Министерство образования Иркутской области Государственное бюджетное профессиональное образовательное учреждение Иркутской области «Иркутский техникум транспорта и строительства»

## **МЕТОДИЧЕСКИЕ УКАЗАНИЯ**

## **для выполнения практических работ**

## **по учебной дисциплине Индивидуальный проект** по специальности среднего профессионального образования **23.02.06 Техническая эксплуатация подвижного состава железных дорог**

**Квалификация:**  техник **Форма обучения:** очная **Нормативный срок обучения:** 3 года 10 месяцев на базе основного общего образования

Методические рекомендации для практических работ составлены на основании рабочей программы по дисциплине Индивидуальный проект

Разработчик: Северина С. В., преподаватель

Рассмотрено и одобрено на заседании ДЦК Протокол № 9 от 13.05.2021г.

#### **ПОЯСНИТЕЛЬНАЯ ЗАПИСКА**

Настоящие методические рекомендации по дисциплине составлены в соответствии с требованиями ФГОС СПО. Практические задания направлены на экспериментальное подтверждение теоретических положений и формирование учебных практических умений, они составляют важную часть теоретической и профессиональной практической подготовки.

Критерии оценок едины для выполнения всех практических работ

#### **Отметка "5"**

Практическая работа выполнена в полном объеме с соблюдением необходимой последовательности. Обучающиеся работали полностью самостоятельно: подобрали необходимые для выполнения предлагаемых работ источники знаний, показали необходимые для проведения практических и самостоятельных работ теоретические знания, практические умения и навыки. Работа оформлена аккуратно, в оптимальной для фиксации результатов форме.

#### **Отметка "4"**

Практическая или самостоятельная работа выполнена студентами в полном объеме и самостоятельно. Допускается отклонение от необходимой последовательности выполнения, не влияющее на правильность конечного результата (перестановка пунктов типового плана, последовательность выполняемых заданий, ответы на вопросы). Использованы указанные источники знаний. Работа показала знание основного теоретического материала и овладение умениями, необходимыми для самостоятельного выполнения работы.

Допускаются неточности и небрежность в оформлении результатов работы.

#### **Отметка "3"**

Практическая работа выполнена и оформлена с помощью преподавателя. На выполнение работы затрачено много времени (дана возможность доделать работу дома). Обучающийся показал знания теоретического материала, но испытывали затруднения при самостоятельной работе со статистическими материалами.

#### **Отметка "2"**

Выставляется в том случае, когда обучающийся оказался не подготовленными к выполнению этой работы. Полученные результаты не позволяют сделать правильных выводов и полностью расходятся с поставленной целью. Обнаружено плохое знание теоретического материала и отсутствие необходимых умений.

#### **Правила выполнения практических заданий**

Подготовка к практическим работам заключатся в самостоятельном изучении теории по рекомендуемой литературе, предусмотренной рабочей программой. Выполнение заданий производится индивидуально в часы, предусмотренные расписанием занятий в соответствии с методическими указаниями к практическим работам. Отчет по практической работе каждый студент выполняет индивидуально с учетом рекомендаций по оформлению.

Отчет выполняется в рабочей тетради, сдается преподавателю по окончанию занятия или в начале следующего занятия. Отчет должен включать пункты:

- название практической работы

- цель работы
- оснащение
- задание

- порядок работы

- решение, развернутый ответ, таблица, ответы на контрольные вопросы (в зависимости от задания)

- вывод по работе

Практическая работа считается выполненной, если она соответствует критериям, указанным в практической работе. Если студент имеет пропуски практических занятий по уважительной или неуважительной причине, то выполняет работу во время консультаций отведенных группе по данной дисциплине.

Цель методических указаний: организовать самостоятельную деятельность обучающихся при проведении практических работ.

В результате выполнения практических работ обучающийся должен:

**Уметь:**

- − работать с учебником, диаграммами, таблицами, схемами, дополнительными источниками;
- − сравнивать различные объекты и процессы, делать выводы на основе сравнения;
- работать с понятийным материалом.

#### **При выполнении практической работы внимательно прочтите:**

1. Тему практической работы и ее цели, запишите тему практической работы в тетрадь;

2. Практическая работа состоит из нескольких частей:

1.теоретические сведения;

2. задание;

 Внимательно разберите каждое задание, если вопросы или задания не ясны, следует обратиться за разъяснением к преподавателю.

Работа в тетради выполняется аккуратно, разборчивым подчерком и сдастся на проверку.

3. Внимательно выполняя все указания, Вы успешно и самостоятельно выполните практическую работу.

## **ПЕРЕЧЕНЬ**

#### **практических работ по учебной дисциплине**

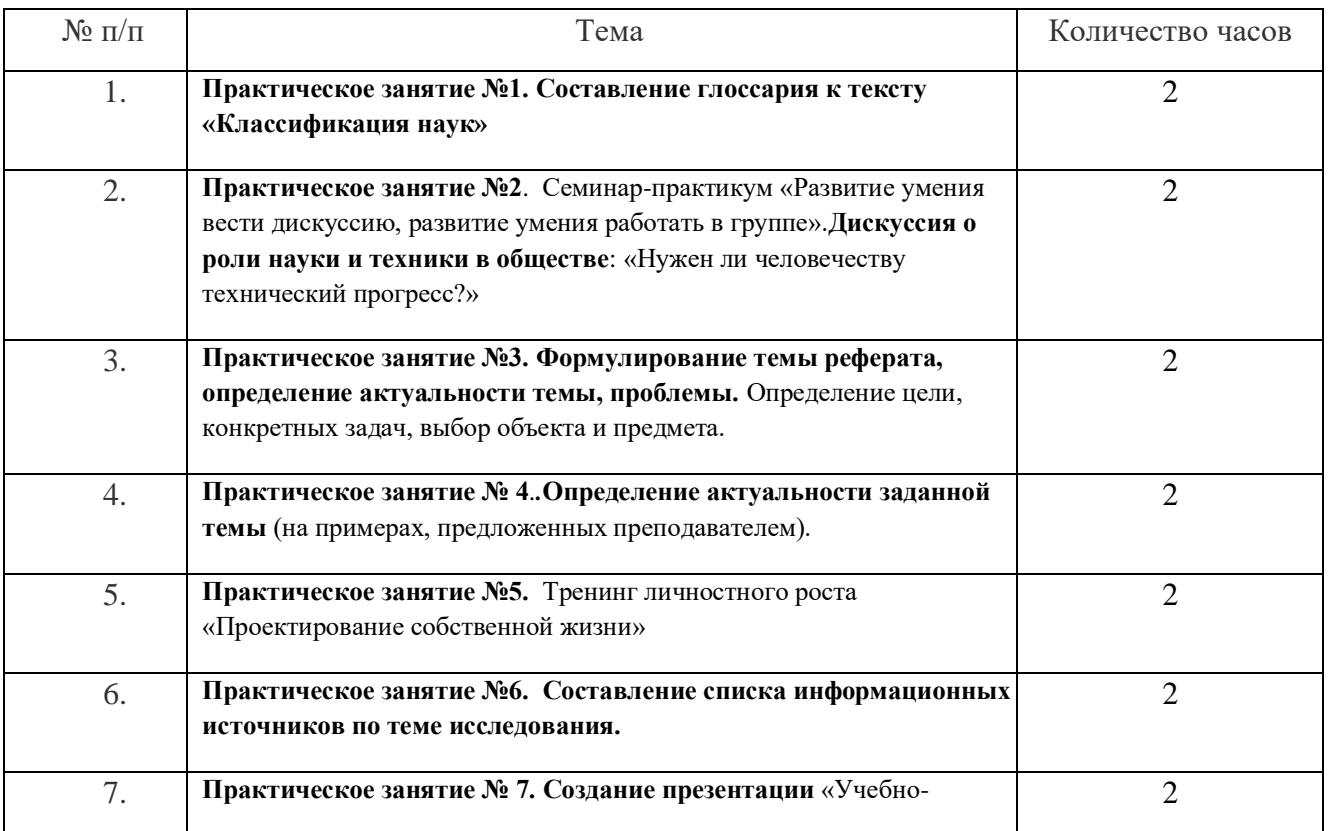

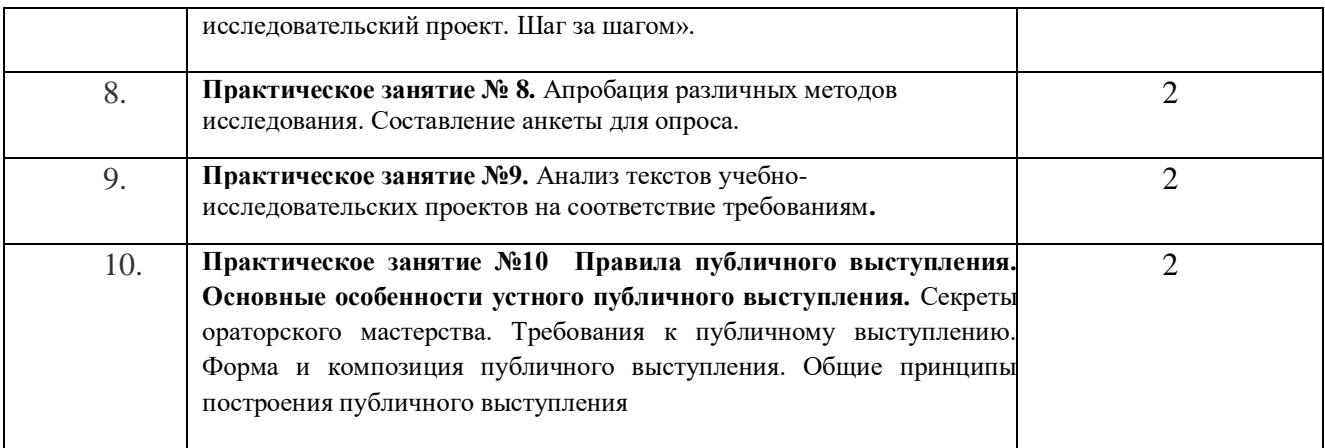

#### **Практическое занятие №1. Составление глоссария к тексту «Классификация наук»**

Цель: изучить теоретический материал и составить глоссарий по теме Ход занятия:

1. Теоретические вопросы: Понятие науки и научного исследования. Основные цели и задачи науки. Классификация наук. Классификатор направлений и специальностей высшего образования. Естественные науки и математика. Гуманитарные и социально- экономические науки. Технические науки. Сельскохозяйственные науки. Классификация наук по связи с практикой. Фундаментальные науки. Прикладные науки. Управление в сфере науки. Мировое научное сообщество. Некоммерческие структуры и организации объединяющие ведущих ученых, занимающихся какой-либо проблемой. Закрытые академические сообщества.

Вопросы для самоконтроля: 1. Назовите универсальные типы мыслительной деятельности человека. 2. Что является источником исследования как вида деятельности 3. Назовите профессиональную группу людей, главным видом деятельности которых выступает исследование 4. В чем состоит проблема развития в образовании новых подходов, которые могли бы дать возможность не просто осваивать суммы готовых знаний, а использовать методы освоения новых знаний в условиях стремительного увеличения совокупных знаний человечества и актуальной необходимости для каждого человека осваивать принципиально новые специальности, инструменты деятельности? 5. Назовите ценности исследования.

Задания 1. Составьте опорный конспект. 2. Составьте глоссарий.

#### **Практическое занятие №2**. Семинар-практикум «Развитие умения вести дискуссию, развитие умения работать в группе».

**Цели:** - определение понятий «дискуссия», «группа» и «коллектив»;

- формирование дискуссионной культуры;

- развитие наблюдательности, внимательности к членам группы, коллектива.

**Ход семинара.**

1.Определение понятия «дискуссия».

Интерес психологов к дискуссии начался в 30-х годах ХХ века в связи с исследованиями крупнейшего швейцарского психолога Жана Пиаже. Эти исследования показали, что дискуссия дает толчок к дальнейшей поисковой деятельности участников и воздействует на них более убедительно, чем уговоры или лекции по проблеме. Дискуссия, а наряду с ней полемика и спор стали характерными чертами современного образа жизни. Важно определиться в понятиях, чтобы не возникало путаницы в их применении и замене одного понятия другим.

*Слайд 1.Спор* — это всякое столкновение мнений, разногласие в точках зрения по какому-либо вопросу; борьба, при которой каждая из сторон отстаивает свою правоту. *Дискуссия* — это публичный спор, целью которого является выяснение и сопоставление различных точек зрения, поиск, выявление истинного мнения, нахождение правильного решения спорного вопроса. Дискуссия считается эффективным способом убеждения, так как ее участники сами приходят к тому или иному выводу. *Диспут* — это публичный спор на научную или общественную тему*. Полемика* — это публичный спор с целью отстоять, защитить свою точку зрения и опровергнуть мнение оппонента. Полемика — это наука убеждать. *Дебаты* — это обмен мнениями по каким-либо вопросам.

В целях повышения эффективности дискуссии важно помнить, что дискуссия это деловой обмен мнениями, в ходе которого каждый выступающий должен стараться рассуждать как можно объективнее. Необходимо внимательно слушать выступления других, размышлять над ними и начинать говорить только тогда, когда появляется уверенность в том, что каждое слово будет сказано по делу. Говорить следует только по заданной теме, по существу. В ходе обсуждения недопустимо «переходить на личности», навешивать ярлыки, допускать уничижительные высказывания. Отстаивать свои убеждения следует в яркой и энергичной форме, не унижая при этом достоинства лица, высказавшего противоположное мнение. Необходимо уметь вести себя корректно, а это предполагает наличие дискуссионной культуры.

2. Игровая дискуссия «Воздушный шар».

Научиться вести дискуссию можно, только непосредственно в ней участвуя, поэтому важно накопить практический опыт. Для приобретения такого опыта организуем игровую ситуацию.

Ведущий. Представьте себе, что вы — экипаж научной экспедиции, которая возвращается на воздушном шаре после выполнения научных изысканий. Вы осуществляли аэрофотосъемку необитаемых островов. Вся работа выполнена успешно. Вы уже готовитесь к встрече с родными и близкими, летите над океаном, и до земли осталось около 500 км. Произошло непредвиденное — в оболочке воздушного шара по неизвестным причинам образовалось отверстие, через которое выходит газ, заполняющий оболочку. Шар начинает стремительно снижаться. Выброшены за борт все мешки с балластом (песком), которые были припасены на этот случай. На некоторое время падение замедлилось, но не прекратилось. Через 5 минут шар возобновил падение с прежней скоростью. Весь экипаж собрался в центре, чтобы обсудить создавшееся положение. У вас есть вещи (см. список).

*Слайд 3.*Список вещей

*пп Наименование Количество* 1. Канат 50м 2. Аптечка с медикаментами 5кг 3. Компас гидравлический 6кг 4. Консервы мясные и рыбные 20кг 5. Секстан для определения местонахождения по звездам 5кг 6. Винтовка с оптическим прицелом 25кг 7. Конфеты разные 20кг 8. Спальные мешки по одному на каждого члена экипажа - 9. Ракетница с комплексом сигнальных ракет 8кг 10. Палатка 10местная 20кг 11. Баллон с кислородом 50кг 12. Комплект географических карт 25кг 13. Канистра с питьевой водой 20л 14. Транзисторный радиоприемник 3кг 15.

Лодка резиновая надувная  $25<sub>KT</sub>$ 

Ваша задача — решить вопрос о том, что и в какой последовательности следует выбросить. Но сначала примите это решение самостоятельно. Для этого нужно с правой стороны около каждого наименования поставить порядковый номер, соответствующий значимости предмета. При определении значимости предметов и вещей, то есть очередности, с какой вы будете от них избавляться, нужно иметь в виду, что выбрасывается все, а не часть. Когда вы примете индивидуальное решение, нужно собраться и приступить к выработке группового решения, руководствуясь следующими правилами:

1) высказывать свое мнение может любой член экипажа;

2) количество высказываний одного человека не ограничивается;

3) решение принимается, когда за него проголосуют все члены экипажа без исключения:

4) если хотя бы один возражает против принятия данного решения, оно не принимается, и группа должна искать иной выход;

5) решение должно быть принято в отношении всего списка предметов или вешей.

Время, которое есть в распоряжении экипажа, неизвестно. Сколько еще будет продолжаться падение? Во многом это зависит от того, как быстро вы найдете решение. Если экипаж единогласно проголосует за то, чтобы выкинуть какойнибудь предмет, он считается выброшенным, и это может замедлить падение шара. Главное — остаться в живых. Если не сможете договориться — вы разобьетесь. Помните об этом! Желаю успеха!

На самостоятельную работу дается 3 минуты, 10-12 минут - на дискуссию. Ведущий не вмешивается в процесс обсуждения, следит за выполнением правил, особенно за голосованием.

Вывод: смоделированные в этой игре обстоятельства сталкивают жизненные интересы участников, а правила работы ставят перед необходимостью искать цивилизованные способы выхода из подобных критических ситуации. Борьба за жизнь часто приводит к тому, что многие теряют контроль над собой, забывают о том, что нужно слушать и слышать друг друга. Начинают преобладать эмоции, захлестывающие разум и логику. Это выражается в разговоре на повышенных тонах, в резких выпадах против отдельных членов группы. Кто-то не выдерживает такого разговора и просто отключается от обсуждения, безразлично наблюдая за тем, что происходит.

3. Определение понятий «группа» и «коллектив».

Слайд 4. Как было сказано, дискуссия — это публичный спор, который предполагает наличие какой-либо группы участников. Человек не рождается социальным существом, но таковым неизбежно становится. Человек появляется на свет совершенно незрелым, находясь в полной зависимости от окружающих, он может жить только в симбиозе, будучи частью социальной ячейки — группы. Первой группой, которая берет на себя заботы о нем, является семья. Позднее он пойдет в школу, вольется в компанию мальчиков и девочек своей улицы. Потом вступит в брак и будет работать в профессиональном коллективе. В нормальных условиях с рождения до смерти человек является частью многочисленных групп, и с их помощью происходит его социализация, усвоение социальных норм, появляется умение жить среди людей и выполнять определенные роли.

*Слайд 5.* Не каждая группа является коллективом. Коллектив — это устойчивая во времени группа взаимодействующих людей, объединенных целями совместной деятельности, со сложными формальными и неформальными взаимоотношениями. В ходе развития коллектива возникают и закрепляются определенные групповые нормы, которые в той или иной степени должны разделять все его участники. Если человек, особенно новичок, не принимает их, то он рискует оказаться отвергнутым группой. Чтобы не оказаться отвергнутым, необходимо уметь быть наблюдательным и внимательным ко всем членам группы, к их взаимоотношениям. Для развития такого умения выполним несколько упражнений.

*Упражнение 1. Все участники сидят в кругу.*

Ведущий. Пусть один из нас (чуть позже мы решим, кто) какое-то время побудет за дверью. Мы тем временем разделимся на две подгруппы по какому-то выбранному нами признаку. Признак должен визуально фиксироваться и однозначно делить группу на две части (например, наличие шнурков на обуви). Две образовавшиеся подгруппы садятся в разных местах так, чтобы они были отделены пространственно. Вернувшийся участник должен определить, по какому признаку группа разделилась на две части. Во второй части упражнения этот же участник снова выходит за дверь, а группа тем временем делится на две подгруппы, но уже по другому признаку, а вернувшийся участник должен будет определить, по какому признаку группа разделилась на этот раз.

*Упражнение 2. Участники группы сидят в кругу.*

Ведущий. Сейчас вы получите карточки с названиями цветов, которые будут повторяться. Я перечислю названия овощей и фруктов, и каждый раз должны встать участники, у которых есть карточки соответствующего цвета. Иногда я буду называть предметы, не являющиеся овощем или фруктом. В этом случае все остаются сидеть. По ходу упражнения следите за действиями остальных участников группы. Постарайтесь понять, у кого какой цвет. В конце игры вы молча должны будете объединиться в подгруппы с одинаковыми цветами. Затем мы определим, насколько вы были внимательны друг к другу.

Список слов: помидор, банан, капуста, кровь, горох, редиска, солнце, киви, гранат, огурец, яблоко, трава, репа, лимон.

*Упражнение 3. Участники встают в круг.*

Ведущий. Пусть кто-то из вас выйдет за дверь. Мы (те, кто останется) выберем одного человека, который будет инициатором движения. Он будет выполнять какие-либо движения, время от времени меняя их, а мы все будем их повторять. Участник, находившийся за дверью, вернется в комнату, встанет в центр круга и, внимательно наблюдая за нами, постарается понять, кто же является инициатором движения.

Когда один из участников выйдет за дверь, группа решает, кто будет инициатором движения.

Обратите внимание на то, как будет происходить смена движения. Постарайтесь не смотреть на Ольгу (имя того участника, который избран инициатором движения). Ольга, а вы постарайтесь менять движения часто, помня о том, что делать это надо незаметно.

После выполнения упражнения ведущий спрашивает, как, каким способом удалось определить инициатора движения.

Все эти упражнения способствовали развитию наблюдательности, внимания ко всем членам группы, а это является важным условием умения работать в группе, в коллективе.

5. Рефлексия

Ведущий. Сформулируйте свои впечатления, подведите итоги своей сегодняшней работе.

## Практическое занятие №3. Формулирование темы реферата, определение актуальности темы, проблемы

Цели: Формирование умений работы сбора, изучения и обработки информации, навыков мыслительных операций в процессе поиска информации, воспитание чувства ответственности за результаты.

Задание 1. Ответить на вопросы.

1. Основные термины

1.1.информация - общенаучное понятие, включающее совокупность знаний о природе, обществе, человеке и мышлении. информацию подразделяют на общественно-политическую, социально-экономическую, педагогическую, научнотехническую и др.

1.2. универсальная десятичная классификация (удк) система классификации документов. в основу классификации документов положена отрасль знаний. в россии введена в качестве единой системы классификации публикаций по точным, естественным наукам и технике. из неё можно получить краткую, четкую и в то же время достаточную информацию о содержании документа.

1.3. библиография - научное описание книг и составление их перечней, указателей.

1.4. каталог – систематизированный перечень книг. каталоги бывают - каталоги книг, периодических изданий, кинофотофонодокументов, магнитоленточных изданий, микрофиш.

по способу группировки записей каталоги подразделяются на алфавитные, систематические, предметные и т.д.

в алфавитном каталоге библиографические карточки в ящичках библиотеки расположены по фамилиям авторов изданий (в алфавитном порядке).

в систематическом каталоге библиографические карточки сгруппированы по темам и тоже в алфавитном порядке.

1.5.библиографическая карточка - карточка, содержащая описание источника информации об авторе, заглавие, подзаголовочные данные (год и место издания, издательство, надзаголовочные данные (серия, учреждение, подготовившее издание), количественную характеристику источника (страницы, объём, тираж, цена и т.п.).

1.6.база данных - по-именнованный массив однородной информации, который доступен для проведения в нём поиска независимо от его внутренней структуры. в бд находятся записанные на магнитных лентах, cd rom или дискетах библиографические или фактографические описания первичных и вторичных, опубликованных и неопубликованных документов по всем отраслям народного хозяйства и областям науки.

второе определение - объективная форма представления и организации совокупности данных (статей, расчётов и т.д.), систематизированных таким образом, чтобы эти данные могли быть найдены и обработаны с помощью компьютера.

1.7.интернет (internet) - всемирная компьютерная информационная сеть. охватывает более 70 стран в различных частях света. информация в интернете представлена в двух основных видах: на www и ftr серверах.

на www серверах, как правило, представлена регулярно обновляющаяся, открытая для свободного поиска информация, здесь также можно работать с графическими изображениями.

данные на ftr серверах в основном представляют собой огромные архивы полезной информации, работа с которыми требует предварительной перекачки информации с сервера на свой компьютер. во многих случаях эта информация поддерживается коммерческими организациями, и в этом случае за информацию надо платить.

для работы с frt необходимо использовать программу web browster, со встроенным протоколом ftr (file transfer protocol) -протокол пересылки файлов.

каждый сервер имеет свой адрес, по которому можно судить где находится та или иная бд, а также о характере, имеющейся на нём информации.

аббревиатура ru означает rossia (россия), us -америка. и т.д.

потенциальные возможности интернет для образовательных учреждений средней и высшей школы огромны.. школьники и студенты, имеющие вход в интернет, могут обшаться со своими сверстниками, живушими в любой стране, имеют доступ к богатейшим информационным ресурсам мира. учителя могут получить методический материал для своих уроков, а научные работники - информацию по самым сложным вопросам.

множество информации в настоящее время содержится на компьютерных дисках ( cd rom). школьники успешно могут ими пользоваться при исследовательской (проектной) деятельности.

знания. добытые человечеством, зафиксированы в книгах, учебниках, методических пособиях и других документах. под документами надо понимать не только традиционные письменные источники (книги, журналы, брошюры, газеты и т.п.), но и другие объекты, которые содержат информацию, предназначенную хранения и передачи пользователю. это рукописные материалы, лля аудиовизуальные средства (звукозаписи, кино и видиофильмы и др.), наглядные пособия, коллекционные материалы.

документ, предназначенный для распространения содержащейся в нём информации, прошедший редакционно-издательскую обработку, полученный печатанием или теснением, полиграфически самостоятельно оформленный, имеющий выходные сведения, называется изданием. издание может быть не только печатным текстом, но и комбинированным, т.е. включать записи звуков (пластинки, магнитофонные ленты или лиски), изображения на лругих материальных носителях (дискеты, компьютерные диски, слайды, плёнки и т.п.)

в настоящее время большинство документов публикуются на бумажных носителях. это очень дорого, занимает много места, связано с большими трулностями поиска ланных.

в тоже время существуют и такие носители информации, как: микрофильмы, микрокарты, микрофиши, емкость и плотность записи которых значительно выше, чем на бумаге.

работа в библиотеке

библиотеки бывают универсальные, научные, технические, публичные и ведомственные. в универсальных библиотеках собрана литература по всем отраслям знаний.

в отраслевых библиотеках представлена литература по соответствующей специальности.

школьникам для исследовательской (проектной) деятельности в основном достаточно книг, журналов и газет из школьной и районной библиотек.

в том случае, когда нужной информации в указанных библиотеках нет, то необходимую информацию следует заказать в районной библиотеке по межбиблиотечной доставке.

при посещении библиотеки в первую очередь надо обратиться к библиографу.

он подскажет в каком каталоге следует искать книгу или другое печатное издание. при получении книги надо читать её начинать с аннотации.

аннотация – краткая характеристика содержания, назначения, формы и других особенностей печатного издания. аннотация также может включать информацию об авторе, содержать текст пояснительного или рекомендательного характера.

*Ответить на следующие вопросы:*

*Какие источники для сбора информации можно использовать в работе над проектом?*

*К кому можно обратиться при посещении библиотеки с целью поиска необходимой информации?*

*Каким преимуществом обладает студент после прочтения аннотации рассматриваемого издания?*

Задание 2 Обработка информации с использованием технологии «критическое мышление»

2.Понятия, используемые в исследованиях .

наука - это сфера исследовательской деятельности, направленная на производство новых знаний о природе, обществе, человеке и мышлении. она включает в себя все условия и элементы этого производства: ученых с их знаниями и способностями; научные учреждения с экспериментальным оборудованием; методы научно-исследовательской работы; понятийный и категориальный аппараты; систему научной информации, а также совокупность научных знаний.

искусcтво - это мышление в образах, эстетический способ освоения действительности.

знание - это адекватное отражение объективной реальности в сознании людей в виде представлений, понятий, суждений, теорий. знание фиксируется в знаках искусственных и естественных языков.

творчество - это применение закономерностей известного явления в новых условиях, к решению новой задачи; или известного метода к решению новой проблемы; или комбинирование знакомых фактов для получения нового эффекта.

познание - это процесс постижения /получения/ новых истинных знаний о природе, обществе, человеке и мышлении.

объективный факт - событие, явление, какой-либо другой фрагмент реальности.

научный факт - отражение объективного факта в человеческом сознании путем описания его на естественном или искусственном языке.

теория - система знаний, дающая целостное представление о закономерностях существования и основных связях объектов в целом и их элементов в некоторой области действительности.

закон - внутренняя существенная и устойчивая связь объектов, процессов, явлений и их свойств, обуславливающая их упорядоченное взаимодействие, движение, изменение.

интеллект - совокупность всех познавательных свойств индивида от ощущения и восприятия до мышления и воображения. с помощью интеллекта человек познает действительность.

способности - психологические свойства личности, характеризующие ее умения по быстроте, глубине и прочности овладевать приемами теоретической и практической деятельности .

умения исследователя - это способности выбрать предмет исследования, определить тему, сформулировать цель, разработать ведущий замысел, /или гипотезу /, модель исследуемого объекта, подобрать метод, провести исследование и в итоге получить новое знание. для школьника новым считается то знание, которое не предусмотрено учебным планом.

анализ - это выявление частей целого, установление взаимосвязей между частями, понимание принципов организации целого.

при анализе может появиться новое знание, а именно: ученик может выявить скрытые связи, зависимости; увидеть ошибки и упущения в логике рассуждения, отличить факты от следствий.

синтез - это умение комбинировать элементы для получения другого целого, обладающего новизной. результатом исследования с помощью метода синтеза может быть подготовка отчета, доклада, сообщения, плана дальнейших исследований и т.д.

метод исследования - это прием, совокупность процедур и операций по производству нового знания. метод исследования определяется исходными представлениями о сущности и содержании изучаемого объекта; общей ориентацией, целями и задачами конкретного исследования.

ведущий замысел - это концепция исследовательской работы /реферата, доклада и т.п./, руководящая идея, первоначальная общая схема научного труда. ведущий замысел является первой ступенью творческого акта.

концепция - определенный способ понимания, трактовки какого-либо предмета, явления, процесса, основная точка зрения на предмет или явление, руководящая идея для их систематического освещения.

гипотеза - это пробное обобщение, представление возможного решения исследуемой проблемы.

гипотезы подразделяются на описательные и объяснительные.

они могут выглядеть как отдельные утверждения или как логически связанная система.

обобщение - это элемент исследования /изучения/ объектов с выделением какихлибо их признаков, по которым рассматриваемые объекты сводятся /обобщаются/ в систему /класс, группу и т.д./.

реферат /от латинского реферо - докладываю, сообщаю/ - краткое изложение в письменном виде содержания книги, научной работы, результатов изучения научной проблемы.

учебно-научный доклад - вид самостоятельной письменной работы на конкретную тему, подготовленный с использованием нескольких источников информации: книг, брошюр, статей с индивидуальным толкованием содержания.

тезисы - основополагающие утверждения в некоторой концепции или теории. тезисы можно сравнить с естественнонаучными гипотезами.

конспект - фиксация информации, отобранной и обдуманной в процессе чтения. поэтому перед составлением конспекта должна быть мыслительная обработка информации, отбор материала по значимости, составление плана, выделение тезисов.

Технология «критическое мышление» предлагает методический прием, известный как инсерт. Этот прием является средством, позволяющим студенту отслеживать свое понимание прочитанного задания, текста. Технически он достаточно прост. Необходимо познакомиться с рядом маркировочных знаков и по мере чтения ставить их карандашом на полях специально подобранного и распечатанного текста. Помечать следует, отдельные предложения в тексте. Пометки должны быть следующие:

Знаком «галочка» (V) отмечается в тексте информация, которая уже известна читающему. При этом источник информации и степень достоверности ее не имеет значения.

Знаком «плюс» (+)отмечается новое знание, новая информация. Этот знак ставится только в том случае, если информация встречается впервыев прочитанном задании, тексте.

Знаком «минус» (-)отмечается то, что идёт вразрез с имеющимися представлениями.

Знаком «вопрос» (?) отмечается то, что осталось непонятным и требует дополнительных сведений, вызывает желание узнать подробнее

Данный прием требует концентрации внимания на задание, на текст, отслеживать собственное понимание в процессе чтения задания, текста или восприятия любой иной информации.

**Практическое занятие № 4**.*.***Определение актуальности заданной темы**

#### **Задание 1.Используя предложенные рекомендации, определите актуальность темы работы.**

Понятие «актуальность» в большинстве источников означает – важность, значимость, востребованность чего-либо в данный момент времени. При этом сам «момент времени» может предполагать разные временные интервалы. Что-либо может быть актуальным в этом году/месяце, а может быть актуальным в этом веке или даже вообще - во всей истории человечества.

Актуальность, как элемент введения научной работы, предполагает ответ на простой вопрос: почему тема Вашей работы сейчас имеет значение? Вроде бы вопрос понятен, но ответ на него:

- может быть слишком коротким (пример: почему тема здоровья сегодня важна? – потому что здоровье – это наше всё; без здоровья мы просто умрём);

- может быть слишком расплывчатым, неконкретным (пример: почему тема творчества Пушкина сегодня важна? – потому что Пушкина считают одним из лучших поэтов России; его творчество очень многогранно; он воспевает ключевые аспекты души и характера русского человека; его произведения известны во всём мире. В этом примере мы видим, что есть много вещей, из-за которых тема актуальна, но конкретного ответа нет);

- студент вообще не знает. Это отдельный случай, рецепт успеха здесь один: читать литературу по теме и стараться понять суть проблем.

Так как же правильно сформулировать актуальность во введении? Для этого мы рекомендуем попытаться ответить на следующие вопросы:

1) всё-тот же первый вопрос: **почему тема работы сейчас важна**?

Рекомендация по формулировке: *Тема данной работы сегодня весьма актуальна потому что…*.

2) **насколько тема работы сейчас важна** (актуальна)? Т.е. нужно определить уровень (остроту) темы работы на сегодняшний день. Если это тема войны – сказать о войнах, которые сейчас идут / если это тема инфляции – сказать о высоком уровне инфляции, указав её конкретные значения в этом году / если это тема какой-то болезни – сказать об уровне заболеваемости ею в нашей стране или мире в целом.

Рекомендация по формулировке: *Тема «..название темы…» имеет очень больше значение, потому что сегодня….*

3) **насколько тема работы популярна в научной литературе и других источниках?** Здесь Важно не путать этот вопрос с теоретической базой исследования. Тут важно просто указать, как часто и в каких видах источников (книгах, журналах, диссертациях, СМИ) упоминается тема Вашей работы.

4) **имеют ли место резкие изменения в состоянии (положении, уровне) данного вопроса в последние годы**? Если это какой-то юридический вопрос – менялось ли что-то в его законодательном регулировании? / Если это экономическое явление, показатель – как (и почему) оно изменялось в последние годы?

#### 5) **почему это важно (актуально) конкретно для Вас или для Вашей будущей профессии?**

Ответ на эти несколько вопросов позволит сформулировать достаточно полную и объективную **актуальность темы**. Безусловно, тема работы не всегда позволит применить все 5 указанный вопросов. В этом случае постарайтесь ответить на те из них, которые наиболее уместны.

#### **Задание 2. Сформулируйте цели и задачи работы .**

**Цель -** это желаемый конечный результат, который планирует достичь студент в итоге своей работы (одно-два предложения).

Именно поэтому при формулировании цели работы лаконичней и проще всего остановиться на указании её темы. При этом в начало надо добавить шаблонные фразы: «изучить особенности…», «исследовать…», «определить сущность…», «рассмотреть специфику...».

Для наглядности приведём простые примеры:

Тема: Инфляция, её виды и последствия. Цель работы – изучить сущность инфляции, её видов и последствий.

Тема: Методы социальной работы с инвалидами. Цель работы – исследовать методы социальной работы с инвалидами.

Тема: Применение норм международного права в отечественном законодательстве. Цель работы – рассмотреть специфику применения норм международного права в отечественном законодательстве.

#### **Задачи исследования**

Задачи исследования – это конкретные вопросы, ответ на которые позволяет добиться цели работы. В качестве задач самым логичным является перечисление названий глав / параграфов Вашей работы. При этом в начало, как и в случае с целью, нужно добавить шаблонные фразы: «исследовать…», «изучить особенности…», «определить сущность…», «рассмотреть специфику...».

Переход к указанию задач лучше оформить лаконичной и уместной формулировкой:

Для достижения поставленной цели будут решены следующие задачи:

1) Изучить… «название первой главы работы»

2) Исследовать (проанализировать) … «название второй главы работы»

3) Определить … «название третьей главы работы».

Если глав в работе всего две, либо если каждая глава имеет более 2-х параграфов (подпунктов) – будет уместным разбить задачи не по главам, а по всем параграфам. Это позволит максимально подробно осветить задачи работы.

**Практическое занятие №5.** Тренинг личностного роста «Проектирование собственной жизни»

#### **Практическое занятие №6.** Составление списка информационных источников по теме исследования.

Цели: Формирование умений оформления списка источников информации с учетом предъявляемых требований, навыков мыслительных операций в процессе работы над проектом, воспитание чувства ответственности за результаты.

Основные требования оформления списка источников информации:

Существует четыре варианта группировки литературы в списке: алфавитный, хронологический, систематический, по главам работ (в порядке первого упоминания). Необходимо принять за основу алфавитный способ группировки, при котором в начале списка необходимо выделить нормативноправовые документы в соответствии с их иерархией в алфавитном порядке (федеральные законы, нормативные акты Правительства РФ, нормативные акты федеральных органов исполнительной власти и т.д.), а затем привести список монографий, учебников, учебных пособий, журнальных и газетных статей по алфавиту фамилий авторов и заглавий публикаций, если их автор не указан.

75% переработанных источников должны быть выпущены за последние 1-3 года.

Описание источников производится в соответствии с ГОСТ 7.1-2003 «Библиографическая запись. Библиографическое описание».

Официальные документы описываются под заглавием. В подзаголовочных данных приводятся слова: «закон, указ, постановление и т. п.» и название учреждения или организации (если они не входят в состав заглавия), а также

отмечаются дата принятия постановления (закона, указа и т. д.), год, номер постановления.

Книги одного, двух и трех авторов. Заголовок описания содержит имя индивидуального автора или наименование коллективного автора. Под заголовком, содержащим имя индивидуального автора (авторов), составляют описание книг одного, двух и трех авторов.

Описание под заглавием. На книги четырех и более авторов составляют описание под заглавием.

Статьи из журналов. При описании статей из журналов приводятся автор статьи, название статьи, затем ставятся две косые черты (//), название журнала, через точку, пробел, тире (. – ) год, номер журнала, страницы, на которых помещена статья. При указании года издания, номера журнала используют арабские цифры.

Статьи из газет, из энциклопедий и словарей: приводят автора статьи, название ее, после двух косых черт  $\left(\frac{1}{1}\right)$  – название газеты, год, месяц и номер издания газеты. Если в газете больше восьми страниц, то страницы указываются, если меньше восьми страниц, то не указываются.

Библиографическое описание электронных изданий осуществляется по тем же правилам, что и изданий на бумажном носителе. После знака // следует либо электронный адрес, либо название электронного ресурса.

После и перед каждым знаком препинания необходимо делать пробел. Исключение составляет только отсутствие пробела перед точкой и запятой. Следующее слово после двоеточия необходимо писать со строчной буквы (не относится к городу и наименованию издательства).

Задание 1 Оформление списка с учетом требований.

Список используемой литературы

Бендарский В.В. Организация капитального ремонта автомобилей: Учебное пособие. – Ростов н/Д: «Феникс», 2005. – 592 с.

Грибут И.Э., Артюшенко В. М. и др. Автосервис: станции технического обслуживания автомобилей: Учебник. – М.: Альфа – М: ИНФРА – М, 2017. – 480 с.

Савин В.И. Щур Д.Л. «Перевозки грузов» М.: дело и сервис 2007

Головин С.Ф. Технический сервис транспортных машин и оборудования: Учебное пособие. – М.: Альфа – М: ИНФРА – М, 2008. – 288 с.

Туревский И.С. Техническое обслуживание автомобилей. Организация хранения, технического обслуживания и ремонта автомобильного транспорта: Учебное пособие. – М.: ФОРУМ: ИНФРА – М, 2005. – 256 с.

Дюмин И. Е., Трегуб Г. Г. Ремонт автомобилей: Учебник для техникумов. – М.: Транспорт, 2015. – 280 с.

Карагодин В.И., Митрохин Н.Н. Ремонт автомобилей и двигателей: Учебник для студентов среднего проф. учеб. Заведений. – М.: Издательский центр «Академия», 2016. – 496 с.

Селифонов В.В., Бирюков М.К. Устройство и техническое обслуживание легковых автомобилей. – М: ЗАО КЖИ «За рулем» 2004.

Сарбаев В.И., Селиванов С.С. и др. Техническое обслуживание и ремонт автомобилей: механизация и экологическая безопасность производственных процессов: Учебное пособие. – Ростов н/Д: «Феникс», 2004. – 448 с.

Кондратко И.И., Киреева М.В., Левченко И.В. «Требования и правила оформления текстовых документов и графических частей ВКР(ДП), КП(КР) в учебном процессе».

Крамаренко Г.В., Барашков И.В. Техническое обслуживание автомобилей. – М.: Транспорт, 2017.

«Нормы амортизационных отчислений и методы определения оптовых цен на продукцию машиностроения» под редакцией Симонева А.А. М.: Экономика 1992 Павлова Е.И. Экология транспорта: Учебник для вузов. –М.: Транспорт, 2008. 248 с.

Серов И.П. «Методики определения оптовых цен на продукцию машиностроительного комплекса» М.: Экономиздат, 1993

## **Практическое занятие № 7. Создание презентации**

Цели: Формирование умений создания компьютерной презентации с учетом предъявляемых требований, навыков мыслительных операций в процессе работы над проектом, воспитание чувства ответственности за результаты.

Задание №1. Создать презентацию.

## 1 Открыть **Microsoft PowerPoint**

2 В появившемся окне выбираем Создать презентацию, используя **шаблон** 

#### **оформления – ОК**

3 Выберите шаблон – **ОК**

## 4 В появившемся окне **Создание слайда** выберите автомакет **Титульный лист**

5 Введите текст заголовка и подзаголовка (*в тетради по образцу титульного листа, в том числе: тема исследования )*

## 6 Создайте второй слайд (**Вставка/Новый слайд**), выбрав автомакет **Текст и графика** (**Формат – Разметка слайда – Текст и графика**)

7 Создайте второй слайд

Цель исследования:………..

8 Сохраните презентацию под своим именем в своей папке.

# **Рекомендации по созданию презентации**

## **Представление информации**

- На первом слайде размещается:
- полное название колледжа;
- тема презентации;
- автор: ФИО, группа (соавторы указываются в алфавитном порядке);
- научный руководитель: ФИО, должность, звание.
- год;
- логотип (по желанию).
- На втором слайде указывают цели и задачи работы.
- Третий слайд содержание работы, которое лучше оформить в виде гиперссылок (для интерактивности презентации).
- На предпоследнем слайде указывается список использованной литературы в соответствии с требованиями, интернет-ресурсы указываются в последнюю очередь.
- Последний слайд заканчивается словами: Спасибо или Благодарю за внимание, Спасибо за внимание и т.д.
- Информацию предпочтительно располагать горизонтально. Наиболее важная информация должна располагаться в центре экрана.
- Для выделения информации следует использовать жирный шрифт, курсив, подчеркивание. Для заголовков – кегль не менее 24. Для информации – кегль не менее 18.
- Шрифты без засечек легче читать с большого расстояния.
- Нельзя смешивать различные типы шрифтов в одной презентации.
- *Маркированный* список выбирают когда мало пунктов и порядок не важен, а *нумерованный* список, когда важен порядок или много пунктов (чтобы не потерять текущий).
- Выравнивайте текст и списки по левому краю.
- Не стоит заполнять один слайд слишком большим объемом информации: люди могут запомнить не более трех фактов, выводов, определений. Наибольшая эффективность достигается тогда, когда ключевые пункты отображаются по одному на каждом отдельном слайде.
- В конце презентации можно поместить слайд с подробной информацией (фамилия создателя презентации с контактными адресом, телефоном, e-mail). **Оформление презентации**
- Для оформления выбираются соответствующие темы шаблона, а лучше изготавливать свой шаблон. Скромно, но со вкусом.
- Допускается использование максимум 3-х цветов в гамме (один для *фона*, один для *заголовков*, один для *текста*), чтобы не утомлять зрителей.
- Для фона и текста используйте *контрастные* цвета.
- Обратите особое внимание на цвет *гиперссылок* (до и после использования).
- Цвет шрифта читаемый, тип в соответствии с темой. «Легкомысленный» шрифт Comic Sans не подойдет для курсовой работы.
- Размер шрифта выбирайте в пропорции с размером слайда. Подписи к картинкам лучше выполнять сбоку или внизу, если только это не название самого слайда.
- Заголовки должны привлекать внимание аудитории.
- Небольшая презентация оформляется в едином цветовом решении (реже первый титульный слайд выполняется по-другому).
- Если презентация большая, то есть смысл разделить ее на части, выделив каждую соответствующим цветом. Цвет создает эмоциональный настрой (радость – яркие тона, печаль – строгие, темные) и может также работать на ваше выступление. **Эффекты в презентации**
- Не увлекайтесь анимациями! Развивайте чувство меры и уместности. Большое количество анимации отвлекает внимание от сути изложения.
- Помните: вход движение открытия (открываем книгу, дверь), а уход движение закрытия (закрываем дверь, книгу).
- Накладывая анимацию на текст, подберите оптимальный вариант скорости: средний, медленный. Движение букв не должно утомлять глаза читающего.
- Любая анимация должна **«***работать***»** облегчать понимание материала, вносить что-то новое.
- Рекомендуется последовательное появление элементов (по мере рассказа)
- Анимация ради анимации не нужна! **Грамматика**
- Подписи к фотографиям и рисункам, а также тезисы должны быть краткими, отражать самое важное, написаны грамотно. Ошибки во весь экран производят неприятное впечатление и портят впечатление от вашего блестящего доклада и оригинального решения презентации.
- Точки в названиях, подписях под картинками не ставятся (вспомните оформление газет, журналов).

**Советы**

- Настройка презентации по щелчку облегчает показ нужных слайдов в нужном месте выступления при условии, что показывает презентацию другой человек.
- Автоматическая настройка презентации дает возможность показа самим выступающим, но может вызвать сложности рассказа (задержка или спешка в смене слайдов).
- Музыку целесообразно накладывать, если презентация идет без словесного сопровождения. Музыка также подбирается в соответствии с темой презентации, дополняя ее, создавая определенный эмоциональный настрой.

**Практическое занятие № 8.** Апробация различных методов исследования.

Цель: рассмотреть виды и характеристику методов иследования

Обязательно в исследовательском проекте указание на методы исследования**,** которые служат инструментом для добывания фактического материала, являясь необходимым условием достижения поставленной цели (Таблица 1).

Таблица 1

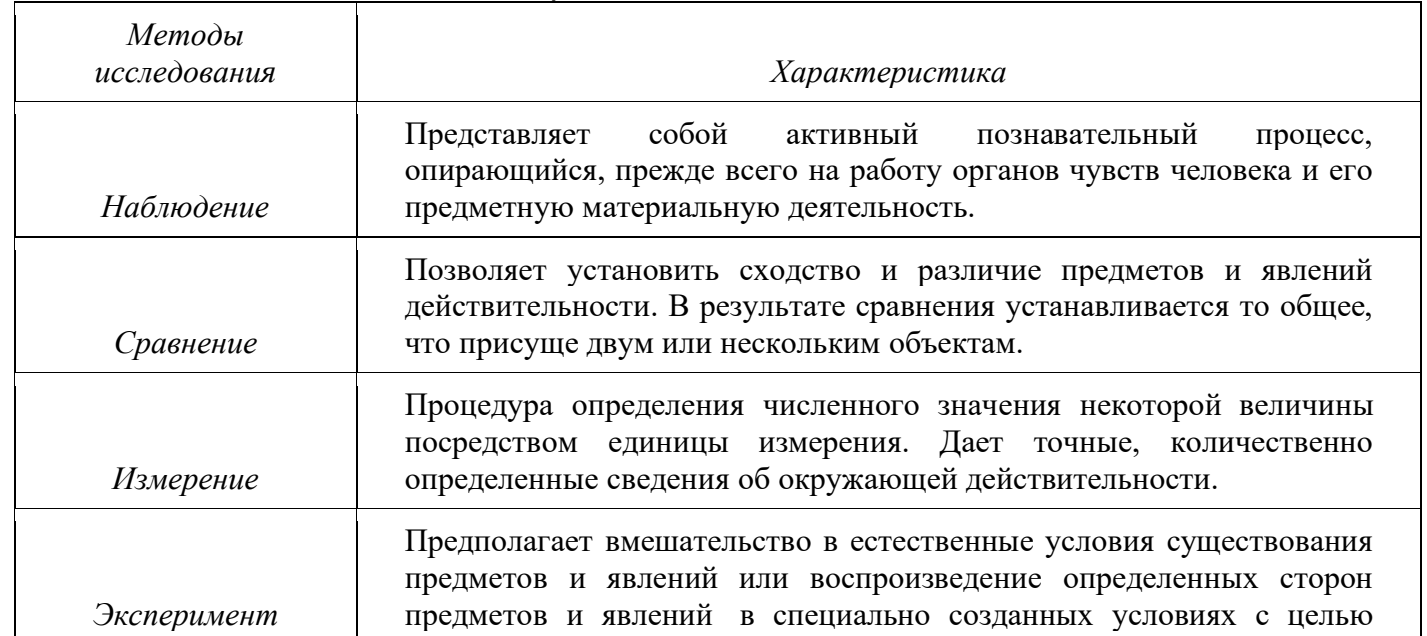

Выбор методов исследования

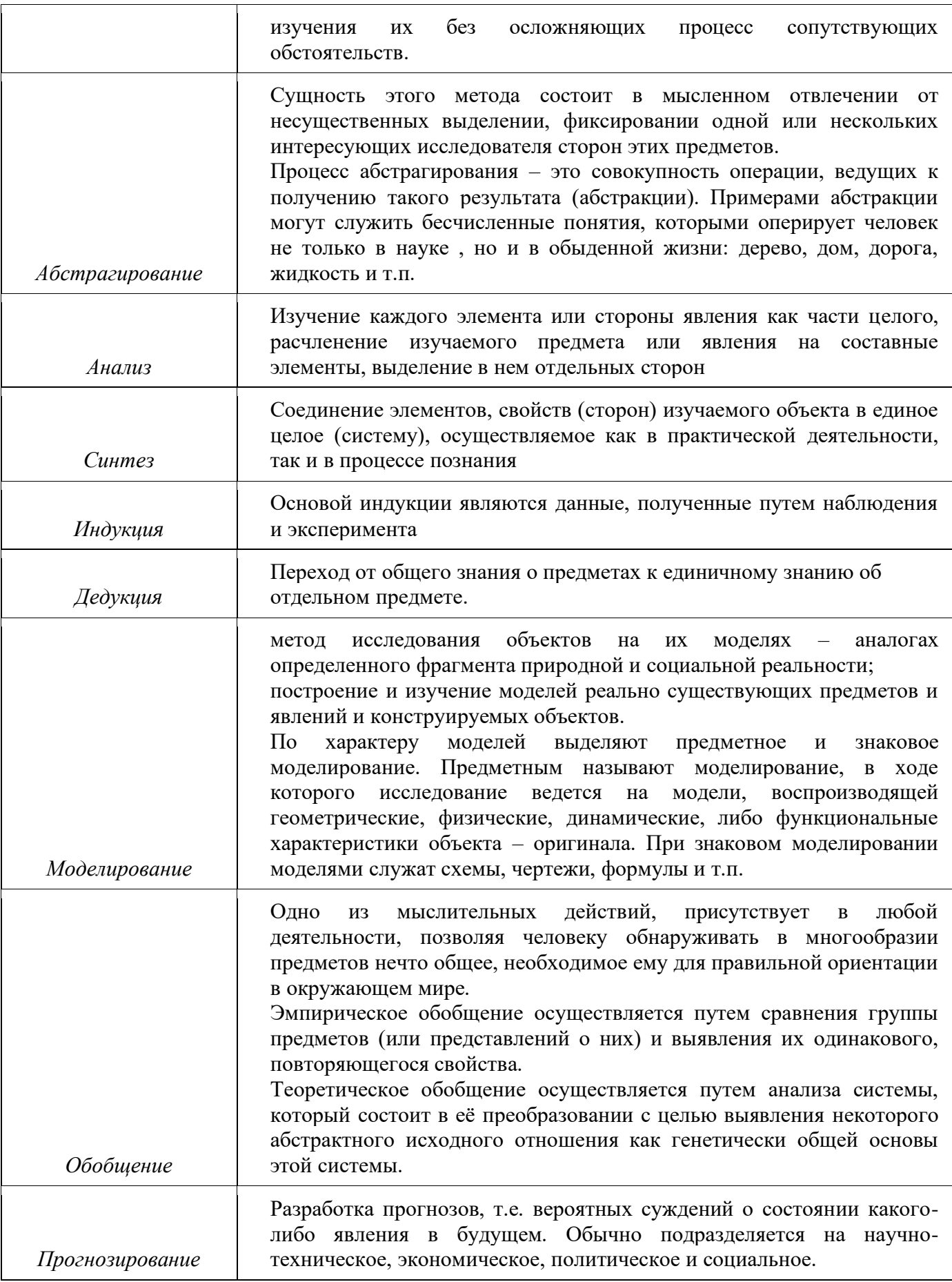

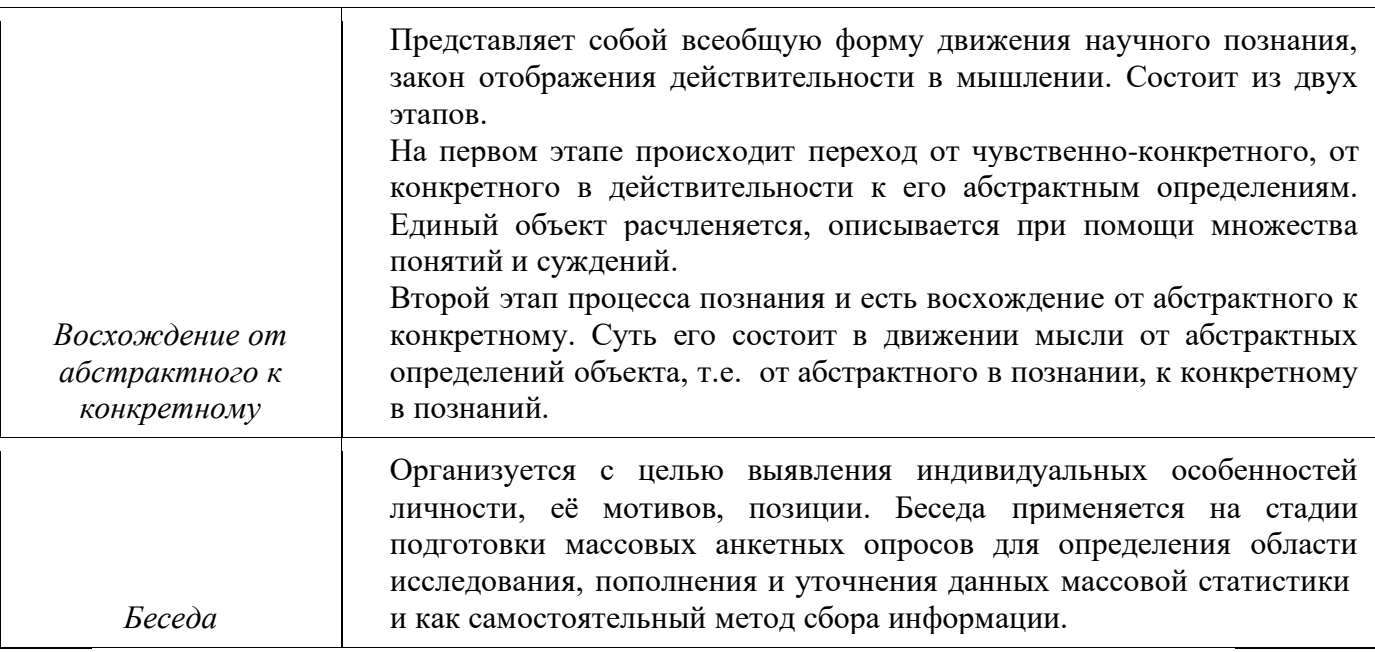

**Практическое занятие №9.** Анализ текстов учебно-исследовательских проектов на соответствие требованиям**.**

**Цель:** научиться анализировать тексты учебно-исследовательских проектов на соответствие требованиям

#### **Задание:** Обучающимся предлагаются тексты для анализа **Практическое занятие №10 Правила публичного выступления**

**Цель:** познакомить студентов с основами учебно-исследовательской работы, научить защищать авторский доклад.

## *Задание 1.*

*Познакомьтесь с предложенным теоретическим материалом, попробуйте выступить с авторским докладом по выбранной теме индивидуального проекта.*

#### **Публичная защита**

Презентация результатов вашей работы завершается в ходе ее публичной защиты, на которой специальной комиссией (жюри) дается внешняя оценка качества выполненной работы.

Процесс защиты работы включает:

- доклад учащегося по теме работы (не более 5 минут);
- ответы выступающего на вопросы членов жюри и присутствующих (не более 5 минут); такие вопросы после доклада принято задавать выступающему, что называется, «по процедуре», т. е. не потому, что уважаемые члены жюри или присутствующие ничего не поняли в докладе или очень недовольны результатами работы, а потому, что так принято в науке; приветствуется активное участие в задавании вопросов присутствующих учащихся, ответы на вопросы которых могут реально помочь вам более полно раскрыть содержание работы, так сказать, «за пределами регламента»;

• ответы на вопросы, возникшие у рецензента, жюри и присутствующих (не более 4 минут); при окончательном обсуждении работы вновь приветствуется активное участие учащихся, присутствующих в аудитории.

#### **Несколько полезных советов для выступающих:**

- 1. Обратите внимание на свой внешний вид. Форма одежды должна быть строгой и деловой (парадной), обувь - быть чистой и соответствовать по цвету и фасону вашему костюму, волосы - причесаны. Неверно подобранная одежда или неряшливый внешний вид отвлекают слушателей и свидетельствуют о недостаточном уровне вашей культуры, что косвенно может сказаться и на оценке вашей работы.
- 2. Сделав доклад и приступая к ответам на вопросы комиссии или присутствующих, постарайтесь сосредоточиться и отвечать точно на поставленные вопросы. Не надо пытаться демонстрировать комиссии всю «широту знаний» по данной проблеме, т. к., во-первых, существует регламент, а во-вторых, такой ответ невольно стимулирует членов комиссии задавать все новые и новые уточняющие вопросы. Подумайте, вам это надо?
- 3. Если вам кажется, что на заданный вопрос вы уже отвечали в ходе, доклада, не следует прерывать члена жюри возмущенным возгласом: «Так я же об этом только что сказал в докладе!». Ведите себя вежливо. Лучше начните ответ со слов: «Как я уже отметил (сказал, сообщил) в своем докладе ...».
- 4. Иногда в ходе вашего выступления среди членов жюри может возникнуть «громкая дискуссия» (обмен мнениями и, к сожалению, довольно громким голосом). В этом случае не надо останавливать свой доклад и прислушиваться, о чем говорят члены жюри. Лучше постарайтесь не обращать на это никакого внимания и спокойно продолжайте свой доклад. Практика показывает, что в большинстве случаев эти «громкие разговоры» не имеет никакого отношения к вашей работе.
- 5. До доклада и после него следует принимать самое активное участие в работе конференции: внимательно слушать своих товарищей, стараться ничем их не отвлекать, задавать вопросы точно и понятно, соблюдая правила вежливости и всячески помогая товарищам более полно раскрыть сущность, новизну, теоретическое и практическое значение изученной проблемы.

#### **Требования к речи докладчика**

1) дикция, отчетливое произношение, хорошо поставленный голос (невозможно воздействовать на слушателей, если вы говорите монотонно хриплым, сипящим, гнусавым голосом);

2) нормальный темп речи (излишняя торопливость обычно вызвана робостью, смысл быстро сказанных слов плохо воспринимается, слушатели не успевают следить за мыслью; слишком медленная, неэмоциональная речь, напротив, показывает безразличие докладчика к выступлению, а слушателям трудно улавливать смысл сказанного);

3) соразмерность силы голоса (голос должен быть слышен каждому слушателю независимо от размеров зала и одновременно не должен звучать слишком громко);

4) последовательность и четкость объяснений, убедительность и логичность приводимых доводов (необходимо заранее определиться с тем, что сказать аудитории, подобрать необходимые аргументы, четко и последовательно излагать свои мысли, делая выводы из сказанного);

5) язык выступления (хорошо иметь богатый словарный запас; не следует использовать лишние слова, слова-паразиты «так сказать», «значит», «ну», «как бы», жаргонные и вульгарные выражения, т.к. они могут вызвать у слушателей раздражение, насмешку или иронию);

6) простота и ясность изложения (необходимо строить речь так, чтобы она была понятна слушателям, не использовать специальных терминов без их расшифровки);

7) краткость предложений (длинные фразы плохо воспринимаются аудиторией и сбивают дыхание докладчика; необходимо выражаться точнее, избегать длинных расплывчатых фраз, следить за расстановкой интонационных акцентов, пауз);

8) образность речи (речь должна быть конкретной и вызывать у слушателей яркие зрительные образы, по возможности следует избегать безликих, шаблонных, сухих речевых оборотов);

9) использование жестов (жесты оживляют речь, но ими следует пользоваться осторожно; слишком частые, однообразные, суетливые, резкие движения рук неприятны, приедаются, надоедают и раздражают);

10) использование прямых обращений для удержания внимания аудитории (слушатели должны вовлекаться в решение освещаемой проблемы, размышлять над вашими вопросами, приглашаться к активному участию в обсуждении; полезно всматриваться в отдельные группы слушателей, у докладчика не должно быть одной какой-то точки, на которую направлен во все время речи его взор).

Не огорчайтесь, если что-то не удалось. Лицейский преподаватель Пушкина Н.Ф. Кошанский так обращался к своим ученикам: «Уныние от неудачи есть малодушие. Должно вооружиться терпением… Должно любить труд, любить занятия. Где нет любви, там нет успеха».

Министерство образования Иркутской области Государственное бюджетное профессиональное образовательное учреждение Иркутской области «Иркутский техникум транспорта и строительства»

#### **МЕТОДИЧЕСКИЕ УКАЗАНИЯ для выполнения лабораторных работ по учебной дисциплине ФИЗИКА** по специальности среднего профессионального образования **23.02.06 Техническая эксплуатация подвижного состава железных дорог**

**Квалификация**: техник **Форма обучения:** очная **Нормативный срок обучения**: 3 года 10 месяцев **Уровень образования:** основное общее образование

Иркутск

Методические рекомендации для лабораторных работ составлены на основании рабочей программы по дисциплине Физика

Разработчик: Новиков В. В., преподаватель

Рассмотрено и одобрено на заседании ДЦК Протокол № 9 от 13.05.2021г.

#### Пояснительная записка

Лабораторные работы позволяют получить навыки экспериментальной работы, умение обращаться с приборами, самостоятельно делать выводы из полученных опытных данных и тем самым более глубоко и полно усваивать теоретический материал физики. Цели работ:

1. Закрепление, углубление и конкретизация знаний по изучаемому материалу.

 $2.$ Приобретение практических навыков работы с приборами и оборудованием.

3. Приобретение навыков экспериментальной деятельности.

#### Инструкция по правилам безопасности труда для обучающихся

1. Будьте внимательны и дисциплинированны, точно выполняйте указания преподавателя.

2. Не приступайте к выполнению работы без разрешения преподавателя.

3. Размещайте приборы, материалы, оборудование на своем рабочем месте таким образом, чтобы исключить их падение или опрокидывание.

4. Перед выполнением работы внимательно изучите ее содержание и ход выполнения.

5. Для предотвращения падения стеклянные сосуды (пробирки, колбы) при проведении опытов осторожно закрепляйте в лапке штатива.

6. При проведении опытов не допускайте предельных нагрузок измерительных приборов. При работе с приборами из стекла соблюдайте особую осторожность. Не вынимайте термометры из пробирок с затвердевшим веществом.

7. Следите за исправностью всех креплений в приборах и приспособлениях. Не прикасайтесь и не наклоняйтесь (особенно с неубранными волосами) к вращающимся частям машин.

8. При сборке экспериментальных установок используйте провода (с наконечниками и предохранительными чехлами) с прочной изоляцией без видимых повреждений.

9. При сборке электрической цепи избегайте пересечения проводов. Запрещается пользоваться проводником с изношенной изоляцией и выключателем открытого типа (при напряжении выше 42 В).

10. Источник тока к электрической цепи подключайте в последнюю очередь. Собранную цепь включайте только после проверки и с разрешения учителя. Наличие напряжения в цепи можно проверять только с помощью приборов или указателей напряжения.

11. Не прикасайтесь к находящимся под напряжением элементам цепей, лишенным изоляции. Не производите переключения в цепях и смену предохранителей до отключения источника электропитания.

12. Следите за тем, чтобы во время работы случайно не коснуться вращающихся частей электрических машин. Не производите переключения в электрических цепях машин до полной остановки якоря или ротора машины.

#### Оценка лабораторных работ

Оценка «5» ставится в том случае, если учащийся:

а) выполнил работу в полном объеме с соблюдением необходимой последовательности проведения опытов и измерений;

б) самостоятельно и рационально выбрал и подготовил для опыта необходимое оборудование, все опыты провел в условиях и режимах, обеспечивающих получение результатов и выводов с наибольшей точностью;

в) в представленном отчете правильно и аккуратно выполнил все записи, таблицы, рисунки, чертежи, графики, вычисления и сделал выводы;

г) правильно выполнил анализ погрешностей;

д) соблюдал требования безопасности труда.

**Оценка «4»** ставится в том случае, если выполнены требования к оценке «5», но:

а) опыт проводился в условиях, не обеспечивающих достаточной точности измерении, б) или было допущено два-три недочета, или не более одной негрубой ошибки и одного недочета.

**Оценка «3»** ставится, если работа выполнена не полностью, но объем выполненной части таков, что позволяет получить правильные результаты и выводы, или если в ходе проведения опыта и измерений были допущены следующие ошибки:

а) опыт проводился в нерациональных условиях, что привело к получению результатов с большей погрешностью,

б), или в отчете были допущены в общей сложности не более двух ошибок (в записях единиц, измерениях, в вычислениях, графиках, таблицах, схемах, анализе погрешностей и т. д.), не принципиального для данной работы характера, но повлиявших на результат выполнения,

в) или не выполнен совсем или выполнен неверно анализ погрешностей (VIII—X класс);

г) или работа выполнена не полностью, однако объем выполненной части таков, что позволяет получить правильные результаты и выводы по основным, принципиально важным задачам работы.

**Оценка «2»** ставится в том случае, если:

а) работа выполнена не полностью, и объем выполненной части работы не позволяет сделать правильных выводов,

б) или опыты, измерения, вычисления, наблюдения производились неправильно,

в) или в ходе работы и в отчете обнаружились в совокупности все недостатки, отмеченные в требованиях к, оценке «3».

## **Перечень лабораторных и практических работ**

#### **Лабораторная работа 1**

Изучение движения тела по окружности под действием силы тяжести и упругости.

**Лабораторная работа 2**

Изучение закона сохранения импульса.

#### **Лабораторная работа 3**

измерение относительной влажности воздуха

#### **Лабораторная работа 4**

Изучение закона Ома для участка цепи

#### **Лабораторная работа 5**

Измерение ЭДС и внутреннего сопротивления источника тока

#### **Лабораторная работа 6**

Наблюдение действия магнитного поля на ток

#### **Лабораторная работа 7**

Изучение явления электромагнитной индукции

## **Лабораторная работа 8**

Изучение изображения предметов в тонкой линзе.

## **Лабораторная работа 9**

Изучение интерференции и дифракции света

#### **Лабораторная работа 10**

Градуировка спектроскопа и определение длины волны спектральных линий

## Лабораторная работа № 1. Изучение движения тела по окружности под действием сил упругости и тяжести

Цель работы: определение значение центростремительного ускорения шарика при его равномерном движении по окружности.

Оборудование: штатив с муфтой и лапкой, измерительная лента, циркуль, динамометр лабораторный, весы с разновесами, шарик на нити, кусочек пробки с отверстием, лист бумаги, линейка.

1. Приведем груз во вращение по нарисованной окружности радиуса  $R = 15$  см = 0,15 м. Измерим время *t*, за которое тело совершит  $n = 40$  оборотов.

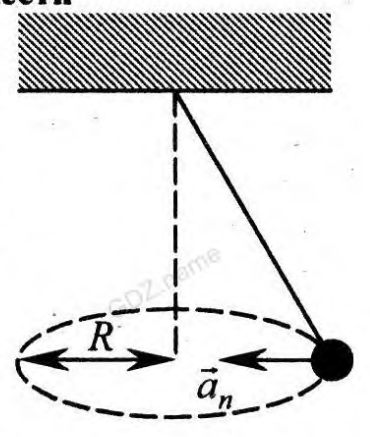

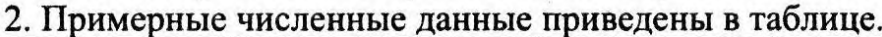

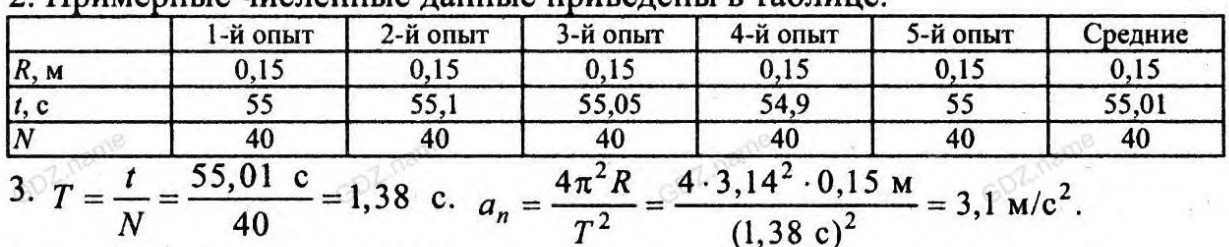

4. Измерим 
$$
h = 55 \text{ cm} = 0.55 \text{ m}.
$$

 $\Delta t$ 

 $\boldsymbol{R}$ 

 $15 \text{ cm}$ 

 $\boldsymbol{N}$ 

$$
a_n = \frac{gR}{h} = \frac{9.8 \text{ M/c}^2 \cdot 0.15 \text{ M}}{0.55 \text{ M}} = 2.7 \text{ M/c}^2.
$$

5. Остановим груз и отклоним его на такой угол, на который он был отклонен и при вращении. Прикрепим к грузу динамометр. Пусть м  $= 0.3$  кг, а динамометр показывае 0,9 Н. Отсюда находим  $a = \frac{F}{m}$ 

h

40 55,01 c 0,55 cm 0,3 km 1,38 c

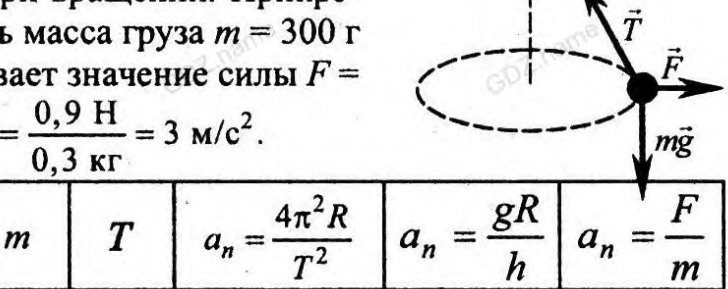

 $2.7 \text{ M/c}^2$ 

 $3.0 \text{ M/c}^2$ 

 $3.1 \text{ M/c}^2$ 

Вывод: Мы получили, что значения центростремительного ускорения, измеренные из кинематических и динамических соображений, приближенно равны. Это подтверждает, во-первых, правильность наших измерений, а вовторых, второй закон Ньютона.

## **ПРОВЕРКА ЗАКОНА СОХРАНЕНИЯ ЭНЕРГИИ ПОД ДЕЙСТВИЕМ СИЛ ТЯЖЕСТИ И УПРУГОСТИ.**

Цель работы: сравнить изменения потенциальной энергии груза и потенциальной энергии пружины.

Оборудование: штатив с муфтой и зажимом, динамометр с фиксатором, груз, прочная нить, измерительная лента или линейка с миллиметровыми делениями.

Описание работы.Груз весом Р привязывают на нити к крючку пружины динамометра и, подняв на высоту h<sub>1</sub> над поверхностью стола, отпускают.

> Измеряют высоту груза h<sub>2</sub> в момент, когда скорость груза станет равной нулю (при максимальном удлинении пружины), а также удлинение х пружины в этот момент. Потенциальная энергия груза уменьшилась на  $|\Delta E_{\text{rb}}| = P(h_1 - h_2)$ , а потенциальная энергия пружины увеличилась на  $E_{np} = \frac{kx^2}{2}$

> , где k - коэффициент жесткости пружины, х — максимальное удлинение пружины, соответствующее низшему положению груза.

Поскольку часть механической энергии переходит во внутреннюю вследствие трения в динамометре и сопротивления воздуха, отношение Eпр / |ΔEгр| меньше единицы. В данной работе требуется определить, насколько это отношение близко к единице.

Модуль силы упругости и модуль удлинения связаны соотношением F =

 $E_{xy} = \frac{Fx}{2}$ , где F — сила упругости, соответствующая максимальному удлинению пружины. Таким образом, чтобы найти отношение  $E_{\text{np}}$  /  $|\Delta E_{\text{rp}}|$ , надо измерить P, h<sub>1</sub>, h<sub>2</sub>, F и x.

Для измерения F, х и  $h_2$  необходимо отметить состояние, соответствующее максимальному удлинению пружины. Для этого на стержень динамометра надевают кусочек картона (фиксатор), который может перемещаться вдоль стержня с небольшим трением. При движении груза вниз ограничительная скоба динамометра сдвинет фиксатор, и он переместится вверх по стержню динамометра. Затем, растянув динамометр рукой так, чтобы фиксатор оказался снова у ограничительной скобы, считывают значение F, а также измеряют х и  $h_2$ .

## ХОД РАБОТЫ:

1. Соберите установку, изображенную на рисунке.

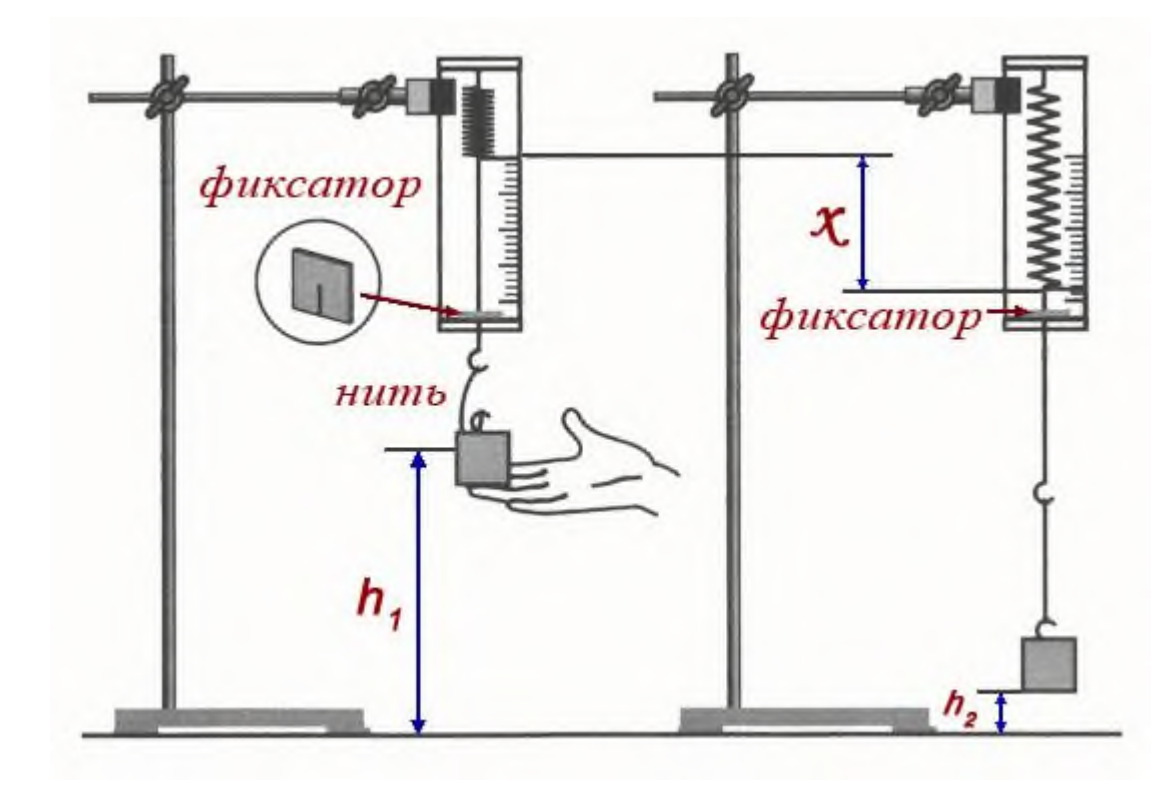

- 2. Привяжите груз на нити к крючку динамометра (длина нити 12-15 см). Закрепите динамометр в зажиме штатива на такой высоте, чтобы груз, поднятый до крючка, при падении не доставал до стола.
- 3. Приподняв груз так, чтобы нить провисала, установите фиксатор на стержне динамометра вблизи ограничительной скобы.
- 4. Поднимите груз почти до крючка динамометра и измерьте высоту h<sub>1</sub> груза над столом (удобно измерять высоту, на которой находится нижняя грань груза).
- 5. Отпустите груз без толчка. Падая, груз растянет пружину, и фиксатор переместится по стержню вверх. Затем, растянув рукой пружину так, чтобы фиксатор оказался у ограничительной скобы, измерьте F, х и h2.
- 6. Вычислите:
	- а) вес груза  $P = mg$ ;

- б) увеличение потенциальной энергии пружины  $E_{xy} = \frac{kx^2}{2}$
- в) уменьшение потенциальной энергии груза  $|\Delta E_{rp}| = P(h_1 h_2)$ .
- 7. Результаты измерений и вычислений запишите в таблицу.

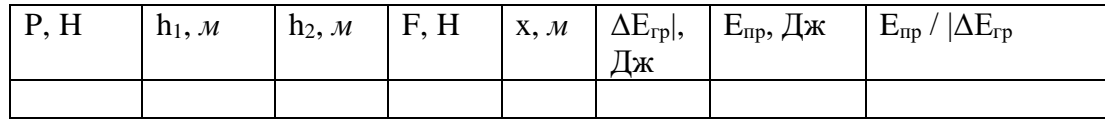

- 8. Найдите значение отношения  $E_{\text{m}} / |\Delta E_{\text{m}}|$
- 9. Сравните полученное отношение с единицей и запишите сделанный вывод; **укажите, какие превращения энергии происходили при движении груза вниз**.

## **Лабораторная работа № 3**

## **ИЗМЕРЕНИЕ ОТНОСИТЕЛЬНОЙ ВЛАЖНОСТИ ВОЗДУХА.**

Цель работы: научиться определять влажность воздуха.

Оборудование: психрометр; стакан с водой; [психрометрическая таблица.](http://physics-lab.ucoz.ru/publ/manual/spravochnye_tablicy/psikhrometricheskaja_tablica/45-1-0-121)

Описание работы.Психрометр состоит из двух одинаковых термометров, один из которых обмотан тканью. Если водяной пар в воздухе не насыщен, то вода из ткани будет испаряться и показания «влажного» термометра будут меньше, чем сухого. Чем интенсивнее испаряется вода (т. е. чем менее насыщен воздух водяным паром), тем ниже показания «влажного термометра».

> По разнице показаний двух термометров можно измерять влажность воздуха. С этой целью составляются так называемые психрометрические таблицы, с помощью которых находят конкретные значения относительной влажности воздуха.

#### ХОД РАБОТЫ:

1. В начале урока наливают воду в резервуар термометра, обернутого марлей (см. рисунок).

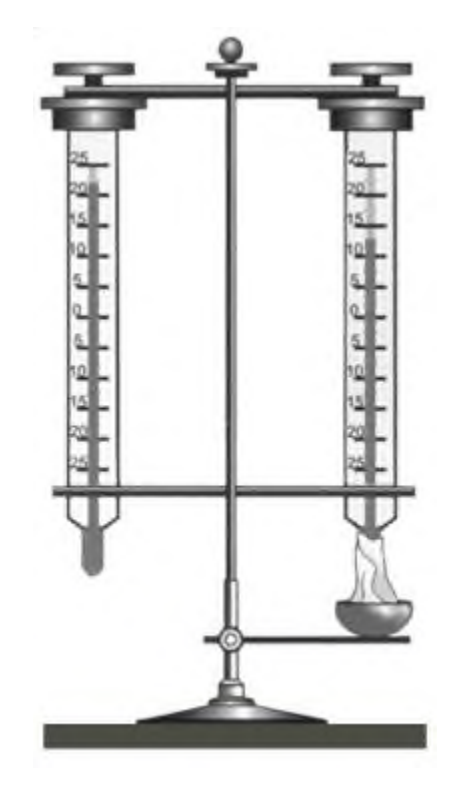

- 2. Выждав 20-25 минут(пока показания влажного термометра перестанут изменяться), записывают показания сухого и влажного термометров в таблицу. (За это время учащиеся могут ознакомиться с устройством приборов, с помощью которых можно определять влажность воздуха).
- 3. С помощью [психрометрической](http://physics-lab.ucoz.ru/publ/manual/spravochnye_tablicy/psikhrometricheskaja_tablica/45-1-0-121) таблицы определите относительную влажность воздуха.

## **Психрометрическая таблица**

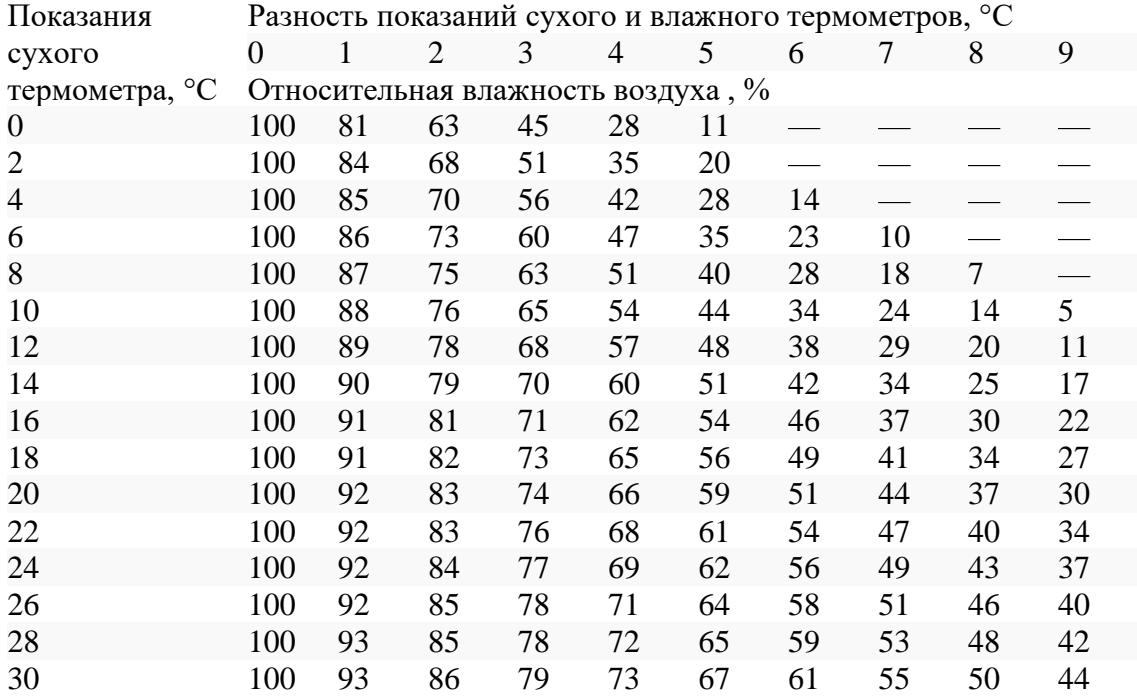

4. Результаты измерений и вычислений занесите в таблицу.

5. Запишите вывод: что вы измеряли и какой получен результат.

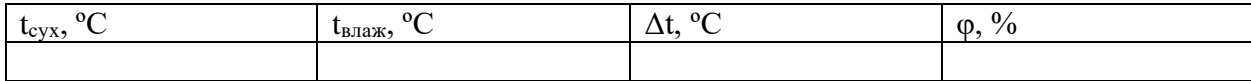

**Лабораторная работа №4**

## **ИЗУЧЕНИЯ ПРИМЕНЕНИЯ ЗАКОНА ОМА ДЛЯ ЦЕПЕЙ ПОСТОЯННОГО ТОКА**

Цель работы: Углубление знаний о законе Ома для участков цепи и о законе Ома для полной цепи.

Оборудование: Источник постоянного тока; вольтметр; амперметр; реостат Описание: закон Ома для участка цепи

$$
I = \frac{U}{R}
$$

*I* – сила тока, *U* – напряжение на участке цепи, *R* – сопротивление участка;

закон Ома для полной цепи

$$
I = \frac{\varepsilon}{R+r}
$$

*I* – сила тока, *e* - *э.д.с.* источника тока, *R* – сопротивление внешней цепи, *r* – внутреннее сопротивление источника тока.

#### ХОД РАБОТЫ:

1. Соберите электрическую цепь по схеме, представленной на рисунке.

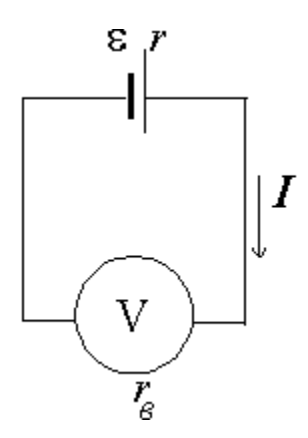

- 2. Измерьте напряжение на полюсах источника при разомкнутой цепи его можно считать равным ЭДС источника, поскольку сопротивление школьного вольтметра намного больше сопротивления источника тока.
- 3. Установите ползунок реостата в среднее положение, измерьте силу тока в цепи и напряжение U на источнике.
- 4. Вычислите значение внутреннего сопротивления источника r.
- 5. Результаты измерений и вычислений занесите в таблицу.
- 6. Запишите вывод: что вы измеряли и какой получен результат.

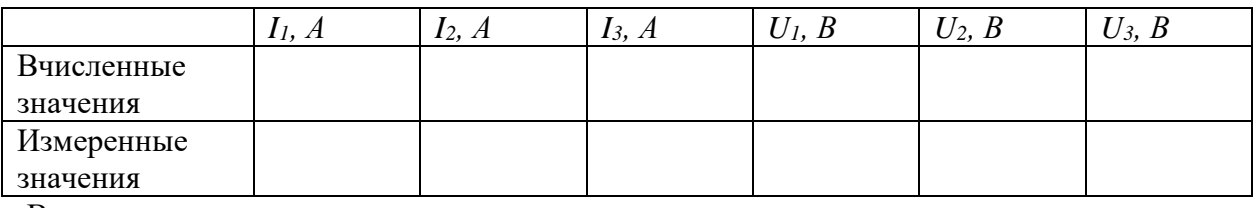

Вывод:

## **Лабораторная работа № 5**

## **ОПРЕДЕЛЕНИЕ ЭДС И ВНУТРЕННЕГО СОПРОТИВЛЕНИЯ ИСТОЧНИКА ТОКА.**

Цель работы: измерить ЭДС и внутреннее сопротивление батарейки. Оборудование: батарейка, амперметр, вольтметр, реостат, ключ, соединительные провода.

Описание работы.ЭДС источника равна напряжению на его полюсах при разомкнутой цепи. Для нахождения внутреннего сопротивления r источника тока измеряют силу тока I и напряжение U на полюсах источника в замкнутой цепи с внешним сопротивлением R. Из закона Ома для

полной цепи  $\mathcal{E} = U - Ir$ , следует  $r = \frac{\mathcal{E} - U}{I}$ 

## ХОД РАБОТЫ:

7. Соберите электрическую цепь по схеме, представленной на рисунке.

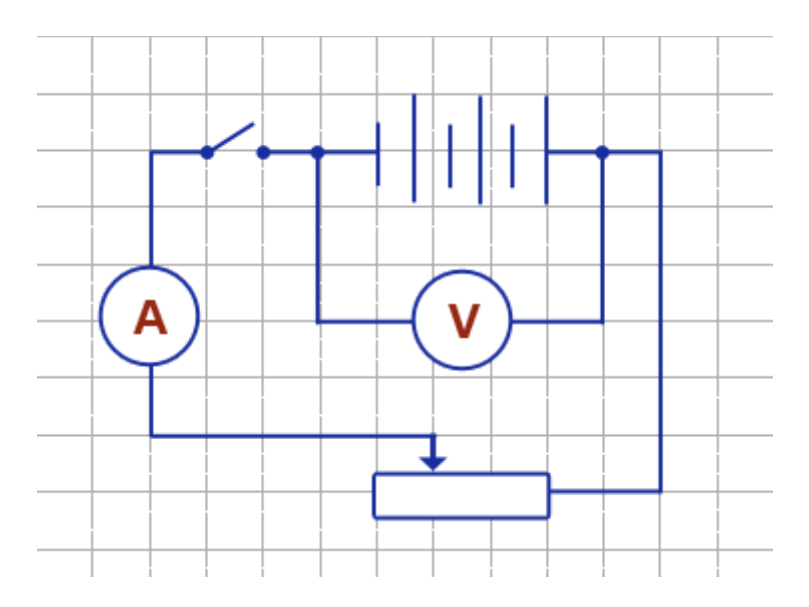

- 8. Измерьте напряжение на полюсах источника при разомкнутой цепи его можно считать равным ЭДС источника, поскольку сопротивление школьного вольтметра намного больше сопротивления источника тока.
- 9. Установите ползунок реостата в среднее положение, измерьте силу тока в цепи и напряжение U на источнике.
- 10. Вычислите значение внутреннего сопротивления источника r.
11. Результаты измерений и вычислений занесите в таблицу.

12. Запишите вывод: что вы измеряли и какой получен результат.

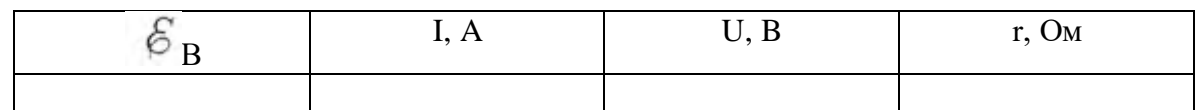

# **Лабораторная работа №6**

# **Наблюдение действия магнитного поля на ток**

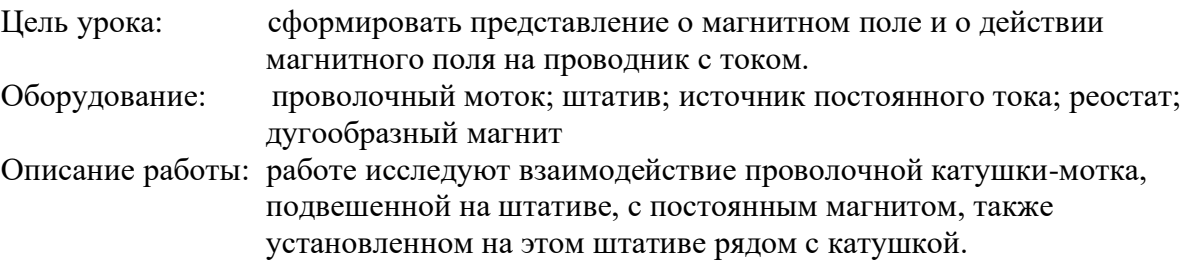

# ХОД РАБОТЫ:

1. Дугообразный магнит поднесем к висящему на штативе проволочному мотку, замыкая ключ, наблюдаем за движением мотка.

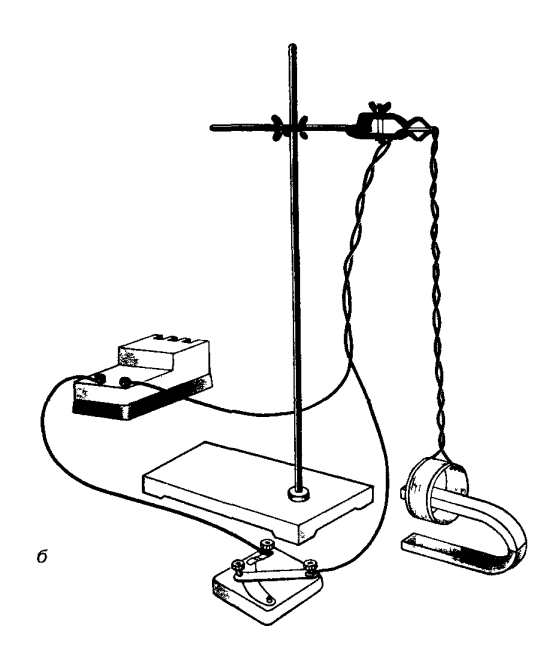

2. Зарисуем 4 варианта расположения магнита относительно проволочного мотка, указывая на рисунках направление тока. Направление линий магнитной индукции и предположительное движение мотка относительно магнита.

3. Справедливость предположений о направлении движения мотка и характере этих движений проверяем на опыте.

4. Из тонкой фольги вырезать длинную полоску. Подвесить ее на штативе U –образно и подключить к электрической цепи. Пронаблюдать взаимодействие полоски с током и дугообразным магнитом.

5. Сделать вывод.

### **Контрольные вопросы**

1. Шнур настольной лампы, питаемой постоянным током, поднесли к магнитной стрелке.

Изменится ли положение магнитной стрелки?

*Ответ: если шнур двухпроводной, то магнитная стрелка не отклонится. Ток в двух жилах шнура имеет противоположное направление, а по величине одинаков*

2. Если нет перемещения тела, то нет и механической работы. Куда «исчезла» энергия,

переданная электромагниту пока он «удерживал» груз?

Ответ: *постоянный ток расходуется на нагрев проводника (на тепло).*

## **Лабораторная работа № 7**

## **Изучение явления электромагнитной индукции**

Цель урока: изучить явление электромагнитной индукции. Оборудование: миллиамперметр; источник питания; катушка с сердечником; дугообразный магнит; компас; реостат Описание работы: явление электромагнитной индукции заключается в возникновении электрического тока в замкнутом проводнике при изменении магнитного потока, пронизывающего охваченную проводником площадь.

## **Ход работы.**

1. Собираем цепь по схеме на рис 1а:

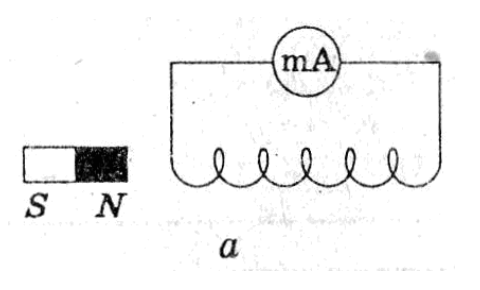

Рис 1а

2. Выполняем опыты и заполняем таблицу.

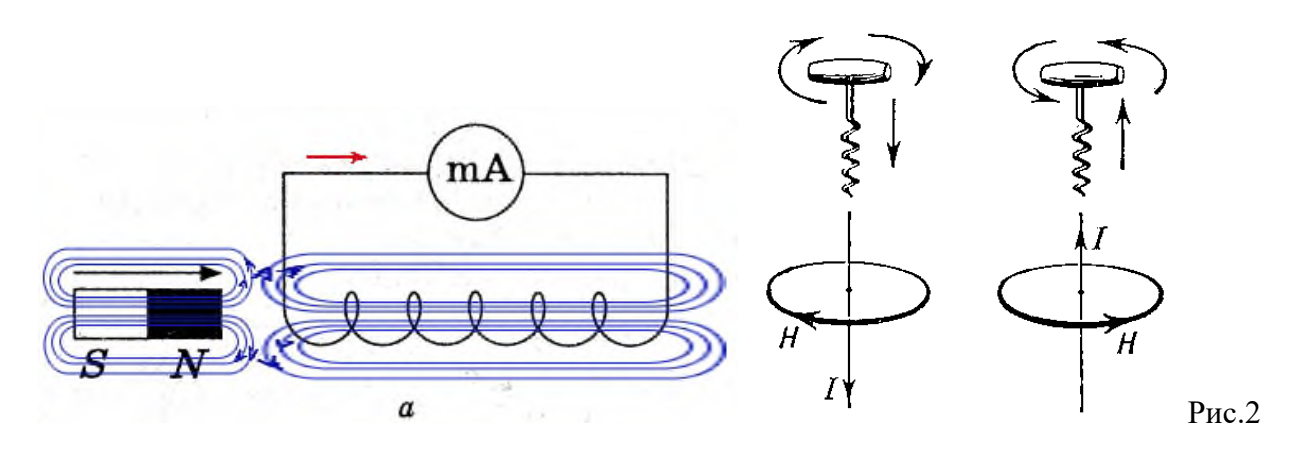

На рисунке синим цветом обозначены силовые линии магнитного поля постоянного магнита и линии магнитного поля индукционного тока. Силовые линии магнитного поля всегда направлены от N к S – от северного полюса к южному. По правилу Ленца индукционный электрический ток в проводнике, возникающий при изменении магнитного потока, направлен таким образом, что его магнитное поле противодействует изменению магнитного потока. Поэтому в катушке направление силовых линий магнитного поля противоположно силовым линиям постоянного магнита, ведь магнит движется в сторону катушки. Направление тока находим по правилу буравчика: если буравчик (с правой нарезкой) ввинчивать по направлению тока (*I*), то направление вращения рукоятки буравчика совпадает с направлением магнитного поля (*Н*), возбуждаемого этим током (см. *рис.2*).

Поэтому ток через миллиамперметр течёт слева направо, как показано на рисунке 1 красной стрелкой.

В случае *б*, когда магнит отодвигается от катушки, силовые линии магнитного поля индукционного тока будут совпадать по направлению с силовыми линиями постоянного магнита, и ток будет течь справа налево.

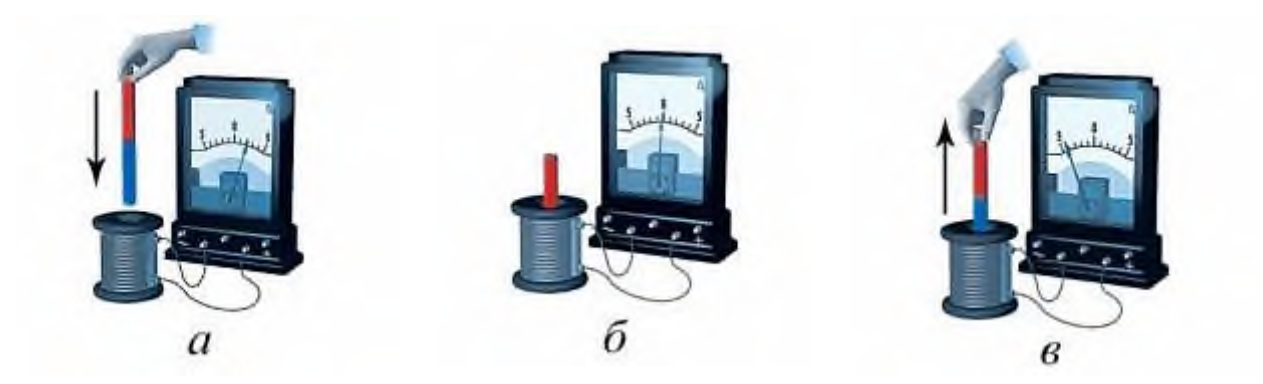

Рис. 3

Если в катушку (рис. 3,*а*) вводить постоянный магнит, то амперметр покажет наличие электрического тока в цепи.

Если магнит находится в катушке в состоянии покоя (рис. 3,*б*), амперметр показывает: тока в цепи нет. При выведении магнита из катушки в цепи появляется ток противоположного направления (рис. 3,*в*), регистрируемый амперметром.

# **Лабораторная работа № 8**

#### **Изучение закона преломления света**

Цель урока: определить показатель преломления стекла с помощью плоскопараллельной пластинки Оборудование: плоскопараллельная пластинка, булавки, линейка, транспортир. Описание работы: После прохождения через стеклянную плоскопараллельную пластинку луч света смещается, однако его направление остается прежним. Анализируя ход луча света, можно с помощью геометрических построений определить показатель преломления стекла

#### Ход работы.

1. Положите на стол лист картона, а на него — стеклянную пластинку.

2. Воткните в картон по одну сторону пластинки две булавки — *1* и *2* так, чтобы булавка *2* касалась грани пластинки (см. рисунок). Они будут отмечать направление падающего луча.

#### ИЗМЕРЕНИЕ ПОКАЗАТЕЛЯ ПРЕЛОМЛЕНИЯ СТЕКЛА

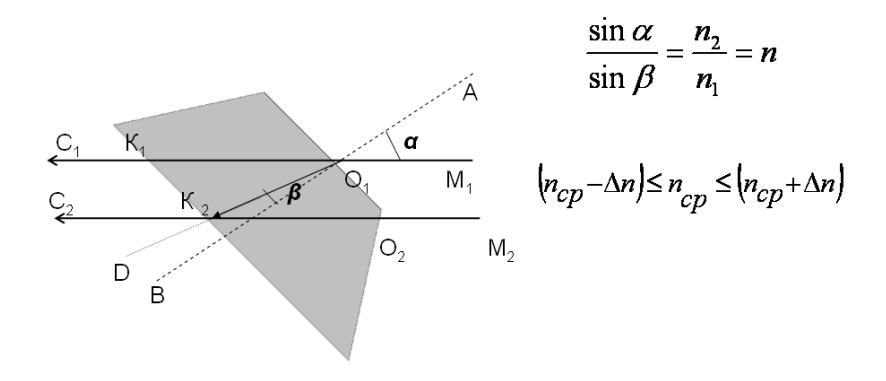

3. Глядя сквозь пластинку, воткните третью булавку так, чтобы, если смотреть сквозь пластинку, она закрывала первые две. При этом третья булавка тоже должна касаться пластины.

4. Уберите булавки, обведите пластину карандашом и в местах проколов листа картона булавками поставьте точки.

5. Начертите падающий луч *1*—*2,* преломленный луч *2*—*3,* а также перпендикуляр к границе пластинки (см. рисунок).

6. Отметьте на лучах точки *А и В,* для которых *ОА* = *ОВ.* Из точек *А* и *В* опустите перпендикуляры *АС* и *BD* на перпендикуляр к границе пластинки (см. рисунок).

7. Измерив *АС* и *BD,* вычислите показатель преломления стекла, используя формулы:

8.Повторите опыт и расчеты, изменив угол падения α.

9. Результаты измерений и вычислений запишите в таблицу, помещенную в тетради для лабораторных работ. Ниже приведены первые две строки этой таблицы.

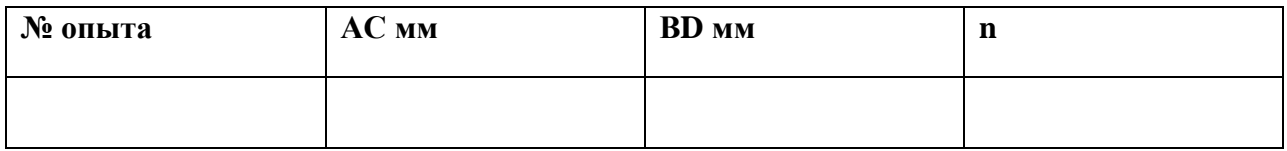

## **Лабораторная работа № 9**

## **Наблюдение интерференции и дифракции**

Цель урока: экспериментально изучить явления интерференции и дифракции Оборудование: две стеклянные пластинки, рамка из проволоки, стеклянная трубка, мыльная вода, компакт-диск, спиртовка, спички, лезвие безопасной бритвы, капроновая ткань черного цвета, пинцет, штангенциркуль. Описание работы: интерференция наблюдается при наложении волн, испущенных одним и тем же источником, пришедших в данную точку разными путями. вследствие дифракции свет отклоняется от прямолинейного распространения

## Ход работы

**Опыт 1.** Окуните проволочную рамку в мыльный раствор и внимательно рассмотрите образовавшуюся мыльную пленку. Зарисуйте в тетради для лабораторных работ увиденную вами интерференционную картину. Обратите внимание, что при освещении пленки белым светом (от окна или лампы) возникают окрашенные полосы.

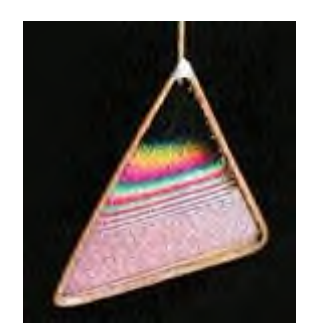

С помощью стеклянной трубки выдуйте мыльный пузырь и внимательно рассмотрите его. При освещении его белым светом наблюдается образование цветных интерференционных колец. Но мере уменьшения толщины пленки кольца, расширяясь, перемещаются вниз.

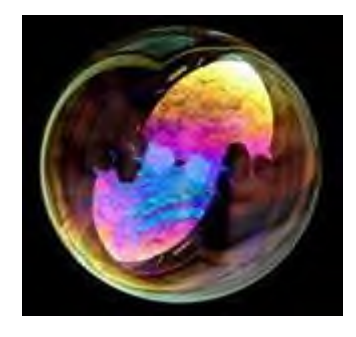

Запишите в тетради для лабораторных работ ответы на вопросы:

- 1. Почему мыльные пузыри имеют радужную окраску?
- 2.Какую форму имеют радужные полосы?
- 3. Почему окраска пузыря все время меняется?

**Опыт 2.** Тщательно протрите две стеклянные пластинки, сложите их вместе и сожмите пальцами. Из-за неидеальности формы соприкасающихся поверхностей между пластинками образуются тончайшие воздушные пустоты. При отражении света от поверхностей пластин, образующих зазор, возникают яркие радужные полосы кольцеобразные или неправильной формы. При изменении силы, сжимающей пластинки, изменяются расположение и форма полос. Зарисуйте увиденные вами картинки в тетради для лабораторных работ.

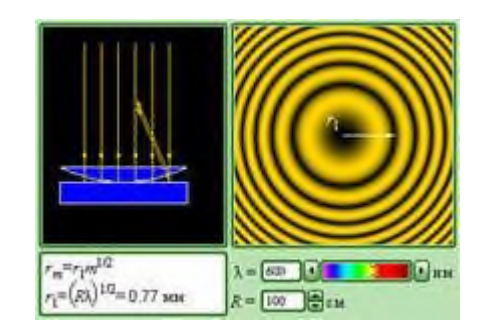

Запишите в тетради для лабораторных работ ответы на вопросы:

1. Почему в местах соприкосновения пластин наблюдаются яркие радужные кольцеобразные или неправильной формы полосы?

2. Почему с изменением нажима изменяются форма и расположение интерференционных полос?

**Опыт 3.** Рассмотрите внимательно под разными углами поверхность компакт-диска (на которую производится запись). Что вы наблюдаете? Объясните наблюдаемые явления. Опишите интерференционную картину.

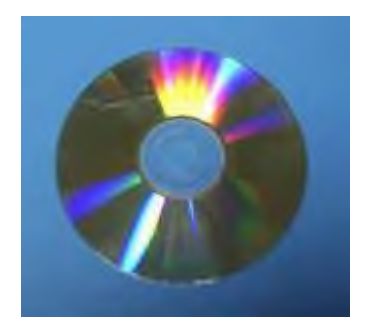

**Опыт 4.** Возьмите пинцетом лезвие безопасной бритвы и нагрейте его над пламенем спиртовки. Зарисуйте наблюдаемую картину в тетради для лабораторных работ.

Запишите в тетради для лабораторных работ ответы на вопросы:

1.Какое явление вы наблюдали?

2.Как его можно объяснить?

**Опыт 5.** Посмотрите сквозь черную капроновую ткань на нить горящей лампы. Поворачивая ткань вокруг оси, добейтесь четкой дифракционной картины в виде двух скрещенных под прямым углом дифракционных полос. Зарисуйте наблюдаемый дифракционный крест в тетради для лабораторных работ. Объясните наблюдаемые явления.

Запишите в тетради для лабораторных работ выводы.

Укажите, в каких из проделанных вами опытов наблюдалось явление интерференции, а в каких — явление дифракции.

#### **Лабораторная работа № 10**

**Градуировка спектроскопа и определение длины волны спектральных линий** Цель работы: экспериментальное определение световой волны с помощью дифракционной решетки.

Оборудование: Дифракционная решётка с периодом 1/100 мм или 1/50 мм, экран, линейка, источник света.

Схема установки:

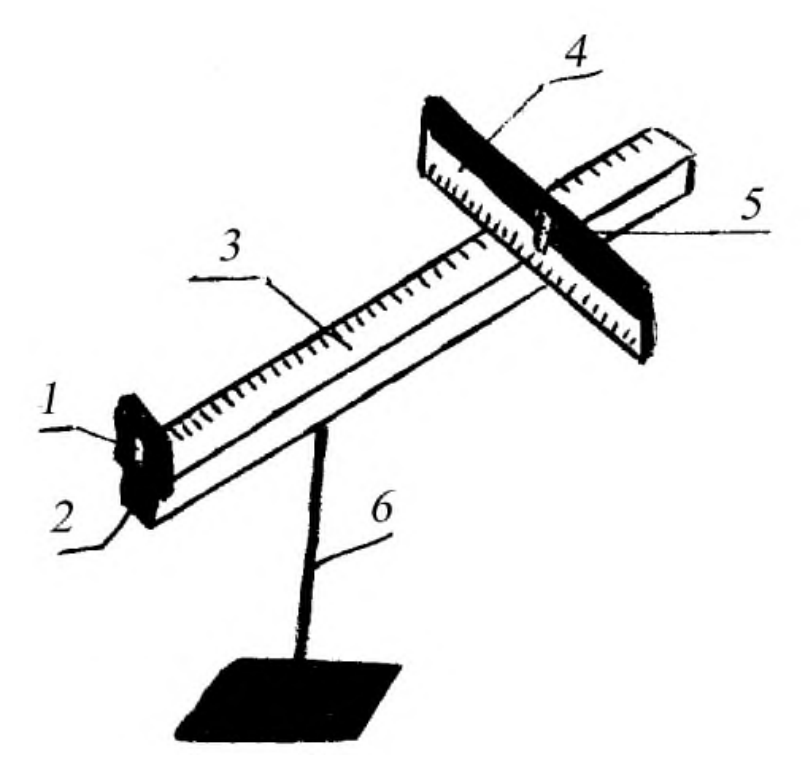

- $1 -$ решетка
- $2 \text{пержатель}$
- 3 линейка
- 4 черный экран
- $5 -$ шель
- $6$  штатив

Расчетные формулы:

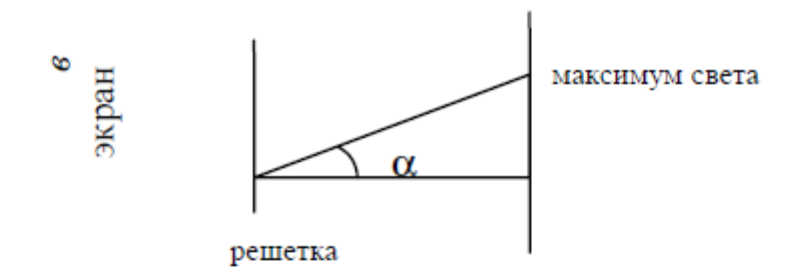

Длина волны определяется по формуле:

$$
\lambda = \frac{d \sin \varphi}{k},
$$

где  $d$  – период решетки,  $k$  – порядок спектра,  $\varphi$  - угол, под которым наблюдается максимум света.

Так как углы максимумов света первого и второго порядков не превышают 5°, можно вместо синусов брать тангенсы.

$$
tg\alpha=\frac{6}{a}.
$$

Расстояние  $a$  - отсчитывают по линейке от решетки до экрана,  $e$  - по шкале экрана до выбранной линии спектра.

Окончательная формула имеет вид:

$$
\lambda = \frac{d \sigma}{ka},
$$

В данной работе погрешность измерений длин волн не оценивается из-за некоторой неопределенности выбора середины части спектра.

Таблица для записи результатов измерений:

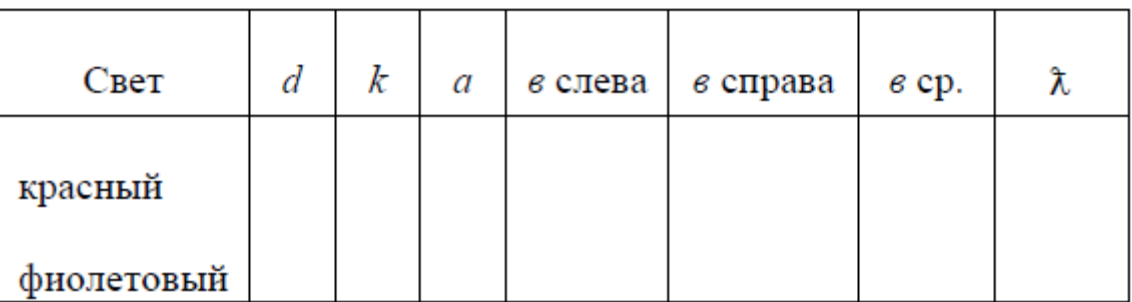

Вывод по проделанной работе:

Измерив экспериментально длину волн красного и фиолетового света с помощью дифракционной решетки, мы пришли к выводу, что она позволяется очень точно измерять длины световых волн.

Министерство образования Иркутской области Государственное бюджетное профессиональное образовательное учреждение Иркутской области «Иркутский техникум транспорта и строительства»

### **МЕТОДИЧЕСКИЕ УКАЗАНИЯ для выполнения лабораторных работ по учебной дисциплине Химия** по специальности среднего профессионального образования **23.02.06 Техническая эксплуатация подвижного состава железных дорог**

**Квалификация:**  техник **Форма обучения:** очная **Нормативный срок обучения:** 3 года 10 месяцев на базе основного общего образования

Иркутск

Методические рекомендации для лабораторных работ составлены на основании рабочей программы по дисциплине Химия

Разработчик: Иванова Г. Н., преподаватель

Рассмотрено и одобрено на заседании ДЦК Протокол № 9 от 13.05.2021г.

#### **Пояснительная записка**

Химия как наука о наиболее общих законах природы вносит существенный вклад в систему знаний об окружающем мире. Она раскрывает роль науки в экономическом и культурном развитии общества, способствует формированию современного научного мировоззрения.

Лабораторные работы позволяют получить навыки экспериментальной работы, умение обращаться с приборами, самостоятельно делать выводы из полученных опытных данных и тем самым более глубоко и полно усваивать теоретический материал химии.

Цели работ:

1. Закрепление, углубление и конкретизация знаний по изучаемому материалу.

2. Приобретение практических навыков работы с приборами и оборудованием.

3. Приобретение навыков экспериментальной деятельности.

#### **Общие указания по выполнению лабораторных работ**

Перед проведением лабораторной работы необходимо сделать следующее: ознакомиться с оборудованием, приборами и материалами;

ознакомиться с правилами обращения с ними;

ознакомиться с порядком выполнения лабораторной работы;

произвести подбор необходимого оборудования.

При проведении работы необходимо:

выполнить работу в соответствии с методическим указанием и требованиями техники безопасности;

провести обработку опытных данных и необходимые расчеты;

по итогам лабораторной работы составить отчет.

#### **Содержание отчета**:

- титульный лист (образец прилагается);
- цель работы;
- задание;
- краткое теоретическое введение к данной работе;
- название опытов;
- выполнить требования, предъявленные к результатам опытов.

Защита лабораторной работы осуществляется на занятии, следующем после ее выполнения. При защите студент должен представить отчет по лабораторной работе, составленный по предложенной выше схеме, пояснить все приведенные расчеты и выводы, выполнить индивидуальное задание по теме лабораторной работы (решить задачу или составить уравнения химических реакций).

#### **Перечень лабораторных работ:**

**Лабораторная работа №1 «**Моделирование построения Периодической системы (таблицы) элементов»

**Лабораторная работа №2 «**Моделирование различных типов кристаллических решёток и описание их свойств**»**

**Лабораторная работа №3** «Приготовление суспензии карбоната кальция в воде.

**Лабораторная работа №4 «**Получение эмульсии моторного масла. Ознакомление со свойствами дисперсных систем»

**Лабораторная работа №5 «**Испытание растворов щелочей индикаторами. Взаимодействие щелочей с солями. Разложение нерастворимых оснований»

**Лабораторная работа №6 «**Испытание растворов кислот индикаторами .Взаимодействие кислот с металлами, с оксидами металлов, основаниями, солями»

**Лабораторная работа № 7 «**Взаимодействие солей с металлами. Взаимодействие солей друг с другом. Гидролиз солей различного типа»

**Лабораторная работа №8** «Реакция замещения меди железом в растворе медного купороса. Зависимость скорости вещества их природы, ее концентрации и температуры».

**Лабораторная работа №9** «Химическое равновесие и его смещение»

**Лабораторная работа №10** «Реакции, идущие с образованием осадка, газа или воды. Реакции в растворах электролитах»

**Лабораторная работа №11 «** Распознавание руд железа»

**Лабораторная работа №11 «** Распознавание руд железа»

**Лабораторная работа №12** «Закалка и отпуск стали. Ознакомление со структурами серого и белого чугуна.

**Лабораторная работа №13** «Решение экспериментальных задач»

**Лабораторная работа №14** «Изготовление моделей молекул органических веществ»

**Лабораторная работа №15 «** Ознакомление с коллекцией каучуков и образцами изделий из резины»

**Лабораторная работа №16 «**Ознакомление с коллекцией образцов нефти и продуктов ее переработки»

**Лабораторная работа №17** «Растворение глицерина в воде и взаимодействие с гидроксидом меди (II)»

**Лабораторная работа №18** «Свойства уксусной кислоты, общие со свойствами минеральных кислот»

**Лабораторная работа №19** «Доказательство непредельного характера жидкого жира»

**Лабораторная работа №20** «Взаимодействие глюкозы и сахарозы с гидроксидом меди (II). Качественная реакция на крахмал»

**Лабораторная работа № 21** «Растворение белков в воде. Обнаружение белков в молоке и в мясном бульоне. Денатурация раствора белка куриного яйца спиртом, растворами солей тяжелых металлов и при нагревании»

### **Критерии оценки лабораторных работ**

#### **Отметка «5»:**

.

- работа выполнена полностью и правильно, сделаны правильные наблюдения и выводы;

- эксперимент осуществлен по плану с учетом техники безопасности и правил работы с веществами и оборудованием;

- проявлены организационно - трудовые умения, поддерживаются чистота рабочего места и порядок (на столе, экономно используются реактивы).

### **Отметка «4»**:

- работа выполнена правильно, сделаны правильные наблюдения и выводы, но при этом эксперимент проведен не полностью или допущены несущественные ошибки в работе с веществами и оборудованием.

## **Отметка «3»:**

- работа выполнена правильно не менее чем наполовину или допущена существенная ошибка в ходе эксперимента в объяснении, в оформлении работы, в соблюдении правил техники безопасности на работе с веществами и оборудованием, которая исправляется по требованию учителя.

### **Отметка «2»:**

- допущены более двух существенных ошибок в ходе: эксперимента, в объяснении, в оформлении работы, в соблюдении правил техники безопасности при работе с веществами и оборудованием, которые учащийся не может исправить даже по требованию учителя;

- работа не выполнена, у учащегося отсутствует экспериментальные умения.

## **Лабораторная работа №1 Моделирование построения Периодической системы (таблицы) элементов.**

**Цель**: научиться выявлять законы по таблице элементов.

**Оборудование**: карточки размером 6х10 см

Ход работы:

Заготовьте 20 карточек размером 6 х 10 см для элементов с порядковыми номерами с 1-го по 20 –й в Периодической системе Менделеева. На каждую карточку запишите следующие сведения об элементе:

- химический символ

- название
- значение относительной атомной массы

- формулу высшего оксида (в скобках укажите характер оксида- основный, кислотный или амфотерный)

- формулу высшего гидроксида (для гидроксидов металлов также укажите в скобках характер - основный или амфотерный)

- формулу летучего водородного соединения (для неметаллов).

Расположите карточки по возрастанию значений относительных атомных масс.

Расположите сходные элементы, начиная с 3-го по 18-й друг под другом. Водород и калий над литием и под натрием соответственно, кальций под магнием, а гелий над неоном. Сформулируйте выявленную вами закономерность в виде закона.

Поменяйте в полученном ряду местами аргон и калий. Объясните почему.

Еще раз сформулируйте выявленную вами закономерность в виде закона.

## **Лабораторная работа №2 Моделирование различных типов кристаллических решёток и описание их свойств.**

**Цель работы**: изучить типы кристаллических решёток, рассмотреть свойства, научиться собирать различные кристаллические решётки и описывать их свойства.

**Реактивы и оборудование**: карточки с заданиями, шарикостержневые модели кристаллических решёток графита, алмаза, поваренной соли, железа, шарики, стержни для изготовления решёток.

#### **Теоретическая часть.**

Твердые вещества, как правило, имеют кристаллическое строение. Оно характеризуется правильным расположением частиц в строго определенных точках пространства. При мысленном соединении этих точек пересекающимися прямыми линиями образуется пространственный каркас, который называют кристаллической решеткой.

Точки, в которых размещены частицы, называются узлами кристаллической решетки. В узлах воображаемой решетки могут находиться ионы, атомы или молекулы. Они совершают колебательные движения. С повышением температуры амплитуда колебаний возрастает, что проявляется в тепловом расширении тел.

В зависимости от вида частиц и характера связи между ними различают четыре типа кристаллических решеток: ионные, атомные, молекулярные и металлические.

1.Кристаллические решетки, состоящие из ионов, называются ионными. Их образуют вещества с ионной связью. Примером может служит кристалл хлорида натрия, в котором, как уже отмечалось, каждый ион натрия окружен шестью хлорид-ионами, а каждый хлорид-ион - шестью ионами натрия. Такому расположению соответствует наиболее плотная упаковка, если ионы представить в виде шаров, размещенных в кристалле. Итак, в кристалле хлорида натрия нельзя выделить отдельные молекулы соли. Их нет. Весь кристалл следует рассматривать как гигантскую макромолекулу, состоящую из равного числа

ионов Na+ и Cl-, NanCln, где n - большое число. Связи между ионами в таком кристалле весьма прочны. Поэтому вещества с ионной решеткой обладают сравнительно высокой твердостью. Они тугоплавки и малолетучи.

Плавление ионных кристаллов приводит к нарушению геометрически правильной ориентации ионов относительно друг друга и уменьшению прочности связи между ними. Поэтому расплавы их проводят электрический ток. Ионные соединения, как правило, легко растворяются в жидкостях, состоящих из полярных молекул, например в воде.

2.Кристаллические решетки, в узлах которых находятся отдельные атомы, называются атомными. Атомы в таких решетках соединены между собой прочными ковалентными связями. Примером может служить алмаз - одна из модификаций углерода. Алмаз состоит из атомов углерода, каждый из которых связан с четырьмя соседними атомами... Весь кристалл следует рассматривать как гигантскую молекулу. Атомная кристаллическая решетка характерна для твердого бора, кремния, германия и соединений некоторых элементов с углеродом и кремнием.

3.Кристаллические решетки, состоящие из молекул (полярных и неполярных), называются молекулярными.

Молекулы в таких решетках соединены между собой сравнительно слабыми межмолекулярными силами. Поэтому вещества с молекулярной решеткой имеют малую твердость и низкие температуры плавления, нерастворимы или малорастворимы в воде, их растворы почти не проводят электрический ток..

Примерами их являются лед, твердый оксид углерода (IV) ("сухой лед"), твердые галогеноводороды, твердые простые вещества, образованные одно- (благородные газы), двух- (F2, Сl2, Br2, I2, Н2, О2, N2), трех- (О3), четырех- (Р4), восьми- (S8) атомными молекулами. Большинство кристаллических органических соединений имеют молекулярную решетку.

Ионная - в узлах кристаллической решётки –ионы, атомная -атомы, молекулярная- молекулы, металлическая- атомы, катионы.

#### *Выполнение работы.*

1.Изучите материал лекции, ответьте на следующие вопросы письменно в тетради, используя §7 учебника О.С.Габриелян 11класс.

Охарактеризуйте каждый вид кристаллической решётки по плану: Что в узлах кристаллической решётки, структурная единица  $\rightarrow$  Тип химической связи между частицами узла  $\rightarrow$  Силы взаимодействия между частицами кристалла  $\rightarrow$ Физические свойства, обусловленные кристаллической решёткой  $\rightarrow$  Агрегатное состояние вещества при обычных условиях  $\rightarrow$  Примеры

2.Выполните задания по данной теме:

Какой тип кристаллической решётки у следующих широко используемых в быту веществ: вода, уксусная кислота (CH<sub>3</sub>COOH), сахар (C<sub>12</sub>H<sub>22</sub>O<sub>11</sub>), калийное удобрение (KCl), речной песок (SiO<sub>2</sub>) – температура плавления 1710 <sup>0</sup>С, аммиак (NH3), поваренная соль? Сделайте обобщённый вывод: по каким свойствам вещества можно определить тип его кристаллической решётки?

3. По формулам приведённых веществ: SiC<sub>4</sub>, CS<sub>2</sub>, NaBr, C<sub>2</sub>H<sub>2</sub> - определите тип кристаллической решётки (ионная, молекулярная) каждого соединения и на основе этого опишите физические свойства каждого из четырёх веществ.

4.Соберите модель одной на выбор кристаллической решётки: алмаз, графит, железо, поваренная соль.

5.Ответьте на вопросы теста.

1) Вещества, имеющие молекулярную кристаллическую решётку, как правило:

a). тугоплавки и хорошо растворимы в воде

б). легкоплавки и летучи

в). Тверды и электропроводны

г). Теплопроводны и пластичны

2) Понятия «молекула» не применимо по отношению к структурной единице вещества:

a). вода б). кислород в). алмаз г). озон

3) Атомная кристаллическая решётка характерна для:

a). алюминия и графита б). серы и йода

в). оксида кремния и хлорида натрия г). алмаза и бора

4) Если вещество хорошо растворимо в воде, имеет высокую температуру плавления, электропроводно, то его кристаллическая решётка:

а). молекулярная б). атомнаяв). ионная г). металлическая

## **Лабораторная работа №3 Приготовление суспензии карбоната кальция в воде.**

**Цель**: получить дисперсные системы и исследовать их свойства

**Оборудование** и реактивы: дистиллированная вода; раствор желатина; кусочки мела; раствор серы; пробирки, штатив.

#### **Теоретическое обоснование:**

Растворы имеют важное практическое значение в жизнедеятельности человека. Растворами являются важнейшие физиологические жидкости: лимфа, кровь. Растворы щелочей применяются для определения глюкозы в моче, крови. Многие лекарственные препараты применяются в виде растворов, например, физиологический раствор применяется как кровезаменитель при потери крови. На производстве готовят электролиты для заправки аккумуляторов, эмульсии для побелки и покраски поверхностей.

Знания о свойствах растворов, способах выражения концентрации необходимы для будущей профессии. Рабочий должен уметь готовить растворы, для этого

необходимо знать свойства растворов и дисперсных систем, уметь произвести нужные расчеты, знать способы приготовления растворов с различными видами концентрации и объёмами.

### **Выполнение работы:**

1. Приготовление суспензии карбоната кальция в воде.

Налить в 2 пробирки по 5мл дистиллированной воды. В пробирку №1 добавить 1мл 0,5%-ного раствора желатина. Затем в обе пробирки внести небольшое количество мела и сильно взболтать.

Поставить обе пробирки в штатив и наблюдать расслаивание суспензии.

Ответьте на вопросы:

Одинаково ли время расслаивания в обеих пробирках? Какую роль играет желатин? Что является в данной суспензии дисперсной фазой и дисперсионной средой?

### **Лабораторная работа №4 «Получение эмульсии моторного масла. Ознакомление со свойствами дисперсных систем»**

**Цель**: получить дисперсные системы и исследовать их свойства

**Оборудование** и реактивы: дистиллированная вода; раствор желатина; кусочки мела; раствор серы; моторное масло, пробирки, штатив.

## **Выполнение работы:**

1.Приготовление коллоидного раствора серы.

К 2-3мл дистиллированной воды добавьте по каплям 0,5-1мл насыщенного раствора серы. Получается опалесцирующий коллоидный раствор серы. Какую окраску получил гидрозоль?

2.Приготовить суспензию карбоната кальция в воде

Вода, желатин, мел

3. Исследовать свойства дисперсных систем

Вода спиртовый раствор серы

4. Приготовление эмульсии моторного масла.

Вода + моторное масло.

Исследовать свойства дисперсной системы.

Форма отчёта

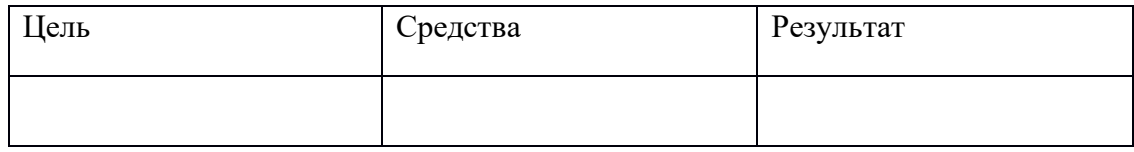

Отчет о работе:

- опишите свойства дисперсных систем.

- сделайте вывод.

**Лабораторная работа №5 «Испытание растворов щелочей индикаторами. Взаимодействие щелочей с солями. Разложение нерастворимых оснований»**

**Цель:** исследовать, на какие вещества разлагается гидроксид меди.

#### **Оборудование и реактивы**:

металлический штатив; спиртовка; стеклянная лопаточка; фарфоровая чашка; пробирка; гидроксид меди Cu(OH)2.

#### *Теоретическое введение*:

Все вещества делятся на простые и сложные. Сложные вещества подразделяются на классы: оксиды, кислоты, основания, соли.

**Основания** – сложные вещества, состоящие из атомов металла, связанных с одной или несколькими гидроксогруппами (NaOH, Cu(OH)<sub>2</sub>, Fe(OH)<sub>3</sub>).

Основания взаимодействуют:

1. С кислотами с образованием соли и воды  $2NaOH + H<sub>2</sub>SO<sub>4</sub> = Na<sub>2</sub>SO<sub>4</sub> + 2H<sub>2</sub>O$ 

2. С кислотными и амфотерными оксидами с образованием соли и воды  $2KOH + N<sub>2</sub>O<sub>5</sub> = 2K NO<sub>3</sub> + H<sub>2</sub>O$ 

 $2NaOH + Al<sub>2</sub>O<sub>3</sub> = 2NaAlO<sub>2</sub> + H<sub>2</sub>O$ 

3. С солями с образованием новой соли и нового основания  $2NaOH + MgCl<sub>2</sub> = Mg(OH)<sub>2</sub> + 2NaCl$ 

Растворимые в воде основания (щелочи) получают взаимодействием активных металлов или их оксидов с водой:

 $2Na + 2H_2O = 2NaOH + H_2<sup>†</sup>$ 

 $BaO + H<sub>2</sub>O = Ba(OH)<sub>2</sub>$ 

Нерастворимые в воде основания получают реакцией обмена:

 $Fe<sub>2</sub>(SO<sub>4</sub>)<sub>3</sub> + 6KOH = 2Fe(OH)<sub>3</sub> + 3K<sub>2</sub>SO<sub>4</sub>$ 

### **Испытание растворов щелочей индикаторами.**

**Цел**ь: исследовать, как действуют щёлочи на индикаторы.

### **Оборудование и реактивы**:

4 пробирки или пластины с гнездами; раствор гидрооксида натрия (1:5);

раствор лакмуса; раствор метилового оранжевого (метилоранж), раствор фенолфталеина.

Ход работы

В 3 пробирки или гнезда пластины внесите по 5 капель раствора гидрооксида натрия, к одной добавьте каплю лакмуса, а к другой – каплю метилоранжа, к третьей – каплю раствора фенолфталеина

Как изменяется окраска индикаторов от действия щёлочи?

Что наблюдаете? Какой можно сделать вывод о действии щелочей на индикаторы? Согласуется ли вывод с таблицей «Изменение цвета индикаторов». Изменение цвета индикаторов.

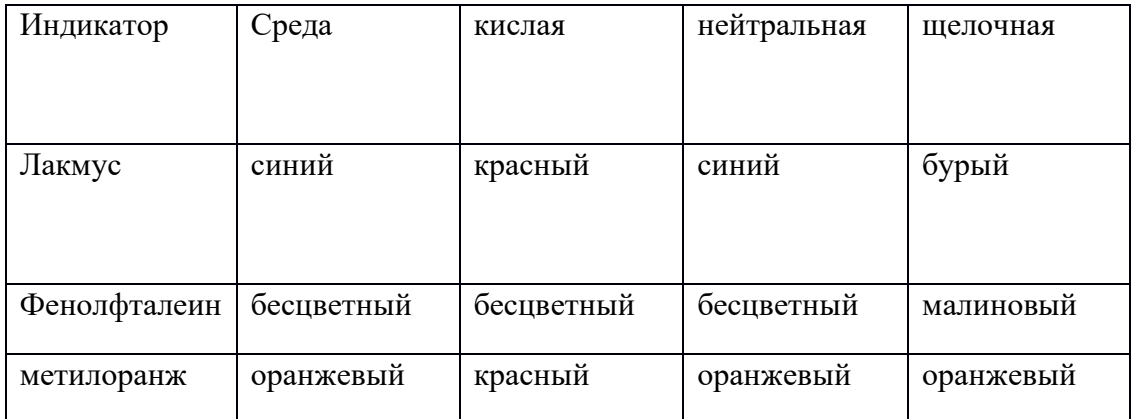

Задание: даны растворы 2 веществ. Как можно практически доказать, что одно из них является раствором щёлочи?

#### **Взаимодействие щелочей с солями**

**Цел**ь: изучить взаимодействие щелочей с солями.

**Оборудование и реактивы**: раствор сульфата меди; раствор гидрооксида натрия; раствор хлорида железа; пробирки, пипетки.

#### *Теоретическое введение*:

**Соли** – это продукты замещения водорода в кислоте на металл или гидроксогрупп в основании на кислотный остаток. Соли бывают средние, кислые, основные.

**Средние соли** (К2SO4, Na3PO<sup>4</sup> ) – это продукты полного замещения водорода в кислоте на металл или гидроксогрупп в основании на кислотный остаток:  $H_2SO_4 + 2KOH = K_2SO_4 + 2H_2O$ 

$$
Mg(OH)_2+2HCl=MgCl_2+2H_2O\\
$$

**Кислые соли** ( Сa(HCO3)2, Nа2НРО<sup>4</sup> ) – это продукты неполного замещения водорода в кислоте на металл:

 $KOH + H<sub>2</sub>SO<sub>4</sub> = KHSO<sub>4</sub> + H<sub>2</sub>O$ 

**Основные соли** (CuOHNO<sub>3</sub>, FeOHCl<sub>2</sub>) – это продукты неполного замещения гидроксогрупп в основании на кислотный остаток:

 $Mg(OH)<sub>2</sub> + HCl = MgOHCl + H<sub>2</sub>O$ 

Основные соли образуют только многокислотные основания

 $(Cu(OH)<sub>2</sub>, Fe(OH)<sub>3</sub>, Mg(OH)<sub>2</sub>)$ 

Ход работы:

1.Возьмите одну стеклянную лопаточку гидроксида меди, поместите в сухую пробирку, которую укрепите наклонно в лапке металлического штатива. Вначале прогрейте всю пробирку, а затем нагревайте то место, где находится гидроксид меди. Что замечаете на стенках пробирки? Какого цвета получается твердое вещество? Напишите уравнение реакции разложения гидроксида меди

2.В две пробирки налейте по 1—2 мл раствора гидрооксида натрия. В первую пробирку прилейте 1—2 мл раствор сульфата меди, а во вторую — столько же раствора хлорида железа. Что наблюдаете?

Напишите уравнения реакций в молекулярной и ионной форме.

**Лабораторная работа №6 «Испытание растворов кислот индикаторами .Взаимодействие металлов с кислотами. Взаимодействие кислот с оксидами металлов. Взаимодействие кислот с основаниями. Взаимодействие кислот с солями»**

**Цел**ь: исследовать, как действуют кислоты на индикаторы.

#### **Оборудование и реактивы**:

4 пробирки или пластины с гнездами; раствор серной кислоты (1:5);

раствор соляной кислоты (1:3); раствор лакмуса; раствор метилового оранжевого (метилоранж).

#### **Теоретическое обоснование:**

**Кислоты** – сложные вещества, состоящие из атомов водорода, способных замещаться на металл, и кислотного остатка (HNO<sub>3</sub>, HCl, H<sub>2</sub>SO<sub>4</sub>, H<sub>3</sub>PO<sub>4</sub>).

Кислоты взаимодействуют:

- 1. С основаниями с образованием соли и воды  $2HNO<sub>3</sub> + Ca(OH)<sub>2</sub> = Ca(NO<sub>3</sub>)<sub>2</sub> + 2H<sub>2</sub>O$
- 2. С основными и амфотерными оксидами с образованием соли и воды  $2HCl + BaO = BaCl<sub>2</sub> + H<sub>2</sub>O$

 $3H_2SO_4 + Al_2O_3 = Al_2(SO_4)_3 + 3H_2O$ 

3. С солями с образованием новой соли и новой кислоты  $H<sub>2</sub>SO<sub>4</sub> + Ba(NO<sub>3</sub>)<sub>2</sub> = BaSO<sub>4</sub> + 2HNO<sub>3</sub>$ 

Одним из способов получения кислот является взаимодействие кислотного оксида с водой:

 $P_2O_5 + 3H_2O = 2H_3PO_4$ 

Ход работы

В 2 пробирки или гнезда пластины внесите по 5 капель раствора соляной кислоты, к одной добавьте каплю лакмуса, а к другой – каплю метилоранжа.

Как изменяется окраска индикаторов от действия кислоты?

Теперь проделайте то же самое с серной кислотой. Что наблюдаете? Какой можно сделать общий вывод о действии кислот на индикаторы – лакмус и метиловый оранжевый? Согласуется ли вывод с таблицей «Изменение цвета индикаторов».

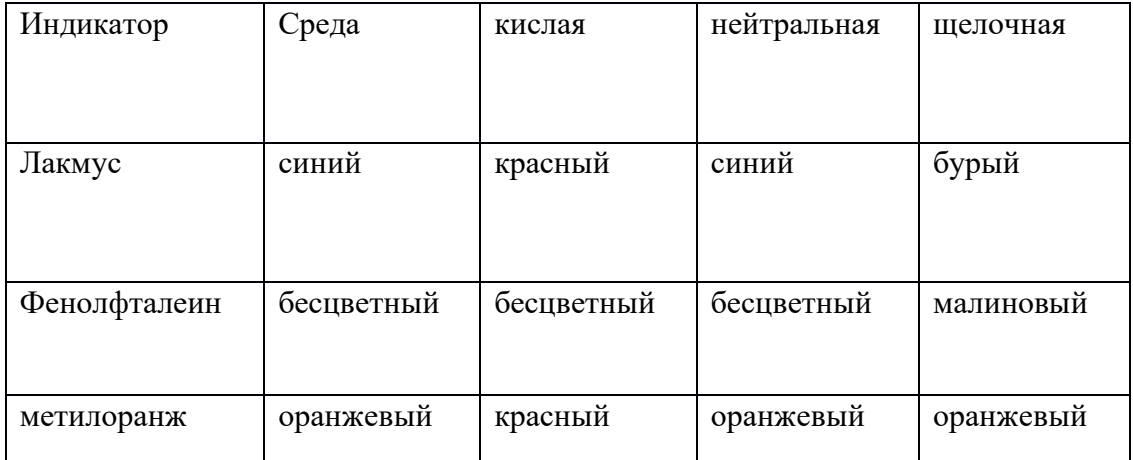

Задание: даны растворы 2 веществ. Как можно практически доказать, что одно из них является раствором кислоты?

#### **Взаимодействие металлов с кислотами**

**Цель**: исследовать, все ли металлы реагируют с кислотами, всегда ли при этом выделяется водород?

**Оборудование и реактивы**: спиртовка; предметное стекло; стеклянная пластина 30 х 60 мм; восемь пробирок; пипетка; две гранулы цинка; железные опилки; несколько кусочков меди, алюминия; раствор соляной кислоты (1:3); раствор серной кислоты (1:5).

Ход работы:

В пробирки положите разные металлы: в одну - гранулу цинка, в другую – железные опилки, в третью – кусочки меди, в

четвертую – кусочки алюминия. Во все пробирки налейте по 1 мл раствора соляной кислоты. Что замечаете?

В следующие четыре пробирки поместите те же металлы и в таком же количестве, прилейте по 1мл раствора серной кислоты. Что замечаете? Если в какой-либо пробирки не наблюдается реакция, то слегка нагрейте ее содержимое (осторожно!), но не доводя до кипения. Докажите, в каких пробирках выделяется газ водород.

Из пробирки, в которой осуществлялась реакция между алюминием и соляной кислотой, отберите 1-2 капли раствора, поместите их на предметное стекло, держа высоко над пламенем, выпарите его. Что осталось?

Сделайте общий вывод об отношении кислот к металлам. Для этого воспользуйтесь схемой:

Отношение металлов к воде и к некоторым кислотам

K, Ca, Na, Mg, Al Реагируют с водой с выделением водорода

Zn, Fe, Ni, Pb Не реагирует с водой при обычных условиях

Реагируют с растворами соляной и серной кислот с выделением

водорода

Cu, Hg, Ag, Pt, Au Не реагируют с водой и растворами соляной и серной кислот

Ответьте на вопросы:

Какой из металлов, взятый для опытов, не реагирует с растворами соляной и серной кислот? Какие еще металлы не реагируют с этими кислотами?

К какому типу реакций относится взаимодействие кислоты с металлом?

#### **Взаимодействие кислот с оксидами металлов**

**Цель**: доказать, что при взаимодействии кислот с оксидами металлов образуются соли.

**Оборудование и реактивы:** спиртовка; пробиркодержатель; стеклянная лопаточка; 2 сухие пробирки; пипетка; предметное стекло; раствор серной кислоты; раствор соляной кислоты; оксид меди (//); оксид цинка.

## **Теоретическое обоснование:**

**Оксиды** – это сложные вещества, состоящие из двух элементов, одним из которых является кислород в степени окисления -2. Оксиды бывают несолеобразующие (N<sub>2</sub>O, NO, CO) и солеобразующие. Солеобразующие оксиды по химическим свойствам делятся на основные (Na2O, CaO, MgO, CuO), кислотные  $(SO_2, SO_3, P_2O_5, CO_2, SiO_2, Cl_2O_7, Mn_2O_7, CrO_3)$  и амфотерные (BeO, ZnO, PbO, SnO, Al<sub>2</sub>O<sub>3</sub>, Cr<sub>2</sub>O<sub>3</sub>, 2 Химические свойства оксидов приведены в таблине.

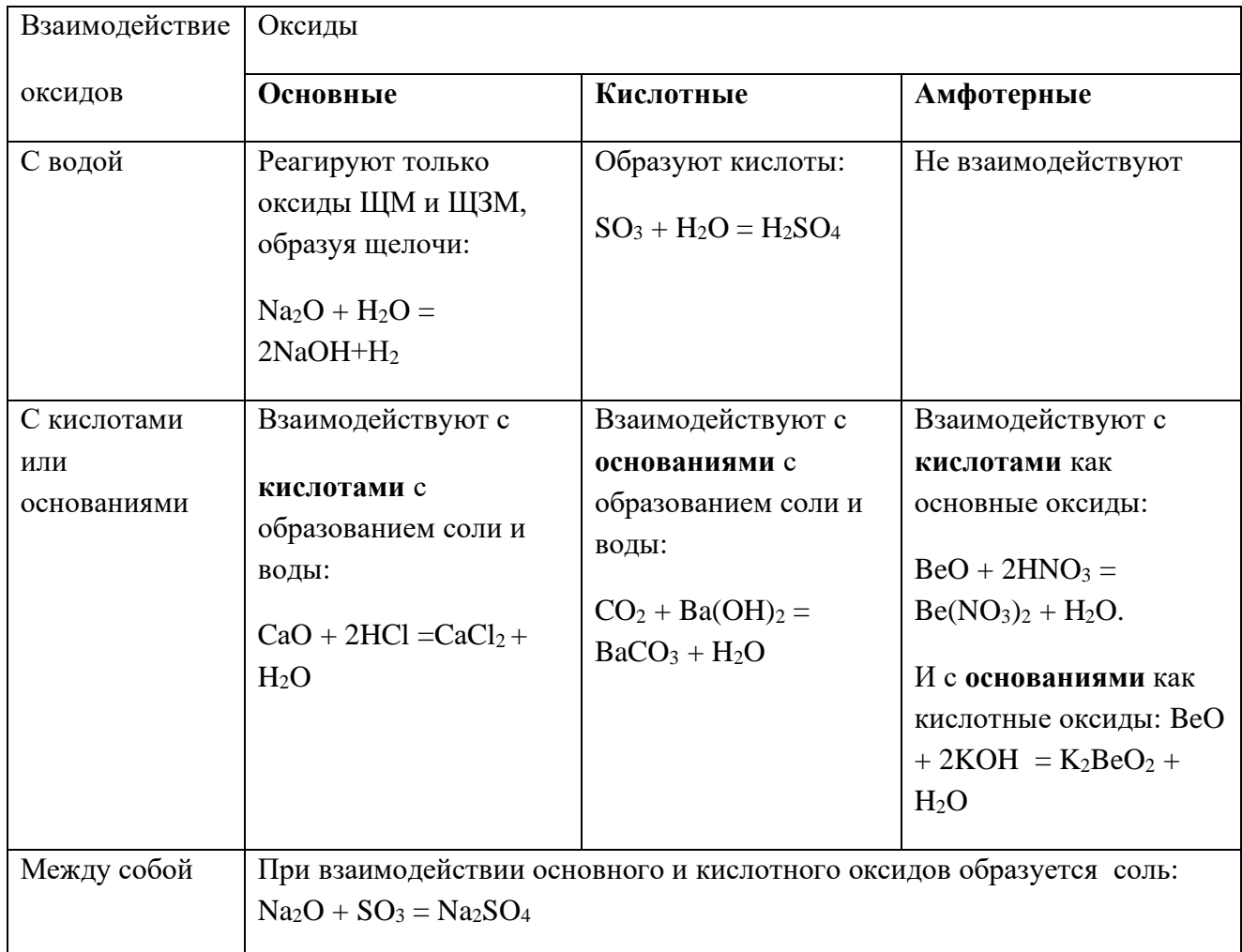

Одним из способов получения оксидов является взаимодействие простых веществ с кислородом:

$$
2Ca + O_2 = 2CaO \qquad \qquad C + O_2 = CO_2
$$

 Опыт 1. На дно сухой пробирки поместите с помощью стеклянной лопаточки немного (по объему со спичечную головку) порошка оксида меди и прилейте 5 капель раствора серной кислоты. Содержимое пробирки взболтайте. Какого

цвета образуется раствор? Если реакция не наблюдается, слегка нагрейте пробирку. Каплю полученного раствора поместите на предметное стекло и, высоко держа над пламенем горелки, нагрейте до появления первых голубых кристаллов. Длительное нагревание не рекомендуется, т.к.происходит образование ядовитых веществ.

Напишите уравнение реакции взаимодействия между оксидом меди и серной кислотой.

Опыт 2.

В сухую пробирку поместите с помощью стеклянной лопаточки немного порошка оксида цинка. Прилейте 5 капель раствора серной кислоты. Что наблюдаете? В другую пробирку поместите столько же оксида цинка и прилейте 5 капель раствора соляной кислоты. Содержимое пробирок взболтайте.

Составьте уравнения реакций, запишите свои наблюдения.

### **3.Взаимодействие кислот с основаниями**

**Цель**: изучить взаимодействие кислот с основаниями.

**Оборудование и реактивы:** - раствор гидроксида натрия; раствор фенолфталеина; пробирки;

раствор уксусной кислоты; пипетки.

Ход работы:

В две пробирки налейте по 1—2 мл раствора гидроксида натрия и добавьте 2—3 капли раствора фенолфтале ина. В первую пробирку прилейте 1—2 мл соляной кис лоты, а во вторую — столько же раствора уксусной кис лоты. Что наблюдаете?

Напишите уравнения реакций в молекулярной и ион ной формах.

#### **Взаимодействие кислот с солями**

**Цел**ь: изучить взаимодействие кислот с солями.

#### **Оборудование и реактивы**:

раствор карбоната калия; раствор соляной кислоты; раствор уксусной кислоты; раствор силиката калия; пробирки, пипетки.

## Ход работы:

В две пробирки налейте по 1—2 мл раствора карбона та калия. В первую пробирку прилейте 1—2 мл соляной кислоты, а во вторую — столько же раствора уксусной кислоты. Что наблюдаете?

В две пробирки налейте по 1—2 мл раствора силиката калия. В первую пробирку прилейте 1—2 мл соляной кислоты, а во вторую — столько же раствора уксусной кислоты. Что наблюдаете?

Напишите уравнения реакций в молекулярной и ионной формах.

## **6. Взаимодействие солей с металлами**

**Цель**: изучить взаимодействие растворов солей с металлами.

**Оборудование и реактивы:** 4 пробирки; градуированная пробирка или пипетка; гранулы цинка; мелкие кусочки свинца;железо (гвоздь или стержень); раствор хлорида (сульфата) цинка; раствор хлорида (сульфата) меди; нитрат (ацетат) свинца; раствор хлорида (сульфата) железа.

## Ход работы:

Налейте в одну пробирку 1,5 мл раствора нитрата (ацетата) свинца, в другую – столько же раствора хлорида или сульфата цинка. В первую пробирку опустите гранулу цинка, во вторую – кусочек свинца. Пробирки не взбалтывайте. Через 3- 4 мин рассмотрите их и установите, в какой из пробирок произошли изменения.

Налейте в одну пробирку 1,5 мл раствора хлорида или сульфата меди, в другую – столько же раствора хлорида или сульфата железа. Наклонив первую пробирку, осторожно опустите в нее железный стержень, во вторую – кусочек меди. Через 2-3 мин отметьте происшедшие изменения.

Укажите, какой раствор соли с каким металлом вступил в реакцию. Напишите уравнения реакций. Сделайте выводы.

**Лабораторная работа №7 «Взаимодействие солей с металлами. Взаимодействие солей друг с другом. Гидролиз солей различного типа»**

**Цель работы**: изучить понятие «гидролиз», рассмотреть типы гидролиза солей, научиться составлять молекулярные и ионные уравнения гидролиза солей.

**Оборудование и реактивы**: пробирки; индикатор универсальный; микрошпатель; нитрат натрия; ацетат натрия; карбонат натрия; нитрат алюминия; дистиллированная или водопроводная вода;

## **Теор**е**тическое введение**

**Гидролизом солей** называется обменное взаимодействие ионов соли с водой, которое приводит к образованию слабого электролита и сопровождается изменением pH среды. Суть гидролиза заключается в следующем. При внесении в воду солей, в состав которых входят ионы слабых кислот или слабых оснований, эти ионы связываются с ионами  $\mathrm{H}^*$  или  $\mathrm{OH}^-$  из воды с образованием слабого электролита, в результате чего нарушается равновесие электролитической диссоциации воды  $\text{H}_{2}\text{O} \leftrightarrow \text{H}^{+} + \text{OH}$ . В растворе накапливаются ионы H<sup>+</sup> или OH , сообщая полученному раствору кислую или

щелочную реакцию. Следовательно, гидролизу подвергаются соли, в состав которых входят катионы слабого основания, или анионы слабой кислоты, или те и другие одновременно. Соли, образованные сильным основанием и сильной кислотой (KCl, LiNO<sub>3</sub>, Na<sub>2</sub>SO<sub>4</sub> и т.п.), гидролизу не подвергаются. В этом случае ни катион, ни анион соли не будут связывать ионы воды в малодиссоциированные продукты, поэтому равновесие диссоциации воды не нарушается. Реакция среды в растворах таких солей нейтральная ( $pH = 7$ ).

Можно выделить три типа гидролиза:

1. Г и д р о л и з п о а н и о н у происходит в растворах солей, состоящих из анионов слабых кислот и катионов сильных оснований (KNО2, Na<sub>2</sub>CO<sub>3</sub>, C<sub>S3</sub>PO<sub>4</sub> и т.п.) В качестве примера рассмотрим гидролиз нитрита калия KNO<sub>2</sub>. Эта соль образована сильным основанием KOH и слабой кислотой HNO<sub>2</sub>. При растворении в воде KNO2 полностью диссоциирует на ионы K<sup>+</sup> и NO2. Катионы  $\mathrm{K}^{\scriptscriptstyle{+}}$ не могут связывать ионы ОН $\mathrm{\bar{\phantom{o}}}$ воды, так как КОН – сильный электролит. Анионы же  $\mathrm{NO_2}^\top$ связывают ионы  $\mathrm{H}^+$  воды, в результате чего в растворе появляются молекулы слабой кислоты  $\text{HNO}_2$  и гидроксид-ионы  $\text{OH}^+$ . Сокращенное ионное уравнение реакции гидролиза имеет вид:

 $NO_2^- + H_2O \leftrightarrow HNO_2 + OH$ 

Для написания уравнения реакции в полной ионной форме прибавим к левой и правой частям уравнения ионы, не претерпевающие в результате гидролиза никаких изменений. В рассматриваемом примере – это катионы калия

$$
K^+ + NO_2\bar{\phantom{a}} + H_2O \leftrightarrow HNO_2 + K^+ + OH\bar{\phantom{a}}
$$

Молекулярное уравнение легко получить из полной ионной формы, соединяя ионы в молекулы с учетом знаков заряда:

$$
KNO_2 + H_2O \leftrightarrow HNO_2 + KOH
$$

Продукты гидролиза – слабая кислота HNО<sup>2</sup> и гидроксид калия КОН.

Далее при рассмотрении реакций гидролиза сохранен этот порядок записи уравнений: сокращенное ионное уравнение; полное ионное уравнение; молекулярное уравнение.

Если соль образована сильным основанием и многоосновной слабой кислотой, то гидролиз протекает ступенчато. Например, гидролиз Na2S (NaOH сильное основание, H2S – слабая двухосновная кислота) протекает в две ступени:

I ступень  $S^{2-} + H_2O \leftrightarrow HS^{-} + OH^{-}$  $2Na^{+} + S^{2-} + H_{2}O \leftrightarrow Na^{+} + HS^{-} + Na^{+} + OH^{-}$  $Na<sub>2</sub>S + H<sub>2</sub>O \leftrightarrow NaHS + NaOH$ II ступень  $HS^+$  + H<sub>2</sub>O ↔ H<sub>2</sub>S + OH

 $Na^+ + HS^- + H_2O \leftrightarrow H_2S + Na^+ + OH^-$ 

$$
NaHS + H_2O \leftrightarrow H_2S + NaOH
$$

При комнатной температуре гидролиз проходит только по первой ступени и продуктами гидролиза является *кислая* соль NaHS и гидроксид натрия NaOH.

Таким образом, гидролиз солей, образованных слабой кислотой и сильным основанием, протекает по аниону, в растворе создается избыток гидроксид-ионов, поэтому реакция раствора будет щелочной (р $H > 7$ ).

2. Г и д р о л и з п о к а т и о н у происходит в растворах солей, состоящих из катионов слабых оснований и анионов сильных кислот (NH4Cl, CuSO4, FeCl<sup>3</sup> и т.п.). Рассмотрим гидролиз ZnSO<sup>4</sup> – соли слабого двухкислотного основания Zn(OH)<sup>2</sup> и сильной кислоты H2SO4. Так как при обычных условиях гидролиз протекает по первой ступени, то ионы  $Zn^{2+}$  связывают гидроксид-ионы воды в катионы основной соли (ZnOH)<sup>+</sup>. Ионы SO4<sup>2-</sup> с ионами H<sup>+</sup> слабого электролита не образуют. Таким образом, соль гидролизуется по катиону:

$$
Zn^{2+} + H_2O \leftrightarrow ZnOH^+ + H^+
$$

 $2Zn^{2+} + 2SO_4^{2-} + 2H_2O \leftrightarrow 2ZnOH^+ + SO_4^{2-} + 2H^+ + SO_4^{2-}$ 

$$
2ZnSO_4 + 2H_2O \leftrightarrow (ZnOH)_2SO_4 + H_2SO_4
$$

Продуктами гидролиза являются основная соль (ZnOH)2SO4 и серная кислота H<sub>2</sub>SO<sub>4</sub>.

Итак, гидролиз солей, образованных слабым основанием и сильной кислотой протекает по катиону, в растворе образуется избыток ионов H<sup>+</sup>, поэтому среда кислая (pH < 7).

3. Г и д р о л и з п о а н и о н у и к а т и о н у одновременно происходит в растворах солей, образованных слабыми основаниями и слабыми кислотами (NH<sub>4</sub>NO<sub>2</sub>, Al<sub>2</sub>S<sub>3</sub>, Fe(CH<sub>3</sub>COO)<sub>3</sub> и т.п.). В этом случае с водой взаимодействует как катион слабого основания, так и анион слабой кислоты, например

 $NH_4^+ + CH_3COO^- + H_2O \leftrightarrow NH_4OH + CH_3COOH$ 

$$
NH_4CH_3COO + H_2O \leftrightarrow NH_4OH + CH_3COOH
$$

Гидролиз идет по катиону и аниону, среда близка к нейтральной, pH ~ 7.

Как правило, гидролиз – обратимый процесс. В первых двух случаях равновесие сильно смещено влево – в сторону малодиссоциированных молекул воды, в третьем – вправо, в сторону образования продуктов гидролиза – двух слабых электролитов.

Практически необратимо гидролизуются только те соли, продукты гидролиза которых уходят из раствора в виде нерастворимых или газообразных соединений. Необратимо гидролизующиеся соли невозможно получить в результате реакции обмена в водных растворах. Например, вместо ожидаемого  $Cr_2S_3$  при смешивании растворов CrCl<sub>3</sub> и Na<sub>2</sub>S образуется осадок Cr(OH)<sub>3</sub> и выделяется газообразный H2S:

 $2CrCl_3 + 3Na_2S + 6H_2O = 6NaCl + 2Cr(OH)_3 \downarrow + 3H_2S \uparrow$ 

На равновесие гидролиза влияют температура и концентрация. Смещение равновесия гидролиза происходит в соответствии с принципом Ле Шателье. Гидролиз – это реакция, обратная нейтрализации, а нейтрализация – экзотермический процесс, следовательно, гидролиз – эндотермический. Поэтому увеличение температуры усиливает гидролиз (т.е. смещает равновесие вправо). При постоянной температуре равновесие гидролиза можно сместить вправо (усилить гидролиз), разбавляя раствор водой и удаляя продукты гидролиза. Гидролиз подавляется (равновесие смещается влево), если увеличить концентрацию продуктов гидролиза.

**Задание**: определить рН среды в растворах различных солей, выявить влияние концентрации растворов и температуры на смещение равновесия гидролиза. Выполнить требования к опытам, оформить отчет.

#### **Выполнение работы**

Ход работы:

Налить в 4 чистые пробирки по 1/4 их объема дистиллированной воды и с помощью бумажек, пропитанных универсальным индикатором, проверить рН воды. В каждую из пробирок с водой всыпать по 1/2 микрошпателя кристаллов следующих солей: в первую – нитрата натрия, во вторую – ацетата натрия, в третью – карбоната натрия и в четвертую – нитрата алюминия. Раствор соли в каждой пробирке перемешать стеклянной палочкой и измерить его рН с помощью бумажки с универсальным индикатором. Стеклянную палочку после каждого употребления промывать водопроводной и дистиллированной водой.

Полученные результаты занести в таблицу.

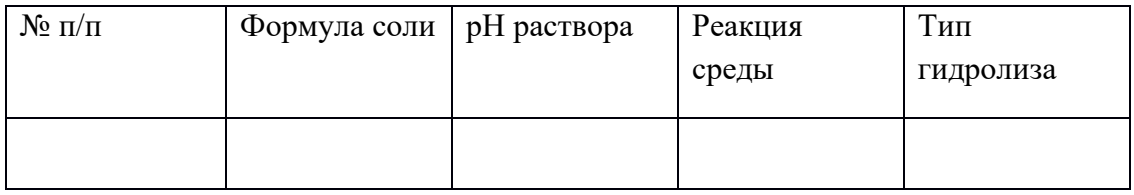

Написать молекулярные и ионные уравнения реакций гидролиза испытанных солей, определить тип гидролиза (по катиону, по аниону или по катиону и аниону одновременно) и записать его в таблицу. Какая из испытанных солей не подвергается гидролизу и почему?

**Лабораторная работа №8** «**Реакция замещения меди железом в растворе медного купороса. Зависимость скорости взаимодействия соляной кислоты с металлами от их природы. Зависимость скорости взаимодействия цинка с соляной кислотой от ее концентрации. Зависимость скорости взаимодействия оксида меди (II) с серной кислотой от температуры»**

**Цель работы**: изучить понятие «скорость реакции», зависимость скорости реакции от концентрации (закон действия масс) и температуры (правило Вант-Гоффа).

**Оборудование и реактивы:** пробирки, растворы Na<sub>2</sub>S<sub>2</sub>O<sub>3</sub> H<sub>2</sub>SO<sub>4</sub> H<sub>2</sub>O, стакан, термометр, спиртовка.

### **Теоретическое введение**

**Скоростью реакции** называется изменение концентрации какого-либо из веществ, вступающего в реакцию или образующегося при реакции, за единицу времени.

Скорость химических реакций зависит от природы реагирующих веществ, их концентрации, температуры, присутствия катализаторов.

Зависимость скорости реакции от концентрации реагирующих веществ выражается **законом действия масс**: при постоянной температуре скорость химической реакции прямо пропорциональна произведению концентраций реагирующих веществ*.* В общем случае для реакции

 $nA + mB = pAB$ 

зависимость скорости реакции выражается уравнением:

$$
V = k \cdot C_A^n \cdot C_B^m
$$

где k - константа скорости реакции;  $C_A$  и  $C_B$  - концентрации реагирующих веществ; n и m – коэффициенты перед веществами А и В.

Зависимость скорости реакции от температуры выражается **правилом Вант-Гоффа**: при повышении температуры на 10 градусов скорость химической реакции увеличивается в 2-4 раза:

$$
V_2 = V_1 \cdot \gamma^{\frac{t_2 - t_1}{10}},
$$

где  $V_2$  и  $V_1$  – скорости реакций при температурах  $t_2$  и  $t_1$ ;  $\gamma$  – температурный коэффициент скорости реакции.

## **Выполнение работы:**

**Задание**: провести реакцию между тиосульфатом натрия и серной кислотой и установить зависимость скорости реакции от концентрации и температуры. Выполнить требования к результатам опытов, оформить отчет.

Зависимость скорости реакции от концентрации реагирующих веществ и температуры удобно исследовать на примере взаимодействия тиосульфата натрия с серной кислотой:

 $Na_2S_2O_3 + H_2SO_4 = Na_2SO_4 + SO_2 + S \downarrow + H_2O$ 

Признаком реакции является помутнение раствора вследствие выделения серы. Время, которое проходит от начала реакции до заметного появления мути, позволяет судить об относительной скорости реакции.

## **Опыт 1. Зависимость скорости реакции от концентрации реагирующих веществ**

С помощью бюреток заготовить три раствора тиосульфата различной концентрации. С этой целью отмерить в первую пробирку 6 мл раствора тиосульфата натрия, во вторую – 4 мл того же раствора и 2 мл воды, в третью – 2 мл того же раствора и 4 мл воды. В три другие пробирки отмерить по 3 мл раствора серной кислоты. Быстро прилить кислоту в первую пробирку и встряхнуть ее несколько раз. Отмерить время от начала реакции до помутнения раствора. Так же поступить с другими заготовленными растворами тиосульфата.

## *Требования к результатам опыта:*

1) Рассчитать относительную скорость реакции по соотношению  $V = 100/\tau$ .

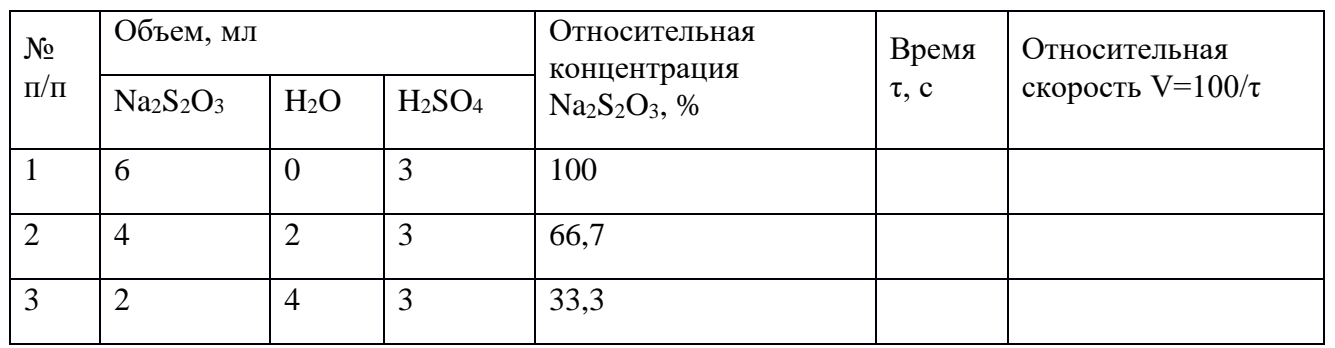

Результаты опыта занести в табл. 1.

2) Выразить графически зависимость скорости реакции от концентрации реагирующих веществ, откладывая на оси абсцисс относительную концентрацию, а на оси ординат – относительную скорость реакции.

3) Пояснить, какой линией выражается найденная зависимость. Проходит ли она через начало координат и почему?

4) Сделать вывод о зависимости скорости реакции от концентрации.

## **Опыт 2. Зависимость скорости реакции от температуры**

Налить в три пробирки по 3 мл раствора тиосульфата натрия, в три другие пробирки - по 3 мл раствора серной кислоты.

Первую пару пробирок (кислота – тиосульфат) и термометр поместить в стакан с водой комнатной температуры. Через 3-5 мин, когда растворы в пробирках примут температуру воды, записать показания термометра. Слить растворы в одну пробирку и встряхнуть ее несколько раз. Определить время от начала реакции до появления заметной мути.

Для следующего определения в стакан подлить горячей воды так, чтобы температура стала на 10 °С выше. Поместить вторую пару пробирок и оставить их на 3-5 мин, поддерживая температуру постоянной. Слить содержимое пробирок и отметить время. Повторить опыт с третьей парой пробирок, повысив температуру еще на  $10^{\circ}$ С.

1) Данные опыта занести в табл. 2.

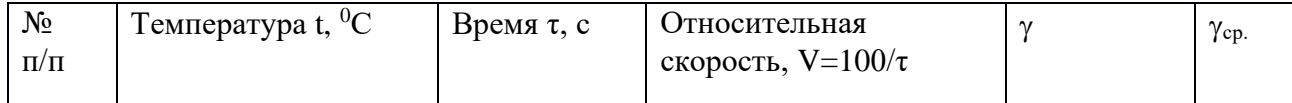

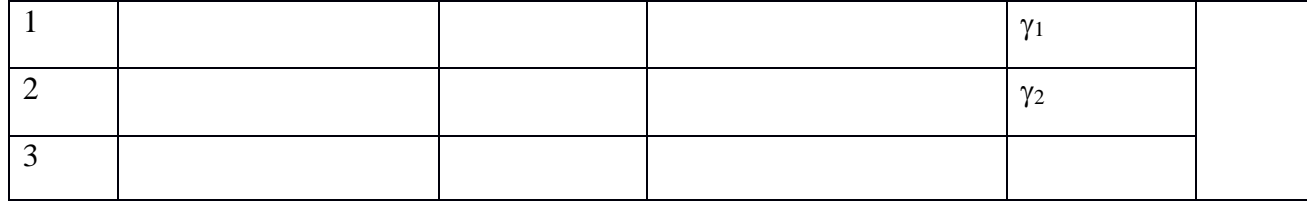

2) Рассчитать относительную скорость реакции по соотношению  $V = 100/\tau$ .

3) Рассчитать температурный коэффициент скорости реакции  $\gamma$ , разделив

 $V_2$  на  $V_1$  и  $V_3$  на  $V_2$ . Найти среднее значение  $\gamma_{cp.} = \frac{\gamma_1 + \gamma_2}{2}$ 2

4) Выразить графически зависимость скорости реакции от температуры, откладывая на оси абсцисс температуру, а на оси ординат – относительную скорость. Проходит ли кривая через начало координат и почему?

5) Сделать вывод о влиянии температуры на скорость химической реакции

#### **Лабораторная работа №9**

#### **Химическое равновесие и его смещение.**

**Цель работы**: изучить понятия «химическое равновесие», «смещение равновесия», факторы, влияющие на смещение равновесия, закон действия масс для обратимых процессов.

**Оборудование и реактивы:** пробирки, растворы хлорида железа (III) и роданида калия, прибор, состоящий из двух шаров, заполнен смесью оксида азота (IV), стакан с холодной, а второй с горячей водой.

#### **Теоретическое введение**

**Химическим равновесием** называется такое состояние реагирующей системы, при котором скорость прямой реакции равна скорости обратной реакции. **Закон действия масс для обратимых процессов**: в состоянии химического равновесия при постоянной температуре отношение произведения концентраций продуктов реакции к произведению концентраций исходных веществ есть величина постоянная. Она называется **константой равновесия** и обозначается  $K_c$ . Для реакции  $nA + mB \leftrightarrow pC + qD$  константа равновесия имеет вид:

$$
K_C = \frac{[C]^p \cdot [D]^q}{[A]^n \cdot [B]^m}
$$
, r<sub>AC</sub>

[A], [B], [C], [D] – равновесные концентрации реагирующих веществ.

Химическое равновесие остается неизменным до тех пор, пока условия равновесия, при которых оно установилось, сохраняются постоянными. При изменении условий равновесие нарушается. Через некоторое время в системе вновь наступает равновесие, характеризующееся новым равенством скоростей и новыми равновесными концентрациями всех веществ. Переход системы из одного равновесного состояния в другое называется **смещением равновесия**.

Направление смещения равновесия определяется **принципом Ле Шателье:** если на систему, находящуюся в равновесии, оказывается внешнее воздействие (изменяется концентрация, давление, температура), то равновесие смещается в сторону той реакции, которое ослабляет произведенное воздействие*.*

При увеличении концентрации исходных веществ и уменьшении концентрации продуктов реакции равновесие смещается в сторону прямой реакции. При увеличении концентраций продуктов реакции и понижении концентраций исходных веществ равновесие смещается в сторону обратной реакции. Например, в реакции  $2CO + O_2 \leftrightarrow 2CO_2$ 

увеличение концентраций СО,  $O_2$  или уменьшение концентрации СО<sub>2</sub> приводит к смещению равновесия вправо. Увеличение концентрации  $CO<sub>2</sub>$  или понижение концентраций исходных веществ  $CO$ ,  $O_2$  смещает равновесие влево.

Когда в реакции участвуют газы, равновесие может нарушиться при изменении давления. При увеличении давления в системе равновесие смещается в сторону реакции, идущей с уменьшением числа молекул газа, т. е. в сторону понижения давления; при уменьшении давления равновесие смещается в сторону реакции, идущей с возрастанием числа молекул газов, т. е. в сторону увеличения давления. Например, в реакции  $N_2 + 3H_2 \leftrightarrow 2NH_3$ 

в левой части уравнения четыре молекулы, в правой – две, поэтому при повышении давления равновесие смещается в сторону прямой реакции, при понижении давления – в сторону обратной.

При повышении температуры равновесие смещается в направлении эндотермической, при понижении – в направлении экзотермической реакции. Например, в равновесной системе  $N_2 + O_2 \leftrightarrow 2NO$ .  $\Delta H^0 = 180.5 \text{ KJ/K}$  прямая реакция эндотермическая, поэтому повышение температуры приводит к смещению химического равновесия в сторону прямой реакции, а понижение температуры – в сторону обратной реакции

#### **Выполнение работы:**

**Задание**: проделать опыты и определить, как влияет изменение концентрации реагирующих веществ и температуры на смещение равновесия. Выполнить требования к результатам опытов и оформить отчет.

#### **Опыт №1 Влияние концентрации реагирующих веществ на химическое равновесие.**

Для опыта удобно воспользоваться реакцией  $FeCl<sub>3</sub> + 3KSCN \leftrightarrow Fe(SCN)<sub>3</sub> + 3KCl$ 

Из веществ этой системы только роданид железа (III)  $Fe(SCN)_3$  окрашен в красный цвет. Поэтому всякое изменение его концентрации можно легко заметить по изменению интенсивности окраски раствора, что позволяет сделать вывод о направлении смещения равновесия системы при изменении концентрации реагирующих веществ.

Смешать в пробирке равные объемы разбавленных растворов хлорида железа (III) и роданида калия. Полученный раствор разлить поровну в 4 пробирки. Оставить одну пробирку для сравнения, а в трех других изменить концентрации реагирующих веществ. Для этого добавить в первую пробирку несколько капель концентрированного раствора роданида калия, во вторую – несколько капель концентрированного раствора хлорида железа (III), в третью – кристаллического хлорида калия. Сравнить окраску в трех пробирках с контрольной.

### *Требования к результатам опыта:*

- 1. Сделать вывод о смещении химического равновесия в каждой пробирке.
- 2. Сформулировать правило смещения равновесия при изменении концентрации реагирующих веществ.
- 3. Написать выражение константы равновесия для данной реакции.

### **Влияние температуры на химическое равновесие**

Прибор, состоящий из двух шаров, заполнен смесью оксида азота (IV) . Чистый оксид азота (IV) существует при температуре выше 140 °С. Ниже этой температуры NO2 частично полимеризуется по уравнению:  $2\text{NO}_2 \leftrightarrow \text{N}_2\text{O}_4$ ,  $\Delta \text{H}^0$  $= -23 \text{ кДж}$ 

 $NO<sub>2</sub>$  – газ бурого цвета,  $N<sub>2</sub>O<sub>4</sub>$  – бесцветен. Изменение температуры позволяет судить о смещении равновесия в системе по изменению интенсивности окраски газов. Один шар прибора опустить в стакан с холодной, а второй – в стакан с горячей водой. Наблюдать изменение интенсивности окраски газов в шарах.

#### *Требования к результатам опыта:*

- 1. Сделать вывод о направлении смещение равновесия в данной системе при нагревании и охлаждении.
- 2. Сформулировать правило смещения равновесия при изменении температуры.
- 3. Написать выражение константы равновесия для данной реакции.

### **Лабораторная работа №10 «Реакции, идущие с образованием осадка, газа или воды. Реакции в растворах электролитах»**

**Цель работы**: изучить понятия «электролиты», «электролитическая диссоциация», рассмотреть кислоты, основания, амфотерные электролиты, соли с точки зрения теории электролитической диссоциации, отличать сильные и слабые электролиты, научиться составлять ионно-молекулярные уравнения.

## **Теоретическое введение**

**Электролитами** называют вещества (кислоты, основания, соли), которые в растворах диссоциируют на ионы и проводят электрический ток.

**Электролитическая диссоциация –** распад молекул растворенного вещества на ионы под действием полярных молекул растворителя.

**Кислоты** – электролиты, диссоциирующие в растворах с образованием ионов водорода:  $HNO<sub>2</sub> \leftrightarrow H<sup>+</sup> + NO<sub>2</sub>$ 

**Основания** – электролиты, диссоциирующие в растворах с образованием гидроксид-ионов:  $NH_4OH \leftrightarrow NH_4^+ + OH^-$ 

Существуют электролиты, которые могут диссоциировать как кислоты и как основания. Такие электролиты называются **амфотерными.** К ним относятся  $Be(OH)_2$ ,  $Zn(OH)_2$ ,  $Pb(OH)_2$ ,  $Sn(OH)_2$ ,  $Al(OH)_3$ ,  $Ga(OH)_3$ ,  $Cr(OH)_3$ .

Диссоциацию растворимой части амфотерного электролита можно представить следующей схемой:

 $2H^+ + BeO_2^2 \leftrightarrow Be(OH)_2 \leftrightarrow Be^{2+} + 2OH$ 

**Соли** – электролиты, которые при растворении в воде диссоциируют, отщепляя положительные ионы, отличные от ионов водорода, и отрицательные ионы, отличные от гидроксид-ионов*:*

 $BaCl<sub>2</sub> → Ba<sup>2+</sup> + 2Cl<sup>⁻</sup>$  (средняя соль);  $NaHCO<sub>3</sub> → Na<sup>+</sup> + HCO<sub>3</sub><sup>-</sup>$  (кислая соль);  $CuOHCl$  ↔  $CuOH<sup>+</sup> + Cl<sup>⁻</sup>$  (основная соль).

Все электролиты делят на сильные и слабые. **Сильные электролиты** – это вещества, которые в водных растворах практически полностью диссоциируют на ионы. Сильными электролитами являются: все хорошо растворимые **соли**, **кислоты** (H2SO4, HNO3, HCl, HBr, HI, HClO4), **щелочи** (LiOH, NaOH, KOH, RbOH, CsOH, Ca $(OH)_2$ , Sr $(OH)_2$ , Ba $(OH)_2$ ).

**Слабые электролиты** – это вещества, которые в водных растворах не полностью диссоциируют на ионы. К слабым электролитам относятся: H<sub>2</sub>O, NH<sub>4</sub>OH; некоторые соли; **кислоты** CH3COOH, HF, HNO2, HCN, HClO, H2SO3, H2CO3, H2S,  $H_3PO_4$ ; все нерастворимые в воде основания, например  $Mg(OH)_2$ , Fe(OH)<sub>3</sub>,  $Cu(OH)<sub>2</sub>$ .

Реакции в растворах электролитов протекают между ионами. Обычно такие реакции изображаются при помощи ионно-молекулярных уравнений, порядок составления которых следующий:

1. Записывают молекулярное уравнение реакции и в обеих частях уравнения подчеркивают вещества, которые не будут полностью диссоциировать на ионы (нерастворимые вещества, слабые электролиты, газы):

 $AgNO_3 + KCl = AgCl \downarrow + KNO_3$ 

 2. Составляют полное ионное уравнение реакции. Осадки, газы и слабые электролиты полностью на ионы не диссоциируют, поэтому в ионных уравнениях записываются в молекулярном виде:

 $Ag^+ + NO_3^- + K^+ + Cl^- = AgCl\downarrow + K^+ + NO_3^-$ 

3. Составляют краткое ионное уравнение, сокращая одинаковые ионы с обеих сторон:

 $Ag^+ + Cl^- = AgCl \downarrow$ 

 Реакции обмена в растворах сильных электролитов протекают до конца или практически необратимо, когда ионы, соединяясь друг с другом, образуют вещества:

• нерастворимые  $($  $\downarrow$ ):

 $3CaCl<sub>2</sub> + 2Na<sub>3</sub>PO<sub>4</sub> = Ca<sub>3</sub>(PO<sub>4</sub>)<sub>2</sub> + 6NaCl$  $3Ca^{2+} + 6Cl^{-} + 6Na^{+} + 2PO_{4}^{3-} = Ca_{3}(PO_{4})_{2}\downarrow + 6Na^{+} + 6Cl^{-}$  $3Ca^{2+} + 2PO_4^{3-} = Ca_3(PO_4)_2$ • газообразные  $(†)$ :  $2HCl + Na<sub>2</sub>S = H<sub>2</sub>S<sup>†</sup> + 2NaCl$ 

$$
2H^{+} + 2Cl^{-} + 2Na^{+} + S^{2-} = H_{2}S\uparrow + 2Na^{+} + 2Cl^{-}
$$

$$
2H^+ + S^{2-} = H_2S \uparrow
$$

• малодиссоциирующие (слабые электролиты):  $H_2SO_4 + 2KNO_2 + 2HNO_2 + K_2SO_4$  $2H^+ + SO_4^2 + 2K^+ + 2NO_2 = 2HNO_2 + 2K^+ + SO_4^2$  $H^+$  + NO<sub>2</sub><sup> $-$ </sup> = HNO<sub>2</sub>

В тех случаях, когда нет ионов, которые могут связываться между собой с образованием осадка, газа, слабого электролита, реакции обмена не протекают.

Нередко встречаются процессы, в уравнениях которых с одной стороны равенства имеется малорастворимое соединение, а с другой – слабый электролит. Такие реакции протекают обратимо, причем равновесие смещается в сторону наименее диссоциировааных веществ. Так, равновесие в системе:

$$
\underline{Mg(OH)_2}\downarrow + 2HCl = MgCl_2 + 2H_2O
$$
  
\n
$$
Mg(OH)_2 \downarrow + 2H^+ + 2Cl^- = Mg^{2+} + 2Cl^- + 2H_2O
$$
  
\n
$$
Mg(OH)_2 \downarrow + 2H^+ = Mg^{2+} + 2H_2O
$$

смещено вправо, в сторону малодиссоциированных молекулы воды

#### **Выполнение работы:**

**Задание**: провести реакции обмена в растворах электролитов, выполнить требования к результатам опытов и оформить отчет.

#### **Реакции, идущие с образованием осадка**

Налить в три пробирки по 1-2 мл хлорида железа (III), сульфата магния, сульфата меди (II) и прибавить в каждую по такому же количеству щелочи. Наблюдать образование осадков, отметить цвет. Осадки сохранить для следующего опыта.

#### *Требование к результатам опыта*

Составить молекулярные и ионные уравнения реакций образования осадков гидроксидов железа (III), магния и меди (II).

#### **Реакции, идущие с образованием слабого электролита**

К полученным в предыдущем опыте осадкам гидроксидов железа, магния и меди прилить раствор соляной кислоты до полного их растворения.

#### *Требования к результатам опыта:*

- 1. Составить молекулярные и ионные уравнения реакций растворения осадков гидроксидов железа (III), магния и меди (II).
- 2. Объяснить растворение осадков.

### **Реакции, идущие с образованием газа**

Налить в пробирку 1-2 мл раствора карбоната натрия, прилить в нее раствор соляной кислоты. Наблюдать выделение газа.

### *Требование к результатам опыта*

Составить молекулярные и ионные уравнения реакции взаимодействии  $Na_2CO_3$  с HCl.

### **Амфотерные электролиты**

В одну пробирку налить 2-3 мл раствора хлорида цинка, другую – столько же сульфата хрома (III). Затем в каждую пробирку добавить разбавленный раствор щелочи до выпадения осадков гидроксидов. В каждом случае осадки разделить на две пробирки. В одну из пробирок прилить раствор соляной кислоты, а в другую – раствор щелочи до растворения осадков.

### *Требования к результатам опыта:*

- 1. Составить молекулярные и ионные уравнения реакций образования осадков  $Zn(OH)_2$  и  $Cr(OH)_3$ .
- 2. Составить молекулярные и ионные уравнения реакций растворения осадков гидроксидов цинка и хрома (III) в кислоте и щелочи.

#### **Лабораторная работа №11 « Распознавание руд железа».**

**Цель работы:** ознакомление с образцами выданных природных соединений.

**Оборудование и реактивы:** коллекция «Минералы и горные породы», «Чугун и сталь», «Руды железа»

## **Ход работы:**

1. Рассмотреть выданные образцы и заполнить таблицу:

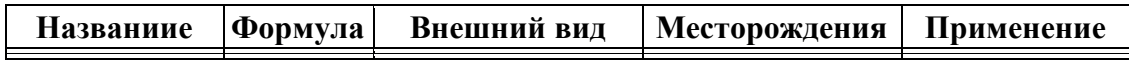

#### **Образец выполнения работы**

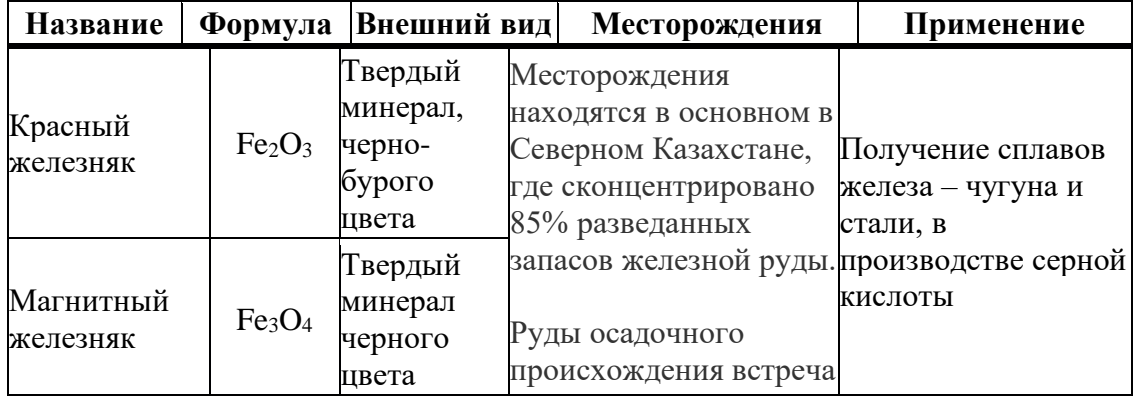
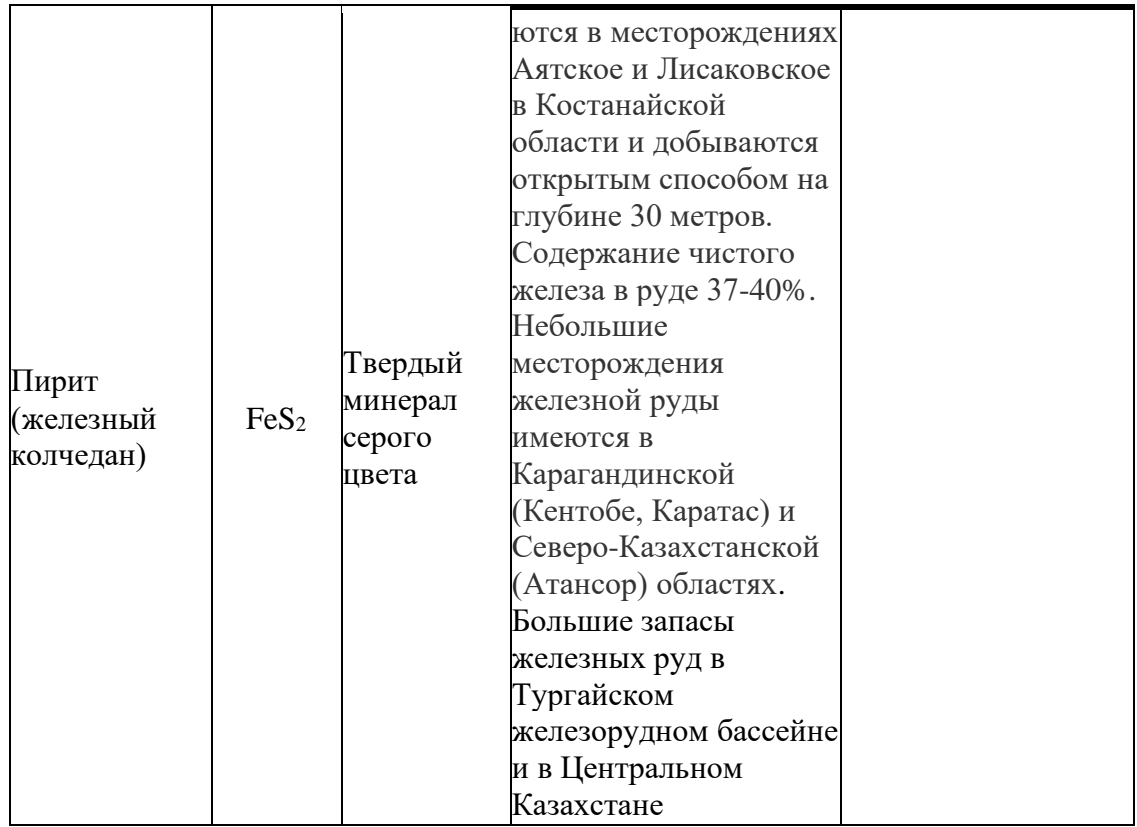

**Лабораторная работа №12 «Закалка и отпуск стали. Ознакомление со структурами белого и серого чугуна»**

**Цель**: изучить микроструктуру, свойства, способы получения и применение чугуна.

**Оборудование и реактивы:** таблицы, коллекции, справочники.

#### **Теоретическое обоснование:**

Справочный материал:

Определение содержания углерода в серых чугунах, %:

С= Ссвоб. +С связ.,

где Ссвоб. – количество углерода содержащегося в свободном состоянии в виде графита, %:

 $C$ своб. = .

где Г – площадь шлифа, занятая графитом;

- $p1 \text{min}$ ость графита, равная 2,3 г/см3;
- ρ2 плотность чугуна, равная 7,7 г/см3.
- С связ. количество связанного углерода (в виде цементита),%:
- С связ. =,где П площадь шлифа, занятая перлитом.

Принято, что феррит практически не имеет углерода.

Рис. 1. Структурная диаграмма чугунов:

- а) Влияние С и Si на структуру чугуна;
- б) Влияние толщины отливки и суммы (С + Si) на структуру чугуна;
- I белые чугуны;
- II половинчатые чугуны;
- III серые перлитные чугуны;
- IV серые ферритно-перлитные чугуны;
- V серые ферритные чугуны.

Ход работы:

1. По атласу микроструктур изучить микроструктуру белого и серых чугунов. Заполнить таблицу №1

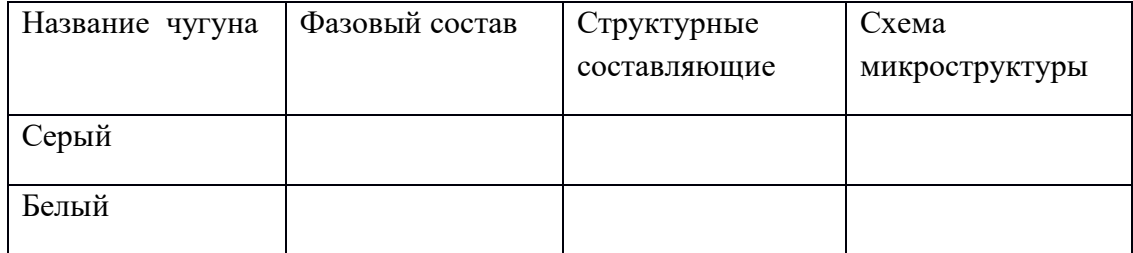

2. Зарисовать схему микроструктуры серого чугуна.

3. Определить фазовый и структурный состав чугуна

4. Визуально определить количество (в процентах) каждой структурной составляющей.

5. Рассчитать количество углерода в чугуне. Заполнить таблицу №2.

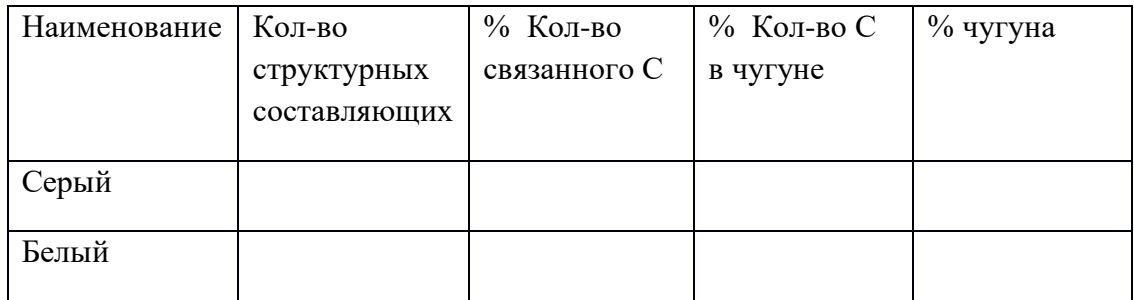

3. Описать способ получения чугуна, его свойства, области применения.

Ответить на вопросы:

1. Чем отличается белый чугун от серого?

2. Какая металлическая основа может быть в серых чугунах и от чего это зависит?

3. Как получить ковкий чугун?

### **Лабораторная работа №13 «Решение экспериментальных задач»**

**Цель**: Проверить умения распознавать формулы основных классов неорганических и органических веществ, а также классифицировать их по определённым признакам. Развивать умения строить логические связи, осмысленно двигаясь по генетической цепочке. Формировать понятие о единстве органических и неорганических веществ, об отсутствии резкой границы между веществами живой и неживой природы.

**Оборудование и реактивы:** Пробирки, штатив, держатель**,** спиртовка, спички, железо, соляная кислота, гидроксид натрия, этиловый спирт, порошок оксида меди, аммиачный р-р серебра, алюминий, серная кислота конц., перманганат калия, газоотводная трубка, медная проволка.

# **Теоретическое обоснование:**

Материальный мир, в котором мы живем и крохотной частичкой которого мы являемся, един и в то же время бесконечно разнообразен. Все находится в непрерывном движении, в непрерывном химическом превращении. Бесконечно из одних веществ получаются другие. Но иногда эти превращения оказывают негативное влияние на живые организмы, воду, атмосферу, горные породы. Вы не раз замечали, что листья растений вянут и желтеют (появляются пятна), особенно после дождя. Вы не задумывались, почему это происходит? Предполагаю, что это влияние кислотных дождей. Дождь всегда представлял собой слабую кислоту: ведь содержащийся в воздухе углекислый газ реагирует с водой, образуя слабую угольную кислоту. Но с развитием промышленности, транспорта кислотность дождя резко повысилась. Диоксид серы, попавший в атмосферу, претерпевает ряд химических превращений, ведущих к образованию кислот. Частично диоксид серы в результате фотохимического окисления превращается в триоксид серы (серный ангидрид)  $SO_3$ , который реагирует с водяным паром атмосферы, образуя аэрозоли серной кислоты:

 $2SO_2 + O_2 \longrightarrow 2SO_3$ ,  $SO_3 + H_2O \longrightarrow H_2SO_4$ 

Аэрозоли серной и сернистой кислот приводят к конденсации водяного пара атмосферы и становятся причиной кислотных осадков (дожди, туманы, снег). Кислотные дожди действуют на карбонаты, превращаясь в нерастворимые сульфаты, которые в свою очередь дают воде постоянную жесткость. Кислотные дожди действуют на металлы, которые постепенно подвергаются коррозии:

 $2FeSO_4 + H_2O + 0.5O_2 \rightarrow 2 Fe(OHSO_4)$ . Слабая угольная кислота снижает выделение кислорода в процессе фотосинтеза на 30%. Обобщая сказанное, можно дать определение генетического ряда:

Генетическим называют ряд веществ – представителей разных классов, являющихся соелинениями одного химического элемента, связанных взаимопревращениями и отражающих общность происхождения этих веществ или их генезис. Генетическая связь реализуется при любых взаимных превращениях веществ. В органической химии следует различать понятие «генетическая связь» и «генетический ряд». Если основу генетического ряда в неорганической химии составляют вещества, образованные одним элементом, то в органической химии составляют вещества с одинаковым числом атомов углерода в молекуле. Примеры генетической связи между классами органических и неорганических веществ доказывают единство мира веществ, где нет их леления.

### Выполнение работы:

Задание: проведите реакции химических превращений по инструктивной карте (вариантов №1,2,3), соблюдая технику безопасности в обращении с горючими веществами. Осуществите практически превращения:

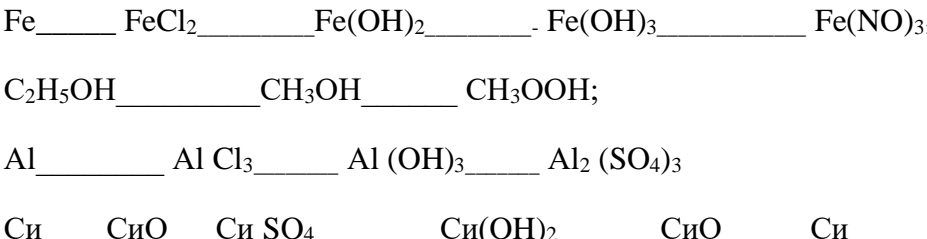

# Требования к результатам опыта:

1 Сделайте выводы о проделанной работе 2. Напишите уравнение реакции. Ответьте на вопросы опытов.

# Лабораторная работа №14 «Изготовление моделей молекул органических веществ»

Цель: построить шаростержневые и масштабные модели молекул первых гомологов предельных углеводородов и их галогенопроизводных.

Оборудование: набор шаростержневых моделей.

Общие указания. Для построения моделей используйте детали готовых наборов или пластилин с палочками. Шарики, имитирующие атомы углерода, готовят обычно из пластилина темной окраски, шарики, имитирующие атомы водорода, из светлой окраски, атомы хлора - из зеленого или синего цвета. Для соединения шариков используют палочки.

# Ход работы:

Соберите шаростержневую модель молекулы метана. На «углеродном» атоме наметьте четыре равноудаленные друг от друга точки и вставьте в них палочки, к которым присоединены «водородные» шарики. Поставьте эту модель (у нее должны быть три точки опоры). Теперь соберите масштабную модель молекулы метана. Шарики «водорода» как бы сплющены и вдавлены в углеродный атом. Сравните шаростержневую и масштабную модели между собой. Какая модель более реально передает строение молекулы метана? Соберите шаростержневую и масштабную модели молекулы этана. Изобразите эти модели на бумаги в тетради.

Соберите шаростержневые модели бутана и изобутана. Покажите на модели молекулы бутана, какие пространственные формы может принимать молекула, если происходит вращение атомов вокруг сигма связи. Изобразите на бумаге несколько пространственных форм молекулы бутана.

Соберите шаростержневые модели изомеров  $CsH_{12}$ . изобразите на бумаге. Соберите шаростержневую модель молекулы дихлорметана  $CH_2Cl_2$ . Могут ли быть изомеры у этого вещества? Попытайтесь менять местами атомы водорода и хлора. К какому выводу вы приходите?

# **Лабораторная работа №15 «Ознакомление с коллекцией каучуков и изделий из резины»**

**Цель**: изучить физические свойства каучуков.

**Оборудование**: коллекция образцов каучуков и изделий из резины

Ход работы:

Внимательно рассмотрите образцы, представленные в коллекции, обратите внимание на их внешний вид: агрегатное состояние, цвет, вязкость.

Ответьте на следующие вопросы:

На каких свойствах каучуков основано их применение?

Каковы условия их получения?

Оформите отчет в виде таблицы.

Внесите в таблицу названия всех образцов, представленных в коллекции, разделив их на группы.

Дайте характеристику каждому образцу и назовите способ его получения.

# **Лабораторная работа №16 «Ознакомление с коллекцией образцов нефти, продуктов ее переработки»**

**Цель**: изучить физические свойства нефти, продуктов ее переработки.

**Оборудование**: коллекция образцов нефти, продуктов ее переработки.

Ход работы:

Внимательно рассмотрите образцы, представленные в коллекции, обратите внимание на их внешний вид: агрегатное состояние, цвет, вязкость.

Ответьте на следующие вопросы:

Какие способы используют при переработки нефти?

Каковы условия переработки нефти?

Оформите отчет в виде таблицы.

Внесите в таблицу названия всех образцов, представленных в коллекции, разделив их на группы.

Дайте характеристику каждому образцу и назовите способ его получения.

### **Лабораторная работа №17«Растворение глицерина в воде и взаимодействие с гидроксидом меди (II)»**

**Цель:** исследовать свойства глицерина, этилового спирта.

Оборудование и реактивы:

градуированная пробирка или пипетка; пробирка; глицерин; раствор хлорида (сульфата) меди (с=0,5 моль/л);

раствор гидроксида натрия (калия) (10-12 %-ный), вода, дихромат калия, белок куриного яйца, серная кислота, спички.

Ход работы:

1.К 0,5 мл воды в пробирке добавьте 2 капли глицерина, содержимое взболтайте. Прибавьте еще каплю глицерина и снова взболтайте. Прибавьте еще каплю глицерина. Что можно сказать о растворимости глицерина?

К полученному раствору глицерина прилейте 2 капли раствора соли меди и по каплям добавляйте раствор щелочи до изменения окраски раствора (щелочь должна быть в избытке). Образуется глицерат меди ярко-синего цвета. Запомните: эта реакция является качественной на глицерин (многоатомные спирты).

Какая реакция характерная для глицерина. Напишите уравнения реакций.

2.Проверьте этиловый спирт на реакцию горения. Напишите уравнение реакции?

3. Проведите опыты, согласно практической работы №3, учебник О.С.Габриелян с.286. Ответьте на вопросы поставленные в опытах?

### **Лабораторная работа №18** «**Свойства уксусной кислоты, общие со свойствами минеральных кислот»**

**Цель**: экспериментальным способом доказать кислотные свойства карбоновых кислот.

**Оборудование**: спиртовка, пробирки, держатель для пробирок, уксусная кислота, серная кислота, натрий металлический, гидроксид натрия, фенолфталеин, карбонат натрия, этиловый спирт, раствор лакмуса.

### **Внимание: Соблюдайте правила работы со стеклянной посудой., нагревательными приборами. Правила работы с кислотами.**

### **Выполнение работы:**

- 1. В пробирку налейте несколько миллилитров уксусной кислоты и добавьте несколько капель лакмуса. В какой цвет окрасился раствор лакмуса?
- 2. В пробирку с уксусной кислотой добавьте небольшой кусочек металлического натрия. Какие изменения вы наблюдаете?
- 3. В пробирку налейте несколько миллилитров гидроксида натрия и добавьте несколько кристаллов фенолфталеина. В какой цвет окрасился гидроксид натрия? К полученной смеси добавьте несколько миллилитров уксусной кислоты. Изменилась ли окраска раствора?
- 4. К раствору карбоната натрия добавьте несколько миллилитров уксусной кислоты. Какие изменения вы наблюдаете?
- 5. В пробирку налейте несколько миллилитров уксусной кислоты и осторожно добавьте несколько капель концентрированной серной кислоты, а затем несколько миллилитров этилового спирта. Смесь осторожно нагрейте. Какие изменения вы наблюдаете?

#### *Требования к результатам опыта:*

1.Выводы по данной работе оформите в таблицу:

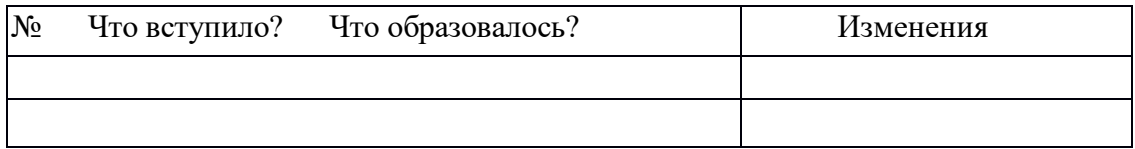

### **Лабораторная работа №19 «Доказательство непредельного характера жидкого жира»**

**Цель**: доказать непредельный характер жидкого жира

**Оборудование:** масло; бромная вода; пробирки; стеклянная палочка.

Ход работы:

В пробирку прилить 2-3 капли масла и добавить 1-2 мл бромной воды. Все перемешать стеклянной палочкой.

Ожидаемый результат: если масло (жир и т. д.) содержит остатки непредельных карбоновых кислот, то произойдет обесцвечивание бромной воды. Маргарин не будет проявлять свойства непредельных углеводородов, т.к. содержит остатки предельных карбоновых кислот.

Оформите свои наблюдения, сделайте выводы.

Выводы по данной работе оформите в таблицу:

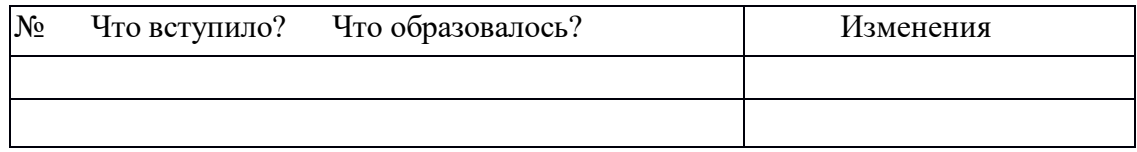

#### **Свойства мыла и СМС.**

**Цель:** Изучить свойства мыла.

**Оборудование:** пробирки, штатив для пробирок, CaCl2, ф-ф, растворы мыла, СМС.

Ход работы :

1. В пробирку налейте несколько капель мл раствора мыла и добавьте несколько капель раствора мл ф-ф . Как изменилась окраска раствора? 2.В пробирку налейте несколько мл раствора смс и добавьте

несколько кристаллов ф-ф. какие изменения вы наблюдаете?

3.В пробирку с мыльным раствором добавьте несколько мл CaCl2. Пробирку встряхните. Что вы наблюдайте? Напишите уравнение реакций.

4.В пробирку с СМС налейте несколько CaCl2. мл. Пробирку встряхните. Какие изменения вы наблюдали?

Результаты оформляются в таблице

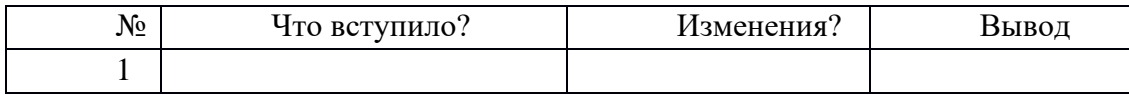

# **Лабораторная работа №20 «Взаимодействие глюкозы и сахарозы с гидроксидом меди (II). Качественная реакция на крахмал»**

**Цель:** изучить свойства углеводов.

**Оборудование и реактивы**: раствор глюкозы и сахарозы; раствор медного купороса; гидроксид натрия; вода; пробирки; спиртовка;раствор крахмала, иод, спиртовка.

Ход работы:

а) В пробирке №1 налито 0,5 мл раствора глюкозы, добавьте 2 мл раствора гидроксида натрия. К полученной смеси добавьте 1 мл раствора медного купороса.

б) К полученному раствору аккуратно добавьте 1 мл воды и нагрейте на пламени спиртовки кипения (соблюдайте правила ТБ! Обращения с нагревательными приборами). Прекратите нагревание, как только начнется изменение цвета.

в) Прибавьте к раствору медного купороса раствор сахарозы и смесь взболтайте. Как изменилась окраска раствора? О чем это свидетельствует?

г)К раствору крахмала добавьте йод.

Ответьте на вопросы: Что наблюдается? Почему образовавшийся вначале осадок гидроксида меди(II) растворяется с образованием прозрачного синего раствора?

Наличие каких функциональных групп в глюкозе обусловлена эта реакция? Почему при нагревании происходит изменение цвета реакционной смеси с синего на оранжевожелтый? Что представляет собой желто-красный осадок? Наличие какой функциональной группы в глюкозе является причиной данной реакции? Что доказывает реакции с раствором сахарозы? Как измениться окраска йода в растворе крахмала?

# **Лабораторная работа № 21 «Растворение белков в воде. Обнаружение белков в молоке и в мясном бульоне. Денатурация раствора белка куриного яйца спиртом, растворами солей тяжелых металлов и при нагревании»**

**Цель**: изучить свойства белков.

**Оборудование и реактивы:** раствор белка; раствор медного купороса; раствор ацетата свинца; пробирки.

1.Денатурация раствора белка куриного яйца солями тяжелых металлов.

Ход работы:

В 2 пробирки налейте по 1-2 мл раствора белка и медленно, при встряхивании, по каплям добавьте в одну пробирку насыщенный раствор медного купороса, а в другую – раствор ацетата свинца. Отметьте образование труднорастворимых солеобразных соединений белка. Данный опыт иллюстрирует применение белка как противоядия при отравлении тяжелыми металлами.

Оформите работу, сделайте выводы.

2.Растворение белков

 Многие белки растворяются в воде, что обусловлено наличием на поверхности белковой молекулы свободных гидрофильных групп. Растворимость белка в воде зависит от структуры белка, реакции среды, присутствия электролитов. В кислой среде лучше растворяются белки, обладающие кислыми свойствами, а в щелочной - белки, обладающие основными свойствами.

Альбумины хорошо растворяются в дистиллированной воде, а глобулины растворимы в воде только в присутствии электролитов.

Не растворяются в воде белки опорных тканей (коллаген, кератин, эластин и др.).

Оборудование и реактивы: яичный белок; дистиллированная вода; раствор хлористого калия; кератин (шерсти или волос).

Ход работы:

 1. К 2 каплям неразведенного яичного белка прибавляют 1 мл дистиллированной воды и перемешивают. При этом яичный альбумин растворяется, а яичный глобулин выпадает в виде небольшого осадка.

 2. Проверяют растворимость в воде и 5% растворе хлористого калия белка кератина, содержащегося в шерсти и волосах.

Результаты работы оформить в виде таблицы:

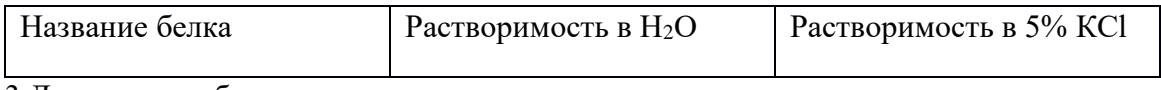

3.Денатурация белка спиртом.

Оборудование и реактивы: раствор белка; этанол

 К 1 мл 1% раствора белка добавляют 2 мл органического растворителя (96% этанола, хлороформа, ацетона или эфира) и перемешивают. Образование осадка можно усилить добавлением нескольких капель насыщенного раствора хлорида натрия.

Напишите свои наблюдения.

4.Осаждение белков при нагревании.

Белки являются термолабильными соединениями и при нагревании свыше 50-60°С наступает денатурация. Сущность тепловой денатурации заключается в развертывании специфической структуры полипептидной цепи и разрушении гидратной оболочки белковых молекул, что проявляется заметным уменьшением их растворимости. Наиболее полное и быстрое осаждение происходит в изоэлектрической точке, т.е. при таком значении рН среды, когда суммарный заряд белковой молекулы равен нулю, поскольку при этом частицы белка наименее устойчивы. Белки, обладающие кислыми свойствами, осаждаются в слабокислой среде, а белки с основными свойствами – в слабощелочной. В

сильнокислых или сильнощелочных растворах денатурированный при нагревании белок в осадок не выпадает, так как частицы его перезаряжаются и несут в первом случае положительный, а во втором отрицательный заряд, что повышает их устойчивость в растворе.

Оборудование и реактивы: 1% раствор яичного белка; 1% раствор уксусной кислоты; 10% раствор уксусной кислоты ; 10% раствор гидроксида натрия; 4 пробирки, держатель, спиртовка.

**Ход работы:** В четыре пронумерованные пробирки приливают по 10 капель 1% раствора яичного белка.

а) первую пробирку нагревают до кипения. Раствор белка мутнеет, но так как частицы денатурированного белка несут заряд, они в осадок не выпадают. Это связано с тем, что яичный белок имеет кислые свойства (изоэлектрическая точка его равна рН 4,8) и в нейтральной среде заряжен отрицательно;

б) во вторую пробирку добавляют 1 каплю 1% раствора уксусной кислоты и нагревают до кипения. Выпадает осадок белка, так как раствор белка приближается к изоэлектрической точке и белок теряет заряд;

в) в третью пробирку добавляют 1 каплю 10% раствора уксусной кислоты и нагревают до кипения. Осадка не образуется, так как в сильнокислой среде частицы белка приобретают положительный заряд (сохраняется один из факторов устойчивости белка в растворе);

г) в четвертую пробирку добавляют 1 каплю 10% раствора гидроокиси натрия и нагревают до кипения. Осадка не образуется, так как в щелочной среде отрицательный заряд частиц белка увеличивается.

Оформите работу, сделайте вывод

# **Список рекомендуемой литературы**

**1.** О. С. Габриелян, И. Г. Остроумов , учебник для студ. учреждений сред. проф. образования / Химия для профессий и специальностей технического профиля — 4-е изд., стер. — Москва, издательский центр «Академия» 2018. — 272 с.,

# **Дополнительные источники**

- Габриелян О.С. Химия для преподавателя: учебно-методическое пособие / О.С. Габриелян, Г.Г. Лысова. – М.: 2014
- Габриелян О.С. и др. Химия для профессий и специальностей технического профиля (электронное приложение)
- Ерохин Ю.М. Химия: Задачи и упражнения. М.: 2014 Ерохин Ю.М. Сборник тестовых заданий по химии. – М.: Академия, 2014
- Габриелян О.С. Практикум: учеб. пособие / Габриелян О.С., Остроумов И.Г., Сладков С.А., Дорофеева Н.М. – М.: 2014

# **Интернет-ресурсы**

1.hemi.wallst.ru - «Химия. Образовательный сайт для школьников»

2.www.alhimikov.net - Образовательный сайт для школьников

3.chem.msu.su - Электронная библиотека по химии

4.chemistry-chemists.com/index.html - электронный журнал «Химики и химия»

Министерство образования Иркутской области Государственное бюджетное профессиональное образовательное учреждение Иркутской области «Иркутский техникум транспорта и строительства»

# **МЕТОДИЧЕСКИЕ УКАЗАНИЯ для выполнения практических работ по учебной дисциплине Биология** по специальности среднего профессионального образования **23.02.06 Техническая эксплуатация подвижного состава железных дорог**

**Квалификация:**  техник **Форма обучения:** очная **Нормативный срок обучения:** 3 года 10 месяцев на базе основного общего образования

Иркутск

Методические рекомендации для практических работ составлены на основании рабочей программы по дисциплине Биология

Разработчик: Иванова Г. Н., преподаватель

Рассмотрено и одобрено на заседании ДЦК Протокол № 9 от 13.05.2021г.

#### **Пояснительная записка**

Методические рекомендации для практических работ составлены на основании рабочей программы по дисциплине Биология.

Выполнение обучающимися практических работ способствует:

- формированию ОК 1; ОК 2; ОК 3; ОК 4; ОК 6;
- формированию практических умений в соответствии с требованиями к уровню подготовки обучающихся, установленными рабочей программой «Биология» обобщение, систематизация, углубление, закрепление полученных знаний;
- совершенствование умений применять полученные знания на практике, реализацию единства интеллектуальной и практической деятельности.

Ценность практической работы состоит в том, что она вооружает студентов не только необходимыми в жизни биологическими знаниями, но и полезными умениями и навыками самостоятельной постановки эксперимента, фиксирования и обработки результатов, но и способствуют развитию интереса к биологическим исследованиям, формирует навыки, умения биологического исследования, заставляет логически мыслить, делать сопоставления, выводы, позволяет развивать наблюдательность студентов в непосредственной и тесной связи с процессом мышления (работа по намеченному плану, анализ и интерпретация результатов).

Оформление результатов работы дисциплинирует мысль студента, приучает его к точности выполнения исследовательской работы, закрепляет навыки и умения, полученные в учебной деятельности. Практикум является эффективным средством формирования не только интеллектуальных способностей, но и способствует развитию познавательной активности студентов, что в свою очередь является одним из показателей социально-профессиональной мобильности студентов. В результате выполнения практических работ, предусмотренных программой по данной учебной дисциплине, проводится текущий контроль индивидуальных образовательных достижений. Практикум включает разнообразные практические работы по всем основным темам курса биологии для средне-специальных учебных заведений.

#### **Обучающийся должен**

#### **знать**:

- основные положения биологических теорий и закономерностей: клеточной теории, эволюционного учения, законы Г. Менделя, закономерностей изменчивости и наследственности;
- строение и функционирование биологических объектов: клетки, , структуры вида и экосистем;
- биологическую терминологию и символику;

#### **уметь**:

- объяснять роль биологии в формировании научного мировоззрения; вклад биологических теорий в формирование современной естественно-научной картины мира; влияние мутагенов на растения, животных и человека; взаимосвязи и взаимодействие организмов и окружающей среды;
- решать элементарные биологические задачи; составлять элементарные схемы скрещивания и схемы переноса веществ и передачи энергии в экосистемах (цепи питания); описывать особенности видов по морфологическому критерию;
- выявлять приспособления организмов к среде обитания, источники и наличие мутагенов в окружающей среде (косвенно), антропогенные изменения в экосистемах своей местности;
- сравнивать биологические объекты: химический состав тел живой и неживой природы, зародышей человека и других животных, природные экосистемы и агроэкосистемы своей местности; и делать выводы и обобщения на основе сравнения и анализа;
- анализировать и оценивать различные гипотезы о сущности, происхождении жизни и человека, глобальные экологические проблемы и их решения, последствия собственной деятельности в окружающей среде;
- изучать изменения в экосистемах на биологических моделях;
- находить информацию о биологических объектах в различных источниках (учебниках, справочниках, научно-популярных изданиях, компьютерных базах, ресурсах сети Интернет) и критически ее оценивать;

#### **Правила выполнения практических работ**

1.Студент должен выполнить практическую (лабораторную) работу в соответствии с полученным заданием.

2.Каждый обучающийся после выполнения работы должен представить отчет о проделанной работе с анализом полученных результатов и выводом по работе.

3.Отчет о проделанной работе следует выполнять в тетрадях для практических работ. Содержание отчета указано в описании практической работы.

4.Таблицы и рисунки следует выполнять с помощью чертежных инструментов (линейки, циркуля и т. д.) карандашом с соблюдением ЕСКД.

8.Оценку по практической работе получает, с учетом срока выполнения работы, если:

- расчеты выполнены правильно и в полном объеме;
- сделан анализ проделанной работы и вывод по результатам работы;
- студент может пояснить выполнение любого этапа работы;
- отчет выполнен в соответствии с требованиями к выполнению работы.

Зачет по лабораторным (практическим) работам студент получает при условии выполнения всех предусмотренных программой работ, после сдачи отчетов по работам при получении удовлетворительных оценок.

Перечень практических работ:

**Практическая работа №1** «Подготовка и организация презентаций на тему: «Последствия влияния: алкоголя, никотина, наркотических веществ, загрязнения среды на развитие человека» 4 ч.

**Практическая работа №2** «Решение генетических задач по разделу «Основы генетики и селекции» 4 ч.

**Практическая работа №3 «**Использование образовательных порталов. Посещение сайтов научно-популярных журналов» 2 ч.

**Практическая работа №4** «Составление кроссворда по теме: «Эволюционное учение» 2 ч.

**Практическая работа №5** «Анализ и оценка различных гипотез происхождения человека» 2 ч.

**Практическая работа №6 «**Составление кроссворда по теме: «Биосфера» **«**Составление схем передачи веществ и энергии по цепям питания в природной экосистеме и в агроценозе». 2ч **Практическая работа№7** Решение экологических задач по разделу «Основы экологии» 2 ч.

### **Критерии оценки практических работ**

Оценка «5» – работа выполнена в полном объеме и без замечаний.

Оценка «4» – работа выполнена правильно с учетом 2-3 несущественных ошибок исправленных самостоятельно по требованию преподавателя.

Оценка «3» – работа выполнена правильно не менее чем на половину или допущена существенная ошибка.

Оценка «2» – допущены две (и более) существенные ошибки в ходе работы, которые обучающиеся не может исправить даже по требованию преподавателя или работа не выполнена.

#### **Практическая работа №1**

«Подготовка и организация презентаций на тему: «Последствия влияния: алкоголя, никотина, наркотических веществ, загрязнения среды на развитие человека».

Методические рекомендации по подготовке презентации

Понятие презентации

Слово «презентация» в переводе с английского языка означает «представление», «показ», т.е. презентация – это красивый, наглядный показ какой-либо информации.

Компьютерная презентация состоит из отдельных кадров, которые называются слайдами. На каждом слайде можно поместить произвольную текстовую, графическую и аудио информацию, а также видеоклипы. Объекты на слайде могут быть анимированы. При показе презентации человек просто щелкает мышью. Щелчок – и один слайд сменяется другим. Презентацию можно показывать прямо на компьютере или выводить на большой экран через мультимедийный проектор.

Для создания компьютерных презентаций предназначены специальные программы. Одна из самых популярных программ – PowerPoint («пауэр поинт»), которая входит в состав пакета Microsoft Office.

Создание презентации

В настоящее время презентации, как правило, создают не для просмотра на компьютере, а для показа в аудитории, зале на большом экране через проектор. На экран падает свет от ламп, люди могут сидеть далеко от экрана – все это накладывает на оформление презентаций определенные требования и ограничения:

1. «Светлый фон – темный шрифт, темный фон – светлый шрифт». Хорошо сочетаются: белый фон и черный, синий, красный цвета шрифта; синий фон в сочетании с белым и желтым шрифтом. Предпочтительнее использовать светлый фон и темный шрифт (а не наоборот).

2. Недопустимо использовать, например, белый фон и желтый шрифт, зеленый фон и светлозеленый шрифт, т.к. на экране текст будет не виден. Не сочетаются синий и красный цвета, т.е. на слайде синего цвета недопустимо использовать красные заголовки и текст. Не приветствуется черный фон в сочетании со светлым шрифтом.

3. Если презентация предназначена для показа в небольшой аудитории, то размер шрифта основного текста должен быть не меньше 18 пт, заголовки – 20 пт и больше. Если презентация предназначена для показа в большом зале – размер шрифта основного текста 28-32 пт, заголовки – 36 пт и более (для шрифта Arial). Если текст не помещается на одном слайде, разбейте его на фрагменты и разместите на нескольких слайдах.

4. Презентация не должна состоять из слайдов, целиком заполненных текстом. Допустимо использовать несколько слайдов со сплошным текстом (особенно в деловых презентациях), но не более 2-3 подряд.

5. Не перегружайте презентацию анимацией, не используйте слишком много разных эффектов. Если слайды однотипные, применяйте к похожим объектам одинаковые эффекты. Анимация не должна быть слишком медленной, иначе слушатели потеряют интерес к тому, что должно появиться на экране.

6. Новые анимированные объекты не должны появляться поверх уже имеющихся на слайде, например, заголовок не должен выезжать поверх картинки.

7. При оформлении слайдов учитывайте, что шрифты с засечками зрительно выглядят меньше (Times NewRoman), чем шрифты без засечек (Arial).

8. Фотографии и картинки должны быть достаточно крупными и четкими (лучше с цифровой камеры).

Рекомендации по созданию презентации

«Визитная карточка образовательного учреждения»

1. Размер презентации – не более 30 слайдов.

2. В презентации должна быть отражена следующая информация:

история и традиции образовательного учреждения;

администрация и коллектив преподавателей;

выпускники, которыми гордится образовательное учреждение;

особенности используемых образовательных технологий;

достижения образовательного учреждения;

результаты творчества учащихся и педагогов;

интересные события из жизни школы;

члены творческой группы, подготовившей проект.

Также может присутствовать и другая информация, отвечающая теме презентации.

3. Презентация должна иметь образовательную ценность, воспитательное значение, отвечать заявленной теме конкурса, носить исследовательский характер, высокий уровень технического исполнения (размещение информации на слайде, цветовая палитра, анимационные эффекты, музыкальное и звуковое сопровождение, видео-фрагменты и др.)

Время

• Количество слайдов примерно соответствует длине доклада в минутах. Если у вас слайдов намного больше, чем времени, то вы просто не успеете показать все слайды, либо будете показывать их слишком быстро и аудитория не поймет доклада. Если у вас слайдов слишком мало, то это означает, что вы не эффективно их используете.

• Чаще всего времени не хватает.

• Лучше рассказать полностью об одной теме, чем не успеть рассказать о двух. Вне зависимости от степени важности второй темы.

Доклад

• Повествование должно быть последовательным и логичным.

• Возврат к старому слайду — зачастую не удачное решение.

• Доклад следует делить на разделы.

• Если доклад длится более 15-20 минут, следует перед каждым разделом давать его краткий план.

• В каждом разделе не должно быть более 4-5 параграфов (иначе к тому времени, как вы дойдете до последнего параграфа, аудитория успеет забыть план этого раздела).

• Названия разделов и параграфов должны быть краткими и ёмкими.

• Начинайте доклад с пояснения, о чем вы будете рассказывать.

• Завершайте свой доклад обобщением уже сказанных основных тезисов в более короткой и понятной форме. Люди наиболее внимательны в начале и конце доклада. Итоги — это ваш второй шанс донести главную мысль до слушателя.

Слайд

• Каждый слайд должен иметь заголовок.

• На каждом слайде в верхнем колонтитуле должно быть название конференции и название доклада. В нижнем колонтитуле — автор и номер страницы.

• Не полностью заполненный слайд лучше, чем переполненный. Обычно, в слайде должно быть от 20 до 40 слов. Разумный максимум — 80 слов.

• Делайте слайд проще. У аудитории всего около 50 секунд на его восприятие.

• Не стоит переоценивать аудиторию. Делайте доклад более доступным.

• Не показывайте в слайдах то, о чем не будете рассказывать.

• Избегайте сплошной текст. Лучше используйте нумерованные и маркированные списки.

• Не используйте уровень вложения в списках глубже двух. Лучше используйте схемы и диаграммы.

• Используйте краткие предложения или фразы.

• Не переносите слова.

Шрифты

• Используйте не более двух шрифтов (один для заголовков, один для текста).

• Не используйте для заголовков и текста похожие шрифты.

• Не используйте для основного текста и заголовков декоративные, рукописные, готические, моноширинные шрифты.

• Шрифт в схемах и диаграммах должен совпадать с основным шрифтом текста.

• Размер шрифта стоит выбирать так, чтобы на слайде умещалось около 10-15 строк, не более.

• Для смыслового выделения текста используйте цвет или полужирную интенсивность. Цвета

• Аккуратно используйте цвета. Для добавления каждого нового цвета у вас должна быть веская причина.

• Будьте осторожны в использовании светлых цветов на белом фоне, особеннозеленого. То, что хорошо выглядит у вас на мониторе, плохо выглядит при докладе, поскольку мониторы, проекторы и принтеры по разному представляют цвета. Используйте темные, насыщенные цвета, если у вас светлый фон.

• Используйте контрастные цвета. Нормальный текст должен быть черным на белом фоне, или как минимум, чем-то темным на чём-то очень светлом.Никогда не используйте такие сочетания как «светло-зеленый текст на не-слишком-темно-зеленом фоне».

• Тени уменьшают четкость без увеличения информативности. Не используйте тени только потому что это выглядит «красивей».

• Инверсные цвета (светлый текст на темном фоне) могут стать проблемой в светлых (не затемненных) помещениях. Инверсные цвета также тяжелее воспроизводятся в раздаточном материале и на прозрачках.

#### Графика

Графика чаще всего раскрывает концепции или идеи гораздо эффективнее текста: одна картинка может сказать больше тысячи слов (бывает и наоборот — одно слово может сказать больше тысячи картин).

• Если есть возможность — вставляйте картинки в каждый слайд. Визуализация сильно помогает аудитории.

• Помещайте картинки левее текста: мы читаем слева-на-право, так что смотрим вначале на левую сторону слайда.

• Графика должна иметь ту же самую типографику, что и основной текст: шрифты, начертание.

• Фотографии вполне могут быть полноцветными, а векторная графика (диаграммы, схемы, графики) должны соответствовать основной цветовой схеме (например, черный — обычные линии, красный — выделенные части, зеленый — примеры, синий — структура).

• Как и в случае текста, вы должны объяснить все элементы графики.

Анимация и переходы

• Используйте анимацию для пояснения динамики системы. алгоритмов и т.д.

• Не используйте анимацию для привлечения внимания аудитории.

• Не используйте эффекты смены слайдов, как например «диссоциация», если только у вас нет на это веских причин.

# **Практическая работа №2 «Решение генетических задач» по разделу «Генетика и селекция»**

Задача № 1. Выпишите гаметы организмов со следующими генотипами: ААВВ: aabb: ААЬЬ: aaBB; AaBB; Aabb; AaBb; AABBCC; AAbbCC; AaBbCC; AaBbCc.

Разберем один из примеров. При решении подобных задач необходимо руководствоваться законом чистоты гамет: гамета генетически чиста, так как в нее попадает только один ген из каждой аллельной пары. Возьмем, к примеру, особь с генотипом АаВЬСс. Из первой пары генов — пары А — в каждую половую клетку попадает в процессе мейоза либо ген А, либо ген а. В ту же гамету из пары генов В, расположенных в другой хромосоме, поступает ген В или Ь. Третья пара также в каждую половую клетку поставляет доминантный ген С или его рецессивный аллель — с. Таким образом, гамета может содержать или все доминантные гены — ABC, или же рецессивные — abc, а также их сочетания: ABc, AbC, Abe, aBC, aBc, a bC.

Чтобы не ошибиться в количестве сортов гамет, образуемых организмом с исследуемым генотипом, можно воспользоваться формулой  $N = 2n$ , где  $N -$  число типов гамет, а n количество гетерозиготных пар генов. В правильности этой формулы легко убедиться на примерах: гетерозигота Аа имеет одну гетерозиготную пару; следовательно,  $N = 21 = 2$ . Она образует два сорта гамет: А и а. Дигетерозигота AaBb содержит две гетерозиготные пары:  $N = 22$  $=$  4, формируются четыре типа гамет: AB, Ab, aB, ab. Тригетерозигота АаВЬСс в соответствии с этим должна образовывать 8 сортов половых клеток  $N = 23 = 8$ ), они уже выписаны выше.

Задача № 2. У крупного рогатого скота ген комолости доминирует над геном рогатости, а ген черного цвета шерсти — над геном красной окраски. Обе пары генов находятся в разных парах хромосом.

1. Какими окажутся телята, если скрестить гетерозиготных по обеим парам

признаков быка и корову?

2. Какое потомство следует ожидать от скрещивания черного комолого быка, гетерозиготного по обеим парам признаков, с красной рогатой коровой?

Задача №3. У собак черный цвет шерсти доминирует над кофейным, а короткая шерсть — над длинной. Обе пары генов находятся в разных хромосомах.

1. Какой процент черных короткошерстных щенков можно ожидать от скрещивания двух особей, гетерозиготных по обоим признакам?

2. Охотник купил черную собаку с короткой шерстью и хочет быть уверен, что она не несет генов длинной шерсти кофейного цвета. Какого партнера по фенотипу и генотипу надо подобрать для скрещивания, чтобы проверить генотип купленной собаки?

Задача № 4. У человека ген карих глаз доминирует над геном, определяющим развитие голубой окраски глаз, а ген, обусловливающий умение лучше владеть правой рукой, преобладает над геном, определяющим развитие леворукости. Обе пары генов расположены в разных хромосомах. Какими могут быть дети, если родители их гетерозиготны?

#### Практическая работа № 3.

«Использование образовательных порталов. Посещение сайтов научно-популярных журналов»

#### Цели работы:

- 1) познакомиться с существующими в интернете каталогами и поисковыми машинами, видами информационных ресурсов Интернета;
- 2) получить представление о способах хранения и классификации найденной информации;

3) пополнить коллекцию ссылок на Интернет-ресурсы по теме проекта;

4) создать поисковик в Google CSE по теме проекта.

### Сведения из теории

Телекоммуникационная сеть реализует синтез компьютерных сетей и средств телефонной, телевизионной, спутниковой связи. Общедоступные телекоммуникационные сети связаны друг с другом, чтобы их пользователи могли обмениваться информацией и на сегодняшний день ярким примером сообщества таких сетей является Интернет.

Интернет - это крупнейшая всемирная компьютерная сеть, которая является огромной открытой информационной системой, способной удовлетворить запросы широкого круга пользователей.

Олним из наиболее распространённых сервисов сети Интернет является WWW (World Wide Web) или всемирная паутина – распределенная информационная среда, содержащая разнообразную информацию (в том числе мультимедиа-компоненты Web-страниц), обладающая определенными возможностями распределенной базы данных, хотя и не предполагающая наличие единой структуры храняшейся информации.

Основными компонентами всемирной паутины являются гипертекстовые документы (вебстраницы), каждая из которых имеет свой адрес, определяющий её местонахождение в сети Интернет.

Все адреса ресурсов сети Интернет имеют одинаковую структуру, которая в общем виде может быть представлена следующим образом:

#### <Протокол передачи данных>://<сервисная служба Интернета>.<имя сервера>

Например,

#### http://www.google.ru, где

Плевая часть адреса указывает на то, что доступ к информационному ресурсу осуществляется при помощи протокола передачи данных HTTP (http - протокол передачи данных);

□ Правая часть адреса указывает на многоуровневое доменное имя компьютера. в котором домены отделяются друг от друга точками:

www - всемирная паутина (сервисная служба Интернета),

 $google -$ имя сервера,

ru - географическое расположение сервера.

Для указания полного адреса к документу в сети после доменного имени через символ / - прямой слеш указывается имя веб-ресурса, которое записывается так же, как путь от коревого каталога диска к нужному файлу.

#### <Протокол передачи данных>://<доменное имя>/<полный путь к файлу>

# Например, http://www.google.com/coop/cse/

Такой адрес веб-ресурса, называется URL (Uniform Resource Locator) – унифицированная ссылка на ресурс.

Сегодня в сети Интернет накоплены значительные русскоязычные ресурсы для образовательных целей. Они сосредоточены на образовательных порталах, серверах университетов, школ, других образовательных организаций, библиотек. Обучающие курсы и программы, интерактивные учебные пособия, полнотекстовые базы данных, учебная литература, справочники, энциклопедии, статьи из журналов и сборников, материалы научных конференций, готовые рефераты, авторефераты, диссертации – вот далеко не полный перечень ресурсных возможностей.

Важно помнить, что ресурсы Интернет динамично развиваются, поэтому и предметные указатели на их местонахождение в сети постоянно обновляются.

Рассмотрим, как осуществляется поиск информации в сети Интернет.

Поиск информации в сети - это последовательность действий, от определения предмета поиска, до получения ответа на имеющиеся вопросы с использованием всех поисковых сервисов, которые предоставляет сегодня Интернет.

Поиск информации в сети интернет может осуществляться двумя способами:

1. по известному URL-адресу ресурса в сети (это самый быстрый и надёжный вид поиска);

2. с использованием поисковых систем (осуществляется по запросу пользователя с использованием поисковых инструментов WWW).

1. Для поиска веб-ресурса по известному URL-адресу необходимо запустить программу-браузер, например Internet Explorer и в адресной строке ввести этот адрес.

Запустите браузер Internet Explorer (Пуск-Internet Explorer);

 $\Box$ введите в адресную строку следующий адрес: [http://www.koipkro.kostroma.ru;](https://docviewer.yandex.ru/r.xml?sk=93170c94f91aed61623dffda01ac3be2&url=http://www.koipkro.kostroma.ru)

Внешний вид окна браузера при загрузке веб-страницы

щелкните на кнопке **Переход** в правой части адресной строки;

дождитесь, пока страница загрузится.

2. Остановимся более подробно на вопросе выбора поисковых инструментов WWW. В Интернет представлена информация на любые темы, которые только можно себе представить. Но найти нужную информацию не так-то легко из-за того, что сеть по своей природе не имеет чёткой структуры. Поэтому для ориентировки в Интернете и быстрого получения свежей справочной информации разработаны системы поиска информации. Все системы поиска информации Интернет располагаются на специально выделенных компьютерах с мощными каналами связи. Ежеминутно они бесплатно обслуживают огромное количество клиентов.

Поисковые системы можно разбить на два типа:

**предметные каталоги**, формируемые людьми-редакторами;

**автоматические индексы**, формируемые специальными компьютерными программами, без участия людей.

#### **Предметные каталоги**

Предметные каталоги представляют собой систематизированную коллекцию (подборку) ссылок на ресурсы Интернета. Ссылки организованы в виде тематического рубрикатора, представляющего собой иерархическую структуру, перемещаясь по которой, можно найти нужную информацию.

Механизм поиска в предметных каталогах и поисковых системах практически одинаков. Различия возникают только на этапе 2 (составление списка ключевых слов). Для поисковой машины - это составление списка ключевых слов, а для каталога на этом этапе производится определение тематики разделов, в которых может находиться необходимая Вам информация.

Как показывает практика, при решении поисковой залачи именно каталог, а не поисковая машина оказываются более приемлемыми для начала поиска.

Поисковые интернет-каталоги можно найти на любом общедоступном поисковом сервисе.

#### Автоматические инлексы

Специальные программы-роботы (Spider, Robot или Bot, известные также как «пауки») в автоматическом режиме периодически обследуют Интернет на основе определенных алгоритмов, проводя индексацию найденных документов.

Индекс - это хранилище данных, в котором сосредоточены копии всех посещённых роботами страниц. Созданные индексные базы данных используются поисковыми машинами для предоставления пользователю доступа к размещенной на узлах Сети информации. Индексы периодически обновляются и дополняются, поэтому результаты работы одной поисковой машины с одним и тем же запросом могут различаться, если поиск производился в разное время. Пользователь в рамках интерфейса, выбранной поисковой системы, формулирует запрос. Далее запрос обрабатывается программой обработки запроса, которая просматривает индекс на предмет наличия нужной информации и возвращает ссылки на найденные документы. В окне браузера отображаются результаты обработки запроса.

В Интернете существует большое число поисковых систем. Как правило, при поиске можно использовать не одну систему, а несколько различных. В этом случае вероятность того, что искомая информация будет найдена, выше, поскольку разные системы используют разные алгоритмы поиска. Ниже приведен список некоторых из них:

http://www.yandex.ru http://www.list.ru http://www.google.ru http://www.rambler.ru http://www.aport.ru http://www.metabot.ru http://www.files.ru http://www.ra-gu.net

Успех поиска в таких системах в значительной степени зависит от формулировки запроса. Рассмотрим основные моменты, которые помогут вам правильно сформулировать запрос к поисковой машине:

□Не задавайте только одно слово. Используйте целые фразы, или, по крайней мере, несколько слов:

□ Указывайте слова, которые не лолжны встречаться в искомых локументах. Обычно лля этого используют либо знак «-», либо ключевое слово NOT;

□ Начинайте имена собственные: названия компаний, городов, фамилии людей, и др. с заглавных букв, а все остальные слова пишите только маленькими буквами;

□ Если вы хотите найти фразу целиком - заключите ее в кавычки;

□ Если вы вводите запрос к поисковой машине, состоящий из нескольких слов, то в результате получаете список документов, в которых встречается хотя бы одно слово.

Поисковая машина обычно производит сортировку найденных документов по принципу релевантности.

Рассмотрим, что такое релевантность. При индексации документов поисковые машины высчитывают так называемый «вес» слова на странице - соотношение количества повторов на странице заданного Вами слова к общему количеству слов на странице документа. Если Вы задаете запрос, состоящий из нескольких слов, то более релевантными будут документы, в которых совокупный вес слов будет максимальный. Однако, при подсчете веса не учитывается, рядом или раздельно стоят данные слова, и поэтому нет гарантий, что в первых документах содержится максимальное количество повторений словосочетания. Вполне возможно, что такого словосочетания там вообще не будет.

Поэтому, если Вы хотите найти заданное словосочетание - задавайте запрос в окне поисковой машины в кавычках. В этом случае будет высчитываться вес словосочетания целиком. Соответственно, гарантируется наличие именно данного словосочетания в найденных документах.

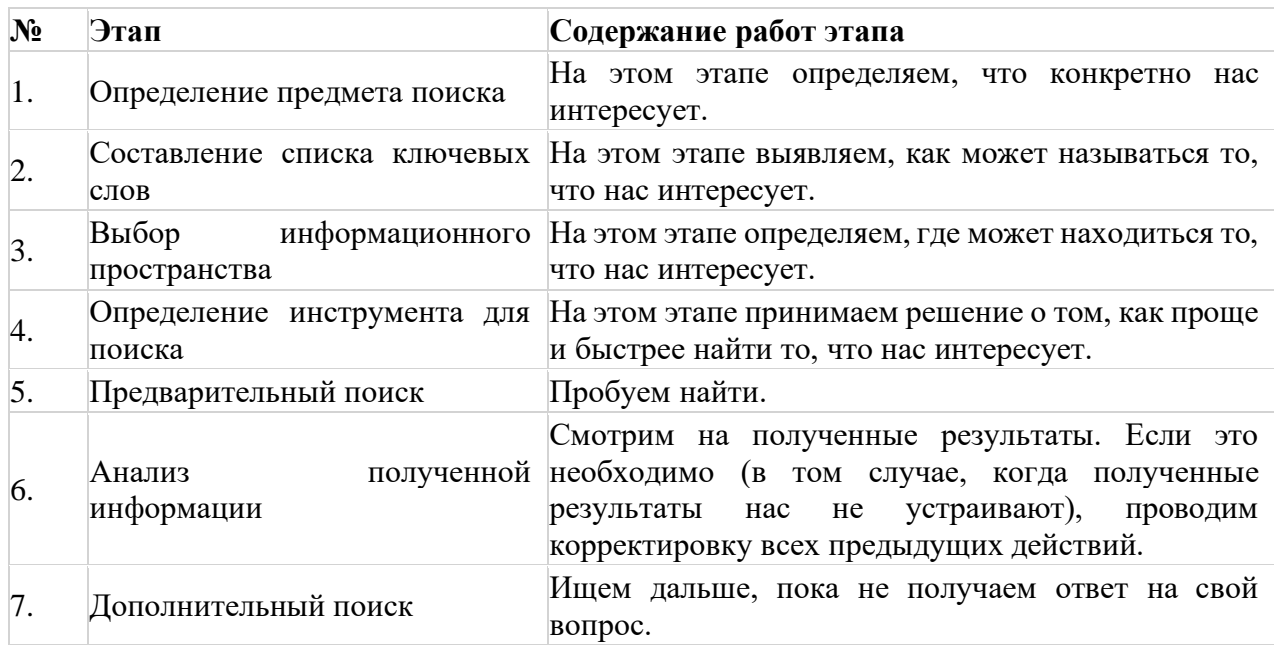

В заключение рассмотрим основные этапы поиска информации в сети Интернет.

#### Обшие советы

□ Потратьте несколько лишних минут, чтобы максимально «сузить» описание предмета поиска - это поможет сэкономить Вам много времени и денег;

ПИскать что-то конкретное лучше всего с помошью поисковых машин, так как если вы знаете «хорошие» ключевые слова, четко определяющие то, что вы хотите найти, то и поиск не представляет никакого труда;

□Используйте для поиска нескольких поисковых машин;

□Если на просматриваемой Вами странице существует несколько заинтересовавших Вас ссылок - открывайте несколько окон, пока Вы читаете информацию на одной странице, остальные успешно (или не очень) успевают загрузиться;

□ Если вы хотите найти популярные, часто посещаемые ресурсы - ищите с помощью рейтинга;

□Если нужна очень релкая информация - попробуйте найти ресурсы, посвященные более общей теме. Возможно, там будут размещены ссылки на необходимые Вам ресурсы или будут опубликованы требующиеся материалы;

□ Старайтесь найти ответ, а не задать вопрос;

□ Создавайте свою коллекцию интересующих Вас ссылок;

□ Если Вы нашли что-то интересное, сразу запишите адрес ресурса в «Избранное» либо в текстовый файл;

□Записывая адреса ресурсов в «Избранное», старайтесь дать им более четкое название, максимально соответствующее содержащейся в них информации, постарайтесь не использовать слишком длинные названия;

□ Разработайте свой собственный классификатор и для каждой темы создавайте отдельную папку в «Избранном». Поверьте, поиск в своих собственных не разобранных архивах занимает не меньше времени, чем поиск в Internet.

Список информационных ресурсов:

1. Поиск информации в World Wide Web: проблемы, методики, инструменты [Электронный pecypc] http://www.dist-cons.ru/modules/internet/index 02.htm

учебном  $\mathcal{P}$ «Сетевые и спутниковые технологии  $\overline{B}$ процессе». **[Электронный** pecypc] http://ido.tsu.ru/other res/ep/setevie umk

3. Информатика и информационно-коммуникационные технологии. 10 класс. Базовый уровень  $[Tekcr] / \Pi$ од ред. Проф. Н.В. Макаровой. – СПб.: Питер, 2006. – 238 с.

4. Intel® «Обучение для будущего»: Учеб. Пособие – 8-е изд., исправленное и дополненное  $[TextCT] - M.:$ Интернет-Университет Информационных технологий, 2006. - 148 с. + CD

# Ход работы

#### Залание 1.

Познакомьтесь с презентацией «Образовательные интернет-ресурсы». Просмотрите интернетресурсы и определите перечень тех, которые могут быть полезны для Вашего проекта.

#### Залание 2.

Поместите найденные страницы в список избранных.

Для этого

1. загрузите страницу в браузере;

2. в меню Избранное выберите пункт Добавить в избранное...

3. задайте имя ссылки в появившемся окне или оставьте то, которое предлагается по умолчанию.

4. проверьте сохранённую ссылку. Откройте новое окно браузера. В меню Избранноенайдите созданную ссылку и щелкните по ней, чтобы перейти на указанную страницу.

#### Залание 3.

Найлите лополнительную информацию, полезную в работе нал проектом. Для поиска воспользуйтесь предметными каталогами или поисковыми системами.

1. Запустите браузер и загрузите в нем сайт одной из поисковых систем, например, http://www.yandex.ru.

2. В строке запроса введите ключевые слова для поиска и нажмите кнопку Найти.

3. Просмотрите список найденных ссылок и выберите те, которые могут быть полезны для Вашего проекта (щёлкните по выбранной ссылке и просмотрите ее содержание).

4. Сохраните страницы в списке избранных.

На основе поисковых двигателей нового поколения можно строить свои собственные индивидуальные или коллективные поисковые машины. Поиск можно адаптировать к определенной тематике и к определенному сообществу. Пример организации социального поиска - персональная или групповая поисковая машина от Google находится по адресу http://www.google.com/coop/cse/

Создание собственного поисковика в Google CSE начинается с определения списка сайтов, которые пользователь считает объективными и актуальными источниками информации в различных сферах деятельности. К работе по изменению созданной поисковой системы можно подключить других пользователей, которые могут стать соавторами и настраивать ее свойства коллективно. Домашняя страница созданной поисковой машины, помимо строки поиска, будет включать профиль создателя и список заданных сайтов.

Задание 4. Создайте систему пользовательского поиска в Google CSE

□ Определите список сайтов, которые будут включены в систему пользовательского поиска.

□Перейдите поиска Google на страницу системы персонального  $CSE - \frac{http://www.google.com/coop/cse/}{$ 

□Нажмите кнопку Создать систему персонального поиска.

Кнопка создания системы персонального поиска

□ Дайте название системе.

□ Опишите систему (для чего она создается, что можно будет находить при помощи этой поисковой машины, среди каких сайтов будет вестись поиск и т.п.)

ПЗапишите ключевые слова лля поиска системы в сети.

Описание персональной системы поиска

Вы можете залать системе область поиска:

□ Поиск только по включенным сайтам.

ПИскать во всем Интернете, предпочитая включенные сайты

Добавлять сайты к системе можно на странице управление. Гораздо более удобный способ – воспользоваться расширением Google-marker - http://www.google.com/coop/cse/marker

После того как вы добавите расширение к панели своего браузера, добавлять нужные сайты к поисковой системе станет значительно проще. Достаточно щелкнуть по иконке маркера и система пользовательского поиска предложит вам добавить аннотацию сайта или страницу.

Добавление сайта к системе пользовательского поиска

К работе по изменению созданной поисковой системы можно подключить других пользователей. Вы можете разрешить им стать соавторами поисковой системы и настраивать ее свойства коллективно.

#### **Дополнительное задание**

Современные сетевые средства предоставляют нам удобные инструменты классификации информационных объектов и механизмы взаимодействия между группами людей, которые работают в сети Интернет. Один из примеров, такой деятельности – это создание закладокссылок на веб-страницы, с целью их дальнейшего хранения и удобного доступа с любого компьютера из любой точки мира. Доступ к закладкам регулируется пользователем. Они могут быть доступны как самому пользователю, так и (по его желанию) другим людям.

Таким образом, используя сервисы коллективного хранения закладок, зарегистрировавшийся пользователь, путешествуя по сети Интернет, может оставлять в системе ссылки на заинтересовавшие его веб-страницы. Делает он это почти так же, как это делается с обычными заклалками.

Отличия состоят в следующем:

Закладки можно добавлять с любого компьютера, подключенного к сети Интернет

Коллекция закладок будет доступна с любого компьютера, подключенного к сети Интернет

Каждая закладка должна быть помечена одним или несколькими тэгами или меткамикатегориями. Пользователю предлагается присвоить один или несколько тэгов к каждой закладке, которые будут описывать её содержание. Если закладка, которую Вы собираетесь добавить, уже находиться в чьей-то коллекции, то вам сразу будет предложено принять популярные тэги. Тэги могут быть отображены в виде списка или облака.

Социальные сервисы хранения закладок могут быть использованы в педагогической практике следующими образом:

**Источник учебных материалов.** Вы можете вести поиск интересующих ссылок не только внутри своих личных закладок, но и внутри всего массива закладок, который разместили на сервере все пользователи сервиса. Система позволяет подписаться на все или определенные категории закладок, которые создает другой автор или целая группа авторов. Система позволяет обнаруживать интересную информацию в совершенно неожиданных местах, пользоваться опытом людей, которые искали сходные объекты.

**Хранилище ссылок на учебные материалы**. Учителя могут вместе вести поиск необходимых материалов и вместе хранить найденную информацию.

**Среда для исследовательской деятельности**. Дополнительные сервисы позволяют представить системы закладок, как карты знаний и интересов. На базе таких сервисов может быть организована учебная деятельность.

Информационные ресурсы:

1. Патаракин Е.Д., Социальные сервисы Веб 2.0 в помощь учителю [Текст] / Е.Д. Патаракин – М.: Интуит.ру, 2006, 64 с., (Учебно-методическое пособие).

**Задание 5.** Зарегистрируйтесь в одной или нескольких системах хранения закладок

Делишес http://del.icio.us

БобрДобр http://www.bobrdobr.ru

Присоединитесь к одному из сообществ собирателей закладок. **Практическая работа №4 Составление кроссворда по теме: «Эволюционное учение»**

**Цель:** закрепить основные понятия темы и выявить, какие процессы обеспечивают необратимость эволюционного процесса.

1.Определите систематическое положение:

А) майского жука и жука-плавунца

Б) мыши полевой и крота обыкновенного

2. Обоснуйте приспособленность к условиям обитания, покажите относительность этих приспособлений.

3.Объясните появление этих приспособлений и появление длинной шеи у жирафа с точки зрения К. Линнея, Ж-Б Ламарка, Ч. Дарвина.

4.Определите формы борьбы за существование: дерущиеся самцы оленей, наездник-афидиус, откладывающий яйца в тело тли, карликовая берёза в тундре, одновозрастные сосны в лесу, насекомоядное растение росянка с добычей.

5.Назовите типы приспособлений у приведённых ниже растений, и какое значение они имеют? Результатом какого эволюционного процесса они являются?

### *Плоды и семена клёна, одуванчика, рябины, лопуха, бешеного огурца; саксаул, кактус и венерина мухоловка.*

6.Выпишите буквы, обозначающие ароморфоз, идиоадаптацию, дегенерацию: а) замкнутая кровеносная система, б) наличие внутреннего скелета, в) наличие плавников, г) появление спинного и головного мозга, д) покровительственная окраска, е) многоклеточность, ж) отсутствие кишечника у свиного цепня, з) теплокровность, и) фотосинтез, к) половое размножение, л) отсутствие вегетативных органов у рафлезии, м) появление органов у растений, н) потеря корневой системы с переходом к паразитизму, о) яркая окраска венчика у цветка, п) крючковатый клюв у орла, р) обтекаемая форма тела

#### 7.**Разгадайте кроссворд «Эволюционное учение »**

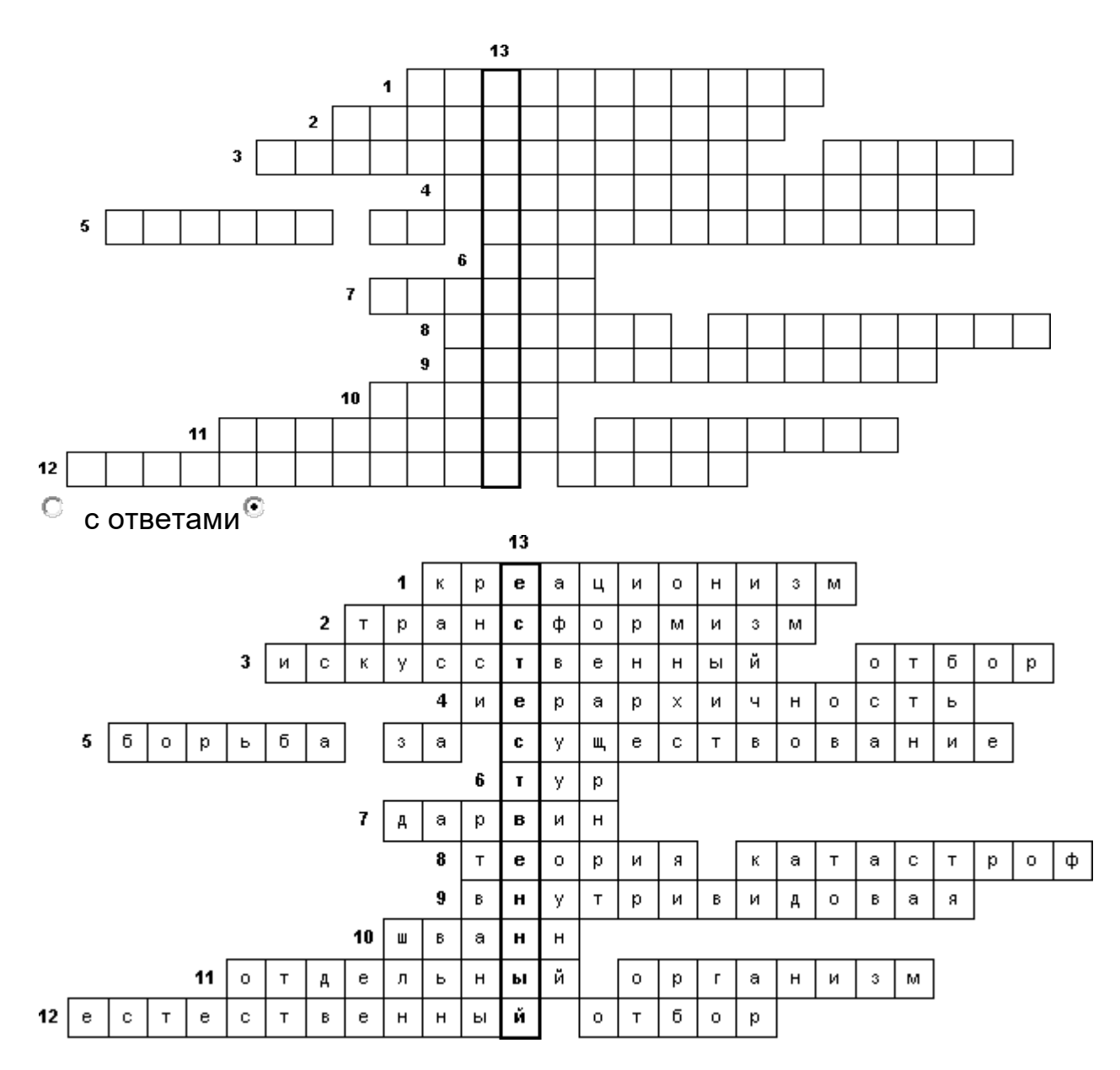

1. Идеалистическое учение в биологии, утверждающее, что все живое на Земле является результатом акта божественного творения.

2. Представления об изменении и превращении форм организмов, происхождении одних организмов от других.

3. Процесс создания новых пород животных и сортов культурных растений путем систематического сохранения и размножения особей с определенными, ценными для человека признаками и свойствами в ряду поколений.

4. Принцип, положенный в основу своей классификации растений и животных Карлом Линнеем.

5. Совокупность многообразных и сложных взаимоотношений, существующих между организмами и условиями среды.

6. Предок крупного рогатого скота

7. Ученый, создавший теорию эволюции.

8. Объяснение исторических смен, форм живых организмов глобальными катастрофами и следующими за ними актами нового божественного творения.

- 9. Одна из форм борьбы за существование.
- 10. Ученый, открывший клеточную теорию.
- 11. Эволюционная единица (по Ламарку).
- 12. Движущая сила эволюции.
- 13. Отбор в природе имеющий направленный эволюционный фактор.

### **Практическая работа №5 «Анализ и оценка различных гипотез происхождения человека»**

**Цели** : формирование знаний о биологических особенностях человеческих рас, анализ причин их возникновения, формирование понятия о единстве происхождения и биологической равноценности человеческих рас, выработка у учащихся правильного подхода к оценке расизма, нацизма, социального дарвинизма и т.п.

Оборудование: таблица «Человеческие расы»

### **Ход работы**

Раса – это совокупность людей, обладающих генетико-физиологической общностью, происхождением, которое связано с ареалом.

#### **Задание№1 Дайте ответы на вопросы**:

Вспомните такие понятия, как вид и популяция. Давайте дадим их полные определения? (Ответы студентов.)

Исходя из этих определений, объясните причины возникновения различных рас? (Ответы студентов.)

Используя критерии вида, попробуйте доказать биологическую равноценность рас и единство их происхождения. (Ответы студентов.)

#### **Сделайте выводы:**

1.Современное человечество представлено... (Ответ: единым биологическим видом.)

2.Единственный вид – Homo sapiens – состоит из... (Ответ: рас, которые обладают одинаковым уровнем физиологического и психологического совершенства.)

**Задание№1** Используя учебник (глава 4 стр. 135-141), изучите биологические особенности рас и заполните таблицу.

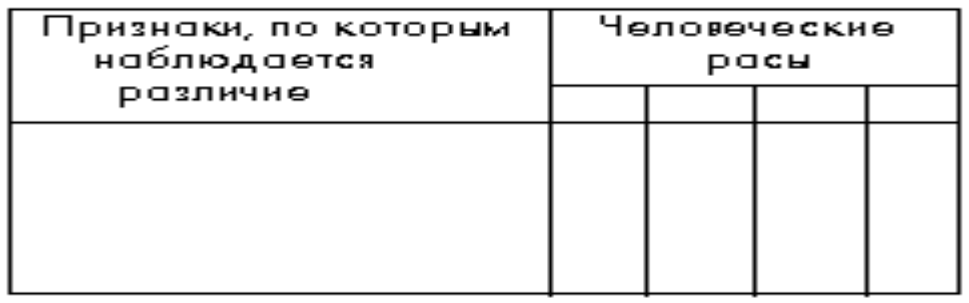

(Далее следуют индивидуальные ответы студентов , комментарии преподавателя по мере необходимости. Остальные в это время дополняют свои таблицы.)

Нация – это совокупность людей, объединенных общностью языка, территории и экономического уклада. Краткие сообщения по темам: расоведение, социал-дарвинизм, расизм и нацизм. В ходе сообщений раскрывается суть этих учений. Студенты высказывают свое мнение по поводу сообщений. Сообщения сопровождаются комментариями преподавателя.

Сегодня, в эпоху интеграции человечества, глобализации экономики, наблюдается процесс стирания межнациональных границ. Возникает очень большое число межнациональных браков. Можно даже сказать, что такое понятие, как нация, начинает теряя ть смысл. Более того, возникает множество браков между представителями разных рас, что, в свою очередь, сказывается на сглаживании границ между расами. В наше время в таких областях человеческой деятельности, как спорт, искусство, наука, экономика и политика, на равных участвуют представители разных рас. Все вместе это лишний раз доказывает беспочвенность концепций нацизма и расизма, и именно поэтому всем нам необходимо до конца осознать, что мы все равны, равноценны, обладаем одинаковыми правами и свободами. Ну а возвращаясь к началу урока, мы можем сказать, что все мы – братья и сестры. Поэтому относиться друг к другу нужно с большим уважением и пониманием. А национальность и расовая принадлежность значения не имеют.

### **Практическая работа №6 «Составление кроссворда по теме: «Биосфера» «Составление схем передачи веществ и энергии по цепям питания в природной экосистеме и в агроценозе».**

**Цель:** закрепить основные понятия темы и выявить, какие процессы обеспечивают круговорот веществ в биосфере; пополнить знания словарным запасом.

Задание 1. Используя текст учебника глава №5стр.150-160, выполнить словарную работу слов: биосфера, атмосфера, озоновый слой, тропосфера, стратосфера, ноосфера, гидросфера, литосфера, биомасса, косное вещество, биокосное вещество.

Задание 2. Разгадать кроссворд по теме: «Биосфера»

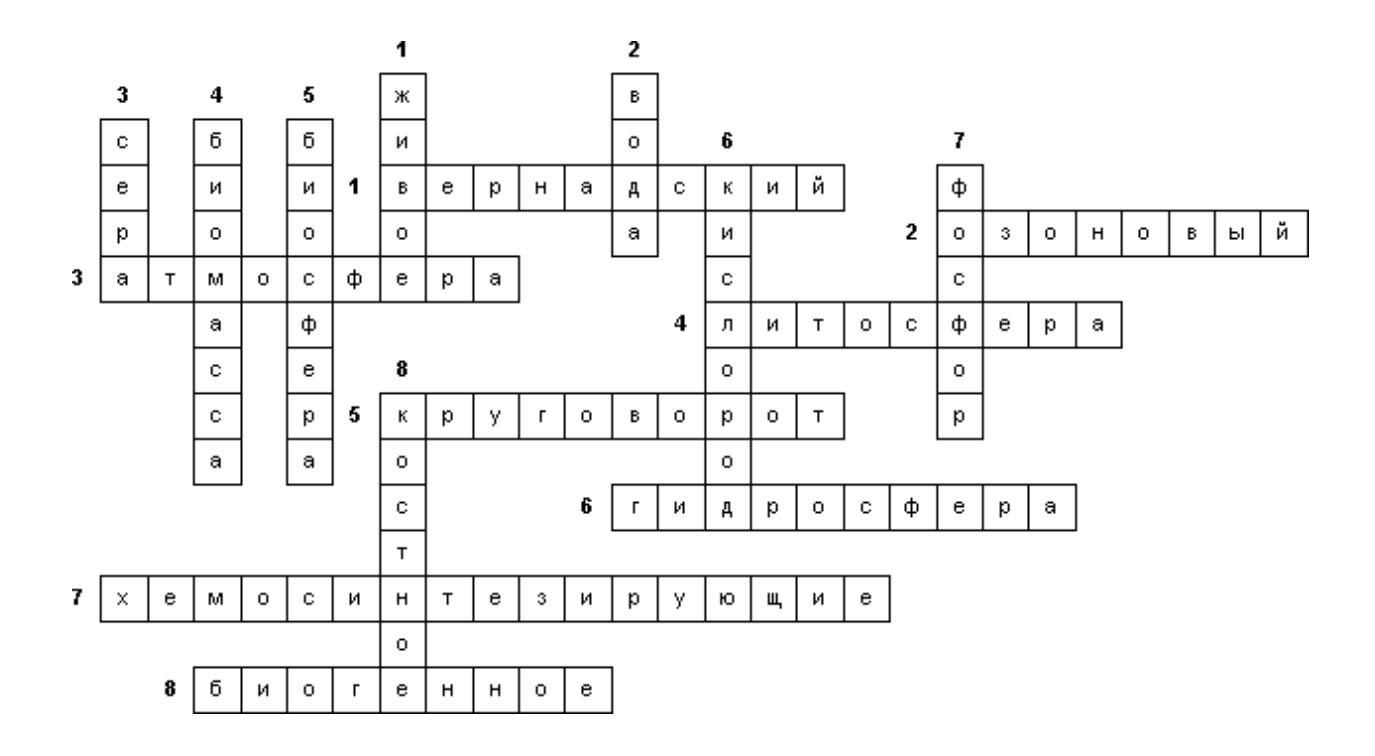

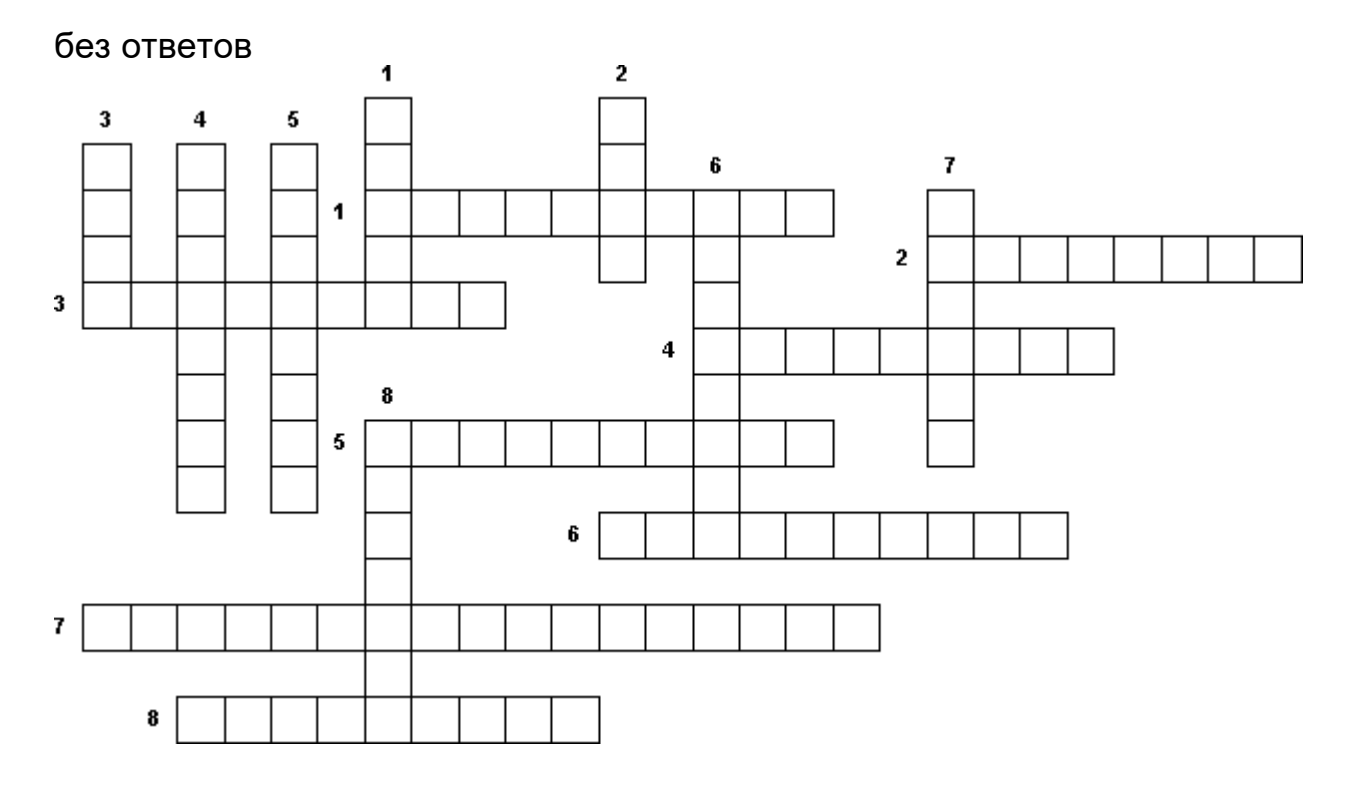

# **По горизонтали**

- 1. Ученый, разработавший учение о биосфере.
- 2. Экран, защищающий планету от жесткого ультрафиолетового излучения.
- 3. Газовая оболочка планеты состоящая в основном из азота и кислорода.
- 4. Нижняя граница жизни.

5. Главная функция биосферы.

6. Водная оболочка земли.

7. Бактерии превращающие аммиак в азотную кислоту.

8. Вещество, образующееся в процессе жизнедеятельности организмов (атмосферные газы, каменный уголь, нефть, известняк).

### **По вертикали**

1. Вещество, образованное совокупностью организмов.

2. Важный компонент биосферы, основная его часть находится в Мировом океане.

3. Жизненно важный элемент входящий в состав А.К.

4. Количество живого вещества, той или иной биологической системы, приходящееся на единицу площади или объёма.

5. Область существования и функционирования на Земле живых организмов, в которой их совокупная деятельность проявляется как геохимический фактор планетарного масштаба.

6. Газ, используемый при дыхании и минерализации мертвого органического вещества.

7. Элемент, возвращающийся на сушу вместе с выловом рыбы.

8. Неживое вещество биосферы, включающее компоненты атмосферы, литосферы, гидросферы

# **Практическая работа № 7 «Решение экологических задач» по разделу «Основы экологии»**

**Цель работы:** создать условия для формирования умений решать простейшие экологические задачи, отработать навыки по оцениванию экологических ситуаций; уметь их объяснять, ориентируясь на собственные биологические знания и знание фактического материала по экологическим проблемам современности

# **Ход работы.**

Задача №1. Зная правило десяти процентов, рассчитайте, сколько нужно травы, чтобы вырос один орел весом 5 кг (пищевая цепь: трава – заяц – орел). Условно принимайте, что на каждом трофическом уровне всегда поедаются только представители предыдущего уровня.

Задача №2. На территории площадью 100 км<sup>2</sup> ежегодно производили частичную рубку леса. На момент организации на этой территории заповедника было отмечено 50 лосей. Через 5 лет численность лосей увеличилась до 650 голов. Еще через 10 лет количество лосей уменьшилось до 90 голов и стабилизировалось в последующие годы на уровне 80-110 голов. Определите численность и плотность поголовья лосей:

- а) на момент создания заповедника;
- б) через 5 лет после создания заповедника;
- в) через 15 лет после создания заповедника.

**Задача №3** Общее содержание углекислого газа в атмосфере Земли составляет 1100 млрд т. Установлено, что за один год растительность ассимилирует почти 1 млрд т углерода. Примерно столько же его выделяется в атмосферу. Определите, за сколько лет весь углерод атмосферы пройдет через организмы (атомный вес углерода –12, кислорода – 16).

**Решение:** Подсчитаем, сколько тонн углерода содержится в атмосфере Земли. Составляем пропорцию: (молярная масса оксида углерода  $M(CO_2) = 12 \tau + 16*2\tau = 44 \tau$ )

В 44 тоннах углекислого газа содержится 12 тонн углерода

В 1 100 000 000 000 тонн углекислого газа – Х тонн углерода.

 $44/1$  100 000 000 000 = 12/X;

 $X = 1 100 000 000 000*12/44$ ;

 $X = 3000000000000$  тонн

В современной атмосфере Земли находится 300 000 000 000 тонн углерода. Теперь необходимо выяснить, за какое время количество углерода "пройдет" через живые растения. Для этого необходимо полученный результат разделить на годовое потребление углерода растениями Земли.

Х = 300 000 000 000 т/1 000 000 000т в год Х = 300 лет.

Таким образом, весь углерод атмосферы за 300 лет будет полностью ассимилирован растениями, побывает их составной частью и вновь попадет в атмосферу Земли..

# **Вариант 1. Экологические ситуации:**

**Экологическая ситуация 1:** Бесконтрольное применение минеральных удобрений (азотных и фосфорных) приводит к перенасыщению вод органическими соединениями. Это вызывает рост сине-зеленых водорослей,

Задание: опишите кратко дальнейшее развитие экологической ситуации и предложите пути ее решения.

**Экологическая ситуация 2.** Морской транспорт чрезвычайно загрязняет Мировой океан. Один британский эколог провел 1,5 месяца на судне, чтобы учесть количество мусора, выбрасываемого за борт. За этот срок команда из 46 человек отправила в море: пять тысяч консервных банок, 350 пластиковых бутылок, 320 бумажных пакетов, 5 жестяных бочек, множество полиэтиленовых пакетов и другого мусора. Рыбаки оставляют в море рыболовные синтетические сети.

Задание: проанализируйте последствия загрязнения Мирового океана морским транспортом, предложите выход из данной экологической ситуации

# **Вопросы:**

*1.*Летом 1997 года средства массовой информации посвятили целые полосы газет и телепередачи затопленным судам с химическим оружием в контейнерах времен второй мировой войны, обнаруженным на дне Балтийского моря. Что вызвало такое беспокойство мирового сообщества именно сейчас, через полвека?

2.Докажите, что кислотные дожди не признают государственных границ и таможен и относятся к трансгенным загрязнениям

# **Вариант 2. Экологические ситуации:**

**Экологическая ситуация 1.** В Мировой океан ежегодно поступает около 13—14 млн. тонн нефтепродуктов. Нефть в водоемах попадает в результате утечки при погрузке танкеров, при авариях танкеров, сбросе остатков нефтяного груза.

Задание: опишите кратко дальнейшее развитие экологической ситуации при разливе нефти, ее последствия и предложите пути выхода из этой ситуации.

**Экологическая ситуация 2.** Человек — часть живой природы Земли. Здоровье человека определяется не только состоянием окружающей среды, но и образом жизни, питанием. В магазинах г. Юрги довольно широкий выбор и разнообразный ассортимент молочных продуктов. В то же время частные лица в неустановленных местах реализуют молоко в полиэтиленовых бутылках, используемых вторично.

Задание: опишите кратко дальнейшее развитие экологической ситуации, ее возможные последствия влияния на здоровье человека и предложите пути ее решения.

#### **Вопросы:**

1.Семидесятые годы ХХ века пополнили словарный запас современной прессы новым хлестким выражением «нефтяная чума». Какое явление кроется за этим словосочетанием?

2.Заметно, что регулярное, из года в год, применение соли для таяния снега на проезжей части дорог оказывает странное воздействие на деревья и кустарники, растущие вдоль дорог: деревья перестают расти, а листва буреет уже вначале лета. Чем объясняется этот эффект?

#### **Вариант 3. Экологические ситуации:**

**Экологическая ситуация 1.** На одном далеком острове люди решили уничтожить комаров. Использовали для этого ядохимикаты. Комары действительно исчезли, но через некоторое время появилось множество крыс. Они полчищами нападали на поля и сараи местных жителей, поедая зерно. Люди не могли понять, почему появилась эта «напасть».

Задание: раскройте причинно-следственные связи, которые привели к развитию данной экологической ситуации, охарактеризуйте последствия и предложите пути выхода из этой экологической ситуации.

**Экологическая ситуация 2.** В Мировой океан ежегодно поступает около 13—14 млн. тонн нефтепродуктов. Нефть в водоемах попадает в результате утечки при погрузке танкеров, при авариях танкеров, сбросе остатков нефтяного груза.

Задание: опишите кратко дальнейшее развитие экологической ситуации при разливе нефти, ее последствия и предложите пути выхода из этой ситуации.

#### **Вопросы:**

1.Для решения проблемы водоснабжения люди использовали три источника пресной воды, два из них создала сама природа, третий - дело рук человека. Наконец, в самое последнее время появился четвертый источник чистой пресной воды, и, несмотря на то, что оригинальные проекты ее использования многим казались раньше утопией, первый положительный опыт уже получен . Назовите эти четыре источника?

**2.**Что такое «озоновые дыры», где они расположены, и почему было бы хорошо бы их заштопать?

3. На аэрозольных баллончиках с красками, лаками, дезодорантами и пеной для бритья можно встретить подобный рисунок. Что он означает?

### **"Характеристика места жительства, жилища и образа жизни человека".**

### **Задача:1**.**Дайте экологическую характеристику своего места жительства**.

1)Название населенного пункта (город, рабочий поселок, село)

2)Местонахождение в населенном пункте относительно сторон света.

3)Преобладающее направление ветра в вашей местности.

4)Тип застройки микрорайона (замкнутый, разомкнутый), улицы (узкая, широкая, прямая и т.д.)

5)Тип здания (деревянное, кирпичное, панельное, этажность, количество подъездов, наличие лифта)

6)Наличие вблизи места жительства водоемов, характер водоснабжения.

7)Характеристика почвы.

8)Наличие стационарных источников загрязнения атмосферы, предполагаемый вид загрязнения: химические вещества, шум, пыль.

9)Наличие автомобильных дорог, характер и загруженность автотранспортом, отдаленность светофоров.

10)Наличие предприятий бытового обслуживания, образования, здравоохранения, торговли вблизи места жительства.

11)Наличие зеленой зоны ее характеристика.

### **Сформулируйте выводы о важнейших экологических проблемах вашей местности и путях их решения.**

#### **Задача 2.Дайте санитарно-гигиеническую оценку состояния жилища.**

1)Тип жилья (отдельный дом, квартира)

2)Санитарные условия жилища: высота потолка, характеристика окон, характеристика полов и их покрытий; комнаты смежные или изолированные; характер бытовых помещений; характер отопления.

3)Характеристика микроклимата: средняя температура зимой и летом, влажность, характеристика вентиляции.
4)Социальные условия: количество проживающих в семье, состав семьи и возрастная характеристика.

5)Наличие аудио-, и видеотехники; среднее рабочее время в сутки; принцип выбора радио-, теле- и видеопрограмм; формы общения членов семьи; существование или отсутствие семейных традиций; есть ли в семье фото альбом (общий, личный, тематический)

6)Режим питания в семье (общее время для всей семьи, различное время, организация питания в рабочие и выходные дни; какие продукты преобладают на столе: мясные, овощные, сладкие, молочные и др.)

7)Формы занятия спортом и физкультурой в семье.

## **Сформулируйте выводы об условиях, способствующих или препятствующих здоровому образу жизни.**

## РЕКОМЕНДУЕМАЯ ЛИТЕРАТУРА

## **Основные источники**

1. Константинов В. М. Биология : учебник для студ. учреждений сред. проф. образования / В.М.Константинов, А.Г.Резанов, Е.О.Фадеева; под ред. В.М.Константинова. — 8-е изд., стер. — М. : Издательский центр «Академия»,  $2018. - 320$  c.

#### **Дополнительные источники**

1. Чебышев Н. В., Гринева Г. Г. Биология: учебник для студентов профессиональных образовательных организаций, осваивающих профессии и специальности СПО. – М., 2017

## **Интернет-ресурсы**

2. .http://biology.asvu.ru/ - Вся биология. Современная биология, статьи, новости, библиотека.

2..http://www.bril2002.narod.ru/biology.html - Биология для школьников.

Министерство образования Иркутской области Государственное бюджетное профессиональное образовательное учреждение Иркутской области «Иркутский техникум транспорта и строительства»

## **МЕТОДИЧЕСКИЕ УКАЗАНИЯ для выполнения практических работ по учебной дисциплине География** по специальности среднего профессионального образования **23.02.06 Техническая эксплуатация подвижного состава железных дорог**

**Квалификация:**  техник **Форма обучения:** очная **Нормативный срок обучения:** 3 года 10 месяцев на базе основного общего образования

Иркутск

Методические рекомендации для практических работ составлены на основании рабочей программы по дисциплине География

Разработчик: Иванова Г. Н., преподаватель

Рассмотрено и одобрено на заседании ДЦК Протокол № 9 от 13.05.2021г.

#### **Пояснительная записка**

Экономическая и социальная география мира – общественная географическая наука. Она изучает развитие и размещение населения и хозяйства в мире в целом, в отдельных регионах и странах. Затрагивая вопросы международных отношений, взаимодействие общества и природы, она помогает лучше понять современный этап мирового развития. Наш мир многоликий и противоречивый богат сложными проблемами политического, экономического и социального характера, многие из которых имеют и свои важные территориальные, географические аспекты. Преобразование мировой экономики, научно-технический прогресс, ускорение обмена информацией, передвижение людей и товаров ведет к возрастающему единству мира, взаимозависимости между континентами, регионами, странами.

Цель работы научить обучающихся основным приемам и навыкам работы с географическими картами различной тематики, использовать статистическую информации разной формы и содержания: обрабатывать, анализировать и представлять ее в графической и картографической форме. Предлагаемые задания по каждой теме помогут глубже усвоить учебный материал по программе дисциплины «География».

Выполнение практических работ позволяет студентам закрепить знания, полученные на уроках географии, получить навыки и умения работы с географическими картами, статистическим и справочным материалом. А так же приобрести опыт практической деятельности, опыт познания и самопознания в процессе изучения окружающего мира;

Практические работы реализуются с учетом возможностей образовательного учреждения. Результатом проверки уровня усвоения учебного материала является отметка.

## **Правила выполнения практических работ.**

Студент должен выполнить все практические работы в полном объеме.

Задания практической работы выполняются в специальной тетради, предназначенной для выполнения практических работ. После выполнения работы тетрадь сдается на проверку преподавателю.

Если студент не выполнил практическую работу или часть работы, то он может выполнить работу или оставшуюся часть работы во внеурочное время, согласованное с преподавателем. Оценку по практической работе студент получает с учетом выполненной работы в указанный

срок, если:

- задания выполнены правильно и в полном объеме;
- студент может пояснить выполнение любого этапа работы;
- работа выполнена в соответствии с требованиями к выполнению работы.

Зачет по практическим работам студент получает при условии выполнения всех предусмотренных программой работ при удовлетворительных оценках.

**Практическая работа №1** «Ознакомление с географическими картами различной тематики». **Практическая работа №2** «Нанесение основных географических объектов на контурную карту».

**Практическая работа №3** «Сопоставление географических карт различной тематики для определения развития географических явлений и процессов».

**Практическая работа №4 «**Ознакомление с политической картой мира».

**Практическая работа №5 «**Составление карт (картосхем), характеризующих государственное устройство стран мира».

**Практическая работа №6** «Нанесение на контурную карту крупнейших по площади территории и численности населения стран мира».

**Практическая работа № 7** «Выявление наиболее типичных экологических проблем, возникающих при использовании различных видов природных ресурсов. Поиск возможных путей их решения»

**Практическая работа № 8** «Экономическая оценка использования различных видов природных ресурсов».

**Практическая работа № 9** «Анализ особенностей расселения населения в различных странах и регионах мира».

**Практическая работа №10** «Определение демографической ситуации и особенностей демографической политики в разных странах и регионах мира».

**Практическая работа №11** Сравнительная оценка качества жизни населения в различных странах и регионах мира.

**Практическая работа №12** Составление карт (картосхем), отражающих различные географические явления и процессы

**Практическая работа №13** «Определение особенностей размещения различных отраслей мирового хозяйства».

**Практическая работа № 14 «**Определение хозяйственной специализации стран и регионов мира»

**Практическая работа №15** «Установление взаимосвязей между природно-ресурсным потенциалом различных территорий и размещением населения и хозяйства»

**Практическая работа №16** «Использование статистических материалов и геоинформационных систем».

**Практическая работа №17** «Составление комплексной экономико-географической характеристики стран и регионов мира»

**Практическая работа №18** «Оценка современного геополитического и геоэкономического положения России».

**Практическая работа №19 «**Составление карт (картосхем) внешнеторговых связей России». **Практическая работа №20 «**Использование географических карт для выявления регионов с неблагоприятной экологической ситуацией, а также географических аспектов других глобальных проблем человечества»

## **Критерии оценки практической работы по географии**

## **Отметка "5"**

• Практическая работа выполнена в полном объеме с соблюдением необходимой последовательности. Обучающиеся работали полностью самостоятельно: подобрали необходимые для выполнения предлагаемых работ источники знаний, показали необходимые для проведения практических работ теоретические знания, практические умения и навыки.

• Работа оформлена аккуратно

# **Отметка "4"**

• Практическая работа выполнена в полном объеме и самостоятельно.

• Допускается отклонение от необходимой последовательности выполнения, не влияющее на правильность конечного результата (перестановка пунктов типового плана при характеристике отдельных территорий или стран и т.д.).

• Использованы указанные источники знаний, включая страницы атласа, таблицы из приложения к учебнику, страницы из статистических сборников. Работа показала знание основного теоретического материала и овладение умениями, необходимыми для самостоятельного выполнения работы.

• Допускаются неточности и небрежность в оформлении результатов работы. **Отметка "3"**

• Практическая работа выполнена и оформлена с помощью преподавателя или хорошо подготовленных и уже выполнивших на "отлично" данную работу обучающихся. На выполнение работы затрачено много времени (можно дать возможность доделать работу дома). обучающиеся показали знания теоретического материала, но испытывали затруднения при самостоятельной работе с картами атласа, статистическими материалами, географическими инструментами.

## **Отметка "2"**

• Выставляется в том случае, когда обучающиеся оказались не подготовленными к выполнению этой работы. Полученные результаты не позволяют сделать правильных выводов и полностью расходятся с поставленной целью. Обнаружено плохое знание теоретического материала и отсутствие необходимых умений. Руководство и помощь со стороны неэффективны из-за плохой подготовки обучающегося.

## **Оценка умений работать с картой и другими источниками географических знаний.**

**Отметка «5»** - правильный, полный отбор источников знаний, рациональное их использование в определенной последовательности; соблюдение логики в описании или характеристике географических территорий или объектов; самостоятельное выполнение и формулирование выводов на основе практической деятельности; аккуратное оформление результатов работы.

**Отметка «4»** - правильный и полный отбор источников знаний, допускаются неточности в использовании карт и других источников знаний, в оформлении результатов.

**Отметка «3»** - правильное использование основных источников знаний; допускаются неточности в формулировке выводов; неаккуратное оформление результатов.

**Отметка «2»** - неумение отбирать и использовать основные источники знаний; допускаются существенные ошибки в выполнении задания и в оформлении результатов.

**Отметка «1»** - полное неумение использовать карту и источники знаний.

## **Практическая работа №1 «Ознакомление с географическими картами различной тематики».**

**Цель:** Развитие умений комплексного использования карт различной тематики с целью отбора и фиксации на контурной карте заданных географических объектов.

**Ход занятия***:* С помощью карт атласа выполните предложенные задания:

-Изучите физическую карту материка Северная Америка, отметьте на контурной карте основные географические объекты – крупные реки и озера, горные хребты и цепи, подпишите названия морей и океанов, которые омывают берега материка.

-Изучите карту «Минеральные ресурсы», нанесите на контурную карту основные месторождения полезных ископаемых Северной Америки.

- Изучите карту «Добывающая промышленность мира», нанесите на контурную карту основные центры добывающей промышленности Северной Америки, подпишите их названия.

- Сделайте выводы о взаимосвязи рельефа и расположения месторождений полезных ископаемых и центров добывающей промышленности США и Канады.

**Практическая работа №2 «Нанесение основных географических объектов на контурную карту».**

**Цель работы**: Закрепить знания, полученные при изучении темы.

Развивать умения и навыки работы с картой.

**Обеспечение работы**: атласы, контурные карты, физическая карта мира.

## **Последовательность выполнения работы:**

**1.Используя знания, полученные при изучении темы, карту атласа:**

а) «Политическая карта мира» (стр. 2,3);

б) «Минеральные ресурсы» (стр. 4);

- в) «Зарубежная Европа» (стр. 25);
- г) «Зарубежная Азия» (стр. 29);
- д) «Африка» (стр. 37);
- е) «Канада. США» (стр. 40);
- ж) «Латинская Америка» (стр. 45);
- з) «Австралия» (стр. 47);

# **2.Нанесите на контурную карту следующие географические объекты (по выбору):**

- 1. Крупные острова
- 2. Крупнейшие горные системы
- 3. Озера
- 4. Заливы
- 5. Проливы
- 6. Полуострова
- 7. Пустыни
- 8. Реки
- 9. Моря

## **Практическая работа №3 «Сопоставление географических карт различной тематики для определения тенденций и закономерностей развития географических явлений и процессов».**

**Цель:** Развитие умений комплексного использования карт различной тематики с целью отбора и фиксации на контурной карте заданных географических объектов.

**Ход занятия:** С помощью карт атласа выполните предложенные задания:

- Изучите физическую карту материка Северная Америка, отметьте на контурной карте основные географические объекты – крупные реки и озера, горные хребты и цепи, подпишите названия морей и океанов, которые омывают берега материка.

- Изучите карту «Минеральные ресурсы», нанесите на контурную карту основные месторождения полезных ископаемых Северной Америки.

- Изучите карту «Добывающая промышленность мира», нанесите на контурную карту основные центры добывающей промышленности Северной Америки, подпишите их названия. - Сделайте выводы о взаимосвязи рельефа и расположения месторождений полезных ископаемых и центров добывающей промышленности США и Канады.

## **Практическая работа №4 «Ознакомление с политической картой мира»**

Цель: Закрепить и обобщить знания по теме «Страны мира», закрепить номенклатуру политической карты мира. Формировать умение обобщать и систематизировать полученные ранее знания, применять их в новых ситуациях, умения работать с картами атласа. Развивать умения находить нужную информацию в картах атласа, а также умения самостоятельно отмечать страны в контурной карте.

Ход работы:

1. Выписать по 5 стран, которые имеют: А) положение на островах; Б) положение на полуостровах; В) приморское положение; Г) внутриконтинентальное положение.

2. Заполните таблицу: Задания практической работы Страна Столица На каком материке Аргентина Буэнос-Айрес Южная Америка Р С И Н К Б

3. Выписать по 3 страны, столицы которых расположены: А) на берегу моря; Б) на берегу реки; В) на равнине; Г) в горах.

4. Нанести на контурную карту самые большие страны по площади и численности населения.

5. Нанести на контурную карту страны, граничащие с Россией. Континент Самая большая по площади страна на континенте Столица Африка ДРКонго Киншаса Азия Европа Америка Океания

## **Практическая работа №5 «Составление карт (картосхем), характеризующих государственное устройство стран мира, географию современных международных и региональных конфликтов».**

**Цель работы:** научиться составлять карты (картосхемы), характеризующих государственное устройство стран мира, географию современных международных и региональных конфликтов*.*

## **Ход работы:**

1. Составить картосхему, характеризующих государственное устройство стран мира, географию современных международных и региональных конфликтов.

**Вариант 1***.* Составление таблицы "Государственный строй отдельных стран мира".

Используя учебник "География" Ю.Н. Гладкий и дополнительную литературу, заполните таблицу , приведя по несколько примеров стран с различным государственным устройством.

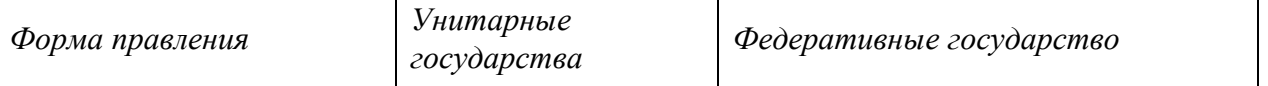

| Президентская республика               |  |
|----------------------------------------|--|
| Парламентская республика               |  |
| Конституционная<br>монархия            |  |
| Абсолютная монархия                    |  |
| Абсолютная<br>теократическая монархия  |  |
| Государства Британского<br>Содружества |  |

**Вариант 2.** Составление таблицы "Государственный строй отдельных стран мира по регионам  $M$ иира".

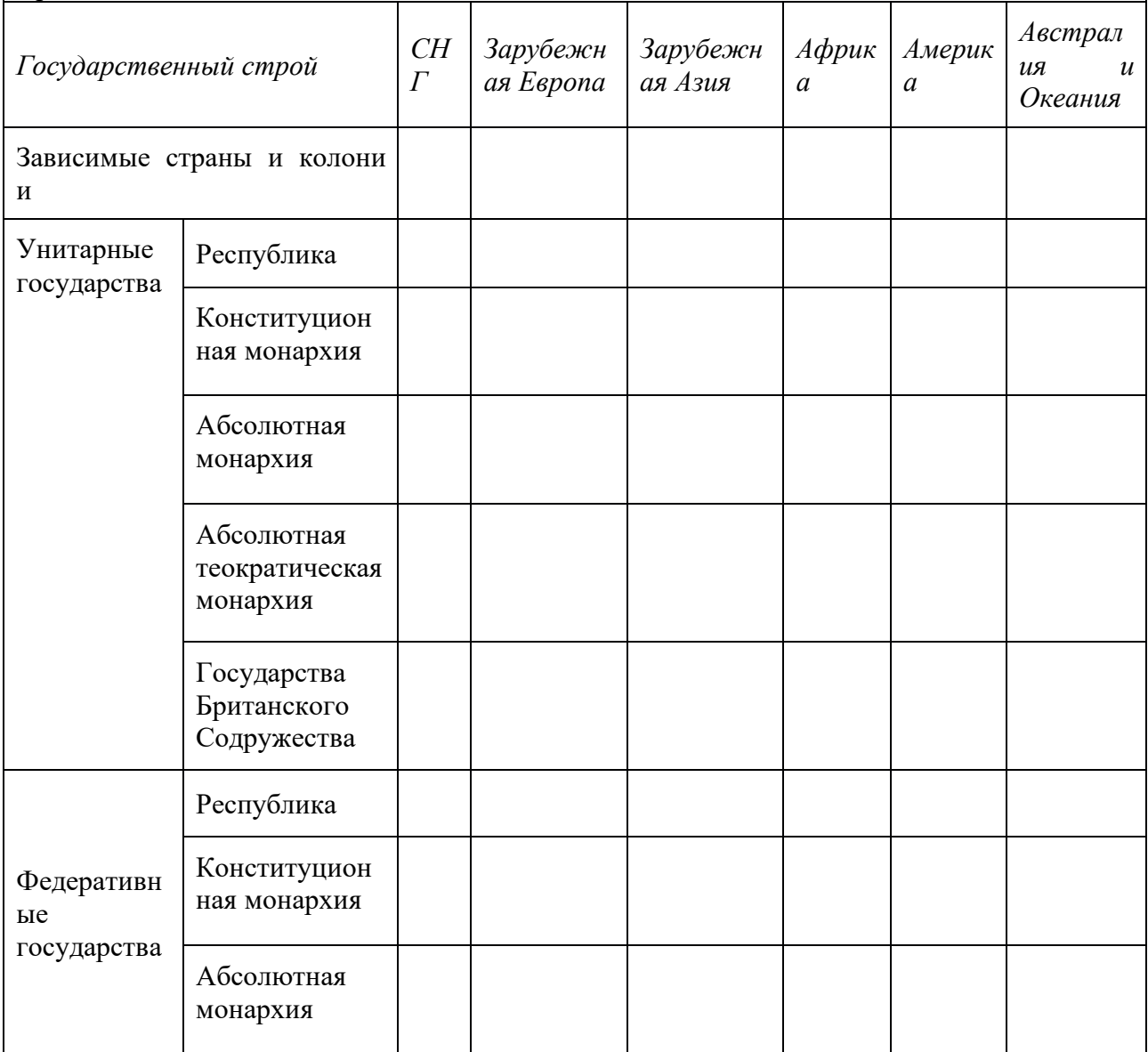

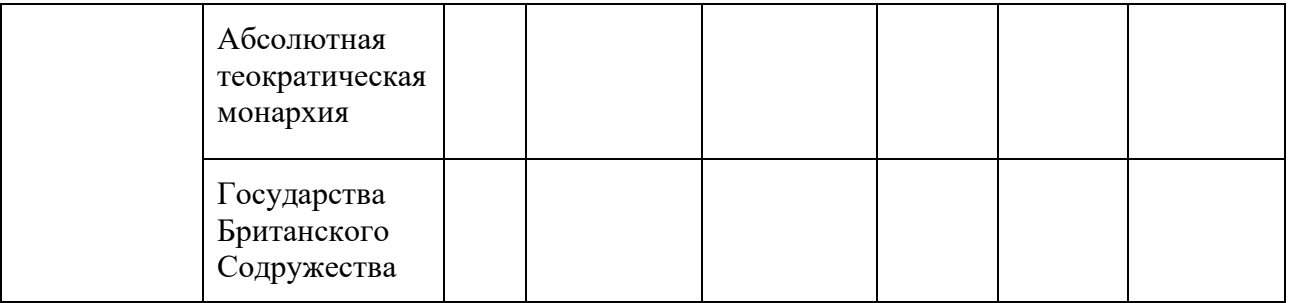

- 1. Используя учебник "География" Ю.Н. Гладкий и дополнительную литературу, заполните таблицу, приведя по несколько примеров стран с различным государственным устройством; в строке "Зависимые страны и колонии" после названия стран укажите в скобках сокращённые названия метрополий ( Великобритания – брит., Дания – дат., Франция – фр., Нидерланды – нид. и Соединённые Штаты Америки – США ).
- 2. Сделайте вывод о размещении стран с различным государственным строем по регионам мира.

#### **Практическая работа №6** «**Нанесение на контурную карту крупнейших по площади территории и численности населения стран мира».**

**Цель**: научиться наносить обозначения на контурную карту, работать с атласом, находить столицы стран, различать страны по географическому положению.

**Оборудование**: учебник, контурная карта, атлас, карандаши.

**Ход работы:**

**Задание1.** Обозначение на контурной карте крупнейших по территории стран мира.

- 1. Используя атлас (стр. 2 3), форзацы учебника Максаковского В.П. "Экономическая и социальная география мира" или дополнительную литературу, подпишите на контурной карте названия и границы первых десяти стран по площади территории .
- 2. Подпишите их столицы. **Задание2.** Обозначение на контурной карте крупнейших по численности населения стран мира.
- 1. Используя атлас (стр. 2 3), форзацы учебника Максаковского В.П. "Экономическая и социальная география мира" или дополнительную литературу, подпишите на контурной карте названия и границы первых десяти стран по численности населения .
- 2. Подпишите их столицы. **Задание 3 .** Обозначение на контурной карте островные, полуостровные и внутриконтинентальные страны и их столицы.
- 1. Используя атлас (стр. 2 3), на контурной карте обозначьте границы и подпишите названия стран.

*ОСТРОВНЫЕ: ПОЛУОСТРОВНЫЕ: ВНУТРИКОНТИНЕНТАЛЬНЫЕ:*

*(Великобритания*; *Испания*; *Парагвай*; *Мадагаскар*; *Италия*; *Чад*; *Япония*; *Греция*; *Мали*; *Новая Зеландия*; *Норвегия*; *Афганистан*; *Куба*; *Вьетнам*; *Замбия*; *Исландия*; *Швеция*; *Монголия*; *Филиппины*; *КНДР*; *Узбекистан).*

2. Подпишите их столицы.

**Задание 4**. Средняя плотность населения мира составляет 51 чел./км². Изучив карту атласа «Плотность населения мира», выпишите в таблицу регионы мира с максимальной и минимальной плотностью населения. Попытайтесь объяснить такие особенности расселения людей.

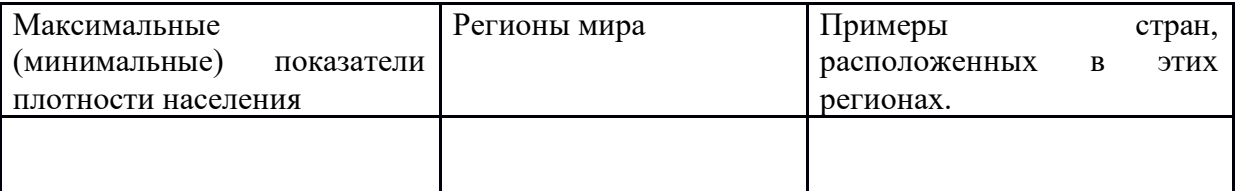

*Диаграмма 1*. Крупнейшие страны мира по площади территории. (млн. км<sup>2</sup>).

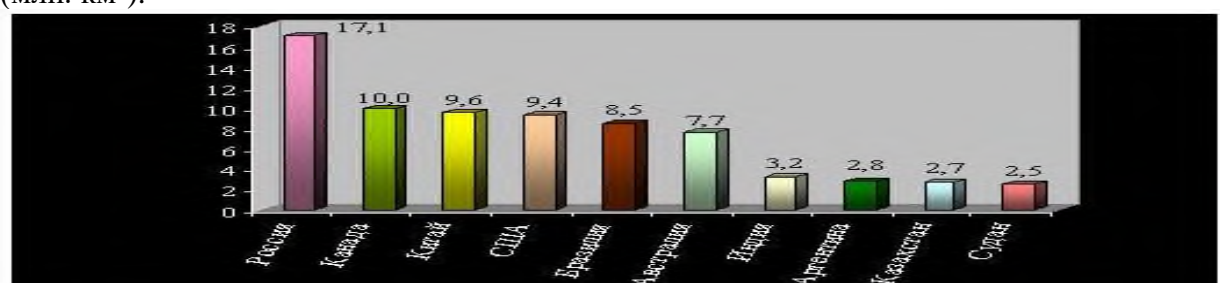

*Диаграмма 2*. Крупнейшие страны мира по численности населения. (млн. человек).

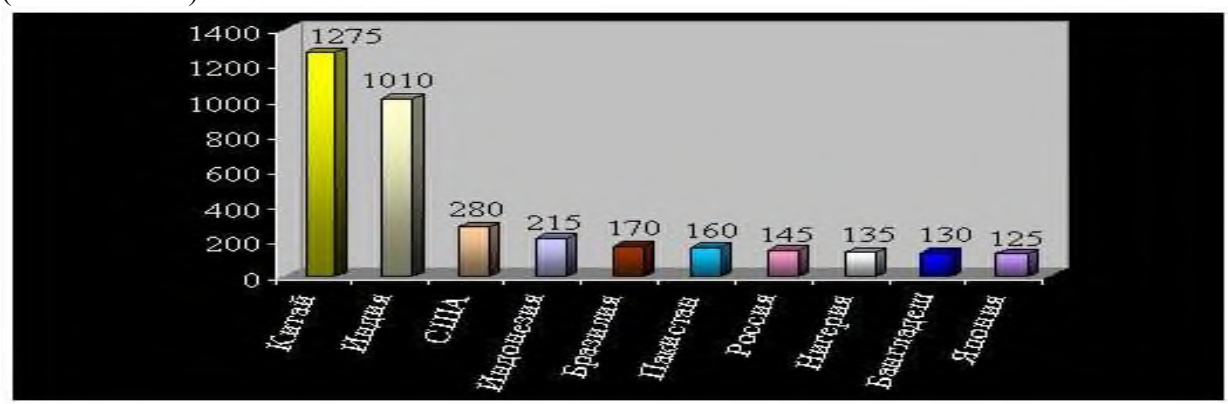

*Диаграмма 3*. Крупнейшие города мира по численности населения (млн. человек).

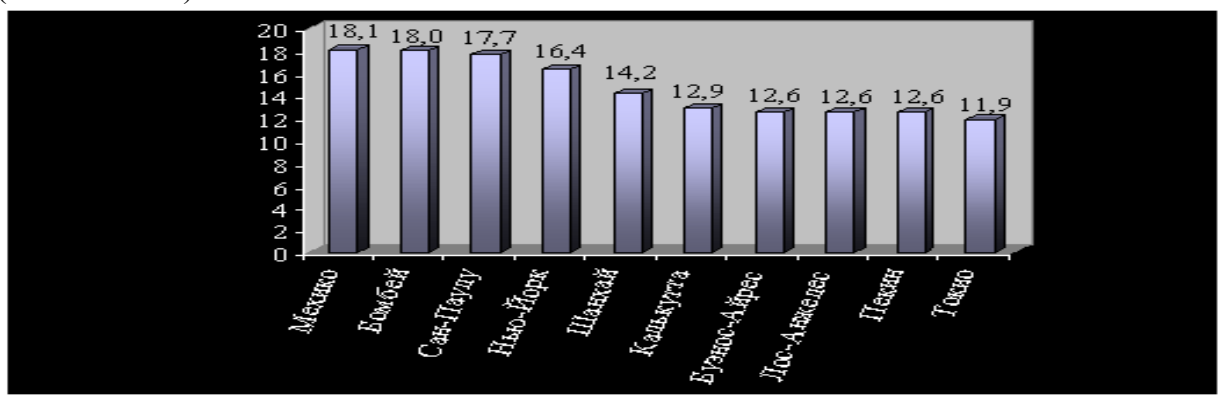

**Практическая работа № 7 «Выявление наиболее типичных экологических проблем, возникающих при использовании различных видов природных ресурсов. Поиск возможных путей их решения»**

**Цель***:* Развитие умений комплексного использования карт атласа, материала учебника, справочных и статистических материалов с целью определения основных регионов с неблагоприятной экологической ситуацией и выявления причин появления таких регионов.

**Ход работы***:* Используя карты атласа и учебник, выполните задания:

1. Нанесите на контурную карту США государственные границы страны.

2. Используя атлас и учебник В.П. Максаковского ( стр. 268, рис. 89) условными знаками обозначьте на контурной карте важнейшие районы добычи минеральных ресурсов и главные промышленные пояса США.

3. Различными цветами заштрихуйте основные районы деградации природной среды в результате деятельности человека: под воздействием добывающей промышленности, обрабатывающей промышленности, сельского хозяйства, танкерного флота, испытаний ядерного оружия и аварий на АЭС и т.д.

4. Подпишите названия наиболее загрязнённых рек, озёр, каналов и морских акваторий.

5. Назовите пути решения экологических проблем в США и меры, которые следует предпринять правительству США для улучшения экологического состояния страны.

6. Сделайте вывод о перспективах развития экологической ситуации в США.

## **Практическая работа № 8** «**Экономическая оценка использования различных видов природных ресурсов».**

**Цель:** Формирование умений оценивать ресурсообеспеченность стран (регионов) с помощью карт и статистических показателей

**Ход работы***:* Используя карты атласа и материал учебника, выполните задания: **Вариант 1:**

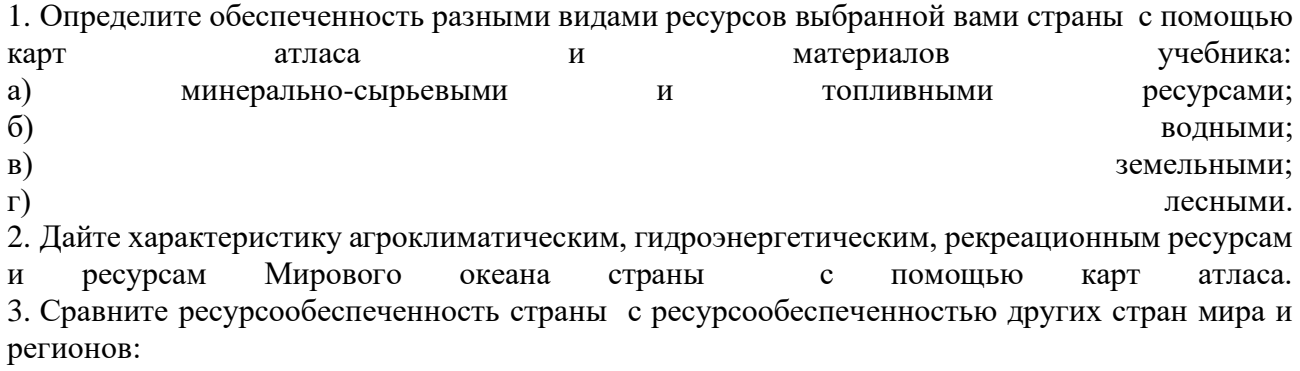

- а) назовите более обеспеченные страны; б) назовите менее обеспеченные страны.
- 4. Объясните закономерности размещения различных ресурсов.

5. Сделайте общий вывод о ресурсообеспеченности страны и прогноз развития страны.

## **Вариант 2:**

- 1. Найдите данные об обеспеченности минеральными, земельными, водными и лесными ресурсами предложенных стран.
- 2. Занесите результаты в таблицу.
- 3. Дайте оценку обеспеченности ресурсами каждой из указанных стран
- 4. Анализируя статистические данные о запасах и добыче основных видов природных ресурсов, сравните обеспеченность минеральными, земельными, водными и лесными ресурсами предложенных стран.

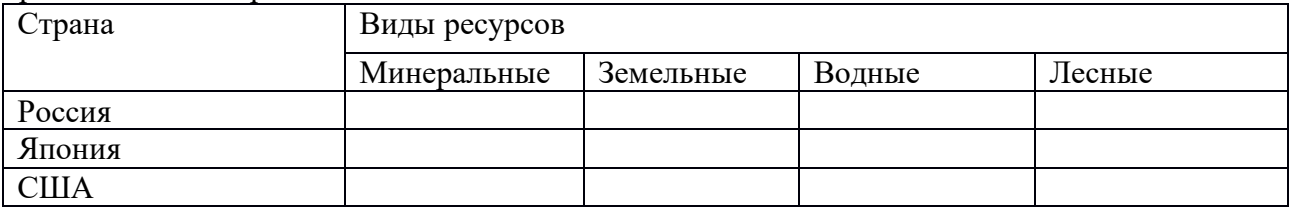

# **Практическая работа № 9 «Анализ особенностей расселения населения в различных странах и регионах мира».**

# **Цель работы:**

- Определение особенностей расселения населения в разных странах и регионах мира.
- Определение демографической ситуации и особенностей демографической политики в разных странах и регионах мира.
- Оценка особенностей уровня и качества жизни населения в разных странах и регионах мира.
- Оценка качества трудовых ресурсов в разных странах и регионах мира.

• Сопоставление культурных традиций разных народов.

**Оборудование:** карты атласа «Политическая карта мира», «Народы мира», «Плотность населения мира»; тетрадь; картосхемы, графики и рисунки учебника; инструкционные карты; контурные карты; цветные ручки.

## **Ход занятия:**

1.Инструктаж для всех обучающихся.

-Практическая работа проводится в форме вопросов и заданий в тетрадях для практических работ и на контурной карте.

Студентам необходимо вспомнить:

-типы воспроизводства населения;

-формы размещения населения мира, плотность населения мира;

-основные направления демографической политики;

-состав населения.

2.Выполнение практической работы по вопросам и заданиям инструкционной карты. Задания включают в себя три аспекта:

-ориентируются на выявление теоретических знаний;

-ориентируются на владение фактическим материалом;

-предполагают проверку умений и навыков.

## **Инструкционная карта практической работы №3.**

#### **Вариант 1.**

**Задание №1:**(работа в тетради) на основе полученных знаний.

Показателями естественного движения населения являются: рождаемость, смертность, естественный прирост. Что обозначается этими терминами , в каких единицах они измеряются?

**Задание№2**. Заполните таблицу.

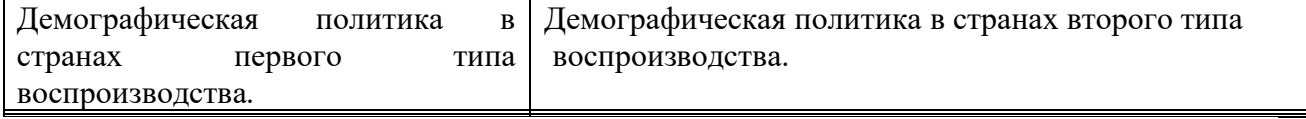

**Задание №3:** работа с картой атласа «Плотность населения мира»

Рассмотрите карту плотности населения мира:

выделите территории с высокой и низкой плотностью;

объясните отличия в плотности населения у различных регионов мира.

**Задание №4:** (работа в тетради) на основе полученных знаний.

Какие изменения произошли в характере и географии внешних миграций населения мира?

## **Инструкционная карта практической работы №3.**

## **Вариант 2.**

**Задание №1:**(работа в тетради) на основе полученных знаний.

Каковы особенности размещения населения по земному шару? Приведите примеры, доказывающие, что размещение населения зависит не только от природных условий, но и от общественно-экономических и исторических факторов.

**Задание№2**. Заполните таблицу.

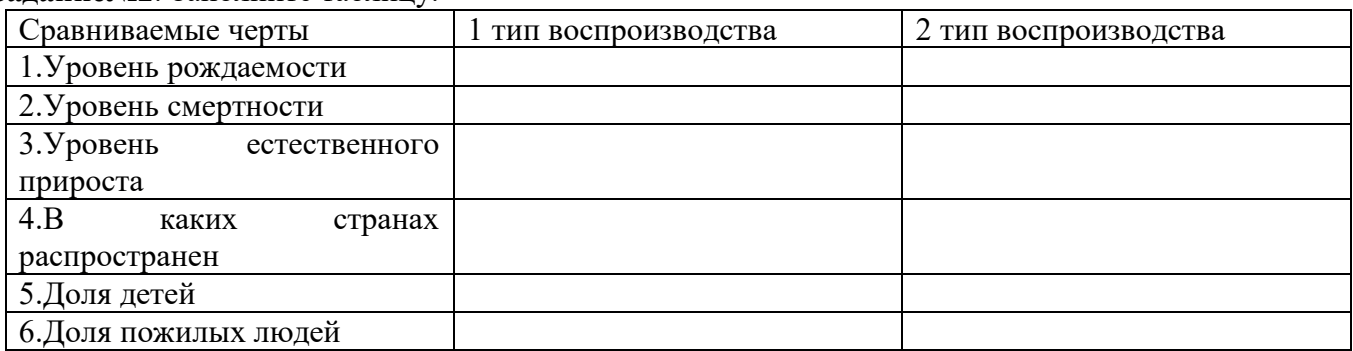

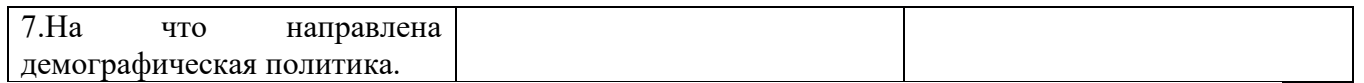

**Задание №3. :**(работа в тетради) на основе полученных знаний. Почему в развитых странах замедлился темп урбанизации?

**Задание №4. :**(работа в тетради) на основе полученных знаний.

Как различается население по составу? Приведите примеры.

## **Практическая работа №10** «*Определение демографической ситуации и особенностей демографической политики в разных странах и регионах мира».*

*Цель:* Работа над формированием понятия «демографическая политика», формирование умения выявлять аспекты демографической политики для стран с разным типом воспроизводства населения.

*Ход работы:* Используя материал учебника, заполните таблицу: Демографическая политика.

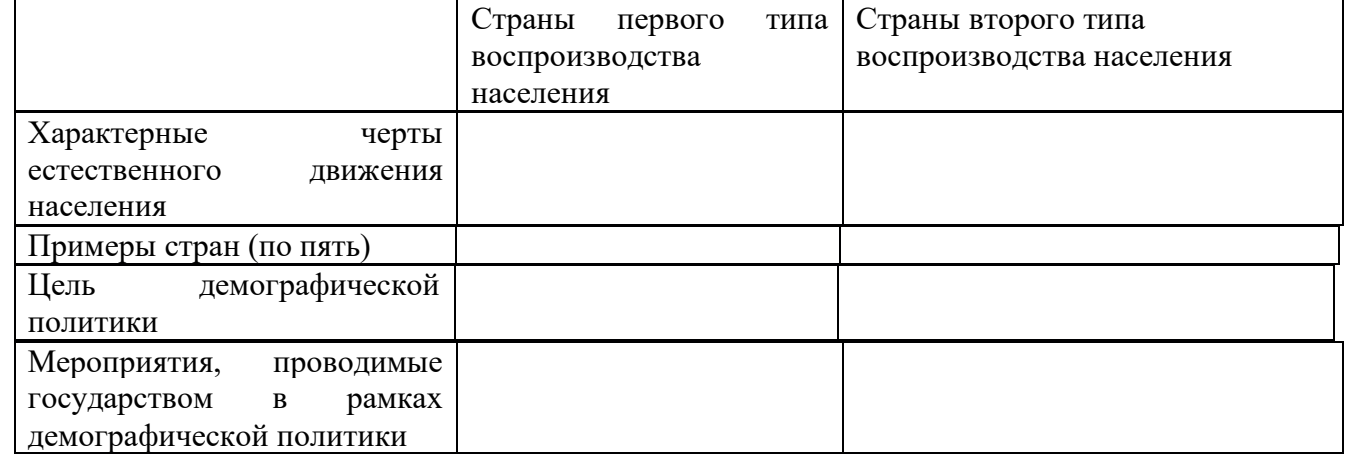

## **«Практическая работа №11 «Сравнительная оценка качества жизни населения в различных странах и регионах мира».**

*Цель:* Развитие умений комплексного использования материала учебника, справочных и статистических материалов с целью оценки уровня и качества жизни населения в разных странах и определения влияния этих факторов на среднюю продолжительность жизни населения.

*Ход работы:* Используя материал учебника и справочные материалы, заполните таблицу:

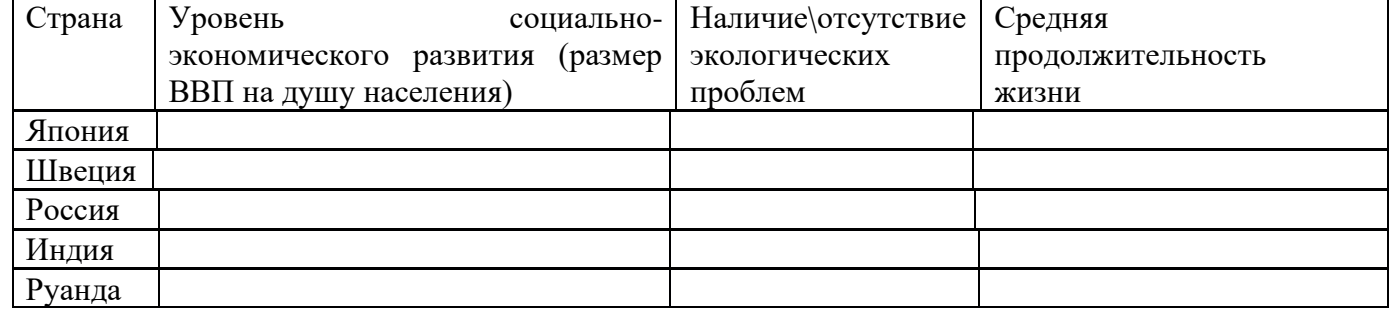

- Сделайте сравнительный анализ данных, внесенных вами в таблицу.

- Сделайте вывод о взаимосвязи уровня социально-экономического развития страны и качества жизни населения

**Практическая работа №12 Составление карт (картосхем), отражающих различные географические явления и процессы**

## **Анализ карт различной тематики.**

В результате выполнении заданий практической работы каждый из вас должен изучить этапы формирования современной политической карты мира; современные процессы изменения политической карты мира, основные международные организации стран, усвоить особенности размещения некоторых видов природных ресурсов по регионам.

Вы должны закрепить и развивать следующие умения:

- составлять карты (картосхемы), диаграммы по предложенным простейшим или комплексным заданиям с применением традиционных или разработанных вами обозначений; - отбирать необходимую информацию для выполнения поставленной задачи;- выявлять и

объяснять политико-географические аспекты текущих событий и ситуаций;

- оценивать и объяснять полученную при отборе и анализе информацию;

**Оборудование:** ресурсы интернета, географический атлас мира для 10 класса, контурная карта мира, цветные карандаши, ручка.

## **Ход работы:**

**Задание 1.** Рассмотрите Атлас География (10 класс). Перечислите тематики карты. *Ответ:*

- 1. Политическая карта
- 2. Государственное устройство
- 3. Минеральные ресурсы суши
- 4. Агроклиматические ресурсы
- 5. Земельные и лесные ресурсы
- 6. Ресурсы гидросферы
- 7. Население
- 8. Размещение населения
- 9. Народы
- 10. Религии
- 11. Индекс человеческого развития
- 12. Валовой внутренний продукт (ВВП)
- 13. Структура экономики
- 14. Добывающая промышленность
- 15. Электроэнергетика
- 16. Обрабатывающая промышленность
- 17. Сельское хозяйство
- 18. Транспорт
- 19. Внешнеэкономические связи
- 20. Интеграционные объединения
- 21. Территориальная структура хозяйства
- 22. Политические и экономические карты стран
- 23. Глобальная демографическая проблема
- 24. Глобальная экологическая проблема
- 25. Глобальная продовольственная проблема
- 26. Районы политической нестабильности
- 27. Всемирное наследие человечества

**Задание 2.** Для выполнения задания используйте различные источники географической информации, а также ваши знания из школьного курса истории и географии. Необходимые сведения вы можете получить и с помощью ресурсов интернета.

Вставьте пропущенные названия некоторых новых стран (или их столиц), появившихся на политической карте мира в конце  $XX$  – начале XXI в. в результате разделения более крупных федеративных государств.

Государства, возникшие на территории бывшего Советского Союза, и их столицы: Россия – Москва; Украина – Киев; Белоруссия – Минск; *Молдавия* – Кишинев; Грузия – *Тбилиси*; *Азербайджан* – Баку; Армения – *Ереван*; Казахстан – *Астана*; *Киргизия* – Бишкек; Туркмения – *Ашхабад*; Таджикистан – *Душанбе*; *Узбекистан –* Ташкент; Эстония – *Таллинн*; *Латвия* – Рига; Литва – *Вильнюс.*

Государства, возникшие на территории бывшей Социалистической Федеральной Республики Югославии (СФРЮ), и их столицы: Сербия – Белград; Хорватия – *Загреб*; Черногория – *Цетинье*; *Македония* – Скопье;*Словения –* Любляна; Босния и Герцеговина – *Сараево.*

Государства, возникшие на территории бывшей Чехословацкой Социалистической Республики (ЧССР), и их столицы: Чехия – *Прага*; *Словения –* Братислава.

**Задание 3.** Составьте картосхему ранее существовавшей Социалистической Федеральной Республики Югославии (СФРЮ), на которой покажите границы вновь образовавшихся стран. Подпишите названия этих стран и их столиц.

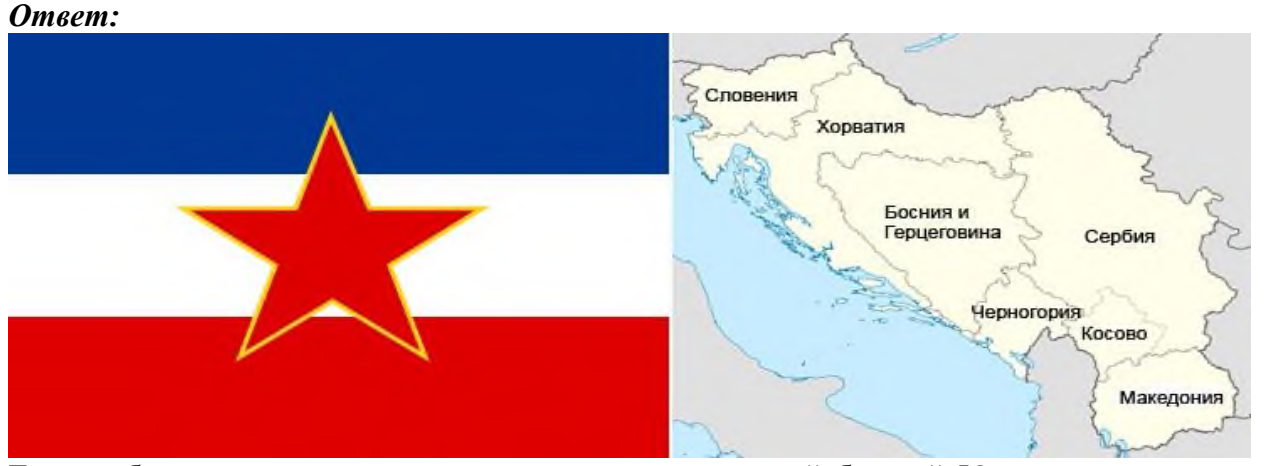

Таким образом, сегодня на территории, принадлежавшей бывшей Югославии, существует шесть независимых государств:

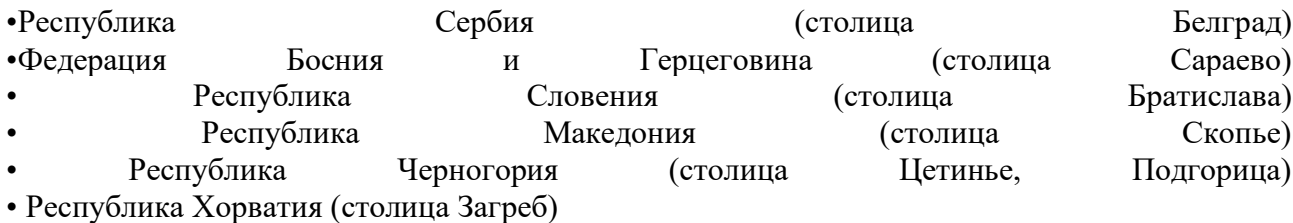

(Со столицами в Черногории небольшая путаница. В конституции страны её официальной столицей назван город [Цетинье.](http://infourok.ru/go.html?href=http://tonkosti.ru/%D0%A6%D0%B5%D1%82%D0%B8%D0%BD%D1%8C%D0%B5) Он исторически был центром веры и государственности, здесь располагалась королевская резиденция. В 1946 году столицу перенесли в Титоград, которому в 1992 году вернули прежнее название – [Подгорица.](http://infourok.ru/go.html?href=http://tonkosti.ru/%D0%9F%D0%BE%D0%B4%D0%B3%D0%BE%D1%80%D0%B8%D1%86%D0%B0) После обретения Черногорией независимости в 2006 году, звание столицы вновь перешло к Цетинье, но при этом большинство государственных учреждений осталось в Подгорице. Чтобы не перевозить правительство страны, решено было внести соответствующие изменения в статус городов.

Так что теперь в Черногории две столицы, для которых придуманы новые определения. Официальная и культурная столица Цетинье, в которой живут президент и митрополит страны, а фактическая деловая и политическая столиц Подгорица).

## **Задание 4.**

Для выполнения задания используйте контурную карту мира. На контурной карте мира найдите государства, входящие в состав «Большой семерки». Выделите их границы, заштрихуйте их территории, занесите штриховку в легенду контурной карты, подпишите название стран и их столиц.

*Ответ:* Страны «Большой семерки» - США (столица – Вашингтон), Япония (столица – Токио), Германия (столица – Берлин), Франция (столица – Париж), Великобритания (столица – Лондон), Италия (столица – Рим), Канада (столица – Оттава), (с 1994 г. в заседаниях группы участвует Россия).

## **Практическая работа №13 «Определение особенностей размещения различных отраслей мирового хозяйства».**

## **Цель работы:**

-Определение географии основных отраслей и производств мирового хозяйства.

-Определение стран-экспортеров основных видов промышленной и сельскохозяйственной продукции, видов сырья;

-Определение основных направлений международной торговли; факторов, определяющих международную специализацию стран и регионов мира.

**Оборудование**: карты атласа «Мировое хозяйство; тетрадь; картосхемы, графики и рисунки учебника; инструкционные карты; контурные карты; цветные ручки.

## **Ход занятия:**

Студентам необходимо вспомнить

- понятие мирового хозяйства, его отраслевую и территориальную структуру;
- географию важнейших отраслей, их технологические особенности и факторы размещения;
- международное географическое разделение труда.
- 2.Выполнение практической работы по вопросам и заданиям инструкционной карты.
- Задания включают в себя три аспекта:

-ориентируются на выявление теоретических знаний;

-ориентируются на владение фактическим материалом;

-предполагают проверку умений и навыков.

## **Инструкционная карта**

**Задание №1:** (работа в тетради) на основе полученных знаний.

1.Что такое мировое хозяйство?

2.Каковы условия формирования мирового хозяйства?

3.Назовите территориальную структуру мирового хозяйства.

4.Какими отраслями представлена электроэнергетика мира?

5.Выделите регионы с преобладанием определенных видов электростанций.

6.Что такое «зеленая революция»? Определите основные направления «зеленой революции».

7. Составьте схему «Структура животноводства мира».Приведите примеры стран.

8.Какими отраслями представлена металлургическая промышленность мира? Назовите страны лидирующие в производстве металлургической промышленности.

9.Может ли транспорт охарактеризовать современный уровень экономики страны?

10.Чем представлен сухопутный транспорт ? Укажите плюсы и минусы каждого вида.

11.Какие культуры относятся к тонизирующим? Укажите страны, специализирующиеся на производстве этих культур.

12.Назовите основные транспортные проблемы городов мира. Какие меры, по-вашему, следует предпринять, чтобы решить их.

13.Перечислите отрасли легкой промышленности и страны-производители.

**Практическая работа № 14 «Определение хозяйственной специализации стран и регионов мира»**

**Цель**: Развитие умений комплексного использования материала учебника, справочных и статистических материалов с целью определения стран – экспортеров различных товаров и услуг.

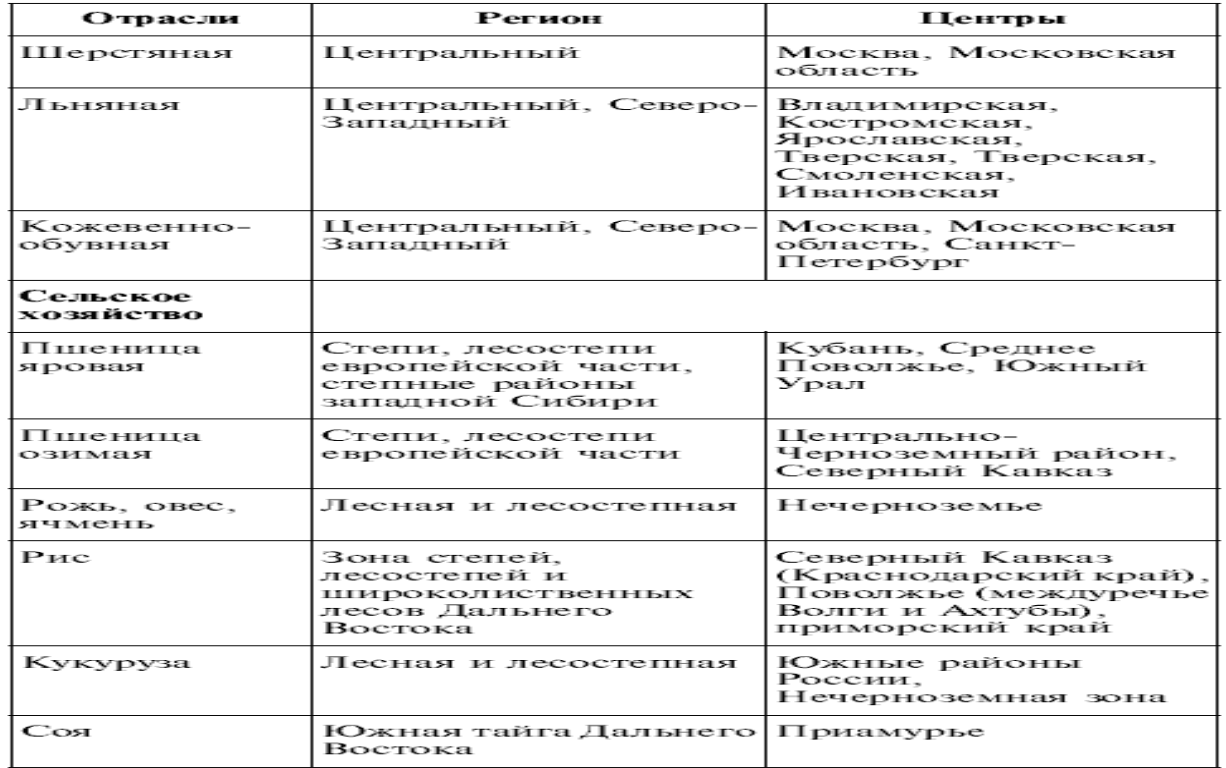

**Задание №1 заполнить таблицу: «Основные отрасли регионов России»**

# **Задание №2 заполнить таблиц: «Специализация стран в мировом хозяйстве»**

**Service** 

# Специализация стран в мировом хозяйстве

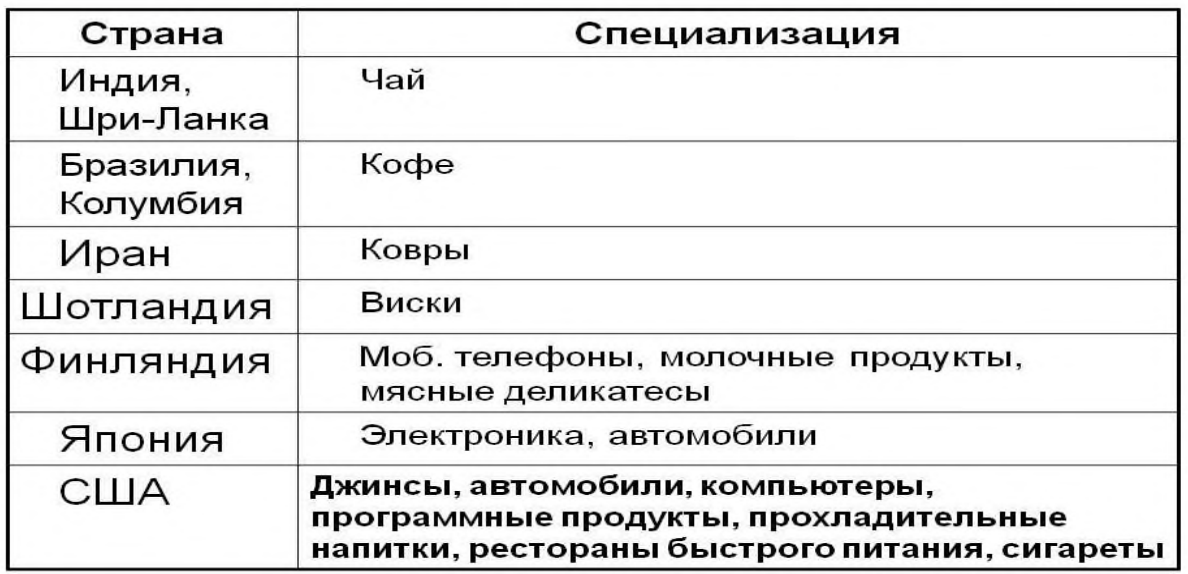

- США мировые финансы, глобальная банковская сфера, инновации.
- [Швейцария](http://naselenie-stran.ru/novosti/SHveycariya/) хранение денег, изготовление сыра, шоколада и дорогих часов.
- Германия горная и химическая промышленность, земледелие, машиностроение.
- Португалия, [Турция,](http://naselenie-stran.ru/otdyh/Otdyh-v-Turcii-s-detmi.html) Египет и островные княжества Туризм.
- [Япония](http://naselenie-stran.ru/novosti/YAponiya/) машиностроение, энергетика, рыболовство.
- Швеция нефть, [автомобили,](http://naselenie-stran.ru/strany-mira/Rossiya/kakie-avtomobili-sobirayut-v-Rossii.html) гидроэнергетика, лес.
- [Франция](http://naselenie-stran.ru/novosti/Franciya/) авто, космос, атомная энергия, с/х, лов рыбы, услуги.
- Англия выработка угля и химикатов, авто, большой транзитный аэропорт.
- Восточная [Европа:](http://naselenie-stran.ru/strany-mira/naselenie/naselenie-stran-Evropy.html) с/х, промышленность, энергетика, строительные услуги.
- Китай производства от европейских филиалов (электроника, авто, судостроение) + фарфор и с/х.

# ■ 三重

# Специализация стран в мировом хозяйстве

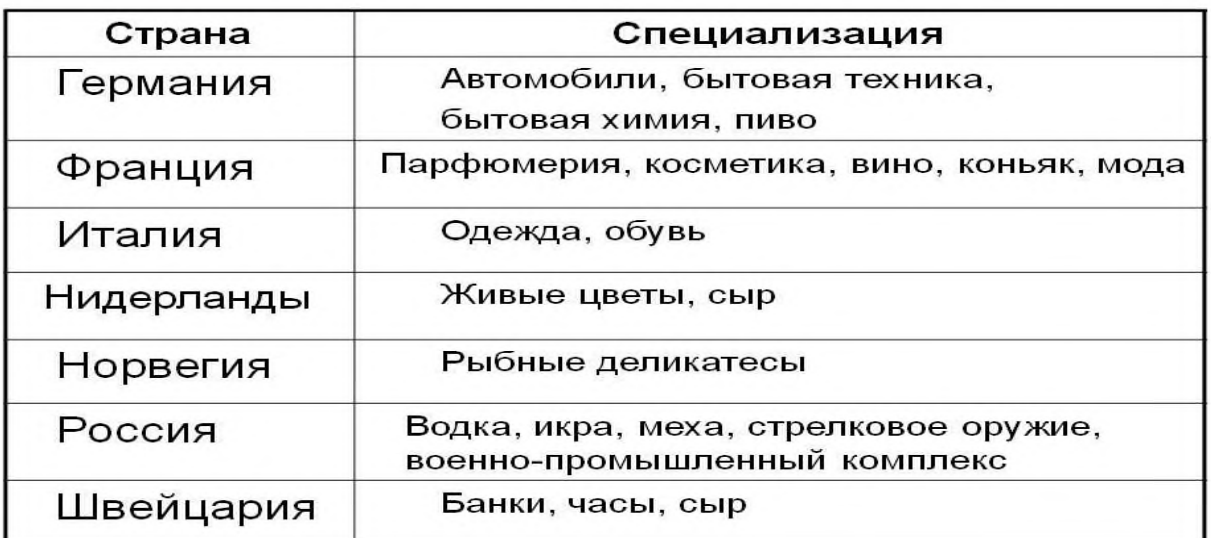

## **Задание №3 «Характеристика специализации сельскохозяйственных районов Китая, объяснение причин»**

**Цели работы:** 1. Выделить сельскохозяйственные районы Китая, объяснить их специализацию.

2. Научиться объяснять причины специализации сельскохозяйственных районов на примере конкретной территории.

## **Последовательность выполнения работы**

Необходимые для работы источники информации (текст учебника, карты атласа) подобрать самостоятельно.

- 1. На контурной карте обозначьте границы Китая.
- 2. Выделите сельскохозяйственные районы страны.
- 3. С помощью условных знаков покажите их хозяйственную специализацию.

4. На отдельном листе, прикрепленном к контурной карте, объясните причины специализации выделенных районов.

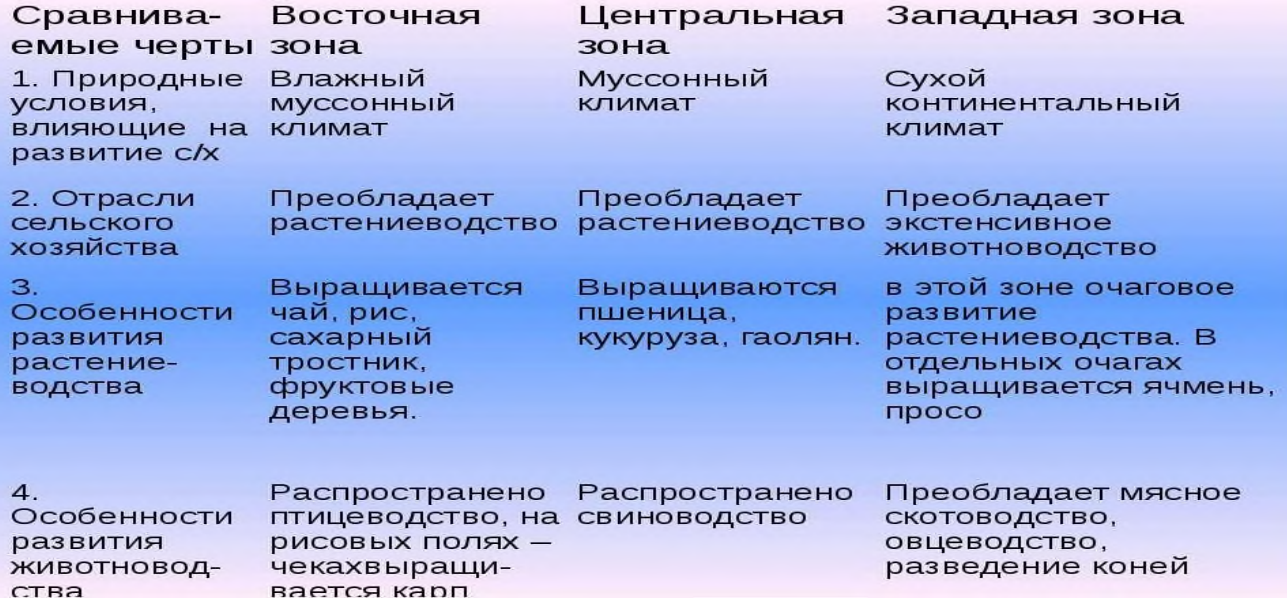

*Цель:* Развитие умений комплексного использования материала учебника, справочных и статистических материалов с целью определения стран – экспортеров различных товаров и услуг.

#### **Вариант 1.**

1.

Используя статистические данные, предоставленные в учебнике В.П.Максаковского (стр. 123 таблица 6), на контурной карте мира постройте картодиаграмму производства отде льных видов машиностроительной продукции в середине 90-ых годов;

2. Используя карты атласа (стр.

19), заштрихуйте страны с высоким уровнем развития машиностроения;

3.

Условными знаками нанесите на карту и подпишите названия крупнейших центров ма шиностроения мира;

4. Стрелками покажите основные пути транспортировки продукции машиностроения;

5. Сделайте вывод о развитии машиностроения по странам и регионам мира.

## **Вариант 2.**

1. Используя данные таблицы "Основные показатели химической промышленности мира в 1998 году ", на контурной карте мира постройте картодиаграмму производства основных видов п родукции химической промышленности;

2. Используя карты атласа (стр. 20), заштрихуйте страны с высоким уровнем развития химической промышленности; 3.

Условными знаками нанесите на карту крупнейшие центры химической промышленнос ти мира и подпишите их названия;

4.

Стрелками покажите основные пути транспортировки химического сырья и продукции химической промышленности;

5. Красным цветом подчеркните страны, использующие собственное сырьё, синим – привозное, зелёным – собственное и привозное;

6. Сделайте вывод о развитии отрасли по странам и регионам мира.

*Основные показатели химической промышленности мира в 1998 году.*

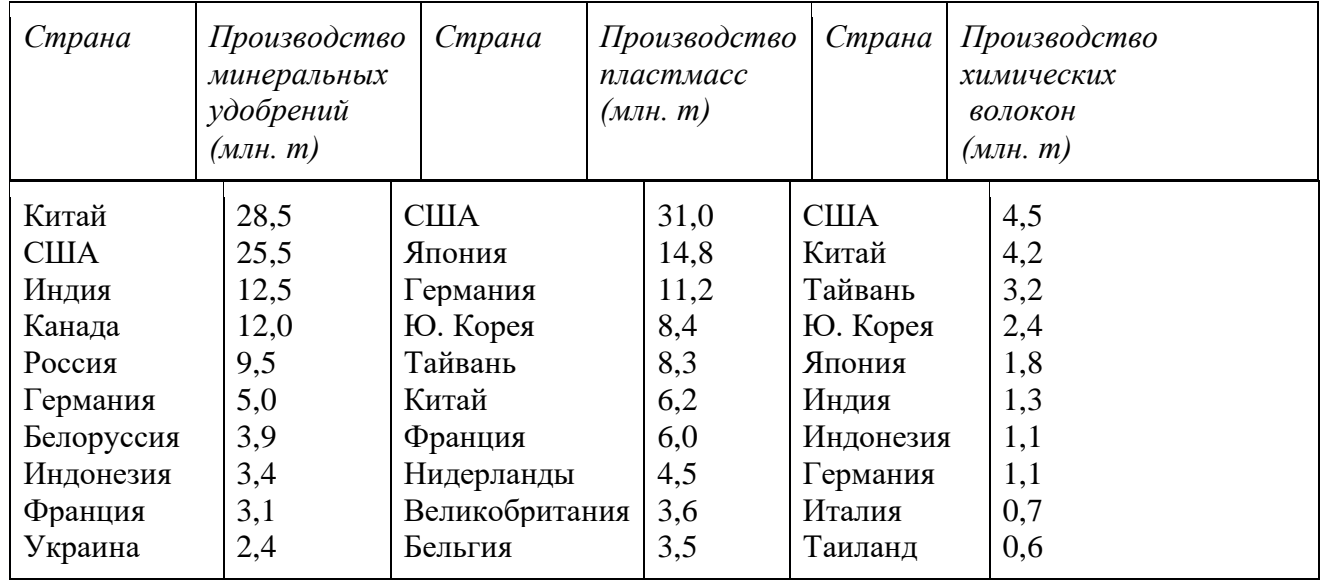

#### **Вариант 3.**

1. Используя текст и рисунки учебника Максаковского В.П. (стр. 128 - 129, рис. 32 и 33), карты атласа и данные таблицы "Крупнейшие производители основных зерновых культур во второй половине 90-ых годов", постройте на контурной карте мира, самостоятельно подобрав масштаб, столбик овые диаграммы различного цвета крупнейших производителей пшеницы, кукурузы и р иса;

*Крупнейшие производители основных зерновых культур в 2000 году.*

| Страна       | Производство<br>пшеницы<br>млн. $m$ ) | Страна                       |  | Производство<br>кукурузы<br>$M$ <i>JH</i> . <i>m</i> $)$ |                | Страна    | Производство риса<br>$\left(M\right)$ лн. т $\left(\right)$ |
|--------------|---------------------------------------|------------------------------|--|----------------------------------------------------------|----------------|-----------|-------------------------------------------------------------|
| Китай        | 109,0                                 | <b>США</b>                   |  | 267,7                                                    | Китай<br>Индия |           | 191,0                                                       |
| Индия        | 62,6                                  | Китай                        |  | 137,7                                                    |                |           | 120,8                                                       |
| <b>США</b>   | 62,1                                  | Бразилия                     |  | 37,8<br>Индонезия                                        |                |           | 51,5                                                        |
| Франция      | 35,9                                  | Россия                       |  | 31,2                                                     | Бангладеш      |           | 27,8                                                        |
| Россия       | 34,9                                  | Канада<br>Мексика<br>Франция |  | 27,8                                                     | Вьетнам        |           | 25,8                                                        |
| Канада       | 30,5                                  |                              |  | 25,5<br>Таиланд<br>24,8<br>Мьянма                        |                |           | 21,1                                                        |
| Австралия    | 23,5                                  |                              |  |                                                          |                |           | 16,0                                                        |
| Германия     | 18,9                                  | Индия                        |  | 22,2<br>20,8                                             |                | Япония    | 12,9                                                        |
| Пакистан     | 16,9                                  | Германия                     |  |                                                          |                | Филиппины | 11,5                                                        |
| Великобрита- | 16,0                                  | Аргентина                    |  | 17,7                                                     |                | Бразилия  | 9,1                                                         |
| ния          |                                       |                              |  |                                                          |                |           |                                                             |
|              |                                       |                              |  |                                                          |                |           |                                                             |

Стрелками разного цвета нанесите на контурную карту основные пути транспортировки основных зерновых культур;

Обозначьте границы и полпишите названия крупнейших стран производителей, экспортёров и импортёров пшеницы, кукурузы и риса;

Сделайте вывод о размещении главных производителей основных видов зерновых культур по странам и регионам мира.

#### **Вариант 4.**

1. На контурной карте мира или соответствующего региона условными знаками нанесите некоторые уникальные объекты природы и общечеловеческой культуры, которые Вы п редлагаете посетить;

2. Выберите вид (или виды) транспорта, на котором (-ых) Вы предполагаете отправиться в путешествие;

3. Нанесите на

карту маршрут Вашего международного путешествия с посещением указанных Вами до стопримечательностей;

4. Дайте обоснование выбора объектов, которые Вы предполагаете посетить и вида (видов) транспорта (т.е. проведите рекламную кампанию).

Вариант 1. Составление туристического маршрута по странам СНГ.

Вариант 2. Составление туристического маршрута по странам Зарубежной Европы.

Вариант 3. Составление туристического маршрута по странам Зарубежной Азии.

Вариант 4. Составление туристического маршрута по странам Африки.

Вариант 5. Составление туристического маршрута по странам Северной Америки.

Вариант 6. Составление туристического маршрута по странам Южной Америки.

Вариант 7**.** Составление туристического маршрута по Австралии и Океании.

## *Определение основных направлений международной торговли; факторов, определяющих международную специализацию стран и регионов мира.*

*Цель:* Развитие умений комплексного использования материала учебника, справочных и статистических материалов с целью определения основных направлений международной торговли и факторов, определяющих международную специализацию стран и регионов мира. *Ход работы:* Используя материал учебника и справочные материалы, выполните задания.

## **Вариант 1.**

1. Используя карты атласа, текст учебника Максаковского В.П. (стр. 230 - 231) и справочную литературу, на контурной карте мира стрелками различного цвета нанесите пути транспортировки основных экспортных товаров Австралии.

2. Подпишите названия стран - основных потребителей австралийской продукции.

3. Нанесите стрелками разного цвета основные пути австралийского импорта;

4. Подпишите названия основных стран – поставщиков Австралии.

5. Сделайте вывод о главных внешнеэкономических партнёрах Австралии и о структуре её импорта и экспорта.

## **Вариант 2.**

1. Используя карты атласа, текст учебника Максаковского В.П. и справочную литературу, на контурной карте мира стрелками различного цвета нанесите пути транспортировки основных экспортных товаров Японии.

2. Подпишите названия стран - основных потребителей японской продукции.

3. Нанесите стрелками разного цвета основные пути японского импорта;

4. Подпишите названия основных стран – поставщиков Японии.

5. Сделайте вывод о главных внешнеэкономических партнёрах Японии и о структуре её импорта и экспорта.

## **Вариант 3**.

Выберите три страны Восточной Европы и дайте их характеристику по плану:

План работы:

Нанести на контурную карту границы выбранных стран.

Нанести на карту с помощью условных знаков те ресурсы, которыми богаты выбранные страны.

С помощью круговых диаграмм указать крупнейшие промышленные центры стран и отрасли их специализации. Стрелками различного цвета показать экспортируемую и импортируемую продукцию и сырье.

Оценить возможность каждой страны обмениваться с другими странами своей продукцией, сырьем, трудовыми ресурсами.

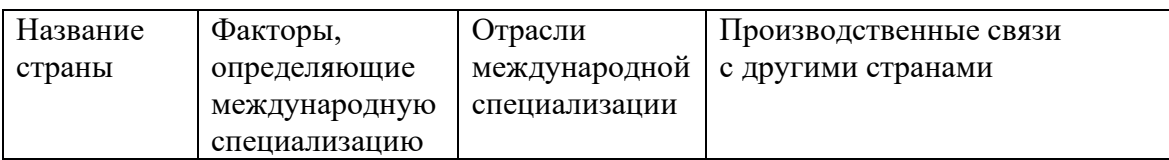

## **Практическая работа №15 «Установление взаимосвязей между природно-ресурсным потенциалом различных территорий и размещением населения и хозяйства»**

*Цель:* Развитие и конкретизация знаний о неравномерности социально-экономического развития отдельных стран и регионов мира (районов внутри страны), о тесных взаимосвязях между размещением населения, хозяйства, природными условиями разных территорий.

## **Вариант 1.**

**Ход работы:** Выберите один из макрорегионов США, выполните предложенные задания:

*Вариант 1.* Северо-Восток США.

*Вариант 2.* Средний Запад США.

*Вариант 3.* Юг США.

*Вариант 4.* Запад США.

Используя текст учебника Максаковского В.П. (стр. 276 - 281), атлас (стр. 40 - 43), знания, полученные при изучении курса 7 класса и дополнительную литературу, в зависимости от номера варианта раскройте содержание предложенной схемы, для чего:

а) выделите характерные черты экономико-географического положения;

б) назовите особенности природных условий (рельефа и климата), влияющих на жизнь, быт и деятельность человека и развитие хозяйства региона;

в) перечислите природные ресурсы, которыми обеспечен данный регион;

г) опишите особенности размещения,

состава, городского и сельского населения, трудовых ресурсов, жизни и деятельности н аселения региона и назовите крупнейшие города региона;

д) назовите отрасли промышленной и сельскохозяйственной специализации региона;

е) охарактеризуйте развитие транспорта и туризма в регионе.

2. Сделайте вывод о влиянии природных условий и ресурсов на особенности жизни и быта населения и хозяйство региона.

# **Вариант 2.**

**Ход работы***:* Выберите два из макрорегионов США, выполните сравнительный анализ по плану:

*Вариант 1.* Северо-Восток США.

*Вариант 2.* Средний Запад США.

*Вариант 3.* Юг США.

*Вариант 4.* Запад США.

План для сравнительного анализа:

Плотность населения и крупные города макрорегиона.

Обеспеченность ресурсами.

Отрасли промышленности (преобладающие).

Доля сельскохозяйственной продукции в общем производстве.

Проблемы и перспективы развития сравниваемых районов.

Вывод о наличии диспропорции в развитии и размещении производительных сил или отсутствие такой диспропорции.

Основные причины, обусловливающие территориальные диспропорции в развитии отдельных районов страны.

Наиболее эффективные пути ликвидации территориальных диспропорций в социальноэкономическом развитии отдельных районов.

#### **Практическая работа №16 «Использование статистических материалов и геоинформационных систем».**

**Ход занятия:** С помощью карт атласа, текста учебника и статистических материалов выполните предложенные задания:

## **Вариант 1:**

- Изучите карту «Минеральные ресурсы», нанесите на контурную карту основные месторождения нефти.

- С помощью атласа, текста учебника и статистических материалов определите 10 стран – лидеров по добыче нефти, обозначьте их границы на контурной карте.

- С помощью атласа, текста учебника и статистических материалов определите основные регионы потребления нефти, обозначьте их на контурной карте.

- Составьте картосхему «Основные грузопотоки нефти», для этого соедините стрелками основные районы добычи нефти с главными районами её потребления.

## **Вариант 2:**

- Изучите карту «Минеральные ресурсы», нанесите на контурную карту основные месторождения природного газа.

- С помощью атласа, текста учебника и статистических материалов определите 10 стран – лидеров по добыче газа, обозначьте их границы на контурной карте.

- С помощью атласа, текста учебника и статистических материалов определите основные регионы потребления газа, обозначьте их на контурной карте.

- Составьте картосхему «Основные грузопотоки природного газа», для этого соедините стрелками основные районы добычи газа с главными районами его потребления.

**Практическая работа №17 «Составление комплексной экономико-географической характеристики стран и регионов мира».**

**Цель:** Развитие умений давать экономико-географическую характеристику страны, используя различные источники информации.

**Ход работы***:* Охарактеризуйте выбранную страну по предложенному плану:

## **План характеристики страны:**

1. *Общие сведения о стране* (тип страны, размер и состав территории, государственное устройство, столица, участие в международных военных и экономических организациях и т.п.);

2. *Географическое положение*: вид географического положения, местонахождение в регионе, с какими странами и где граничит, чем и где омывается, особенности политико- и экономикогеографического положения;

3. *Природные условия и ресурсы*;

4. *Население*: численность, особенности размещения, воспроизводства, полового, возрастного, национального и религиозного состава, уровня урбанизации, крупнейшие города и агломерации, характерные черты внутренних и внешних миграций, количественные и качественные характеристики трудовых ресурсов;

5. *Структура национального хозяйства*;

6. Отрасли *специализации промышленности*, крупнейшие промышленные районы и центры;

7. Отрасли *специализации сельского хозяйства*, главные сельскохозяйственные районы;

8. Характерные черты развития *транспорта*;

9. Характерные особенности *непроизводственной сферы*;

10. *Внешние экономические связи*: главные экономические партнёры, структура и основные статьи экспорта и импорта;

## **Практическая работа №18 «Оценка современного геополитического и геоэкономического положения России».**

**Цель:** Научить оценивать ЭГП страны, выявлять положительные и отрицательные черты геополитического и геоэкономического положения, отмечать изменения геополитического положения во времени, выявлять тенденции развития.

**Ход работы***:* Используя карты атласа и справочную литературу, выполнить письменное описание геополитического и геоэкономического положения страны по плану:

## **1. Политическая и экономическая оценка государственных границ:**

а) уровень экономического развития соседних стран

б) принадлежность соседних стран к политическим и экономическим блокам

в) принадлежность России к политическим и экономическим группировкам и блокам

г) стратегическая оценка государственной границы, возможных рисков и угроз

## **2. Отношение к транспортным путям, рынкам сырья и сбыта продукции:**

а) возможность использования морского и речного транспорта

б) торговые отношения и другие экономические связи с соседними странами

в) обеспеченность страны сырьем

## **3. Отношение к «горячим точкам» планеты:**

а) прямое или косвенное отношение страны к региональным конфликтам

б) военно-стратегический потенциал и наличие военных баз за рубежом

в) отношение правительства страны к международной разрядке, разоружению

**4.** Общая оценка геополитического и геоэкономического положения страны на современном этапе.

**5.** Прогноз тенденций дальнейших процессов геополитики и геоэкономики.

## **Практическая работа №19 «Составление карт (картосхем) внешнеторговых связей России».**

Используя карты, графики, столбчатые диаграммы, размещенные на стр. 46-47 атласа, выполните задания:

**1**. Проанализируйте графики «Внешняя торговля России» и определите:

- какова общая тенденция изменения экспорта и импорта России;

- сравните общие показатели и данные по странам СНГ (*какими темпами растет весь экспорт и импорт и экспорт и импорт в страны СНГ).*

**2**. Изучите столбчатые диаграммы «Товарная структура внешней торговли Росси со странами СНГ» (стр. 46) и «Товарная структура внешней торговли Росси со странами мира (без СНГ)» (стр.47), заполните таблицу:

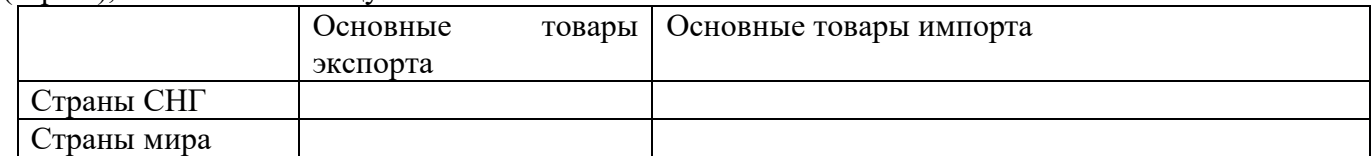

Сравните данные в таблице и сделайте вывод.

**3**. Изучите карту (стр.46) и определите:

- какие страны СНГ являются главными торговыми партнёрами России *(по круговым диаграммам);*

- какие страны экспортируют в Россию только 1-2 вида *продукции (выпишите страны и продукты).*

**4**. Изучите круговые диаграммы (стр.47) и определите страны, которые являются лидерами в экспорте и импорте России.

**5**. Изучите карту (стр.47) и определите страны, с которыми у России внешнеэкономические связи представлены только импортом или только экспортом, выпишите их.

## **Практическая работа №20 «Использование географических карт для выявления регионов с неблагоприятной экологической ситуацией, а также географических аспектов других глобальных проблем человечества».**

**Цель:** Выявление по картам регионов с неблагоприятной экологической ситуацией, а также географических аспектов других глобальных проблем человечества.

Выявление, объяснение и оценка важнейших событий международной жизни; географических аспектов различных текущих событий и ситуаций в русле решения глобальных проблем человечества.

Развитие умений комплексного использования карт атласа, материала учебника, справочных и статистических материалов с целью определения основных регионов с неблагоприятной экологической ситуацией и выявления причин появления таких регионов.

**Оборудование:** тетрадь; картосхемы, графики и рисунки учебника; инструкционные карты;

Ход занятия:

Студентам необходимо вспомнить:

- Географические аспекты глобальных проблем человечества в прошлом и настоящем.

-Сырьевая, демографическая, продовольственная, экологическая проблемы как особо приоритетные, пути их решения. Проблема преодоления отсталости развивающихся стран.

- Роль географии в решении глобальных проблем человечества.

-Геоэкология – фокус глобальных проблем человечества. Общие и специфические экологические проблемы разных регионов Земли.

Выполнение практической работы по вопросам и заданиям инструкционной карты.

Задания включают в себя три аспекта:

-ориентируются на выявление теоретических знаний;

-ориентируются на владение фактическим материалом;

-предполагают проверку умений и навыков

**Ход работы***:* Используя карты атласа и учебник, выполните задания:

1. Нанесите на контурную карту США государственные границы страны.

2. Используя атлас и учебник В.П. Максаковского ( стр. 268, рис. 89) условными знаками обозначьте на контурной карте важнейшие районы добычи минеральных ресурсов и главные промышленные пояса США.

3. Различными цветами заштрихуйте основные районы деградации природной среды в результате деятельности человека: под воздействием добывающей промышленности, обрабатывающей промышленности, сельского хозяйства, танкерного флота, испытаний ядерного оружия и аварий на АЭС и т.д.

4. Подпишите названия наиболее загрязнённых рек, озёр, каналов и морских акваторий.

5. Назовите пути решения экологических проблем в США и меры, которые следует предпринять правительству США для улучшения экологического состояния страны.

6. Сделайте вывод о перспективах развития экологической ситуации в США.

## **Инструкционная карта практической работы**

**Задание №1:** (работа в тетради) на основе полученных знаний.

Составьте схему «Глобальные проблемы современности и их причины».

**Задание №2:** (работа в тетради) на основе полученных знаний.

Используя содержание тем 2,4,5 сформулируйте географические аспекты энергетической и сырьевой проблем человечества. Каковы возможные пути решения?

**Задание №3:** (работа в тетради) на основе полученных знаний.На основе приобретенных знаний составьте конспективно-справочную таблицу «Характеристика глобальных проблем человечества». Сделайте обобщение по материалам таблицы.

## **Список используемой литературы**

#### **Основные источники**

1. Баранчиков Е.В. География: учеб. для студ. учреждений сред. проф. образования.- 4-е изд., стер. - М.: Издательский центр «Академия», 2017.- 320 с.

## **Дополнительные источники**

1. География: Журнал. /Издательский дом «Первое сентября».

2. Баранчиков Е.В., Петрусюк О.А. География для профессий и специальностей социально-экономического профиля: учебно-методический комплекс для образоват. учреждений нач. и сред. проф. образования. — 5-е изд., переработанное и дополненное. — М.: 2015

3. Петрусюк О.А. География. Контрольные задания: учеб. пособие для студентов профессиональных образовательных организаций, осваивающих профессии и специальности СПО. – М., 2017

## **Интернет-ресурсы**

1.www.wikipedia.org — сайт общедоступной мультиязычной универсальной интернетэнциклопедии

2.www.school-collection.edu.ru — Единая коллекции Цифровых образовательных ресурсов 3.http://simvolika.rsl.ru — Гербы городов Российской Федерации

Министерство образования Иркутской области Государственное бюджетное профессиональное образовательное учреждение Иркутской области «Иркутский техникум транспорта и строительства»

## **МЕТОДИЧЕСКИЕ УКАЗАНИЯ для выполнения практических работ по учебной дисциплине ИНОСТРАННЫЙ ЯЗЫК** по специальности среднего профессионального образования **23.02.06 Техническая эксплуатация подвижного состава железных дорог**

**Квалификация**: техник **Форма обучения:** очная **Нормативный срок обучения**: 3 года 10 месяцев на базе основного общего образования

Иркутск

Методические рекомендации для практических работ составлены на основании рабочей программы по дисциплине Иностранный язык

Разработчик: Давыденко Л. Н., преподаватель

Рассмотрено и одобрено на заседании ДЦК Протокол № 9 от 13.05.2021г.

Пояснительная записка

Цель методических рекомендаций: организовать самостоятельную деятельность обучающихся при проведении практических работ.

Качество организации практических занятий является одним из основных условий формирования общих и профессиональных компетенций обучающихся. Практические занятия способствуют интеграции мыслительной и практической деятельности обучающихся, развитию коммуникативных способностей, профессиональной самостоятельности и мобильности.

Содержание практических заданий учебной дисциплины «Английский язык» направлено на достижение следующих **целей**:

• формирование представлений об английском языке как о языке международного общения и средстве приобщения к ценностям мировой культуры и национальных культур;

• формирование коммуникативной компетенции, позволяющей свободно общаться на английском языке в различных формах и на различные темы, в том числе в сфере профессиональной деятельности, с учетом приобретенного словарного запаса, а также условий, мотивов и целей общения;

• формирование и развитие всех компонентов коммуникативной компетенции: лингвистической, социолингвистической, дискурсивной, социокультурной, социальной, стратегической и предметной;

• воспитание личности, способной и желающей участвовать в общении на межкультурном уровне;

• воспитание уважительного отношения к другим культурам и социальным

**Целями проведения практических занятий являются:**

− обобщение, систематизация, углубление, закрепление полученных теоретических знаний по конкретным темам дисциплины;

− развитие интеллектуальных умений у будущих специалистов:

− выработка при решении поставленных задач таких профессионально значимых качеств, как самостоятельность, ответственность, точность, творческая инициатива.

**Формы организации деятельности обучающихся на практических занятиях** могут быть: фронтальная, групповая и индивидуальная.

**Основное содержание** предполагает формирование у обучающихся совокупности практических умений, таких как:

• заполнить анкету/заявление (например, о приеме на курсы),

• заполнить анкету/заявление (например, о приеме на курсы, в отряд волонтеров, в летний/зимний молодежный лагерь) с указанием своих фамилии, имени, отчества, даты рождения, почтового и электронного адреса, телефона, места учебы, данных о родителях, своих умениях, навыках, увлечениях и т. п.;

• заполнить анкету/заявление о выдаче документа (например, туристической визы);

• написать энциклопедическую или справочную статью о родном городе по предложенному шаблону;

• составить резюме.

**Профессионально ориентированное содержание** нацелено на формирование коммуникативной компетенции в деловой и выбранной профессиональной сфере, а также на освоение, повторение и закрепление грамматических и лексических структур, которые наиболее часто используются в деловой и профессиональной речи.

Практические работы по Иностранному языку выполняются в соответствии с видами учебной деятельности, указанной в названии практической работы в рабочей программе. По специальности Техническая эксплуатация подвижного состава железных дорог - 168 ч.

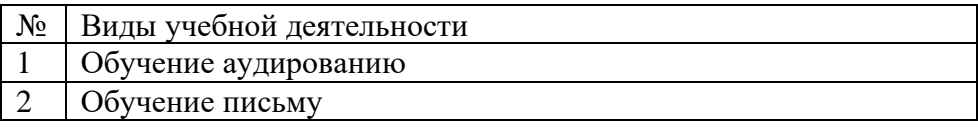

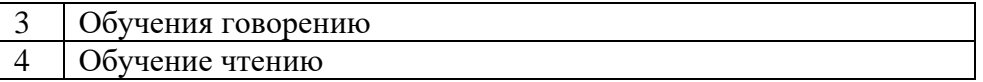

**Структура и содержание** практических работ включает в себя следующие элементы: - тема работы,

- рекомендации по использованию теоретического, справочного материала;
- инструктаж согласно виду учебной деятельности.

# **Характеристика видов учебной деятельности**

**Обучение аудированию** является неотъемлемым средством развития коммуникативной компетенции обучающихся, позволяет сделать их речь более естественной. Аудирование (понимание воспринимаемой на слух речи) составляет основу общения, с него начинается овладение коммуникацией. Аудирование может представлять собой отдельный вид коммуникативной деятельности со своим мотивом, отражающим потребности человека или характер его деятельности. Например, при просмотре фильма, телепередачи, пользовании интернетом, прослушивании радиопередачи и т.п. Достаточное овладение аудированием как видом речевой деятельности не только позволяет, но и стимулирует самостоятельный просмотр фильмов и телепередач на иностранном языке.

Через аудирование студенты приобретают следующие **навыки и умения:**

- Выделять наиболее существенные элементы сообщения.
- Отделять объективную информацию от субъективной.
- Адаптироваться к индивидуальным особенностям говорящего, его темпу речи.
- Пользоваться языковой и контекстуальной догадкой, прогнозированием.
- Получать дополнительную информацию и уточнять полученную с помощью переспроса или просьбы.
- Выражать свое отношение (согласие, несогласие) к прослушанной информации, обосновывая его.
- Составлять реферат, аннотацию прослушанного текста; составлять таблицу, схему на основе информации из текста.

Для развития коммуникативной компетенции обучающихся посредством обучения аудированию можно использовать следующие **задания:**

- определить содержание аудиозаписи по заголовку, иллюстрациям, ключевым словам, вопросам и т.д.;
- согласиться с утверждениями или опровергнуть их после прослушивания текста;
- прослушать два коротких текста, сказать, что между ними общего;
- изложить содержание прослушанного аудио текста;
- прослушать диалог, составить подобный;
- рассказать об одном из героев;
- дать заголовок аудио тексту;
- расставить предложения в логическом порядке согласно тому, как развиваются события в прослушанном аудио тексте;
- прослушать текст и вставить пропущенные слова в предложения;
- **Закончить начатые предложений более обширной информацией из аудио текста;**
- прослушать утверждения учителя и определить, какие из них правильные и исправить неправильные, согласно информации, представленной в аудиозаписи;
- прослушать текст, а затем сравнить его с печатным и найти расхождения;
- запомнить все даты, имена, географические названия и т.д., употреблённые в тексте, и повторить их в той же последовательности;
- прослушать слова и сгруппировать их по какому-либо принципу или признаку, объясняя свой выбор;
- прослушать слова и повторить лишь те из них, которые относятся к заданной теме и объяснить почему;
- придумать свою концовку прослушанной истории;
- прослушать текст и сказать, что в нем говорилось о чем-либо;
- прослушать текст и найти русский, английский эквивалент слов в параллельном столбце;
- прослушать несколько предложений и поднять руку при вопросительном предложении;
- прослушать слова и выбрать те, которые относятся к картинкам;
- прослушать слова к аудиотексту и назвать его тему;
- прослушать предложения и отметить те, которые не соответствуют содержанию прослушанного текста;
- разбить аудиотекст на смысловые куски;
- **Записать основное содержание текста в виде ключевых слов;**
- подобрать иллюстрации к прослушанному тексту;
- изобразить прослушанную информацию в виде рисунка (визуальный диктант);
- заполнить таблицу после прослушивания текста и др.

**Обучение письму.** Письменная форма общения в современном обществе выполняет важную коммуникативную функцию. Письменная речевая деятельность есть целенаправленное и творческое совершение мысли в письменном слове, а письменная речь – способ формирования и формулирования мысли в письменных языковых знаках.

Через письмо студенты приобретают следующие **навыки и умения**:

- Описывать различные события, факты, явления, комментировать их, делать обобщения и выводы.
- Выражать и обосновывать свою точку зрения с использованием эмоциональнооценочных средств.

• Использовать образец в качестве опоры для составления собственного текста (например, справочного или энциклопедического характера).

• Писать письма и заявления

Для развития коммуникативной компетенции обучающихся посредством обучения письму можно использовать следующие **задания:**

• написать поздравительные открытки, телеграммы (личного и делового содержания) или написать ответ;

- составить резюме по представленной вакансии
- написать личное письмо преподавателю на заданную тему и отправить по

электронной почте. Преподаватель проверяет письмо и отправляет ответ с указанными ошибками;

- составить в малых группах объявления-информации (о поиске работы, о приеме на работу, о событиях спортивной и культурной жизни);
- написать письмо сопроводительное, заказное, рекомендательное;
- написать любимый рецепт и поделиться им с другом;
- написать конспект (краткое изложение содержания прочитанного);

• поделиться с другом впечатлениями (об увиденном и услышанном) в письменной форме;

- написать отзыв, рецензию (на книгу, фильм);
- составить сообщения (о новостях, о последних событиях);
- придумать разные варианты концовки текста.

## **Обучения говорению**

Говорение - продуктивный вид речевой деятельности, посредством которого (совместно с аудированием) осуществляется устное вербальное общение. Содержанием говорения является выражение мыслей в устной форме. В основе говорения лежат произносительные, лексические, грамматические навыки. В большинстве методов обучения говорения является одним из важнейших направлений преподавания.

Упражнения для обучения говорению подразделяются на языковые (подготовительные) и речевые. Языковые упражнения, направленные на отработку отдельных действий, подготавливают к речевой деятельности, включают элементы автоматизма. Речевые упражнения оперируют единицами речи, имитируют реальное общение, формируют речевые умения, включают элементы самостоятельности и творчества. Минимальная единица обучения говорению - микромонолог.

## **Навыки и умения монологической речи**:

- Осуществлять неподготовленное высказывание на заданную тему или в соответствии с ситуацией.
- Делать подготовленное сообщение (краткое, развернутое) различного характера (описание, повествование, характеристика, рассуждение) на заданную тему или в соответствии с ситуацией с использованием различных источников информации

## **Навыки и умения диалогической речи:**

- Принимать участие в диалогах (полилогах) различных видов (диалог-рассуждение, диалог-расспрос, диалог-побуждение, диалог – обмен информацией, диалог – обмен мнениями, дискуссия, полемика) на заданную тему или в соответствии с ситуацией; приводить аргументацию и делать заключения.
- Выражать отношение (оценку, согласие, несогласие) к высказываниям партнера.
- Задавать вопросы, пользоваться переспросами.

Речевые упражнения для обучения подготовленной диалогической речи:

- ответить на вопросы (краткие, полные, развернутые);
- поставить вопросы к тексту;
- диалогизировать прослушанный или прочитанный монологический текст;
- составить диалог на изучаемую тему и заданную ситуацию;
- драматизировать монологический текст;
- дополнить или видоизменить диалог;
- объединить диалогические единства, данные в произвольной последовательности, в диалог;
- дать положительный или отрицательный ответ на вопрос с пояснением.

Речевые упражнения для обучения подготовленной монологической речи:

- воспроизвести связанные высказывания с некоторой модификацией (изменением конца или начала, введением нового действующего лица, видоизменением композиции изложения);
- составить ситуацию или рассказ (по ключевым словам, по плану, на заданную тему, изложенную кратко);
- описать картину или серию картин, связанных с изучаемой темой;
- объяснить на иностранном языке заголовок (реалии);
- определить и краткое обосновать тему прослушанного рассказа;
- пересказ;
- сократить прослушанное сообщение или прочитанный рассказ, передать информацию несколькими фразами;
- составить план прослушанного рассказа;
- изложить диалог в монологической форме.

Речевые упражнения для обучения неподготовленной диалогической речи:

- составить аргументированные ответы на вопросы;
- проведение игр и викторин;
- проведение дискуссии и диспута;
- беседа за круглым столом.

Речевые упражнения для обучения неподготовленной монологической речи:

- придумать заголовок и обосновать его;
- описать картинку;
- составить ситуацию с опорой на жизненный опыт и ранее прочитанное;
- обосновать собственное суждение или отношения к фактам;
- дать характеристику действующим лицам;

• оценить прослушанное или прочитанное.

**Обучение чтению.** Развитие навыков чтения способствует более активному и полному формированию коммуникативной компетенции, что является одной из значимых задач процесса обучения. Чтение является важным средством, способствующим формированию говорения, в котором учащиеся реализуют свои знания. Читая разнообразные тексты, обучающиеся овладевают композиционными особенностями построения описания и рассуждения. Они видят, как строятся высказывания разной протяженности, разной формы. Иными словами, обучающиеся овладевают логикой построения высказываний и могут перенести это на построение собственных устных высказываний, что является основой создания коммуникативной ситуации.

В процессе чтения мы обычно решаем три основные задачи - ознакомиться с общим содержанием текста, выделить его содержательные области и извлечь максимально полную информацию. Всем этим видам чтения можно целенаправленно обучать и тестировать успешность овладения ознакомительным, просмотровым и изучающим чтением. Во время чтения студенты овладевают следующими умениями и навыками:

## **Просмотровое чтение**

- Определять тип и структурно-композиционные особенности текста.
- Получать самое общее представление о содержании текста, прогнозировать его содержание по заголовку, известным понятиям, терминам, географическим названиям, именам собственным.

Поисковое чтение

- Извлекать из текста наиболее важную информацию.
- Находить информацию, относящуюся к определенной теме или отвечающую определенным критериям.
- Находить фрагменты текста, требующие детального изучения.
- Группировать информацию по определенным признакам.
- Использовать полученную информацию в других видах деятельности (например, в докладе)

## **Ознакомительное чтение**

- Понимать основное содержание текста, определять его главную мысль.
- Оценивать и интерпретировать содержание текста, высказывать свое отношение к нему.
- Обобщать информацию, полученную из текста, классифицировать ее, делать выводы.
- Использовать полученную информацию в других видах деятельности (например, в докладе, учебном проекте, ролевой игре).

## **Изучающее чтение**

- Полно и точно понимать содержание текста, в том числе с помощью словаря.
- Оценивать и интерпретировать содержание текста, высказывать свое отношение к нему.
- Обобщать информацию, полученную из текста, классифицировать ее, делать выводы.
- Отделять объективную информацию от субъективной.
- Устанавливать причинно-следственные связи.
- Извлекать необходимую информацию.
- Составлять реферат, аннотацию текста.
- Составлять таблицу, схему с использованием

С целью развития коммуникативной компетенции используем следующие задания при обучении чтению:

• предложить обучающиеся по заголовку или первому предложению текста предположить, о чем будет текст, обменяться своими мнениями-догадками;

• перед чтением текста предложить обучающимся обсудить ряд вопросов, связанных с темой и содержанием текста;

• перед тем как обучающиеся начнут читать текст, можно рассказать о чем будет история, затем предоставить обучающимся 2-3 предложения из текста и попросить определить, из какой части текста – начала, середины или конца взяты эти предложения;

• один текст делится на несколько маленьких фрагментов, каждый из обучающихся читает только этот маленький фрагмент и далее все обучающиеся обмениваются информацией. В результате, у каждого из участников этой работы формируется знание всего текста (по рассказам других);

• параллельное чтение - это прием, когда обучающиеся читают разные тексты по одной и той же проблеме (теме) и затем обмениваются полученной информацией, выясняют сходства и различия, дополняют детали и подробности;

• совместное чтение представляет собой чтение одного и того же текста разными обучающимися, у каждого из которых есть свое конкретное задание по этому тексту. В результате, каждый из обучающихся сообщает свою оригинальную информацию и вместе они дают полную картину извлечения разной информации из одного и того же текста;

• обсудить в парах ряд утверждений по тексту и определить, какое утверждение противоречит содержанию текста;

- соотнести имя героя и его описание характеристику, представленную в тексте;
- расставить предложения из текста в хронологическом порядке;
- разделить содержание текста на несколько частей и попросить обучающихся расставить их в правильном порядке;
- после прочтения текста предложить обучающимся обсудить основные проблемы, затронутые в тексте;
- попросить обучающихся инсценировать историю;
- попросить обучающихся придумать свою концовку к тексту, а затем сравнить с исходной и др.

#### **Оценка успешности овладения видами речевой деятельности**

Контроль является важнейшим фактором в процессе обучения иностранному языку. Он позволяет не только установить уровень успешности обучения, но и выявить недостатки в знаниях, умениях и навыках обучающихся и тем самым определить необходимые изменения, которые следует внести в методику работы. Контроль оказывает воспитательное воздействие на обучающихся, стимулируя их учебную деятельность.

#### Объекты контроля:

- умение понять и извлечь информацию из прочитанного иноязычного текста;
	- умение высказаться на иностранном языке и участие в диалоге, т. е. говорение;
- умение понимать на слух иноязычные высказывания.
- умение письменно выражать свои мысли.

#### **Чтение с пониманием основного содержания прочитанного (ознакомительное)**

**Оценка «5»** ставится студенту, если он понял основное содержание оригинального текста1, может выделить основную мысль, определить основные факты, умеет догадываться о значении незнакомых слов из контекста, либо по словообразовательным элементам, либо по сходству с родным языком. Скорость чтения иноязычного текста может быть несколько замедленной по сравнению с той, с которой студент читает на родном языке. Заметим, что скорость чтения на родном языке у студентов разная.

**Оценка «4»** ставится студенту, если он понял основное содержание оригинального текста, может выделить основную мысль, определить отдельные факты. Однако у него недостаточно развита языковая догадка, и он затрудняется в понимании некоторых незнакомых слов, он вынужден чаще обращаться к словарю, а темп чтения более замедлен.

Оценка «3» ставится студенту, который не совсем точно понял основное содержание прочитанного, умеет выделить в тексте только небольшое количество фактов, совсем не развита языковая догадка.

Оценка «2» выставляется студенту в том случае, если он не понял текст или понял содержание текста неправильно, не ориентируется в тексте при поиске определенных фактов, не умеет семантизировать незнакомую лексику.

#### **Чтение с полным пониманием содержания (изучающее)**

**Оценка «5»** ставится студент, когда он полностью понял несложный оригинальный текст (публицистический, научно-популярный; инструкцию или отрывок из туристического проспекта). Он использовал при этом все известные приемы, направленные на понимание читаемого (смысловую догадку, анализ).

**Оценка «4»** выставляется студенту, если он полностью понял текст, но многократно обращался к словарю.

**Оценка «3»** ставится, если студент понял текст не полностью, не владеет приемами его смысловой переработки.

**Оценка «2»** ставится в том случае, когда текст студентом не понят. Он с трудом может найти незнакомые слова в словаре.

#### **Чтение с нахождением интересующей или нужной информации (просмотровое)**

**Оценка «5»** ставится студенту, если он может достаточно быстро просмотреть несложный оригинальный текст (типа расписания поездов, меню, программы телепередач) или несколько небольших текстов и выбрать правильно запрашиваемую информацию.

**Оценка «4»** ставится студенту при достаточно быстром просмотре текста, но при этом он находит только примерно 2/3 заданной информации.

**Оценка «3»** выставляется, если студент находит в данном тексте (или данных текстах) примерно 1/3 заданной информации.

**Оценка «2»** выставляется в том случае, если студент практически не ориентируется в тексте.

#### **Понимание речи на слух**

Основной речевой задачей при понимании звучащих текстов на слух является извлечение основной или заданной студенту информации.

**Оценка «5»** ставится студенту, который понял основные факты, сумел выделить отдельную, значимую для себя информацию (например, из прогноза погоды, объявления, программы радио и телепередач), догадался о значении части незнакомых слов по контексту, сумел использовать информацию для решения поставленной задачи (например, найти ту или иную радиопередачу).

**Оценка «4»** ставится студенту, который понял не все основные факты. При решении коммуникативной задачи он использовал только 2/3 информации.

**Оценка «3»** свидетельствует, что студент понял только 50 % текста. Отдельные факты понял неправильно. Не сумел полностью решить поставленную перед ним коммуникативную задачу.

**Оценка «2»** ставится, если студент понял менее 50 % текста и выделил из него менее половины основных фактов. Он не смог решить поставленную перед ним речевую задачу.

#### **Оценивание письменной речи**

**Оценка «5»** Коммуникативная задача решена, соблюдены основные правила оформления текста, очень незначительное количество орфографических и лексико-грамматических погрешностей. Логичное и последовательное изложение материала с делением текста на абзацы. Правильное использование различных средств передачи логической связи между отдельными частями текста. Студент показал знание большого запаса лексики и успешно использовал ее с учетом норм иностранного языка. Практически нет ошибок. Соблюдается правильный порядок слов. При использовании более сложных конструкций допустимо небольшое количество ошибок, которые не нарушают понимание текста. Почти нет орфографических ошибок. Соблюдается деление текста на предложения. Имеющиеся неточности не мешают пониманию текста.

**Оценка «4»** Коммуникативная задача решена, но лексико-грамматические погрешности, в том числе выходящих за базовый уровень, препятствуют пониманию. Мысли изложены в основном логично. Допустимы отдельные недостатки при делении текста на абзацы и при
использовании средств передачи логической связи между отдельными частями текста или в формате письма. Использовался достаточный объем лексики, допуская отдельные неточности в употреблении слов или ограниченный запас слов, но эффективно и правильно, с учетом норм английского языка. В работе имеется ряд грамматических ошибок, не препятствующих пониманию текста. Допустимо несколько орфографических ошибок, которые не затрудняют понимание текста.

**Оценка «3»** Коммуникативная задача решена, но языковые погрешности, в том числе при применении языковых средств, составляющих базовый уровень, препятствуют пониманию текста. Мысли не всегда изложены логично. Деление текста на абзацы недостаточно последовательно или вообще отсутствует. Ошибки в использовании средств передачи логической связи между отдельными частями текста. Много ошибок в формате письма. Студент использовал ограниченный запас слов, не всегда соблюдая нормы иностранного языка. В работе либо часто встречаются грамматические ошибки элементарного уровня, либо ошибки немногочисленны, но так серьезны, что затрудняют понимание текста. Имеются многие ошибки, орфографические и пунктуационные, некоторые из них могут приводить к непониманию текста.

**Оценка «2»** Коммуникативная задача не решена. Отсутствует логика в построении высказывания. Не используются средства передачи логической связи между частями текста. Формат письма не соблюдается. Студент не смог правильно использовать свой лексический запас для выражения своих мыслей или не обладает необходимым запасом слов. Грамматические правила не соблюдаются. Правила орфографии и пунктуации не соблюдаются.

Выполнение тестовых заданий оценивается по следующей схеме:

выполнено **65% работы – «3», 80% - «4», 95-100% - «5»**

### **Говорение**

### **Оценка высказывания в форме рассказа, описания**

**Оценка «5»** ставится студенту, если он в целом справился с поставленными речевыми задачами. Его высказывание было связным и логически последовательным. Диапазон используемых языковых средств достаточно широк. Языковые средства были правильно употреблены, практически отсутствовали ошибки, нарушающие коммуникацию, или они были незначительны. Объем высказывания соответствовал тому, что задано программой на данном году обучения. Наблюдалась легкость речи и достаточно правильное произношение. Речь студента была эмоционально окрашена, в ней имели место не только передача отдельных фактов (отдельной информации), но и элементы их оценки, выражения собственного мнения.

**Оценка «4»** выставляется студенту, если он в целом справился с поставленными речевыми задачами. Его высказывание было связанным и последовательным. Использовался довольно большой объем языковых средств, которые были употреблены правильно. Однако были сделаны отдельные ошибки, нарушающие коммуникацию. Темп речи был несколько замедлен. Отмечалось произношение, страдающее сильным влиянием родного языка. Речь была недостаточно эмоционально окрашена. Элементы оценки имели место, но в большей степени высказывание содержало информацию и отражало конкретные факты.

**Оценка «3»** ставится студенту, если он сумел в основном решить поставленную речевую задачу, но диапазон языковых средств был ограничен, объем высказывания не достигал нормы. Студент допускал языковые ошибки. В некоторых местах нарушалась последовательность высказывания. Практически отсутствовали элементы оценки и выражения собственного мнения. Речь не была эмоционально окрашенной. Темп речи был замелленным.

**Оценка «2»** ставится студенту, если он только частично справился с решением коммуникативной задачи. Высказывание было небольшим по объему (не соответствовало требованиям программы). Наблюдалась узость вокабуляра. Отсутствовали элементы собственной оценки. Допускалось большое количество ошибок, как языковых, так и

фонетических. Многие ошибки нарушали общение, в результате чего возникало непонимание между речевыми партнерами.

# **Оценка участия в беседе**

**Оценка «5»** ставится обучающемуся, который сумел решить речевую задачу, правильно употребив при этом языковые средства. В ходе диалога умело использовал реплики, в речи отсутствовали ошибки, нарушающие коммуникацию.

**Оценка «4»** ставится обучающемуся, который решил речевую задачу, но произносимые в ходе диалога реплики были несколько сбивчивыми. В речи были паузы, связанные с поиском средств выражения нужного значения. Практически отсутствовали ошибки, нарушающие коммуникацию.

**Оценка «3»** выставляется, если студент решил речевую задачу не полностью. Некоторые реплики партнера вызывали у него затруднения. Наблюдались паузы, мешающие речевому общению.

**Оценка «2»** выставляется, если обучающийся не справился с решением речевой задачи. Затруднялся ответить на побуждающие к говорению реплики партнера. Коммуникация не состоялась.

**Оценки** за выполнение практических работ могут выставляться по пятибалльной системе или в форме зачёта и учитываться как показатели текущей успеваемости студентов.

### **Список литературы**

1.Голубев, А.П. Английский язык для технических специальностей = English for technical colleges: учебник для студентов учреждений сред.проф. образования/ А.П. Голубев, А.П. Коржавый, И.Б. Смирнова.- М.: Издательский центр «Академия», 2014.-208с.

2 [http://www.english-source.ru/english-grammar/verb/81-present-simple](http://infourok.ru/go.html?href=http://www.english-source.ru/english-grammar/verb/81-present-simple)

3 [http://engrammar.ru/grammar/phonetics/reading/](http://infourok.ru/go.html?href=http://engrammar.ru/grammar/phonetics/reading/)

4 [http://www.grammar.sourceword.com/unit3.php](http://infourok.ru/go.html?href=http://www.grammar.sourceword.com/unit3.php)

5 [http://study-english.info/pronoun.php](http://infourok.ru/go.html?href=http://study-english.info/pronoun.php)

Министерство образования Иркутской области Государственное бюджетное профессиональное образовательное учреждение Иркутской области «Иркутский техникум транспорта и строительства»

# **МЕТОДИЧЕСКИЕ УКАЗАНИЯ для выполнения практических работ по учебной дисциплине ИНОСТРАННЫЙ ЯЗЫК** по специальности среднего профессионального образования **23.02.06 Техническая эксплуатация подвижного состава железных дорог**

**Квалификация**: техник **Форма обучения:** очная **Нормативный срок обучения**: 3 года 10 месяцев **Уровень образования:** основное общее образование

Иркутск

Методические рекомендации для практических работ составлены на основании рабочей программы по дисциплине Иностранный язык

Разработчик: Давыденко Л. Н., преподаватель

Рассмотрено и одобрено на заседании ДЦК Протокол № 9 от 13.05.2021г.

Пояснительная записка

Цель методических рекомендаций: организовать самостоятельную деятельность обучающихся при проведении практических работ.

Качество организации практических занятий является одним из основных условий формирования общих и профессиональных компетенций обучающихся. Практические занятия способствуют интеграции мыслительной и практической деятельности обучающихся, развитию коммуникативных способностей, профессиональной самостоятельности и мобильности.

Содержание практических заданий учебной дисциплины «Английский язык» направлено на достижение следующих **целей**:

• формирование представлений об английском языке как о языке международного общения и средстве приобщения к ценностям мировой культуры и национальных культур;

• формирование коммуникативной компетенции, позволяющей свободно общаться на английском языке в различных формах и на различные темы, в том числе в сфере профессиональной деятельности, с учетом приобретенного словарного запаса, а также условий, мотивов и целей общения;

• формирование и развитие всех компонентов коммуникативной компетенции: лингвистической, социолингвистической, дискурсивной, социокультурной, социальной, стратегической и предметной;

• воспитание личности, способной и желающей участвовать в общении на межкультурном уровне;

• воспитание уважительного отношения к другим культурам и социальным

**Целями проведения практических занятий являются:**

− обобщение, систематизация, углубление, закрепление полученных теоретических знаний по конкретным темам дисциплины;

− развитие интеллектуальных умений у будущих специалистов:

− выработка при решении поставленных задач таких профессионально значимых качеств, как самостоятельность, ответственность, точность, творческая инициатива.

**Формы организации деятельности обучающихся на практических занятиях** могут быть: фронтальная, групповая и индивидуальная.

**Основное содержание** предполагает формирование у обучающихся совокупности практических умений, таких как:

• заполнить анкету/заявление (например, о приеме на курсы),

• заполнить анкету/заявление (например, о приеме на курсы, в отряд волонтеров, в летний/зимний молодежный лагерь) с указанием своих фамилии, имени, отчества, даты рождения, почтового и электронного адреса, телефона, места учебы, данных о родителях, своих умениях, навыках, увлечениях и т. п.;

• заполнить анкету/заявление о выдаче документа (например, туристической визы);

• написать энциклопедическую или справочную статью о родном городе по предложенному шаблону;

• составить резюме.

**Профессионально ориентированное содержание** нацелено на формирование коммуникативной компетенции в деловой и выбранной профессиональной сфере, а также на освоение, повторение и закрепление грамматических и лексических структур, которые наиболее часто используются в деловой и профессиональной речи.

Практические работы по Иностранному языку выполняются в соответствии с видами учебной деятельности, указанной в названии практической работы в рабочей программе. По специальности Техническая эксплуатация подвижного состава железных дорог - 117 ч.

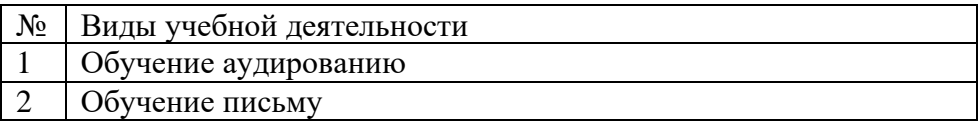

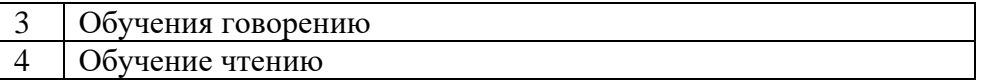

**Структура и содержание** практических работ включает в себя следующие элементы: - тема работы,

- рекомендации по использованию теоретического, справочного материала;
- инструктаж согласно виду учебной деятельности.

# **Характеристика видов учебной деятельности**

**Обучение аудированию** является неотъемлемым средством развития коммуникативной компетенции обучающихся, позволяет сделать их речь более естественной. Аудирование (понимание воспринимаемой на слух речи) составляет основу общения, с него начинается овладение коммуникацией. Аудирование может представлять собой отдельный вид коммуникативной деятельности со своим мотивом, отражающим потребности человека или характер его деятельности. Например, при просмотре фильма, телепередачи, пользовании интернетом, прослушивании радиопередачи и т.п. Достаточное овладение аудированием как видом речевой деятельности не только позволяет, но и стимулирует самостоятельный просмотр фильмов и телепередач на иностранном языке.

Через аудирование студенты приобретают следующие **навыки и умения:**

- Выделять наиболее существенные элементы сообщения.
- Отделять объективную информацию от субъективной.
- Адаптироваться к индивидуальным особенностям говорящего, его темпу речи.
- Пользоваться языковой и контекстуальной догадкой, прогнозированием.
- Получать дополнительную информацию и уточнять полученную с помощью переспроса или просьбы.
- Выражать свое отношение (согласие, несогласие) к прослушанной информации, обосновывая его.
- Составлять реферат, аннотацию прослушанного текста; составлять таблицу, схему на основе информации из текста.

Для развития коммуникативной компетенции обучающихся посредством обучения аудированию можно использовать следующие **задания:**

- определить содержание аудиозаписи по заголовку, иллюстрациям, ключевым словам, вопросам и т.д.;
- согласиться с утверждениями или опровергнуть их после прослушивания текста;
- прослушать два коротких текста, сказать, что между ними общего;
- изложить содержание прослушанного аудио текста;
- прослушать диалог, составить подобный;
- рассказать об одном из героев;
- дать заголовок аудио тексту;
- расставить предложения в логическом порядке согласно тому, как развиваются события в прослушанном аудио тексте;
- прослушать текст и вставить пропущенные слова в предложения;
- **Закончить начатые предложений более обширной информацией из аудио текста;**
- прослушать утверждения учителя и определить, какие из них правильные и исправить неправильные, согласно информации, представленной в аудиозаписи;
- прослушать текст, а затем сравнить его с печатным и найти расхождения;
- запомнить все даты, имена, географические названия и т.д., употреблённые в тексте, и повторить их в той же последовательности;
- прослушать слова и сгруппировать их по какому-либо принципу или признаку, объясняя свой выбор;
- прослушать слова и повторить лишь те из них, которые относятся к заданной теме и объяснить почему;
- придумать свою концовку прослушанной истории;
- прослушать текст и сказать, что в нем говорилось о чем-либо;
- прослушать текст и найти русский, английский эквивалент слов в параллельном столбце;
- прослушать несколько предложений и поднять руку при вопросительном предложении;
- прослушать слова и выбрать те, которые относятся к картинкам;
- прослушать слова к аудиотексту и назвать его тему;
- прослушать предложения и отметить те, которые не соответствуют содержанию прослушанного текста;
- разбить аудиотекст на смысловые куски;
- **Записать основное содержание текста в виде ключевых слов;**
- подобрать иллюстрации к прослушанному тексту;
- изобразить прослушанную информацию в виде рисунка (визуальный диктант);
- заполнить таблицу после прослушивания текста и др.

**Обучение письму.** Письменная форма общения в современном обществе выполняет важную коммуникативную функцию. Письменная речевая деятельность есть целенаправленное и творческое совершение мысли в письменном слове, а письменная речь – способ формирования и формулирования мысли в письменных языковых знаках.

Через письмо студенты приобретают следующие **навыки и умения**:

- Описывать различные события, факты, явления, комментировать их, делать обобщения и выводы.
- Выражать и обосновывать свою точку зрения с использованием эмоциональнооценочных средств.

• Использовать образец в качестве опоры для составления собственного текста (например, справочного или энциклопедического характера).

• Писать письма и заявления

Для развития коммуникативной компетенции обучающихся посредством обучения письму можно использовать следующие **задания:**

• написать поздравительные открытки, телеграммы (личного и делового содержания) или написать ответ;

- составить резюме по представленной вакансии
- написать личное письмо преподавателю на заданную тему и отправить по

электронной почте. Преподаватель проверяет письмо и отправляет ответ с указанными ошибками;

- составить в малых группах объявления-информации (о поиске работы, о приеме на работу, о событиях спортивной и культурной жизни);
- написать письмо сопроводительное, заказное, рекомендательное;
- написать любимый рецепт и поделиться им с другом;
- написать конспект (краткое изложение содержания прочитанного);

• поделиться с другом впечатлениями (об увиденном и услышанном) в письменной форме;

- написать отзыв, рецензию (на книгу, фильм);
- составить сообщения (о новостях, о последних событиях);
- придумать разные варианты концовки текста.

## **Обучения говорению**

Говорение - продуктивный вид речевой деятельности, посредством которого (совместно с аудированием) осуществляется устное вербальное общение. Содержанием говорения является выражение мыслей в устной форме. В основе говорения лежат произносительные, лексические, грамматические навыки. В большинстве методов обучения говорения является одним из важнейших направлений преподавания.

Упражнения для обучения говорению подразделяются на языковые (подготовительные) и речевые. Языковые упражнения, направленные на отработку отдельных действий, подготавливают к речевой деятельности, включают элементы автоматизма. Речевые упражнения оперируют единицами речи, имитируют реальное общение, формируют речевые умения, включают элементы самостоятельности и творчества. Минимальная единица обучения говорению - микромонолог.

# **Навыки и умения монологической речи**:

- Осуществлять неподготовленное высказывание на заданную тему или в соответствии с ситуацией.
- Делать подготовленное сообщение (краткое, развернутое) различного характера (описание, повествование, характеристика, рассуждение) на заданную тему или в соответствии с ситуацией с использованием различных источников информации

# **Навыки и умения диалогической речи:**

- Принимать участие в диалогах (полилогах) различных видов (диалог-рассуждение, диалог-расспрос, диалог-побуждение, диалог – обмен информацией, диалог – обмен мнениями, дискуссия, полемика) на заданную тему или в соответствии с ситуацией; приводить аргументацию и делать заключения.
- Выражать отношение (оценку, согласие, несогласие) к высказываниям партнера.
- Задавать вопросы, пользоваться переспросами.

Речевые упражнения для обучения подготовленной диалогической речи:

- ответить на вопросы (краткие, полные, развернутые);
- поставить вопросы к тексту;
- диалогизировать прослушанный или прочитанный монологический текст;
- составить диалог на изучаемую тему и заданную ситуацию;
- драматизировать монологический текст;
- дополнить или видоизменить диалог;
- объединить диалогические единства, данные в произвольной последовательности, в диалог;
- дать положительный или отрицательный ответ на вопрос с пояснением.

Речевые упражнения для обучения подготовленной монологической речи:

- воспроизвести связанные высказывания с некоторой модификацией (изменением конца или начала, введением нового действующего лица, видоизменением композиции изложения);
- составить ситуацию или рассказ (по ключевым словам, по плану, на заданную тему, изложенную кратко);
- описать картину или серию картин, связанных с изучаемой темой;
- объяснить на иностранном языке заголовок (реалии);
- определить и краткое обосновать тему прослушанного рассказа;
- пересказ;
- сократить прослушанное сообщение или прочитанный рассказ, передать информацию несколькими фразами;
- составить план прослушанного рассказа;
- изложить диалог в монологической форме.

Речевые упражнения для обучения неподготовленной диалогической речи:

- составить аргументированные ответы на вопросы;
- проведение игр и викторин;
- проведение дискуссии и диспута;
- беседа за круглым столом.

Речевые упражнения для обучения неподготовленной монологической речи:

- придумать заголовок и обосновать его;
- описать картинку;
- составить ситуацию с опорой на жизненный опыт и ранее прочитанное;
- обосновать собственное суждение или отношения к фактам;
- дать характеристику действующим лицам;

• оценить прослушанное или прочитанное.

**Обучение чтению.** Развитие навыков чтения способствует более активному и полному формированию коммуникативной компетенции, что является одной из значимых задач процесса обучения. Чтение является важным средством, способствующим формированию говорения, в котором учащиеся реализуют свои знания. Читая разнообразные тексты, обучающиеся овладевают композиционными особенностями построения описания и рассуждения. Они видят, как строятся высказывания разной протяженности, разной формы. Иными словами, обучающиеся овладевают логикой построения высказываний и могут перенести это на построение собственных устных высказываний, что является основой создания коммуникативной ситуации.

В процессе чтения мы обычно решаем три основные задачи - ознакомиться с общим содержанием текста, выделить его содержательные области и извлечь максимально полную информацию. Всем этим видам чтения можно целенаправленно обучать и тестировать успешность овладения ознакомительным, просмотровым и изучающим чтением. Во время чтения студенты овладевают следующими умениями и навыками:

# **Просмотровое чтение**

- Определять тип и структурно-композиционные особенности текста.
- Получать самое общее представление о содержании текста, прогнозировать его содержание по заголовку, известным понятиям, терминам, географическим названиям, именам собственным.

Поисковое чтение

- Извлекать из текста наиболее важную информацию.
- Находить информацию, относящуюся к определенной теме или отвечающую определенным критериям.
- Находить фрагменты текста, требующие детального изучения.
- Группировать информацию по определенным признакам.
- Использовать полученную информацию в других видах деятельности (например, в докладе)

## **Ознакомительное чтение**

- Понимать основное содержание текста, определять его главную мысль.
- Оценивать и интерпретировать содержание текста, высказывать свое отношение к нему.
- Обобщать информацию, полученную из текста, классифицировать ее, делать выводы.
- Использовать полученную информацию в других видах деятельности (например, в докладе, учебном проекте, ролевой игре).

## **Изучающее чтение**

- Полно и точно понимать содержание текста, в том числе с помощью словаря.
- Оценивать и интерпретировать содержание текста, высказывать свое отношение к нему.
- Обобщать информацию, полученную из текста, классифицировать ее, делать выводы.
- Отделять объективную информацию от субъективной.
- Устанавливать причинно-следственные связи.
- Извлекать необходимую информацию.
- Составлять реферат, аннотацию текста.
- Составлять таблицу, схему с использованием

С целью развития коммуникативной компетенции используем следующие задания при обучении чтению:

• предложить обучающиеся по заголовку или первому предложению текста предположить, о чем будет текст, обменяться своими мнениями-догадками;

• перед чтением текста предложить обучающимся обсудить ряд вопросов, связанных с темой и содержанием текста;

перел тем как обучающиеся начнут читать текст, можно рассказать о чем булет история, затем предоставить обучающимся 2-3 предложения из текста и попросить определить, из какой части текста - начала, середины или конца взяты эти предложения;

один текст делится на несколько маленьких фрагментов, каждый из обучающихся читает только этот маленький фрагмент и далее все обучающиеся обмениваются информацией. В результате, у каждого из участников этой работы формируется знание всего текста (по рассказам других);

параллельное чтение - это прием, когда обучающиеся читают разные тексты по одной и той же проблеме (теме) и затем обмениваются полученной информацией, выясняют сходства и различия, дополняют детали и подробности;

совместное чтение представляет собой чтение одного и того же текста разными обучающимися, у каждого из которых есть свое конкретное задание по этому тексту. В результате, каждый из обучающихся сообщает свою оригинальную информацию и вместе они дают полную картину извлечения разной информации из одного и того же текста;

обсудить в парах ряд утверждений по тексту и определить, какое утверждение противоречит содержанию текста;

- соотнести имя героя и его описание характеристику, представленную в тексте;
- расставить предложения из текста в хронологическом порядке;  $\bullet$
- разделить содержание текста на несколько частей и попросить обучающихся расставить их в правильном порядке:
- после прочтения текста предложить обучающимся обсудить основные проблемы, затронутые в тексте;
- попросить обучающихся инспенировать историю:
- попросить обучающихся придумать свою концовку к тексту, а затем сравнить с исходной и др.

### Оценка успешности овладения видами речевой деятельности

Контроль является важнейшим фактором в процессе обучения иностранному языку. Он позволяет не только установить уровень успешности обучения, но и выявить недостатки в знаниях, умениях и навыках обучающихся и тем самым определить необходимые изменения, которые следует внести в методику работы. Контроль оказывает воспитательное воздействие на обучающихся, стимулируя их учебную деятельность.

### Объекты контроля:

- умение понять и извлечь информацию из прочитанного иноязычного текста;
	- умение высказаться на иностранном языке и участие в диалоге, т. е. говорение;
- умение понимать на слух иноязычные высказывания.
- умение письменно выражать свои мысли.

### Чтение с пониманием основного содержания прочитанного (ознакомительное)

**Оценка** «5» ставится студенту, если он понял основное содержание оригинального текста1, может выделить основную мысль, определить основные факты, умеет догадываться о значении незнакомых слов из контекста, либо по словообразовательным элементам, либо по сходству с родным языком. Скорость чтения иноязычного текста может быть несколько замедленной по сравнению с той, с которой студент читает на родном языке. Заметим, что скорость чтения на родном языке у студентов разная.

Оценка «4» ставится студенту, если он понял основное содержание оригинального текста, может выделить основную мысль, определить отдельные факты. Однако у него недостаточно развита языковая догадка, и он затрудняется в понимании некоторых незнакомых слов, он вынужден чаще обращаться к словарю, а темп чтения более замедлен.

Оценка «З» ставится студенту, который не совсем точно понял основное содержание прочитанного, умеет выделить в тексте только небольшое количество фактов, совсем не развита языковая догадка.

Оценка «2» выставляется студенту в том случае, если он не понял текст или понял содержание текста неправильно, не ориентируется в тексте при поиске определенных фактов, не умеет семантизировать незнакомую лексику.

### **Чтение с полным пониманием содержания (изучающее)**

**Оценка «5»** ставится студент, когда он полностью понял несложный оригинальный текст (публицистический, научно-популярный; инструкцию или отрывок из туристического проспекта). Он использовал при этом все известные приемы, направленные на понимание читаемого (смысловую догадку, анализ).

**Оценка «4»** выставляется студенту, если он полностью понял текст, но многократно обращался к словарю.

**Оценка «3»** ставится, если студент понял текст не полностью, не владеет приемами его смысловой переработки.

**Оценка «2»** ставится в том случае, когда текст студентом не понят. Он с трудом может найти незнакомые слова в словаре.

### **Чтение с нахождением интересующей или нужной информации (просмотровое)**

**Оценка «5»** ставится студенту, если он может достаточно быстро просмотреть несложный оригинальный текст (типа расписания поездов, меню, программы телепередач) или несколько небольших текстов и выбрать правильно запрашиваемую информацию.

**Оценка «4»** ставится студенту при достаточно быстром просмотре текста, но при этом он находит только примерно 2/3 заданной информации.

**Оценка «3»** выставляется, если студент находит в данном тексте (или данных текстах) примерно 1/3 заданной информации.

**Оценка «2»** выставляется в том случае, если студент практически не ориентируется в тексте.

### **Понимание речи на слух**

Основной речевой задачей при понимании звучащих текстов на слух является извлечение основной или заданной студенту информации.

**Оценка «5»** ставится студенту, который понял основные факты, сумел выделить отдельную, значимую для себя информацию (например, из прогноза погоды, объявления, программы радио и телепередач), догадался о значении части незнакомых слов по контексту, сумел использовать информацию для решения поставленной задачи (например, найти ту или иную радиопередачу).

**Оценка «4»** ставится студенту, который понял не все основные факты. При решении коммуникативной задачи он использовал только 2/3 информации.

**Оценка «3»** свидетельствует, что студент понял только 50 % текста. Отдельные факты понял неправильно. Не сумел полностью решить поставленную перед ним коммуникативную задачу.

**Оценка «2»** ставится, если студент понял менее 50 % текста и выделил из него менее половины основных фактов. Он не смог решить поставленную перед ним речевую задачу.

### **Оценивание письменной речи**

**Оценка «5»** Коммуникативная задача решена, соблюдены основные правила оформления текста, очень незначительное количество орфографических и лексико-грамматических погрешностей. Логичное и последовательное изложение материала с делением текста на абзацы. Правильное использование различных средств передачи логической связи между отдельными частями текста. Студент показал знание большого запаса лексики и успешно использовал ее с учетом норм иностранного языка. Практически нет ошибок. Соблюдается правильный порядок слов. При использовании более сложных конструкций допустимо небольшое количество ошибок, которые не нарушают понимание текста. Почти нет орфографических ошибок. Соблюдается деление текста на предложения. Имеющиеся неточности не мешают пониманию текста.

**Оценка «4»** Коммуникативная задача решена, но лексико-грамматические погрешности, в том числе выходящих за базовый уровень, препятствуют пониманию. Мысли изложены в основном логично. Допустимы отдельные недостатки при делении текста на абзацы и при

использовании средств передачи логической связи между отдельными частями текста или в формате письма. Использовался достаточный объем лексики, допуская отдельные неточности в употреблении слов или ограниченный запас слов, но эффективно и правильно, с учетом норм английского языка. В работе имеется ряд грамматических ошибок, не препятствующих пониманию текста. Допустимо несколько орфографических ошибок, которые не затрудняют понимание текста.

**Оценка «3»** Коммуникативная задача решена, но языковые погрешности, в том числе при применении языковых средств, составляющих базовый уровень, препятствуют пониманию текста. Мысли не всегда изложены логично. Деление текста на абзацы недостаточно последовательно или вообще отсутствует. Ошибки в использовании средств передачи логической связи между отдельными частями текста. Много ошибок в формате письма. Студент использовал ограниченный запас слов, не всегда соблюдая нормы иностранного языка. В работе либо часто встречаются грамматические ошибки элементарного уровня, либо ошибки немногочисленны, но так серьезны, что затрудняют понимание текста. Имеются многие ошибки, орфографические и пунктуационные, некоторые из них могут приводить к непониманию текста.

**Оценка «2»** Коммуникативная задача не решена. Отсутствует логика в построении высказывания. Не используются средства передачи логической связи между частями текста. Формат письма не соблюдается. Студент не смог правильно использовать свой лексический запас для выражения своих мыслей или не обладает необходимым запасом слов. Грамматические правила не соблюдаются. Правила орфографии и пунктуации не соблюдаются.

Выполнение тестовых заданий оценивается по следующей схеме:

выполнено **65% работы – «3», 80% - «4», 95-100% - «5»**

### **Говорение**

### **Оценка высказывания в форме рассказа, описания**

**Оценка «5»** ставится студенту, если он в целом справился с поставленными речевыми задачами. Его высказывание было связным и логически последовательным. Диапазон используемых языковых средств достаточно широк. Языковые средства были правильно употреблены, практически отсутствовали ошибки, нарушающие коммуникацию, или они были незначительны. Объем высказывания соответствовал тому, что задано программой на данном году обучения. Наблюдалась легкость речи и достаточно правильное произношение. Речь студента была эмоционально окрашена, в ней имели место не только передача отдельных фактов (отдельной информации), но и элементы их оценки, выражения собственного мнения.

**Оценка «4»** выставляется студенту, если он в целом справился с поставленными речевыми задачами. Его высказывание было связанным и последовательным. Использовался довольно большой объем языковых средств, которые были употреблены правильно. Однако были сделаны отдельные ошибки, нарушающие коммуникацию. Темп речи был несколько замедлен. Отмечалось произношение, страдающее сильным влиянием родного языка. Речь была недостаточно эмоционально окрашена. Элементы оценки имели место, но в большей степени высказывание содержало информацию и отражало конкретные факты.

**Оценка «3»** ставится студенту, если он сумел в основном решить поставленную речевую задачу, но диапазон языковых средств был ограничен, объем высказывания не достигал нормы. Студент допускал языковые ошибки. В некоторых местах нарушалась последовательность высказывания. Практически отсутствовали элементы оценки и выражения собственного мнения. Речь не была эмоционально окрашенной. Темп речи был замелленным.

**Оценка «2»** ставится студенту, если он только частично справился с решением коммуникативной задачи. Высказывание было небольшим по объему (не соответствовало требованиям программы). Наблюдалась узость вокабуляра. Отсутствовали элементы собственной оценки. Допускалось большое количество ошибок, как языковых, так и

фонетических. Многие ошибки нарушали общение, в результате чего возникало непонимание между речевыми партнерами.

# **Оценка участия в беседе**

**Оценка «5»** ставится обучающемуся, который сумел решить речевую задачу, правильно употребив при этом языковые средства. В ходе диалога умело использовал реплики, в речи отсутствовали ошибки, нарушающие коммуникацию.

**Оценка «4»** ставится обучающемуся, который решил речевую задачу, но произносимые в ходе диалога реплики были несколько сбивчивыми. В речи были паузы, связанные с поиском средств выражения нужного значения. Практически отсутствовали ошибки, нарушающие коммуникацию.

**Оценка «3»** выставляется, если студент решил речевую задачу не полностью. Некоторые реплики партнера вызывали у него затруднения. Наблюдались паузы, мешающие речевому общению.

**Оценка «2»** выставляется, если обучающийся не справился с решением речевой задачи. Затруднялся ответить на побуждающие к говорению реплики партнера. Коммуникация не состоялась.

**Оценки** за выполнение практических работ могут выставляться по пятибалльной системе или в форме зачёта и учитываться как показатели текущей успеваемости студентов.

### **Список литературы**

1.Голубев, А.П. Английский язык для технических специальностей = English for technical colleges: учебник для студентов учреждений сред.проф. образования/ А.П. Голубев, А.П. Коржавый, И.Б. Смирнова.- М.: Издательский центр «Академия», 2014.-208с.

2 [http://www.english-source.ru/english-grammar/verb/81-present-simple](http://infourok.ru/go.html?href=http://www.english-source.ru/english-grammar/verb/81-present-simple)

3 [http://engrammar.ru/grammar/phonetics/reading/](http://infourok.ru/go.html?href=http://engrammar.ru/grammar/phonetics/reading/)

4 [http://www.grammar.sourceword.com/unit3.php](http://infourok.ru/go.html?href=http://www.grammar.sourceword.com/unit3.php)

5 [http://study-english.info/pronoun.php](http://infourok.ru/go.html?href=http://study-english.info/pronoun.php)

Министерство образования Иркутской области Государственное бюджетное профессиональное образовательное учреждение Иркутской области «Иркутский техникум транспорта и строительства»

# **МЕТОДИЧЕСКИЕ УКАЗАНИЯ**

## **для выполнения практических работ по учебной дисциплине ИНФОРМАТИКА**

по специальности среднего профессионального образования: 23.02.06 Техническая эксплуатация подвижного состава железных дорог

**Квалификация:** техник

**Форма обучения:** очная **Нормативный срок обучения:** 3 года 10 месяцев на базе основного общего образования

Иркутск

Методические указания для практических работ составлены на основании рабочей программы по дисциплине Информатика

Разработчик: Тяжовкина О.Ю., преподаватель

Рассмотрено и одобрено на заседании ДЦК Протокол №9 от 13.05.2021г.

СОДЕРЖАНИЕ

# ПОЯСНИТЕЛЬНАЯ ЗАПИСКА

# ПЕРЕЧЕНЬ ПРАКТИЧЕСКИХ РАБОТ

МЕТОДИЧЕСКИЕ УКАЗАНИЯ ПО ВЫПОЛНЕНИЮ ПРАКТИЧЕСКИХ РАБОТ

КОНТРОЛЬ И ОЦЕНКА РЕЗУЛЬТАТОВ ВЫПОЛНЕНИЯ ПРАКТИЧЕСКИХ РАБОТ

КРИТЕРИИ ОЦЕНКИ ПРАКТИЧЕСКИХ РАБОТ

### ПОЯСНИТЕЛЬНАЯ ЗАПИСКА

Методические указания по выполнению практических работ по дисциплине Информатика созданы для студентов 2 курса.

Практические работы проводятся с целью:

- систематизации и закрепления полученных теоретических знаний;

- формирования умений использовать полученные знания для решения конкретных задач;

- развития познавательных способностей и активности обучающихся: творческой инициативы, самостоятельности, ответственности, организованности;

- формирование самостоятельности мышления;

- формирования общих и профессиональных компетенций.

Практические работы выполняются студентом по заданию преподавателя. Перед выполнением студентами практических работ преподаватель проводит инструктаж по выполнению задания, который включает цель задания, его содержание, основные требования к результатам работы, критерии оценки.

Выполнение практикумов обеспечивает формирование у обучающихся умений самостоятельно и избирательно применять различные средства ИКТ, включая дополнительное цифровое оборудование (принтеры, графические планшеты, цифровые камеры, сканеры и др.), пользоваться комплексными способами представления и обработки информации.

В результате выполнения практических работ по учебной дисциплине «Информатика» обучающийся должен уметь:

• осуществлять выбор способа представления информации в соответствии с поставленной задачей;

• иллюстрировать учебные работы с использованием средств информационных технологий;

• создавать информационные объекты сложной структуры, в том числе гипертекстовые;

• просматривать, создавать, редактировать, сохранять записи в базах данных;

• осуществлять поиск информации в базах данных, компьютерных сетях;

• представлять числовую информацию различными способами (таблица, массив, график, диаграмма и пр.);

• соблюдать правила техники безопасности и гигиенические рекомендации при использовании средств ИКТ.

Выполнение практических работ позволяют формировать общие компетенции:

ОК 1. Понимать сущность и социальную значимость будущей профессии, проявлять к ней устойчивый интерес.

ОК 2. Организовывать собственную деятельность, исходя из цели и способов ее достижения, определенных руководителем.

ОК 3. Анализировать рабочую ситуацию, осуществлять текущий и итоговый контроль, оценку и коррекцию собственной деятельности, нести ответственность за результаты своей работы.

ОК 4. Осуществлять поиск информации, необходимой для эффективного выполнения профессиональных задач.

ОК 5. Использовать информационно-коммуникационные технологии в профессиональной деятельности.

ОК 6. Работать в команде, эффективно общаться с коллегами, руководством, клиентами.

# ПЕРЕЧЕНЬ ПРАКТИЧЕСКИХ РАБОТ

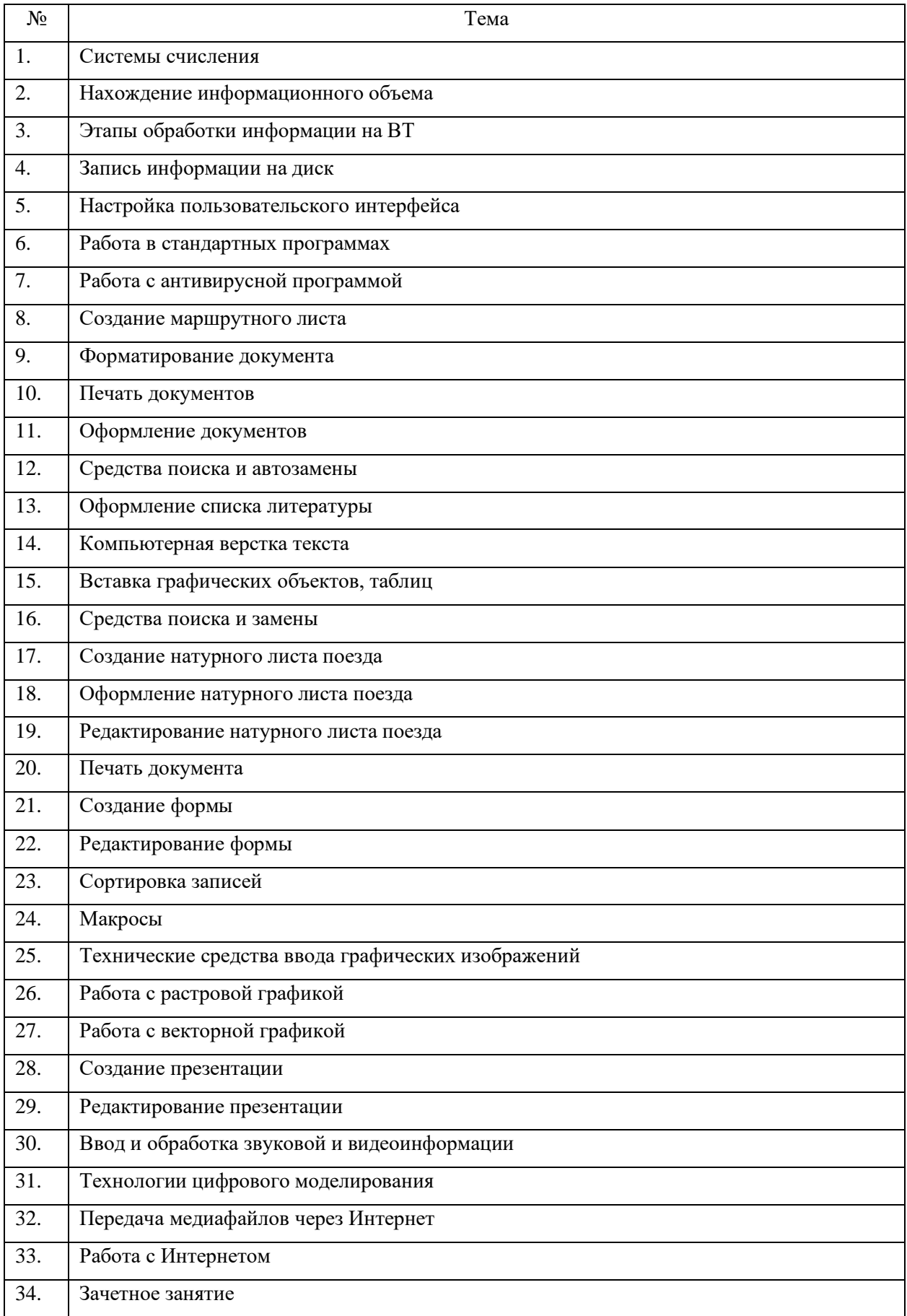

### Практическая работа №1 Системы счисления

Цель: сформировать умения пользоваться правилами выполнения арифметических операций в двоичной системе счисления

### Римская непозиционная система счисления:

 $I(1)$ , V (5), X (10), L (50), C (100), D (500), M (1000).

Если меньшая цифра стоит слева от большей, то она вычитается, если справа прибавляется. Например, 1998: М СМ XC VIII = 1000 + (1000 - 100) + (100 - 10) + 5 + 1 + 1 + 1.

Позиционные системы счисления.

В позиционных системах счисления количественное значение цифры зависит от ее позиции в **HHCTO** 

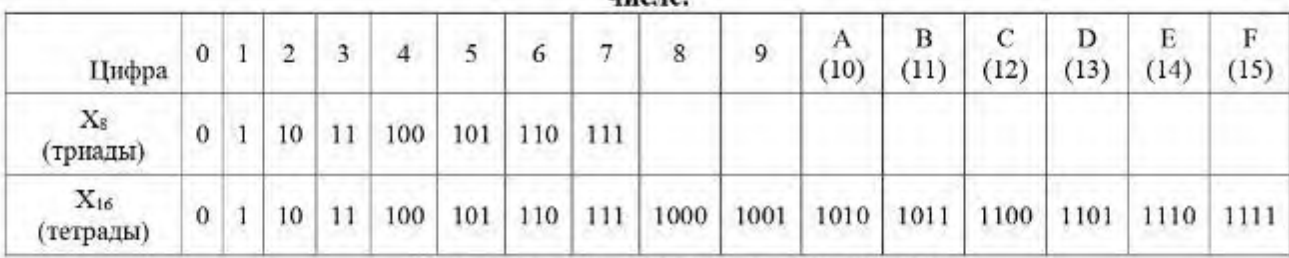

Перевод в десятичную систему счисления

 $11101_{(2)}=1.2^{4}+1.2^{3}+1.2^{2}+0.2^{1}+1.2^{0}=16+8+4+0+1=450_{(10)}$ 

 $223,2_{(8)}=2.8^2+2.8^1+3.8^0+2.8^1=128+16+3+0.25=147,25_{(10)}$ 

 $38B.4_{(16)} = 3.16^2 + 8.16^1 + 11(B) \cdot 16^0 + 4.16^{-1} = 768 + 128 + 11 + 0.25 = 907.25_{(10)}$ 

Перевод целых чисел из десятичной системы счисления в систему счисления с другим основанием выполняется методом деления целого десятичного числа на основание новой системы счисления.

Пример 1. Перевести число 13 из десятичной системы счисления в двоичную систему:

Пример 2. Перевести число 13 из десятичной системы счисления в восьмеричную систему:

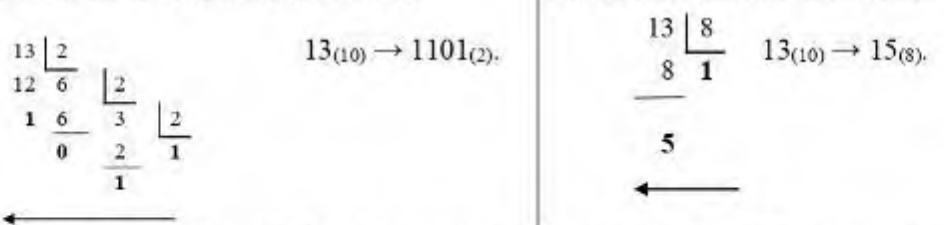

Пример 3. Перевести число 638 из десятичной системы счисления в шестнадцатеричную систему:

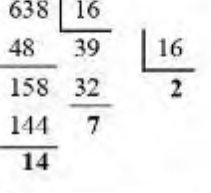

 $638_{(10)} \rightarrow 27E_{(16)}$ Остатки записываются в шестнадцатеричном виде (14  $\rightarrow$  E).

Пример 4. Перевести число 67532,107(8) в двоичную систему счисления. Заменим каждую цифру трехзначной двоичной триадой (по три цифры):

\n
$$
\text{OTBer: } 67532, 107 \, \text{m} \rightarrow 11011111101011010, 001000111 \, \text{C}.
$$
\n

Пример 5. Перевести число 35В,451Е06 в двоичную систему счисления.

Решение. Заменим каждую шестнадцатеричную цифру двоичной тетрадой (по четыре цифры):

 $\overline{3}$ 5 **B.**  $\overline{4}$ 5 1  $E_{16}$ 0011 0101 1011 0100 0101 0001 1110

OTBeT:  $35B,451E_{(16)} \rightarrow 1101011011,010001010001111_{(2)}$ .

 $\mathbf{I}$ 

### Практическая работа №2. Нахождение информационного объема

Количество часов на выполнение: 2часа

Цель работы: изучение алфавитного подхода к измерению информации;

закрепление навыков перевода одних единиц количества информации в другие.

Задание: решить задачи

Методика выполнения задания:

1. Ознакомится с теоритическим материалом

2. Ознакомится с задачами

3. Решить задачи по разобранному примеру

4. Ответить на вопросы

#### Теоретический материал:

При алфавитном подходе к определению количества информации отвлекаются от содержания информации и рассматривают информационное сообщение как последовательность знаков определенной знаковой системы. При алфавитном подходе к измерению информации количество информации зависит не от содержания, а от размера текста и мощности алфавита.

Единицы измерения информации.

В 1 бит можно записать один двоичный символ.

 $1$  balim =  $8$  bum.

В кодировке ASCII в один байт можно записать один 256 символьный код.

В колировке UNICODE один 256 символьный код занимает в памяти два байта.

1 килобайт = 1024 байт

1 мегабайт = 1024 килобайт

1 гигабайт = 1024 мегабайт

1 mepabaiim =  $1024$  zuzabaiim

Важно помнить следующее правило: при переводе меньших единиц в большие единицы, необходимо делить, а при переводе больших единиц в меньшие необходимо умножать.

Формула Хартли 2<sup>1</sup> = N где i- количество информации в битах. N - неопределенность

Таблица степеней двойки, которая показывает сколько информации можно закодировать с помощью *i* - бит

i012345678910

N=2<sup>1</sup>12481632641282565121024

Чтобы вычислить информационный объем сообщения надо количество символов умножить на число бит, которое требуется для хранения одного символа

Мощность алфавита - это количество символов в алфавите или неопределенность из формулы Хартли.

Информационный вес одного символа - это значение і из формулы Хартли.

Информационный объем сообщения - это количество символов (равно количеству байтов).

# Методика выполнения задания:

- Прочтите теоретические основы по данной теме  $1.$
- $\overline{2}$ Посмотреть примеры решения задач
- $3.$ По аналогии выполнить задачи

Задача 1. Какое количество информации содержится в неинформационном сообщении? **Решение:** N=0 => 2<sup>i</sup>=0 => i=«пустое множество»

Задача 2. Найти количество информации в однозначном сообщении.

**Решение:** N=1 => 2<sup>i</sup>=1 => i=0 бит

Задача 3. Измерить количество информации при ответе на вопрос: «Какие завтра намечаются осадки?»

**Решение:** N=4 => 2<sup>i</sup>=4 => i=2 бит

Задача 4. Какое количество информации потребуется для кодирования одного шахматного поля?

Решение: N=8\*8=64 => 2<sup>1</sup>=64 =>  $=$  5=6 бит

Задача 5. Получено сообщение, объемом 10 бит. Какое количество сообщений возможно составить из полученных данных?

**Решение:** i=10 =>  $2^{10}$ =1024 => N=1024 сообщения

Задача 6. Какое количество слов получится из фразы в 8 бит?

**Pemerine:**  $i=8 \implies 2^8 = 256 \implies N = 256$  criors

Задача 7. В корзине лежит 16 шаров разного цвета. Сколько информации несет сообщение, что достали белый шар?

**Решение:** N=16 => 2<sup>i</sup>=16 => i=4

Задача 8. Сообщение о том, что ваш друг живет на 6 этаже несет 4 бита информации. Сколько этажей в доме.

**Решение:**  $i=4 \Rightarrow 2^4=16 \Rightarrow N=16$  этажей

Задача 9. За четверть ученик получил 100 оценок. Сообщение о том, что он получил четверку, несет 2 бита информации. Сколько четверок ученик получил за четверть?

**Решение:**  $i = 2 \implies 2^2 = 4 \implies N = 4$  отметки. Это очевидно. Отметки «2», «3», «4», «5». Всего получено 100 отметок, а вот сколько из них четверок, не понятно даже ёжику.

#### Примеры решения задач на тему «Алфавитный подход к измеренню информации»

Задача 1. Для записи текста использовался 256-символьный алфавит. Каждая страница содержит 32 строки по 64 символа в строке. Какой объем информации содержат 5 страниц этого текста?

 $N=256$ ,  $\Rightarrow$   $2^{i} = 256$ ,  $\Rightarrow$   $i=8$  bit Решение:

 $k=32*64*5$  символов

 $1=i*k=8*32*64*5$  bit =  $8*32*64*5/8$  b =  $32*64*5/1024$  kb = 10 kb

Задача 2. Можно ли уместить на одну дискету книгу, имеющую 432 страницы, причем на каждой странице этой книги 46 строк, а в каждой строке 62 символа?

Т.к. речь идет о книге, напечатанной в электронном виде, то мы имеем дело с Решение: компьютерным языком. Тогда N=256, =>  $2^{i}$  = 256, => i=8 bit

 $k = 46*62*432$  символов

 $I = i* k = 8*46*62*432$  bit =  $8*46*62*432/8$  b =  $46*62*432/1024$  kb = 1203.1875 kb = 1.17 Mb

Т.к. объем дискеты 1,44 Mb, а объем книги 1,17 Mb, то она на дискету уместится.

Задача 3. Скорость информационного потока - 20 бит/с. Сколько минут потребуется для передачи информации объемом в 10 килобайт.

 $t = 1/v = 10$  kb/ 20 бит/c = 10\*1024 бит/ 20 бит/c = 512 c = 8.5 мин Решение:

Задача 4. Лазерный принтер печатает со скоростью в среднем 7 Кбит в секунду. Сколько времени понадобится для распечатки 12-ти страничного документа, если известно, что на одной странице в среднем по 45 строк, в строке 60 символов.

Решение: Т.к. речь идет о документе в электронном виде, готовым к печати на принтере, то мы имеем дело с компьютерным языком. Тогда N=256, =>  $2<sup>i</sup> = 256$ , =>  $i=8$  bit

 $K = 45*60*12$  символов

 $1 = i*k = 8*45*60*12$  bit =  $8*45*60*12/8$  b =  $45*60*12/1024$  kb = 31,6 kb

 $t = 1/v = 31,6$  kb/ 7 K6 $w = 31,6*8$  k6 $w = 7$  K6 $w = 36$  c

Задача 5. Автоматическое устройство осуществило перекодировку информационного сообщения на русском языке, из кодировки Unicode, в кодировку КОИ-8. При этом информационное сообщение уменьшилось на 480 бит. Какова длина сообщения?

**Pemenne:** Объем 1 символа в колировке КОИ-8 равен 1 байту, а в колировке Unicode - 2 байтам.

Пусть х - длина сообщения, тогда I<sub>кои-8</sub> = 1\*x b, a I<sub>Unicode</sub> = 2\*x b. Получаем 2\*x8 bит - 1\*x\*8 бит = 480 бит, 8x = 480, x = 60 символов в сообщении.

```
Задача 6. Найдите х. если 4<sup>x</sup> бит=32 Кбайт.
                4<sup>x</sup> бит = 32 Кбайт
Решение:
4^{x} бит = 32 * 1024 байт
4^{x} бит = 32 * 1024 * 8 бит
2^{2x} 6ur = 2^5 * 2^{10} * 2^3 6ur
2^{2x} бит = 2^{18} бит
2x = 18X = 9
```
Задачи для самостоятельного решения

Задача 1. Имеется 2 текста на разных языках. Первый текст использует 32-символьный алфавит и содержит 200 символов, второй - 16-символьный алфавит и содержит 250 символов. Какой из текстов содержит большее количество информации и на сколько бит?

Задача 2. За 45 секунд был распечатан текст. Подсчитать количество страниц в тексте, если известно, что в среднем на странице 5о строк по 75 символов в каждой, скорость печати лазерного принтера 8 Кбит/сек., 1 символ - 1 байт. Ответ округлить до целой части.

Задача 3. Найдите х, если 16<sup>x</sup> бит=128 Кбайт.?

Задача 4. Для записи сообщения использовался 64-х символьный алфавит. Каждая страница содержит 30 строк. Все сообщение содержит 8775 байтов информации и занимает 6 страниц. Сколько символов в строке?

Задача 5. ДНК человека (генетический код) можно представить себе как некоторое слово в четырехбуквенном алфавите, где каждой буквой помечается звено цепи ДНК (нуклеотид). Сколько информации в битах содержит цепочка ДНК человека, содержащая примерно 1,5-1023 нуклеотидов?

Задача 6. Сообщение, записанное буквами 64-символьного алфавита, содержит 20 символов. Какой объем информации оно несет?

Задача 7. Жители планеты Принтер используют алфавит из 256 знаков, а жители планеты Плоттер - из 128 знаков. Для жителей какой планеты сообщение из 10 знаков несет больше информации и на сколько?

Задача 8. Для кодирования нотной записи используется 7 значков-нот. Каждая нота кодируется одним и тем же минимально возможным количеством бит. Чему равен информационный объем сообщения, состоящего из 180 нот?

Задача 9. За четверть ученик получил 100 оценок. Сообщение о том, что он получил четверку, несет 2 бита информации. Сколько четверок ученик получил за четверть?

Задача 10 В велокроссе участвуют 119 спортсменов. Специальное устройство регистрирует прохождение каждым из участников промежуточного финиша, записывая его номер с использованием минимально возможного количества бит, одинакового для каждого спортсмена. Каков информационный объем сообщения, записанного устройством, после того как промежуточный финиш прошли 70 велосипедистов?

Задача 11. Словарный запас некоторого языка составляет 256 слов, каждое из которых состоит точно из 4 букв. Сколько букв в алфавите языка?

Задача 12 Сколько информации несет сообщение о том, что было угадано число в диапазоне целых чисел от 684 до 811?

Задача 13. В некоторой стране автомобильный номер длиной 7 символов составляется из заглавных букв (всего используется 26 букв) и десятичных цифр в любом порядке. Каждый символ кодируется одинаковым и минимально возможным количеством бит, а каждый номер - одинаковым и минимально возможным количеством байт. Определите объем памяти, необходимый для хранения 20 автомобильных номеров.

Задача 14. Каждая клетка поля 8×8 кодируется минимально возможным и одинаковым количеством бит. Решение задачи о прохождении 'конем' поля записывается последовательностью кодов посещенных клеток. Каков объем информации после 11 сделанных ходов? (Запись решения начинается с начальной позиции коня).

Задача 15. Информационное сообщение объемом 1.5 килобайта содержит 3072 символа. Сколько символов содержит алфавит, с помощью которого было записано это сообщение?

Задача 16. Мондность алфавита равна 64. Сколько Кбайт памяти потребуется, чтобы сохранить 128 страниц текста, солержащего в среднем 256 символов на каждой странице?

Задача 17. Конфеты находятся в одной из 10 коробок. Определить информационную неопределенность.

Задача 18. Тетрадь лежит на одной из двух полок - верхней или нижней. Сколько бит несет в себе сообщение, что она лежит на нижней полке?

Задача 19. Шарик находится в одной из трех ури: А. В или С. Определить информационную неопределенность.

Задача 20. Шарик находится в одной из 32 урн. Сколько единиц информации будет содержать сообщение о том, где он находится?

#### Оформление результатов работы:

Напишите отчет в папке для выполнения практических работ, в котором укажите Ъ. номер, название и цель работы, порядок работы.

 $2.$ Ответьте на предложенные вопросы по данной теме в конце практической работы.

Silver and is society.

3. Напишите вывол.

### Практическая работа №3. Этапы обработки информации на ВТ

### Виды обработки информации

Процесс обработки информации производится в соответствии с определенными правилами некоторым объектом (например, человеком или компьютером). Будем его называть исполнителем обработки информации.

Информация, которая подвергается обработке, представляется в виде исходных данных. На рисунке 1.20 в схематическом виде обозначены основные составляющие процесса обработки информации и их взаимодействие. SCATE PRINT STOLE SHOULD

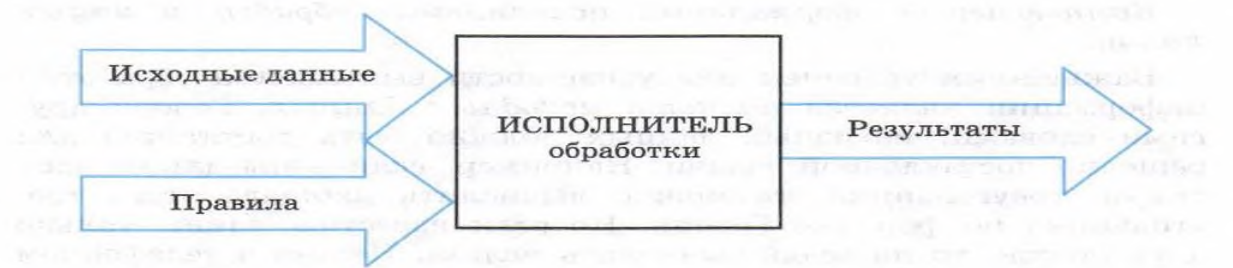

Рис. 1.20. Модель обработки информации

В дальнейшем, анализируя процессы обработки информации, мы будем употреблять термин «задача», рассматривая обработку информации как процесс решения некоторой информационной задачи. Все множество задач обработки информации можно разделить на четыре группы:

1) получение новой информации, не содержащейся в исходных данных (например, решение математической задачи);

- 2) изменение формы представления информации (например: кодирование, шифровка, преобразование в табличную или графическую форму);
- 3) структурирование данных (например, упорядочение по какому-либо признаку, каталогизация);
- 4) поиск в массиве данных по некоторому критерию (например, поиск в справочнике, в словаре, в каталоге).

Правила - это информация процедурного типа. Они содержат сведения для исполнителя о том, какие действия требуется выполнить, чтобы решить задачу.

Все перечисленные виды обработки информации может выполнять как человек, так и компьютер. В чем состоит принципиальное различие между процессами обработки, выполняемыми человеком и машиной?

Если исполнителем обработки информации является человек, то правила обработки, по которым он действует, не всегда формальны и однозначны. Человек часто действует творчески, неформально, сам вырабатывая правила в процессе решения задачи. Даже одинаковые математические задачи он может решать разными способами. Работа журналиста, ученого, переводчика и других специалистов - это творческая работа с информацией,<br>которая часто выполняется ими не по формальным правилам. Компьютер же способен работать только в строгом соответствии с правилами, представленными в форме программы.

Компьютер — формальный исполнитель обработки информации.

Важнейшим условием для успешности выполнения обработки информации является полнота исходных данных. Говоря другими словами, исходных данных должно быть достаточно для решения поставленной задачи. Например, если даны длины трех сторон треугольника, то можно вычислить площадь этого треугольника по формуле Герона. Но если известны длины только двух сторон, то площадь вычислить нельзя. Нельзя в телефонном справочнике найти номер телефона человека, у которого вы знаете только имя и отчество, но не знаете фамилии.

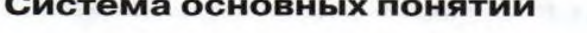

**A** design of the state of the state of

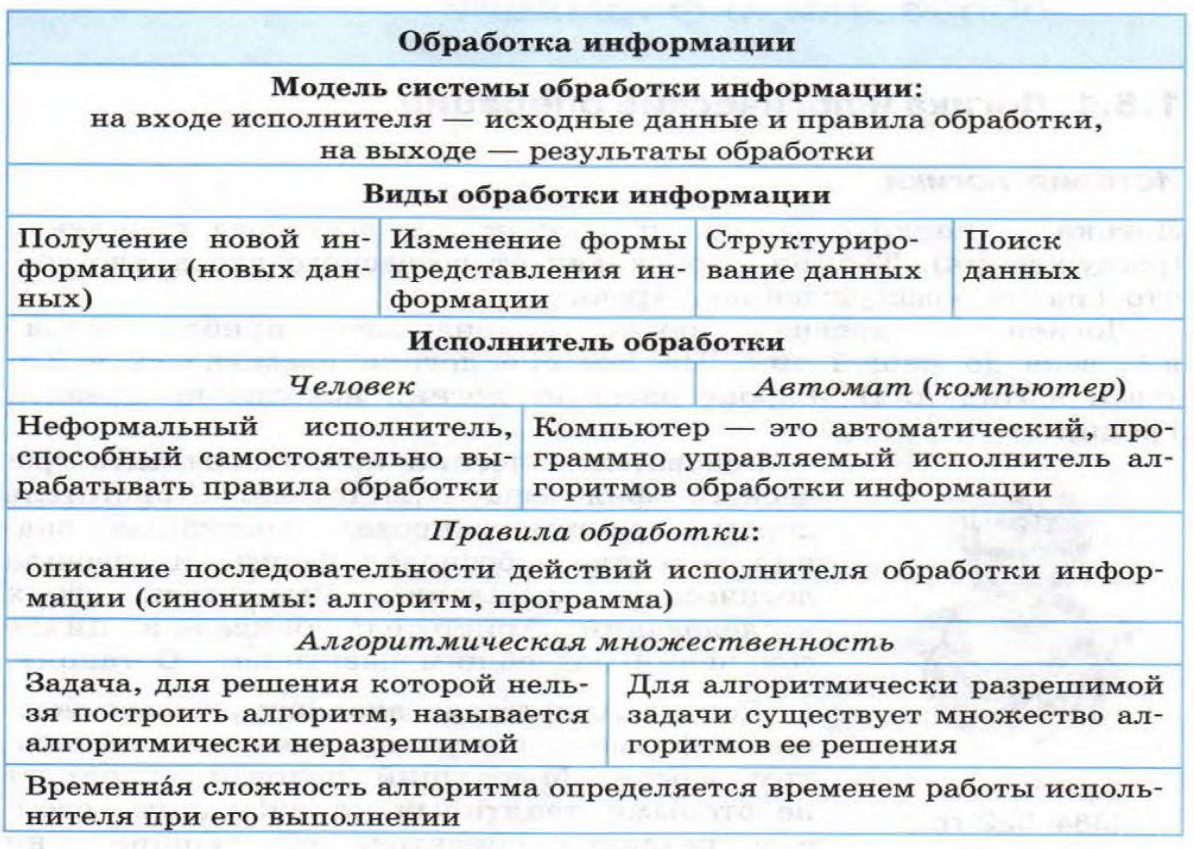

### **1. Выполнение практической работы.**

Задание 1. Опишите процесс обработки информации.

Задание 2. Составьте модель обработки информации.

Задание 3. Запишите классификацию задач обработки информации.

Задание 4. Опишите виды обработки информации.

Задание 5. Дайте определение исполнитель обработки.

### **Практическая работа №4. Запись информации на диск**

**Цель работы:** приобретение навыков записи информации на внешние носители различных видов.

# **Аппаратное и программное обеспечение:** персональный компьютер, ОС Windows. **Содержание отчета по результатам выполнения практической работы.**

Отчет должен содержать:

- 1. Название работы
- 2. Цель работы
- 3. Аппаратное и программное обеспечение
- 4. Результаты выполнения практических заданий.
- 5. Вывод по работе.

# **Краткие теоретические сведения**

*Носитель* – это материальная среда, используемая для записи и хранения информации.

Говоря о средствах хранения и переноса информации, обычно понимают энергонезависимую внешнюю память. В зависимости от характера носителя ее можно подразделить на несколько типов:

−память на магнитных носителях – гибкий и жесткий магнитный диски;

−память на оптических носителях – диски с однократной и многократной записью; −энергонезависимая электронная память – флэш-накопители.

**Задание 1.** Запись информации на компакт-диски различных видов или флэшнакопитель.

## **Порядок работы**

Осуществите запись файлов папки «Архивы» на компакт-диск или флэш-накопитель средствами ОС Windows.

Если компьютер оснащен соответствующим устройством, то можно осуществить запись файлов на компакт-диск встроенными средствами ОС Windows. Для этого необходимо выполнить следующие действия:

− открыть окно *Мой компьютер* двойным щелчком мыши по соответствующему значку, расположенному на *Рабочем столе* Windows;

− щелкнуть правой кнопкой мыши п значку устройства для записи компакт-дисков, выбрать в контекстном меню пункт Свойства, и в открывшемся окне перейти на вкладку *Запись*;

− изучите открывшуюся вкладку;

− если требуется, чтобы по окончании записи компакт-диск автоматически извлекался из устройства, устанавливается флажок *Автоматически извлекать диск после записи ISO-диска*;

− щелкните по кнопке OK, чтобы закрыть окно свойств устройства для записи компакт-дисков.

Для того, чтобы скопировать папку «Архивы» на компакт-диск, следует открыть папку, в которой находится папка «Архивы». В ней выделить папку «Архивы» щелчком левой кнопки мыши. Затем перейти на вкладку *Поделиться* и нажать на кнопку *Запись на компакт-диск*.

Запись папки и файлов на флэш-накопитель производится обычным способом копирования.

Сформулируйте вывод по работе в произвольной форме.

### **Контрольные вопросы и задания**

- 1. Что такое носитель?
- 2. Что такое накопитель?
- 3. Пользуясь ресурсами Интернета, заполните таблицу:

### **Сравнительная характеристика объемов различных цифровых носителей**

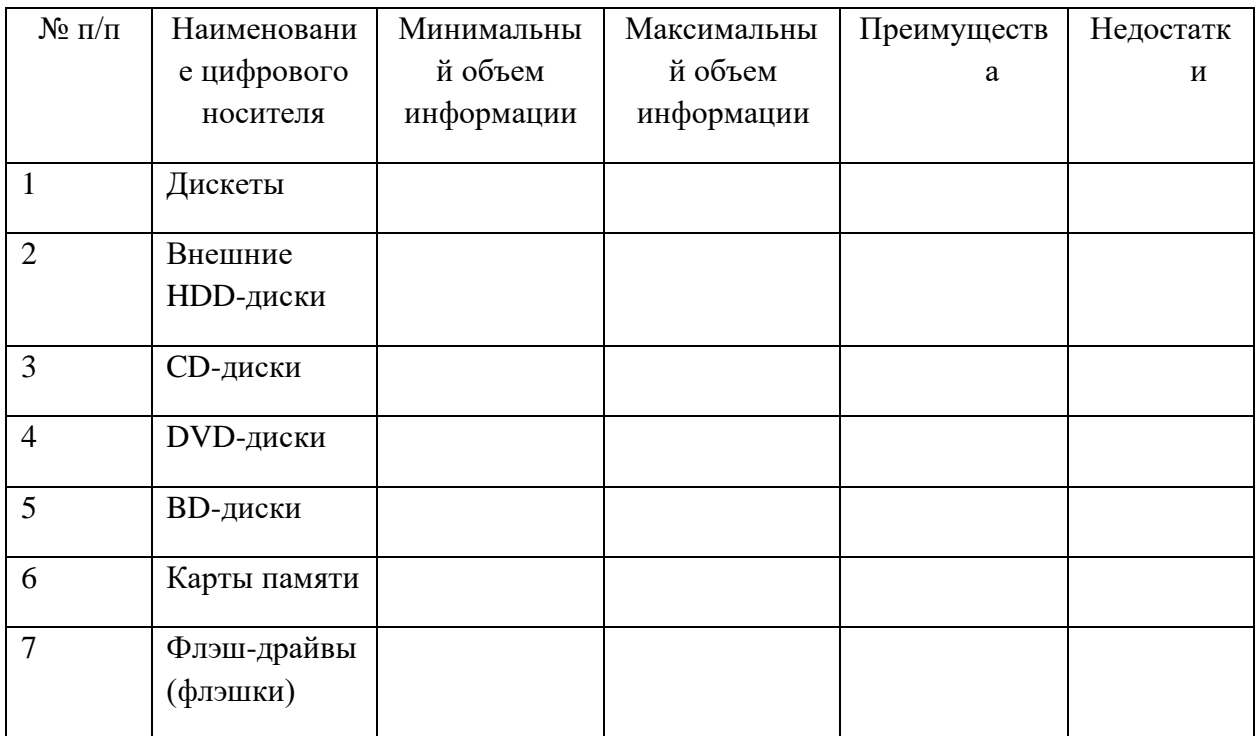

Ответьте на вопросы:

- 1. Какой носитель информации лучше использовать для хранения фото и видео?
- 2. Какой носитель информации лучше использовать для переноса информации с одного компьютера на другой?
- 3. Какой цифровой носитель, по вашему мнению, самый надежный и почему?

### Практическая работа №5. Настройка пользовательского интерфейса

цель занятия. Формирование навыков настройки операционной системы, пользовательского интерфейса, рабочих параметров. Изучение технологии работы с файлами и папками с использованием окна Мой компьютер.

#### Задание 3.1. Использование Панели управления Windows для настроек.

#### Порядок работы

- 1. Включите компьютер. Дождитесь окончания загрузки операционной системы Windows.
- Краткая справка. Способы открытия Панели управления:
	- откройте папку « Мой компьютер» и дважды щелкните кнопкой мыши по значку Панель управления;
	- щелкните по кнопке Пуск и выберите в главном меню команды  $\bullet$ Настройка/Панель управления.
- 2. Откройте Панель управления любым способом (рис. 3.1).

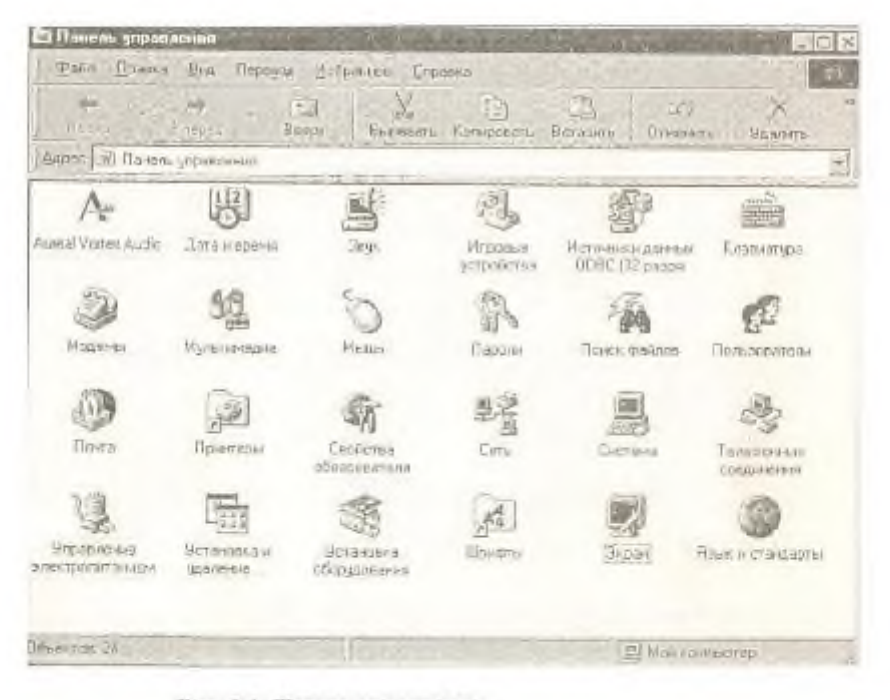

Рис. 3.1. Панель управления

выберите в

меню Вид команду Таблица Изучите вид экрапа. 4. Расположите значки с подписями в алфавитном порядке

3. Для вывода в окне Панель управления краткого описания значков

(Вид/Упорядочить значки по имени).

Краткая справка. Лвойной шелчок кнопкой мыши по значку Дата/Время панели управления открывает окно для установки параметров даты и времени. Этого можно достигнуть двойным шелчком по значку индикатора времени на панели задач.

5. Установите текущую дату и время системных часов компьютера на момент выполнения упражнения, а также ваш часовой пояс (рис.3.2).

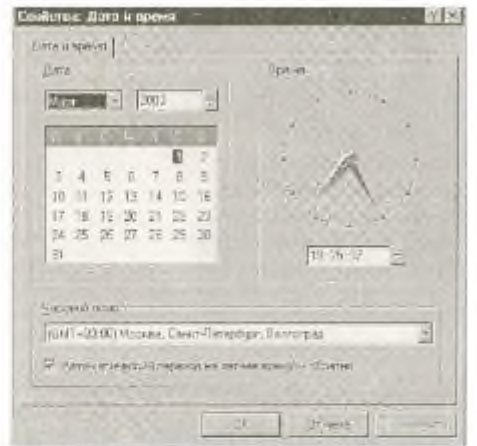

Рис. 3.2. Установка даты, времени и часового пояса

Краткая справка. Дата и время, установленные на системных часах компьютера, фиксируются при окончании работы с документом и помогают найти последнюю версию файла.

6. В окне папки «Клавиатура» (двойной щелчок мыши по значку Клавиатура панели управления) на вкладке Скорость установите скорость повтора и мерцания курсора, а также интервал перед началом повтора и символа (рис. 3.3).

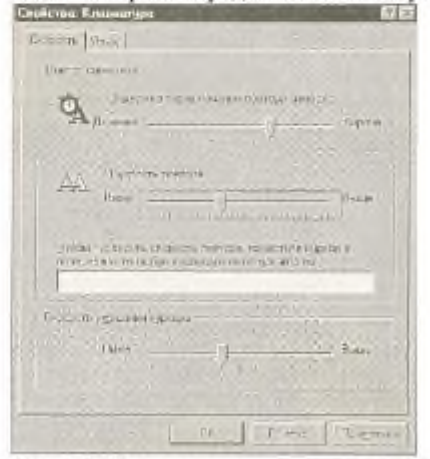

Рис. 3.3. Установка скорости повтора и мерцания курсора

7. В окне Мышь (вкладка Кнопки мыши) установите на конфигурацию «для правнию» (или «для левни», если вы левша) и задайте оптимальную скорость двойного нажатия кнопок мыши (ее можно проверить щелчком в области проверки) (рис. 3.4).

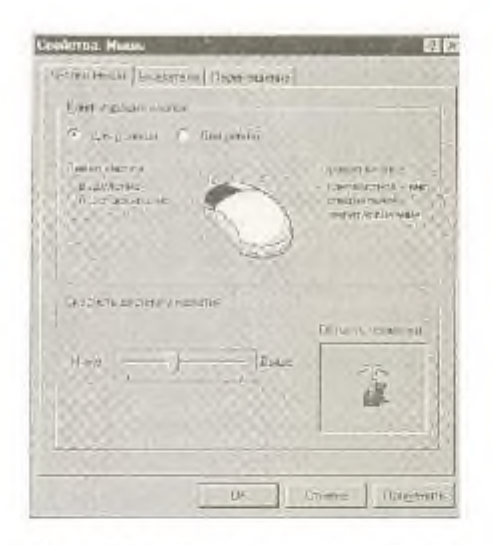

Рис. 3.4. Задание свойств компьютерной мыши

На вкладке Перемещение задайте шлейф за указателем мыши.

Обратите внимание, как за указателем мыши тянется шлейф.

8. Произведите настройку экрана. Откройте окно диалога Свойства: Экран двойным щелчком мыши по значку Экран в панели управления или щелчком правой кнопки мыши после установки указателя на свободной поверхности рабочего стола. Окон свойств экрана содержит несколько закладок: Фон, Заставка, Оформление, Параметры.

9. Фон позволяет украсить свободную от окон и значков часть рабочего стола фоновым узором или рисунками (обоями) из имеющегося набора.

Переключатель Поместить в положении В центре помещает рисунок в центре экрана, в положении Размножить многократно повторяет рисунок по всему рабочему полю. Установите понравившийся вам фон.

10. Заставка экрана (хранитель экрана) выбирается в списке заставок. Время простоя компьютера, после которого появляется экранная заставка, устанавливается в минутах в списке Интервал.

11. На вкладке Оформление выберите понравившийся вам вид оформления из списка стандартных схем, созданных дизайнерами (рис. 3.5).

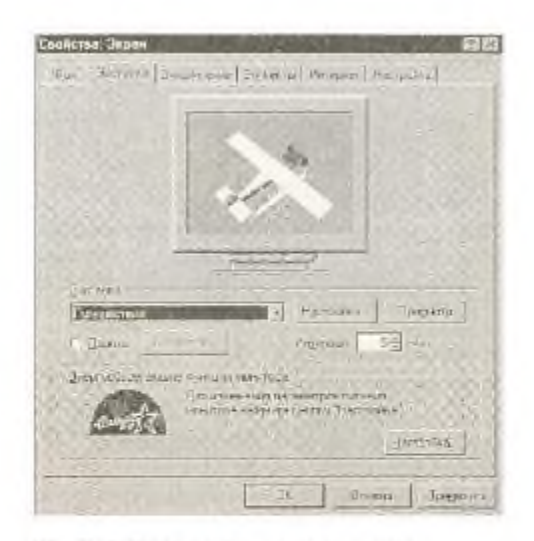

Рис. 3.5. Выбор оформления экрана

#### Задание 3.2. Задание стиля просмотра содержимого папки.

#### Порядок работы

- 1. Откройте окно Мой компьютер. Установите стиль просмотра Крупные значки ( Вид/Крупные значки). Используя меню Вид, поочередно установите стили просмотра: Мелкие значки, Список, Таблица. Обратите внимание на различие между стилями просмотра содержимого напки.
- 2. Проведите сортировку содержимого цапки « Мой компьютер». Для сортировки при табличном стиле просмотра следует шелкнуть мышью по заголовкам: Пмя, Размер, Тип, Изменение. Обратите внимание, что при повторном нажатии на заголовок произойдет сортировка параметра в обратном порядке.
- 3. Для сортировки в остальных стилях (не табличных) выполните команду Унорядочить значки из меню Вид и задайте ключ сортировки (по имени, типу файла, размеру или дате).

#### Задание 3.3. Копирование, перенос и удаление файлов (папок) в окне «Мой компьютер».

Вместо диска С: для выполнения практических заданий целесообразно использовать логический диск D: (при надичии его в ПК). Поэтому желательно произвести разбиение винчестера на логические диски с последующим запретом доступа к диску  $C:$ 

Краткая справка. Мой компьютер предоставляет универсальную программу, обеспечивающую быстрый доступ к ресурсам локального компьютера, к сетевому диску, к различным устройствам (принтеру, дискам) и их настройке. Активация значка Мой компьютер вызывает открытие окна со значками, соответствующими локальным пли сетевым ресурсам компьютера.

#### Порядок работы

1. Создайте новую папку на диске С:. Для этого в окне Мой компьютер выберите значок папки С: и активизируйте ее двойным щелчком мыши. Выберите команду Файл/Создать/Панка, присвойте имя папке (в качестве имени папки используйте свою фамилию) и нажмите клавишу (Enter).

Примечание. Если новую папку пребустся создать внутри другой папки, то сначала нужно выбрать мышью папку, а уж затем создавать новую.

2. На диске С: найдите самый большой по размеру файл. Для этого в окне диска С: установите табличный стиль просмотра (Вид/Таблица) и проведите сортировку файлов по размеру.

3. Скошпуйте найденный самый большой по размеру файл в свою папку с помощью команд Правка/Коншовать и Правка/Ветавнию.

Краткая справка. Лля копирования файла выделите его и в меню Правка выберите команду Копировать. Чтобы вставить скопированный файл, поместите курсор в место вставки (выделите свою цапку) и в меню Правка выберите команду Вставить.

4. Произвелите поиск на писке С: всех файлов, имеющих расширение . ехе. Для поиска откройте окно поиска (Файл/ Найти), задайте маску поиска \* ехе и область поискадиск С: (рис. 3.6), после чего шелкните по кнопке Найти.

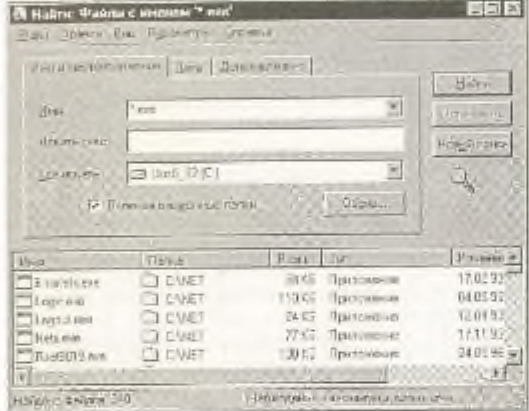

Рис. 3.6 Понск файлов с разрешением \* ехе на диске С:

Примечание. Если в названии документа ввести ключевое слово, то будут найдены все документы, имеющие данное слово в названии.

5. Произведите поиск на диске С: всех файлов, имеющих расширение .doc. Для поиска откройте окно поиска (Файл/Найти), задайте маску поиска \* дое и область поиска диск С:. Скопируйте четыре из найденных файлов в свою папку.

6. Создайте на лиске С: ярлык своей папки. Для этого установите курсор на папку и воспользуйтесь командой Файл/Создать ярлык.

7. Скопируйте ярлык вашей папки на рабочий стол перетаскиванием из окна диска С: при нажатой клавище (Ctrl).

8. После проверки выполненной работы преподавателем, удалите вашу папку и ярлык к ней. Для удаления папки, файла, ярлыка необходимо выбрать мышью значок и воспользоваться командой Файл/Удалить.

Краткая справка. Для удаления папки можно использовать щелчок правой кнопки мыши по кнопке системного меню данной папки.

#### Дополнительные задания

#### Залание 3.4.

Откройте папку «Корзина», найдите удаленные ярлык и папку и восстановите их.

Задание 3.5.

На вкладке Перемещение окна Мышь снимите шлейф за указателем мыши.

#### Задание 3.6.

Восстановите стандартные настройки экрана.

#### Практическая работа №6. Работа в стандартных программах

Пель: научиться использовать Калькулятор для различных вычислений.

Обычный режим позволяет вычислять 4 основные арифметические действия, а также вычислять корень числа, обратное число, проценты, а так же использовать буферную память.

Для вычисления корня  $\sqrt{\phantom{a}}$  числа в Windows XP используется кнопка Sqrt

Для работы с памятью используются 4 кнопки:

M+ - прибавить значение, отображенное на индикаторе, к содержимому памяти;

 $MC$  - очистить память;  $MR$  - вывести на экран содержимое памяти;

MS - занести в память содержимое индикатора.

Пример 1. Вычислить значение выражения  $\sqrt{8} + \frac{7}{8} - 57 \cdot 1,01 + \frac{1}{\sqrt{7}}$ 

1. Вычислим корень из числа 8. Для этого введем число 8 и нажмем на кнопку  $\sqrt{\phantom{a}}$  илиSqrt

2. Занесем результат в память. Для этого после появления результата нажмем на кнопку М+

3. Вычислим значение дроби  $\frac{7}{8}$ . Для этого введем число 7, затем нажмем на кнопку  $\[\]$ , а после

этого число 8. Нажав на кнопку = получим значение дроби. Добавим значение в память М+. 4. Вычислим значение произведения 57-1,01. Так как произведение стоит со знаком минус, то после получения результаты нажмем на кнопку | - Добавим получившееся значение в память. 5. Вычислим корень из 7. После нахождения значения корня нажмем на кнопку  $1/x$ . Получившееся значение добавим в память. Для вывода итогового значения нажмем на кнопку MR (-53,488608402244582675182106015346)

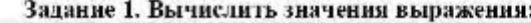

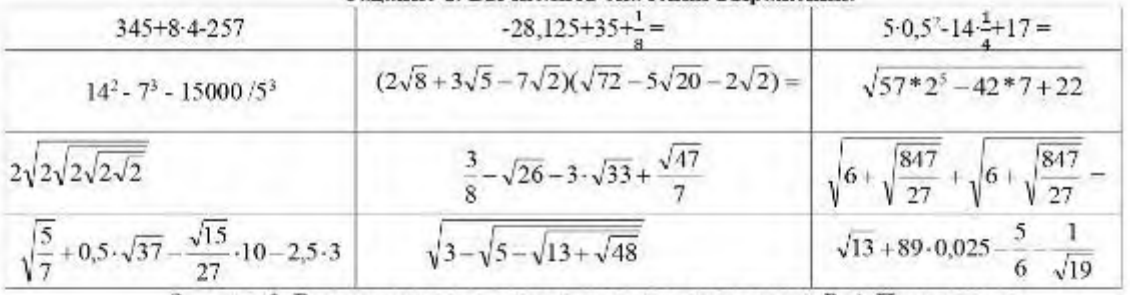

Задание 2. Вычислите в различных системах счисления. Вид-Программист Нех (Шестнациатеричное), Dec (Десятичное), Oct (Восьмеричное), Він (Двоичное). Результат вычислений скопируйте в файл Расчеты.txt.

1. Нереведите двоичные числа в восьмеричную систему счисления:

a)1010001001011; в)1011001101111; д)110001000100;

2. Переведите двоичные числа в шестнадцатеричную систему счисления:

a)1010001001011; B)1011001101111; д)110001000100;

4. Переведите восьмеричные и шестнадцатеричные числа в двоичную систему счисления: a)266s: B)1270s: д)1023<sub>8</sub>;

Залание 3. Выполнить арифметические операции, результаты допишите в файл Расчеты.txt

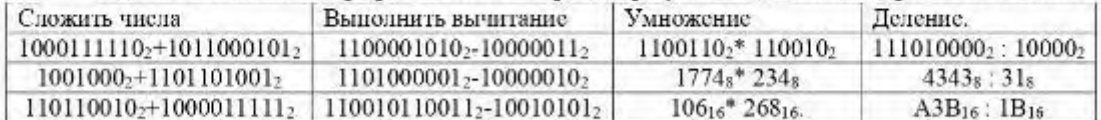

Задание 4. С помощью Калькулятора самостоятельно осуществите следующие преобразования (Вид - Преобразование единиц):

15 миль в километры

100 недель - в часы

4 карата - в граммы

- 1 американскую пинту в литры
- 1 британский гадион в литры

20 лошадиных сил - в киловатты

#### Практическая работа №7. Работа с антивирусной программой

Цель: научиться производить настройки антивирусной программы, проверять различные объекты на наличие вируса.

- 1. Откройте аптивируспую программу командой Пуск - Все программы.
- **K. Anthropyc Kachepciolo 6.0 And Windows Workstations**
- 2. Внимательно изучите интерфейс программы.
- 3. Просмотрите информацию о текущих базах, выбрав слева раздел ОБНОВЛЕНИЕ.
	- Ответьте на вопросы:
		- Дата последнего обновления.
			- Срок действия лицензии
		- Статус баз
		- Режим запуска
- 4. Выберите раздел ЗАПИИТА и ответьте, какие компоненты входят в комплексную защиту компьютер?
- 5. Выберите раздел слева ПРОВЕРКА и просмотрите:
- Какие объекты проверяет Антивируе Касперского?
- Может ли пользователь задавать, какие объекты следует проверять, а какие нет? Как это следать?
- 6. Откройте окно НАСТРОЙКА, нажав на кнопку Настройка, и полготовьте ответы на следующие вопросы:
- Проверяются ли на наличие вирусов файлы, находишиеся в архивах? Где это задано?
- Какие действия может выполнять Антивирус Касперского с инфицированными и подозвительными объектами?
- 7. Используйте СПРАВКУ, найдите информацию о защите сетевых атак и скопируйте найдениую информацию в текстовый документ.
- 8. Сохраните документ в своей папке (название папки Ваша фамилия) под именем Справка.
- 9. Выполните проверку своей папки на наличие вирусов.
- 10. Импортируйте отчет в текстовый файл под именем Отчет в свою папку, нажав на кнопку Сохранить как.
- 11. Проведите проверку всех локальных дисков компьютера на наличие вируса.
- 12. Используя раздел Справки, ответьте на следующие вопросы:
	- Отличие полной проверки от быстрой проверки
	- Понятие вирусной атаки
	- Назпачение доверенного процесса
	- Попятие карантина
	- С какой целью объекты помещаются на карантин?
	- Понятие подозрительного объекта

#### Контрольные вопросы:

- 1. Что такое компьютерный вирус?
- 2. Перечислите виды компьютерных вирусов. Ответ оформите в виде таблицы:

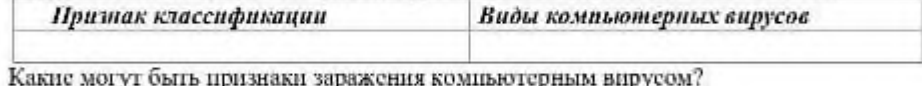

1. 2. Виды антивируеных программ. Ответ оформите в виде таблицы:

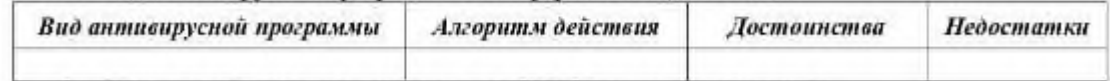

- 1. Укажите действия для проверки диска C:(:D)\ на наличие вирусов?
- 2. Какая информация отображается в отчёте о проведенной проверке?

### Практическая работа №8. Создание маршрутного листа

Цель работы: Изучение содержания путевого листа.

Формирование умения, используя текстовые процессоры создавать и заполнять маршрутные листы.

Задание: создать маршрутный лист

Методика выполнения задания:

Задание №1. Создать его по образцу из приложения 1

Запустить текстовый процессор. Установите параметры страницы: размер бумаги А4; ориентация – альбомная; поля: левое – 3 см., правое – 2 см., верхнее – 3 см., нижнее – 2,5 см. Для этого выполните команду: 3.

Шрифт Times New Roman, размер шрифта 8

Создать форму по образцу, представленному в Приложении 2.

Задание №2. Заполнить созданную форму маршрутного листа.

Приложение 1

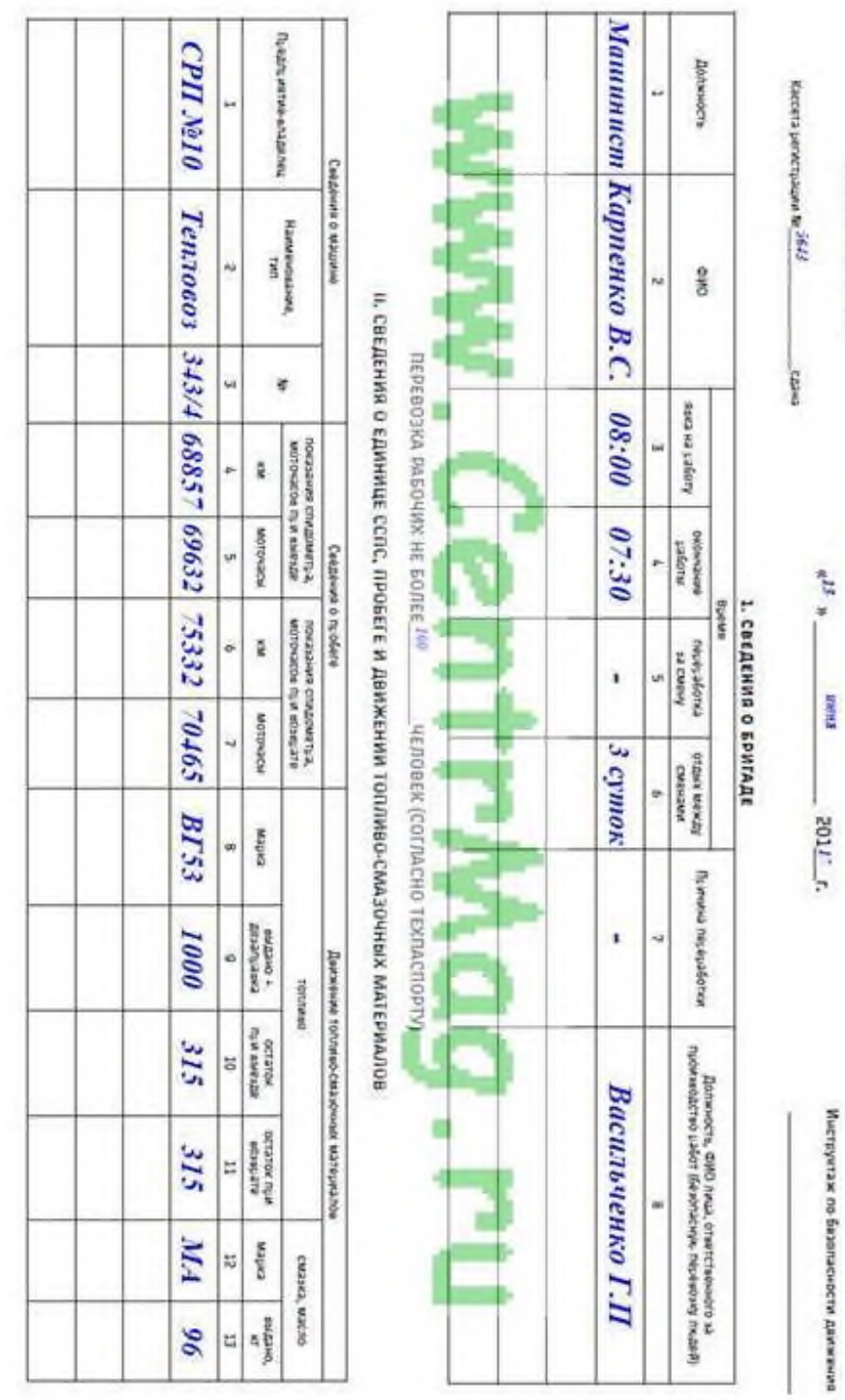

**CPICOR** (ECP)<br>
(Internation rolds authorities)

I

Mapmpyrities ninct Ne 556

**Prespected Market (SUSSO4)**<br>Vreepected OAO +PMQ+ e 2004 r.

(whereas appears)<br>
WEITER REPORT
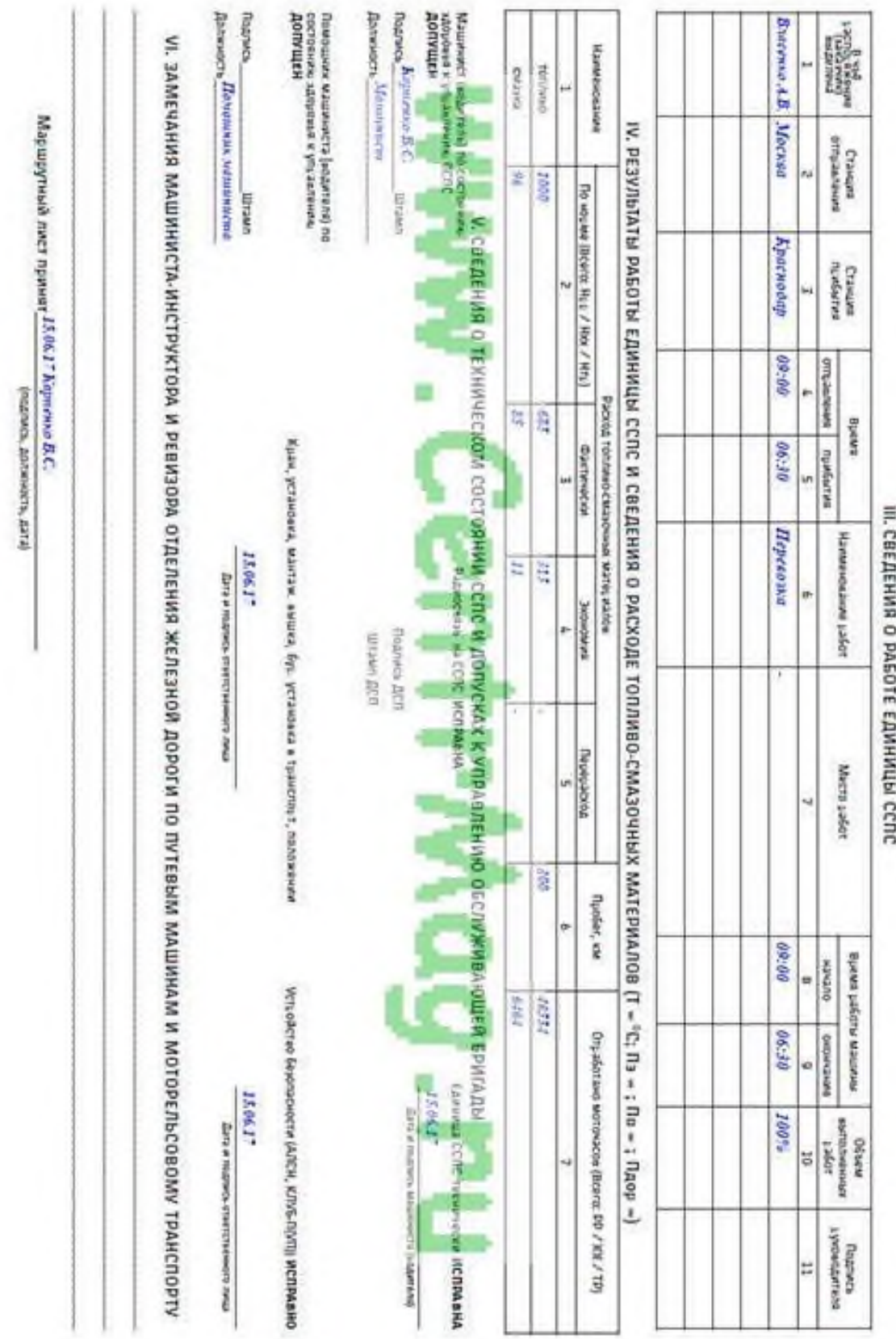

# **Практическая работа №9. Форматирование документа**

Задание: Создайте буклет о нашем техникуме, используя возможности тестового процессора.

Подготовка текстового документа

Скопируйте любую информацию с сайта

Установите следующие параметры страницы:

· ориентация - альбомная;

· размер бумаги - А4;

· поля: Верхнее - 1,0 см, Нижнее - 1,0 см, Левое - 1,0 см, Правое - 1,0см;

Установите следующие параметры форматирования текста:

- · гарнитура шрифта Arial;
- · кегль шрифта для основного текста 10 пт, для таблицы 9 пт;
- · межстрочный интервал одинарный;

Создание буклета

Для создания буклета выполните следующее:

выделите весь текст командой Правка/Выделить все;

выполните команду "Разметка страниц/Колонки...";

в открывшемся окне диалога выберите тип колонок - три, число колонок -3, промежуток - 1,5см, установить флажок разделитель, применить: ко всему документу;

щелкните ОК, весь текст будет разбит на колонки;

вставьте фото из сайта http://www.ittris38.ru/

оформите буклет, используя текстовые эффекты, автофигуры, фон и др.

#### **Практическая работа №10. Печать документа**

1.Загрузите в текстовый редактор файл «Сборник статей. doc» (С:\broshura\Сборник статей. doc)

2.Установите нумерацию страниц в тексте:

2.1. Вверху страницы, на первой странице номер не нужен. При создании брошюры на чётных и не чётных страницах номер будет расположен не симметрично.

2.2. Расположить номер страницы снаружи.

Технология. Для расположения номера страницы снаружи листа (Нечётные листы - справа, чётные листы – слева) необходимо в параметрах страницы - источник бумаги установить галочку в режиме различать колонтитулы чётных и не чётных страниц.

Далее зайти в режим редактирования и вручную установить номер страницы (в меню колонтитула) выравнивание справа и слева соответственно для чётных и нечётных страниц (по очереди).

ВНИМАНИЕ. Если при выборе режима «Вставка-Номер страницы» и изменении параметров номера старая нумерация не удалилась, то необходимо зайти в режим редактирования колонтитула и удалить старый номер на первой странице вручную, остальные номера удаляться автоматически.

3. Установить зеркальные поля.

Технология. Для этого необходимо зайти в режим «Параметры страницы» и в Разделе «Страницы» открыть меню (стрелка справа) и выбрать зеркальные поля.

4. Включить режим просмотра страниц – Файл - Предварительный просмотр (или кнопкой в панели инструментов) (Word 2003) или Файл – Печать – Предварительный просмотр (Word 2007). В Word 2010 Файл – Печать. Режим предварительного просмотра настраивается в панель быстрого доступа.

5. Закрыть режим просмотра.

6. Установить колонтитулы сверху на четных страницах - название статьи, на нечетных автор и организация. (шрифт колонтитулов 10pt).

8. В окне редактора пролистать все страницы брошюры и привести в соответствие границы таблиц, рисунков, нумерованных и маркированных списков выравниваний, и т. д. Установить где нужно разрывы страниц или разделов. (для этого удобнее установить масштаб 1 страница целиком). Для графиков необходимо изменять размер в режиме редактора диаграмм (Excel).

Все рисунки и графики необходимо расположить в тексте (формат объекта – положение – в тексте). Подписи на графиках необходимо уменьшить до 10 размера (формат подписей – шрифт  $-10$ ).

Все таблицы выровнять и подобрать ширину столбцов. Размер шрифта в таблицах менять не нужно (по умолчанию – 12 pt).

9. Расположить все таблицы и рисунки без разрывов на границе страниц. При этом пустых мест на страницах оставаться не должно. (Можно перемещать абзацы)

10. Названия статей и авторов нельзя разрывать с текстом статьи на разделе страниц. Для регулирования можно использовать Режимы разрыва страницы, междустрочный интервал и в крайнем случае пустые строки.

11. Нельзя оставлять висячие строки. (одна или две строки абзаца не могут переходить на следующую страницу или оставаться на предыдущей)

12. Создание оглавления (в автоматическом режиме). Создать двухуровневое оглавление. 1-ый уровень – тип заседания (пленарное, по секциям), 2-ой уровень – название доклада и фамилия и инициалы автора. Для первого уровня установить настройки шрифта:

Оглавление можно создать, применив стили заголовков — например, «Заголовок 1», «Заголовок 2» и «Заголовок 3» — к тексту, который нужно включить в оглавление. Приложение Microsoft Office Word выполнит поиск этих заголовков и включит оглавление в документ.

Если оглавление создано таким способом, оно будет автоматически обновляться при изменении документа.

Технология. 1. Если в документе были установлены стили «Заголовок 1», «Заголовок 2» и т. д. (зависит от уровня оглавления) необходимо выполнить команду «Очистить формат» или «Очистить всё» для снятия всех имеющихся стилей в тексте (команда действует на выделенный фрагмент).

2. Установить стили «Заголовок 1» - для первого уровня оглавления («Пленарное заседание» и «Секция №1»). «Заголовок 2» - для второго уровня оглавления и т. д. (Название докладов и фамилия и инициалы авторов) во всём тексте.

3. Установить курсор в нужное место для создания оглавления. Дать команду на создание оглавления («Ссылки» - «Оглавление» -«оглавление» - «ОК»)

13. Изменить стиль «Заголовок 1» - Arial, 14, полужирный и «Заголовок 2» - Arial, 12, полужирный, курсив во всём тексте.

14. Установить формат оглавления «Изысканный»

16. Восстановить формат основного текста (Times New Roman – 14), таблиц – 12 и рисунков по умолчанию). Восстановить оглавление «Обновить таблицу».

17. Создать PDF файл брошюры готовый для печати.

Технология.

1. Создать PDF документ. В MS Word 2010 это можно сделать в режиме «Сохранить как» и выбрать «Тип файла» PDF. Если у Вас в Word нет этого режима, то можно использовать OpenOffice или другую программу.

2. Создать PDF документ можно из любой программы с помощью программы PDFCreator. Устанавливаем эту программу на компьютер и у Вас появляется виртуальный принтер PDFCreator. Выбираем режим печать. В качестве принтера устанавливаем PDFCreator и следуем инструкциям (нужно дать имя файлу и указать где он будет сохранен, остальное не обязательно).

3. Для создания макета брошюры лучше всего использовать режим печати из Adobe Reader и в окне печати установить режим «Брошюра»

**Практическая работа №11. Оформление документа**

#### Теоретический материал

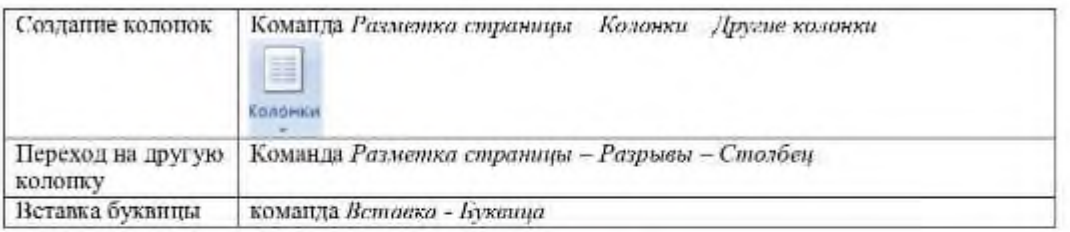

Порядок работы:

 $\sim$  3адание 1.

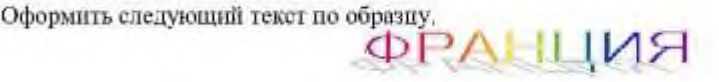

Страна мечты

аверно, каждый мечтает хоть раз в жизни побывать в стране Бизе и Равеля, Гюго и Мопассана, «отца мушкетеров» Александра Дюма и удивительного мечтателя, писателяфантаста Жюля Верна.

Франция - одно из крупных государств Европы. Оно западной раскинулось от суровых скалистых берегов Нормандии до теплого лазурного берега Средиземного моря. Когда-то BCIO территорию Франции покрывали тустые леса. Ныне опи сохранились главным образом в горах. Самые высокие горы здесь снежные Альпы. По обширным низменностям текут полноводные реки -Сена, Рона, Луара, Гаронна.

Париж

ариж - столица Франции, ее сердце, ее мозг, ее слава. **Париж** один из красивейших городов мира. Ни один город страны не принес Франции такой популярности в мире, как Париж.

Символ Парижа - знаменитая Эйфелева башня, построенная в 1889 году

по проекту инженера Всемирной Эйфеля для выставки. Высота башии 319 метров. На третьем этаже паходится музей Эйфеля.

B пачале Эйфелевой строительства башни 50 известных французов, в числе которых

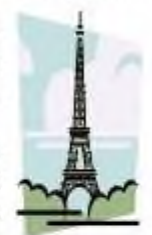

Дюма, написали петицию протеста против этого «железного монстра», который испортит весь вид Парижа. В наше время Эйфелева башня стала одним из самых посещаемых туристами памятником города.

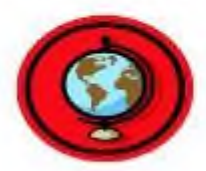

#### ? Контрольные вопросы:

- 1. Для чего в тексте оформляют колонки?
- 2. Какое максимальное количество колонок можно создать в MS Word?
- 3. Что такое буквица, ее назначение?

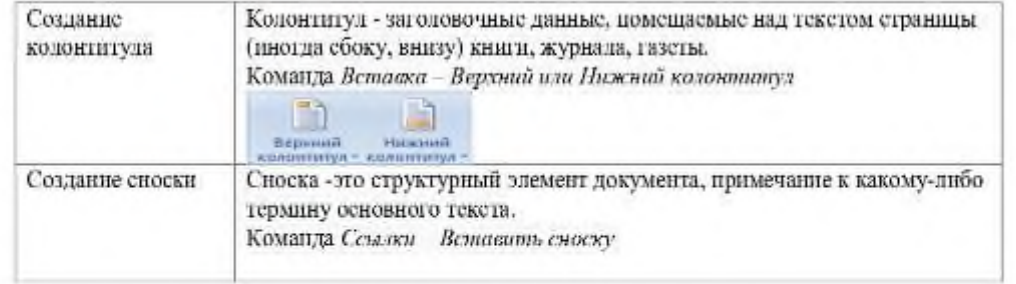

#### Порядок работы:

#### $\sim$  3ana Hune 1.

Напишите текст, оформив текст в квадратных скобках, как сноски в конце страницы..

Известно со слов Гродота [Геродот (484 - 425 гг. до н.э.) - древнегреческий историк, прозванный отцом истории], что в 610 году до н.э. мыс Доброй Надежды видели финикийские мореплаватели: в 1291 году п.э. до мыса доходили генуэнзы братья Вивальди. Однако открыл его Бартоломео Диас в 1486 году [Бартоломео Диас (14501 - 1500) - португальский мореплаватель; первым обогнул берега Африки в 1486 году открыл мыс Доброй Надежды]. Васко да Гама [Васко да Гама (1469 - 1524) - португальский мореплаватель; открыл морской путь в Индию через мыс Доброй Надежды] обогнул его 20 ноября 1497 года. Между 1497 и 1648 годами португальнев и голландцы делали попытки организовать там свои колонии, но безуспешно и только в 1652 году хирург пидерландского флота Антоний Ван Ризберг основал на мысе предприятие, построил питадель и положил начало городу, который называется Кейптаун.

#### $\geq$  3адание 2.

Наберите данный текст и создайте верхний колонтитул «Династия Романовых» и нижний колонтитул - дата создания.

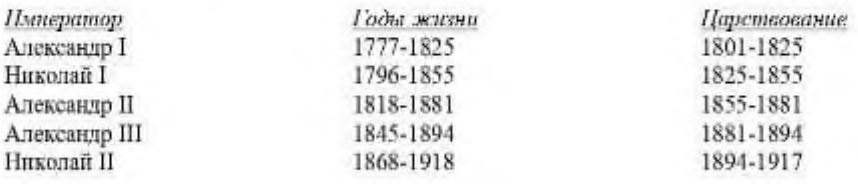

#### ? Контрольные вопросы:

- 1. Что такое колонтитул, назовите основные виды колонтитулов?
- 2. Что такое сноска, назовите виды сносок?

#### **Практическая работа №12. Средства поиска и автозамены**

#### **1. Создание и применение элемента Автотекста**.

Зачастую на практике приходится набирать в редакторе Word одни и те же фрагменты текста. Это можно сделать один раз и пользоваться по мере необходимости. Для этого создается новый элемент автотекста и затем вставляется нужный текст по команде *Вставка/Автотекст* и заданному имени.

**Задание 1**. Создайте элемент автотекста "**Утверждаю**".

#### **Выполнение.**

Наберите текст данного блока

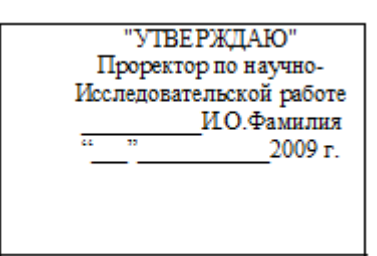

и выделите его. Выполните команду **Вставка/Автотекст/Создать**. Примите имя элемента списка автотекста, предложенное по умолчанию или введите другое имя.

Для применения этого элемента **Автотекста** установите курсор в начало страницы, где должен быть данный блок. Выберите команду **Вставка/Автотекст**, на вкладке **Автотекст** из списка элементов автотекста выберите нужный элемент .

### **2. Применение элемента Автозамена**.

Автозамена применяется для автоматического исправления ошибок, при вводе часто повторяющейся последовательности символов или специального значка. Для этого предназначена команда **Сервис/ Автозамена**. Например, при вводе слова "**волна**" ошибочно может набираться слово "**влона".** Для автоматического исправления такой ошибки нужно выбрать команду **Сервис/Автозамена** и задать замену слова "**влона"** на слово "**волна".** Теперь при вводе слово "**влона"** будет автоматически исправляться.

Для автоматического ввода длинной последовательности символов можно при помощи команды **Сервис/Автозамена** указать замену некоторого сокращения на длинную последовательность символов. Так, можно вместо слов "ОМСКИЙ ПРОМЫШЛЕННО-ЭКОНОМИЧЕСКИЙ КОЛЛЕДЖ" вводить их сокращение ОПЭК.

## **Задание 2**

Создать автозамену для следующих слов:

Аббревиатура учебного заведения и полное название.

Аббревиатура группы и полное название.

#### **3.Создание макрокоманд.**

Предположим, что при редактировании текста необходимо выделять несколько символов другим шрифтом, например, весь текст набирается шрифтом **Times New Roman** обычного начертания и размера 12, а выделенные символы набираются шрифтом с параметрами **Arial**, курсив, размер 14, разреженный интервал, цвет-красный. Для этого удобно применить два макроса, один макрос установит новые параметры шрифта, а другой восстановит прежние

**Задание 3**. Создать макрокоманду с именем М1 для установки вышеописанного шрифта. Вызов макроса должен осуществляться горячими клавишами **Ctrl+Shift+1**

#### **Выполнение.**

#### *Формирование первого макроса*

Выделите произвольный текст. Выберите команду **Сервис/Макрос/Начать запись (**к курсору прикрепится кассета – признак что мы в режиме записи макроса) . В диалоговом окне **Запись макроса** укажите имя макроса, например, М1, присвойте макросу комбинацию

клавиш **Ctrl+Shift+1,** нажав на кнопку *клавишам* и введя в окошко *Новое сочетание клавиш* нужную комбинацию нажмите кнопки *назначить* и *закрыть*. Нажмите кнопку **ОК**.

Теперь все ваши операции (действия) будут записываться в макрос.

Выберите команду **Формат/Шрифт**. В диалоговом окне **Шрифт** (вкладки **Шрифт** и интервал) установите параметры шрифта: **Arial**, курсив, размер 14, разреженный интервал, цвет-красный. Выполните команду **Сервис/Макрос/Остановить запись**. На этом запись первой макрокоманды завершается.

Для применения этого макроса необходимо выполнить команду **Сервис/Макрос/Макросы** из списка макросов выбрать нужный и нажать на кнопку **Выполнить**.

**Задание 4**. Создать макрокоманду с именем М2 для установки стандартного шрифта: обычного начертания, 12 размера, черного цвета.

Вызов макроса должен осуществляться горячими клавишами **Ctrl+Shift+2**

#### **Выполнение.**

*Формирование второго макроса*.

Второй макрос создается подобным образом. Только задайте имя макроса М2 и присвойте ему комбинацию клавиш **Ctrl+Shift+2**. В макрос запишите установку шрифта **Times New Roman** обычного начертания и размера 12:

Выполните редактирование текста, обращаясь к макросам по их именам или при помощи соответствующих комбинаций клавиш.

#### **Задание 5**

Запишите макрос c именем ТАБЛ3 для добавления таблицы из трех столбцов и четырех строк в текущую позицию курсора и присвойте ему комбинацию клавиш **Ctrl+Shift+3**..

#### **Методические указания**

Начните запись макроса ТАБЛ3 и выполните команду *Таблица/Добавить/Таблица,* задав нужное количество строк и столбцов. Остановите запись

#### **Задание 6**

Запишите макрос с именем АТУ для применения элемента автотекста **Утверждаю** и присвойте ему комбинацию клавиш **Ctrl+Shift+4**..

#### **Методические указания**

Начните запись макроса АТУ и выполните команду *Вставка/Автотекст/Автотекст* и выберите имя созданного ранее элемента автотекста «Утверждаю»

#### **Задание 7**

Запишите макрос с именем ВИ для перехода в набор верхнего индекса шрифта текста. Вызов макроса должен осуществляться горячими клавишами **Ctrl+Shift+V** либо с панели инструментов по значку $\spadesuit$ .

#### **Задание 8**

Запишите макрос с именем Конверт для вставки символа  $\boxtimes$  в текущую позицию курсора. Вызов макроса должен осуществляться горячими клавишами **Ctrl+Shift+К,** либо с панели инструментов по значку  $\boxtimes$ , либо по команде меню Вставка/Конверт.

#### **Практическая работа №13. Оформление списка литературы**

Вам необходимо научиться составлять б/ф список литературы, так как в конце каждой научной работы помещается такой список. Литература в нём – в строго определённом порядке.

Наиболее распространенным способом группировки является алфавитный способ. В начале списка следует располагать официальные и нормативные документы:

- международные законодательные акты;
- Конституция РФ;
- кодексы;
- федеральные законы;
- указы Президента РФ;
- акты Правительства РФ;
- акты министерств и ведомств.

Внутри группы однотипных документов библиографические описания располагаются по хронологии.

Описания произведений авторов-однофамильцев располагают в алфавите их инициалов. Работы одного автора и его работы с соавторами включают в список в алфавите первых слов заглавий, при этом не учитываются фамилии соавторов.

Библиографические и аналитические описания электронных ресурсов оформляются в общем алфавите авторов и заглавий. Если в список входит литература на иностранных языках, то она располагается в конце списка в алфавите того языка на котором составлено библиографическое описание.

В правый пустой столбик вставьте правильный порядковый номер документа в списке.

#### **Задание: Составьте б/ф список литературы, используя алфавитный способ группировки**

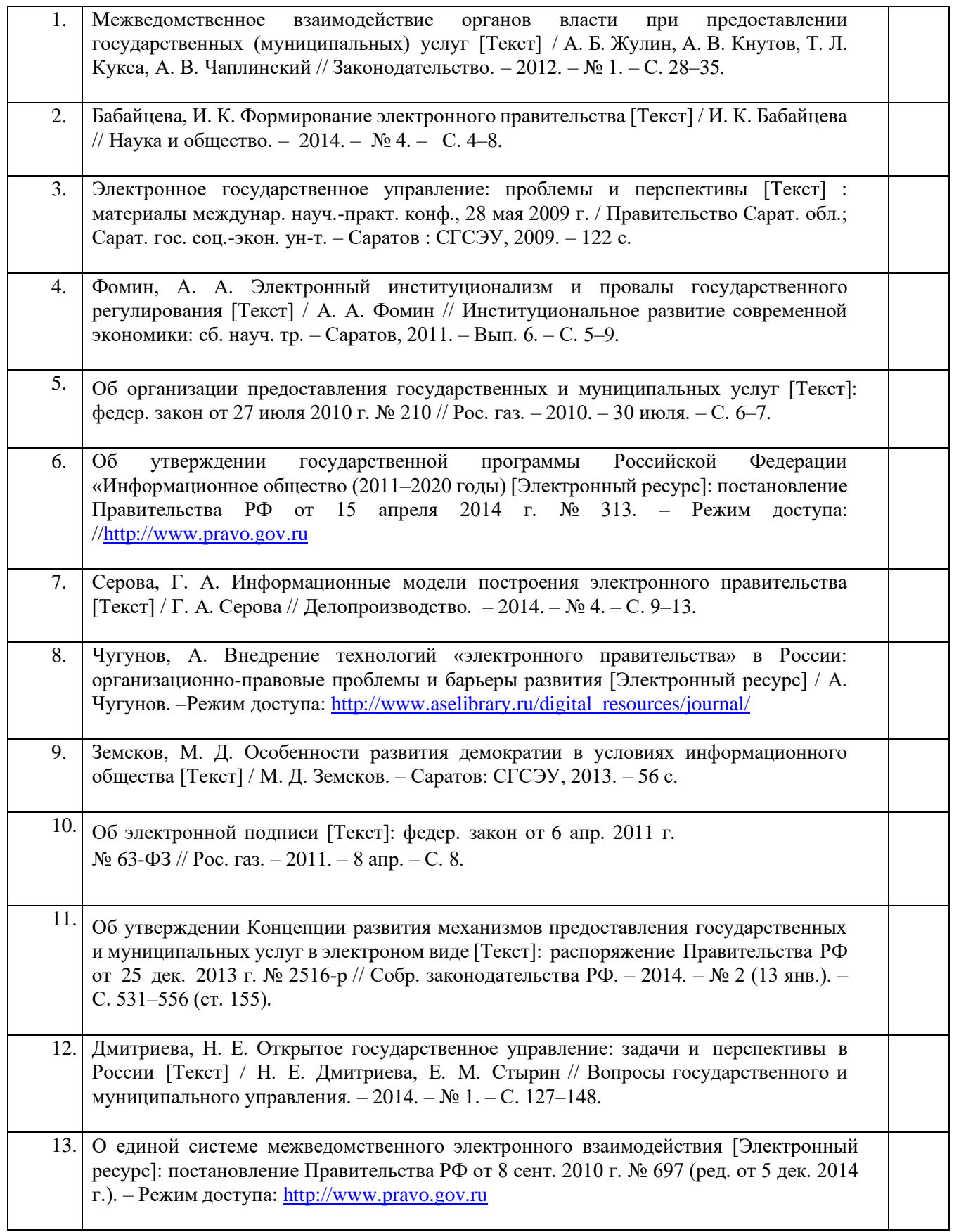

# **Практическая работа №14. Компьютерная верстка текста**

**Цель занятия -** изучение информационной технологии создания, сохранения и подготовки к печати текстовых документов.

**Задание 1**. Изучите основные теоретические возможности.

**Microsoft Word** - ведущая система обработки текстовых документов, совмещающая в себе широкий спектр мощнейших средств редактирования, форматирования и публикации документов с интерфейсом, который пользователь может освоить за короткий промежуток времени. При помощи Word можно создавать любые документы и публиковать их в электронном виде, а также в виде печатных копий.

#### **Даты выхода версий программы**

**1997 год - Word 97** (Word 8) **1999 год - Word 2000** (Word 9) **2001 год - Word 2002** (Word 10) **2001 год - Word XP 2003 год - Word 2003** (также известный как Word 11, однако официально именуемый Microsoft Office Word 2003) **2007 год - Word 2007** (революционная смена интерфейса, поддержка формата OOXML - \*.docx).

**2010 год - Word 2010** Microsoft Word 2010 облегчает совместную работу и навигацию в длинных документах. Для достижения большего эффекта новые возможности ориентированы на придание профессионального вида готовому документу. Эта новая версия обеспечивает доступ через браузер и с мобильного телефона к разнообразным функциям и привычному интерфейсу Word.

#### **Окно программы**

После запуска программы экран Word содержит пять областей (по порядку сверху вниз):

- строка меню;
- панели инструментов;
- строка формул;
- окно документа;
- строка состояния.

#### **Работа с текстом**

Текст может быть введен в документ посредством набора на клавиатуре. Можно вставить в документ определенные текстовые фрагменты или даже целые файлы. Word предоставляет множество функций, позволяющих выполнять корректорскую правку, редактирование и изменение текстовой информации. Word позволяет устанавливать межстрочный интервал, характер выравнивания и размер отступов, выбирать гарнитуру и размер шрифта, а также его начертание. Пользователь может определять стили, включающие в себя несколько параметров форматирования, и применять все эти параметры одновременно или использовать темы для оформления Вэб-страниц в едином ключе при настраиваемых стилях. Текстовая информация может быть представлена в виде таблиц, в документах могут быть определены колонтитулы, простые и концевые сноски, подписи или текстовые рамки к рисункам и таблицам.

#### **Работа с графикой**

В Word имеется ряд встроенных средств для создания геометрических фигур, линий, прямоугольников, овалов и других простых графических объектов. Кроме того, имеется возможность выбирать и вставлять в документы десятки предопределенных фигур и готовых рисунков. Word позволяет импортировать в документы графику из форматов, поддерживаемых большинством других приложений Windows.

#### **Верстка**

Word предоставляет широкие возможности верстки, позволяющие размещать текстовую и графическую информацию на странице для подготовки практически любой полиграфической продукции, от бюллетеней до книг и журналов. Например, можно форматировать текст в виде нескольких колонок, дополнять его графикой, задавать обтекание текста вокруг врезок и

иллюстраций, определять чередующиеся верхние и нижние колонтитулы, создавать предметный указатель, оглавление и ссылки.

#### **Работа с данными**

Функция слияния позволяет извлекать информацию из файла базы данных и создавать на основе этой информации письма или почтовые наклейки. Используя этот же принцип, можно включать содержимое любого из полей базы данных в любое место документа и при печати автоматически обновлять содержащуюся в этих полях информацию. Для автоматизации тех или иных задач могут быть использованы макросы, благодаря чему определенный набор задач может быть выполнен посредством нажатия всего нескольких кнопок.

#### **Web-публикации**

Word может быть использован для создания вэб-страниц, включающих формы, таблицы, электронные таблицы, графику, аудио и видео информацию и прочие компоненты. Доступ к ресурсам Интернета может быть осуществлен непосредственно из Word и любой документ может быть дополнен гиперссылками.

#### **Настройки**

Параметры Word могут быть настроены в соответствии с любыми конкретными требованиями к рабочей среде. Word располагает богатейшим набором средств автоматизации создания документов. Функция автоформата позволяет выполнять форматирование текста по мере набора, например, автоматически создавать маркированные и нумерованные списки. Адаптивные меню и панели инструментов перемещают наиболее часто используемые команды в более доступные места, что облегчает доступ к ним. Мастера упрощают процедуру создания писем, шаблонов и прочих типов документов.

**Задание 2.** Оформите приглашение по образцу.

#### **Образец задания**

#### ПРИГЛАШЕНИЕ

Уважаемый господин, Владимир Владимирович Пирогов!

Приглашаем Вас на открытие кафе «Пора есть», которое состоится 1 сентября 2011 года в 9.00 в конференц-зале Ленинградского социально-педагогического колледжа.

*Секретарь*

*И. Н. Игнатенко*

**Задание 3.** Оформить докладную записку по образцу.

Образец задания

Сектор аналитики и экспертизы Директору Центра ГАНЛ Н. С. Петренко

**ДОКЛАДНАЯ ЗАПИСКА**

03.12.2011

Сектор не может завершить в установленные сроки экспертизу проекта маркетингового исследования фирмы «Вояж» в связи с отсутствием полных сведений о финансовом состоянии фирмы.

Прошу дать указания сектору технической документации предоставить полные сведенья по данной фирме.

Приложение: протокол о некомплексности технической документации фирмы «Вояж».

Руководитель сектора М.П. Слепцов

аналитики и экспертизы *(подпись)*

**Задание 4.** Создать справку личного характера.

**Образец задания**

ООО «Весна»

СПРАВКА

08.11.2012 № 48

Москва

Василенко Ольга Николаевна работает в должности ведущего специалиста ОАО «Весна».

Должностной оклад – 45 250 рублей.

Справка выдана для предъявления по месту требования.

Главный бухгалтер /В.А. Иваненко/

Специалист отдела кадров /А.С. Вальковчекно/

#### **Практическая работа №15. Вставка графических объектов, итаблиц**

**Цель работы:** научиться создавать и редактировать таблицы и графические объекты в программе MS Word.

### **Теоретический материал**

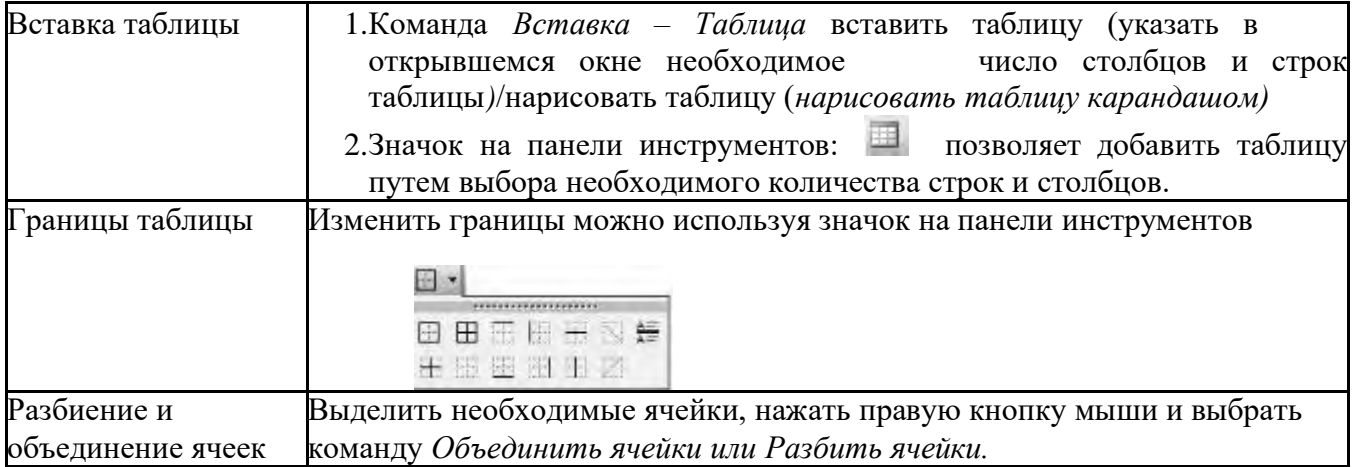

# **Порядок работы:**

# **Задание 1.**

Оформите таблицу по образцу. В таблице 1 необходимо использовать нумерацию строк.

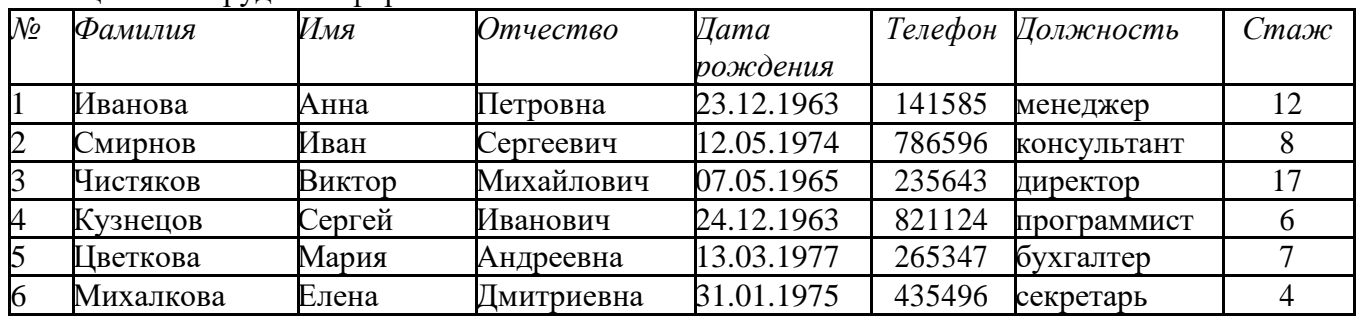

Таблица 1 – Сотрудники фирмы

#### $\sqrt{ }$ **Задание 2.**

Оформите таблицу по образцу. В таблице 2 необходимо использовать нумерацию строк.

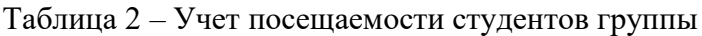

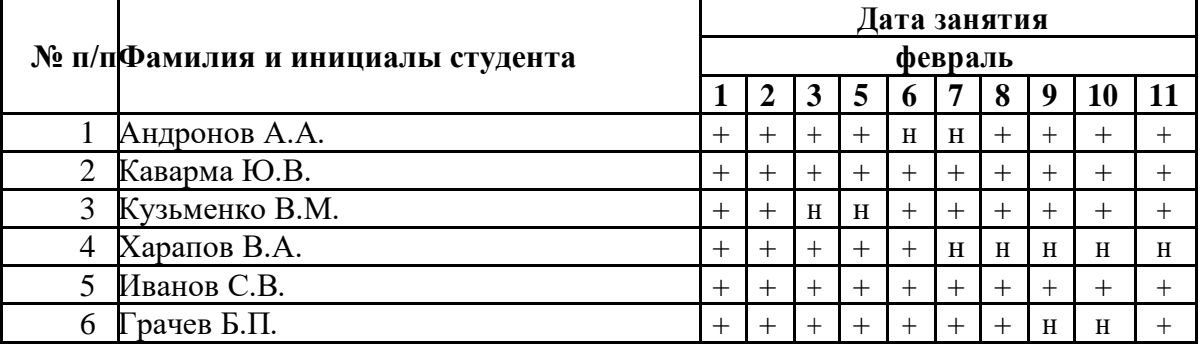

# **Задание 3.**

Оформите таблицу по образцу.

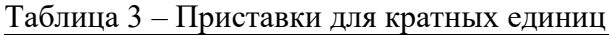

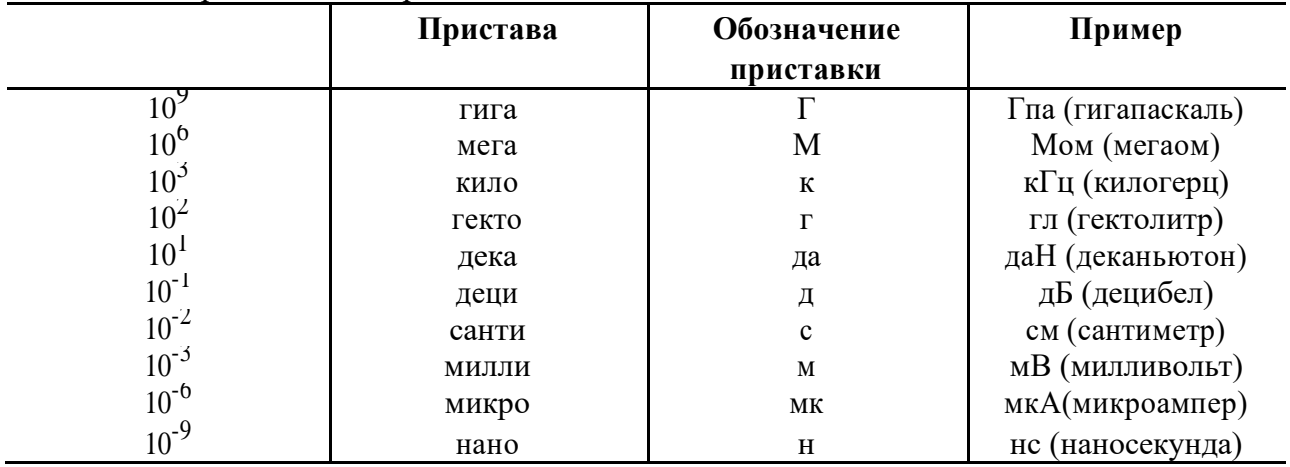

# $\Box$

# **Задание 4.**

Оформите таблицу по образцу.

Таблица 4 – Программа Outlook Express

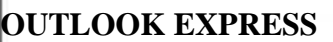

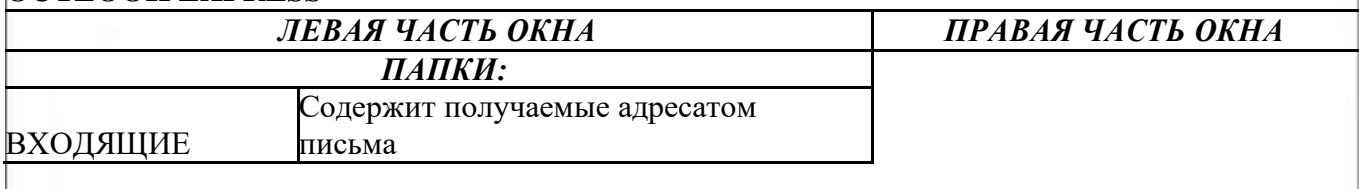

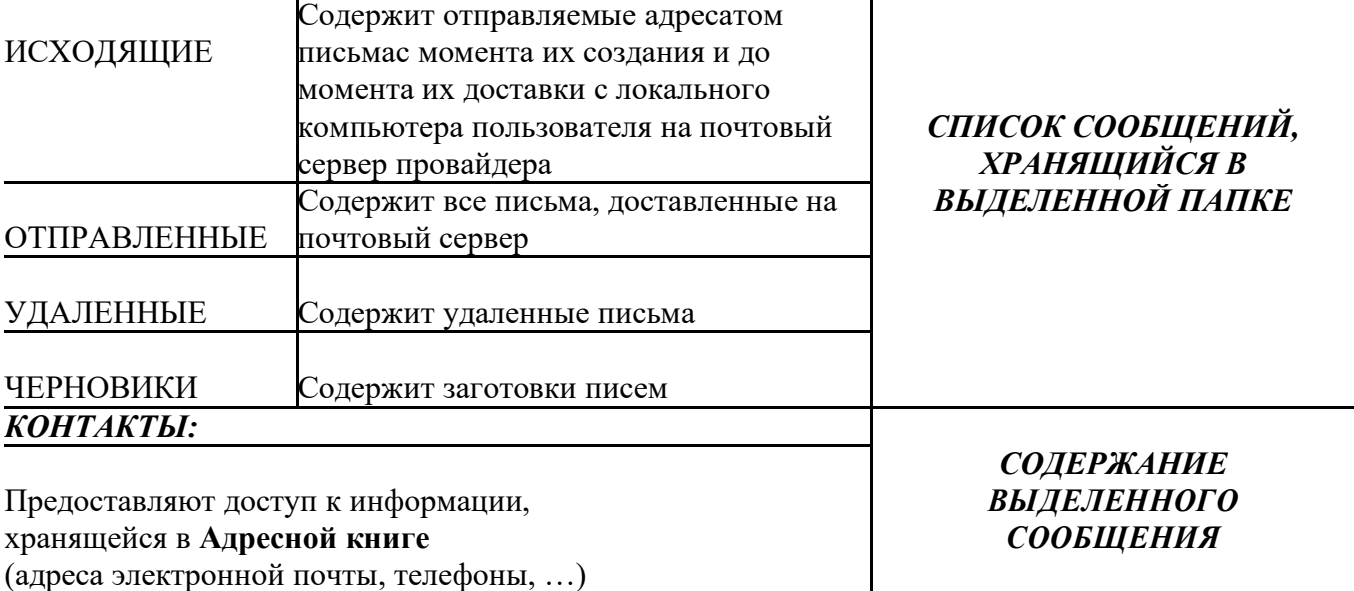

## **Контрольные вопросы:**

- 1. Назовите элементы таблицы?
- 2. Как можно разбить ячейки таблицы?
- 3. Каким образом устанавливаются границы таблицы?

9

# **Теоретический материал**

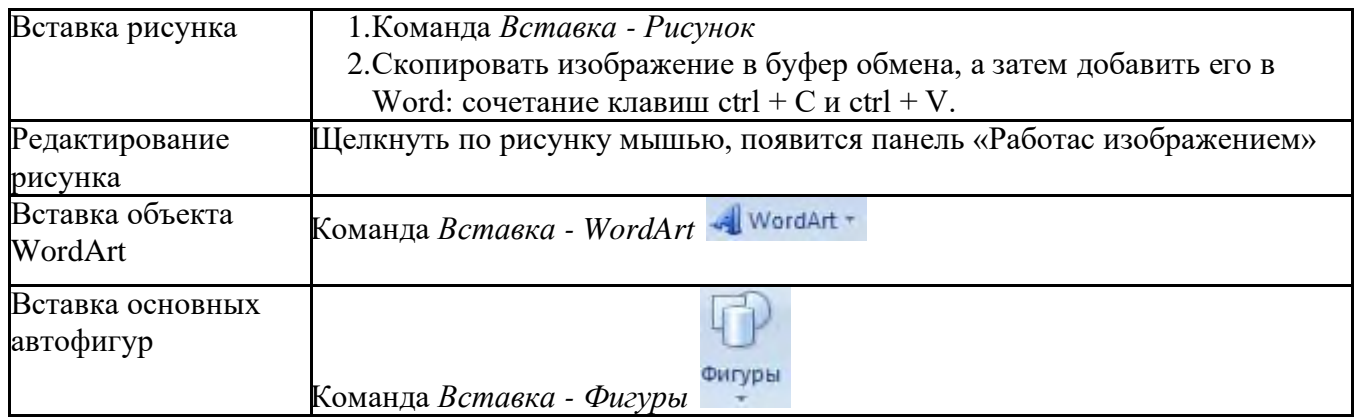

# **Порядок работы:**

**Задание 1.**

Оформите следующий текст и рисунок по образцу.

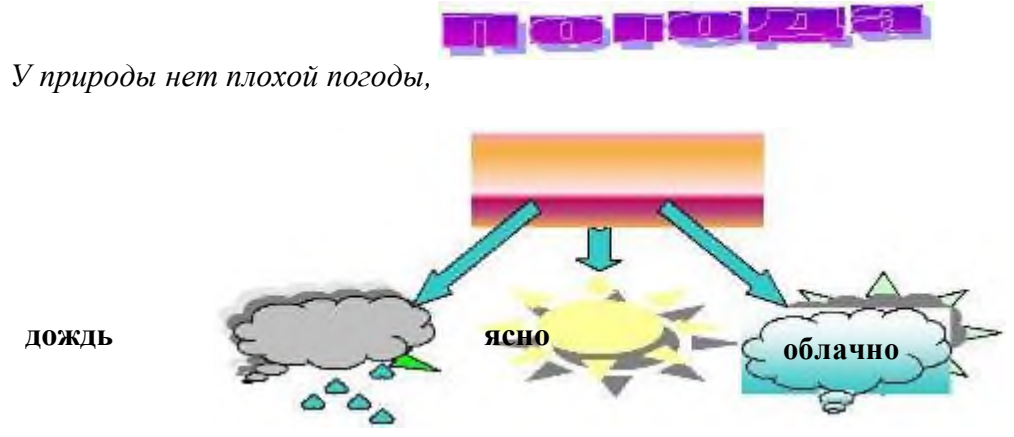

Всякая погода - благодать.

Дождь и снег, любое время года<br>Надо благодарно принимать.

# $\Box$ Задание 2.

Применяя панель рисования текстового процессора ZMS Word, изобразите предложенный чертеж.

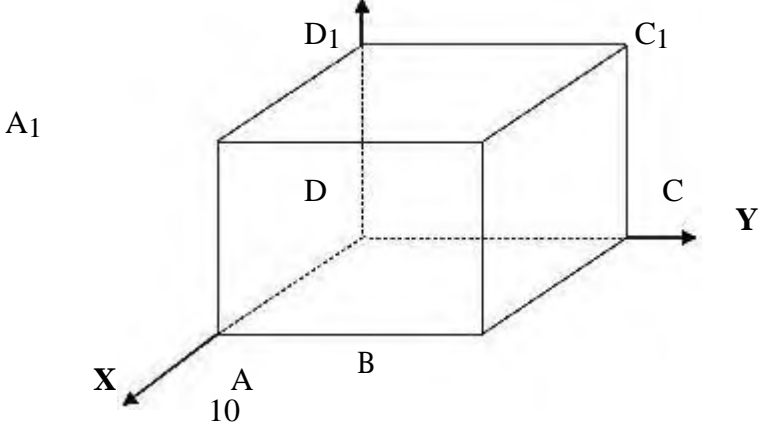

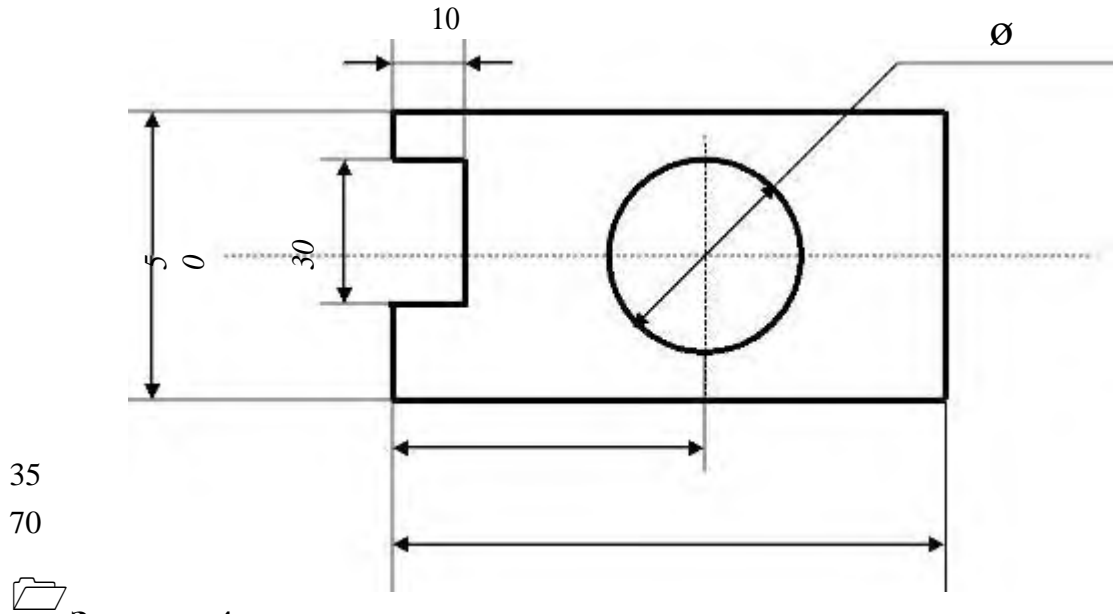

# Залание 4.

Оформите алгоритм решения квадратного уравнения с помощью блок-схем.

Решение квадратного уравнения  $ax^{2} + bx + c = 0$ 

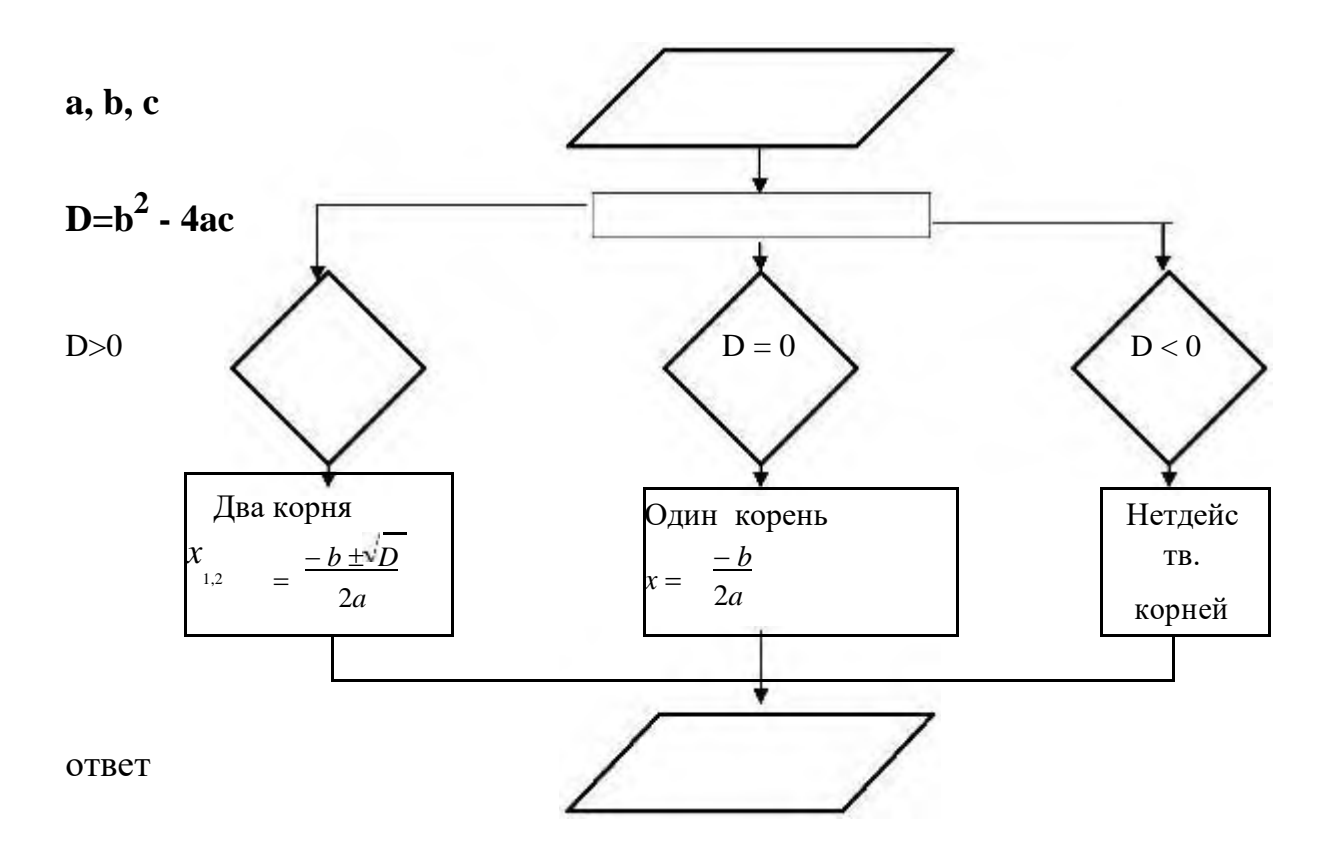

# Контрольные вопросы:

- 1. Какие графические возможности представляет текстовый редактор MSWord?
- 2. Перечислите основные графические фигуры в MSWord?
- 3. Как добавить текст надписи к графическому изображению?

**Практическая работа №16. Средства поиска и замены**

**Задание: С помощью команды** *Заменить* **– найти и заменить символы. Подсказка: меню** *Главное* **– команда** *Заменить***.**

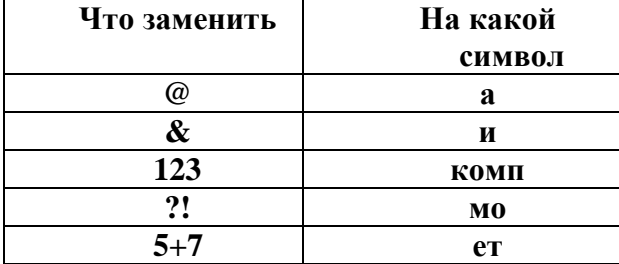

#### **Путешеств&е в м&ре 123ьютер@**

Ж&л был  $\Pi$ 5+7ьк $\omega$ . У него был 123ьютер & он очень люб&л &гр $\omega$ ть н $\omega$  нем, с?!тр5+7ь ф&льмы, печ $(\partial_{\text{I}}(a)$ ть тексты. З $(\partial_{\text{I}}(a)$ стую П5+7ьк $(a)$  с&дел у него дням& & ноч $@M\&$ . Т $@Kxe$ , у него был $@$  мечт $@$  в ж $&$ зн $&$  - побыв $@$ ть внутр $&$  своего 123ьютер $(a)$ , &зуч&ть его с&стему, пос?!тр5+7ь н $(a)$  его нелегкую ж&знь. & одн $(\omega)$ жды в солнечный, ж $(\omega)$ рк&й л5+7н&й день, с&дя у 123ьютер $(\omega)$ , уд&в&тельным обр@зом он вдруг очут&лся внутр& него. Поняв, где он н $(a)$ ход&тся, П5+7ьк $(a)$  устрем&лся к в&део $(a)$ д $(a)$ птеру, ведь он всегд $(a)$  мечт $(a)$ л ув $&\alpha$ 15+7ь его в р $@$ боте. Вся в $&\alpha$ еос $&\alpha$ стем $@$  123ьютер $@$  был $@$  очень ?!щной  $&\alpha$ легкостью  $\text{ofp}(a) \text{of}(a) \text{the right}$  все в $\& \text{Req}(a)$ нные.  $(a) \text{in}(a) \text{in}$ тер с нев $\& \text{in}(a)$ нной для  $\Pi$ 5+7& скоростью посыл $(a)$ л с&гн $(a)$ лы ?!н&тору,  $(a)$  тот ?!г отобр $(a)$ ж $(a)$ ть н $(a)$ экр $@$ не д&сплея 1280×1024 п&кселей пр& 256 цв5+7 $@x$ . Побыв $@$ в в кл $@$ в& $@$ туре, он узн $(a)$ л очень много р $(a)$ зл $\&$ чных соч $5+7(a)$ н $\&$ й кл $(a)$ в $\&$ ш  $\&$   $\&$ зуч $\&$ л множество дополн&тельных функц&й. П5+7я понял, что кл $(a$ в& $(a)$ тур $(a)$  - одн $(a)$  &з с $(a)$ мых в $\omega$ жных ч $\omega$ стей 123ьютер $\omega$ , без которой просто невоз?!жно р $\omega$ бот $\omega$ ть & &гр $\omega$ ть. д $@$ льше он отпр $@$ в&лся н $@$ блюд $@$ ть з $@$  р $@$ ботой CD-RW. Он, со скоростью в 56  $p(a)$ з быстрее первого выпущенного д $\&c$ ковод $(a)$ , сч $\&c$ тыв $(a)$ л  $\&d$ нформ $(a)$ ц $\&d$ ю с д&ск@ & вывод&л н@ экр@н, @ т@к же ?!г з@п&сыв@ть любые д@нные с 123ьютер $\omega$  н $\omega$  д&ск. Впоследств&& П5+7ьк $\omega$  &зуч $\omega$ л ск $\omega$ н&ров $\omega$ н&е & печ $(a)$ ть ф $(a)$ йлов, &х обр $(a)$ ботку, &зменен&е. Ему очень понр $(a)$ в&л $(a)$ сь р $(a)$ бот $(a)$ л $(a)$ зерного пр $\&$ нтер $(a)$ , который с небыв $(a)$ лой ч5+7костью вывод $\&$ л текст  $\&$  $\kappa$ @рт&нк& н $\omega$  бум $\omega$ гу. После долг&х ч $\omega$ сов дл&тельной экскурс&& он вернулся в обычную ж&знь, пр&нялся з $\widehat{\omega}$  р $\widehat{\omega}$ боту, & все т $\widehat{\omega}$ к же, с огромным удовольств&ем  $\&$  н $(a)$ сл $(a)$ жден $\&$ ем провод $\&$ л долг $\&$ е ч $(a)$ сы у своего 123ьютер $(a)$ .

Можно ли заменить в тексте имя Петька (Петя, Пети) на Колька (Коля, Коли) за одну замену?

У имен совпадают окончания, достаточно заменить Пет на Кол. Попробуй!

#### **Практическая работа №17. Создание натурного листа поезда**

Создать натурный лист поезда по образцу.

# а) Лицевая сторона бланка натурного листа

**Artist PK** 

NATYPINAR INCT DOESIA NI

**SOOR GALLANT SOOR** 

 $= 2000 +$ Francisco

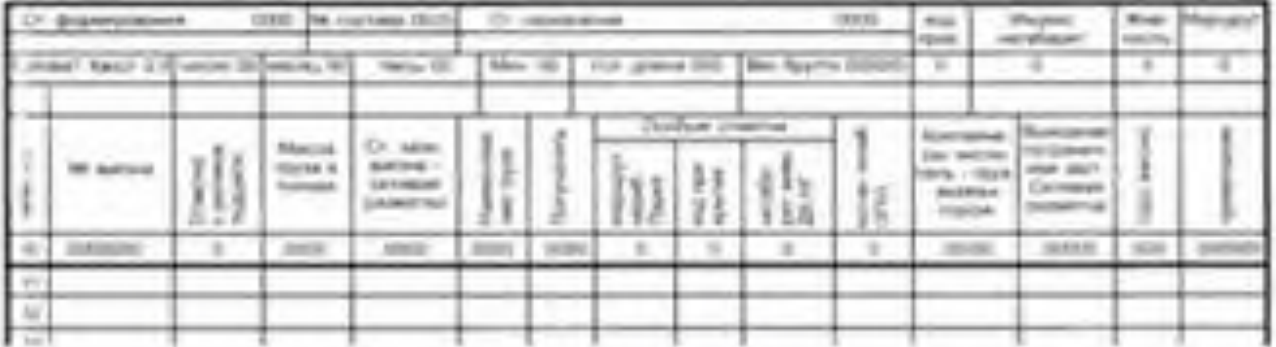

# б) Оборотная сторона бланка натурного листа.

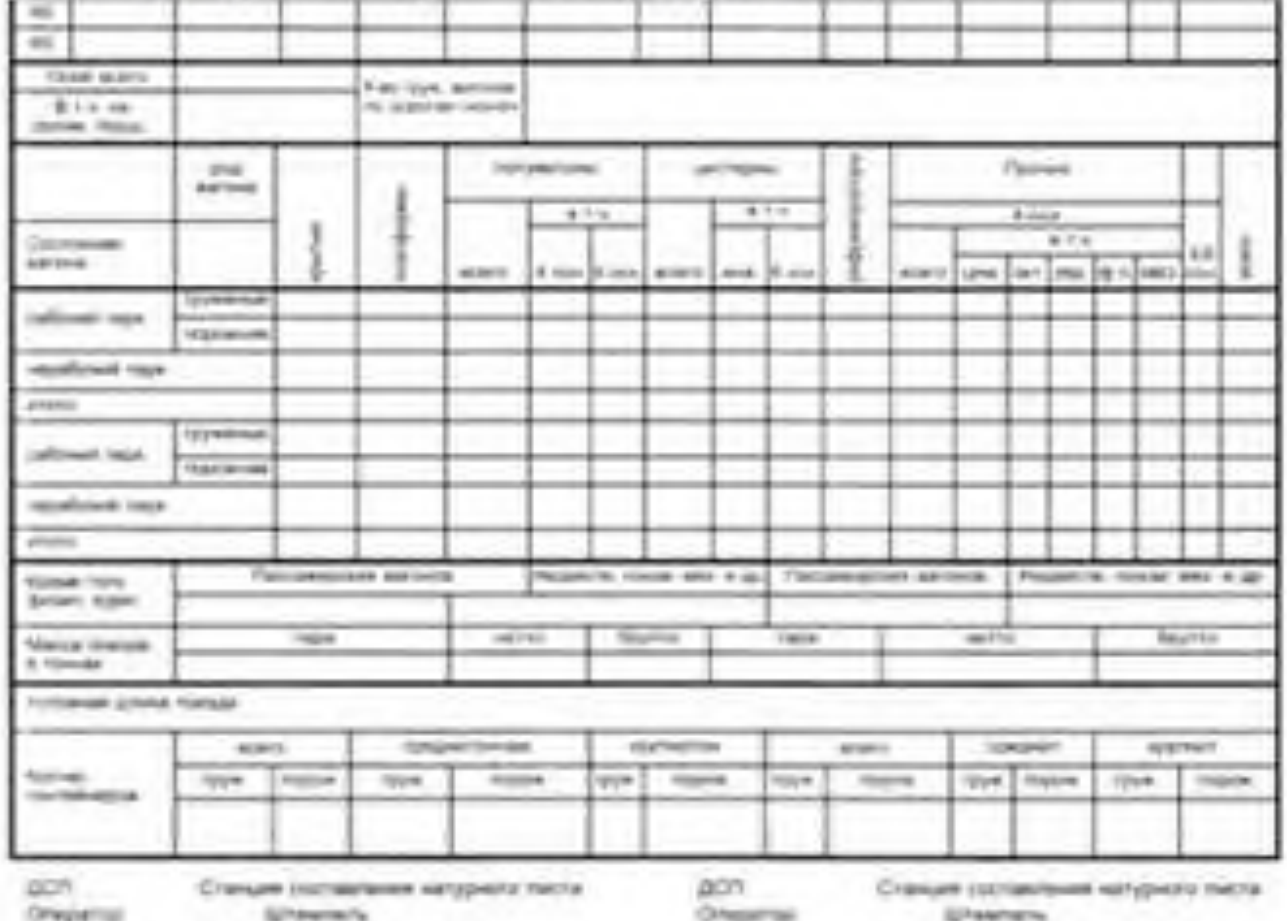

# Практическая работа №18. Оформление натурного листа поезда

Оформить натурный лист поезда пообразцу

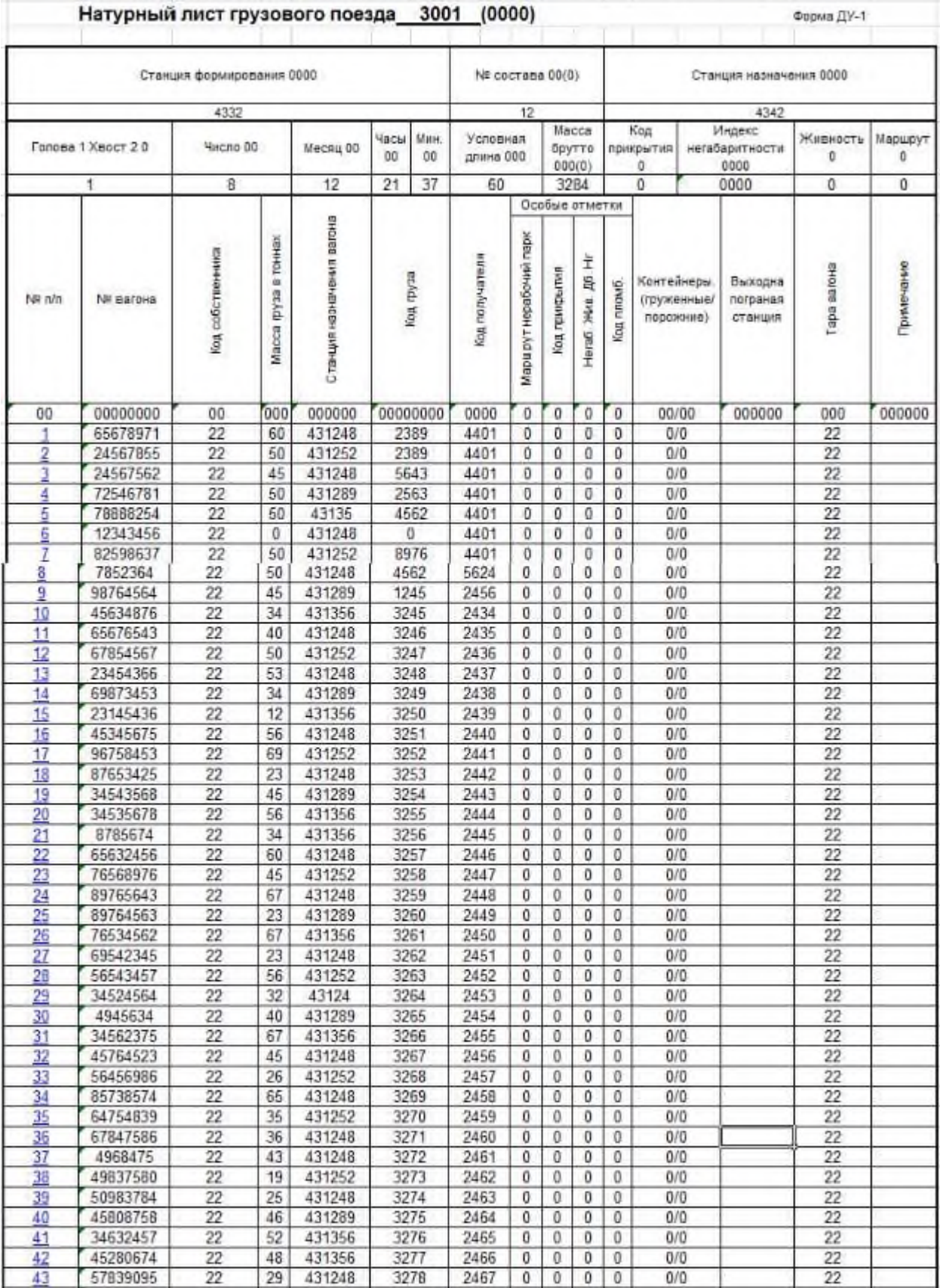

# **Практическая работа №19. Редактирование натурного листа поезда**

Внести изменения в натурный лист поезда в соответствии с данными

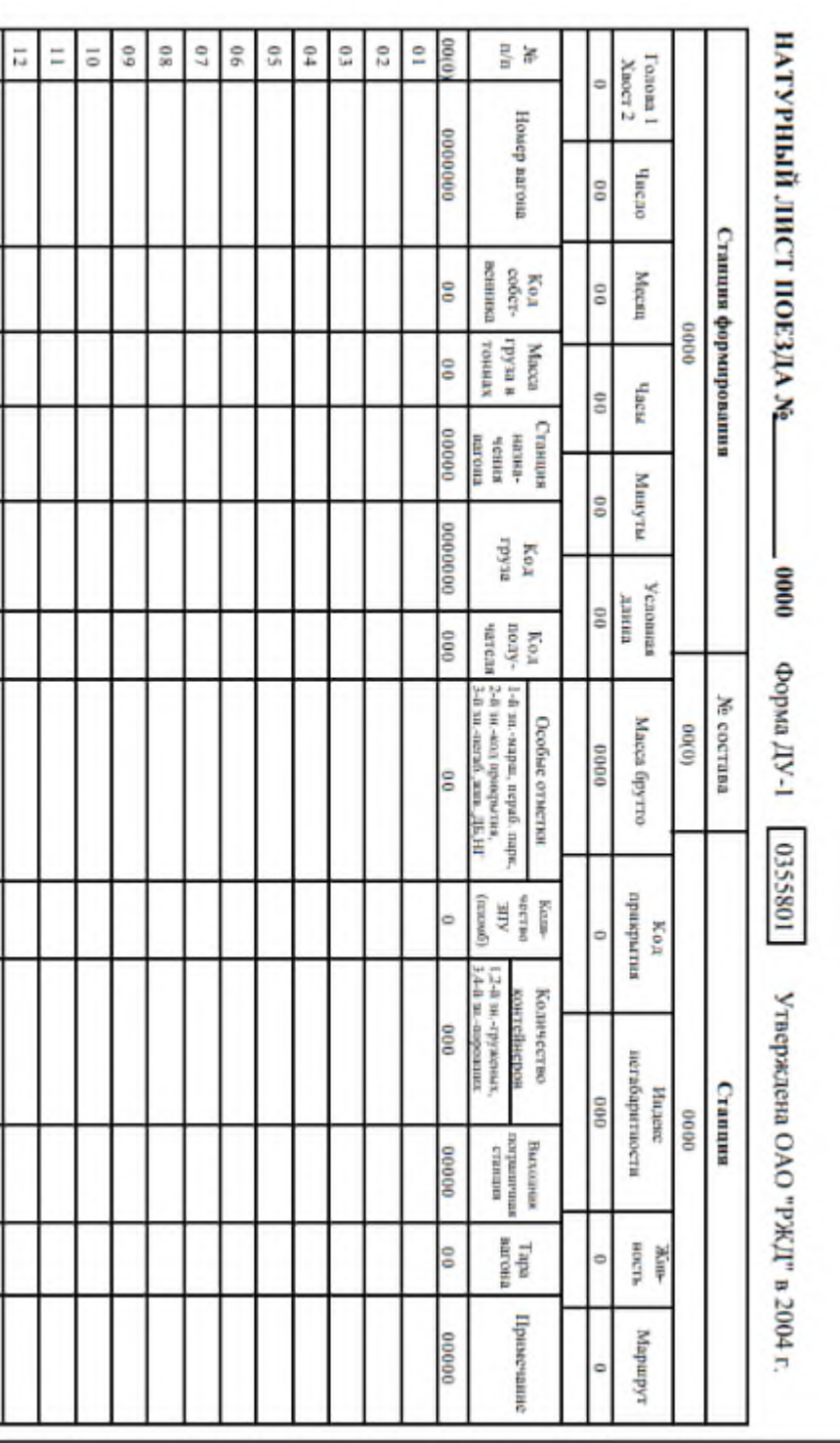

## **Практическая работа №20. Печать документа**

**Цель работы:** Научиться подготавливать документ к печати.

1.Загрузите в текстовый редактор файл «Сборник статей.doc» (С:\broshura\Сборник статей. doc)

2.Установите нумерацию страниц в тексте:

2.1. Вверху страницы, на первой странице номер не нужен. При создании брошюры на чётных и не чётных страницах номер будет расположен не симметрично.

2.2. Расположить номер страницы снаружи.

**Технология.** Для расположения номера страницы снаружи листа (Нечётные листы справа, чётные листы – слева) необходимо в параметрах страницы - источник бумаги установить галочку в режиме различать колонтитулы чётных и не чётных страниц.

Далее зайти в режим редактирования и вручную установить номер страницы (в меню колонтитула) выравнивание справа и слева соответственно для чётных и нечётных страниц (по очереди).

ВНИМАНИЕ. *Если при выборе режима «Вставка-Номер страницы» и изменении параметров номера старая нумерация не удалилась, то необходимо зайти в режим редактирования колонтитула и удалить старый номер на первой странице вручную, остальные номера удаляться автоматически.*

3. Установить зеркальные поля.

**Технология.** Для этого необходимо зайти в режим «Параметры страницы» и в Разделе «Страницы» открыть меню (стрелка справа) и выбрать зеркальные поля.

4. Включить режим просмотра страниц – Файл - Предварительный просмотр (или кнопкой в панели инструментов) (Word 2003) или Файл – Печать – Предварительный просмотр (Word 2007). В Word 2010 Файл – Печать. Режим предварительного просмотра настраивается в панель быстрого доступа.

5. Закрыть режим просмотра.

6. Установить колонтитулы сверху на четных страницах - название статьи, на нечетных - автор и организация. (шрифт колонтитулов 10pt).

8. В окне редактора пролистать все страницы брошюры и привести в соответствие границы таблиц, рисунков, нумерованных и маркированных списков выравниваний, и т. д. Установить где нужно разрывы страниц или разделов. (для этого удобнее установить масштаб 1 страница целиком). Для графиков необходимо изменять размер в режиме редактора диаграмм (Excel).

Все рисунки и графики необходимо расположить в тексте (формат объекта – положение – в тексте). Подписи на графиках необходимо уменьшить до 10 размера (формат подписей – шрифт – 10).

Все таблицы выровнять и подобрать ширину столбцов. Размер шрифта в таблицах менять не нужно (по умолчанию  $-12$  pt).

9. Расположить все таблицы и рисунки без разрывов на границе страниц. При этом пустых мест на страницах оставаться не должно. (Можно перемещать абзацы)

10. Названия статей и авторов нельзя разрывать с текстом статьи на разделе страниц. Для регулирования можно использовать Режимы разрыва страницы, междустрочный интервал и в крайнем случае пустые строки.

11. Нельзя оставлять висячие строки. (одна или две строки абзаца не могут переходить на следующую страницу или оставаться на предыдущей)

12. Создание оглавления (в автоматическом режиме). Создать двухуровневое оглавление. 1-ый уровень – тип заседания (пленарное, по секциям), 2-ой уровень – название доклада и фамилия и инициалы автора. Для первого уровня установить настройки шрифта:

Оглавление можно создать, применив стили заголовков — например, «Заголовок 1», «Заголовок 2» и «Заголовок 3» — к тексту, который нужно включить в оглавление. Приложение [Microsoft](https://pandia.ru/text/category/microsoft/) Office Word выполнит поиск этих заголовков и включит оглавление в документ.

Если оглавление создано таким способом, оно будет автоматически обновляться при изменении документа.

**Технология.** 1. Если в документе были установлены стили «Заголовок 1», «Заголовок 2» и т. д. (зависит от уровня оглавления) необходимо выполнить команду «Очистить формат» или «Очистить всё» для снятия всех имеющихся стилей в тексте (команда действует на выделенный фрагмент).

2. Установить стили «Заголовок 1» - для первого уровня оглавления («Пленарное заседание» и «Секция №1»). «Заголовок 2» - для второго уровня оглавления и т. д. (Название докладов и фамилия и инициалы авторов) во всём тексте.

3. Установить курсор в нужное место для создания оглавления. Дать команду на создание оглавления («Ссылки» - «Оглавление» -«оглавление» - «ОК»)

13. Изменить стиль «Заголовок 1» - Arial, 14, полужирный и «Заголовок 2» - Arial, 12, полужирный, курсив во всём тексте.

14. Установить формат оглавления «Изысканный»

16. Восстановить формат основного текста (Times New Roman – 14), таблиц – 12 и рисунков по умолчанию). Восстановить оглавление «Обновить таблицу».

17. Создать PDF файл брошюры готовый для печати.

Технология.

1. Создать PDF документ. В MS Word 2010 это можно сделать в режиме «Сохранить как» и выбрать «Тип файла» PDF. Если у Вас в Word нет этого режима, то можно использовать OpenOffice или другую программу.

2. Создать PDF документ можно из любой программы с помощью программы PDFCreator. Устанавливаем эту программу на компьютер и у Вас появляется виртуальный принтер PDFCreator. Выбираем режим печать. В качестве принтера устанавливаем PDFCreator и следуем инструкциям (нужно дать имя файлу и указать где он будет сохранен, остальное не обязательно).

3. Для создания макета брошюры лучше всего использовать режим печати из Adobe Reader и в окне печати установить режим «Брошюра»

#### **Практическая работа №21. Создание форм**

*Цель –* сформировать навык создания форм в СУБД Access

*Задание:* создать формы «Сотрудники» с помощью Мастера форм и формы «Автосалоны» с помощью мастера

#### *Ход работы:*

1. Запустить СУБД Access: Пуск→ Все программы →MS Access2007

2. Нажать на кнопку Office **и выбрать команду «Открыть»** 

3. Указать путь к базе данных (База была сохранена в папке «Учебный процесс» на локальном диске С:), выбрать базу данных «Автосалоны» и нажать кнопку «Открыть»

4. В списке таблиц выбрать таблицу «Сотрудники» и перейти на вкладку «Создание»

5. Активизировать инструмент «Другие формы» и выбрать пункт «Мастер форм» (Рис.1)

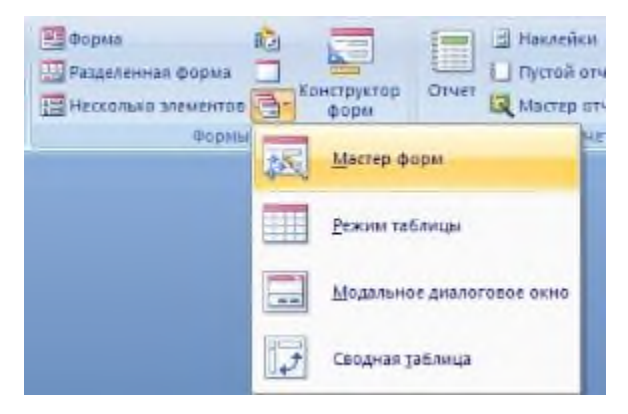

#### **Рис.1 Мастер форм**

6. В открывшемся окне в пункте «Таблицы и запросы» должна быть выбрана таблица «Сотрудники»

7. С помощью кнопки «>» перемещаем в выбранные поля «ФИО сотрудника», «Дата рождения», «Домашний адрес», «Телефон» и нажимаем кнопку «Далее» (Рис.)

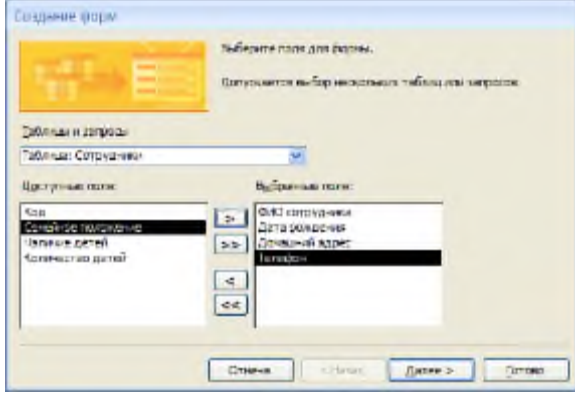

# **Рис.2 Выбор полей**

8. Выбираем тип «Выровненный» и нажимаем кнопку «Далее» (Рис.3)

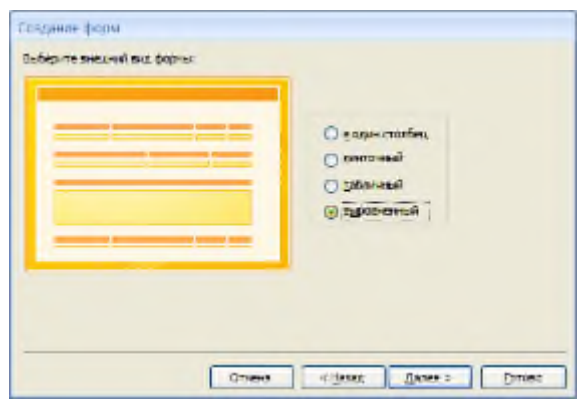

**Рис.3 Внешний вид формы**

9. Выбираем стиль оформления «Form – автоформат» -Солнцестояние и нажимаем кнопку «Далее» (Рис.4)

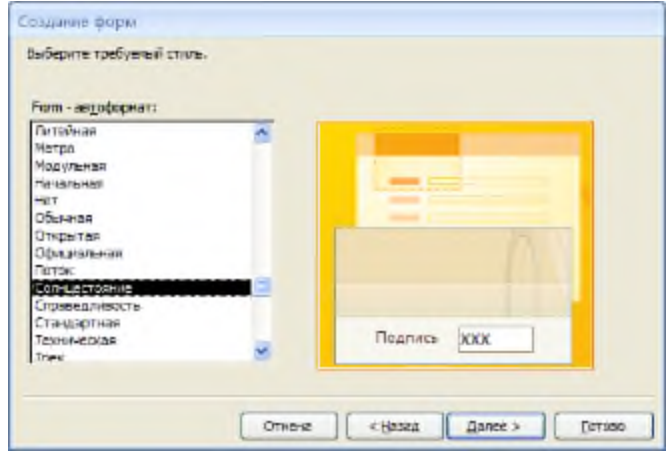

**Рис.4 Выбор стиля оформления**

10. Нажимаем кнопку «Готово» и просматриваем получившуюся форму

11. В нижней части формы располагается «Панель управления формой», с помощью которой можно перемещаться по записям, создавать новые записи, а также Кнопка создания Поиск по введенным использовать функцию «Поиск» (Рис.5) новой записи даннымКнопки перемещения ↓ Запись; 14 4 4 из 5  $\rightarrow$  1 Н Н ФК Нет фильтра Поиск

**Рис.5 Панель управления формой**

12. Закрыть форму «Сотрудники»

13. Выделить таблицу «Автосалоны», перейти на вкладку «Создание» и нажать на кнопку «Форма» (Рис.6)

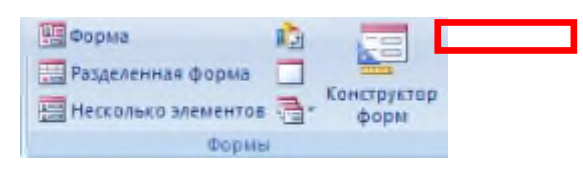

#### **Рис.6 Кнопка «Форма»**

14. Нажать на кнопку «Автоформат» и выбрать «Метро» (Рис.7)

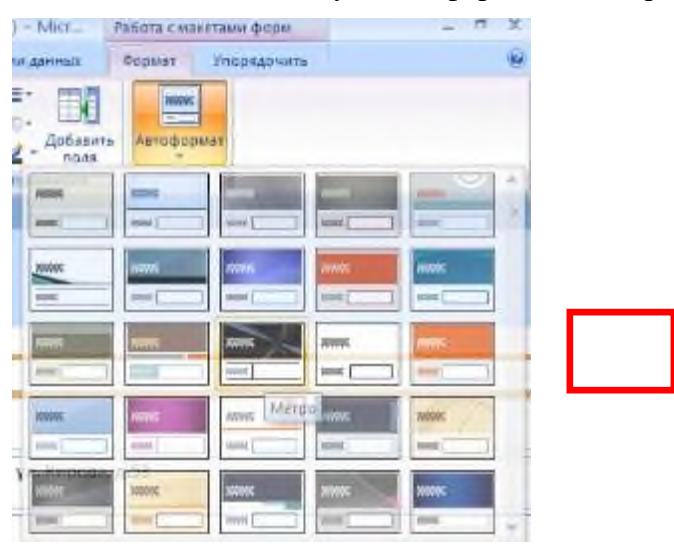

#### **Рис.7 Выбор автоформата**

15. Просмотреть получившуюся форму и закрыть её, нажав кнопку «Да» для подтверждения сохранения формы «Автосалоны»(Рис.8).

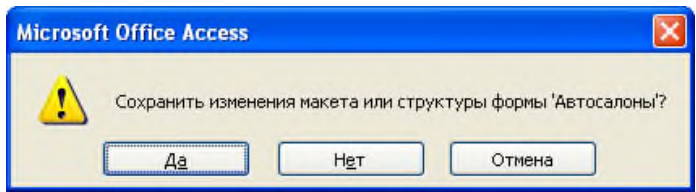

#### **Рис.8 Сохранение формы «Автосалоны»**

16. Закрыть программу MS Access2007

#### Практическая работа №22. Редактирование формы

Цель работы: познакомиться с мастером форм и отчетов и получить навыки создания форм и отчетов в СУБД Ms Access.

Оборудование (приборы, материалы, дидактическое обеспечение): персональный компьютер, методические рекомендации к выполнению работы, задание и образец для проведения практической работы

Компьютерные программы: Компьютерные программы Windows XP и Ms Excel

#### Содержание работы

#### Основные понятия

1 Форма - это объект базы данных, который можно использовать для создания интерфейса пользователя для работы с базой данных.

Формы Access предоставляют функциональные возможности для  $\mathfrak{D}$ выполнения многих задач, которые нельзя выполнить другими средствами. Формы позволяют выполнять проверку корректности данных при вводе, проводить вычисления, и обеспечивают доступ к данным в связанных таблицах с помощью подчиненных форм. Создание форм, содержащих необходимые элементы управления, существенно упрощает процесс ввода данных и позволяет предотвратить ошибки.

Формы предоставляют более удобный способ просмотра и правки данных в таблицах, чем режим Таблицы. Формы содержат так называемые элементы управления, с помощью которых осуществляется доступ к данным в таблицах.

4 Элементами управления являются текстовые поля для ввода и правки данных, кнопки, флажки, переключатели, списки, надписи, а также рамки объектов для отображения графики и объектов OLE.

Панель инструментов Конструктор форм (Form Design) в Access содержит кнопки, предназначенные для разработки форм.

> Trace Hagnes Knonca **EE BA** 6 3 5 4 2 - EA 32 annunru Actives Злелента управления

Основное назначение кнопок панели элементов (Toolbox):

выбор объектов (Select Objects) - выделение щелчком мыши элемента, раздела или формы, выделение группы элементов путем обвода курсором мыши рамки вокруг них:

мастера (Control Wizards) - включение или отключение мастера для создания элементов управления (например, элементов Список, Поле со списком);

надпись (Label) - создание текстов постоянных заголовков, примечаний, инструкций, не связанных с другими элементами управления;

поле (Text Box) — создание элемента типа Свободный (Unbound). который может быть затем связан с полем таблицы или запроса, или использован для создания вычисляемого поля формы:

группа переключателей (Option Group) - размещение набора флажков, переключателей или выключателей:

выключатель (Toggle Button) — создание выключателей;

переключатель (Option Button) - выбор альтернативных значений:

флажок (Check Box) выбор набора из возможных значений;

поле со списком (Combo Box) - создание поля с раскрывающимся списком значений поля из записей некоторой таблицы базы (значение может вводиться в поле пользователем или выбираться из списка);

список (List Box) — создание всегда раскрытого списка значений, которые при связи с полем таблицы базы являются единственным источником ввода в поле:

кнопка (Command Button) - создание командной кнопки, с помощью которой может быть выполнено одно из действий, например, переход по записям, открыта форма, напечатан отчет и реализованы другие функции Access;

рисунок (Image) - для отображения нередактируемого рисунка, не являющегося объектом OLE:

свободная рамка объекта (Unbound Object Frame) — отображение свободного объекта OLE, который остается неизменным при переходе по записям;

присоединенная рамка объекта (Bound Object Frame) отображение объектов OLE, сохраненных в поле базового источника записей формы;

разрыв страницы (Page Break) - начало нового экрана в форме, новой страницы в печатной форме (отчете);

вкладка (Tab Control) — создание вкладок в форме, на каждой из которых могут размещаться свои элементы управления;

подчиненная форма/отчет (Subform/Subreport) - вывод данных из таблиц, связанных с таблицей-источником формы;

линия (Line) - разграничение разделов в форме (отчете); L.

прямоугольник (Rectangle) — создание рамки при оформлении;  $\rightarrow$ 

другие элементы (More Controls) — открытие общирного списка дополнительных элементов, при выборе из которого в форме будет создан соответствующий элемент.

6 Отчеты представляют собой средство представления информации из базы данных в виде печатного документа.

7 По сравнению с другими методами вывода данных на печать отчеты обладают двумя принципиальными преимуществами:

- отчеты предоставляют широкие возможности для группировки и вычисления промежуточных и общих итогов для больших наборов данных;

- отчеты могут быть использованы для получения красиво оформленных материалов, наклеек и других документов.

#### Задание

1 Создать с помощью мастера форму, содержащую запись таблицы базы данных.

2 В режиме конструктора добавить в форму кнопки перехода по записям:

- первая запись:
- последняя запись;
- следующая запись:
- предыдущая запись.

3 Добавить в форму кнопки в категории «обработка записей»:

- добавить запись:
- сохранить запись;
- удалить запись.  $\overline{a}$

4 Создать с помощью мастера отчеты по таблице базы данных и по запросу к базе данных

#### Порядок выполнения:

 $\mathbf{1}$ Для создания формы воспользуемся мастером создания форм:

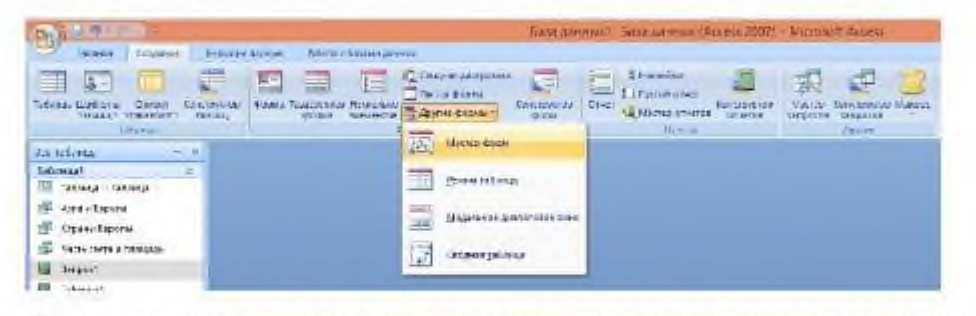

В появившемся диалоговом окне «Создание форм» в соответствующем окне выберем таблицу, после этого в левой части диалогового окна под названием «доступные поля» появится список полей выбранной таблицы, нажатием на >> перенесем все поля в правое окно «выбранные поля».

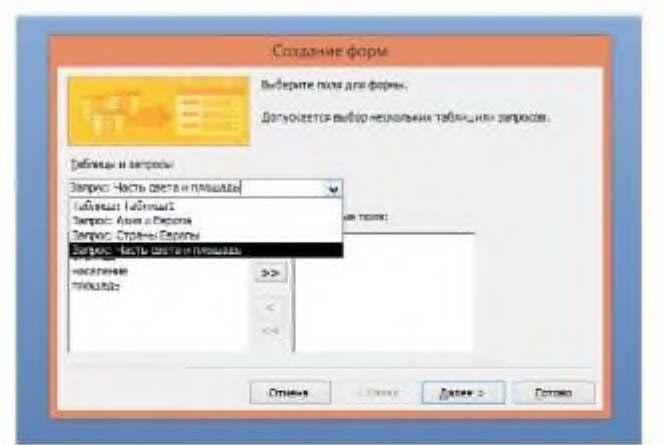

Когда все поля перенесены, щелкнем на кнопке «Далее», мастер откроет следующее окно, в котором зададим внешний вид формы, выберем «в один столбец»:

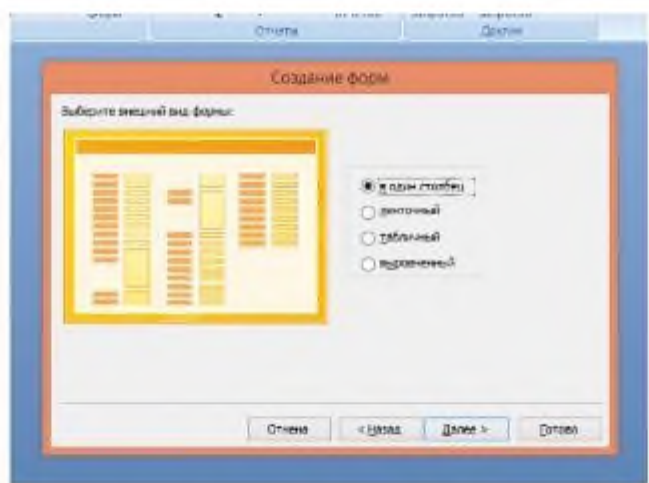

В следующем окне выберем оформление формы:

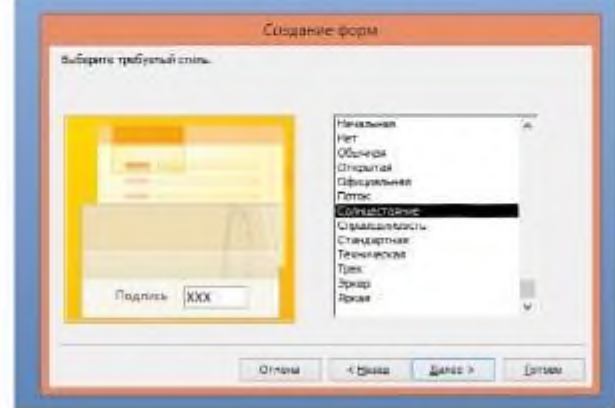

После выбора стиля формы в последнем окне Мастера введем имя формы и указать дальнейшие действия: «Изменить макет формы» и нажать «Готово».

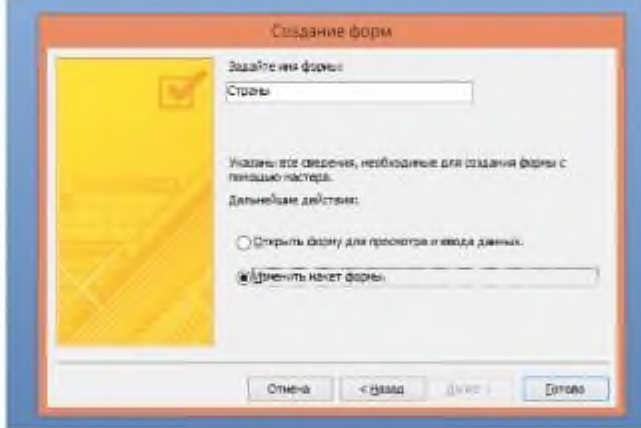

Мастер создания форм может открыть форму для просмотра данных или открыть форму в конструкторе для корректировки вида формы.

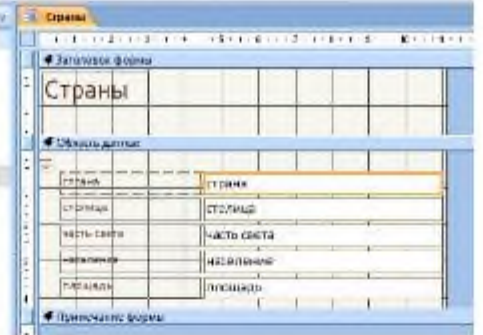

- 2 Окно конструктора разделено на три части:
	- заголовок формы;
	- область данных;
	- примечание формы.

Все объекты в конструкторе могут быть изменены, например, добавим слово в заголовок формы и изменим его формат:

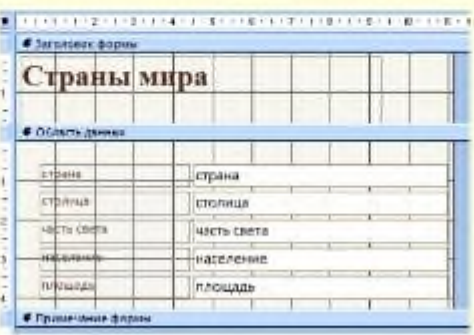

Для работы с таблицей в режиме формы необходимы управляющие элементы, для их размешения необходимо место, поэтому увеличим область данных, потянув левой кнопкой мыши границу области, покрытой сеткой:

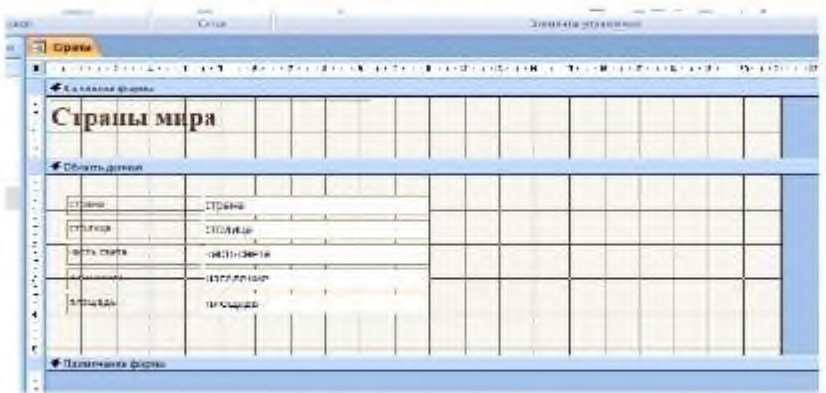

Добавим в форму управляющие кнопки, для этого выберем инструмент «Кпонка» и в области данных нарисуем эту кнонку. Конструктор форм подключит мастер создания объектов, и на экране появится окно, в котором выберем назначение будущей кнопки (для работы мастера необходимо, чтобы на панели инструментов был включен элемент «Использовать мастера»), в левом окне выберем категорию действия (переходы по записям или обработка записей), а в правом действие:

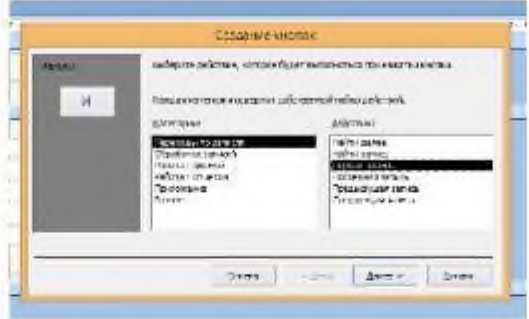

В следующем окне выберем внешний вид будущей кнопки и нажмем «Готово»:

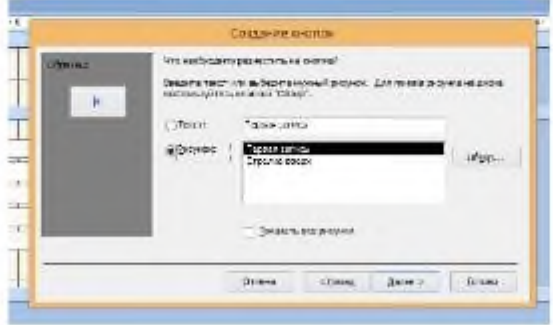

В области данных появится кнопка, которая при запуске формы будет выполнять свою функцию, например, отображать первую запись таблицы.

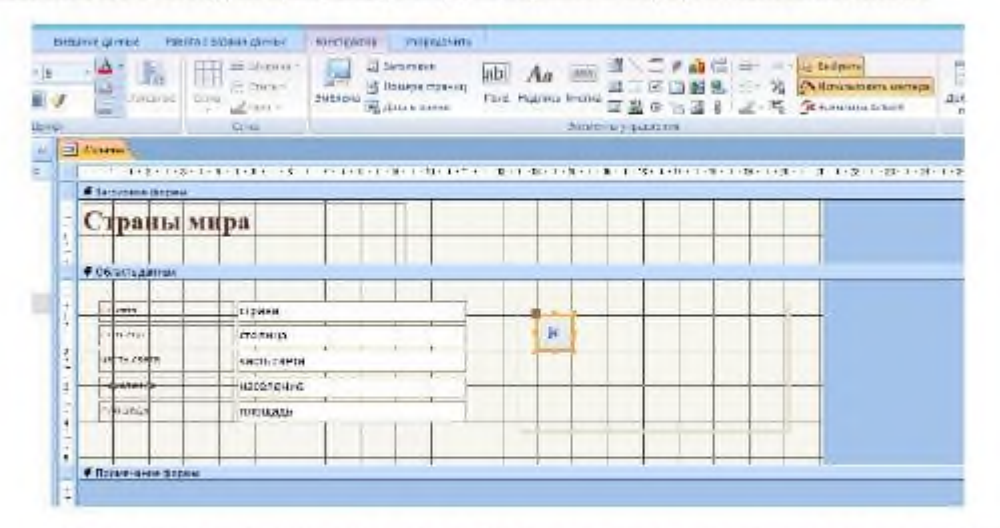

В режиме конструктора все объекты можно переставлять в удобном порядке, изменять их размер. После создания всех кнопок, закроем конструктор форм, сохраним полученную форму и запустим ее на выполнение:

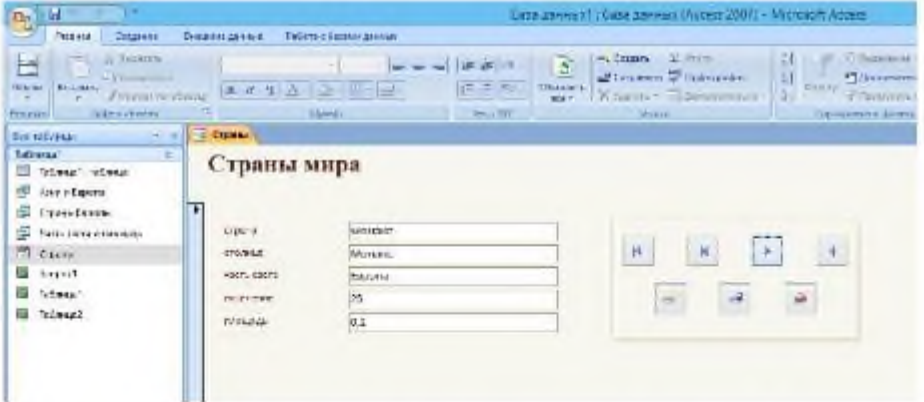

4 Для создания отчета воспользуемся мастером отчетов, в первом окне мастера выберем таблицу, поля, необходимые для отчета и перейдем к следующему окну с помощью кнопки «Далее»:

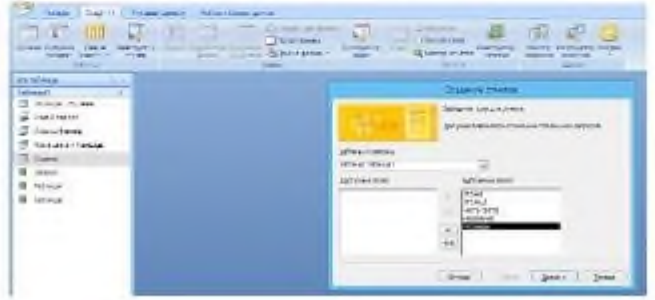

В следующем окне выберем уровни группировки, если надо, потом сортировку, в следующем окне макет, потом стиль оформления, в последнем окне выберем просмотр формы или редактирование в конструкторе, получим готовый отчет:

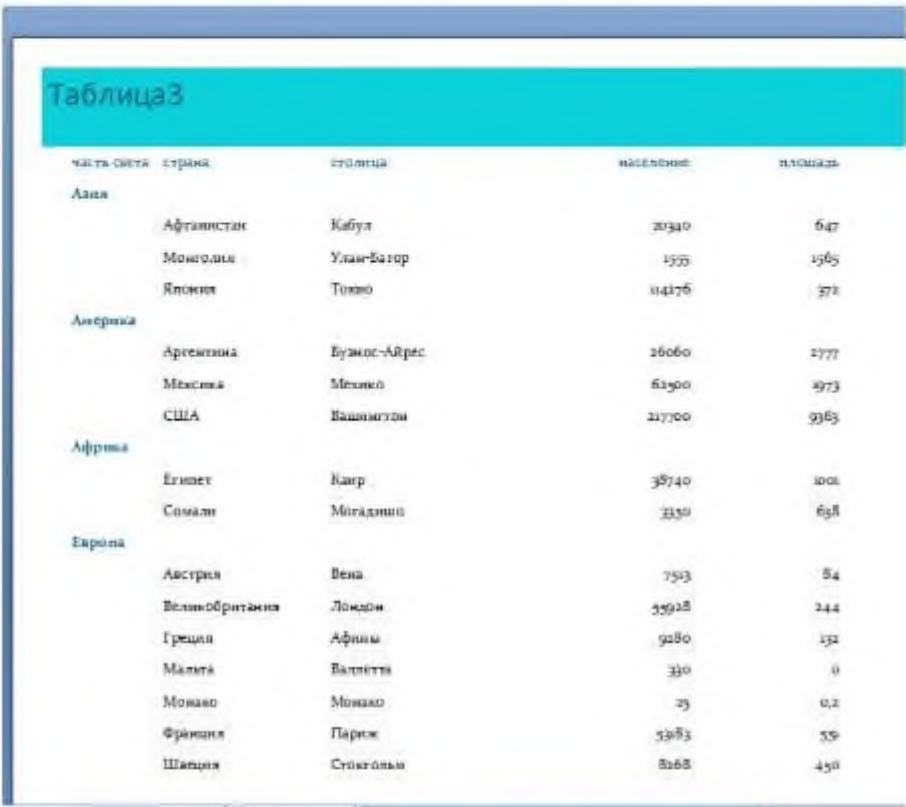

Аналогично создать отчет по запросу, для этого в первом окне мастера выбрать нужный запрос и ответить на вопросы мастера

#### Задание к практической работе

Для выполнения заданий практической работы использовать таблицу базы данных из практической работы 16.

Порядок выполнения задания, методические указания: - ознакомиться с теоретическими положениями по данной теме; - выполнить задания практической работы; - сформулировать вывод

Содержание отчета: отчет по практической работе должен содержать: основные определения, рассуждения по выполнению заданий, необходимые изображения, вывод по работе

#### Контрольные вопросы:

1 Что такое форма в СУБД?

2 Назначение форм

3 С помощью каких инструментов формы осуществляется работа с данными таблиц?

4 Какие управляющие элементы используются в формах?

5 Как в форму добавить нужные элементы управления?

6 Что представляют собой отчеты в Access?

7 В чем преимущества отчетов над другими методами вывода данных?

#### Практическая работа №23. Сортировка записей

"Создание простейшей базы данных в Microsoft Access 2010 Ввод и сортировка записей".

Цель работы:

- научиться создавать таблицы с помощью Шаблонов таблиц и Конструктора таблиц; ٠
- осуществлять правильный ввод данных в таблицы; ×
- научиться выполнять сортировку записей в таблице. ä.

#### Задание 1. Создание пустой базы данных с помощью шаблонов таблиц.

#### Порядок работы

1. Запустите программу СУБД Microsoft Access. Для этого выполните: Пуск - Все программы Microsoft office Microsoft office Access 2010).

 $2.$ Перед Вами откроется окно сдедующего вида (Рисунок 1):

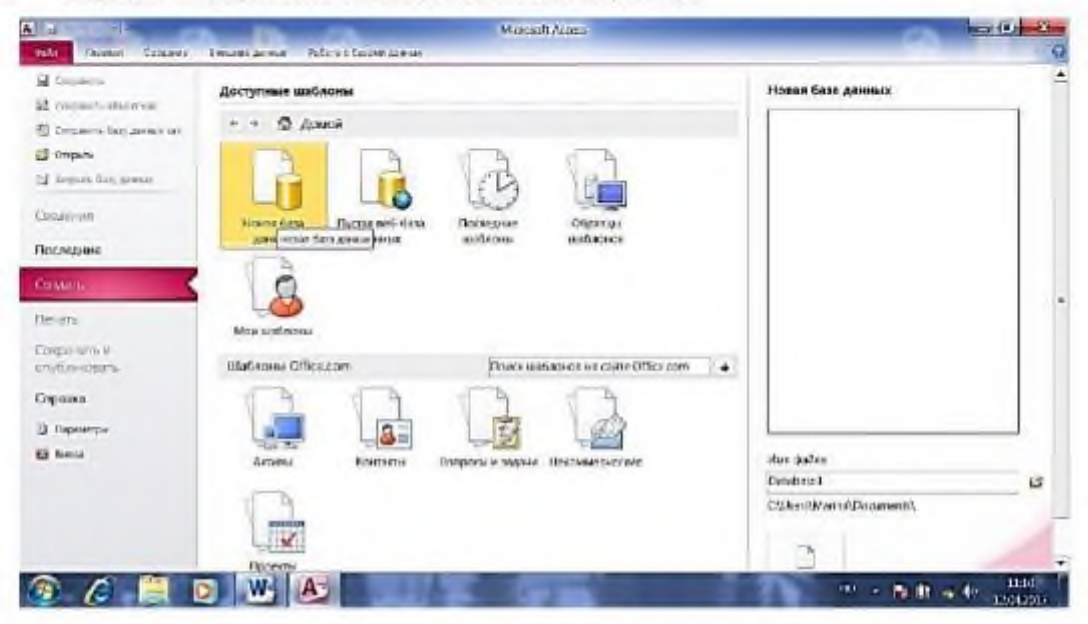

Рис. 1

3. Выберите значок Новая база данных. Затем введите имя файла-База работников и пажмите кнопку Создань. Перед Вамп откроется окно следующего вида (см. Рисунок 2).

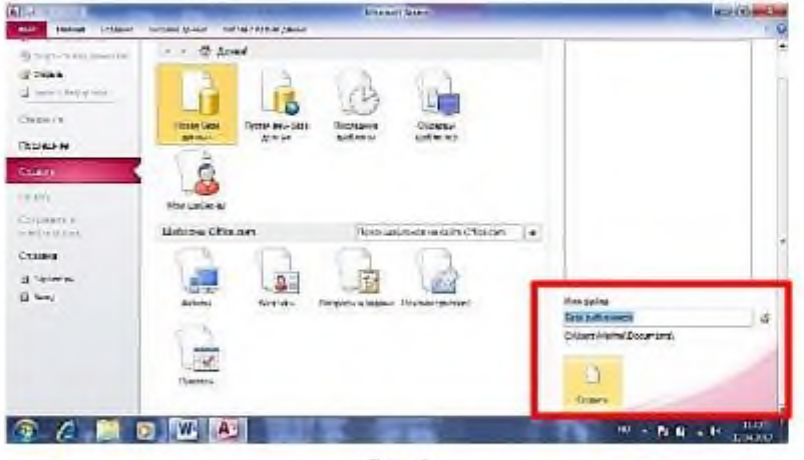

Рнс. 2

 $\Lambda$ . Откроется окно:

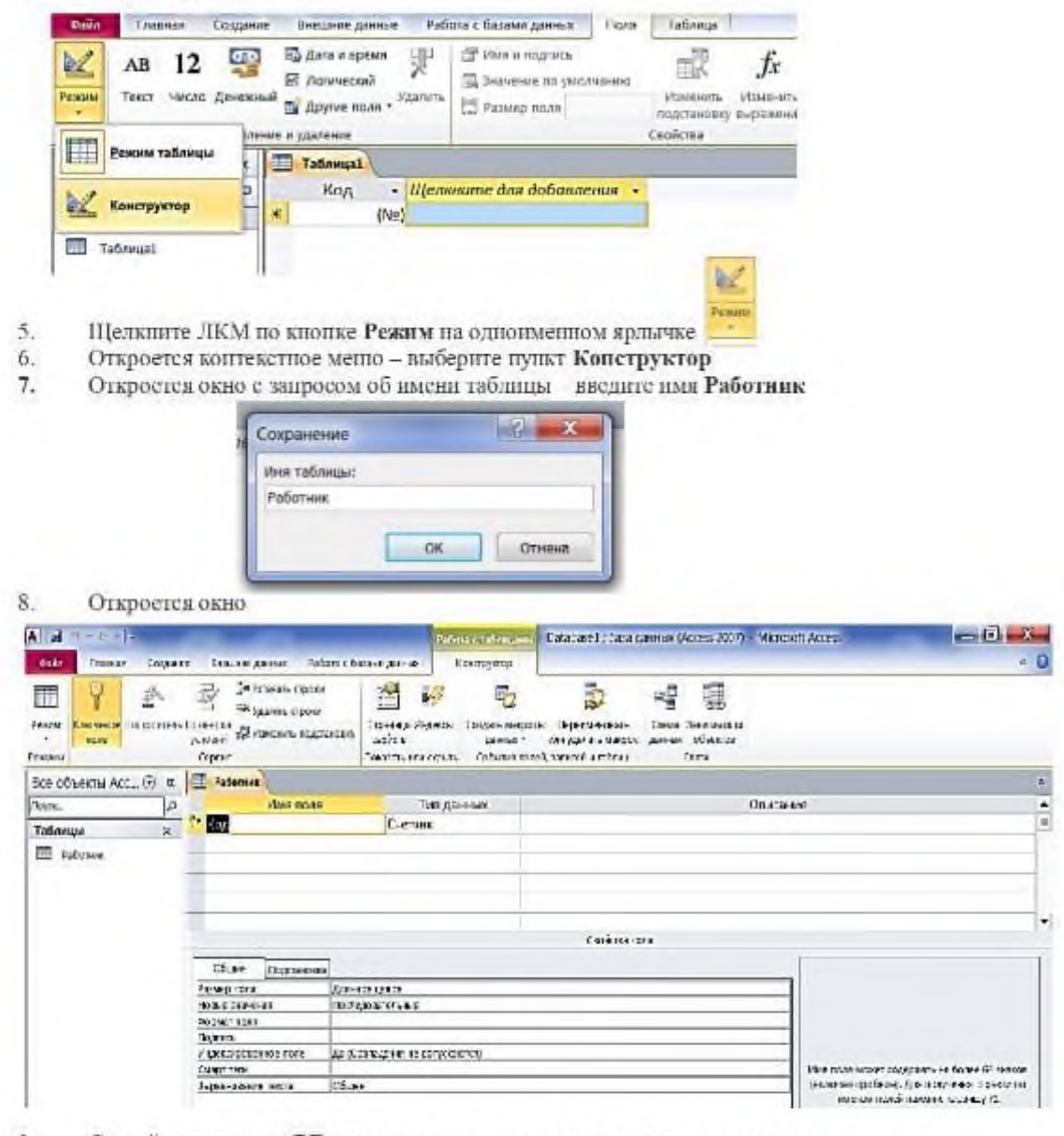

 $9.5$ Создайте структуру БД, присвоив полям имена и определив тип данных:

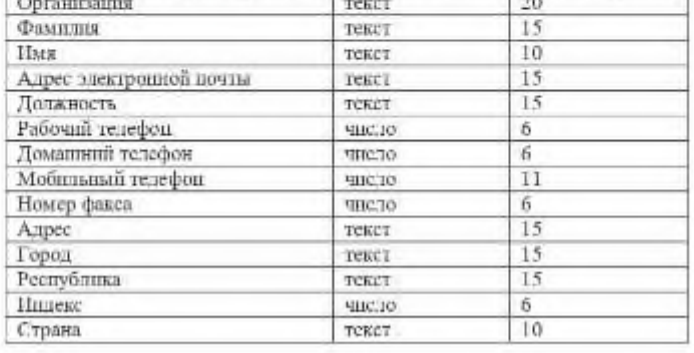
Залав все поля, закройте окно - значок [14]. На экрапе появится окно с запросом: 10.

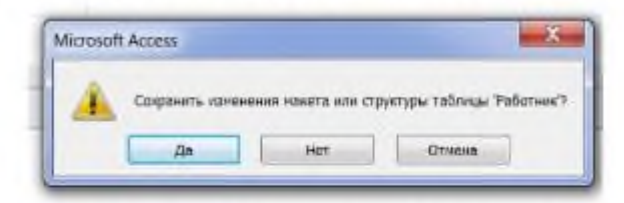

Щелкните ЛКМ по кнопке Да. Окно закроется и в области слева вы увидите имя вашей II. таблицы. Сделайте двойной щелчок ЛКМ по имени таблицы (таблица откроется) и заполните ее следующими данными

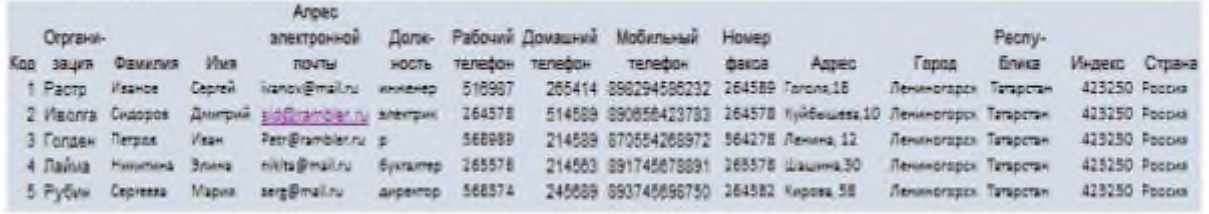

Ta6mma 1.

В данной таблице отсортируйте столбец "Организация" по алфавиту:  $12.$ 

выделите столбец  $\rightarrow$  Главная  $\rightarrow$  1

#### Задание 2. Создание пустой базы данных с помощью конструктора таблиц. Порядок работы

Создадим таблицу под именем "Студент" с помощью конструктора таблиц.  $1_{-}$ Для этого выполните команду: Создание - конструктор таблиц. Перед Вами откроется окно (Рисунок 3):

. **При какумны** (Алтарба) - Менен Алак **All all the state Paloui custosune** sension pre-**Castle Travel Crops Sea Conception** Sellowing open 巨 習 画 录 鹽 较  $\mathbb{Z}_2$ 酌  $\mathbb{R}$ 疆 **Phone cone**  $\begin{minipage}{0.5\textwidth} \begin{tabular}{|c|c|} \hline & A=34441 & $A=34441\\ \hline $A=1000$ & $A=1001$\\ \hline $A=1000$ & $A=1001$\\ \hline $A=1000$ & $A=1001$\\ \hline $A=1000$ & $A=1001$\\ \hline \end{tabular} \end{minipage}$  $\begin{minipage}{.} \begin{minipage}{0.9\textwidth} \begin{tabular}{l} \bf $C$-partus of course. \end{tabular} \end{minipage} \begin{minipage}{.45\textwidth} \begin{tabular}{l} \bf $C$-partus. \end{tabular} \end{minipage} \begin{minipage}{.45\textwidth} \begin{tabular}{l} \bf $C$-partus. \end{tabular} \end{minipage} \begin{minipage}{.45\textwidth} \begin{tabular}{l} \bf $C$-partus. \end{tabular} \end{minipage} \end{minipage} \begin{minipage}{.45\textwidth} \begin{tabular}{l} \bf $C$ Brecherse Art ... (2) (C. Talleread) ļe Тикурских Опсии Tations **ET Tallation** Cadilerus route the payment .<br>Контроблика Александ-сени отразни же<br>Александрий манастерский ко  $... 1111$ 183)<br>1960 A W a. 一方数 3 秒

Рисунак 3

 $2.$ Заполните столбец Нмя поля следующими данными (заголовками столбцов): КодСтудент, Фамилия, Пмя, Отчество, Адрес, Номер телефона, Специализация соответственно типы данных для полей: КодСтудент - СЧЕТЧИК, Фамилия, Пмя, Отчество, Далжность, Адрес, Специализация - ТЕКСТОВЫЙ, Номер телефона - ЧИСЛОВОЙ.

### **Практическая работа №24. Макросы**

Макрос – это средство для автоматизации задач и добавления функциональных возможностей в формы, отчеты и элементы управления.

В приложении Aceess макросы можно рассматривать как упрощенный язык программирования, на котором программа записывается в виде списка макрокоманд для выполнения. При создании макроса каждая макрокоманда выбирается из списка после чего к ней добавляется необходимая информация.

Макрос создается с помощью конструктора макросов. Чтобы отобразить построитель макросов на вкладке Создание в группе Макросы и код щелкните Макрос.

#### **1.Создание макроса пользовательского интерфейса**

В Microsoft Access 2010 макросы, связанные с объектами пользовательского интерфейса (такими как кнопки, текстовые поля, формы и отчеты), называются макросами пользовательского интерфейса. Этим они отличаются от макросов данных, которые связываются с таблицами. С помощью макросов пользовательского интерфейса можно автоматизировать последовательности действий, таких как открытие другого объекта, применение фильтра, запуск операции экспорта и многие другие задачи. В этой статье описан измененный конструктор макросов и продемонстрировано выполнение основных задач, связанных с созданием макросов пользовательского интерфейса.

Макросы могут содержаться в объектах макроса (иногда их называют изолированными макросами) либо могут быть внедрены в свойства событий форм, отчетов или элементов управления. Внедренные макросы становятся частью объекта или элемента управления. Объекты макроса отображаются в области навигации в группе Макросы; внедренные макросы не отображаются. Каждый макрос состоит из одной или нескольких макрокоманд. В зависимости от текущего контекста некоторые макрокоманды могут быть недоступны. В частности, при работе с веб-базой данных недоступны некоторые макрокоманды, несовместимые с функцией публикации в службах Access.

### **2. Изолированные макросы**

Изолированные макросы удобно использовать повторно в разных частях приложения. Вызывая тот или иной макрос из других макросов, можно избежать дублирования программного кода в нескольких местах.

### **Создание изолированного макроса:**

- 1. На вкладке Создание в группе Макросы и код щелкните Макрос. Откроется Конструктор макросов
- 2. Для добавления макрокоманды в макрос в конструкторе макросов выберите макрос ОкноСообщения из выпадающего меню Добавить новую макрокоманду или перетащите макрокоманду из каталога макрокоманд из списка справа. Для поиск нужных макрокоманд рекомендуется использовать окно поиска в каталоге макрокоманд.

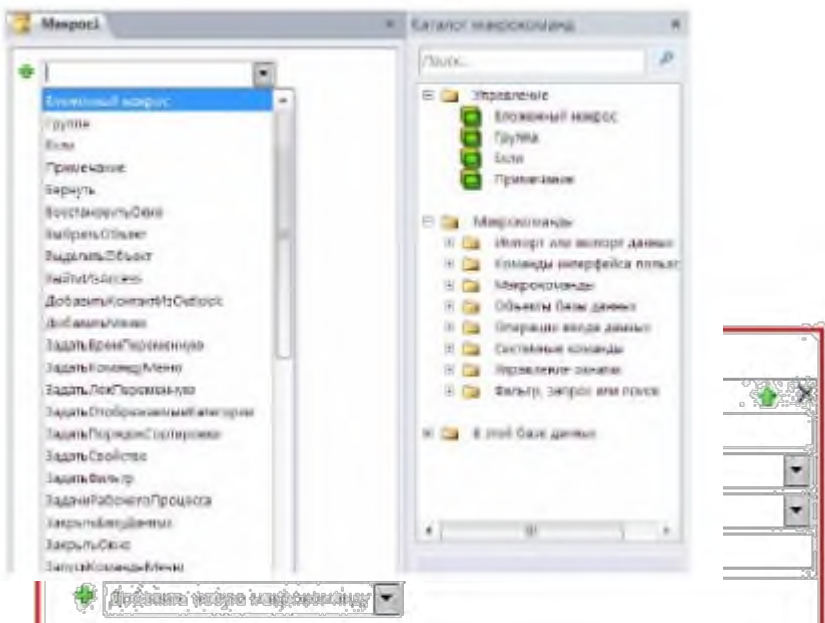

3. Укажите следующие аргументы для макрокоманды:

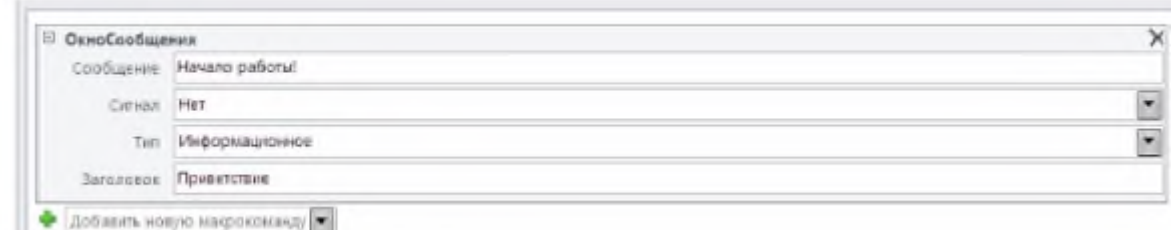

4. Выполните макрос с помощью Кнопки выполнить. Подтвердите сохранение макроса, присвоив ему имя «Сообщение».

#### **3.Вложенные макросы**

Вложенные макросы разрешают использование в макросе именованных групп макрокоманд, которые могут быть вызваны только их непосредственным запуском.

#### **Создание вложенных макросов**

- 1. Откройте макрос «*Сообщения*» в **режиме конструктора (Design)**.
- 2. Добавьте **Вложенный макрос** из каталога макрокоманд.
- 3. Присвойте имя вложенному макросу «Окончание»
- 4. Добавьте в окно вложенного макроса макрокоманду **ОкноСообщения** со следующими аргументами:
- 5. Сохраните изменения и закройте окно макроса.
- 6. Выполните макрос из окна базы данных. Будет выполнен только первый макрос из созданных.

### **Связь группы макросов с формой (работа с формой «***Товары***»).**

- 1. Откройте форму «*Товары*» в **режиме конструктора (Design)**.
- 2. Откройте **Окно свойств формы (Property Sheet)** (**F4** или кнопка **Страница свойств (Property Sheet)** в группе **Сервис (Tools)**)
	- 3. Выберите вкладку **Свойств формы События (Events**).
	- 4. Для свойства **Открытие (On open)** выберите из списка макрос «*Сообщения*».

5. Для свойства **Закрытие (on Close)** – выберите макрос «*Сообщения.Окончание*».

6. Сохраните и закройте форму . Затем откройте форму «*Товары*» (выполнится основной макрос «*Сообщения*», а потом закройте (выполнится вложенный макрос «*Сообщения.Окончание*»).

#### **4. Создание внедренного макроса**

В описанной ниже процедуре создается макрос, который внедряется в свойство события объекта. Такой макрос не отображается в области навигации, однако его можно вызывать из событий, таких как **Загрузка** или **Нажатие кнопки**.

Поскольку макрос становится частью объекта формы или отчета, внедренные макросы рекомендуется создавать для автоматизации задач, которые специфичны для определенной формы или отчета.

1. В области навигации щелкните правой кнопкой мыши форму или отчет, которые будут содержать макрос, и выберите пункт **Режим макета**.

2. Если окно свойств не открыто, нажмите клавишу F4.

3. Выберите элемент управления или раздел, содержащий свойства события, в который нужно встроить макрос. В верхней части окна свойств из выпадающего списка в разделе **Тип выбора** можно выбрать элемент управления или раздел, а также форму или отчет целиком.

4. В области задач "Страница свойств" откройте вкладку **Событие**. Щелкните поле свойства для события, которое должно запускать макрос. Например, если требуется запускать макрос при нажатии кнопки, щелкните поле **Нажатие кнопки**.

### **Примечания:**

Если поле свойства содержит слова **[Внедренный макрос]**, это означает, что для данного события уже создан макрос. Если нужно отредактировать его, выполните остальные действия процедуры.

Если поле свойства содержит слова **[Процедура обработки событий]**, это означает, что для данного события уже создана процедура Visual Basic для приложений. Прежде чем встраивать в это событие макрос, необходимо удалить процедуру. Чтобы сделать это, удалите слова **[Процедура обработки событий]**, однако сначала следует просмотреть соответствующую процедуру и убедиться, что ее удаление не нарушит функциональность базы данных. Иногда функциональность процедуры VBA можно воссоздать с помощью внедренного макроса.

1. Нажмите кнопку **Построение** …

2. В появившемся диалоговом окне **Построитель** установите флажок **Конструктор макросов** и нажмите кнопку **ОК**.

В Access запустится конструктор макросов. Перейдите к следующему разделу, в котором описано добавление команд в макрос.

### **5. Добавление команд в макрос**

Команды представляют собой отдельные действия, составляющие макрос, и имя каждой из них соответствует выполняемому ей действию (например, **НайтиЗапись** или **ЗакрытьБазуДанных**).

#### **Действие 1. Выбор или поиск макрокоманды**

Первым действием при добавлении команды является ее поиск в раскрывающемся списке **Добавить новую макрокоманду** или в каталоге макрокоманд.

Примечания:

• По умолчанию в раскрывающемся списке **Добавить новую макрокоманду** и каталоге макрокоманд выводятся только те команды, которые можно выполнить в недоверенных базах данных. Чтобы увидеть полный список команд, выполните указанные ниже действия.

• На вкладке **Конструктор** в группе **Показать или скрыть** выберите пункт **Показать все действия**.

• Если каталог макрокоманд не отображается, на вкладке **Макет** в группе **Показать/скрыть** нажмите кнопку **Каталог макрокоманд**.

• Чтобы найти макрокоманду, воспользуйтесь одним из указанных ниже способов.

• Щелкните стрелку в раскрывающемся списке **Добавить новую макрокоманду** и прокрутите список до нужной команды. В верхней части списка выводятся элементы программного потока, а затем в алфавитном порядке — макрокоманды.

• Перейдите к нужной команде в области каталога макрокоманд. Команды группируются по категориям. Чтобы просмотреть команды в той или иной категории, разверните ее. При выборе команды в нижней части каталога макрокоманд появляется ее краткое описание.

• Найдите нужную команду в каталоге макрокоманд, введя запрос в поле поиска в верхней части соответствующей области. По мере ввода список действий фильтруется, при этом отображаются все макросы, содержащие введенный текст. В Access поиск текста выполняется как по именам макросов, так и по их описаниям.

### **Действие 2. Добавление макрокоманды в макрос**

Найдя нужную макрокоманду, добавьте ее в макрос одним из указанных ниже способов.

Выберите команду в списке **Добавить новую макрокоманду** или просто начните вводить ее имя в поле. Access добавит команду в то место, где отображается список **Добавить новую макрокоманду**.

Перетащите команду из каталога макрокоманд на область макроса. При этом появится полоса вставки, указывающая, в какое именно место будет вставлена команда, как только будет отпущена кнопка мыши.

Дважды щелкните команду в каталоге макрокоманд.

Если в области макроса выделена команда, Access добавит новую макрокоманду под выделенной.

Если в области макроса выделен блок **Группа**, **Если**, **Иначе если**, **Иначе** или **Вложенный макрос**, Access добавит новую макрокоманду в соответствующий блок.

Если в области макроса не выделена ни одна команда или блок, Access добавит новую макрокоманду в конец макроса.

# **Примечания:**

✓ Все ранее созданные макросы выводятся в узле **В этой базе данных** в каталоге макрокоманд.

✓ При перетаскивании изолированного макроса (указанного в разделе **Макросы**) в область макроса создается команда **ЗапускМакроса**, кото-рая запускает макрос, в который была перетащена команда. После этого из раскрывающегося списка можно запускать вложенные макросы (если они есть).

✓ Чтобы просто скопировать команды из изолированного макроса в текущий (вместо создания команды **ЗапускМакроса**), щелкните его в ката-логе макрокоманд и выберите команду **Добавить копию макроса**.

✓ При перетаскивании внедренного макроса (указанного в списке объекта формы или отчета) в область макроса действия из него копируются в текущий макрос.

✓ Можно создать макрокоманду, перетащив объект базы данных из области навигации в область макроса. При перетаскивании таблицы, запроса, формы, отчета или модуля в область макроса приложение Access добавляет макрокоманду, открывающую таблицу, запрос, форму или отчет. При перетаскивании макроса добавляется макрокоманда, запускающая макрос.

#### **Действие 3. Заполнение аргументов**

Большинству макросов необходим как минимум один аргумент. Чтобы просмотреть описания аргументов, выберите макрокоманду и наведите указатель на нужный аргумент. Для многих аргументов значение можно выбрать в раскрывающемся списке. Если аргумент требует ввода выражения, функция IntelliSense поможет ввести его, предлагая по мере ввода допустимые значения (см. рисунок ниже).

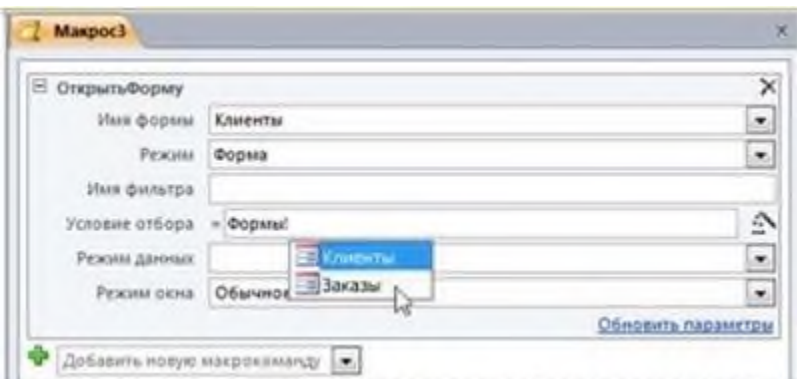

Увидев нужное значение, добавьте его в выражение. Для этого дважды щелкните значение или выделите его с помощью клавиш со стрелками, а затем нажмите клавишу TAB или ENTER.

#### **6. Перемещение макрокоманды**

Макрокоманды выполняются в порядке сверху вниз по тексту макроса. Чтобы переместить команду в макросе вверх или вниз, воспользуйтесь одним из указанных ниже способов.

Перетащите команду в нужное место вверх или вниз.

Выделите команду и нажмите клавиши CTRL + СТРЕЛКА ВВЕРХ или CTRL + СТРЕЛКА ВНИЗ.

Выделите команду, а затем щелкните стрелку **Вверх** или **Вниз** в правой части области макроса.

#### **7.Удаление макрокоманды**

Чтобы удалить макрокоманду, выполните указанные ниже действия.

Выделите команду и нажмите клавишу DELETE. Кроме того, можно нажать кнопку **Удалить** (X) в правой части области макроса.

#### **Примечания:**

При удалении блока макрокоманд (например, блока **Если** или **Группа**) удаляются

все действия в этом блоке.

Команды **Вверх**, **Вниз** и **Удалить** также доступны в контекстном меню макрокоманды.

#### **8.Запуск макроса**

Запустить макрос можно любым из указанных ниже способов.

Дважды щелкнуть макрос в области навигации.

Вызвать макрос с помощью макрокоманды **ЗапускМакроса** или **При**

### **Ошибке**.

Указать имя макроса в свойстве "Событие" любого объекта. В результате макрос будет выполнен при возникновении этого события.

### **9.Обмен данными**

MS Access позволяет осуществлять обмен данными с другими СУБД и с другими базами данных MS Access, с программами работы с электронными таблицами (Excel и Lotus), а также импортировать и экспортировать данные из текстовых файлов. Кроме того, с помощью этих средств можно копировать объекты из одной базы данных MS Access в другую.

### **10.Экспорт данных**

Экспорт данных позволяет использовать информацию, сохраненную в Access-базе данных при работе с другой программой:

1. В области навигации выберите из списка таблицу, которую предполагается экспортировать.

- 2. Откройте контекстное меню и выберите команду Экспорт.
- 3. Выберите приложение в которое будет экспортирована таблица.
- 4. Нажмите кнопку **Экспорт.**
- 5. В открывшемся окне диалога укажите необходимые опции.
- 6. Нажмите **ОК.** Таблица будет сохранена в новом файле указанного типа.

### **11. Импорт данных**

MS Access может считывать данные, представленные в другом формате, и сохранять их в новой таблице данных:

1. Перейдите в область навигации и вызовите контекстное меню.

2. Выберите команду **Импорт** и приложение из которого будут импортироваться данные.

3. В открывшемся окне диалога укажите необходимые опции.

### **ЗАДАНИЕ:**

- 1. Откройте ранее созданную БД **Продажи**.
- 2. Создайте изолированный макрос по п.2
- 3. Создайте вложенный макрос по п.3
- 4. Создайте еще одну БД.

5. Используя импорт данных, поместите в нее таблицы **Товары 1** и **Склады**, форму

**Товары 1**, созданную в результате выполнения предыдущей практической работы.

6. Создайте макрос, позволяющий при каждом новом открытии этой БД открывать форму **Товары 1**.

7. Откройте БД **Продажи.**

8. Используя экспорт данных, поместите таблицы **Фирмы** и **Продажи** в созданную

в этой практической работе БД и перейдите в нее.

9. Создайте запрос на отображение данных о названиях товаров, их марке, ценах и данных о складах, где хранятся эти товары.

10. На основе этого запроса создайте простую форму.

### **Контрольные вопросы:**

- 1. Макрос это …
- 2. С помощью чего создаются макросы?
- 3. Какие макросы называются макросами пользовательского интерфейса?
- 4. Какие действия можно автоматизировать с помощью макросов пользовательского интерфейса?
- 5. Какие макросы называются изолированными?
- 6. Какие макросы называются внедренными?
- 7. В чем разница между внедренными и изолированными макросами?

Практическая работа №25. Технические средства ввода графических изображений

Задание 1. Создать плакат с геометрическими фигурами. Вставка - Фигуры.

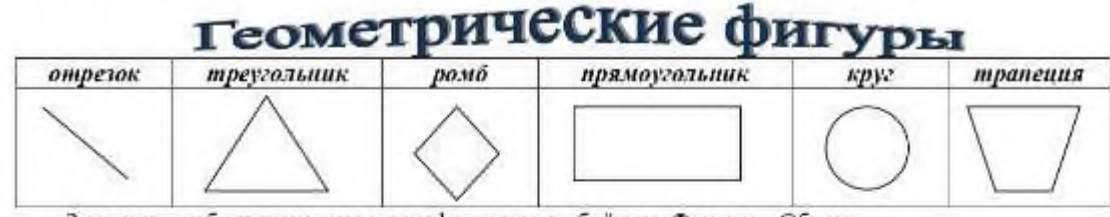

Заполнить таблипу текстом и автофигурами с объёмом. Формат - Объем.

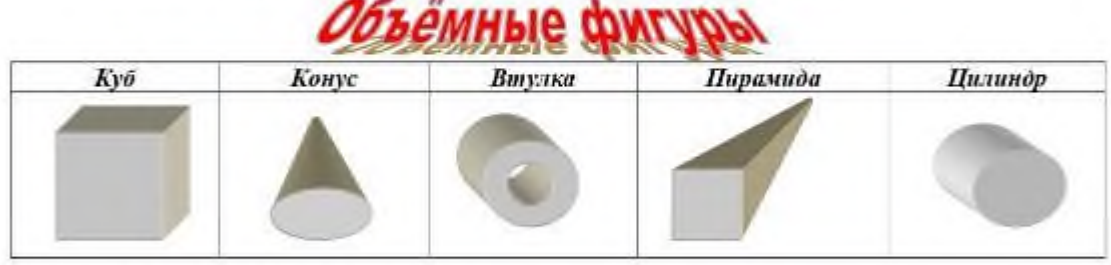

٠

Задание 2. Создайте схему по образцу.

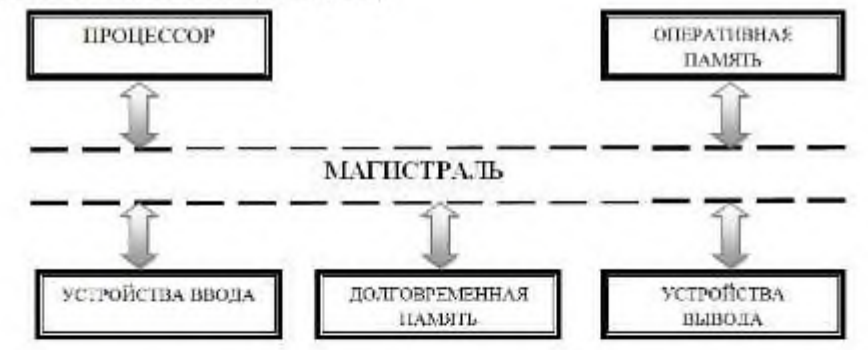

Задание 3. Создайте схему по образцу.

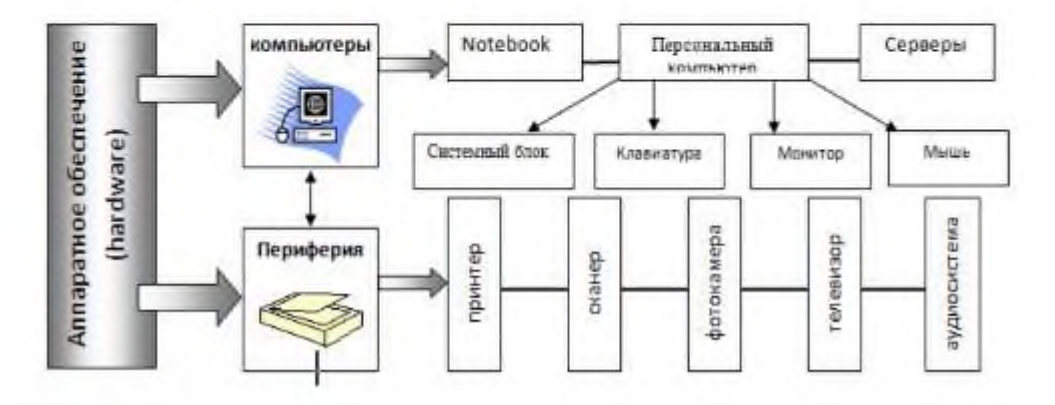

#### Практическая работа №26. Работа с растровой графикой

PAINT - растровый редактор, создающий изображения в виде набора пикселов. Рисунки. создаваемые редактором Paint, называют растровыми или точечными. Редактор позволяет с помощью мыши выполнять чёрно-белые и цветные рисунки. С помощью инструментов редактора можно создавать контуры и выполнять заливку цветом, рисовать прямые и кривые линии.

Запуск программы Раїні осуществляется нажатием на кнопку Пуск на панели задач и выбором команды Программы - Стандартные - Paint.

Панель инструментов в левой части открывшегося окна содержит 16 кнопок-пиктограмм. Назначение каждой кнопки можно прочесть на всплывающей подсказке, появляющейся при

наведении на неё указателя мыши. Среди инструментов цанели имеются Карандаш. Киеть, Ластик, Заливка, Выбор пветов.

Для рисования линий в редакторе предусмотрены инструменты:

линия - рисование прямых линий;

карандаш - рисование произвольных линий;

кривая - рисование кривых липий.

В редакторе Paint имеется инструмент Падпись, с помощью которого можно в создаваемый рисунок ввести какой-нибудь текст.

Для удаления фрагмента рисунка достаточно выделить фрагмент и нажать клавишу DELETE. Чтобы удалить весь рисунок, нужно войти в меню Рисунок и шёлкнуть по опшии Очистить,

#### Практические задания:

Задание №1

Нарисуйте конверт, используя инструменты Прямоугольник и Линия

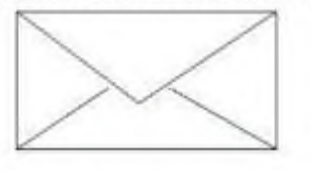

#### Задание №2

С помощью инструментов Линия, Эллипс и Заливка нарисуйте логотип:

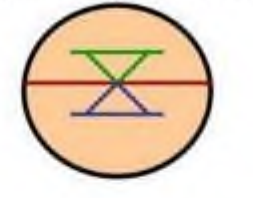

#### Задание №3

Нарисуйте следующие рисунки, используя различные инструменты:

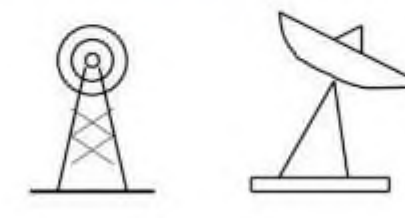

#### Задание №1

Нарисуйте фигуры. Дорисуйте до квадрата эти фигуры. Все линии рисуйте с помощью инструмента Прямая, удерживая клавишу Shift.

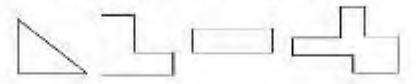

#### Задание №2

Изобразите сплетение карандашей. Для этого воспользуйтесь инструментом Прямая, создайте изображения рисунка, а затем удалите ненужные фрагменты линий Ластиком.

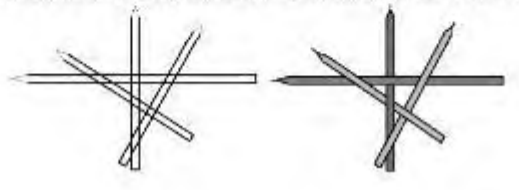

#### Задание №3

Нарисуйте рисунки из треугольников, пользуясь только инструментом Треугольник.

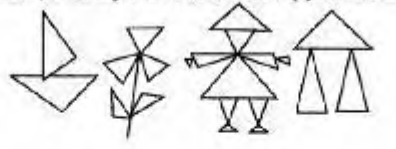

Метод копирования и вставки Залание №4 Используя Копирование (ctrl+C) и Вставку (ctrl+V) изобразите кубы.

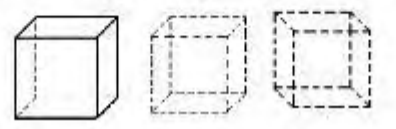

Задание №5

Изобразите с помощью инструментов Прямоугольник и Прямая, постоянно удерживая клавишу Shift.

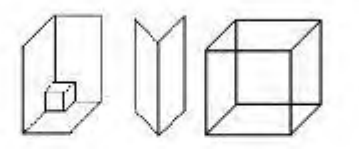

#### Задание №6

Изобразите данный рисунок, используя инструменты Эллипс, Надпись и Прямая. Закрасить синим цветом область, которая обозначает множество всех высоких пап, не умеющих плавать. Закрасить красным цветом область, которая обозначает множество всех невысоких мам, умеющих плавать.

#### Практическая работа №27. Работа с векторной графикой

Цель работы: Научиться создавать и редактировать объекты. Ознакомиться со способами преобразования фигуры в кривые.

Оборудование: персональный компьютер.

# *Краткие теоретические сведения:* **Прямоугольник**

Инструмент прямоугольник позволяет рисовать фигуры: прямоугольники и квадраты.

Размер уже нарисованного в Inkscape прямоугольника можно изменить, предварительно выделив его с помощью инструмента выделения и трансформации. Если прямоугольник выбран, а инструмент "прямоугольник" активен, то в углах прямоугольника появятся специальные маркеры. Квадратные маркеры в противоположных углах служат для изменения размера прямоугольника, а круглый маркер в верхнем правом углу позволяет управлять скруглением углов.

Круглый маркер управляет закруглением углов прямоугольника. Но на самом деле круглых маркеров два. Если потянуть видимый верхний круглый маркер вниз, то получится закругленный по окружности угол. При этом станет виден второй круглый маркер в углу. Если перетащить второй круглый маркер влево, то получится эллиптический закругленный угол. Если вы перетащили второй маркер влево, то радиусы кривизны в горизонтальной (Х) и вертикальной (Y)

задействованы оба маркера

осях становятся независимыми. Каждый из маркеров начинает отвечать за свой радиус. Если второй маркер не трогать, то за оба радиуса отвечает первый маркер.

Вернуть углы назад в первоначальное состояние можно, нажав на кнопку "убрать закругление углов" в контекстной панели этого инструмента (кнопка появляется, если инструмент "прямоугольник" активен). В этой же контекстной панели инструментов можно задать с помощью числовых параметров ширину и высоту прямоугольника.

#### **Эллипс**

Инструмент эллипс позволяет рисовать в Inkscape эллипсы, круги и дуги.

Размер уже нарисованного в Inkscape эллипса можно изменить, предварительно выделив его с помощью инструмента выделения и трансформации. Если эллипс или круг выбран, а сам инструмент "эллипс" активен, то по контуру эллипса появятся специальные маркеры. Квадратные маркеры в верхней левой четверти служат для изменения размера эллипса, а круглый маркер слева позволяет управлять углом.

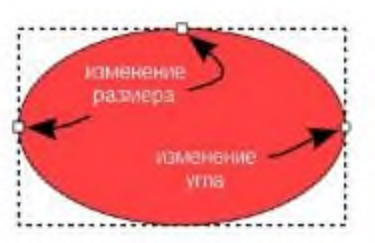

Эти маркеры будут также активны, если активен инструмент управления узлами.

Круглый маркер управляет углом сектора или дуги. Как и в инструменте прямоугольник, круглых маркеров на самом деле два. Если потянуть видимый верхний круглый маркер вниз, то получится сектор и станет виден другой маркер, который можно перемещать вверх. Первоначально оба круглых маркера находятся друг над другом. Если

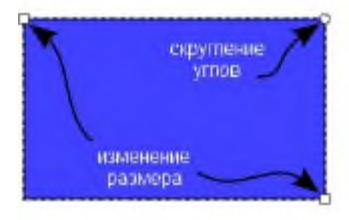

задействован только один маркер

удерживать клавишу Ctrl при перетаскивании круглых маркеров, то шаг изменения дуги будет ограничен 15-ю градусами.

Если попробовать переместить круглый маркер внутрь эллипса (сам маркер, конечно, не переместится, но попробовать это сделать можно), то показанный первый режим рисования сегмента изменится на дугу, такую как показано на втором рисунке. Для того что бы снова переключиться на сегмент, как на рисунке выше, надо попробовать переместить один из круглых маркеров за пределы контура эллипса.

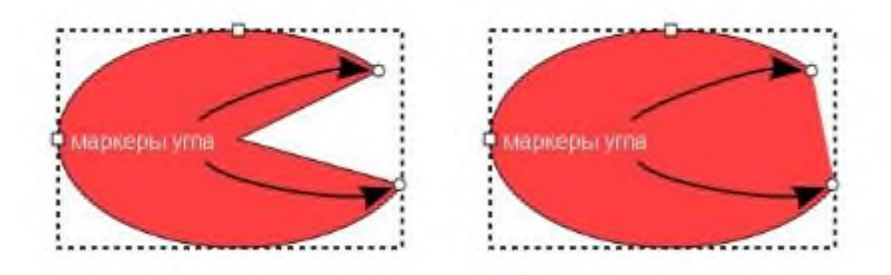

#### **Спираль**

внутренний: vsen

Инструмент спирали предназначен для рисования в Inkscape спиралей Архимеда. Характеристики спирали определяются двумя узлами внешним и внутренним. Маркеры узлов будут также активны, если активен инструмент управления узлами.

Перетаскивание маркеров позволяет делать спираль длиннее или короче, или изменять радиус внутреннего и внешнего её концов. Удерживая клавишу Shift, при нажатии на внутренний узел, внутренний радиус будет обнулен.

Внутренний узел может быть использован для изменения нелинейности спирали, для этого перетащите

этот маркер вверх или вниз, удерживая нажатой клавишу Alt. Нелинейность определяет, насколько быстро радиус изменяется по сравнению с углом.

#### *Порядок выполнения работы:*

### **Задание 1.**

- 1. Нарисовать прямоугольник.
- 2. Нарисовать прямоугольник со скругленными углами.

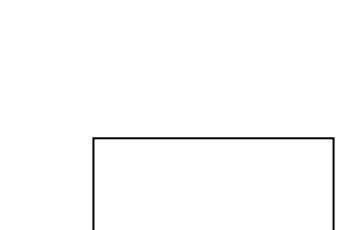

внутренний **v**зел

наружный узел

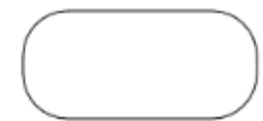

#### **Задание 2**

1. Нарисуйте прямоугольник.

2. Преобразуйте объект в кривые. Для начала выберите инструмент *Редактировать узлы*

*контура* . После чего нажмите на кнопку в панели управления. 3. Поставьте курсор посередине правой стороны прямоугольника и потяните во внутрь.  $\overline{\textbf{A}}$ 

# **Задание 3**

По аналогии с предыдущим заданием создайте следующую фигуру.

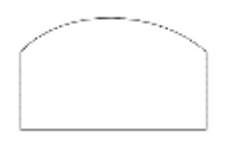

# **Задание 4**

Нарисуйте следующую серию объектов. Для создания секторов и дуг используйте .

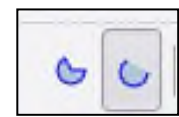

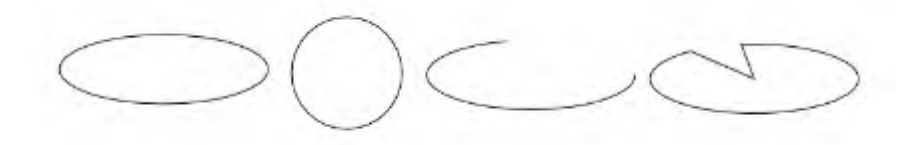

## **Задание 5**

Для создания последних фигур этой группы активно используйте палитру управления.

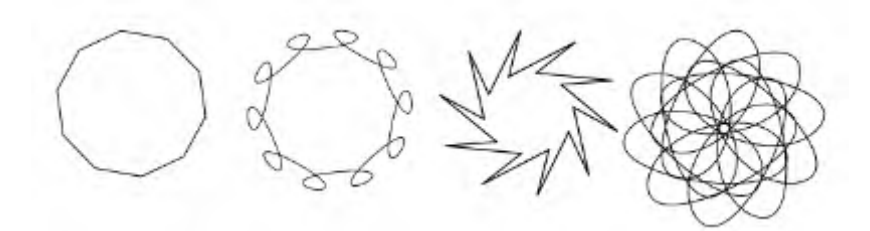

# **Задание 6.**

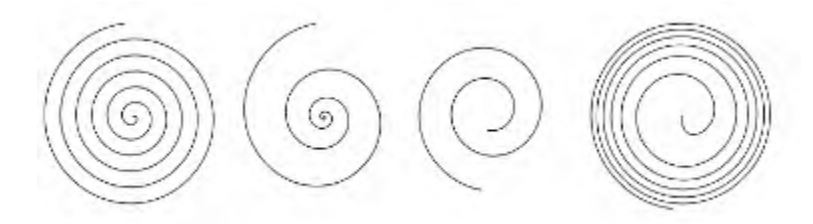

### **Задание 7**

Создайте следующие фигуры, используя группу инструментов многоугольники.

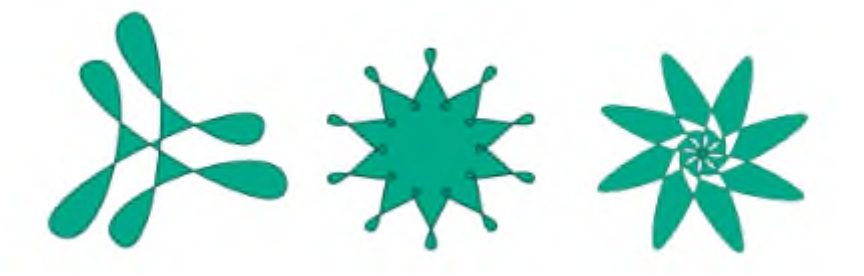

*Составление отчета.*

- 1. Практическая работа № 8
- 2. Тема по программе
- 3. Тема ПР
- 4. Цель
- 5. Оборудование
- 6. Ход работы (задания и описание их выполнения)
- 7. Вывод о проделанной работе

### *Контрольные вопросы.*

- 1. Какие фигуры позволяет создать инструмент «Прямоугольник»?
- 2. Какие маркеры используются для закругления углов?
- 3. Как вернуть объект в первоначальное состояние?
- 4. Как из эллипса создать дугу?
- 5. Для чего предназначен инструмент «Спираль»?
- 6. Как объект преобразовать в контуры?

### **Практическая работа №28. Создание презентации**

1. Цель работы: выработать практические навыки создания презентаций, настройки эффектов анимации, управления показом презентации при помощи гиперссылок.

2. Оборудование, приборы, аппаратура, материалы: персональный компьютер, программа MS Power Point.

3. Краткие теоретические сведения.

Мультимедиа технологии - интерактивные (диалоговые) системы, обеспечивающие одновременную работу со звуком, анимированной компьютерной графикой, видеокадрами, изображениями и текстами. Интерактивность - возможность диалога компьютера с пользователем на основе графического интерфейса с управляющими элементами (кнопки, текстовые окна и т.д.).

Компьютерная презентация является одним из типов мультимедийных проектов последовательности слайдов (электронных карточек), содержащих мультимедийные объекты.

Применяется в рекламе, на конференциях и совещаниях, на уроках и т.д. Переход между слайдами или на другие документы осуществляется с помощью кнопок или гиперссылок.

Создание презентаций осуществляется в программе PowerPoint.

Основные правила разработки и создания презентации

Правила шрифтового оформления:

- Шрифты с засечками читаются легче, чем гротески (шрифты без засечек);
- Для основного текста не рекомендуется использовать прописные буквы.

• Шрифтовой контраст можно создать посредством: размера шрифта, толщины шрифта, начертания, формы, направления и цвета.

Правила выбора цветовой гаммы.

- Цветовая гамма должна состоять не более чем из двух-трех цветов.
- Существуют не сочетаемые комбинации цветов.
- Черный цвет имеет негативный (мрачный) подтекст.
- Белый текст на черном фоне читается плохо (инверсия плохо читается).

Правила общей композиции.

• На полосе не должно быть больше семи значимых объектов, так как человек не в состоянии запомнить за один раз более семи пунктов чего-либо.

- Логотип на полосе должен располагаться справа внизу (слева, наверху и т.д.).
- Логотип должен быть простой и лаконичной формы.
- Дизайн должен быть простым, а текст коротким.

• Изображения домашних животных, детей, женщин и т.д. являются положительными образами.

• Крупные объекты в составе любой композиции смотрятся довольно неважно. Аршинные буквы в заголовках, кнопки навигации высотой в 40 пикселей, верстка в одну колонку шириной в 600 точек, разделитель одного цвета, растянутый на весь экран — все это придает дизайну непрофессиональный вид.

Единое стилевое оформление

• стиль может включать: определенный шрифт (гарнитура и цвет), цвет фона или фоновый рисунок, декоративный элемент небольшого размера и др.;

• не рекомендуется использовать в стилевом оформлении презентации более 3 цветов и более 3 типов шрифта;

• оформление слайда не должно отвлекать внимание слушателей от его содержательной части;

• все слайды презентации должны быть выдержаны в одном стиле;

Содержание и расположение информационных блоков на слайде

• информационных блоков не должно быть слишком много (3-6);

• рекомендуемый размер одного информационного блока — не более 1/2 размера слайда;

• желательно присутствие на странице блоков с разнотипной информацией (текст, графики, диаграммы, таблицы, рисунки), дополняющей друг друга;

• ключевые слова в информационном блоке необходимо выделить;

• информационные блоки лучше располагать горизонтально, связанные по смыслу блоки — слева направо;

• наиболее важную информацию следует поместить в центр слайда;

• логика предъявления информации на слайдах и в презентации должна соответствовать логике ее изложения.

• Помимо правильного расположения текстовых блоков, нужно не забывать и об их содержании — тексте. В нем ни в коем случае не должно содержаться орфографических ошибок. Также следует учитывать общие правила оформления текста.

4. Задание

Задание 1. С помощью справочной системы выясните назначение пунктов меню панели инструментов PowerPoint. Результаты представьте в таблице.

Задание 2. Создайте презентацию из Мастера автосодержания и преобразуйте ее следующим образом:

- замените стандартный текст в слайдах шаблона вашим текстом;
- перейдя в режим Сортировщик слайдов, ознакомьтесь с вариантами:
- оформления слайдов;
- стандартных цветовых схем;
- эффектов смены слайдов и их звукового сопровождения;

• озвучьте первый слайд презентации с помощью звукового музыкального файла, второй — с помощью звукозаписи речевого комментария;

• ознакомьтесь с вариантами эффектов анимации текста и графических объектов слайдов;

• после третьего слайда презентации создайте новый слайд, оформив его собственной цветовой схемой. Используя Автофигуры меню Рисование, вставьте в этот слайд управляющую кнопку для запуска программы Paint;

• вставьте в последний слайд гиперссылку, позволяющую вернуться в начало презентации;

• сохраните презентацию в своей рабочей папке в двух форматах: презентации (ПР.ppt) и демонстрации (ПР.pps);

• последовательно запустите на выполнение оба файла, отметьте различия операций запуска;

• ознакомьтесь с вариантами выделения отдельных элементов слайда в момент его демонстрации с помощью ручки, фломастера, маркера, расположенных в левом нижнем углу демонстрируемого слайда;

• установите автоматические режимы анимации объектов и смены слайдов презентации;

• запустите на выполнение слайд-фильм в режиме презентации и отрегулируйте временные интервалы показа слайдов, эффекты анимации и звука;

• запустите на выполнение слайд-фильм в режиме демонстрации.

Задание 3. Используя Power Point, подготовьте презентацию по теме «Аппаратное обеспечение ПК». Применив наибольшее число возможностей и эффектов, реализуемых программой. Предусмотрите гиперссылки как внутри презентации, так и внешние презентации.

Необходимые рисунки находятся в папке ПР18 на Рабочем столе.

5. Содержание отчета

Отчет должен содержать:

- 1. Название работы.
- 2. Цель работы.
- 3. Задание и его решение.
- 4. Вывод по работе.
- 6. Контрольные вопросы
- 1. Что такое мультимедиа технологии? Их назначение.
- 2. Для чего нужны компьютерные презентации?
- 3. Перечислите основные правила разработки и создания презентаций:
- правила шрифтового оформления;
- правила выбора цветовой гаммы;
- правила общей композиции;
- правила расположения информационных блоков на слайде.

#### Практическая работа №29. Редактирование презентации

Цель занятия. Изучение информационной технологии задания эффектов и демонстрации в MS Power Point.

#### Задание 28.1. Ручная демонстрация презептации.

#### Порядок работы

1. Запустите программу Microsoft Power Point. Для этого при стандартной установке MS Office выполните: Пуск/Программы/ Microsoft Power Point.

2. Откройте файл «Моя презентация», созданный в Практической работе 27.

3. В нижней части главного окна программы слева расположены ряды кнопок, изменяющих вид экрана. Последовательно нажимая на эти кнопки, ознакомьтесь с видом экрана для каждого режима работы.

4. Нажмите на кнопку Показ слайдов или воспользуйтесь командой Вид/ Показ слайдов. Начнется демонстрация слайдов.

5. Во время демонстрации для перехода к следующему слайду используйте левую кнопку мыши или клавишу [Enter].

6. После окончания демонстрации слайдов нажмите клавишу [Esc] для перехода в обычный режим экрана программы.

#### Задание 28.2. Применение эффектов анимации.

#### Порядок работы

1. Установите курсор на первый слайд. Для настройки анимации выделите заголовок и выполните команду Показ слайдов/Настройка анимации. Установите параметры настройки анимации в соответствии с рис. 28.1. (выберите эффект - вылет слева). Для вызова окна Настройка анимации можно воспользоваться контекстным меню, вызываемым правой кнопкой мыши.

2. На заголовок второго слайда наложите эффект анимации - появление сверху по словам. Наложите на заголовки остальных слайдов разные эффекты анимации.

3. Для просмотра эффекта анимации выполните демонстрацию слайдов, для чего выполните команду Bud/Hokas слайдов или нажмите клавингу [F5].

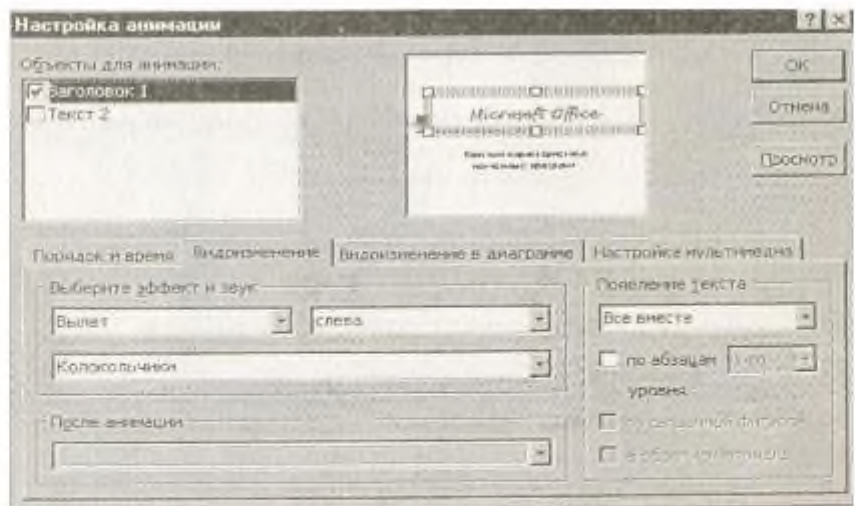

Рис. 28.1. Настройка анимации показ слайдов

Задание 28.3. Установка способа перехода слайдов.

#### Порядок работы

Способ перехода слайдов определяет, каким образом будет происходить появление нового слайда при демонстрации презентации.

1. В меню Показ слайда выберите команду Смена слайдов (рис. 28.2).

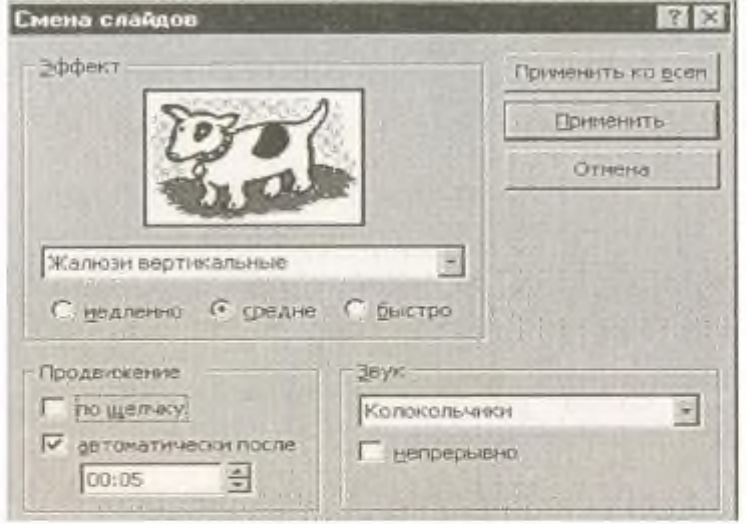

Рис. 28.3. Задание способа перехода слайдов при демонстрации

2. В раскрывающемся списке эффектов перехода просмотрите возможные варианты. Выберите:

эффект - жалюзи вертикальные (средние);

**ЗВУК - КОЛОКОЛЬЧИКИ**;

продвижение - автоматически после 5 с.

3. Для проемотра способа перехода слайдов выполните демонстрацию слайдов, для чего выполните команду Вид/ Показ слайдов или нажмите клавишу[F5].

#### Задание 28.4. Включение в слайд даты/времени и номера слайда.

#### Порядок работы

1. Для включения в слайд номера слайда выполните команду Вставка/ Номер слайда. Дайте согласие на переход к колонтитулу и в открывшемся окне Колонтитуле (рис. 28.3) поставьте галочку в окошке Номер слайда.

2. Для включения в слайд даты/ времени в этом же окне Колонтитулы отметьте мышью Автообновление и Дата/Время.

3. Нажмите кнопку Применить ко всем.

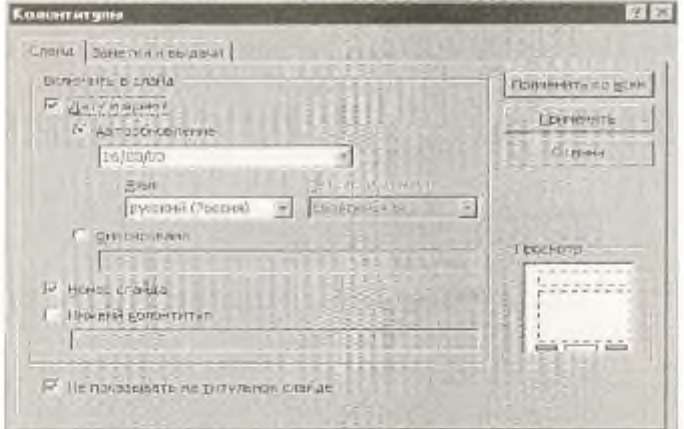

#### Рис. 28.3. Окно Колонтитулы слайда

4. Выполните автоматическую демонстрацию слайдов и закройте презентацию.

Задание 28.5. Создайте новую презентацию доклада по теме «Моя специальность» на основе шаблона «Обший доклад».

#### Порядок работы

1. Выполните команду Файл/Создать. В открывшемся окне Создать презентацию перейдите на вкладку Презентации, выберите «Общий доклад» и нажмите кнопку ОК (рис. 28.4).

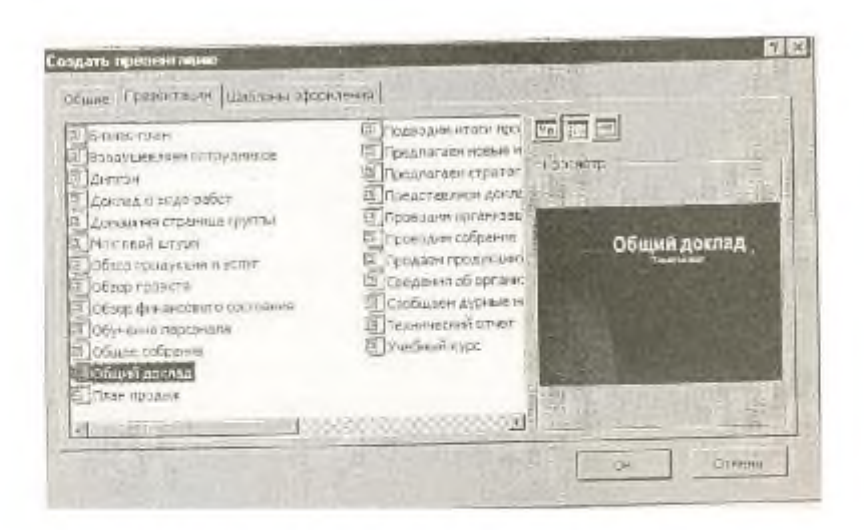

Рис. 28.4. Создание презентации на основе шаблона

2. На титульном слайде введите тему презентации. Заполняя последующие слайды, следуйте указанием шаблона.

3. После создания презентации задайте автоматический показ и запустите демонстрацию слайдов.

4. Сохраните созданную презентацию в своей папке.

#### Дополнительные задания

#### Задание 28.6. Подготовьте раздаточный материал для слушателей.

Распечатайте раздаточный материал, располагая на странице по два слайда.

Выполните команду Файл/ Печать. В раскрывшемся списке Печатать выберите Выдачи с количеством слайдов на странице - 2.

#### Задание 28.7. Создать презентацию о студентах вашей учебной группы.

Краткая справка. Однотипные слайды удобно копировать. Если установить до копирования параметры перехода слайда, то все новые слайды уже будут иметь соответствующие установки.

# **Практическая работа №30. Ввод и обработка звуковой и видеоинформации**

**Требования к оборудованию и ПО**: наушники, звуковые файлы для учащихся, звуковой редактор Audacity.

Ход работы:

- 1. **Запустите звуковой редактор Audacity**.
- 2. **Выполните обрезку** звучания предложенного вам файла до 1 минуты, выделив нужный отрезок времени, выполните команду Правка - Обрезать по краям.
- 3. **Конвертируйте** предложенный вам файл в файл с расширением **wav.** Сохраните этот файл в личной папке с именем 1.
- 4. В звуковом редакторе **Audacity** создайте эффекты для предложенного вам звукового файла. **Например**, последние 10 секунд файла сделать с затуханием
- 5. Разделите стереодорожку, а затем удалите одну из дорожек. Преобразуйте данный файл из стерео в моно. Сохраните данный файл с новым именем и расширением wav в личной папке под именем 2.

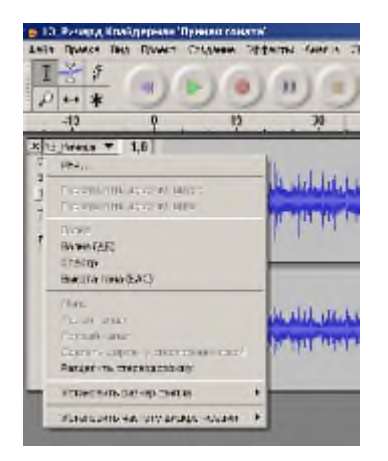

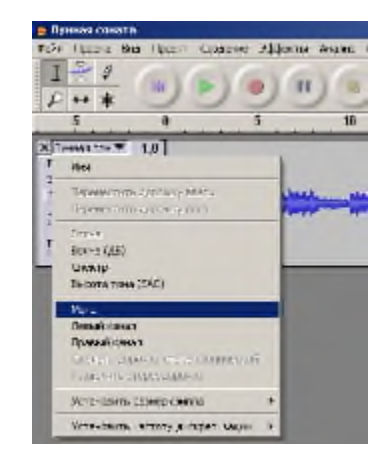

- 6. Из песни вырезать один куплет так, чтобы склейка была незаметна. Создайте файл в личной папке под именем 3.
- 7. Сделайте плавное нарастание громкости в начале и плавное затухание громкости в конце аудиозаписи. Время нарастания и затухания громкости — 3 сек. Сохраните аудиозапись как проект Audacity. Создайте файл в личной папке под именем 4.
- 8. Применить 5 различных эффектов к песне. Каждый файл сохранить в личной папке с именами 5-9.
- 9. Поэкспериментируйте с эффектом смены скорости. Определите, при какой скорости ещё можно понять речь. Ответ скажите учителю.
- 10. Поэкспериментируйте с эффектом смены темпа. Определите, при каком ускорении темпа ещё можно понять речь. Ответ скажите учителю.
- 11. Записать и наложить еще одну дорожку. Экспортировать в wav. Сохраните этот файл в личной папке с именем 10.
- 12. Записать слова для сцены. Очистить шум. Совместить записанные слова и музыку. Записать единый wav-файл.

### **Практическая работа №31. Технология цифорового моделирования**

 В таблице приведены примеры разных моделей одного и того же объекта – водяной мельницы.

 Заполните новое поле «природа объекта-модели». Под этими словами понимается ответ на вопрос: что собой представляет моделирующий объект – материальный предмет, мысленный образ, рисунок, текст или что-нибудь еще.

Приведите свой пример модели (№6).

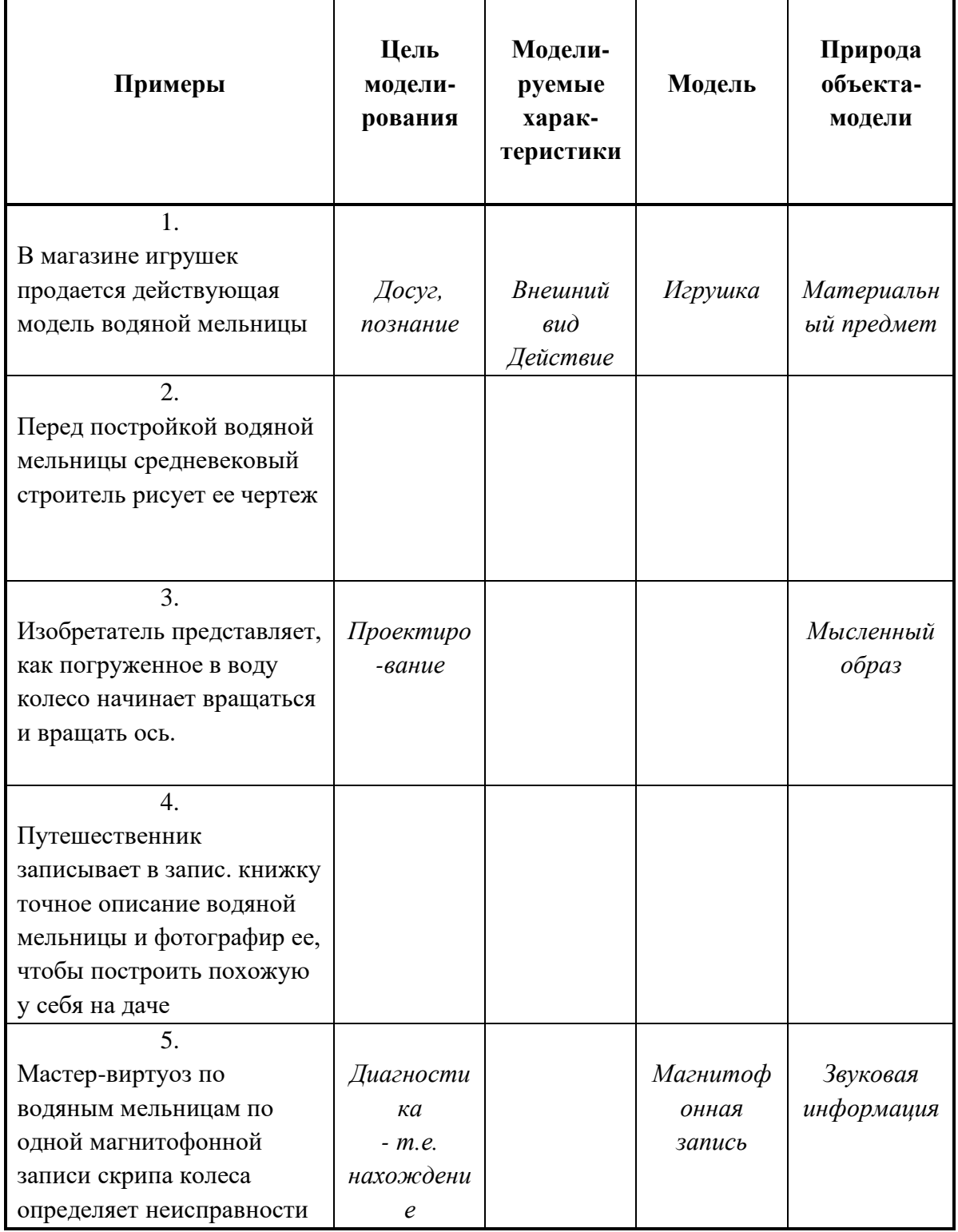

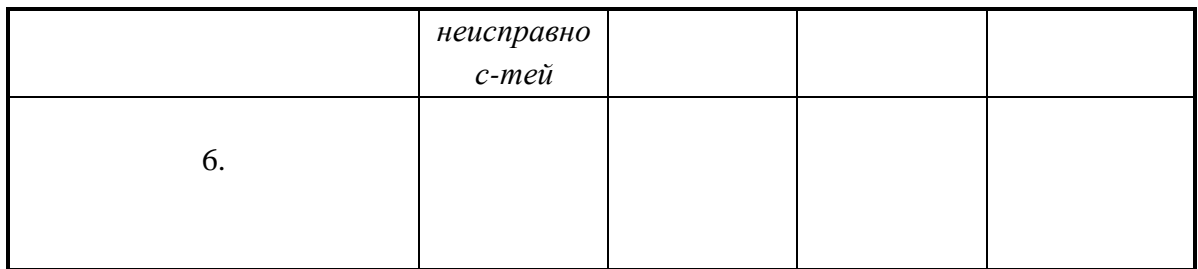

### Практическая работа №32. Передача медиафайлов через Интернет Пель работы:

научиться передавать и обмениваться данными в локальной сети, используя различные программные средства.

# План:

 $\checkmark$ Теоретические сведения

 $\checkmark$ Ход работы

 $\cdot$ Контрольные вопросы

# Краткие теоретические сведения

Локальная сеть объединяет компьютеры, установленные в одном помещении или в одном здании. Локальные сети бывают одноранговыми или на основе технологии «клиентсервер».

Настройка локальной сети осуществляется для того, чтобы была возможность передавать и обмениваться данными между пользователями данной сети. Осуществить передачу и обмен по локальной сети, можно пользуясь сетевым окружением или программой Radmin 3.4.

Radmin - это программа для удаленного администрирования, которая позволяет полноценно работать сразу на нескольких удаленных компьютерах с помощью обычного графического интерфейса. В Radmin возможна работа в режимах обмена файлами и Telnet, что позволяет рассматривать Radmin как интегрированное решение для удаленного управления организацией любого масштаба.

Пользователь видит экран удаленного компьютера на своем мониторе в отдельном окне или в полноэкранном режиме. Любые манипуляции мышью или клавиатурой передаются на удаленный компьютер. Таким образом, можно работать за ним так, как будто он находится прямо перед вами.

Возможности Radmin:

- $\checkmark$ высокая скорость работы;
- $\checkmark$ высокий уровень безопасности передача файлов;
- $\checkmark$ поддержка нескольких мониторов;
- $\checkmark$ простота в использовании;
- $\checkmark$ невысокие системные требования;
- поллержка нескольких соелинений.

### Ход работы

Задание 1. Используя Сетевое окружение зайдите на один из девяти компьютеров и перенесите несколько файлов с расширениями: jpg, txt, doc, xls в свою папку (локальные диски должны быть открыты для общего доступа - ПКМ-Общий доступ и безопасность). Папку под своей фамилией скопируйте и вставьте на любой из девяти компьютеров на диск D.

Для выполнения выше указанных операций необходимо:

- $1)$ Запустить Сетевое окружение.
- $(2)$ В сетевых задачах выбрать Отобразить компьютеры рабочей группы.
- $3)$ Двойным щелчком щелкнуть по имени компьютера, на который вы хотите зайти.
- $4)$ Найдя на чужом компьютере необходимые файлы, перенесите их в свою папку.

5) Аналогично, скопируйте свою папку и вставьте ее на любой из 9 компьютеров. **Задание 2**. Используя программу Radmin, осуществите удаленное администрирование за любым из девяти компьютеров, а также перенесите папку **Мои рисунки** с чужого ПК на свой (диск D), скопируйте любые три файла, вставив в свою папку, и удалите два-три файла на чужом компьютере (doc, jpg).

Для выполнения выше указанных операций необходимо:

1) Запустите Radmin Viewer 3

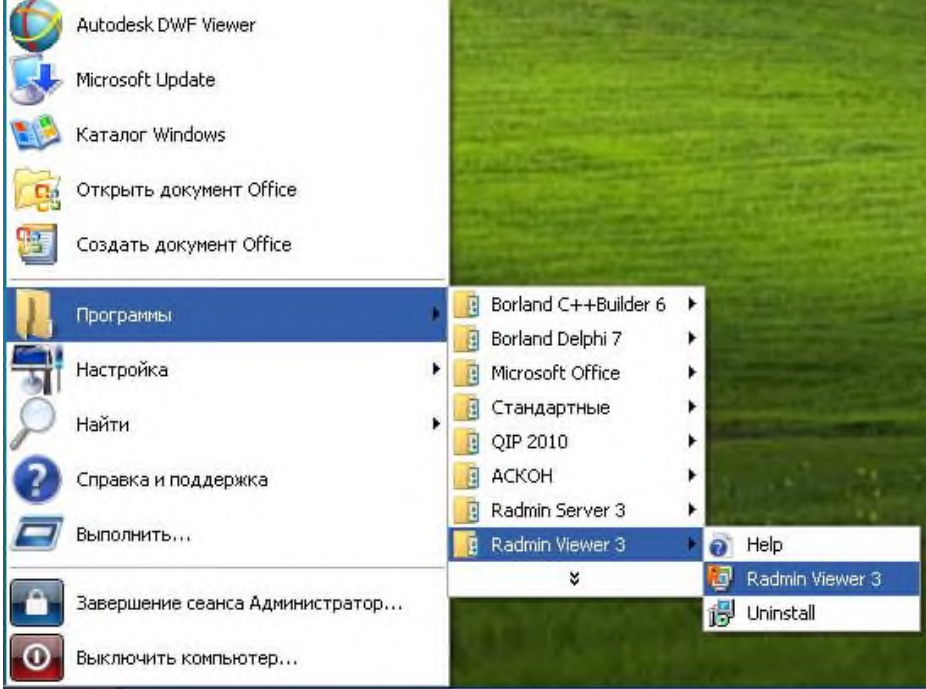

#### Рисунок 1 – Запуск программы Radmin 2) Создать новое подключение

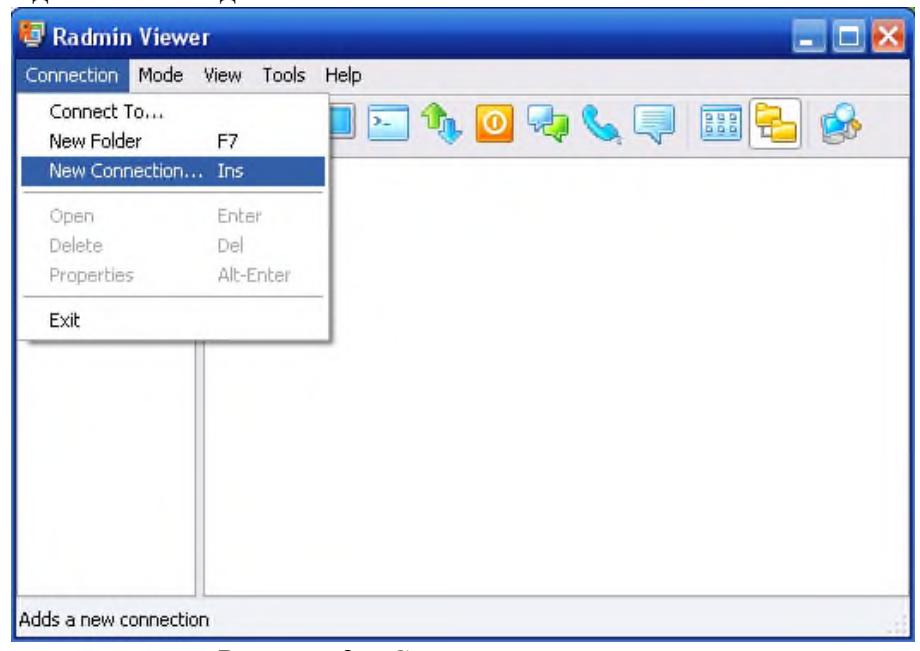

Рисунок 2 – Создание подключения

3) Пропишите IP-адрес того компьютера, на котором хотите просмотреть информацию и обменяться информацией (192.168.0.2, 192.168.0.3, 192.168.0.4, 192.168.0.5, 192.168.0.6, 192.168.0.7, 192.168.0.8, 192.168.0.9, 192.168.0.10, 192.168.0.12)

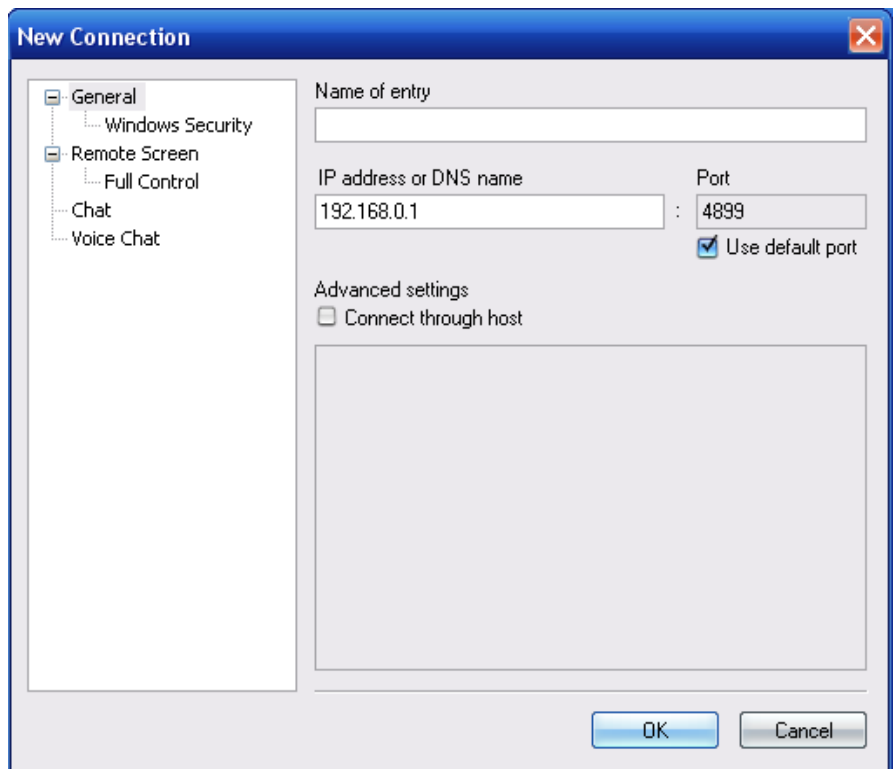

Рисунок 3 – Установка IP-адреса

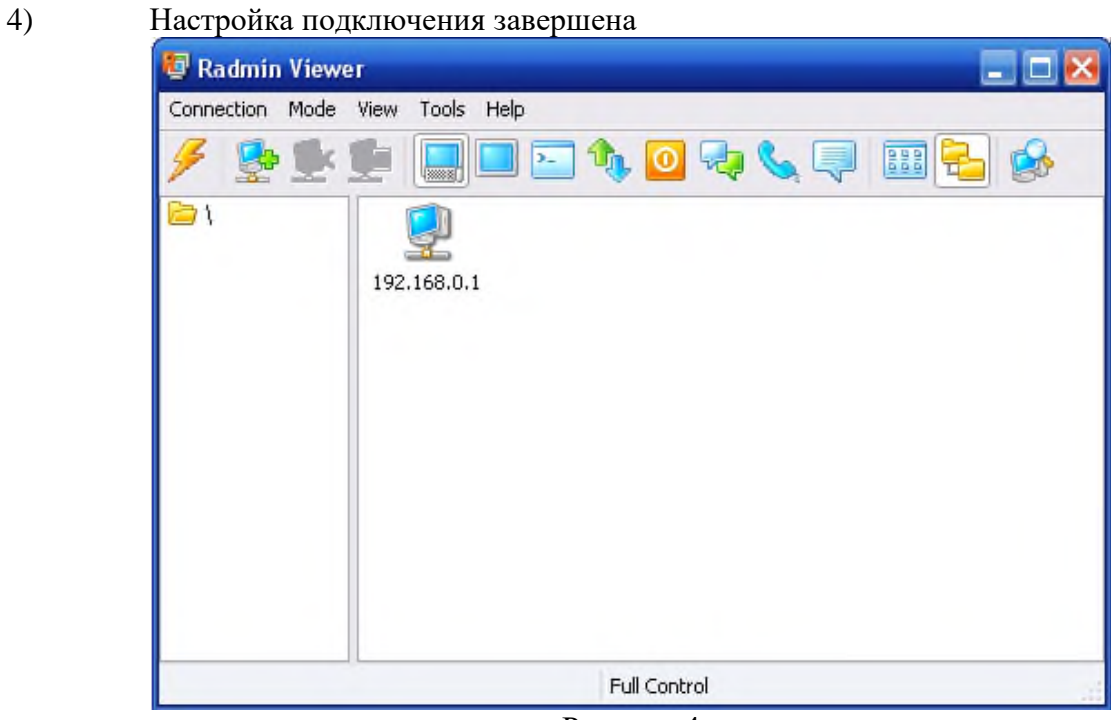

# Рисунок 4

- 5) Дважды щелкните по значку с соответствующим IP-адресом
- 6) В появившемся диалоговом окне в стоке **user name** пропишите **User**, а в строке **password – 123456**

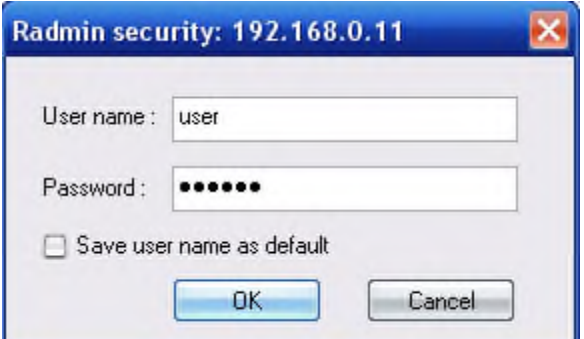

Рисунок 5 – Ввод имени и пароля

Нажав на **ОК**, вы управляете удаленно чужим компьютером (интерфейс чужого 7) ПК у вас перед глазами) – просматривайте информацию, копируйте, переносите, удаляйте файлы и папки и тд.

### Контрольные вопросы

- 1 Что такое локальная сеть?
- 2 Топологии сети?
- 3 Как осуществить настройку локальной сети?
- 4 Что такое Radmin?
- 5 Как работать с Radmin?

### Практическая работа №33. Работа в Интернете

Цель работы: освоение основных возможностей программы-

браузера Internet Explorer.

Теоретическая часть:

Для связи с Internet используется специальная программа — браузер.

результате в современных браузерах объединяются все возможные приложения для доступа к Internet.

Сегодня наиболее популярными браузерами являются Netscape Navigator и Internet Explorer. Основное назначение браузера – загрузка Веб-страницы из Интернета и отображение её на экране.

### Практическая часть

- 1. Создайте папку на рабочем столе и переименуйте её.
- $2.$ Откройте броузер Internet Explorer.

 $\overline{3}$ . На вкладке Панели инструментов меню Вид уберите все флажки напротив всех панелей инструментов.

- $\overline{4}$ . В меню Вид уберите флажок со вкладки Строка состояния.
- $5<sup>1</sup>$ Нажмите кнопку Print Screen.

 $6<sub>1</sub>$ Откройте графический редактор и вставьте скопированное в рабочую область.

Настройка панелей инструментов Internet Explorer.

Вернитесь к обозревателю и при помощи действий Вид→ Панели инструментов, отобразите на экране Ссылки. Скопируйте в Paint данное окно, сравните с предыдущим рисунком и вырежьте все части, которые дублируют первый рисунок. Вставьте получившееся на фон рабочей области рисунка и подпишите «ссылки».

Вернитесь снова к обозревателю и, проделав аналогичные действия, вставьте в тот же рисунок Адресную строку, Обычные кнопки, строку состояния и подпишите их. Скопируйте аналогичным образом Панели обозревателя: Избранное (часто посещаемые веб-страницы), Журнал (список недавно посещённых веб-страниц), Поиск, Папки.

Для просмотра веб-страницами вам нужно научиться изменять размер шрифта, отключить графику для увеличения скорости отображения всех веб-страниц.

Для того, чтобы установить оптимальный для просмотра страницы размер шрифта, нужно сделать следующее Вид→Размер шрифта. Выберите Самый крупный.

Чтобы отключить графику для увеличения скорости отображения всех веб-страниц, меню **Сервис** обозревателя Internet Explorer выберите команду **Свойства обозревателя**.

Выберите вкладку **Дополнительно**.

В группе **Мультимедиа** снимите один или несколько из флажков: **Отображать рисунки**, **Воспроизводить анимацию на веб-страницах**, **Воспроизводить видео на вебстраницах** и **Воспроизводить звуки на веб-страницах**.

Чтобы увеличить размер дискового пространства, выделяемого для временного хранения веб-страниц, в меню**Сервис** обозревателя Internet Explorer выберите команду **Свойства обозревателя**.

На вкладке **Общие** нажмите кнопку **Параметры**.

Чтобы увеличить размер дискового пространства, выделяемого для временного хранения страниц, переместите движок вправо.

Теоретическая часть:

**Служба World Wide Web (WWW)** — это единое информационное пространство, состоящее из сотен миллионов взаимосвязанных электронных документов.

Отдельные документы, составляющие пространство Web, называют **Webстраницами**.

Группы тематически объединенных Web-страниц называют **Web-узлами** (сайтами).

Программы для просмотра Web-страниц называют **броузерами** (обозревателями).

Адресация в сети:

IP - адрес DNS - адрес.

IP - адрес состоит из четырех блоков цифр, разделенных точками. Он может иметь

такой вид: 32.87.56.5

DNS – адрес:

http://www.yandex.ru

http - протокол передачи данных

www – сервер находится на WWW

yandex – название сервера

ru - сервер находится России

Часть адреса, разделенная точками называется **доменом.**

Практическая часть

Создайте на рабочем столе папку, а в ней текстовый документ Microsoft Word. В текстовом документе создайте следующую таблицу:

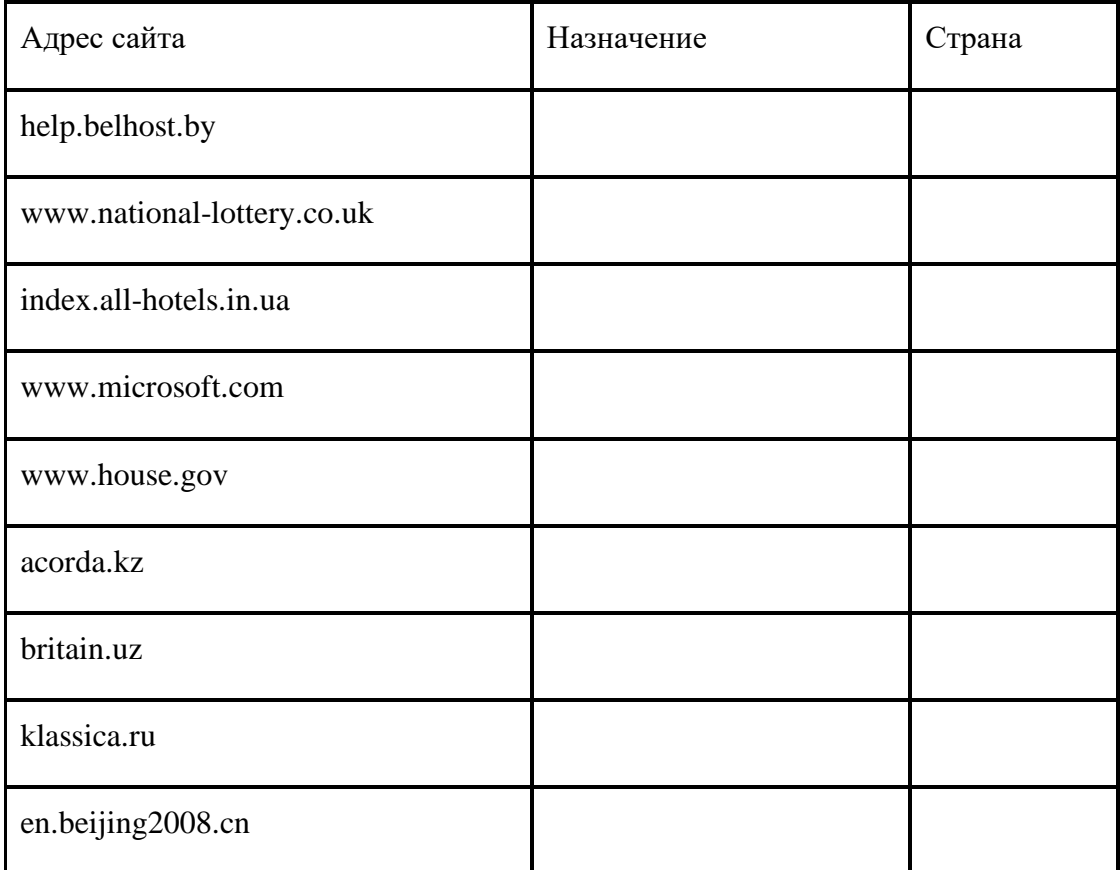

Рассмотрите открывающиеся веб-страницы, определите назначение сайта, определите государство, в котором сделан этот сайт.

Откройте Веб-страницу с адресом: www.detstvo.ru. Найдите гиперссылку **праздники**, нажмите на неё, дождитесь загрузки страницы, перепишите её адрес. Далее найдите ссылку **фото**, перепишите и её адрес.

Ответьте на вопрос: каким образом адресуются страницы одного сайта?

#### **Практическая работа №34. Зачетное занятие**

#### **ИНФОРМАЦИОННОЕ ОБЕСПЕЧЕНИЕ ПРАКТИЧЕСКИХ РАБОТ**

Основные источники:

1. Информатика и информационные технологии. 10-11. Учебник для 10-11 классов. / Угринович Н.Д.– М.: БИНОМ. Лаборатория знаний, 2010.

2. Практикум по информатике и информационным технологиям: Учебное пособие. / Угринович Н.Д. и др. – М.:БИНОМ. Лаборатория знаний, 2010.

Дополнительные источники:

1. Бешенков С.А., Ракитина Е.А. Информатика. Систематический курс: Учебник для 10 класса. М.: БИНОМ, Лаборатория знаний, 2006.

2. Бешенков С.А., Кузмина Н.В., Ракитина Е.А., Информатика. Систематический курс: Учебник для 11 класса. М.: БИНОМ, Лаборатория знаний, 2006.

3. Информатика и ИКТ. Базовый уровень. 10 кл./Под ред. Макаровой Н.В.-Питер Пресс, 2006.

4. Информатика и ИКТ. Базовый уровень. 11 кл./Под ред. Макаровой Н.В.-Питер Пресс, 2006.

5. Информационные технологии: Пособие для 8-11 классов./ Под общей редакцией С.А. Христочевского. / М.: АРКТИ, 2001.

6. Сборник задач по курсу информатики/под ред. Белоусовой Л.И. - М.: Издательство «Экзамен», 2008.

7. Дуванов А. А. Web-конструирование. HTML. - СПб.: БХВ-Петербург, 2005 Интернет-ресурсы:

1. А.А. Красилов. Информатика в семи томах [http://www.intellsyst.ru/publications/\\_text/TOMl.shtml](http://www.intellsyst.ru/publications/_text/TOMl.shtml)

2. Вопросы Интернет образования - [http://vio.fio.ru](http://vio.fio.ru/)

3. Интернет Университет Информационных технологий — [http://www.intuit.ru](http://www.intuit.ru/)

4. Информатика и информационно-коммуникационные технологии в школе <http://www.klyaksa.net/>

5. Методическая копилка учителя информатики [http://www.metod-](http://www.metod-/)[kopilka.ru/](http://kopilka.ru/)

6. Сайт «Фестиваль педагогических идей "Открытый урок" [http://festival.](http://festival/) 1 [september.ru](http://september.ru/)

7. Цифровые ресурсы к учебникам [http://school-](http://school-/)[collection.edu.ru/catalog/teacher/](http://collection.edu.ru/catalog/teacher/)

8. Электронная версия журнала «Информатика и образование» http ://www. infoj

[ournal.ru/](http://ournal.ru/)

# **КОНТРОЛЬ И ОЦЕНКА РЕЗУЛЬТАТОВ ВЫПОЛНЕНИЯ ПРАКТИЧЕСКИХ РАБОТ**

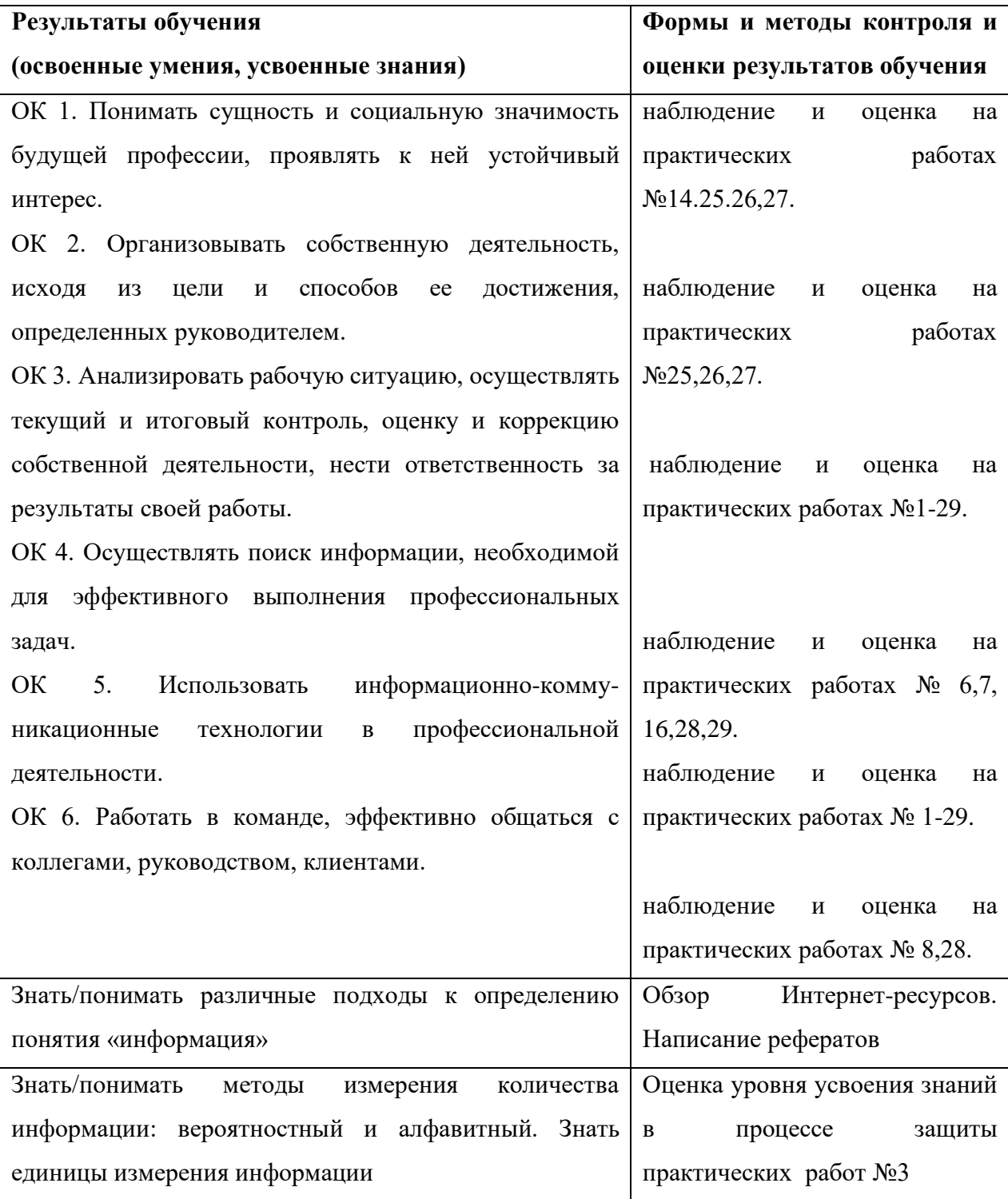

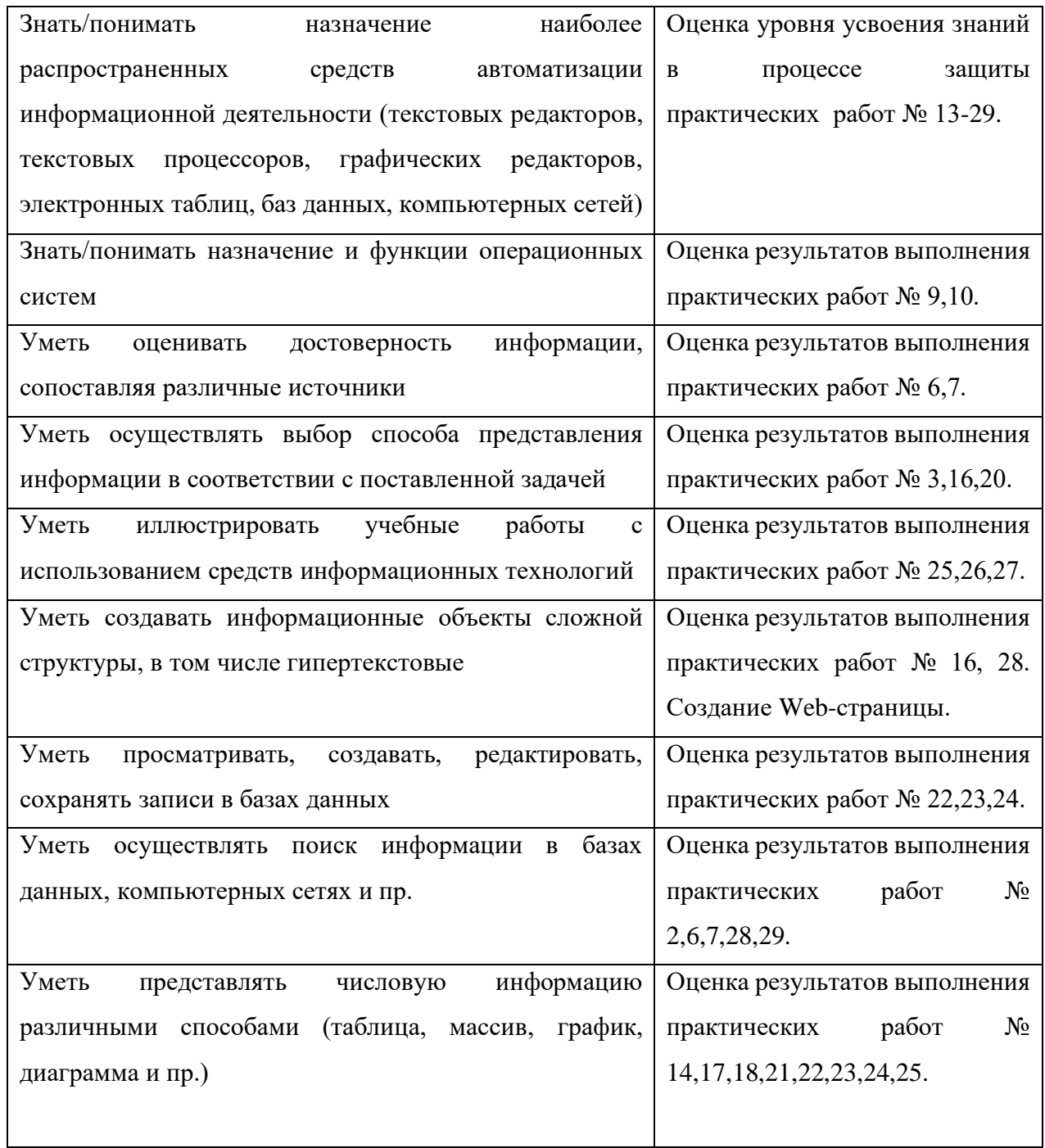

# КРИТЕРИИ ОЦЕНКИ ПРАКТИЧЕСКИХ РАБОТ

## **Отметка «5»:**

- 1) работа выполнена полностью и правильно; сделаны правильные выводы;
- 2) работа выполнена по плану с учетом техники безопасности.

**Отметка «4»**: работа выполнена правильно с учетом 2-3 несущественных ошибок исправленных самостоятельно по требованию преподавателя.

**Отметка «3»**: работа выполнена правильно не менее чем на половину или допущена существенная ошибка.

**Отметка «2»**: допущены две (и более) существенные ошибки в ходе работы, которые обучающийся не может исправить даже по требованию преподавателя.

**Отметка «1»**: работа не выполнена.

Министерство образования Иркутской области Государственное бюджетное профессиональное образовательное учреждение Иркутской области «Иркутский техникум транспорта и строительства»

# **МЕТОДИЧЕСКИЕ УКАЗАНИЯ**

### **для выполнения практических работ по учебной дисциплине ИНФОРМАТИКА**

по специальности среднего профессионального образования: 23.02.06 Техническая эксплуатация подвижного состава железных дорог

**Квалификация:** техник

**Форма обучения:** очная **Нормативный срок обучения:** 3 года 10 месяцев на базе основного общего образования

Иркутск

Методические указания для практических работ составлены на основании рабочей программы по дисциплине Информатика

Разработчик: Тяжовкина О.Ю., преподаватель

Рассмотрено и одобрено на заседании ДЦК Протокол №9 от 13.05.2021г.
#### ПОЯСНИТЕЛЬНАЯ ЗАПИСКА

Методические указания по выполнению практических работ по дисциплине Информатика созданы для студентов 1 курса.

Практические работы проводятся с целью:

- систематизации и закрепления полученных теоретических знаний;

- формирования умений использовать полученные знания для решения конкретных задач;

- развития познавательных способностей и активности обучающихся: творческой инициативы, самостоятельности, ответственности, организованности;

- формирование самостоятельности мышления;

- формирования общих и профессиональных компетенций.

Практические работы выполняются студентом по заданию преподавателя. Перед выполнением студентами практических работ преподаватель проводит инструктаж по выполнению задания, который включает цель задания, его содержание, основные требования к результатам работы, критерии оценки.

Выполнение практикумов обеспечивает формирование у обучающихся умений самостоятельно и избирательно применять различные средства ИКТ, включая дополнительное цифровое оборудование (принтеры, графические планшеты, цифровые камеры, сканеры и др.), пользоваться комплексными способами представления и обработки информации.

В результате выполнения практических работ по учебной дисциплине «Информатика» обучающийся должен уметь:

• осуществлять выбор способа представления информации в соответствии с поставленной задачей;

• иллюстрировать учебные работы с использованием средств информационных технологий;

• создавать информационные объекты сложной структуры, в том числе гипертекстовые;

• просматривать, создавать, редактировать, сохранять записи в базах данных;

• осуществлять поиск информации в базах данных, компьютерных сетях;

• представлять числовую информацию различными способами (таблица, массив, график, диаграмма и пр.);

• соблюдать правила техники безопасности и гигиенические рекомендации при использовании средств ИКТ.

Выполнение практических работ позволяют формировать общие компетенции:

ОК 1. Понимать сущность и социальную значимость будущей профессии, проявлять к ней устойчивый интерес.

ОК 2. Организовывать собственную деятельность, исходя из цели и способов ее достижения, определенных руководителем.

ОК 3. Анализировать рабочую ситуацию, осуществлять текущий и итоговый контроль, оценку и коррекцию собственной деятельности, нести ответственность за результаты своей работы.

ОК 4. Осуществлять поиск информации, необходимой для эффективного выполнения профессиональных задач.

ОК 5. Использовать информационно-коммуникационные технологии в профессиональной деятельности.

ОК 6. Работать в команде, эффективно общаться с коллегами, руководством, клиентами.

# ПЕРЕЧЕНЬ ПРАКТИЧЕСКИХ РАБОТ

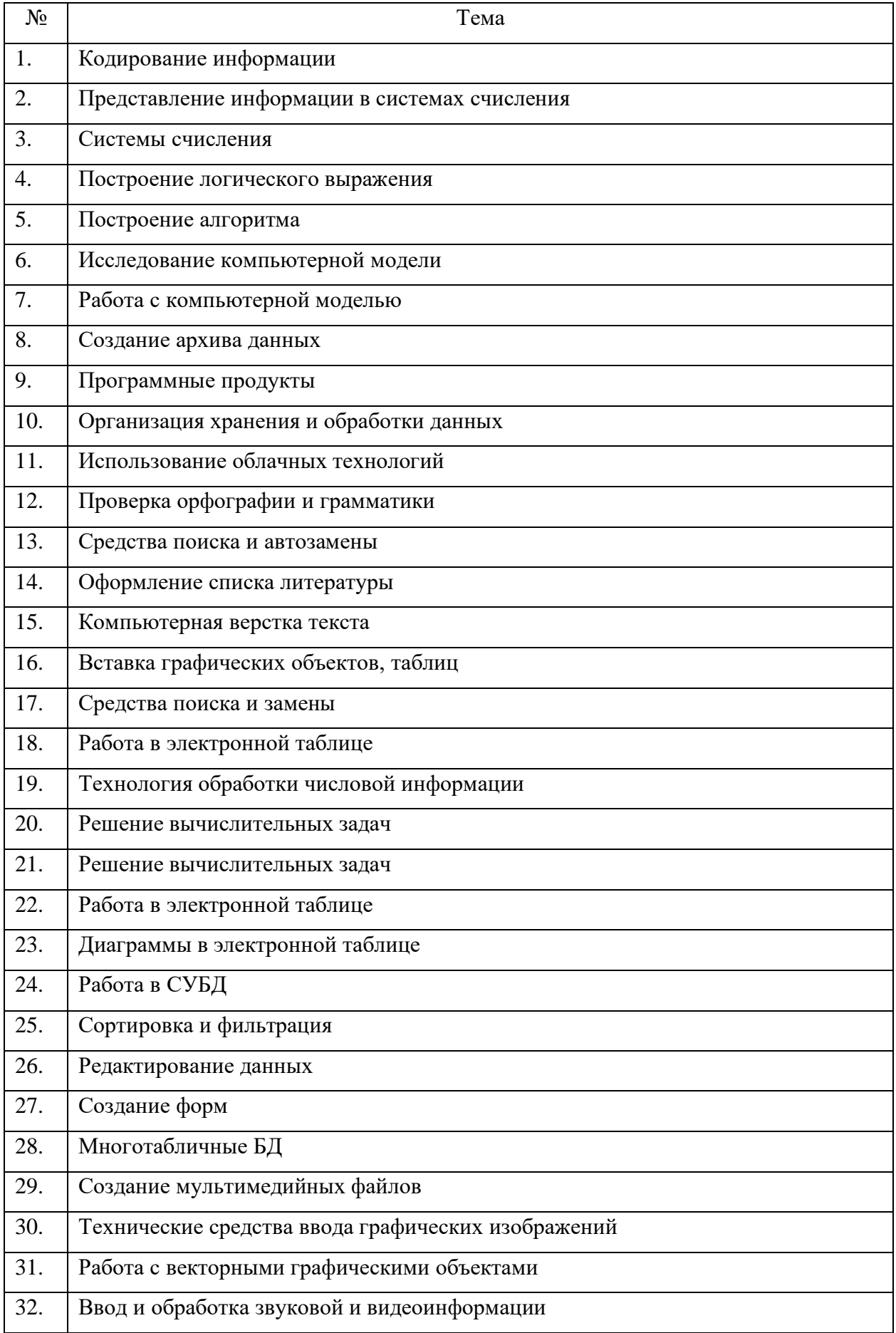

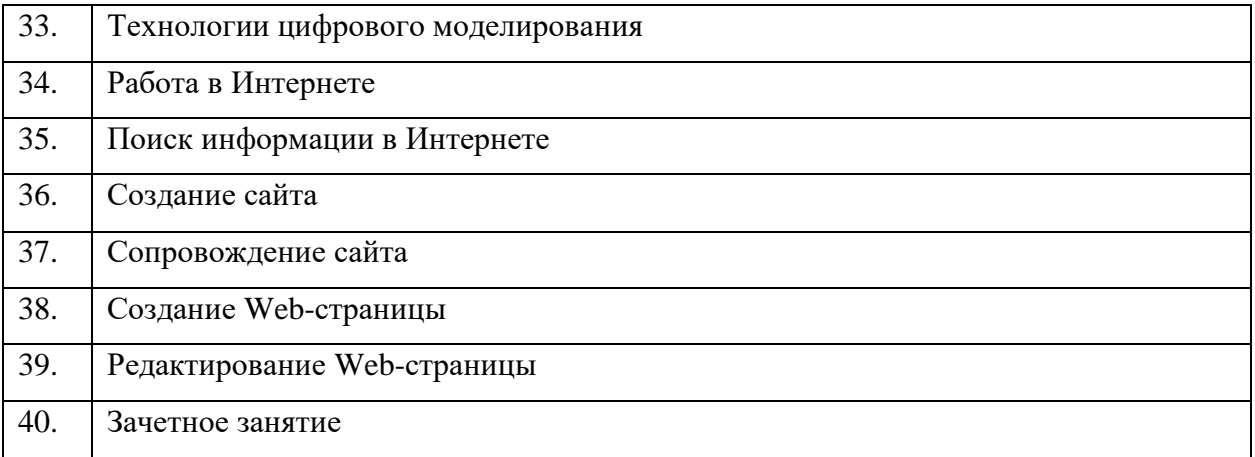

#### Практическая работа №1 Кодирование информации

Цель: изучить и закрепить основные понятия теоретической информации

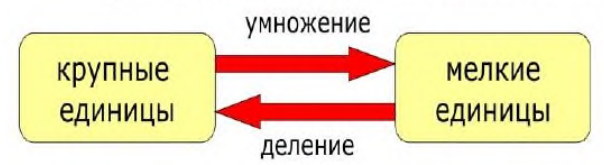

1 Кбайт (килобайт) = 1024 байта 1 Мбайт (мегабайт) = 1024 Кбайт 1 Гбайт (гигабайт) = 1024 Мбайт 1 Тбайт (терабайт) = 1024 Гбайт 1 Пбайт (петабайт) = 1024 Тбайт

Пример 1. Вычислите, сколько килобайтов солержится в 4096 битах.

Решение: 4096:8=512 байтов. 512:1024=0.5 килобайта

Пример 2. Вычислить, сколько байтов содержится в одно мегабайте.

Решение: 1\*1024\*1024=1048576 байт. Ответ 1048576 байт.

Пример 3. Вычислите сколько килобайтов содержится в 30720 битах

Решение: 30720:8 = 3840 байт, 3840:1024 = 3,75 килобайт

Пример 4. Одна тетрадь содержит 262144 символов, сколько это в мегабайтах?

Решение: 1 символ=1байт, значит, тетрадь содержит 262144 байтов.

Решение: 262144:1024=256 килобайт; 256:1024=0,25 мегабайта. Ответ: 0,25 мегабайта.

Пример 5. Можно ли поместить файл размером 0.35 гигабайт на носитель, на котором свободно 365000 килобайт? Решение: 0,35\*1024=358,4 мегабайта; 358,4\*1024=367001,6 килобайта

Это число больше данного, значит, файл не поместится.

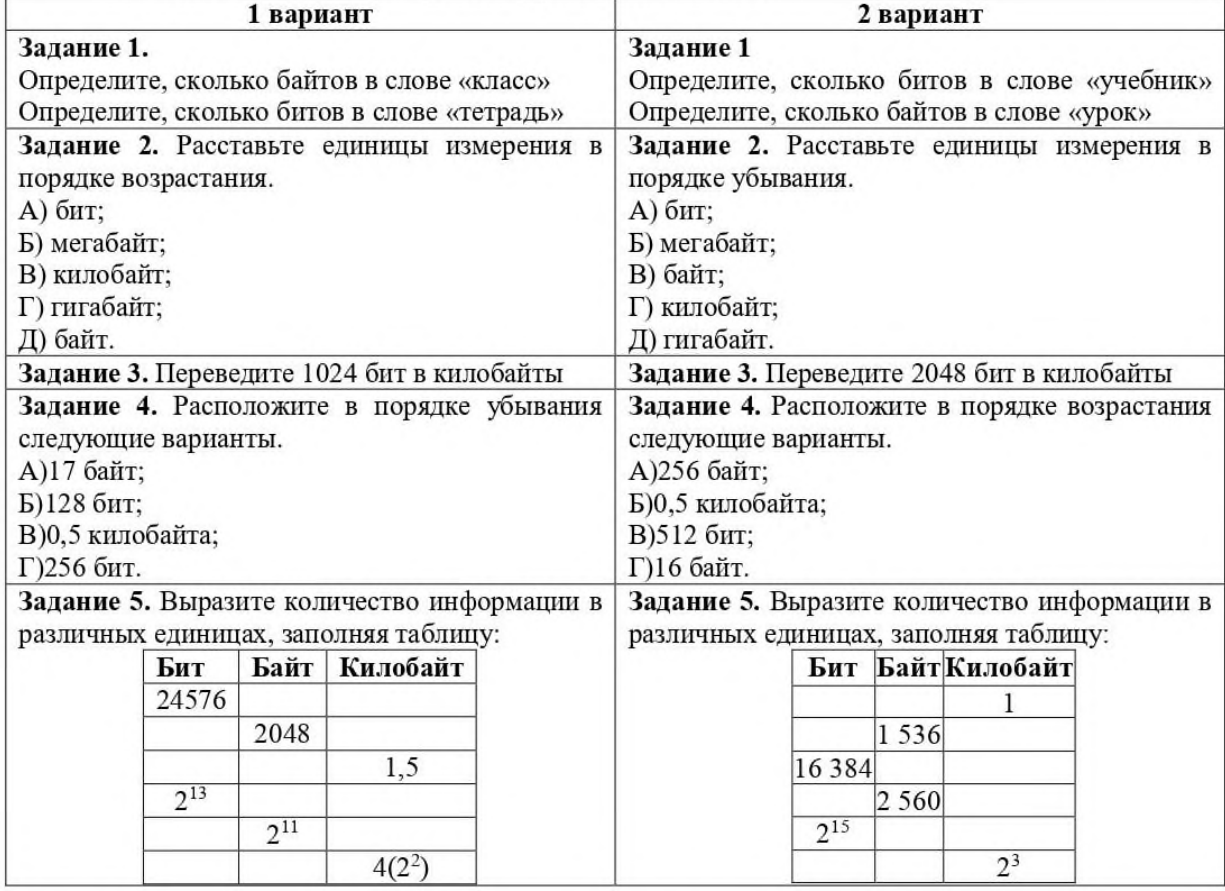

Задание. Каждый символ в Unicode закодирован двухбайтным словом. Оцените информационный объем следующего предложения в этой кодировке: «Без труда не вытащишь рыбку из пруда»

#### **Практическая работа №2. Представление информации в системах счисления**

Цель: Изучение методов перевода чисел из одной системы счисления в другую. Изучение способов представления информации в компьютере

Кодирование звуковой информации.

N=2I, N – количество уровней громкости цифрового звука; I – глубина кодирования.

Размер цифровогомоноаудиофайла (A) измеряется по формуле:

A=D\*T\*I, где D –частота дискретизации (Гц), T – время звучания или записи звука, I–глубина кодирования

Размер цифровогостереоаудиофайла (A) измеряется по формуле:

A=2\*D\*T\*I, сигнал записан для двух колонок, так как раздельно кодируются левый и правый каналы звучания.

#### **Краткие сведения**

В двоичной системе счисления все числа записываются с помощью двух цифр 0 или 1, основание (базис) двоичной системы счисления q=2.

В восьмеричной системе счисления все числа записываются с помощью восьми цифр 0, 1, 2, 3, 4, 5, 6, 7, основание восьмеричной системы счисления q=8.

В десятичной системе счисления все числа записываются с помощью десяти цифр 0, 1, 2, 3, 4, 5, 6, 7, 8, 9.

В шестнадцатеричной системе счисления все числа записываются с помощью шестнадцати цифр 0, 1, 2, 3, 4, 5, 6, 7, 8, 9, A (количественный эквивалент числа 10), B (11), C (12), D(13), E (14), F (15), базис шестнадцатеричной системы счисления q=16. Рассмотрим соотношение цифр и чисел в различных системах счисления (Таблица 1).

**Таблицы чисел в различных системах счисления Таблица 1**

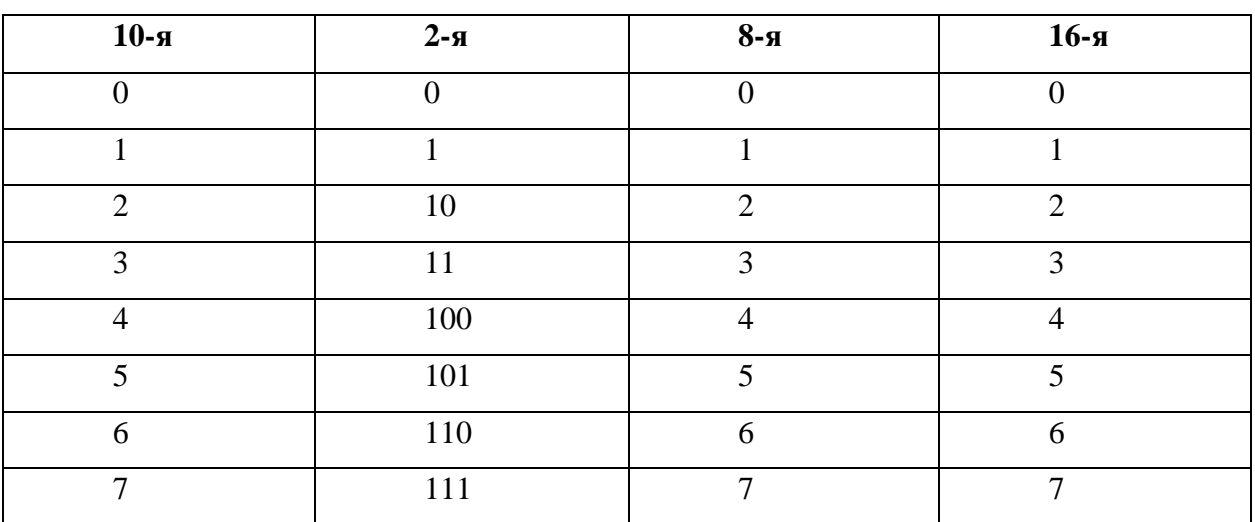

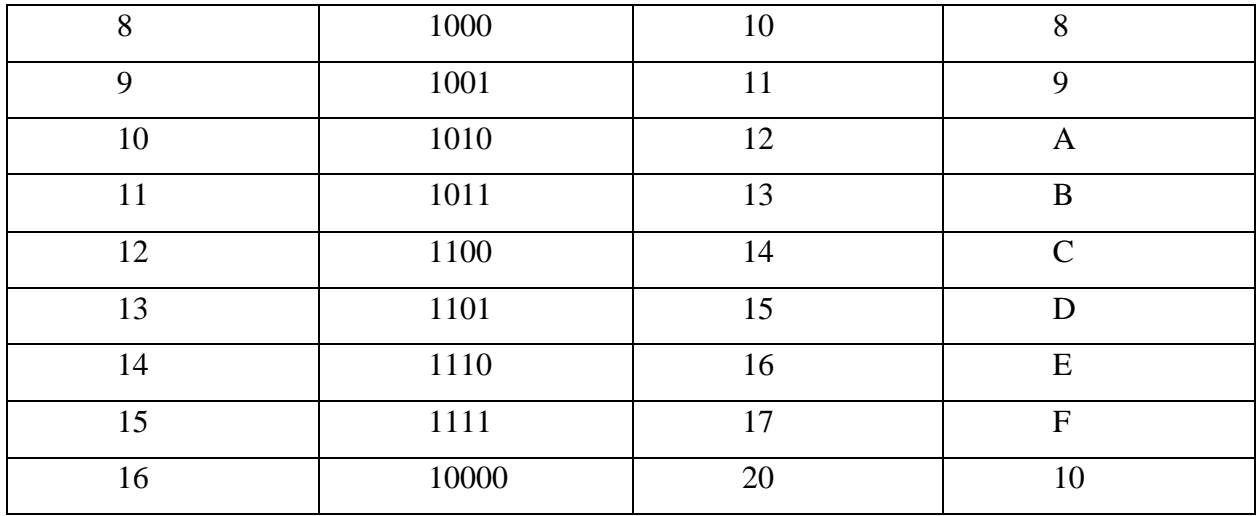

# ПРИМЕР 1. ПЕРЕВЕСТИ ЧИСЛО 2310 В ДВОИЧНУЮ СИСТЕМУ СЧИСЛЕНИЯ.

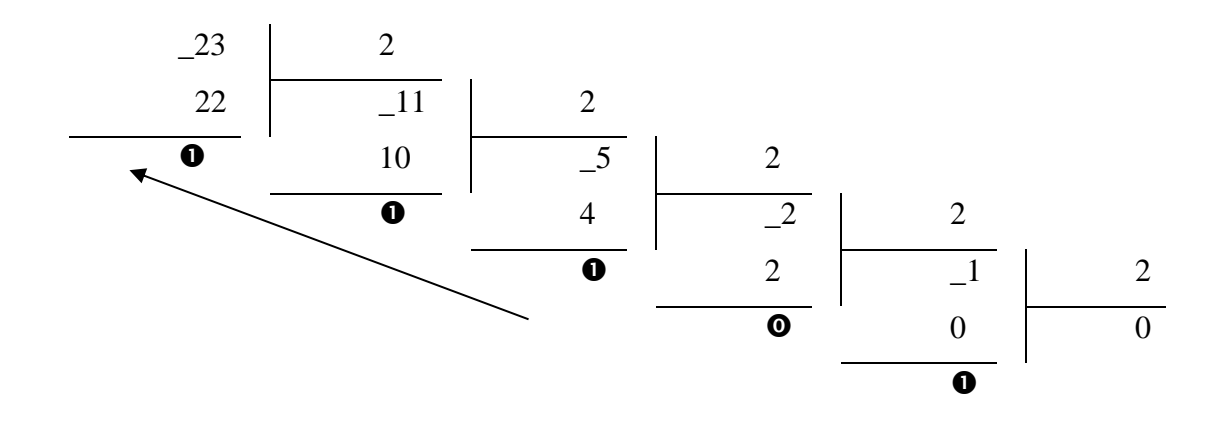

#### ПОЛУЧАЕМ 23<sub>10</sub>=10111<sub>2</sub>

 $1.$ Последовательно делить данное число и получаемые при делении целые частные на основание q новой системы счисления (2, 8 или 16), выражая промежуточный результат цифрами исходной системы, до тех пор, пока частное не станет равным нулю.

 $2^{\circ}$ Полученные остатки. фактически являющиеся шифровым выражением числа в новой системе, привести в соответствие с алфавитом этой системы счисления (имеются в виду системы счисления с основанием больше  $10$ ).

 $\overline{3}$ . Записать число в новой системе счисления, начиная с последнего остатка.

Для того, чтобы выполнить перевод правильных дробей из десятичной системы счисления в двоичную, восьмеричную и шестнадцатеричную необходимо последовательно умножать правильную дробь и получаемые дробные части произведений на основание системы q до тех пор, пока дробная часть произведения не станет равной нулю или не будет достигнута требуемая точность представления числа.

Полученные целые части произведений, являющиеся цифрами числа в новой системе счисления, привести в соответствие с алфавитом новой системы счисления. Составить дробную часть числа в новой системе счисления, начиная с целой части первого произведения.

**Пример 2.** Перевести число 0,65625<sup>10</sup> в восьмеричную систему счисления.

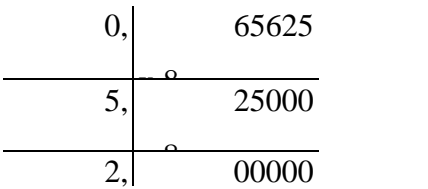

Перевод вещественных чисел, т.е. чисел, содержащих целую и дробную части, осуществляется в два этапа. Отдельно переводится целая часть, отдельно — дробная. В

Получаем: 0,65625<sub>10</sub> = 0,52<sub>8</sub>

итоговой записи полученного числа целая часть отделяется от дробной запятой.

Пример 3. Перевести число 156,356<sub>10</sub> в шестнадцатеричную систему Представим число в виде суммы целой и дробной счисления: Переводим дробную часть счисления. 0,356<sub>10</sub> в шестнадцатеричную систему

части  $156,356_{10}$ =156<sub>10</sub>+0,356<sub>10</sub> Переводим целую часть 15610 в шестнадцатеричную систему счисления:

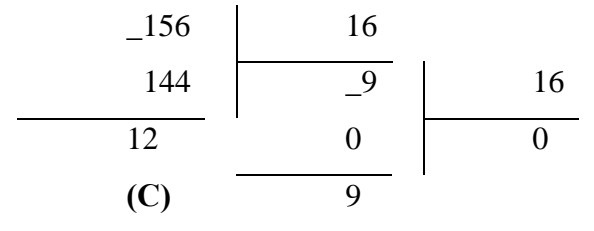

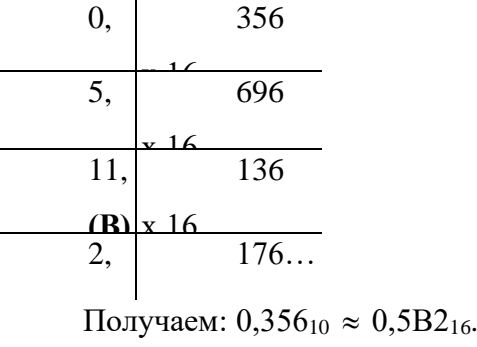

#### Получаем  $156_{10} = 9C_{16}$

Таким образом, 9 $C_{16}$ +0,5В216=9С,5В2<sub>16</sub>. Получаем: 156,356<sub>10</sub>  $\approx$  9С,5В2<sub>16</sub>

При переводе чисел из системы счисления с основанием q в десятичную систему счисления необходимо пронумеровать разряды целой части справа налево, начиная с нулевого, и дробной части, начиная с разряда сразу после запятой, слева направо – начальный номер -1. Затем вычислить сумму произведений соответствующих значений разрядов на основание q системы счисления в степени, равной номеру разряда

**Пример 4.** Перевести число 10110110111,101<sup>2</sup> в десятичную систему счисления

-3

1 2

 $1_{2}=1*2^{9}+0*2^{8}+1*$  $2^7+1*2^6+0*2^5+1*2^4+1*2^3$  $+0*2^2+1*2^1+$ 

 $+1*2^0+1*2^{-1}+0+2^{-2}+1*2^{-3} = 512+0+128+64+0+16+8+0+2+1+0,5+0+0,125=731,625_{10}$ 

Если необходимо перевести число из двоичной системы счисления в систему счисления, основанием которой является степень двойки, достаточно объединить цифры двоичного числа в группы по столько цифр, каков показатель степени. При этом в целой части числа группировка производится справа налево, а в дробной слева направо. Если в последней группе недостает цифр, дописываются нули: в целой части - слева, в дробной справа. Затем каждая группа заменяется цифрой новой системы счисления (Таблица 1).

При переводе чисел из системы счисления, основанием которой является степень лвойки, в лвоичную систему счисления необходимо каждую цифру заменить группой по столько цифр двоичной системы счисления, каков показатель степени. Затем записать цифры слева направо.

Пример 5. Перевести число  $1011010010111, 1011_2$  в восьмеричную систему счисления

Разбиваем число на тройки цифр и заменяем каждую триаду восьмеричной цифрой: 001 011 010 010 111,101 1002

 $\overline{3}$  $\overline{2}$  $\mathbf{1}$  $2 \overline{7}$  $5^{\circ}$ 

Получим 1011010010111,1011002=13227,548

Пример 6. Перевести число 801А9Е, 3 F<sub>16</sub> в двоичную систему счисления

Заменим каждую цифру четверкой двоичных цифр: 8 0 1 A 9 E, 3  $F_{16}$ 1000 0000 0001 1010 1001 1110 0011 1111

Получим 801А9Е, 3F16=100000000001101010011110,0011111112

#### Залания:

1. Звуковая плата производит двоичное кодирование аналогового звукового сигнала. Какое количество информации необходимо для кодирования каждого из 65 536 возможных уровней интенсивности сигнала?

1) 16 битов; 2) 256 битов; 3) 1 бит; 4) 8 битов.

2. Оценить информационный объем цифровых звуковых файлов дли-тельностью 10 секунд при глубине кодирования и частоте дискретизации звукового сигнала, обеспечивающих минимальное и максимальное качество звука:

а) моно, 8 битов, 8000 измерений в секунду;

б) стерео, 16 битов, 48 000 измерений в секунду.

3. Какой информационный объем имеет моноаудиофайл, длительность звучания которого 1 секунда, при среднем качестве звука (16 бит, 24 кГц)?

4. Рассчитайте объем стереоаудиофайла длительностью 20 секунд при 20-битном кодировании и частоте дискретизации 44.1 кГц.

5. Определить количество уровней звукового сигнала при исполь-зовании устаревших 8-битных звуковых карт.

6. Задание с развернутым ответом. Определить длительность звукового файла, который уместится на дискете 3,5" (учтите, что для хранения данных на такой дискете выделяется 2847 секторов объемом 512 байтов каждый):

а) при низком качестве звука: моно, 8 битов, 8000 измерений в секунду;

б) при высоком качестве звука: стерео, 16 битов, 48 000 измерений в секунду.

7. Определить размер (в байтах) цифрового аудиофайла, время звучания которого составляет 10 секунд при частоте дискретизации 22,05 кГц и разрешении 8 бит. Файл сжатию не подвержен.

8. Подсчитать, сколько места будет занимать одна минута цифрового звука на жестком диске или любом другом цифровом носителе, записанного с частотой

а) 44.1 кГц;

б) 11 кГц;

и разрядностью 16 бит.

9. Одна минута записи цифрового аудиофайла занимает на диске 1,3 Мб, разрядность звуковой платы — 8. С какой частотой дискретизации записан звук?

10. Две минуты записи цифрового аудиофайла занимают на диске 5,1 Мб. Частота дискретизации — 22050 Гц. Какова разрядность аудиоадаптера?

11. Оцените информационный объем моноаудиофайла длительностью звучания 1 мин. если "глубина" кодирования и частота дискретизации звукового сигнала равны соответственно:

а) 16 бит и 8 кГц;

б) 16 бит и 24 кГц.

12. Вычислить, сколько байт информации занимает на компакт-диске одна секунда стереозаписи (частота 44032 Гц, 16 бит на значение). Сколько занимает одна минута? Какова максимальная емкость диска (считая максимальную длительность равной 80 минутам)?

#### **Задания к практической работе**

**1) Выполнить перевод целых чисел из десятичной системы счисления в двоичную, восьмеричную и шестнадцатеричную системы счисления:**

|  |  | 1. 2 2. 2 3.2810 4. 2 5. 3 6. 3 7. 4 8. 4 9. 4 10.4510                                    |  |  |  |  |  |  |  |  |
|--|--|-------------------------------------------------------------------------------------------|--|--|--|--|--|--|--|--|
|  |  | $6_{10}$ $7_{10}$ $9_{10}$ $0_{10}$ $1_{10}$ $2_{10}$ $3_{10}$ $4_{10}$                   |  |  |  |  |  |  |  |  |
|  |  | 11. 4 12. 4 13. 5 14. 5 15. 6 16. 6 17. 6 18. 6 19. 7 20. 7                               |  |  |  |  |  |  |  |  |
|  |  | $6_{10}$ $7_{10}$ $8_{10}$ $9_{10}$ $0_{10}$ $1_{10}$ $2_{10}$ $3_{10}$ $4_{10}$ $5_{10}$ |  |  |  |  |  |  |  |  |
|  |  | 21. 7 22. 7 23. 7 24. 7 25. 9 26. 9 27. 9 28. 9 29. 9 30. 9                               |  |  |  |  |  |  |  |  |
|  |  | $6_{10}$ $7_{10}$ $8_{10}$ $9_{10}$ $0_{10}$ $1_{10}$ $2_{10}$ $3_{10}$ $4_{10}$ $5_{10}$ |  |  |  |  |  |  |  |  |

**2) Выполнить перевод правильных дробей из десятичной системы счисления в двоичную, восьмеричную и шестнадцатеричную системы счисления:**

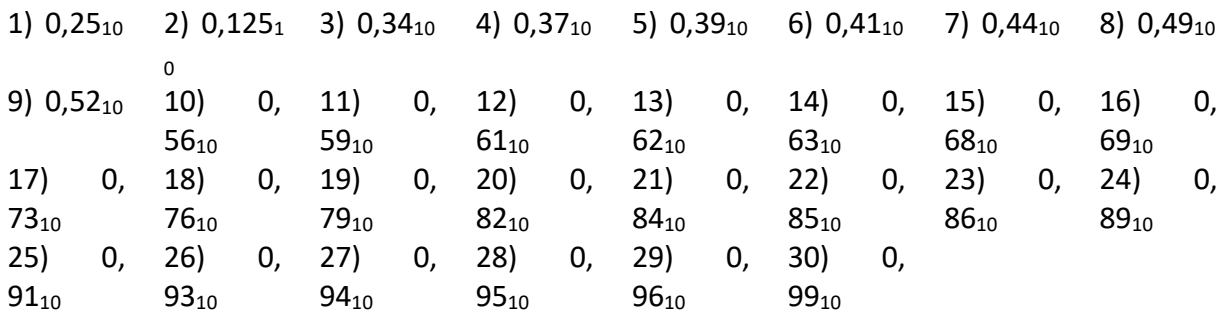

**3) Выполнить перевод вещественных чисел из десятичной системы счисления в двоичную, восьмеричную и шестнадцатеричную системы счисления:**

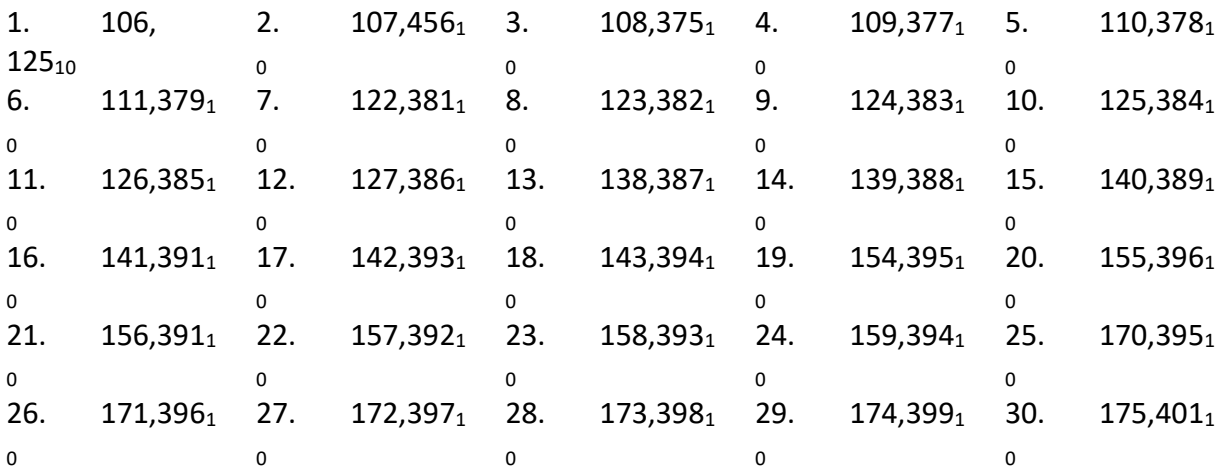

#### **4) Выполнить перевод чисел из двоичной, восьмеричной и шестнадцатеричной**

#### **систем счисления в десятичную систему счисления**

**а)** Выполнить перевод числа из двоичной системы счисления в десятичную:

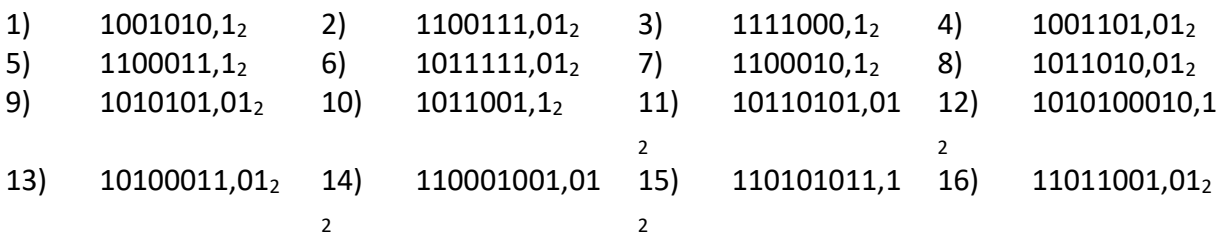

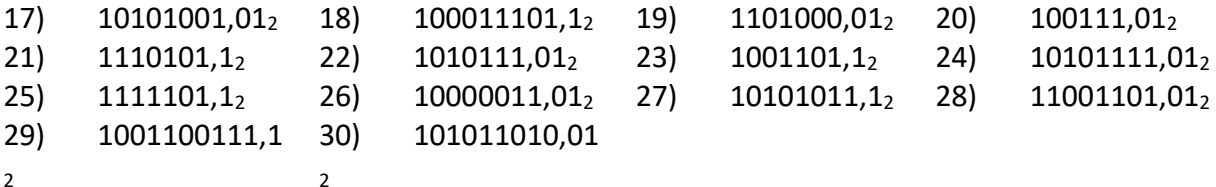

б) Выполнить перевод числа из восьмеричной системы счисления в десятичную:

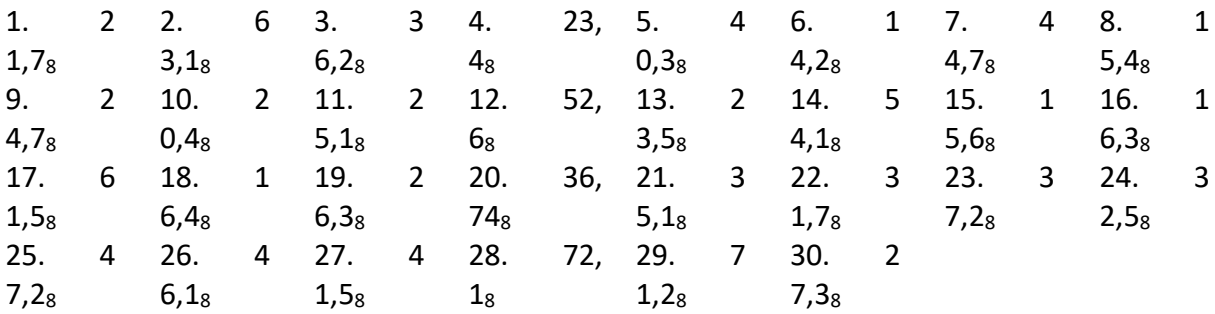

в) Выполнить перевод числа из шестнадцатеричной системы счисления в десятичную:

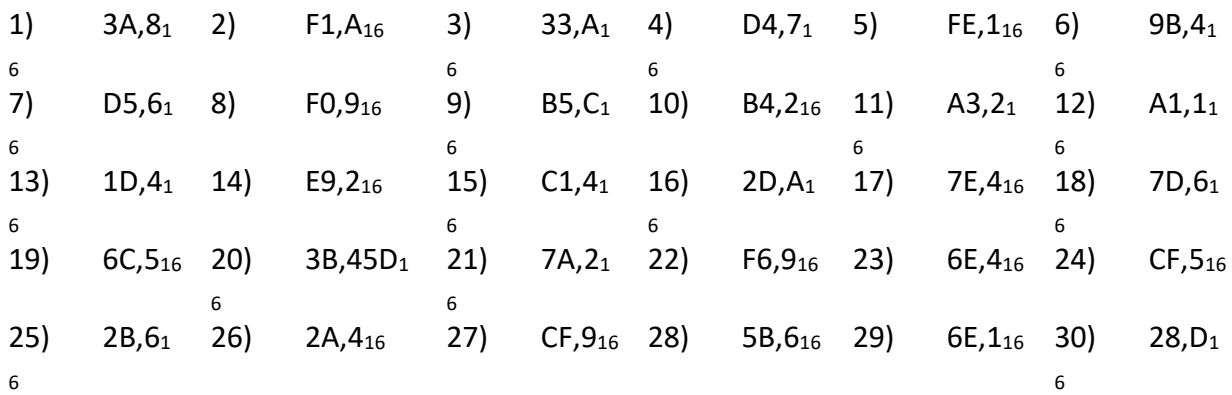

5) Выполнить перевод чисел из двоичной системы счисления в восьмеричную и шестнадцатеричную системы счисления и наоборот.

а) Выполнить перевод чисел из двоичной системы счисления в восьмеричную и шестнадцатеричную:

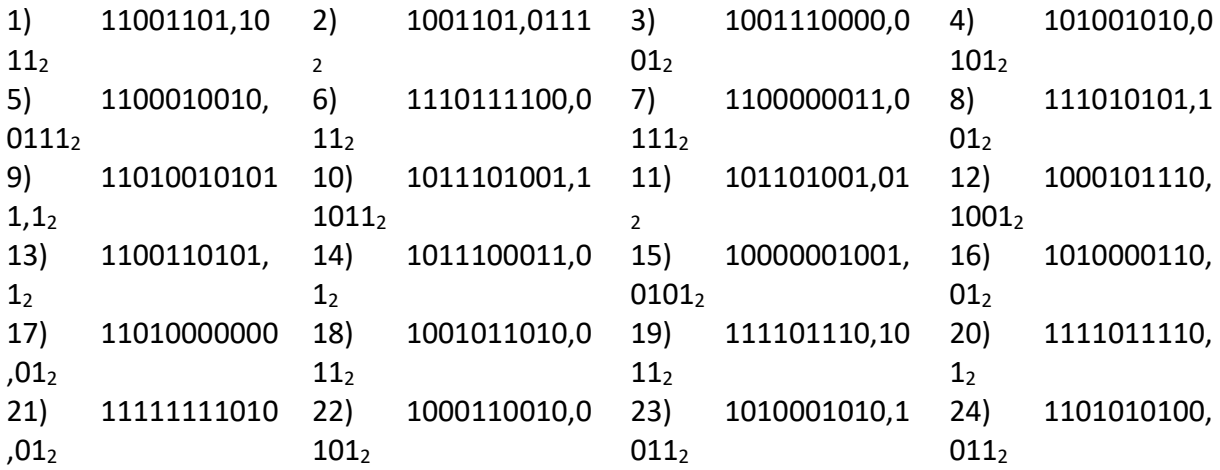

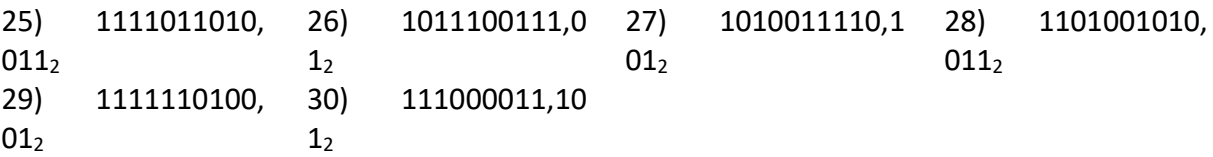

б) Выполнить перевод чисел из восьмеричной системы счисления в двоичную:

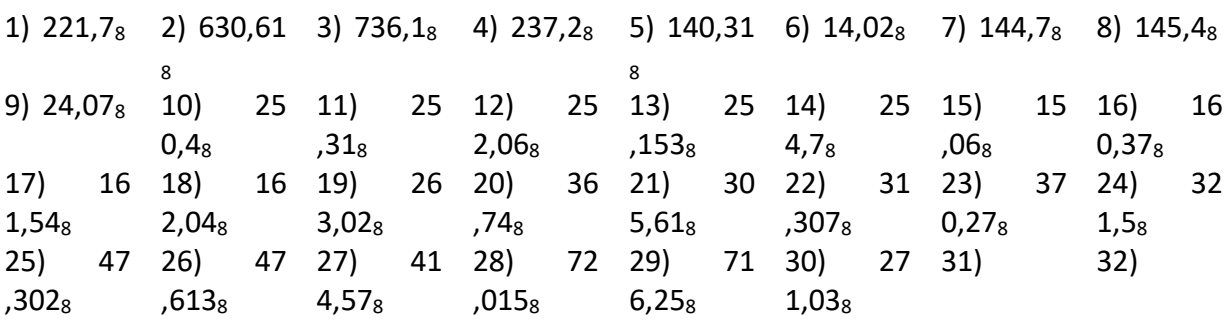

в) Выполнить перевод чисел из шестнадцатеричной системы счисления в двоичную:

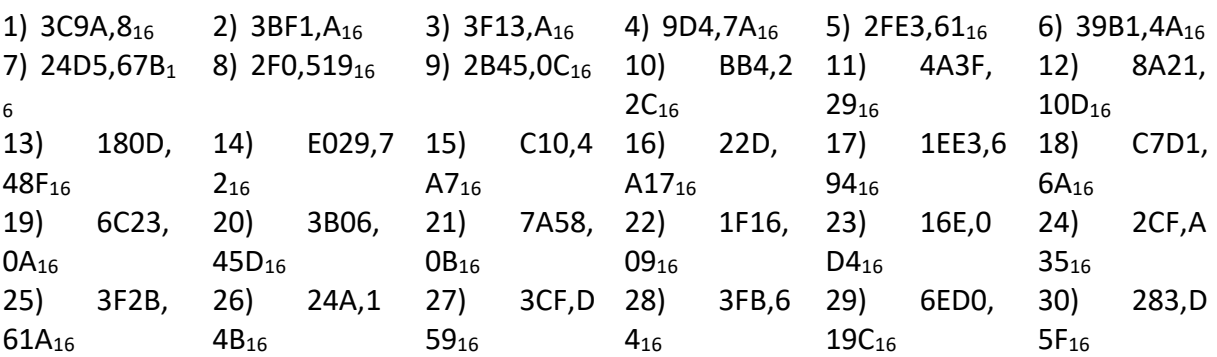

Контрольные вопросы:

 $1.$ Что такое кодирование?

 $\overline{2}$ . Перечислите преимущества кодирования?

 $\overline{3}$ . Разработчики называют коды символьными данными (даже если коды записываются цифрами). Почему?

 $\overline{4}$ . Чем отличаются позиционные система счисления от непозиционных?

 $5<sub>1</sub>$ Почему в компьютере используется двоичная система счисления?

6. Какие формы записи применяются в компьютерной технике для кодирования нелых чисел со знаком?

7. В чем заключается преимущество экспоненциальной формы числа?

#### Практическая работа №3 Системы счисления

Цель: сформировать умения пользоваться правилами выполнения арифметических операций в двоичной системе счисления

#### Римская непозиционная система счисления:

 $I(1)$ , V (5), X (10), L (50), C (100), D (500), M (1000).

Если меньшая цифра стоит слева от большей, то она вычитается, если справа прибавляется. Например, 1998: М СМ XC VIII = 1000 + (1000 - 100) + (100 - 10) + 5 + 1 + 1 + 1.

Позиционные системы счисления.

В позиционных системах счисления количественное значение цифры зависит от ее позиции в

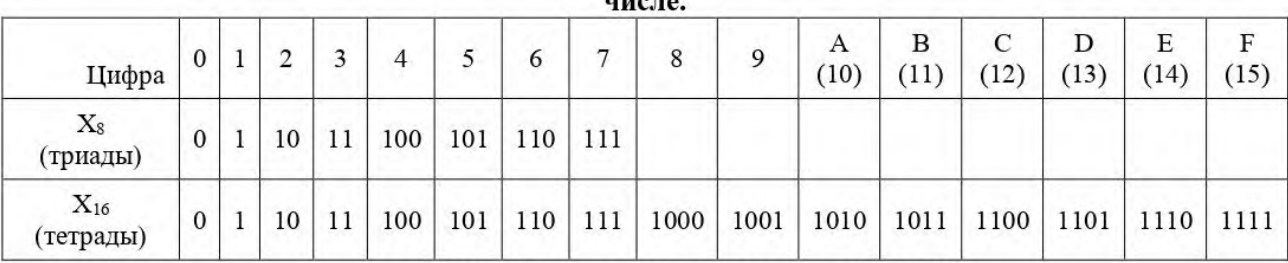

Перевод в десятичную систему счисления

 $11101_{(2)}=1.2^{4}+1.2^{3}+1.2^{2}+0.2^{1}+1.2^{0}=16+8+4+0+1=450_{(10)}$ 

 $223,2_{(8)}=2.8^2+2.8^1+3.8^0+2.8^1=128+16+3+0.25=147,25_{(10)}$ 

 $38B,4_{(16)}=3.16^2+8.16^1+11(B) \cdot 16^0+4.16^{-1} = 768+128+11+0.25 = 907,25_{(10)}$ 

Перевод целых чисел из десятичной системы счисления в систему счисления с другим основанием выполняется методом деления целого десятичного числа на основание новой системы счисления.

системы счисления в двоичную систему:

Пример 1. Перевести число 13 из десятичной | Пример 2. Перевести число 13 из десятичной системы счисления в восьмеричную систему:

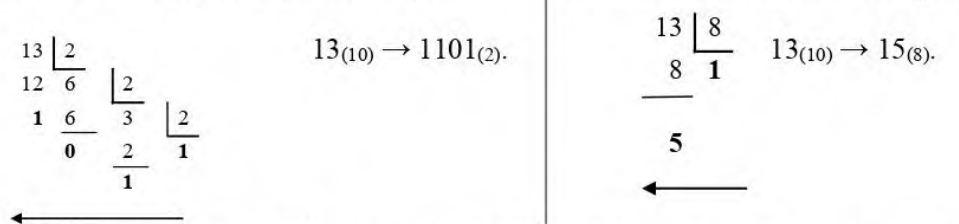

Пример 3. Перевести число 638 из десятичной системы счисления в шестнадцатеричную систему:

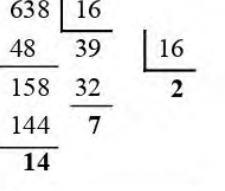

 $638_{(10)} \rightarrow 27E_{(16)}$ Остатки записываются в шестнадцатеричном виде (14  $\rightarrow$  E).

Пример 4. Перевести число 67532,107(8) в двоичную систему счисления. Заменим каждую цифру трехзначной двоичной триадой (по три цифры):

OTBeT: 67532,107<sub>(8)</sub> $\rightarrow$ 110 | 111 | 101 | 011 | 010, | 001 | 00<br>
OTBeT: 67532,107<sub>(8)</sub> $\rightarrow$ 110 111 101 011 010, 001 000 111<sub>(2)</sub>.

Пример 5. Перевести число 35В,451Е<sub>(16)</sub> в двоичную систему счисления.

Решение. Заменим каждую шестнадцатеричную цифру двоичной тетрадой (по четыре цифры):

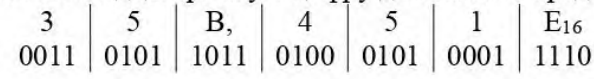

OTBeT: 35B, 451E(16) -> 1 101 011 011, 010 001 010 001 111(2).

#### Практическая работа №4. Построение логического выражения

#### Цели:

предметные - представление о таблице истинности для логического выражения;

метапредметные - навыки формализации и анализа логической структуры высказываний; способность видеть инвариантную сущность внешне различных объектов:

личностные - понимание роли фундаментальных знаний как основы современных информационных технологий.

### Решаемые учебные задачи:

1) проверка знания основных логических операций;

2) закрепление навыков формализации логических выражений;

3) рассмотрение алгоритма построения таблиц истинности;

4) отработка навыков построения таблиц истинности для логических выражений. Теоретические сведения.

Высказывание - это предложение на любом языке, содержание которого можно однозначно определить как истинное или ложное.

Алгебра логики определяет правила записи, упрощения и преобразования высказываний и вычисления их значений.

Конъюнкция - логическая операция, являющаяся истинным тогда и только тогда, когда оба исходных высказывания истинны.

Дизъюнкция – логическая операция, являющаяся ложным тогда и только тогда, когда оба исходных высказывания ложны.

Инверсия - логическая операция, которая в соответствие новое высказывание, значение которого противоположно исходному.

Приоритет логических операций: инверсия, конъюнкция, лизъюнкция,

#### 1) Построение таблиц истинности для логических выражений.

Постройте таблицы истинности для логических выражений:  $f(x)$  (A  $\vee$  B) & ( $\neg$  A  $\vee$  B) a)  $A \& B \lor \neg A \& B$ 

#### 2) По таблице истинности построить логическое выражение

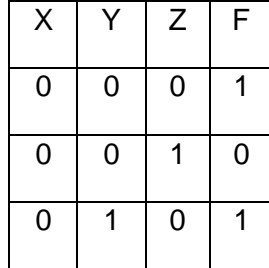

#### Практическая работа №5. Построение алгоритма

Тема: Примеры построения алгоритмов и их реализация на компьютере. Цели:

 $\bullet$ образовательные: развитие знаний по составлению алгоритмов с использованием различных структур

развивающая: развитие познавательного интереса, логического мышления, речи и внимания учащихся, формирование информационной культуры и потребности приобретения знаний;

воспитательная: привитие учащимся навыка самостоятельности в работе, воспитание трудолюбия, эстетического отношения к результатам своего труда.

#### Теоретический материал:

АЛГОРИТМ - это последовательность команд, ведущих к какой-либо цели.

Это строго определенная процедура, гарантирующая получение результата за конечное число шагов. Это правило, указывающее действия, в результате цепочки которых происходит переход от исходных данных к искомому результату. Указанная цепочка действий называется алгоритмическим процессом, а каждое отдельное действие - его шагом. Пример: площадь прямоугольника S=a • b.

Виды алгоритмов: вычислительные, диалоговые, графические, обработки данных, управления объектами и процессами и др.

Свойства алгоритмов - однозначность (и определенность), результативность (и выполнимость), правильность (и понятность), массовость или универсальность (т.е. применимость для целого класса задач, к различным наборам исходных данных).

Способы записи алгоритмов:

В виде блок-схем, в виде программ, в виде текстовых описаний (рецепты, например, рецепты приготовления пищи, лекарств и др.).

#### Практические задания:

Задание 1. Создание линейного алгоритма

Запустить MS Word.

Создать алгоритм программы, с помощью фигур. Для этого в пункте меню Вставка выбираем. Фигуры и соответствующий элемент блок-схемы.

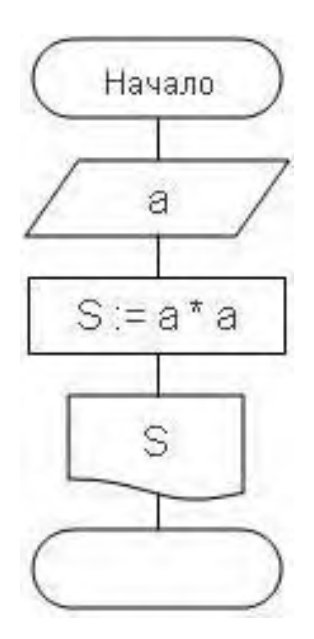

# **Задание 2.** Создание алгоритма ветвления

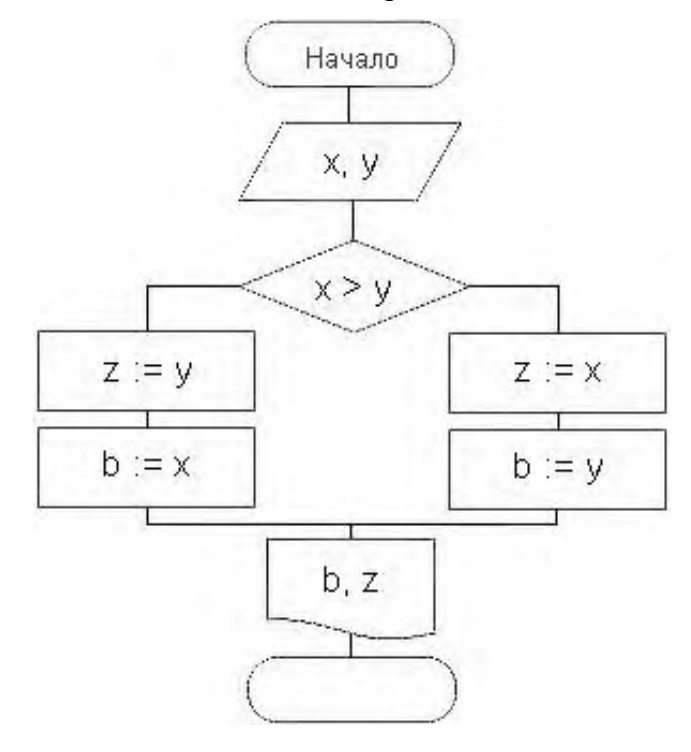

**Задание 3.** Создание алгоритма цикла

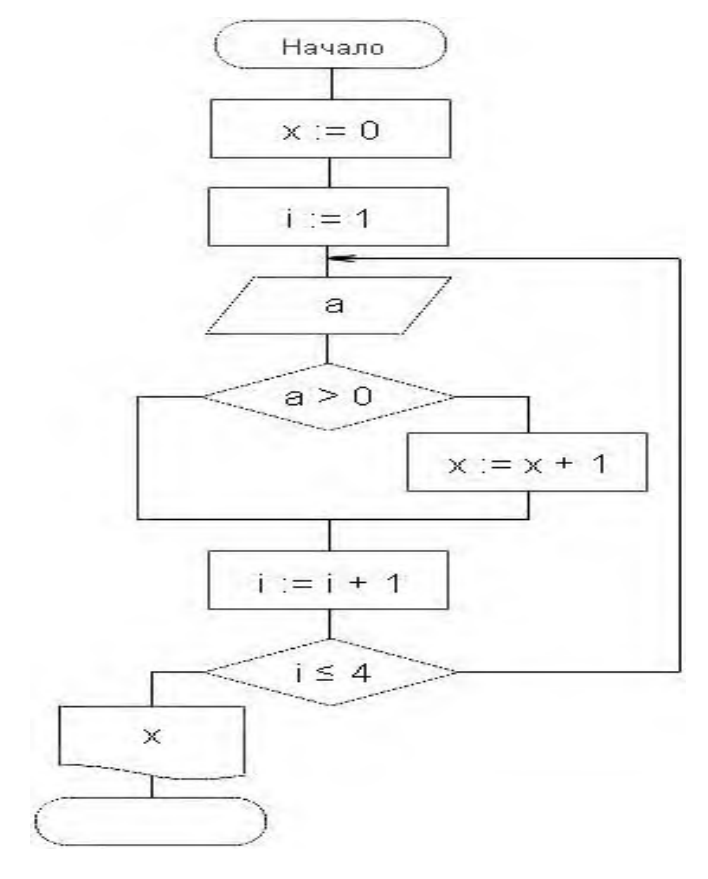

#### **Задание 4.** Создание алгоритма массива

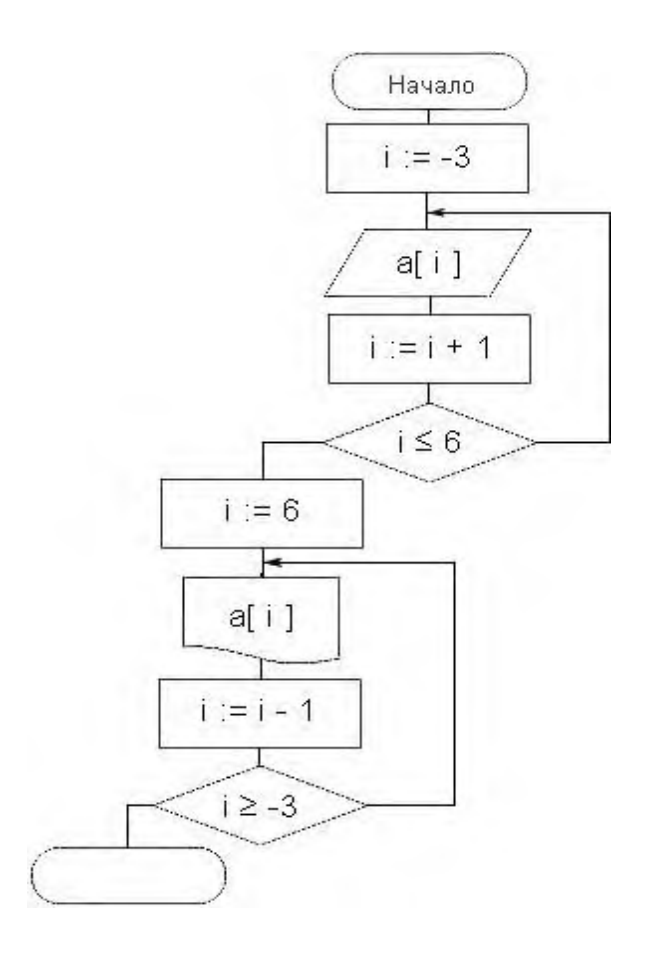

#### **Контрольные вопросы:**

1. Что такое алгоритм?

2. Какие способы записи алгоритмов вы знаете?

3. Какие свойства алгоритмов Вам известны?

4. Составьте алгоритм приготовления любого блюда?

5. Постройте блок-схему на составленный алгоритм?

Напишите вывод.

Литература

1. Информатика и ИКТ: учебник для начального и среднего профессионального образования. Цветкова Н.С., Великович Л.С. – Академия, 2011 г.

2. Информатика и ИКТ. Практикум для профессий и специальностей технического и социально-экономического профилей. Н. Е. Астафьева, С. А. Гаврилова, под ред. М.С. Цветковой, Академия, 2012г.

## **Практическая работа №6. Исследование компьютерной модели**

Цель работы: научиться строить и исследовать компьютерные модели.

Рассмотрим процесс построения и исследования модели движения тела, брошенного под углом к горизонту.

Технология работы.

1. Объединить ячейки с А1 по С1.

2. Поместить туда текст «Движение тела, брошенного под углом к горизонту»

3. Расширить колонки В и С, так, чтобы заголовок поместился в ячейках с А1 по

С1

4. Ввести в ячейки А2, А3 и А4 соответственно V0=, A=, G=

5. В ячейки С2, С3 и С4 ввести м/сек, град, м/сек^2 соответственно

6. Для ячеек В2, В3 и В4 установить формат числовой, установив число десятичных знаков – 1

7. Ввести в ячейки В2, В3 и В4 соответственно значения 18,0; 35,0; 9,8

8. Ввести в ячейки  $A5 - T$ ,  $B5 - X=VO^*COS(A)^*T$ ,  $C5 - Y=VO^*SIN(A)^*T$ - $G^*T^2/2$ 

9. Выделить ячейки с А6 по С19 и установить числовой формат с числом десятичных знаков – 1

10. В ячейку А6 ввести число 0,0

11. В ячейку А7 ввести число 0,2

12. Выделить ячейки с А6 по А19 и заполнить их значением времени с интервалом 0,2

13. В ячейку В6 ввести формулу  $= $B$2*COS(pa\mu)$ аны $$B$3)$ \*А6

14. В ячейку C6 ввести формулу =\$B\$2\*SIN(радианы(\$B\$3))\*A6 - \$B\$4\*A6^2/2

15. Скопировать формулы в ячейки В7:В19 и С7:С19 соответственно

16. Выделить ячейки с А5 по С19 и установить границы таблицы:

17. Визуализируем модель, построив график зависимости координаты Y от координаты Х (траекторию движения тела)

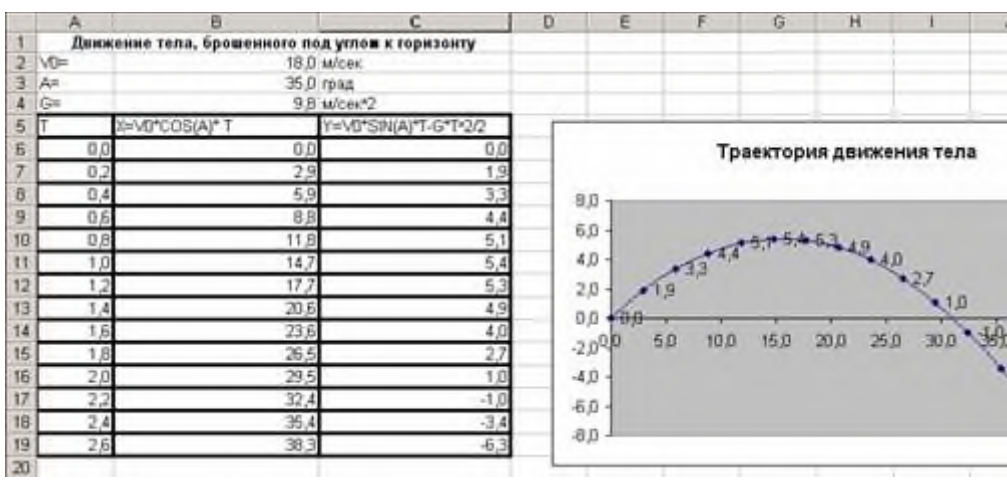

Поместить график рядом с таблицей.

Сохранить работу в своей папке под именем «Физическая модель»

4. Исследование модели

Исследуем модель и определим с заданной точностью 0,1 диапазон изменений угла, который обеспечивает попадание в мишень, находящуюся на расстоянии 30 м. И имеющую высоту 1 м., при заданной начальной скорости 18 м/сек.

Воспользуемся методом Подбор параметра

1. Установить для ячеек В21:В25 точность один знак после запятой

2. Ввести в ячейки В21, В22, и В23 значения расстояния до мишени S=30 м, начальной скорости V0=18 м/сек и угла А=350

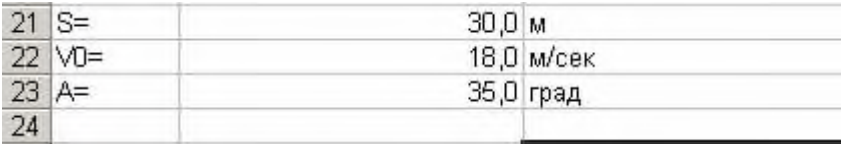

В ячейку В25 ввести формулу для вычисления высоты мячика над землей на расстоянии для заданных начальных условий:

 $L=S*TAN(A)-G*S2/(2*V02*COS2(A))$ 

Вместо переменных писать ячейки, в которых расположены их значения

Для заданных начальных условий определим углы, которые обеспечивают попадание в мишень на высотах 0 и1 м.

3. Выделить ячейку В25 и ввести команду:

Сервис/Подбор параметра

На появившейся диалоговой панели ввести в поле Значения: наименьшую высоту попадания в мишень (то есть 0). В поле Изменяя значение ячейки: ввести адрес ячейки, содержащей значение угла (в данном случае \$B\$23)

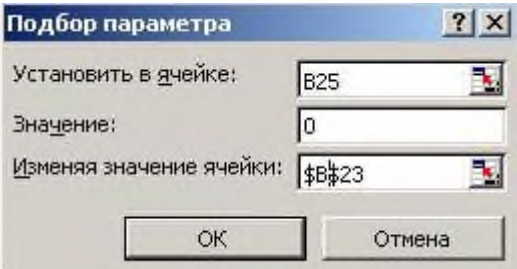

В ячейке В23 появится значение 32,6.

Повторить процедуру подбора параметра для максимальной высоты попадания в мишень - в ячейке В23 получим значение 36,1.

Таким образом, исследование компьютерной модели показало, что существует диапазон значений угла бросания от 32,6 до 36,10, который обеспечивает попадание в мишень высотой 1 м., находящуюся на расстоянии 30 м., мячиком, брошенным со скоростью 18 м/сек.

Задание для самостоятельного выполнения:

Повторить процедуру определения диапазона углов, которые обеспечивают попадание в мишень, имеющую высоту 2 метра при начальном значении 550

Полученные значения и выводы записать в тетрадь.

# Практическая работа №7. Работа с компьютерной моделью

Цель работы: провести исследование готовой компьютерной модели.

Аппаратное и программное обеспечение: персональный компьютер с выходом в Интернет. Содержание отчета по результатам выполнения практической работы.

Отчет должен содержать:

- 1. Название работы
- $2.$ Цель работы
- 3. Аппаратное и программное обеспечение
- $\overline{4}$ Результаты выполнения практических заданий.
- $\overline{\mathbf{5}}$ Вывод по работе.

Краткие теоретические сведения

Модель - это некий новый объект, который отражает существенные особенности изучаемого объекта, процесса или явления.

Компьютерное моделирование - это моделирование, реализуемое с помощью компьютерной техники. Лля компьютерного моделирования важно наличие определенного программного обеспечения: например, обычные текстовые и графические процессоры, и весьма специализированные, предназначенные лишь для определенного вида моделирования.

В настоящее время широкое распространение получили компьютерные интерактивные визуальные модели. В таких моделях исследователь может менять начальные условия и параметры протекания процессов и наблюдать изменения в поведении модели. Практические задания

Зайдите на сайт Виртуальной образовательной лаборатории: http://www.virtulab.net/. Задание 1. Исследование физических моделей.

Изучите меню Физика, в каждом пункте которого рассмотрите работу различных моделей. Рекомендуемые модели: «Изучение закона Ома для полной цепи» (Физика 3D) Задание 2. Исследование химических моделей.

Изучите меню Химия, в каждом пункте которого рассмотрите работу различных моделей. Рекомендуемые модели: «Растворение железа и цинка в соляной кислоте»

Задание 3. Исследование биологических моделей.

Изучите меню Биология, в каждом пункте которого рассмотрите работу различных моделей.

Рекомендуемые модели: «Исследование изменений в экосистемах на биологических моделях (аквариум)» (10 класс).

Задание 4. Исследование экологических моделей.

Изучите меню Экология, в каждом пункте которого рассмотрите работу различных молелей.

Рекомендуемые модели: «Размещение биомов на Земле».

Вывод по работе: Перечислите преимущества и недостатки компьютерного моделирования.

## **Практическая работа №8. Создание архива данных**

**Цель**: Научится архивировать файлы с разными значениями сжатия.

## *Технология выполнения работы:*

1. Создайте в своей рабочей папке (папке с вашей группой) следующие папки: папку со своей фамилией, в ней папки **Архивы.**

2. Запустите программу **WinRar.**

3. Откройте на компьютере учителя папку с исходным материалом для практической работы **Практикум**. В этой папке хранятся три типа файлов **.doc, .bmp, .exe.**

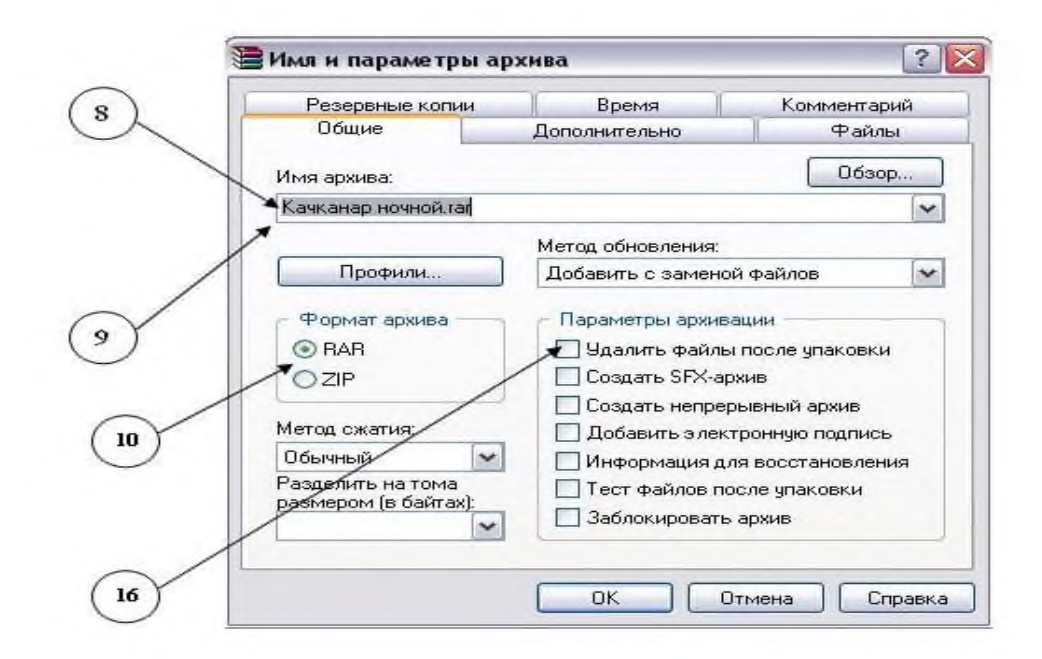

4. Скопируйте в папку **Архивы** файлы из папки **Практикум.**

5. Заархивируйте графический файл и сравните размеры обоих файлов. Для этого выполните следующие действия:

6. Щелчком правой кнопки мыши выделите файл типа .bmp

7. Щелкните на кнопке **Добавить в архив…**, появится диалоговое окно, уточняющее параметры архивации.

8. По умолчанию архивный файл имеет имя исходного файла.

- 9. Если необходимо задать иное имя архива, то введите его в поле ввода имени.
- 10. Выберите формат архивного файла, например RAR.
- 11. Остальные параметры оставьте без изменения.
- 12. Щелкните по кнопке **Ok.**
- 13. Сравните размеры исходного файла и архивного. Данные внесите в **таблицу**
- **1.**

14. Заархивируйте файл типа .doc и сравните размеры обоих файлов. Данные внесите в **таблицу 1.**

15. Заархивируйте файл типа .exe и сравните размеры обоих файлов. Данные внесите в **таблицу 1.**

16. Удалите исходные файлы.

17. Заархивируйте файлы в формате архива **ZIP**. Заполните таблицу 1. полученными данными.

Таблица 1

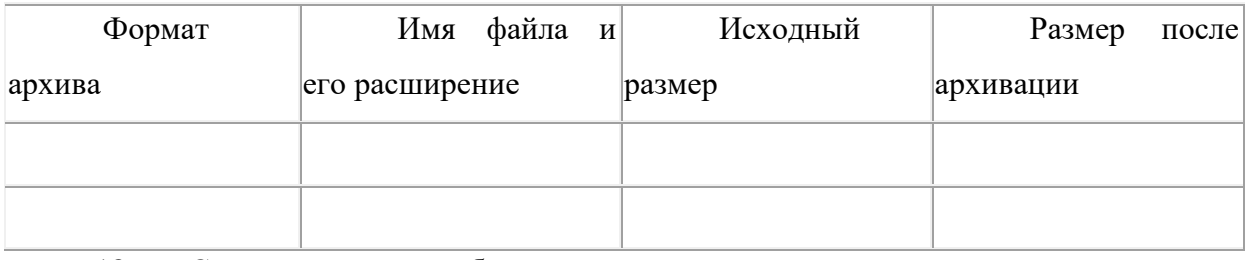

18. Сделать вывод по таблице:

19. Файлы разархивировать. Выделить файл, щёлкнуть правой кнопкой мыши, выбрать команду **Извлечь файл.**

При создании нового архива нужно задать параметры архивирования. Прежде всего, необходимо задать имя архивного файла и место его сохранения на диске. Далее, нужно выбрать **формат архивации** RAR или ZIP (формат ZIP более широко распространен, а метод RAR обеспечивает больше возможностей и более сильное сжатие).

#### **Контрольные вопросы:**

- 1. Перечислить форматы архивации?
- 2. Что подразумевают под архивированием файлов?
- 3. Перечислить основные характеристики архиватора?

#### **Практическая работа №9 Программные продукты**

#### **Работа с программным обеспечением.**

Цель: Изучить разновидности программ. Понять принцип установки программного обеспечения. Научиться устанавливать программное обеспечение. Установить программное обеспечение.

Каждому пользователю компьютера приходится сталкиваться с этим вопросом, поэтому вы должны уметь грамотно инсталлировать программы. Не забывайте, любая игра также является программой, а их вы пытаетесь устанавливать на свои компьютеры, наверное, каждый день.

#### **1. Установка программного обеспечения**

Без подходящего, хорошо настроенного программного обеспечения даже самый мощный современный компьютер не будет работать в полную силу, а его реальные возможности останутся не использованными.

Настройка разнообразных программ непосредственно под задачи каждого пользователя является залогом комфортной и уверенной работы на компьютере. Установка программ – широчайшее поле леятельности: количество приложений настолько велико, что сориентироваться в новинках и системных требованиях бывает порой весьма затруднительно.

## Запишите в тетрадь:

Установка или инсталляция — процесс установки программного обеспечения на компьютер конечного пользователя.

Деинсталяция - действие, обратное инсталляции; процесс удаления программного продукта с диска, с компьютера

Рассмотрим понятия:

#### 1. Что такое дистрибутив.

#### 2. Типы инсталляции программного обеспечения.

### 3. Липензионное соглашение

 $1.$ Дистрибутив (англ. distribute — распространять) — это набор программ, предназначенный для начальной установки программного обеспечения.

Например, дистрибутив операционной системы обычно содержит программы для начальной инициализации — инициализация аппаратной части, загрузка урезанной версии системы и запуск программы-установщика, программу-установщик (для выбора режимов и параметров установки) и набор специальных файлов, содержащих отдельные части системы (так называемые пакеты).

## Запишите в тетраль:

Дистрибутив - это пакет файлов, изготовленный специально для удобства инсталляции программы в достаточно произвольный компьютер.

Листрибутив также может содержать **README-файл** (от англ. *read me* — «прочти меня») — текстовый файл, содержащий информацию о других файлах.

#### 2. Инсталляция программного обеспечения

Дистрибутив (ПО) - это комплект (как правило, набор файлов), приспособленный для распространения ПО. Может включать вспомогательные инструменты для автоматической или автоматизированной начальной настройки ПО (установщик).

при использовании дистрибутива программного обеспечения Так  $\mathbf{H}$ устанавливаются только необходимые файлы, при чем таким образом, чтобы их правильно видела операционная система. Также конфигурируются начальные параметры, язык, способ подключения, например, к Интернет.

## Виды дистрибутивов:

Архив (.zip, .rar, .tar.gz и др.) - неавтоматизированный дистрибутив  $\bullet$ 

Исполняемый файл - дистрибутив с автоматизированным установщиком, позволяет пользователю указать необходимые параметры при установке.

Комплект на CD/DVD - такой дистрибутив, как правило, состоит из нескольких файлов и сопровождается автоматизированным установщиком. Используется для крупных пакетов ПО и системного программного обеспечения (дистрибутивы ОС, Windows, различные дистрибутивы Linux).

Большинство программ поставляются для продажи и распространения в сжатом (упакованном) виде. Для нормальной работы они должны быть распакованы, а необходимые данные правильно размещены на компьютере, учитывая различия между компьютерами и настройками пользователя. В процессе установки выполняются различные тесты на соответствие заданным требованиям, а компьютер необходимым образом конфигурируется (настраивается) для хранения файлов и данных, необходимых для правильной работы программы.

Установка включает в себя размещение всех необходимых программе файлов в соответствующих местах файловой системы. Многие программы (включая операционные системы) поставляются вместе с универсальным или специальным инсталлятором программой, которая автоматизирует большую часть работы, необходимой для их установки.

#### Запишите в тетраль:

Инсталлятор — это компьютерная программа, которая устанавливает файлы, такие как приложения, драйверы, или другое ПО, на компьютер. Она запускается из файла SETUP.EXE или INSTALL.EXE

Дистрибутив также может содержать **README-файл** (от англ. *read me* - «прочти меня») — текстовый файл, содержащий информацию о других файлах.

#### 3. Лицензионное соглашение

Программы по их юридическому статусу можно разделить на три большие группы: Запишите в тетрадь:

#### 1. Лицензионные

- $2.$ условно бесплатные (shareware)
- 3. свободно распространяемые программы (freeware).

Дистрибутивы лицензионных программ продаются пользователям. В соответствии с лицензионным соглашением разработчики программы гарантируют ее нормальное функционирование в определенной операционной системе и несут за это ответственность.

Условно бесплатные программы предлагаются пользователям в целях их рекламы и продвижения на рынок. Пользователю предоставляется версия программы с ограниченным сроком действия (после истечения указанного срока программа перестает работать, если за нее не произведена оплата) или версия программы с ограниченными функциональными возможностями (в случае оплаты пользователю сообщается код, включающий все функции).

Производители бесплатного программного обеспечения заинтересованы в его широком распространении. К таким программным средствам можно отнести следующие:

новые недоработанные (бета) версии программных продуктов  $\bullet$ 

программные продукты, являющиеся частью принципиально  $\bullet$ НОВЫХ технологий

- дополнения к ранее выпущенным программам, исправляющие найденные
- устаревшие версии программ;

драйверы к новым устройствам или улучшенные драйверы к уже существующим.

обеспечения Производители программного предлагают пользователям лицензионное соглашение.

Принимая настоящее соглашение, Вы выражаете свое полное согласие со всеми его положениями и условиями. Если Вас не устраивают условия, описанные в нем, то не устанавливайте программу. Использование программы однозначно подразумевает принятие Вами всех положений и условий данного соглашения.

Принятие положений и условий настоящего соглашения не является передачей, каких бы то ни было прав собственности на программы и продукты.

#### 4. Порядок установки

Чтобы ознакомиться с процессом установки программного обеспечения, запустите видео ролик Установка антивируса Avast.mpg

#### Практическое залание:

Все осознают необходимость надёжной защиты компьютера от вирусов и других опасных программ. Каждый квартал по миру прокатывается очередная новая волна компьютерной инфекции, вирусы, черви, трояны постоянно ведут свою деятельность целью которой является инфицирование всё новых и новых компьютеров. Только надёжная антивирусная система в состоянии противостоять этой атаке.

Чтобы защитить свой компьютер или ноутбук нужна надёжная антивирусная программа. Но стоимость такого программного обеспечения (особенно надёжного и качественного) довольно высока. Можно использовать бесплатные версии антивирусов. Бесплатных антивирусных программ довольно много, но очень много нареканий на их надёжность, если с устаревшими вирусами они ешё могут справиться, то новые инфекции в большинстве проходят их защиту без проблем.

Основная опасность в инфицировании компьютера опасными программами - эта порча или потеря пользовательских данных, в редких случаях возможен и выход из строя компьютера или его составных частей. Поэтому защищаться обязательно необходимо.

Домашняя версия антивируса AVAST Home Edition отличается от коммерческой только типом лицензии (доступна для не коммерческого домашнего использования) и меньшим количеством настроек (что даже больше плюс чем минус). Она обеспечивает защиту вашего компьютера  $\overline{O}T$ различных ВИЛОВ комплексную инфекций распространяющихся различными путями. Кроме того антивирус AVAST Home Edition

имеет обновляемую антивирусную базу (обновление происходит автоматически при подключении к интернету) что даёт возможность защищаться и от новых вирусов. Такие возможности бывают только у платных антивирусов, но AVAST Home Edition - это исключение.

Для бесплатного использования антивируса AVAST Home Edition с возможностью его обновления на протяжении целого года достаточно пройти бесплатную регистрацию и скачать Avast бесплатно Home Edition.

Зайдите на сайт Avast! (http://www.avast.ru)  $1<sub>1</sub>$ 

Установите на свой компьютер антивирусную программу для домашнего 2. использования, размещая пиктограммы этого антивируса на Рабочем столе.

Сохраните скриншот рабочего стола с пиктограммами установочного файла 3. антивируса и пиктограммой самого антивируса с именем Virus.jpg.

 $\overline{4}$ . Отошлите скриншот Virus.ipg преподавателю.

Задание для самостоятельной работы:

1 вариант

1. Установить  $\Pi$ K программу Wise Calculator на Калькулятор для инженерных и научных вычислений с очень большими возможностями.

Сайт программы: http://www.wisecalculator.chat.ru/rus.html

Опишите этапы процесса установки и удаления программы 1.

 $2.$ Удалите программу Wise Calculator

 $\overline{3}$ . Опишите этапы процесса удаления программы

 $\overline{4}$ . Изучить основные термины программного обеспечения

**2**вариант

1. Установить  $\Pi$ K программу Stamina на Программа-тренажёр для тех, кто хочет научиться набирать текст на клавиатуре всеми

десятью пальцами. Сайт программы: http://stamina.ru/

2. Опишите этапы процесса установки программы

3. Удалите программу Stamina

4. Опишите этапы процесса удаления программы

5. Изучить основные термины программного обеспечения

на

3 вариант

1. Установить

 $\Pi$ K

программу *CCleaner* 

CCleaner - утилита для чистки мусора в операционной системе.

Домашняя страница: http://www.ccleaner.com/

2. Опишите этапы процесса установки программы

3. Удалите программу *CCleaner* 

4. Опишите этапы процесса удаления программы

5. Изучить основные термины программного обеспечения

4 вариант.

1. Установить на ПК программу *7-Zip*

Архиватор с высокой степенью сжатия.

Домашняя страница http://www.7-zip.org/

2.Опишите этапы процесса установки программы

3.Удалите программу *CCleaner*

4.Опишите этапы процесса удаления программы

5.Изучить основные термины программного обеспечения

5 вариант

1. Установить на ПК программу *Avira AntiVir PersonalEdition Classic* AntiVir Personal Edition - это антивирусная программа, которая может определять и удалять вирусы.

Домашняя страница: http://www.free-av.com/

2.Опишите этапы процесса установки программы

3.Удалите программу *CCleaner*

4.Опишите этапы процесса удаления программы

5.Изучить основные термины программного обеспечения

6 вариант

1. Установить на ПК программу *Dr.WEB CureIt!* Это бесплатная антивирусная утилита на основе сканера Dr.WEB, которая быстро и эффективно проверит и вылечит, в случае необходимости

Домашняя страница: http://www.freedrweb.com/

2.Опишите этапы процесса установки программы

3.Удалите программу *Dr.WEB CureIt!*

4.Опишите этапы процесса удаления программы

5.Изучить основные термины программного обеспечения

7 вариант

1. Установить на ПК программу *Кто хочет стать ОТЛИЧНИКОМ?!* Игровая система тестирования.

Сайт программы: http://otlichnik5.net/

- 2. Опишите этапы процесса установки программы<br>3 Улалите программу Кто хочет стать ОТЛИЧ
- 3. Удалите программу *Кто хочет стать ОТЛИЧНИКОМ?!*
- 4. Опишите этапы процесса удаления программы
- 5. Изучить основные термины программного обеспечения

# **Порядок выполнения работы:**

Повторить требования по соблюдению техники безопасности.

Включение ПК должно производиться в следующей последовательности:

- включить принтер (если он нужен);
- включить монитор;
- включить системный блок.

Перед выключением компьютера завершите все работающие программы и подождите 1-2 сек. (это необходимо, если на вашем ПК предусмотрено кэширование дисков). Далее необходимо:

- выключить системный блок;
- выключить принтер (если он был включен);
- выключить монитор.

 $1<sup>1</sup>$ . Ознакомиться с пунктами практической работы:

2. . Оформите свой отчет согласно седьмому пункту данной практической работы;

6.3. Выполните залание соответствии своим вариантом;  $\overline{B}$  $\rm{co}$ 6.4. Сделайте вывод о проделанной работе.

#### 1. Содержание отчета:

- $1.$ Название, цель работы, задание данной практической работы.
- $2<sup>1</sup>$ Номер варианта, условие задачи своего варианта и ее решение.
- $\overline{3}$ . Перечень контрольных вопросов.
- $\mathbf{4}$ Вывод о проделанной работе.
- $\overline{2}$ . Теоретические сведения:

Программное обеспечение (ПО) — это совокупность программ, обеспечивающих функционирование вычислительных средств и их применение по назначению. По функциональному признаку ПО делится на системное и прикладное.

Системное программное обеспечение (СПО) используется, в первую очередь, для управления всеми ресурсами ЭВМ, выполнения и разработки программных продуктов, а также для предоставления пользователям определенных услуг. Оно является необходимым дополнением к техническим средствам ЭВМ и без него машина фактически безжизненна.

Прикладное программное обеспечение (ППО) предназначено для создания программных продуктов в любой проблемной области, включая СПО.

Системное программное обеспечение.

СПО включает в себя операционные системы (ОС), сетевое ПО, средства расширения функций ОС, средства тестирования и диагностики ЭВМ, а также средства разработки программ (трансляторы, редакторы связей, отладчики и пр.).

Программное обеспечение - это то, что «оживляет» компьютер, который без программ был бы нагромождением ненужной и очень дорогой электроники. Программы обычно являются последовательным набором команд, сообщающих компьютеру, что ему нужно делать в той или иной ситуации.

Классификация программ. Все программы можно разделить на несколько классов, каждый из которых занимает определенную ступень в иерархической лестнице программного обеспечения.

Встроенная система ввода-вывода (BIOS). Встроенная система ввода-вывода хранится в постоянной памяти компьютера. Она раскладывает на примитивные операции все команды, относящиеся к вводу или выводу данных из компьютера. Так, дисковод понимает только команды типа поместить голову дисковода на такую-то дорожку, считать информацию из сектора и т.п. И если каждая программа будет содержать в себе команды такого уровня, то она будет неэффективно работать и занимать много места. Помимо этого BIOS осуществляет начальную (при включении питания) загрузку операционной системы с дисковода или жесткого диска.

Операционная система. Операционная систем загружается при каждом включении компьютера. Она является как бы прослойкой между базовой системой ввода-вывода и всеми остальными программами. Ее основная задача – распределение ресурсов компьютера, запуск прикладных программ и обработка запросов этих программ на выполнении операций ввода-вывода. Операционная система осуществляет также диалог между пользователем и компьютером: позволяет работать с данными и программами.

Оболочки систем. Следующим классом программ являются оболочки систем. Их задача – максимально упростить диалог пользователя с компьютером; в основе их обычно лежит принцип «что вижу то и делаю». Кроме того, она предоставляет множество дополнительных сервисных функций. В результате работа с системой строится по принципу «сиди и нажимай», что, несомненно, очень удобно. В последнее время прослеживается тенденция включения функций оболочки непосредственно  $\bf{B}$ операционную систему.

Приклалные программы. Самый распространенный класс программных продуктов, представляющий наибольший интерес для пользователя. Прикладные программы призваны решать самые разные задачи: редактирование текста, создание различных рисунков, работа с таблицами и многие другие. Все эти программы пишутся по принципу максимального удобства для пользователя, обладают дружественным интерфейсом.

Встроенные, нерезидентные и резидентные программы. Программные продукты разделяются не только на классы, но и по способу работы.

Встроенные программы постоянно хранятся внутри компьютера, они всегда готовы к работе, их не надо загружать. Основное назначение встроенных программ обеспечивать связь между аппаратной частью компьютера и другими работающими в этот момент программами. Типичнейший представитель этого семейства базовая система вводавывода (BIOS).

Коммерческие и некоммерческие программные продукты. Подавляющее большинство программных продуктов являются коммерческими: прежде чем их использовать, вы должны заплатить. Покупая программу, вы не становитесь ее собственником; она передается вам в пользование в соответствии с лицензионным соглашением. Вы не имеете права копировать дистрибутив, передавать его другим людям и устанавливать программу на несколько компьютеров.

Некоммерческие программы распространяются совершенно свободно, предоставляя вам возможность делать с ними все что угодно. Однако чаще всего качество таких программ оставляет желать лучше.

Программы прикладного ПО для решения определенных целевых задач из проблемных областей часто называют приложениями.

Из всего разнообразия прикладного ПО можно выделить группу наиболее распространенных программ (типовые пакеты и программы), которые используются во многих областях человеческой леятельности.

К типовому ППО относят следующие программы:

- текстовые процессоры;  $\bullet$
- табличные процессоры;
- системы иллюстративной и деловой графики (графические процессоры);  $\bullet$
- системы управления базами данных;
- экспертные системы;

программы математических расчетов, моделирования  $\mathbf H$ анализа экспериментальных данных.

Предлагаемые на рынке ПО приложения, в общем случае, могут быть выполнены как отдельные программы, либо как интегрированные системы. Интегрированными системами обычно являются экспертные системы, программы математических расчетов, моделирования и анализа экспериментальных данных, а также офисные системы. Примером мощной и широко распространенной интегрированной системы является офисная система Microsoft Office.

#### $1<sub>1</sub>$ Контрольные вопросы:

- 8.1.Что такое дистрибутив?
- 8.2. На какие группы программ делится програмное обеспечение ПК?
- 8.2. Перечислите программы относящиеся к системным.
- 8.3. Какие программы называют прикладными?
- 8.4. Какие функции реализуют инструментальные программы?
- 8.5. Что такое утилиты?
- 8.6. Для чего предназначены драйвера?
- 8.7. Какую функцию выполняют упаковщики?

8.8. С помошью каких устройств программы переводятся на один из языков понятный для ЭВМ?

8.9. Каково назначение программ тестирования, контроля и диагностики?

8.10. В чем сходство и в чем различие компилятора и интерпретатора?

8.11. Какие программы содержит библиотека стандартных подпрограмм?

### Практическая работа №10 Организация хранения и обработки данных

Нель: отработать умение использовать Буфер Обмена при работе с одним документом.

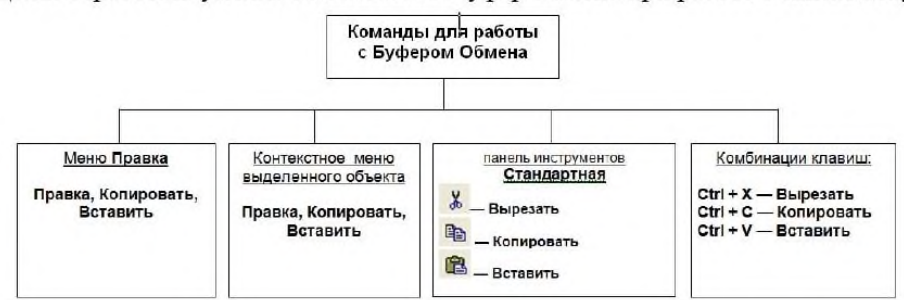

Буфер обмена - это область оперативной памяти, которая служит для временного хранения данных.

При этом процесс переноса или копирования данных из одной программы в другую состоит в следующем:

- 1. Выделяются данные для копирования или переноса. Эти данные копируются или вырезаются в Буфер обмена, с помощью команд меню Правка - Копировать или Вырезать.
- 2. Выбирается программа, в которую необходимо поместить данные.
- 3. Устанавливается курсор в том месте, в котором необходимо поместить данные. Это очень важный пункт, про который обычно студенты забывают.
- 4. Данные вставляются из Буфера обмена, с помощью команды Правка Вставить.

#### Практическое задание

- 1. В своей папке созлайте папку Новые локументы.
- 2. Запустите программу Блокнот. Наберите в Блокноте текст "Результаты вычислений".
- 3. Запустите программу Калькулятор.
- Произведите следующее вычисление 1) $\sin 45$ , 2) $\cos 60$ , 3)  $44^2$ , 33<sup>3</sup>; 15<sup>4</sup>; 25<sup>3</sup>, 4) 81-45,34+19,6+21,75=,
- 4. Скопируйте полученные результаты в Буфер Обмена, выполнив команды Правка -Копировать.
- 5. Вставьте результаты из Буфера Обмена.
- 6. Сохраните документ в папке Новые документы под именем Вычисления.
- 7. Закройте программу Калькулятор.
- 8. Запустите программу Microsoft Word. Наберите в Word следующий текст стихотворения: РАСУЛ ГАМЗАТОВ

#### Я ВЛЮБЛЕН В СТО ДЕВУШЕК

Я в сотню девушек влюблен.

- Они везде, повсюду,
- Они и явь, они и сон,
- Я век их помнить буду.
- 9. Сохраните текст в папке Новые документы под именем Гамзатов.
- 10. Скопируйте текст в Буфер Обмена. Вставьте скопированную часть текста в программу Блокнот.
- 11. Закройте программу Блокнот сохранив с именем Стихи.
- 12. Запустите программу графический редактор Paint. Нарисуйте букет цветов.
- 13. Вставьте созданный вами рисунок в документ Microsoft Word. Выполните повторное сохранение текста.
- 14. Вставьте символ для этого зайдите Все программы-Стандатные-Служебные-Таблица символов. Выберите шрифт Wingdings. Найдите и выберите символ человечка ©.
- 15. Переключитесь в Microsoft Word. Вставьте символ смеющегося человечка в начале текста. Выполните сохранение текста.
- 16. Покажите результат работы преподавателю.

# **Практическая работа №11. Использование облачных технологий**

# **Задачи**:

- 1. Изучить понятие "облачные технологии".
- 2. Изучить назначение и основные функциональные возможности Google Docs.
- 3. Регистрация аккаунта Google. Создание почтового ящика GMail.

4. Изучение возможностей Google Docs: Writely (Document), Spreadsheets,

# Presentations.

# **ЗАДАНИЕ:**

- 1. Зарегистрируйте аккаунт Google.
- 2. Создайте текстовый документ. Наберите текст (содержание на Ваше усмотрение, но без нарушения законодательства РФ), объем текста - 1 страница. Отредактируйте текст всеми способами представленными инструментами Google Документ. Загрузить документ Google на свой компьютер в виде файла Word, OpenOffice, RTF, PDF, HTML или ZIP. Перевести документ на другой язык. Прикрепить документ к сообщению электронной почты. Предоставить совместный доступ для руководителя.
- 3. Создайте таблицу. Заполните ячейки (минимум заполнение таблицы 20\*20 ячеек). Используйте формулы. Экспортировать таблицу в формате Excel, CSV, TXT, ODS, PDF или HTML. Вставить график и диаграмму. Предоставить совместный доступ для преподавателя.
- 4. Создайте презентацию. Используйте необходимые инструменты Google Docs. Экспортировать презентацию в формате PDF, PPT или TXT. Обязательно добавить в презентацию изображения и видео. Предоставить совместный доступ для преподавателя.
- 5. Создайте рисунок. Используйте инструменты: Выделение цветом форматирования. Подгонка холста по размерам экрана. Инструмент «Лупа». Инструмент «Выделение». Вставка линий. Вставка фигур. Вставка текстового поля. Вставка изображения. Вставка гиперссылки. Предоставить совместный доступ для преподавателя.
- 6. Создайте форму из любого шаблона, представленного в Google Docs.
- 7. Для защиты лабораторной работы необходимо выполнить следующее: представить и объяснить выполнение заданий 1, 2, 3, 4, 5, 6 и ответить на вопросы к защите:
- Понятие "облачные технологии".
- Google Docs: основные функциональыне характеристики.
- Google Документы
- Google Таблицы
- Google Презентации
- Google Рисунки
- Google Формы

# **Практическая работа №12. Проверка орфографии и грамматики**

Цель: Научиться проверять правописание и настраивать параметры проверки

правописания.

Теоретические основы работы:

Параметры шрифта в текстовом процессоре Microsoft Word:

- 1. Гарнитура (тип шрифта)
- 2. Размер шрифта
- 3. Начертание

4. Цвет

5. Специальные эффекты

6. Дополнительные средства: интервал между символами; верхние и нижние индексы; смещение относительно базовой линии и т.д.

Замечание: Можно напечатать текст шрифтом, заданным по умолчанию, затем выделять нужные фрагменты и устанавливать для них форматирование. Можно задать необходимые параметры форматирования перед началом работы.

Шрифтовое форматирование можно осуществлять следующими спо-собами:

- 1. Команда Главная/Шрифт верхнего меню;
- 2. Команда Шрифт контекстного меню;
- 3. Вызов диалогового окна Шрифт сочетанием клавиш CTRL+D
- 4. Панель инструментов Форматирование;
- 5. Сочетания клавиш на клавиатуре.

Создание буквицы.

К

Команда Вставка/Буквица позволяет оформить текст выделением первой буквы главы или раздела, хотя этот эффект можно применить для нескольких первых букв или для всего слова.

Проверка правописания.

Осуществляется несколькими способами:

1. щёлкнуть на подчёркнутом слове правой кнопкой мыши и выбрать слово для

замены;

- 2. для готового текста выполнить команду Сервис/Правописание;
- 3. нажать кнопку Правописание на панели инструментов Стандартная;
- 4. нажать клавишу F7 на клавиатуре.

Замечание: функции проверки правописания можно настроить с помощью команды Сервис/Параметры на вкладке Правописание.

Технология выполнение работы:

- 1. Откройте окно текстового процессора Microsoft Word.
- 2. Создайте новый документ и напечатайте следующий текст:

Современный компьютер невозможно представить без основного носителя информации – жесткого диска. Первый жесткий диск был представлен фирмой IBM в 1956 году. Он назывался RAMAC, обладал 5 – мегабайтной емкостью и состоял из 50 24 – дюймовых пластин. В то время еще даже не существовало название «винчестер», которое прочно вошло в лексикон всех, кто имеет отношение к информационным технологиям. Это термин появился лишь в 1973 году, когда все та же IBM представила модель 3340, имевшую неофициальное название «Винчестер». Это было 60 – мегабайтный жесткий диск, состоявший из двух 14 – дюймовых пла-стины.

3. Сохраните текст в своей папке под именем «Винчестер».

4. К тексту примените следующее шрифтовое форматирование: шрифт Comic Sans MS; 11 пт; синего цвета; полужирный; эффект «Контур». Сохраните изменения.

5. Допечатайте к тексту этого документа следующий текст:

Много теорий и слухов по поводу того, почему инженеры из IBM назвали свой первый накопитель на жестких магнитных дисках (НЖМД) именно Winchester .

Жесткий диск был назван так из-за того, что он содержал две пластины по 30 Мб каждая (30 – 30), что напомнило руководителю проекта Кену Хотону (Ken Haughton) про ружье Winchester (два ствола калибра 30).

6. К этому фрагменту текста примените следующее форматирование: шрифт Courier New; 12пт; курсив; красного цвета; для первой буквы каждого абзаца создайте эффект «Буквица». Сохраните изменения.

7. Допечатайте к тексту этого документа следующий текст:

Диск представляет собой круглую металлическую или стеклянную пластину с очень ровной поверхностью, покрытую тонким ферромагнитным слоем. Во многих накопителях раньше использовался слой окиси железа (которым покрывается обычная магнитная лента), но теперь модели жестких дисков работают со слоем кобальта толщиной порядка десяти микрон. Такое покрытие более прочно и, кроме того, позволяет значительно увеличить плотность записи. Качество дисков может быть различным – от двух до двенадцати, количество рабочих поверхностей соответственно вдвое больше (по две на каждом диске). Магнитные головки считывают и записывают информацию на диски.

На поверхности дисков в результате записи информации образуются намагниченные участки в форме концентрических окружностей. Они называются «магнитными дорожками».

8. К этому фрагменту текста примените следующее форматирование: шрифт Arial Narrow; 14пт; разреженный интервал между символами на 5пт. Измените регистр таким образом, чтобы первые буквы всех слов были прописными. Сохраните изменения.

9. Изучите все неиспользуемые возможности шрифтового форма-тирования панели инструментов «Форматирование».

10. Изучите все неиспользуемые возможности шрифтового форматирования окна «Шрифт».

11. Изучите способы проверки правописания и способы настройки данной функции.

Контрольные вопросы:

- 1. Что относится к параметрам шрифта?
- 2. Что такое «Буквица» и зачем она нужна?
- 3. Какими способами можно изменять регистр букв.
- 4. Как проверить правописание всего документа?
- 5. Как проверить правописание фрагмента документа?
- 6. Почему некоторые слова и предложения подчеркиваются зелёной волнистой

линией, а некоторые – красной?

7. Где можно увидеть, что в документе уже осуществлялась проверка правописания?

# **Практическая работа №13. Средства поиска и автозамены**

# **1. Создание и применение элемента Автотекста**.

Зачастую на практике приходится набирать в редакторе Word одни и те же фрагменты текста. Это можно сделать один раз и пользоваться по мере необходимости. Для этого создается новый элемент автотекста и затем вставляется нужный текст по команде *Вставка/Автотекст* и заданному имени.

**Задание 1**. Создайте элемент автотекста "**Утверждаю**".

# **Выполнение.**

Наберите текст данного блока

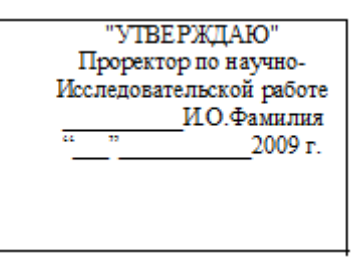

и выделите его. Выполните команду **Вставка/Автотекст/Создать**. Примите имя элемента списка автотекста, предложенное по умолчанию или введите другое имя. Для применения этого элемента **Автотекста** установите курсор в начало страницы, где должен быть данный блок. Выберите команду **Вставка/Автотекст**, на вкладке **Автотекст** из списка элементов автотекста выберите нужный элемент . **2. Применение элемента Автозамена**.

Автозамена применяется для автоматического исправления ошибок, при вводе часто повторяющейся последовательности символов или специального значка. Для этого предназначена команда **Сервис/ Автозамена**. Например, при вводе слова "**волна**" ошибочно может набираться слово "**влона".** Для автоматического исправления такой ошибки нужно выбрать команду **Сервис/Автозамена** и задать замену слова "**влона"** на слово "**волна".** Теперь при вводе слово "**влона"** будет автоматически исправляться.

Для автоматического ввода длинной последовательности символов можно при помощи команды **Сервис/Автозамена** указать замену некоторого сокращения на длинную последовательность символов. Так, можно вместо слов "ОМСКИЙ ПРОМЫШЛЕННО-ЭКОНОМИЧЕСКИЙ КОЛЛЕДЖ" вводить их сокращение ОПЭК.

# **Задание 2**

Создать автозамену для следующих слов:

Аббревиатура учебного заведения и полное название.

Аббревиатура группы и полное название.

# **3.Создание макрокоманд.**

Предположим, что при редактировании текста необходимо выделять несколько символов другим шрифтом, например, весь текст набирается шрифтом **Times New Roman** обычного начертания и размера 12, а выделенные символы набираются шрифтом с параметрами **Arial**, курсив, размер 14, разреженный интервал, цвет-красный. Для этого удобно применить два макроса, один макрос установит новые параметры шрифта, а другой восстановит прежние

**Задание 3**. Создать макрокоманду с именем М1 для установки вышеописанного шрифта. Вызов макроса должен осуществляться горячими клавишами **Ctrl+Shift+1**

# **Выполнение.**

*Формирование первого макроса*

Выделите произвольный текст. Выберите команду **Сервис/Макрос/Начать запись (**к курсору прикрепится кассета – признак что мы в режиме записи макроса) . В диалоговом окне **Запись макроса** укажите имя макроса, например, М1, присвойте макросу комбинацию клавиш **Ctrl+Shift+1,** нажав на кнопку *клавишам* и введя в окошко *Новое сочетание клавиш* нужную комбинацию нажмите кнопки *назначить* и *закрыть*. Нажмите кнопку **ОК**. Теперь все ваши операции (действия) будут записываться в макрос. Выберите команду **Формат/Шрифт**. В диалоговом окне **Шрифт** (вкладки **Шрифт** и интервал) установите параметры шрифта: **Arial**, курсив, размер 14, разреженный интервал, цвет-красный.

Выполните команду **Сервис/Макрос/Остановить запись**. На этом запись первой макрокоманды завершается.

Для применения этого макроса необходимо выполнить

команду **Сервис/Макрос/Макросы** из списка макросов выбрать нужный и нажать на кнопку **Выполнить**.

**Задание 4**. Создать макрокоманду с именем М2 для установки стандартного шрифта: обычного начертания, 12 размера, черного цвета.

Вызов макроса должен осуществляться горячими клавишами **Ctrl+Shift+2**

# **Выполнение.**

*Формирование второго макроса*.

Второй макрос создается подобным образом. Только задайте имя макроса М2 и присвойте ему комбинацию клавиш **Ctrl+Shift+2**. В макрос запишите установку шрифта **Times New Roman** обычного начертания и размера 12:

Выполните редактирование текста, обращаясь к макросам по их именам или при помощи соответствующих комбинаций клавиш.

# **Задание 5**

Запишите макрос c именем ТАБЛ3 для добавления таблицы из трех столбцов и четырех строк в текущую позицию курсора и присвойте ему комбинацию клавиш **Ctrl+Shift+3**..

# **Методические указания**

Начните запись макроса ТАБЛ3 и выполните команду *Таблица/Добавить/Таблица,* задав нужное количество строк и столбцов. Остановите запись

# **Задание 6**

Запишите макрос с именем АТУ для применения элемента

автотекста **Утверждаю** и присвойте ему комбинацию клавиш **Ctrl+Shift+4**..

## **Методические указания**

Начните запись макроса АТУ и выполните команду *Вставка/Автотекст/Автотекст* и выберите имя созданного ранее элемента автотекста «Утверждаю»

## **Задание 7**

Запишите макрос с именем ВИ для перехода в набор верхнего индекса шрифта текста. Вызов макроса должен осуществляться горячими клавишами **Ctrl+Shift+V** либо с панели инструментов по значку  $\spadesuit$ .

#### **Задание 8**

Запишите макрос с именем Конверт для вставки символа  $\boxtimes$  в текущую позицию курсора. Вызов макроса должен осуществляться горячими клавишами **Ctrl+Shift+К,** либо с панели инструментов по значку  $\boxtimes$ , либо по команде меню Вставка/Конверт.

## **Практическая работа №14. Оформление списка литературы**

Вам необходимо научиться составлять б/ф список литературы, так как в конце каждой научной работы помещается такой список. Литература в нём – в строго определённом порядке.

Наиболее распространенным способом группировки является алфавитный способ. В начале списка следует располагать официальные и нормативные документы:

- международные законодательные акты;
- Конституция РФ;
- кодексы;
- федеральные
- законы;
- указы
	- Президента РФ;
- акты Правительства РФ;
- акты министерств и ведомств.

Внутри группы однотипных документов библиографические описания располагаются по хронологии.

Описания произведений авторов-однофамильцев располагают в алфавите их инициалов. Работы одного автора и его работы с соавторами включают в список в алфавите первых слов заглавий, при этом не учитываются фамилии соавторов.

Библиографические и аналитические описания электронных ресурсов оформляются в общем алфавите авторов и заглавий. Если в список входит литература на иностранных языках, то она располагается в конце списка в алфавите того языка на котором составлено библиографическое описание.

В правый пустой столбик вставьте правильный порядковый номер документа в списке.

# **Задание: Составьте б/ф список литературы, используя алфавитный способ группировки**

1. Межведомственное взаимодействие органов власти при предоставлении государственных (муниципальных) услуг [Текст] / А. Б. Жулин, А. В. Кнутов, Т. Л. Кукса, А. В. Чаплинский // Законодательство. – 2012. – № 1. – С. 28–35.
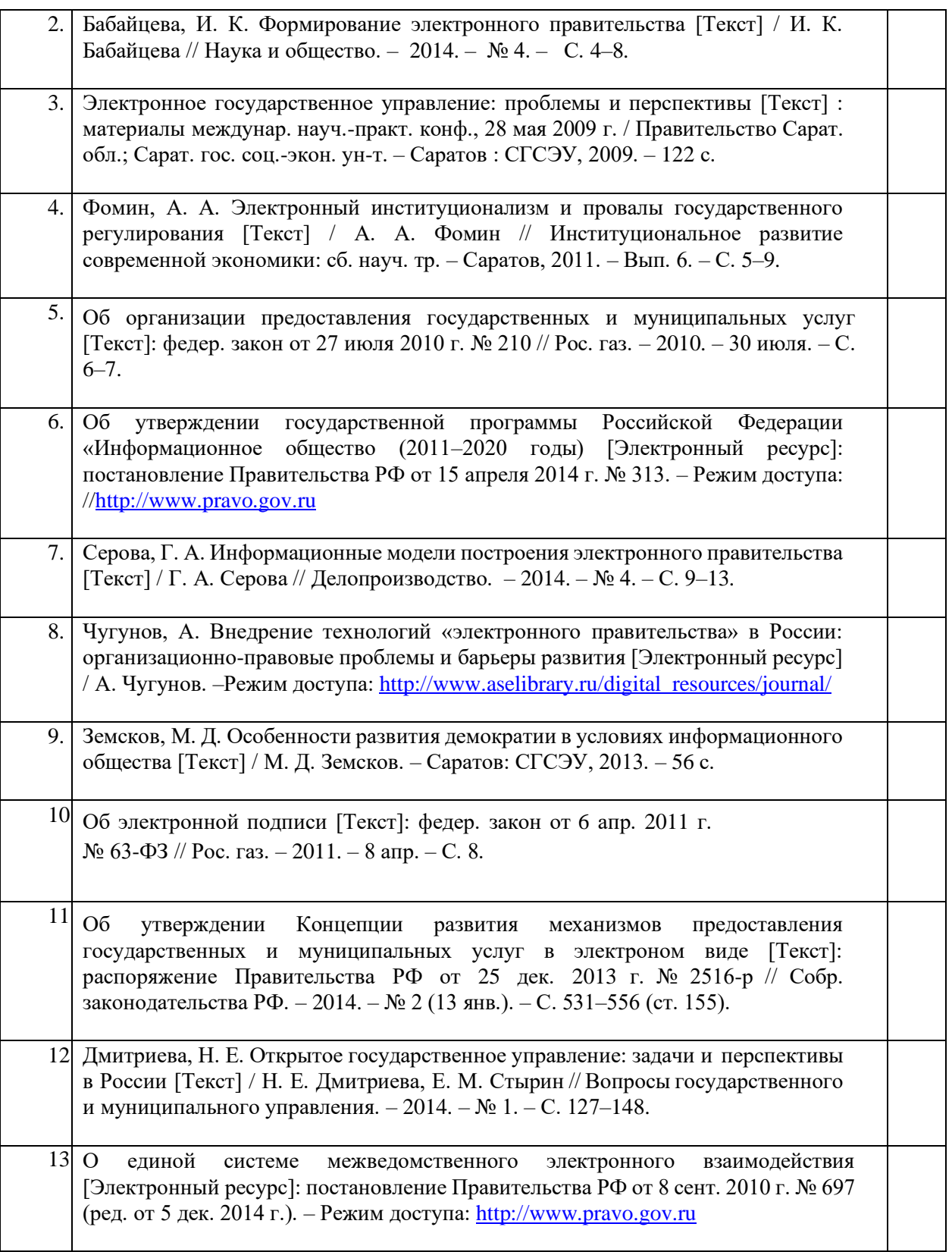

# **Практическая работа №15. Компьютерная верстка текста**

**Цель занятия -** изучение информационной технологии создания, сохранения и подготовки к печати текстовых документов.

**Задание 1**. Изучите основные теоретические возможности.

**Microsoft Word** - ведущая система обработки текстовых документов, совмещающая в себе широкий спектр мощнейших средств редактирования, форматирования и публикации документов с интерфейсом, который пользователь может освоить за короткий промежуток времени. При помощи Word можно создавать любые документы и публиковать их в электронном виде, а также в виде печатных копий.

# **Даты выхода версий программы**

**1997 год - Word 97** (Word 8)

**1999 год - Word 2000** (Word 9)

**2001 год - Word 2002** (Word 10)

**2001 год - Word XP**

**2003 год - Word 2003** (также известный как Word 11, однако официально именуемый Microsoft Office Word 2003)

**2007 год - Word 2007** (революционная смена интерфейса, поддержка формата OOXML - \*.docx).

**2010 год - Word 2010** Microsoft Word 2010 облегчает совместную работу и навигацию в длинных документах. Для достижения большего эффекта новые возможности ориентированы на придание профессионального вида готовому документу. Эта новая версия обеспечивает доступ через браузер и с мобильного телефона к разнообразным функциям и привычному интерфейсу Word.

# **Окно программы**

После запуска программы экран Word содержит пять областей (по порядку сверху вниз):

- строка меню;
- панели инструментов;
- строка формул;
- окно документа;
- строка состояния.

## **Работа с текстом**

Текст может быть введен в документ посредством набора на клавиатуре. Можно вставить в документ определенные текстовые фрагменты или даже целые файлы. Word предоставляет множество функций, позволяющих выполнять корректорскую правку, редактирование и изменение текстовой информации. Word позволяет устанавливать межстрочный интервал, характер выравнивания и размер отступов, выбирать гарнитуру и размер шрифта, а также его начертание. Пользователь может определять стили, включающие в себя несколько параметров форматирования, и применять все эти параметры одновременно или использовать темы для оформления Вэб-страниц в едином ключе при настраиваемых стилях. Текстовая информация может быть представлена в виде таблиц, в документах могут быть определены колонтитулы, простые и концевые сноски, подписи или текстовые рамки к рисункам и таблицам.

## **Работа с графикой**

В Word имеется ряд встроенных средств для создания геометрических фигур, линий, прямоугольников, овалов и других простых графических объектов. Кроме того, имеется возможность выбирать и вставлять в документы десятки предопределенных фигур и готовых рисунков. Word позволяет импортировать в документы графику из форматов, поддерживаемых большинством других приложений Windows.

#### **Верстка**

Word предоставляет широкие возможности верстки, позволяющие размещать текстовую и графическую информацию на странице для подготовки практически любой полиграфической продукции, от бюллетеней до книг и журналов. Например, можно форматировать текст в виде нескольких колонок, дополнять его графикой, задавать обтекание текста вокруг врезок и иллюстраций, определять чередующиеся верхние и нижние колонтитулы, создавать предметный указатель, оглавление и ссылки.

## Работа с ланными

Функция слияния позволяет извлекать информацию из файла базы данных и создавать на основе этой информации письма или почтовые наклейки. Используя этот же принцип, можно включать содержимое любого из полей базы данных в любое место документа и при печати автоматически обновлять содержащуюся в этих полях информацию. Для автоматизации тех или иных задач могут быть использованы макросы, благодаря чему определенный набор задач может быть выполнен посредством нажатия всего нескольких кнопок.

## Web-публикации

Word может быть использован для создания вэб-страниц, включающих формы, таблицы, электронные таблицы, графику, аудио и видео информацию и прочие компоненты. Лоступ к ресурсам Интернета может быть осуществлен непосредственно из Word и любой документ может быть дополнен гиперссылками.

#### Настройки

Параметры Word могут быть настроены в соответствии с любыми конкретными требованиями к рабочей среде. Word располагает богатейшим набором средств автоматизации создания документов. Функция автоформата позволяет выполнять форматирование текста по мере набора, например, автоматически создавать маркированные и нумерованные списки. Адаптивные меню и панели инструментов перемещают наиболее часто используемые команды в более доступные места, что облегчает доступ к ним. Мастера упрощают процедуру создания писем, шаблонов и прочих типов документов.

Задание 2. Оформите приглашение по образцу.

## Образец залания

## **ПРИГЛАШЕНИЕ**

Уважаемый госполин. Владимир Владимирович Пирогов!

Приглашаем Вас на открытие кафе «Пора есть», которое состоится 1 сентября 2011 года в 9.00 в конференц-зале Ленинградского социально-педагогического колледжа.

Секретарь

И. Н. Игнатенко

Задание 3. Оформить докладную записку по образцу.

Образец залания

Сектор аналитики и экспертизы Директору Центра ГАНЛ

Н. С. Петренко

# **ДОКЛАДНАЯ ЗАПИСКА**

03.12.2011

Сектор не может завершить в установленные сроки экспертизу проекта маркетингового исследования фирмы «Вояж» в связи с отсутствием полных сведений о финансовом состоянии фирмы.

Прошу дать указания сектору технической документации предоставить полные сведенья по данной фирме.

Приложение: протокол о некомплексности технической документации фирмы «Вояж».

Руководитель сектора М.П. Слепцов

аналитики и экспертизы *(подпись)*

**Задание 4.** Создать справку личного характера.

**Образец задания**

ООО «Весна» СПРАВКА 08.11.2012 № 48 Москва Василенко Ольга Николаевна работает в должности ведущего специалиста ОАО «Весна». Должностной оклад – 45 250 рублей. Справка выдана для предъявления по месту требования. Главный бухгалтер /В.А. Иваненко/

Специалист отдела кадров /А.С. Вальковчекно/

# Практическая работа №16. Вставка графических объектов, таблиц

Изменить направление текста можно с помощью вкладки Макет  $\frac{\Delta}{\Delta}$ 

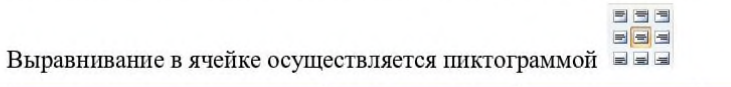

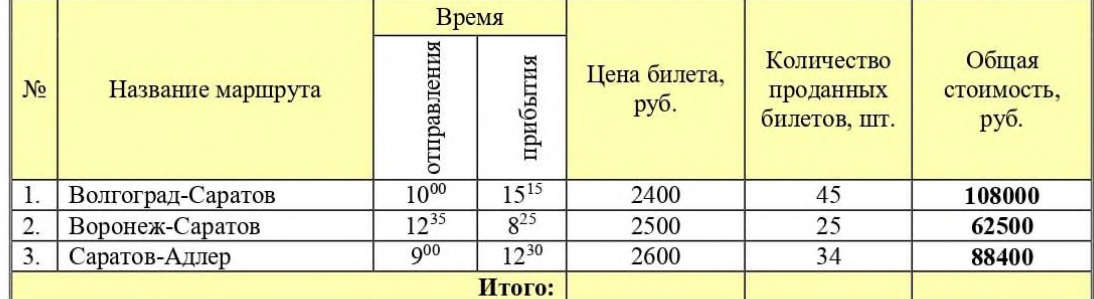

Задание 2. Отформатируйте таблицу по образцу (Конструктор - Стили таблицы).

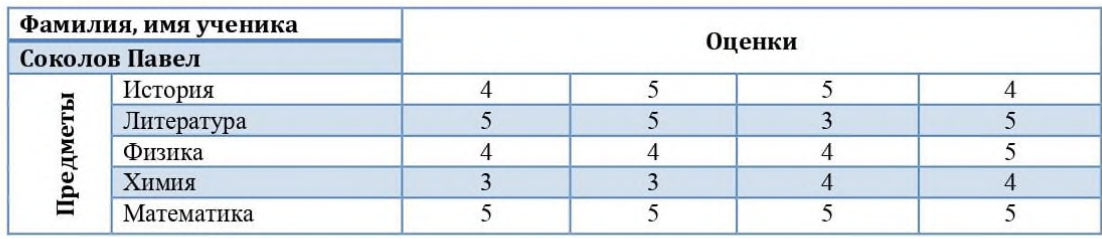

Задание 3. Создайте таблицу Расписание занятий. Установите границы и заливку по образцу.

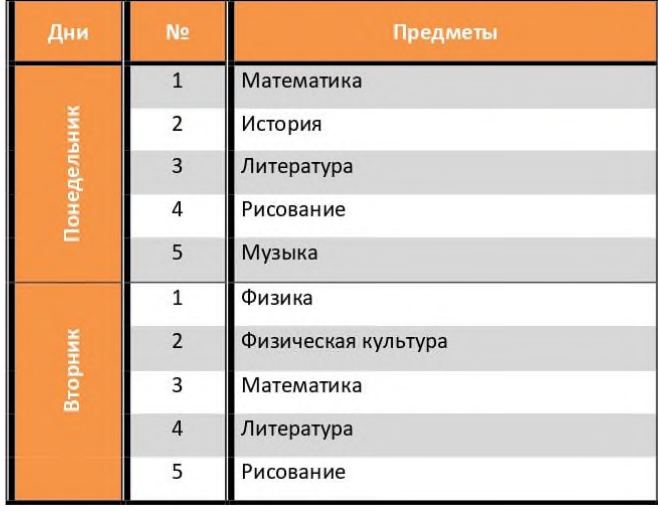

Задание 1. Вставьте в документ рисунки SmartArt (Вставка - SmartArt - Цикл, Процесс)

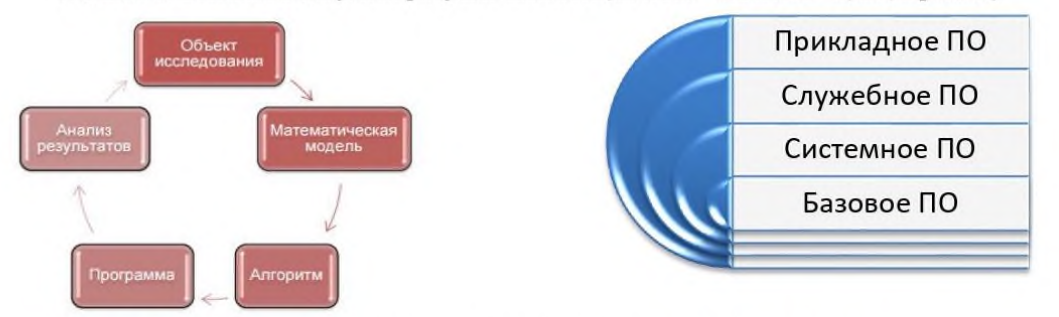

Задание 2. Файловая структура диска С: спортсмена (SmartArt - Иерархия)

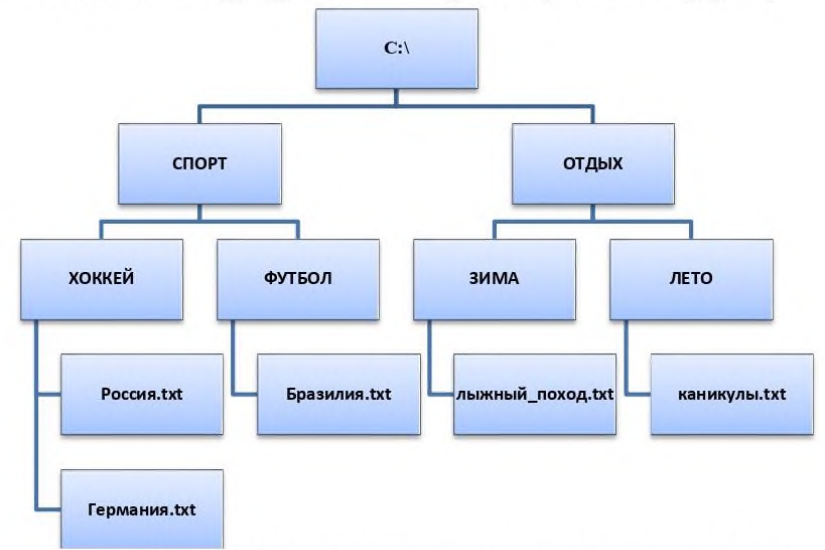

#### Задание 3. Порядок ликвидации компьютерных вирусов

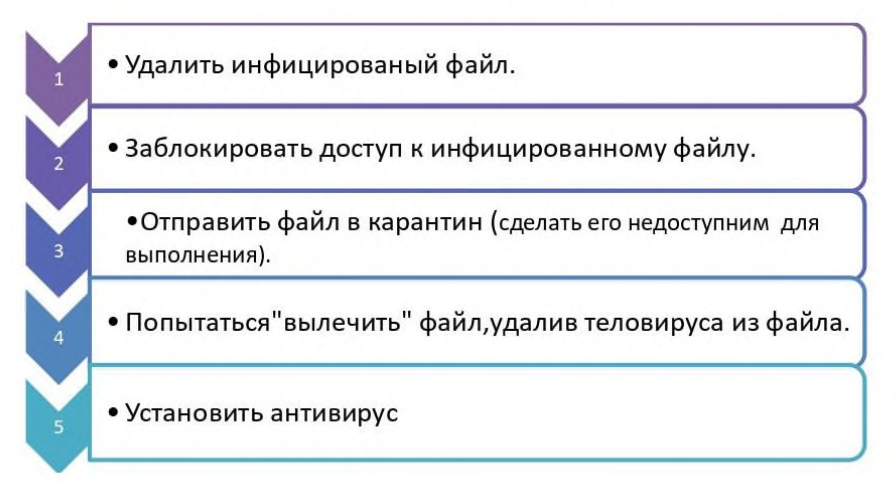

**Задание: С помощью команды** *Заменить* **– найти и заменить символы. Подсказка: меню** *Главное* **– команда** *Заменить***.**

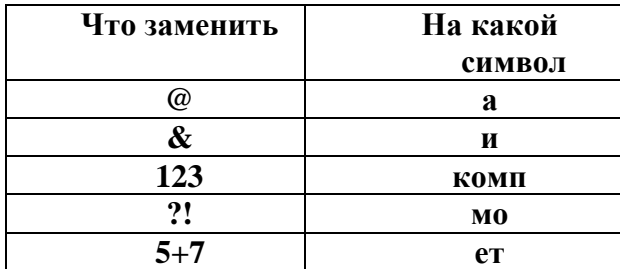

## **Путешеств&е в м&ре 123ьютер@**

Ж&л был  $\Pi$ 5+7ьк $@.$  У него был 123ьютер & он очень люб&л &гр $@$ ть н $@.$  нем, с?!тр5+7ь ф&льмы, печ $(\partial_{\Pi}\overline{\partial_{\Pi}})$  тексты. З $(\partial_{\Pi}\overline{\partial_{\Pi}})$ стую  $\Pi$ 5+7ьк $(\partial_{\Pi})$ с&дел у него дням& & ноч $@M\&$ . Т $@K$ же, у него был $@$  мечт $@$  в ж $&$ зн $&$  - побыв $@$ ть внутр $&$  своего 123ьютер $(a, \&$ зуч $\&$ ть его с $\&$ стему, пос?!тр5+7ь н $(a)$  его нелегкую ж $\&$ знь.  $\&$ одн $(\omega)$ жды в солнечный, ж $(\omega)$ рк&й л5+7н&й день, с&дя у 123ьютер $(\omega)$ , уд&в&тельным обр@зом он вдруг очут&лся внутр& него. Поняв, где он н $@x$ од&тся,  $\Pi$ 5+7ьк $@$  устрем&лся к в&део $@$ д $@$ птеру, ведь он всегд $@$  мечт $@$ л ув $\&\text{A}5+7\text{b}$  его в р $@$ боте. Вся в $\&\text{A}$ деос $\&\text{C}$ тем $@$ , 123ьютер $@$ , был $@$ , очень ?!щной  $\&\text{c}$ легкостью  $\text{ofp}(a) \text{of}(a) \text{the right}$  все в $\& \text{g}(a) \text{the right}$  адалтер с нев $\& \text{g}(a) \text{the right}$  для  $\Pi$ 5+7& скоростью посыл $@$ л с&гн $@$ лы ?!н&тору,  $@$  тот ?!г отобр $@$ ж $@$ ть н $@$ экр $@$ не д $@$ сплея  $1280 \times 1024$  п $@$ кселей пр $@$  256 цв $5+7@$ х. Побыв $@$ в в кл $@$ в $@$ дуре, он узн $(\partial_{\mathcal{A}}\Pi)$  очень много р $(\partial_{\mathcal{A}}\Pi\mathcal{A}\mathcal{A}\Pi\mathcal{A})$  соч $5+7(\partial_{\mathcal{A}}\Pi\mathcal{A}\mathcal{A})$ й кл $(\partial_{\mathcal{A}}\Gamma\mathcal{A}\mathcal{B}\mathcal{A}\Pi\mathcal{A})$  множество дополн&тельных функц&й. П5+7я понял, что кл $(a$ в& $(a)$ тур $(a)$  - одн $(a)$  &з с $(a)$ мых в $\omega$ жных ч $\omega$ стей 123ьютер $\omega$ , без которой просто невоз?!жно р $\omega$ бот $\omega$ ть & &гр $\omega$ ть. д $(a)$ льше он отпр $(a)$ в $\&$ лся н $(a)$ блюд $(a)$ ть з $(a)$  р $(a)$ ботой CD-RW. Он, со скоростью в 56 р@з быстрее первого выпущенного д&сковод@, сч&тыв@л &нформ@ц&ю с д&ск@ & вывод&л н@ экр@н, @ т@к же ?!г з@п&сыв@ть любые д@нные с 123ьютер $\omega$  н $\omega$  д&ск. Впоследств&& П5+7ьк $\omega$  &зуч $\omega$ л ск $\omega$ н&ров $\omega$ н&е & печ $(a)$ ть ф $(a)$ йлов, &х обр $(a)$ ботку, &зменен&е. Ему очень понр $(a)$ в&л $(a)$ сь р $(a)$ бот $(a)$ л $(a)$ зерного пр $\&$ нтер $(a)$ , который с небыв $(a)$ лой ч5+7костью вывод $\&$ л текст  $\&$ к $@$ рт&нк& н $@$  бум $@$ гу. После долг&х ч $@$ сов дл&тельной экскурс&& он вернулся в обычную ж&знь, пр&нялся з $\omega$  р $\omega$ боту, & все т $\omega$ к же, с огромным удовольств&ем  $\&$  н $@$ сл $@$ жден $&$ ем провод $&$ л долг $&$ е ч $@$ сы у своего 123ьютер $@$ .

Можно ли заменить в тексте имя Петька (Петя, Пети) на Колька (Коля, Коли) за одну замену?

У имен совпадают окончания, достаточно заменить Пет на Кол. Попробуй!

#### **Практическая работа №18. Работа в электронной таблице**

*Цель.* Приобрести практические навыки по созданию и оформлению ЭТ, вводу данных, использованию функции Автосумма.

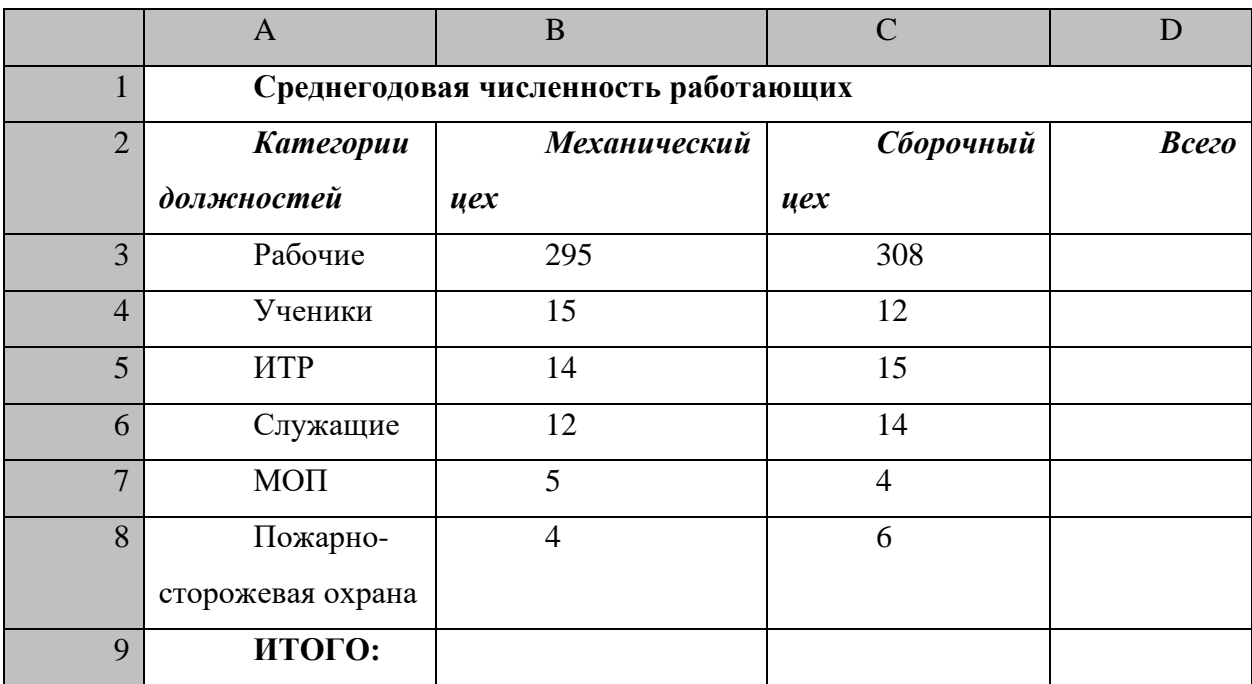

*Задание*. Создать таблицу, показанную на рисунке.

Алгоритм выполнения задания.

1. В ячейку А1 записать **Среднегодовая численность работающих**, завершение записи - **Enter** или стрелки курсора.

2. В ячейку А2 записать *Категории должностей.*

3. Увеличить ширину столбца А так, чтобы запись появилась в ячейке А2, для этого подвести указатель мыши на границу между заголовками столбцов А и В, указатель примет вид двунаправленной стрелки ↔, с нажатой левой кнопкой передвинуть границу столбца.

4. В ячейки B2, C2, D2 записать соответственно *Механический цех Сборочный цех Всего.*

5. Отформатировать текст в строке 2 по центру, для этого выделить ячейки А2:D2 с нажатой левой кнопкой мыши, выполнить команду **По центру** на панели инструментов **Стандартная** или выполнить команду **Формат/Ячейки/Выравнивание**, в поле «**по горизонтали»** выбрать «**по центру**», щёлкнуть ОК.

6. В ячейки А3:А8 записать наименование должностей, а в А9 написать **ИТОГО:**

7. Подобрать ширину столбца А так, чтобы запись поместилась в ячейке А8, действия аналогичны п. 3.

8. Отформатировать текст в ячейке А9 по правому краю,

9. В ячейки В3:С8 записать цифровые данные по численности.

10. Произвести суммирование численности по Механическому цеху, для этого выделить ячейку В9, выполнить команду ∑ (Автосумма) на панели инструментов **Стандартная.** 

11. Произвести суммирование численности по Сборочному цеху, повторив действия п.10 для ячейки С8.

12. Произвести суммирование численности по категории Рабочие, для этого выделить ячейку D3, выполнить команду ∑ (Автосумма).

13. Произвести суммирование численности по всем остальным категориям должностей, повторяя действия по п. 12.

14. При выполнении команды ∑ (Автосумма) в некоторых ячейках столбца D происходит автоматическое выделение не строки слева от ячейки, а столбца над выделенной ячейкой. Для изменения неверного диапазона суммирования необходимо при появлении пунктирной рамки выделить нужный диапазон ячеек с нажатой левой кнопкой мыши, нажать **Enter.**

15. В ячейке D9 подсчитать общую численность работающих, выполнив команду ∑(Автосумма) и указывая нужный диапазон с помощью мыши.

16. Отформатировать заголовок таблицы, для этого выделить ячейки А1:D1, выполнить команду **Объединить и поместить в центре** (кнопка ←а→ на панели инструментов **Форматирование)**.

*17.* Оформить рамку таблицы, для этого выделить всю таблицу (А1:D9), выполнить команду выбрать вкладку Главная /Шрифт/Граница

#### *Контрольные вопросы*

1. Назначение и возможности табличного процессора Excel.

2. Как создать новое окно документа в Excel?

3. Какие величины могут быть помещены в ячейки таблицы Excel?

4. Какая ячейка называется активной?

5. Как ввести и редактировать данные в Excel?

6. Как применяется функция Автосумма?

## **Практическая работа №19. Технология обработки числовой информации**

*Цель.* Приобрести и закрепить практические навыки по применению функций категории Статистические с использованием Мастера функций.

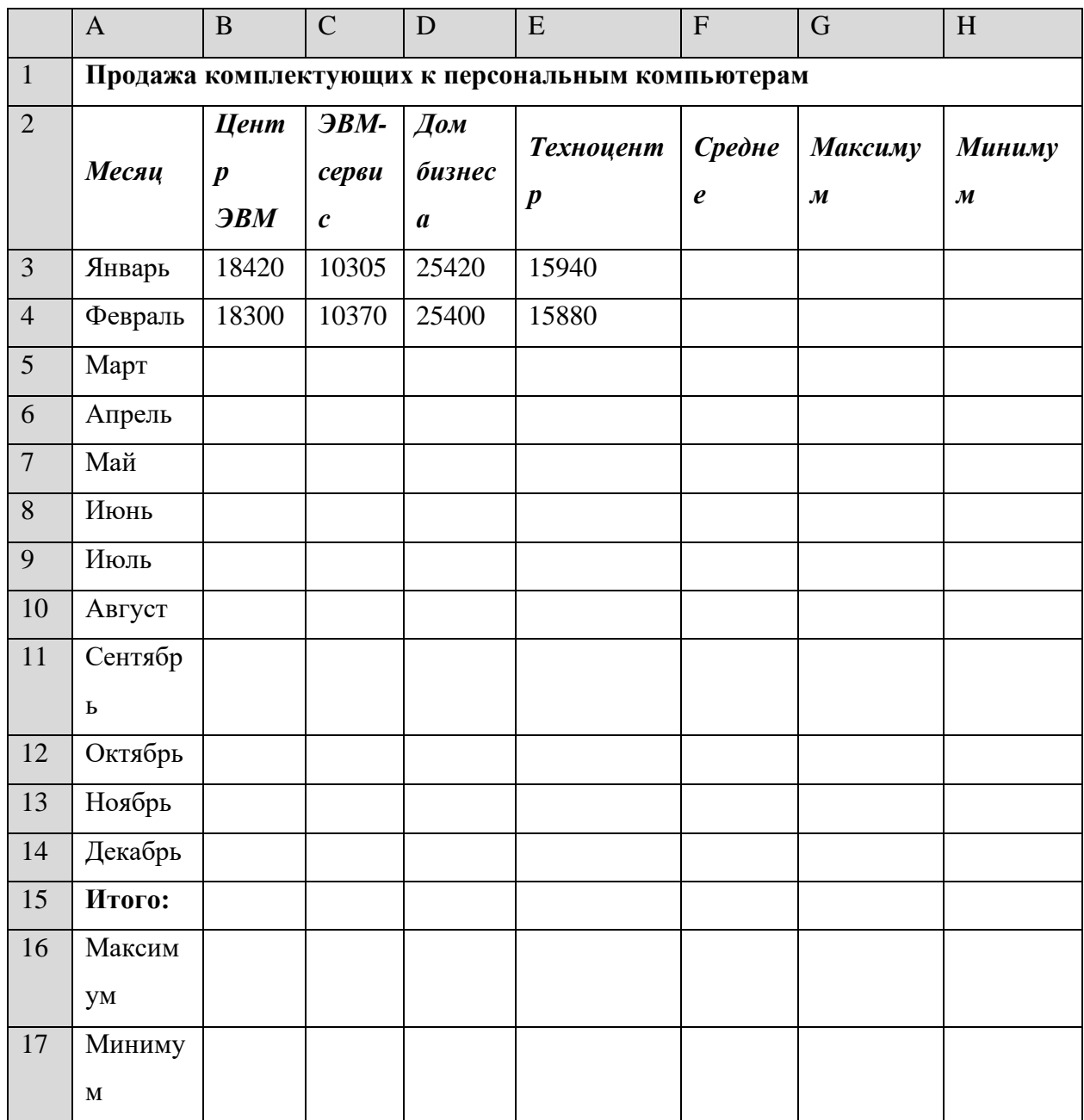

*Задание.* Создать таблицу, показанную на рисунке.

Алгоритм выполнения задания.

- 1. Записать заголовок и шапочки таблицы (ячейкиА1:Н2).
- 2. Заполнить боковик таблицы, используя функцию Список.
- 2.1. В ячейку А3 записать Январь.

2.2. Выделить ячейку А3, подвести указатель мыши к правому нижнему углу ячейки, указатель примет вид тонкого чёрного креста +, протащить с нажатой левой кнопкой до ячейки А14 (операция Автозаполнения).

3. Заполнить четыре столбца цифровыми данными:

3.1. Заполнить две строки указанными на рисунке цифрами.

3.2. Выделить диапазон ячеек В3:Е4, выполнить операцию Автозаполнение до строки **Итого**.

4. Заполнить графу Итого, используя операции Автосумма и Автозаполнение.

5. Рассчитать **Среднее** в ячейке F3, используя команду **Вставка функции**.

**5.1.** Выделить ячейку F3, щёлкнуть значок f<sub>x</sub> на панели инструментов **Стандартная** или выполнить команду **Вставка/Функция.**

5.2. В диалоговом окне **Мастер функций** в левом поле **Категория** выбрать **Статистические**, в правом поле **Функция** найти и выбрать СРЗНАЧ, нажать ОК.

5.3. Появится диалоговое окно функции СРЗНАЧ с автоматически подставленным диапазоном В3:F3 в поле **Число1** и подсказками, нажать ОК.

6. Заполнить столбец *Среднее* по Декабрь, используя операцию Автозаполнение.

7. Рассчитать *Максимум* в ячейке G3, используя команду **Вставка функции**.

7.1. Выделить ячейку G3, щёлкнуть значок f<sub>x</sub> на панели инструментов **Стандартная** или выполнить команду **Вставка/Функция.**

7.2. В диалоговом окне **Мастер функций** в левом поле **Категория** выбрать **Статистические**, в правом поле **Функция** найти и выбрать МАКС, нажать ОК.

7.3. Появится диалоговое окно функции МАКС с автоматически подставленным диапазоном B3:F3в поле **Число1**, этот диапазон неверен, для его исправления:

7.3.1. Отодвинуть диалоговое окно, захватив его левой кнопкой мыши за любое место на сером поле так, чтобы была видна строка Январь.

7.3.2. Обвести диапазон В3:Е3 с нажатой левой кнопкой мыши, при этом в поле **Число1** появятся нужные адреса (можно также ввести нужные адреса с клавиатуры), нажать ОК.

8. Заполнить столбец *Максимум* по Декабрь, используя операцию Автозаполнение.

9. Рассчитать Минимум в ячейкеН3, используя команду **Вставка функции**.

9.1. Выделить ячейку Н3, щёлкнуть значок  $f_x$  на панели инструментов **Стандартная** или выполнить команду **Вставка/Функция.**

9.2. В диалоговом окне **Мастер функций** в левом поле **Категория** выбрать **Статистические**, в правом поле **Функция** найти и выбрать МИН, нажать ОК.

9.3. Появится диалоговое окно функции МИН с автоматически подставленным диапазоном B3:G3 в поле **Число1**, этот диапазон неверен, для его исправления:

9.3.1. Отодвинуть диалоговое окно, захватив его левой кнопкой мыши за любое место на сером поле так, чтобы была видна строка Январь.

9.3.2. Обвести диапазон В3:Е3 с нажатой левой кнопкой мыши, при этом в поле **Число1** появятся нужные адреса (можно также ввести нужные адреса с клавиатуры), нажать ОК.

10. Заполнить столбец *Минимум* по Декабрь, используя операцию Автозаполнение.

11. Рассчитать строку 16 Максимум с помощью мастера функций, исправляя диапазон адресов на В3:В14 и применяя операцию Автозаполнение.

12. Рассчитать строку 17 Минимум с помощью мастера функций, исправляя диапазон адресов на В3:В14 и применяя операцию Автозаполнение.

#### *Контрольные вопросы*

1. Что такое формула в электронной таблице и её типы. Приведите примеры.

2. Что такое функция в электронной таблице и её типы. Приведите примеры.

3. Как указывается блок (диапазон) ячеек при выполнении какой-либо команды?

4. Запишите формулы для расчета среднего, максимального и минимального значения показателей.

*Задание.* Создать таблицу, показанную на рисунке.

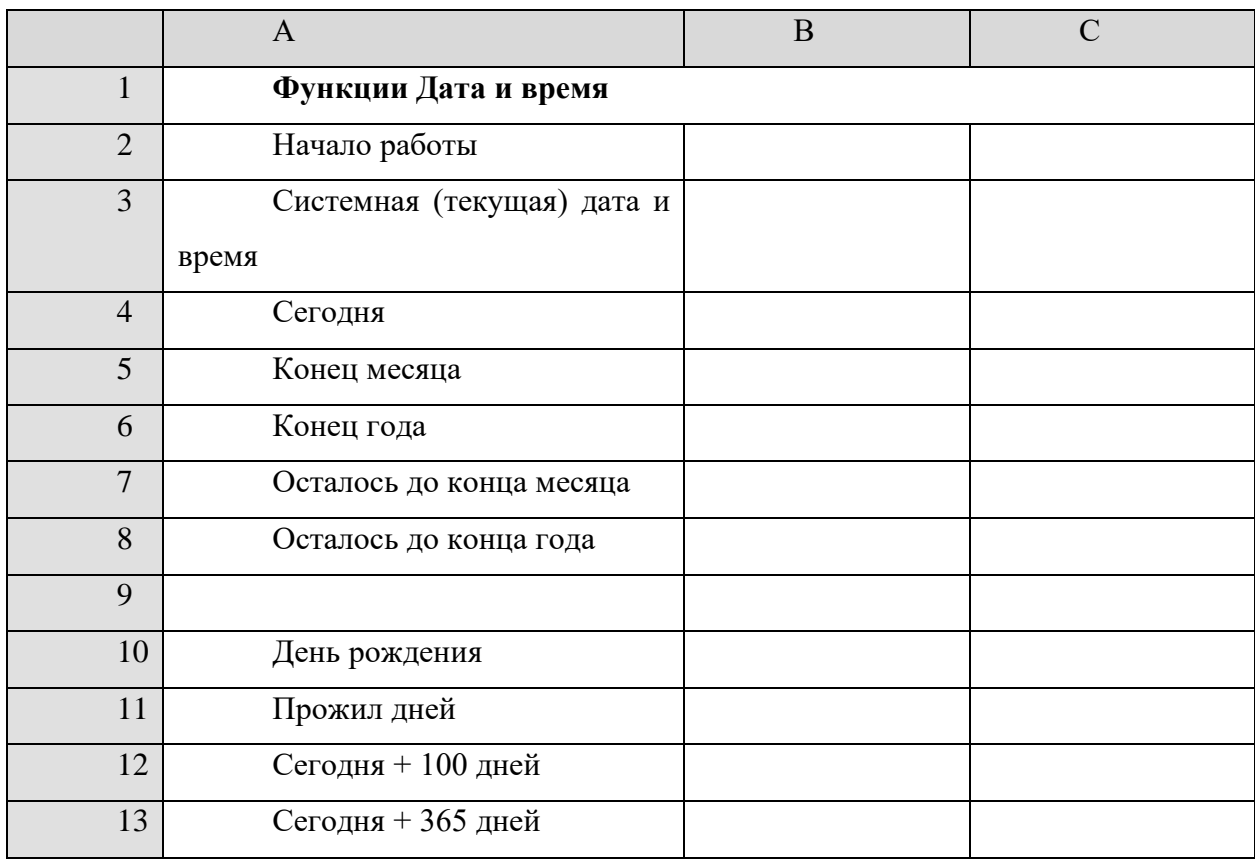

Алгоритм выполнения задания.

1. Записать указанный текст обозначений в столбец А.

2. В ячейку В2 записать дату и время своей работы строго соблюдая формат, например, 15.01.07 10:15 (т.е. 15 января 2007 года 10 часов 15 минут)

3. В ячейку В3 вставить текущую дату с помощью Мастера функций:

3.1. Выделить ячейку В3, щёлкнуть значок f<sup>x</sup> на панели инструментов **Стандартная** или выполнить команду **Вставка/Функция.**

3.2. В диалоговом окне **Мастер функций** в левом поле **Категория** выбрать **Дата и время,** в правом поле **Функция** найти и выбрать ТДАТА, нажать Ок и ОК.

4. В ячейку В4 вставить текущую дату с помощью Мастера функций, выбрав функцию СЕГОДНЯ.

5. В ячейки В5 и В6 записать даты конца месяца и конца года, например, 31.01.07 и 31.12.07.

6. В ячейку В7 записать формулу **=В5-В4** (получим разность в формате ДД.ММ.ГГ).

7. В ячейку В8 записать формулу **=В6-В4** (получим разность в формате ДД.ММ.ГГ).

*Примечание*. Программа некорректно обрабатывает количество месяцев, завышая его на единицу.

8. В ячейку В10 записать дату своего дня рождения, например, 29.12.90.

9. Вычислить число прожитого времени по формуле **=В4-В10** (в формате ДД.ММ.ГГ и учётом примечания).

10. Вычислить даты в ячейках В12 и В13, самостоятельно записав нужные формулы.

11. Преобразовать дату в ячейке В13 в текстовый формат, для этого:

11.1. Выделить ячейку В13, выполнить команду **Формат/Ячейки/Число**.

11.2. В диалоговом окне в поле Числовые форматы выбрать Дата, в поле Тип выбрать формат вида **«14 март, 2001»,** нажать ОК.

12. Скопировать диапазон ячеек В4:В6 в диапазон С4:С6, для этого:

12.1. Выделить диапазон В4:В6.

12.2. Щелкнуть кнопку **Копировать** на панели инструментов **Стандартная** или выполнить команду **Правка/Копировать**.

12.3. Выделить ячейку С4, щёлкнуть кнопку **Вставить** на панели инструментов **Стандартная** или выполнить команду **Правка/Вставить**.

13. Преобразовать формат даты в ячейке С6 в текстовый, выполнив команду **Формат/Ячейки/Число** и выбрав Тип «Март 2001».

14. Преобразовать формат даты в ячейке С5 в текстовый, выполнив команду **Формат/Ячейки/Число** и выбрав Тип «14 мар».

15. Преобразовать формат даты в ячейке С4 в текстовый, выполнив команду **Формат/Ячейки/Число** и выбрав Тип «14 мар 01».

16. Установить в ячейке С3 отображение секундомера системных часов, для этого:

16.1. Выделить ячейку С3, щёлкнуть значок f<sub>x</sub> на панели инструментов **Стандартная** или выполнить команду **Вставка/Функция.**

16.2. В диалоговом окне **Мастер функций** в левом поле **Категория** выбрать **Дата и время**, в поле **Функция** найти и СЕКУНДЫ, нажать ОК.

16.3. В диалоговом окне СЕКУНДЫ ввести в поле Дата как число адрес В3, ОК.

16.4. Значения секунд в ячейке С3 будут изменяться при нажатии клавиши F9.

17. Вычислить длительность выполнения работы, для этого:

17.1. Выделить ячейку С2, записать формулу =В3-В2, нажать Enter, результат будет записан в формате ДД.ММ.ГГ ЧЧ:ММ.

17.2. Преобразовать значение в ячейке С2 в формат ЧЧ:ММ:СС, для этого:

17.2.1. Выделить ячейку С2, выполнить команду **Формат/Ячейки/Число.**

17.2.2. В поле **Числовые форматы** выбрать **(все форматы).**

17.2.3. В поле **Тип** выбрать **[ч]:мм:сс**, нажать ОК.

17.2.4. Значения секунд в ячейке С2 будут изменяться при нажатии клавишиF9.

18. Сравнить вычисленные значения с показанием системных часов на Панели задач.

## *Контрольные вопросы*

1. Поясните очерёдность выполнения операций в арифметических формулах.

2. Приведите примеры возможностей использования функции Дата и время.

#### Практическая работа №20, 21. Решение вычислительных задач

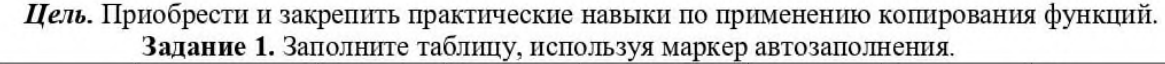

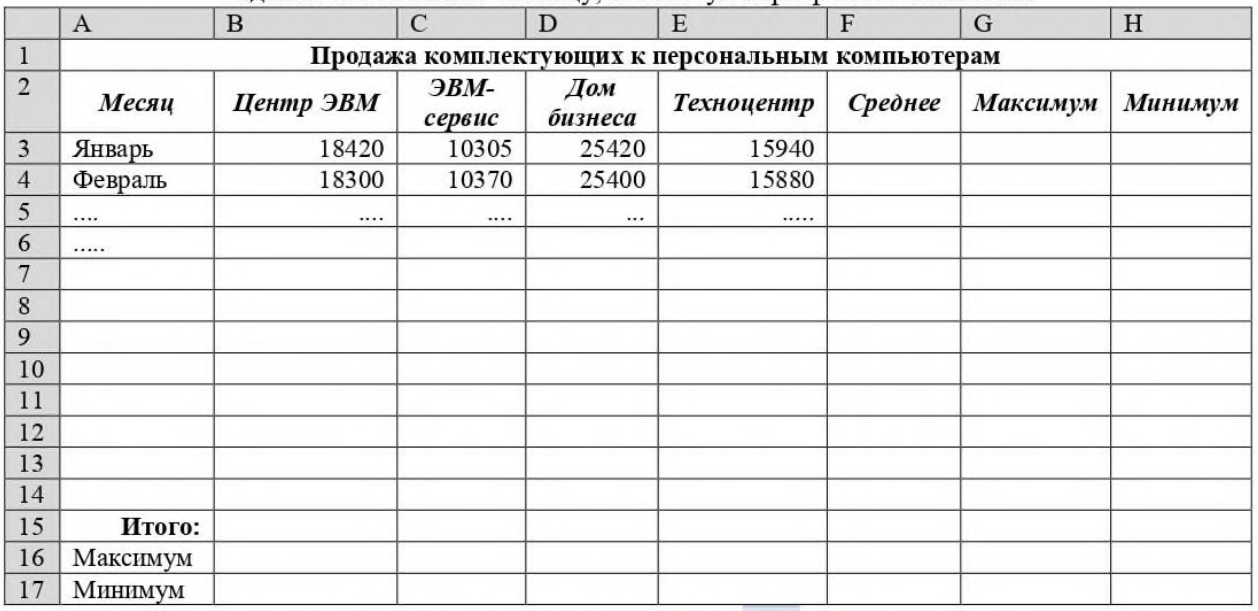

.<br>Для расчета Максимум, Минимум, Среднее использовать<br/>  $\boldsymbol{\Sigma}$  -

#### Задание 2. Используя функцию условное форматирование предусмотреть выделение заданных условий

В ходе аттестации студентов факультета «Кредит» получены следующие результаты

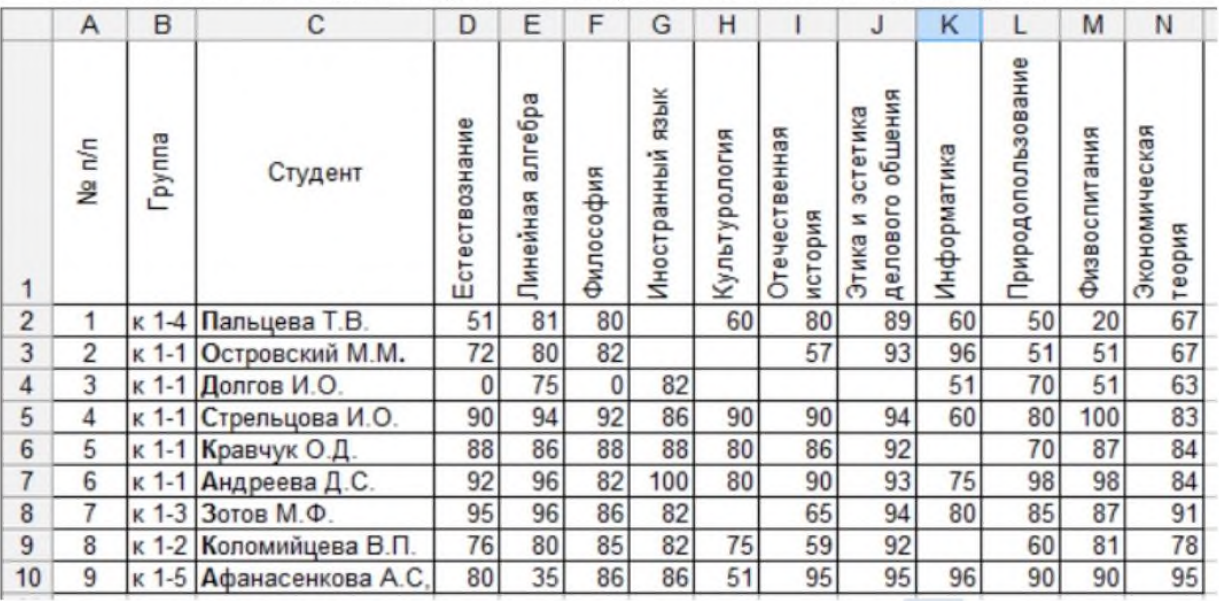

Для изменения направления текста в ячейке выбрать Ориентация (\*) или вызвать Меню Выравнивание - Ориентация

#### 鷨 Условное форматирование -

## Используя условное форматирование:

- Предусмотреть заливку зеленым цветом непустых ячеек, в которых количество  $\bullet$ баллов находится МЕЖДУ 60 и 70.
- выделить красным курсивом на желтом фоне баллы =51,
- синим курсивом баллы от 70до 80, зеленым курсивом >90; Заливка красного цвета = 100.

#### Задание 1. Создайте новый документ Excel. 1. Оформите таблицу по образцу.

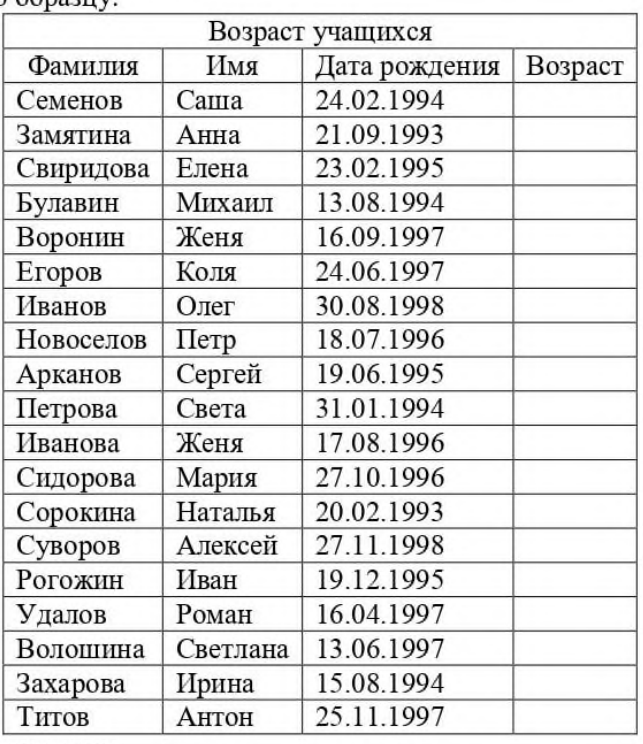

2. Рассчитайте возраст учащихся.

- $\omega_{\rm c}^{-1}$ Для этого необходимо с помощью функции СЕГОДНЯ выделить сегодняшнюю текущую дату из нее вычитается дата рождения учащегося.
- Далее из получившейся даты с помощью функции ГОД выделяется из даты лишь год.
- Из полученного числа вычтем 1900 века и получим возраст учащегося.
- 3. В ячейку D3 записать формулу = ГОД(СЕГОДНЯ()-С3)-1900.
- 4. Результат может оказаться представленным в виде даты, тогда его следует перевести в

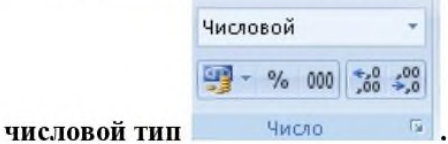

#### Задание 2. Определить возраст и стаж работы сотрудников.

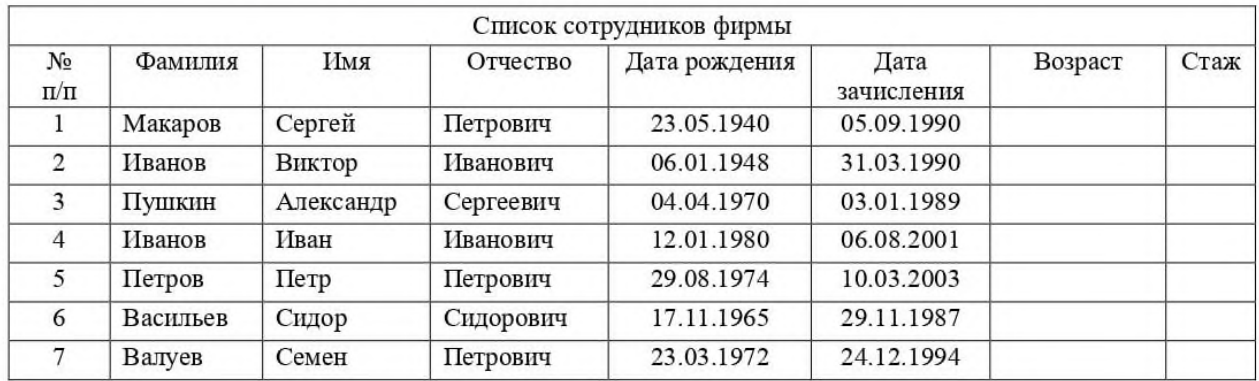

# **Практическая работа №22. Работа в электронной таблице**

Задание 1. Создайте новый файл в программе Excel с именем «Фильмы». Отформатируйте таблицу следующим образом:

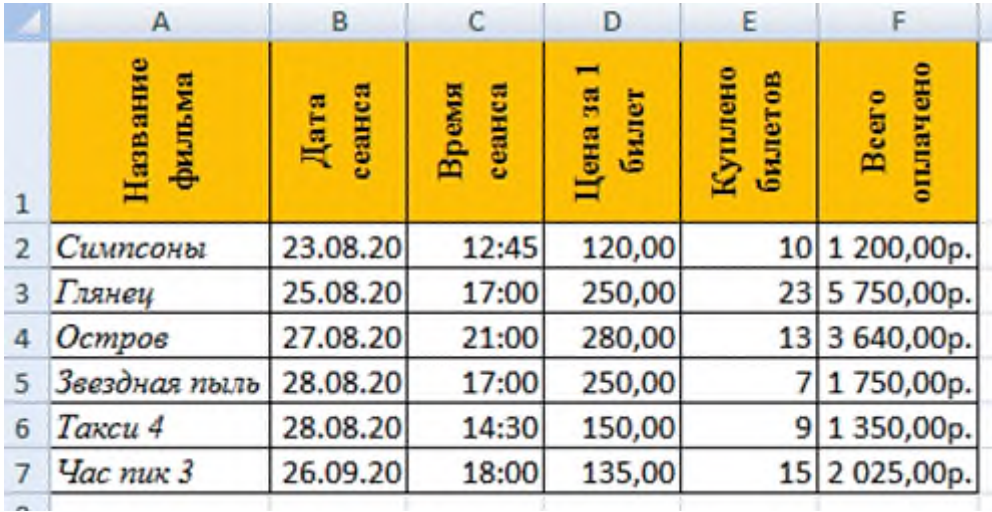

Задание 2. На втором листе создайте новую таблицу, переименовав лист в «Товар». Отформатируйте таблицу по образцу:

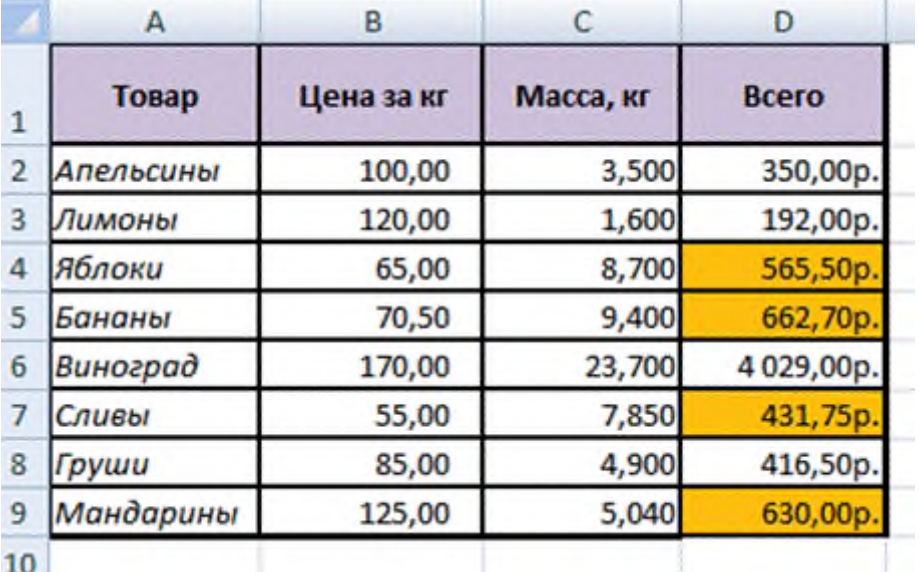

## **Практическая работа №23. Диаграммы в электронной таблице**

*Цель.* Приобрести и закрепить практические навыки по применению Мастера диаграмм.

*Задание 1.* Создать и заполнить таблицу продаж, показанную на рисунке.

| Продажа автомобилей ВАЗ |           |           |           |           |
|-------------------------|-----------|-----------|-----------|-----------|
| Модель                  | Квартал 1 | Квартал 2 | Квартал 3 | Квартал 4 |

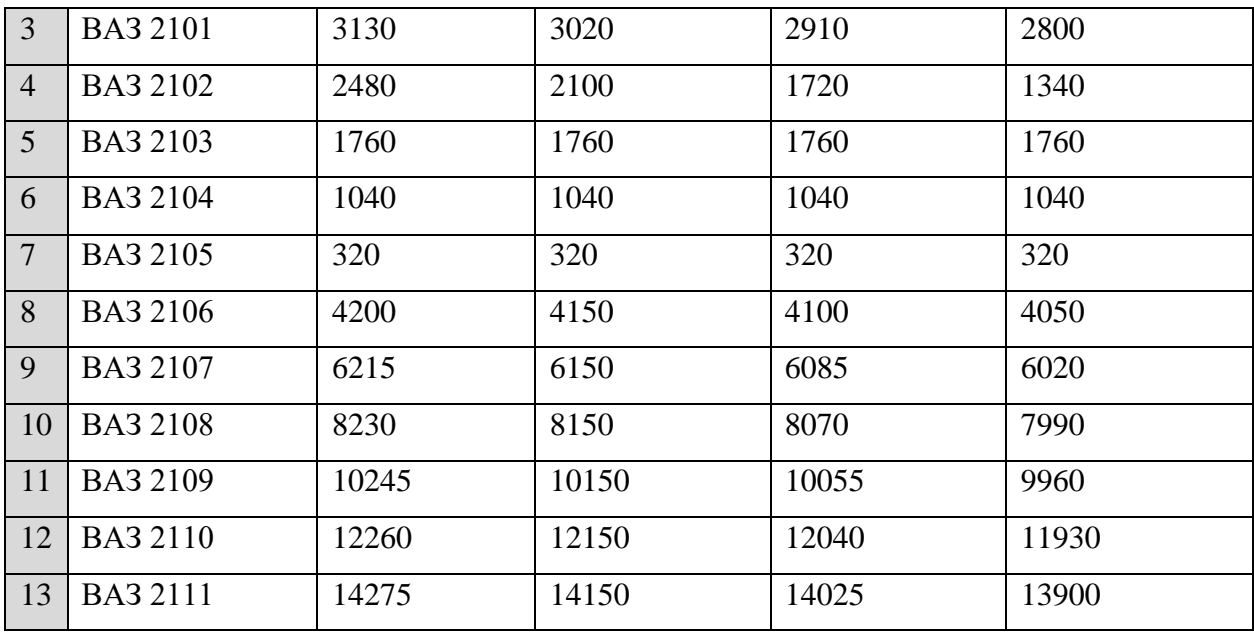

Алгоритм выполнения задания.

1. Записать исходные значения таблицы, указанные на рисунке.

2. Заполнить графу Модель значениями ВАЗ2101÷2111, используя операцию Автозаполнение.

3. Построить диаграмму по всем продажам всех автомобилей, для этого: Выделить всю таблицу (диапазоеА1:Е13).

Щёлкнуть Кнопку **Мастер диаграмм** на панели инструментов **Стандартная** или выполнить команду **Вставка/Диаграмма**.

В диалоговом окне **Тип диаграммы** выбрать **Тип** Гистограммы и Вид 1, щёлкнуть кнопку **Далее**.

В диалоговом окне **Мастер Диаграмм**: **Источник данных диаграммы** посмотреть на образец диаграммы, щёлкнуть кнопку **Далее.** 

В диалоговом окне **Мастер Диаграмм: Параметры диаграммы** ввести в поле **Название диаграммы** текст Продажа автомобилей, щёлкнуть кнопку **Далее.**

В диалоговом окне **Мастер Диаграмм: Размещение диаграммы** установить переключатель «**отдельном**», чтобы получить диаграмму большего размера на отдельном листе, щёлкнуть кнопку **Готово.**

4. Изменить фон диаграммы:

Щёлкнуть правой кнопкой мыши по серому фону диаграммы (не попадая на сетку линий и на другие объекты диаграммы).

В появившемся контекстном меню выбрать пункт **Формат области построения**.

В диалоговом окне **Формат области построения** выбрать цвет фона, например, бледно-голубой, щёлкнув по соответствующему образцу цвета.

Щёлкнуть на кнопке **Способы заливки**.

В диалоговом окне **Заливка** установить переключатель «**два цвета**», выбрать из списка Цвет2 бледно-жёлтый цвет, проверить установку Типа штриховки «**горизонтальная**», щёлкнуть ОК, ОК.

Повторить пункты 4.1-4.5, выбирая другие сочетания цветов и способов заливки.

5. Отформатировать **Легенду** диаграммы (надписи с пояснениями).

Щёлкнуть левой кнопкой мыши по области **Легенды** (внутри прямоугольника с надписями), на её рамке появятся маркеры выделения.

С нажатой левой кнопкой передвинуть область **Легенды** на свободное место на фоне диаграммы.

Увеличить размер шрифта **Легенды**, для этого:

Щёлкнуть правой кнопкой мыши внутри области **Легенды**.

Выбрать в контекстном меню пункт **Формат легенды**.

На вкладке **Шрифт** выбрать размер шрифта 16, на вкладке **Вид** выбрать желаемый цвет фона **Легенды**, ОК.

Увеличить размер области **Легенды**, для этого подвести указатель мыши к маркерам выделения области **Легенды**, указатель примет вид ↔ двунаправленной стрелки, с нажатой левой кнопкой раздвинуть область.

Увеличить размер шрифта и фон заголовка **Продажа автомобилей** аналогично п.5.3.

6. Добавить подписи осей диаграммы.

Щёлкнуть правой кнопкой мыши по фону диаграммы, выбрать пункт **Параметры диаграммы**, вкладку **Заголовки**.

Щёлкнуть левой кнопкой мыши в поле **Ось Х (категорий**), набрать Тип автомобилей.

Щёлкнуть левой кнопкой мыши в поле **Ось Y (значений),** набрать Количество, шт.

Увеличить размер шрифта подписей аналогично п.5.3.

*Задание 2.* Построить графики функций Sin x и Cos x.

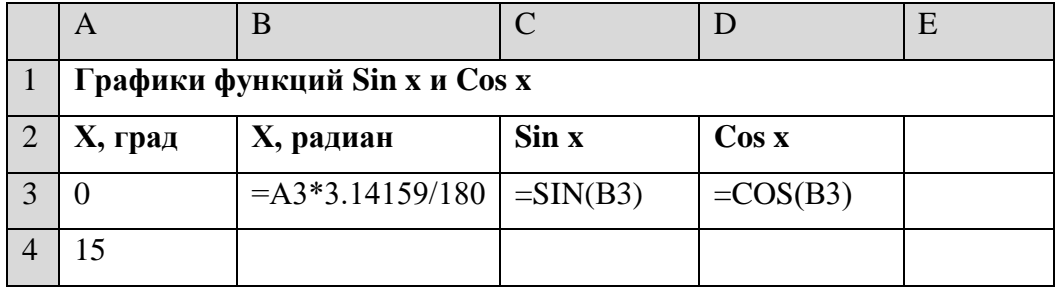

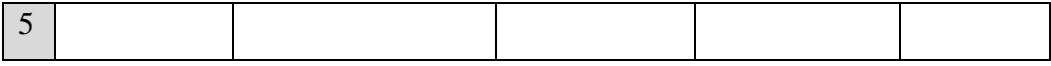

Алгоритм выполнения задания.

1. Записать заголовок и шапочки таблицы.

2. Записать в ячейки А3:А4 значения 0 и 15, в ячейках B3:D3 указанные формулы.

3. Выделить ячейки А3:А4, заполнить диапазон А5:А75 значениями угла 0÷360 град.

- 4. Выделить ячейки В3:D3, выполнить автозаполнение в тех же пределах.
- 5. Выделить диапазон С2:D75, щёлкнуть кнопку **Мастер диаграмм**, выбрать

Тип **График**, щёлкнуть **Готово**, увеличить размер диаграммы за угловые маркеры выделения.

6. Установить подписи оси ОХ:

Щёлкнуть правой кнопкой мыши по фону диаграммы, выбрать пункт **Исходные данные**, выбрать вкладку **Ряд**.

Щёлкнуть в поле **Подписи оси Х**, обвести с нажатой левой кнопкой значения углов 0÷360 град в столбце А, ОК.

#### *Контрольные вопросы*

- 1. Какова функция мастера диаграмм, как его вызвать?
- 2. Какие типы диаграмм вы знаете?
- 3. В каких случаях используются различные тапы диаграмм?
- 4. какие параметры можно устанавливать при построении диаграмм?

## **Практическая работа №24. Работа в СУБД**

**Цель:** Научиться создавать таблицы базы данных, задавать их структуру, выбирать типы полей и управлять их свойствами. Освоение приемов наполнения таблиц конкретным содержанием.

**Задание:** Владелец магазина одежды заказал разработку базы данных, основанной на двух таблицах. Одна таблица содержит данные, которые могут отображаться для клиентов - в ней указаны розничные цены на вид одежды. Вторая таблица предназначена для анализа результатов деятельности предприятия В ней содержатся оптовые цены на одежду и краткая информация о поставщиках (клиенты магазина не имеют доступа к данным этой таблицы).

## *Технология выполнения работы:*

1. Запустите программу Microsoft Access **(Пуск Программы Microsoft Access)**

2. **В** окне Microsoft Access выполните команду **Файл/Создать. В** правой части окна выберите **Новая база данных.** Появится окно **Файл повой базы данных.**

**3. В** окне **Файл новой базы данных** выберите свою папку и дайте файлу имя: *Магазинномер вашей группы.* Убедитесь, что в качестве типа файла выбрано База данных Microsoft Access и щелкните на кнопке Создать. Откроется окно, новой базы - *Магазин\_\_ номер вашем группы: база данных.*

4. Дважды щелкните на значке **Создание→Конструктор таблиц** откроется бланк создания структуры таблицы.

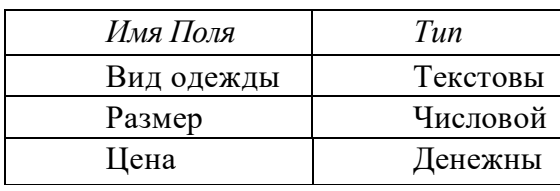

5. Для первой таблицы введите следующие поля:

7. Щелкните на поле *Цена*. В нижней части бланка задайте свойство <u>Число</u> десятичных знаков равным 2.

8. Для связи с будущей таблицей поставщиков надо задать ключевое поле. Поскольку здесь ни одно поле явно не претендует на «уникальность», используем поле *Вид одежды*. Щелчком правой кнопки мыши на поле *Вид одежды* откройте контекстное меню и выберите в нем пункт Ключевое поле.

9. Закройте окно Конструктора: При закрытии окна дайте таблице имя *Товары.* 10. Повторив действия пунктов 5-9, аналогично создайте таблицу *Поставщики,* в которую входят следующие поля:

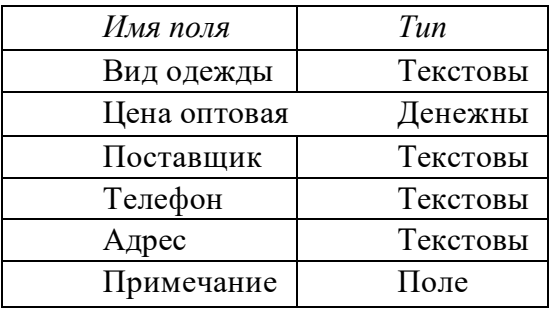

Обратите внимание на то, что поле номера телефона является текстовым, несмотря на то, что обычно номера телефонов записывают цифрами. Это связано с тем, что они не имеют числового содержания. Номера телефонов не сравниваю по величине, не вычитают из одного другой и т. д. Это типичное текстовое поле Ключевое поле можно не задавать - для текущей задачи оно не требуется.

11. В окне *Магазин: база данных* откройте по очереди созданные таблицы и наполните их экспериментальным содержанием. Например.

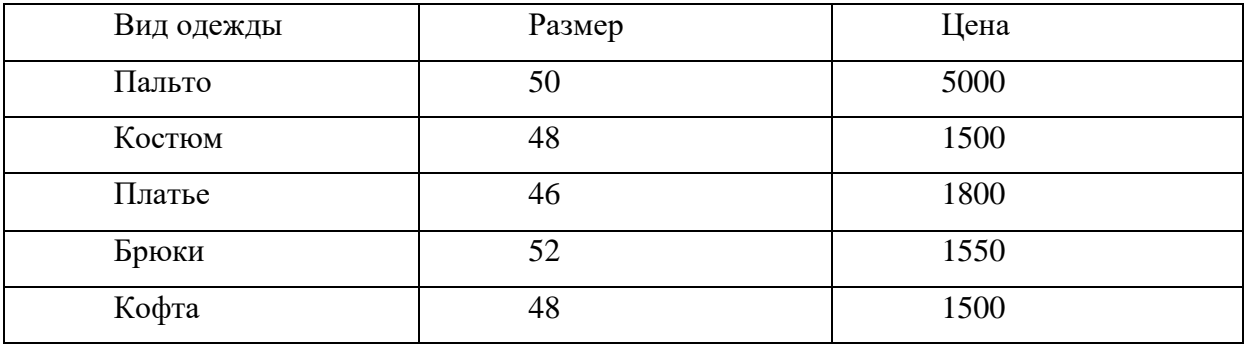

12. Дополните своими записями.

13. Создать связь между таблицами. Организуйте связи между таблицами «Товары» и « Поставщики» по ключевому полю *Вид одежды*. Для этого зайдите в команду «Работа с базами данных» основного меню, выберите подкоманду « Схема данных» и добавьте в окно просмотра все таблицы, входящие в базу данных. На экране появится схематическое изображение базы данных. Щелкните по ключевому полю любой из таблиц и, не отпуская кнопку мыши, переведите указатель к данному полю в другой таблице. Вид связи определяется программой автоматически.

14. Сформируйте простой запрос с именем «Товарные заказы».

*Создание→Мастер запросов→Простой запрос→Выбрать следующие поля ваших таблиц:*

- Вид одежды
- Размер
- Цена
- Цена оптовая
- Поставщик
- Телефон
- Адрес
- Примечание

15. На основании созданного простого запроса сформируйте перекрестный запрос с именем «Основные заказы».

*Создание →Мастер запросов →Перекрёстный запрос→ Выбрать поля в котором в качестве заголовков строк используются поля:*

- Вид одежды;
- Поставщик.

Для заголовка столбца используйте поле «Размер». По полю «Цена оптовая» подсчитайте максимальное значение (функция Мах).

16. Сформируйте запрос с повторяющимися записями с именем «Основные адреса поставщиков».

*Создание→Мастер запросов→Повторяющиеся записи →Выбрать поля повторов,* в котором в качестве поля повторов используется «Адрес», в качестве дополнительных полей - «Вид одежды», «Поставщик».

# **Контрольные вопросы:**

- 1. Дайте определение БД и СУБД?
- 2. Дайте определение и характеристику реляционной базы данных?
- 3. Перечислите возможности, достоинства и недостатки MS Access?

# Практическая работа №25. Сортировка и фильтрация

- 1. Откройте базу данных Анкета группы.
- 12. Отсортируйте: фамилии по алфавиту: | •
- 13. Сохраните текущую таблицу.
- 14. Найти студентку по фамилии Смирнова: щелкните на кнопке **фа** Найти
- 15. Скройте столбен Пропуски по неуважительной причине, потом отобразите его назад.
- 16. Войдите в режим Конструктора и назначьте полям Пропуски по неуважительной причине и Пропуски по уважительной причине Маску ввода 00 (часов).
- 17. Заполните эти поля данными от 0 до 99.

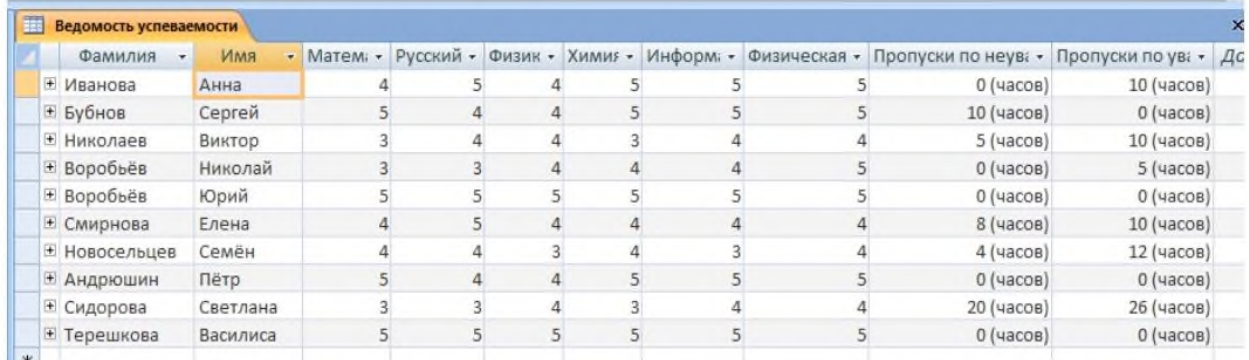

- 2. Создайте таблицу Преподаватели в Режиме таблицы.
	- В меню Создание выберите кнопку Таблица.
	- Добавьте два поля Поле 1 и Поле 2, выполнив команду через контекстное меню.
	- Переименуйте Поле 1 на Предмет командой Переименовать столбец из контекстного меню.
	- переименуйте аналогично Поле 2 на Преподаватель.
- 3. Сохраните таблицу с именем Преподаватели.
- 4. Перейдите в режим Конструктор и удалите строку с ключевым словом Счетчик.
- 5. Сделайте поле Предмет ключевым, поместив курсор на имя этого поля и щелкнув по кнопке -Ключевое поле. Тип данных поля задайте текстовым.
- 6. Перейдите в Режим таблицы и заполните таблицу Преподаватели

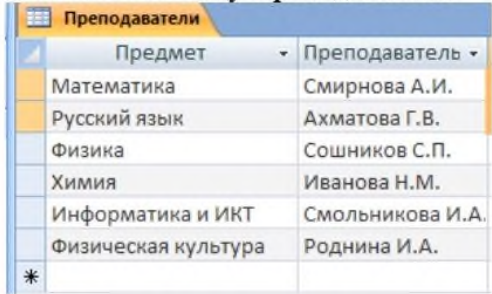

- 7. Закройте таблицу Преподаватели, сохранив все изменения.
- 8. Используя Шаблон таблиц, создайте таблицу Личные данные студентов
	- Находясь на закладке Создание щелкните по кнопке Шаблоны таблиц, Контакты.
	- Появится таблица уже с готовыми полями.
- 9. Переименуйте предложенные поля на следующие поля:

Код студента, Фамилия, Имя, Город, Адрес, Телефон, Дата рождения, Фотография, Любимый предмет, лишние поля удалите.

- 10. Сохраните полученную таблицу под названием Личные данные.
- 11. Внесите данные в новую таблицу, заполнив поля.
- 12. Поля Фамилия и Имя можно скопировать из таблицы Ведомость успеваемости.
- 13. В поле Город внесите четыре разных города Москва, Нарафоминск, Троицк, Люберцы
- 14. Перейдите в режим Конструктор и назначьте типы данных:
	- для поля Телефон числовой,
	- для поля Дата рождения дата/время,
	- для поля Фотография поле объекта OLE,
	- для остальных текстовый.

15. Для поля Любимый предмет выполните выбор предмета из списка с помощью Мастера подстановок.

- Любимый предмет в поле Тип данных текстовый щелкните по кнопке и в ниспадающем меню выберите команду Мастер подстановок.
- В диалоговом окне Создание подстановки поставьте флажок напротив способа Будет введен фиксированный набор значений и нажмите Далее.
- В следующем окне внесите в столбец все предметы (таблицы Преподаватели), нажмите Далее.
- В последнем окне, не изменяя имени столбца нажмите Готово.

16. Перейдите в режим таблицы и выберите для каждого студента с помощью кнопки и на списка любимый предмет.

17. Произведите фильтрацию данных в таблице Личные данные по выделенному.

- Откройте таблицу в режиме таблицы. Выберите студентов, проживающих в Троицке.
- поставьте курсор в одну из первых записей, где есть город **Троицк** и щелкните по кнопке  $\mathbb{V}_\mathbb{Z}$ Выделение на панели инструментов. Выберите команду Равно «Троицк».

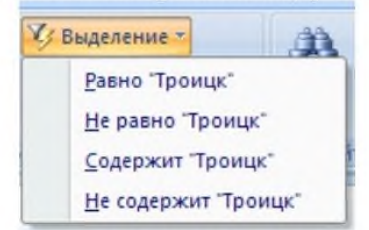

Access отобразит все записи, удовлетворяющие критерию фильтрации.

- Для отображения всех записей выполните команду Удалить фильтр - для этого щелкните

по соответствующей кнопке на панели инструментов  $V$  -  $\Phi$ ильтр.

- Выбрать команду «Снять фильтр с Город».

18. Сохраните базу данных.

#### **Практическая работа №26. Редактирование данных**

**Цель:** Научиться создавать запросы в базе данных. Освоение приемов формирования запросов.

#### **Методические указания.**

**Запрос на выборку -** выборка из итоговых таблиц данных, соответствующих заданному условию отбора или указанному параметру.

# **Виды запроса на выборку:**

Запрос по образцу;

Запрос по параметру;

Запрос с использованием вычислений;

Итоговый запрос.

Отличительная черта любого запроса на выборку- наличие условия отбора.

# **Этапы создания запроса на выборку:**

- 1. Выбрать пункт «Запрос» основного меню, команду «Создать».
- 2. В открывшемся диалоговом окне выбрать режим Конструктор.
- 3. Выбрать таблицы, необходимые для построения запроса. Выбор производится в диалоговом окне «Добавление таблиц», которое вызывается с помощью контекстного меню (нажать правую кнопку мыши и выбрать пункт «Добавить таблицу»)
- 4. Перетащить поля, необходимые для построения запроса, в соответствующие ячейки запроса.

# **Запрос по образцу:**

В данном запросе указывается условие отбора

1. Верхняя панель запроса содержит списки полей рабочих таблиц, нижняя панель определяет структуру создаваемого запроса.

2. Строку «Поле»заполняют перетаскиванием названий полей, участвующих в запросе, из верхней части окна.

3. Строка «Имя таблицы» заполняется автоматически.

4. В случае необходимости возможно проведение сортировки полей по убыванию (возрастанию).

- 5. Имеется возможность установить флажок скрытия полей.
- 6. По требуемому полю задается условие отбора ( например, [Цена] <50).

7. Запуск запроса выполняют щелчком по кнопке

**!**

# **Запрос с параметром:**

Вместо условия отбора записывается команда:

Like [..:], где в скобках указывается текст, обращенный к пользователю.

#### Например: Like [Введите название товара]

#### **Вычисления в запросах:**

В структуру запроса добавляется новый столбец, в качестве заголовка которого записывается формула для вычисления. Формула имеет следующую структуру: Имя нового поля : [имя поля таблицы] \* 100

Например: Стоимость: [Цена]\* [Количество]

#### **Итоговый запрос**

Кроме выбора отдельных записей и вычислений, данные запросы позволяют производить итоговые операции. Для этого необходимо в структуру запроса добавить строку «Группировка». **∑**

Это осуществляется щелчком по клавише

В тех полях, где необходимо произвести вычисления, выбирают итоговую функцию из предложенного списка.

Если необходимо произвести несколько вычислений по одному и тому же полю, Его добавляют в список несколько раз.

#### *Технология выполнения работы:*

1. Запустите программу Microsoft Access **(Пуск Программы Microsoft Access)**

2. **В** окне Microsoft Access выполните команду **Файл/Открыть. В** правой части окна выберите файл с именем *Магазин-номер вашей группы*, созданный на предыдущем занятии.

**Задание 1:** Создать запросы:

• Создать запрос на выборку товаров, размер которых меньше 50 и оптовая цена меньше 2000. Результирующая таблица должна содержать адрес поставщика и номер телефона поставщика.

- Создать запрос для выбора одежды с оптовой ценой 1500 рублей.
- Создать запрос для выбора одежды 48 размера.
- Создайте запрос с параметром для выбора определённого вида одежды.

• Создайте запрос с параметром, позволяющий узнать адрес и телефон поставщика снабжающего *Магазин* определённым видом одежды.

**Задание 2:** Предположим, что в магазине существует три отдела: «Вечерняя одежда», «Детская одежда», «Спортивная одежда». Ваша задача подготовить итоговый отчёт, с помощью которого можно определить определённую цену и количество одежды, находящуюся в каждом отделе.

#### *Технология выполнения работы:*

1. Открыть таблицу «Товары» в режиме *Конструктор (*выделить запрос, нажать правую кнопку мыши, выбрать меню конструктор).

 $2.$ Добавить поле «Название отдела» и заполнить данные в таблице.

 $\mathcal{R}$ Открыть простой запрос «Товарные заказы» в режиме Конструктор и лобавить поле «Название отдела».

 $\overline{4}$ . Создать отчёт.

Выделить запрос→Создание→Мастер отчётов→выбрать поля→если необходимо задайте уровень группировки и сортировки->выбрать вид макета для отчёта (табличный, в столбец)→выбрать требуемый стиль (официальная, открытая)→дать имя отчёта→Готово

Контрольные вопросы:

Назовите основные объекты СУБД MS Access?

В чём состоит особенность создания объектов баз данных MS Access в режиме конструктор?

Каким образом производятся вычисления в базе данных?

# Практическая работа №27. Создание форм

**Цель** – сформировать навык создания форм в СУБД Access

Задание: создать формы «Сотрудники» с помощью Мастера форм и формы «Автосалоны» с помощью мастера

# Ход работы:

- Запустить СУБД Access: Пуск→ Все программы →MS Access2007  $1.$
- Нажать на кнопку Office В и выбрать команду «Открыть» 2.

 $\overline{3}$ . Указать путь к базе данных (База была сохранена в папке «Учебный процесс» на локальном диске С:), выбрать базу данных «Автосалоны» и нажать кнопку «Открыть»

 $\overline{4}$ . В списке таблиц выбрать таблицу «Сотрудники» и перейти на вкладку «Созлание»

5. Активизировать инструмент «Другие формы» и выбрать пункт «Мастер  $\phi$ орм» (Рис.1)

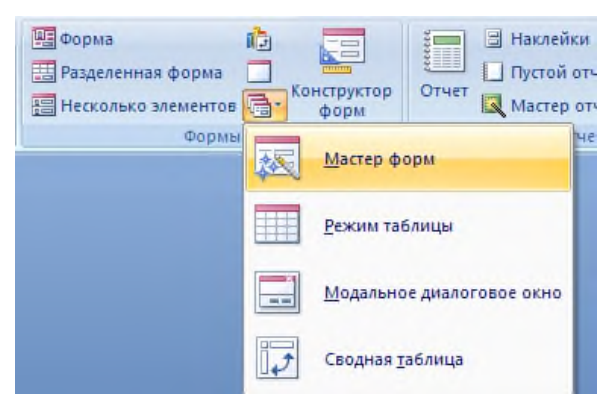

Рис.1 Мастер форм

6. В открывшемся окне в пункте «Таблицы и запросы» должна быть выбрана таблица «Сотрудники»

7. С помощью кнопки «>» перемещаем в выбранные поля «ФИО сотрудника», «Дата рождения», «Домашний адрес», «Телефон» и нажимаем кнопку «Далее» (Рис.)

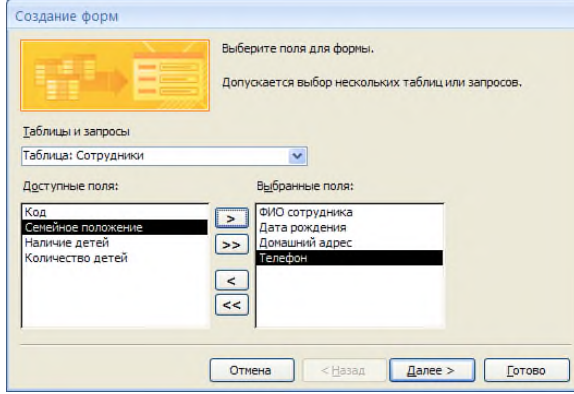

## **Рис.2 Выбор полей**

8. Выбираем тип «Выровненный» и нажимаем кнопку «Далее» (Рис.3)

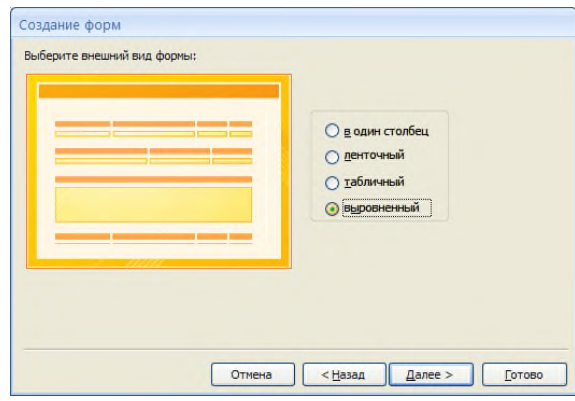

**Рис.3 Внешний вид формы**

9. Выбираем стиль оформления «Form – автоформат» -Солнцестояние и нажимаем кнопку «Далее» (Рис.4)

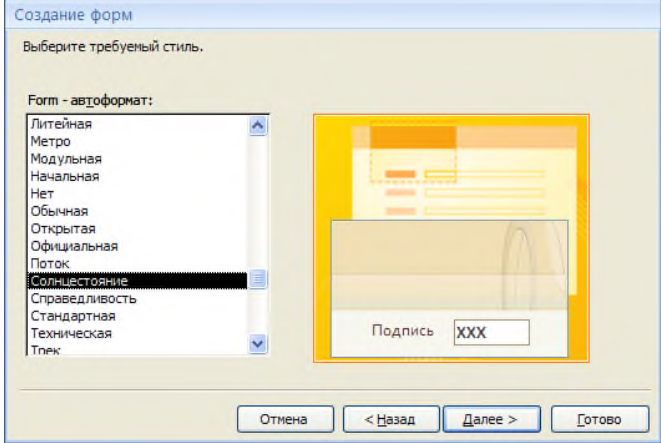

**Рис.4 Выбор стиля оформления**

10. Нажимаем кнопку «Готово» и просматриваем получившуюся форму

11. В нижней части формы располагается «Панель управления формой», с помощью которой можно перемещаться по записям, создавать новые записи, а также Кнопка создания Поиск по введенным использовать функцию «Поиск» (Рис.5) новой записи даннымКнопки перемещения Запись: 14 4 4 из 5 阿卡爾 VX Нет фильтра Поиск ┣

**Рис.5 Панель управления формой**

- 12. Закрыть форму «Сотрудники»
- 13. Выделить таблицу «Автосалоны», перейти на вкладку «Создание» и нажать

на кнопку «Форма» (Рис.6)

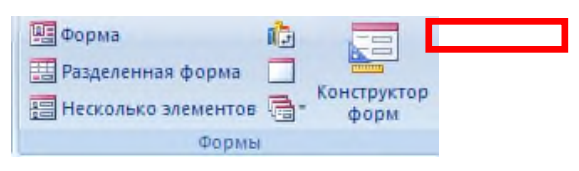

## **Рис.6 Кнопка «Форма»**

14. Нажать на кнопку «Автоформат» и выбрать «Метро» (Рис.7)

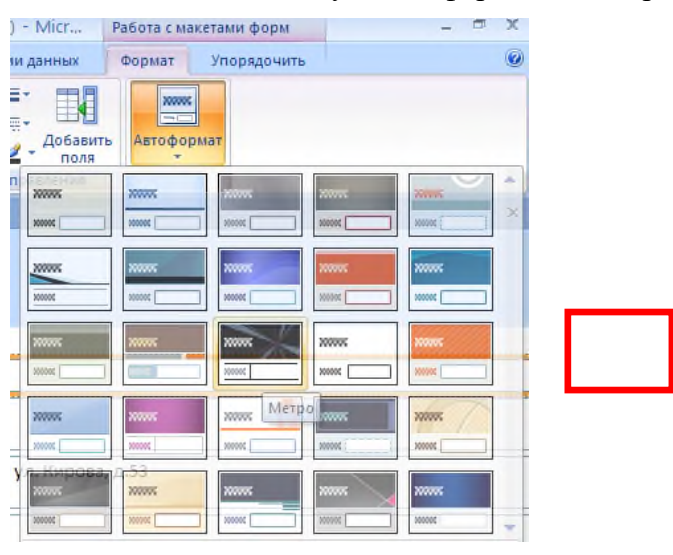

## **Рис.7 Выбор автоформата**

15. Просмотреть получившуюся форму и закрыть её, нажав кнопку «Да» для подтверждения сохранения формы «Автосалоны»(Рис.8).

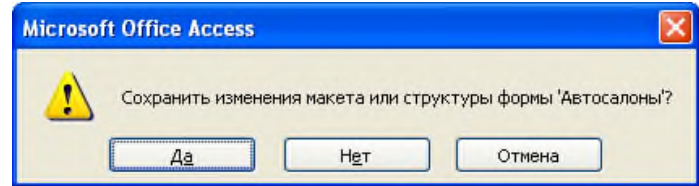

**Рис.8 Сохранение формы «Автосалоны»**

16. Закрыть программу MS Access2007

#### Практическая работа №28. Многотабличные БД

Пель: научиться созлавать таблицы базы ланных в Режиме таблицы и с помощью Шаблона таблиц

- 1. Откройте базу данных Анкета группы.
- 2. Создайте схему данных, т.е. установите связи между таблицами.
- 3. Щелкните по кнопке <u>се хема данных в меню Работа с базами данных</u>.
- 4. В окне Отобразить таблицу выделите таблицу Ведомость успеваемости и щелкните по кнопке Добавить.
- 5. Также добавьте таблицы Преподаватели и Личные данные.
- 6. В окне Схема данных появится условный вид этих таблиц.
- 7. Закройте окно Добавление таблицы.
- 8. Поставьте мышку на имя поля Предметы в таблице Преподаватели, и, не отпуская кнопку мыши, перетащите его на поле Любимый предмет таблицы Личные данные.
- 9. Отпустите мышку. Появится диалоговое окно Связи
- 10. включите значки «Обеспечение целостности данных», «Каскадное обновление связанных полей» и «Каскадное удаление связанных полей».
- 11. Шелкните по кнопке Создать. Появится связь «один-ко-многим».
- 12. Поставьте мышку на имя поля Код студента в таблице Личные данные и перетащите его, не отпуская мышки, на поле Код таблицы Ведомость успеваемости.
- 13. В появившемся окне Связи включите значок «Обеспечение целостности данных» и щелкните по кнопке Создать.
- 14. Появится связь «один-к-одному».

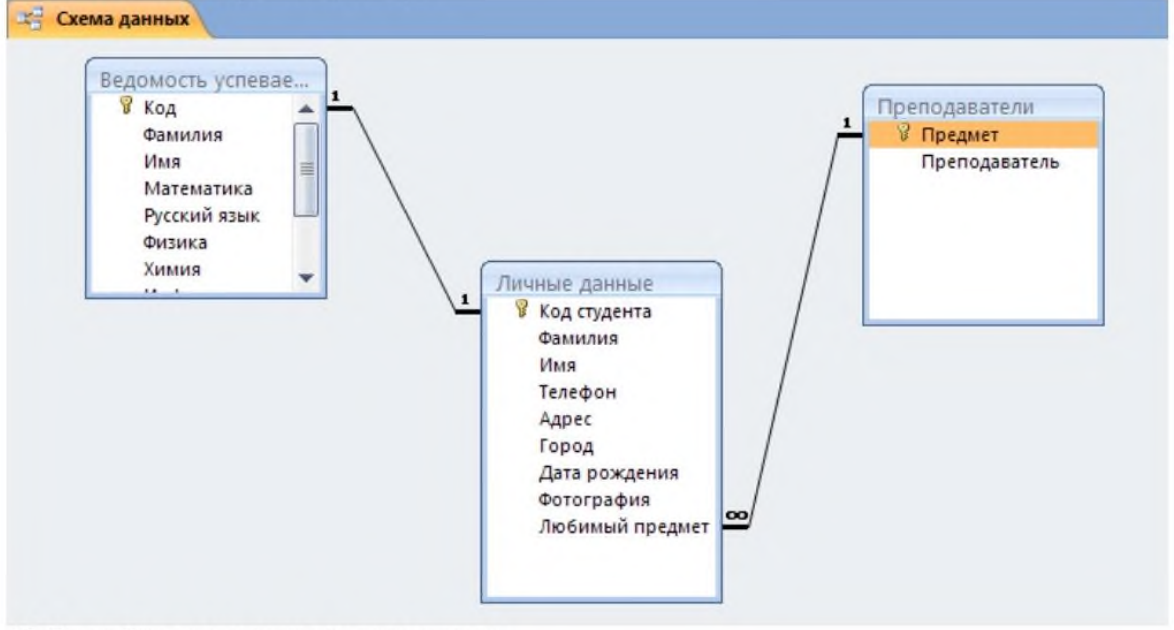

- 15. Закройте схему данных, сохранив ее.
- 16. Закончите работу с базой данных Access.

#### **Практическая работа №29. Создание мультимедийных файлов**

1. Цель работы: выработать практические навыки создания презентаций, настройки эффектов анимации, управления показом презентации при помощи гиперссылок.

2. Оборудование, приборы, аппаратура, материалы: персональный компьютер, программа MS Power Point.

3. Краткие теоретические сведения.

Мультимедиа технологии - интерактивные (диалоговые) системы, обеспечивающие одновременную работу со звуком, анимированной компьютерной графикой, видеокадрами, изображениями и текстами. Интерактивность - возможность диалога компьютера с пользователем на основе графического интерфейса с управляющими элементами (кнопки, текстовые окна и т.д.).

Компьютерная презентация является одним из типов мультимедийных проектов последовательности слайдов (электронных карточек), содержащих мультимедийные объекты.

Применяется в рекламе, на конференциях и совещаниях, на уроках и т.д. Переход между слайдами или на другие документы осуществляется с помощью кнопок или гиперссылок.

Создание презентаций осуществляется в программе PowerPoint.

Основные правила разработки и создания презентации

Правила шрифтового оформления:

- Шрифты с засечками читаются легче, чем гротески (шрифты без засечек);
- Для основного текста не рекомендуется использовать прописные буквы.

• Шрифтовой контраст можно создать посредством: размера шрифта, толщины шрифта, начертания, формы, направления и цвета.

Правила выбора цветовой гаммы.

- Цветовая гамма должна состоять не более чем из двух-трех цветов.
- Существуют не сочетаемые комбинации цветов.
- Черный цвет имеет негативный (мрачный) подтекст.
- Белый текст на черном фоне читается плохо (инверсия плохо читается).

Правила общей композиции.

• На полосе не должно быть больше семи значимых объектов, так как человек не в состоянии запомнить за один раз более семи пунктов чего-либо.

- Логотип на полосе должен располагаться справа внизу (слева, наверху и т.д.).
- Логотип должен быть простой и лаконичной формы.
- Дизайн должен быть простым, а текст коротким.

• Изображения домашних животных, детей, женщин и т.д. являются положительными образами.

• Крупные объекты в составе любой композиции смотрятся довольно неважно. Аршинные буквы в заголовках, кнопки навигации высотой в 40 пикселей, верстка в одну колонку шириной в 600 точек, разделитель одного цвета, растянутый на весь экран — все это придает дизайну непрофессиональный вид.

Единое стилевое оформление

• стиль может включать: определенный шрифт (гарнитура и цвет), цвет фона или фоновый рисунок, декоративный элемент небольшого размера и др.;

• не рекомендуется использовать в стилевом оформлении презентации более 3 цветов и более 3 типов шрифта;

• оформление слайда не должно отвлекать внимание слушателей от его содержательной части;

• все слайды презентации должны быть выдержаны в одном стиле;

Содержание и расположение информационных блоков на слайде

• информационных блоков не должно быть слишком много (3-6);

• рекомендуемый размер одного информационного блока — не более 1/2 размера слайда;

• желательно присутствие на странице блоков с разнотипной информацией (текст, графики, диаграммы, таблицы, рисунки), дополняющей друг друга;

• ключевые слова в информационном блоке необходимо выделить;

• информационные блоки лучше располагать горизонтально, связанные по смыслу блоки — слева направо;

• наиболее важную информацию следует поместить в центр слайда;

• логика предъявления информации на слайдах и в презентации должна соответствовать логике ее изложения.

• Помимо правильного расположения текстовых блоков, нужно не забывать и об их содержании — тексте. В нем ни в коем случае не должно содержаться орфографических ошибок. Также следует учитывать общие правила оформления текста.

4. Задание

Задание 1. С помощью справочной системы выясните назначение пунктов меню панели инструментов PowerPoint. Результаты представьте в таблице.

Задание 2. Создайте презентацию из Мастера автосодержания и преобразуйте ее следующим образом:

• замените стандартный текст в слайдах шаблона вашим текстом;

• перейдя в режим Сортировщик слайдов, ознакомьтесь с вариантами:

• оформления слайдов;

• стандартных цветовых схем;

• эффектов смены слайдов и их звукового сопровождения;

• озвучьте первый слайд презентации с помощью звукового музыкального файла, второй — с помощью звукозаписи речевого комментария;

• ознакомьтесь с вариантами эффектов анимации текста и графических объектов слайдов;

• после третьего слайда презентации создайте новый слайд, оформив его собственной цветовой схемой. Используя Автофигуры меню Рисование, вставьте в этот слайд управляющую кнопку для запуска программы Paint;

• вставьте в последний слайд гиперссылку, позволяющую вернуться в начало презентации;

• сохраните презентацию в своей рабочей папке в двух форматах: презентации (ПР.ppt) и демонстрации (ПР.pps);

• последовательно запустите на выполнение оба файла, отметьте различия операций запуска;

• ознакомьтесь с вариантами выделения отдельных элементов слайда в момент его демонстрации с помощью ручки, фломастера, маркера, расположенных в левом нижнем углу демонстрируемого слайда;

• установите автоматические режимы анимации объектов и смены слайдов презентации;

• запустите на выполнение слайд-фильм в режиме презентации и отрегулируйте временные интервалы показа слайдов, эффекты анимации и звука;

• запустите на выполнение слайд-фильм в режиме демонстрации.

Задание 3. Используя Power Point, подготовьте презентацию по теме «Аппаратное обеспечение ПК». Применив наибольшее число возможностей и эффектов, реализуемых программой. Предусмотрите гиперссылки как внутри презентации, так и внешние презентации.

Необходимые рисунки находятся в папке ПР18 на Рабочем столе.

5. Содержание отчета

Отчет должен содержать:

1. Название работы.

2. Цель работы.

3. Задание и его решение.

- 4. Вывод по работе.
- 6. Контрольные вопросы
- 1. Что такое мультимедиа технологии? Их назначение.
- 2. Для чего нужны компьютерные презентации?
- 3. Перечислите основные правила разработки и создания презентаций:
- правила шрифтового оформления;
- правила выбора цветовой гаммы;
- правила общей композиции;
- правила расположения информационных блоков на слайде.

**Практическая работа №30. Технические средства ввода графических**

# **изображений**

Задание 1. Создать плакат с геометрическими фигурами. Вставка - Фигуры.

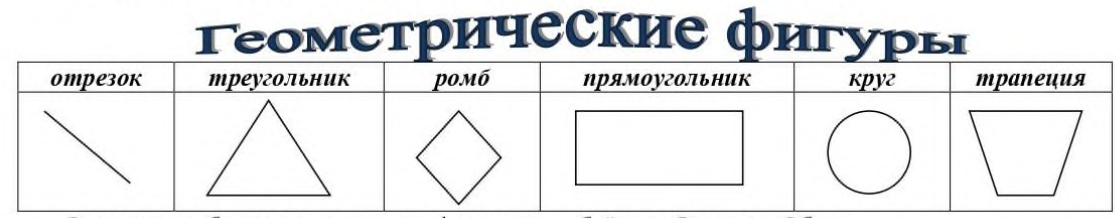

Заполнить таблицу текстом и автофигурами с объёмом. Формат - Объем.

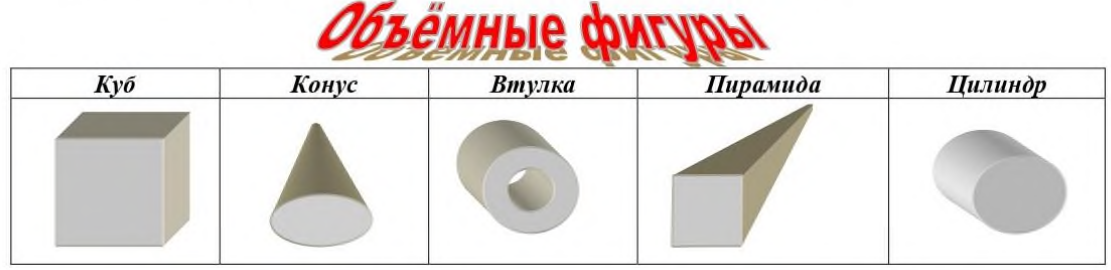

Задание 2. Создайте схему по образцу.

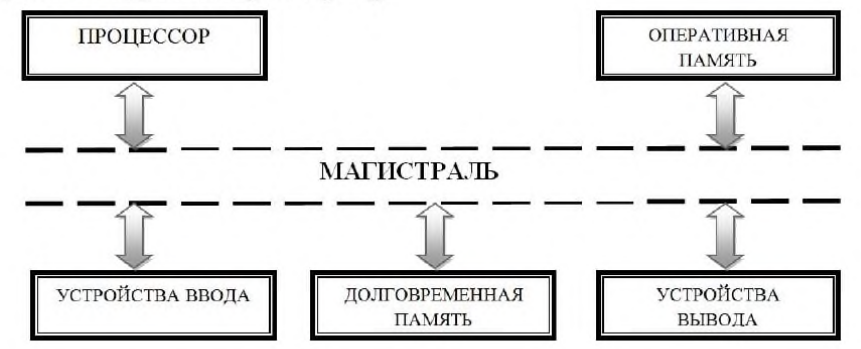

Задание 3. Создайте схему по образцу.

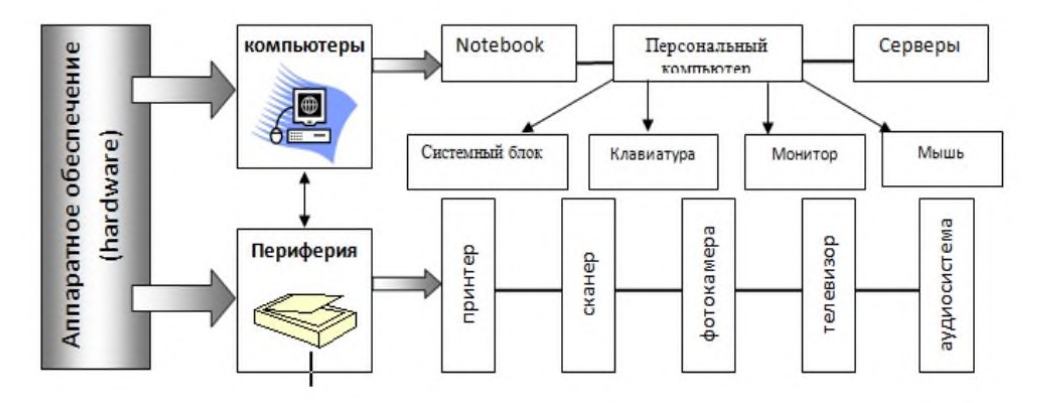
#### **Практическая работа №31. Работа с векторными графическими объектами**

**Цель работы:** Научиться создавать и редактировать объекты. Ознакомиться со способами преобразования фигуры в кривые.

**Оборудование:** персональный компьютер.

# *Краткие теоретические сведения:* **Прямоугольник**

Инструмент прямоугольник позволяет рисовать фигуры: прямоугольники и квадраты.

Размер уже нарисованного в Inkscape прямоугольника можно изменить, предварительно выделив его с помощью инструмента выделения и трансформации. Если прямоугольник выбран, а инструмент "прямоугольник" активен, то в углах прямоугольника появятся специальные маркеры. Квадратные маркеры в противоположных углах служат для изменения размера прямоугольника, а круглый маркер в верхнем правом углу позволяет управлять скруглением углов.

Круглый маркер управляет закруглением углов прямоугольника. Но на самом деле круглых маркеров два. Если потянуть видимый верхний круглый маркер вниз, то получится закругленный по окружности угол. При этом станет виден второй круглый маркер в углу. Если перетащить второй круглый маркер влево, то получится эллиптический закругленный угол. Если вы перетащили второй маркер влево, то радиусы кривизны в горизонтальной (Х) и вертикальной (Y)

осях становятся независимыми. Каждый из маркеров начинает отвечать за свой радиус. Если второй маркер не трогать, то за оба радиуса отвечает первый маркер.

Вернуть углы назад в первоначальное состояние можно, нажав на кнопку "убрать закругление углов" в контекстной панели этого инструмента (кнопка появляется, если инструмент "прямоугольник" активен). В этой же контекстной панели инструментов можно задать с помощью числовых параметров ширину и высоту прямоугольника.

### **Эллипс**

Инструмент эллипс позволяет рисовать в Inkscape эллипсы, круги и дуги.

Размер уже нарисованного в Inkscape эллипса можно изменить, предварительно выделив его с помощью инструмента выделения и трансформации. Если эллипс или круг выбран, а сам инструмент "эллипс" активен, то по контуру эллипса появятся специальные маркеры. Квадратные маркеры в верхней левой четверти служат для изменения размера эллипса, а круглый маркер слева позволяет управлять углом.

**MRMAHAHMA na**3Mena изменение угла

Эти маркеры будут также активны, если активен инструмент управления узлами.

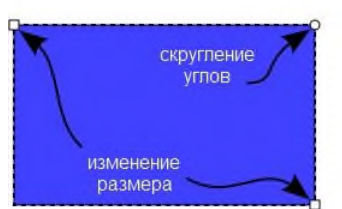

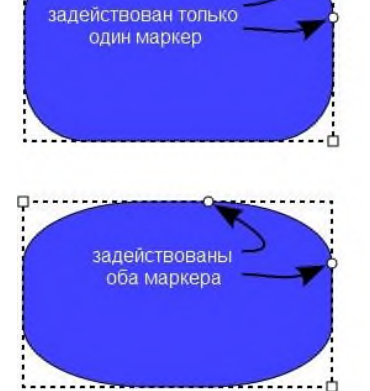

Круглый маркер управляет углом сектора или дуги. Как и в инструменте прямоугольник, круглых маркеров на самом деле два. Если потянуть видимый верхний круглый маркер вниз, то получится сектор и станет виден другой маркер, который можно перемещать вверх. Первоначально оба круглых маркера находятся друг над другом. Если удерживать клавишу Ctrl при перетаскивании круглых маркеров, то шаг изменения дуги будет ограничен 15-ю градусами.

Если попробовать переместить круглый маркер внутрь эллипса (сам маркер, конечно, не переместится, но попробовать это сделать можно), то показанный первый режим рисования сегмента изменится на дугу, такую как показано на втором рисунке. Для того что бы снова переключиться на сегмент, как на рисунке выше, надо попробовать переместить один из круглых маркеров за пределы контура эллипса.

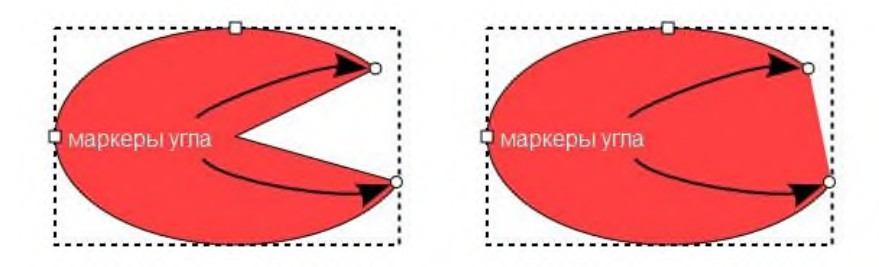

### **Спираль**

Инструмент спирали предназначен для рисования в Inkscape спиралей Архимеда. Характеристики спирали определяются двумя узлами внешним и внутренним. Маркеры узлов будут также активны, если активен инструмент управления узлами.

Перетаскивание маркеров позволяет делать спираль длиннее или короче, или изменять радиус внутреннего и внешнего её концов. Удерживая клавишу Shift, при нажатии на внутренний узел, внутренний радиус будет обнулен.

Внутренний узел может быть использован для изменения нелинейности спирали, для этого перетащите

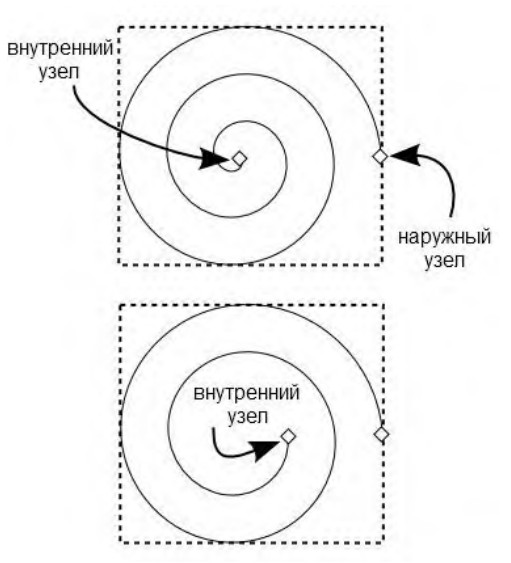

этот маркер вверх или вниз, удерживая нажатой клавишу Alt. Нелинейность определяет, насколько быстро радиус изменяется по сравнению с углом.

### *Порядок выполнения работы:*

### **Задание 1.**

1. Нарисовать прямоугольник.

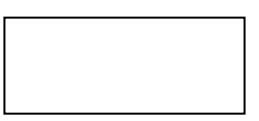

2. Нарисовать прямоугольник со скругленными углами.

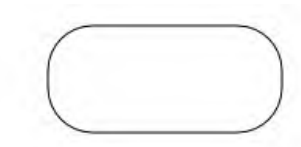

### **Задание 2**

- 1. Нарисуйте прямоугольник.
- 2. Преобразуйте объект в кривые. Для начала выберите инструмент *Редактировать узлы*
- *контура* . После чего нажмите на кнопку в панели управления.
- 3. Поставьте курсор посередине правой стороны прямоугольника и потяните во внутрь.

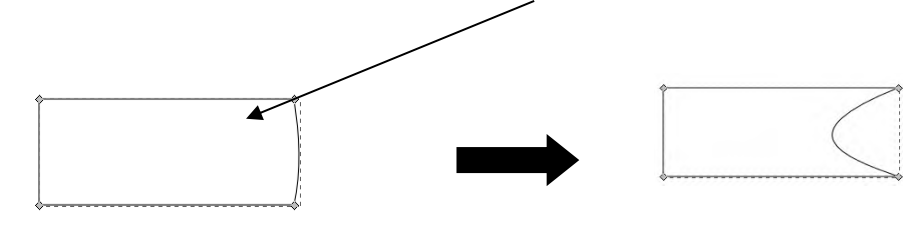

### **Задание 3**

По аналогии с предыдущим заданием создайте следующую фигуру.

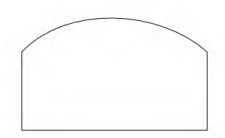

### **Задание 4**

Нарисуйте следующую серию объектов. Для создания секторов и дуг используйте .

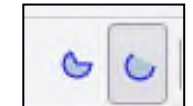

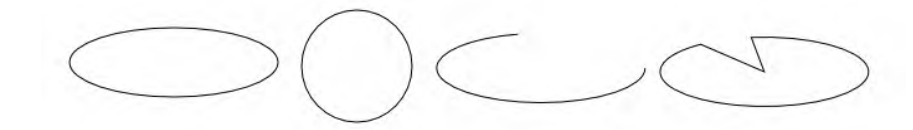

### **Задание 5**

Для создания последних фигур этой группы активно используйте палитру управления.

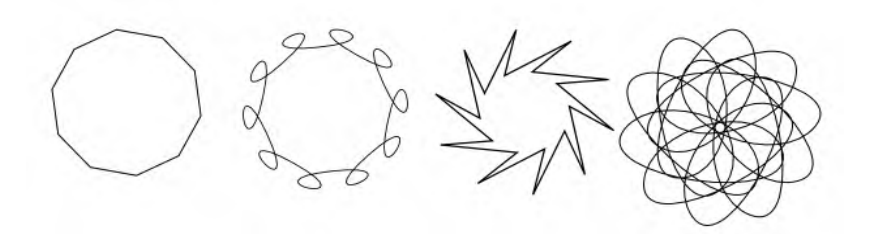

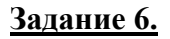

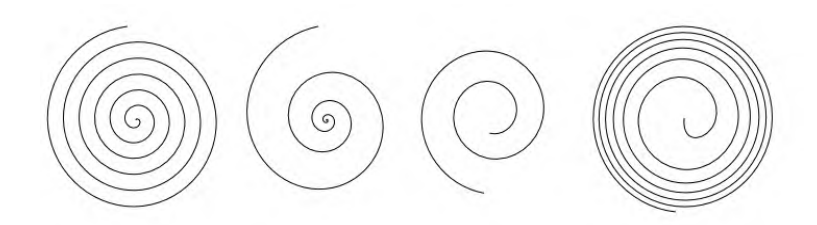

# **Задание 7**

Создайте следующие фигуры, используя группу инструментов многоугольники.

1-я фигура – 3 вершины; 2-я фигура– 10 вершин; 3-я фигура – 8 вершин.

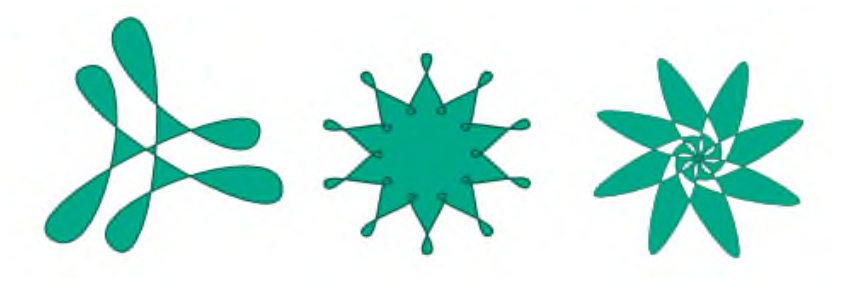

*Составление отчета.*

- 1. Практическая работа № 8
- 2. Тема по программе
- 3. Тема ПР
- 4. Цель
- 5. Оборудование
- 6. Ход работы (задания и описание их выполнения)
- 7. Вывод о проделанной работе

### *Контрольные вопросы.*

- 1. Какие фигуры позволяет создать инструмент «Прямоугольник»?
- 2. Какие маркеры используются для закругления углов?
- 3. Как вернуть объект в первоначальное состояние?
- 4. Как из эллипса создать дугу?
- 5. Для чего предназначен инструмент «Спираль»?
- 6. Как объект преобразовать в контуры?

### **Практическая работа №32. Ввод и обработка звуковой и видеоинформации**

**Требования к оборудованию и ПО**: наушники, звуковые файлы для учащихся, звуковой редактор Audacity.

Ход работы:

- 1. **Запустите звуковой редактор Audacity**.
- 2. **Выполните обрезку** звучания предложенного вам файла до 1 минуты, выделив нужный отрезок времени, выполните команду Правка - Обрезать по краям.
- 3. **Конвертируйте** предложенный вам файл в файл с расширением **wav.** Сохраните этот файл в личной папке с именем 1.
- 4. В звуковом редакторе **Audacity** создайте эффекты для предложенного вам звукового файла. **Например**, последние 10 секунд файла сделать с затуханием
- 5. Разделите стереодорожку, а затем удалите одну из дорожек. Преобразуйте данный файл из стерео в моно. Сохраните данный файл с новым именем и расширением wav в личной папке под именем 2.

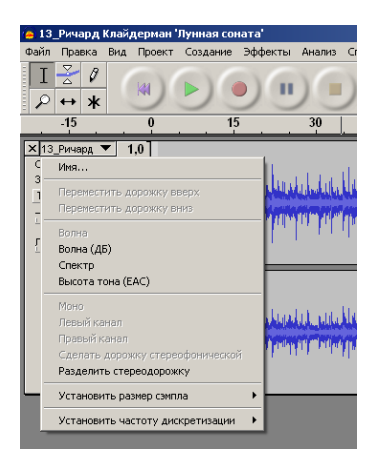

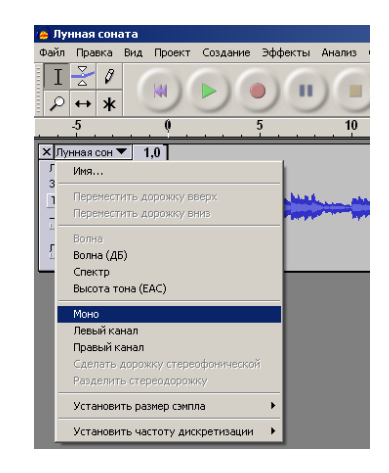

- 6. Из песни вырезать один куплет так, чтобы склейка была незаметна. Создайте файл в личной папке под именем 3.
- 7. Сделайте плавное нарастание громкости в начале и плавное затухание громкости в конце аудиозаписи. Время нарастания и затухания громкости — 3 сек. Сохраните аудиозапись как проект Audacity. Создайте файл в личной папке под именем 4.
- 8. Применить 5 различных эффектов к песне. Каждый файл сохранить в личной папке с именами 5-9.
- 9. Поэкспериментируйте с эффектом смены скорости. Определите, при какой скорости ещё можно понять речь. Ответ скажите учителю.
- 10. Поэкспериментируйте с эффектом смены темпа. Определите, при каком ускорении темпа ещё можно понять речь. Ответ скажите учителю.
- 11. Записать и наложить еще одну дорожку. Экспортировать в wav. Сохраните этот файл в личной папке с именем 10.
- 12. Записать слова для сцены. Очистить шум. Совместить записанные слова и музыку. Записать единый wav-файл.

# **Практическая работа №33. Технология цифорового моделирования**

В таблице приведены примеры разных моделей одного и того же объекта – водяной мельницы.

Заполните новое поле «природа объекта-модели». Под этими словами понимается ответ на вопрос: что собой представляет моделирующий объект – материальный предмет, мысленный образ, рисунок, текст или что-нибудь еще.

Приведите свой пример модели (№6).

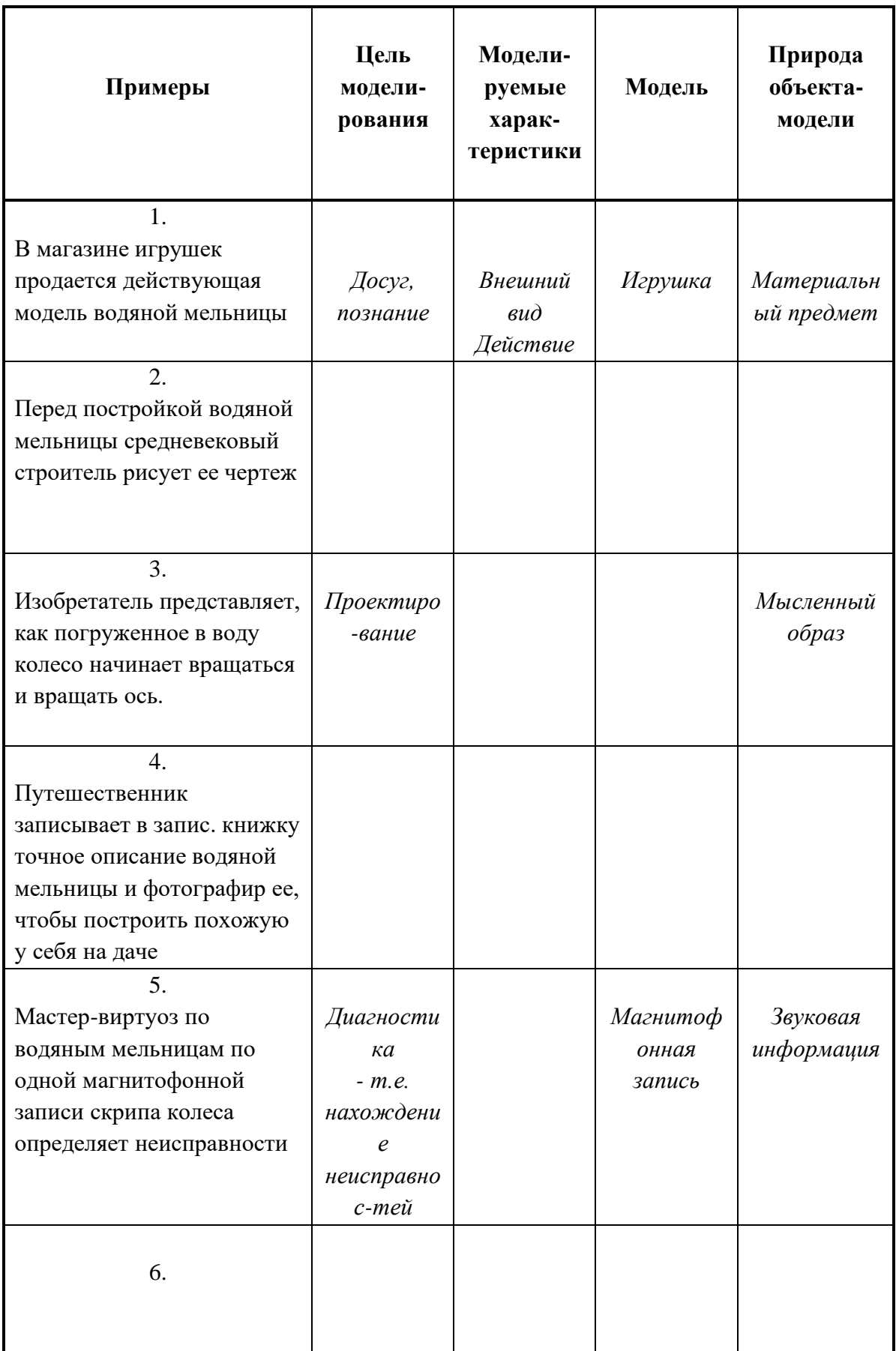

#### **Практическая работа №34. Работа в Интернете**

Цель работы: освоение основных возможностей программыбраузера Internet Explorer.

Теоретическая часть:

Для связи с Internet используется специальная программа — браузер.

результате в современных браузерах объединяются все возможные приложения для доступа к Internet.

Сегодня наиболее популярными браузерами являются Netscape Navigator и Internet Explorer. Основное назначение браузера – загрузка Веб-страницы из Интернета и отображение её на экране.

Практическая часть

1. Создайте папку на рабочем столе и переименуйте её.

2. Откройте броузер Internet Explorer.

3. На вкладке Панели инструментов меню Вид уберите все флажки напротив всех панелей инструментов.

4. В меню Вид уберите флажок со вкладки Строка состояния.

5. Нажмите кнопку Print Screen.

6. Откройте графический редактор и вставьте скопированное в рабочую область.

Настройка панелей инструментов Internet Explorer.

Вернитесь к обозревателю и при помощи действий Вид→ Панели инструментов, отобразите на экране Ссылки. Скопируйте в Paint данное окно, сравните с предыдущим рисунком и вырежьте все части, которые дублируют первый рисунок. Вставьте получившееся на фон рабочей области рисунка и подпишите «ссылки».

Вернитесь снова к обозревателю и, проделав аналогичные действия, вставьте в тот же рисунок Адресную строку, Обычные кнопки, строку состояния и подпишите их. Скопируйте аналогичным образом Панели обозревателя: Избранное (часто посещаемые веб-страницы), Журнал (список недавно посещённых веб-страниц), Поиск, Папки.

Для просмотра веб-страницами вам нужно научиться изменять размер шрифта, отключить графику для увеличения скорости отображения всех веб-страниц.

Для того, чтобы установить оптимальный для просмотра страницы размер шрифта, нужно сделать следующее Вид→Размер шрифта. Выберите Самый крупный.

Чтобы отключить графику для увеличения скорости отображения всех веб-страниц, меню **Сервис** обозревателя Internet Explorer выберите команду **Свойства обозревателя**.

Выберите вкладку **Дополнительно**.

В группе **Мультимедиа** снимите один или несколько из флажков: **Отображать рисунки**, **Воспроизводить анимацию на веб-страницах**, **Воспроизводить видео на вебстраницах** и **Воспроизводить звуки на веб-страницах**.

Чтобы увеличить размер дискового пространства, выделяемого для временного хранения веб-страниц, в меню**Сервис** обозревателя Internet Explorer выберите команду **Свойства обозревателя**.

На вкладке **Общие** нажмите кнопку **Параметры**.

Чтобы увеличить размер дискового пространства, выделяемого для временного хранения страниц, переместите движок вправо.

Теоретическая часть:

**Служба World Wide Web (WWW)** — это единое информационное пространство, состоящее из сотен миллионов взаимосвязанных электронных документов.

Отдельные документы, составляющие пространство Web, называют **Webстраницами**.

Группы тематически объединенных Web-страниц называют **Web-узлами** (сайтами).

Программы для просмотра Web-страниц называют **броузерами** (обозревателями).

Адресация в сети:

IP - адрес DNS - адрес.

IP - адрес состоит из четырех блоков цифр, разделенных точками. Он может иметь такой вид: 32.87.56.5

 $DNS - a\mu$ рес:

http://www.yandex.ru

http - протокол передачи данных

www – сервер находится на WWW

yandex – название сервера

ru - сервер находится России

Часть адреса, разделенная точками называется **доменом.**

Практическая часть

Создайте на рабочем столе папку, а в ней текстовый документ Microsoft Word. В текстовом документе создайте следующую таблицу:

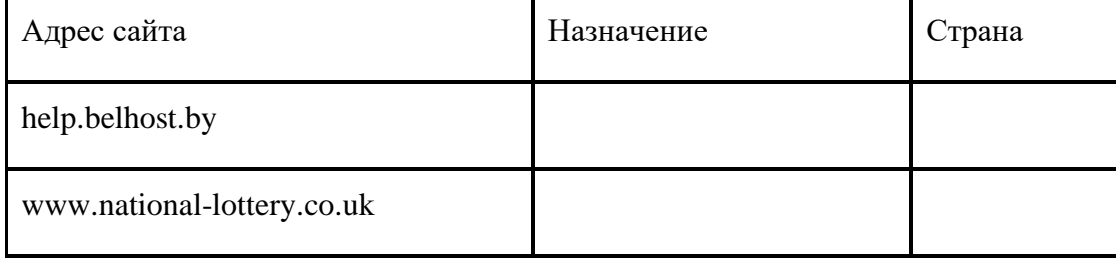

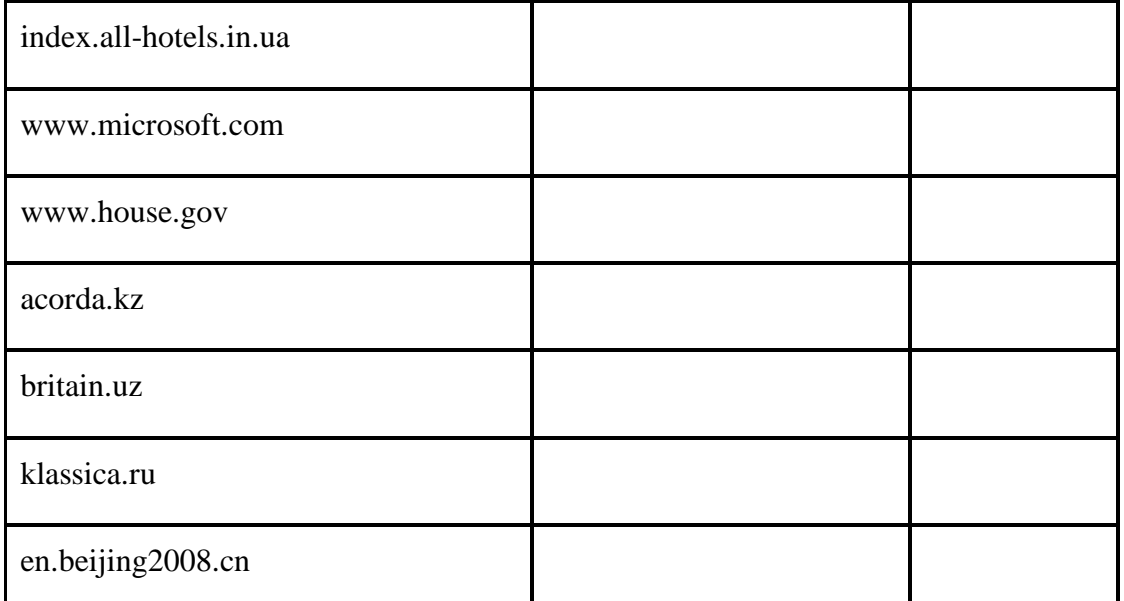

Рассмотрите открывающиеся веб-страницы, определите назначение сайта, определите государство, в котором сделан этот сайт.

Откройте Веб-страницу с адресом: www.detstvo.ru. Найдите гиперссылку **праздники**, нажмите на неё, дождитесь загрузки страницы, перепишите её адрес. Далее найдите ссылку **фото**, перепишите и её адрес.

Ответьте на вопрос: каким образом адресуются страницы одного сайта?

### **Практическая работа №35. Поиск информации в Интернете**

### **Цели работы:**

**1)** познакомиться с существующими в интернете каталогами и поисковыми машинами, видами информационных ресурсов Интернета;

**2)** получить представление о способах хранения и классификации найденной информации;

**3)** пополнить коллекцию ссылок на Интернет-ресурсы по теме проекта;

**4)** создать поисковик в Google CSE по теме проекта.

### **Сведения из теории**

**Телекоммуникационная сеть** реализует синтез компьютерных сетей и средств телефонной, телевизионной, спутниковой связи. Общедоступные телекоммуникационные сети связаны друг с другом, чтобы их пользователи могли обмениваться информацией и на сегодняшний день ярким примером сообщества таких сетей является Интернет.

Интернет – это крупнейшая всемирная компьютерная сеть, которая является огромной открытой информационной системой, способной удовлетворить запросы широкого круга пользователей.

Одним из наиболее распространённых сервисов сети Интернет является WWW (World Wide Web) или всемирная паутина – распределенная информационная среда, содержащая разнообразную информацию (в том числе мультимедиа-компоненты Webстраниц), обладающая определенными возможностями распределенной базы данных, хотя и не предполагающая наличие единой структуры хранящейся информации.

Основными компонентами всемирной паутины являются гипертекстовые документы (веб-страницы), каждая из которых имеет свой адрес, определяющий её местонахождение в сети Интернет.

Все адреса ресурсов сети Интернет имеют одинаковую структуру, которая в общем виде может быть представлена следующим образом:

<Протокол передачи данных>://<сервисная служба Интернета>.<имя сервера>

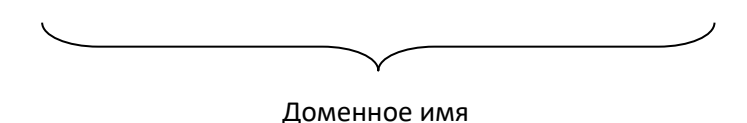

Например,

http://www.google.ru, где

Левая часть адреса указывает на то, что доступ к информационному ресурсу осуществляется при помощи протокола передачи данных HTTP (http - протокол передачи ланных):

Правая часть адреса указывает на многоуровневое доменное имя компьютера, в котором домены отделяются друг от друга точками:

www - всемирная паутина (сервисная служба Интернета),

 $google -$ имя сервера,

ru - географическое расположение сервера.

Для указания полного адреса к документу в сети после доменного имени через символ / - прямой слеш указывается имя веб-ресурса, которое записывается так же, как путь от коревого каталога диска к нужному файлу.

<Протокол передачи данных>://<доменное имя>/<полный путь к файлу>

Например,

### http://www.google.com/coop/cse/

Такой адрес веб-ресурса, называется URL (Uniform Resource Locator) унифицированная ссылка на ресурс.

Сегодня в сети Интернет накоплены значительные русскоязычные ресурсы для образовательных целей. Они сосредоточены на образовательных порталах, серверах университетов, школ, других образовательных организаций, библиотек. Обучающие курсы и программы, интерактивные учебные пособия, полнотекстовые базы данных, учебная литература, справочники, энциклопедии, статьи из журналов и сборников, материалы научных конференций, готовые рефераты, авторефераты, диссертации - вот далеко не полный перечень ресурсных возможностей.

Важно помнить, что ресурсы Интернет динамично развиваются, поэтому и предметные указатели на их местонахождение в сети постоянно обновляются.

Рассмотрим, как осуществляется поиск информации в сети Интернет.

Поиск информации в сети - это последовательность действий, от определения предмета поиска, до получения ответа на имеющиеся вопросы с использованием всех поисковых сервисов, которые предоставляет сегодня Интернет.

Поиск информации в сети интернет может осуществляться двумя способами:

1. по известному URL-адресу ресурса в сети (это самый быстрый и надёжный вил поиска):

 $\overline{2}$ . с использованием поисковых систем (осуществляется  $\Pi$ <sup>O</sup> запросу пользователя с использованием поисковых инструментов WWW).

1. Для поиска веб-ресурса по известному URL-адресу необходимо запустить программу-браузер, например Internet Explorer и в адресной строке ввести этот адрес.

- Запустите браузер Internet Explorer (Пуск-Internet Explorer);
- введите в адресную строку следующий адрес: http://www.koipkro.kostroma.ru;

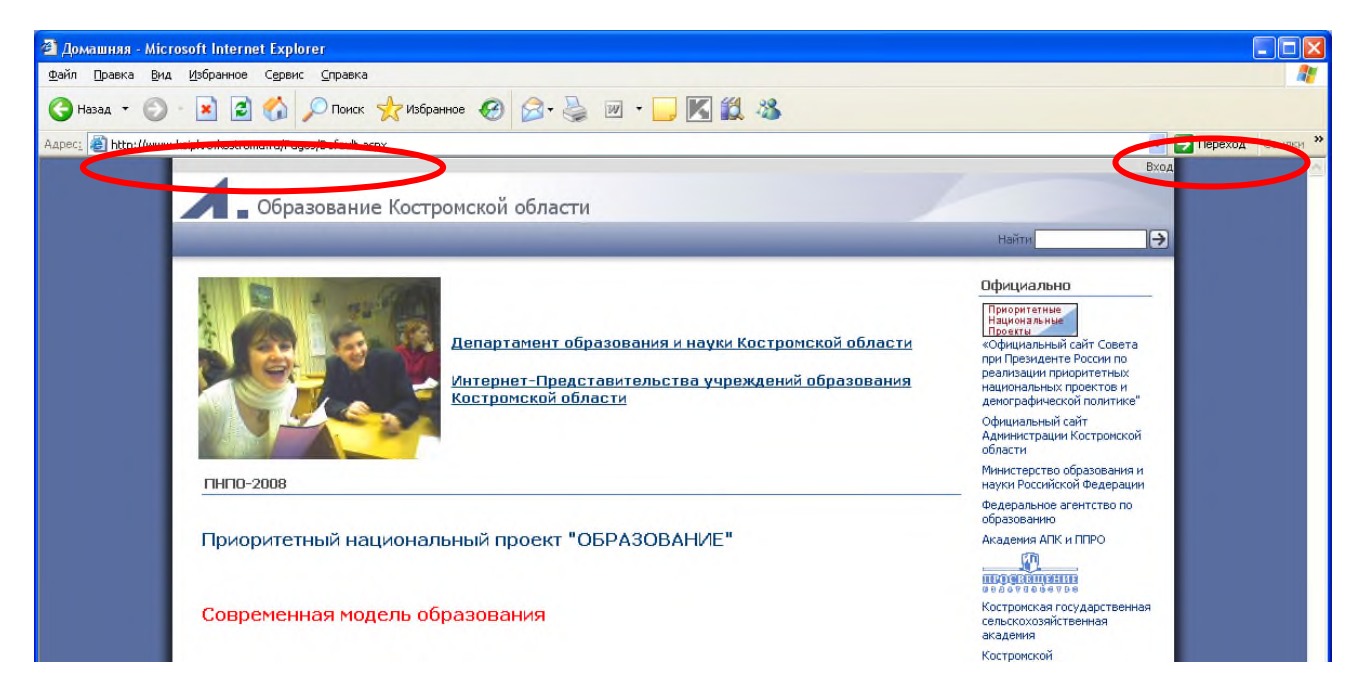

Рисунок 1. Внешний вид окна браузера при загрузке веб-страницы

- щелкните на кнопке Переход в правой части адресной строки;
- дождитесь, пока страница загрузится.

2. Остановимся более подробно на вопросе выбора поисковых инструментов WWW.

В Интернет представлена информация на любые темы, которые только можно себе

представить. Но найти нужную информацию не так-то легко из-за того, что сеть по своей природе не имеет чёткой структуры. Поэтому для ориентировки в Интернете и быстрого получения свежей справочной информации разработаны системы поиска информации. Все системы поиска информации Интернет располагаются на специально выделенных компьютерах с мощными каналами связи. Ежеминутно они бесплатно обслуживают огромное количество клиентов.

Поисковые системы можно разбить на два типа:

• **предметные каталоги**, формируемые людьми-редакторами;

• **автоматические индексы**, формируемые специальными компьютерными программами, без участия людей.

#### **Предметные каталоги**

Предметные каталоги представляют собой систематизированную коллекцию (подборку) ссылок на ресурсы Интернета. Ссылки организованы в виде тематического рубрикатора, представляющего собой иерархическую структуру, перемещаясь по которой, можно найти нужную информацию.

Механизм поиска в предметных каталогах и поисковых системах практически одинаков. Различия возникают только на этапе 2 (составление списка ключевых слов). Для поисковой машины - это составление списка ключевых слов, а для каталога на этом этапе производится определение тематики разделов, в которых может находиться необходимая Вам информация.

Как показывает практика, при решении поисковой задачи именно каталог, а не поисковая машина оказываются более приемлемыми для начала поиска.

Поисковые интернет-каталоги можно найти на любом общедоступном поисковом сервисе.

#### **Автоматические индексы**

Специальные программы-роботы (Spider, Robot или Bot, известные также как «пауки») в автоматическом режиме периодически обследуют Интернет на основе определенных алгоритмов, проводя индексацию найденных документов.

Индекс – это хранилище данных, в котором сосредоточены копии всех посещённых роботами страниц. Созданные индексные базы данных используются поисковыми машинами для предоставления пользователю доступа к размещенной на узлах Сети информации. Индексы периодически обновляются и дополняются, поэтому результаты работы одной поисковой машины с одним и тем же запросом могут различаться, если поиск производился в разное время.

Пользователь в рамках интерфейса, выбранной поисковой системы, формулирует Далее запрос обрабатывается программой обработки запроса, которая запрос. просматривает индекс на предмет наличия нужной информации и возвращает ссылки на найденные документы. В окне браузера отображаются результаты обработки запроса.

В Интернете существует большое число поисковых систем. Как правило, при поиске можно использовать не одну систему, а несколько различных. В этом случае вероятность того, что искомая информация будет найдена, выше, поскольку разные системы используют разные алгоритмы поиска. Ниже приведен список некоторых из них:

http://www.yandex.ru http://www.list.ru http://www.google.ru http://www.rambler.ru http://www.aport.ru http://www.metabot.ru http://www.files.ru http://www.ra-gu.net

Успех поиска в таких системах в значительной степени зависит от формулировки запроса. Рассмотрим основные моменты, которые помогут вам правильно сформулировать запрос к поисковой машине:

• Не задавайте только одно слово. Используйте целые фразы, или, по крайней мере, несколько слов:

• Указывайте слова, которые не должны встречаться в искомых документах. Обычно для этого используют либо знак «-», либо ключевое слово NOT;

• Начинайте имена собственные: названия компаний, городов, фамилии людей, и др. с заглавных букв, а все остальные слова пишите только маленькими буквами;

• Если вы хотите найти фразу целиком - заключите ее в кавычки;

• Если вы вводите запрос к поисковой машине, состоящий из нескольких слов, то в результате получаете список документов, в которых встречается хотя бы одно слово.

Поисковая машина обычно производит сортировку найденных документов по принципу релевантности.

Рассмотрим, что такое релевантность. При индексации документов поисковые машины высчитывают так называемый «вес» слова на странице - соотношение количества повторов на странице заданного Вами слова к общему количеству слов на странице документа. Если Вы задаете запрос, состоящий из нескольких слов, то более релевантными будут документы, в которых совокупный вес слов будет максимальный. Однако, при

подсчете веса не учитывается, рядом или раздельно стоят данные слова, и поэтому нет гарантий, что в первых документах содержится максимальное количество повторений словосочетания. Вполне возможно, что такого словосочетания там вообще не будет.

Поэтому, если Вы хотите найти заданное словосочетание - задавайте запрос в окне поисковой машины в кавычках. В этом случае будет высчитываться вес словосочетания целиком. Соответственно, гарантируется наличие именно данного словосочетания в найденных документах.

В заключение рассмотрим основные этапы поиска информации в сети Интернет.

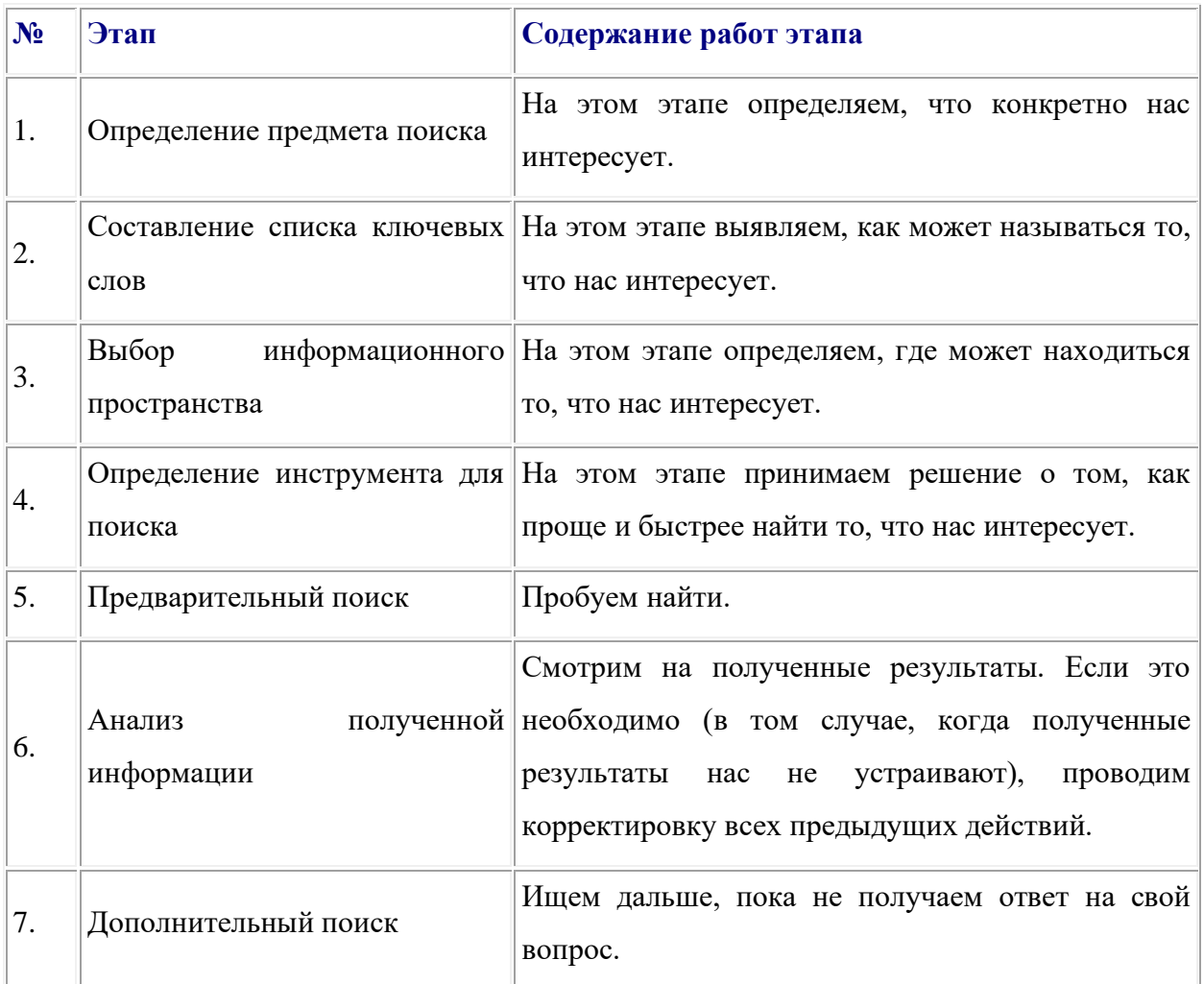

#### Общие советы

 $\bullet$ Потратьте несколько лишних минут, чтобы максимально «сузить» описание предмета поиска - это поможет сэкономить Вам много времени и денег;

Искать что-то конкретное лучше всего с помощью поисковых машин, так как  $\bullet$ если вы знаете «хорошие» ключевые слова, четко определяющие то, что вы хотите найти, то и поиск не представляет никакого труда;

Используйте для поиска нескольких поисковых машин;

Если на просматриваемой Вами странице существует несколько заинтересовавших Вас ссылок - открывайте несколько окон, пока Вы читаете информацию на одной странице, остальные успешно (или не очень) успевают загрузиться;

Если вы хотите найти популярные, часто посещаемые ресурсы - ищите с помошью рейтинга:

Если нужна очень редкая информация - попробуйте найти ресурсы,  $\bullet$ посвященные более общей теме. Возможно, там будут размещены ссылки на необходимые Вам ресурсы или будут опубликованы требующиеся материалы;

 $\bullet$ Старайтесь найти ответ, а не задать вопрос;

 $\bullet$ Создавайте свою коллекцию интересующих Вас ссылок;

 $\bullet$ Если Вы нашли что-то интересное, сразу запишите адрес ресурса в «Избранное» либо в текстовый файл;

Записывая адреса ресурсов в «Избранное», старайтесь дать им более четкое название, максимально соответствующее содержащейся в них информации, постарайтесь не использовать слишком длинные названия;

Разработайте свой собственный классификатор и для каждой темы создавайте отдельную папку в «Избранном». Поверьте, поиск в своих собственных не разобранных архивах занимает не меньше времени, чем поиск в Internet.

Список информационных ресурсов:

1. Поиск информации в World Wide Web: проблемы, методики, инструменты [Электронный ресурс] http://www.dist-cons.ru/modules/internet/index 02.htm

2. «Сетевые и спутниковые технологии в учебном процессе». [Электронный ресурс] http://ido.tsu.ru/other\_res/ep/setevie\_umk

3. Информатика и информационно-коммуникационные технологии. 10 класс. Базовый уровень [Текст] / Под ред. Проф. Н.В. Макаровой. – СПб.: Питер, 2006. – 238 с.

4. Intel® «Обучение для будущего»: Учеб. Пособие – 8-е изд., исправленное и дополненное [Текст] - М.:Интернет-Университет Информационных технологий, 2006. -148 c.  $+$  CD

### Ход работы

### Залание 1.

 $\Box$ Познакомьтесь с презентацией «Образовательные интернет-ресурсы». Просмотрите интернет-ресурсы и определите перечень тех, которые могут быть полезны лля Вашего проекта.

Залание 2.

Поместите найденные страницы в список избранных.

Для этого

1. загрузите страницу в браузере;

2. в меню **Избранное** выберите пункт **Добавить в избранное…**

3. задайте имя ссылки в появившемся окне или оставьте то, которое предлагается по умолчанию.

4. проверьте сохранённую ссылку. Откройте новое окно браузера. В меню **Избранное** найдите созданную ссылку и щелкните по ней, чтобы перейти на указанную страницу.

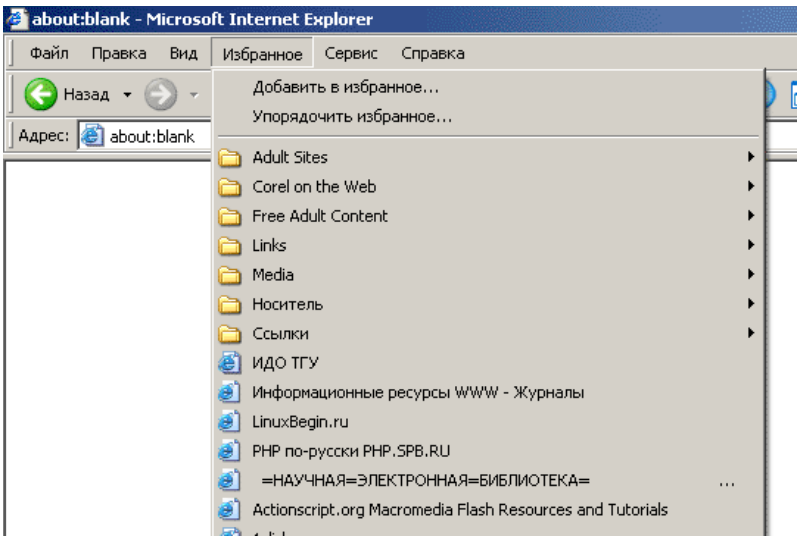

Рисунок 2. Переход на избранную страницу.

# **Задание 3.**

Найдите дополнительную информацию, полезную в работе над проектом. Для поиска воспользуйтесь предметными каталогами или поисковыми системами.

1. Запустите браузер и загрузите в нем сайт одной из поисковых систем, например, http://www.yandex.ru.

2. В строке запроса введите ключевые слова для поиска и нажмите кнопку **Найти**.

3. Просмотрите список найденных ссылок и выберите те, которые могут быть полезны для Вашего проекта (щёлкните по выбранной ссылке и просмотрите ее содержание).

4. Сохраните страницы в списке избранных.

 На основе поисковых двигателей нового поколения можно строить свои собственные индивидуальные или коллективные поисковые машины. Поиск можно адаптировать к определенной тематике и к определенному сообществу. Пример

организации социального поиска - персональная или групповая поисковая машина от Google находится по адресу <http://www.google.com/coop/cse/>

Создание собственного поисковика в **Google CSE** начинается с определения списка сайтов, которые пользователь считает объективными и актуальными источниками информации в различных сферах деятельности. К работе по изменению созданной поисковой системы можно подключить других пользователей, которые могут стать соавторами и настраивать ее свойства коллективно. Домашняя страница созданной поисковой машины, помимо строки поиска, будет включать профиль создателя и список заданных сайтов.

### **Задание 4.**

Создайте систему пользовательского поиска в **Google CSE**

• Определите список сайтов, которые будут включены в систему пользовательского поиска.

• Перейдите на страницу системы персонального поиска **Google CSE** <http://www.google.com/coop/cse/>

• Нажмите кнопку *Создать систему персонального поиска*.

### Создать систему пользовательского поиска

Рисунок 3. Кнопка создания системы персонального поиска

• Дайте название системе.

• Опишите систему (для чего она создается, что можно будет находить при помощи этой поисковой машины, среди каких сайтов будет вестись поиск и т.п.)

• Запишите ключевые слова для поиска системы в сети.

### Панель управления: Поиск по образовательным Вики

Основные сведения | Сайты | Уточнения | Внешний вид | Код | Совместная работа | Заработайте! | Версия для компаний |

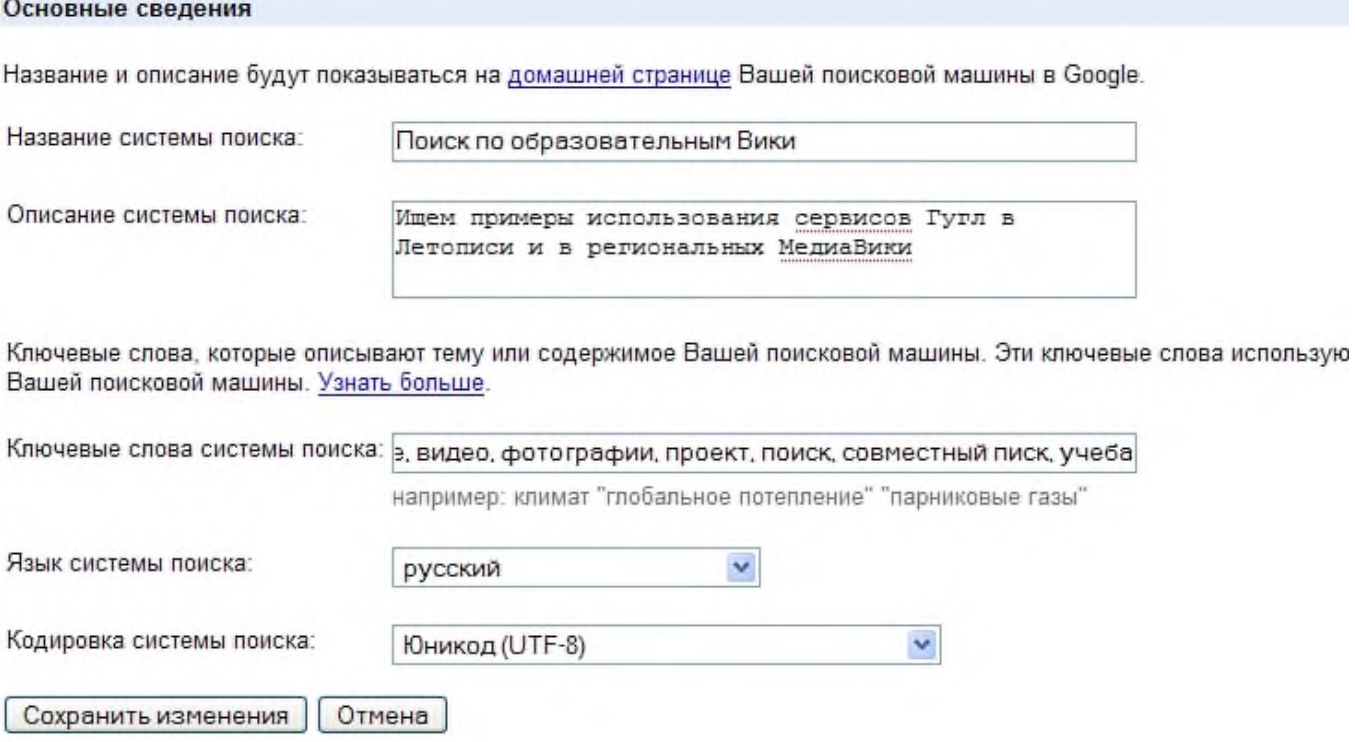

Рисунок 4. Описание персональной системы поиска

Вы можете задать системе область поиска:

- Поиск только по включенным сайтам.
- Искать во всем Интернете, предпочитая включенные сайты

Добавлять сайты к системе можно на странице управление. Гораздо более удобный способ – воспользоваться расширением Google-marker <http://www.google.com/coop/cse/marker>

После того как вы добавите расширение  $\Box$  Google Marker  $\Box$  к панели своего браузера, добавлять нужные сайты к поисковой системе станет значительно проще. Достаточно щелкнуть по иконке маркера и система пользовательского поиска предложит вам добавить аннотацию сайта или страницы.

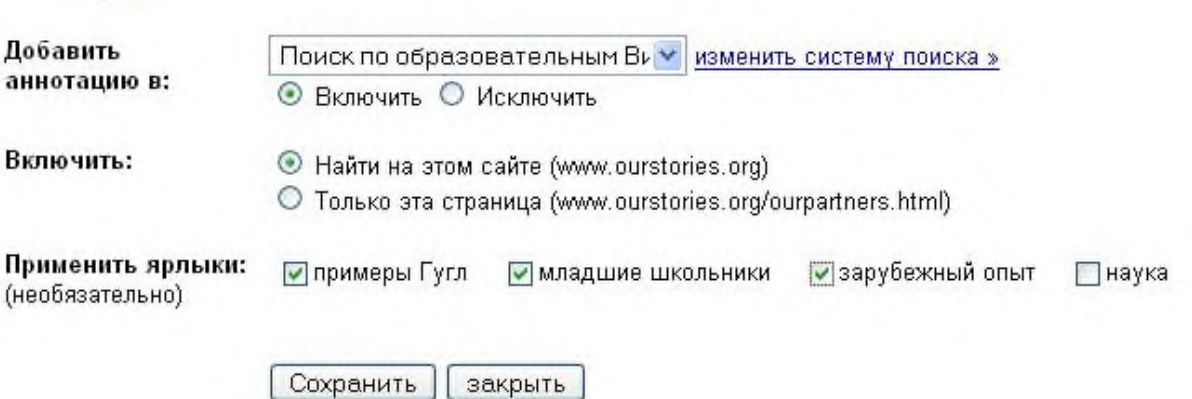

Рисунок 5. Добавление сайта к системе пользовательского поиска

К работе по изменению созданной поисковой системы можно подключить других пользователей. Вы можете разрешить им стать соавторами поисковой системы и настраивать ее свойства коллективно.

### **Дополнительное задание**

Современные сетевые средства предоставляют нам удобные инструменты классификации информационных объектов и механизмы взаимодействия между группами людей, которые работают в сети Интернет. Один из примеров, такой деятельности – это создание закладок-ссылок на веб-страницы, с целью их дальнейшего хранения и удобного доступа с любого компьютера из любой точки мира. Доступ к закладкам регулируется пользователем. Они могут быть доступны как самому пользователю, так и (по его желанию) другим людям.

Таким образом, используя сервисы коллективного хранения закладок, зарегистрировавшийся пользователь, путешествуя по сети Интернет, может оставлять в системе ссылки на заинтересовавшие его веб-страницы. Делает он это почти так же, как это делается с обычными закладками.

Отличия состоят в следующем:

• Закладки можно добавлять с любого компьютера, подключенного к сети Интернет

• Коллекция закладок будет доступна с любого компьютера, подключенного к сети Интернет

• Каждая закладка должна быть помечена одним или несколькими тэгами или метками-категориями. Пользователю предлагается присвоить один или несколько тэгов к каждой закладке, которые будут описывать её содержание. Если закладка, которую Вы собираетесь добавить, уже находиться в чьей-то коллекции, то вам сразу будет предложено принять популярные тэги. Тэги могут быть отображены в виде списка или облака.

Социальные сервисы хранения закладок могут быть использованы в педагогической практике следующими образом:

• **Источник учебных материалов.** Вы можете вести поиск интересующих ссылок не только внутри своих личных закладок, но и внутри всего массива закладок, который разместили на сервере все пользователи сервиса. Система позволяет подписаться на все или определенные категории закладок, которые создает другой автор или целая группа авторов. Система позволяет обнаруживать интересную информацию в совершенно неожиданных местах, пользоваться опытом людей, которые искали сходные объекты.

• **Хранилище ссылок на учебные материалы**. Учителя могут вместе вести поиск необходимых материалов и вместе хранить найденную информацию.

• **Среда для исследовательской деятельности**. Дополнительные сервисы позволяют представить системы закладок, как карты знаний и интересов. На базе таких сервисов может быть организована учебная деятельность.

Информационные ресурсы:

1. Патаракин Е.Д., Социальные сервисы Веб 2.0 в помощь учителю [Текст] / Е.Д. Патаракин – М.: Интуит.ру, 2006, 64 с., (Учебно-методическое пособие).

### **Задание 5.**

 $\mathscr S$ Зарегистрируйтесь в одной или нескольких системах хранения закладок

- Делишес http://del.icio.us
- БобрДобр http://www.bobrdobr.ru

Присоединитесь к одному из сообществ собирателей закладок.

### **Практическая работа №36. Создание сайта**

Цель: Создать Web-страницу, знакомящую с основными тэгами HTML.

1. Запустить текстовый редактор Блокнот командой [Пуск - Программы - Стандартные - Блокнот].

2. Ввести HTML-код, задающий структуру Web-страницы:

<HTML>

<HEAD>

<TITLE>Первое знакомство с тэгами HTML</TITLE>

 $<$ /HEAD $>$ 

 $<$ BODY $>$ 

</BODY>

</HTML>

3. Ввести команду [Файл - Сохранить]. Файлу Web-страницы присвоить имя первое\_знакомство.htm

4. Сохранить в вашу папку.

5. Запустить браузер и открыть созданный файл командой [Файл - Открыть]. В заголовке окна браузера высвечивается название Web-страницы Первое знакомство с тэгами HTML.

6. Открыть заново этот файл с помощью блокнота (не закрывая этот файл в браузере) и внести в текст страницы после <BODY> в пустую строку тэги заголовков различных уровней (размеров).

<H1>Заголовок первого уровня</H1>

<H2>Заголовок второго уровня</H2>

<H3>Заголовок третьего уровня</H3>

<H4>Заголовок четвертого уровня</H4>

<H5>Заголовок пятого уровня</H5>

<H6>Заголовок шестого уровня</H6>

Сохранить изменения в блокноте. Активизировать браузер с открытым в нем предыдущим вариантом страницы. Щелкнуть по кнопке Обновить. В процессе создания Web-страницы приходится добавлять новые тэги и просматривать получаемый результат.

7. В окне браузера отобразится обновленная Web-страница. Закончить работу с файлом.

#### **Практическая работа №37. Сопровождение сайта**

Цель работы: изучить информационную технологию работы по созданию и оформлению Web-страниц с использованием тегов языка HTML.

План

1. Изучить назначение и функциональные возможности языка разметки гипертекста HTML

2. Выполнить создание персонального сайта, содержащего две страницы

3. Ответить на контрольные вопросы

Краткие сведения

С иcпользованием программного приложения Front Page или в текстовом редакторе (например, Блокнот) написать текст страницы на языке HTML, а затем посмотреть webстраницу в браузере.

<HTML> - внешний дескриптор, который включает весь текст страницы и другие дескрипторы

<HEAD> - содержит общую информацию о файле

<TITLE>Список</TITLE> - название страницы

 $<$ /HEAD $>$ 

<BODY>

Содержимое страницы

</BODY>

 $<$ /HTML $>$ 

<IMG SRC="путь к файлу изображения (URL)">, например

<IMG SRC="D:\KULEVA\GRAFIKA\F1.GIF">

 $\langle A$  HREF=" URL "> текст ссылки $\langle A \rangle$ 

Текст записывается в «теле» страницы между дескрипторами <BODY> и

 $\langle$ RODY $>$ 

<P> - разделение текста на абзацы

<BR> -конец строки

<FONT COLOR=RED>Это текст красного цвета</FONT>

<BODY BGCOLOR="#00ff00"> - это зеленый цвет фона

Задание 1. В текстовом редакторе Блокнот создать следующий web-документ и сохранить его на D:\Студенты\Ваша группа\Ваша фамилия\index\_Ваша фамилия.html

<HTML>

 $\langle HEAD \rangle$ 

<TITLE> ФИО </TITLE>

 $<$ /HEAD $>$ 

<BODY bgcolor=#FFFACD>

<h1 align=center> ОБОУ СПО «Шебекинский техникум строительства, промышленности и транспорта  $\langle p \rangle$   $\langle$  font size=3 color=red face=arial $>$ h1>

<P ALIGN=CENTER>Вы зашли на сайт Ф.И.О.

 $<$ BR $>$ 

<marquee behavior=slide> студента группы УКАЖИТЕ ГРУППУ</marquee>

 $<$ RR $>$ 

<IMG SRC=ПУТЬ К ФАЙЛУ ФОТОГРАФИИ>

 $\leq$ А НREF= Контакты Ваша фамилия.html> На страницу КОНТАКТЫ $\leq$ А>

</BODY>

 $<$ /HTML $>$ 

Задание 2. В текстовом редакторе Блокнот создать следующий web-документ и сохранить его на D:\Студенты\Ваша группа\Ваша фамилия\Контакты\_Ваша фамилия.html

<HTML> <HEAD>

<TITLE>КОНТАКТЫ</TITLE>

 $<$ /HEAD>

<BODY BGCOLOR="#00ff00">

<P ALIGN=CENTER>

<FONT FACE="ARIAL"><FONT SIZE=7>КОНТАКТЫ</FONT>

 $<$ OL $>$ 

<LI> <FONT COLOR=RED> Староста Ф.И.О. тел.

<LI>Заместитель старосты Ф.И.О. тел.

<LI> Ф.И.О. тел.

<LI> Ф.И.О. тел.

<LI></FONT>

 $<$ /OL $>$ 

 $<$ BR $>$ 

<P ALIGN=CENTER>

 $\leq$ А НREF= index Ваша фамилия.html> На главную страницу $\leq$ А>

 $\langle$ RODY $>$ 

 $\angle$ /HTML

Контрольные вопросы

Обязательная часть

1. Как можно создать web-страницу?

2. Перечислите теги, составляющие шаблон страницы.

3. При помощи какого тега интегрируется графика?

4. Какой тег добавляет гиперссылки?

5. Какой тег позволяет добавить текст?

6. Какие теги определяют цвета элементов страницы?

Дополнительная часть

1. Как можно создать одностраничный сайт в редакторе web-страницу Front Page?

2. Опишите алгоритм создания новых страниц в режиме Переходы.

3. Назовите способы удаления страницы в режиме Переходы.

4. Как можно вызвать Список папок?

- 5. Для чего используются общие поля?
- 6. Зачем нужны панели ссылок?
- 7. Для чего используются темы оформления?
- 8. Как применить тему к нескольким web-страницам?

### **Практическая работа №38. Создание Web-страницы**

Цель: научиться создавать Web-страницы

*Теоретическая часть:*

HTML — это теговый язык разметки документов. **Элементы** — это структуры, которые описывают отдельные составляющие HTML-документа. Элемент состоит из трех частей: начального тега, содержимого и конечного тега. **Тег** — это специальный текст, заключенный в угловые скобки "<" и ">". Конечный тег имеет то же имя, что начальный тег, но начинается с косой черты "/". **Атрибуты** элемента определяют его свойства. Значение атрибута может быть заключено в одинарные или двойные кавычки. Порядок следования атрибутов в теге не важен. Атрибут действует от открывающего тега, в котором он задан, до закрывающего, или только внутри тега, если тег не имеет парного.

Базисные теги

Тип документа <HTML></HTML> Начало и конец файла Имя документа <TITLE></TITLE> Должно быть в заголовке Заголовок <HEAD></HEAD> Описание документа Тело <BODY></BODY> Содержимое страницы Оформление тела Веб-страницы

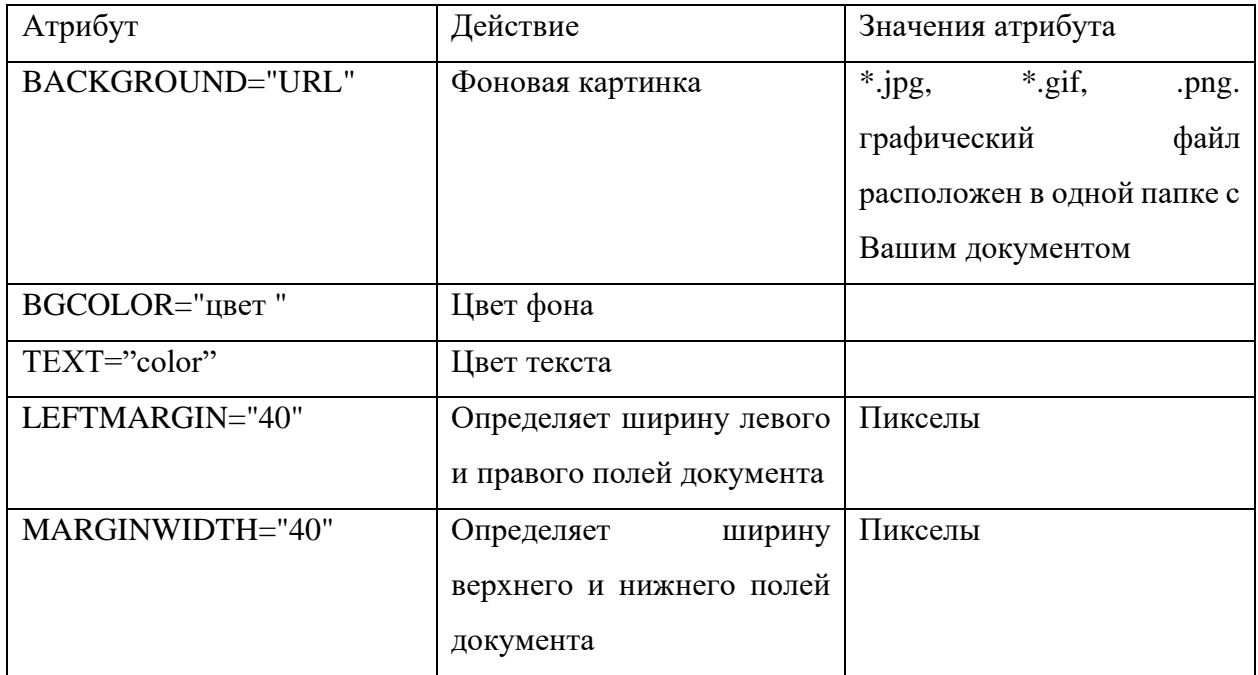

| pink   | Розовый            | fuchsia | ярко-фиолетовый |
|--------|--------------------|---------|-----------------|
| blue   | синий              | olive   | оливковый       |
| cyan   | оттенок бирюзового | aqua    | Бирюзовый       |
| teal   | ярко-голубой       | purple  | фиолетовый      |
| orange | Оранжевый          | silver  | светло-серый    |
| gray   | серый              | red     | красный         |
| brown  | Коричневый         | black   | Черный          |
| yellow | желтый             | green   | зеленый         |

Таблица цветов НТМL

### *Практическая часть*

Создание простейшей Веб-страницы:

- 1. Создайте стандартный текстовый файл.
- 2. Откройте его редактором "Блокнот".
- 3. Сначала напечатайте основные теги:

 $\leq$ HTML $>$ 

<HEAD>

<TITLE>Добро пожаловать !!!</TITLE>

 $<$ /HEAD>

<BODY> Здравствуйте!!!

</BODY>

</HTML>

4. Сохраните документ с расширением \*.htm.

5. Создайте веб-страницу с оформленным фоном и текстом.

HTML-код будет выглядеть следующим образом:

<HTML>

<BODY BACKGROUND="paint1.bmp" BGCOLOR="red" TEXT="cian" LEFTMARGIN="40" MARGINWIDTH="40">

...

Текст документа (5-6 предложений на любую тему).

...

 $<$ /BODY>

 $\epsilon$ /HTML $>$ 

6. Сохраните документ с расширением \*.htm.

 $7.$ Самостоятельно создайте две веб-страницы с разными фонами и цветами текстов (5-6 предложений).

#### Практическая работа №39. Редактирование Web-страницы

Цель: научиться форматировать и редактировать Web-страницы Теоретическая часть:

Для того, чтобы отформатировать текст, который будет располагаться на вашей вебстранице, необходимо воспользоваться следующими тегами:

 $H^*>>H^*>$ Заголовки

\* - от 1 до 6 - Стандарт определяет 6 уровней заголовков

 $<$ TR> Конец строки

Начало абзана  $\langle P \rangle$ 

 $\langle H^* \rangle \langle H^* \rangle$ Выравнивание

\*-ALIGN=LEFT|CENTER|RIGHT - По левому краю, по правому, по центру

<BLOCKQUOTE></BLOCKQUOTE> Шитата  $\mathcal{L}^{\text{max}}$ Обычно вылеляется

отступом

Жирный  $\langle B \rangle \langle B \rangle$ Шрифт  $< I>< I>$ Курсив

Размер шрифта  $\epsilon$ FONT SIZE=?> $\epsilon$ /FONT> Or 1 до 7

Швет шрифта <FONT COLOR="#\$\$\$\$\$\$"></FONT>

Практическая часть

 $1.$ На базе первой простейшей Веб-страницы создайте текстовый документ, имеющий следующее оформление:

Устройства компьютера (заголовок 1)

Внешние (заголовок 2)

Принтер, сканер, монитор, клавиатура. (размер -2, цвет синий, шрифт Arial)

Внутренние (заголовок 2)

Винчестер, материнская плата, видеокарта.

 $<$ body $>$ 

 $\langle h1 \rangle$ Устройство компьютера  $\langle h1 \rangle$ 

 $\langle h2 \rangle$  BHeIIHHe  $\langle h2 \rangle$ 

 $\langle P \rangle$   $\langle$  font size = 2 face="arial" color=blue> Принтер, сканер, монитор, клавиатура  $\langle$ font $\rangle$ 

 $\langle h2 \rangle$  Внутренние  $\langle h2 \rangle$ 

 $\langle p \rangle \langle b \rangle$  винчестер  $\langle b \rangle \langle i \rangle$  материнская плата  $\langle i \rangle \langle U \rangle$  видеокарта  $\langle U \rangle$ 

</body>

2. Самостоятельно создайте Веб-страницу, на которой будет изображен текст в следующем виде:

### **Методика освоения новых программ**

Знакомство с примерами, шаблонами и образцами документов.

*Для того, чтобы оценить возможности новой программы, лучше всего воспользоваться уже имеющимися образцами документов, созданных с её помощью.*

Эксперименты с пробными документами.

*Цель эксперимента – проверка действия команд редактирования. Теоретическая часть:*

Для размещения рисунков в документе служит одиночный тег <IMG>, который должен обязательно содержать атрибут SRC=, значение которого составляет адрес файла изображения. Изображение переносится на страницу с сохранением размеров. Нужные размеры рисунка можно задать с помощью атрибутов WIDTH= (ширина) и HEIGHT= (высота). Альтернативный текст – словесное описание изображения задаётся при помощи атрибута ALT=.

Для создания гиперссылки в документе используются теги <A> и </A>. Текст ссылки помещается между этими тегами. Для того, чтобы указать адрес, на который указывает ссылка, необходим атрибут HREF=. Некоторые гиперссылки могут указывать на определённое место внутри страницы (якоря). Для него является обязательным атрибут NAME=. Значением этого атрибута является имя якоря, которое может состоять только из латинских букв и цифр и не должно содержать пробелов.

В качестве гиперссылки можно использовать изображения. Для этого теги разметки изображения должны быть помещены между тегами гиперссылок.

*Практическая часть*

1. Создайте папку и переименуйте её своей фамилией.

2. В папке создайте 2 документа в программе Блокнот, на основе которого можно сделать Веб-страницу. (сделайте заголовок, тело).

3. В свою папку скопируйте две картинки (большую для фона и маленькую) и одну анимацию, переименуйте их соответственно paint1.gif, paint2.gif, anim.gif. (расширения должны быть соответствующими вашим изображениям).

4. На основе первого документа сделайте страницу, содержащую все скопированные вами изображения. Код для разметки Веб-страницы будет следующим:

<html>

<head>

<title> ИЗОБРАЖЕНИЕ1 </title>

 $\langle$ head  $\rangle$ 

<br/>body background=paint1.jpg>

 $\langle \text{img src=paint2.gt} \rangle$ 

 $\langle \text{img src=anim.gr} \rangle$ 

 $\langle \text{body} \rangle$ 

 $\langle$ /html $\rangle$ 

5. Сохраните этот документ под именем document1.

6. Второй документ должен содержать ссылку на этот документ, при нажатии на которую появится список. Код тела этой веб-страницы должен иметь вид:

 $<$ body $>$ 

Откройте <A HREF=" document1.htm"> документ </A>

 $<$ /body>

 $7.$ Самостоятельно постройте две Веб-страницы. Первая должна содержать 5-6 предложений, касающихся темы изображений, 3 картинки, 2 анимации и небольшой пояснительный текст. Вторая – гиперссылку на первый документ.

Теоретическая часть:

Рассмотрим процесс создания нумерованных и маркированных списков. Они создаются примерно одинаковым образом. Список всегда располагается между открывающим и закрывающим тегом списка: <OL> и </OL> в случае упорядоченного списка; <UL> и </UL> - в случае неупорядоченного. Внутри списка располагаются его элементы. Их заключают между тегами <LI> и </LI>.

начинается Таблина открывающимся тегом  $<$ TABLE> $_{\rm H}$ завершается закрывающимся </TABLE>.

Строки таблицы начинаются открывающимся тэгом <TR> и завершаются закрывающимся </TR>, а каждая ячейка таблицы начинается тегом <TD> и завершается  $\langle$ TD>.

Практическая часть

 $1<sup>1</sup>$ Создайте папку и переименуйте её своей фамилией.

 $2^{\circ}$ В папке создайте 2 документа в программе Блокнот, на основе которого можно сделать Веб-страницу. (сделайте заголовок, тело).

 $\overline{3}$ . На первом документе отобразите следующий список:

• сканеры для ввода текстов и иллюстраций

 $1.$ листовые сканеры

 $2.$ ручные сканеры

### 3. планшетные сканеры

• специальные типы сканеров

- 1. барабанные сканеры
- 2. сканеры форм
- 3. штрих-сканеры
- 4. HTML- код для этой страницы выглядит следующим образом:

 $\langle$ ul $\rangle$ 

<li> сканеры для ввода текстов и иллюстраций

 $\langle 0| > 1$ і> листовые сканеры

<li> ручные сканеры

<li> планшетные сканеры

 $\langle \alpha | \rangle$ 

<li>специальные типы сканеров

 $\langle 0| \rangle$   $\langle 1|$ > барабанные сканеры

<li> сканеры форм

```
\langleli> штрих-сканеры
```
 $<$ /ol $>$ 

 $\langle \text{ul} \rangle$ 

- 5. Сохраните документ под именем spisok.htm.
- 6. В теле этой же Веб-страницы постройте следующую таблицу:

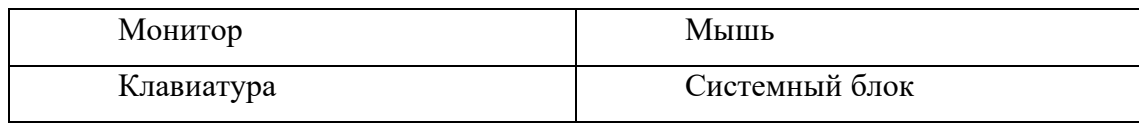

Такая таблица реализуется следующим кодом:

# <TABLE BORDER>

<TR><TD>Монитор</TD>

 $<$ TD> Мышь  $<$ TD> $<$ TR>

<TR> <TD> Клавиатура </TD>

<TD> Системный блок </TD> </TR>

 $\langle$ TABLE>

7. Самостоятельно создайте документ, в состав которого обязательно должен войти следующий список:

•Рабочие дни:

- 1. понедельник
- 2. вторник
- 3. среда
- 4. четверг
- 5. пятница

•Выходные дни:

- 1. суббота
- 2. воскресенье

и таблица:

Прогноз погоды:

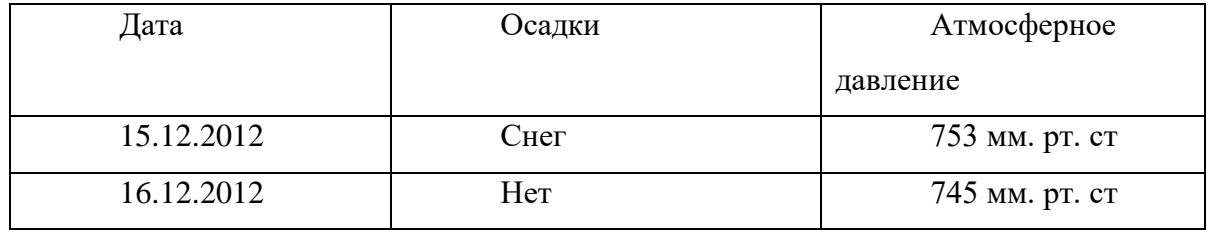

### **Практическая работа №40. Зачетное занятие**

# **ИНФОРМАЦИОННОЕ ОБЕСПЕЧЕНИЕ ПРАКТИЧЕСКИХ РАБОТ**

Основные источники:

1. Информатика и информационные технологии. 10-11. Учебник для 10-11 классов. / Угринович Н.Д.– М.: БИНОМ. Лаборатория знаний, 2010.

2. Практикум по информатике и информационным технологиям: Учебное пособие. / Угринович Н.Д. и др. – М.:БИНОМ. Лаборатория знаний, 2010.

Дополнительные источники:

1. Бешенков С.А., Ракитина Е.А. Информатика. Систематический курс: Учебник для 10 класса. М.: БИНОМ, Лаборатория знаний, 2006.

2. Бешенков С.А., Кузмина Н.В., Ракитина Е.А., Информатика. Систематический курс: Учебник для 11 класса. М.: БИНОМ, Лаборатория знаний, 2006.

3. Информатика и ИКТ. Базовый уровень. 10 кл./Под ред. Макаровой Н.В.-Питер Пресс, 2006.

4. Информатика и ИКТ. Базовый уровень. 11 кл./Под ред. Макаровой Н.В.-Питер Пресс, 2006.

5. Информационные технологии: Пособие для 8-11 классов./ Под общей редакцией С.А. Христочевского. / М.: АРКТИ, 2001.

6. Сборник задач по курсу информатики/под ред. Белоусовой Л.И. - М.: Издательство «Экзамен», 2008.

7. Дуванов А. А. Web-конструирование. HTML. - СПб.: БХВ-Петербург, 2005 Интернет-ресурсы:

1. А.А. Красилов. Информатика в семи томах [http://www.intellsyst.ru/publications/\\_text/TOMl.shtml](http://www.intellsyst.ru/publications/_text/TOMl.shtml)

2. Вопросы Интернет образования - [http://vio.fio.ru](http://vio.fio.ru/)

3. Интернет Университет Информационных технологий — [http://www.intuit.ru](http://www.intuit.ru/)

4. Информатика и информационно-коммуникационные технологии в школе <http://www.klyaksa.net/>

5. Методическая копилка учителя информатики [http://www.metod-](http://www.metod-/)[kopilka.ru/](http://kopilka.ru/)

6. Сайт «Фестиваль педагогических идей "Открытый урок" [http://festival.](http://festival/) 1 [september.ru](http://september.ru/)

7. Цифровые ресурсы к учебникам [http://school-](http://school-/)[collection.edu.ru/catalog/teacher/](http://collection.edu.ru/catalog/teacher/)

8. Электронная версия журнала «Информатика и образование» http ://www. infoj [ournal.ru/](http://ournal.ru/)

# **КОНТРОЛЬ И ОЦЕНКА РЕЗУЛЬТАТОВ ВЫПОЛНЕНИЯ ПРАКТИЧЕСКИХ РАБОТ**

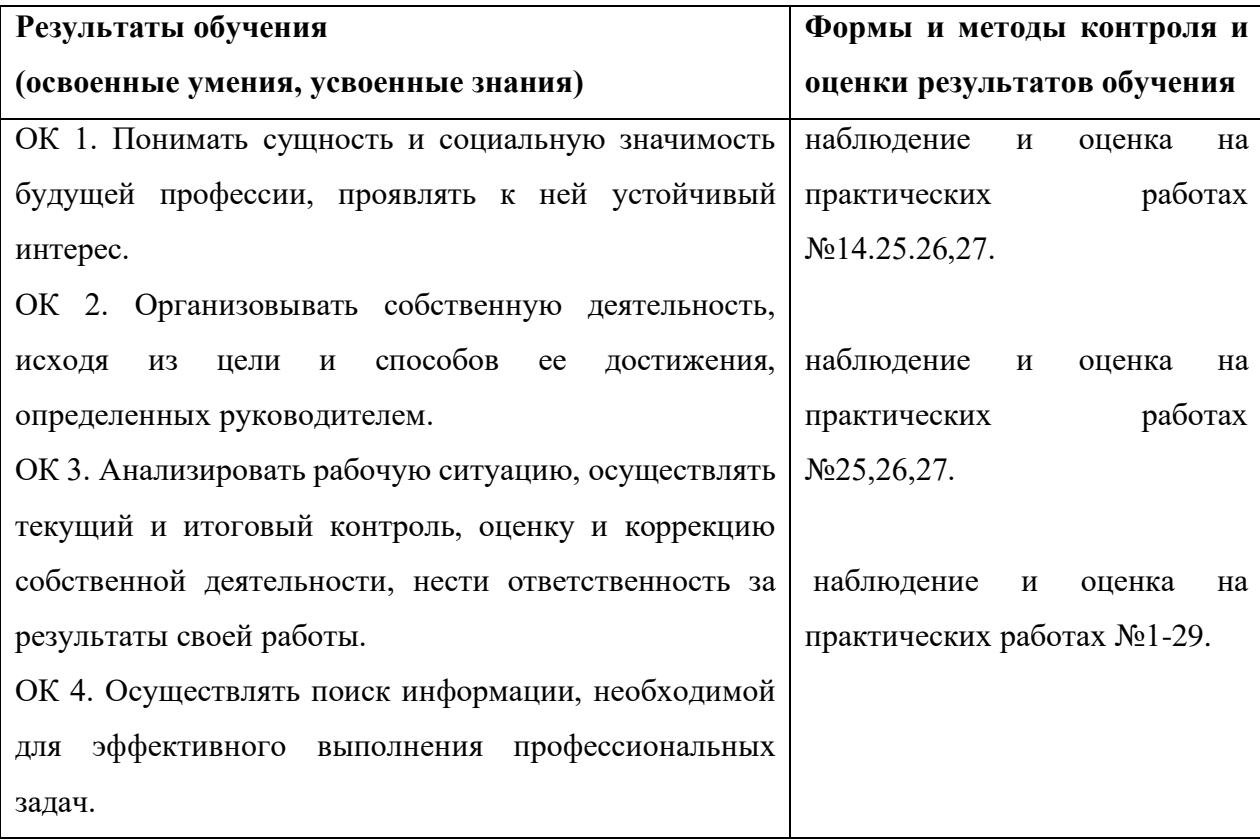

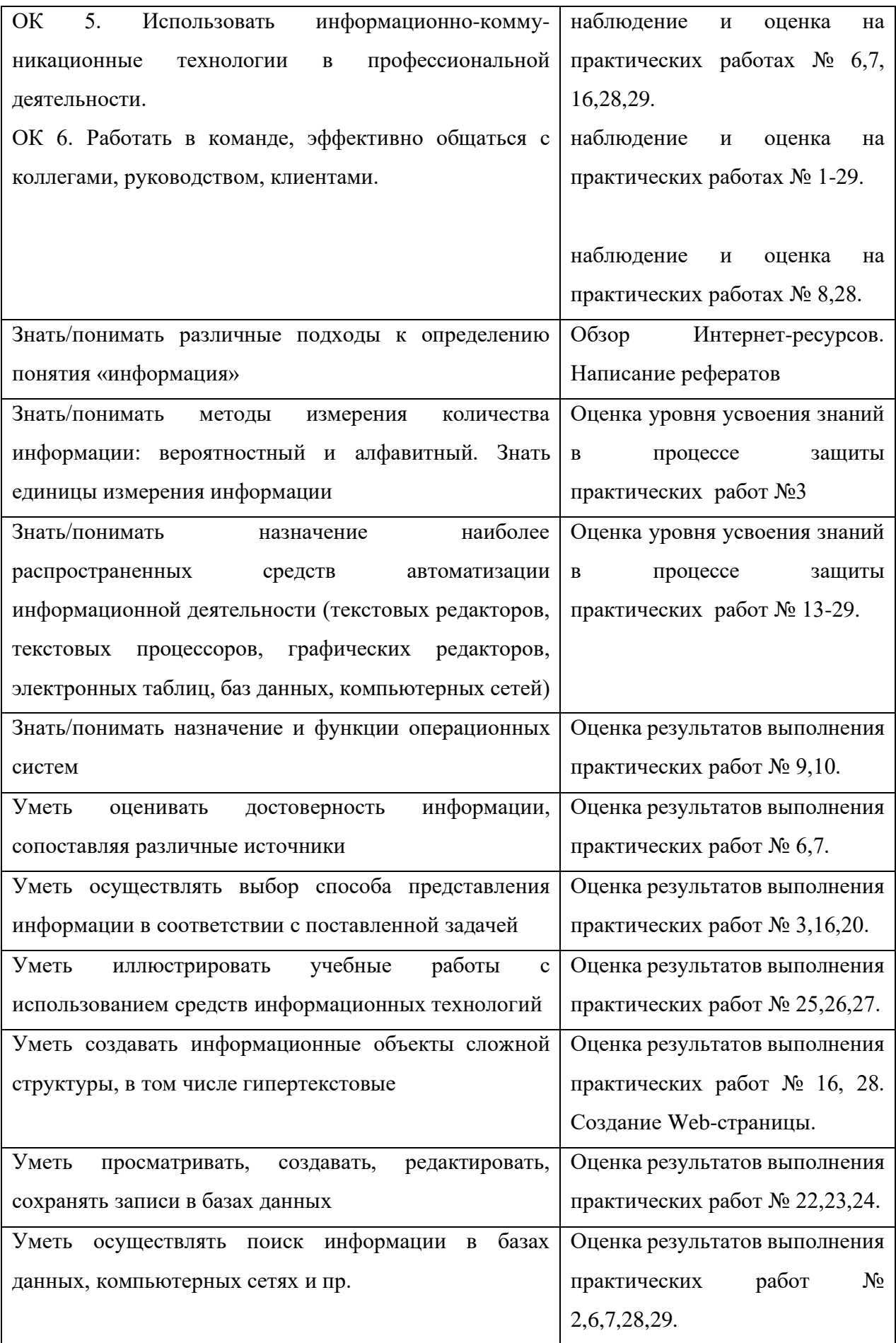

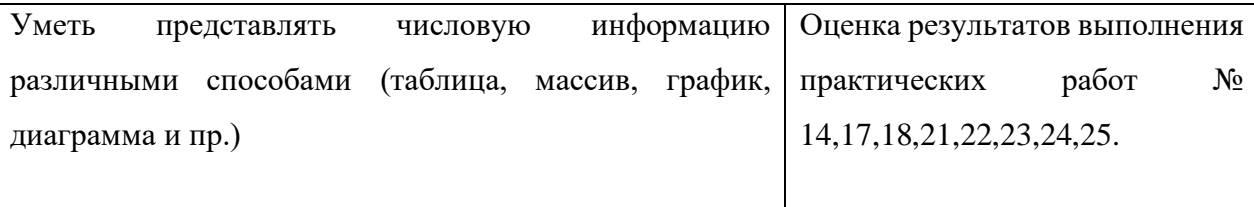

### КРИТЕРИИ ОЦЕНКИ ПРАКТИЧЕСКИХ РАБОТ

### **Отметка «5»:**

1) работа выполнена полностью и правильно; сделаны правильные выводы;

2) работа выполнена по плану с учетом техники безопасности.

**Отметка «4»**: работа выполнена правильно с учетом 2-3 несущественных ошибок исправленных самостоятельно по требованию преподавателя.

**Отметка «3»**: работа выполнена правильно не менее чем на половину или допущена существенная ошибка.

**Отметка «2»**: допущены две (и более) существенные ошибки в ходе работы, которые обучающийся не может исправить даже по требованию преподавателя.

**Отметка «1»**: работа не выполнена.

# **МЕТОДИЧЕСКИЕ УКАЗАНИЯ**

**для выполнения практических работ по учебной дисциплине ИСТОРИЯ** по специальности среднего профессионального образования **23.02.06 Техническая эксплуатация подвижного состава железных дорог**

**Квалификация**: техник **Форма обучения:** очная **Нормативный срок обучения**: 3 года 10 месяцев **Уровень образования:** основное общее образование Методические рекомендации для практических работ составлены на основании рабочей программы по дисциплине История

Разработчик: Тихонова М. В., преподаватель

Рассмотрено и одобрено на заседании ДЦК Протокол № 9 от 13.05.2021г.

#### Пояснительная записка

Настоящее учебное пособие составлено на основе рабочей программы «История» ОГСЭ.02 в соответствии с требованиями ФГОС по всем специальностям очного отделения.

Методические указания содержат практические задания по дисциплине «История», вопросы для самоконтроля, вопросы для обсуждения (в письменной и устной форме), тестовые задания, таблицы, схемы, работа с текстами, работа с учебным пособием, работа с картой.

История является особым способом освоения мира, заключающимся в выработке целостного мировоззрения, в исследовании и познавательного событий и явлений прошлого и настоящего, попыткой прогнозирования будущего. Мировоззренческая и методологическая роли, которые она играет в обществе и науке, определяют важное место истории среди гуманитарных дисциплин, изучаемых в СПО.

Целью преподавания дисциплины является формирование целостного представления о всемирном историческом процессе, выработка четкого мировоззрения и интеллектуальной культуры студентов, развитие их творческих мыслительных способностей к анализу и обобщениям, к обоснованию и критической оценке событий, происходящих в мире и обществе.

Целью данного практикума является формирование общего представления о некоторых аспектах общественно-политического, социально-экономического, культурного развития России и её роли в системе международных отношений. Работа охватывает период с конца 80-х гг. XX века до наших дней, еще не нашедший достаточного освещения в большинстве учебников и учебных пособий по истории России.

Наличие данной цели обусловило ряд задач:

- сформировать представления о современном историческом процессе и истории РФ как неотъемлемой части всемирной истории;

- вооружить студентов необходимыми знаниями о фактах, событиях, процессах современной истории России;

- выявить основные тенденции общественно-политического, социально-экономического и внешнеполитического развития современной России;

- обозначить основные проблемы исторического развития новейшей России и познакомить студентов с актуальными общественными дискуссиями по этим вопросам;

- привить обучаемым навыки исторического мышления, анализа и научного прогнозирования;

- развить умения самостоятельно мыслить и работать с графическим материалом (диаграммами, гистограммами, графиками, таблицами и схемами);

- развить критическое мышление на основе критического анализа текстового материала, исследования статистических данных и результатов социологических опросов;

- сформировать представление об исторических, статистических, социологических и политологических категориях, необходимых для понимания современной социально-экономической и общественно-политической ситуации;

- повысить политическую и гражданскую культуру студентов, подготовить их к активному участию к современной общественно-политической жизни страны;

- развить уважение к истории и культуре народов России, сформировать общероссийский патриотизм и толерантность;

- развить творческое и критическое мышление будущих специалистов.

Данная работа включает в себя основные проблемы истории современности: развитие России в современный период, взаимоотношения её со странами ближнего зарубежья, развитыми государствами Европы, Азией и Америкой. Особое внимание при этом уделяется отношениям с военно-политическими и экономическими союзами современности.

Дисциплина формирует личность, способную к самоопределению и саморазвитию. В процессе выполнения заданий студенты получают возможность применить теоретические знания в новых условиях, развивать общеучебные умения и навыки (работа с источниками и диаграммами; составление конспекта, таблиц; сравнение и обобщение и др.), логическое мышление, осуществлять самоконтроль на уровне внутренней речи. Задания выполняются без участия педагога, но под его контролем.
Критерии оценок: оценивается работа по 5 бальной системе.

*Оценка «5» выставляется, если студент:*

*-* безошибочно выполнил задание;

- обнаружил усвоение всего объема знаний, умений и практических навыков в соответствии с программой;

- сознательно излагает материал устно и письменно, выделяет главные положения в тексте, легко дает ответы на видоизмененные вопросы;

- точно воспроизводит весь материал, не допускает ошибок в письменных работах;

- свободно применяет полученные знания на практике.

*Оценка «4» выставляется, если студент:*

*-* обнаружил знание программного материала;

- осознанно излагает материал, но не всегда может выделить существенные его стороны;

- обладает умением применять знания на практике, но испытывает затруднения при ответе на видоизмененные вопросы;

- в устных и письменных ответах допускает неточности, легко устраняет замеченные учителем недостатки.

*Оценка «3» выставляется, если студент:*

- обнаружил знание программного материала, но испытывает затруднения при его самостоятельном воспроизведении и требует дополнительных уточняющих вопросов преподавателя;

- предпочитает отвечать на вопросы воспроизводящего характера;

- испытывает затруднения при ответе на видоизмененные вопросы;

- в устных и письменных ответах допускает ошибки.

*Оценка «2» выставляется, если студент:*

*-* имеет отдельные представления о материале;

- в устных и письменных ответах допускает грубые ошибки

## ПРАКТИЧЕСКАЯ РАБОТА № 1

# **Тема: «Особенности идеологии, национальной и социально-экономической политики в СССР к началу 1980-х гг.» (2ч.)**

## **Цель:**

• *определить особенности идеологии, национальной и социально-экономической* 

*политики;*

• *охарактеризовать экономическое развитие, понять каковы причины надвигающегося экономического кризиса.*

**Комплексно-методическое обеспечение:** учебники, дополнительная литература,

карточки- задания; портреты политических лидеров периода перестройки; мультимедиапроектор.

## **Порядок выполнения:**

- подготовиться к выполнению заданий;
- внимательно прочитать задание;
- изучить текст;
- письменно выполнить задание.

**Задание 1:**

*Исторический портрет*: *На основе приведенных материалов и собственных знаний дайте краткий политический портрет Л.И.Брежнева.*

#### *- Как вы думаете, изменится ли политический режим при таком руководителе?*

## *- Подтвердятся или нет наши предположения? Ответ найдем в документах эпохи.*

«В отличие от Сталина или Хрущева, Брежнев не обладал яркими личностными характеристиками. Его трудно назвать крупным политическим деятелем. Он был человеком аппарата и, по существу, слугой аппарата» (*А.Бовин*).

«Брежнев пришел без своей программы развития страны. Это один из редких случаев в современной политической истории, когда человек принимает власть как таковую, без каких-либо определенных планов … Человек глубоко традиционный и консервативный по своему складу, он больше всего опасался резких движений, крутых поворотов, крутых перемен … не вернулся к сталинским репрессиям, но успешно расправлялся с инакомыслящими». (*Ф.М.Бурлацкий*)

«Брежнев являл собой прямую противоположность Хрущеву с его смелостью,

склонностью к риску, даже авантюре, с его жаждой новизны и перемен» (*Ф.Бурлацкий*).

«Брежнев хорошо постиг технологию власти, но был плохо подготовлен к той роли, которая выпала на его долю. Он имел репутацию человека ограниченного, не обладавшего собственными представлениями о многих сферах жизни общества и политических проблемах. Правда, другие его «соратники» - Кириленко, Подгорный, Полянский – были в этом отношении даже похуже» (*мнение авторов монографии «Наше Отечество»*).

«Если же иметь в виду человеческие качества, то … Брежнев был, в общем-то, неплохим человеком, общительным, устойчивым в своих привязанностях, радушным, хлебосольным хозяином. Любил охоту, домино, кино «про зверушек», радовался доступным ему радостям жизни.

В житейском плане был добрый человек. В политическом – вряд ли … Ему не хватало образования, культуры, интеллигенции, в общем, в тургеневские времена он был бы хорошим помещиком с большим хлебосольным домом» (*А.Бовин*).

## **Задание 2.** *Прочитайте отрывок из постановления XXIV съезда КПСС о частичных изменениях в уставе КПСС (1971 г.) Какие решения были приняты на съезде?*

Из постановления XXIV съезда КПСС о частичных изменениях в уставе КПСС (1971 г.):

«В целях дальнейшего повышения ответственности и активности первичных

парторганизаций в осуществлении политики партии, усиления их организаторской и

воспитательной работы в коллективах трудящихся: распространить положение Устава

КПСС о праве контроля деятельности администрации на первичные парторганизации всех

проектных организаций, конструкторских бюро, научно-исследовательских институтов, учебных заведений, культурно-просветительных, лечебных и других учреждений и организаций, функции администрации которых не выходят за рамки своих коллективов. Отношении партийных организаций министерств, государственных комитетов и других центральных и местных советских хозяйственных учреждений и ведомств определить, что они осуществляют контроль за работой аппарата по выполнению директив партии и правительства, соблюдению советских законов».

**Задание 3.** Прочитайте отрывок из Конституции СССР (7 октября 1977г).

- Какие противоречия содержались в ней?

- Почему многие положения Конституции существовали только на словах?

- Какой была роль КПСС в общественной жизни страны?

## **I. ОСНОВЫ ОБЩЕСТВЕННОГО СТРОЯ И ПОЛИТИКИ СССР.**

## **Глава 1. Политическая система.**

## *Статья 2. Вся власть в СССР принадлежит народу.*

Народ осуществляет государственную власть через Советы народных депутатов, составляющие политическую основу СССР.

Все другие органы подконтрольны и подотчетны Советам народных депутатов…

Статья 6. Руководящей и направляющей силой советского общества, ядром его политической системы, Государственных и общественных организаций является Коммунистическая партия Советского Союза. КПСС существует для народа и служит народу.

Вооруженная марксистско-ленинским учением, коммунистическая партия определяет генеральную перспективу развития общества, линию внутренней и внешней политики СССР, руководит великой созидательной деятельностью советского народа, придает планомерный, научно обоснованный характер его борьбе за победу коммунизма. Все партийный организации действуют в рамках Конституции СССР…

Статья 39. Граждане СССР обладают всей полнотой социально-экономических, политических и личных прав и свобод, провозглашенных и гарантируемых Конституцией СССР и советскими законами. Социалистический строй обеспечивает расширение прав и свобод, непрерывное улучшение условий жизни граждан по мере выполнения программ социально-экономического и культурного развития.

Использование гражданами прав и свобод не должно наносить ущерб интересам общества и государства, правам других граждан…

**Задание 4.** Проанализируйте данные аналитического обзора.

…Устойчивый рост национального дохода и опережающее увеличение фонда потребления позволили в течение полутора—двух десятилетий добиться кардинальных перемен. Средняя заработная плата рабочих и служащих с 97 руб. в 1965 г. увеличилась до 190 руб. в 1985 г., а с учётом выплат льгот из общественных фондов потребления — до 269 руб. в месяц. Еще быстрее росла оплата труда колхозников: с 51 руб. в 1965 г. она увеличилась до 153 руб. в 1985 г., а с учетом выплат льгот из общественных фондов потребления — до 223 руб. в месяц. Помимо зарплат на протяжении всего рассматриваемого периода шло увеличение пенсий, выплат женщинам-матерям, размеров льгот и скидок различным категориям населения. В целом реальные доходы населения за 1970-е гг. возросли на 46%, сумма вкладов населения в сберкассы только в одной девятой пятилетки увеличилась в 2,6 раза и продолжала расти.

В отличие от стран Запада, важной особенностью социального развития СССР стали более высокие темпы роста доходов в менее обеспеченных семьях. Если в 1965 г. только 4% граждан имели доход свыше 100 руб. в месяц на члена семьи, то в 1975 г. — уже 37%, а ещё через десять лет, в 1985 г. — более 60%. Результатом этого стало выравнивание уровня жизни различных слоёв советского общество. Условно говоря, ощутимое большинство советских трудящихся составляли своеобразный средний класс, уровень потребления которого всё ещё не дотягивал до уровня потребления среднего класса на Западе, но имел отчётливую тенденцию к сближению с ним. Вместе с тем проводившаяся в Советском Союзе линия на механическое повышение денежных доходов населения вела к некоторым негативным последствиям. В частности, имевшая место уравниловка в оплате девальвировала материальные стимулы к повышению квалификации и производительности труда. Так, если в 1950-е гг. квалифицированный рабочий в день зарплаты получал в 3—4 больше неквалифицированного, то через три десятилетия разница в оплате во многом нивелировалась и могла составлять 1,5—2 раза и даже меньше. Чтобы хоть как-то заинтересовать рабочих повышать свой профессиональный уровень, более активно участвовать в производственном процессе совершенствовалась система поощрений. Проблему пытались решить за счёт введения районных коэффициентов, новых тарифных ставок и должностных окладов, усиления действенности премирования, поощрительных доплат и надбавок.

Следует учесть, что увеличение доходов в 1970-е — начале 1980-х гг. шло на фоне относительной стабилизации цен. Ощутимо росли только цены на "товары повышенного спроса" (к которым относились ковры, мебель, бытовая техника, автомобили, ювелирные издания и т.д.), а так же на некоторые импортные товары. Так, болезненно население реагировало на многократное повышение цен, на кофе, которое объяснялось «неурожаем в Африке на кофе и какао-бобы». Подорожание товаров повышенного спроса вызывало цепную реакцию изменения цен и на некоторые другие товары, а так же цен на чёрном рынке, но в целом цены росли крайне медленно, а на некоторые виды товаров и услуг они поддерживались на неизменном уровне. Очень дёшево обходились населению лекарства, в том числе многие импортные препараты. Особенно щадящими цены в СССР сохранялись на продовольствие, которые были ниже мировых 2—3 и более раз. Плата за жильё и коммунальные услуги так же была относительно невелика — на них в среднем шло около 3% месячного бюджета семьи. Тем самым, средняя семья из трёх человек, чтоб иметь крышу над головой и нормально питаться, вполне могла уложиться в 150 руб. в месяц.

Повышение доходов и относительная стабильность цен объективно способствовали изменению структуры потребительского спроса населения, что некоторыми авторами было названо

«потребительской революцией». Этот термин представляется не вполне корректным, правильнее говорить о революции потребления, для которой был характерен растущий спрос на товары длительного пользования. Если в середине 1960-х гг. цветных телевизоров в СССР практически не производилось, то в середине 1980-х гг. их продавалось в среднем более 4 млн. штук в год. За тот же период продажа населению магнитофонов увеличилась в 10 раз, холодильников в три раза, пылесосов в 5 раз, мотоциклов почти в 2 раза. Особенно резко возрос спрос на легковые автомобили — за двадцать лет их продажа увеличилась в 25 раз. (**Чураков Д.О.** Социальная политика при Брежневе. www.portal-slovo.ru/history/41346.php)

Ответьте на вопросы:

- Какими были планы социального обеспечения советского народа?
- Сравните уровень жизни советских людей с другими странами.
- Какие факты говорят об улучшении жизни советских людей?

Сделайте вывод.

**Задание 5.** *Работа с терминами.* Раскрыть суть понятий: номенклатура, «теневая экономика», коррупция, экстенсивная экономика.

## ПРАКТИЧЕСКАЯ РАБОТА № 2.

**Тема: «Культурное развитие народов Советского Союза и русская культура»(2ч.) Цель:**

- *определить особенности духовной жизни советского общества*
- *охарактеризовать культурное развитие СССР в эпоху «развитого социализма».*

**Проблемное задание!** *Доказать, что несмотря на то, что данный период в истории называют «эпохой застоя», культура развивается, появляются новые художественные средства выразительности, с помощью которых мастера различных направлений в искусстве изображали свое видение картины мира*

**Комплексно-методическое обеспечение:** раздаточный материал, мультимедиапроектор, презентация.

## **Порядок выполнения:**

- подготовиться к выполнению заданий;
- внимательно прочитать задание;
- письменно выполнить задание.

# **Задание 1.** *Работа с [ПРЕЗЕНТАЦИЕЙ.](file:///C:/Users/%D0%94%D0%BE%D0%BC%D0%B0%D1%88%D0%BD%D0%B8%D0%B9/Desktop/%D0%9A%D1%83%D0%BB%D1%8C%D1%82%D1%83%D1%80%D0%B0%20%D0%B8%20%D0%B4%D1%83%D1%85%D0%BE%D0%B2%D0%BD%D1%8B%D0%B9%20%D0%BA%D0%BB%D0%B8%D0%BC%D0%B0%D1%82%20%D0%B2%D0%BE%20%D0%B2%D1%82%D0%BE%D1%80%D0%BE%D0%B9%20%D0%BF%D0%BE%D0%BB%D0%BE%D0%B2%D0%B8%D0%BD%D0%B5%201960-%D1%85%20%E2%80%93%20%D0%BD%D0%B0%D1%87%D0%B0%D0%BB%D0%B5%201980-%D1%85%20%D0%B3%D0%B3.ppt)*

*Таблица для заполнения:*

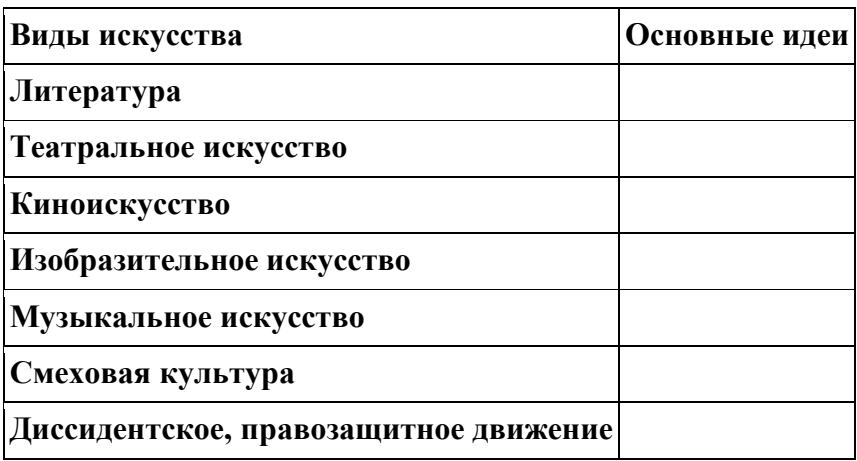

## **Задание 2.** *Ответьте на вопросы:*

- Какие темы преобладали в литературных произведениях?
- С чьим именем связано движение в защиту памятников истории и культуры.
- Какое название получило движение в СССР в защиту прав и свобод граждан?
- Почему в 1965-1968 гг. в СССР зародилось диссидентское движение?
- Кто из известных деятелей культуры в 70-е начале 80-х гг. оказался за границей? Как вы думаете почему?

Каковы ваши личные впечатления от музыки, кино, живописи, литературы, театра, смеховой культуры 1960-х - начале 1980-х гг.?

**Задание 3.** *Работа с терминами:* Раскрыть суть понятия *«диссиденты»,* правозащитник, «деревенщики», критический реализм, «экология культуры», интеллектуальное (авторское) кино, авторская песня, художники - неформалы, московский концептуализм, соц-арт.

## ПРАКТИЧЕСКАЯ РАБОТА № 3.

# **Тема: Внешняя политика СССР. Отношения с сопредельными государствами, Евросоюзом, США, странами «третьего мира» (2ч.)**

**Цель:**

- *определить причины перехода мировой политики от разрядки к конфронтации между СССР и США*
- *охарактеризовать политическое развитие, понять каковы причины конфронтации во внешней политике;*

**Комплексно-методическое обеспечение:** учебники, дополнительная литература,

карточки - задания; атлас и контурная карта; мультимедиапроектор.

## **Порядок выполнения:**

- подготовиться к выполнению заданий;
- внимательно прочитать задание;
- изучить текст;
- письменно выполнить задание.

**Задание 1.** *Раскрыть суть понятий: пражская весна, интеграция, «доктрина Брежнева».*

## **Задание 2.** Выполните тест.

- 1. Каковы причины ввода советских войск в ЧССР?
	- а) резкое увеличение количества антиправительственных выступлений в стране
	- б) реформы, проводимые в Чехословакии, могли подорвать влияние СССР в стране
	- в) возникла угроза распада страны на Чехию и Словакию
- 2. В каком году состоялось совещание по безопасности в Хельсинки?
	- а) 1972г.
	- б) 1973г.
	- в) 1975г.
- 3. Какие страны получали военную помощь от СССР?
	- а) Пакистан
	- б) Индия
	- в) Израиль
- 4. Когда советские войска вошли в Афганистан?
	- а) 1975г.
	- б) 1979г.
	- в) 1980г.
- 5. Какая политика называлась «доктриной Брежнева»?
	- а) переговоры о разоружении
	- б) сотрудничество с США в области освоения космоса
	- в) усиление влияния СССР в Восточной Европе.

## **Задание 3.**

*а) Из статьи Маршала Советского Союза Н.И.Крылова «Поучительные уроки истории»* **30 августа 1969г.**

Массовое внедрение ракетно-ядерной техники в войска привело к изменению форм организации Вооруженных Сил. Одним из существенных выражений этих изменений является создание ракетных войск стратегического назначения, как главной силы сдерживания агрессора и разгрома его в войне. В этом году советский народ и его Вооруженные Силы отметят 10-летие ракетных войск стратегического назначения как самостоятельного вида Вооруженных Сил.

Ракетные войска - олицетворение военного могущества нашего Советского государства, концентрированное выражение его неограниченных возможностей в области науки, техники, промышленного производства и подготовки высококвалифицированных кадров. Ракетные войска оснащены стратегическими ракетами различных типов с широким диапазоном дальности действий. Ракеты в глобальном варианте, имея неограниченную дальность пусков, способны поражать цели противника в любой точке земного шара с любого направления и высокой точностью.

Нам хотелось бы напомнить любителям военных авантюр, что любая агрессия не останется безнаказанной. Возмездие последует немедленно и неотвратимо. Такая уверенность базируется на высокой постоянной готовности наших Вооруженных Сил, каждой пусковой установки, каждого самолета, корабля, танка и орудия. Наши замечательные системы обнаружения не позволяют противнику осуществлять внезапное нападение.

(Хрестоматия по отечественной истории (1946-1995гг.).

Учебное пособие для студентов вузов под редакцией А.Ф.Кисилева, Э.М.Щагина.М. Гуманит. Изд. Центр «ВЛАДОС», 1996. с. 557)

## *б) Из Заключительного акта Совещания по безопасности и сотрудничеству в Европе. Декларация принципов взаимоотношений государств-участников Совещания* **1 августа 1975г.**

II. Неприменение силы или угроза силой

Государства – участники будут воздерживаться в их взаимных, как и вообще

в их международных отношениях, от применения силы или угрозы силой как против территориальной целостности или политической независимости любого государства, так и каким либо другим образом, несовместимым с целями Объединенных Наций и с настоящей Декларацией. Никакие соображения не могут использоваться для этого, чтобы обосновывать обращение к угрозе силой или к её применению в нарушение этого принципа.

Соответственно государства-участники будут воздерживаться от любых действий, представляющих собой угрозу силой или прямое или косвенное применение силы против другого государства-участника…Равным образом, они будут также воздерживаться в их взаимных отношениях от любых актов репрессалий с помощью силы.

Никакое такое применение силы или угроза силой не будет использоваться как средство урегулирование споров или вопросов, которые могут вызвать споры между ними.

(Хрестоматия по отечественной истории (1946-1995гг.).

Учебное пособие для студентов вузов под редакцией А.Ф.Кисилева, Э.М.Щагина.М. Гуманит. Изд. Центр «ВЛАДОС», 1996. с. 559)

Ответьте на вопросы:

- Каковы причины перехода к политике разрядки?
- Каких успехов удалось добиться мировому сообществу в ограничении гонки вооружений и предотвращении мировой войны?
- Какую роль отводили ядерному оружию в СССР и США?
- Какие противоречия существовали в оценках хельсинкских мирных инициатив между лидерами СССР США?

**Задание 4.** Подумай, почему Советский Союз вывел свои войска из Афганистана? Почему эти события называют «советским Вьетнамом»?

## ПРАКТИЧЕСКАЯ РАБОТА № 4.

**Тема: «Политические события в Восточной Европе во второй половине 80-х гг.» (2ч.) Цель:**

• *определить особенности идеологии, национальной и социально-экономической политики государств Восточной Европы;*

• *охарактеризовать причины отказа от социалистической модели развития стран.*

#### **Комплексно-методическое обеспечение:** учебники, дополнительная литература,

карточки- задания; портреты политических лидеров периода; мультимедиапроектор.

# **Порядок выполнения:**

- подготовиться к выполнению заданий;
- внимательно прочитать задание;
- изучить текст;
- письменно выполнить задание.

**Задание 1:** *На основании анализа причин революций сформулируйте их основные задачи и определите характер революций* (Слова для характеристик: антитоталитарный, антикоммунистический, демократический; демократическое общество, рыночная модель экономики, суверенитет).

Причины революций в Восточной Европе:

- *1) Внутренние факторы:*
- 1. Экономические резкое снижение темпов экономического развития, экстенсивный характер развития экономики в большинстве стран, административно-командная экономическая модель, отсутствие структурных изменений в экономике, инфляционные процессы, резкое отставание от стран Запада не только по количественным, но и по качественным показателям.
- 2. Накопление социальных проблем падение жизненного уровня, менее заметное только в ГДР и Чехословакии, обострение всех противоречий в обществе, в том числе и национальных (в Югославии, Чехословакии, Румынии, Болгарии).
- 3. Протест против тоталитарных политических режимов, политического господства коммунистических партий.
- 4. Во всех странах росло недовольство существующими порядками, которое выражалось в массовом забастовочном движении, формировании оппозиционных организаций («Хартия — 77» в Чехословакии, «Солидарность» в Польше, экологисты в Болгарии).
- 2) *Внешний фактор:* Политические преобразования в СССР (перестройка).

## **З а д а н и е 2.** *Восстановите последовательность событий:*

1. 1. «Пражская весна». 2. Создание СЭВ. 3. Народное восстание в Болгарии. 4. Нормализация дипломатических отношений СССР и Югославии. 5. Подавление восстания в Венгрии войсками СССР. 6. Создание Организации Варшавского Договора. 7. Народное восстание в Румынии. 8. Введение военного положения в Польше. 9. Приход коммунистических партий к власти. 10. Объединение Германии.

**З а д а н и е 3.** *Завершите таблицу, включив в нее фактические данные о революциях в восточноевропейских странах [\(Приложение к практической работе № 4\)](file:///C:/Users/%D0%94%D0%BE%D0%BC%D0%B0%D1%88%D0%BD%D0%B8%D0%B9/Desktop/%D0%9F%D1%80%D0%B8%D0%BB%D0%BE%D0%B6%D0%B5%D0%BD%D0%B8%D1%8F%20%D0%BA%20%D0%BF%D1%80%D0%B0%D0%BA%D1%82%D0%B8%D1%87%D0%B5%D1%81%D0%BA%D0%B8%D0%BC%20%D1%80%D0%B0%D0%B1%D0%BE%D1%82%D0%B0%D0%BC%20%D0%BF%D0%BE%20%D0%B8%D1%81%D1%82%D0%BE%D1%80%D0%B8%D0%B8%202.docx)*

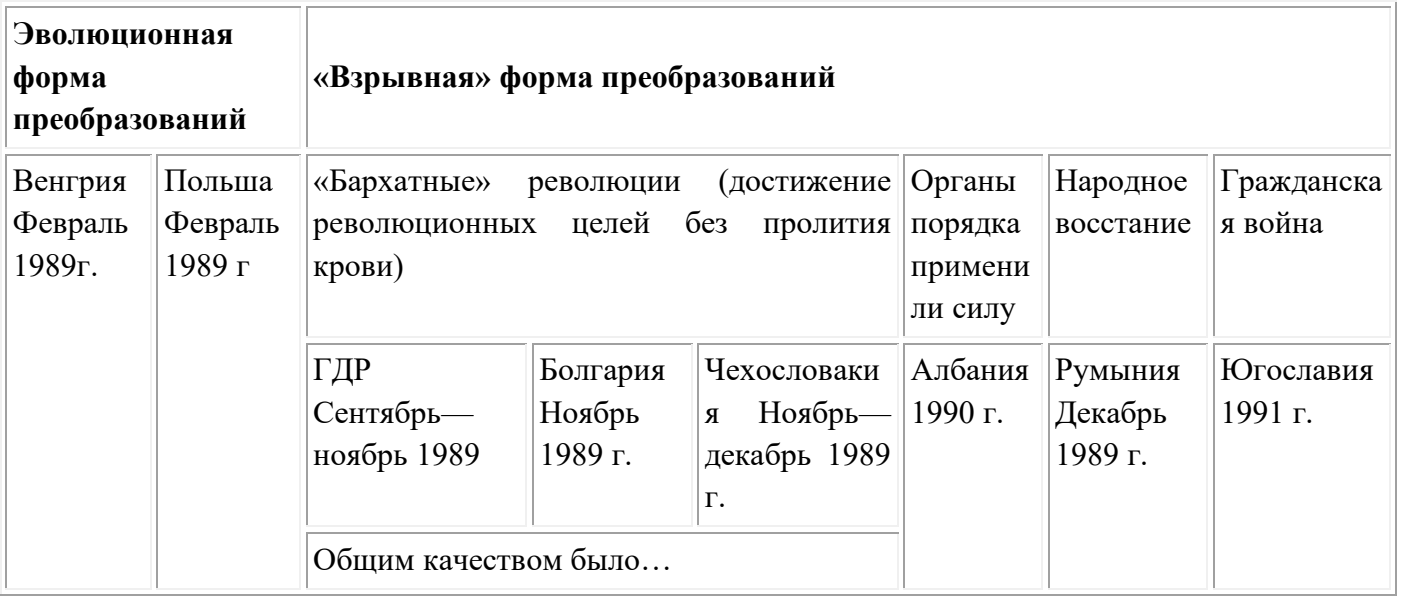

**3адание 4.** *Соотнесите название страны и имя политического деятеля:*

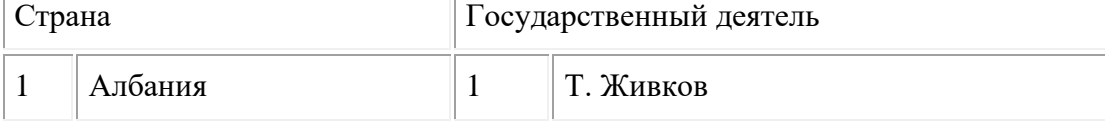

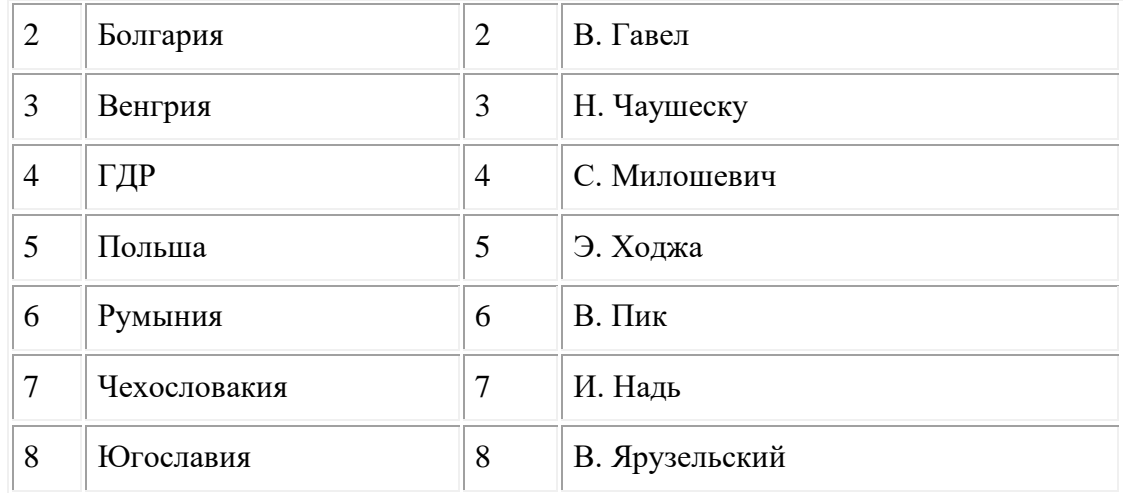

# **Задание 6.** *Выполните тест.*

- 1. СССР не принимал участия в освобождении:
- а) Албании;
- б) Болгарии;
- в) Румынии.
- 2. «Народная демократия» означает:
- а) высшую форму демократии;
- б) тоталитарный коммунистический режим;
- в) общую характеристику социалистического лагеря.
- 3. Решения XX съезда КПСС привели к:
- а) ужесточению социализма сталинского образца;
- б) попытке изменить социально-политический строй;
- в) распаду социалистического лагеря.
- 4. В большинстве стран Восточной и Юго-Восточной Европы в конце 40-х—50-е гг. не проводились:
- а) индустриализация;
- б) кооперирование;
- в) ликвидация неграмотности.
- 5. Народные выступления против тоталитарного государства в 50 70-х гг. происходили в:
- а) Венгрии, Польше, ГДР;
- б) Албании, Чехословакии, Польше;
- в) Болгарии, ГДР, Чехословакии.
- 6. Для Румынии в 50—80-х гг. нехарактерны:
- а) полная поддержка курса СССР;
- б) создание культа личности Н. Чаушеску;
- в) политика балансирования между Востоком и Западом.
- 7. «Кадаровский социализм» имел некоторые общие черты с социалистической моделью:
- а) Болгарии;
- б) ГДР;
- в) Югославии.
- 8. Лидером «Пражской весны» был:
- а) А.Дубчек;
- б) Г.Гусак;
- в)Л.Свобода.
- 9. «Бархатная революция» это:
- а) отказ от радикальных преобразований революционного типа;
- б) бескровная смена коммунистического режима на либеральный;
- в) распад федеративного государства.

ПРАКТИЧЕСКАЯ РАБОТА № 5.

# **Тема: Отражение событий в Восточной Европе на дезинтеграционных процессах в СССР. Ликвидация (распад) СССР и образование СНГ (2ч.)**

## **Цель:**

• *определить особенности идеологии, национальной и социально-экономической* 

*политики СССР во второй половине 80-х гг;*

- *охарактеризовать экономическое развитие, понять каковы причины экономического кризиса эпохи перестройки;*
- *определить особенности «нового политического мышления» и его роль в распаде СССР и образовании СНГ.*

#### **Комплексно-методическое обеспечение:** учебники, дополнительная литература,

карточки- задания; портреты политических лидеров периода перестройки; мультимедиапроектор.

## **Порядок выполнения:**

- подготовиться к выполнению заданий;
- внимательно прочитать задание;
- изучить текст;

- письменно выполнить задание.

## **Задание 1.** *Выполнить тест.*

- 1. Что из перечисленного можно определить как причину перестройки?
	- а) обострение отношений с США вначале 80-х гг.
	- б) успехи социальной политики в СССР
	- в) гонка вооружений подрывала экономику СССР
- 2. Какая из советских республик первой заявила о своем суверенитете?
	- а) Литва
	- б) Эстония
	- в) Украина
- 3. Какие реформы политической системы относятся к периоду перестройки?
	- а) созыв съезда народных депутатов СССР
	- б) образование Государственной Думы
	- в) введение поста президента в стране
	- г) отмена 6-ой статьи Конституции
- 4. Кто из политических деятелей СССР был реабилитирован в годы перестройки?
	- а) Н.Бухарин
	- б) В.Молотов
	- в) М.Тухачевский
- 5. Найдите правильное высказывание:
	- а) политические реформы в СССР привели к росту авторитета КПСС
	- б) в результате политических реформ КПСС потеряла монополию власти
	- в) итогом политических реформ в СССР стало увеличение числа членов КПСС
- 6. Когда в Москве произошел путч, направленный на свертывание реформ?
	- а) 24-26 июля 1990г.
	- б) 12-14 января 1991г.
	- в) 19-21 августа 1991г.
- 7. Когда произошел взрыв на Чернобыльской АЭС?
	- а) 1985г.
	- б) 1986г.
	- в) 1988г.
- 8. В каких странах проходили встречи М.С.Горбачева с президентами США?
	- а) Исландия
	- б) Бельгия
	- в) Швейцария
	- г) Испания
- 9. Каковы черты экономических реформ перестройки?
	- а) создание частного сектора в экономике
	- б) введение арендных отношений
	- в) появление фермерства
	- г) приватизация государственной собственности
- 10. Каких успехов удалось добиться благодаря политике нового мышления?
	- а) началось строительство совместной орбитальной станции
	- б) удалось добиться начала переговоров о разрешении арабо-израильского конфликта

## в) началось сокращение целого класса ракет и ядерного оружия

# **Задание 2. Заполнить таблицу.**

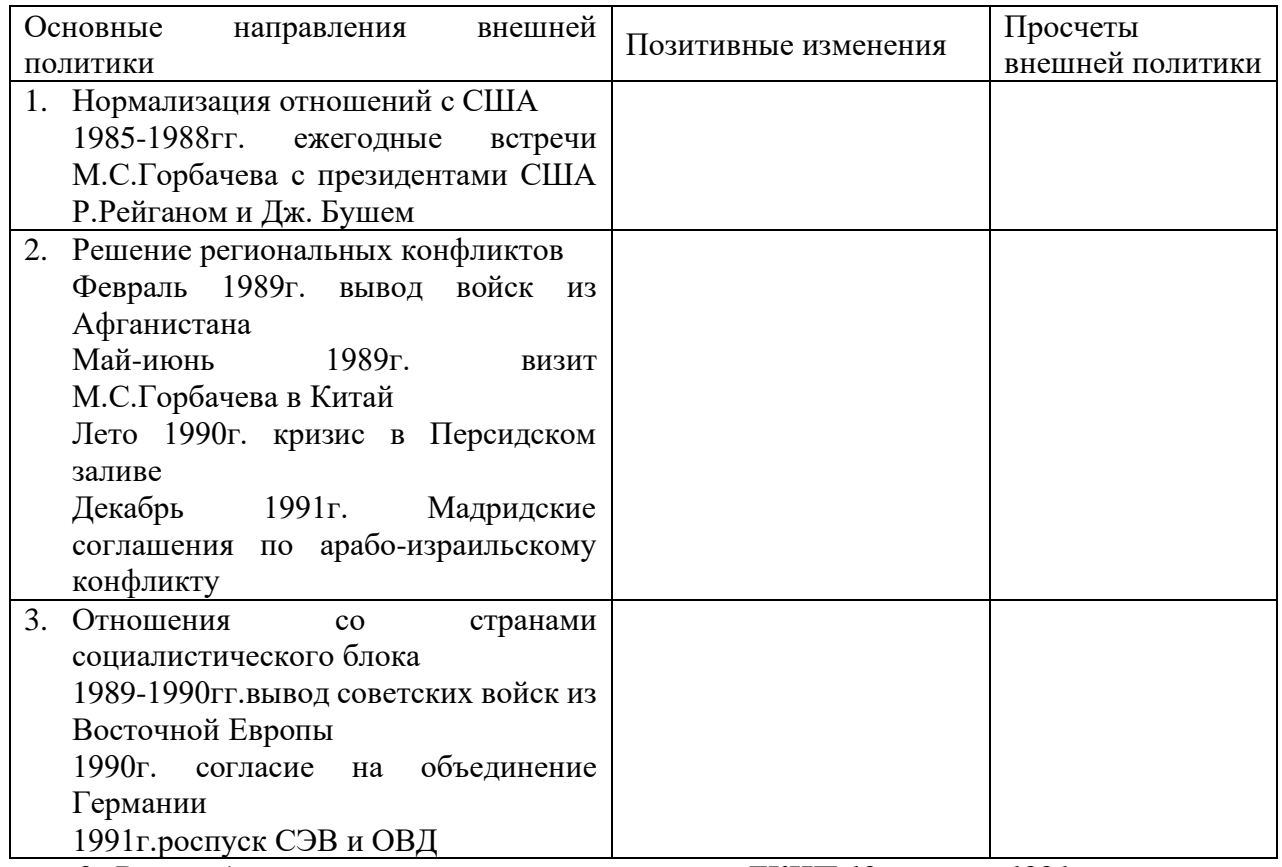

**Задание 3.** *В приведенном ниже отрывке из заявления ГКЧП 19 августа 1991г. вставьте вместо цифр, заключенных в круглые скобки, подходящие слова и словосочетания в соответствующей грамматической форме (кризис, амбициозность, чрезвычайное положение, общенациональное согласие, конструктивное сотрудничество).*

### **Заявление Государственного Комитета по чрезвычайному положению в СССР** 19.08.1991

Уже первый день действия (1) в отдельных местностях СССР показал, что люди вздохнули с некоторым облегчением. Сколько-нибудь серьезных эксцессов нигде не отмечалось. В ГКЧП СССР поступают многочисленные обращения граждан в поддержку принимаемых мер по выводу страны из тяжелейшего (2).

Диссонансом в этот критический момент, когда требуется (3), прозвучало обращение, подписанное утром 19 августа сего года руководителями РСФСР Б.Ельциным, И.Силаевым и Р.Хасбулатовым. Оно выдержано в конфронтационном духе. Есть в этом обращении и прямое подстрекательство к противоправным действиям, несовместимое с установленным законом режимом чрезвычайного положения.

Государственный Комитет по чрезвычайному положению в СССР, проявляя терпение и стремление к (4), считает возможным ограничиться на этот раз предупреждением против безответственных, неразумных шагов. В очередной раз в российском руководстве возобладала (5), а ведь народ ждет внесения таких коррективов в политику, которые отвечали бы коренным интересам россиян.

*(Лейбович О. Россия.1941-1991. Документы. Материалы. Комментарии. Книга для тех, кто изучает историю Отечества. Пермь, ПГУ, 1993.с.216.)*

**Задание 4. Дайте определения понятиям:** «кадровая революция», стратегия ускорения, сепаратизм, политика гласности, биполярная международная система.

ПРАКТИЧЕСКАЯ РАБОТА № 6 **Тема: «Ликвидация СССР и образование СНГ» (2ч.)**

# **Цели:**

- *определить особенности идеолог, политики и экономики государства в 90-е гг;*
- *охарактеризовать причины распада СССР;*
- *определить каковы последствия распада СССР и образования СНГ.*

**Комплексно-методическое обеспечение:** учебники, дополнительная литература, карточки- задания; портреты политических лидеров периода; карты, мультимедиапроектор, интерактивная доска; документальная кинохроника «Вести от 22 августа 1991 года. Часть 1»; документальная кинохроника «Обращение М.С.Горбачева 22 августа 1991 года».

## **Порядок выполнения:**

- подготовиться к выполнению заданий;
- внимательно прочитать задание;
- изучить текст;

- письменно выполнить задание.

## **Задакние 1. Работаем с источниками, выполняем задания.**

- *1. История современной России ведет отсчет с распада СССР, финал которого приходиться на декабрь 1991г. Предложите свою периодизацию (несколько этапов) этого исторического отрезка и дайте характеристику каждого их этапов с точки зрения целей, задач, мероприятий, результатов.*
- *2. Продолжите мысль.*

*После распада СССР новой России предстояло решить следующие стратегические задачи:…*

*3. Сравните два подхода к проведению реформ и сделайте вывод о характере предлагаемых изменений и возможных последствий. Выберите наиболее подходящий вариант и аргументируйте выбор. Представьте свой вариант развития.*

**Л.А. Пономарев, сопредседатель общественно-политического движения «Демократическая Россия»:** «В революционном темпе раздать землю, провести приватизацию в промышленности, торговле…. Действовать так, как действовал Ельцин в дни переворота. Да, ряд его указов, принятых в этой критической обстановке, носит антиконституционный характер. Но я назвал бы их гениальными. Они абсолютно отвечали политической потребности».

**А.И. Вольский, президент Российского союза промышленников и предпринимателей:** «…Предлагаемы курс по реформированию управления экономическим развитием – в замене практически почившей административно-командной системы на государственно регулируемую экономическую систему с плавным переходом к рыночному саморегулированию. На слово «плавный» я просил бы обратить внимание».

*4. Проанализируйте и охарактеризуйте мероприятия с экономической точки зрения. Сделайте вывод об их объективных результатах и последствиях. Сформулируйте причины их неудач.*

## **Из указа Президента РСФСР «О мерах по либерализации цен». 3 декабря 1991г.**

1.) Осуществить со 2 января 1992 года переход в основном на применение свободных (рыночных) цен и тарифов, складывающихся под влиянием спроса и предложения, товары народного потребления, работы и услуги…

3.) Правительству РСФСР:

- ✓ Определить предельный уровень цен и тарифов на конкретные виды продукции производственно-технического назначения, основные потребительские товары и услуги, порядок их регулирования.
- ✓ Ввести в действие в 1992 году порядок регулирования цен на продукцию предприятиймонополистов.
- ✓ Осуществить в 1992 году во взаимодействии с суверенными государствами бывшими союзными республиками – переход на расчеты по согласованной межгосударственной номенклатуре поставок товаров и продукции, как правило, по мировым ценам.
- *5. Изучите данные об основных видах продуктов питания населения в первый год реформ. Самостоятельно найдите и изучите статистику о положении основных слоев российского общества. Учитывайте различные критерии: смертность, безработицу, заработную плату и т.д. Каким категориям населения пришлось труднее всего? Представьте вашу версию причин такого положения. Что бы вы могли предложить для предотвращения подобной ситуации?*

**Потребление продуктов питания в 1992 г. от уровня 1991г.**

Мясо – 81% Молоко – 56% Овощи – 84% Рыба – 56%

*6. Используя предложенное в документе определение рыночной экономики, сделайте вывод о формах и методах, проблемах, итогах, последствиях становления рыночной экономики в России. Представьте и докажите свою точку зрения.*

#### **Из статьи Председателя Госкомимущества РФ А.Б. Чубайса (1992)**

Рыночная экономика – это экономика, основанная на частной собственности… Если собственность раздроблена между множеством владельцев, ни один из них не имеет исключительного права и физической возможности командовать остальными, определять размеры их личных доходов или уровень общественного положения… Ничьи взгляды не являются доминирующими и тем более обязательными для окружающих.

**7.** *Раскрыть суть понятий:* перестройка, гласность, плюрализм, путч, парад суверенитетов, демократизация, многопартийность, правовое государство, радикализм.

#### ПРАКТИЧЕСКАЯ РАБОТА № 7.

## **Тема: «Локальные национальные и религиозные конфликты на пространстве бывшего СССР в 1990-е гг.» (2ч.)**

**Цель:**

- *определить особенности идеологи и национальной политики государства в 90-е гг;*
- *охарактеризовать причины возникновения национальной нестабильности в странах бывшего СССР;*
- *определить каковы последствия национальных конфликтов.*

**Комплексно-методическое обеспечение:** учебники, дополнительная литература, карточки- задания; портреты политических лидеров периода; карты, мультимедиапроектор. **Порядок выполнения:**

- подготовиться к выполнению заданий;

- внимательно прочитать задание;

- изучить текст;

- письменно выполнить задание.

#### **Задание 1: Изучить документ, ответить на вопросы к документу.**

*Из информационной справки МИД Российской Федерации о положении соотечественников в странах Содружества Независимых Государств.* Декабрь 1994г.

…В Казахстане(население 16464 тыс. чел., из них 6227 тыс.русских) увеличивается поток выезжающих из республики: в 1993 г. – до250 тыс. ( оценочные данные Посольства РФ). Одновременно из Монголии и Китая в Казахстан в прошлом году прибыло 105 тыс. этнических казахов, которых расселяют главным образом на севере республики, т.е. в районах преобладания русского населения…

В практическом плане идет активное насаждение госаппарате казахского языка в качестве официального ( принята программа перевода на него всей документации); происходит постепенное вытеснение с руководящих постов представителей неказахской национальности; населенным пунктам обоснованным русскими даются казахские названия; разрушаются памятники культуры русского народа. Отвергнуто предложение российской общественности об открытии в Казахстане «Русского университета»…

Сложным является положение русских в государствах Средней Азии. В Узбекистане (население 19810 тыс.чел., из них 1653 тыс. русских), Туркменистане (население3522 тыс. чел., из них 333 тыс. русских), Таджикистане (по переписи 1989г.: население 5092 тыс.чел., из них 338 тыс.русских, за последнее время уехало более 220тыс.чел.), Киргизии (население 4430 тыс.чел., из них 815 тыс. составляют этнические россияне) к общим факторам, которые оказывают влияние на положение русской диаспоры в других республиках, добавляется исламский. Исламизация жизни, фактически получившая поддержку на государственном уровне в этих странах, помимо ее негативного психологического воздействии на русских, сопровождается открытыми угрозами в их адрес, дискриминации при рассмотрении жалоб в местных органах власти, многочисленными фактами физического и морального оскорбления достоинства и т.д….

> *(Хрестоматия по отечественной истории (1946-1995гг.) Учебное пособие для студентов вузов под редакцией А.Ф. Киселева, Э.М. Шагина М. Гуманит. Изд.центр. ВЛАДОС,1996 с.394.)*

*Из рабочих материалов Государственной Думы РФ.*

## *Беседа по вопросам к документам.*

-Как и почему изменилось положение русскоязычного населения в бывших союзных республиках?

-Что предпринимало правительство России для защиты прав русскоязычного населения?

-Чем может обернуться для РФ массовое переселение русского населения в Россию? Чем это может обернуться для стран, которые они оставят?

-Что происходит с русскоязычным населением в других странах бывшего СССР?

## **Задание 2. Выполните задание.**

- а) Покажите на карте Российской Федерации субъекты: республики, области, края, автономные округа, автономные области, города федерального подчинения.
- б) Расставьте в хронологическом порядке: -начало Чеченской войны -принятие Конституции РФ -подписание Хасавюртовских соглашений -избрание президента Ельцина на второй срок -подписание Федеративного договора -самопровозглашение независимости республики Ичкерия.

## ПРАКТИЧЕСКАЯ РАБОТА № 8

# **Тема: «Участие международных организаций (ООН, ЮНЕСКО) в разрешении конфликтов на постсоветском пространстве» (2ч.)**

**Цель:**

- *определить основные цели существующих международных организаций по поддержанию мира и правопорядка;*
- *охарактеризовать причины возникновения национальной нестабильности в странах бывшего СССР;*
- *определить роль организаций-миротворцев на постсоветском пространстве.*

**Комплексно-методическое обеспечение:** учебники, дополнительная литература, карточки- задания; символика международных организаций; карты, мультимедиапроектор.

## **Порядок выполнения:**

- подготовиться к выполнению заданий;
- внимательно прочитать задание;
- изучить текст;
- письменно выполнить задание.

## **Задание 1: Изучить «***[Приложение к практической работе № 8](file:///C:/Users/%D0%94%D0%BE%D0%BC%D0%B0%D1%88%D0%BD%D0%B8%D0%B9/Desktop/%D0%9F%D1%80%D0%B8%D0%BB%D0%BE%D0%B6%D0%B5%D0%BD%D0%B8%D1%8F%20%D0%BA%20%D0%BF%D1%80%D0%B0%D0%BA%D1%82%D0%B8%D1%87%D0%B5%D1%81%D0%BA%D0%B8%D0%BC%20%D1%80%D0%B0%D0%B1%D0%BE%D1%82%D0%B0%D0%BC%20%D0%BF%D0%BE%20%D0%B8%D1%81%D1%82%D0%BE%D1%80%D0%B8%D0%B8%202.docx)»***, ответить на вопросы.** Ответьте на вопросы:

1. Выделите основные направления внешней политики России.

- 2. Проанализировав ситуацию в мире в 90-е гг., с какими из стран СНГ у России развиваются добрососедские отношения, с какими существуют конфликты?
- 3. Членами, каких международных организаций стала Россия?
- 4. Как развиваются российско-американские отношения в области сокращения ядерных вооружений?

## **Задание 2. Рассмотрите таблицу. Выполните задание.**

Россияне о сущности блока НАТО в 1997-2004 гг.

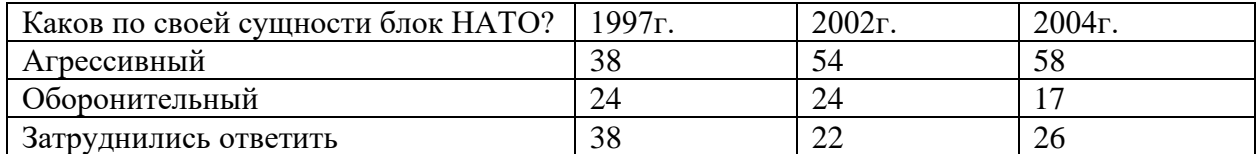

Вопросы к таблице:

- 1. Как изменилось мнение россиян о блоке НАТО за период с 1997 по 2004 гг.?
- 2. Как Вы думаете, из-за каких внешнеполитических событий мнение граждан России о НАТО изменилось?

## **Задание 3. Изучите документ. Ответьте на вопросы.**

## *Политик Г.Боос о последствиях объединения России и Беларуси.*

«Все зависит от того, на каких принципах будет происходить объединение. Если будет создан единый Центральный банк, введена одна валюта, согласованы единые таможенные правила, общие требования к бюджету, то никаких плохих последствий для российской экономики ждать не следует. А хорошие будут: и российская, и белорусская промышленность получат новые рынки для сбыта своей продукции, восстановятся некоторые экономические связи, которые были во времена СССР, а сейчас затруднены. Конечно, за 10 лет многие из этих связей уже порушены, но ничего страшного.… Но пока интеграция в экономике – процесс вялотекущий. Сейчас у нас фактически существует таможенная граница между Россией и Белоруссией. Конечно, это создает барьеры для торговых связей и препятствует интеграции».

## *Вопросы к тексту.*

- 1. На каких условиях должны быть объединены Россия и Беларусь с точки зрения Г.Бооса?
- 2. Как вы полагаете, есть ли будущее у Союза России и Беларуси?

## **Задание 4. Выполните тест.**

- 1. ООН была создана:
	- а. 1945
	- б. 1939
	- в. 1956
- 2. Какая организация вступила в силу по инициативе министров образования?
	- а. ООН
	- б. ЮНЕСКО
	- в. ШОС
- 3. Главной целью этой организации стало укрепление мира и взаимопонимания между народами средствами образования, науки, культуры:
	- а. ЮНЕСКО
	- б. ООН
- в. СНГ
- 4. Блок НАТО был образован:
	- а. 24 октября 1945г.
	- б. 4 апреля 1949г.
	- в. 18 сентября 2003г.
- 5. Главным инструментом поддержания международного мира и безопасности в XX XXI вв. стала организация:
	- а. НАТО
	- б. ООН
	- в. ЮНЕСКО
- 6. Какие из перечисленных организаций носят экономический характер?
	- а. ШОС
	- б. АСЕАН
	- в. ЮНЕСКО
	- г. ЕврАзЭс
	- д. ООН
- 7. Самым агрессивным военным блоком в XX XXI вв. можно считать:
	- а. ШОС
	- б. НАТО
	- в. СВМДА
- 8. В какие из перечисленных организаций входит Россия:
	- а. ООН
	- б. Азиатский блок развития
	- в. ОДКБ
	- г. ШОС
	- д. ЕВРОСОЮЗ
	- е. ЕврАзЭс
	- ж. ОЭСР

## ПРАКТИЧЕСКАЯ РАБОТА № 9.

# **Тема: «Участие международных организаций (ООН, ЮНЕСКО) в разрешении конфликтов на постсоветском пространстве» (2ч.)**

**Цель:**

- *определить основные цели существующих международных организаций по отношению к России;*
- *определить роль организаций-миротворцев на постсоветском пространстве.*

**Комплексно-методическое обеспечение:** учебники, дополнительная литература, карточки- задания; символика международных организаций; карты, мультимедиапроектор. **Порядок выполнения:**

- подготовиться к выполнению заданий;

- внимательно прочитать задание;
- изучить текст;
- письменно выполнить задание.

## **Задание 1. Проанализируйте таблицу «Друзья и враги России». Ответьте на вопросы.**

## *Россияне о зарубежных друзьях и врагах нашей страны в 2004-2005гг.*

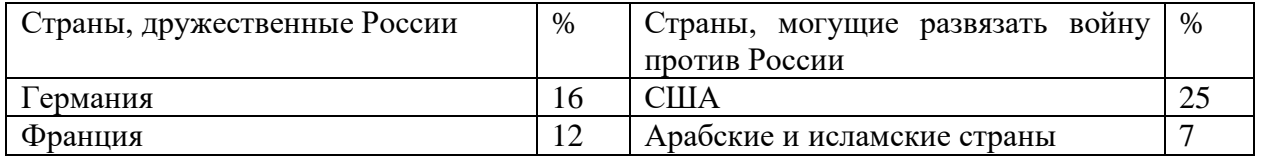

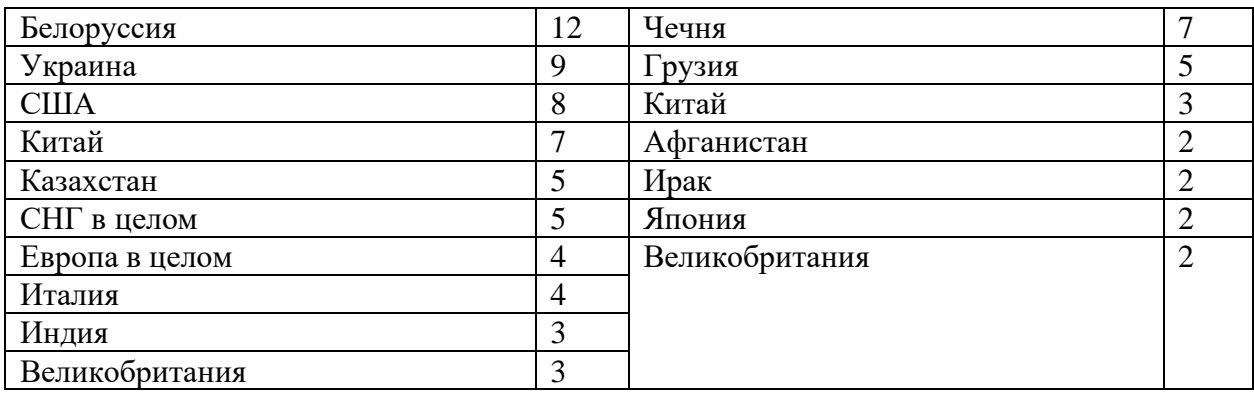

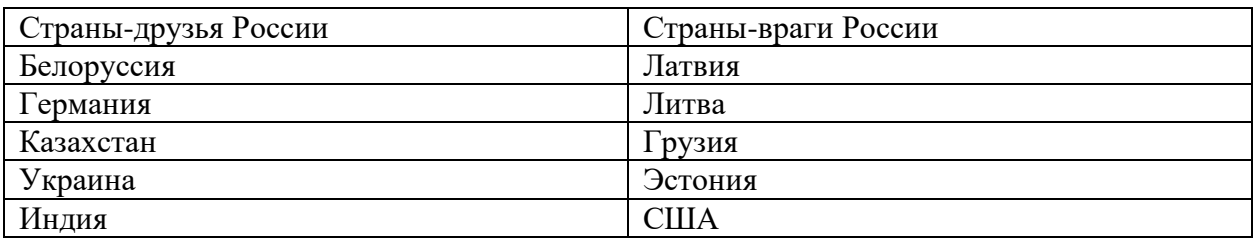

- 1. Произошли ли в общественном мнении россиян изменения по вопросу о внешнеполитических друзьях и врагах России?
- 2. Как Вы думаете, чем объясняется отнесение россиянами той или иной страны к друзьям или врагам России?
- 3. Какие страны находятся как среди друзей, так и среди врагов России? Чем Вы можете это объяснить?

## **Задание 2. Изучите документ. Сделайте выводы.**

## *Высокопоставленный чиновник НАТО о сотрудничестве России и стран НАТО в рамках Декларации «NATOat 20».*

«Отличие между форматами «двадцатки» и «19+1» риторические. Нет и речи о постоянном участии России в обсуждении основных вопросов и тем более принятии по ним совместных решений. Станы-участницы заранее приходят к более-менее общему знаменателю, прежде чем вынести проблему на обсуждение с Россией».

## **Ответьте на вопросы:**

- 1. Как Вы полагаете, насколько мнение высокопоставленного чиновника НАТО отражает реальное положение дел в сфере взаимоотношений России и стран НАТО?
- 2. Британский адмирал, сэр И.Гарнетт, в 2003г., будучи начальником Штаба Верховного главнокомандующего ОВС НАТО в Европе, подчеркивал, что стремление России сотрудничать с НАТО будет по-прежнему оцениваться альянсом не по активности в «двадцатке», а по ее участию или неучастию в программе «Партнерство во имя мира». Как Вы думаете, является ли «двадцатка» реальным и действенным механизмом, позволяющим урегулировать взаимодействие России и НАТО, или это всего лишь дипломатическая инсценировка сотрудничества?
- 3. Как Вы считаете, стоит ли России вообще сотрудничать с НАТО? Нужно ли вступать в эту организацию? Исходит ли угроза для Российской Федерации от стран североатлантического альянса?

## **Задание 3. Проанализируйте мнения экспертов, ответив на вопросы к документу.** *Эксперты о передислокации американских войск из Западной в Восточную Европу.*

*Л. Ивашов (вице-президент Академии геополитических проблем, генералполковник):* «Перемещая свои военные базы, американцы наказывают не Германию с Францией, а всю Европу: США давно стремятся взять ее под контроль. Раньше этому мешали СССР и соцлагерь, теперь - Россия. Чтобы как-то оправдать своеобразную экспансию, Вашингтон придумал идеологическое обоснование: дескать, Россия стоит на пороге распада государственности, ее крушение сопровождается войнами и конфликтами. Поэтому историческая миссия США – спасти мир от последствий « славянского катаклизма»…. США для полного окружения России военными базами не потребуется 5- 10 лет. Фактически они уже это сделали. Свободен от явного присутствия НАТО разве что российский Север. Но и там давно хозяйничают американские подлодки. В ближайшее время североатлантисты обоснуются в Грузии и Азербайджане… Интерес американцев к Закавказью очевиден. Так же очевидно, что именно сюда перебазируются немалые силы США после решения задач на Ближнем Востоке».

*К.Косачев (зампред Комитета Госдумы по международным делам):* « Действия США носят стратегический характер, связанный с желанием иметь войска во всех значимых точках мира. Раньше Восточная Европа была закрыта для американцев. Сейчас ситуация изменилась, и США просто не могут упустить такой шанс. Но я не могу сказать, что это направленно против России. Если выражаться ненаучными терминами, то передислокация будет проведена «на всякий случай». Американцы предельно богаты, чтобы не считаться с подобными расходами».

*М.Маргелов (председатель Комитета по международным делам, Совета Федерации)*: «Передислокация американских войск в Восточную Европу, не представляет абсолютно ни какой угрозы для российских национальных интересов. В 2001 году мы согласились на размещение американских войск на базах в Средней Азии, и это принесло России конкретную выгоду. Исходившей из Афганистана угрозы для всех стран региона теперь больше нет».

## **Вопросы:**

- 1. В чем суть передислокаций войск США в Европе? Какую цель она преследует?
- 2. Какие цели передислокации американских войск выделяют эксперты и как они оценивают последние внешнеполитические изменения?
- 3. С кем из экспертов Вы согласны и почему?

## ПРАКТИЧЕСКАЯ РАБОТА № 10.

# **Тема: «Россия на постсоветском пространстве: договоры с Украиной, Белоруссией, Абхазией, Южной Осетией и прочими» (2ч.)**

## **Цель:**

- *охарактеризовать основные международные договоры и соглашения РФ со странами мира;*
- *определить с какими из стран СНГ у России развязываются добрососедские отношения, с какими существует конфликт.*

**Комплексно-методическое обеспечение:** учебники, дополнительная литература, карточки- задания; портреты политических лидеров периода; карты, мультимедиа проектор.

## **Порядок выполнения:**

- подготовиться к выполнению заданий;

- внимательно прочитать задание;

- изучить текст;

- письменно выполнить задание.

#### **Задание: проанализируйте таблицу, ответьте на вопросы.**

# **Основные международные договоры и соглашения Российской Федерации со странами мира.**

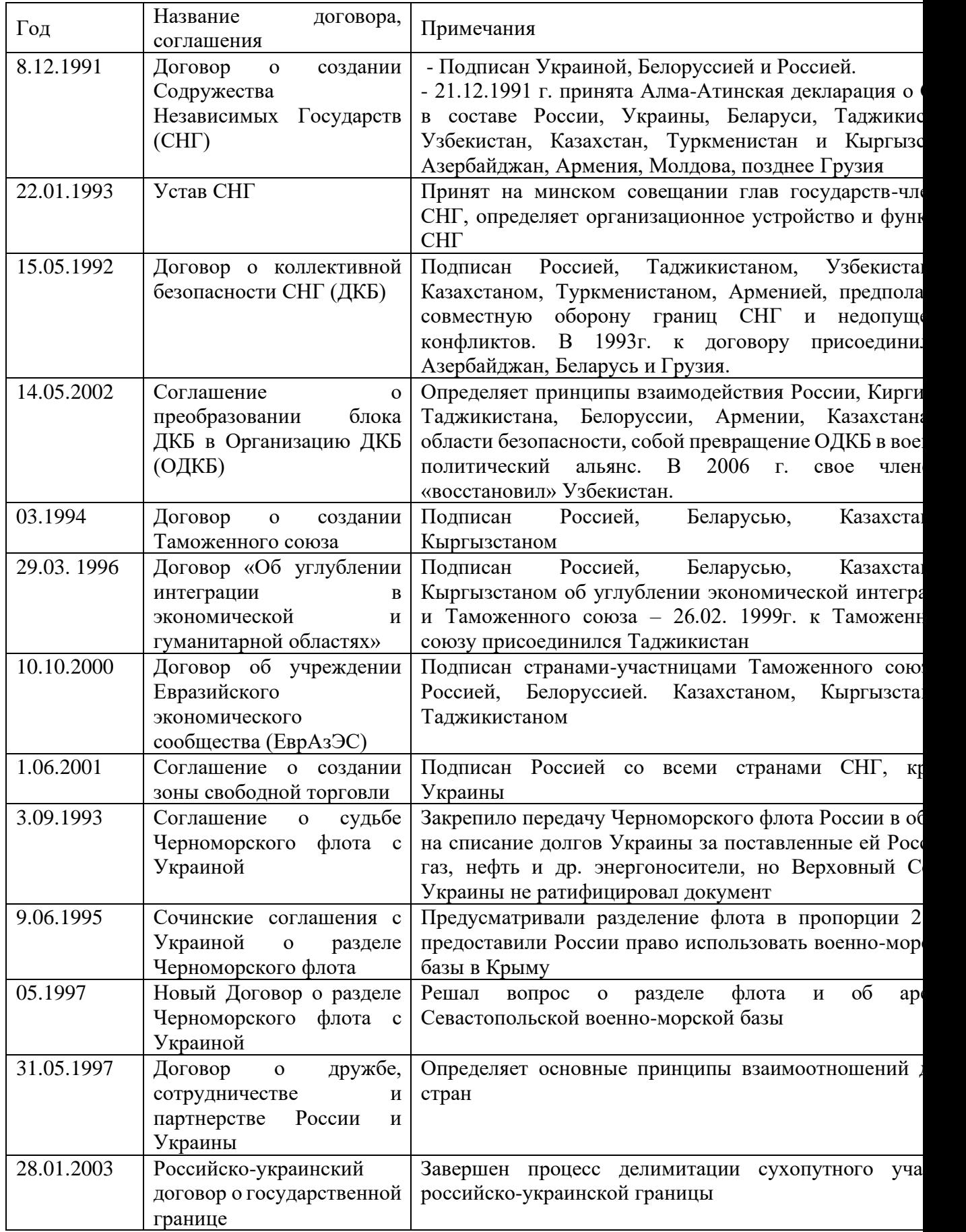

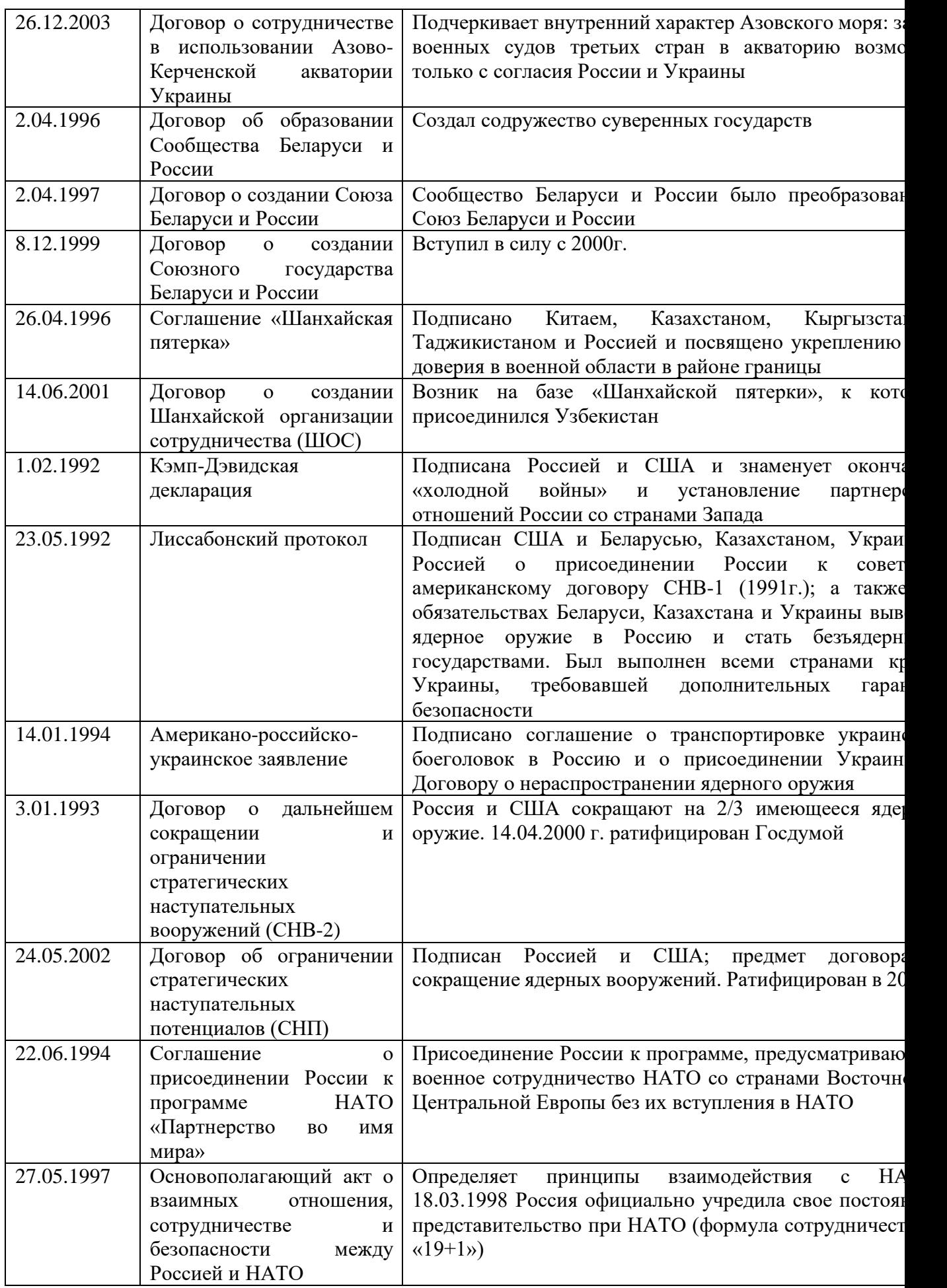

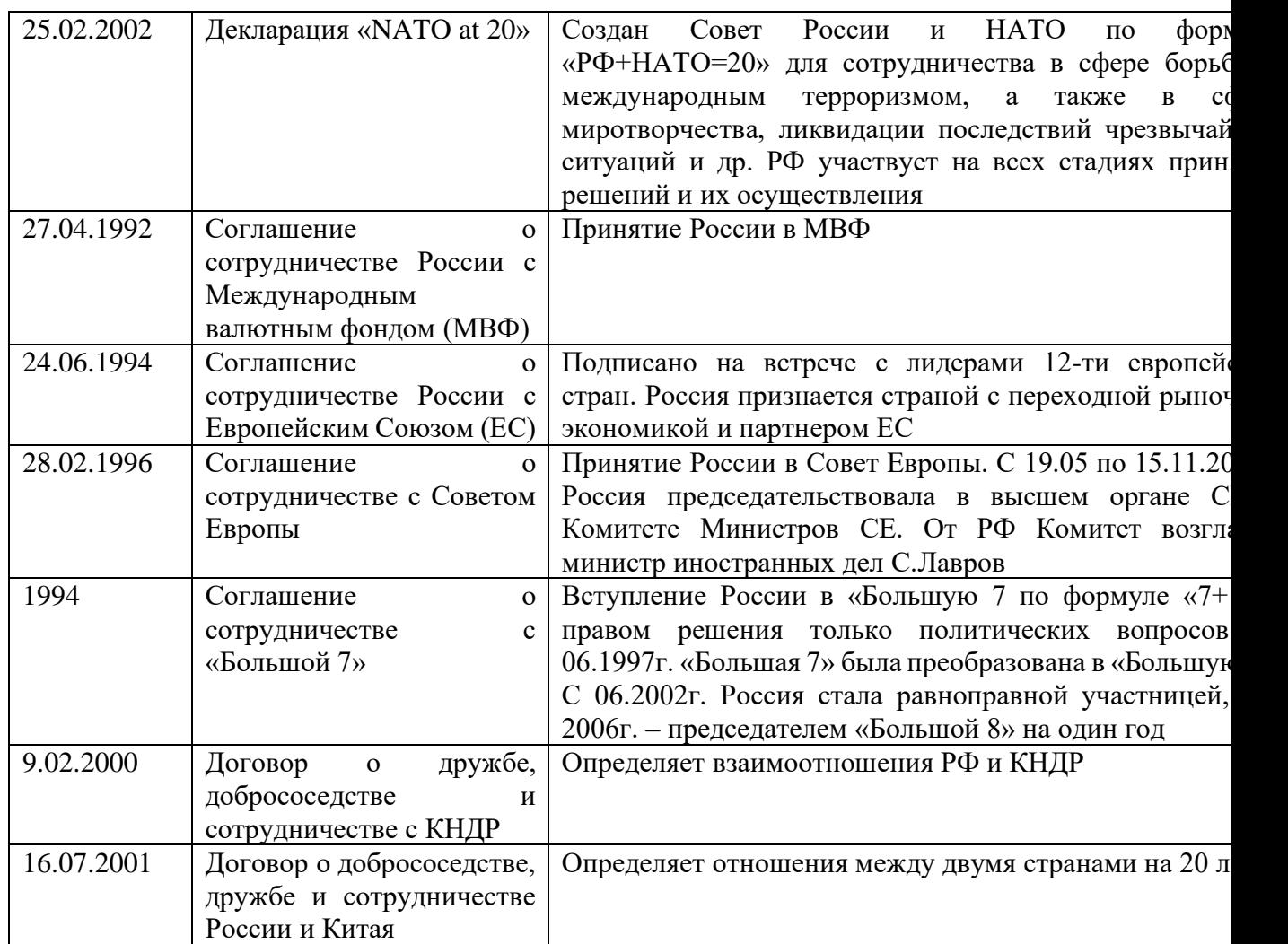

## **Вопросы и задания к таблице.**

- 1. Выделите основные направления внешней политики России.
- 2. Проанализировав данные таблицы, сделайте вывод о том, с какими из стран СНГ у России развиваются добрососедские отношения, с какими существуют конфликты?
- 3. Членами, каких международных организаций стала Россия?
- 4. Как развиваются российско-американские отношения в области сокращения ядерных вооружений?

## ПРАКТИЧЕСКАЯ РАБОТА № 11

# **Тема: Внутренняя политика России на Северном Кавказе. Изменения в территориальном устройстве РФ. (2ч.)**

# **Цель:**

• *определить особенности идеологии, национальной и социально-экономической политики России в отношении Чечни;*

- *охарактеризовать причины военного конфликта в Южном регионе;*
- *определить особенности взаимоотношений России и Чечни на постсоветском пространстве.*

**Комплексно-методическое обеспечение:** учебники, дополнительная литература, карточки- задания; портреты политических лидеров периода; мультимедиапроектор.

## **Порядок выполнения:**

- подготовиться к выполнению заданий;
- внимательно прочитать задание;
- изучить текст;
- письменно выполнить задание.

## **Вопросы при допуске к работе:**

- I. Какие республики входили в состав России в начале XXI века?
- II. Кто (по должности) возглавлял эти республики?

## **Задание 1. Работа с текстом (***[Приложение к практической работе № 11](file:///C:/Users/%D0%94%D0%BE%D0%BC%D0%B0%D1%88%D0%BD%D0%B8%D0%B9/Desktop/%D0%9F%D1%80%D0%B8%D0%BB%D0%BE%D0%B6%D0%B5%D0%BD%D0%B8%D1%8F%20%D0%BA%20%D0%BF%D1%80%D0%B0%D0%BA%D1%82%D0%B8%D1%87%D0%B5%D1%81%D0%BA%D0%B8%D0%BC%20%D1%80%D0%B0%D0%B1%D0%BE%D1%82%D0%B0%D0%BC%20%D0%BF%D0%BE%20%D0%B8%D1%81%D1%82%D0%BE%D1%80%D0%B8%D0%B8%202.docx)***)**

## **Ответьте на вопросы:**

- 1. Перечислите и охарактеризуйте основные этапы конфликта Федерального Центра и Чечни.
- 2. Выделите причины конфликта с Чечней.
- 3. Что такое ОКЧН? Кто его возглавлял?
- 4. Каковы причины утраты влияния Федерального Центра над Чечней в это время.
- 5. Какова главная причина 1-ой Чеченской войны? Какие методы ведения боевых действий были выбраны обеими сторонами при ведении этой войны?
- 6. Перечислите основные пункты Хасавьюртовского соглашения. Кто стал победителем в этом конфликте?
- 7. Каковы причины 2-ой Чеченской войны?
- 8. Обозначьте причины победы России во 2-ой Чеченской кампании.
- 9. На основании пунктов Конституции Чеченской республики 2003г. сделайте вывод о политическом статусе Чечни.

*Задание 2. Просмотр и обсуждение фильма о войне на Кавказе «Живи и веруй Русь!».*

## ПРАКТИЧЕСКАЯ РАБОТА № 12

## **Тема: Расширение Евросоюза, формирование мирового «рынка труда», глобальная программа НАТО и политические ориентиры России (2ч.) Цель:**

- *охарактеризовать деятельность президента В.В.Путина в контексте мировой и российской политики;*
- *определить сферы деятельности Евросоюза, условия вступления в него стран мира;*
- *перечислить и охарактеризовать современные международные рынки труда, определить трудности их существования;*

• *оценить деятельность России и НАТО в программе «Партнерство во имя мира», дать характеристику политическим ориентирам России.*

**Комплексно-методическое обеспечение:** учебники, дополнительная литература, карточки - задания; портреты политических лидеров периода; мультимедиа проектор.

## **Порядок выполнения:**

- подготовиться к выполнению заданий;
- внимательно прочитать задание;
- изучить текст;
- письменно выполнить задание.

#### **Темы для обсуждения:**

- I. Расширение Евросоюза.
- II. Формирование мирового «рынка труда», единого образовательного и культурного пространства.
- III. Глобальная программа НАТО.
- IV. Программа: «Партнерство во имя мира».
- V. Политические ориентиры России.

## *Задание 1. Просмотр и обсуждение документального фильма: «Путин: Россия и Запад» (фильм 1).*

#### **Вопросы для обсуждения:**

- 1. Какие качества Путина-политика выделены в фильме?
- 2. Перечислите мероприятия, проведенные президентом в 2000-2004гг., которые, по мнению авторов фильма, способствовали укреплению российской государственности.
- 3. Охарактеризуйте дальнейшие перспективы развития РФ.

## *Задание 2. Работа с текстом ([Приложение к практической работе № 12](file:///C:/Users/%D0%94%D0%BE%D0%BC%D0%B0%D1%88%D0%BD%D0%B8%D0%B9/Desktop/%D0%9F%D1%80%D0%B8%D0%BB%D0%BE%D0%B6%D0%B5%D0%BD%D0%B8%D1%8F%20%D0%BA%20%D0%BF%D1%80%D0%B0%D0%BA%D1%82%D0%B8%D1%87%D0%B5%D1%81%D0%BA%D0%B8%D0%BC%20%D1%80%D0%B0%D0%B1%D0%BE%D1%82%D0%B0%D0%BC%20%D0%BF%D0%BE%20%D0%B8%D1%81%D1%82%D0%BE%D1%80%D0%B8%D0%B8%202.docx))*

#### **Ответьте на вопросы:**

**I.**

- 1) Что понимается под «расширением Европейского союза»?
- 2) Какие государства входят в эту организацию?
- 3) Каковы условия вступления в Евросоюз?
- 4) Перечислите страны-кандидаты на вступление в Евросоюз. Какие из Европейских государств предпочли не присоединяться к Евросоюзу? Есть ли у них точки соприкосновения с этой организацией?

## **II.**

- 1) Что такое «международный рынок труда»?
- 2) Как связаны между собой, формирование международного рынка труда и процессы мировой интеграции? Перечислите области, в которых происходит взаимодействие стран в современном мире.
- 3) Как осуществляется образование международного рынка труда?
- 4) Перечислите, какие международные рынки труда существуют в современном мире? (5 шт.)
- 5) Какие выгоды влечет за собой участие в интеграционном процессе (Евросоюзе)?
- 6) Что такое «трудовая миграция», каковы ее типы?
- 7) Каковы плюсы и минусы «трудовой миграции»?
- 8) Какова основная тенденция развития современного международного рынка труда?
- 9) Назовите и охарактеризуйте главную характерную черту участия России в процессах международной трудовой миграции.

# **III.**

- 1) Определите причины и суть изменения курса НАТО с начала 1990-х годов.
- 2) Что такое «глобальное НАТО»? Каковы его цели и принципы?

# **IV.**

- 1) Когда и кем была принята программа «Партнерство во имя мира»? В чем ее суть?
- 2) Каковы цели программы «Партнерство ради мира»?
- 3) Как вы оцениваете перспективы сотрудничества России и НАТО посредством программы «Партнерство ради мира»? Аргументируйте свой ответ.
- 4) Заполните таблицу «Россия и НАТО: перспективы и разногласия».
- 5)

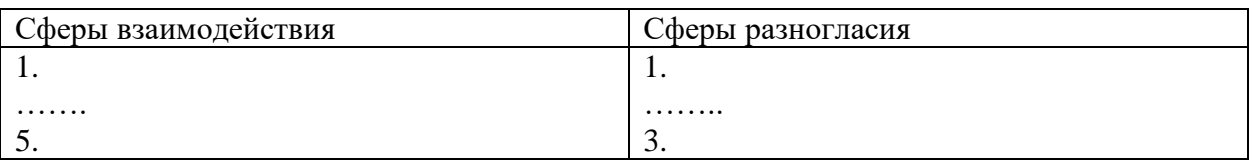

# **V.**

1) Охарактеризуйте политические ориентиры России в современном мире.

## ПРАКТИЧЕСКАЯ РАБОТА № 13.

## **Тема: Проблема экспансии в Россию западной системы ценностей и формирование массовой культуры (2ч.)**

# **Цель:**

- *определить цели и задачи «новой» Российской культуры;*
- *перечислить и охарактеризовать современные тенденции в развитии информационного общества;*
- *оценить влияние западной системы ценностей на формирование массовой культуры в России*,

**Комплексно-методическое обеспечение:** учебники, дополнительная литература, карточки - задания; портреты политических лидеров периода; мультимедиа проектор.

## **Порядок выполнения:**

- подготовиться к выполнению заданий;

- внимательно прочитать задание;

- изучить текст;

- письменно выполнить задание.

#### **Работа с текстом.**

#### *Проанализируйте статью из интернета ([Приложение к практической работе № 13](file:///C:/Users/%D0%94%D0%BE%D0%BC%D0%B0%D1%88%D0%BD%D0%B8%D0%B9/Desktop/%D0%9F%D1%80%D0%B8%D0%BB%D0%BE%D0%B6%D0%B5%D0%BD%D0%B8%D1%8F%20%D0%BA%20%D0%BF%D1%80%D0%B0%D0%BA%D1%82%D0%B8%D1%87%D0%B5%D1%81%D0%BA%D0%B8%D0%BC%20%D1%80%D0%B0%D0%B1%D0%BE%D1%82%D0%B0%D0%BC%20%D0%BF%D0%BE%20%D0%B8%D1%81%D1%82%D0%BE%D1%80%D0%B8%D0%B8%202.docx)). Выполните задание.*

#### **Задание 1.Ответте на вопросы.**

- 1. Как вы понимаете термин «глобальное информационное общество»? Какие позиции ему соответствуют?
- 2. Какие задачи предстояло решать россиянам на рубеже XX-XXI веков?
- 3. Что такое «национальная самоидентификация»? Какие факторы на нее влияли?

## **Задание 2.Заполнить таблицу «Изменения в социальной структуре».**

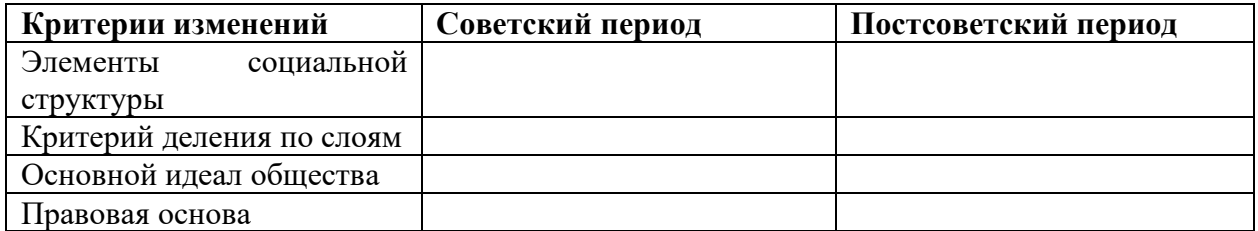

**Задание 3**.Охарактеризуйте влияние постиндустриального общества на молодежь и культуру в 90-е - 2000-е гг. Какие «новшества» были «освоены» россиянами в начале2000 ых г.г.?

**Задание 4**. Что, по мнению автора статьи, представляет собой культурный облик россиян 2000 – 2009 гг. На чем основывается автор в своих выводах.

## ПРАКТИЧЕСКАЯ РАБОТА №14

## **Тема: Тенденции сохранения национальных, религиозных, культурных традиций и «свобода совести» в России (2ч.)**

**Цель**: Усвоение 2 учебных задач:

1. Проблема экспансии в Россию западной системы ценностей и формирование «массовой культуры».

2. Тенденции сохранения национальных, религиозных, культурных традиций и «свобода совести» в России.

**Приобретаемая компетентность**: самостоятельность мышления, умение ставить и решать задачи.

**Комплексно-методическое обеспечение:** учебники, дополнительная литература, карточки - задания; портреты политических лидеров периода; мультимедиа проектор.

#### **Порядок выполнения:**

- подготовиться к выполнению заданий;

- внимательно прочитать задание;

- изучить текст;

- письменно выполнить задание.

**Проблема!** Согласны ли Вы с утверждением, что культура общества это и есть его идеология. Обоснуйте свою позицию.

**Работа с текстом (***[Приложение к практической работе № 14](file:///C:/Users/%D0%94%D0%BE%D0%BC%D0%B0%D1%88%D0%BD%D0%B8%D0%B9/Desktop/%D0%9F%D1%80%D0%B8%D0%BB%D0%BE%D0%B6%D0%B5%D0%BD%D0%B8%D1%8F%20%D0%BA%20%D0%BF%D1%80%D0%B0%D0%BA%D1%82%D0%B8%D1%87%D0%B5%D1%81%D0%BA%D0%B8%D0%BC%20%D1%80%D0%B0%D0%B1%D0%BE%D1%82%D0%B0%D0%BC%20%D0%BF%D0%BE%20%D0%B8%D1%81%D1%82%D0%BE%D1%80%D0%B8%D0%B8%202.docx)***).**

**Задание 1. Определите и выпишите основные характеристики массовой культуры. Приведите примеры массовой культуры.**

**Задание 2. Заполните таблицу «Плюсы и минусы массовой культуры»**

**Задание 3.Ответьте на вопросы:**

- **1. Каково Ваше отношение к массовой культуре?**
- **2. Выживет ли в условиях нашествия массовой культуры, культура национальная?**

#### **Творческое задание на дом: разработать презентацию по одной из тем**

- 1. «Национальная культура русских, ее достижения и проблема ее сохранения»
- 2. «Национальная культура армянского народа, ее значение и проблема ее сохранения»
- 3. «Национальная культура черкесов и проблема ее сохранения»
- 4. «Проблемы сохранения культуры малых народностей Краснодарского края»
- 5. «Молодежные православные организации нашего края»
- 6. Сохранится ли кубанский говор?

7. «Существует ли в России целенаправленная государственная культурная политика и нужна ли она?»

- 8. «Культурная политика администрации г. Армавира»
- 9. «Краснодарский край поликультурный регион. Культура диаспор».

**Количество слайдов – не менее 20, должны быть представлены графика (изображения), текст, источники. Презентация создается для демонстрации в аудитории, то есть вы должны владеть материалом. Это творческая работа со свободным выбором плана работы, материалов, методов их отбора и представления. Обращаем ваше внимание, что вы не найдете готовых ответов в Интернете – это работа-исследование.**

**Задание 4. Защита презентаций.**

## ПРАКТИЧЕСКАЯ РАБОТА №15

## **Время: 4 ч**

**Тема: Современные националистические и экстремистские молодежные организации в России и Европе** 

## **Цель: учиться умениям:**

- 1. работы с различными видами исторических источников и их анализ;
- 2. объяснять смысл изученных исторических понятий и терминов;
- 3. соотносить общие исторические процессы и отдельные факты;
- 4. выявлять общие и различные черты сравниваемых исторических явлений;
- 5. высказывать собственные суждения по проблеме, аргументировать свою позицию.

**Комплексно-методическое обеспечение:** учебники, дополнительная литература, карточки - задания; портреты политических лидеров периода; мультимедиа проектор.

#### **Порядок выполнения:**

- подготовиться к выполнению заданий;
- внимательно прочитать задание;
- изучить текст;
- письменно выполнить задание.

**Выполнение задания (***[Приложения к практической работе № 15](file:///C:/Users/%D0%94%D0%BE%D0%BC%D0%B0%D1%88%D0%BD%D0%B8%D0%B9/Desktop/%D0%9F%D1%80%D0%B8%D0%BB%D0%BE%D0%B6%D0%B5%D0%BD%D0%B8%D1%8F%20%D0%BA%20%D0%BF%D1%80%D0%B0%D0%BA%D1%82%D0%B8%D1%87%D0%B5%D1%81%D0%BA%D0%B8%D0%BC%20%D1%80%D0%B0%D0%B1%D0%BE%D1%82%D0%B0%D0%BC%20%D0%BF%D0%BE%20%D0%B8%D1%81%D1%82%D0%BE%D1%80%D0%B8%D0%B8%202.docx)***)**

**Задание 1.** Прочитайте документы *Приложения №1*.

- 1. Выпишите что такое «экстремизм» и каковы его особенности.
- 2. Проанализируйте диаграммы и сделайте вывод о распространении экстремизма в российских регионах.

## **Задание 2.**

Прочитайте *Приложение 2*.Составьте конкретизирующую таблицу « Молодёжные экстремистские организации России и Европы»

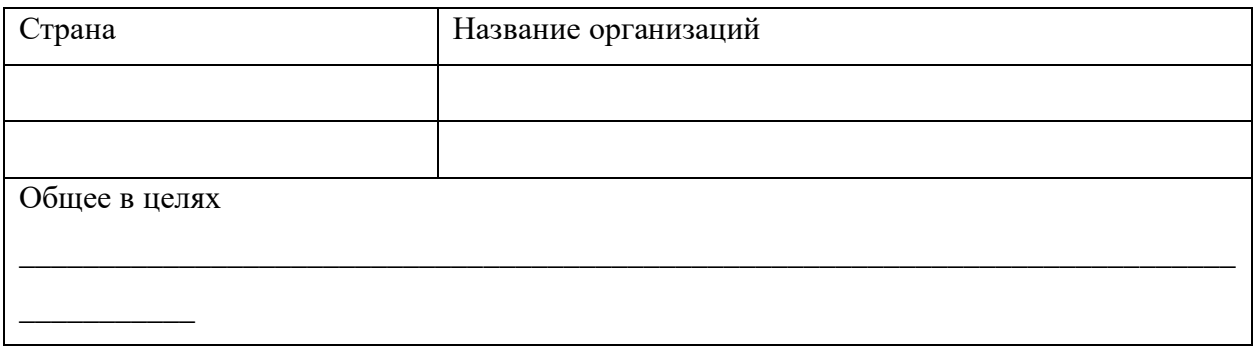

## **Задание 3.**

Нанесите на контурную карту страны, в которых действуют экстремистские организации. **Задание 4.**

Проанализируйте документы *Приложения 3* и назовите способы противодействия экстремистской деятельности.

## ПРАКТИЧЕСКАЯ РАБОТА № 16

# **Тема: «Перспективные направления и основные проблемы развития РФ на современном этапе» (4ч)**

## **Цель:**

- *определить основные направления развития экономики РФ на современном этапе;*
- *дать характеристику основным этапам социально-экономических преобразований;*
- *охарактеризовать основные приоритеты социально-экономического развития РФ.*

**Комплексно-методическое обеспечение:** учебники, дополнительная литература, карточки- задания; карты, мультимедиапроектор.

#### **Порядок выполнения:**

- подготовиться к выполнению заданий;

- внимательно прочитать задание;

- изучить текст;

- письменно выполнить задание.

**Работа с текстом (***[Приложение к практической работе № 16](file:///C:/Users/%D0%94%D0%BE%D0%BC%D0%B0%D1%88%D0%BD%D0%B8%D0%B9/Desktop/%D0%9F%D1%80%D0%B8%D0%BB%D0%BE%D0%B6%D0%B5%D0%BD%D0%B8%D1%8F%20%D0%BA%20%D0%BF%D1%80%D0%B0%D0%BA%D1%82%D0%B8%D1%87%D0%B5%D1%81%D0%BA%D0%B8%D0%BC%20%D1%80%D0%B0%D0%B1%D0%BE%D1%82%D0%B0%D0%BC%20%D0%BF%D0%BE%20%D0%B8%D1%81%D1%82%D0%BE%D1%80%D0%B8%D0%B8%202.docx)***)**

**Задание 1. Выпишите основные этапы социально-экономических преобразований.**

## **Задание 2. Напишите противоречия («вызовы») современного этапа экономического роста в России. Дайте ответ на вопросы:**

а) Какие проблемы возникают из-за низкой рождаемости и высокой смертности в начале 2000-х годов в РФ?

б) От чего зависит развитие российской экономики на современном этапе?

**Задание 3. Выпишите условия осуществления социально-экономической политики в РФ.** 

**Задание 4. Перечислите основные приоритеты развития страны.**

**Задание 5. Раскрыть суть понятий: факторы производства, факторные доходы, постиндустриальное общество; ВВП, ППС.**

#### ПРАКТИЧЕСКАЯ РАБОТА № 17

**Тема: «Основные направления развития инноваций в России» (4ч.)**

**Цель:**

- *определить приоритетные направления развития экономики РФ на современном этапе;*
- *дать характеристику инновационным процессам;*
- *охарактеризовать роль инноваций в современном мире.*

**Комплексно-методическое обеспечение:** учебники, дополнительная литература, карточки- задания; диаграммы, мультимедиапроектор.

#### **Порядок выполнения:**

- подготовиться к выполнению заданий;

- внимательно прочитать задание;

- изучить текст;

- письменно выполнить задание.

*Работа с текстом ([Приложение к практической работе № 17](file:///C:/Users/%D0%94%D0%BE%D0%BC%D0%B0%D1%88%D0%BD%D0%B8%D0%B9/Desktop/%D0%9F%D1%80%D0%B8%D0%BB%D0%BE%D0%B6%D0%B5%D0%BD%D0%B8%D1%8F%20%D0%BA%20%D0%BF%D1%80%D0%B0%D0%BA%D1%82%D0%B8%D1%87%D0%B5%D1%81%D0%BA%D0%B8%D0%BC%20%D1%80%D0%B0%D0%B1%D0%BE%D1%82%D0%B0%D0%BC%20%D0%BF%D0%BE%20%D0%B8%D1%81%D1%82%D0%BE%D1%80%D0%B8%D0%B8%202.docx))*

**Задание 1.** Что такое инновационная экономика? Каковы её признаки?

**Задание 2. Дайте определение понятиям: «инновация», «инновационная деятельность», «инновационная инфраструктура», «инновационный процесс».**

**Задание 3.** Почему развитие инноваций в современной России становится стратегической задачей политики?

**Задание 4.** Перечислите основные направления развития инноваций.

**Задание 5.** На основе показателей диаграмм «Инновационная активность предприятий» и «Удельный вес новой продукции», сделайте вывод о конкурентоспособности российской экономики на мировом рынке. Какие факторы препятствуют внедрению технологических инноваций на российских предприятиях?

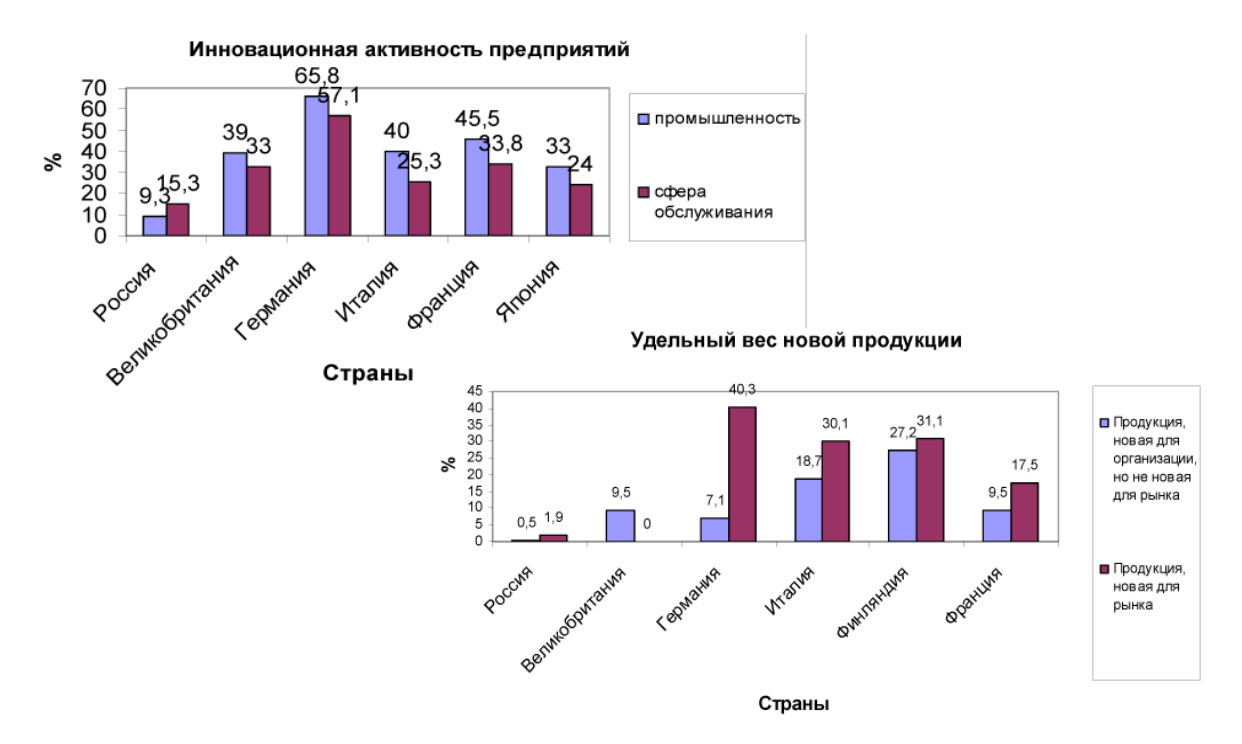

*Творческое задание: Напишите эссе (не больше 100 слов) на тему «Инвестиции в человека – долгосрочный национальный приоритет». Список литературы*

#### **Основные источники:**

- 1. Артёмов В.В., Лубченков Ю.Н. История. Учебник СПО. ОИЦ «Академия», 2010.
- 2. Артёмов В.В., Лубченков Ю.Н. История. Дидактические материалы. ОИЦ «Академия», 2010.
- 3. История.Учебник СПО. Под ред. П.С.Самыгина. Р.-на-Д., 2010.
- 4. Абрамова Ю.А., Абрамов А.В. Новейшая история России (1991-2006гг). Практикум. М., 2007.
- 5. О.С.Сороко Цюпа. Мир в XX веке. 11 класс. М., «Дрофа», 2009.
- 6. В.В.Кирилов. Отечественная история в схемах и таблицах. М. «Эксмо», 2009.

#### **Дополнительные источники:**

1. Бжезинский З. Великая шахматная доска. М.: Международные отношения, 1998. – 254 с.

2. Большая энциклопедия России: Современная Россия. М.: ИДДК, 2007. MDF. eBook (компьютерное издание). 99 Мб

3. Ванюков Д.А. Демократическая Россия конца ХХ - начала ХХI века. /Д.А. Ванюков. М.: Мир книги, 2007. - 240 с.

4. Дегтев Г.В. Становление и развитие института президентства в России : теоретикоправовые и конституционные основы / Г.В. Дегтев;МГИМО (ун-т) МИД РФ, Междунар. ин-т упр. – М. : Юристъ, 2005. – 237 с.

5. Дроздов Ю. Россия и мир. Куда держим курс. /Ю.Дроздов. – М.: Артстиль-полиграфия, 2009. - 352 с.

6. Изосимов Ю.Ю. Справочное пособие по отечественной истории современного периода. 1985-1997 гг. /Ю.Ю. Изосимов. – М.: Аквариум, 1998. – 217 с.

7. Кузык Б.Н.Россия и мир в XXI веке / Б.Н. Кузык. Издание второе. – М.: Институт экономических стратегий, 2006. – 544с.

8. Леонов Н. Закат или рассвет? Россия: 2000–2008. /Н.Леонов. М., 2008. – 545 с.

9. Нарочницкая Н.А. Россия и русские в современном мире. М.: Алгоритм, 2009. – 416 с.

10. Печенев В.А. «Смутное время» в новейшей истории России (1985- 2003): ист. свидетельства и размышления участника событий / В. Печенев. - М.: Норма, 2004. – 365 с.

11. Россия и страны мира. 2008. Статистический сборник. М.: Росстат, 2008. – 361 с.

12. Сурков В.Ю. Основные тенденции и перспективы развития современной России. /В.Ю. Сурков. М.: Современный гуманит. университет, 2007. – 49 с.

13. Шубин А. Мировой порядок. Россия и мир в 2020 году. /А.Шубин. М.: Европа, 2005. – 232 c.

# **Интернет-ресурсы:**

- 1. Библиотека военно-исторической литературы на сайте: [http://militera.lib.ru/index.html.](http://militera.lib.ru/index.html)
- 2. Журнал «Россия в глобальной политике» на сайте: [http://www.globalaffairs.ru.](http://www.globalaffairs.ru/)
- 3. Исторический портал: [http://www.hrono.ru.](http://www.hrono.ru/)
- 4. Официальный сайт Совета безопасности России: http:/[/www.scrf.gov.ru](http://www.scrf.gov.ru/)
- 5. Портал МИД России http:/[/www.mid.ru.](http://www.mid.ru/)
- 6. Портал Правительства России: [http://government.ru](http://government.ru/)
- 7. Портал Президента России: [http://kremlin.ru](http://kremlin.ru/)
- 8. Публикации научно-образовательного форума по международным отношениям на сайте: http:/[/www.obraforum.ru/pubs.htm.](http://www.obraforum.ru/pubs.htm)
- 9. Текст Конституции России на сайте: http:/[/www.constitution.ru](http://www.constitution.ru/)
- 10. http://school-collection.edu.ru.

Министерство образования Иркутской области Государственное бюджетное профессиональное образовательное учреждение Иркутской области «Иркутский техникум транспорта и строительства»

# **МЕТОДИЧЕСКИЕ УКАЗАНИЯ**

# **для выполнения практических работ по учебной дисциплине ИСТОРИЯ** по специальности среднего профессионального образования

**23.02.06 Техническая эксплуатация подвижного состава железных дорог**

**Квалификация**: техник **Форма обучения:** очная **Нормативный срок обучения**: 3 года 10 месяцев на базе основного общего образования

Иркутск

Методические рекомендации для практических работ составлены на основании рабочей программы по дисциплине История

Разработчик: Тихонова М. В., преподаватель

Рассмотрено и одобрено на заседании ДЦК Протокол № 9 от 13.05.2021г.

#### **ПОЯСНИТЕЛЬНАЯ ЗАПИСКА**

Настоящие методические рекомендации по дисциплине составлены в соответствии с требованиями ФГОС СПО. Практические задания направлены на формирование учебных практических умений, они составляют важную часть теоретической и профессиональной практической подготовки.

Цель методических рекомендаций: организовать самостоятельную деятельность обучающихся при проведении практических работ.

Методические рекомендации включают дидактические единицы, перечень практических заданий, задания для самостоятельного изучения тем дисциплины, вопросы для самоконтроля, глоссарий, список обязательных для изучения дат, а также рекомендации к написанию докладов, выполнению презентаций.

Приступая к изучению новой учебной дисциплины, Вы должны внимательно изучить список рекомендованной основной и дополнительной литературы. Из всего массива рекомендованной литературы следует опираться на литературу, указанную как основную.

По каждой теме перечислены основные понятия и термины (тезисная информация), вопросы, необходимые для изучения (план изучения темы). Наличие тезисной информации по теме позволит Вам вспомнить ключевые моменты, рассмотренные преподавателем на занятии. Основные понятия курса приведены в глоссарии.

После изучения теоретического блока приведен перечень практических работ, выполнение которых обязательно.

В результате изучения дисциплины Вы должны **уметь:**

- проводить поиск исторической информации в источниках разного типа;

- критически анализировать источник исторической информации (характеризовать авторство источника, время, обстоятельства и цели его создания);

- анализировать историческую информацию, представленную в разных формах (текстах, картах, таблицах, схемах, аудиовизуальных рядах);

- различать в исторической информации факты и мнения, исторические описания и исторические объяснения;

- устанавливать причинно-следственные связи между явлениями, пространственные и временные рамки изучаемых исторических процессов и явлений;

- участвовать в дискуссиях по историческим проблемам, формулировать собственную позицию по обсуждаемым вопросам, используя для аргументации исторические сведения.

В результате освоения дисциплины Вы должны **знать:**

- основные факты, процессы и явления, характеризующие целостность отечественной и всемирной истории;

- периодизацию всемирной и отечественной истории;

- современные версии и трактовки важнейших проблем отечественной и всемирной истории;

- историческую обусловленность современных общественных процессов;

- особенности исторического пути России, ее роль в мировом сообществе.

## **ВВЕДЕНИЕ История как наука**

#### **Дидактические единицы**

Значение изучения истории. Проблема достоверности исторических знаний. Исторические источники, их виды, основные методы работы с ними. Вспомогательные исторические дисциплины. Историческое событие и исторический факт. Концепции исторического развития (формационная, цивилизационная, их сочетание). Периодизация всемирной истории. История России – часть всемирной истории.

### **План изучения темы**

- 1. Для чего и как изучают историю.
- 2. Формационная и цивилизационная концепции исторического развития.
- 3. Проблема периодизации истории.

#### **Самостоятельная работа по теме**

Прочитайте параграфы 1-2, проверьте конспект, который Вы делали на лекции, при необходимости доработайте его. Ответьте на вопросы для самоконтроля.

#### **Вопросы для самоконтроля**

1. В чем значение изучения истории? Каковы особенности истории как науки?

- 2. Что такое исторические источники? Перечислите их.
- 3. Какие науки изучают исторические источники?

4. Что такое формационный и цивилизационный подходы к изучению истории? Какие стороны исторического процесса они помогают изучить?

5. Раскройте суть проблем периодизации исторического процесса.

# **РАЗДЕЛ 1. ДРЕВНЕЙШАЯ СТАДИЯ ИСТОРИИ ЧЕЛОВЕЧЕСТВА**

## **Методические рекомендации**

При самостоятельной работе с разделом внимательно изучайте материалы параграфов. После изучения проверьте, как Вы усвоили все темы, ответив на вопросы для самоконтроля. Выучите основные события и факты по разделу, поработайте глоссарием. В рамках изучения этого раздела Вам предстоит выполнить две практические работы.

После изучения раздела Вы должны рассказывать о современных представлениях о происхождении человека, расселении древнейших людей (с использованием исторической карты); объяснять и применять в историческом контексте понятия антропогенез, каменный век, палеолит, родовая община, неолит, неолитическая революция, производящее хозяйство, индоевропейцы, племя, союз племен, цивилизация; раскрывать причины возникновения производящего хозяйства, характеризовать перемены в жизни людей, связанные с этим событием; обосновывать закономерность появления государства.

## **Тема 1.1. Происхождение человека. Люди эпохи палеолита**

#### **Дидактические единицы**

Источники знаний о древнейшем человеке. Проблемы антропогенеза. Древнейшие виды человека. Расселение древнейших людей по земному шару. Появление человека современного вида. Палеолит. Условия жизни и занятия первобытных людей. Социальные отношения. Родовая община. Формы первобытного брака. Достижения людей палеолита.

Причины зарождения и особенности первобытной религии и искусства. Археологические памятники палеолита на территории России.

## **План изучения темы**

- 1. Происхождение человека.
- 2. Источники знаний о древнейшем человеке.
- 3. Виды человека. Расселение древнейших людей.
- 4. Люди эпохи палеолита.

### **Практическая работа № 1. Эпоха палеолита 4ч**

## *Задание 1. Стоянки палеолита на территории России. Прочитайте текст и заполните пропуски.*

Первые признаки пребывания человека на территории современной России некоторые археологи датируют возрастом около и полности и так, на стоянках Улалинка (в черте города Горно-Алтайска), Деринг-Юрях неподалеку от Якутска, Мысовая на Южном Урале обнаружены так из галек, похожие на древнейшие изделия из Восточной Африки. В период позднего палеолита большая часть современной России уже была заселена. Одним из самых известных мест, говорящих о пребывании в нашей стране, является Капова пещера в Башкирии на Южном Урале. Там найдено более 40 выполненных красной охрой советально советания с мамонты, бизоны, дикие лошади, носорог. Возраст рисунков — 15—13 тыс. лет. Для археологов одним из самых интересных стал Костенко-Борщевский район под Воронежем. Здесь на небольшой территории раскопано 24 стоянки и 4 погребения, найдено огромное количество\_\_\_\_\_\_\_\_\_\_\_\_\_\_\_\_\_\_\_\_\_\_\_\_\_\_, в том числе огромное количество палеолитических Винер. Всего в этом районе обнаружены следы пяти культур. К одной из этих культур, распространившейся

на значительной территории, относят и известную стоянку Сунгирь под Владимиром. В 60-х **гг.**XX в. там раскопано два захоронения, возраст которых 25 — 30 тыс. лет. В одном из погребений лежал мужчина 55 — 65 лет. Предполагают, что это был вождь племени. Вся его одежда и шапка были расшиты сотнями маленьких бусинок из бивней мамонтов. Его руки украшали более 20 браслетов, изготовленных также из бивней.

## *Задание 2. Почему современные ученые считают родиной земледелия Переднею Азию? Приведите конкретный пример, подтверждающий данную версию.*

*Задание 3. Прочитайте отрывок из книги историка Л. В. Васильева о первобытном обществе. Ответьте на вопросы: Вспомните, что такое престиж. Почему первобытную экономику называют престижной? Почему вождями и старейшинами становились удачливые и щедрые? Что они отдавали общине? Что получали взамен в условиях реципрокного обмена? На чем держалась власть вождей и старейшин?*

«Потребление в группе было коллективное... но добыча пищи чаще всего была индивидуальной... и в ходе ее один приносил больше, другой меньше. Если учесть, что добыть пищу старались все - попытки отлынивания случались редко и вызывали столь явно выраженную реакцию в виде презрения и насмешек, что в обществе, где престиж ценился очень высоко, это было, по сути, невыносимым наказанием, - то все сводилось к тому, кто сколько может добыть. Те, кто приносил больше других, как раз и приобретали престиж и авторитет; именно из их числа выбирали лидеров... [Такой обмен] антропологи обозначили термином «реципрокность» (от лат. «двигать туда-сюда, возвращать обратно»)... Каждый вносил в общий котел, сколько мог, и черпал из него, сколько ему полагалось, тогда как разница между отданным и полученным измерялась в терминах социальных ценностей и выражалась в форме престижа и связанных с ним привилегий».

*Задание 4. Используя карту расселения древнейших людей, определите регион возникновения человека, пути его миграции.*

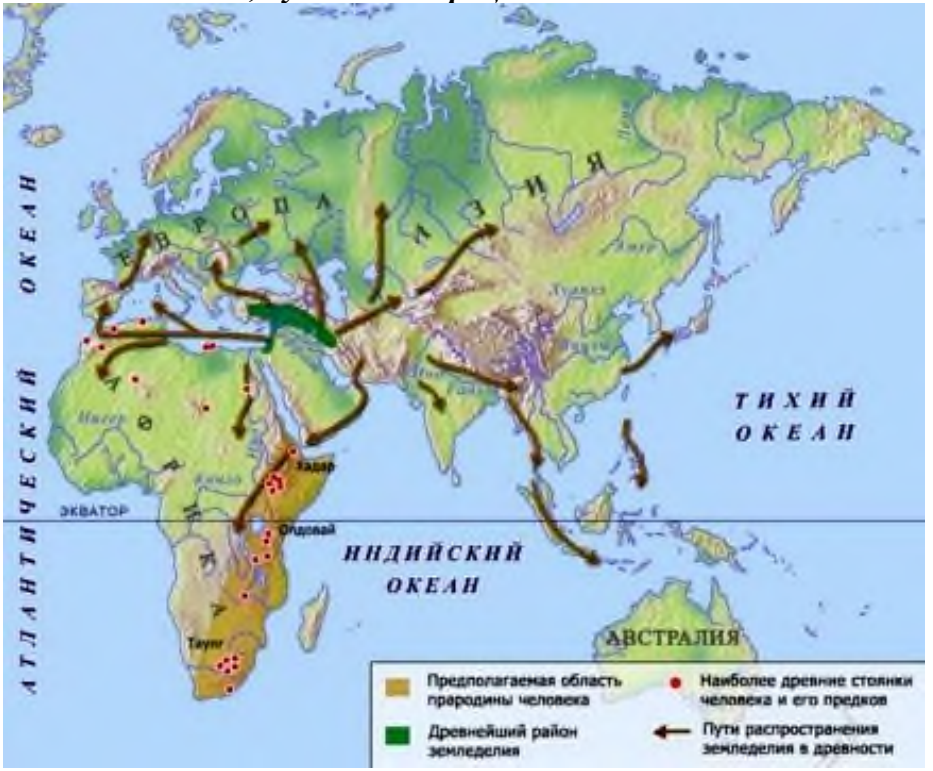

#### **Самостоятельная работа по теме**

Прочитайте параграфы 3-4, проверьте конспект, который Вы делали на лекции, при необходимости доработайте его. Ответьте на вопросы для самоконтроля. Напишите эссе на тему «Происхождение человека: дискуссионные вопросы».

#### **Вопросы для самоконтроля**

- 1. Каковы современные взгляды на антропогенез человека?
- 2. Как люди заселяли землю?
- 3. Опишите основные источники наших знаний о древнейшей истории человечества.
- 4. Каковы достижения эпохи палеолита?
- 5. Какова была социальная организации эпохи палеолита?

#### **Тема 1.2. Неолитическая революция и ее последствия**

#### **Дидактические единицы**

Понятие «неолитическая революция». Причины неолитической революции. Зарождение производящего хозяйства, появление земледелия и животноводства. Прародина производящего хозяйства. Последствия неолитической революции. Древнейшие поселения земледельцев и животноводов. Неолитическая революция на территории современной России. Первое и второе общественное разделение труда. Появление ремесла и торговли. Начало формирования народов. Индоевропейцы и проблема их прародины. Эволюция общественных отношений, усиление неравенства. Соседская община. Племена и союзы племен. Укрепление власти вождей. Возникновение элементов государственности. Древнейшие города.

#### **План изучения темы**

1. Что такое неолитическая революция.
- 2. Зарождение производящего хозяйства.
- 3. Неолитическая революция на территории современной России.
- 4. Общественное разделение труда. Зарождение ремесла и торговли.
- 5. Начало формирования народов.
- 6. Эволюция общественных отношений.
- 7. У истоков государственности.

## **Практическая работа № 2. Неолитическая революция 2ч**

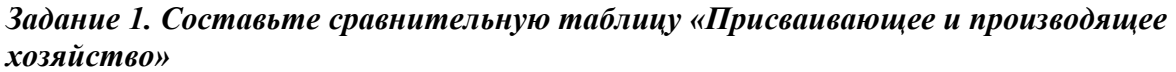

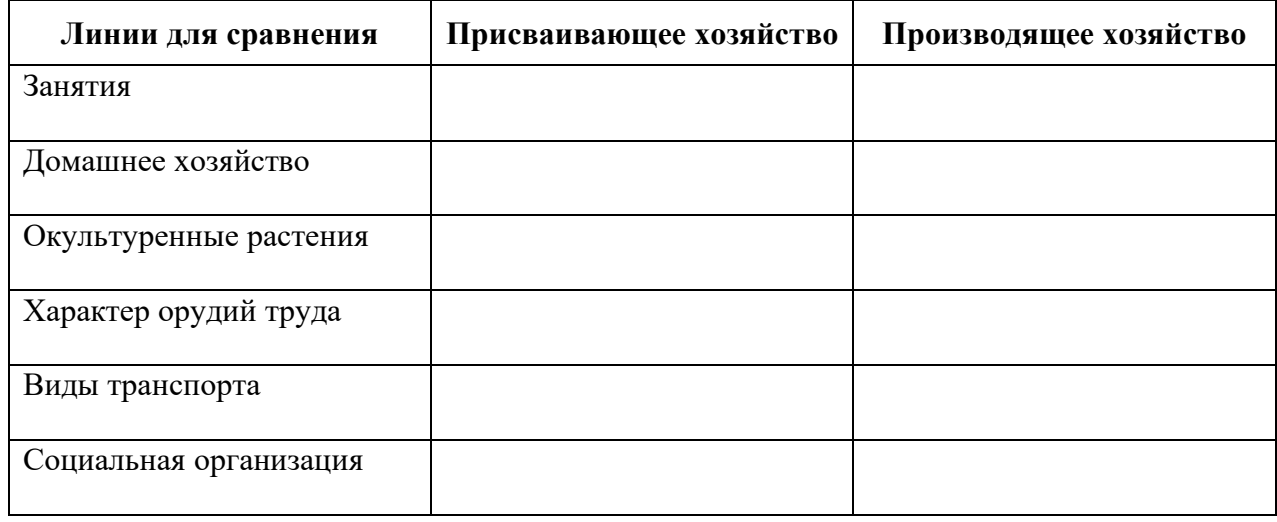

#### *Задание 2. Прочитайте текст и ответьте на вопрос. Выделите причины, сущность и последствия неолитической революции*

Потепление климата на Земле, высокий экономический потенциал присваивающего хозяйства на территории Евразии создали условия для динамичного развития человека, роста населения и его материальных потребностей. Но природа не могла долго выдержать давления на нее. Сокращение объема животной пищи заставляло людей искать иные места охоты, осваивать новые территории. Так, примерно 25 тысяч лет назад первые люди проникли в Америку и расселились от Аляски до Огненной земли. Постепенно развивался интеллект человека, он становился все более независим от природы. При этом один и тот же предмет использовался и как орудие труда, и как оружие. Антрополог Тэйлор отмечал, что орудие «одинаково служило как для того, чтобы дробить черепа и кокосовые орехи, так и для того, чтобы рубить ветки деревьев и члены человеческого тела». Используя искусственные средства нападения на животных, древний человек одновременно создал угрозу самоистребления. К этому следует добавить и глобальный экологический кризис, разразившийся в конце мезолита и поставивший первобытные общины перед угрозой голодной смерти. Причины этого кризиса были не только естественные (быстрое отступление ледников, а вместе с ними и крупных животных - мамонтов, северных оленей, бизонов на Север), но и исторические - с изобретением лука и стрел люди стали потреблять и уничтожать крупных животных.

Начало человеческой цивилизации многие археологи и историки связывают с **неолитической революцией** (кризисом), глубочайшим переворотом в обществе, самом человеке. Начавшись 8-9 тысяч лет назад, переворот занял не одно тысячелетие.

В чем же сущность неолитической революции? В ее ходе произошел переход от присваивающего хозяйства к производящему. Не случайно неолитическую революцию называют еще и аграрной. В это время человек научился самостоятельно добывать основные

средства существования, выращивать растения и животных, перерабатывать полученные продукты. Это открыло человечеству путь к выживанию и прогрессу. Занятие земледелием и скотоводством означали иное, более щадящее отношение к природе по сравнению с охотой и собирательством. Но, чтобы заниматься земледелием и скотоводством, нужен был иной интеллект. Возникло такое интеллектуальное качество, как предвидение, возможность рассчитывать на несколько шагов вперед. Неолитический кризис, неолитическая революция привели к росту населения Земли, его приспособлению к условиям жизни. Сформировался социальный тип человека, который проявился в создании орудий труда, технологий для поддержания своего существования независимо от капризов природы, в развитии средств общения и передачи мыслей, в образовании человеческих сообществ, формировании этических норм и духовного мира. Развился новый интеллект, способный предвидеть, просчитывать ходы вперед и т. д. Сформировались первичные каноны поведения человека и их оценки - система табу: запрет на брак внутри рода, неприкосновенность тотема отца, неприкосновенность вождя, жреца, система объектов поклонения (силы природы, тотемы, предки, старейшины, фетиши).

## *Задание 3. Используя материалы учебника, составьте таблицу «Периоды истории человечества».*

## **Самостоятельная работа по теме**

Прочитайте параграфы 5-6, проверьте конспект, который Вы делали на лекции, при необходимости доработайте его. Ответьте на вопросы для самоконтроля.

#### **Вопросы для самоконтроля**

1. Что такое неолитическая революция? В чем состояли ее последствия в экономике, социальной структуре общества?

2. Какие перемены происходили в жизни первобытных племен в период их перехода к цивилизации?

3. В чем причины зарождении государств?

# **РАЗДЕЛ 2. ЦИВИЛИЗАЦИИ ДРЕВНЕГО МИРА**

#### **Методические рекомендации**

.

При самостоятельной работе с разделом внимательно изучайте материалы параграфов. После изучения проверьте, как Вы усвоили все темы, ответив на вопросы для самоконтроля. Выучите основные события и факты по разделу, поработайте глоссарием. В рамках изучения этого раздела Вам предстоит выполнить четыре практические работы.

После изучения раздела Вы должны уметь локализовать цивилизации Древнего мира на ленте времени и исторической карте, объяснять, как природные условия влияли на образ жизни, отношения в древних обществах; характеризовать экономическую жизнь и социальный строй древневосточных обществ, а также отличительные черты древних цивилизаций

## **Тема 2.1. Древнейшие государства. Великие державы Древнего Востока Дидактические единицы**

Понятие цивилизации. Особенности цивилизаций Древнего мира – древневосточной и античной. Специфика древнеегипетской цивилизации. Города-государства Шумера. Вавилон. Законы царя Хаммурапи. Финикийцы и их достижения. Древние евреи в Палестине. Хараппская цивилизация Индии. Индия под властью ариев. Зарождение древнекитайской цивилизации. Предпосылки складывания великих держав, их особенности. Последствия появления великих держав. Хеттское царство. Ассирийская военная держава.

Урарту. Милийско-Персилская держава – крупнейшее государство Лревнего Востока. Государства Индии. Объединение Китая. Империи Цинь и Хань.

## План изучения темы

- 1. Древнейшие государства.
- 2. Великие державы Древнего Востока.
- 3. Индия и Китай в древности.

## Практическая работа № 3. Особенности цивилизаций древнего мира 4 ч

#### Задание 1. Прочитайте текст и заполните пропуски. Особенности иивилизаций Древнего мира

У разных народов цивилизация имела свои различия. На развитие цивилизации , обстоятельства исторического влияли становления народов и т.д. Иногда термином «цивилизация» обозначают историю отдельного народа или государства (древнеегипетская цивилизация, шумерская цивилизация, китайская цивилизация, древнегреческая цивилизация, римская цивилизация и т.д.). Однако у всех цивилизаций Древнего мира было немало общего, что позволяет объединить их в две группы цивилизации.

Древнейшей формой древневосточной цивилизации стали государства в долинах . Затем государства стали возникать и вне великих рек речных долин. Для всех древневосточных государств была характерна огромная власть правителей-монархов, укреплению которой способствовали государственные чиновники, которые также играли ключевую общественную роль.

являлось , объединенное, населением как правило, в общины. Несвободную часть населения представляли рабы. Древневосточное общество можно сравнить с пирамидой: на вершине - правитель, в средней части чиновничество, в основании - крестьяне и рабы.

цивилизация сложилась позднее. В основном она охватывала район Средиземноморья. Правда, первые государства здесь также принято относить к древневосточной цивилизации. Однако затем, по не совсем объяснимым пока причинам, развитие пошло по иному пути.

В устройстве античных государств стали преобладать черты самоуправления. Правителей избирали на народных собраниях, роль государственных органов исполняли прежние общинные структуры, например  $\Gamma$ . Позже самоуправление было заменено монархической властью. В античных государствах значительная часть населения проживала в

Наряду с сельским хозяйством огромное значение приобрели ремесло и торговля. Значительную роль играл труд рабов.

| Линия для      | Занятия | Письменность | Религия | Технические | Политическая |
|----------------|---------|--------------|---------|-------------|--------------|
| сравнения      |         |              |         | и научные   | структура    |
|                |         |              |         | достижения  | управления   |
| Древний        |         |              |         |             |              |
| Египет         |         |              |         |             |              |
| Хараппская     |         |              |         |             |              |
| цивилизация    |         |              |         |             |              |
| Раннекитайская |         |              |         |             |              |
| цивилизация    |         |              |         |             |              |
| Цивилизация    |         |              |         |             |              |
| майя           |         |              |         |             |              |

Задание 2. Заполните таблииу «Древнейшие иивилизаций».

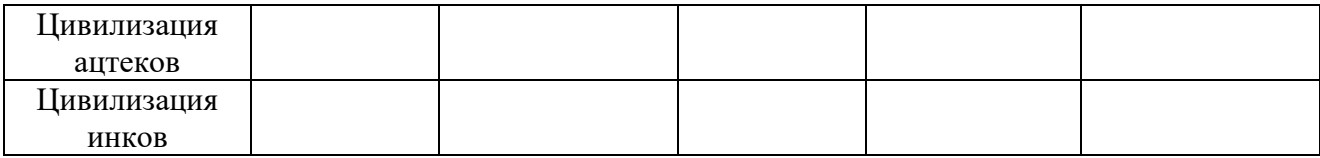

#### **Самостоятельная работа по теме**

Прочитайте параграфы 7-9, проверьте конспект, который Вы делали на лекции, при необходимости доработайте его. Ответьте на вопросы для самоконтроля.

#### **Вопросы для самоконтроля**

1. Каковы особенности развития древних государств в Египте, Месопотамии, на восточном побережье Средиземного моря?

2. В чем причины появления великих военных держав древности? Какую роль они сыграли в развитии человечества?

3. Каковы особенности древних государств Индии и Китай?

## **Тема 2.2. Древняя Греция**

#### **Дидактические единицы**

Особенности географического положения и природы Греции. Минойская и микенская цивилизации. Последствия вторжения дорийцев в Грецию. Складывание полисного строя. Характерные черты полиса. Великая греческая колонизация и ее последствия. Развитие демократии в Афинах. Спарта и ее роль в истории Древней Греции. Греко-персидские войны, их ход, результаты, последствия. Расцвет демократии в Афинах. Причины и результаты кризиса полиса. Македонское завоевание Греции. Походы Александра Македонского и их результаты. Эллинистические государства – синтез античной и древневосточной цивилизации.

#### **План изучения темы**

- 1. Минойская и микенская цивилизации.
- 2. Дорийское завоевание.
- 3. Древнегреческий полис.
- 4. Великая греческая колонизация.
- 5. Тирания.
- 6. Афины и Спарта.
- 7. Греко-персидские войны.
- 8. Александр Македонский и его завоевания.
- 9. Эллинистические государства.

## **Практическая работа № 4. Великая греческая колонизация и ее последствия 2 ч**

## *Задание 1. Найдите причины колонизации, причины переселения. Запишите в виде краткого плана»*

План «Почему греки покидали Элладу?»

1.\_\_\_\_\_  $2.$ 3.\_\_\_\_\_

*Задание 2: Составьте таблицу, в которой укажите греческие полисы и территорию, где осваивали свои колонии эти полисы»*

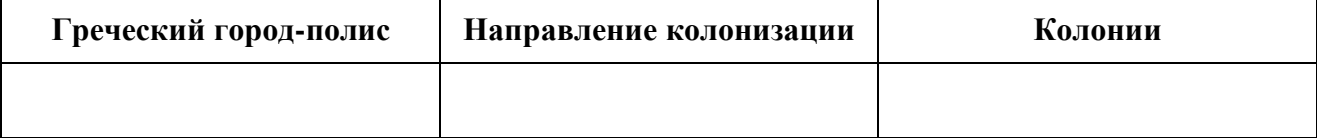

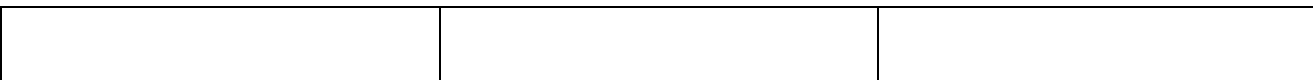

## *Задание 3. Заполните таблицу «Последствия греческой колонизации».*

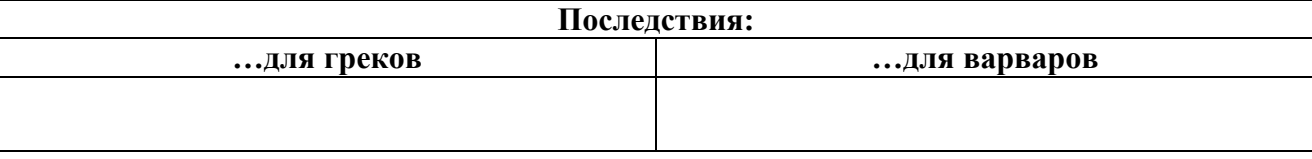

## *Задание 4. Прочитайте учебник и заполните таблицу*

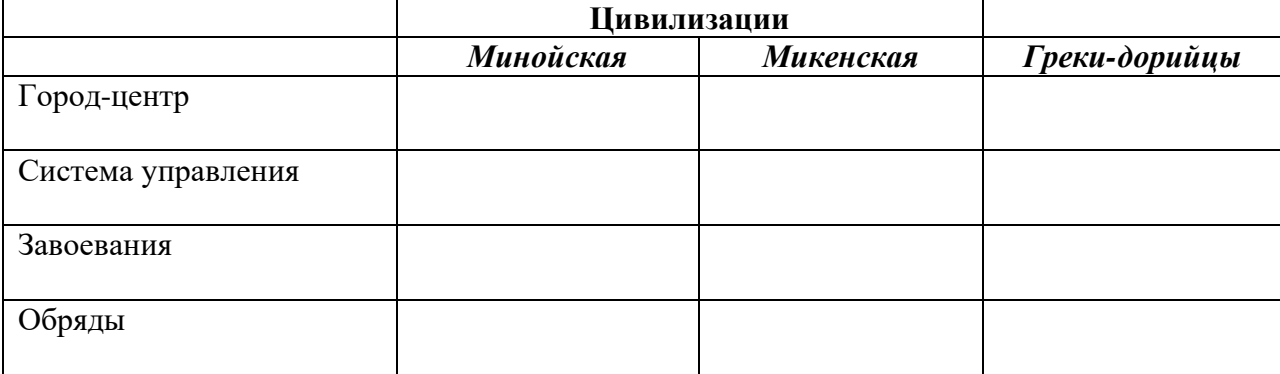

## *Задание 5. Сравните устройство власти в Афинах и Спарте.*

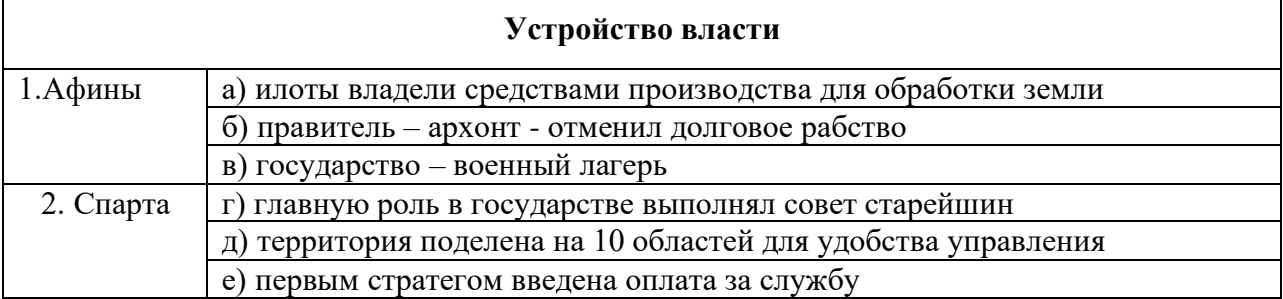

# *Задание 4. Составьте план сообщения о греко-персидских войнах. В чем состояли главные причины победы греков?*

## **Самостоятельная работа по теме**

Прочитайте параграфы 10, проверьте конспект, который Вы делали на лекции, при необходимости доработайте его. Ответьте на вопросы для самоконтроля.

# **Вопросы для самоконтроля**

- 1. В чем состоял особый путь развитии древнегреческой цивилизация?
- 2. Что такое полис? Как было организовано управление в полисе?
- 3. Дайте характеристику основных городов-государств Древней Греции
- 4. Назовите главные достижения древних греков.

# **Тема 2.3. Древний Рим**

## **Дидактические единицы**

Рим в период правления царей. Рождение Римской республики и особенности управления в ней. Борьба патрициев и плебеев, ее результаты. Римские завоевания. Борьба с Карфагеном. Превращение Римской республики в мировую державу. Система управления в Римской республике. Внутриполитическая борьба, гражданские войны. Рабство в Риме, восстание рабов под предводительством Спартака. От республики к империи. Римская империя: территория, управление. Периоды принципата и домината. Рим и провинции.

Войны Римской империи. Римляне и варвары. Кризис Римской империи. Поздняя империя. Эволюция системы императорской власти. Колонат. Разделение Римской империи на Восточную и Западную. Великое переселение народов и падение Западной Римской империи.

## **План изучения темы**

- 1. Царский Рим.
- 2. Управление в Римской республике.
- 3. Римские завоевания.
- 4. Римское общество. Гражданские войны.
- 5. Римская империя.

**Практическая работа №5. Великое переселение народов и падение Западной Римской империи 2 ч**

*Задание 1. Используя учебник, составьте таблицу «Особенности политического устройства Римского государства»* 

*Задание 2. Рассмотрите карту «Великое переселение народов» (см. методические материалы по теме), выделите основные этапы этого процесса*

#### **Самостоятельная работа по теме**

Прочитайте параграфы 11, проверьте конспект, который Вы делали на лекции, при необходимости доработайте его. Ответьте на вопросы для самоконтроля. Напишите эссе на тему «Древний Восток и античность: сходство и различия».

#### **Вопросы для самоконтроля**

1. Каковы основные этапы развития Римского государства?

2. Что позволило римлянам создать огромную державу?

3. Почему произошел переход от республики к империи? Как было организовано управление в Римской республике и Римской империи?

4. В чем причины гибели Западной Римской империи?

## **Тема 2.4. Культура и религия Древнего мира**

## **Дидактические единицы**

Особенности культуры и религиозных воззрений Древнего Востока. Монотеизм. Иудаизм. Буддизм – древнейшая мировая религия. Зарождение конфуцианства в Китае. Достижения культуры Древней Греции. Особенности древнеримской культуры. Античная философия, наука, литература, архитектура, изобразительное искусство. Античная культура как фундамент современной мировой культуры. Религиозные представления древних греков и римлян. Возникновение христианства. Особенности христианского вероучения и церковной структуры. Превращение христианства в государственную религию Римской империи.

#### **План изучения темы**

1. Особенности культуры и религиозных верований Древнего Востока.

2. Особенности культуры и религиозных воззрений Дровней Греции и Древнего Рима.

**Практическая работа № 6. Возникновение христианства. Особенности христианского вероучения 2 ч**

*Задание 1. Ознакомьтесь с материалами учебника и ответьте на вопросы.*

- 1. Когда и почему возникло христианство?
- 2. Кто такой Иисус Христос?
- 3. Как были устроены первые христианские общины?
- 4. Кто такие апостолы? Какова их роль в распространении христианства?
- 5. Почему новая религия нашла отклик в сердцах римских граждан?
- 6. Как римские императоры относились к христианам?
- 7. Почему преследования христиан не дали положительного результата?

#### *Задание 2. Ознакомьтесь с материалами учебника и заполните таблицу.*

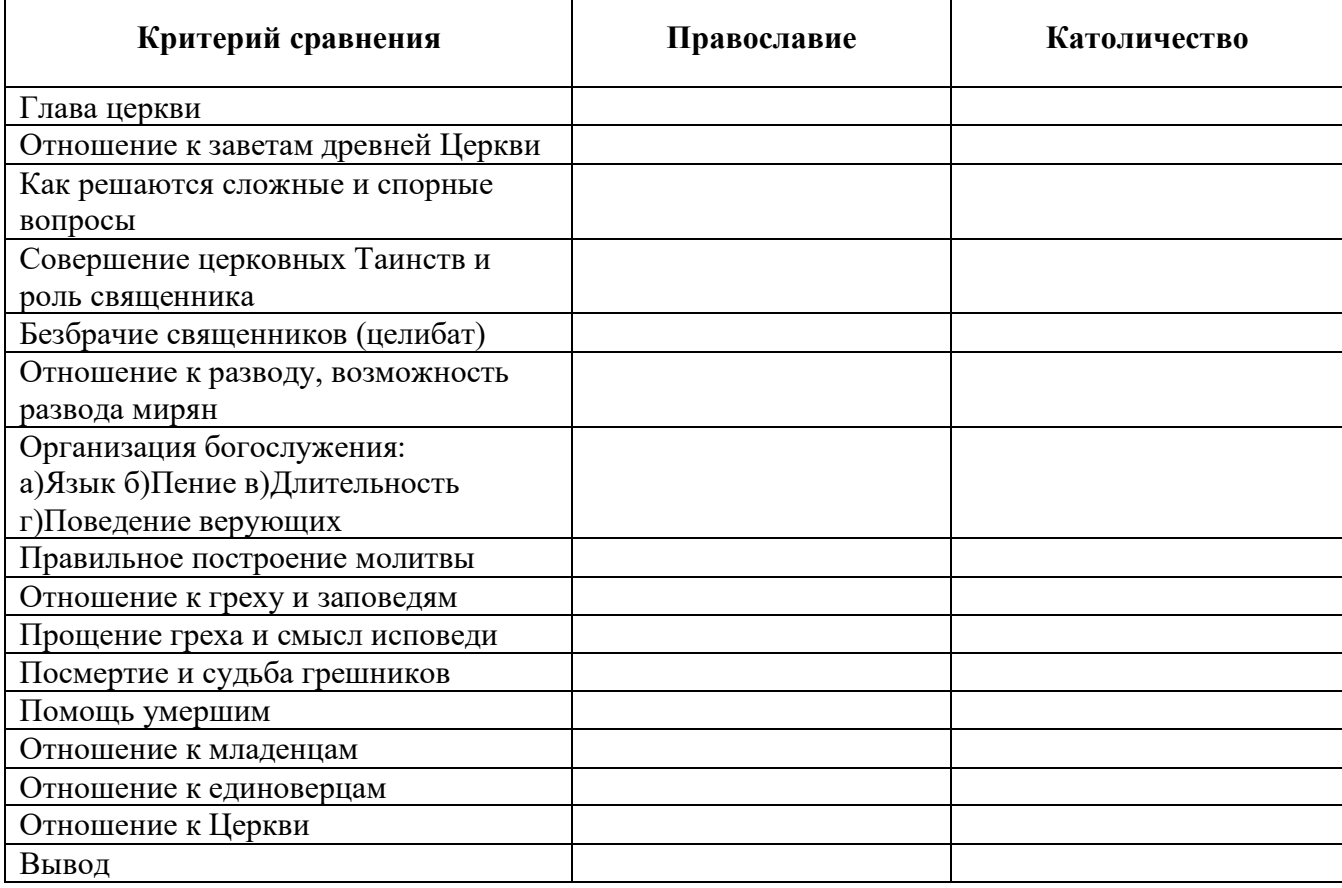

#### **Самостоятельная работа по теме**

Прочитайте параграфы 12, проверьте конспект, который Вы делали на лекции, при необходимости доработайте его. Ответьте на вопросы для самоконтроля.

## **Вопросы для самоконтроля**

1. Дайте характеристику культуры Древнего Востока. Назовите известные памятники культуры стран Древнего Востока.

2. Каков вклад древних греков и римлян в мировую культуру? Назовите известные вам памятники Древних Греции и Рима.

3. В чем особенности религий Древнего мира?

4. Дайте характеристику христианству как ми репой монотеистической религии.

# **РАЗДЕЛ 3. ЦИВИЛИЗАЦИИ ЗАПАДА И ВОСТОКА В СРЕДНИЕ ВЕКА**

## **Методические рекомендации**

При самостоятельной работе с разделом внимательно изучайте материалы параграфов. После изучения проверьте, как Вы усвоили все темы, ответив на вопросы для самоконтроля. Выучите основные события и факты по разделу, поработайте глоссарием. В рамках изучения этого раздела Вам предстоит выполнить семь практических работ.

В результате изучения раздела Вы должны уметь раскрывать основания периодизации истории Средних веков, характеризовать источники по этой эпохе; участвовать в обсуждении вопроса о взаимодействии варварского и римского начал в европейском обществе раннего Средневековья; рассказывать, используя карту, о возникновении средневековых государств; объяснять причины их возвышения, разделения и упадка; характеризовать общественное устройство государств в Средние века, отношения власти и подданных, систему управления; представлять описание, характеристику памятников культуры народов Востока (с использованием иллюстративного материала); описывать войны и интервенции, высказывать и аргументировать свою точку зрения.

## **Тема 3.1. Великое переселение народов и образование варварских королевств в Европе**

## **Дидактические единицы**

Средние века: понятие, хронологические рамки, периодизация. Варвары и их вторжения на территорию Римской империи. Крещение варварских племен. Варварские королевства, особенности отношений варваров и римского населения в различных королевствах. Синтез позднеримского и варварского начал в европейском обществе раннего Средневековья. Варварские правды.

## **План изучения темы**

1. Варвары и Рим. Причины Великого переселения народов.

2. Образование варварских королевств.

3. Варварские правды.

## **Самостоятельная работа по теме**

Прочитайте параграф 13, проверьте конспект, который Вы делали на лекции, при необходимости доработайте его. Ответьте на вопросы для самоконтроля.

#### **Вопросы для самоконтроля**

1. Назовите причины и последствия Великого переселения народов.

2. Какие государства сложились в Европе?

## **Тема 3.2. Возникновение ислама. Арабские завоевания**

#### **Дидактические единицы**

Арабы. Мухаммед и его учение. Возникновение ислама. Основы мусульманского вероучения. Образование Арабского халифата. Арабские завоевания. Мусульмане и христиане. Халифат Омейядов и Аббасидов. Распад халифата. Культура исламского мира. Архитектура, каллиграфия, литература. Развитие науки. Арабы как связующее звено между культурами античного мира и средневековой Европы.

#### **План изучения темы**

- 1. Арабские племена.
- 2. Арабские завоевания.
- 3 Арабский халифат и его распад.

## **Практическая работа №7. Возникновение ислама. Особенности мусульманского вероучения 4 ч**

## *Задание 1. Ознакомьтесь с материалом учебника, ответьте письменно на вопросы.*

1. Как и когда возник ислам?

2. Как отразилось в мусульманской мифологии и в Ветхом Завете родство древних евреев и арабов?

- 3. Что такое Коран и какова его структура?
- 4. Почему ислам считается мировой религией?
- 5. Каковы основные направления ислама?
- 6. В чем состоят основные положения вероучения мусульман?
- 7. Какие существуют основные мусульманские праздники?
- 8. Какое место занимает «исламский фактор» в развитии современного мира?

## *Задание 2. Составьте таблицу «Сравнение двух религий»*

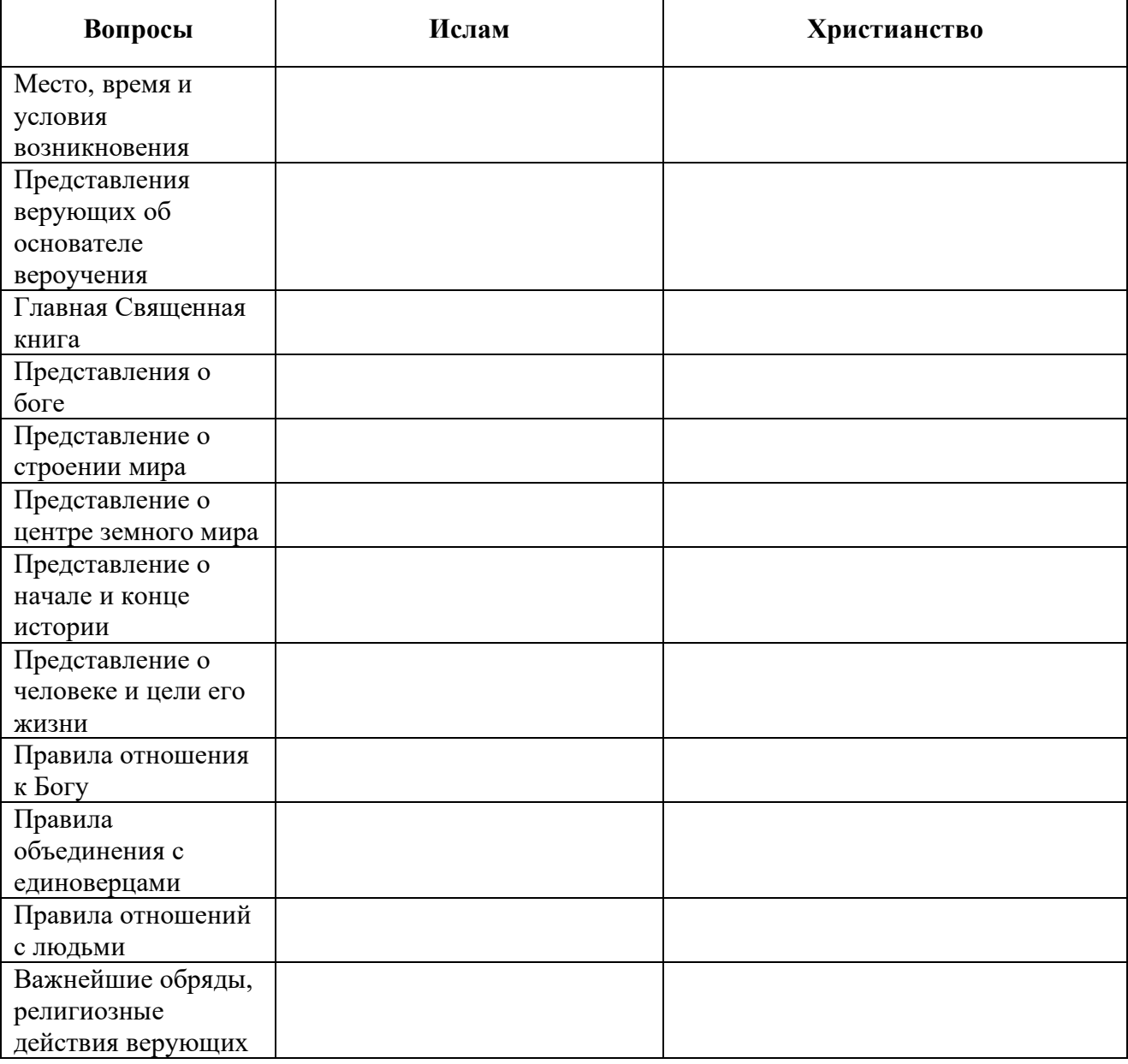

#### **Самостоятельная работа по теме**

Прочитайте параграф 14, проверьте конспект, который Вы делали на лекции, при необходимости доработайте его. Ответьте на вопросы для самоконтроля.

# **Вопросы для самоконтроля**

1. Как возник ислам и к чем состоят основы его учения?

2. В чем состояли причины арабских завоеваний и последствия образования Арабского халифата?

3. Почему распался халифат?

4. В чем проявился расцвет арабской культуры?

## **Тема 3.3. Византийская империя**

#### **Дидактические единицы**

Территория Византии. Византийская империя: власть, управление. Расцвет Византии при Юстиниане. Попытка восстановления Римской империи. Кодификация права. Византия и славяне, славянизация Балкан. Принятие христианства славянскими народами. Византия и страны Востока. Турецкие завоевания и падение Византии. Культура Византии. Сохранение и переработка античного наследия. Искусство, иконопись, архитектура. Человек в византийской цивилизации. Влияние Византии на государственность и культуру России.

#### **План изучения темы**

- 1. Восточная Римская империя.
- 2. Попытка восстановления Римской империи.
- 3. Законы Юстиниана.
- 4. Славянизация Балкан.
- 5. Византийская культура.

## **Практическая работа № 8. Принятие христианства славянскими народами Задание: напишите эссе по выбранной теме в разделе «Принятие христианства славянскими народами» 4 ч**

#### **Примерные темы эссе:**

- 1. Деятельность Кирилла и Мефодия.
- 2. Пути распространения христианства в Восточной Европе.
- 3. Восточнохристианская общность.
- 4. Раскол церквей в 1054г.
- 5. Собор Святой Софии.

#### **Самостоятельная работа по теме**

Прочитайте параграф 15, проверьте конспект, который Вы делали на лекции, при необходимости доработайте его. Ответьте на вопросы для самоконтроля.

#### **Вопросы для самоконтроля**

- 1. Почему сохранилась Восточная Римская империя?
- 2. Какие изменения происходили в Византии в период Средневековья?
- 3. Дайте характеристику государственного строя Византии.

## **Тема 3.4. Восток в Средние века**

#### **Дидактические единицы**

Средневековая Индия. Ислам в Индии. Делийский султанат. Культура средневековой Индии. Особенности развития Китая. Административно-бюрократическая система. Империи Суй, Тан. Монголы. Чингисхан. Монгольские завоевания, управление державой. Распад Монгольской империи. Империя Юань в Китае. Свержение монгольского владычества в Китае, империя Мин. Становление и эволюция государственности в Японии. Самураи. Правление сёгунов.

#### **План изучения темы (вопросы обязательные к изучению)**

- 1. Индия в Средние века.
- 2. Китай и Япония в Средние века.

# **Практическая работа№ 9. Китайская культура и ее влияние на соседние народы**

**2 ч**

## *Задание: составьте опорный конспект по теме «Китайская культура и ее влияние на соседние народы». В конспекте должны быть ответы на вопросы:*

- − Каковы были особенности китайского общества?
- − Какая религия учила такой иерархической организации общества?
- − Какие религии ещё исповедовались в Китае?
- − Кто находился на вершине иерархической пирамиды?
- − Кто служил ему помощниками?
- − Вспомните, что впервые было изобретено в Китае?
- − Что затрудняло книгопечатание в Китае?

## **Самостоятельная работа по теме**

Прочитайте параграф 31-32, проверьте конспект, который Вы делали на лекции, при необходимости доработайте его. Ответьте на вопросы для самоконтроля.

## **Тема 3.5. Империя Карла Великого и ее распад. Феодальная раздробленность в Европе**

## **Дидактические единицы**

Королевство франков. Военная реформа Карла Мартела и ее значение. Франкские короли и римские папы. Карл Великий, его завоевания и держава. Каролингское возрождение. Распад Каролингской империи. Причины и последствия феодальной раздробленности. Британия в раннее Средневековье. Норманны и их походы. Норманнское завоевание Англии.

#### **План изучения темы**

- 1. Королевство франков. Военная реформа Карла Мартелла.
- 2. Завоевания Карла Великого и воссоздание Римской империи.
- 3. Каролингское возрождение.
- 4. Распад империи. Причины раздробленности.
- 5. Основные черты западноевропейского феодализма.

## **Самостоятельная работа по теме**

Прочитайте параграфы 16-17, проверьте конспект, который Вы делали на лекции, при необходимости доработайте его. Ответьте на вопросы для самоконтроля.

## **Вопросы для самоконтроля**

1. Какие события связаны с деятельностью правителей Франкского государства Карлом Мартсллом и Карлом Великим?

2. Почему возникла и как распалась Франкская империя? В чем состояли причины раздробленности?

3. Что такое феодализм, «феодальная лестница»?

4. Расскажите о правах и обязанностях трех феодальных сословий.

# **Тема 3.6. Основные черты западноевропейского феодализма. Средневековый**

# **западноевропейский город**

# **Дидактические единицы**

Средневековое общество. Феодализм: понятие, основные черты. Феодальное землевладение, вассально-ленные отношения. Причины возникновения феодализма. Структура и сословия средневекового общества. Крестьяне, хозяйственная жизнь, крестьянская община. Феодалы. Феодальный замок. Рыцари, рыцарская культура. Города Средневековья, причины их возникновения. Развитие ремесла и торговли. Коммуны и

сеньоры. Городские республики. Ремесленники и цехи. Социальные движения. Повседневная жизнь горожан. Значение средневековых городов.

# **План изучения темы**

- 1. Феномен средневекового города. Значение средневекового города.
- 2. Города и сеньоры.
- 3. Цеховые организации.

# **Практическая работа № 10. Структура и сословия средневекового общества 2 ч**

#### *Задание: заполните таблицу, опираясь на сведения учебника.*

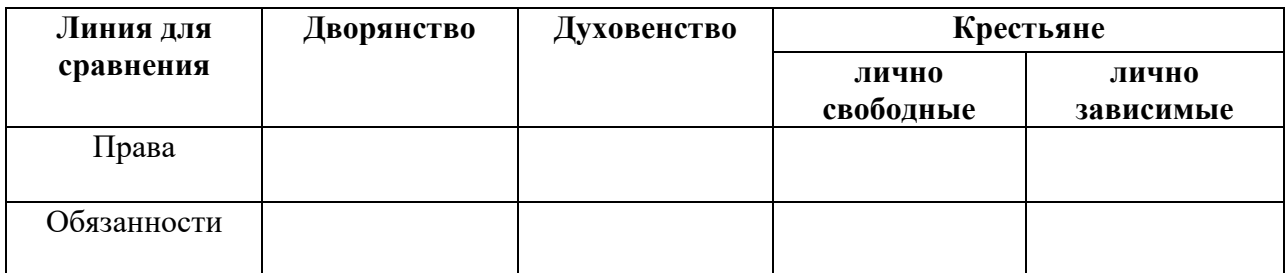

# **После таблицы обязательно сделайте вывод.**

# **Самостоятельная работа по теме**

Прочитайте параграфы 17-18, проверьте конспект, который Вы делали на лекции, при необходимости доработайте его. Ответьте на вопросы для самоконтроля.

#### **Вопросы для самоконтроля**

1. Перечислите причины возникновения городов как центров ремесла и торговли. Расскажите о борьбе городов с сеньорами.

2. Охарактеризуйте взаимоотношения внутри городов. Какое значение имели средневековые города?

# **Тема 3.7. Католическая церковь в Средние века. Крестовые походы**

# **Дидактические единицы**

Христианская церковь в Средневековье. Церковная организация и иерархия. Усиление роли римских пап. Разделение церквей, католицизм и православие. Духовенство, монастыри, их роль в средневековом обществе. Клюнийская реформа, монашеские ордена. Борьба пап и императоров Священной Римской империи. Папская теократия. Крестовые походы, их последствия. Ереси в Средние века: причины их возникновения и распространения. Инквизиция. Упадок папства.

## **План изучения темы**

- 1. Церковная организация в Средние века и ее значение.
- 2. Клюнийская реформа. Монашеские ордена.
- 3. Борьба пап и императоров Священной Римской империи.
- 4. Крестовые походы. Духовно-рыцарские ордена.
- 5. Ереси и борьба с ними церкви.
- 6. Упадок папства.

## **Практическая работа № 11. Крестовые походы и их последствия 2 ч**

#### *Задание 1. Заполните пропуски.*

В году Папа Римский Призвал к походу в делато поход получил название - \_\_\_\_\_\_\_\_\_\_, так как участники похода \_\_\_\_\_\_\_\_\_\_\_\_\_\_\_\_\_\_.

#### *Задание 2. Ознакомьтесь с материалами учебник и заполните таблицы.*

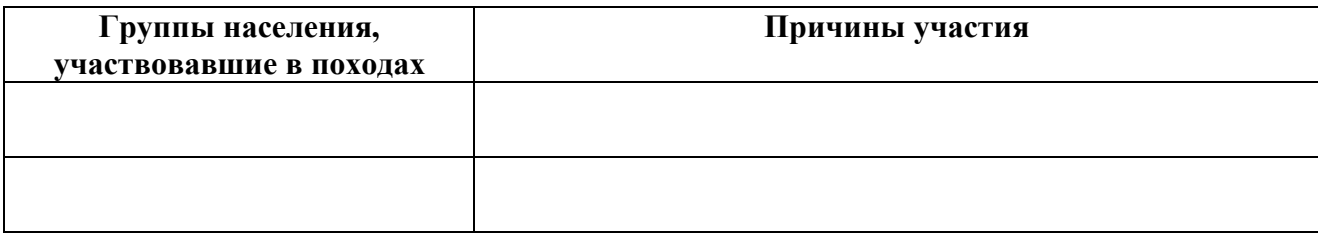

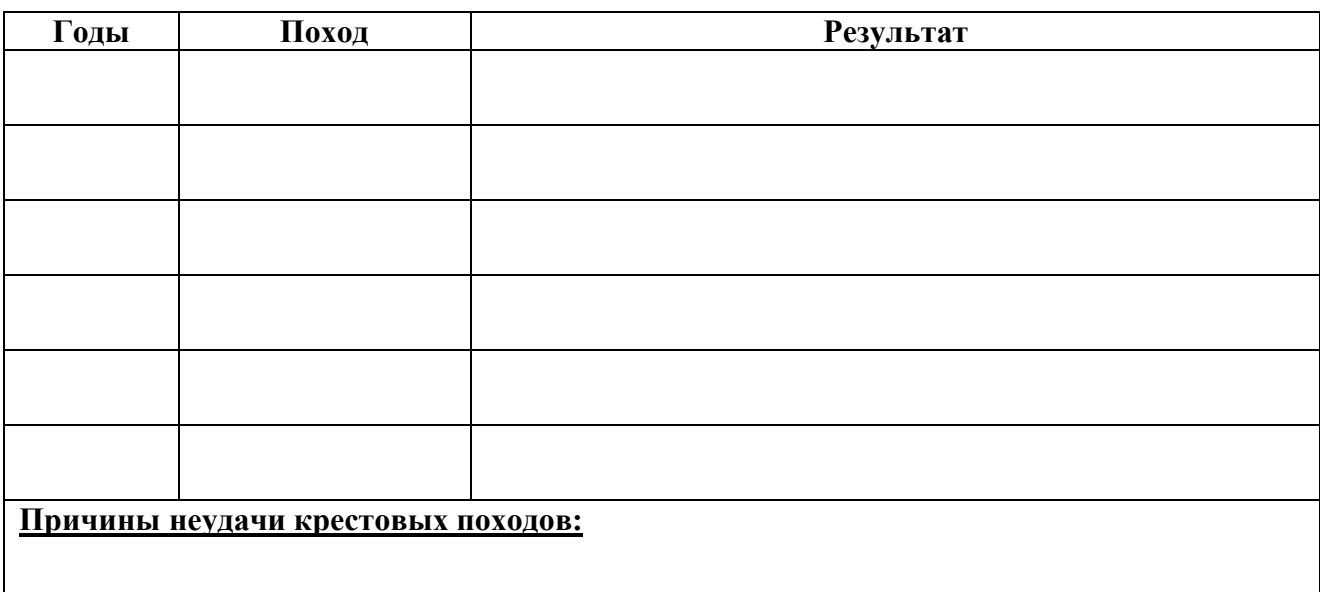

# *Задание 3. Выпишите из учебника итоги и значение Крестовых походов.*

**Самостоятельная работа по теме**

Прочитайте параграф 19, проверьте конспект, который Вы делали на лекции, при необходимости доработайте его. Ответьте на вопросы для самоконтроля.

## **Вопросы для самоконтроля**

- 1. Как произошел раскол в христианской церкви?
- 2. Расскажите об устройстве и роли католической церкви в истории Средневековья.

3. Каковы причины и последствия Крестовых походов?

#### **Тема 3.8. Зарождение централизованных государств в Европе**

#### **Дидактические единицы**

Англия и Франция в Средние века. Держава Плантагенетов. Великая хартия вольностей. Франция под властью Капетингов на пути к единому государству. Оформление сословного представительства (Парламент в Англии, Генеральные штаты во Франции). Столетняя война и ее итоги. Османское государство и падение Византии. Рождение Османской империи и государства Европы. Пиренейский полуостров в Средние века. Реконкиста. Образование Испании и Португалии. Политический и культурный подъем в Чехии. Ян Гус. Гуситские войны и их последствия. Перемены во внутренней жизни европейских стран. «Черная смерть» и ее последствия. Изменения в положении трудового населения. Жакерия. Восстание Уота Тайлера. Завершение складывания национальных государств. Окончательное объединение Франции. Война Алой и Белой розы в Англии. Укрепление королевской власти в Англии.

#### **План изучения темы**

- 1. Столетняя война.
- 2. Реконкиста.

3. Гуситские войны.

4. Начало османских завоеваний. Падение Византии.

5. Перемены во внутренней жизни европейских государств.

6. Складывание централизованных государств во Фракции и Англии

Практическая работа №12. Народные движения в XIV - XV вв. Гуситское движение в Чехии 2 ч

# Задание 1. Заполните пропуски в тексте.

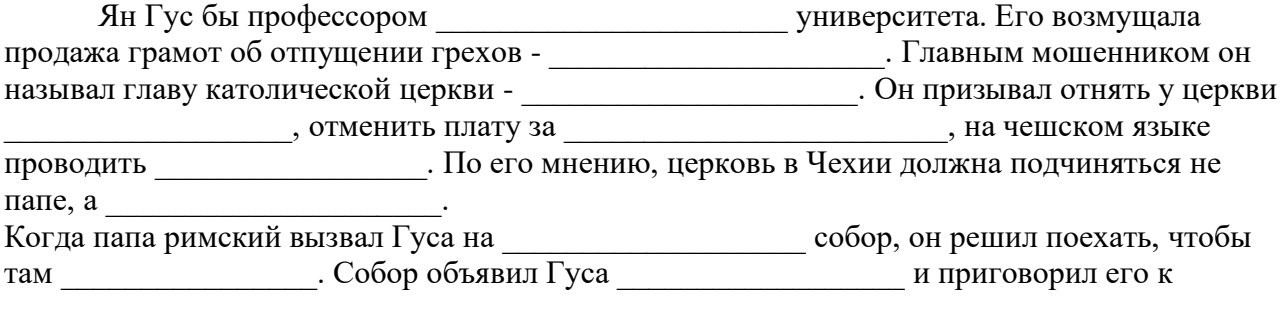

## Задание 2. Объясните происхождение названий.

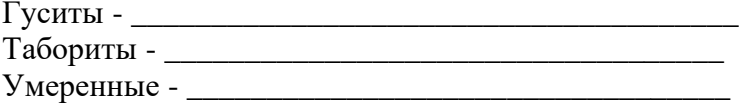

Задание 3. Заполните схему.

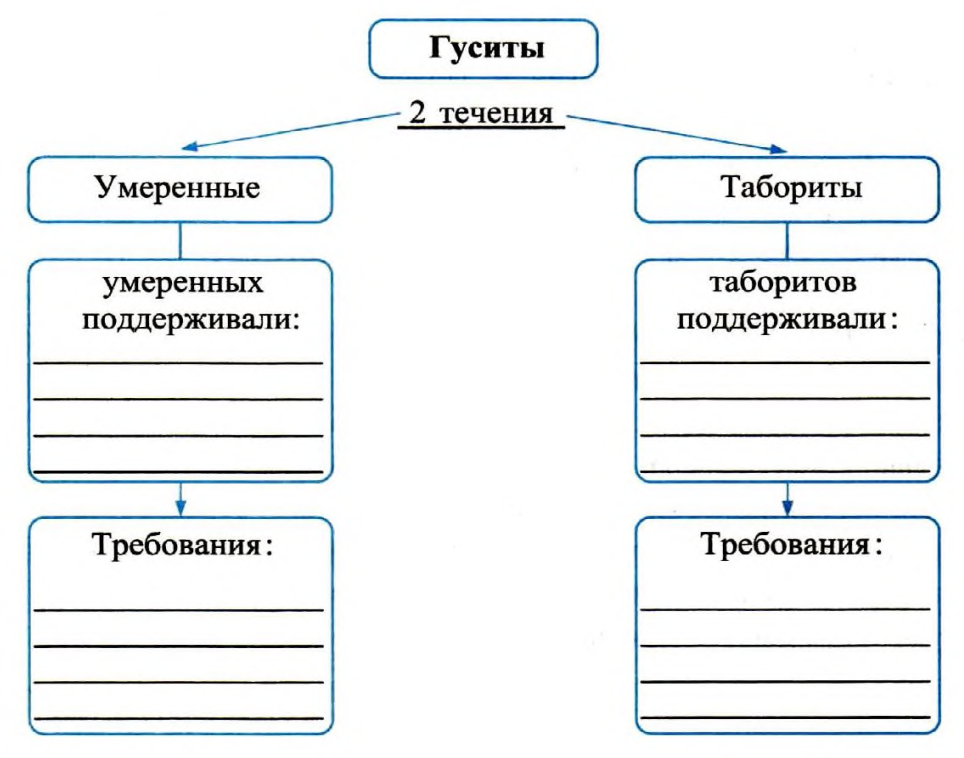

Задание 4. Заполните таблицу.

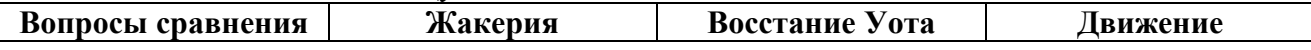

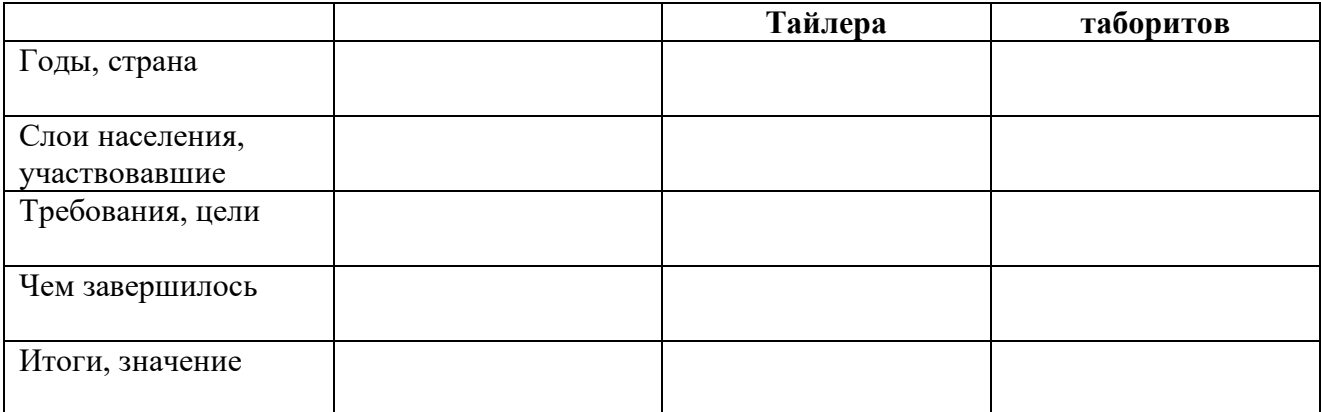

#### **Самостоятельная работа по теме**

Прочитайте параграф 20, проверьте конспект, который Вы делали на лекции, при необходимости доработайте его. Ответьте на вопросы для самоконтроля.

#### **Вопросы для самоконтроля**

1. Опишите основные события истории Европы периода позднего Средневековья. Какие изменения происходят в тот период в обществе?

2. Что такое централизованные государства и как они складывались в Англии и Франции?

## **Тема 3.9. Средневековая культура Западной Европы. Начало Ренессанса**

## **Дидактические единицы**

Особенности и достижения средневековой культуры. Наука и богословие. Духовные ценности Средневековья. Школы и университеты. Художественная культура (стили, творцы, памятники искусства). Изобретение книгопечатания и последствия этого события. Гуманизм. Начало Ренессанса (Возрождения). Культурное наследие европейского Средневековья.

## **План изучения темы**

- 1. Развитие науки и образования.
- 2. Архитектура. Скульптура.
- 3. Изобретение книгопечатания.
- 4. Раннее Возрождение.

## **Практическая работа№ 13. Культурное наследие европейского средневековья 2 ч**

#### *Задание 1. Заполните таблицы «Культурное наследие европейского Средневековья»*

#### **А) Наука и образование**

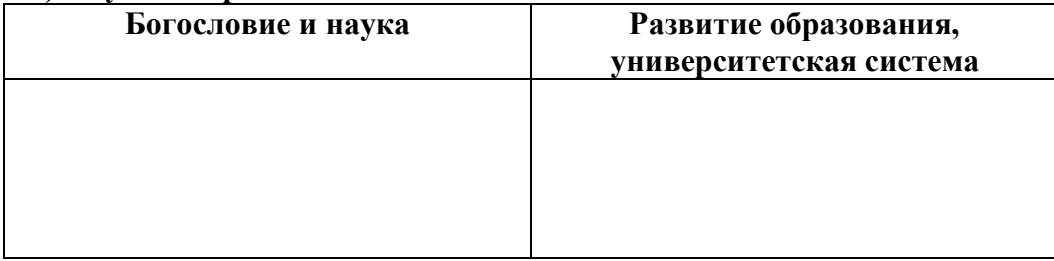

#### **Б) Книгопечатание**

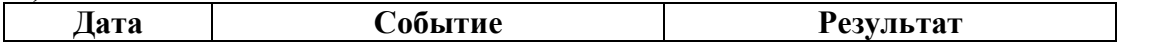

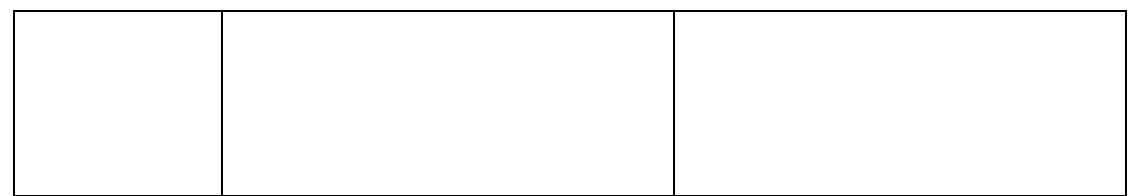

#### **В) Скульптура, архитектура**

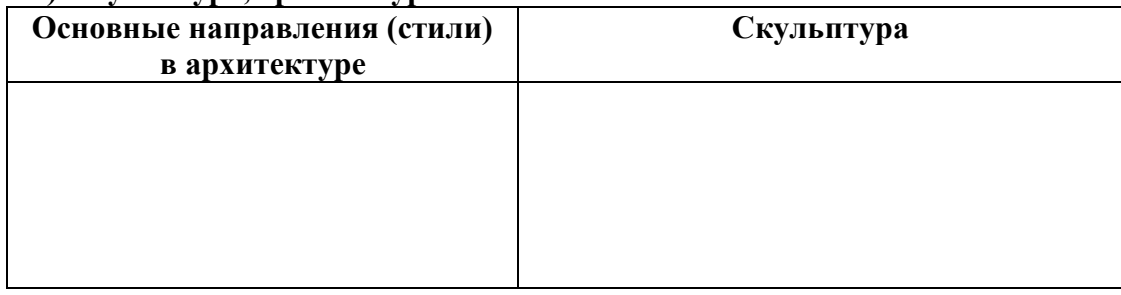

#### *Задание 2. Выпишите значение развития культуры Средних веков.*

#### **Самостоятельная работа по теме**

Прочитайте параграф 21, проверьте конспект, который Вы делали на лекции, при необходимости доработайте его. Ответьте на вопросы для самоконтроля.

## **Вопросы для самоконтроля**

1. Опишите основные достижения средневековой культуры Западной Европы.

## **РАЗДЕЛ 4. ОТ ДРЕВНЕЙ РУСИ К РОССИЙСКОМУ ГОСУДАРСТВУ**

# **Методические рекомендации**

При самостоятельной работе с разделом внимательно изучайте материалы параграфов. После изучения проверьте, как Вы усвоили все темы, ответив на вопросы для самоконтроля. Выучите основные события и факты по разделу, поработайте глоссарием. В рамках изучения этого раздела Вам предстоит выполнить пять практических работ.

После изучения раздела Вы должны характеризовать территории расселения восточных славян и их соседей, природные условия, в которых они жили, их занятия, их быт, верования; раскрывать причины и называть время образования Древнерусского государства; объяснять и применять в историческом контексте понятия князь, дружина, государство; составлять хронологическую таблицу деятельности русских князей; рассказывать о развитии культуры Древней Руси; давать характеристику памятников литературы, зодчества Древней Руси; излагать материал о причинах и последствиях монгольских завоеваний.

## .**Тема 4.1. Образование Древнерусского государства. Крещение Руси и его значение**

#### **Дидактические единицы**

Восточные славяне: происхождение, расселение, занятия, общественное устройство. Взаимоотношения с соседними народами и государствами. Предпосылки и причины образования Древнерусского государства. Новгород и Киев – центры древнерусской государственности. Варяжская проблема. Формирование княжеской власти (князь и дружина, полюдье). Первые русские князья, их внутренняя и внешняя политика. Походы Святослава. Начало правления князя Владимира Святославича. Организация защиты Руси от кочевников. Крещение Руси: причины, основные события, значение. Христианство и язычество. Церковная организация на Руси. Монастыри. Распространение культуры и письменности.

#### **План изучения темы**

- 1. Особенности становления цивилизации у восточных славян.
- 2. Возникновение государства Русь. Варяжская проблема.
- 3. Деятельность первых русских князей.
- 4. Крещение Руси и его значение.

**Практическая работа № 14. Деятельность первых русских князей. Крещение Руси: причины, основные события, значение 2 ч**

*Задание 1. Рассмотрите схемы «Деятельность первых киевских князей», «Правление Ярослава Мудрого»; выделите основные направления внутренней и внешней политики Игоря, Ольги, Святослава, Владимира, Ярослава Мудрого; материал систематизируйте в виде таблицы:*

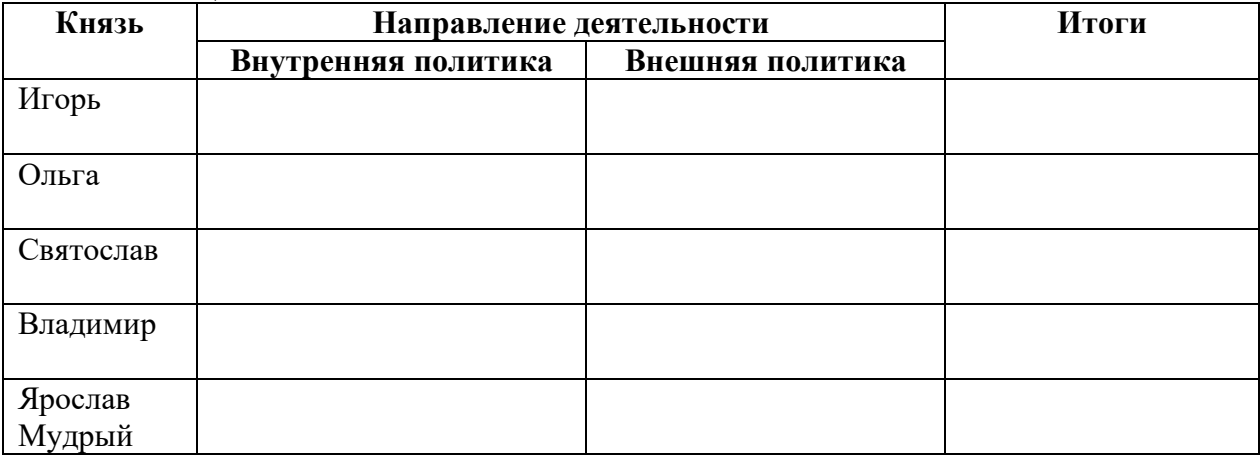

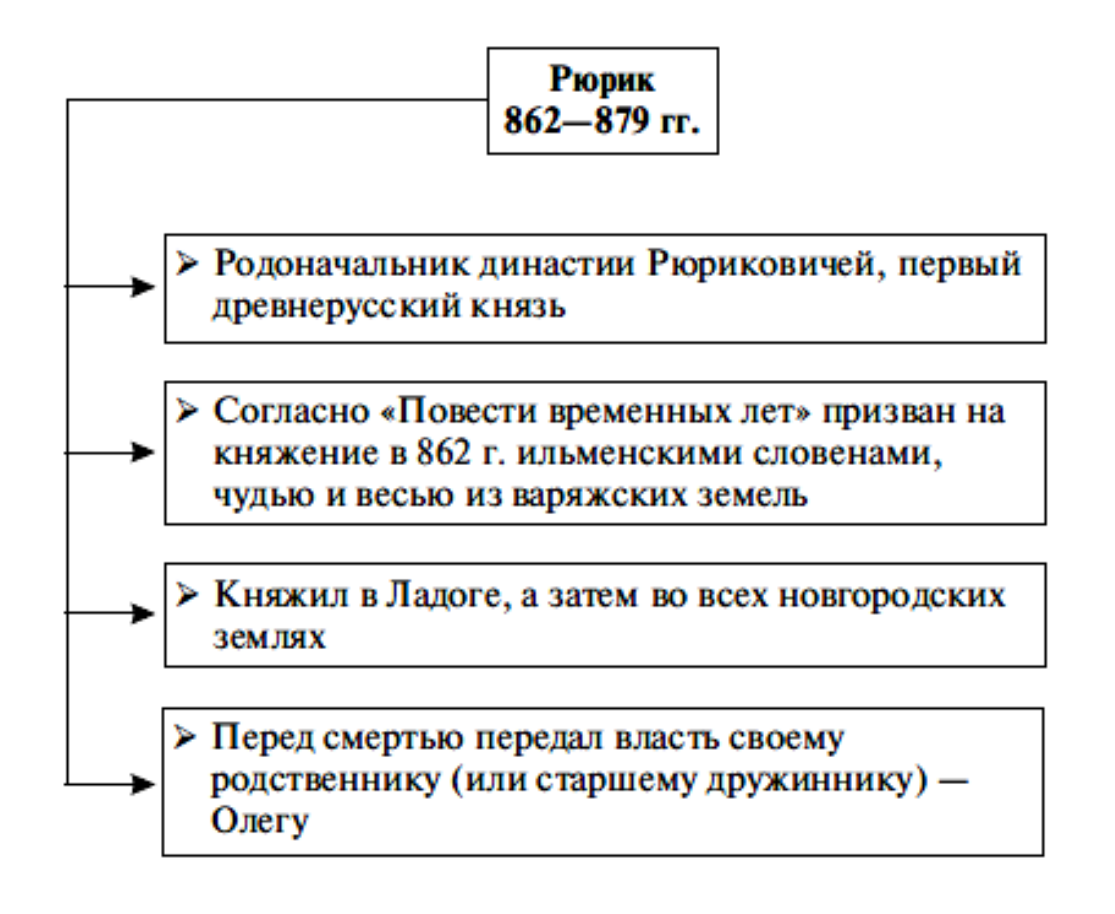

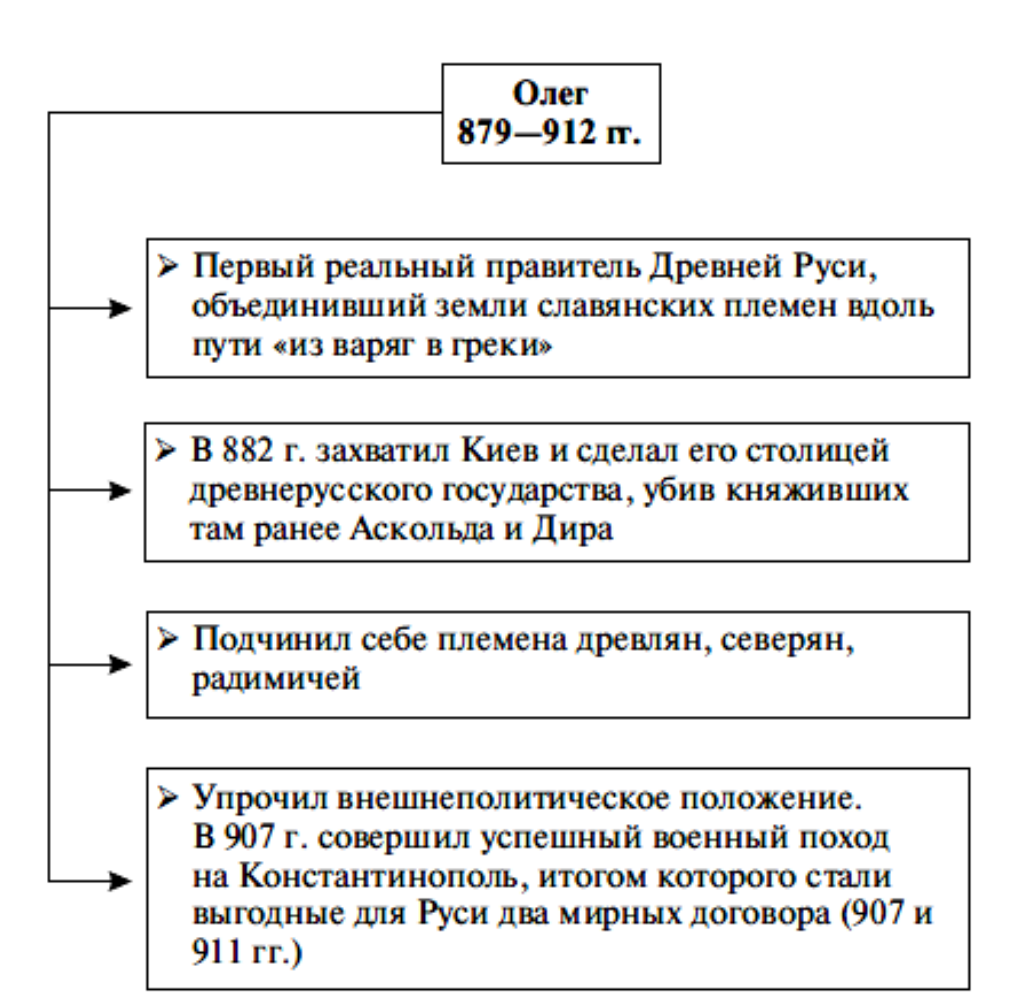

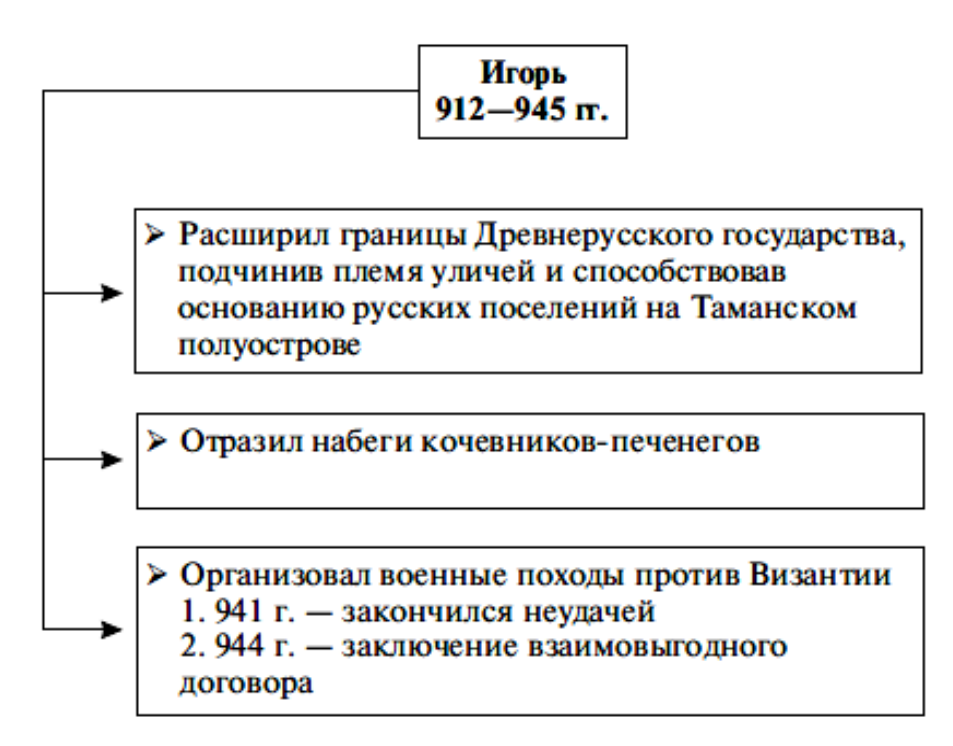

Убит древлянами при сборе дани в 945 г.

# ОЛЬГА И СВЯТОСЛАВ

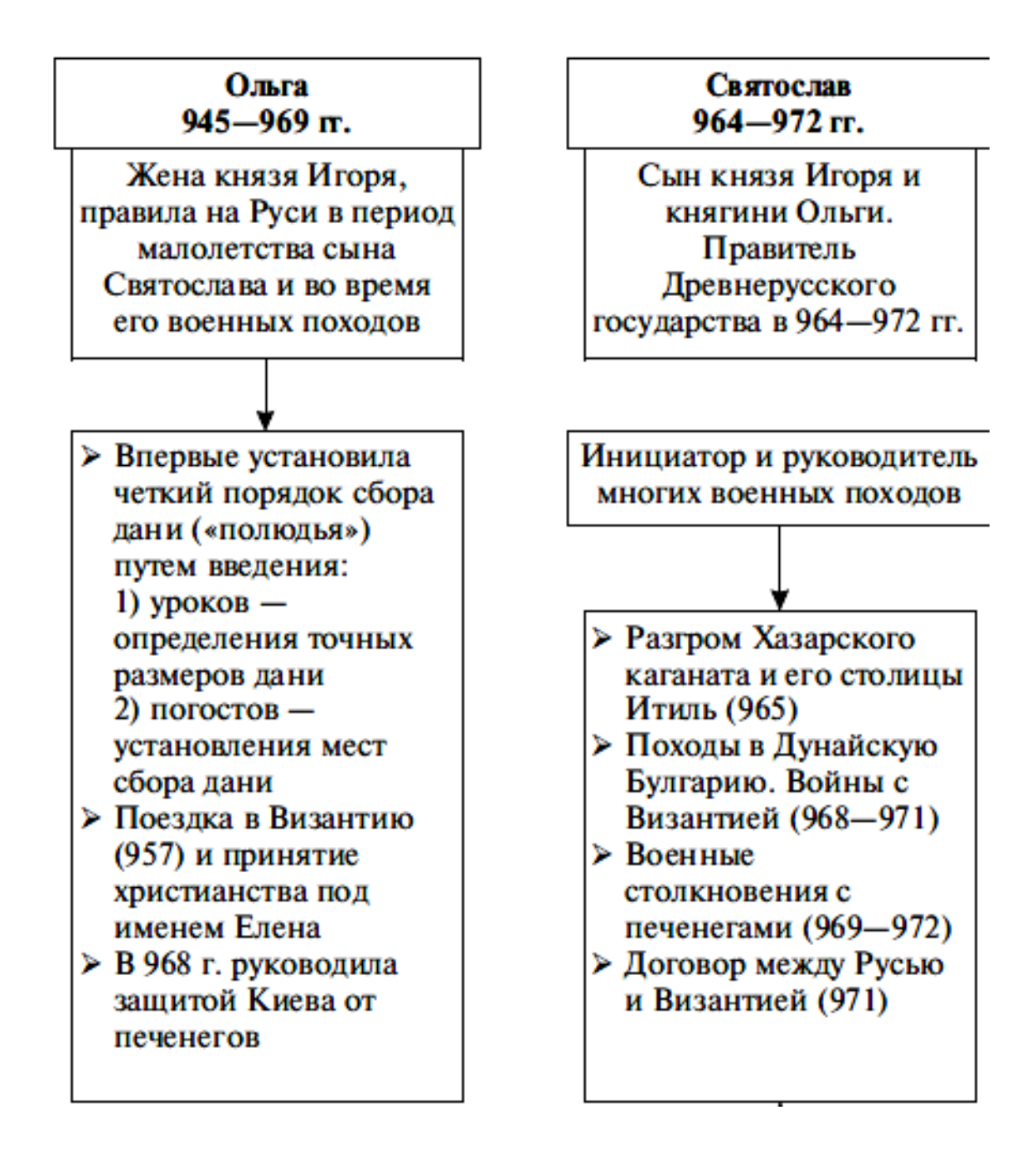

# **Владимир I Святой**  $980 - 1015$  rr.

> Первая междоусобная война за власть между сыновьями Святослава - Владимиром и Ярополком (972-980). Победа Владимира и утверждение его на киевском престоле

 $> 980$  г. – Языческая реформа князя Владимира. Создание пантеона языческих богов во главе с Перуном (попытка приспособить язычество к потребностям Древнерусского государства и общества завершилась неудачей)

> 988 г. - Принятие христианства

> Дальнейшее расширение и укрепление Древнерусского государства. Владимир окончательно покорил радимичей, совершил успешные походы против поляков, печенегов, основал новые крепости-города (Переяславль, Белгород и др.)

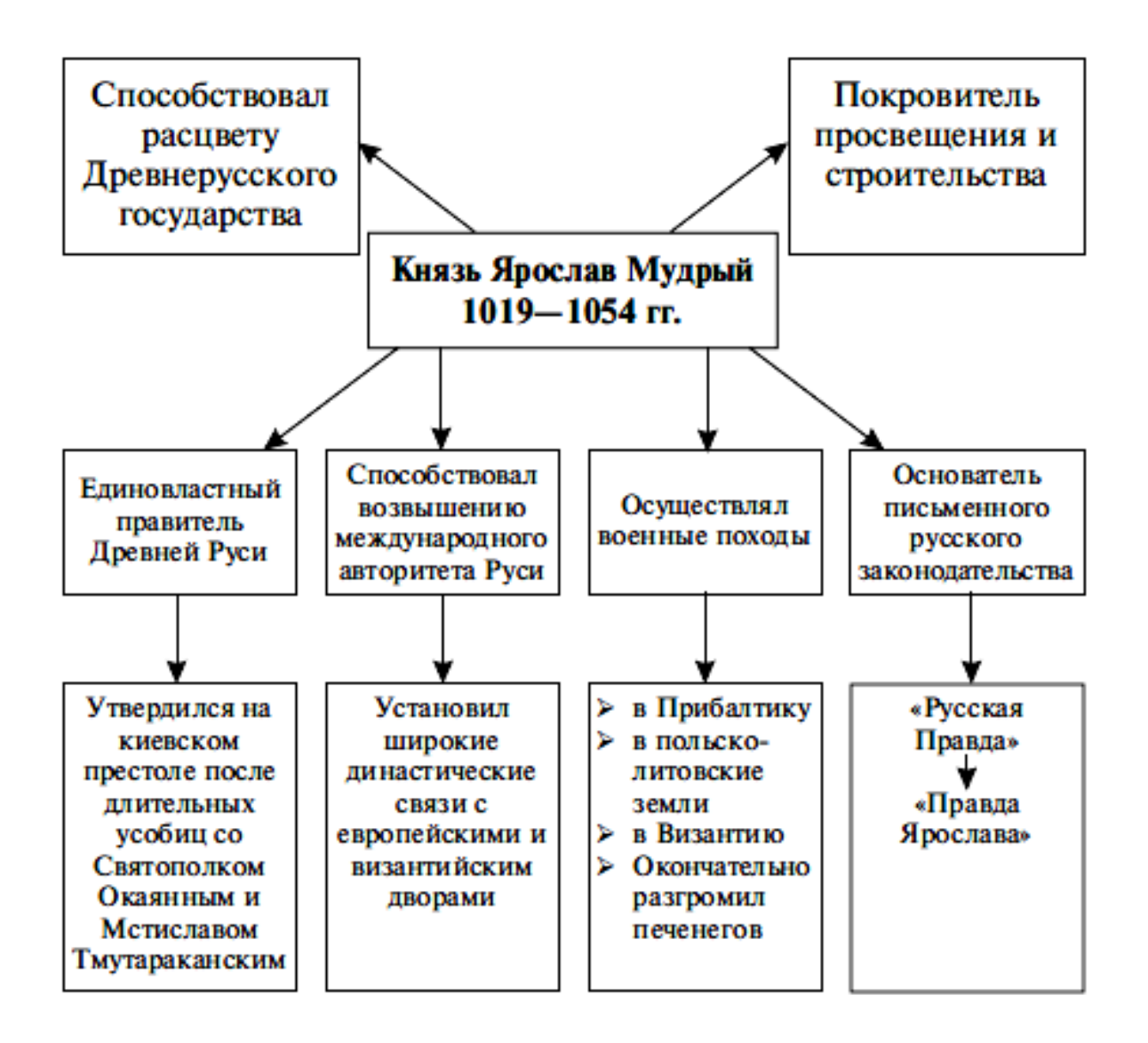

#### Задание 2. Заполните пропуски в тексте.

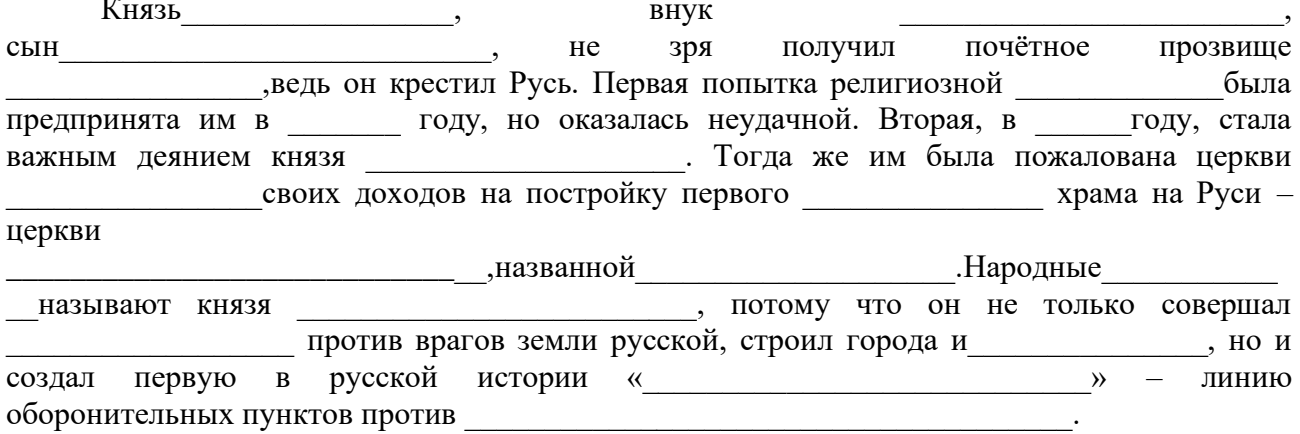

Задание 3. Используя материалы учебника, заполните таблицу «Значение принятия христианства на Руси».

| ДЛЯ            | ' Іля         | 'Іля        | Для            | Для обороны |
|----------------|---------------|-------------|----------------|-------------|
| экономического | политического | КУЛЬТУРНОГО | международного | страны      |
| развития       | развития      | развития    | положения      |             |

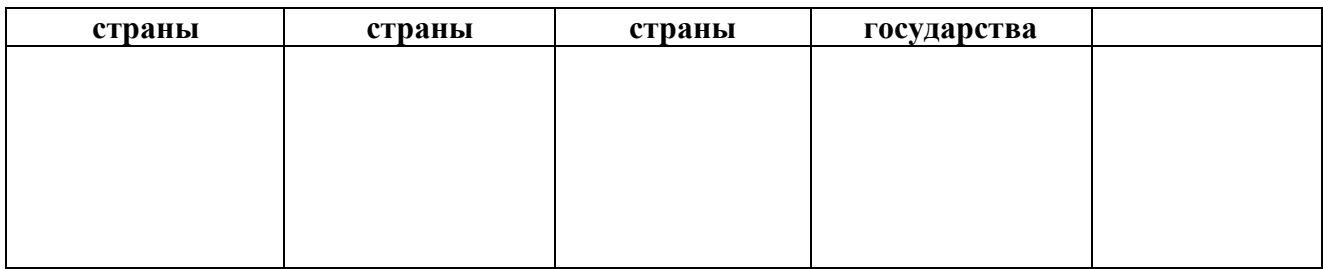

#### **Самостоятельная работа по теме**

Прочитайте параграфы 22-23, проверьте конспект, который Вы делали на лекции, при необходимости доработайте его. Ответьте на вопросы для самоконтроля.

## **Вопросы для самоконтроля**

1. Как возникло Древнерусское государство? Охарактеризуйте основные направления политики первых русских князей.

2. Какова роль в истории Руси князя Владимира Святославича? В чем значение Крещения Руси?

3. Каковы особенности государственного и общественного устройства Руси?

## **Тема 4.2. Общество Древней Руси. Раздробленность на Руси**

#### **Дидактические единицы**

Социально-экономический и политический строй Древней Руси. Земельные отношения. Свободное и зависимое население. Древнерусские города, развитие ремесел и торговли. Русская Правда. Политика Ярослава Мудрого и Владимира Мономаха. Древняя Русь и ее соседи. Политическая раздробленность: причины и последствия. Крупнейшие самостоятельные центры Руси, особенности их географического, социально-политического и культурного развития. Новгородская земля. Владимиро-Суздальское княжество. Зарождение стремления к объединению русских земель.

## **План изучения темы**

- 1. Общество Древней Руси.
- 2. Владимир Мономах и его деятельность.
- 3. Причины и последствия раздробленности.
- 4. Галицко-Волынское княжество.
- 5. Новгородское княжество.
- 6. Владимиро-Суздальское княжество

## **Практическая работа № 15. Русь в эпоху политической раздробленности 2 ч**

*Задание 1. Рассмотрите схему «Раздробленность Руси», выпишите (по пунктам) причины и последствия распада киевской Руси на отдельные княжества.*

## Понятие

Исторический период в истории Руси, который характеризуется тем, что, формально находясь в составе Киевской Руси, удельные княжества постепенно обособляются от Киева

## Причины

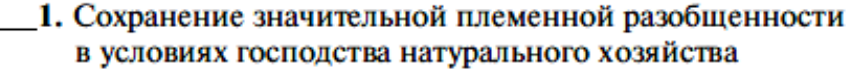

- 2. Развитие феолальной собственности на землю и рост удельного, княжеско-боярского землевладения
- 3. Борьба за власть между князьями и феодальные междоусобицы
- 4. Постоянные набеги кочевников и отток населения на северо-восток Руси
- 5. Упадок торговли по Днепру вследствие половецкой опасности и утраты Византией главенствующей роли в международной торговле
- 6. Рост городов как центров удельных земель

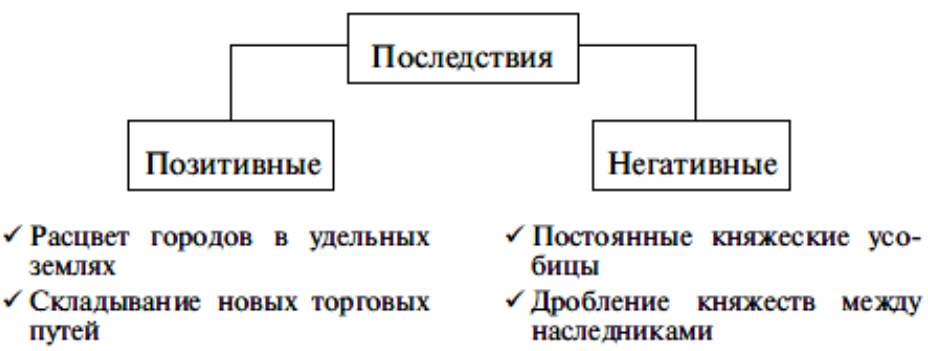

√Ослабление обороноспособности и политического единства страны

Задание 2. Используя карту и текст, составьте сравнительную характеристику крупнейших земель и княжеств Руси. Материал систематизируйте в таблице:

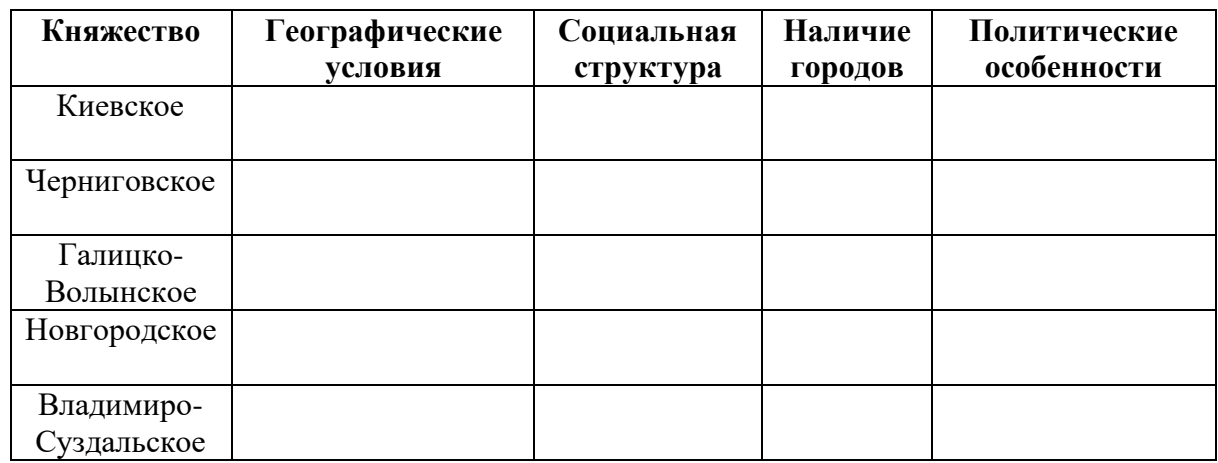

# ВЛАДИМИРО-СУЗДАЛЬСКОЕ **КНЯЖЕСТВО**

Обособление от Киева в 30-е гг. XII в.

Территория: Северо-Восточная Русь, междуречье Оки и Волги

Особенности развития в удельный период:

- 1. Основная отрасль хозяйства земледелие вследствие обилия плодородных земель, пригодных для растениеводства
- 2. Постоянный приток населения в поисках защиты от набегов кочевников и нормальных условий для ведения хозяйства
- 3. Нахождение княжества на пересечении торговых путей (по рекам Ока и Волга)
- 4. Быстрый рост городов старые: Владимир, Суздаль, Ростов, Ярославль

новые: Москва, Кострома,

Переяславль-Залесский

5. Неограниченный характер власти князя и совещательные полномочия вече

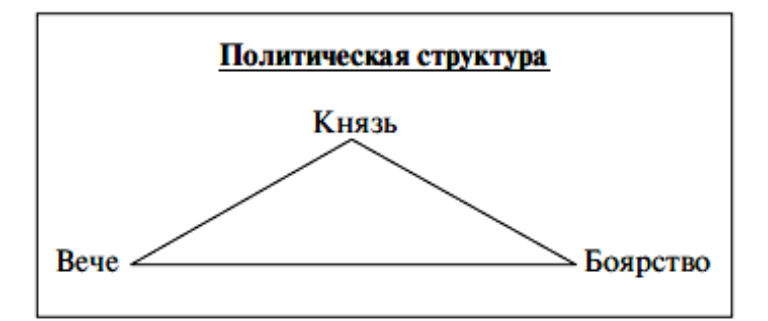

# ВЕЛИКИЙ НОВГОРОД (Новгородская боярская республика)

# Особенности развития в удельный период

- 1. Ведущие отрасли хозяйства торговля и ремесло
- 2. Слабое развитие земледелия вследствие малого плодородия земли и суровых климатических условий
- 3. Широкое развитие промыслов: солеварение, производство железа, рыболовство, охота и пр.
- 4. Особое государственно-управленческое устройство Новгорода

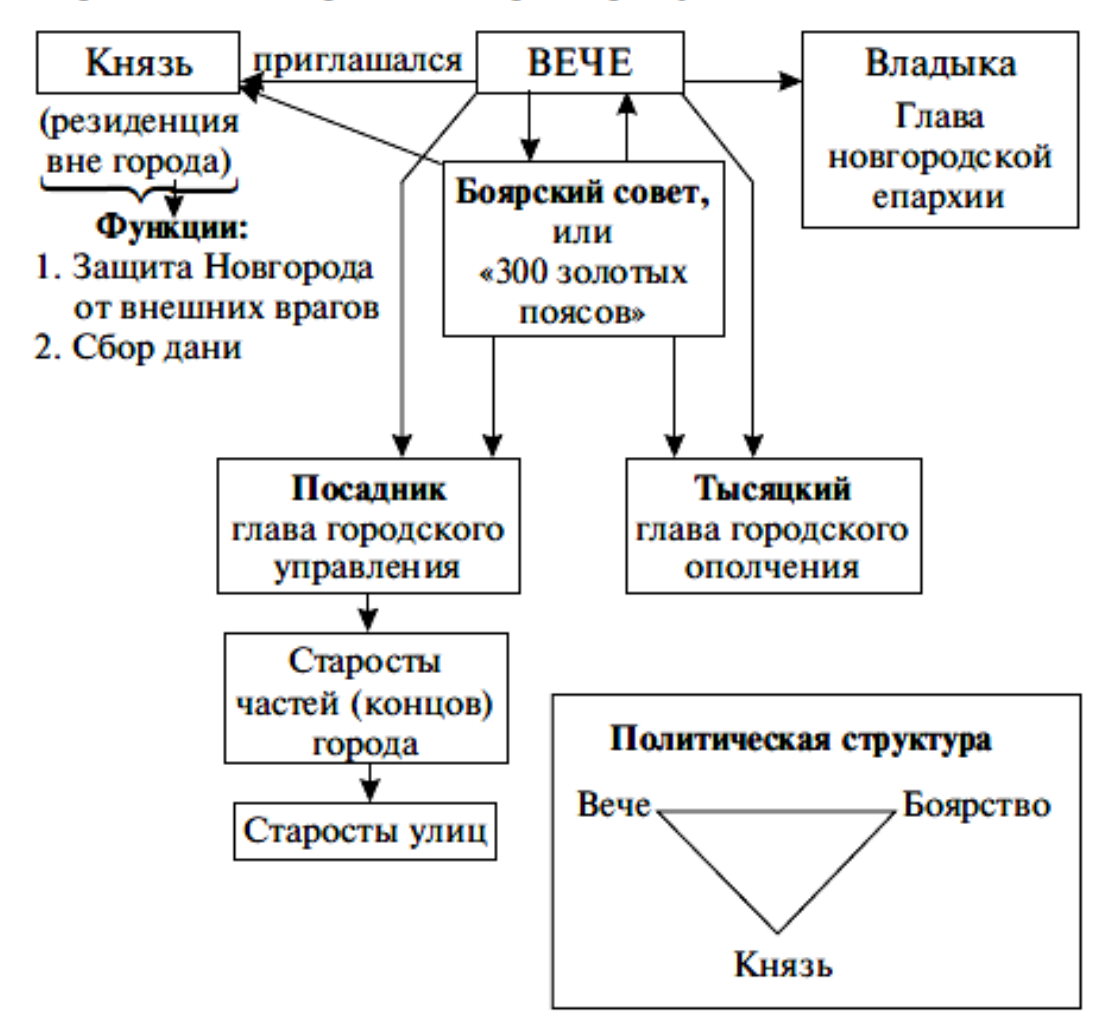

# Управление Новгородской боярской республикой

# **КИЕВСКОЕ КНЯЖЕСТВО**

Киевское княжество по-прежнему считалось первым среди других русских княжеств. Его князь продолжал носить титул великого киевского князя. Киев сохранил и свою историческую славу матери русских городов. Оставался он и главным религиозным центром русских земель. Но вместе с тем с 1140-х гг. Киев безвозвратно потерял контроль над русскими землями и превратился в одно из русских княжеств, с которым все меньше считались сильные соседи. Все более пустынными становились водные пространства Днепра, умирал международный путь "из варяг в греки". Для Киевской земли ушли в

прошлое большая европейская политика, грандиозные походы на Балканы, в центр Европы, в глубь половецкой степи. Теперь внешняя политика Киева сосредоточилась на борьбе с Северо-Восточной Русью, с Юрием Долгоруким и его наследниками и на изнуряющих схватках с половцами.

#### **ЧЕРНИГОВО-СЕВЕРСКОЕ КНЯЖЕСТВО**

Черниговское княжество рано обособилось от Киева. Со временем Чернигов стал одним из крупнейших русских городов. В Черниговской земле расцвели и другие крупные центры - Новгород-Северский, Путивль, Курск, Козельск, Мосальск, Воротынск, Мценск, Стародуб. Подчинялись Чернигову Муром и Рязань в Северо-Восточной Руси. Черниговские князья дружили с половцами, поэтому Черниговская земля не испытывала в течение десятилетий такого напора кочевников, как, скажем, Киевское княжество.

## **ГАЛИЦКО-ВОЛЫНСКОЕ КНЯЖЕСТВО**

В Юго-Западной Руси сформировалось мощное Галицко-Волынское княжество. Здесь появились крупные, богатые, хорошо укрепленные города - Владимир-Волынский, Галич, Перемышль, Луцк, Холм, Дорогобуж, Червен, Бужеск и др. Большую силу в Галицко-Волынской земле приобрело мощное боярство, располагавшее обширными землями. Бояре опирались на многочисленных дружинников и со временем стали соперничать с местными князьями.

В середине XII в. от Волынского княжества отделилось Галицкое княжество с центром в Галиче, богатом торговом и промышленном городе. Борьба князей между собой, а также противостояние княжеской власти и боярских группировок, в котором активное участие приняло городское население, привели к длительным и тяжелым смутам в Галицкой земле. И все же, именно Галицко-Волынская земля раньше других русских княжеств, стала выходить из состояния политической неразберихи, и княжеская власть, опираясь на поддержку горожан, попыталась унять своеволие боярских группировок.

## **ГОСПОДИН ВЕЛИКИЙ НОВГОРОД**

Господин Великий Новгород, как называли его современники, рано обособился от Киева. Новгородская земля простиралась от Балтики до Уральских гор, от Белого моря и берегов Ледовитого океана до междуречья Волги и Оки. С самого начала русской государственности Новгород выступал наравне с Киевом за лидерство в русских землях. Но одновременно Новгород постоянно стремился сохранить свое особое положение в русских землях, утвердить свою вольность. Хотя киевские правители регулярно посылали в Новгород наместников - своих старших сыновей, княжеская власть никогда не была здесь такой сильной, как в других русских княжествах. Это объяснялось мощью местного боярства, силой городских слоев - богатого купечества и ремесленников. Большой авторитет имел здесь местный руководитель Русской Православной Церкви - новгородский архиепископ, или владыка, как его величали.

Причина особой роли Новгорода в русской истории лежала в самом строе жизни города. Долгое время он располагался в центре важных торговых путей - в Южную Прибалтику и далее - в немецкие земли, Скандинавию, а также в страны Востока. Новгород вырос на торговле, труде ремесленников, на пушном промысле, на хозяйствах крупных землевладельцев. Здесь ранее, чем в других городах, появились купеческие объединения. Со временем в Новгородской земле выросли крупные города Псков и Изборск; по-прежнему заметную роль играла Ладога.

Сюда не доходили печенеги и половцы. Это создавало благоприятные условия для развития края.

Большую силу в Новгороде со временем получили крупные землевладельцы - бояре. Интересы боярства, купечества, Церкви сплетались воедино. Вот почему верхушка города, так называемая аристократия, опираясь на свои богатства, играла весьма значительную роль в жизни города.

Аристократия вела за собой в политической жизни ремесленников, прочий люд. Новгород выступал единым фронтом против постоянного политического давления то со стороны Киева, то со стороны Ростово-Суздальского княжества.

Городские власти выбирались на вече, здесь же обсуждались кандидатуры приглашаемых князей, определялась военная политика. По существу, это была республиканская форма правления. Новгородское княжество нередко именуют Новгородской аристократической республикой, потому что в реальности все рычаги управления и влияния находились в руках аристократии.

#### **ВЛАДИМИРО-СУЗДАЛЬСКОЕ КНЯЖЕСТВО**

Северо-Восточная Русь в течение долгих веков была одним из самых глухих углов восточнославянских земель. Здесь, в междуречье Оки, Волги и Клязьмы, было немало превосходных пахотных земель, в поймах рек простирались великолепные луга. Умеренный климат давал возможность развивать и земледелие, и скотоводство. Леса были богаты пушниной, ягодами и грибами. Издавна в этих местах процветало бортничество. Реки и озера изобиловали рыбой. Северо-Восточная Русь не знала нашествий кочевников - печенегов и половцев. Постепенно здесь зарождалось вотчинное землевладение, развивались города - Ростов, Суздаль, Ярославль, Муром, Рязань. Со второй половины XI в. эти земли принадлежали Всеволоду Ярославичу, его сыну Владимиру Мономаху и его потомкам. Владимир Мономах основал Владимир-на-Клязьме и Переяславль-Залесский. Города были небольшими, без каменных зданий и храмов.

Если в старых городах, Ростове и Суздале, князьям приходилось считаться с влиянием сильного боярства, то в молодых центрах - Владимире и Ярославле - они опирались на растущие городские сословия, купечество, ремесленников, мелких землевладельцев, получивших землю за службу князю.

## **Самостоятельная работа по теме**

Прочитайте параграфы 24-25, проверьте конспект, который Вы делали на лекции, при необходимости доработайте его. Ответьте на вопросы для самоконтроля.

#### **Вопросы для самоконтроля**

1. В чем причины распада Руси на отдельные княжества?

2. Охарактеризуйте крупнейшие русские княжества и земли. В чем суть новых тенденций в их развитии?

#### **Тема 4.3. Монгольское завоевание и его последствия**

#### **Дидактические единицы**

Монгольское нашествие. Сражение на Калке. Поход монголов на Северо-Западную Русь. Героическая оборона русских городов. Походы монгольских войск на Юго-Западную Русь и страны Центральной Европы. Значение противостояния Руси монгольскому завоеванию. Борьба Руси против экспансии с Запада. Александр Ярославич. Невская битва. Ледовое побоище. Зависимость русских земель от Орды и ее последствия. Борьба населения русских земель против ордынского владычества.

#### **План изучения темы**

- 1. Монгольское нашествие.
- 2. Отражение угрозы с Запада.
- 3. Русь под ордынским игом.

## **Практическая работа № 16. Значение противостояния Руси монгольскому завоеванию 2 ч**

*Задание 1. Заполните таблицу «Завоевания Чингисхана».*

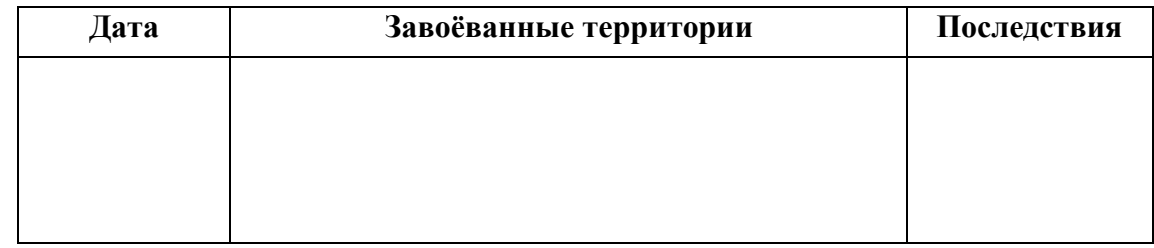

#### *Задание 2. Соотнесите термины и их определения.*

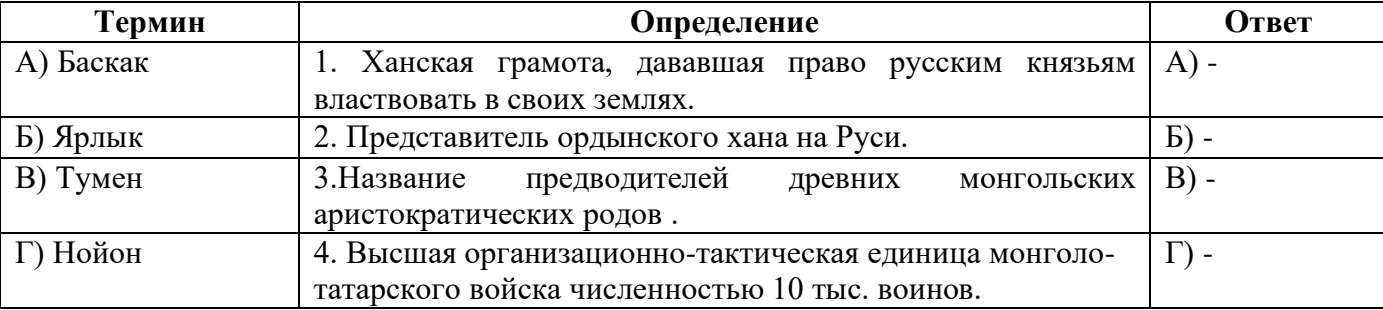

## *Задание 3. Выпишите причины успешных завоевательных походов монголо-татарской армии. Назовите не менее пяти таких причин.*

#### *Задание 4. Прочитайте текст.*

«А горожане против татар стреляли и камни бросали, варили воду в котлах и лили на татар, а другие стреляли, пустив в дело тюфяки…Взят же был град и огнём попален, а люди иссечены…а иные сгорели; и такое не только в Москве произошло…»

#### **О каком событии идёт речь?**

#### **Самостоятельная работа по теме**

Прочитайте параграф 27, проверьте конспект, который Вы делали на лекции, при необходимости доработайте его. Ответьте на вопросы для самоконтроля. Напишите эссе на тему «Древняя Русь и Золотая Орда».

#### **Вопросы для самоконтроля**

1. Как Русь попала под ордынское иго? В чем выражалось это иго каковы его послелствия?

2. Как был отражен натиск на Русь с запада?

#### **Тема 4.4. Начало возвышения Москвы. Образование единого Русского государства**

#### **Дидактические единицы**

Причины и основные этапы объединения русских земель. Москва и Тверь: борьба за великое княжение. Причины и ход возвышения Москвы. Московские князья и их политика. Княжеская власть и церковь. Дмитрий Донской. Начало борьбы с ордынским владычеством. Куликовская битва, ее значение. Русь при преемниках Дмитрия Донского. Отношения между Москвой и Ордой, Москвой и Литвой. Феодальная война второй четверти XV века, ее итоги. Автокефалия Русской православной церкви. Иван III. Присоединение Новгорода. Завершение объединения русских земель. Прекращение зависимости Руси от Золотой Орды. Войны с Казанью, Литвой, Ливонским орденом и Швецией. Образование единого Русского государства и его значение. Усиление великокняжеской власти. Судебник 1497 года. Происхождение герба России. Система землевладения. Положение крестьян, ограничение их свободы. Предпосылки и начало складывания крепостнической системы.

#### **План изучения темы**

1. Возрождение и начало объединения Северо-Восточной Руси.

- 2. Усиление новых политических центров.
- 3. Причины возвышения Москвы. Иван Калита.
- 4. Борьба с ордынским игом. Дмитрий Донской.
- 5. Куликовская битва и ее значение.
- 6. Дальнейшее усиление Московского княжества. Падение ордынского ига.
- 7. Иван III. Окончательное объединение русских земель.
- 8. Войны с Казанью, Ливонским орденом, Литвой, Швецией.

# **Практическая работа №17. Образование единого Русского государства и его значение 2 ч**

*Задание 1.* **Выпишите из учебника предпосылки и особенности формирования единого Русского государства***.*

*Задание 2. Установите А) факторы, способствующие объединению земель в единое государство; Б) факторы, препятствующие процессу объединения.*

*Задание 3.* Начало объединительных процессов в русских землях в XIV—XV вв. и создание единого государства сопровождались борьбой за лидерство между княжествами. Победу в этой борьбе одержала Москва. Н. М. Карамзин писал о возвышении Москвы: «Сделалось чудо. Городок, едва известный до конца XIV в., возвысил главу и спас отечество». *Объясните, какие причины обусловили возвышение Москвы. Приведите три объяснения.*

*Задание 4. Процесс объединения земель в единое Русское государство сопровождался драматической борьбой за лидерство между отдельными политическими центрами Северо-Восточной Руси в первой трети XIV в. и закончился веком позже превращением Москвы в столицу объединённых русских земель. Какие причины обусловили возвышение Москвы в XIV в.? Приведите не менее 3-х объяснений.*

*Задание 5. До Ивана III быт московских князей, их придворный церемониал были довольно скромными, лишёнными какой-либо пышности и особой торжественности. При Иване III это изменилось, был введён пышный, торжественный церемониал. Приведите не менее трёх объяснений этим изменениям.*

*Задание 6. Заполните таблицу «Возвышение великокняжеской власти при Иване III.*

*Задание 7. Заполните пропуски в схеме.*

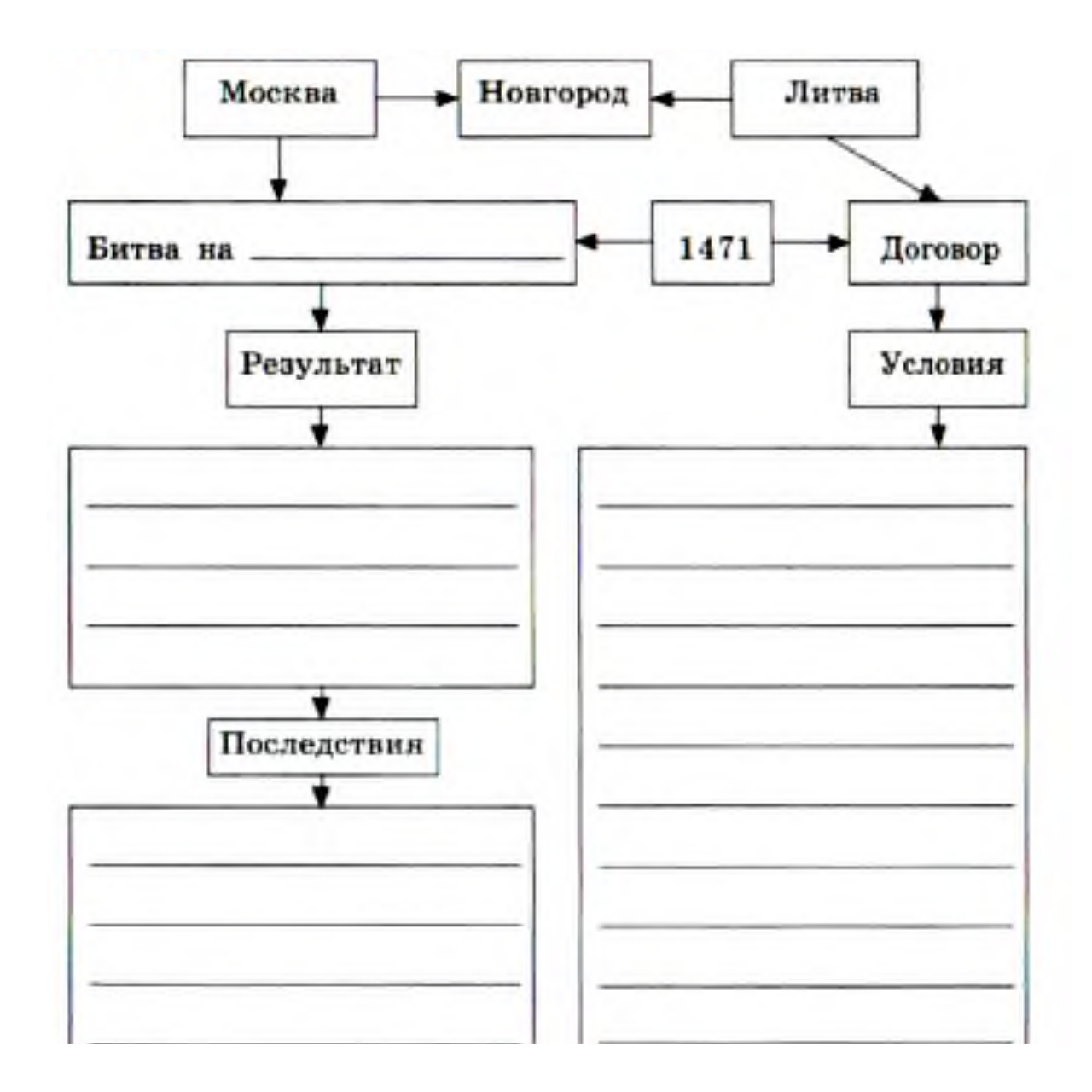

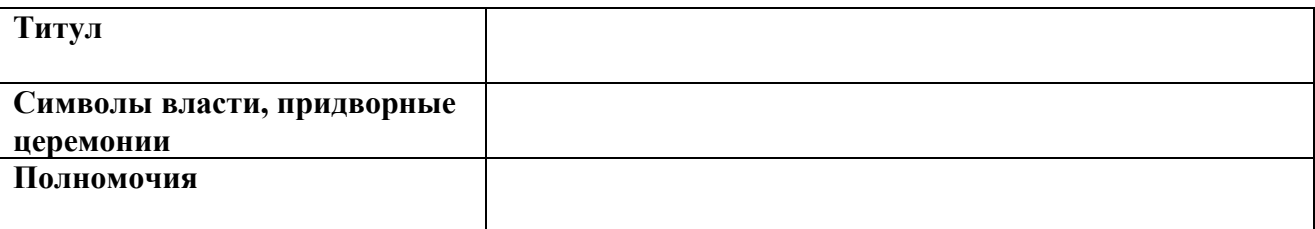

*Задание 8. Летом 1480 года ордынский хан Ахмат подошел с большим войском к реке Угре. Московская рать встала на противоположном берегу. Ни Ахмат, ни Иван III так и не рискнули начать генеральное сражение. От чего (от чьих и каких действий) зависел дальнейший ход событий?*

## **Самостоятельная работа по теме**

Прочитайте параграфы 28-29, проверьте конспект, который Вы делали на лекции, при необходимости доработайте его. Ответьте на вопросы для самоконтроля. Подготовьте доклады и презентации по темам следующего занятия.

#### **Вопросы для самоконтроля**

1. Перечислите предпосылки объединения Руси. Опишите ход этого объединения.

2. Почему Москва стала центром объединения? Какую роль в возвышение Москвы сыграл Иван Калита?

3. В чем значение Куликовской битвы?

4. Как завершилось складывание единого государства на Руси? Какие изменения в государственном управлении произошли при этом?

5. В чем значение деятельности Ивана III? Дайте характеристику его внешней политики.

6. Как Русь освободилась от ордынского ига?

# **Тема 4.5. Древнерусская культура. Культура Руси XIII – XV вв.**

## **Дидактические единицы**

Особенности древнерусской культуры. Возникновение письменности. Летописание. Литература (слово, житие, поучение, хождение). Былинный эпос. Деревянное и каменное зодчество. Живопись (мозаики, фрески). Иконы. Декоративно-прикладное искусство. Развитие местных художественных школ. Культура XIII-XV веков. Летописание. Важнейшие памятники литературы (памятники куликовского цикла, сказания, жития, хождения). Развитие зодчества (Московский Кремль, монастырские комплексы-крепости). Расцвет иконописи (Ф. Грек, А. Рублев).

## **План изучения темы**

- 1. Особенности развития Древнерусской культуры.
- 2. Архитектура и изобразительное искусство.
- 3. Литература.

#### **Практическая работа №18. Урок-конференция 2 ч**

Прочитайте параграфы 26, 30 и подготовьте доклады и презентации по предложенным ниже темам. Вы можете работать как в мини-группах (2-3 человека), так и индивидуально, предварительно предупредив педагога о форме работы и выбранной теме

1. Культура Киевской Руси - синтез достижений восточных славян и христианской культуры Византии

- 2. Архитектура Древней Руси.
- 3. Девичьи гадания.
- 4. Архитектура. Каменное зодчество.
- 5. Рукописные книги.
- 6. Оружие и украшения.

#### **Самостоятельная работа по теме**

Прочитайте параграфы 26, 30, проверьте конспект, который Вы делали на лекции, при необходимости доработайте его. Ответьте на вопросы для самоконтроля. Подготовьте доклады и презентации по темам следующего занятия.

#### **Вопросы для самоконтроля**

1. Каковы основные достижения русской культуры канна XIII - начала XVI в.?

2. Дайте характеристику древнерусской культуры и назовите ее главные достижения.

# **РАЗДЕЛ 5. РОССИЯ В ХVI – ХVII ВЕКАХ: ОТ ВЕЛИКОГО КНЯЖЕСТВА К ЦАРСТВУ**

#### **Методические рекомендации**

При самостоятельной работе с разделом внимательно изучайте материалы параграфов. После изучения проверьте, как Вы усвоили все темы, ответив на вопросы для самоконтроля. Выучите основные события и факты по разделу, поработайте глоссарием. В рамках изучения этого раздела Вам предстоит выполнить четыре практические работы.

После изучения раздела Вы должны уметь объяснять значение понятий Избранная рада, приказ, Земский собор, стрелецкое войско, опричнина, заповедные годы, урочные лета, крепостное право, Смутное время, самозванец, крестоцеловальная запись, ополчение, национально-освободительное движение, абсолютизм, церковный раскол, старообрядцы; характеризовать внутреннюю и внешнюю политику России в ХVI – ХVII вв.; раскрывать, в чем заключались причины, ход и последствия Смутного времени; готовить описание выдающихся памятников культуры ХIII – XVII вв. (в том числе связанных со своим регионом); характеризовать их художественные достоинства, историческое значение и др.; осуществлять поиск информации для сообщений о памятниках культуры XIII – ХVIII в. и их создателях (в том числе связанных с историей своего региона).

## **Тема 5.1. Россия в правление Ивана Грозного**

## **Дидактические единицы**

Россия в период боярского правления. Иван IV. Избранная рада. Реформы 1550-х годов и их значение. Становление приказной системы. Укрепление армии. Стоглавый собор. Расширение территории государства, его многонациональный характер. Походы на Казань. Присоединение Казанского и Астраханского ханств, борьба с Крымским ханством, покорение Западной Сибири. Ливонская война, ее итоги и последствия. Опричнина, споры о ее смысле. Последствия опричнины. Россия в конце XVI века, нарастание кризиса. Учреждение патриаршества. Закрепощение крестьян.

#### **План изучения темы**

- 1. Начало правления Ивана IV.
- 2. Внешняя политика.
- 3. Опричнина.
- 4. Разорение страны. Закрепощение крестьян.
- **Практическая работа №19. Опричнина, споры о ее смысле**

#### *Задание 1. Выпишите причины введения опричнины.*

*Задание2.* Рассмотрите точки зрения отечественных историков на сущность опричнины . *Аргументировано докажите правильность точки зрения автора по сущности опричнины. Заполните таблицу «Проблема опричнины в российской историографии»*

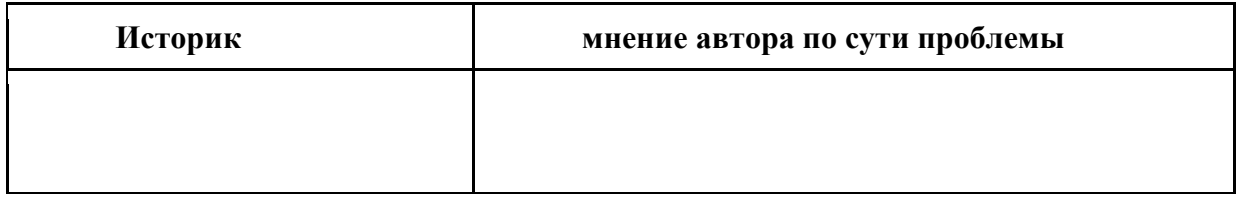

- точка зрения С.М. Соловьева
- точка зрения В.О. Ключевского
- точка зрения Н.М. Карамзина
- точка зрения С.Ф. Платонова

С. М. Соловьев и созданная им «государственная школа» отечественной историографии пошли по иному пути. Абстрагировавшись от личных характеристик царятирана, они увидели в деятельности Грозного, в первую очередь, переход от старых «родовых» отношений к современным «государственным», которые и завершила опричнина – государственная власть в том виде, как её понимал сам великий «реформатор». Соловьёв впервые отделил жестокости царя Ивана и организованный им внутренний террор от политических, социальных и экономических процессов того времени. С точки зрения исторической науки это был, бесспорно, шаг вперёд.

В.О.Ключевский, в отличие от Соловьёва, считал внутреннюю политику Ивана Грозного совершенно бесцельной, кроме того, продиктованной исключительно личными

качествами характера государя. По его мнению, опричнина не отвечала наболевшим политическим вопросам, а также и не устраняла тех затруднений, которыми была вызвана. Под «затруднением» историк имеет в виду столкновения между Иваном IV и боярством: «Бояре возомнили себя властными советниками государя всея Руси в то самое время, когда этот государь, оставаясь верным воззрению удельного вотчинника, согласно с древнерусским правом, пожаловал их как дворовых слуг своих в звание холопов государевых. Обе стороны очутились в таком неестественном отношении друг к другу, которого они, кажется, не замечали, пока оно складывалось, и с которым не знали что делать, когда его заметили».

Выходом из такой ситуации и стала опричнина, которую Ключевский называет попыткой «жить рядом, но не вместе».

По мнению историка, у Ивана IV было только два выхода:

Устранить боярство как правительственный класс и заменить его другими, более гибкими и послушными орудиями управления;

Разъединить боярство, привлечь к престолу наиболее надёжных людей из боярства и с ними править, как и правил Иван в начале своего царствования.

Реализовать ни один из выходов не получилось.

Ключевский указывает, что Ивану Грозному следовало действовать против политического положения всего боярства, а не против отдельных лиц. Царь же делает все наоборот: не имея возможности изменить неудобный для него политический строй, он подвергает гонениям и казням отдельных лиц (и не только бояр), но при этом оставляет боярство во главе земского управления.

Такой образ действий царя – отнюдь не следствие политического расчёта. Это, скорее, следствие искажённого политического понимания, вызванного личными эмоциями и страхом за своё личное положение:

«Столкнувшись с боярами, потеряв к ним всякое доверие после болезни 1553 г. и особенно после побега князя Курбского, царь преувеличил опасность, испугался: «...за себя есми стал»…Вопрос о государственном порядке превратился для него в вопрос о личной безопасности, и он, как не в меру испугавшийся человек, закрыв глаза, начал бить направо и налево, не разбирая друзей и врагов…»

Ключевский видел в опричнине не государственный институт, а проявление беззаконной анархии, направленной на расшатывание основ государства и подрыв авторитета власти самого монарха. Ключевский считал опричнину одним из самых действенных факторов, которые подготовили Смутное время.

#### Концепция С.Ф.Платонова

Наработки «государственной школы» получили дальнейшее развитие в трудах С. Ф. Платонова, который создал наиболее цельную концепцию опричнины, вошедшую во все дореволюционные, советские и некоторые постсоветские вузовские учебники.

С.Ф. Платонов полагал, что основные причины опричнины лежат в осознании Иваном Грозным опасности удельно-княжеской и боярской оппозиции. С.Ф. Платонов писал: «Недовольный окружавшею его знатью, он (Иван Грозный) применил к ней ту меру, какую Москва применяла к своим врагам, именно – «вывод»… То, что так хорошо удавалось с врагом внешним, Грозный задумал испытать с врагом внутренним, т.е. с теми людьми, которые ему представлялись враждебными и опасными».

Говоря современным языком, опричнина Ивана IV легла в основу грандиозной кадровой перетасовки, в результате которой крупные бояре-землевладельцы и удельные княжата были переселены с удельных наследственных земель в отдалённые от прежней осёдлости места. Вотчины делились на участки и жаловались тем детям боярским, которые находились на службе царя (опричникам). По мнению Платонова, опричнина не была

«капризом» сумасшедшего тирана. Напротив, Иван Грозный вёл целенаправленную и хорошо продуманную борьбу с крупным боярским наследственным землевладением, желая таким образом устранить сепаратистские тенденции и подавить оппозицию центральной государственной власти:

«Царь последовательно включал в опричнину, одну за другой, внутренние области государства, производил в них пересмотр землевладения и учет землевладельцев, удалял на окраины или попросту истреблял людей, ему неугодных, и взамен их поселял людей надежных…Эта операция пересмотра и вывода землевладельцев получила характер массовой мобилизации служилого землевладения с явною тенденцией к тому, чтобы заменить крупное вотчинное (наследственное) землевладение мелким поместным (условным) землепользованием».

Старых владельцев Грозный посылал на окраины, где они могли бы быть полезны в целях обороны государства.

Опричный террор, по мнению Платонова, был лишь неизбежным следствием подобной политики: лес рубят – щепки летят! Со временем сам монарх становится заложником сложившейся ситуации. Чтобы удержаться у власти и довести до конца задуманные им мероприятия, Иван Грозный вынужден был проводить политику тотального террора. Другого выхода попросту не существовало.

«Вся операция пересмотра и перемены землевладельцев в глазах населения носила характер бедствия и политического террора,»- писал историк. - С необыкновенной жестокостью он (Иван Грозный) без всякого следствия и суда казнил и мучил неугодных ему людей, ссылал их семьи, разорял их хозяйства. Его опричники не стеснялись «за посмех» убивать беззащитных людей, грабить и насиловать их».

Одним из главных отрицательных последствий опричнины Платонов признаёт нарушение хозяйственной жизни страны – достигнутое государством состояние устойчивости населения было утрачено. Кроме того, ненависть населения к жестокой власти внесла рознь в само общество, породив после смерти Грозного всеобщие восстания и крестьянские войны – предвестники Смуты начала XVII века.

В общей оценке опричнины С.Ф.Платонов ставит гораздо больше «плюсов», чем все его предшественники. Согласно его концепции, Иван Грозный сумел достичь бесспорных результатов в политике централизации Российского государства: были разорены и отчасти уничтожены крупные землевладельцы (боярская верхушка), получила преобладание большая масса сравнительно мелких землевладельцев, служилых людей (дворян), что, безусловно, способствовало повышению обороноспособности страны. Отсюда — прогрессивность политики опричнины.

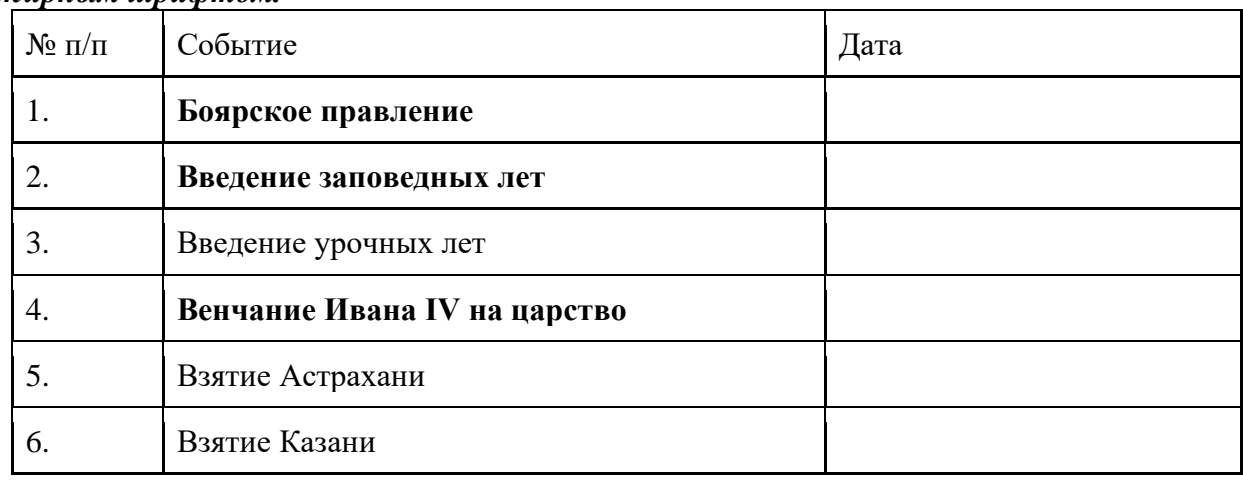

Именно эта концепция и утвердилась в отечественной историографии на долгие годы. *Задание3. Заполните таблицу. Определите последовательность событий, выделенных жирным шрифтом.* 

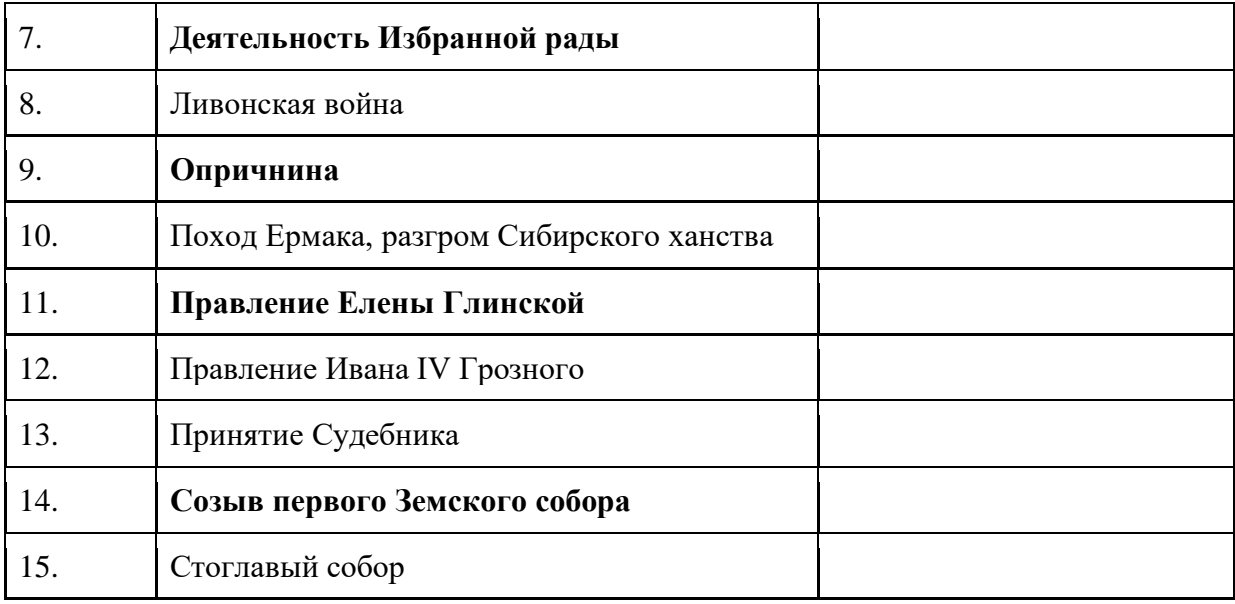

# **Самостоятельная работа по теме**

Прочитайте параграф 42, проверьте конспект, который Вы делали на лекции, при необходимости доработайте его. Ответьте на вопросы для самоконтроля.

## **Вопросы для самоконтроля**

1. Перечислите реформы, проведенные в России в середине ХVI в.?

Каковы их результаты?

2. Что такое опричнина? В чем ее смысл и последствия?

3. Как происходило закрепощение крестьян в России?

# **Тема 5.2. Смутное время начала XVII века**

## **Дидактические единицы**

Царствование Б. Годунова. Смута: причины, участники, последствия. Самозванцы. Восстание под предводительством И. Болотникова. Вмешательство Речи Посполитой и Швеции в Смуту. Оборона Смоленска. Освободительная борьба против интервентов. Патриотический подъем народа. Окончание Смуты и возрождение российской государственности. Ополчение К.Минина и Д. Пожарского. Освобождение Москвы. Начало царствования династии Романовых.

# **План изучения темы**

- 1. Причины и начало Смуты.
- 2. Основные события Смуты.
- 3. Избрание Михаила Романова.

## **Практическая работа №20. Смутное время** *Задание 1. Выпишите причины Смуты:*

А) экономические;

Б) социальные;

В) политические;

*Что явилось катализатором всех причин?*

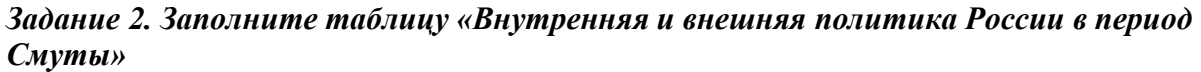

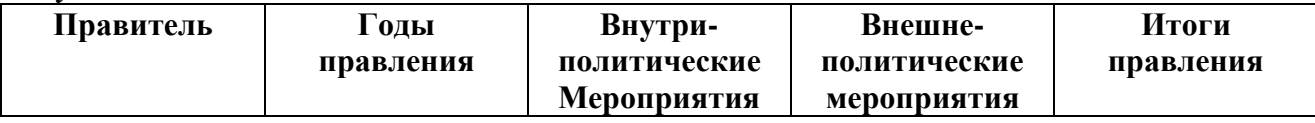

*Задание 3. Заполните сравнительную таблицу*

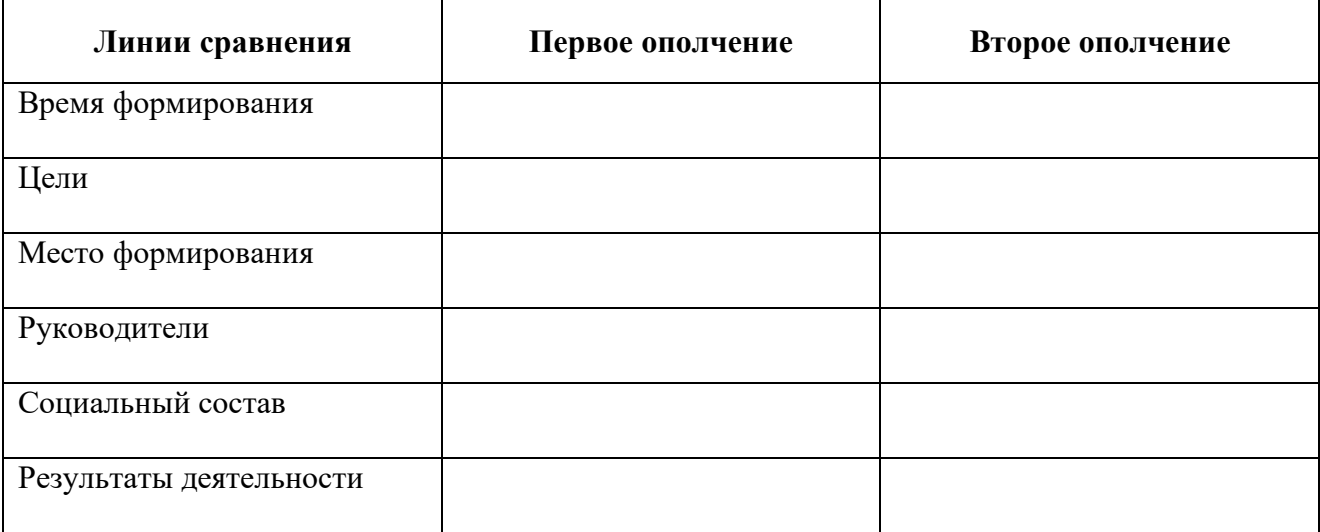

## *Задание 4. Подготовьте устный ответ на вопрос «Итоги и последствия Смутного времени». Составьте в тетради план своего ответа.*

## **Самостоятельная работа по теме**

Прочитайте параграф 43, проверьте конспект, который Вы делали на лекции, при необходимости доработайте его. Ответьте на вопросы для самоконтроля.

## **Вопросы для самоконтроля**

- 1. Что такое Смутное время?
- 2. Перечислите основные события этого периода.
- 3. Что позволило отстоять независимость России?

## **Тема 5.3. Экономическое и социальное развитие России в XVII веке. Народные движения**

# **Дидактические единицы**

Экономические последствия Смуты. Восстановление хозяйства. Новые явления в экономике страны: рост товарно-денежных отношений, развитие мелкотоварного производства, возникновение мануфактур. Развитие торговли, начало формирования всероссийского рынка. Окончательное закрепощение крестьян. Народные движения в XVII веке: причины, формы, участники. Городские восстания. Восстание под предводительством С. Т. Разина.

## **План изучения темы**

- 1. Последствия Смуты и первые годы царствования.
- 2. Экономическое развитие.
- 3. Усиление крепостничества.
- 4. Народные восстания

## **Практическая работа №21. Народные движения в XVII в.: причины, формы, участники 2 ч**

## *Задание 1. Заполните таблицу «Народные движения и их последствия»*

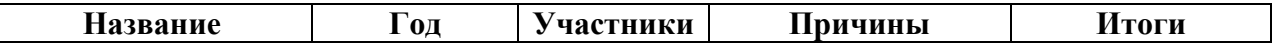
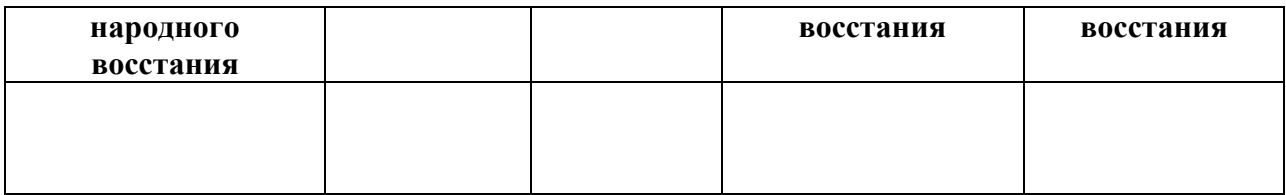

*Сделайте вывод, т.е. составьте обобщающий исторический портрет «бунташного века», опираясь на материалы заполненной таблицы.*

# *Задание 2. Современники назвали XVII век «бунташным веком». Подтвердите это название конкретными фактами.*

#### **Самостоятельная работа по теме**

Прочитайте параграф 44, проверьте конспект, который Вы делали на лекции, при необходимости доработайте его. Ответьте на вопросы для самоконтроля.

#### **Вопросы для самоконтроля**

1. Как развивалась экономика России в ХVIIв.? Что нового появилось тогда в экономике?

2. Опишите народные восстания ХVIIв.

# **Тема 5.4. Становление абсолютизма в России. Внешняя политика России в ХVII веке Дидактические единицы**

Усиление царской власти. Развитие приказной системы. Преобразования в армии. Начало становления абсолютизма. Власть и церковь. Реформы патриарха Никона. Церковный раскол. Протопоп Аввакум. Освоение Сибири и Дальнего Востока. Русские первопроходцы. Внешняя политика России в XVII веке. Взаимоотношения с соседними государствами и народами. Россия и Речь Посполитая. Смоленская война. Присоединение к России Левобережной Украины и Киева. Отношения России с Крымским ханством и Османской империей.

# **План изучения темы**

1. Усиление царской власти.

- 2. Государственный аппарат.
- 3. Преобразования в армии.
- 4. Патриарх Никон и раскол в Русской православной церкви.
- 5. Внешняя политика. Расширение территории.

#### **Самостоятельная работа по теме**

Прочитайте параграф 45, проверьте конспект, который Вы делали на лекции, при необходимости доработайте его. Ответьте на вопросы для самоконтроля.

### **Вопросы для самоконтроля**

- 1. Какие изменения в государственном управлении произошли в России в ХVII в.?
- 2. Расскажите о внешней политике России в ХVIIв.
- 3. Какое значение имело освоение Сибири?

# **Тема 5.5. Культура Руси XVI – XVII веков**

### **Дидактические единицы**

Книгопечатание (И. Федоров). Публицистика. Зодчество (шатровые храмы). «Домострой». Традиции и новые веяния, усиление светского характера культуры. Образование. Литература: новые жанры (сатирические повести, автобиографические повести), новые герои. Зодчество: основные стили и памятники. Живопись (С. Ушаков).

# **План изучения темы**

- 1. Развитие культуры в XVI в. Начало книгопечатания.
- 2. Культура России ХVII в.

# **Практическая работа №22. Урок-конференция 2 ч**

Прочитайте параграф 49 и подготовьте доклады и презентации по предложенным ниже темам. Вы можете работать как в мини-группах (2-3 человека), так и индивидуально, предварительно предупредив педагога о форме работы и выбранной теме

- 1. Русские путешественники и первопроходцы XVI XVII вв.
- 2. Особенности образования в XVII веке.
- 3. Научные знания в XVI XVII вв.
- 4. Литература в XVI XVII вв.
- 5. Архитектура в XVI веке.
- 6. Архитектура XVII века.
- 7. Живопись XVI XVII вв.
- 8. Появление театра.

### **Самостоятельная работа по теме**

Прочитайте параграф 49, проверьте конспект, который Вы делали на лекции, при необходимости доработайте его. Ответьте на вопросы для самоконтроля.

### **Вопросы для самоконтроля**

1. Каковы основные достижения русской культуры XVI - ХVII вв.?

# **РАЗДЕЛ 6. СТРАНЫ ЗАПАДА И ВОСТОКА В ХVI – ХVIII ВЕКЕ**

#### **Методические рекомендации**

При самостоятельной работе с разделом внимательно изучайте материалы параграфов. После изучения проверьте, как Вы усвоили все темы, ответив на вопросы для самоконтроля. Выучите основные события и факты по разделу, поработайте глоссарием. В рамках изучения этого раздела Вам предстоит выполнить шесть практических работ.

После изучения раздела Вы должны уметь объяснять причины и сущность модернизации; объяснять и применять в историческом контексте понятия мануфактура, революция цен, Возрождение, Ренессанс, гуманизм. Реформация, протестантизм, лютеранство, кальвинизм, контрреформация, абсолютизм, «просвещенный абсолютизм; характеризовать развитие стран Западной Европы в ХVI – ХVIII вв.; раскрывать важнейшие изменения в социальной структуре европейского общества в Новое время; рассказывать о важнейших открытиях в науке, усовершенствованиях в технике, кораблестроении, военном деле, позволившим странам Западной Европы совершить рывок в своем развитии; систематизировать материал о Великих географических открытиях (в форме хронологической таблицы), объяснять, в чём состояли их предпосылки.

# **Тема 6.1. Экономическое развитие и перемены в западноевропейском обществе. Великие географические открытия. Образование колониальных империй**

#### **Дидактические единицы**

Новые формы организации производства. Накопление капитала. Зарождение ранних капиталистических отношений. Мануфактура. Открытия в науке, усовершенствование в технике, внедрение технических новинок в производство. Революции в кораблестроении и военном деле. Совершенствование огнестрельного оружия. Развитие торговли и товарноденежных отношений. Революция цен и ее последствия. Великие географические открытия, их технические, экономические и интеллектуальные предпосылки. Поиски пути в Индию и открытие Нового Света (Х. Колумб, Васко да Гама, Ф. Магеллан). Разделы сфер влияния и начало формирования колониальной системы. Испанские и португальские колонии в Америке. Политические, экономические и культурные последствия Великих географических открытий.

#### **План изучения темы**

1. Экономическое развитие и перемены в обществе.

- 2. Открытия в науке и технике.
- 3. Великие географические открытия.
- 4. Образования колониальных империй.

# **Практическая работа №23. Зарождение ранних капиталистических отношений. Политические, экономические и культурные последствия Великих географических открытий 2 ч**

### *Задание 1. Заполните пропуски в схеме «Периодизация Нового времени».*

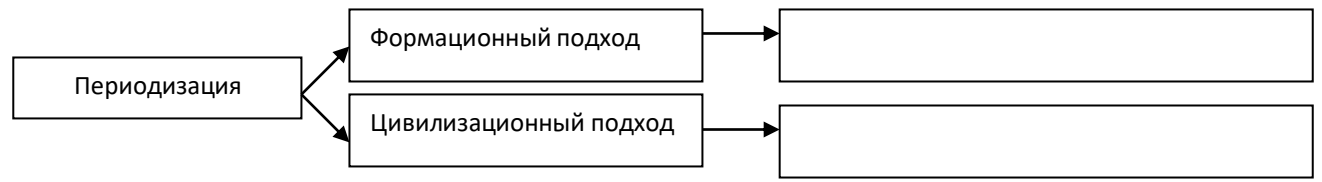

### *Задание 2. Заполните таблицу «Великие географические открытия»*

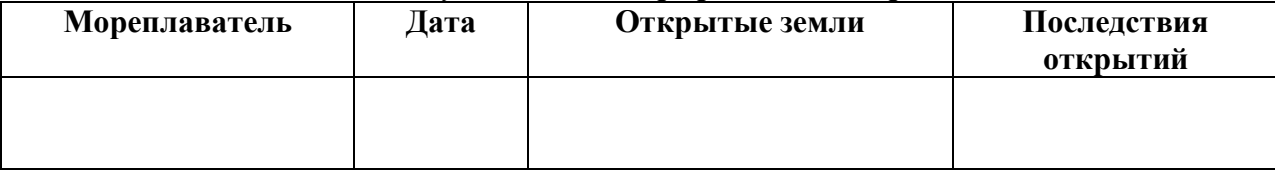

### *Задание 3. Дайте определение словам.*

Новое время - …

Модернизация - …

Буржуазия - …

Метрополия …

Колония - …

# *Задание 4. Первыми строительство каравелл освоили португальцы. Какую роль сыграл этот факт в открытии новых земель?*

*Задание 5. Заполните таблицу «Типы мануфактур»*

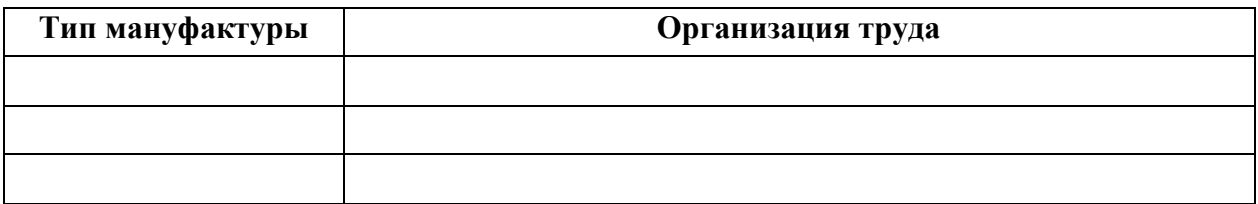

#### **Самостоятельная работа по теме**

Прочитайте параграфы 33-34, проверьте конспект, который Вы делали на лекции, при необходимости доработайте его. Ответьте на вопросы для самоконтроля.

# **Вопросы для самоконтроля**

1. Что такое Великие географические открытия? Каковы их причины?

2. Расскажите о главных открытиях. Каковы были их последствия?

3. Какие перемены происходили в экономике ведущих стран в ХVI- ХVIIIвв.? Какие изобретения способствовали этим переменам?

# **Тема 6.2. Возрождение и гуманизм в Западной Европе. Реформация и контрреформация**

# **Дидактические единицы**

Эпоха Возрождения. Понятие «Возрождение». Истоки и предпосылки становления культуры Ренессанса в Италии. Гуманизм и новая концепция человеческой личности. Идеи гуманизма в Северной Европе. Влияние гуманистических идей в литературе, искусстве и архитектуре. Высокое Возрождение в Италии. Искусство стран Северного Возрождения. Понятие «протестантизм». Церковь накануне Реформации. Гуманистическая критика церкви. Мартин Лютер. Реформация в Германии, лютеранство. Религиозные войны. Крестьянская война в Германии. Жан Кальвин и распространение его учения. Новая конфессиональная карта Европы. Контрреформация и попытки преобразований в католическом мире. Орден иезуитов.

# **План изучения темы**

- 1. Высокое Возрождение.
- 2. Великие гуманисты.
- 3. Реформация и контрреформация в Европе.

# **Практическая работа №24. Реформация в странах Европы 2 ч**

#### *Задание 1. Соотнесите термины и их определения.*

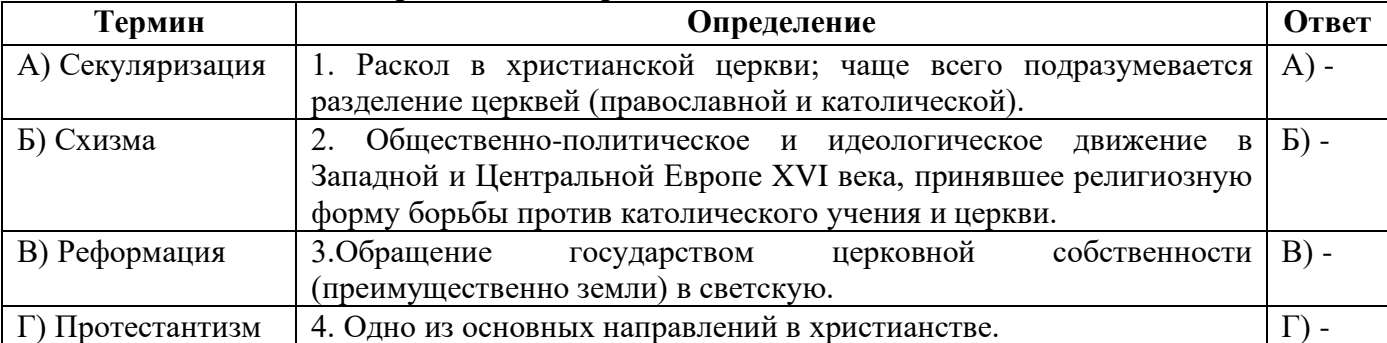

# *Задание 2. Продолжите фразу.*

Основатель немецкого протестантизма - …

Основатель кальвинизма - …

Основатель ордена иезуитов - …

Идеолог чешской Реформации - …

#### *Задание 3. Соотнесите слова с именем человека, которые их сказал.*

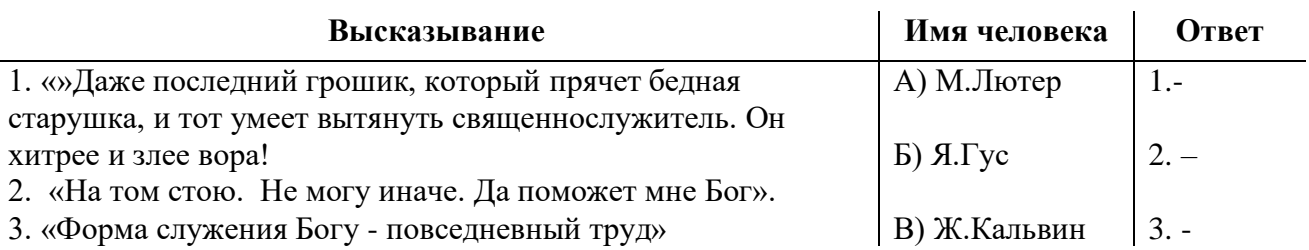

# *Задание 4. Какое значение имела Контрреформация? Как изменилась политика римскокатолической церкви?*

# **Самостоятельная работа по теме**

Прочитайте параграфы 35-36, проверьте конспект, который Вы делали на лекции, при необходимости доработайте его. Ответьте на вопросы для самоконтроля.

### **Вопросы для самоконтроля**

- 1. Что такое Возрождение? В чем состояли его основные идеи?
- 2. Каковы достижения деятелей Возрождения?
- 3. В чем причины Реформации? Какие течения были в Реформации?
- 4. Как католическая церковь боролась с Реформацией?
- 5. Каковы последствия Реформации?

# **Тема 6.3. Становление абсолютизма в европейских странах**

# **Дидактические единицы**

Абсолютизм как общественно-политическая система. Абсолютизм во Франции. Религиозные войны и правление Генриха IV. Франция при кардинале Ришелье. Фронда. Людовик XIV - «король-солнце». Абсолютизм в Испании. Испания и империя Габсбургов в XVII-XVIII веках. Англия в эпоху Тюдоров. Превращение Англии в великую морскую державу при Елизавете I. Общие черты и особенности абсолютизма в странах Европы. «Просвещенный абсолютизм», его значение и особенности в Пруссии, при монархии Габсбургов.

#### **План изучения темы**

- 1. Сущность абсолютизма.
- 2. Абсолютизм во Франции.
- 3. Абсолютизм в Испании.
- 4. Абсолютизм в Англии.

# **Практическая работа №25. Государство и общество стран Западной Европы в XVI – XVIII вв. 2 ч**

*Задание 1. Дайте определение словам.* Новое время - …

Модернизация - …

Буржуазия - …

Метрополия - …

Колония - …

#### *Задание 2. Заполните пропуски в схеме «Периодизация Нового времени».*

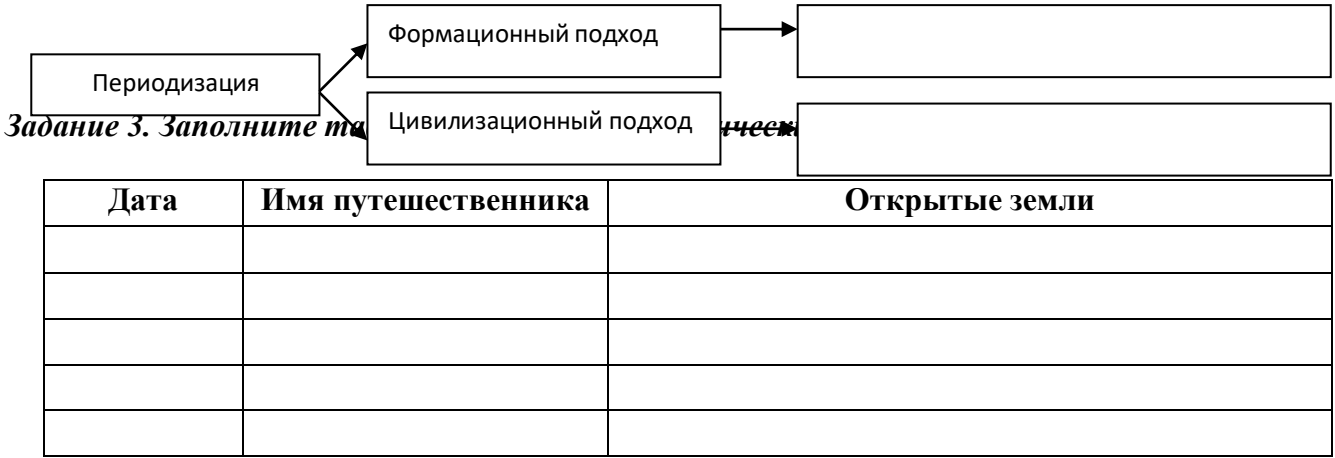

*Задание 4. Заполните таблицу «Типы мануфактур»*

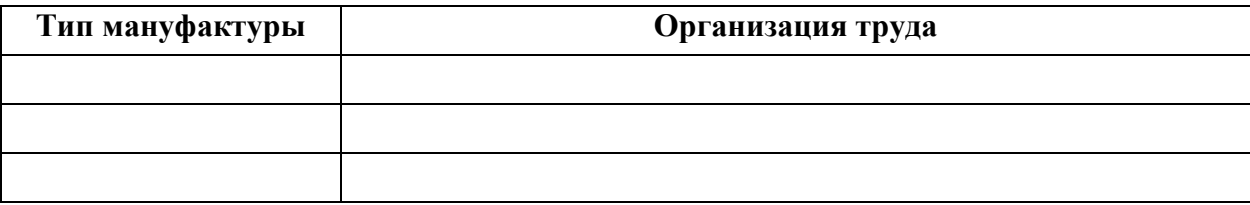

# *Задание 5. Дайте определение словам.*

Просвещённый абсолютизм - …

Парламент- …

Домен -…

Сословие - …

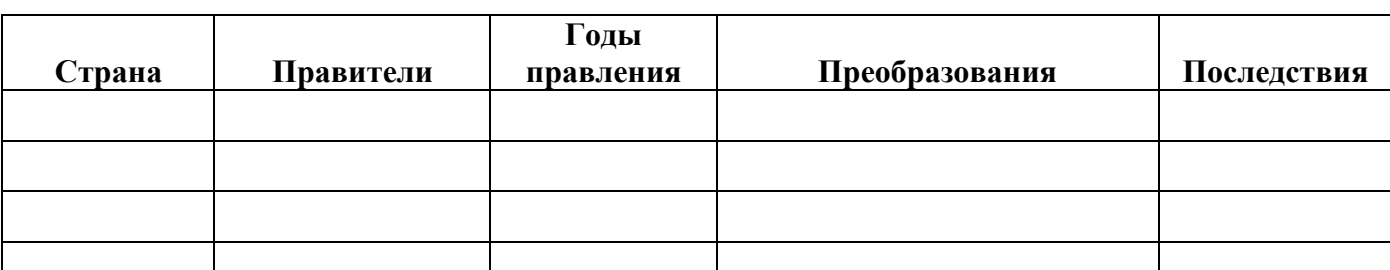

# *Задание 6. Заполните таблицу «Просвещённый абсолютизм и его особенности».*

# *Задание 7. Впишите правильный ответ.*

1. Родоначальник идей Просвещения - …

- 2. Писатель, философ, ему принадлежит лозунг «Раздавите гадину!» …
- 3. Французский писатель, философ, сторонник республиканской формы правления …
- 4. Наибольшее внимание просветители уделяли…

# *Задание 8. Заполните схему «Сословно-представительные институты».*

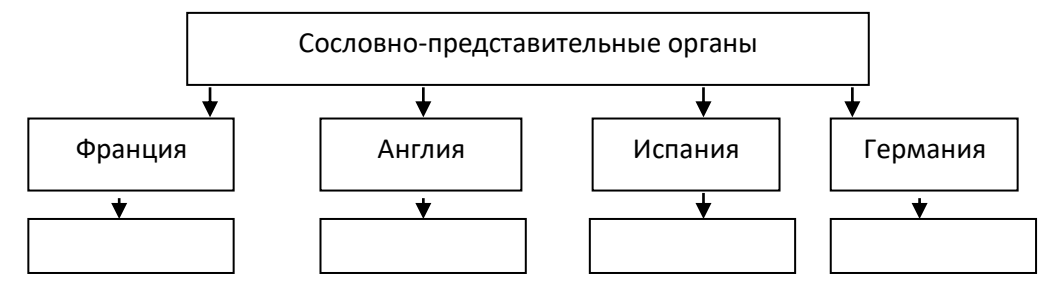

#### **Самостоятельная работа по теме**

Прочитайте параграф 37, проверьте конспект, который Вы делали на лекции, при необходимости доработайте его. Ответьте на вопросы для самоконтроля.

# **Вопросы для самоконтроля**

- 1. Что такое абсолютизм и в чем причины его возникновения?
- 2. Каковы особенности абсолютизма в разных странах?

# **Тема 6.4. Англия в XVII – ХVIII веках**

#### **Дидактические единицы**

Причины и начало революции в Англии. Демократические течения в революции. Провозглашение республики. Протекторат О. Кромвеля. Реставрация монархии. Итоги, характер и значение Английской революции. «Славная революция». Английское Просвещение. Дж. Локк. Политическое развитие Англии в XVIII веке. Колониальные проблемы. Подъем мануфактурного производства. Начало промышленной революции. Изменения в социальной структуре общества.

### **План изучения темы**

1. Причины революции и основные и события революции.

2. Реставрация Стюартов и «Славная революция».

# **Самостоятельная работа по теме**

Прочитайте параграф 38, проверьте конспект, который Вы делали на лекции, при необходимости доработайте его. Ответьте на вопросы для самоконтроля.

# **Вопросы для самоконтроля**

1. Почему произошла Английская революция?

2. Опишите ее ход и последствия.

# **Тема 6.5. Страны Востока в XVI – XVIII веках. Страны Востока и колониальная экспансия европейцев**

### **Дидактические единицы**

Османские завоевания в Европе. Борьба европейских стран с османской опасностью. Внутренний строй Османской империи и причины ее упадка. Маньчжурское завоевание Китая. Империя Цин и ее особенности. Начало проникновения европейцев в Китай. Цинская политика изоляции. Сёгунат Токугавы в Японии. Колониальные захваты Англии, Голландии и Франции. Колониальное соперничество. Складывание колониальной системы. Колонизаторы и местное население. Значение колоний для развития стран Западной Европы. Испанские и португальские колонии Америки, ввоз африканских рабов. Английские колонии в Северной Америке: социально-экономическое развитие и политическое устройство. Рабовладение. Европейские колонизаторы в Индии. Захват Индии Англией и его последствия.

#### **План изучения темы**

1. Османская империя в Средние века.

2. Китай в Средние века. Маньчжурское завоевание.

3. Страны Востока и колониальная экспансия европейцев.

# **Самостоятельная работа по теме**

Прочитайте параграфы 50-51, проверьте конспект, который Вы делали на лекции, при необходимости доработайте его. Ответьте на вопросы для самоконтроля.

#### **Вопросы для самоконтроля**

1. В чем состояли особенности развития Османской империи Китая, Индии в XVI - XVIII вв.?

2. Как происходила колониальная экспансия европейцев в XVI- ХVПI вв.?

# **Тема 6.6. Международные отношения в XVII – XVIII веках**

# **Дидактические единицы**

Религиозные, экономические и колониальные противоречия. Причины, ход, особенности, последствия Тридцатилетней войны. Вестфальский мир и его значение. Гегемония Франции в Европе во второй половине ХVII века. Династические войны XVIII

века. (Война за испанское наследство, Война за австрийское наследство). Семилетняя война – прообраз мировой войны.

# **План изучения темы**

- 1. Европа в начале XVIIв.
- 2. Тридцатилетняя война.
- 3. Международные отношения во второй половине ХVII- XVIII вв. Войны XVIII в.

# **Практическая работа №26. Войны на территории Европы в XVII-XVIII вв. 2 ч**

### *Задание. Заполните таблицу «Войны на территории Европы в XVII-XVIII вв.»*

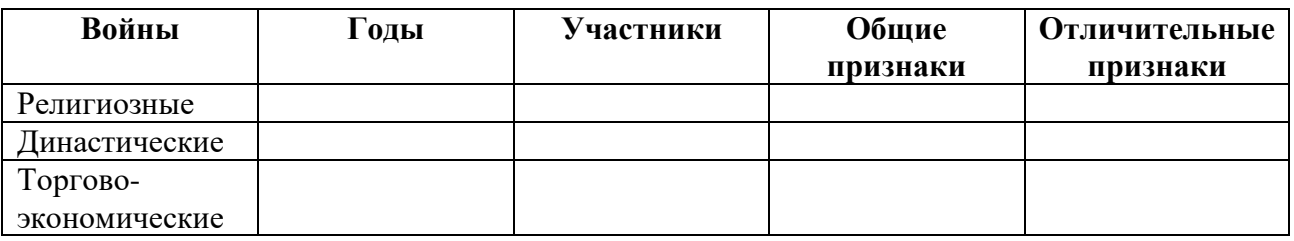

# *После таблицы сделайте вывод.*

# **Самостоятельная работа по теме**

Прочитайте параграф 67, проверьте конспект, который Вы делали на лекции, при необходимости доработайте его. Ответьте на вопросы для самоконтроля. Подготовьте доклады и презентации по темам следующего занятия.

# **Тема 6.7. Развитие европейской культуры и науки в XVII – XVIII веках. Эпоха просвещения**

### **Дидактические единицы**

Новые художественные стили: классицизм, барокко, рококо. Крупнейшие писатели, художники, композиторы. Просвещение: эпоха и идеология. Развитие науки, важнейшие достижения. Идеология Просвещения и значение ее распространения. Учение о естественном праве и общественном договоре. Вольтер, Ш. Монтескьё, Ж. Ж. Руссо.

# **План изучения темы**

- 1. Основные стили в европейской культуре XVII—XVIII вв.
- 2. Развитие литературы.
- 3. Архитектура, скульптура, изобразительное искусство.
- 4. Музыкальное искусство.
- 5. Развитие науки и образования.
- 6. Идеологи Просвещения.

# **Практическая работа №27. Урок-конференция 2 ч**

Прочитайте параграф 41 и подготовьте доклады и презентации по предложенным ниже темам. Вы можете работать как в мини-группах (2-3 человека), так и индивидуально, предварительно предупредив педагога о форме работы и выбранной теме

1. Культура Западной Европы ХVII в.

- 2. Факторы, предопределившие особенности культуры Нового времени.
- 3. Новая картина мира и место человека в ней.
- 4. Рационализм как главная доминанта культуры ХVII в.
- 5. Эпоха Просвещения.
- 6. Проблема человека в философии Просвещения.
- 7. Век Просвещения и его особенности.
- 8. «Век галантный» и «век революций». (Культурная жизнь Европы).

9. Финал Просвещения: «кризис роста» - первый серьезный кризис новоевропейской культуры.

# **Самостоятельная работа по теме**

Прочитайте параграф 41, проверьте конспект, который Вы делали на лекции, при необходимости доработайте его. Ответьте на вопросы для самоконтроля.

### **Вопросы для самоконтроля**

1. Опишите основные стили и расскажите о главных достижениях западноевропейской культуры ХVII-ХVIIIвв.

2. Что такое эпоха Просвещения?

# **Тема 6.8. Война за независимость и образование США. Французская революция конца XVIII века**

# **Дидактические единицы**

Причины борьбы английских колоний в Северной Америке за независимость. Начало освободительного движения. Декларация независимости США. Образование США. Война за независимость как первая буржуазная революция в США. Конституция США. Билль о правах. Предпосылки и причины Французской революции конца XVIII века. Начало революции. Декларация прав человека и гражданина. Конституционалисты, жирондисты и якобинцы. Конституция 1791 года. Начало революционных войн. Свержение монархии и установление республики. Якобинская диктатура. Террор. Падение якобинцев. От термидора к брюмеру. Установление во Франции власти Наполеона Бонапарта. Итоги революции. Международное значение революции.

# **План изучения темы**

- 1. Английские колонии в Северной Америке и их борьба за независимость.
- 2. Основные события войны за независимость.
- 3. Образование США. Конституция США 1787 г.
- 4. Французская революция конца XVIII в, ее причины, последствия и значение.

# **Практическая работа №28. Революции XVIII столетия 2 ч**

# *Задание 1. Продолжите своими словами:*

Промышленный переворот – это …

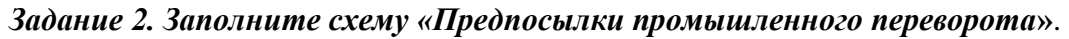

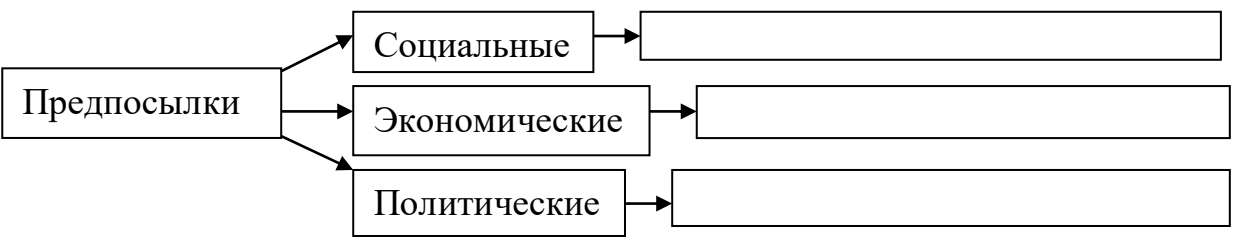

# *Задание 3. Дайте определение понятиям.*

Производительные силы - …

Капитал - … Монополии - …

Картель - …

Синдикат - …

| Страна   | Правовой статус рабочих |
|----------|-------------------------|
| Англия   |                         |
| Франция  |                         |
| Германия |                         |

*Задание 4. Заполните таблицу «Положение рабочего класса промышленных стран».*

# *Задание 5. Соотнесите имя изобретателя и его открытие:*

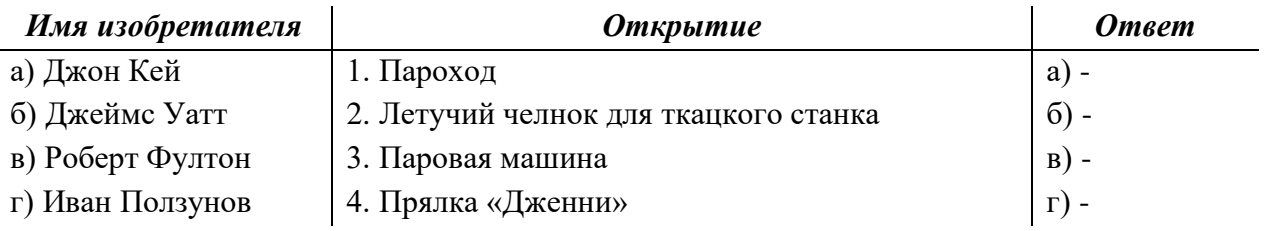

# *Задание 6. Ответьте на вопрос.*

\_\_\_\_\_\_\_\_\_\_\_\_\_\_\_\_\_\_\_\_\_\_\_\_\_\_\_\_\_\_\_\_\_\_\_\_\_\_\_

Родиной промышленного переворота называют Англию. Почему? Какие условия сложились в Англии, которые позволили стать ей индустриальной цивилизацией?

# *Задание 7. Прочтите отрывок из «Декларации Независимости США от 4 июля 1776 г.»*

«… Мы считаем очевидным следующие истины: все люди сотворены равными, и все они одарены некоторыми правилами, к числу которых принадлежат: жизнь, свобода и стремление к счастью. Для обеспечения этих прав учреждены среди людей правительства, заимствующие свою справедливую власть из согласия управляемых. Если же данная форма правительства становиться гибельной для этой цели, то народ имеет право изменить или уничтожить её и учредить новое правительство, основанное на таких принципах и с такой организацией власти, какие, по мнению этого народа, всего более могут способствовать его безопасности и счастью.

В силу всего этого мы, представили Соединенных Штатов Америки, объявляем от имени народа, что эти соединённые колонии должны быть свободными и независимыми Штатами. С этого времени они освобождаются от всякого подданства британской короне. В качестве свободных и независимых Штатов они приобретают полное право объявлять войну, заключать мир, вступать в союзы, вести торговлю и совершать всё то, на что имеет право независимое государство. Твёрдо уповая на помощь божественного Провидения, мы взаимно обязываемся друг другу поддерживать эту декларацию жизнью, имуществом и честью».

# *а) Согласны ли вы с перечислением неотъемлемых прав всех людей в начале Декларации?*

*б) Что необходимо добавить к этому списку?*

*в) Почему Континентальный конгресс отверг пункт о рабстве, предложенный Т. Джефферсоном в текст Декларации?*

**Самостоятельная работа по теме**

Прочитайте параграфы 39-40, проверьте конспект, который Вы делали на лекции, при необходимости доработайте его. Ответьте на вопросы для самоконтроля.

#### **Вопросы для самоконтроля**

- 1. Как произошло образование США? В чем значение этого события?
- 2. Каковы причины Великой французской революции?
- 3. Расскажите о ее ходе и силах, участвовавших в ней.
- 4. Почему говорят о всемирно-историческом значении этой революции?

# **РАЗДЕЛ 7. РОССИЯ В КОНЦЕ ХVII – НАЧАЛЕ ХVIII ВЕКА: ОТ ЦАРСТВА К ИМПЕРИИ**

#### **Методические рекомендации**

При самостоятельной работе с разделом внимательно изучайте материалы параграфов. После изучения проверьте, как Вы усвоили все темы, ответив на вопросы для самоконтроля. Выучите основные события и факты по разделу, поработайте глоссарием. В рамках изучения этого раздела Вам предстоит выполнить четыре практические работы.

После изучения раздела Вы должны представлять характеристику реформ Петра в: 1) в государственном управлении; 2) в экономике и социальной политике; 3) в военном деле; 4) в сфере культуры и быта; систематизировать материал о ходе и ключевых событиях, итогах Северной войны; характеризовать отношение различных слоев российского общества к преобразовательской деятельности Петра I, показывать на конкретных примерах, в чём оно проявлялось; характеризовать основные черты социально-экономического развития России в середине – второй полов ине XVIII в.; систематизировать материал о дворцовых переворотах (причины, события, участники, последствия); рассказывать о важнейших достижениях русской науки и культуры в XVIII в.

#### **Тема 7.1. Россия в эпоху петровских преобразований**

# **Дидактические единицы**

Начало правления Петра I. Стрелецкое восстание. Правление царевны Софьи. Крымские походы В. В. Голицына. Начало самостоятельного правления Петра I. Азовские походы. Великое посольство. Первые преобразования. Северная война: причины, основные события, итоги. Значение Полтавской битвы. Прутский и Каспийский походы. Провозглашение России империей. Государственные реформы Петра I. Реорганизация армии. Реформы государственного управления (учреждение Сената, коллегий, губернская реформа и др.). Указ о единонаследии. Табель о рангах. Утверждение абсолютизма. Церковная реформа. Развитие экономики. Политика протекционизма и меркантилизма. Подушная подать. Введение паспортной системы. Социальные движения. Восстания в Астрахани, на Дону. Итоги и цена преобразований Петра Великого.

#### **План изучения темы**

- 1. Начало правления Петра I. Начало преобразований.
- 2. Северная война.
- 3. Государственные реформы.
- 4. Преобразования в экономике.
- 5. Реформы в социальной сфере.
- 6. Восстание Кондратия Булавина.
- 7. Значение и противоречивость реформ Петра Великого.

**Практическая работа №29. Итоги и цена преобразований Петра Великого**

*Задание 1. На рубеже XVII – XVIII вв. Россия отставала в экономическом и культурном развитии от передовых капиталистических стран. Приведите не менее четырех аргументов в пользу этого утверждения.*

*Задание 2. Заполните таблицу «Реформы Петра I»*

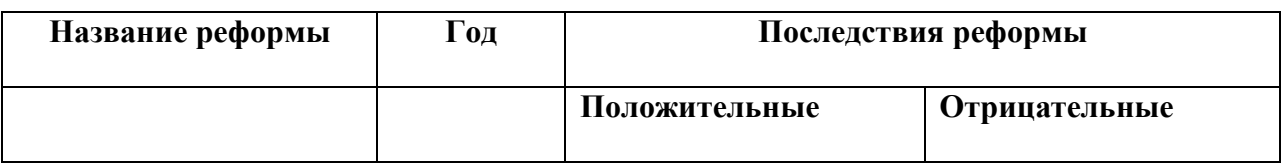

*Задание 3. Докажите, что в России в период царствования Петра I сложился абсолютизм.*

*Задание 4. Заполните схему.*

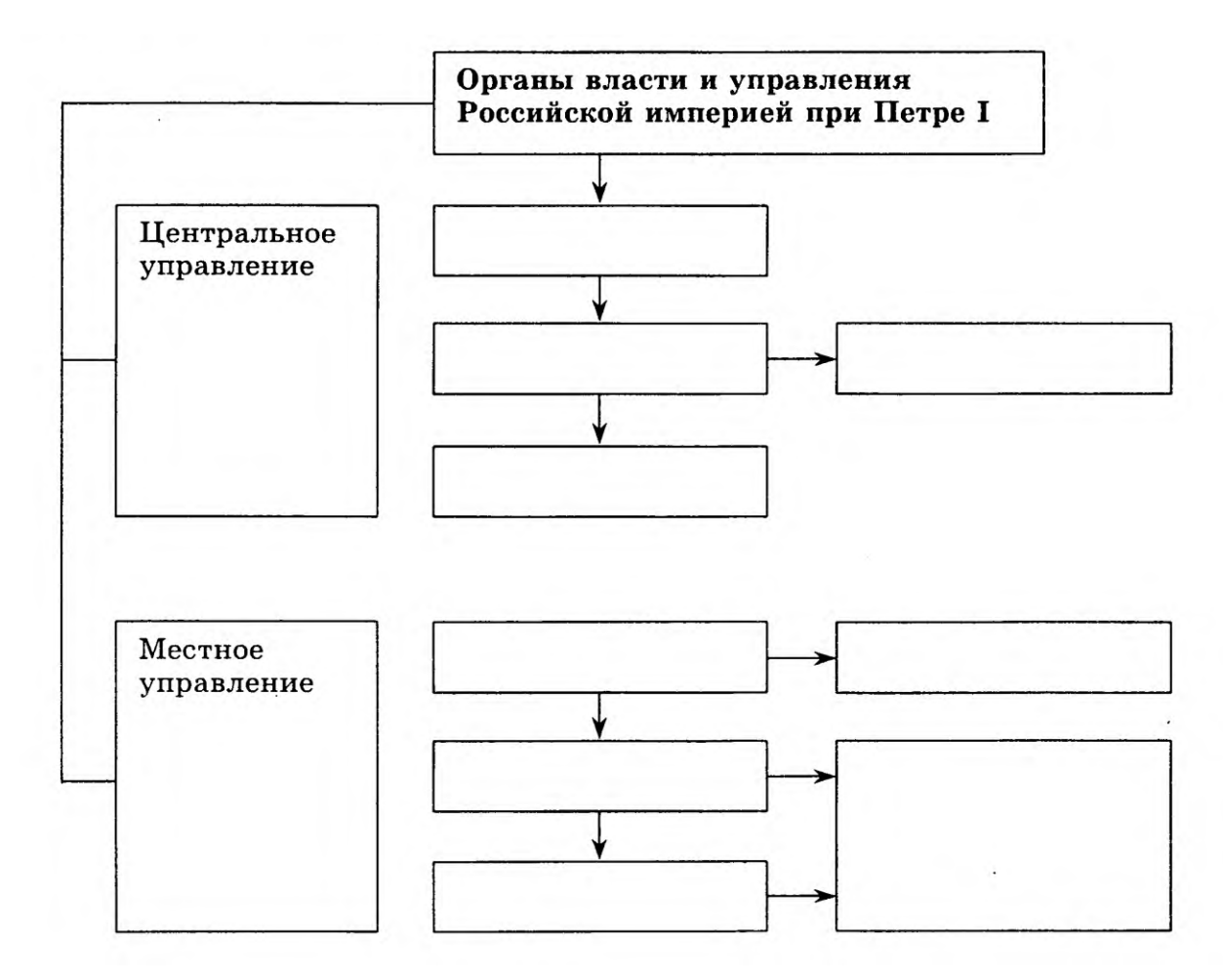

# *Задание 5. В исторической науке существуют дискуссионные проблемы, по которым высказываются различные, часто противоречивые, точки зрения. Ниже приведена одна из спорных точек зрения, существующих в исторической науке*

*«Реформа Петра была неизбежна, но он совершил её путём страшного насилия над народной душой и народными верованиями».*

*(А.Н. Толстой, писатель)*

**Используя исторические знания, приведите два аргумента, подтверждающих данную оценку, и два аргумента, опровергающих её. Укажите, какие из приведённых Вами аргументов подтверждают данную точку зрения, а какие опровергают её**

**Ответ запишите в следующем виде.**

Аргументы в подтверждение:

1)... 2)...

Аргументы в опровержение: 1)...  $2)$ ...

*Задание 6. В исторической науке существуют дискуссионные проблемы, по которым высказываются различные, часто противоречивые точки зрения. Ниже приведена одна из спорных точек зрения, существующих в исторической науке.*

*«Реформы Петра I привели к созданию условий для развития в России высокопроизводительной крупной промышленности».*

**Используя исторические знания, приведите два аргумента, подтверждающих данную оценку, и два аргумента, опровергающих её. Укажите, какие из приведённых Вами аргументов подтверждают данную точку зрения, а какие опровергают её**

**Ответ запишите в следующем виде.**

Аргументы в подтверждение:

1)...

2)...

Аргументы в опровержение:

1)...

 $2)$ ...

# **Самостоятельная работа по теме**

Прочитайте параграф 46, проверьте конспект, который Вы делали на лекции, при необходимости доработайте его. Ответьте на вопросы для самоконтроля.

# **Вопросы для самоконтроля**

1. Какие перемены произошли во внутренней жизни России и ее международном положении в период правления Петра I?

2. Охарактеризуйте деятельность Петра Великого.

# **Тема 7.2. Экономическое и социальное развитие в XVIII веке. Народные движения**

# **Дидактические единицы**

Развитие промышленности и торговли во второй четверти – конце ХVIII века. Рост помещичьего землевладения. Основные сословия российского общества, их положение. Усиление крепостничества. Восстание под предводительством Е. И. Пугачева и его значение.

# **План изучения темы**

- 1. Социально-экономическое развитие.
- 2. Крестьянская война под предводительством Е. и. Пугачева.

# **Практическая работа №30. Народные движения XVIII века 2 ч**

# *Задание 1. Заполните таблицу «Народные движения в XVIII веке».*

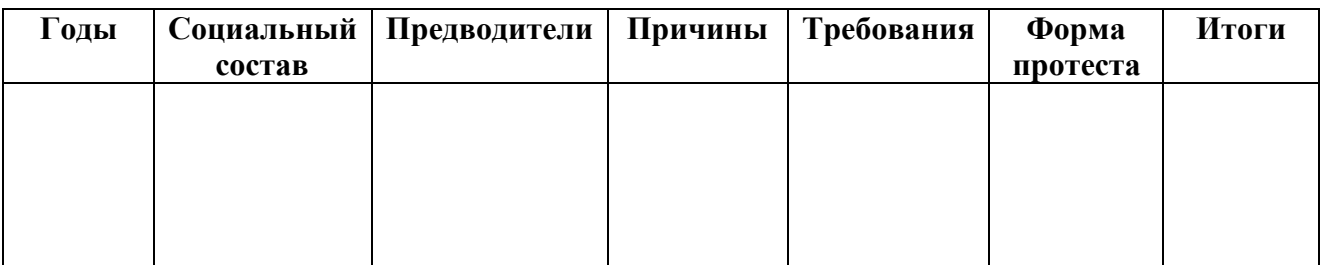

*Задание 2. Что, по вашему мнению, дало основание А.С. Пушкину для следующего суждения: «Не приведи, Господи, увидеть русский бунт, бессмысленный и беспощадный». Почему бунт представлялся Пушкину именно таковым?*

*Задание 3. XVIII век называли «веком просвещения и рабства». Какие аргументы вы можете выдвинуть в пользу той или другой оценки?*

*Задание 4. Ниже указана одна из точек зрения на характер восстания (крестьянской войны) 1773-1775 гг.*

*Повстанцы во главе с Г. И. Пугачевым казнили воевод и помещиков, но при этом пытались копировать существовавшую модель государственного устройства.*

# **Используя исторические знания, приведите два аргумента, подтверждающих данную оценку, и два аргумента, опровергающих её. Укажите, какие из приведённых Вами аргументов подтверждают данную точку зрения, а какие опровергают её**

**Ответ запишите в следующем виде.**

*Аргументы в подтверждение:*

*1)...*

*2)...*

*Аргументы в опровержение:*

*1)...*

*2)...*

# **Самостоятельная работа по теме**

Прочитайте параграф 47, проверьте конспект, который Вы делали на лекции, при необходимости доработайте его. Ответьте на вопросы для самоконтроля.

# **Вопросы для самоконтроля**

1. Как развивались экономика и социальная сфера?

2. В чем причины крестьянской войны под предводительством Е. И. Пугачева?

# **Тема 7.3. Внутренняя и внешняя политика России в середине – второй половине XVIII века**

# **Дидактические единицы**

Дворцовые перевороты: причины, сущность, последствия. Внутренняя и внешняя политика преемников Петра I. Расширение привилегий дворянства. Русско-турецкая война 1735-1739 годов. Участие России в Семилетней войне. Короткое правление Петра III. Правление Екатерины II. Политика «просвещенного абсолютизма»: основные направления, мероприятия, значение. Уложенная комиссия. Губернская реформа. Жалованные грамоты дворянству и городам. Внутренняя политика Павла I, его свержение. Внешняя политика

Екатерины II. Русско-турецкие войны и их итоги. Великие русские полководцы и флотоводцы (П. А. Румянцев, А. В. Суворов, Ф. Ф. Ушаков). Присоединение и освоение Крыма и Новороссии; Г. А. Потемкин. Участие России в разделах Речи Посполитой. Внешняя политика Павла I. Итальянский и Швейцарский походы А. В. Суворова, Средиземноморская экспедиция Ф. Ф. Ушакова.

### **План изучения темы**

- 1. Россия после Петра I.
- 2. Бироновщина.
- 3. Правление Елизаветы Петровны. Участие России в Семилетней войне.
- 4. Правление Петра III и переворот 1762 г.
- 5. Внутренняя и внешняя политика Екатерины II.
- 6. Внутренняя и внешняя политика Павла I.

# **Практическая работа №31. Присоединение и освоение Крыма и Новороссии 2**

# **ч**

### *Задание 1. Заполните таблицу*

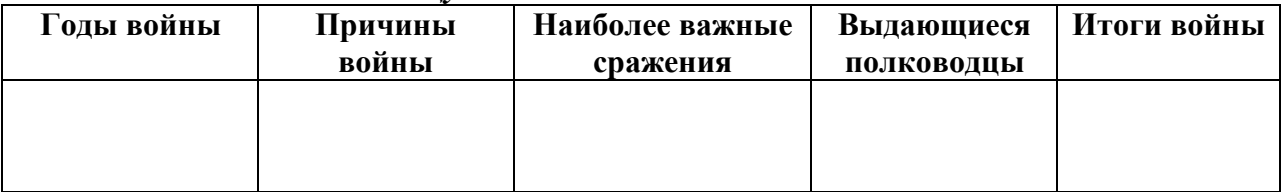

#### *Задание 2. Ответьте на вопросы:*

1.Кто были первыми поселенцами Новороссийских степей?

2. Какие города были построены князем Потёмкиным в Новороссийском крае?

#### **Самостоятельная работа по теме**

Прочитайте параграф 48, проверьте конспект, который Вы делали на лекции, при необходимости доработайте его. Ответьте на вопросы для самоконтроля. Подготовьте доклады и презентации по темам следующего занятия.

#### **Вопросы для самоконтроля**

1. Что такое эпоха дворцовых переворотов?

2. Как в эту эпоху развивались экономика и социальный строй России?

3. Расскажите об основных событиях внутренней и внешней политики в эпоху дворцовых переворотов.

4. Как развивались экономика и социальная сфера в годы правления Екатерины II?

5. Каковы достижения внешней политики России второй половины ХVIII в.? В чем причины побед русского оружия?

### **Тема 7.4. Русская культура XVIII века**

# **Дидактические единицы**

Нововведения в культуре петровских времен. Просвещение и научные знания (Ф. Прокопович. И. Т. Посошков). Литература и искусство. Архитектура и изобразительное искусство (Д. Трезини, В. В. Растрелли, И.Н. Никитин). Культура и быт России во второй половине XVIII века. Становление отечественной науки; М. В. Ломоносов. Исследовательские экспедиции. Историческая наука (В. Н. Татищев). Русские изобретатели (И. И. Ползунов, И. П. Кулибин). Общественная мысль (Н. И. Новиков, А. Н. Радищев). Литература: основные направления, жанры, писатели (А. П. Сумароков, Н.М. Карамзин, Г. Р. Державин, Д. И. Фонвизин). Развитие архитектуры, живописи, скульптуры, музыки (стили и течения, художники и их произведения). Театр (Ф. Г. Волков).

### **План изучения темы**

1. Развитие науки и образования.

2. Архитектура и изобразительное искусство.

3. Литература.

# **Практическая работа №32. Урок-конференция 2 ч**

Прочитайте параграф 49 и подготовьте доклады и презентации по предложенным ниже темам. Вы можете работать как в мини-группах (2-3 человека), так и индивидуально, предварительно предупредив педагога о форме работы и выбранной теме

1. Становление российского чиновничества. Табель о рангах. Дворянство и его привилегии.

2. Женщина в культуре XVIII века.

3. Русский быт глазами иностранцев.

4. Санкт-Петербург в XVIII веке:

- Церковь в жизни горожан;

- двор и гвардия;

- снабжение города продовольствием.

5. Русский классицизм.

# **Самостоятельная работа по теме**

Прочитайте параграф 49, проверьте конспект, который Вы делали на лекции, при необходимости доработайте его. Ответьте на вопросы для самоконтроля.

### **Вопросы для самоконтроля**

1. Каковы основные достижения русской культуры ХVIII вв.?

# **РАЗДЕЛ 8. СТАНОВЛЕНИЕ ИНДУСТРИАЛЬНОЙ ЦИВИЛИЗАЦИИ**

### **Методические рекомендации**

При самостоятельной работе с разделом внимательно изучайте материалы параграфов. После изучения проверьте, как Вы усвоили все темы, ответив на вопросы для самоконтроля. Выучите основные события и факты по разделу, поработайте глоссарием. В рамках изучения этого раздела Вам предстоит выполнить четыре практические работы.

В результате изучения раздела Вы должны уметь систематизировать материал о главных научных и технических достижениях, способствовавших развёртыванию промышленной революции; раскрывать сущность, экономические и социальные последствия промышленной революции; систематизировать материал о причинах и последствиях крупнейших военных конфликтов XIX в. в Европе и за её пределами; систематизировать материал по истории революций XIX в. в Европе и Северной Америке, характеризовать их задачи, участников, ключевые события, итоги; сопоставлять опыт движения за реформы и революционных выступлений в Европе XIX в., высказывать суждения об эффективности реформистского и революционного путей преобразования общества.

# **Тема 8.1. Промышленный переворот и его последствия**

# **Дидактические единицы**

Промышленный переворот (промышленная революция), его причины и последствия. Важнейшие изобретения. Технический переворот в промышленности. От мануфактуры к фабрике. Машинное производство. Появление новых видов транспорта и средств связи. Социальные последствия промышленной революции. Индустриальное общество. Экономическое развитие Англии и Франции в ХIХ веке. Конец эпохи «свободного капитализма». Концентрация производства и капитала. Монополии и их формы. Финансовый капитал. Роль государства в экономике.

# **План изучения темы**

1. Начало промышленного переворота.

- 2. Зарождение индустриального общества.
- 3. Завершение промышленного переворота в Англии.
- 4. Экономическое развитие Англии и Франции.
- 5. Роль государства в экономике.
- 6. Перемены в экономике крупнейших стран.

# **Практическая работа №33. Мир в эпоху модернизации (XIX в.) 2 ч** *Задание 1. Прочитайте текст, ответьте на вопросы.*

1) Дайте определение понятий «Политическая модернизация», «Промышленная революция», «Индустриальное общество», «Эшелоны модернизации».

2) Охарактеризуйте причины и последствия революций 1848-1849 гг. в Европе

3) Выделите особенности политической, экономической и социальной модернизации ведущих европейских стран.

**ПОЛИТИЧЕСКАЯ МОДЕРНИЗАЦИЯ** И **РЕВОЛЮЦИИ 1848-1849 ГГ.** Понятием политическая модернизация принято определять процесс становления представительной демократической системы и правового государства.

Французская революция конца XVIII в. завершилась военной диктатурой Наполеона. Наполеоновские войны (1797-1815) изменили не только территориальную карту Европы, но и политический строй государств континента. Падение Наполеона и военное поражение империи положили начало периоду Реставрации. Ее дух определялся решениями Венского конгресса (1814 - 1815), в основу которых были положены принципы легитимизма (лат. «закон») и монархизма. Старые династии возвращались к власти, поддержание общеевропейского порядка гарантировалось в рамках Священного союза, заключенного по инициативе Александра I. Но обратный ход истории оказался невозможным. Наступил период самых ярких и крупных, по мнению некоторых историков, конституционных изменений в европейской истории XIX в.

Перед вами календарь революционных событий 1848-1849 гг.:

1848 г.: февраль - восстание в Париже, свержение короля, провозглашение Франции республикой;

март - восстание в Вене, столице Австрийской империи; восстание в Пеште (Венгрия, часть Австрийской империи), создание венгерского правительства;

февраль - март - восстания в Бадене, Кельне, Берлине и других германских городах, восстания в Неаполитанском, Сардинском королевствах, в Тоскане, Риме, Милане, Венеции (Италия);

май - открытие общегерманского Национального собрания во Франкфурте-на-Майне; июнь - восстание рабочих в Париже, восстание в Праге (Чехия, в составе Австрийской империи);

сентябрь - восстание во Франкфурте-на-Майне и его подавление; октябрь - восстание в Вене и его подавление (с декабря императором становится Франц Иосиф);

осень - возобновление революционных выступлений в Венеции и Тоскане, Папском государстве;

декабрь - победа на президентских выборах во Франции Луи Наполеона Бонапарта (с конца 1852 г. - император восстановленной им Французской империи), разгон Национального собрания и государственный переворот в Пруссии.

1849 г.: февраль - провозглашение Римской республики; май - подавление венгерской революции; лето - подавление революции в Венеции, на Сицилии, в Риме.

В ходе революционных выступлений звучали лозунги установления республики, ограничения абсолютизма, национальной независимости, национального объединения, улучшения положения рабочего класса, ликвидации сословных привилегий и сословного строя, расширения прав представительных законодательных учреждений, отмены феодальных повинностей.

Если оценивать итоги революций с точки зрения конкретных завоеваний, то они в общем скромны: национальная независимость Венгрией, Чехией, итальянскими государствами обретена не была; во Франции республику сменила Вторая империя; объединить Германию и Италию не удалось...

С особого рода ситуацией пришлось столкнуться в XIX в. США. Давняя затяжная борьба за отмену рабства вылилась в гражданскую войну 1861 -1865 гг. Южные штаты, экономика которых продолжала базироваться на плантационном рабстве, заявили о выходе из федеративного государства и создании так называемой Конфедерации Юга. Четырехлетняя война, совпавшая с годами президентства Авраама Линкольна, завершилась победой Севера и торжеством единства страны. Рабство было отменено.

# **РЕФОРМЫ И МОДЕРНИЗАЦИЯ**

Возможности реформ в XIX в. продемонстрировала Великобритания, раньше других ставшая на путь модернизации политической системы. Была осуществлена серия парламентских реформ. В 1832 г. ликвидирована большая часть «гнилых местечек» малонаселенных городков и деревень, которые обладали старинной привилегией быть представленными в парламенте. В 1867 г. правительство осуществило вторую парламентскую реформу, снизив имущественный ценз и открыв части рабочих возможность участвовать в парламентских выборах. В 1872 г. был принят закон о тайном голосовании, в 1884 г. отменен имущественный ценз. Избирательное право не стало всеобщим (например, женщинам его предоставили только в 1918 г.), но вектор движения к укреплению парламентаризма обозначился довольно четко.

К 60-80-м гг. XIX в. в большинстве европейских стран и в США завершился процесс оформления политических партий, которые превращались в массовые политические организации, боровшиеся за преобладание в представительных органах власти. В Англии и США к началу XX в. сложилась в основных чертах так называемая двухпартийная система. Существование большого количества партий и группировок не играло здесь большой роли, политическая борьба сводилась к соперничеству двух партий, попеременно сменявших друг друга у власти. В США это были республиканцы и демократы, в Великобритании либералы и консерваторы.

Во второй половине XIX в. оформились и многие общественные организации, выражавшие экономические, социальные и духовные интересы отдельных групп и слоев населения. Особое место принадлежало в этом процессе легализации и росту влияния профсоюзных объединений. К концу столетия они представляли собой общенациональные организации, которые боролись за улучшение условий труда рабочих, участвовавших в политической борьбе и являвшихся инициаторами социальных реформ. Используя различные формы давления на правительства (стачки, демонстрации, кампании протеста), профсоюзы сумели добиться принятия законов, устанавливавших определенную продолжительность рабочего дня, налагавших на государство некоторые обязательства по социальному страхованию рабочих, поддержке здравоохранения и начального образования.

В течение XIX в. в отдельных странах (Великобритании, США, отчасти Франции, Бельгии, Швеции) утвердились элементы гражданского общества и представительной демократии. Во многих странах (в Германии, Австро-Венгрии, России) политическая модернизация, в сущности, только начиналась.

# **ПРОМЫШЛЕННАЯ РЕВОЛЮЦИЯ: СУЩНОСТЬ И ЗНАЧЕНИЕ**

Экономической основой модернизационных процессов охвативших Европу и Северную Америку были промышленная революция и утверждение в ряде европейских стран и в США индустриального общества. Символическим образом Европы второй половины XIX в. стал задымленный, грязный, с мрачными строениями фабричных зданий и убогостью рабочих кварталов город. Облик континента в считанные десятилетия преобразился, и движущей силой этого преображения была промышленная революция.

Под промышленной революцией (или переворотом) принято понимать переход от экономической системы, основанной на аграрном производстве, к экономике

индустриального типа, для которой характерно преобладание городской промышленности и связанных с ней интересов. В процессе промышленной революции ручной труд вытеснялся машинным, мануфактура уступала место фабрике. В отличие от мануфактурного, фабричное производство осуществлялось посредством машин, заменявших руки человека на рабочих операциях. Внутреннее разделение труда достигло при этом более высокого уровня.

Старт промышленной революции был дан в 60-е гг. XVIII столетия, и, долгое время, не имея соперников, лидировала одна страна - Великобритания. Бельгия, Франция, Германия, США, Австрия, Россия, Япония в гонку за лидером устремились позже. Лидерство Англии в промышленной революции явилось естественным результатом особенностей ее исторического развития. Революция середины XVII в., модернизировав государственный строй, внедрив принципы парламентского правления и ответственности исполнительной власти, решающим образом способствовала созданию благоприятных политических условий для быстрого экономического развития. Огораживания, приведшие к фактическому исчезновению крестьянства, утверждение системы лендлордизма (собственник земли сдавал ее крупному арендатору, который для ее обработки использовал труд наемных сельскохозяйственных рабочих) внесли крупные изменения в характер аграрной экономики. Колониальная экспансия, в которой Англия шла впереди всей остальной Европы, ускоряла процесс накопления крупных капиталов и формировала достаточно широкий рынок для английских товаров.

В 1830 г. Англия производила 50% металла, 80% угля, практически 100% машин от общего их производства в Европе. «Наставница европейских народов в промышленности», «мастерская мира», она действительно явилась страной, подражая и заимствуя опыт которой на путь промышленной революции вставали другие государства. К 1870 г. индустриальным переворотом были охвачены экономики Франции, Бельгии, США, Германии, России, развитых регионов Австро-Венгрии, Японии.

Новые технические изобретения и научные открытия последней трети XIX в. привели к созданию неизвестных доселе отраслей промышленности. Электротехника, химическая промышленность, машиностроение, нефтедобыча и нефтепереработка дополнили структуру промышленного производства развитых стран тогдашнего мира. Нередко говорят о второй волне промышленного переворота, в ходе которой Англия начала утрачивать свое неоспоримое превосходство; вперед вырывались США и Германия, быстрыми темпами росло промышленное производство в России.

Развитие промышленности привело к фундаментальным социальным переменам. Центр общественной жизни переместился из деревни в город. Еще в 1830 г. 25% населения Англии, 60% - Италии и Франции, 70% - Пруссии, 90% - Испании, 95% - России было так или иначе связано с сельским хозяйством. К 1900 г. в развитых промышленных странах городское население либо приблизилось по количеству к сельскому, либо превысило его. Резко возросло число городов, увеличилась их площадь, изменился характер застройки.

Революционные изменения претерпела социальная структура. Сформировался класс промышленной буржуазии, представленной владельцами капиталов и средств производства. Возник промышленный рабочий класс (пролетариат), основным источником существования которого была заработная плата, являвшаяся, в сущности, стоимостью его рабочей силы. Выросла численность так называемого среднего класса, имевшего стабильные, хотя и небольшие доходы от различных видов предпринимательской, коммерческой, интеллектуальной деятельности.

# **ИНДУСТРИАЛЬНОЕ ОБЩЕСТВО**

В ходе промышленной революции формировалось индустриальное общество для которого характерны:

— развитие промышленности, преобладание промышленного производства над аграрным, постоянное обновление отраслевой структуры промышленности, высокий уровень вложений в развитие производства, связь науки, техники и производства, связь национальных и мирового рынков;

— преобладание городского населения над сельским, высокая социальная мобильность, разрушение сословной структуры;

закрепление принципа равенства граждан перед законом, формирование правового государства, развитая структура гражданского общества;

— рационализация духовной жизни, рост индивидуализма, признание автономии личности важнейшей социальной ценностью.

К концу XIX в. о становлении индустриального общества можно говорить применительно к немногим странам. Отдельные историки говорят в связи с этим о странах «первого» и «второго» «эшелонов развития». Особенности, свойственные индустриальному обществу, определяли экономику и социальную структуру Англии, США, Франции. В Германии, Италии, России, Японии, некоторых других странах элементы, свойственные индустриальному обществу, соседствовали с архаическими экономическими отношениями традиционного и полутрадиционного типов. Взаимодействие этих конфликтных начал придавало социально-экономическому развитию крайне напряженный, взрывной характер.

Острота социального напряжения была чрезвычайно высока, открытым недовольством или смутным брожением были охвачены если не все, то почти все общественные слои. Аристократию раздражал наплыв напористых и не очень воспитанных «денежных мешков», ощущавших себя истинной «солью земли». Крестьянство, лишаясь привычных занятий, традиционными ценностями предков, насильственно вытесняемое из той социальной «ниши», где ему было относительно спокойно, с трудом приспосабливалось к новой жизни. Мелкие предприниматели проигрывали соревнование крупным дельцам и пребывали в состоянии то ли растерянности, то ли депрессии.

Стержнем социальной борьбы, однако, являлись требования и активность рабочего класса. Его положение было по-настоящему тяжелым. 16-18-часовой рабочий день, детский и женский труд, нечеловеческие условия труда и быта – все это не выдумки радикалов, а реальность, особенно в первые шестьдесят - семьдесят лет XIX в. Современники отмечали: «Пролетарский вопрос станет причиной чудовищного взрыва, если общество или правительства не заметят и не решат его».

Трудности и лишения, эта неизбежная плата за движение вперед, создавали особое настроение неуверенности и нестабильности. Периоды производственной и деловой активности неожиданно сменялись годами спада и депрессии. Экономика XIX в. развивалась циклически, неустойчивость ее роста казалась определяющей ее чертой. Недавнее прошлое, мир, в котором жили отцы, многим представлялся теперь «золотым веком», картины ушедшей в небытие жизни пленяли воображение. Неприятие действительности делало популярными и основанные на отрицании настоящего прогнозы будущего.

Впрочем, рядом с этими настроениями соседствовали иные, вдохновляемые ожиданиями грядущего изобилия для всех, быстрого экономического роста, неудержимого технического прогресса. В целом долгосрочные перспективы, как полагают ученые, соответствовали этим надеждам, да и реалиями были не только трудности, но и относительный рост доходов на душу населения, снижение цен, увеличение производства основных видов промышленной и сельскохозяйственной продукции.

#### **СКЛАДЫВАВНИЕ КОЛОНИАЛЬНЫХ ИМПЕРИЙ**

С Великими географическими открытиями начался процесс формирования мирового рынка, мировой экономики. Его существенной частью стала колониальная экспансия ведущих европейских стран, складывание колониальных империй (испанской и португальской, а с середины XVII в. английской, французской, голландской).

Для большинства современников новый всплеск колониальной активности развитых держав Европы В XIX веке оказался полной неожиданностью. В считанные десятилетия - с 80-х гг. XIX по начало XX в. - раздел мира был завершен, экономическому и политическому господству Старого Света и США оказался подчинен практически весь внеевропейский мир. Сложились гигантские колониальные империи, в десятки и сотни раз превосходившие

территории метрополий. Новое состояло не только в том, что колониальная периферия была почти полностью поделена между европейскими державами. Отныне колонии превратились в объект вложения европейских и североамериканских капиталов, искавших дешевое сырье, дешевую рабочую силу и гарантии прибыли.

# **Самостоятельная работа по теме**

Прочитайте параграф 52, проверьте конспект, который Вы делали на лекции, при необходимости доработайте его. Ответьте на вопросы для самоконтроля.

# **Вопросы для самоконтроля**

1. Что такое промышленный переворот? Как развивалась экономика передовых стран в XIX в.?

- 2. Какие перемены в политической жизни стран Европы и США произошли в XIX в.?
- 3. Какие социалистические учения возникли в этот период?
- 4. В чем суть марксизма?

# **Тема 8.2. Международные отношения**

# **Дидактические единицы**

Войны Французской революции и Наполеоновские войны. Антифранцузские коалиции. Крушение наполеоновской империи и его причины. Создание Венской системы международных отношений. Священный союз. Восточный вопрос и обострение противоречий между европейскими державами. Крымская (Восточная) война и ее последствия. Франко-прусская война и изменение расстановки сил на мировой арене. Колониальные захваты. Противоречия между державами. Складывание системы союзов. Тройственный союз. Франко-русский союз – начало образования Антанты.

# **План изучения темы**

- 1. Начало французских завоеваний.
- 2. Наполеоновские войны.
- 3. Венская система.
- 4. Международные отношения во второй половине XIX в

# **Практическая работа №34. Расстановка сил на международной арене в XIX веке 2 ч**

# *Задание. Составьте в тетради конспект по материалам параграфа и дополнительной литературы по следующему плану.*

- 1. Наполеоновские войны.
	- 1.1. Расширение Наполеоновской империи.
	- 1.2. Континентальная блокада
	- 1.3. Крушение империи Наполеона.
- 2. Венский конгресс, его решения и историческое значение.
- 3. «Священный союз».
- 4. Основные этапы международной политики и их основные черты и события.
	- 4.1. 1 этап (1815 1823 гг.)
	- 4.2. 2 этап (1823 1830-е гг.)
	- 4.3. 3 этап (1830-е 1850-е гг.)
	- 4.4. 4 этап (1850-е 1870-е гг.)

# 5. Суть международных отношений на рубеже XIX – XX вв.

# **Самостоятельная работа по теме**

Прочитайте параграф 68, проверьте конспект, который Вы делали на лекции, при необходимости доработайте его. Ответьте на вопросы для самоконтроля.

# **Тема 8.3. Политическое развитие стран Европы и Америки**

# **Дидактические единицы**

Страны Европы после Наполеоновских войн. Июльская революция во Франции. Образование независимых государств в Латинской Америке. Эволюция политической системы Великобритании, чартистское движение. Революции во Франции, Германии, Австрийской империи и Италии в 1848-1849 годах: характер, итоги и последствия. Пути объединения национальных государств: Италии, Германии. Социально-экономическое развитие США в конце XVIII – первой половине XIX века. Истоки конфликта Север – Юг. Президент А. Линкольн. Гражданская война в США. Отмена рабства. Итоги войны. Распространение социалистических идей. Первые социалисты. Учение К. Маркса. Рост рабочего движения. Деятельность I Интернационала. Возникновение социал-демократии. Образование II Интернационала. Течения внутри социал-демократии.

### **План изучения темы**

- 1. Перемены в мире в 1815-1870 гг.
- 2. Социалистические учения и организации. Марксизм.

# **Практическая работа №35. Революции и реформы XIX века 2 ч**

### *Задание 1. Выпишите последствия Июльской революции во Франции.*

# *Задание 2. Отметьте знаком «+» причины, приведшие к Февральской революции 1848 г. Во Франции.*

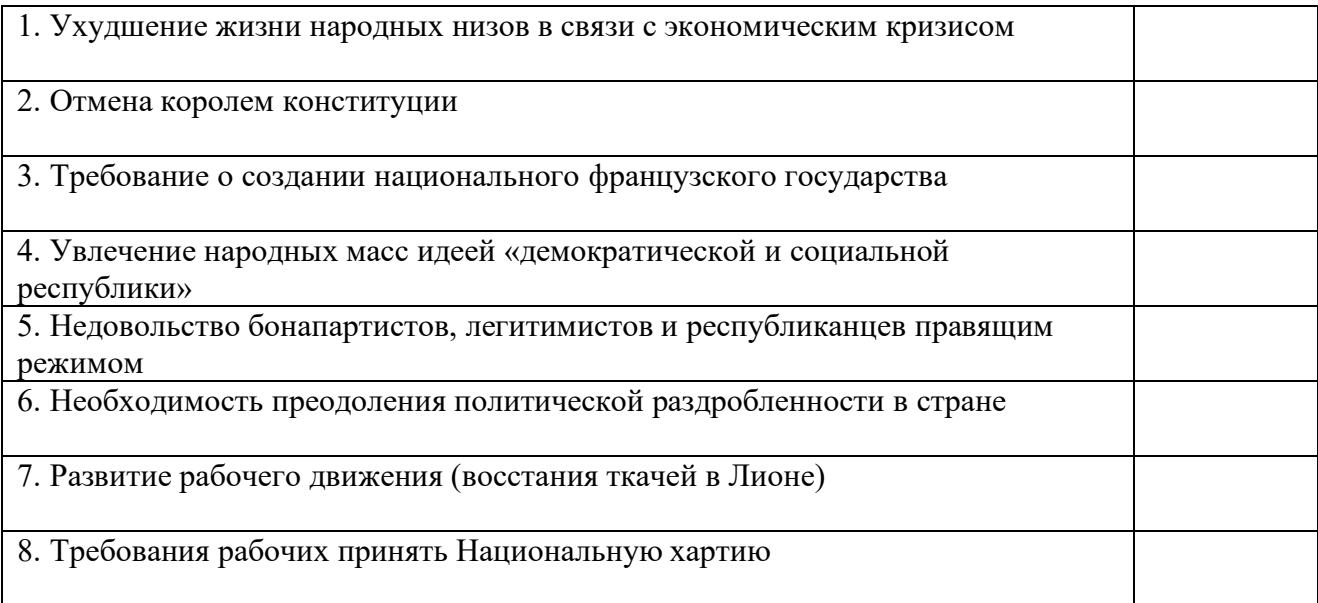

# *Задание 3. Заполните таблицу «Революционные события в Европе в 1848-1849 гг.»*

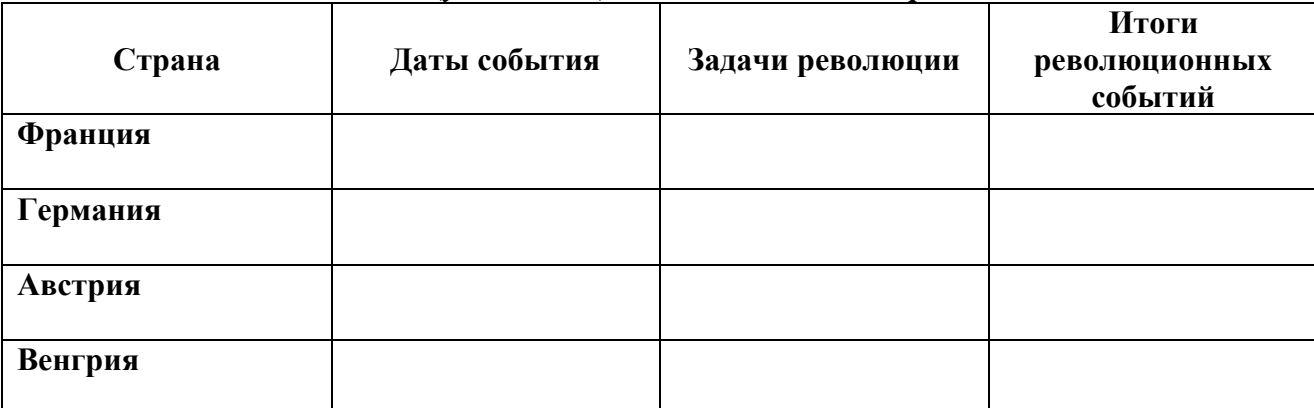

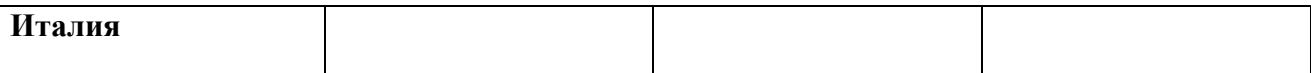

# *Задание 4. Перечислите изменения, произошедшие в Европе после революционных событий середины XIX в.*

### **Самостоятельная работа по теме**

Прочитайте параграф 53, проверьте конспект, который Вы делали на лекции, при необходимости доработайте его. Ответьте на вопросы для самоконтроля. Подготовьте доклады и презентации по темам следующего занятия

### **Вопросы для самоконтроля**

1. Какие перемены в политической жизни стран Европы и США произошли в XIX в.?

- 2. Какие социалистические учения возникли в этот период?
- 3. В чем суть марксизма?

# **Тема 8.4. Развитие западноевропейской культуры**

### **Дидактические единицы**

Литература. Изобразительное искусство. Музыка. Романтизм, реализм, символизм в художественном творчестве. Секуляризация науки. Теория Ч. Дарвина. Важнейшие научные открытия. Революция в физике. Влияние культурных изменений на повседневную жизнь и быт людей. Автомобили и воздухоплавание.

### **План изучения темы**

- 1. Революция в умах.
- 2. Развитие литературы.
- 3. Архитектура, скульптура, изобразительное искусство.
- 4. Музыкальное искусство.
- 5. Театр.
- 6. Главные научные открытия.

# **Практическая работа №36. Урок-конференция**

Прочитайте параграф 54 и подготовьте доклады и презентации по предложенным ниже темам. Вы можете работать как в мини-группах (2-3 человека), так и индивидуально, предварительно предупредив педагога о форме работы и выбранной теме

1. Самосознание европейской культуры ХIХ в.

- 2. Характерные черты культуры ХIХ в.
- 3. Буржуа и дворянин в культуре Нового времени.
- 4. Французская революция и ее культурно-историческое значение.
- 5. Облик европейца ХIХ в.

6. Роль науки в формировании познавательной ориентации новоевропейского человека.

7. Музыкальная Европа ХIХ в.

8. Шедевры изобразительного искусства ХIХ в. в музейных собраниях

# **Самостоятельная работа по теме**

Прочитайте параграф 54, проверьте конспект, который Вы делали на лекции, при необходимости доработайте его. Ответьте на вопросы для самоконтроля.

# **Вопросы для самоконтроля**

1. Каковы главные достижения европейской культуры XIX в.?

# **РАЗДЕЛ 9. ПРОЦЕСС МОДЕРНИЗАЦИИ В ТРАДИЦИОННЫХ ОБЩЕСТВАХ ВОСТОКА**

#### **Методические рекомендации**

При самостоятельной работе с разделом внимательно изучайте материалы параграфов. После изучения проверьте, как Вы усвоили все темы, ответив на вопросы для самоконтроля. Выучите основные события и факты по разделу, поработайте глоссарием. В рамках изучения этого раздела Вам предстоит выполнить одну практическую работу.

После изучения раздела Вы должны уметь раскрывать особенности социальноэкономического и политического развития стран Азии, Латинской Америки, Африки; характеризовать предпосылки, участников, крупнейшие события, итоги борьбы народов Латинской Америки за независимость, особенности развития стран Латинской Америки в ХIХ в.; рассказывать, используя карту, о колониальных захватах европейских государств в Африке в XVI - XIX вв.; объяснять, в чём состояли цели и методы колониальной политики европейцев; описывать главные черты и достижения культуры стран и народов Азии, Африки и Латинской Америки в XVI – XIX вв.; сопоставлять практику проведения реформ, модернизации в странах Азии; высказывать суждения о значении европейского опыта для этих стран.

# **Тема 9.1. Колониальная экспансия европейских стран. Индия Дидактические единицы**

Особенности социально-экономического и политического развития стран Востока. Страны Востока и страны Запада: углубление разрыва в темпах экономического роста. Значение колоний для ускоренного развития западных стран. Традиционные общества и колониальное управление. Освободительная борьба народов колоний и зависимых стран. Индия под властью британской короны. Восстание сипаев и реформы в управлении Индии.

# **План изучения темы**

- 1. Колониальная экспансия европейских стран.
- 2. Завершение колониального раздела мира.

# **Практическая работа №37. Колониальный раздел Азии и Африки 2 ч**

# *Задание 1. Сравните характер колониальных захватов и эксплуатации колоний Испанией, Португалией, Англией и Голландией.*

Отметьте: А) что было общего;

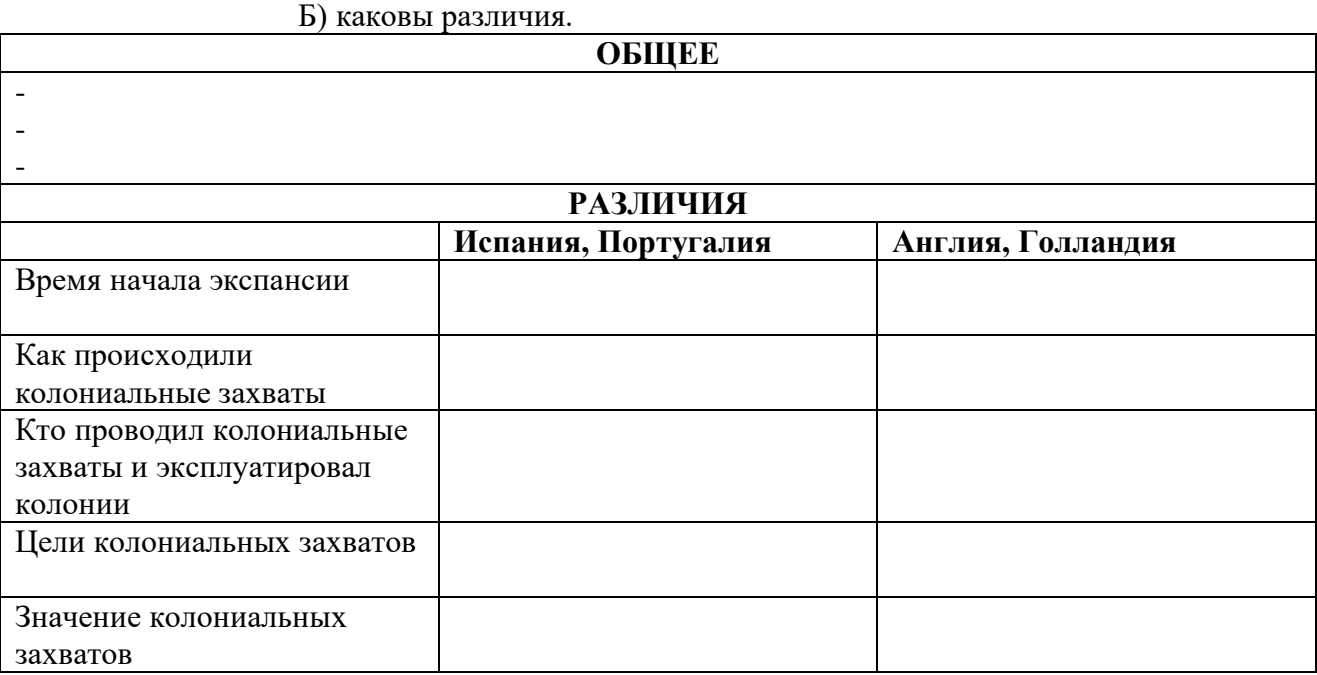

*Задание 2. Отметьте знаком «+» верные высказывания.*

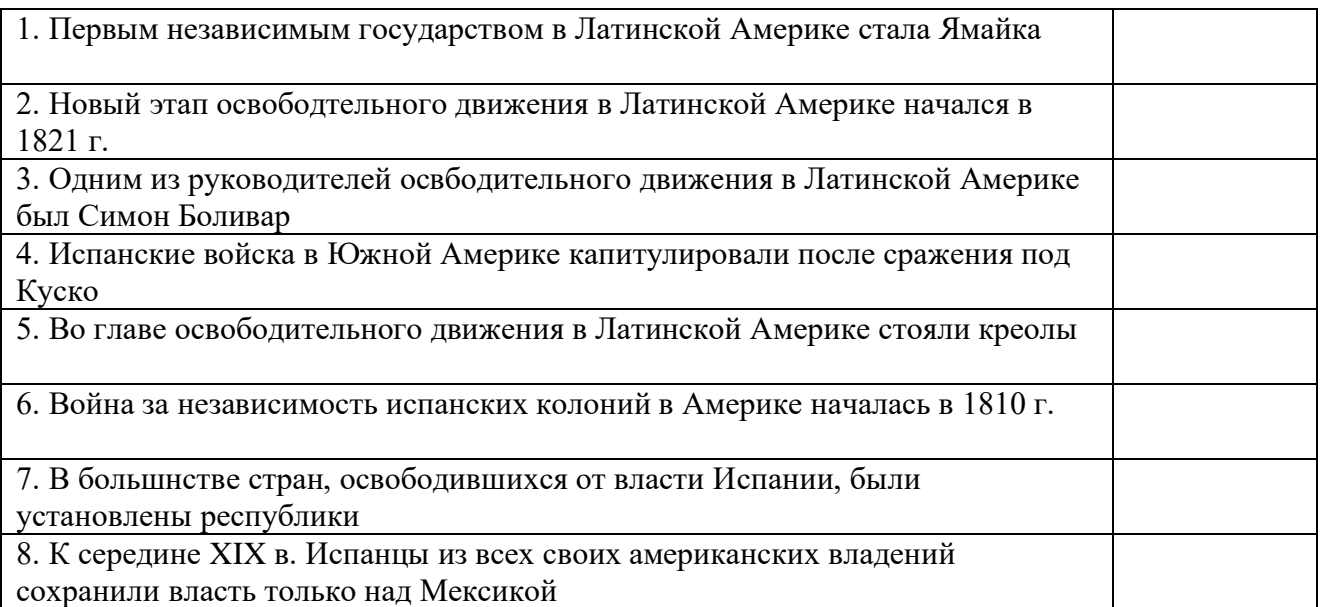

### **Самостоятельная работа по теме**

Прочитайте параграф 65, проверьте конспект, который Вы делали на лекции, при необходимости доработайте его. Ответьте на вопросы для самоконтроля.

# **Тема 9.2. Китай и Япония**

### **Дидактические единицы**

Начало превращения Китая в зависимую страну. Опиумные войны. Восстание тайпинов, его особенности и последствия. Упадок и окончательное закабаление Китая западными странами. Особенности японского общества в период сёгуната Токугава. Насильственное «открытие» Японии. Революция Мэйдзи и ее последствия. Усиление Японии и начало ее экспансии в Восточной Азии.

#### **План изучения темы**

1. Превращение Китая в зависимую страну. Тайпинское восстание.

- 2. Режим сёгуната в Японии.
- 3. Реформы Мэйдзи и их последствия.

#### **Самостоятельная работа по теме**

Прочитайте параграф 66, проверьте конспект, который Вы делали на лекции, при необходимости доработайте его. Ответьте на вопросы для самоконтроля. Напишите эссе на тему «Модернизация традиционных обществ».

# **РАЗДЕЛ 10. РОССИЙСКАЯ ИМПЕРИЯ В ХIХ ВЕКЕ**

# **Методические рекомендации**

При самостоятельной работе с разделом внимательно изучайте материалы параграфов. После изучения проверьте, как Вы усвоили все темы, ответив на вопросы для самоконтроля. Выучите основные события и факты по разделу, поработайте глоссарием. В рамках изучения этого раздела Вам предстоит выполнить девять практических работ.

В результате изучения раздела Вы должны характеризовать сущность проекта М. М. Сперанского, объяснять, какие изменения в общественно-политическом устройстве России он предусматривал; представлять исторический портрет императоров и государственных деятелей с использованием историко-биографической литературы (в форме сообщения, эссе, реферата, презентации); систематизировать материал об основных событиях и участниках Отечественной войны 1812 г., Заграничных походов русской армии (в ходе семинара, круглого стола с использованием источников, работ историков); характеризовать предпосылки, систему взглядов, тактику действий декабристов, анализировать их программные документы; составлять обзор ключевых событий внешней политики России в

XIX в.), их итогов и последствий; раскрывать определяющие черты развития русской культуры в XIX в., её основные достижения; характеризовать творчество выдающихся деятелей культуры (в форме сообщения, выступления на семинаре, круглом столе).

# **Тема 10.1. Внутренняя и внешняя политика России в начале XIX века Дидактические единицы**

Император Александр I и его окружение. Создание министерств. Указ о вольных хлебопашцах. Меры по развитию системы образования. Проект М. М. Сперанского. Учреждение Государственного совета. Участие России в антифранцузских коалициях. Тильзитский мир 1807 года и его последствия. Присоединение к России Финляндии и Бессарабии. Отечественная война 1812 года. Планы сторон, основные этапы и сражения войны. Герои войны (М. И. Кутузов, П. И. Багратион, Н. Н. Раевский, Д. В. Давыдов и др.). Причины победы России в Отечественной войне 1812 года Заграничный поход русской армии 1813-1814 годов. Венский конгресс. Роль России в европейской политике в 1813-1825 годах. Изменение внутриполитического курса Александра I в 1816-1825 годах. Аракчеевщина. Военные поселения.

# **План изучения темы**

- 1. Александр I. Планы реформ и их осуществление.
- 2. Внешняя политика до 1812 г.
- 3. Отечественная война 1812 г. Заграничные походы русской армии.
- 4. Аракчеевщина

# **Практическая работа №38. Внешняя политика Александра I 2 ч**

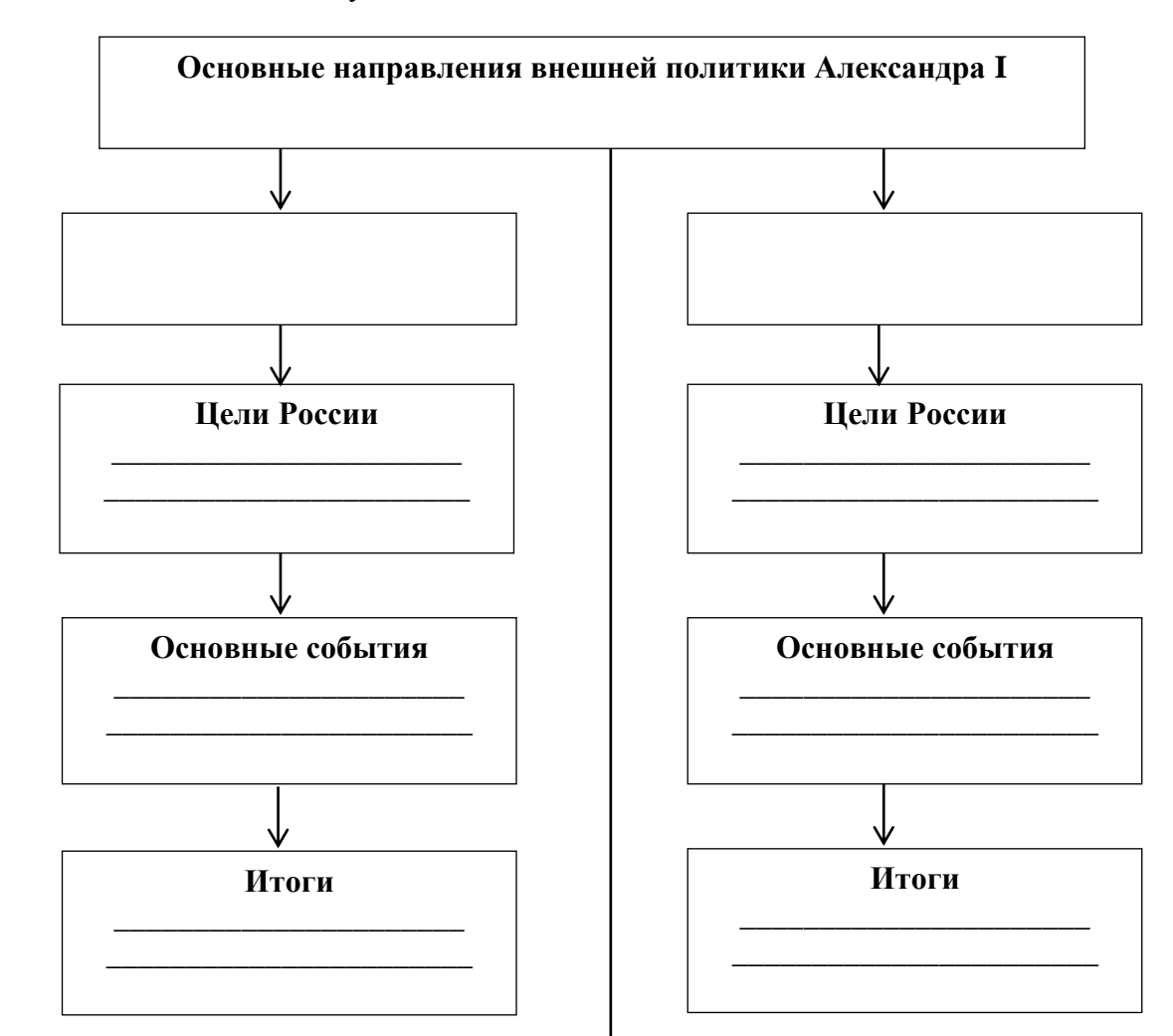

*Задание 1. Заполните схему.*

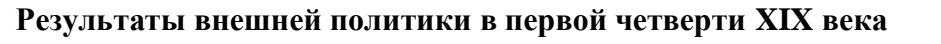

68

*Задание 2. Выпишите причины Отечественной войны 1812 г., в соответствии со следующей классификацией:*

А) Геополитический фактор;

- Б) Экономический фактор;
- В) Политический фактор;
- Г) Династический фактор.

*Задание 3. В отношении Бородинского сражения нет единого мнения. Кто победил в этой «битве гигантов»? Или сражение завершилось ничьей? Дайте собственный ответ на этот вопрос. Не забудьте вновь обратиться к целям сторон в этой битве. Кому более всего удалось достичь первоначальных замыслов?*

*Задание 4. Определите исторической значение Отечественной войны 1812 г.*

*Задание 5. Составьте хронику Заграничных походов русской армии. Определите их значение.*

# *Задание 6. Выпишите решения Венского конгресса.*

# **Самостоятельная работа по теме**

Прочитайте параграф 55, проверьте конспект, который Вы делали на лекции, при необходимости доработайте его. Ответьте на вопросы для самоконтроля.

# **Вопросы для самоконтроля**

1. В чем противоречивость деятельности Александра I?

2. Расскажите об основных событиях внутренней и внешней политики России в начале XIX в.

3. Почему Россия победила Наполеона?

4. Как изменилась расстановка сил на международной арене после победы России?

# **Тема 10.2. Движение декабристов**

# **Дидактические единицы**

Движение декабристов: предпосылки возникновения, идейные основы и цели, первые организации, их участники. Южное общество; «Русская правда» П. И. Пестеля. Северное общество; Конституция Н. М. Муравьева. Выступления декабристов в Санкт-Петербурге (14 декабря 1825 года) и на юге, их итоги. Значение движения декабристов.

#### **План изучения темы**

- 1. Тайные общества.
- 2. Программные документы декабристов.
- 3. Восстание декабристов.

# **Практическая работа№ 39. Значения движения декабристов 2 ч**

#### *Задание 1. Заполните таблицу «Программы тайных обществ»*

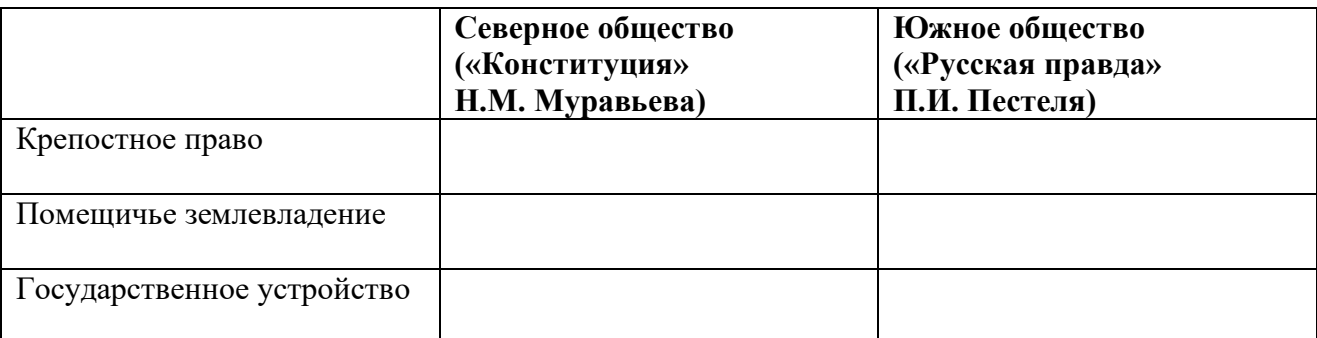

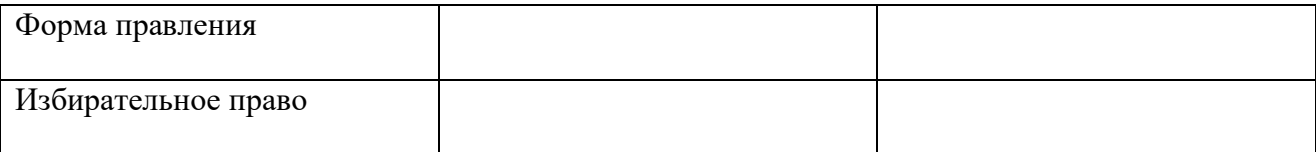

# *Задание 2. События декабря 1825 г. были связаны с проведением повторной присяги новому императору. Как объявление повторной присяги способствовало развитию этих событий? Почему наследником императора Александра I оказался не великий князь Константин Павлович, а великий князь Николай Павлович? Как события 14 декабря 1825 г. повлияли на политику нового императора?*

**Задание 3.** Во время восстания декабристов на Сенатской площади генерал М. А. Милорадович, пытавшийся уговорить солдат разойтись, выдернул из ножен полученную им в дар от великого князя Константина Павловича шпагу, повернул её эфесом к мятежникам и стал показывать и громко читать надпись: «Другу моему Милорадовичу». Речь генерала подействовала на солдат, стоявших в каре... *Что хотел М. А. Милорадович объяснить солдатам, демонстрируя шпагу? Чем ещё (кроме наличия у него шпаги и аргумента, связанного с этим) мог генерал повлиять на решение солдат об участии в восстании? Какова дальнейшая судьба М. А. Милорадовича?*

# *Задание 4. Высказывается следующая точка зрения на выступление декабристов:*

*Восстание декабристов было в основном вызвано внешними факторами, влиянием европейской революционной мысли и европейского революционного движения на Россию, внутри же страны не было серьёзных предпосылок для подобного переворота.*

**Используя исторические знания, приведите два аргумента, которыми можно подтвердить данную точку зрения, и два аргумента, которыми можно опровергнуть её . При изложении аргументов обязательно используйте исторические факты.**

**Ответ запишите в следующем виде.**

 Аргументы в подтверждение: 1)...

 $2)$ ...

Аргументы в опровержение: 1)...  $2)$ ...

*Задание 5. В исторической науке существуют дискуссионные проблемы, по которым высказываются различные, часто противоречивые точки зрения. Ниже приведена одна из спорных точек зрения, существующих в исторической науке:*

*«Восстание декабристов было обречено на провал».*

**Используя исторические знания, приведите два аргумента, которыми можно подтвердить данную точку зрения, и два аргумента, которыми можно опровергнуть её . При изложении аргументов обязательно используйте исторические факты.**

**Ответ запишите в следующем виде.**

Аргументы в подтверждение:

- 1) …
- 2) …

Аргументы в опровержение:

1) …

2) …

# **Самостоятельная работа по теме**

Прочитайте параграф 56, проверьте конспект, который Вы делали на лекции, при необходимости доработайте его. Ответьте на вопросы для самоконтроля. Напишите эссе на тему «Подвиг любви бескорыстной…»

# **Вопросы для самоконтроля**

1. В чем причины и цели движения декабристов? Каково его значение?

# **Тема 10.3. Внутренняя и внешняя политика Николая I**

# **Дидактические единицы**

Правление Николая I. Преобразование и укрепление роли государственного аппарата. Кодификация законов. Социально-экономическое развитие России во второй четверти XIX века. Крестьянский вопрос. Реформа управления государственными крестьянами П. Д. Киселева. Начало промышленного переворота, его экономические и социальные последствия. Финансовая реформа Е. Ф. Канкрина. Политика в области образования. Теория официальной народности (С. С. Уваров). Россия и революционные события 1830-1831 и 1848-1849 годов в Европе. Восточный вопрос. Войны с Ираном и Турцией. Кавказская война. Крымская война 1853-1856 годов: причины, этапы военных действий, итоги. Героическая оборона Севастополя и ее герои.

# **План изучения темы**

- 1. Николай I. Попытки преобразований.
- 2. Крестьянский вопрос.
- 3. Финансы.
- 4. Политика в области образования.
- 5. Основные направления внешней политики.
- 6. Крымская война.

# **Практическая работа №40. Внешняя политика России во второй четверти XIX века 2 ч**

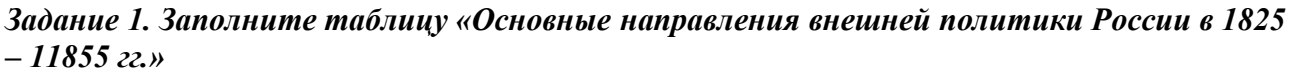

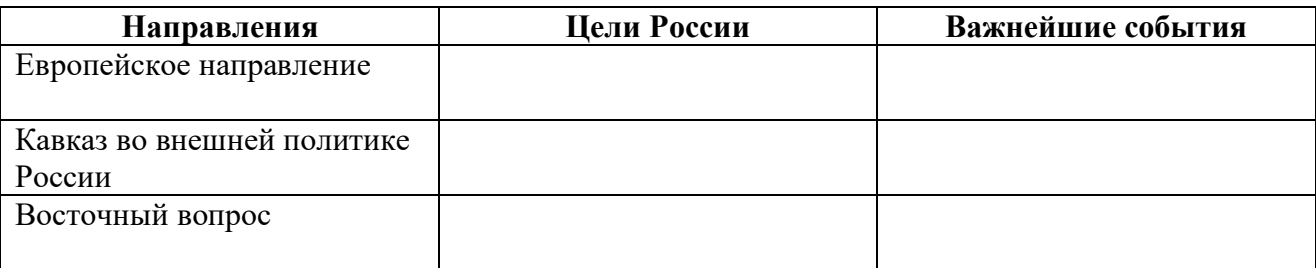

*Задание 2. Выпишите итоги Русско-иранской и Русско-турецкой войн, которые велись в годы царствования Никлая I. Проследите по карте (см. методические рекомендации), как изменилась в результате этих войн территория Российской империи.*

# *Задание 3. Заполните таблицу «Восточная (Крымская) война 1853 – 1856 гг.*

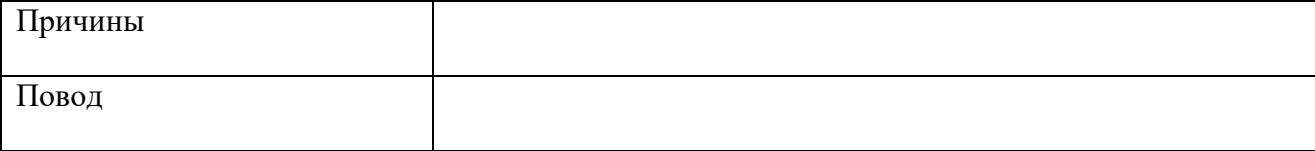

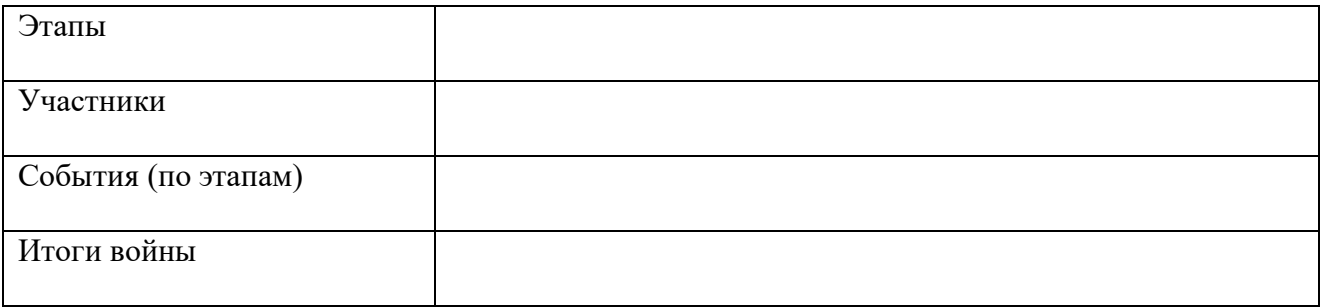

# *Задание 4. Сделайте вывод о результатах внешней политики Николая I. Для этого вновь обратитесь к первоначально поставленным внешнеполитическим целям.*

# **Самостоятельная работа по теме**

Прочитайте параграфы 57, 59, проверьте конспект, который Вы делали на лекции, при необходимости доработайте его. Ответьте на вопросы для самоконтроля.

# **Вопросы для самоконтроля**

1. Раскройте основные направления внутренней и внешней политики Николая I.

2. Почему Россия потерпела поражение в Крымской войне?

# **Тема 10.4. Общественное движение во второй четверти XIX века**

# **Дидактические единицы**

Оппозиционная общественная мысль. «Философическое письмо» П. Я. Чаадаева. Славянофилы (К. С. и И. С. Аксаковы, И. В. и П. В. Киреевские, А. С. Хомяков, Ю. Ф. Самарин и др.) и западники (К. Д. Кавелин, С. М. Соловьев, Т. Н. Грановский и др.). Революционно-социалистические течения (А. И. Герцен, Н. П. Огарев, В. Г. Белинский). Общество петрашевцев. Создание А. И. Герценом теории русского социализма и его издательская деятельность.

# **План изучения темы**

- 1. Чаадаев П.Я. Западники и славянофилы.
- 2. Первые русские социалисты.

# **Практическая работа №41. Общественное движение в 1830-1850-х гг. 2 ч**

# *Задание 1. Приведите в соответствие положения характерные для западников и славянофилов: А-западники, Б-славянофилы*

- 1. Самобытность истории России
- 2. Ограничение самодержавия, возвращение к порядкам Земских соборов
- 3. Отмена крепостного права
- 4. Буржуазные порядки являются идеалам
- 5. Противопоставление России западу
- 6. «сила власти царю, сила мнения народу»
- 7. Отрицание революции как метода переустройства общества
- 8. Ограничение самодержавия путем принятие конституции
- 9. Развитие России по законам мировой истории

# *Задание 2. Дайте определение понятиям:*

Реформа – это …

Консерватизм – это …

Либерализм – это…

«Теория официальной народности» - это…

*Задание 3. Заполните таблицу «Революционные и просветительские кружки в России во второй четверти XIX в.»*

| Название<br>кружка | Руководители | Цели<br>кружка | Формы<br>деятельности |
|--------------------|--------------|----------------|-----------------------|
|                    |              |                |                       |
|                    |              |                |                       |
|                    |              |                |                       |

*Задание 4. В чем состоит особое положение П.Я. Чаадаева в общественном движении? Охарактеризуйте взгляды Чаадаева на судьбу России и ее историческое место.*

# *Задание 5. Раскройте суть теории «Общинного социализма». Кем она была сформулирована?*

# **Самостоятельная работа по теме**

Прочитайте параграф 58, проверьте конспект, который Вы делали на лекции, при необходимости доработайте его. Ответьте на вопросы для самоконтроля.

# **Вопросы для самоконтроля**

1. Каковы основные направления общественной мысли в России во второй четверти XIX в.?

2. Расскажите об общественном движении в правление Александра II.

3. Что такое народничество и в чем его значение?

# **Тема 10.5. Отмена крепостного права и реформы 60 – 70-х годов XIX века. Контрреформы**

# **Дидактические единицы**

Необходимость и предпосылки реформ. Император Александр II и его окружение. Планы и проекты переустройства России. Подготовка крестьянской реформы. Разработка проекта реформы в Редакционных комиссиях. Основные положения Крестьянской реформы 1861 года и условия освобождения крестьян. Значение отмены крепостного права. Земская и городская реформы, создание системы местного самоуправления. Судебная реформа, суд присяжных. Введение всеобщей воинской повинности. Реформы в области образования и печати. Итоги и следствия реформ 1860-1870-х годов. «Конституция М. Т. Лорис-Меликова». Александр III. Причины контрреформ, их основные направления и последствия.

# **План изучения темы**

- 1. Отмена крепостного права. Условия освобождения крестьян.
- 2. Либеральные реформы и их значение.
- 3. Контрреформы Александра III.

# **Практическая работа №42. Реформы в России во второй половине XIX века**

*Задание 1. Заполните таблицу «Великие реформы»*

| ата | Событие              | Содержание |
|-----|----------------------|------------|
|     | Крестьянская реформа |            |
|     | Земская реформа      |            |
|     | Городская реформа    |            |
|     | Судебная реформа     |            |

# *Задание 2. Практическое задание.*

1. Сравните традиционное и индустриальное общества как стадии мирового цивилизационного развития.

2. Докажите, что отмена крепостного права была необходимым условием для развития капитализма в России.

3. Докажите, что отмена крепостного права была необходимым условием для построения в России основ индустриального общества.

#### *Задание 3. Заполните таблицы*

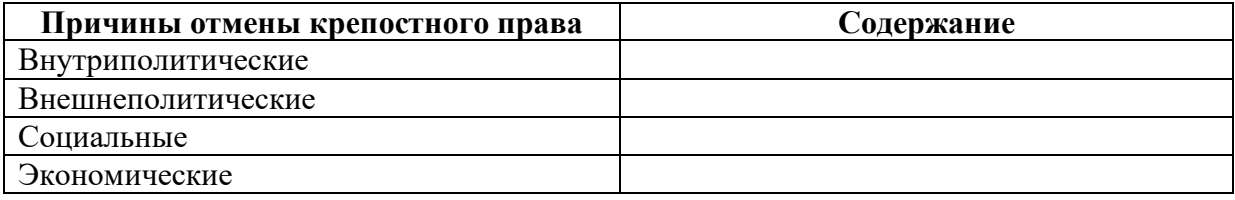

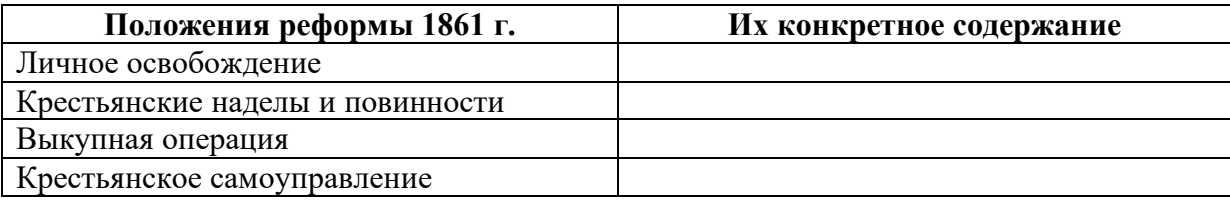

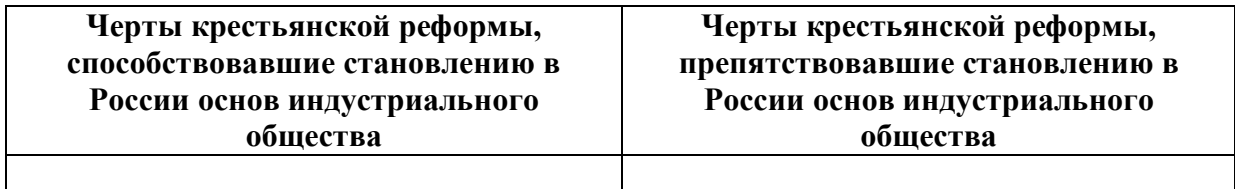

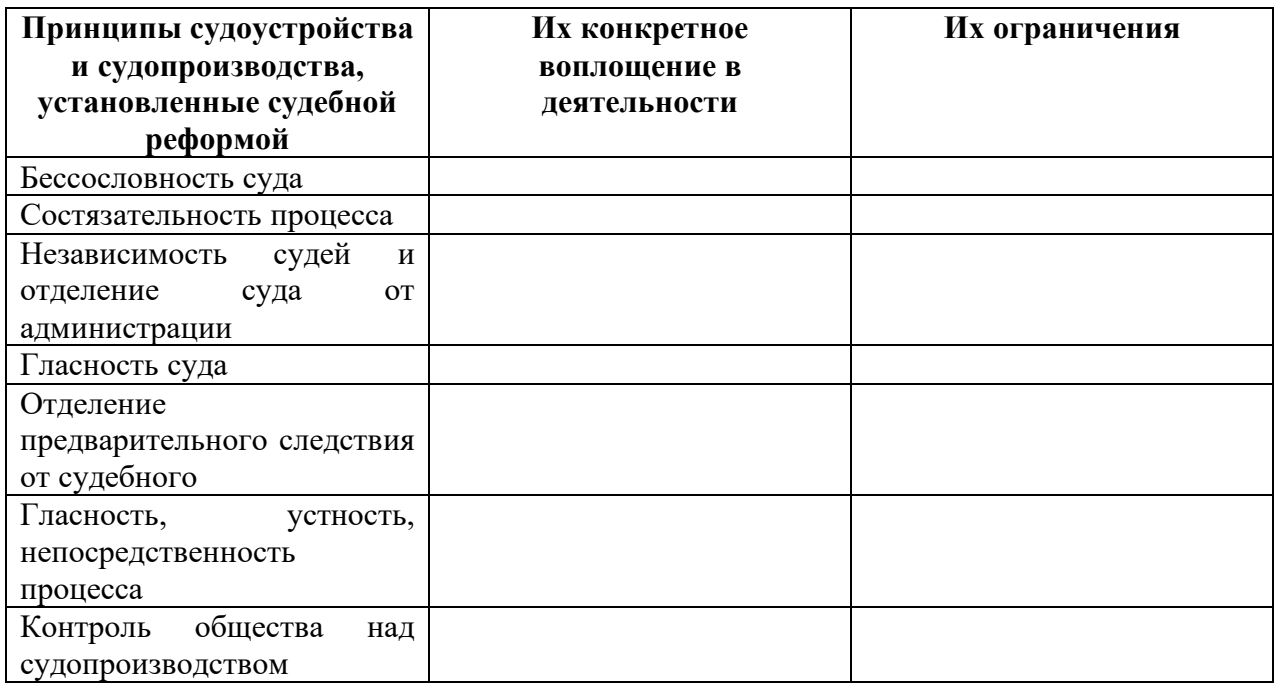

# **Самостоятельная работа по теме**

Прочитайте параграф 60, проверьте конспект, который Вы делали на лекции, при необходимости доработайте его. Ответьте на вопросы для самоконтроля.

# **Вопросы для самоконтроля**

- 1. Опишите главные реформы, проведенные в России в 60 -70-х гг. XIX в.
- 2. Каковы их причины и значение?
- 3. Что такое контрреформы?

# **Тема 10.6. Общественное движение во второй половине XIX века**

### **Дидактические единицы**

Общественное движение в России в последней трети XIX века. Консервативные, либеральные, радикальные течения общественной мысли. Народническое движение: идеология (М. А. Бакунин, П. Л. Лавров, П. Н. Ткачев), организации, тактика. Деятельность «Земли и воли» и «Народной воли». Охота народовольцев на царя. Кризис революционного народничества. Основные идеи либерального народничества. Распространение марксизма и зарождение российской социал-демократии. Начало рабочего движения.

# **План изучения темы**

- 1. Либералы.
- 2. Народничество. Народнические организации.
- 3. Появление социал-демократов.

# **Практическая работа №43. Народническое движение 2 ч**

### *Задание 1. Заполните таблицу*

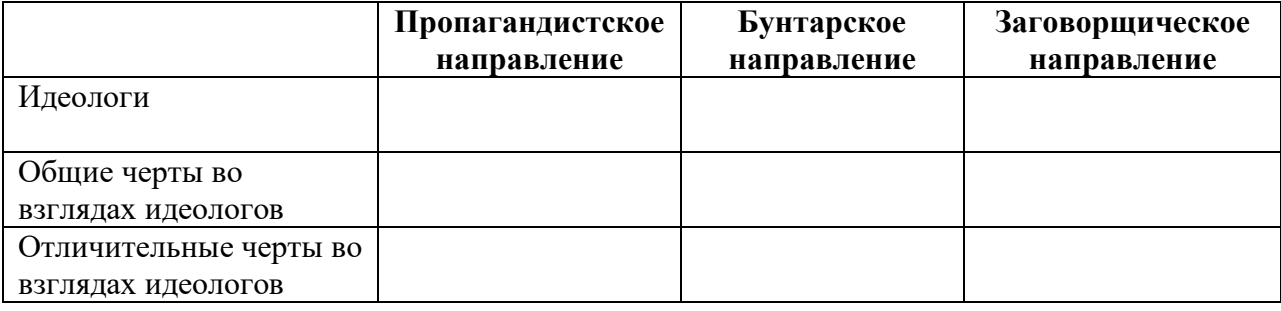

#### *Задание 2. Приведите в соответствие, какие высказывания принадлежат:*

1. М.А. Бакунину

2. П.Л. Лаврову

3. П.Н. Ткачеву.

а) «Первым условием подготовление социальной революции в России должна быть организация революционного меньшинства, понимающая задачи рабочего социализма, в среде общинных и артельных центров русского народа».

б) «Чтобы совершить радикальную революцию, нужно … разрушить собственность и государство …»

в) «…истинно революционная партия ставит своей главной, своей первостепенной задачей не подготовление революции вообще, в отдаленном будущем. А осуществление ее в возможно ближайшем настоящем».

# *Задание 3. Прочитайте отрывки из стихотворений и ответьте на вопросы:*

Готов ли? Ну! Теперь смотри, И вот теперь со всех сторон

Ступай по городам и селам Идут на бой борцы иные... И о грядущем говори Идут в измученный народ, Животрепещущим глаголом. Идут в голодные селенья;

 (Н. Огарев) Всех русских голос их зовет В бой за народное спасение. (П. Лавров)

- 1. О каком периоде в истории русского народничества идет речь в стихотворных строках?
- 2. Каковы итоги этого периода?

### *Задание 4. Заполните схему.*

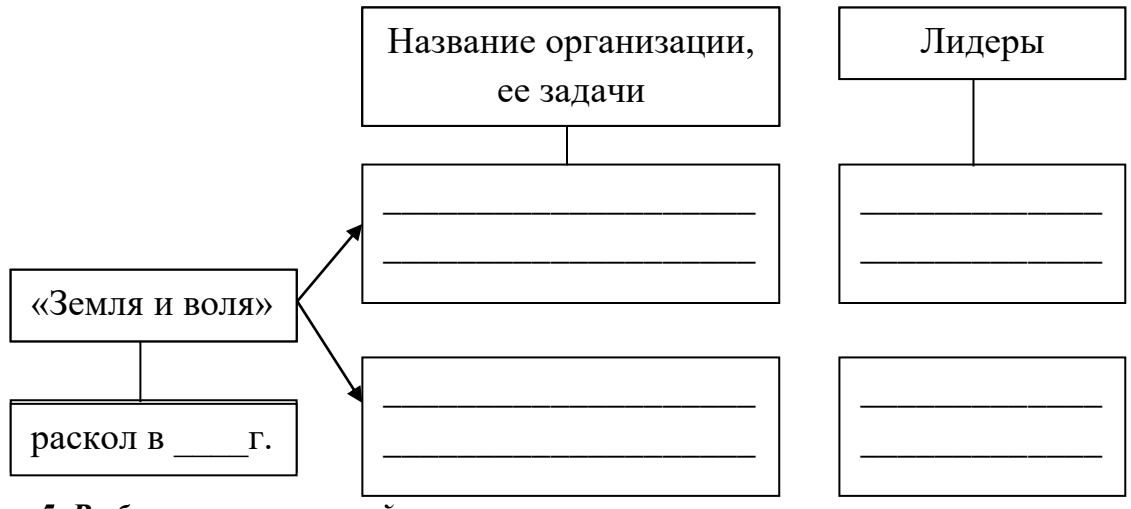

# *Задание 5. Выберите правильный ответ.*

- 1. Александр II был смертельно ранен 1 марта:
	- а) 1878 г. б) 1879 г. в) 1881 г.

 2. Непосредственным исполнителем террористического акта, приведшего к смерти императора, стал:

а) И.Гриневицкий б) А.Желябов в) С.Халтурин

3. В апреле 1881 г. были повешены организаторы покушения:

а) С. Кравчинский в) А. Михайлов д) С. Перовская ж) Н.Кибальчич

б) А. Желябов г) М. Фроленко е) О. Аптекман з) Н.Рысаков

#### **Самостоятельная работа по теме**

Прочитайте параграф 61, проверьте конспект, который Вы делали на лекции, при необходимости доработайте его. Ответьте на вопросы для самоконтроля.

# **Вопросы для самоконтроля**

1. Расскажите об общественном движении в правление Александра II.

2. Что такое народничество и в чем его значение?

# **Тема 10.7. Экономическое развитие во второй половине XIX века**

# **Дидактические единицы**

Социально-экономическое развитие пореформенной России. Сельское хозяйство после отмены крепостного права. Развитие торговли и промышленности. Железнодорожное строительство. Завершение промышленного переворота, его последствия. Возрастание роли государства в экономической жизни страны. Курс на модернизацию промышленности. Экономические и финансовые реформы (Н. X. Бунге, С.Ю. Витте). Разработка рабочего законодательства.

# **План изучения темы**

- 1. Крестьянство и сельское хозяйство.
- 2. Развитие промышленности.
- 3. Развитие транспорта.

**Практическая работа №44. Социально-экономическое развитие пореформенной России 2 ч**

*Задание 1. Перечислите особенности промышленного переворота в России по сравнению с европейскими странами. Назовите не менее трех особенностей.*

*Задание 2. Заполните схему.*

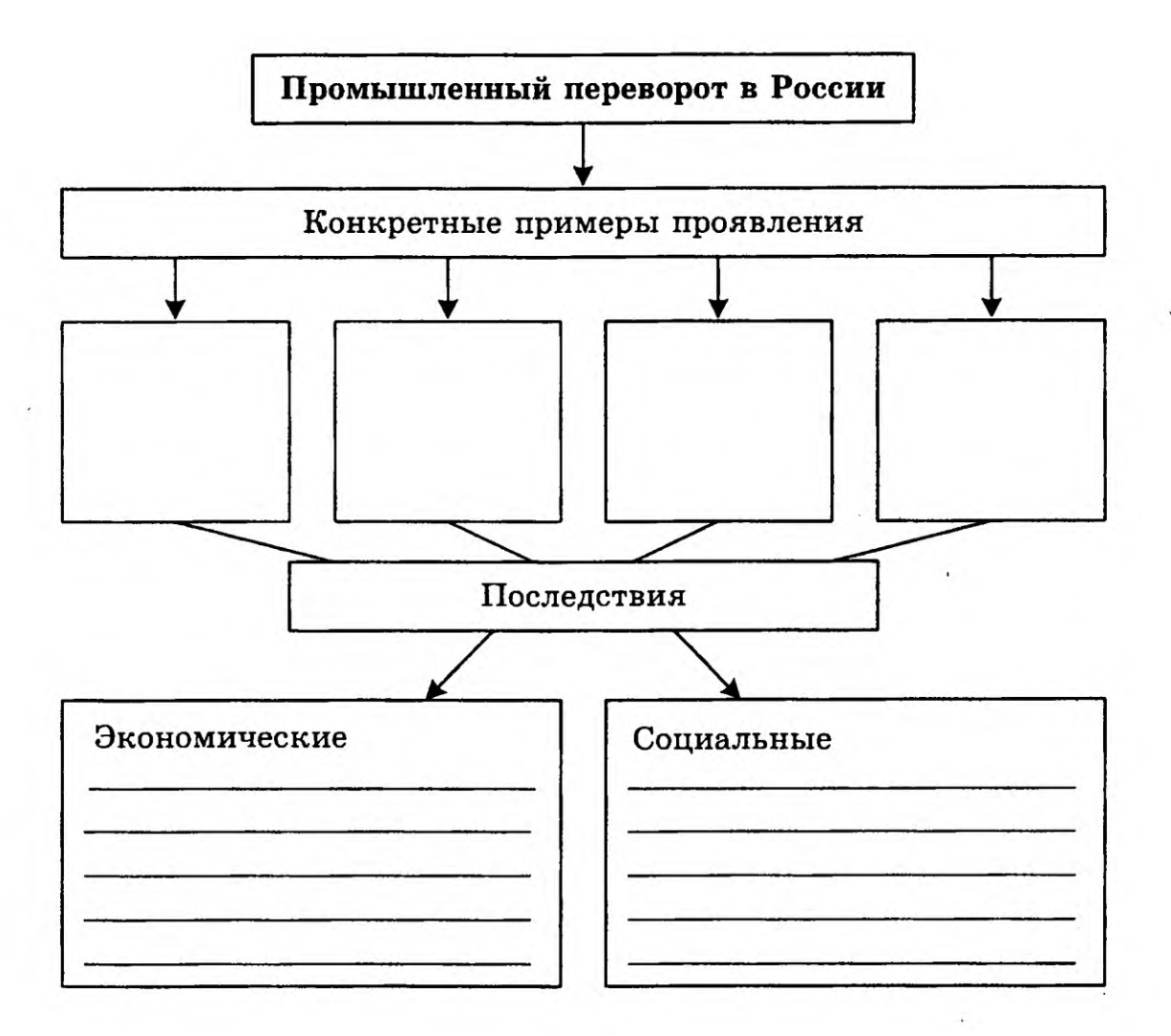

*Задание 3. Дайте определение следующих понятий.*

Кризис феодально-крепостнической системы - …

Фабричное производство - …

Экстенсивный путь развития экономики - …

Интенсивный путь развития экономики - …

«Капиталистые крестьяне» - …

Классы - …

Буржуазия - …

Пролетариат - …

# *Задание 4. Заполните таблицу «Особенности экономического развития России в пореформенный период»*

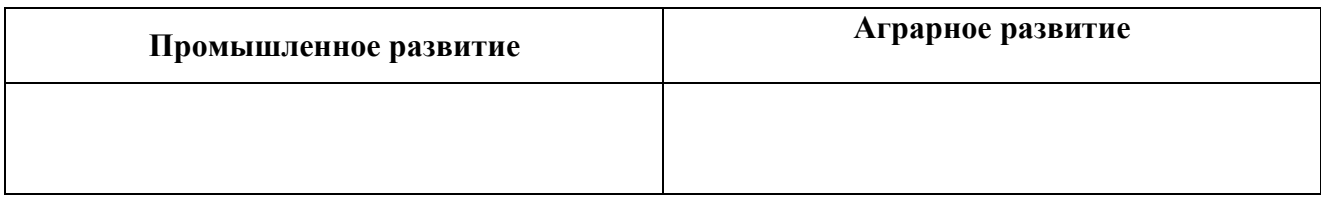

*Задание 5. Составьте схему «Социальная структура российского общества в пореформенный период». Обязательно отразите в схеме и классы и сословия.*

# *Задание 6. Заполните таблицу «Реформы с целью модернизации*

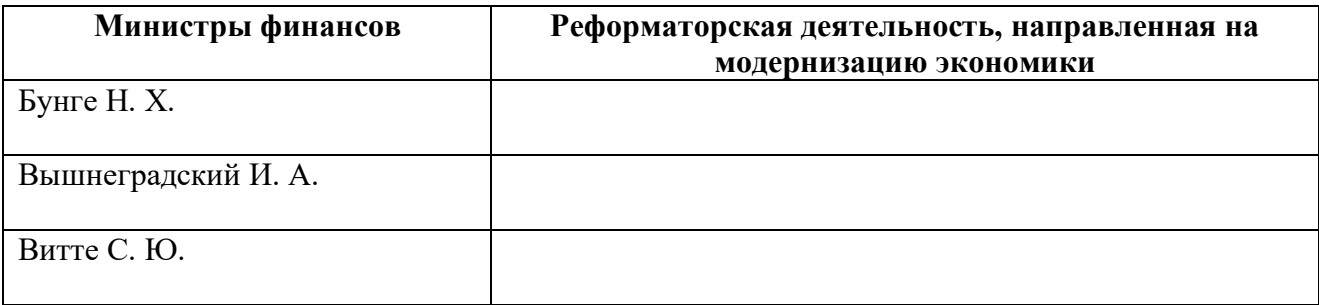

#### **Самостоятельная работа по теме**

Прочитайте параграф 62, проверьте конспект, который Вы делали на лекции, при необходимости доработайте его. Ответьте на вопросы для самоконтроля.

# **Тема 10.8. Внешняя политика России во второй половине XIX века**

# **Дидактические единицы**

Европейская политика. А. М. Горчаков и преодоление последствий поражения в Крымской войне. Русско-турецкая война 1877-1878 годов, ход военных действий на Балканах – в Закавказье. Роль России в освобождении балканских народов. Присоединение Казахстана и Средней Азии. Заключение русско-французского союза. Политика России на Дальнем Востоке. Россия в международных отношениях конца XIX века.

# **План изучения темы**

1. Преодоление внешнеполитических последствий Крымской войны.

2. Pусскo-турецкая война 1877 -1878 гг. Сан-Стефанский договор и Берлинский конгресс.
- 3. Присоединение Казахстана и Средней Азии.
- 4. Внешняя политика Александра III.

# **Практическая работа №45. Расширение территории Российской империи во второй половине XIX века 2 ч**

*Задание 1. Заполните таблицу «Внешняя политика России во второй половине XIX века*

| Вопросы для сравнения         | $1856 - 1881$ FF. | $1881$ FF. $-1894$ FF. |
|-------------------------------|-------------------|------------------------|
| Основные направления политики |                   |                        |
| Главные задачи                |                   |                        |
| Важнейшие события             |                   |                        |
| Результаты                    |                   |                        |

*С какими историческими деятелями связаны успехи внешней политики России? Назовите не менее пяти имен.*

*Задание 2. Заполните таблицу «Расширение территории во второй половине XIX в.»*

| Территориальные<br>приобретения России | В результате каких<br>событий (войн, договоров)<br>осуществлены | Годы событий (войн,<br>договоров) |
|----------------------------------------|-----------------------------------------------------------------|-----------------------------------|
|                                        |                                                                 |                                   |

# *Задание 3. Какие территории были утрачены Российской империей в изучаемый период? В результате каких событий это произошло?*

### **Самостоятельная работа по теме**

Прочитайте параграф 63, проверьте конспект, который Вы делали на лекции, при необходимости доработайте его. Ответьте на вопросы для самоконтроля.

### **Вопросы для самоконтроля**

1. Каковы достижения внешней политики России второй половины XIX в.?

# **Тема 10.9. Русская культура XIX века**

### **Дидактические единицы**

Развитие науки и техники (Н. И. Лобачевский, Н. И. Пирогов, Н. Н. Зинин, Б. С. Якоби, А. Г. Столетов, Д. И.Менделеев, И.М. Сеченов и др.). Географические экспедиции, их участники. Расширение сети школ и университетов. Основные стили в художественной культуре (романтизм, классицизм, реализм). Золотой век русской литературы: писатели и их произведения (В. А. Жуковский, А. С. Пушкин, М. Ю. Лермонтов, Н. В. Гоголь и др.). Общественное звучание литературы (Н. А. Некрасов, И. С. Тургенев, Л. Н. Толстой, Ф. М. Достоевский). Становление и развитие национальной музыкальной школы (М. И. Глинка, П. И. Чайковский, Могучая кучка). Расцвет театрального искусства, возрастание его роли в общественной жизни. Живопись: академизм, реализм, передвижники. Архитектура: стили (русский ампир, классицизм), зодчие и их произведения. Место российской культуры в мировой культуре XIX века.

#### **План изучения темы**

- 1. Развитие науки.
- 2. Путешественники и первооткрыватели.
- 3. Печать. Литература.
- 4. Развитие образования.
- 5. Архитектура и живопись.
- 6. Театр. Музыка.

### **Практическая работа №46. Урок-конференция «Особенности дворянской культуры XIX века» 2 ч**

Прочитайте параграф 75 и подготовьте доклады и презентации по предложенным ниже темам. Вы можете работать как в мини-группах (2-3 человека), так и индивидуально, предварительно предупредив педагога о форме работы и выбранной теме

- 1. Бал в дворянской культуре XIX века.
- 2. Сватовство, брак и развод.
- 3. Русский дендизм.
- 4. Карточная игра.
- 5. Дуэль.
- 6. Столичное и провинциальное дворянство в романе «Евгений Онегин».
- 7. Дворянское воспитание в XIX веке.

#### **Самостоятельная работа по теме**

Прочитайте параграф 64, проверьте конспект, который Вы делали на лекции, при необходимости доработайте его. Ответьте на вопросы для самоконтроля.

#### **Вопросы для самоконтроля**

1. В чем выразился расцвет русской культуры в XIX в.?

### **ГЛОССАРИЙ**

**Абсолютная монархия** - самодержавие, государство, в котором монарху принадлежит неограниченная власть. При этом создаются мощный бюрократический аппарат, армия и полиция, а деятельность органов управления прекращается.

**Автократия** - бесконтрольное самовластие одного лица.

**Автономия** - право самостоятельного осуществления власти (в некоторых оговоренных заранее пределах) для части государственного образования на своей территории.

**Авторитаризм** - антидемократическая система политической власти, обычно сочетающаяся с элементами личной диктатуры.

**Агора** - площадь, где собирались свободные граждане, - народное собрание в древнегреческом городе-государстве.

**Агрессор** - государство, осуществляющее вооруженное посягательство на суверенитет, территорию или политическую систему другого государства.

**Администрация** - совокупность органов управления.

**Административно-территориальное деление** - деление территории страны на более мелкие единицы со своими органами управления.

**Акрополь** - укрепленная часть древнего города.

**Амнистия** - освобождение от уголовной или др. ответственности.

**Анархия** - безвластие, неподчинение законам, вседозволенность.

**Аристократия** - родовая знать, высшее сословие.

**Аутодафе** - публичная казнь еретиков по приговору инквизиции.

**Баланс сил (равновесие, уравновешивание)** - примерное равенство военных потенциалов противостоящих сторон.

**Барщина** - принудительный труд крепостного крестьянина в хозяйстве феодала.

**Блокада** - система политических и экономических мероприятий, направленная на нарушение внешних связей какого-либо государства. Применяется с целью изоляции блокируемого объекта.

**Буржуазия** - класс собственников, использующий наемный труд. Доходы обеспечивает присвоение прибавочной стоимости - разницы между затратами предпринимателя и его прибылью.

**Буферные государства** - страны, расположенные между враждующими государствами, разделяющие их и обеспечивающие таким образом отсутствие общих границ и контакта враждебных друг другу армий.

**Бюрократия** - господство чиновничества, власть бумаг, когда центры исполнительной власти практически не зависят от народа. Характеризуется формализмом и произволом.

**Вандалы** - древнегерманское племя, захватившее и разграбившее Рим. В переносном смысле - дикари, враги культуры.

**Вассал** - феодал, зависящий от своего сеньора. Нес определенные повинности и воевал на стороне сеньора.

**Великое переселение народов** - движение германцев, славян, гуннов и др. на территории бывш. Римской империи в IV-VII вв.

**Вече** - народное собрание в Древней Руси (Новгород, Псков)

**Вотум** - мнение, выраженное голосованием.

**Герб** - отличительный знак страны, области, дворянского рода.

**Гетман** - военачальник, глава "реестровых" казаков в XVI- XVIII вв. в Украине.

**Гильдия** - союз купцов, торговцев, ремесленников в средние века.

**Государство** - объединение людей (населения), проживающих на одной территории и подчиняющихся одним законам и распоряжениям общей для всех власти.

**Демократия** - форма государства и общества, основанные на признании народа источником власти и участником управления.

**Денонсация** - отказ одной из сторон соблюдать в дальнейшем заключенные ранее соглашения, договоры и т.п

**Деспот** - правитель, угнетающий своих подданных самовластнои бесконтрольно.

**Диктатура** - политический режим, означающий полное господство отдельной личности или общественной группы.

**Династия** - последовательный ряд родственников - правителей государства.

**Дож** - глава Венецианской и Генуэзской республик в средние века.

**Дружина** - постоянный вооруженный отряд, войско князя

**Ересь** - отклонение от предписанных религией взглядов.

**Запорожская Сечь** - организация украинского казачества, военная республика во главе с кошевым атаманом в XVI- XVIII вв. с центром за днепровскими порогами, на островах.

**Изоляция** - создание непреодолимых барьеров между государствами или общественными группами.

**Империализм** - фаза развития общества, когда соперничающие между собой финансово-промышленные группировки, монопольно владеющие рынком, контролируют все области жизни и сливаются с государственной властью.

**Империя** - монархия или деспотия, имеющая колониальные владения или включающая в себя разнородные элементы.

**Индустриальная революция** - переход на качественно новый уровень техники и технологии, приводящий к резкому увеличению производительности труда и выпуска продукции.

**Инквизиция** - в XIII-XIX вв. система судов в католической церкви, независимых от светской власти. Преследовала инакомыслящих и еретиков, применяла пытки и казни.

**Казачество** - военное сословие в России в XVI-XX вв. Возникло на Днепре, Дону, Волге, Урале, Тереке в виде вольных общин, являлось главной движущей силой народных восстаний в Украине и в России. В XVIII в. превратилось в привилегированное военное сословие. В начале XX в. существовало 11 казачьих войск (Донское, Кубанское, Оренбургское, Забайкальское, Терское, Семиреченское, Уральское, Уссурийское, Сибирское, Астраханское, Амурское), насчитывавших в общей сложности 4,4 млн чел., свыше 53 млн десятин земли. С 1920 г. как сословие упразднено. В 1936 г. созданы казачьи соединения, принимавшие участие в войне; в 40-х гг. расформированы. С конца 80-х гг. началось возрождение казачества; общая численность в СНГ - свыше 5 млн чел.

**Капитализм** -общественная формация, основанная на частной собственности на орудия и средства производства, системе свободного предпринимательства и наемного труда.

**Класс** - большая группа людей, роль которых в экономической системе общества и в отношении к собственности сходна

**Коммунизм** - общественный строй, отвергающий частную собственность на средства производства. Теория была разработана К. Марксом, ф. Энгельсом, В. И. Лениным. Попытка построения такого строя была предпринята в 1917-1991 гг. в СССР.

**Консерватизм** - приверженность к старому, устоявшемуся, недоверие ко всему новому и неприятие изменений в обществе.

**Конституционная монархия** - система правления, при которой власть монарха ограничена законом (обычно конституцией).

**Конституция** - основной закон государства.

**Конфедерация** - форма объединения стран, при которой они полностью сохраняют свою независимость, но имеют общие (объединенные) органы для координации некоторых действий. Как правило, это внешняя политика, связь, транспорт, вооруженные силы. Пример - Швейцарская Конфедерация.

**Кризис** - период острых затруднений в экономике. Характеризуется увеличением безработицы, массовыми банкротствами, обнищанием населения и т.п.

**Кроманьонец** - первобытный человек; древний представитель современного человеческого вида (Homo sapiens, человек разумный). Ему предшествовал неандерталец.

**Либерал -** сторонник свободы личности и свободы предпринимательства.

**Матриархат** - устройство общества, характеризующееся доминирующим положением женщины. Родство и наследование считались по материнской линии. Был распространен в начальный период родового строя.

**Монархия -** государство, во главе с королем, царем, императором и т, п., власть которого обычно передается по наследству.

**Народ** - все население одной страны (реже - часть населения, однородная по национальному составу).

**Национал-социализм -** идеология немецких нацистов. Для нее характерны слепое подчинение "фюреру", чувство превосходства над другими народами, вседозволенность по отношению к "низшим", стремление к мировому господству. Национальная символика совокупность символов, изображений, цветовых сочетаний, присущих определенным национальным, этническим или территориальным общностям. Используется в гербах и флагах государств и др. образований. Национально-освободительное движение - борьба за независимость этнической группы или всего населения колонии, а также борьба за экономическую и политическую самостоятельность части населения многонациональной страны.

**Нация -** историческая общность людей, сложившаяся благодаря общности их территории, экономических связей, литературы, языка, особенностей культуры и характера.

**Оброк -** натуральная или денежная повинность крестьян феодалу.

**Опричнина -** система мероприятий Ивана IV Грозного по борьбе с боярской оппозицией (массовые репрессии, казни, земельные конфискации и др.).

**Патриархат -** устройство общества, в котором доминируют мужчины. Возник в период разложения родового строя.

**Парламент -** представительный (выборный) орган власти в государстве. Впервые образован в XIII в. в Англии.

**Плебисцит** - опрос населения по важнейшим вопросам: Целостности государства, форме правления, реформам и т. д. Как правило, законодательной силы не имеет.

**Племя** - объединение нескольких родов под управлением вождя.

**Полис** - город-государство в античном мире.

**Раб -** человек, жизнь и труд которого принадлежат рабовладельцу.

**Радикал** - сторонник решительных, крайних, кардинальных мер в вопросах преобразования общества.

**Расизм** - теория об изначальном превосходстве людей с определенным цветом кожи, глаз и другими внешними различиями. На практике приводит к унижению, конфликтам, погромам, кровопролитным войнам и т. п.

**Реакционный** - сопротивляющийся общественному прогрессу, стремящийся к сохранению отживших общественных порядков.

**Республика -** форма правления, при которой высшая власть принадлежит выборному представительному органу (парламентская) или избираемому президенту (президентская республика).

**Революция** - качественный скачок; насильственное изменение общественных отношений.

**Референдум -** всенародное голосование по важнейшим вопросам жизни страны. Имеет законодательную силу.

**Род -** группа людей, связанная кровным родством (происходит от общего предка) и обладающая общей собственностью.

**Славяне -** крупнейшая группа народов Европы: восточные (русские, украинцы, белорусы), западные (поляки, чехи, словаки и др.), южные (болгары, сербы, хорваты и др.).

**Смерды** - крестьяне в Древней Руси.

**Социализм** - общественная система, основанная на государственной или общественной собственности на орудия и средства производства и отсутствии эксплуатации человека человеком (в соответствии с теорией марксизма-ленинизма).

**Сюзерен** - феодал, которому подчинены другие, более мелкие феодалы (вассалы). Король - всегда сюзерен.

**Форум** - площадь в Древнем Риме, центр политической жизни. В настоящее время представительное собрание, съезд.

**Царь** - монарх, король. Титул происходит от имени Гая Юлия Цезаря. Титул государей всея Руси, начиная с Ивана IV Грозного.

**Чиновник** - исполнитель государственных установлений и законов государства, государственный служащий.Эволюция - постепенный, плавный (в отличие от революции) переход к новому качеству, новой общественной формации.

### **КРАТКАЯ ХРОНОЛОГИЯ ВСЕМИРНОЙ ИСТОРИИ**

7 **млн. лет назад**– отделение предков человека от обезьян, когда наши предки стали прямоходящими

**800 000 – 600 000 лет назад** – возникновение прачеловеческого общества

**250 000 лет назад**– появление людей современного типа, становление родового строя

**12 000 – 10 000 лет назад**– появление земледелия и скотоводства (неолитическая революция)

**6 000 лет назад**– разложение родового строя, появление первых городов-государств

**IV тысячелетиедо н.э.**– распространение ирригационного земледелия в долине Нила и низовьях Евфрата, возникновение здесь первых государств

**ок. 3300-1300 до н. э. гг.** – цивилизация Мохенджо-Даро и Хараппа в долине реки Инд

**ок. 3200** – **ок. 2250 гг. до н.э.** – объединение Египта в единое централизованное государство, сооружение великих пирамид

**ок. 2850** – **ок. 2030 гг. до н.э.** – правление I-й династии Ура в Шумере

**ок. 2800** – **1100 гг. до н.э.** – крито-микенская культура Древней Греции эпохи бронзы

**ок. 2000** – **ок. 1000 до н.э.** – арийские племена с северо-запада просачиваются в Индию

**1792** –**1750 гг. до н.э.** – расширение и усиление Вавилонского царства при Хаммурапи, цареВавилона, которыйучредил первый систематический юридический кодекс (1759 г. до н.э.)

**1766** – **1045 гг. до н.э.** – первое государство Шан (Инь) в древнем Китае

**VIII** –**VII вв. до н.э.** – завоевание Ассирией Сирии, Египта и Вавилона

**753 г. до н.э.**– основание Рима Ромулом, начало правления римских царей (753 – 510) **612 г. до н.э.** – падение Ассирии, захват Ниневии Вавилоном и Мидией

**594 г. до н.э.** – афинским архонтом избран Солон, который проводит реформы, способствующие ликвидации пережитков родового строя; аннулированы все долги крестьян и долговое рабство

**510 г. до н.э.** – афинский демос возглавил Клисфен. Свергнув тиранию Писистратидов, Клисфен провел ряд демократических реформ, закрепивших победу демоса и торговых кругов над родовой аристократией

**510 г. до н.э.** – падение власти римских царей, установление республики

**500** – **449 гг. до н.э**. – греко-персидские войны между Персией и древнегреческими городами-государствами, отстаивавшими свою независимость. Завершились победой греков

**459 – 429 гг. до н.э.** – вождем демократической группировки в Афинах становится Перикл – расцвет афинской рабовладельческой демократии

**431** – **404 гг. до н.э.** – Пелопоннесской войны – крупнейшей в истории Древней Греции войны между союзами полисов: Делосским (во главе с Афинами) и Пелопоннесским (во главе со Спартой). Победила Спарта, в Афинах устанавливается олигархический режим «тридцати тиранов»

**356 – 536 гг. до н.э.** – Филипп II царь Македонии. После битвы при Херонее (338) установил гегемонию над Грецией

**334** – **324 гг. до н.э.** – поход Александра (Филипповича) Македонского на Восток и создание крупнейшей мировой монархия древности

**221** – **207 гг. до н.э.** – создано первое централизованное государство в Китае – империя Цинь. Князь Ин Чжэн (259—210) принимает титул Цинь Шихуана («первого императора династии Цинь»). Он строит Великую стену для защиты от кочевников (ок. 214 г. до н.э. – окончание строительства)

**73** – **71 гг. до н.э.** – восстание Спартака, крупнейшее восстание рабов в Римской империи

**58** – **51 гг. до н.э.** – Галльские походы Гая Юлия Цезаря. В результате восьми походов Цезарь завоевал всю Галлию, разгромил германские племена, предпринял два вторжения в Британию, подавил общее восстание галльских племен

**45 г. до н.э.** – в результате победы в гражданской войне против Помпея Цезарь становится во главе римского государства, но в 15 марта **44 г. до н.э. его убивают представители римской аристократии**

**27 до н.э. – 14 г. н.э. – п**равление римского императора Августа (до 27 г. – Октавиан). В истории Рима начинается новый период – период Римской империи

**98 – 117 гг**. **– п**равление римского императора Траяна. В результате завоевательных войн Траяна империя максимально расширила свои границы

**193** –**361 гг.**– эпоха «солдатских императоров» в Риме, сопровождалась частыми мятежами преторианской гвардии, восстаниями легионов, дворцовыми переворотами. Политической анархией, все более частыми восстаниями в провинциях и вторжениями варваров

**306** – **337 гг.** – правление римского императора Константина I Великого. После многолетней борьбы с соправителями стал единым властителем империи. Поддерживал христианскую церковь. В 330 г. основал новую столицу Константинополь на месте города Византий (ныне – Стамбул)

**375 г.** – разгром гуннами остготского племенного союза и начало Великого переселения народов в Европе

**378 г. –** Адрианопольское сражение между римской армией императора Валента и вестготами, к которым присоединились рабы и колоны. Уничтожена почти вся римская армия, император Валент погиб. После этого поражения Римская империя уже не могла оправиться и создать новую значительную армию

**395 г. – окончательный распад Римской империи на Западную и Восточную**

**451 г.** – На Каталаунских полях римский полководец Аэций Флавий во главе войска, состоявшего из германцев и аланов, одержал при поддержке вестготов победу над предводителем гуннов Аттилой. После этого поражения обширное и непрочное государственное объединение гуннов начало распадаться

**476 г.** – командующий императорской гвардией Одоакр, германец, низложил последнего римского императора и ликвидировал Западную Римскую империю, на обломках которой возникают варварские королевства

**481** – **511 гг.** – правление короля франков Хлодвига I из династии Меровингов. Завоевал почти всю Галлию и объединил под своей властью всех франков, чем положил начало Франкскому государству

**527** – **565 гг.** – правление византийского императора Юстиниана I. Завоевал Северную Африку, Сицилию, Италию, часть Испании. Провел кодификацию римского права, стимулировал большое строительство (храм Святой Софии в Константинополе). В этот период Византия достигла вершины своего политического и военного могущества

**633 – 732 гг. – обширные арабские завоевания и создание Арабского халифата. В** 732 г. – в битве при Пуатье франкский полководец Карл Мартелл разгромил арабов, остановив их продвижение в Западную Европу

**768** – **814 гг.** – правление франкского короля Карла Великого, с 800 г. – императора Запада, который подчинил Лангобардское королевство в Италии, саксонские земли, Баварию, успешно воевал с аварским каганатом и арабами в Испании

**789 – 1066 гг.**– набеги викингов («эпоха викингов») в Европе

**1054 г.** – разделение христианской церкви на Западную – римско-католическую и Восточную – греко-католическую (православную)

**1066 г.** – завоевание Англии норманнским герцогом Вильгельмом I Завоевателем, разбившего в битве при Гастингсе войско англосаксонского короля Гарольда II

**1096** – **1204 гг.** – эпоха крестовых поход европейских феодалов

**1215 г.** – английские бароны принудили короля Иоанна Безземельного даровать Великую хартию вольностей

**1206** – **1227 гг.** – Правление основателя и великого хана Монгольской империи Чингисхана. Организатор завоевательных походов против народов Азии и Европы

**1241** – **1242 гг.** – монголо-татары вторглись на территорию ряда государств Восточной Европы (Польша, Чехия, Венгрия, Далмация, Валахия, Трансильвания)

**1258 г.** – монголы овладели столицей Сельджукского эмирата Багдадом, но в 1260 г. были разбиты египетскими мамлюками в Палестине

**1260** – **1294 гг.** – правление великого монгольского хана Хубилая. В 1279 завершил завоевание Китая, где установил династию Юань (1280 – 1368), предпринял неудачные завоевательные походы против Японии (1274 и 1281), Вьетнама, Бирмы и Индонезии

**1299** – **1326 гг.** – правление турецкого султана Османа I Гази. Основатель династии Османов, правивших в Турции до 1922

**1313** – **1341 гг.** – правление хана Узбека в Золотой Орде, которая при нем достигла пика могущества. Ввел ислам в качестве государственной религии

**1337** –**1453 гг.**– Столетняя война между Англией и Францией

**1345** – **1377 гг.** – правление князя Ольгерда в Литве. Боролся за расширение Великого княжества Литовского, одержал победы над Тевтонским орденом (1348, 1370), Золотой Ордой (1363), присоединил часть западнорусских земель. Поддерживал Тверское княжество и трижды совершал неудачные походы на Москву (1368, 1370, 1372)

**1348** – **1350 гг.** – занесенная из Константинополя «черная смерть» – эпидемия чумы – опустошает Западную Европу, сократив население в отдельных ее регионах до половины

**1351** – **1368 гг.** – восстание «Красных войск» («Красных повязок») в Китае, приведшее к свержению монгольской династии Юань и установление династии Мин (**1368 – 1644**)

**1370** – **1405 гг.** – правление Тимура (Тамерлана), эмира Мавераннахра (области между Амударьёй и Сырдарьёй). Создал государство со столицей в Самарканде. Разгромил Золотую Орду (**1389 — 1395**), захватил Дели в Индии **(1398), разбил** войско турецкого султана (1402)

**1389 г., 15 июня** – сражение на Косовом поле между объединенными войсками сербов и боснийцев под командованием сербского князя Лазаря и турецкой армией султана Мурада I. Потерпев тяжелое поражение, Сербия превратилась в вассала Османской империи, а в 1459 была включена в ее состав

**1410 г., 15 июля** – поражение Тевтонского ордена в Грюнвальдской битве с польсколитовско-русско-чешской армией под командованием польского короля Владислава II Ягелло (Ягайло).

**ок. 1445 г.**– изобретение книгопечатания Иоганном Гутенбергом

**1453 г., 29 мая** – турецкая армия во главе с султаном Мехмедом II Завоевателем овладела Константинополем. Тысячелетняя Византийская империя прекратила свое существование, ее территория вошла в состав Османской империи. Константинополь был переименован в Стамбул и провозглашен столицей Османской империи (до 1923)

**1479г.**– образование единого Испанского государства посредством объединения Арагона и Кастилии

**1492 г.** – под ударами испанских войск пал Гранадский эмират. Весь Пиренейский полуостров, за исключением Португалии, оказался во власти испанских королей. Реконкиста (отвоевание у мавров Испании) была завершена

**1492 г., 12 октября** – Христофор Колумб открыл Америку

**1497** –**1499 гг.** – открытие морского пути из Европы в Индию португальским мореплавателем Васко да Гамой

**1517 г., 31 октября** – выступление Мартина Лютера с 95 тезисами. Начало Реформации в Германии

**1519 – 1521 гг.**– завоевание испанским конквистадором Кортесом Мексики

**1519** – **1522 гг. – п**ервое кругосветное путешествие испанской экспедиции под руководством португальца Фернана Магеллана

**1534 г.**– английский король ГенрихVIIIпровозглашен главой англиканской церкви

**1520** – **1566 гг.** – правление турецкого султана Сулеймана I Великолепного. При нем Османская империя достигла высшего политического могущества

**1532** –**1534 гг.**– завоевание испанским конквистадором Писарро империи инков в Перу (окончательно сопротивление инков было подавлено в 1572 г.)

**1541** – **1564 гг. –** Жан Кальвин возглавляет теократическое государство в Женеве. Превратил Женеву в один из центров Реформации

**1562** – **1598 гг. –** Религиозные войны во Франции между католиками и гугенотами. 1572 г. – Варфоломеевская ночь – резня гугенотов в Париже. С фактическим вступлением на французский престол Генриха IV (1594) военные действия в основном закончились, окончательно завершил Религиозные войны Нантский эдикт 1598

**1566** – **1585 гг. –** Нидерландская буржуазная революция. Сочетала антифеодальную борьбу с национально-освободительной войной против Испании, господство которой тормозило развитие капиталистических отношений в стране. Проходила под знаменем кальвинизма как первая в истории успешная буржуазная революция

**1569 г.** – Люблинская уния: объединение Польского королевства и Великого княжества Литовского в одно государство – Речь Посполитую

**1588 г., июль-август – р**азгром английским флотом под командованием адмирала Френсиса Дрейка испанской «Непобедимой Армады». Гибель Армады подорвала военнополитическое могущество Испании

**1603** – **1867 гг. – д**инастия сёгунов Токугава правит в Японии

**1606 г.**– экспедиция голландца Виллема Янсона открывает Австралию

**1607 г.** – основание первой постоянной английской колонии в Виргинии (Северная Америка)

**1618** – **1648 гг. –** Тридцатилетняя война между габсбургским блоком (испанские и австрийские Габсбурги, католические князья Германии, поддержанные папством и Речью Посполитой) и антигабсбургской коалицией (германские протестантские князья, Франция, Швеция, Дания, поддержанные Англией, Голландией и Россией). В результате потерпели крах реакционные планы Габсбургов на создание «мировой империи», политическая гегемония перешла к Франции. Окончилась Вестфальским миром 1648, который закрепил политическую раздробленность Германии

**1640 – 1649 гг. – Английская буржуазная революция. А**нглийский король Карл I созвал Долгий парламент, который фактически стал законодательным органом революционной оппозиции абсолютизму. В течение года он уничтожил все основные институты абсолютизма, отстранил от власти короля и фактически сосредоточил в своих руках всю полноту государственной власти. В **1642 – 1646** гг. состоялась 1-я гражданская война в Англии между сторонниками Долгого парламента и роялистами. В сражении при Марстон-Муре (1644) парламентская армия разгромила армию короля. В **1648** г. состоялась 2-я гражданская война в Англии между сторонниками Долгого парламента и роялистами. В сражении при Престоне силы контрреволюции окончательно разгромлены Кромвелем. Карл I Стюарт был предан суду и 30 января 1949 г. казнен. 19 мая 1649 г. Англия провозглашена республикой.

**1644 г. – у**становление господства маньчжуров в Китае (их династия Цин правила в Китае до 1911)

**1652 – 1674 гг. – англо-голландские войны за господство на море и в морской торговле. Англия превратилась в первую морскую державу мира**

**1701 – 1714 гг. –** Война за испанское наследство. Началась после смерти последнего испанского Габсбурга (1700), когда Франция возвела на испанский престол Филиппа V Бурбона (внука Людовика XIV). Против франко-испанской коалиции выступила коалиция Англии, Австрии (император «Священной Римской империи»), Голландии, Португалии, Пруссии и ряда малых государств Германии и Италии. Война закончилась подписанием Утрехтского (1713) и Раштаттского (1714) миров. Главный результат войны **–** усиление английского морского и колониального могущества

**1756 – 1763 гг. –** Семилетняя война между Австрией, Францией, Россией, Испанией, Саксонией, Швецией, с одной стороны, и Пруссией, Великобританией (в унии с Ганновером) и Португалией **–** с другой. Вызвана обострением англо-французской борьбы за колонии и столкновением агрессивной политики Пруссии с интересами Австрии, Франции и России. По

Парижскому мирному договору 1763 г. перешли к Великобритании от Франции Канада, Восточная Луизиана, большая часть французских владений в Индии. Главный итог Семилетней войны **–** победа Великобритании над Францией в борьбе за колонии и торговое первенство

**1772, 1793, 1795гг.**– три раздела Речи Посполитой между Россией, Пруссией и Австрией

**1775** – **1783 гг.** – Война за независимость в Северной Америке – освободительная война 13 английских колоний, в ходе которой создано независимое государство – США, когда **1776, 4 июля** 2-й Континентальный конгресс принял Декларацию независимости страны, которая носила характер буржуазной революции, хотя в южных штатах сохранилось рабство негров. В **1787** г. была принята конституция США

**1789** – **(1794) 1799 гг.** – Великая французская революция. 9 июля **1789 г.** Национальное собрание Франции объявило себя Учредительным собранием. Попытка разгона собрания вызвала народное восстание; штурм 14 июля Бастилии явился началом Великой французской революции. **В августе** Учредительное собрание приняло Декларацию прав человека и гражданина. В апреле **1792 г. последовало о**бъявление Францией войны Австрии – начало революционных войн Франции. Открытие Национального конвента во Франции в сентябре 1792 г. и принятие Декрета об упразднении королевской власти и провозглашение республики (Первая республика), казнь короля в **1793 г.**

**1793, 2 июня** – **1794, 27 июля** – период якобинской диктатуры во Франции.

**1795** –**1799 гг.** – правление Директории (коллегии в составе 5 директоров) в Первой Французской республике после Термидорианского переворота 27 июля 1794 г. Выражала интересы крупной буржуазии и проводила агрессивную внешнюю политику

**1796** – **1797 гг.** – Итальянский поход генерала Наполеона Бонапарта. Северная Италия была полностью очищена от австрийских войск; **1798** – **1801** – Египетский поход французской экспедиционной армии Наполеона с целью завоевания Египта и подготовки базы для удара по британским владениям в Индии. Французы высадились в 1796 г. около Александрии и после нескольких сражений с войсками правителей Египта мамлюками, захватили Египет, но оказались отрезанными от Франции, так как французский флот в августе 1798 был разгромлен английской эскадрой Нельсона при Абукире. После неудачного похода в Сирию (1799) и в связи с обострением борьбы за власть во Франции Бонапарт оставил армию и в октябре 1799 вернулся в Париж. В 1801 французские войска в Египте капитулировали

**1799, 18 брюмера (9 ноября)** – **1804 гг.** – Наполеон Бонапарт – первый консул Франции

**1804** – **1814 гг. и март-июнь 1815 г.** – правление французского императора Наполеона I. Установил диктаторский режим, отвечавший интересам французской буржуазии. Благодаря победоносным войнам значительно расширил территорию империи, поставил в зависимость от Франции большинство государств Западной и Центральной Европы. Вступление в 1814 войск антифранцузской коалиции в Париж вынудило Наполеона I отречься от престола. Был сослан на остров Эльба. Снова занял французский престол в марте 1815. После поражения при Ватерлоо вторично отрекся от престола. Последние годы жизни провел пленником англичан на острове Св. Елены, где и умер в 1821

**1805 г., 21 октября** – британский флот адмирала Горацио Нельсона в сражении у мыса Трафальгар разгромил франко-испанский флот. Этой победой Англия закрепила свое господство на море, затруднив Франции связь с колониями и исключив возможность высадки французских войск на Британских островах

**1805 г., 2 декабря** – Аустерлицкое сражение, в котором французская армия Наполеона I разгромила русско-австрийские войска, что привело к выходу из войны Австрии

**1806 г., 14 октября**– в двух связанных между собой сражениях (под Йеной и Ауэрштедтом) французская армия Наполеона I разгромила прусские войска, после чего французы заняли почти всю Пруссию (включая Берлин)

**1807 г., 14 июня** – в Фридландском сражении французская армия Наполеона I разгромила русские войска под командованием генерала Л.Л. Бенигсена, после чего Россия была вынуждена заключить Тильзитский мирный договор 1807

**1810** –**1826 гг.**– война за независимость испанских колоний в Латинской Америке

**1813 г., 16-19 октября** – союзные русские, австрийские, прусские и шведские войска в Лейпцигском сражении («битве народов») разгромили армию Наполеона I. Победа союзников привела к освобождению Германии

**1814 г., сентябрь** – **1815 г., июнь** – Венский конгресс европейских государств завершил войны коалиций европейских держав с Наполеоном I. Заключены договоры, направленные на восстановление феодальных порядков и удовлетворение территориальных претензий держав-победительниц

**1815 г., 18 июня** – в сражении при Ватерлоо англо-голландская армия под командованием английского фельдмаршала А.У. Веллингтона и прусская армия фельдмаршала Г.Л. Блюхера разгромили французскую армию Наполеона

**1815 г., 26 сентября** – в Париже заключен Священный союз – реакционный союз Австрии, Пруссии и России. Целями Священного союза являлись обеспечение незыблемости решений Венского конгресса 1814 – 1815 и подавление революционного и национальноосвободительного движений

**1846 – 1848 гг. – а**мерикано-мексиканская война. Развязана США, которые захватили свыше 1/2 мексиканской территории (почти 1/3 современной территории США)

**1848 – 1849 гг. – волна б**уржуазно-демократических революций в Европе: во Франции, в Австрии (подавлена императорскими войсками), Венгрии – против феодальнокрепостнического строя и гнета Габсбургов (австрийский император призвал на помощь русский царизм и венгерская армия капитулировала); в Германии (ставила целью создание единого германского национального государства и ликвидацию феодально-абсолютистских порядков – революция подавлена монархическим дворянством); в Италии (подавлена силами внутренней и внешней контрреволюции)

**1850 – 1864 гг.**– народное крестьянское восстание тайпинов в Китае

**1857 – 1859 гг. –** народное (Сипайское) восстание в Индии против английского колониального господства. Жестоко подавлено.

**1861 – 1865 гг. –** Гражданская война в США между буржуазным Севером и рабовладельческим Югом. Южные рабовладельческие штаты подняли мятеж (апрель 1861) с целью сохранения рабства и распространения его по всей стране. Победа Севера закрепила господство буржуазии в стране, уничтожила господство плантаторов и рабство (официально отменено 1 января 1863 г.)

**1867** –**1868 гг.– в** Японии восстановлена власть микадо (императора), происходит революция Мэйдзи, которая свергла власть сёгунов из дома Токугава. К власти пришло правительство, вставшее на путь социально-экономических буржуазных преобразований

**1870 г., июль – 1871, февраль –** Франко-прусская война между Францией, стремившейся сохранить свою гегемонию в Европе и препятствовавшей объединению Германии, и Пруссией, выступавшей совместно с рядом других германских государств. В ходе войны пала Вторая империя во Франции и завершилось объединение Германии под главенством Пруссии. Прусские войска оккупировали значительную часть французской территории, участвовали в подавлении Парижской Коммуны 1871 г.

**1871 г., 18 января – в** Версале прусский король Вильгельм I провозглашен германским императором. Управление империей фактически находится в руках рейхсканцлера Бисмарка

**1891 г. – заключение р**усско-французского военно-политического союза, впоследствии трансформировавшегося в Антанту (с присоединением Великобритании). Противостоял Тройственному союзу во главе с Германией, куда входили Австрия и Италия

**1898 г. – и**спано-американская война. Началась в обстановке восстаний кубинского (с 1895) и филиппинского (с 1896) народов против испанского колониального гнета. Выступив якобы в поддержку этой борьбы, США использовали ее в своих целях и захватили Пуэрто-Рико, остров Гуам, Филиппины, оккупировали формально объявленную независимой Кубу

**1899 – 1901 гг. –** Ихэтуаньское (боксерское) восстание в Китае. Начато тайным обществом Ихэнцюань («Кулак во имя справедливости и согласия»). В июне 1900 г. ихэтуани вступили в Пекин. Войска Германии, Японии, Великобритании, США, Франции, России, Италии и Австро-Венгрии подавили восстание

**1899 – 1902 гг. –** Англо-бурская война **–** захватническая война Великобритании против бурских республик Южной Африки (Оранжевого свободного государства и Трансвааля). В результате войны обе республики превращены (1902) в английские колонии.

# **КРАТКАЯ ХРОНОЛОГИЯ ОТЕЧЕСТВЕННОЙ ИСТОРИИ**

**VI в. н.э., с 530 г.** - Великое переселение славян. Первое упоминание народа рос/русы **860г.** - первый поход русов на Константинополь

**862г.** - Год, к которому "Повесть временных лет" относит "призвание норманнского конунга" Рюрика.

**911г**. - Поход киевского князя Олега на Царьград и договор с Византией.

**941г.** - Поход киевского князя Игоря на Константинополь.

**944г.** - Договор Игоря с Византией.

**945 - 946гг.** - Подчинение Киеву древлян

**957г.** - Поездка княгини Ольги в Царьград

**964-966гг.** - Походы Святослава на камских болгар, хазар, ясов и касогов

**967-971гг.** - Война князя Святослава с Византией

**988-990гг.** - Начало крещение Руси

**1037г. -** Закладка храма Софии в Киеве

**1043г.** - Поход князя Владимира на Византию

**1045-1050гг**. - Построение храма Софии в Новгороде

**1054-1073гг.** - Предположительно в этот период появляется "Правда Ярославичей"

**1056-1057гг.** - "Остромирово евангелие"

**1073г.** - "Изборник" князя Святослава Ярославича

**1097г.** - Первый съезд князей в Любече

**1100г.** - Второй съезд князей в Уветичах (Витичеве)

**1116г.** - Появление "Повести временных лет" в редакции Сильвестора

**1147г.** - Первое летописное упоминание о Москве

**1158-1160гг.** - Построение Успенского собора во Владимире-на-Клязьме

**1169г.** - Взятие Киева войсками Андрея Боголюбского и его союзников

**1170г. 25 февраля -** Победа новгородцев над войсками Андрея Боголюбского и его союзников

**1188г. -** Приблизительная дата появления "Слова о полку Игореве"

**1202г.** - Основание Ордена меченосцев (Ливонского ордена )

**1206г.** - Провозглашение Темучина "великим ханом" монголов и принятие им имени Чингисхана

**1223г. 31 мая** - Битва русских князей и половцев на р.Калке

**1224г. -** Взятие Юрьева (Тарту) немцами

**1237г.** - Объединение Ордена меченосцев и Тевтонского ордена

**1237-1238гг.** - Нашествие хана Батыя на Северо-Восточную Русь

**1238г. 4 марта** - Битва на р. Сити

**1240г..15 июля** - Победа новгородского князя Александра Ярославича над шведскими рыцарями на р.Неве

**1240г. 6 декабря (или 19 ноября**) - Взятие монголо-татарами Киева

**1242г. 5 апреля** - "Ледовое побоище" на Чудском озере

**1243г.** - Образование Золотой Орды.

**1262г.** - Восстание против монголо-татар в Ростове, Владимире, Суздале, Ярославле

**1327г.** - восстание против монголо-татар в Твери

**1367г.** - Постройка каменного Кремля в Москве

**1378г.** - Первая победа русских войск над татарами на р. Воже

**1380г. 8 сентября** - Куликовская битва

**1382г.** - Поход на Москву хана Тохтамыша

**1385г**. - Кревская уния Великого княжества Литовского с Польшей

**1395г**. - Разгром Золотой Орды Тимуром (Тамерланом)

**1410г.15 июля** - Грюнвальдская битва. Рагром немецких рыцарей польско-литовскорусскими войсками

**1469-1472гг**. - Путешествие Афанасия Никитина в Индию

**1471г**. - Поход Ивана III на Новгород. Битва на р.Шелони

**1480г**. - "Стояние" на р.Угре. Окончание татаро-монгольского ига.

**1484-1508гг**. - Строительство Московского Кремля. Сооружение соборов и Грановитой палаты

**1507-1508, 1512-1522гг.** - Войны Московского государства с Великим княжеством Литовским. Возращение Смоленска и Смоленской земли

**1510г**. - Присоединение Пскова к Москве

**1547г. 16 января** - Венчание Ивана IV на царство

**1550г**. - Судебник Ивана Грозного. Создание стрелецкого войска

#### **1550г. 3 октября** - Указ об испомещении "избранной тысячи" в прилегающих к Москве уездах

**1551г**. - февраль-май - Стоглавый собор русской церкви

**1552г**. - Взятие Казани русскими войсками. Присоединение Казанского ханства

**1556г**. - Присоединение Астрахани к России

**1558-1583гг**. - Ливонская война

**1565-1572гг.** - Опричнина

**1569г**. - Люблинская уния. Образование Речи Посполитой

**1582г. 15 января** -Перемирие Русского государства с Речью Посполитой в Запольском Яме

**1589г**. - Учреждение патриаршества в Москве

**1590-1593гг**. - Война Русского государства со Швецией

**1591г. май** - Гибель царевича Дмитрия в Угличе

**1595г**. - Заключение Тявзинского мира со Швецией

**1598г. 7 января** - Смерть царя Фёдора Ивановича и прекращение династии Рюриковичей

**1604г. октябрь** - Интервенция Лжедмитрия I в пределы Российского государства

**1605г. июнь** - Свержение династии Годуновых в Москве. Воцарение Лжедмитрия I

**1606г**. - Восстание в Москве и убийство Лжедмитрия I

**1607г**. - Начало интервенции Лжедмитрия II

**1609-1618гг.** - Открытая польско-шведская интервенция

**1611г. март- апрель** - Создание ополчения против интервентов

**1611г. сентябрь-октябрь** - Создание ополчения под предводительством Минина и Пожарского в Нижнем Новгороде

**1612г. 26 октября** - Взятие Московского Кремля ополчением Минина и Пожарского

**1613г. - 7-21 февраля** - Избрание Земским собором на царство Михаила Фёдоровича Романова

**1633г.** - Смерть патриарха Филарета, отца царя Михаила Фёдоровича

**1648г**. - Восстание в Москве - "Соляной бунт"

**1649г.** - "Соборное уложение" царя Алексея Михайловича

**1649-1652гг.** - Походы Ерофея Хабарова в Даурскую землю по Амуру

**1652г.** - Посвящение Никона в патриархи

**1653г.** - Земский собор в Москве и решение о воссоединении Украины с Россией **1654г. 8-9 января** - Переяславская рада. Воссоединение Украины с Россией **1654-1667гг.** - Война России с Польшей из-за Украины **1667г. 30 января** - Андрусовское перемирие **1670-1671гг**. - Крестьянская война под предводительством С.Разина **1676-1681гг**. - Война России с Турцией и Крымом за Правобережную Украину **1681г. 3 января** - Бахчисарайское перемирие **1682г.** - Отмена местничества **1682г.май** - Стрелецкое восстание в Москве **1686г**. - "Вечный мир" с Польшей **1687-1689гг**. - Крымские походы кн. В.В. Голицына **1689г. 27 августа** - Нерчинский договор с Китаем **1689г. сентябрь** - Свержение царевны Софьи **1695-1696гг**. - Азовские походы Петра I **1696г. 29 января** - смерть Ивана V. Установление единовластия Петтра I **1697-1698гг.** - "Великое посольство" Петра I в Западную Европу **1698г. апрель-июнь** - Стрелецкий бунт **1699г. 20 декабря** - Указ о введении нового летоисчисления с 1 января 1700г. **1700г.13 июля** - Константинопольское перемирие с Турцией **1700-1721гг.** - Северная война России со Швецией **1700г**. - Смерть патриарха Адриана. Назначение Стефана Яворского местоблюстителем патриаршего престола **1700г. 19 ноября** - поражение русских войск под Нарвой **1703г**. - Первая в России биржа (купеческое собрание) в Петербурге **1703г**. - Издание учебника "Арифметика" Магницкого **1707-1708гг**. - Восстание на Дону К.Булавина **1709г. 27 июня** - Разгром шведских войск при Полтаве **1711г**. - Прутский поход Петра I **1712г**. - Указ об учреждении торгово-промышленных компаний **1714г. 23 марта** - Указ о единонаследии **1714г. 27 июля** - Победа русского флота над шведским при Гангуте **1721г. 30 августа** - Ништадский мир России со Швецией **1721г. 22 октября** - Принятие Петром I императорского титула **1722г. 24 января** - Табель о рангах **1722-1723гг.** - Персидский поход Петра I **1724г. 28 января** - Указ об учреждении Российской Академии наук **1725г. 28 января** - Смерть Петра I **1726г. 8 февраля** - Учреждение Верховного Тайного совета **1727г. 6 мая** - смерть Екатерины I **1730г. 19 января** - Смерть Петра II **1731г.** - Отмена указа о единонаследии **1732г. 21 января** - Рештский договор с Персией **1734г**. - "Трактат о дружбе и коммерции" России с Англией **1735-1739гг**. - Русско-турецкая война **1736г**. - Указ о "вечном закреплении" мастеровых на мануфактурах **1740г. с 8 на 9 ноября** - Дворцовый переворот, свержение регента Бирона. Объявление регентшей Анны Леопольдовны **1741-1743гг**. - Война России со Швецией **1741г. 25 ноября** - Дворцовый переворот, возведение гвардией на престол Елизаветы Петровны **1743г. 16 июня** - Абоский мир со Швецией **1755г. 12 января** - Указ об основании Московского университета

**1756г.30 августа** - Указ об учреждении русского театра в Петербурге (труппа Ф.Волкова)

**1759г. 1(12) августа** - Победа русских войск при Куннерсдорфе

**1760г. 28 сентября** - Взятие русскими войсками Берлина

**1762г.18 февраля** - Манифест "О вольности дворянской"

**1762г. 6 июля** - Убийство Петра III и вступление на престол Екатерины II

**1764г**. - Учреждение Смольного института в Петербурге

**1764г. с 4 на 5 июля** - Попытка переворота В.Я.Мировича. Убийство Ивана Антоновича в Шлиссельбургской крепости

**1766г**. - Присоединение к России Алеутских островов

**1769г**. - Первый внешний заём в Амстердаме

**1770г. 24-26 июня** - Разгром турецкого флота в Чесменской бухте

**1773-1775гг**. - Первый раздел Речи Посполитой

**1773-1775гг**. - Крестьянская война под предводительством Е.И.Пугачёва

**1774г. 10 июля** - Кучук-Кайнаржийский мир с Турцией

**1783** г. - Присоединение Крыма к России 1785 г. 21апреля - Жалованные грамоты дворянству и городам

**1787-1791 гг**. - Русско-турецкая война

**1788-1790гг**-Русско-шведская война 1791 г. 29 декабря - Ясский мир с Турцией

**1793 г.** - Второй раздел Речи Посполитой

**1794** г. - Польское восстание под руководством Т. Костюшко и его подавление

**1795** г. - Третий раздел Польши

**1796** г. - Образование Малороссийской губернии 1796-1797 гг. - Война с Персией

**1797** г**. - 5 апреля** - «Учреждение об императорской фамилии»

**1799** г. - Итальянский и швейцарский походы А.В. Суворова

**1799** г. - Образование «Соединенной российско-американской компании»

**1801 г. 18 января** - Манифест о присоединении Грузии к России

**1801 г. с 11 на 12 марта** - Дворцовый переворот. Убийство Павла I. Вступление на престол Александра I

**1804-1813 гг.** - Русско-иранская война

**1805 г. 20 ноября** - Сражение при Аустерлице

**1806-1812гг**. - Война России с Турцией

**1807 г. 25 июня** - Тильзитский мир

**1808-1809 гг**. - Русско-шведская война

**1810 г. 1 января** - Учреждение Государственного совета

**1812г**. - Вторжение «Великой армии» Наполеона в Россию. Отечественная война

**1812 г. 26 августа** - Сражение при Бородине

**1813 г. 1 января** - Начало Заграничного похода русской армии

**1813 г. 16- 19 октября** - «Битва народов» при Лейпциге

**1814 г. 19 марта** - Вступление союзных войск в Париж

**1814г. 19 сентября -1815 г. 28 мая** — Венский конгресс

**1825 г. 14 декабря** - Восстание декабристов в Петербурге

**1826-1828 гг.** - Русско-иранская война

**1827 г. 20 октября** - Сражение в Наваринской бухте

**1828 г. 10 февраля** - Туркманчайский мирный договор с Ираном

**1828-1829 гг.** - Русско-турецкая война

**1829 г. 2 сентября** - Адрианопольский мирный договор с Турцией

**1835 г. 26 июля** - Университетский устав

**1837 г. 30 октября** - Открытие железной дороги Петербург-Царское Село

**1839-1843 гг.** - Денежная реформа графа Е.ф. Канкрина

**1853 г.** - Открытие «Вольной русской типографии» А.И. Герцена в Лондоне

**1853 г.** - Кокандский поход ген. В.А. Перовского

**1853-1856гг**. - Крымская война

**1854 г. сентябрь - 1855 г. август** - Оборона Севастополя

**1856г. 18 марта** - Парижский договор

**1860 г. 31 мая** - Учреждение Государственного банка

**1861 г. 19 февраля** - Отмена крепостного права

**1861 г.** - Учреждение Совета министров

**1863г. 18 июня** - Университетский устав

**1864 г. 20 ноября** - Указ о судебной реформе. «Новые судебные уставы»

**1865 г.** - Военно-судебная реформа

**1874 г. 1 января** - «Устав о воинской повинности»

**1874 г. весна** - Первое массовое «хождение в народ» революционных народников

**1875 г. 25 апреля** - Петербургский договор России с Японией (о Южном Сахалине и Курильских островах)

**1876-1879 гг**. - Вторая «Земля и воля»

**1877-1878 гг.** - Русско-турецкая война

**1879 г. август** - Раскол «Земли и воли» на «Черный передел» и «Народную волю»

**1881 г. I марта** - Убийство революционными народниками Александра II

**1885 г. 7- 18 января** - Морозовская стачка

**1892 г.** - Русско-французская секретная военная конвенция

**1896 г.** - Изобретение радиотелеграфа А.С. Поповым

**1896 г. 18 мая** - Ходынская трагедия в Москве во время коронации Николая II

**1898 г. 1-2 марта** - I съезд РСДРП

**1899 г. Май-июль** - I Гаагская конференция мира

# **ИНФОРМАЦИОННОЕ ОБЕСПЕЧЕНИЕ ДИСЦИПЛИНЫ**

#### *ОСНОВНЫЕ ИСТОЧНИКИ*

1. *Артемов В*.*В*., *Лубченков Ю*.*Н*. История: учебник для студ. учреждений сред. проф. образования. - М., 2014.

2. *Артемов В*.*В*., *Лубченков Ю*.*Н*. История для профессий и специальностей технического, естественно-научного, социально-экономического профилей: 2 ч: учебник для студ. учреждений сред. проф. образования. - М., 2015.

#### *ДОПОЛНИТЕЛЬНЫЕ ИСТОЧНИКИ*

**1.** *А.В. Чудинова, А.В. Гладышева*. История, учебник для 10 кл. - М, 2011.

2. *А.В. Чудинова, А.В. Гладышева*. История, учебник для 11 кл. - М, 2011.

**3.** *Артемов В*.*В*., *Лубченков Ю*.*Н*. История для профессий и специальностей технического, естественно-научного, социально-экономического профилей. Дидактические материалы: учебное пособие для студ. учреждений сред. проф. образования. — М., 2014.

#### *Интернет-ресурсы:*

[www.gumer.info](http://www.gumer.info/) (Библиотека Гумер)

[www.hist.msu.ru/ER/Etext/PICT/feudal.htm](http://www.hist.msu.ru/ER/Etext/PICT/feudal.htm) (Библиотека Исторического факультета МГУ).

[www.bibliotekar.ru](http://www.bibliotekar.ru/) (Библиотекарь. Ру: электронная библиотека нехудожественной литературы по русской и мировой истории, искусству, культуре, прикладным наукам).

[www.militera.lib.ru](http://www.militera.lib.ru/) (Военная литература: собрание текстов).

[www.world-war2.chat.ru](http://www.world-war2.chat.ru/) (Вторая Мировая война в русском Интернете).

www**.**[kulichki.com/~gumilev/HE1](http://www.kulichki.com/%7Egumilev/HE1) (Древний Восток).

[www.biograf-book.narod.ru](http://www.biograf-book.narod.ru/) (Избранные биографии: биографическая литература СССР).

[www.magister.msk.ru/library/library.htm](http://www.magister.msk.ru/library/library.htm) (Интернет-издательство «Библиотека»: электронные издания произведений и биографических и критических материалов).

[www.intellect-video.com/russian-history](http://www.intellect-video.com/russian-history) (История России и СССР: онлайн-видео).

[www.historicus.ru](http://www.historicus.ru/) (Историк: общественно-политический журнал).

[www.history.tom.ru](http://www.history.tom.ru/) (История России от князей до Президента).

[www.statehistory.ru](http://www.statehistory.ru/) (История государства).

[www.kulichki.com/grandwar](http://www.kulichki.com/grandwar) («Как наши деды воевали»: рассказы о военных конфликтах Российской империи).

[www.raremaps.ru](http://www.raremaps.ru/) (Коллекция старинных карт Российской империи).

[www.old-maps.narod.ru](http://www.old-maps.narod.ru/) (Коллекция старинных карт территорий и городов России).

[www.mifologia.chat.ru](http://www.mifologia.chat.ru/) (Мифология народов мира).

[www.krugosvet.ru](http://www.krugosvet.ru/) (Онлайн-энциклопедия «Кругосвет»).

[www.liber.rsuh.ru](http://www.liber.rsuh.ru/) (Информационный комплекс РГГУ «Научная библиотека»).

[www.august-1914.ru](http://www.august-1914.ru/) (Первая мировая война: интернет-проект).

[www.9may.ru](http://www.9may.ru/) (Проект-акция: «Наша Победа. День за днем»).

[www.temples.ru](http://www.temples.ru/) (Проект «Храмы России»).

[www.borodulincollection.com/index.html](http://www.borodulincollection.com/index.html) (Раритеты фотохроники СССР: 1917-1991 гг. коллекция Льва Бородулина)

[www.rusrevolution.info](http://www.rusrevolution.info/) (Революция и Гражданская война: интернет-проект).

[www.rodina.rg.ru](http://www.rodina.rg.ru/) **(**Родина: российский исторический иллюстрированный журнал).

[www.all-photo.ru/empire/index.ru.html](http://www.all-photo.ru/empire/index.ru.html) (Российская империя в фотографиях).

[www.fershal.narod.ru](http://www.fershal.narod.ru/) (Российский мемуарий).

[www.avorhist.ru](http://www.avorhist.ru/) (Русь Древняя и удельная).

[www.memoirs.ru](http://www.memoirs.ru/) (Русские мемуары: Россия в дневниках и воспоминаниях).

[www.arhivtime.ru](http://www.arhivtime.ru/) (Следы времени: интернет-архив старинных фотографий, открыток, документов).

[www.sovmusic.ru](http://www.sovmusic.ru/) (Советская музыка).

[www.hist.msu.ru/ER/Etext/index.html](http://www.hist.msu.ru/ER/Etext/index.html) (электронная библиотека Исторического факультета МГУ им. М.В.Ломоносова).

[www.ec-dejavu.ru](http://www.ec-dejavu.ru/) (Энциклопедия культур Dеjа Vu)

Министерство образования Иркутской области Государственное бюджетное профессиональное образовательное учреждение Иркутской области «Иркутский техникум транспорта и строительства»

# **МЕТОДИЧЕСКИЕ УКАЗАНИЯ для выполнения практических работ по учебной дисциплине МАТЕМАТИКА** по специальности среднего профессионального образования **23.02.06 Техническая эксплуатация подвижного состава железных дорог**

**Квалификация**: техник **Форма обучения:** очная **Нормативный срок обучения**: 3 года 10 месяцев **Уровень образования:** основное общее образование

Иркутск

Методические рекомендации для практических работ составлены на основании рабочей программы по дисциплине Математика

Разработчик: Гордина Г. В., преподаватель

Рассмотрено и одобрено на заседании ДЦК Протокол № 9 от 15.05.2021г.

### **Пояснительная записка**

Методические указания предназначены для организации эффективной практической работы студентов. Практическая работа направлена на повышение качества подготовки компетентного конкурентоспособного специалиста, приспособленного к самостоятельной профессионально-ориентированной деятельности на основе сформированных знаний, умений, опыта, общих и профессиональных компетенций.

Практическая работа должна содействовать активизации познавательной деятельности студентов, развитию творческого отношения к учебной деятельности, формированию навыков самостоятельного труда, умению решать профессиональные задачи, формированию потребности к непрерывному самообразованию, совершенствованию знаний и умений, расширению кругозора, приобретению опыта планирования и организации рабочего времени, выработке умений и навыков самостоятельной работы с учебной литературой, обеспечению ритмичной и качественной работы студентов в течение учебного года.

В качестве форм и методов контроля практической работы студентов используются задания по темам на аудиторных занятиях.

В процессе выполнения практических заданий студент должен приобрести *умения*:

- использовать основные математические методы при решении практических задач;
- решать простые дифференциальные уравнения;
- применять производную для проведения приближенных вычислений;
- решать задачи прикладного характера;
- решать прикладные задачи, на наибольшие и наименьшие значения, на нахождение скорости и ускорения.
- применять основные математические методы для решения задач.

#### **Общие рекомендации к выполнению практических работ**

Практические занятия проходят согласно учебному плану под руководством преподавателя при его непосредственном участии. Они представляют собой один из важнейших элементов изучения предмета и предназначены для углубления, расширения и закрепления знаний и умений.

### **Подготовка к практической работе**

- В начале каждой темы преподаватель заранее объявляет о предстоящей практической работе, о количестве и видах практических работ, информирует о содержании и целях работы, порядке ее выполнения.
- Преподаватель предлагает обучающимся практическое выполнение задания по алгоритму.
- Преподаватель выдает бланки заданий обучающимся, обучающиеся приступают к выполнению работы: читают задание, задают вопросы, в тетради или на отдельном листе оформляют отчет.
- Преподаватель подробно инструктирует студентов о ходе предстоящей работы: называет тему, цели, требования к выполнению работы, форму отчета, а также критерии ее оценивания

### **Выполнение практической работы**

- Обучающийся должен стремиться к аккуратности, полноте записей, работа должна быть выполнена полностью.
- Если в процессе подготовки к практическим работам или при их выполнении у обучающегося возникают вопросы, разрешить которые самостоятельно не удается, необходимо обратиться к преподавателю для получения разъяснений или указаний.
- Наличие положительной оценки по практическим работам необходимо для получения зачета по дисциплине, поэтому в случае отсутствия на занятии по любой причине или

получения неудовлетворительной оценки за практическую работу обучающийся должен найти время для ее выполнения или пересдачи во внеурочное время. В случае невыполнения практической работы обучающийся для промежуточной аттестации по дисциплине сдает зачет в установленной форме.

• Дополнительные занятия  $(n\pi)$ проведения консультаций, исправления неудовлетворительных оценок и ликвидации задолженностей) проводятся по предварительному согласованию с преподавателем.

# Оформление практической работы

• Отчет о работе составляется по каждой выполненной работе на основе записей в тетради, работа должна содержать: ФИО обучающегося, выполнившего работу, ее наименование и дату выполнения.

В результате выполнения практической работы обучающийся должен уметь:

- использовать основные математические методы при решении практических задач;
- решать простые дифференциальные уравнения;
- применять производную для проведения приближенных вычислений;
- решать задачи прикладного характера;
- решать прикладные задачи, на наибольшие и наименьшие значения, на нахождение скорости и ускорения;
- применять основные математические методы для решения задач. В результате выполнения практической работы обучающийся должен знать:
- основные понятия и методы математического анализа, теории вероятности и математической статистики;
- основные понятия и методы математического анализа;
- основы теории вероятности и математической статистики;
- основы теории дифференциальных уравнений.

При оценке результатов выполнения практических работ студентами учитываются:

- уровень освоения студентом учебного материала;
- уровень сформированности умения использовать теоретические знания при выполнении практических задач;
- умения обучающегося активно использовать электронные образовательные ресурсы, находить требующуюся информацию, изучать ее и применять на практике;
- умение ориентироваться в потоке информации, выделять главное;
- умение четко сформулировать проблему, предложив ее решение, критически оценить решение и его последствия;
- умение показать, проанализировать альтернативные возможности, варианты действий;
- умение сформировать свою позицию, оценку и аргументировать ее.
- уровень сформированности общих компетенций;
- уровень сформированности профессиональных компетенций;
- оформление материала в соответствии с предъявляемыми требованиями Организация и руководство практическими работами студентами осуществляется

# преподавателем.

### Оценка «**отлично**» ставится:

- студент свободно применяет знания на практике;
- студент не допускает ошибок в воспроизведении изученного материала;
- студент выделяет главные положения в изученном материале и не затрудняется в ответах на видоизмененные вопросы;
- студент усваивает весь объем программного материала;
- материал оформлен аккуратно и в соответствии с требованиями; Оценка «хорошо» ставится:
- студент знает весь изученный материал;
- студент без особых затруднений отвечает на вопросы преподавателя;
- умеет применять полученные знания на практике;
- в условных ответах не допускает серьезных ошибок, легко устраняет определенные неточности с помощью дополнительных вопросов преподавателя;
- материал оформлен недостаточно аккуратно, но в соответствии с требованиями; *Оценка «удовлетворительно» ставится:*
- студент обнаруживает освоение основного материала, но испытывает затруднения при его самостоятельном воспроизведении и требует дополнительных дополняющих вопросов преподавателя;
- предпочитает отвечать на вопросы воспроизводящего характера и испытывает затруднения при ответах на воспроизводящие вопросы;
- материал оформлен неаккуратно или не в соответствии с требованиями; *Оценка «неудовлетворительно» ставится:*
- у обучающегося имеются отдельные представления об изучаемом материале, однако большая часть не усвоена;
- допущены существенные ошибки, показавшие, что обучающийся не владеет обязательными умениями по данной теме в полной мере

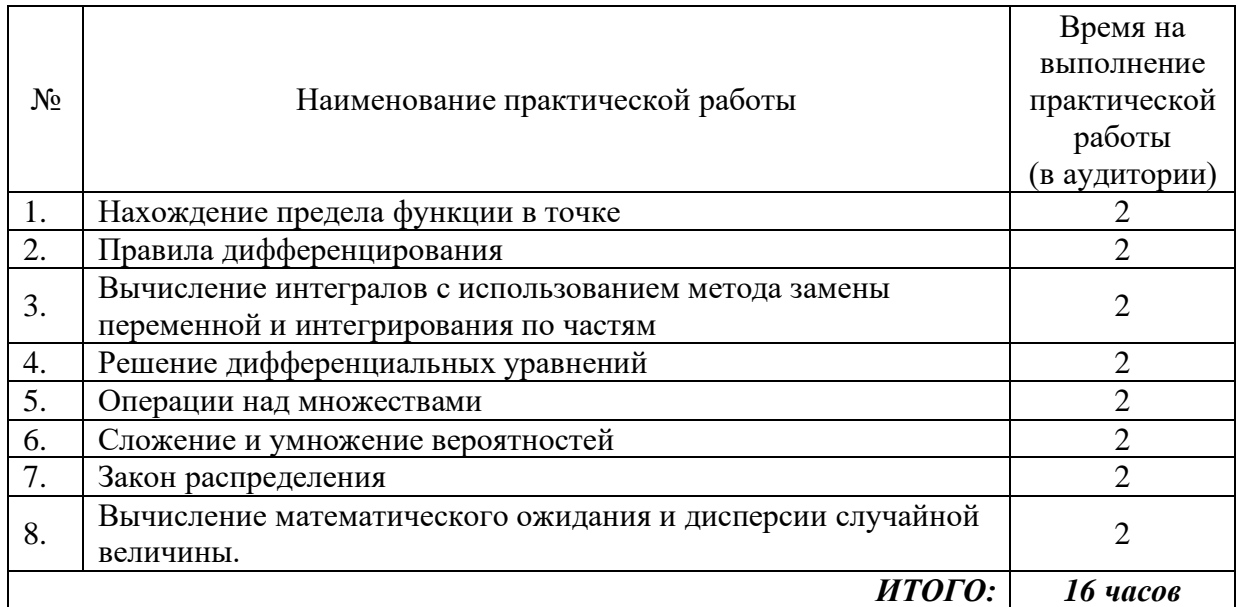

# Перечень практических работ.

# Практическая работа №1

# Тема: «Нахождение предела функции в точке»

Цели и задачи: обобщить и систематизировать знания по теме «Вычисления предела функции», провести диагностику усвоения системы знаний и умений выполнять задания стандартного уровня.

#### Обеспечение практической работы:

1) Конспект.

2) Теоретический материал методической рекомендации к практической работе.

#### Краткий теоретический материал, примеры вычисления пределов.

**Определение предела.** Число  $b$  – предел функции  $f(x)$  при x стремящемся к a, если для, что можно указать такое положительной число каждого положительного числа для всех х, отличных от *а* и удовлетворяющих неравенству  $|x-a| \le 0$ , имеет место неравенство  $|f(x)-b| \le 0$ **Обозначение предела.** Если *b* есть предел функции  $f(x)$  при *x* стремящемся к *a*, то записывают это так:

$$
\lim_{x \to a} f(x) = b.
$$

Определение непрерывной функции. Функция  $f(x)$  непрерывна в точке  $a$ , если

$$
\lim_{x \to a} f(x) = f(a).
$$

Вычисление пределов функций основано на применении следующих основных теорем: ТЕОРЕМА 1. Предел суммы двух функций при *х* стремящемся к *а* равен сумме пределов этих функций, то есть

$$
\lim_{x \to a} (f(x) + g(x)) = \lim_{x \to a} f(x) + \lim_{x \to a} g(x).
$$

ТЕОРЕМА 2. Предел произведения двух функций при *х* стремящемся к *а* равен произведению пределов этих функций, то есть

> $\lim_{x \to 0} (f(x)g(x)) = \lim_{x \to 0} f(x) \cdot \lim_{x \to 0} g(x).$  $x \rightarrow a$  $x \rightarrow a$  $x \rightarrow a$

ТЕОРЕМА 3. Предел частного двух функций при *х* стремящемся к *а* равен частному пределов, если предел знаменателя отличен от нуля, то есть

$$
\lim_{x \to a} \frac{f(x)}{g(x)} = \frac{\lim_{x \to a} f(x)}{\lim_{x \to a} g(x)} \quad , \quad \text{ecm1} \quad \lim_{x \to a} g(x) \neq 0
$$

и равен плюс (минус) бесконечности, если предел знаменателя 0, а предел числителя конечен и отличен от нуля.

#### ВЫЧИСЛЕНИЕ ПРЕДЕЛОВ

### Пример 1.

 $\lim_{x \to 3} (x+3) = \lim_{x \to 3} x + \lim_{x \to 3} 3 = 7 + 3 = 10.$  $x \rightarrow 7$  $x \rightarrow 7$  $x \rightarrow 7$ 

Комментарий. Здесь была использована теорема о пределе суммы. Пример 2.

$$
\lim_{x \to 1} \frac{3x + 2}{2x - 7} = \frac{\lim_{x \to 1} (3x + 2)}{\lim_{x \to 1} (2x - 7)} = \frac{\lim_{x \to 1} (3x) + \lim_{x \to 1} 2}{\lim_{x \to 1} (2x) + \lim_{x \to 1} (-7)} = \frac{\lim_{x \to 1} 3 \cdot \lim_{x \to 1} x + 2}{\lim_{x \to 1} 2 \cdot \lim_{x \to 1} x - 7} = \frac{3 \cdot 1 + 2}{2 \cdot 1 - 7} = 5/(-5) = -1.
$$

Комментарий. На первом шаге была применена теорема о пределе частного, так как предел знаменателя не равен нулю. На втором шаге использовалась теорема о пределе суммы для числителя и знаменателя дроби. После была применена теорема о пределе произведения

Пример 3. Найти предел

$$
\lim_{x\to 2}\frac{x^2-4}{x-2}.
$$

Знаменатель и числитель дроби при х стремящемся к 2 стремятся к нулю, поэтому теорема о пределе частного здесь неприменима. В таких случаях нужно попытаться упростить дробь. Имеем

$$
\frac{x^2-4}{x-2} = \frac{(x-2)(x+2)}{x-2} = x+2.
$$

Это преобразование справедливо при всех значениях  $x$ , отличных от 2, поэтому в соответствии с определением предела можем написать

$$
\lim_{x \to 2} \frac{x^2 - 4}{x - 2} = \lim_{x \to 2} \frac{(x - 2)(x + 2)}{x - 2} = \lim_{x \to 2} (x + 2) = \lim_{x \to 2} x + \lim_{x \to 2} 2 = 2 + 2 = 4.
$$

#### Задание: выполнение задания предполагает наличие развернутого решения.

#### √ используя карточки с вариантом задания, вычислить:

1. Вычислите:

a) 
$$
\lim_{x\to 2} (4x+1)
$$
 \n $\lim_{x\to 1} \sqrt[3]{x}$  \n $\lim_{x\to 3} x^2$  \n $\lim_{x\to 2} 5^x$  \n $\lim_{x\to 4} \sqrt{x}$ 

2. Вычислите пределы следующих функций:

a) 
$$
\lim_{x \to 3} \frac{5-3^{x}}{x^{2}+x+3}
$$
  
\nb) 
$$
\lim_{x \to 3} \frac{x^{2}+x+3}{x+1}
$$
  
\nb) 
$$
\lim_{x \to 2} \frac{x^{2}+x+3}{x+1}
$$

3. Используя разложение на множители преобразовать дроби и вычислить предел функции в точке:

a) 
$$
\lim_{x\to 1} \frac{x^2-1}{x+1}
$$
5) 
$$
\lim_{x\to 8} \frac{x^2-9}{x-3}
$$
 b) 
$$
\lim_{x\to 5} \frac{x^2-25}{x+5}
$$
 c) 
$$
\lim_{x\to 7} \frac{x^2-45}{x+7}
$$
 d) 
$$
\lim_{x\to 4} \frac{x^2-16}{x-4}
$$

a)  $\lim_{x \to 3^-}$  $\frac{6}{2}$   $\lim_{x}$ 

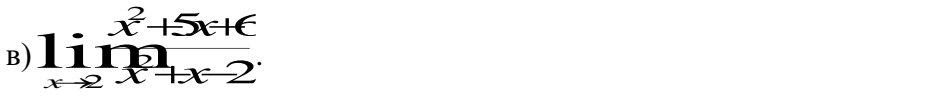

4. Найти предел функции в точке, используя способ избавления знаменателя(числителя) от иррациональности (помножить на сопряженное выражение):

#### a)  $\lim_{x\to 0} \overline{x} + \sqrt{x}$ ; (6)  $\lim_{x\to 2} \overline{x} = \lim_{x\to 1} \overline{x} = \lim_{x\to 5} \overline{x} = \frac{1}{2}$ .  $x \rightarrow x$   $x \rightarrow 2$   $\rightarrow x \rightarrow 1$  $x \mapsto x + \sqrt{x}$   $x \mapsto x + \sqrt{x} + \sqrt{x}$ − $\lim_{x\to 0} \frac{\overbrace{x}}{x+\sqrt{x}}$ ; 6)  $\lim_{x\to 0} \frac{\overbrace{1}}{x+\sqrt{x}}$ ; B)  $\lim_{x\to 0} \frac{\overbrace{1}}{x+\sqrt{x}}$ .  $\lim_{x\to 2} \frac{x-2}{\sqrt{x-1}}$ ; B)  $\lim_{x\to 2} \frac{\sqrt{x-1-2}}{x-5}$ .  $\rightarrow$   $\sqrt{x-1}$   $\rightarrow$   $\sim$   $\sqrt{x-2}$ *x* - *x* - *x* - *x* - *x* - *x* - *x* - *x* - *x* - *x* - *x* - *x* - *x* - *x* - *x* - *x* - *x* - *x* - *x* - *x* - *x* - *x* - *x* - *x* - *x* - *x* - *x* - *x* - *x* - *x* - *x* - *x* - *x* - *x* - *x* - *x* - *x* -  $\lim_{x\to 2}$   $\lim_{x\to 1}$   $\lim_{x\to 2}$   $\lim_{x\to 2}$   $\lim_{x\to 2}$   $\lim_{x\to 2}$   $\lim_{x\to 2}$   $\lim_{x\to 2}$   $\lim_{x\to 2}$   $\lim_{x\to 2}$   $\lim_{x\to 2}$   $\lim_{x\to 2}$   $\lim_{x\to 2}$   $\lim_{x\to 2}$   $\lim_{x\to 2}$   $\lim_{x\to 2}$   $\lim_{x\to 2}$   $\lim_{x\to 2}$   $\lim_{x$  $\lim_{x \to 5} \frac{\sqrt{x+1-2}}{x+5}$ −− $\rightarrow$   $\sqrt{x}$   $\rightarrow$   $\sqrt{x}$   $\rightarrow$  *x* + 2 and *x* + 2 and *x* + 2 and *x* + 2 and *x* + 2 and *x* + 2 and *x* + 2 and *x* + 2 and *x* + 2 and *x* + 2 and *x* + 2 and *x* + 2 and *x* + 2 and *x* + 2 and *x* + 2 and *x* + 2 and *x* + 2 and *x* + 2 and *x* +  $\lim_{x \to 5} \frac{1}{x^2}$ .

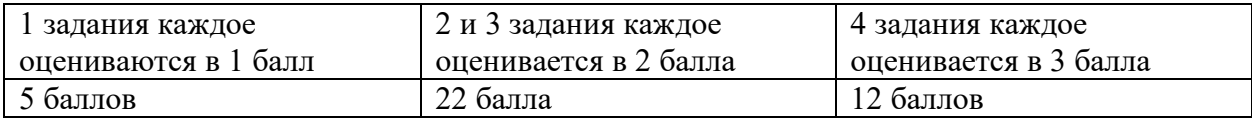

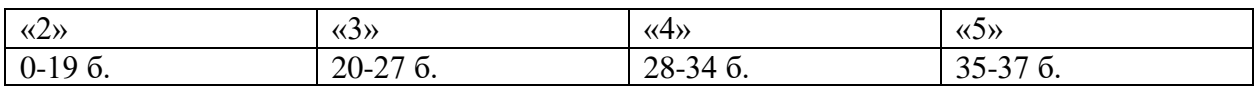

#### **Практическая работа №2:** Правила дифференцирования.

**Цель:** провести диагностику усвоения системы знаний и умений выполнять задания **Задачи:** выявить уровень усвоения знаний учащимися.

#### **Инструкция по выполнению работы**

На выполнение контрольной работы по математике дается 90 минут. Работа состоит из 2 частей и содержит 18 заданий.

Часть 1 содержит 10 заданий (А1 – А10) базового уровня по материалу раздела «Производная и ее применение» и оценивается в 2 балла.

Часть 2 содержит 2 более сложных заданий (В1, В2) по материалу раздела «Производная и ее применение» и оценивается в 5 баллов.

При выполнении всех заданий нужно записать полное решение и ответ. Советуем для экономии времени пропускать задание, которое не удаётся выполнить сразу, и переходить к следующему. К выполнению пропущенных заданий можно вернуться, если у Вас останется время.

За каждый правильный ответ в зависимости от сложности задания даётся от одного до четырех баллов. Баллы, полученные вами за все выполненные задания, суммируются. Постарайтесь выполнить как можно больше заданий и набрать наибольшее количество баллов.

**Вариант 1**

*х*

A1. Найдите производную функции  $y = 4x^3$ . 1)  $12x^2$  2)  $12x$  3)  $4x^2$  4)  $12x^3$ 

 $A2$ . Найдите производную функции  $y = 6x - 11$ .

1) *-5* 2) *11* 3) *6* 4) *6х*

А3. Найдите производную функции  $x - 1$ *у*  $=\frac{x-1}{x}$ .

1) 
$$
-\frac{1}{x^2}
$$
 2)  $\frac{x-1}{x^2}$  3)  $\frac{2x+1}{x^2}$  4)  $\frac{1}{x^2}$ 

A4. Найдите производную функции  $y = x \sin x$ .

- 1)  $\sin x x \cos x$  2)  $\sin x + x \cos x$  $\cos x$  4)  $x + x \cos x$
- А5. Найдите производную функции  $y = x^2$  $y = x^2 + \sin x$  в точке  $x_0 = \pi$ . 1)  $\pi^2 - 1$  2)  $2\pi + 1$  3)  $2\pi - 1$  4)  $2\pi$

A6. Вычислите значение производной функции  $y = \frac{x^4}{2} - \frac{3x^2}{2} + 2x$  в точке  $x_0 = 2$ .  $1) 10$  $2)12$ A7. Найдите производную функции  $y = \sin(3x + 2)$ . 1)  $\cos(3x+2)$  2)  $-3\cos(3x+2)$  3)  $3\cos(3x+2)$  4)  $-\cos(3x+2)$ A8. Вычислите значение производной функции  $y = 3x^2 - 12\sqrt{x}$  в точке  $x_0 = 4$ .  $1)$  21  $2) 24$  $3)0$ A9. Вычислите значение производной функции  $y = \frac{1}{2}tg(4x - \pi) + \frac{\pi}{4}$ B TOЧКе  $x_0 = \frac{\pi}{4}$ . 1) 2 2)  $\frac{\pi}{4}$  3) 4 4)  $\frac{\pi}{2}$ A10. Найдите производную функции  $y = x^2 \cos x$ . 3)  $2x \cos x + x^2 \sin x$  4)  $2x \cos x - x^2 \sin x$  $2) -2x \sin x$ 1)  $2x\sin x$ B1. Вычислите значение производной функции  $y = 14\sqrt{2x-3}$  в точке  $x_0 = 26$ . В2. Найдите значение *x*, при которых производная функции  $y = \frac{x - 2}{x^2}$  равна 0. Вариант 2 A1. Найдите производную функции  $y = \frac{1}{2}x^6$ . 3)  $\frac{1}{2}x^5$ 1)  $2x^6$  $2) 2x^5$ 4)  $6x^5$ А2. Найдите производную функции  $y = 12-5x$ .  $2)12$  $(4) - 5x$  $1)7$  $3) - 5$ АЗ. Найдите производную функции  $y = \frac{x+3}{x}$ . 2)  $\frac{2x-3}{x^2}$  3)  $-\frac{3}{x^2}$  4)  $-\frac{3}{x}$ 1)  $\frac{3}{2}$ А4. Найдите производную функции  $y = x \cos x$ 2)  $\cos x + x \sin x$  3)  $-\sin x$ 4)  $x - \sin x$ 1)  $\cos x - x \sin x$ А5. Найдите производную функции  $y = x^2 + \cos x$  в точке  $x_0 = \frac{\pi}{2}$ . 3)  $\frac{\pi}{2} - 1$ 4)  $\pi$  -1 1)  $\pi^2$  – 1 2)  $\pi + 1$ A6. Вычислите значение производной функции  $y = \frac{x^3}{3} - \frac{5x^2}{2} + 3x$  в точке  $x_0 = 2$ .

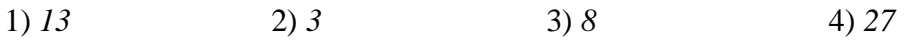

А7. Найдите производную функции  $y = cos(5x-2)$ . 1)  $-2\sin(5x-2)$  2)  $-5\sin(5x-2)$  3)  $5\sin(5x-2)$  4)  $\sin(5x-2)$ A8. Вычислите значение производной функции  $y = \frac{3}{x} - \sqrt{x}$  в точке  $x_0 = \frac{1}{4}$ .  $(2) -49$  $3)47$  $(4)$  11.5  $1) -47$ 

А9. Вычислите значение производной функции  $y = 1 + ctg(2x + \pi)$ 1) 2 2) -1 3) -2 4)  $-\frac{1}{2}$ 

B TO THE  $x_0 = -\frac{\pi}{4}$ . A10. Найдите производную функции  $y = x^2 \sin x$ .

1)  $2x \cos x$  2)  $2x \sin x - x^2 \cos x$  3)  $2x \sin x + x^2 \cos x$  4)  $-2x \cos x$ 

B1. Вычислите значение производной функции  $y = 30\sqrt{4-3x}$  в точке  $x_0 = -7$ .

В2. Найдите значение *x*, при которых производная функции  $y = \frac{x+2}{x^2}$  равна *0*.

Ответы:

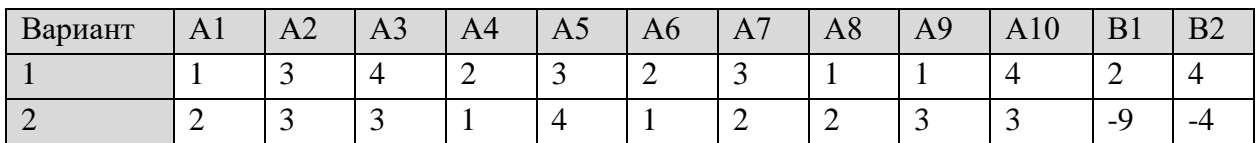

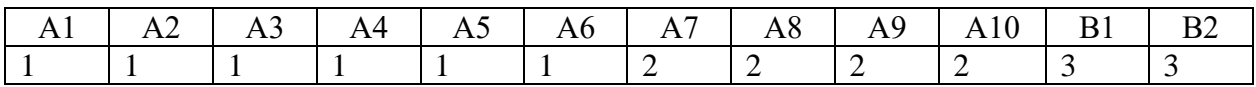

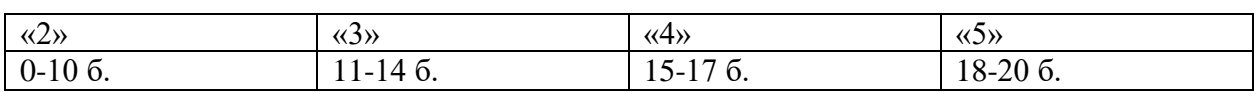

# Практическая работа №3

«Вычисление интегралов с использованием метода замены переменной и интегрирования по частям»

Цель: провести диагностику усвоения системы знаний и умений выполнять задания. Задачи: выявить уровень усвоения знаний учащимися.

### Инструкция по выполнению работы

На выполнение контрольной работы по математике дается 90 минут. Работа состоит из 3 частей и содержит 12 заданий..

Часть 1 содержит 4 заданий базового уровня по материалу раздела «Интеграл».

Часть 2 содержит 4 более сложных заданий по материалу раздела «Интеграл».

Часть 3 содержит 4 сложных заданий по материалу раздела «Интеграл».

При выполнении всех заданий нужно записать полное решение и ответ. Советуем для экономии времени пропускать задание, которое не удаётся выполнить сразу, и переходить к следующему. К выполнению пропущенных заданий можно вернуться, если у Вас останется время.

За каждый правильный ответ в зависимости от сложности задания даётся от одного до четырех баллов. Баллы, полученные вами за все выполненные задания, суммируются. Постарайтесь выполнить как можно больше заданий и набрать наибольшее количество баллов.

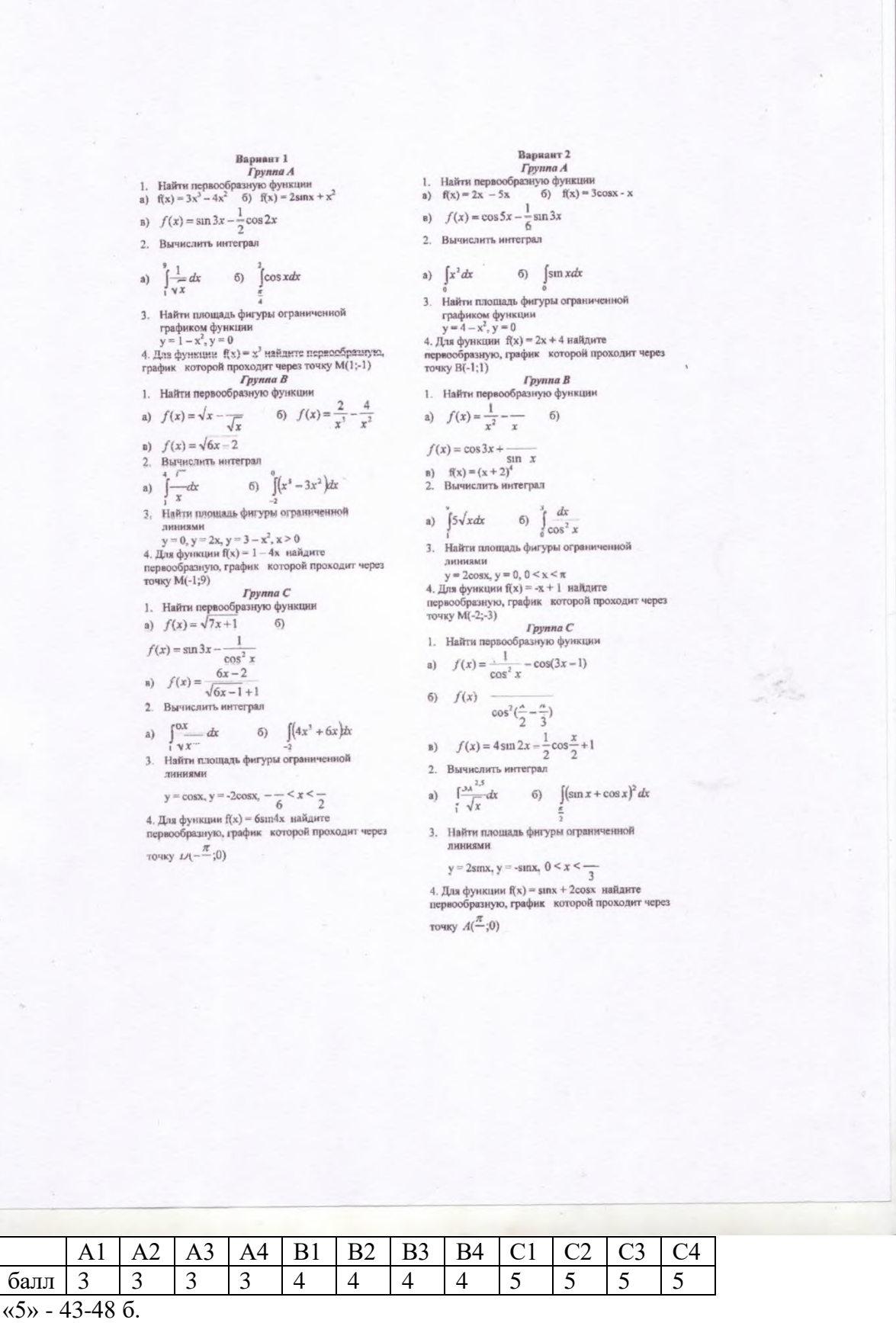

«4» - 33-42 б.

 $\langle 3x - 25 - 33 \rangle$  $\langle 2 \rangle$  - 0-24 6.

#### Практическая работа №4 «Решение дифференциальных уравнений»

Цель работы: закрепить навык решения дифференциальных уравнений I порядка с разделяющимися переменными.

Необходимо знать: определение дифференциального уравнения I порядка с разделяющимися переменными, метод их решения.

Необходимо уметь: решать дифференциальные уравнения I порядка с разделяющимися переменными и выполнять проверку.

### Теоретическая часть

Определение 1. Уравнение, содержащее дифференциал функции или производную, называется дифференциальным.

Hanpumep:  $y' = 4x^4 - 5x$ ,  $(3 - x)dy = y^2 dx$ ,  $\frac{dy}{dx} = 6\sin x$ .

Определение 2. Решением дифференциального уравнения называется всякая функция, которая обращает данное уравнение в истинное равенство.

Упражнение. Проверить: Является функция  $y = e^{-2x}$  решением дифференциального vравнения  $y' = -2y$ .

Проверка:

Найдём производную функции:

 $v' = (e^{-2x})' = e^{-2x}$   $(2x)' = e^{-2x}$   $(-2) = -2e^{-2x}$ 

Подставим найденное выражение в левую часть уравнения:

 $-2e^{-2x} = -2e^{-2x}$  Левая часть равна правой, следовательно, данная функция  $y = e^{-2x}$ является решением дифференциального уравнения  $y' = -2y$ .

**Определение 3.** Уравнение вида  $\varphi(y)dy = f(x)dx$ , в котором переменные расположены в разных частях уравнения, называется дифференциальным уравнением I порядка с разделяющимися переменными.

Метод решения основан на интегрировании каждой части уравнения.

**Пример 1.** Решить уравнение:  $y' = 2x$ .

Решение: из формулы дифференциала функции  $dy = y'dx$  выразим производную  $y' = \frac{dy}{dx}$ .

Подставим в уравнение. Уравнение примет вид:  $\frac{dy}{dx} = 2x$ .  $dy = 2x \cdot dx$ Домножим уравнение на **dx**, тогда Переменные разделены. Можно интегрировать:  $\int dy = 2 \int x \cdot dx$  $y = \frac{2 \cdot x^2}{2} + C$ 

 $y = x^2 + C$  - это решение называется общим.

Пусть заданы значения переменных  $x=1$ ,  $y=3$  – это начальные условия. Они нужны, чтобы получить частное решение, в котором будет определено значение константы С. Подставим значения переменных в уравнение и выразим С.

$$
3 = 1^2 + C \implies C = 3 - 1 = 2
$$

 $y = x<sup>2</sup> + 2$  - частное решение дифференциального уравнения.

**Пример 2.** Найти частное решение:  $xdy - ydx = 0$  $(5:10)$ Peшение:  $xdy = ydx$ 

Разделим уравнение на ху

 $rac{xdy}{xy} = \frac{ydx}{xy}$  Сократим дроби.  $\frac{dy}{dx} = \frac{dx}{dx}$  Можно интегрировать:  $\int \frac{dy}{y} = \int \frac{dx}{x}$  $\ln|y| = \ln|x| + C$ Заменить  $C \approx \ln C$  $\ln|y| = \ln|x| + \ln C$ По теореме о логарифмах  $\ln|y| = \ln C|x|$ тогда общим решением будет:  $|y| = C \cdot |x|$  или  $y = Cx$ Подставим координаты точек:  $x=5$ ,  $y=10$  $10 = C \cdot 5 \Rightarrow C = \frac{10}{5} = 2$ 

Таким образом,  $y=2x$  - частное решение.

 $2v' = v$ Пример 3. Найти частное решение:  $(0:1)$ 

Peшение:  $2\frac{dy}{dx} = y$  (т.к.  $y' = \frac{dy}{dx}$ )  $2dy = ydx$  Разделим уравнение на «v»  $\frac{2dy}{y} = \frac{ydx}{y}$  $2\int \frac{dy}{dx} = \int dx$  $2\ln|y| = \ln e^x + \ln C$ . По теоремам о логарифмах получаем:  $\ln y^2 = \ln(Ce^x)$  $v^2 = Ce^x$ -общее решение Пусть  $y=0$ ,  $y=1$ , определим С.  $1^2 = Ce^0$  $1 = C \cdot 1$  $C=1$  $v^2 = 1e^x$  $y^2 = e^x$  - частное решение дифференциального уравнения.

**Пример 4.** Найти общее решение:  $\frac{3x-2}{y+4} = \frac{dx}{dy}$ Решение: преобразуем уравнение к виду:  $(3x-2)dy=(y+4)dx$ Разделим уравнение на  $(3x-2)(y+4)$  $\frac{dy}{y+4} = \frac{dx}{3x-2}$ Можно интегрировать:  $\int \frac{dy}{y+4} = \int \frac{dx}{3x-2}$ .

Данные интегралы решаем методом подстановки

a) 
$$
\int \frac{dy}{y+4} = \begin{vmatrix} z = y+4 \\ dz = (y+4)'dy \\ dz = dy \end{vmatrix} = \int \frac{dz}{z} = \ln|z| = \ln|y+4|.
$$

$$
\text{(6) } \int \frac{dx}{3x-2} = \begin{bmatrix} z = 3x-2 \\ dz = (3x-2)' \, dx \\ dz = 3dx \\ dx = \frac{dz}{3} \end{bmatrix} = \frac{1}{3} \int \frac{dz}{z} = \frac{1}{3} \ln|z| + C = \frac{1}{3} \ln|3x-2| + C.
$$

Результаты подставить в уравнение:  $\ln|y+4| = \frac{1}{3}\ln|3x+2| + \ln C$ , rge  $C \approx \ln C$  $\ln|y+4| = \ln(3x+2)^{\frac{1}{3}} + \ln C$  (по теоремам о логарифмах)  $\ln |y+4| = \ln C(3x+2)^{\frac{1}{3}}$  $y + 4 = C \cdot \sqrt[3]{3x + 2}$  $y = C\sqrt[3]{3x+2} - 4$ -общее решение

# Проверьте себя:

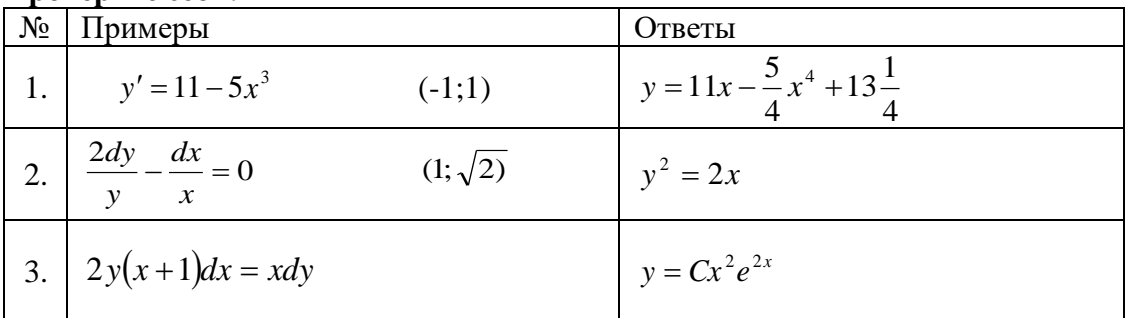

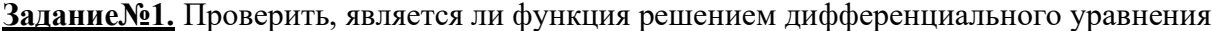

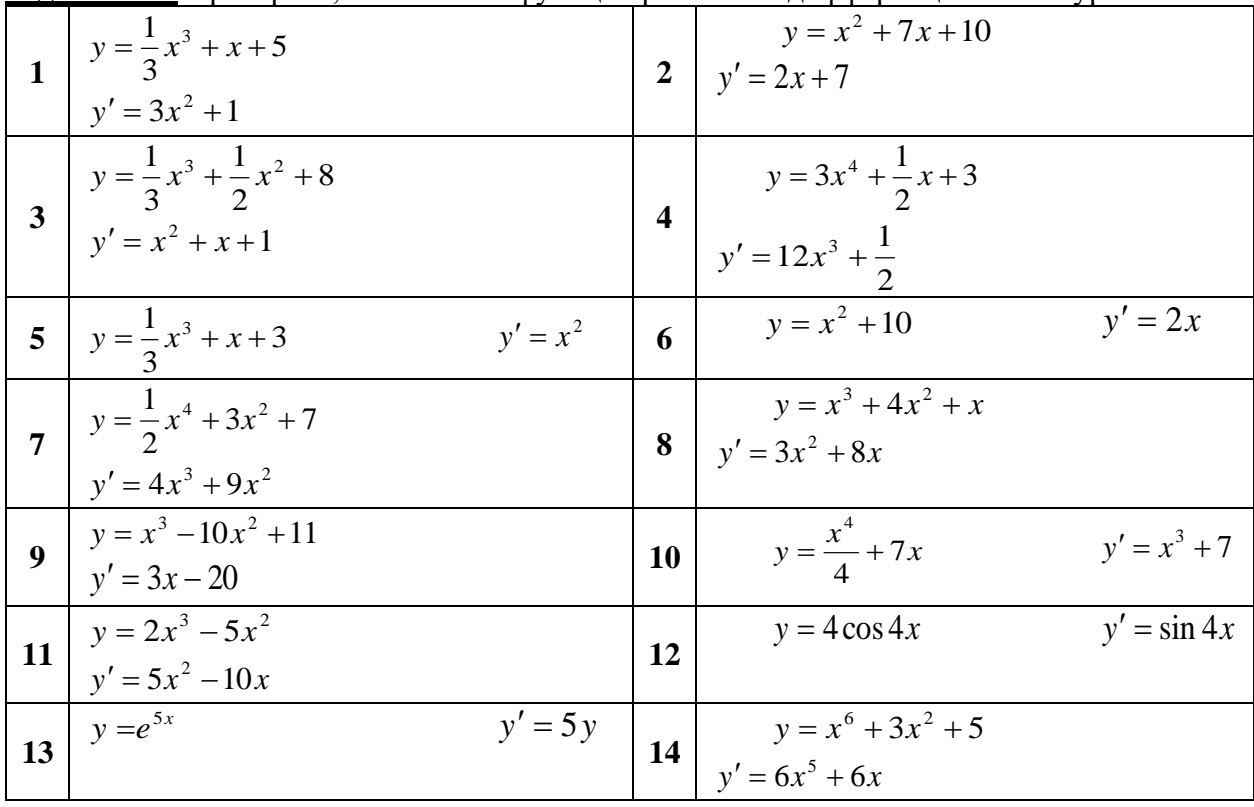

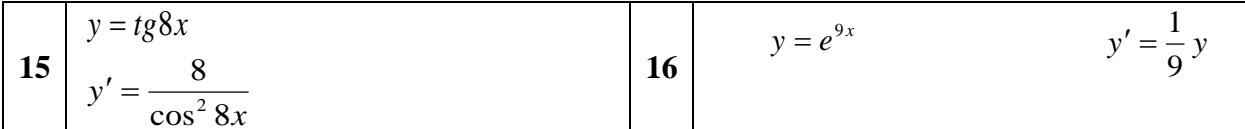

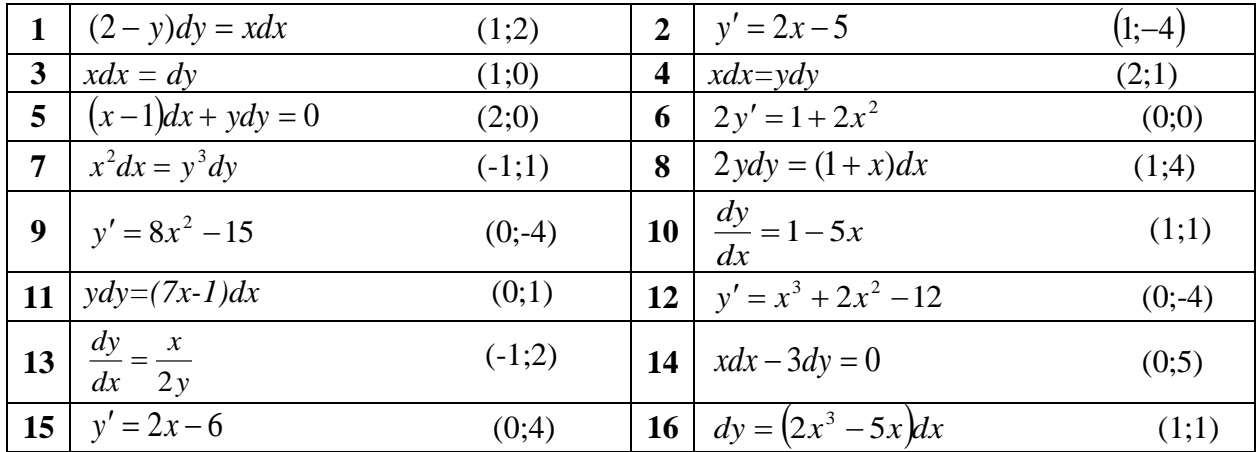

Задание№2. Найти частное решение.

# Задание №3. Найти общее решение.

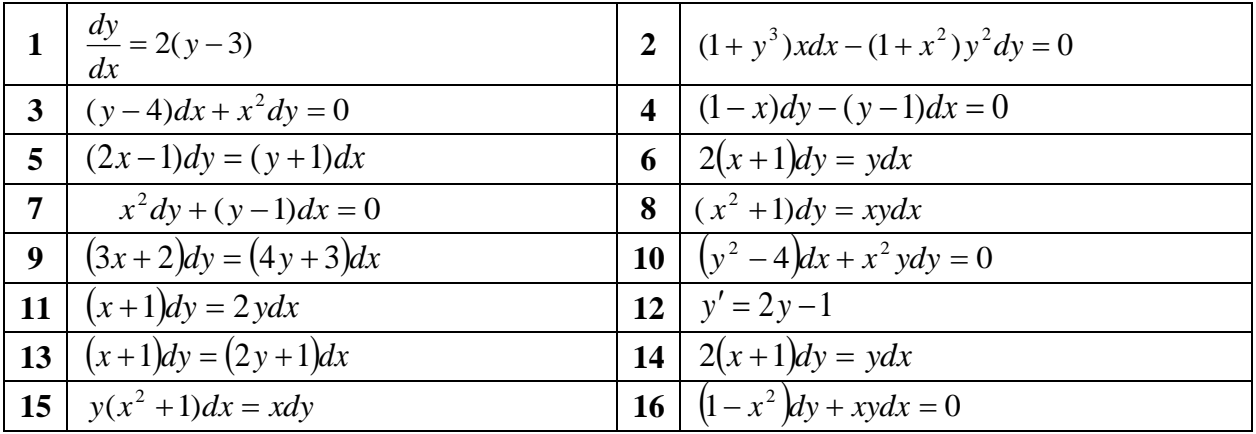

#### Практическая работа №5 «Операции над множествами»

Цель: закрепить навыки осуществления операций над множествами, навыки использования диаграмм Эйлера-Венна.

Перед началом занятия необходимо знать: понятия множества, подмножества, универсального множества, пересечения множеств, объединения множеств, разности двух множеств и дополнения; понятие диаграмм Эйлера-Венна.

После окончания занятия необходимо уметь: находить пересечение, объединение, разность и дополнение множеств, в том числе с использованием диаграмм Эйлера-Венна.

# Основные теоретические положения и примеры решения типовых заданий.

Понятие множества. Подмножества.

Понятие множества относится к аксиоматическим понятиям математики.

Множество - совокупность определённых, различимых между собой объектов,

рассматриваемых как единое целое, и обладающая некоторым общим свойством.

Имеется три важных момента, характеризующих понятие множества:

1) объекты, входящие во множество, определённые – т.е. для каждого объекта можно однозначно сказать, принадлежит ли он данному множеству или нет;

2) объекты, входящие во множество, различимы между собой – т.е. во множестве не может быть двух или более одинаковых объектов:

3) все объекты, входящие во множество, мыслятся как единое целое - т.е. во множестве абстрагируются от свойств отдельных объектов, но говорят об общем свойстве

множества, как елиного целого; такое обшее свойство называют характеристическим. Например, можно говорить о множестве всех книг данной библиотеки, множестве всех вершин данного многоугольника, множестве всех натуральных чисел, множестве всех точек данной прямой.

Множества обозначаются прописными буквами латинского алфавита: А, В, С, D и т.д. Объекты, входящие во множество, называют элементами.

Например:

- множество букв русского алфавита;

- множество натуральных чисел;

- множество студентов, сидящих на 1-м ряду.

Множество, состоящее из конечного числа элементов, называется конечным, в

противном случае множество называется бесконечным. Множество может содержать и всего лишь один элемент. Множество, не содержащее элементов, называется пустым и обозначается Ф.

Множества А и S<sub>1</sub>, рассмотренные выше, – конечные, а множество N – бесконечное.

Принадлежность элемента множеству записывается значком ∈. Например:

- буква «бэ» принадлежит множеству букв русского алфавита;

- буква «бета» не принадлежит множеству букв русского алфавита;
- число 5 принадлежит множеству натуральных чисел:

- число 5.5 - не принадлежит множеству натуральных чисел;

- Вольдемар не сидит в первом ряду.

Таким образом, если множество содержит конечное число элементов, то оно может быть залано перечислением его элементов. Множество может быть также залано при помоши правила, позволяющего определить, является ли данный объект элементом множества или нет. При записи правило, задающее множество, отделяется вертикальной чертой или двоеточием.

Например,

1) - множество чисел, принадлежащих отрезку (подразумевается множество

действительных чисел, которые перечислить через запятую уже невозможно);

2) - множество рациональных чисел, то есть, чисел, представимых в виде дроби с целым числителем и натуральным знаменателем.

Множество В называется подмножеством множества А, если каждый

элемент множества В одновременно является элементом множества А. Иными словами, множество В содержится во множестве А: . Значок называют значком включения. Например:

- 1. А это множество букв русского алфавита. Обозначим через С множество его гласных букв, которое будет подмножеством множества А. Тогда:.
- 2. Пусть заданы множества  $A = \{1, 3, 5, 7\}$  и  $B = \{3, 5\}$ . Очевидно, что В есть подмножество А, т.е..
- 3. Множество N натуральных чисел является подмножеством множества Z целых чисел, т. e. .
- $\overline{4}$ .

Из определения подмножества следует, что любое множество является подмножеством самого себя, т. е. справедливо утверждение . Говорят, что А - самое широкое подмножество А. Пустое множество является подмножеством любого множества. Пустое

множество является самым узким полмножеством любого множества.

Зафиксированное каким-либо образом множество объектов, допустимых при данном рассмотрении, называют универсальным множеством (базовым множеством, основным множеством, универсумом). Часто обозначается U.

Множества А и В считаются равными, если они состоят из одних и тех же элементов. Равенство множеств обозначают так:  $A = B$ .

### Операции над множествами. Диаграммы Эйлера-Венна.

Пересечением множеств А и В называется множество, состоящее из всех элементов, принадлежащих и множеству А и множеству В. Обозначается.

Объединением множеств А и В называется такое множество, каждый элемент которого содержится хотя бы в одном из множеств А или В. Обозначается.

Разностью двух множеств А и В называется множество, содержащее лишь те элементы из А, которые не входят в В. Обозначается.

Если множество В – подмножество множества А (), то

разность называется дополнением к В в множестве А. Обозначается.

Дополнением множества А по отношению к универсальному множеству U есть множество, составленное из всех тех элементов U, которые не находятся в А

#### Практическая часть.

Задания выполняются по вариантам, заданным преподавателем.

Задание 1. Образуйте все подмножества множества букв в слове.

Вариант 1 Вариант 2 Вариант 3 «руль» « $\phi$ ары» «лиск»

Задание 2. Данные множества задать перечислением всех своих элементов.

Вариант 1 Вариант 2 Вариант 3  $A = \{x \in R | x^3 - 3x^2 + 2x = 0 \}.$  $A = \{x \in Z | \leq 2^x < 5\}$  $A = {x \in N | x^2 - 3x - 4 \le 0}$ 

Задание 3. Даны множества А и В. Найти: А∩В, А∪В, А\В, В\А,.

```
Вариант 1
Вариант 2
Вариант 3
a)
A, B \subseteq ZA = \{1;2;5;7;9;11\}B = \{1, 4, 6, 7\}A, B \subseteq ZA = \{3:6;7;10\}B = \{2; 3; 10; 12\}A, B \subseteq Z
```

$$
A = \{1;2;5;7;9;11\}
$$
  
\n
$$
B = \{1;4;6;7\}
$$
  
\n6)  
\n
$$
A = \{a, b, c, d, e, f, k\}
$$
  
\n
$$
B = \{a, c, e, k, m, p\}
$$
  
\n
$$
A = \{a, b, c, e, k, l, m\} B = \{c, e, k, x, y, z\}
$$
  
\n
$$
A = \{b, c, d, e, f, x, y\} B = \{a, e, f, k, n, o\}
$$
  
\n
$$
B)
$$
  
\n
$$
A, B \subseteq R
$$
  
\n
$$
A = [-3; 7), B = [-4; 4].
$$
  
\n
$$
A, B \subseteq R
$$
  
\n
$$
A = [1;6), B = [-1;9]
$$
  
\n
$$
A, B \subseteq R
$$
  
\n
$$
A = [4; 7), B = [3; 6]
$$
  
\n
$$
F)
$$

Задание 4. Используя диаграммы Эйлера-Венна доказать тождество.

Вариант 1 Вариант 2 Вариант 3  $A \setminus (B \cup C) = (A \setminus B) \cap (A \setminus C)$ AU  $(B\setminus C) = (A \cap B) \setminus C$  $A\cup (B \setminus C) = (A \cap B) \setminus (A \cap C)$ 

### Дополнительные задания:

Решите задачу используя круги Эйлера: В группе английский язык изучают 15 студентов, немецкий - 10 студентов, а французский - 5, причем 3 студента изучают одновременно английский и немецкий языки, 2 студента изучают одновременно английский и французский языки, 1 студент изучает одновременно французский и немецкий языки. Сколько всего человек в классе изучают эти иностранные языки? Сколько человек изучают только английский язык? немецкий язык? французский язык?

# Практическая работа №6 «Сложение и умножение вероятностей»

Цель: научиться вычислять вероятности суммы совместных и несовместных событий, произведения независимых и зависимых событий.

Для выполнения работы необходимо знать основы теории вероятностей; необходимо уметь вероятность событий с использованием элементов комбинаторики.

# КРАТКАЯ ТЕОРИЯ И МЕТОДИЧЕСКИЕ РЕКОМЕНДАЦИИ

- 1. Суммой А + В двух событий А и В называют событие, состоящее в появлении события А, или события В, или обоих этих событий.
- а. Теорема сложения вероятностей несовместных событий. Вероятность появления одного из двух несовместных событий, равна сумме вероятностей этих событий:  $P(A + B) = P(A) + P(B)$

 $1$
b. Теорема сложения вероятностей совместных событий. Вероятность появления хотя бы одного из двух совместных событий равна сумме вероятностей этих событий без вероятности их совместного появления:

 $P(A+B) = P(A) + P(B) - P(AB)$ 

- 2. Произведением двух событий А и В называют событие АВ, состоящее в совместном появлении этих событий.
- а. Теорема произведения для независимых событий. Для независимых событий вероятность совместного появления событий равна произведению вероятностостей этих событий:

 $P(AB) = P(A) P(B)$ .

- b. Теорема умножения вероятностей. Вероятность совместного появления двух событий равна произведению вероятности одного из них на условную вероятность другого, вычисленную в предположении, что первое событие уже наступило:  $P(AB) = P(A) P<sub>A</sub>(B).$
- 3. Вероятность появления хотя бы одного из независимых событий. Если события  $A_1$ ,  $A_2$ ,  $A_3$ ,...  $A_n$  независимы в совокупности, причем  $P(A_1) = p_1$ ,  $P(A_2) = p_2$ ,  $P(A_3) = p_3$  и т.д.;  $q_1, q_2, q_3, ..., q_n$ – вероятности противоположных событий. Вероятность наступления события А, состоящего в наступлении хотя бы одного из событий  $A_1, A_2, A_3, \ldots A_n$  равна:

 $P(A) = 1 - q_1 q_2 q_3 ... q_n$ 

4. Вероятность появления только одного из двух событий.  $P(A) = p_1q_2 + p_2q_1$ 

# ПОРЯДОК ВЫПОЛНЕНИЯ И ФОРМА ОТЧЕТНОСТИ

# **I** вариант

## **II** вариант

 $1<sub>1</sub>$ 

Срели сотрудников фирмы 28% знают английский язык. 30% – немецкий: английский и немецкий – 8%. Найти вероятность того, что случайно выбранный сотрудник фирмы знает хотя бы один язык.

Имеется 3 ящика, содержащих по 20 деталей. В первом ящике 12, во втором 5 и в третьем 9 стандартных деталей. Из каждого ящика наудачу вынимают по одной детали. Найти вероятность того, что все детали окажутся стандартными.

 $\overline{2}$ .

Производится бомбометание по трем складам боеприпасов, причем сбрасывается одна бомба. Вероятность попадания в первый склад 0,025; во второй – 0,03; в третий 0,019. При попадании в один из складов взрываются все три. Найти вероятность того, что склады будут взорваны.

В электрическую цепь последовательно включены три элемента, работающие независимо один от другого. Вероятности отказов первого, второго и третьего элементов

соответственно равны:  $p_1 = 0.1$ ;  $p_2 = 0.15$ ;  $p_3 = 0.2$ . Найти вероятность того, что тока в цепи не будет (не работает хотя бы 1 элемент).

3.

Имеется 3 ящика, содержащих по 15 деталей. В первом ящике 5, во втором 7 и в третьем 10 стандартных деталей. Из каждого ящика наудачу вынимают по одной детали. Найти вероятность того, что все детали окажутся стандартными.

Среди студентов группы 15% имеют отличные оценки по математике, 34% – по истории. При этом 12% являются отличниками по обеим дисциплинам. Найти вероятность того, что случайно выбранный студент учится на «отлично» хотя бы по одной дисциплине.  $\overline{4}$ .

Отдел технического контроля проверяет изделия на стандартность. Вероятность того, что изделие стандартно, равна 0,9. Найти вероятность того, что из двух проверенных изделий только одно стандартное.

В ящике 10 деталей, из которых четыре окрашены. Сборщик наудачу взял три детали. Найти вероятность того, что хотя бы одна из взятых деталей окрашена.

*Решить задачу двумя способами.*

5.

На полке стоят 6 учебников по математике и 3 по информатике. С полки наудачу берется сначала один учебник. Потом второй. Найти вероятность, что первая взятая книга будет учебником по информатике, а вторая учебником по математике.

В ящике находится 8 стандартных и 6 нестандартных детали. Наудачу вынимается сначала одна деталь, а потом вторая. Найти вероятность, что первая взятая деталь стандартная, а вторая нестандартная.

6.

Устройство содержит два независимо работающих элемента. Вероятности отказа элементов соответственно равны 0,05 и 0,08. Найти вероятности отказа устройства, если для этого достаточно, чтобы отказал хотя бы один элемент.

Из партии изделий товаровед отбирает изделия высшего сорта. Вероятность того, что наудачу взятое изделие окажется высшего сорта, равна 0,8. Найти вероятность того, что из двух проверенных изделий только одно высшего сорта.

7.

На стеллаже библиотеки в случайном порядке расставлено 15 учебников, причем пять из них в переплете. Библиотекарь берет наудачу три учебника. Найти вероятность того, что хотя бы один из взятых учебников окажется в переплете (событие А). *Решить задачу двумя способами*.

Мастер обслуживают 5 станков. 20% рабочего времени он проводит у первого станка, 10% - у второго,  $15\%$  - у третьего,  $25\%$  - у четвертого,  $30\%$  - у пятого станка. Найти вероятность того, что в наудачу выбранный момент времени мастер находится у 1, или 2, или 3 станка.

# **КОНТРОЛЬНЫЕ ВОПРОСЫ**

- 1. Чем отличается операция сложения вероятностей от произведения?
- 2. Запишите способы, которыми можно рассчитать вероятность появления хотя бы одного события?

# **Практическая работа №7. «Закон распределения»**

**Цель:** провести диагностику усвоения основных понятий и формул по теории вероятности и понимания закона распределения **Задачи:** выявить уровень усвоения знаний учащимися.

# **Инструкция по выполнению работы**

На ответы на вопросы по математике дается 90 минут. Работа состоит из 25 вопросов на знание определений и математических формул, а также возможности самим привести примеры.

В заданиях нужно написать четкое определение или формулу или привести пример. Советуем для экономии времени пропускать задание, которое не удаётся выполнить сразу, и переходить к следующему. К выполнению пропущенных заданий можно вернуться, если у Вас останется время.

За кажлый правильный ответ лаётся олин балл. Баллы, полученные вами за все выполненные задания, суммируются. Постарайтесь выполнить как можно больше заданий и набрать наибольшее количество баллов.

#### Вопросы

1. Сформулируйте классическое определение вероятности. В чем ограниченность этого определения? В чем различие между вероятностью и относительной частотой?

2. Когда применяют геометрическое определение вероятности? Почему в этих случаях нельзя пользоваться классическим определением?

3. Дайте определение суммы событий. Приведите примеры: суммы двух несовместных событий; суммы двух совместных событий.

4. Сформулируйте и докажите теорему о сложении вероятностей несовместных событий.

5. Дайте определение произведения событий. Приведите примеры: произведения двух независимых событий; произведения двух зависимых событий.

6. Что такое условная вероятность?

7. Сформулируйте теорему об умножении вероятностей для двух событий (общий случай). Какую форму принимает эта теорема в случае, когда события независимы?

8. Приведите формулу полной вероятности.

9. Приведите формулы Байеса.

10. Что такое схема Бернулли?

11. В каких случаях применяются: формула Бернулли: теорема Пуассона: теорема Муавра-Лапласа?

12. Приведите примеры дискретных и непрерывных случайных величин.

13. Что называется законом распределения вероятностей случайной величины?

14. Что называется математическим ожиданием случайной величины? Как оно обозначается? Докажите его свойства.

15. Что называется дисперсией случайной величины? Как она обозначается? Докажите ее свойства. Как взаимосвязаны среднеквадратическое отклонение и дисперсия?

16. Чему равны числовые характеристики биномиального распределения; распределения Пуассона?

17. Что называется функцией распределения случайной величины? Сформулируйте ее свойства. В чем различие графиков функций распределения для непрерывной и для дискретной случайных величин?

18. Дайте определение плотности распределения вероятностей непрерывной случайной величины, сформулируйте ее свойства.

19. Как найти вероятность того, что непрерывная случайная величина примет значение из данного интервала, если известна: ее функция распределения; ее плотность распределения вероятностей?

20. Как взаимосвязаны функция распределения и плотность распределения вероятностей случайной величины?

21. Найдите М[X] и D[X] случайной величины, распределенной равномерно на интервале  $(a; e)$ .

22. Каков вероятностный смысл параметров а и о случайной величины, распределенной  $\overline{10}$ нормальному закону? Напишите ПЛОТНОСТЬ нормального распределения.

23. В чем заключается "правило трех сигм"? Как, пользуясь этим правилом, найти наименьшее и наибольшее значения нормально распределенной случайной величины?

24. Сколько параметров имеет показательное распределение? Как найти для данного распределения  $M[X]$ ,  $\sigma[X]$ ?

# **Практическая работа № 8**

#### *Вычисление математического ожидания и дисперсии случайной величины* **Цели и задачи**: обобщить и систематизировать знания по теме, провести диагностику усвоения системы знаний и умений выполнять задания стандартного уровня. **Время:** 135 минут.

#### **Обеспечение практической работы:**

Конспект.

Карточки с заданиями.

1. Образуют ли полную группу следующие группы событий:

а) опыт — бросание монеты; события: *Ах* — появление герба;

*А2 —* появление цифры;

б) опыт — бросание двух монет; события: *Вх* — появление двух гербов; *В2 —* появление двух цифр;

в) опыт — два выстрела по мишени; события: *А0* — ни одного попадания; *Ах —* одно попадание; *А2 —* два попадания;

г) опыт — два выстрела по мишени; события: *Сх* — хотя бы одно попадание; *С2* — хотя бы один промах;

д) опыт — вынимание карты из колоды; события: *Dx* — появление карты червонной масти; *D2* — появление карты бубновой масти; *D3 —* появление карты трефовой масти?

2. В урне а белых (б) и *Ъ* черных (ч) шаров. Из урны вынимают (одновременно или последовательно) два шара. Найти вероятность того, что оба шара будут белыми1.

3. В урне *а* белых и *Ь* черных шаров. Из урны вынимаются сразу два шара. Найти вероятность того, что эти шары будут разных цветов.

4. В урне *а* белых, *Ъ* черных и *с* красных (к) шаров. Три из них вынимаются наугад. Найти вероятность того, что по крайней мере два из них будут одноцветными.

5. Бросаются две монеты. Рассматриваются события:

*А* — выпадение герба на первой монете;

*В* — выпадение герба на второй монете.

Найти вероятность события *С = А + В.*

6. Из полной колоды карт (52 карты) вынимают одновременно четыре карты. Рассматриваются события:

*А —* среди вынутых карт будет хотя бы одна бубновой масти;

*В* — среди вынутых карт будет хотя бы одна червонной масти. Найти вероятность события *С = А + В.*

7. Из полной колоды карт (52 листа) вынимаются сразу четыре карты. Найти вероятность того, что все эти четыре карты будут разных мастей.

8. В урне о белых и *Ъ* черных шаров. Из урны вынимают наугад один шар. Найти вероятность того, что этот шар — белый. 9 В урне *а* белых и *Ъ* черных шаров. Из урны вынули один шар и, не глядя, отложили в сторону. После этого из урны взяли еще один шар. Он оказался белым. Найти вероятность того, что первый шар, отложенный в сторону, — тоже белый.

10. В урне а белых и 6 черных шаров  $(a > 2)$ . Из урны вынимают сразу два шара. Найти вероятность того, что оба шара будут белыми.

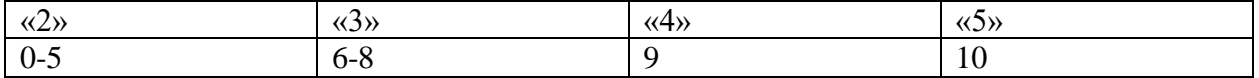

«Вычисление математического ожидания и дисперсии случайной величины» Пель: закрепление теоретического материала по изучению среднего квадратичного отклонения дисперсии дискретной случайной величины Методические указания

1. Лисперсия имеет размерность равную квалрату размерности случайной величины. Поэтому в тех случаях, когда желательно, чтобы оценка рассеяния имела размерность случайной величины, вычисляют не дисперсию, а среднее квадратическое

отключение: 
$$
\sigma(X) = \sqrt{D(X)}
$$

Среднее квадратическое отклонение равно корню квадратному из дисперсии, поэтому его размерность равна размерности случайной величины. Например, если  $X$  выражается в линейных метрах, то  $\sigma(X)$ тоже выражается в линейных метрах, а  $D(X)$  – в квадратных метрах.

2. Пример:

Найти среднее квадратичное отклонение случайной величины Х, заданной следующим законом распределения:

 $\boldsymbol{X}$  $\overline{2}$  $\overline{4}$ 6 8  $\boldsymbol{p}$  $0.2$  $0.15$  $0.35$  $0.3<sup>2</sup>$ 

Решение.

Найдем математическое ожидание  $M(X)$ :  $M(X)=2*0.2+4*0.15+6*0.35+8*0.3=5.5$ Составим закон распределения случайной величины  $X^2$ :

 $X^2$  $\overline{4}$  $16$ 36 64  $\boldsymbol{p}$  $0.2$  $0.15$  $0.35$  $0.3$ 

 $M(X^2)=4*0.2+16*0.15+36*0.35+64*0.3=0.8+2.4+12.6+19.2=35$ 

 $D(X)=M(X^2)-M^2(X)=35-(5.5)^2=35-30.25=4.75$ 

Найдем среднее квадратичное отклонение:

$$
\sigma(X) = \sqrt{D(X)} = \sqrt{4.75} = 2.18
$$

#### Примеры для самостоятельного решения

1. Дано следующее распределение дискретной случайной величины  $X$  $\mathbf{X}$  $\mathbf{1}$  $\overline{2}$  $\overline{4}$ 5  $\mathbf{P}$  $0.31$  $0.1$  $0.29$  $0.3$ Найти ее математическое ожидание, дисперсию и среднеквадратичное отклонение,

используя формулы для их определения.

2. Дан ряд распределения дискретной случайной величины Х:

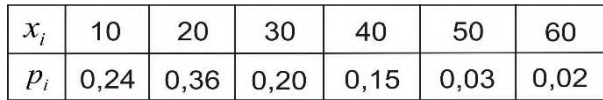

Найти ее математическое ожидание, дисперсию и среднеквадратичное отклонение.

3. Случайная величина Х задана следующим законом распределения:

 $\chi_I$  $\mathbf{1}$  $\overline{3}$ 6 8  $p_I$ 0.2  $0.1$  $0.4$  $0.3$ 

найти  $M(x)$  – математическое ожидание,  $D(x)$  – дисперсию,  $\sigma(x)$  – среднее квадратическое отклонение случайной величины

4. Найти среднее квадратическое отклонение случайной величины  $X$ , которая задана следующим рядом распределения:

- $X$
- 2
- $\overline{3}$
- 10
- $\boldsymbol{P}$
- $0,1$
- $0.4$
- $0.5$

Министерство образования Иркутской области Государственное бюджетное профессиональное образовательное учреждение Иркутской области «Иркутский техникум транспорта и строительства»

# **МЕТОДИЧЕСКИЕ УКАЗАНИЯ для выполнения практических работ по учебной дисциплине МАТЕМАТИКА** по специальности среднего профессионального образования **23.02.06 Техническая эксплуатация подвижного состава железных дорог**

**Квалификация**: техник **Форма обучения:** очная **Нормативный срок обучения**: 3 года 10 месяцев на базе основного общего образования

Иркутск

Методические рекомендации для практических работ составлены на основании рабочей программы по дисциплине Математика

Разработчик: Гордина Г. В., преподаватель

Рассмотрено и одобрено на заседании ДЦК Протокол № 9 от 13.05.2021г.

## **ПОЯСНИТЕЛЬНАЯ ЗАПИСКА**

Настоящие методические рекомендации по дисциплине составлены в соответствии с требованиями ФГОС СПО. Практические задания направлены на экспериментальное подтверждение теоретических положений и формирование учебных практических умений, они составляют важную часть теоретической и профессиональной практической подготовки.

Цель методических рекомендаций: организовать самостоятельную деятельность обучающихся при проведении практических работ.

В результате выполнения практических работ обучающийся будет:

#### Уметь:

- работать учебником, диаграммами, таблицами, схемами, дополнительными источниками;
- выполнять математические вычисления;
- работать с понятийным материалом.

При выполнении практической работы внимательно прочтите:

- 1. Тему практической работы и ее цели, запишите тему практической работы в тетрадь;
- 2. Практическая работа состоит из нескольких частей:

1. теоретические сведения;

2. задание;

Внимательно разберите каждое задание, если вопросы или задания не ясны, следует обратиться за разъяснением к преподавателю.

Работа в тетради выполняется аккуратно, разборчивым подчерком и сдастся на проверку.

3. Внимательно выполняя все указания, Вы успешно и самостоятельно выполните практическую работу.

Критерии оценки

Если практическая работа выполнена в полном объеме и правильно оформлена, то ставится оценка «5». Если практическая работа выполнена более чем на 80-89%, ставится оценка «4». Если практическая работа выполнена более чем на 70-79 %, ставится оценка «3».

#### **Практическая работа №1.**

**Тема:** Арифметические действия над числами, нахождение приближенных значений величин и погрешностей вычислений, сравнение числовых выражений.

**Цель:** Применение правил действия с приближёнными числами к решению задач, повторение и систематизация знаний.

#### **Методические рекомендации.**

#### **Требования к отчету:**

Отчет должен содержать решение заданий с указаниями на теоретические факты, использованные при решении.

#### **Критерии оценки**

Если практическая работа выполнена в полном объеме и правильно оформлена, то ставится оценка «5». Если практическая работа выполнена более чем на 80-89%, ставится оценка «4». Если практическая работа выполнена более чем на 70-79 %, ставится оценка «3».

#### **Теоретические положения:**

Если *х* - точное значение числа,

*а* – приближённое значение, то *х* ≈ *а.*

#### **ОПР.**

Разность *х – а* между точным и приближённым значением числа называется погрешностью приближения.

#### **ОПР.**

Модуль разности между точным и приближённым значением числа называется абсолютной погрешностью приближения ∆*а* = │*х – а*│.

## **ОПР.**

Некоторая цифра приближённого числа считается верной, если его абсолютная погрешность ∆*а* не превышает единицы того разряда, в котором стоит эта цифра. В противном случае цифра называется сомнительной.

Пример.

 $a = 945,673 \pm 0.03$ 

6 – цифра десятых долей, ∆*а* = 0,03

Проверяем: 0,03 < 0,1 – верное неравенство, значит 6 – верная цифра. Цифры, стоящие перед 6 тоже верные.

7 – цифра сотых долей

Проверяем: 0,03 < 0,01 – нет, значит 7 – сомнительная цифра.

# **ОПР.**

Значащими цифрами десятичной дроби называют все её цифры, кроме нулей, расположенных левее первой, отличной от нуля цифры

# **ОПР.**

Значащими цифрами целого числа называют все его цифры, кроме нулей, расположенных в конце числа, если они стоят взамен неизвестных или отброшенных цифр.

0,712 - 3 значащие цифры.

 $45,03 - 4$  значащие цифры

0,0016 - 2 значащие цифры

# **ОПР.**

 Относительной погрешностью приближённого значения числа *а* называется отношение абсолютной погрешности этого числа к модулю приближённого значения. Ϭ = ∆*а* \* 100%

*Правила подсчёта цифр:* При сложении и вычитании приближённых чисел в результате сохраняют столько десятичных знаков, сколько их в наименее точном числе.

1. При умножении и делении приближённых чисел в результате сохраняют столько значащих цифр, сколько их в числе с наименьшим количеством значащих цифр.

2. При возведении в степень в результате сохраняют столько значащих цифр, сколько их в основании степени.

3. При извлечении корня сохраняют столько значащих цифр, сколько их в подкоренном выражении.

4. При выполнении промежуточных действий оставляют на один знак больше, чем требуют правила, а в результате запасной знак округляют.

5. Если в вычислениях точность задана заранее, то вычисления ведут с запасным знаком, который в результате округляют

#### **1 вариант.**

1 **задание.** Установить число значащих цифр в числе:

*а*) 649 ; *б*) 0,01405; в) 347|51≈ ; г) 24321≈

**2 задание.** Определить верные и сомнительные цифры чисел

*a*)  $a = 85,263 \pm 0,0084$  *б*)  $x = 729,3 \pm 1$ 

**3 задание.** Вычислить значение выражений с оценкой погрешностей, если все числа даны с верными цифрами.

 $a)$  645,27 + 102,234 + 715,645 + 10,2

$$
\frac{6}{33,3} + \frac{96,891 - 4,25}{33,3 + 0,426}
$$

**4 задание.** Округлить число до единиц и найти абсолютную и относительную погрешности приближения : 23,263

## **2 вариант.**

1 **задание.** Установить число значащих цифр в числе:

*а*) 43,08; *б*) 0,0298 ; в) 353|617≈ ; г) 25|213 ≈

**2 задание**. Определить верные и сомнительные цифры чисел

*a*)  $x = 14,28 \pm 0,05$  *b*)  $a = 749,3 \pm 1$ 

**3 задание.** Вычислить значение выражений с оценкой погрешностей, если все числа даны с верными цифрами.

*а*) 12030 + 645,29 + 748,5 + 1625,375 *б*) (0,17 + 0,2445 ) · 0, 56 1,424

**4 задание.** Округлить число до единиц и найти абсолютную и относительную погрешности Приближения: 0,892

## Практическая работа №2.

Тема: Вычисление и сравнение корней. Выполнение расчетов с радикалами. Нахождение значений степеней с рациональными показателями. Сравнение степеней. Преобразование выражений, содержащих степени. Решение показательных уравнений

Пель: Повторение и систематизация знаний.

#### Методические рекомендации.

#### Требования к отчету:

Отчет должен содержать решение заданий с указаниями на теоретические факты, использованные при решении.

## Критерии оценки

Если практическая работа выполнена в полном объеме и правильно оформлена, то ставится оценка «5». Если практическая работа выполнена более чем на 80-89%, ставится оценка «4». Если практическая работа выполнена более чем на 70-79 %, ставится оценка «3».

## Теоретические положения:

# Опр.

Арифметическим корнем натуральной степени  $n \geq 2$  из неотрицательного числа *а* называется неотрицательное число,  $n -$  ая степень которого равна а.

# Примеры

- 1.  $\sqrt[3]{64}$  = 4. Tak kak 4 > 0 u 4<sup>3</sup> = 64
- 2.  $\sqrt[3]{125} = 5$ , так как  $5 > 0$  и  $5^3 = 125$

Из определения арифметического корня следует, что если  $a \ge 0$ , то  $(\sqrt[n]{a})^n = a$  и  $\sqrt[n]{a^n} = a$ 

## Свойства арифметического корня:

Арифметический корень  $n - o$ й степени обладает следующими свойствами: если  $a \geq 0$ ,  $b \geq 0$  и *n*, *m* - натуральные числа, причём  $n \ge 2$ ,  $m \ge 2$ , то

1. 
$$
\sqrt[n]{a \cdot b} = \sqrt[n]{a} \cdot \sqrt[n]{b}
$$
  
\n2.  $\sqrt[n]{\frac{a}{b}} = \frac{\sqrt[n]{a}}{\sqrt[n]{b}}$   
\n3.  $(\sqrt[n]{a})^m = \sqrt[n]{a^m}$   
\n4.  $\sqrt[m]{\sqrt[n]{a}} = \sqrt[mn]{a}$ 

Корень нечётной степени из отрицательного числа а вычисляется следующим образом:  $\sqrt[2k+1]{a} = -2k+1|a|$ 

Hanpumep,  $\sqrt[5]{-32} = -\sqrt[5]{2^5} = -2$ 

Примеры применения свойств арифметического корня.

1. 
$$
\sqrt[4]{27} \cdot \sqrt[4]{3} = \sqrt[4]{27 \cdot 3} = \sqrt[4]{81} = \sqrt[4]{3^4} = 3
$$
  
\n2.  $\sqrt[3]{\frac{256}{625}} \cdot \sqrt[3]{\frac{4}{5}} = \sqrt[3]{\frac{256}{625} \cdot \frac{4}{5}} = \frac{\sqrt[3]{64}}{\sqrt[3]{125}} = \frac{4}{5}$ 

3. 
$$
\sqrt[7]{5^{21}} = \sqrt[7]{(5^3)} = 5^3 = 125
$$

4. 
$$
\sqrt[3]{\sqrt[4]{4096}} = \sqrt[12]{2^{12}} = 2
$$

5. 
$$
\left( \sqrt[4]{9} \right)^{-2} = \sqrt[4]{9^{-2}} = \sqrt[4]{\frac{1}{81}} = \frac{1}{3}
$$

**Опр.** Если *п* – натуральное число, *m* – целое число и частное –  $\frac{m}{m}$  является целым числом, то

при а > 0 справедливо равенство  $\sqrt[n]{a^m} = a^{\frac{m}{n}}$ Пример

$$
16^{\frac{3}{4}} = \sqrt[4]{16^3} = \sqrt[4]{2^{12}} = 2^3 = 8
$$

Для любых рациональных чисел р и q и  $a > 0$  и  $b > 0$  верны равенства:

1. 
$$
a^{p} \cdot a^{q} = a^{p+q}
$$
\n2. 
$$
a^{p} \cdot a^{q} = a^{p-q}
$$
\n3. 
$$
(a^{p})^{q} = a^{p+q}
$$
\n4. 
$$
(ab)^{p} = a^{p} \cdot a^{q}
$$
\n5. 
$$
\left(\frac{a}{p}\right)^{p} = \frac{a^{p}}{q}
$$

$$
\frac{b}{b} = \frac{1}{b^p}
$$

6. Если  $a \ne 0$ , то  $a^0 = 1$ 

## Опр.

Показательными уравнениями называются уравнения, в которых неизвестное содержится в показателе степени.

Простейшие уравнения, т.е. такие, левую и правую части которых можно привести к  $1)$ одному основанию решаются так:

#### Пример

 $5^x = 625$   $\Rightarrow$   $5^x = 5^4 \Rightarrow x = 4$ . Omeem:  $x = 4$ 

2) Уравнения вида  $2^{x} + 2^{x-1} - 2^{x-3} = 4$  решаются вынесением за скобки степени с наименьшим показателем.

3) Уравнения, вида  $7^{2x} - 48 \cdot 7^x = 49$  решаются с помощью подстановки  $a^x = y$ , сводится к квадратному.

#### Пример

**PeIIIITE** ypaBHeHIIE:  $5^{2x+1} - 26 \cdot 5^x + 5 = 0$ 

Решение:  $5^x = y$ ,  $5y^2 - 26y + 5 = 0$ ,

 $D = 169 - 25 = 144$ ,  $y_1 = 5$   $y_2 = 1/5$  $5^x = 5$  $x-1$ ,  $5^x = 1/5$  $x=-1$ 

*Omega*: 
$$
x = 1
$$
  $x = -1$ 

4) При решения уравнения вида  $a^x = b^x$ обе части уравнения необходимо разделить на  $b^x$ , T.K.  $b^x \neq 0$ 

$$
\frac{a^x}{b^x} = 1 \quad \Rightarrow \quad \left(\frac{a}{b}\right)^x = 1 \quad \Rightarrow \quad x = 0 \, .
$$

Решение показательных неравенств сводится к решению простейших неравенств вида

 $a^x \succ a^b$ или  $a^x \prec a^e$ Если  $a > 1$  и  $a^x > a^b$ , то  $x > b$ Если  $0 \le a \le 1$  и  $a^x \succ a^b$ , то  $x < b$ 

#### 1 вариант.

**1. Вычислить:** a)  $\sqrt[5]{3^{10} \cdot 2^{15}}$ ; 6)  $\sqrt[4]{3^{12} \cdot \left(\frac{1}{3}\right)^8}$ ; b)  $150^{\frac{3}{2}} \cdot 6^{\frac{3}{2}}$ ; г)  $\left(\frac{1}{16}\right)^{-0.75}$  + 810000  $^{0.25}$  -  $\left(7\frac{19}{22}\right)^{\frac{1}{5}}$ 2. **Сравнить числа:** а)  $2^{\sqrt{3}}$  или  $2^{1,7}$ ;  $6) \left(\frac{1}{2}\right)^{\sqrt{3}}$  или  $\left(\frac{1}{2}\right)^{1,7}$ ; в)  $0.88^{\frac{1}{6}}$  или  $\left(\frac{6}{11}\right)^{\frac{1}{6}}$  г)  $\left(\frac{1}{12}\right)^{-\frac{1}{4}}$  или  $(0,41)^{-\frac{1}{4}}$ **3. Упростить выражение:** a)  $(\sqrt[3]{y^2})^3$ ; 6)  $(\sqrt[3]{a^2} \cdot \sqrt[4]{b^3})^2$ : **4. Вычислить:** a)  $\frac{\sqrt[4]{32}}{\sqrt[4]{5}} + \sqrt[6]{27^2} - \sqrt{\sqrt[3]{64}}$ ; 6)  $\sqrt[3]{11 - \sqrt{57}} \cdot \sqrt[3]{11 + \sqrt{57}}$ ; b)  $\left(\sqrt[3]{128} + \sqrt[3]{\frac{1}{4}}\right)$ :  $\sqrt[3]{2}$ 5. Упростить выражение:  $\sqrt[3]{3/a^{18}} + (\sqrt{3/a^4})^3$ **6. Упростить выражение:** a)  $\frac{x-y}{\sqrt{x} - \sqrt{y}} - \frac{x-y}{\sqrt{x} + \sqrt{y}}$  (5)  $\frac{x-y}{\sqrt[3]{x} - \sqrt[3]{y}} - \frac{x+y}{\sqrt[3]{x} + \sqrt[3]{y}}$ **7. Решить уравнение:** a)  $\left(\frac{1}{5}\right)^{2-3x} = 25$ ; 6)  $3^{x-1} - 3^x + 3^{x+1} = 63$ ; **B**) 0,2  $x^2 + 4x - 5 = 1$  **r**)  $4^x + 2^x - 20 = 0$ ; **r**)  $(\sqrt{10})^x = 10^{x^2 - x}$ 8. Решить неравенство a)  $7^{x-2} > 49$ ; 6)  $\left(\frac{3}{4}\right)^x > 1\frac{1}{3}$ ; b)  $9^x - 3^x - 6 > 0$ ; r)  $\left(\sqrt{5}\right)^{x-6} < \frac{1}{5}$ ;  $\Box$   $\Box$   $\left(\frac{2}{12}\right)^{x^2-1} \ge 1$ . 2 вариант **1. Вычислить:** a)  $\sqrt[3]{2^3 \cdot 5^6}$  6)  $\sqrt[10]{4^{30} \cdot (\frac{1}{2})^{20}}$  в)  $144^{\frac{3}{4}} \cdot 9^{\frac{3}{4}}$ ; r)  $(0,001)^{-\frac{1}{3}} - 2^{-2} \cdot 64^{\frac{2}{3}} - 8^{-1\frac{1}{3}}$ **2. Сравнить числа:** а)  $3^{1,4}$ или  $3^{\sqrt{2}}$  б) $\left(\frac{1}{3}\right)^{1,4}$ или  $\left(\frac{1}{3}\right)^{\sqrt{2}}$ ; в)  $0.88^{\frac{1}{7}}$  или  $\left(\frac{6}{11}\right)^{\frac{1}{7}}$  г)  $\left(\frac{5}{12}\right)^{-\frac{1}{3}}$ или  $(0,41)^{-\frac{1}{3}}$ 3. Упростить выражение: a)  $\left(\sqrt{\sqrt[3]{a^2b}}\right)^6$ ; 6)  $\left(\sqrt{a}\cdot\sqrt[3]{b}\right)^6$ 4. **Вычислить:** a)  $\sqrt[3]{3\frac{3}{8}} + \sqrt[4]{18} \cdot \sqrt[4]{4\frac{1}{2}} - \sqrt{\sqrt{256}}$ ; 6)  $\sqrt[4]{17 - \sqrt{33}} \cdot \sqrt[4]{17 + \sqrt{33}}$ ; **B**)  $\left(\sqrt[3]{9} + \sqrt[3]{6} + \sqrt[3]{4}\right) \cdot \left(\sqrt[3]{3} - \sqrt[3]{2}\right)$ 5. Упростить выражение:  $\sqrt[3]{\sqrt{x^6 y^{12}}} - (\sqrt[5]{xy^2})^5$ 

**6. Упростить выражение:** а) *а в а в а* − √ в *а в* +  $\frac{u-a}{-\sqrt{6}} - \frac{u-a}{a+\sqrt{6}}$  $\frac{-6}{-36} - \frac{u-6}{a+2a};$  6)  $\frac{\sqrt{x}-\sqrt{y}}{\sqrt[4]{x}-\sqrt[4]{y}} - \frac{\sqrt{x}+\sqrt{y}}{\sqrt[4]{x}+4}$ 4  $\sqrt[4]{x} - \sqrt[4]{y}$   $\sqrt[4]{x} + \sqrt[4]{y}$ *х ху*  $x - \sqrt[4]{y}$ *х* −  $\sqrt{y}$ + + − − −

- 7. **Решить уравнение:** a)  $0, 1^{2x-3} = 10$ ; 6)  $2^{x+3} 2^{x+1} + 1 = 12$ ;  $x^2-2x+3$
- $B) |2\frac{1}{2}| = 1$ 3  $2^{\underline{1}}$  <sup>=</sup> J  $\left(2\frac{1}{2}\right)$ J  $\binom{1}{2}^{-x^2-2x}$ ;  $\Gamma$ )  $9^x + 3^x - 6 = 0$ ;  $\Delta$  100  $x^2 - 1 = 10^{1-5x}$
- **2. Решить неравенство:** a)  $3^{x-2} > 9$ ; 6)  $\left(\frac{11}{5}\right) > \frac{3}{6}$ 5 5  $\left(1\atop{ }n\right)^{x}$ J  $\left(1\frac{1}{2}\right)$ l  $\left(1\right)^{x}$ ; **b**)  $4^x - 2^x < 12$ ;

$$
r) \left(\sqrt[3]{3}\right)^{x+6} > \frac{1}{9}; \qquad \pi) \left(1\frac{2}{7}\right)^{x^2-4} \le 1.
$$

#### **Требования к отчету:**

Отчет должен содержать решение заданий с указаниями на теоретические факты, использованные при решении.

## **Критерии оценки**

Если практическая работа выполнена в полном объеме и правильно оформлена, то ставится оценка «5».Если практическая работа выполнена более чем на 80-89%, ставится оценка «4». Если практическая работа выполнена более чем на 70-79 %, ставится оценка «3». В противном случае работа не засчитывается.

## Практическая работа №3.

Тема: Нахождение значений логарифма по произвольному основанию. Переход от одного основания к другому. Вычисление и сравнение логарифмов. Логарифмирование и потенцирование выражений. Решение логарифмических уравнений.

Цель: Закрепление знаний, полученных на занятиях.

#### Методические рекомендации.

#### Требования к отчету:

Отчет должен содержать решение заданий с указаниями на теоретические факты, использованные при решении.

#### Критерии оценки

Если практическая работа выполнена в полном объеме и правильно оформлена, то ставится оценка «5». Если практическая работа выполнена более чем на 80-89%, ставится оценка «4». Если практическая работа выполнена более чем на 70-79 %, ставится оценка «3».

## Теоретические положения:

## Опр.

Логарифмом числа b по основанию a, где  $a > 0$ ,  $a \ne 1$ , называется показатель степени, в которую надо возвести число а, чтобы получить число b.

## Примеры

- 1.  $\log_5 25 = 2$ , m.k.  $5^2 = 25$
- 2.  $\log_2 3 = 1$ ,  $m \kappa$ .  $3^1 = 3$

Определение логарифма можно записать так  $a^{\log_a b} = b$ . Его называют основным логарифмическим тождеством.

При преобразовании и вычислении значений логарифмических выражений применяют свойства логарифмов.

## Свойства

1.  $\log_a(b \cdot c) = \log_a b + \log_a c$ 

2. 
$$
\log_a\left(\frac{b}{c}\right) = \log_a b - \log_a c
$$

- 3.  $\log_a b^r = r \cdot \log_a b$
- 4.  $\log_{a^p} b = \frac{1}{p} \cdot \log_a b$

Формула перехода к другому основанию:  $\log_a b = \frac{\log_c b}{\log_a a}$ 

## Опр.

Десятичным логарифмом числа называют логарифм этого числа по основанию 10 и пишут  $lg b$ BMecto  $log_{10}b$ 

 $log_{10}b = lg b$ 

## $O<sub>II</sub>$

Натуральным логарифмом числа называют логарифм этого числа по основанию е, где е иррациональное число, приближённо равное 2,7. При этом пишут *ln b* вместо  $log_e b$ , т.е.  $log_e b = ln b$ 

Действие нахождения логарифма числа называется логарифмированием.

Действие, обратное логарифмированию называется потенцированием.

## Примеры

1)  $\log_6 18 + \log_6 2 = \log_6 36 = 2$ ;<br>2)  $\log_{12} 48 - \log_{12} 4 = \log_{12} 12 = 1$ ; 3)  $\log_3 3^{\frac{1}{7}} = \frac{1}{7} \log_3 3 = \frac{1}{7}$ .

**3aqaya**

\n**BliuncлиTE** 
$$
\log_5 \sqrt{3} - \frac{1}{2} \log_5 12 + \log_5 50.
$$

\n**Применяя формуль** (1) — (3), находим  $\log_5 \sqrt{3} - \frac{1}{2} \log_5 12 + \log_5 50 = \log_5 \frac{\sqrt{3} \cdot 50}{\sqrt{12}} =$ 

\n $= \log_5 25 = 2.$ 

#### **1 вариант.**

**1. Bh**числить: a) 
$$
9^{2\log_3 5}
$$
; 6)  $2\log_{\frac{1}{3}} 6 - \frac{1}{2} \log_{\frac{1}{3}} 400 + 3\log_{\frac{1}{3}} \sqrt[3]{45}$ ; \nB)  $\frac{\log_2 24 - \frac{1}{2} \log_2 72}{\log_3 18 - \frac{1}{3} \log_3 72}$ 

- 2. **Найти x по данному логарифму:**  $\lg x = 2 \lg 2 + \lg(a+b) + \lg(a-b)$
- **3.** Прологарифмировать выражение:  $x = a^3b^2\sqrt{c}$
- **4. Решить уравнение:**  $\log_9 x^2 + \log_{\sqrt{3}} x = 3$  $\int_9^{\infty} x^2 + \log_{\sqrt{3}} x =$
- **5**. При каких значениях х имеет смысл выражение:  $\log_6 \left( 49 x^2 \right)$ log<sub>6</sub>(49 − *x*

#### **2 вариант.**

**1. Bhчислить:** a) 
$$
3^{5\log_3 2}
$$
; 6)  $\frac{1}{2}\log_7 36 - \log_7 14 - 3\log_7 \sqrt[3]{21}$ ;   
  $\log_6 30 - \frac{1}{2}\log_6 150$ 

2. **Найти x по данному логарифму:**  $\log_{1} x = \log_{1} a - \log_{1} b$ 2 1 2 1 2  $x = -\frac{1}{2} \log_1 a - \frac{1}{5} \log_2 a$ 5  $\log_1 a - \frac{1}{2}$ 2  $\log_1 x = \frac{1}{2} \log_1 a -$ 

- **3. Прологарифмировать выражение:** 3 4 3 *c*  $x = \frac{a^4 \sqrt[3]{b}}{b}$
- **4.** Решить уравнение:  $\log_3 x = 9 \log_{27} 8 - \log_3 4$
- **5.** При каких значениях х имеет смысл выражение: 2  $\int_7^2 (x^2 + x - y)$

#### **3 вариант.**

**1. Вычислить:** а)  $\int$  log<sub>9</sub> 15 + log<sub>9</sub> 18 - log<sub>9</sub> 10;  $\log_2 20 - 3\log_2 2$  $\log_2 4 + \log_2 \sqrt{10}$  $2^{20}$   $2^{10}$   $5^{2}$ 2  $\cdots$   $\sim$   $\epsilon$  2 − +

- **2. Найти х по данному логарифму:**   $x = -\log_2 a + \log_2 b$ 3 2 3 2 3  $\frac{1}{2}x = -\frac{1}{4}\log_2 a + \frac{1}{7}\log_2 a$ 7  $\log_2 a + \frac{4}{5}$ 4  $\log_2 x = \frac{1}{2} \log_2 a +$
- **3**. **Прологарифмировать выражение:** 4  $5a^2c^3$ *b*  $x = \frac{3a \cdot c}{a}$
- **4. Решить уравнение:**  $\log_2 x 2\log_1 x = 9$ 2  $x^2 - 2\log_2 x =$
- 5. При каких значениях х имеет смысл выражение: 2 5  $\int_1^2 (x^2 + 2x +$

## **4 вариант.**

**1. Bh**числить:   
a) 
$$
\left(\frac{1}{2}\right)^{6\log_{\frac{1}{2}}{2}}
$$
;   
 6)  $\log_{8}12 - \log_{8}15 + \log_{8}20$ ;   
b)  $\frac{3\log_{7}2 - \frac{1}{2}\log_{7}64}{4\log_{5}2 + \frac{1}{3}\log_{5}27}$ 

- 2. Найти х по данному логарифму:  $\log_3 x = 3\log_3 a 2\log_3 b + \log_3(a+b)$
- **3. Прологарифмировать выражение:**  $x = 7a^3b\sqrt[3]{c}$
- **4. Решить уравнение:**  $\log_5 x = 2\log_5 3 + 4\log_{25} 2$
- **5.** При каких значениях х имеет смысл выражение:  $\log_5(x^2 4x + 3)$  $\frac{1}{5}(x^2 - 4x +$

## **Практическая работа №4.**

**Тема:** Признаки взаимного расположение прямых и плоскостей. Перпендикуляр и наклонная к плоскости. Угол между прямой и плоскостью. Теоремы о взаимном расположении прямой и плоскости. Теорема о трех перпендикулярах

**Цель:** Закрепление знаний, полученных на занятиях.

#### **Методические рекомендации.**

#### **Требования к отчету:**

Отчет должен содержать решение заданий с указаниями на теоретические факты, использованные при решении.

#### **Критерии оценки**

Если практическая работа выполнена в полном объеме и правильно оформлена, то ставится оценка «5». Если практическая работа выполнена более чем на 80-89%, ставится оценка «4». Если практическая работа выполнена более чем на 70-79 %, ставится оценка «3».

#### **Теоретические положения:**

#### **Опр**.

Две прямые в пространстве называются параллельными, если они лежат в одной плоскости не пересекаются

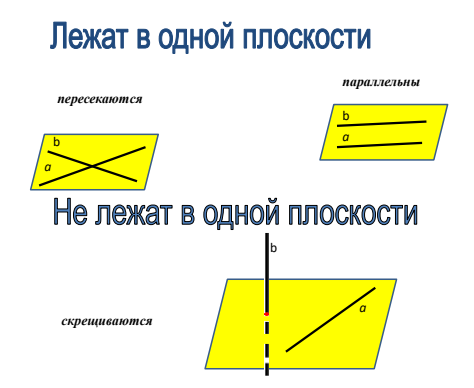

#### **Опр.**

Две прямые называются скрещивающимися, если они лежат в одной плоскости

## **Опр.**

Прямая и плоскость называются параллельными, если они не имеют общих точек

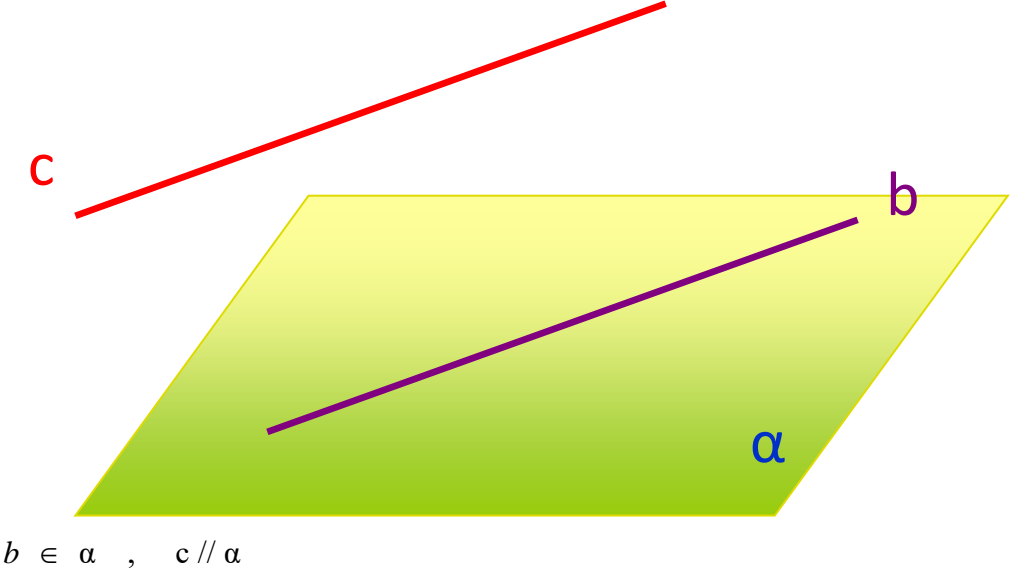

## **Опр.**

Две плоскости называются параллельными, если они не пересекаются

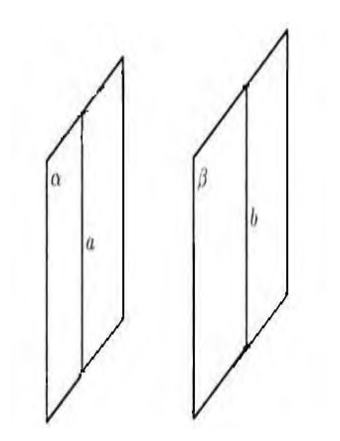

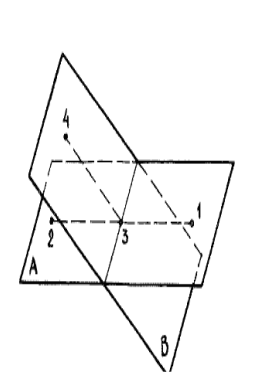

Параллельные плоскости

Пересекающиеся плоскости

#### **1 вариант.**

**1)** Треугольники АВС и АДС лежат в разных плоскостях и имеют общую сторону АС. Точка Р – середина стороны АД, точка К – середина ДС.

а) Каково взаимное расположение прямых РК и АВ?

б) Чему равен угол между прямыми РК и АВ, если угол АВС равен 40º, а угол ВСА = 80º. Ответ обобщите.

**2)** Прямые а и в лежат в параллельных плоскостях. Могут ли эти прямые быть

а) параллельными б) скрещивающимися? Сделать рисунок для каждого возможного случая.

**3)** Точка В не лежит в плоскости ∆ АДС. Точки М, N и Р – середины отрезков ВА, ВС, ВД соответственно. а) Доказать, что плоскости (MNP) и (АДС) параллельны; б) Найдите площадь треугольника  $\,$  MNP, если  $\rm S_{AA\bar{A}C}$  = 48 см $^2$  .

## **2 вариант.**

**1)** Основание трапеции АВСД лежит в плоскости α. Через точки В и С проведены параллельные прямые, пересекающие плоскость α в точках E и F соответственно.

1) Каково взаимное расположение EF и АВ?

2) Чему равен угол между прямыми EF и АВ, если угол АВС = 150º. Ответ обоснуйте.

- **2)** Прямые а и в лежат в пересекающихся плоскостях α и β. Могут ли эти прямые быть: а) параллельными б) скрещивающимися? Сделать рисунок для каждого случая.
- **3)** В тетраэдре ДАВС точки M, N и P середины рёбер ДА, ДВ, ДС соответственно.

а) Доказать, что плоскости (MNP) и (АВС) параллельны.

б) Найти площадь  $\triangle$  ABC, если  $S_{\triangle MNP} = 14 \text{ cm}^2$ .

#### **3 вариант.**

**1)** В тетраэдре АВСД точки М, К, Р являются серединами рёбер АВ, ВС, ВД. Доказать, что плоскость (МКР) параллельна плоскости (АДС) и вычислить  $S_{\Delta MKP}$ , если  $S_{\Delta AAC} = 48 \text{ cm}^2$ .

**2)** Прямая МК, не лежащая в плоскости АВС, параллельна стороне АВ параллелограмма АВСД. Выяснить взаимное расположение прямых МК и АД и найти угол между ними, если угол АДС = 130º.

**3)** В ромбе АВСД диагонали пересекаются в точке О, точка F не лежит в плоскости (АВС). Можно ли провести плоскость через FC и точки А и О? Ответ обоснуйте.

#### **4 вариант.**

**1)** В тетраэдре ДАВС точки К, Е, М являются серединами рёбер АС, ДС, ВС. Доказать, что плоскость (КЕМ) параллельна плоскости (АДВ) и вычислить  $S_{\Delta AAB}$ , если  $S_{\Delta KEM} = 27 \text{ cm}^2$ .

**2)** Прямая m параллельна диагонали ВД ромба АВСД и не лежит в плоскости ромба. Докажите, что m и АД – скрещивающиеся прямые – и найдите угол между ними, если угол АВС равен 128º.

**3)** Дан параллелограмм АВСД и точка Е, не лежащая в плоскости (АВС). Как расположена прямая АС и плоскость ЕВД? Ответ обоснуйте.

## **Практическая работа №5.**

**Тема:** Признаки и свойства параллельных и перпендикулярных плоскостей. Расстояние от точки до плоскости, от прямой до плоскости, расстояние между плоскостями, между скрещивающими прямыми, между произвольными фигурами в пространстве

**Цель:** Применение знаний при решении задач.

#### **Методические рекомендации.**

#### **Требования к отчету:**

Отчет должен содержать решение заданий с указаниями на теоретические факты, использованные при решении.

#### **Критерии оценки**

Если практическая работа выполнена в полном объеме и правильно оформлена, то ставится оценка «5». Если практическая работа выполнена более чем на 80-89%, ставится оценка «4». Если практическая работа выполнена более чем на 70-79 %, ставится оценка «3».

#### **Теоретические положения:**

При решении задач используется определение перпендикулярных прямых в пространстве. **Опр.**

Две прямые в пространстве называются перпендикулярными, если угол между ними равен 90º. Обратить внимание на то, что в пространстве перпендикулярные прямые могут быть пересекающимися и скрещивающимися.

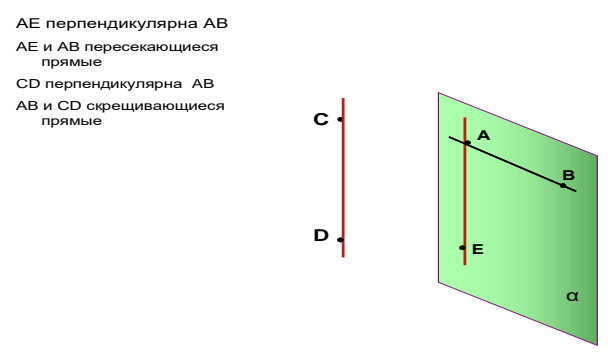

#### *Признак перпендикулярности прямой и плоскости*

Если прямая перпендикулярна к двум пересекающимся прямым, лежащим в плоскости, то она перпендикулярна к этой плоскости.

В задачах часто используется *теорема о 3-х перпендикулярах*:

Прямая, проведённая в плоскости через основание наклонной перпендикулярно к её проекции на эту плоскость, перпендикулярна и к самой наклонной. *Обратная теорема*

Прямая, проведённая в плоскости через основание наклонной перпендикулярно к ней, перпендикулярна и к её проекции.

При решении задач на нахождение угла между прямой и плоскостью необходимо помнить, что углом между прямой и плоскостью является наименьший угол между прямой и её проекцией на эту плоскость.

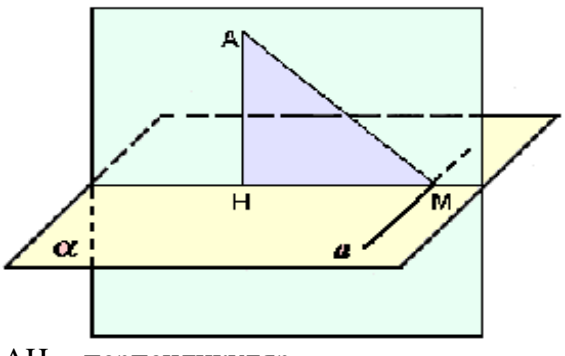

AH - перпендикуляр

AM - наклонная

HM – проекция наклонной на данную плоскость

*а* - прямая, проходящая через основание наклонной

#### **1 вариант**.

1. Дан тетраэдр МАВС, в котором МВ ⊥ ВА. Доказать, что ∆МВД – прямоугольный, если Д – произвольная точка отрезка АС. Найти МД и площадь ∆МВД, если  $MB = B\mu = a$ .

2. Из точки М проведён перпендикуляр МД = 6 см к плоскости квадрата. Наклонная МО образует с плоскостью квадрата угол 60º. О – точка пересечения диагоналей. Доказать, что ∆МОД – прямоугольный. Найти площадь квадрата.

#### **2 вариант.**

**1.** Четырёхугольник АВСД – квадрат, О – его центр. Прямая ОМ перпендикулярна плоскости квадрата. Доказать, что  $MA = MB = MC = MJ$ . Найдите МА, если  $AB = 4$  см,  $OM = 1$  см.

**2.** Из точки М проведён перпендикуляр к плоскости ∆АВС. ВМ = 9 см, АС = 10 см,

ВС = ВА = 13 см. Найдите расстояние от точки М до прямой АС.

#### **3 вариант.**

1. Расстояние от точки М до каждой из вершин правильного треугольника АВС равна 4 см. Найти расстояние от точки М до плоскости треугольника АВС, если

 $AB = 6$  cm.

2. Из точки М проведён перпендикуляр МВ = 4 см к плоскости прямоугольника АВСД. Наклонные МА и МС образуют с плоскостью прямоугольника углы 45º и 30º соответственно. Доказать, что ∆МАД и ∆МСД прямоугольные. Найти стороны прямоугольника.

#### **4 вариант.**

1. Через вершину А прямоугольного треугольника АВС с прямым углом С проведена прямая АД, перпендикулярная к плоскости треугольника. Докажите, что

∆СВД – прямоугольный. Найти ВД, если ВС = 4, ДС = 5.

2. Через вершину В ромба АВСД проведена прямая ВМ, перпендикулярная его плоскости. Найти расстояние от точки М до прямых, содержащих стороны ромба. Если АВ = 25 см,  $\angle$ ВАД =  $60^{\circ}$ , ВМ = 12,5см.

#### **Практическая работа №6.**

**Тема:** История развития комбинаторики и роль в различных сферах человеческой жизнедеятельности. Правила комбинаторики. Решение комбинаторных задач. Размещения, сочетания и перестановки. Бином Ньютона и треугольник Паскаля. Прикладные задачи **Цель:** Обобщить и систематизировать знания по теме «Комбинаторика». Совершенствовать умения и навыки решения геометрических задач.

**Методические рекомендации.**

#### **Требования к отчету:**

Отчет должен содержать решение заданий с указаниями на теоретические факты, использованные при решении.

#### **Критерии оценки**

Если практическая работа выполнена в полном объеме и правильно оформлена, то ставится оценка «5». Если практическая работа выполнена более чем на 80-89%, ставится оценка «4». Если практическая работа выполнена более чем на 70-79 %, ставится оценка «3».

#### **Теоретические положения:**

Комбинаторика (Комбинаторный анализ) — раздел [математики,](https://ru.wikipedia.org/wiki/%D0%9C%D0%B0%D1%82%D0%B5%D0%BC%D0%B0%D1%82%D0%B8%D0%BA%D0%B0) изучающий дискретные

объекты, [множества](https://ru.wikipedia.org/wiki/%D0%9C%D0%BD%D0%BE%D0%B6%D0%B5%D1%81%D1%82%D0%B2%D0%BE) [\(сочетания,](https://ru.wikipedia.org/wiki/%D0%A1%D0%BE%D1%87%D0%B5%D1%82%D0%B0%D0%BD%D0%B8%D0%B5) [перестановки,](https://ru.wikipedia.org/wiki/%D0%9F%D0%B5%D1%80%D0%B5%D1%81%D1%82%D0%B0%D0%BD%D0%BE%D0%B2%D0%BA%D0%B0) [размещения](https://ru.wikipedia.org/wiki/%D0%A0%D0%B0%D0%B7%D0%BC%D0%B5%D1%89%D0%B5%D0%BD%D0%B8%D1%8F) и [перечисления](https://ru.wikipedia.org/wiki/%D0%9F%D0%B5%D1%80%D0%B5%D1%87%D0%B8%D1%81%D0%BB%D0%B5%D0%BD%D0%B8%D0%B5_(%D0%BA%D0%BE%D0%BC%D0%B1%D0%B8%D0%BD%D0%B0%D1%82%D0%BE%D1%80%D0%B8%D0%BA%D0%B0)) элементов) и отношения на них (например, [частичного](https://ru.wikipedia.org/wiki/%D0%A7%D0%B0%D1%81%D1%82%D0%B8%D1%87%D0%BD%D1%8B%D0%B9_%D0%BF%D0%BE%D1%80%D1%8F%D0%B4%D0%BE%D0%BA) порядка).

Для формулировки и решения комбинаторных задач используют различные модели комбинаторных конфигураций. Примерами комбинаторных конфигураций являются:

Перестановками называются такие выборки элементов, которые отличаются только порядком расположения элементов, но не самими элементами.

Если перестановки производятся на множестве из n элементов, их число определяется по формуле Pn = n·(n−1)·(n−2)...3·2·1 = n!

**Размещениями** из *n* элементов по *m* (мест) называются такие выборки, которые имея по *m* элементов, выбранных из числа данных *n* элементов, отличаются одна от другой либо составом элементов, либо порядком их расположения.

**Число размещений из** *n* **по** *m* обозначается *A***<sup>n</sup> <sup>m</sup>** и определяется по формуле  $A_n^m = n \cdot (n-1) \cdot (n-2) \cdot ... \cdot (n-m+1) = n!/(n-m)!$ 

*Неупорядоченные выборки называются* **сочетаниями** из *n* элементов по *m* и обозначаются *С***<sup>n</sup> m**.

**Число сочетаний** определяется по формуле  $C_n^m = n!/(n - m)!/m!$ 

#### **Бином Ньютона**

$$
(a + b)^n = a^n + C_{n}^{1} a^{n-1} b + C_{n}^{2} a^{n-2} b^{2} + \dots + C_{n}^{k} a^{n-k} b^{k} + \dots + b^{n}
$$
  

$$
C_{n}^{1} = n; \quad C_{n}^{2} = \frac{n(n-1)}{2}; \quad C_{n}^{k} = \frac{n!}{(n-k)!k!}
$$

#### **Треугольник Паскаля**

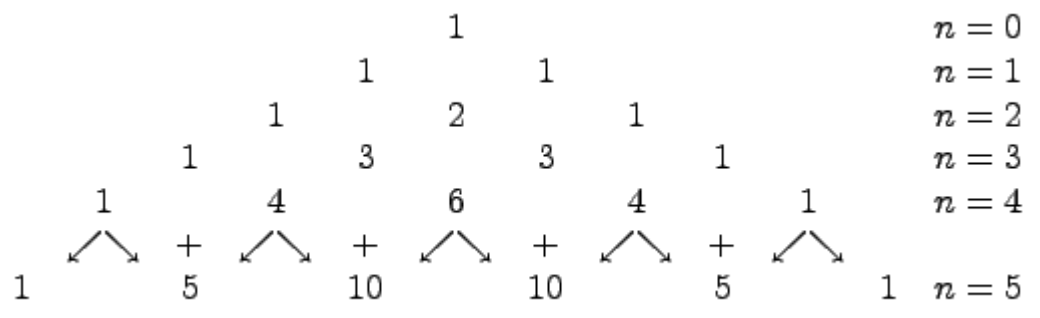

Опишем алгоритм построения данного треугольника. Каждая строка треугольника соответствует конкретной степени  $n$  многочлена, значения в строке соответствуют коэффициентам в разложении. Треугольник строится сверху вниз, т.е. от многочлена нулевой степени, каждый раз увеличивая степень на единицу. Стрелками показано какие операции выполняются, т.е. сносятся каждые числа и складываются соседние.

Далее выписывается многочлен данной степени *п* и расставляются по порядку значения из п -ой строки треугольника.

#### **1 вариант**

1.В школьном буфете продаётся 5 видов пирожков с различными начинками. Ученик хочет купить два пирожка с различной начинкой. Постройте *дерево возможных вариантов* выбора пары пирожков учеником. Сколькими способами можно это сделать?

2.Из цифр 1,3, 5 составили двузначные числа, используя в записи числа каждую из них не более одного раза. Поставьте в соответствие столбцу (правому) верное утверждение из левого столбна.

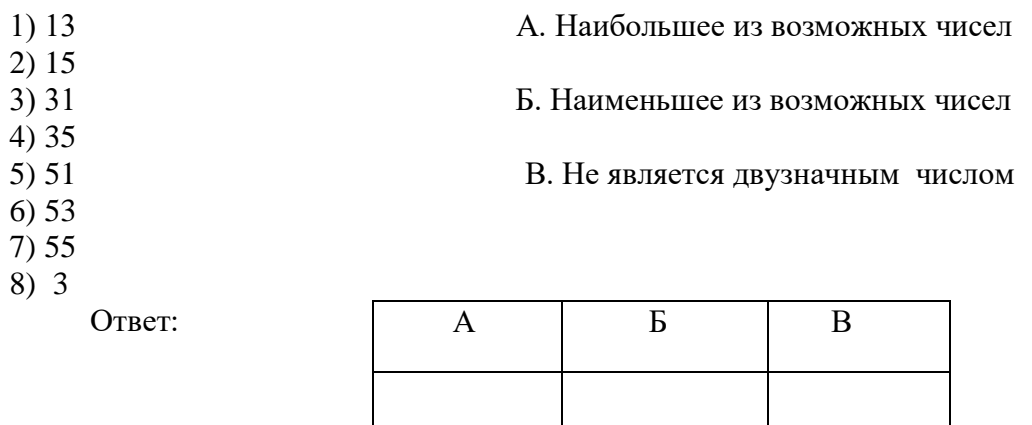

- 1. Сколькими способами можно назначить двух дежурных из 27 учеников?
- 2. Найдите разложение  $(x+1)^5$  по биному Ньютона и треугольнику Паскаля.

## **2 вариант**

1.В кафе предлагают 7 видов пирожных и 3 вида соков. Сколькими способами посетитель может сделать заказ из одного пирожного и одного сока. Постройте *дерево возможных вариантов* заказа? Сколькими способами можно это сделать?

2.Из цифр 2, 4, 8 составили двузначные числа, используя в записи числа каждую из них не более одного раза. Поставьте в соответствие столбцу (правому) верное утверждение из левого столбца.

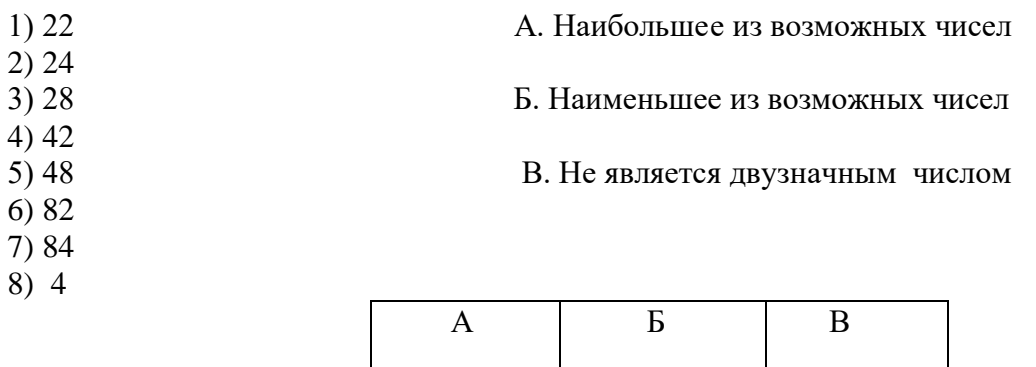

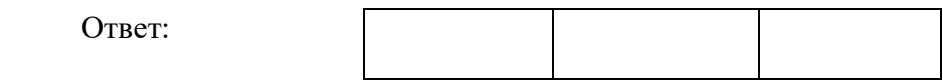

- 3. При встрече 10 мальчиков обменялись рукопожатиями. Сколько всего было сделано рукопожатий?
- 4. Найдите разложение  $(x + 2)^4$ по биному Ньютона и треугольнику Паскаля.

## Практическая работа №7.

Тема: Векторы. Действия с векторами

Цель: Обобщить и систематизировать знания по теме «Векторы в пространстве». Закрепить умения использовать полученные знания для решения задач

#### Методические рекомендации.

#### Требования к отчету:

Отчет должен содержать решение заданий с указаниями на теоретические факты, использованные при решении.

## Критерии оценки

Если практическая работа выполнена в полном объеме и правильно оформлена, то ставится оценка «5». Если практическая работа выполнена более чем на 80-89%, ставится оценка «4». Если практическая работа выполнена более чем на 70-79 %, ставится оценка «3».

#### Теоретические положения:

Основные определения, обозначения векторов, действия над векторами в пространстве аналогичны основным характеристикам вектора в пространстве.

# Действия над векторами

#### 1) Сложение векторов. Правило треугольника

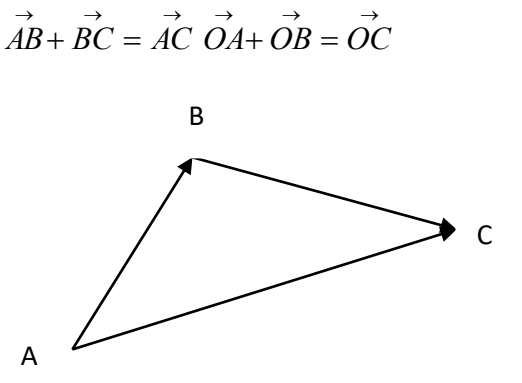

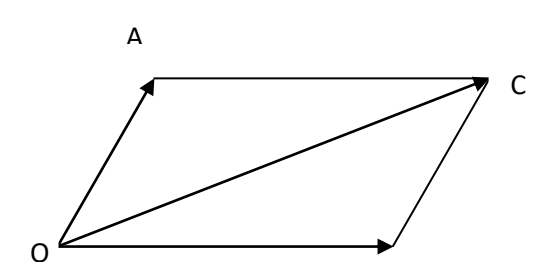

B

Правило параллелограмма

2) Вычитание векторов  $\overrightarrow{OA} - \overrightarrow{OB} = \overrightarrow{BA}$ 

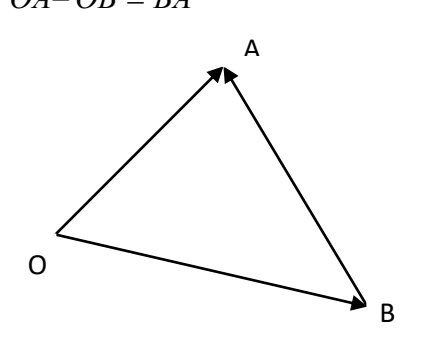

3) Умножение вектора на число:  $O$ IID.

Произведением ненулевого вектора а на число k называется такой вектор в, длина которого , причём векторы  $\overrightarrow{a}$  и  $\overrightarrow{e}$  сонаправлены при k> 0 и противоположно направлены равна  $|k|$ при  $k < 0$ 

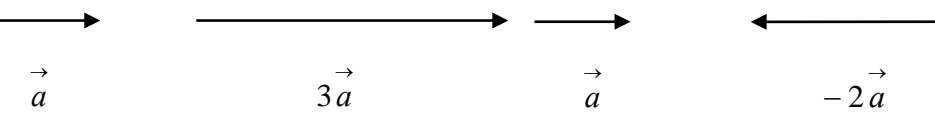

Для сложениинекомпланарных векторов применяют правило параллелепипеда

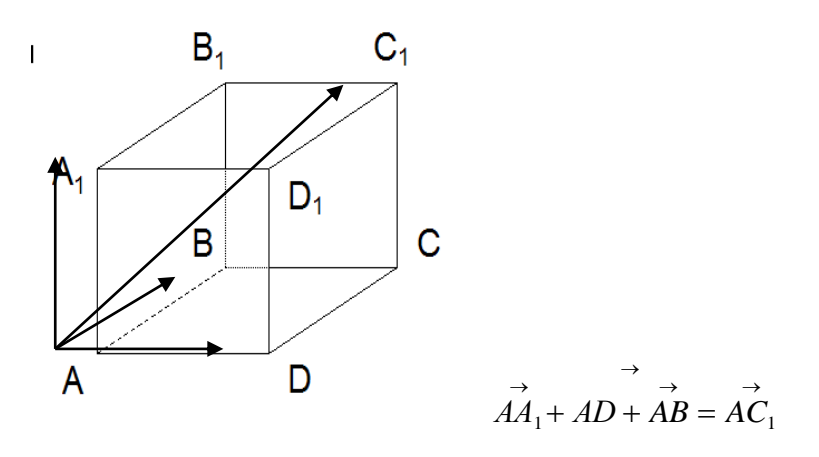

#### 1 вариант

1. Запишите координаты вектора:  $\vec{a} = 3\vec{i}+2\vec{j}-5\vec{k}, \vec{b} = -2\vec{i}-3\vec{j}+4\vec{k}, \ \vec{c} = \vec{i}\cdot\vec{j}, \qquad \vec{m} = 2\vec{k}, \ \vec{n} = \vec{j}+\vec{k}$  и найдите скалярное

произведение векторов  $\vec{a}$  и  $\vec{b}$ .

- 2. Даны векторы  $\vec{a}$ {-3;-1;2},  $\vec{B}$ {0;3;4},  $\vec{c}$ {0;-1;0}, запишите разложение этих векторов по координатным векторам  $\vec{i}$   $\vec{j}$   $\vec{k}$
- 3. Найдите середину отрезка АС:  $A(6; 7; 8)$ ,  $C(4; 3; 2)$
- 4. При каких значениях к и с данные векторы коллинеарные:

 $\overline{a}$ {2; c;3},  $\overline{b}$ {3;2; k}

5. Дан  $\triangle$  ABC найдите:

а) их координаты.

- б) длины векторов  $\overrightarrow{AB}$ ,  $\overrightarrow{BC}$ ,  $\overrightarrow{AC}$ .
- в) углы между векторами  $\overrightarrow{AB}$ и  $\overrightarrow{AC}$ .

Если известны координаты вершин треугольника:  $A(-5,2,-2), B(-4,3,0),$  $C(-5;2;0)$ .

6. Найдите скалярное произведение векторов, используя формулу:  $\vec{a} \cdot \vec{B} = |\vec{a}| \cdot |\vec{B}| \cdot \cos(\vec{a}\vec{B})$  $(*)$ 

Если  $\vec{a}$ {1;2;2},  $\vec{B}$ {-2;-1;-2}.

Для этого:

1) найдите длину $\vec{a}$  и  $\vec{B}$ .

2)  $cos(\vec{AB})$ .

3) подставьте найденные значения в формулу

## 2 вариант

- 1. Запишите координаты вектора:  $\vec{a} = 2\vec{i}+4\vec{j}-3\vec{k}, \vec{b} = -3\vec{i}-2\vec{j}+2\vec{k}, \vec{c} = \vec{j}-\vec{k},$  $\vec{m} = 3\vec{j}, \vec{n} = \vec{i} \cdot \vec{k}$  и найдите скалярное произведение векторов  $\vec{a}$  и  $\vec{b}$ .
- 2. Даны векторы  $\vec{a}$ {-4;2;1},  $\vec{B}$ {3;4;0},  $\vec{c}$ {0;0;-1}, запишите разложение этих векторов по координатным векторам  $\vec{i}$ ,  $\vec{j}$ ,  $\vec{k}$
- 3. Найдите середину отрезка BD:  $B(8; 2; 6)$ ,  $D(2; 8; 4)$
- 4. При каких значениях к и с данные векторы коллинеарные:  $\overline{a}\{k;c;2\}, \overline{b}\{6;9;3\}$
- 5. Дан ∆ КNM найдите:
	- а) их координаты.
	- б) длины векторов  $\overrightarrow{KN},\overrightarrow{NM},\overrightarrow{KM}.$
	- в) углы между векторами  $\overrightarrow{KN}$  и  $\overrightarrow{KM}$ .

Если известны координаты вершин треугольника:  $K(4;-3;0)$ ,  $N(5;-3;1)$ ,  $M(5;-5;-1)$ .

6. Найдите скалярное произведение векторов, используя формулу:  $\vec{a} \cdot \vec{B} = |\vec{a}| \cdot |\vec{B}| \cdot \cos(\vec{AB})$  $(*)$ 

Если  $\vec{a}$ {2;1;2},  $\vec{B}$ {-1;-2;-2}.

Для этого:

- 1) найдите длину  $\vec{a}$  и  $\vec{B}$ .
- 2)  $cos(\vec{a}\vec{B})$ .
- 3) подставьте найденные значения в формулу

## Практическая работа №8.

Тема: Декартова система координат

Цель: Закрепить умения использовать полученные знания для решения задач

#### Требования к отчету:

Отчет должен содержать решение заданий с указаниями на теоретические факты, использованные при решении.

#### Критерии оценки

Если практическая работа выполнена в полном объеме и правильно оформлена, то ставится оценка «5». Если практическая работа выполнена более чем на 80-89%, ставится оценка «4». Если практическая работа выполнена более чем на 70-79 %, ставится оценка «3».

## 1 вариант

- 1. Точка В не лежит в плоскости  $\triangle$  ADC, точки M, N, P- середины отрезков ВА, ВС , BDсоответственно
	- а) докажите, что плоскость MNP параллельна плоскости ADC;

б) Найдите площадь  $\triangle$  ADC, если  $\angle$ DAC = 30°, MN=6 см, MP=8 см.

2. Через точку О-пересечения диагоналей квадрата со стороной 5 см проведена прямая ОК=4см перпендикулярно плоскости квадрата. Найдите расстояние от точки К до вершины квалрата.

3. Катет АС прямоугольного  $\triangle$  ABC с прямым углом С лежит в плоскости  $\alpha$ , угол между плоскостью  $\alpha$  и плоскостью  $\Delta$  ABC равен  $60^{\circ}$ . Найдите расстояние от точки В до плоскости  $\alpha$ , если АС=4 см. АВ=10см

4. Наклонная АМ проведена из точки А к данной плоскости и равна 6 см. Чему равна проекция этой наклонной на плоскость  $\alpha$ , если угол между АМ и плоскостью  $\alpha$  равен $\Delta$ 5<sup>°</sup>.

5. Построить  $\overrightarrow{d} = 3\overrightarrow{a} + 2\overrightarrow{b} - 2\overrightarrow{c} - \overrightarrow{d}$  (векторы  $\overrightarrow{a}, \overrightarrow{b}, \overrightarrow{c}, \overrightarrow{d}$  взять произвольно). 6. Даны точки А(4;0;-3), В(1;-2;-4),С(5;-8;3), D(4;2;-1). Найти

A) 
$$
m = 3 \overrightarrow{AB} + 2 \overrightarrow{CD} - \overrightarrow{BC}
$$
  
\nB)  $|\overrightarrow{CD}|$ 

7. Найдите периметр  $\triangle ABC$ , если A(2;1;5), B(0;-4;2), C(3;2;7)

#### 2 вариант

1. Точка В не лежит в плоскости  $\triangle$  ADC, точки M, N, P- середины отрезков ВА, ВС, BDсоответственно

а) докажите, что плоскость MNP параллельна плоскости ADC;

6) Найдите площадь  $\triangle$  ADC, если  $\angle$ DAC = 30°, MN=6 см, MP=8 см.

2. Через точку О-пересечения диагоналей квадрата со стороной 5 см проведена прямая ОК=4см перпендикулярно плоскости квадрата. Найдите расстояние от точки К до вершины квалрата.

3. Катет АС прямоугольного  $\triangle$  ABC с прямым углом С лежит в плоскости  $\alpha$ , угол между плоскостью  $\alpha$  и плоскостью  $\Delta$  ABC равен  $60^{\degree}$ . Найдите расстояние от точки В до плоскости  $\alpha$ , если АС=4 см, АВ=10см.

4. Наклонная АМ проведена из точки А к данной плоскости и равна 6 см. Чему равна проекция этой наклонной на плоскость  $\alpha$ , если угол между АМ и плоскостью  $\alpha$  равен $\Delta$ 5°.

5. Построить  $\overrightarrow{d} = 3\overrightarrow{a} + 2\overrightarrow{b} - 2\overrightarrow{c} - \overrightarrow{d}$  (векторы  $\overrightarrow{a}, \overrightarrow{b}, \overrightarrow{c}, \overrightarrow{d}$  взять произвольно).

- 6. Даны точки А(2;0;-4), B(3;-1;-2),C(7;-3;1), D(6;8;-3). Найти A)  $\overrightarrow{m} = 3 \overrightarrow{AB} + 2 \overrightarrow{CD} - \overrightarrow{BC}$ Б)  $|\vec{CD}|$
- 7. Найдите периметр *ABC* , если A(5;1;2), B(0;-3;2), C(7;2;3)

## **Практическая работа №9.**

**Тема:** «Радианный метод измерения углов вращения и связь с градусной мерой. Основные тригонометрические тождества, формулы сложения, удвоения, преобразование суммы тригонометрических функций в произведении, преобразование произведения тригонометрических функций в сумму»

**Цель:** Обобщить и систематизировать знания по теме. Закрепить умения использовать полученные знания для решения задач

## **Методические рекомендации.**

## **Требования к отчету:**

Отчет должен содержать решение заданий с указаниями на теоретические факты, использованные при решении.

## **Критерии оценки**

Если практическая работа выполнена в полном объеме и правильно оформлена, то ставится оценка «5». Если практическая работа выполнена более чем на 80-89%, ставится оценка «4». Если практическая работа выполнена более чем на 70-79 %, ставится оценка «3».

## **Теоретические положения:**

Основные тригонометрические тождества

- $\sqrt{\sin^2 \alpha + \cos^2 \alpha} = 1$
- $\checkmark$  tg  $\alpha \cdot$  ctg  $\alpha = 1$
- $\checkmark$  tga = sin  $\alpha \div \cos \alpha$
- $\checkmark$  ctga = cosa ÷ sin a
- $\sqrt{1 + \text{tg}^2 \alpha} = 1 \div \text{cos}^2 \alpha$
- $\sqrt{1 + c t g^2} \alpha = 1 \div \sin^2 \alpha$

## Формулы сложения

- $\sqrt{\sin(\alpha + \beta)} = \sin \alpha \cdot \cos \beta + \sin \beta \cdot \cos \alpha$
- $\checkmark$  sin (α β) = sin α · cos β sin β · cos α
- $\checkmark$  cos (α + β) = cos α · cos β sin α · sin β
- $\checkmark$  cos (α β) = cos α · cos β + sin α · sin β
- $\checkmark$  tg  $(\alpha + \beta) = (tg \alpha + tg \beta) \div (1 tg \alpha \cdot tg \beta)$
- $\checkmark$  tg ( $\alpha \beta$ ) = (tg  $\alpha -$  tg  $\beta$ ) ÷ (1 + tg  $\alpha \cdot$  tg  $\beta$ )
- $\checkmark$  ctg ( $\alpha + \beta$ ) = (ctg  $\alpha \cdot$  ctg  $\beta + 1$ ) ÷ (ctg  $\beta$  ctg  $\alpha$ )
- $\checkmark$  ctg ( $\alpha \beta$ ) = (ctg  $\alpha \cdot$  ctg  $\beta 1$ ) ÷ (ctg  $\beta$  + ctg  $\alpha$ )

Формулы двойного угла

- $\checkmark$  cos 2α = cos<sup>2</sup> α sin<sup>2</sup> α
- $\checkmark$  cos 2α = 2cos<sup>2</sup> α 1
- $\checkmark$  cos 2α = 1 2sin<sup>2</sup> α
- $\checkmark$  sin 2α = 2sin α · cosα
- $\checkmark$  tg  $2\alpha = (2tg \alpha) \div (1 tg^2 \alpha)$
- $\checkmark$  ctg 2 $\alpha$  = (ctg<sup>2</sup>  $\alpha$  1) ÷ (2ctg  $\alpha$ )

#### **1 вариант**

- 1. Упростите выражение: a)  $tg^2 \propto -sin^2 \propto -tg^2 \propto sin^2 \propto$ . 6)  $(3 \sin \alpha + 2 \cos \alpha)^2 + (2 \sin \alpha - 3 \cos \alpha)^2$
- 2. Докажите тождество:  $\frac{\mathop{\rm tg}\nolimits(\alpha+\beta)-\mathop{\rm tg}\nolimits\alpha-\mathop{\rm tg}\nolimits\beta}{\mathop{\rm tg}\nolimits\alpha\cdot\mathop{\rm tg}\nolimits(\alpha+\beta)}=\mathop{\rm tg}\nolimits\beta.$

```
3. Вычислите:
```
a)  $\cos^4 \alpha + \sin^4 \alpha$ , если  $\sin 2 \alpha = \frac{2}{3}$ ;  $6\frac{1-\sin^2{\frac{\alpha}{2}}}{1+\sin{\alpha}}$ , если  $\operatorname{tg}^{\alpha} = m$ . 4. Найдите сумму  $tg^2\frac{x}{2} + tg^2\frac{y}{2} + tg^2\frac{z}{2}$ , если  $\cos x = \frac{a}{b+c}$ ,  $\cos y = \frac{b}{c+c}$ ,  $\cos z = \frac{c}{c+b}$ ,  $a+b+c\neq 0.$ 6. Доказать тождество:  $(\sin \alpha - \cos \alpha)^2 = 1 - \sin 2\alpha$ 7. Упростить выражение: а)<br>  $\sin(\alpha - \beta) - \sin\left(\frac{\pi}{2} - \alpha\right) \cdot \sin(-\beta)$  $\sin 2\alpha + (\sin \alpha - \cos \alpha)^2$  $\sigma$ 8. Вычислить  $\cos(\alpha - \beta)$ ,  $\sec(\alpha - \beta)$ ,  $\cos \alpha = -0.8$ .  $\frac{\pi}{2} < \alpha < \pi$  sin  $\beta = -\frac{12}{13}$   $\pi < \beta < \frac{3}{2}\pi$ 2)  $\sin \frac{13}{6}\pi$ 9. Используя формулы приведения, вычислить: 1) cos 780°;

#### 2 вариант

- 1. Упростите выражение: a)  $\sqrt{\cos^2\beta(1+\text{ctg}\beta)+\cos^2\beta(1+\text{t}\sigma\beta)}$ 6)  $\frac{\cos\beta \text{tg}\beta}{\sin^2\beta}$  – ctgβcosβ.
- 2. Докажите тождество:<br>  $\frac{\cos(\alpha+\beta)+\cos(\alpha-\beta)}{\sin(\alpha+\beta)+\sin(\alpha-\beta)} = ctg \propto$ .
- 3. Вычислите:
	- а) соs  $\propto$ , если sin  $\propto$  t  $g \propto = \frac{1}{2}$
	- 6) sin  $\propto$ , если tg  $\frac{\alpha}{\alpha} = -\sqrt{2}$ .

4. Найдите сумму  $tg^{2}\frac{x}{2} + tg^{2}\frac{y}{2} + tg^{2}\frac{z}{2}$ , если  $\cos x = \frac{a}{h+c}$ ,  $\cos y = \frac{b}{c+a}$ ,  $\cos z = \frac{c}{a+b}$ 

 $a+b+c\neq 0.$ 

# 5. Доказать тождество:  $2\cos^2 z - \cos 2z = 1$ 6. Упростить выражение: a)  $\frac{2(\cos z + \cos 3z)}{2 \sin 2z + \sin 4z}$  $\int$  cos z · tgz – 2 sin z  $\sin 2z,$  ecnusin  $z = \frac{3}{5}, \frac{\pi}{2} < z < 2\pi$ 7. Вычислить  $\frac{13}{2}$  cos  $\frac{13}{6}$

8. Используя формулы приведения, вычислить: 1) sin 780°;

#### Практическая работа №10.

Тема: «Простейшие тригонометрические уравнения  $\overline{M}$ неравенства. Обратные тригонометрические функции: арксинус, арккосинус, арктангенс»

Цель: проверить, закрепить знания по рассматриваемой теме; продолжить развитие умения решать тригонометрические уравнения с применением тригонометрических формул.

#### Методические рекомендации.

#### Требования к отчету:

Отчет должен содержать решение заданий с указаниями на теоретические факты, использованные при решении.

#### Критерии оценки

Если практическая работа выполнена в полном объеме и правильно оформлена, то ставится оценка «5». Если практическая работа выполнена более чем на 80-89%, ставится оценка «4». Если практическая работа выполнена более чем на 70-79 %, ставится оценка «3».

#### Теоретические положения:

Уравнения вида  $sinx = a$ ,  $cosx = a$ ,  $tgx = a$  называются простейшими. Для них выведены формулы корней:

 $sinx = a x = (-1)^n$  arcsin  $a + \pi n, n \in \mathbb{Z}$  $\cos x = a$   $x = \pm \arccos a + 2\pi n, n \in \mathbb{Z}$  $tg x = a x = arctg a + \pi n, n \in \mathbb{Z}$  $\mathbf{1}$  $Z_{\rm c}$ 

$$
ctg x = a x = arctg \frac{1}{a} + \pi n, n \in
$$

## Опр.

Неравенства, содержащие переменную под знаком тригонометрической функции, называются тригонометрическими.

При решении тригонометрических неравенств используют единичную окружность.

**Пример** Решить неравенство  $\cos x > \frac{1}{2}$ 

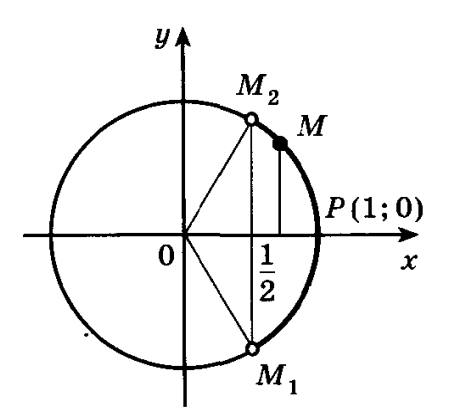

По определению соз х - это абсцисса точки единичной окружности. Абсциссу, равную  $\frac{1}{2}$ , имеют две точки единичной окружности  $M_1$  и  $M_2$ . Абсциссу, большую  $\frac{1}{2}$  имеют все точки М дуги единичной окружности, лежащие правее прямой  $M_1M_2$ . Таким образом, решениями неравенства  $\cos x > \frac{1}{2}$  являются все числа х из промежутка  $-\frac{\pi}{2} < x < \frac{\pi}{2}$ . Все решения данного неравенства – множество интервалов  $-\frac{\pi}{2}+2\pi n < x < \frac{\pi}{2}+2\pi n, n \in \mathbb{Z}$ 

Omega = 
$$
\frac{\pi}{3}
$$
 + 2 $\pi$ *n* <  $x < \frac{\pi}{3}$  + 2 $\pi$ *n*,  $n \in \mathbb{Z}$ 

1 вариант

1. Решите уравнения:

1) 
$$
\cos x = \frac{\sqrt{2}}{2}
$$
; 2)  $\sin x = 5$ ; 3)  $\cos x = 1$ ; 4)  $2\sin x - 1 = 0$ ; 5)  $\sin 2x = \frac{\sqrt{2}}{2}$ ; 6)  $\cos x = \sqrt{3}$ ;   
7)  $\left(\sin x - \frac{1}{2}\right) \left(\sin x + 1\right) = 0$ ; 8)  $\sin x + \sqrt{3}\cos x = 0$ ; 9)  $2\cos^2 x - 7\cos x - 4 = 0$ 

## 2. Решить неравенства:

1) 
$$
\cos x < \frac{\sqrt{3}}{2};
$$
 2)  $\cos x \ge \frac{\sqrt{2}}{2};$  3)  $\sin x \le \frac{1}{2};$  4)  $\sin x > -\sqrt{3};$  5)  $\sin 3x > -\frac{1}{2}$ 

#### 2 вариант

1. Решите уравнения:

1) 
$$
\sin x = \frac{\sqrt{2}}{2}
$$
; 2)  $\cos x = 9$ ; 3)  $\tan x = \sqrt{3}$ ; 4)  $2\cos x - 1 = 0$ ; 5)  $\cos \frac{x}{3} = \frac{1}{2}$ ; 6)  $\tan x = \sqrt{3}$ ;   
7)  $\left(\cos x - \frac{\sqrt{2}}{2}\right)\left(\sin x - \frac{\sqrt{2}}{2}\right) = 0$ ; 8)  $5\cos^2 x + 9\cos x - 2 = 0$ 

2. Решить неравенства:

1) 
$$
\cos x > \frac{\sqrt{3}}{2}
$$
; 2)  $\cos x \le \frac{\sqrt{2}}{2}$ ; 3)  $\sin x \ge \frac{1}{2}$ ; 4)  $\sin x < -\sqrt{3}$  5)  $\sin 3x < -\frac{1}{2}$ 

#### Практическая работа №10.

Тема: «Примеры зависимостей между переменными в реальных процессах из смежных дисциплин. Определение функций. Построение и чтение графиков функций. Исследование функции. Свойства линейной, квадратичной, кусочно-линейной и дробно - линейной функции»

Цель: Обобщить и систематизировать знания по теме «Числовая функция». Закрепить умения использовать полученные знания для построения и чтения графиков функций.

#### Методические рекомендации.

#### Требования к отчету:

Отчет должен содержать решение заданий с указаниями на теоретические факты, использованные при решении.

#### Критерии оценки

Если практическая работа выполнена в полном объеме и правильно оформлена, то ставится оценка «5». Если практическая работа выполнена более чем на 80-89%, ставится оценка «4». Если практическая работа выполнена более чем на 70-79 %, ставится оценка «3».

## Теоретические положения:

#### Опр.

Областью определения функции называют множество всех значений, которые может принимать её аргумент (переменная х)

## Опр.

Если функция задана формулой, то принято считать, что она определена при всех тех значениях аргумента, при которых эта формула имеет смысл, т.е выполнимы все действия, указанные в выражении, стоящем в правой части формулы.

## Опр.

Множеством значений функции называется множество всех значений, которые принимает функция (переменная у)

## $O<sub>II</sub>$

Функция  $y = f(x)$  называется чётной, если для всех  $x \in D(f)$  выполняется равенство  $f(-x) = f(x)$ 

# Опр.

 $\overline{O}$ ункция  $y = f(x)$  называется нечётной, если для всех  $x \in D(f)$  выполняется равенство  $f(-x) = -f(x)$ 

## Oп<sub>p</sub>.

Функция  $y = f(x)$  называется периодической, если существует такое число  $T \neq 0$ , что для любого х из области определения этой функции выполняется равенство  $f(x-T) = f(x) = f(x)$  $x + T$ ). Число Т называется периодом функции  $f(x)$ .

1 вариант

1. Найти область определения функции: а)  $y = \frac{1}{x+2}$  (6)  $y = \sqrt[4]{x^2 - 7x + 10}$ 

2. Выяснить, является ли данная функция чётной или нечётной: y = x· sinx

3. Построить график функции, заданной: а) формулой  $y = \begin{cases} x^2 + 4, & e \text{ in } x \le 1 \\ 5, & e \text{ in } x > 1 \end{cases}$ 

6) описанием:  $\pi(x) = [1; 7]$ ,  $f(7) = 1$ ,  $f(x) = x^2$  при  $1 \le x \le 2$ ,  $y = f(x)$  убывает на промежутке  $2 < x < 7$ 

4. На рисунке жирными точками показана цена олова на момент закрытия биржевых торгов во все рабочие дни с 14 по 28 июля 2008 года. По горизонтали указываются числа месяца, по вертикали — цена тонны олова в долларах США. Для наглядности жирные точки на рисунке соединены линией. Определите по рисунку, какого числа цена олова на момент закрытия торгов была наименьшей за данный период.

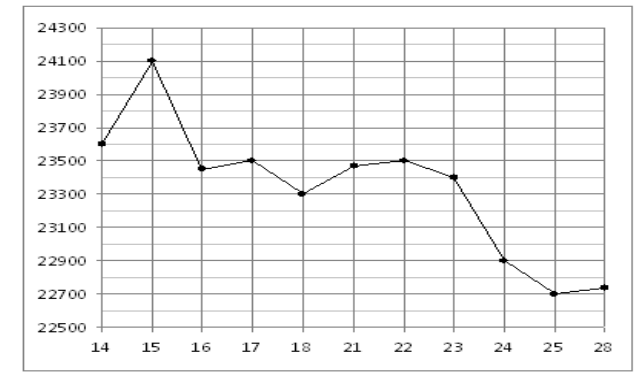

2 вариант

1. Найти область определения функции: а)  $y = \frac{1}{r-3}$  (6)  $y = \sqrt[4]{x^2 + 4x - 5}$ 

2. Выяснить, является ли данная функция чётной или нечётной:  $y = x + sinx$ 

3. Построить график функции, заданной : а) формулой  $y = \begin{cases} 1-x^2, & e\in\mathbb{R} \\ -3, & e\in\mathbb{R} \end{cases}$  ∴ 1

б) описанием:  $\pi$  (f) = [-3; 3], E(f) :f(x) < 0, функция чётная, возрастает при x < 0, убывает при  $x \geq 0$ 

4. На рисунке жирными точками показана цена олова на момент закрытия биржевых торгов во все рабочие дни с 3 по 18 сентября 2007 года. По горизонтали указываются числа месяца, по вертикали — цена тонны олова в долларах США. Для наглядности жирные точки на рисунке соединены линией. Определите по рисунку наибольшую цену олова на момент закрытия торгов в указанный период (в долларах США за тонну).

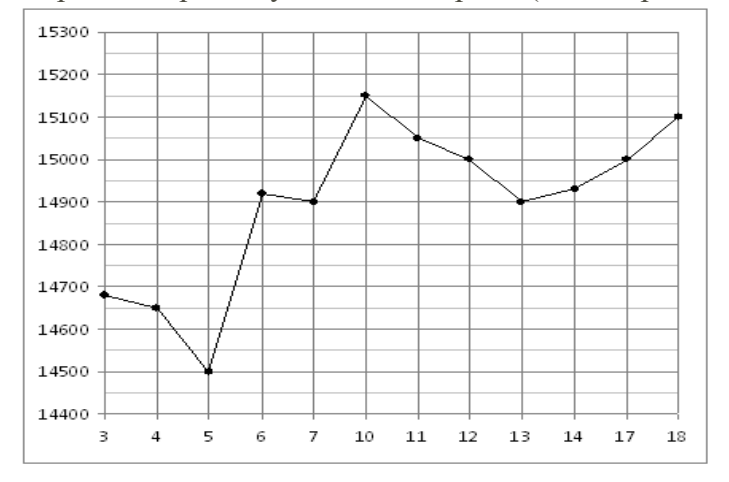

## Практическая работа №12.

Тема: «Непрерывные и периодические функции. Свойства и графики синуса, косинуса, тангенса и котангенса. Обратные функции и их графики. Обратные тригонометрические функции. Преобразование графика функции. Гармонические колебания. Прикладные задачи. Показательные, логарифмические, тригонометрические уравнения и неравенства»

Цель: Обобщить и систематизировать знания по теме «Функция». Закрепить умения использовать полученные знания для построения и чтения графиков функций.

#### Методические рекомендации.

#### Требования к отчету:

Отчет должен содержать решение заданий с указаниями на теоретические факты, использованные при решении.

## Критерии оценки

Если практическая работа выполнена в полном объеме и правильно оформлена, то ставится оценка «5». Если практическая работа выполнена более чем на 80-89%, ставится оценка «4». Если практическая работа выполнена более чем на 70-79 %, ставится оценка «3».

#### Теоретические положения:

**Правило**: чтобы построить график функции  $f(kx)$ , где  $k > 1$ , нужно график функции  $f(x)$  сжать к оси <sup>ОУ</sup> в <sup>k</sup> раз.

 $T=2\pi$  .

раза:

## Пример

Построить график функции  $y = \sin 2x$ Сначала изобразим график период равен синуса,  $e_{\Gamma}$ Y  $v = \sin x$ 0  $\kappa$  ocu  $OY_B$  2 eë Мысленно возьмём синусоиду  $\overline{B}$ сожмём руки  $\overline{M}$  $v = \sin 2x$  $\mathbf{1}$ 

То есть, график функции  $y = \sin 2x$  получается путём сжатия графика  $y = \sin x$ к оси ординат в два раза. Логично, что период итоговой функции тоже уполовинился:  $T = \pi$ Растяжение графика функции от оси ординат

**Правило**: чтобы построить график функции  $f(kx)$ , где  $0 \le k \le 1$ , нужно график функции

$$
f(x)
$$
раствную от оси<sup>ОУ</sup> в  $\frac{1}{k}$ раз.  
Пример

$$
y = \sin\frac{x}{2}
$$

Построить график функции
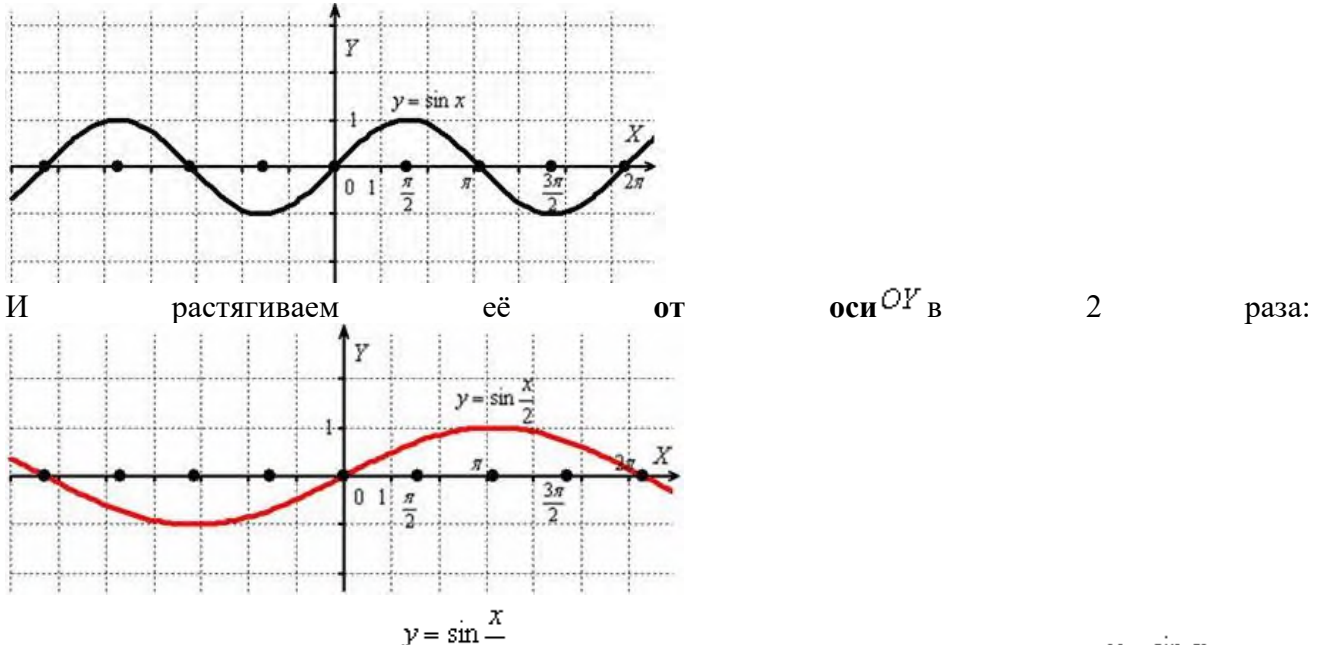

То есть, график функции получается путём **растяжения** графика **от оси ординат** в два раза. Период итоговой функции увеличивается в 2 раза:  $T = 2\pi \cdot 2 = 4\pi$ 

**Правило**: чтобы построить график функции  $\mathbb{m}^{f}(x)$ , где  $m > 1$ , нужно график функции  $\overline{f(x)}$  **растянуть вдоль оси** <sup>OY</sup> в <sup>*m*</sup> pas.

2) Если ФУНКЦИЯ умножается на число  $0 < m < 1$ , то происходит **сжатие её графика вдоль оси ординат**.

**Правило**: чтобы построить график функции  $m f(x)$ , где  $0 \le m \le 1$ , нужно график функции

 $f(x)$  **сжать вдоль оси** <sup>OY</sup> в  $\overline{m}$  раз. Пример

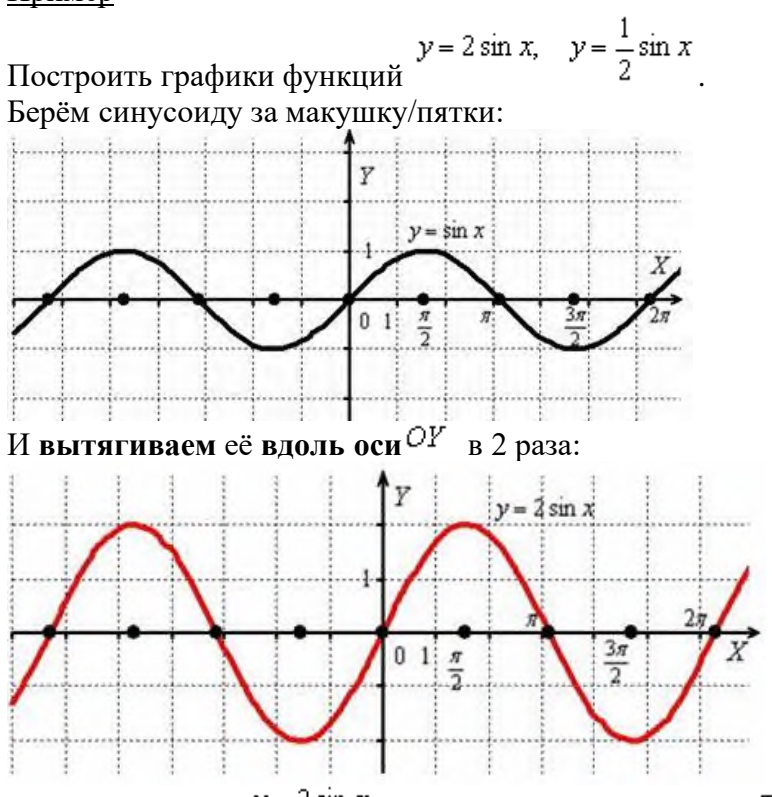

Период функции  $y = 2 \sin x$  не изменился и составляет  $T = 2\pi$ , а вот значения (все, кроменулевых) увеличились *по модулю* в два раза

## Теоретические положения: Опр.

Функция вида  $y = x^p$ , где  $p \in R$  (любое действительное число), называется степенной. Степенная функция с натуральным показателем.

Функция  $y = x^n$ , где n - натуральное число, называется степенной функцией с натуральным показателем.

При n = 1 получаем функцию  $y = x$ .

При n = 2 получаем функцию  $y = x^2$ .

Пусть n - произвольное четное натуральное число, большее двух: n = 4, 6, 8, ... . В этом случае функция y = xn обладает теми же свойствами, что и функция y = x2. График такой функции напоминает параболу  $y = x2$ , только ветви графика при  $|x| > 1$  тем круче идут вверх, чем больше n, а при  $|x|$  < 1 тем "теснее прижимаются" к оси x, чем больше n.

Пусть n - произвольное нечетное число, большее трех: n = 5, 7, 9, ... . В этом случае функция у = хп обладает теми же свойствами, что и функция  $y = x3$ . График такой функции напоминает кубическую параболу (только ветви графика тем круче идут вверх, вниз, чем больше n) Отметим также, что на промежутке  $(0; 1)$  график степенной функции  $y = xn$  тем медленнее отдаляется от оси х с ростом х, чем больше n.

## Степенная функция с целым отрицательным показателем.

Рассмотрим функцию  $y = x^{-n}$ , где n - натуральное число.

При n = 1 получаем y = x  $^{-1}$  или y = 1/x. Свойства этой функции рассмотрены выше.

Пусть n - нечетное число, большее единицы, n = 3, 5, 7, ...

В этом случае функция у = х -n обладает в основном теми же свойствами, что и функция у = 1/х. График функции  $y = x^{-n}$  (n = 3, 5, 7, ...) напоминает график функции  $y = 1/x$  (рис. a).

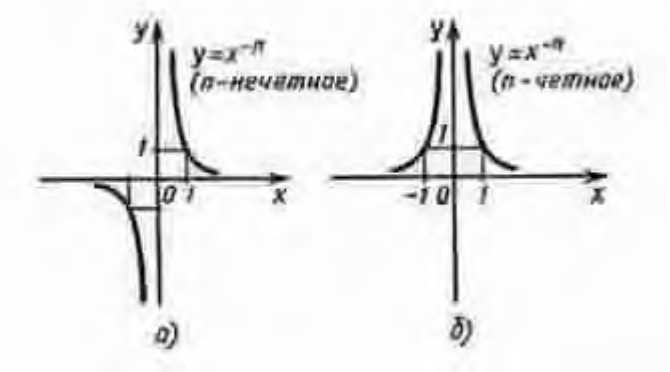

Пусть n - четное число, например n = 2.

Перечислим некоторые свойства функции  $y = x^{-2}$ , т. е. функции  $y = 1/x^2$ .

1) Функция определена при всех  $x \neq 0$ 

2) у = $1/x^2$  - четная функция.

3) у =  $1/x^2$  убывает на  $(0, +\infty)$  и возрастает на  $(-\infty, 0)$ .

Теми же свойствами обладают любые функции вида  $y = x^{-n}$  при четном n, большем двух. График функции  $y = 1/x^2$  изображен на рисунке б. Аналогичный вид имеет график функции у  $x = x^{-n}$ , если n = 4, 6, ...

## Степенная функция с положительным дробным показателем.

Рассмотрим функцию  $y = x^r$ , где  $r$  - положительная несократимая дробь.

Перечислим некоторые свойства этой функции.

1) Область определения - луч  $[0; +\infty)$ .

2) Функция ни четная, ни нечетная.

3) Функция  $y = x^r$  возрастает на [0; +  $\infty$ ).

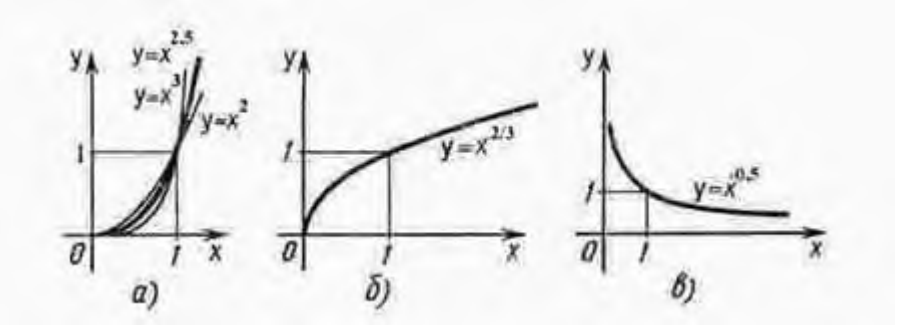

## Степенная функция с отрицательным дробным показателем.

Рассмотрим функцию  $y = x^{-r}$ , где  $r$  - положительная несократимая дробь.

Перечислим свойства этой функции.

1) Область определения - промежуток  $(0; +\infty)$ .

2) Функция ни четная, ни нечетная.

3) Функция у = х<sup>-г</sup> убывает на  $(0; +\infty)$ 

Построим график функции у = х -1/2 (рис. в). Подобный вид имеет график любой функции у = х<sup>г</sup>, где r - отрицательная дробь.

## Показательная функция

Показательная функция задается формулой  $y = a^x$ , где  $a > 0$  и  $a \ne 1$ .

График функции  $y = a^x$  при  $a > 1$  выглядит так, как показано на рисунке. Отметим, что эта функция принимает любые положительные значения.

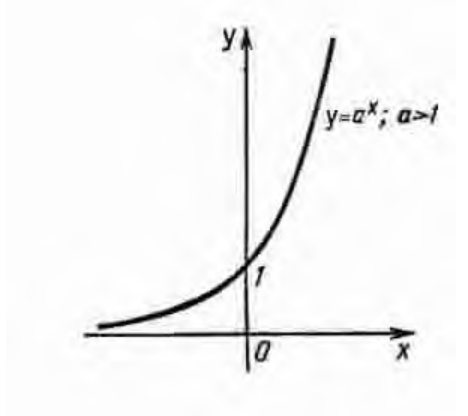

График функции  $y = a^x$  при  $a > 1$  выглядит так, как показано на рисунке. Отметим, что эта функция принимает любые положительные значения.

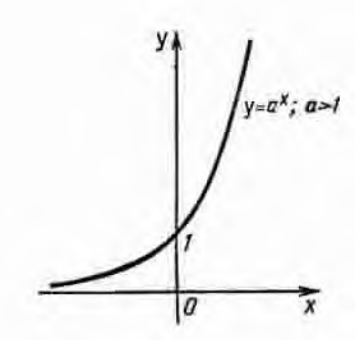

#### Логарифмическая функция

Логарифмическая функция  $y = log_a x$  обладает следующими свойствами:

1) Область определения -  $(0, +\infty)$ .

2) Область значений -  $(-\infty; +\infty)$ 

3) Функция ни четная, ни нечетная.

4) Функция возрастает на промежутке  $(0; +\infty)$  при  $a > 1$ , убывает на  $(0; +\infty)$  при  $0 \le a \le 1$ .

График функции  $y = log_a x$  может быть получен из графика функции  $y = a^x$  с помощью преобразования симметрии относительно прямой  $y = x$ . На рисунке а построен график логарифмической функции для  $a > 1$ , а на рисунке б - для  $0 < a < 1$ .

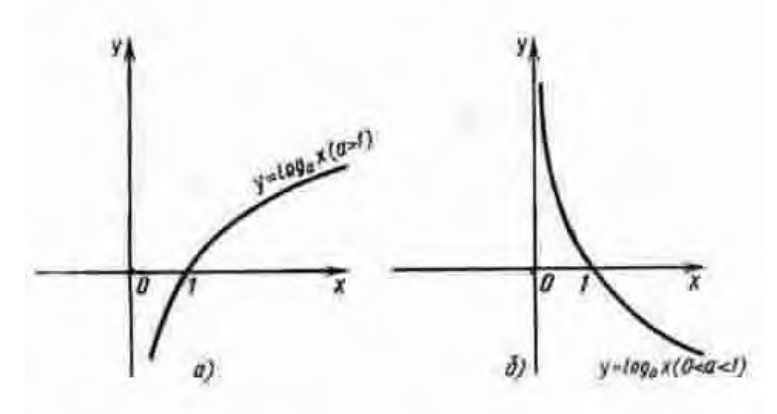

## $\Phi$ ункция y = ln x.

Среди показательных функций  $y = a^x$ , где  $a > 1$ , особый интерес для математики и ее приложений представляет функция, обладающая следующим свойством: касательная к графику функции в точке (0; 1) образует с осью х угол 45°. Основание а такой функции ах принято обозначать буквой е, т. е.  $y = e^x$ . Подсчитано, что  $e = 2$ , 7182818284590..., и установлено, что е - иррациональное число. Логарифмическую функцию, обратную показательной функции  $y = e^x$ , т. е. функцию  $y = log_e x$ , принято обозначать  $y = ln x$ (ln читается "натуральный логарифм"). График функции y = ln x изображен на рисунке.

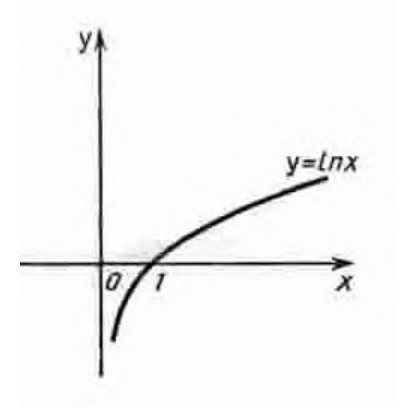

#### 1 вариант

1. Постройте график функции: а)  $y = 4 \cos 2x$ ;

$$
y = -2\sin\left(3x - \frac{\pi}{4}\right) + 1
$$
  

$$
y = -\cos\left(\frac{x}{4} + \frac{\pi}{3}\right) - 1
$$

$$
r) f(x) = \begin{cases} \sin x, \text{ecn } x > 0\\ x^2, \text{ecn } x \le 0 \end{cases}
$$

- 2. Изобразить схематически график функции, указать её область определения и множество 3 начений: a)  $y = x^{\frac{1}{2}}$  (6)  $y = \lg x$  (8)  $y = (0,4)^{x}$
- 3. Построить график функции (таблицу): a)  $y = 3^x$  6)  $y = \log_{\frac{1}{3}} x$

4. Решить графически уравнение: *<sup>x</sup>*  $\log_3 x = \frac{3}{5}$ 

$$
\log_{\frac{1}{3}} x > x - 4
$$

- 5. Решить графически неравенство:
- 6. Постройте графики функций  $f(x) = \begin{cases} 3 3x, & \text{ecl } u \le 0 \\ \log_2 x, & \text{ecl } u \le 0 \end{cases}$

#### **2 вариант**

1. Постройте график функции: а) *<sup>y</sup>* <sup>=</sup> <sup>−</sup>2cos <sup>2</sup>*<sup>x</sup>* ;

$$
f(x) = 3\cos\left(2x + \frac{\pi}{3}\right) - 1
$$
  
\n
$$
g(x) = -\cos\left(x + \frac{\pi}{2}\right) + 2
$$
  
\n
$$
f(x) = \begin{cases} \cos x, & \text{if } x > 0 \\ x^2, & \text{if } x \le 0 \end{cases}
$$

- 2. Изобразить схематически график функции, указать её область определения и множество 1
- значений: а) 3 *у* <sup>=</sup> *<sup>х</sup>* **6**)  $y = \ln x$  **b**)  $y = (\sqrt{3})^x$ 3. Построить график функции ( таблицу):  $y = \left(\frac{1}{2}\right)^{x}$ J  $\left(\frac{1}{2}\right)$ l  $=\left(\frac{1}{3}\right)$ 1 6)  $y = \log_3 x$

$$
\log_{\frac{1}{2}} x = 2x - 1
$$

4. Решить графически уравнение:

$$
\left(\frac{1}{3}\right)^x \ge x+1
$$

- 5. Решить графически неравенство:
- $f(x) = \begin{cases} 2 2x, e \infty x \le 0 \\ log_{\frac{1}{2}}x, e \infty x > 0 \end{cases}$ 6. Постройте графики функций

## **Практическая работа №13.**

**Тема:** «Параллельное проектирование и его свойства. Теорема о площади ортогональной проекции многоугольника. Взаимное расположение пространственных фигур»

**Цель:** Обобщить и систематизировать знания по теме «Призма». Закрепить умения использовать полученные знания для построения и чтения графиков функций.

## **Методические рекомендации.**

#### **Требования к отчету:**

Отчет должен содержать решение заданий с указаниями на теоретические факты, использованные при решении.

## **Критерии оценки**

Если практическая работа выполнена в полном объеме и правильно оформлена, то ставится оценка «5». Если практическая работа выполнена более чем на 80-89%, ставится оценка «4». Если практическая работа выполнена более чем на 70-79 %, ставится оценка «3».

#### **Теоретические положения:**

**Призмой (n-угольной призмой)** называется многогранник, составленный из двух равных многоугольников, лежащих в параллельных плоскостях,

и параллелограммов. .

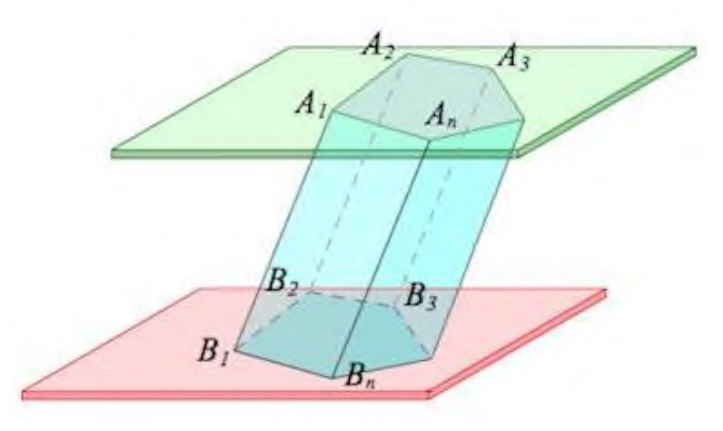

Указанные в определении **равные многоугольники** – основания призмы. Боковые грани – все грани, кроме оснований (**являются параллелограммами**). Боковые ребра – общие стороны боковых граней (**параллельны между собой и равны**). Диагональ – отрезок, соединяющий две вершины призмы, не принадлежащие одной грани.

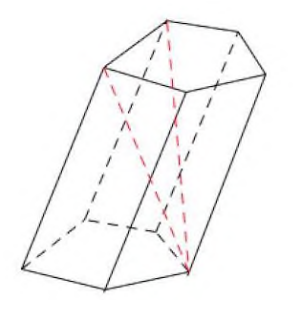

Высота призмы – перпендикуляр, проведенный из какой-нибудь точки одного основания к плоскости другого основания.

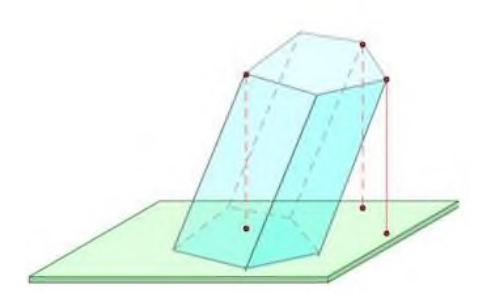

Диагональная плоскость – плоскость, проходящая через боковое ребро призмы и диагональ основания.

Диагональное сечение –пересечение призмы и диагональной плоскости.

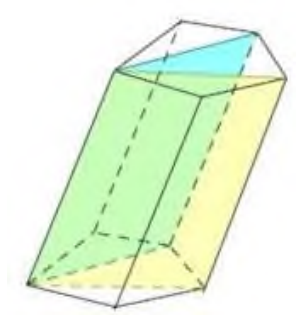

Перпендикулярное сечение – пересечение призмы и плоскости, перпендикулярной ее боковому ребру.

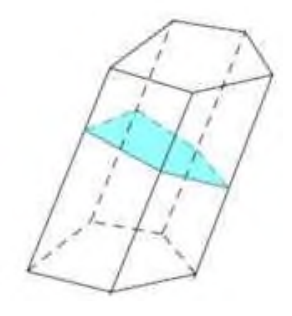

Различают **призмы прямые** (боковые ребра перпендикулярны плоскости основания) и **наклонные**(не прямые).

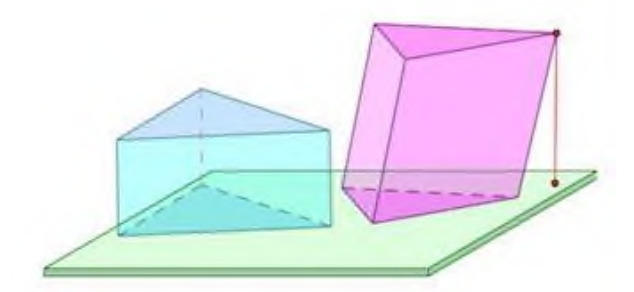

Среди прямых призм выделяют правильные.

**Правильная призма** – это **прямая** призма, основанием которой является правильный многоугольник (равносторонний треугольник, квадрат, правильный шестиугольник и т.п.).

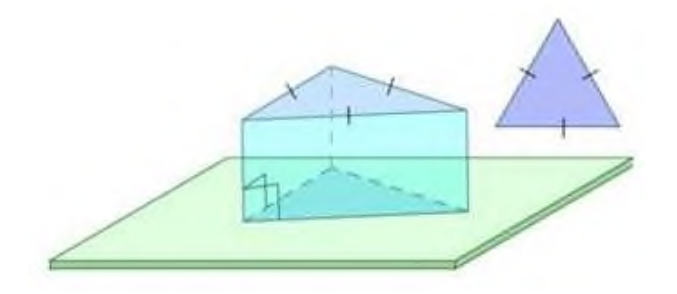

Частным случаем призмы является параллелепипед.

**Параллелепипед** – это призма, основаниями которой являются параллелограммы.

Среди параллелепипедов выделяют наклонные, прямые и прямоугольные параллелепипеды.

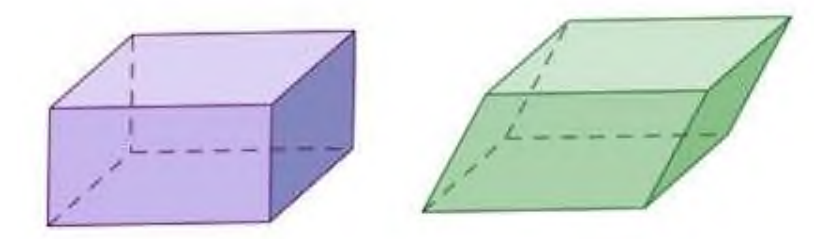

**Прямой параллелепипед** — это параллелепипед, у которого 4 боковые грани прямоугольники.

**Прямоугольный параллелепипед** — это параллелепипед, у которого все грани прямоугольники (или прямой параллелепипед с прямоугольником в основании).

**Наклонный параллелепипед** — это параллелепипед, боковые грани которого не перпендикулярны основаниям.

Частный случай прямоугольного параллелепипеда – куб.

**Куб** – прямоугольный параллелепипед, все грани которого – квадраты.

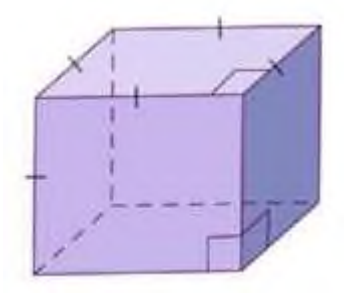

#### **1 вариант.**

1) Сторона основания правильной четырёхугольной призмы равна а, а диагональ призмы образует с плоскостью основания угол 45º. Найти:

а) диагональ призмы;

б) площадь сечения призмы плоскостью, проходящей через сторону нижнего основания и противоположную сторону верхнего основания.

2) Основанием прямой призмы является прямоугольный треугольник, гипотенуза которого равна т, а острый угол равен 60º. Через катет, противолежащий этому углу, и противоположную этому катету вершину другого основания проведено сечение, составляющее 45º с плоскостью основания. Доказать, что ∆А1СД прямоугольный. Вычислить площадь основания призмы, высоту призмы.

## **2 вариант.**

1) Диагональ правильной четырёхугольной призмы равна а и образует с плоскостью основания угол в 30º. Найти: а) сторону основания призмы, б) площадь сечения призмы плоскостью, проходящей через диагонали основания призмы.

2) Сторона основания правильной треугольной призмы равна а, высота призмы равна 1,5 а. Через сторону основания и противоположную вершину другого основания проведено сечение. Найти:

а) высоту основания призмы;

б) угол между плоскостями основания и сечения призмы.

## Практическая работа №14.

«Различные виды многогранников. Их изображения. Тема: Сечения, развертки многогранников. Площадь поверхности. Виды симметрий в пространстве. Симетрия тел вращения и многогранников. Вычисление площадей и объемов»

Цель: Обобщить и систематизировать знания по теме «Призма». Закрепить умения использовать полученные знания для построения и чтения графиков функций.

#### Методические рекомендации.

#### Требования к отчету:

Отчет должен содержать решение заданий с указаниями на теоретические факты, использованные при решении.

#### Критерии оценки

Если практическая работа выполнена в полном объеме и правильно оформлена, то ставится оценка «5». Если практическая работа выполнена более чем на 80-89%, ставится оценка «4». Если практическая работа выполнена более чем на 70-79 %, ставится оценка «3».

#### Теоретические положения:

Сферой называется множество точек пространства, находящихся на одинаковом расстоянии R, называемом радиусом сферы, от заданной точки, называемой центром сферы.

Шаром называется множество точек пространства, находящихся от заданной точки Она расстоянии,  $He$ большем заланного расстояния R.

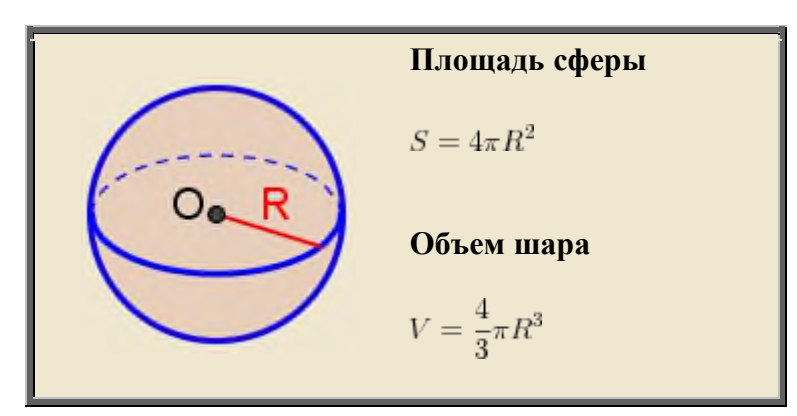

#### Части шара

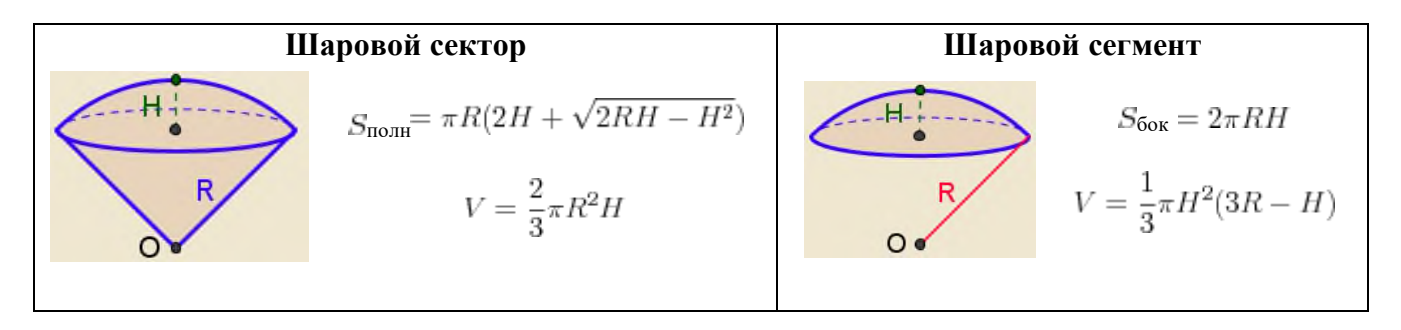

#### 1 вариант

#### 1 уровень

Ответьте на вопросы теста, выбрав один ответ из числа предложенных.

- 1. Сколько диаметров у сферы?
	- a)  $1$ ;  $(6)$  3;  $B$ )2;  $\Gamma$ ) бесконечно много.
- 2. Какой фигурой является сечение шара плоскостью? а) отрезком; б) кругом; в) окружностью; г) сферой.
- 3. Если радиус сферы увеличить в 2 раза, то объём увеличиться. а) в 2 раза; б) в 8 раз; в) в 4 раза; г) в 16 раз.
- 4. По формуле  $V = \frac{4}{3}\pi R^3$ 3  $V = \frac{4}{3}\pi R^3$  вычисляется объём

а) шара; б) цилиндра; в) конуса; г) шарового сектора.

5. Радиус шара равен 3 см. Найдите объём шара.

a)36 $\pi$  cm<sup>3</sup>; 6) 12 $\pi$  cm<sup>3</sup>; B) 36 cm<sup>3</sup>; r) 45 $\pi$  cm<sup>3</sup>.

## **2 уровень**

6. Найдите расстояние от центра шара до плоскости сечения, если объём шара равен 288π, а площадь

сечения равна 27π. а)  $2\sqrt{3}$ ; б) 3; в) 4; г) 6; д)  $3\sqrt{2}$ .

- 7. Найдите объём шара, площадь поверхности которого равна 108 $\pi$  см<sup>2</sup>. a)  $108\pi$  cm<sup>3</sup>; 6)  $108\pi\sqrt{2}$  cm<sup>3</sup>; b)  $81\sqrt{3} \pi$  cm<sup>3</sup>; f)  $81\pi$  cm<sup>3</sup>;  $\pi$ )  $108\sqrt{3} \pi$  cm<sup>3</sup>.
- 8.Диаметр одного шара равен радиусу другого. Найдите отношение объёмов этих шаров. a)  $1:2$ ; 6)  $2:1$ ;  $B$ )  $4:1$ ;  $\Gamma$ )  $1:8$ ;  $\pi$ )  $8:1$ .
- 9. Площадь большого круга шара равна 3 $\pi$  см<sup>2</sup>. Найдите объём шара. a)  $4\sqrt{3} \pi$  cm<sup>3</sup>; 6)  $4\sqrt{2} \pi$  cm<sup>3</sup>; b)  $81\sqrt{3} \pi$  cm<sup>3</sup>; r)  $81\pi$  cm<sup>3</sup>;  $\pi$ )  $4\pi$  cm<sup>3</sup>.

## **3 уровень**

10. Прямоугольный параллелепипед описан около сферы радиуса  $7,5$ . Найдите его объем.

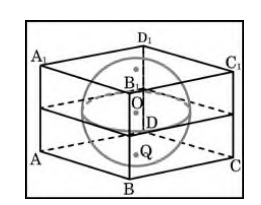

- 11. Радиусы трех шаров равны 6, 8 и 10. Найдите радиус шара, объем которого равен сумме их объемов.
- 12. Найдите объём шарового сектора, если радиус шара равен  $3\sqrt{2}$  см, а радиус окружности основания - √10 см.

а) 36 $\sqrt{2}$  π см<sup>3</sup>; б) 12 $\sqrt{2}$  π см<sup>3</sup>; в) 6 $\sqrt{2}$  π см<sup>3</sup>; г) 8 $\sqrt{2}$  π см<sup>3</sup>; д) 4 $\sqrt{2}$  π см<sup>3</sup>.

#### **2 вариант**

## **1 уровень**

Ответьте на вопросы теста, выбрав один ответ из числа предложенных.

- 1. Сколько радиусов у сферы? а) 1; б) 3; в)2; г) бесконечно много.
- 2. Какой фигурой является сечение шара плоскостью? а) отрезком; б) кругом; в) окружностью; г) сферой.
- 3. Если радиус сферы увеличить в 3 раза то объём увеличиться а) в 2 раза; б) в 8 раз; в) в 27 раз; г) в 16 раз.
- 4. По формуле 2 *<sup>S</sup>* <sup>=</sup> <sup>4</sup>*<sup>R</sup>* вычисляется площадь а) сферы; б) цилиндра; в) конуса; г) шарового сектора.
- 5. Радиус шара равен 6 см. Найдите объём шара.

a)36 $\pi$  cm<sup>3</sup>; 6)  $12\pi$  cm<sup>3</sup>; B) 36 cm<sup>3</sup>; r) 288 $\pi$  cm<sup>3</sup>.

## **2 уровень**

6. Найдите расстояние от центра шара до плоскости сечения, если объём шара равен 288π, а площадь

сечения равна 16π. а)  $2\sqrt{5}$ ; б) 3; в) 4; г) 6; д)  $3\sqrt{2}$ .

- 7.Объем шара равен 36π. Найти площадь его поверхности. а) 108 $\pi$  см<sup>2</sup>; б) 108 $\pi$  $\sqrt{2}$  см<sup>2</sup>; в) 81 $\sqrt{3}$  π см<sup>2</sup>; г) 36 $\pi$  см<sup>2</sup>; д) 108 $\sqrt{3}$  π см<sup>2</sup>.
- 8.Объем одного шара в 27 раз больше объема второго. Во сколько раз площадь поверхности первого шара больше площади поверхности второго? а) в 27 раз; б) в 9 раз; в) в 3 раза; г) в 2 раза; д) в 4 раза.
- 9. Площадь большого круга шара равна 9 $\pi$  см<sup>2</sup>. Найдите объём шара. a)  $4\sqrt{3} \pi$  cm<sup>3</sup>; 6)  $4\sqrt{2} \pi$  cm<sup>3</sup>; b)  $81\sqrt{3} \pi$  cm<sup>3</sup>; r)  $81\pi$  cm<sup>3</sup>;  $\pi$ )  $36\pi$  cm<sup>3</sup>.

## **3 уровень**

10. Прямоугольный параллелепипед описан около сферы радиуса 9,5. Найдите его объем.

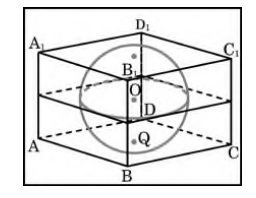

- 11. Радиусы трех шаров равны 3, 4 и 5. Найдите радиус шара, объем которого равен сумме их объемов.
- 12.Определить объём шарового сектора, если радиус окружности его основания равен 60 см, а радиус шара равен 75 см.

a)  $125\pi$  cm<sup>3</sup>; 6)  $112500 \pi$  cm<sup>3</sup>; B)  $1125\pi$  cm<sup>3</sup>; r)  $2500 \pi$  cm<sup>3</sup>; g)  $112550 \pi$  cm<sup>3</sup>.

#### Практическая работа №15.

способы ее Тема: «Числовая последовательность, задания, вычисление членов последовательности. Предел последовательности. Бесконечно убывающая прогрессия. Производная, механический и геометрический смысл производной»

**Пель**: Обобщить и систематизировать знания по теме «Производная»; закрепить умения использовать полученные знания для нахождения производной функции.

#### Методические рекомендации.

#### Требования к отчету:

Отчет должен содержать решение заданий с указаниями на теоретические факты, использованные при решении.

## Критерии оценки

Если практическая работа выполнена в полном объеме и правильно оформлена, то ставится оценка «5». Если практическая работа выполнена более чем на 80-89%, ставится оценка «4». Если практическая работа выполнена более чем на 70-79 %, ставится оценка «3».

#### Теоретические положения:

Производной функцией  $y = f(x)$  в точке x называется предел отношения приращения функции  $\Delta y$  к приращению аргумента  $\Delta x$ , когда приращение аргумента стремится к нулю:  $y'(x) = \lim \frac{\Delta y}{\Delta x}$ .

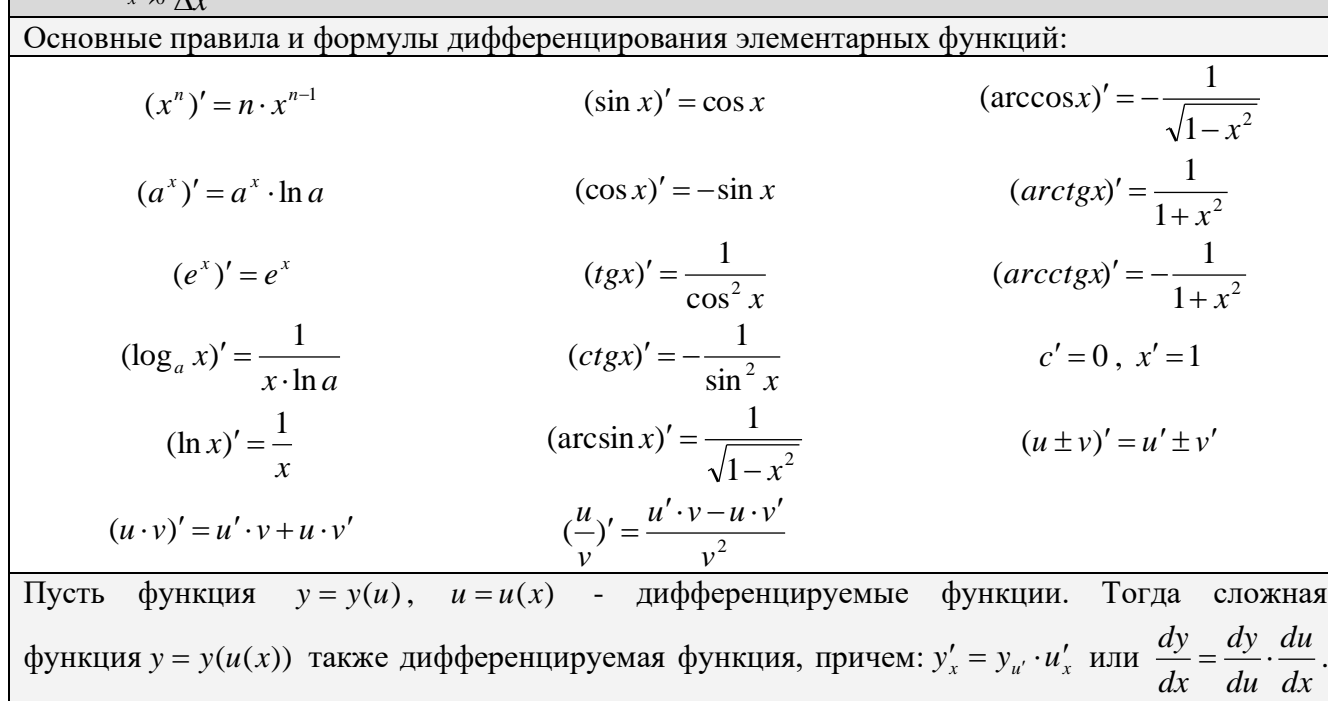

Это правило распространяется для любого конечного числа дифференцируемых функций: производная сложной функции равна произведению производных функций, ее составляющих.

#### Вариант 1

#### Задание 1. Найдите производную функции

1)  $y = 12x^2 - \sqrt{x}$ 2)  $y = 3\sin x + 4x^3$ 

$$
3) \ \ y = \frac{3}{x} - 4\cos x
$$

4) 
$$
y = 3x^5 - 8x^{10}
$$

5) 
$$
y = x^3 + 4x^2 - \frac{5}{x^2}
$$
  
\n6)  $y = x(x^3 + 4x^2 - 1)$   
\n7)  $y = \frac{x^5 + 4x^4 - 1}{x^2}$   
\n8)  $y = x \sin x$   
\n9)  $y = (x^2 + 4x - 1)^6$   
\n10)  $y = \cos(2x + \frac{\pi}{3})$ 

## Задание 2.

Решить уравнение  $f'(x) = 0$ , если  $f(x) = x - \cos x$ 

# Вариант 2

# Задание 1. Найдите производную функции

1) 
$$
y = 2x^3 - 4\sqrt{x}
$$
  
\n2)  $y = 2\sin x + 3x^3$   
\n3)  $y = \frac{5}{x} - 7\cos x$   
\n4)  $y = 3x^{11} - 5x^4$   
\n5)  $y = x^4 - 6x + \frac{3}{x^2}$   
\n6)  $y = x(x^2 - 5x + 1)$   
\n7)  $y = \frac{x^3 - 5x^2 + 1}{x^2}$   
\n8)  $y = x \cos x$   
\n9)  $y = (x^3 - 5x + 1)^5$   
\n10)  $y = \sin(4x - \frac{\pi}{4})$ 

## Задание 2.

Решить уравнение  $f'(x) = 0$ , если  $f(x) = 3x^4 - 4x^3 - 12x^2$ 

## Практическая работа №16.

Тема: «Уравнение касательной в общем виде. Правила и формулы дифференцирования, таблица производных элементарных функций. Исследование функции с помощью производной. Нахождение наибольшего, наименьшего значения и экстремальных значений функций»

Цель: Закрепить и обобщить умения и навыкиисследования функций и построения графиков с помощью производной.

## Методические рекомендации.

#### Требования к отчету:

Отчет должен содержать решение заданий с указаниями на теоретические факты, использованные при решении.

## Критерии оценки

Если практическая работа выполнена в полном объеме и правильно оформлена, то ставится оценка «5». Если практическая работа выполнена более чем на 80-89%, ставится оценка «4». Если практическая работа выполнена более чем на 70-79 %, ставится оценка «3».

#### Теоретические положения:

Схема применения производной для нахождения

интервалов монотонности и экстремумов

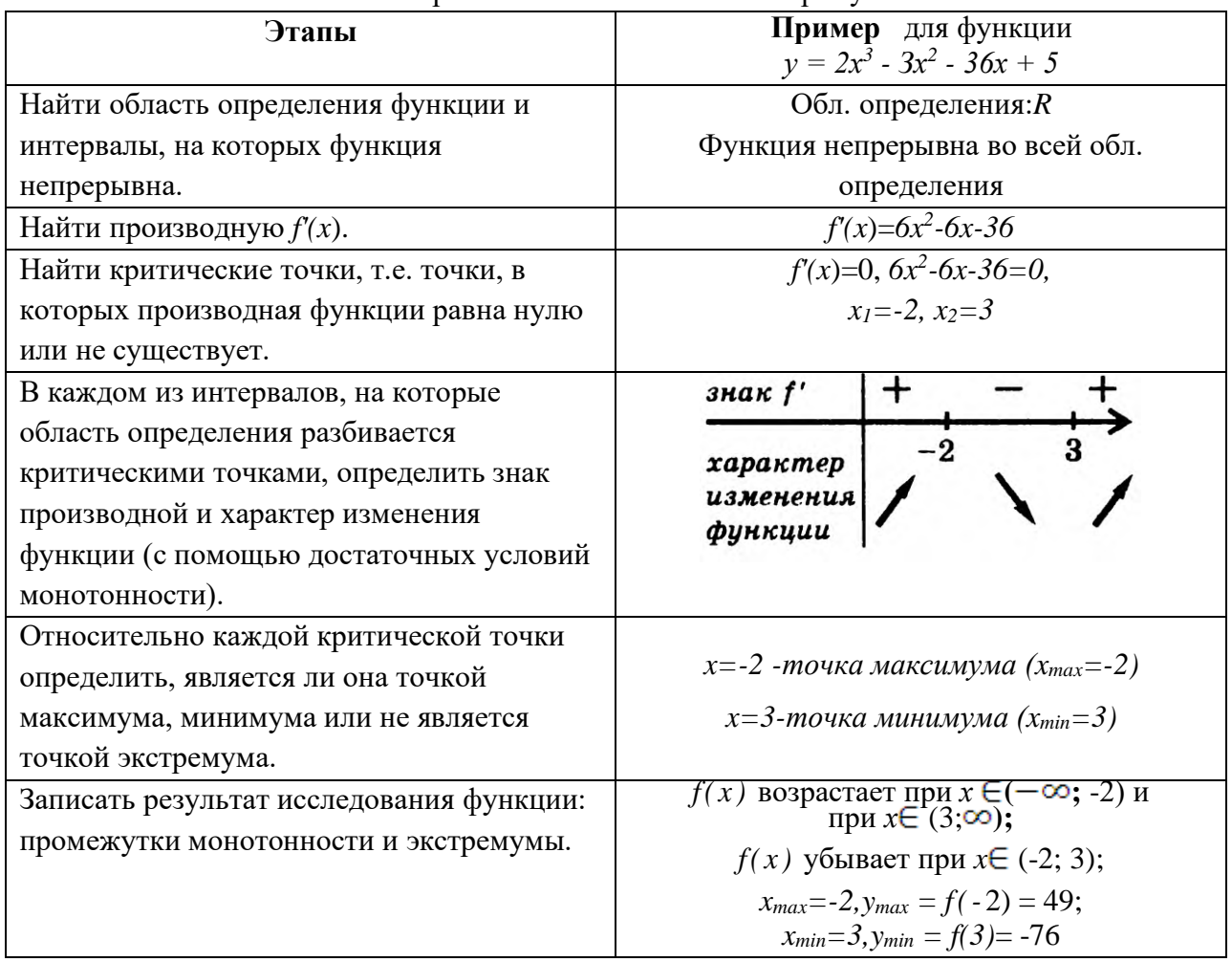

## Наибольшее и наименьшее значения функции, непрерывной на отрезке

Функция, непрерывная на отрезке, достигает своего наибольшего и наименьшего значений на этом отрезке либо в критических точках, принадлежащих отрезку, либо на его концах.

Схема нахождения наибольшего и наименьшего значений функции,

непперывнойнаотрезке

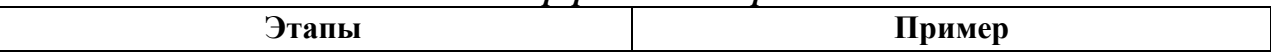

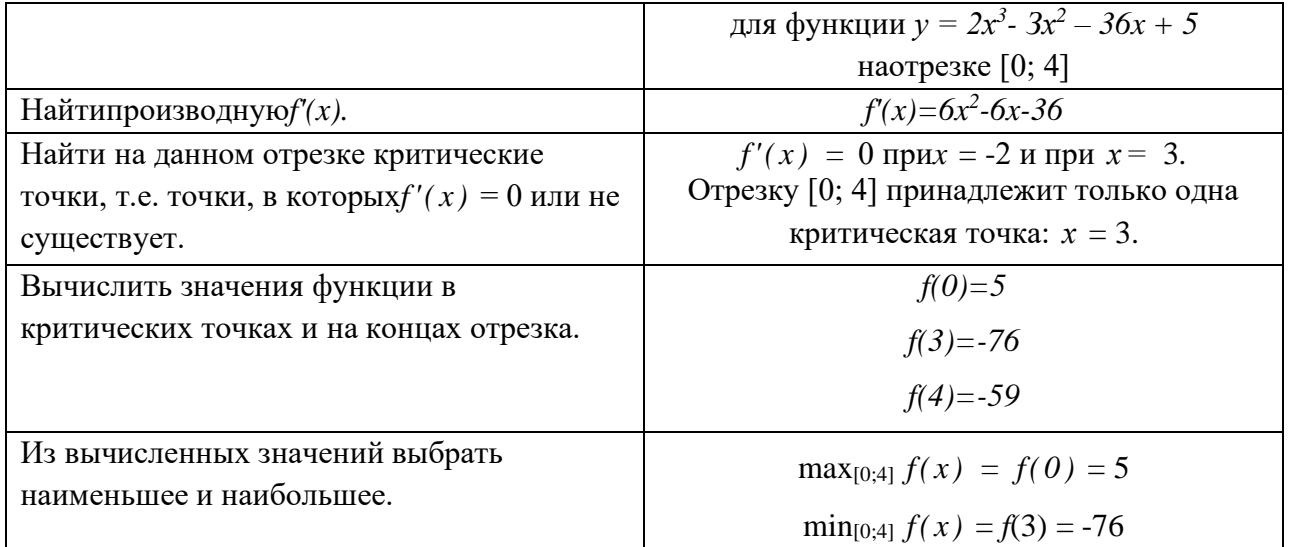

#### 1 вариант

- 1. Найти интервалы монотонности и экстремумы функции  $f(x) = x^3 3x^2 9x 4$
- 2. Найти наименьшее и наибольшее значение функции на указанном промежутке  $f(x) = 2x^3 - 9x^2 - 3$  на отрезке [-1; 4].
- 3. Исследовать функцию  $y = -x^3 + 4x^2 4x$  и построить ее график.

## 2 вариант

- 1. Найти интервалы монотонности и экстремумы функции  $f(x) = x^3 + 7x^2 5x + 2$
- 2. Найти наименьшее и наибольшее значение функции на указанном промежутке  $f(x) = 2x^3 + 3x^2 + 2$  на отрезке [-2; 1].
- 3. Исследовать функцию  $y = x^3 + 6x^2 + 9x$  и построить ее график.

## Практическая работа №17.

Тема: «Интеграл и первообразная. Теорема Ньютона - Лейбница. Применение интеграла к вычислению физических величин и площадей»

Цель: Обобщение и систематизация знаний, полученных при изучении темы: «Первообразная. Определённый интеграл». Расширить представления о практическом значении данной темы.

## Методические рекомендации.

## Требования к отчету:

Отчет должен содержать решение заданий с указаниями на теоретические факты, использованные при решении.

## Критерии оценки

Если практическая работа выполнена в полном объеме и правильно оформлена, то ставится оценка «5». Если практическая работа выполнена более чем на 80-89%, ставится оценка «4». Если практическая работа выполнена более чем на 70-79 %, ставится оценка «3».

## Теоретические положения:

Неопределенным интегралом функции  $y = f(x)$  называется совокупность первообразных для данной функции:  $\int f(x)dx = F(x) + C$ , где  $(F(x) + C)' = f(x)$ ,  $d(F(x) + C) = f(x) \cdot dx$ .

Рассмотрим таблину интегрирования элементарных функций. Она поможет Вам проинтегрировать любую функцию.

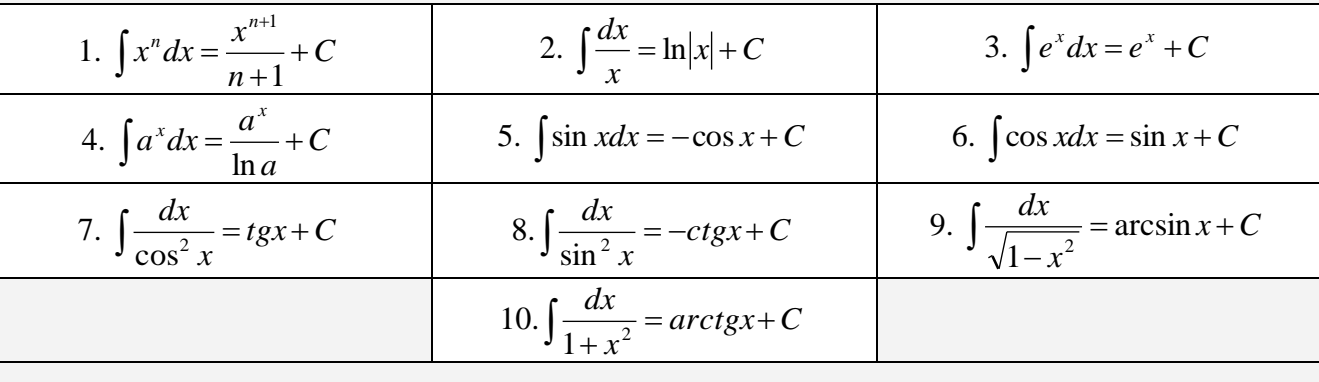

Рассмотрим основные свойства неопределенных интегралов:

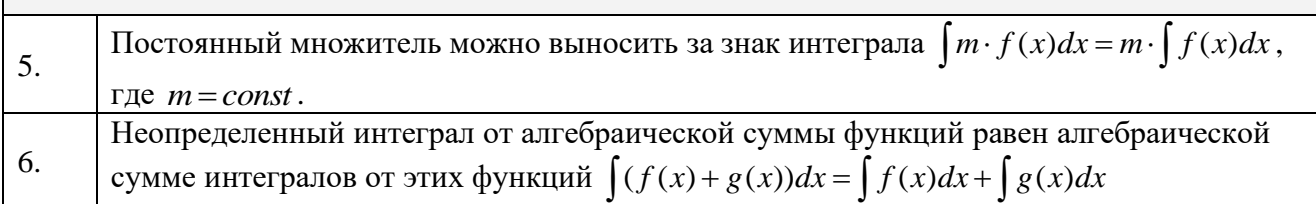

**Опр.** Если  $F(x)$  - первообразная функции  $f(x)$ , то разность  $F(b)$  -  $F(a)$  называется

 $\int f(x) dx$ 

определённым интегралом от функции  $f(x)$  на отрезке [a ;b] и обозначают

 $a$  – нижний предел интегрирования

 $b$  - верхний предел интегрирования

 $f(x)$ - подынтегральная функция

Правило вычисления определённого интеграла:

$$
\int_a^b f(x) dx = F(x) \Big|_a^b = F(b) - F(a)
$$

Формула Ньютона - Лейбница

## Вариант 1

Докажите, что  $F(x)$  – первообразная для функции  $f(x)$  на указанном промежутке,  $\boldsymbol{l}$ . если:

a) 
$$
F(x) = \frac{x^2}{2}
$$
,  $f(x)=x$ ,  $x \in (-\infty; +\infty)$ ;  
\n6)  $F(x)=x^{-2} - \frac{1}{3}$ ,  $f(x)=2x^8$ ,  $x \in (0; +\infty)$ ;  
\n
$$
B)F(x)=3\sqrt[4]{x^3} + \sqrt{2}
$$
,  $f(x)=\frac{9}{4\sqrt[4]{x}}$ ,  $x \in (0; +\infty)$ ;

- $\mathbf{I}$ . Для функции  $f(x)=x^2$  найдите первообразную, график которой проходит проходит через точку  $M(-1,2)$
- 3. Вычислите интеграл:

A) 
$$
\int_{0.25}^{0.5} \frac{dx}{x^2}
$$
  
B) 
$$
\int_{0}^{\frac{\pi}{4}} 4 \cos x dx
$$
  
C) 
$$
\int_{-1}^{2} 2x^3 dx
$$

## Вариант 2

1. Докажите, что  $F(x)$  – первообразная для  $f(x)$  на указанном промежутке, если:

a) 
$$
F(x) = \frac{x^7}{7}
$$
,  $f(x)=x^6$ ,  $x \in (-\infty; +\infty)$ ;  
\n6)  $F(x)=2x^{-1} + \sqrt{5}$ ,  $f(x)=-2x^2$ ,  $x \in (0; +\infty)$ ;  
\n8)  $F(x)=3\sqrt[4]{x} - \frac{1}{5}$ ,  $f(x)=\frac{3}{4\sqrt[4]{x^2}}$ ,  $x \in (0; +\infty)$ ;

 $\overline{2}$ . Для функции  $f(x)=x^3$  найдите первообразную, график которой проходит проходит через точку  $M(1,-1)$ .

3.A) 
$$
\int_{0.5}^{1} \frac{dx}{x^3} C
$$
  $\int_{\frac{\pi}{8}}^{\frac{\pi}{4}} \sin 4x dx$    
  $\int_{-2}^{1} 3x^2 dx$ 

## Практическая работа №18.

Тема: «Классическое определение вероятности, свойства вероятностей, теорема о сумме вероятностей. Вычисление вероятностей. Прикладные задачи. Представление числовых данных. Прикладные задачи»

Цель: Обобщить и систематизировать знания по теме «Вероятность события». Совершенствовать умения и навыки решения геометрических задач.

#### Методические рекомендации.

#### Требования к отчету:

Отчет должен содержать решение заданий с указаниями на теоретические факты, использованные при решении.

#### Критерии оценки

Если практическая работа выполнена в полном объеме и правильно оформлена, то ставится оценка «5». Если практическая работа выполнена более чем на 80-89%, ставится оценка «4». Если практическая работа выполнена более чем на 70-79 %, ставится оценка «3».

#### Теоретические положения:

Сложение **вероятностей.** Событие  $A \cap B$  наступает, если наступают оба одного события *А* и *В* одновременно. Пусть *А* и *В* — два события случайного опыта. Рассмотрим те элементарные события, которые благоприятствуют событию  $A$ , и те элементарные события, которые благоприятствуют событию В. Все вместе эти элементарные называется объединением благоприятствуют НОВОМУ событию, которое события событий А и В.Событие  $A \cup B$  наступает, если наступает хотя бы одно из событий А или В. Это означает, что наступает либо A, либо B, либо A и B вместе. Пусть A и B — два события одного случайного опыта. Рассмотрим элементарные события, которые благоприятствуют и событию А и событию В. Все вместе эти элементарные события благоприятствуют новому событию, которое называется пересечением событий Ан В.Если события А и В не имеют обших благоприятствующих элементарных событий, то они не могут наступить одновременно в ходе одного и того же опыта (еще говорят взаимоисключающие). Такие события называют несовместными, пересечение пустое событие.Если a ИХ события A и B несовместны, то  $P(A \cup B) = P(A) + P(B)E$ ) Если A и B — любые события, To  $P(A \cup B) = P(A) + P(B) - P(A \cap B)$ 

Случайный выбор — это выбор наудачу одного предмета из группы предметов. Выбор наудачу - это разновидность случайного опыта с равновозможными элементарными событиями. Элементарным событием в таком опыте является извлечение одного предмета из группы. Если в группе N предметов, то каждый из них может быть выбран с вероятностью  $1/N$ . После выбора одного предмета случайный выбор можно продолжить, выбрав второй, третий и т. д. предметы или сразу взять наудачу нужное количество предметов. Собранную таким образом группу называют случайной выборкой. Независимые события — это события, которые не связаны друг с другом, т.е. по наступлению одного из них нельзя судить о вероятности другого. Например, при бросании двух костей результат результат бросания первой кости He влияет на бросания второй. Если события A и B независимы, то  $P(A \cap B) = P(A) \cdot P(B)$ .

## **Задание**

Пример1. Мишень представляет три области. Для данного стрелка вероятность попасть в первую область 0,15, во вторую — 0,25, в третью — 0,4.а) Какова вероятность стрелку попасть с первого выстрела в какую-нибудь из трех областей?б) Какова вероятность промазать с первого выстрела?

Пример 2. Игральную кость бросают дважды. Какова вероятность, что оба раза выпало разное число очков?

Пример 3. Бросают две правильные игральные кости. Какова вероятность, что на обеих выпало число очков меньше трех?

Пример 4. Какова вероятность, что при бросании двух игральных костей выпадут две шестерки.

Пример 5.Бросают две игральные кости. Какова вероятность, что на первой кости выпало более трех очков, а на второй — менее трех?

Пример 6.Какова вероятность выпадения трех шестерок подряд при бросании кости?

## **Практическая работа №19.**

**Тема:** «Корни уравнений. Равносильность уравнений. Преобразование уравнений. Основные приемы решения уравнений»

**Цель**: Обобщить и систематизировать знания по теме «рациональные и иррациональные уравнения». Закрепить умения использовать полученные знания для решения уравнений **Методические рекомендации.**

## **Требования к отчету:**

Отчет должен содержать решение заданий с указаниями на теоретические факты, использованные при решении.

#### **Критерии оценки**

Если практическая работа выполнена в полном объеме и правильно оформлена, то ставится оценка «5». Если практическая работа выполнена более чем на 80-89%, ставится оценка «4». Если практическая работа выполнена более чем на 70-79 %, ставится оценка «3».

#### **Теоретические положения:**

Для решения рационального уравнения используем последовательно знания следующих свойств:

- Стандартные приемы: раскрытие скобок.
- Методы решения уравнений: введение новой переменной.
- Правила преобразования уравнений.
- Решение квадратного уравнения.

Уравнение, которые можно свести к дроби *f(x)/g(x)=0,* называется *дробно рациональным уравнением.* Если уравнение имеет несколько слагаемых, то переносим их по одну сторону знака равенства и сводим к общему знаменателю. В результате получим дробную

$$
\frac{f(x)}{g(x)} = 0.
$$

функцию  $f(x)/g(x)$ , которая равна нулю  $g(x)$ 

Следующим шагом находим корни числителя. Отвергаем среди них те, которые не принадлежат области допустимых значений (нули знаменателя) и записываем правильный ответ.

Иррациональным называется уравнение, в котором неизвестное (переменная) содержится под знаком корня или под знаком операции возведения в рациональную (дробную) степень.

Для решения иррациональных уравнений обычно используются следующие п р и е м ы : 1) «уединение» корня в одной из частей уравнения и возведение в соответствующую степень;

- 2) введение новой переменной;
- 3) сведение к системе уравнений;
- 4) применение свойств функций, входящих в уравнение.

Следует помнить, что при решении иррациональных уравнений необходима проверка всех найденных корней путем их подстановки в исходное уравнение или нахождение ОДЗ и следующий анализ корней (при решении методом приведения к равносильной смешанной системе уравнений и неравенств необходимость в этом отпадает).

# **Вариант 1.**

Решите уравнения

A) 
$$
(3x-4)^2 - (5x-2)(5x+2) + 20 = 0
$$
  
\nB) 
$$
\frac{2x^2+4}{3} - \frac{2-3x}{4} = \frac{x^2+8}{6}
$$
\nC) 
$$
\frac{1}{x-3} + \frac{1}{x+3} = \frac{5}{8}
$$
\nD) 
$$
\sqrt{1-x} = x+1
$$
\nE) 
$$
\sqrt{x^2 + x + 4} = 4
$$
\nF) 
$$
\sqrt{5-x} - \sqrt{5+x} = 2
$$

# **Вариант 2.**

Решите уравнения

A) 
$$
(4x + 3)(4x - 3) - (6x - 1)^2 + 18 = 0
$$
  
\nB)  $\frac{x^2 + x}{4} - \frac{3 - 7x}{20} = 0,3$   
\nC)  $\frac{1}{x - 2} + \frac{1}{x + 2} = \frac{3}{8}$   
\nD)  $\sqrt{x + 1} = 1 - x$   
\nE)  $\sqrt{x^2 - x - 3} = 3$   
\nF)  $\sqrt{12 + x} - \sqrt{1 - x} = 1$ 

## Практическая работа №20.

Тема: «Решение систем уравнений. Использование свойств и графиков функции для решения уравнений и неравенств»

Цель: Обобщить и систематизировать знания по теме «рациональные и иррациональные неравенства». Совершенствовать умения и навыки решения рациональных и иррациональных неравенств

### Методические рекомендации.

## Требования к отчету:

Отчет должен содержать решение заданий с указаниями на теоретические факты, использованные при решении.

## Критерии оценки

Если практическая работа выполнена в полном объеме и правильно оформлена, то ставится оценка «5». Если практическая работа выполнена более чем на 80-89%, ставится оценка «4». Если практическая работа выполнена более чем на 70-79 %, ставится оценка «3».

## Теоретические положения:

Свойства числовых неравенств.

1. Если  $a > b$ , то  $b < a$ ; наоборот, если  $a < b$ , то  $b > a$ .

2. Если  $a > b$  и  $b > c$ , то  $a > c$ . Точно так же, если  $a < b$  и  $b < c$ , то  $a < c$ .

3. Если  $a > b$ , то  $a + c > b + c$  (и  $a - c > b - c$ ). Если же  $a < b$ , то  $a + c < b + c$  (и  $a - c < b - c$ ) с). Т. е. к обеим частям неравенства можно прибавлять (или из них вычесть) одну и ту же величину.

4. Если  $a > b$  и  $c > d$ , то  $a + c > b + d$ ; точно так же, если  $a < b$  и  $c < d$ , то  $a + c < b + d$ , т. е. два неравенства одинакового смысла можно почленно складывать.

Замечание. Два неравенства одинакового смысла нельзя почленно вычитать друг из друга, так как результат может быть верным, но может быть и неверным

5. Если  $a > b$  и  $c < d$ , то  $a - c > b - d$ ; если  $a < b$  и  $c > d$ , то  $a - c < b - d$ , т.е. из одного неравенства можно почленно вычесть другое неравенство противоположного смысла, оставляя знак того неравенства, из которого вычиталось другое.

6. Если  $a > b$  и m – положительное число, то m  $a > m$  b и  $\frac{a}{m} > \frac{b}{m}$ ,

т.е. обе части неравенства можно умножить или разделить на одно и то же положительное число (знак неравенства остаётся тем же).

 $\frac{a}{2} < \frac{b}{2}$ Если же  $a > b$  и n – отрицательное число, то n  $a < n b$  и  $n - n$ , т.е. обе части неравенства можно умножить или разделить на одно и то же отрицательное число, но при этом знак неравенства нужно переменить на противоположный.

7. Если  $a > b$  и  $c > d$ , где a, b, c,  $d > 0$ , то  $a c > b$  d и если  $a < b$  и  $c < d$ , где a, b, c,  $d > 0$ , то ac<bd, т.е. неравенства одного смысла на множестве положительных чисел можно почленно перемножать. *Следствие*. Если  $a > b$ , где  $a, b > 0$ , то  $a^2 > b^2$ , и если  $a < b$ , то  $a^2 < b^2$ , т.е. на множестве положительных чисел обе части неравенства можно возводить в квадрат.

8. Ecm 
$$
a > b
$$
,  $r \le a$ ,  $b > 0$ ,  $\frac{1}{a} < \frac{1}{b}$   $u$  ecm  $a < b$ ,  $\frac{1}{a} > \frac{1}{b}$ .

Опр. Иррациональными неравенствами называются, в которых переменные или рациональные функции переменных находятся под знаками корней.

При решении таких неравенств используют следующее утверждение: если обе части принимают только неотрицательные значения, то возведя обе части неравенства в квадрат, сохранив знак исходного неравенства, получим неравенство равносильное данному.

#### **Вариант 1.**

Решите неравенства

$$
A) \frac{x^2 - 14x - 15}{10 - 4x} > 0
$$
 6)  $\sqrt{2x - 1} < 3$  
$$
B) \frac{11 + x}{x + 3} \le \frac{4}{x} - 1
$$

#### **Вариант 2**

Решите неравенства

A) 
$$
\frac{5x^2 + 4x - 1}{7 - 2x} < 0
$$
 6)  $\sqrt{3x + 2} > 4$  B) 
$$
\frac{11 + x}{x + 3} \le \frac{4}{x} - 1
$$
 
$$
1 + \sqrt{2x + 1} - \sqrt{9 - x} \le \sqrt{2x - 12}
$$

#### *Список литературы:*

- 1. Александров А. Д. Математика: алгебра и начала математического анализа. Геометрия. 10 – 11.Учеб.для общеобразовательных учр. – М.: Просвешение, 2016 г.
- 2. Алимов Ш. А. Алгебра и начала математического анализа. 10-11 кл.Учеб.для общеобразовательных учр. – М.: Просвешение, 2016 г.
- 3. Мордкович А. Г. Алгебра и начала анализа. 10-11 кл. Ч.1,2 Учеб.для общеобразовательных учр. -3 изд. испр. – М.: Мнемозина, 2011 г.
- 4. Пехлецкий И.Д. Математика: Учебник для средних специальных учебных заведений. – М.: Академия, 2005.
- 5. Богомолов Н.В.: Математика: Учебное пособие., 5-е изд. М.: Высшая школа, 2004.
- 6. Богомолов Н.В. Практические занятия по математике: Учебное пособие., 5-е изд. – М.: Высшая школа, 2004

Министерство образования Иркутской области Государственное бюджетное профессиональное образовательное учреждение Иркутской области «Иркутский техникум транспорта и строительства»

## **МЕТОДИЧЕСКИЕ УКАЗАНИЯ для выполнения практических работ по учебной дисциплине ОБЖ** по специальности среднего профессионального образования **23.02.06 Техническая эксплуатация подвижного состава железных дорог**

**Квалификация**: техник **Форма обучения:** очная **Нормативный срок обучения**: 3 года 10 месяцев **Уровень образования:** основное общее образование

Иркутск

Методические рекомендации для практических работ составлены на основании рабочей программы по дисциплине ОБЖ

Разработчик: Северина С. В., преподаватель

Рассмотрено и одобрено на заседании ДЦК Протокол № 9 от 13.05.2021г.

#### **ПОЯСНИТЕЛЬНАЯ ЗАПИСКА**

Настоящие методические рекомендации по дисциплине составлены в соответствии с требованиями ФГОС СПО. Практические задания направлены на экспериментальное подтверждение теоретических положений и формирование учебных практических умений, они составляют важную часть теоретической и профессиональной практической подготовки.

Цель методических рекомендаций: организовать самостоятельную деятельность обучающихся при проведении практических работ.

В результате выполнения практических работ обучающийся будет:

Уметь:

■ работать учебником, диаграммами, таблицами, схемами, дополнительными источниками;

■ сравнивать различные объекты и процессы, делать выводы на основе сравнения;

работать с понятийным материалом.

При выполнении практической работы внимательно прочтите:

1.Тему практической работы и ее цели, запишите тему практической работы в тетрадь;

2. Практическая работа состоит из нескольких частей:

1.теоретические сведения; 2. задание;

 Внимательно разберите каждое задание, если вопросы или задания не ясны, следует обратиться за разъяснением к преподавателю.

Работа в тетради выполняется аккуратно, разборчивым подчерком и сдастся на проверку.

3. Внимательно выполняя все указания. Вы успешно и самостоятельно выполните практическую работу.

#### **Критерии оценки практической работы**

Практические занятия оцениваются преподавателем, исходя из следующих критериев успешности работ:

1) соответствие содержания работы заданной теме и оформление в соответствии с существующими требованиями;

2) логика изложения, взаимосвязь структурных элементов работы;

3) объем, характер и качество использованных источников;

4) обоснованность выводов, их глубина, оригинальность;

5) теоретическая и методическая достаточность, стиль и качество оформления компьютерной презентации

Оценивая итоговое задание, преподаватель ставит отметку.

«5» – работа соответствует всем критериям, студенты демонстрируют творческий подход, самостоятельно находят дополнительный материал;

 $\langle 4 \rangle$  – работа не соответствует одному из критериев  $(1, 2, 4)$ ;

 $\langle 3 \rangle$  – работа не соответствует критериям 1, 2, 4, 5;

«2» – работа не соответствует ни одному из критериев.

# **Перечень практических занятий**

# **при изучении дисциплины «Основы безопасности жизнедеятельности»**

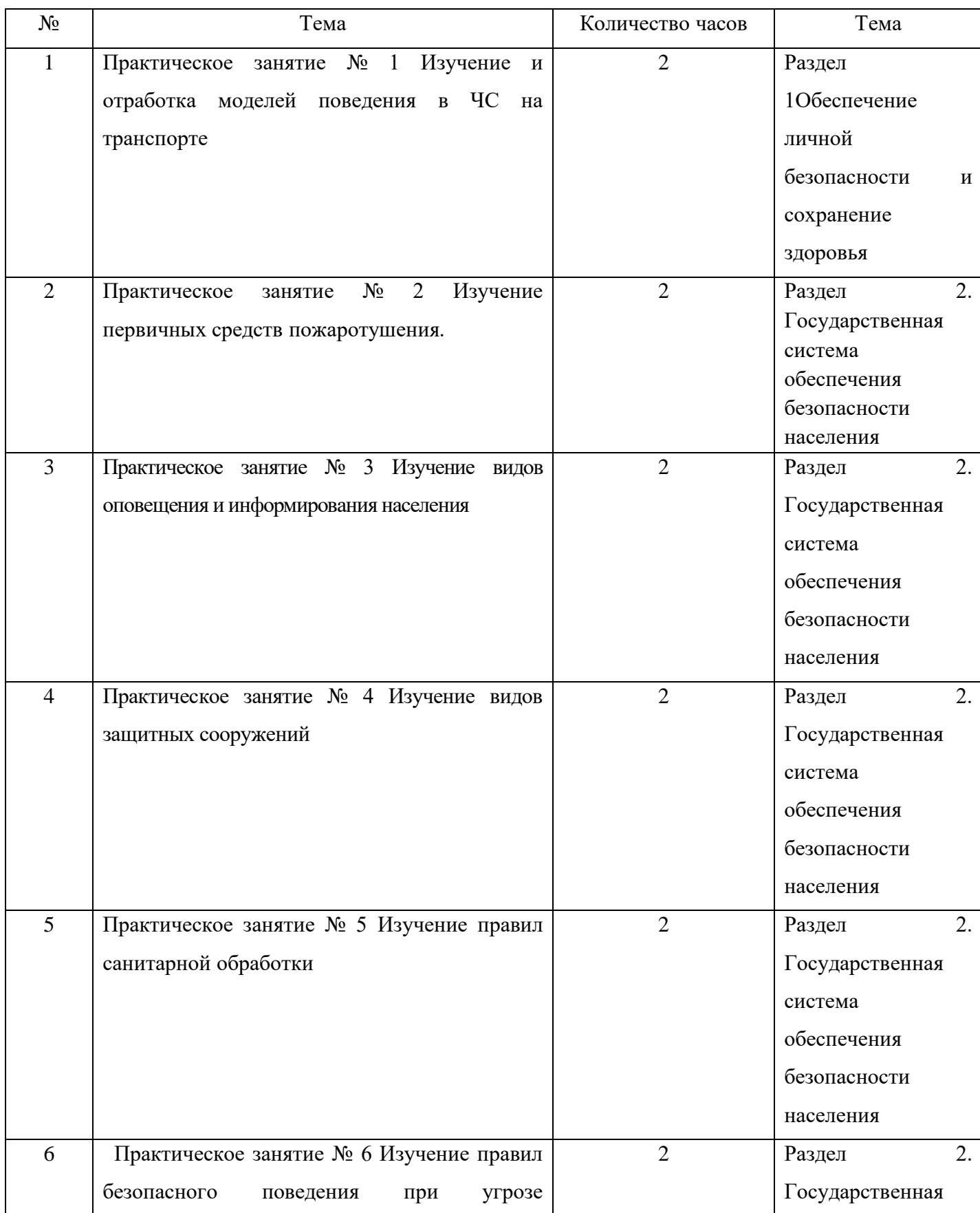

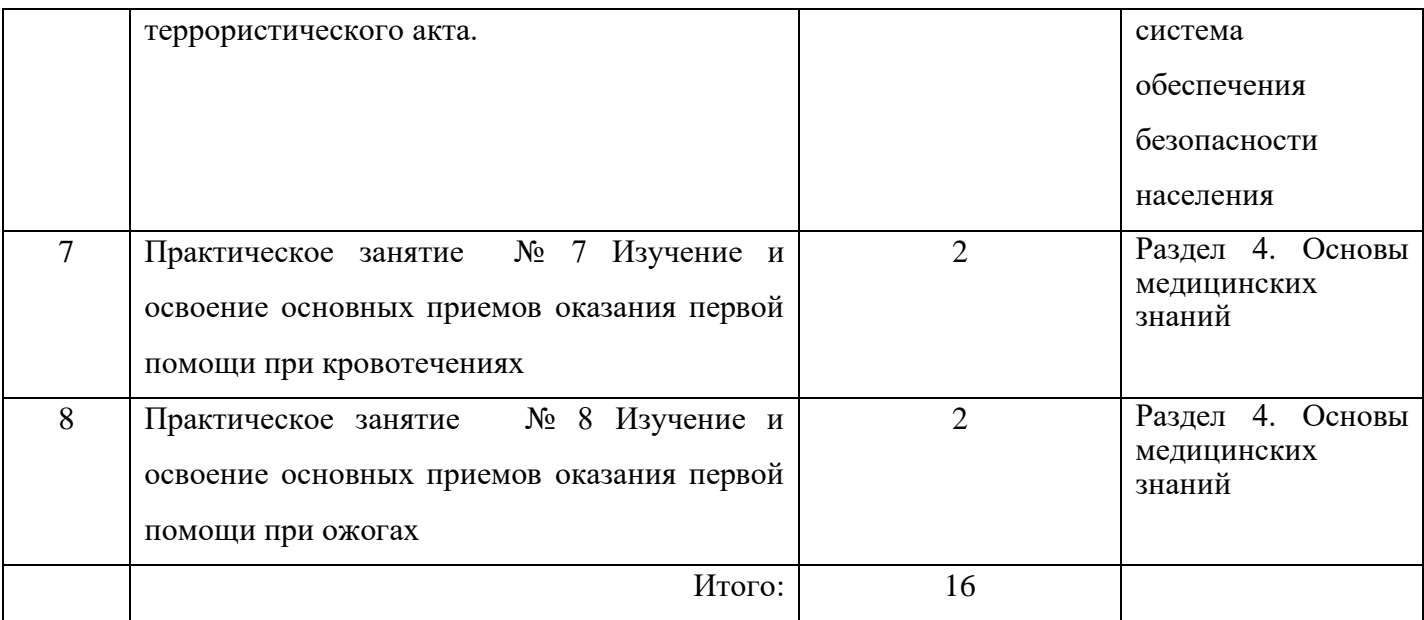

## **Практическое занятие № 1 Изучение и отработка моделей поведения в ЧС на транспорте**.

Цель: закрепить знания алгоритма действий при авариях на транспорте.

Задание: 1.Как вы будете действовать, если:

…….Вы едете в поезде. Вам сообщили, что в соседнем вагоне очаг возгорания. Ваши действия

…… ……..Вы летите в самолете. Объявили непредвиденную экстренную посадку. Ваши действия.

……….Каждый день вы отправляетесь на работу на автобусе. Назовите правила безопасного поведения в городском транспорте.

2. Ответить кратко на контрольные вопросы:

1. Назовите возможные причины возникновения ЧС на транспорте?

2. Какие существуют общие правила безопасного поведения на транспорте.

3. Какие качества личности помогут выйти из сложной ЧС.

## **Практическое занятие № 2 Изучение первичных средств пожаротушения.**

Цель: Изучить применение, принцип действия и выбор средств первичного пожаротушения.

ХОД ЗАНЯТИЯ Задание: 1. Используя дополнительный материал к практическому занятию, ознакомьтесь с первичными средствами пожаротушения (ПСП).

2.Изучите принцип действия ОП и ОУ.

3. Ознакомьтесь с устройством ОП и ОУ. Зарисуйте схему в тетрадь, подпишите основные составляющие огнетушителей.

4. Как работать с огнетушителем? ДОПОЛНИТЕЛЬНЫЙ МАТЕРИАЛ.

Первичные средства пожаротушения Первичные средства пожаротушения (ПСП) – это инструменты и материалы, применяемые для огнетушения, эффективные в начальной стадии возгорания.

Эти средства могут быть использованы людьми, не обладающими профессиональными знаниями борьбы с огнем, до прибытия на объект пожарной бригады. ПСП размещают в местах, специально для этого оборудованных – в пожарных шкафах, на пожарных стендах и пожарных щитах.

Виды первичных средств пожаротушения:

1.Огнетушащие вещества Вода — самое популярное средство борьбы с огнем. Когда вода подается на очаг возгорания, часть не• испарившейся жидкости впитывается и снижает температуру горящего объекта. Растекаясь по полу, вода препятствует возгоранию не охваченных пламенем частей интерьера. Поскольку вода является электропроводником, она не пригодна для тушения оборудования и сетей, которые находятся под напряжением. Категорически запрещается лить воду на легковоспламеняющиеся жидкости. Такие жидкости образуют на поверхности воды маслянистые пятна, и, растекаясь вместе с водой, продолжают гореть на ее поверхности; Песок и земля - вещества, которые эффективно борются с воспламенением горючих жидкостей• (бензин, масла, смолы, керосин и др.) Насыпая землю по периметру горящей зоны, пытайтесь окружить место возгорания и воспрепятствовать растеканию горящей жидкости. После этого следует забросать горящую поверхность слоем земли, которая перекроет доступ кислорода, необходимого для процесса горения, и впитает жидкость. 2.Пожарный ручной инструмент и пожарный инвентарь.

• На пожарных стендах и пожарных щитах располагается пожарный инструмент ломы, лопаты, багры, крюки, топоры и пр. Пожарный инвентарь, как правило, устанавливается рядом с пожарным щитом или стендом - это может быть ящик с песком, бочка или чан с водой и др. Пожарный инструмент используется для транспортировки огнетушащих веществ в зону возгорания, а также для разбора тлеющих конструкций, вскрытия дверей и пр.

3.Пожарное оборудование.

Кран пожарный - применяются в комплекте с пожарным стволом и пожарным рукавом на внутреннем• противопожарном водоснабжении. Может использоваться как для тушения небольшого пожара, так и для серьезного противостояния огню в качестве дополнительного средства пожаротушения. Располагаются пожарные краны в пожарных шкафах. Они просты в применении и не требуют специальных навыков и умений. При установлении факта возгорания, необходимо открыть шкаф, соединить последовательно пожарный ствол, пожарный рукав и кран. Повернуть вентиль крана и приступить непосредственно к тушению пожара;

Огнетушитель — стационарное или ручное устройство, предназначенное для пожаротушения путем• выброса запасенного огнетушащего состава. Ручной огнетушитель - это красная емкость цилиндрической формы, имеющая трубку или сопло. При введении огнетушителя в активное состояние выпускается пожароподавляющее вещество, которое под большим давлением выходит из сопла. Этим пожароподавляющим веществом может быть вода, пена, порошковые или газовые химические соединения. Согласно нормам пожарной безопасности, все производственные помещения предприятий, расположенных на территории РФ, должны быть оснащены огнетушителями. Требование об обязательном наличии огнетушителя в автомобильном транспорте есть в правилах дорожного движения многих государств мира.

• Огнетушители Порошковые огнетушители (ОП) предназначены для тушения пожаров твердых, жидких и газообразных веществ (в зависимости от марки используемого огнетушащего порошка), а также электроустановок, находящихся под напряжением до 1 кВ (1000 В). Принцип работы передвижного огнетушителя ОП-50(З) основан на вытеснении огнетушащего порошка (при открытом клапане запорного устройства) сжатым воздухом, находящимся в емкости.

Для приведения огнетушителя в действие необходимо выполнить следующее: 1.Убедиться, что огнетушитель заряжен подкатить огнетушитель на расстояние 5-8 метров к очагу пожара и установить его в вертикальном положении.

2.Снять и проложить без перегибов и скручиваний шланг подачи порошка выдернуть чеку и повернуть рычаг запорной головки на 1800.

3.Открыв выпускной клапан, направить струю порошка в зону пожара зигзагообразными движениями для достижения большего охвата пламени порошковым облаком. Тушение производить с наветренной стороны. Допускается многократное открытие и закрытие выпускного клапана при тушении пожара. Углекислотные огнетушители (ОУ) предназначены для тушения загорании различных веществ и материалов, а также электроустановок, кабелей и проводов, находящихся под напряжением до 10 кВ (10000 В). Заряд углекислотных огнетушителей находится под высоким давлением, поэтому корпуса (баллоны) снабжаются предохранительными мембранами, а заполнение диоксидом углерода допускается до 75%.

Для приведения в действие ручных углекислотных огнетушителей ОУ-2, ОУ-5,ОУ-8 и ОУ-10 необходимо:

1. используя транспортную рукоятку, снять и поднести огнетушитель к месту горения;

2. направить раструб на очаг горения и открыть запорно-пусковое устройство).

Запорно-пусковое устройство позволяет прерывать подачу углекислоты. При работе углекислотных огнетушителей всех типов запрещается держать раструб незащищенной рукой, так как при выходе углекислоты образуется снегообразная масса с температурой минус 80°С. При использовании огнетушителей ОУ необходимо иметь в виду, что углекислота в больших концентрациях к объему помещения может вызвать отравления персонала, поэтому после применения углекислотных огнетушителей небольшие помещения следует проветрить. Принцип действия: при срабатывании пускового устройства прокалывается заглушка баллона с рабочим газом. Газ по трубке поступает в нижнюю часть корпуса и создает избыточное давление. Порошок вытесняется по сифонной трубке в шланг к стволу. Порошок изолирует горящее вещество от воздуха Принцип действия основан на вытеснении двуокиси углерода избыточным давлением собственных паров. При открывании пускового устройства углекислый газ по сифонной трубке поступает к раструбу. СО из сжиженного состояния переходит в газообразное. Углекислота, попадая на горящее вещество, изолирует его от воздуха.

#### **Практическое занятие № 3 Изучение видов оповещения и информирования населения**

Цель: Рассмотреть понятие оповещение и способы оповещения.

Инструкция

- 1. прочитайте текст учебника и дополнительный материал.
- 2. Выпишите, что такое оповещение и какие приспособления бывают для оповещения.
- 3. Запишите типовой текст для оповещения в условиях ЧС.

Под оповещением понимают доведение до органов управления, сил и средств РСЧС, а также населения сигналов оповещения и информации о чрезвычайной ситуации и порядке действий в создавшихся условиях.

Передача сигналов и информации осуществляется с помощью специальных систем оповещения, которые создаются на всех уровнях управления РСЧС: федеральном, межрегиональном, территориальном, муниципальном и объектовом. Эти системы оповещения являются автоматизированными и обеспечивают передачу по сетям связи команд управления. По этим командам включаются средства оповещения электрические сирены, громкоговорители, радиовещательные и телевизионные станции. Система оповещения населения на территории субъекта Российской Федерации приведена на схеме 20.

 $C$ хема 20

# Схема системы оповещения населения на территории субъекта Российской Федерации

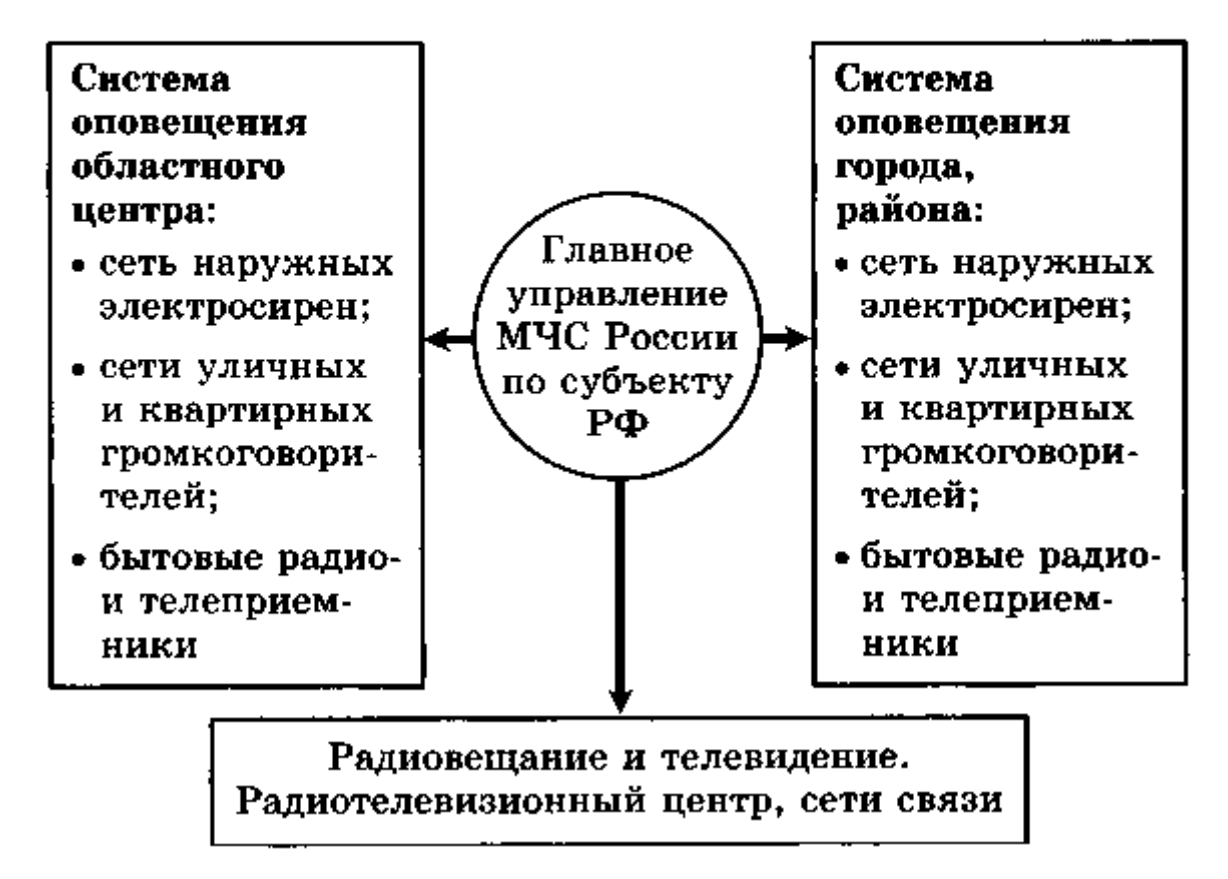

Электрические сирены (рис. 29), размещенные на территориях городов и населенных пунктов, при включении обеспечивают передачу своим звуком предупреждающего сигнала «Внимание всем!». Услышав данный сигнал, люди должны включить телевизоры, радиоприемники, радиоточки и прослушать речевое сообщение о случившемся и порядке действий в создавшейся ситуации. Передача речевого сообщения осуществляется сразу же после сигнала «Внимание всем!».

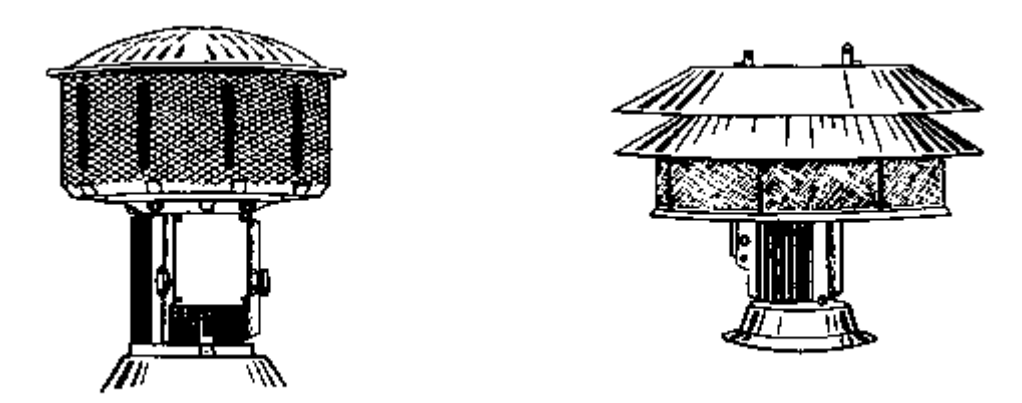

Рис. 29. Образцы современных электросирен

На ограниченных территориях могут быть использованы вспомогательные средства оповещения: сирены ручного привода, электромегафоны, подвижные звукоусилительные станции. Их применение позволяет проводить оповещение в ночное время, когда основные средства — квартирные громкоговорители, радиоприемники и телевизоры выключены. На шумных производствах и в лечебных учреждениях могут быть установлены световые табло (транспаранты) с текстами поступивших сигналов и команд. В качестве вспомогательных средств возможно использование гудков производственных предприятий и звуковых сигналов транспортных средств (рис. 30).

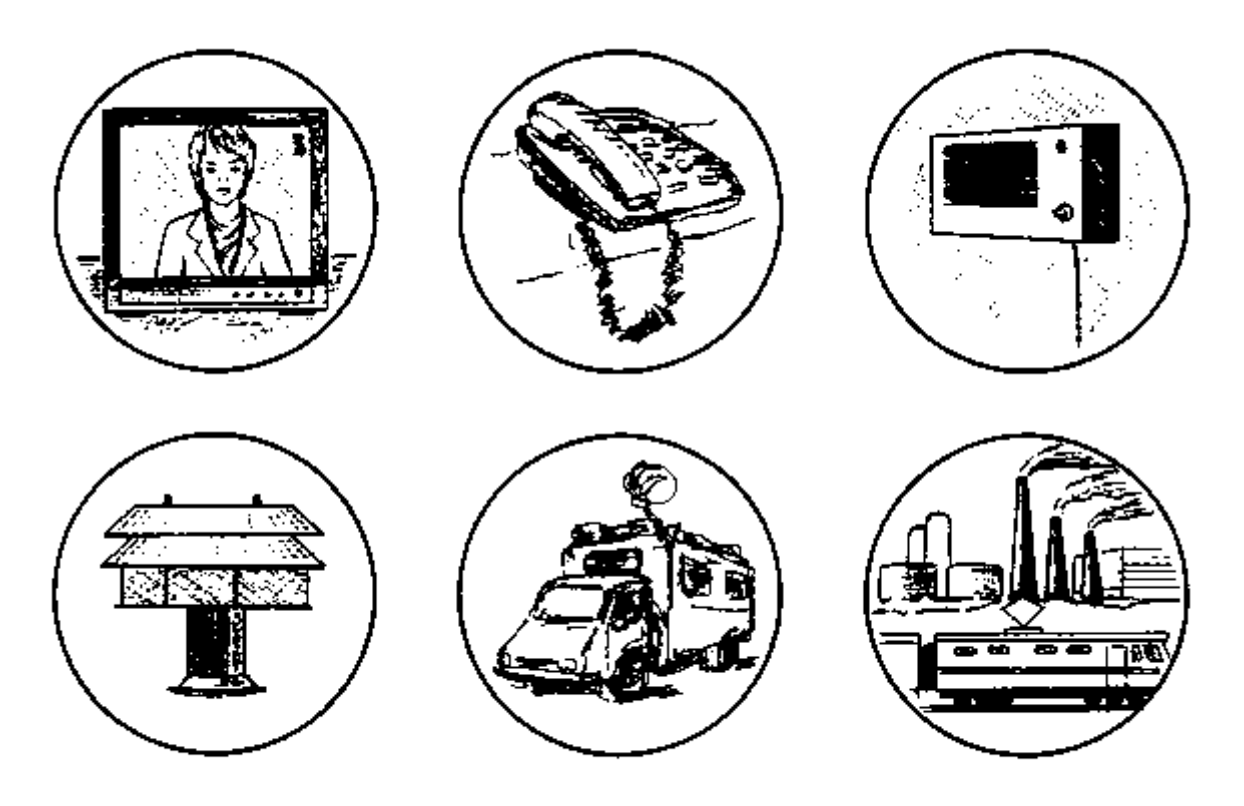

 $Puc.$  30. Порядок оповещения населения

Типовые тексты информации для населения в чрезвычайных ситуациях заранее разработаны органами управления ГОЧС и записаны на магнитные носители на русском и национальных языках.

Для защиты населения, проживающего в районах потенциально опасных объектов, на этих объектах создают локальные системы оповещения. Такие системы есть на ядерно и радиационно опасных объектах, химически опасных объектах, на гидротехнических сооружениях, при авариях, на которых может образоваться зона катастрофического затопления.

**Зоны действия локальных систем оповещения установлены:**

• в районах размещения ядерно и радиационно опасных объектов — в радиусе 5 км вокруг объекта (включая поселок объекта); • в районах размещения химически опасных объектов — в радиусе 2,5 км вокруг объекта; • в районах размещения гидротехнических объектов — на расстоянии до 6 км от объектов.

Для своевременного оповещения и оперативного информирования о чрезвычайных ситуациях и угрозе террористических акций предусмотрено размещение современных технических средств массовой информации в местах массового пребывания людей. Специализированные технические средства оповещения и информирования населения в местах массового пребывания людей — это специально созданные технические устройства, осуществляющие прием, обработку и передачу аудио- и (или) аудиовизуальных, а также иных сообщений об угрозе возникновения, о возникновении чрезвычайных ситуаций и правилах поведения при этом.

## **Практическое занятие № 4 Изучение видов защитных сооружений.**

Цель: Отработка практических навыков поведения в защитных сооружениях. Инструкция

1.Прочитайте текст учебника и дополнительный материал.

2. Выпишите что такое защитные сооружения и виды защитных сооружений.

3.Составте правила поведения в защитных сооружениях.

Защитные инженерные сооружения гражданской обороны — это средства коллективной защиты. Они способны наиболее надежно защитить население от оружия массового поражения и других современных средств нападения. Эти сооружения в зависимости от защитных свойств подразделяют на убежища и противорадиационные укрытия. Для защиты людей можно также применять простейшие укрытия. Убежище — защитное сооружение герметичного типа, обеспечивающее защиту укрываемых в нем людей от всех поражающих факторов ядерного взрыва, а также от отравляющих веществ, бактериальных средств, высоких температур и вредных дымов.

 Противорадиационное укрытие — это сооружение, обеспечивающее защиту людей от ионизирующих излучений при радиоактивном заражении местности, от светового излучения, проникающей радиации (в том числе и от нейтронного потока) и частично от ударной волны, а также от непосредственного попадания на кожу и одежду радиоактивных, отравляющих веществ и бактериальных средств.

 Укрытия простейшего типа — это щели открытые и перекрытые. Они обладают надежными защитными свойствами. Щели строит население, используя при этом подручные местные материалы.

 Укрывающиеся в защитных сооружениях должны иметь с собой двухсуточный запас продуктов питания в полиэтиленовой упаковке, принадлежности туалета, документы, минимум личных вещей и средства индивидуальной защиты. Безусловная их обязанность — выполнение всех требований коменданта и обслуживающего персонала. В защитном сооружении запрещено курить, шуметь, зажигать без разрешения керосиновые лампы, свечи. В него нельзя приносить легковоспламеняющиеся или имеющие запах вещества, а также громоздкие вещи и приводить животных. Не разрешается ходить по помещениям без особой надобности. Сведения о наземной обстановке укрываемые получают по радиотрансляционной сети, радиоприемнику или телефону.

## **Практическое занятие № 5 Изучение правил санитарной обработки.**

Цель: Рассмотреть понятие санитарная обработка людей в условиях ЧС и ее виды. Инструкция

1.Прочитайте текст учебника

2. Запишите понятие санитарная обработка и ее виды в тетрадь.

3.Составте правила санитарной обработки людей.

## **Практическое занятие №6 Изучение правил безопасного поведения при угрозе террористического акта**.

Цель: Повторить и отработать правила поведения при захвате в заложники. Работа в группах. Группа получает задание: Группа №1 Вас захватили в заложники, и вы находитесь в общественном транспорте. Ваши действия. Группа №2 Вас захватили в заложники, и вы находитесь в общественном месте (кинотеатр). Группа №3 Вас захватили в заложники, вы находитесь в образовательном учреждении (ОУ). Составьте план своих действии, в соответствии с заданиями в группе.

Сделайте вывод, что общего в правилах поведения заложников разных мест.

## **Практическое занятие №7 Изучение и освоение основных приемов оказания первой помощи при кровотечениях.**

Цель: 1.Познакомиться с понятием кровотечение и его видами, правилами оказания ПМП. 2. Рассмотреть понятие раны, классификация ран и их осложнения. Правила оказания ПМП.

#### Инструкция

1.Прочитайте текст

2. Выпишите понятие кровотечение и его виды.

3.Составте и запишите алгоритм действий при оказании ПМП.

Виды кровотечений и их характеристика

Кровотечения являются наиболее опасным осложнением ран, непосредственно yгрожающим жизни. Под кровотечением понимается выхождение крови из поврежденных кровеносных сосудов. Оно может быть первичным, когда возникает сразу же после повреждения сосудов, вторичным, если появляется спустя некоторое время.

В зависимости от характера поврежденных сосудов различают артериальные, венозные, капиллярные и паренхиматозные кровотечения.

Наиболее опасно артериальное кровотечение, при котором за короткий срок из организма может излиться значительное количество крови. Признаками артериального кровотечения являются алая окраска крови, ее вытекание пульсирующей струей. Венозное кровотечение в отличие от артериального характеризуется непрерывным вытеканием крови, имеющей более темный цвет, при этом явной струи не бывает. Капиллярное кровотечение возникает при повреждении мелких сосудов кожи, подкожной клетчатки и мышц. При капиллярном кровотечении кровоточит вся поверхность раны. Паренхиматозное кровотечение возникает при повреждении внутренних органов: печени, селезенки, почек, легких (оно всегда опасно для жизни).

Кровотечения могут быть наружные и внутренние. При наружном кровотечении кровь вытекает через рану кожных покровов и видимых слизистых оболочек или из полостей.

При внутреннем кровотечении кровь изливается в ткани, органы или полости и носит название кровоизлияний. При кровоизлиянии в ткани кровь пропитывает их, образуя припухлость, называемую инфильтратом, или кровоподтеком. Если кровь пропитывает ткани неравномерно и вследствие раздвигания их образуется ограниченная полость, наполненная кровью, ее называют гематомой. Острая потеря 1 – 2 литров крови, особенно при тяжелых комбинированных поражениях, может привести к смерти.

#### Первая медицинская помощь при кровотечениях

В зависимости от вида кровотечения (артериальное, венозное, капиллярное) и имеющихся при оказании первой медицинской помощи средств осуществляют временную или окончательную его остановку.

Временная остановка наиболее опасного для жизни наружного артериального кровотечения достигается наложением жгута или закрутки, фиксированием конечности в положении максимального сгибания, прижатием артерии выше места ее повреждения пальцами. Сонная артерия прижимается ниже раны. Пальцевое прижатие артерий - самый доступный и быстрый способ временной остановки артериального кровотечения. Артерии прижимаются в местах, где они проходят вблизи кости или над ней.

Височную артерию прижимают большим пальцем к височной кости впереди ушной раковины при кровотечении из ран головы.

Нижнечелюстную артерию прижимают большим пальцем к углу нижней челюсти при кровотечении из ран, расположенных на лице.

Общую сонную артерию прижимают к позвонкам на передней поверхности шеи сбоку от гортани. Затем накладывают давящую повязку, под которую на поврежденную артерию подкладывают плотный валик из бинта, салфеток или ваты.

Подключичную артерию прижимают к 1-му ребру в ямке над ключицей при кровоточащей ране в области плечевого сустава, верхней трети плеча или в подмышечной впадине.

При расположении раны в области средней или нижней трети плеча прижимают плечевую артерию к головке плечевой кости, для чего, опираясь большим пальцем на верхнюю поверхность плечевого сустава, остальными сдавливают артерию.

Плечевую артерию прижимают к плечевой кости с внутренней стороны плеча сбоку от двуглавой мышцы.

Лучевую артерию прижимают к подлежащей кости в области запястья у большого пальца при повреждении артерий кисти.

Бедренную артерию прижимают в паховой области к лобковой кости путем надавливания сжатым кулаком (это делают при повреждении бедренной артерии в средней и нижней трети). При артериальном кровотечении из раны, расположенной в области голени или стопы, прижимают подколенную артерию в области подколенной ямки, для чего большие пальцы кладут на переднюю поверхность коленного сустава, а остальными прижимают артерию к кости.

На стопе можно прижать к подлежащим костям артерии тыла стопы, затем наложить давящую повязку на стопу, а при сильных артериальных кровотечениях — жгут на область голени.

Выполнив пальцевое прижатие сосуда, надо быстро наложить, где это возможно, жгут или закрутку и стерильную повязку на рану.

Наложение жгута (закрутки) — основной способ временной остановки кровотечения при повреждении крупных артериальных сосудов конечностей. Жгут накладывают на бедро, голень, плечо и предплечье выше места кровотечения, ближе к ране, на одежду или мягкую подкладку из бинта, чтобы не прищемить кожу. Жгут накладывают с такой силой, чтобы остановить кровотечение. При слишком сильном сдавливании тканей в большей степени травмируются нервные стволы конечности. Если жгут наложен недостаточно туго, артериальное кровотечение усиливается, так как сдавливаются только вены, по которым осуществляется отток крови из конечности. Правильность наложения жгута контролируется отсутствием пульса на периферическом сосуде.

Время наложения жгута с указанием даты, часа и минуты отмечают в записке, которую подкладывают под ход жгута так, чтобы она была хорошо видна. Конечность, перетянутую жгутом, тепло укрывают, особенно в зимнее время, но не обкладывают грелками. Пораженному вводят противоболевое средство из шприц-тюбика.

#### 2. Инструкция:

1.Прочитайте текст.

2. Выпишите понятие раны, классификацию ран.

3. Составьте алгоритм действий при оказании ПМП и запишите в тетрадь.

Раной называется повреждение, характеризующееся нарушением целости кожных покровов, слизистых оболочек, а иногда и глубоких тканей и сопровождающееся болью, кровотечением и зиянием.

Раны могут быть огнестрельными, резанными, рублеными, колотыми, ушибленными, размозженными, рваными, укушенными. Огнестрельные раны возникают в результате пулевого или осколочного ранения. Они могут быть сквозными, когда имеются входное и выходное раневые отверстия; слепыми, когда пуля или осколок застревают в тканях, и касательными, при которых пуля или осколок, пролетая по касательной, повреждает кожу и мягкие ткани, не застревая в них. Резаные и колотые раны имеют малую зону повреждении, ровные края, стенки ран сохраняют жизнеспособность, сильно кровоточат, в меньшей степени, чем другие, подвергаются инфицированию. Колотые проникающие раны при небольшой зоне повреждения кожи или слизистой могут быть значительной глубины и представляют большую опасность в связи с возможностью повреждения внутренних органов и заноса в них инфекции, следствием чего может явиться перитонит и сепсис. Рубленые раны имеют неодинаковую глубину, сопровождаются ушибом и размозжением мягких тканей Ушибленные, рваные и размозженные раны характеризуются сложной формой, неровными краями, пропитаны кровью, омертвленными (некротизированными) тканями на значительном протяжении, в них создаются благоприятные условия для развития инфекции. Рваные раны возникают при грубом механическом воздействии, часто сопровождаются отслойкой лоскутов кожи, повреждением сухожилий, мышц и сосудов, подвергаются сильному загрязнению. Укушенные раны всегда инфицированы слюной.

Мерой профилактики заражения ран является наиболее раннее наложение на нее асептической повязки, предупреждающей дальнейшее поступление микробов в рану.

Раны могут быть поверхностными или проникающими в полость черепа, грудной клетки, брюшную полость. Проникающие ранения наиболее опасны.Проникающие ранения груди часто сопровождаются повреждением легких, что вызывает кровохарканье, кровотечение в полость плевры и подкожную эмфизему. Среди проникающих ранений груди различают ранения с закрытым, открытым и клапанным пневмотораксом: воздух при ранении проникнет в плевральную полость через рану грудной стенки, из бронха или легкого. Нередко вхождение воздуха в полость плевры, начавшееся в момент ранения, сразу же прекращается вследствие смещения мягких тканей по ходу раневого канала. Так возникает закрытый пневмоторакс. При попадании небольшого количества воздуха в плевральную полость происходит быстрое его рассасывание.

Проникающие ранения груди с открытым пневмотораксом характеризуются тем, что воздух при вдохе всасывается через рану в плевральную полость, а при выдохе выходит из нее наружу. У раненных в грудь с открытым пневмотораксом обычно возникают явления дыхательной и сердечно-сосудистой недостаточности, резкой гипоксии (кислородного голодания). Удушье, кашель и боли в груди утяжеляют состояние пострадавшего.

Наиболее опасным является клапанный пневмоторакс, при котором воздух при вдохе всасывается в плевральную полость, а при выдохе из нее не выходит. Воздух в плевральную полость может поступать через рану грудной стенки — это состояние называется наружным пневмотораксом, или через рану бронха — это состояние называется внутренним пневмотораксом. Воздух, поступивший в плевральную полость через рану в грудной стенке, может проникать в подкожную клетчатку, вызывая образование подкожной эмфиземы.
Проникающие ранения живота могут быть с повреждением и без повреждения внутренних органов - печени, желудка, кишечника, почек и др., с их выпадением или без выпадения из брюшной полости. Признаками проникающих ранений живота, кроме раны, являются наличие разлитых болей в животе, напряжение мышц брюшной стенки, вздутие живота, жажда, сухость во рту. Повреждение внутренних органов брюшной полости может быть и при отсутствии раны, в случаях закрытых травм живота.

### **Практическое занятие № 8. Изучение и освоение основных приемов оказания первой помощи при ожогах**

Цель: Познакомиться с понятием ожог и оказанием ПМП.

Инструкция

1.Прочитайте текст

2.Выпишите понятие ожог.

3.Составте и запишите алгоритм оказания ПМП.

Ожоги возникают при воздействии высоких температур. Особенно много пострадавших может быть в очагах ядерного поражения, в большинстве случаев ожоги могут сочетаться с травмами и радиационными поражениями.

Ожоги от светового излучения, пламени, кипятка и горячего пара называются термическими. При действии на кожу и слизистые оболочки крепких кислот и щелочей возникают химические ожоги. Кислоты и щелочи вызывают не только местное поражение, но и общее отравление организма. Тяжелыми являются ожоги от напалма и других зажигательных веществ. Напалм прилипает к коже, одежде и, продолжая гореть, поражает не только кожу, но и подкожную клетчатку, мышцы, образуя глубокие ожоги. При попадании и длительном воздействии радиоактивных веществ на кожу и слизистые оболочки возникают радиационные ожоги. Тяжесть течения всех видов ожогов зависит от глубины поражения тканей и от площади ожога. В зависимости от глубины поражения кожи и тканей различают четыре степени ожогов: легкую (1), средней тяжести (II), тяжелую (III) и крайне тяжелую (IV).

Размеры ожоговой поверхности выражают в процентах от общей поверхности кожного покрова. Для взрослых поверхность головы и шеи принимают равной 9% от всей поверхности тела, поверхность одной верхней конечности - 9%, поверхность груди и живота — 18%, задняя поверхность туловища — 18%, поверхность одной нижней конечности —  $18\%$ , поверхность промежности и наружных половых органов—  $1\%$ .

При обширных, занимающих более 10—15% поверхности тела ожогах II—III степени возникает тяжелое общее поражение организма—ожоговая болезнь, которая нередко осложняется ожоговым шоком. Особенностью ожогового шока является длительность его течения. Он может продолжаться до 24-72 ч. Ожоговая болезнь характеризуется острой интоксикацией, нарушением в организме процессов водно-солевого обмена. Она часто осложняется воспалением легких, поражением печени, почек, острыми язвами желудочнокишечного тракта.

Обожженным дается теплое подсоленное питье сразу же при оказании первой помощи.

При оказании помощи прежде всего надо погасить горящую одежду, для чего на пораженного набрасывают пальто, одеяло. Обожженную часть тела освобождают от одежды, обрезая ее вокруг, оставляя на месте прилипшую к ожогу. Нельзя вскрывать пузыри, касаться ожоговой поверхности руками, смазывать ее жиром, мазью и другими веществами. На ожоговую поверхность накладывают стерильную повязку. Могут быть использованы специальные контурные противоожоговые повязки, которые заранее заготавливают для лица, груди, спины, живота, бедра в соответствии с контурами границ этих областей тела, стерилизуют и пропитывают особым составом. Фиксируют их с помощью тесемок. При обширных ожогах нижних и верхних конечностей производят их иммобилизацию шинами или подручными средствами.

При обширных ожогах, занимающих большую поверхность тела, пораженного лучше всего завернуть в чистую простыню, провести все мероприятия по предупреждению шока и срочно транспортировать в медицинское учреждение

Первая медицинская помощь при ожогах глаз заключается в наложении на них стерильной повязки и создании для пораженного покоя.

При оказании первой медицинской помощи пораженным напалмом и другими зажигательными веществами необходимо в первую очередь прекратить их горение, для чего накладывают смоченную в воде повязку или горящие участки погружают в воду. Попытка сбить пламя способствует размазыванию огнесмеси по телу и более интенсивному ее горению. После прекращения горения на ожоговую поверхность накладывают стерильную или специальную противоожоговую повязку.

### **Приложение «Ситуационные задачи»**

### *Задача № 1*

На твоих глазах грузовой машиной сбит пешеход. Он без сознания, лежит на спине. Его лицо в крови, правая нога неестественно подвернута, а во круг нее растекается лужа крови. Дыхание шумное, с характерным свистом на вздохе.

Выбери правильные ответы и расположи их в порядке очередности:

- 1. наложить импровизированную шину на правую ногу.
- 2. вытереть лицо от крови и подложить под голову подушку
- 3. повернуть пострадавшего на живот
- 4. отчистить ротовую полость от слизи и крови
- 5. убедиться в наличии пульса на сонной артерии
- 6. наложить стерильную повязку на кровоточащую рану
- 7. оттащить пострадавшего с проезжей части на безопасное место
- 8. вызвать скорую помощь
- 9. оставить пострадавшего на месте и ждать прибытия скорой помощи
- 10. наложить кровоостанавливающие жгуты

### **Правильные ответы: 5, 3, 4, 10, 1, 8, 9**

### *Задача № 2*

Во время ремонта телевизора произошел сильный разряд электрического тока. Мастер потерял сознание и упал возле стола. Его рука продолжает крепко сжимать пучок проводов с деталями. Лицо искажено судорогой.

Выбери правильные ответы и расположи их в порядке очередности:

- 1. вызвать скорую помощь
- 2. позвать кого-нибудь на помощь
- 3. как можно скорее нанести про кардинальный удар и приступить к непрямому массажу сердца
- 4. перебить провода ножом или топором одним ударом
- 5. перерезать каждый провод по отдельности на разных уровнях
- 6. подложить под голову подушку
- 7. убедиться в наличии пульса на сонной артерии и повернуть пострадавшего на живот
- 8. убедиться в наличии пульса на сонной артерии, ударить пострадавшего по грудине и приступить к непрямому массажу сердца
- 9. убедиться в отсутствии пульса на сонной артерии и после про кардинального удара начать сердечно-легочную реанимацию
- 10. убедить в отсутствии пульса на сонной артерии и повернуть пострадавшего на бок

# **Правильные ответы: 5,7,2,1 или 5,9,2,1**

# **Задача № 3**

Во время ремонта телевизора произошел сильный разряд электрического тока. Мастер потерял сознание и упал возле стола. Его рука продолжает крепко сжимать пучок проводов с деталями. Лицо искажено судорогой.

Выбери правильные ответы и расположи их в порядке очередности:

- 1. вызвать скорую помощь
- 2. позвать кого-нибудь на помощь
- 3. как можно скорее нанести про кардинальный удар и приступить к непрямому массажу сердца
- 4. перебить провода ножом или топором одним ударом
- 5. перерезать каждый провод по отдельности на разных уровнях
- 6. подложить под голову подушку
- 7. убедиться в наличии пульса на сонной артерии и повернуть пострадавшего на живот
- 8. убедиться в наличии пульса на сонной артерии, ударить пострадавшего по грудине и приступить к непрямому массажу сердца
- 9. убедиться в отсутствии пульса на сонной артерии и после про кардинального удара начать сердечно-легочную реанимацию
- 10. убедить в отсутствии пульса на сонной артерии и повернуть пострадавшего на бок

# **Правильные ответы: 5,7,2,1 или 5,9,2,1**

### *Задача № 4*

В походе туристу деревом придавило ноги. Он в таком состоянии находиться уже более 2 ух часов, но в сознании.

Выбери правильные ответы и расположи их в порядке очередности:

- 1. поднять дерево и освободить ноги
- 2. не поднимать дерево и не тревожить пострадавшего до прибытия спасательных служб, даже если на их ожидание потребуются сутки
- 3. снять обувь и обложить ноги и обложить ноги ниже препятствия бутылками или фляжками с горячей водой (воду согреть на костре)
- 4. обложить ноги бутылками и фляжками, заполненными ледяной родниковой водой
- 5. туго забинтовать ноги до места повреждения
- 6. предложить обильное теплое питье (например, чай из термоса)
- 7. исключить прием, какой-либо жидкости
- 8. дать 2-3 таблетки анальгина
- 9. наложить защитные жгуты на бедра выше места сдавливания
- 10. постоянно растирать и массировать ноги до освобождения пострадавшего
- 11. наложить импровизированные шины от подмышек до пяток
- 12. наложить импровизированные шины от паховой складки до пяток
- 13. туго забинтовать до паховых складок

14. переносить или перевозить пострадавшего только на носилках, даже при удовлетворительном самочувствии

#### **Правильные ответы: 4,5,6,8,9,1,13,11,14**

#### **Приложение №2 «Доврачебная помощь»**

Доврачебная помощь — комплекс простейших срочных мероприятий для спасения жизни человека и предупреждения осложнений при несчастном случае или внезапном заболевании, проводимых на месте происшествия самим пострадавшим (самопомощь) или другим лицом, находящимся поблизости (взаимопомощь). Доврачебная помощь оказывается пострадавшему до прибытия профессиональной медицинской помощи и призвана:

спасти человеку жизнь;

не допустить ухудшения его состояния;

создать условия для его дальнейшего лечения и выздоровления.

Доврачебная помощь пострадавшим должна оказываться немедленно и профессионально. От этого зависят жизнь и последствия травм, ожогов, отравлений. Доврачебная помощь пострадавшему не должна заменять помощи со стороны медицинского персонала и оказывается лишь до прибытия врача. Она должна ограничиваться строго определенными видами помощи (временная остановка кровотечения, перевязка раны, неподвижная повязка при переломах, искусственное дыхание и т. д.).

Прежде, чем оказывать доврачебную помощь пострадавшему, необходимо оценить ситуацию и определить:

что произошло;

что явилось причиной происшедшего;

количество пострадавших;

сохраняется ли опасность для вас и пострадавшего (пострадавших);

можно ли кого-нибудь привлечь для оказания помощи;

следует ли вызывать скорую помощь и как это сделать.

Оценивая ситуацию, особое внимание следует уделить вопросу, сохраняется ли опасность для вас и пострадавшего и насколько эта опасность велика. Важно выяснить, есть ли доступ к пострадавшему (пострадавшим) и что нужно сделать, если этот доступ затруднен. При оценке ситуации необходимо сохранять хладнокровие и здравый смысл, чтобы принятое решение не оказалось ошибкой. Во многих ситуациях быстрая и точная оценка может оказаться жизненно важной для пострадавшего.

Если в ходе оценки ситуации установлено, что имеется опасность для вас и для пострадавшего, необходимо

# **Основные источники:**

- 1. Смирнов А.Т. Основы безопасности жизнедеятельности. 10 класс: учебник для общеобразовательных организаций.- М.: Просвещение, 2015
- 2. Смирнов А.Т. Основы безопасности жизнедеятельности. 11 класс: учебник для общеобразовательных организаций.- М.: Просвещение, 2015

# **Дополнительные источники:**

- 1. Ястребов Г. С. Безопасность жизнедеятельности и медицина катастроф: учебное пособие для студентов образовательных учреждений среднего профессионального образования / Г.Я. Ястребов; под редакцией Б.В. Карабухина. Изд. 3 –е. – Ростов н / Д : Феникс, 2008.
- 2. Общевоинские уставы Вооружённых Сил Российской Федерации. М.: Эксмо, 2009. – 608 с.
- 3. Научно методический и информационный журнал ОБЖ Основы безопасности жизнедеятельности
- 4. Дуров В.А*.* Русские награды XVIII начала XX в. / В.А.Дуров. 2-е изд., доп. М., 2005.
- 5. Дуров В.А. Отечественные награды / В.А.Дуров. М.: Просвещение, 2005.
- 6. Петров С.В. Первая помощь в экстремальных ситуациях: практическое пособие / С.В.Петров, В.Г.Бубнов. – М., 2005.
- 7. Руководство по 5.45-мм автомату Калашникова (АК74, АКС74, АК74Н, АКС74Н) и 5.45 РПК (РПК 74, РПКС 74, РПК 74 Н, РПКС 74 Н).

# **Интернет - ресурсы:**

[0bj.ru](http://0bj.ru/) Основы безопасности жизнедеятельности, гражданская оборона, первая помощь [alf-center.com](http://www.alf-center.com/alf/index.shtml) Охрана труда и промышленная безопасность (Санкт-Петербург) [bezopasnost.edu66.ru](http://www.bezopasnost.edu66.ru/) Информация по обеспечению личной, национальной и глобальной безопасности. Нормативные документы, теория БЖ, наука, психология, методика, культура БЖ, электронная библиотека по БЖ

[bgd.udsu.ru](http://bgd.udsu.ru/) Информационно-образовательный портал по безопасности жизнедеятельности

[econavt.ru/bait](http://www.econavt.ru/bait/index.html) Электронный журнал "Без Аварий и Травм" (БАиТ) посвящен актуальным вопросам обеспечения безопасности жизнедеятельности в сфере производства и на автомобильном транспорте

[elib.ispu.ru/library/lessons/Diakov/index.htm](http://elib.ispu.ru/library/lessons/Diakov/index.htm/) Курс лекций по БЖД

[gazeta.asot.ru](http://gazeta.asot.ru/) Безопасность Труда и Жизни. Сетевая версия газеты

[h-cosmos.ru](http://h-cosmos.ru/) Портал "Экология, Космос, Знание"

[hsea.ru](http://www.hsea.ru/) Документы и вакансии по охране труда и промышленной безопасности [infoznak.ru](http://www.infoznak.ru/) знаки и таблички по технике безопасности и охране труда, плакаты по электробезопасности, знаки пожарной безопасности, журналы, уголки, плакаты по охране труда, перекидные устройства (Санкт-Петербург)

[kuhta.clan.su](http://kuhta.clan.su/) ОБЖ в школе

[novtex.ru/bjd](http://novtex.ru/bjd/) Журнал "Безопасность жизнедеятельности"

[ohrana-bgd.narod.ru](http://ohrana-bgd.narod.ru/) Охрана труда и БЖД

[otipb.ucoz.ru](http://otipb.ucoz.ru/) Справочник Охрана труда и пожарная безопасность

[rpohbv.ru](http://www.rpohbv.ru/) ФГУЗ «Российский Регистр Потенциально Опасных Химических и

Биологических Веществ» Роспотребнадзора России

[school-obz.org](http://www.school-obz.org/) ОБЖ. Информационно-методическое издание для преподавателей

Министерство образования Иркутской области Государственное бюджетное профессиональное образовательное учреждение Иркутской области «Иркутский техникум транспорта и строительства»

# **МЕТОДИЧЕСКИЕ УКАЗАНИЯ**

# **для выполнения практических работ**

# **по учебной дисциплине Обществознание** по специальности среднего профессионального образования

**23.02.06 Техническая эксплуатация подвижного состава железных дорог**

**Квалификация:**  техник **Форма обучения:** очная **Нормативный срок обучения:** 3 года 10 месяцев на базе основного общего образования

Иркутск

Методические рекомендации для практических работ составлены на основании рабочей программы по дисциплине Обществознание

Разработчик: Тихонова М. В., преподаватель

Рассмотрено и одобрено на заседании ДЦК Протокол № 9 от 13.05.2021г.

#### **Пояснительная записка**

Методические указания по выполнению практических работ составлены в соответствии с программой дисциплины «Обществознание»

#### **Цели и задачи практических занятий дисциплины «Обществознание».**

В результате выполнения практических заданий у обучающихся должны формироваться следующие умения:

- **характеризовать** основные социальные объекты, выделяя их существенные признаки, закономерности развития;
- **анализировать** актуальную информацию о социальных объектах, выявляя их общие черты и различия; устанавливать соответствия между существенными чертами и признаками изученных социальных явлений и обществоведческими терминами и понятиями;
- **объяснять** причинно-следственные и функциональные связи изученных социальных объектов (включая взаимодействия человека и общества, важнейших социальных институтов, общества и природной среды, общества и культуры, взаимосвязи подсистем и элементов общества);
- **раскрывать на примерах** изученные теоретические положения и понятия социальноэкономических и гуманитарных наук;
- **осуществлять поиск** социальной информации, представленной в различных знаковых системах (текст, схема, таблица, диаграмма, аудиовизуальный ряд); извлекать из неадаптированных оригинальных текстов (правовых, научно-популярных, публицистических и др.) знания по заданным темам; систематизировать, анализировать и обобщать неупорядоченную социальную информацию; различать в ней факты и мнения, аргументы и выводы;
- **оценивать** действия субъектов социальной жизни, включая личность, группы, организации, с точки зрения социальных норм, экономической рациональности;
- **формулировать** на основе приобретенных обществоведческих знаний собственные суждения и аргументы по определенным проблемам;
- **подготавливать** устное выступление, творческую работу по социальной проблематике;
- **применять** социально-экономические и гуманитарные знания в процессе решения познавательных задач по актуальным социальным проблемам;

**использовать приобретенные знания и умения в практической деятельности и повседневной жизни** для:

- успешного выполнения типичных социальных ролей; сознательного взаимодействия с различными социальными институтами;
- совершенствования собственной познавательной деятельности;
- критического восприятия информации, получаемой в межличностном общении и массовой коммуникации; осуществления самостоятельного поиска, анализа и использования собранной социальной информации;
- решения практических жизненных проблем, возникающих в социальной деятельности;
- ориентировки в актуальных общественных событиях, определения личной гражданской позиции;
- предвидения возможных последствий определенных социальных действий;
- оценки происходящих событий и поведения людей с точки зрения морали и права;
- реализации и защиты прав человека и гражданина, осознанного выполнения гражданских обязанностей.

#### **Перечень практических работ**

**Практическое занятие №1.** Составление опорного конспекта на основе использования презентации по теме: «Человек, индивид, личность».

**Практическое занятие № 2.** Подбор информации и создание слайд - презентации по теме: «Потребности. Способности и интересы».

**Практическое занятие № 3.** Составление опорного конспекта по теме: «Мировоззрение. Типы мировоззрения».

**Практическое занятие № 4.** Решение теста по теме « Общество и природа».

**Практическое занятие № 5.**Составление опорного конспекта по теме: «Основные институты общества».

**Практическое занятие № 6.** Просмотр видеоурока и письменная подготовка ответов на вопросы к нему по теме: «Глобализация».

**Практическое занятие № 7.** Написание эссе по выбранной теме в разделе «Духовная культура личности и общества, ее значение в общественной жизни».

**Практическое занятие № 8.** Подготовка сообщений по теме: «Виды культуры».

**Практическое занятие № 9.** Решение теста после изучения темы «Наука в современном мире».

**Практическое занятие № 10.** Составлени**е** опорного конспекта по теме: **«**Роль образования в жизни современного человека и общества».

**Практическое занятие № 11.** Просмотр видеоурока и выполнение заданий по карточкам по теме: «Мораль».

**Практическое занятие № 12.** Решение проблемных ситуаций по теме: «Религия».

**Практическое занятие № 13.** Написание опорного конспекта по теме: «Искусство»

**Практическое занятие № 14.**Решение тестов в электронном формате по теме « Социальная стратификация».

**Практическое занятие № 15.** Написание опорного конспекта по учебнику по теме: «Виды социальных норм и санкций».

**Практическое занятие № 16.** Решение ситуационных задач по теме:

«Социальный конфликт».

**Практическое занятие № 17**. Подготовка сообщений по теме: «Особенности социальной стратификации в современной России».

**Практическое занятие № 18.** Разработка презентаций по теме: **«**Этнические общности. Межнациональные отношения, этносоциальные конфликты, пути их разрешения».

**Практическое занятие № 19.** Написание сочинений-рассуждений на тему: «Семья в современной России».

**Практическое занятие № 20.** Написание конспектов по теме: «Политическая система, ее внутренняя структура».

**Практическое занятие № 21.** Составление кроссворда по теме: «Государство в политической системе общества».

**Практическое занятие № 22.** Заполнение таблицы «Внутренние и внешние функции государства».

**Практическое занятие № 23.** Заполнение таблицы «Формы государства: формы правления, территориально-государственное устройство, политический режим».

**Практическое занятие № 24**. Написание опорного конспекта по теме: «Гражданское общество и правовое государство».

**Практическое занятие № 25**. Написание опорного конспекта по теме: «Личность и государство. Политический статус личности».

# УВАЖАЕМЫЙ СТУДЕНТ!

Методические указания по дисциплине «ОБЩЕСТВОЗНАНИЕ» для выполнения практических занятий разработаны Вам в помощь как для выполнения заданий практических занятий так и для подготовки к ним.

Приступая к выполнению заданий практического занятия, Вы должны внимательно прочитать цель и задачи занятия, ознакомиться с требованиями к уровню Вашей подготовки в соответствии с федеральными государственными стандартами, краткими теоретическими и учебно-методическими материалами по теме практического занятия, ответить на вопросы для закрепления теоретического материала.

Все задания к практическому занятию Вы должны выполнять в соответствии с инструкцией, анализировать полученные в ходе занятия результаты по приведенной метолике.

Наличие положительной оценки по практическим занятиям необходимо для получения зачета по дисциплине, поэтому в случае отсутствия на уроке по любой причине или получения неудовлетворительной оценки за практическое занятие Вы должны найти время для ее выполнения или пересдачи.

#### Внимание!

Если в процессе подготовки к практическому занятию у Вас возникают вопросы, разрешить которые самостоятельно не удается, необходимо обратиться к преподавателю для получения консультаций или указаний в дни проведения дополнительных занятий.

#### **Практическая работа №1**

**Тема:** составление опорного конспекта на основе презентации по теме «Человек, индивид, личность».

**Цель работы**: способствовать формированию умений осуществления самостоятельного поиска и анализа собранной социальной информации.

#### **Порядок выполнения работы**

1. Записать номер практической работы, тему работы.

2. Выполнить предложенные задания.

Чтобы подготовиться к написанию ОК, необходимо изучить презентацию «Человек, индивид, личность», которую преподаватель заранее установит и продемонстрирует на экране.

### **Задание 1**

По ходу демонстрации презентации необходимо выделять главные мысли и оформлять их в опорный конспект.

#### **Задание 2.**

Представив выделенные мысли в краткие письменные изречения, оформив ОК, используя знаковую систему, предложенную учителем или разработанную самим обучающимся, выступить с подготовленным ОК перед обучающимися, быть готовым к ответам на задаваемые вопросы.

#### **Практическая работа №2**

**Тема:** подбор информации и создание слайд - презентации по теме: «Потребности. Способности и интересы».

**Цель работы:** развивать представления о потребностях в жизни общества и способностях и интересах человека, формировать умения оценивать действия субъектов социальной жизни, включая личность, группы, с точки зрения социальных норм.

#### **Порядок выполнения работы**

1. Записать номер практической работы, тему работы.

2. Выполнить предложенные задания.

#### Задание 1.

Подобрать информацию и сопровождающие ее иллюстрации в сети Интернет или с помощью учебника под ред. Боголюбова (стр.46-48).

#### Задание 2.

Разработать презентацию минимум на 4 слайда в программе PowerPoint, включая титульный слайд, на котором отображена тема презентации, группа и автор(ы) работы .

#### **Практическая работа №3**

**Тема:** составление опрного конспекта по теме: «Мировоззрение. Типы мировоззрения».

**Цель работы:** совершенствование собственной познавательной деятельности; формирование критического восприятия информации, получаемой в межличностном общении и массовой коммуникации; осуществление самостоятельного поиска, анализа и использования собранной социальной информации.

#### **Порядок выполнения работы**

1. Записать номер практической работы, тему работы.

2. Выполнить предложенные задания.

#### **Задание 1**

Прочитать внимательно текст раздаточного материала, учебника (тему найти в учебнике под ред. Боголюбова самостоятельно), выделить главную мысль каждого абзаца, ответить на вопросы к тексту.

#### **Задание 2.**

Представить выделенные мысли в краткие письменные изречения, оформить ОК, используя знаковую систему, предложенную учителем или разработанную самим обучающимся, выступить с подготовленным ОК перед обучающимися, быть готовым к ответам на задаваемые вопросы.

#### **Практическая работа №4**

**Тема:** решение теста по теме « Общество и природа».

**Цель работы:** расширить и закрепить знания по теме« Общество и природа».

#### **Порядок выполнения работы**

- 1. Решить тест.
- 2. Сдать тетради на проверку.

Тест

- 1. Какой признак характеризует общество как систему?
- 1) взаимодействие с природой
- 2) неизменяемость с течением времени
- 3) наличие подсистем и институтов
- 4) мир природы и вещей в целом

2. Один из признаков, характеризующих общество как *динамическую* систему, –

- 1) обособление от природы
- 2) наличие социальных институтов
- 3) сохранение связи с природой
- 4) развитие и изменение отдельных элементов

3. Верны ли следующие суждения об обществе?

- А. Общество как динамическая система характеризуется постоянным изменением элементов общества и связей между ними.
- Б. Общество в широком смысле это весь материальный мир,
- окружающий человека.
- 1) верно только А
- 2) верно только Б
- 3) верны оба суждения
- 4) оба суждения неверны

4.Какой пример иллюстрирует связь общества и природы?

- 1) существование сословного деления общества
- 2) очередные выборы депутатов парламента
- 3) создание экологических заказников и заповедников
- 4) проведение реформы системы образования

5.Что из перечисленного *непосредственно* иллюстрирует связь общества и природы?

1) рост городов в результате отделения ремесла от сельского хозяйства

- 2) истощение невозобновляемых природных ресурсов
- 3) изменение демографической структуры населения в связи с
- миграцией
- 4) развитие сферы медицинских услуг
- 6. Какую сферу общественной жизни непосредственно представляет процесс производства материальных благ, необходимых обществу?
- 1) экономическую
- 2) политическую
- 3) социальную
- 4) духовную
- 7. Верны ли следующие суждения о взаимодействии общества и природы?
- А. Общество выступает творцом «второй природы», как бы
- надстроенной над природой естественной.
- Б. Общество возникло одновременно с природой.
- 1) верно только А
- 2) верно только Б
- 3) верны оба суждения
- 4) оба суждения неверны

8. К какой к сфере жизни общества относится проведение очередных выборов главы государства?

- 1) экономической
- 2) политической
- 3) социальной
- 4) духовной

9. Организация и проведение международного театрального фестиваля «Черешневый лес», на котором представляют свои работы молодые режиссеры, иллюстрирует, прежде всего, взаимосвязь сфер общественной жизни

- 1) социальной и политической
- 2) экономической и политической
- 3) духовной и экономической
- 4) социальной и духовной
- 10. Верны ли следующие суждения о взаимосвязи сфер общественной жизни?
- А. Спад производства, как правило, вызывает снижение уровня жизни большинства населения.
- Б. Политическая власть может оказывать влияние на экономическое развитие страны.
- 1) верно только А
- 2) верно только Б
- 3) верны оба суждения
- 4) оба суждения неверны

### **Практическая работа №5**

**Тема:** составление опорного конспекта теме: «Основные институты общества».

**Цель работы:** формировать у обучающихся умения характеризовать основные социальные институты, выделяя их существенные признаки, закономерности развития; анализировать актуальную информацию о социальных институтах, выявляя их общие черты и различия.

# **Порядок выполнения работы**

- 1. Записать номер практической работы, тему работы.
- 2. Выполнить предложенные задания.

### **Задание 1.**

Опираясь на текст параграфа №2 учебника под ред Боголюбова и дополнительные материалы к уроку написать ОК.Сдать тетради на проверку.

#### **Практическая работа № 6**

**Тема:** просмотр видеоурока и письменная подготовка ответов на вопросы к нему по теме: «Глобализация».

**Цель работы:** способствовать формированию умений у обучающихся объяснять причинно-следственные и функциональные связи изученных социальных объектов, умений критического восприятия информации, получаемой в межличностном общении и массовой коммуникации; осуществления самостоятельного поиска, анализа и использования собранной социальной информации.

# **Порядок выполнения работы**

1. Записать номер практической работы, тему и цель работы.

2. Записать коротко предложенные задания.

#### **Задание 1**

Записать вопросы к видеоуроку, сформулированные в его начале.

#### **Задание 2.**

Прослушать внимательно видеоурок. По ходу ознакомления с материалами видеоурока делать краткие пометки в тетради, используя систему опорного конспектирования. В конце видеоурока приступить к письменной работе по подготовке ответов на поставленные вопросы. Сдать тетради на проверку после звонка, предварительно проверив возможные ошибки.

#### **Практическая работа № 7**

**Тема:** написание эссе по выбранной теме в разделе «Духовная культура личности и общества, ее значение в общественной жизни».

**Цель работы:** способствовать формированию умений у обучающихся объяснять причинно-следственные и функциональные связи изученных социальных объектов, умений критического восприятия информации, получаемой в межличностном общении и массовой коммуникации.

#### **Порядок выполнения работы**

- 1. Ознакомиться с материалами по написанию эссе (рекомендациями по самостоятельной работе).
- 2. Написать эссе согласно рекомендациям.
- 3. Сдать работы на проверку.

Примерные темы эссе:

- 1. Что такое культура?
- 2. Народные праздники на Руси.
- 3. Жанры массовой культуры.
- 4. Зачем нужна культура.
- 5. Духовная жизнь общества.

#### **Образец черновика эссе по обществознанию:**

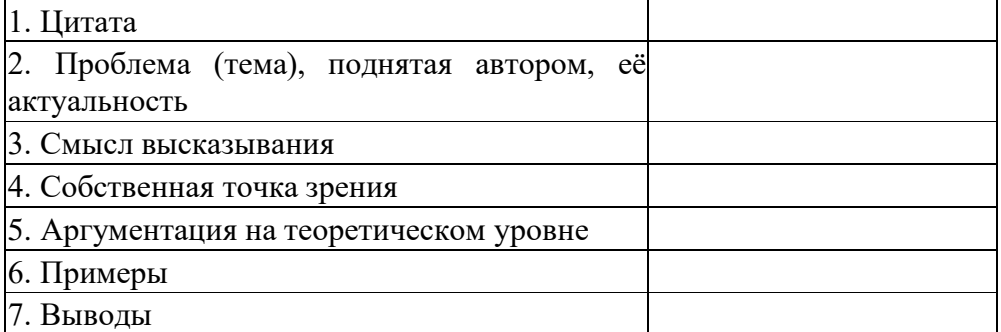

### **Практическая работа № 8**

**Тема:** подготовка сообщений по теме: «Виды культуры».

**Цель работы:** расширить и закрепить представления обучающихся по теме путем изучения темы по разделам.

# **Порядок выполнения работы**

1. Записать номер практической работы, тему работы.

2. Выполнить предложенные задания.

#### **Задание 1**

Ознакомиться с материалами параграфа №8, страницы 78-87.

# **Задание 2**

Написать сообщения по материалам параграфа, или же воспользоваться Интернет. Сообщение не должно превышать двух тетрадных страниц рукописного текста. В сообщении должны отражаться основные идеи и вопросы темы, приводится примеры.

### **Практическая работа №9**

**Тема:** решение теста после изучения темы «Наука в современном мире».

**Цель работы**: способствовать формированию умений у обучающихся объяснять причинно-следственные и функциональные связи изученных социальных объектов, осуществления самостоятельного поиска, анализа и использования собранной социальной информации.

### **Порядок выполнения работы**

1. Записать номер практической работы, тему работы.

2. Выполнить предложенные задания.

Решить тест (ответы занести в тетрадь)

**1.**Выберите задачи, решаемые современной наукой, которые характеризуют её производственно-практическую функцию.

*Выберите несколько из 5 вариантов ответа:*

1) освоение новых ресурсов

2) технологическое обновление производства

3) разработка методов получения объективно-истинных знаний

4) влияние на мировоззрение людей

5) создание новых возможностей для общения

2.Согласны ли вы со следующим утверждением: Теории позволяют не только описать строение объекта и объяснить, как он функционирует, но и предсказать изменения, которые могут с ним произойти.

*Выберите один из 2 вариантов ответа:*

1) Да 2) Нет

**3.**Какое понятие соответствует определению: специализированная познавательная деятельность человека, целью которой является получение новых знаний о мире? *Выберите один из 4 вариантов ответа:*

1) познание 2) наука 3) теория 4) образование

**4.** Соотнесите сферы общественной жизни и влияние, которое они могут оказывать на развитие науки.*Укажите соответствие для всех 4 вариантов ответа:*

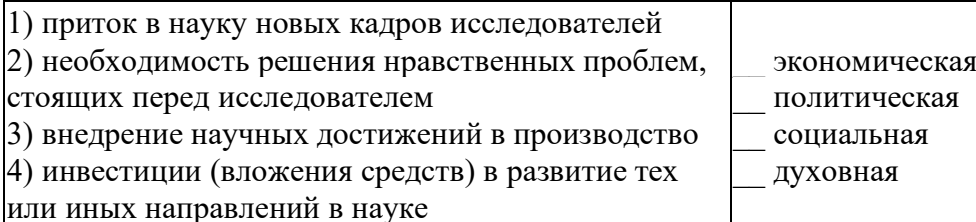

**5.**Согласны ли вы со следующим утверждением: Научные знания всегда истинны. *Выберите один из 2 вариантов ответа:*

1) Нет 2) Да

**6.** Соотнесите элементы современного научного знания и конкретные научные дисциплины.

*Укажите соответствие для всех 4 вариантов ответа:*

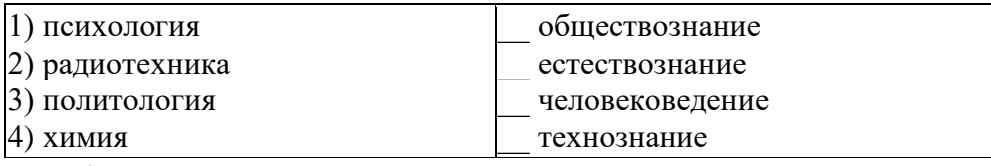

**7.**Выберите черты, характеризующие научное познание.

*Выберите несколько из 5 вариантов ответа:*

1) особую роль в познании играет эксперимент

2) постижение окружающего мира происходит без какого-либо обоснованного плана

3) на основе полученных данных формулируются теории

4) для получения данных используются организованные наблюдения, точные измерения

5) подчинено решению жизненно-практических задач

**8.**Дополните предложение.

Выделяют две формы познания: и рациональное.

**9.**Какому понятию соответствует следующее определение: важнейшая форма мышления, в которой отображаются знания о главных свойствах предмета?

*Выберите один из 4 вариантов ответа:*

1) наука 2) теория 3) гипотеза 4) понятие

**10.**Соотнесите общественные функции науки и их характеристики. Обратите внимание на то, что одна из характеристик – «лишняя», то есть не соответствует ни одной из функций. *Укажите соответствие для всех 3 вариантов ответа:*

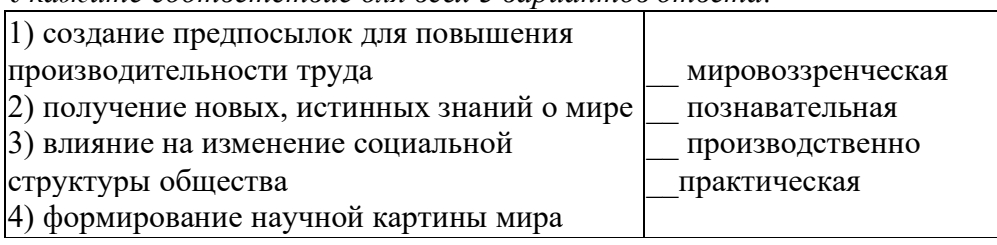

# **Практическая работа №10**

**Тема:** составление опорного конспекта по теме: «Роль образования в жизни современного человека и общества».

**Цель работы:** анализ, выражение собственной позиции при работе над законом «Об образовании», совершенствование собственной познавательной деятельности; осуществление самостоятельного поиска, анализа и использования собранной социальной информации.

### **Порядок выполнения работы**

1. Записать номер практической работы, тему работы.

2. Выполнить предложенные задания.

### **Задание 1.**

Опираясь на текст параграфа №9 и дополнительные материалы к уроку, сеть Интернет, написать ОК.

### **Практическая работа № 11**

**Тема:** просмотр видеоурока и выполнение заданий по карочкам по теме: «Мораль».

**Цель работы:** обучающиеся должны знать смысл понятий «мораль», «добро», «счастье», «гуманизм»;специфику моральных норм (в сравнении с другими социальными нормами); уметь работать в группе;выражать идею в условно-символьной форме;осуществлять рефлексию групповой деятельности.

### **Порядок выполнения работы**

1. Записать номер практической работы, тему работы.

2. Выполнить предложенные задания.

### **Задание 1.**

Осуществить просмотр видеоурока (общегрупповая работа).

#### **Задание 2.**

После просмотра видеоурока отвечают на ключевые вопросы:

- 1. Что такое добро?
- 2. Что понимают под добром потенциальным и реальным?
- 3. Что такое счастье?
- 4. Назовите 5 особенностей действия моральных норм.
- 5. Что такое гуманизм?

#### **Задание 3.**

Организовать работу в группах над одной из тем:

- 1. Карточка № 1 «Добро и зло».
- 2. Карточка № 2 « Мораль и нравственность».
- 3. Карточка № 3 «Когда я счастлив?»
- 4. Карточка № 4 «Мой нравственный идеал».

Задача обучающихся: дать свои представления о обозначенных явлениях.

#### **Задание 4.**

Презентовать результат своей работы, осуществить рефлексию групповой деятельности. **Практическая работа № 12**

#### **Тема:** решение проблемных ситуаций по теме: «Религия».

**Цель работы:** обучающиеся должны знать значение терминов «религия», «вера», «тотемизм», «фетишизм», «магия», «анимизм», «политеизм», «монотеизм»; элементы религиозного сознания;функции религии в обществе; уметь формулировать и аргументировать свою точку зрения;решать проблемные задания.

1.После просмотра видеоурока нужно ответить на ключевые вопросы:

- 1. Что такое религия?
- 2. Что называют минимумом религии?
- 3. Какие древние формы религии вы знаете?
- 4. Чем отличаются политеизм и монотеизм?
- 5. Перечислите мировые религии?
- 6. Чем они отличаются от национальных?
- 7. Перечислите общественные функции религии.
- 2.Решают проблемные ситуации и выполняют задания.

Задания для практической работы

### (ответить на вопросы письменно в тетради и сдать их на проверку):

1.Согласны ли вы с утверждением: Школа в Российской Федерации отделена от церкви, это значит, что изучение основ религии в школе запрещено.

2.Верны ли следующие утверждения (для ответов воспользуйтесь Конституцией РФ):

А) Россия является многоконфессиональным государством;

Б) православие является государственной религией в России?

### **Практическая работа № 13**

**Тема:** написание опроного конспекта по теме: «Искусство»

**Цель работы:** совершенствование собственной познавательной деятельности; формирование критического восприятия информации, получаемой в межличностном общении и массовой коммуникации; осуществление самостоятельного поиска, анализа и использования собранной социальной информации.

#### **Порядок выполнения работы**

- 1. Ознакомиться с материалом параграфа №11, страница 113 учебника «Обществознание» под ред. Л.Н. Боголюбова.
- 2. Составить опорный конспект по параграфу.

### **Практическая работа № 14**

**Тема:** решение тестов в электронном формате по теме « Социальная стратификация».

**Цель работы:** обучающиеся должны знать значение терминов «социальный статус», «социальная роль», «авторитет», «престиж»;виды статусов, выделяемые по различным критериям;должны уметь моделировать ситуации; решать тестовые задания**.**

#### **Порядок выполнения работы**

- 1. Ознакомиться с тестом, размещенном на компьютере в папке рабочего стола «Рабочая папка».
- 2. Зарегестрироваться (указать свои ФИО, группу).
- 3. Решить тест на компьютере.
- 4. Огласить оценку, выданную компьютером по завершению тестирования.

#### **Практическая работа № 15**

**Тема:** написание опорного конспекта «Виды социальных норм и санкций».

**Цель работы:** продожить ознакомление со значением терминов «социальный статус», «социальная роль», «авторитет», «престиж», «социальные санкции»; обучающиеся должны различать виды статусов, выделяемые по различным критериям;причины ролевых конфликтов;виды социальных санкций; должны уметь моделировать ситуации;преобразовывать информацию в условно-символьную форму.

#### **Порядок выполнения работы**

- 1. Ознакомиться с материалом параграфа №16, страница 173 учебника «Обществознание» под ред. Л.Н. Боголюбова.
- 2. Составить опорный конспект по параграфу.

### **Практическая работа № 16**

**Тема:** решение ситуационных задач по теме: «Социальный конфликт».

**Цель работы:** формировать умения у обучающихся систематизировать, анализировать и обобщать неупорядоченную социальную информацию; различать в ней факты и мнения, аргументы и выводы.

#### **Порядок выполнения работы**

- 1. Ознакомиться с материалом параграфа №16, страница 164 учебника «Обществознание» под ред. Л.Н. Боголюбова.
- 2. Решить задачи, разбившись на подгруппы по 2 человека (письменно): страница 183, рубрика «ЗАДАНИЯ», 1-4.
- 3. Оценивание производится учителем, основные критерии: логичность изложения, аргументированность позиции, выводы и примеры.

### **Практическая работа № 17**

**Тема:** подготовка сообщений по теме: «Особенности социальной стратификации в современной России».

**Цель работы:** обучающиеся должны знать значение терминов «социальный статус», «социальная роль», «авторитет», «престиж», «социальная стратификация»; виды статусов, выделяемые по различным критериям; должны уметь моделировать ситуации, преобразовывать информацию в условно-символьную форму.

#### **Порядок выполнения работы**

- 1. Ознакомиться с материалом параграфа №14, страница 151 учебника «Обществознание» под ред. Л.Н. Боголюбова.
- 2. Составить сообщение по параграфу или подобрать материал в сети Интернет.
- 3. Преобразовать имеющийся материал в сообщение.
- 4. Подготовить публичное выступление.
- 4. Произвести взаимооценку (основные критерии взаимооценивания: логичность и краткость изложения, аргументированность позиции, выводы и примеры, самооценка).

### **Практическая работа № 18**

**Тема:** разработка презентации по теме: **«**Этнические общности. Межнациональные отношения, этносоциальные конфликты, пути их разрешения».

**Цель работы:** формировать умения у обучающихся осуществлять поиск социальной информации, представленной в различных знаковых системах (текст, схема, таблица, презентация); систематизировать, анализировать и обобщать неупорядоченную социальную информацию; различать в ней факты и мнения, аргументы и выводы,

оформить презентацию (вид презентации: электронный, бумажный, письменный, устное выступление).

### **Порядок выполнения работы**

- 1. Ознакомиться с материалом параграфа №17, страница 184 учебника «Обществознание» под ред. Л.Н. Боголюбова.
- 2. Разработать презентацию по изученной теме.

#### Примеры презентаций:

Электронная разработка презентации в программе MicrosoftOfficePowerPoint;

- Написать сочинение-рассуждение на тему: «Патриотизм высоконравственное чувство гражданина»;
- Осуществить подборку афоризмов по теме урока.
- Подготовить публичное выступление по теме урока.

Оценивание каждой формы производится индивидуально преподавателем, согласно разработанным ранее критериям оценивания.

#### **Практическая работа № 19**

**Тема:** написание сочинений-рассуждений на тему: «Семья в современной России».

**Цель работы:** формирование обобщающих представлений о семье и браке, функциях семьи; продожить развитие навыков оценивать действия субъектов социальной жизни, включая личность, группы, организации, с точки зрения социальных норм, экономической рациональности; формулировать на основе приобретенных обществоведческих знаний собственные суждения и аргументы по определенным проблемам.

# **Порядок выполнения работы**

- 1. Ознакомиться с материалом параграфа № 18, страница 196 учебника «Обществознание» под ред. Л.Н. Боголюбова (15 минут на изучение и повторение темы).
- 2. Написать сочинение рассуждение по теме: «Семья в современной России» по примерному плану:
- Семья как социальный институт.
- Семья как малая группа.
- Функции семьи.
- Бытовые отношения.
- Семья в современном обществе.
- Выводы.

Оценивание производится учителем, основные критерии: логичность изложения, аргументированность позиции, выводы и примеры.

#### **Практическое занятие № 20.**

**Тема:** написание конспектов по теме: «Политическая система, ее внутренняя структура».

**Цель работы:** рассмотреть основные понятия темы, определить сущность политической системы, изучить ее структуры и функции, продолжить формирование умений формулировать на основе приобретенных обществоведческих знаний собственные суждения и аргументы по определенным проблемам.

#### **Порядок выполнения работы**

- 1. Изучить параграф 21 «политическая система», страницы 229 232 учебника Обществознание под редакцией Л.Н.Боголюбова 10 класс.
- 2. Оформить конспект по параграфу.

### **Практическое занятие № 21**

**Тема:** составление кроссворда по теме: «Государство в политической системе общества». **Цель работы:** обобщить имеющиеся знания и представления по изученной теме путем повторения основных понятий темы.

#### **Указания по выполнению:**

1. Воспользоваться материалами параграфа 21, страницами 232-233 учебника «Обществознание» под редакцией Л.Н.Боголюбова 10 класс.

2. Оформить кроссворд, используя основные понятия параграфа.

Кроссворд- это игра-задача, в которой фигура из рядов пустых клеток заполняется перекрещивающимся словами со значениями, заданными по условию игры.

# **Требования при составлении кроссвордов**

1. Не допускается наличие незаполненных клеток (плашек) в сетке кроссворда.

2. Не допускается случайные буквосочетания и пересечения.

3. Загаданные слова должны быть именами существительными в именительном падеже, единственного числа.

4. Двухбуквенные слова должны иметь два пересечения.

5. Трехбуквенные слова должны иметь не менее двух пересечений.

6. Не допускается аббревиатура и сокращения (например:ФТЗ, электрофен).

7.Не применять большое количество двухбуквенных слов.

8. Все тексты должны быть напечатаны.

9. На месте должна быть фамилия автора и название кроссворда.

#### **Практическое занятие № 22**

**Тема:** заполнение таблицы «Внутренние и внешние функции государства».

Цели: определить внешние и внутренние функции государства;закрепить имеющиеся знания по изученной теме, продолжить формирование умений представлять изученное в системе символов и таблиц.

1. **Задание:** заполнить таблицу, опираясь на сведения параграфа 21, учебника «Обществознание» под редакцией Л.Н.Боголюбова 10 класс, Интернет – источники.

#### **Указания по выполнению:**

- 1. Прочитайте полностью тему, по которой предстоит составлять таблицу.
- 2. Читая второй раз, выделите основные понятия, которые войдут в таблицу.
- 3. Подготовьте в тетради основу таблицы. Обычно, она выглядит следующим образом:

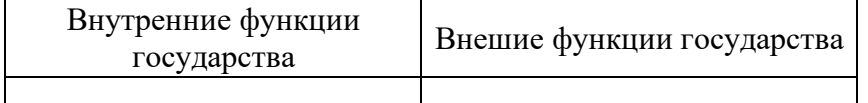

Строчек в таблице может быть столько, сколько позиций вы запишите.

4. Читая текст еще раз, заполните таблицу.

5. После таблицы нужно сделать вывод.

### **Практическое занятие № 23**

**Тема:** заполнение таблицы «Формы государства: формы правления, территориальногосударственное устройство, политический режим».

**Цели:** изучить формы государства: формы правления, территориально-государственное устройство, политические режимы; представить изученное в системе символов и таблиц.

- 1. Изучить презентацию к уроку «Формы государства: формы правления, территориально-государственное устройство, политический режим».
- 2. Заполнить таблицу, опираясь на сведения презентации и параграфа 22, учебника «Обществознание» под редакцией Л.Н.Боголюбова 10 класс, Интернет – источники.

### **Указания по выполнению:**

- 1. Ознакомьтесь с темой, по которой предстоит составлять таблицу.
- 2. Выделите основные понятия, которые войдут в таблицу.
- 3. Подготовьте в тетради основу таблицы.
- 4. Строчек в таблице может быть столько, сколько позиций вы запишите.
- 5. Заполните таблицу, опираясь на источники.
- 6. Сделайте вывод.

### **Практическое занятие № 24**

**Тема:** написание ОК по теме: «Гражданское общество и правовое государство».

**Цели:** определить признаки гражданского общества и правового государства, объяснить принципы самоуправления, формировать представления о роли гражданского общества в правовом государстве, продолжить формирование умений формулировать на основе приобретенных обществоведческих знаний собственные суждения и аргументы по определенным проблемам.

#### **Порядок выполнения работы**

- 1. Изучить параграф 22 страницы 241 249 учебника Обществознание под редакцией Л.Н.Боголюбова 10 класс.
- 2. Оформить конспект по параграфу.

#### **Практическое занятие № 25**

**Тема:** написание ОК по теме: «Личность и государство. Политический статус личности». **Цели:** определить роль личности в становлении государства, формировать умения приводить примеры, аргументировать свои высказывания и делать выводы; продолжить формирование умений формулировать на основе приобретенных обществоведческих знаний собственные суждения и аргументы по определенным проблемам.

### **Порядок выполнения работы**

- 1. Изучить параграф 24 страницы 262 270 учебника Обществознание под редакцией Л.Н.Боголюбова 10 класс.
- 2. Оформить конспект по параграфу.

#### **Критерии оценок**

#### **Оценивание подготовленных опорных конспектов**

производится в форме взаимооценки по предложенным критериям:

«5»- краткое, но логичное изложение темы в письменной форме, устный ответ полностью раскрывает представление об изучаемом явлении, ОК составлен грамотно, знаково и логично раскрывающее суть описанного.

«4»-ОК логично отражает суть описываемого явления, но представляет длинный текст, устный ответ краток и лаконичен.

«3» - тема ОК не логично изложена, но устный ответ отображает желаемый результат.

«2» - ОК написан совершенно не логично, присутствует сплошное списывание текста учебника, устный ответ не имеет краткого и четкого описания, обучающийся сам не понял, что читал и о чем писал.

#### **Оценивание разработанной презентации**

**«Отлично»-** презентация полностью соответствует заявленным нормам и требованиям.

**«Хорошо» -**в презентации допущены незначительные отступления от норм эстетичности, но в целом объем и содержание соответствуют критериям.

**«Удовлетворительно»** - презентация выполнена не в полном объеме (50%), но соблюдены все эстетические требования, требования к содержанию и оформлению также не нарушены.

**«Неудовлетворительно»** - обучающийся не приступил к выполнению работы или выполнил работу, не соответствующую заявленным нормам и требованиям.

# **Оценивание подготовленных ответов на вопросы**

производится в форме оценки учителем по предложенным критериям:

«5»- краткое, но логичное изложение темы в письменной форме, устный ответ полностью раскрывает представление об изучаемом явлении, ответы представлены грамотно и логично раскрывают суть описанного.

«4»- ответы логично отражают суть описываемого явления, но представляют длинный текст с использованием знаков, ответ краток и лаконичен.

«3» - ответ на вопрос не логично изложен, присутствуют ошибки в содержании.

«2» - ответ не верен или отсутствует без объяснения причин.

#### **Оценивание написания эссе**

При оценке написания эссе учитываются следующие аспекты:

1) раскрытие смысла высказывания;

2) представление и аргументация своей позиции (с опорой на положения курса, факты из истории и современной жизни общества, собственный опыт);

3) уровень приводимых суждений и аргументов: *теоретический* (с опорой на знания, с обобщениями и выводами, при корректном использовании обществоведческих понятий и терминов).

**«Отлично»-** если обучающийся грамотно выполнил письменную работу, содержательная основа, на которой построен ответ лаконично выстроена; использованы знания обществоведческого курса – понятия, теоретические положения; обучающийся понимает сущность высказывания (затронутой в высказывании проблемы, позиции автора); присутствует раскрытие смысла высказывания; текст эссе предполагает логически связное рассуждение, в заключении которого сделаны определенные выводы.

**«Хорошо»** - если обучающийся грамотно выполнил письменную работу, но в заключении эссе не сделаны выводы.

**«Удовлетворительно»** - если обучающийся выполнил письменную работу, содержательная основа, на которой построен ответ не лаконично выстроена; использованы знания обществоведческого курса – понятия, теоретические положения, но обучающийся сам не понимает сущность высказывания (затронутой в высказывании проблемы, позиции автора); отсутствует раскрытие смысла высказывания.

**«Неудовлетворительно»** - работа письменная составлено не грамотно, обучающийся не владеет

терминологией или вообще не приступал к выполнению практической работы.

#### **Оценка подготовленных сообщений, докладов**

«**Отлично**»- краткое, но логичное изложение темы в письменной форме, устный ответ полностью раскрывает представление об изучаемом явлении.

**«Хорошо»**- сообщение логично отражает суть описываемого явления, но представляет длинный текст, устный ответ краток и лаконичен.

**«Удовлетворительно**» - тема сообщения не логично изложена, но устный ответ отображает желаемый результат.

**«Неудовлетворительно»** - сообщение написано совершенно не логично, присутствует сплошное списывание текста учебника, устный ответ не имеет краткого и четкого описания, обучающийся сам не понял, что читал и о чем писал.

#### **Критерии оценки выполненных тестов**

**«Отлично» –** 100-90 % правильных ответов;

**«Хорошо»** – 80-70 % правильных ответов;

**«Удовлетворительно»** - 50- 60 % правильных ответов;

**«Неудовлетворительно»** - менее 50 %.

#### **Список литературы**

- 1. Важенин А.Г.Обществознание для профессий и специальностей технического, естественно-научного, гуманитарного профилей. - М.: Академия, 2014
- 2. Важенин А.Г.Обществознание для профессий и специальностей технического, естественно-научного, гуманитарного профилей. Практикум. – М.: Академия, 2014
- 3. Человек и общество: Обществознание: учебник для 10–11 кл. общеобразоват. Учреждений: в 2 ч. – Ч. 1: 10 кл. / под ред. Л. Н. Боголюбова и А. Ю. Лазебниковой.  $- M_{\odot} 2008$ .
- 4. Человек и общество: Обществознание: учебник для учащихся 10–11 кл. общеобразоват. учреждений / под ред. Л. Н. Боголюбова и А. Ю. Лазебниковой. – Ч. 2. – 11 кл. – М., 2008.

5. Конституция Российской Федерации 1993 г. (последняя редакция).

Министерство образования Иркутской области Государственное бюджетное профессиональное образовательное учреждение Иркутской области «Иркутский техникум транспорта и строительства»

# **МЕТОДИЧЕСКИЕ УКАЗАНИЯ для выполнения практических работ по учебной дисциплине ОСНОВЫ ФИЛОСОФИИ** по специальности среднего профессионального образования **23.02.06 Техническая эксплуатация подвижного состава железных дорог**

**Квалификация**: техник **Форма обучения:** очная **Нормативный срок обучения**: 3 года 10 месяцев **Уровень образования:** основное общее образование

Иркутск

Методические рекомендации для практических работ составлены на основании рабочей программы по дисциплине Основы философии

Разработчик: Тихонова М. В., преподаватель

Рассмотрено и одобрено на заседании ДЦК Протокол № 9 от 13.05.2021г.

# **ПОЯСНИТЕЛЬНАЯ ЗАПИСКА**

 Практические занятия проводятся по большинству тем и имеют целью развитие у студентов умения юридически анализировать конкретные ситуации и правильно применять к ним закон, кроме того, применительно к тематике занятия, дается более конкретный перечень требований к знаниям и умениям студентов. К каждому практическому занятию дается так же перечень литературы, контрольные вопросы и перечень тем докладов и рефератов.

В результате выполнения практических работ, обучающийся приобретает:

- Знание основных взглядов философов, понятие и сущность философских методов мышления, особенностей философского мировоззрения
- Умение работать с источниками, осуществлять поиск ответов на вопросы и специальной литературы в заданном направлении
- Умение составлять конспекты по основным вопросам, использовать основные законы логики при построении устных и письменных ответов.
- Умение логично и грамотно выражать и обосновывать свою точку зрения по философской проблематике.
- Грамотность

 Подготовку к практическому занятию следует начинать с изучения теоретического материала. Особое внимание при подготовке уделяется закреплению основных понятий и терминологического аппарата. В соответствии с поставленными вопросами составляется конспект.

 Проверка правильности освоенного материала проводится на самом занятии в виде устного опроса студентов с подробным обсуждением основных проблем.

 На занятиях предлагаются задания, связанные с практическим освоением теоретического материала – работа с источниками.

### **Критерии выставления оценок при выполнении практических работ.**

### **Оценка «5» ставится если:**

-с достаточной полнотой раскрыты все вопросы работы;

-работа выполнена аккуратно и в тетради;

- в конце сделаны общие выводы;

-студент может дать ответы на вопросы по теме работы.

**Оценка «4» ставится если:**

-раскрыты не все вопросы работы;

-работа сдана после положенного срока, сдана не сразу.

# **Оценка «3» ставится если:**

-выполнена лишь половина работы;

-вопросы раскрыты с недостаточной полнотой.

# **Перечень практических работ.**

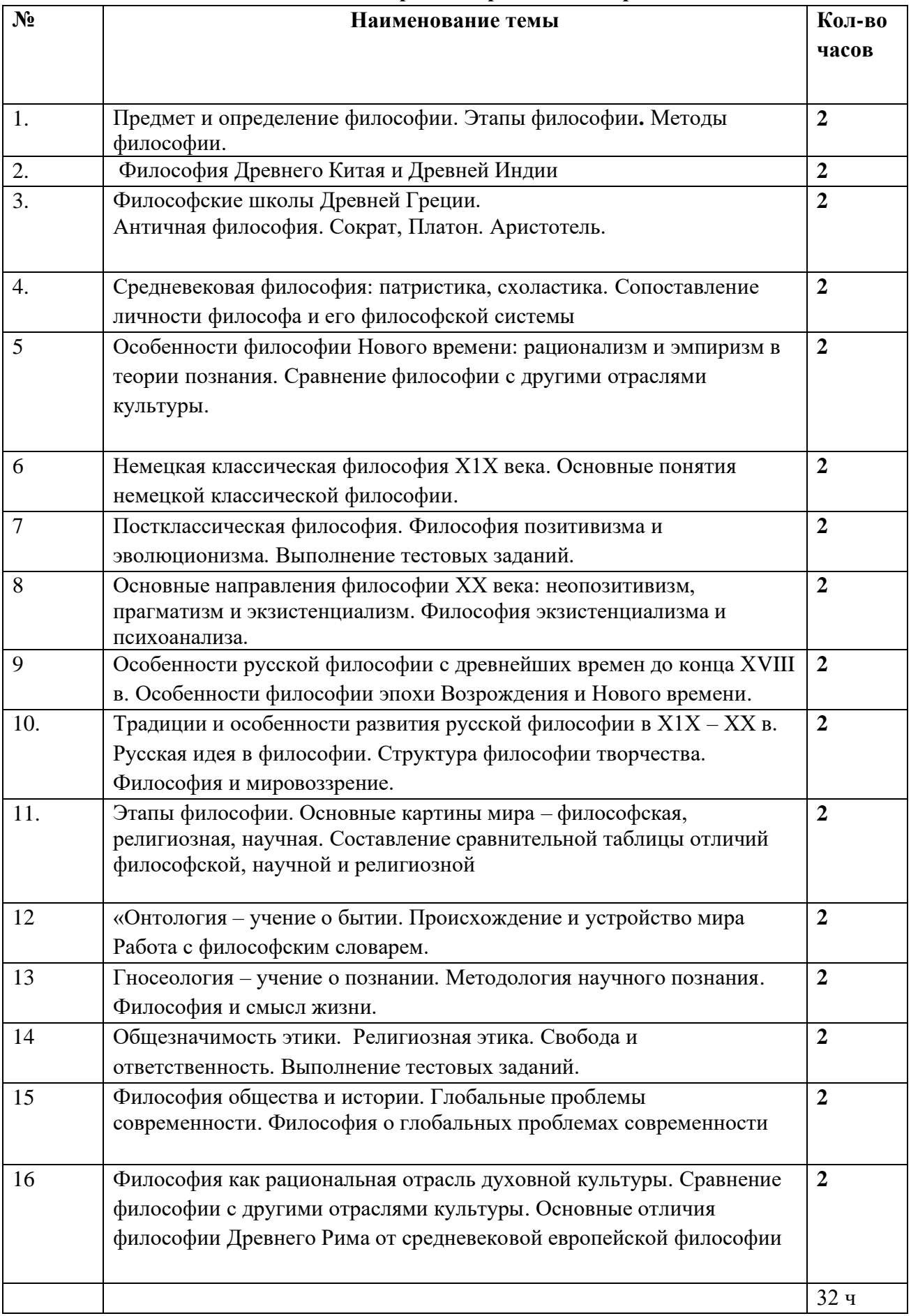

# **Практическая работа № 1**

# **«Предмет и определение философии»**

**Цель:** закрепление изученного лекционного материала и уяснение понятия «Философия» **Вопросы для обсуждения:**

- 1. Что изучает философия? Философия в понимании различных философов
- 2. Каковы основные функции философии?
- 3. Что такое основной вопрос философии? Охарактеризуйте материалистический и идеалистический подходы
- 4. Какое значение имеет изучение философии для личности и общества?
- 5. Что такое философский стиль жизни?
- 6. Платон о назначении философии.

# **Темы докладов и рефератов**

- 1. Исторические типы мировоззрения.
- 2. Проблемы зарождения и становления философии.
- 3. Основные философские концепции и направления.
- 4. Основные разделы философии
- 5. Роль философии в жизни человека.

# **Литература**

1. Горелов А.А. Основы философии: учебное пособие для студ. сред. проф. учеб. заведений. - М.: Издательский центр «Академия», 2014. – 256 с (с хрестоматией).

2. Губин В.Д. Основы философии: учебное пособие. - М.: ФОРУМ: ИНФРА-М, 2014. - 288 с. (Профессиональное образование)

3. Канке В.А. Основы философии: учебное пособие для студ. сред. спец. учеб. заведений. - М.: Университетская книга; Логос. 2013. – 286 с.

4. Медакова И.Ю. Практикум по философии.. – М.: форум, 2012, тема 1.

 5. Никольский В.С. история философии: учебно-методическое пособие. – М., 2012, тема 1.

# **Практическая работа № 2**

# **«Философия Древнего Китая и Древней Индии»**

**Цель**: Анализ особенностей и характерных черт развития древневосточной философии, проблем, поднимаемых в древнеиндийской м китайской философии, их значения для развития философской мысли.

# **Вопросы для обсуждения:**

- 1. Каковы культурно-исторические предпосылки формирования философии Древнего Востока? Сущность источников древневосточной мысли.
- 2. Возникновение и особенности древнеиндийской философии: Веды, Бхавадгита. Ортодоксальные философские школы: санкхья, йога и др. Сущность философской системы буддизма.
- 3. Древнекитайская философия. Онтология и этика даосизма. Антропология и этика Конфуцианства. Легизм.

# **Темы докладов и рефератов**

- 1. Истоки философии Востока: мифы, легенды, знания.
- 2. Техника йоги и психическая саморегуляция человека.
- 3. Философия Агни-Йоги.
- 4. Соотношение философии и религии в буддизме.

5. Этико-политическое ученике Конфуция.

6. Запад и Восток: диалог культур.

# **Литература**

1. Горелов А.А. Основы философии: учебное пособие для студ. сред. проф. учеб. заведений. - М.: Издательский центр «Академия», 2014. – 256 с (с хрестоматией).

2. Губин В.Д. Основы философии: учебное пособие. - М.: ФОРУМ: ИНФРА-М, 2014. - 288 с. (Профессиональное образование)

3. Канке В.А. Основы философии: учебное пособие для студ. сред. спец. учеб. заведений. - М.: Университетская книга; Логос. 2013. – 286 с.

4. Лавриненко В.Н., Ратников В.П. Философия. – М., Юнити, 2012 – 622с. ( Серия «Золотой фонд российских учебников»)

5. Антология мировой философии. Древний Восток. – М., 2000.

# **Практическая работа № 3**

# **Античная философия. Сократ, Платон. Аристотель.**

**Цель:** анализ особенностей античной философии, материалистических и ид5алистических концепций

### **Вопросы для обсуждения**

- 1. Особенности античной философии, философские школы. Сущность натурфилософских взглядов.
- 2. Личность, этика Сократа. Метод Сократа.
- 3. Что такое мир идей в понимании Платона?
- 4. В чем сущность учения Платона о душе?
- 5. Что такое форма по Аристотелю, в отличие от идеи?
- 6. За что критиковал Аристотель платоновский мир идей?
- 7. В чем сущность этики Аристотеля?

### **Темы докладов и рефератов**

- 1. Учение Сократа о нравственности.
- 2. Учение Платона о государстве.
- 3. Этическая философия Аристотеля.
- 4. Философская концепция Эпикура

### **Литература**

1. Горелов А.А. Основы философии: учебное пособие для студ. сред. проф. учеб. заведений. - М.: Издательский центр «Академия», 2014. – 256 с (с хрестоматией).

2. Губин В.Д. Основы философии: учебное пособие. - М.: ФОРУМ: ИНФРА-М, 2014. - 288 с. (Профессиональное образование)

3. Канке В.А. Основы философии: учебное пособие для студ. сред. спец. учеб. заведений. - М.: Университетская книга; Логос. 2013. – 286 с.

4. Лавриненко В.Н., Ратников В.П. Философия. – М., Юнити, 2012 – 622с. ( Серия «Золотой фонд российских учебников»)

# **Практическая работа № 4.**

### **Средневековая философия: патристика, схоластика.**

**Цель:** анализ особенностей философии средневекового периода, сущности теологических концепций философов, их связь с античной философией

# **Вопросы для обсуждения**

- 1. Основные особенности средневековой философии
- 2. Как соотносится с античной философией представления Августина?
- 3. В чем сущность учения Августина о граде земном и граде Божьем?
- 4. Как соотносятся с античной философией представления Фомы Аквинского?
- 5. Сущность реализма и номинализма в средневековой философской литературе.
- 6. В чем отличия средневековой философии от античной?

# **Темы докладов и рефератов**

- 1. Номиналисты и реалисты в средневековой философии
- 2. Фома Аквинский ангельский доктор.
- 3. «Град земной» и «град Божий» в учении Августина Блаженного.
- 4. Доказательства бытия Божия Ф, Аквинского

# **Литература**

1. Горелов А.А. Основы философии: учебное пособие для студ. сред. проф. учеб. заведений. - М.: Издательский центр «Академия», 2014. – 256 с (с хрестоматией).

2. Губин В.Д. Основы философии: учебное пособие. - М.: ФОРУМ: ИНФРА-М, 2014. - 288 с. (Профессиональное образование)

3. Канке В.А. Основы философии: учебное пособие для студ. сред. спец. учеб. заведений. - М.: Университетская книга; Логос. 2013. – 286 с.

4. Лавриненко В.Н., Ратников В.П. Философия. – М., Юнити, 2012 – 622с. ( Серия «Золотой фонд российских учебников»)

# **Практическая работа № 5**

### **«Особенности философии Нового времени: рационализм и эмпиризм в теории познания»**

**Цель:** закрепление лекционного материала о философии нового времени, сравнение рационализма и эмпиризма в философском познании

### **Вопросы для обсуждения**

- 1. Особенности европейской философии Нового времени.
- 2. Каковы основные положения учения Ф. Бэкона?
- 3. Что нового внес в философию французский ученый Р. Декарт?
- 4. В чем разница между эмпиризмом и рационализмом?
- 5. В чем сущность учения Д. Локка?
- 6. Сущность теории общественного договора Т. Гоббса.

### **Темы докладов и рефератов**

- 1. Значение трудов Р. Декарта для науки и философии
- 2. Особенности философии Французского Просвещения.

3. Взгляды Монтескье.

4. «Левиафан» Т. Гоббса.

# **Литература**

1. Горелов А.А. Основы философии: учебное пособие для студ. сред. проф. учеб. заведений. - М.: Издательский центр «Академия», 2014. – 256 с (с хрестоматией).

2. Губин В.Д. Основы философии: учебное пособие. - М.: ФОРУМ: ИНФРА-М, 2014. - 288 с. (Профессиональное образование)

3. Канке В.А. Основы философии: учебное пособие для студ. сред. спец. учеб. заведений. - М.: Университетская книга; Логос. 2013. – 286 с.

4. Лавриненко В.Н., Ратников В.П. Философия. – М., Юнити, 2012 – 622с. ( Серия «Золотой фонд российских учебников»)

# **Практическая работа № 6**

# **«Немецкая классическая философия Х1Х века»**

**Цель:** анализ философских концепций немецкой классической философии: субъективного идеализма Канта, объективного идеализма Гегеля, антропологического материализма Фейербаха.

# **Вопросы для обсуждения:**

- 1. Особенности немецкой классической философии
- 2. Что такое феномен и «веешь в себе» по Канту.
- 3. Как соотносятся у Канта рациональное и чувственное познание?
- 4. Основные положения философской системы (учения) Г. Гегеля?
- 5. Охарактеризуйте основные законы диалектики Г. Гегеля.
- 6. В чем сущность антропологического материализма Фейербаха?

# **Темы для докладов и рефератов**

- 1. Становление и развитие немецкой классической философии
- 2. Моральная философия Э. Канта.
- **3.** Г.В.Ф. Гегель о смысле человеческой истории

# **Литература**

Горелов А.А. Основы философии: учебное пособие для студ. сред. проф. учеб. заведений. - М.: Издательский центр «Академия», 2014. – 256 с (с хрестоматией).

2. Губин В.Д. Основы философии: учебное пособие. - М.: ФОРУМ: ИНФРА-М, 2014. - 288 с. (Профессиональное образование)

3. Канке В.А. Основы философии: учебное пособие для студ. сред. спец. учеб. заведений. - М.: Университетская книга; Логос. 2013. – 286 с.

4. Лавриненко В.Н., Ратников В.П. Философия. – М., Юнити, 2012 – 622с. ( Серия «Золотой фонд российских учебников»)

### **Практическая работа № 7.**

# **«Постклассическая философия. Философия позитивизма и эволюционизма».**

**цель:** анализ особенностей философии постклассического периода в сравнении с классикой. развернутый анализ концепций позитивизма и эволюционизма.

# **Вопросы для обсуждения**

- 1. Что такое позитивное знание с точки зрения О. Канта?
- 2. В чем сущность исторического прогресса с точки зрения Конта?
- 3. Эволюционизм Г. Спенсера. Основные положения учения.
- 4. Каковы основные положения трактата Шопенгауэра. «Мир как воля и представление»?
- 5. Какова концепция человека в философии Ницше. Основные черты.

# **Темы докладов и рефератов.**

- 1. Программа положительной философии О. Конта.
- 2. Буддистские идеи в философии Шопенгауэра.
- 3. Переоценка ценностей в философии Ф. Ницше.
- 4. Кант и Шопенгауэр о роли совести в жизни человека.

# **Рекомендуемая литература**

Литература:

1. Горелов А.А. Основы философии: учебное пособие для студ. сред. проф. учеб. заведений. - М.: Издательский центр «Академия», 2014. – 256 с (с хрестоматией).

2. Губин В.Д. Основы философии: учебное пособие. - М.: ФОРУМ: ИНФРА-М, 2013. - 288 с. (Профессиональное образование)

3. Канке В.А. Основы философии: учебное пособие для студ. сред. спец. учеб. заведений. - М.: Университетская книга; Логос. 2014. – 286 с.

5. Лавриненко В.Н., Ратников В.П. Философия. – М., Юнити, 2012 – 622с. ( Серия «Золотой фонд российских учебников»)

6. Современная западная философия . – Словарь. – М.. 2102.

# **Практическая работа № 8**

# **Основные направления философии ХХ века: неопозитивизм, прагматизм и экзистенциализм.**

**Цель:** анализ основных философских концепций ХХ века в западноевропейской философии.

### **Вопросы для обсуждения**

- 1. В чем сущность позитивизма и неопозитивизма? ( Витгенштейн, Рассел, Поппер)
- 2. Экзистенциализм. Сущность гуманистических идей Сартра и Хайдеггера.
- 3. Каковы основные характеристики двух моделей поведения по Фромму?
- 4. Каковы основные исходные предпосылки и выводы прагматизма?
- 5. Прагматизм ( Джеймс, Дьюи) Дейл Карнеги книга с советами.
- 6. В чем проявился скептицизм в философии ХХ в?

# **Темы докладов и рефератов**

- 1. Особенности философии экзистенциализма.
- 2. Проблема страха и смерти в истории философии
- 3. Проблема свободы и абсурдности существования в философии экзистенциалистов.

4. Теория психоанализа З. Фрейда.

# **Литература**

1. Горелов А.А. Основы философии: учебное пособие для студ. сред. проф. учеб. заведений. - М.: Издательский центр «Академия», 2011. – 256 с (с хрестоматией).

2. Губин В.Д. Основы философии: учебное пособие. - М.: ФОРУМ: ИНФРА-М, 2010. - 288 с. (Профессиональное образование)

3. Канке В.А. Основы философии: учебное пособие для студ. сред. спец. учеб. заведений. - М.: Университетская книга; Логос. 2011. – 286 с.

4. Лавриненко В.Н., Ратников В.П. Философия. – М., Юнити, 2007 – 622с. ( Серия «Золотой фонд российских учебников»)

# **Практическая работа № 9**

# **«Особенности русской философии с древнейших времен до конца ХVIII в»**

**Цель:** выявление особенностей древнерусской философии, этапов её развития, основных идей этого периода

# **Вопросы для обсуждения**

- 1. Каковы особенности русской философии
- 2. Какие этапы развития прошла русская идея?
- 3. В чем сущность идеи «Москва третий Рим» старца Филофея?
- 4. Философская концепция М.В. Ломоносова.

### **Темы докладов и рефератов**

- 1. Особенности русской философии
- 2. Этапы развития «Русской идеи» в русской философии.
- 3. Основные черты программы развития русской философии И.В. Киреевского.
- 4. Философия «всеединства» В.С. Соловьева.
- 5. Значение русской философии
- 6. Идея «Москва третий Рим» и её современное значение.

# **Литература**

1. Горелов А.А. Основы философии: учебное пособие для студ. сред. проф. учеб. заведений. - М.: Издательский центр «Академия», 2014. – 256 с (с хрестоматией).

2. Губин В.Д. Основы философии: учебное пособие. - М.: ФОРУМ: ИНФРА-М, 2013. - 288 с. (Профессиональное образование)

3. Канке В.А. Основы философии: учебное пособие для студ. сред. спец. учеб. заведений. - М.: Университетская книга; Логос. 2014. – 286 с.

4. Замалеев А.Ф. Курс истории русской философии. – М., 1996.

5. Лавриненко В.Н., Ратников В.П. Философия. – М., Юнити, 2012 – 622с. ( Серия «Золотой фонд российских учебников»)

6. Русская идея. Антология. – М., 1992.

# **Практическая работа № 10**

# **«Традиции и особенности развития русской философии в Х1Х – ХХ в. Русская идея в философии».**

**Цель:** анализ особенностей русской философской мысли в Х1Х - ХХ веках, сравнительный анализ философских школ славянофилов и западников

# **Вопросы для обсуждения**

- 1. Общая характеристика и исторические особенности русской философии Х1Х ХХ века.
- 2. Западники и славянофилы, их роль в развитии русской философии. Русская идея.
- 3. Социально-философские воззрения революционно-демократического ( М. Бакунин, Н. Чернышевский, и др.) и либерального ( П. Лавров, Н. Михайловский) народничества.
- 4. Неославянофильство и почвенничество второй половины Х1Х века (Н. Данилевский, К. Леонтьев, Ф. Достоевский)
- 5. Русская философия конца Х1Х нач. ХХ века: русский марксизм (Г.В. Плеханов, В. И. Ленин) ; религиозно-философские учения ( Л. Толстой, В. Соловьев, Н. Бердяев и др.) Русский космизм (Н. Федоров, В. Вернадский и др.

# **Темы докладов и рефератов**

- 1. «Русская идея»: истоки и эволюция
- 2. П.Я. Чаадаев о русской истории
- 3. Особенности философии Н.А. Бердяева
- 4. Основные направления развития советской философии.
- 5. Русский космизм в творчестве В. Вернадского.

# **Литература:**

1. Горелов А.А. Основы философии: учебное пособие для студ. сред. проф. учеб. заведений. - М.: Издательский центр «Академия», 2014. – 256 с (с хрестоматией).

2. Губин В.Д. Основы философии: учебное пособие. - М.: ФОРУМ: ИНФРА-М, 2013. - 288 с. (Профессиональное образование)

3. Канке В.А. Основы философии: учебное пособие для студ. сред. спец. учеб. заведений. - М.: Университетская книга; Логос. 2014. – 286 с.

4. Замалеев А.Ф. Курс истории русской философии. – М., 1996.

5. Лавриненко В.Н., Ратников В.П. Философия. – М., Юнити, 2012 – 622с. ( Серия «Золотой фонд российских учебников»)

6. Русская идея. Антология. – М., 1992.

# **Практическая работа № 11**

# **«Этапы философии. Основные картины мира – философская, религиозная, научная»**

**Цель:** анализ основных этапов развития философского знания, философской, религиозной и научной картин мира.

# **Вопросы для обсуждения**

- 1. В чем состоят основные различия идеализма и материализма?
- 2. Основные отличия новоевропейской философии от древнегреческой
- 3. Какие два вектора воздействовали на философию ХХ века?
- 4. В чем сходство и различие между двумя кругами философии античным, средневековым и новоевропейским? Каковы закономерности в развитии каждого круга?
- 5. В чем суть диалектического, прагматического метода?
- 6. Какова структура философского знания?
- 7. Каковы возможные альтернативы будущего развития философии?

### **Темы докладов и рефератов**

- 1. Сходства и различия между философией Сократа и Декарта
- 2. Соотношение разума и веры в развитии философии.
- 3. Философский метод и философские принципы.

# **Литература**

1. Горелов А.А. Основы философии: учебное пособие для студ. сред. проф. учеб. заведений. - М.: Издательский центр «Академия», 2014. – 256 с (с хрестоматией).

2. Губин В.Д. Основы философии: учебное пособие. - М.: ФОРУМ: ИНФРА-М, 2013. - 288 с. (Профессиональное образование)

3. Канке В.А. Основы философии: учебное пособие для студ. сред. спец. учеб. заведений. - М.: Университетская книга; Логос. 2014. – 286 с.

4. Лавриненко В.Н., Ратников В.П. Философия. – М., Юнити, 2012 – 622с. ( Серия «Золотой фонд российских учебников»)

# **Практическая работа № 12**

# **«Онтология – учение о бытии. Происхождение и устройство мира».**

**Цель:** изучение основных положений учения о бытии, анализ концепций о происхождении и устройстве мира

# **Вопросы для обсуждения**

- 1. Понятие бытия. Основные атрибуты природного бытия. Понимание природы в истории философии.
- 2. Понятие «субстанция». Философские представления о субстанции.
- 3. Понятие духа и материи. Основные формы существования материи.
- 4. Движение и его формы. Развитие. Виды развития.
- 5. Детерминизм и закономерность.
- 6. Организованность. Структурность. Многомерность. (Теория Большого взрыва. Уровни организации материи в Космосе).

### **Темы докладов и рефератов**

- **1.** Современная наука и философия о проблеме возникновения человека
- **2.** Пространство и время в современной научной картине мира.
- **3.** Научные исследования о происхождении мира.

# **Литература**

1. Горелов А.А. Основы философии: учебное пособие для студ. сред. проф. учеб. заведений. - М.: Издательский центр «Академия», 2014. – 256 с (с хрестоматией).

2. Губин В.Д. Основы философии: учебное пособие. - М.: ФОРУМ: ИНФРА-М, 2014. - 288 с. (Профессиональное образование)

3. Канке В.А. Основы философии: учебное пособие для студ. сред. спец. учеб. заведений. - М.: Университетская книга; Логос. 2013. – 286 с.

4. Лавриненко В.Н., Ратников В.П. Философия. – М., Юнити, 2012 – 622с. ( Серия «Золотой фонд российских учебников»)

# **Практическая работа № 13**

# **«Гносеология – учение о познании. Методология научного познания».**

**Цель:** анализ теории познания, основных этапов познавательного процесса, учения об истине и роли практики в познании.

### **Вопросы для обсуждения:**

- 1. Социально-историческая природа познания. Диалектика субъекта и объекта познания.
- 2. Чувственное и рациональное познание, их элементы.ю Формы логического мышления и язык. Творчество и интуиция.
- 3. Проблема истины в философии: объективность, абсолютность, относительность и конкретность истины. Критерии истины. Истина и заблуждение.
- 4. Вненаучные формы познания: обыденное, религиозное, художественно-эстетическое познание.
- 5. Научное познание, его формы и уровни. Методы научного познания. Специфика естественнонаучного и гуманитарного знания. Философия и научная картина мира.

# **Темы докладов и рефератов**

- 1. Скептицизм как принцип и метод познания.
- 2. Диалектическая природа истины.
- 3. Роль заблуждений в процессе познания. 4. Противоречивое единство истины и пользы.
- 4. Искусство как форма познания мира.
- 5. Научная истина и правда повседневности.
- 6. Этика науки.

# **Литература**

1. Горелов А.А. Основы философии: учебное пособие для студ. сред. проф. учеб. заведений. - М.: Издательский центр «Академия», 2014. – 256 с (с хрестоматией).

2. Губин В.Д. Основы философии: учебное пособие. - М.: ФОРУМ: ИНФРА-М, 2014. - 288 с. (Профессиональное образование)

3. Канке В.А. Основы философии: учебное пособие для студ. сред. спец. учеб. заведений. - М.: Университетская книга; Логос. 2013. – 286 с.

4. Лавриненко В.Н., Ратников В.П. Философия. – М., Юнити, 2012 – 622с. ( Серия «Золотой фонд российских учебников»)

5. Башляр Г. Новый рационализм. – М., 2011

6. Коршунов А.М. , Мантатов В.В. Диалектика социального познания. – М., 2010

# **Практическая работа № 14**

# **«Общезначимость этики. Религиозная этика. Свобода и ответственность»**

**Цель:** анализ основных этических понятий, сущности религиозной этики в вероучениях буддизма, христианства и ислама

### **Вопросы для обсуждения**

- 1. Раскройте соотношение понятий «Этика», «мораль», «нравственность». Опишите структуру морали.
- 2. Назовите функции морали.
- 3. Идея нравственного совершенствования человека неотделимый элемент буддизма.
- 4. Рождение христианства. Заповеди Христа.
- 5. Нравственное содержание ислама.
- 6. Свобода и ответственность личности и общества
- 7. Что для вас означают слова Сократа: «смерти избежать нетрудно, гораздо труднее уйти от нравственной порчи»?
- 8. Сократ утверждал, что добродетель есть знание. Считаете ли вы, что можно стать нравственным человеком, выучив все правила поведения и хорошо зная, что хорошо, а что плохо?

# **Темы докладов и рефератов**

- 1. Принцип удовольствия в философии киренаиков
- 2. Эпикур: как жить счастливо
- 3. Экологическая этика.
- 4. Основные принципы биоэтики
- 5. Наставления Будды.
- 6. Учение Христа.
- 7. Жизнь пророка Мухаммеда и появление ислама.

# **Литература**

1. Горелов А.А. Основы философии: учебное пособие для студ. сред. проф. учеб. заведений. - М.: Издательский центр «Академия», 2014. – 256 с (с хрестоматией).

2. Губин В.Д. Основы философии: учебное пособие. - М.: ФОРУМ: ИНФРА-М, 2014. - 288 с. (Профессиональное образование)

3. Канке В.А. Основы философии: учебное пособие для студ. сред. спец. учеб. заведений. - М.: Университетская книга; Логос. 2013. – 286 с.

4. Лавриненко В.Н., Ратников В.П. Философия. – М., Юнити, 2012 – 622с. ( Серия «Золотой фонд российских учебников»)

# **Практическая работа № 15**

# **«Философия общества и истории. Глобальные проблемы современности»**

**Цель**: анализ основных концепций исторического развития: линейная, циклическая, цивилизационная. Анализ глобальных проблем человечества и путей их решения.

# **Вопросы для обсуждения:**

- 1. Понятие и круг проблем социальной философии и философии истории
- 2. Что есть общество? Структура и сферы общества.
- 3. Единство и полицентризм мировой истории.
- 4. Спектр современных глобальных проблем.
- 5. Сущность и пути преодоления глобальных проблем

# **Темы докладов и рефератов**

- 1. Выдающаяся личность немецкого мыслителя О. Шпенглера.
- 2. Ученый Л.Н. Гумилев об этногенезе.
- 3. Н.Я. Данилевский о судьбах России и Европы.
- 4. Космоцентрический взгляд на судьбы современной цивилизации. (Н. Федоров, К. Циолковский, В. Вернадский и др.)

# **Литература**

1. Горелов А.А. Основы философии: учебное пособие для студ. сред. проф. учеб. заведений. - М.: Издательский центр «Академия», 2014. – 256 с (с хрестоматией).

2. Губин В.Д. Основы философии: учебное пособие. - М.: ФОРУМ: ИНФРА-М, 2014. - 288 с. (Профессиональное образование)

3. Канке В.А. Основы философии: учебное пособие для студ. сред. спец. учеб. заведений. - М.: Университетская книга; Логос. 2013. – 286 с.

4. Лавриненко В.Н., Ратников В.П. Философия. – М., Юнити, 2012 – 622с. ( Серия «Золотой фонд российских учебников»)

# **Практическая работа № 16**

# **«Философия как рациональная отрасль духовной культуры»**

**Цель:** проведение сравнительного анализа особенностей философии как формы культуры с другими формами культуры: искусством, религией, наукой. Анализ структуры философского знания.

### **Вопросы для обсуждения**

- 1. Философия в системе культуры. Рациональность философии.
- 2. Философия и искусство. Сходства и различия.
- 3. Философия и религия. Сходства и различия.
- 4. Философия и идеология.
- 5. Взаимодействие философии и науки.

# **Темы докладов и рефератов**

- 1. Соотношение веры и знания в истории человеческой мысли
- 2. Связь философии с представлениями о целостной гармонически развитой личности.
- 3. Мировоззренческое значение философии.
- 4. Основные философские концепции исторического развития: концепции

циклического развития

 5. Кризис современной цивилизации и попытка его глобального преодоления.

### **Литература**

1. Горелов А.А. Основы философии: учебное пособие для студ. сред. проф. учеб. заведений. - М.: Издательский центр «Академия», 2014. – 256 с (с хрестоматией).

2. Губин В.Д. Основы философии: учебное пособие. - М.: ФОРУМ: ИНФРА-М, 2014. - 288 с. (Профессиональное образование)

3. Канке В.А. Основы философии: учебное пособие для студ. сред. спец. учеб. заведений. - М.: Университетская книга; Логос. 2013. – 286 с.

4. Лавриненко В.Н., Ратников В.П. Философия. – М., Юнити, 2012 – 622с. ( Серия «Золотой фонд российских учебников»)
Министерство образования Иркутской области Государственное бюджетное профессиональное образовательное учреждение Иркутской области «Иркутский техникум транспорта и строительства»

## **МЕТОДИЧЕСКИЕ УКАЗАНИЯ для выполнения практических работ по учебной дисциплине Основы экономики** по специальностям среднего профессионального образования **23.02.06 Техническая эксплуатация подвижного состава железных дорог**

**Квалификация**: техник **Форма обучения:** очная **Нормативный срок обучения**: 3 года 10 месяцев на базе основного общего образования

Иркутск

Методические рекомендации для практических работ составлены на основании рабочей программы по дисциплине Основы экономики

Разработчик: Зарсаева Х. И., преподаватель

Рассмотрено и одобрено на заседании ДЦК Протокол № 9 от 13.05.2021г.

#### **Пояснительная записка**

Методические указания предназначены для обучающихся, изучающих учебную дисциплину Основы экономики.

Целью практических работ является приобретение начальных практических навыков, формирование умений и получение знаний.

Умения:

В результате освоения дисциплины обучающийся должен **уметь:**

⎯ находить и использовать необходимую экономическую информацию;

⎯ рассчитывать по принятой методологии основные технико-экономические показатели деятельности организации

В результате освоения дисциплины обучающийся должен **знать:**

- − общие положения экономической теории;
- − организационно-правовые формы предпринимательства;
- − механизмы ценообразования, формы оплаты труда в современных условиях;
- − функции денег,
- − банковская система;
- − основные виды налогов;
- − факторы экономического роста
- − методику разработки бизнес-плана

#### **Общие компетенции:**

ОК 1. Понимать сущность и социальную значимость своей будущей профессии, проявлять к ней устойчивый интерес.

ОК 2. Организовывать собственную деятельность, выбирать типовые методы и способы выполнения профессиональных задач, оценивать их эффективность и качество.

ОК 3. Принимать решения в стандартных и нестандартных ситуациях и нести за них ответственность.

ОК 4. Осуществлять поиск и использование информации, необходимой для эффективного выполнения профессиональных задач, профессионального и личностного развития.

ОК 5. Использовать информационно-коммуникационные технологии в профессиональной деятельности.

ОК 6. Работать в коллективе и команде, эффективно общаться с коллегами, руководством, потребителями.

ОК 8. Самостоятельно определять задачи профессионального и личностного развития, заниматься самообразованием, осознанно планировать повышение квалификации.

ОК 9. Ориентироваться в условиях частой смены технологий в профессиональной деятельности.

Общее количество часов на практические работы 10 часов

#### **Основные источники:**

1. Чумаченко В.В.. Горяев А.П. Основы финансовой грамотности: учебное пособие для общеобразовательных организаций – М.: Просвещение, 2016.

2. Алексунин В.А. Маркетинг: учебник СПО – М.: Дашков и К, 2012

3. Драчева Е.Л. Юликов Л.И. Менеджмент: учебник СПО – М.: Академия, 2010 **Дополнительные источники:**

1. Перекрестова Л.В.: Финансы, денежное обращение и кредит: Учебник для студентов учреждений среднего профессионального образования - М.: Издательский центр «Академия», 2015.- 192с

2. Борисов Е. Ф. Основы экономической теории: учебное СПО – М. Высшая школа, 2012

3. Драчева Е.Л. Юликов Л.И. Менеджмент: практикум, учебное пособие СПО – М.: Академия, 2012

4. Казначевская Г.Б. Менеджмент.- Ростов на Дону: Феникс, 2011

5. Кнышева Е. Н. Менеджмент: учебное пособие М.И.Д Форум – ИНФРА – М. 2011

6. Белоусова С.П. Маркетинг: учебное пособие. – Ростов на Дону: Феникс, 2012

## **Интернет-ресурсы:**

1. Интернет – ресурс «Экономика организации». Форма доступа: [www.ofguu.ru/\\_files/Экономика организаци.pdf](http://www.ofguu.ru/_files/%D0%AD%D0%BA%D0%BE%D0%BD%D0%BE%D0%BC%D0%B8%D0%BA%D0%B0%20%D0%BE%D1%80%D0%B3%D0%B0%D0%BD%D0%B8%D0%B7%D0%B0%D1%86%D0%B8.pdf)<br>2. **Консультант плюс** http://www.consulta

2. **Консультант плюс<http://www.consultant.ru/>**

3. **Онлайн уроки финансовой грамотности <http://dni-fg.ru/>**

### **Практическая работа № 1**

#### **Определение организационно-правовых форм организации**

Количество часов на выполнение: 2часа

Цель работы: закрепление теоретических навыков

Задание: следуя методике выполнить задание

Методика выполнения задания:

- 1. взять гражданский кодекс Р.Ф. (ГК.РФ)
- 2. ознакомится со структурой ГК.РФ
- 3. ознакомится с рисунком 1
- 4. перерисовать рисунок 1 в тетрадь
- 5. для каждого понятия из рисунка найти определение из ГК РФ
- 6. с указанием статьи

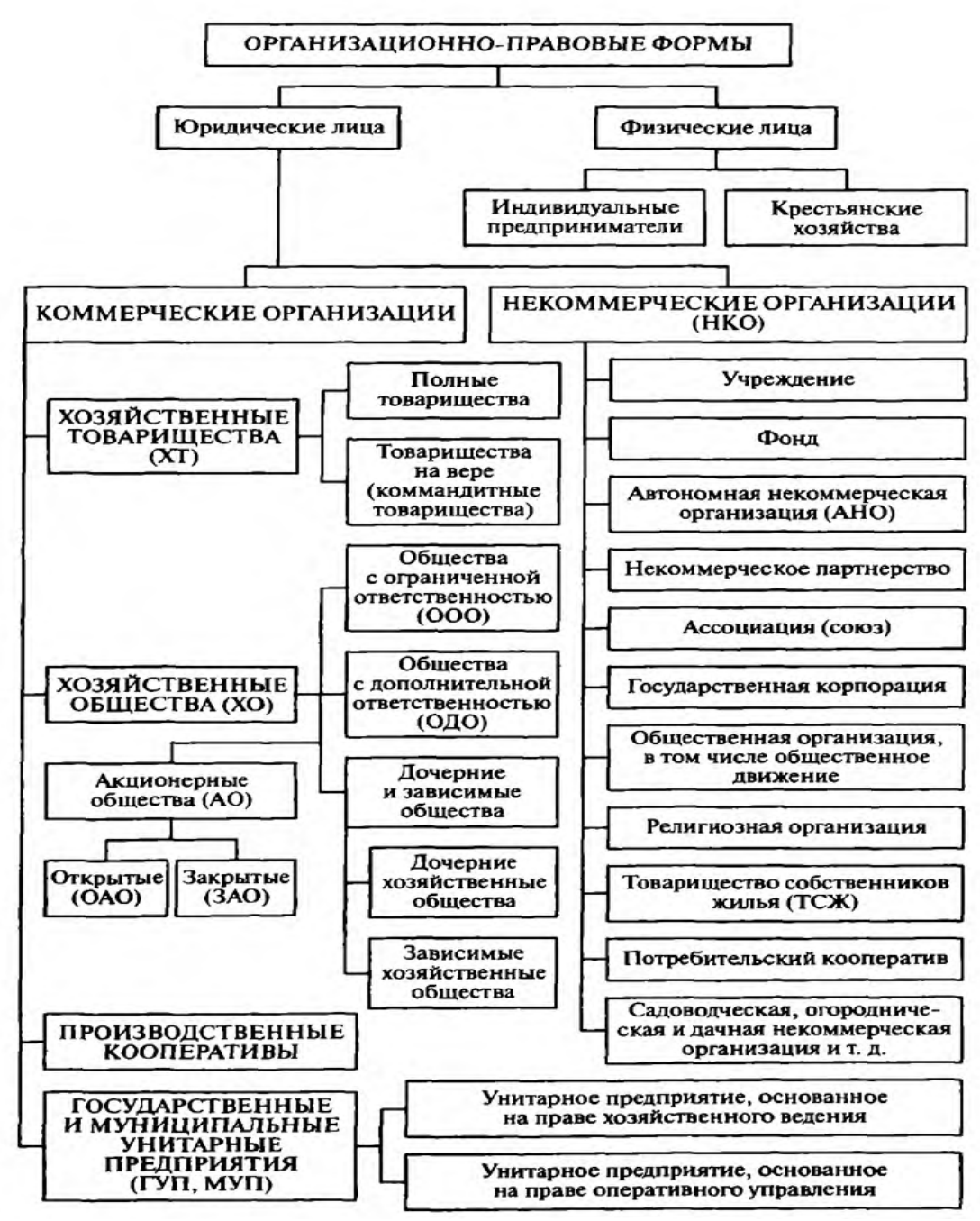

Рисунок 1.- Организационно-правовые формы в Например:

Статья 87. Основные положения об обществе с ограниченной ответственностью

1. Обществом с ограниченной ответственностью признается хозяйственное общество, уставный капитал которого разделен на доли; участники общества с ограниченной ответственностью не отвечают по его обязательствам и несут риск убытков, связанных с деятельностью общества, в пределах стоимости принадлежащих им долей.

Участники общества, не полностью оплатившие доли, несут солидарную ответственность по обязательствам общества в пределах стоимости неоплаченной части доли каждого из участников.

2. Фирменное наименование общества с ограниченной ответственностью должно содержать наименование общества и слова "с ограниченной ответственностью".

3. Правовое положение общества с ограниченной ответственностью и права и обязанности его участников определяются настоящим Кодексом и законом об обществах с ограниченной ответственностью.

Статья 96. Основные положения об акционерном обществе

1. Акционерным обществом признается хозяйственное общество, уставный капитал которого разделен на определенное число акций; участники акционерного общества (акционеры) не отвечают по его обязательствам и несут риск убытков, связанных с деятельностью общества, в пределах стоимости принадлежащих им акций.

Акционеры, не полностью оплатившие акции, несут солидарную ответственность по обязательствам акционерного общества в пределах неоплаченной части стоимости принадлежащих им акций.

2. Фирменное наименование акционерного общества должно содержать его наименование и указание на то, что общество является акционерным.

3. Правовое положение акционерного общества и права и обязанности акционеров определяются в соответствии с настоящим Кодексом и законом об акционерных обществах.

Требования к оформлению отчетного материала: сделать конспект в рабочей тетради

Форма контроля: проверка рабочей тетради

Критерий оненки:

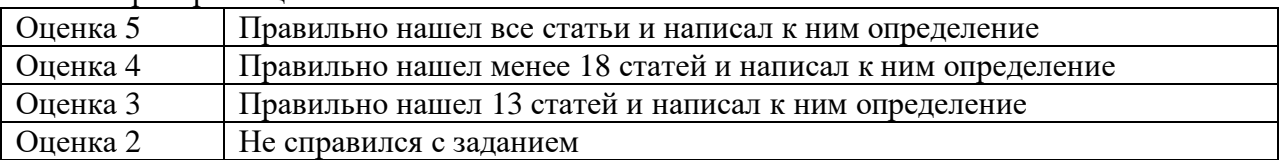

# **Практическое занятие № 2**

### **Заполнение таблицы «виды заработной платы», расчет заработной платы работника (по выбору)**

Количество часов на выполнение: 2

Цель работы: овладение методикой расчета заработной платы

Задание: заполнить таблицу, решить задачи и ответить на вопросы Методика выполнения задания:

1. Повторить лекционный материал

2. Ознакомиться с выданным заданием

- 3. Внимательно прочитать теоретический материал
- 4. Заполнить таблицу 2
- 5. Решить задачу и оформить ее
- 6. Ответить на контрольные вопросы.

#### Теоретический материал:

Организация оплаты труда слагается из трех взаимосвязанных элементов: нормирования труда, дифференциации уровней заработной платы (трудовых доходов), форм и систем оплаты труда.

Основным видом оплаты труда является заработная плата.

*Заработная плата* – это форма личных денежных доходов трудящихся, получаемых за затраты труда определенного количества и качества и его индивидуальные и коллективные результаты, начисляемые по правилам и нормам, установленным компетентными органами.

Различают номинальную и реальную заработную плату.

*Номинальная заработная плата* – денежные средства, которые получает работник за свой труд на предприятии, включая основные и дополнительные выплаты, т. е. сумма денег, которую получает работник за свой труд. (Она характеризует уровень заработка, дохода. Так как государство устанавливает прямые налоги на заработную плату, то выделяют *начисленную* (причитающуюся за работу) и *выплаченную* (выданную за работу) заработную плату.)

*Реальная заработная плата* – объем товаров и услуг, который эквивалентен заработной плате работника на внутреннем товарном рынке, т. е. объем товаров и услуг, который можно приобрести на полученные деньги. *(*Она характеризует уровень потребления и благосостояния работника. Реальная зарплата зависит от размеров номинальной зарплаты, взимаемых налогов и уровня цен на предметы потребления.)

Различают следующие формы заработной платы:

*-сдельную* – заработная плата начисляется по заранее установленной расценке за каждую единицу выполненной работы (изготовленной продукции) с учетом качества.

*-повременную* – заработная плата начисляется по установленной тарифной ставке или окладу за фактически отработанное время (час, день, неделю, месяц).

Сдельную форму оплаты труда применяют на участках производства, где преобладает ручной или машинно-ручной труд. При сдельной оплате труда существует прямая зависимость заработной платы работника от его квалификации (тарифного разряда) и количества принятой техническим контролем продукции.

*Сдельная форма заработной платы* подразделяется на системы по признакам:

-по способу определению сдельной расценки – прямые, косвенные, прогрессивные, аккордные;

-по способу расчета с трудящимися – индивидуальные и коллективные;

-по способу материального поощрения – простые и премиальные.

*Прямая сдельная оплата* – заработок зависит от количества произведенной годной продукции (слабо материально заинтересовывает рабочих в повышении качественных показателей работы и в экономии расходования материальных ценностей).

*Коллективная (бригадная) сдельная оплата* – заработок начисляется по результатам работы всего коллектива (бригады). Заработная плата выплачивается коллективу по единой сдельной расценке за весь объем качественно выполненных работ, а затем заработок распределяется между членами бригады пропорционально уровню тарифной ставки и фактически отработанному времени с учетом коэффициента трудового участия (КТУ) каждого работника. КТУ работника зависит от квалификации, фактически отработанного времени, производительности труда, сложности и качества выполняемых работ, соблюдения дисциплины. Порядок определения и применения КТУ устанавливается коллективом. В зависимости от вклада КТУ может повышаться или понижаться. Заработок каждого работника зависит от трудового вклада всех остальных членов бригады.

*Сдельно-премиальная оплата* – предполагает сочетание сдельного заработка с премией за количественные и качественные показатели (выполнение производственных заданий, рост производительности труда, улучшение качества продукции, освоение новой техники и технологии).

*Сдельно-прогрессивная оплата* – труд в пределах установленной нормы оплачивается по прямым сдельным расценкам, а сверх установленной нормы – по повышенным (прогрессивным) сдельным расценкам.

*Аккордная оплата* – заработок определяется за весь объем качественно произведенной работы с учетом срока выполнения (ремонтные, аварийные работы, чрезвычайные ситуации).

Повременная оплата труда применяется там, где процесс нормирования труда затруднен, где условия производства очень быстро меняется (опытное, мелкосерийное, уникальное) либо не существует зависимости между интенсивностью труда работников и количеством произведенной продукции.

При повременной оплате труда существует прямая зависимость уровня заработной платы работника от его квалификации и фактически отработанного на производстве времени.

*Простая повременная оплата* – заработок начисляется за фактически отработанное время по присвоенной рабочему тарифной ставке (не заинтересовывает работников в повышении качества и количества работ, но необходима в тех случаях, когда труд тяжело поддается нормированию, например, дежурные электрики, наладчики).

*Повременно-премиальная оплата* – заработок представляет собой оплату по тарифу и премию, выплачиваемую за улучшение результатов, количественных и качественных показателей труда.

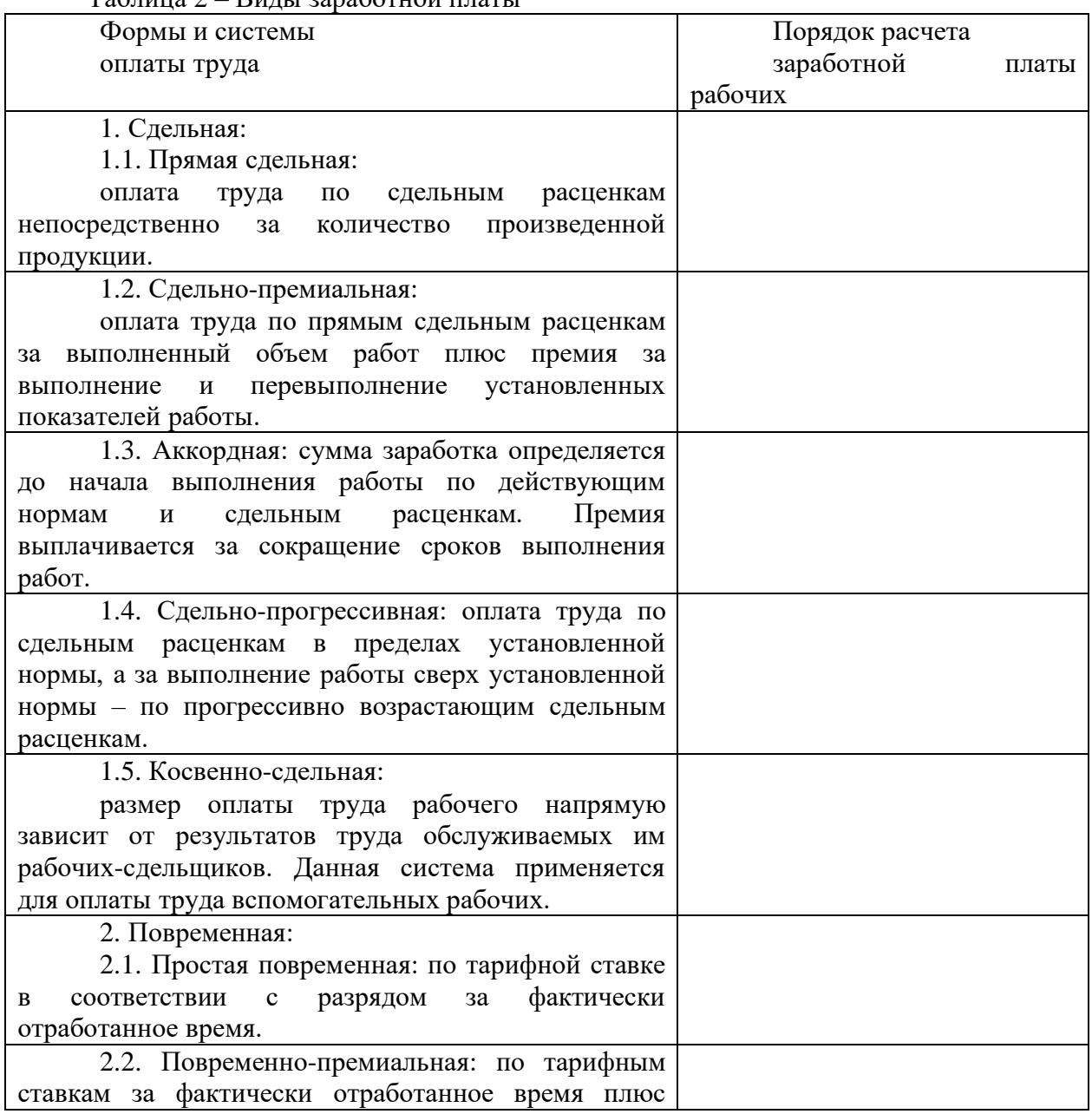

Таблица 2 – Виды заработной платы

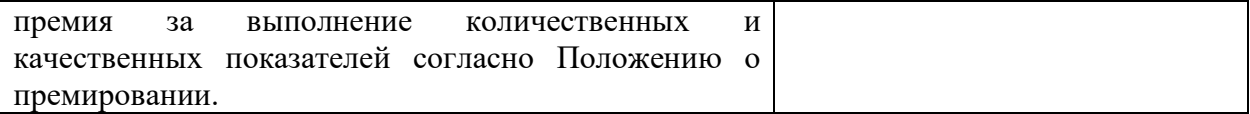

*Должностной оклад* – повременная форма оплаты труда, которая выплачивается при полной отработке работниками установленных графиком выходов в календарном месяне.

Должностные оклады зависят от занимаемой должности, сложности работы и размера предприятия (начальник производственно-технического отдела, энергетик).

*Районные коэффициенты к заработной плате* – показатель увеличения заработной платы в зависимости от места расположения предприятия. Они являются средством межрайонного регулирования заработной платы.

Для восточных и северных районов страны установлены коэффициенты  $1,3 \div 1,4$ , для районов Крайнего Севера 1,5 ÷ 2.

*Фонд заработной платы* – сумма денежных средств, необходимая для оплаты труда работников за определенное время (квартал, год).

В состав фонда заработной платы входит основная и дополнительная заработная плата. На соотношение основной и дополнительной зарплаты оказывают влияние два фактора:

- уровень организации производства на предприятии и свойственное ему качество нормирования труда;

- влиятельность профсоюзной организации.

Основная часть заработной платы зависит от квалификации работника, сложности работы, условий труда, отработанного времени и количества произведенной продукции. Дополнительная часть заработной платы включает премию и различного рода выплаты.

*Планирование фонда заработной платы* включает в себя расчет средней заработной платы, определение фонда заработной платы (по категории работников и в общем) с учетом фондов материального поощрения, то есть с учетом премиальных доплат (для разных предприятий).

Доплаты начисляется за:

- работу в ночное время;
- работу в праздничные и выходные дни;
- − совмещение профессий;
- − руководство бригадой;
- − обучение учеников;
- − тяжелые и вредные условия труда;
- работу в районах с неблагоприятными климатическими условиями.

Основой организации номинальной заработной платы всех категорий промышленно-производственного персонала является *тарифно-квалификационная система*.

Технически обоснованные нормы позволяют определить количество затрачиваемого труда, а при помощи тарифной системы осуществляется оценка качества труда, учитывается различие между трудом квалифицированным и неквалифицированным, тяжелым и легким.

*Основные элементы тарифной системы*: тарифная ставка; тарифная сетка; тарифно-квалификационный справочник.

Уровень заработной платы рабочих различной квалификации определяется с помощью *тарифных разрядов*. Каждому рабочему в соответствии с его квалификацией присваивается тарифный разряд. 1-й разряд устанавливается рабочим, не имеющим квалификации, к нему относится самая простая работа. Все последующие разряды присваиваются по степени квалификации рабочих.

Каждому тарифному разряду соответствует определенная тарифная ставка, которая нарастает от разряда к разряду.

*Тарифная ставка* – абсолютный уровень оплаты труда рабочего за единицу времени (час, день, месяц) для каждого разряда.

Таблица, в которой приведены все разряды и тарифные ставки, называется *тарифной сеткой*.

*Тарифная сетка* – шкала, которая устанавливает соотношение в оплате труда между разрядами и тарифными коэффициентами.

*Тарифный коэффициент* – отношение тарифной ставки данного разряда к тарифной ставке 1-го разряда, т. е. во сколько раз работа последующего разряда сложнее, чем предыдущего.

Тарифный коэффициент 1-го разряда принимается за единицу. Тарифные коэффициенты последующих разрядов показывают, во сколько раз соответствующие им тарифные ставки больше тарифной ставки 1-го разряда.

Для любой из тарифных сеток устанавливается *базовая тарифная ставка*, т. е. уровень оплаты труда рабочего 1-го разряда. Для рабочего любой квалификации его тарифная ставка рассчитывается:

### $C_i = C_6 \cdot K_i$ , руб/ч

где  $C_6$  – уровень оплаты труда рабочего 1-го разряда;

К<sup>i</sup> – тарифный коэффициент данного разряда.

*Единый тарифно-квалификационный справочник (ЕТКС)* разработан для основных производств и типовых видов работ. ЕТКС – основа при определении разряда рабочих.

Для всех существующих уровней квалификации (от 1-го разряда до высшего) справочник приводит основной перечень квалификационных требований: видов выполняемых работ и операций, владение технологическими приемами и навыками, умение работать на разных типах оборудования, скорость и качество выполняемых операций, теоретические знания в области техники и технологии.

На основании этих требований и аттестационной работы квалификационная комиссия присваивает работнику тот тарифный разряд, уровню которого соответствует качество труда работника.

Задачи:

Задача 1 Часовая тарифная ставка оператора поста централизации разряда 2.2, определяемая по шкале «Часовые тарифные ставки рабочих», равна 2,352 рубля, трудоёмкость выполненной им работы установлена в размере 560 нормо – часов. Найти размер заработной платы рабочего

Задача 2 Определить сдельную расценку и фактическую зарплату за смену рабочего с вредными условиями труда. При норме выработки за смену 40 куб.м, выработано фактически 47 куб.м Работа соответствует 3 разряду (ТСчас = 21,06 руб.).Доплаты за вредные условия труда 12% к тарифной ставке.

Задача 3 Бригада рабочих (четыре человека) выполнила аккордное задание за 12 день вместо 14 дней по плану и заработала 50 тыс.руб. При этом было сэкономлено материалов на сумму 30 тыс.руб. Рассчитать общий заработок бригады, если за выполнение задания на 100 % предусматривается премия в размере 15%, а за каждый процент перевыполнения – 1,5 % сдельного заработка. Сверх этого предусмотрена выплата премии за экономию материала в размере 15 % фактической экономии. Определить заработок бригады.

Задача 4 Определить сдельную расценку и фактическую заработную плату за месяц рабочего с вредными условиями труда. Норма выработки за смену – 25 куб. м. Рабочий за месяц выработал 1150 куб.м. Работа тарифицируется по четвертому разряду (ТС час = 21,21 руб.). Доплата за вредность – 15 % к тарифной ставке.

Задача 5 Определить годовой ФЗП оператора 5 разряда ( ТС час = 24,2 руб.), при следующих условиях: эффективный фонд рабочего времени – 1632 часа, премия 35 %, районный коэффициент -15 %, процентная надбавка – 50 %, процент дополнительной заработной платы  $-19,6%$ , выслуга лет $-11%$ .

Вопросы:

1. Определение заработной платы

2. Какие формы заработной платы существуют

3. Охарактеризовать сдельную форму оплаты труда

4. Охарактеризовать сдельную-прогрессивную форму оплаты труда

5. В чем главное отличие сдельной формы оплаты труда от повременной

Требования к оформлению отчетного материала: расчеты оформить в рабочей тетради, с указанием номера задачи, формулами, а также по итогам расчетов сделайте вывод.

Форма контроля: проверка рабочей тетради, устный опрос

Критерий оценки:

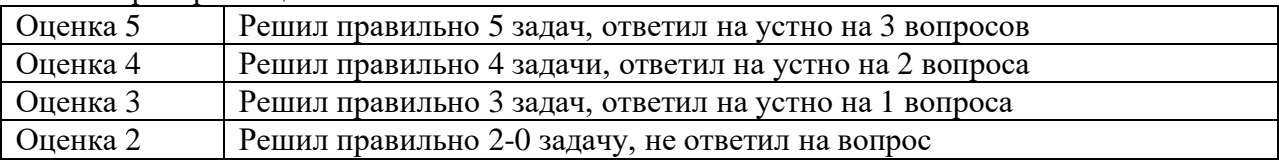

**Практическое занятие № 3**

### **Налоги, понятие, характеристика. Виды налогов: экономическое содержание, порядок исчисления и уплаты налогов**

Количество часов на выполнение: 2 часа

Цель работы: закрепить теоретические знания по систематизации налогов по классификационным группам

Задание: Систематизировать налоги по классификационным группам

- 1. По способу установления
- 2. По способу изъятия
- 3. По целевому назначению
- 4. По налогоплательщикам
- 5. По объектам налогообложения
- 6. По способу зачисления в бюджет
- 7. По способу расчета
- 8. Налоговая ставка

Решить задачи

Методика выполнения задания:

Для того, чтобы выполнить практическую работу необходимо знать классификацию налогов по основным направлениям.

1. По способу установления: федеральные, региональные (субъектов федерации) и местные (статьи 12, 13, 14,15)

2. По способу изъятия: прямые и косвенные.

3. По целевому назначению: специальные и общие.

4. По объектам налогообложения: с оборота, с доходов, имущественные и ресурсные.

5. По субъектам налогообложения: с физических лиц, с юридических лиц, с организаций и индивидуальных предпринимателей.

6. По способу зачисления в бюджет: закрепленные и нормируемые.

7. По методике расчета: адресные, декларативные.

Пример

Характеристика водного налога по классификационным группам:

1. По способу установления: федеральный (статья 13 НК РФ Часть 1).

2. По способу изъятия: прямой.

3. По целевому назначению: общий.

4. По объектам налогообложения: ресурсный.

5. По субъектам налогообложения: организации и физические лица, осуществляющие особое водопользование в соответствии с законодательством РФ (статья 333.8. НК РФ, 2 часть).

6. По способу зачисления в бюджет: закрепленный. 7. По методике расчета: декларативный. Исходные данные Налог: НДС Акцизы НДФЛ Налог на прибыль НДПИ Госпошлина Налог на имущество организаций Транспортный налог Земельный налог Налог на имущество физических лиц ЕНВД ЕН по упрощ. системе

Задача №1 В декабре прошлого года организация приобрела основное средство по цене 708 тыс. рублей (в т.ч. НДС) и ввела его в эксплуатацию. Рассчитайте налог на имущество организаций за текущий год, если срок полезного использования 50 месяцев.

Задача №2

На балансе организации имеются следующие средства:

1. ГАЗ 53 с мощностью 120 лошадиных сил.

2. Волга, ГАЗ 24 с мощностью 110 л.с., которая была продана в июне.

3. В июле п-п купило Жигули ВАЗ 21-06 с мощностью двигателя 76 л.с.

Ставки налога на автомобили легковые с мощностью двигателя:

1. До 100 л.с.  $-5$  руб.

2. 2. Свыше 100 л.с. до 150 л.с. – 7 руб.

На автомобили грузовые свыше 100 л.с. до 150 л.с. – 8 руб.

Рассчитать сумму транспортного налога и сумму авансовых платежей.

Задача № 3

В налоговом периоде организация:

• отгрузила продукцию на сумму 708 тыс. руб. (в т.ч. НДС). Продукция оплачена на 458 тыс. руб. денежными средствами, а на 250 тыс. руб. покупатель выдал простой вексель;

• получила взнос учредителя в уставный капитал – 30 тыс. руб.;

• получила аванс от покупателя 520 тыс. руб.;

• оплатила материалы по договору поставки на сумму 1800 тыс. руб. (в т. ч.

НДС), из которых фактически поставлено и оприходовано только на 1200 тыс. руб.

Определить сумму НДС, подлежащую уплате в бюджет.

### **Контрольные вопросы**

1. Как распределяются налоги по способу установления? Приведите примеры.

2. Как распределяются налоги по способу изъятия?

3. Как распределяются налоги по целевому назначению?

4. Поясните функцию налогов «Стимулирующая».

5. Поясните функцию налогов «Контрольная».

6. Что понимается под налогом? В чем отличие налога от сбора.

7. Какие налоги считаются прямыми?

8. Какие налоги считаются косвенными?

9. Поясните функцию налогов «Фискальная».

10. Какие налоги признаются региональными? Приведите примеры.

11. Какие налоги признаются федеральными? Приведите примеры.

12. Какие налоги признаются местными? Приведите примеры.

Требования к оформлению отчетного материала: расчеты оформить в рабочей тетради, с указанием номера задачи, формулами, а также по итогам расчетов сделайте вывод.

Форма контроля: проверка рабочей тетради, устный опрос

Критерий оценки:

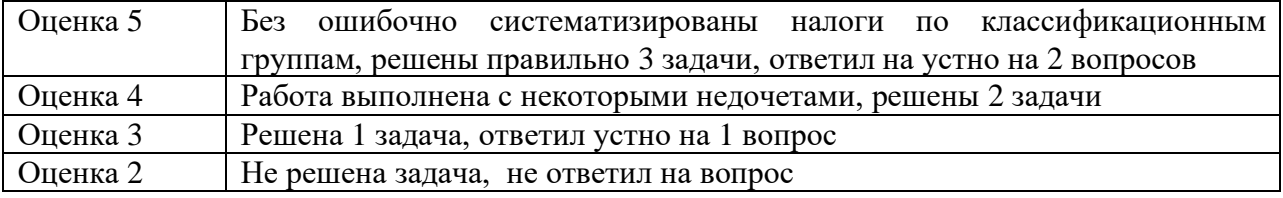

# **Практическое занятие № 4 Прибыль, доход, рентабельность**

Количество часов на выполнение: 2часа

Цель работы: закрепление теоритических навыков

Задание: Решить задачи

Методика выполнения задания:

1 Ознакомится с теоритическим материалом

2 Ознакомиться с выданным заданием

- 3 Решить задачу и оформить ее
- 4 Сделать вывод.
- 5 Написать конспект

### Основные теоретические сведения

Прибыль представляет собой денежное выражение части чистого дохода общества, который создается на предприятиях в результате их производственной деятельности и используется государством и предприятиями дляразвития производства и повышения жизненного уровня населения.

Основная формула прибыли:

 $\Pi = \mathbb{I} - U$  руб.,

где  $\overline{A}$  – доход = выручка в оптовых ценах, руб;

U – издержки (себестоимость), руб.

Прибыль выполняет три основные функции:

1. выступает в качестве одного из важнейших показателей экономическоэффективности;

2. используется в качестве оружия распределения части чистого дохода между коллективом предприятия и общества в целом;

3. является источником формирования поощрительных фондов.

Общая сумма прибыли составляет балансовую прибыль, обозначается Пб.:

 $\Pi$ б =  $\Pi$ р +  $\Pi$ др – (+)  $\Pi$ в руб.,

где Пр – прибыль от реализации продукции основной деятельности , руб.

Пдр – прибыль от выполнения других работ и оказания услуг на сторону.

Пв – прибыль (убытки) от внереализационных операций.

Наибольшая часть общей прибыли составляет прибыль от реализации продукции:  $\Pi p = B - C p y \delta;$ 

Пр = (Цi - Сi) \*Qгод I, руб.,

где В – выручка, руб;

С – себестоимость, руб;

Цi – оптовая цена единицы продукции i – вида в рублях

Сi – полная себестоимость единицы продукции i – вида, руб.

 Qгод = объём реализуемой продукции i-вида в натуральных показателях n – число выпускаемых видов продукции, ед.

 $Q$ годі = Qнг + Qно + Qпл – Qкг – Qн.пл, т.,

где Q нг – остаток готовой продукции на складе на начало года, т;

Q но – продукция отгруженная, но неоплаченная покупателем на начало года,

т;

Q пл – плановый объём выпуска продукции, т;

Q кг – планируемый остаток готовой продукции на складе на конец года, т;

 Q н.пл. – планируемый объём отгруженной но не оплаченной товарной продукции на конец года, т.

П др – прибыль от выполнения других работ и оказания услуг на сторону складывается из прибыли от реализации изделий, работ, услуг подсобных и обслуживающих производств (например, автохозяйств) состоящих на балансе у предприятия, а так же прибыли от реализации электроэнергии, газа, пара, сжатого воздуха.

Расчет прибыли Пдр производится также как от реализации продукции основной деятельности.

Прибыль или убытки от внереализационных операций Пв включают: полученные (уплаченные) штрафы, пени, неустойки, убытки от содержания объектов ЖКХ, поступление или списание безнадёжных долгов.

Из прибыли предприятия вносят в госбюджет плату за основные фонды, оборотные средства рентные (фиксированные), осуществляют выплату % за банковский кредит, а оставшаяся часть прибыли, называемая расчётной – остаётся в распоряжении предприятия, и используется на создание фондов экономического стимулирования.

 $\Pi$  расч =  $\Pi$  б –  $P \phi$  –  $P p - P K$ , руб.,

где Р ф – сумма платы за производственные фонды, руб;

Р р – фиксированные платежи, руб;

Р к – сумма на выплату %% за банковский кредит, руб.

К внутренним источникам относятся: чистая прибыль, амортизационные отчисления, фонд переоценки имущества в аренду и прочие источники.

К внешним источникам относятся: выпуск акций, безвозмездная финансовая помощь, прочие внешние источники.

Балансовая прибыль распространяется в строго установленном порядке, в первую очередь – вносится плата в бюджетные и внебюджетные фонды, %% за использование кредита.

Остаток прибыли направляются на образование фондов экономического стимулирования:

- ФМП – фонд материального поощрения,

- ФРП – фонд развития производства,

- ФСКМ – фонд социально-культурных мероприятий.

Сверхплановая прибыль образуется за счёт перевыполнения плана по реализации продукции, снижение её себестоимости и распределяется аналогично.

Основой для улучшения экономических показателей и финансового положения предприятия являются мероприятия по дальнейшему развитию и совершенствованию производства, росту ПТ, экономия расходования материальных ресурсов и денежных средств.

Рентабельность предприятия

Рентабельность показывает уровень использования производственных фондов, с помощью которых получена прибыль.

Рентабельность определяется отношением прибыли к затраченным ресурсам. Чем выше уровень рентабельности, тем больше сумма отчислений от прибыли. В хозяйственной практике рентабельность исчисляют по отношению к стоимости производственных фондов и себестоимости.

На предприятиях определяют общую и расчетную рентабельность:

$$
R_{o\tilde{o}u_{i}} = \frac{\Pi_{\tilde{o}a\imath}}{C_{cpO\Pi\Phi} + C_{o\tilde{o}Cp}} \times 100\%,
$$

(% дописывается но не выводится на калькулятор)

Общая рентабельность отражает уровень производственных фондов.

$$
R_{\text{pacu}} = \frac{H_{\text{pacu}}}{C_{\text{cpOII}\phi} + C_{\text{o6Cp}} - \Phi_{\text{n}}} \times 100\%
$$

где Фл – льготные основные фонды, освобождённые от платы за их использование, (руб.)

Расчётная рентабельность показывает размер прибыли, остающейся в распоряжении предприятия на 1 рубль производственных фондов.

От платы освобождается:

- ОПФ созданные за счет кредита банка до полного погашения ссуды;
- − Вновь введенные ОПФ на срок освоения ОФ;
- Законсервированные по решению совета министров;

ОПФ средозащитного назначения, а так же обеспечивающие охрану труда и промышленную санитарию.

Для оценки эффективности издержек предприятия на производство и реализацию продукции, используется показатель рентабельности продукции:

*прибыль* =

*себестоимость*

Основные направления повышения рентабельности:

- − Увеличение объёма производства;
- − Реализация продукции;
- − Повышение качества выпускаемой продукции;

− Снижение себестоимости за счет внедрения новой техники и технологии;

− Сокращение времени транспортирования выпускаемой продукции до потребителя;

− Ускорение расчетов за отгруженную продукцию;

− Снижение запасов товарно-материальных ценностей на складе.

Контрольные вопросы

1. Что такое балансовая прибыль?

2. Как рассчитывается балансовая прибыль предприятия на планируемый год?

3. Как рассчитывается расчетная прибыль предприятия, почему она меньше балансовой прибыли?

4. Как рассчитывается общая и расчетная рентабельность производства на планируемый период?

5. Как определяется рентабельность отдельных видов продукции?

6. Раскройте содержание прибыли как меры эффективности работы предприятия.

7. В чем сущность прибыли как конечного финансового результата хозяй- ственной деятельности предприятия.

8. Как образуется прибыль. Как она распределяется.

9. Дайте определение понятию убытка предприятия.

10. Дайте определение рентабельности как показателя эффективности работы предприятия.

11. Какие показатели уровня рентабельности вы знаете.

*Пример решения типовой задачи*

Завод располагает следующими данными:

- реализованная продукция 65034,6 тыс. руб.;

- полная себестоимость продукции 53481 тыс. руб.;

Рассчитать прибыль от реализации продукции, рентабельность изделий. *Решение*

1. Определяем прибыль от реализации продукции

 $\Pi$ p = 65034,6 – 53481 = 11553,6 тыс. руб.

2. Определяем рентабельность изделий

 $P = 11553.6 / 53481 \times 100 = 21.6\%$ 

Ответ : завод получил прибыль в размере 11553,6 тыс. руб., и рентабельность составила 21,6%

Залачи

*Задача 1* Определить прибыль от реализации 500 тонн и рентабельность железа при себестоимости 1 тонны 28 тыс. руб. и оптовой цене 40 тыс. руб.

*Задача 2* По утвержденному плану РЖД:

- прибыль от реализации 21350 тыс. руб.;

- внереализационные доходы 251 тыс. руб.;

- внереализационные расходы - 195 тыс. руб.

Определить внереализационную прибыль, балансовую прибыль. Среднегодовая стоимость основных производственных фондов должна составить 32440 тыс. руб., нормируемых оборотных средств 27800 тыс. руб. Определить рентабельность производственных фондов.

*Задача 3* РЖД реализовало за год продукции на сумму 95800 тыс. руб. Полная себестоимость составила 74350 тыс. руб. Определить прибыль от реализации продукции, рентабельность изделий.

*Задача 4* Экономические показатели РЖД:

- фактический выпуск билетов в год 17000 шт;

- себестоимость 1 билета 7,486 тыс. руб.;

- цена оптовая 1 билета 8,989 тыс. руб.

Рассчитать сумму прибыли от производства продукции и уровень рентабельности билета.

*Задача 5* Определить прибыль, рентабельность изделий, затраты на 1 рубль товарной продукции по следующим данным:

- товарная продукция - 134678,8 тыс. руб.;

- полная себестоимость - 110840,9 тыс. руб.

*Задача 6* Определить прибыль, рентабельность изделий, затраты на 1 рубль товарной продукции по следующим данным:

- товарная продукция 95346,6 тыс. руб.;

- полная себестоимость 48109,6 тыс. руб.

*Задача 7* В отчетном периоде было произведено 3000 шт. изделий по оптовой цене 250 руб. за одну штуку. Переменные расходы составляли 520 тыс. руб., а удельные постоянные расходы – 60 руб. В следующем году планируется повысить прибыль на 15%. Определите, сколько дополнительно необходимо произвести продукции, чтобы увеличить прибыль на 15%, при условии, что цены не изменятся.

*Задача 8* Предприятием было произведено 400 шт. изделий, цена единицы продукции составляет 250 руб., полная себестоимость единицы изделия – 190 руб., в том числе оплата труда – 50 руб. Определите валовой доход предприятия и рентабельность продукции.

Задача 9 Выручка от реализации продукции составила 15000 руб., валовой доход – 50000 руб., затраты на оплату труда составляют – 30000 руб. Определите полную себестоимость продукции, прибыль и рентабельность продукции.

Требования к оформлению отчетного материала: расчеты оформить в рабочей тетради, с указанием номера задачи, формулами, а также по итогам расчетов сделайте вывод.

Форма контроля: проверка рабочей тетради, устный опрос

Критерий оценки: Оценка 5 Решил правильно 9 задач, ответил на устно на 5 вопросов Оценка 4 Решил правильно 8 задач, ответил на устно на 4 вопроса Оценка 3 Решил правильно 7-5 задач, ответил на устно на 3 вопроса Оценка 2 Решил правильно 4 задачу, не ответил на вопрос

# **Практическое занятие № 5 Разработка бизнес плана**

#### **Количество часов на выполнение:** 2

**Цель:** закрепление теоретических знаний и отработка практических навыков при составление бизнес-плана. Приобретение навыков анализа разделов бизнес – плана организации. Изучить теоретические основы бизнес-планирования.

**Задание**: разработать бизнес план

#### **Теоретический материал**

**Бизнес-план** — это документ, описывающий определенную бизнес-идею и возможные пути ее реализации. Основное назначение этого документа заключается в оценке того, насколько реально реализовать вашу бизнес-идею, проект, и если да, то какую прибыльность обеспечит проект и с каким рисками Вы столкнетесь.

Важность всеобъемлющего и продуманного бизнес-плана невозможно переоценить. От него зависит многое: внешнее финансирование, предоставление кредита банками или со стороны поставщиков, управление операциями и финансами, развитие и маркетинг бизнеса, а также в конечном счете реализации миссии компании.

## **Существуют четыре основные причины составления бизнес-плана**, это:

1. **Важно предвидеть и устранить проблемы** до того, как они возникли. В процессе работы над бизнес-планом составляют прогнозные отчеты, сравнивают фактические показатели с запланированными, анализируют рыночные тенденции, что в совокупности позволяет предвидеть некоторые [подводные камни,](https://www.teo.ru/analiz/publ_32.htm) которые могут ожидать компанию в будущем;

2. **Необходимость привлечь финансирование**, инвестиции, необходимые для реализации бизнес-проекта. Ни один инвестор или кредитор не расстанется со своими деньгами, если ему не будут предъявлены в письменной форме убедительные доказательства того, что его вложения окупятся с высокой долей вероятности.

3. **Бизнес-план — это важный стандартный документ современного делового мира**, "лицо" предприятия, визитная карточка проекта на которую обращают внимание в первую очередь, и с которого начинается диалог с инвестором, банком.

4. **Использование бизнес-плана как инструмента управления проектом**, контроля за его исполнением и достижением целевых показателей проекта (**KPI,** *Key Performance Indicator* ) или внутренней деятельности компании и оптимизации бизнеса.

### ПОРЯДОК РАБОТЫ НАД БИЗНЕС-ПЛАНОМ

Прежде чем приступить к работе над бизнес-планом, вы должны задать себе четыре ключевых вопроса. Какой товар или услугу предлагает на рынке ваша фирма и какие потребности она удовлетворяет? Кого вы считаете потенциальными потребителями вашего товара товара или услуги и почему они будут приобретать данный товар или услугу именно у вас? Как вы

собираетесь привлечь свою целевой аудитории? Каким образом вы намерены финансировать данный бизнес?

В процессе всей последующей работы над бизнес-планом вы должны держать в уме ответы на эти вопросы и отталкиваться от них.

Разработка бизнес-плана проводится в несколько этапов.

- Определение целей разработки бизнес-плана.
- Определение целевой аудитории бизнес плана.
- Определение структуры бизнес плана.

• Сбор и систематизация информации для подготовки всех разделов бизнес-плана.

• Оформление бизнес-плана.

Ниже мы вкратце рассмотрим каждый этап разработки бизнес плана. ЦЕЛИ БИЗНЕС-ПЛАНА

Основная цель разработки бизнес-плана — планирование хозяйственной деятельности компании в краткосрочном и долгосрочном периодах в соответствии с ее возможностями и потребностями рынка. Впрочем, разработка бизнес плана может проводиться и с другими целями.

- ⎯ Определить степень реальности достижения целей, поставленных перед компанией.
- ⎯ Привести аргументы в пользу целесообразности реорганизации уже существующего предприятия или создания новой компании.
- ⎯ Убедить персонал команду фирмы в возможности достижения запланированных качественных и количественных показателей.
- ⎯ Определить перспективные рынки сбыта и место компании и ее продукции на них.
- ⎯ Оценить затраты на производство и сбыт, сравнить их с ценами, по которым будут продаваться товары или предоставляться услуги, чтобы определить потенциальную прибыльность продукции.
- ⎯ Проанализировать материальное и финансовое положение компании.
- ⎯ Определить, с какими [рисками](https://www.teo.ru/analiz/publ_12.htm) может быть сопряжена реализация бизнес-плана.
	- ЦЕЛЕВАЯ АУДИТОРИЯ БИЗНЕС-ПЛАНА

Бизнес-план нужен любому, кто собирается вкладывать свои средства в его реализацию. Это могут быть как внутренние, так и внешние потребители. Под внутренними потребителями мы понимаем заинтересованных лиц, которые либо вкладывают собственные средства в реализацию бизнес-плана, либо являются участниками его реализации. Например, когда трое друзей решают открыть небольшой продуктовый магазин и разрабатывают бизнес-план, они являются его внутренними потребителями.

Под внешними потребителями мы понимаем заинтересованных лиц, Инвесторов, как правило, не участвующих в реализации бизнес-плана, но вкладывающих в него средства. Независимо от специализации, все внешние потребители бизнес-планов объединены двумя важными принципами:

1) они ищут проекты, обеспечивающие максимальную рентабельность инвестиций;

2) видят прямую зависимость между рентабельностью инвестиций и риском, т.е. чем выше рентабельность инвестиций, тем выше риск того, что эта рентабельность не будет достигнута. В главе 9 ["Как получить кредит либо привлечь инвестиции"](http://publ_4-9.htm/) мы подробно поговорим о том, что хотят видеть в бизнес-плане различные внешние пользователи.

В любом случае при разработке бизнес-плана необходимо учесть интересы всех заинтересованных сторон: заказчика и разработчика бизнес-плана, потенциальных инвесторов, кредиторов и партнеров, органов власти, мотивацию персонала и клиентов.

#### СТРУКТУРА БИЗНЕС-ПЛАНА

**Краткое описание проекта**. Этот раздел часто недооценивается разработчиками бизнес-плана, но он играет огромную роль, поскольку потребители бизнес-плана обращают внимание на него в первую очередь. В этом разделе разработчик должен кратко описать бизнес, его историю и цели, товар либо услугу, для реализации которой составлен бизнес-план, рынок, на котором будет продаваться товар либо услуга (включая его потенциал и каналы распределения), руководство и персонал, а также объем необходимого финансирования для реализации бизнес-плана.

**Анализ рыночной ситуации**. Потребители бизнес-плана должны иметь представление о том, в каком окружении он будет реализовываться, а также какие угрозы и возможности могут встретиться на этом пути. Поэтому убедительный бизнес-план обязательно содержит описание демографических, экономических, экологических, научно-технических, рыночных, политико-правовых и социально-культурных факторов. В этом разделе бизнес-плана приводятся анализ внешней и внутренней среды, анализ конкурентов, SWOT -анализ и сегментирование рынка, на основании которого компания выбирает наиболее привлекательные для себя сегменты..

**План маркетинга.** Является одним из наиболее важных разделов бизнес-плана. Именно от его реализации зависит, как потребитель воспримет товар (услугу), для которой разрабатывается бизнес-план. Поэтому план маркетинга должен убедительно доказывать, что описываемый комплекс маркетинга окажется действенным и товар, продукция (услуга) будет пользоваться спросом. Необходимо помнить о том, что план маркетинга — это механизм, который связывает все звенья цепи создания ценности от идеи воздействия маркетинга до доставки товара конечному потребителю.

План маркетинга имеет четыре подраздела: 1) товар, 2) цена, 3) распределение, 4) продвижение, которые образуют так называемый маркетинговый "микс". Нужно помнить, что ни одна из составляющих маркетингового "микса" сама по себе не может обеспечить успех, который возможен только в комплексе. Например, даже на высококонкурентном рынке снижение цены само по себе не гарантирует увеличения объемов продаж, так как без остальных составляющих комплекса маркетинга (восприятия товара, присутствия в каналах распределения и продвижения) более низкая цена на товар по сравнению с ценами конкурентов может быть воспринята потребителями не как выгодное предложение, а как скидка на менее качественный товар.

**План продаж**. Получение прибыли — это основная цель любого коммерческого предприятия, но добиться ее невозможно без продажи товара либо услуги. Поэтому сбыт — это ключевая функция фирмы, а плановый объем продаж (или прогноз продаж) — один из ключевых разделов бизнес-плана, на который в первую очередь обратить внимание потенциальный инвестор либо кредитор. Прогноз продаж используется при планировании деятельности как фирмы в целом, так и каждого ее подразделения. Например, финансовый отдел использует прогноз продаж для планирования денежных потоков, принятия инвестиционных решений и составления операционного бюджета; производственный отдел — для определения объемов и составления графиков выпуска продукции, а также для управления товарно-материальными запасами; отдел кадров — для планирования потребности в персонале; отдел закупок — для планирования совокупной потребности компании в товарно-материальных запасах и составления графиков их поставок; отдел маркетинга — для планирования программ маркетинга и сбыта, а также для распределения ресурсов между различными видами маркетинговой деятельности. Точный прогноз продаж важен для любой фирмы, независимо от ее размеров и истории, но особое значение он приобретает для вновь созданных предприятий, которые, как правило, не обладают дополнительными ресурсами для покрытия дефицита, возникшего в результате неправильного планирования.

**Производственный план** (план производства)*—* неотъемлемая часть любого бизнес-плана, в котором рассматривается несколько вопросов.

• Производственные помещения, их расположение, оборудование, персонал.

• Планируемое привлечение субподрядчиков. Организация системы выпуска товаров (предоставления услуг) и контроля над производственными процессами.

Расположение производственных мощностей и размещение инструментов, оборудования и рабочих мест.

• Сроки поставок и основные поставщики; скорость, с которой предприятие может увеличить или сократить выпуск товаров или предоставление услуг.

• Требования фирмы к контролю качества на всех этапах производственного процесса.

Основная задача производственного раздела, Плана производства бизнес-плана определение и аргументация выбора компанией того или иного производственного процесса, технологии и оборудования.

**Организационный план**. Для реализации любого плана требуются человеческие ресурсы. Этот раздел бизнес-плана должен показать пользователю то, что организационная структура фирмы позволяет достичь целей, описанных в бизнес-плане. Таким образом, организационный план включает такие пункты.

• Работы, выполнение которых необходимо для реализации бизнес-плана.

• Должности.

• Обязанности и ответственности по каждой должности.

• Кто и как управляет фирмой в процессе реализации бизнес-плана.

Даже если фирма располагает необходимыми человеческими ресурсами она должна показать, что способна грамотно распоряжаться ими. Для этого ей нужно ответить на нижеприведенные вопросы.

• Каковы требования к исполнителям каждого вида работ, необходимых для реализации бизнес-плана?

• Какой квалификацией должен обладать каждый исполнитель?

• Какой должна быть оплата труда каждого исполнителя для успешной реализации бизнес-плана?

• Как производится отбор персонала?

• Что предпринимается для того, чтобы удержать способных и высокоэффективных сотрудников, мотивация персонала?

• Как оцениваются результаты работы?

**Финансовый план -э**то часть бизнес-плана, в которой оцениваются и планируются финансовые требования для его реализации.

Вместе с планом маркетинга финансовый план вполне можно назвать сердцем бизнес-плана. Если план маркетинга должен убедить в том, что разработанный маркетинговый "микс" способен удовлетворить потребности потенциальных клиентов, то финансовый план должен предоставить финансовое обоснование целесообразности реализации проекта.

Потребитель бизнес-плана сможет сделать заключение о том, стоит ли инвестировать деньги в предлагаемый проект на основе **пяти ключевых финансовых документов**:

- [Календарного плана](https://www.teo.ru/analiz/publ_11.htm)
- Планового баланса,
- Плана прибылей и убытков и
- Плана движения денежных средств (кэш-фло, *Cash Flow*),
- [Ключевых финансовых показателей](https://www.teo.ru/analiz/publ_6.htm) экономической эффективности проекта.

Финансовый план строится на базе финансовой модели реализованной в специализированной программе [\(на базе Excel или Project Expert\)](https://www.teo.ru/analiz/publ_5.htm).

Финансовый план превращает разноплановые направления деятельности компании в объективные числовые показатели, которые позволяют получить представление о работе фирмы, ее проблемах и перспективах, а затем спланировать будущие действия. Финансовый анализ важен не только для разработчика бизнес-плана, но и для инвесторов, кредиторов и тех, кто будет претворять его в жизнь. Независимо от специализации или размера фирмы финансовый план позволяет выявить ее слабые стороны и предотвратить возможные финансовые проблемы.

Разумеется, основное содержание бизнес-плана излагается в перечисленных выше разделах, поэтому каждому из них в этой книге посвящена отдельная глава.

Требования к оформлению отчетного материала:

Оформление реферата в первую очередь нужно начать с выставления полей на листе. Это делается следующим образом: в документе Microsoft Office Word - "Разметка страницы" - "Поля" - "Настраиваемые поля" выставляем следующие значения: левое – три см., правое – 1.5 см., нижнее – два см., верхнее – два см.

Абзац в тексте реферата выставляйте в настройках 1,25 см., (выделите весь текст, по выделенному правой кнопкой мышки - Абзац... "первая строка" на 1,25 см., интервал перед: 0 пт., после: 0 пт., междустрочный: одинарный ). Шрифт Times New Roman 14 пт. Текст выравнивается по ширине.

Отчет о выполнении практического задания необходимо представить на листах формата А4 в печатной форме. Титульный лист Приложение 1. В работе должен быть представлен перечень разделов проектируемого бизнес-плана.

#### Приложение 1

Государственное бюджетное профессиональное образовательное учреждение Иркутской области «Иркутский техникум транспорта и строительства»

> Бизнес план на тему:

(без кавычек)

Работу выполнил студент \_\_\_\_\_ курса очного/заочного отделения Иван Иванович Иванов

Проверила: Зарсаева Христина Ивановна

Министерство образования Иркутской области Государственное бюджетное профессиональное образовательное учреждение Иркутской области «Иркутский техникум транспорта и строительства»

## **МЕТОДИЧЕСКИЕ УКАЗАНИЯ для выполнения практических работ по учебной дисциплине АСТРОНОМИЯ** по специальности среднего профессионального образования **23.02.06 Техническая эксплуатация подвижного состава железных дорог**

**Квалификация**: техник **Форма обучения:** очная **Нормативный срок обучения**: 3 года 10 месяцев **Уровень образования:** основное общее образование

Иркутск

Методические рекомендации для практических работ составлены на основании рабочей программы по дисциплине Астрономия

Разработчик: Новиков В. В., преподаватель

Рассмотрено и одобрено на заседании ДЦК Протокол № 9 от 13.05.2021г.

### **ПОЯСНИТЕЛЬНАЯ ЗАПИСКА**

Настоящие методические рекомендации по дисциплине составлены в соответствии с требованиями ФГОС СПО. Практические задания направлены на экспериментальное подтверждение теоретических положений и формирование учебных практических умений, они составляют важную часть теоретической и профессиональной практической подготовки.

Цель методических рекомендаций: организовать самостоятельную деятельность обучающихся при проведении практических работ.

В результате выполнения практических работ обучающийся будет:

Уметь:

■ работать учебником, диаграммами, таблицами, схемами, дополнительными источниками;

■ выполнять математические вычисления;

■ работать с понятийным материалом.

## **Инструкция по правилам безопасности труда для учащихся**

1. Будьте внимательны и дисциплинированны, точно выполняйте указания преподавателя.

2. Не приступайте к выполнению работы без разрешения преподавателя.

3. Размещайте приборы, материалы, оборудование на своем рабочем месте таким образом, чтобы исключить их падение или опрокидывание.

4. Перед выполнением работы внимательно изучите ее содержание и ход выполнения.

5. При проведении опытов не допускайте предельных нагрузок измерительных приборов. При работе с приборами из стекла соблюдайте особую осторожность.

### **Оценка практических работ**

**Оценка «5»** ставится в том случае, если учащийся:

а) выполнил работу в полном объеме с соблюдением необходимой последовательности проведения опытов и измерений;

б) самостоятельно и рационально выбрал и подготовил для опыта необходимое оборудование, все опыты провел в условиях и режимах, обеспечивающих получение результатов и выводов с наибольшей точностью;

в) в представленном отчете правильно и аккуратно выполнил все записи, таблицы,

рисунки, чертежи, графики, вычисления и сделал выводы;

г) правильно выполнил анализ погрешностей;

д) соблюдал требования безопасности труда.

**Оценка «4»** ставится в том случае, если выполнены требования к оценке «5», но:

а) опыт проводился в условиях, не обеспечивающих достаточной точности измерении,

б) или было допущено два-три недочета, или не более одной негрубой ошибки и одного недочета.

**Оценка «3»** ставится, если работа выполнена не полностью, но объем выполненной части таков, что позволяет получить правильные результаты и выводы, или если в ходе проведения опыта и измерений были допущены следующие ошибки:

а) опыт проводился в нерациональных условиях, что привело к получению результатов с большей погрешностью,

б), или в отчете были допущены в общей сложности не более двух ошибок (в записях единиц, измерениях, в вычислениях, графиках, таблицах, схемах, анализе погрешностей и т. д.), не принципиального для данной работы характера, но повлиявших на результат выполнения,

в) или не выполнен совсем или выполнен неверно анализ погрешностей (VIII—X класс);

г) или работа выполнена не полностью, однако объем выполненной части таков, что позволяет получить правильные результаты и выводы по основным, принципиально важным задачам работы.

**Оценка «2»** ставится в том случае, если:

а) работа выполнена не полностью, и объем выполненной части работы не позволяет сделать правильных выводов,

б) или опыты, измерения, вычисления, наблюдения производились неправильно,

в) или в ходе работы и в отчете обнаружились в совокупности все недостатки, отмеченные в требованиях к, оценке «3».

# **Перечень практических работ**

#### **Практическое занятие 1**

Звездное небо. Небесные координаты.

#### **Практическое занятие 2**

Измерение времени. Определение географической долготы и широты

#### **Практическое занятие 3**

Определение расстояний небесных тел в солнечной системе и их размеров

#### **Практическое занятие 4**

Законы Кеплера. Закон всемирного тяготения

#### **Практическое занятие 5**

Планеты солнечной системы

#### **Практическое занятие 6**

Спутники планет. Малые тела солнечной системы

#### **Практическое занятие 7,8**

Солнце как звезда

### **Практическое занятие 1**

Звездное небо. Небесные координаты.

### **Теоретическое обоснование**.

Небесной сферой называется воображаемая вспомогательная сфера произвольного радиуса, на которую проецируются все светила так, как их видит наблюдатель в определенный момент времени из определенной точки пространства.

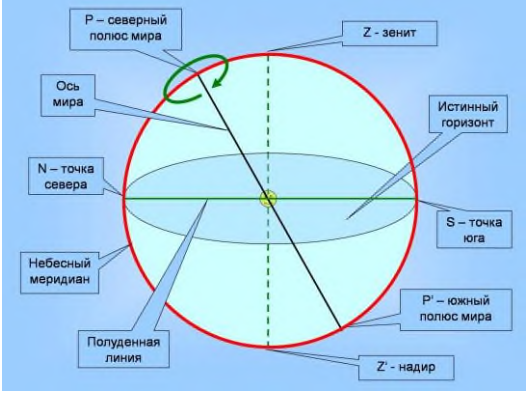

Точки пересечения небесной сферы с отвесной линией, проходящей через ее центр, называются: верхняя точка - зенитом (z), нижняя точка - надиром (z¢). Большой круг небесной сферы, плоскость которого перпендикулярна к отвесной линии, называется математическим, или истинным горизонтом (рис. 1). Десятки тысяч лет назад было замечено, что видимое вращение сферы происходит вокруг некоей невидимой оси. На самом деле видимое вращение неба с востока на запад является следствием вращения Земли с запада на восток. Диаметр небесной сферы, вокруг которого происходит ее вращение, называется осью мира. Ось мира совпадает с осью вращения Земли. Точки пересечения оси мира с небесной сферой называются полюсами мира (рис. 2). Рис. 2. Небесная сфера: Геометрически правильное

изображение в ортогональной проекции Угол наклона оси мира к плоскости математического горизонта (высота полюса мира) равен углу географической широты местности. Большой круг небесной сферы, плоскость которого перпендикулярна к оси мира, называется небесным экватором  $(QQ\phi)$ . Большая окружность, проходящая через полюса мира и зенит, называется небесным меридианом (PNQ¢ Z¢ P¢ SQZ). Плоскость небесного меридиана пересекается с плоскостью математического горизонта по прямой полуденной линии, которая пересекается с небесной сферой в двух точках: севера (N) и юга (S). Небесная сфера разбита на 88 созвездий, различающихся по площади, составу, структуре (конфигурации ярких звезд, образующих основной узор созвездия) и другим особенностям. Созвездие – основная структурная единица разделения звездного неба – участок небесной сферы в строго определенных границах. В состав созвездия включаются все светила - проекции любых космических объектов (Солнца, Луны, планет, звезд, галактик и т.д.), наблюдаемых в данный момент Рис. 1. Небесная сфера "каноническое" изображение в плоскости небесного меридиана времени на данном участке небесной сферы. Хотя положение отдельных светил на небесной сфере (Солнца, Луны, планет и даже звезд) изменяется со временем, взаимное положение созвездий на небесной сфере остается постоянным. Видимое годичное движение Солнца на фоне звезд происходит по большой окружности небесной сферы - эклиптике (рис. 3). Направление этого медленного движения (около  $1 \square$  в сутки) противоположно направлению суточного вращения Земли. Рис.3. Положение эклиптики на небесной сфере

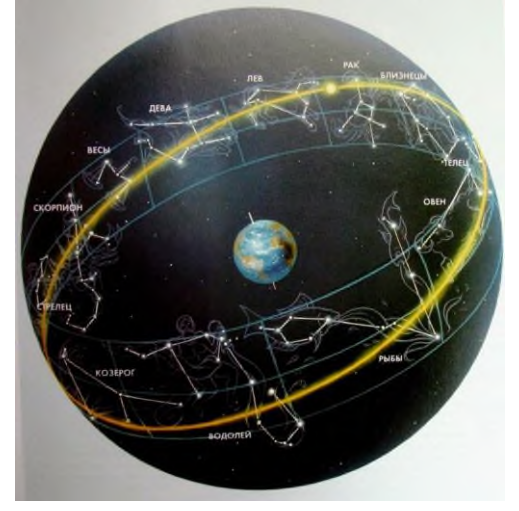

Ось вращения земли имеет постоянный угол наклона к плоскости обращения Земли вокруг Солнца, равный 66 33 . Вследствие этого угол е между плоскостью эклиптики и плоскостью небесного экватора для земного наблюдателя составляет: e = 23 26 25,5 .Точки пересечения эклиптики с небесным экватором называются точками весеннего (^) и осеннего (d) равноденствий. Точка весеннего равноденствия находится в созвездии Рыб (до недавнего времени - в созвездии Овна), дата весеннего равноденствия - 20(21) марта. Точка осеннего равноденствия находится в созвездии Девы (до недавнего времени в созвездии Весов); дата осеннего равноденствия - 22(23) сентября. Точки, отстоящие на 90<sup>0</sup> от точек весеннего равноденствия, называются точками солнцестояний. Летнее солнцестояние приходится на 22 июня, зимнее солнцестояние на 22 декабря. На карте звезды показаны черными точками, размеры которых характеризуют яркость звезд, туманности обозначены штриховыми линиями. Северный полюс изображен в центре карты. Линии исходящие из северного полюса мира, показывают расположение кругов склонения. На карте расположены для двух ближайших кругов склонения угловое расстояние равно 2 ч. Небесные параллели нанесены через 30.с их помощью производят отсчет склонения светил. Точки пересечения эклиптики с экватором, для которых прямое восхождение 0 и 12 ч., называются соответственно точками весеннего и осеннего равноденствия. По краю звездной карты нанесены месяцы и числа, а на накладном круге – часы. Для определения места положения небесного светила необходимо месяц и число, указанные на звездной карте, совместить с часом наблюдения на накладном круге.

На карте зенит расположен вблизи центра выреза, в точке пересечения нити с небесной параллелью, склонение которой равно географической широте места наблюдения.

### **Ход работы**

1.Установить подвижную карту звездного неба на день и час наблюдения и назвать созвездия, расположенные в южной части неба от горизонта до полюса мира, на востоке – от горизонта до полюса мира.

2. Найти созвездия, расположенные между точками запада и севера 10 октября в 21 час.

3. Найти на звездной карте созвездия, с обозначенными в них туманностями и проверить, можно ли их наблюдать невооруженным глазом.

4. Определить, будут ли видны созвездия Девы, Рака, Весов в полночь 15 сентября. Какое созвездие в то же время будет находиться вблизи горизонта на севере.

5. Определить, какие из перечисленных созвездий: Малая Медведица, Волопас, Возничий, Орион – для данной широты места будет незаходящими.

6. Ответить на вопрос: может ли для вашей широты 20 сентября Андромеда находиться в зените?

7. На карте звездного неба найти пять любых из перечисленных созвездий: Большая Медведица, Малая Медведица, Кассиопея, Андромеда, Пегас, лебедь, Лира, Геркулес, Северная Корона – определить приближенно координаты (небесные) – склонение и прямое восхождение звезд этих созвездий.

8. Определить, какое созвездие будет находиться вблизи горизонта 05 мая в полночь. Содержание отчета

1. Напишите номер, тему и цель работы.

2. Выполните задания в соответствии с инструкцией, опишите полученные результаты к каждому заданию.

3. Ответьте на контрольные вопросы.

Контрольные вопросы

1. Что называют созвездием, как они изображены на карте звездного неба?

2. Как отыскать на карте Полярную звезду?

3. Назовите основные элементы небесной сферы: горизонт, небесный экватор, ось мира, зенит, юг, запад, север, восток.

4. Дайте определение координатам светила: склонение, прямое восхождение

### **Практическое занятие 2**

Измерение времени. Определение географической долготы и широты

### 1. ТЕОРЕТИЧЕСКАЯ ЧАСТЬ

Знание географических координат точки земной поверхности, из которой проводится наблюдение имеет большое значение для астрономии: в разных точках земли и в разное время можно увидеть разные участки неба и разные светила

Географические координаты состоят из широты и долготы, которые представляют собой угловые величины, с помощью которых можно определить положение точки в любой части земного шара.

**Географическая широта**, показывает, насколько точка находится севернее или южнее от экватора, и составляет угол от 0° до 90°, отсчитываемый от плоскости экватора до одного из полюсов - северного или южного. Отсюда следует, что широта также бывает северной и южной.

**Географическая долгота** - угол, отсчитываемый от нулевого меридиана, от 0° до 180°. Если счет ведется на запад от Гринвича, то это будет западной долготой, если на восток, то восточной. Долгота показывает, насколько точка находиться западнее или восточнее от нулевого меридиана.

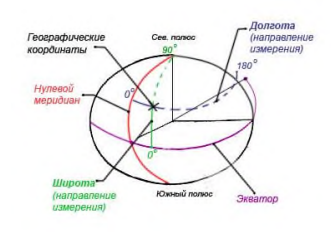

Географические координаты измеряются в градусах, минутах и секундах.

Градусом географической широты является 1/180 часть меридиана. Средняя длина одного градуса широты соответствует примерно 111,12 км.

Средняя длина одной минуты соответствует 1852 м (10 кабельтовых, или 1 морской мили). Диаметр Земли (длина земной оси) между полюсами равна 12713 км.

# **Определение географической долготы**

Градусом географической долготы является 1/360 часть экватора. Поскольку Земной шар совершает полный оборот по своей оси за 24 ч, то за 1 ч времени Земля проходит 15° долготы. Соответственно:

 $1^\circ$  долготы = 4 мин. времени

 $1' = 4$  сек времени

 $1" = 1/15$  сек времени

Исходя из выше сказанного существует способ определения географической долготы вашего местоположения при помощи часов. Для этого необходимо иметь часы, время которых выставлено по месту с известной долготой и засечь их показания в местный полдень, а разницу этого времени перевести в градусную меру:

- 1. Пересчитайте ваши часы на Гринвическое время с учетом поясных поправок (места, по которому они выставлены, если не по Гринвичу), декретного и летнего времени.
- 2. Определите полдень в данной местности. Для этого необходимо воспользоваться гномоном - древнейшими солнечными часами, т.е. воткнутой строго вертикально в землю палкой 1-1,5 м.

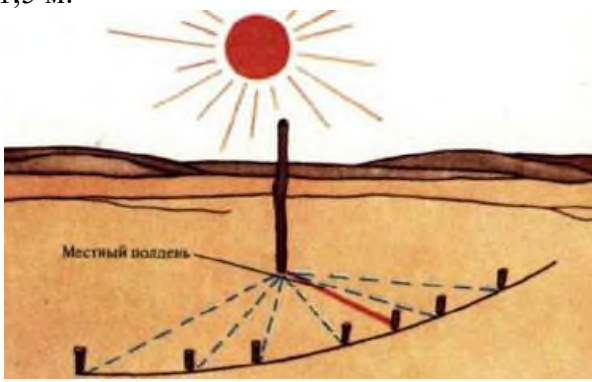

При приближении солнца к зениту, тень станет укорачиваться, и в момент, когда она станет наиболее короткой, это и будет истинным солнечным временем в полдень в данной местности, т.е ваши солнечные часы показывают 12ч.

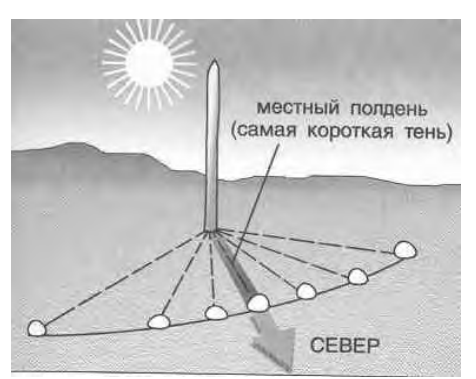

3. Засечь показания ваших часов - это будет среднее Гринвическое время. Далее от этого времени следует отнять с учетом знака поправку из таблицы, поскольку угловая скорость движения не постоянна и зависит от времени года, тем самым привести среднее Гринвическое время к истинному солнечному. А теперь вычислить разницу между истинным солнечным временем в полдень, т.е 12ч и полученное время по Гринвичу с учетом поправки. Полученный результат

перевести в градусную меру, это будет географическая долгота местности.

**Пример:** дата - 2 мая, ваши часы выставлены по московскому времени. Московское летнее время отличается от мирового летом на 4 часа. В местный полдень часы показали 18 часов 36 минут. Следовательно среднее время по Гринвичу в этот момент было 14 часов 36 минут. Вносим поправку +3мин на 2мая. Отнимаем от этого 12 часов, получаем 2 часа 36 минут. с учетом поправки на 2 мая прибавляем 3 минуты и переводим в угловую меру. И получаем 39° западной долготы , т.к. местный полдень наступил позже гринвичского.

 $14:36 + 3$ мин = 14:39 - истинное солнечное время 14:39 - 12ч = 2:39 = 39° западной долготы

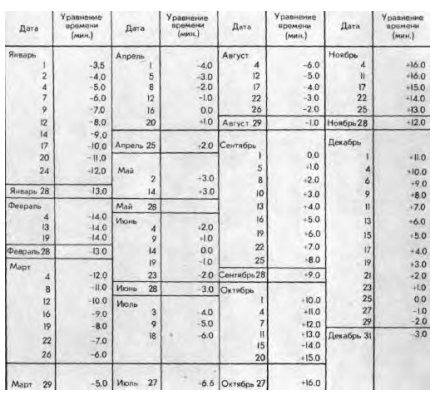

## **Определение географической широты**

Широту можно определить несколькими способами.

Способ №1. При помощи транспортира и отвеса. Транспортир можно смастерить из двух прямоугольных планок, скрепленных в виде циркуля, чтобы можно было менять угол между ними.

- 1). В центре транспортира закрепить нить с грузом, играющей роль отвеса.
- 2). Основание транспортира навести на полярную звезду.

3). Из угла между основанием транспортиром и отвесом вычесть 90°. Полученный результат будет углом между полярной звездой и горизонтом. Поскольку полярная звезда имеет угловое отклонение от оси полюса мира всего на 1°, то угол между полярной звездой и горизонтом будет широтой той местности, в которой вы находитесь.

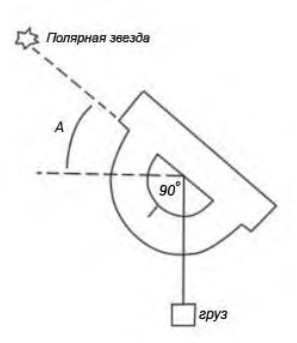

Способ №2.

1). Засечь продолжительность дня между восходом солнца на горизонте и полным его заходом.

2). В номограмме определения широты отложить в левой части полученную продолжительность дня, а в правой части дату. Соединив полученные значения прямой, определить где она пересекается со средней частью. Это пересечение и будет широтой вашей местности.

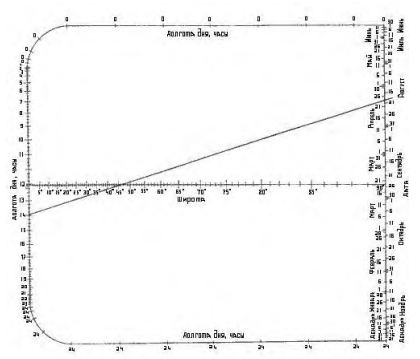

# 2. ПРАКТИЧЕСКАЯ ЧАСТЬ

Определите географические координаты вашего населенного пункта Сравните полученные вами значения с данными ГЛОНАСС/ GPS

## **Практическое занятие 3**

Определение расстояний небесных тел в солнечной системе и их размеров

## ТЕОРЕТИЧЕСКАЯ ЧАСТЬ

Проблема измерения расстояний относится к числу важнейших в астрономии. Поэтому в астрономии широко применяются **угловые измерения**

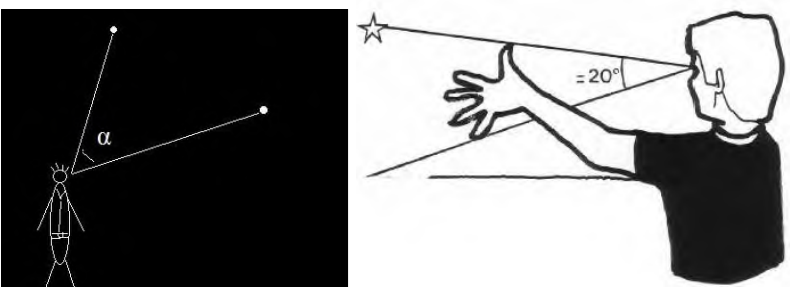

Угол a на рисунке слева (a=20º на рисунке справа) называется **угловым расстоянием** между объектами.

Аналогично можно ввести понятие **углового диаметра** небесного тела.

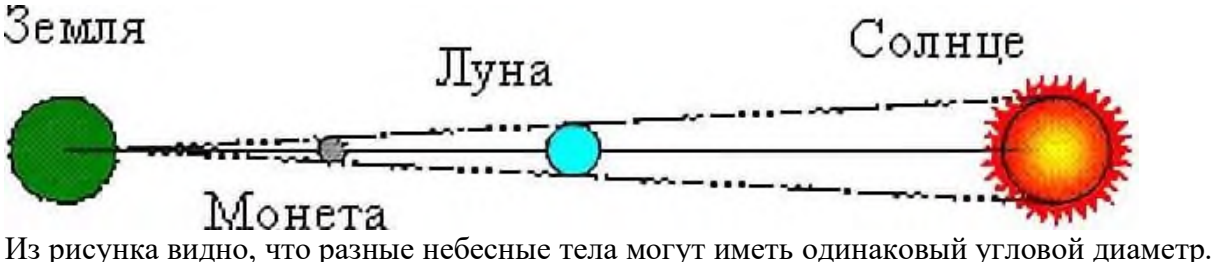

Во время солнечного затмения Луна загораживает Солнце потому, что у обоих небесных тел примерно одинаковые угловые диаметры на небе, хотя луна ближе Солнца примерно в 390 раз.

### **Горизонтальный параллакс**

Если смотреть на один и тот же предмет с разных мест, то он будет менять свое расположение на фоне более удаленных предметов. Если эти неблизкие предметы далеки настолько, что их видимым перемещением при перемещении наблюдателя можно пренебречь, то из геометрических соображений совсем нетрудно узнать расстояние до близкого предмета.

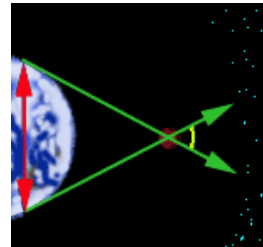

Для измерения расстояний до объектов внутри Солнечной системы точно отмечают на небе положение этого объекта относительно звезд, которые достаточно удалены. Наблюдения одновременно проводят из двух разнесенных на большое расстояние мест земной поверхности (сотни, тысячи километров). При этом, положение объекта относительно звезд для каждого места наблюдения будет своим. Зная расстояние между точками наблюдения, зная угловое расстояние между положениями объекта для каждой точки, нет ничего проще, чем узнать расстояние до объекта.

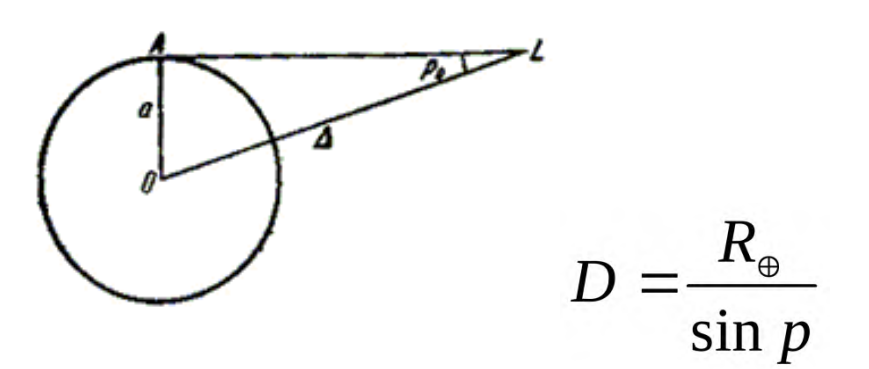

 $\Gamma$ де D – расстояние от Земли до Луны, R— радиус Земли, р — горизонтальный параллакс планеты.

## 1. ПРАКТИЧЕСКАЯ ЧАСТЬ

Произведите измерение расстояния от Земли до Луны из той местности, в которой вы проживаете.

Сравните полученные вами значения с данными справочников

**Практическое занятие №4**

**«Законы Кеплера. Закон всемирного тяготения».**

**Теоретические сведения**

При решении задач неизвестное движение сравнивается с уже известным путём применения законов Кеплера и формул синодического периода обращения.

**Первый закон Кеплера.** Все планеты движутся по эллипсам, в одном из фокусов которого находится Солнце.

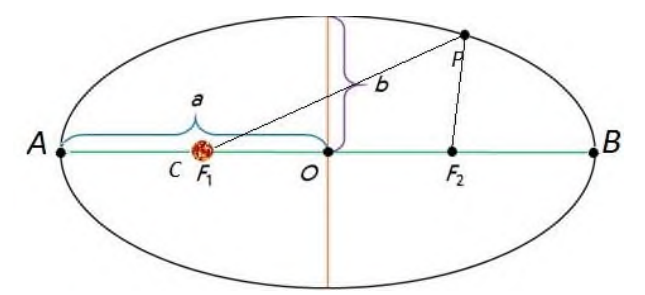

**Второй закон Кеплера**. Радиус-вектор планеты описывает в равные времена равные площади.

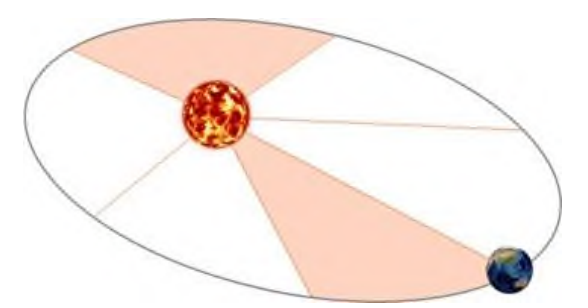

**Третий закон Кеплера**. Квадраты времен обращения планет относятся как кубы больших полуосей их орбит:

$$
\frac{T_1^2}{T_2^2} = \frac{a_1^3}{a_2^3}
$$

Для определения масс небесных тел применяют *обобщённый третий закон Кеплера* с учётом сил всемирного тяготения:

$$
\frac{T_1^2}{T_2^2} \frac{M_1 + m_1}{M_2 + m_2} = \frac{a_1^3}{a_2^3}
$$

где  $M_1$  и  $M_2$ -массы каких-либо небесных тел, а m<sub>1</sub> и m<sub>2</sub> - соответственно массы их спутников.

Обобщённый третий закон Кеплера применим и к другим системам, например, к движению планеты вокруг Солнца и спутника вокруг планеты. Для этого сравнивают движение Луны вокруг Земли с движением спутника вокруг той планеты, массу которой определяют, и при этом массами спутников в сравнении с массой центрального тела пренебрегают. При этом в исходной формуле индекс надо отнести к движению Луны вокруг Земли массой , а индекс 2 –к движению любого спутника вокруг планеты массой . Тогда масса планеты вычисляется по формуле:

$$
\boldsymbol{M}_{\varPi}=\frac{T_{\varPi}^{\ 2}}{T_1^{\ 2}}\cdot\frac{\boldsymbol{a}_1^3}{\boldsymbol{a}_\varPi^3}\cdot\boldsymbol{M}_{\otimes},
$$

где  $T_{\pi}$  и  $\alpha_{\pi}$ - период и большая полуось орбиты спутника планеты, М $\bigoplus$ -масса Земли.

Формулы, определяющие соотношение между сидерическим (звёздным) Т и синодическим периодами S планеты и периодом обращения Земли , выраженными в годах или сутках,

а) для внешней планеты формула имеет вид:

$$
\frac{1}{S} = \frac{1}{T_{\infty}} - \frac{1}{T}
$$

б) для внутренней планеты:

$$
\frac{1}{S} = \frac{1}{T} - \frac{1}{T_s}
$$

### **Выполнение работы**

**Задание 1.** За какое время Марс, находящийся от Солнца примерно в полтора раза, чем Земля, совершает полный оборот вокруг Солнца?

**Задание 2.** Вычислить массу Юпитера, зная, что его спутник Ио совершает оборот вокруг планеты за 1,77 суток, а большая полуось его орбиты – 422 тыс. км

**Задание 3.** Противостояния некоторой планеты повторяются через 2 года. Чему равна большая полуось её орбиты?

**Задание 4.** Определите массу планеты Уран (в массах Земли), если известно, что спутник Урана Титания обращается вокруг него с периодом 8,7 сут. на среднем расстоянии 438 тыс. км. для луны эти величины равны соответственно 27,3 сут. и 384 тыс. км.

**Задание 5.** Марс дальше от Солнца, чем Земля, в 1.5 раза. Какова продолжительность года на Марсе? Орбиты планет считать круговыми.

**Задание 6.** Синодический период планеты 500 суток. Определите большую полуось её орбиты и звёздный (сидерический) период обращения.

**Задание 7.** Определить период обращения астероида Белоруссия если большая полуось его орбиты а=2,4 а.е.

**Задание 8.** Звёздный период обращения Юпитера вокруг Солнца Т=12 лет. Каково среднее расстояние от Юпитера до Солнца?

## **Практическое занятие №5 Планеты солнечной системы**

## 1. ТЕОРЕТИЧЕСКАЯ ЧАСТЬ

Изучая нашу Солнечную систему многие века, астрономы также узнали многое и о типах планет, существующих в нашей Вселенной. Благодаря открытию экзопланет, это знание существенно расширилось: многие из этих планет похожи на ту, которую мы зовем своим домом. Правда, «похожи» не означает точную идентичность: из множества обнаруженных планет сотни считаются газовыми гигантами, и сотни — «землеподобными». Также они известны как планеты земной группы, и это определение многое говорит о планете.

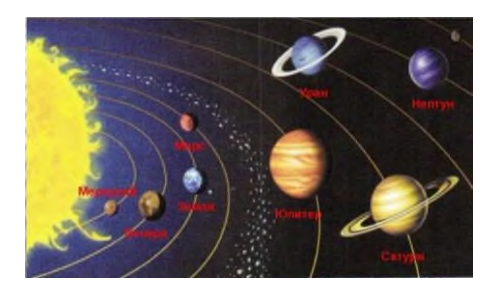

Все планеты земной группы обладают примерно одной и той же структурой: центральное металлическое ядро, состоящее по большей части из железа, окруженной силикатной мантией. Такие планеты обладают похожими особенностями поверхности, среди которых каньоны, кратеры, горы, вулканы и другие структуры, зависимые от присутствия воды и тектонической активности.

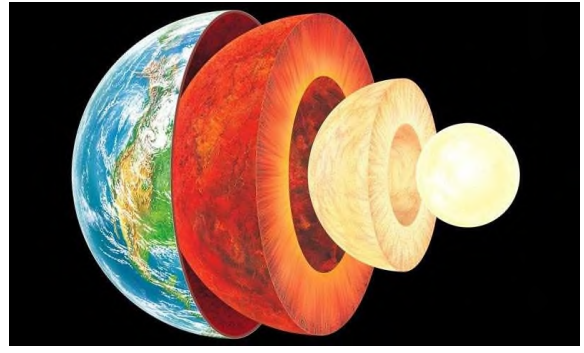

Планеты земной группы также обладают вторичными атмосферами, которые создаются в процессе вулканической активности или падения комет. Это также отличает их от газовых гигантов, у которых планетарная атмосфера является первичной и захваченной непосредственно из оригинальной солнечной туманности.

Планеты земной группы также известны тем, что у них мало лун или нет вообще. У Венеры и Меркурия нет спутников, у Земли только один. У Марса два — Фобос и Деймос — но они больше похожи на крупные астероиды, нежели на реальные спутники. В отличие от газовых гигантов, планеты земной группы также не имеют системы планетарных колец.

### ПРАКТИЧЕСКАЯ ЧАСТЬ

По данным таблицы 1.1 произведите деление планет солнечной системы на планеты земной группы и планеты - гиганты

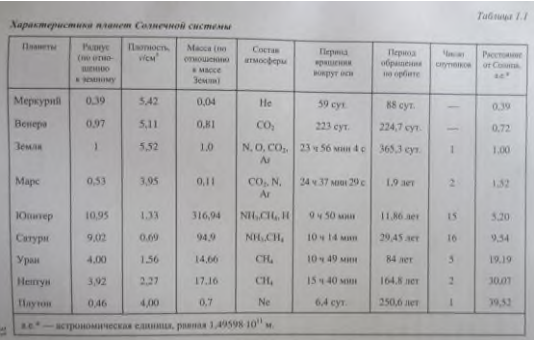

Сравните ваши результаты с результатами астрономов:

Сравнишельная шаблица планеш Солнечной системы

| Планета       | Расстояние от<br>Солнца | Пернод<br>обращения | Пернод<br>вращения | Диаметр.<br>KM | Масса, кт            | Кол--во<br><b>СПУТНИВОВ</b> | Плотность<br>$r/cm^3$ |
|---------------|-------------------------|---------------------|--------------------|----------------|----------------------|-----------------------------|-----------------------|
| Меркурий      | 0.39                    | 88 (дней)           | 58.6 evt.          | 4878           | 3.3-10 <sup>23</sup> | ٠                           | 5.5                   |
| Венера        | 0.72                    | 224.7 (дней)        | 243 сут.           | 12100          | $4.9 - 10^{24}$      | ٠                           | 5.2                   |
| Земля         | 1.00                    | 365.24 (дней)       | 24 час.            | 12742          | 5.98 1024            | $\mathbf{1}$                | 5.5                   |
| Mapc          | 1.32                    | 687 (дней)          | 24.5 час.          | 6794           | $6.44 \cdot 10^{23}$ | $\overline{2}$              | 3.9                   |
| <b>Юпитер</b> | 5.20                    | 11.9 года           | 10 час.            | 139800         | $1.9 \times 10^{27}$ | 16                          | 1.3                   |
| Сатурн        | 9.54                    | 29.5 года.          | 10.2 час.          | 116000         | $5.68 - 10^{26}$     | 30                          | 0.7                   |
| Уран          | 19.19                   | 84 года.            | 10.7 час.          | 50800          | $8.7 \cdot 10^{25}$  | 15                          | 1.4                   |
| Нептун        | 30,07                   | 164.8 года.         | 16 час.            | 48600          | $1.03 - 10^{26}$     | 6                           | 1.6                   |

#### **Практическое занятие №6**

Спутники планет. Малые тела солнечной системы

Солнечной системе существуют области, заполненные малыми телами: пояс астероидов, схожих по составу с планетами земной группы, поскольку состоит из силикатов и металлов; за орбитой Нептуна располагаются транснептуновые объекты, состоящие из замѐрзшей воды, аммиака и метана. В Солнечной системе существуют и другие популяции малых тел, такие как кометы, астероиды, метеоры, метеориты и космическая пыль.

Солнечная система входит в состав галактики Млечный Путь.

Порядок проведения работы:

Используя учебную литературу по астрономии на бумажном носителе и Интернетресурсы, изучите материал по теме «Солнечная система и ее составляющие».

Проведите сравнительную характеристику планеты, предложенной в вашем варианте, и заполните таблицу № 1.

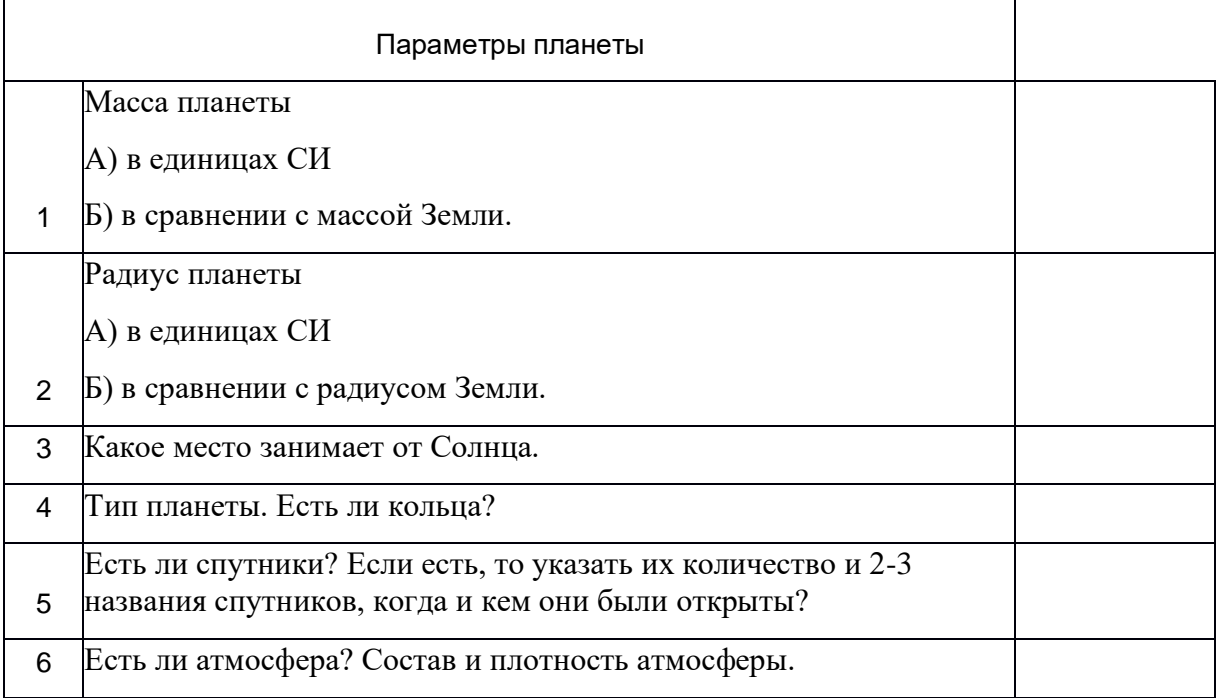
Проведите анализ объекта Солнечной системы, предложенной в вашем варианте, и заполните таблицу № 2.

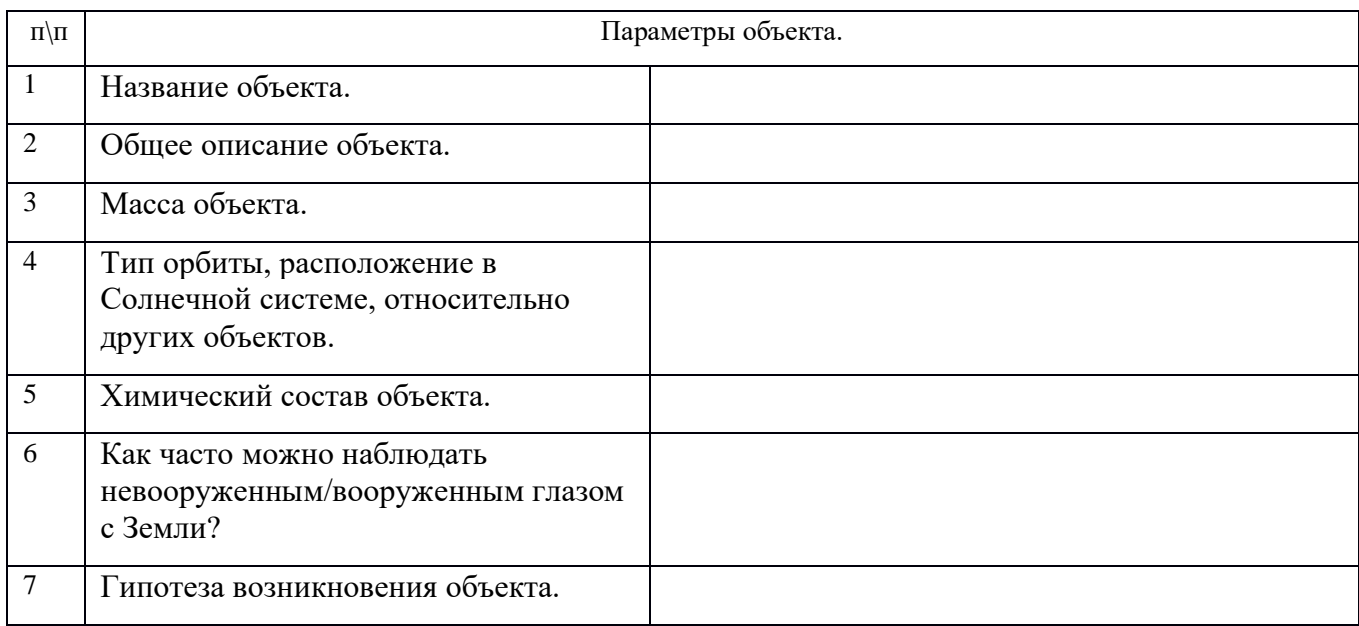

Задания по вариантам.

Вариант 1:

Проведите сравнительную характеристику планеты Марс.

Проведите анализ карликовых планет Солнечной системы.

Вариант 2:

Проведите сравнительную характеристику планеты Юпитер. Проведите анализ метеоритов.

Вариант 3:

Проведите сравнительную характеристику планеты Уран.

Проведите анализ метеоров Солнечной системы.

Вариант 4:

Проведите сравнительную характеристику планеты Меркурий.

Проведите анализ Пояса астероидов Солнечной системы.

Вариант 5:

Проведите сравнительную характеристику планеты Сатурн.

Проведите анализ комет Солнечной системы.

Вариант 6:

Проведите сравнительную характеристику планеты Нептун.

Проведите анализ болидов Солнечной системы.

Вариант 7:

Проведите сравнительную характеристику планеты Венера. Проведите анализ Пояса Койпера.

Контрольные вопросы:

Назовите число больших планет Солнечной системы.

Какие группы планет выделяет современная астрономия в Солнечной системе?

По каким признакам планеты объединены в группы? Какие планеты в Солнечной системе принято называть «внешние», какие «внутренние»? Каково расстояние от Солнца до Плутона (в а.е.)?

## **Практическое занятие №7,8**

«Солнце как звезда»

Руководствуясь схемой строения Солнца, укажите названия внутренних областей и слоёв атмосферы Солнца

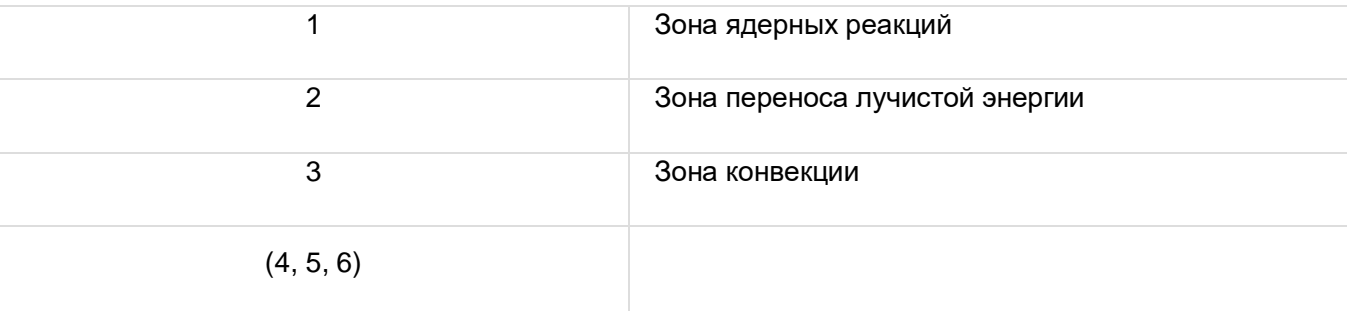

Определите линейный радиус Солнца (в радиусах Земли и километрах). Угловой радиус фотосферы и расстояние от Земли до Солнца считайте известными

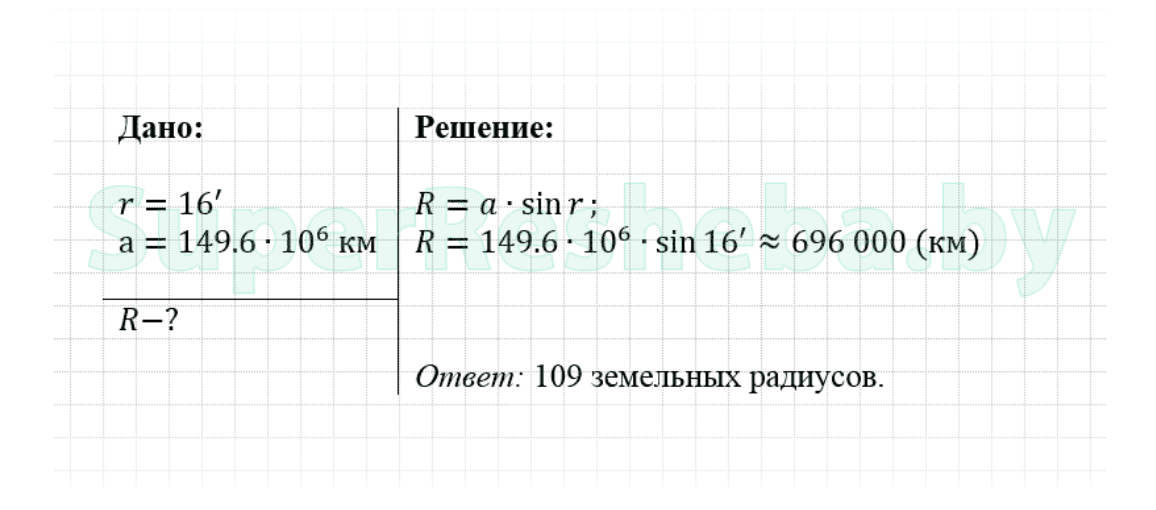

Заполните таблицу с основными характеристиками Солнца

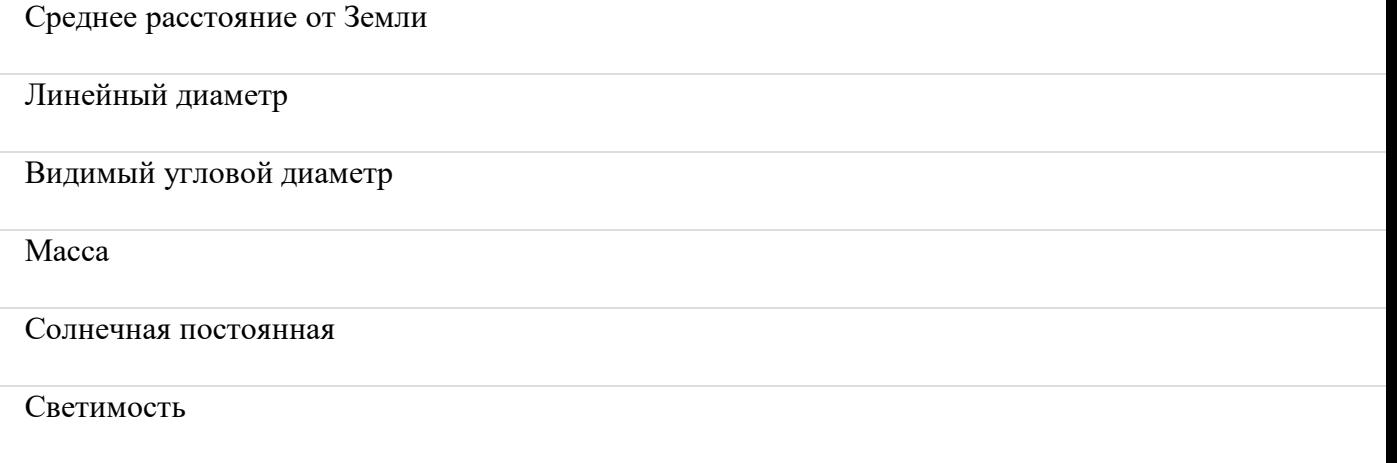

# Температура видимого внешнего слоя

## Химический состав внешних слоёв

# Период вращения

Температура в центре Солнца

Абсолютная звёздная величина

Возраст

Средняя плотность

Литература:

1. Язев, Сотникова, Климушкин. Астрономия, учебно – методическое пособие. Иркутск 2017

Министерство образования Иркутской области Государственное бюджетное профессиональное образовательное учреждение Иркутской области «Иркутский техникум транспорта и строительства»

## **МЕТОДИЧЕСКИЕ УКАЗАНИЯ для выполнения практических работ по учебной дисциплине РУССКИЙ ЯЗЫК** по специальности среднего профессионального образования **23.02.06 Техническая эксплуатация подвижного состава железных дорог**

**Квалификация**: техник **Форма обучения:** очная **Нормативный срок обучения**: 3 года 10 месяцев **Уровень образования:** основное общее образование

Иркутск

Методические рекомендации для практических работ составлены на основании рабочей программы по дисциплине Русский язык

Разработчик: Астафьева Ю. А., преподаватель

Рассмотрено и одобрено на заседании ДЦК Протокол № 9 от 13.05.2021г.

#### **Пояснительная записка**

Методические указания предназначены для студентов для выполнения практических работ по дисциплине «Русский язык» и нацелен на развитие речевой компетенции студентов, расширение представлений о русском языке и современной речевой ситуации, закрепление и углубление теоретических знаний студентами в ходе выполнения практических работ. Ведущей дидактической целью практических занятий является формирование практических умений, необходимых в последующей учебной деятельности по общепрофессиональным и специальным дисциплинам.

Практические занятия в должной мере учитывают специфику специальности и позволяют реализовать главную цель изучения предмета – качественное повышение уровня речевой культуры; формирование коммуникативной компетенции, которая предполагает умение человека организовать свою речевую деятельность в соответствии с ситуацией общения; обогащение представлений о языке как важнейшей составляющей духовного богатства народа; овладение системой норм современного русского литературного языка. Главным источником норм являются словари, поэтому практические занятия, основанные на работе со словарями и справочниками, позволят студентам повысить уровень практического владения современным литературным языком в разных сферах его функционирования (в письменном и устном его разновидностях).

Выполнение студентами практических занятий направлено на:

• обобщение, систематизацию, углубление и закрепление полученных теоретических знаний по конкретным темам дисциплины «Русский язык»;

• формирование умений применять полученные знания на практике, реализацию единства интеллектуальной и практической деятельности;

• развитие интеллектуальных умений у будущих специалистов;

• выработку при решении поставленных задач таких профессионально значимых качеств, как самостоятельность, ответственность, точность, творческая инициатива.

Состав заданий для практических работ спланирован с расчетом, чтобы за отведенное время они могли быть выполнены качественно большинством студентов.

Студенты обязаны выполнить все задания, представленные в практической работе. При выполнении практической работы проводятся индивидуальные консультации.

В основном практические работы оформляются письменно и сдаются на проверку.

Оценка за выполнение практических работ выставляется по пятибалльной системе согласно нормам оценки письменных работ и учитывается как показатель текущей успеваемости студента. Если работа выполнена неудовлетворительно, то должна быть проведена работа над ошибками по каждому заданию.

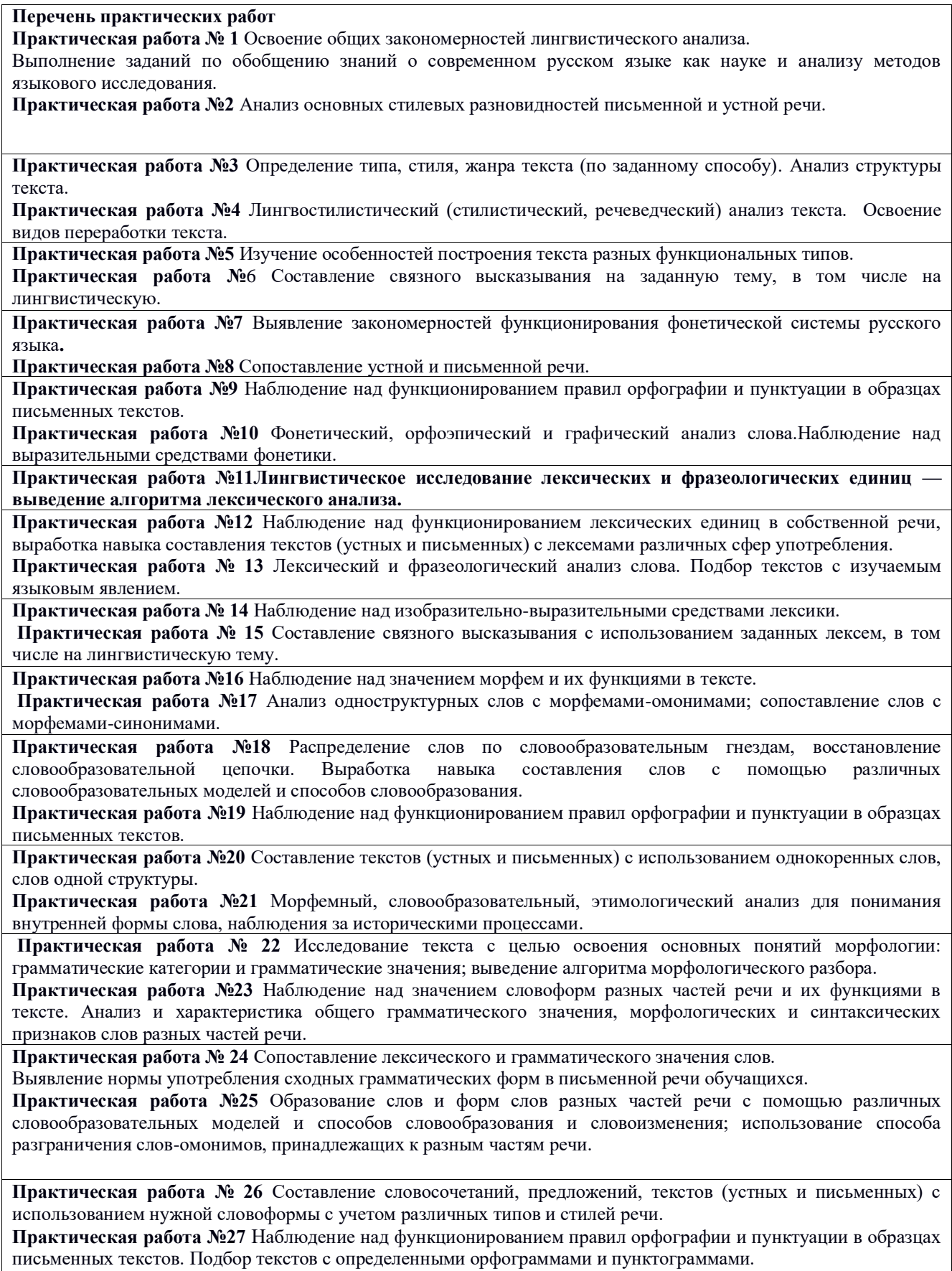

**Практическая работа №28** Исследование текстов для выявления существенных признаков синтаксических понятий, освоения основных научных положений о синтаксическом уровне современной системы русского языка, ее нормах и тенденциях развития.

Применение синтаксического и пунктуационного разбора простого предложения.

**Практическая работа №29** Наблюдение над существенными признаками словосочетания.

Особенности употребления словосочетаний.

Синонимия словосочетаний.

**Практическая работа № 30** Наблюдение над существенными признаками простого и сложного предложения; использование способа анализа структуры и семантики простого и сложного предложения.

**Практическая работа №31** Анализ роли разных типов простых и сложных предложений в текстообразовании. Сопоставление устной и письменной речи

**Практическая работа №32** Наблюдение над функционированием правил пунктуации в образцах письменных текстов.

**Практическая работа №33** Упражнения по синтаксической синонимии: двусоставное/односоставное предложение.

**Практическая работа №34** Упражнения по синтаксической синонимии: предложение с обособленными определениями и обстоятельствами /сложноподчиненное предложение с придаточными определительными и обстоятельсвенными.

**Практическая работа №35** Анализ ошибок и недочетов в построении простого предложения.

**Практическая работа №36** Составление схем простых и сложных предложений и составление предложений по схемам.

**Практическая работа №37** Составление связного высказывания с использованием предложений определенной структуры, в том числе на лингвистическую тему.

**Практическая работа №38** Применение синтаксического и пунктуационного разбора простого предложения.

#### **Практическая работа № 1** Освоение общих закономерностей лингвистического анализа.

Выполнение заданий по обобщению знаний о современном русском языке как науке и анализу методов языкового исследования.

"Освоение общих закономерностей лингвистического анализа"

#### **Цели работы:**

#### **студент должен уметь:**

- вычитывать разные виды информации; проводить языковой разбор текстов; извлекать информацию из разных источников (таблиц, схем);

- преобразовывать информацию; строить рассуждение о роли русского языка в жизни человека

#### **Дидактическое оснащение практической работы:**

- настоящие методические рекомендации по выполнению практической работы;

- алгоритм лингвистического анализа текста.

## **Задания:**

#### **1. Прочитайте следующий теоретический материал:**

Лингвистический анализ текста – это не передача личного впечатления от прочитанного, это серьезное изучение текста с точки зрения его смысла, формы, структуры и др. Лингвистический анализ текста сложен для неподготовленного исследователя.

Чтобы стать хорошим читателем, необходимо анализировать тексты: в них открывается такое содержание, о котором и не подозреваешь после первичного прочтения. А чтобы научиться писать хорошее сочинение, тоже надо анализировать тексты, потому что, обнаруживая у настоящего писателя приёмы, которыми он пользуется, мы учимся грамотно сочинять и оформлять свои письменные работы.

Основой анализа текста, как отмечает известный языковед И. Горшков, должны стать не категории языкового строя, а категории текста (тема - идея - материал действительности языковой материал - сюжет, архитектоника - композиция - словесный ряд - «лики» образа автора (в том числе образа рассказчика) - образ автора.

Другие учёные предлагают больше внимания обращать на лингвистические особенности текста: лексические, фонетические, словообразовательные, грамматические.

Чтобы понять текст, необходимо:

1) прочитать текст, обозначить микротемы;

2) определить ключевые слова (лексический уровень), раскрывающие тему;

3) определить структуру: зачин, срединную часть, концовку;

4) выявить служебные части речи, способствующие связи частей сложных предложений и простых предложений между собой;

5) определить их смысловую и структурную роль;

6) определить значение грамматических основ для понимания текста;

7) проверить видовременные отношения глаголов-сказуемых, для того чтобы выявить смыслы, расширяющие наши представления о тексте;

8) выявить грамматические формы частей речи, которые помогают понимать особенности текста, его речевой тип;

9) найти художественные средства выразительности: эпитеты, метафоры и другие тропы, стилистические фигуры;

10) определить тип речи и стиль языка;

11) сформулировать замысел автора, т.е. идею текста.

Этот порядок исследования называется лингвистическим анализом текста.

**2. Составьте глоссарий (словарик) по теме занятия. Для этого письменно объясните значение основных понятий, встретившихся в теоретическом материале (например, текст, тема, микротема и др.)**

Содержание отчета:

**\_\_\_\_\_\_\_\_\_**

- глоссарий по теме занятия.

Контрольные вопросы:

-Что такое лингвистический анализ текста?

- Без знания каких терминов не выполнить лингвистического анализа текста?

**3. Прочтите статью из словаря лингвистических терминов Т. В. Жеребило, в котором даётся два толкования лингвистического анализа текста, и ответьте на вопрос:** 

**\_\_\_\_\_\_\_\_\_\_\_\_\_\_\_\_\_\_\_\_\_\_\_\_\_\_\_\_\_\_\_\_\_\_\_\_\_\_\_\_\_\_\_\_\_\_\_\_\_\_\_\_\_\_\_\_\_\_\_\_\_\_\_\_\_\_\_\_\_\_\_\_\_\_\_\_\_\_\_**

## **- Какой вид лингвистического анализа текста мы производим преимущественно на уроках русского языка, а какой на уроках литературы?**

## **лингвистический анализ текста -**

1) Вид языкового анализа, направленного на выявление системы языковых средств, с помощью которых передается идейно-тематическое и эстетическое содержание литературнохудожественного произведения. В этом случае лингвистический анализ смыкается с анализом литературоведческим.

\_\_\_\_\_\_\_\_\_\_\_\_\_\_\_\_\_\_\_\_\_\_\_\_\_\_\_\_\_\_\_\_\_\_\_\_\_\_\_\_\_\_\_\_\_\_\_\_\_\_\_\_\_\_\_\_\_\_\_\_\_\_\_\_\_\_\_\_\_\_\_\_\_\_\_\_\_\_\_\_

2) Вид языкового анализа, направленного на характеристику стилистических ресурсов текста, при котором рассматривается структура функциональных стилей и их речевая системность, анализ языковых средств, свойственных таким типам текста, как: [рассуждение,](http://lingvistics_dictionary.academic.ru/3281/%C3%91%C2%80%C3%90%C2%B0%C3%91%C2%81%C3%91%C2%81%C3%91%C2%83%C3%90%C2%B6%C3%90%C2%B4%C3%90%C2%B5%C3%90%C2%BD%C3%90%C2%B8%C3%90%C2%B5) [повествование,](http://lingvistics_dictionary.academic.ru/2895/%C3%90%C2%BF%C3%90%C2%BE%C3%90%C2%B2%C3%90%C2%B5%C3%91%C2%81%C3%91%C2%82%C3%90%C2%B2%C3%90%C2%BE%C3%90%C2%B2%C3%90%C2%B0%C3%90%C2%BD%C3%90%C2%B8%C3%90%C2%B5) [описание.](http://lingvistics_dictionary.academic.ru/2541/%C3%90%C2%BE%C3%90%C2%BF%C3%90%C2%B8%C3%91%C2%81%C3%90%C2%B0%C3%90%C2%BD%C3%90%C2%B8%C3%90%C2%B5)

\_\_\_\_\_\_\_\_\_\_\_\_\_\_\_\_\_\_\_\_\_\_\_\_\_\_\_\_\_\_\_\_\_\_\_\_\_\_\_\_\_\_\_\_\_\_\_\_\_\_\_\_\_\_\_\_\_\_\_\_\_\_\_\_\_\_\_\_\_\_\_\_\_\_\_\_\_\_\_\_

Литература:

\_\_\_\_\_\_\_\_\_\_\_\_\_\_

\_\_\_\_\_\_\_\_\_\_\_\_\_

<sup>1.</sup> Антонова Е.С., Воителева Т.М. Русский язык: учебник для сред. проф. Образования / Е.С. Антонова, Т.М. Воителева. - М.: Академия, 2014. – 384с

<sup>2.</sup> Воителева Т.М. Русский язык: сборник упражнений: учеб. Пособие для студ.учреждений сред. проф. Образования/ Т.М. Воителева. - М.: Академия, 2014. – 224с.

3. www. russkiyjazik. ru (энциклопедия «Языкознание»)

## **Выполнение заданий по обобщению знаний о современном русском языке как науке и анализу методов языкового исследования**

# **Цели работы:**

## **студент должен уметь:**

- извлекать из разных источников и преобразовывать информацию о языке как развивающемся явлении, о связи языка и культуры;

- характеризовать на отдельных примерах взаимосвязь языка, культуры и истории народа носителя языка; анализировать пословицы и поговорки о русском языке;

- составлять связное высказывание (сочинение-рассуждение) в устной или письменной форме;

- приводить примеры, которые доказывают, что изучение языка позволяет лучше узнать историю и культуру страны;

- определять тему, основную мысль текстов о роли русского языка в жизни общества;

- вычитывать разные виды информации; проводить языковой разбор текстов; извлекать информацию из разных источников (таблиц, схем);

- преобразовывать информацию; строить рассуждение о роли русского языка в жизни человека.

#### **Дидактическое оснащение практической работы:**

- настоящие методические рекомендации по выполнению практической работы;

- таблина.

**Задания:**

### **1. Прочитайте следующий теоретический материал и на основании его заполните приведенную ниже таблицу:**

Современный русский язык как научное явление представляет собой систему - это значит, что все его разделы взаимосвязаны между собой. Современный русский язык состоит из следующих разделов: фонетика, графика, орфография, орфоэпия, грамматика (морфология и синтаксис), словообразование, пунктуация, лексикология, фразеология, стилистика.

Рассмотрим каждый из них.

Фонетика (греч. phone – звук) – это учение о звуках русского языка. В разделе фонетики рассматриваются следующие вопросы: гласные и согласные звуки; глухие и звонкие, твердые и мягкие согласные; слог, ударение.

Графика (grapho – пишу) – раздел языка, в котором изучается буквенное обозначение звуков речи. Графикой называют также сами начертания букв, их изображение на письме.

Орфография (греч. orphos – правильный, прямой, grapho – пишу) – раздел науки о языке, в котором изучаются правила написания слов.

Орфоэпия (греч. orphoepeia, от orphos – правильный и epos – речь) – раздел языкознания, который изучает совокупность норм литературного языка, связанных со звуковым оформлением значимых единиц: морфем, слов, предложений и вырабатывает произносительные рекомендации - орфоэпические правила.

Морфология (греч. morphe – форма и logos – слово) – это раздел грамматики как науки, изучающий: изменяемые слова со стороны их строения (морфемного состава), формы слов и правила образования этих форм; системы форм изменяемых слов со всеми грамматическими значениями; части речи с принадлежащими им грамматическими категориями, а также лексико-грамматические разряды слов.

Синтаксис (греч. syntaxis – построение, порядок) – раздел грамматики, изучающий существующую в языке систему типов соединения слов в предложении и систему предложений разных типов.

Словообразование – раздел языкознания, изучающий образование слова на базе другого однокоренного слова, которым оно мотивировано (т.е. выводится из него по смыслу и по форме), с помощью специальных средств, присущих языку (аффиксов, префиксов).

Пунктуация – раздел языкознания, изучающий систему внеалфавитных графических средств, главным образом знаков препинания, образующих – вместе с графикой и орфографией – основные средства письменного (печатного языка).

Лексикология (греч. lexikos – относящийся к слову и logos – учение) – раздел языкознания, в котором изучается словарный состав языка, его лексика.

Фразеология (от греч. phrases род. п. от phraseos – выражение, logos слово) – раздел языкознания, изучающий фразеологический состав языка в его современном состоянии и историческом развитии.

Стилистика – раздел языкознания, в котором исследуются закономерности использования языка в процессе речевой коммуникации, функционирование языковых единиц (и категорий) в рамках литературного языка в соответствии с его функциональным расслоением в различных условиях речевого общения, а также функционально-стилевая система, или «система стилей», литературного языка в его современном состоянии и диахронии.

Каждый из разделов языка посвящен одному из уровней, который рассматривает одну из сторон этого важнейшего инструмента человеческой мысли, речи и дела. Уровни языка выстраиваются от наименьшей единицы - звука (в устной форме) и буквы (в письменной форме) до максимальной - текста (устного или письменного).

## **2. Прочитайте высказывания о русском языке русских поэтов и писателей, оставивших заметный след в истории российской культуры.**

1) Рассматривая народ как существо духовного порядка, мы можем назвать язык, на котором он говорит, его душой, и тогда история этого языка будет значительнее, чем даже история политических изменений этого народа, с которыми, однако, история его тесно связана. История русского языка, быть может, раскроет перед вами характер народа, говорящего на нём. Свободный, сильный, богатый, он возник раньше, чем установилось крепостное рабство и деспотизм. (В.К.Кюхельбекер)

2) Зачем писателю не повиноваться принятым обычаям в словесности своего народа, как он повинуется законам своего языка? Он должен владеть своим предметом, несмотря на затруднительность правил, как он обязан владеть языком, несмотря на грамматические оковы.(А.С.Пушкин)

3) Создать язык невозможно, ибо его творит народ; филологи только открывают его законы и приводят их в систему, а писатели только творят на нём сообразно с сими законами.(В.Г.Белинский)

- Что общего можно обнаружить во всех этих отрывках? Что вы знаете об авторах этих текстов? Почему их мнению можно доверять?

- Напишите небольшое рассуждение о родном языке: попробуйте ответить на вопрос «Зачем необходимо знать русский язык?»

### **3. Прочитайте следующий теоретический материал и на основании его ответьте на следующие вопросы:**

- Какие методы исследования языка лежат в основе следующих словарей и справочников:

«Толкового русского языка» С.И. Ожегова,

«Этимологический словарь русского языка» М. Фасмера,

«Справочник русского языка: орфография и пунктуация» Д.Е. Розенталя,

«Англо-русский словарь» В.К. Мюллера?

- Какой метод исследования языка лежит в основе фонетического, морфологического, синтаксического анализов?

Основными методами исследования языка является описательный, сравнительноисторический, сопоставительный и структурный.

## **Описательный метод**

Его цель - дать точное и полное описание языковых единиц Суть метода заключается в инвентаризации и систематизации языковых единиц. Так, например, если необходимо исследовать фонетическую систему какого-то языка, ученый должен вычленить из речи все звуки, идентифицировать их и представить их полный список (инвентаризировать звуки),

затем классифицировать их (выделить гласные и согласные, согласные разделить на сонорные и шумные, шумные - на звонкие и глухие и т.п.). Этот метод имеет большое практическое значение, поскольку связывает лингвистику с общественными потребностями. На его основе созданы описательные грамматики различных языков и толковые, орфографические, орфоэпические и другие нормативные словари.

#### **Сравнительно-исторический метод**

Объектом этого метода являются родственные языки, то есть те, которые имеют общего предка. Главная задача этого метода - открытие законов, по которым развивались родственные языки в прошлом. С его помощью можно реконструировать (воспроизвести) древние не зафиксированные в памятниках письменности языковые единицы - звуки, слова, их формы и значение.

#### **Сопоставительный метод**

Объектом этого метода является изучение различных языков - родственных и неродственных. Цель - путем сопоставления выявить общие, одинаковые и отличные, специфические черты сопоставляемых языков в звуковой, словарной и грамматической системах. Практическое применения сопоставительный метод нашел в теории и практике перевода и в методике преподавания иностранных языков. На его основе создают сопоставительные грамматики языков, сравнительные типологии языков, двуязычные и переводные словари.

#### **Структурный метод**

Он применяется при исследовании структуры языка, а его целью является знание языка как целостной функциональной структуры, элементы которой соотнесены и связаны строгой системой отношений и связей. Структурный метод является продолжением в новом направлении описательного метода: и тот, и другой имеют в виду функционирование языка. Однако описательный метод используется для исследования «наборов» действующих в языке частей и элементов, а структурный – для исследования отношений, связей, зависимостей между этими частями и элементами. Эти два метода дополняют друг друга.

## **Содержание отчета:**

- заполненная таблица «Современный русский язык как система», сочинение-рассуждение «Зачем необходимо знать русский язык», ответы на вопросы.

Контрольные вопросы:

- Докажите, что язык является системой.

- Назовите методы языкового исследования. Приведите примеры.

Литература:

1. Антонова Е.С., Воителева Т.М. Русский язык: учебник для сред. проф. Образования / Е.С. Антонова, Т.М. Воителева. - М.: Академия, 2014. – 384с

2. Воителева Т.М. Русский язык: сборник упражнений: учеб. Пособие для студ.учреждений сред. проф. Образования/ Т.М. Воителева. - М.: Академия, 2014. – 224с.

3. www. russkiyjazik. ru (энциклопедия «Языкознание»)

## **Практическая работа №2** Анализ основных стилевых разновидностей письменной и устной речи

**Учебная цель:**совершенствование умений обучающихся осмысливать закономерности языка, правильно, стилистически верно использовать языковые единицы в устной и письменной речи в разных речевых ситуациях

## **Учебные задачи:**

1. Научиться различать тексты разных функциональных стилей.

2. Уметь анализировать тексты разных жанров научного (учебно-научного), публицистического, официально-делового стилей, разговорной речи.

### **Образовательные результаты, заявленные в ФГОС третьего поколения**

Студент должен:

уметь:

-различать тексты по их принадлежности к стилям;

-анализировать речь с точки зрения её нормативности, уместности и целесообразности;

знать:

- наиболее важные признаки каждого из стилей речи;

- основные жанры функциональных стилей речи.

## **Задачи практической работы**

1. Повторить теоретический материал по теме практической работы.

2.Ответить на вопросы для закрепления теоретического материала.

3. Выполнить предложенные задания.

4. Записать выполненные задания в тетради для практических работ.

### **Обеспеченность занятия (средства обучения)**

1. Учебник по русскому языку.

2.Тексты заданий.

3. Тетради для практических работ.

## **Вопросы для закрепления теоретического материала по теме:**

1. Дайте понятие стиля речи. Назовитехарактерные признаки каждого из стилей.

2. Расскажите об особенностях лексики научного стиля. Раскройте понятие термина. В чем особенности синтаксиса этого стиля.

3. Расскажите о лексических, морфологических и синтаксических особенностях публицистического стиля речи.

4. В чем отличие официально-делового стиля от других стилей речи?

5.Что такое язык художественной литературы? Какие изобразительно-выразительные средства языка художественной литературы вы знаете? Назовите основные тропы и стилистические фигуры.

#### **Задания для практического занятия**

## **Задание 1**

Узнайте стили по их характеристикам:

- 1. Логично (последовательно и аргументировано), беспристрастно, точно (исключая приблизительность) передаётся информация для сообщения знаний.
- 2. Точно (исключая двусмысленность), официально, по общепринятому стандарту, в виде документа излагается что-либо.
- 3. Непринуждённо, без особых забот о литературной правильности речи выражается личное отношение к чему-либо или сообщается что-либо в процессе общения людей.
- 4. Прямо и призывно, с целью воздействия на читателя (слушателя) выражается гражданская позиция автора в связи с чем-либо.
- 5. Опосредованно, через систему художественных образов в отшлифованной форме речевого произведения как вида словесного искусства повествуется о чём-либо для воздействия авторской поэтической мыслью на читателя.

#### **Задание 2.**

Определите, в каком функциональном стиле могут быть использованы приведенные ниже слова и словосочетания. Найдите слова и словосочетания, которые в равной степени могут быть употреблены во всех стилях. Выпишите их по группам (научные, официально-деловые, разговорные). Составьте небольшой текст с использованием слов и сочетаний одной стилистической группы.

1. Уведомление, дубликат, город, рефлекс, симпозиум, ингредиент, иммунитет, экологический, бестия, книжка, пятый, ворчун, дрыхнуть, явление, нижеподписавшийся, синий, сорвиголова, строить, конституция.

2. Уполномочен сообщить, обоснованный вывод, вкалывать без обеда, обобщить сказанное, обвинительная речь, замотанный вконец, в соответствии с вышеизложенным, развалился на стуле, привести в соответствие, настоящий закон, коммуникативная компетенция, культура речи, без царя в голове.

**Задание 3.** К каким стилям относятся данные жанры речи (заполните таблицу по образцу).

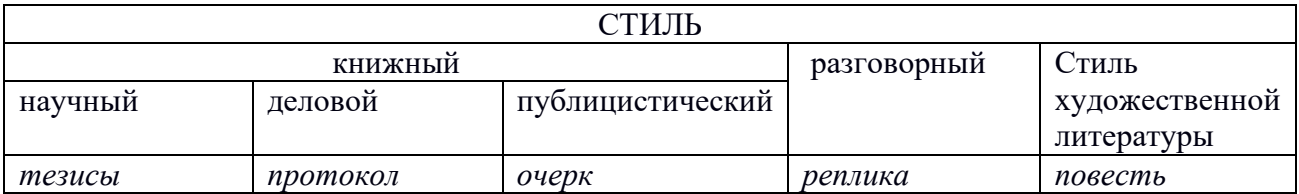

Диссертация, реферат, отчёт, роман, рассказ, репортаж, поэма, повестка, заявление, акт, открытое письмо, конспект, докладная, сопроводительное письмо, обвинительное заключение, диалог, басня, фраза, лозунг, листовка, закон, постановление, анкета, характеристика, ода, сказка, статья, заметка, объявление, договор, указ, речь (выступление).

## **Задание 4.**

Отметьте черты официально-делового стиля в данном фрагменте.

Доводим до Вашего сведения, что вчера вскоре после полуночи над районным центром – городом Нижний Ломов и прилегающей к нему сельской местностью пронеслась сильная гроза, продолжавшаяся около часа. Скорость ветра достигала 30-35 метров в секунду. Причинен значительный материальный ущерб собственности деревень Ивановка, Щепиловка и Вязники, исчисляемый, по предварительным данным, в сотни тысяч рублей. Имели место пожары, возникшие вследствие удара молнии. Образована специальная комиссия из представителей районной администрации, медицинских, страховых и других организаций для выяснения размеров причиненного стихийным бедствием ущерба и оказания помощи пострадавшему населению. О принятых мерах будет незамедлительно доложено.

## **Задание 5.**

Напишите заявление с просьбой предоставить вам академический отпуск.

#### **Задание 6.**

Определите тип приведенных ниже деловых бумаг (извещение, подтверждение, напоминание, просьба, ответ, сопроводительное письмо).

1. На Ваш запрос сообщаем, что все компоненты автобусных воздушных кондиционеров и транспортных морозильных устройств имеют подтверждение стандарту ISO 9001.

2. Просим Вас сообщить, когда и на каких условиях Вы можете поставить нам 200 комбайнов марки В-45.

3. С сожалением сообщаем, что кадровая ситуация в нашем университете не позволяет положительно откликнуться на ваше предложение.

4. В ответ на Ваш запрос сообщаем, что ООО "Кольмекс" осуществляет поставки в Россию концентрата циркониевого порошкообразного (КЦП), производства Вольногорского ГГМК. Поставки осуществляются в г.Ростове н/Д партиями по 10-15 т автомобильным транспортом.

5. Подтверждаем получение Ваших предложений, изложенных в письме № 01-05.326. от 15.03.2000.

6. Напоминаем Вам, что в соответствии с договором 24-16 от 16.03.99 Вы должны завершить разработку проекта до 16.11.99. Просим Вас сообщить состояние работы.

7. Высылаем запрошенные Вами сертификаты качества поставленных ранее кондиционеров. Получение просим подтвердить.

## **Задание 7.**

### **Тестовые задания**

#### **1. Приведенный ниже текст принадлежит к следующему стилю речи**

Всякое размножение связано с увеличением живой массы. Что представляет собой живая масса? Ёе главная составная часть - белок, первооснова живых образований, который наряду с нуклеиновыми кислотами является самым универсальным компонентом живой материи. Объясняется это прежде всего тем, что белки служат двигателями того бесчисленного множества химических реакций, которые лежат в основе всех явлений жизни. Сами по себе эти реакции протекали бы так медленно, что ни о какой жизни не могло быть и речи. В живой клетке они идут с огромной скоростью, благодаря наличию биологических катализаторов- ферментов. А все ферменты являются белками.

- 1) разговорному
- 2) художественному
- 3) газетно-публицистическому
- 4) официально-деловому
- 5) научному

## **2. Приведенный ниже текст принадлежит к следующему стилю речи**

Человек должен быть интеллигентен. А если его профессия не требует интеллигентности? А если он не смог получить образования? А если окружающая среда не позволяет? А если интеллигентность сделает его белой вороной среди его сослуживцев, друзей, родных, будет просто мешать его сближению с другими людьми?

Нет, нет и нет! Интеллигентность нужна при всех обстоятельствах. Она нужна и для окружающих, и для самого человека.

Это очень, очень важно, и прежде всего для того, чтобы жить счастливо и долго: да, долго! Ибо интеллигентность равна нравственному здоровью, а здоровье нужно, чтобы жить долго,

- не только физическое, но и умственное. В народе говорят: чти отца своего и матерь свою и долголетен будешь на земле. Это относится и к целому народу, и к отдельному человеку. Это мудро.

- 1) разговорному
- 
- 2) художественному
- 3) газетно-публицистическому
- 4) официально-деловому

5) научному

#### **3. Приведенный ниже текст принадлежит к следующему стилю речи**

К нашему большому сожалению, мы должны сообщить Вам, что партия лакокрасочных материалов, отгруженных Вами на судне "Ленинград" по контракту 27-005/40289, не соответствует по качеству нашим спецификациям, на основании которых был заключен контракт.

Согласно параграфу №.... в договоре, мы имеем право отказаться от приемки этой партии товара. Однако, принимая во внимание наши длительные деловые отношения и то обстоятельство, что предыдущие поставки лакокрасочных материалов в счет данного контракта были произведены в соответствии с условиями договора и надлежащего качества, мы согласны принять эту партию товара, если Вы предоставите нам скидку в 10%.

1) разговорному

- 2) художественному
- 3) газетно-публицистическому
- 4) официально-деловому

5) научному

## **4. Приведенный ниже текст принадлежит к следующему стилю речи**

У ворот бабка Маланья повстречала соседку и стала громко рассказывать:

- Зовет Павел-то в Москву погостить.Прямо не знаю, что делать. Прямо ума не приложу.

"Приезжай, - говорит,- мама, шибко я по тебе соскучился".

Соседка что-то отвечала.Шурка не слышал что, а бабка ей громко:

- Оно, знамо дело, можно бы. Внучат ни разу не видела еще, только на карточке. Да шибко уж страшно...

Около них остановились еще две бабы, потом еще одна подошла, потом еще... Скоро вокруг бабки Маланьи собралось изрядно народа, и она снова и снова начинала рассказывать:

- Зовет Павел-то к себе, в Москву. Прямо не знаю, что делать...

Видно было, что все ей советуют ехать.

1) разговорному

- 2) художественному
- 3) газетно-публицистическому
- 4) официально-деловому

5) научному

## **5. Приведенный ниже текст принадлежит к следующему стилю речи**

"Я вырастал в глухое время..." - это сказано обо мне и моем поколении. Мне - тридцать три. Разберем, как говорят аппаратчики, по позициям. Десяток лет спишем на период розовощекой детской невинности. Три года совпали с перестройкой. Двадцать - точнехонько укладываются в эпоху застоя. К ним, этим двум десятилетиям,очень подходит строчка из Писания - "Суета и томление духа". Томление духа. Было оно, было - томление духа... Была бы одна только суета - и говорить что-либо нынче посовестился бы!

Очевидно, нельзя зачеркивать целые поколения только лишь потому, что жили они в кровавые, несправедливые или выморочные годы. Человека можно обречь на бесмысленную суету, но заставить человека считать свою единственную, неповторимую жизнь бесмысленной, к счастью, невозможно.

1) разговорному

- 2) художественному
- 3) газетно-публицистическому
- 4) официально-деловому

5) научном

## **6. Приведенный ниже текст принадлежит к следующему стилю речи**

...Вспоминается мне ранняя погожая осень. Август был с теплыми дождиками, как будто нарочно выпадавшими для сева, - с дождиками в самую пору, в середине месяца, около праздника св.Лаврентия. А "осень и зима хороши живут, коли на Лаврентия вода тиха и дождик". Потом бабьим летом паутины много село на поля. Это тоже добрый знак: "Много тенетника на бабье лето - осень ядреная"... Помню ранее, свежее, тихое утро... Помню большой, весь золотой, подсохший и поредевший сад, помню кленовые аллеи, тонкий аромат опавшей листвы и - запах антоновских яблок, запах меда и осенней свежести. Воздух так чист, точно его совсем нет, по всему саду раздаются голоса и скрип телег. Это тархане, мещане-садовники, наняли мужиков и насыпают яблоки, чтобы в ночь отправить их в город, - непременно в ночь, когда так славно лежать на возу, смотреть в звездное небо, чувствовать запах дегтя в свежем воздухе и слушать, как осторожно поскрипывает в темноте длинный обоз по большой дороге.

- 1) разговорному
- 2) художественному
- 3) газетно-публицистическому
- 4) официально-деловому
- 5) научному

## **7. Приведенный ниже текст принадлежит к следующему стилю речи**

Функциональные стили как системы речевых средств отличаются прежде всего тем, что эти средства обладают необходимым качеством - функциональной целесообразностью употребления. Эти специфические для каждого стиля средства определяются условиями, целями и задачами конкретного общения, т.е. экстралингвистическими факторами, и не разрушают единой системы общелитературного языка, который является нейтральной основой разных стилей. Специфические функциональные речевые средства и нейтральные общелитературные находятся в постоянном взаимодействии. Их соотношение между стилями и в пределах каждого функционального стиля изменчиво: общелитературные средства могут обособляться и закрепляться за определенной сферой общения, и, наоборот, специфические средства - переходить в разряд нейтральных.

1) разговорному

2) художественному

3) газетно-публицистическому

4) официально-деловому

5) научному

#### **8. Приведенный ниже текст принадлежит к следующему стилю речи**

- Марина Федоровна, мы были бы так рады видеть вас в качестве почетной гостьи на финале конкурса "Мисс Россия 1997".

- Ох, нет. Смогу приехать только весной, когда тепло. Зимой болею. Боюсь русских морозов. От них у меня делаются бронхиты и Бог знает что.

- Марина Федоровна, расскажите, пожалуйста, как вы стали "Мисс Россия".

- Я не думала идти ни на какие конкурсы. Мне и в голову не приходило считать себя красавицей. Меня увидели (организаторы конкурса - Ред.) на одном вечере. Я, наверное, была очень хорошенькая в длинном до пола бархатном платье, загримированная. Это было на сцене. Они потом подошли к маме. Я не хотела. Но потом решилась и пошла на конкурс.

- Как вы тогда выглядели?

- Я была толстенькая довольно-таки, с круглым лицом. Волосы светлые, это называется "русые". Папа всегда пел, когда я входила: "Вот взошла луна златая".

- Марина Федоровна, в свой последний приезд вы оставили в дирекции конкурса "Мисс Россия" свою фотографию тех лет с трогательной надписью. Но она черно-белая непонятно, какого цвета глаза у вас.

- Как у папы. Совершенно голубые. Как ледники.

1) разговорному

2) художественному

3) газетно-публицистическому

4) официально-деловому

5) научном

## **9. Приведенный ниже текст принадлежит к следующему стилю речи**

Работнику устанавливается 5-дневная 40- часовая рабочая неделя. Перевод на неполный рабочий день производится по дополнительной взаимной договоренности.

Работник выполняет свои обязанности по трудовому договору посменно, с продолжительностью смены 8 часов. Последовательность работы в смену попеременная (утро-вечер) и определяется месячным графиком, объявленным работнику не позднее, чем за три рабочих дня до начала нового месяца.

1) разговорному

2) художественному

3) газетно-публицистическому

4) официально-деловому

5) научном

#### **10. Приведенный ниже текст принадлежит к следующему стилю речи**

Реклама работает на подсознательном уровне, обращается к иррациональному в природе человека. Ее влияние и глубже и сильнее, чем мы думаем, потешаясь над каким-нибудь слабоумным персонажем вроде пропагандиста бытовой техники. Кого и в чем может убедить этот шут гороховый? Оказалось - нас. Но не в том, что его товары дешевле и лучше, а совсем в другом - в преимуществе нового образа жизни.

От рекламы не требуется реализма. Задавая высокие нравственные стандарты, она порождает особое позитивное мышление. Задача рекламы состоит в том, чтобы потребитель

подсознательно стремился отождествить себя с героем "коммершелз". Тогда он купит сковородку не для того, чтобы жарить яичницу, а для того, чтобы стать участником идеальной экранной жизни.

- 1) разговорному
- 2) художественному
- 3) газетно-публицистическому
- 4) официально-деловому
- 5) научном

## **Инструкция по выполнению практической работы**

- 1. Повторите теоретический материал по теме, используя учебник
- 2. Ответьте на вопросы для закрепления теоретического материала по теме.
- 3. Выполните задания 1-7.
- 6. Оформите выполненные задания в тетради для практических работ.

## **Форма контроля выполнения практической работы**

Выполненная работа представляется преподавателю в тетради для выполнения практических работ.

## **Список рекомендуемой литературы и нормативных актов**

2.Антонова Е.С., Воителева Т.М. Русский язык и культура речи: учебник для студ.средн. проф.учебн.заведений/Е.С.Антонова, Т.М.Воителева.- 5-е изд., стер.-М.: Издательский центр «Академия», 2014.

**Практическая работа №3** Определение типа, стиля, жанра текста (по заданному способу). Анализ структуры текста.

**Учебная цель:**совершенствование умений обучающихся определять тип, стиль, жанртекста (по заданному способу).

## **Учебные задачи:**

1. Научиться определять основные признаки повествования, рассуждения, описания.

2. Уметь определять тип, стиль и жанр текста.

#### **Образовательные результаты, заявленные в ФГОС третьего поколения Студент должен:**

**уметь:**

- Определять тип, стиль, жанр текста (по заданному способу).

знать:

- основные признаки текста;

- типы речи и их отличие друг от друга.

## **Задачи практической работы**

1. Повторить теоретический материал по теме практической работы.

2.Ответить на вопросы для закрепления теоретического материала.

3. Выполнить предложенные задания.

## 4. Записать выполненные задания в тетради для практических работ.

## **Обеспеченность занятия (средства обучения)**

1. Учебник по русскому языку.

2.Тексты заданий.

3. Тетради для практических работ.

## **Вопросы для закрепления теоретического материала по теме:**

1. Назовитеосновные признаки текста.

2.Что такое цепная связь? Расскажите о средствах связи между предложениями при этом способе связи.

3. Что такое параллельная связь? Какие средства связи между предложениями характерны для этого способа связи?

4. Что такое абзац? Какова его роль в тексте?

5.Что такое микротекст и микротема?

6. Какие типы речи вы знаете? Чем они отличаются друг от друга?

7. Назовите основные признаки повествования, рассуждения, описания, где применяются эти типы речи?

## **Задания для практического занятия**

**Задание 1**

## **Докажите, что данное высказывание является текстом. Определите тему высказывания. Как в данном тексте связаны предложения?**

Воспитанные люди уважают человеческую личность, а потому всегда снисходительны, мягки, вежливы, уступчивы. Они не бунтуют из-за молотка или пропавшей резинки; живя с кем-нибудь, они не делают из этого одолжения, а, уходя, не говорят: с вами жить нельзя. Они прощают и шум, и холод, и остроты, и присутствие в их жилье посторонних. Они сострадательны не к одним нищим и кошкам. Они болеют душой и от того, чего не увидишь простым глазом... (*А. П. Чехов*.)

#### **Задание 2**

## **Текст списать, расставить запятые. Определить способ связи предложений. Назвать тип речи.**

Чтобы сохранить цветы купленные за неделю до праздника стебли цветов подрезают наискось острой бритвой и ставят цветы в воду комнатной температуры. Через два-три часа заворачивают букет в газету и кладут на нижнюю полку холодильника. На третий день проверяют букет снова подрезают стебли на 1—2 см часа два держат цветы в воде и опять кладут в холодильник.

#### **Задание 3**

#### **Определите тип речи текста, обоснуйте свой ответ.**

**1)**Спавший в углу долговязый парень лет семнадцати проснулся и сел по-турецки, тараща на меня глаза. Парень был огненно, немыслимо ярко-рыж и так конопат, как мне ни разу не доводилось видеть. Он был усеян веснушками разных видов и мастей: по золотистому фону размытых в сплошное поле конопушек была пущена мелкая россыпь темных точек, как будто его спрыснули дегтем сквозь чистое сито. За этой пестрядью не было видно черт его лица. Лишь потом я обнаружил, что у него прямой, с легкой горбинкой нос, высокий лоб с двумя буграми, бутылочного цвета глаза с рыжеватым отливом, который им придавали пушистые рыжие ресницы. Я просто ослеп, будто взглянул на солнце. (*Ю. Нагибин*.)

**2)**По стенам, около картины, ленилась в воде фестонов паутина, напитанная пылью; зеркала, вместо того, чтобы отражать предметы, могли бы служить скорее скрижалями для записывания на них, по пыли, каких-нибудь заметок на память. Ковры были в пятнах. На диване лежало забытое полотенце; на столе редкое утро не стояла не убранная от вчерашнего ужина тарелка с солонкой и с обглоданной косточкой.

Если б не эта тарелка, да не прислоненная к постели только что выкуренная трубка, или не сам хозяин, лежащий на ней, то можно было подумать, что тут никто не живет, — так все запылилось, полиняло и вообще лишено было живых следов человеческого присутствия. (*И. А. Гончаров*.)

**3)**Пластмассовых полотенец пока нет. Ведь ткани из химических волокон плохо впитывают воду, поэтому ими нельзя вытирать руки.

**4)**В нескольких верстах от моей деревни находится большое село Шумихино, с каменной церковью во имя преподобных Козьмы и Дамиана. Напротив этой церкви некогда красовались обширные господские хоромы, окруженные разными постройками.

#### **Задание 4**

### **Проанализируйте тексты публицистического стиля:**

- 1) примерами из текстов подтвердите, что они: а) написаны на общественно значимую, злободневную тему; б) адресованы массовому читателю; в) призваны воздействовать на рассудок и чувства читателей с целью воспитания у них высоких, благородных гражданских чувств;
- 2) докажите, что для текстов характерна прямая и открытая оценочность (без обращения к художественным образам), в которой ярко выражена позиция автора, его страстное желание убедить читателя в своей правоте;
- 3) найдите языковые средства, создающие общую экспрессивность текста: специальные выразительные средства – эпитеты, сравнения, метафоры, риторические вопросы или восклицания, противопоставления и т.п.; найдите характерные для публицистического стиля слова и словосочетания, обозначающие обобщённые и общественно-значимые понятия – политики, морали, нравственности, культуры, социальных чувств и т.п.
- 4) определите к какому жанру можно отнести данный текст.

### **1 вариант.**

Доказывать, что грамотность наших школьников сильно понизилась, значило бы ломиться в открытую дверь. Это обнаруживается на приёмных экзаменах в высшие учебные заведения и техникумы; на уровне грамотности машинисток и переписчиц, недавно окончивших школу; при обследованиях школ, и вообще везде, где приходится наблюдать людей, обучавшихся письму последнее время. Не надо, конечно, думать, что в прежнее время по этой части всё обстояло благополучно; вопрос о поднятии грамотности всегда стоял на очереди. Но надо откровенно признать, что сейчас этот вопрос приобрёл совершенно необычную остроту и что вопли о недопустимой безграмотности питомцев нашей школы отнюдь не преувеличены. Надо откровенно признать, что это пробел в нашем школьном деле дошел до размеров общественного бедствия, что об этом надо кричать и изыскивать меры для его изживания.

Л.Щерба. Безграмотность и её причины

#### **2 вариант.**

У каждого из нас «своя речка». Неважно какая, большая Волга или малютка Усманка. Все ли мы понимаем, какое это сокровище – речка? И как оно уязвимо, это сокровище?! Можно заново построить разрушенный город. Можно посадить новый лес, выкопать пруд. Но живую речку, если она умирает, как всякий живой организм, сконструировать заново невозможно.

Последние годы во всем мире идет озабоченный разговор о воде. Вода становится одной из главных ценностей на земле. Но когда говорят: «Миссисипи мелеет» или: «Мелеет Дон», не все понимают, что корень проблемы лежит на берегах маленьких усманок и даже безымянных речек и ручейков. Жизнь зародилась, осела и развивается около рек. Толькотолько пробившийся из земли ключик без пользы уже не течёт. Но, кроме благ и радостей, отдаваемых всему живущему на её берегах, речонка упорно несёт свою воду в «общий котёл», из которого пьют сегодня огромные города и крупные промышленные центры. А если какой-нибудь город начинает страдать от жажды, если мелеют большие реки, первую из причин надо искать там, где расположены «капилляры» водной системы, - на малых речках.

В.Песков. Отечество

#### **Задание 5**

**1. Определить к какому функциональному стилю относится текст? 2.Назовите главные особенности стиля?**

#### **3.Где используется этот стиль?**

### **4.В каких сферах жизни применяется этот стиль?**

Статья 17

1. В Российской Федерации признаются и гарантируются права и свободы человека и гражданина согласно общепризнанным принципам и нормам международного права и в соответствии с настоящей Конституцией.2. Основные права и свободы человека неотчуждаемы и принадлежат каждому от рождения. 3. Осуществление прав и свобод человека и гражданина не должно нарушать права и свободы других лиц. (Конституция Российской Федерации)

#### **Задание 6**

### **1. Определить к какому функциональному стилю относится текст?**

#### **2.Назовите функции стиля?**

#### **3Определите тип речи?**

#### **4.Выпишите фразеологический оборот из текста.**

### **5.Лексическое значение слова «интеллигентный».**

Человек должен быть интеллигентен! А если у него профессия не требует интеллигентности? А если он не смог получить образования? А если интеллигентность сделает его «белой вороной», будет мешать его сближению с другими людьми?

 Нет, нет, нет! Интеллигентность нужна при всех обстоятельствах. Интеллигентность равна нравственному здоровью, а здоровье нужно, чтобы жить долго – не только физически, но и умственно. В одной старой книге сказано: «Чти отца своего и матерь свою, и долголетен будешь на земле». Интеллигентность проявляется не только в знаниях, а в способностях к пониманию другого. Она проявляется в тысяче и тысяче мелочей: в умении уважительно спорить, вести себя скромно за столом, в умении незаметно (именно незаметно) помочь другому, беречь природу, не мусорить вокруг себя – не мусорить окурками или руганью, дурными идеями (это тоже мусор, и еще какой!). Интеллигентность – это способность к пониманию, к восприятию, это терпимое отношение к миру и к людям. Интеллигентность надо в себе развивать, тренировать – тренировать душевные силы, как тренируют и физические.

Социальный долг человека – быть интеллигентным.

( Д.С. Лихачев)

## **Задание 7**

## **Прочитайте приведенные отрывки и определите, к каким функциональным стилям они принадлежат. Докажите принадлежность текста к данному стилю (перечислите основные особенности данного стиля с примерами из текста). Расставьте знаки препинания.**

- ➢ **А.** Уже древнегреческие мыслители видели что помимо общего в том масштабе в каком его постигают "частные науки" есть общее и большего масштаба а именно в отдельности для каждой из трех основных областей действительности природы человеческого общества сознания. Но существует и всеобщее которое присуще земному универсуму в целом и выражается в законах и категориях типа необходимость случайность причинность связь время и т.п. Таким образом структурное поле общего включает в себя конкретно- общее (компетенция отдельных наук) наиболее общее каждой из трех основных областей действительности и всеобщее (компетенция философии).
- ➢ **Б.** Согласно Гражданскому кодексу Российской Федерации обществом с ограниченной ответственностью далее ООО признается утвержденная одним или несколькими лицами коммерческая организация уставный капитал которой разделен на доли определенные учредительными документами. В отличие от

акционерного общества право на долю подтверждается не ценной бумагой акцией а лишь свидетельством которое в соответствии с уставом ООО может выдаваться его участникам учредителям.

➢ **В.** Можно ли давать урок если нет классной комнаты Сдавать экзамен без зачетки в кармане Входит ли вдыхание меловой пыли полной грудью необходимой составной частью в процесс получения высшего образования Вот Джо Мартин например так не думает Ему 41 год он не последний человек в одной из страховых компаний Индианаполиса и в то же время студент университета Дьюка во время перерыва на обед или вечером когда жена мистера Мартина уже спит Джо садится за клавиатуру компьютера входит в Интернет и начинает грызть гранит науки в том месте которое ему обозначил профессор стоящий на кафедре в семи сотнях километров от его дома.

## **Анализ структуры текста.**

Изучение особенностей построения текста разных функциональных типов.

Лингвостлистический (стилистический, речеведческий) анализ текста.

## **Цели работы:**

1. Развитие умения классифицировать примеры текстов по типу речи, по стилевой принадлежности, находить нужную информацию в тексте, умение информационной переработки текста.

2. Выработка навыков определения типа, стиля, жанра текста (по заданному способу), выработка навыков анализа текстов разных типов по плану. **Задания:**

**1.** Определите основной тип речи данных текстов, опираясь на признаки функциональносмысловых типов речи.

*Описание* — это текст, где названы признаки объекта речи. Описание помогает увидеть предмет, представить его в сознании.

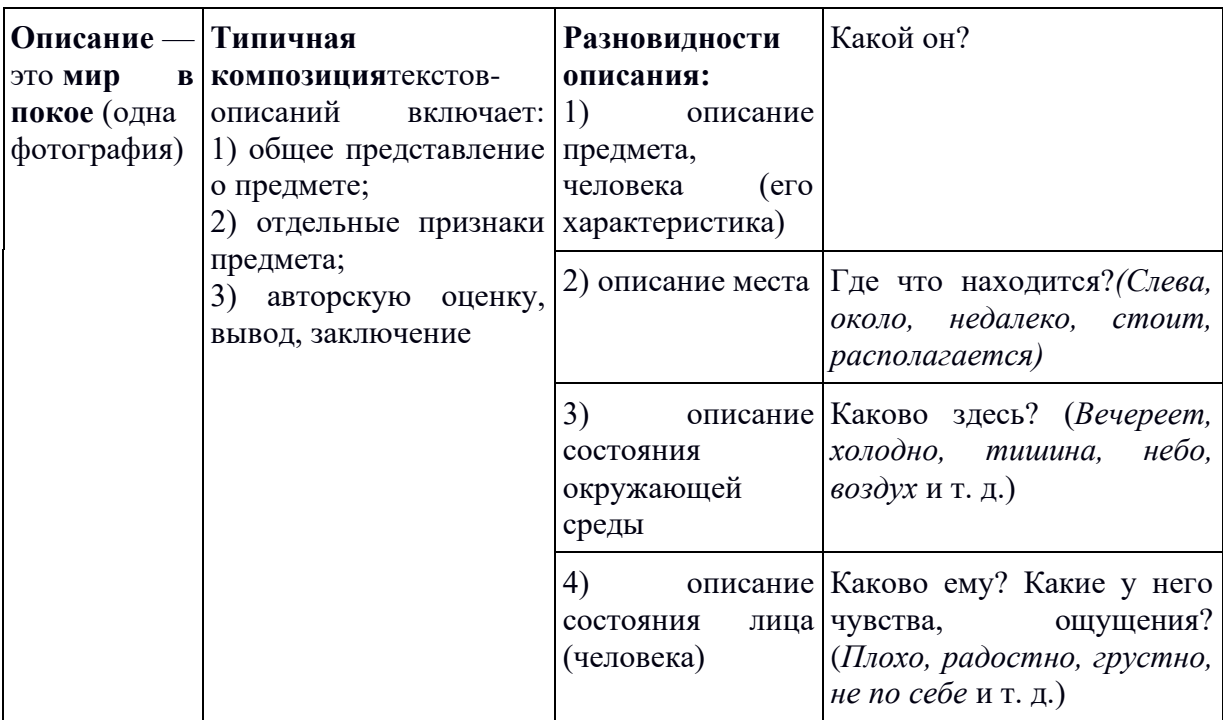

*Повествование* —это тип речи, при помощи которого рассказывается о каких-либо событиях в их временной последовательности; сообщается о последовательно сменяющих друг друга действиях или событиях (содержание повествования можно передать лишь на нескольких кадрах фотоаппарата).

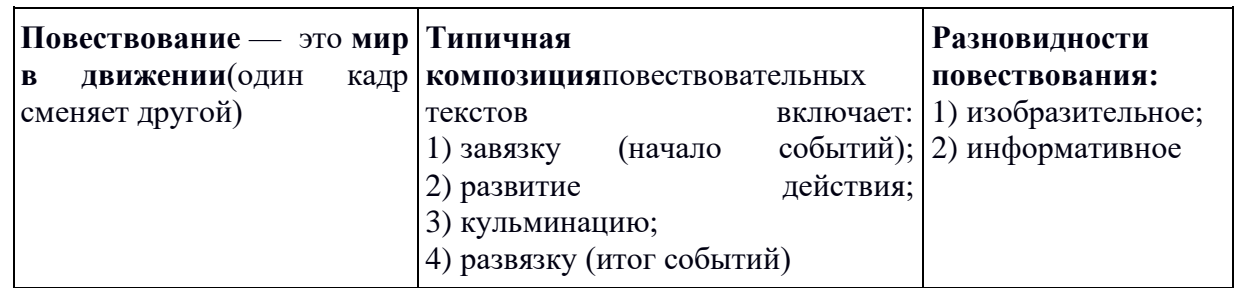

Рассуждение - это тип речи, при помощи которого доказывается или объясняется какое-либо положение, мысль; говорится о причинах и следствиях событий и явлений, оценках и чувствах (о том, что нельзя сфотографировать).

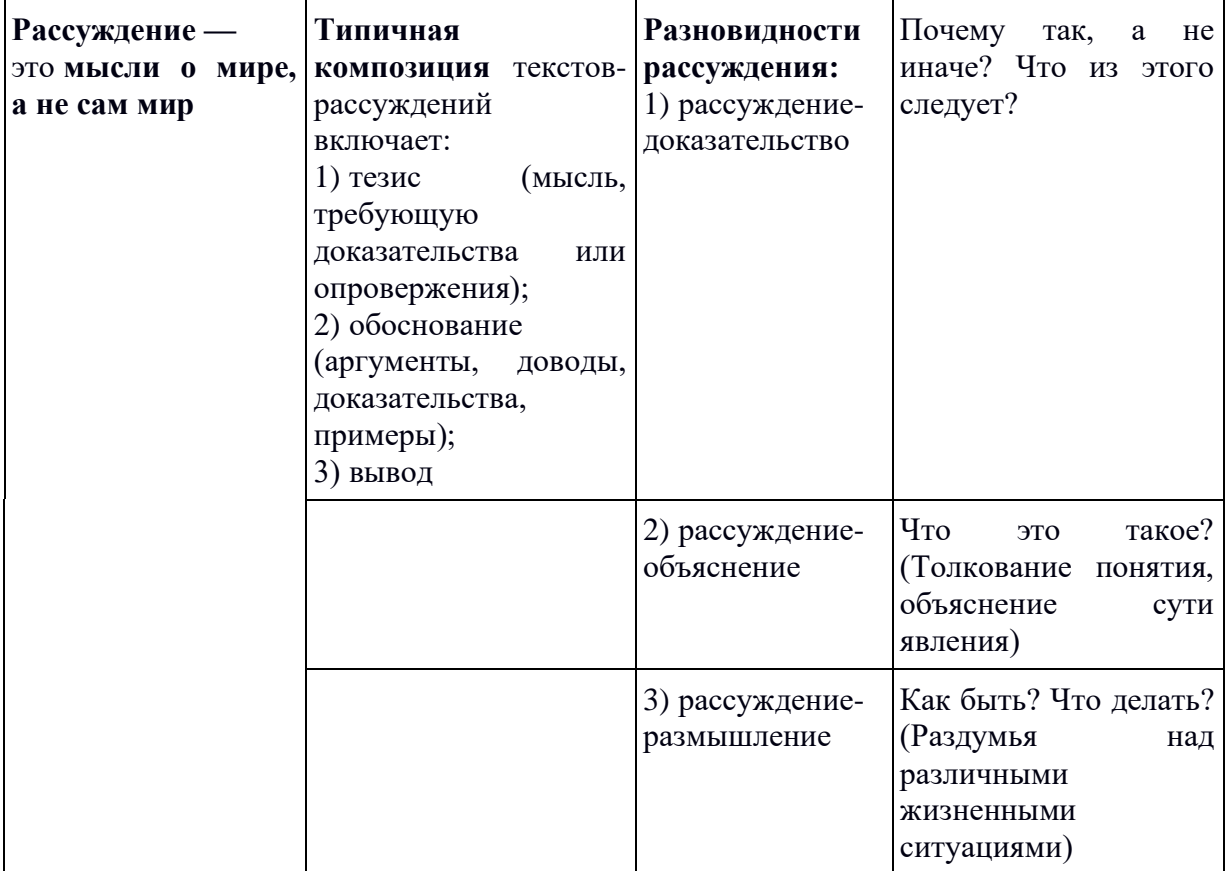

1. Один только человек принадлежал нашему обществу, не будучи военным. Ему было около тридцати пяти лет, и мы за то почитали его стариком. Опытность давала ему перед нами многие преимущества; к тому же его обыкновенная угрюмость, крутой нрав и злой язык имели сильное влияние на молодые наши умы. Какая-то таинственность окружала его судьбу; он казался русским, а носил иностранное имя. Некогда он служил в гусарах, и даже счастливо; никто не знал причины, побудившей его выйти в отставку и поселиться в бедном местечке, где жил он вместе и бедно и расточительно: ходил вечно пешком, в

изношенном черном сертуке, а держал открытый стол для всех офицеров нашего полка (А. Пушкин).

\_\_\_\_\_\_\_\_\_\_\_\_\_\_\_\_\_\_\_\_\_\_\_\_\_\_\_\_\_\_\_\_\_\_\_\_\_\_\_\_\_\_\_\_\_\_\_\_\_\_\_\_\_\_\_\_\_\_\_\_\_\_\_\_\_\_\_\_\_\_\_\_\_\_\_\_\_\_\_

\_\_\_\_\_\_\_\_\_

\_\_\_\_\_\_\_\_\_\_

\_\_\_\_\_\_\_\_\_

 $\overline{\phantom{a}}$ 

\_\_\_\_\_\_\_\_\_

2. Стакан геркулесовых хлопьев залейте тремя стаканами горячей воды или молока, доведите до кипения. Затем добавьте соль и сахар по вкусу. Варите на слабом огне при помешивании 15—20 минут. Потом добавьте сливочного масла по вкусу.

3. Вернер был мал ростом, и худ, и слаб, как ребенок; одна нога была унего короче другой, как у Байрона; в сравнении с туловищем голова егоказалась огромна: он стриг волосы под гребенку, и неровности его черепа, обнаруженные таким образом, поразили бы френолога странным сплетениемпротивоположных наклонностей. Его маленькие черные глаза, всегдабеспокойные, старались проникнуть в ваши мысли. В его одежде заметны быливкус и опрятность; его худощавые, жилистые и маленькие руки красовались всветло-желтых перчатках. Его сюртук, галстук и жилет были постоянно черногоцвета. (М.Ю. Лермонтов. «Герой нашего времени»)

\_\_\_\_\_\_\_\_\_\_\_\_\_\_\_\_\_\_\_\_\_\_\_\_\_\_\_\_\_\_\_\_\_\_\_\_\_\_\_\_\_\_\_\_\_\_\_\_\_\_\_\_\_\_\_\_\_\_\_\_\_\_\_\_\_\_\_\_\_\_\_\_\_\_\_\_\_\_\_

\_\_\_\_\_\_\_\_\_\_\_\_\_\_\_\_\_\_\_\_\_\_\_\_\_\_\_\_\_\_\_\_\_\_\_\_\_\_\_\_\_\_\_\_\_\_\_\_\_\_\_\_\_\_\_\_\_\_\_\_\_\_\_\_\_\_\_\_\_\_\_\_\_\_\_\_\_\_\_

5. Николка запер предохранитель и сунул револьвер в карман. Полез по куче битого кирпича, а затем, как муха по отвесной стене,вставляя носки в такие норки, что в мирное время не поместилась бы икопейка. Оборвал ногти, окровенил пальцы и всцарапался на стену. Лежа наней животом, услыхал, что сзади, в первом дворе, раздался оглушительныйсвист и Неронов голос, а в этом, третьем, дворе, в черном окне из второгоэтажа на него глянуло искаженное ужасом женское лицо и тотчас исчезло.Падая со второй стены, угадал довольно удачно: попал в сугроб, но все-такичто-то свернулось в шее и лопнуло в черепе. Чувствуя гудение в голове имелькание в глазах, Николка побежал к воротам...

(М.А. Булгаков. «Белая гвардия»)

6. Деревня Маниловка немногих могла заманить своим местоположением. Дом господский стоял одиночкой на юру, т. е. на возвышении, открытом всем ветрам, каким только вздумается подуть; покатость горы, на которой он стоял, была одета подстриженным дерном. На ней были разбросаны по-английски две-три клумбы с кустами сиреней и желтых акаций; пять-шесть берез небольшими купами кое-где возносили свои мелколистные жиденькие вершины (Н. Гоголь).

\_\_\_\_\_\_\_\_\_\_\_\_\_\_\_\_\_\_\_\_\_\_\_\_\_\_\_\_\_\_\_\_\_\_\_\_\_\_\_\_\_\_\_\_\_\_\_\_\_\_\_\_\_\_\_\_\_\_\_\_\_\_\_\_\_\_\_\_\_\_\_\_\_\_\_\_\_\_\_

\_\_\_\_\_\_\_\_\_\_\_\_\_\_\_\_\_\_\_\_\_\_\_\_\_\_\_\_\_\_\_\_\_\_\_\_\_\_\_\_\_\_\_\_\_\_\_\_\_\_\_\_\_\_\_\_\_\_\_\_\_\_\_\_\_\_\_\_\_\_\_\_\_\_\_\_\_\_\_

<sup>4.</sup> Имя Гвидон («Сказка о царе Салтане») явно не русского происхождения. В его звучании угадывается итальянское имя Гвидо. Иноязычное происхождение можно усмотреть и в имени царя Дадона («Сказка о золотом петушке»). Все прояснится, когда мы обратимся к знаменитому рыцарскому роману о подвигах рыцаря БОВО Д'АНТОНА, в котором действуют и «славный король Гвидон» и «король Дадон», ведь именно оттуда, судя по всему, Пушкин взял эти имена.

<sup>2.</sup> Произведите лингвостилистический анализ текста по плану:

#### **I. Тема.**

#### **ІІ. Идея.**

## **III. Форма:**

- 1. стиль текста;
- 2. тип текста;
- 3. лексические средства выразительности;
- 4. стилистические фигуры речи;
- 5. синтаксический строй (способ связи предложений в тексте, преобладание сложных или простых предложений и др.)

*Можно с уверенностью сказать, что в мире мало поэтов, являющихся, подобно Есенину, душой нации и пользующихся безграничной любовью народа. Есенина любят разные слои общества: молодёжь и старики, рабочие и профессора.*

*Чем же объяснить такую любовь русского народа к творчеству Есенина? Ведь это очень сложный поэт, и нет человека, который бы его до конца понял, нет пока и критика, который смог бы объяснить и прокомментировать всё богатство содержания есенинской поэзии. Его простота и доступность подчас как бы скрывают от глаз те огромные духовные глубины, которые в нём подспудно содержатся.*

*Есенин – это национальный мыслитель, и этим прежде всего определяется любовь к поэту. Смотрите, как он масштабно и крупно мыслит, причём он мыслит по самым существенным проблемам мира, которые так волнуют человека: о жизни и смерти, о крестьянстве, о русской истории, о судьбе отдельной личности и всего народа.*

*Есенин – великий художник интуиции, и это тоже определяет особое отношение народа к творчеству поэта. Мысли Есенина рождаются вместе со взрывом эмоций – они подобны ослепительным вспышкам* , *это чаще всего глубочайшие духовные прозрения. Недаром он предположил: «Зато в глазах моих прозрений дивных свет». Всей своей великой интуицией художника он безошибочно угадывал правду, писал только правду, ничего, кроме правды, и поэтому написанное им с каждым годом звучит громче и громче.*

*Есенин – певец любви. Эта тема тоже близка каждому человеку. Поэт рыцарски стоял за высокое духовное понимание любви, за предельную одухотворённость чувства, не примирялся с компромиссом, требовал максимального любовного напряжения, максимального переживания.*

*Поэт – это сейсмограф, компас. Он передаёт колебания эпохи, он философ, мы по нему определяем пути истории, силу подземных толчков. Надо только, чтобы этот сейсмограф был чуток, компас – точен. А Есенин был обнажённой совестью нации.*

*( Е.Винокуров.)*

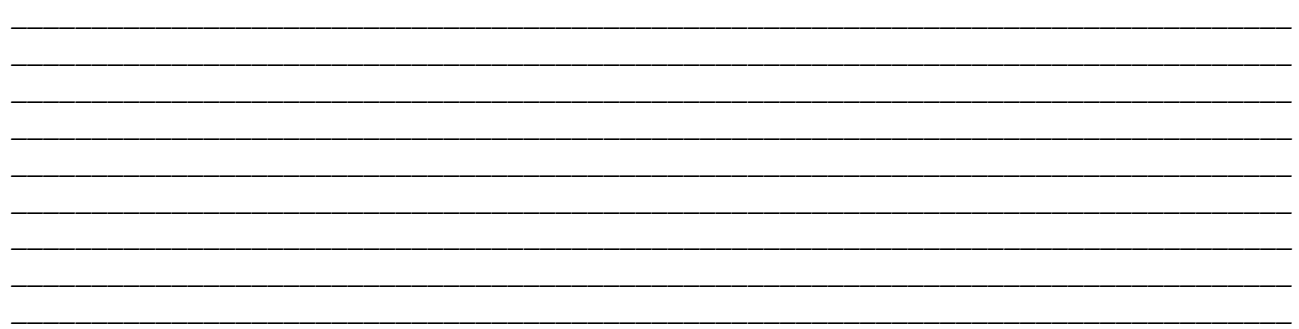

## **Форма контроля выполнения практической работы**

Выполненная работа представляется преподавателю в тетради для выполнения практических работ.

## **Список рекомендуемой литературы и нормативных актов**

1.Антонова Е.С., Воителева Т.М. Русский язык и культура речи: учебник для

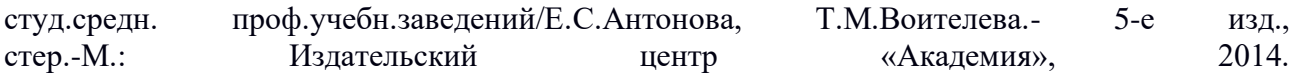

**Практическая работа №4** Лингвостилистический (стилистический, речеведческий) анализ текста. Освоение видов переработки текста.

**Учебная цель:**совершенствование умений анализировать текст по принципу выявления средств художественной выразительности в связи с жанровым своеобразием и идейнотематическим содержанием.

#### **Учебные задачи:**

1. Научитьсяанализировать текст по предложенному плану.

2. Уметь определять тип, стиль и жанр текста.

## **Образовательные результаты, заявленные в ФГОС третьего поколения**

Студент должен:

уметь:

-делать лингвостилистический, речеведческий анализ текста.

знать:

- основные признаки текста;

- типы речи и их отличие друг от друга, стили речи и их жанры.

## **Задачи практической работы**

1. Повторить теоретический материал по теме практической работы.

2.Ответить на вопросы для закрепления теоретического материала.

3. Выполнить предложенные задания.

4. Записать выполненные задания в тетради для практических работ.

## **Обеспеченность занятия (средства обучения)**

1. Учебник по русскому языку.

2.Тексты заданий.

3. Тетради для практических работ.

## **Вопросы для закрепления теоретического материала по теме:**

- **1.** Что такое текст? Каковы его основные признаки?
- **2.** Что такое тема, общее содержание и идея текста?
- **3.** Какие типы текстов вы знаете и чем они отличаются друг от друга?
- **4.** Что такое цепная и параллельная связь предложений?
- **5.** На какие структурные компоненты членится текст?
- **6.** Какие факторы определяют композицию текста?
- **7.** Какие конструктивные приемы могут лежать в основе композиции текста? В чем их особенности?

#### **Задания для практического занятия**

## **Задание 1**

## **Познакомьтесь с планом и примером лингвостилистического анализа текста.**

*Я вынул из ящика стола тяжелые списки романа и черновые тетради и начал их жечь. Это страшно трудно делать, потому что исписанная бумага горит неохотно. Ломая ногти, я раздирал тетради, стоймя вкладывая их между поленьями и кочергой, трепал листы. Пепел по временам одолевал меня, душил пламя, но я боролся с ним, и роман, упорно сопротивляясь, всё же погибал. Знакомые слова мелькали передо мной, они пропадали лишь тогда, когда бумага чернела, и я кочергой яростно добивал их.*

 *(По М.Булгакову)*

-Определите тему текста.

-Определите основную мысль текста.

-Выделите микротемы.

-Определите тип текста.

-Определите стиль текста.

-Укажите используемые стилистические средства.

-Какова особенность употребления глаголов в данном тексте.

Примерный план ответа:

Тема текста – решение писателя сжечь свою рукопись.

Главная мысль – изображение события и состояния человека, уничтожающего свой сокровенный труд. Текст содержит одну микротему.

Это образец художественного стиля. Слова в переносном значении помогают описать переживания человека, обилие глаголов и глагольных форм даёт ощущение динамизма, стремительности происходящего: *ломая ногти, раздирал тетради; пепел душил пламя; сопротивляясь; мелькали; добивал.*

Данный текст типологически представляет собой повествование с элементами описания состояния человека. Событие показано в хронологической последовательности. Мы наглядно представляем начало, развитие и конец действия: *вынул списки романа – раздирал тетради – вкладывал между поленьями - роман погибал – бумага чернела*. Глаголы прошедшего времени, обозначая последовательно сменяющиеся события, помогают развёртыванию повествования.

#### **Задание 2**

### **Сделать лингвостилистический анализ текста по предложенному плану:**

• Определите тему текста.

• Определите основную мысль текста.

- Выделите микротемы.
- Определите тип текста.

• Охарактеризуйте ситуацию общения (условия и задачи речи), в которых может быть использован текст.

• Назовите основные стилевые черты, нашедшие отражение в этом тексте (непринуждённость — официальность, точность — расплывчатость названия, эмоциональность — бесстрастность, конкретность — абстрактность, субъективность объективность, образность — отсутствие образности, подчёркнутая логичность, призывность речи).

• Укажите языковые средства (лексические, словообразовательные, морфологические, синтаксические), с помощью которых раскрываются в данном тексте названные вами стилевые черты.

• Сделайте вывод: к какому стилю относится данный текст.

#### **Честь истинная и ложная**

 Я не люблю определений и часто не готов к ним. Но я могу указать не некоторые различия между совестью и честью.

 Между совестью и честью есть одно существенное различие. Совесть всегда исходит из глубины души, и совестью в той или иной мере очищаются. Совесть «грызет». Совесть не бывает ложной. Она бывает приглушенной или слишком

преувеличенной. Но представления о чести бывают совершенно ложными, эти ложные представления наносят колоссальный ущерб государству. Я имею в виду то, что называется «честью мундира». У нас исчезло такое несвойственное нашему

обществу явление, как понятие дворянской чести, «честь мундира» остается тяжелым грузом. Точно человек умер, а остался только мундир, с которого сняты ордена. И внутри его уже не бьется совестливое сердце.

 «Честь мундира» заставляет руководителей отстаивать ложные или порочные проекты, настаивать на продолжении явно неудачных строек, бороться с охраняющими памятники обществами («наша стройка важнее»). Примеров подобного отстаивания «чести мундира» можно привести много. Честь истинная – всегда в соответствии с совестью.

 Честь ложная – мираж в пустыне, в нравственной пустыне человеческой (вернее, «чиновничьей») души.

## Д.С.Лихачев. Письма о добром и прекрасном

#### **Задание 3**

## *Речеведческий разбор текста (по А. И. Власенкову)*

1. Прочитайте выразительно текст, укажите признаки текста в нем.

- 2. Определите его тему, основную мысль, озаглавьте его.
- 3. Выделите микротемы, составьте план.
- 4. Укажите средства связи между частями текста.
- 5. Определите тип речи, стиль и жанр.
- 6. Укажите используемые стилистические средства.
- 7. Назовите особенности построения текста (его композиции).

Чистые пруды... Для иных это просто улица, бульвар, пруд, а для меня средоточение самого прекрасного, чем было исполнено мое детство. Было время, я знал каждое дерево, каждый куст крапивы, каждую световую надпись: «Берегись трамвая!», мигающую красным на переходе. В слове «Берегись» три последние буквы не загорались, получалось красиво и загадочно: «Берег трамвая»...

Чистые пруды — это чудо первого скольжения на коньках, когда «снегурочки» становятся вдруг послушными, прямо, стройно режут широким лезвием снег, и ты будто обретаешь крылья.

Чистые пруды — это целый мир чудесных неожиданностей. Милые, скромные чудеса моего детства! Чистые пруды были для нас школой природы. Как волновала желтизна первого одуванчика! Нежности и бережности учили нас их пуховые, непрочные шарики. Мы ловили тут рыбу. И это было чудо — поймать рыбу в центре города. А плаванье на старой, рассохшейся лодке, а смелые броски в холодную майскую воду, а теплота весенней земли под босой ногой — это было несметным богатством для городских мальчишек.

Не менее щедра была и наша чистопрудная осень. Бульвар тонул в опавшей листве, желтой, красной листве берез, осин, кленов, лип. Мы набирали огромные охапки палой листвы и несли домой прекрасные, печальные букеты, и сами пропитывались их горьким запахом.

В раме Чистых прудов запечатлелся для меня и самый сильный образ моей юности. Это было в пору ожесточенных боев в Испании. Отовсюду глядело с портретов прекрасное, неистовое лицо Долорес Ибаррури, многие юноши носили пилотки с красным кантом и кисточкой, и нам казалось, будто самый воздух насыщен Испанией, ее звуками и ароматами, ее борьбой, ее гневной непримиримостью Испания была в нашем сердце.

Чистые пруды — это исток нашей юности, начало начал. (262 слова).

(*По Ю. Нагибину*)

# **Освоение видов переработки текста.Освоение видов переработки текста.**

**Учебная цель:**совершенствование уменияперерабатывать исходный текст.

#### **Учебные задачи:**

1. Научитьсяосновным видам переработки текста.

2. Уметьсокращать текст.

## **Образовательные результаты, заявленные в ФГОС третьего поколения**

Студент должен:

уметь:

-составлять план, конспект, тезисы, выписки, аннотации.

знать:

- схему работы над рецензией;

- как составляются аннотации.

#### **Задачи практической работы**

1. Повторить теоретический материал по теме практической работы.

2.Ответить на вопросы для закрепления теоретического материала.

- 3. Выполнить предложенные задания.
- 4. Записать выполненные задания в тетради для практических работ.

#### **Обеспеченность занятия (средства обучения)**

- 1. Учебник по русскому языку.
- 2. Учебник по литературе.
- 3.Тексты заданий.
- 4. Тетради для практических работ.

## **Вопросы для закрепления теоретического материала по теме:**

- **1.** Расскажите об основных видах сокращений текста.
- **2.** Чем отличаются тезисы от конспекта? Каковы основные их особенности?
- **3.** Что такое тезисы и выписки? Когда возникает необходимость в выписках? Как нужно оформлять выписки?
- **4.** Что такое аннотация и зачем она нужна?
- **5.** Что такое рецензия и зачем она нужна?

#### **Задания для практического занятия**

#### **Задание 1**

## **— Прочитайте материал учебника (стр. 173, 175,179) и выпишите определение понятий тезисы, выписки, план, конспект.**

— Прочитайте текст упр. 324. Познакомьтесь с образцомсоставления плана и тезисов по упр. 324:

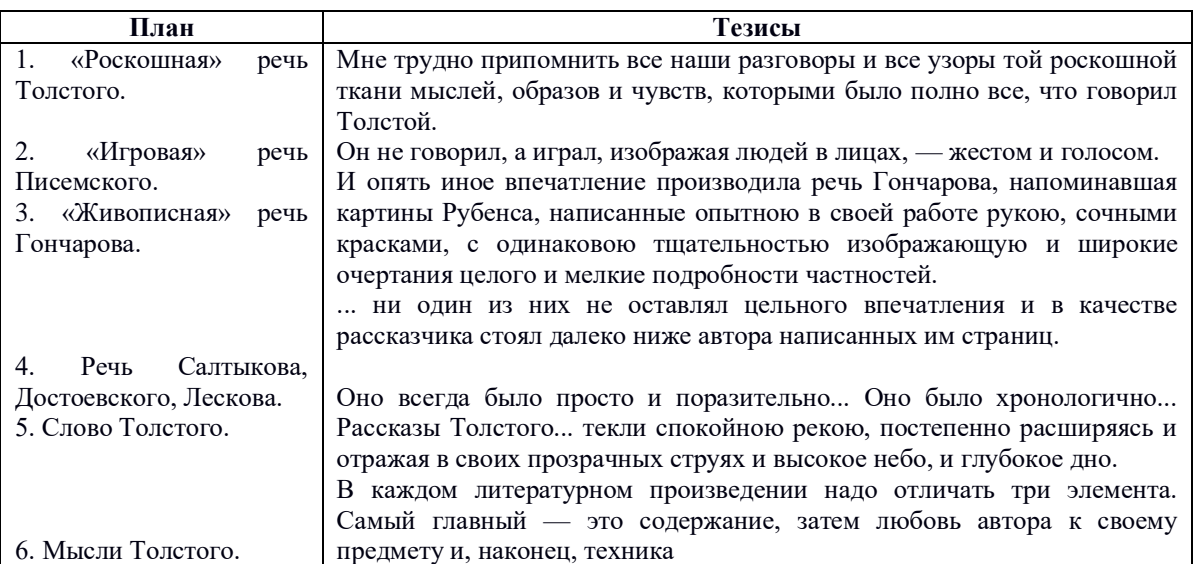

#### **Задание 2**

**Сделайте выписки из фрагментов статьи В. Лакшина «Черты великого эпоса («Война и мир»)». Старайтесь выписать то , что расширяет, углубляет ваши представления о Толстом и его романе «Война и мир» по упр. 325**

## **Задание 3**

## **Составьте конспект текста одного из параграфов учебника по литературе , в котором анализируется роман Толстого «Война и мир». При составлении конспекта воспользуйтесь инструкцией из упр.326**

#### **Форма контроля выполнения практической работы**

Выполненная работа представляется преподавателю в тетради для выполнения практических работ.

#### **Список рекомендуемой литературы и нормативных актов**

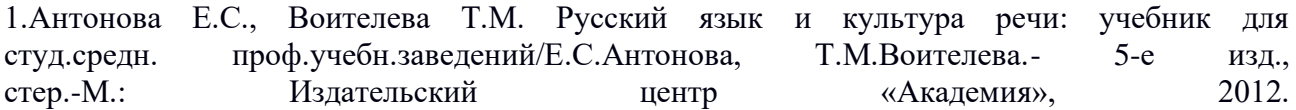

**Практическая работа №5** Изучение особенностей построения текста разных функциональных типов.

**Цель**: характеристика текстов описания, повествования и рассуждения.

#### **Достижение обучающимися предметных результатов:**

- сформированность умений создавать устные и письменные монологические и диалогические высказывания различных типов и жанров в учебно-научной (на материале изучаемых учебных дисциплин), социально-культурной и деловой сферах общения;

- владение навыками анализа текста с учетом их стилистической и жанровородовой специфики.

*Задание 1. Определите тип речи в ниже приведенных текстах, докажите свой выбор.*

 После прилета скворцы бегают в саду по дорожкам, заглядывая под каждый листик, охотятся в поле, в лесу, на пашне, собирают корм. Сидя на ветке дерева, трепеща черными крылышками, скворец распевает по утрам и вечерам свои звонкие песни.

(По И.Соколову – Микитову).

 Среди великих изобретений былых времен окончательно выделивших род людской из приниженного состояния наибольшую роль сыграла письменность. Именно по книгам как по ступенькам поднимался человек в свою нынешнюю высоту. Таким образом не только великолепную материальную часть современного мира даже не святыни искусств, а книгу надо считать опорным камнем фундамента цивилизации.

Книга – это кристаллический, плотно упакованный в страницы, наш многовековой опыт, делающий бессмертным род людской на земле. Только благодаря книге накопленные знания обретают могущество лавины способной с тысячелетнего разгона преодолеть любое препятствие на столбовой дороге прогресса.

Книга есть верный бескорыстный и наиболее сведущий друг. Она самый терпеливый учитель готовый десятки раз повторять недоступную сразу мысль прежде чем ее освоит неопытный лил ленивый разум. Не всякая пачка исписанной второпях бумаги достойна стать книгой. Люди бывают пристрастны и не совершены в своих увлечениях и опять только книга может научить нас безошибочно распознавать добро и зло истину и ложь красоту и безобразие.

(По Л.М. Леонову).

 Всю ночь огонь костра то разгорается, то гаснет. Листва берез висит не шелохнувшись. Роса стекает по белым сводам. И слышно, как где –то далеко – кажется за краем земли - хрипло кричит старый петух в избе лесника. В необыкновенной, никогда не слыханной тишине зарождается рассвет. Небо на востоке зеленеет. Голубым хрусталем загорается на заре Венера. Это лучшее время суток.

(К. Паустовский).

*Задание 2. Составьте текст, соответствующий одному из типов речи (на выбор обучающегося).* 1). Напишите сочинение – миниатюру – описание интерьера помещения.

2). Напишите сочинение – миниатюру – описание любимой вашей вещи, которой вы часто пользуетесь.

3). Напишите сочинение – рассуждение на тему «Может ли человек сделать себя таким, каким ему хочется быть?».

#### **Форма контроля выполнения практической работы**

Выполненная работа представляется преподавателю в тетради для выполнения практических работ.

#### **Список рекомендуемой литературы и нормативных актов**

1.Антонова Е.С., Воителева Т.М. Русский язык и культура речи: учебник для студ.средн. проф.учебн.заведений/Е.С.Антонова, Т.М.Воителева.- 5-е изд., стер.-М.: Издательский центр «Академия», 2014.

**Практическая работа №**6 Составление связного высказывания на заданную тему, в том числе на лингвистическую.

#### **Цели работы:**

1. Написание сочинения-рассуждения на лингвистическую тему:

-развитие навыков монологической речи, умения выделять существенное, соотносить уровни в языка и и функции; - формирование умения самостоятельно добывать знания, систематизировать их. 2. Развитие устойчивого интереса к предмету, воспитание любови к родному языку и осознания необходимости бережного отношения к нему.

#### **Задание:**

**Напишите небольшое сочинение-рассуждение на лингвистическую тему (тема на выбор):** 

- «Зачем человеку нужен язык?»

- [Сочинение–рассуждение по высказыванию Дж. Свифта: «Как человека можно распознать](http://www.saharina.ru/metod/gia/essays/?name=essay18)  [по обществу, в котором он вращается, так о нём можно судить и по языку, которым он](http://www.saharina.ru/metod/gia/essays/?name=essay18)  [выражается».».-](http://www.saharina.ru/metod/gia/essays/?name=essay18) «Зачем нужны знаки препинания?»

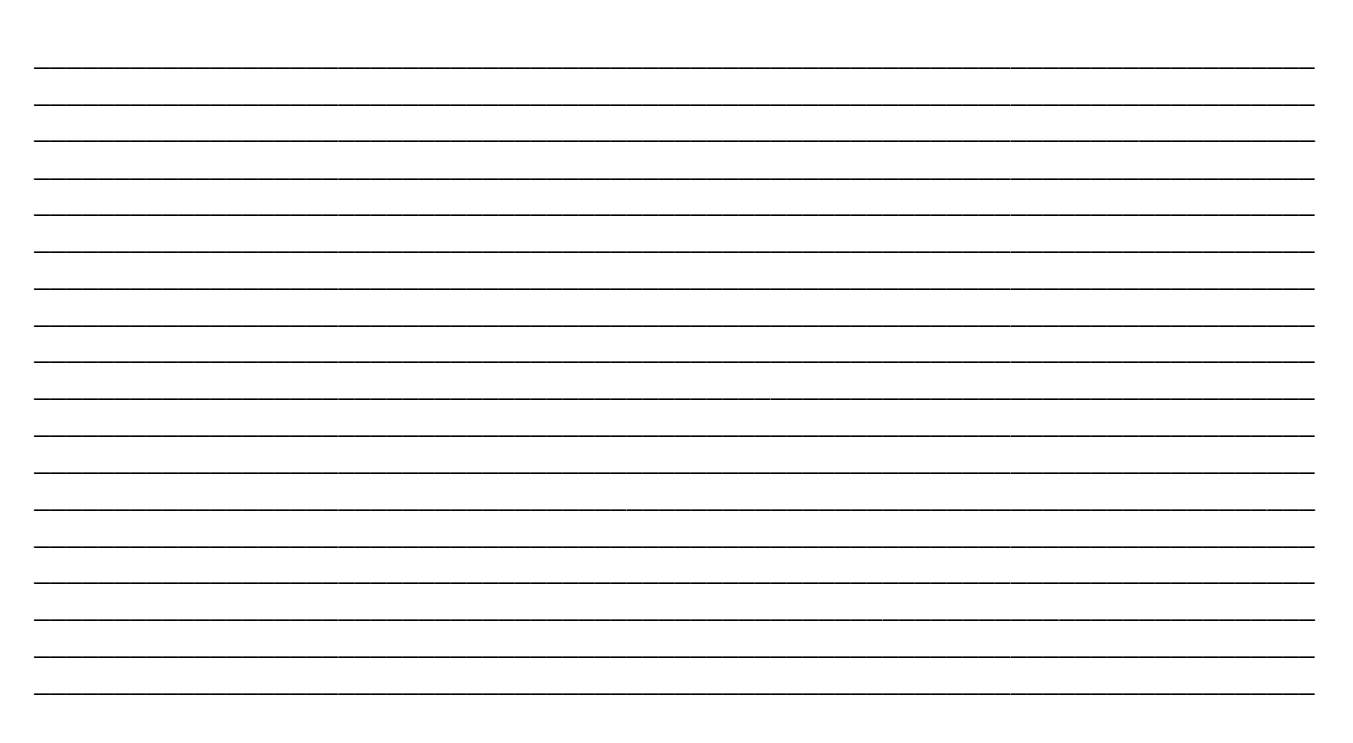

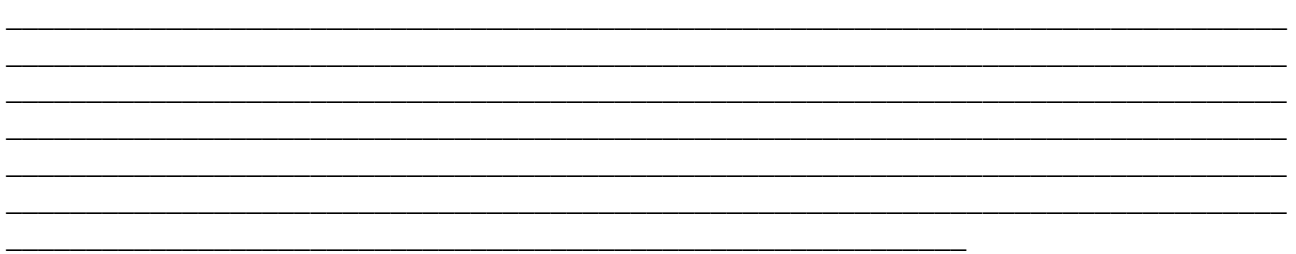

## **Форма контроля выполнения практической работы**

Выполненная работа представляется преподавателю в тетради для выполнения практических работ.

## **Список рекомендуемой литературы и нормативных актов**

1.Антонова Е.С., Воителева Т.М. Русский язык и культура речи: учебник для студ.средн. проф.учебн.заведений/Е.С.Антонова, Т.М.Воителева.- 5-е изд., стер.-М.: Издательский центр «Академия», 2014.

**Практическая работа №7** Выявление закономерностей функционирования фонетической системы русского языка**.**

## **Выявление закономерностей функционирования фонетической системы русского языка, сопоставление устной и письменной речи. Наблюдение над выразительными средствами фонетики.**

**Учебная цель:** совершенствование умения сопоставлять устную и письменную речь с целью выявления закономерностей функционирования фонетической системы русского языка.

## **Учебные задачи:**

1. Научиться владеть понятием фонемы, фонетическими средствами речевой выразительности;

2. пользоваться орфоэпическими словарями.

## **Образовательные результаты, заявленные в ФГОС третьего поколения**

Студент должен:

уметь:

-пользоваться орфоэпическими словарями, словарями русского языка.

знать:

- назначение фонемы;

-особенности русского ударения, основные тенденции в развитии русского ударения, логическое ударение, орфоэпические нормы.

## **Задачи практической работы**

- 1. Повторить теоретический материал по теме практической работы.
- 2.Ответить на вопросы для закрепления теоретического материала.
- 3. Выполнить предложенные задания.
- 4. Записать выполненные задания в тетради для практических работ.

## **Обеспеченность занятия (средства обучения)**

- 1. Учебник по русскому языку.
- 2.Тексты заданий.
- 3. Тетради для практических работ.

## **Вопросы для закрепления теоретического материала по теме:**

- **1.** Что изучает фонетика? Что такое фонема?
- **2.** Вспомните, что вам известно об орфоэпии. Что изучает орфоэпия? С какими разделами языка она связана?
- **3.** Чем вызвана неустойчивость норм ударения в существительных, кратких прилагательных, глаголах и причастиях?
- **4.** Какими основными законами определяются произносительные нормы русского языка?
- **5.** Почему наблюдается смешение ударных [ó] и [э], обозначаемых на письме соответственно буквами □ ё и е?
- **6.** Какая тенденция наблюдается в произношении твердых согласных перед мягкими?
- **7.** Какое произношение сочетаний -чн- и -шн- устаревает?
- **8.** Каковы основные особенности произношения иноязычных слов?

### **Краткое изложение теоретических вопросов:**

Фонетические единицы (фонемы). Особенности русского ударения, основные тенденции в развитии русского ударения. Логическое ударение. Орфоэпические нормы: произносительные и нормы ударения, орфоэпия грамматических форм и отдельных слов.

**Фонетическая сторона русского языка** характеризуется системой согласных, гласных, фонетическими законами изменения (оглушением, озвончением, редукцией), ударением, интонацией.

**36 согласных** организованы в пары по твердости-мягкости и глухости-звонкости, **6 гласных** звуков. Различное звучание объясняется положением языка и губ, сочетанием пропорций голоса и шума. Качество звука зависит от места и способа образования. Всю эту работу, важную для произношения, важную для того, чтобы нас правильно поняли, мы выполняем бессознательно, когда говорим на родном языке.

Но, как только мы начинаем изучать иностранный язык, мы сталкиваемся с неожиданностями, которые, как ни странно, помогают нам глубже постичь особенности языка родного. Например, качество звучания согласного *Л* – разное в европейских языках. Количество гласных: в русском – 6, во французском – 15, некоторые с носовым признаком.

Русский язык **более передний** по сравнению с английским языком. Когда мы говорим порусски, язык как бы продвигается вперед, касаясь зубов, альвеол. Звук образуется в передней части артикуляционного аппарата. Тот, кто изучает английский язык, знает, как важно научиться «уводить звук назад». Явление **оглушения конечных согласных** (*газ –* [*гас*]) мешает нам при изучении английского или французского языка, где подобные фонетические изменения не наблюдаются.

**Редуцирование гласных (**т.е. их качественное изменение в безударной позиции) тоже составляет особенность русского языка. Мы ее ощущаем при изучении европейских языков (ср. произношение в испанском языке слов *muchacha*и*muchacho*).

Немало сложностей вызывает **ударение** даже у носителей языка, которое в русском языке носит подвижный характер. Ударение влияет и на семантику речи *(время по´шло´).* Незнание же правильного ударения приводит к ошибкам, которые свидетельствуют о недостаточной речевой культуре.

Нельзя забывать и о **характере интонации** в русском языке, которая выполняет **смыслоразличительную функцию,** так как в русском языке, особенно в устной речи, порядок слов с точки зрения организации предложений носит необязательный характер. (Произнесите слово *«хорош»,* выражая при этом разные эмоции, и вы все поймете.)

К фонетическим особенностям русского языка относятся следующие. По природе русский язык консонантный (преобладание согласных), преимущественно переднеязычный, отличается активной артикуляцией, подвижным ударением и богатой интонацией, передающей все нюансы смысла, эмоций и состояния человека.

## **Задания для практического занятия**

#### **Задание 1**

#### **Выполните задания теста.**

## **Вариант 1.**

**Блок А.**

1.В каком слове все согласные мягкие?

А) видение

Б) шепелявить

В) жить

Г) извержение

2. В каком слове звуков больше, чем букв?

А) деревья

Б) поезд

В) подъезд

Г) перебежчик

3. В каком слове букв больше, чем звуков?

А) продолбил

Б) причинил

В) прихожанин

Г) поэтесса

4.В каком слове все согласные твёрдые?

А) провозгласил

Б) притеснял

В) пробуждал

Г) проглотил

5. В каком слове произносится согласный звук Д?

А) праздный

Б) ирландский

В) движение

Г) бутерброд

#### **Блок Б.**

1. Спишите слова, поставьте в них ударение.

Августовский, каталог, сведущий, пахота, иконопись, филистер, аристократия, христианин, торты, красивее, диспансер, звонят, информировать, форзац, квартал, каучук, приняться, колосс, досыта, триптих, партер, сосредоточение, договорный, щебень, цемент, балованный, откупорить, сироты, изобретение, кремень, кредитор, агент, ходатайствовать, добела, склады, анатом, игрище, хлопоты, кашлянуть, плато, донизу, алфавит, договор, газопровод, досуг, знамение, гастрономия, береста, эпилог, драматургия.

2. Запишите слова в фонетической транскрипции:

Бульон, расчёска, антенна, занимается, чудесного, обжечься, шёлк, апельсин, серёжка, сшить.

3. Произведите фонетический разбор слов. Объясниться, всё.

- 1) План фонетического разбора:
- 1. Орфографическая запись слова.
- 2. Деление слова на слоги и место ударения.
- 3. Возможность переноса.
- 4. Фонетическая транскрипция слова.
- 5. Характеристика всех звуков по порядку:

согласный – звонкий – глухой (парный – непарный), твёрдый – мягкий (парный – непарный), какой буквой обозначен;

гласный — ударный-безударный.

6. Количество звуков и букв.

7. Случаи несоответствия звуков и букв.

## **Образец разбора**

*Приятели1 жгли костёр, варили в каске похлёбку1* (Б. Полевой).

- **Приятели**
- Слоги: при-я́-те-ли (4 слога; ударение падает на 2-й слог).
- Перенос: при-я-те-ли.
- [пр'иjа́т'ьл'и]
- п [п] согласный, глухой парный, твёрдый парный.
	- р [р'] согласный, звонкий непарный, мягкий парный.
		- и [и] гласный, безударный.
	- я [j] согласный, звонкий непарный, мягкий непарный.
		- [а́] гласный, ударный.

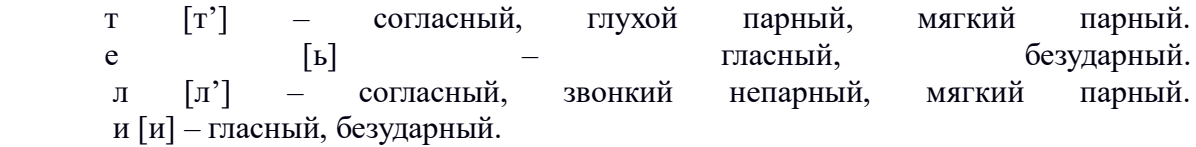

 $\bullet$  8 букв – 9 звуков.

#### **Вариант 2.**

#### **Блок А.**

- 1.В каком слове все согласные мягкие?
- А) джемпер
- Б) степь
- В) чудеса
- Г) цепи

2. В каком слове звуков больше, чем букв?

- А) купаешься
- Б) явление
- В) июньский
- Г) живёт
- 3. В каком слове букв больше, чем звуков?
- А) огоньки
- Б) ест
- В) кочуют
- Г) яблоко

4.В каком слове все согласные твёрдые?

- А) конец
- Б) термометр
- В) дельта
- Г) шомпол
- 5. В каком слове произносится согласный звук Т?
- А) отделить
- Б) крепостной
- В) искрить
- Г) отвёл
- **Блок Б.**

1. Спишите слова, поставьте в них ударение.

Гастрономия, мещанин, ломота, намерение, танцовщица, факсимиле, флюорография, порты, ходатайство, щавель, звонят, премировать, плесневеть, квартал, холодность, стенография, обеспечение, лубочный, туфля, облегчить, медикаменты, осведомить, знахарство, оптовый, мизерный, приговоры, усугублена, пепелище, каллиграфия, зевота, благоволить, ремень, демократия, средство, коклюш, жалюзи, бармен, черпать, добыча, крендели, компас, задолго, статуя, значимость, пиала, приданое, свекла, бюрократия, еретик, грушевый.

2. Запишите слова в фонетической транскрипции:

Компаньон, расчёт, в шинели, открывается, широкого, испечься, книжка, сбегать, разжать, касса.

3. Произведите фонетический разбор слов: Разъехаться, всегда.

- 2) План фонетического разбора:
- 8. Орфографическая запись слова.
- 9. Деление слова на слоги и место ударения.
- 10. Возможность переноса.
- 11. Фонетическая транскрипция слова.
- 12. Характеристика всех звуков по порядку:

согласный – звонкий – глухой (парный – непарный), твёрдый – мягкий (парный – непарный), какой буквой обозначен;

гласный — ударный-безударный.

13. Количество звуков и букв.

14. Случаи несоответствия звуков и букв.

## **Образец разбора**

*Приятели1 жгли костёр, варили в каске похлёбку1* (Б. Полевой).

- **Приятели**
- Слоги: при-я́-те-ли (4 слога; ударение падает на 2-й слог).
- Перенос: при-я-те-ли.
- $[\Pi p' u]$ а́т'ыл'и]
- п [п] согласный, глухой парный, твёрдый парный.

р [р'] – согласный, звонкий непарный, мягкий парный.

и [и] – гласный, безударный.

я [j] – согласный, звонкий непарный, мягкий непарный.

[а́] – гласный, ударный.

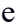

- т [т'] согласный, глухой парный, мягкий парный. [ы] – пасный, безударный. л [л'] – согласный, звонкий непарный, мягкий парный. и [и] – гласный, безударный.
	- $8$  букв 9 звуков.

#### *Условия выполнения заданий*

- 1) в тестах найти 1 правильный ответ;
- 2) в заданиях творческого характера написать словами верный вариант.

#### *Критерии оценки:*

«5» - допущена 1 ошибка, 1 ошибка орфографическая.
«4» - допущены 2 ошибки, 2 ошибки орфографические. «3» - допущены 3 ошибки, 3 ошибки орфографические. «2» - допущено более ошибок.

#### **Задание 2**

### **Орфоэпические нормы. Анализ особенностей русского ударения Расставьте ударение в словах:**

Агент, алкоголь, алфавит, аналог, арахис, бармен, бюрократия, валовой, генезис, грошовый, грушевый, девица, дефис, договор, документ, доцент, дремота, жалюзи, заговор, закупорить, знамение, зубчатый, индустрия, инсульт, искра, каталог, квартал, кетчуп, километр, коклюш, колледж, кулинария, кухонный, магазин, маркетинг, маркировать, менеджмент, мышление, намерение, обеспечение, оптовый, партер, переосмысление, петля, приговор, принудить, портфель, свекла, сливовый, созыв, статуя, творог, туфля, украинский, упрочение, феномен, хвоя, щавель, эксперт.

#### **Задание 3**

Определите значения слов, составьте с ними предложения:

Атлáс – áтлас, запáсник – запаснúк, крýгом – кругóм, подвúжный – подвижнóй, зáнятый – занятóй, безóбразный – безобрáзный, вúдение – видéние.

#### **Задание 4**

### **Распределите приведенные слова по группам в зависимости от произношения согласного звука перед Е. При выполнении упражнения пользуйтесь словарем.**

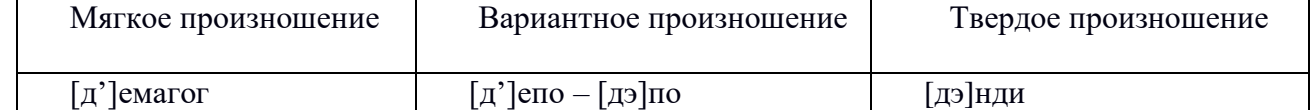

Адекватный, альтернатива, анемия, антенна, антисептика, атеист, ателье, берет, бутерброд, бизнес, гипотеза, гантели, гротеск, дебаты, дебют, дебет, девальвация, декан, декада, декларация, демисезонный, депрессия, диспансер, игротека, интеграция, идентичный, индекс, интервидение, интервью, кодекс, кредо, критерий, компресс, консенсус, консервация, корректный, компьютер, контейнер, купе, лотерея, менеджер, мотель, орхидея, патент, паштет, проект, пресса, претензия, протеже, пюре, современный, соплеменник, текст, темп, тема, тенденция, термин, тезис, теннис, тент, термос, террор, тире, трек, фанера, фланель, форель, шатен, экспресс, энергия, юмореска.

#### **Задание 5 Выполните тестовые задания**

#### **1. Ударение поставлено неправильно в одном из слов ряда.**

- 1) дожила', заняла'
- 2) издала', клала'
- 3) начала', обмерла'
- 4) отбыла', солга'ла
- 5) убрала', кра'лась

#### **2.Ударение поставлено неправильно в одном из слов ряда.**

- 1) дожила', заняла'
- 2) издала', клала'
- 3) начала', обмерла'
- 4) отбыла', солга'ла
- 5) убрала', кра'лась

### **3.Ударение поставлено неправильно в одном из слов ряда.**

- 1) измождена', взро'сла
- 2) де'льна, ввезена'
- 3) блелна' проли'та
- 4) засорена', понята'
- 5) отдана', придана'

# 4. Ударение поставлено неправильно в одном из слов ряда.

- 1) пе'реданный, за'дешево
- 2) по'хороны, красиве'е
- 3) пле'сневеть, гастроно'мия
- 4) ме'льком, балова'ть
- 5) некроло'г, облегчи'ть

### 5. Ударение поставлено неправильно в одном из слов ряда.

- 1) агроно'мия, ополо'снутый
- 2) облегчи'ть, моза'ичный
- 3) испове'дание, согляда'тай
- 4) гази'ровать, зу'бчатый
- 5) э'кскурс, э'ксперт

# 6. Отметьте слова, в которых вариантные ударения равноправны.

- 1) звонит
- 2) кожанка
- 3) кухонный
- 4) кета
- 5) камбала

# 7. Отметьте слова, орфоэпические варианты которых имеют разные лексические значения.

- $1)$  броня
- 2) масличный
- 3) характерный
- 4) электрик
- 5) квартал

### 8. Отметьте слова, с ударением на первом слоге.

- 1) сливовый
- 2) согнутый
- 3) гусеничный
- 4) валовой
- 5) оптовый

### 9. Отметьте слова с ударением на последнем слоге.

- 1) средства
- 2) дремота
- 3) ломота
- 4) некролог
- 5) щавель

# 10. Отметьте слова, где в корне произносится ['о]

- 1) никчемный
- 2) жернов
- 3) adepa
- 4) свекла
- $5)$  опека

### Форма контроля выполнения практической работы

Выполненная работа представляется преподавателю в тетради для выполнения практических работ.

### **Список рекомендуемой литературы и нормативных актов**

1.Антонова Е.С., Воителева Т.М. Русский язык и культура речи: учебник для студ.средн. проф.учебн.заведений/Е.С.Антонова, Т.М.Воителева.- 5-е изд., стер.-М.: Издательский центр «Академия», 2014.

**Практическая работа №8** Сопоставление устной и письменной речи.

# **Цели:**

1. Выявление закономерностей функционирования фонетической системы русского языка. Сопоставление устной и письменной речи.

2. Совершенствование умения фонетического разбора слов.

### **Задания:**

### **Выполните следующие задания на анализ фонетических единиц:**

**1. Прочитайте текст. Выпишите выделенные слова.**

*Желто-бурые щетки жнивья глядели голо и холодно в сумерках, только чертополох силой засел на межах с черно-желтыми пуговками ржавой дикой рябины. Уже не было стреляющих в просторе стрижей, только черное галочье шумело в холодеющем, небе, кружило над избами, кричало, что идет осень. В серых рядах стояли пышно разубранные рябины, точно краснокафтанная стража, затесавшаяся в серую толпу мужиков. Стайки жиревших гусей звонко трубили, подвигаясь к ночлегам, и в крике их чудились холода. Черные пугала пялили руки в захолодевших пустых огородах где все? Неуютом, и холодом смотрело все здесь, и не хотелось идти.*

\_\_\_\_\_\_\_\_\_\_\_\_\_\_\_\_\_\_\_\_\_\_\_\_\_\_\_\_\_\_\_\_\_\_\_\_\_\_\_\_\_\_\_\_\_\_\_\_\_\_\_\_\_\_\_\_\_\_\_\_\_\_\_\_\_\_\_\_\_\_\_\_\_\_\_\_\_ \_\_\_\_\_\_\_\_\_\_\_\_\_\_\_\_\_\_\_\_\_\_\_\_\_\_\_\_\_\_\_\_\_\_\_\_\_\_\_\_\_\_\_\_\_\_\_\_\_\_\_\_\_\_\_\_\_\_\_\_\_\_\_\_\_\_\_\_\_\_\_\_\_\_\_\_\_ \_\_\_\_\_\_\_\_\_\_\_\_\_\_\_\_\_\_\_\_\_\_\_\_\_\_\_\_\_\_\_\_\_\_\_\_\_\_\_\_\_\_\_\_\_\_\_\_\_\_\_\_\_\_\_\_\_\_\_\_\_\_\_\_\_\_\_\_\_\_\_\_\_\_\_\_\_ \_\_\_\_\_\_\_\_\_\_\_\_\_\_\_\_\_\_\_\_\_\_\_\_\_\_\_\_\_\_\_\_\_\_\_\_\_\_\_\_\_\_\_\_\_\_\_\_\_\_\_\_\_\_\_\_\_\_\_\_\_\_\_\_\_\_\_\_\_\_\_\_\_\_\_\_\_ \_\_\_\_\_\_\_\_\_\_\_\_\_\_\_\_\_\_\_\_\_\_\_\_\_\_\_\_\_\_\_\_\_\_\_\_\_\_\_\_\_\_\_\_\_\_\_\_\_\_\_\_\_\_\_\_\_\_\_\_\_\_\_\_\_\_\_\_\_\_\_\_\_\_\_\_\_

**2. В выделенных словах подчеркните твёрдые согласные одной чертой и мягкие двумя чертами.**

**3. Выпишите слова, в которых разными способами обозначена на письме мягкость согласных звуков.**

\_\_\_\_\_\_\_\_\_\_\_\_\_\_\_\_\_\_\_\_\_\_\_\_\_\_\_\_\_\_\_\_\_\_\_\_\_\_\_\_\_\_\_\_\_\_\_\_\_\_\_\_\_\_\_\_\_\_\_\_\_\_\_\_\_\_\_\_\_\_\_\_\_\_\_\_\_

\_\_\_\_\_\_\_\_\_\_\_\_\_\_\_\_\_\_\_\_\_\_\_\_\_\_\_\_\_\_\_\_\_\_\_\_\_\_\_\_\_\_\_\_\_\_\_\_\_\_\_\_\_\_\_\_\_\_\_\_\_\_\_\_\_\_\_\_\_\_\_\_\_\_\_\_\_

\_\_\_\_\_\_\_\_\_\_\_\_\_\_\_\_\_\_\_\_\_\_\_\_\_\_\_\_\_\_\_\_\_\_\_\_\_\_\_\_\_\_\_\_\_\_\_\_\_\_\_\_\_\_\_\_\_\_\_\_\_\_\_\_\_\_\_\_\_\_\_\_\_\_\_\_\_

**4. Какую функцию выполняет Ь в словах** *жнивья, галочье***?**

\_\_\_\_\_\_\_\_\_\_\_\_\_\_\_\_\_\_\_\_\_\_\_\_\_\_\_\_\_\_\_\_\_

\_\_\_\_\_\_\_\_\_\_\_\_\_\_\_\_\_\_\_\_\_\_\_\_\_\_\_\_\_\_\_\_\_\_\_\_\_\_\_\_\_\_\_\_\_\_\_\_\_\_\_\_\_\_\_

5. Найдите в тексте слова, в которых согласные буквы обозначают согласные звуки, не соответствующие их написанию.

6. Найдите 2 слова, в которых букв больше, чем звуков и 2 слова, в которых звуков больше, чем букв.

# Форма контроля выполнения практической работы

Выполненная работа представляется преподавателю в тетради для выполнения практических работ.

# Список рекомендуемой литературы и нормативных актов

1. Антонова Е.С., Воителева Т.М. Русский язык и культура речи: учебник для студ.средн. проф.учебн.заведений/Е.С.Антонова, Т.М.Воителева.- $5-e$ изд., стер.-М.: Издательский центр «Академия», 2014.

# Практическая работа №9 Наблюдение над функционированием правил орфографии и пунктуации в образцах письменных текстов.

Учебная цель: совершенствовать орфографическую и пунктуационную грамотность.

Учебные залачи:

1. Научитьсяпользоваться правилами правописания, вариативными и факультативными знаками препинания

2. Пользоваться орфографическими словарями.

# Образовательные результаты, заявленные в ФГОС третьего поколения

Студент должен:

уметь:

-пользоваться орфографическими словарями.

- уметь пользоваться правилами правописания, вариативными и факультативными знаками препинания.

знать.

- смыслоразличительную роль орфографии и знаков препинания.

-правила правописания.

# Задачи практической работы

1. Повторить теоретический материал по теме практической работы.

2. Ответить на вопросы для закрепления теоретического материала.

3. Выполнить предложенные задания.

4. Записать выполненные задания в тетради для практических работ.

# Обеспеченность занятия (средства обучения)

1. Учебник по русскому языку.

2. Тексты заланий.

### 3. Тетради для практических работ.

### **Вопросы для закрепления теоретического материала по теме:**

1. Что такое орфография?

2. В чем сущность морфологического принципа русской орфографии и каковы его преимущества?

3. В чем сущность фонематического принципа русской орфографии?

4. Охарактеризуйте сущность фонетических написаний и укажите основные случаи их применения.

5. Какие написания относятся к историческим?

6. Охарактеризуйте сущность дифференцирующих написаний.

### **Краткое изложение теоретических вопросов**

Орфография – совокупность правил правописания слов. Орфографические правила являются общепринятыми и строго обязательными для всех пишущих**.**

Орфография (греч. orthos правильный, grapho- пишу)- раздел языкознания, который изучает правила, устанавливающие единообразие способов передачи речи на письме.

Правила орфографии могут строиться на базе различных принципов – фонетического, традиционного и морфологического.

Основным принципом русской орфографии является *морфологический.* Он определяет такое письмо, при котором сохраняется единообразное написание морфем (приставок, суффиксов, окончаний) независимо от их звучания в том или ином случае.

Например, *ход – ходить – находка – выход*

В различных фонетических положениях морфема **ход** – звучит по-разному, но в соответствии с морфологическим принципом всегда обозначается одними и теми же буквами.

В соответствии с морфологическим принципом пишется одинаково большинство приставок (до -, от-, под-, над-), суффиксы и окончания. Этот принцип связывает отдельное слово с родственными ему словами.

Однако морфологический принцип не охватывает всех без исключения написаний. Есть случаи, когда написания не подчиняются ему и даже противоречат. Поэтому наряду с морфологическим выделяются: традиционное (историческое) написание, фонетическое и дифференцирующее.

**Традиционное написание**. По этому принципу слово пишется так, как оно писалось в старину или как в том языке, из которого оно заимствовано. Этот принцип иногда называется историческим, т.к. традиционные написания складывались исторически, некоторые из них могут быть объяснены действием исторических фонетических закономерностей.

Например, написание *жи-, ши-* отражают историческую мягкость шипящих **ж и ш***.* Иногда эти написания называют этимологическими, т.к. они отражают историю слов. Но традиционные написания не всегда отражают этимологию слов, а часто прямо противоречат ей:

*завтрак завтрок (заутрок, утро) калач колач (около) стакан стокан (сток, стечь)*

Традиционный принцип написания состоит в сохранении написаний, не объяснимых с точки зрения современного произношения или современного строения слова. Эти написания запоминаются.

Фонетический принцип определяет такое письмо,  $\overline{B}$ котором буквами последовательно обозначаются реально произносимые в каждом конкретном случаи звуки, опорой для правописания является произношение. Фонетический принцип T.e. используется в сербском, белорусском, частично в русском языках. По этому принципу в русском языке пишутся: а) конечные согласные в приставках на з/с: безоблачный. безрадостный, бесполезный;

б) правописание о или а, в приставке *раз- - рас-*, *роз- - рос-*

 $pos \mu$ ск – разыскать, россыпь – рассыпать; в) ы после ц: цыган, огурцы, синицын.

Лифференцирующее написание - это написание лвух слов или форм, которые фонетически совпадают, но имеют разные значения, т.е. являются омофонами:

рос (роса) – роз (роза), стыла – (стыть ) – с тыла (тыл), поджог (сущ.)- поджег (глагол).

Кроме правил передачи звуков (фонем) буквами в составе слов и морфем, орфография изучает также правила слитного, лефисного и разлельного написания слов, правила употребления прописных и строчных букв, правила переноса слов с одной строки на другую, также правила графического сокращения слов.

### Задания для практического занятия Залание 1

#### Спишите, раскрывая скобки и вставляя, где надо, пропущенные буквы.

Идет лесник по (не)приметной тропке, прод...рается сквозь чащ...бу, а порой и переб... рается через топкий лесной ручей. Ветер трепл... т густую крону пр... кл... ненных к земле лип, разв...вает зеленые к...сынки берез.

Вот лесник останавливается у (не)высокого деревца, накл...няется, нет, не п...ганки, р...стущие здесь, привлекают его внимание. Лесник от...скивает в сумке инструменты, пр...ступает к работе, и вот уже из тела дерева вынут бл...стящий кусочек металла - осколок снаряда. Ничего, скоро рана обр...стет корой, и дерево будет жить (по)прежнему. А вот он пор...внялся с дубком, который уже перенес такую же операцию. Теперь и не найдешь его раны: молодая кора ср...вняла даже шрам.

Останавливается Иван Куз...мич возле р...стков сосны, нежно прик...сается к ним, и отего прик...сновения они ласково кивают пушистыми верхушками. Вот бы привести сюда непр... рекамых скептиков, которые пол... гают, буд(то) сосна не может р... сти на черноземе. В пр...ображенном питомнике выр....щено около двух ми....ионов саженцев листв...ых и хвойных пород.

Лесник присл...нился спиной к стволу, вслушивается в без...скус...ный перезвон птичьих голосов. Вдруг к привычным запахам примешивается г. .рьковатый запах. Что за нав...ждение? Где г...рит? Впереди, зловеще бл...стая, уже текли змейки пламени. Превозм...гая боль в обо...ё...ых пальцах, лесник спешит приг...сить пламя, и вот уже один за другим, дойдя до очище... ой земли, гаснут огне.... ые ручейки. Он выт... рает пот со лба. Туда, где только что бушевало беше...ое пламя и деревья стояли, словно окр...плё...ые кровью, возвр...щается пр...вычная тишина.

#### Перепишите текст, вставляя пропущенные буквы и расставляя знаки препинания.

(1) Ран...им осен...им утром я собрался домой и готовил все охотнич... пр...надлежности. (2) К ст...рожк... лесника под...ехала небольшая коляска с кожа...ым верхом на сидень... которой лежали подарки из помещ...ч...го дома. (3) Уложив все поудобнее я покинул гостепр...имный дом где провел лучшие дни летн... отдыха.

(4) Лошаленка киргиз... кой поролы не спеша повезла нас по глин... стой вяз... кой дорог... (5) Мы пр...ехали через берез...вый лесоч....к и пр...близились к уз...ныкой речк... с ненадежным до...атым мост...ком. (6) Зато это был кратчайший путь к станци.... (7) Нашей лошадк... почуял...сь по-видимому пр...сутствие где-то невдалеке волч... стаи и она неловерч... вым глазом пок... силась на чаш... бу на противоположн... берегу. (8) Олнако возница был спокоен и невозмутим.

(9) Надоедл...вый скрип к...лес уб...юкал меня. (10) Я задремал и проснулся когда мы ост...новились возле низ...ны кого деревян...ого строен... ца с накренивш... йся крышей. (11) Вблизи паслись лошади в ожидании... с...доков. (12) Залив...стый звук свистка подск...зал мне где искать дежурного по станци....

#### Залание 3

# Вставьте пропущенные буквы. Проверьте по орфографическому словарю написание  $CIOB.$

Кристал...ический, трехто...нка, ко...респондент, глав...рач, груп...орг, пятибал...ный, грам...запись, кристал...но. грам...офон...ый, прес...конференция, матро...ская, безантен...ый. спецкор... газеты, кол....он...ада, колон...ка, груп...ка,  $rep...ac...a,$ тер...икон, ком...ентатор, фин...ка, кол...ективный, пас...ажирский, пас...овать, компромис...ный, кас...овый, прес...ованый, конгрес...мен, стать ас...ом в своем деле, контр...азведка.

### Форма контроля выполнения практической работы

Выполненная работа представляется преподавателю в тетради для выполнения практических работ.

# Список рекомендуемой литературы и нормативных актов

1. Власенков А.И «Русский язык: Грамматика. Текст. Стиль речи: Учебник для 10-11 кл» общеобразоват. учреждений / А.И. Власенков, Л.М. Рыбченкова -9-е изд. - М: «Просвещение», 2013.

2. Антонова Е.С., Воителева Т.М. Русский язык и культура речи: учебник для проф. учебн. заведений/Е.С. Антонова. Т.М.Воителева.- $5-e$ студ.средн. **ИЗД.** стер.-М.: Издательский центр «Академия», 2014.

Практическая работа №10 Фонетический, орфоэпический и графический анализ слова. Наблюдение над выразительными средствами фонетики.

# Тема: «Фонетический, орфоэпический и графический анализ слова».

Цель: выполнение разностороннего анализа слова.

Достижение обучающимися предметных результатов:

- сформированность понятий о нормах русского литературного языка и применение знаний о них в речевой практике.

Задание 1. Запишите в соответствии с нормой произношения слог с гласной буквой «е»:

Музей, термин, шинель, проект, ателье, свитер, тенденция, компьютер, интерьер.

Задание 2. Поставьте ударение в следующих словах:

Закупорить, плесневеть, курящий, жалюзи, позвонить, заржаветь, обеспечение, ходатайство, комбайнер, бухгалтер, договор, каталог, красивее.

Задание 3. Запишите слова, вставьте пропущенные буквы

М(а,о)клер, п(а,о)ритет, н(а,о)минал, барт(е,э)р, с(и,е)ртификат, р(и,е)квизиты, к(о,а)нтракт, а(т,тт)еист, ба(л,лл)он, ко(р,рр)ектива, ко(м,мм)ентарий, анте(н,нн)а.

Задание 4. Определите фонетический процесс в следующих словах:

Домовой, счастье, праздник, варежка, сделал.

Задание 5. Запишите данное предложение в транскрипции:

Человек без принципов и без воли похож на корабль, у которого нет руля и компаса.

Задание 6. Определите произношение «чн» или «шн» в следующих словах:

Коричневый, молочная, конечно, нарочно, скворечник, бесконечно, яичница, Саввична, гречневый.

Задание 7. Определите принцип русской орфографии в следующих словах:

Просьба, загорать, рассказать, аромат, парашют, к избушке, положить, сторона.

# **«Наблюдение над выразительными средствами фонетики».**

Цель: анализ выразительных средств фонетики.

Достижение обучающимися предметных результатов:

- сформированность представлений об изобразительно-выразительных возможностях русского языка.

Теоретический материал.

Коммуникативные качества речи - это объективные свойства, признаки речи,

обеспечивающие ей коммуникативное совершенство. Эстетическое восприятие

художественной речи во многом зависит от выразительности ее звуковой организации.

1). Звуковой повтор:

\*Пора, пора, рога трубят! (Пушкин).

\*За все, за все тебя благодарю я(Лермонтов).

\*Мело, мело по всей земле (Пастернак).

2). Анафора (повтор слова в начале предложений, стихов):

\* Где найду исход желанный? \\ Где воскресну я душой? (Жуковский).

3). Эпифора (повтор слова в конце предложения, стихов):

\* Уюта – нет. Покоя – нет. (Блок).

4). Симплока (сочетание анафоры и эпифоры):

\* Я ушел в никуда. Я сбежал в никуда.

5). Кольцо (повтор слова в начале и конце одного и того же предложения, стиха):

\* Мутно небо, ночь мутна. (Пушкин).

6). Звуковой повтор как следствие корневого повтора:

\* Расцветайте, расцветающие, увядайте, увядающие(Сологуб).

\*Грущу я; но и грусть минует (Баратынский).

7). Ассонанс (повтор гласных):

\* Степью лазурною, цепью жемчужною (Лермонтов).

8). Аллитерация (повтор согласных):

\* Бренчат кавалергарда шпоры (Пушкин).

9). Звукоподражательный повтор:

\* Тревожно шелк зашевелят// Трепещущие пальцы (Блок).

Задание 1. В предложения, приведенных ниже, определите вид звуковой организации, подчерните слова или звуки.

Министерство образования Иркутской области Государственное бюджетное профессиональное образовательное учреждение Иркутской области «Иркутский техникум транспорта и строительства»

# **МЕТОДИЧЕСКИЕ УКАЗАНИЯ для выполнения практических работ по учебной дисциплине ФИЗИКА** по специальности среднего профессионального образования **23.02.06 Техническая эксплуатация подвижного состава железных дорог**

**Квалификация**: техник **Форма обучения:** очная **Нормативный срок обучения**: 3 года 10 месяцев **Уровень образования:** основное общее образование

Иркутск

Методические рекомендации для практических работ составлены на основании рабочей программы по дисциплине Физика

Разработчик: Новиков В. В., преподаватель

Рассмотрено и одобрено на заседании ДЦК Протокол № 9 от 13.05.2021г.

### **ПОЯСНИТЕЛЬНАЯ ЗАПИСКА**

Настоящие методические рекомендации по дисциплине составлены в соответствии с требованиями ФГОС СПО. Практические задания направлены на экспериментальное подтверждение теоретических положений и формирование учебных практических умений, они составляют важную часть теоретической и профессиональной практической подготовки.

Цель методических рекомендаций: организовать самостоятельную деятельность обучающихся при проведении практических работ.

В результате выполнения практических работ обучающийся будет:

Уметь:

■ работать учебником, диаграммами, таблицами, схемами, дополнительными источниками;

■ выполнять математические вычисления;

■ работать с понятийным материалом.

### **Инструкция по правилам безопасности труда для учащихся**

1. Будьте внимательны и дисциплинированны, точно выполняйте указания преподавателя.

2. Не приступайте к выполнению работы без разрешения преподавателя.

3. Размещайте приборы, материалы, оборудование на своем рабочем месте таким образом, чтобы исключить их падение или опрокидывание.

4. Перед выполнением работы внимательно изучите ее содержание и ход выполнения.

5. При проведении опытов не допускайте предельных нагрузок измерительных приборов. При работе с приборами из стекла соблюдайте особую осторожность.

6. Следите за исправностью всех креплений в приборах и приспособлениях. Не прикасайтесь и не наклоняйтесь (особенно с неубранными волосами) к вращающимся частям машин.

7. При сборке экспериментальных установок используйте провода (с наконечниками и предохранительными чехлами) с прочной изоляцией без видимых повреждений.

8. При сборке электрической цепи избегайте пересечения проводов. Запрещается пользоваться проводником с изношенной изоляцией и выключателем открытого типа (при напряжении выше 42 В).

9. Источник тока к электрической цепи подключайте в последнюю очередь. Собранную цепь включайте только после проверки и с разрешения учителя. Наличие напряжения в цепи можно проверять только с помощью приборов или указателей напряжения.

10. Не прикасайтесь к находящимся под напряжением элементам цепей, лишенным изоляции. Не производите переключения в цепях и смену предохранителей до отключения источника электропитания.

11. Следите за тем, чтобы во время работы случайно не коснуться вращающихся частей электрических машин. Не производите переключения в электрических цепях машин до полной остановки якоря или ротора машины.

# **Оценка практических работ**

**Оценка «5»** ставится в том случае, если учащийся:

а) выполнил работу в полном объеме с соблюдением необходимой последовательности

проведения опытов и измерений;

б) самостоятельно и рационально выбрал и подготовил для опыта необходимое оборудование, все опыты провел в условиях и режимах, обеспечивающих получение результатов и выводов с наибольшей точностью;

в) в представленном отчете правильно и аккуратно выполнил все записи, таблицы, рисунки, чертежи, графики, вычисления и сделал выводы;

г) правильно выполнил анализ погрешностей;

д) соблюдал требования безопасности труда.

**Оценка «4»** ставится в том случае, если выполнены требования к оценке «5», но:

а) опыт проводился в условиях, не обеспечивающих достаточной точности измерении,

б) или было допущено два-три недочета, или не более одной негрубой ошибки и одного недочета.

**Оценка «3»** ставится, если работа выполнена не полностью, но объем выполненной части таков, что позволяет получить правильные результаты и выводы, или если в ходе проведения опыта и измерений были допущены следующие ошибки:

а) опыт проводился в нерациональных условиях, что привело к получению результатов с большей погрешностью,

б), или в отчете были допущены в общей сложности не более двух ошибок (в записях единиц, измерениях, в вычислениях, графиках, таблицах, схемах, анализе погрешностей и т. д.), не принципиального для данной работы характера, но повлиявших на результат выполнения,

в) или не выполнен совсем или выполнен неверно анализ погрешностей (VIII—X класс); г) или работа выполнена не полностью, однако объем выполненной части таков, что позволяет получить правильные результаты и выводы по основным, принципиально важным задачам работы.

**Оценка «2»** ставится в том случае, если:

а) работа выполнена не полностью, и объем выполненной части работы не позволяет сделать правильных выводов,

б) или опыты, измерения, вычисления, наблюдения производились неправильно,

в) или в ходе работы и в отчете обнаружились в совокупности все недостатки, отмеченные в требованиях к, оценке «3».

# **Перечень практических работ**

# **Практическое занятие 1**

изучение применения сил в механике.

Изучение особенностей силы трения (скольжения) на железной дороге

# **Практическое занятие 2**

Изучение закона сохранения импульса

# **Практическое занятие 3**

Изучение работы психрометра и гигрометра

### **Практическое занятие 4**

Наблюдение электрического поля

# **Практическое занятие 5**

Соединение конденсаторов в батарею

# **Практическое занятие 6**

изучение способов соединения проводников.

Практическое занятие 7 определение ЭДС источника напряжения Практическое занятие 8 Наблюдение процесса гальванического покрытия Практическое занятие 9 Наблюдение односторонней проводимости полупроводникового диода

# Практическая работа 1

1. ТЕОРЕТИЧЕСКАЯ ЧАСТЬ

В механике обычно имеют дело с тремя основными видами сил: силой тяжести, силой упругости и силой трения.

Закон всемирного тяготения. Все тела притягиваются друг к другу с силой, прямо пропорциональной их массам и обратно пропорциональной квадрату расстояния г между ними:

$$
F = G \frac{m_1 m_2}{r^2},
$$

Одним из проявлений закона всемирного тяготения является сила тяжести. Сила тяжести направлена к центру Земли и на поверхности Земли равна:  $F = mg$ ,

Сила упругости — это сила, возникающая при упругой деформации тела и направленная в сторону, противоположную смещению частиц тела в процессе деформации.

$$
FBHeIIIH = -FYIIIp = kx
$$

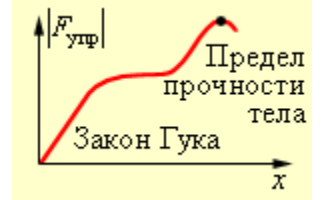

Зависимость силы упругости от удлинения

Сила трения — это сила взаимодействия между соприкасающимися телами, препятствующая перемещению одного тела относительно другого. Сила трения всегда направлена вдоль поверхностей соприкасающихся тел.

Сила трения покоя - величина непостоянная, она растет по модулю вместе с внешней силой от нуля до некоторого максимального значения Fтр max. Сила трения покоя равна по модулю и противоположна по направлению проекции внешней силы, направленной параллельно поверхности соприкосновения его с другим телом.

Если внешняя сила больше Fтр max, то возникает движение. Силу трения в этом случае называют силой трения скольжения. Экспериментально доказано, что сила трения скольжения пропорциональна реакции опоры:

# Frp max  $= \mu N$ .

Коэффициент трения µ зависит от материалов, из которых изготовлены соприкасающиеся тела, и не зависит от размеров соприкасающихся поверхностей

Устройства, применяемые в поездах для искусственного увеличения сил сопротивления движению, называются тормозными устройствами (тормозами), а силы, создающие искусственное сопротивление, - тормозными силами.

Тормозные силы и силы сопротивления движению гасят кинетическую энергию движущегося поезда. Наиболее распространенным средством для получения тормозных сил является колодочный тормоз, при котором торможение осуществляется прижатием колодок к вращающимся колесам, благодаря чему возникают силы трения между колодкой и колесом. При трении колодок о колеса происходит разрушение мельчайших выступов поверхности, а также молекулярное взаимодействие микронеровностей контактирующих поверхностей. Трение тормозных колодок можно рассматривать как процесс превращения механической работы сил трения в тепло.

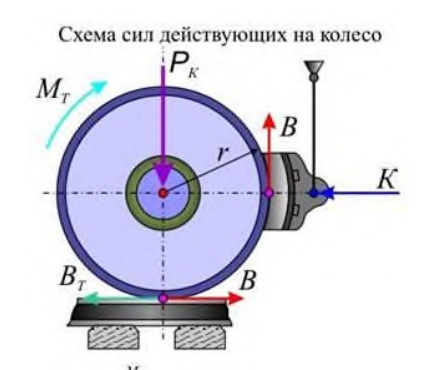

Если к катящемуся по рельсу колесу, нагруженному силой Рк прижать тормозную колодку с силой К , то между поверхностью катания колеса и колодкой возникнет сила трения Fтр max = μN , где μ— коэффициент трения между колодкой и колесом.

# 2. ПРАКТИЧЕСКАЯ ЧАСТЬ

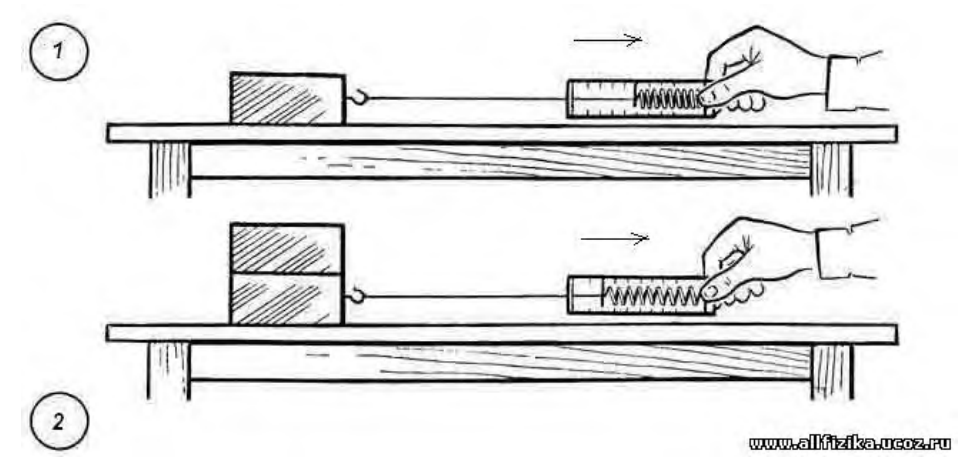

Измеряя, силу, с которой динамометр действует на тело при его равномерном движении, мы измеряем силу трения.

Чем больше сила, прижимающая тело к поверхности, тем больше возникающая при этом сила трения.

# **Практическое занятие 2**

Изучение закона сохранения импульса

1. ТЕОРЕТИЧЕСКАЯ ЧАСТЬ

Физическая величина, равная произведению массы тела на скорость его движения, называется импульсом тела (или количеством движения). Импульс тела – векторная величина.

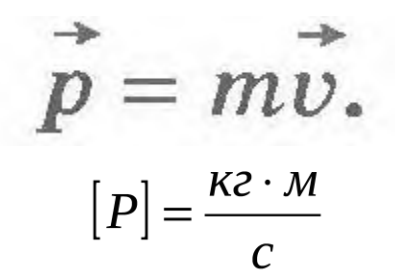

**Закон сохранения импульса:** Векторная сумма импульсов тел, составляющих замкнутую систему, не меняется с течением времени при любых движениях и взаимодействиях этих тел.

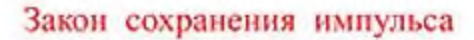

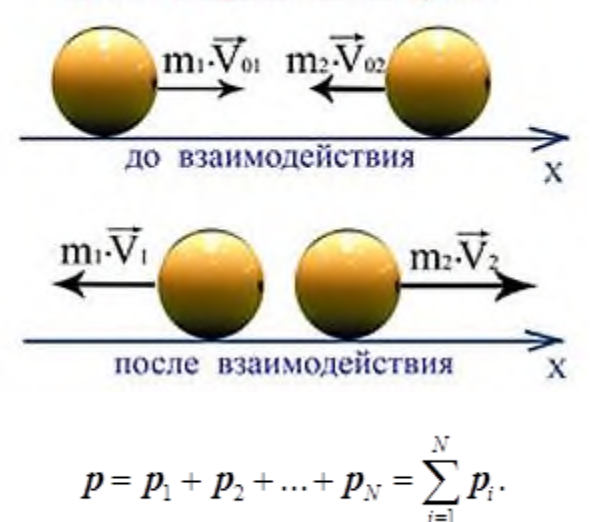

2. ПРАКТИЧЕСКАЯ ЧАСТЬ

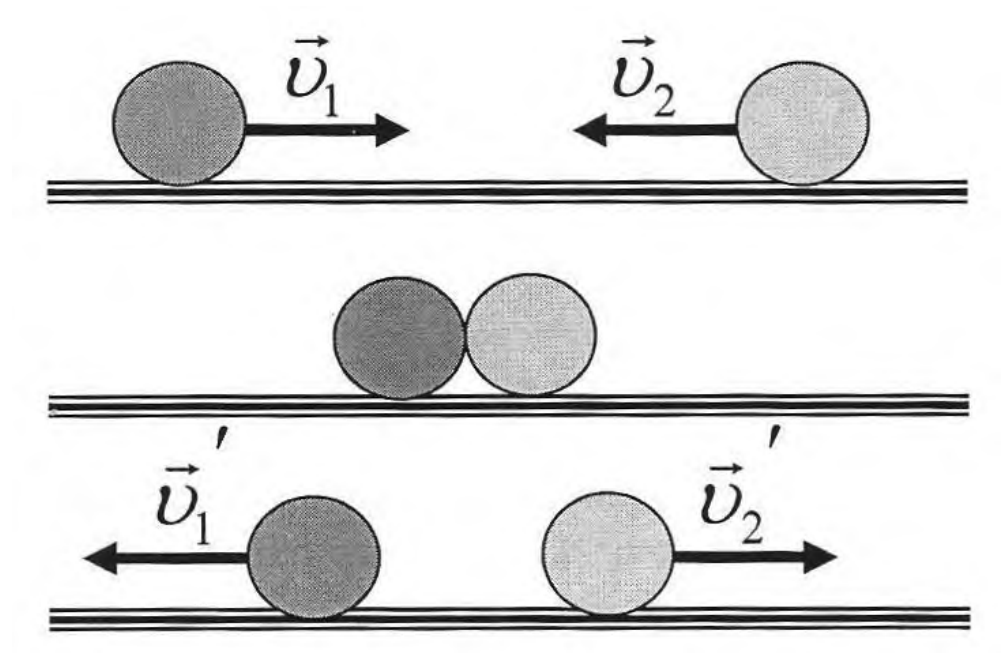

Проведите эксперимент и дайте ответ на следующие вопросы 1. При одинаковой массе шариков чей импульс больше? Почему?

- 2. Чему равен импульс двух соединившихся шариков
- 3. Почему импульс первого шарика после взаимодействия отрицателен?

### **Практическое занятие 3**

Изучение работы психрометра и гигрометра

1. ТЕОРЕТИЧЕСКАЯ ЧАСТЬ

Влажность - это показатель количества водяных паров в атмосфере. От него зависят погода и климат местности. При изменении влажности человек начинает чувствовать себя иначе.

Относительную влажность воздуха можно определить при помощи психрометра

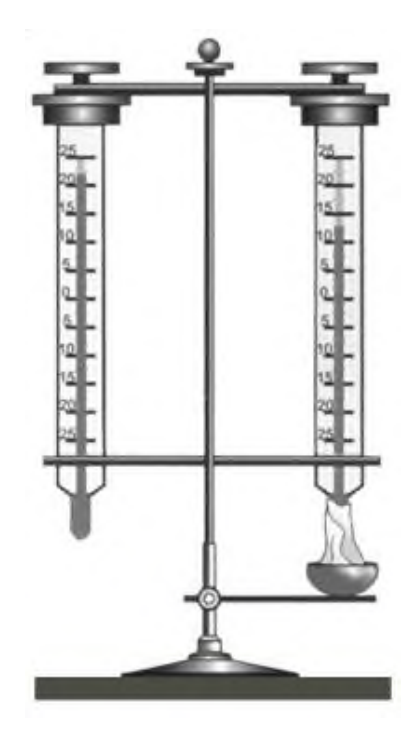

# 2. ПРАКТИЧЕСКАЯ ЧАСТЬ

Запишите показания сухого и влажного термометров в таблицу

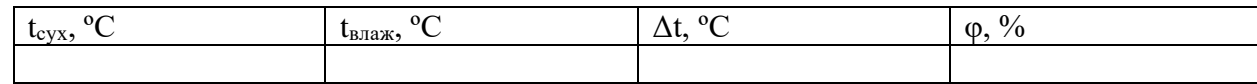

Рассчитайте Δt, ºC и по психрометрической таблице определите φ, %

# **Психрометрическая таблица**

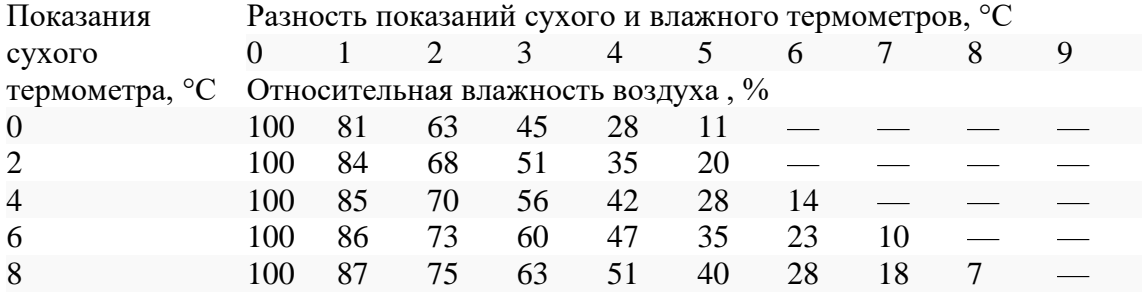

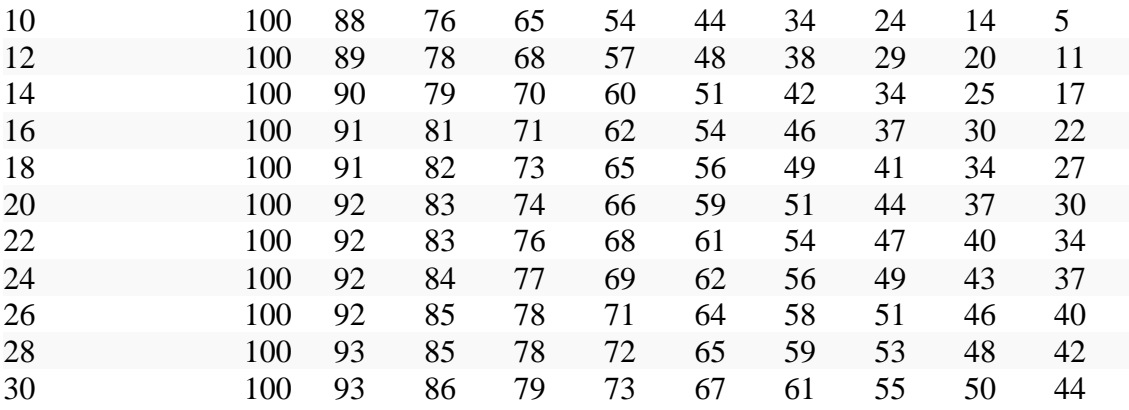

# **Практическое занятие 4**

Наблюдение электрического поля

1. ТЕОРЕТИЧЕСКАЯ ЧАСТЬ

Электрический заряд создаёт вокруг себя электрическое поле, которое, в свою очередь, действует с некоторой силой на другие заряды

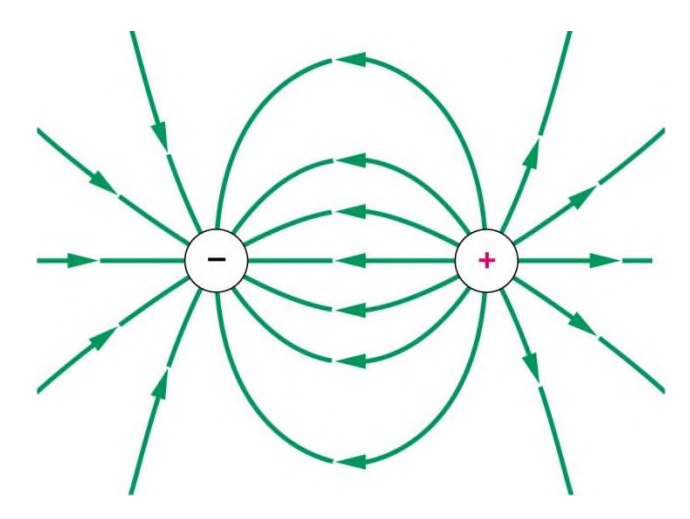

Электрическое поле не нуждается в какой-то специальной среде, которая являлась бы его носителем. Оно может возникать как в веществе, так и в вакууме, и является, наряду с веществом, альтернативной формой существования материи.

Силовой характеристикой поля является **напряженность**.

Напряжённость электрического поля — это отношение вектора силы F, с которой поле действует на пробный заряд q, к самому пробному заряду (с учётом его знака):

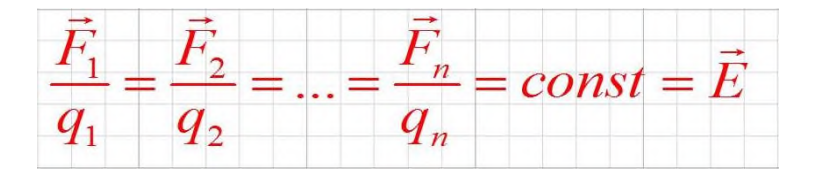

# 2. ПРАКТИЧЕСКАЯ ЧАСТЬ

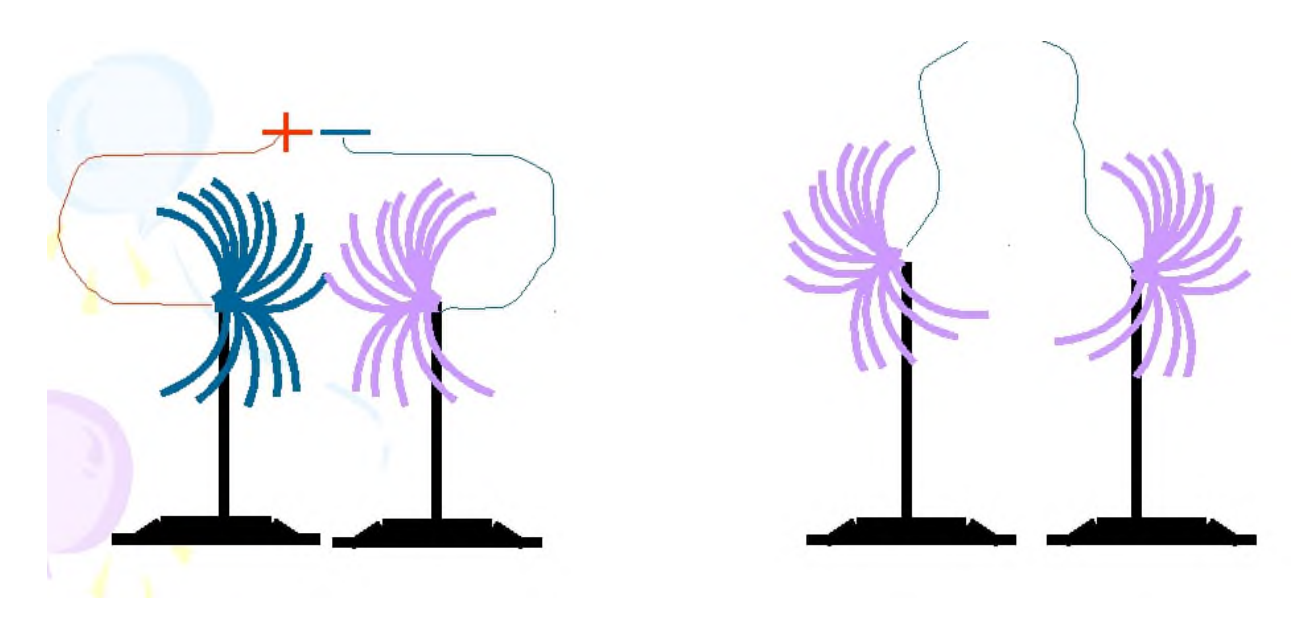

Проведите эксперимент с электрическими султанами, как показано на рисунке и сравните полученную картину с изображением электрического поля двух точечных зарядов:

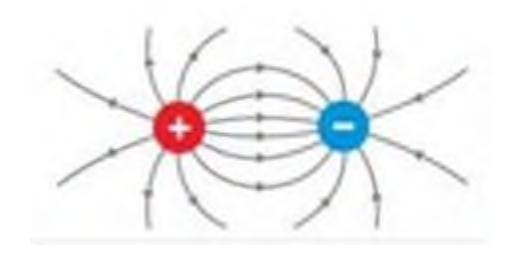

# **Практическое занятие 5**

Соединение конденсаторов в батарею

1. ТЕОРЕТИЧЕСКАЯ ЧАСТЬ

Конденсатор представляет собой устройство, способное накапливать электрические заряды. Простейшим конденсатором являются две металлические пластины (электроды), разделенные каким-либо диэлектриком.

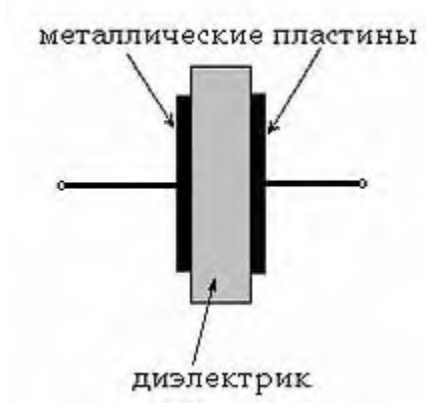

Емкость С конденсатора определяется как отношение заряда q, накопленного в конденсаторе, к разности потенциалов между его электродами (приложенному напряжению)U:

$$
C=q/U
$$

Иногда для получения необходимой величины электроемкости приходится соединять конденсаторы в группу, которая называется **батареей.**

**Соединение конденсаторов** может производиться: **последовательно**, **параллельно** и **последовательно-параллельно** (последнее иногда называют смешанное соединение конденсаторов). Существующие виды соединения конденсаторов показаны на рисунке

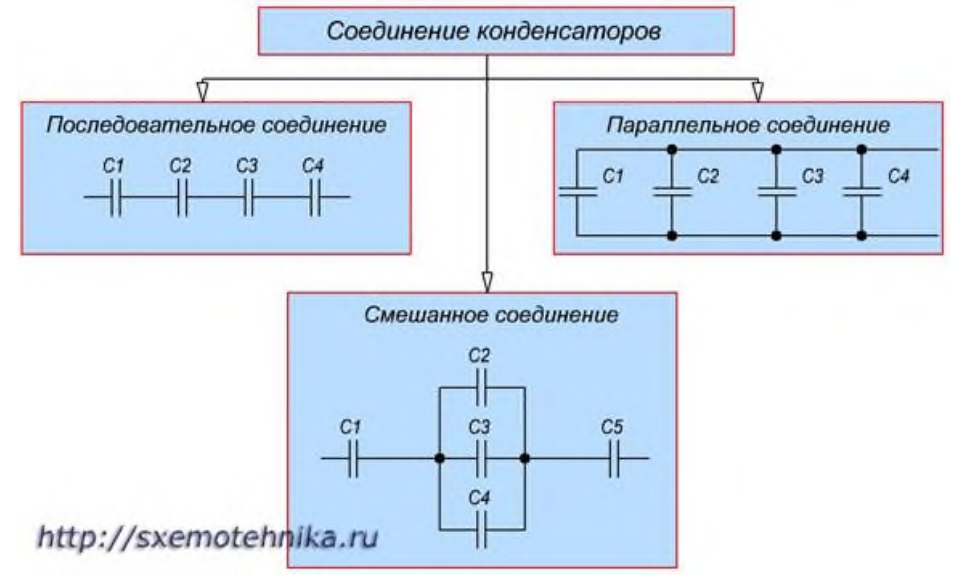

# Параллельное соединение конденсаторов.

Если группа конденсаторов включена в цепь таким образом, что к точкам включения непосредственно присоединены пластины всех конденсаторов, то такое соединение называется **параллельным соединением конденсаторов**

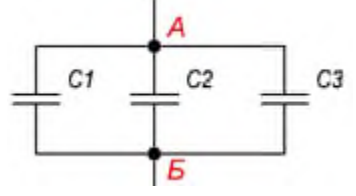

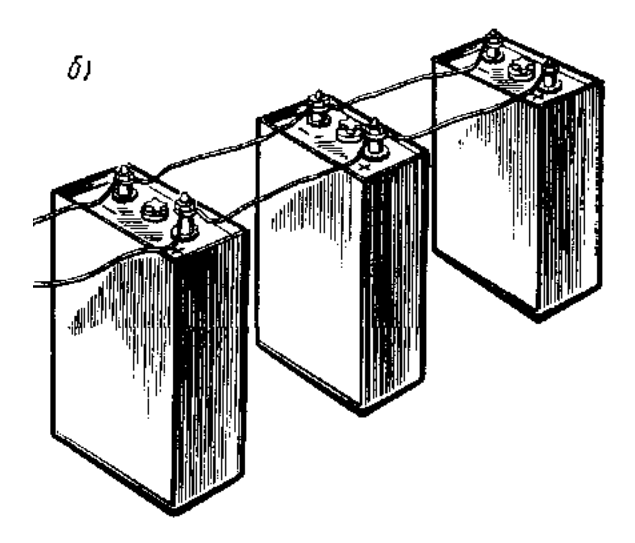

При заряде группы конденсаторов, соединенных параллельно, между пластинами всех конденсаторов будет одна и та же разность потенциалов, так как все они заряжаются от одного и того же источника тока.

**Общая емкость конденсаторов при параллельном соединении равна сумме емкостей всех соединенных конденсаторов.**

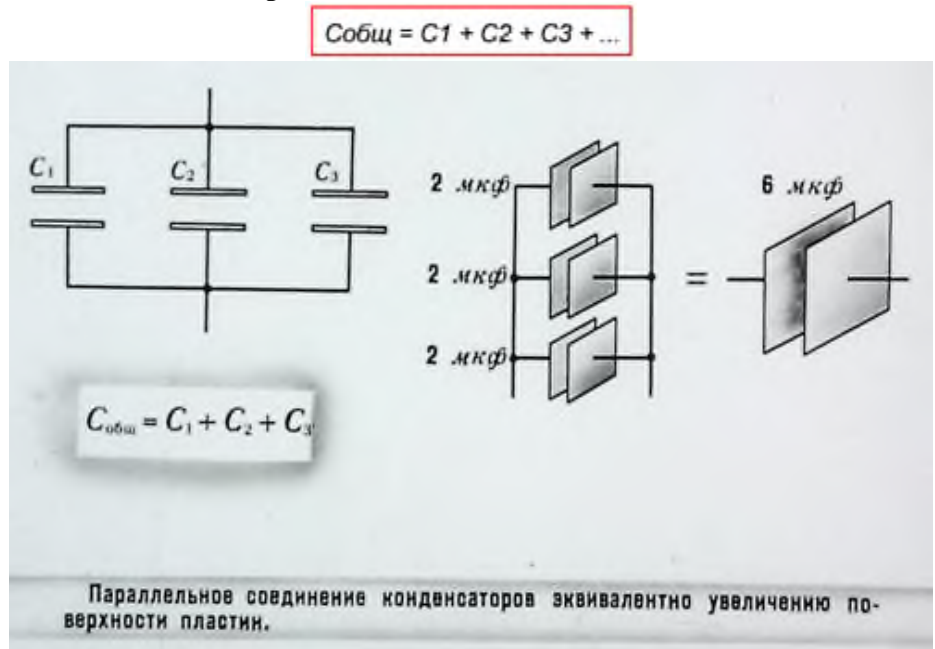

# Последовательное соединение конденсаторов.

Если же соединение конденсаторов в батарею производится в виде цепочки и к точкам включения в цепь непосредственно присоединены пластины только первого и последнего конденсаторов, то такое **соединение конденсаторов** называется **последовательным**

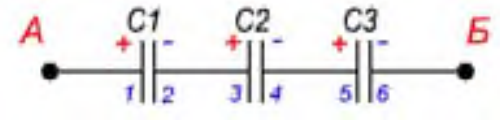

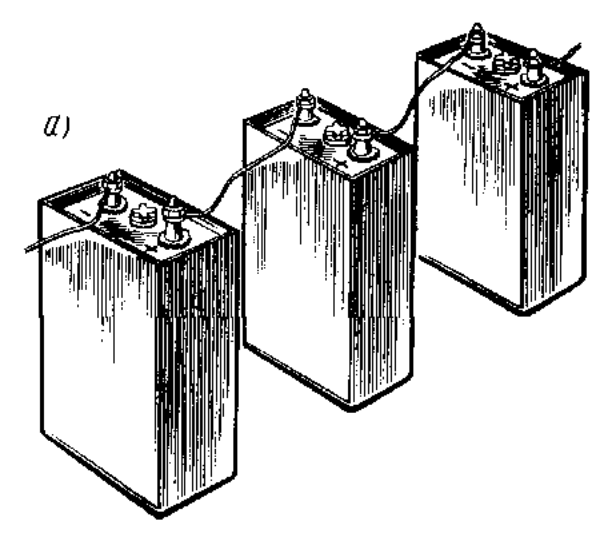

При заряде группы конденсаторов, соединенных последовательно, на конденсаторах малой емкости напряжения будут больше, а на конденсаторах большой емкости — меньше. **Для вычисления общей емкости при последовательном соединении конденсаторов удобнее всего пользоваться следующей формулой:**

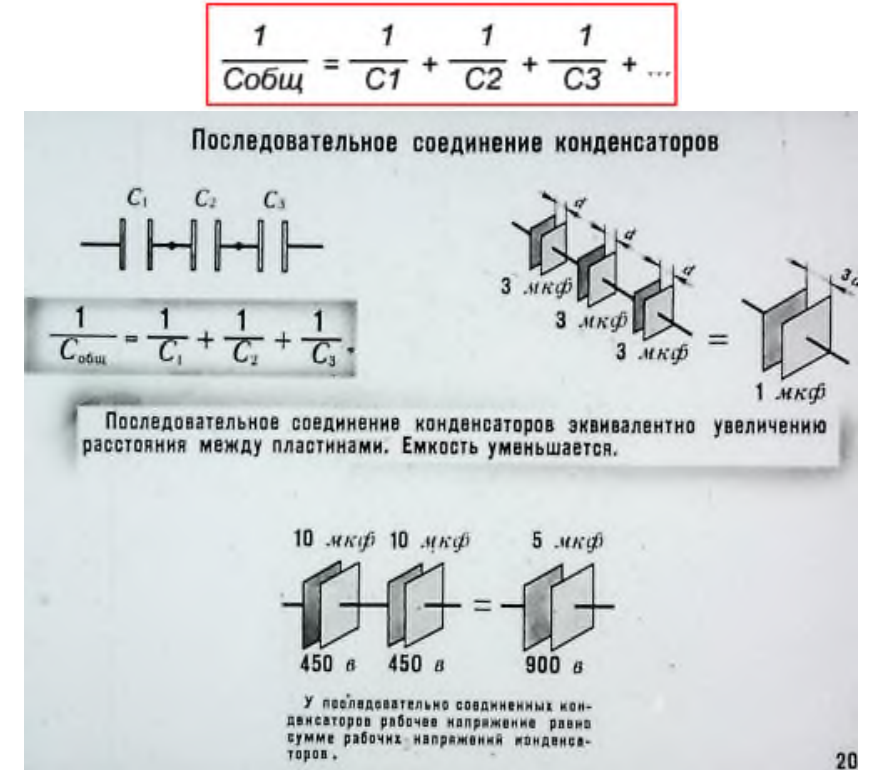

Последовательно-параллельное (смешанное) соединение конденсаторов **Последовательно-параллельным соединением конденсаторов** называется цепь имеющая в своем составе участки, как с параллельным, так и с последовательным соединением конденсаторов.

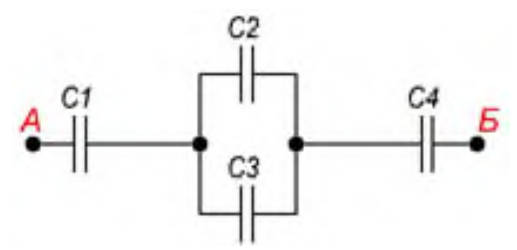

При расчете общей емкости такого участка цепи с последовательно-параллельным соединением конденсаторов этот участок разбивают на простейшие участки, состоящие только из групп с последовательным или параллельным соединением конденсаторов. Дальше алгоритм расчета имеет вид:

1. Определяют эквивалентную емкость участков с последовательным соединением конденсаторов.

2. Если эти участки содержат последовательно соединенные конденсаторы, то сначала вычисляют их емкость.

3. После расчета эквивалентных емкостей конденсаторов перерисовывают схему. Обычно получается цепь из последовательно соединенных эквивалентных конденсаторов.

4. Рассчитывают емкость полученной схемы.

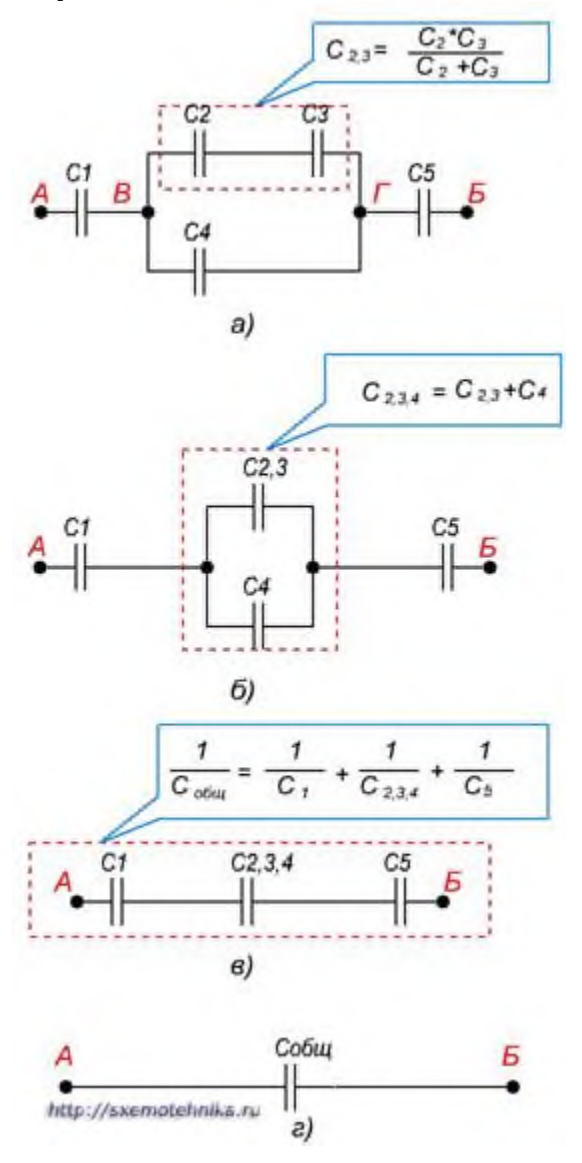

# 2. ПРАКТИЧЕСКАЯ ЧАСТЬ

a. Соберите конденсаторы параллельно, как показано на схеме:

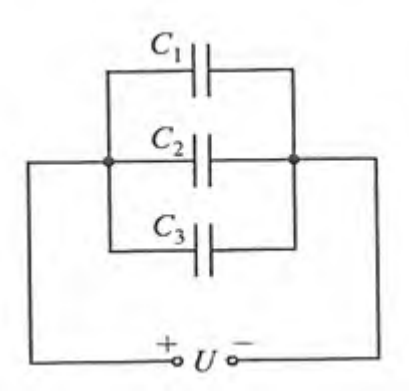

- b. Запишите в рабочей тетради значения С1; С2; С3 и рассчитайте ёмкость батареи
- c. Соберите конденсаторы последовательно, как показано на схеме:

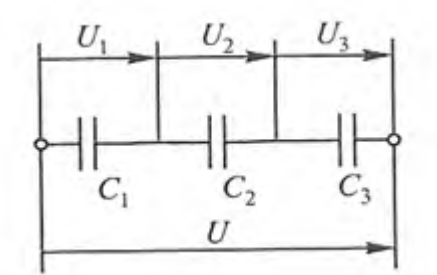

- d. Запишите в рабочей тетради значения С1; С2; С3 и рассчитайте ёмкость батареи.
- e. Сделайте выводы, в каком случае ёмкость батареи выше
- f. Проверить правильность расчетов и сделанных выводов можно при помощи **мультиметра**

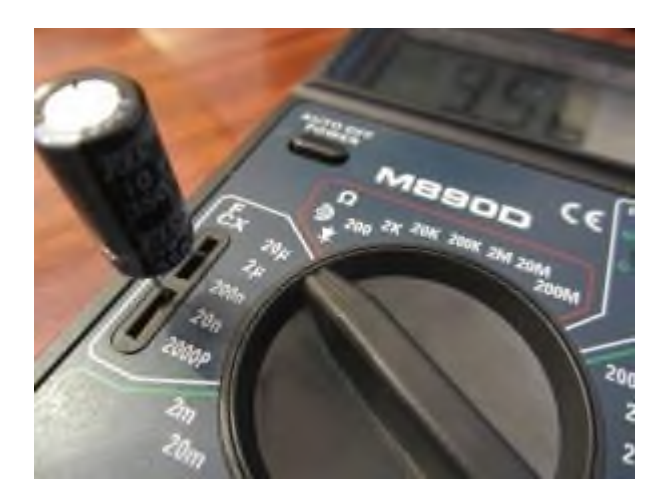

### Практическое занятие 6

изучение способов соединения проводников.

1. ТЕОРЕТИЧЕСКАЯ ЧАСТЬ

Есть два основных способа соединения проводников друг с другом — это последовательное и параллельное соединения.

Различные комбинации последовательного и параллельного соединений называют смешанным соединением проводников.

Проводник, обладающий сопротивлением R, называется резистором, графически изображается следующим образом

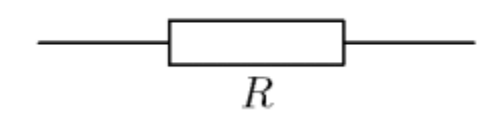

# Последовательное соединение проводников

Возьмем три постоянных сопротивления R1, R2 и R3 и включим их в цепь так, чтобы конец первого сопротивления R1 был соединен с началом второго сопротивления R2, конец второго — с началом третьего R3, а к началу первого сопротивления и к концу третьего подведем проводники от источника тока:

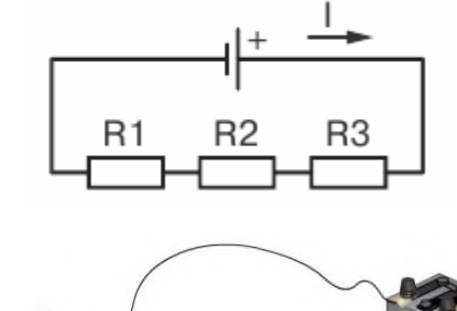

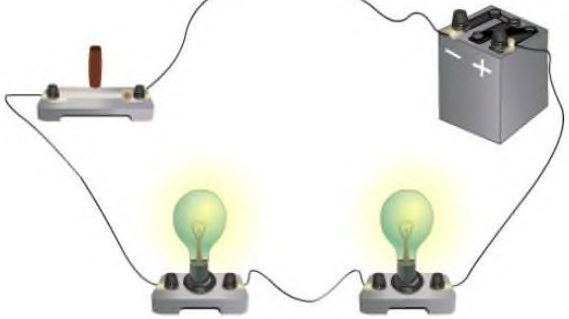

Такое соединение сопротивлений называется последовательным. Очевидно, что ток в такой цепи будет во всех ее точках один и тот же. I<sub>1</sub>=I<sub>2</sub>=I<sub>3</sub>=...=I<sub>n</sub>

### Основные свойства последовательного соединения:

1. При последовательном соединении проводников сила тока в них одинакова.

2. Напряжение на участке, состоящем из последовательно соединённых проводников, равно сумме напряжений на каждом проводнике:  $U = U_1 + U_2 + ... + U_n$ .

3. Сопротивление участка, состоящего из последовательно соединённых проводников, равно сумме сопротивлений каждого проводника. **R=R1+R2+...+R<sup>n</sup>**

# **Параллельное соединение проводников**

Возьмем два постоянных сопротивления R1 и R2 и соединим их так, чтобы начала этих сопротивлений были включены в одну общую точку А, а концы — в другую общую точку В. Соединив затем точки А и В с источником тока, получим замкнутую электрическую цепь. Такое соединение сопротивлений называется параллельным соединением.

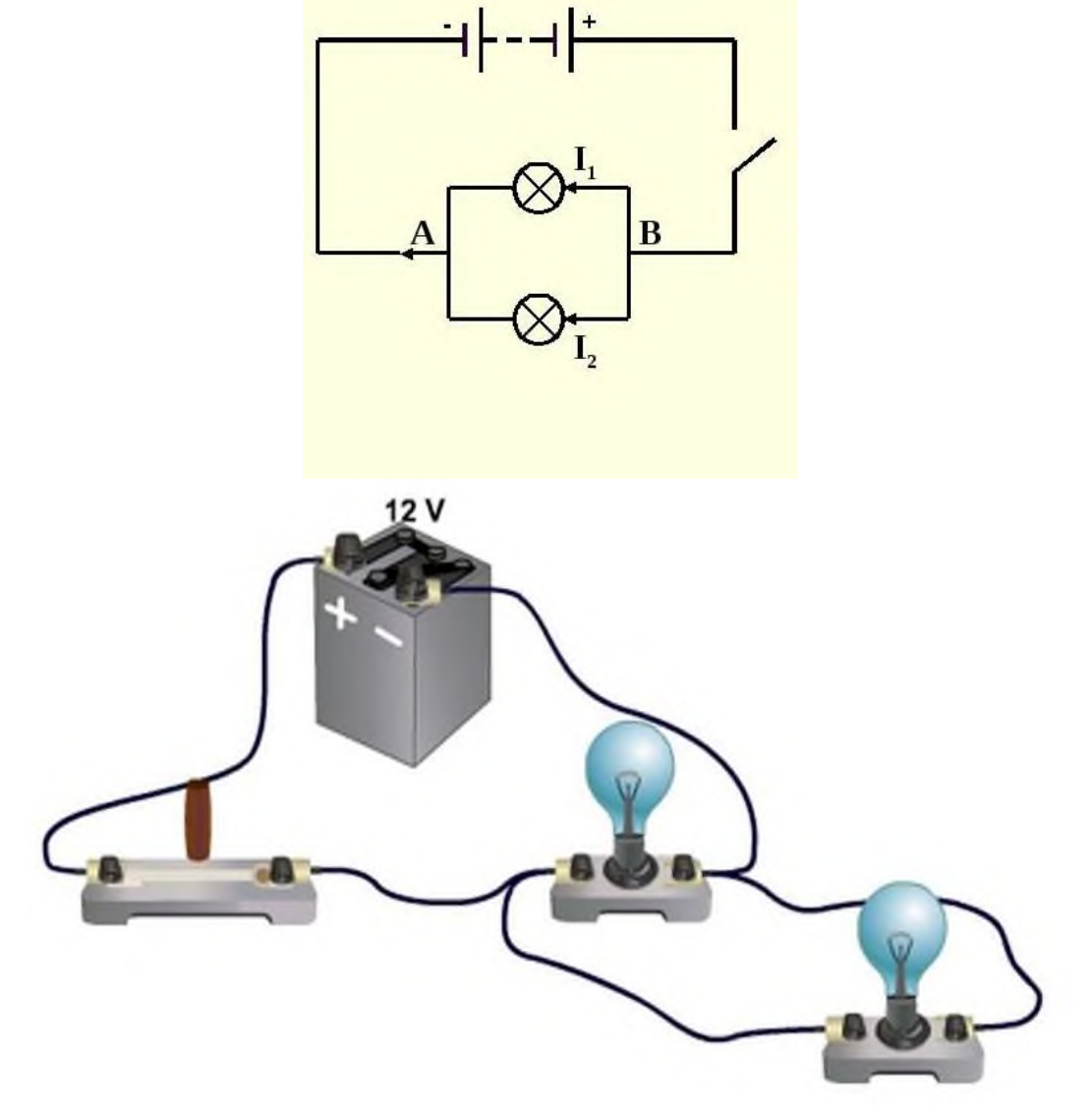

# **Основные свойства параллельного соединения:**

1. Напряжение на каждой ветви одинаково и равно напряжению на неразветвлённой части цепи. Неразветвленная электрическая цепь — это участок электрической цепи (ветвь), в котором ток имеет одинаковое значение по всей длине: **U1=U2=U3=...=U<sup>n</sup>**

2. Сила тока в неразветвлённой части цепи равна сумме сил токов в каждой ветви:  $I=I_1+I_2+...+I_n$ 

3. Величина, обратная сопротивлению участка параллельного соединения, равна сумме величин, обратных сопротивлениям ветвей.

$$
\frac{1}{\mathbf{R}} = \frac{1}{\mathbf{R}_1} + \frac{1}{\mathbf{R}_2} + \dots + \frac{1}{\mathbf{R}_n}
$$

# 2. ПРАКТИЧЕСКАЯ ЧАСТЬ

2.1.Соберите проводники параллельно, как показано на схеме:

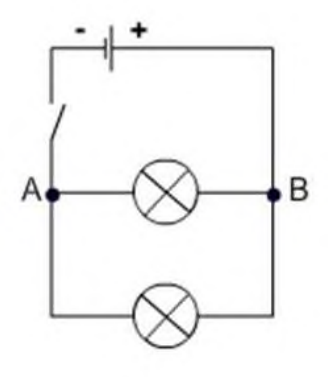

2.2. Соберите проводники последовательно, как показано на схеме:

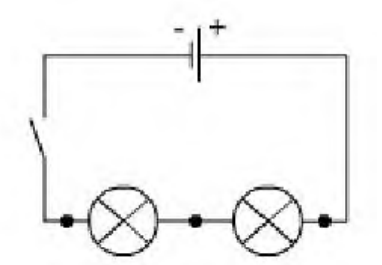

- 2.3.Визуально оцените яркость горения ламп в случае параллельного и в случае последовательного включения.
- 2.4.Подтвердите свои наблюдения расчетами по формулам, указанным ниже:

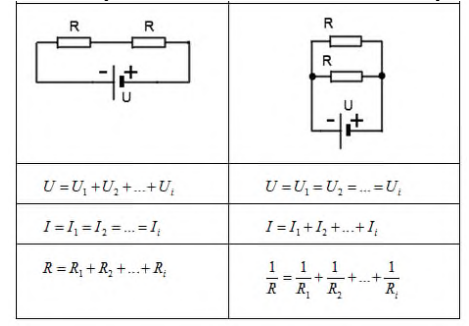

2.5.Расчеты и выводы запишите в рабочей тетради.

### **Практическое занятие 7**

определение ЭДС источника напряжения

1. ТЕОРЕТИЧЕСКАЯ ЧАСТЬ

Опыт показывает, что работа Aст. сил прямо пропорциональна перемещаемому заряду q. Поэтому отношение Aст/q уже не зависит от заряда и является количественной характеристикой источника тока. Это отношение обозначается ξ: ξ = Aст /q

Данная величина называется электродвижущей силой (ЭДС) источника тока.

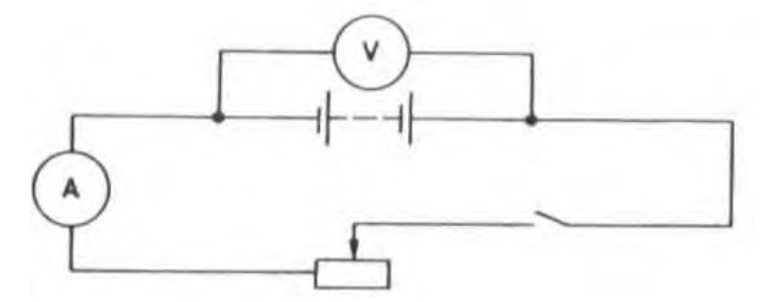

При разомкнутом ключе ЭДС источника тока равна напряжению на внешней цепи. Так как сопротивление источника обычно мало, то действительно  $R_B \gg r$ . При этом отличие Е от U не превышает десятых долей процента, поэтому погрешность измерения ЭДС равна погрешности измерения напряжения.

# 2. ПРАКТИЧЕСКАЯ ЧАСТЬ

Соберите электрическую цепь, как показано на рисунке

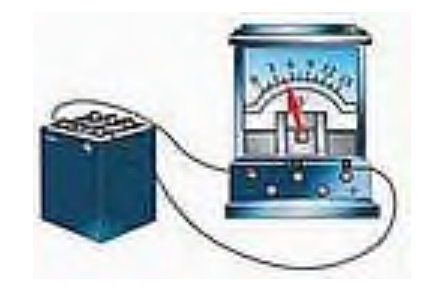

Замерьте ЭДС батареи

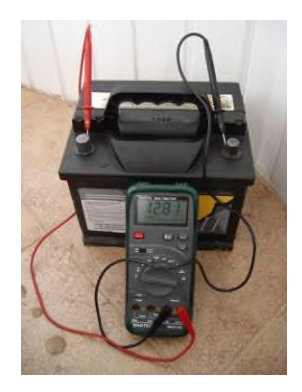

Закрепите полученные навыки при помощи автомобильного аккумулятора и мультиметра

# **Практическое занятие 8**

Наблюдение процесса гальванического покрытия

1. ТЕОРЕТИЧЕСКАЯ ЧАСТЬ Электролитические процессы (электролиз) используются для нанесения металлических покрытий с целью защиты от коррозии, в ремонтном деле (например, железнение коленчатых валов тракторов и автомобилей), для придания изделиям декоративного внешнего вида и др.

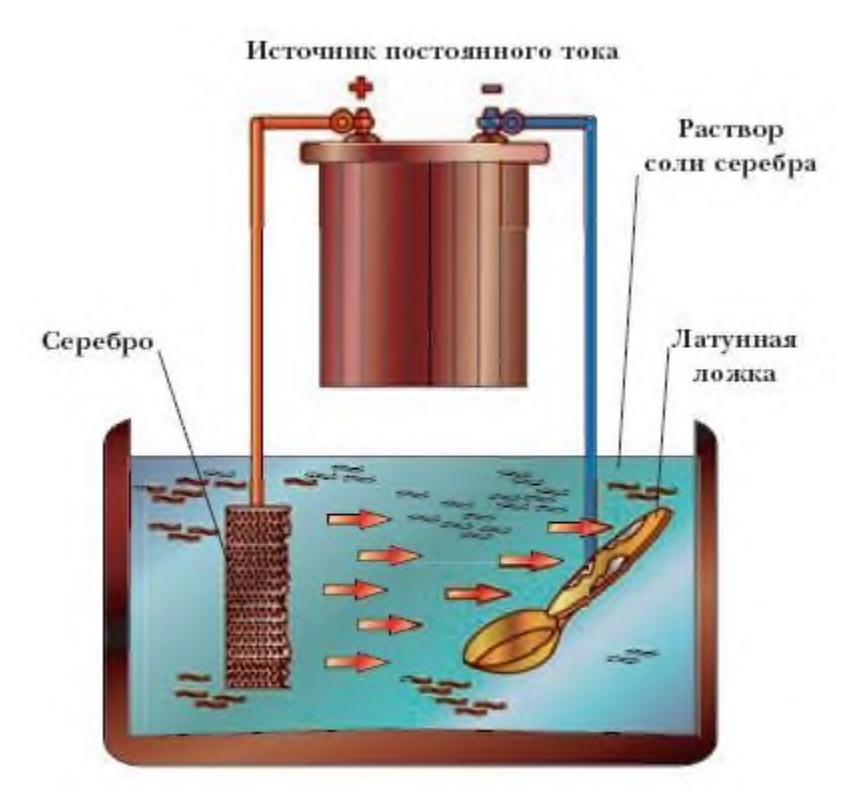

# 2. ПРАКТИЧЕСКАЯ ЧАСТЬ

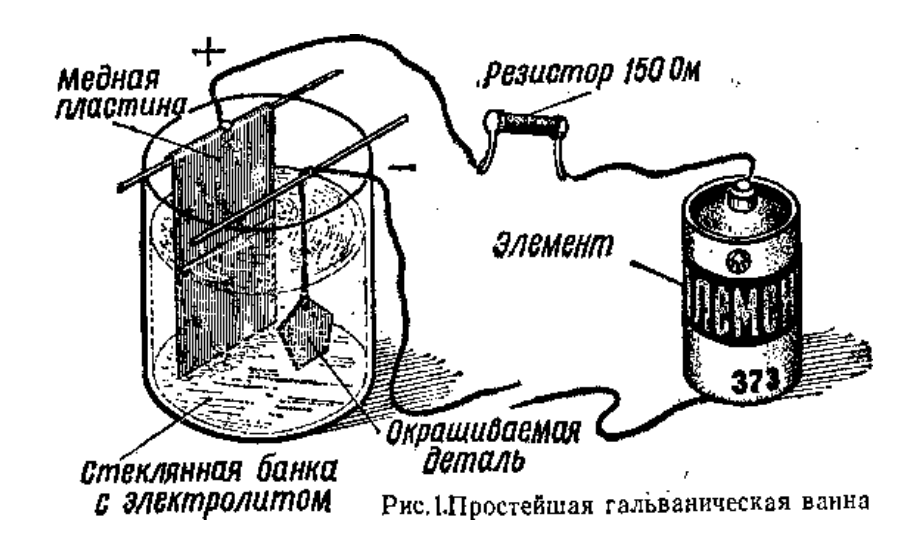

Соберите электрическую цепь, как показано на рисунке

Наблюдайте процесс нанесения меди на деталь. Скорость нанесения меди можно изменить, изменив номинал резистора

### **Практическое занятие 9**

Наблюдение односторонней проводимости полупроводникового диода

1. ТЕОРЕТИЧЕСКАЯ ЧАСТЬ

**Дио́д** (от ди.-греч. — два и -од означающего путь) — двухэлектродный электронный прибор, обладает различной проводимостью в зависимости от направления электрического тока.

Электрод диода, подключённый к положительному полюсу источника тока, когда диод открыт (то есть имеет маленькое сопротивление), называют *анодом*, подключённый к отрицательному полюсу — *катодом*.

**Полупроводнико́вый дио́д** — полупроводниковый прибор, во внутренней структуре которого сформирован один р-п переход

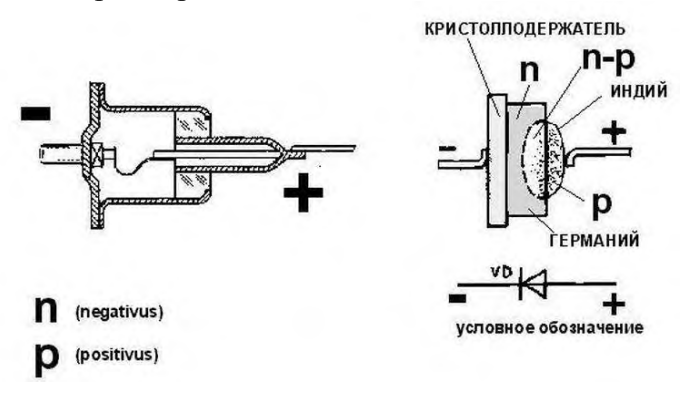

# 2. ПРАКТИЧЕСКАЯ ЧАСТЬ

### I задание

- соберите электрическую цепь, как показано на схеме:

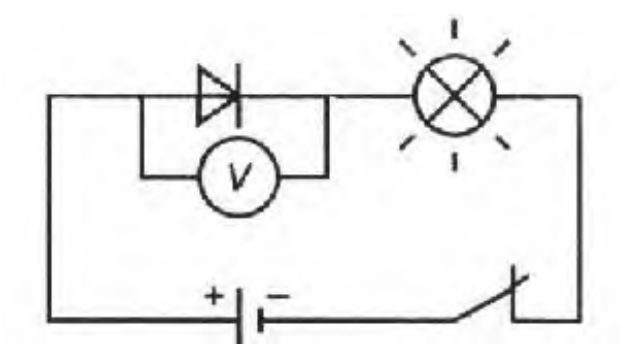

замкните цепь, убедитесь, что лампочка горит, замерьте напряжение на диоде; -поменяйте полярность диода

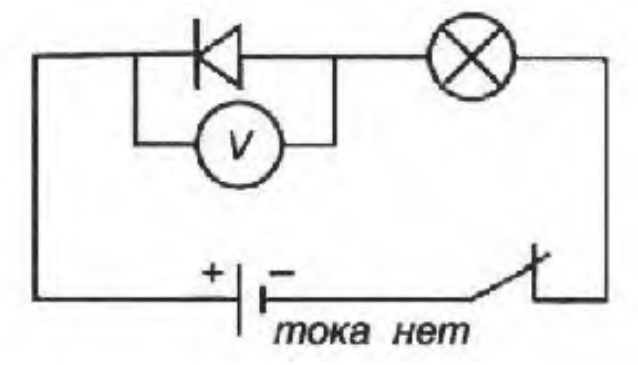

-обратите внимание, горит ли сейчас лампа, замерьте напряжение на диоде;

- дайте определение односторонней проводимости:

Односторонней проводимостью электрического тока является физическое явление, при котором ток протекает только в одном направлении.

Министерство образования Иркутской области Государственное бюджетное профессиональное образовательное учреждение Иркутской области «Иркутский техникум транспорта и строительства»

# **МЕТОДИЧЕСКИЕ УКАЗАНИЯ**

# **для выполнения практических работ по учебной дисциплине ФИЗИЧЕСКАЯ КУЛЬТУРА** по специальности среднего профессионального образования **23.02.06 Техническая эксплуатация подвижного состава железных дорог**

**Квалификация**: техник **Форма обучения:** очная **Нормативный срок обучения**: 3 года 10 месяцев **Уровень образования:** основное общее образование

Иркутск

Методические рекомендации для практических работ составлены на основании рабочей программы по дисциплине Физическая культура

Разработчик: Литвинова Е. В., преподаватель

Рассмотрено и одобрено на заседании ДЦК Протокол № 9 от 13.05.2021г.

### **Пояснительная записка**

Методические указания предназначены для обучающихся**,** изучающих учебную дисциплину Физическая культура.

Целью методических указаний является методическое сопровождение обучающихся при выполнении практической работы.

Выполнение обучающимися практических работ способствует:

- формированию общих и профессиональных компетенций;
- формированию практических умений в соответствии с требованиями к уровню подготовки обучающихся, установленными рабочей программой Физическая культура;
- обобщение, систематизация, углубление, закрепление полученных знаний;
- совершенствование умений применять полученные знания на практике, реализацию единства интеллектуальной и практической деятельности.

Методические указания содержат практические задания для выполнения обучающимися на практических работах.

### **Критерии оценивания практических работ**

### **Отметка «5»** ставится, если студент:

творчески планирует выполнение работы; самостоятельно и полностью использует знания программного материала; правильно и аккуратно выполняет задание; умеет пользоваться справочной литературой, наглядными пособиями, и другими средствами. Если работа выполнена в заданное время, с соблюдением технологической последовательности, качественно.

### **Отметка «4»** ставится, если студент:

правильно планирует выполнение работы; самостоятельно использует знания программного материала; в основном правильно и аккуратно выполняет задание; умеет пользоваться справочной литературой, наглядными пособиями, и другими средствами. Если работа выполнена в заданное время, с соблюдением технологической последовательности, при выполнении отдельных заданий допущены небольшие отклонения.

### **Отметка «3»** ставится, если студент:

допускает ошибки при планировании выполнения работы; не может самостоятельно использовать значительную часть знаний программного материала; допускает ошибки и неаккуратно выполняет задание; не качественное выполнение задания; затрудняется самостоятельно использовать справочную литературу, и другие средства.

### **Отметка «2»** ставится, если студент:

не может правильно спланировать выполнение работы; не может использовать знания программного материала; допускает грубые ошибки и неаккуратно выполняет задание; при выполнении задания допущены большие отклонения, имеет; не может самостоятельно использовать справочную литературу, наглядные пособия, и другие средства.

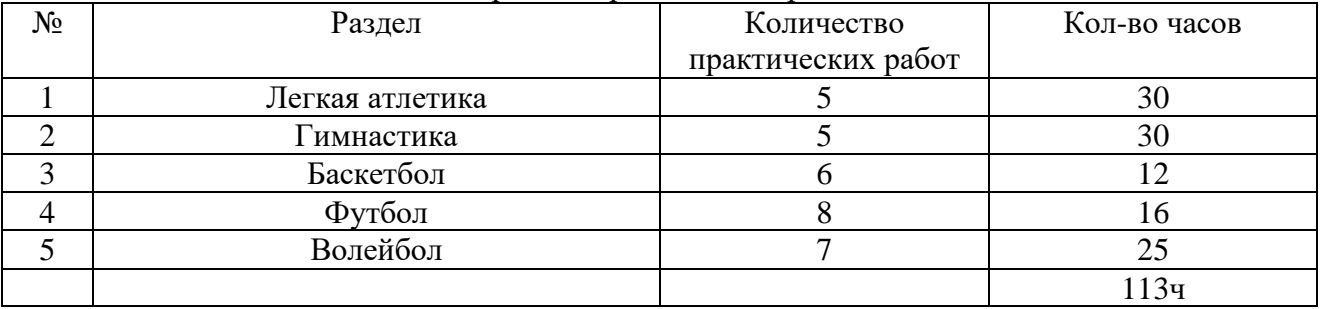

#### Перечень практических работ

# **Практические занятия**

"Лёгкая атлетика"

No 1

# **Задачи:**

1. Ознакомить с инструкцией "По мерам безопасности на занятия лёгкой атлетикой".

- 2. Развитие скорости.
- 3. Совершенствовать технику прыжка в длину с места.
- 4. Сдать Гос. тест или ОКТ

# **Задания практического занятия:**

1. Теория: Т.Б. ,,Требование к сп. форме, обуви, инвентарю и месту занятий лёгкой атлетикой,,.

- 3. Гос. тест или ОКТ
- 2. ОРУ в движении и на месте.
- 3. Прыжки в длину с места.
- 4. Бег с ускорением 3х20м.
- 5. Д.З.- бег на месте 15с

# *Материально-техническое обеспечение , дидактические средства и ТСО:*

Фишки – 3 шт.; секундомер; секундомер

# **Методические рекомендации к выполнению практических заданий:**

Методы организации занятия – фронтальный, поточный, посменный.

Соблюдение техники безопасности при выполнении заданий.

Контроль за правильностью выполнения упражнений.

Контроль за функциональным состоянием организма.

Привличение студентов (освобождённых от выполнения практических заданий) к подготовке инвнетаря и проведению пульсометрии.

Подведение итогов занятия.

No 2

# **Задачи:**

1. Ознакомить с профилактикой травматизма на занятиях.

- 2. Ознакомить с требованиями программы по теме: "Лёгкая атлетика"
- 3. Зекрепить технику передачи эстафеты.
- 4. Сдать Гос. тест или ОКТ.

# **Задания практического занятия:**

- 1. Профилактика травматизма.
- 2. Требования программы, контрольные

упражнения и нормативы по л/а.

3. ОРУ – в движении и на месте.

4. Гос. тест или ОКТ

- 5. Эстафетный бег.
- 6. Д.З.- приседание на двух ногах 30раз.

# *Матереально-техническое обеспечение , дидактические средства и ТСО:*

Эстафетные палочки – 2 шт.; фишки – 4 шт:; секундомер;

### **Методические рекомендации к выполнению практических заданий:**

Методы организации занятия – фронтальный, поточный, посменный.

Соблюдение техники безопасности при выполнении заданий.

Контроль за правильностью выполнения упражнений.

Контроль за функциональным состоянием организма.

Привличение студентов (освобождённых от выполнения практических заданий) к подготовке инвентаря и проведению пульсометрии.

Подведение итогов занятия

#### №3

### **Задачи:**

- 1. Повторить правила самоконтроля при выполнении беговых упражнений.
- 2. Развитие скоростно-силовых качеств.
- 3. Воспитание коллективизма.
- 4. Сдать Гос. тест или ОКТ.

# **Задания практического занятия:**

- 1. Теория: Самоконтроль на занятиях л/а.
- 2. ОРУ в движении и на месте
- 3. Гос. тест или ОКТ
- 4. Эстафета по кругу.
- 5. Многократные прыжки в длину из приседа.
- 6. Д.З.- прыжки ч/з скакалку 100 раз

### *Материально-техническое обеспечение , дидактические средства и ТСО:*

Эстафетные палочки – 2шт.; фишки – 4шт.; секундомер; скакалки – 10шт.;

### **Методические рекомендации к выполнению практических заданий:**

Методы организации занятия – фронтальный, поточный, посменный.

Соблюдение техники безопасности при выполнении заданий.

Контроль за правильностью выполнения упражнений.

Контроль за функциональным состоянием организма.

Привлечение студентов (освобождённых от выполнения практических заданий) к подготовке инвентаря, проведению соревнований и пульсометрии.

Подведение итогов занятия.

# **Задачи:**

1. Закрепить технику выполнения метания мяча в цель.

2. Развитие коллективизма посредством эстафетного бега.

3. Сдать Гос. тест или ОКТ.

# **Задания практического занятия:**

- 1. ОРУ- в движении и на месте.
- 2. Гос. тест или ОКТ
- 3. Метание в цель .
- 4. Линейная эстафета с бегом и прыжками и передачей эстафетной палочки.
- 5. Д.З.- прыжки через предмет высотой 30 см.  $(2x25$  раз)

# *Материально-техническое обеспечение , дидактические средства и ТСО:*

Эстафетные палочки – 2шт.; фишки – 4шт.; набивные мячи – 4шт.; секундомер;

# **Методические рекомендации к выполнению практических заданий:**

Методы организации занятия – фронтальный, поточный, посменный.

Соблюдение техники безопасности при выполнении заданий.

Контроль за правильностью выполнения упражнений.

Контроль за функциональным состоянием организма.

Привличение студентов (освобождённых от выполнения практических заданий) к подготовке инвентаря, проведению соревнований и пульсометрии.

Подведение итогов занятия.

No 5

# **Задачи:**

- 1. Совершенствовать технику метания мяча в цель.
- 2. Развитие скоростно-силовых качеств.
- 3. Воспитание коллективизма посредством эстафет.
- 4. Сдать Гос. тест или ОКТ.

# **Задания практического занятия:**

- 1. ОРУ- в движении и на месте.
- 1. Гос. тест или ОКТ
- 2.Метание в цель
- 3. Ускорения из различн. И.П.
- 4. Игра- ,,точно в цель".
- 5. Эстафета во встречных колонах с передачей мяча метбольного мяча (вес-2кг).
- 6. Д.З.- приседание на одной ноге 2х10 раз с опорой

# *Материально-техническое обеспечение , дидактические средства и ТСО:*

Теннисные мячи – 6шт.; фишки – 4шт.; баскетбольные мячи – 3шт.; секундомер;

**Методические рекомендации к выполнению практических заданий:**
Методы организации занятия – фронтальный, поточный, посменный.

Соблюдение техники безопасности при выполнении заданий.

Контроль за правильностью выполнения упражнений.

Контроль за функциональным состоянием организма.

Привличение студентов (освобождённых от выполнения практических заданий) к подготовке инвентаря, проведению соревнований и пульсометрии.

Подведение итогов занятия.

## **Практические занятия**

## **Игры**

## "Баскетбол"

## N<sub>o</sub> 1

Задачи:

- 1. Повторить правила игры по баскетболу.
- 2. Закрепить технику передачи мяча двумя руками от груди.
- 3. Воспитание коллективизма посредством игры в баскетбол.
- 4. Сдать Гос. тест или ОКТ.

Задания практического занятия:

- 1. Правила игры и судейство в баскетболе
- 2. ОРУ в движении и на месте.
- 3. Гос. тест или ОКТ

4. Передачи мяча двумя руками от груди с места, с шагом, со сменой места в направлении передачи.

- 5. Передача одной рукой от плеча.
- 6. Учебная игра.
- 7. Штрафной бросок
- 8. Д.З.- подтягивание в висе 3х5раз

Материально-техническое обеспечение , дидактические средства и ТСО:

Баскетбольные мячи – 6 шт.; фишки – 6 шт.; секундомер;

Методические рекомендации к выполнению практических заданий:

Методы организации занятия – фронтальный, поточный, посменный, групповой.

Соблюдение техники безопасности при выполнении заданий.

Контроль за правильностью выполнения упражнений.

Контроль за функциональным состоянием организма.

Привличение студентов (освобождённых от выполнения практических заданий) к подготовке инвентаря, проведению соревнований и пульсометрии.

Подведение итогов занятия.

Самостоятельное изучение правил игры

1. Международные правила игры по баскетболу.

# **Задачи:**

- 1. Ознакомить с тактикой игры в нападении.
- 2. Совершенствование броска мяча одной рукой от плеча.
- 3. Воспитание коллективизма посредством игры в баскетбол.
- 4. Сдать Гос. тест или ОКТ.

Задания практического занятия:

- 1. Правила игры и судейства в Б/Б. (проверка знаний)
- 2. ОРУ в движении и на месте
- 3. Гос. тест или ОКТ
- 4. Бросок одной рукой от плеча с места.
- 5. Учебная игра.
- 6. Выбор свободного места на получение мяча в игре 3х3 на один щит.
- 7. Штрафной бросок
- 8. Д.З.- Прыжки ч/з скакалку 300 раз.

Материально-техническое обеспечение , дидактические средства и ТСО:

Баскетбольные мячи – 6 шт.; фишки – 9 шт.; Скакалки – 10 шт.; секундомер;

Методические рекомендации к выполнению практических заданий:

Методы организации занятия – фронтальный, поточный, посменный, групповой.

Соблюдение техники безопасности при выполнении заданий.

Контроль за правильностью выполнения упражнений.

Контроль за функциональным состоянием организма.

Привличение студентов (освобождённых от выполнения практических заданий) к подготовке инвентаря, проведению соревнований и пульсометрии.

Подведение итогов занятия.

N<sub>o</sub> 3

## **Задачи:**

1. Ознакомить с тактикой игры в нападении по принципу выбора свободного места.

- 2. Закрепить технику перемещения в защитной стойке.
- 3. Воспитание коллективизма посредством игры в баскетбол.
- 4. Сдать Гос. тест или ОКТ.

Задания практического занятия:

- 1. ОРУ в движении и на месте
- 2. Гос. тест или ОКТ
- 3. Нападение по принципу выбора свободного места.
- 4. Прыжки с доставанием предмета.
- 5. Сочетание пиёмов:
- ловля на месте-ведение-остановка в два шага-передача с отскоком от пола.
- выход-ловля в движении-передача в двушажном ритме.
- 6. Перемещение в защитной стойке
- 7. Выбор места защитником при опеке игрока (в игре на один щит).
- 8. Учебная игра
- 9. Броски с точек
- 10.Д.З.-Прыжки на максим. высоту.
- Материально-техническое обеспечение , дидактические средства и ТСО:
- Баскетбольные иячи 6 шт.; фишки- 6 шт.; секундомер;
- Методические рекомендации к выполнению практических заданий:
- Методы организации занятия фронтальный, поточный, посменный, групповой.
- Соблюдение техники безопасности при выполнении заданий.
- Контроль за правильностью выполнения упражнений.
- Контроль за функциональным состоянием организма.
- Привличение студентов (освобождённых от выполнения практических заданий) к подготовке инвентаря, проведению соревнований и пульсометрии.
- Подведение итогов занятия.
- No 4

## **Задачи:**

- 1. Закрепить тактику игры в защите.
- 2. Совершенствовать технику броска мяча в кольцо со средней дистанции.
- 3. Сдать Гос. тест или ОКТ
- 4. Воспитание коллективизма посредством игры в баскетбол.

Задания практического занятия:

- 1. Классификация спорт. игр
- 2. ОРУ в движении и на месте.
- 3. Гос. тест или ОКТ
- 4. Эстафета с мячами:
- а) выход- ловля в движении-ведение-бросок одной рукой от плеча
- б) бросок одной рукой в кольцо со среднего расстояния
- 5. Двустороняя игра с быстрым возвращением в свою зону после потери мяча.
- 6. Броски с точек и штрафной
- 7. Д.З.- прыжки со скакалкой 2х200раз.

Материально-техническое обеспечение , дидактические средства и ТСО:

Баскетбольные мячи – 6 шт.; фишки- 4 шт.; секундомер;

Методические рекомендации к выполнению практических заданий:

Методы организации занятия – фронтальный, поточный, посменный, групповой.

Соблюдение техники безопасности при выполнении заданий.

Контроль за правильностью выполнения упражнений.

Контроль за функциональным состоянием организма.

Привличение студентов (освобождённых от выполнения практических заданий) к подготовке инвентаря, проведению соревнований и пульсометрии.

Подведение итогов занятия.

No 5

## **Задачи:**

- 1. Повторить технику выполнения броска мяча в кольцо одной рукой после передачи.
- 2. Закрепить технику штрафного броска.
- 3. Сдать Гос. тест или ОКТ
- Задания практического занятия:
- 1. ОРУ в движении и на месте
- 2. Гос. тест или ОКТ
- 3. Вырывание и выбивание мяча.
- 4. Бросок мяча в корзину одной рукой после передач в парах и тройках.
- 5. Штрафной бросок техника выполн.
- 6. Уч. игра 3х3 на один щит.
- 7. Броски с точек (средняя дистанция).
- 8. Бросок после двух шагов.
- 9. Д.З.- подтягивание 3х5раз

Материально-техническое обеспечение , дидактические средства и ТСО:

Баскетбольные мячи – 8шт.; фишки – 4шт.; секундомер;

Методические рекомендации к выполнению практических заданий:

Метод организации занятия – фронтальный, поточный, посменный, групповой.

Соблюдение техники безопасности при выполнении заданий.

Контроль за правильностью выполнения упражнений

Контроль за функциональным состоянием организма.

Привличение студентов (освобождённых от выполнения практических заданий) к подготовке инвентаря, проведению соревнований и пульсометрии.

Подведение итогов занятия.

№ 6

### **Задачи:**

1.Совершенствовать тактику взаимодействия игроков в игре баскетбол.

- 2. Воспитание коллективизма посредством лично-командных заданий.
- 3. Сдать Гос. тест или ОКТ

Задания практического занятия:

1. ОРУ в движении и на месте

3. Сочетание приёмов:

а) -ловля на месте-ведение-остановка-

передача- обратная ловля в движении - бросок одной после ведения.

4. Уч. игра 5х5 на один щит с заданием.

5. Лично-командные соревнования по штрафным броскам.

6. Д.З.- подтягивание 2х7раз.

Материально-техническое обеспечение , дидактические средства и ТСО:

Баскетбольные мячи – 8шт.; фишки – 4шт.; секундомер;

Методические рекомендации к выполнению практических заданий:

Методы организации занятия – фронтальный, поточный, посменный, групповой.

Соблюдение техники безопасности при выполнении заданий.

Контроль за правильностью выполнения упражнений.

Контроль за функциональным состоянием организма.

Привличение студентов (освобождённых от выполнения практических заданий) к подготовке инвентаря, проведению соревнований и пульсометрии.

Подведение итогов занятия.

"Футбол"

 $N_2$  1

### **Задачи:**

1. Повторить основные правила игры в мини-футбол.

- 2. Закрепить технику ведения мяча.
- 3. Воспитание коллективизма псредством игры в мини-футбол.
- 4. Сдать Гос. тест или ОКТ

Задания практического занятия:

- 1. Теория: Правила игры.
- 2. Ведение мяча внутренней и внешней частью подъёма.
- 3. Удар и остановка летящего мяча внутренней стороной стопы.
- 4. Упр. для вратаря.
- 5. Упр. для развития быстроты и ловкости.
- 6. Гос. тест или ОКТ
- 7. Уч. игра.
- 8. Д.З.- правила игры.

Материально-техническое обеспечение , дидактические средства и ТСО:

Футбольные мячи -3 шт.; Фишки – 6 шт.; скакалки – 5 шт.; секундомер;

Методические рекомендации к выполнению практических заданий:

Методы организации занятия – фронтальный, поточный, посменный, групповой

Соблюдение техники безопасности при выполнении заданий.

Контроль за правильностью выполнения упражнений.

Контроль за функциональным состоянием организма.

Привличение студентов (освобождённых от выполнения практических заданий) к подготовке инвентаря, проведению соревнований и пульсометрии.

Подведение итогов занятия.

No 2

## **Задачи:**

- 1. Ознакомить с правилами оказания первой помощи при травмах.
- 2. Закрепить технику вбрасывания мяча.
- 3. Развитие координации.
- 4. Сдать Гос. тест или ОКТ

Задания практического занятия:

- 1. Теория: "Первая помощь при травмах"
- 2. Ведение мяча.
- 3. Удар и остановка мяча внутренней стороной стопы.
- 4. Удары серединой лба по летящему мячу.
- 5. Вбрасывание и остановка мяча.
- 6. Упр. для вратаря.
- 7. Развитие координации.
- 8. Гос. тест или ОКТ
- 9. Уч. игра.

10. Д.З.- жонглирование.

Материально-техническое обеспечение , дидактические средства и ТСО:

Футбольные мячи -3 шт.; Фишки – 6 шт.; скакалки – 5 шт.; секундомер;

Методические рекомендации к выполнению практических заданий:

Методы организации занятия – фронтальный, поточный, посменный, групповой.

Соблюдение техники безопасности при выполнении заданий.

Контроль за правильностью выполнения упражнений.

Контроль за функциональным состоянием организма.

Привличение студентов (освобождённых от выполнения практических заданий) к подготовки инвентаря, проведению соревнований и пульсометрии.

Подведение итогов занятия.

N<sub>o</sub> 3

### **Задачи:**

1. Закрепить технику ведения мяча.

2. Совершенствование техники вбрасывания мяча.

3. Развитие скоростно-силовых качеств.

Задания практического занятия:

- 1. Вбрасывание мяча из-за боковой линии с места и с шагом.
- 2. Ведение мяча.
- 3. Упр. для вратаря.
- 4. Развитие скоростно-силовых качеств с набивными мячами.
- 5. Гос. тест или ОКТ
- 6. Уч. игра.
- 7. Д.З.- жонглирование.

Материально-техническое обеспечение , дидактические средства и ТСО:

Футбольные мячи -3 шт.; Фишки – 6 шт.; скакалки – 5 шт.; секундомер;

Методические рекомендации к выполнению практических заданий:

Методы организации занятия – фронтальный, поточный, посменный, групповой.

Соблюдение техники безопасности при выполнении заданий.

Контроль за правильностью выполнения упражнений.

Контроль за функциональным состоянием организма.

Привличение студентов (освобождённых от выполнения практических заданий) к подготовке инвентаря, проведению соревнований и пульсометрии.

Подведение итогов занятия.

No 4

# **Задачи:**

- 1. Закрепить технику остановки мяча.
- 2. Развитие координации движений.
- 3. Воспитание коллективизма посредством игры в мини-футбол.
- 4. Сдать Гос. тест или ОКТ

Задания практического занятия:

- 1. Ведение мяча.
- 2. Удар и остановка мяча внутренней стороной стопы.
- 3. Развитие гибкости и координации движений.
- 4. Гос. тест или ОКТ
- 5. Двусторонняя игра.
- 6. Д.З.- многократные прыжки в приседе.

Материально-техническое обеспечение , дидактические средства и ТСО:

Футбольные мячи -3 шт.; Фишки – 6 шт.; скакалки – 5 шт.; секундомер;

Методические рекомендации к выполнению практических заданий:

Методы организации занятия – фронтальный, поточный, посменный, групповой.

Соблюдение техники безопасности при выполнении заданий.

Контроль за правильностью выполнения упражнений.

Контроль за функциональным состоянием организма.

Привличение студентов (освобождённых от выполнения практических заданий) к подготовке инвентаря, проведению соревнований и пульсометрии.

Подведение итогов занятия

No 5

# **Задачи:**

1. Закрепить технику остановки мяча.

2. Развитие координации движений.

3. Воспитание коллективизма посредством игры в мини-футбол.

4. Сдать Гос. тест или ОКТ

Задания практического занятия:

1. Ведение мяча.

2. Удар и остановка мяча внутренней стороной стопы.

3. Развитие гибкости и координации движений.

4. Гос. тест или ОКТ

5. Двусторонняя игра.

6. Д.З.- многократные прыжки в приседе.

Материально-техническое обеспечение , дидактические средства и ТСО:

Футбольные мячи -3 шт.; Фишки – 6 шт.; скакалки – 5 шт.; секундомер;

Методические рекомендации к выполнению практических заданий:

Методы организации занятия – фронтальный, поточный, посменный, групповой.

Соблюдение техники безопасности при выполнении заданий.

Контроль за правильностью выполнения упражнений.

Контроль за функциональным состоянием организма.

Привличение студентов (освобождённых от выполнения практических заданий) к подготовке инвентаря, проведению соревнований и пульсометрии.

Подведение итогов занятия

№ 6

# **Задачи:**

1. Закрепить технику удара мяча головой с места.

2. Развитие выносливости.

3. Сдать Гос. тест или ОКТ

Задания практического занятия:

1. Вбрасывание мяча из-за боковой линии.

2. Удар по мячу головой с места в цель.

3. Игровое упражнения.

4. Упр. для вратаря.

6. Развитие выносливости (прыжки через скакалку 3мин.)

7. Двусторонняя игра.

8. Д.З.- прыжки через скакалку 200-300 раз

Материально-техническое обеспечение , дидактические средства и ТСО:

Футбольные мячи -3 шт.; Фишки – 6 шт.; скакалки – 5 шт.; секундомер;

Методические рекомендации к выполнению практических заданий:

Методы организации занятия – фронтальный, поточный, посменный, групповой.

Соблюдение техники безопасности при выполнении заданий.

Контроль за правильностью выполнения упражнений.

Контроль за функциональным состоянием организма.

Привличение студентов (освобождённых от выполнения практических заданий) к подготовке инвентаря, проведению соревнований и пульсометрии.

Подведение итогов занятия.

N<sub>o</sub> 7

## **Задачи:**

1. Закрепить технику удара по движущемуся мячу.

2. Совершенствовать изученные приёмы в двухсторонней игре.

3. Сдать Гос. тест или ОКТ

Задания практического занятия:

1. Удары по катящемуся мячу внешней частью стопы.

2. Удар по летящему мячу.

3. Вбрасывание мяча.

4. Удар головой.

5. Гос. тест или ОКТ

6. Круговая эстафета

7. Эстафеты с предметами

8. Двусторонняя игра.

9. Д.З.- подтягивание 4х5 раз

Материально-техническое обеспечение , дидактические средства и ТСО:

Футбольные мячи -3 шт.; Фишки – 6 шт.; скакалки – 5 шт.; секундомер;

Методические рекомендации к выполнению практических заданий:

Методы организации занятия – фронтальный, поточный, посменный, групповой.

Соблюдение техники безопасности при выполнении заданий.

Контроль за правильностью выполнения упражнений.

Контроль за функциональным состоянием организма.

Привличение студентов (освобождённых от выполнения практических заданий) к подготовке инвентаря, проведению соревнований и пульсометрии.

## **Задачи:**

- 1. Совершенствование технических приёмов в двухсторонней игре.
- 2. Воспитание коллективизма посредством эстафет.
- 3. Сдать Гос. тест или ОКТ

Задания практического занятия:

- 1. Круговая эстафета.
- 2. Встречная эстафета на отрезке 20-30м.
- 3. Гос. тест или ОКТ
- 4. Двусторонняя игра.
- 5. Д.З.- подтягивание 2х7 раз

Материально-техническое обеспечение , дидактические средства и ТСО:

Футбольные мячи -3 шт.; Фишки – 6 шт.; скакалки – 5 шт.; секундомер;

Методические рекомендации к выполнению практических заданий:

Методы организации занятия – фронтальный, поточный, посменный, групповой.

Соблюдение техники безопасности при выполнении заданий.

Контроль за правильностью выполнения упражнений.

Контроль за функциональным состоянием организма.

Привличение студентов (освобождённых от выполнения практических заданий) к подготовке инвентаря, проведению соревнований и пульсометрии.

Подведение итогов занятия.

"Волейбол"

N<sub>o</sub> 1

### **Задачи:**

- 1. Повторить основные правила игры в волейбол.
- 2. Развитие скоростно-силавых качеств.
- 3. Воспитание коллективизма посредством игры в волейбол.
- 4. Сдать Гос. тест или ОКТ.

Задания практического занятия:

- 1. ОРУ в движении и на месте
- 2. Гос. тест или ОКТ
- 3. Правила игры и судейства.
- 4. Подача мяча

5. Передачи мяча двумя руками сверху и снизу в парах: после перемещения (вперёд, в сторону,назад).

6. Учебная игра.

- 7. Развитие скоростно силовых качеств
- 8. Учебная игра.
- 9. Д.З.- подтягивание смешанным хватом 4х3-5раз

Материально-техническое обеспечение , дидактические средства и ТСО:

Волейбольные мячи – 10шт.; волейбольная сетка – 2 шт.; секундомер;

гимнастическая лестница;

Методические рекомендации к выполнению практических заданий:

Методы организации занятия – фронтальный, поточный, посменный, групповой.

Соблюдение техники безопасности при выполнении заданий.

Контроль за правильностью выполнения упражнений.

Контроль за функциональным состоянием организма.

Привлечении студентов (освобождённых от выполнения практических заданий) к подготовке инвентаря, проведению соревнований и пульсометрии.

Подведение итогов занятия.

### N<sup>o</sup> 2

### **Задачи:**

- 1. Закрепить технику выполнения передачи мяча сверху двумя руками.
- 2. Развитие коллективизма посредством игры в волейбол.
- 3. Сдать Гос. тест или ОКТ

Задания практического занятия:

- 1. Правила игры. ( проверка знаний)
- 2. ОРУ в движении и на месте
- 3. Гос. тест или ОКТ
- 4. Подача мяча
- 5. Верхняя и нижняя передача мяча двумя руками в парах, во встречных колоннах.
- 6. Многократные передачи мяча двумя руками сверху над собой. ЗАКРЕП ТЕХН ВЫП
- 7. Эстафета с элементами техники волейболиста ( верхняя и нижняя пере-дачи мяча).
- 8. Учебная игра.
- 9. Д.З.- подтягивание лицевым хватом 4х3-5раз

Материально-техническое обеспечение , дидактические средства и ТСО

Волейбольные мячи – 6 шт.; волейбольная сетка – 2 шт.; секундомер;гимнастическая лестница;

Методические рекомендации к выполнению практических заданий:

Методы организации занятия – фронтальный, поточный, посменный, групповой.

Соблюдение техники безопасности при выполнении заданий.

Контроль за правильностью выполнения упражнений.

Контроль за функциональным состоянием организма.

Привлечении студентов (освобождённых от выполнения практических заданий) к подготовке инвентаря, проведению соревнований и пульсометрии.

Подведение итогов занятия.

### N<sub>o</sub> 3

## **Задачи:**

- 1. Ознакомить с техникой выполнения нападающего удара.
- 2. Совершенствовать технику передачи двумя руками сверху.
- 3.Воспитание коллективизма посредством игры в воллейбол.
- 4. Сдать Гос. тест или ОКТ

Задания практического занятия:

- 1. ОРУ в движении и на месте
- 2. Гос. тест или ОКТ
- 3. Подача мяча
- 4. Верхняя и нижняя передача мяча двумя руками в парах, во встречных колоннах.
- 5. Многократные передачи мяча двумя руками сверху над собой.
- 6. Нападающий удар.
- 7. Эстафета с элементами техники волейболиста ( верхняя и нижняя передачи мяча).
- 8. Учебная игра.
- 9. Д.З.- упор присев-упор лёжа 25-40раз

Материально-техническое обеспечение , дидактические средства и ТСО:

Волейбольные мячи – 6 шт.; волейбольная сетка – 2 шт.; секундомер;теннисные мячи – 6 шт.;

Методические рекомендации к выполнению практических заданий:

Методы организации занятия – фронтальный, поточный, посменный, групповой.

Соблюдение техники безопасности при выполнении заданий.

Контроль за правильностью выполнения упражнений.

Контроль за функциональным состоянием организма.

Привлечении студентов (освобождённых от выполнения практических заданий) к подготовке инвентаря, проведению соревнований и пульсометрии.

Подведение итогов занятия.

No 4

### **Задачи:**

1. Обучить технике выполнения нападающего удара.

2. Развитие Скоростно-силовых качеств.

- 3. Воспитание коллективизма посредством игры в волейбол.
- 4. Сдать Гос. тест или ОКТ.

Задания практического занятия:

1. ОРУ в движении и на месте

Нижняя прямая подача с расстояния 9м.

Передачи мяча в зонах 6-3-4, 6-3-2 и далее через сетку.

Нападающий удар

Развитие силы и скоростно-силовых качеств

Уч. игра.

Д.З.- поднимание прямых ног в висе на гимнастической лестнице 10-25раз

Материально-техническое обеспечение , дидактические средства и ТСО:

Волейбольные мячи – 6 шт.; волейбольная сетка – 2 шт.; секундомер;гимнастическая лестница;

Методические рекомендации к выполнению практических заданий:

Методы организации занятия – фронтальный, поточный, посменный, групповой.

Соблюдение техники безопасности при выполнении заданий.

Контроль за правильностью выполнения упражнений.

Контроль за функциональным состоянием организма.

Привлечении студентов (освобождённых от выполнения практических заданий) к подготовке инвентаря, проведению соревнований и пульсометрии.

Подведение итогов занятия

№ 5

## **Задачи:**

1. Закрепить тактический игровой приём игры в нападении.

2. Совершенствование Нападающего удара.

3. Сдать Гос. тест или ОКТ

Задания практического занятия:

1. ОРУ в движении и на месте

- 2. Гос. тест или ОКТ
- 3. Нижняя прямая подача из-за лицевой линии.
- 4. Приём мяча снизу двумя руками от нижней подачи.
- 5. Нападающий удар.

6. Уч. игра с заданием: играть в три касания, через сетку мяч направлять к границам площадки –лицевой и боковым линиям.

7. Д.З.- поднимание согнутых в коленях ног на гимнастической лестнице 15-25раз

Материально-техническое обеспечение , дидактические средства и ТСО:

Волейбольные мячи – 6 шт.; волейбольная сетка – 2 шт.; секундомер;гимнастическая лестница;

Методические рекомендации к выполнению практических заданий:

Методы организации занятия – фронтальный, поточный, посменный, групповой.

Соблюдение техники безопасности при выполнении заданий.

Контроль за правильностью выполнения упражнений.

Контроль за функциональным состоянием организма.

Привлечении студентов (освобождённых от выполнения практических заданий) к подготовке инвентаря, проведению соревнований и пульсометрии.

Подведение итогов занятия.

No 6

## **Задачи:**

1. Совершенствовать тактику первой передачи.

2. Развитие ловкости.

3. Сдать Гос. тест или ОКТ.

Задания практического занятия:

1. ОРУ в движении и на месте

- 2. Гос. тест или ОКТ
- 3. Приём мяча снизу.
- 4. Сочетание первой и второй передачи мяча.

5. Уч. игра с заданием: первые передачи направлять в 3-ю зону, в 3-й зоне ученик посылает мяч в 4-ю или 2-ю зону.

6. Развитие ловкости

7. Д.З.- поднимание прямых ног в висе на гимнастической лестнице 10-25раз

Материально-техническое обеспечение , дидактические средства и ТСО:

Волейбольные мячи – 6 шт.; волейбольная сетка – 2 шт.; секундомер;гимнастическая лестница;

Методические рекомендации к выполнению практических заданий:

Методы организации занятия – фронтальный, поточный, посменный, групповой.

Соблюдение техники безопасности при выполнении заданий.

Контроль за правильностью выполнения упражнений.

Контроль за функциональным состоянием организма.

Привлечении студентов (освобождённых от выполнения практических заданий) к подготовке инвентаря, проведению соревнований и пульсометрии.

Подведение итогов занятия.

No 7

## **Задачи:**

1. Совершенствовать технику выполнения передачи сверху и снизу двумя руками с перемещением.

2. Развитие ловкости.

3. Воспитание коллективизма посредством игры в волейбол.

4. Сдача Гос. тест или ОКТ.

Задания практического занятия:

1. ОРУ в движении и на месте

3. Передачи мяча двумя руками сверху и снизу в сочетании с перемещениями.

4. Приём мяча снизу.

5. Тактика нижней прямой подачи.

6. Уч. игра.

7. Развитие ловкости

8. Д.З.- поднимание согнутых в коленях ног на гимнастической лестнице 15-25раз

Материально-техническое обеспечение , дидактические средства и ТСО:

Волейбольные мячи – 6 шт.; волейбольная сетка – 2 шт.; секундомер;гимнастическая лестница;

Методические рекомендации к выполнению практических заданий:

Методы организации занятия – фронтальный, поточный, посменный, групповой.

Соблюдение техники безопасности при выполнении заданий.

Контроль за правильностью выполнения упражнений.

Контроль за функциональным состоянием организма.

Привлечении студентов (освобождённых от выполнения практических заданий) к подготовке инвентаря, проведению соревумя руками от нижней подачи.

5. Нападающий удар.

6. Уч. игра с заданием: играть в три касания, через сетку мяч направлять к границам площадки –лицевой и боковым линиям.

7. Д.З.- поднимание согнутых в коленях ног на гимнастической лестнице 15-25раз

Материально-техническое обеспечение , дидактические средства и ТСО:

Волейбольные мячи – 6 шт.; волейбольная сетка – 2 шт.; секундомер;гимнастическая лестница;

Методические рекомендации к выполнению практических заданий:

Методы организации занятия – фронтальный, поточный, посменный, групповой.

Соблюдение техники безопасности при выполнении заданий.

Контроль за правильностью выполнения упражнений.

Контроль за функциональным состоянием организма.

Привлечении студентов (освобождённых от выполнения практических заданий) к подготовке инвентаря, проведению соревнований и пульсометрии.

Подведение итогов занятия.

### **Практические занятия**

"Гимнастика"

 $N<sub>0</sub>1$ 

## **Задачи:**

1. Ознакомить с классификацией и значением видов гимнастики.

2. Повторить технику лазания по канату в три приёма.

3. Закрепить акробатические элементы: групировку, кувырок вперёд, стойку на лопатках и

голове, мост, переворот боком.

4. Сдать Гос. тест или ОКТ

Задания практического занятия:

1. Теория: ,,Классификация видов гимнастики. Оздоровительное, прикладное и оборонное значение гимнастики.,,

2. Строевые упр.:

- переход с шага на месте на ходьбу в колонне и в шеренге

3. ОРУ:

- в движении

- на месте

4. Гос. тест или ОКТ

5. Лазание по канату в два приёма

6. Упр. на параллельных брусьях

7. Акробатика

8. Упр. со скакалкой

9. Упр. на осанку

10. Развитие двигательных качеств:

- ловкости

- гибкости

11. Спортивная игра по выбору.

12. Д.З. – подтягивание в висе 10-15 раз (юн.) и 3-5 раз (дев.);

- поднимание прямых ног в положении лёжа на спине 15-50раз (юн.) и 15-25раз (дев.)

Материально-техническое обеспечение , дидактические средства и ТСО:

Канат; параллельные брусья; гимнастические маты – 3 шт.; скакалки – 10 шт.;гимнастические палки – 10 шт.; гимнастическая скамейка;

Методические рекомендации к выполнению практических заданий:

Методы организации занятия – фронтальный, поточный, посменный, групповой.

Соблюдение техники безопасности при выполнении заданий.

Контроль за правильностью выполнения упражнений.

Контроль за функциональным состоянием организма.

Привлечении студентов (освобождённых от выполнения практических заданий) к подготовке спортинвентаря и проведению пульсометрии.

Подведение итогов занятия.

No 2

Задачи:

1. Ознакомить с основными требованиями программы и нормативы по теме – гимнастика.

2. Повторить технику лазания по канату в два приёма.

3. Разучить комбинацию акробатических элементов.

4. Сдать Гос. тест или ОКТ

Задания практического занятия:

1. Теория: Основные требования программы и нормативы по теме – гимнастика.

2. Строевые упр.:

- повороты на месте и в движении налево и направо.

- переход с шага на месте на ходьбу в колонне и в шеренге

3. ОРУ:

- в движении

- на месте

4. Гос. тест или ОКТ

5. Лазание по канату в два приёма

6. Упр. на параллельных брусьях

7. Акробатика

8. Упр. со скакалкой

9. Упр. на осанку

10. Развитие двигательных качеств:

- ловкости

- гибкости

11. Спортивная игра по выбору.

12. Д.З. –удержание угла в упоре на брусьях 3х5-12 сек. (юн.)

- отжимание в упоре лёжа, руки на скамейке 10-20раз (дев.)

Материально-техническое обеспечение , дидактические средства и ТСО:

Канат; параллельные брусья; гимнастические маты - 3 шт.; скакалки - 10 шт.;

гимнастические палки – 10 шт.; гимнастическая скамейка;

Методические рекомендации к выполнению практических заданий:

Методы организации занятия – фронтальный, поточный, посменный, групповой.

Соблюдение техники безопасности при выполнении заданий.

Контроль за правильностью выполнения упражнений.

Контроль за функциональным состоянием организма.

Привлечении студентов (освобождённых от выполнения практических заданий) к подготовке инвентаря и проведению пульсометрии.

Подведение итогов занятия.

N<sub>o</sub>3

# **Задачи:**

1. Повторить акробатическую комбинацию.

2. Форминование правильной осанки посредством упражнений с гимнастической палкой.

3. Сдать Гос. тест или ОКТ

Задания практического занятия:

1.Строевые упр.:

- команда - ,,Прямо!,,

- повороты на месте и в движении налево и направо.

- перестроение из колонны по одному в колонну по три (по четыре) в движении.

2. ОРУ:

- в движении

- на месте

3. Гос. тест или ОКТ

4. Лазание по канату в три приёма на высоту 4м.

6. Упр. на параллельных брусьях

7. Акробатика

8. Упр. на осанку с гимнастической

9. Упр. на гимнастической лестнице

10. Развитие двигательных качеств:палкой.

- силы

- гибкости

11. Д.З. - удержание угла в упоре на брусьях 3х5-12 сек. (юн.)

- отжимание в упоре лёжа, руки на скамейке 10-20раз (дев.)

Материально-техническое обеспечение , дидактические средства и ТСО:

Гимнастические палки – 25шт.; гимнастические маты – 3шт.; параллельные брусья;

скамейки – 2шт.;

Методические рекомендации к выполнению практических заданий:

Методы организации занятия – фронтальный, поточный, посменный, групповой.

Соблюдение техники безопасности при выполнении заданий.

Контроль за правильностью выполнения упражнений.

Контроль за функциональным состоянием организма.

Привлечении студентов (освобождённых от выполнения практических заданий) к подготовке инвентаря и проведению пульсометрии.

Подведение итогов занятия.

## No 4

### **Задачи:**

1. Совершенствовать комплекс акробатических элементов.

2. Развитие силы.

3. Формирование правильной осаенки.

4. Сдать Гос. тест или ОКТ

Задания практического занятия:

1. Строевые упр.:

- команда - ,,Прямо!,,

- повороты на месте и в движении налево и направо.

- перестроение из колонны по одному в колонну по три (по четыре) в движении

2. ОРУ:

- в движении

- на месте

3. Гос. тест или ОКТ

4. Лазание по канату в три приёма на высоту 4м.

5. Упр. на параллельных брусьях

6. Акробатика

7. Упр. со скакалкой

8. Упр. на осанку

9. Упр. на гимнастической лестнице

10. Развитие двигательных качеств:

- силы

11. Эстафеты с обручами, скакалками, мячами.

12. Д.З. – отжимание в упоре лёжа ноги на возвышенности 3х15-30раз (юн.)

- прыжки со скакалкой 50-300раз (дев.)

Материально-техническое обеспечение , дидактические средства и ТСО:

Канат; параллельные брусья; гимнастические маты - 3 шт.; скакалки – 10 шт.; гимнастическая лестница;

Методические рекомендации к выполнению практических заданий:

Методы организации занятия – фронтальный, поточный, посменный, групповой.

Соблюдение техники безопасности при выполнении заданий.

Контроль за правильностью выполнения упражнений.

Контроль за функциональным состоянием организма.

Привлечении студентов (освобождённых от выполнения практических заданий) к подготовке инвентаря и проведению пульсометрии.

Подведение итогов занятия.

 $\mathcal{N}_{\mathfrak{D}}$  5

### **Задачи:**

1. Развитие силы (юноши) и гибкости (девушки).

2. Формирование правильной осанки посредством упражнений с гимнастической палкой.

3. Сдать Гос. тест или ОКТ

Задания практического занятия:

1. Строевые упр.:

- команда - ,,Прямо!,,

- повороты на месте и в движении налево и направо.
- перестроение из колонны по одному в колонну по три (по четыре) в движении

2.ОРУ:

- в движении
- на месте
- 3. Гос. тест или ОКТ
- 4. Упр. на параллельных брусьях
- 5. Акробатика
- 6. Упр. со скакалкой
- 7. Упр. на осанку
- 8. Упр. на гимнастической лестнице
- 9. Развитие двигательных качеств:
- силы
- гибкости
- 10. Эстафеты с мячами, скакалками.
- Д.З. приседания на одной ноге 2х7раз

Материально-техническое обеспечение , дидактические средства и ТСО:

Параллельные брусья; гимнастические маты – 3шт., палки – 10 шт., лестницы и скамейки; скакалки – 10 шт.; баскетбольные мячи – 4 шт.; секундомер;

Методические рекомендации к выполнению практических заданий:

Методы организации занятия – фронтальный, поточный, посменный, групповой.

Соблюдение техники безопасности при выполнении заданий.

Контроль за правильностью выполнения упражнений.

Контроль за функциональным состоянием организма.

Привлечении студентов (освобождённых от выполнения практических заданий) к подготовке инвентаря и проведению пульсометрии.

Подведение итогов занятия.

Учебные нормативы (тесты) по освоению навыков, умений,

развитию двигательных качеств

для обучающихся и студентов основной медицинской группы здоровья учебных заведений НПО на базе 9 классов.

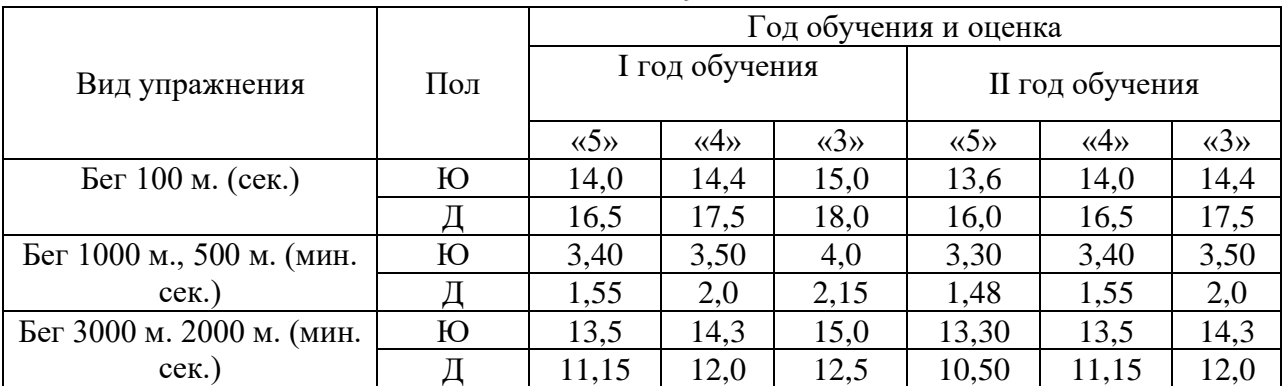

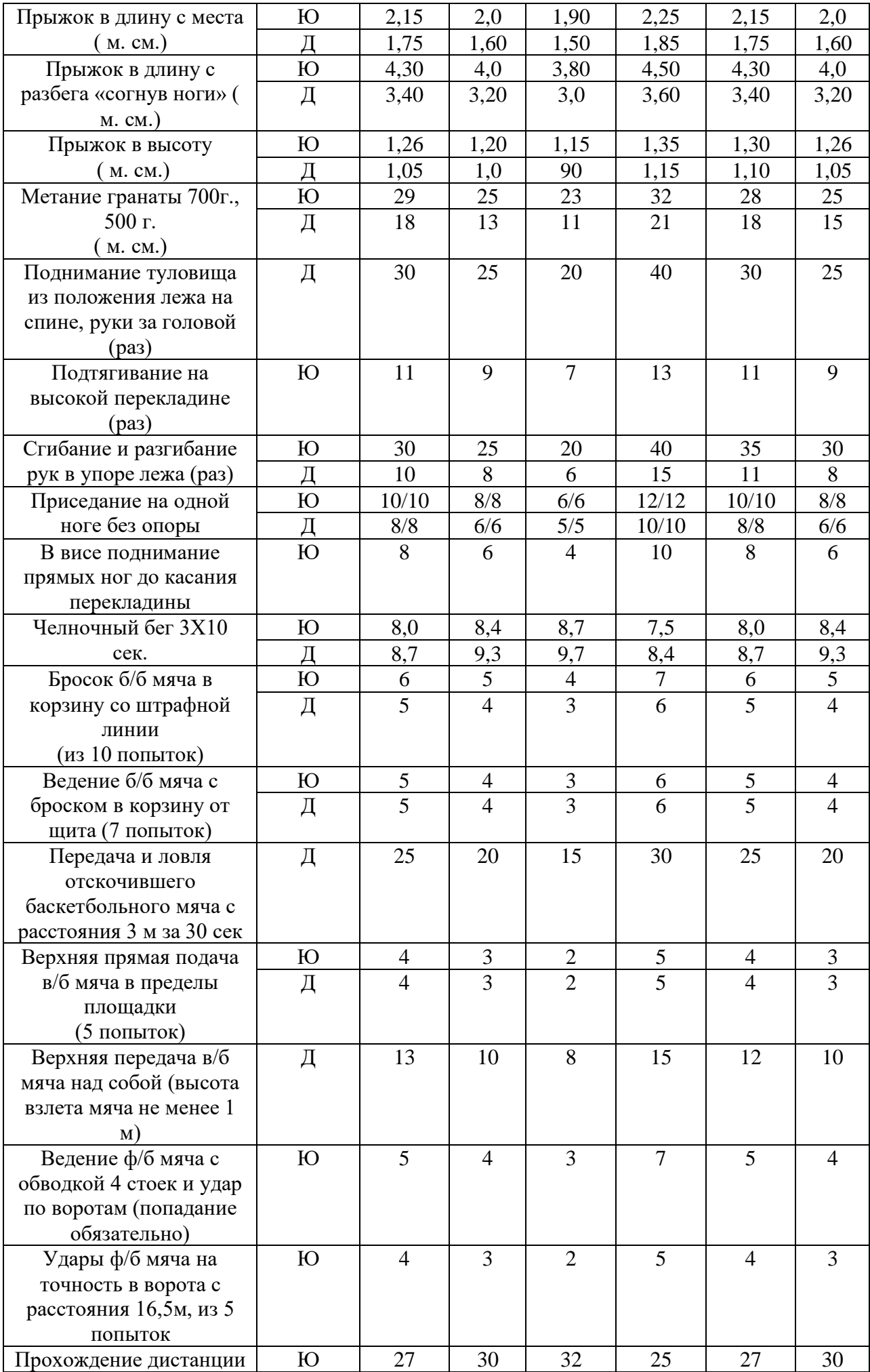

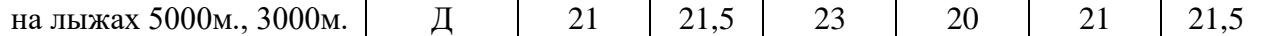

# Учебные нормативы (тесты)

по освоению навыков, умений,

развитию двигательных качеств

для обучающихся и студентов подготовительной медицинской группы здоровья учебных заведений НПО на базе 9 классов.

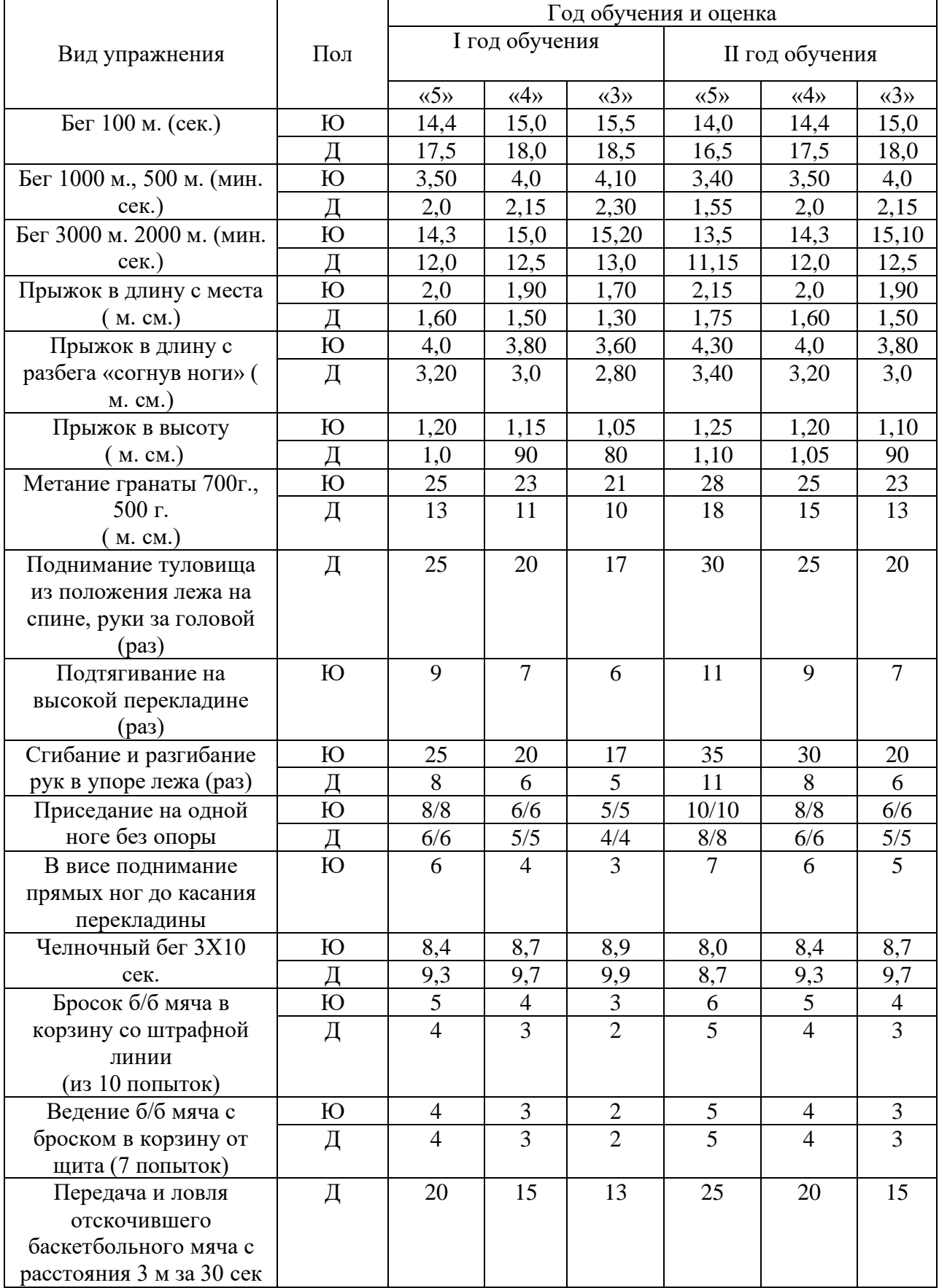

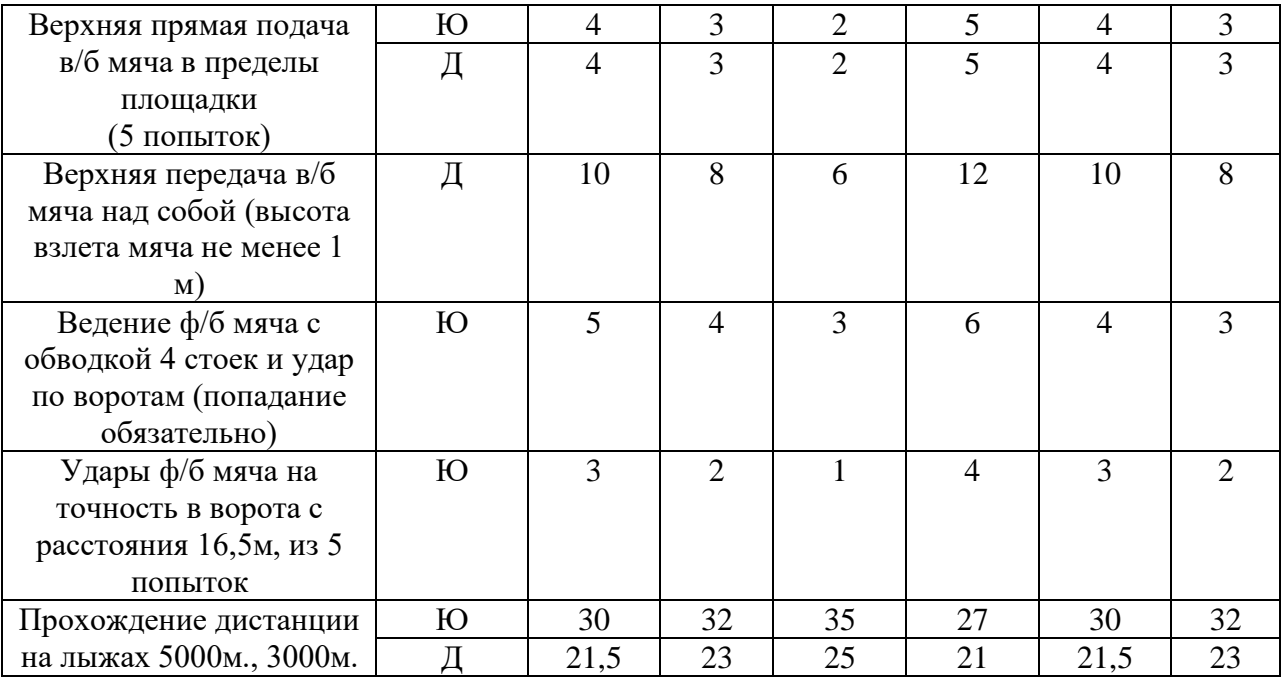

Список литературы:

Основные источники:

1. Лях, В.И., Зданевич, А.А. Физическая культура 10-11 кл.: учеб. для общеобразоват. учреждений [Текст]/ В.И. Лях. А.А. Зданевич; под общ. ред. В.И. Ляха. – М., Просвещение, 2010. – 207 с.

2. Решетников, Н.В., Кислицын Ю.Л. Физическая культура: учеб.пособие для студентов СПО. [Текст]/ Н.В. Решетников. – М., Академия, 2006. – 327 с.

3. Помявский С. А. «Физическое воспитание учащейся мллодежи» М. Медицина 1989г.

4. Новиков А. Д., Матвеев Л. П. «Теория и методика физического воспитания» М: - Физкультура и спорт 1967 г.

5. Железняк, Портнов «Спортивные игры» Академия 2001г.

Дополнительные источники:

1. Аршинник, С. П. Элементы кросса на уроках [Текст]/ С. П. Аршинник, В. И. Тхорев // Физическая культура в школе. – 2008. – № 1. – С. 23–26.

2. Байков, В. П. Главное упражнение жизни – бег [Текст]/ В. П. Байков // Физическая культура в школе. – 2006. – № 5. – С. 25-27.

3. Глинская, Е. Г. Совершенствование приёмов волейбола [Текст]/ Е. Г. Глинская // Физическая культура в школе. – 2006. – № 5. – С. 33-36.

4. Горшков, В. М. Подводящие игры при обучении баскетболу [Текст]/ В. М. Горшков // Физическая культура в школе. – 2007. – № 7. – С. 61-67.

5. Лагутин, А. Б. Командные соревнования по физической подготовке [Текст]/ А. Б. Лагутин // Физическая культура в школе. – 2008. – № 7. – С. 48-51.

6. Левинтов, И. Я. Обучая баскетбольному дриблингу [Текст]/ И. Я. Левинтов // Физическая культура в школе. – 2007. – № 2. – С. 25-26.

Министерство образования Иркутской области Государственное бюджетное профессиональное образовательное учреждение Иркутской области «Иркутский техникум транспорта и строительства»

# **МЕТОДИЧЕСКИЕ УКАЗАНИЯ**

# **для выполнения практических работ по учебной дисциплине ФИЗИЧЕСКАЯ КУЛЬТУРА** по специальности среднего профессионального образования **23.02.06 Техническая эксплуатация подвижного состава железных дорог**

**Квалификация**: техник **Форма обучения:** очная **Нормативный срок обучения**: 3 года 10 месяцев на базе основного общего образования

Иркутск

Методические рекомендации для практических работ составлены на основании рабочей программы по дисциплине Физическая культура

Разработчик: Литвинова Е. В., преподаватель

Рассмотрено и одобрено на заседании ДЦК Протокол № 9 от 13.05.2021г.

### **Пояснительная записка**

Методические указания предназначены для обучающихся**,** изучающих учебную дисциплину Физическая культура.

Целью методических указаний является методическое сопровождение обучающихся при выполнении практической работы.

Выполнение обучающимися практических работ способствует:

- формированию общих и профессиональных компетенций;
- формированию практических умений в соответствии с требованиями к уровню подготовки обучающихся, установленными рабочей программой Физическая культура;
- обобщение, систематизация, углубление, закрепление полученных знаний;
- совершенствование умений применять полученные знания на практике, реализацию единства интеллектуальной и практической деятельности.

Методические указания содержат практические задания для выполнения обучающимися на практических работах.

## **Критерии оценивания практических работ**

## **Отметка «5»** ставится, если студент:

творчески планирует выполнение работы; самостоятельно и полностью использует знания программного материала; правильно и аккуратно выполняет задание; умеет пользоваться справочной литературой, наглядными пособиями, и другими средствами. Если работа выполнена в заданное время, с соблюдением технологической последовательности, качественно.

### **Отметка «4»** ставится, если студент:

правильно планирует выполнение работы; самостоятельно использует знания программного материала; в основном правильно и аккуратно выполняет задание; умеет пользоваться справочной литературой, наглядными пособиями, и другими средствами. Если работа выполнена в заданное время, с соблюдением технологической последовательности, при выполнении отдельных заданий допущены небольшие отклонения.

### **Отметка «3»** ставится, если студент:

допускает ошибки при планировании выполнения работы; не может самостоятельно использовать значительную часть знаний программного материала; допускает ошибки и неаккуратно выполняет задание; не качественное выполнение задания; затрудняется самостоятельно использовать справочную литературу, и другие средства.

### **Отметка «2»** ставится, если студент:

не может правильно спланировать выполнение работы; не может использовать знания программного материала; допускает грубые ошибки и неаккуратно выполняет задание; при выполнении задания допущены большие отклонения, имеет; не может самостоятельно использовать справочную литературу, наглядные пособия, и другие средства.

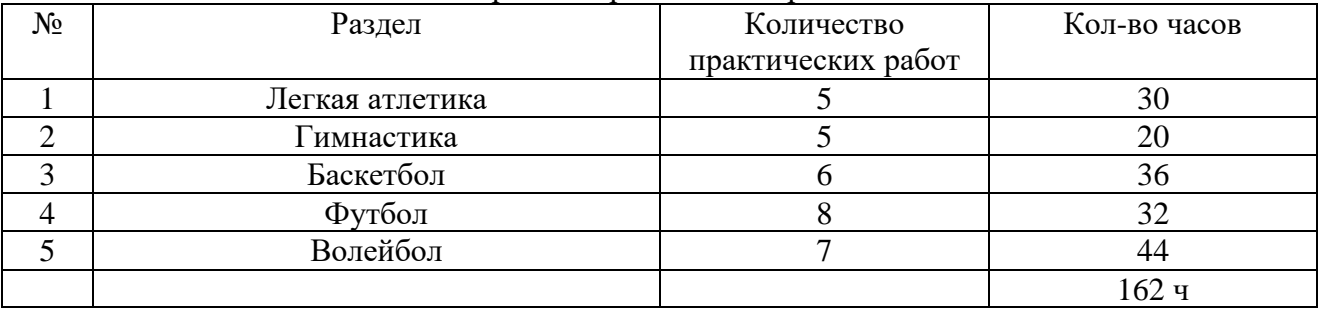

#### Перечень практических работ

## **Практические занятия**

"Лёгкая атлетика"

No 1

## **Задачи:**

1. Ознакомить с инструкцией "По мерам безопасности на занятия лёгкой атлетикой".

- 2. Развитие скорости.
- 3. Совершенствовать технику прыжка в длину с места.
- 4. Сдать Гос. тест или ОКТ

# **Задания практического занятия:**

1. Теория: Т.Б. ,,Требование к сп. форме, обуви, инвентарю и месту занятий лёгкой атлетикой,,.

- 3. Гос. тест или ОКТ
- 2. ОРУ в движении и на месте.
- 3. Прыжки в длину с места.
- 4. Бег с ускорением 3х20м.
- 5. Д.З.- бег на месте 15с

# *Материально-техническое обеспечение , дидактические средства и ТСО:*

Фишки – 3 шт.; секундомер; секундомер

## **Методические рекомендации к выполнению практических заданий:**

Методы организации занятия – фронтальный, поточный, посменный.

Соблюдение техники безопасности при выполнении заданий.

Контроль за правильностью выполнения упражнений.

Контроль за функциональным состоянием организма.

Привличение студентов (освобождённых от выполнения практических заданий) к подготовке инвнетаря и проведению пульсометрии.

Подведение итогов занятия.

No 2

# **Задачи:**

1. Ознакомить с профилактикой травматизма на занятиях.

- 2. Ознакомить с требованиями программы по теме: "Лёгкая атлетика"
- 3. Зекрепить технику передачи эстафеты.
- 4. Сдать Гос. тест или ОКТ.

## **Задания практического занятия:**

- 1. Профилактика травматизма.
- 2. Требования программы, контрольные

упражнения и нормативы по л/а.

3. ОРУ – в движении и на месте.

4. Гос. тест или ОКТ

- 5. Эстафетный бег.
- 6. Д.З.- приседание на двух ногах 30раз.

## *Матереально-техническое обеспечение , дидактические средства и ТСО:*

Эстафетные палочки – 2 шт.; фишки – 4 шт:; секундомер;

### **Методические рекомендации к выполнению практических заданий:**

Методы организации занятия – фронтальный, поточный, посменный.

Соблюдение техники безопасности при выполнении заданий.

Контроль за правильностью выполнения упражнений.

Контроль за функциональным состоянием организма.

Привличение студентов (освобождённых от выполнения практических заданий) к подготовке инвентаря и проведению пульсометрии.

Подведение итогов занятия

### №3

## **Задачи:**

- 1. Повторить правила самоконтроля при выполнении беговых упражнений.
- 2. Развитие скоростно-силовых качеств.
- 3. Воспитание коллективизма.
- 4. Сдать Гос. тест или ОКТ.

### **Задания практического занятия:**

- 1. Теория: Самоконтроль на занятиях л/а.
- 2. ОРУ в движении и на месте
- 3. Гос. тест или ОКТ
- 4. Эстафета по кругу.
- 5. Многократные прыжки в длину из приседа.
- 6. Д.З.- прыжки ч/з скакалку 100 раз

### *Материально-техническое обеспечение , дидактические средства и ТСО:*

Эстафетные палочки – 2шт.; фишки – 4шт.; секундомер; скакалки – 10шт.;

### **Методические рекомендации к выполнению практических заданий:**

Методы организации занятия – фронтальный, поточный, посменный.

Соблюдение техники безопасности при выполнении заданий.

Контроль за правильностью выполнения упражнений.

Контроль за функциональным состоянием организма.

Привлечение студентов (освобождённых от выполнения практических заданий) к подготовке инвентаря, проведению соревнований и пульсометрии.

Подведение итогов занятия.

# **Задачи:**

1. Закрепить технику выполнения метания мяча в цель.

2. Развитие коллективизма посредством эстафетного бега.

3. Сдать Гос. тест или ОКТ.

# **Задания практического занятия:**

- 1. ОРУ- в движении и на месте.
- 2. Гос. тест или ОКТ
- 3. Метание в цель .
- 4. Линейная эстафета с бегом и прыжками и передачей эстафетной палочки.
- 5. Д.З.- прыжки через предмет высотой 30 см.  $(2x25)$  раз)

# *Материально-техническое обеспечение , дидактические средства и ТСО:*

Эстафетные палочки – 2шт.; фишки – 4шт.; набивные мячи – 4шт.; секундомер;

# **Методические рекомендации к выполнению практических заданий:**

Методы организации занятия – фронтальный, поточный, посменный.

Соблюдение техники безопасности при выполнении заданий.

Контроль за правильностью выполнения упражнений.

Контроль за функциональным состоянием организма.

Привличение студентов (освобождённых от выполнения практических заданий) к подготовке инвентаря, проведению соревнований и пульсометрии.

Подведение итогов занятия.

No 5

## **Задачи:**

- 1. Совершенствовать технику метания мяча в цель.
- 2. Развитие скоростно-силовых качеств.
- 3. Воспитание коллективизма посредством эстафет.
- 4. Сдать Гос. тест или ОКТ.

## **Задания практического занятия:**

- 1. ОРУ- в движении и на месте.
- 1. Гос. тест или ОКТ
- 2.Метание в цель
- 3. Ускорения из различн. И.П.
- 4. Игра- ,,точно в цель".
- 5. Эстафета во встречных колонах с передачей мяча метбольного мяча (вес-2кг).
- 6. Д.З.- приседание на одной ноге 2х10 раз с опорой

# *Материально-техническое обеспечение , дидактические средства и ТСО:*

Теннисные мячи – 6шт.; фишки – 4шт.; баскетбольные мячи – 3шт.; секундомер;

**Методические рекомендации к выполнению практических заданий:**

Методы организации занятия – фронтальный, поточный, посменный.

Соблюдение техники безопасности при выполнении заданий.

Контроль за правильностью выполнения упражнений.

Контроль за функциональным состоянием организма.

Привличение студентов (освобождённых от выполнения практических заданий) к подготовке инвентаря, проведению соревнований и пульсометрии.

Подведение итогов занятия.

## **Практические занятия**

## **Игры**

## "Баскетбол"

## N<sub>o</sub> 1

Задачи:

- 1. Повторить правила игры по баскетболу.
- 2. Закрепить технику передачи мяча двумя руками от груди.
- 3. Воспитание коллективизма посредством игры в баскетбол.
- 4. Сдать Гос. тест или ОКТ.

Задания практического занятия:

- 1. Правила игры и судейство в баскетболе
- 2. ОРУ в движении и на месте.
- 3. Гос. тест или ОКТ

4. Передачи мяча двумя руками от груди с места, с шагом, со сменой места в направлении передачи.

- 5. Передача одной рукой от плеча.
- 6. Учебная игра.
- 7. Штрафной бросок
- 8. Д.З.- подтягивание в висе 3х5раз

Материально-техническое обеспечение , дидактические средства и ТСО:

Баскетбольные мячи – 6 шт.; фишки – 6 шт.; секундомер;

Методические рекомендации к выполнению практических заданий:

Методы организации занятия – фронтальный, поточный, посменный, групповой.

Соблюдение техники безопасности при выполнении заданий.

Контроль за правильностью выполнения упражнений.

Контроль за функциональным состоянием организма.

Привличение студентов (освобождённых от выполнения практических заданий) к подготовке инвентаря, проведению соревнований и пульсометрии.

Подведение итогов занятия.

Самостоятельное изучение правил игры

1. Международные правила игры по баскетболу.

# **Задачи:**

- 1. Ознакомить с тактикой игры в нападении.
- 2. Совершенствование броска мяча одной рукой от плеча.
- 3. Воспитание коллективизма посредством игры в баскетбол.
- 4. Сдать Гос. тест или ОКТ.

Задания практического занятия:

- 1. Правила игры и судейства в Б/Б. (проверка знаний)
- 2. ОРУ в движении и на месте
- 3. Гос. тест или ОКТ
- 4. Бросок одной рукой от плеча с места.
- 5. Учебная игра.
- 6. Выбор свободного места на получение мяча в игре 3х3 на один щит.
- 7. Штрафной бросок
- 8. Д.З.- Прыжки ч/з скакалку 300 раз.

Материально-техническое обеспечение , дидактические средства и ТСО:

Баскетбольные мячи – 6 шт.; фишки – 9 шт.; Скакалки – 10 шт.; секундомер;

Методические рекомендации к выполнению практических заданий:

Методы организации занятия – фронтальный, поточный, посменный, групповой.

Соблюдение техники безопасности при выполнении заданий.

Контроль за правильностью выполнения упражнений.

Контроль за функциональным состоянием организма.

Привличение студентов (освобождённых от выполнения практических заданий) к подготовке инвентаря, проведению соревнований и пульсометрии.

Подведение итогов занятия.

N<sub>o</sub> 3

## **Задачи:**

1. Ознакомить с тактикой игры в нападении по принципу выбора свободного места.

- 2. Закрепить технику перемещения в защитной стойке.
- 3. Воспитание коллективизма посредством игры в баскетбол.
- 4. Сдать Гос. тест или ОКТ.

Задания практического занятия:

- 1. ОРУ в движении и на месте
- 2. Гос. тест или ОКТ
- 3. Нападение по принципу выбора свободного места.
- 4. Прыжки с доставанием предмета.
- 5. Сочетание пиёмов:
- ловля на месте-ведение-остановка в два шага-передача с отскоком от пола.
- выход-ловля в движении-передача в двушажном ритме.
- 6. Перемещение в защитной стойке
- 7. Выбор места защитником при опеке игрока (в игре на один щит).
- 8. Учебная игра
- 9. Броски с точек
- 10.Д.З.-Прыжки на максим. высоту.
- Материально-техническое обеспечение , дидактические средства и ТСО:
- Баскетбольные иячи 6 шт.; фишки- 6 шт.; секундомер;
- Методические рекомендации к выполнению практических заданий:
- Методы организации занятия фронтальный, поточный, посменный, групповой.
- Соблюдение техники безопасности при выполнении заданий.
- Контроль за правильностью выполнения упражнений.
- Контроль за функциональным состоянием организма.
- Привличение студентов (освобождённых от выполнения практических заданий) к подготовке инвентаря, проведению соревнований и пульсометрии.
- Подведение итогов занятия.
- No 4

## **Задачи:**

- 1. Закрепить тактику игры в защите.
- 2. Совершенствовать технику броска мяча в кольцо со средней дистанции.
- 3. Сдать Гос. тест или ОКТ
- 4. Воспитание коллективизма посредством игры в баскетбол.

Задания практического занятия:

- 1. Классификация спорт. игр
- 2. ОРУ в движении и на месте.
- 3. Гос. тест или ОКТ
- 4. Эстафета с мячами:
- а) выход- ловля в движении-ведение-бросок одной рукой от плеча
- б) бросок одной рукой в кольцо со среднего расстояния
- 5. Двустороняя игра с быстрым возвращением в свою зону после потери мяча.
- 6. Броски с точек и штрафной
- 7. Д.З.- прыжки со скакалкой 2х200раз.

Материально-техническое обеспечение , дидактические средства и ТСО:

Баскетбольные мячи – 6 шт.; фишки- 4 шт.; секундомер;

Методические рекомендации к выполнению практических заданий:

Методы организации занятия – фронтальный, поточный, посменный, групповой.

Соблюдение техники безопасности при выполнении заданий.

Контроль за правильностью выполнения упражнений.

Контроль за функциональным состоянием организма.

Привличение студентов (освобождённых от выполнения практических заданий) к подготовке инвентаря, проведению соревнований и пульсометрии.

Подведение итогов занятия.

No 5

## **Задачи:**

- 1. Повторить технику выполнения броска мяча в кольцо одной рукой после передачи.
- 2. Закрепить технику штрафного броска.
- 3. Сдать Гос. тест или ОКТ
- Задания практического занятия:
- 1. ОРУ в движении и на месте
- 2. Гос. тест или ОКТ
- 3. Вырывание и выбивание мяча.
- 4. Бросок мяча в корзину одной рукой после передач в парах и тройках.
- 5. Штрафной бросок техника выполн.
- 6. Уч. игра 3х3 на один щит.
- 7. Броски с точек (средняя дистанция).
- 8. Бросок после двух шагов.
- 9. Д.З.- подтягивание 3х5раз

Материально-техническое обеспечение , дидактические средства и ТСО:

Баскетбольные мячи – 8шт.; фишки – 4шт.; секундомер;

Методические рекомендации к выполнению практических заданий:

Метод организации занятия – фронтальный, поточный, посменный, групповой.

Соблюдение техники безопасности при выполнении заданий.

Контроль за правильностью выполнения упражнений

Контроль за функциональным состоянием организма.

Привличение студентов (освобождённых от выполнения практических заданий) к подготовке инвентаря, проведению соревнований и пульсометрии.

Подведение итогов занятия.

№ 6

## **Задачи:**

1.Совершенствовать тактику взаимодействия игроков в игре баскетбол.

- 2. Воспитание коллективизма посредством лично-командных заданий.
- 3. Сдать Гос. тест или ОКТ

Задания практического занятия:

1. ОРУ в движении и на месте

3. Сочетание приёмов:

а) -ловля на месте-ведение-остановка-

передача- обратная ловля в движении - бросок одной после ведения.

4. Уч. игра 5х5 на один щит с заданием.

5. Лично-командные соревнования по штрафным броскам.

6. Д.З.- подтягивание 2х7раз.

Материально-техническое обеспечение , дидактические средства и ТСО:

Баскетбольные мячи – 8шт.; фишки – 4шт.; секундомер;

Методические рекомендации к выполнению практических заданий:

Методы организации занятия – фронтальный, поточный, посменный, групповой.

Соблюдение техники безопасности при выполнении заданий.

Контроль за правильностью выполнения упражнений.

Контроль за функциональным состоянием организма.

Привличение студентов (освобождённых от выполнения практических заданий) к подготовке инвентаря, проведению соревнований и пульсометрии.

Подведение итогов занятия.

"Футбол"

 $N_2$  1

## **Задачи:**

1. Повторить основные правила игры в мини-футбол.

- 2. Закрепить технику ведения мяча.
- 3. Воспитание коллективизма псредством игры в мини-футбол.
- 4. Сдать Гос. тест или ОКТ

Задания практического занятия:

- 1. Теория: Правила игры.
- 2. Ведение мяча внутренней и внешней частью подъёма.
- 3. Удар и остановка летящего мяча внутренней стороной стопы.
- 4. Упр. для вратаря.
- 5. Упр. для развития быстроты и ловкости.
- 6. Гос. тест или ОКТ
- 7. Уч. игра.
- 8. Д.З.- правила игры.

Материально-техническое обеспечение , дидактические средства и ТСО:

Футбольные мячи -3 шт.; Фишки – 6 шт.; скакалки – 5 шт.; секундомер;

Методические рекомендации к выполнению практических заданий:

Методы организации занятия – фронтальный, поточный, посменный, групповой

Соблюдение техники безопасности при выполнении заданий.

Контроль за правильностью выполнения упражнений.

Контроль за функциональным состоянием организма.

Привличение студентов (освобождённых от выполнения практических заданий) к подготовке инвентаря, проведению соревнований и пульсометрии.

Подведение итогов занятия.

No 2

## **Задачи:**

- 1. Ознакомить с правилами оказания первой помощи при травмах.
- 2. Закрепить технику вбрасывания мяча.
- 3. Развитие координации.
- 4. Сдать Гос. тест или ОКТ

Задания практического занятия:

- 1. Теория: "Первая помощь при травмах"
- 2. Ведение мяча.
- 3. Удар и остановка мяча внутренней стороной стопы.
- 4. Удары серединой лба по летящему мячу.
- 5. Вбрасывание и остановка мяча.
- 6. Упр. для вратаря.
- 7. Развитие координации.
- 8. Гос. тест или ОКТ
- 9. Уч. игра.

10. Д.З.- жонглирование.

Материально-техническое обеспечение , дидактические средства и ТСО:

Футбольные мячи -3 шт.; Фишки – 6 шт.; скакалки – 5 шт.; секундомер;

Методические рекомендации к выполнению практических заданий:

Методы организации занятия – фронтальный, поточный, посменный, групповой.

Соблюдение техники безопасности при выполнении заданий.

Контроль за правильностью выполнения упражнений.

Контроль за функциональным состоянием организма.

Привличение студентов (освобождённых от выполнения практических заданий) к подготовки инвентаря, проведению соревнований и пульсометрии.

Подведение итогов занятия.

N<sub>o</sub> 3

### **Задачи:**

1. Закрепить технику ведения мяча.

2. Совершенствование техники вбрасывания мяча.

3. Развитие скоростно-силовых качеств.

Задания практического занятия:

- 1. Вбрасывание мяча из-за боковой линии с места и с шагом.
- 2. Ведение мяча.
- 3. Упр. для вратаря.
- 4. Развитие скоростно-силовых качеств с набивными мячами.
- 5. Гос. тест или ОКТ
- 6. Уч. игра.
- 7. Д.З.- жонглирование.

Материально-техническое обеспечение , дидактические средства и ТСО:

Футбольные мячи -3 шт.; Фишки – 6 шт.; скакалки – 5 шт.; секундомер;

Методические рекомендации к выполнению практических заданий:

Методы организации занятия – фронтальный, поточный, посменный, групповой.

Соблюдение техники безопасности при выполнении заданий.

Контроль за правильностью выполнения упражнений.

Контроль за функциональным состоянием организма.

Привличение студентов (освобождённых от выполнения практических заданий) к подготовке инвентаря, проведению соревнований и пульсометрии.

Подведение итогов занятия.

No 4

# **Задачи:**

- 1. Закрепить технику остановки мяча.
- 2. Развитие координации движений.
- 3. Воспитание коллективизма посредством игры в мини-футбол.
- 4. Сдать Гос. тест или ОКТ

Задания практического занятия:

- 1. Ведение мяча.
- 2. Удар и остановка мяча внутренней стороной стопы.
- 3. Развитие гибкости и координации движений.
- 4. Гос. тест или ОКТ
- 5. Двусторонняя игра.
- 6. Д.З.- многократные прыжки в приседе.

Материально-техническое обеспечение , дидактические средства и ТСО:

Футбольные мячи -3 шт.; Фишки – 6 шт.; скакалки – 5 шт.; секундомер;

Методические рекомендации к выполнению практических заданий:

Методы организации занятия – фронтальный, поточный, посменный, групповой.

Соблюдение техники безопасности при выполнении заданий.
Контроль за правильностью выполнения упражнений.

Контроль за функциональным состоянием организма.

Привличение студентов (освобождённых от выполнения практических заданий) к подготовке инвентаря, проведению соревнований и пульсометрии.

Подведение итогов занятия

No 5

### **Задачи:**

1. Закрепить технику остановки мяча.

2. Развитие координации движений.

3. Воспитание коллективизма посредством игры в мини-футбол.

4. Сдать Гос. тест или ОКТ

Задания практического занятия:

1. Ведение мяча.

2. Удар и остановка мяча внутренней стороной стопы.

3. Развитие гибкости и координации движений.

4. Гос. тест или ОКТ

5. Двусторонняя игра.

6. Д.З.- многократные прыжки в приседе.

Материально-техническое обеспечение , дидактические средства и ТСО:

Футбольные мячи -3 шт.; Фишки – 6 шт.; скакалки – 5 шт.; секундомер;

Методические рекомендации к выполнению практических заданий:

Методы организации занятия – фронтальный, поточный, посменный, групповой.

Соблюдение техники безопасности при выполнении заданий.

Контроль за правильностью выполнения упражнений.

Контроль за функциональным состоянием организма.

Привличение студентов (освобождённых от выполнения практических заданий) к подготовке инвентаря, проведению соревнований и пульсометрии.

Подведение итогов занятия

№ 6

# **Задачи:**

1. Закрепить технику удара мяча головой с места.

2. Развитие выносливости.

3. Сдать Гос. тест или ОКТ

Задания практического занятия:

1. Вбрасывание мяча из-за боковой линии.

2. Удар по мячу головой с места в цель.

3. Игровое упражнения.

4. Упр. для вратаря.

5. Гос. тест или ОКТ

6. Развитие выносливости (прыжки через скакалку 3мин.)

7. Двусторонняя игра.

8. Д.З.- прыжки через скакалку 200-300 раз

Материально-техническое обеспечение , дидактические средства и ТСО:

Футбольные мячи -3 шт.; Фишки – 6 шт.; скакалки – 5 шт.; секундомер;

Методические рекомендации к выполнению практических заданий:

Методы организации занятия – фронтальный, поточный, посменный, групповой.

Соблюдение техники безопасности при выполнении заданий.

Контроль за правильностью выполнения упражнений.

Контроль за функциональным состоянием организма.

Привличение студентов (освобождённых от выполнения практических заданий) к подготовке инвентаря, проведению соревнований и пульсометрии.

Подведение итогов занятия.

N<sub>o</sub> 7

#### **Задачи:**

1. Закрепить технику удара по движущемуся мячу.

2. Совершенствовать изученные приёмы в двухсторонней игре.

3. Сдать Гос. тест или ОКТ

Задания практического занятия:

1. Удары по катящемуся мячу внешней частью стопы.

2. Удар по летящему мячу.

3. Вбрасывание мяча.

4. Удар головой.

5. Гос. тест или ОКТ

6. Круговая эстафета

7. Эстафеты с предметами

8. Двусторонняя игра.

9. Д.З.- подтягивание 4х5 раз

Материально-техническое обеспечение , дидактические средства и ТСО:

Футбольные мячи -3 шт.; Фишки – 6 шт.; скакалки – 5 шт.; секундомер;

Методические рекомендации к выполнению практических заданий:

Методы организации занятия – фронтальный, поточный, посменный, групповой.

Соблюдение техники безопасности при выполнении заданий.

Контроль за правильностью выполнения упражнений.

Контроль за функциональным состоянием организма.

Привличение студентов (освобождённых от выполнения практических заданий) к подготовке инвентаря, проведению соревнований и пульсометрии.

#### **Задачи:**

- 1. Совершенствование технических приёмов в двухсторонней игре.
- 2. Воспитание коллективизма посредством эстафет.
- 3. Сдать Гос. тест или ОКТ

Задания практического занятия:

- 1. Круговая эстафета.
- 2. Встречная эстафета на отрезке 20-30м.
- 3. Гос. тест или ОКТ
- 4. Двусторонняя игра.
- 5. Д.З.- подтягивание 2х7 раз

Материально-техническое обеспечение , дидактические средства и ТСО:

Футбольные мячи -3 шт.; Фишки – 6 шт.; скакалки – 5 шт.; секундомер;

Методические рекомендации к выполнению практических заданий:

Методы организации занятия – фронтальный, поточный, посменный, групповой.

Соблюдение техники безопасности при выполнении заданий.

Контроль за правильностью выполнения упражнений.

Контроль за функциональным состоянием организма.

Привличение студентов (освобождённых от выполнения практических заданий) к подготовке инвентаря, проведению соревнований и пульсометрии.

Подведение итогов занятия.

"Волейбол"

N<sub>o</sub> 1

#### **Задачи:**

- 1. Повторить основные правила игры в волейбол.
- 2. Развитие скоростно-силавых качеств.
- 3. Воспитание коллективизма посредством игры в волейбол.
- 4. Сдать Гос. тест или ОКТ.

Задания практического занятия:

- 1. ОРУ в движении и на месте
- 2. Гос. тест или ОКТ
- 3. Правила игры и судейства.
- 4. Подача мяча

5. Передачи мяча двумя руками сверху и снизу в парах: после перемещения (вперёд, в сторону,назад).

6. Учебная игра.

- 7. Развитие скоростно силовых качеств
- 8. Учебная игра.
- 9. Д.З.- подтягивание смешанным хватом 4х3-5раз

Материально-техническое обеспечение , дидактические средства и ТСО:

Волейбольные мячи – 10шт.; волейбольная сетка – 2 шт.; секундомер;

гимнастическая лестница;

Методические рекомендации к выполнению практических заданий:

Методы организации занятия – фронтальный, поточный, посменный, групповой.

Соблюдение техники безопасности при выполнении заданий.

Контроль за правильностью выполнения упражнений.

Контроль за функциональным состоянием организма.

Привлечении студентов (освобождённых от выполнения практических заданий) к подготовке инвентаря, проведению соревнований и пульсометрии.

Подведение итогов занятия.

#### N<sup>o</sup> 2

#### **Задачи:**

- 1. Закрепить технику выполнения передачи мяча сверху двумя руками.
- 2. Развитие коллективизма посредством игры в волейбол.
- 3. Сдать Гос. тест или ОКТ

Задания практического занятия:

- 1. Правила игры. ( проверка знаний)
- 2. ОРУ в движении и на месте
- 3. Гос. тест или ОКТ
- 4. Подача мяча
- 5. Верхняя и нижняя передача мяча двумя руками в парах, во встречных колоннах.
- 6. Многократные передачи мяча двумя руками сверху над собой. ЗАКРЕП ТЕХН ВЫП
- 7. Эстафета с элементами техники волейболиста ( верхняя и нижняя пере-дачи мяча).
- 8. Учебная игра.
- 9. Д.З.- подтягивание лицевым хватом 4х3-5раз

Материально-техническое обеспечение , дидактические средства и ТСО

Волейбольные мячи – 6 шт.; волейбольная сетка – 2 шт.; секундомер;гимнастическая лестница;

Методические рекомендации к выполнению практических заданий:

Методы организации занятия – фронтальный, поточный, посменный, групповой.

Соблюдение техники безопасности при выполнении заданий.

Контроль за правильностью выполнения упражнений.

Контроль за функциональным состоянием организма.

Привлечении студентов (освобождённых от выполнения практических заданий) к подготовке инвентаря, проведению соревнований и пульсометрии.

Подведение итогов занятия.

#### N<sub>o</sub> 3

#### **Задачи:**

- 1. Ознакомить с техникой выполнения нападающего удара.
- 2. Совершенствовать технику передачи двумя руками сверху.
- 3.Воспитание коллективизма посредством игры в воллейбол.
- 4. Сдать Гос. тест или ОКТ

Задания практического занятия:

- 1. ОРУ в движении и на месте
- 2. Гос. тест или ОКТ
- 3. Подача мяча
- 4. Верхняя и нижняя передача мяча двумя руками в парах, во встречных колоннах.
- 5. Многократные передачи мяча двумя руками сверху над собой.
- 6. Нападающий удар.
- 7. Эстафета с элементами техники волейболиста ( верхняя и нижняя передачи мяча).
- 8. Учебная игра.
- 9. Д.З.- упор присев-упор лёжа 25-40раз

Материально-техническое обеспечение , дидактические средства и ТСО:

Волейбольные мячи – 6 шт.; волейбольная сетка – 2 шт.; секундомер;теннисные мячи – 6 шт.;

Методические рекомендации к выполнению практических заданий:

Методы организации занятия – фронтальный, поточный, посменный, групповой.

Соблюдение техники безопасности при выполнении заданий.

Контроль за правильностью выполнения упражнений.

Контроль за функциональным состоянием организма.

Привлечении студентов (освобождённых от выполнения практических заданий) к подготовке инвентаря, проведению соревнований и пульсометрии.

Подведение итогов занятия.

No 4

#### **Задачи:**

1. Обучить технике выполнения нападающего удара.

2. Развитие Скоростно-силовых качеств.

- 3. Воспитание коллективизма посредством игры в волейбол.
- 4. Сдать Гос. тест или ОКТ.

Задания практического занятия:

1. ОРУ в движении и на месте

3. Гос. тест или ОКТ

Нижняя прямая подача с расстояния 9м.

Передачи мяча в зонах 6-3-4, 6-3-2 и далее через сетку.

Нападающий удар

Развитие силы и скоростно-силовых качеств

Уч. игра.

Д.З.- поднимание прямых ног в висе на гимнастической лестнице 10-25раз

Материально-техническое обеспечение , дидактические средства и ТСО:

Волейбольные мячи – 6 шт.; волейбольная сетка – 2 шт.; секундомер;гимнастическая лестница;

Методические рекомендации к выполнению практических заданий:

Методы организации занятия – фронтальный, поточный, посменный, групповой.

Соблюдение техники безопасности при выполнении заданий.

Контроль за правильностью выполнения упражнений.

Контроль за функциональным состоянием организма.

Привлечении студентов (освобождённых от выполнения практических заданий) к подготовке инвентаря, проведению соревнований и пульсометрии.

Подведение итогов занятия

№ 5

### **Задачи:**

1. Закрепить тактический игровой приём игры в нападении.

2. Совершенствование Нападающего удара.

3. Сдать Гос. тест или ОКТ

Задания практического занятия:

1. ОРУ в движении и на месте

- 2. Гос. тест или ОКТ
- 3. Нижняя прямая подача из-за лицевой линии.
- 4. Приём мяча снизу двумя руками от нижней подачи.
- 5. Нападающий удар.

6. Уч. игра с заданием: играть в три касания, через сетку мяч направлять к границам площадки –лицевой и боковым линиям.

7. Д.З.- поднимание согнутых в коленях ног на гимнастической лестнице 15-25раз

Материально-техническое обеспечение , дидактические средства и ТСО:

Волейбольные мячи – 6 шт.; волейбольная сетка – 2 шт.; секундомер;гимнастическая лестница;

Методические рекомендации к выполнению практических заданий:

Методы организации занятия – фронтальный, поточный, посменный, групповой.

Соблюдение техники безопасности при выполнении заданий.

Контроль за правильностью выполнения упражнений.

Контроль за функциональным состоянием организма.

Привлечении студентов (освобождённых от выполнения практических заданий) к подготовке инвентаря, проведению соревнований и пульсометрии.

Подведение итогов занятия.

No 6

### **Задачи:**

1. Совершенствовать тактику первой передачи.

2. Развитие ловкости.

3. Сдать Гос. тест или ОКТ.

Задания практического занятия:

1. ОРУ в движении и на месте

- 2. Гос. тест или ОКТ
- 3. Приём мяча снизу.
- 4. Сочетание первой и второй передачи мяча.

5. Уч. игра с заданием: первые передачи направлять в 3-ю зону, в 3-й зоне ученик посылает мяч в 4-ю или 2-ю зону.

6. Развитие ловкости

7. Д.З.- поднимание прямых ног в висе на гимнастической лестнице 10-25раз

Материально-техническое обеспечение , дидактические средства и ТСО:

Волейбольные мячи – 6 шт.; волейбольная сетка – 2 шт.; секундомер;гимнастическая лестница;

Методические рекомендации к выполнению практических заданий:

Методы организации занятия – фронтальный, поточный, посменный, групповой.

Соблюдение техники безопасности при выполнении заданий.

Контроль за правильностью выполнения упражнений.

Контроль за функциональным состоянием организма.

Привлечении студентов (освобождённых от выполнения практических заданий) к подготовке инвентаря, проведению соревнований и пульсометрии.

Подведение итогов занятия.

No 7

### **Задачи:**

1. Совершенствовать технику выполнения передачи сверху и снизу двумя руками с перемещением.

2. Развитие ловкости.

3. Воспитание коллективизма посредством игры в волейбол.

4. Сдача Гос. тест или ОКТ.

Задания практического занятия:

1. ОРУ в движении и на месте

2. Гос. тест или ОКТ

3. Передачи мяча двумя руками сверху и снизу в сочетании с перемещениями.

4. Приём мяча снизу.

5. Тактика нижней прямой подачи.

6. Уч. игра.

7. Развитие ловкости

8. Д.З.- поднимание согнутых в коленях ног на гимнастической лестнице 15-25раз

Материально-техническое обеспечение , дидактические средства и ТСО:

Волейбольные мячи – 6 шт.; волейбольная сетка – 2 шт.; секундомер;гимнастическая лестница;

Методические рекомендации к выполнению практических заданий:

Методы организации занятия – фронтальный, поточный, посменный, групповой.

Соблюдение техники безопасности при выполнении заданий.

Контроль за правильностью выполнения упражнений.

Контроль за функциональным состоянием организма.

Привлечении студентов (освобождённых от выполнения практических заданий) к подготовке инвентаря, проведению соревумя руками от нижней подачи.

5. Нападающий удар.

6. Уч. игра с заданием: играть в три касания, через сетку мяч направлять к границам площадки –лицевой и боковым линиям.

7. Д.З.- поднимание согнутых в коленях ног на гимнастической лестнице 15-25раз

Материально-техническое обеспечение , дидактические средства и ТСО:

Волейбольные мячи – 6 шт.; волейбольная сетка – 2 шт.; секундомер;гимнастическая лестница;

Методические рекомендации к выполнению практических заданий:

Методы организации занятия – фронтальный, поточный, посменный, групповой.

Соблюдение техники безопасности при выполнении заданий.

Контроль за правильностью выполнения упражнений.

Контроль за функциональным состоянием организма.

Привлечении студентов (освобождённых от выполнения практических заданий) к подготовке инвентаря, проведению соревнований и пульсометрии.

Подведение итогов занятия.

#### **Практические занятия**

"Гимнастика"

 $No<sub>1</sub>$ 

### **Задачи:**

1. Ознакомить с классификацией и значением видов гимнастики.

2. Повторить технику лазания по канату в три приёма.

3. Закрепить акробатические элементы: групировку, кувырок вперёд, стойку на лопатках и

голове, мост, переворот боком.

4. Сдать Гос. тест или ОКТ

Задания практического занятия:

1. Теория: ,,Классификация видов гимнастики. Оздоровительное, прикладное и оборонное значение гимнастики.,,

2. Строевые упр.:

- переход с шага на месте на ходьбу в колонне и в шеренге

3. ОРУ:

- в движении

- на месте

4. Гос. тест или ОКТ

5. Лазание по канату в два приёма

6. Упр. на параллельных брусьях

7. Акробатика

8. Упр. со скакалкой

9. Упр. на осанку

10. Развитие двигательных качеств:

- ловкости

- гибкости

11. Спортивная игра по выбору.

12. Д.З. – подтягивание в висе 10-15 раз (юн.) и 3-5 раз (дев.);

- поднимание прямых ног в положении лёжа на спине 15-50раз (юн.) и 15-25раз (дев.)

Материально-техническое обеспечение , дидактические средства и ТСО:

Канат; параллельные брусья; гимнастические маты – 3 шт.; скакалки – 10 шт.;гимнастические палки – 10 шт.; гимнастическая скамейка;

Методические рекомендации к выполнению практических заданий:

Методы организации занятия – фронтальный, поточный, посменный, групповой.

Соблюдение техники безопасности при выполнении заданий.

Контроль за правильностью выполнения упражнений.

Контроль за функциональным состоянием организма.

Привлечении студентов (освобождённых от выполнения практических заданий) к подготовке спортинвентаря и проведению пульсометрии.

Подведение итогов занятия.

No 2

Задачи:

1. Ознакомить с основными требованиями программы и нормативы по теме – гимнастика.

2. Повторить технику лазания по канату в два приёма.

3. Разучить комбинацию акробатических элементов.

4. Сдать Гос. тест или ОКТ

Задания практического занятия:

1. Теория: Основные требования программы и нормативы по теме – гимнастика.

2. Строевые упр.:

- повороты на месте и в движении налево и направо.

- переход с шага на месте на ходьбу в колонне и в шеренге

3. ОРУ:

- в движении

- на месте

4. Гос. тест или ОКТ

5. Лазание по канату в два приёма

6. Упр. на параллельных брусьях

7. Акробатика

8. Упр. со скакалкой

9. Упр. на осанку

10. Развитие двигательных качеств:

- ловкости

- гибкости

11. Спортивная игра по выбору.

12. Д.З. –удержание угла в упоре на брусьях 3х5-12 сек. (юн.)

- отжимание в упоре лёжа, руки на скамейке 10-20раз (дев.)

Материально-техническое обеспечение , дидактические средства и ТСО:

Канат; параллельные брусья; гимнастические маты - 3 шт.; скакалки - 10 шт.;

гимнастические палки – 10 шт.; гимнастическая скамейка;

Методические рекомендации к выполнению практических заданий:

Методы организации занятия – фронтальный, поточный, посменный, групповой.

Соблюдение техники безопасности при выполнении заданий.

Контроль за правильностью выполнения упражнений.

Контроль за функциональным состоянием организма.

Привлечении студентов (освобождённых от выполнения практических заданий) к подготовке инвентаря и проведению пульсометрии.

Подведение итогов занятия.

N<sub>o</sub>3

# **Задачи:**

1. Повторить акробатическую комбинацию.

2. Форминование правильной осанки посредством упражнений с гимнастической палкой.

3. Сдать Гос. тест или ОКТ

Задания практического занятия:

1.Строевые упр.:

- команда - ,,Прямо!,,

- повороты на месте и в движении налево и направо.

- перестроение из колонны по одному в колонну по три (по четыре) в движении.

2. ОРУ:

- в движении

- на месте

3. Гос. тест или ОКТ

4. Лазание по канату в три приёма на высоту 4м.

6. Упр. на параллельных брусьях

7. Акробатика

8. Упр. на осанку с гимнастической

9. Упр. на гимнастической лестнице

10. Развитие двигательных качеств:палкой.

- силы

- гибкости

11. Д.З. - удержание угла в упоре на брусьях 3х5-12 сек. (юн.)

- отжимание в упоре лёжа, руки на скамейке 10-20раз (дев.)

Материально-техническое обеспечение , дидактические средства и ТСО:

Гимнастические палки – 25шт.; гимнастические маты – 3шт.; параллельные брусья;

скамейки – 2шт.;

Методические рекомендации к выполнению практических заданий:

Методы организации занятия – фронтальный, поточный, посменный, групповой.

Соблюдение техники безопасности при выполнении заданий.

Контроль за правильностью выполнения упражнений.

Контроль за функциональным состоянием организма.

Привлечении студентов (освобождённых от выполнения практических заданий) к подготовке инвентаря и проведению пульсометрии.

Подведение итогов занятия.

#### No 4

#### **Задачи:**

1. Совершенствовать комплекс акробатических элементов.

2. Развитие силы.

3. Формирование правильной осаенки.

4. Сдать Гос. тест или ОКТ

Задания практического занятия:

1. Строевые упр.:

- команда - ,,Прямо!,,

- повороты на месте и в движении налево и направо.

- перестроение из колонны по одному в колонну по три (по четыре) в движении

2. ОРУ:

- в движении

- на месте

3. Гос. тест или ОКТ

4. Лазание по канату в три приёма на высоту 4м.

5. Упр. на параллельных брусьях

6. Акробатика

7. Упр. со скакалкой

8. Упр. на осанку

9. Упр. на гимнастической лестнице

10. Развитие двигательных качеств:

- силы

11. Эстафеты с обручами, скакалками, мячами.

12. Д.З. – отжимание в упоре лёжа ноги на возвышенности 3х15-30раз (юн.)

- прыжки со скакалкой 50-300раз (дев.)

Материально-техническое обеспечение , дидактические средства и ТСО:

Канат; параллельные брусья; гимнастические маты - 3 шт.; скакалки – 10 шт.; гимнастическая лестница;

Методические рекомендации к выполнению практических заданий:

Методы организации занятия – фронтальный, поточный, посменный, групповой.

Соблюдение техники безопасности при выполнении заданий.

Контроль за правильностью выполнения упражнений.

Контроль за функциональным состоянием организма.

Привлечении студентов (освобождённых от выполнения практических заданий) к подготовке инвентаря и проведению пульсометрии.

Подведение итогов занятия.

 $\mathcal{N}_{\mathfrak{D}}$  5

#### **Задачи:**

1. Развитие силы (юноши) и гибкости (девушки).

2. Формирование правильной осанки посредством упражнений с гимнастической палкой.

3. Сдать Гос. тест или ОКТ

Задания практического занятия:

1. Строевые упр.:

- команда - ,,Прямо!,,

- повороты на месте и в движении налево и направо.
- перестроение из колонны по одному в колонну по три (по четыре) в движении

2.ОРУ:

- в движении
- на месте
- 3. Гос. тест или ОКТ
- 4. Упр. на параллельных брусьях
- 5. Акробатика
- 6. Упр. со скакалкой
- 7. Упр. на осанку
- 8. Упр. на гимнастической лестнице
- 9. Развитие двигательных качеств:
- силы
- гибкости
- 10. Эстафеты с мячами, скакалками.
- Д.З. приседания на одной ноге 2х7раз

Материально-техническое обеспечение , дидактические средства и ТСО:

Параллельные брусья; гимнастические маты – 3шт., палки – 10 шт., лестницы и скамейки; скакалки – 10 шт.; баскетбольные мячи – 4 шт.; секундомер;

Методические рекомендации к выполнению практических заданий:

Методы организации занятия – фронтальный, поточный, посменный, групповой.

Соблюдение техники безопасности при выполнении заданий.

Контроль за правильностью выполнения упражнений.

Контроль за функциональным состоянием организма.

Привлечении студентов (освобождённых от выполнения практических заданий) к подготовке инвентаря и проведению пульсометрии.

Подведение итогов занятия.

Учебные нормативы (тесты) по освоению навыков, умений,

развитию двигательных качеств

для обучающихся и студентов основной медицинской группы здоровья учебных заведений НПО на базе 9 классов.

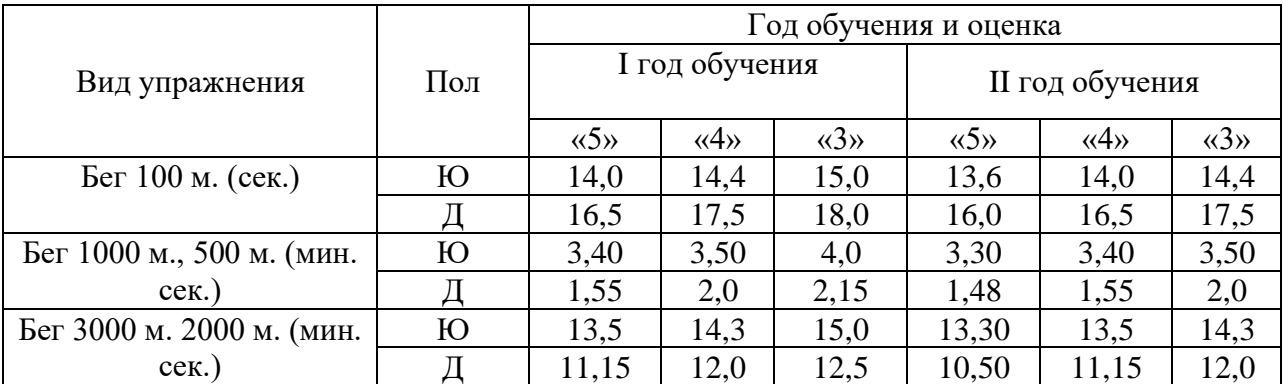

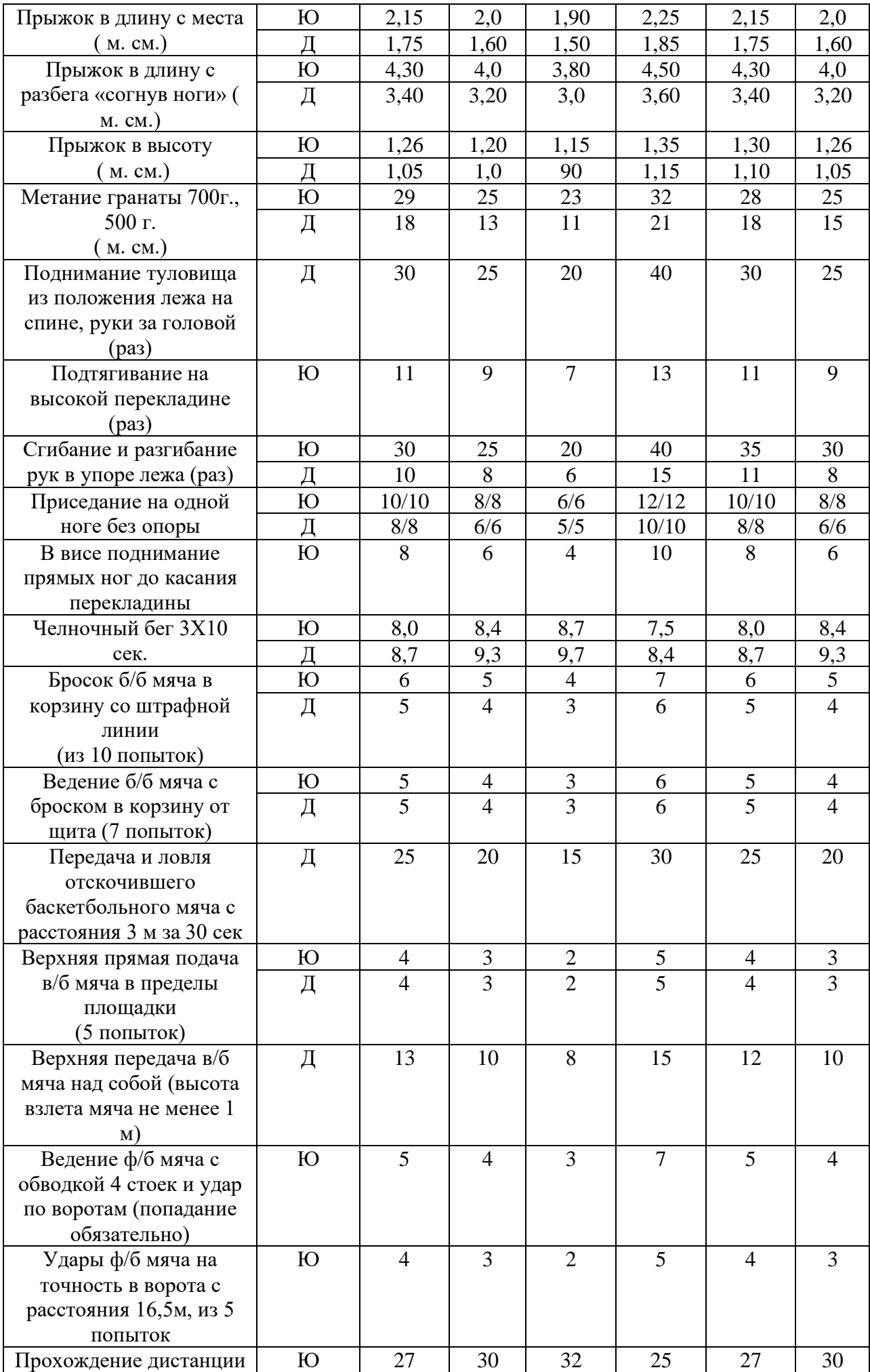

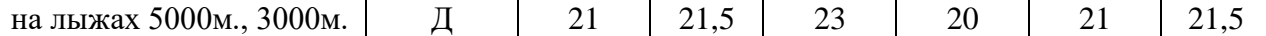

# Учебные нормативы (тесты)

по освоению навыков, умений,

развитию двигательных качеств

для обучающихся и студентов подготовительной медицинской группы здоровья учебных заведений НПО на базе 9 классов.

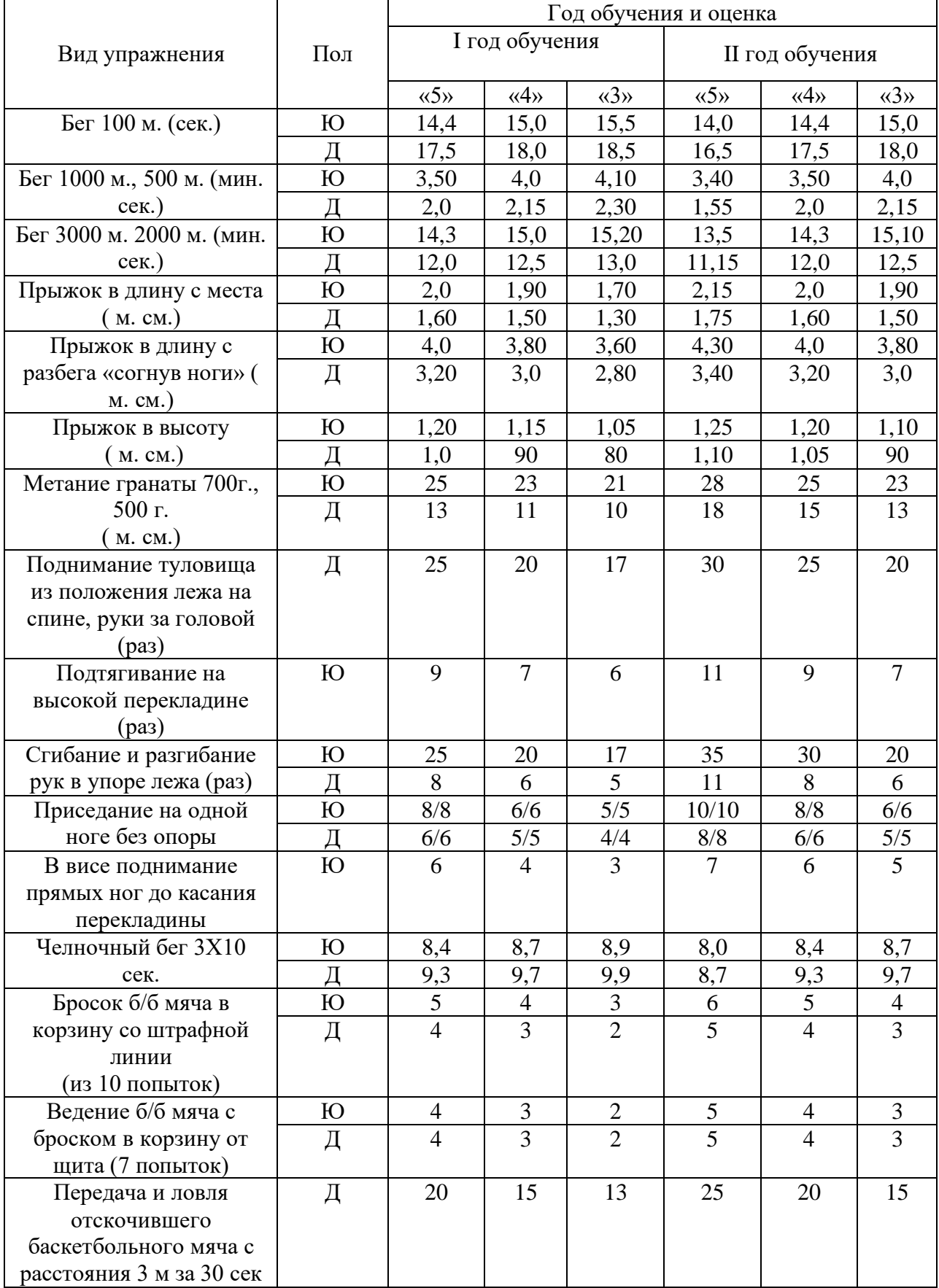

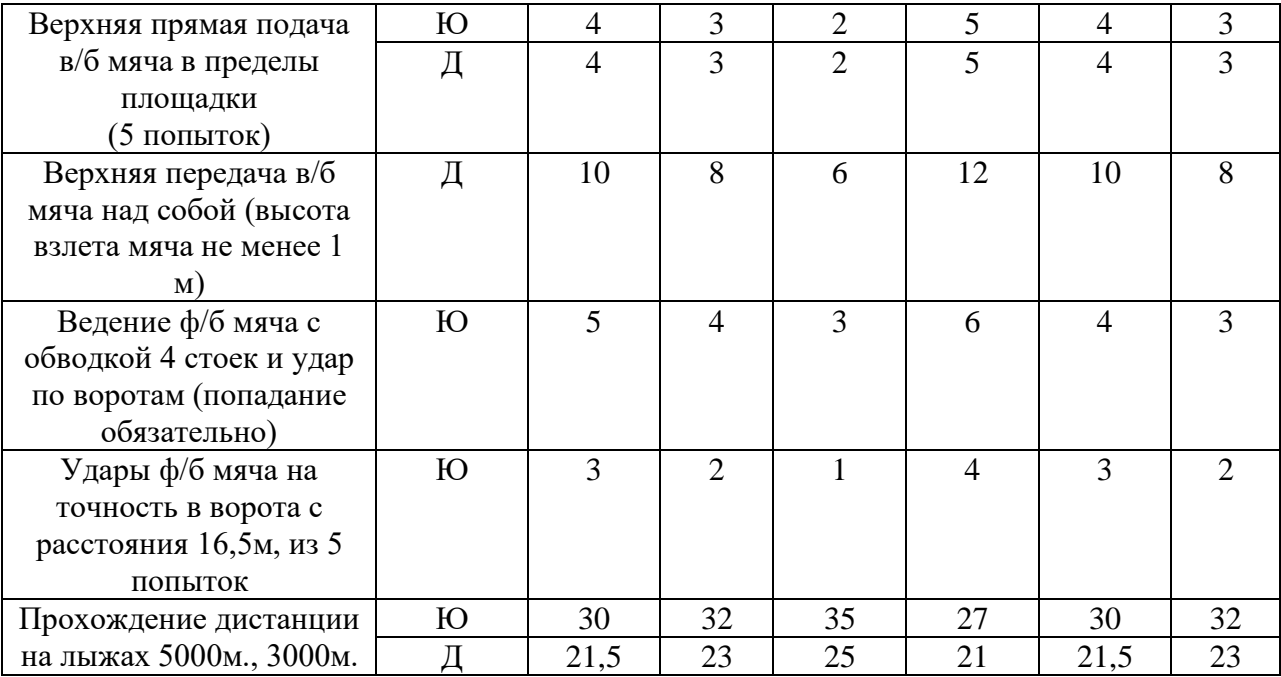

Список литературы:

Основные источники:

1. Лях, В.И., Зданевич, А.А. Физическая культура 10-11 кл.: учеб. для общеобразоват. учреждений [Текст]/ В.И. Лях. А.А. Зданевич; под общ. ред. В.И. Ляха. – М., Просвещение, 2010. – 207 с.

2. Решетников, Н.В., Кислицын Ю.Л. Физическая культура: учеб.пособие для студентов СПО. [Текст]/ Н.В. Решетников. – М., Академия, 2006. – 327 с.

3. Помявский С. А. «Физическое воспитание учащейся мллодежи» М. Медицина 1989г.

4. Новиков А. Д., Матвеев Л. П. «Теория и методика физического воспитания» М: - Физкультура и спорт 1967 г.

5. Железняк, Портнов «Спортивные игры» Академия 2001г.

Дополнительные источники:

1. Аршинник, С. П. Элементы кросса на уроках [Текст]/ С. П. Аршинник, В. И. Тхорев // Физическая культура в школе. – 2008. – № 1. – С. 23–26.

2. Байков, В. П. Главное упражнение жизни – бег [Текст]/ В. П. Байков // Физическая культура в школе. – 2006. – № 5. – С. 25-27.

3. Глинская, Е. Г. Совершенствование приёмов волейбола [Текст]/ Е. Г. Глинская // Физическая культура в школе. – 2006. – № 5. – С. 33-36.

4. Горшков, В. М. Подводящие игры при обучении баскетболу [Текст]/ В. М. Горшков // Физическая культура в школе. – 2007. – № 7. – С. 61-67.

5. Лагутин, А. Б. Командные соревнования по физической подготовке [Текст]/ А. Б. Лагутин // Физическая культура в школе. – 2008. – № 7. – С. 48-51.

6. Левинтов, И. Я. Обучая баскетбольному дриблингу [Текст]/ И. Я. Левинтов // Физическая культура в школе. – 2007. – № 2. – С. 25-26.

Министерство образования Иркутской области Государственное бюджетное профессиональное образовательное учреждение Иркутской области «Иркутский техникум транспорта и строительства»

# **МЕТОДИЧЕСКИЕ УКАЗАНИЯ для выполнения практических работ по учебной дисциплине Химия** по специальности среднего профессионального образования **23.02.06 Техническая эксплуатация подвижного состава железных дорог**

**Квалификация:**  техник **Форма обучения:** очная **Нормативный срок обучения:** 3 года 10 месяцев на базе основного общего образования

Иркутск

Методические рекомендации для практических работ составлены на основании рабочей программы по дисциплине Химия

Разработчик: Иванова Г. Н., преподаватель

Рассмотрено и одобрено на заседании ДЦК Протокол № 9 от 13.05.2021г.

#### **Пояснительная записка**

Химия как наука о наиболее общих законах природы вносит существенный вклад в систему знаний об окружающем мире. Она раскрывает роль науки в экономическом и культурном развитии общества, способствует формированию современного научного мировоззрения.

Практические работы позволяют получить навыки экспериментальной работы, умение обращаться с приборами, самостоятельно делать выводы из полученных опытных данных и тем самым более глубоко и полно усваивать теоретический материал химии.

Цели работ:

- 1. Закрепление, углубление и конкретизация знаний по изучаемому материалу.
- 2. Приобретение практических навыков работы с приборами и оборудованием.
- 3. Приобретение навыков экспериментальной деятельности.

### **Общие указания по выполнению практических работ**

Перед проведением практической работы необходимо сделать следующее: ознакомиться с оборудованием, приборами и материалами;

ознакомиться с правилами обращения с ними;

ознакомиться с порядком выполнения практической работы;

произвести подбор необходимого оборудования.

При проведении работы необходимо:

выполнить работу в соответствии с методическим указанием и требованиями техники безопасности;

провести обработку опытных данных и необходимые расчеты;

по итогам лабораторной работы составить отчет.

#### **Содержание отчета**:

- титульный лист (образец прилагается);
- цель работы;
- задание;
- краткое теоретическое введение к данной работе;
- название опытов;
- выполнить требования, предъявленные к результатам опытов.

Защита практической работы осуществляется на занятии, следующем после ее выполнения. При защите студент должен представить отчет по практической работе, составленный по предложенной выше схеме, пояснить все приведенные расчеты и выводы, выполнить индивидуальное задание по теме практической работы (решить задачу или составить уравнения химических реакций).

### **Перечень практических работ:**

**Практическая работа. №1** «Приготовление раствора заданной концентрации» **Практическая работа №2** «Растворы. Электролитическая диссоциация» **Практическая работа №3 «** Генетическая связь между классами неорганических веществ»

**Практическая работа №4** «Решение экспериментальных задач по теме кислоты»

**Практическая работа №5** «Решение задач «Электролиз растворов и расплавов электролитов»

**Практическая работа №6** «Получение, собирание и распознавание газов»

**Практическая работа №7** «Определение качественного анализа органических соединений»

**Практическая работа. № 8 «**Распознавание пластмасс и волокон»

**Практическая работа №9 «**Решение экспериментальных задач на идентификацию органических соединений»

# **Критерии оценки практических работ**

#### **Отметка «5»:**

.

- работа выполнена полностью и правильно, сделаны правильные наблюдения и выводы; - эксперимент осуществлен по плану с учетом техники безопасности и правил работы с веществами и оборудованием;

- проявлены организационно - трудовые умения, поддерживаются чистота рабочего места и порядок (на столе, экономно используются реактивы).

#### **Отметка «4»**:

- работа выполнена правильно, сделаны правильные наблюдения и выводы, но при этом эксперимент проведен не полностью или допущены несущественные ошибки в работе с веществами и оборудованием.

#### **Отметка «3»:**

- работа выполнена правильно не менее чем наполовину или допущена существенная ошибка в ходе эксперимента в объяснении, в оформлении работы, в соблюдении правил техники безопасности на работе с веществами и оборудованием, которая исправляется по требованию учителя.

### **Отметка «2»:**

- допущены более двух существенных ошибок в ходе: эксперимента, в объяснении, в оформлении работы, в соблюдении правил техники безопасности при работе с веществами и оборудованием, которые учащийся не может исправить даже по требованию учителя;

- работа не выполнена, у учащегося отсутствует экспериментальные умения.

### **Практическое занятие №1** «**Приготовление раствора заданной концентрации»**

**Цель:** приготовить растворы солей определенной концентрации.

**Оборудование**: стакан объемом 50 мл; стеклянная палочка с резиновым наконечником; весы; стеклянная лопаточка; мерный цилиндр; соли; холодная кипяченая вода.

#### **Теоретическое обоснование:**

# **Алгоритм нахождения массы растворенного вещества и массы воды, необходимые для приготовления раствора.**

### *Задача.*

Вычислить массу соли и воды, необходимые для приготовления 40 г раствора NаСl с массовой долей 5%.

1. Запишите условие задачи с помощью общепринятых обозначений Дано:

m  $_{p-pa} = 40r$ 

 $ω = 5%$ 

֧֞֝֬֝֬֝֬֝֬֝֬֝֬֝֬֝֬֝֬֝֬֝֬

m (NаСl) - ?

m  $(H<sub>2</sub>O) - ?$  Решение:

1. Рассчитайте массу растворенного вещества по формуле:

m  $_{\text{B-Ba}}=\omega \cdot m_{\text{p-pa}}/100\%$ 

m (NaCl) =  $5\% \cdot 40r/100\% = 2r$ 

2. Найдите массу воды по разности между массой раствора и массой растворенного вещества:

$$
m_{p\text{-}n\pi} = m_{p\text{-}pa} - m_{B\text{-}Ba}
$$
  $m(H_2O) = 40r - 2r = 38r.$ 

3. Запишите ответ. Ответ: для приготовления раствора необходимо взять 2г соли и 38г воды.

### **Выполнение работы:**

1. Произведите расчеты по алгоритму: определите, какую массу соли и воды потребуется взять для приготовления раствора, указанного в условии задачи.

2. Отвесьте соль и поместите ее в стакан.

3.Проведите очистку соли магнитом.

4.Отмерьте измерительным цилиндром необходимый объем воды и вылейте в колбу с навеской соли.

**Внимание!** При отмеривании жидкости глаз наблюдателя должен находиться в одной плоскости с уровнем жидкости. Уровень жидкости прозрачных растворов устанавливают по нижнему мениску.

5.Растворите соль и произведите очистку раствора: отстаиванием, фильтрованием (фильтр предварительно смочите водой).

6.Небольшое количество фильтрата поместите в выпарительную чашку и выпарьте его до образования сухой соли.

7.В оставшийся фильтрат добавьте чистую соль (предварительно отмерив на весах) или воду по условию 2 части задачи.

8.Часть раствора снова выпарьте до образования сухой соли.

9.Сравните растворы по концентрации (предварительно рассчитав по алгоритму ω -% нового раствора)

10. Определите тип раствора ( концентрированный, разбавленный)

11.Оформите отчёт и напишите выводы по работе.

# **Практическое занятие №2 «Растворы. Электролитическая диссоциация» Теоретическое обоснование:**

# **Основные положения теории электролитической диссоциации.**

1.При растворении в воде электролиты диссоциируют (расспадаются) на положительные и отрицательные ионы.

Свойства ионов совершенно не похожи на свойства атомов, которые их образовали. Ионы — зто одна из форм существования химического элемента. Например, атомы металла натрия энергично взаимодействуют с водой, образуя при этом щелочь и водород Н, в то время как ионы натрия таких продуктов не образуют. Хлор имеет желто-зеленый цвет и резкий запих, ядовит, а ионы хлора — бесцветны, неядовиты, лишены запаха. Никому не придет в голову использовать в пищу металлический натрий и газообразный хлор, в то время как без хлорида натрия, состоящего из ионов натрия и хлора, невозможно приготовление пищи.

Под действием электрического тока положительно заряженные ионы движутся к отрицательному полюсу источника тока — катоду, и поэтому называются катионами, а отрицательно заряженные ионы движутся к положительному полюсу источника тока аноду, и поэтому называются анионами.

Следовательно, существует еще одна классификация ионов — по знаку их заряда. Сумма зарядов катионов равна сумме зарядов анионов, вследствие чего растворы электролитов остаются электронейтральными.

Ионы — зто положительно или отрицательно заряженные частицы, в которые превращаются атомы или группы атомов одного или нескольких химических элементов в результате отдачи или присоединения электронов.

Само слово «ион» в переводе с греческого означает "странствующий". В растворах ноны беспорядочно передвигаются («странствуют») в различных направлениях.

По составу воны делятся на простые и сложные.

2. Причиной диссоциации электролита вводных растворах является его гидратация, то есть взаимодействие электролита с молекулами воды и разрыв химической связи в нем.

3. Электролитическая диссоциация — процесс обратимый для слабых электролитов.

Наряду с процессом диссоциации (распад электролита на ионы) протекает и обратный процесс — ассоциация (соединение ионов). Поэтому в уравнениях электролитической диссоциации вместо знака равенства ставят знак обратимости, например:

4. Не все электролиты в одинаковой мере диссоциируют на ионы.

Степень диссоциации зависит от природы электролита и его концентрации. По степени диссоциации электролиты делят на сильные и слабые.

5. Химические свойства растворов электролитов определяются свойствами тех ионов, которые они образуют при диссоциации.

По характеру образующихся ионов различают три типа электролитов: кислоты, основания и соли.

6. Кислотами называют электролиты, которые при диссоциации образуют катионы водорода и анионы кислотного остатка:

Следует учитывать, что диссоциация электролитов по второй ступени происходит намного слабее и равновесие сдвинуто влево. Диссоциация по третьей ступени при обычных условиях не происходят.

Все кислоты объединяет то. что они при диссоциации обязательно образуют катионы водорода. Поэтому логично предположить, что общие характерные свойства кислот кислый вкус, изменение окраски индикаторов и др. — обусловлены именно катионами водорода.

# **Ход работы**

# **1.Проведите химические реакции между веществами.**

а)серной кислоты+ хлоридом бария

б)сульфата железа(III+ гидрооксидом натрия

```
в) соляной кислотой + сульфатом меди (II)
```
г)карбонатом кальция + соляной кислотой

д) сульфатом меди (II) + гидрооксидом натрия

# 2**.Отметьте признаки реакции (цвет веществ до реакции и после неё)**

# **3.Напишите уравнения возможных реакций между веществами в трёх видах:**

Ι Молекулярные: 2NAOH+ Сu SO4 =NA<sup>2</sup> SO4+ Сu(OH)<sup>2</sup>

ΙΙ Полные ионные уравнения реакций,:

 $2NA^{+} + 2OH + Cu^{2+} + SO4^{2-} = 2NA^{+} + SO4^{2+} + Cu(OH)_{2}$ 

ΙΙΙ Сокращённые ионные уравнения реакций,:

 $2OH + Cu^{2+} = Cu(OH)_2 \downarrow$ 

4. Решите задачу:

Вычислите массу осадка, который образовался при взаимодействии растворов, содержащих нитрат бария массой 26,1 и серную кислоту массой 4,5г?

5.Пользуясь учебником О.С.Габриелян «Химия-11 класс» §15запишите положения Теории Электролитической Диссоциации.

6.Оформите отчёт.

Вариант 1

1 Напишите уравнения возможных реакций между веществами:

а) нитратом бария и сульфатом калия;

б) сульфатом меди (II) и сульфидом натрия;

в) сульфидом натрия и соляной кислотой;

г) оксидом углерода (IV) и гидроксидом натрия;

д) гидроксидом натрия и карбонатом калия;

2.Напишите молекулярные и полные ионные уравнения реакций, соответствующие сокращенным:

а)серной кислоты и нитрата натрия

б)сульфата натрия и азотной кислоты

в)сульфата железа(III) и хлорида бария

г)серной кислоты и нитрата калия

3Решите задачу:

Какова масса осадка, который образовался при взаимодействии растворов, содержащих соответственно нитрат серебра массой 17 г и хлорид кальция массой 22,2 г?

4. Расставьте коэффициенты методом электронного баланса. Укажите окислитель и восстановитель:

 $A)C + HNO3 = CO2 + NO + H2O$ 

 $E$ Cu + HNO3 = Cu (NO3)2+ NO + H2O

5. Напишите уравнения реакций гидролиза следующих солей; указать тип среды и окраску индикатора: . KI, ZnBr2

### **Вариант №2**

Напишите уравнения возможных реакций между веществами:

а) серной кислотой и нитратом бария;

б) азотной кислотой и гидроксидом калия;

в) сульфидом натрия и серной кислотой;

г) гидроксидом железа (III) и соляной кислотой;

д) оксидом цинка и азотной кислотой;

2.Напишите молекулярные и полные ионные уравнения реакций, соответствующие сокращенным:

а)серной кислоты и нитрата натрия

б)сульфата натрия и азотной кислоты

в)сульфата железа(III) и хлорида бария

г)серной кислоты и нитрата калия

3. Решите задачу:

. Вычислите массу осадка, который образовался при взаимодействии растворов, содержащих нитрат бария массой 26,1 и серную кислоту массой 4,5г?

4. Расставьте коэффициенты методом электронного баланса. Укажите окислитель и восстановитель:

 $A)H2S + HNO3 = S + NO + H2O$ 

 $E$ HCl +O2 = H2O + Cl2

5. Напишите уравнения реакций гидролиза следующих солей; указать тип среды и окраску индикатора: KBr, K2CO3

# **Вариант №3.**

Напишите уравнения возможных реакций между веществами:

а) нитратом серебра и хлоридом калия;

б) сульфатом меди(II) и гидроксидом натрия;

в) сульфитом калия и серной кислотой;

- г) оксидом магния и азотной кислотой;
- д) гидроксидом бария и сульфатом натрия;

2.Напишите молекулярные и полные ионные уравнения реакций, соответствующие сокращенным:

а)серной кислоты и нитрата натрия

б)сульфата натрия и азотной кислоты

в)сульфата железа(III) и хлорида бария

г)серной кислоты и нитрата калия

3.Решите задачу:

Определите массу соли, образовавшейся при взаимодействии50г сульфата меди (II) с 20 г гидроксида натрия?

4. Расставьте коэффициенты методом электронного баланса. Укажите окислитель и восстановитель:

 $A)H2SO4 + C = SO2 + CO2 + H2O$ 

 $DKNO2 + KClO$  3 = KCl + K NO3

5. Напишите уравнения реакций гидролиза следующих солей; указать тип среды и окраску индикатора: Na2S, Na2SO4

# **Вариант №4.**

Напишите уравнения возможных реакций между веществами:

а) хлоридом меди (II) и нитратом цинка;

б) сульфатом меди(II) и гидроксидом калия;

в) сульфитом калия и серной кислотой;

г) оксидом углерода (IV) и гидроксидом натрия;

д) соляной кислотой и гилроксидом калия

2Напишите молекулярные и полные ионные уравнения реакций, соответствующие сокращенным: а)серной кислоты и нитрата натрия

б)сульфата натрия и азотной кислоты

в)сульфата железа(III) и хлорида бария

г)серной кислоты и нитрата калия

3. Решите задачу:

Какова масса осадка, который образовался при взаимодействии растворов, содержащих соответственно нитрат серебра массой 17 г и хлорид кальция массой 22,2 г?

4. Расставьте коэффициенты методом электронного баланса. Укажите окислитель и восстановитель:

 $A)H2SO4+ Cu = Cu SO4 + SO2 + H2O$ 

 $B)KNO2 + KCIO$  3 = KCl + K NO3

5. Напишите уравнения реакций гидролиза следующих солей; указать тип среды и окраску индикатора: K2SO4, Na2SiO3

# **Практическая работа №3 «Генетическая связь между классами неорганических веществ».**

**Цель**: Проверить умения распознавать формулы основных классов неорганических веществ, а также классифицировать их по определённым признакам. Развивать умения строить логические связи, осмысленно двигаясь по генетической цепочке. Формировать понятие о единстве неорганических веществ.

**Оборудование и реактивы:** Пробирки, штатив, держатель**,** железо, соляная кислота, гидроксид натрия, алюминий, серная кислота , азотная кислота, сульфат железа (III),

### **Теоретическое обоснование:**

Генетическим называют ряд веществ – представителей разных классов, являющихся соединениями одного химического элемента, связанных взаимопревращениями и отражающих общность происхождения этих веществ или их генезис. Генетическая связь реализуется при любых взаимных превращениях веществ.

Генетическая связь между различными классами неорганических веществ – последовательность химических превращений, в результате которых представители одних классов переходят в вещества, принадлежащие к другим классам. Рассмотрим её на примере двух веществ – металла (бария) и неметалла (углерода).

Барий при сгорании на воздухе образует оксид ВаО, который присоединяет воду, превращаясь в основание – гидроксид бария  $Ba(OH)_2$ . Последовательность этих реакций можно представить в виде схемы:

Ва ----------> BaO ---------->Ba(OH)<sup>2</sup>

При горении угля образуется углекислый газ – оксид углерода(IV)  $CO_2$ , который реагирует с водой с образованием угольной кислоты  $H_2CO_3$ :

 $C$  --------->  $CO<sub>2</sub>$  ----------> $H<sub>2</sub>CO<sub>3</sub>$ 

При взаимодействии кислоты и основания образуется соль:

$$
Ba(OH)2 + H2CO3 = BaCO3 + H2O;
$$

Соль также может быть получена при взаимодействии:

Основного оксида с кислотой

 $BaO + H_2CO_3 = BaCO_3 + H_2O$ 

Кислотного оксида со щелочью

 $Ba(OH)<sub>2</sub> + CO<sub>2</sub> = BaCO<sub>3</sub> + H<sub>2</sub>O$ 

По реакции между основным и кислотным оксидами

 $BaO + CO<sub>2</sub> = BaCO<sub>3</sub>$ 

# **Выполнение работы:**

**Задание:** проведите реакции химических превращений по инструктивной карте (вариантов №1,2,3), соблюдая технику безопасности в обращении с горючими веществами. Осуществите практически превращения:

 $Fe$   $FeCl<sub>2</sub>$   $Fe(OH)<sub>2</sub>$   $Fe(OH)<sub>3</sub>$   $Fe(NO)<sub>3</sub>$ ;

 $\text{Al} \quad \text{Al Cl}_3 \quad \text{Al} (\text{OH})_3 \quad \text{Al}_2 (\text{SO}_4)_3$ 

 $Fe<sub>2</sub>(SO<sub>4</sub>)<sub>3</sub>\rightarrow Fe(OH)<sub>3</sub>\rightarrow Fe Cl<sub>3</sub>\rightarrow Fe(OH)<sub>3</sub>$ 

# **Требования к результатам опыта:**

- 1. Сделайте выводы о проделанной работе
- 2. Напишите уравнение реакции.

3.Уборка рабочего места

# **Практическая работа №4 «Решение экспериментальных задач по теме «Кислоты»**

**Цель**: Систематизировать знания учащихся о классах неорганических соединений, о кислотах. Развивать навыки исследовательской работы, умения работы с химическим оборудованием, реактивами. Воспитывать аккуратность, трудолюбие, бережное отношение к оборудованию, реактивам.

**Оборудование**: реактивы - соляная кислота, уксусная к-та , стеариновая кислота, гидроксил натрия, индикаторы, карбонат натрия, металлы, пробирки.

# *Теор*е*тическое введение*

**Кислоты** – сложные вещества, состоящие из атомов водорода, способных замещаться на металл, и кислотного остатка (HNO<sub>3</sub>, HCl, H<sub>2</sub>SO<sub>4</sub>, H<sub>3</sub>PO<sub>4</sub>).

Кислоты взаимодействуют:

1. С основаниями с образованием соли и волы  $2HNO<sub>3</sub> + Ca(OH)<sub>2</sub> = Ca(NO<sub>3</sub>)<sub>2</sub> + 2H<sub>2</sub>O$ 2.С основными и амфотерными оксидами с образованием соли и воды  $2HCl + BaO = BaCl_2 + H_2O$   $3H_2SO_4 + Al_2O_3 = Al_2(SO_4)_3 + 3H_2O$ 

3.С солями с образованием новой соли и новой кислоты  $H_2SO_4 + Ba(NO_3)_2 = BaSO_4 \downarrow + 2HNO_3$ 4.Одним из способов получения кислот является взаимодействие кислотного оксида с водой:  $P_2O_5 + 3H_2O = 2H_3PO_4$ 

**Внимание: Соблюдайте правила работы со стеклянной посудой. Правила работы с кислотами. (** Охрана труда и Т/Б при работе: правила работы с растворами (брать только за горлышко, Этикетка в ладонь)

# **Выполнение работы:**

- 1. Опыты проводить в 3-х пробирках.
- 2. Приготовленные растворы кислот испытать индикатором.
- 3. С гидрооксидом натрия: в 3 пробирки NaOH добав. ф/ф, м/ор. действуем кислотами.
- 4. С Na<sub>2</sub>CO<sub>3</sub> опыт проводим аналогично.

1.Заполнить таблицу.

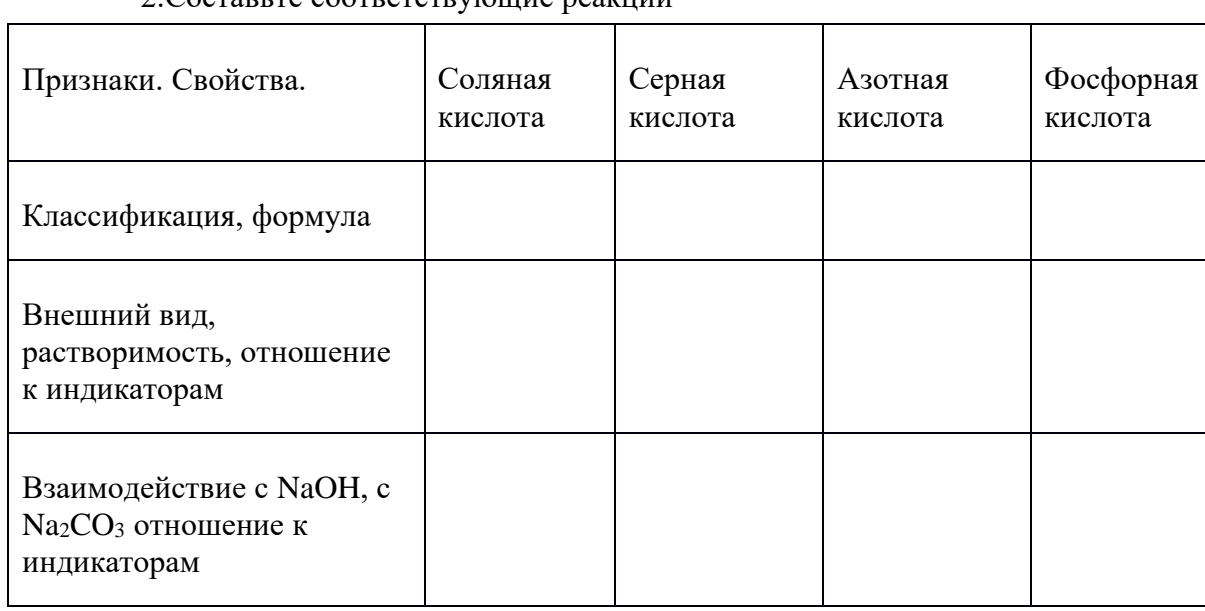

# 2.Составьте соответствующие реакции

# **Практическая работа №5 «Решение задач «Электролиз растворов и расплавов электролитов».**

**Цел**ь : изучение механизма электролиза как окислительно-восстановительного процесса, происходящего в системе водных растворов и расплавов под действием электрического тока.

# **Теоретическое обоснование.**

1) Эффективность электролиза зависит от ряда физических факторов, к которым относятся:

сила тока, напряжение, плотность тока, КПД источника тока, выход по току, выход по веществу, коэффициент полезного действия электроэнергии (выход по энергии), расход электроэнергии на единицу полученного продукта.

Чем выше сила тока, пропускаемого через электролизёр, тем больше продукта можно получить при эксплуатации данного электролизёра.

Между временем пропускания через раствор или расплав электролита электрического тока (количеством электричества) и количеством образующегося и расходуемого вещества имеются строгие количественные соотношения, определяемые законами Фарадея.

# 2) Концентрация раствора.

Если металл погрузить в воду, то его катионы начнут переходить в жидкость. Благодаря наличию электрического заряда у катиона на поверхности металла остается равный по величине, но противоположный по знаку заряд в виде избыточных электронов, то есть

поверхность металла становиться отрицательно заряженной. Она начинает притягивать к себе положительно заряженные ионы металла, которые уже перешли в раствор и, таким образом, катионы не могут свободно перемещаться в объем раствора. Поэтому на границе металла с раствором возникает двойной электрический слой, который можно представить себе в виде плоского конденсатора, отрицательная обкладка которого – это поверхность металла, а положительная – соприкасающийся с ним слой растворенных ионов. Уже после растворения очень небольшого числа ионов заряд двойного слоя настолько возрастает, что дальнейшее растворение металла прекращается.

Если же металл погружен не в воду, а в раствор своих ионов, то картина будет несколько иная. Если концентрация раствора невелика, то образование двойного электрического слоя будет происходить так же, как в случае растворения металла в воде. Если же концентрация ионов в растворе велика, то сначала будет наблюдаться осаждение катионов из поверхности металла, которая зарядится положительно. Теперь поверхность металла будет притягивать к себе отрицательные ионы и образуется двойной электрический слой с положительной обкладкой из металла и отрицательной – из растворенных анионов.

Катионы будут осаждаться до тех пор, пока заряд на поверхности не достигнет такой величины, при которой дальнейшее осаждение станет невозможным из-за отталкивания одноименных зарядов металла и его ионов.

Когда имеются два противоположно заряженных тела, говорят, что между ними существует разность потенциалов. Такая разность потенциалов устанавливается и здесь, в двойном электрическом слое, на границе металл – раствор. Переход ионов из металла в раствор и обратно создает между ними разность потенциалов. Пару металл – раствор принято называть электродом. В этом случае потенциал называется электродным.

Для расчета электрохимики предлагают нам уравнение Нернста:

 $\varphi = \varphi 0 + RT/nF \cdot lg[Men+]$ 

где  $\varphi$  – электродный потенциал;  $[Men+]$  – концентрация ионов металла, моль/л; T – абсолютная температура; n – валентность ионов металла; φ0 – стандартный электродный потенциал; R – универсальная газовая постоянная; F – число Фарадея (F = 96 500 Кл).

Наиболее важная величина в этом уравнении – стандартный электродный потенциал φ0. Его физический смысл становится понятным, когда [Men+] = 1 моль/л. Тогда второй член уравнения становится равен нулю и  $\varphi = \varphi$ 0. Значит, стандартный электродный потенциал – это такой потенциал, который возникает на границе металла с раствором его ионов при концентрации последних 1 моль/л. [5].

### VII. Применение электролиза

Электролиз широко применяется в различных отраслях промышленности. В химической промышленности электролизом получают такие важные продукты как хлор и щелочи, хлораты и перхлораты, надсерную кислоту и персульфаты, перманганат калия, органические соединения, химически чистые водород, кислород, фтор и ряд других ценных продуктов.

В цветной металлургии электролиз используется для рафинирования металлов, для извлечения металлов из руд. Металлы, которые не могут быть выделены из водных растворов вследствие высокого отрицательного потенциала получают в цветной металлургии электролизом расплавленных сред, в качестве которых служат соли этих металлов, содержащие добавки различных соединений, вводимые с целью понижения температуры плавления расплава, повышения электропроводности и т.д. К числу металлов, получаемых электролизом расплавленных сред относятся алюминий, магний, цирконий, титан, уран, бериллий и ряд других металлов.

Электролиз применяют во многих отраслях машиностроения, радиотехники, электронной, полиграфической промышленности для нанесения тонких покрытий металлов на поверхность изделий для защиты их от коррозии, придания декоративного вида, повышения износостойкости, жаростойкости, получения металлических копий

**I. Работа над понятиями**: Электролиз –«электро» – «лиз» – процесс разложения сложного вещества на более простые под действием электрического тока (мнение учащихся выслушивается по всем понятиям и редактируется)

«Электролиз» – химические реакции, протекающие под действием электрического тока на электродах, помещенных в раствор, расплав или твердый электролит.

«Электролит» – вещество, проводящее электрический ток.

«Электрод» – проводник, имеющий электронную проводимость и находящиеся в контакте с ионным проводником.

«Катод» – отрицательно заряженный электрод, на котором происходит процесс восстановления.

«Анод» – положительно заряженный электрод, на котором происходит процесс восстановления.

«Катионы» – положительно заряженные ионы.

«Анионы» – отрицательно заряженные ионы.

«Гальванический элемент» – ? (остается не записанным до рассмотрения, дом задание).

#### **II. Работа в группах переменного состава.**

Вам выданы информационные карты. Внимательно их прочитайте. Выделите главное. Найдите описание химического процесса при электролизе алюминия и электролизе поваренной соли. Запишите основные химические реакции, лежащие в основе данных процессов. (см. приложение)

Группа № 1: расплав кремнезема электрический ток алюминий + кислород

K (-) Al3+ + 3e = Al0  $A(+)$  O2--2e = O0  $O(0+O(1)) = 0$  Al2O3

— электр.ток

 $Al + O2$ 

Группа №2: раствор поваренной соли электрический ток водород + хлор + едкий натр  $K(-)$  Na+

 $H_{+}$  + 1e = H0  $H0 + H0 = H2$ A(+)  $Cl- - 1e = Cl0$  $Cl0 + Cl0 = Cl2$  $OH NaCl + H2O$ 

— электрический ток  $H2 + Cl2 + NaOH$ 

На аноде анионы окисляются.

На катоде катионы восстанавливаются.

Электролиз – окислительно – восстановительный процесс.

# **Работа с учебником**

Откройте учебник на стр 218 – 222. Внимательно прочитайте. Запишите в тетрадь основные правила электролиза.

### **Работа с карточкам**:

Запишите химические уравнения электролиза следующих веществ:

Карточка 1: раствор сульфата калия

Карточка 2: расплав хлорида меди

Карточка 3: раствор хлорида хрома

Карточка 4: раствор гидроксида меди

Карточка 5: раствор гидроксида бария

Карточка 6: раствор соляной кислоты

Карточка7: раствор нитрата хрома

Карточка 8: раствор нитрата серебра

Карточка 9: раствор фосфата натрия

Карточка 10: раствор иодида марганца

Карточка 11: раствор бромида натрия

Карточка 12: расплав сульфида натрия

# **Практическая работа № 6 «Получение, собирание и распознавание газов».**

**Цель работы**: изучить свойства газов: кислорода, водорода, углекислого газа, научиться различать газообразные вещества по физическим и химическим свойствам, отработать навык в сборке приборов по получению газов.

**Оборудование и реактивы:** пробирки, штатив, спиртовка, спички, перманганата калия, цинк, соляная кислота, карбонат кальция, известковая вода, газоотводная трубка, хлорида аммония, гидроксид натрия, лакмусовая бумажка, стеклянная трубочка, уксусная кислота, пероксид водорода.

# **Теор**е**тическое введение**

**Кислород**. В составе атмосферы содержится 21% кислорода. Воздух атмосферы служит основным источником кислорода. Основное предназначение кислорода – это дыхание и горение. Загрязнение окружающей среды имеет ее свойства. Кроме кислорода в атмосфере содержится аллотропное видоизменение кислорода – озон. Озоновый слой защищает Жизнь на Земле от губительного воздействия ультрафиолетового излучения. Без кислорода и озона Земля превратилась бы в безжизненный шар.

**Задание**: соберите приборы для получения газов, получите их из выданных вам веществ, проведите реакции, определяющие физические и химические свойства, запишите соответствующие реакции. Выполнить требования к опытам, оформить отчет.

# *Выполнение работы №1*

# **Внимание: Соблюдайте правила работы с горючими веществами.**

- 1. Соберите прибор для получения газа и проверьте его на герметичность.
- 2. Получите кислород разложением перманганата калия.
- 3. Соберите кислород в 2-е пробирки.
- 4. Докажите, что собран кислород.
- 5. Проверьте, как идет горение лучины в кислороде и на воздухе? Почему?
- 6. Оформите результаты практической работы.

В пробирку объемом 20 мл прилейте 5—7 мл раствора пероксида водорода. Подготовьте тлеющую лучинку (подожги те ее и, когда она загорится, взмахами руки погасите). Под несите к пробирке с пероксидом водорода, куда предвари тельно насыпьте немного (на кончике шпателя) оксида мар ганца (IV). Что наблюдаете?

Запишите уравнение реакции.

### *Выполнение работы №2*

**Углекислый газ СО<sup>2</sup>** – широко применяют для изготовления шипучих напитков, тушение пожаров, получения «сухого льда», который используется для охлаждения и хранения продуктов питания, используется  $CO<sub>2</sub>$  для насыщения воздуха теплиц. Распознать углекислый газ можно с помощью горящей лучинки или по помутнению известковой воды. (Углекислый газ пропускают через известковую воду в пробирке)

# **Внимание: Соблюдайте правила работы со стеклянной посудой. Правила работы с кислотами.**

- 1. Соберите прибор для получения газа и проверьте его на герметичность.
- 2. получите углекислый газ реакцией между карбонатом кальция и соляной кислотой.
- 3. Соберите газ в стакан путем вытеснения воздуха и докажите, что собран углекислый газ.
- 4. Пропустите углекислый газ в пробирку с известковой водой и пронаблюдайте, какие изменения происходят в пробирке.
- 5. Как перелить углекислый газ из одного сосуда в другой?
- 6. Оформите результаты практической работы.

В пробирку объемом 20 мл поместите кусочек мрамора и прилейте раствор уксусной кислоты. Что наблюдаете? Через 1—2 минуты внесите в верхнюю часть пробирки горящую лучинку. Что наблюдаете? Запиши те уравнение реакции в молекулярной и ионной формах.

 В пробирку налейте 1—2 мл прозрачного раствора известковой воды. Используя чистую стеклянную трубоч ку, осторожно продувайте через раствор выдыхаемый вами воздух. Что наблюдаете? Запишите уравнение реакции в молекулярной и ионной формах.

### *Выполнение работы №3*

**Водород**. Водород – самый легкий газ. Его используют для производства аммиака, хлороводорода, получение маргарина, водородной резки и сварки металлов, в качестве топлива для двигателей космических кораблей. Водород – это перспективное экологически чистое топливо для автомобилей. Смесь 2-х объемов водорода и одного объема кислорода называют гремучим газом, так как она при поджигании взрывается. Определяют водород по характерному звуку при поджигании.

### **Внимание: Помните правила работы с горючими веществами**.

- 1. Соберите прибор для получения газа. Проверьте его на герметичность.
- 2. Получите водород взаимодействием соляной кислоты и металла цинка
- 3. Соберите водород в 2 –е пробирки. Проверьте наличие газа водорода в одной из пробирок.
- 4. Перелейте газ из одной пробирки в другую, докажите его наличие. Оформите результаты практической работы.

В пробирку поместите две гранулы цинка и прилейте в нее 1-2 мл соляной кислоты. Что наблюдаете? Напишите уравнение реакции.

 Накройте вашу пробирку пробиркой большего диаметра, немного заходя за край меньшей пробирки. Через 1—2 минуты поднимите большую пробирку вверх и, не переворачивая ее, поднесите к пламени спиртовки. Что наблюдаете? Что можно сказать о чистоте собранного вами водорода? Почему водород собирали в перевернутую пробирку?

### *Выполнение работы №4*

### **Получение, собирание и распознавание аммиака**

 В пробирку прилейте 1—2 мл раствора хлорида аммония, а затем такой же объем раствора щелочи. Закрепите пробирку в держателе и осторожно нагрейте на пламени горелки. Что наблюдаете? Запишите уравнение реакции в молекулярной и ионной формах. Поднесите к отверстию пробирки влажную красную лакмусовую бумажку. Что наблюдаете? Осторожно понюхайте выделяющийся газ. Что ощущаете?

# **Практическая работа №7 «Определение качественного анализа органических соединений»**

**Цели**: научиться определять углерод, водород, хлор в органических соединениях.

**Реактивы**: парафин, оксид меди(II), сульфат меди(II), известковая или баритовая вода, медная

Проволока, хлороформ.

**Посуда и оборудование**: лабораторный штатив, пробирки, пробка с газоотводной трубкой, cпиртовка (сухое горючее), спички, свеча, предметное стекло, асбестовая сетка, тигельные щипцы.

**Опыт 1.** Определение углерода в составе парафина.

Внести в пламя свечи, удерживая тигельными шприцами, фарфоровую чашечку или предметное стекло. Записать наблюдение. Сделать вывод.

**Опыт 2.** Определение водорода в составе парафина.

Накрыть пламя свечи чистым сухим химическим стаканом. Что наблюдаем? Сделать вывод.

# **Опыт 3.** Определение углерода и водорода в составе парафина.(демонстрационный опыт).

На столе стоит собранный прибор. Смесь 1-2 г оксида меди(II) и 0,2 г парафина хорошо перемешивается и перемещается на дно пробирки. Сверху насыпается оксид меди(II). В верхнюю часть пробирки ввести ватку и насыпать на неё тонкий слой порошка безводного сульфата меди(II). Закрыть пробирку пробкой с газоотводной трубкой. Нижний конец газоотводной трубки должен быть погружен в пробирку с баритовой водой. Нагреть пробирку в пламени горелки.

Как только баритовая вода помутнеет, пробирку с ней следует удалить и продолжить нагревание, пока не произойдет посинение белого порошка сульфата меди(II). После изменения окраски нагревание прекращается. Ответить на вопросы:

1. Почему помутнел раствор баритовой воды? Написать уравнение реакций.

2. Почему белый порошок сульфата меди(II) стал голубым? Написать уравнение реакций.

**Опыт 4**. Нахождение органического вещества.

**Опыт 5**. Определение содержания хлора в пластмассе.

Оформить отчет о проделанной работе ( в виде таблицы с тремя колонками)

1. Что делали ( название опыта, рисунок с пояснениями, уравнение химических реакций)

2. Что наблюдали ( признаки и условия проводимых реакций).

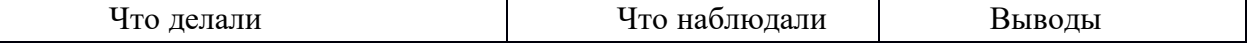

# **Практическая работа№8 «Распознавание пластмасс и волокон»**

**Цель:** изучить свойства пластмасс и волокон и определить их из выданных образцов**.**

**Оборудование:** контрольные образцы волокон, пластмасс, р-ры марганцовки, бромная вода, гидроксид натрия, спиртовка, щипцы, спички, лакмусовая бумажка, вода.

#### **Теоретическое введение:**

Таблица №1 «Свойства и распознавание пластмасс»

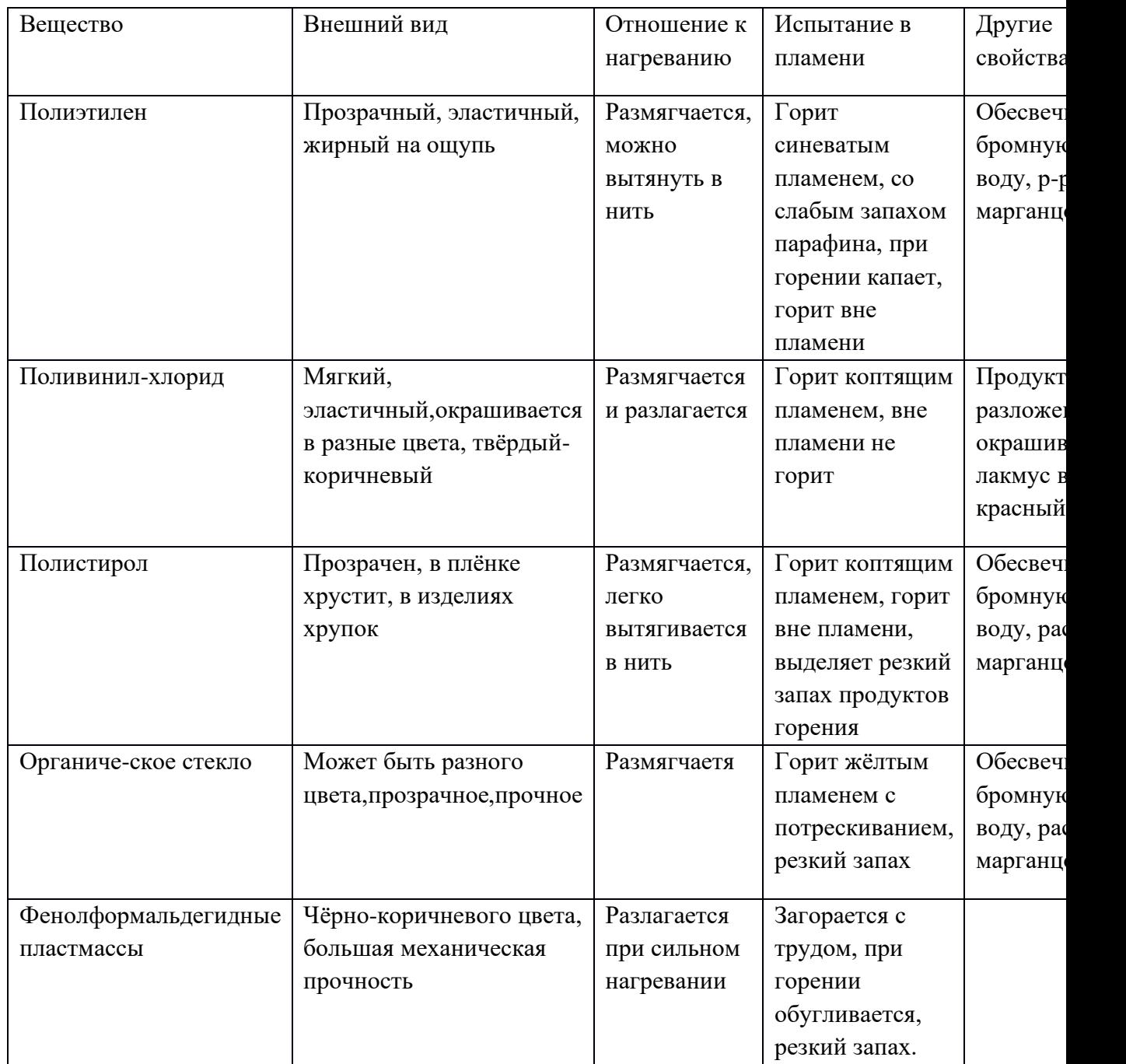

Задание №1

Из перечня изделий выберите:

а) изделия из полиэтилена и фенолформальдегидной смолы
б) изделия из полистирола и поливинилхлорида

Назовите их признаки.

Задание №2

Пользуясь таблицей №1, определите контрольные образцы пластмасс. Запишите ход наблюдений и сделайте выводы.

Задание №3

Воспользуйтесь стаканом с водой и определите плотность двух или трёх пластмасс. Закрепив в тигельных щипцах образец пластмассы, нагрейте его, но не до воспламенения .Попробуйте его деформировать, затем остудите. Сделайте вывод: является эта пластмасса термопластичной или термореактивной?

Волокно, его состав Отношение к нагреванию,горению Обнаружение продуктов разложения Отношение к щёлочи 10% Внешний вид Хлопок целлюлоза Горит быстро с запахом жжёной бумаги .Остаётся серый пепел Окрашивает влажную лакмусовую бумажку в красный цвет Набухает не растворясь Мягкие, Рыхлые, Пушистые мнётся Шерсть белок Горит медленно с запахом жжёных перьев. Образуется хрупкий чёрный шарик,растирающийся в порошок Окрашивает влажную лакмусовую бумажку в синий цвет Растворяется Ворсистые, Тёплые, упругие Ацетатное Ацетилцеллюлоза Горит быстро, образуя нехрупкий спёкшийся шарик. Вне пламени горение быстро прекращается Окрашивает влажную лакмусовую бумажку в красный цвет Омыливается, принимая желтоватый оттенок и растворяется Мягкое Блестит с изнанки Капрон Аминогексановая к-та Плавится, образуя твёрдый блестящий шарик тёмного цвета, распространяет неприятный запах Окрашивает влажную лакмусовую бумажку в синий цвет Не растворяется Блестит, Хрустит Между Пальцами Жесткое Не мнётся

Таблица №2 «Свойства и распознавание волокон»

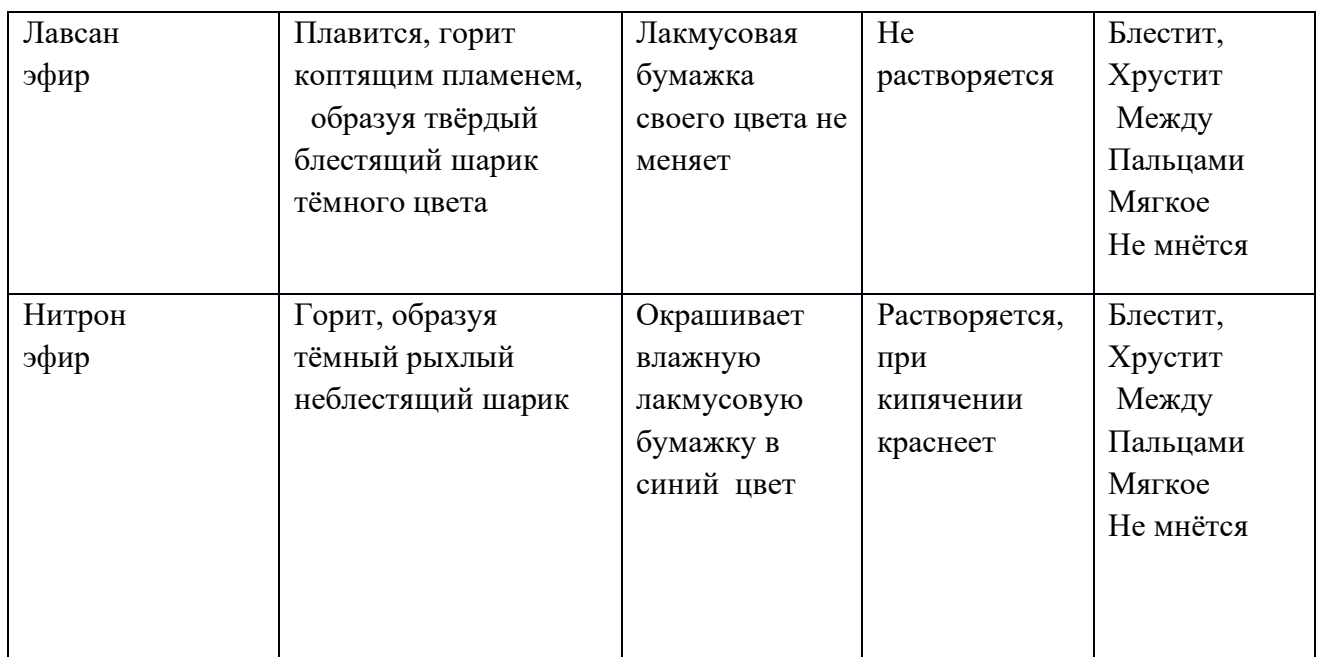

Задание №4 Из перечня изделий выберите по внешним признакам

а) изделия из капрона и хлопка

б) изделия из шерсти и ацетатного волокна

Задание №5 Пользуясь таблицей №2 , определите контрольные образцы волокон по характеру горения. Запишите ход наблюдений и сделайте выводы.

### **Практическая работа №9 «Решение экспериментальных задач на идентификацию органических соединений»**

**Цель работы**: Повторить основные качественные реакции органических веществ, научиться решать экспериментальные задачи на распознавание органических веществ.

**Реактивы и оборудование**: пробирки, спиртовки, мензурки, стаканы, пипетки, спички, пробиркодержатель, этиловый спирт, белок куриного яйца, сульфат меди, гидроксид натрия, азотная кислота, соляная кислота, фенол, щелочь, ацетат свинца, йод, раствор перманганата калия.

#### **Теоретическая часть.**

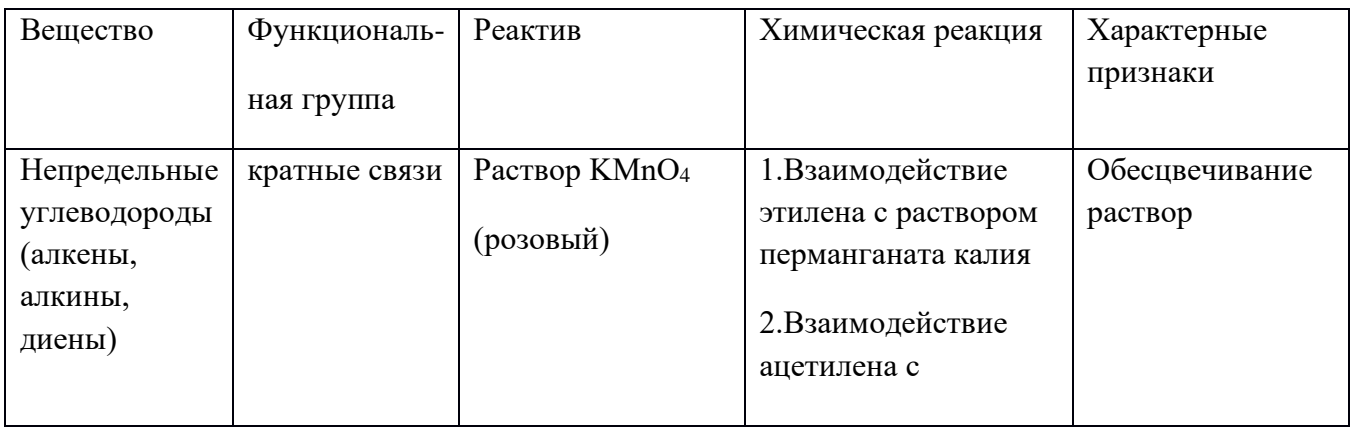

Таблица 1. Качественные реакции органических веществ.

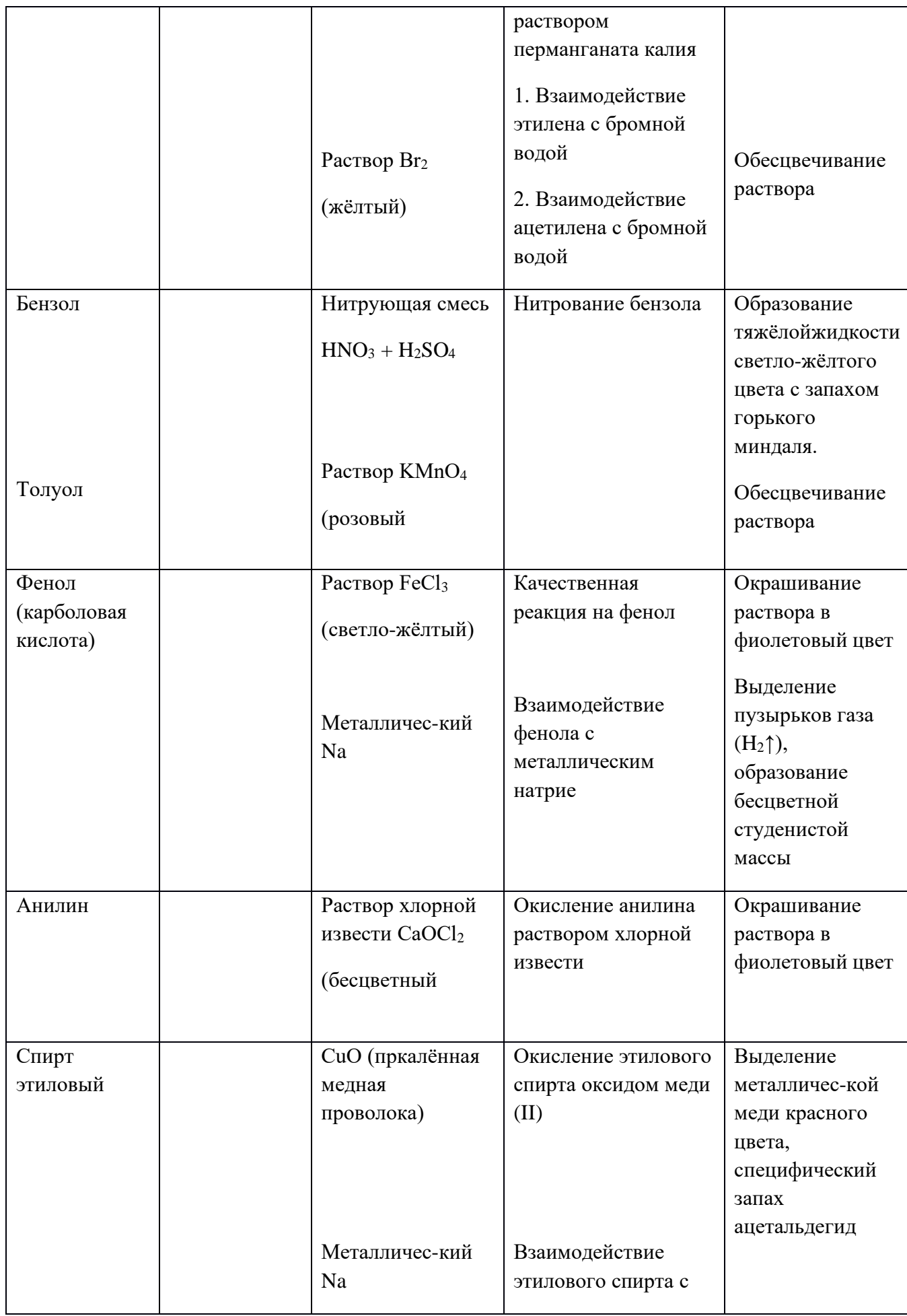

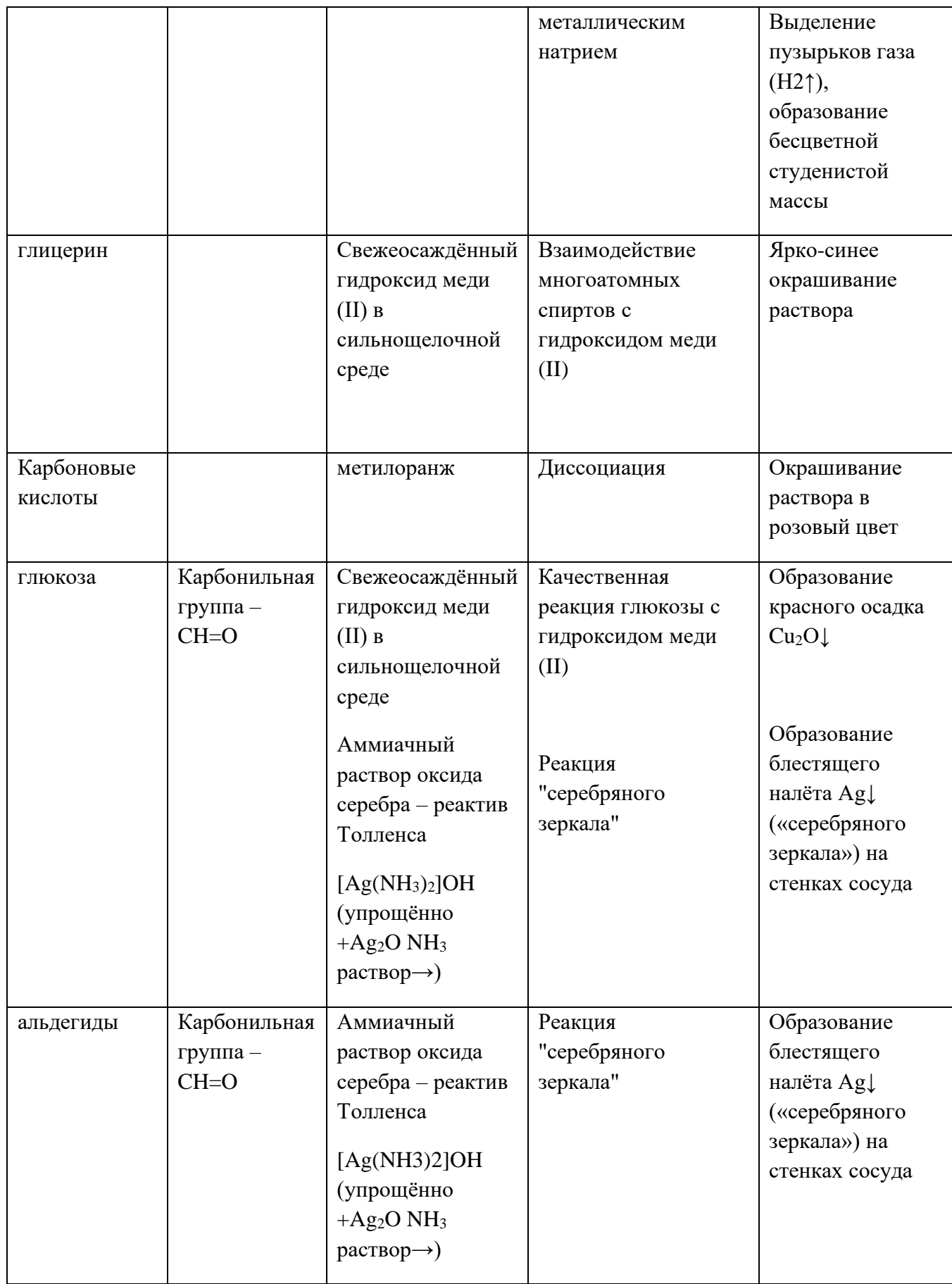

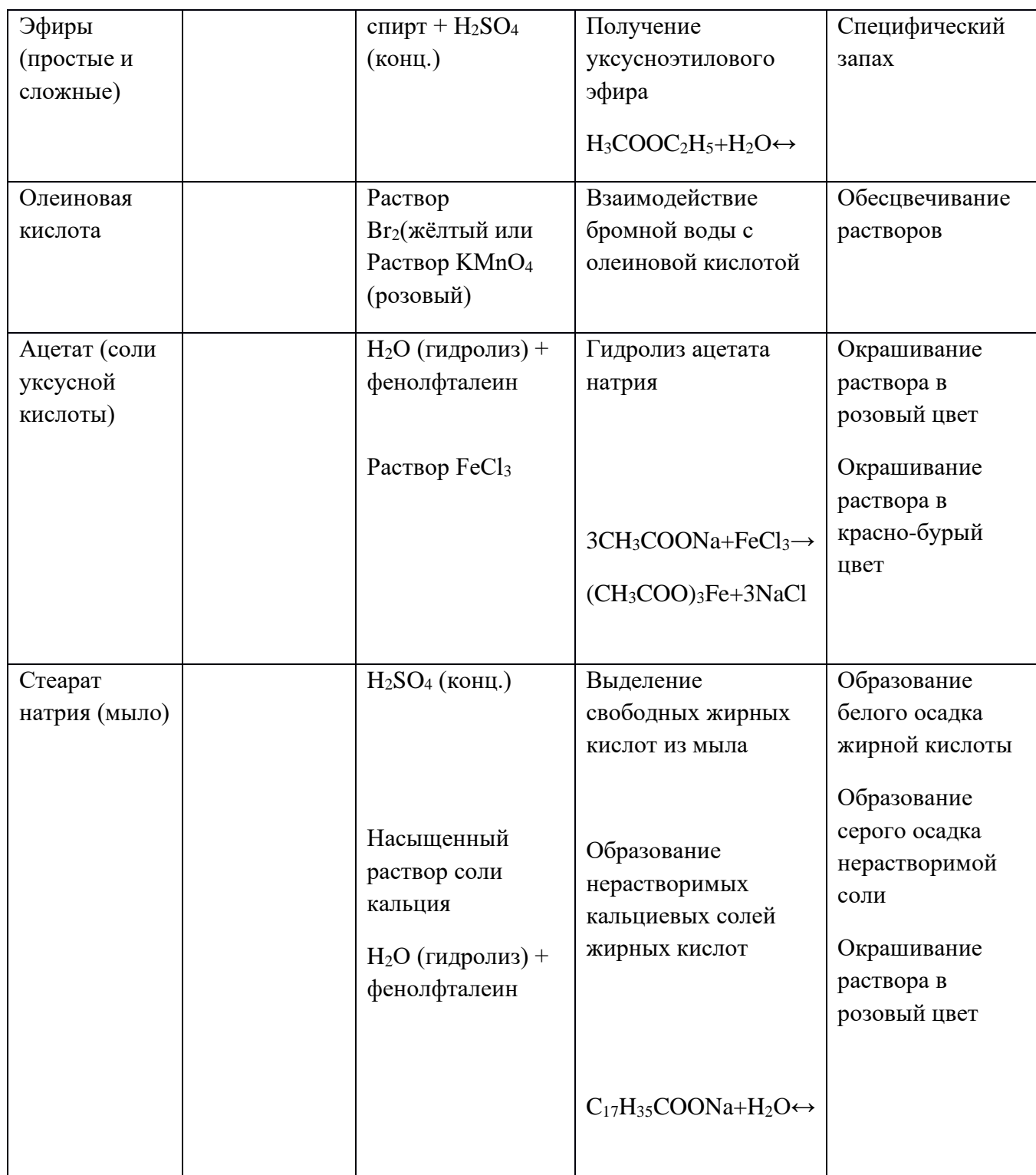

Задание №1. Выполните задание «Идентификация органических соединений. Оформите отчёт в виде таблицы. Напишите уравнения соответствующих химических реакций, назовите все вещества, укажите условия проведения реакций.

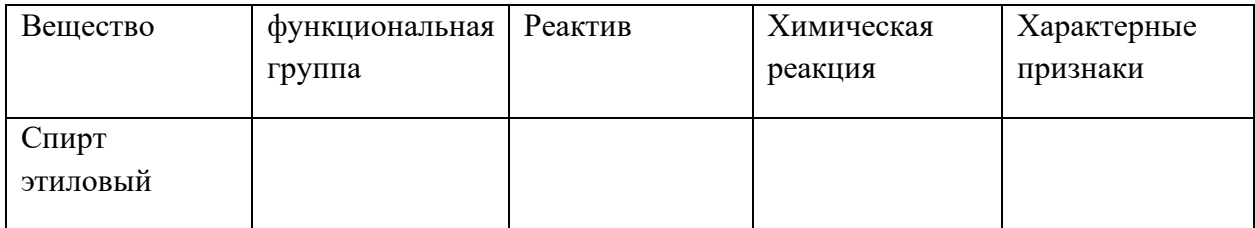

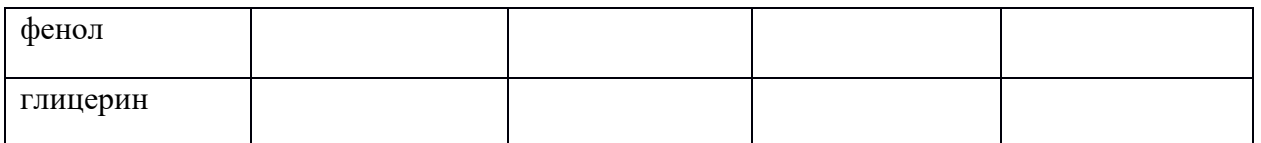

В трёх пронумерованных пробирках №1,2,3 находятся вещества – этанол, глицерин и фенол. Предложите план распознавания веществ.

#### **Список рекомендуемой литературы**

**1.** О. С. Габриелян, И. Г. Остроумов , учебник для студ. учреждений сред. проф. образования / Химия для профессий и специальностей технического профиля — 4-е изд., стер. — Москва, издательский центр «Академия» 2018. — 272 с.,

#### **Дополнительные источники**

- Габриелян О.С. Химия для преподавателя: учебно-методическое пособие / О.С. Габриелян, Г.Г. Лысова. – М.: 2014
- Габриелян О.С. и др. Химия для профессий и специальностей технического профиля (электронное приложение)
- Ерохин Ю.М. Химия: Задачи и упражнения. М.: 2014 Ерохин Ю.М. Сборник тестовых заданий по химии. – М.: Академия, 2014
- Габриелян О.С. Практикум: учеб. пособие / Габриелян О.С., Остроумов И.Г., Сладков С.А., Дорофеева Н.М. – М.: 2014

#### **Интернет-ресурсы**

1.hemi.wallst.ru - «Химия. Образовательный сайт для школьников»

2.www.alhimikov.net - Образовательный сайт для школьников

3.chem.msu.su - Электронная библиотека по химии

4.chemistry-chemists.com/index.html - электронный журнал «Химики и химия»

Министерство образования Иркутской области Государственное бюджетное профессиональное образовательное учреждение Иркутской области «Иркутский техникум транспорта и строительства»

### **МЕТОДИЧЕСКИЕ УКАЗАНИЯ**

### **для выполнения практических работ по учебной дисциплине ЭКОЛОГИЯ НА Ж/Д ТРАНСПОРТЕ** по специальности среднего профессионального образования **23.02.06 Техническая эксплуатация подвижного состава железных дорог**

**Квалификация**: техник **Форма обучения:** очная **Нормативный срок обучения**: 3 года 10 месяцев **Уровень образования:** основное общее образование

Иркутск

Методические рекомендации для практических работ составлены на основании рабочей программы по дисциплине Экология на железнодорожном транспорте

Разработчик: Северина С. В., преподаватель

Рассмотрено и одобрено на заседании

ДЦК

Протокол № 9 от 13.05.2021г.

#### **ПОЯСНИТЕЛЬНАЯ ЗАПИСКА**

Настоящие методические указания по дисциплине составлены в соответствии с требованиями ФГОС СПО. Практические задания направлены на экспериментальное подтверждение теоретических положений и формирование учебных практических умений, они составляют важную часть теоретической и профессиональной практической подготовки.

Методические указания составлены в соответствии с рабочей программой по дисциплине Экология на железнодорожном транспорте

Цель: методических указаний: организовать самостоятельную деятельность обучающихся при проведении практических работ.

В результате выполнения практических работ обучающийся будет:

#### **Уметь:**

работать учебником, диаграммами, таблицами, схемами, дополнительными источниками;

сравнивать различные объекты и процессы, делать выводы на основе сравнения;

#### работать с понятийным материалом.

Критерии оценок едины для выполнения всех практических работ по дисциплине Экология

#### **Отметка "5"**

Практическая работа выполнена в полном объеме с соблюдением необходимой последовательности. Обучающиеся работали полностью самостоятельно: подобрали необходимые для выполнения предлагаемых работ источники знаний, показали необходимые для проведения практических и самостоятельных работ теоретические знания, практические умения и навыки. Работа оформлена аккуратно, в оптимальной для фиксации результатов форме.

### **Отметка "4"**

Практическая или самостоятельная работа выполнена студентами в полном объеме и самостоятельно. Допускается отклонение от необходимой последовательности выполнения, не влияющее на правильность конечного результата (перестановка пунктов типового плана, последовательность выполняемых заданий, ответы на вопросы). Использованы указанные источники знаний. Работа показала знание основного теоретического материала и овладение умениями, необходимыми для самостоятельного выполнения работы.

Допускаются неточности и небрежность в оформлении результатов работы.

#### **Отметка "3"**

Практическая работа выполнена и оформлена с помощью преподавателя. На выполнение работы затрачено много времени (дана возможность доделать работу дома). Обучающийся показал знания теоретического материала, но испытывали затруднения при самостоятельной работе со статистическими материалами.

#### **Отметка "2"**

Выставляется в том случае, когда обучающийся оказался не подготовленными к выполнению этой работы. Полученные результаты не позволяют сделать правильных выводов и полностью расходятся с поставленной целью. Обнаружено плохое знание теоретического материала и отсутствие необходимых умений.

#### **Правила выполнения практических заданий**

Подготовка к практическим работам заключатся в самостоятельном изучении теории по рекомендуемой литературе, предусмотренной рабочей программой. Выполнение заданий производится индивидуально в часы, предусмотренные расписанием занятий в соответствии с методическими указаниями к практическим работам. Отчет по практической работе каждый студент выполняет индивидуально с учетом рекомендаций по оформлению.

Отчет выполняется в рабочей тетради, сдается преподавателю по окончанию занятия или в начале следующего занятия. Отчет должен включать пункты:

- название практической работы

- цель работы

- оснащение

- задание

- порядок работы

- решение, развернутый ответ, таблица, ответы на контрольные вопросы (в зависимости от задания)

- вывод по работе

Практическая работа считается выполненной, если она соответствует критериям, указанным в практической работе. Если студент имеет пропуски практических занятий по уважительной или неуважительной причине, то выполняет работу во время консультаций отведенных группе по данной дисциплине.

#### **ПЕРЕЧЕНЬ**

#### **практических работ по учебной дисциплине**

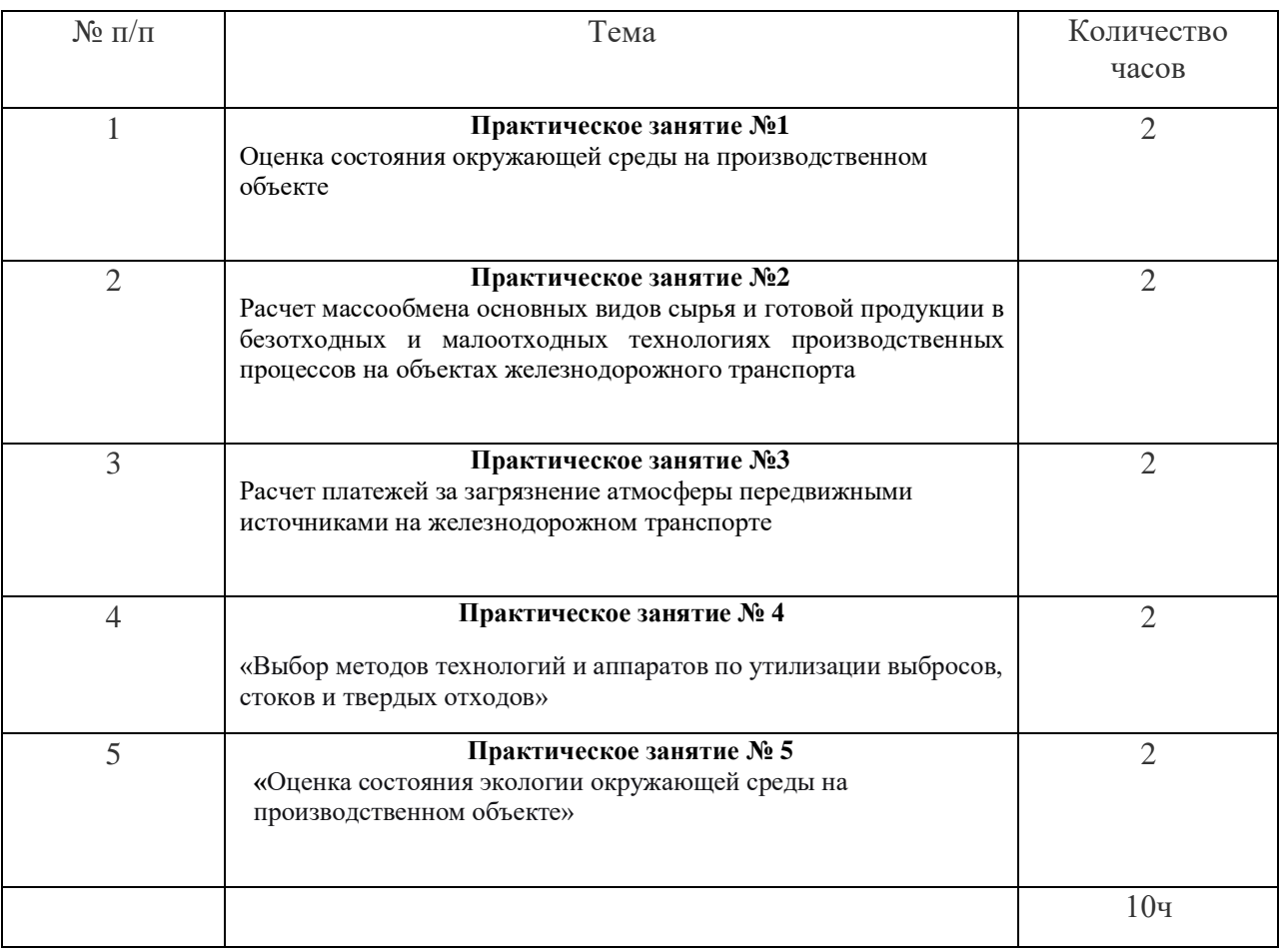

#### **Практическое занятие №1**

Оценка состояния окружающей среды на производственном объекте *Цель работы:* оценка современного состояния окружающей среды под воздействием антропогенной нагрузки на производственном предприятии железнодорожного транспорта.

*Порядок выполнения работы* 

1) проработать теоретический материал: изучение источников загрязнения объектами железнодорожного транспорта и описать основные загрязняющие вещества.

2) выбрать объект железнодорожного транспорта и описать его климатическую, гидравлическую характеристики, определить состояние почвенного покрова, сформулировать природоохранные ограничения, заполнив схему 1

3) оценить степень воздействия исследуемого объекта на состояние атмосферы, гидросферы, почвы;

4) Сделать выводы.

Примеры решения:

Объект: ШПЗ

Виды загрязнения: загрязнения почвы, атмосферы, воды

Источники загрязнения: пропиточный цилиндр в период откачки антисепти-ка, шпалы в процессе транспортировки, склад

Загрязняющие вещества (климатические): нафталин, атрацен, аценафтен, бензол, толуол, ксилол

Класс опасности – 2

Гидравлические загрязняющие вещества – смола, фенол

*Контрольные вопросы.* 

1. Что входит в понятие экологического состояния окружающей среды?

2. На какие классификации делятся загрязнения окружающей среды железно-дорожным транспортом?

3. Назовите наиболее частые источники загрязнения и загрязняющие вещества на объектах железнодорожного транспорта.

*Содержание отчета* включает в себя выводы по проделанной работе, рисунок, ответы на контрольные вопросы

#### **Практическое занятие №2**

Расчет массообмена основных видов сырья и готовой продукции в безотходных и малоотходных технологиях производственных процессов на объектах железнодорожного транспорта

Цель работы: изучить методы оценки экологического ущерба при безотходных и малоотходных технологиях, ознакомиться с их принципами

Безотходная технология обеспечивает технически достижимый мини- мум твердых, жидких, газообразных отходов (выбросов, стоков). Безотходность использования сырья можно достигнуть в том случае, когда отходы одного производства являются сырьем для другого. Безотходная технология предусматривает улавливание полезных веществ в стоках и выбросах с последующим их использованием для нужд предприятия или реализации. Кроме основного сырья в производстве используются вспомогательные природные ресурсы (вода, воздух, топливо). В безотходных технологиях массобмен основных видов сырья и готовой продукции характеризуется уравнением:

#### $Mc = \sum Mrni$

где Мс – масса основного сырья; Мrni – масса i-й готовой продукции; N

– число видов продукции, изготавливаемой из сырья i-го вида.

В современных технологиях полное использование сырья практически невозможно кроме того это противоречит II закону термодинамики. Малоотходная технология характеризуется получением готовой продукции при техническом минимуме твердых, жидких, газообразных отходов (стоков, выбро- сов). Малоотходные технологии предусматривают работы по переработке отходов, их использование для изготовления новых видов продукции и това- ров необходимых для населения. Малоотходная технология позволяет увели- чить объем выпускаемой продукции, сократить расход природных ресурсов, уменьшить загрязнения окружающей среды. Массобмен основных видов сы- рья в малоотходных процессах:

$$
Mc = \sum Mrni + Morx
$$

где Мотх – масса вещества в отходах, выбросах, стоках (Мотх  $\rightarrow$  min)

Открытый процесс характеризуется использованием сырья только для основной продукции. Полезные вещества в отходах (выбросах, стоках) в открытом процессе не улавливаются, а только загрязняют окружающую среду. Массобмен в открытом процессе:

$$
Mc = Mrn + Morx + MbI6p + Mcr
$$

где Мвыбр и Мст – масса вещества от используемого сырья соответственно в выбросах и стоках.

Для количественной оценки используемого сырья в технологических процессах используют безразмерный коэффициент Кс, характеризующий безотходность или малоотходность процесса:

$$
Kc = \sum Mrni / Mc
$$

Если  $\kappa = 1$ , то технологический процесс считается безотходным;  $\kappa = 0.9-1$ процесс почти безотходный;  $\kappa = 0.5{\text -}0.9$  процесс малоотходный;  $\kappa < 0.5$  процесс отходный.

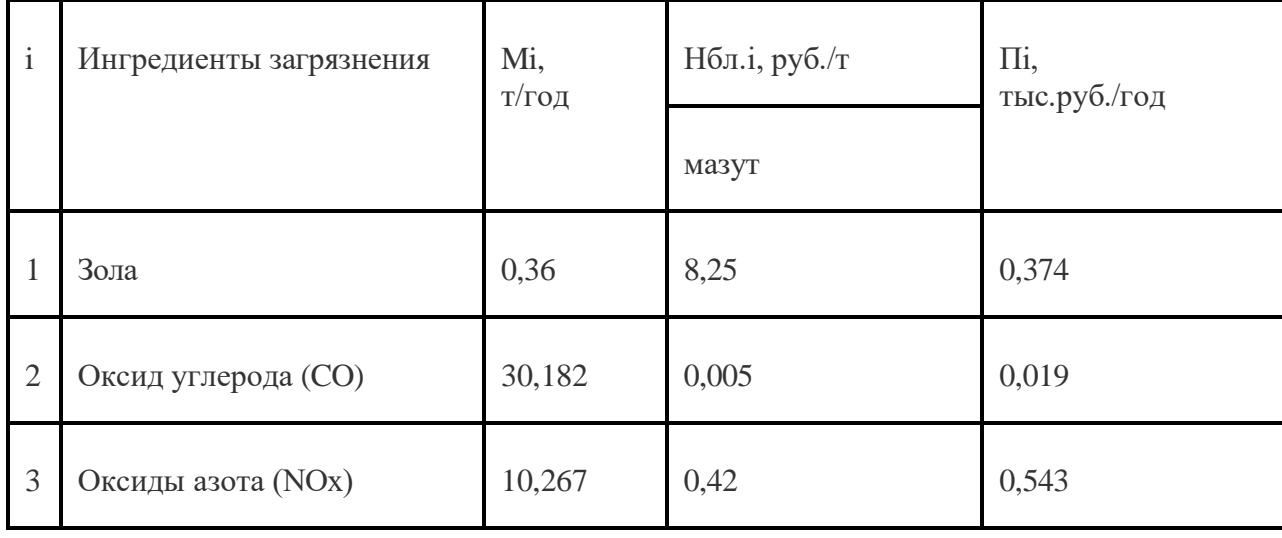

*Исходные данные:*

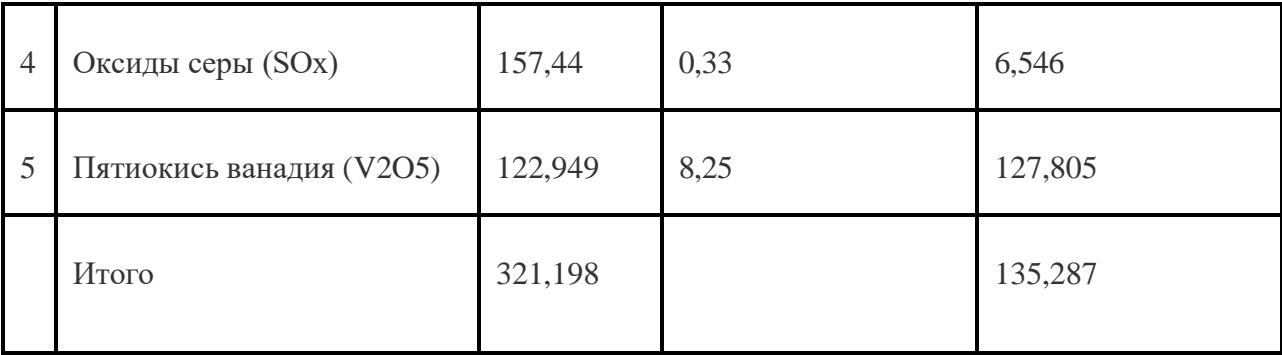

#### *Пример решения:*

Валовый выброс твердых частиц (золы) в дымовых газах котельных  $q_T =$ 0,1%;  $m =$ 2400  $T$ ;  $f =$ 

0,01;  $L_T = 0.85$ .

 $M_{TB} = 0.1 \times 2400 \times 0.01 \times (1 - 0.85) = 0.36$ 

Валовый выброс оксида углерода  $q1 = 0.5\%$ ;  $q2 = 0.5\%$ ;

 $R = 0.65$ ;

 $Qi^r = 38,89 \text{ MJx/kr}$ ,

Cco =  $0.5 \times 0.65 \times 38,89 = 12,639$  (kr/r)

 $Mco = 0.5 \times 2400 \times (1 - 0.01 \times 0.5) \times 10^{-3} = 30.182$ ;

Валовый выброс оксидов азота  $K_{NO2} = 0.11;$  $b = 0$ .

 $M_{NO2} = 2400 \times 38,89 \times 0,11 \times (1-0) \times 10^{-3} = 10,267$  ( $T/TO<sub>II</sub>$ )

Валовый выброс оксидов серы

 $S^r =$ 4,1 %; η ' so2  $=$  $0.2$ ;  $\eta$ <sup>"</sup> so 2 = 0.

 $MSO2 = 0.02 \times 2400 \times 4.1 \times (1 - 0.2) \times (1 - 0) = 157,44 \text{ (T/rog)}$ 

Выброс пятиокиси ванадия В'=2400 т; для мазута с Sr > 0,4% определяют по формуле:

 $C_{\rm V2O5} = 95,4 \times 4,1 - 31,6 = 359,54$  (г/т).

 $η<sub>OC</sub> = 0,05,$ 

 $\eta_{\rm T} = 0.85$ .

 $M_{V2O5} = 359.54 \times 2400 \times (1-0.05) \times (1-0.85) \times 10^{-3} = 122.949$  (не относится к безотходным)

#### *Порядок выполнения работы*

1. познакомиться с принципами работы безотходных и малоотходных технологий на железнодорожном транспорте;

- 2. рассчитать массобмен основных видов сырья;
- 3. сделать выводы.

*Контрольные вопросы.*

- 1. Какие предприятия называются малоотходными и безотходными?
- 2. Что такое отходы?
- 3. Каковы методы их утилизации?
- 4. Назовите известные вам классификации отходов.

*Содержание отчета* включает в себя выводы по проделанной работе, ответы на контрольные вопросы.

#### **Практическое занятие №3**

Расчет платежей за загрязнение атмосферы передвижными источниками на железнодорожном транспорте

*Цель работы:* изучить методики расчета платежей за загрязнение атмосферы передвижными источниками; выполнить характерный для реальных условий работы предприятий железнодорожного транспорта расчет платежей.

ПЭК – пункт экологического контроля обычно создаются при локомотивных депо и используются для контроля выбросов тепловозов. Общая нормативная плата за выбросы загрязняющих веществ от передвижных источни- ков в зависимости от количества израсходованного топлива (первая методи- ка) определяется по формуле:

П н.транс = VeTe К э.атм К и, е = n (4.1),

где е – вид топлива; Ve – удельная плата за допустимые выбросы загрязняющих веществ, образующихся при использовании е-го вида топлива; Тe – количество е-го вида топлива, израсходованного передвижными источ- никами загрязнения за отчетный период, Кэ.атм– коэффициент экологиче- ской ситуации и экологической значимости атмосферы в данном регионе. Ки

– коэффициент индексации (утверждается по каждому году Минприроды России по согласованию с Минфином и Минэкономики России).

В практической работе принимается Ки = 94. Ставки платы за выбросы загрязняющих веществ, образующихся при сгорании 1 т или 1 м3 различных. При отсутствии данных о количестве израсходованного топлива плата за вы- бросы загрязняющих веществ от передвижных источников определяется в зависимости от количества транспортных средств (вторая методика) по фор- муле:

П н.транс = n пи.i П пи.i К э.атм К и,

где  $i = 1$  n (4.2) где ппи. $i -$ количество передвижных источников *i*-го ти- па; Ппи.i – годовая плата за передвижной источник i-го типа, руб.

Плата за превышение допустимых выбросов загрязняющих веществ от передвижных источников определяется по формуле:

Псн.
$$
транс = 5 \Pi H
$$
. ј ј,

Где j= n ГдеПн.j – плата за допустимые выбросы загрязняющих ве- ществ от j-го типа транспортного средства; j – доля транспортных средств j- го типа, не соответствующих стандартам. Определяется как соотношение ко- личества транспортных средств, не отвечающих требованиям стандартов, к общему количеству транспортных средств. Плата за превышение допусти- мых выбросов начисляется территориальными органами Минприроды Рос- сии по результатам контроля соответствия транспортных средств требованиям стандартов, регламентирующих содержание загрязняющих веществ в от- работавших газах в условиях эксплуатации. При проведении расчетов по тре- тьей методике прежде всего необходимо провести замеры выбросов с отра- ботавшими газами дизелей тепловозов и рефрижераторного подвижного со- става (РПС) на ПЭК. Замеры производятся на 5 режимах (холостой ход ХХ, 25 %, 50 %, 75 %, 100 % от максимальной мощности). Расчет величин факти- ческих выбросов производится по формуле:

#### m i.at  $m = g$  ik k T K f K B,

где k = n Где gik – удельный выброс i-го загрязняющего вещества при работе двигателя на k-ом режиме, кг/ч; n – число режимов работы двигателя; k – доля времени работы двигателя на k-ом режиме; Т – суммарное время ра- боты дизеля подвижного состава; принимаем  $T = 1000$  ч/год;  $Kf - \kappa$ оэффици- ент влияния технического состояния дизелей на величину выбросов в атмо- сферу.

Принимается равным 1 для дизелей со сроком службы до 2-х лет и 1,2 – свыше 2-х лет (последнее принять при расчетах); КВ – коэффициент, учитывающий реальное время работы дизелей подвижного состава; для тепловозов и РПС принять соответственно 8,5 и 1,3.

Исследование структуры загрязнения атмосферы стационарными источниками железнодорожного транспорта показывает, что порядка 90 % валового объема загрязняющих веществ, выбрасываемых в атмосферу линей- ными предприятиями, приходится на долю энергетических теплоагрегатов котельных, около 5 % загрязняющих веществ выбрасывается в атмосферу при работе энерготехнических теплоагрегатов (кузнечных печей, агрегатов термической обработки изделий, сушильных установок и т.д.), использую- щих твердое, жидкое и газообразное топливо. Приблизительно такое же ко- личество загрязняющих веществ попадает в атмосферу от технологических агрегатов (станков, моечных ванн, окрасочных камер, сварочных постов и т.д.) Котлоагрегаты котельных работают на различных видах топлива, и вы- бросы загрязняющих веществ зависят как от количества и вида топлива, так и от вида теплоагрегата. Учитываемыми загрязняющими веществами, выде- ляющимися при сгорании топлива, являются: твердые частицы (зола), ок- сид углерода, оксиды азота, оксиды серы, пятиокись ванадия. Валовый вы- брос твердых частиц (золы) в дымовых газах котельных определяется по формуле:

$$
MTB = qrmf (1 Lr),
$$

где qт – зольность топлива, %; m – количество израсходованного топ- лива за год, т; f – безразмерный коэффициент, зависящий от типа топки и топлива; для котельных, работающих на мазуте, принять  $f = 0.01$ ; на угле  $f = 0.0023$ ; LT – эффективность золоуловителей; при использовании циклона для очистки отходящих газов котельной Lт = 0,85. Валовый выброс оксида угле- рода рассчитывается по формуле:

#### $MCO = CCOm(10,01q1)103$ ,

где - q1 потери теплоты вследствие механической неполноты сгорания топлива, %; для мазута q1 = 0,5, для угля q1 = 5,5; ССО – выход окиси угле- рода при сжигании топлива, кг/т: ССО = q2RQir, (2.3) где q2 – потери тепло- ты вследствие химической неполноты сгорания, %; для котельных предприя- тий железнодорожного транспорта принимается q2 = 0,5; R – коэффициент, учитывающий долю потери теплоты вследствие химической неполноты сгорания:  $R = 1$  для твердого топлива;  $R = 0.5$  для газа;  $R = 0.65$  для мазута; Qir – низшая теплота сгорания натурального топлива, МДж/кг. Валовый выброс оксидов азота, т/год, определяется по формуле:

#### $MNO2 = m$  Oir  $KNO2(1)103$ ,

где KNO2 – параметр, характеризующий количество окислов азота, образующихся на 1 ГДж тепла, кг/ГДж для различных видов топлива в зависимости от производительности котлоагрегата; для мазута KNO2 = 0,11; для угля KNO2 = 0,23; Коэффициент, зависящий от степени снижения выбро- сов оксида азота в результате применения технических решений. Для кот- лов производительностью до 30 т/час = 0.

Валовый выброс оксидов серы, т/год, определяется только для твердого и жидкого топлива по формуле:

#### $MSO2 = 0.02$ mSr $(1SO2)(1SO2)$ ,

где Sr – содержание серы в топливе, %;  $SO2$  – доля оксидов серы, связываемых летучей золой топлива. Для углей Канско-Ачинского бассейна принимается равной 0,2, экибастузских - 0,02, прочих углей - 0,1; мазута - 0,2; SO2 – доля оксидов серы, улавливаемая в золоуловителе. Для сухих золоуловителей принимается равной 0. Расчет выбросов пятиокиси ванадия, поступающей в атмосферу с дымовыми газами при сжигании жидкого топли- ва, выполняется по формуле:

$$
MV2O5 = CV2O5B(1OC)(1T)103,
$$

где В - количество израсходованного мазута за год, т; СV2O5 – содержание пятиокиси ванадия в жидком топливе, г/т; при отсутствии результатов анализа топлива для мазута с Sr>0,4% определяют по формуле; ОС – коэффициент оседания пяти окиси ванадия на поверхности нагрева котлов: 0,07 – для котлов с промежуточными паронагревателями, очистка поверхностей нагрева которых производится в остановленном состоянии; 0,05 – для котлов без промежуточных паронагревателей при тех же условиях очистки; 0 – для остальных случаев; т – доля твердых частиц в продуктах сгорания жидкого топлива, улавливаемых в устройствах для очистки газов мазутных котлов. В практической работе принимается  $T = 0.85$ . Для каждого источника загрязне- ния воздушной среды устанавливаются нормативы предельно- допустимых выбросов (ПДВ) загрязняющих веществ в атмосферу. ПДВ устанавливаются с учетом ПДК загрязняющих веществ, уровня их фоновых концентраций, гидрологических, гидрохимических, климатологических, геофизических ха-

рактеристик территорий и природных объектов. Сущность внедрения ПДВ – ограничение разовых выбросов. Предельно-допустимый выброс (ПДВ) – масса загрязняющих веществ, выброшенная в воздушный бассейн в единицу времени, которая не создает в приземном пространстве уровень загрязнения выше, чем ПДК. Платежи предприятия за нормативный выброс загрязняю- щих веществ в атмосферу, тыс. руб./год, определяются зависимостью:

 $\Pi = \Pi$ уд.н. iM i 10 i = n при МiМПДВi,

гдеПуд.нi – ставка платы за выброс 1 т i-го загрязняющего вещества в пределах ПДВ, руб.; Мi – фактическая масса выброса i-го загрязняющего вещества, т/год; МПДВi – масса предельно-допустимого выброса i-го загрязняющего вещества, т/год. Ставка платы, руб./т, за нормативный выброс i-го загрязняющего вещества определяется по формуле: Пуд.н.i = Нбл.iКэ.атмКи ГдеНбл.i базовый норматив платы за выброс i-го загрязняющего вещества, руб./т; Кэ.атм – коэффициент экологической ситуации и экологической зна- чимости атмосферы; С целью снижения вредных выбросов в атмосферу, воз- никающих при сжигании топлива в топках котельных, а также в других тех- нологических процессах следует применять технические средства очистки газов. Эти технические средства реализуют ограниченный набор различных принципов действия (эффектов осаждения): гравитационный, инерционный, поверхностное взаимодействие, сорбционный, химический, электроосажде- ние и ряд других. В рамках любого из них созданы разнообразные по конструктивному решению устройства, отвечающие требованиям конкрет- ного производства, эффективности, технической эстетики и т.д.

*Порядок выполнения работы*

1. определить нормативные платежи за загрязнение атмосферы передвижными источниками при наличии данных о количестве топлива, израсходованного за прошедший квартал на предприятии или в депо, руб./квартал;

- 2. определить планируемые платежи (нормативные) за загрязнение атмосферы в течение года передвижными источниками, работающими в подразделении данного предприятия (на ПТО), руб./год;
- 3. определить годовые нормативные платежи за загрязнение атмосферы задан- ным типом подвижного состава по данным о фактических массах выбросов, руб./год;
- 4. привести методики расчета платежей за выбросы вредных веществ пере- движными источниками в зависимости от количества израсходованного топ- лива и передвижных источников;
- 5. на основе выполненных расчетов сделать вывод о размерах платежей за загрязнение атмосферы передвижными источниками, а также об ущербе, наносимом окружающей среде данным типом подвижного состава.

### *Исходные данные:*

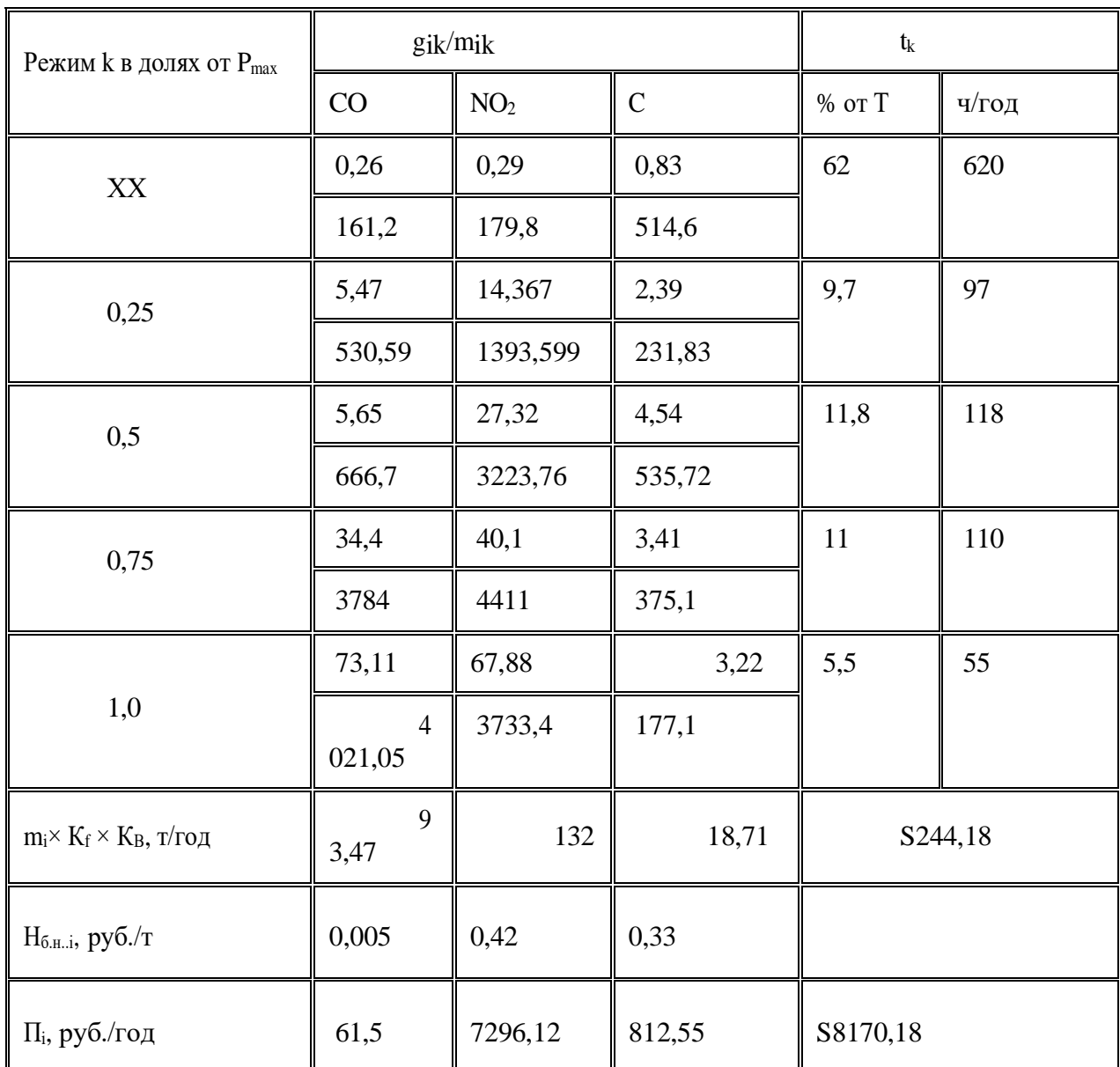

Исходные данные

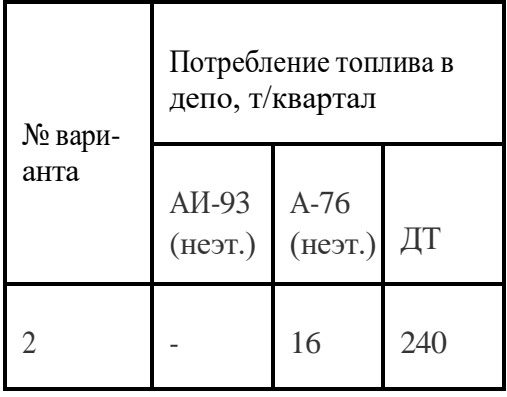

1. Назовите источники загрязнения окружающей среды объектами же-лезнодорожного транспорта;

2. Что такое экономический ущерб?

3. Какие виды подвижного состава экологически более неблагоприятны и почему?

Содержание отчета включает в себя выводы по проделанной работе, расчеты, ответы на контрольные вопросы.

#### **Практическое занятие № 4**

«Выбор методов технологий и аппаратов по утилизации выбросов, стоков и твердых отходов»

Цель: изучить методы, технологии и аппараты по утилизации выбросов, стоков и твердых отходов

Краткий теоретический материал по теме практической работы

*Источники техногенного воздействия на окружающую среду*

Все многообразие техногенных источников можно сгруппировать следующим образом:

- 1) наземный и воздушный транспорт;
- 2) добыча и переработка полезных ископаемых;
- 3) промышленное производство разных отраслей индустриальной деятельности;
- 4) сельскохозяйственное производство;

5) строительство инженерных объектов разного назначения (городских и сельских поселений);

6) коммунально-бытовое хозяйство.

Из этих источников в ландшафты поступают сотни различных по составу и свойствам веществ, в том числе кислоты, щелочи, соли, продукты сжигания угля, нефть и продукты ее переработки, пестициды, моющие средства, фенолы, аэрозоли, пыль, радионуклиды, окислы серы, азота, углеводороды, металлы, пластмассы, зола, ил, песок и др.

Все виды источников содержат довольно широкую группу загрязняющих веществ.Техногенное воздействие на окружающую среду осуществляется из нескольких источников, следовательно, оно является комплексным по составу загрязняющих веществ и мощным по негативным последствиям этого воздействия.

#### *Метод очистки сточных вод*

В комплекс очистных сооружений входят сооружения механической очистки. В зависимости от требуемой степени очистки они могут дополняться сооружениями биологической либо физико-химической очистки, а при более высоких требованиях в состав очистных сооружений включаются сооружения глубокой очистки. Перед сбросом в водоем очищенные сточные воды обеззараживаются, образующийся на всех стадиях очистки осадок или избыточная биомасса поступает на сооружения по обработке осадка. Очищенные сточные воды могут направляться в оборотные системы водообеспечения промышленных предприятий, на сельскохозяйственные нужды или сбрасываться в водоем. Обработанный осадок может утилизироваться, уничтожаться или складироваться.

*Механическая очистка* применяется для выделения из сточных вод нерастворенных минеральных и органических примесей. В состав сооружений механической очистки входят решетки, различного вида уловители, отстойники, фильтры. Песколовки применяются для выделения из сточных вод тяжелых минеральных примесей (в основном песка).

*Биологическая очистка.* В его основе лежит процесс биологического окисления органических соединений, содержащихся в сточных водах. Биологическое окисление осуществляется сообществом микроорганизмов, включающим множество различных бактерий, простейших и ряд более высокоорганизованных организмов-водорослей, грибов и п. е.  $\Box$ 

*Химические и физико-химические методы* очистки играют значительную роль при обработке производственных сточных вод. Они применяются как самостоятельные, так и в сочетании с механическими и биологическими методами.Нейтрализация применяется для обработки производственных сточных вод многих отраслей промышленности, содержащих щелочи и кислоты. Нейтрализация сточных вод осуществляется с целью предупреждения коррозии материалов водоотводящих сетей и очистных сооружений, нарушения биохимических процессов в биологических окислителях и водоемах.

#### *Методы очистки газов*

Механическая очистка газов ориентирована на задержание твердых крупных частиц. Сухой способ газоочистки основан на установке в трубах фильтров. В основе мокрого способа – взаимодействие с водой и последующее осаждение примесей. Получило распространение фильтрование для улавливания тонких компонентов.

Сухие способы очистки газов. Наиболее распространены уловители, в которых осаждение твердых или жидких частиц происходит вследствие резкого изменения направления или скорости газового потока (аппараты типа "ВЗП", "Циклоны", пылеосадительные камеры). Среди этих аппаратов газоочистки, применяемых, как правило, только для улавливания сравнительно крупных частиц (≥ 5 мкм), максимальной эффективностью обладают аппараты очистки газов от пылей типа «ВЗП» (встречные закрученные потоки) с эффективностью очистки до 99%.

Мокрые способы очистки газов. Основаны на контакте газового потока с промывной жидкостью (обычно водой). Большинство схем газоочистки имеют оборотное водоснабжение: жидкость вместе с шламом из газопромывателей направляют в отстойники для отделения от твёрдых частиц и повторного использования; при наличии в шламе ценных веществ его обезвоживают, а уловленные ценные твердые вещества используют. Метод используют для улавливания тонкодисперсных пылей или туманов.

Фильтрование. При этом способе газоочистки газовые потоки проходят через пористые фильтрующие системы, пропускающие газ, но задерживающие твердые частицы. Фильтры служат для улавливания весьма тонких фракций пыли (менее 1 мкм) и характеризуются высокой эффективностью при очистке газов, однако, требуют частой замены или очистки фильтрующих материалов

Электрическая очистка газов. Основана на ионизации электрическим зарядом под действием постоянного электрического тока (напряжением до 90 кВ) взвешенных в газах твердых и жидких частиц с последующим осаждением их на электродах.

Очистка газов осуществляется, в частности, с целью технологической подготовки газов, газовых смесей и извлечения из них ценных веществ, а также для предотвращения загрязнения атмосферного воздуха вредными отходами.

#### *Методы очистки твердых отходов*

В настоящее время и по масштабам накопления, и по степени негативного воздействия на окружающую среду экологической проблемой века стали твердые отходы. Поэтому их сбор, удаление, детоксикация, переработка и утилизация – одна из главнейших задач инженерной защиты окружающей природной среды. Важна защита среды обитания и от обычных, т.е. нетоксичных отходов. На урбанизированных территориях размещение отходов уже сейчас имеет первостепенное значение среди экологических проблем. Решение этого вопроса регламентируется Законом Российской Федерации об охране окружающей природной среды и находит отражение в Федеральной целевой комплексной программе "Экологическая безопасность России (1993–1995)".

Утилизация отходов– вовлечение отходов в новые технологические циклы и дальнейшее их хозяйственное использование, утилизация промышленных отходов – их использование в качестве вторичного сырья, топлива, удобрений и т. п..

В отечественной и мировой практике наибольшее распространение получили следующие методы переработки твердых бытовых отходов (ТБО):

– строительство полигонов для захоронения и их частичной переработки;

– уничтожение на мусоросжигающих заводах;

– компостирование (с получением ценного азотного удобрения или биотоплива);

– ферментация (получение биогаза из животноводческих стоков и др.);

– предварительная сортировка, утилизация и реутилизация ценных компонентов;

– пиролиз (высокомолекулярный нагрев без доступа воздуха) ТБО при температуре 1700 °С.

Вопросы для закрепления теоретического материала к практическому занятию:

1. Перечислить техногенные источники воздействия на окружающую среду.

- 2. Перечислить и дать характеристику методов очистки сточных вод.
- 3. Охарактеризовать методы очистки газов
- 4. Перечислить и кратко охарактеризовать методы переработки твердых отходов.

Задания для практического занятия:

Задание №1. Ответить на вопросы.

Вещества, которыми автомобильный транспорт загрязняет природу: угарный газ, резиновая пыль, сажа, оксиды азота, свинец, сера.

Расположите их в порядке степени вредности для окружающей среды. Проанализируйте, в результате чего образуются указанные загрязняющие вещества? Как уменьшить степень загрязнения окружающей среды автомобильным транспортом?

Задание №2. Выполнить упражнение.

При проверке деятельности акционерного общества "Тракторный завод" органами охраны окружающей среды было установлено, что данное общество систематически осуществляет сброс сточных вод в водоем. Проверка показала, что содержание загрязняющих веществ в сточных водах превышает установленные нормативы ПДС (предельно допустимые сбросы). Предложите способ обезвреживания сточных вод.

Задание №3. Заполнить таблицу «Методы переработки твердых отходов»

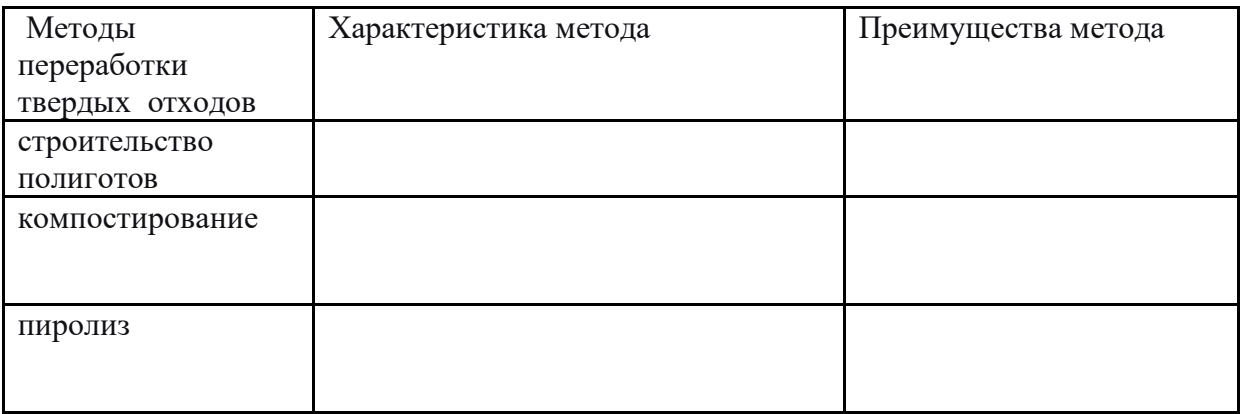

Инструкция по выполнению практической работы

1. Прочитайте краткий теоретический материал по теме практической работы;

2.Устно ответьте на вопросы для закрепления теоретического материала к практическому занятию;

3.Внимательно прочитайте задание№1. Обоснованно ответьте на вопрос задания;

4. Внимательно прочитайте задание№2. Выполните упражнение.

5. Внимательно прочитайте задание№3. Охарактеризуйте методы переработки твердых отходов.

Список рекомендуемой литературы и нормативных актов:

1.Арустамов Э.В. Экологические основы природопользования: 5-е издание переработанное и дополненное, М.: Издательский Дом «Дашков и К», 2012;

2. Константинов В.М. Экологические основы природопользования. М.; Академия, НМЦ СПО, 2012.

3. Закон Российской Федерации «Об охране окружающей природной среды»

#### **Практическое занятие № 5**

**«**Оценка состояния экологии окружающей среды на производственном объекте»

Цель: научиться давать оценку состояния экологии окружающей среды на производственном объекте.

Краткий теоретический материал по теме практической работы

В соответствии с требованиями ФЗ «Об охране окружающей среды» природопользователи обязаны организовать производственный экологический контроль. Сведения об организации контроля природопользователь представляет в органы исполнительной власти, осуществляющие государственный экологический контроль.

Общие требования к организации производственного экологического контроля определены в законе «Об охране окружающей среды», специальные требования устанавливаются Водным Кодексом РФ и федеральными законами «Об охране атмосферного воздуха» и «Об отходах производства и потребления»

Предприятия, имеющие источники выбросов в атмосферу обязаны осуществлять производственный контроль за охраной атмосферного воздуха. Для этого назначают ответственных лиц и организуют экологические службы.

Контроль за содержанием загрязняющих веществ в промышленных выбросах проводится по утвержденным стандартным методикам с заданной периодичностью контроля. Результаты производственного контроля заносят в План-график контроля за соблюдением нормативов ПДВ на источниках выбросов и на контрольных точках.

Контрольные значения приземных концентраций загрязняющих веществ включают в таблицу, их используют для контроля нормативов ПДВ (ВСВ).

 Автотранспортные и другие предприятия, имеющие на балансе автотранспортные средства обязаны обеспечить выполнение экологических требований при их эксплуатации и ремонте.

*Производственный контроль за соблюдением нормативов ПДС*

С целью соблюдения нормативов ПДС разрабатывается и согласуется схемаграфик производственного аналитического контроля за работой очистных сооружений, соблюдением нормативов допустимых сбросов загрязняющих веществ в окружающую среду со сточными водами и влиянием их на водные объекты. При производственном контроле наблюдения ведутся за:

- расходом, составом и свойствами сточных вод на отдельных звеньях технологической схемы очистки и их соответствия установленным регламентам;

- расходом, составом и свойствами сточных вод, сбрасываемых в водные объекты, и их соответствием установленным нормативам ПДС;

- расходом, составом и свойствами вод в местах собственных водозаборов, фоновых и контрольных створах водных объектов, принимающих сточные воды, и соблюдением норм качества воды в контрольных створах.

 Измерение расходов воды производится в пунктах учета на каждом водозаборе и выпуске возвратных вод, а также в системах оборотного водоснабжения и точках передачи воды другим потребителям. Выбор водоизмерительных устройств и приборов определяется их назначением, величиной измеряемых расходов воды, производительностью водозаборных и водосборных сооружений.

Перечень источников производственных сточных вод и содержащихся в них загрязняющих веществ, технологические схемы для очистки и обезвреживания, объем и периодичность химического контроля определяются на основании нормативнотехнических документов по проектированию и эксплуатации технологического оборудования. Состав и свойства сточных возвратных вод определяются на выпусках их в водные объекты.

Наряду с отбором проб сточных возвратных вод должен проводиться отбор проб исходной воды водоисточника для определения фоновых показателей, а также проб воды после ее смешения с возвратными водами в контрольном створе в соответствии с графиком. В случае превышения ПДС в результате ухудшения качества возвратных вод производственные подразделения предприятия с привлечением химической лаборатории должны определить источник загрязнения путем обследования отдельных потоков и устранить нарушение.

Порядок предоставления информации о сбросах загрязняющих веществ водные объекты водопользователь согласовывает с органами государственного экологического контроля. При разработке системы контроля возвратных сточных вод предприятия данные различных форм отчетности должны быть сведены в единый банк данных.

#### *Производственный контроль в области обращения с отходами*

 В соответствии с федеральным законом «Об отходах производства и потребления» предприятия, осуществляющие деятельность в области обращения с отходами, организуют и осуществляют производственный контроль за соблюдением требований законодательства РФ в области обращения с отходами.

Для учета отходов обычно ведутся соответствующие таблицы. На основании их анализа оформляется Перечень отходов образующихся на предприятии. Учет отходов ведется с использованием федерального классификационного каталога отходов.

Задание №1. Выполнить упражнение.

Вещества, которыми автомобильный транспорт загрязняет природу: угарный газ, резиновая пыль, сажа, оксиды азота, свинец, сера.

Расположите их в порядке степени вредности для окружающей среды. Проанализируйте, в результате чего образуются указанные загрязняющие вещества? Как уменьшить степень загрязнения окружающей среды автомобильным транспортом?

Задание №2. Выбрать правильный ответ.

Оценить санитарное состояние воздуха, учитывая эффект суммации  $(C_1+C_2+...+C_n \leq C_n)$ 1). В воздухе одновременно присутствуют пары фенола и ацетона в концентрациях:

 $C\phi_{\text{CH}} = 0.008 \text{ m/s}$ , Сацет = 0.334 мг/м3, соответствующие ПДК = 0.01мг/м3, ПДК = 0,35 мг/м3. Выбери правильный ответ:

а) состояние окружающей среды опасно для здоровья человека.

б) состояние окружающей среды не влияет на здоровье человека

Задание №3. Ответить на вопросы.

Многие промышленные предприятия строят высокие дымовые трубы для рассеивания вредных веществ. Так при высоте трубы 100м. вещества рассеиваются на 20км., а при высоте 250 м. на 75 км. Почему специалисты не рекомендуют сооружать трубы выше 150м. Почему выбросы оксидов серы в атмосферу вызывают гибель лесов? Почему выбросы серы в атмосферу не только экологически опасны, но и экономически не выгодны?

Список рекомендуемой литературы и нормативных актов:

1.Арустамов Э.В. Экологические основы природопользования: 5-е издание переработанное и дополненное, М.: Издательский Дом «Дашков и К», 2012;

2. Константинов В.М. Экологические основы природопользования. М.; Академия, НМЦ СПО, 2012.

3. Законы РФ «Об охране окружающей природной среды», «Об охране атмосферного воздуха» и «Об отходах производства и потребления»

Министерство образования Иркутской области Государственное бюджетное профессиональное образовательное учреждение Иркутской области «Иркутский техникум транспорта и строительства»

### **МЕТОДИЧЕСКИЕ УКАЗАНИЯ для выполнения практических работ по учебной дисциплине Метрология, стандартизация и сертификация**

специальность среднего профессионального образования **23.02.06 «Техническая эксплуатация подвижного состава»**

**Квалификация:**  техник **Форма обучения:** очная **Нормативный срок обучения:** 3 года 10 месяцев на базе основного общего образования

Иркутск

Методические рекомендации для практических работ составлены на основании рабочей программы по дисциплине Метрология, стандартизация и сертификация

Разработчик: Иринчеева Е.В., преподаватель

Рассмотрено и одобрено на заседании

ДЦК

Протокол № 9 от 13.05.2021г.

### **Практическая работа № 1**

#### **Определение погрешности средств измерений**

#### **1. Цель работы.**

1.1 Научиться определять абсолютную погрешность .

1.2 Научиться определять относительную погрешность.

#### **2. Пояснения к работе.**

2.1 Краткие теоретические сведения.

*Абсолютная погрешность:* ΔA = A – Aд ,

где А – измеренное значение;

Aд – действительное значение.

*Относительная погрешность*.

#### - номинальная

 $\gamma_{\rm H} = \frac{\Delta A}{4}$  $\frac{dA}{dA}\cdot 100\%$ ; - действительная үд = $\frac{dA}{A_A}\cdot 100\%$ ; - приведённая (класс точности прибора)  $γ$ Π $p = \frac{\Delta A}{\Delta T}$  $\frac{\Delta A}{\Delta \mu}$ . 100%; где Аш – предел шкалы.

#### **Погрешности средств измерений**

Номинальный режим электроустановки постоянного тока характеризуется напряжением U и током I, измерение которых может быть произведено вольтметрами V <sub>1</sub> или V <sub>2</sub> и амперметрами А <sub>1</sub> или А 2. Значения напряжения U <sub>н</sub>, тока I <sub>н</sub> и характеристики электроизмерительных приборов приведены в таблице 1.1.

#### Необходимо:

а) из двух вольтметров и двух амперметров выбрать электроизмерительные приборы, обеспечивающие меньшую возможную относительную погрешность;

б) определить пределы, в которых могут находиться действительные значения напряжения и тока при их измерении выбранными приборами;

в) определить возможную относительную погрешность в определении мощности установки по показаниям вольтметра и амперметра.

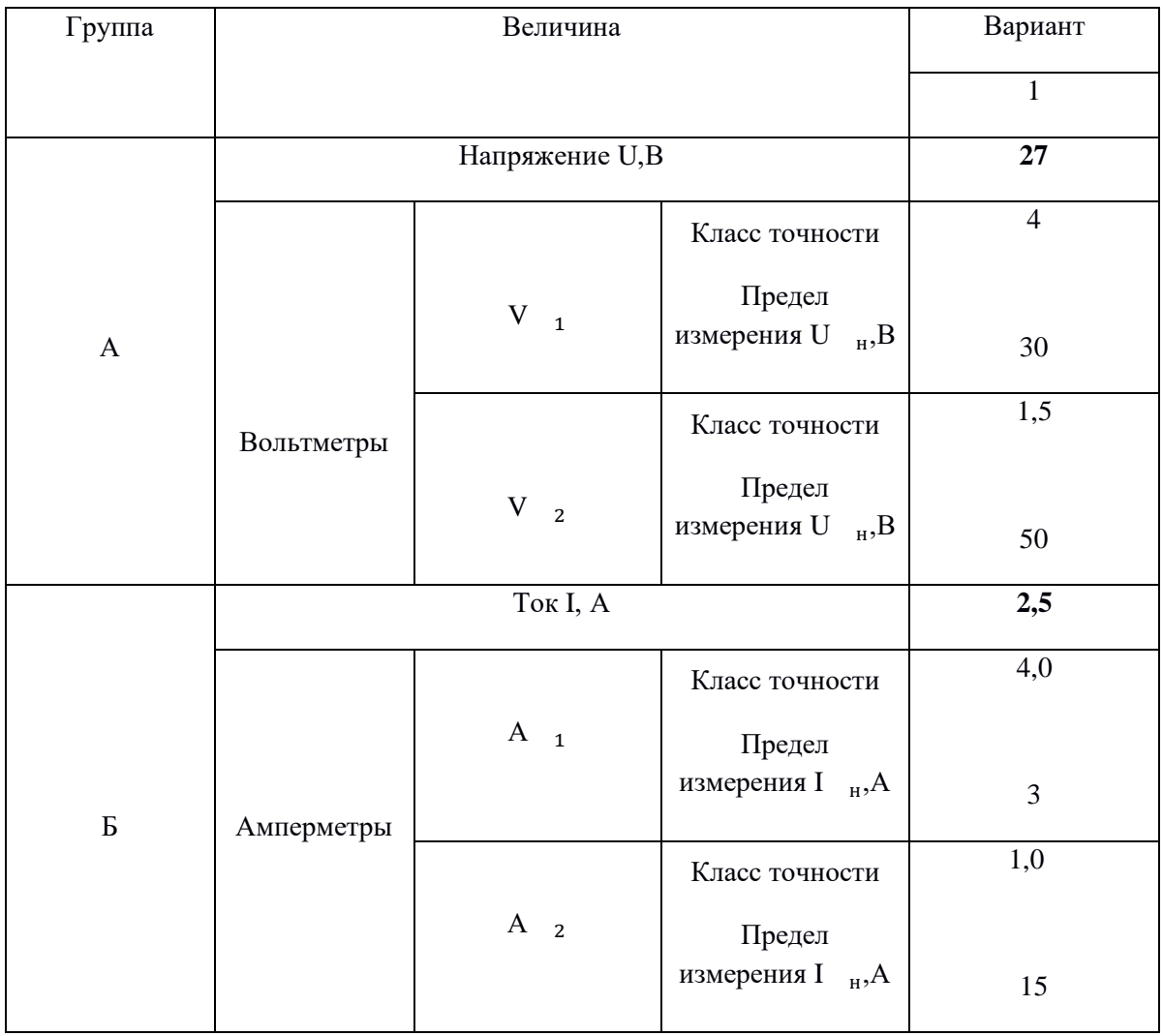

а)Максимальные абсолютные погрешности амперметра и вольтметра:

$$
I = \pm \frac{\gamma \cdot I_{\text{HOM}}}{100} \quad [\%] \qquad U = \frac{\gamma \cdot U_{\text{HOM}}}{100} [\%]
$$

$$
I(A_1) = \pm \frac{4 \cdot 3}{100} = 0.12 \text{A} \qquad I(A_2) = \pm \frac{1.0 \cdot 15}{100} = 0.15 \text{A}
$$
  

$$
U(V_1) = \pm \frac{4 \cdot 30}{100} = 1.2 \text{B} \qquad U(V) = \pm \frac{1.5 \cdot 50}{100} = 0.45 \text{B}
$$

б)Найдём относительную погрешность в процентах

$$
\delta = \frac{\Delta}{X} \cdot 100\%
$$
  

$$
\delta_1(A_1) = \frac{I(A)}{I} \cdot 100\% = \frac{0.12}{2.5} \cdot 100\% = 4.8\%
$$
  

$$
\delta_2(A_2) = \frac{I(A)}{I} \cdot 100\% = \frac{0.15}{2.5} \cdot 100\% = 6\%
$$

Из двух амперметров выбираем А1 так как  $\delta_1<\delta_2$ .

$$
\delta_1(V_1) = \frac{U(V)}{U} \cdot 100\% = \frac{1.2}{27} \cdot 100\% = 4.4\%
$$
  

$$
\delta_2(V_2) = \frac{U(V)}{U} \cdot 100\% = \frac{0.45}{27} \cdot 100\% = 2.77\%
$$

Из двух вольтметров выбираем V2 так как  $\delta_1\text{>}\delta_2$ .

**2.** Определим пределы в которых могут находится действительные значения напряжения и тока при их измерении выбранными приборами:

$$
\text{QH} \text{V2 AU} = \pm \frac{\gamma \cdot U_{\text{H}}}{100} = \frac{1.5 \cdot 50}{100} = 0.75 \text{ B U} = (27 \pm 0.75) \text{ B}
$$
\n
$$
\text{QH} \text{V1} = \frac{\gamma \cdot I_{\text{H}}}{100} = \frac{4 \cdot 3}{100} = 0.12 \text{ A} \quad \text{I} = (2.5 \pm 0.12) \text{ A}
$$

**3.** определим возможную относительную погрешность в определении мощности установки по показаниям вольтметра и амперметра.

$$
\delta_p = \pm \sqrt{ }
$$

Для A1 иV2:

$$
\delta = \pm \sqrt{\left(\frac{0.12}{2.5}\right)^2 + \left(\frac{0.75}{27}\right)^2} = 0.055
$$

#### **4. Содержание отчёта.**

Отчёт должен содержать

- 4.1Название работы.
- 4.2 Цель работы.
- 4.3 Задание.
- 4.4 Таблицы результатов расчётов.
- 4.5 Необходимые расчёты

### **Практическое занятие №2 Анализ нормативных документов по стандартизации РФ**

**Цель работы:** Иметь представление о статусе документов РФ по стандартизации Получить опыт аналитической обработки текста

### **Исходные данные (задание):**

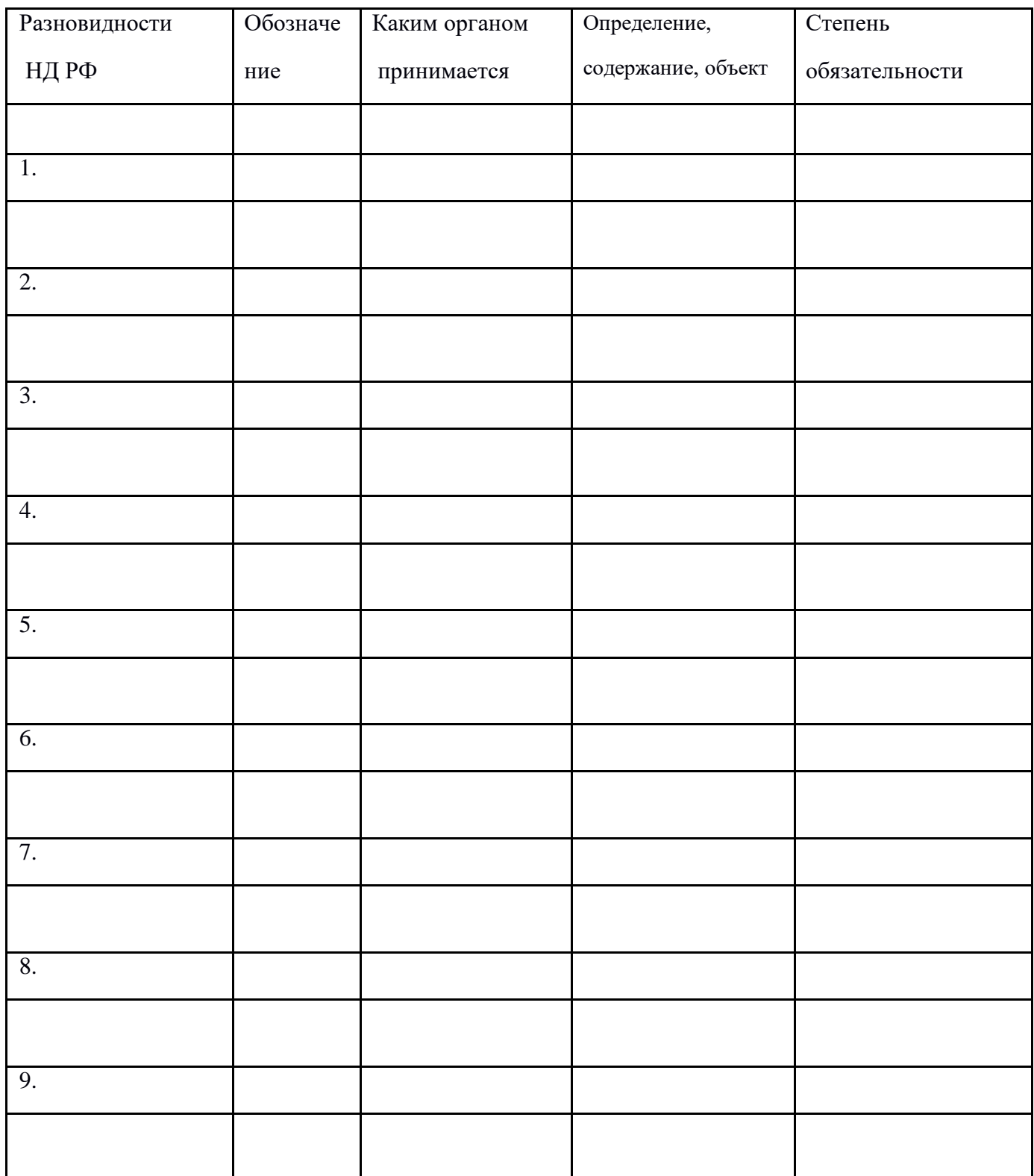

# **Порядок выполнения:**

1. Ознакомиться с заголовками столбцов таблицы.

2. Просмотрев представленный текст, выяснить наименование документов и структуру изложения материала.

3. Поочередно читая соответствующие разделы, заполнить таблицу для каждого документа.

### **Вопросы для повторения:**

1. В чем обличие документов ГОСТ и ГОСТ Р ?

## **Практическое занятие №3 Составление последовательности разработки стандартов**

**Цель работы:** Иметь представление о взаимодействии органов по стандартизации; развитие умения логически мыслить

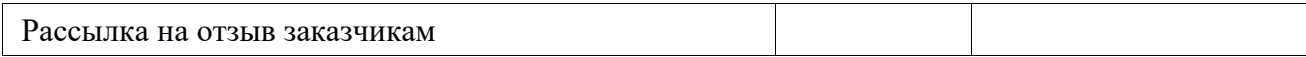

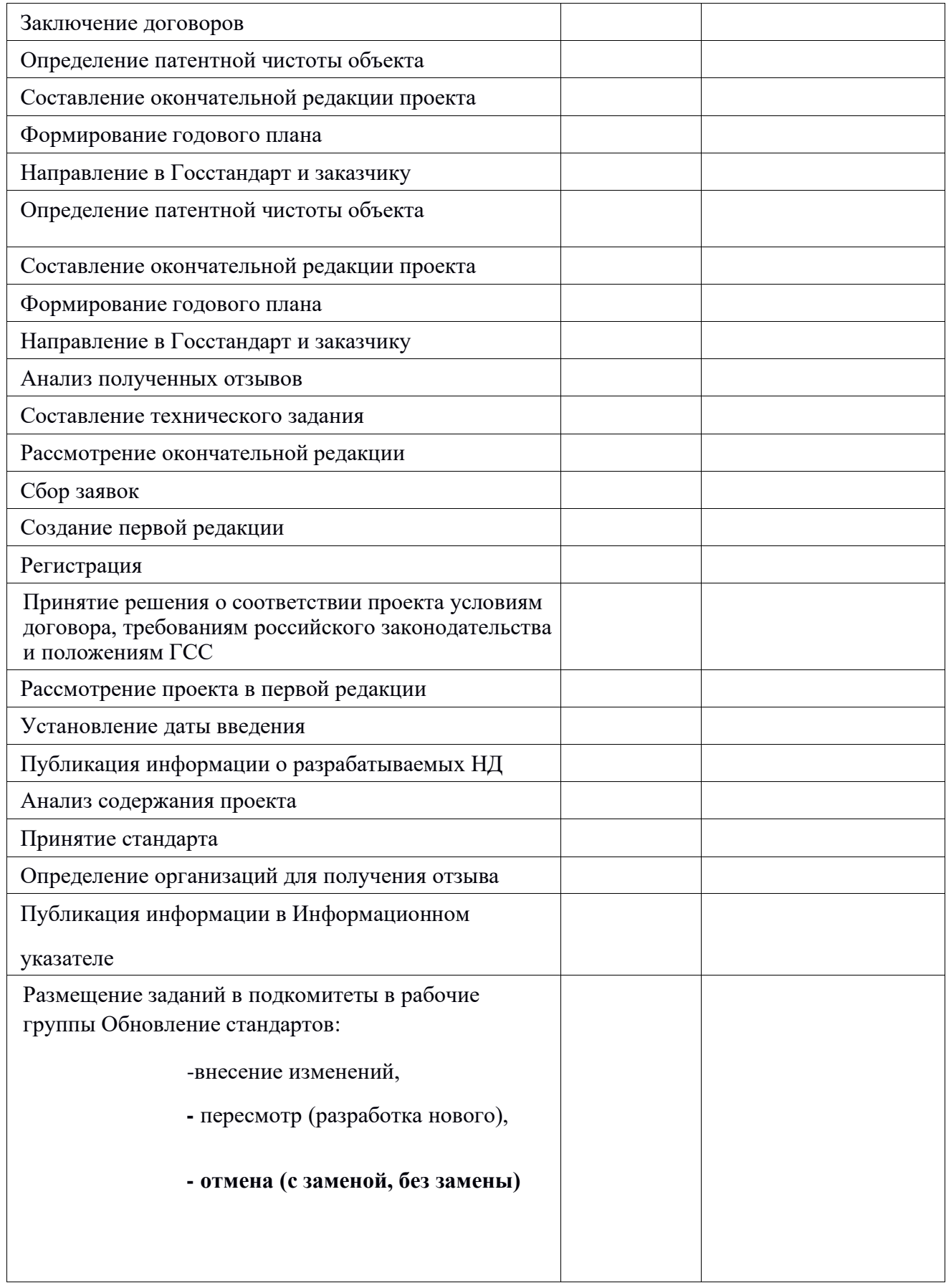

Порядок выполнения:

В таблице в произвольном порядке указаны этапы (шаги) процесса разработки стандартов.

В узкой графе необходимо проставить порядковый номер каждого этапа, в широкой графе – исполнителя.

Вопросы для повторения:

- 1. Каковы условия принятия стандарта?
- 2. Как заинтересованное лицо может участвовать в разработке стандарта?

#### **Практическое занятие №4**

#### **Решение задач по системе допусков и посадок**

**Цель занятия:** научиться производить расчет посадок различных видов с построением их графического изображения.

Оснащение занятия: методические указания, калькуляторы, линейки, карандаши.

Задание: рассчитать посадки в системе отверстия и выполнить построение их графического изображения. Заполнить таблицу 1

Данные для расчета

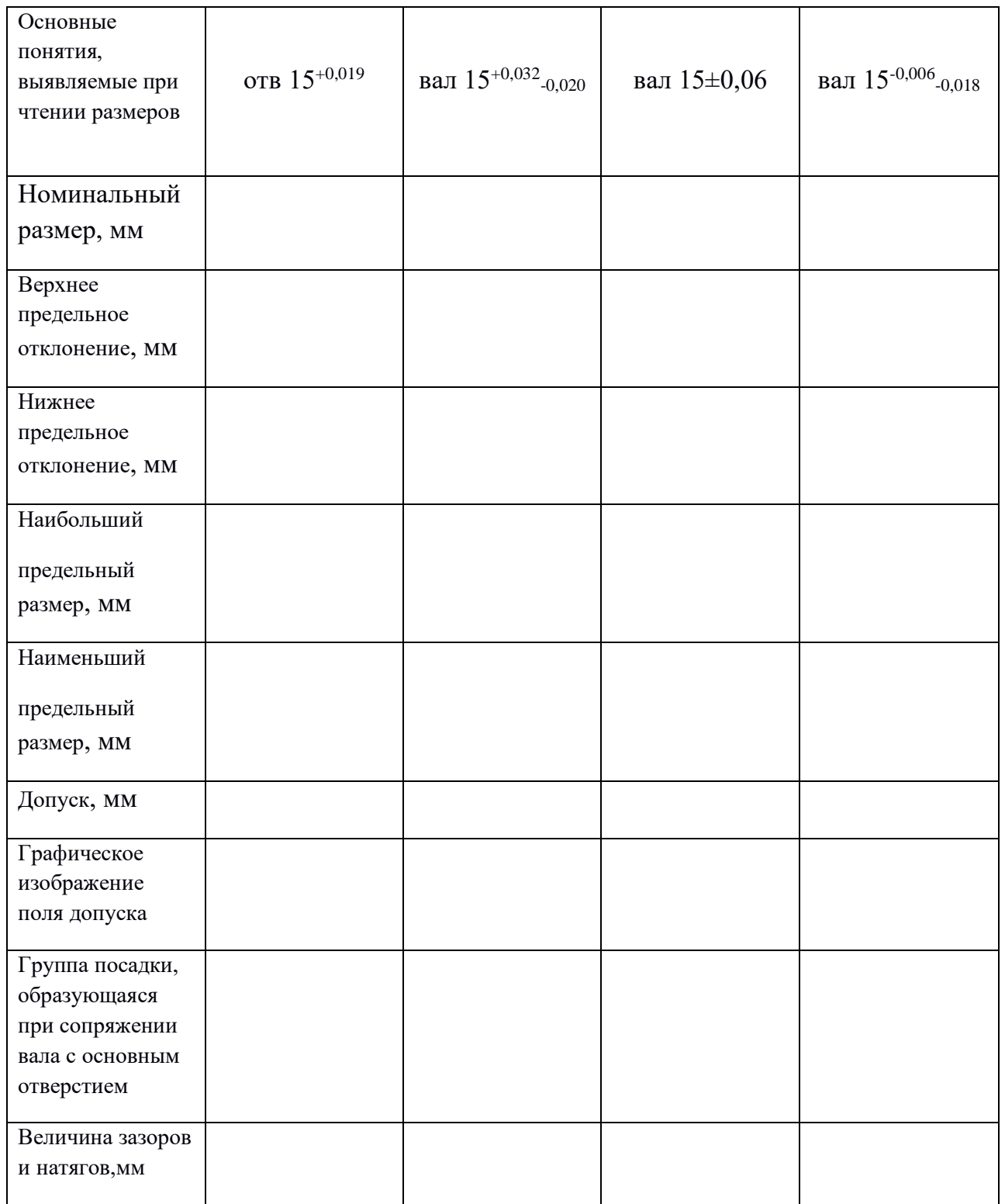

### **Теория**

Поскольку действительные размеры годных отверстий и валов в партии деталей, изготовленных по одним и тем же чертежам, могут колебаться между заданными предельными размерами, то, следовательно, и величина зазоров и натягов может колебаться в зависимости от действительных размеров сопрягаемых деталей. Поэтому различают наибольший и наименьший зазоры и наибольший и наименьший натяги. Наибольший зазор  $S_{\text{max}}$  равен разности между наибольшим предельным размером отверстия  $D_{\text{max}}$  и наименьшим предельным размером вала  $d_{\text{min}}$ 

$$
S_{max} = D_{max} - d_{min} \quad , (MM)
$$

 $S_{\text{min}}$  -наименьший зазор равен разности между наименьшим предельным размером отверстия  $D_{\text{min}}$  и наибольшим предельным размером вала  $d_{\text{max}}$ 

$$
S_{\min} = D_{\min} - d_{\max, (MM)}
$$

Наибольший натяг N<sub>max</sub> равен разности между наибольшим предельным размером вала dmax и наименьшим предельным размером отверстия  $D_{\text{min}}$ 

$$
N_{max} = d_{max} - D_{min, \text{(MM)}}
$$

 $N_{min}$  -наименьший натяг равен разности между наименьшим предельным размером вала dmin и наибольшим предельным размером отверстия  $D_{\text{max}}$ 

$$
N_{min}\!=d_{min}\!\cdot\,D_{max,\left(MM\right)}
$$

#### **Порядок выполнения работы**

1. Произвести расчет посадок для системы отверстия, используя в качестве примера следующий алгоритм

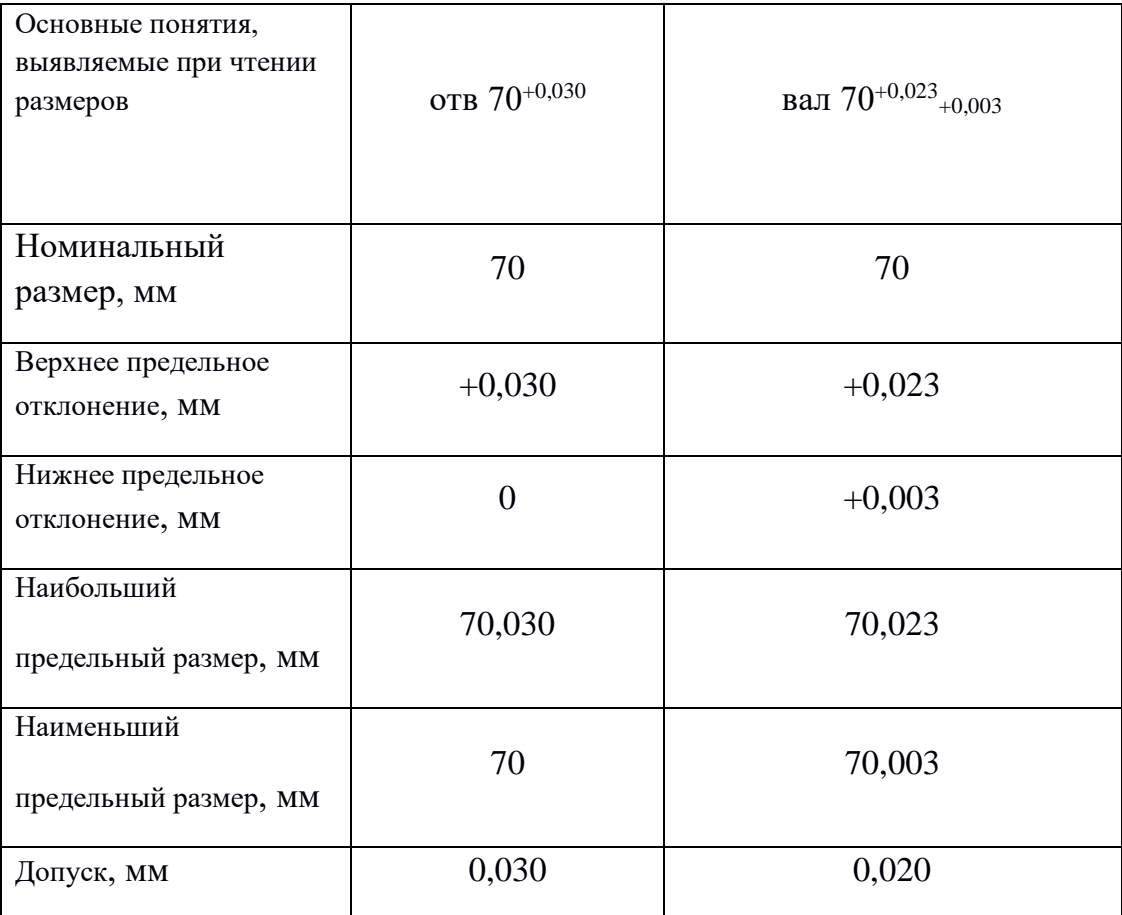
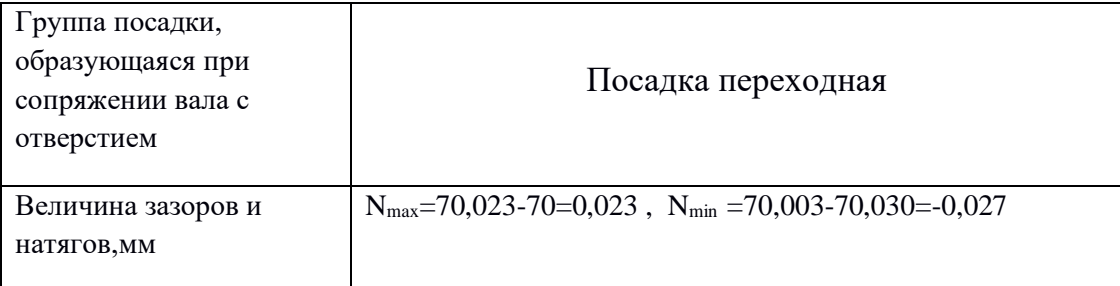

### 2. Построить графическое изображение поля допуска

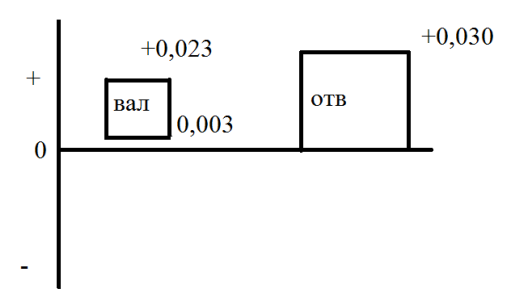

# **Контрольные вопросы**

- 1. Что такое посадка?
- 2. Чем характеризуется посадка?
- 3. Какие группы посадок вы знаете?
- 4. Что такое натяг и каковы условия его образования?
- 5. Что такое зазор и каковы условия его образования?
- 6. Какие посадки называют переходными?
- 7. Какая из посадок является предпочтительной и почему?
- 8. Как по взаимному расположению полей допусков отверстия и вала при графическом изображении посадки определить характер соединения?

Список литературы:

1. Лифиц И.М.. Основы стандартизации, метрологии, сертификации. М.: Юрайт, 2014.

2. И.А. Иванов, С.В. Урушев, А.А. Воробьев, Д.П. Кононов. Метрология, стандартизация и сертификация на транспорте: учебник для студ. учреждений сред. проф. образования. – М.:Издательский центр «Академия», 2016. – 336с.

Интернет-ресурсы: 1. [http://www.twirpx.com](http://www.twirpx.com/)

Министерство образования Иркутской области Государственное бюджетное профессиональное образовательное учреждение Иркутской области «Иркутский техникум транспорта и строительства»

# **МЕТОДИЧЕСКИЕ УКАЗАНИЯ для выполнения практических работ по ПМ.05 Выполнение работ по профессии Осмотрщик-ремонтник вагонов** для специальности среднего профессионального образования **23.02.06 Техническая эксплуатация подвижного состава железных дорог**

**Квалификация:** техник **Форма обучения:** очная **Нормативный срок обучения:** 3 года 10 месяцев на базе основного общего образования

Иркутск

Методические рекомендации для практических работ составлены на основании рабочей программы по ПМ.05 Выполнение работ по профессии Осмотрщик-ремонтник вагонов

Разработчик: Агафонова Н.В., преподаватель

Рассмотрено и одобрено на заседании ДЦК  $\Gamma$ протокол №  $\Gamma$  от  $\Gamma$ .

# **СОДЕРЖАНИЕ**

- 1. Пояснительная записка
- 2. Критерии оценивания практических работ
- 3. Методические рекомендации и указания по выполнению практических работ
- 4. Оформление отчета по практическим работам
- 5. Методические рекомендации и указания по выполнению практических работ
- 6. Практическая работа №1. Выбор типа и определение параметров вагона
- 7. Практическая работа №2. Исследование конструкции колесных пар
- 8. Практическое занятие № 3. Выявление основных неисправностей колесной пары
- 9. Практическое занятие № 4. Исследование конструкции буксового узла грузовых вагонов
- 10. Практическое занятие № 5. Исследование конструкции буксового узла пассажирских вагонов
- 11. Практическое занятие № 6. Исследование конструкции рессорного подвешивания
- 12. Практическое занятие № 7. Исследование конструкции тележек грузовых вагонов
- 13. Практическое занятие № 8. Исследование конструкции тележек пассажирских вагонов
- 14. Практическое занятие № 9. Исследование конструкции привода подвагонного генератора
- 15. Практическое занятие № 10. Исследование конструкции ударно-тяговых приборов
- 16. Практическое занятие № 11. Монтаж и демонтаж механизма автосцепки
- 17. Практическое занятие № 12 Определение основных неисправностей кузова и рамы кузова, метода ремонта иусловий для дальнейшей эксплуатации конструкции кузова и рамы кузова вагон
- 18. Практическое занятие № 13. Исследование конструкции систем пассажирского вагона
- 19. Практическое занятие № 14. Исследование устройства распределительного щита пассажирского вагона.

Порядок включения потребителей

- 20. Практическое занятие № 15. Определение типа аккумуляторной батареи, оценка ее состояния, проверка уровня электролита
- 21. Практическое занятие № 16. Выявление неисправностей асинхронной (синхронной) машины и причин их Возникновения
- 22. Практическое занятие № 17. Выявление особенностей конструкции синхронной машины
- 23. Практическое занятие № 18. Электрические схемы вагонов
- 24. Практическое занятие № 19. Исследование схемы расположения тормозного оборудования на вагонах
- 25. Практическое занятие № 20. Приемка тормозного оборудования вагона при выпуске из ремонта
- 26. Перечень учебных изданий, Интернет-ресурсов, дополнительной литературы

Методические указания предназначены для обучающихся**,** изучающих ПМ.05 Выполнение работ по профессии Осмотрщик-ремонтник вагонов.

Целью методических указаний является методическое сопровождение обучающихся при выполнении практической работы.

Выполнение обучающимися практических работ способствует:

- формированию общих и профессиональных компетенций;
- формированию практических умений в соответствии с требованиями к уровню подготовки обучающихся, установленными рабочей программой Охрана труда;
- обобщение, систематизация, углубление, закрепление полученных знаний;
- совершенствование умений применять полученные знания на практике, реализацию единства интеллектуальной и практической деятельности.

Методические указания содержат практические задания для выполнения обучающимися на практических работах.

# **Критерии оценивания практических работ**

### **Отметка «5»** ставится, если студент:

творчески планирует выполнение работы; самостоятельно и полностью использует знания программного материала; правильно и аккуратно выполняет задание;

умеет пользоваться справочной литературой, наглядными пособиями, приборами и другими средствами. Если работа выполнена в заданное время, с соблюдением технологической последовательности, качественно и творчески.

### **Отметка «4»** ставится, если студент:

правильно планирует выполнение работы; самостоятельно использует знания программного материала; в основном правильно и аккуратно выполняет задание; умеет пользоваться справочной литературой, наглядными пособиями, приборами и другими средствами. Если работа выполнена в заданное время, с соблюдением технологической последовательности, при выполнении отдельных операций допущены небольшие отклонения; общий вид отчёта аккуратный.

# **Отметка «3»** ставится, если студент:

допускает ошибки при планировании выполнения работы; не может самостоятельно использовать значительную часть знаний программного материала; допускает ошибки и неаккуратно выполняет задание; отчёт оформлен небрежно или не закончен в срок; затрудняется самостоятельно использовать справочную литературу, наглядные пособия, приборы и другие средства.

### **Отметка «2»** ставится, если студент:

не может правильно спланировать выполнение работы; не может использовать знания программного материала; допускает грубые ошибки и неаккуратно выполняет задание; при выполнении операций допущены большие отклонения, отчёт оформлен небрежно и имеет незавершенный вид; не может самостоятельно использовать справочную литературу, наглядные пособия, приборы и другие средства.

#### **Отметка «1»** ставится, если студент:

не может спланировать выполнение работы; не может использовать знания программного материала; отказывается выполнять задание.

# **МЕТОДИЧЕСКИЕ РЕКОМЕНДАЦИИ И УКАЗАНИЯ ПО ВЫПОЛНЕНИЮПРАКТИЧЕСКИХ РАБОТ**

Подготовка к практическим работам. Практические работы в

группах проводятся в соответствии с расписанием учебных занятий в техникуме и в течение определенного времени. Поэтому для выполнения практических работ студент должен руководствоваться следующими положениями:

- 1) предварительно ознакомиться с графиком выполнения практических работ;
- 2) внимательно ознакомиться с описанием соответствующей практической работы и установить, в чем состоит основная цель и задача этой работы;
- 3) по лекционному курсу и соответствующим литературным источникам изучить теоретическую часть, относящуюся к данной практической работе;
- 4) до проведения практической работы подготовить в рабочей тетради соответствующие схемы, таблицы наблюдений и расчетные формулы.

 **Неподготовленные к работе студенты к выполнению практической работы не допускаются.**

### **Оформление отчета по практическим работам.**

Составление отчета о проведенных исследованиях является важнейшим этапом выполнения практической работы. По каждой выполненной работе в рабочей тетради составляют отчет, руководствуясь следующими положениями:

1) указать название и порядковый номер практической работы, а также кратко сформулировать цель работы;

2) отчет по каждой практической работе должен содержать основные выводы.

## Практическое занятие № 1

### Выбор типа и определение параметров вагона

Цель: Проанализировать параметры вагона и сил, действующих на него.

Задание: Ознакомиться с теоретической частью и ответить на контрольные вопросы.

Контрольные вопросы

- 1. Какие параметры грузовых вагонов относятся к абсолютным.
- 2. Какие параметры грузовых вагонов относятся к относительным.
- 3. Опишите параметры пассажирских вагонов.
- 4. Дать определение грузоподъемности и осевой нагрузки
- 5. Чем характеризуются грузовые и пассажирские вагоны ( привести величины)..
- 6. Дать определение погонной нагрузки
- 7. Дать определение массы тары.
- 8. Описать пути эффективности снижения массы грузового вагона.

Теоретический материал.

 Наиболее важными параметрами, характеризующими эффективность грузовых вагонов, являются грузоподъемность, масса тары, осность (число осей), объем кузова, площадь пола (для платформы) и линейные размеры. Это так называемые абсолютные параметры. Для сравнения вагонов различных типов и конструкций используются соотношения этих параметров — относительные параметры. К ним относятся коэффициенты тары, удельный объем кузова, удельная площадь пола, осевая и погонная нагрузки.

- Параметрами пассажирских вагонов являются тип планировки (определяется назначением вагона), осность, населенность, масса тары, масса экипировки (вода, уголь, съемное оборудование), линейные размеры и максимальная скорость движения. Для пассажирских вагонов определяют также массу тары, приходящуюся на одно место для пассажира, массу тары на единицу длины или площади горизонтальной проекции вагона, осевую нагрузку и др.
- Грузоподъемность Р это наибольшая масса груза, допускаемая к перевозке в вагоне. Грузоподъемность определяет провозную способность железных дорог. Поэтому стремятся создавать вагоны с максимально возможной грузоподъемностью, увеличивая габаритные размеры, повышая осевую и погонную нагрузки. Для существенного повышения грузоподъемности увеличивают число осей в вагоне. Четырехосные грузовые вагоны строятся грузоподъемностью 68-71 т, а восьмиосные — 120-132 т. Осевая нагрузка нагрузка от колесной пары на рельсы. Допускаемая осевая нагрузка определяется конструкцией и прочностью верхнего строения пути и скоростью движения поездов. В настоящее время она ограничена величиной 230 кН (23,5 тс) для грузовых вагонов и 177 кН (18 тс) — для пассажирских. Ставится вопрос о дальнейшем повышении допускаемой осевой нагрузки для грузовых вагонов до 245 кН (25 тс) и более, что связано с необходимостью увеличения мощности пути по всей сети железных дорог.

• Погонная нагрузка — нагрузка от вагона на 1 м пути. Допускаемая погонная нагрузка определяется прочностью мостов и в настоящее время ограничена величиной 103 кН/м (10,5 тс/м). Четырехосные грузовые вагоны реализуют погонную нагрузку 65-72 кН/м, восьмиосные — 80-85 кН/м. Увеличение погонной нагрузки — наиболее эффективный путь повышения грузоподъемности вагона.

 Масса тары Т — собственная масса порожнего вагона. Сумма грузоподъемности и массы тары дает массу вагона брутто. Конструкция вагона должна иметь минимальную массу и необходимую прочность. Поэтому снижение массы тары - важнейшая задача вагоностроения. Ее решение позволяет уменьшить эксплуатационные затраты, связанные с передвижением тары вагонов, снизить расход материалов на изготовление вагонов и повысить грузоподъемность вагона в пределах допускаемой осевой нагрузки. Снижения массы тары при одновременном повышении грузоподъемности и надежности вагонов можно достигнуть путем уменьшения динамических сил, действующих на вагон, за счет совершенствования ходовых частей и автосцепного устройства; выбором целесообразных

конструктивных форм нагонов и их элементов; применением более прогрессивных материалов для элементов вагонов (низколегированных сталей, сталей повышенной прочности и коррозийной стойкости, высокопрочных алюминиевых сплавов и пластмасс); совершенствованием технологии изготовления и ремонта вагонов; совершенствованием методов расчета и испытаний нагонов.

 Эффективность снижения массы грузового вагона оценивается техническим коэффициентом тары Кт = P/T Этот коэффициент характеризует качество конструкции вагона: чем меньше Кт, тем меньше собственной массы вагона приходится на каждую тонну транспортируемого груза, а следовательно, меньше затраты на перевозку самого вагона и вагон экономически выгоднее. Поэтому при проектировании новых вагонов необходимо стремиться к снижению Кт.

 Для пассажирских вагонов коэффициент тары определяется как отношение массы тары к населенности вагона. Удельный объем кузова вагона представляет собой отношение полного объема кузова V к его грузоподъемности Р. Для платформ определяется удельная площадь F как отношение площади пола к грузоподъемности. От величин удельных объемов и удельных площадей зависит использование объема и грузоподъемности вагона, а следовательно, себестоимость перевозок и приведенные затраты народного хозяйства. Поэтому при проектировании вагонов определяют оптимальные значения Vy и Fу. Пассажирские и грузовые вагоны характеризуются также линейными размерами (длиной, шириной, высотой и базой).

 Общая длина вагона 2Loб определяется расстоянием между осями сцепленных автосцепок. Длина рамы 2L вагона — расстояние между торцами концевых балок рамы, база 2l вагона — расстояние между центрами пятников кузова. Длина, ширина и высота кузова определяются заданной вместимостью и габаритом подвижного состава. Для достижения возможно большей погонной нагрузки ширину и высоту кузова обычно принимают максимальными для заданного габарита подвижного состава.

 Снижения массы тары при одновременном повышении грузоподъемности и надежности вагонов можно достигнуть путем уменьшения динамических сил, действующих на вагон, за счет совершенствования ходовых частей и автосцепного устройства; выбором целесообразных конструктивных форм нагонов и их элементов; применением более прогрессивных материалов для элементов вагонов (низколегированных сталей, сталей повышенной прочности и коррозийной стойкости, высокопрочных алюминиевых сплавов и пластмасс); совершенствованием технологии изготовления и ремонта вагонов; совершенствованием методов расчета и испытаний нагонов.

- - длина рамы вагона  $2L_p = 24.53$ ;
- - база 2l=20.83;

Вывод:

#### 1. Какие параметры грузовых вагонов относятся к абсолютным.

Наиболее важными параметрами, характеризующими эффективность грузовых вагонов, являются грузо-подъемность, масса тары, осность (число осей), объем кузова, площадь пола (для платформы) и линейные размеры.

2. Какие параметры грузовых вагонов относятся к относительным.

К ним относятся коэффициенты тары, удельный объем кузова, удельная площадь пола, осевая и погонная нагрузки

3. Опишите параметры пассажирских вагонов.

Параметрами пассажирских вагонов являются тип планировки (определяется назначением вагона), осность, населенность, масса тары, масса экипировки (вода, уголь, съемное оборудование), линейные размеры и максимальная скорость движения. Для пассажирских вагонов определяют также массу тары, приходящуюся на одно место для пассажира, массу тары на единицу длины или площади горизонтальной проекции вагона, осевую нагрузку и др.

4. Дать определение грузоподъемности и осевой нагрузки

Грузоподъемность Р — это наибольшая масса груза, допускаемая к перевозке в вагоне.

Грузоподъемность определяет провозную способность железных дорог. Поэтому стремятся создавать вагоны с максимально возможной грузоподъемностью, увеличивая габаритные размеры, повышая осевую и погонную нагрузки. Для существенного повышения грузоподъемности увеличивают число осей в вагоне. Четырехосные грузовые вагоны строятся грузоподъемностью 68-71 т, а восьмиосные — 120-132 т.

5. Чем характеризуются грузовые и пассажирские вагоны ( привести величины).

Пассажирские и грузовые вагоны характеризуются также линейными размерами (длиной, шириной, высотой и базой). Общая длина вагона 2Loб определяется расстоянием между осями сцепленных автосцепок. Длина рамы 2L вагона — расстояние между торцами концевых балок рамы, база 2l вагона — расстояние между центрами пятников кузова. Длина, ширина и высота кузова определяются заданной вместимостью и габаритом подвижного состава. Для достижения возможно большей погонной нагрузки ширину и высоту кузова обычно принимают максимальными для заданного габарита подвижного состава.

6. Дать определение погонной нагрузки

Погонная нагрузка — нагрузка от вагона на 1 м пути. Допускаемая погонная нагрузка определяется прочностью мостов и в настоящее время ограничена величиной 103 кН/м (10,5 тс/м). Четырехосные грузовые вагоны реализуют погонную нагрузку 65-72 кН/м, восьмиосные — 80-85 кН/м. Увеличение погонной нагрузки — наиболее эффективный путь повышения грузоподъемности вагона.

7. Дать определение массы тары.

Масса тары Т — собственная масса порожнего вагона. Сумма грузоподъемности и массы тары дает массу вагона брутто.

8. Описать пути эффективности снижения массы грузового вагона.

Снижения массы тары при одновременном повышении грузоподъемности и надежности вагонов можно достигнуть путем уменьшения динамических сил, действующих на вагон, за счет совершенствования ходовых частей и автосцепного устройства; выбором целесообразных конструктивных форм нагонов и их элементов; применением более прогрессивных материалов для элементов вагонов (низколегированных сталей, сталей повышенной прочности и коррозийной стойкости, высокопрочных алюминиевых сплавов и пластмасс); совершенствованием технологии изготовления и ремонта вагонов; совершенствованием методов расчета и испытаний нагонов.

 Вывод: От величины удельных объёмов и удельных площадей зависит использование объёма и грузоподъёмности вагонов, а следовательно, себестоимость перевозок, размер и стоимость парка вагонов, необходимых для данного объёма перевозок.

Выполнен сравнительный анализ параметров и конструктивных форм вагонов, успешно

### **Практическое занятие № 2 Исследование конструкции колесных пар**

Цель работы: Изучить и исследовать конструкцию колесной пары вагонов Ход работы.

1. Дать определение назначения колесной пары.

2. Опишите основные типы колесных пар с допускаемой нагрузкой

эксплуатируемых на железных дорогах РФ.

3. Опишите конструктивные различия колесных пар с осями, предназначенных для эксплуатации с роликовыми подшипниками.

- 4. Опишите конструктивные параметры колесной пары.
- 5. Опишите конструкцию оси колесной пары (рисунок 1).
- 6. Опишите конструкцию вагонного колеса (рисунок 2).
- 7. Опишите что такое конусность, ее назначение и параметры.

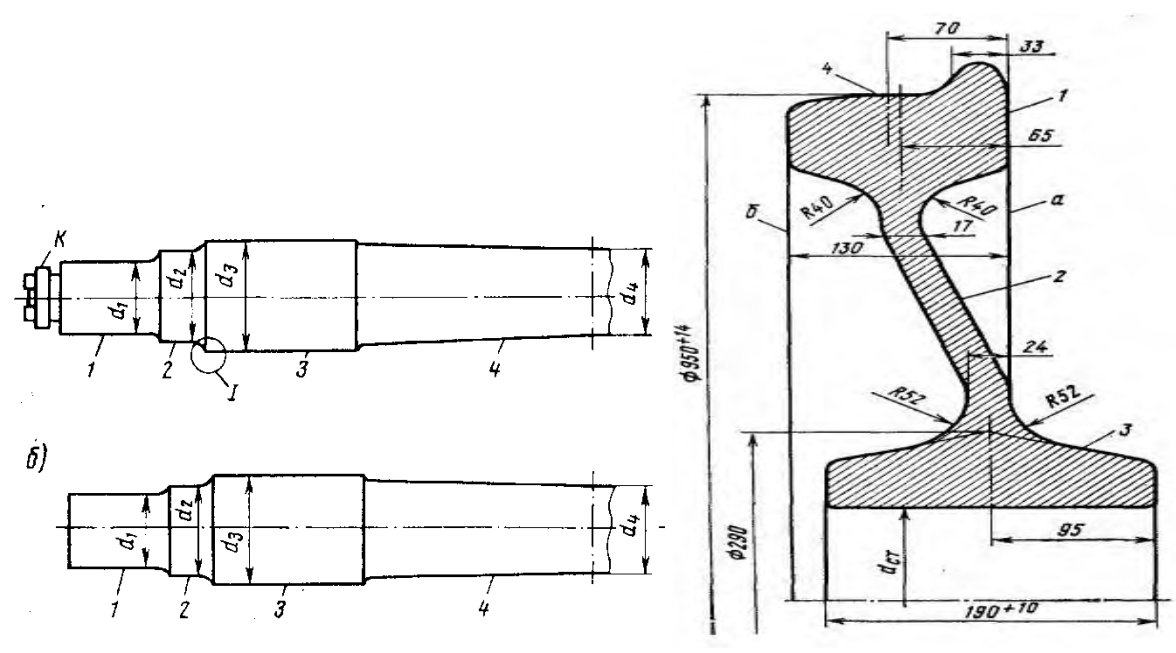

Рисунок. 1. Конструкция оси колесной пары. Типическое рисунок. 2 Конструкция цельнокатаного колеса

ВЫВОД: Сделать вывод о проделанной работе

Теоретический материал.

• Колесные пары (рис.1) относятся к ходовым частям и являются одним из ответственных элементов вагона. Они предназначены для направления движения вагона по рельсовому пути и восприятия всех нагрузок, передающихся от вагона на рельсы при их вращении. Работая в сложных условиях загружения, колесные пары должны обеспечивать высокую надежность, так как от них во многом зависит безопасность движения поездов. Поэтому к колесным парам предъявляются особые, повышенные требования Госстандартами, Правилами технической эксплуатации железных дорог, Инструкцией по осмотру, освидетельствованию, ремонту и формированию вагонных колесных пар, а также другими нормативными документами при проектировании, изготовлении и содержании в эксплуатации.

Конструкция и техническое состояние колесных пар оказывают влияние на плавность хода, величину сил, возникающих при взаимодействии вагона и пути, и сопротивление движению. Работая в современных режимах эксплуатации железных дорог и экстремальных условиях окружающей среды, колесная пара вагона должна удовлетворять следующим основным требованиям: обладать достаточной прочностью, имея при этом минимальную необрессоренную массу (с целью снижения тары подвижного состава и уменьшения непосредственного воздействия на рельсовый путь и элементы вагона при прохождении неровностей рельсовой колеи); обладать некоторой упругостью, обеспечивающей снижение уровня шума и смягчение толчков, возникающих при движении вагона по рельсовому пути; совместно с буксовыми узлами обеспечивать возможно меньшее сопротивление при движении вагона и возможно большее сопротивление износу элементов, подвергающихся изнашиванию в эксплуатации.

• Колесные пары для роликовых подшипников унифицированы, т. е. применяются одни и те же в грузовых и пассажирских вагонах.

Колесные пары с осями, предназначенными для эксплуатации с роликовыми подшипниками, различают между собой по конструкции торцевого крепления внутренних колец роликовых подшипников на шейке: 3 — с нарезной частью а для навинчивания корончатой гайки; 4 — при помощи приставной шайбы, для чего на торцах делаются отверстия с нарезкой для болтов крепления. Такое крепление выполнено в двух вариантах: тремя или четырьмя болтами. Колесные пары с формой шейки 3 обозначаются РУ1-950, а с формой 4 — РУ1Ш-950.

• подшипниками качения, изготовляют только двух типов-РУ1-950 и РУ1Ш-950.

• РУ - роликовая унифицированная с подшипниками на втулочной посадке;

РУ1 - роликовая унифицированная с подшипниками на горячей посадке;

РУ1Ш - роликовая унифицированная с подшипниками на горячей посадке с креплением подшипника торцевой шайбой;

• Для безопасного движения вагона по рельсам колеса на ось прочно запрессовывают в холодном состоянии с соблюдением строго определенного расстояния между ними. Расстояние между внутренними гранями колес

составляет: для новых колесных пар, предназначенных для скоростей движения: до 120 км/ч— 1440+3, свыше 120, но не более 160 км/ч — (1440+ f) мм.

• Нижнее отклонение уменьшено до минус 1 мм для лучшего взаимодействия колесной пары с элементами стрелочного перевода.

• По этой же причине в условиях эксплуатации предусматриваются определенные допуски износа гребней по толщине. Так, для пассажирских вагонов, эксплуатирующихся в поездах со скоростью от 120 до 140 км/ч, минимальное значение толщины гребня допускается 28 мм, а со скоростями от 140 до 160 км/ч — 30 мм, против альбомного 33 мм.

• Во избежание неравномерной передачи нагрузки на колеса разность размеров от торца оси до внутренней грани обода / допускается для колесной пары не более 3 мм. Колеса, запрессованные на одну ось, не должны иметь разность по диаметру D более 1 мм.

• Для снижения инерционных усилий, возникающих при неуравновешенности массы, колесные пары скоростных вагонов подвергаются динамической балансировке в плоскости каждого колеса относительно оси, проходящей через центры кругов катания колес; для скоростей 140—160 км/ч допускается 6 Н-м, а для скоростей 160—200 км/ч 3 Н-м.

 Вагонная ось это элемент колесной пары, на котором укрепляются колеса. Она представляет собой стальной брус круглого, переменного по длине поперечного сечения. Вагонные оси различаются: размерами основных элементов зависимости от значения воспринимаемой нагрузки, формой шейки оси — для подшипников качения и подшипников скольжения, формой поперечного сечения — сплошные или полые.

 Кроме того, на каждом торце таких осей имеется паз с двумя отверстиями, в которых выполнена нарезка. Паз дает возможность поставить стопорную планку, которая крепится двумя болтами. В вагонных осях с креплением подшипников качения при помощи шайбы в торцах осей делаются отверстия с нарезкой Такое крепление может быть выполнено в двух вариантах: при помощи трех или четырех болтов.

 В центре торцов всех типов вагонных осей сделаны отверстия для установки и закрепления оси или сформированной колесной пары при обработке на станках. Форма и размеры центровых отверстий установлены стандартом. Шейки вагонных осей выполняют цилиндрической формы для размещения на них подшипников.

 *Предподступичные части оси* — это переходные зоны от шеек к подступичным частям. На предподступичных частях размещаются задние уплотнения буксовых узлов: уплотнительные шайбы при буксовых узлах с подшипниками скольжения, лабиринтные кольца при буксовых узлах с подшипниками качения. Средняя часть оси имеет конический переход от подсту-пичных частей. Оси колесных пар вагонов, оборудованных дисковыми тормозами, а также оси, на которых смонтирован привод *подвагонного генератора*, имеют посадочные поверхности для установки тормозных дисков или деталей редуктора.

Оси *РУ1 и РУ1Ш*, оборудующиеся подшипниками с наружным диаметром 250 мм, имеют меньшие размеры шеек по сравнению с осью РУ, которая применяется для подшипников диаметром 280 мм.

Для грузовых вагонов с повышенными нагрузками от колесной пары на ось 245 кН разработана колесная пара с усиленной осью, у которой диаметр шейки оси 140 мм, средняя часть имеет цилиндрическую форму диаметром 172 мм, а подступичной — 204 мм.

 В качестве материала для изготовления вагонных осей применяется: для вагонов основных типов сталь ОсВ, для вагонов электропоездов — сталь ОсЛ. Гарантийный срок эксплуатации осей установлен 8,5 лет, а срок службы — 15 лет.

 *Химический состав*: углерода 0,40—0,48; марганца 0,55—0,85; кремния 0,15—0,35; фосфора не более 0,04; серы не более 0,045; хрома не более 0,3; никеля не более 0,3; меди не более 0,25%. Технологический процесс изготовления вагонной оси включает получение черновой заготовки, термическую обработку, правку, очистку от окалины, черновую и чистовую механическую обработку, приемку и клеймение.

 *Вагонные оси* изготавливают поперечно-винтовой прокаткой и радиально-ротационным методом. Процесс поперечно-винтовой прокатки ведется на трехвалковом стане, валки которого расположены под углом 120° один к другому, что обеспечивает автоматическую деформацию заготовки по форме оси при помощи копировального устройства. При *радиально-ротационном*  способе черновая ось зажимается в шпинделе машины, где ролики обеспечивают обжатие заготовки в соответствии с требуемыми размерами.

 *Вагонные колеса различают*: по конструкции - цельнокатаные и бандажные, состоящие из колесного центра, бандажа и предохранительного кольца, по способу изготовления -катаные и литые, по диаметру, измеренному по кругу катания - 950 и 1050 мм.

 При качении колес по рельсам они испытывают сложные виды нагружения: контактные и ударные нагрузки, трение от соприкосновения с рельсами и тормозными колодками.

Соприкасаясь с рельсом малой поверхностью, колесо передает ему значительные статические и динамические нагрузки. В результате этого в зонах соприкосновения колес с рельсами возникают большие контактные напряжения.

 В процессе торможения между колесами и колодками создаются большие силы трения, вызывающие нагрев обода, что способствует образованию в нем ряда дефектов. Удары колес на стыках рельсов могут вызвать появление трещин в ободе.

 В СНГ на протяжении последних десятилетий колеса грузовых и пассажирских вагонов изготавливались из одной марки стали следующего химического состава: углерода  $0.50 - 0.65$ , марганца 0,50—0,90, кремния 0,20— 0,42, серы не более 0,04 и фосфора не более 0,035%.

Содержание хрома, никеля и меди в колесной стали предусматривалось не более 0,25% каждого Новым стандартом введено дифференцирование марок стали колес для грузовых и пассажирских вагонов. Обоснование этого изменения выполнено с учетом реальных условий эксплуатации колес.

 Условия эксплуатации пассажирских вагонов характеризуется частыми и интенсивными торможениями, в результате чего на поверхности катания колес появляются участки с измененной структурой. Для таких колес предусмотрена низколегированная сталь 45ГСФ (марка 1 по ГОСТ 10791—81), обладающая более высоким сопротивлением хрупкому разрушению.

 Колеса грузовых вагонов работают в условиях более высоких напряжений в контакте колеса и рельса, поэтому сталь для таких колес должна обладать повышенной износостойкостью и контактной прочностью, что достигается увеличением содержания углерода до 0,55—0,65% (марка 2 по ГОСТ 10791—81)

Механические свойства термически обработанной стали вагонных кож имеют следующие значения: предел прочности 900—1100 МПа, относительное удлинение не менее 10%, относительное сужение не менее 16%, твердость по Бринеллю не менее НВ 248, ударная вязкость 0,2 МДж/м2. Стандарт предусматривает новые правила приемки и маркировки колес.

 При проверке твердости по периметру обода разница показаний не должна быть более НВ 20. Введена проверка твердости на глубине 30 мм от поверхности катания, контроль микроструктуры методом глубокого травления, применение ультразвука.

Цельнокатаное колесо (рис.4) имеет обод 1, диск 2 и ступицу 3. Ширина обода—130 мм. На расстоянии 70 мм от внутренней базовой грани а поверхности обода находится так называемый круг катания, по которому измеряют прокат, диаметр колеса и толщину обода.

 Ступица колеса в холодном состоянии прочно запрессована ни ось. Переход от ступицы к ободу выполнен в форме диска, расположенного под некоторым углом к этим частям, что придает колесу упругость и снижает воздействия динамических сил.

Дли рационального взаимодействия колес: рельсами важное значение имеет профиль поверхности катания колес.

 Стандартный профиль колеса имеет гребень, коническую поверхность 1:10, 1 :3,5 и фаску 6 мм х 45°. Гребень колеса направляет движение и предохраняет колесную пару от схода с рельсов. Он имеет высоту 28 мм и толщину 33 мм, измеренную на высоте 18 мм.

 Конусность 1 : 10 обеспечивает центрирование колесной пары при движении ее на прямом участке пути, предотвращая образование неравномерного проката по ширине обода, и улучшает прохождение кривых участков пути.

Вместе с этим конусность 1 : 10 создает условия для извилистого движения колесной пары, что неблагоприятно сказывается на плавности хода вагона. Конусность 1 : 3,5 и фаска б мм х 45°

приподнимают наружную грань б колеса над головкой рельса, что улучшает прохождение стрелочных переводов, особенно при наличии проката и других дефектов поверхности катания колес.

 Кроме стандартного профиля вагонного колеса разработаны два типа профилей по стандарту СЭВ.

Они отличаются от стандартного как контуром, так и размерами. Поверхность катания колеса у новых профилей выполнена криволинейной, а угол наклона гребня увеличен с 60 до 70°.

В результате таких изменений на 25% повышается устойчивость движения колесной пары, снижаются контактные напряжения, уменьшается износ гребня (на 25%) и на 50% повышается срок службы колес. Плавность хода вагонов с колесами, имеющими профили по стандарту СЭВ, особенно при высоких скоростях движения значительно выше, чем вагонов с колесными парами, имеющими обычный стандартный профиль.

Они отличаются от стандартного как контуром, так и размерами. Поверхность катания колеса у новых профилей выполнена криволинейной, а угол наклона гребня увеличен с 60 до 70°.

 В результате таких изменений на 25% повышается устойчивость движения колесной пары, снижаются нтактные напряжения, уменьшается износ гребня (на 25%) и на 50% повышается срок службы колес. Плавность ходавагонов с колесами, имеющими профили по стандарту СЭВ, особенно при высоких скоростях движения значительно выше, чем вагонов с колесными парами, имеющими обычный стандартный профиль.

 Современное производство штамповано-катаных колес включает в себя процессы подготовки заготовок, их нагрева, горячей деформации, противофлоксной, термической и механической обработки, контроля и испытания колес.

Для изготовления колес используют стальные слитки массой 3,4—4 т, которые раскраивают на шесть-семь заготовок, используя слиткоразрезные станки с последующей ломкой на прессах усилием 1960—4067 кН. Нарезанные заготовки 1 подают в кольцевые газовые печи для нагрева в течение 5,6—6,0 ч.

 После нагрева производится предварительная осадка 2 (усилием 19 600 кН), затем осадка в кольце 3, разгонка металла пуансоном 4 (усилием 4960 кН), формовка ступицы и прилегающей к ней части диска, обода и другой части диска — предварительно 5 (усилием 9800 кН) прокатка 6 обода и прилегающей к нему части диска, выгибка диска 7 и калибровка геометрической формы колеса (усилием 34 300 кН), прошивка 8 отверстия в ступице

Все процессы изготовления колес выполняются на прессопрокатной линии.

#### **Практическое занятие № 3 Выявление основных неисправностей колесной пары**

Цель: изучить неисправности колесных пар, причины их возникновения, допускаемые размеры и требования, предъявляемые к колесным парам в эксплуатации. Приобрести практические навыки в измерении дефектов колесных пар.

Задание:

В учебной тетради подробно перечислить неисправности колесных пар в виде таблице.

 Испытывая значительные статические и динамические нагрузки, колесная пара постоянно изнашивается в результате своего взаимодействия с рельсами. Кроме того, вследствие нарушения технологии изготовления, неправильной сборки тележки, неисправностей тормозной системы и некоторых других причин, у колесных пар возникают неисправности дефекты, при наличии которых колесную пару следует выкатывать из-под вагона и направлять в ремонт.

 В настоящее время у колесных пар в эксплуатации наиболее часто встречаются *вертикальный подрез гребня*, *его износ по толщине*, а также *остроконечный накат*.

 Данные неисправности происходят из-за неправильной сборки тележки, длительной работы на участках пути с крутыми кривыми, а также нарушений требований формирования колесных пар. Эти неисправности могут вызывать сход вагона с рельсов при проходе стрелочных переводов.

 Колесные пары с *вертикальным подрезом* и *остроконечным накатом* к эксплуатации не допускаются. Выявляют такие неисправности внешним осмотром, а измерение величины подреза гребня выполняют шаблоном. Толщина гребня колеса, измеренная на высоте 18 мм от вершины, должна быть не более 33 мм у всех вагонов и не менее 25 мм при скорости движения поездов до

120 км/ч, не менее 28 мм - при скорости движения от 120 км/ч до 140 км/ч и не менее 30 мм – при скорости движения от 140 до 160 км/ч. Измеряют толщину гребня горизонтальным движком абсолютного шаблона.

 *Равномерным прокатом* называют износ колеса из-за его взаимодействия с рельсом. Измеряется прокат вертикальным движком абсолютного шаблона. К эксплуатации не допускаются вагоны, у которых колесные пары имеют равномерный прокат:

более 9 мм – у грузовых вагонов;

более 8,5 мм – у порожняковых маршрутов;

более 8 мм – у пассажирских вагонов местного и пригородного сообщения;

более 7 мм – у пассажирских вагонов дальнего следования;

более 6 мм – у пассажирских вагонов, включаемых в пунктах формирования в поезда, следующие до пункта оборота на расстояние более 5000 км;

более 5 мм – у пассажирских вагонов, следующих со скоростью от 120 до 160 км/ч;

более 4 мм – у колесных пар с приводом редуктора от торца шейки оси, обращающихся со скоростью свыше 120 км/ч.

Разновидностью равномерного проката является *ступенчатый прокат*.

Запрещается эксплуатация колесных пар при *расстоянии между внутренними гранями колес*:

для грузовых вагонов и пассажирских, следующих со скоростью до 120 км/ч - более 1443 мм или менее 1437мм;

для пассажирских, следующих со скоростью от 121 км/ч до 160 км/ч – более 1443 мм или менее 1439 мм.

 На колесных парах возможно образование *забоин* и *вмятин*. При образовании забоин и вмятин эксплуатация колесных пар запрещена.

Так же запрещена эксплуатация колесных пар с наклепом (намином) на шейке оси от конца роликового подшипника.

 *Неравномерным прокатом* называется неравномерный износ поверхности катания из-за развития поверхностных дефектов и неоднородности металла колеса. Видами неравномерного проката являются: местное уширение обода; неравномерный круговой наплыв на фаску; местное уширение дорожки качения; закатавшиеся ползун и наваров; трещины и выщерблины не браковочных размеров. Измерение неравномерного проката выполняют абсолютным шаблоном в сечении максимального износа и с каждой стороны от этого сечения на расстоянии до 500 мм. Не допускается эксплуатировать вагоны, колесные пары которых имеют неравномерный прокат более 2 мм для грузовых вагонов и более 2 мм – у пассажирских вагонов при проверке на пунктах формирования и оборота, а у колесных пар с приводом генератора от торца шейки оси – более 1 мм.

 *Тонкий обод*. Толщина обода колеса уменьшается из-за износа в процессе эксплуатации и при обточках. Не разрешается эксплуатировать вагоны, толщина обода колеса которых по кругу катания менее 22 мм у грузовых вагонов, менее 30 мм – у пассажирских вагонов, эксплуатируемых со скоростью до 120 км/ч, менее 35 мм – со скоростями от 120 до 140 км/ч и менее 40 мм – со скоростями от 140 до 160 км/ч. Измеряют толщину обода толщиномером.

 *Тонкий гребень*. Толщина гребня измеряется на высоте 18 мм. Не допускается к эксплуатации колеса с толщиной гребня менее 25 мм или более 33 мм для вагонов, следующих со скоростью до 120 км/ч, и не менее 28 мм и не более 30 мм для вагонов, следующих со скоростью свыше 120 км/ч.

Из-за заклинивания колесных пар на поверхности катания образуются *ползуны и навары*.

*Ползуны* вызывают сильные удары колес о рельсы и могут привести к их излому. Выявить ползун можно при встрече поезда сходу на слух, а после остановки – внешним осмотром. Глубину ползуна определяют как разность измерений проката абсолютным шаблоном в двух местах – на ползуне и рядом с ним. Если ползун смещен от круга катания, то вертикальный движок абсолютного шаблона перемещают по прорези до совпадения с ползуном.

Колесные пары с ползуном глубиной более 1 мм необходимо заменить. Если в пути следования обнаружат ползун глубиной более 1 мм, но не более 2 мм, такой вагон разрешается довести до ближайшего ПТО со скоростью для пассажирского поезда не более 100 км/ч, грузового – 70 км/ч.

При глубине ползуна от 2 до 6 мм разрешается следование поезда со скоростью не более 15 км/ч, а при ползуне от 6 до 12 мм – со скоростью не более 10 км/ч до ближайшей станции, где колесную

пару необходимо заменить. При ползуне более 12 мм разрешается следование поезда со скоростью не более 10 км/ч, при условии исключения возможности вращения колесной пары.

**Навар** выявляют и измеряют так же, как и ползун. Высота навара допускается у пассажирского вагона не более 0,5 мм, у грузового не более 1 мм. Если высота навара более указанных размеров, но не более 2 мм, то вагон разрешается довести со скоростью до 100 км/ч для пассажирского и до 70 км/ч для грузового поездов до ближайшего пункта технического обслуживания.

 На поверхности катания колеса от воздействия композиционных колодок могут образоваться *кольцевые выработки*. Выявляют их внешним осмотром, измеряют глубину толщиномером, а ширину – линейкой. К эксплуатации не допускаются колесные пары с кольцевыми выработками на уклоне 1:7 глубиной более 2 мм, на других участках поверхности катания – более 1 мм или шириной более 15 мм.

 *Выщербины* образуются на поверхности катания колес из-за усталостного разрушения поверхностных слоев металла под действием многократно повторяющихся контактных нагрузок или из-за термотрещин, которые возникают вследствие нагрева колес тормозными колодками. Часто выщербины образуются в местах ползунов, наваров и светлых пятен. Светлые пятна возникают на поверхности катания при торможении в условиях нагрева и воздействия холодного воздуха на материал колеса. Могут быть причинами выщербин так же скрытые пороки металла. Не разрешается эксплуатировать вагоны, колесные пары которых имеют на поверхности катания выщербину глубиной более 10 мм или длиной более 25 мм у пассажирских вагонов и более 50 мм – у грузовых. Выщербины глубиной до 1 мм не бракуются независимо от длины.

Выявляют и измеряют выщербину так же, как и ползун.

Внутренние дефекты металлургического происхождения могут привести к *местному уширению обода колеса* – раздавливанию его в зоне фаски или к поверхностному отколу наружной грани.

 *Поверхностный откол наружной грани обода колеса*, возникает в случаях, когда вовремя не выявлены дефекты и неисправности на ободе колеса. Не допускается к эксплуатации колесная пара, если глубина откола более 10 мм или ширина оставшейся части обода в месте откола менее 120 мм или имеется трещина.

Колесные пары не допускают к эксплуатации, если местное уширение обода превышает 5 мм, глубина откола наружной грани – более 10 мм или ширина оставшейся части обода в месте откола – менее 120 мм. Выявляют неисправности внешним осмотром, а измеряют кронциркулем и линейкой.

 *Трещины и изломы в колесах*, как правило, возникают вследствие дефектов металлургического и прокатного происхождения.

В осях причинами образования трещин и изломов являются пороки металла, перегрузка колесных пар, их неправильное формирование, аварии подвижного состава и др.

 Наиболее опасны *поперечные трещины осей*. Выявляют трещины в осях и колесах внешним осмотром и дефектоскопированием при освидетельствованиях.

Вагоны с трещиной в любой части оси и с трещиной в ободе, диске и ступице к эксплуатации не допускаются.

На средней части при несоблюдении требований по содержанию тормозной передачи может образоваться *протертость*. К эксплуатации колесную пару не допускают, если глубина протертости составит более 2,5 мм.

 *Сварочный ожог или следы контакта с электродом или оголенным проводом* на оси возникает при несоблюдении правил при выполнении сварочных работ на вагоне. В металле оси происходят структурные изменения вследствие нагрева, что в дальнейшем может вызвать трещины. Колесные пары со следами контакта с электродом или оголенным сварочным проводом в любой части оси к эксплуатации не допускаются.

 *Изогнутость оси* встречается редко и происходит преимущественно при авариях и крушениях подвижного состава. Она определяется измерением расстояния между внутренними гранями колес штангеном в четырех диаметрально противоположных точках. Разность расстояний допускается не более 2 мм. Измерения производят у свободных от нагрузки колесных пар.

**Ослабление или сдвиг ступицы колеса на оси возникает из-за нарушения технологий** формирования, а также от ударов при авариях и крушениях. Признаками ослабления ступицы на оси являются: разрыв краски по всей окружности ступицы с выделением ржавчины или масла изпод ступицы; появление в местах разрыва краски кольцевой полоски металла (блестящей или покрытой ржавчиной) на поверхности оси с внутренней стороны ступицы; сморщенный слой краски с разрывами на внутренней стороне ступицы и появление полоски металла с противоположной стороны; сдвиг контрольных меток. При наличии указанных признаков колесная пара должна быть заменена и отправлена в ремонт.

Расстояние между внутренними гранями колес должно быть не менее 1437 мм и не более 1443 мм, а у пассажирских вагонов, эксплуатируемых со скоростью движения выше 120 км/ч – не менее 1439 мм и не более 1443 мм.

*Разность диаметров колес запрессованных на одну ось*, их *овальность* и *эксцентричность* должна быть не более 0,5 мм при обточке по кругу катания и не более 1 мм – без обточки.

Не разрешается выпускать в эксплуатацию вагоны после сходов. Колесные пары таких вагонов должны пройти полное освидетельствование.

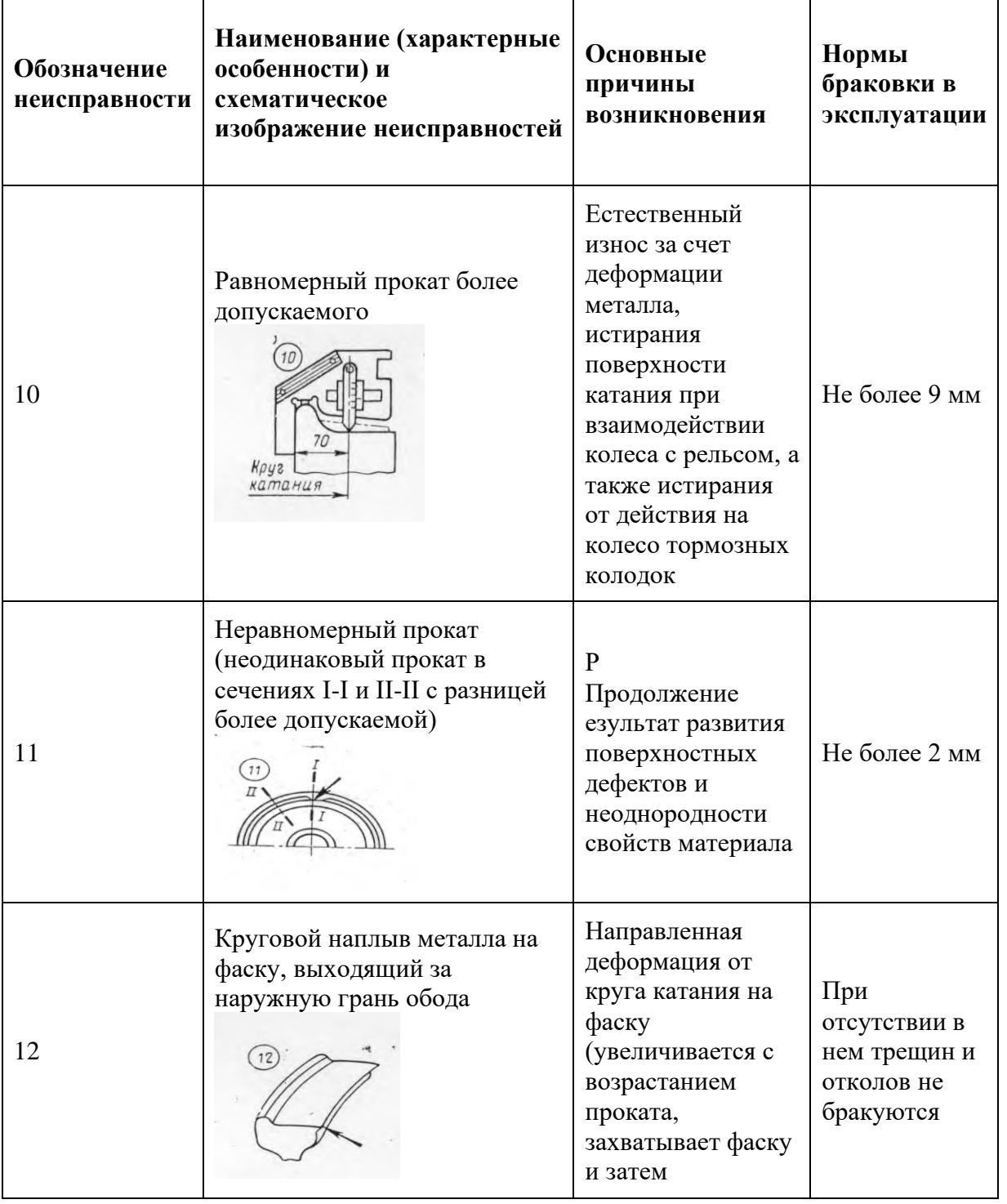

Таблица 1. Основные неисправности колесных пар и причины их возникновения

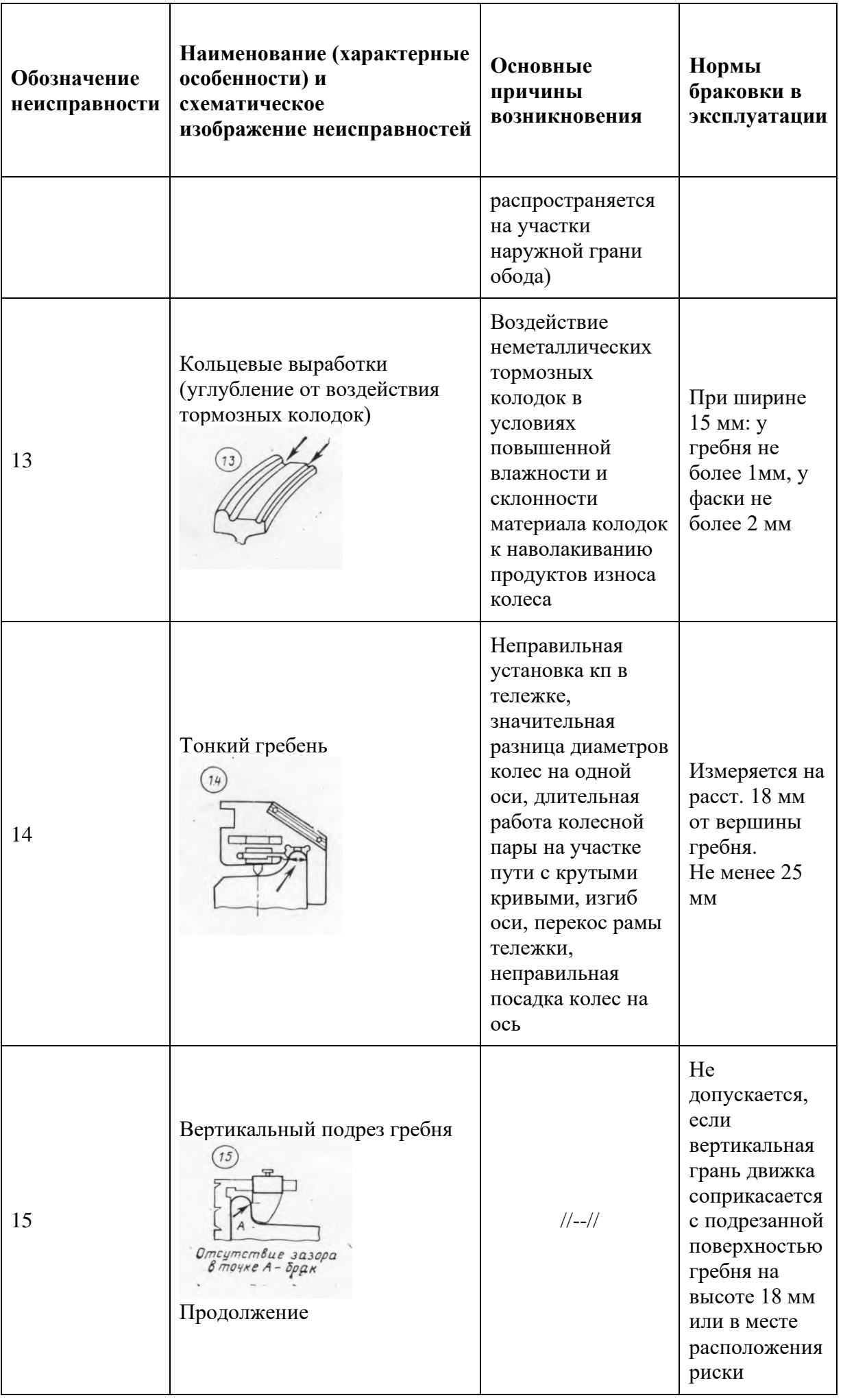

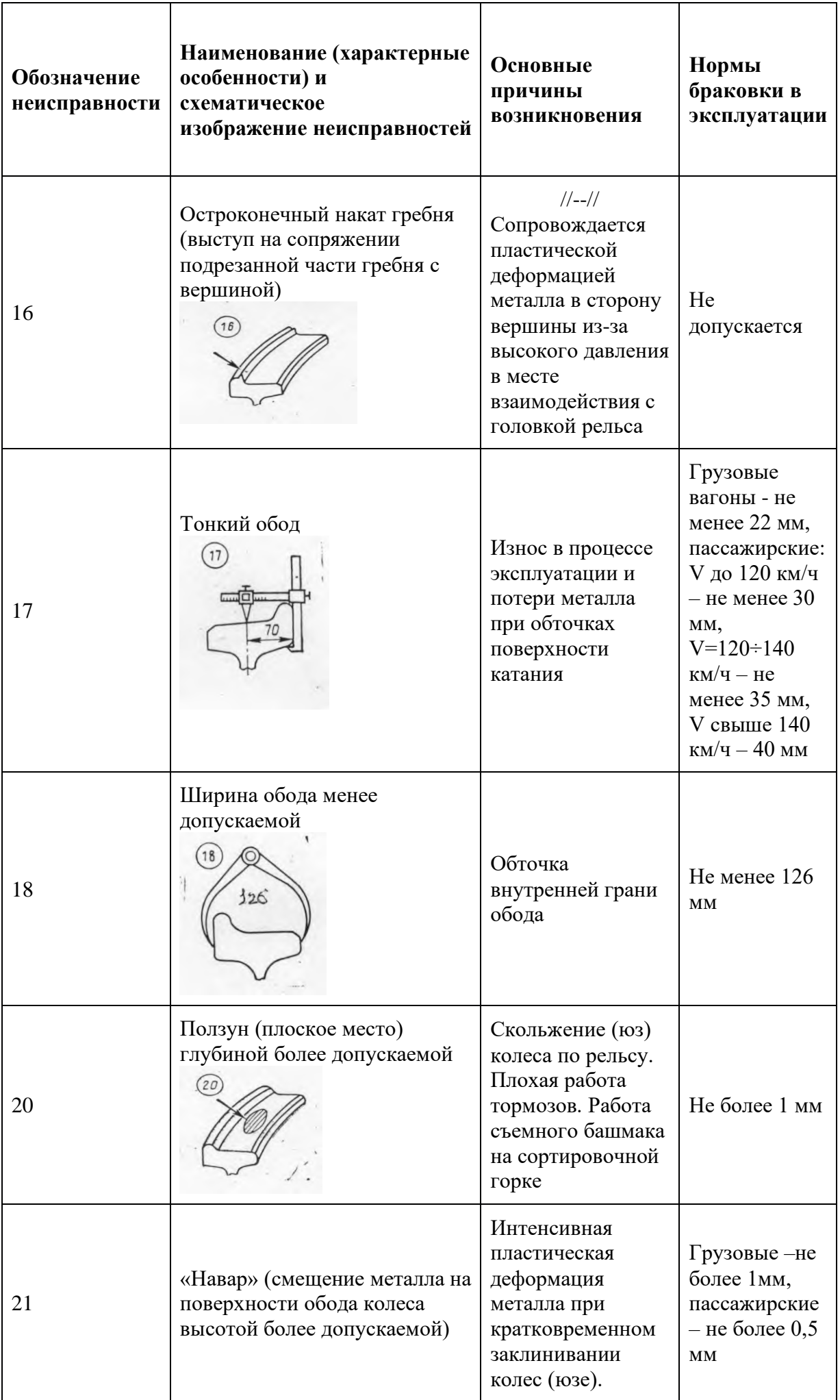

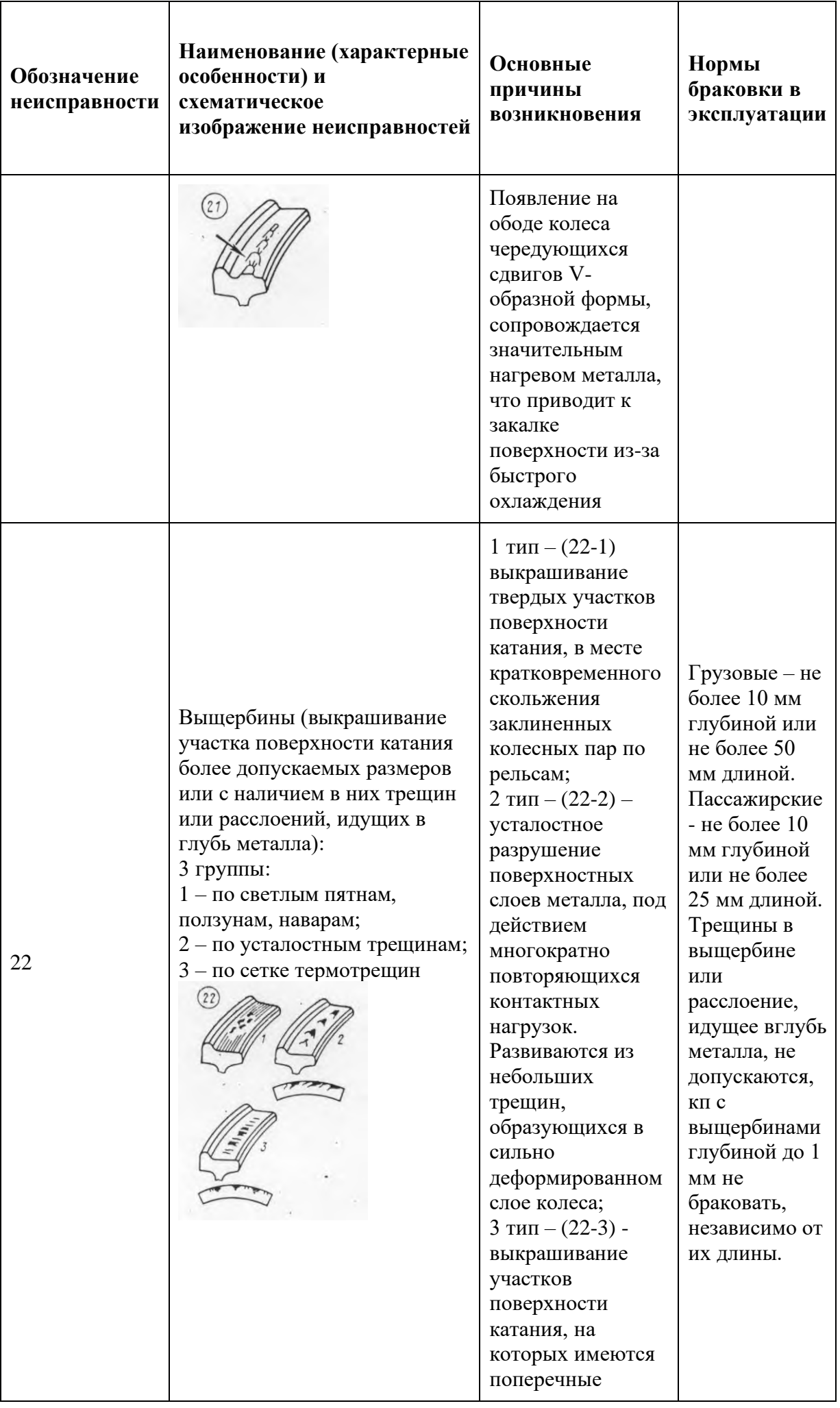

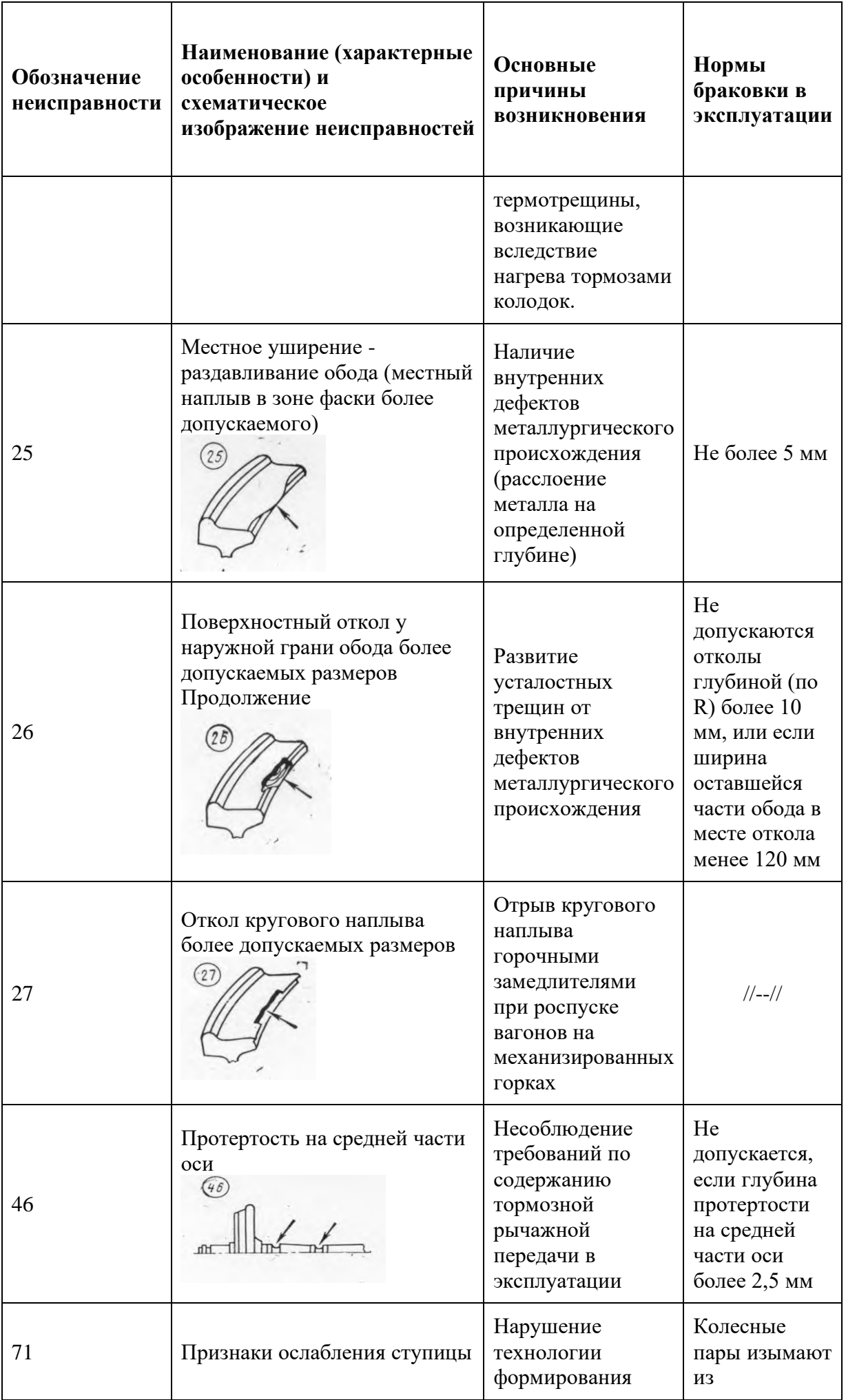

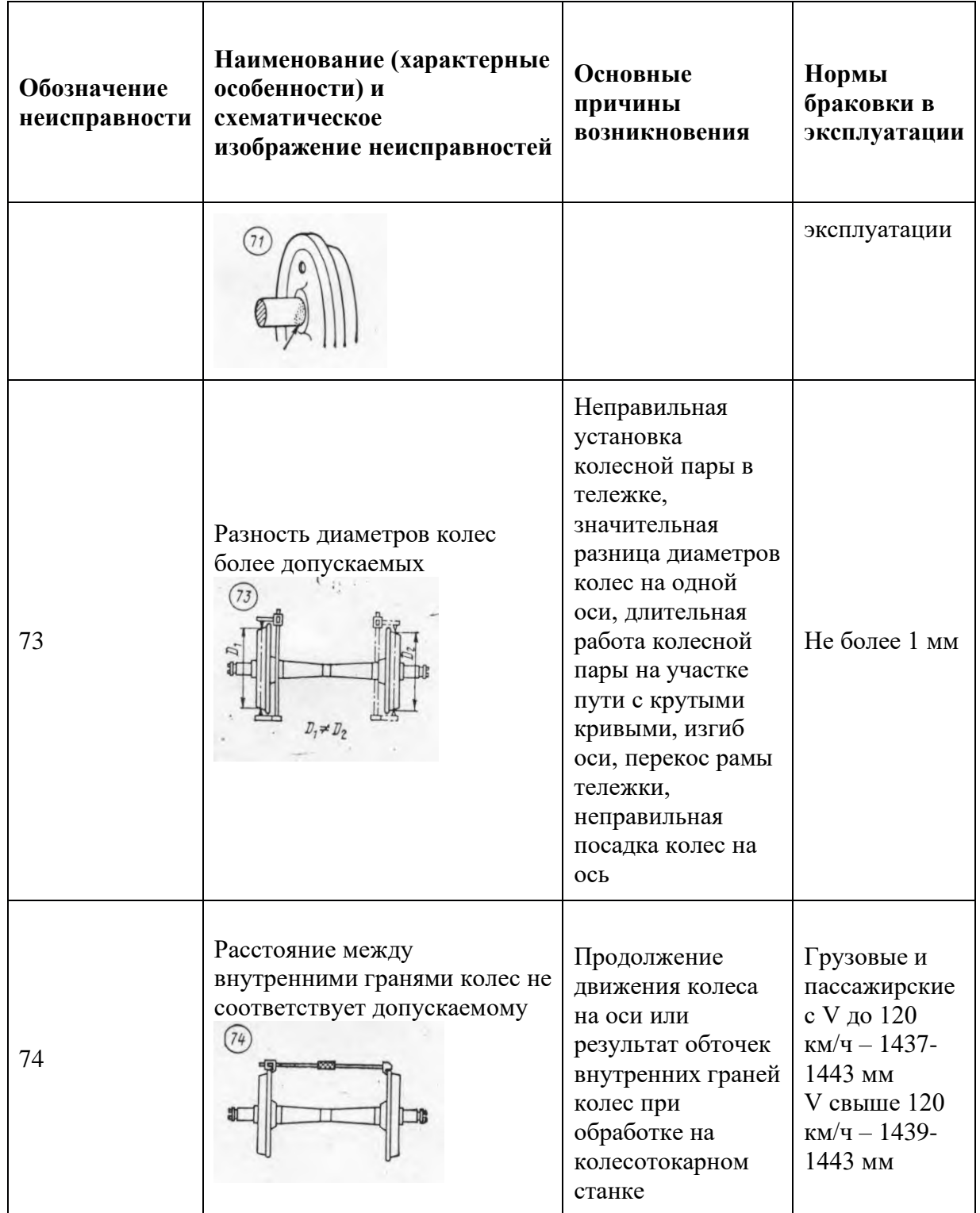

Некоторые неисправности колесных пар – поперечные трещины на поверхности катания колес (неисправность 31), выходящих на гребень и наружную грань обода, трещины в дисках, ступицах и изломы колес (неисправности 33, 34 и 35), сдвиг колес на оси (неисправность70) – относятся к особо опасным и в эксплуатации не допускаются.

При наличии поперечных и относящихся к ним (более 30˚) наклонных трещин в оси независимо от их размера и количества, а также продольных трещин длиной более 25 мм ось бракуют, колесную пару расформировывают. Разрешается оставлять одну продольную или несколько продольных трещин суммарной длиной не более 25

# **Практическое занятие № 4**

### **Исследование конструкции буксового узла грузовых вагонов**

Цель: Изучить конструкцию буксового узла

Ответить на контрольные вопросы

1. Дать определение назначения буксового узла.

2. Опишите основные типы буксовых узлов ( от типа вагонов, по типу подшипников, по способу посадки, по типу торцевого крепления, по числу подшипников).

3. Опишите конструктивные элементы буксового узла ( рисунок 1).

4. Опишите предназначение основных составных частей буксового узла.

Теоретический материал.

• Буксы предназначены для передачи нагрузки от тележки или рамы кузова вагона на шейки осей, а такжедля ограничения продольного и поперечного перемещений колесной пары при движении вагона.

• Размещается букса в тележках между буксовыми направляющими (челюстями), входящими в пазы

корпуса буксы.

• Буксовый узел (рис.1) устанавливается на шейку оси и представляет собой достаточно герметичную конструкцию с верхними приливами и боковыми ограничителями для взаимодействия с боковой рамой тележки.

В зависимости от типа вагонов различают буксы грузовых и пассажирских вагонов, предназначенных для обычных, скорых и высокоскоростных поездов.

По типу подшипников их подразделяют на буксы с подшипниками качения и подшипниками скольжения (в настоящее время не применяются). По способу посадки внутреннего кольца роликового подшипника на шейку оси применяют буксы на горячей и на втулочной посадке (в настоящее время не

применяются). По типу торцового крепления внутреннего кольца подшипника на шейке оси – с креплением гайкой или шайбой. По числу роликовых подшипников на шейке применяют буксы с одним или двумя роликовыми, а для скоростных и высокоскоростных вагонов с дополнительным упорным шариковым подшипниками.

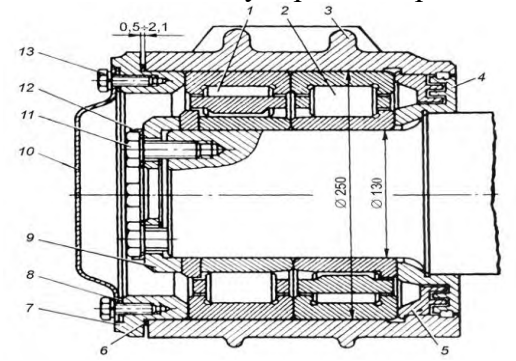

Рисунок 2. Разрез буксового узла

Буксовый узел включает: *1* и *2* — передний и задний цилиндрические роликовые подшипники;

 — корпус буксы; *4* — лабиринтное кольцо; *5* — лабиринтную впрессованную часть корпуса буксы; *6* — уплотнительное кольцо; *7*— крепительную крышку; *8* — уплотнительное кольцо; — крепительную шайбу; *10* — смотровую крышку; *11* —крепительный болт; *12* — шайбу; — болты крепления смотровой крышки.

Кратко рассмотрим предназначение основных составных частей буксового узла.

**Корпус буксы** (*3*) предназначен для размещения элементов буксового узла и смазки. Конструкция корпуса буксы определяется схемой опирания рамы тележки на буксовый узел.

**Лабиринтное кольцо**(*4*) и **лабиринтная часть** (*5*) корпуса, образуя четырехкамерное бесконтактное уплотнение, препятствуют вытеканию смазки из буксы и попаданию в нее механических примесей.

**Крепительная крышка** (*7*) фиксирует наружные кольца подшипников и герметизирует корпус буксы с наружной стороны.

**Смотровая крышка** (*10*) предназначена для осмотра на пунктах технического обслуживания переднего подшипника и контроля состояния смазки, а также обеспечения обточки колесной пары без демонтажа букс.

**Роликовые подшипники** (*1* и *2*) являются главной составной частью буксового узла, а все остальные элементы предназначены для обеспечения их надежной работы.

Каждый подшипник состоит из внутреннего и наружного колец. Между кольцами помещаются ролики, которые с помощью сепаратора (клетки) удерживают их на одинаковом расстоянии друг от друга.

Внутреннее кольцо подшипника устанавливается на шейку оси колесной пары с натягом (неподвижно), а наружное кольцо свободно входит в корпус буксы. Поворачиваясь вместе с осью, внутреннее кольцо увлекает за собой ролики, каждый из которых вращается вокруг своей оси и перекатывается между наружным и внутренним кольцами подорожкам качения. Свободное перемещение роликов обеспечивается радиальным и осевым зазорами, а также осевым разбегом .

# **Практическое занятие № 5 Исследование конструкции буксового узла пассажирских вагонов**

Цель: Изучить конструкцию буксового узла пассажирских вагонов Задание: на основании практического занятия №4 исследовать конструкцию буксового узла пассажирских вагонов

1. Опишите конструктивные элементы буксового узла

2. Опишите предназначение основных составных частей буксового узла.

# **Практическое занятие № 6 Исследование конструкции рессорного подвешивания**

Цель: Изучить конструкции рессорного подвешивания (рис.1) Задание:

Исследовать конструкции рессорного подвешивания (рис.1)

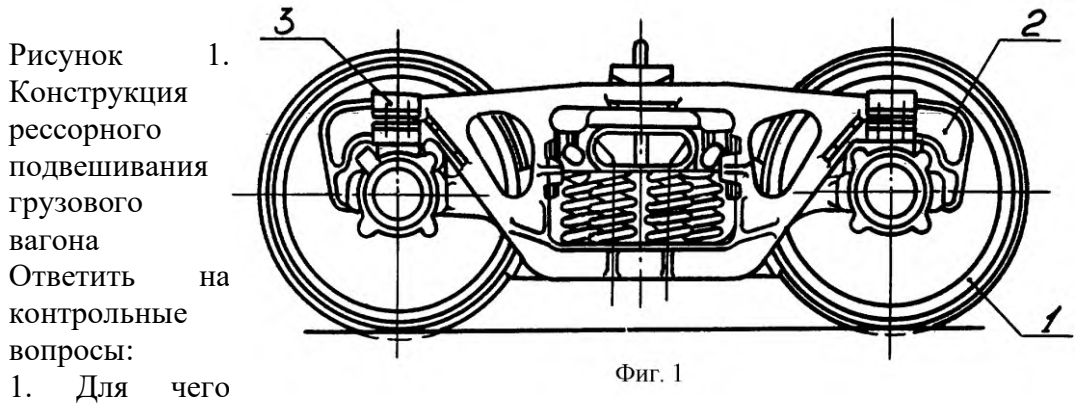

служит рессорное подвешивание.

2. Назовите детали рессорного подвешивания.

Вывод

Порядок выполнения лабораторной работы следующий.

1. Ознакомиться с моделью тележки типа КВЗ-ЦНИИ-I и описать порядок передачи вертикальной нагрузки от кузова вагона на рельс, при этом разработать эскизы следующих деталей: • рамы тележки; • надрессорной балки; • люлечной подвески-тяги; • серьги; • поддона.

2. Ознакомиться с моделью тележки КВЗ-5 и описать порядок передачи вертикальной нагрузки от кузова вагона на рельс, при этом разработать эскизы следующих деталей: • надрессорной балки; • поддона; • предохранительной скобы

#### 4. СОДЕРЖАНИЕ ОТЧЕТА

Отчет по лабораторной работе должен содержать:

- титульный лист установленного образца;
- цель работы;
- принципиальные схемы тележек, указанных в пунктах 1, 2 раздела 3;
- эскизы деталей, указанных в пунктах 1, 2 разд. 3. 5.
- КОНТРОЛЬНЫЕ ВОПРОСЫ
- 1. Описать конструкцию тележки типа КВЗ-ЦНИИ-I.
- 2. Описать конструкцию и назначение деталей тележки типа КВЗ-ЦНИИ-I.

3. Описать конструкцию тележки типа КВЗ-ЦНИИ-II. 4. Описать конструкцию и назначение деталей тележки типа КВЗ-ЦНИИ-II.

- 5. Описать конструкцию тележки типа КВЗ-ЦНИИМ.
- 6. Описать конструкцию и назначение деталей тележки типа КВЗ-ЦНИИМ.
- 7. Описать конструкцию тележки типа ТВЗ-ЦНИИМ.

8. В чем заключаются основные конструктивные и технические отличия тележки КВЗ-ЦНИИ-II от тележки КВЗ-ЦНИИ-I.

9. В чем заключаются основные конструктивные отличия тележки КВЗ-ЦНИИМ от тележки КВЗ-ЦНИИ-I.

10. В чем заключаются основные конструктивные отличия тележки ТВЗ-ЦНИИМ от тележки КВЗ-ЦНИИМ.

### **Практическое занятие № 7 Исследование конструкции тележек грузовых вагонов**

Цель: Исследовать конструкции тележек грузовых вагонов 18-100

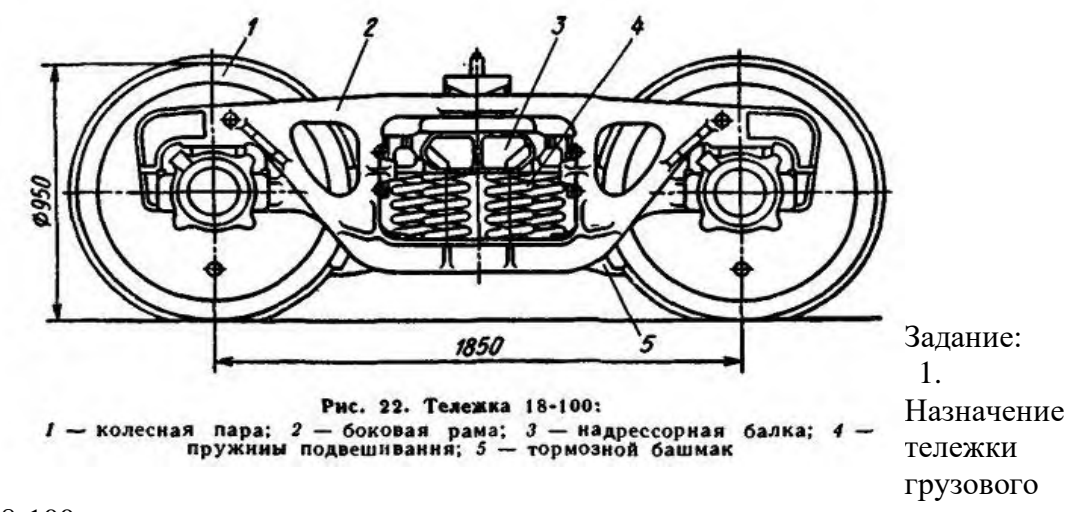

вагона типа 18-100.

2. Описать конструкцию тележки грузового вагона типа 18-100. 3. Недостатки тележки грузового вагона типа 18-100. Вывод

# **Практическое занятие № 8 Исследование конструкции тележек пассажирских вагонов**

Цель: Исследовать конструкции тележек пассажирских вагонов

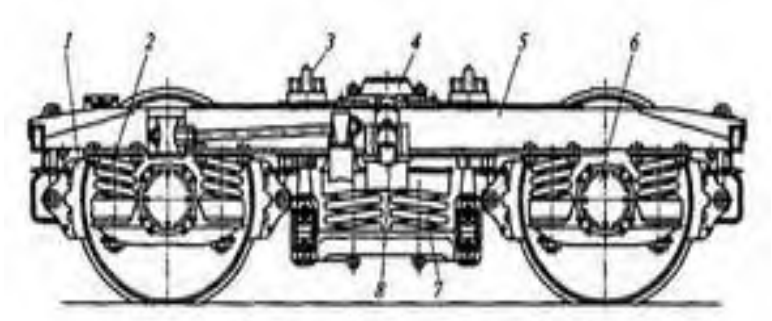

Тележка пассажирского вагона КВЗ-ЦНИИ:  $1-$  тормозная колодка; 2 - буксовое рессорное подвешивание; 3 - скользун; 4 подпятник; 5 - рама; 6 - букса; 7 - центральное рессорное подвещивание; 8 пентель колебаний

1. Назначение тележки пассажирского вагона типа КВЗ-ЦНИИ-I 2. Описать конструкцию тележки пассажирского вагона типа КВЗ-

# ЦНИИ-I

3. Различия конструкции тележек пассажирских вагонов типа КВЗ-ЦНИИ-I, КВЗ-ЦНИИ-2, ТВЗ-ЦНИИ-М.

Вывод

# **Практическое занятие № 9 Исследование конструкции привода подвагонного генератора**

Цель работы: закрепить теоретические знания по конструкции приводов генераторов

Оборудование: макеты, плакаты, альбом Конструкция пассажирских вагонов, презентация «Приводы подвагонного генератора»

### *Порядок выполнения работы:*

- произвести осмотр привода подвагонного генератора от средней части оси;
- показать детали привода подвагонного генератора;
- назвать назначение деталей;
- составить отчёт

### Теоретическая часть

Привод подвагонного генератора обеспечивает передачу вращающего момента якорю генератора от оси колесной пары. В зависимости от наличия указанных устройств различают

приводы следующих типов: плоскоременный, клиноременный (текстропный), текстропнокарданный, редукторно-карданный, текстропно-редукторно-карданный. Кроме того, все приводы можно разделить на две группы, исходя из того от какой части колесной пары вагона передается вращение: от торца шейки оси или от средней части оси. Наличие на вагоне того или иного типа привода обусловлено мощностью и типом подвагонного генератора, скоростью движения поезда, годом постройки вагона.

#### **РЕДУКТОРНО-КАРДАННЫЙ ПРИВОД ОТ СРЕДНЕЙ ЧАСТИ ОСИ**

Генераторы вагонов с кондиционированием воздуха мощностью 20-30 кВт и более не могут быть размещены на тележке, поэтому их приходится подвешивать под кузовом вагона в центральной его части (рис.1). Генератор связан с колесной парой с помощью редукторно-

карданного привода. Редуктор 1 монтируется на средней части оси колесной пары, а карданный вал 3 располагается по продольной оси колесной пары. Обычно карданный вал телескопический с шарнирами 4. Между карданным валом и валом генератора устанавливается фрикционная муфта 5. Генератор 6 крепится к кузову 9 вагона на специальных кронштейнах 8 с резиновыми амортизаторами 7. Фрикционная муфта 5 предназначена для отключения вала генератора от колесной пары при стоянке вагона и движении его с малой скоростью. При этом становится возможным вращение генератора от приводного асинхронного двигателя и уменьшается сопротивление движению при маневровых работах, которые обычно выполняются локомотивами небольшой мощности, и при трогании поезда с места. Кроме того, муфта 5 является эластичным и предохранительным элементом привода, автоматически отключающим генератор и от оси колесной пары при больших перегрузках, резком торможении поезда и неисправности привода.

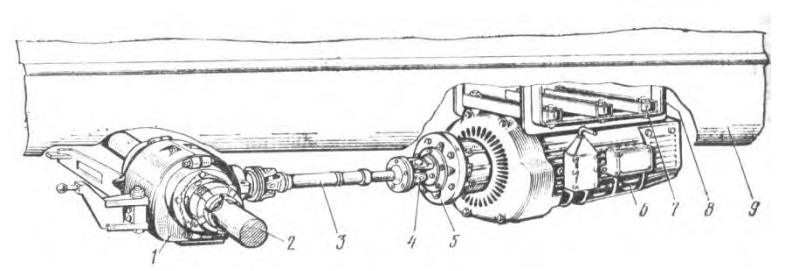

Рис. 1. Редукторно-карданный привод от средней части оси

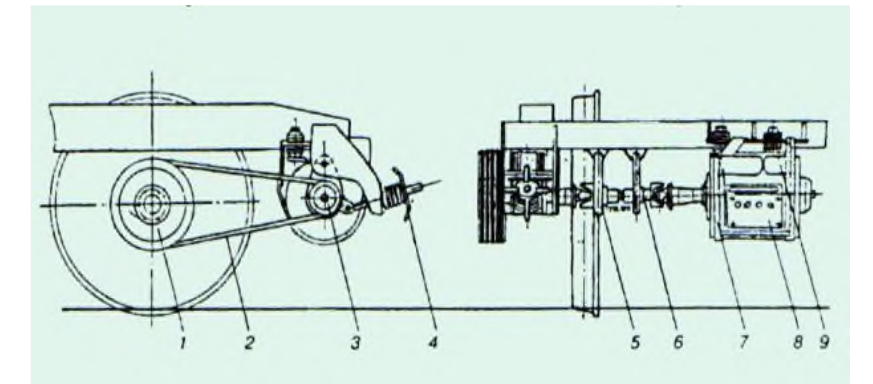

Рисунок 2- Текстропно-карданный привод (ТК-2)

В приводах от середины оси колесной пары условия осмотра и обслуживания редуктора и карданного вала значительно сложнее, чем в приводах от торца оси. Для монтажа и демонтажа привода необходимо выкатывать колесную пару из под вагона и распрессовывать одно колесо. Длина карданного вала значительно больше, чем в приводе от торца оси. Соответственно ухудшаются и условия работы его шарниров и шлицевого соединения. Поэтому для генераторов мощностью до 10 кВт целесообразно применять привод от торца оси колесной пары.

#### **Текстропно-редукторно-карданный привод (ТРКП).**

Такой привод применяется на купейных и не купейных вагонах без кондиционирования воздуха постройки заводов Германии и ТВЗ. Он устанавливается на тележки КВЗ-ЦНИИ с котловой стороны вагона и приводит в действие генератор, укрепленный на раме этой же тележки. ТРКП состоит из ведущего и ведомого шкивов, комплекта клиновых (текстропных) ремней, редуктора, карданного вала, натяжного и предохранительных устройств. Ведущий шкив привода закреплен на торце шейки оси колесной пары, ведомый шкив вместе с редуктором установлен на раме тележки, редуктор соединен с генератором карданным валом. Передаточное число редуктора 2,9, передаточное число привода 4,05. что обеспечивает включение генератора в работу при скорости движения поезда 32-45 км/ч. Подвагонный генератор упруго подвешен к опорной плите рамы тележки при помощи четырех армированных блоков. Такая подвеска не передает высокочастотные колебания на плиту рамы тележки. Предохранительные устройства предотвращают падение на путь редуктора, генератора и карданного вала в случае обрыва их крепления. На поверхности ведущего и ведомого шкивов имеются ручьи для установки четырех клиновых ремней. Натяжение ремней регулируется натяжным устройством, состоящим из пружины, гайки и винта.

# Привод текстропно-редукторно-карданный от торца шейки оси

Такой привод применяется на купейных и не купейных вагонах без кондиционирования воздуха постройки заводов Германии и ТВЗ, Он устанавливается на тележки КВЗ-ШНИИ с котловой стороны вагона и приводит в действие генератор, укрепленный на раме этой же тележки. Ведущий шкив привода закреплён на торце шейки оси колёсной пары, ведомый шкив вместе с редуктором установлен на раме тележки, редуктор соединен с генератором карданным вапом.

На поверхности ведущего и ведомого шкивов имеются ручьи для установки четырех клиновых ремней. Натяжение ремней регушируют натяжным устройством, состоящим из пружины, гайки, и винта. В эксплуатации замене поддежат замене ремни с надрывами, рассдоением и раздохмачиванием.

Шкивы проверяются осмотром и обстукиванием. На шкивах не допускаются трещины, отколы и ослабления креппения. Температура шарниров карданных вапов и редуктора дошкна быть одинаковой с температурой нормально работающих букс. Узлы с повылленным нагревом подлежат разбору и ремонту.

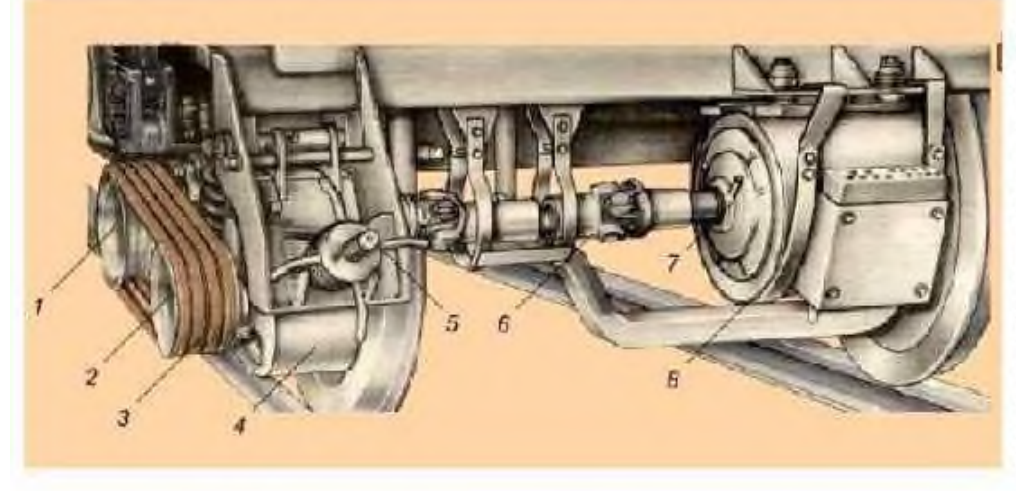

ведущим шкив 7, закрепленный на торце оси; четыре приводных ремня 3. ведомый шкив 2, посаженный на конусную часть вала редуктора 4; натяжное устройство 5; карданный вал 6; генератор 7 и предохранительные устройства 8 вала и генератора.

Рисунок 1. Расположение текстропно-редукторно-карданного привода

### **Текстропно-карданный привод.**

Для внедрения на купейных не купейных вагонах без кондиционирования воздуха постройки заводов Германии и ТВЗ подвагонных генераторов с меньшей номинальной частотой вращения потребовался привод генератора с меньшим передаточным числом, которое могла обеспечить одна ременная передача. Таким образом, необходимость применения в приводе редуктора отпала.

Текстропно-карданный привод ТК-2 обеспечивает требуемую мощность генератора в диапазоне скоростей движения поезда 40-160 км/ч. Передаточное число привода - 2,7 (с учетом 3% упругого скольжения). Привод состоит из узла ведущего шкива расположенного на буксовом узле колесной пары, комплекта приводных клиновых ремней, узла ведомого шкива, натяжного устройства, карданного вала, подвески генератора и предохранительных устройств

*Контрольные вопросы:*

1. Назначение приводов подвагонных генераторов.

2. Особенности конструкции безредукторного привода ТК-2 и области применения.

3. Особенности конструкции Текстропно-редукторно-карданного привода (ТРКП) и области применения.

4. Назовите отличительные особенности конструкции привода ТК-2 и ТРКП.

- вывод о проделанной работе.

### **Практическое занятие № 10 Исследование конструкции ударно-тяговых приборов**

Цель: Исследовать конструкцию ударно-тяговых приборов Задание:

Ознакомится с теоретической частью и ответить на контрольные вопросы Теоретическая часть.

Ударно-тяговые приборы предназначены для сцепления вагонов между собой и с локомотивом, удержания их на определенном расстоянии друг от друга, восприятия, передачи и смягчения действия в поезде и при маневрах. Современным ударно-тяговым прибором является автосцепное устройство, выполняющее основные функции ударных и тяговых приборов.

Автосцепное устройство представляет собой комплект сборочных единиц и деталей для автоматического сцепления единиц подвижного состава, удержания их на определенном расстоянии друг от друга, а также передачи и амортизации продольных сил. Для автосцепных устройств существует ограничение, вызванное особенностью их конструкции. Данное ограничение заключается в обеспечении автоматического сцепления вагонов только в случае не превышения определенной величины разности высот уровней осей сцепляемых автосцепок. Это ограничение позволяет учесть возможные понижения конструкции вагона после его

изготовления за счет износов, прогиба рессорного подвешивания и допусков установки.

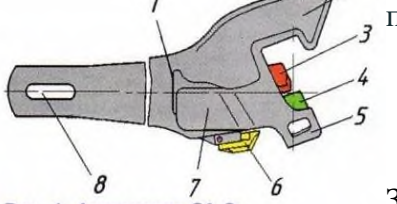

Замок - предназначен для запирания малого зуба с соседней Рис. 1. Автосцепка СА-3: 1-упор; 2-большой зуб; 3-замкодер- автосцепки в пазу большого зуба. Замок установлен в голове жатель; 4 - замок; 5 - малый зуб; 6 - валик подъемника; 7 - корпус; 8 - отверстие автосцепки так, что под действием своей массы стремиться для клина опуститься вниз и занять замкнутое положение. Замок имеет

сигнальный отросток, окрашенный в красный цвет, на цилиндрический прилив замка навешен предохранитель от саморасцепа

Замкодержатель - предотвращает саморасцеп и удерживает автосцепки в расцепленном положении до разведения вагонов. Он имеет овальное отверстие, при помощи которого его навешивают на шип со стороны большого зуба. На замкодержателе имеется лапа, которая видна в зеве автосцепки, и противовес внутри корпуса.

*Подъемник предназначен для подъема предохранителя и перемещения замка из зева внутрь кармана корпуса при расцеплении автосцепок, а также удерживает замок с замкодержателем в расцепленном положении до разведения единиц подвижного состава Болт удерживает валик подъемника от выпадания.*

*Валик подъемника - соединяет все части механизма для расцепления автосцепок. Валик подъемника предназначен для поворота подъемника замка при расцеплении автосцепок и ограничении выхода замка из кармана в зев собранной автосцепки.*

Ответственным за техническое состояние автосцепных устройств и правильное сцепление вагонов в составе поезда является осмотрщик вагонов, выполнявший техническое обслуживание состава, а между локомотивом и первым вагоном поезда - машинист ведущего локомотива.

При контроле технического состояния автосцепок необходимо обращать внимание на характерные признаки неисправностей, приводящих к саморасцепу автосцепок и другим нарушениям работы автосцепного устройства:

#### **Основные неисправности**

В случае выявления неисправности действия механизма автосцепки, а также при единой технической ревизии пассажирских вагонов механизм автосцепки разбирают, карманы корпуса осматривают, при необходимости очищают, неисправные детали заменяют исправными и после сборки проверяют действие механизма в установленном порядке.

*Не разрешается выпускать подвижной состав в эксплуатацию при наличии хотя бы одной из следующих неисправностей:*

детали автосцепного устройства с трещинами;

разница между высотами автосцепок по обоим концам вагона более 25 мм\*, провисание автосцепки подвижного состава более 10 мм; высота оси автосцепки пассажирских вагонов от головок рельсов более 1080 мм и менее 1010 мм;

цепь или цепи расцепного привода длиной более или менее допустимой; цепь с незаваренными звеньями или надрывами в них;

зазор между хвостовиком автосцепки и потолком ударной розетки менее 25 мм; зазор между хвостовиком и верхней кромкой окна в концевой балке менее 20 мм (при жесткой опоре хвостовика);

замок автосцепки, отстоящий от наружной вертикальной кромки малого зуба более чем на 8 мм или менее чем на 1 мм; лапа замкодержателя, отстоящая от кромки замка менее чем на 16 мм;

валик подъемника заедает при вращении или закреплен нетиповым способом;

толщина перемычки хвостовика автосцепки, устанавливаемой вместо неисправной на вагон, выпускаемый из текущего отцепочного ремонта, менее 48 мм;

поглощающий аппарат не прилегает плотно через упорную плиту к передним упорам, а также к задним упорам допускается наличие суммарного зазора между передним упором и упорной плитой или корпусом аппарата и задним упором до 5 мм;

упорные угольники, передние и задние упоры с ослабленными заклепками;

планка, поддерживающая тяговый хомут, толщиной менее 14 мм, либо укрепленная болтами диаметром менее 22 мм, либо без контргаек и шплинтов на болтах (допускается крепление поддерживающей планки болтами диаметром 20 мм, но в количестве 10 шт.);

неправильно поставленные маятниковые подвески центрирующего прибора (широкими головками вниз);

кронштейн (ограничитель вертикальных перемещений) автосцепки с трещиной в любом месте, износом горизонтальной полки или изгибом более 5 мм;

кронштейн (ограничитель вертикальных перемещений) автосцепки с трещиной в любом месте, износом горизонтальной полки или изгибом более 5 мм;

отсутствие предохранительного крюка у паровозной автосцепки; валик розетки, закрепленный нетиповым способом; ослабшие болты розетки; болты без шплинтов или со шплинтами, не проходящими через прорези корончатых гаек

## **Автосцепка СА-4**

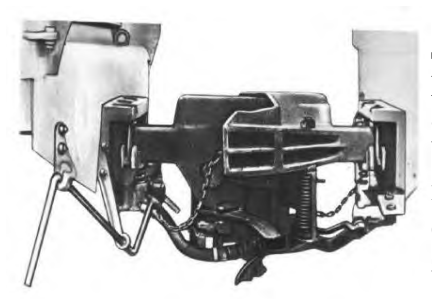

Для грузовых и пассажирских вагонов нового поколения разработаны автосцепки нового типа СА-4 (сцепка автоматическая, четвертый вариант) Уралвагонзаводом. Автосцепка имеет стандартные размеры контура зацепления, что обеспечивает ее сцепление с автосцепкой СА-3. Для повышения надежности в эксплуатации корпус 4 автосцепки нового типа имеет отличительные особенности. Для снижения напряжений

переход от головы корпуса к хвостовику выполнен плавным. Хвостовик корпуса усилен.

Автосцепка СА-4 полужесткого типа с новым механизмом сцепления позволяет:

- исключить возможность саморасцепов и повреждение механизма сцепления из-за опережения включения предохранителя;

- обеспечить сцепление вагонов с разностью между продольными осями автосцепок до 140 мм перед сцеплением и движение вагонов в поезде с разностью не более 100 мм;

- исключить падение автосцепки на путь при обрыве;

- увеличить безремонтный срок службы за счет применения износостойких покрытий в контуре зацепления и на хвостовике автосцепки;

- повысить прочность зоны перехода от головы к хвостовику корпуса на 5-10 %, а также в зоне перемычки хвостовика;

- уменьшить массу автосцепки (на  $10\%$ ) за счет сокращения размеров головной части корпуса по вертикали;

-автоматически соединять тормозные рукава при сцеплении вагонов. Сравнительные характеристики автосцепок указаны в табл.

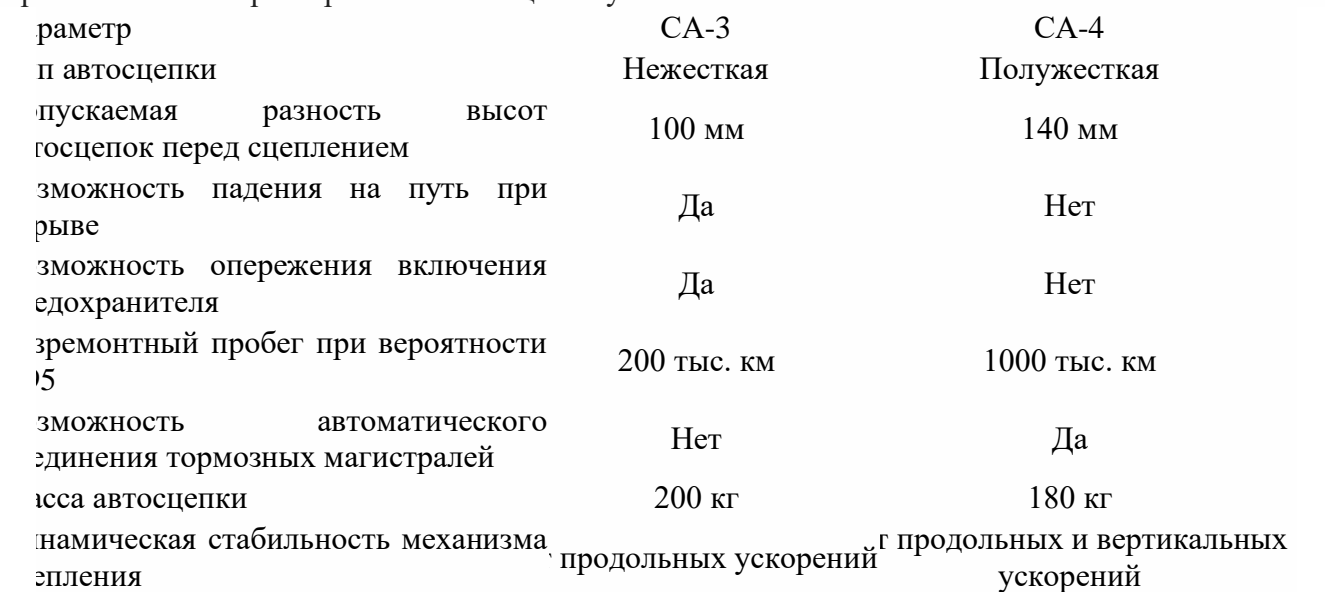

Контрольные вопросы:

- 1. Назначение ударно-тяговых приборов
- 2. Из каких узлов состоит автосцепка СА-3 и для чего они предназначены
- 3. Автосцепка СА-4 полужесткого типа с новым механизмом сцепления позволяет…..
- 4. Отличия автосцепки СА-3 от СА-4
- 5. Основные неисправности автосцепки
- 6. ВЫВОД:

# **Практическое занятие № 11 Монтаж и демонтаж механизма автосцепки**

Цель: Изучить узлы и детали автосцепки СА-3, уметь производить монтаж и демонтаж механизмов автосцепки

Оборудование: Макет автосцепки СА-3 в лаборатории

Задание:

-изучить технологический процесс и нормативную документацию;

- согласно технологической карты произвести монтаж и демонтаж механизма автосцепки

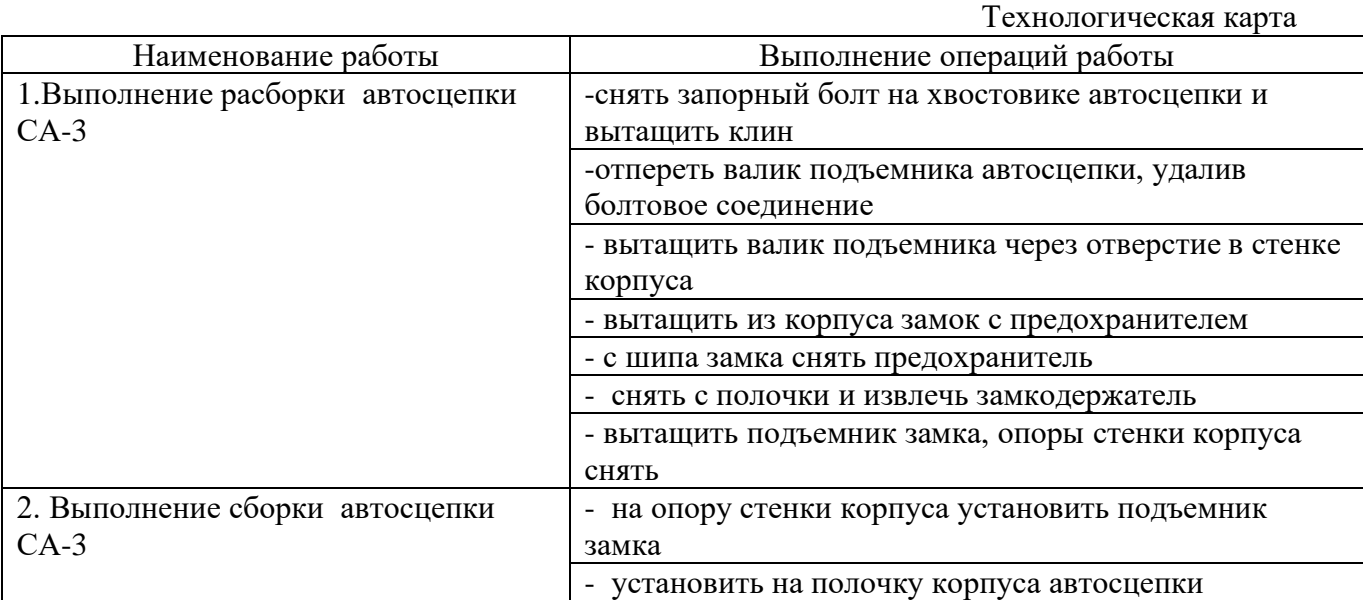

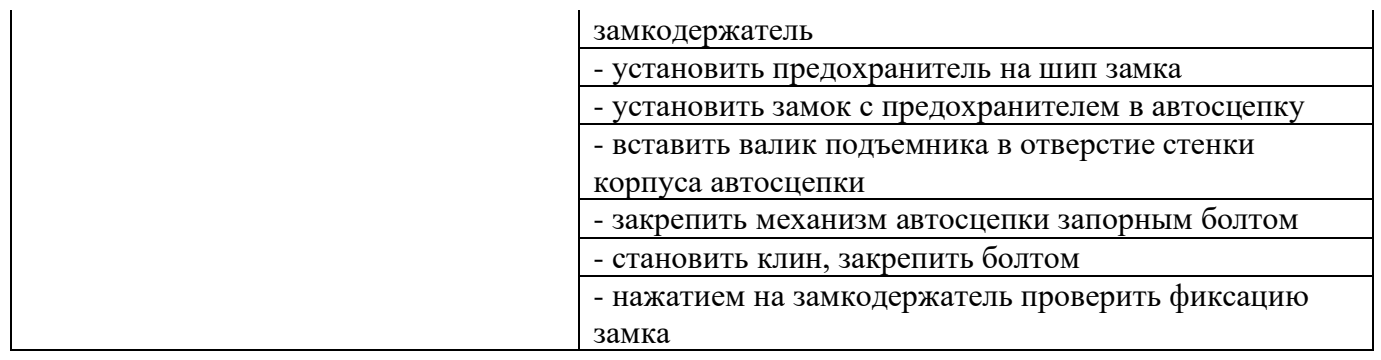

Технологическая карта

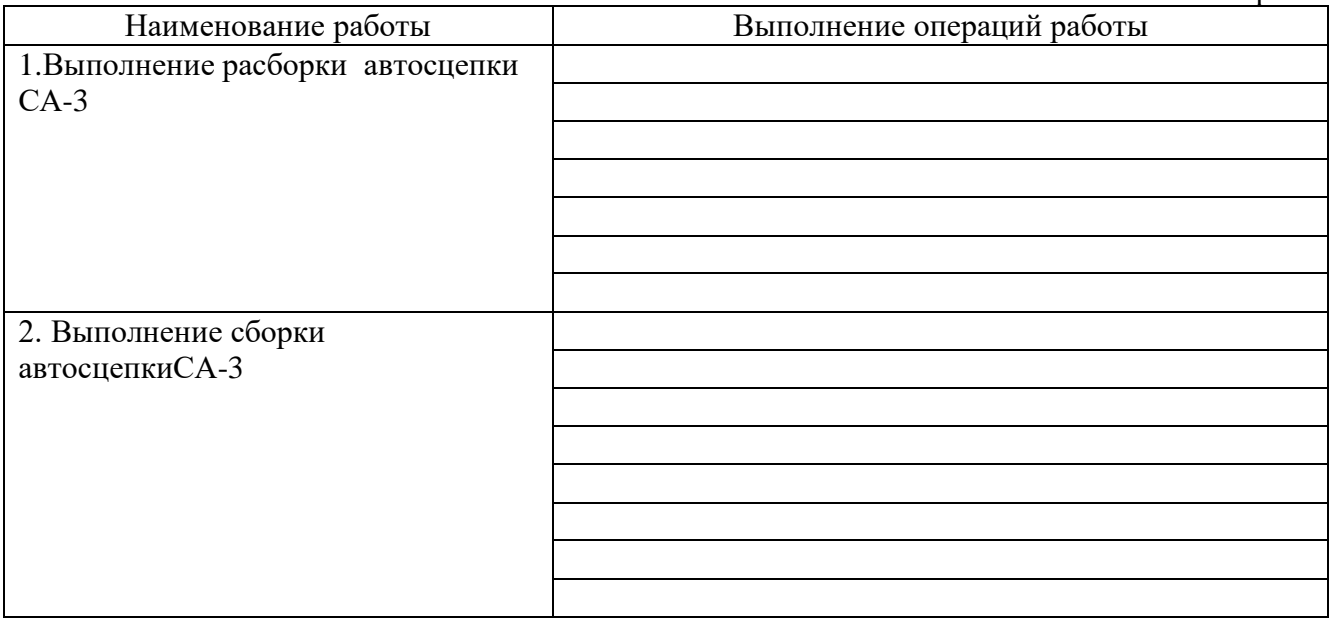

#### **Практическое занятие 12**

# **Определение основных неисправностей кузова и рамы кузова, метода ремонта и условий для дальнейшей эксплуатации конструкции кузова и рамы кузова вагона**

Цель: Научиться определять конструктивные особенности кузова и рамы вагона, получить навыки выявления их неисправностей.

Оборудование и принадлежности: макеты вагонов в учебном кабинете; учебно – методическая литература.

Задание: Изучить устройство кузова и рамы крытого вагона для перевозки грузов. Определить неисправности кузова и рамы и методы их устранения.

Краткие теоретические сведения.

Крытый вагон общего назначения (называемый универсальным) модели 11-217 постройки Алтайского вагоностроительного завода имеет объем кузова 120 м3. Его кузов оборудован двухстворчатыми раздвижными дверями 10 (рис. 3.2), загрузочными люками в крыше 43 и в боковых стенах 6. Уширенные дверные проемы позволяют ускорить процесс производства погрузо-разгрузочных работ, что способствует сокращению простоев вагона под грузовыми операциями и повышению его производительности. Крайние верхние загрузочные люки снабжены печными разделками 42 на случай установки печей отопления при перевозке людей в зимнее время.

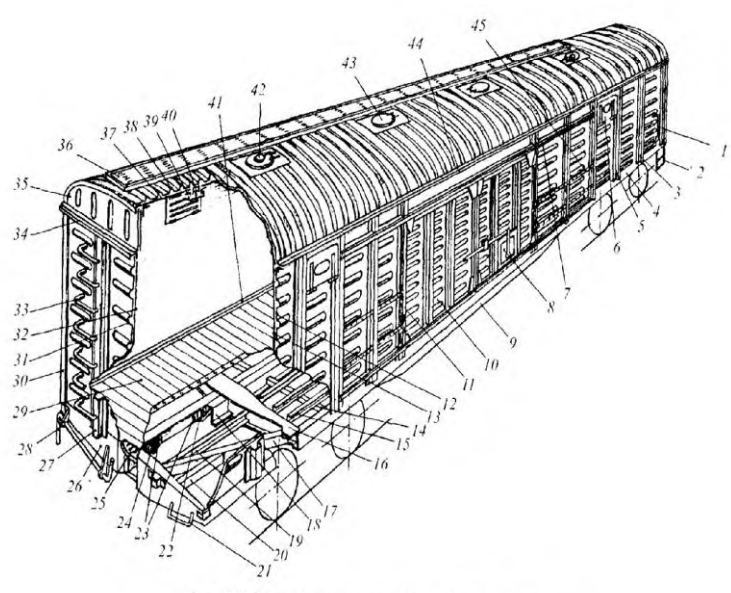

Рис. 3.2. Кузов четырехосного крытого вагона

Рама кузова сварная, состоит из сквозной хребтовой балки 18, двух продольных боковых 4, двух шкворневых 16, двух концевых 26 поперечных балок. Между шкворневыми балками рамы расположены две поперечные основные (дверные) и семь промежуточных 14, а также продольные балки 15, предназначенные для поддержания настила пола. Под дверным проемом с каждой стороны имеются выдвижные откидывающиеся вниз подножки для обслуживающего персонала. В консольной части рамы размещены раскосы 17, а также продольные длинные 19 и короткие 20 балки. Раскосы 17 служат для передачи части продольных усилий от ударно-тяговых приборов на шкворневую балку и равномерного распределения продольной нагрузки на среднюю часть рамы кузова.

В консольной части хребтовой балки 18 установлены задние упоры 22 автосцепки, объединенные между собой усиливающей надпятниковой коробкой шкворневого узла, а также передние упоры 24, объединенные с ударной розеткой 25 автосцепки, заглубленной внутрь рамы. Между задними и передними упорами на вертикальных стенках хребтовой балки установлены предохранительные планки 23. Боковые продольные балки 4 рамы в дверном проеме усилены балками 9. По концам рама оборудована подножками 2 и поручнями 1, размещенными с каждой стороны вагона. На концевых балках 26 установлены поручни 21 и рычаг 28 расцепного привода автоспепки.

Все основные поперечные балки рамы — шкворневые 16, концевые 26 и дверные в средней части имеют бблъшую высоту, чем в концевых частях, что приближает их к конструкции равного сопротивления изгибу и позволяет уменьшить массу; сверху на раму настлан пол 29 из досок, соединенных вчетверть и укрепленных по концам металлическим уголком 41. В зоне дверного проема настил пола покрыт металлическими листами, что предохраняет деревянные доски от повреждения при производстве погрузочно-разгрузочных работ.

Боковые и торцовые стены кузова жестко связаны с рамой. Каркас боковой стены состоит из верхней обвязки 44, двух шкворневых 5, двух дверных 11 и шести про межуточных стоек 3. Нижней обвязкой стены служит продольная боковая балка 4 рамы. Каркас снаружи обшит гофрированной металлической 12 и изнутри деревянной 13 обшивками.

В средней части боковой стены расположена двухстворчатая самоуплотняющаяся дверь, а по концам в верхней части имеются люки 6, оборудованные вентиляционными решетками. Створки двери раздвигаются в стороны и перемещаются с помощью роликов по дверному рельсу 7, расположенному в верхней части. Снизу дверь ограничивается порогом. Одна из створок двери оборудована обезгруживающим люком 8, снабженным специальным запором, объединенным с центральным запором дверей. Для облегчения открывания створок дверей при возможных заеданиях на кузове размещены специальные рейки 45, а на створках приварены скобы. С 1984 г. крытые вагоны самоуплотняющимися дверями не оборудуются, а у ранее построенных вагонов разгрузочные (обезгруживающие) люки дверей были заглушены (по указанию МНС).

Торцовая стена посредством двух угловых 30 и двух промежуточных 27 стоек снизу приварена к концевой балке 26 рамы, а сверху верхней обвязкой 34 связана с фрамугой 35

крыши. Торцовая стена имеет наружную металлическую 31 и внутреннюю деревянную 32 обшивки и оборудована скобами 33, служащими для доступа обслуживающего персонала на крышу. Цельносварная крыша оборудована трапом 36 для доступа к загрузочным люкам 43. Крыша состоит из двух фрамуг 35 и набора дуг 40, продольных боковых обвязок и продольных подкрепляющих элементов, сверху покрытых гофрированной металлической обшивкой 38. Изнутри посредством уголков 39 и скоб болтами к дугам 40 крепится подшивной потолок 37 из влагостойкой фанеры.

С целью улучшения использования возрастающей грузоподъемности и повышения эффективности в эксплуатации объем кузова современных моделей крытого вагона увеличен до 140 м3, а в перспективе повысится до 165 м3. Вместо внутренней обшивки из древесных материалов в их кузовах на внутренней поверхности металлической обшивки применяют специальное полимерное покрытие.

#### **Неисправности кузовов вагонов**

 Значительная часть повреждений кузовов грузовых вагонов возникает из-за неправильной погрузки и выгрузки грузов, а также из-за нарушений правил выполнения маневровых работ, особенно при спуске с сортировочных горок. Многие неисправности в кузовах появляются также вследствие недоброкачественного ремонта и отсутствия должного ухода за вагонами в эксплуатации.

Кузова крытых вагонов могут иметь следующие неисправности: повреждения крыши, обшивки стен и досок пола; изгибы и изломы стоек, раскосов, дуг, фрамуг, обвязочных поясов, люковых и дверных брусков, настенных досок и колобашек внутреннего несъемного оборудования и обвязочных брусьев; разрушение сварных и заклепочных соединений в узлах обрешетки; повреждения двери и деталей ее подвески; повреждения рамок и запоров боковых люков, поручней и подножек; перекос и уширение кузова.

Многие повреждения и износ возникают от воздействия груза, который во время перевозки перемещается, особенно во время толчков. Насыпной груз оказывает распирающее действие.

Часто встречаются в обшивке стен и в полу щели, образующиеся вследствие постановки на вагоны недостаточно просушенных досок. В кровле крытых вагонов наблюдаются ржавление (особенно на свесах крыши и в гребнях), изломы кляммеров, в карнизах развивается гниль, что ослабляет крепление подрамника. В результате таких неисправностей может произойти срыв с крыши части листов и даже всей кровли, что особенно опасно на электрифицированных участках.

К эксплуатации не допускаются вагоны, имеющие хотя бы одну из следующих неисправностей кузова крытого вагона: обрыв сварного шва или заклепок у одной стойки или более чем у одного раскоса; неисправность стоек, дверных и обвязочных брусьев, требующая их замены; излом хотя бы одной потолочной дуги или фрамуги; перекос кузова более 75 мм. Также не допускаются: неисправности крыши, обшивки или пола, при которых груз может быть испорчен, утерян или расхищен; плохое закрепление кровли крыши, угрожающее срывом или задиром ее листов; отсутствие двери или дверного упора; неисправности крепления дверных рельсов, изгиб рельсов или повреждение направляющих, угрожающие падением дверей на путь; неисправность кузова, пола и крыши у порожних вагонов.

Перекос кузова определяется по шнуру с отвесом. Один конец шнура при этом прижимается к верхней части угловой стойки над обвязочным брусом, а другой с отвесом опускается ниже рамы вагона. Величиной перекоса кузова считается измеренное линейкой расстояние от шнура до стойки на уровне верхней плоскости рамы.

#### Задание

прочитать краткие теоретические сведения и ответить на контрольные вопросы

#### Контрольные вопросы:

1.Описать конструкцию рамы кузова крытого вагона.

 2. Заполнить таблицу неисправностей кузова вагона. Вывод:

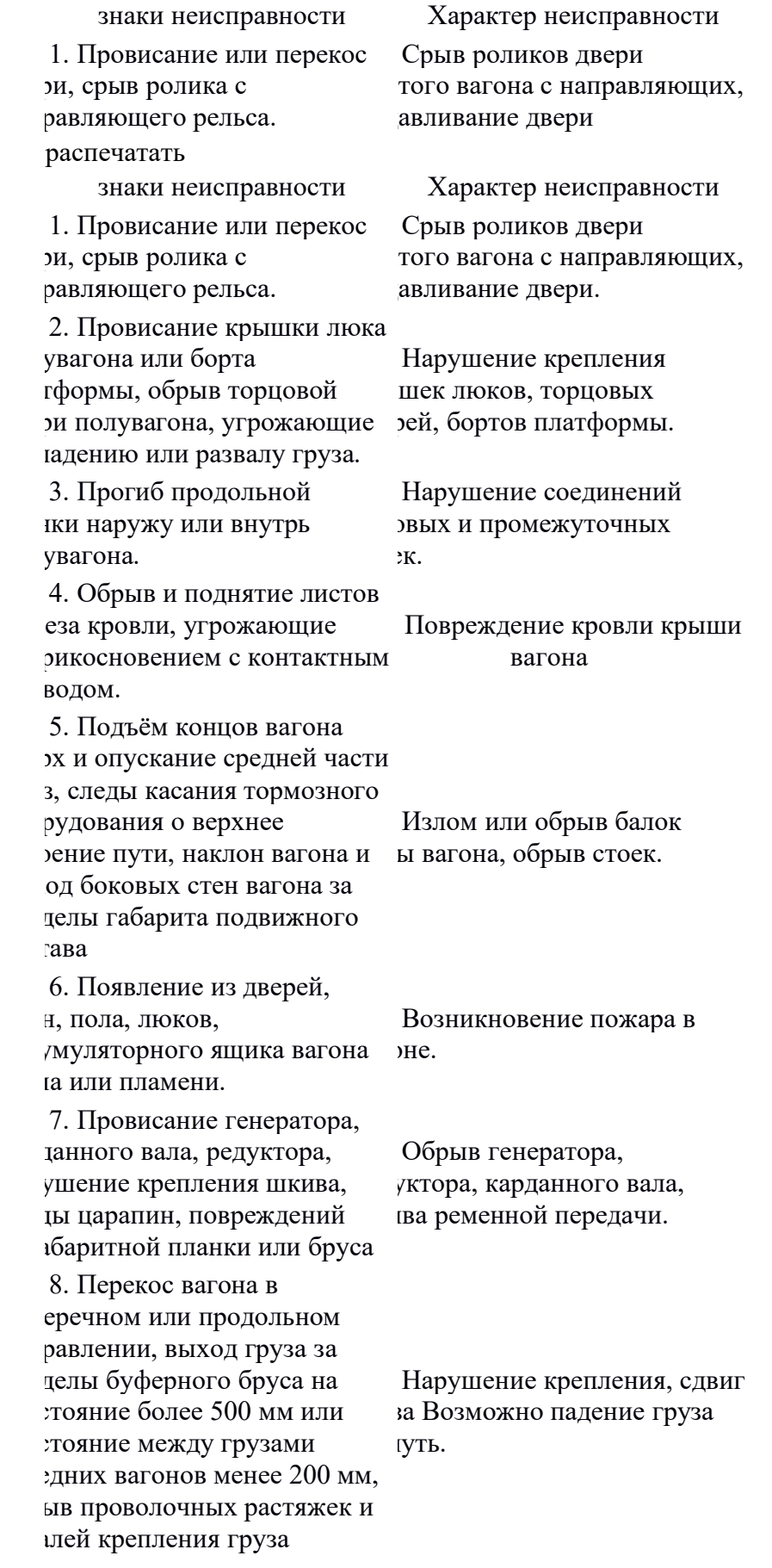

# **Практическое занятие 13 Исследование конструкции систем пассажирского вагона**

Цель работы: закрепить теоретические знания по конструкции кузова и рамы. Оборудование: крытый вагон, плакаты, альбом «Конструкция пассажирских вагонов». Порядок выполнения работы:

- произвести осмотр кузова и рамы пассажирского вагона

- показать и назвать основные балки рамы вагона.
- показать и назвать части кузова вагона.
- составить отчет.
- Содержание отчета:
- 1. Описать конструкцию кузова и рамы пассажирского вагона.

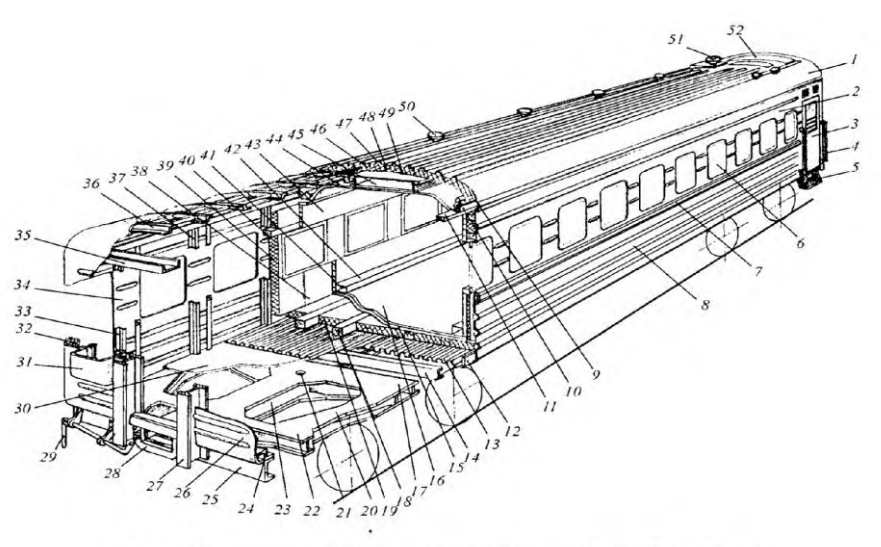

Рис. 3.1. Ограждение кузова пассажирского вагона без хребтовой балки

#### Кузова вагонов

Кузов вагона является основным его элементом. Он предназначен для размещения пассажиров или грузов. Конструкция кузова зависит от типа вагона. У многих вагонов основанием кузова является рама, состоящая в основном из совокупности продольных и поперечных балок, жестко соединенных между собой. Рама кузова опирается на ходовые части. На раме размещены ударнотяговые приборы и часть тормозного оборудования.

#### Пассажирский вагон

Ограждение кузова без хребтовой балки (рис. 3.1) состоит из рамы, боковых и торцовых стен и крыши. В связи с тем, что рама в средней части не имеет хребтовой балки, усилены консольные части, а также продольные боковые балки и элементы, связывающие продольные балки между собой в средней части кузова.

Концевая 25, шкворневая 17 и хребтовая 23 балки в консольной части рамы сверху и снизу перекрыты листами, имеющими вырезы. Форма листов и вертикальные элементы образуют поперечные балки 22 и раскосы 20, предназначенные для передачи части продольных усилий от ударно-тяговых приборов на продольные боковые балки 12 рамы и боковые стены кузова. Отверстие 21 служит для шкворня, соединяющего кузов с ходовыми частями. Кроме того консольные части перекрыты гладким листом 30, являющимся одним из элементов настила пола. Боковые продольные балки 12, в поперечном сечении имеющие форму скругленного уголка, связаны между собой поперечными балками 14. В средней части между шкворнеными балками 17 на поперечные балки 14 уложены гофрированные листы 13, сверху которых располагаются деревянные бруски 18 и пакеты теплоизоляции 19. Верхний слой настила пола состоит из столярных плит 15, покрытых сверху линолеумом 16

Боковые стены кузова образованы верхним 2 и нижним 8 поясами, имеют оконные 6 и дверньте З проемы. Нижней обвязкой боковой стены служат продольные балки 12 рамы, а верхней швеллер 11. Гофрированная обшивка 34 подкреплена промежуточными 37 и дверными 33 стойками 7-образного поперечного сечения. Бруски 40 обрешетки крепятся к металлическому каркасу болтами. Пакеты теплоизоляции 39, обернутые слоем гидроизоляционной бумаги 38,

укреплены на деревянной обрешетке гвоздями. Изнутри боковые стены под окнами покрыты столярной плитой 41, а над окнами и в межоконных простенках

древесноволокнистой плитой 43. Для обеспечения большей жесткости обшивки боковых стен под оконными проемами установлены продольные пояса 7. Торцовая стена крепится к концевой балке 25 рамы и к угловым стойкам 32. В зоне дверного проема установлены мощные противоударные стойки 27, приваренные внизу к концевой балке рамы 25, а вверху — к поперечной балке 35, обеспечивая безопасность пассажирам даже при крушении поезда. В нижней части на концевую балку установлен порог 24. На гофрированной обшивке 26 торцовых стен имеются угол ьные ящики 31.

Металлический каркас крыши обшит снаружи гофрированными листами 47, а по скатам

гладкими листами 1 с отливами 9. Каркас сварен из боковых продольных обвязок 10 и дуг 36. Если крыша покрыта сверху гладкими листами, то для обеспечения ее устойчивости в каркас введены продольные подкрегiляющие элементы 48. Пакеты теплоизоляции 46, обернутые слоем гидроизоляции, подшиты оцинкованными листами и внугренней обшивкой 49из фанеры. Ниже обшивки кузов имеет гiодшивной потолок 44, сверху которого размещен вентиляционный канал 45. Внутри кузова имеются специальные кожухи 42 для труб водяного отопления.

В крыше размещаются дефлекторы 50 естественной вентиляции и трубы печного отопления 51, а также люки 52 для монтажа и демонтажа котла отопления, калориферов, бака для воды и вентиляционного агрегата. По концам кузова установлены рычаги рас- цепного привода 29 автосцепки и розетка 28, подножки 5 и поручни 4.

Кузов пассажирского вагона с хребтовой балкой имеет подобную конструкцию ограждения, отличающуюся, в основном, наличием сквозной хребтовой балки и некоторыми особенностями конструкции рамы.

Опытные образцы одного из вариантов кузова построены с обшивкой из нержавеющей стали, масса их на З т меньше серийно выпускаемых.

В вагоностроении решается задача создания конструкции кузова, обеспечивающей блочный монтаж и демонтаж внутреннего оборудования. В частности, разработан вариант со съемной крышей, позволяющий повысить производительность монтажных и демонтажных работ при строительстве и ремонте вагонов. Кроме того, разрабатываются модульные конструкции кузовов

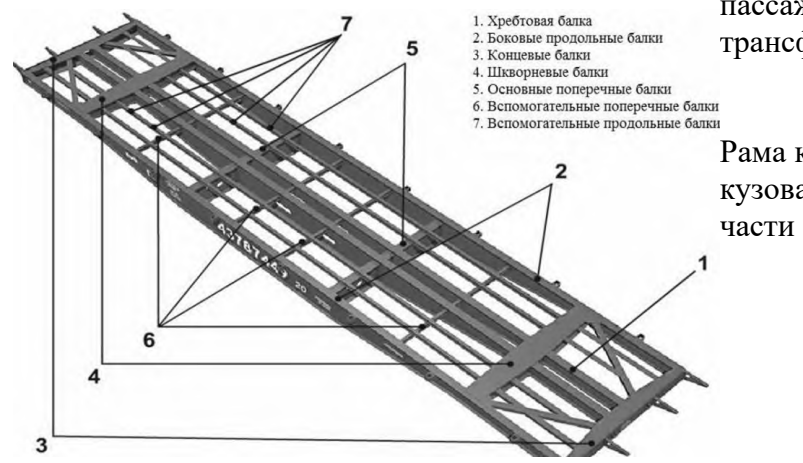

пассажирских вагонов, а также кузовов с трансформируемой планировкой.

Рама кузова сварная, является основанием кузова и служит его опорой на ходовые

Рисунок 3.2 рама пассажирского вагона.

Контрольные вопросы:

- 1. Назначение кузовов.
- 2. Назначение рамы.
- 3. Назовите основные элементы крыши пассажирского вагона.
- 4. Чем образованы боковые стены кузова пассажирского вагона?
- 5. Какие знаки и надписи наносятся на вагоны.
- 6. Вывод по проделанной работе
## **Практическое занятие 14**

## **Исследование устройства распределительного щита пассажирского вагона**

Цель: Изучить принцип работы распределительного щита пассажирского вагона Оборудование:

Стенд «Распределительный щит пассажирского вагона»

Распределительный шкаф пассажирского вагона предназначен для размещения в нем аппаратуры управления, регулирования, зашиты и сигнализации. Шкаф расположен между служебным купе и туалетом. Доступ к нему обеспечен с обеих сторон. Размещение аппаратуры в одном месте, в шкафу, создает удобство для технического обслуживания и управления электрооборудованием из служебного купе.

В верхней части распределительного шкафа вагона типа 47Д находятся два блока: в первом смонтированы угольный ограничитель тока генератора и его регулятор напряжения, а также реле обратного тока или вместо него кремниевый диод; во втором — угольный регулятор напряжения сети освещения. Размещение аппаратуры с надписями, выполненными на панели, показано на рис. 7.2.

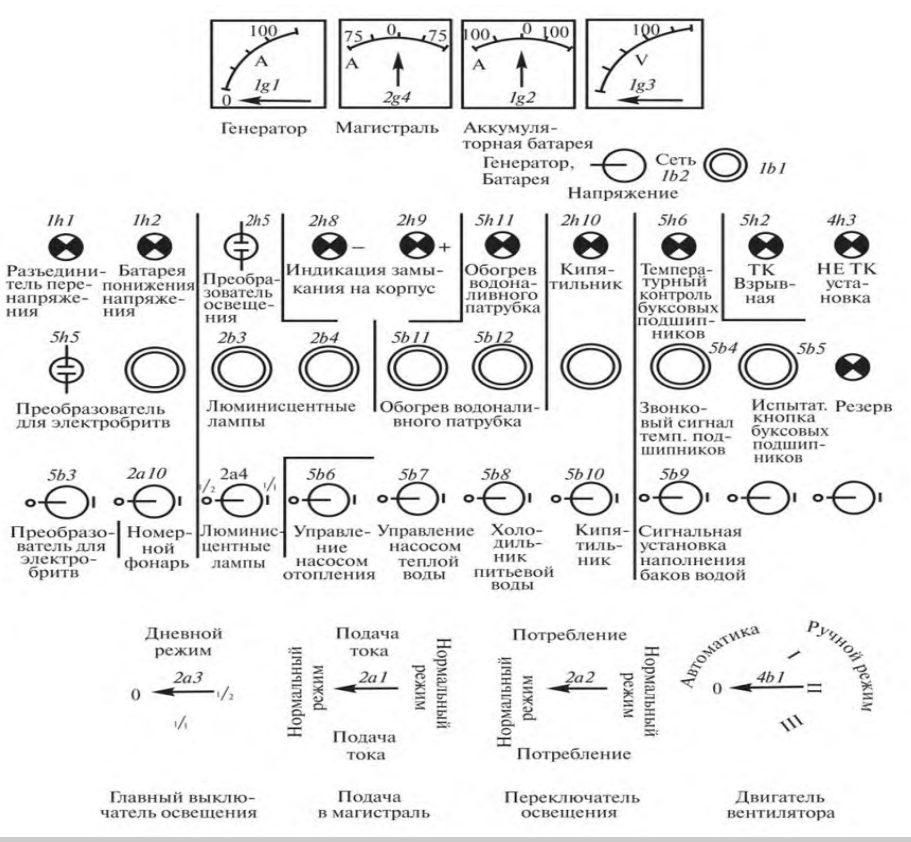

Рис. 7.2. **Панель управления распределительного шкафа вагона 47Д**

На передней панели шкафа установлена вся основная аппаратура управления, сигнализации и электроизмерительные приборы.

На всех пассажирских вагонах независимо от типа, завода и страны постройки управление электрооборудованием и системами кондиционирования воздуха производится проводником только с передней панели распределительного шкафа. Открывать дверцы распределительного шкафа и осуществлять какие-либо включения внутри шкафа проводнику категорически запрещается. На передней панели распределительного шкафа под или над каждым аппаратом, прибором, сигнальной лампой и светодиодом указываются его назначение и действие (включение, отключение).

Центральным пунктом электрической сети вагона является распределительное устройство, которое называется эл.щитом или щитом управления.

Конструкция каждого эл.щита, его расположение на вагоне, оснащение эл.аппаратурой зависит от системы электрооборудования вагона.

Система энергоснабжения и пульт имеют определённый тип, который зависит от типа вагона,

генератора, привода, АКБ.

Контрольные вопросы:

- 1.Чем отличаются эл.щиты на разных типах вагонов?
- 2. Почему сигнальные лампы на эл.щите имеют разный цвет?
- 3. Какие измерительные приборы находятся на передней панели и для чего

## **Практическое занятие 15 Определение типа аккумуляторной батареи, оценка ее состояния, проверка уровня электролита**

Цель: Сформировать практические навыки проверки аккумуляторной батареи, уровня электролита.

Закрепить теоретические знания по устройству аккумуляторной батареи.

Содержание работы: 1) Внешний осмотр батареи, измерение уровня, плотности и t0 электролита.

Краткие теоретические сведения.

 Аккумуляторные батареи, используемые в пассажирских вагонах, выполняют следующие основные функции: питают электрической энергией основные потребители в вагонах на стоянках, в пунктах формирования и оборота, а также в пути следования, если генератор не работает; воспринимают все пиковые нагрузки и поддерживают необходимый уровень напряжения при параллельной работе с генератором, что дает возможность уменьшить установленную мощность генератора; позволяют контролировать работу потребителей при профилактических осмотрах, а также во время приемки вагонов перед отправлением в рейс и по прибытии из него; в вагонах с устройствами электрического отопления питают катушки контакторов, подключающих нагревательные приборы к цепи высокого напряжения; в вагонах, где установлены дизельгенераторные агрегаты, питают электростартеры, служащие для пуска дизелей.

 Для пассажирских вагонов применяются кислотные и щелочные аккумуляторные батареи. Щелочные батареи получают все большее распространение, так как они выполняются из менее дефицитных материалов, а поэтому дешевле, чем кислотные.

На вагонах без кондиционирования воздуха с номинальным напряжением электрической сети 50 В устанавливают аккумуляторные батареи, состоящие из 26 кислотных или 39--40 щелочных аккумуляторов. На вагонах с установками кондиционирования воздуха с номинальным напряжением электрической сети НО В устанавливают батареи, состоящие из 56 кислотных или 82--86 щелочных аккумуляторов. На рефрижераторном подвижном составе для освещения служебных вагонов применяются кислотные аккумуляторные батареи различных марок и щелочные никелево-железные с аккумуляторами типов ТНЖ-250 (Т -- тяговый, НЖ -- никелевожелезный, 250 -- емкость в ампер-часах), ТНЖЩелочные аккумуляторы-350, ТНЖ-400 и ТНЖ-550. Кроме того, поезда, секции и автономные вагоны, оборудованные дизелями с электрическим пуском, снабжены стартерными кислотными батареями емкостью 100--140 А-ч. Щелочные аккумуляторы

 Щелочные батареи применяют в качестве электролита более доступные вещества – едкий калий или едкий натрий. Главная особенность таких аккумуляторов в том, что соединения, образующиеся при электрохимической реакции, не вступают в реакцию друг с другом. Таким образом, расход электролита отсутствует, а плотность его остается постоянной.

 Щелочные АКБ имеют более длительный срок службы и практически не требуют обслуживания. Для поддержания необходимого напряжения, батареи для поезда состоят из 38-86 элементов, каждый из которых имеет напряжение 1,2 В. Установка батарей производится по три элемента в деревянные ящики. Ящик закрепляется на поддоне с амортизирующими вставками.

Щелочные батареи снижают свои эксплуатационные характеристики в условиях низких температур (быстрее разряжаются).

Щелочные аккумуляторы могут иметь следующие неисправности:

нарушение химического состава электролита, механическое разрушение пластин, снижение сопротивления изоляции, загрязнение электролита, внутриэлементное короткое замыкание и завышенный саморазряд, повреждение металлической банки коррозией, течь электролита, проколы резинового чехла.

Наиболее полно характеризует техническое состояние батареи ее электрическая емкость, которую определяют после не менее двух тренировочных циклов (заряд--разряд) по 5-часовой программе каждый. Такой способ определения емкости занимает много времени, поэтому при поступлении вагона в ремонт состояние батареи оценивают по тому, как она работала в эксплуатации. Кислотные аккумуляторы

В процессе эксплуатации у кислотных аккумуляторов могут появиться такие неисправности: трещины эбонитовых банок с подтеканием электролита, сульфатация пластин, загрязнение электролита, разрушение активной массы с замыканием пластин, механические повреждения. В зависимости от характера неисправностей кислотный аккумулятор, как и щелочной, можно ремонтировать без вскрытия банок или со вскрытием (разборкой), проверить уровень и плотность электролита с поправкой на температуру, замерить напряжение на всех элементах, чтобы выявить короткозамкнутые (напряжение у таких аккумуляторов равно нулю), и взять пробу электролита для выявления примесей. После этого проверить с помощью нагрузочной вилки. Для определения состояния батареи надо ознакомиться с ее работой в эксплуатации. Затем вилки напряжение каждого аккумулятора, чтобы обнаружить отстающие элементы (имеющие емкость меньше, чем у остальных в комплекте батареи). Если не обнаружены короткие замыкания элементов и примеси в электролите, то батарею нужно зарядить и довести плотность электролита и напряжение на аккумуляторах до нормы, после чего сделать контрольный разряд для подсчета емкости.

Если емкость достаточная, батарею вновь подзаряжают и передают в эксплуатацию. Если батарея уже эксплуатировалась два-три года, но при контрольном разряде показала хорошие результаты, то нужно выборочно вскрыть один-два элемента для осмотра пластин, сепараторов и выявления слоя осадка. На этом цикл ремонта батареи без разборки заканчивается.

Подготовка аккумуляторной батареи к работе начинается с приготовления электролита, предназначенного для заполнения аккумуляторов. Для нормальной работы аккумуляторов они должны быть залиты электролитом определенной плотности.

Электролитом в кислотных аккумуляторных батареях является раствор аккумуляторной серной кислоты в дистиллированной воде. Для надежной работы аккумуляторов необходима высокая степень чистоты электролита. Нельзя применять техническую серную кислоту и недистиллированную воду, так как при этом ускоряются саморазряд, сульфатация, разрушение пластин и уменьшается их емкость.

щелочных аккумуляторных батареях электролитом служит 20%-ный раствор едкого кали КОН или едкого натра NaOH. В электролит добавляется также моногидрат лития LiOH. Это увеличивает срок службы аккумулятора.

Кислотные аккумуляторы заливают электролитом, который должен быть приготовлен заранее, что дает ему возможность охладиться до нормальной температуры к моменту заливки. Плотность

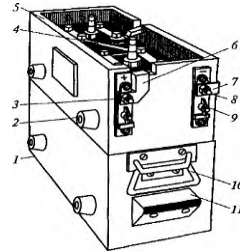

Рис. 5.5. Ящик с кислотными аккумуляторами:

1 — металлический поддон; 2 — резиновый амортизатор; 3 зажим положительного полюса; 4 — медная шина; 5— деревянный ящик;  $\alpha$ б, 7— шины, 8— зажим отрицательного полюса; 9 — зажимы

электролита при температуре 25° С должна составлять  $1,280 \pm 0.05$  г/см $3$ 

межаккумуляторных перемычек; 10 — ручка; 11 — выступ для защиты зажимов от короткого замыкания

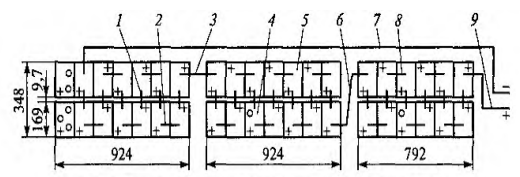

Рис. 5.7. Аккумуляторная батарея типа 40ВНЖ-300-У2: 1, 2, 8 - перемычки длиной соответственно 111, 157 и 168 мм; 3, 6, 7, 9 выводы гибкие длиной соответственно 1000, 1300, 4700, 800 мм; 4, 5 - аккуму-<br>
лятор ВНЖ-300П-У2

Аккумуляторная батарея 40ВНЖ-300-У2 (рис. 5.7) состоит из 40 аккумуляторов типа ВНЖ-

300П-У2, из которых 38 соединены последовательно и включены в схему вагона, а два являются резервными. Аккумуляторная батарея размещена под вагоном в аккумуляторном боксе на выкатных тележках, что позволяет выкатывать батарею на откинутые крышки бокса при ее техническом обслуживании. В верхней зоне бокса размещены три клапана, срабатывающие в случае взрыва внутри бокса при повышенной концентрации водорода. Аккумуляторный бокс снабжен системой вентиляции, вытяжные патрубки которой размещены с лицевой стороны на крышках, а всасывающие — в днище бокса. Бокс подвешивается к раме вагона на восьми болтах из стали марки 40Х. Кроме того, имеется предохранительное крепление по торцам бокса.

 Внутри аккумуляторного бокса установлен блок терморезисторов, работающий в системе автоматического режима заряда батареи. В процессе эксплуатации батареи крышки аккумуляторных ящиков должны быть надежно закрыты, чтобы их самостоятельное открытие было невозможно. Защелка вверху крышки (для обеспечения дополнительного запирания) должна легко защелкиваться. Взрывозащитные клапаны, которые находятся над аккумуляторными ящиками, должны горизонтально прилегать. На выкатных тележках оси роликов необходимо хорошо смазать. В смазать смазать смазать смазать смазать смазать смазать смазать сма

 Электролит для кислотных аккумуляторов приготовляют из высококачественной аккумуляторной серной кислоты и дистиллированной воды. В щелочных аккумуляторах в качестве электролита применяют водный раствор гидрата оксида калия (едкое кали) с добавкой моногидрата лития и и сернистого натрия. В эксплуатации аккумуляторные батареи при должном обслуживании и правильном

использовании бесперебойно работают в течение нескольких лет. Однако возникают неисправности, укорачивающие срок службы аккумуляторов. Сульфатация (процесс образования на пластинах сернокислого свинца) происходит в результате систематических недозарядов и глубоких разрядов. При сульфатации отрицательные пластины покрываются белым налетом, а положительные приобретают светло-красный или светло-желтый оттенок. При чрезмерном разряде разрушаются все пластины батареи. Активная

масса пластин в результате сульфатации увеличивается, разбухает, начинает отделяться и выпадать в осадок. Пластины коробятся и становятся непригодными для эксплуатации. Вредно влияет на аккумуляторную батарею и перезаряд. Если, например, нормально заряженную батарею продолжать заряжать дальше, то выделяющийся при заряде газ способствует

отделению от пластин активной массы, в результате чего емкость аккумулятора уменьшается. Изза усиленного выделения газов возможен взрыв аккумуляторной батареи от возникающей искры в ослабших соединениях, что может вызвать тяжелые последствия. Загрязнение электролита различными примесями, применение недистиллированной воды или недоброкачественной серной кислоты вредно отражаются на работе батареи и приводят к преждевременному выходу ее из строя. Попавшие в электролит металлические частицы или отставшая активная масса при оседании на дно сосуда могут вызвать короткое замыкание в аккумуляторной батарее.

 В некоторых случаях, например при длительном отстое вагона, кислотная аккумуляторная батарея саморазряжается. Ее надо заряжать не реже одного раза в три месяца, иначе пластины начнут подвергаться сульфатации.

 Основное условие обеспечения сохранности щелочных батарей при эксплуатации поддерживать нормальный уровень электролита над пластинами элементов. В противном случае на отрицательных пластинах при взаимодействии с кислородом воздуха образуются окислы железа и вся батарея может выйти из строя. Чтобы определить состояние аккумуляторной батареи во время приемки вагонов перед рейсом, начальник (механик-бригадир), поездной электромеханик и проводники должны знать, какой тип аккумуляторных батарей установлен на принимаемых вагонах. Признаком заряженности батареи является постоянное значение ее напряжения после включения нагрузки. Падение напряжения ниже минимально допустимого указывает на то, что батарея разряжена. В этом случае ее необходимо зарядить или заменить. Электролит должен заполнять банку не ниже 50 мм и не выше 65 мм относительно верхнего края пластин. Перед проверкой нужно выключить все потребители энергии.

 Во время рейса следует проверить амперметр при положении выключателя Генераторный режим. Если генератор правильно работает, стрелка амперметра отклоняется в зависимости от

подключенных потребителей. Если стрелка остается в положении О, об этом следует информировать начальника поезда для предотвращения сильной разрядки батареи.

Контрольные вопросы:

- 1. Назначение аккумуляторных батарей
- 2. Какие аккумуляторные батареи применяются для пассажирских вагонов.
- 3. Назначение и неисправности щелочных аккумуляторов.
- 4. Назначение и неисправности кислотных аккумуляторов.
- 5. Описать подготовку аккумуляторной батареи к работе

## **Практическое занятие 16 Выявление неисправностей асинхронной (синхронной) машины и причин их возникновения**

Цель: закрепить теоретические сведения об устройстве и назначении основных частей асинхронного двигателя. Исследовать конструкцию 3-фазного асинхронного двигателя. Оборудование: 3-фазный асинхронный двигатель.

#### Краткие теоретические сведения

 Асинхронные машины получили наиболее широкое применение в современных электрических установках и являются самым распространенным видом бесколекторных электрических машин переменного тока.

 Как и любая электрическая машина, асинхронная машина может работать как в генераторном, так и в двигательном режиме. Преобладающее применение этих машин как асинхронных двигателей, которые составляют основу современного электропривода.

 Асинхронный двигатель состоит из двух основных частей, разделенных воздушным зазором неподвижного статора и вращающегося ротора. Каждая из этих частей имеет сердечник и обмотку. Обмотка статора включает в сеть и является как бы первичной, а обмотка ротора вторичной, так как энергия в нее поступает из обмотки статора за счет магнитной связи между этим обмотками.

Принцип действия машины основан на использовании вращающегося магнитного поля.

По своей конструкции асинхронные двигатели разделяются на два вида: двигатели с короткозамкнутым ротором и двигатели с фазным ротором.

 Устройство двигателя с короткозамкнутым ротором. Неподвижная часть двигателя статор состоит из корпуса, шихтованного сердечника, трехфазной обмотки.

 Корпус отливают из алюминиевого сплава или чугуна или делают сварным. Поверхность корпуса имеет продольные ребра для увеличения поверхности охлаждения.

 Сердечник набирается из листов электротехнической стали толщиной 0,5 мм и покрываются слоем лака, собран в пакет и скрепляются скобами. Шихтованным сердечник изготавливается для уменьшения вихревых токов, возникающих в процессе перемагничивания сердечника вращающимся магнитным полем.

 Обмотка статора укладывается в пазы сердечника и удерживается клиньями. Выводы начала и конца одной фазы сдвинуты относительно аналогичных выводов другой фазы на 120.

Ротор состоит из вала, сердечника и короткозамкнутой обмотки.

 Вал ротора устанавливается на подшипниках, которые расположены в подшипниковых щитах. Подшипниковые щиты крепятся к корпусу.

Сердечник ротора имеет шихтованную конструкцию, но листы ротора не покрыты лаком.

 Обмотка ротора выполнена в виде «беличьей клетки». Она сделана из медных и алюминиевых стержней, замкнутых накоротко с торцов двумя кольцами. Двигатели с фазным ротором конструктивно отличается от рассмотренного раннее главным образом устройством ротора.

Статор состоит из корпуса, сердечника, трехфазной обмотки.

Ротор имеет более сложную конструкцию. Он состоит из вала шихтованного сердечника и

трехфазной обмотки выполненной как у статора. Обмотка соединена звездой, а выводы обмотки присоединяют к трем контактным кольцам изолированным друг от друга и от вала.

Асинхронные двигатели с фазным ротором имеют более сложную конструкцию и менее надежны, но они обладают лучшими регулировочными и пусковыми свойствами, чем асинхронные двигатели с короткозамкнутым ротором.

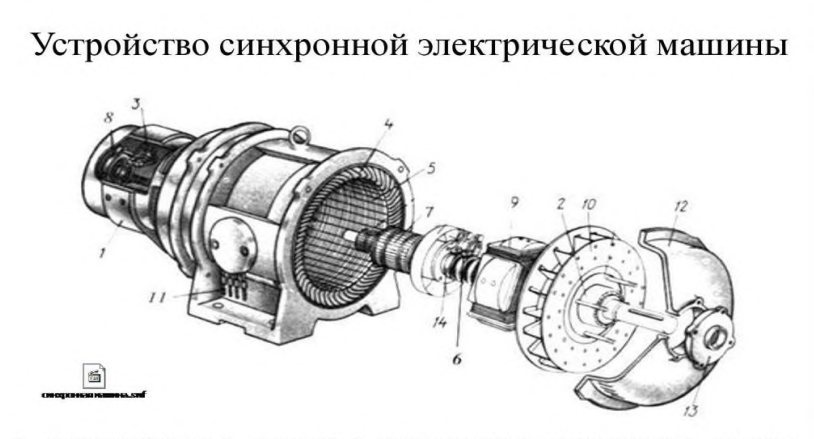

1 - станина возбудителя, 2 - подшипник, 3 - щеткодержатели, 4 - обмотка статора, 5 - сердечник статора, 6 – щетки, 7 – якорь возбудителя, 8 – щеточная траверса, 9 – полюса, 10 – вентилятор,<br>12 – подшипниковый щит, 13 – крышка, 14 – контактные кольца, 11 – выводы обмотки статора

Ознакомиться с конструкцией, назначения и устройством ее деталей и узлов. Заполнить таблицу 11

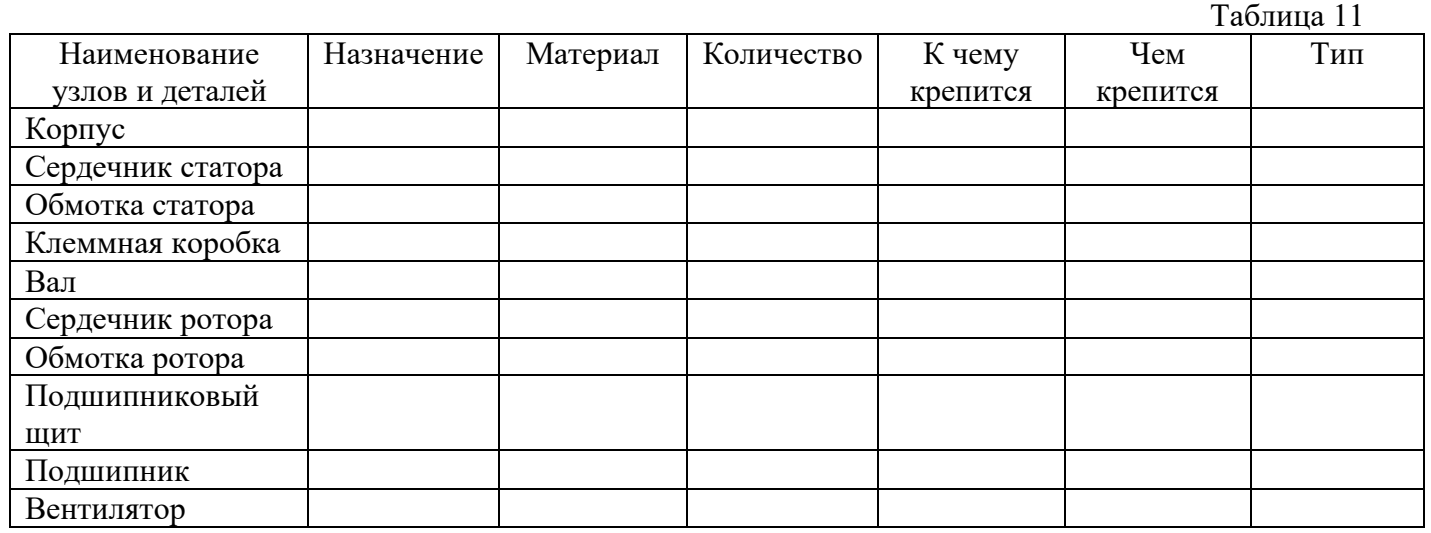

Контрольные вопросы

- 1. Рассказать, когда и как соединяют обмотки статора «звездой» и «треугольником».
- 2. Назвать, что такое реверс и как его осуществить в 3-х фазном двигателе.
- 3. Объяснить, на чем основан принцип работы асинхронной машины.
- 4. Назвать какие бывают типы обмоток ротора.
- 5. Объяснить, как классифицируются асинхронные машины

# **Практическое занятие 17 Выявление особенностей конструкции синхронной машины**

*Цель работы:* Изучить особенности конструкции синхронной машины.

*Задание:* Описать конструкцию, назначение и основные параметры работы турбогенераторов, гидрогенераторов и синхронных двигателей.

*Пояснения.* При выполнении практического занятия необходимо знать: назначение и принцип действия электрических машин, их классификацию и конструкцию.

*Приборы и оборудование:*общий вид турбогенератора ТВВ-1200-2, общий вид роторов турбогенератора, гидрогенератораи синхронного двигателя, методические указания. *Теоретические сведения*

В синхронных машинах большой мощности отдельные части испытывают очень большие механические и электромагнитные нагрузки; по интенсивности нагрузок они превосходят все *другие электрические машины. Поэтому в них выделяется большое количество теплоты, что* требует применения весьма интенсивного охлаждения.

Стремление получить максимальную мощность в заданных габаритах или минимальные габариты при заданной мощности, характерное для проектирования всех электрических машин, в синхронных машинах привело к появлению своеобразных конструкций, сильно отличающихся друг от друга и определяемых в основном типом первичного двигателя.

По конструкции крупные синхронные машины подразделяют на турбогенераторы, гидрогенераторы, дизель-генераторы, синхронные компенсаторы и синхронные двигатели.

*Турбогенераторы.* Эти машины, приводимые во вращение быстроходными паровыми или газовыми турбинами, выполняют неявнополюсными. Турбогенераторы, предназначенные для установки на тепловых электростанциях обычного типа, работают, как правило, при максимально возможной частоте вращения 3000 об/мин (имеют два полюса), что позволяет существенно уменьшить габариты и массу машины, а также паровой турбины. На атомных электростанциях реакторы вырабатывают пар с относительно низкими температурой и давлением. Поэтому для них более экономичными являются турбины и турбогенераторы с частотой вращения 1500 об/мин (они имеют четыре полюса). Однако из-за этого значительно увеличивается диаметр ротора турбогенератора (при одинаковой мощности приблизительно в  $\sqrt{2}$ раза).

Турбогенераторы выполняют с горизонтальным расположением вала ротора (рис. 1). При мощности до 30 МВт они имеют поверхностное или косвенное (посредством обдува) воздушное охлаждение, а при больших мощностях — косвенное водородное. В турбогенераторах мощностью более 60 МВт применяют непосредственное внутреннее охлаждение проводов обмоток водородом, дистиллированной водой и трансформаторным маслом.

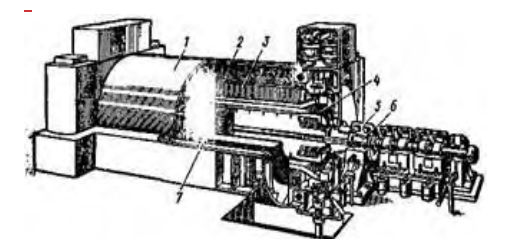

Рисунок 1 - Общий вид турбогенератора ТВВ-1200-2: 1—корпус; 2 — камеры для сбора и распределения охлаждающего газа; 3 статор; 4 — обмотка статора; 5 — подшипник; 6 — вал; 7 — ротор

В настоящее время применяются следующие системы непосредственного охлаждения турбогенераторов:

а) аксильная система охлаждения обмоток статора, ротора и сердечника статора водородом повышенного давления, который подается с помощью центробежного компрессора, установленного на валу ротора, проходит по аксиальным каналам сердечника статора и полым проводникам обмоток статора и ротора и поступает в газоохладитель, охлаждаемый водой;

б) многоструйная радиальная система охлаждения водородом повышенного давления,в которой обмотка ротора имеет непосредственное охлаждение, а обмотка статора поверхностное. При этом водород нагнетается двумя вентиляторами, установленными по концам вала, и разделяется на отдельные струи, которые охлаждают лобовые части обмоток статора и ротора, сердечник статора (проходя по радиальным каналам), обмотку ротора и наружные поверхности статора и ротора. Отдельные струи сходятся в центральной части машины иподаются оттуда в газоохладители, которые встраивают в корпус машины;

в) многоструйная радиальная система охлаждения сердечника статора и обмотки ротора водородом и одноструйная система охлаждения обмотки статора водой;

г) система охлаждения обмоток статора и ротора водой, а сердечников статора и ротора, а также внутреннего пространства машины воздухом или водородом;

д) система охлаждения обмотки и сердечника статоре маслом, обмотки ротора водой, а сердечника ротора и внутреннего пространства машины воздухом или водородом. В этом случае ротор отделен от статора изоляционным цилиндром и полость статора заполнена маслом.

Роторы турбогенераторов изготовляют из цельных поковок высококачественной стали (рис. 2, а). Диаметр ротора определяется условиями механической прочности; для ограничения действующих на ротор центробежных сил он не должен превышать 1,0—1,5 м, поэтому увеличивают его длину. Однако и длина ротора ограничивается допустимым прогибом вала и возникающими при этом вибрациями. Для того чтобы прогиб вала при неподвижном роторе не превышал 2,5 мм, длина ротора турбогенератора не должна превышать 7,5 — 8,5 м. Следовательно, отношение длины к диаметру достигает 5 — 6. Указанные размеры ротора являются предельными по возможностям металлообрабатывающих заводов.

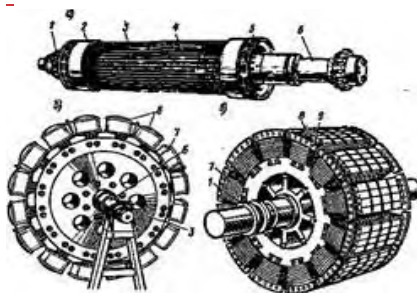

Рисунок 2 - Общий вид роторов турбогенератора (а), гидрогенератора (б)и синхронного двигателя (в): 1 — контактные кольца; 2 — кольцевые бандажи; 3 — ротор; 4 — металлические клинья; 5 — вентилятор; 6 — вал; 7 — обмотка возбуждения; 8 — полюсы; 9 — пусковая обмотка

*Гидрогенераторы.* Эти машины приводятся во вращение сравнительно тихоходными гидравлическими турбинами, частота вращения которых составляет 50—500 об/мин; поэтому их выполняют с большим числом полюсов и явнополюсными роторами (рис. 2,б). Диаметр ротора достигает у мощных машин 16 м при длине 1,75 м (в генераторах мощностью 590—640 MB•А), т.е. для таких генераторов отношение длины к диаметру составляет 0,11—0,20.

Гидрогенераторы мощностью свыше нескольких десятков мега-вольт-ампер выполняют с вертикальным расположением вала (рис. 3). На роторе такого гидрогенератора с помощью фланца укрепляют ротор турбины, вследствие чего роторы имеют общие подшипники. В верхней части гидрогенератора на одном с ним валу обычно устанавливают вспомогательные машины — возбудитель генератора с подвозбудителем и дополнительный синхронный генератор, предназначенный для питания электродвигателей автоматического масляного регулятора турбины.

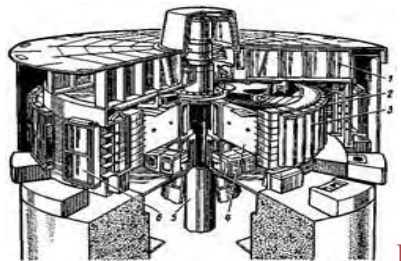

Рисунок 3 - Общий вид гидрогенератора с вертикальным

расположением вала: 1 - верхняя крестовина; 2 - статор; 3 - полюсы ротора; 4 - обод ротора; 5 - вал; 6 - охладители В конструкции гидрогенераторов с вертикальным расположением вала весьма ответственной частью является упорный подшипник (подпятник), который воспринимает

массу роторов генератора и турбины, давление воды на лопасти турбины, а также динамические усилия. Подпятник состоит из вращающегося диска (пяты), укрепленного на роторе, который посредством ряда сегментов (сухарей) опирается на стальной диск, установленный в корпусе подпятника. Сегменты покрывают слоем антифрикционного сплава (баббита), а корпус заполняют маслом, которое создает жидкостное трение в подпятнике и служит охлаждающей средой, обеспечивающей отвод образующейся теплоты к водяному маслоохладителю.

В зависимости от расположения подпятника гидрогенераторы подразделяют на подвесные и зонтичные. В подвесных гидрогенераторах подпятник располагают над ротором генератора на верхней крестовине, а один или два направляющих подшипника — под ним; при этом весь турбоагрегат подвешен на подпятнике к этой крестовине. В зонтичных гидрогенераторах подпятник располагают под ротором на нижней крестовине или на крышке турбины, а генератор — над подпятником в виде зонта. Крестовины представляют собой мощную опорную конструкцию, состоящую из центральной втулки и ряда радиальных балок. Быстроходные гидрогенераторы выполняют обычно подвесного типа; тихоходные зонтичного.

Наиболее тяжелые условия работы ротора гидрогенератора создаются при аварийном отключении машины от сети. При этом частота вращения ротора сильно возрастает, так как приложенный к нему вращающий момент от турбины остается достаточно большим (быстро прекратить поступление большой массы воды в турбину практически невозможно), а тормозной момент генератора из-за резкого сброса нагрузки сильно уменьшается. Достигаемую при этих условиях частоту вращения называют угонной; она не должна превышать 2,8 — 3,5 номинальной частоты вращения. Для уменьшения угонной частоты вращения и сокращения времени выбега ротора до его останова в гидрогенераторах устанавливают тормоза.

Гидрогенераторы из-за небольшой частоты вращения ротора не имеют таких габаритных ограничений, как турбогенераторы. Но в связи со стремлением уменьшить их габариты, массу истоимость в машинах большой мощности применяют непосредственное охлаждение обмоток статора, ротора и сердечника статора дистиллированной водой. При техже основных размерах мощность гидрогенератора с водяным охлаждением можно увеличить более чем в два раза по сравнению с гидрогенератором, имеющим поверхностное воздушное охлаждение.

Непосредственное водяное охлаждение обмоток статора и ротора выполняют так же, как в турбогенераторах — путем пропускания воды через полые проводники обмоток. Сердечник статора охлаждается водой, циркулирующей по трубам, которые проходят сквозь отверстия в листах сердечника. Часто также применяют систему смешанного непосредственного охлаждения, при которой обмотка статора имеет водяное охлаждение, а обмотка ротора воздушное охлаждение.

*Синхронные двигатели.* Их выполняют, как правило, с горизонтальным расположением вала (см. рис. 2, в), хотя некоторые мощные двигатели имеют и вертикальное расположение. Эти машины изготовляют на щитовых или стояковых подшипниках, с самовентиляцией, а в некоторых случаях с независимым воздушным охлаждением.

Синхронные двигатели выпускают мощностью до нескольких десятков МВт при частотах вращения от 100 до 3000 об/мин. При частотах вращения от 100 до 1000 об/мин электродвигатели выполняют явнополюсными, а при 1500 и 3000 об/мин неявнополюсными.

Содержание отчета

1. Название работы

2. Цель работы

3. Задание

4. Ответы на контрольные вопросы

5. Вывод

Контрольные вопросы:

1. Какие системы непосредственного охлаждения турбогенераторов применяют в настоящее время?

2. Почему гидрогенераторы не имеют таких габаритных ограничений, как турбогенераторы? 3. Из чего изготавливают роторы гидрогенераторов?

## **Практическое занятие № 18. Электрические схемы вагонов**

Цель: Ознакомиться с электрическими схемами различных типов вгонов

Задание. Изучить электрические схемы различных типов вагонов

Заполнить таблицу Структурные схемы электроснабжения пассажирских, рефрижераторных вагонов Достоинства и недостатки

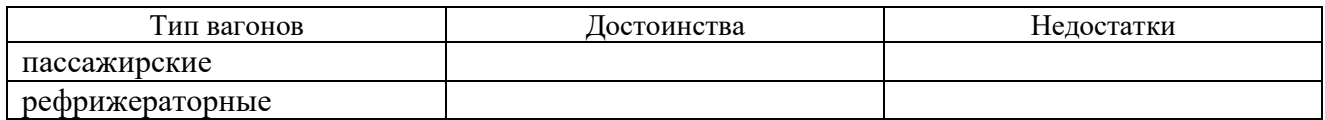

Вывод:

# **Практическое занятие 19**

#### **Исследование схемы расположения тормозного оборудования на вагонах**

 Цель: Ознакомиться со схемами тормозного оборудования в пассажирском, грузовом и изотермический вагоне.

Перечень учебного оборудования, учебнонаглядных пособий:

схема, плакат, пассажирский, цистерна, рефрижераторный вагоны, инструкции

Рекомендуемая литература:

Афонин Г.С, Барщенков В.Н.

Устройство и эксплуатация тормозного оборудования подвижного состава.

Задание:

Изучите и зарисуйте схемы тормозного оборудования вагонов, сделайте вывод.

Краткие теоретические сведения

 В пассажирских вагонах воздухораспределитель No292-001 и электровоздухораспределителя No30-000 установлены на кронштейне задней крышки тормозного цилиндра. Под вагоном также расположены магистральная труба диаметром 1 1/4" концевые краны с междувагонными соединительными рукавами No369А и тройник. Разобщительный кран служит для включения и выключениявоздухораспределителя.

В каждом пассажирском вагоне имеется не менее трех кранов для экстренного торможения (стопкранов). Запасный резервуар объемом 78 л соединен трубой диаметром 3/4"с кронштейном задней крышки тормозного цилиндра. На трубке от запасного резервуара или на запасном резервуаре установлен выпускной клапан.

 На некоторых типах вагонов приборы и установлены на отдельном кронштейне, а тормозной цилиндр имеет обычную крышку. Рабочий и контрольный электрические провода электропневматическоготормоза уложены в стальной трубе и подведены к концевым двухтрубным No 316 и средний трехтрубной No 317 коробкам зажимов. От средней коробки провод в металлической трубе подходит к камере электровоздухораспределителя, а от концевых коробок к контактам, расположенным в соединительной головке междувагонного рукава.

 При зарядке и отпуске тормоза воздух из магистрали через воздухораспределитель поступает в запасный резервуар, а тормозной цилиндр через воздухораспределитель сообщен с атмосферой. При

торможении понижают давление в магистрали, воздухораспределитель срабатывает, отключает тормозной цилиндр от атмосферы и сообщает его с

запасным резервуаром. При полном торможении давление в запасном резервуаре и тормозном цилиндре выравнивается и устанавливается

около 0,38—0,40 МПа.

 У грузового вагона двухкамерный резервуар прикреплен к раме вагона четырьмя болтами и соединен трубами диаметром 3/4" с тройником, запасным резервуаром объемом 78 (130) л и тормозным цилиндром диаметром 14" (16") через авторежим No265А-000. К резервуару прикреплены магистральная и главная части воздухораспределителя. Разобщительный кран диаметром 3/4" No 372 служит для включения и выключения воздухораспределителя. На магистральной трубе диаметром 1 1/4"расположены концевые краны и соединительные рукава. Концевые краны установлены с поворотом на 60°. Относительно горизонтальной оси.

 Это улучшает работу рукавов в кривых участках железнодорожного пути и устраняет удары головок рукавов при следовании через горочные замедлители. Стоп-кран со снятой ручкой ставят на вагонах только с тормозной площадкой.

 При зарядке и отпуске тормоза сжатый воздух из тормозной магистрали поступает в двухкамерный резервуар, гдепроисходит зарядка золотниковой и рабочей камер, расположенных в резервуаре, и запасного резервуара. Тормозной цилиндр сообщен с атмосферой через авторежим и главную часть. При понижении давления в магистрали воздухораспределитель сообщает запасный резервуар с тормозным цилиндром. На вагонах без авторежима полное давление в цилиндре устанавливается ручным переключателем режимов воздухораспределителя в зависимости от загрузки вагона и типа колодок и составляет на порожнем режиме 0,14—0,18 МПА, на среднем  $0.28 - 0.33$  МПа и на груженном  $0.39 - 0.45$  МПа. На вагонах с авторежимом переключатель закрепляют на средний режим при композиционных колодках и на груженном при чугунных, а его рукоятку снимают.

 Изотермический подвижной состав имеет тормозное оборудование, такое же, как у грузового вагона, но без авторежима. Для возможности отключения тормозной магистрали при обрыве подводящей трубы к воздухораспределителю разобщительный кран ввертывают через штуцер непосредственно в тройник.

Порядок выполнения работы

1. Изучите и нарисуйте схему тормозного

оборудования пассажирского

вагона.

2. Изучите и нарисуйте схему тормозного оборудования цистерны.

3. Изучите и нарисуйте схему тормозного оборудования

рефрижераторного вагона

4. Дайте объяснение назначению тормозного оборудования.

Содержание отчета:

1. Опишите и нарисуйте схему тормозного оборудования пассажирского вагона.

2. Опишите и нарисуйте схемы тормозного оборудования цистерны и

изотермического вагонов.

3. Объяснения и выводы проделанной работе

Контрольные вопросы:

1. Сколько стоп-кранов в пассажирском вагоне и каково их назначение.

- 2. Поясните назначение, выпускного клапан на запасном резервуаре?
- 3. Поясните назначение, разобщительного крана No 372 на грузовом вагоне?

4. Поясните, назначение авторежима на грузовом вагоне

Рис. 7.3. Схема пиевмати ческого тормозного обору зования пассажирского ва гона: f - соединительные рукава; 2 - стоп-кран; 3 распределительная коробка электрической магистрали, 4 - электровоздухораспре делитель; 5 - тормозной цилинло, 6 - выпускной клапан; 7 - запасный резервуар; 8 - тормозная магистраль

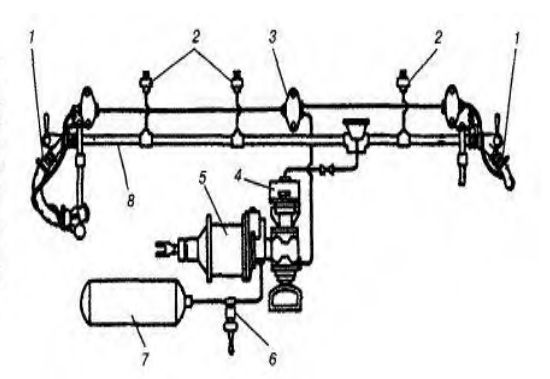

Тормозное оборудование грузовых вагонов Пневматическая часть тормозного оборудования (рис. 7.11) включает в себя тормозную магистраль (воздухопровод) б диаметром 32 мм с концевыми кранами 4 клапанного или шаровидного типа и соединительными междувагонными рукава-ми 3: двухкамерный резервуар 7, соединенный с тормозной магистралью б отвод-ной ог, должные рынка при примерении с политики с совершительный кран 9 и пылеповку — трой-ник 8<br>- трубой диаметром 19 мм через разобщительный кран 9 и пылеповку — трой-ник 8<br>- (кран 9 с 1974 г. устанавливается в тройнике 5): (крата о стали т. устанавливается в троитике сл, запасный резервуер тт., тор-ин<br>цилиндр 1; воздухораспределитель № 483 м с магистральной 12 и главной 13<br>частями (блоками); авторежим № 265 А-000; стоп-кран 5 со снятой руч

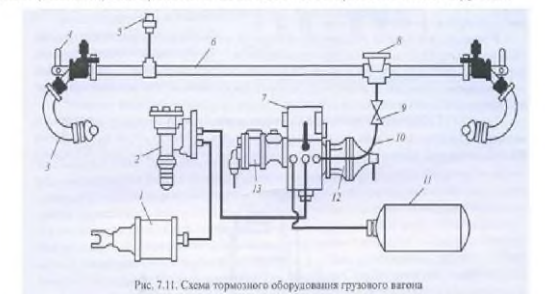

# **Практическое занятие 20 Приемка тормозного оборудования вагона при выпуске из ремонта**

Цель: ознакомиться с порядком приемки тормозного оборудования на грузовом вагоне при выпуске из ремонта

Оборудование: Общее руководство по ремонту тормозного оборудования вагонов 732- ЦВ-ЦЛ, книга формы ВУ-68

ОБЩИЕ ТЕОРЕТИЧЕСКИЕ ПОЛОЖЕНИЯ (ВЫПИСКА ИЗ ИНСТРУКЦИИ 732-ЦВ-ЦЛ раздел 18)

### 18. ПРИЕМКА ТОРМОЗНОГО ОБОРУДОВАНИЯ НА ГРУЗОВЫХ ВАГОНАХ

18.1 У отремонтированного вагона, предъявленного для приемки тормозного оборудования, необходимо: - проверить правильность монтажа и крепления всего тормозного оборудования; проконтролировать регулировку авторежима (в случае его наличия); - проверить регулировку тормозной рычажной передачи и действие ее регулятора; - проверить действие стояночного или ручного тормоза; - испытать тормоз.

18.2 Крепление тормозного оборудования на вагоне должно соответствовать требованиям раздела 3 (прилагается к инструкционной карте).

18.3 Регулировка авторежима на вагоне должна соответствовать требованиям раздела 14 (прилагается к инструкционной карте).

18.4 Регулировка тормозной рычажной передачи и проверка действия регулятора должны соответствовать требованиям раздела 17 (прилагается к инструкционной карте).

18.5 Проверка действия стояночного тормоза производится после регулировки тормозной рычажной передачи. Вращением штурвала следует привести в действие стояночный тормоз. При этом у вагона с одним тормозным цилиндром все тормозные колодки должны плотно прижаться к колесам, у вагона с двумя тормозными цилиндрами контролируется прижатие всех тормозных колодок на тележке, соединенной со стояночным тормозом. Затем следует выключить фиксирующий механизм стояночного тормоза и перевести штурвал из рабочего положения в

нерабочее. Тормозные колодки при этом должны отойти от колес. Перемещение вала со штурвалом стояночного тормоза должно происходить без заеданий. Проверка действия ручного тормоза производится после регулировки тормозной рычажной передачи в соответствии с подразделом 43.6 (прилагается к инструкционной карте).

18.6 При испытании тормоза вагона должны быть проконтролированы: 47 - плотность тормозной системы вагона; - действие тормоза при торможении и отпуске; - действие выпускного клапана воздухораспределителя.

# ПОРЯДОК ВЫПОЛНЕНИЯ

1. Подготовка рабочего места.

2. Ознакомление с порядком приемки тормозного оборудования на грузовом вагоне при выпуске из ремонта (раздел 18 Общее руководство по ремонту тормозного оборудования вагонов 732-ЦВ-ЦЛ),

3. Дать пояснения о порядке приемки тормозного оборудования на грузовом вагоне при выпуске из ремонта

4. Сделать вывод - отразить достигнута ли цель, поставленная в данном практическом задании.

# КОНТРОЛЬНЫЕ ВОПРОСЫ

1. Как проверить правильность монтажа и крепления всего тормозного оборудования;

2. Как проконтролировать регулировку авторежима (в случае его наличия);

- 3. Как проверить регулировку тормозной рычажной передачи и действие ее регулятора;
- 4. Как проверить действие стояночного или ручного тормоза;

5. Пояснить какие параметры должны быть проконтролированы при испытании тормоза

### Технологическая карта

Приемка тормозного оборудования вагона при выпуске из ремонта

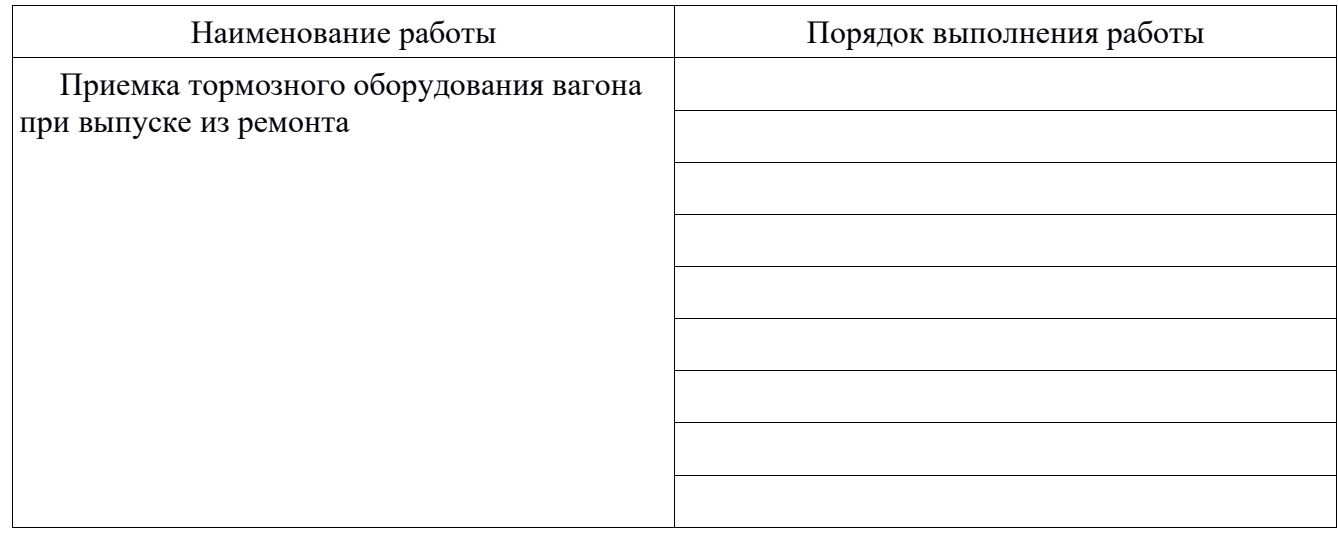

# Практическая работа 20 Износ деталей и периодичность ремонта вагонов.

Цель: Исследовать износы деталей, виды и сроки технического обслуживания и ремонта вагонов

Краткие теоретические сведения

 Износом называется процесс постепенного изменения размеров поверхности детали при трении, т.е. разница между первоначальным и конечным состоянием ее поверхности.

 Различают следующие виды износа в зависимости от условий трения: механический — абразивный, гидроабразивный, газоабразивный, усталостный, эрозионный, кавитационный, молекулярномеханический; коррозионно-механический — окислительный, окислительно-механический.

*Абразивный износ* возникает при попадании между трущимися поверхностями твердых абразивных частиц: песка, продуктов износа, окислов различных материалов и т.д. Для этого вида износа характерна высокая скорость изнашивания сопряженных поверхностей деталей, наличие на них рисок, неровностей, которые возникают при взаимном перемещении деталей, в результате чего микроскопические выступы вступают в контакт между собой и препятствуют движению. В отдельных точках в местах контакта проявляется действие молекулярных сил, это в совокупности изменяет профиль сопряженных поверхностей, нарушает их первоначальную геометрию.

Наибольшие деформации возникают при сухом трении скольжения, величина которого пропорциональна нагрузке на трущиеся детали и зависит от степени шероховатости поверхностей, свойств материалов, фактической площади контакта трущихся тел и скорости их взаимного перемещения. Для снижения абразивного износа предусматривают использование соответствующих конструкционных материалов, определяют эксплуатационные режимы, подбирают соответствующие смазки, устраняют возможность попадания абразивных частиц в подвижные соединения элементов машин путем создания надежных уплотнений и др.

Абразивному износу подвержены следующие основные детали вагонов: втулки и валики рессорного подвешивания, тормозной рычажной передачи, автосцепного, дизельного, холодильного оборудования и т.д.

*Гидроабразивный и газоабразивный износ* наблюдается в результате воздействия твердых частиц, увлекаемых потоком жидкости или газов. В этих случаях механическое воздействие осуществляется твердыми частицами в условиях разупрочняющего действия жидкой среды. Характер разрушения и его интенсивность зависят от направления вектора скорости движущихся частиц по отношению к поверхности детали. Гидроабразивному и газоабразивному износу подвергаются детали водяных насосов и трубопроводов.

*Контактно-усталостный износ* возникает на поверхностях деталей при трении качения или многократных соударениях и характеризует изнашивание поверхности или отдельных участков в результате повторяющегося деформирования микрообъемов материала, приводящего к возникновению трещин и отделению частиц. Такой вид износа называют *чешуйчатым или питингом.* Он типичен для подшипников качения, зубьев зубчатых колес, бандажей колесных пар. Скорость контактно-усталостного износа зависит от контактных напряжений. Следует иметь в виду, что в действительности на поверхностях одних и тех же деталей могут возникать различные виды износа. Так, втулки цилиндров могут иметь одновременно абразивный, окислительный, молекулярно-механический и коррозионный износ при преобладании одного из них в зависимости от конкретных условий трения.

Особыми видами разрушения деталей являются кавитационные и коррозионные повреждения омываемых водой поверхностей или фретинг — коррозия.

*Кавитацией* называют явление образования и последующего разрушения парогазовых пузырьков (пустот) в движущейся жидкости (воде, масле). При возникновении в воде зон с пониженным давлением в них образуются вакуумные парогазовые пузырьки. Причинами местного понижения давления могут быть разные изменения направления или скорости потока воды или срыва потока. При попадании в зону повышенного давления пузырьки разрушаются, и происходит микрогидравлический удар. При этом напряжение на поверхности деталей в зоне кавитации достигает 200-420 МПа. Это приводит к разрыхлению металла за счет циклической пластической деформации и выкрашиванию частиц. Кавитационному изнашиванию подвергаются колеса центробежных насосов, вентильные устройства трубопроводов.

*Молекулярно-механический износ* происходит за счет микрокон- тактного схватывания (сваривания) отдельных точек поверхностей трущихся деталей при многократных нарушениях масляной пленки, переноса частиц материала с одной поверхности на другую и воздействия образовавшихся неровностей на сопряженную поверхность металла. Для него характерно образование окисных пленок с последующим их разрушением при взаимодействии поверхностей. Он постепенно нарушает геометрию детали, как правило, возникает при наличии между трущимися поверхностями слоя смазки или другой жидкости.

*Под окислительно-механическим износом* понимают механический износ, усиленный окислением (коррозией) металла. Он возникает при попадании кислот на трущиеся поверхности, и характеризуется быстрым образованием непрочных окисных пленок и их последующим разрушением. Скорость коррозионного изнашивания выше окислительного, но ниже абразивного. Например, при сгорании топлива в цилиндре дизеля образуются отработанные газы, которые вступают в реакцию с имеющейся в цилиндре влагой и превращают их в серную, сернистую и муравьиную кислоты. Воздействуя на поверхность цилиндра, кислоты создают микроскопическую пленку разрушенного металла, срезаемую поршневыми кольцами. Фретинг-кор- розия, или коррозия при трении образуется в сопряжениях металлических деталей при их вибрации или возвратнопоступательном перемещении с амплитудой от 10 до 200 мкм. При этом частицы металла окисляются, превращаются в твердый абразив, увеличивающий износ. Фретинг-коррозия наблюдается в подступичных частях осей колесных пар, буксах, подшипниках коленчатого вала, в сопряжениях блока дизеля с втулками цилиндров.

Для восстановления работоспособности вагонов, обеспечения их безаварийной работы и качественных перевозок грузов и пассажиров производится техническое обслуживание и ремонт вагонов.

Под системой технического обслуживания и ремонта вагонов понимают проводимые с определенной периодичностью виды работ по поддержанию и восстановлению работоспособности оборудования. Основными видами работ являются: техническое обслуживание, текущий деповской и капитальный ремонты. Техническое обслуживание включает в себя комплекс работ для поддержания вагонов в исправности или только работоспособности при подготовке и использовании их по назначению

Таблица 1

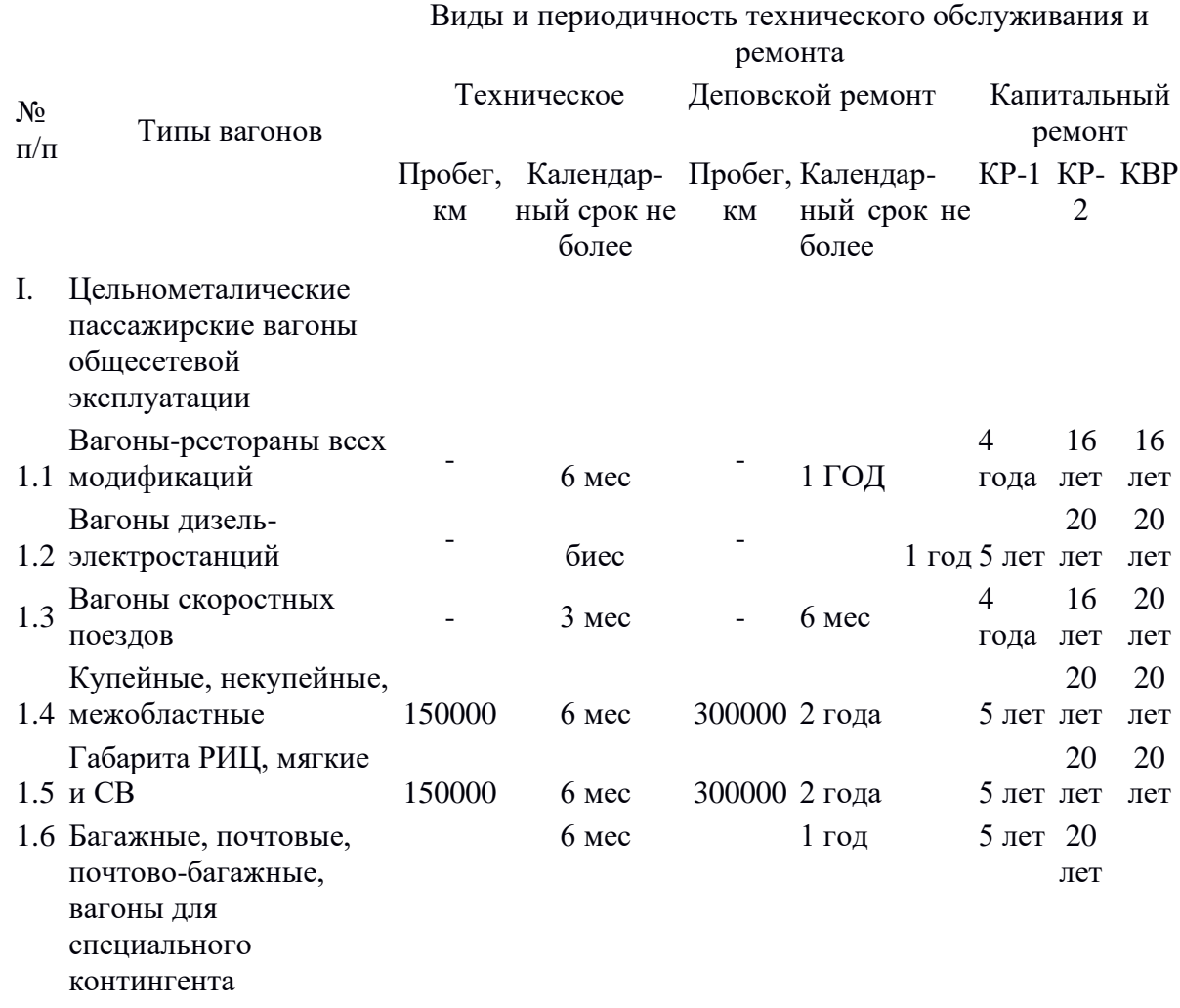

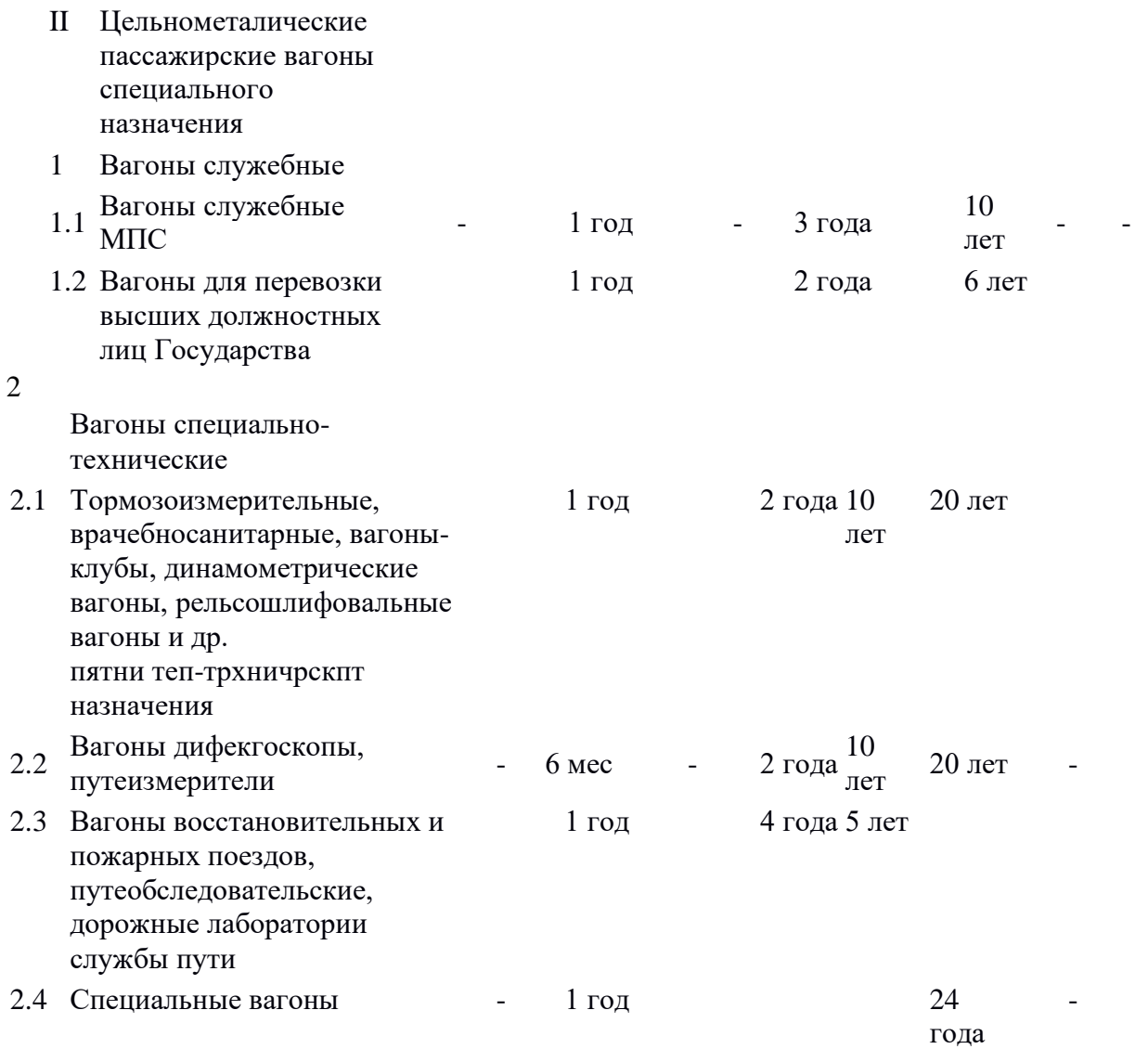

Выполнение работы:

1.Ознакомиться с краткими теоретическими сведениями.

2. Ответить на контрольные вопросы

3. Вывод

Контрольные вопросы:

1.Возникновение износа деталей.

2. Виды износа.

3.Виды и периодичность технического обслуживания и ремонта

### **Перечень учебных изданий, Интернет-ресурсов, дополнительной литературы**

#### **Основные источники:**

1. Быков Б. В. Конструкция, техническое обслуживание и ремонт пассажирских вагонов. Учебное иллюстрированное пособие. В 2 частях, Ч. 1, 2 [Электронный ресурс] / М.:Учебнометодический центр по образованию на железнодорожном транспорте, 2011. - 50с. http://biblioclub.ru/index.php?page=book&id=226574

2. «Инструкция по ремонту тормозного оборудования вагонов» ЦВ-ЦЛ-732.- Екатеринбург: УралЮрИздат, 2017.

#### **Дополнительные источники:**

1. Афонин Г.С., Барщенков В.Н., Кондратьев Н.В. Устройство и эксплуатация тормозного оборудования подвижного состава.- М.:ОИЦ «Академия», 2018.

2. Быков Б.В. Конструкция и ремонт автосцепного устройства подвижного состава железных дорог России: учебное иллюстрированное пособие для студентов техникумов, колледжей и учащихся образовательных учреждений железнодорожного транспорта, осуществляющих профессиональную подготовку [Электронный ресурс] / М.: Изд-во «Маршрут», 2017. -48с.

-http://biblioclub.ru/index.php?page=book&id=241814

3. Быков Б. В.. Конструкция тележек грузовых и пассажирских вагонов: иллюстрированное пособие для студентов вузов, техникумов, колледжей и учащихся образовательных учреждений железнодорожного транспорта, осуществляющих начальную профессиональную подготовку [Электронный ресурс] /М.:изд-во «Маршрут», 2018. -37с.

4. Быков Б.В., Устройство и ткхническое обслуживание пассажирских вагонов – М, Желдориздат; Трансинфо, 2017 – 344с.

5. Пастухов И.Ф. Пастухов В.В., Кощкалда Р.О., Конструкция вагонов: Учебник для колледжей и техникумов железнодорожного траспорта – 2-е издание – М.Транс-порт;  $2017 - 504$ с.

6. Матяш, Ю.И. Системы кондиционирования и водоснабжения пассажирских вагонов : учебное пособие для студентов вузов железнодорожного транспорта / Ю.И. Матяш, В.П. железнодорожном транспорте», 2018. - 288 с. [Электронный ресурс]. - URL:

http://biblioclub.ru/index.php?page=book&id=241778.

7. Понкратов Ю.И. Преобразователи и электронные блоки вагонов [Электронный ресурс]: учебное иллюстрированное пособие/ Понкратов Ю.И.— Электрон. текстовые данные.— М.: Учебно-методический центр по образованию на железнодорожном транспорте, 2017.— 106 c.— Режим доступа: http://www.iprbookshop.ru/26827.— ЭБС «IPRbooks»

8. Хряпенков Г.А., Стрыжаков Е.П. Электрические аппараты и цепи вагонов: Учебник для техникумов и колледжей ж.д. транспорта – М.: Маршрут, 2017.

9. Пигарев В.Е., Архипов П.Е. Холодильные машины и установки кондиционирования воздуха: Учебник для техникумов и колледжей ж.-д. транспорта. – М.: Маршрут, 2018.

10. Инструкция по ремонту и обслуживанию автосцепного устройства подвижного состава железных дорог Утверждена Советом по железнодорожному транспорту государств-участников Содружества (протоколом заседания от 20-21.10.10). Внедрена с 1.01.2011г. – Екатеринбург:«Урал ЮрИздат», 2011-116с.

11. Руководящий документ по ремонту и техническому обслуживанию колесных пар с буксовыми узлами грузовых вагонов магистральных железных дорог колеи 1520 (1524 мм). Утвержден Советом по железнодорожному транспорту государств-участников Содружества (протокол от 16-17.10.2012 № 57). –Екатеринбург: «УралЮрИздат», 2017. -276с.

12. Технология производства и ремонта вагонов./ Мотовилов К.В. **–**М.: Маршрут, 2003. - 382 с.

13. Инструкция по техническому обслуживанию вагонов в эксплуатации (инструкция осмотрщику вагонов). – М.: «ТРАНСИНФО ЛТД»,2016.

14. Вагоны и вагонное хозяйство. Жанр: производственно-технический и научно-популярный. Режим доступа: rutracker.org/forum/viewtopic.php?t=3362198

15. Криворудченко В.Ф. и др. Техническая диагностика вагонов. Часть 1, 2. Теоретические основы технической диагностики и неразрушающего контроля деталей вагонов: учебник.-М.: ОИЦ «Академия», 2018.

# **Государственное бюджетное профессиональное образовательное учреждение Иркутской области «Иркутский техникум транспорта и строительства»**

# Методические указания к лабораторным занятиям по курсу «ЭЛЕКТРОНИКА и МИКРОПРЦЕССОРНАЯ ТЕХНИКА» по специальности среднего профессионального образования **23.02.06 Техническая эксплуатация подвижного состава железных дорог**

### **Квалификация:**

 слесарь по ремонту подвижного состава - помощник машиниста электровоза **Форма обучения:** очная

 **Нормативный срок обучения:** 3 года 10 месяцев на базе основного общего образования

> Иркутск 2021

Настоящие методические указания составлены для лабораторных занятий, выполнение которых предусмотрено программой для обучающихся по профессии среднего профессионального образования **23.02.06 Техническая эксплуатация подвижного состава железных дорог**

Разработчик: Новиков Владимир Валентинович, преподаватель высшей квалификационной категории

Рассмотрено и одобрено на заседании ДЦК Протокол № 9 от 13.05.2021г.

Инструкция по правилам безопасности труда для учащихся

- 1. Будьте внимательны и дисциплинированны, точно выполняйте указания преподавателя.
- 2. Не приступайте к выполнению работы без разрешения преподавателя.

3. Размещайте приборы, материалы, оборудование на своем рабочем месте таким образом, чтобы исключить их падение или опрокидывание.

4. Перед выполнением работы внимательно изучите ее содержание и ход выполнения.

5. Для предотвращения падения стеклянные сосуды (пробирки, колбы) при проведении опытов осторожно закрепляйте в лапке штатива.

6. При проведении опытов не допускайте предельных нагрузок измерительных приборов. При работе с приборами из стекла соблюдайте особую осторожность. Не вынимайте термометры из пробирок с затвердевшим веществом.

7. Следите за исправностью всех креплений в приборах и приспособлениях. Не прикасайтесь и не наклоняйтесь (особенно с неубранными волосами) к вращающимся частям машин.

8. При сборке экспериментальных установок используйте провода (с наконечниками и предохранительными чехлами) с прочной изоляцией без видимых повреждений.

9. При сборке электрической цепи избегайте пересечения проводов. Запрещается пользоваться проводником с изношенной изоляцией и выключателем открытого типа (при напряжении выше 42 В).

10. Источник тока к электрической цепи подключайте в последнюю очередь. Собранную цепь включайте только после проверки и с разрешения учителя. Наличие напряжения в цепи можно проверять только с помощью приборов или указателей напряжения.

11. Не прикасайтесь к находящимся под напряжением элементам цепей, лишенным изоляции. Не производите переключения в цепях и смену предохранителей до отключения источника электропитания.

12. Следите за тем, чтобы во время работы случайно не коснуться вращающихся частей электрических машин. Не производите переключения в электрических цепях машин до полной остановки якоря или ротора машины.

Оценка лабораторных занятий

**Оценка «5»** ставится в том случае, если учащийся:

а) выполнил работу в полном объеме с соблюдением необходимой последовательности проведения опытов и измерений;

б) самостоятельно и рационально выбрал и подготовил для опыта необходимое оборудование, все опыты провел в условиях и режимах, обеспечивающих получение результатов и выводов с наибольшей точностью;

в) в представленном отчете правильно и аккуратно выполнил все записи, таблицы,

рисунки, чертежи, графики, вычисления и сделал выводы;

г) правильно выполнил анализ погрешностей;

д) соблюдал требования безопасности труда.

**Оценка «4»** ставится в том случае, если выполнены требования к оценке «5», но:

а) опыт проводился в условиях, не обеспечивающих достаточной точности измерении,

б) или было допущено два-три недочета, или не более одной негрубой ошибки и одного недочета.

**Оценка «3»** ставится, если работа выполнена не полностью, но объем выполненной части таков, что позволяет получить правильные результаты и выводы, или если в ходе проведения опыта и измерений были допущены следующие ошибки:

а) опыт проводился в нерациональных условиях, что привело к получению результатов с большей погрешностью,

б), или в отчете были допущены в общей сложности не более двух ошибок (в записях единиц, измерениях, в вычислениях, графиках, таблицах, схемах, анализе погрешностей и т. д.), не принципиального для данной работы характера, но повлиявших на результат выполнения,

в) или не выполнен совсем или выполнен неверно анализ погрешностей (VIII—X класс);

г) или работа выполнена не полностью, однако объем выполненной части таков, что позволяет получить правильные результаты и выводы по основным, принципиально важным задачам работы.

**Оценка «2»** ставится в том случае, если:

а) работа выполнена не полностью, и объем выполненной части работы не позволяет сделать правильных выводов,

б) или опыты, измерения, вычисления, наблюдения производились неправильно,

в) или в ходе работы и в отчете обнаружились в совокупности все недостатки, отмеченные в требованиях к, оценке «3».

# **Перечень лабораторных занятий**

#### **Лабораторное занятие №1**

Исследование работы диодов

### **Лабораторное занятие № 2**

Исследование работы транзистора в режиме усиления, измерение основных параметров. Исследование работы транзистора в ключевом режиме

**Лабораторное занятие № 3**

Исследование мультивибраторов

#### **Лабораторное занятие № 4**

Исследование электронной схемы однофазного мостового неуправляемого выпрямителя, измерение основных параметров

#### **Лабораторное занятие № 5**

Исследование электронной схемы однополупериодного управляемого выпрямителя Измерение основных параметров

#### **Лабораторное занятие № 6**

Исследование свойств сглаживающих фильтров

### **Лабораторное занятие № 7**

Исследование параметрического стабилизатора напряжения

#### **Лабораторное занятие № 8**

Исследование работы логического элемента

#### **Лабораторное занятие № 9**

Исследование работы RS-триггера

**Лабораторное занятие №1**

Исследование работы диодов

**Цель занятия:** изучение особенностей вольтамперных характеристик различных типов полупроводниковых диодов.

**Оборудование:** полупроводниковый диод; источник напряжения; вольтметр; амперметр

### **Ход работы**

### *1. Исследование прямой ветви вольтамперной характеристики полупроводникового диода.*

Собрать для исследования диода VD1 схему, приведенную на рис. 1.

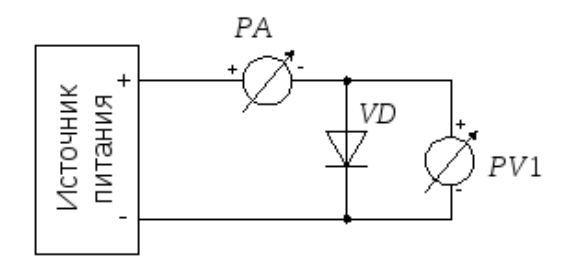

Рис. 1. Схема для исследования прямой ветви вольтамперной характеристики полупроводникового диода.

Установить ручку регулятора напряжения в крайнее левое положение ( $U_{\text{\tiny{abix.}}}=0$ ), предел измерения вольтметра $PV1 - 0,75B$ , а миллиамперметра $PA1 - 0,1$ мА. Включить тумблером питание макета.

Провести измерения вольтамперной характеристики открытого диода VD1. Для этого, увеличивая вращением ручки регулятора вправо напряжение на диоде, измерить его при достижении прямым током значений 0,1мА, 0,3мА, 1мА, 10мА, 30мА, 50мА, 80мА и 100мА. Занести полученные данные в таблицу:

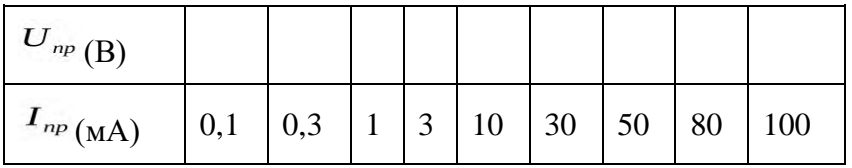

Провести аналогичные измерения для диодов VD2  $\div$ VD4. Подключение исследуемых диодов проводить при обесточенном лабораторном стенде.

Для ускорения процедуры измерений, пользуясь тем, что прямые падения напряжений на диодах при одном и том же токе отличаются незначительно, можно после проведения очередного измерения для диода VD1, не меняя положение ручки регулятора напряжения подключить к измерительной схеме диодVD2. При этом понадобится лишь небольшая коррекция напряжения для установки требуемого значения прямого тока. Затем подключить диодVD3 и.т.д.

# *2. Исследование обратной ветви вольтамперной характеристики полупроводникового диода.*

Цель исследования – определение зависимости обратного тока через диод от величины приложенного напряжения.

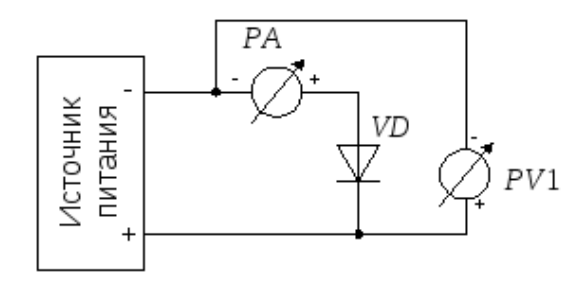

Рис. 2. Схема для исследования обратной ветви вольтамперной характеристики полупроводникового диода.

Собрать для исследования диода VD1 схему, приведенную на рис. 1.10. Установить ручку регулятора напряжения в крайнее левое положение, предел измерения вольтметра $PV1 -$ 3В, а миллиамперметраPA1 – 0,1мА. Включить питание макета.

Снять зависимость обратного тока через диод от величины запирающего напряжения. Для этого, устанавливая напряжения источника питания 0В, 1В, 3В, 6В, 9В, 12В, 15В,21В и 27В, зафиксировать поPA1 значения обратных токов и занести полученные данные в таблицу:

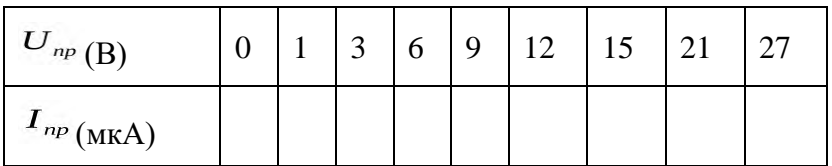

Провести аналогичные измерения для диодов VD2 - VD3.

Сделайте выводы

#### **Лабораторное занятие № 2**

Исследование работы транзистора в режиме усиления, измерение основных параметров. Исследование работы транзистора в ключевом режиме

### **Цель занятия:** изучить принцип действия и основные характеристики двухкаскадного усилителя напряжения низкой частоты на транзисторах с резистивноемкостной связью.

На рис. 1 изображена, принципиальная схема исследуемого двухкаскадного усилителя.

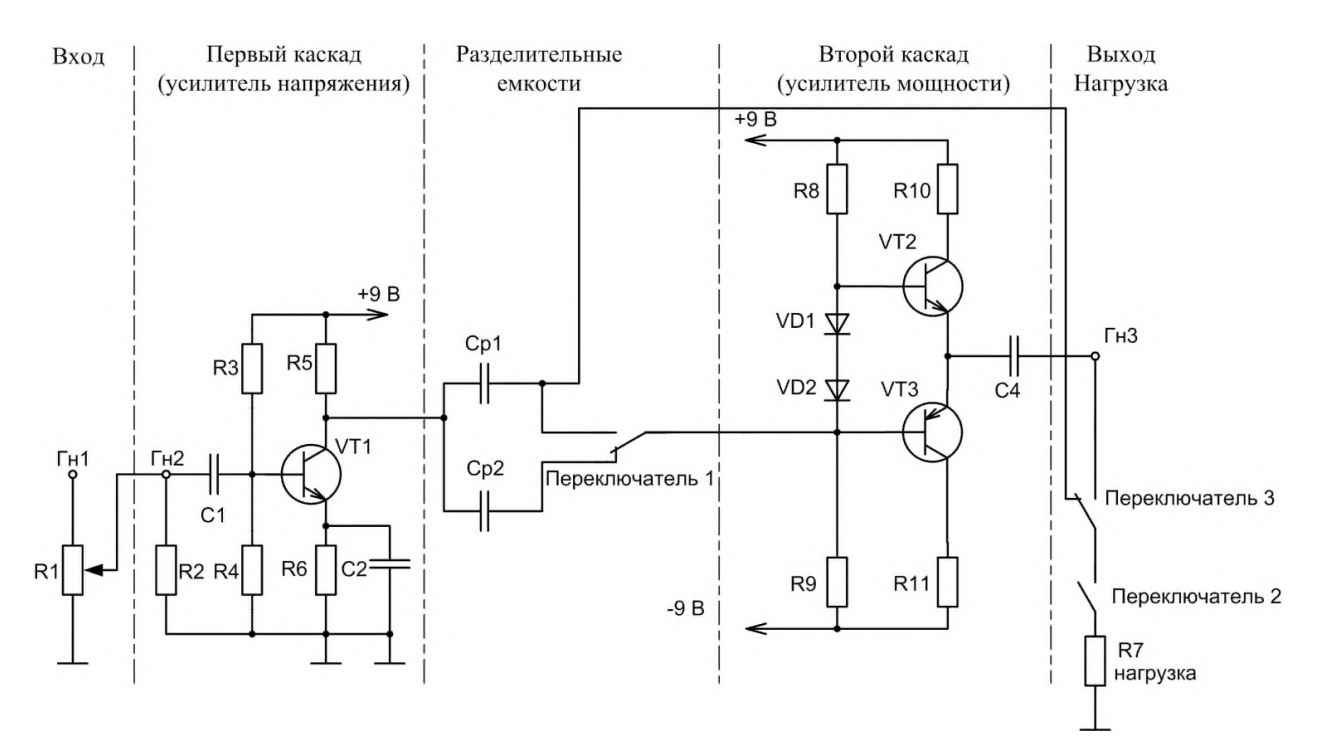

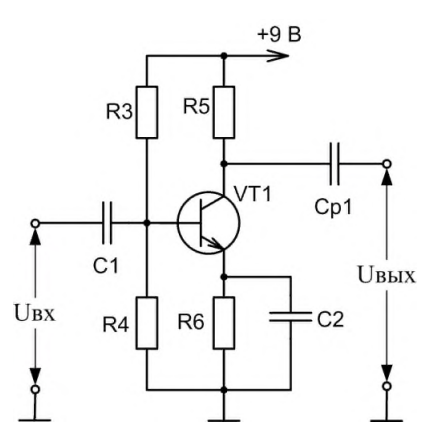

Первый каскад усилителя (рис. 2) собран на транзисторе n-p-n типаVT1, включённом по схеме с общим эмиттером (ОЭ). Делитель напряжения R3-R4 задает величину постоянного напряжения на базе транзистора (режим работы по постоянному току), резистор R5является нагрузочным резистором в цепи коллектора, обеспечивающим динамический режим работы транзистора. Элементы R6 и С2 обеспечивают температурную стабилизацию усиления. На входе и выходе каскада имеются разделительные конденсаторы С1 и Ср1(или Ср2), необходимые для обеспечения независимости режима работы каскада по постоянному току (режима покоя, характеризующегося  $I_{b0}$ ,  $I_{K0}$ ,  $U_{b0}$ ,  $U_{Kb0}$ ) от входной и выходной цепей. Входное сопротивление каскада на транзисторе с ОЭ обычно составляет порядка несколько сотен Ом. Выходное сопротивление велико и может составлять несколько десятков кОм. Поэтому при работе усилителя на низкоомную нагрузку необходимо использовать согласующий каскад.

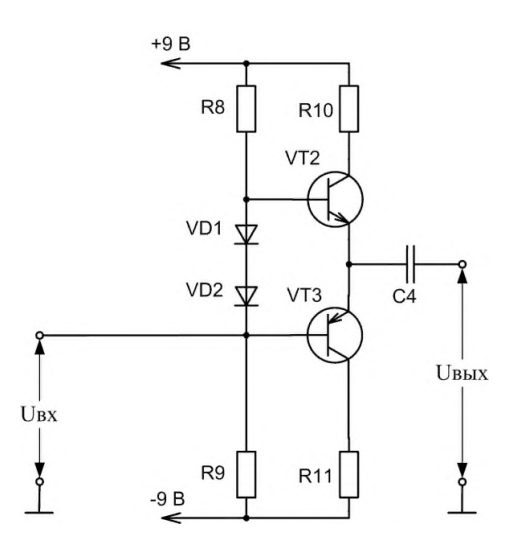

Второй (выходной) каскад усилителя, являющийся бестрансформаторным двухтактным усилителем мощности. Он собран на комплементарных транзисторах VT2 и VT3 (транзисторах разной структуры [n-p-n и p-n-p], но имеющих близкие характеристики), работающих в режимах эмиттерных повторителей напряжения (схема с общим коллектором). Режим работы по постоянному току задают делитель R8-R9 и коллекторные резисторы R10 иR11. Диоды VD1 и VD2 создают небольшое смещение напряжения для увеличения начальных токов и обеспечивают работу усилителя в режиме АВ. Начальные токи, протекающие через транзисторы VT2 и VT3, в силу разнополярности транзисторов взаимно компенсируются. Это приводит к уменьшению искажений сигнала, а также обеспечивает параметрическую температурную стабилизацию работы транзисторов. Выходное сопротивление каскада мало (порядка десятков килоОм), что обеспечивает хорошее согласование с низкоомной нагрузкой.

Второй каскад является усилителем тока, а его коэффициент передачи по напряжению близок к 1 (что характерно для эмиттерного повторителя),  $K_p>>1$ .

# **Ход работы**

Собрать схему исследования усилителя на транзисторах (рис. 1):

2.1. Входные гнёзда усилителя ( $\Gamma_{\rm H}$ 1, <sup>T</sup>) соединить с выходом генератора синусоидальных колебаний.

2.2. Выход первого каскада соединить со входом второго каскада через разделительную емкость  $C_{p1}$ =3,3 мкФ (переключатель 1 установить в верхнее положение).

2.3. Выходные гнезда усилителя (Гн3,  $\overline{1}$ ) присоединить к осциллографу.

Включить питание (тумблер «сеть») стенда, генератора и осциллографа.

Опыт 1.Определить коэффициент усиления по напряжению транзисторного усилителя в режиме холостого хода. Для этого необходимо:

4.1.Установить переключатель 2 в левое положение, переключатель 3 в правое положение. Установить с помощью генератора частоту входного сигнала  $f = 5$  кГц.

4.2. На вход усилителя подать с генератора входной сигнал  $U_{\text{ax}}= 20 \text{ mB}$  (регулируется с помощью потенциометраR1). Для измерения входного сигнала используется осциллограф, подключенный к  $\Gamma$ н2,  $\Gamma$ (см. Приложение, стр. 6).

4.3. Измерить с помошью осциллографа выходное напряжение усилителя ( $\Gamma$ н3,  $\Gamma$ ). Коэффициент усиления двухкаскадного усилителя по напряжению будет равен  $K = U_{\text{BbIX}} / U_{\text{BX}}$ .

Результаты записать в таблицу 1 бланка лабораторных работ.

Исследовать влияние согласующего каскада на коэффициент усиления двухкаскадного усилителя. Для этого:

4.4. Подключить низкоомную нагрузку (резистор R7=130 Ом) к выходу **первого** каскада (переключатель 2 установить в правое положение, переключатель 3 - в левое положение), при этом вход второго каскада шунтируется и соответственно снижается нагрузка первого каскада.

4.5. Измерить величину напряжения (U'<sub>вых</sub>) на выходе усилителя ( $\Gamma$ н3, $\Gamma$ );

4.6.Подключить нагрузку (резистор R7=130 Ом) к выходу **второго** каскада (переключатель 3 - в правое положение)

4.7. Измерить величину напряжения  $(U^{\prime\prime}_{\text{\tiny{BLX}}})$  на выходе усилителя (Гн3,  $\overline{1}$ ).

4.8. Рассчитать коэффициент уменьшения выходного напряжения усилителя при включении несогласованной нагрузки к усилителю с ОЭ (U'вых/U"вых) **.** 100%. Результаты записать в таблицу 1 бланка лабораторных работ.

# **Лабораторное занятие № 3**

Исследование мультивибраторов

**Цель занятия:** 1. Изучить схему и принцип действия мультивибратора с коллекторно-

базовыми связями в автоколебательном режиме.

2. Экспериментально исследовать данный мультивибратор, определив его важнейшие характеристики.

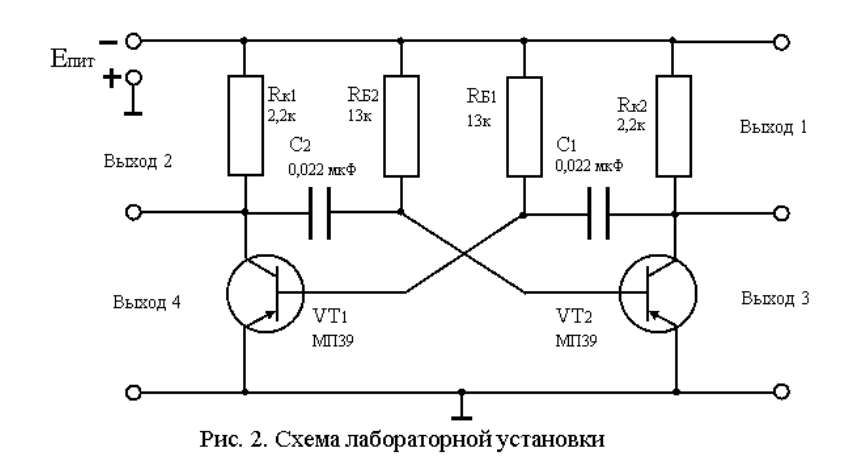

- 1. С помощью осциллографа зарегистрировать форму генерируемых импульсов на всех выходах мультивибратора при Uпит = 5 В (кривые зарисовать).
- 2. Изменяя напряжение питания мультивибратора от 0,5 В до 16 В, записать в табл. 2 значения амплитуды (Uмах) и периода (Ти) импульсов.
- 3. Вычислить частоту следования импульсов fu по формуле  $f = 1/Tu$ , где  $Tu \approx$ 1,4RбС и занести данные в таблицу 2.
- 4. Построить графики зависимостей Uмах от Uпит и Tи от Uпит.
- 5. Определить влияние величины напряжения питания на форму и частоту генерируемых импульсов.
- 6. Определить связь между амплитудой выходных импульсов и величиной напряжения питания.
- 7. Сравнить результаты, полученные расчетным и опытным путем.

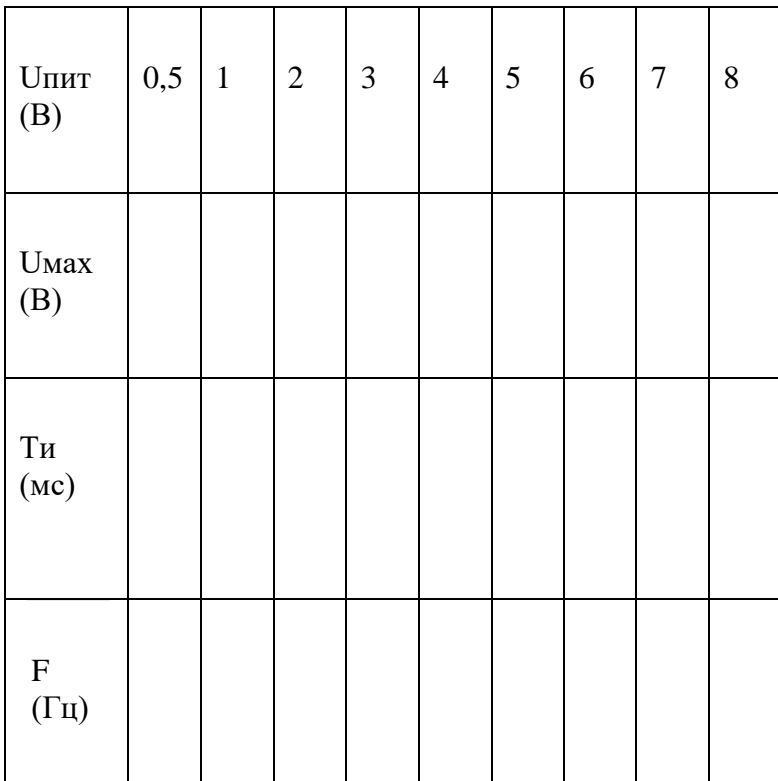

Таблица 2

# **Лабораторное занятие № 4**

Исследование электронной схемы однофазного мостового неуправляемого выпрямителя, измерение основных параметров

**Цель занятия:** Рассмотреть принцип действия различных схемам выпрямителей переменного тока.

**Оборудование:** Амперметр переменного тока на 1 А*,* амперметр постоянного тока на 1А *,* вольтметр постоянного тока на три предела измерения: 0—3 В, 0—15В,0—30 В, осциллограф электронный, провода соединительные*,* источник переменного тока напряжением 50В частотой 50 Гц, нагрузочный резистор.

# **Ход работы**

Собрать схему с одним диодом и включить приборы (рис. 1).

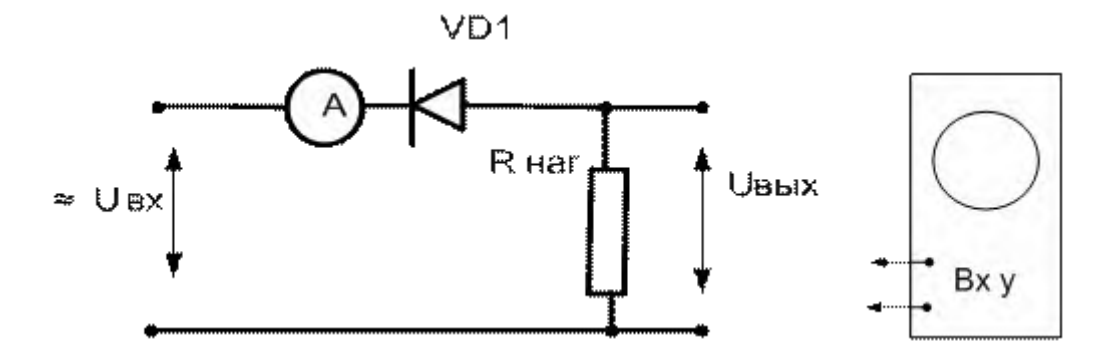

Рис. 1 - Схемы для испытания однополупериодного выпрямителя.

3. Подать питание переменное напряжение U вх =  $30 - 50$  B, измерить ток в цепи, с помощью осциллографа измерить амплитуду и снять осциллограмму выходного напряжения, измерить вольтметром напряжение на нагрузочном сопротивлении, полученные данные записать в табл. 1.

4. Зарисовать с экрана осциллографа форму выпрямленного тока.

5. На основании данных табл.110 вычислить мощности: входную, выходную по данным, полученным с помощью вольтметра, и выходную по данным, полученным с помощью осциллографа.

Табл. 1.

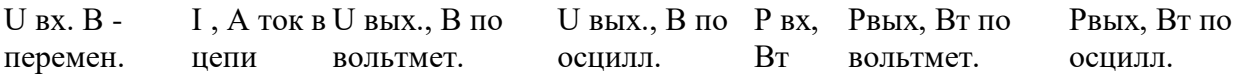

6.Собрать схему двухполупериодного выпрямителя (рис. 2) и зарисовать с экрана осциллографа форму выпрямленного тока, в табл. 2записать показания приборов при нагрузке выпрямителя R нагр.

1. Включить конденсатор параллельно нагрузке и снять эпюры, в табл. 2 ,записать показа приборов при наличие емкостного фильтра.

2. Включить дроссель последовательно в цепь выпрямленного тока, снять эпюры, в табл. 2 записать показания приборов при наличие индуктивного фильтра.

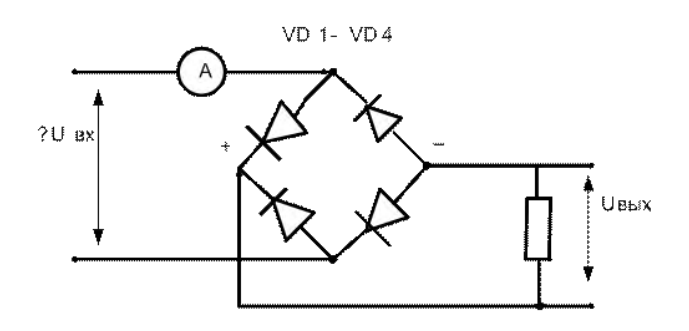

Рис.2 – Схема двухполупериодного выпрямителя.

Табл.2

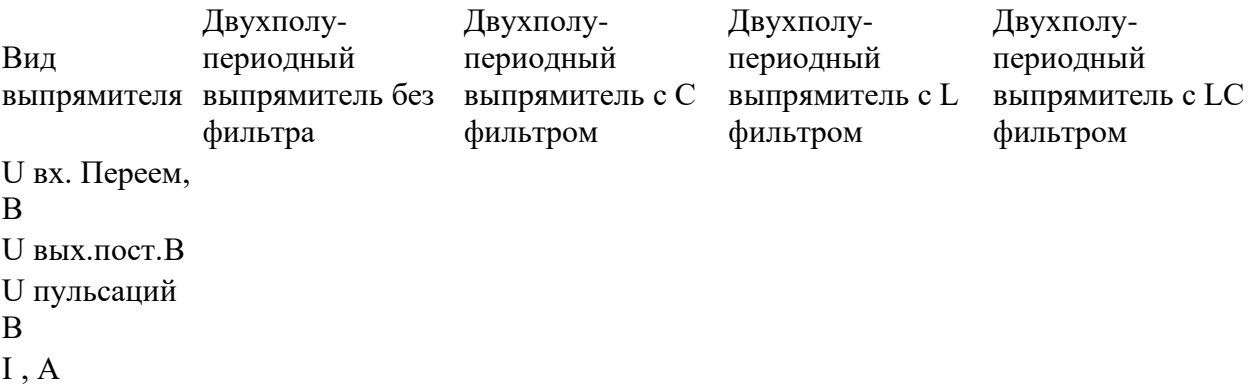

3. Подключить конденсатор параллельно нагрузке, а дроссель – последовательно, снять эпюры, в табл. 2 записать показания приборов при наличие индуктивноемкостного фильтра.

4. Увеличить нагрузку выпрямителя, путем уменьшения сопротивления нагрузочного резистора в два раза, снять эпюры, измерить выходное напряжение, сделать выводы.

5. Составить отчет.

# **Лабораторное занятие № 5**

Исследование электронной схемы однополупериодного управляемого выпрямителя Измерение основных параметров

Для реализации управления величиной выпрямленного напряжения в схеме вместо диода используют тиристор.

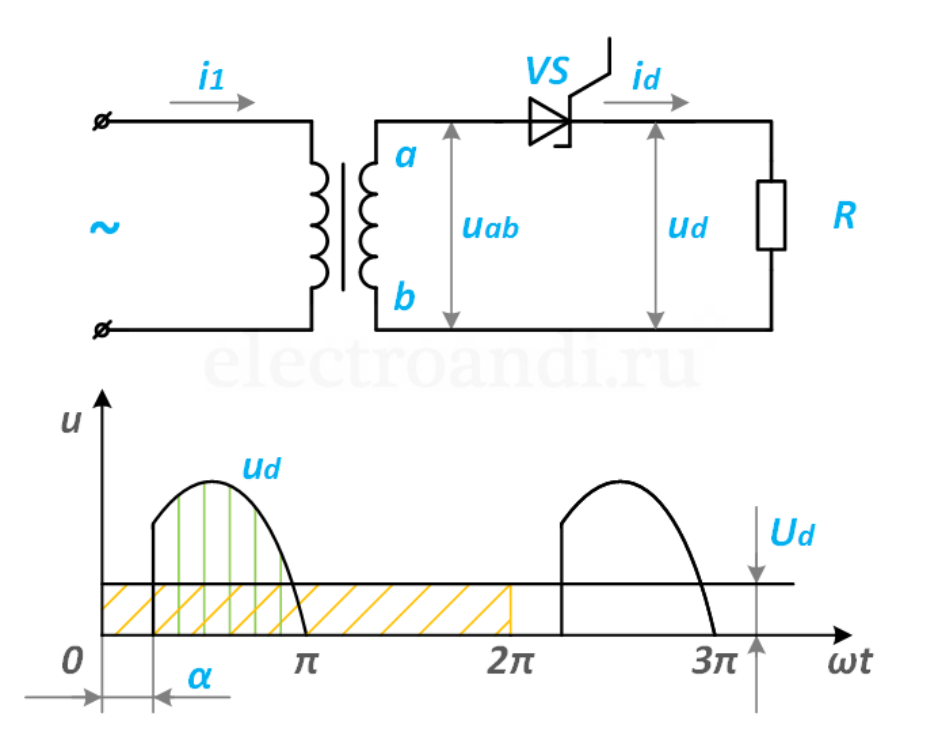

Задерживая подачу управляющего импульса на угол α относительно нулевого значения напряжения u<sub>ab</sub>, можно изменять выпрямленное напряжение u<sub>d</sub>. Нетрудно заметить, что чем больше угол α, тем позже открывается тиристор VS, а следовательно, меньше значение выпрямленного напряжения  $u_d$ . При угле  $\alpha=0$ , схема полностью аналогична схеме с диодом.

Цель занятия:

- 1. исследование вольтамперной характеристики и определение параметров тиристора;
- 2. получение семейства статических характеристик тиристора;
- 3. исследование работы регулируемого однополупериодного выпрямителя.

#### **Ход работы**

Выписать справочные данные тиристора и основные сведения об электроизмерительных приборах в таблицу 1.

Таблица 1

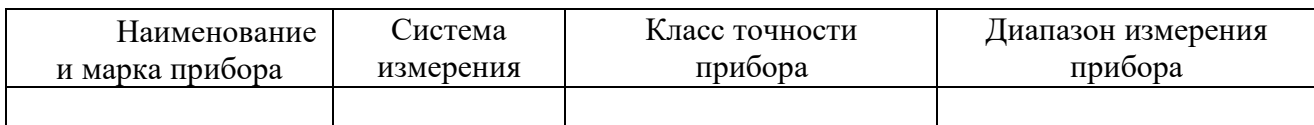

2. Снять временные диаграммы  $U_{65}$ ;  $U_{85}$ ;  $U_{\pi}$ ;  $i_y$ ;  $U_{\alpha} = f(\omega t)$ . Для этого установить резистором  $R_1$  угол управления  $\alpha = ...$  (величина угла задается преподавателем) и с экрана осциллографа зарисовать кривые напряжения на базе транзистора *U*бэ (точки - m; е), на коллекторе транзистора *U*кэ (точки - k; e), форму импульсов после дифференцирующей цепочки *U*<sup>Д</sup> (точки - n; e), форму импульса тока управления *i*<sup>y</sup> (точки - g; e), а также кривую выпрямленного напряжения на нагрузке  $U_{\alpha}$  (точки - p; q).

Для наглядности временные диаграммы рекомендуется изображать друг под другом с одинаковым масштабом по оси абсцисс, а оси ординат располагать на одной вертикали.

3. Вычислить сопротивление R1, обеспечивающее заданную величину угла управления  $\alpha = ...$  и построить векторную диаграмму мостового фазовращателя, если  $C_1 =$ 0,5 мкФ и коэффициент трансформации трансформатора Тр-1 равен 35.

По векторной диаграмме определить напряжение на диагонали мостового  $\Phi$ азовращателя  $U_{\text{cd}}$ .

4. Снять угловую характеристику управляемого  $U_\alpha = f(\alpha)$ . Значения угла управления в пределах от  $0^0$  до  $180^0$  устанавливать по шкале резистора  $\rm R_1$  и контролировать по координатной сетке на экране осциллографа.

Результаты 7-8 измерений записать в таблицу 2:

Таблица 2

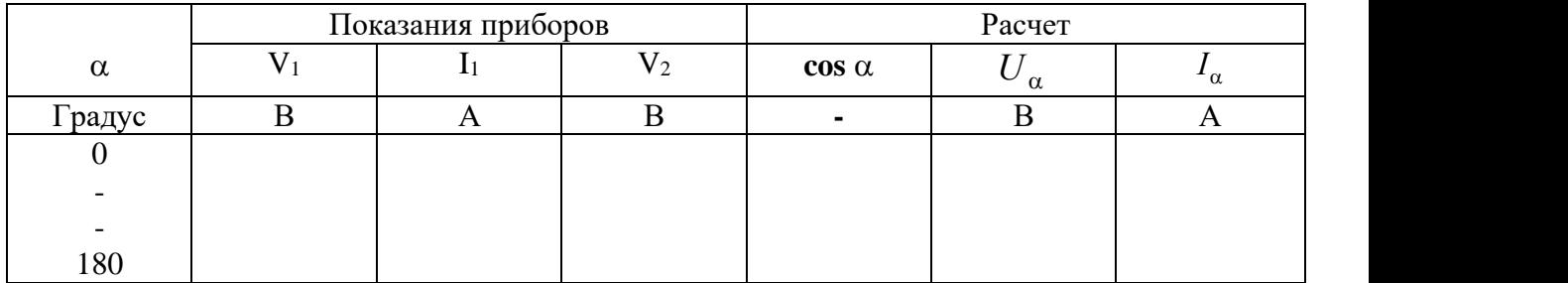

5. Выполнить аналитический расчет угловой характеристики для тех же значений угла управления, что в п.4. Результаты вычислений записать в таблицу 2.

На одной системе координат построить угловую характеристику  $U_\alpha = f(\alpha)$ , полученную опытным и расчетным путем.

### **Лабораторное занятие № 6**

Исследование свойств сглаживающих фильтров

**Цель занятия:** Исследование свойств пассивных сглаживающих фильтров различного типа.

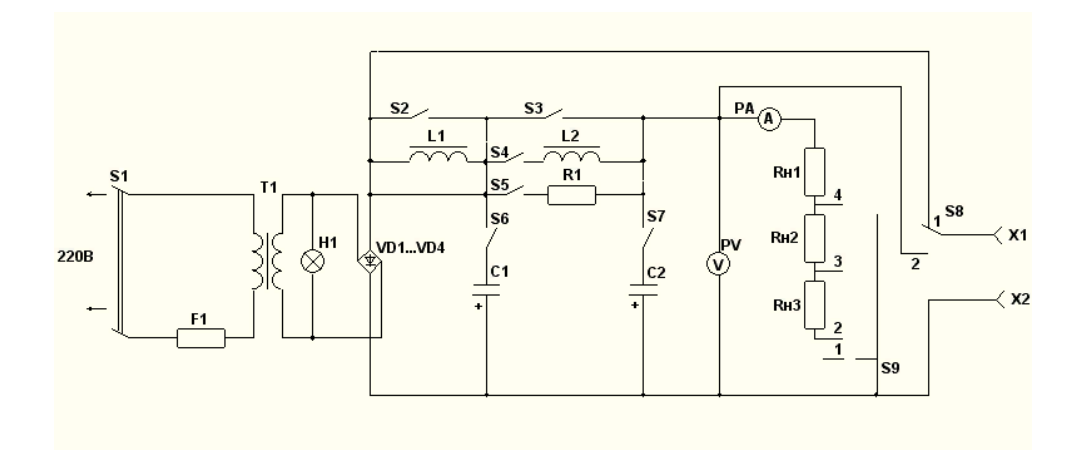

# **Ход работы**

1. Определить зависимость коэффициента пульсации Кп на выходе индуктивного L1 фильтра и емкостного C1 - фильтра от тока нагрузки.

2. Снять осциллограммы напряжений для индуктивного L1 - фильтра и емкостного С1 - фильтра при различных токах нагрузки.

3. Определить коэффициент фильтрации для фильтров L1C1, L2C2, R1C2 и снять осциллограммы напряжения на входе (без фильтра) и выходе L1C1 - фильтра.

4. По опытным данным таблицы 2.2. рассчитать амплитуды первых гармоник , коэффициенты пульсации Кп и коэффициенты фильтрации Кф

### **Лабораторное занятие № 7**

Исследование параметрического стабилизатора напряжения

**Цель занятия:** Рассмотреть принцип действия различных схемам выпрямителей переменного тока.

**Оборудование:** Амперметр переменного тока на 1 А*,* амперметр постоянного тока на 1А *,* вольтметр постоянного тока на три предела измерения: 0—3 В, 0—15В,0—30 В, осциллограф электронный, провода соединительные*,* источник переменного тока напряжением 50В частотой 50 Гц, нагрузочный резистор.

# **Ход работы**

Собрать схему с одним диодом и включить приборы (рис. 1).

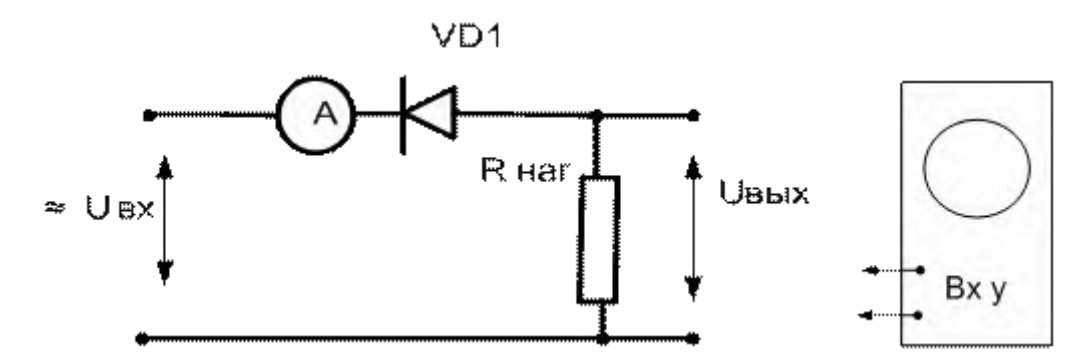

Рис. 1 - Схемы для испытания однополупериодного выпрямителя.

3. Подать питание переменное напряжение U вх =  $30 - 50$  B, измерить ток в цепи, с помощью осциллографа измерить амплитуду и снять осциллограмму выходного напряжения, измерить вольтметром напряжение на нагрузочном сопротивлении, полученные данные записать в табл. 1.

4. Зарисовать с экрана осциллографа форму выпрямленного тока.

5. На основании данных табл.110 вычислить мощности: входную, выходную по данным, полученным с помощью вольтметра, и выходную по данным, полученным с помощью осциллографа.

Табл. 1.

U вх. В - I , А ток в U вых., В по U вых., В по Р вх, Рвых, Вт по Рвых, Вт по

перемен. цепи вольтмет. осцилл. Вт вольтмет. осцилл.

6.Собрать схему двухполупериодного выпрямителя (рис. 2) и зарисовать с экрана осциллографа форму выпрямленного тока, в табл. 2записать показания приборов при нагрузке выпрямителя R нагр.

1. Включить конденсатор параллельно нагрузке и снять эпюры, в табл. 2 ,записать показа приборов при наличие емкостного фильтра.

2. Включить дроссель последовательно в цепь выпрямленного тока, снять эпюры, в табл. 2 записать показания приборов при наличие индуктивного фильтра.

# **Лабораторное занятие № 8**

Исследование работы логического элемента

**Цель занятия:** изучение принципов действия и экспериментальное исследование работы логических элементов.

# **Ход работы**

Проанализируйте работу светодиодного индикатора стенда для определения уровней логических сигналов.

2. Исследуйте работу логических устройств, последовательно используя технологические карты. Выполните для каждой схемы следующие задания:

а. заполните таблицы истинности,

б. используя полученные данные, определите логические элементы,

в. назовите выполняемые ими функции алгебры логики,

г. обозначьте логические элементы на схеме соответствующими условными обозначениями,

д. запишите формулы, выражающие связь между входными и выходными характеристиками.

**I-1**

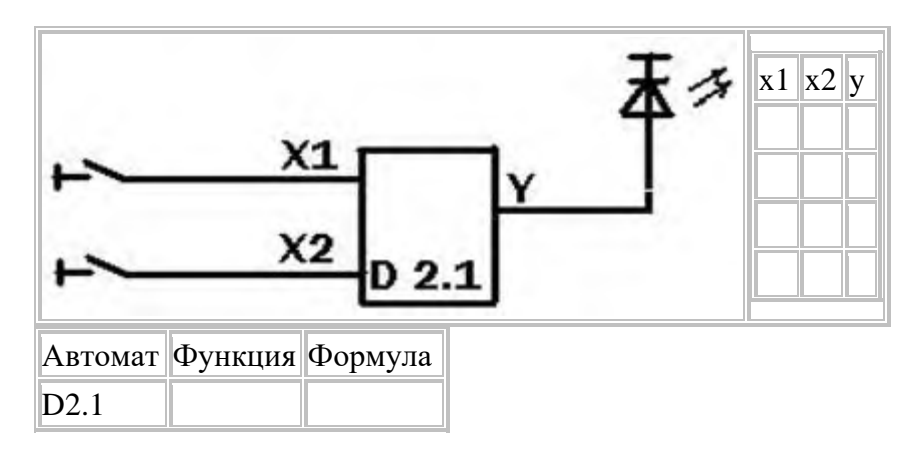

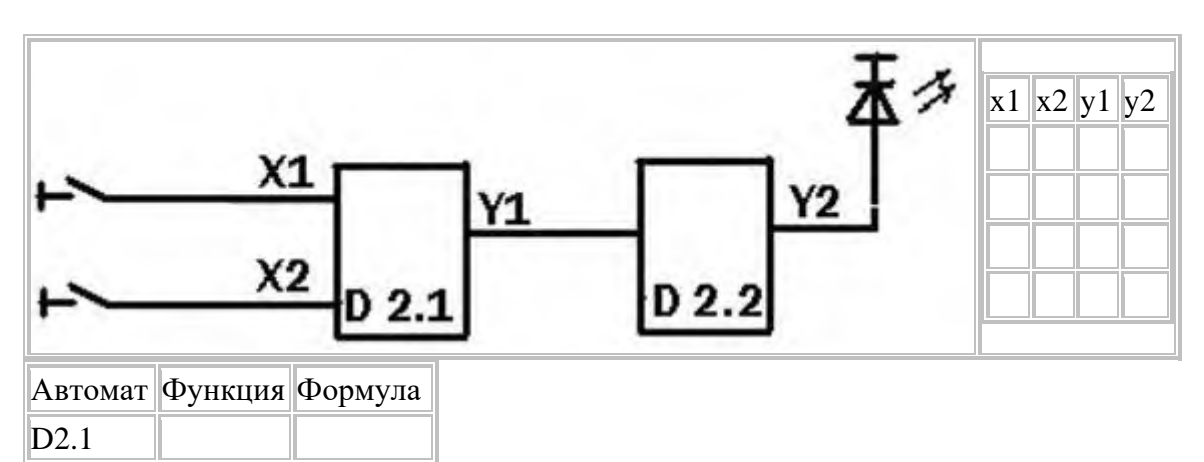

I-3

D<sub>2.2</sub>

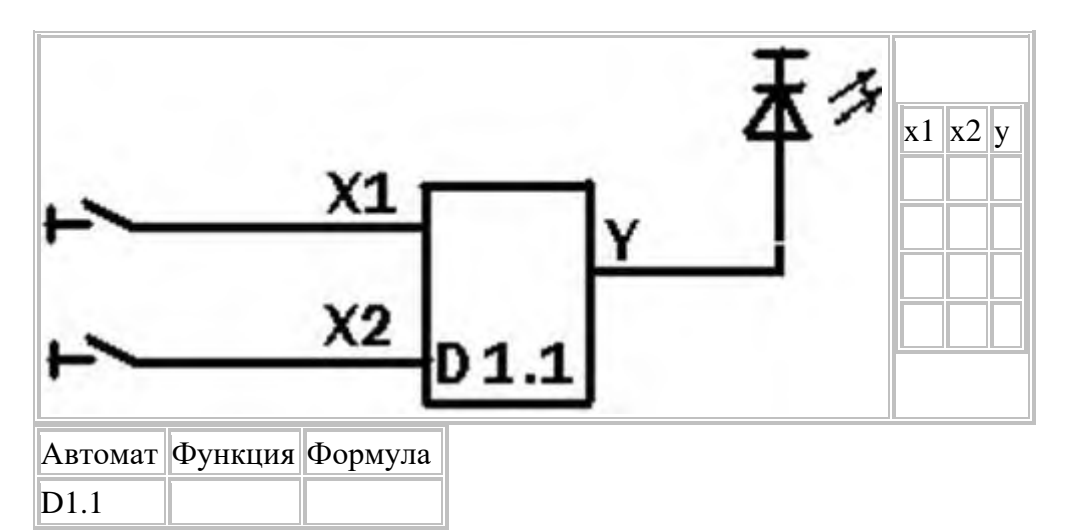

I-4

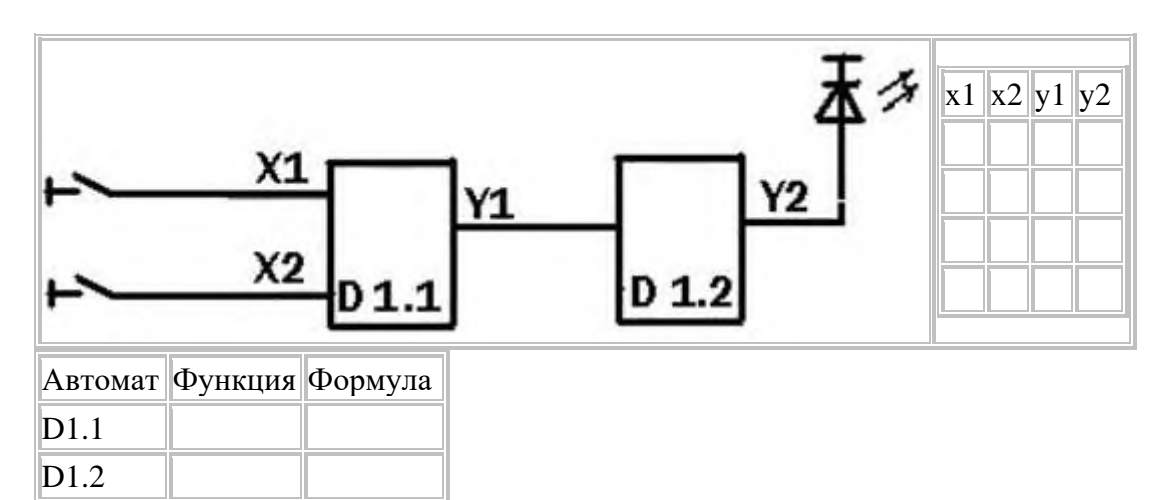

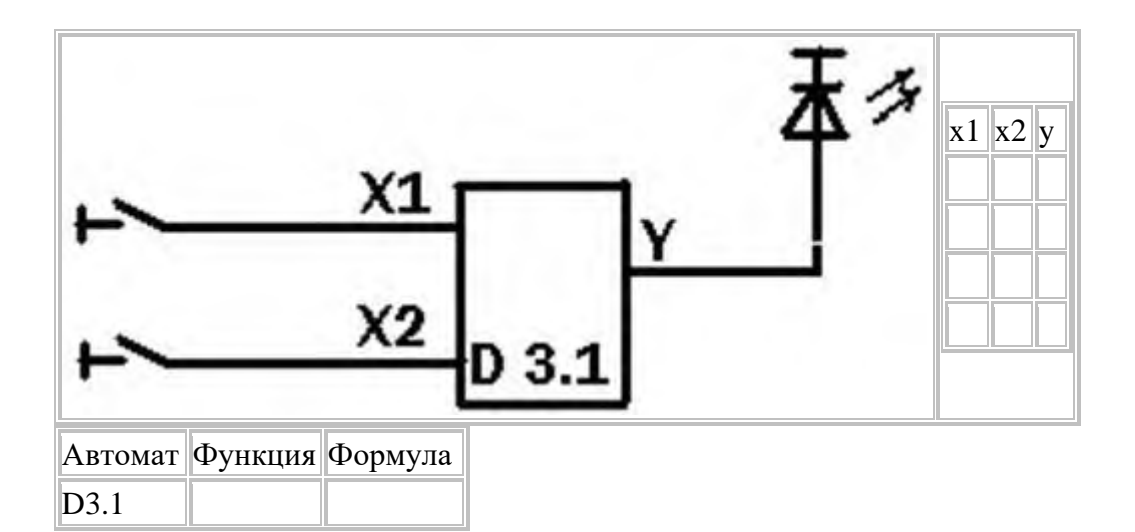

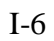

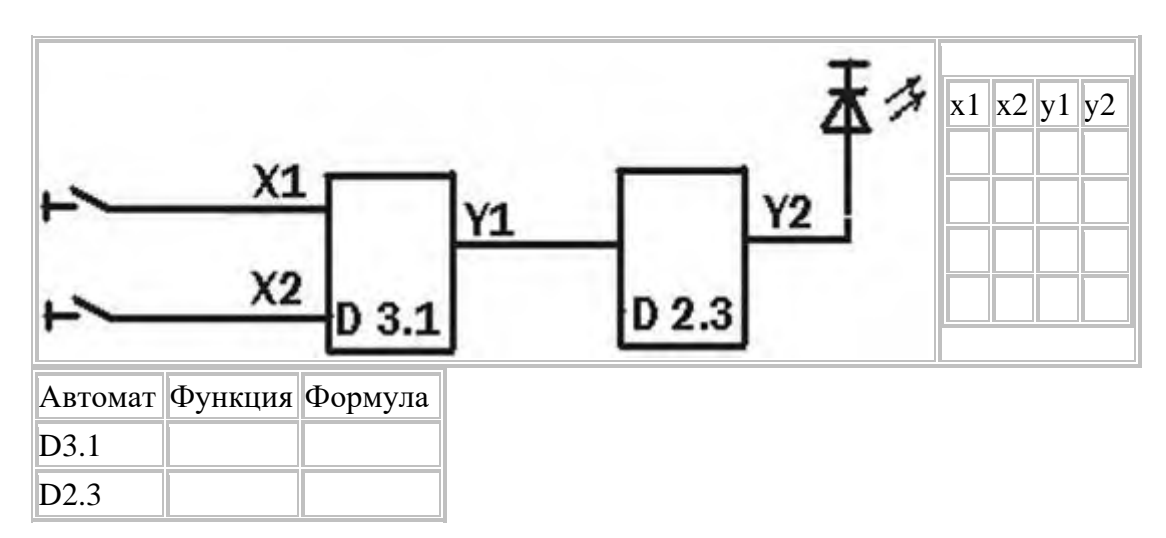

I-7

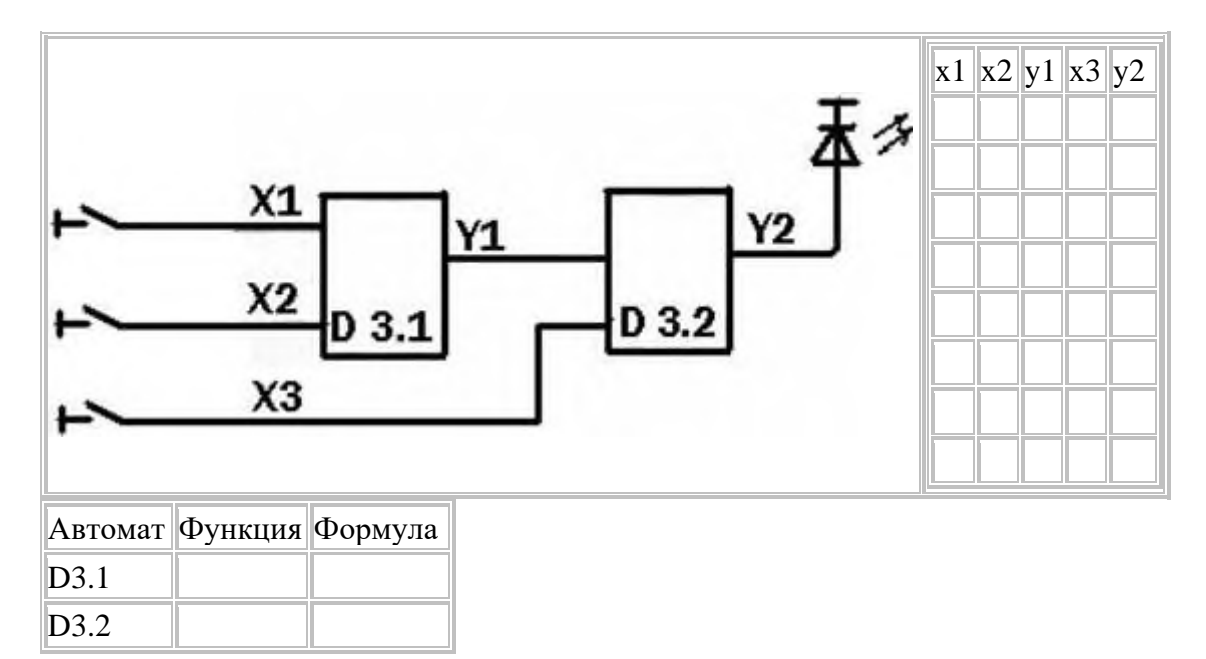

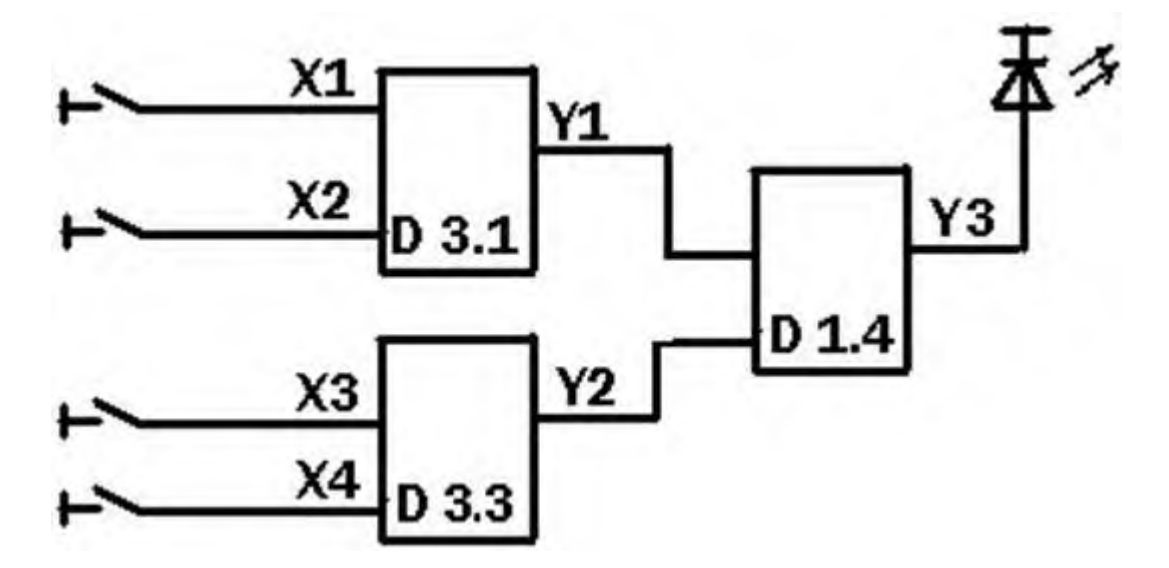

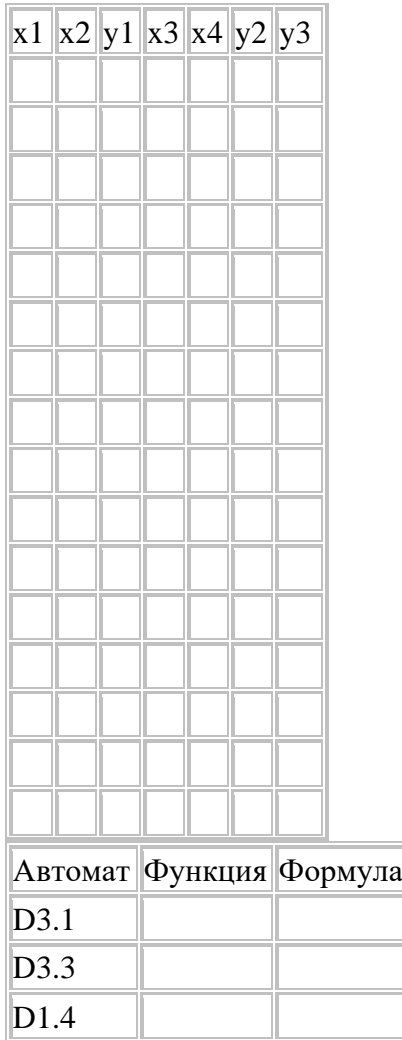
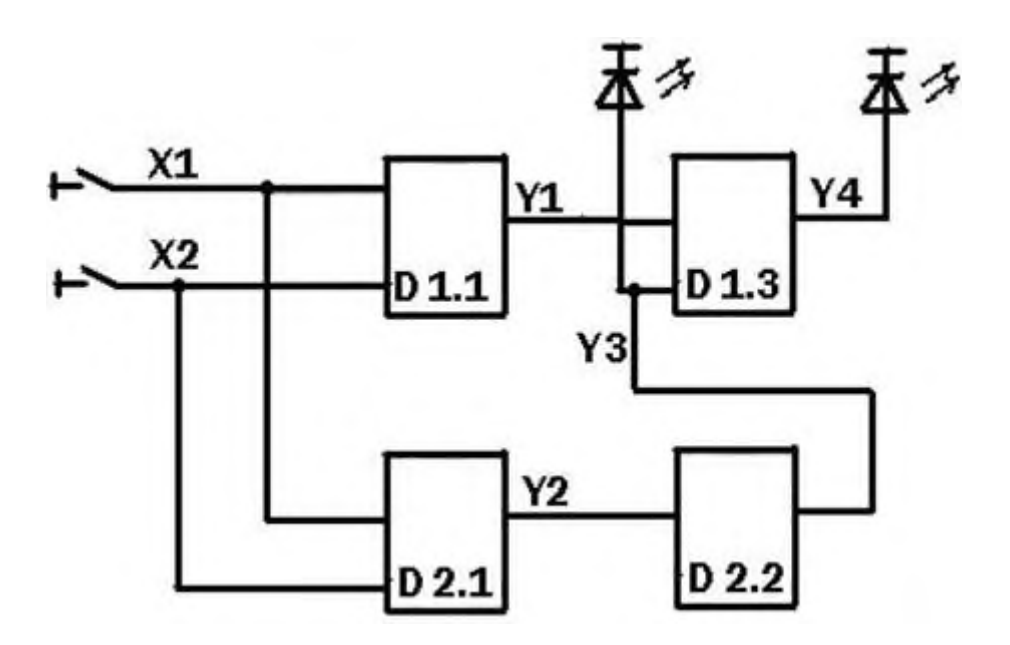

|      |  |  | Автомат Функция Формула                           |  |  |  |
|------|--|--|---------------------------------------------------|--|--|--|
| D1.1 |  |  |                                                   |  |  |  |
| D2.1 |  |  |                                                   |  |  |  |
| D2.2 |  |  |                                                   |  |  |  |
| D1.3 |  |  |                                                   |  |  |  |
|      |  |  | $x1 \vert x2 \vert y1 \vert y2 \vert y3 \vert y4$ |  |  |  |
|      |  |  |                                                   |  |  |  |
|      |  |  |                                                   |  |  |  |
|      |  |  |                                                   |  |  |  |
|      |  |  |                                                   |  |  |  |

**Лабораторное занятие № 9** Исследование работы RS-триггера

Выделите в схеме триггер.

2. Выполните для каждой схемы следующие задания:

а) запишите название триггера,

б) составьте таблицу изменений состояний в зависимости от входных сигналов, активные сигналы обозначайте стрелкой ( - высокий уровень – логическая единица,

¯ - низкий уровень – логический ноль),

в) определите тип входа (R или S), укажите эти обозначения в таблице и обозначьте на схеме (для карт II-1 и II-2),

г) обозначьте режимы работы триггера,

д) составьте временную диаграмму состояний триггера.

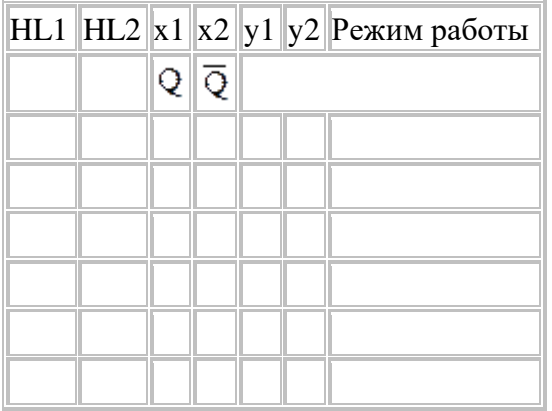

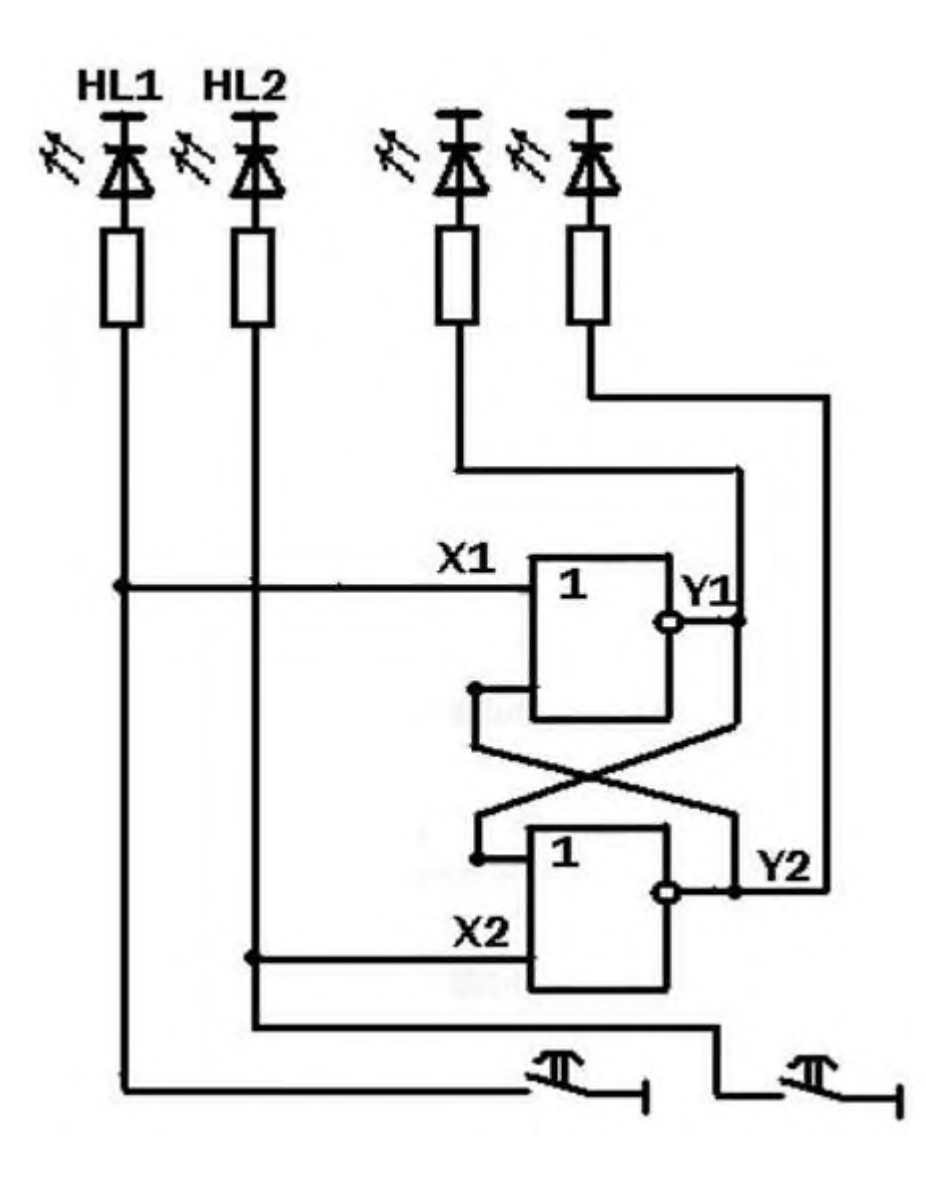

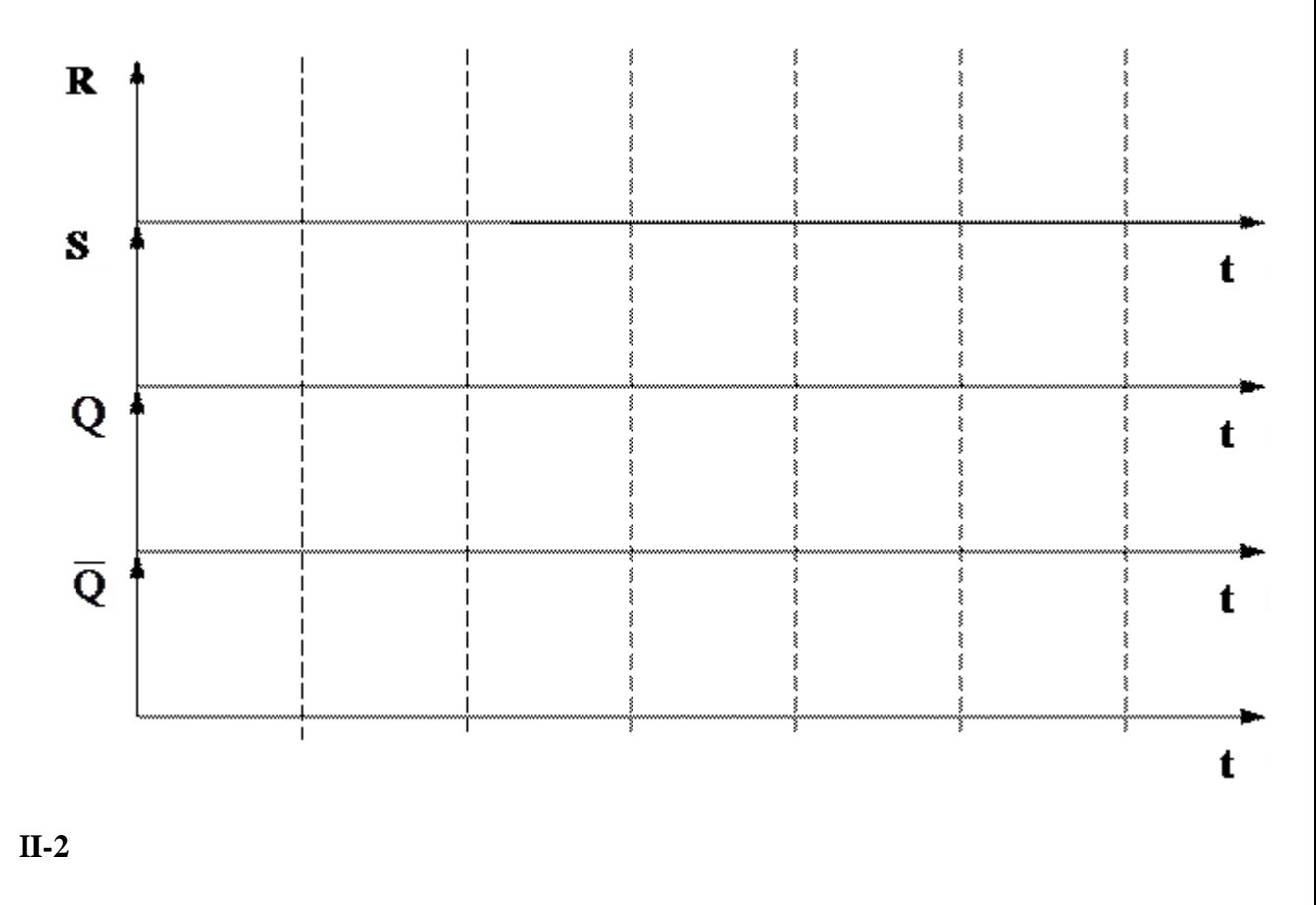

Триггер \_\_

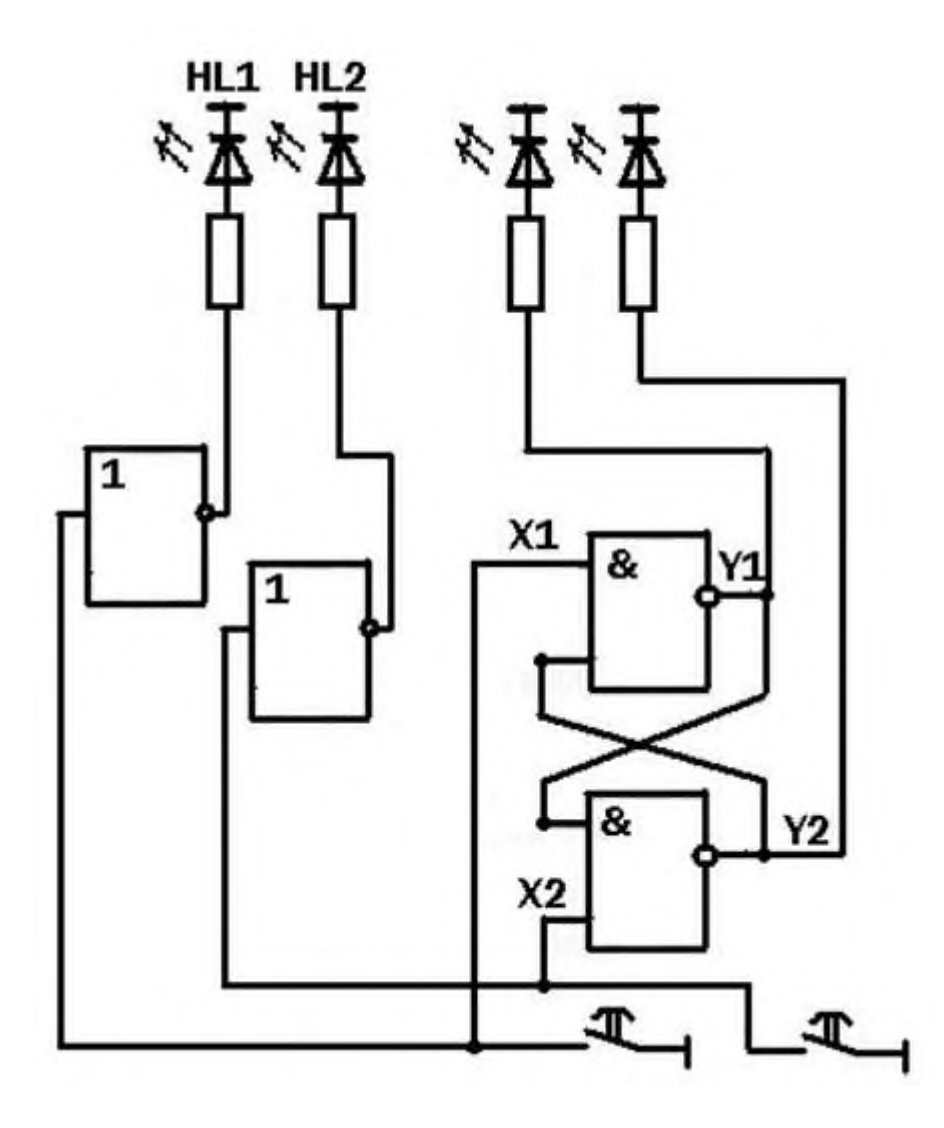

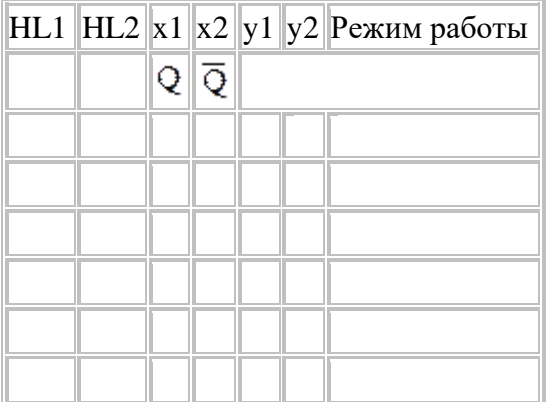

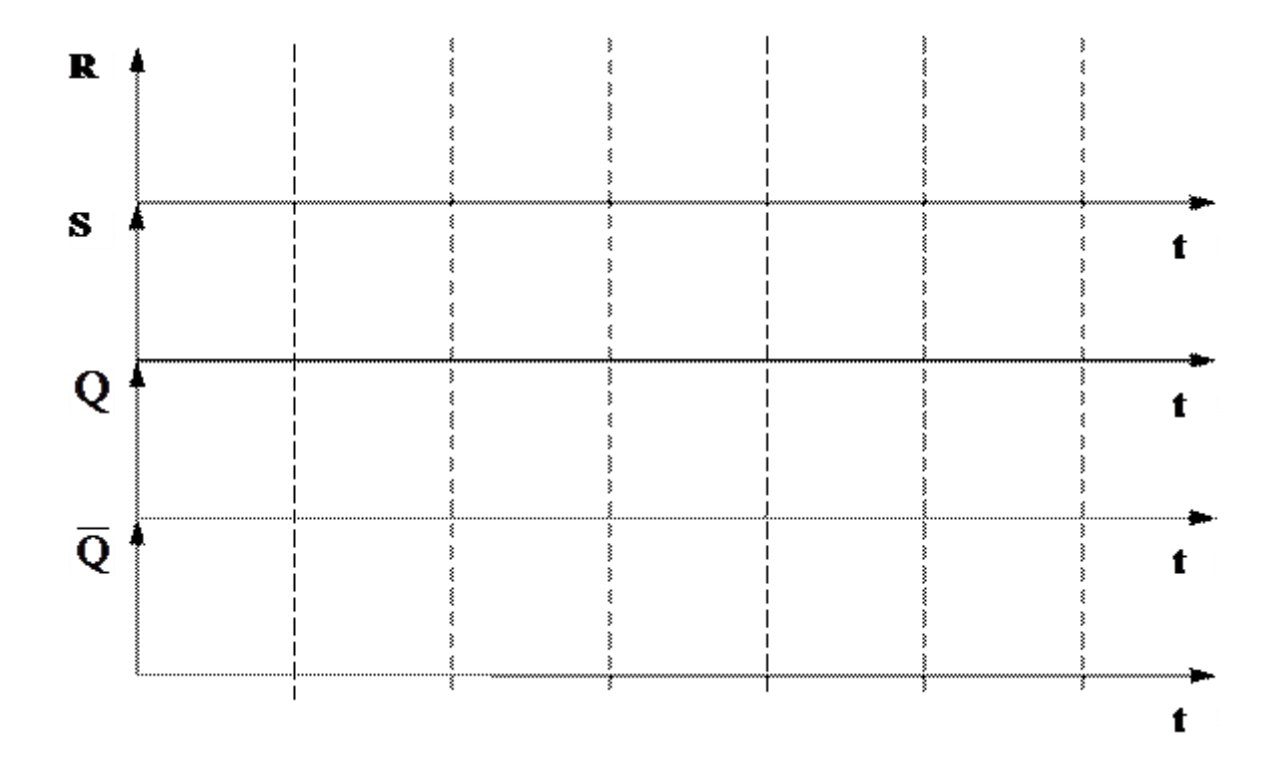

# $II-3$

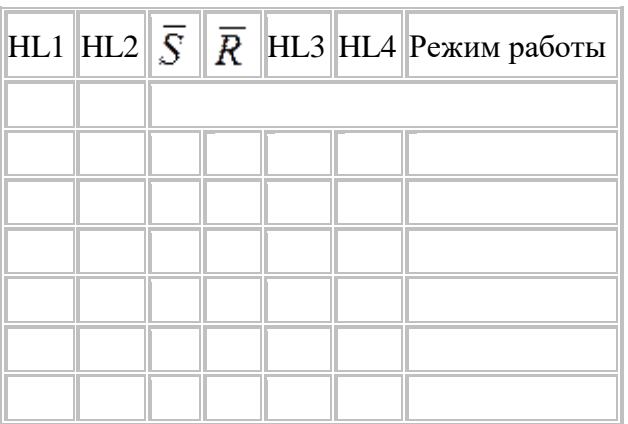

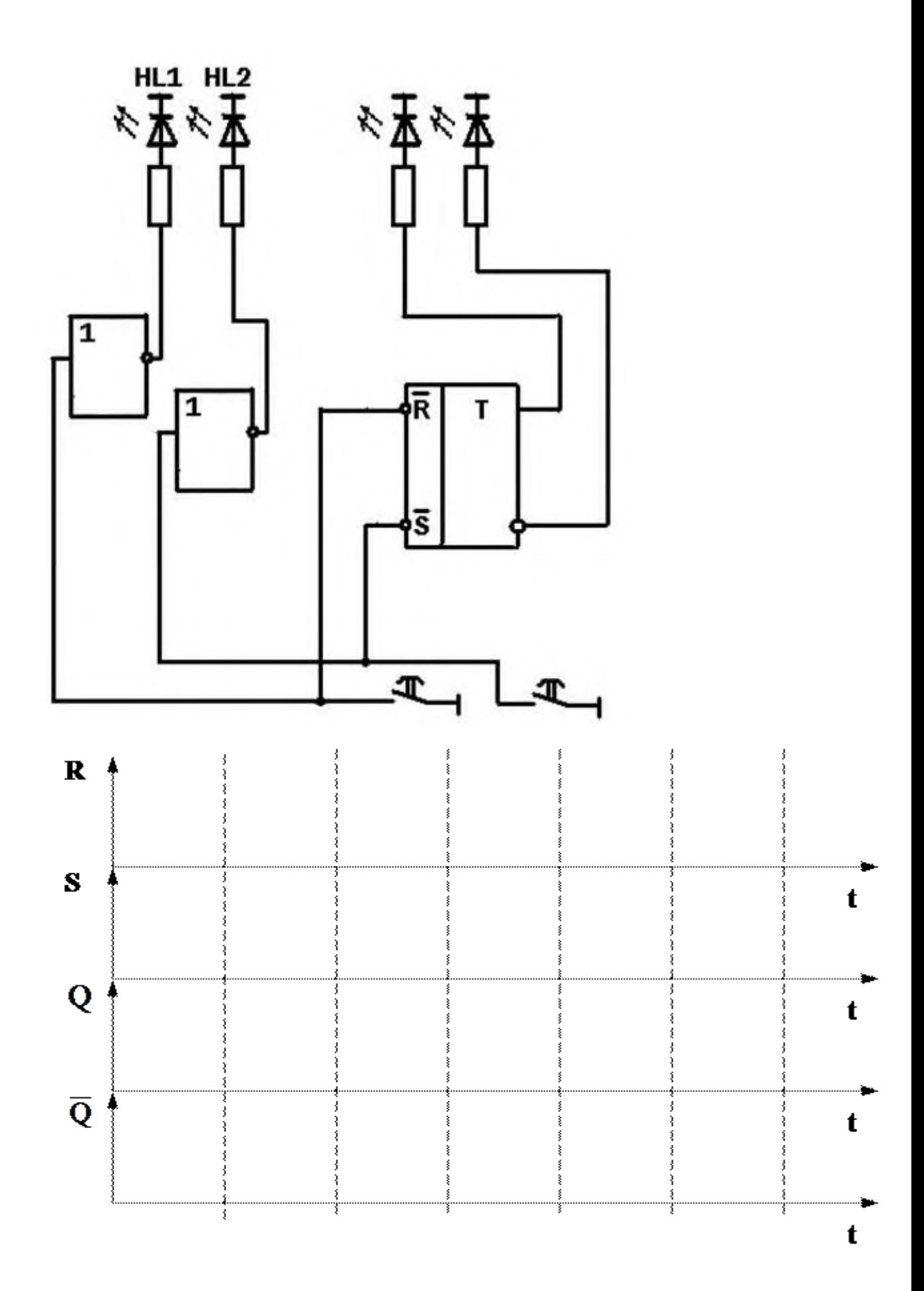

# $II-4$

Триггер

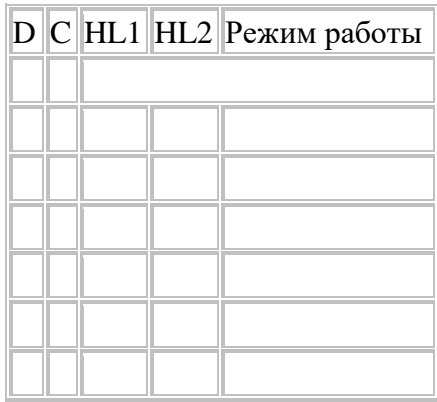

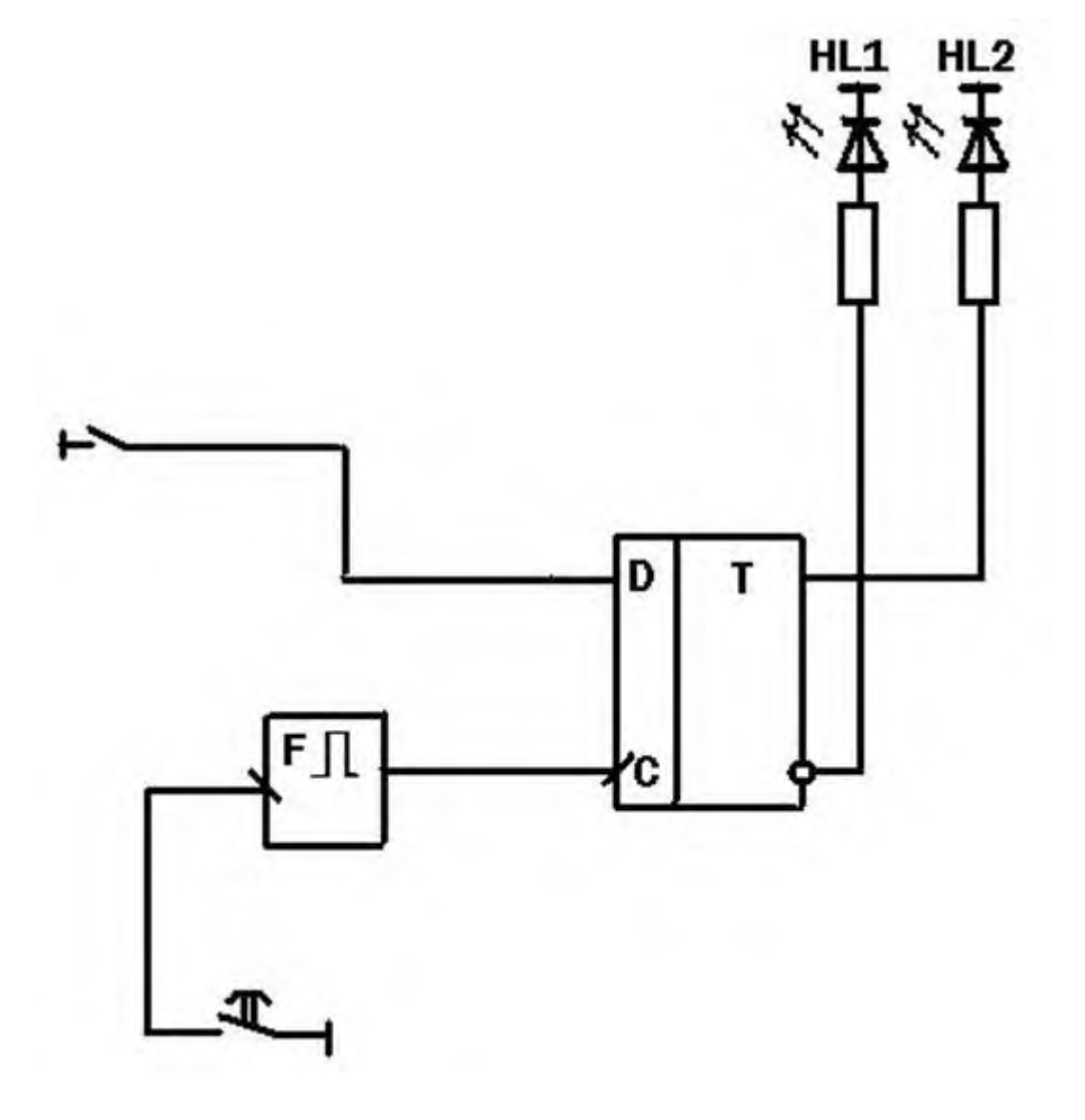

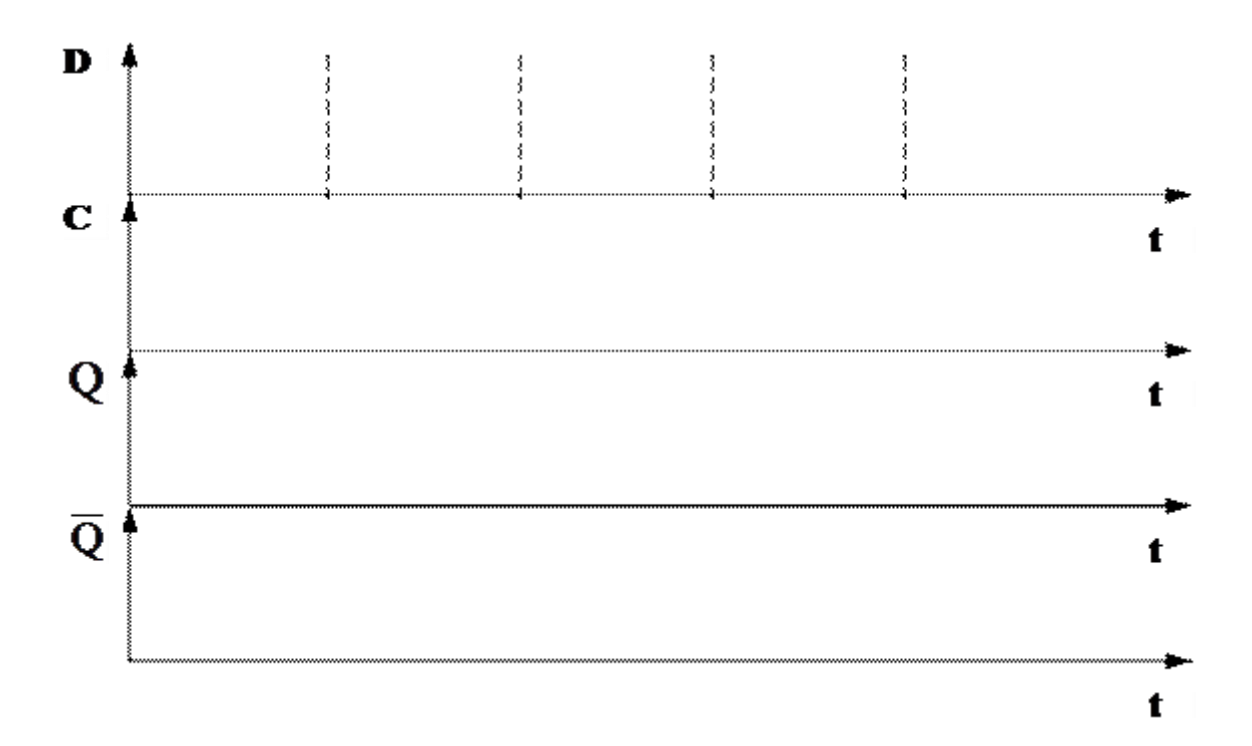

# **Государственное бюджетное профессиональное образовательное учреждение Иркутской области «Иркутский техникум транспорта и строительства»**

### Методические указания к лабораторным занятиям по курсу «ЭЛЕКТРОТЕХНИКА» по специальности среднего профессионального образования **23.02.06 Техническая эксплуатация подвижного состава железных дорог**

### **Квалификация:**

 слесарь по ремонту подвижного состава - помощник машиниста электровоза **Форма обучения:** очная

 **Нормативный срок обучения:** 3 года 10 месяцев на базе основного общего образования

> Иркутск 2021

Настоящие методические указания составлены для лабораторных занятий, выполнение которых предусмотрено программой для обучающихся по профессии среднего профессионального образования **23.02.06 Техническая эксплуатация подвижного состава**

Разработчик: Новиков Владимир Валентинович, преподаватель высшей квалификационной категории

Рассмотрено и одобрено на заседании ДЦК Протокол № 9 от 13.05.2021г.

Инструкция по правилам безопасности труда для учащихся 1. Будьте внимательны и дисциплинированны, точно выполняйте указания преподавателя. 2. Не приступайте к выполнению работы без разрешения преподавателя.

3. Размещайте приборы, материалы, оборудование на своем рабочем месте таким образом, чтобы исключить их падение или опрокидывание.

4. Перед выполнением работы внимательно изучите ее содержание и ход выполнения.

5. Для предотвращения падения стеклянные сосуды (пробирки, колбы) при проведении опытов осторожно закрепляйте в лапке штатива.

6. При проведении опытов не допускайте предельных нагрузок измерительных приборов. При работе с приборами из стекла соблюдайте особую осторожность. Не вынимайте термометры из пробирок с затвердевшим веществом.

7. Следите за исправностью всех креплений в приборах и приспособлениях. Не прикасайтесь и не наклоняйтесь (особенно с неубранными волосами) к вращающимся частям машин.

8. При сборке экспериментальных установок используйте провода (с наконечниками и предохранительными чехлами) с прочной изоляцией без видимых повреждений.

9. При сборке электрической цепи избегайте пересечения проводов. Запрещается пользоваться проводником с изношенной изоляцией и выключателем открытого типа (при напряжении выше 42 В).

10. Источник тока к электрической цепи подключайте в последнюю очередь. Собранную цепь включайте только после проверки и с разрешения учителя. Наличие напряжения в цепи можно проверять только с помощью приборов или указателей напряжения.

11. Не прикасайтесь к находящимся под напряжением элементам цепей, лишенным изоляции. Не производите переключения в цепях и смену предохранителей до отключения источника электропитания.

12. Следите за тем, чтобы во время работы случайно не коснуться вращающихся частей электрических машин. Не производите переключения в электрических цепях машин до полной остановки якоря или ротора машины.

Оценка лабораторных занятий

**Оценка «5»** ставится в том случае, если учащийся:

а) выполнил работу в полном объеме с соблюдением необходимой последовательности проведения опытов и измерений;

б) самостоятельно и рационально выбрал и подготовил для опыта необходимое оборудование, все опыты провел в условиях и режимах, обеспечивающих получение результатов и выводов с наибольшей точностью;

в) в представленном отчете правильно и аккуратно выполнил все записи, таблицы, рисунки, чертежи, графики, вычисления и сделал выводы;

г) правильно выполнил анализ погрешностей;

д) соблюдал требования безопасности труда.

**Оценка «4»** ставится в том случае, если выполнены требования к оценке «5», но:

а) опыт проводился в условиях, не обеспечивающих достаточной точности измерении, б) или было допущено два-три недочета, или не более одной негрубой ошибки и одного недочета.

**Оценка «3»** ставится, если работа выполнена не полностью, но объем выполненной части таков, что позволяет получить правильные результаты и выводы, или если в ходе проведения опыта и измерений были допущены следующие ошибки:

а) опыт проводился в нерациональных условиях, что привело к получению результатов с большей погрешностью,

б), или в отчете были допущены в общей сложности не более двух ошибок (в записях единиц, измерениях, в вычислениях, графиках, таблицах, схемах, анализе погрешностей и т. д.), не принципиального для данной работы характера, но повлиявших на результат выполнения,

в) или не выполнен совсем или выполнен неверно анализ погрешностей (VIII—X класс); г) или работа выполнена не полностью, однако объем выполненной части таков, что позволяет получить правильные результаты и выводы по основным, принципиально важным задачам работы.

**Оценка «2»** ставится в том случае, если:

а) работа выполнена не полностью, и объем выполненной части работы не позволяет сделать правильных выводов,

б) или опыты, измерения, вычисления, наблюдения производились неправильно,

в) или в ходе работы и в отчете обнаружились в совокупности все недостатки, отмеченные в требованиях к, оценке «3».

# **Перечень лабораторных занятий**

### **Лабораторное занятие №1**

Сборка электрических цепей с включением резисторов, реостатов, потенциометров для проверки действия закона Ома.

### **Лабораторное занятие № 2**

Исследование цепи постоянного тока с последовательным и параллельным соединением резисторов.

Определение мощности потерь в проводах и КПД линии электропередачи

### **Лабораторное занятие №3**

Исследование цепи переменного тока с последовательным соединением активного сопротивления и индуктивности.

Исследование цепи переменного тока с последовательным соединением активного сопротивления и емкости.

Исследование цепи переменного тока с параллельным соединением катушек индуктивности.

### **Лабораторное занятие №4**

Исследование цепи переменного тока с последовательным соединением катушки индуктивности и конденсатора. Резонанс напряжений.

Исследование цепи переменного тока с параллельным соединением катушки индуктивности и конденсатора.

Резонанс токов.

### **Лабораторное занятие № 5**

Исследование работы трехфазной цепи при соединении потребителей «звездой».

Исследование работы трехфазной цепи при соединении потребителей «треугольником» **Лабораторное занятие № 6**

Испытание однофазного трансформатора в режиме холостого хода, короткого замыкания и под нагрузкой

#### **Лабораторное занятие №7**

Исследование принципа работы и технических характеристик генератора постоянного тока.

Исследование способов запуска двигателя постоянного тока.

### **Лабораторное занятие №8**

Испытание трехфазного двигателя с короткозамкнутым ротором

### **Сборка электрических цепей с включением резисторов, реостатов, потенциометров для проверки действия закона Ома.**

**Цель занятия:** Углубление знаний о законе Ома для участков цепи и о законе Ома для полной цепи. **Оборудование:** Источник постоянного тока; вольтметр; амперметр; реостат Описание: закон Ома для участка цепи

$$
I = \frac{U}{R}
$$

*I* – сила тока, *U* – напряжение на участке цепи, *R* – сопротивление участка; закон Ома для полной цепи

 $I = \frac{\varepsilon}{R+r}$ 

*I* – сила тока, *e* - *э.д.с.* источника тока, *R* – сопротивление внешней цепи, *r* – внутреннее сопротивление источника тока.

### **Ход работы**

1. Соберите электрическую цепь по схеме, представленной на рисунке.

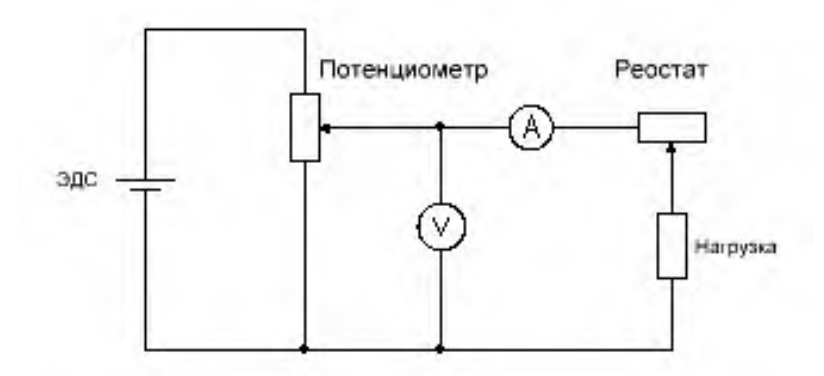

- 2. Измерьте напряжение на полюсах источника при разомкнутой цепи его можно считать равным ЭДС источника, поскольку сопротивление школьного вольтметра намного больше сопротивления источника тока.
- 3. Установите ползунок реостата в среднее положение, измерьте силу тока в цепи и напряжение U на источнике.
- 4. Вычислите значение внутреннего сопротивления источника r.
- 5. Результаты измерений и вычислений занесите в таблицу.
- 6. Запишите вывод: что вы измеряли и какой получен результат.
- 7.

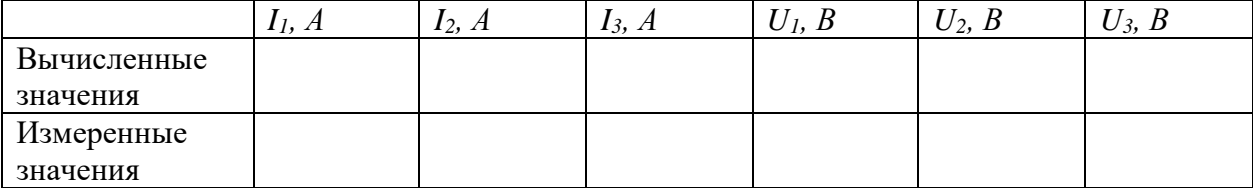

Вывод:

## **Лабораторное занятие№ 2**

**Исследование цепи постоянного тока с последовательным и параллельным соединением резисторов.**

**Определение мощности потерь в проводах и КПД линии электропередачи**

**Цель занятия:** Проверка основных закономерностей в цепях последовательного и параллельного соединения резисторов.

**Оборудование:** источники постоянного напряжения; амперметр; вольтметр; реостат на 1 кОм; реостат на 220 Ом; реостат на 220 Ом; выключатель.

**Ход работы**

Собрать электрическую схему

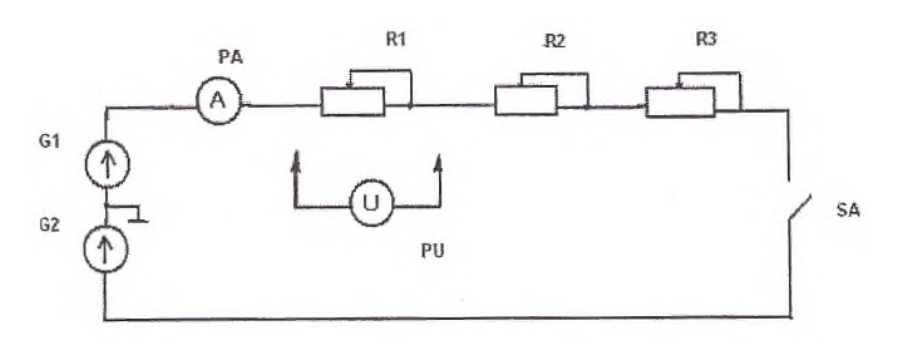

Установить напряжение цепи 20 В.

Выключатель *SA* включить. С помощью амперметра измерить ток в цепи, с помощью вольтметра - падения напряжений на отдельных ее участках для двух положений движков реостатов. Результаты измерений занести в таблицу 1.1.

Таблица 1.1 - Результаты исследования цепи с последовательным соединением резисторов

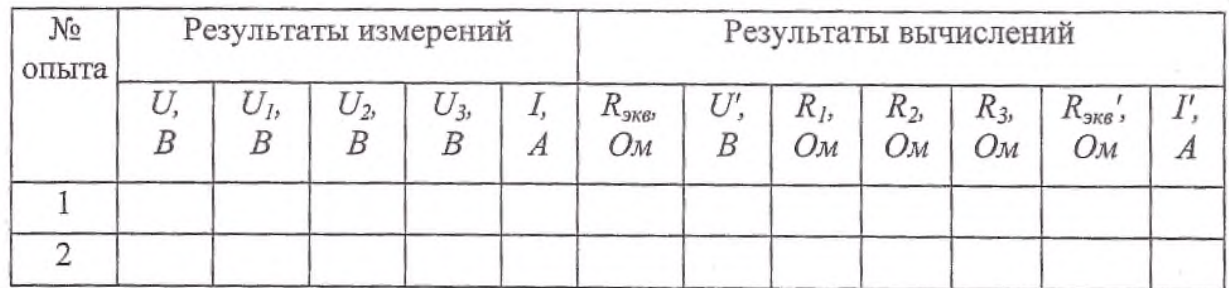

По результатам исследования цепи с последовательным соединением резисторов рассчитать напряжение на зажимах цепи

Результаты вычислений занести в таблицу 1.1. Сравнив результат с заданным напряжением

Вычислить величину эквивалентного сопротивления цепи, воспользовавшись законом Ома

Результаты вычислений нести в таблицу 1.1.

Определить сопротивления , воспользовавшись законом Ома для участка электрической цепи.

Определить эквивалентное сопротивление цепи по свойствам последовательного соединения резисторов. Сравнить с результатом, полученным в п.1.5. По закону Ома для всей цепи вычислить ток . Сравнить с измеренным значением. Вычислить отношения падений напряжений и отношения соответствующих сопротивлений и сделать вывод о распределении напряжений при последовательном соединении резисторов.

2. *Исследование цепи при параллельном соединении резисторов* Собрать электрическую схему.

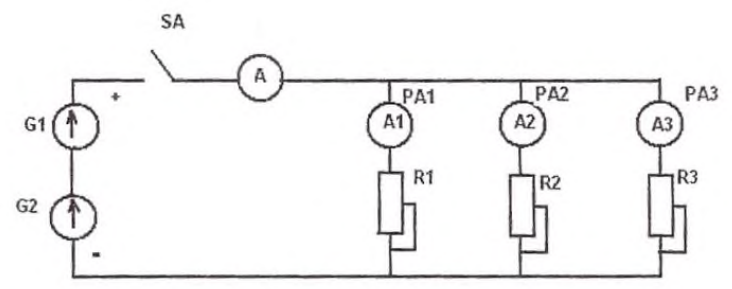

Установить напряжение цепи 20 В.

Выключатель *SA* включить. С помощью амперметров измерить общий ток и токи ветвей, с помощью вольтметра — падения напряжений на отдельных ее участках цепи двух положений движков реостатов. Результаты измерений занести в таблицу

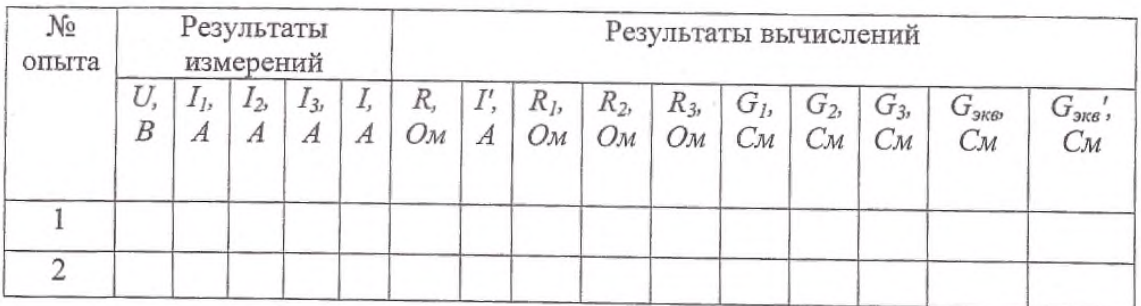

Вычислить эквивалентное сопротивление цепи, воспользовавшись законом Ома для всей цепи

Результаты вычислений занести в таблицу

Определить общий ток в цепи по свойствам параллельного соединения резисторов. Сравнить с измеренным значением тока.

Вычислить сопротивления резисторов по закону Ома для участка цепи.

Определить проводимости элементов и эквивалентную проводимость цепи по формуле Вычислить эквивалентную проводимость цепи по свойству параллельного соединения резисторов. Сравнить с результатом в п.2.7.

Вычислить отношения для двух опытов. Сделать вывод о распределении токов при параллельном соединении резисторов. Проверить справедливость первого закона Кирхгофа.

**Вывод**

### **Лабораторное занятие №3**

Исследование цепи переменного тока с последовательным соединением активного сопротивления и индуктивности.

Исследование цепи переменного тока с последовательным соединением активного сопротивления и емкости.

Исследование цепи переменного тока с параллельным соединением катушек индуктивности.

**Цель занятия:** Исследование влияний величины индуктивности катушки на электрические параметры цепи однофазного синусоидального напряжения, содержащей последовательно соединенные катушки индуктивности и конденсатор. Опытное определение условий возникновения в данной цепи резонанса напряжений.

**Оборудование:** источник однофазного синусоидального напряжения; катушка индуктивности; батарея конденсаторов.

# **Ход работы**

Собираем схему, изображенную на рис..

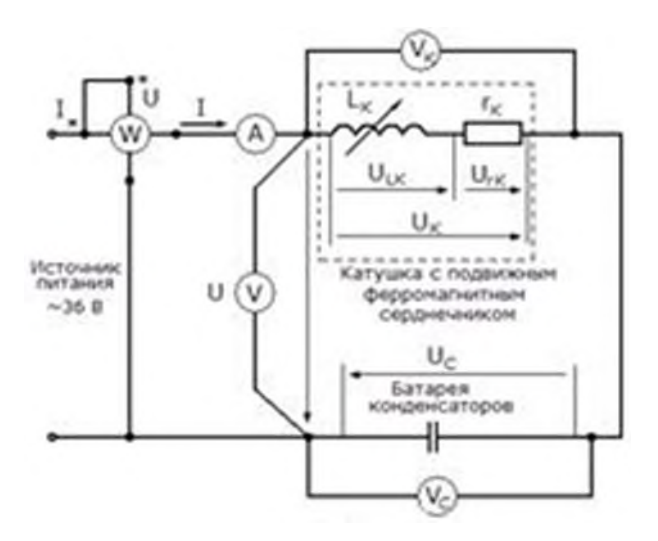

В качестве источника питания используется источник однофазного синусоидального напряжения с действующим значением 36 В.

Катушка индуктивности конструктивно представляет собой совокупность трех отдельных катушек и подвижного ферромагнитного сердечника. Начала и концы каждой из трех катушек выведены на клеммную панель. Для увеличения диапазона изменений величины индуктивности катушки соединяются последовательно. В качестве емкости используется батарея конденсаторов.

2. Процессы в цепи исследуются при постоянной емкости C = 40 мкФ и переменной индукции. В начале работы полностью вводим сердечник в катушку, что соответствует наибольшему значению индуктивности.

3.Включив цепь под напряжение и постепенно выдвигая сердечник определяем максимальное значение тока  $I_{\text{max}}$ , после чего устанавливаем сердечник в исходное положение.

4. Медленно выдвигая сердечник, снимаем показания приборов для четырех точек до резонанса, точки резонанса и четырех точек после резонанса. Показания приборов заносим в табл..

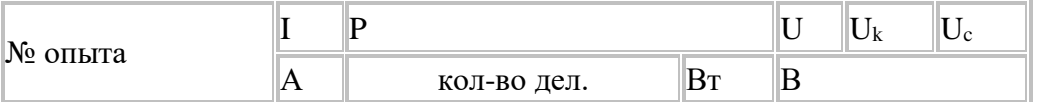

Вычислим величины:

 $z, z_K, r_K, x_{LK}, L_K, U_{rK}, U_{LK}, x_C, C, \cos \varphi$ 

Например, для первого случая при  $I = 1.0$  A:

$$
z = \frac{U}{I} = 360\omega, \ z_K = \frac{U_K}{I} = 1200\omega, \ r_K = \frac{P}{I^2} = 13.750\omega
$$
  
\n
$$
x_{LK} = \sqrt{z_K^2 - r_K^2} = 119,20\omega, \ L_K = \frac{x_{LK}}{\omega} = 0,38\Gamma\omega,
$$
  
\n
$$
z \partial e \omega = 2\pi f = 314.16 \text{ pad/c}.
$$
  
\n
$$
U_{rK} = r_K \cdot I = 13,75B, \ U_{LK} = x_{LK} \cdot I = 119,2B.
$$
  
\n
$$
x_c = \frac{U_c}{I} = 830\omega, \ C = \frac{1}{\omega \cdot x_c} = 38,4\omega \times \phi
$$
  
\n
$$
\cos = \frac{P}{U \cdot I} = 0,382\omega e.
$$

Вычисленные для всех случаев значения занесем в табл. 3.

Табл. 3. Вычисленные данные

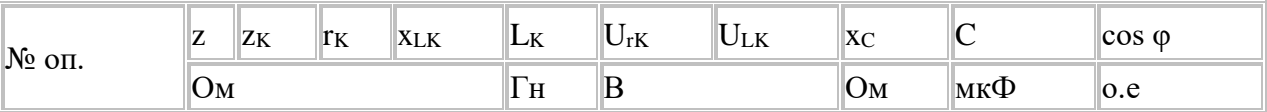

По вычисленным значениям строим графики зависимостей силы тока в цепи I, падения напряжения на конденсаторе  $U_C$  и катушке  $U_K$ , косинус угла сдвига фаз соѕ ф и полного сопротивления цепи z от индуктивности катушки  $L_K$ .

Строим векторные диаграммы тока и напряжений:

а).  $x_{LK} > x_C$ . Берем 3<sup>ий</sup> результат измерений: I = 2.0 A, U<sub>rK</sub> = 23.8 B, U<sub>LK</sub> = 196.6 B, U<sub>C</sub> = 168 B.

б).  $x_{LK} = x_C$ . Берем 6<sup>ий</sup> результат измерений: I = 3.1 A, U<sub>rK</sub> = 35.5 B, U<sub>LK</sub> = 257.6 B, U<sub>C</sub> = 255 B.

в).  $x_{LK}$  < x<sub>C</sub>. Берем 9<sup>нй</sup> результат измерений: I = 2.0 A, U<sub>rK</sub> = 21.9 B, U<sub>LK</sub> = 133.2 B, U<sub>C</sub> = 165 B.

Вывод: при увеличении индуктивности катушки с 170 до 260 мГн полное сопротивление цепи z падает, а сила тока I, напряжения на конденсаторе U<sub>C</sub> и катушке U<sub>K</sub>, косинус угла сдвига фаз cos о возрастают. Реактивное сопротивление катушки меньше сопротивления конденсатора, по-этому падение напряжения на катушке меньше, чем на конденсаторе, действие конденсатора пре-обладающее и общее напряжение U отстает от силы тока I(векторная диаграмма в).

### Лабораторная работа №4

### Исследование цепи переменного тока с последовательным соединением катушки индуктивности и конденсатора. Резонанс напряжений. Исследование цепи переменного тока с параллельным соединением катушки индуктивности и конденсатора. Резонанс токов.

Цель занятия: исследование резонансных явлений и частотных характеристик электрической цепи, содержащей элементы R, L, C.

### Оборудование: источник синусоидального напряжения; катушка индуктивности; конденсатор; резистор.

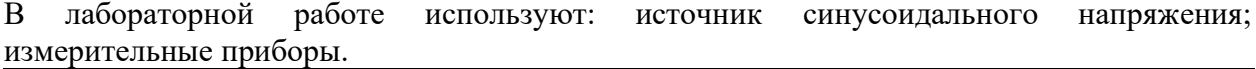

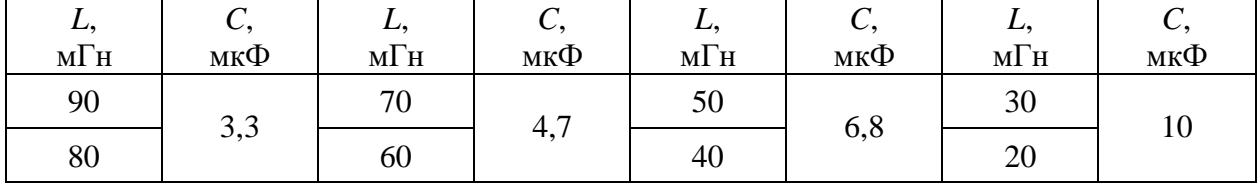

Собрать электрическую цепь по схеме, приведенной на рис.

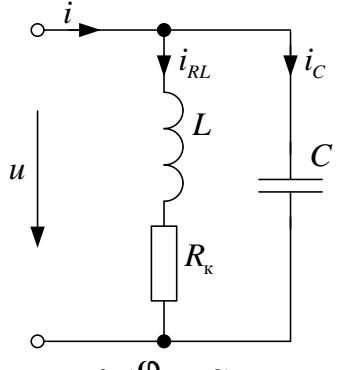

Экспериментально определить частоту  $f_0$  ( $\varphi_0 = 0$ ).

Выполнить измерения для указанных в табл. 1П протокола относительных частот  $V = f/f_0$  ( $f_0$  – частота резонанса в эксперименте). Для измерения действующих значений токов  $i_{RL}$  и  $i_C$  использовать мультиметры в режиме измерения переменного тока ( $R_A$  = 7,5 Ом). При измерении мультиметрами выбирать наибольший предел измерения, если ток ниже значения предшествующего предела, то можно переключить мультиметр на предел ниже. После снятия показания перед любыми изменениями в схеме переводить мультиметры снова на наивысший предел измерения

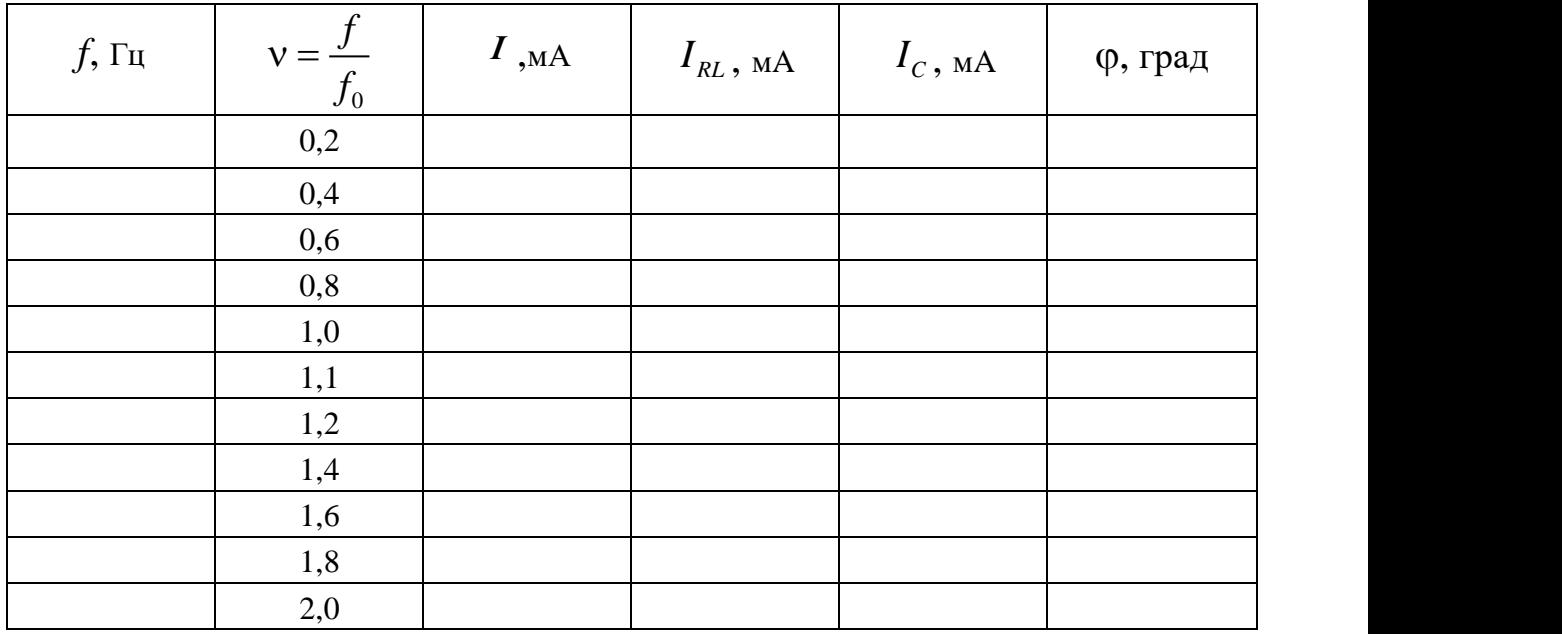

**Вывод:**

**Лабораторное занятие № 5**

**Исследование работы трехфазной цепи при соединении потребителей «звездой». Исследование работы трехфазной цепи при соединении потребителей «треугольником»**

**Цель занятия:** исследовать особенности работы трехфазной цепи при соединении симметричного и несимметричного потребителей треугольником, усвоить построение векторных диаграмм по результатам эксперимента.

**Оборудование:** источники синусоидального напряжения; резисторы.

Собрать схему трехфазной цепи при соединении потребителей в треугольник. Установить симметричную нагрузку.

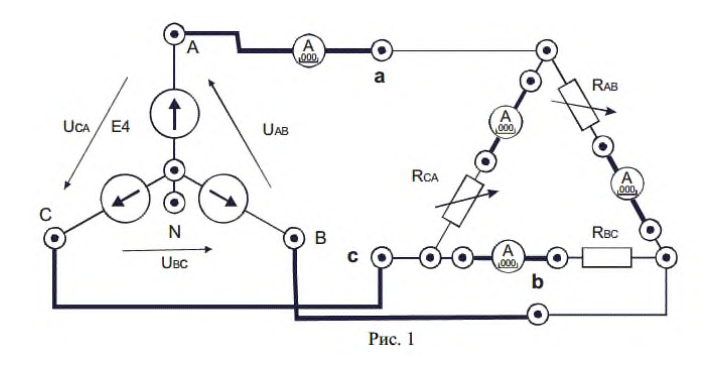

Включить электропитание и источник трехфазного напряжения. Измерить фазные токи  $I_{AB}$ ,  $I_{BC}$ ,  $I_{CA}$  и линейный ток  $I_A$ , а так же напряжения на потребителях. Результаты занести в табл.. Выключить электропитание.

Разомкнуть линейный провод фазы «В» (убрать проводник) и измерить фазные токи IAB, I<sub>BC</sub>, I<sub>CA</sub> и линейный ток I<sub>A</sub>, а так же напряжения на потребителях. Результаты занести в табл..

Выключить нагрузку в фазе потребителя «СА», убрав проводник, и провести измерения. Результаты занести в табл.

Разомкнуть линейный провод фазы «В» и нагрузку в фазе потребителя «СА». Измерить фазные токи IAB, IBC, ICA и линейный ток IA, а так же напряжения на потребителях. Результаты занести в табл

Таблица 2

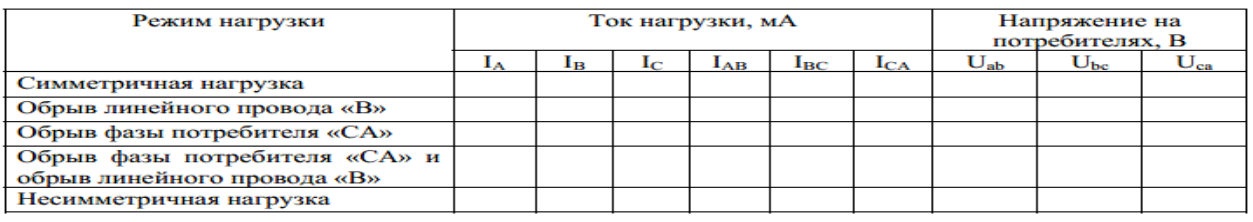

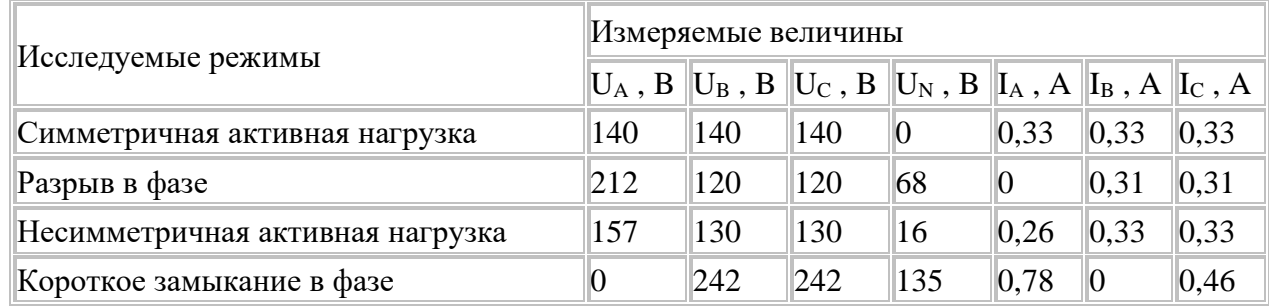

#### Таблица 2.

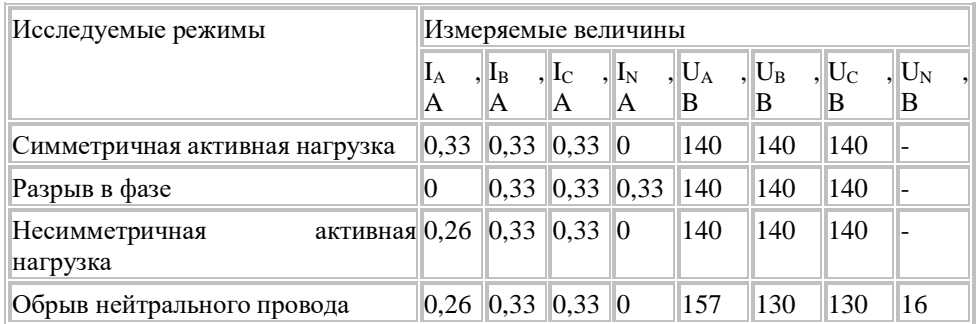

Установить в соответствии с заданным вариантом несимметричную нагрузку (табл. 3) и включив электропитание, провести измерения токов и напряжений

Таблица 3

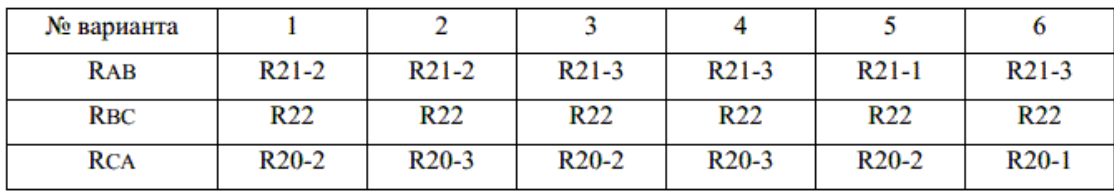

Исследовать влияние сопротивления линии передачи на режим работы трехфазного потребителя. Для этого включить последовательно в каждую фазу источника питания дополнительные резисторы R14, R15, R16, установить симметричную нагрузку. Включить электропитание и измерить напряжения и токи. Результаты измерений занести в табл. 2. Выключить источник питания Е4.

 Сравнить результаты измерений линейных и фазных токов при соединении потребителя в треугольник для исследованных режимов.

 Проанализировать влияние обрывов линейного и фазного проводов на режимы работы потребителей.

#### **Лабораторное занятие № 6**

### **Испытание однофазного трансформатора в режиме холостого хода, короткого замыкания и под нагрузкой:**

**Цель занятия:** произвести испытание однофазного трансформатора в режимах холостого

- хода, короткого замыкания и в режиме нагрузки резистивными приемниками.
- Экспериментально определить коэффициент трансформации, ток холостого хода, потери мощности в сердечнике.
- Экспериментально определить напряжение короткого замыкания и потери мощности в обмотках при номинальной нагрузке.
- По экспериментальным данным построить внешнюю характеристику трансформатора и определить изменение напряжения при нагрузке.
- По экспериментальным данным построить рабочие характеристики трансформатора.

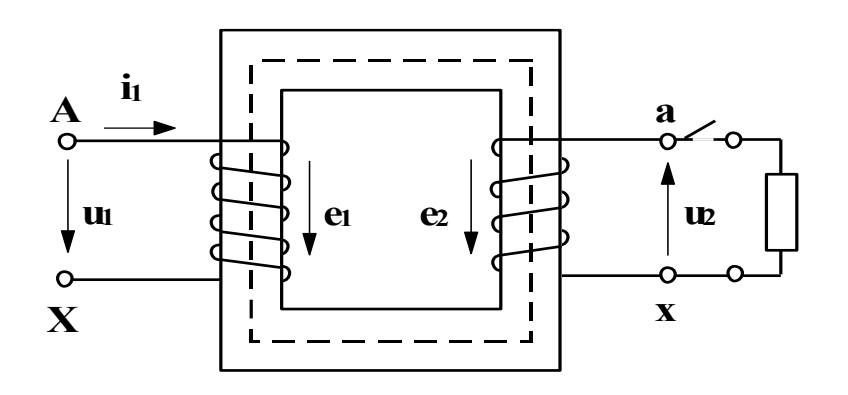

Соберите схему, изображенную на рисунке 2.

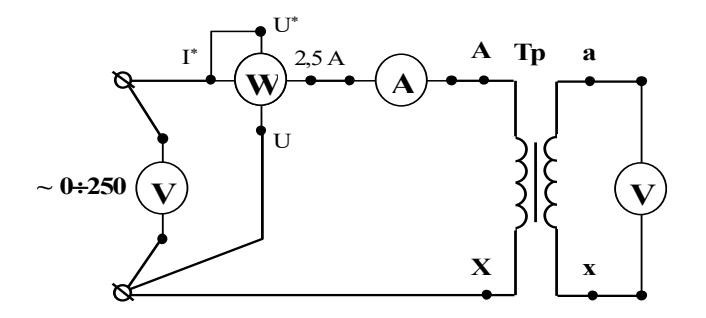

Регулятором напряжения" ЛАТР", расположенным на панели блока питания, установите на первичной обмотке трансформатора номинальное напряжение. Показания приборов занесите в таблицу 3

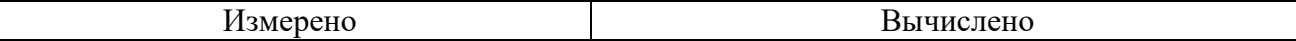

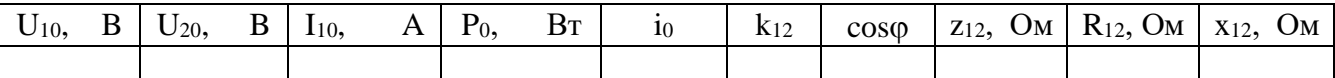

Соберите цепь, изображенную на рисунке 4

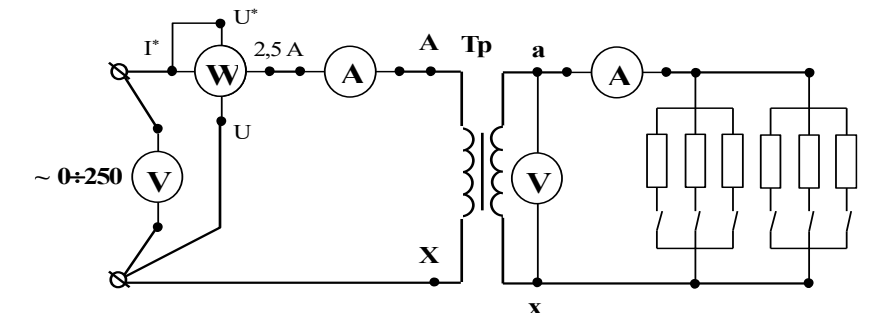

Снимите показания приборов для 4-7 значений вторичного тока Показания приборов занесите в таблицу 5.

Таблица 5

Результаты испытания трансформатора ОСМ-О16У3 под нагрузкой

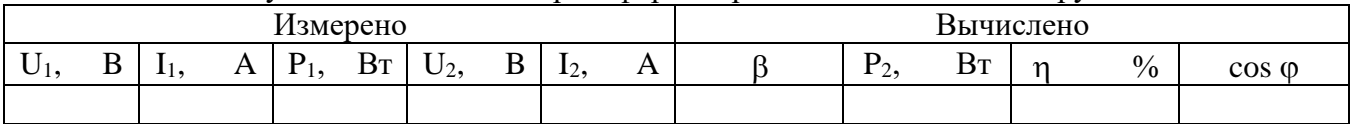

Вывод

**Лабораторное занятие №7**

### **Исследование принципа работы и технических характеристик генератора постоянного тока.**

**Исследование способов запуска двигателя постоянного тока.**

**Цель занятия:** познакомиться с устройством генератора смешанного возбуждения, аппаратурой управления и измерения; получить опытным путем характеристики генератора при согласном и встречном включении обмоток возбуждения.

Собрать рабочую схему.

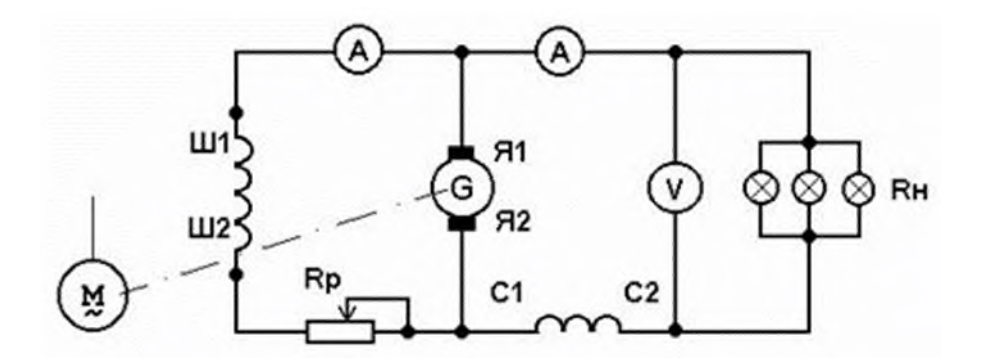

Генератор приводят во вращение с номинальной скоростью и нагружают до номинального тока при номинальном напряжении

Уменьшив нагрузку до I = 0, снять внешние характеристики генератора  $U = f(I)$  при n = const и Rp = const для согласного и встречного включения обмоток возбуждения, а также при отключенной последовательной обмотке

Снять регулировочную характеристику IB =  $f(1)$  при n = const, нагружая генератор и поддерживая напряжение на его зажимах постоянным путем изменения тока возбуждения для согласного включения обмоток, а также при одной параллельной обмотке.

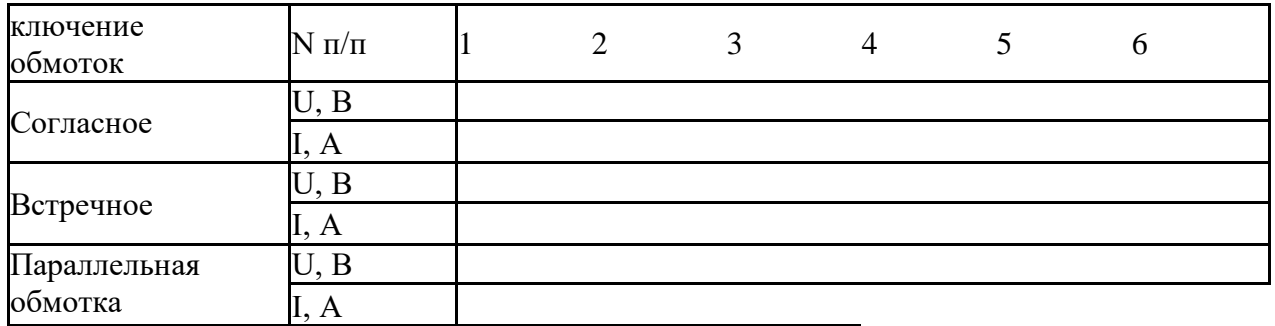

Характеристики регулировочные IB=  $f(I)$  при U=const

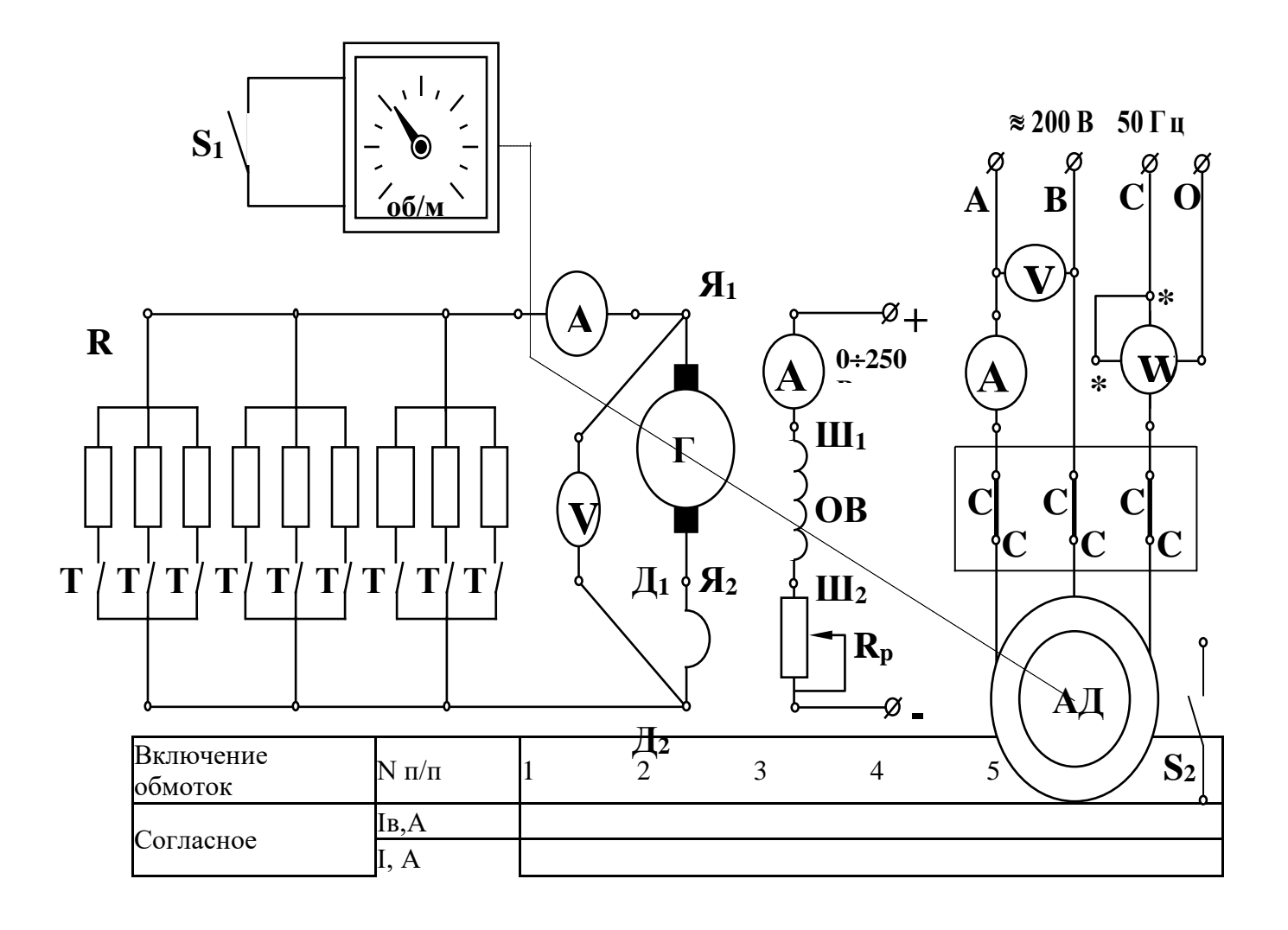

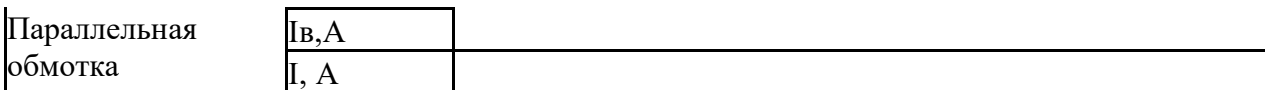

По данным опытов построить в масштабе характеристики внешние и регулировочные.

Сформулировать выводы по работе.

### **Лабораторная работа №10**

#### **Испытание трехфазного двигателя с короткозамкнутым ротором**

**Цель занятия:** изучить устройство и принцип работы трехфазного асинхронного

двигателя.

Снять и построить механическую и рабочие характеристики.

Ознакомиться с особенностями пуска и реверсирования, а также с работой двигателя при обрыве фазы.

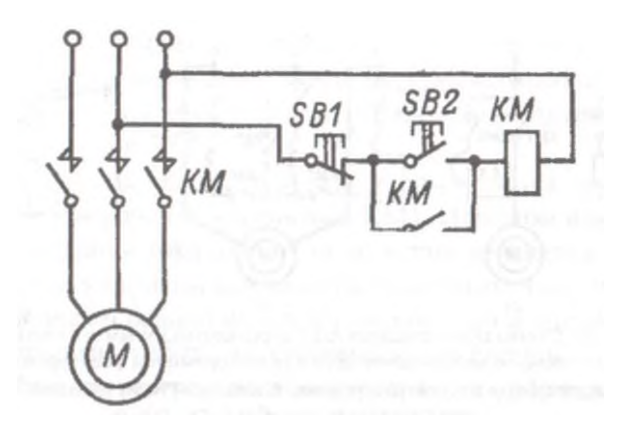

Отключите нагрузочные резисторы  $R_H$  тумблерами  $T1+T9$ .

Включите тумблер S<sub>1</sub> измерителя частоты вращения.

Включите автомат АП, расположенный в правой части на панели питания. При этом загорится сигнальная лампа.

Подайте напряжение на обмотку возбуждения генератора ОВГ от источника постоянного тока 250 В. Для этого нажмите левую кнопку "Пуск" на панели питания. (Загорится вторая сигнальная лампа). Установите на амперметре Ав ток 0,3 А или 0,18 А. (Ток указан на панели стенда).

Осуществите пуск асинхронного двигателя АД. Для этого нажмите правую кнопку "Пуск" на панели питания. Одновременно с пуском двигателя загорается третья сигнальная лампа.

Запишите показания всех приборов при работе двигателя на холостом ходе (без нагрузки) в таблицу1

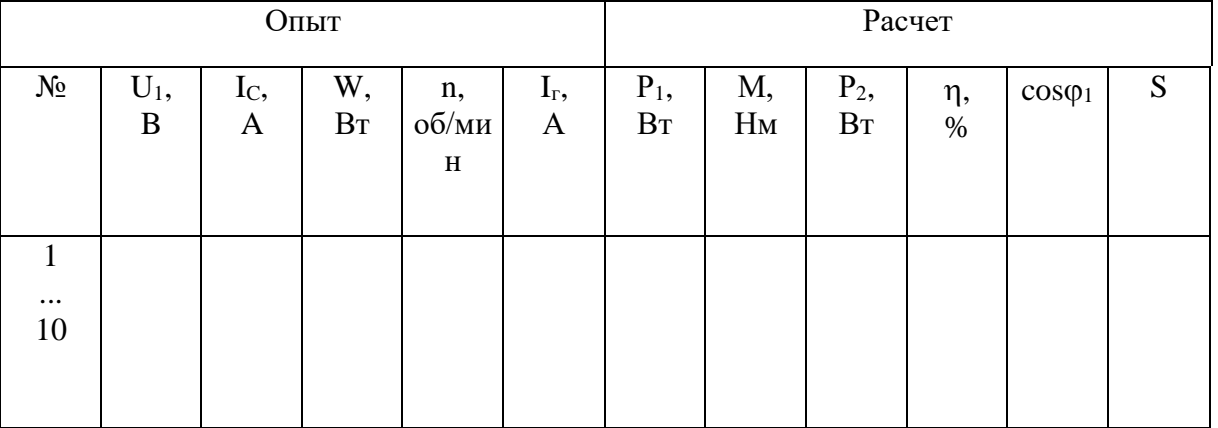

Поменяйте местами два любых провода, соединяющих клеммы трехфазной сети АВС со статорной обмоткой двигателя.

Пустите двигатель в ход, а затем остановите его. Убедитесь, что направление вращения изменилось на обратное

По данным таблицы 1 постройте рабочие характеристики

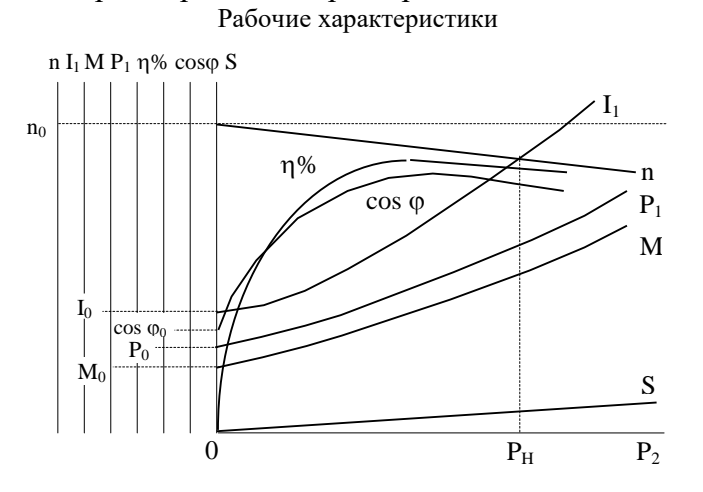

# **Государственное бюджетное профессиональное образовательное учреждение Иркутской области «Иркутский техникум транспорта и строительства»**

Методические указания к практическим занятиям по курсу «ЭЛЕКТРОТЕХНИКА» по специальности среднего профессионального образования **23.02.06 Техническая эксплуатация подвижного состава железных дорог** 

> Иркутск 2022

Настоящие методические указания составлены для практических работ, выполнение которых предусмотрено программой для обучающихся по специальности среднего профессионального образования **23.02.06 Техническая эксплуатация подвижного состава железных дорог** 

Разработчик: Новиков Владимир Валентинович, преподаватель высшей квалификационной категории

Рассмотрено и одобрено на заседании ДЦК Протокол № 9 от 13.05.2021г.

### Инструкция по правилам безопасности труда для учащихся

1. Бульте внимательны и лисциплинированны, точно выполняйте указания преподавателя.

2. Не приступайте к выполнению работы без разрешения преподавателя.

3. Размещайте приборы, материалы, оборудование на своем рабочем месте таким образом, чтобы исключить их падение или опрокидывание.

4. Перед выполнением работы внимательно изучите ее содержание и ход выполнения.

5. При проведении опытов не допускайте предельных нагрузок измерительных приборов. При работе с приборами из стекла соблюдайте особую осторожность.

6. Следите за исправностью всех креплений в приборах и приспособлениях. Не прикасайтесь и не наклоняйтесь (особенно с неубранными волосами) к вращающимся частям машин.

7. При сборке экспериментальных установок используйте провода (с наконечниками и предохранительными чехлами) с прочной изоляцией без видимых повреждений.

8. При сборке электрической цепи избегайте пересечения проводов. Запрещается пользоваться проводником с изношенной изоляцией и выключателем открытого типа (при напряжении выше 42 В).

9. Источник тока к электрической цепи подключайте в последнюю очередь. Собранную цепь включайте только после проверки и с разрешения учителя. Наличие напряжения в цепи можно проверять только с помощью приборов или указателей напряжения.

10. Не прикасайтесь к находящимся под напряжением элементам цепей, лишенным изоляции. Не производите переключения в цепях и смену предохранителей до отключения источника электропитания.

11. Следите за тем, чтобы во время работы случайно не коснуться вращающихся частей электрических машин. Не производите переключения в электрических цепях машин до полной остановки якоря или ротора машины.

# Оценка практических работ

Оценка «5» ставится в том случае, если учащийся:

а) выполнил работу в полном объеме с соблюдением необходимой последовательности проведения опытов и измерений;

б) самостоятельно и рационально выбрал и подготовил для опыта необходимое оборудование, все опыты провел в условиях и режимах, обеспечивающих получение результатов и выводов с наибольшей точностью;

в) в представленном отчете правильно и аккуратно выполнил все записи, таблицы, рисунки, чертежи, графики, вычисления и сделал выводы;

г) правильно выполнил анализ погрешностей;

д) соблюдал требования безопасности труда.

**Оценка** «4» ставится в том случае, если выполнены требования к оценке «5», но:

а) опыт проводился в условиях, не обеспечивающих достаточной точности измерении,

б) или было допущено два-три недочета, или не более одной негрубой ошибки и одного недочета.

**Оценка «З»** ставится, если работа выполнена не полностью, но объем выполненной части таков, что позволяет получить правильные результаты и выводы, или если в ходе проведения опыта и измерений были допущены следующие ошибки:

а) опыт проводился в нерациональных условиях, что привело к получению результатов с большей погрешностью,

б), или в отчете были допущены в общей сложности не более двух ошибок (в записях

единиц, измерениях, в вычислениях, графиках, таблицах, схемах, анализе погрешностей и т. д.), не принципиального для данной работы характера, но повлиявших на результат выполнения,

в) или не выполнен совсем или выполнен неверно анализ погрешностей (VIII—X класс);

г) или работа выполнена не полностью, однако объем выполненной части таков, что позволяет получить правильные результаты и выводы по основным, принципиально важным задачам работы.

**Оценка «2»** ставится в том случае, если:

а) работа выполнена не полностью, и объем выполненной части работы не позволяет сделать правильных выводов,

б) или опыты, измерения, вычисления, наблюдения производились неправильно,

в) или в ходе работы и в отчете обнаружились в совокупности все недостатки, отмеченные в требованиях к, оценке «3».

# **Перечень практических занятий**

### **Практическое занятие № 1**

Соединение конденсаторов.

Определение электрической емкости батареи конденсаторов.

### **Практическое занятие № 2**

Сборка электрической цепи. Последовательное, параллельное, смешанное соединение.

Определение ЭДС источника электрической энергии

### **Практическое занятие № 3**

Расчет сложных электрических цепей методами законов Кирхгофа и узлового напряжения.

# Эквивалентное сопротивление цепи

## **Практическое занятие № 4**

Расчет магнитных цепей. Основные расчетные уравнения для магнитной цепи (участка, узла, контура).

Расчет неразветвленной однородной и неоднородной магнитных цепей.

#### **Практическое занятие № 5**

Соединение потребителей «звездой». Фазные и линейные напряжения и токи, векторные диаграммы. Роль нейтрального провода.

#### **Практическое занятие № 6**

Соединение потребителей «треугольником». Фазные и линейные напряжения и токи, векторные диаграммы.

### **Практическое занятие № 7**

Классификация электрических сопротивлений. Измерение средних электрических сопротивлений косвенным методом.

Измерение средних сопротивлений мостом и омметром. Измерение больших

сопротивлений мегомметром

### **Практическое занятие № 8**

Измерение мощности в цепи постоянного и переменного тока. Измерение мощности в цепях трехфазного тока. Измерение энергии в цепях переменного тока. Счетчики электрической энергии.

### **Практическое занятие № 9** Подключение трансформатора в электрическую цепь **Практическое занятие № 10** регулирования частоты вращения трехфазного двигателя. **Практическое занятие № 11** Подключение синхронного двигателя **Практическое занятие № 12** Энергетические системы, Электростанции, Электросети. Распределение электрической

энергии между потребителями

#### **практическое занятие 1**

Соединение конденсаторов Определение электрической емкости батареи конденсаторов.

#### 1. ТЕОРЕТИЧЕСКАЯ ЧАСТЬ

Конденсатор представляет собой устройство, способное накапливать электрические заряды. Простейшим конденсатором являются две металлические пластины (электроды), разделенные каким-либо диэлектриком.

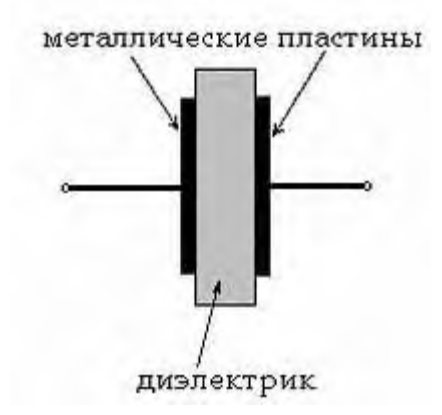

Емкость С конденсатора определяется как отношение заряда q, накопленного в конденсаторе, к разности потенциалов между его электродами (приложенному напряжению)U:

$$
C=q/U
$$

Иногда для получения необходимой величины электроемкости приходится соединять конденсаторы в группу, которая называется **батареей.**

**Соединение конденсаторов** может производиться: **последовательно**, **параллельно** и **последовательно-параллельно** (последнее иногда называют смешанное соединение конденсаторов). Существующие виды соединения конденсаторов показаны на рисунке

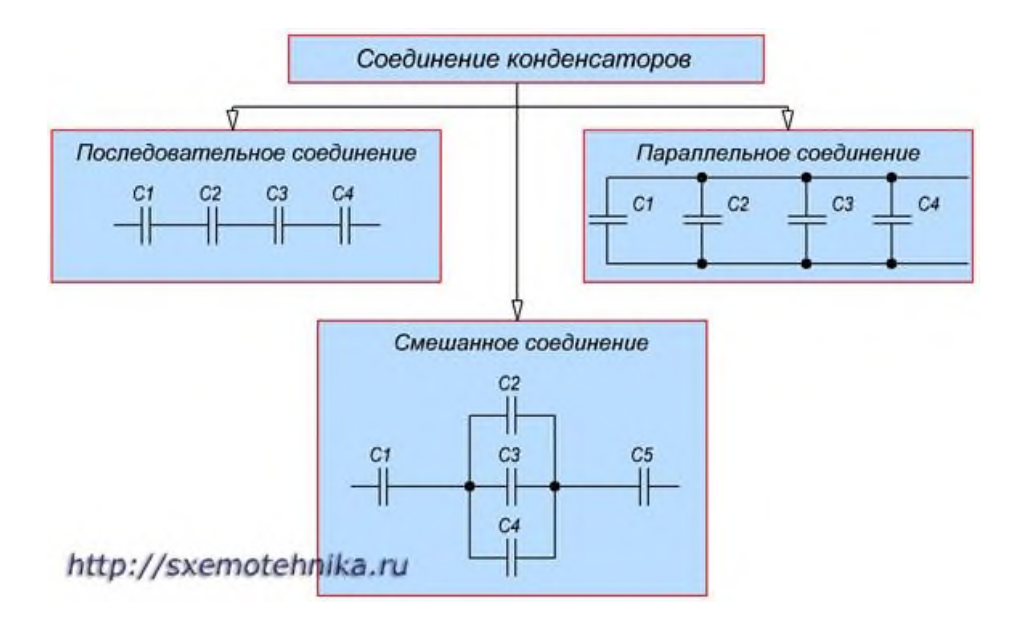

### Параллельное соединение конденсаторов.

Если группа конденсаторов включена в цепь таким образом, что к точкам включения непосредственно присоединены пластины всех конденсаторов, то такое соединение называется **параллельным соединением конденсаторов**

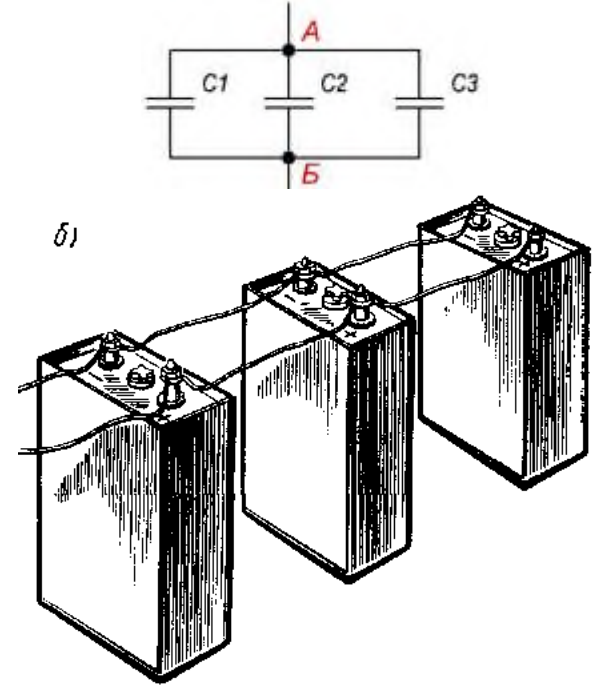

При заряде группы конденсаторов, соединенных параллельно, между пластинами всех конденсаторов будет одна и та же разность потенциалов, так как все они заряжаются от одного и того же источника тока.

**Общая емкость конденсаторов при параллельном соединении равна сумме емкостей всех соединенных конденсаторов.**

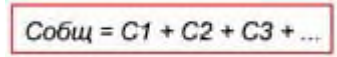

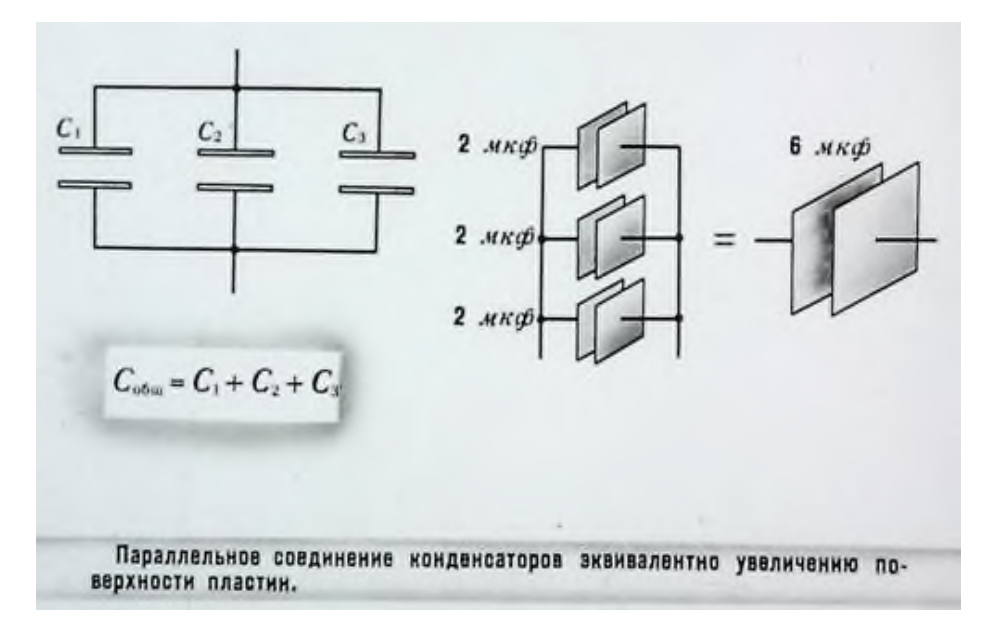

# Последовательное соединение конденсаторов.

Если же соединение конденсаторов в батарею производится в виде цепочки и к точкам включения в цепь непосредственно присоединены пластины только первого и последнего конденсаторов, то такое **соединение конденсаторов** называется **последовательным**

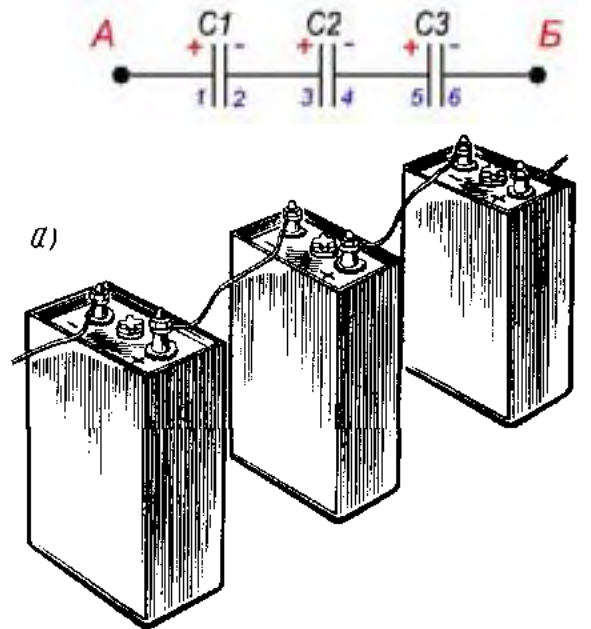

При заряде группы конденсаторов, соединенных последовательно, на конденсаторах малой емкости напряжения будут больше, а на конденсаторах большой емкости — меньше. **Для вычисления общей емкости при последовательном соединении конденсаторов удобнее всего пользоваться следующей формулой:**

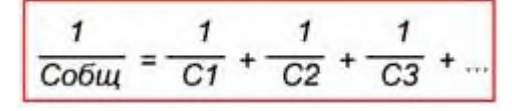

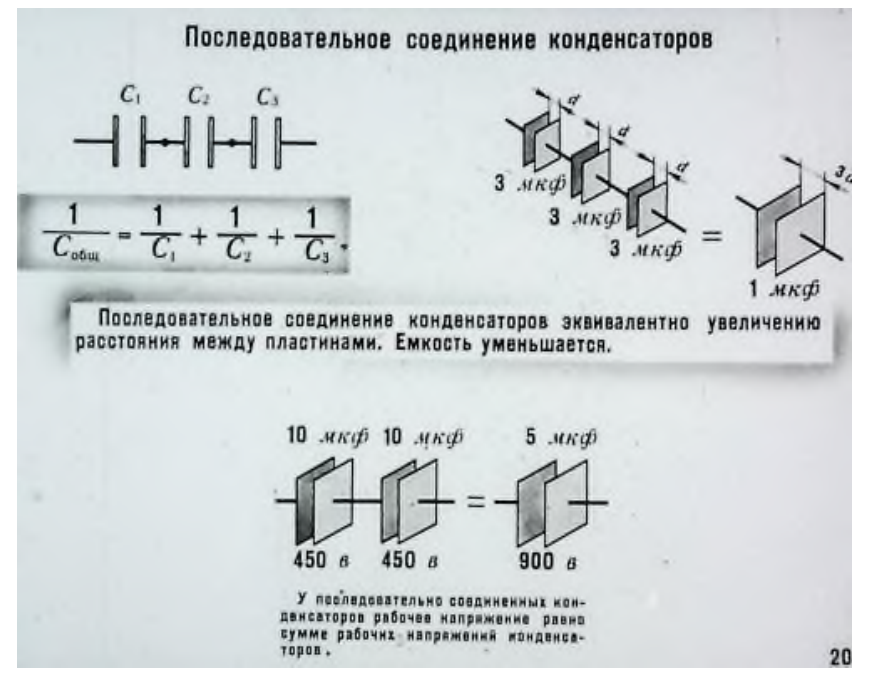

Последовательно-параллельное (смешанное) соединение конденсаторов **Последовательно-параллельным соединением конденсаторов** называется цепь имеющая в своем составе участки, как с параллельным, так и с последовательным соединением конденсаторов.

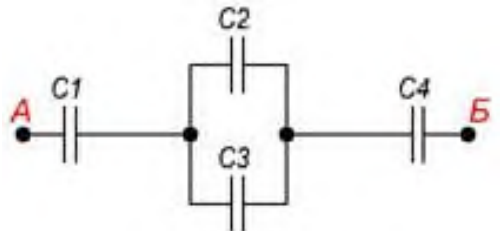

При расчете общей емкости такого участка цепи с последовательно-параллельным соединением конденсаторов этот участок разбивают на простейшие участки, состоящие только из групп с последовательным или параллельным соединением конденсаторов. Дальше алгоритм расчета имеет вид:

1. Определяют эквивалентную емкость участков с последовательным соединением конденсаторов.

2. Если эти участки содержат последовательно соединенные конденсаторы, то сначала вычисляют их емкость.

3. После расчета эквивалентных емкостей конденсаторов перерисовывают схему. Обычно получается цепь из последовательно соединенных эквивалентных конденсаторов.

4. Рассчитывают емкость полученной схемы.

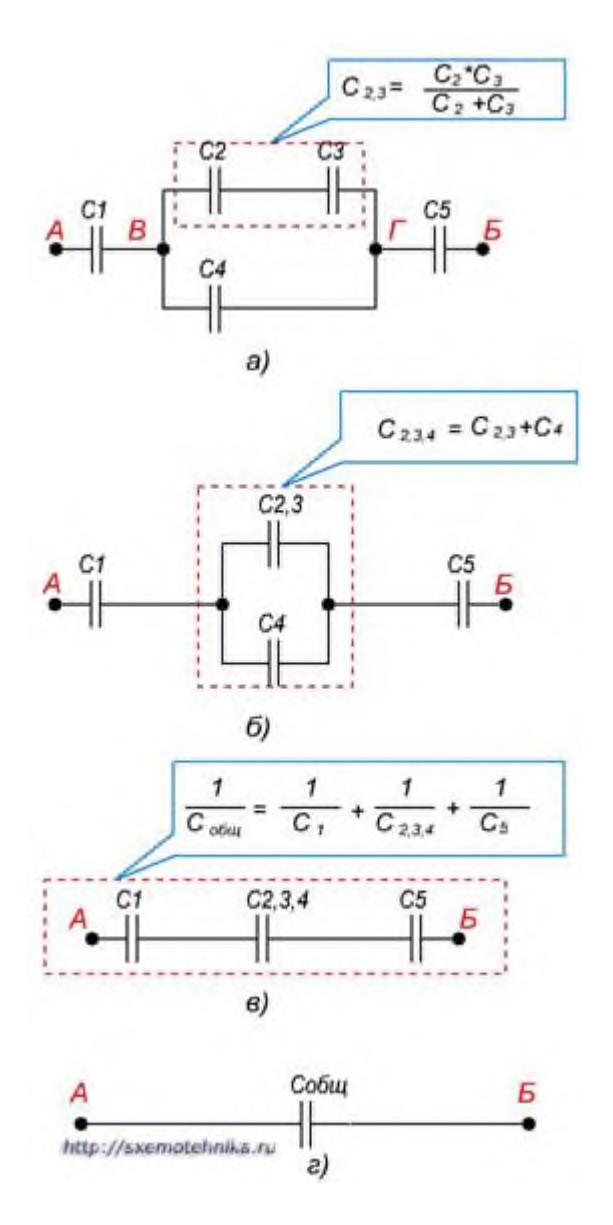

- 2. ПРАКТИЧЕСКАЯ ЧАСТЬ
	- а. Соберите конденсаторы параллельно, как показано на схеме:

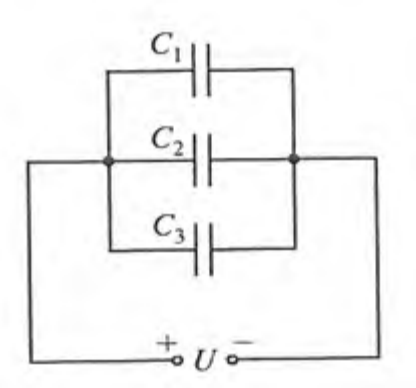

b. Запишите в рабочей тетради значения C1; C2; С3 и рассчитайте ёмкость батареи

**c.** Соберите конденсаторы последовательно, как показано на схеме:

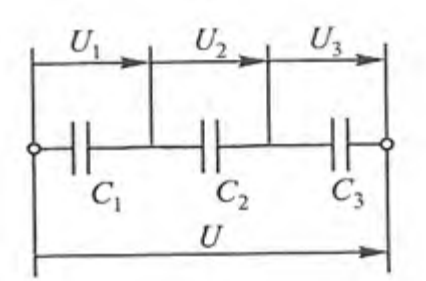

- **d.** Запишите в рабочей тетради значения С1; С2; С3 и рассчитайте ёмкость батареи.
- **e.** Сделайте выводы, в каком случае ёмкость батареи выше
- **f.** Проверить правильность расчетов и сделанных выводов можно при помощи **мультиметра**

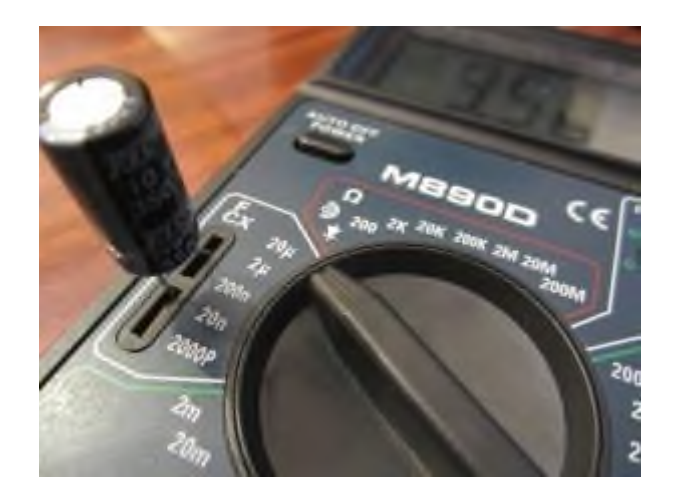

#### **практическое занятие 2**

Сборка электрической цепи. Последовательное, параллельное, смешанное соединение. Определение ЭДС источника электрической энергии.

### 1. ТЕОРЕТИЧЕСКАЯ ЧАСТЬ

Есть два основных способа соединения проводников друг с другом — это последовательное и параллельное соединения.

Различные комбинации последовательного и параллельного соединений называют смешанным соединением проводников.

Проводник, обладающий сопротивлением R, называется резистором, графически изображается следующим образом

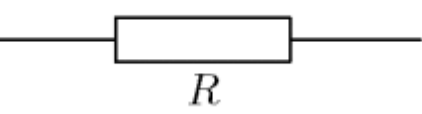

## **Последовательное соединение проводников**

Возьмем три постоянных сопротивления R1, R2 и R3 и включим их в цепь так, чтобы конец первого сопротивления R1 был соединен с началом второго сопротивления R2, конец второго — с началом третьего R3, а к началу первого сопротивления и к концу третьего подведем проводники от источника тока:

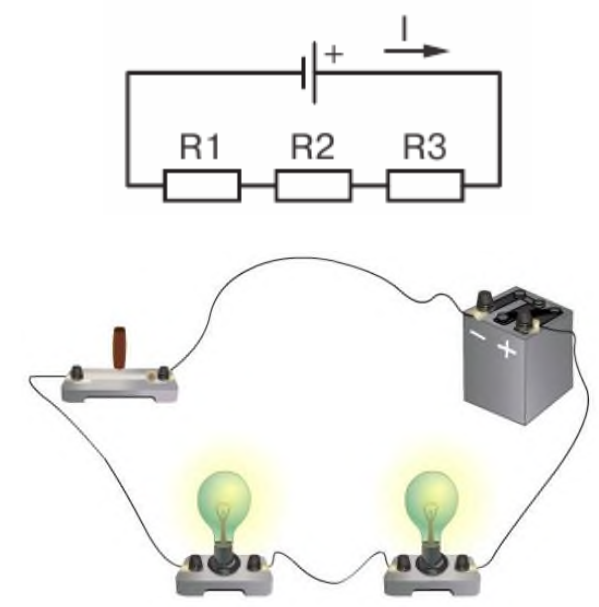

Такое соединение сопротивлений называется последовательным. Очевидно, что ток в такой цепи будет во всех ее точках один и тот же. **I1=I2=I3=...=I<sup>n</sup>**

### **Основные свойства последовательного соединения :**

1. При последовательном соединении проводников сила тока в них одинакова.

2. Напряжение на участке, состоящем из последовательно соединённых проводников, равно сумме напряжений на каждом проводнике: **U=U1+U2+...+Un**.

3. Сопротивление участка, состоящего из последовательно соединённых проводников, равно сумме сопротивлений каждого проводника. **R=R1+R2+...+R<sup>n</sup>**

### **Параллельное соединение проводников**

Возьмем два постоянных сопротивления R1 и R2 и соединим их так, чтобы начала этих сопротивлений были включены в одну общую точку А, а концы — в другую общую точку В. Соединив затем точки А и В с источником тока, получим замкнутую электрическую цепь. Такое соединение сопротивлений называется параллельным соединением.
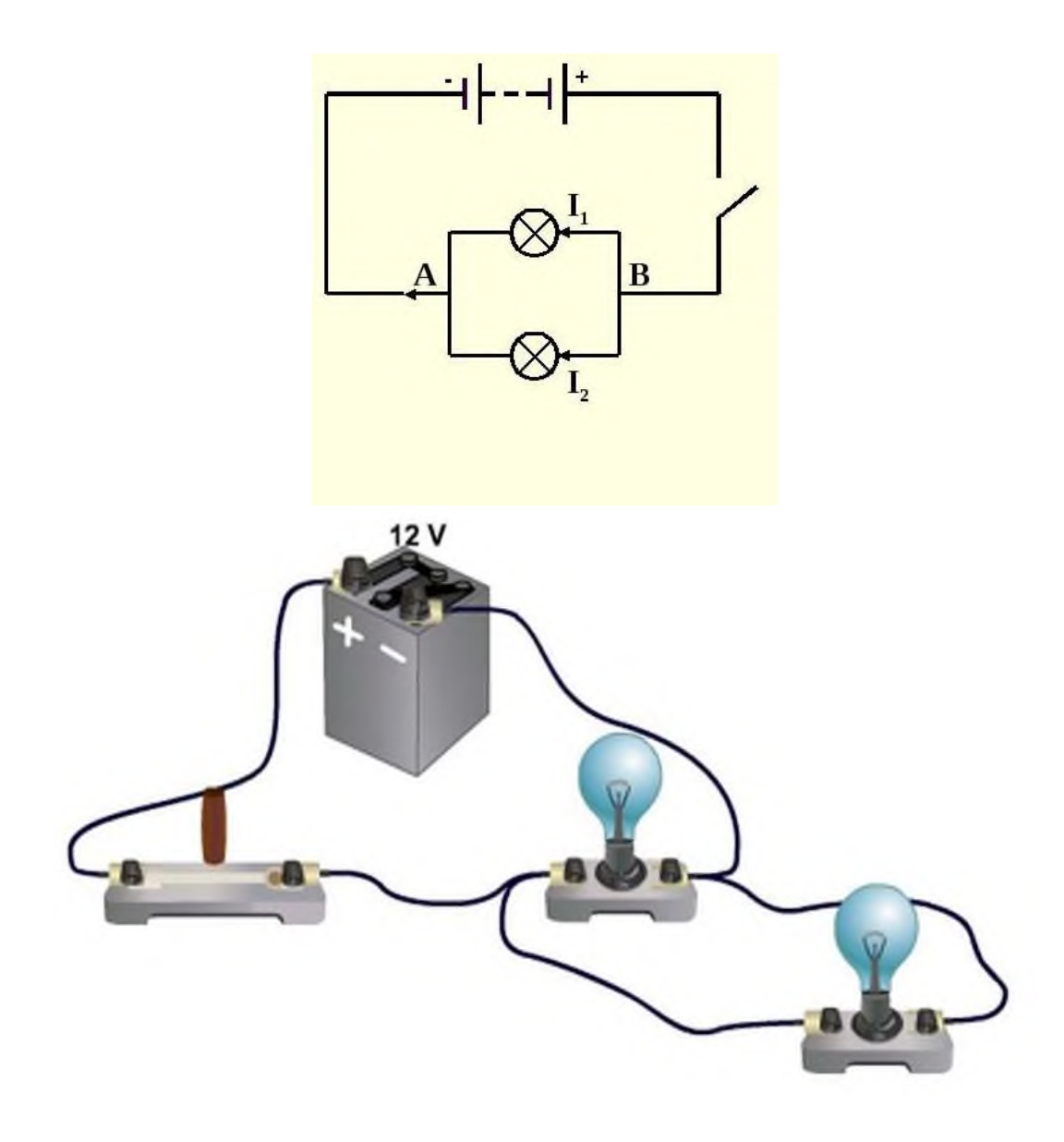

# **Основные свойства параллельного соединения:**

1. Напряжение на каждой ветви одинаково и равно напряжению на неразветвлённой части цепи. Неразветвленная электрическая цепь — это участок электрической цепи (ветвь), в котором ток имеет одинаковое значение по всей длине: **U1=U2=U3=...=U<sup>n</sup>**

2. Сила тока в неразветвлённой части цепи равна сумме сил токов в каждой ветви:  $I = I_1 + I_2 + ... + I_n$ 

3. Величина, обратная сопротивлению участка параллельного соединения, равна сумме величин, обратных сопротивлениям ветвей.

$$
\frac{1}{\mathbf{R}} = \frac{1}{\mathbf{R}_1} + \frac{1}{\mathbf{R}_2} + \dots + \frac{1}{\mathbf{R}_n}
$$

# 2. ПРАКТИЧЕСКАЯ ЧАСТЬ

2.1. Соберите проводники параллельно, как показано на схеме:

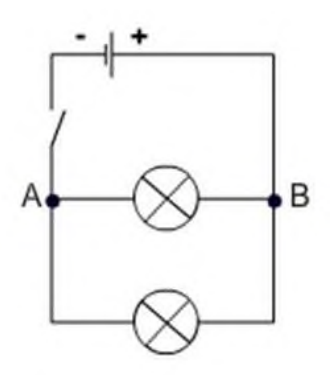

2.2. Соберите проводники последовательно, как показано на схеме:

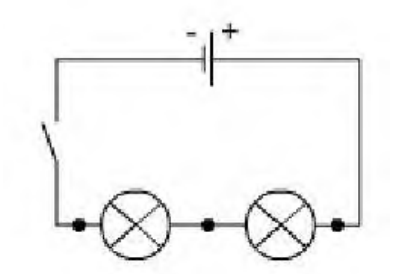

- 2.3. Визуально оцените яркость горения ламп в случае параллельного и в случае последовательного включения.
- 2.4. Подтвердите свои наблюдения расчетами по формулам, указанным ниже:

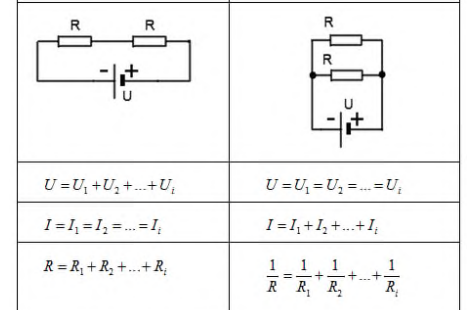

2.5. Расчеты и выводы запишите в рабочей тетради.

## **Практическое занятие № 3**

Расчет сложных электрических цепей методами законов Кирхгофа и узлового напряжения. Эквивалентное сопротивление цепи

1. ТЕОРЕТИЧЕСКАЯ ЧАСТЬ

# **[ЭДС](http://myelectronix.ru/postoyannyy-tok/15-napryazhenie-i-eds) источника питания равна Е1=5 В, а [сопротивления](http://myelectronix.ru/postoyannyy-tok/22-soprotivlenie) R1=100 Ом, R2=510 Ом, R3=10 кОм. Рассчитать [напряжения](http://myelectronix.ru/postoyannyy-tok/15-napryazhenie-i-eds) на резисторах и [ток](http://myelectronix.ru/postoyannyy-tok/10-sila-toka) через каждый резистор.**

Рассмотрим алгоритм расчета сложных электрических цепей методами законов Кирхгофа.

- 1. Выполните схему по условию задачи
- 2. Обозначьте направление ЭДС источников
- 3. Укажите предполагаемое направление токов
- 4. Выберите направление обхода для всех независимых контуров
- 5. Запишите 1 и 2 законы Кирхгофа
- 6. Решите полученную систему уравнений

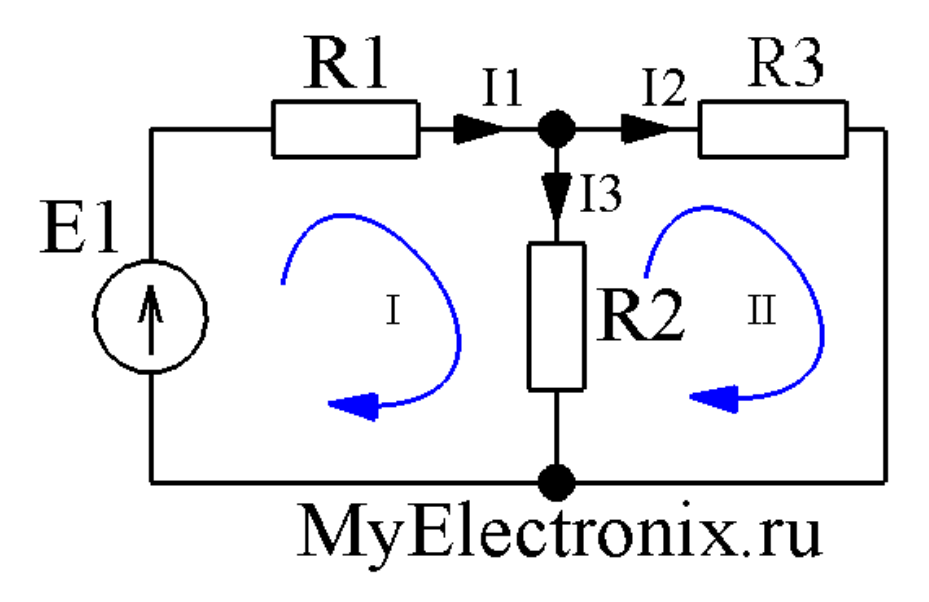

Рисунок 1 – Простая схема

В этой схеме мы можем видеть три контура.

Контура три, независимых из них только два. Третий контур включает в себя все остальные и не может считаться независимым. При всех расчетах используются только *независимые* контуры.

Определим в каждом контуре *направление обхода* контура. Направление обхода каждого контура выполнено синей стрелкой.

Определим направлением токов в ветвях: просто проставим его наугад. Не важно, угадаем мы сейчас направление или нет. Если угадали, то в конце расчета мы получим ток со

знаком плюс, а если ошиблись - со знаком минус. Итак, обозначим токи в ветвях черными стрелочками с подписями I<sub>1</sub>, I<sub>2</sub>, I<sub>3</sub>.

Мы видим, что в контуре  $N_2$ 1 направление токов  $I_1$ и  $I_3$ , а также направление источника питания совпадают с направлением обхода, поэтому будем считать их со знаком плюс. В контуре №2 ток I<sub>2</sub>совпадет с направлением обхода, поэтому будет со знаком плюс, а ток I<sub>3</sub> направлен в другую сторону, поэтому будет со знаком минус. Запишем второй закон Кирхгофа для контура №1:

 $E_1 = I_1 \cdot R_1 + I_3 \cdot R_2$ 

А теперь запишем этот же закон для контура №2:

 $0 = I_2 \cdot R_3 - I_3 \cdot R_2$ 

Видим, что в контуре №2 нет источников питания, поэтому в левой части (где у нас согласно второму закону Кирхгофа стоит сумма ЭДС) у нас нолик. Итак, у нас есть два уравнения, а неизвестных-то у нас три (I<sub>1</sub>, I<sub>2</sub>, I<sub>3</sub>). А нам известно, что для нахождения *mpex* неизвестных нужна система с *тремя* независимыми уравнениями. Где же взять третье недостающее уравнение? А, например, из первого закона Кирхгофа! Согласно этому закону мы можем записать:

 $I_1 = I_2 + I_3$ 

У нас есть три уравнения и три неизвестных и нам остается только решить вот такую вот систему уравнений

 $I_1$  $R_1$ + $I_3$  $R_2$  =  $E_1$  $I_2$ · $R_3$ - $I_3$ · $R_2 = 0$  $I_1=I_2+I_3$ Подставим конкретные числа.

 $I_1$ :100+ $I_3$ :510=5  $I_2$ :10:10<sup>3</sup> -  $I_3$ :510=0  $I_1=I_2+I_3$ Опустим процесс решения, а сразу приведем результат

 $I_1 \approx 8.54$ MA  $I_2 \approx 0.415 \text{mA}$  $I_3 \approx 8,13 \text{ mA}$ 

Все токи получились у нас со знаком плюс. Значит, что мы верно угадали их направление.

Из условия задачи необходимо найти не только токи через резисторы, но и падение напряжения на них. Как это сделать? Например, с помощью закона Ома

 $U = I \cdot R$ 

находим напряжение на каждом резисторе

 $U_{R1} = I_1 \cdot R_1 \approx 8,54 \cdot 10^{-3} \cdot 100 = 0,85 B$  $U_{R2} = I_3 \cdot R_2 \approx 8.13 \cdot 10^{-3} \cdot 510 = 4.15B$  $U_{R3} = I_2 \cdot R_3 \approx 0.415 \cdot 10^{-3} \cdot 10 \cdot 10^3 = 4.15B$ 

## 2. ПРАКТИЧЕСКАЯ ЧАСТЬ

Решите задачу:

1. Дана схема, и известны сопротивления резисторов и ЭДС источников. Требуется найти [токи](http://electroandi.ru/toe/peremennyj-sinusoidalnyj-tok.html) в ветвях, используя законы Кирхгофа.

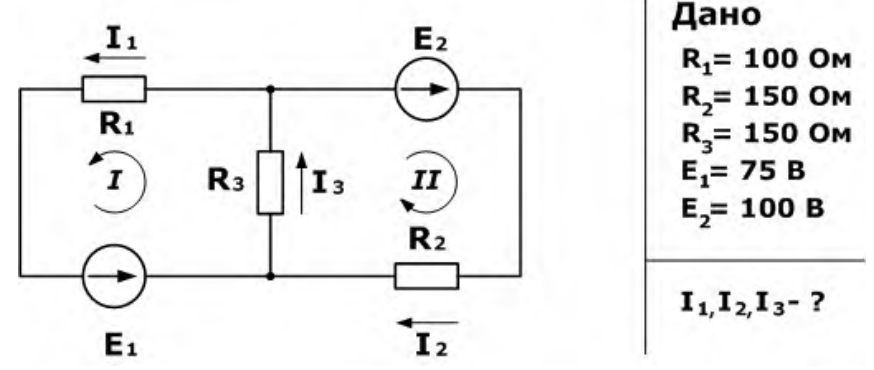

2. Зная сопротивления резисторов и ЭДС трех источников найти ЭДС четвертого и токи в ветвях.

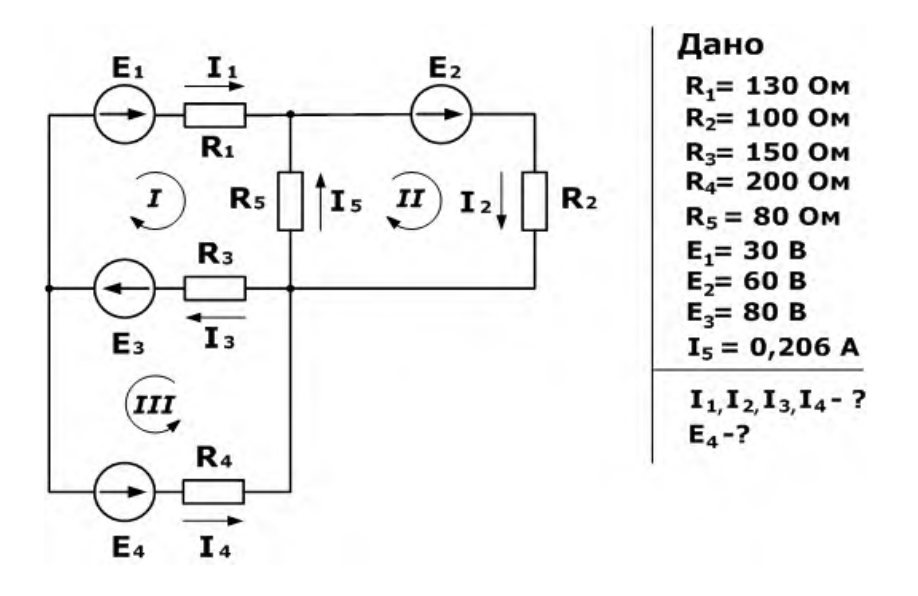

## **Практическое занятие № 4**

Расчет магнитных цепей. Основные расчетные уравнения для магнитной цепи (участка, узла, контура).

Расчет неразветвленной однородной и неоднородной магнитных цепей.

1. ТЕОРЕТИЧЕСКАЯ ЧАСТЬ

Магнитная цепь (МЦ) — это устройство из ферромагнитных сердечников с воздушными зазорами или без них, по которым замыкается магнитный поток. Применение ферромагнетиков имеет целью получение наименьшего магнитного сопротивления, при котором требуется наименьшая МДС для получения нужной магнитной индукции или магнитного потока.

Простейшая магнитная цепь — это сердечник кольцевой катушки. Применяются магнитные цепи неразветвленные и разветвленные, отдельные участки которых выполняются из одного или из разных материалов. Расчет магнитной цепи сводится к определению МДС по заданному магнитному потоку, размерам цепи и ее материалам. Для расчета цепь делят на участки *l<sup>1</sup> , l<sup>2</sup>* и т. д. с одинаковым сечением по всей длине участка, т. е. с однородным

полем, определяют магнитную индукцию *В=* на каждом из них и по кривым намагничивания находят соответствующие напряженности магнитного поля. Магнитная цепь (MЦ) состоит из двух основных элементов: - источника магнитной энергии; магнитопровода.

Источник магнитной энергии в реальных МЦ бывает двух видов:

- постоянный магнит; - электромагнит.

Электромагнит представляет собой катушку индуктивности, размещенную на магнитопроводе, и подключенную к источнику напряжения.

Магнитопровод по своей конструкции может быть разветвленным и неразветвленным.

На рис.1. показана неразветвленная магнитная цепь с электромагнитом.

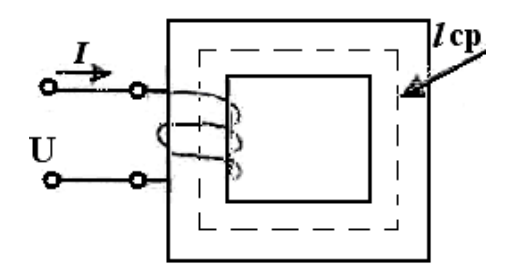

Основные параметры МЦ:

**1.** МДС – магнитодвижущая сила (основной параметр источника магнитной энергии):

 $F = I w(A)$ , где  $I$  - ток в обмотке  $(A)$ , w - число витков обмотки электромагнита.

2. Напряженность магнитного поля на любом участке МЦ.

$$
\frac{F}{I} \qquad \frac{I}{I} \qquad \frac{A}{I}
$$

 $H = {I_{CP} \over I_{CP}} = w {I_{CP} \over I_{CP}}$ , (М). *l* ср –длина средней линии магнитопровода (м). *l* ср проводится на чертеже строго по середине сечения магнитопровода.

3. магнитная индукция:  $B = \mu \mu_0 H (T \pi)$ , где  $\mu$  - магнитная проницаемость вещества, из которого изготовлен магнитопровод.

 $\mu$ 0 - магнитная постоянная,  $\mu$ 0 = 4  $\pi$  · 10 <sup>-7</sup> Гн /м

4. Магнитный поток:  $\Phi = B \cdot S$  (B6), где S - площадь поперечного сечения магнитопровода.

# **2.** ПРАКТИЧЕСКАЯ ЧАСТЬ

При расчете магнитной цепи может быть поставлена задача определения намагничивающей силы (н.с.) при заданном магнитном потоке или индукции - это прямая задача. Обратная задача - определить магнитный поток по намагничивающей силе.

# **Задача 1**

Определить число витков обмотки, расположенной на сердечнике из электротехнической листовой стали, размеры которого указаны на рис. в см, если по обмотке проходит ток I= 5 А, который создает в магнитной цепи магнитный поток Ф=43,2 \* 10<sup>-4</sup> Вб.

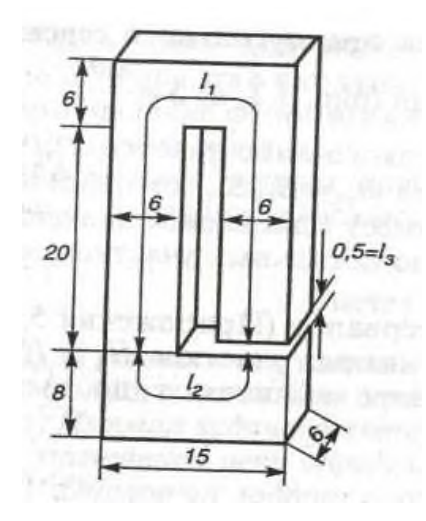

## **Задача 2.**

Каким должен быть намагничивающий ток I катушки, имеющей 200 витков, чтобы ее н. с. создала в чугунном кольце магнитный поток  $\Phi$ =15700 Мкс =0,000157 Вб? Средний радиус чугунного кольца r=5 см, а диаметр его сечения d=2 см

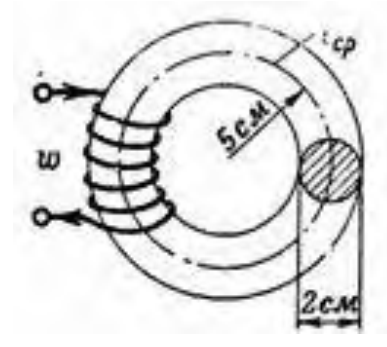

## **Практическое занятие № 5**

Соединение потребителей «звездой». Фазные и линейные напряжения и токи, векторные диаграммы. Роль нейтрального провода.

1. ТЕОРЕТИЧЕСКАЯ ЧАСТЬ

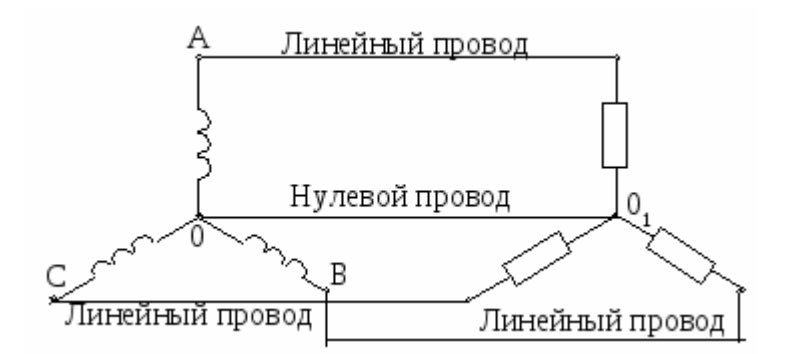

При соединении «звездой» все концы фазных обмоток генератора соединяются в общую точку (в связи с этим обычно буквы X, Y, Z не наносят). Точно так же «звездой» можно соединить сопротивления приемника.

Общие точки обмоток генератора (0) и ветвей приемника  $(0<sub>1</sub>)$  называются их нулевыми или нейтральными точками, а соединяющий их провод называется нулевым или нейтральным проводом. Остальные провода, соединяющие обмотки генератора с приемником, называются линейными.

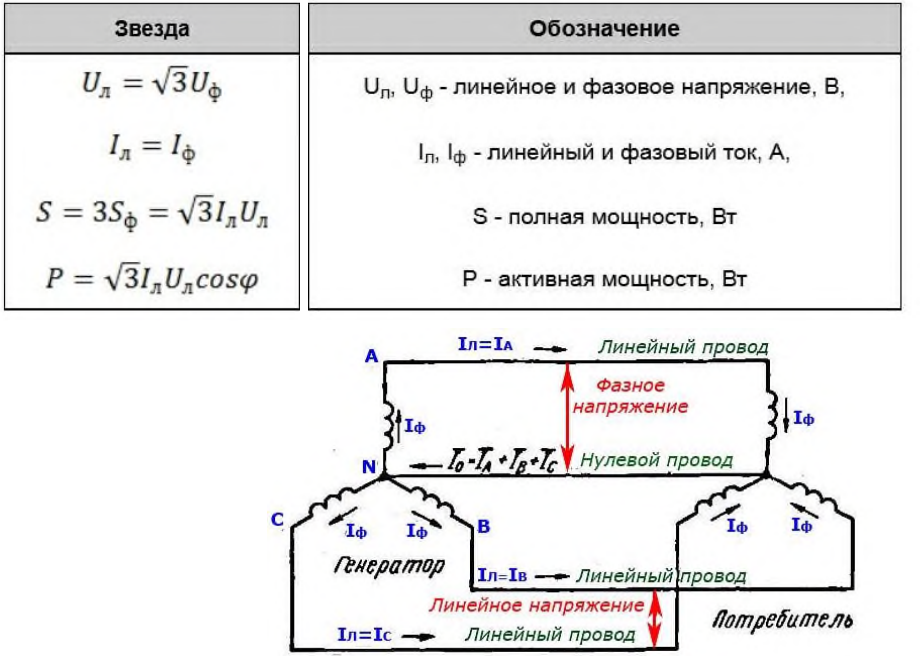

Приемники энергии, включенные в четырехпроводную систему звездой, одним проводом подсоединены к линейному проводу, а другим — к нулевому.

При равномерной нагрузке в нулевом проводе тока не будет и надобность в нем отпадает. Поэтому при симметричной нагрузке нулевой провод может отсутствовать.

Поэтому трехфазные двигатели переменного тока при равномерной нагрузке включаются в сеть звездой без нулевого провода.

При неравномерной нагрузке ток в нулевом проводе не равен нулю, поэтому он обязателен в четырехпроводной системе, хотя его и выполняют обычно с меньшим, чем линейные провода, поперечным сечением.

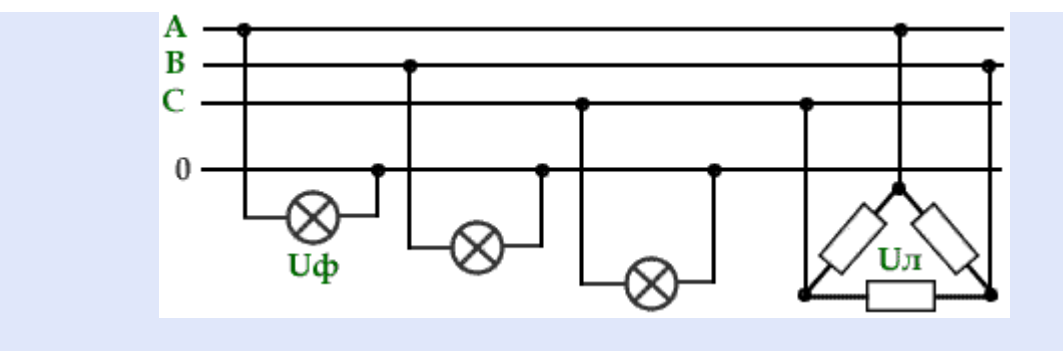

Схема включения потребителей электроэнергии в четырехпроводную сеть на фазное и линейное напряжения

2. ПРАКТИЧЕСКАЯ ЧАСТЬ

Задача 1.

Освещение здания питается от четырехпроводной трехфазной сети с линейным напряжением  $U_{\text{II}} = 380$  В. Первый этаж питается от фазы "А" и потребляет мощность 1760 Вт, второй – от фазы "В" и потребляет мощность 2200 Вт, третий – от фазы "С", его мощность 2640 Вт.

- 1. Составить электрическую схему цепи,
- 2. рассчитать токи, потребляемые каждой фазой,
- 3. вычислить активную мощность всей нагрузки.

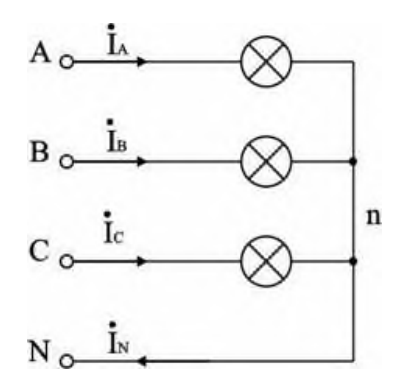

При соединении звездой  $U_{\text{J}} = \sqrt{3} U_{\Phi}$ , отсюда  $U_{\Phi} = U_{\text{J}} / \sqrt{3} = 380 / \sqrt{3} = 220 B$ . Осветительная нагрузка имеет коэффициент мощности соз  $\varphi = 1$ , поэтому  $P_{\Phi} = U_{\Phi} \cdot I_{\Phi}$  и фазные токи будут равны:  $I_A = P_A / U_\Phi = 1760 / 220 = 8 A; I_B = P_B / U_\Phi = 2200 / 220 = 10 A;$  $I_C = P_C / U_\Phi = 2640 / 220 = 12 A.$ 

Активная мощность цепи равна сумме мощностей ее фаз:

$$
P = P_A + P_B + P_C = 1760 + 2200 + 2640 = 6600
$$
 Br.

#### Практическое занятие № 6

Соединение потребителей «треугольником». Фазные и линейные напряжения и токи, векторные диаграммы.

### 1. ТЕОРЕТИЧЕСКАЯ ЧАСТЬ

При соединении фазных обмоток трехфазного генератора треугольником (рис. 1) начало Н' одной фазы соединяют с концом К" другой, начало другой Н" - с концом третьей К" и начало третьей Н" фазы соединяют с концом первой Н'.

Фазные обмотки генератора образуют замкнутый контур с малым внутренним сопротивлением. Но при симметричных э. д. с. (равных по величине и одинаково сдвинутых друг относительно друга) в фазах и при отключенной внешней цепи ток в этом контуре равен нулю, так как сумма трех симметричных э. д. с. в любой момент равна нулю. При таком соединении напряжения между линейными проводами равны напряжениям на фазных обмотках:

$$
U_{AB} = U_{\frac{4}{3}}
$$
  

$$
U_{BC} = U_{\frac{4}{3}}
$$
  

$$
U_{CA} = U_{\frac{4}{3}}
$$

Если все три фазы генератора нагружены совершенно одинаково, то в линейных проводах текут равные токи. Каждый из этих линейных токов равен геометрической разности токов в двух смежных фазах. Так, вектор линейного тока Іс равен геометрической сумме векторов в фазах Іса иІсь (рис. 2, а). Векторы фазных токов сдвинуты друг относительно друга на угол  $120^{\circ}$  (рис. 2,6).

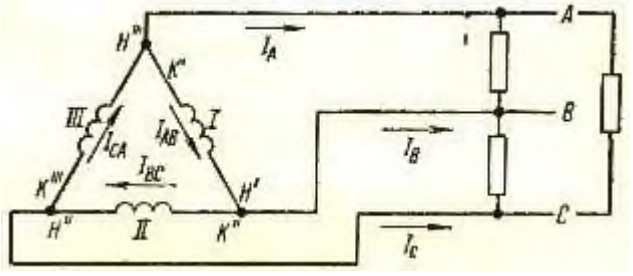

Рис. 1. Соединение обмоток генератора треугольником.

Из рисунка 2, б следует, что абсолютная величина линейного тока

$$
I_{\pi} = I_{\phi} \cdot \cos 30^{\circ} + I_{\phi} \cdot \cos 30^{\circ} = 2I_{\phi} \cdot \frac{\sqrt{3}}{2} = \sqrt{3} \cdot I_{\phi}
$$

Аналогично обмоткам генератора трехфазную нагрузку можно включать в звезду и треугольник.

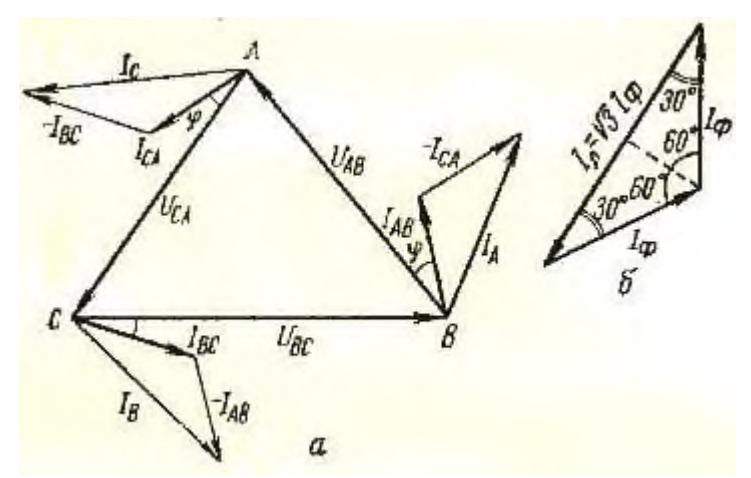

Рис. 2. Векторная диаграмма токов.

Так, трехфазные электрические двигатели рассчитаны на соединение обмоток в зависимости от напряжения в сети в звезду Y или в треугольник Δ. Если в сети нет нулевого провода и, таким образом, потребитель имеет в своем распоряжении три линейных напряжения, он может искусственно создать фазные напряжения. Для этой цели три одинаковых сопротивления (нагрузки) включают в сеть по схеме звезда. Каждая из этих нагрузок окажется включенной на фазное напряжение (рис. 3):

$$
U_{\Phi} = \frac{U_{\pi}}{\sqrt{3}}
$$

Соединение обмоток генератора по схеме треугольник применяют главным образом на передвижных электростанциях небольшой мощности с ограниченной по протяженности сетью (электростанции электростригальных агрегатов и др.).

В четырехпроводной трехфазной системе нулевой провод надежно заземлен на электростанции, на ответвлениях сети и через определенные расстояния по линии. Этот провод используется для заземления металлических корпусов токоприемников у потребителя.

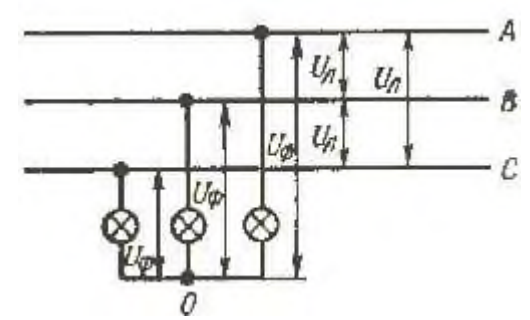

Рис. 3. Включение трех равных по сопротивлению токоприемников по схеме звезда в три линейных провода.

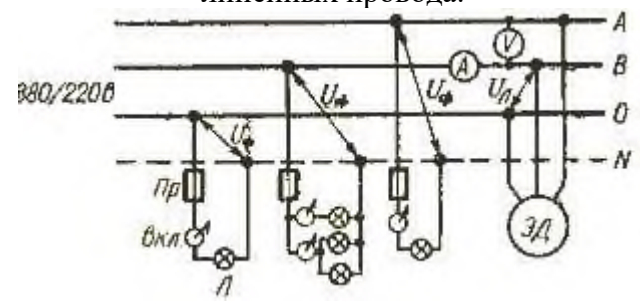

Рис. 4. Схема включения в трехфазную четырехпроводную сеть осветительной (220 В) и силовой (380 В) нагрузок.

На рисунке 4 приведена схема включения в трехфазную четырехпроводную сеть осветительной и силовой нагрузок. Осветительная нагрузка включена на фазное напряжение 220 В. Стремятся равномерно загрузить однофазной нагрузкой все три фазы. С этой целью по одной улице населенного пункта для освещения проводят одну фазу с нулевым проводом, по другой — вторую фазу и нулевой провод, по третьей — третью и нулевой провод и т. д. Силовую нагрузку (электродвигатели, сварочные трансформаторы), а также мощные нагревательные трехфазные приборы включают на линейное напряжение.

# 2. ПРАКТИЧЕСКАЯ ЧАСТЬ

## Решение задач

1. Три одинаковые индуктивные катушки включены в сеть трехфазного тока с линейным напряжением  $U_{\text{II}}$  =220 В. Активное сопротивление каждой катушки R=7 Ом и индуктивное XL =24 Ом. Определить линейный ток Iл и мощность Р, потребляемую индуктивными катушками, если они будут включены в цепь по схеме «звезда». 2. Три одинаковые индуктивные катушки включены в сеть трехфазного тока с линейным напряжением  $U_{\text{II}}$  =220 В. Активное сопротивление каждой катушки R=6 Ом и индуктивное XL =30 Ом. Определить линейный ток Iл и мощность Р, потребляемую индуктивными катушками, если они будут включены в цепь по схеме «треугольник». 3. Электродвигатель трехфазного тока мощностью 12 кВт включен в сеть с напряжением 220 В. Коэффициент мощности двигателя равен 0,8. Найдите ток, потребляемый двигателем из сети.

4. Первая индуктивная катушка имеет активное сопротивление R1=2 Ом и индуктивное ХL1= 24 Ом. У второй индуктивной катушки R2= 3 Ом и ХL2= 16 Ом, третья катушка имеет R3= 4 Ом и ХL3= 30 Ом. Индуктивные катушки соединены по схеме «треугольник» и включены в сеть с напряжением 220 В. Определите активную мощность, потребляемую первой катушкой из сети.

# **Практическое занятие № 7**

Классификация электрических сопротивлений. Измерение средних электрических сопротивлений косвенным методом.

Измерение средних сопротивлений мостом и омметром. Измерение больших сопротивлений мегомметром.

# 1. ТЕОРЕТИЧЕСКАЯ ЧАСТЬ

В зависимости от величины [электрические сопротивления](http://electricalschool.info/main/osnovy/394-jelektricheskojj-soprotivlenie.html) делятся на три группы:

- 1 ом и меньше малые сопротивления,
- от 1 ом до 0,1 Мом средние сопротивления,
- от 0,1 Мом и выше большие сопротивления.

При измерении **малых сопротивлений** необходимо принимать меры для устранения влияния на результат измерения сопротивления соединительных проводов, контактов и термо-ЭДС.

При измерении **средних сопротивлений** можно не считаться с сопротивлениями соединительных проводов и контактов, можно не учитывать влияния сопротивления изоляции.

При измерении **больших сопротивлений** необходимо учитывать наличие объемного и поверхностного сопротивлений, влияние температуры, влажности и других факторов.

Измерение средних сопротивлений косвенным методом выполняется при помощи амперметра-вольтметра)

Пожалуй, он самый простой для измерения средних и малых сопротивлений R. При измерении малых R рекомендуют применять такую схему:

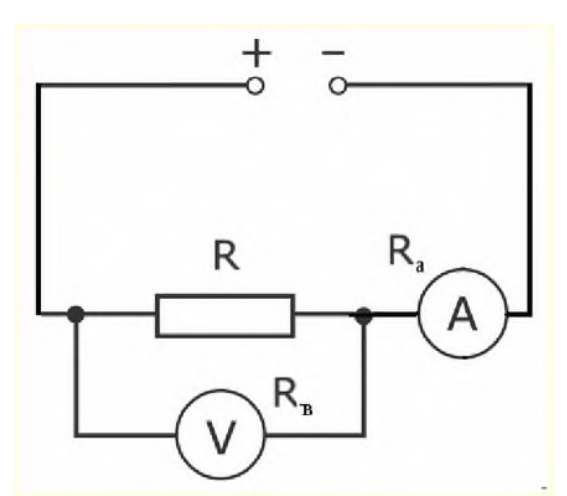

Потому что в данном случае I<sub>A</sub>≈I<sub>R</sub> из-за большого внутреннего [сопротивления](http://elenergi.ru/podklyuchenie-voltmetrov-k-seti.html) [вольтметра](http://elenergi.ru/podklyuchenie-voltmetrov-k-seti.html) относительно R и будет выполнено равенство  $I_V$ «I<sub>R</sub>. При среднем значении R рекомендована такая схема:

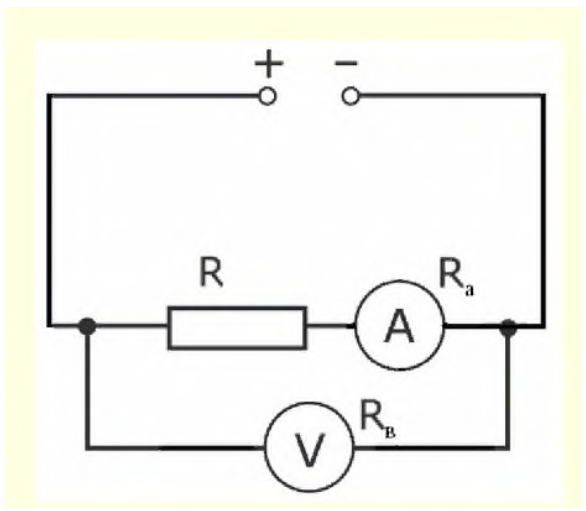

Так как в этом случае  $U_V \approx U_R$  из-за <u>очень малого внутреннего [сопротивления](http://elenergi.ru/podklyuchenie-ampermetrov-v-set.html) амперметра.</u> Измерение средних сопротивлений мостом и омметром.

Чтоб реализовать такой метод необходимо применить омметр, схема которого ниже:

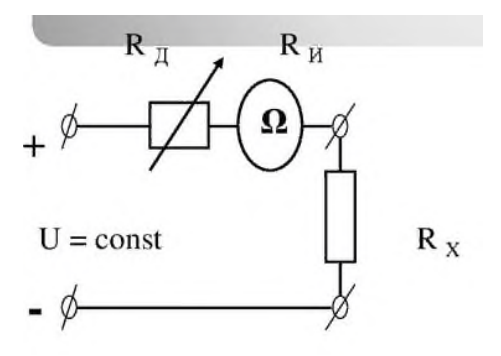

Омметры довольно таки удобны в практическом применении, но они имеют довольно высокую погрешность (класс точности 2,5). Это связано с нестабильностью источника питания и неравномерностью шкалы. Дабы устранить причину неравномерности шкалы в омметрах стали использовать логометрические измерительные механизмы.

Такие приборы получили название мегомметров. Для получения источника питания в мегомметрах используют небольшие генераторы напряжением до 2500 Вольт и приводящиеся в движение вручную. В электронных же мегомметрах в качестве источника могут быть использованы батарейки или же внешний источник питания, подключаемый через специальный блок питания устройства. Мегомметры применяют для измерений больших сопротивлений, таких как сопротивление изоляции проводников. Для измерений свыше  $10^9\ \rm O$ ма применяют специальные электронные устройства, которые носят название тераомметров.

- 2. ПРАКТИЧЕСКАЯ ЧАСТЬ
- 1. Соберите электрическую цепь

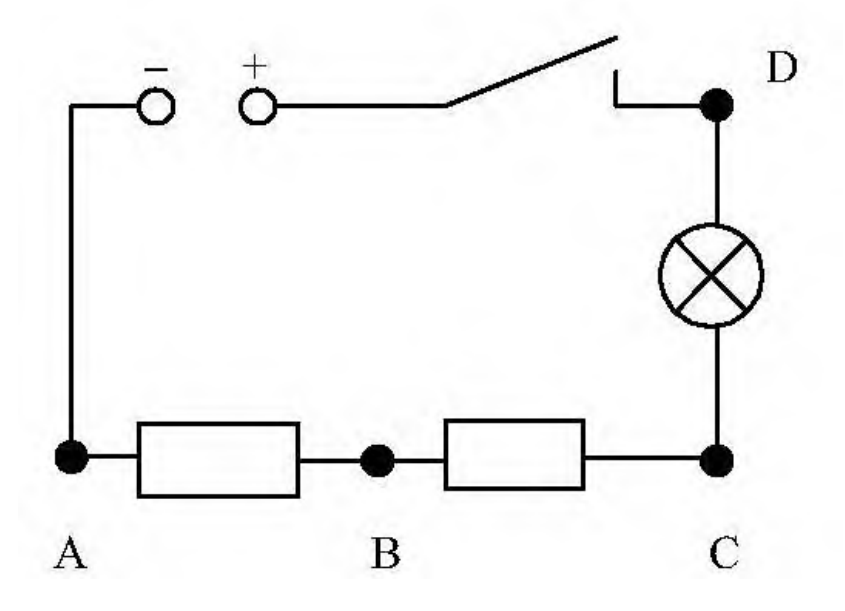

- 2. Измерьте сопротивление резисторов АВ и ВС косвенным методом
- 3. Разберите электрическую цепь.
- 4. Измерьте сопротивление резисторов АВ и ВС при помощи омметра
- 5. Сравните результаты. Рассчитайте погрешность
- 6. Результаты запишите в рабочую тетрадь

Закрепите полученные навыки при помощи автомобильного аккумулятора и мультиметра

### **Практическое занятие № 8**

Измерение мощности в цепи постоянного и переменного тока. Измерение мощности в цепях трехфазного тока. Измерение энергии в цепях переменного тока. Счетчики электрической энергии.

1. ТЕОРЕТИЧЕСКАЯ ЧАСТЬ

Из выражения для мощности на постоянном токе **Р = IU** видно, что ее можно измерить с помощью амперметра и вольтметра косвенным методом.

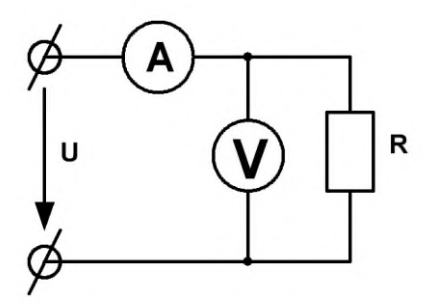

Однако в этом случае необходимо производить одновременный отсчет по двум приборам и вычисления, усложняющие измерения и снижающие его точность.

Для измерения мощности в цепях постоянного и [однофазного](http://electricalschool.info/spravochnik/electroteh/1342-odnofaznyjj-peremennyjj-tok.html) переменного тока применяют приборы, называемые ваттметрами,

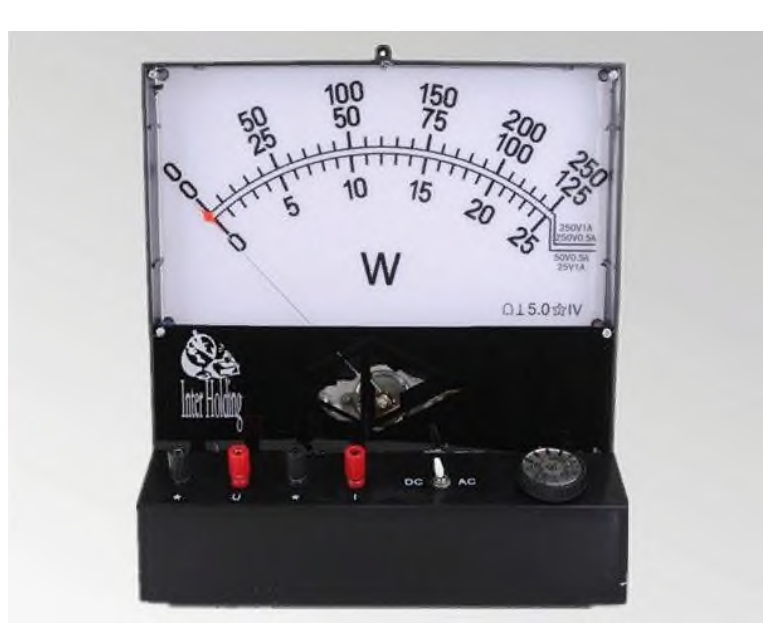

для которых используют электродинамические и ферродинамические измерительные механизмы.

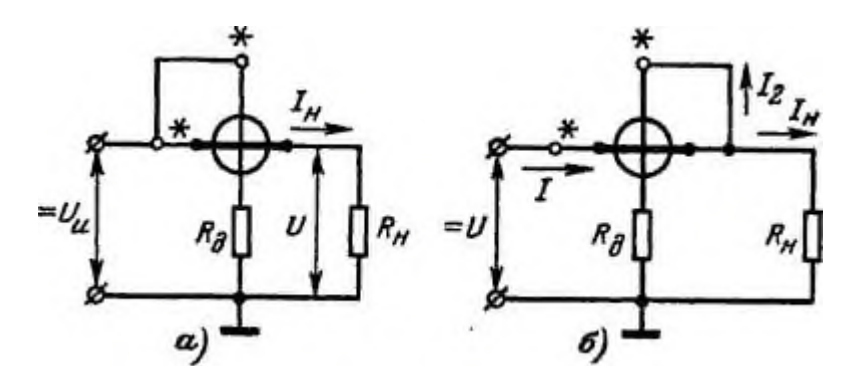

Электродинамические ваттметры выпускают в виде переносных приборов высоких классов точности (0,1 - 0,5) и используют для точных измерений мощности постоянного и переменного тока на промышленной и повышенной частоте (до 5000 Гц). Ферродинамические ваттметры чаще всего встречаются в виде щитовых приборов относительно низкого класса точности (1,5 - 2,5).

Применяют такие ваттметры главным образом на переменном токе промышленной частоты. На постоянном токе они имеют значительную погрешность, обусловленную гистерезисом сердечников.

Для измерения мощности на высоких частотах применяют термоэлектрические и электронные ваттметры, представляющие собой магнитоэлектрический измерительный механизм, снабженный преобразователем активной мощности в постоянный ток. В преобразователе мощности осуществляется операция умножения и = р и получение сигнала на выходе, зависящего от произведения ui, т. е. от мощности.

# 2. ПРАКТИЧЕСКАЯ ЧАСТЬ

## 1. Соберите электрическую цепь

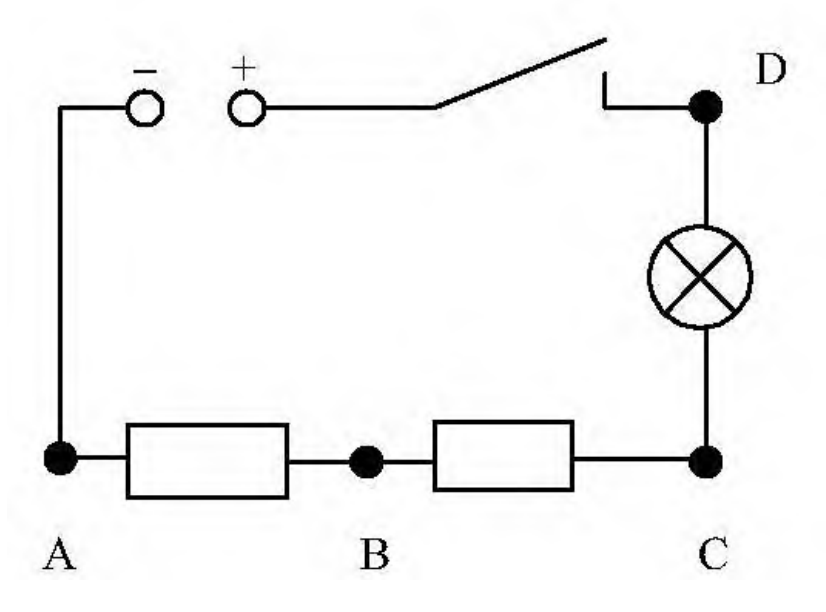

- 2. Измерьте мощность электрической лампы косвенным методом
- 3. Оцените мощность лампы по паспортным данным.
- 4. Сравните результаты. Рассчитайте погрешность
- 5. Результаты запишите в рабочую тетрадь

## **Практическое занятие № 9**

Подключение трансформатора в электрическую цепь

1. ТЕОРЕТИЧЕСКАЯ ЧАСТЬ

В электроустановках необходимо измерять напряжения между фазами (линейные) и напряжения фаз по отношению к земле (фазные). В зависимости от этого применяют однофазные, трехфазные или группы однофазных трансформаторов, включаемых по соответствующим схемам, которые обеспечивают выполнение нужных измерений и работу защит.

На рис. 1 приведены наиболее употребительные схемы включения трансформаторов напряжения.

В схеме на рис. 1, а использован один однофазный [трансформатор.](http://electricalschool.info/main/457-princip-dejjstvija-i-ustrojjstvo.html) Схема позволяет измерять только одно из линейных напряжений.

На рис. 1, б показаны два однофазных трансформатора, включенных по схеме неполного треугольника. Схема дает возможность измерять все три линейных напряжения.

В схеме на рис. 1, в показано включение трех однофазных трансформаторов по схеме звезды с выведенной нулевой точкой и заземлением нейтрали первичных обмоток. Схема позволяет измерять все линейные и фазные [напряжения](http://electricalschool.info/main/osnovy/1865-linejjnoe-i-faznoe-naprjazhenie.html) и контролировать изоляцию в системах с изолированной нейтралью.

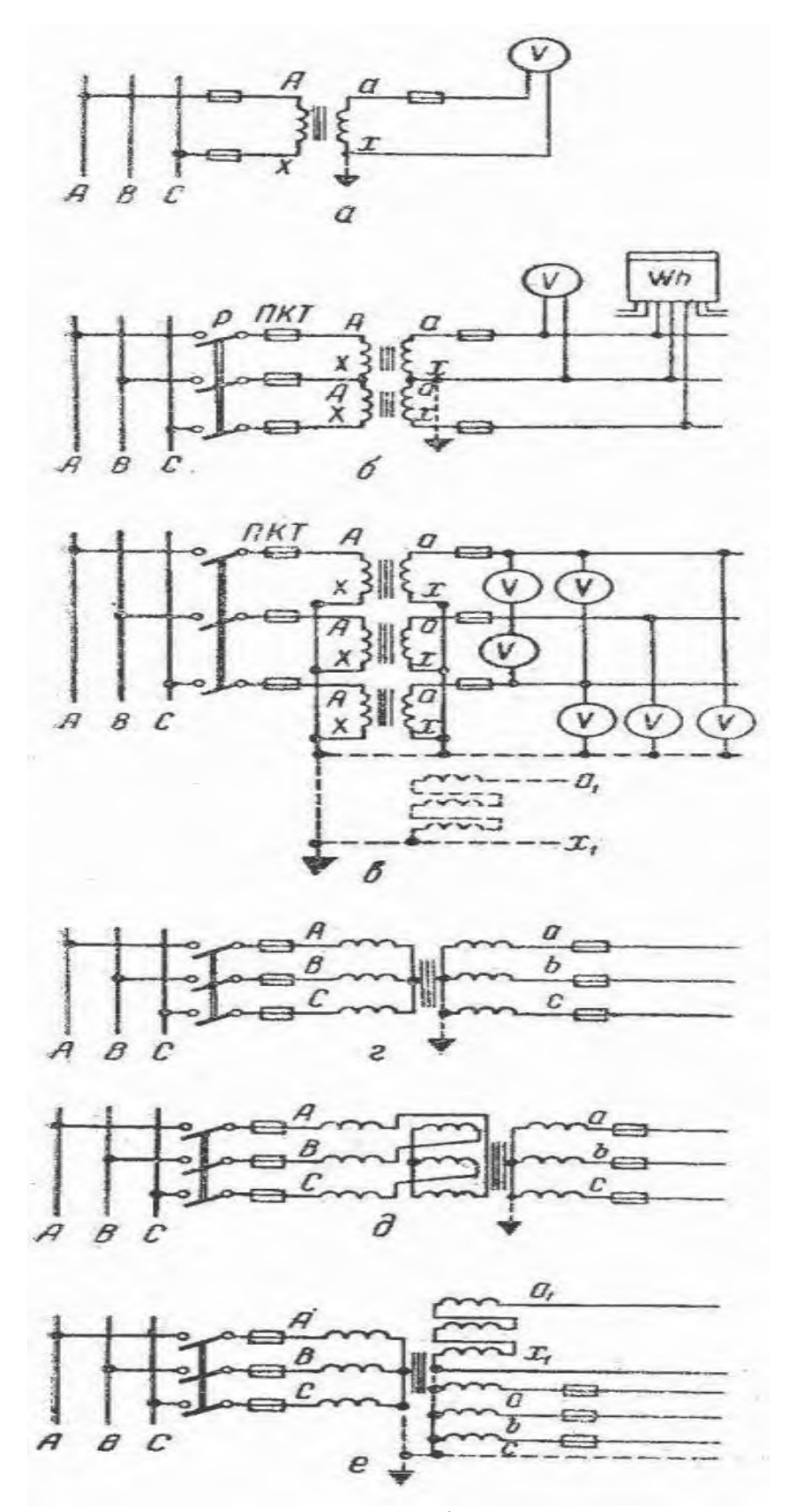

Рис. 1. Схемы включения трансформаторов напряжения

На схеме рис. 1, г показано включение трехфазного трехстержневого трансформатора, который позволяет изменять только линейные напряжения. Этот трансформатор непригоден для контроля изоляции, заземление его первичной обмотки не допускается. Дело в том, что при заземлении первичной обмотки, в случае возникновения замыкания на землю (в системе с изолированной нейтралью), в трехстержневом трансформаторе возникнут большие токи нулевой последовательности, а их магнитные потоки, замыкаясь по путям рассеяния (бак, конструкции и др.), могут нагреть трансформатор до недопустимых температур.

На схеме (рис. 1, д) показано включение трехфазного компенсированного трансформатора, предназначенного для измерения только линейных напряжений.

В схеме на рис. 1, е показано включение трехфазного пятистержневого трансформатора НТМИ с двумя вторичными обмотками. Одна из них соединена в звезду с выведенной нулевой точкой и служит для измерения всех фазных и линейных напряжений, а также для контроля изоляции (в системе с изолированной нейтралью) при помощи трех вольтметров. В этом случае магнитные потоки нулевой последовательности не перегреют трансформатор, так как они будут свободно замыкаться через два боковых стержня магнитопровода.

# 2. ПРАКТИЧЕСКАЯ ЧАСТЬ

1. Подключите понижающий трансформатор как показано на схеме.

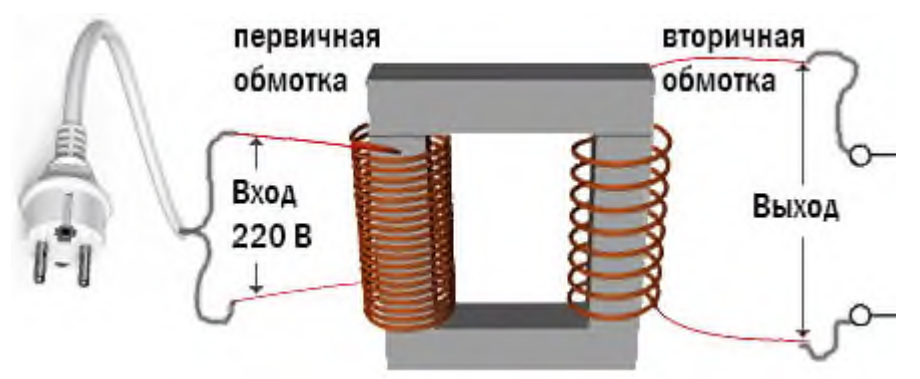

- **2.** Измерьте напряжение на вторичной обмотке трансформатора, работающего в режиме холостого хода
- **3.** Сравните измеренное напряжение с напряжением указанным на информационной табличке

### **Практическое занятие № 10**

регулирования частоты вращения трехфазного двигателя.

1. ТЕОРЕТИЧЕСКАЯ ЧАСТЬ

Регулировка оборотов любого трехфазного электродвигателя, используемого в подъемнотранспортной технике и оборудовании, позволяет добиться требуемых режимов работы точно и плавно, что далеко не всегда возможно, например, за счет механических редукторов. На практике используется семь основных методов коррекции скорости вращения, которые делятся на два ключевых направления:

- 1. Изменение скорости магнитного поля в статоре. Достигается за счет частотного регулирования, переключения числа полюсных пар или коррекции напряжения. Следует добавить, что эти методы применимы для электродвигателей с короткозамкнутым ротором;
- 2. Изменение величины скольжения. Этот параметр можно откорректировать за счет питающего напряжения, подключения дополнительного сопротивления в электрическую цепь ротора, применения вентильного каскада или двойного питания. Используется для моделей с фазным ротором.

Наиболее востребованными методами являются регулирование напряжения и частоты (за счет применения преобразователей), а также изменение количества полюсных пар (реализуется путем организации дополнительной обмотки с возможностью переключения).

# 2. ПРАКТИЧЕСКАЯ ЧАСТЬ

Автотрансформатор - это обычный трансформатор, но с одной обмоткой и с отводами от части витков. При этом нет гальванической развязки от сети, но она в данном случае и не нужна, поэтому получается экономия из-за отсутствия вторичной обмотки.

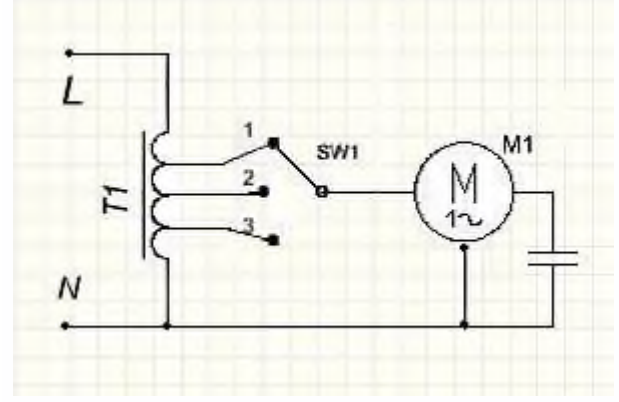

На схеме изображён автотрансформатор **T1**, переключатель **SW1**, на который приходят отводы с разным напряжением, и двигатель **М1.**

Регулировка получается ступенчатой, обычно используют не более 5 ступеней регулирования.

Преимущества данной схемы:

неискажённая форма выходного напряжения (чистая синусоида) хорошая перегрузочная способность трансформатора Недостатки:

большая масса и габариты трансформатора (зависят от мощности нагрузочного мотора) все недостатки присущие регулировке напряжением

1. Подключите автотрансформатор к электродвигателю

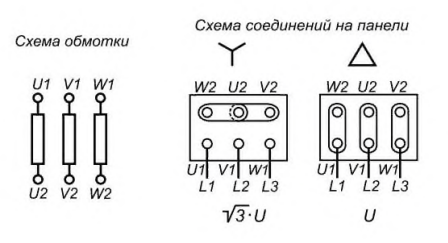

- 2. Включите двигатель
- 3. Изменяя выходное напряжение, измените частоту вращения двигателя
- 4. Результаты занесите в тетрадь

### **Практическое занятие № 11**

Подключение синхронного двигателя

# 1. ТЕОРЕТИЧЕСКАЯ ЧАСТЬ

Способы пуска синхронного электродвигателя

Возможны следующие способы пуска синхронного двигателя: асинхронный пуск на полное напряжение сети и пуск на пониженное напряжение через реактор или [автотрансформатор.](http://electricalschool.info/main/osnovy/538-avtotransformatory.html)

### 2. ПРАКТИЧЕСКАЯ ЧАСТЬ

Включите синхронный двигатель как показано на схеме

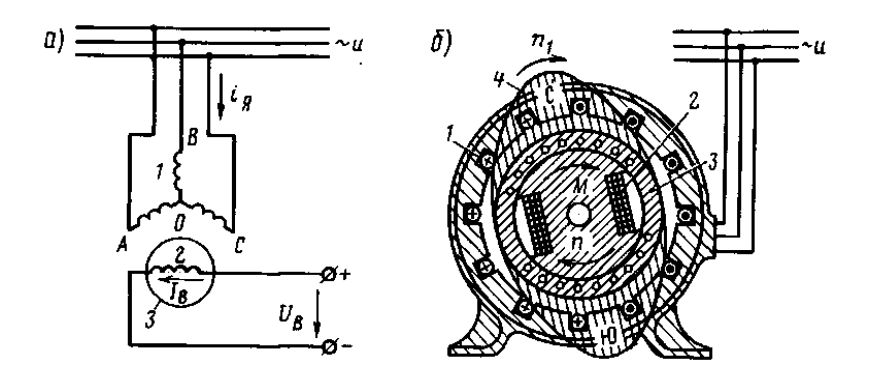

### **Практическое занятие № 12**

Энергетические системы, Электростанции, Электросети. Распределение электрической энергии между потребителями

## 1. ПРАКТИЧЕСКАЯ ЧАСТЬ

Используя электронный конструктор, соберите генераторы электрического тока:

- 1. Электромагнитный;
- 2. Химический;

**Министерство образования Иркутской области Государственное бюджетное профессиональное образовательное учреждение Иркутской области «Иркутский техникум транспорта и строительства»**

# **МЕТОДИЧЕСКИЕ РЕКОМЕНДАЦИИ ДЛЯ ПРАКТИЧЕСКИХ РАБОТ по учебной дисциплине Охрана труда**

# по специальности среднего профессионального образования **23.02.01 Организация перевозок и управление на транспорте (железнодорожном)**

**Квалификация:**  техник **Форма обучения:** очная **Нормативный срок обучения:** 3 года 10 месяцев на базе основного общего образования Методические рекомендации для практических работ составлены на основании рабочей программы по дисциплине Охрана труда.

Разработчик: Дроботенко С.Н., преподаватель

Рассмотрены и одобрены на заседании ДЦК Протокол № 9 от 13.05.2021 г.

Методические указания по выполнению практических работ предназначены для обучающихся**,** изучающих учебную дисциплину Охрана труда.

Целью методических указаний является методическое сопровождение обучающихся при выполнении практической работы.

В результате освоения учебной дисциплины обучающийся должен **уметь**:

- проводить анализ травмоопасных и вредных факторов в сфере профессиональной деятельности;

- использовать индивидуальные и коллективные средства защиты;

- осуществлять производственный инструктаж рабочих, проводить мероприятия по выполнению охраны труда и производственной

санитарии, эксплуатации оборудования и контролировать их соблюдение;

В результате освоения дисциплины обучающийся должен **знать**:

- особенности обеспечения безопасных условий труда в сфере профессиональной деятельности;

- правовые, нормативные и организационные основы охраны труда в организации;

- правила техники безопасности, промышленной санитарии;

- виды и периодичность инструктажа

Обучающиеся должны обладать общими компетенциями, включающими в себя способность:

ОК 1. Понимать сущность и социальную значимость своей будущей профессии, проявлять к ней устойчивый интерес.

ОК 2. Организовывать собственную деятельность, выбирать типовые методы и способы выполнения профессиональных задач, оценивать их эффективность и качество.

ОК 3. Принимать решения в стандартных и нестандартных ситуациях и нести за них ответственность.

ОК 4. Осуществлять поиск и использование информации, необходимой для эффективного выполнения профессиональных задач, профессионального и личностного развития.

ОК 5. Использовать информационно-коммуникационные технологии в профессиональной деятельности.

ОК 6. Работать в коллективе и команде, эффективно общаться с коллегами, руководством, потребителями.

ОК 7. Брать на себя ответственность за работу членов команды (подчиненных)

ОК 8. Самостоятельно определять задачи профессионального и личностного развития, заниматься самообразованием, осознанно планировать повышение квалификации.

ОК 9. Ориентироваться в условиях частой смены технологий в профессиональной деятельности.

Обучающийся должен обладать профессиональными компетенциями, соответствующими видам деятельности:

1. Эксплуатация и техническое обслуживание подвижного состава.

ПК 1.1. Эксплуатировать подвижной состав железных дорог.

ПК 1.2. Производить техническое обслуживание и ремонт подвижного состава железных дорог в соответствии с требованиями технологических процессов

ПК 1.3. Обеспечивать безопасность движения подвижного состава.

2. Организация деятельности коллектива исполнителей.

ПК 2.1. Планировать и организовывать производственные работы коллективом исполнителей.

ПК 2.2. Планировать и организовывать мероприятия по соблюдению норм безопасных условий труда.

ПК 2.3. Контролировать и оценивать качество выполняемых работ.

3. Участие в конструкторско-технологической деятельности.

ПК 3.1. Оформлять техническую и технологическую документацию.

ПК 3.2. Разрабатывать технологические процессы на ремонт отдельных деталей и узлов подвижного состава железных дорог в соответствии с нормативной документацией

Выполнение обучающимися практических работ способствует:

- формированию общих и профессиональных компетенций;
- формированию практических умений в соответствии с требованиями к уровню подготовки обучающихся, установленными рабочей программой Охрана труда;
- обобщение, систематизация, углубление, закрепление полученных знаний;
- совершенствование умений применять полученные знания на практике, реализацию единства интеллектуальной и практической деятельности.

Методические указания содержат практические задания для выполнения обучающимися на практических работах.

### **Критерии оценивания практических работ**

**Отметка «5»** ставится, если студент:

творчески планирует выполнение работы; самостоятельно и полностью использует знания программного материала; правильно и аккуратно выполняет задание;

умеет пользоваться справочной литературой, наглядными пособиями, приборами и другими средствами. Если работа выполнена в заданное время, с соблюдением технологической последовательности, качественно и творчески.

## **Отметка «4»** ставится, если студент:

правильно планирует выполнение работы; самостоятельно использует знания программного материала; в основном правильно и аккуратно выполняет задание; умеет пользоваться справочной литературой, наглядными пособиями, приборами и другими средствами. Если работа выполнена в заданное время, с соблюдением технологической последовательности, при выполнении отдельных операций допущены небольшие отклонения; общий вид отчёта аккуратный.

### **Отметка «3»** ставится, если студент:

допускает ошибки при планировании выполнения работы; не может самостоятельно использовать значительную часть знаний программного материала; допускает ошибки и неаккуратно выполняет задание; отчёт оформлен небрежно или не закончен в срок; затрудняется самостоятельно использовать справочную литературу, наглядные пособия, приборы и другие средства.

### **Отметка «2»** ставится, если студент:

не может правильно спланировать выполнение работы; не может использовать знания программного материала; допускает грубые ошибки и неаккуратно выполняет задание; при выполнении операций допущены большие отклонения, отчёт оформлен небрежно и имеет незавершенный вид; не может самостоятельно использовать справочную литературу, наглядные пособия, приборы и другие средства.

### **Отметка «1»** ставится, если студент:

не может спланировать выполнение работы; не может использовать знания программного материала; отказывается выполнять задание.

Практические работы имеют репродуктивный характер.

К каждой практической работе дана инструкция по ее выполнению, которая включает:

- название работы, цель
- пояснения (теория, основные характеристики)
- порядок выполнения работы
- таблицы для заполнения
- задания
- выводы
- контрольные вопросы
- литература для подготовки и выполнения работы

Перед выполнением работы внимательно изучите инструкцию по выполнению, проделайте работу, оформите отчёт по форме:

- практическая работа  $N_2$  X
- название работы
- заполнить таблицу
- выполнить расчёты
- вывод
- ответы на контрольные вопросы

# **Перечень практических работ по ОП.08 Охрана труда**

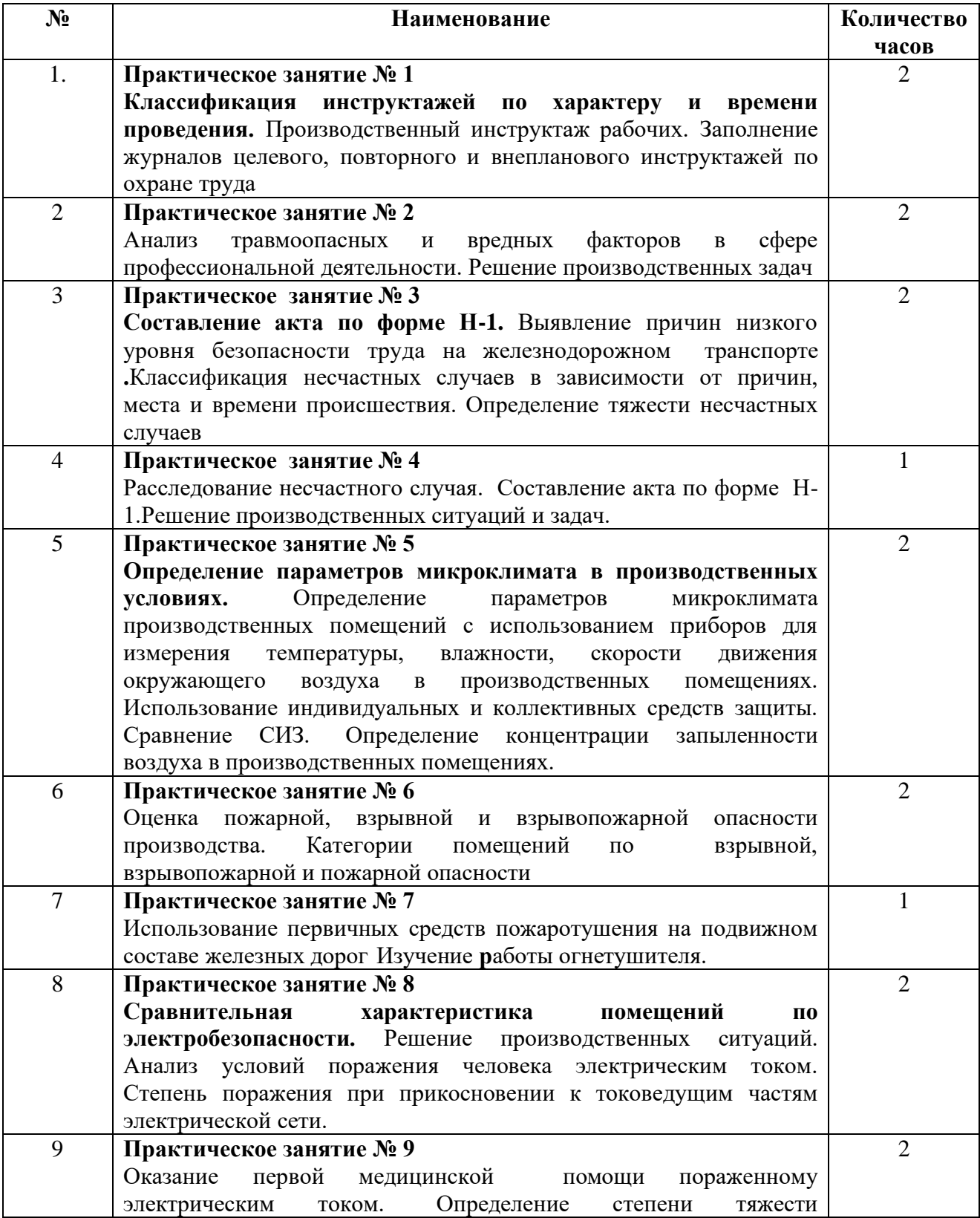

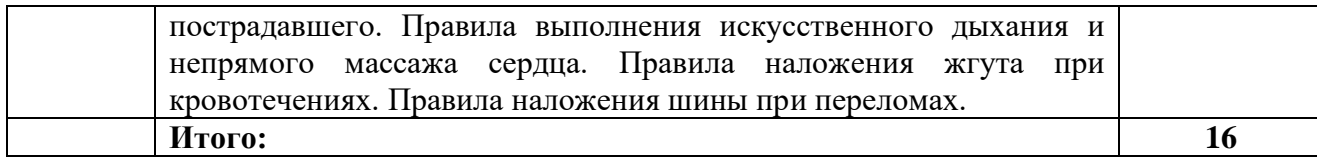

## **Практическая работа № 1**

## **Тема: Производственный инструктаж рабочих. Заполнение журналов целевого, повторного и внепланового инструктажей по охране труда**

*Цель работы***:** изучить основные виды инструктаже, журналы инструктажей и правила их заполнения и ведения

## **Краткий теоретический материал**

# **Выписка из ГОСТ 12.0.004 90 "Система стандартов безопасности труда. Организация обучения безопасности труда. Общие положения"**

7. По характеру и времени проведения инструктажи подразделяют:

1) вводный ;

2) первичный на рабочем месте;

3) повторный;

4) внеплановый;

5) целевой.

### **1. Вводный инструктаж**

Вводный инструктаж по безопасности труда проводят со всеми вновь принимаемыми на работу независимо от их образования, стажа работы по данной профессии или должности, с временными работниками, командированными, учащимися и студентами, прибывшими на производственное обучение или практику, а также с учащимися в учебных заведениях перед началом лабораторных и практических работ в учебных лабораториях, мастерских, участках, полигонах.

Вводный инструктаж на предприятии проводит инженер по охране труда или лицо, на которое приказом по предприятию или решением правления (председателя) колхоза, кооператива возложены эти обязанности, а с учащимися в учебных заведениях преподаватель или мастер производственного обучения.

На крупных предприятиях к проведению отдельных разделов вводного инструктажа могут быть привлечены соответствующие специалисты.

Вводный инструктаж проводят в кабинете охраны труда или специально оборудованном помещении с использованием современных технических средств обучения и наглядных пособий (плакатов, натурных экспонатов, макетов, моделей, кинофильмов, диафильмов, видеофильмов и т.п.).

Вводный инструктаж проводят по программе, разработанной отделом (бюро, инженером) охраны труда с учетом требований стандартов ССБТ, правил, норм и инструкций по охране труда, а также всех особенностей производства, утвержденной руководителем (главным инженером) предприятия, учебного заведения по согласованию с профсоюзным комитетом. Продолжительность инструктажа устанавливается в соответствии с утвержденной программой.

О проведении вводного инструктажа делают запись в журнале регистрации вводного инструктажа с обязательной подписью инструктируемого и инструктирующего, а также в документе о приеме на работу. Наряду с журналом может быть использована личная карточка прохождения обучения Проведение вводного инструктажа с учащимися

регистрируют в журнале учета учебной работы, с учащимися, занимающимися во внешкольных учреждениях - в рабочем журнале руководителя кружка, секции и т.д.

### **2. Первичный инструктаж на рабочем месте**

Первичный инструктаж на рабочем месте до начала производственной деятельности проводят:

со всеми вновь принятыми на предприятие (колхоз, кооператив, арендный коллектив), переводимыми из одного подразделения в другое;

с работниками, выполняющими новую для них работу, командированными, временными работниками;

со строителями, выполняющими строительно-монтажные работы на территории действующего предприятия;

со студентами и учащимися, прибывшими на производственное обучение или практику перед выполнением новых видов работ, а также перед изучением каждой новой темы при проведении практических занятий в учебных лабораториях, классах, мастерских, участках, при проведении внешкольных занятий в кружках, секциях.

Примечание. Лица, которые не связаны с обслуживанием, испытанием, наладкой и ремонтом оборудования, использованием инструмента, хранением и применением сырья и материалов, первичный инструктаж на рабочем месте не проходят.

Перечень профессий и должностей работников, освобожденных от первичного инструктажа на рабочем месте, утверждает руководитель предприятия (организации) по согласованию с профсоюзным комитетом и отделом (бюро, инженером) охраны труда.

Первичный инструктаж на рабочем месте проводят по программам, разработанным и утвержденным руководителями производственных и структурных подразделений предприятия, учебного заведения для отдельных профессий или видов работ с учетом требований стандартов ССБТ, соответствующих правил, норм и инструкций по охране труда, производственных инструкций и другой технической документации. Программы согласовывают с отделом (бюро, инженером) охраны труда и профсоюзным комитетом подразделения, предприятия.

Первичный инструктаж на рабочем месте проводят с каждым работником или учащимся индивидуально с практическим показом безопасных приемов и методов труда. Первичный инструктаж возможен с группой лиц, обслуживающих однотипное оборудование и в пределах общего рабочего места.

Все рабочие, в том числе выпускники профтехучилищ, учебно-производственных (курсовых) комбинатов, после первичного инструктажа на рабочем месте должны в течение первых 2 - 14 смен (в зависимости от характера работы, квалификации работника) пройти стажировку под руководством лиц, назначенных приказом (распоряжением, решением) по цеху (участку, кооперативу и т.п.).

Примечание. Руководство цеха, участка, кооператива и т.п. по согласованию с отделом (бюро, инженером) охраны труда и профсоюзным комитетом может освобождать от стажировки работника, имеющего стаж работы по специальности не менее 3 лет, переходящего из одного цеха в другой, если характер его работы и тип оборудования, на котором он работал ранее, не меняется.

Рабочие допускаются к самостоятельной работе после стажировки, проверки теоретических знаний и приобретенных навыков безопасных способов работы.

### **3. Повторный инструктаж**

Повторный инструктаж проходят все рабочие, за исключением лиц, указанных в примечании к независимо от квалификации, образования, стажа, характера выполняемой работы не реже одного раза в полугодие.

Предприятиями, организациями по согласованию с профсоюзными комитетами соответствующими местными органами государственного надзора для некоторых категорий работников может быть установлен более продолжительный (до 1 года) срок проведения повторного инструктажа.

Повторный инструктаж проводят индивидуально или с группой работников, обслуживающих однотипное оборудование и в пределах общего рабочего места по программе первичного инструктажа на рабочем месте в полном объеме.

## **4. Внеплановый инструктаж**

Внеплановый инструктаж проводят:

1) при введении в действие новых или переработанных стандартов, правил, инструкций по охране труда, а также изменений к ним;

2) при изменении технологического процесса, замене или модернизации оборудования, приспособлений и инструмента, исходного сырья, материалов и других факторов, влияющих на безопасность труда;

3) при нарушении работающими и учащимися требований безопасности труда, которые могут привести или привели к травме, аварии, взрыву или пожару, отравлению;

4) по требованию органов надзора;

5) при перерывах в работе - для работ, к которым предъявляют дополнительные (повышенные) требования безопасности труда более чем на 30 календарных дней, а для остальных работ - 60 дней.

Внеплановый инструктаж проводят индивидуально или с группой работников одной профессии. Объем и содержание инструктажа определяют в каждом конкретном случае в зависимости от причин и обстоятельств, вызвавших необходимость его проведения.

## **5. Целевой инструктаж**

Целевой инструктаж проводят при выполнении разовых работ, не связанных с прямыми обязанностями по специальности (погрузка, выгрузка, уборка территории, разовые работы вне предприятия, цеха и т.п.); ликвидации последствий аварий, стихийных бедствий и катастроф; производстве работ, на которые оформляется наряд-допуск, разрешение и другие документы; проведении экскурсии на предприятии, организации массовых мероприятий с учащимися (экскурсии, походы, спортивные соревнования и др.).

Первичный инструктаж на рабочем месте, повторный, внеплановый и целевой проводит непосредственный руководитель работ (мастер, инструктор производственного обучения, преподаватель).

Инструктажи на рабочем месте завершаются проверкой знаний устным опросом или с помощью технических средств обучения, а также проверкой приобретенных навыков безопасных способов работы. Знания проверяет работник, проводивший инструктаж.

Лица, показавшие неудовлетворительные знания, к самостоятельной работе или практическим занятиям не допускаются и обязаны вновь пройти инструктаж.

О проведении первичного инструктажа на рабочем месте, повторного, внепланового, стажировки и допуске к работе работник, проводивший инструктаж, делает запись в журнале регистрации инструктажа на рабочем месте и (или) в личной карточке с обязательной подписью инструктируемого и инструктирующего. При регистрации внепланового инструктажа указывают причину его проведения.

Целевой инструктаж с работниками, проводящими работы по наряду-допуску, разрешению и т.п. фиксируется в наряде-допуске или другой документации, разрешающей производство работ.

Заполнить таблицу: Виды инструктажей

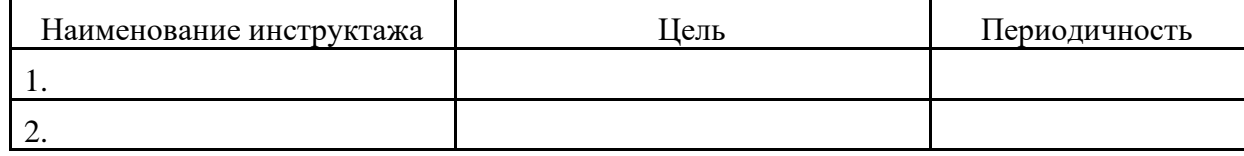

ЗАДАНИЕ В соответствии с ситуационной задачей определить какой вид инструктажа необходимо проводить и заполнить журнал по охране труда

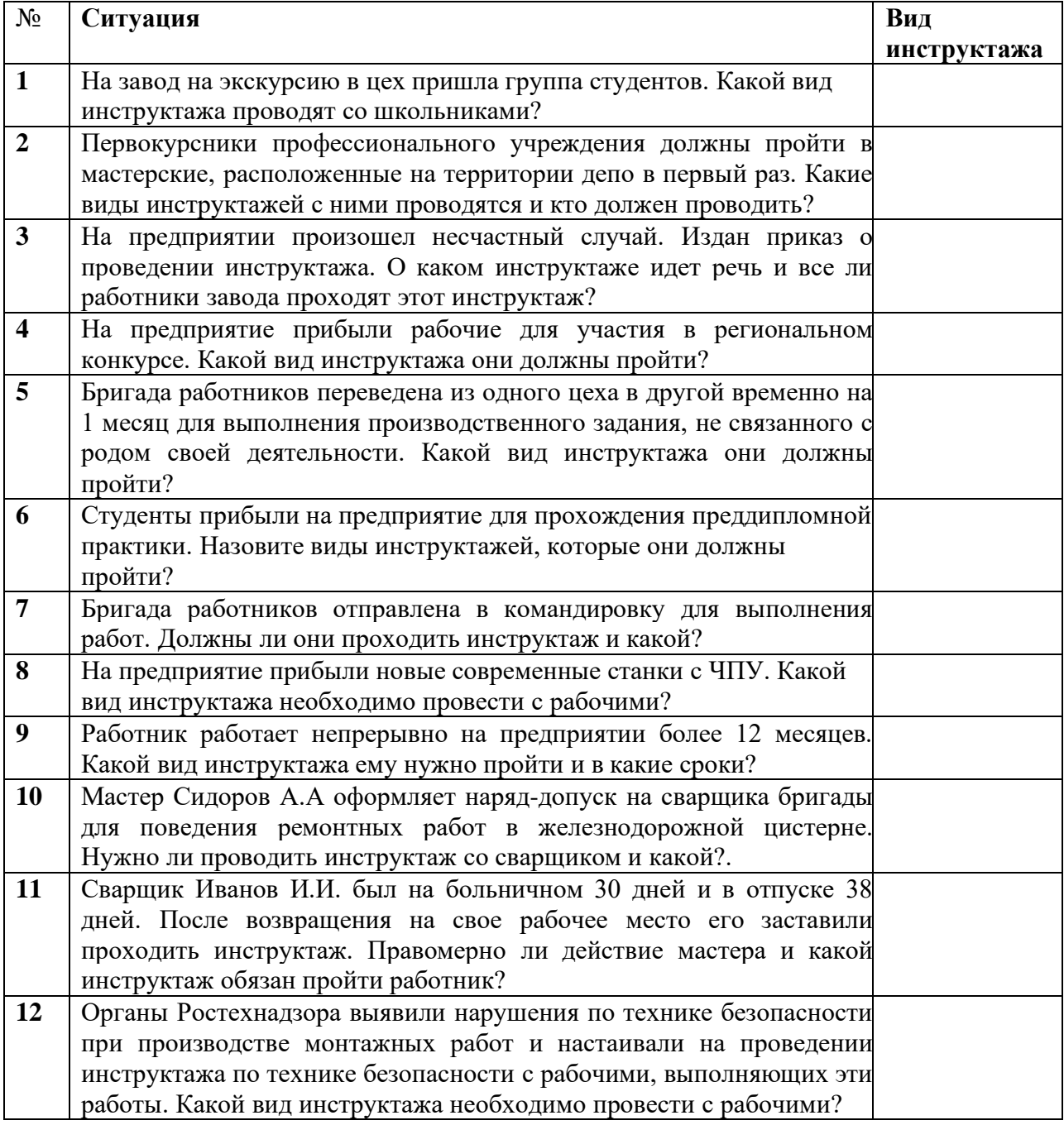

# **ЗАДАНИЕ № 2 Из предложенного списка вопросов выбрать вопросы, которые могут рассматриваться на вводном инструктаже, а какие на первичном инструктаже на рабочем месте**

1. Общие сведения о предприятии, организации, характерные особенности производства.

2. Безопасная организация и содержание рабочего места.

3. Основные положения законодательства об охране труда

3.1. Трудовой договор, рабочее время и время отдыха, охрана труда женщин и лиц моложе 18 лет. Льготы и компенсации.

3.2. Правила внутреннего трудового распорядка предприятия, организации, ответственность за нарушение правил.

3.3. Организация работы по охране труда на предприятии. Ведомственный, государственный надзор и общественный контроль за состоянием охраны труда.

4. Порядок подготовки к работе (проверка исправности оборудования, пусковых приборов, инструмента и приспособлений, блокировок, заземления и других средств защиты).

5. Общие правила поведения работающих на территории предприятия, в производственных и вспомогательных помещениях. Расположение основных цехов, служб, вспомогательных помещений.

6. Основные опасные и вредные производственные факторы, характерные для данного производства. Методы и средства предупреждения несчастных случаев и профессиональных заболеваний: средства коллективной защиты, плакаты, знаки безопасности, сигнализация. Основные требования по предупреждению электротравматизма.

7. Общие сведения о технологическом процессе и оборудовании на данном рабочем месте, производственном участке, в цехе. Основные опасные и вредные производственные факторы, возникающие при данном технологическом процессе.

8. Схема безопасного передвижения работающих на территории цеха, участка.

9. Основные требования производственной санитарии и личной гигиены.

10. Средства индивидуальной защиты. Порядок и нормы выдачи СИЗ, сроки носки.

11. Обстоятельства и причины отдельных характерных несчастных случаев, аварий, пожаров, происшедших на предприятии и других аналогичных производствах из-за нарушения требований безопасности.

12. Порядок расследования и оформления несчастных случаев и профессиональных заболеваний.

13. Безопасные приемы и методы работы; действия при возникновении опасной ситуации.

14. Пожарная безопасность. Способы и средства предотвращения пожаров, взрывов, аварий. Действия персонала при их возникновении.

15. Первая помощь пострадавшим. Действия работающих при возникновении несчастного случая на участке, в цехе.

16. Внутрицеховые транспортные и грузоподъемные средства и механизмы. Требования безопасности при погрузочно-разгрузочных работах и транспортировке грузов.

17. Характерные причины аварий, взрывов, пожаров, случаев производственных травм.

18. Опасные зоны машины, механизма, прибора. Средства безопасности оборудования (предохранительные, тормозные устройства и ограждения, системы блокировки и сигнализации, знаки безопасности). Требования по предупреждению электротравматизма.

19. Средства индивидуальной защиты на данном рабочем месте и правила пользования ими.

20. Меры предупреждения аварий, взрывов, пожаров. Обязанность и действия при аварии, взрыве, пожаре. Способы применения имеющихся на участке средств пожаротушения, противоаварийной защиты и сигнализации, места их расположения

### **Контрольные вопросы**

1. Какой документ регламентирует вопросы обучения и инструктажа рабочих?

2.Кто проводит вводный инструктаж?

3.Где проводится повторный инструктаж на рабочем месте?

4.Как правильно оформить повторный инструктаж по охране труда?

5.С кем проводится внеплановый инструктаж?

6.Кто проводит внеплановый инструктаж?

7.Кто имеет право проводить целевой инструктаж по охране труда?

8.С кем проводится целевой инструктаж?

9.Где фиксируется проведение целевого инструктажа?

10. Назовите виды инструктажей по охране труда.

## **Практическая работа № 2 Тема: Анализ травмоопасных и вредных факторов в сфере профессиональной деятельности. Решение производственных задач.**

Цель работы: Оценка состояния техники безопасности на производственном объекте.

## **Задание**

Выполнить задание, оформить отчет.

В отчете необходимо представить итоги измерений и описать условия работы на конкретном участке.

1. Определить по таблице категорию работ:

- легкие физические работы (1а и 1б)
- физические работы средней тяжести (2а и 2б)
- тяжелые физические работы (3)

2. Определить период года

Теплый период характеризуется среднесуточной температурой наружного воздуха выше  $+10^{0}$  С, а холодный период года – равной  $+10^{0}$  С и ниже.

3. Определить оптимальные параметры микроклимата для данной категории работ и периода года.

4. Определить температуру.

5. Занести результаты в таблицу

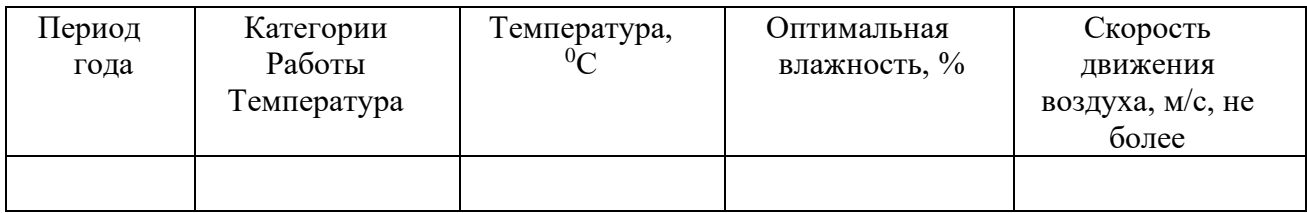

## **Вариант 1.**

Цех ремонта колесных пар. Время года – осень. Профессия – слесарь.

## **Вариант 3.**

Цех эмальпокрытия, участок нанесения и закрепления грунтовых эмалей. Время года – лето. Профессия – эмалировщик.

**Задание**

Решить задачи, оформить отчет.

## **Задача №1.**

Определите показатели производственного травматизма в конкретной организации.

## **Задача №2.**

Определите показатели заболеваемости в конкретной организации.

## **Задача №3.**

Сопоставьте по уровню производственного травматизма две (и более) организации.

## **Задача №4.**

Определите удельные показатели травматизма по видам работ.

Исходные данные для задач №1, №2 №3 приведены в таблице 1, а для задачи №4 в таблице.

Номер варианта для задач №1, №2 и №4 выбирается по списку группы, а для задачи №3 используются данные, полученные при решении задач №1 и №2.

Исходные данные для определения показателей производственного травматизма во второй организации (задача №3) выбираются из варианта, который рассчитывается следующим образом к номеру своего варианта прибавляется цифра 12.

Для задач №3 и №4 необходимо сделать выводы по результатам расчетов.

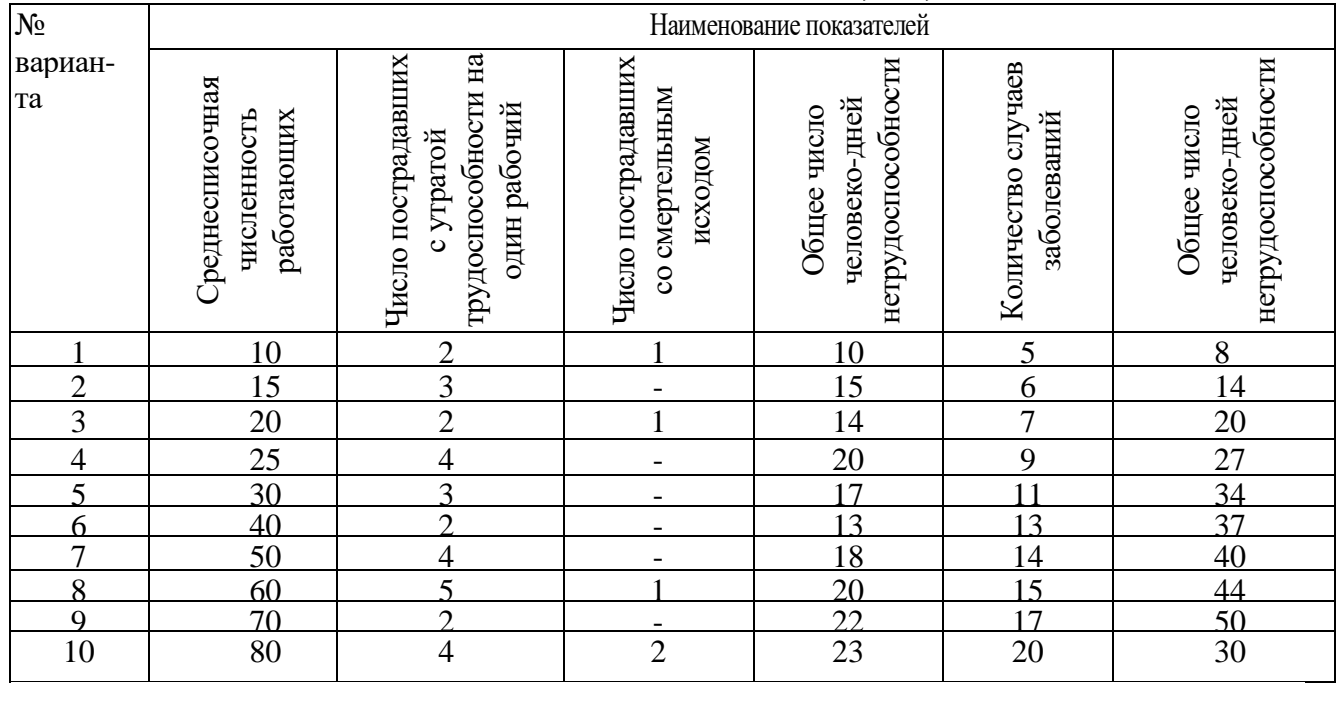

Исходные данные для задач №1, №2, №3

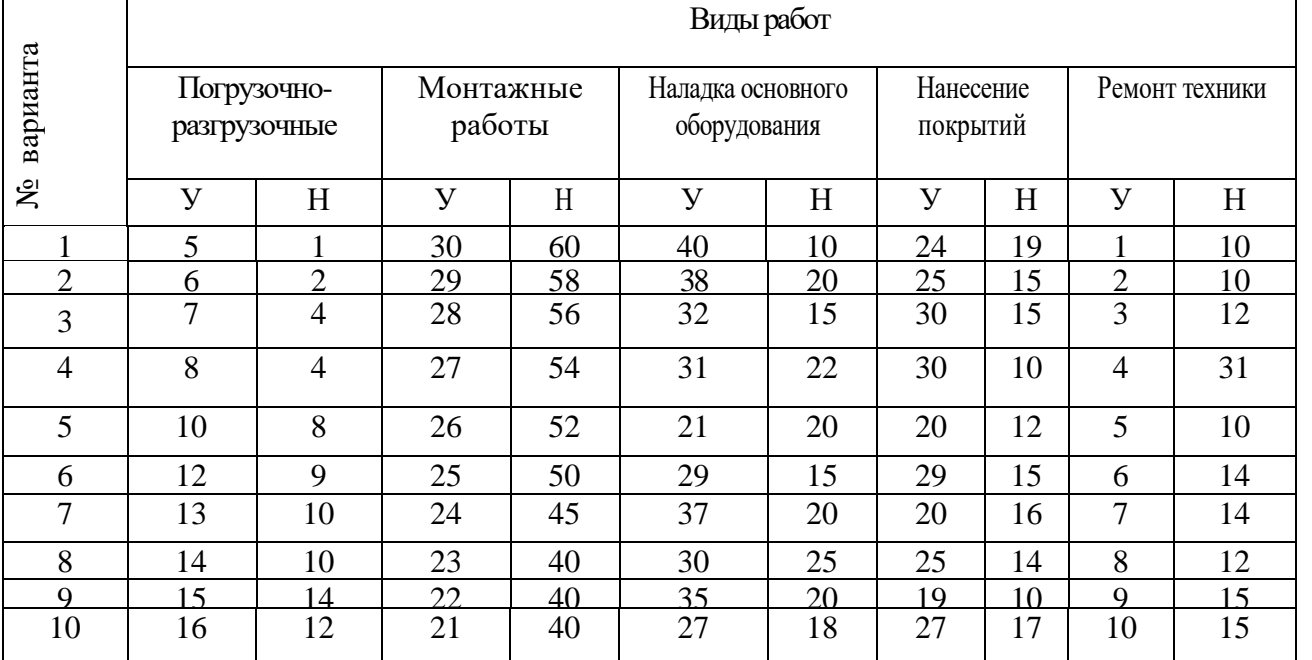

### **Практическая работа № 3**

## **Тема: Составление акта по форме Н-1.Классификация несчастных случаев в зависимости от причин, места и времени происшествия. Определение тяжести несчастных случаев**

**Цель работы:** Заполнить акт формы Н-1 несчастного случая (на выбор).

## **Теоретический материал**

Несчастным случаем на производстве называется случай на производстве, в результате которого на работающего произошло воздействие опасного производственного фактора.

Производственной травмой называется травма, полученная работающим на производстве и вызванная несоблюдением требований безопасности труда.

Несчастные случаи в зависимости от места, причин и характера из возникновения делятся:

- на произошедшие на производстве (производственные)

- произошедшие вне производства, но связанные с работой

- бытовые.

К несчастным случаям на производстве относятся несчастные случаи, которые произошли:

- на территории предприятия при выполнении трудовых обязанностей

- вне территории предприятия при выполнении

трудовых обязанностей или задания администрации (работодателя)

- с рабочим и служащим, доставляемыми на место работы или с места работы на транспортном средстве предприятия.

К несчастным случаям на производстве относятся также солнечные удары, обморожения, тепловые удары, отравления, поражения молнией.

Несчастные случаи на производстве происходят вследствие разных причин, обусловленных нарушением правил и норм техники безопасности.

Расследование несчастного случая производит комиссия. Состав комиссии утверждается руководителем предприятия.

Расследование причин и обстоятельств несчастного случая должно быть проведено в течение 3 суток с момента его происшествия. При расследовании комиссия выявляет очевидцев и лиц, присутствующих при происшествии, опрашивает (по возможности) пострадавшего, получает дополнительную информацию от работодателя. Каждый несчастный случай оформляется актом по форме Н-1 в двух экземплярах. Один экземпляр акта выдаётся пострадавшему не позже 3 дней после окончания расследования. Второй – хранится в течении 45 лет в организации.

Материалы расследования должны содержать:

- планы, схемы, эскизы фотоматериалы с места происшествия

- документы, характеризующие состояние рабочего места, наличие вредных и опасных производственных факторов

- выписки из журнала регистрации инструктажей и протоколов проверки знаний пострадавших по охране труда

- протоколы опросов, объяснения пострадавших, очевидцев несчастного случая и должностных лиц

- экспертные заключения специалистов

- выписки из нормативно-правовых актов.

Акт о расследовании несчастного случая на производстве и копия акта направляются работодателем в Федеральную инспекцию труда.

### **Порядок выполнения работы.**

1. Внимательно прочитать пояснения.

2. Внимательно изучить акт по форме Н-1.

3. Получить пример несчастного случая и заполнить акт по форме Н-1.

4. Сделать вывод необходимости заполнения актов несчастного случая.

5. Ответить на контрольные вопросы.

## Форма Н-1

### Один экземпляр направляется пострадавшему или его доверенному лицу

## УТВЕРЖДАЮ

\_\_\_\_\_\_\_\_\_\_\_\_\_\_\_\_\_\_\_\_\_\_\_\_\_\_\_\_\_\_\_\_\_\_\_\_\_\_\_\_\_\_\_\_\_\_\_\_\_\_\_\_\_\_\_

Печать

### AKT N О НЕСЧАСТНОМ СЛУЧАЕ НА ПРОИЗВОДСТВЕ

1. Дата и время несчастного случая

(число, месяц, год и время происшествия несчастного случая.

количество полных часов от начала работы) 2. Организация (работодатель), работником которой является (являлся) пострадавший (наименование, место нахождения,

юридический адрес, ведомственная и отраслевая

принадлежность (ОКОНХ основного вида деятельности); фамилия, инициалы работодателя -

физического лица) Наименование структурного подразделения

(наименование, место нахождения, юридический адрес,

отраслевая принадлежность)

4. Лица, проводившие расследование несчастного случая:

(фамилия, инициалы, должности и место работы)

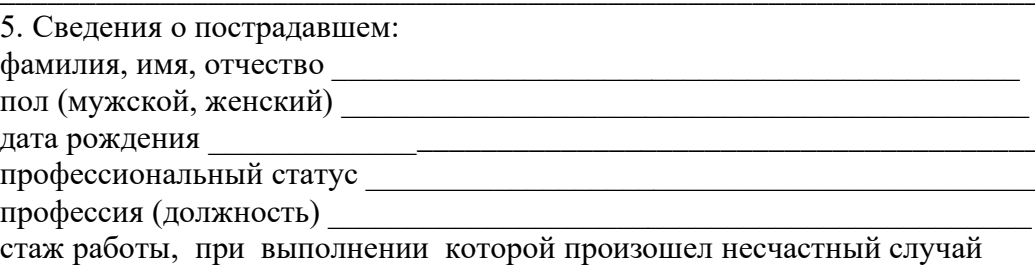

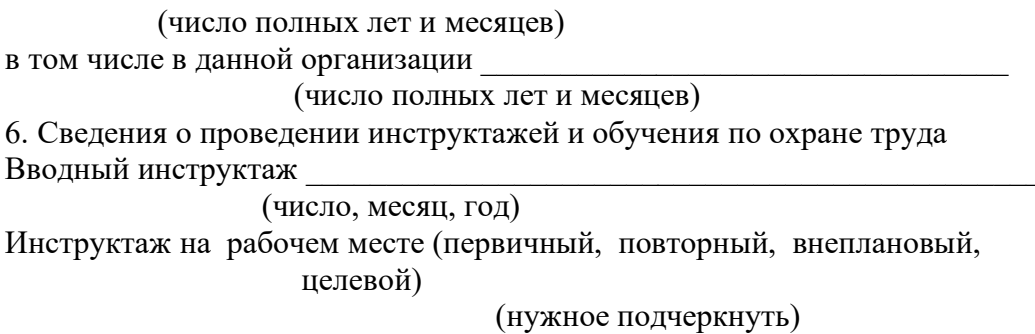

по профессии или виду работы, при выполнении которой произошел несчастный случай

(если не проводилась - указать) Обучение по охране труда по профессии или виду работы, при выполнении которой произошел несчастный случай: с " " 200\_ r. no "\_\_" \_\_\_\_\_\_\_\_\_\_\_\_\_\_\_ 200\_ r. \_

(если не проводилось - указать)

Проверка знаний по охране труда по профессии или виду работы, при выполнении которой произошел несчастный случай

(число, месяц, год,

N протокола)

7. Краткая характеристика места (объекта), где произошел несчастный случай

(краткое описание места происшествия с указанием опасных и (или) вредных производственных

факторов со ссылкой на сведения, содержащиеся в протоколе осмотра места несчастного случая)

Оборудование, использование которого привело к несчастному случаю

(наименование, тип, марка, год выпуска, организация - изготовитель) 8. Обстоятельства несчастного случая

(краткое изложение обстоятельств, предшествовавших несчастному случаю, описание событий

и действий пострадавшего и других лиц, связанных с несчастным случаем, и другие сведения,

установленные в ходе расследования)

### 8.1. Вид происшествия

8.2. Характер полученных повреждений и орган, подвергшийся повреждению, медицинское заключение о тяжести повреждения здоровья

8.3. Нахождение пострадавшего в состоянии алкогольного или наркотического опьянения

> (нет, да - указать состояние и степень опьянения в соответствии с заключением по

результатам освидетельствования, проведенного в установленном порядке)

8.4. Очевидцы несчастного случая против по полной составил по таки и по таки и по таки и по таки и по таки и п

(фамилия, инициалы, постоянное место жительства,

домашний телефон)

9. Причины несчастного случая

(указать основную и сопутствующие причины
## несчастного случая со ссылками на нарушенные требования законодательных и иных

нормативных правовых актов, локальных нормативных актов)

\_\_\_\_\_\_\_\_\_\_\_\_\_\_\_\_\_\_\_\_\_\_\_\_\_\_\_\_\_\_\_\_\_\_\_\_\_\_\_\_\_\_\_\_\_\_\_\_\_\_\_\_\_\_\_\_\_\_\_\_\_\_\_\_\_\_

\_\_\_\_\_\_\_\_\_\_\_\_\_\_\_\_\_\_\_\_\_\_\_\_\_\_\_\_\_\_\_\_\_\_\_\_\_\_\_\_\_\_\_\_\_\_\_\_\_\_\_\_\_\_\_\_\_\_\_\_\_\_\_\_\_\_ \_\_\_\_\_\_\_\_\_\_\_\_\_\_\_\_\_\_\_\_\_\_\_\_\_\_\_\_\_\_\_\_\_\_\_\_\_\_\_\_\_\_\_\_\_\_\_\_\_\_\_\_\_\_\_\_\_\_\_\_\_\_\_\_\_\_ \_\_\_\_\_\_\_\_\_\_\_\_\_\_\_\_\_\_\_\_\_\_\_\_\_\_\_\_\_\_\_\_\_\_\_\_\_\_\_\_\_\_\_\_\_\_\_\_\_\_\_\_\_\_\_\_\_\_\_\_\_\_\_\_\_\_ \_\_\_\_\_\_\_\_\_\_\_\_\_\_\_\_\_\_\_\_\_\_\_\_\_\_\_\_\_\_\_\_\_\_\_\_\_\_\_\_\_\_\_\_\_\_\_\_\_\_\_\_\_\_\_\_\_\_\_\_\_\_\_\_\_\_

\_\_\_\_\_\_\_\_\_\_\_\_\_\_\_\_\_\_\_\_\_\_\_\_\_\_\_\_\_\_\_\_\_\_\_\_\_\_\_\_\_\_\_\_\_\_\_\_\_\_\_\_\_\_\_\_\_\_\_\_\_\_\_\_\_\_

\_\_\_\_\_\_\_\_\_\_\_\_\_\_\_\_\_\_\_\_\_\_\_\_\_\_\_\_\_\_\_\_\_\_\_\_\_\_\_\_\_\_\_\_\_\_\_\_\_\_\_\_\_\_\_\_\_\_\_\_\_\_\_\_\_\_

\_\_\_\_\_\_\_\_\_\_\_\_\_\_\_\_\_\_\_\_\_\_\_\_\_\_\_\_\_\_\_\_\_\_\_\_\_\_\_\_\_\_\_\_\_\_\_\_\_\_\_\_\_\_\_\_\_\_\_\_\_\_\_\_\_\_

\_\_\_\_\_\_\_\_\_\_\_\_\_\_\_\_\_\_\_\_\_\_\_\_\_\_\_\_\_\_\_\_\_\_\_\_\_\_\_\_\_\_\_\_\_\_\_\_\_\_\_\_\_\_\_\_\_\_\_\_\_\_\_\_\_\_

\_\_\_\_\_\_\_\_\_\_\_\_\_\_\_\_\_\_\_\_\_\_\_\_\_\_\_\_\_\_\_\_\_\_\_\_\_\_\_\_\_\_\_\_\_\_\_\_\_\_\_\_\_\_\_\_\_\_\_\_\_\_\_\_\_\_

\_\_\_\_\_\_\_\_\_\_\_\_\_\_\_\_\_\_\_\_\_\_\_\_\_\_\_\_\_\_\_\_\_\_\_\_\_\_\_\_\_\_\_\_\_\_\_\_\_\_\_\_\_\_\_\_\_\_\_\_\_\_\_\_\_\_

\_\_\_\_\_\_\_\_\_\_\_\_\_\_\_\_\_\_\_\_\_\_\_\_\_\_\_\_\_\_\_\_\_\_\_\_\_\_\_\_\_\_\_\_\_\_\_\_\_\_\_\_\_\_\_\_\_\_\_\_\_\_\_\_\_\_

\_\_\_\_\_\_\_\_\_\_\_\_\_\_\_\_\_\_\_\_\_\_\_\_\_\_\_\_\_\_\_\_\_\_\_\_\_\_\_\_\_\_\_\_\_\_\_\_\_\_\_\_\_\_\_\_\_\_\_\_\_\_\_\_\_\_ \_\_\_\_\_\_\_\_\_\_\_\_\_\_\_\_\_\_\_\_\_\_\_\_\_\_\_\_\_\_\_\_\_\_\_\_\_\_\_\_\_\_\_\_\_\_\_\_\_\_\_\_\_\_\_\_\_\_\_\_\_\_\_\_\_\_ \_\_\_\_\_\_\_\_\_\_\_\_\_\_\_\_\_\_\_\_\_\_\_\_\_\_\_\_\_\_\_\_\_\_\_\_\_\_\_\_\_\_\_\_\_\_\_\_\_\_\_\_\_\_\_\_\_\_\_\_\_\_\_\_\_\_ \_\_\_\_\_\_\_\_\_\_\_\_\_\_\_\_\_\_\_\_\_\_\_\_\_\_\_\_\_\_\_\_\_\_\_\_\_\_\_\_\_\_\_\_\_\_\_\_\_\_\_\_\_\_\_\_\_\_\_\_\_\_\_\_\_\_ \_\_\_\_\_\_\_\_\_\_\_\_\_\_\_\_\_\_\_\_\_\_\_\_\_\_\_\_\_\_\_\_\_\_\_\_\_\_\_\_\_\_\_\_\_\_\_\_\_\_\_\_\_\_\_\_\_\_\_\_\_\_\_\_\_\_ \_\_\_\_\_\_\_\_\_\_\_\_\_\_\_\_\_\_\_\_\_\_\_\_\_\_\_\_\_\_\_\_\_\_\_\_\_\_\_\_\_\_\_\_\_\_\_\_\_\_\_\_\_\_\_\_\_\_\_\_\_\_\_\_\_\_

10. Лица, допустившие нарушение требований охраны труда:

 (фамилия, инициалы, должность (профессия) с указанием требований законодательных,

 иных нормативных правовых и локальных нормативных актов, предусматривающих их

 ответственность за нарушения, явившиеся причинами несчастного случая, указанными в п. 9

 настоящего акта; при установлении факта грубой неосторожности пострадавшего указать

степень его вины в процентах)

Организация (работодатель), работниками которой являются данные лица

 (наименование, адрес) 11. Мероприятия по устранению причин несчастного случая, сроки

Подписи лиц, проводивших расследование несчастного случая

(фамилии, инициалы, дата)

## **Контрольные вопросы:**

1. Кто входит в комиссию по расследованию НС?

 $\frac{1}{\sqrt{2}}$  ,  $\frac{1}{\sqrt{2}}$  ,  $\frac{1}{\sqrt{2}}$  ,  $\frac{1}{\sqrt{2}}$  ,  $\frac{1}{\sqrt{2}}$  ,  $\frac{1}{\sqrt{2}}$  ,  $\frac{1}{\sqrt{2}}$  ,  $\frac{1}{\sqrt{2}}$  ,  $\frac{1}{\sqrt{2}}$  ,  $\frac{1}{\sqrt{2}}$  ,  $\frac{1}{\sqrt{2}}$  ,  $\frac{1}{\sqrt{2}}$  ,  $\frac{1}{\sqrt{2}}$  ,  $\frac{1}{\sqrt{2}}$  ,  $\frac{1}{\sqrt{2}}$ 

2. Какие действия работодателя при возникновении НС на производстве?

## **Практическая работа № 4**

## **Тема: Расследование и учет несчастного случая на производстве. Составление акта по форме Н-1. Решение производственных ситуаций и задач.**

Цель работы: Составление акта по форме Н-1

### **Задание**

Выполнить задание, оформить отчет.

1. Изучить основные вопросы и Положение об особенностях расследования несчастных случаев на производстве и в организациях, утвержденное постановлением Министерства труда и социального развития РФ.

2.Оформить и составить соответствующие документы по расследованию

и учету несчастных случаев на производстве.

 Изучая приложения, оформляем акт по форме Н-1. Пользуемся примером заполнения акта.

- 1. Необходимо выбрать предприятие, на котором произошел несчастный случай. Указать адрес предприятия, наименование структурного подразделения.
- 2. Указать представителей, которые проводят расследование несчастного случая.
- 3. Указать сведения о пострадавшем.
- 4. Знать виды инструктажей и указать последовательность их проведения.
- 5. Дать краткую характеристику места (объекта), где произошел несчастный случай. Описать обстоятельства несчастного случая.
- 6. Выявить и указать характер полученных повреждений и орган, подвергшийся повреждению, медицинское заключение о тяжести повреждения здоровья.

## **Решение производственных ситуаций: Пример решения ситуации**

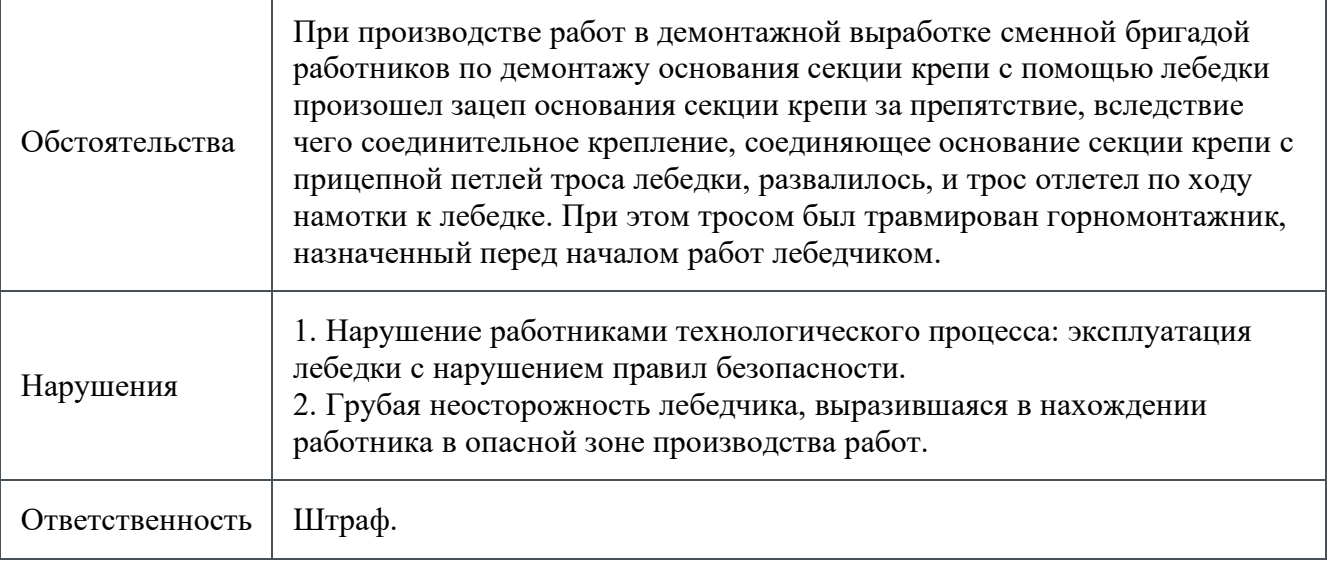

- **1.** Во время производства погрузочно-разгрузочных работ произошло обрушение обрези слитков, складированных в штабель, на водителя погрузчика, вследствие чего пострадавшая получила травмы, не совместимые с жизнью.
- **2.** Несчастный случай произошел в цехе окраски и термогальваники предприятия, где производилась влажная уборка нескольких участков. Женщина, работающая чистильщиком, упала со стационарной площадки для обслуживания горелок сушильной камеры, которая использовалась при мытье стен на высоте, вследствие чего получила тяжелую травму.
- **3.** При поправке кабеля от видеокамеры, находившегося над блок-контейнером на высоте около 2,5 м, сторож упал с высоты, в результате чего получил тяжелые травмы.
- **4.** Бригада в составе мастера, машиниста экскаватора и монтажника трубопровода выполняла работы по укладке водного трубопровода. В ходе производства работ на одном из участков из-за жесткости грунта траншею пришлось рыть двумя тракторами. Бригаде оставалось спаять последний стык трубопровода, однако монтажнику, находящемуся в траншее глубиной около 2,3 м, никак не удавалось зажать отвод, вследствие чего коллеги спустились в траншею, чтобы помочь ему. Втроем работники провели подготовку к сварке: им оставалось завершить работы с помощью гидравлического оборудования, к

которому уже подошел монтажник, когда произошел обвал траншеи, в результате чего монтажника придавило к водопроводной трубе, ногу мастера зажало оборудованием, а машинист экскаватора получил ушибы и ссадины от упавших вместе с землей камней. От полученных травм монтажник трубопровода скончался.

- **5.** Несчастный случай произошел со слесарем аварийно-восстановительных работ 5 разряда в результате падения работника в открытый люк в ходе выполнения ремонтновосстановительных работ коммунальных сооружений.
- **6.** На объекте строительства многоквартирного жилого дома произошло падение плотника в шахту газохода с перекрытия 6 этажа.
- **7.** В локомотивном депо произошел взрыв топливного бака тепловоза, который готовили к запуску. В результате происшествия машинист тепловоза и слесарь РПС получили ожоги свыше 90% поверхности тела, от которых впоследствии скончались. В ходе расследования несчастного случая было выявлено, что за полчаса до взрыва в депо выполнялись работы по установке на тепловоз топливных трубок. Неподходящие трубки сгибались. Для загиба трубок использовались открытое пламя и смесь пропана и кислорода. Работы проводились над топливным баком тепловоза. При этом электрогазосварщик и слесарь топливной аппаратуры, выполнявшие их, не знали, что за день до этого в бак залили около 2 т дизеля. Замеры газовоздушной среды на месте производства работ проведены не были. В момент взрыва с дальнейшим воспламенением тепловоза слесарь РПС стравливал воздух, а машинист тепловоза находился в непосредственной близости к топливному баку.
- **8.** На лесосеке при выходе с делянки на работника упало сухостойное дерево, в результате чего пострадавший получил тяжелую травму.
- **9.** Во время подъема блока весом около 30 т с глубины 3 м кран МКТ 6-45 утянуло в карьер. Машинист успел выпрыгнуть из кабины, однако был придавлен одной из опор падающего крана, в результате чего получил тяжелые травмы. В ходе расследования выяснилось, что за пострадавшим был закреплен кран РДК-25, на котором он и работал. Пересесть на кран МКТ 6-45 ему пришлось в связи с нехваткой машинистов, при этом допуска к самостоятельной работе на пневмоколесном стреловом кране у сотрудника не было. Также не была проведена стажировка работника по итогам обучения безопасным методам и приемам выполнения работ. Кроме того, выявлено, что пострадавший не был в полной мере обеспечен средствами индивидуальной защиты (в частности, ему не были выданы сигнальный жилет, защитная каска и подшлемник).
- **10.** На участке отделения лап птиц в убойном цехе при очистке направляющего диска руку слесаря-оператора убойного цеха затянуло под работающий дисковый нож.
- **11.** Заведующий фермой решил проверить работу кормосмесителя-измельчителя (данное оборудование было приобретено в нерабочем состоянии и ранее не использовалось). Заведующий фермой запустил трактор, к которому был присоединен кормосмеситель, вместе с подсобным рабочим наполнил бункер соломой и на какое-то время исчез из поля зрения. После того как раздался крик, подсобный рабочий обежал кормосмесительизмельчитель, поднялся по лестнице, заглянул в бункер и обнаружил заведующего фермой без признаков жизни. Пострадавший скончался на месте от множественных травм, полученных при воздействии работающего механизма.
- **12.** В ходе проведенного расследования было установлено, что ИП выполнялась заготовка древесины: бригада из четырех человек производила валку леса на арендованном предпринимателем участке. Один из членов бригады работал с бензопилой, когда на него упало спиленное вальщиком дерево. От полученных травм пострадавший скончался.
- **13.** Токарем выполнялись работы по проточке заготовки вала. В ходе выполнения работ из-за захвата верхней одежды работник получил многочисленные травмы, не совместимые с жизнью.
- **14.** Работник производил фасовку мясного сырья. В ходе выполнения работ фасовщик решил поправить остатки мяса внутри воронки, вследствие чего его рука попала в опасную зону вращающихся механизмов оборудования. В результате происшествия пострадавший получил тяжелую травму.
- **15.** Главный инженер решил подготовить материал для удлинения трубы дымохода самодельной печи, установленной в строящемся гараже, для чего поднялся на платформу зерноочистительного агрегата за подходящей трубой, которую попытался скинуть вниз через разбитое окно, однако загнутый конец Г-образной трубы зацепил мужчину, дощатая стена, на которую он упал, проломилась, и он сорвался вниз с высоты 5,5 м, в результате чего получил тяжелые травмы.
- **16.** Трактористом проводились работы по намораживанию переправы. При попытке вытащить автомашину УАЗ работник совершил выезд за пределы намораживаемой переправы, в результате чего провалился под лед вместе с трактором.
- **17.** В ходе выполнения задания по выгрузке труб с помощью автоматического крана работник взобрался на трубы, чтобы пройти по ним к другому концу вагона. При подъеме краном произошло смещение транспортировочного кольцевого стропа к центру пачки, что привело к раскачиванию труб из пачки. Затем пачка труб раскатилась. При этом одна из труб ударила работника по ноге, в результате чего пострадавший получил тяжелую травму.
- **18.** На площадке установки производства битумных мастик произошел хлопок (воспламенение газо-воздушной смеси), в результате которого старший оператор получил травмы, не совместимые с жизнью.
- **19.** Инженер по техническому обслуживанию авиационной техники выполнял работы на месте стоянки воздушных судов. При снятии чехлов с лопастей несущего винта вертолета работник самостоятельно установил стремянку, не предназначенную для выполнения данной операции. Находясь на высоте 1,5 м, пострадавший потянул на себя чехол, потерял равновесие, оступился и упал со стремянки на асфальтовое покрытие, в результате чего получил тяжелые травмы.
- **20.** При уборке остатков материала прессовщик не произвел отключение оборудования, вследствие чего руку работника затянуло под пресс.
- **21.** В ходе проведения демонтажных работ произошел разрыв камеры колеса с последующим вылетом отколовшейся (наружной) части колесного диска, вследствие чего работником были получены тяжелые травмы.
- **22.** Несчастный случай произошел во время мытья фаршемесильной машины: изготовитель мясных полуфабрикатов решила убрать замеченные остатки сырья в механизме, в то время как ее коллега протирала поверхности агрегата и пульт управления. Внезапно автомат заработал, и начали вращаться шнеки, в которые закрутило кисть руки женщины. В ходе проведенного расследования выяснилось, что фаршемесильная машина не была полностью отключена от электропитания, вследствие чего механизм пришел в движение от случайного нажатия кнопки при протирке пульта управления.
- **23.** Бригада в составе водителя грузового самосвала, машиниста погрузчика и дорожных рабочих производила уборку снега. В ходе выполнения работ один из работников поскользнулся и упал, в результате чего его левая нога попала под колесо погрузчика. Пострадавший получил тяжелую травму.
- **24.** Несчастный случай со смертельным исходом произошел с каменщиком, который во время выполнения работ по подготовке места для приема железобетонных плит упал с перекрытия между вторым и третьим этажами строящегося здания.
- **25.** Несчастный случай произошел с вулканизаторщиком 5 разряда при выполнении работ по выбиванию клина из специальной формы для изготовления деталей. В ходе расследования было установлено, что вулканизаторщик получил задание на изготовление детали, в связи с чем возникла необходимость в перестройке линии производства. Для этого работник приступил к снятию специальной формы для изготовления детали (фильеры) путем выбивания стального клина из конусного паза с помощью молотка. После одного из ударов что-то попало работнику в глаз, в результате чего пострадавший получил тяжелую травму.
- **26.** Несчастный случай со смертельным исходом произошел со слесарем по ремонту дорожно-строительной техники и автотранспорта, который выполнял ремонт трубоукладчика. В ходе выполнения работ пострадавшему предстояло собрать гусеничный трубоукладчик и навесить на него оборудование. При монтаже портала (специальная рама, на которую монтируется грузоподъемное оборудование) слесарь оказался зажат им. От полученных травм работник скончался.
- **27.** При несении дежурства на объекте контролер нарушил трудовой распорядок и дисциплину труда, допустив на объект постороннее лицо с огнестрельным оружием. В результате использования огнестрельного оружия пострадавший получил огнестрельное ранение.
- **28.** После завершения работ по ремонту техники несколько работников остались на междусменный отдых на производственной базе. Впоследствии из-за короткого замыкания и возгорания электропроводки произошел пожар, в результате чего один из работников предприятия погиб.
- **29.** Оператор гранулятора и агломератора производил подготовку и переработку сырья (полипропилена) на агломератном станке. В какой-то момент продукт (агломерат, который образуется в результате воздействия вращающихся роторных ножей) начал вылетать из загрузочного окна. Оператор накрыл его куском полипропилена и, придерживая материал правой рукой, начал осматривать пол в поисках пластиковой палки. В это время полипропилен вместе с рукой затянуло в механизм работающего оборудования, вследствие чего пострадавший получил тяжелую травму.
- **30.** Несчастный случай со стропальщиком произошел в результате касания металлоконструкции железного стапеля и срыва крючка с захвата, вследствие чего металлоконструкция упала на работника, который от полученных травм скончался.
- **31.** При обходе тепловых сетей по установленному маршруту работник поскользнулся и упал, в результате чего получил тяжелую травму.
- **32.** При очистке от снега проезжей части моста ногу дорожного рабочего затянуло в конвейер снегопогрузчика, в результате чего работник получил тяжелую травму. В ходе расследования выявлено, что работник упал на переднюю часть узлов снегопогрузчика во время транспортировки остатков снега с конвейера. Двое других дорожных рабочих находились на безопасном расстоянии, так как машинистом был подан предупредительный звуковой сигнал о включении узлов после очистки агрегата от налипшего снега.
- **33.** При следовании с работы на автобусе, предоставленном работодателем, в неблагоприятных погодных условиях (при плохой видимости) при резком торможении автобуса работник не удержался и упал в проход между сиденьями, в результате чего получил тяжелую травму.
- **34.** Чистильщик выполнял работы на высоте, связанные с чисткой трубного пучка конденсатора. В процессе работы образовалось задымление вокруг аппарата, после чего раздался хлопок. Работника ударной волной отбросило на пол с высоты 5 м, в результате чего он получил тяжелую травму.
- **35.** Бригада, состоящая из водителей автосамосвалов, машиниста бульдозера и машиниста экскаватора, по наряду-заданию под руководством горного мастера проводила работы по укреплению дамбы, расположенной на территории недр месторождения россыпного золота. Машинист экскаватора разравнивал грунт, подвозимый автосамосвалами, по поверхности дамбы. Во время работы пострадавший выехал за пределы границ на дамбе и допустил опрокидывание экскаватора на льду в руслоотводной канаве реки. Лед под экскаватором был проломлен, а дверь кабины - зажата, в результате чего работник утонул.

**"**

## **Практическая работа № 5 Определение параметров микроклимата в производственных условиях.**

**Цель работы:** изучить факторы, влияющие на производственный микроклимат, исследовать и оценить основные параметры метеорологических условий производственной среды, разработать рекомендаций по снижению их отрицательного действия на организм работающего.

### **Теоретический материал**

Производственные помещения - замкнутые пространства в специально предназначенных зданиях и сооружениях, в которых постоянно (по сменам) или периодически (в течение рабочего дня) осуществляется трудовая деятельность людей.

Рабочее место - участок помещения, на котором в течение рабочей смены или части ее осуществляется трудовая деятельность. Рабочим местом может являться несколько участков производственного помещения. Если эти участки расположены по всему помещению, то рабочим местом считается вся площадь помещения.

Холодный период года - период года, характеризуемый среднесуточной температурой наружного воздуха равной +10С и ниже

Теплый период года - период года, характеризуемый среднесуточной температурой наружного воздуха выше +10С.

Среднесуточная температура наружного воздуха - средняя величина температуры наружного воздуха, изморенная в определенные часы суток через одинаковые интервалы времени. Она принимается по данным метеорологической службы.

Разграничение работ по категориям осуществляется на основе интенсивности общих энерготрат организма в ккал/ч (Вт).

Тепловая нагрузка среды (ТНС) - сочетанное действие на организм человека параметров микроклимата (температура, влажность, скорость движения воздуха, тепловое облучение), выраженное одночисловым показателем в С.

Санитарные правила устанавливают гигиенические требования к показателям микроклимата рабочих мест производственных помещений с учетом интенсивности энерготрат работающих, времени выполнения работы, периодов года и содержат требования к методам измерения и контроля микроклиматических условий.

Показатели микроклимата должны обеспечивать сохранение теплового баланса человека с окружающей средой и поддержание оптимального или допустимого теплового состояния организма.

Показателями, характеризующими микроклимат в производственных помещениях, являются:

- температура воздуха,

- температура поверхностей\*,
- относительная влажность воздуха,
- скорость движения воздуха,
- интенсивность теплового облучения.

\_\_\_\_\_\_\_\_\_\_\_\_\_\_\_\_\_\_\_\_\_\_\_\_\_\_\_\_\_\_\_\_\_\_\_\_\_\_\_\_\_\_\_\_\_

\* Учитывается температура поверхностей ограждающих конструкций (стены, потолок, пол), устройств (экраны и т.п.), а также технологического оборудования или ограждающих его устройств.

#### Оптимальные условия микроклимата

Оптимальные микроклиматические условия установлены по критериям оптимального теплового и функционального состояния человека. Они обеспечивают общее и локальное ощущение теплового комфорта в течение 8-часовой рабочей смены при минимальном напряжении механизмов терморегуляции, не вызывают отклонений в состоянии здоровья, создают предпосылки для высокого уровня работоспособности и являются предпочтительными на рабочих местах.

Оптимальные параметры микроклимата на рабочих местах должны соответствовать величинам, применительно к выполнению работ различных категорий в холодный и теплый периоды года.

Таблица 1 -

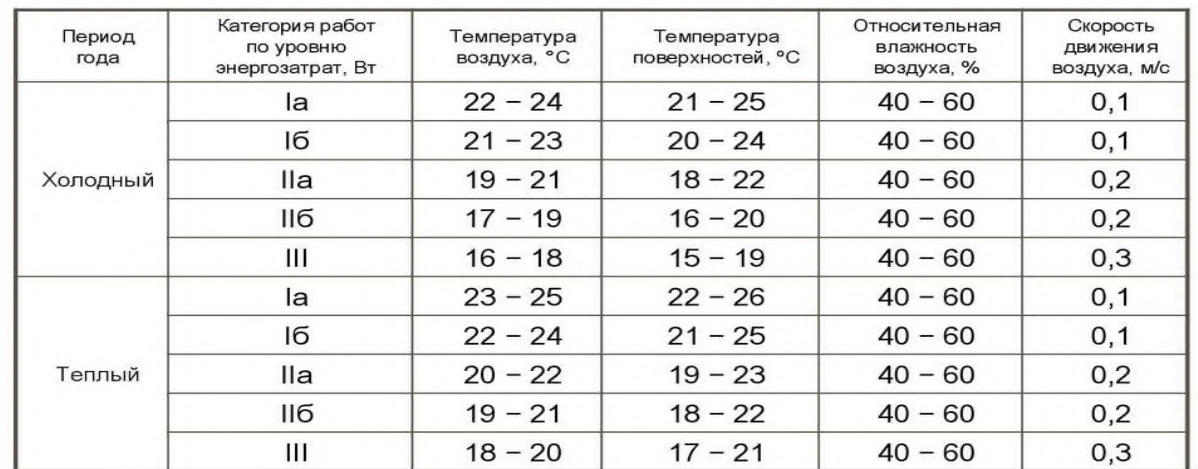

### Оптимальные значения параметров микроклимата

15/26

Мероприятия по оздоровлению воздушной среды

Требуемое состояние воздуха рабочей зоны может быть обеспечено выполнением определенных мероприятий, к основным из которых относятся:

1. Механизация и автоматизация производственных процессов, дистанционное управление ими. Эти мероприятия имеют большое значение для защиты от воздействия вредных веществ, теплового излучения, особенно при выполнении тяжелых работ. Автоматизация процессов, сопровождающихся выделением вредных веществ, не только повышает производительность, но и улучшает условия труда, поскольку рабочие выводятся из опасной зоны. Например, внедрение автоматической сварки с дистанционным управлением вместо ручной дает возможность резко оздоровить условия труда сварщика, применение роботовманипуляторов позволяет устранить тяжелый ручной труд.

2. Применение технологических процессов и оборудования, исключающих образование вредных веществ или попадание их в рабочую зону. При проектировании новых технологических процессов и оборудования необходимо добиваться исключения или резкого уменьшения выделения вредных веществ в воздух производственных помещений. Этого можно достичь, например, заменой токсичных веществ нетоксичными, переходом с твердого и жидкого топлива на газообразное, электрический высокочастотный нагрев; применением пылеподавления водой (увлажнение, мокрый помол) при измельчении и транспортировке материалов и т. д.

Большое значение для оздоровления воздушной среды имеет надежная герметизация, оборудования, в котором находятся вредные вещества, в частности, нагревательных печей, газопроводов, насосов, компрессоров, конвейеров и т. д. Через неплотности в соединениях, а также вследствие газопроницаемости материалов происходит истечение находящихся под давлением газов.

3. Защита от источников тепловых излучений. Это важно для снижения температуры воздуха в помещении и теплового облучения работающих.

4. Устройство вентиляции и отопления, что имеет большое значение для оздоровления воздушной среды в производственных помещениях.

5. Применение средств индивидуальной защиты.

## **Задание к работе**

Оцените параметры микроклимата на рабочем месте и перечислите мероприятия по их нормализации с учетом категории работ.

А) Участок тестирования оборудования в холодное время года

 $T = 15^{\circ}$ C W = 80 % V = 0,8 M/c

Б) Помещение для размещения средств вычислительной техники в теплый период года  $T = 28^{\circ}$ C W = 80 % V = 0.8 M/c

В) Помещения расфасовки, завертки, упаковки в холодное время года

 $T = 19^{\circ}$ C W = 80 % V = 0.8 M/c

Г) Подсобное помещение в цокольном или подвальном этажах в теплое время года

$$
T = 10^{\circ}C W = 85 \% V = 0.1 M/c
$$

Д) Помещения механической обработки в холодное время года

 $T = 15^{\circ}$ C W = 80 % V = 0.8 M/c

Ж) Кузнечно-штамповочный цех в теплое время года

 $T = 35^{\circ}$ C W = 40 % V = 0.1 M/c

З) Помещения стоянки и хранения электродвигателей в холодное время года

 $T = 18^{\circ}$ C W = 60 % V = 0,4 M/c

И) Помещения для испытаний форсунок и других узлов дизельной аппаратуры в теплое время года

 $T = 30^{\circ}$ C W = 35 % V = 0.1 M/c

К) Отделения по ремонту электрооборудования в холодное время года

 $T = 20^{\circ}$ C W = 67 % V = 0.2 M/c

Л) Лаборатория контрольно-измерительных приборов в теплое время года

 $T = 25^{\circ}$ C W = 55 % V = 0,4 M/c

## **Порядок выполнения работы**

- 1. Выбрать вариант задания
- 2. Для каждого участка:
	- 2.1. Определить категорию труда
	- 2.2. Сравнить данные параметры микроклимата с оптимальным значениями (см таб.)
	- 2.3. Определить вид вентиляции, который необходимо использовать в данном помещении
	- 2.4. Перечислить мероприятия по нормализации климатических условий

## **Контрольные вопросы**

1. Какие показатели характеризуют микроклимат в производственных помещениях?

2. От каких факторов зависят оптимальные и допустимые значения показателей микроклимата?

3. Что такое терморегуляция организма человека?

- 4. Как влияют показатели микроклимата на терморегуляцию организма?
- 5. В чем состоит принцип нормирования показателей микроклимата?
- 6. Какие показатели микроклимата производственного помещения нормируются?

7. Что такое категория работ? На какие категории подразделяются работы в зависимости от общих энергозатрат организма человека?

8. На какие периоды делится год при нормировании показателей микроклимата? Какой параметр является критерием в определении периода года?

9. Какие приборы используются для измерения температуры

10. Устройство аспирационного психрометра Ассмана.

11. Какие приборы используются для измерения скорости движения воздуха.

## **Практическая работа № 6**

## **Оценка пожарной, взрывной и взрывопожарной опасности производства. Категории помещений по взрывной, взрывопожарной и пожарной опасности**

**Цель работы:** Освоить методику расчетов для определения категорий помещений и зданий по взрыво- и пожарной опасности.

## **Порядок выполнения работы**

- 1. Прочитать теоретический материал.
- 2. Ознакомиться с методикой выполнения расчета.
- 3. Выбрать свой вариант задания по таблице (см. с. 38—40).
- 4. Выписать из таблицы исходные данные. Номер варианта соответствует порядковому номеру студента в журнале.
- 5. Рассчитать избыточное давление взрыва для горючих газов (ГГ), паров легковоспламеняющихся (ЛВЖ) и горючих (ГЖ) жидкостей, используя исходные данные своего варианта.
- 6. Сделать заключение о категории помещения по взрыво- и пожарной опасности с помощью табл. III. 1.
- 7. Оформить отчет о выполнении практической работы в соответствии с требованиями к оформлению курсовых и дипломных проектов и защитить ее у преподавателя.

### **Теоретический материал**

Под *пожаром* обычно понимают неконтролируемый процесс горения, сопровождающийся уничтожением материальных ценностей и создающий опасность для жизни людей. Он может принимать различные формы, однако все они сводятся к химической реакции между горючим веществом и кислородом воздуха (или другим окислителем), возникшей при наличии инициатора горения или в результате самовоспламенения.

Образование пламени связано с газообразным состоянием веществ, поэтому горение жидких и твердых веществ предполагает их переход в газообразную фазу. В случае горения жидкостей этот процесс обычно заключается в простом кипении с испарением у поверхности. При горении почти всех твердых материалов образование веществ, способных улетучиваться с поверхности материала, и попадание их в область пламени происходят путем химического разложения.

*Воспламенение* — возгорание, сопровождающееся появлением пламени.

*Концентрационные пределы воспламенения* — минимальная концентрация горючих газов и паров в воздухе, при которой они способны загораться и распространять пламя.

*Верхний концентрационный предел* — максимальная концентрация, при которой еще возможно распространение пламени. Наиболее опасны горючие смеси с малым нижним и большим верхним пределами воспламенения. К таким смесям относятся, например, водород — воздух (НКПВ — 4,1 % и ВКПВ — 74,5 *%)*, ацетилен — воздух (НКПВ — 2,3 % и ВКПВ — 81 %) и др.

*Пожаро- и взрывоопасность веществ* характеризуется многими параметрами: температурами воспламенения, вспышки, самовозгорания; нижним (НКПВ) и верхним (ВКПВ) концентрационными пределами воспламенения; скоростью распространения пламени; линейной и массовой (г/с) скоростями горения и выгорания веществ.

*Пожаро- и взрывоопасность производства* определяется параметрами *пожароопасности* и количеством используемых в технологических процессах материалов и веществ, конструктивными особенностями и режимами работы оборудования, наличием возможных источников зажигания и условий для быстрого распространения огня в случае пожара.

*Температура воспламенения* — минимальная температура веществ, при которой происходит возгорание.

*Температура вспышки* — минимальная температура горючего вещества, при которой над его поверхностью образуются газы и пары, способные вспыхивать в воздухе от источника зажигания.

*Вспыхивать* — быстро сгорать без образования сжатых газов.

*Температура самовозгорания* – самая низкая температура, при которой происходит увеличение скорости экзотермической реакции (при отсутствии источника зажигания), заканчивающееся пламенным горением.

Согласно Нормам пожарной безопасности (НПБ 105-95) все объекты в соответствии с характером технологического процесса по взрыво - и пожарной опасности подразделяются на пять категорий (табл. III.1).

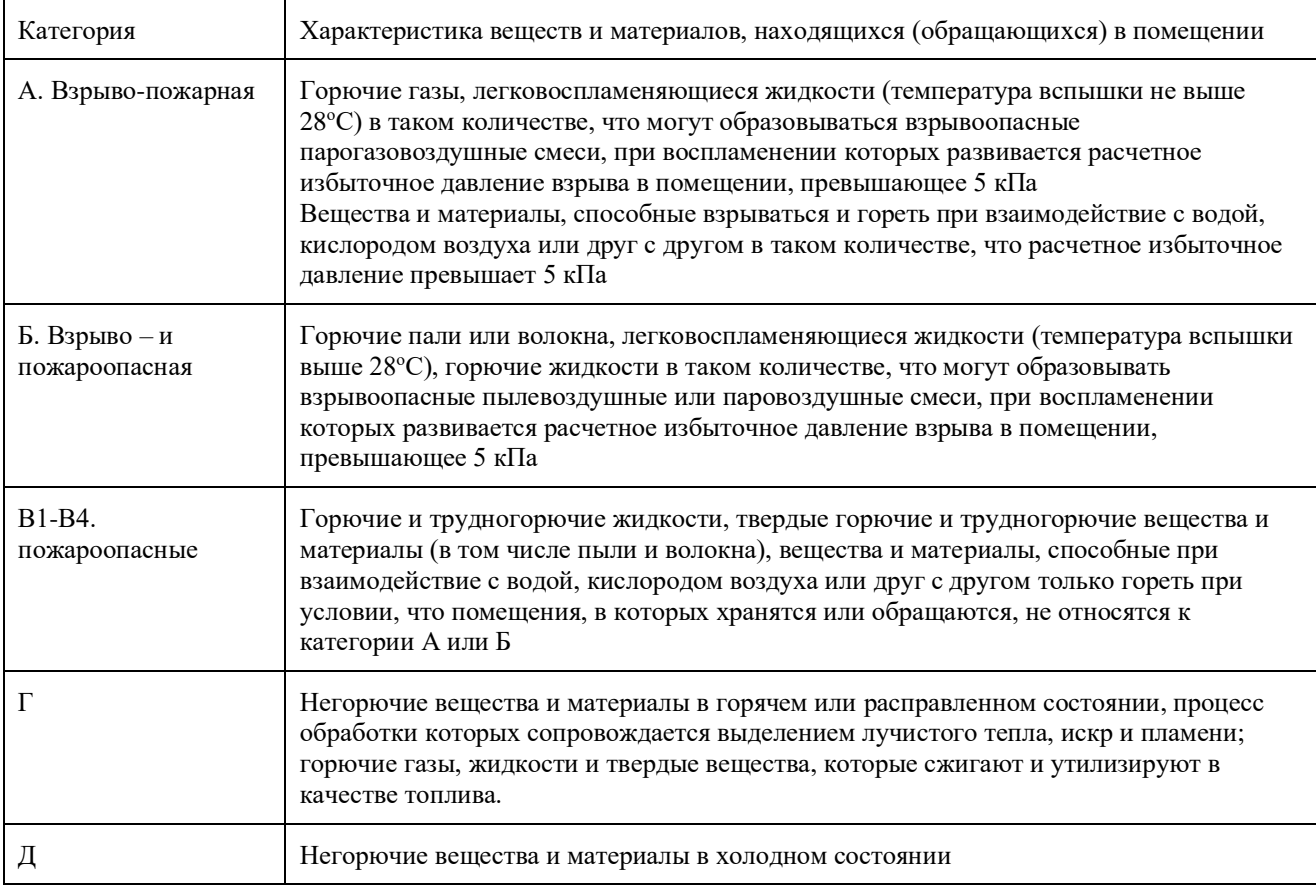

### **1. Категории помещений по взрыво - и пожарной опасности**

Нормы, приведенные в табл. III. 1, не распространяются на помещения и здания для производства и хранения взрывчатых веществ, средств инициирования взрывов; здания и сооружения, проектируемые по специальным нормам и правилам, утвержденным в установленном порядке.

Категорию помещений и зданий предприятий и учреждений определяют на стадии проектирования в соответствии с НПБ 105—95, ведомственными нормами технического проектирования или специальными перечнями. Это необходимо для установления нормативных требований по обеспечению взрыво- и пожарной безопасности помещений и зданий (планировка и застройка, этажность, площади, размещение помещений, конструктивные решения инженерного оборудования).

Категории взрыво- и пожарной опасности помещений и зданий определяют для наиболее неблагоприятного в отношении пожара или взрыва периода, исходя из вида находящихся в аппаратах и помещениях горючих веществ и материалов, их количества, пожарных свойств и особенностей технологических процессов.

Пожарные свойства веществ и материалов определяют на основании результатов испытаний или расчетов по стандартным методикам с учетом параметров состояния (давления, температуры и т. д.).

Категорию помещений определяют путем последовательной проверки их принадлежности к категориям от высшей (А) к низшей (Д) в соответствии со следующими рекомендациями:

- здание относят к категории А, если суммарная площадь помещений категории А в нем превышает 5 % площади всех помещений или 200 м<sup>2</sup>. Если помещения оборудованы установками автоматического пожаротушения, допускается не относить к категории А здания и сооружения, в которых доля помещений категории А составляет менее 25 % (но не более 1000 м<sup>2</sup>);

- здания и сооружения относят к категории Б, если они не относятся к категории А и суммарная площадь помещений категорий А и Б превышает 5 % суммарной площади всех помещений или 200 м<sup>2</sup>; допускается не относить здания к категории Б, если суммарная площадь помещений категорий А и Б в здании не превышает 25 % суммарной площади всех размещенных в ней помещений (но не более 1000 м<sup>2</sup>) и эти помещения оборудованы установками автоматического пожаротушения;

- здание относят к категории В, если оно не относится к категории А или Б и суммарная площадь помещений категорий А, Б и В превышает 5 % (10 %, если в здании нет помещений категорий Аи Б) суммарной площади всех помещений. Если помещения категорий А, Б, В оборудованы установками автоматического пожаротушения, допускается не относить здание к категории В, если суммарная площадь помещений категорий А, Б и В в здании не превышает 25 % (но не более 3500 м<sup>2</sup>) суммарной площади всех размещенных в нем помещений; если здание не относится к категориям А, Б и В и суммарная площадь помещений А, Б, В и Г превышает 5 % суммарной площади всех помещений, то здание относят к категории Г. Допускается не относить здание к категории Г, если суммарная площадь помещений категорий А, Б, В и Г в здании не превышает 25 % суммарной площади всех размещенных в нем помещений (но не более 5000 м<sup>2</sup>), а помещения категорий А, Б, В и Г оборудованы установками автоматического пожаротушения;

- здания, не отнесенные к категориям А, Б, В и Г, относят к категории Д.

### **Методика расчета**

При расчете значений критериев взрыво- и пожарной опасности в качестве расчетного следует выбирать самый неблагоприятный вариант аварии или такой период нормальной работы аппаратов, при котором во взрыве участвует максимальное количество веществ или материалов, наиболее опасных в отношении последствий взрыва.

Чтобы определить категорию здания или помещения на взрыво- и пожарную опасность, необходимо рассчитать избыточное давление взрыва ΔР и сравнить его со значениями, приведенными в табл. III. 1.

### **Расчет избыточного давления взрыва ар для горючих газов, паров легковоспламеняющихся и горючих жидкостей** [1,2]

Избыточное давление взрыва для индивидуальных горючих веществ, состоящих из атомов С, Н, О, N, Br, I, F,

 $\Delta P = (P_{\text{max}} - P_0) * (m_Z / V_{\text{CB}} \rho_{\text{F,II}}) * (100 / C_{\text{CT}}) * (1 / K_H)$ , (III.1)

где Рmах — максимальное давление взрыва стехиометрической газо- или паровоздушной смеси в замкнутом объеме, определяемое экспериментально или по справочникам для наиболее неблагоприятных вариантов аварии, кПа; при отсутствии данных допускается принимать равным 900 кПа;  $P_0$  — на чальное давление, кПа; допускается принимать равным 101 кПа; m — масса горючего газа (ГГ) или паров легковоспламеняющихся (ЛВЖ) и горючих жидкостей (ГЖ), поступивших в результате расчетной аварии в помещение, кг; z коэффициент участия горючего во взрыве;  $\rm V_{\rm cs}$  — свободный объем помещения, м $^3$ ; р $_{\rm r.n}$  плотность газа или пара при расчетной температуре, кг/м<sup>2</sup>;  $\rm C_{cr}$  — стехиометрическая

концентрация газов или паров ЛВЖ и ГЖ, %;  $K_{H}$  — коэффициент, учитывающий негерметичность помещения и неадиабатичность процесса горения; допускается принимать равным 3.

Масса горючих газов (ГГ), кг,

$$
\mathbf{m} = (\mathbf{V}_a + \mathbf{V}_T) \mathbf{\rho}_{\text{r}.\text{n}}, (\text{III}.2)
$$

где V<sub>a</sub> — объем газа, вышедшего из аппарата, м<sup>3</sup>; V<sub>T</sub> — объем газа, вышедшего из трубопровода, м $^3$ .

$$
V_a = 0.01 \text{ P}_1 \text{V}, (III.3)
$$

где Р $_1$  — давление в аппарате, кПа; V— объем аппарата, м $^3$ .

$$
V_{\scriptscriptstyle T} \!\!=\!\! V_{1\scriptscriptstyle T} \!\!+\! V_{2\scriptscriptstyle T}, (III.4)
$$

где  $V_{1r}$  — объем газа, вышедшего из трубопровода до его отключения, м<sup>3</sup>;  $V_{2r}$  — объем газа, вышедшего из трубопровода после его отключения, м $^3\!$ 

 $V_{1<sub>T</sub>} = qT$ , (III.5)

где q — расход газа, определяемый в соответствии с технологическим регламентом в зависимости от давления в трубопроводе, его диаметра, температуры газовой среды и т. д., м<sup>3</sup>/с; Т — расчетное время отключения трубопроводов; определяется в каждом конкретном случае, исходя из реальной обстановки, и должно быть минимальным с учетом паспортных данных на запорные устройства, характера технологического процесса и вида расчетной аварии.

Т следует принимать равным:

а) времени срабатывания системы автоматики отключения трубопроводов согласно паспортным данным установки, если вероятность отказа системы автоматики не превышает 0,000001 в год или обеспечено резервирование ее элементов (10 с);

б) 120с, если вероятность отказа системы автоматики превышает 0,000001 в год и не обеспечено резервирование ее элементов;

в) 300с при ручном отключении.

Под временем срабатывания и временем отключения следует понимать промежуток времени от начала возможного поступления горючего вещества из трубопровода (разрыв, изменение нормального давления и т. д.) до полного прекращения поступления газа или жидкости в помещение.

В общем случае

$$
V_{2r} = 0.01 \pi P_2 (r^2_1 L_1 + r^2_2 L_2 + ... + r^2_n L_n)
$$
, (III.6)

где  $P_2$ — максимальное давление в трубопроводе по техническому регламенту, кПа; r<sub>1</sub>,  $r_2, \ldots, r_n$  — внутренний радиус трубопроводов, м;  $L_1, L_2, \ldots, L_n$  — длина трубопроводов от аварийного аппарата до задвижек, м.

Коэффициент участия горючего во взрыве z можно рассчитать по характеру распределения газов и паров в объеме помещения. Значения его приведены ниже.

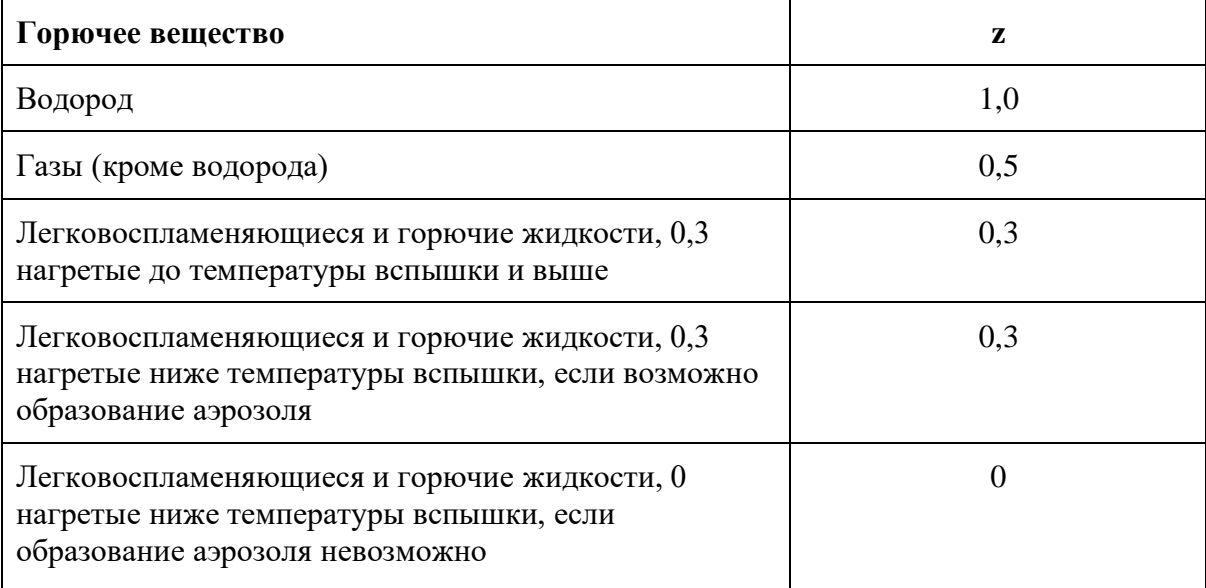

Свободный объем помещения (м<sup>3</sup>) определяют как разность между объемом помещения и объемом, занимаемым технологическим оборудованием. Если свободный объем помещения определить невозможно, то его допускается принимать условно равным 80 % геометрического объема помещения.

Плотность газа или пара при расчетной температуре, кг/м $^2$  [1],

 $\rho_{r,n} = M / (V_0 + 0.367 t_p)$ , (III.7)

где М — молярная масса, кг/кмоль; V<sub>0</sub> — молярный объем, равный 22,413 м<sup>3</sup>/кмоль; t<sub>p</sub> расчетная температура, °С.

В качестве расчетной температуры следует принимать максимально возможную температуру воздуха в данном помещении в соответствующей климатической зоне или максимально возможную температуру воздуха по технологическому регламенту с учетом ее возможного повышения в аварийной ситуации.

Если такого значения расчетной температуры по каким-либо причинам определить не удается, допускается принимать ее равной 61 °С.

Стехиометрическая концентрация ГГ или паров ЛВЖ и ГЖ, % [2],

$$
C_{cr} = 100 / 1 + 4,84\beta
$$
, (III.8)

где β — стехиометрический коэффициент кислорода в реакции горения.

Стехиометрические коэффициенты — это небольшие числа, которые показывают, в каком количестве реагируют и образуются вещества в результате реакции. Стехиометрические коэффициенты подбирают в соответствии с законом сохранения вещества: количество атомов до и после реакции должно быть одинаковым.

t

 $2C_2H_5OH + 70_2 \rightarrow 4C0_2 + 6H_2O + Q.$ 

2 моль 7 моль 4 моль 6 моль

Стехиометрический коэффициент можно также рассчитать по формуле

$$
\beta = n_c + (n_H - n_x / 4) - (n_o / 2), (III.9)
$$

где n<sub>c</sub>, n<sub>H</sub>, n<sub>0</sub>, n<sub>x</sub> — число атомов С, H, О и галогенов в молекуле горючего.

## Пример определения β

Необходимо определить стехиометрический коэффициент кислорода в реакции горения хлопковой пыли. Формула хлопка  $(C_6H_{10}O_5)_n$ .

Уравнение реакции горения

 $C_6H_{10}O_5 + 6O_2 U 6CO_2 + 5H_2O + Q$ 

где  $n_c = 6$ ;  $n_H = 10$ ;  $n_o = 5$ ;  $n_x = 0$ .

# $\beta = 6 + (10 - 0 / 4) - (5 / 2) = 6 + (10 - 0 / 4) = 6$ ,

т. е. стехиометрический коэффициент β = 6, что равно числу молекул кислорода, участвующих в реакции горения.

# **Варианты заданий к практической работе по теме**

*«Определение категорий помещений и зданий по взрыво- и пожарной опасности»*

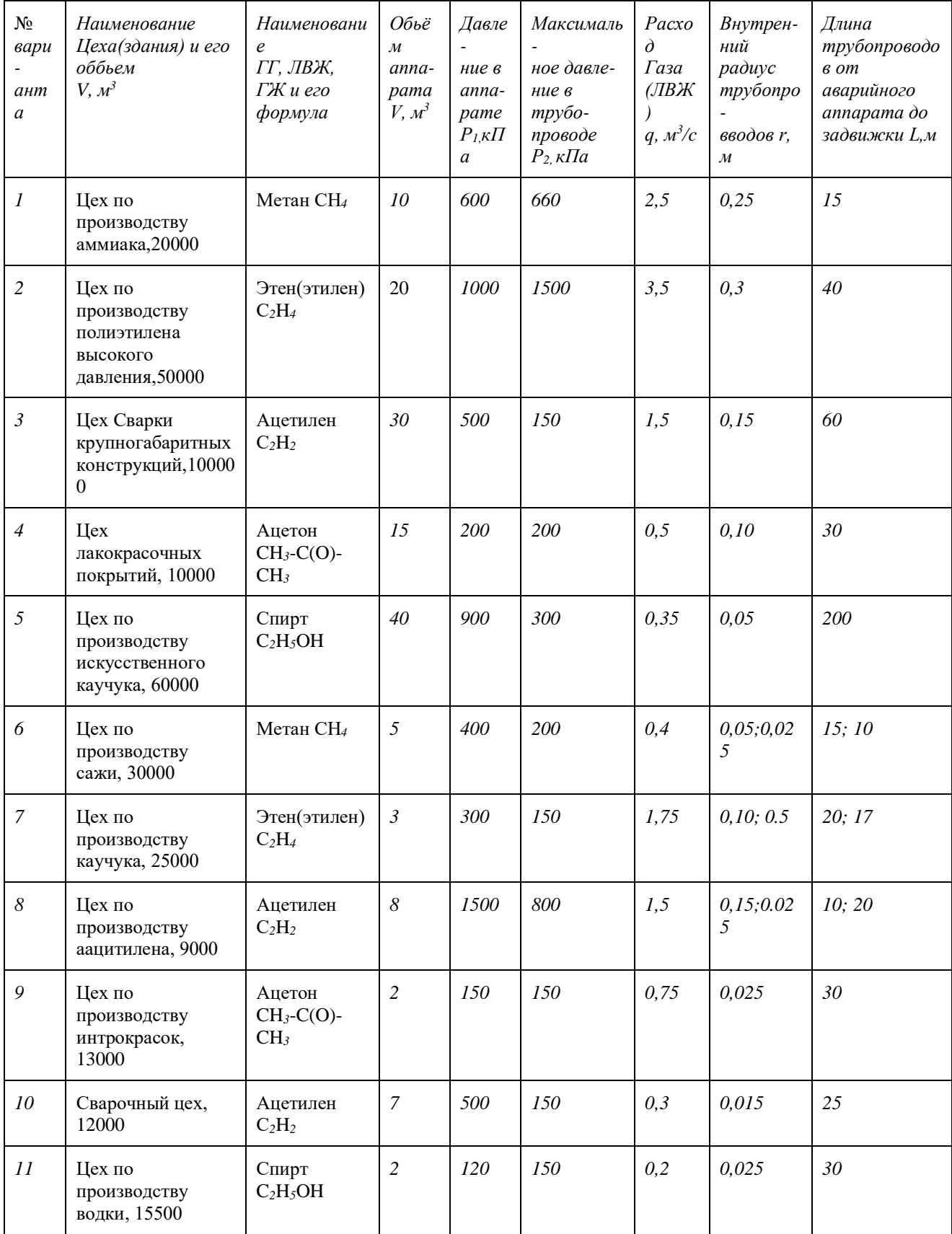

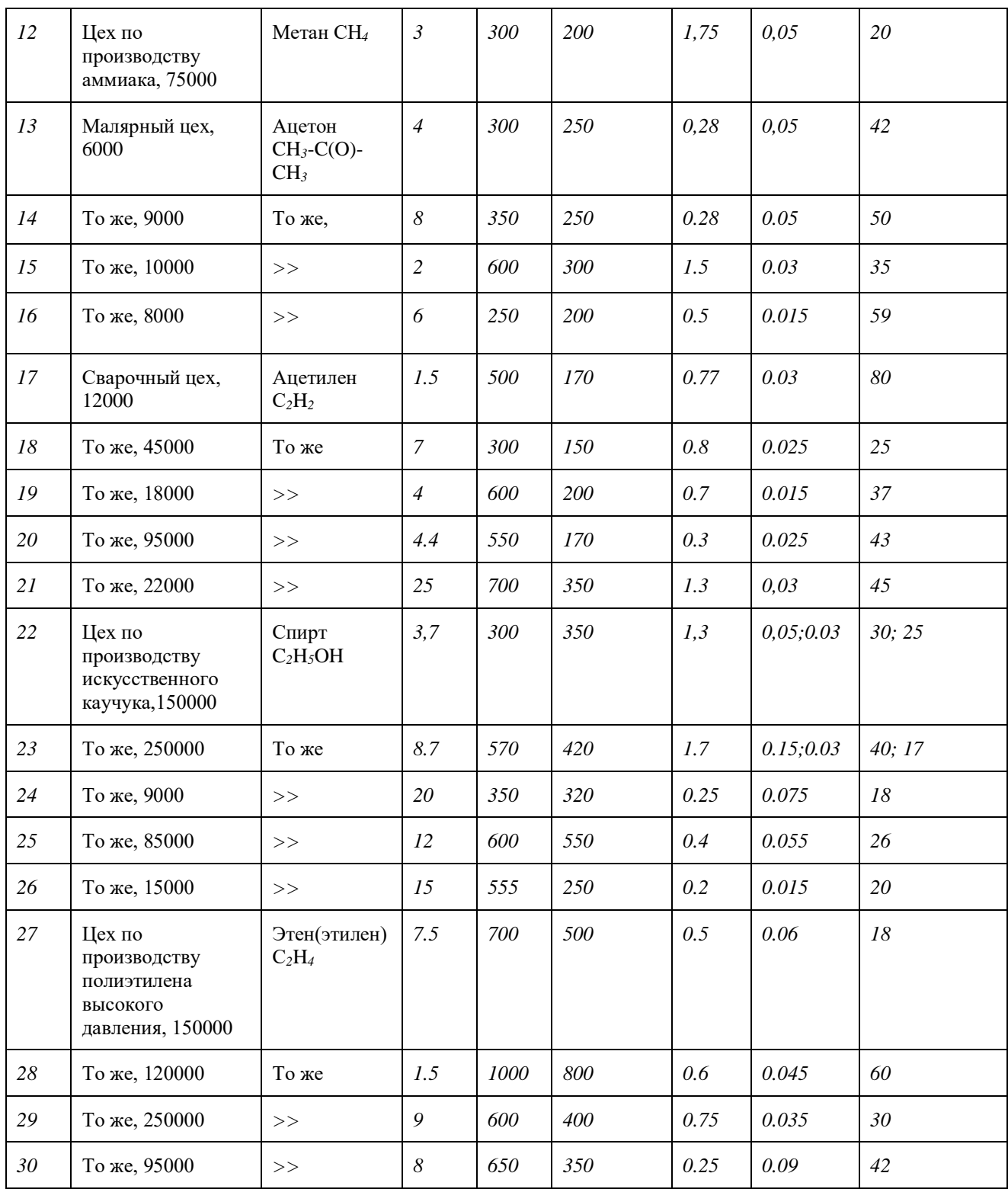

Примечание. Время срабатывание системы автоматики отключения трубопроводов: для вариантов 1-10 —10с;11-20—20c; 20-30—120c.

Литература

1. **Безопасность** жизнедеятельности / Под общ. ред. С. В. Белова. – М.: Высшая школа,1999.

2. **Воронина А. А.,** Шибенко Н. Ф. Безопасность труда в электроустановках. – М.: Высшая школа, 1984.

3. **Кукин П. П.,** Лапин В. Л., Пономарев Н. Л. Безопасность жизнедеятельности. Производственная безопасность и охрана труда. – М.: СПО. Высшая школа, 2001.

4. **Нормы** Государственной противопожарной службы МВД России «Определение категорий помещений и зданий по взрывопожарной и пожарной опасности». – М., 1995.

5. **Охрана** труда в машиностроении. Сборник нормативно-технических документов. Т. 1, 2. – М.: Машиностроение, 1982.

## **Практическая работа № 7**

### **Тема: Использование первичных средств пожаротушения на подвижном составе железных дорог.**

**Цель работы:** ознакомиться с порядком использования первичных средств пожаротушения на подвижном составе. Изучить порядок действий локомотивной бригады по обеспечению пожарной безопасности на тяговом подвижном составе.

### **Теоретический материал**

Общие сведения о первичных средствах пожаротушения

Под пожаром понимают неконтролируемый процесс горения, сопровождающийся уничтожением материальных ценностей и создающий опасность для жизни людей. Причины возникновения пожаров (наиболее частые):

- несоблюдение работниками правил пожарной безопасности;

- безответственное, халатное или беспечное отношение работников к огню;

- неисправность электрической проводки, электроаппаратуры, электроустановок;

- последствие взрыва при утечках или аварийных выбросах пожаро- и взрывоопасных сред;

- размещение излишков взрыво- и пожароопасных веществ в рабочей среде;

- умышленный поджог и др.

В начальной стадии развития пожара нужно использовать средства первичного пожаротушения, к которым относят огнетушители, ведра, емкости с водой, ящики с песком, ломы, топоры, лопаты, асбестовые и грубошерстные полотна и т.д.

Средства первичного пожаротушения должны быть окрашены в красный цвет (в соответствии с требованиями действующего стандарта).

Огнетушители являются самым эффективным средством первичного пожаротушения.

Огнетушитель — переносное или передвижное устройство для тушения очагов пожара за счет выпуска запасенного огнетушащего вещества.

Огнетушители классифицируются:

- в зависимости от класса пожара;

- по виду применяемого огнетушащего вещества (ОТВ);

- по назначению; - по объему корпуса, - по способу подачи огнетушащего состава;

- по виду пусковых устройств; - по возможности повторного использования и ремонтопригодности.

В зависимости от класса пожара огнетушители предназначаются для тушения:

- твердых горючих веществ (класс пожара А);

- жидких горючих веществ (класс пожара В);

- газообразных горючих веществ (класс пожара С);

- металлов и металлосодержащих веществ (класс пожара D);

- электроустановок, находящихся под напряжением (класс пожара Е).

Классы пожаров, как правило, указывают на корпусе огнетушителя пиктограммами. По виду применяемого огнетушащего вещества (ОТВ) огнетушители делят на следующие виды:

- водные (ОВ) — охлаждают зону горения, а также разбавляют горючую среду водяными парами;

- пенные — хорошо изолируют зону горения от поступления кислорода и охлаждают ее.

Подразделяются на воздушно-пенные (ОВП) и химические пенные (ОХП);

- порошковые (ОП) — изолируют очаг горения от окружающего воздуха, тормозят химические процессы горения, предупреждают взрывы;

- газовые — «разбавляют» горючую среду, снижая концентрацию и поступление кислорода, тормозят химические процессы горения, снижают температуру в очаге пожара. Подразделяются на углекислотные (ОУ) и хладоновые (ОХ);

- аэрозольные генераторы — подобны порошковым и газовым огнетушителям, но не выбрасывают заранее запасенное ОТВ, а образуют огнетушащий аэрозоль при сжигании заряда.

Огнетушители химические пенные (ОХП) имеют широкую область применения, используются для тушения возгораний твердых и жидких веществ и материалов, за исключением тушения электроустановок, находящихся под напряжением, так как химические пены проводят электрический ток. Учитывая наличие в зарядах серной кислоты, необходимо проявлять максимум осторожности при работе с этим видом огнетушителей, используя необходимые средства химической защиты. Используются химические пенные огнетушители марок ОХП-10, ОХВП-10.

Огнетушители воздушно-пенные (ОВП) предназначены для тушения пожаров классов А и В (дерево, бумага, краски и горюче-смазочные материалы). Не допускается применение этих огнетушителей для тушения горящих щелочных металлов и электроустановок, находящихся под напряжением. Эксплуатируются при температуре от + 5 до + 50° С. Перезарядка производится не реже одного раза в год. Хранят огнетушители зимой в теплых помещениях. Используются воздушно-пенные огнетушители марок ОВП-5, ОВП-10, ОВП-100, ОВПУ-250.

Аэрозольные огнетушители предназначены для тушения загорания ЛВЖ и ГЖ (горючих жидкостей), твердых веществ, электроустановок под напряжением и других материалов, кроме щелочных металлов и кислородсодержащих веществ. Поскольку хладоны, распыляемые этими огнетушителями, отрицательно воздействуют на окружающую среду, способствуют разложению озона, в соответствии с международными соглашениями производство аэрозольных огнетушителей сокращается. К тому же они оказывают слаботоксичное действие на организм.

Углекислотные огнетушители предназначены для тушения электроустановок напряжением свыше 1000 В, двигателей внутреннего сгорания, горюче-смазочных материалов, офисной оргтехники. Они широко используются для комплектации средств первичного пожаротушения и тушения возгораний на подвижном составе электрифицированных железных дорог. Углекислотные огнетушители имеют огнетушащую способность по классу В. Они используются для ликвидации пожаров в тех случаях, когда применение воды не дает положительного результата или ее применение нежелательно. Огнетушители не предназначены для тушения загорания веществ, горение которых может происходить без доступа воздуха (алюминий, магний и их сплавы, натрий, калий). Следует соблюдать особую осторожность при выпуске огнетушащего вещества из раструба, так как температура на его поверхности понижается до минус 60—70 °С. После применения огнетушителя в закрытом помещении это помещение необходимо проветрить. Углекислотные огнетушители должны эксплуатироваться в условиях умеренного климата при температурах от - 40 до + 50 °С. Время приведения в действие огнетушителей — не более 5 с. Правила приведения огнетушителя в действие указаны на наклейке, помещенной на его корпусе. На каждые 100 м площади по нормативам необходим пятилитровый огнетушитель. При тушении электроустановок, находящихся под напряжением, не допускается подводить раструб ближе 1 м к электроустановке или пламени. Эксплуатация огнетушителей без чеки и пломбы завода-изготовителя или организации, производившей перезарядку, не допускается. Для тушения электроустановок, находящихся под напряжением, используют углекислотные огнетушители типов ОУ-2А, ОУ-5, ОУ-8. Для тушения электрооборудования и радиоэлектронной аппаратуры, изоляции, тлеющих материалов используют углекислотно-бромэтиловые огнетушители ОУБ-3, ОУБ-7.

Порошковые огнетушители в зависимости от типа применяемого порошка предназначены для тушения пожаров всех классов (А, В, С, Д, Е), а также электроустановок, находящихся под напряжением до 1000 В. Они особо эффективны для тушения кремнийорганических соединений, щелочных и щелочно-земельных металлов. Однако порошковыми составами можно ликвидировать горение сравнительно небольших по площади очагов пожара, и рекомендуются они к применению на начальных стадиях пожаров. Порошковые огнетушители выпускают трех типов: ручные (переносные), передвижные и стационарные. На головке порошковых огнетушителей установлен манометр, показывающий степень их работоспособности. Это является большим их преимуществом перед другими видами огнетушителей. Перезарядка - раз в пять лет. Промышленность выпускает порошковые огнетушители типов ОП-1, М ОП-2А, ОП-10А, ОП100, ОП-250, СИ-120. Для приведения огнетушителя в действие следует открыть вентиль баллона с рабочим газом, при этом порошок из корпуса огнетушителя через сифонную трубку выталкивается сжатым рабочим газом (азотом, диоксидом углерода), который давит на массу порошка и вместе с ним выходит наружу. Запас порошка выбрасывается за 30 с. Порошковые огнетушители сравнительно дороги. Они надежны в хранении, однако при длительной невостребованности (более 1,5— 2 лет) возможны случаи отказа вследствие окомкования порошковой массы. По объему корпуса огнетушители условно подразделяют на ручные малолитражные с объемом корпуса до 5 л; промышленные ручные с объемом корпуса 5—10 л (для офиса или магазина); стационарные и передвижные с объемом корпуса свыше 10 л (для промышленных предприятий). По виду пусковых устройств огнетушители подразделяют на четыре группы: с вентильным затвором; - с запорно-пусковым устройством пистолетного типа; - с пуском от пиропатрона; - с пуском от постоянного источника давления. По возможности повторного использования и ремонтопригодности огнетушители могут быть: - перезаряжаемые, ремонтируемые; - неперезаряжаемые. В процессе эксплуатации (начиная с момента зарядки) огнетушители подвергаются проверке на прочность сосуда и работоспособность. Периодичность и порядок проверки определяются техническими условиями. Огнетушитель приводится в действие вручную либо по сигналу специального температурного датчика (самосрабатывающие огнетушители).

Порошковые огнетушители сравнительно дороги. Они надежны в хранении, однако, при длительной не востребованности, возможны случаи отказа вследствие окомкования

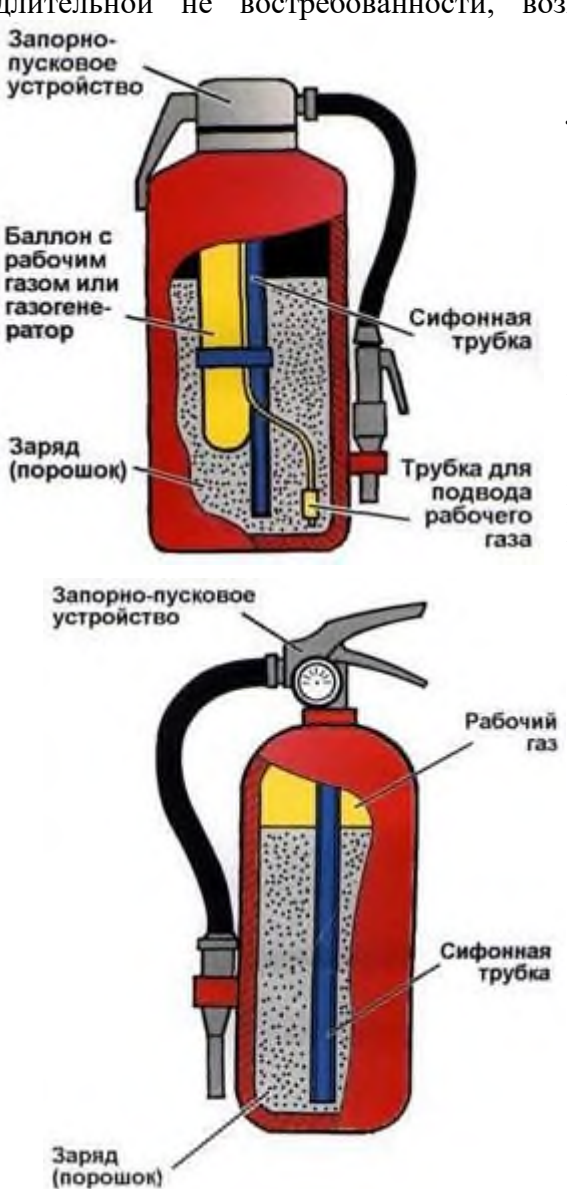

порошковой массы. *Перезарядка и переосвидетельствование баллона — раз в пять лет.*

### *Принцип действия.*

*1. Огнетушители со встроенным газовым источником давления:* использование энергии сжатого газа для выброса огнетушащего порошка. После приведения огнетушителя в действие, рабочий газ поступает в корпус огнетушителя и вытесняет порошок, который по сифонной трубке попадает в гибкий шланг. При нажатии на ручку распылителя происходит открытие пистолетного распылителя и выброс порошка. Возможно выпускать порошок порциями.

*2. Огнетушители закачные:* относятся к группе огнетушителей, у которых внутри корпуса создано высокое давление сжатым воздухом. Такие огнетушители удобны в эксплуатации, менее сложные запорно-пусковые устройства, имеют визуальный индикатор давления (манометр), но требуют повышенной герметичности. При нормальном давлении стрелка должна находиться в рабочем диапазоне давления (зеленая зона шкалы). Принцип действия огнетушителя основан использовании энергии сжатого газа для выброса огнетушащего порошка. После приведения огнетушителя в действие, порошок по сифонной трубке подается в гибкий шланг, через которые происходит выброс порошка. Возможно выпускать порошок порциями.

Размещены огнетушители должны быть в легкодоступных местах, вне влияния тепловых излучений от нагреваемого технологического оборудования, прямых солнечных лучей, отопительных приборов, так как воздействие тепла на огнетушители не допускается. Огнетушители размещают на высоте не более 1,5 м от уровня пола до нижнего торца огнетушителя и на расстоянии не менее 1,2 м от края двери при ее открывании.

В зимнее время при температуре ниже  $+ 5$  °С пенные огнетушители следует переносить в отапливаемое помещение. При хранении огнетушители следует периодически проверять и перезаряжать (после применения перезаряжать сразу). Огнетушащие вещества и огнетушители с истекшим гарантийным сроком хранения должны подвергаться специальной обработке или утилизироваться. Недопустимо загрязнять окружающую среду, выбрасывая ОТВ без обработки.

### **Порядок выполнения**

1. Изучить общие сведения о первичных средствах пожаротушения.

2. Составить порядок действий по обеспечению пожарной безопасности на подвижном составе и ликвидации пожаров в процессе его эксплуатации.

### **Содержание отчета**

1. Перечислить что относится к первичным средствам пожаротушения.

2. Привести и раскрыть формулировки основных терминов: пожар, огнетушитель.

3. Описать классификацию огнетушителей и их краткую характеристику.

4. Описать обязанности локомотивной бригады при приемке локомотива.

5. Описать порядок действий при возникновении пожара на ПС.

6. Вывод по работе.

### **Контрольные вопросы**

1. Какие бывают причины возникновения пожара?

2. Какие бывают классы пожаров?

3. Какие виды огнетушителей применяют для тушения электроустановок напряжением до 1000 В и свыше 1000 В?

4. Где должны быть размещены огнетушители?

5. Какие требования должны соблюдаться при тушении пожара на электрифицированных участках?

#### **Практическая работа № 8**

## **Сравнительная характеристика помещений по электробезопасности. Решение производственных ситуаций.**

**Цель работы:** научиться определять и характеризовать помещения по электробезопасности.

### **Теоретический материал**

*Электропомещениями* называются помещения или отгороженные, например сетками, части помещения, доступные только для квалифицированного обслуживающего персонала, в которых расположены электроустановки.

*Сухими помещениями* называются помещения, в которых относительная влажность воздуха не превышает 60%.

*Влажными помещениями* называются помещения, в которых пары или конденсирующая влага выделяется лишь кратковременно в небольших количествах, а относительная влажность воздуха более 60%, но не превышает 75%.

*Сырыми помещениями* называются помещения, в которых относительная влажность воздуха длительно превышает 75%.

*Особо сырыми помещениями* называются помещения, в которых относительная влажность воздуха близка к 100% (потолок, стены, пол и предметы, находящиеся в помещении, покрыты влагой).

*Жаркими помещениями* называются помещения, в которых под воздействием тепловых излучений температура превышает постоянно или периодически (более 1 сут) +35◦С (например, помещения с сушилками, сушильными и обжигательными печами, котельные и т.п.).

*Пыльными помещениями* называются помещения, в которых по условиям производства выделяется технологическая пыль в таком количестве, что она может оседать на проводах, проникать внутрь машин, аппаратов и т.п.

Пыльные помещения разделяются на помещения *с токопроводящей пылью и помещения с нетокопроводящей пылью.*

*Помещения с химически активной или органической средой* называются помещения, в которых постоянно или в течении длительного времени содержатся агрессивные пары, газы, жидкости, образуются отложения или плесень, разрушающие изоляцию и токоведущие части электрооборудования.

По опасности взрыва или пожара помещения бывают взрывоопасными (шесть классов-В-I, В-Iа, в, г, В-II и В-IIа) и пожароопасными (четыре класса – П-I, П-II, П-IIIа, П-III).

Электроустановки по условиям электробезопасности делят на установки до 1000В и установки выше 1000В, действующие и недействующие.

В отношении опасности поражения людей электрическим током различаются:

- 1. *Помещения без повышенной опасности*, в которых отсутствуют условия, создающие повышенную или особую опасность.
- 2. *Помещения с повышенной опасн*остью, характеризующиеся наличием в них одного из следующих условий, создающих повышенную опасность:

а) сырости или токопроводящей пыли (относительная влажность воздуха превышает 75%);

б) токопроводящих полов (металлические, земляные, железобетонные, кирпичные и т.п.); в) высокой температуры (более 35◦С);

г) возможности одновременного прикосновения человека к имеющим соединения с землей металлоконструкциям зданий, технологическим аппаратам, механизмам и т.п., с одной стороны, и к металлическим корпусам электрооборудования – с другой.

3. *Особо опасные помещения*, характеризующиеся наличием одного из следующих условий, создающих особую опасность:

а) особой сырости;

б) химически активной или органической среды;

в) одновременно двух или более условий повышенной опасности.

4. *Территория размещения наружных электроустановок.* В отношении опасности поражения людей электрическим током эти территории приравниваются к особо опасным помещениям.

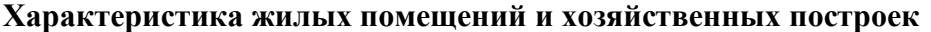

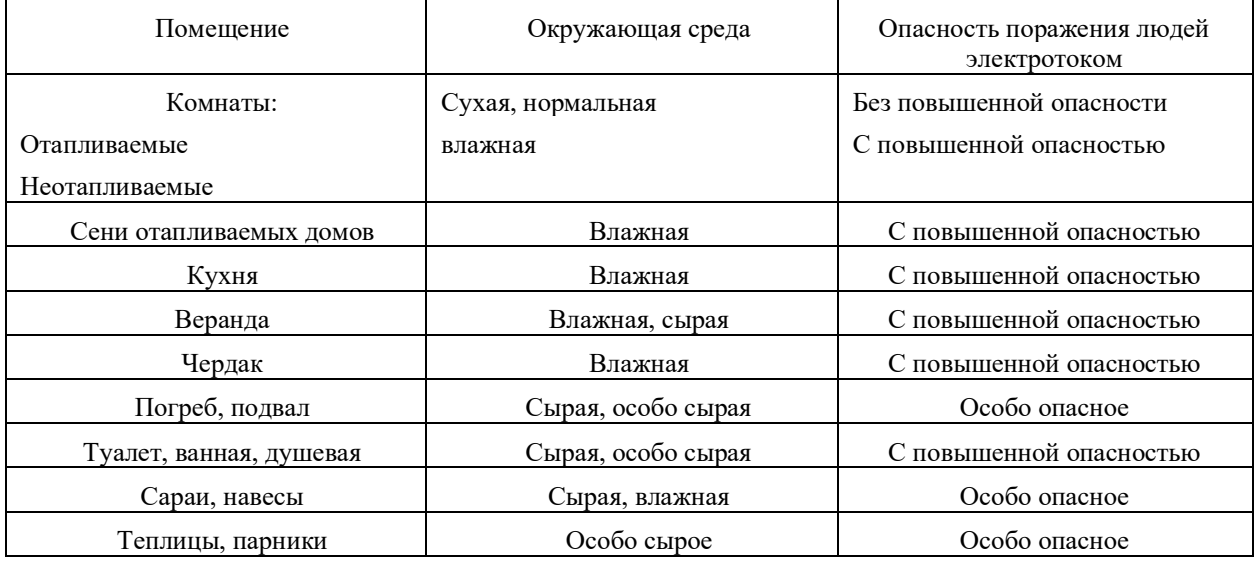

**Задание:** заполнить таблицу

### **Классификация помещений по электробезопасности:**

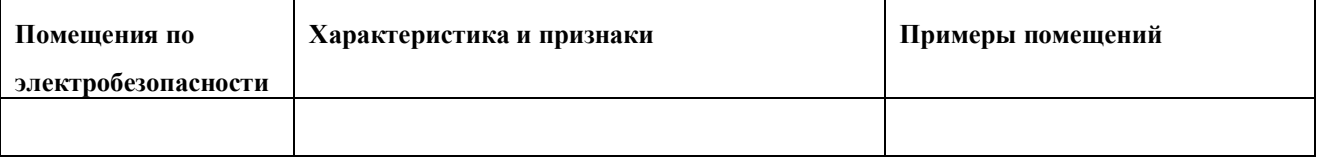

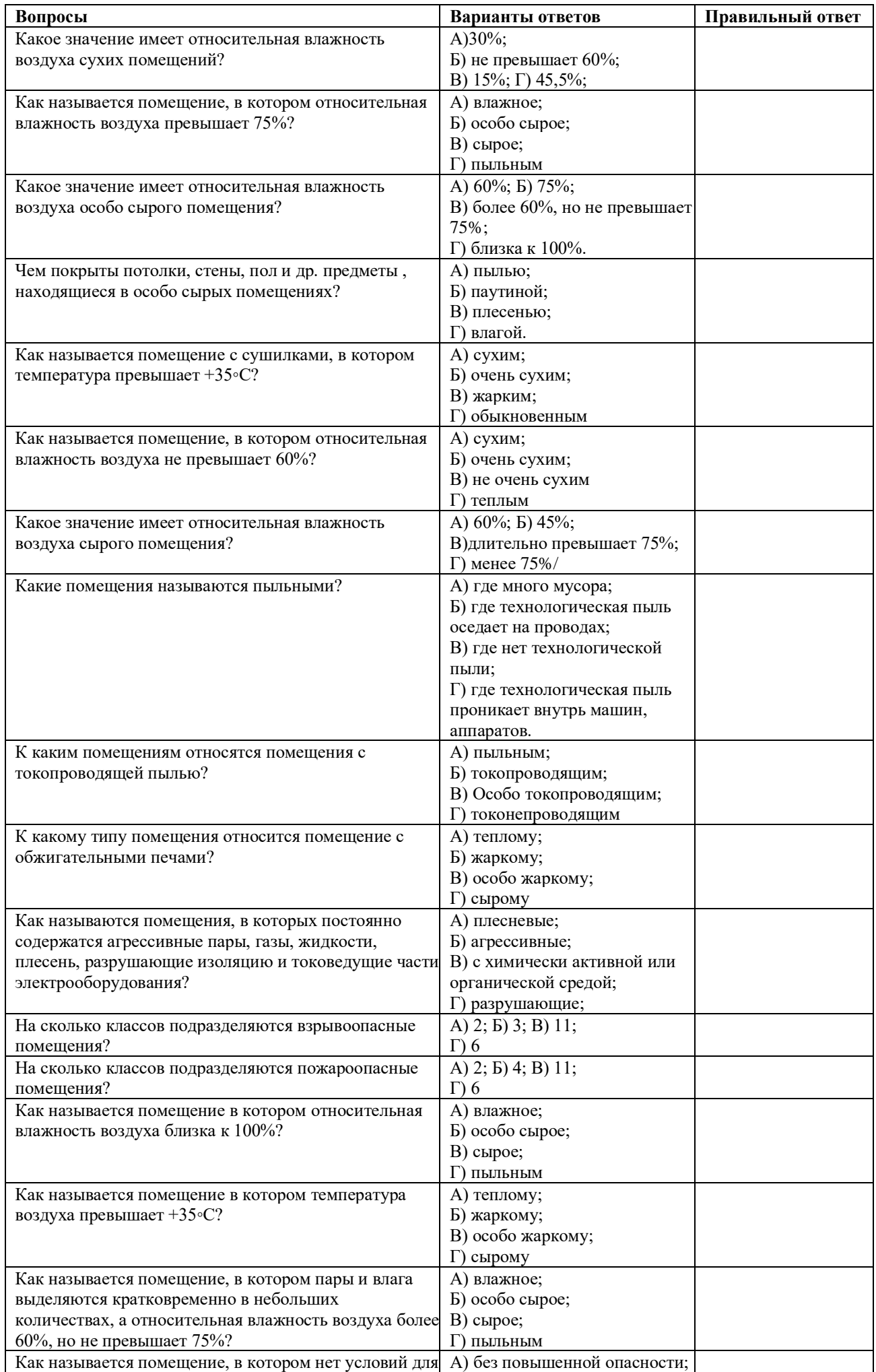

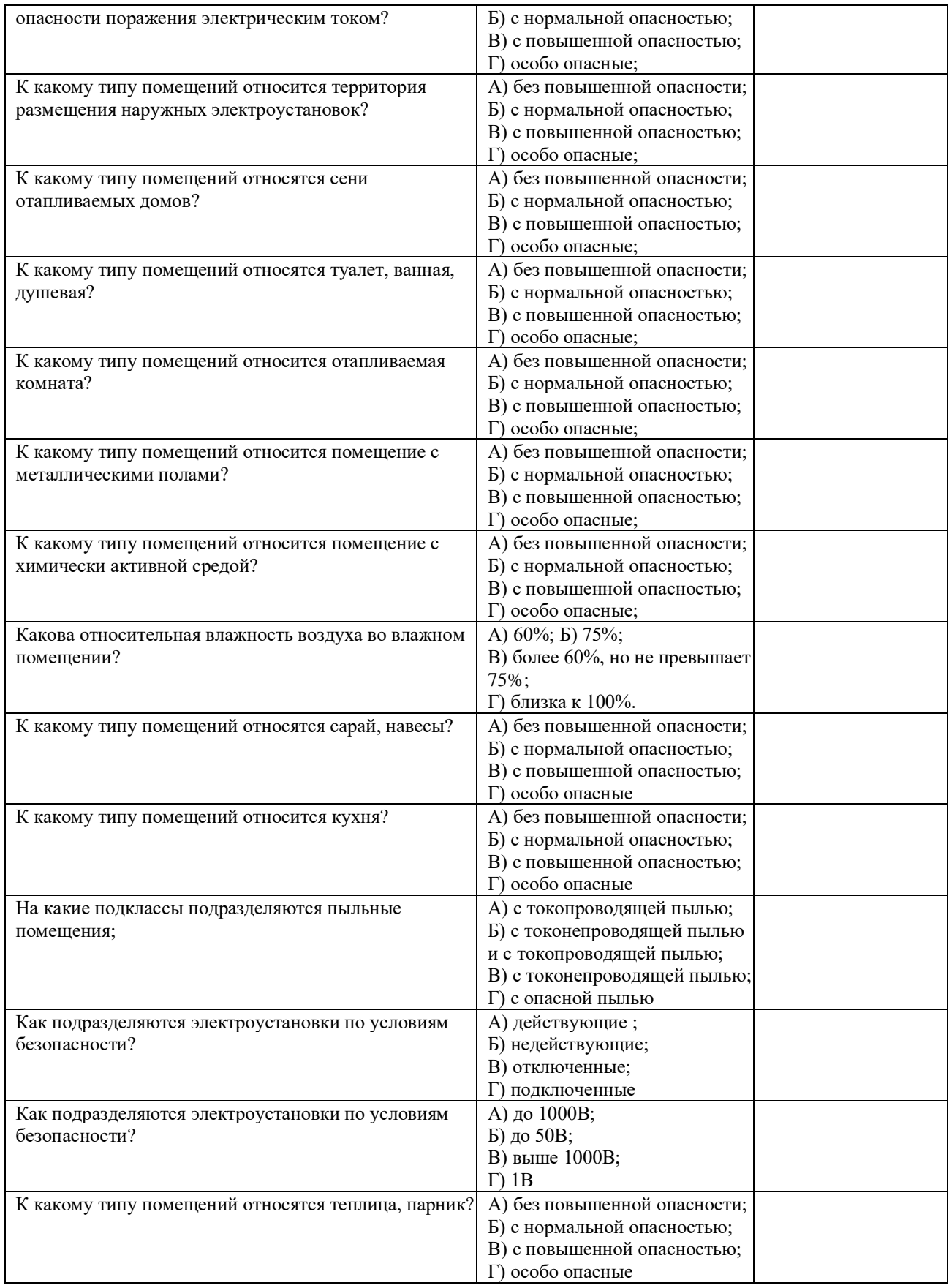

# **Практическое занятие № 9**

# **Оказание первой медицинской помощи пораженному электрическим током.**

**Цель работы:** первая помощь при несчастных случаях.

# **Теоретический материал**

Электрический ожог – травма, которая может возникнуть при ударе молнии или тока, вследствие воздействия электрического поля. Как и при других ожогах, степень повреждения зависит от силы и времени действия повреждающего фактора. Но есть и отличительные признаки, возникающие только при электрической травме: на поверхности кожи остаются метки от тока, а больше всего от электроудара страдает не кожа, а внутренние органы. *Причины*

К электрическому ожогу может привести контакт с:

-оголенными проводами;

-включенными в сеть электрическими приборами, у которых повреждена проводка;

-патронами ламп;

-мокрыми металлическими конструкциями, находящимися под напряжением.

Также травма может стать следствием удара молнии, пребывания в зоне обрыва провода, ошибочной подачи напряжения к оборудованию на производстве.

### *Виды и особенности*

Различают 2 вида электрических повреждений.

Контактный (токовый) ожог обусловлен непосредственным взаимодействием с проводником тока. Такие повреждения часто получают при работе с электрическим оборудованием небольшого напряжения, поэтому токовые ожоги характеризуются легкой степенью поражения.

Дуговой ожог становится результатом теплового воздействия (температура может превышать 350° С) электрической дуги, при этом ток не проходит через тело. Ожог электрической дугой зачастую приводит к очень серьезным поражениям, распространяющимся в глубокие структуры кожного покрова.

При поражении электричеством, помимо ожога, возникают явления, нехарактерные для других видов повреждений (термических, химических).

Поражение током вызывает различные повреждения:

**термические** – часто разряд тока сопровождается высокотемпературным воздействием, в результате чего на пострадавшем загорается одежда, к электрическому удару присоединяется термический ожог;

**электролитические** – изменяется состав крови, разрушаются внутренние ткани;

**механические** – из-за судорожного непроизвольного сокращения мышц, вызванного воздействием тока, ткани разрываются, на коже образуются глубокие (иногда до самой кости) раны, нередко возникают вывихи и даже переломы костей;

**биологические** – нарушается работа нервной системы и функция терморегуляции, сердечная деятельность (может возникнуть инфаркт миокарда, фибрилляция желудочков, остановка сердца), повышается артериальное давление, может развиться аррозивное кровотечение, отек легких, гломерулонефрит, функциональная недостаточность печени;

электроофтальмию – воспаление глаз, обусловленное лучевым ожогом роговицы, сетчатки (при коротком замыкании и образовании электрической дуги, помимо видимой яркой вспышки, происходит интенсивное ультрафиолетовое излучение, поражающее структуры глазного яблока);

**металлизацию кожи** – в кожу впитываются мельчайшие частицы расплавленного металла, кожный покров становится твердым и шероховатым, а у пострадавшего возникает ощущение присутствия инородного тела в области повреждения.

В зависимости от глубины повреждения тканей выделяют 4 степени электрических ожогов.

1.Характеризуется поверхностным поражением тканей, при котором возникают только отечность и покраснение кожи.

2.Повреждение затрагивает более глубокие слои дермы, проявляется, помимо красноты и отека, появлением волдырей на коже. Возможны аритмия, судорожное сокращение мышц, потеря сознания. Восстановление после травмы длится дольше, чем при первой степени, но в целом прогноз благоприятный.

3.Сопровождается повреждением всех слоев кожи, кровеносных сосудов, нервных волокон. Проявляется появлением крупных волдырей, наполненных кровянистым содержимым, нестерпимой болью в момент травмы и снижением или утратой болевой чувствительности в дальнейшем. Возможны нарушения в работе нервной системы.

4.Наиболее тяжелая форма ожога, затрагивающая, помимо кожи, подкожную жировую клетчатку, мышечную ткань, кости.

## **Первая помощь**

Первая помощь при электрических ожогах начинается с прекращения повреждающего воздействия. При этом действовать нужно очень осторожно, чтобы самому не получить электротравму. И ни в коем случае нельзя наступать на воду, если она есть поблизости от источника тока.

Дальнейшее оказание первой помощи при электрических ожогах предполагает следующие действия:

-вызов бригады скорой помощи;

-оценку сердечной и дыхательной деятельности (если человек потерял сознание), при необходимости – проведение непрямого массажа сердца, искусственного дыхания;

-подкладывание под ноги пострадавшего валиков, свернутой в ком одежды, одеяла или подушки, чтобы туловище было выше головы;

-купирование болевого синдрома с помощью любого обезболивающего препарата, если человек в сознании;

-осмотр пострадавшего на наличие переломов и прочих травм;

-накладывание стерильных сухих повязок на участки кожи, где были обнаружены метки от тока.

Если повреждение незначительное, достаточно промыть пораженную область под прохладной водой, накрыть асептической повязкой.

Даже незначительное на первый взгляд поражение электрическим током является опасным для организма человека, так как последствия при поражении электрическим током на такие органы как легкие, сердце, нервная система, проявляются не сразу, а спустя некоторое время.

Первая помощь – мероприятия, направленные на восстановление или сохранение здоровья и жизни потерпевшему. Ее оказывает тот человек, кто находится рядом с потерпевшим или сам потерпевший до прибытия медицинского персонала.

Степень тяжести поражения электрическим током зависит от пути протекания тока через организм человека, от величины напряжения электрического прибора, от физического состояния человека, а также на сколько своевременно и качественно будет оказана первая медицинская помощь.

## **ОСВОБОЖДЕНИЕ ПОСТРАДАВШЕГО ОТ ДЕЙСТВИЯ ТОКА:**

- 1. Освобождать человека от действия тока необходимо как можно быстрее, но при этом надо соблюдать меры предосторожности. Если пострадавший находится на высоте, должны приниматься меры по предупреждению его падения.
- 2. Прикосновение к человеку, находящемуся под напряжением, ОПАСНО, и при ведении спасательных работ необходимо строго соблюдать определенные предосторожности от возможного поражения током лиц, проводящих эти работы.
- 3. Наиболее простым способом освобождения пострадавшего от тока является отключение электроприбора или оборудования, или той ее части, которой касается человек. При отключении может погаснуть электрический свет, поэтому при отсутствии дневного света необходимо иметь наготове другой источник света - фонарь, свечу и т. д.
- 4. Если быстро отключить установку нельзя, необходимо принять соответствующие меры предосторожности, чтобы самому не оказаться в контакте с токоведущей частью или телом пострадавшего, а также под напряжением шага.
- 5. В установках напряжением до 400 В пострадавшего можно оттянуть за сухую одежду. При этом НЕЛЬЗЯ КАСАТЬСЯ НЕЗАЩИЩЕННЫХ УЧАСТКОВ ТЕЛА пострадавшего, сырой одежды, обуви и т. д. Лучше делать это одной рукой.
- 6. При наличии электрозащитных средств диэлектрических перчаток, галош, ковриков, подставок — следует их использовать при освобождении пострадавшего от тока.
- 7. В случаях, когда руки пострадавшего охватывают проводник, следует перерубить проводник топором или другим острым предметом с изолированными ручками (сухое дерево, пластмасса).
- 8. В установках напряжением выше 1000 В для освобождения пострадавшего необходимо пользоваться изолирующей штангой или изолирующими клещами, соблюдая все правила пользования этими защитными средствами.
- 9. Если пострадавший в результате воздействия напряжения шага упал, его необходимо изолировать от земли, подсунув под него сухую деревянную доску или фанеру.

# **ОКАЗАНИЕ ДОВРАЧЕБНОЙ ПОМОЩИ:**

- 1. Первая помощь оказывается немедленно после освобождения от действия тока на месте происшествия, если нет опасности, угрожающей пострадавшему или оказывающим помощь.
- 2. Приступив к оказанию помощи, нужно позаботиться о вызове врача или скорой медицинской помощи. Это должен сделать не оказывающий помощь, который не может прервать ее оказание, а кто-либо другой.
- 3. Если пострадавший не потерял сознание, необходимо обеспечить ему отдых, а при наличии травм или повреждений (ушибы, переломы, вывихи, ожоги и т. д.) необходимо оказать ему первую помощь до прибытия врача или доставить в ближайшее лечебное учреждение.

Если пострадавший потерял сознание, но дыхание сохранилось, необходимо ровно и удобно уложить его на мягкую подстилку — одеяло, одежду и т. д., расстегнуть ворот, пояс, снять стесняющую одежду, очистить полость рта от крови, слизи, обеспечить приток свежего воздуха, дать понюхать нашатырный спирт, обрызгать водой, растереть и согреть тело.

При отсутствии признаков жизни (при клинической смерти отсутствует дыхание и пульс, зрачки глаз расширены из-за кислородного голодания коры головного мозга) или при прерывистом дыхании следует быстро освободить пострадавшего от стесняющей дыхание одежды, очистить рот и делать искусственное дыхание и массаж сердца.

## **ИСКУССТВЕННОЕ ДЫХАНИЕ И МАССАЖ СЕРДЦА:**

- 1. Уложите пострадавшего на спину, ИСПОЛЬЗОВАТЬ НУЖНО ТВЕРДУЮ ПОВЕРХНОСТЬ: пол, асфальт или землю. Если место действия – мягкая поверхность, нужно перенести тело на более твердый участок, либо подложить под спину что-то на подобии доски.
- 2. Если дыхание и сердцебиение не наблюдается, незамедлительно приступайте к реанимации. Начинать нужно с искусственного дыхания, а потом уже приступать к массажу сердца. Соблюдайте соотношение – 2 к 30, то есть 2 выдоха на 30 толчков в грудь. И так по кругу, пока признаки жизни не обнаружатся, либо до тех пор, пока не прибудет скорая помощь.
- 3. НЕ ЗАБЫВАЙТЕ КАЖДУЮ МИНУТУ ПРОВЕРЯТЬ НАЛИЧИЕ ПУЛЬСА ИЛИ ДЫХАНИЯ.

# **КАК ПРАВИЛЬНО ДЕЛАТЬ ИСКУССТВЕННОЕ ДЫХАНИЕ:**

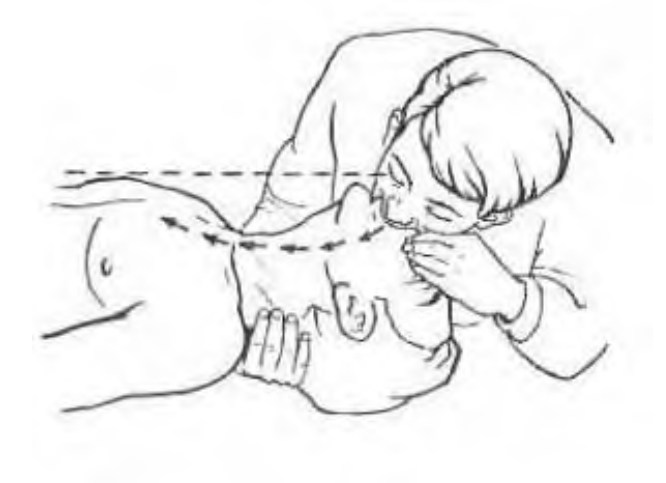

1. После того как вы положили потерпевшего на спину, запрокиньте ему голову назад – это нужно для беспрепятственного доступа воздуха в легкие. Что бы зафиксировать такое положение, подложите под плечи валик из свернутой одежды или полотенца. Имейте в виду: запрокидывать голову нельзя если есть подозрение на перелом шеи.

2. Пальцем, обернутым салфеткой или платком, круговым движением очистите внутреннюю полость рта от инородных предметов: песка, кусков пищи, крови, слизи, рвотной массы.

3. Убедившись, что дыхательные пути ничем не забиты, приступайте к искусственному дыханию методом «рот в рот», либо, если челюсть раскрыть не удается из-за спазма, способом «рот в нос».

4. При методе «рот в рот», нужно одной рукой придерживать открытую челюсть, другой – плотно зажать нос. Сделайте глубокий вдох и выдуйте воздух в рот спасаемого. Важно, чтобы ваши губы были плотно прижаты ко рту потерпевшего, что бы исключить «утечку» между губами. При способе «рот в нос» – все то же самое, только теперь уже рот нужно плотно закрыть ладонью, а вдувать воздух соответственно в [нос.](https://infourok.ru/go.html?href=http://kaknado.com.ua/kak-bystro-ostanovit-krov-iz-nosa/)

5. Вдувать воздух нужно сильно, но плавно. Ни в коем случае не короткими рывками, потому что при таком напоре воздуха диафрагма в горле не откроется, и кислород поступит не в легкие, а в желудок, что может привести к рвоте.

6. Периодичность: 10-12 вдуваний на минуту или 1 выдох на 5 секунд. Делаете вдувание (1-1,5 секунды), отпускаете нос и считаете до 4. После чего повторяете процедуру, не забывая плотно закрывать нос потерпевшего в моменты вдохов. Считать нужно не скорострельно, а как положено. В случае если легочная реанимация проводится годовалому ребенку, вдувание делается чаще, 1 выдох на три секунды.

7. Следите за поднятием грудной клетки во время вдувания – это ваш контроль. Если грудь не вздымается, значит, воздух в легкие не поступает. Это может говорить о западании языка из-за неправильного положения головы, либо о том, что в горле находятся инородные предметы. Если так, то исправьте ситуацию.

8. Если воздух все-таки пошел через пищевод и живот надулся, нужно аккуратно надавить на него в верхней точке, что бы воздух оттуда вышел. Будьте готовы к появлению рвотных масс после этого – поверните голову на бок и оперативно прочистите рот.

## **КАК ПРАВИЛЬНО ДЕЛАТЬ НЕПРЯМОЙ МАССАЖ СЕРДЦА**

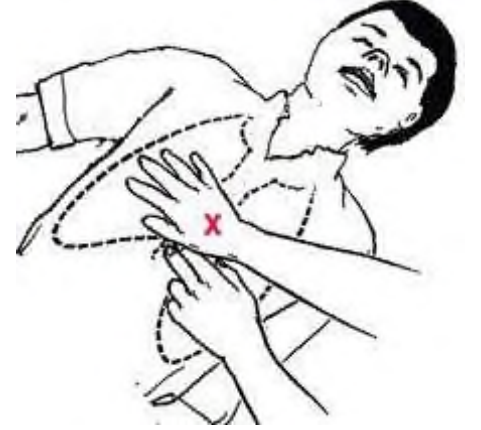

1. Займите правильную позу. Вы должны находиться сбоку от лежачего, сидя на коленях – так центр тяжести вашего тела будет стабильным.

2. Определите место, на которое будет осуществляться компрессия (МАССАЖ СЕРДЦА). Вопреки сложившемуся заблуждению, сердце человека находится не слева, а по центру груди. Давить нужно именно на сердце, не выше и не ниже. Это очень важно, так как компрессия в неправильном месте может не просто оказать минимум эффекта, но и принести вред. Необходимая точка находится по центру грудной клетки, на расстоянии двух продольных пальцев от конца грудины (это там, где соприкасаются ребра).

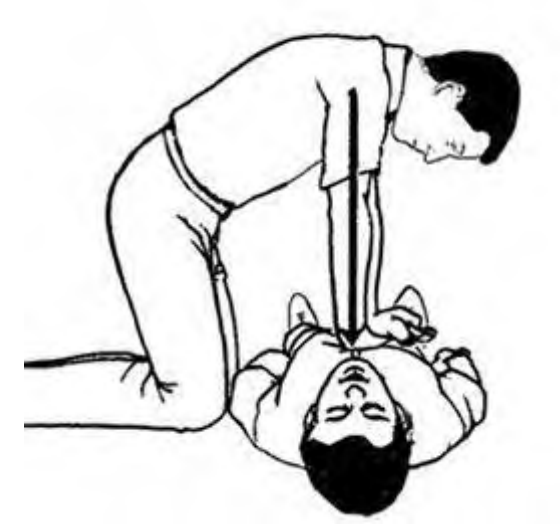

3. Расположите основание ладони на этой точке так, чтобы большой палец смотрел либо на подбородок, либо на живот пострадавшего, в зависимости от того с какого бока вы сели. Поверх первой, положите вторую ладонь крест-накрест. С телом больного должно соприкасаться только основание ладони, пальцы должны быть навесу. В случае с детьми от 1 до 8 лет, используется только одна ладонь, с младенцами до 1 года, массаж делается только двумя пальцами.

4. Не сгибайте локти во время компрессии. Линия ваших плеч, должна быть строго над лежачим и параллельной телу. Основная сила давления должна исходить от вашего веса, а не от мышц рук, иначе вы быстро устанете, и компрессия будет не эффективной или неодинаковой в каждом толчке.

5. При надавливании, **грудная клетка пострадавшего должна опускаться на 4-5 см**, поэтому толчки должны быть довольно сильными. В противном случае сжатие сердца будет недостаточным для разгона крови по телу, чтобы доставить кислород в [мозг.](https://infourok.ru/go.html?href=http://kaknado.com.ua/kak-trenirovat-svoj-mozg-i-uluchshit-umstvennye-sposobnosti/)

- 6. **Частота компрессии должна составлять 100 толчков в минуту**. Обратите внимание, что это частота продавливаний, а не их количество. Всего толчков, напомним, нужно делать 30 раз, сменяя компрессию на искусственную вентиляцию легких. После которого, опять переходим к массажу сердца. Не забывайте каждую минуту проверять признаки жизни: пульс, дыхание и реакция зрачков на свет.
- 7. **Очень часто во время компрессии сердца ломаются ребра**. Не стоит этого страшиться. Ребра срастутся позже, сейчас главное оживить человек. Так что, услышав характерный треск, не останавливайтесь и продолжайте массаж сердца.

## **Вариант 1.**

- 1. У пострадавшего наблюдается головная боль в области лба и висков; головокружение; шум в ушах; потеря сознания.
- 2. У пострадавшего наблюдается покраснение кожи, присутствует чувство жжения.

## **Вариант 2.**

- 1. У пострадавшего наблюдается кратковременная потеря сознания; тошнота; рвота; головокружение; головная боль; утрата памяти на события, предшествовавшие травме; неустойчивая походка; сонливость.
- 2. У пострадавшего наблюдается обугливание не только кожи, но и костей, мышц.

## **Вариант 3.**

- 1. У пострадавшего наблюдается потеря сознания; отсутствие реакции на болевые и звуковые раздражители; часто-шумное захрапывающее дыхание; нередко судороги и рвота; обязательно - присутствие пульса на сонной артерии.
- 2. У пострадавшего наблюдается образование пузырей на области кожи наполненных жидкостью.

## **Вариант 4.**

- 1. У пострадавшего наблюдается бледность больного; головокружение; потемнение в глазах; звон и шум в ушах; тошнота; холодный липкий пот больной теряет сознание и падает.
- 2. У пострадавшего наблюдается травма в результате попадания кислоты на кожу.

# **Вариант 5.**

- 1. У пострадавшего наблюдается резкая боль в момент травмы не уменьшается в последующее время; невозможность движений в суставе; резкое изменение формы сустава; необычное положение конечности.
- 2. У пострадавшего наблюдается травма при попадании щелочи на кожу.

## **Вариант 6.**

- 1. У пострадавшего наблюдается общая слабость (может проявиться резко); головная боль (от легкой до очень сильной); тошнота (рвота); учащенное дыхание и пульс; может подняться температура тела (в тяжелых случаях до 41°С); может наступить потеря сознания - обморок.
- 2. У пострадавшего наблюдается отсутствие чувствительности в пораженной области, кожа бледная.

## **Вариант 7.**

- 1. У пострадавшего наблюдается образование синяка в области повреждения, сильная боль, бледная или посеревшая кожа, прохладная или влажная на ощупь, снижение уровня сознания, учащённый слабый пульс.
- 2. У пострадавшего наблюдается пострадавший возбуждён, лицо бледное, взгляд беспокойный, речь сбивчивая, он не оценивает реального своего состояния, порывается куда-то бежать, его трудно удержать, на вопрос «Как себя чувствуешь, где болит?», пострадавший отвечает: «Ничего не болит, чувствую себя нормально».

## **Литература** :

## **Основные источники:**

- 1. Копытенкова О.И. и др. Охрана труда на железнодорожном транспорте : учеб.пособие / под ред.Т.С.Титовой.—М. : ООО «Издательский дом «Автограф»; «Издательство «Маршрут», 2017. —483 с.
- 2. Косолапова Н.В. Охрана труда : учебник / Н.В. Косолапова, Н.А. Прокопенко. М. : КНОРУС, 2016. —182 с. — (Среднее профессиональное образование)

## **Дополнительные источники:**

- **1.** Клочкова Е.А. Охрана труда на железнодорожном транспорте. М.: 2005.
- **2.** Попов Ю. П. Охрана труда : учеб. пособие. 4-е изд., перераб. М. : КНОРУС, 2019.
- **3.** Васильев Н.Е. Охрана труда на железнодорожном транспорте, учеб.пособие для студентов сред.проф.образования – М.: издат центр «Академия», 2017
- **4.** Правила по охране труда при эксплуатации локомотивов и моторвагонного подвижного состава в ОАО «РЖД» (Утв. распоряжением ОАО "РЖД" от 24.04.2006 г. N 788р)
- **5.** Инструкция по охране труда локомотивных бригад ОАО «РЖД», утвержденная распоряжением ОАО «РЖД» от 3 мая 2006 г. № 855р
- **6.** Межотраслевые правила по охране труда (правила безопасности) при эксплуатации электроустановок ПОТ Р М-06-2001 от 1 июля 2001
- **7.** Приказ МПС РФ от 17 ноября 2000 г. N 28Ц "О порядке проверки знаний Правил технической эксплуатации железных дорог Российской Федерации, других нормативных актов МПС России и Положения о дисциплине работников железнодорожного транспорта Российской Федерации"

## **Интернет- ресурсы:**

- 1. Нормативно-справочные документы, приказы и распоряжения ОАО «РЖД». [Электронный ресурс]. - Режим доступа: [http://doc.rzd.ru](http://doc.rzd.ru/) , с регистрацией. – Загл. с экрана.
- **8.** Информационый портал «Охрана труда в России»: [http://ohra](http://ohra/) natru-da.ru/
- **9.** Информационный портал по охране труда: http://www.trudohrana.ru/
- **10.** Роспотребнадзор Россиии: http://rospotrebnadzor.ru/
- **11.** Российский образовательный портал: [http://www.school.edu.ru](http://www.school.edu.ru/) default.asp
- **12.** Справочник «Охрана труда»: http://oxtrud.narod.ru

Государственное бюджетное профессиональное образовательное учреждение

# Иркутской области

«Иркутский техникум транспорта и строительства»

# МЕТОДИЧЕСКИЕ УКАЗАНИЯ

# по выполнению практических работ по ПМ.02. ОРГАНИЗАЦИЯ ДЕЯТЕЛЬНОСТИ КОЛЛЕКТИВА ИСПОЛНИТЕЛЕЙ для специальностей среднего профессионального образования:

23.02.06 Техническая эксплуатация подвижного состава железных дорог

**Квалификация:**  техник

**Форма обучения:** очная **Нормативный срок обучения:** 3 года 10 месяцев на базе основного общего образования

Иркутск

Методические указания по выполнению практических работ ПМ.02. ОРГАНИЗАЦИЯ ДЕЯТЕЛЬНОСТИ КОЛЛЕКТИВА ИСПОЛНИТЕЛЕЙ разработаны на основе рабочей программы по ПМ.02. ОРГАНИЗАЦИЯ ДЕЯТЕЛЬНОСТИ КОЛЛЕКТИВА ИСПОЛНИТЕЛЕЙ для специальностей среднего профессионального образования 23.02.06 Техническая эксплуатация подвижного состава железных дорог.

Разработчик: Тяжовкина Оксана Юрьевна, преподаватель

Рассмотрено и одобрено на заседании

ДЦК

Протокол № 9 от 13.05.2021г.

# СОДЕРЖАНИЕ

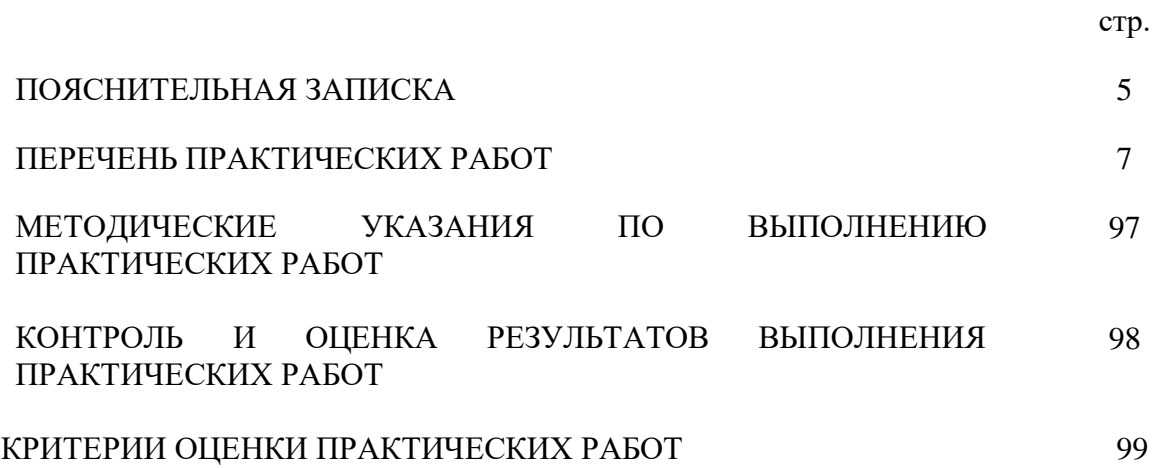

## ПОЯСНИТЕЛЬНАЯ ЗАПИСКА

Методические указания по выполнению практических работ по МДК.02.01. Организация работы и управление подразделением организации профессионального модуля ПМ.02. Организация деятельности коллектива исполнителей Электроподвижной состав является частью основной профессиональной образовательной программы в соответствии с ФГОС по специальности СПО Техническая эксплуатация подвижного состава железных дорог в части освоения основного вида профессиональной деятельности (ВПД): Организация деятельности коллектива исполнителей (базовая) и соответствующих профессиональных компетенций (ПК):

1. Планировать и организовывать производственные работы коллективом исполнителей.

2. Планировать и организовывать мероприятия по соблюдению норм безопасных условий труда.

3. Контролировать и оценивать качество выполняемых работ.

Целью проведения практических занятий является конкретизация, углубление и закрепление знаний из области организации работы и управлении подразделением организации с целью дальнейшего использования полученных знаний и навыков в процессе профессиональной деятельности специалиста.

В ходе выполнения практических занятий студент должен

иметь практический опыт:

- планирования работы коллектива исполнителей;

- определения основных технико-экономических показателей деятельности подразделения предприятия;

уметь:

- ставить производственные задачи коллективу исполнителей;
- докладывать о ходе выполнения производственной задачи;
- проверять качество выполняемых работ;

знать:

- основные направления развития предприятия как хозяйствующего субъекта;
- организацию производственного и технологического процессов;

материально-технические, трудовые и финансовые ресурсы предприятия, показатели их эффективного использования;

- ценообразование, формы оплаты труда в современных условиях;
- функции, виды и психологию менеджмента;
- принципы делового общения в коллективе;
- особенности менеджмента в области профессиональной деятельности;
- нормирование труда.

# ПЕРЕЧЕНЬ ПРАКТИЧЕСКИХ РАБОТ

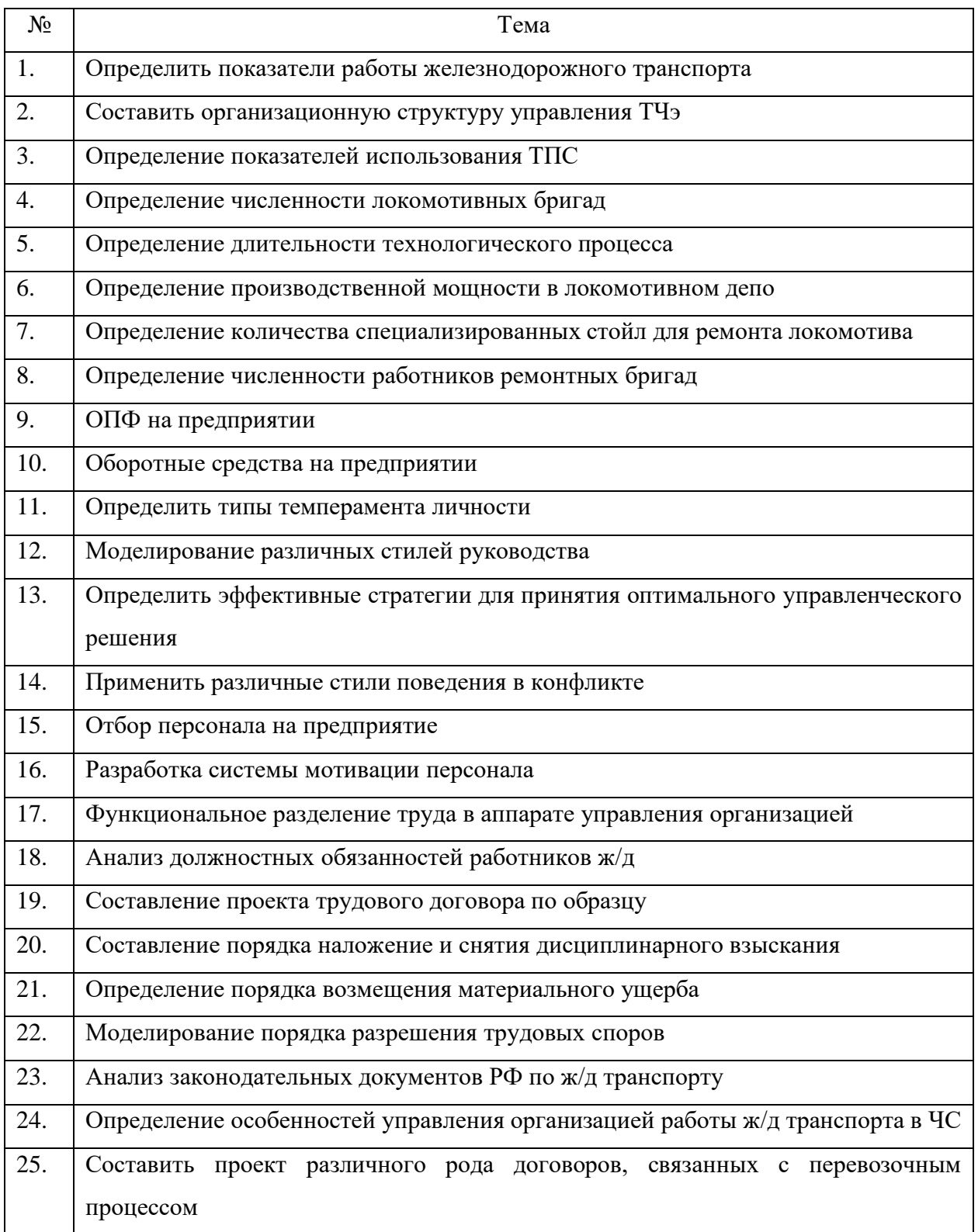

#### **Практическая работа №1. Определить показатели работы железнодорожного**

#### **транспорта**

#### *Теоретические сведения.*

К основным показателям работы железнодорожного транспорта относятся количественные и качественные, а также основные экономические показатели.

1. Количественные показатели – характеризуют объем работы по перевозкам и ее интенсивность. К ним относятся:

Грузооборот – сумма произведений количеств перевезенных грузов (*P*) на соответствующее<br>сстояние их перевозки (*l*), выражается в тонно-километрах  $\sum Pl = P_1 l_1 + P_2 l_2 + \cdots + P_n l_n$ , расстояние их перевозки (*l*), выражается в тонно-километрах т-км

Пассажирооборот – сумма произведений числа пассажиров (*A*) на соответствующее расстояние их перевозки (*l*), измеряется в пассажиро-километрах (при необходимости в количестве перевезенных пассажиров).  $ZAl = A_1 l_1 + A_2 l_2 + \cdots + A_n l_n$ , пас – км

Грузонапряженность – это грузооборот, отнесенный к одному километру эксплуатационной длины участка, на котором этот грузооборот выполнен.

$$
\Gamma = \frac{\sum Pl}{l_{\text{3KC}}}
$$

2.Качественные показатели – характеризуют использование железнодорожного подвижного состава. Оборот вагона - это время от начала погрузки до начала следующей погрузки в тот же вагон, т.е. время в сутках или часах, затрачиваемое вагоном на выполнение одного перевозочного цикла.

$$
Q = 24 (l_o / V_{yq} + l_o / L_{rex} * t_{rex} + K_w * t_{rp}),
$$

Где *l<sup>о</sup>* – расстояние оборота (полный рейс), км; Vуч - участковая скорость движения поездов, км/ч;  $L_{\text{rex}}$  – вагонное плечо, т.е. среднее расстояние между техническими станциями;  $t_{\text{rex}}$  – время простоя вагона на одной технической станции, ч; Км- коэффициент местной работы; t<sub>гр</sub> - время нахождения на станции погрузки/выгрузки.

Среднесуточный пробег вагона – отношение длины полного рейса к обороту вагона.

Степень использования грузоподъемности вагона характеризуется статической и динамической нагрузками.Статическая нагрузка на вагон – отношение массы груза (*∑P*) в вагонах к общему числу загруженных вагонов (U)  $\frac{\sum P}{H}$ , т/ваг

динамическая нагрузка – определяет степень использования грузоподъемности вагона с учетом пробега до пункта назначения $P_{\text{g}\mu\text{H}} = \frac{\sum Pl}{\sum n S}$  $\frac{\sum Pl}{\sum nS}$ ,  $\frac{\tau-\kappa M}{\text{Bar}-\kappa N}$ ваг−км

где  $\sum nS$  – сумма произведений числа вагонов для каждого груза на соответствующее расстояние его перевозки.

Производительность вагона – количество перевезенной продукции, приходящейся на каждый вагон рабочего парка в сутки

 $\Pi_{\rm B} = \frac{\sum Pl}{H}$  $\frac{\sum Pl}{U_p}$ ,  $\frac{\tau-\kappa M}{\texttt{Bar}-\texttt{cy}}$  $\frac{1-\kappa_{\mathsf{M}}}{\kappa_{\mathsf{B}}-\kappa_{\mathsf{Y}}}\right.$ где  $U_p$  – рабочий парк вагонов, ваг-сут.

Оборот локомотива – это продолжительность обслуживания им одной пары поездов на участке обращения, т.е. время от момента выдачи локомотива под поезд до момента его выдачи под следующий поезд.

Среднесуточный пробег локомотива – количество локомотиво-километров пробега всех локомотивов, обслуживающих поезда, деленное на эксплуатируемый парк локомотивов, находящихся во всех видах движения и работы, а также под техническими операциями.

Ходовая скорость - это средняя скорость движения поезда на данном отрезке железнодорожной линии без учета остановок и потерь времени на разгоны и замедления.

$$
V_x = \frac{L}{\sum t_x},
$$
<sub>r,re t<sub>x</sub> – *spem*я хода.</sub>

Техническая скорость - это средняя скорость движения поезда по перегонам участка без учета времени остановок, но с учетом времени на разгоны и замедления:

$$
V_x = \frac{L}{\sum t_x + \sum (\tau_p + \tau_a)}.
$$

Участковая скорость (коммерческая) – это средняя скорость движения поезда по участку с учетом времени остановок на промежуточных станциях и потерь времени на разгоны и замедления:

$$
V_x = \frac{L}{\sum t_x + \sum (\tau_p + \tau_s) + \sum t_{\text{cr}}^{\text{npow}}}
$$

3.К обобщающим экономическим показателям работы железнодорожного транспорта относятся:

Производительность труда - определяется объёмом продукции, приходящегося на одного работника эксплуатационного штата (R<sub>спис</sub>): П =  $\frac{\sum P l + k \sum A l}{P}$  $R_{\text{cruc}}$ 

Прибыль определяется как разность между суммарными доходами и суммой эксплуатационных расходов на выполнение перевозок за тот же период времени.

$$
I\!\!I=\!\!\sum\!\!\mathcal{A}\!\!\mathcal{I}\!\!\!\!\!-\sum\!\!P
$$

Рентабельность (убыточность) перевозок – это отношение прибыли (убытка) к эксплуатационным расходам, измеряется в %.

Себестоимость перевозок – это величина издержек (*Эр*), приходящихся на 10 тонно-километров или пассажиро-километров Э $_{\rm p}$  $\Sigma$  Pl +  $k$   $\Sigma$  Al

**Порядок выполнения работы:**

На основе исходных данных (таб.1) определить:-количественные показатели работы: грузооборот, пассажирооборот, грузонапряженность;- качественные показатели работы: статическую и динамическую нагрузки на вагон, производительность вагона;- экономические показатели: себестоимость перевозок.

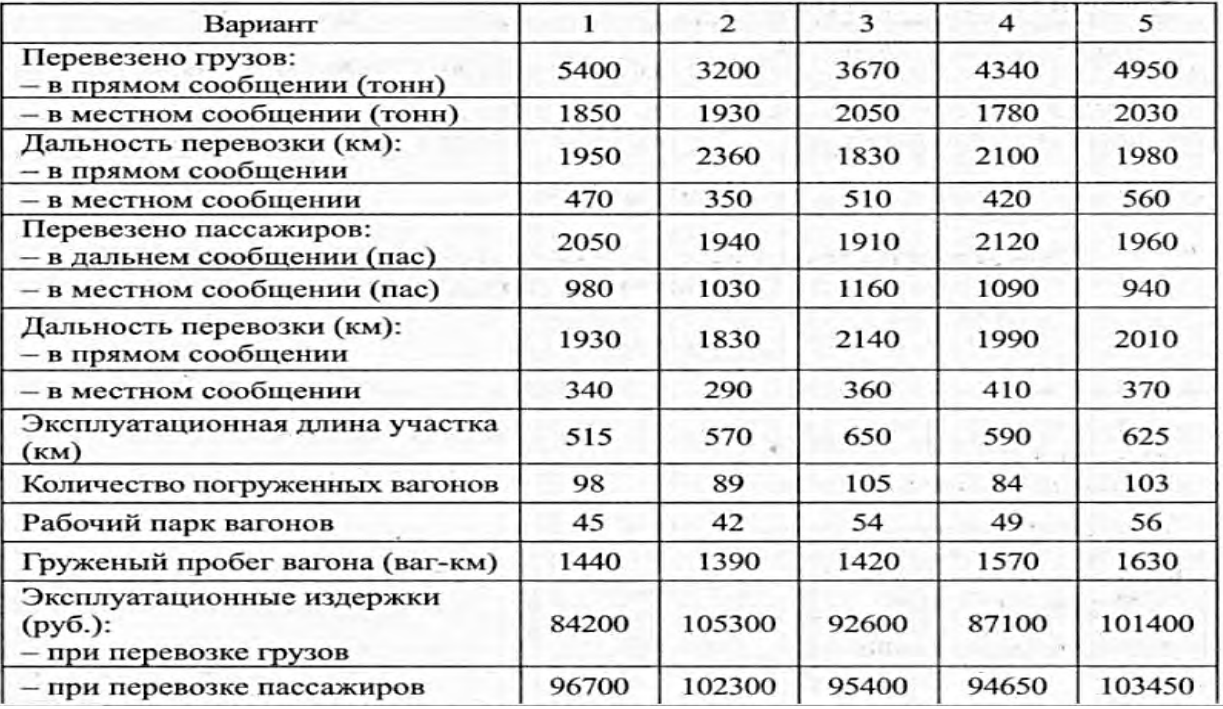

*Исходные данные:Таблица 1*
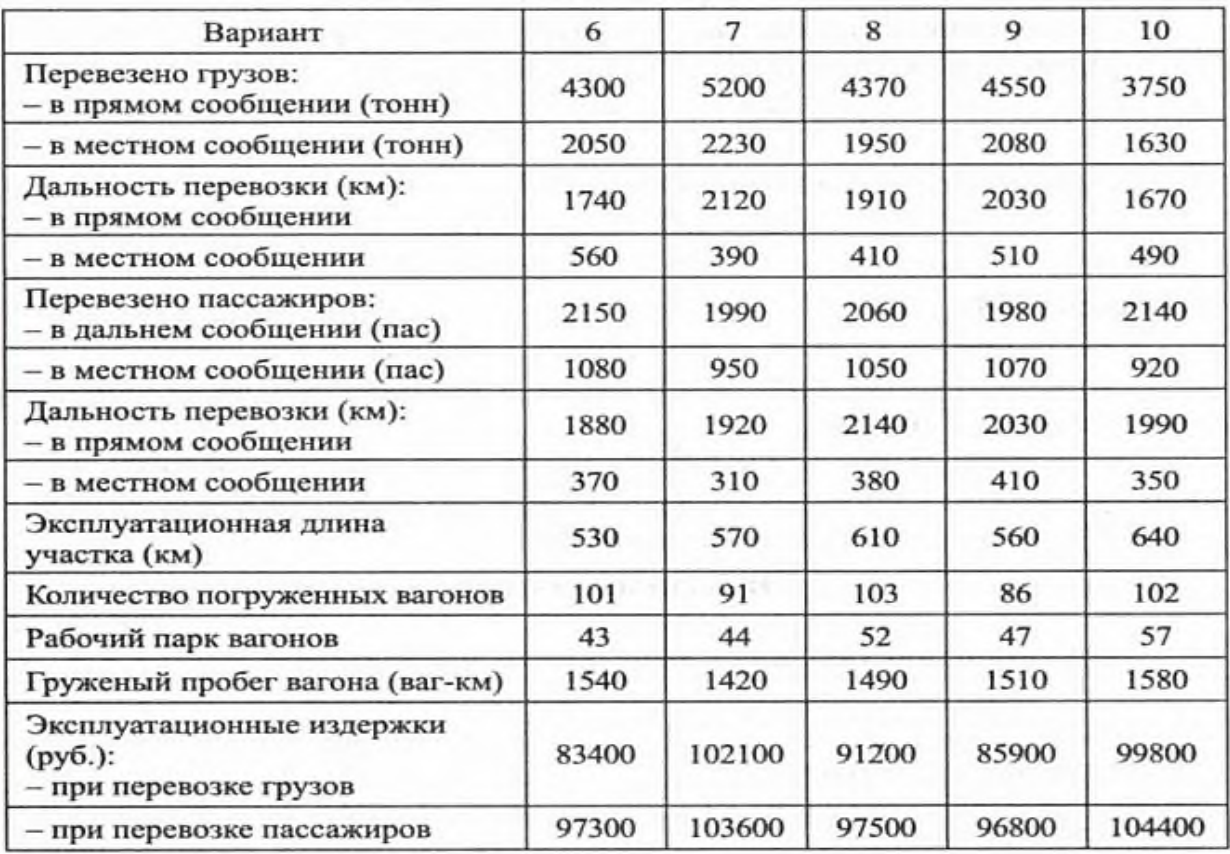

**Практическая работа №2. Составить организационную структуру управления ТЧэ**

# **Тема: Организационная структура предприятия**

# **Время выполнения работы** - 1час 20 минут

**Цель практической работы:** выработать практические навыки в области разработки и проектирования структур управления организацией; научиться выстраивать взаимосвязи внутри организационных структур; научиться определять уровни управления; закрепление теоретических знаний, формирование умений через выполнение заданий.

**Обеспечение урока:** 1. Схемы: «Организационная структура предприятия»

- 2. Учебные пособия.
- 3. Раздаточный материал

# **Ход работы:**

# **1.Инструктаж по выполнению практической работы**

# **2. Проверка знаний:**

**2.1.** Для чего в организациях создают структуры управления?

2.2. От чего будет зависеть организационная структура?

2.3. Будут ли стратегические планы организации влиять на выбор структуры управления?

# **3. Информация для ознакомления**

Организационная структура - схема, вокруг которой организуется группа людей, основа, на которой держатся все функции, описывает, как в компании принимаются решения и кто является ее лидером.

Организации создают структуры для того, чтобы обеспечивать координацию и контроль деятельности своих подразделений и работников.

Организационную структуру предприятия необходимо разрабатывать в связи с тем, что:

− организационная структура дает четкое понимание того, в каком направлении движется компания. Ясная структура — это инструмент, с помощью которого можно придерживаться порядка в принятии решений и преодолевать различные разногласия.

− организационная структура связывает участников. Благодаря ей люди, присоединяющиеся к группе, имеют отличительные черты. В то же время и сама группа обладает определенными особенностями.

− организационная структура формируется неизбежно. Любая организация по определению подразумевает какую-то структуру.

Организационная структура любой организации будет зависеть от того, кто является ее участниками, какие задачи она решает и как далеко организация зашла в своем развитии.

Независимо от того, какую организационную структуру вы выбираете, три элемента всегда будут присутствовать в ней.

## **Управление**

Конкретный человек или группа людей, которые принимают решения в организации.

## **Правила, по которым работает организация**

Многие из этих правил могут быть заявлены явно, в то время как другие могут быть скрытыми, но при этом не менее обязательными для исполнения.

# **Распределение труда**

Распределение труда может быть формальным или неформальным, временным или постоянным, но в каждой организации непременно будет определенный тип распределения труда.

Существует несколько типов традиционных структур.

Для различных организаций характерны **различные виды структур управления**.

Выделяют несколько универсальных видов организационных структур управления, таких, как: линейная, линейно-штабная, функциональная, линейнофункциональная, матричная. дивизиональной. При этом необходимо помнить, что выбор структуры управления зависит от стратегических планов организации.

# **Организационная структура регулирует:**

▪разделение задач по отделениям и подразделениям;

▪их компетентность в решении определенных проблем;

▪общее взаимодействие этих элементов.

## **Линейная структура**

Рассмотрим линейную организационную структуру. Для нее характерна вертикаль: высший руководитель — линейный руководитель (подразделения) исполнители. Имеются только вертикальные связи. В простых организациях отдельные функциональные подразделения отсутствуют.

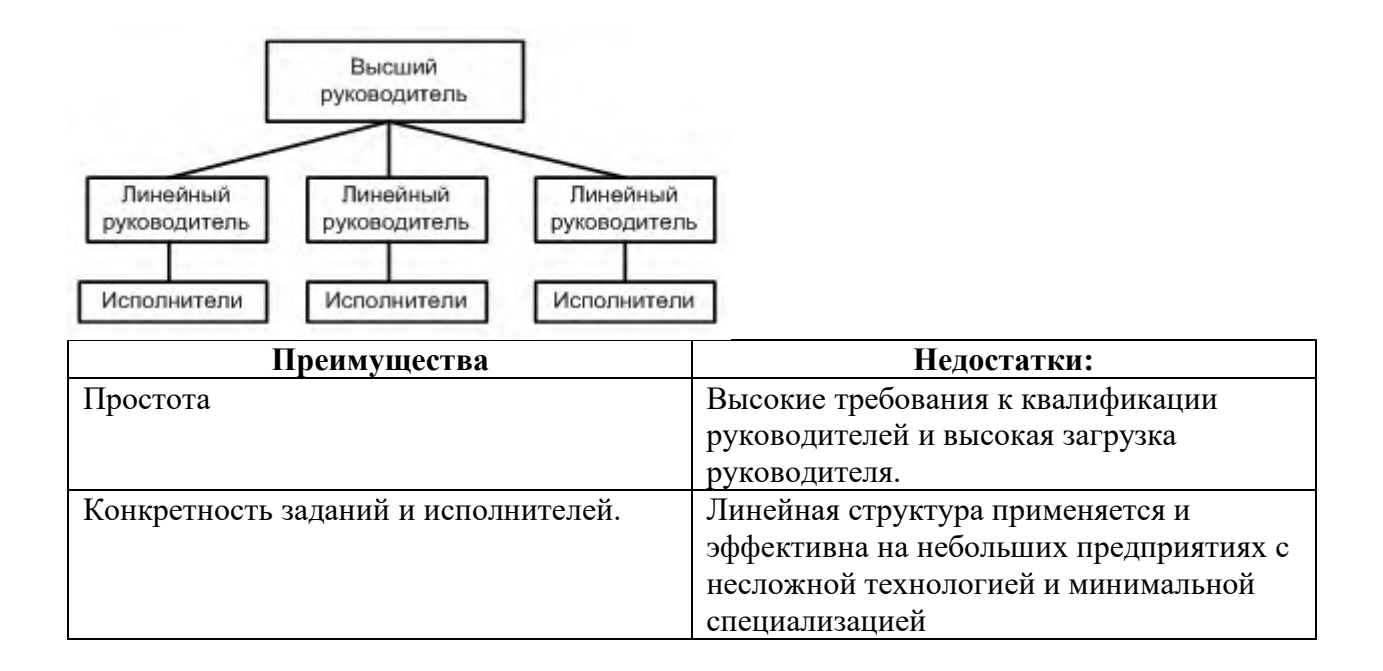

## **Линейно-штабная организационная структура**

По мере роста предприятия, как правило, линейная структура преобразуется в линейно-штабную. Она аналогична предыдущей, но управление соредоточено в штабах. Появляется группа работников, которые непосредственно не дают распоряжений исполнителям, но выполняют консультационные работы и готовят управленческие решения.

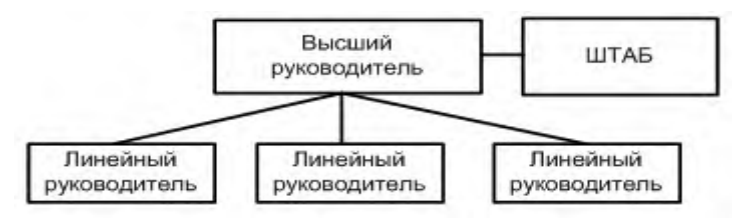

## **Функциональная организационная структура**

При дальнейшем усложнении производства возникает необходимость специализации работников, участков, отделов цехов и т. д., **формируется функциональная структура управления**. Распределение работ происходит по функциям.

При функциональной структуре происходит деление организации на элементы, каждый из которых имеет определенную функцию, задачи. Она характерна для организаций с небольшой номенклатурой, стабильностью внешних условий. Здесь имеет место вертикаль: руководитель — функциональные руководители (производство, маркетинг, финансы) — исполнители. Присутствуют вертикальные и межуровневые связи. Недостаток — функции руководителя размыты.

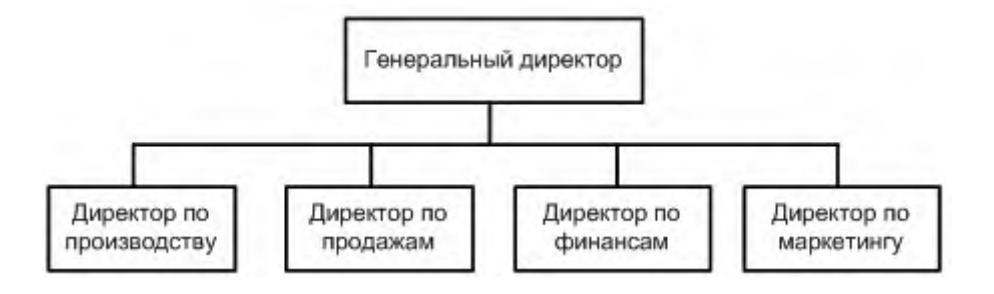

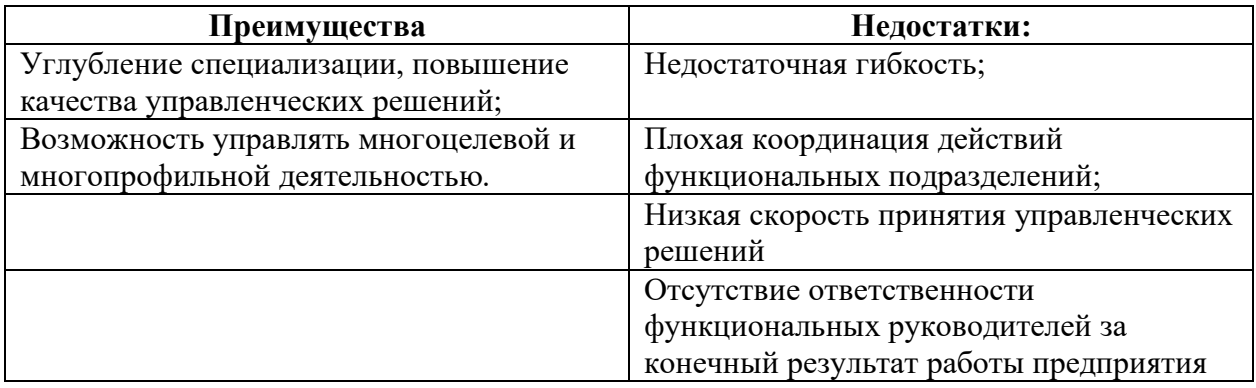

# **Линейно-функциональная организационная структура**

При линейно-функциональной структуре управления основные связи линейные, дополняющие — функциональные.

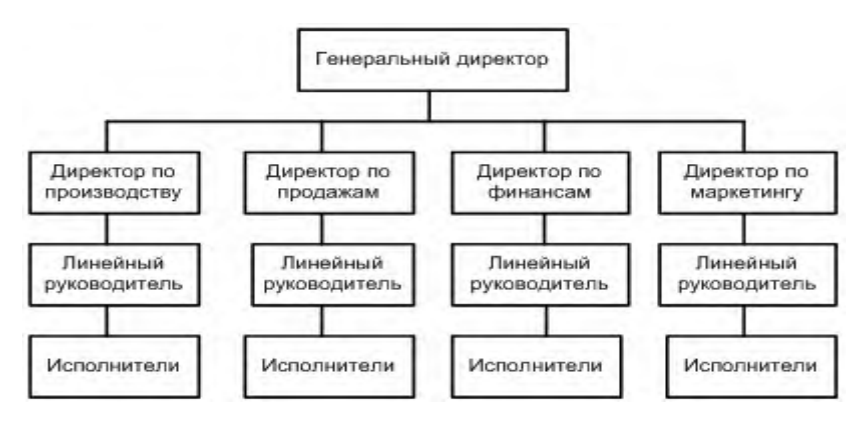

# **Дивизиональная организационная структура**

.

В крупных фирмах для устранения недостатков функциональных структур управления используется так называемая дивизиональная структура управления. **Распределение обязанностей происходит не по функциям, а по выпускаемой продукции или по регионам**. В свою очередь в дивизиональных отделениях создаются свои подразделения по снабжению, производству, сбыту и т. д. При этом возникают предпосылки для разгрузки вышестоящих руководителей путем освобождения их от решения текущих задач. Децентрализованная система управления обеспечивает высокую эффективность в рамках отдельных подразделений.

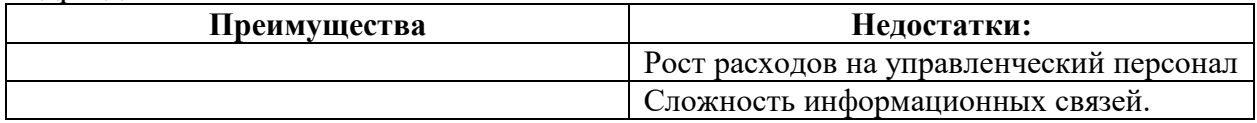

Дивизионная структура управления строится на основании выделения подразделений, или дивизионов. Данный вид применяется в настоящее время большинством организаций, особенно крупными корпорациями, так как нельзя втиснуть деятельность крупной компании в 3-4 основных отдела, как в функциональной структуре. Однако длинная цепь команд может привести к неуправляемости. Создается также в крупных корпорациях.

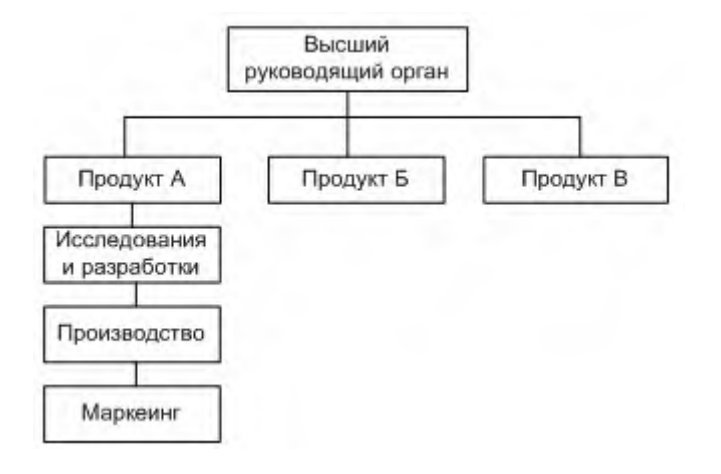

## **Матричная организационная структура**

В связи с необходимостью ускорения темпов обновления продукции возникли программно-целевые структуры управления, получившие названия матричные. Суть матричных структур состоит в том, что в действующих структурах создаются временные рабочие группы, при этом руководителю группы в двойное подчинение передаются ресурсы и работники других подразделений.

При матричной структуре управления формируются проектные группы (временные), реализующие целевые проекты и программы. Эти группы оказываются в двойном подчинении, создаются временно. Этим достигается гибкость в распределении кадров, эффективная реализация проектов. Недостатки — сложность структуры, возникновение конфликтов. Примером могут служить авиакосмическое предприятие, телекоммуникационные компании, выполняющие крупные проекты для заказчиков.

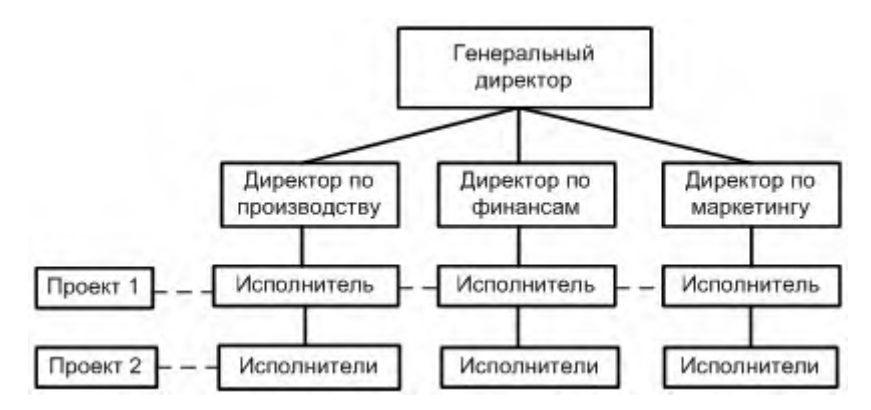

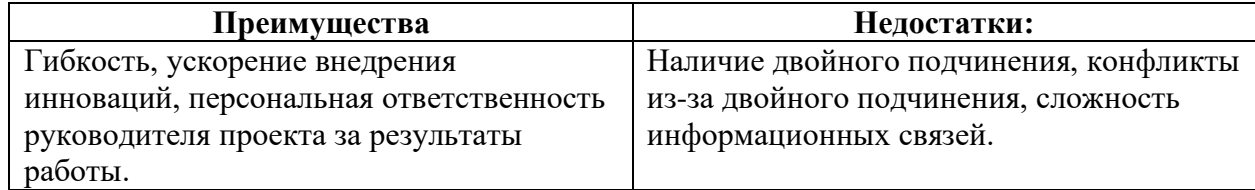

## **4. Ход выполнения задания**

# **Задание 4.1.**

1.Разработать и составить организационную структуру пожарной части №1.

2. Определить тип организационной структуры управления.

3. Определите уровни управления в данной организации.

4.Перечислите преимущества и недостатки данной структуры.

# **Задание 4.2.**

Разработать и составить организационную структуру управления акционерного общества, в котором имеются:

- общее собрание акционеров;

- Совет директоров;

- Генеральный директор;

- Директора: директор по коммерции; директор по общим вопроса; директор по экономике.

- Торговый отдел, главный товаровед;

- Служба главного инженера, Служба инженера по технике безопасности, Служба транспортного отдела, Служба начальника отдела снабжения.

- Планово-экономический отдел, Отдел организации торговли, Бухгалтерия*,*

Определить тип организационной структуры управления.

Перечислите преимущества и недостатки данной структуры

# **Задание 4.3.**

Разработать и составить организационную структуру фирмы «Стандарт», в которой имеются:

- Руководитель фирмы «Стандарт»;

- Отдел химических продуктов;

- Функциональное обеспечение проекта: производственные мощности, исследования и разработки, материально-техническое обеспечение, кадры, контроль и бух.учет.

- проекты: Проект «Продукт XXI», Проект «Здорово!», Проект «Эковзгляд»

- последовательность осуществления операций каждого проекта: производственная группа, группа конструкторов-технологов, группа снабжения, кадровая группа, бухгалтерская группа.

Определить тип организационной структуры управления.

Определите уровни управления в данной организации.

# **5. Проверка результатов**

# **6. Закрепление**

**6.1.**Управление – это непрерывный целенаправленный, информационный процесс………..на коллективы людей и обеспечивающий соответствующее их поведение при изменяющихся внешних и внутренних условиях. (Ответ: воздействия.)

# **7. Подведение итогов**

# **8. Выставление оценок**

**Практическая работа №3. Определение показателей использования ТПС** Порядок выполнения

1. Выписать исходные данные для расчёта по соответствующему варианту

2. Ознакомиться с методическими указаниями к выполнению работы

3. В соответствии с исходными данными, рассчитать количественные показатели использования локомотивов

4. В соответствии с исходными данными, рассчитать качественные показатели использования локомотивов

Исходные данные

Схема железнодорожного направления

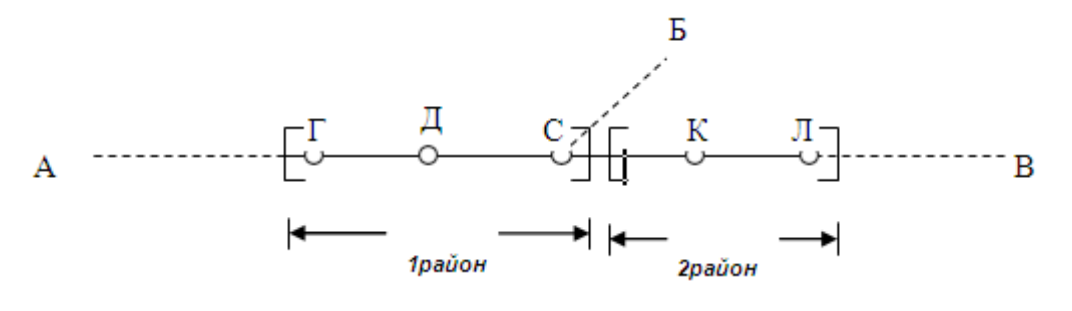

Примечание [ ] – границы районов управления, входящих в состав железной дороги.

Железная дорога «Н» состоит из двух районов управления и имеет стыки по железнодорожным станциям «Г», «С», «Л», с соседними железными дорогами «А», «Б», «В».

Границы районов: 1 – железнодорожные станции «Г», «Д», «С» включительно; 2 – железнодорожные станции «К», «Л».

На железной дороге «Н» 5 технических станций: «Г», «Л» с основными депо, локомотивы которых обслуживают участки «Г-Д-С» и «С- К-Л». На железнодорожной станции «С» – оборотное депо, на железнодорожных станциях «Д» и «К» смена локомотивных бригад.

Таблица 2.1 – Длина районов управления дороги L, км

| Районы                | № варианта |     |     |     |     |     |     |     |     |
|-----------------------|------------|-----|-----|-----|-----|-----|-----|-----|-----|
|                       |            |     |     |     |     |     |     |     |     |
| l район<br>управления | 300        | 340 | 310 | 320 | 360 | 370 | 350 | 330 | 320 |
| 2 район<br>управления | 400        | 420 | 390 | 410 | 380 | 390 | 360 | 340 | 350 |

Таблица 2. 2 – Средняя масса поезда брутто и коэффициент потребности

#### локомотивов на пару поездов

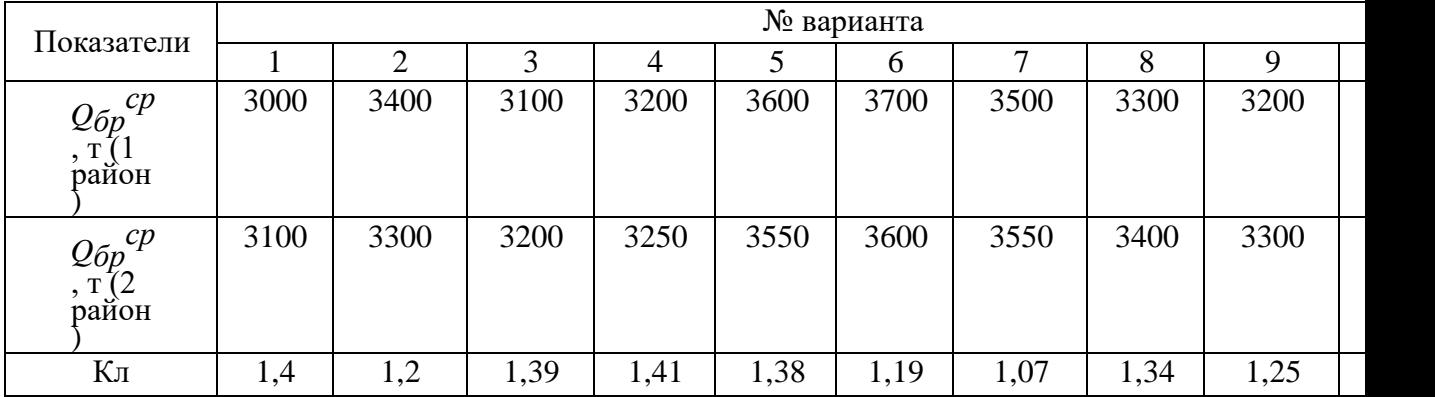

Таблица 2.3 – Число поездов по районам управления железной дороги

# N, поезд

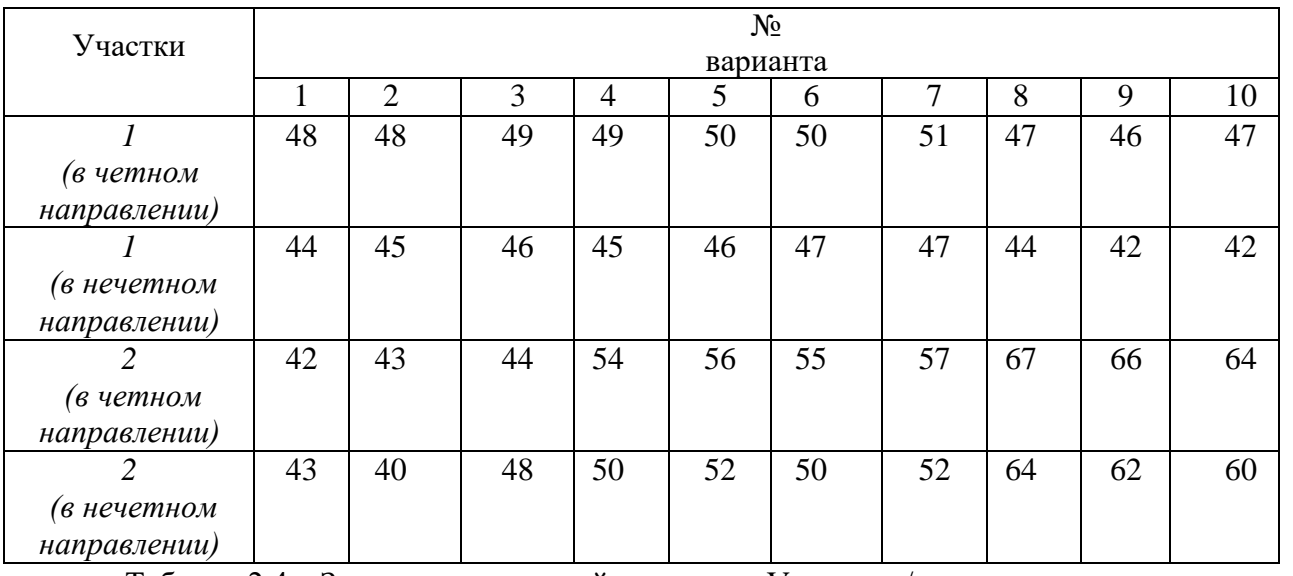

Таблица 2.4 – Значения участковой скорости Vсруч, км/ч

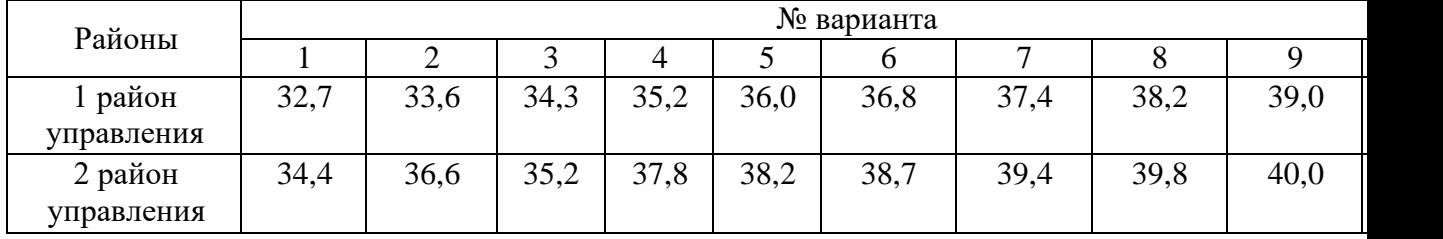

Теоретические сведения

Количественные показатели использования локомотивов

Количество резервных локомотивов на районах управления железной дороги определяется разностью количества грузовых поездов на направлениях.

Поездо-км на районах управления железной дороги – произведение длины участка на количество поездов в обоих направлениях.

Коэффициент одиночного пробега локомотивов определяется по формуле

$$
\beta_{n} = \frac{\sum ML_{\text{od}}}{\sum NL}
$$

Где ∑ М Lод - локомотиво-км одиночного пробега;

 $\Sigma$  NL - поездо-км.

Расчет размеров поездной работы сводится в таблицу 2.5.

Таблица 2.5 – Размеры поездной работы

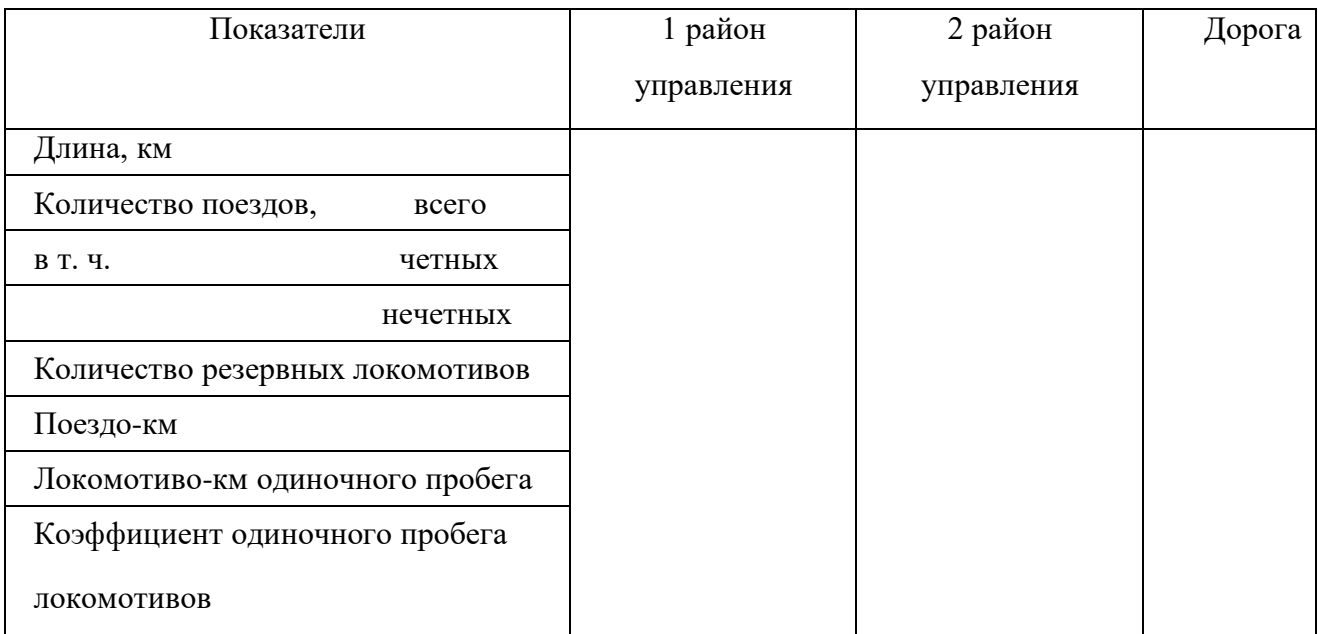

Качественные показатели использования локомотивов

Средняя участковая скорость грузовых поездов для дороги определяется по формуле

$$
V^{\varphi}{}_{\mathfrak{B}} = \frac{\sum_{NL} N L_{\text{max}}}{\sum_{V^{1}{}_{\mathfrak{B}}} N L_{1} + \sum_{V^{2}{}_{\mathfrak{B}}} N L_{2}}, \text{KM}/\mathfrak{P}, \tag{5}
$$

где  $\sum YL$  – поездо-км по дороге;

 $\mathbf{r}$   $\mathbf{r}$   $\mathbf{r}$ 

 $\Delta \sim 10^{-11}$ 

 $\sum M_i$ - поездо-км соответственно 1 и 2 районы управления (таблица 1);  $\overline{V_{xx}}$ - участковая скорость соответственно 1 и 2 районы управления,  $KM/H$ :

V<sup>ep<sub>yq</sub> - средняя участковая скорость на дороге, км/ч.</sup>

Результаты расчетов сводятся в таблицу 2.6.

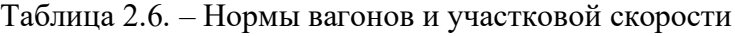

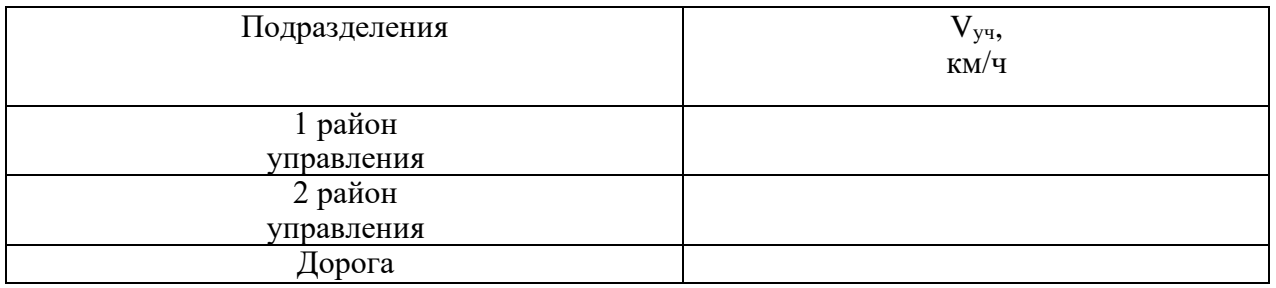

Среднесуточный пробег локомотива определяется по формуле

$$
S_x = \frac{2 \, \text{L}_{ax}}{K_x} \, \text{Km} / \text{CML} \tag{6}
$$

 $K_a$ - коэффициент потребности локомотивов на пару поездов (по заданию).

Производительность локомотива определяется по формуле

$$
W_{x} = \frac{S_{x} \cdot Q_{sp}^{op}}{1 + \beta_{x}}, \text{IKM 6p/LOK CYT}, \tag{7}
$$

где $Q_{\delta p}{}^{\text{\tiny{CP}}}_{\text{\tiny{max}}}$ — средняя масса поезда брутто, т<br/> (по заданию)

Результаты расчетов сводятся в таблицу 2.7.

Таблица 2.7 – Показатели использования локомотивов

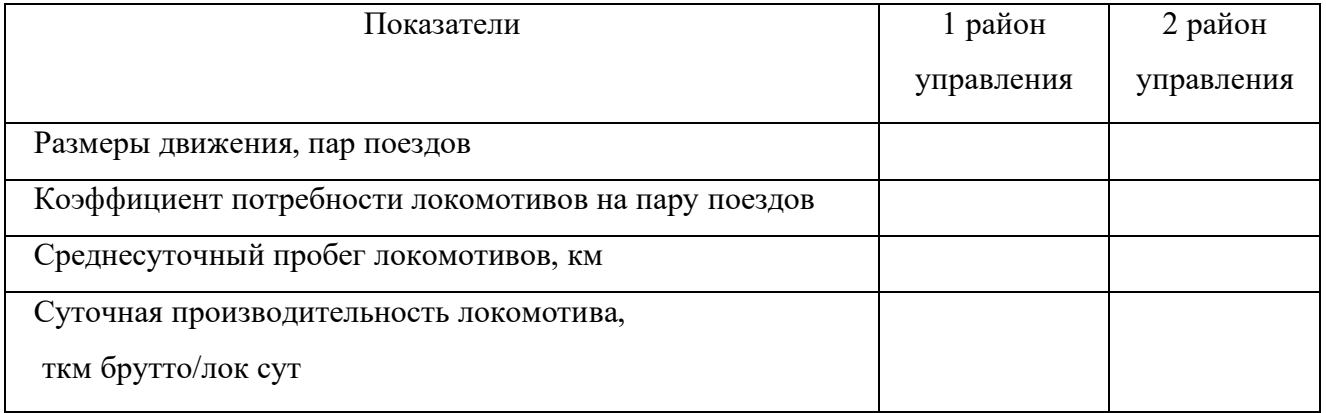

Содержание отчета

- 1. Исходные данные по соответствующему варианту
- 2. Расчет количественных показателей использования локомотивов

3.Расчет качественных показателей использования локомотивов

4.Вывод

## Практическая работа №4. Определение численности локомотивных бригад

Цель работы: получить практический опыт определения численности локомотивных бригад

Оборудование: микрокалькулятор

#### Порядок выполнения

- 1. Выписать исходные данные по соответствующему варианту
- Ознакомиться с теоретическими сведениями  $2.$

 $3.$ Определить численность локомотивных бригад для грузового и пассажирского движения

- 4. Результаты расчета занести в таблицу 3.2
- 5. Ответить письменно на контрольные вопросы
- 6. Вывод

Таблица 3.1 - Исходные данные по вариантам определения потребности локомотивных бригад

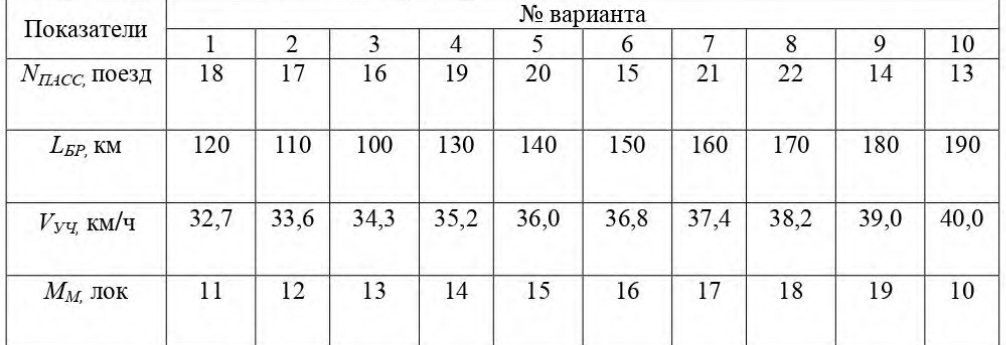

#### Содержание отчета

- 1. Расчет численности локомотивных бригад для грузового и пассажирского движения
- 2. Письменные ответы на контрольные вопросы
- 3. Вывод

#### Теоретические сведения

В соответствии с распоряжением ОАО "РЖД" от 12.05.2009 г. N 977p "Об утверждении инструкции по оперативному планированию поездной и грузовой работы железных дорог", единым технологическим процессом железнодорожных перевозок ОАО "РЖД" оперативным персоналом Центральной дирекции управления движением ежесуточно формируется сменно-суточный план поездной работы, который предусматривает

определение общего числа выдач локомотивных бригад по пунктам их приписки и установление числа явок локомотивных бригал по вызывной системе по пунктам их приписки с разложением по трехчасовым периодам.

Ответственным за составление сменно-суточного плана является начальник ДЦУП (диспетчерского центра управления перевозками) ТДУД (территориальной лирекции управления движением). По результатам формирования сменно-суточного плана отправления поездов, старший локомотивный лиспетчер для обеспечения своевременного и качественного заполнения наряда локомотивных бригад не позднее 14-00 ч московского времени передает инженеру по планированию локомотивных бригад расчет числа выдач локомотивных бригад на предстоящие сутки по пунктам их приписки (далее - Заказ), заверенный своей подписью с расшифровкой фамилии.

В условиях автоматизации заказ локомотивных бригад формируется в модуле ПЛАН-ЛБ системы АСУТ-Т в виде сменно-суточного плана регулирования локомотивных бригад и передается приказом  $\overline{R}$ эксплуатационное локомотивное депо через электронную книгу приказов.

Заказ одновременно является заданием для формирования суточного ЛОКОМОТИВНЫХ бригад для структурных подразделений наряда территориальной дирекции тяги и заданием по количественному и временному отправлению поездов со станций на предстоящие сутки для территориальной дирекции управления движением.

Заказ должен формироваться:

- на следующие (отчетные) сутки, начиная с 18-00 московского времени;

- по всем пунктам явки локомотивных бригад;

- на каждое плечо обслуживания локомотивных бригад в отдельности;

- по видам тяги (электровозы, тепловозы);

- по видам движения (грузовое, включая передаточно-вывозные, сборные и участковые поезда);

- с учетом локомотивных бригад других эксплуатационных депо, находящихся на отдыхе.

Заказ содержит следующую информацию:

- количество локомотивных бригад, необходимых для вывоза поездов со станции на плановые сутки, с разбивкой их по трехчасовым периодам; - особые отметки на каждый поезд:

- для графикового грузового поезда - номер поезда, время отправления, отметки о поездах повышенного веса и дины (повышенного веса, повышенной длины, соединенный), вид использования (сборный, вывозной, спец. перевозки и пр.);

- для неграфикового грузового поезда - отметки о поездах повышенного веса и длины (повышенного веса, повышенной длины, соединенный), вид использования (сборный, вывозной, специальные перевозки и пр.).

Заказ по всем видам движения должен быть сформирован и утвержден до 14 часов московского времени текущих суток. Инженер по планированию локомотивных бригад рассматривает заказ, проверяет его соответствие расчету на нормативный график движения поездов. В случае не соответствия заказа нормативной потребности в локомотивных бригадах в бланке заказа указываются конкретные причины по каждому пункту выдачи локомотивных бригад. Инженером по планированию локомотивных бригад заказ немедленно передается в наряды эксплуатационных локомотивных депо и пункты оборота (в условиях автоматизации через автоматизированную систему суточного планирования локомотивных бригад ПЛАН-ЛБ).

В бланке заказа указывается фамилия принявшего ТЧД и время передачи. Суточный наряд локомотивных бригад должен быть сформирован до 16 часов местного времени текущих суток. В 16 часов местного времени инженером по планированию локомотивных бригад заказ направляется на утверждение старшему оперативному диспетчеру Центра управления тяговыми ресурсами и далее оперативному диспетчеру по локомотивным бригадам для контроля ero выполнения. В течение рабочей смены оперативный диспетчер по локомотивным бригадам оперативного отдела ЦУТР контролирует выполнение заказа эксплуатационными локомотивными депо посредством модуля "План автоматизированной регулирования ЛБ" системы ACYT-T. при необходимости по телефону в уточняет случаях отклонения  $_{\text{OT}}$ запланированной выдачи.

Ответственность за обеспечение заказа локомотивными бригадами для движения поездов несет нормативного графика дирекция тяги.

Ответственность за постановку в наряд не востребованных и не отмененных установленным порядком локомотивных бригад, несет дирекция управления движением.

#### Определение числа локомотивных бригад

Количество локомотивных бригад зависит от объема перевозок, нормы работы на одну локомотивную бригаду и прогрессивных норм использования локомотивов. Объем работы локомотивов принимается в пределах участков работы бригад.

В пассажирском и грузовом движении локомотивы обслуживаются сменными бригадами.

Явочная и списочная численность рабочих локомотивных бригад в пассажирском движении определяется по формулам

$$
H_{\text{BB}}^{\text{IIACC}}=2(N_{\text{IIACC}}/T_{\text{EP}})/\Phi_{\text{TOJI}}; \text{ qeJ.}
$$
 (8)

$$
q_{\text{CII}}^{\text{IIACC}} = q_{\text{AB}}^{\text{IIACC}} * K_{3AM} \qquad \text{YET.} \tag{9}
$$

 $n_{\text{mac}}$  – число пар пассажирских поездов на участках (по заданному где

 $-1$ 

варианту);

- количество дней курсирования поездов в году (Д = 365 дней); Д

- время полного оборота бригад, ч;  $T_{\sigma p}$ 

$$
T_{\rm BP} = 2(L_{\rm BP}/V_{\rm yq}) + T_{\rm AOH}, \quad \rm q \tag{10}
$$

 $L_{\text{FP}}$  – длина участка обслуживания локомотивной бригады, км;  $T_{\text{TOT}}$  дополнительное время на прием и сдачу локомотива, ч (Тдоп<sup>=</sup> 1 ч на одну поездку для грузового и пассажирского движения);  $\Phi_{\text{TOII}}$  – годовой фонд времени, ч ( $\Phi_{\text{TOII}}$  = 2030ч.);

2 - состав бригады, чел. (машинист и помощник машиниста);

V<sub>yq</sub> - участковая скорость, км/ч (по заданному варианту);

 $K_{3AM}$  – коэффициент на замещение  $(K_{3AM} = 1,18$  во всех видах движения).

Явочная и списочная численность рабочих локомотивных бригад в грузовом движении определяется по формулам

$$
q_{\rm SB}^{\rm IP} = 2\Sigma M S_{\rm JHH}/2S_{\rm BP}, \text{vev} \tag{11}
$$

$$
H_{\rm CII}^{\rm IP} = H_{\rm AB}^{\rm IP} * K_{\rm 3AM} \text{, and} \tag{12}
$$

где  $2MS<sub>JWH</sub>$  – линейный пробег поездных локомотивов за год на участках обслуживания локомотивными бригадами ( $\text{2MS}_{\text{THH}}$  = 3599973), лок.км;  $S_{EP}$  – пробег одной бригады за месяц, км,

Месячная норма пробега бригады

$$
S_{\text{EP}} = 2L_{\text{BP}}^* \text{ K}, \qquad \text{KM} \tag{13}
$$

где

2L<sub>БР</sub>- удвоенная длина участка обслуживания локомотивными бригадами, км;

К - количество поездок бригады в месяц.

Количество поездок бригады в месяц определяется по формуле

$$
K=173,1/\,T_{BP},\tag{14}
$$

Для маневровой работы явочная и списочная численность локомотивных бригад определяется по формулам

$$
H_{\text{AB}}^{\text{MAH}} = M_M^* H_{\text{BP}}^* C_{\text{CM}; \text{ HH}} \quad (15)
$$

$$
H_{\text{CII}}^{\text{mAn}} = H_{\text{ABMAH}} * K_{\text{3AM}} \text{ qen}
$$
 (16)

Исходя из количества локомотивов, работающих на маневрах - Мм (по заданному варианту); нормы обслуживания - Н<sub>БР</sub>, ч (Н<sub>БР</sub> =1) и сменности  $C_{CM}$ (при круглосуточной работе  $C_{CM} = 4,3$ ).

Расчет численности локомотивных бригад отражается в табличной форме (табл.3.2).

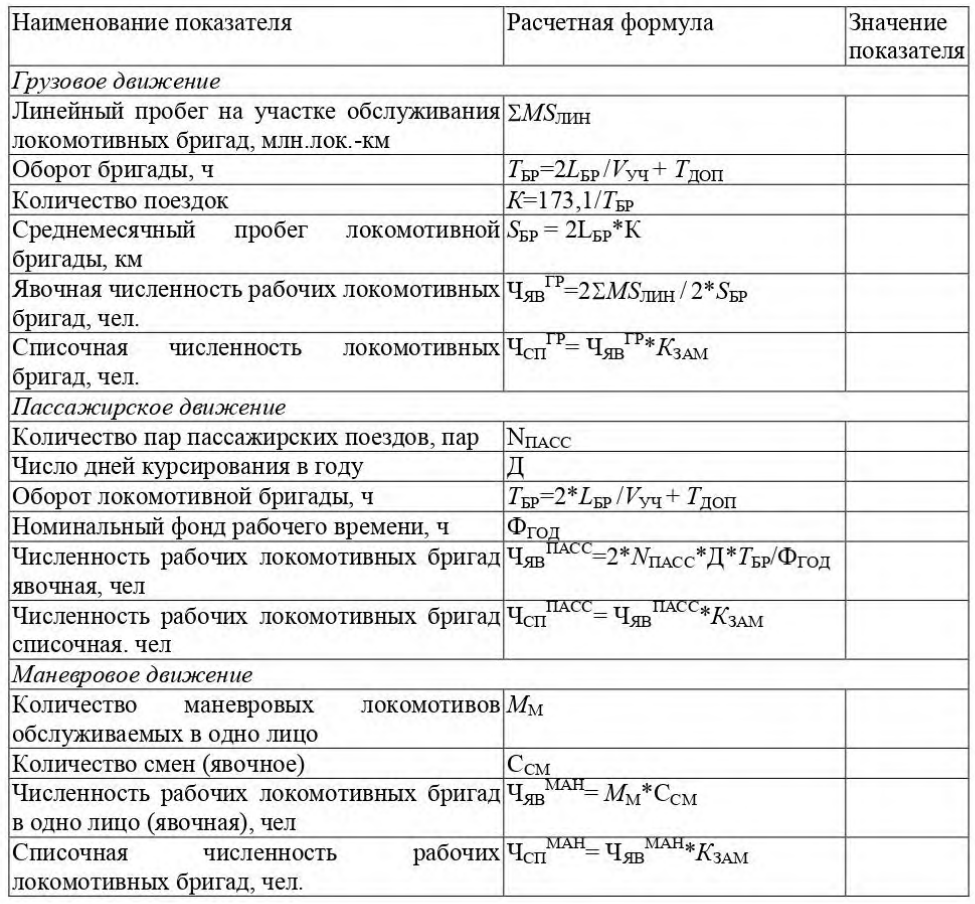

#### Таблица 3.2 - Расчет численности локомотивных бригад

#### Контрольные вопросы

- 1. Опишите порядок планирования выдачи локомотивных бригад
- 2. Какую информацию должен содержать Заказ (Число выдач локомотивных бригад на предстоящие сутки по пунктам их приписки)?

# **Практическая работа №5. Определение длительности технологического**

## **процесса**

**Цель занятия**: Определение длительности технологического процесса. **Задание:** ознакомиться с сооружениями и устройствами локомотивного хозяйства; с работой локомотивного депо; изучить основные схемы обслуживания поездов локомотивами.

## **Ход работы**

#### *1. Общие сведения*

Локомотивное хозяйство обеспечивает перевозочную работу железных дорог тяговыми средствами и содержание этих средств в соответствии с техническими требованиями. В состав этого хозяйства входят основные локомотивные депо, специализированные мастерские по ремонту отдельных узлов локомотивов, пункты технического

обслуживания, экипировки локомотивов и смены бригад, базы запаса локомотивов. Под экипировкой понимают комплекс операций (по снабжению локомотивов топливом, водой, песком, смазочными и обтирочными материалами), связанных с их подготовкой к работе. Локомотивные депо — это структурные единицы локомотивного хозяйства. Их

сооружают на участковых, сортировочных и пассажирских станциях. Депо называется основным, если оно имеет приписной парк локомотивов для обслуживания грузовых или пассажирских поездов, производственные здания, мастерские и технические средства для выполнения текущего ремонта, технического обслуживания и экипировки.

По виду тяги различают тепловозные, электровозные, мотор-вагонные и смешанные депо. В крупных железнодорожных узлах со специализированными станциями —

пассажирскими и сортировочными — предусматривают отдельные локомотивные депо для грузовых и пассажирских локомотивов.

В пунктах оборота локомотивы находятся в ожидании поездов для обратного следования с ними. За это время, как правило, проводится их техническое обслуживание, совмещаемое с экипировкой.

Пункты экипировки располагают на территории депо. Иногда экипировочные устройства размещают непосредственно на приемоотправочных путях для выполнения операций без отцепки локомотива от поезда.

Пункты технического обслуживания локомотивов размещают как в локомотивных депо, так и в пунктах оборота.

## *2. Обслуживание локомотивов и организация их работы*

Электровозы и тепловозы обслуживают локомотивные бригады в составе машиниста и его помощника. Мотор-вагонные поезда, поездные и маневровые электровозы и тепловозы могут обслуживаться и одним машинистом при наличии устройств автоматической остановки, срабатывающих в случае внезапной потери машинистом способности вести поезд. При электрической и тепловозной тяге одна локомотивная бригада может обслуживать несколько локомотивов или постоянно соединенных секций, управляемых из одной кабины.

Основным способом обслуживания поездных локомотивов является сменная езда, при которой бригады не закрепляются за определенными локомотивами. Лишь при вспомогательных видах движения (маневровая работа, перевод составов с одной станции узла на другую и т.п.) закрепляются две - четыре бригады. Сменная езда позволила значительно сократить непроизводительные простои локомотивов, удлинить участки их обращения и вместе с тем улучшить условия труда и отдыха локомотивных бригад. Продолжительность непрерывной работы поездных локомотивных бригад составляет 1... 8 ч, и лишь в исключительных случаях допускается увеличение этой нормы до 12 ч. Если продолжительность непрерывной работы в оба конца превышает установленную норму, бригаде предоставляется отдых в пункте оборота длительностью не менее половины времени предшествовавшей работы.

Обслуживание поездов локомотивами осуществляется по определенной системе в зависимости от размещения основного депо и станции формирования, характера грузопотока и др. Основные схемы обслуживания поездов локомотивами представлены на рисунке 1.

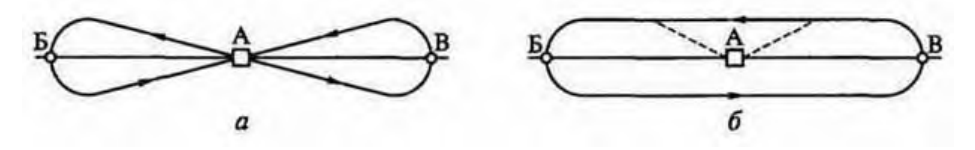

Рисунок 1 – Схемы обслуживания поездов локомотивами при плечевой (*а*) и кольцевой (*б*) езде:

А – основное депо;

Б,В – оборотные депо; участки АБ, АВ – тяговые плечи

Когда основное депо расположено на граничной станции А участка обращения, локомотивы, приписанные к основному депо, следуют до участковых станций Б и В, являющихся пунктами оборота. На станцию А локомотив возвращается с поездом обратного направления. Здесь он отцепляется от состава и следует в депо для экипировки, технического обслуживания и смены локомотивной бригады, после чего подается на станцию к следующему составу. Способ обслуживания поездов по такой схеме называется плечевой ездой. Ее основными недостатками являются частые отцепки локомотивов от поездов, потери времени из-за захода на территорию депо, более продолжительное нахождение локомотивов в горловинах и на путях станции.

Для того чтобы уменьшить простои локомотивов, на станциях основных депо стали применять схему кольцевой езды. В этом случае локомотивы не отцепляют от составов при прохождении станции основного депо, бригады меняются на станционных путях, а техническое обслуживание и экипировку локомотивов проводят в пунктах оборота. В основное депо локомотив заходит только для очередного технического обслуживания или текущего ремонта. Однако и при таком способе обслуживания локомотив следует по кольцу, охватывающему только два тяговых плеча, и резервы улучшения его использования полностью не реализуются.

Разновидностью кольцевого способа обслуживания поездов является петлевой, при использовании которого локомотив один раз за полный оборот заходит в основное депо для экипировки и технического обслуживания.

Работа локомотивов осуществляется по графику их оборота, который составляют на основе графика движения поездов с учетом условий труда и отдыха локомотивных бригад и установленного порядка технического обслуживания, экипировки и ремонта локомотивов.

В связи с реализацией структурной реформы на железнодорожном транспорте, укрупнением отделений и дорог сокращается число стыковых пунктов между ними, что позволяет увеличить участки обращения локомотивов и локомотивных бригад.

## *3. Экипировка, техническое обслуживание и ремонт локомотивов*

Экипировка электровозов заключается в снабжении их песком, смазочными и обтирочными материалами, наружной обмывке и обтирке. В экипировку тепловозов, кроме того, входит обеспечение их дизельным топливом и водой для охлаждения дизеля. Эту воду получают из химически обработанного конденсата пара.

Локомотивы экипируют на специально оборудованных путях или в закрытых экипировочных помещениях.

Дизельное топливо хранится на складах в металлических сварных резервуарах вместимостью до 5000 м<sup>3</sup>. Из хранилищ оно подается насосом к раздаточным колонкам, а из них по резиновым шлангам — в топливные баки тепловозов.

Для снабжения локомотивов песком имеются склады сырого песка, пескосушилки, склады сухого песка, раздаточные бункера, компрессоры и вентиляторы для подачи песка от пескосушилок на склады сухого песка и в раздаточные бункера, откуда сухой песок самотеком поступает в песочницы локомотивов.

Смазочные масла хранят в наземных или подземных резервуарах, заполняющихся самотеком через приемные колодцы. Смазочные материалы подают из хранилищ на локомотивы насосами через специальные маслозаправочные колонки.

Для поддержания локомотивов в исправном состоянии на железных дорогах России организована система проведения технического обслуживания и текущего ремонта после определенного пробега или времени их работы.

#### *4. Вывод по работе.* Выполняется студентом самостоятельно.

Примечание. Рекомендуется проводить практическую работу в виде урока-экскурсии в локомотивное депо по техническому обслуживанию локомотивов.

## *Содержание отчета*

- 2. Цель работы
- 3. Задание
- 4. Изучено основное назначение локомотивного хозяйства
- 5. Перечислены и описаны основные схемы обслуживания поездов локомотивами
- 6. Ответы на контрольные вопросы
- 7. Вывод

#### *Контрольные вопросы*

- 1. Назначение локомотивного депо.
- 2. Основная классификация локомотивных депо.
- 3. Экипировка электровозов.

# **Практическая работа №6. Определение производственной мощности в локомотивном депо**

#### **1. Теоретические аспекты.**

Производственная программа и ее показатели. Производственная мощность предприятия, цеха, участка, машины. Показатели использования производственной мощности. Пути улучшения использования производственной мощности

*Производственная программа* представляет собой систему плановых заданий по производству и реализации продукции установленной номенклатуры, ассортимента в натуральных и стоимостных величинах. Она включает расчеты объема производства продукции (работ, услуг) и обоснование обеспечения производственными мощностями, материальными и трудовыми ресурсами.

 При разработке производственной программы предприятия применяются натуральные, условно-натуральные, трудовые и стоимостные методы измерения.

В денежном выражении рассчитываются:

- объем продаж (реализованная продукция) — стоимость товаров (работ, услуг), произведенных и реализованных предприятием за определенный период времени;

- товарная продукция — стоимость готовой продукции, полученной в результате производственной деятельности предприятия, законченных работ и услуг, предназначенных для реализации другим предприятиям;

- валовая продукция характеризует весь объем выполненной работы предприятия за определенный период времени;

- чистая продукция — это вновь созданная стоимость на предприятии;

- условно-чистая продукция — это вновь созданная стоимость, но с учетом амортизационных отчислений;

- валовой оборот — сумма стоимости продукции всех подразделений предприятия.

Производственная мощность предприятия (цеха, участка) — это максимально возможный выпуск продукции запланированной номенклатуры и ассортимента при полном использовании имеющихся ресурсов на основе применения прогрессивных технологий, передовых норм и методов организации труда и производства.

Производственная мощность предприятия определяется по мощности ведущих цехов, участков, агрегатов. Ведущее подразделение — цех, в котором выполняются основные технологические операции по изготовлению продукции, где затрачивается наибольшая доля живого труда и сосредоточена значительная часть основных средств.

Основными показателями использования производственной мощности являются коэффициент использования среднегодовой производственной мощности и коэффициент загрузки оборудования.

## **2. Примеры задач и решения**

**Задача 1.** Определить объем товарной и реализованной продукции.

*Исходные данные:*

1. Сдано готовых изделий на склад для реализации на сумму 50 млн руб.

2. Прочая продукция для реализации другим предприятиям — 2,5 млн руб.

3. Стоимость оказанных услуг другим предприятиям —0,84 млн руб.

4. Стоимость полуфабрикатов для реализации другим предприятиям — 0,68 млн руб.

5. Остатки готовой продукции на складе: на начало года — 0,48 млн руб.; на конец года — 0,54 млн руб.

#### **Методические указания**

Товарная продукция Q представляет собой стоимость готовой продукции предприятия, которая предназначена для реализации другим предприятиям и рассчитывается по формуле

$$
Q_{\tau}=Q_{n(p.\,y.)}+Q_{\kappa c}+Q_{n/q},
$$

где  $Q_{n(p,y)}$  — стоимость готовой продукции (работ, услуг) для реализации, руб.;  $Q_{\text{kc}}$ — стоимость готовых изделий для нужд капитального строительства и непромышленного хозяйства своего предприятия, руб.; Qп/ф — стоимость полуфабрикатов и продукции подсобных хозяйств своей выработки для реализации другим предприятиям, руб.

Реализованная продукция Q отражает результаты деятельности предприятия:

$$
Q_p = Q_r + [(Q_{r\pi_{1i}} - Q_{r\pi_{k}}) + (Q_{\text{opp.i}} - Q_{\text{opp.x}})],
$$

где Q<sub>ГПн</sub>иQ<sub>ГПк</sub> — стоимость готовой продукции на складе на начало и конец года, руб.; Qотгр.н и Qотгр.к — стоимость отгруженной продукции на начало и конец года, руб.

*Решение:*

Объем товарной продукции:

 $Q_r = 50 + 2.5 + 0.84 + 0.68 = 54.02$  млн руб.

Объем реализованной продукции:

 $Q_p = 54,02 + (0,48-0,54) = 53,96$  млн руб.

**Задача 2**. Определить коэффициент использования среднегодовой производственной мощности предприятия.

Исходные данные. Годовой объем выпуска продукции 3000 млн руб., входная производственная мощность — 3500 млн руб. В конце февраля введена дополнительная производственная мощность — 900 млн руб., в конце сентября выведена производственная мощность — 4000 млн руб.

## **Методические указания**

Среднегодовая производственная мощность предприятия М<sub>ср</sub> рассчитывается по формуле

$$
M_{cp} = M_{sx} + \frac{M_{bs} \cdot t_1}{12} - \frac{M_{bus} \cdot t_2}{12},
$$

где  $M_{\text{bx}}$  — производственная мощность на начало года, руб.;  $M_{\text{BB}}$  производственная мощность введенная, руб.;  $M_{\text{b}}$  — производственная мощность выводимая, руб.;  $t_1$  — число полных месяцев использования мощности с момента ввода; t<sub>2</sub>— число полных месяцев, оставшихся до конца года с момента вывода мощности.

Коэффициент использования производственной мощности ki, определяется по формуле

$$
k_{\rm M} = \frac{Q_{\rm ILI}}{M_{\rm cp}},
$$

где Qпл — объем выпуска продукции, руб.

*Решение:* Среднегодовая производственная мощность:  $M_{cp}$ = 3500 +900\*10/12 - 4000\*3/12 = 3250 млн руб. Коэффициент использования производственной мощности:  $K_M$ =3000/3250=0,92

**Задача 3.** Определить производственную мощность участка, его резерв (потребность) в оборудовании по группам.

## *Исходные данные.*

На специализированном участке механической обработки изготавливаются детали типа «вал». Работает участок в две смены по 8 ч 250 дней в году, из них 6 дней с сокращенной продолжительностью на 1 ч. На ремонт оборудования планируется 5 % номинального фонда времени. Количество оборудования по группам и нормы времени приведены в таблице:

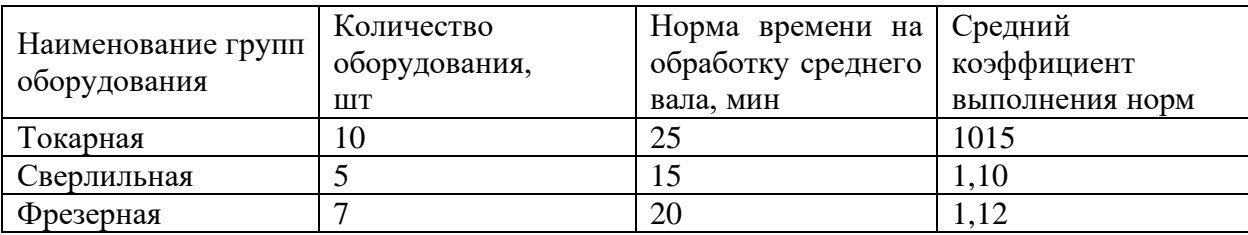

Ведущая группа оборудования — токарная.

#### **Методические указания**

Для определения производственной мощности участка необходимо определить пропускную способность каждой группы оборудования по формуле

$$
\mathbf{M}_{\mathbf{0} \mathbf{0}} = (\mathbf{\Phi}_{\mathbf{A}} \cdot n \cdot k_{_{\mathbf{B} \mathbf{H}}}) / \mathbf{T}_{_{\mathbf{H} \mathbf{K}}},
$$

где  $\Phi_{\eta}$  — годовой действительный фонд времени работы единицы оборудования, ч; к<sub>вн</sub> — средний коэффициент выполнения норм выработки; n — количество единиц оборудования, шт.;  $T_{HK}$  — трудоемкость нормо-комплекта изделий, обрабатываемых на данном рабочем месте, ч.

Производственная мощность участка устанавливается на уровне пропускной способности ведущей группы оборудовании М<sub>в.г.</sub>.

Резерв (-) или потребность (+) в оборудовании по группам рассчитывается по формуле

$$
R_{i} = \frac{(M_{\text{B.F.}} - M_{\text{o6}i}) \cdot T_{\text{HK}}}{\Phi_{\text{A}} \cdot 60 \cdot k_{\text{bh}}}
$$

где  $M_{\text{BF}}$  — производственная мощность ведущей группы, шт.;  $M_{\text{obj}}$ . производственная мощность i-го оборудования, шт.

#### *Решение:*

1.Действительный фонд времени:

 $\Phi_{\pi} = \Phi_{\pi} \cdot (1 - 5/100) = (250 \cdot 8 \cdot 2 - 6 \cdot 2 \cdot 1) \cdot 0.95 - 3789 \text{ y}.$ 

2.Пропускная способность по группам оборудования  $M_{\text{row}} = (3789 \cdot 10 \cdot 1, 15 \cdot 60)/25 = 104576 \text{ mT}.$  $M_{\text{cB}} = (3789 \cdot 5 \cdot 1, 1 \cdot 60)/15 = 833358$  IIIT.  $M_{\text{dbp}} = (3789 \cdot 7 \cdot 1, 12 \cdot 60)/20 = 89117 \text{ mT}.$ 

При условии расширения пропускной способности сверлильной и фрезерной групп оборудования производственная мощность участка составит 104 576 шт.

3. Потребность в оборудовании:

сверлильном

 $R_{CB}$ =(10457б-83358)\*15/3789 \*60\*1,1 = 318270/250074 =1,27=2 станка фрезерном  $R_{\phi p} = (104576-89117)^*20 / 3789*60*1,2=309180/25462=1,21=2$  станка

**Задача 4**. Определить производственную мощность механического цеха.

Исходные данные. В цехе имеются станки: 25 фрезерных, 35 строгальных, 15 шлифовальных и 45 токарных. В году 257 рабочих дней, цех работает в две смены по 7,5 ч. Регламентированный процент простоев на ремонт оборудования — 8, норма времени на обработку одной детали по группам станков 1,3 ч, 0,9 ч, 1,2 ч и 1,6 ч соответственно.

### **Методические указания**

*Номинальный фонд работы оборудования Фном:*

$$
\Phi_{_{\rm HOM}} = \Pi_{_{\rm p}} \cdot n_{_{\rm c}} \cdot t_{_{\rm CM}},
$$

где Др — число рабочих дней работы оборудования; n<sub>c</sub> — режим работы оборудования (количество смен);  $t_{cm}$  — продолжительность смены.

*Действительный (эффективный) фонд работы оборудования Фр*:

$$
\Phi_{\rm a} = \Phi_{\rm HOM} \cdot \frac{100 - t_{\rm np}}{100}
$$

где t<sub>пр</sub> — процент времени планово-предупредительного ремонта. *Производственная мощность оборудования М:*

$$
\mathbf{M} = \frac{\Phi_{\mathbf{A}} \cdot n}{N_{\mathbf{A}}}
$$

где n — количество единиц оборудования;  $N_B$  — норма времени на обработку единицы детали.

*Решение:*

Номинальный фонд работы оборудования:

 $\Phi_{\text{HOM}} = 257*2*7,5 = 3855$ ч.

Действительный фонд работы оборудования:  $\Phi_{\rm n}$  = 3855 • (100-8)/100 = 3546,6 ч. Производственная мощность по группам оборудования: Мфрез=(3546,6\*25)/1,3=68204 изд. Мстр =(3546,6\*35)/0,9= 137923 изд. Мшл=(3546,6\*15)/1,2=44333 изд. Мрев (3546,6\*45)/1,6=99748 изд.

# **Необходимое оборудование:**

- 1. Лекции.
- 2. Тетради для практических работ.
- 3. Раздаточный материал.

# **Руководство к выполнению работы:**

- 1. Решить задачи.
- 2. Оформить отчет.

#### Практическая работа № 7. Определение количества специализированных

## стойл для ремонта локомотива

Цель работы: получить практические навыки определения необходимого количества стойл для ремонта ТПС Оборудование: микрокалькулятор

#### Порядок выполнения

Выписать исходные данные по соответствующему варианту из 1. таблицы 5.1.

 $2.$ Ознакомиться с теоретическими сведениями

Определить число стойл (мест) для проведения в депо ТО-3,  $3<sub>1</sub>$ 

ТР-1, ТР-2, ТР-3 заданной серии локомотива.

- $\overline{4}$ . Ответить письменно на контрольные вопросы
- $5<sub>1</sub>$ Вывод

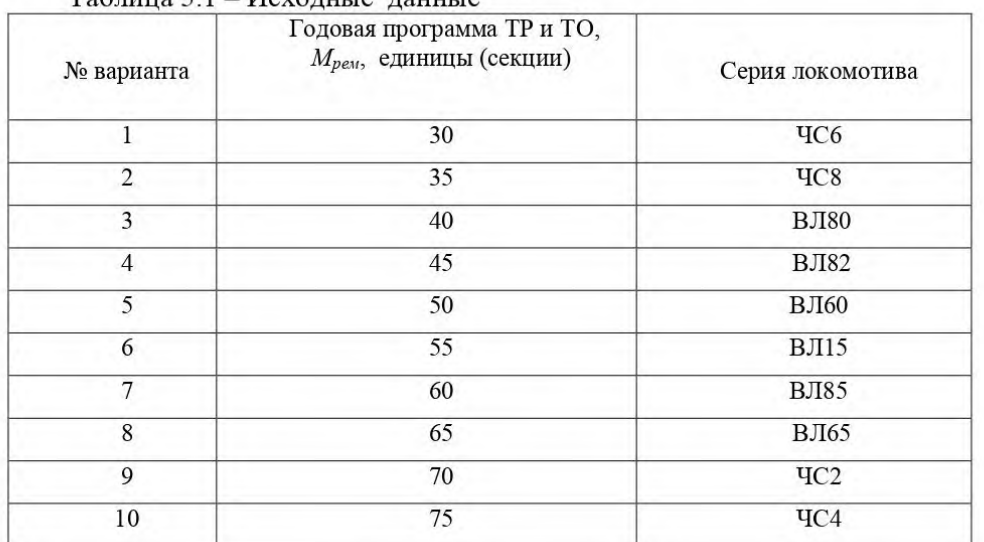

Tahuma 5.1 Meyouwie nauwie

#### Содержание отчета

1. Расчет числа стойл (мест) для проведения в депо ТО-3, ТР-1, ТР-2, ТР-3 заданной серии локомотива.

 $\overline{2}$ . Письменные ответы на контрольные вопросы

 $3.$ Вывод

#### Теоретические сведения

В основных локомотивных депо в зависимости от выполняемой работы по обслуживанию и текущему ремонту локомотивов  $\mathbf{H}$ моторвагонного подвижного состава строят специализированные стойла: для ТО-3, ТР-1, ТР-2, ТР-3, доделочных работ после ТР-3, для одиночной выкатки колесных пар и колесно-моторных блоков, для обточки бандажей колесной пары без выкатки её из-под кузова (ТО-4), обдувки и обмывки перед постановкой на осмотр или ремонт, окраски после ремонта.

Количество специализированных стойл для каждого вида ремонта и обслуживания определяют в соответствии с годовой программой. продолжительностью простоя в каждом из них на специализированном стойле и организацией работы в депо.

Количество специализированных стойл для каждого вида ремонта и обслуживания рассчитывается по формуле

$$
A = (M_{\text{pen}} \cdot t_i \cdot a_i) / T_i , \qquad (22)
$$

где М<sub>рем</sub> – годовая программа ТР и ТО, единицы (секции);

 $t_i$  – простой на стойле в соответствующем виде ТР или ТО, ч (дни);

 $a_i$  - коэффициент, учитывающий неравномерность постановки ТПС в стойла, устранение последствий отказов (неплановый ремонт), модернизацию, сезонную подготовку локомотива к эксплуатации (для ТР-3, ТР-2  $a_i = 1,0$ ; для остальных видов  $a_i = 1,25$ ;

 $T_i$  – годовой фонд работы стойла, ч (дни).

Годовой фонд работы стойла для ТР-3, ТР-2 при работе в две смены с двумя выходными днями в неделю составляет 235 рабочих дней, для ТР-1 -305 дней, для ТО-3, ТО-2 - 365 дней (круглосуточный режим работы). Стойла рассчитывают на локомотив или одну локомотиво-секцию.

Нормы продолжительности  $\mathbf{M}$ трудоёмкости технического обслуживания и ремонта локомотивов устанавливаются начальником железной дороги дифференцированно по каждому локомотивному депо с учетом фактического уровня технологической оснащенности и других особенностей конкретного локомотивного депо. Нормы продолжительности технического обслуживания  $TO-2$ локомотивов устанавливаются в следующих пределах: для пассажирских локомотивов не более 2 ч; для двухсекционных грузовых тепловозов — не более 1,2 ч; для трехсекционных локомотивов, а также электровозов ВЛ85 и ВЛ15 - не более 1,5 ч; для четырехсекционных локомотивов – не более 2 ч; для остальных локомотивов - не более 1 ч. Средние для ОАО «РЖД» нормы продолжительности технического обслуживания ТО-3 и планового ремонта локомотивов в условиях локомотивных депо приведены в таблице 5.2.

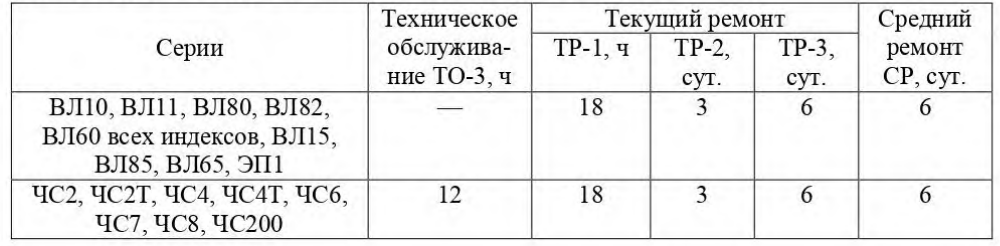

Таблица 5.2 - Средние для ОАО «РЖД» нормы продолжительности технического обслуживания и ремонта электровозов

При проведении вибродиагностики подшипников качения колёсномоторных блоков норма прололжительности технического обслуживания или ремонта увеличивается до 0,5 ч на каждый колёсно-моторный блок. При проведении операций  $\overline{a}$ диагностике других **V3JIOB** норма продолжительности технического обслуживания или ремонта локомотивов увеличивается в соответствии с документацией на применяемое диагностическое оборудование.

## Контрольные вопросы

- 1. Кем и с учетом чего устанавливаются нормы продолжительности и трудоёмкости технического обслуживания и ремонта локомотивов?
- 2. В каких пределах устанавливаются нормы продолжительности технического обслуживания ТО-2 локомотивов?
- 3. Как увеличивается норма продолжительности технического обслуживания или ремонта при проведении вибродиагностики подшипников качения колёсно-моторных блоков?

# Практическая работа № 8. Определение численности работников ремонтных

# бригад

Цель работы: получить практические навыки расчета контингента работников для ремонта ТПС в депо

Оборудование: микрокалькулятор

#### Порядок выполнения

- 1. Выписать исходные данные по соответствующему варианту из таблицы 6.1.
- 2. Ознакомиться с теоретическими сведениями

3. Произвести расчет явочного и списочного контингента ремонтных бригад локомотивного депо для ТО-3, ТР-1, ТР-2, ТР-3 заданной серии локомотива

- 4. Ответить письменно на контрольные вопросы
- 5. Вывод

## $Ta6$ щия 6 1 – Исходные данные

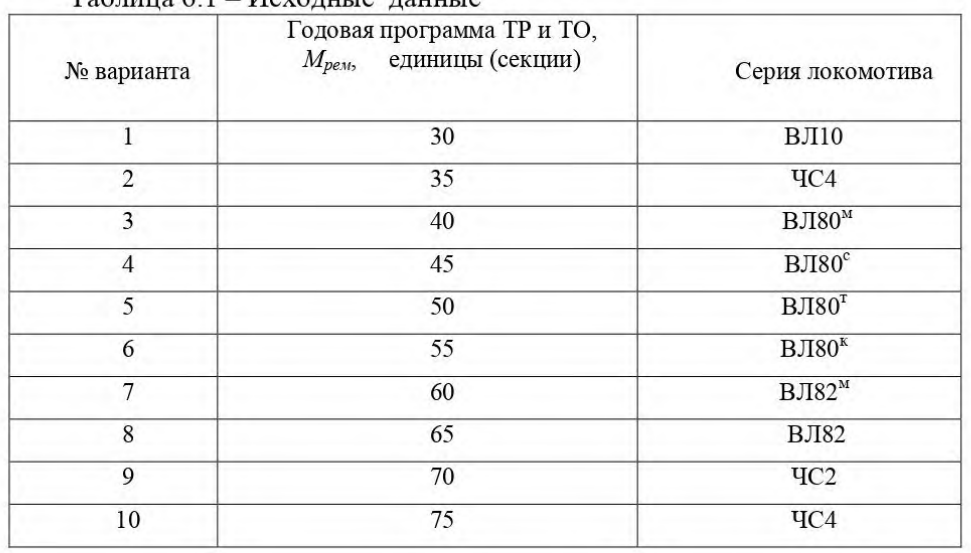

#### Содержание отчета

- 1. Расчет явочного и списочного контингента ремонтных бригад локомотивного депо для ТО-3, ТР-1, ТР-2, ТР-3 заданной серии локомотива
- 2. Письменные ответы на контрольные вопросы
- 3. Вывод

#### Теоретические свеления

Основными принципами организации ремонтов локомотивов в депо можно принять разделение ремонтных работ между специализированными и комплексными бригадами. Агрегатный и крупноагрегатный методы ремонта позволяют достаточно рационально решать организационные вопросы как в целом по депо, так и в конкретном цехе.

При сложившейся планово-предупредительной системе ремонтов каждый конкретный цех принимает определенное участие в ремонте отдельных агрегатов или конкретного комплекса оборудования локомотива.

Степень такого участия определена нормативами трудоемкости на выполнение работ по данному оборудованию при различных видах ремонтов.

В нормативах трудоемкости (таблица 6.2) учтены затраты труда рабочих всех специальностей, выполняющих текущий ремонт и техническое обслуживание (кроме затрат труда мастеров и рабочих, занятых модернизацией локомотивов, изготовлением и ремонтом узлов и деталей, обслуживанием и ремонтом оборудования, поступающих в кладовую, устройств, машин, механизмов локомотивных депо, изготовлением и ремонтом инструмента, уборкой производственных и служебных помещений).

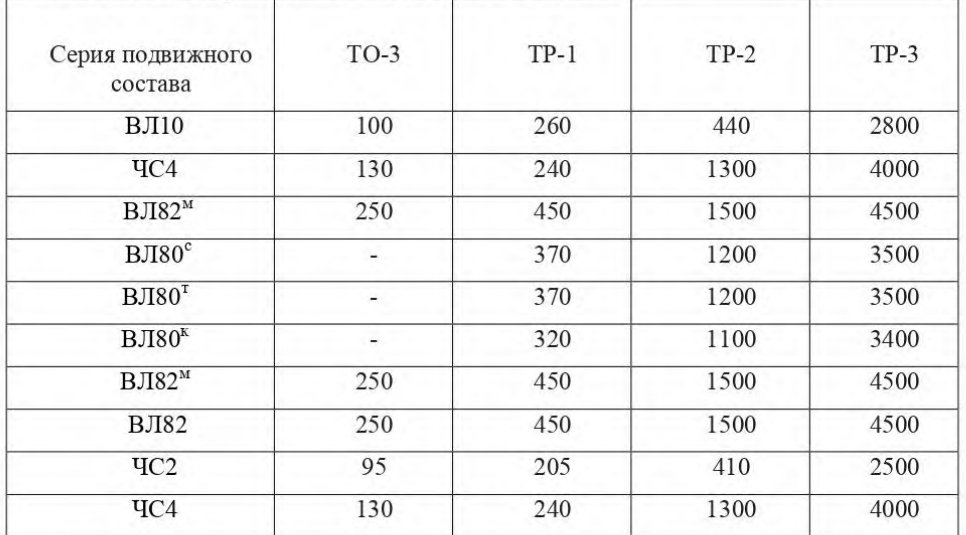

Таблица 6.2 – Нормативы трудоемкости (д) текущего ремонта и технического обслуживания локомотивов, чел-ч

Нормативы трудоемкости предусматривают: высокое качество работ; выполнение в установленные сроки заданного объема работ; использование квалифицированной рабочей силы, объединенной в комплексные специализированные бригады; выполнение работ слесарями нескольких специальностей; наличие  $\overline{B}$ депо своевременно пополняемого технологического запаса материалов, запасных частей, узлов, аппаратов; выполнение транспортно-такелажных работ подсобными рабочими.

потребности рабочих для ремонта и технического Расчет обслуживания локомотивов, дизель - и электропоездов производится в каждом локомотивном депо на основании программы ремонтов и нормативов затрат труда на единицу ремонта.

Явочный контингент рабочих для ремонта и технического обслуживания локомотивов рассчитывается по формуле

$$
H_{\scriptscriptstyle{A}e} = (q \ast M_{\scriptscriptstyle{pe}w}) / T \ast \kappa, \tag{24}
$$

- где  $q$  - норматив трудоемкости ремонта или технического обслуживания, чел-ч:
	- $M_{\text{neu}}$  приведенная программа ремонта или технического обслуживания за месяц (или год):
		- $T$  годовой фонд рабочего времени, ч (принимается  $T = 1995$  ч);
		- $\kappa$  коэффициент перевыполнения норм выработки (принимается  $\kappa = 1.15$ ).

Списочный контингент устанавливается с учетом планового коэффициента замещения  $K_{\text{34M}}$  и рассчитывается по формуле

$$
H_{cn} = H_{\text{Re}} * K_{\text{3au}},\tag{25}
$$

где  $V_{\text{ng}}$  – явочный контингент рабочих (см. выше);

> $K_{\text{30M}}$  – коэффициент замещения, учитывающий дополнительную потребность на замещение рабочих на период отпуска,

болезни (принимается  $K_{\text{34M}}$  от 1,07 до 1,09).

Результат расчета явочного и списочного контингента ремонтных бригад локомотивного депо для ТО-3, ТР-1, ТР-2, ТР-3 заданной серии локомотива представляется в табличной форме (таблица 6.3).

Таблица 6.3 - Явочный и списочный контингент работников для ремонта ТПС в депо

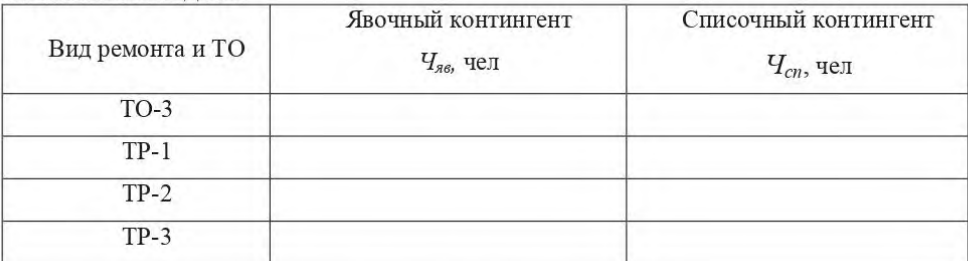

#### Контрольные вопросы

- 1. Какие затраты труда не учитываются в установленных нормативах трудоемкости ТР и ТО локомотивов?
- 2. Что предусматривают нормативы трудоемкости ТР и ТО локомотивов?

#### Практическая работа № 9. ОПФ на предприятии

Цель занятия: усвоение методики расчета показателей использования основных фондов, норм амортизационных отчислений, среднегодовой стоимости основных фондов.

#### Теоретические аспекты.

Амортизационные отчисления А, тыс. руб., производятся ежегодно равными частями в течение срока службы основных фондов на основании норм амортизации от среднегодовой стоимости основных фондов

$$
A = \frac{\Phi \times Ha}{100}, (1)
$$

где А - сумма годовых амортизационных отчислений;

Ф - среднегодовая стоимость основных фондов, тыс. руб.;

На - норма амортизации, %.

Норма амортизации представляет собой отношение годовой суммы амортизации к первоначальной стоимости основных фондов, выраженное в %. Расчет нормы амортизации производится по формуле

$$
\text{Ha} = \frac{\Phi - J\text{I}}{\text{T} \times \Phi} \times 100\%, (2)
$$

где Ф - первоначальная стоимость данного вида основных средств, руб.;

Л - ликвидационная стоимость данного вида основных средств, руб.;

Т - нормативный срок службы/амортизационный период, лет.

Среднегодовая стоимость основных производственных фондов определяется по формуле

$$
\Phi_{\rm CP. \, TOZ} = \Phi_1 + \frac{\Phi_{\rm BBOZ} \times n_1}{12} - \frac{\Phi_{\rm BBI} \times n_2}{12}, \text{(3)}
$$

где  $\Phi_1$  - стоимость основных производственных фондов на начало года,

тыс., руб.;

Фввод, Фвыб - стоимость вводимых (выбывающих) в течение года основных

производственных фондов, тыс. руб.;

n<sub>l</sub>, n<sub>2</sub> - количество полных месяцев с момента ввода (выбытия).

Основными показателями использования основных производственных фондов являются: фондоотдача, фондоемкость, коэффициент интенсивного использования оборудования, коэффициент экстенсивного использования оборудования, коэффициент интегрального использования оборудования,фондовооруженности труда.

Фондоотдача ФО, тыс. руб., определяется по формуле

$$
\Phi_0 = \frac{\text{TI}}{\Phi \text{cp. roq.}} (4)
$$

где ТП - стоимость товарной продукции, произведенной за год, тыс. руб;

Фср. год - среднегодовая стоимость основных производственных фондов, тыс. руб.

Фондоемкость продукции определяется по формуле

$$
\Phi e = \frac{\Phi cp \cdot \text{roq.}}{\text{TH}}, (5)
$$

Коэффициент интенсивного использования оборудования (Ки) определяется отношением фактической производительности основного технологического оборудования к его нормативной производительности, т. е. технической норме производительности

$$
Ku = \frac{B\phi}{B\tau}, (6)
$$

где Вф - фактическая выработка продукции в единицу времени;

Вт - техническая норма производительности оборудования в единицу

времени.

Коэффициент экстенсивного использования оборудования (Кэкст) определяется отношением фактического количества часов работы к количеству часов работы по плану или к календарному фонду времени

Кэкст = 
$$
\frac{T\phi}{T\pi}
$$
, (7)

где Тф - фактическое время работы оборудования, часы;

Тп - время работы оборудования по плану или норме, часы.

Коэффициент интегрального использования оборудования Кинт, определяется как произведение коэффициентов интенсивного и экстенсивного использования оборудования

$$
KuH = Ku \times K\text{sket},\tag{8}
$$

Для определения структуры основных производственных фондов используются следующие основные показатели:

1. Прирост основных производственных фондов, тыс. руб.

$$
\text{O}\Pi\Phi \text{ np} = \text{O}\Pi\Phi \text{ b} \text{b} \text{q} - \text{O}\Pi\Phi \text{ b} \text{b} \text{f} \text{d},\tag{9}
$$

где ОПФввод - стоимость введенных в течение года основных фондов, тыс. руб.;

ОПФвыб- стоимость выбывших основных фондов, тыс. руб.

2. Коэффициент обновления основных производственных фондов

$$
Ko6H = \frac{O\Pi\Phi bba}{O\Pi\Phi h.r. + O\Pi\Phi\pi p}, (10)
$$

где К<sub>обн</sub> - коэффициент обновления;

ОПФн.г. - стоимость основных производственных фондов на начало года.

3. Коэффициент выбытия

$$
K_{\text{BMI}} = \frac{0 \Pi \Phi_{\text{BMI}}}{0 \Pi \Phi_{\text{H.}\Gamma_{\cdot}}}, (11)
$$

4. Коэффициент прироста

$$
Knpup = \frac{O\Pi\Phi np}{O\Pi\Phi H.F. + O\Pi\Phi np}, (12)
$$

#### **Необходимое оборудование:**

- 1. Лекции.
- 2. Тетради для практических работ.
- 3. Раздаточный материал.

#### **Руководство к выполнению работы:**

1. Решить задачи.

- 2. Ответить на контрольные вопросы.
- 4. Оформить отчет.

#### **Практическая работа № 10. Оборотные средства на предприятии**

*Цель занятия:* усвоение методики расчета структуры оборотных средств, показателей, оборачиваемости оборотных средств, норматива оборотных средств, суммы высвобожденных оборотных средств вследствие ускорения их оборачиваемости.

## **Теоретические аспекты.**

Коэффициент оборачиваемости

$$
\mathrm{Ko} = \frac{\mathrm{Po}}{\mathrm{O_c}}, \mathrm{(1)}
$$

где Р - стоимость реализации продукции за год, тыс. руб;

О<sup>С</sup> - среднегодовая сумма оборотных средств;

Ко - коэффициент оборачиваемости.

Скорость оборот оборотных средств То, дни

$$
To = \frac{360}{Ko}, (2)
$$

где 360 - количество дней в финансовом году.

Среднегодовая стоимость оборотных средств рассчитывается делением на 12 половины суммы этих средств на 1 января планируемого года, следующего за ним, а также суммы оборотных средств на первое число остальных месяцев (или на первое число 2, 3 и 4 квартала) планируемого года

$$
O_{\rm H} = \frac{\frac{O_{\rm H_1}}{2} + O_{\rm HM} + \frac{O_{\rm H_2}}{2}}{12}, (3)
$$

где Он - среднегодовая стоимость оборотных средств тыс. руб.;

 $OH<sub>1</sub>$  $\frac{1}{2}$  и  $\frac{0_{\text{H}_2}}{2}$  $\frac{12}{2}$  — полусумманормируемыхоборотныхсредствна1января

планируемогоиследующегозапланируемымгодами, тыс. руб.

Снм – сумма стоимости нормируемых оборотных средств (или на 1 число

2,3 и 4 кварталов) планируемого года (кроме января).

Норматив оборотных средств определяется умножением суточного расхода данного вида оборотных средств на норму запаса в днях.

Суточный расход оборотных средств определяется делением годовой потребности в оборотных средствах на 360 (число дней в финансовом году).

Норматив оборотных средств для предприятия есть сумма оборотных средств по элементам.

## *Пример решения типовой задачи*

#### *Задача*

Предприятие реализовало за год продукции на 137889,1 тыс. руб. Среднегодовой остаток нормируемых оборотных средств 1899,5 тыс. руб. Найти показатели оборачиваемости оборотных средств.

*Решение*

1.Коэффициент оборачиваемости

$$
Ko = \frac{137889,1}{1899,5} = 73o60
$$
pora

2. Скорость 1 оборота

$$
To \frac{360}{73} = 5\text{дней}
$$

## *Задача*

Стоимость реализованной продукции по действующим оптовым ценам за отчетный период (квартал) 45000 тыс. руб. Средняя сумма оборотных средств – 15000 тыс. руб. Определить сумму высвободившихся оборотных средств вследствие ускорения их оборачиваемости по сравнению с предыдущим кварталом, если известно, что продолжительность одного оборота в предыдущем квартале составила 32 дня.

*Решение*

1.Коэффициент оборачиваемости

$$
Ko = \frac{45000}{15000} = 3o60
$$

2. Продолжительность одного оборота

$$
To = \frac{90}{3} = 30
$$
дней

3. Сумма высвободившихся оборотных средств составляет

$$
BC = \frac{45000}{90} \times (32 - 30) = 1000
$$

## **Необходимое оборудование:**

- 1. Лекции.
- 2. Тетради для практических работ.
- 3. Раздаточный материал.

## **Руководство к выполнению работы:**

- 1. Решить задачи.
- 2. Ответить на контрольные вопросы.
- 3. Оформить отчет.

## Практическая работа № 11. Определить тип темперамента личности

Цель работы: получить практические навыки определения типа темперамента личности

#### Порядок выполнения

1. Выполнить задания №1 и №2

2. Вывод

## Содержание отчета

1. Определение типа темперамента

- 2. Определение основных свойств и эмоциональный устойчивости личности
- 3. Письменные ответы на контрольные вопросы
- 4. Вывод

#### Задание №1 «Типы темперамента»

 $1.$ Изучите характерные черты представителей четырех типов темперамента, применительно к себе.

 $\overline{2}$ . На каждый из предложенных пунктов теста ответьте однозначно «да» или «нет» - в соответствии с тем, характерна или нет для Вас каждая данная черта (в случае сомнений при ответах психологи рекомендуют давать тот ответ, который сразу же возникает после прочтения текста). Оформите в списке ответ «да» в виде плюса («+»), а ответ «нет» в виде минуса («—»). (В случае сомнений при ответах психологии рекомендуют давать тот ответ, который возникает сразу же после прочтения текста.)

#### Сангвиник (С)

- $1.$ Веселы и жизнерадостны
- $2.$ Энергичны и деловиты
- Часто не доводите начатое дело до конца  $3.$
- $4.$ Склонны переоценивать себя
- $5.$ Способны быстро схватить новое
- 6 Неустойчивы в интересах и склонностях
- $7.$ Легко переживаете неудачи и неприятности
- 8. Легко приспосабливаетесь к разным обстоятельствам
- С увлечением беретесь за любое новое дело 9.
- 10. Быстро остываете, если дело перестает интересовать

11. Быстро включаетесь в новую работу и быстро переключаетесь с одной работы на другую

12. Тяготитесь однообразной, будничной, кропотливой работой

13. Общительны и отзывчивы, не чувствуете скромности с новыми для вас людьми

14. Выносливы и работоспособны

15. Обладаете громкой, быстрой, отчетливой речью, сопровождающейся живыми жестами, выразительной мимикой

16. Сохраняете самообладание в неожиданной, сложной обстановке

17. Всегда пребываете в бодром настроении

18. 18. Быстро засыпаете и пробуждаетесь

19. Часто не собранны, проявляете поспешность в решениях

20. Склонны иногда скользить по поверхности, отвлекаться

## Холерик (X)

 $\mathbf{1}$ Неусидчивы, суетливы

 $2$ . Невыдержанны, вспыльчивы

 $3.$ Нетерпеливы

Резки и прямолинейны в отношении с людьми  $\overline{4}$ 

- 5. Решительны и инициативны
- 6. Упрямы

 $7<sup>1</sup>$ Находчивы в споре

- 8 Работаете рывками
- 9. Склонны к риску
- 10. Незлопамятны и необидчивы

11. Обладаете громкой, страстной речью со сбивчивой интонацией

- 12. Неуравновешенны и склонны к горячности
- 13. Агрессивный забияка

14. Нетерпимы к недостаткам

15. Обладаете выразительной мимикой

16. Способны быстро решать и действовать

17. Неустанно стремитесь к новому

18. Обладаете резкими, порывистыми движениями.

19. Настойчивы в достижении поставленной цели

20. Склонны к резким сменам настроения

#### Флегматик (Ф)

 $1.$ Спокойны и хладнокровны

 $\overline{2}$ . Последовательны и обстоятельны в делах

 $3.$ Осторожны, рассудительны

 $4.$ Умеете ждать.

 $5.$ Молчаливы и не любите попусту болтать

Обладаете спокойной, равномерной речью с остановками, без 6.

резко выраженных эмоций, жестикуляций и мимики

7. Сдержанны и терпеливы

8. Доводите начатое дело до конца 9. Не растрачиваете попусту сил

выбранного распорядка 10. Строго придерживаетесь жизни, системы в работе

11. Легко сдерживаете порывы

12. Маловосприимчивы к одобрению и порицанию

13. Незлобливы, проявляете снисходительность к колкостям в свой адрес

14. Постоянны в своих отношениях и интересах

15. Медленно включаетесь в работу и переключаетесь с одного дела на другое

16. Равны в отношениях со всеми

- 17. Любите аккуратность и порядок во всем
- 18. С трудом приспосабливаетесь к новой обстановке
- 19. Инертны, малоподвижны, вялы
- 20. Обладаете выдержкой

#### Меланхолик (М)

 $1.$ Стеснительны

 $2.$ Теряетесь в новой обстановке

 $3<sub>1</sub>$ Затрудняетесь установить контакт с новыми людьми

 $\overline{4}$ Не верите в свои силы

- 5. Легко переносите одиночество
- Чувствуете подавленность и неуверенность при неудачах 6.
- $7.$ Склонны уходить в себя
- 8. Быстро утомляетесь

9. Обладаете слабой, тихой речью, иногда снижающейся до шепота

10. Невольно приспосабливаетесь к характеру собеседника

11. Впечатлительны до слезливости

12. Чрезвычайно восприимчивы к одобрению и порицанию

13. Предъявляете высокие требования к себе и окружающим

14. Склонны к подозрительности и мнительности

15. Болезненно чувствительны и легкоранимы

16. Чрезмерно обидчивы

17. Скрытны и необщительны, не делитесь ни с кем своими мыслями

- 18. Малоактивны и робки
- 19. Безропотно покорны
- 20. Стремитесь вызвать сочувствие и помощь у окружающих
3. Подсчитайте число «+» и «- » по каждому типу темперамента.

4. Подсчитайте процент положительно отмеченных качеств («+») по каждому типу темперамента по формулам:

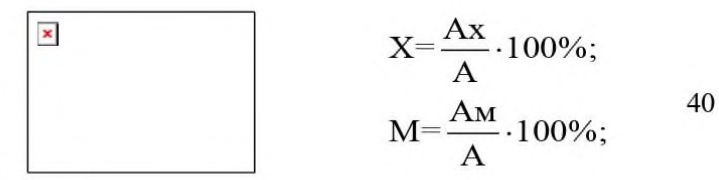

где С - сангвиник;

Х - холерик;

Ф - флегматик;

М - меланхолик;

Ас, Аф, Ах, Ам - количество «+» соответственно по каждому типу темпераментов;

А - общее количество «+», отмеченных в тесте по всем четырем типам темпераментов.

5. Сделайте выводы по следующим критериям:

до 19% - маловыраженные черты:

30—39% — хорошо (ярко) выраженные черты:

40% и выше - основной тип темперамента.

## Задание №2 Инструкция по использованию опросника Г. Айзенка

Вашему вниманию предлагается личностный опросник Айзенка, который предназначен для выявления двух основных свойств личности: экстраверсии-интраверсии и эмоциональный устойчивости. На каждый вопрос вы должны ответить «да» или «нет», в зависимости от того, что больше соответствует вашим личным особенностям. Иначе отвечать нельзя. Опросник предназначен для выявления некоторых личных свойств, а не интеллекта, поэтому нужна ваша реакция на вопрос, а не плод длительных раздумий. В связи с этим на вопросы нужно давать ответы в быстром темпе, не раздумывая над каждым ответом.

### Опросник Г. Айзенка

Вы часто испытываете тягу к новым впечатлениям, к тому, чтобы 1. «встряхнуться», испытать возбуждение?

Часто ли Вы нуждаетесь в друзьях, которые Вас понимают, могут  $\overline{2}$ ободрить или утешить?

Вы человек беспечный?  $3<sub>1</sub>$ 

 $\overline{4}$ Не находите ли Вы, что Вам очень трудно отвечать «нет»?

Задумываетесь ли Вы перед тем, как что-нибудь предпринять?  $5<sub>1</sub>$ 

Если Вы обещаете что-то сделать, всегда ли Вы сдерживаете свои 6. обещания (независимо от того, удобно это Вам или нет)?

Часто ли у Вас бывают спады и подъемы настроения?  $7.$ 

Обычно Вы поступаете и говорите быстро, не раздумывая? 8.

 $\mathbf{Q}$ Часто ли Вы чувствуете себя несчастным человеком без достаточных на то причин?

10. Сделали бы Вы почти все что угодно на спор?

11. Возникает ли у Вас чувство робости и смущения, когда Вы хотите завести разговор с симпатичным лицом противоположного пола?

12. Выходите ли Вы иногда из себя, злитесь?

13 Часто ли Вы действуете под влиянием минутного настроения?

14. Часто ли Вы беспокоитесь из-за того, что слелали или сказали чтонибудь такое, чего не следовало бы делать или говорить?

15. Предпочитаете ли Вы обычно книги встречам с людьми?

16. Легко ли Вас обидеть?

17. Любите ли Вы часто бывать в компаниях?

18. Бывают ли у Вас мысли, которые вы хотели бы скрыть от других?

19. Верно ли, что иногда Вы полны энергии, так что все горит в руках, а иногда совсем вялы?

20. Предпочитаете ли Вы иметь друзей поменьше, но зато особенно близких вам?

21. Часто ли Вы мечтаете?

22. Когда на Вас кричат. Вы отвечаете тем же?

23. Часто ли Вас беспокоит чувство вины?

24. Все ли Ваши привычки хороши и желательны?

25. Способны ли Вы дать волю своим чувствам и вовсю повеселиться в компании?

26. Считаете ли Вы себя человеком возбудимым и чувствительным?

27. Считают ли Вас человеком живым и веселым?

28. Часто ли Вы, сделав какое-нибудь важное дело, испытываете чувство, что могли бы сделать его лучше?

29. Вы больше молчите, когда находитесь в обществе других людей?

30. Вы иногда сплетничаете?

31. Бывает ли, что Вам не спится из-за того, что разные мысли лезут в голову?

32. Если Вы хотите узнать о чем-нибудь, то Вы предпочитаете об этом прочитать в книге, нежели спросить?

33. Бывают ли у Вас приступы сердцебиения?

34. Нравится ли Вам работа, которая требует от Вас постоянного внимания?

35. Бывает ли, что Вас «бросает в дрожь»?

36. Вы всегда бы платили за провоз багажа на транспорте, если бы не опасались проверки?

37. Вам неприятно находится в компании, где подшучивают друг над другом?

38. Раздражительны ли Вы?

39. Нравится ли Вам работа, которая требует от Вас быстроты лействия?

40. Волнуетесь ли Вы по поводу неприятных событий, которые могли бы произойти?

41. Вы ходите медленно и неторопливо?

42. Вы когда-нибудь опаздывали на работу или на свидание?

43. Часто ли Вам снятся кошмары?

44. Верно ли, то что Вы так любите поговорить, что никогда не упустите случая побеседовать с незнакомым человеком?

45. Беспокоят ли Вас какие-нибуль боли?

46. Вы чувствовали бы себя очень несчастным, если бы длительное время были лишены широкого общения с людьми?

47. Можете ли Вы назвать себя нервным человеком?

48. Есть ли среди Ваших знакомых люди, которые Вам явно не нравятся?

49. Можете ли Вы сказать, что Вы весьма уверенный в себе человек?

50. Легко ли Вы обижаетесь, когда люди указывают на Ваши ошибки в работе или на Ваши личные промахи?

51. Вы считаете, что трудно получить настоящее удовольствие от вечеринки?

52. Беспокоит ли Вас чувство, что Вы чем-то хуже других?

53. Легко ли Вам внести оживление в довольно скучную компанию?

54. Бывает ли, что Вы говорите о вешах, в которых не разбираетесь?

55. Беспокоитесь ли Вы о своем здоровье?

56. Любите ли Вы подшучивать над другими?

57. Страдаете ли Вы от бессонницы?

Чтобы судить по результатам теста о своем характере, необходимо сверить ваши результаты с ключом, приведенным ниже. Ставьте против своего ответа крестик, если ваш ответ совпадает с ответом ключевого списка.

1). Ответы:

1, 3, 8, 10, 13, 17, 22, 25, 27, 39, 44, 46, 49, 53, 56  $-$  да;

5, 15, 20, 29, 32, 34, 41, 51 — нет.

Эта шкала вопросов направлена на выявление степени экстраверсииинтраверсии.

Если Вы заработали свыше 12 крестиков, можно считать, что вы выраженный экстраверт (Экстравертность - способность к быстрому налаживанию контактов с люльми, склонность решать проблемы коллективно).

Если меньше 12 — интраверт (Интравертность — склонность к трудности вступления в контакт с людьми, замкнутость, «закрытость» личности).

 $2)$  Ответы:

2, 4, 7, 9, 11, 14, 16, 19, 21, 23, 26, 28, 31, 33, 35, 38, 40, 43, 45, 47, 50, 52, 55, 1  $57 - \text{да}$ .

Этот ряд вопросов направлен на выявление степени эмоциональной устойчивости или неустойчивости. Отрицательные ответы не учитываются.

Если Вы набрали менее 12 крестиков, то вы эмоционально устойчивы:

 $6, 24, 36 - \text{да}$ ;

12, 18, 30, 42, 48, 54 — нет.

Это так называемая корректурная шкала, она позволяет проверить, насколько искренне вы отвечали на вопросы.

Если Вы набрали свыше 4 крестиков, это означает, что вы были не совсем честны перед самим собой, отвечая на вопросы.

### **Практическая работа № 12. Моделирование различных стилей руководства**

Цель: формирование представления о важности управленческого труда для деятельности предприятия, развитие способностей анализа результатов применения того или иного стиля руководства; моделирование развития ситуации в будущем.

Порядок выполнения

Анализ ситуации:

место сложившейся ситуации

участники ситуации.

Определение проблемы:

формулировка проблемы;

возможные причины данной проблемы.

Моделирование различных способов разрешения проблемы:

определение степени важности данной ситуации;

разработка возможных вариантов действий, изменений, преобразований для решения сложившейся проблемы.

Анализ возможностей организации, руководства.

Корректировка стиля руководства.

Задание 1

Проанализируйте любые пять из предложенных десяти ситуаций, сложившихся на

фирме, объясните возможные причины их возникновения, а так же – к чему может привести в будущем данная проблемная ситуация, если своевременно не предпринять соответствующих мер. Определите стиль управления и стиль работы менеджера.

Ситуации

Вы являетесь руководителем недавно открывшегося предприятия, пытаетесь четко структурировать отношения внутри предприятия и добиться строго выполнения дисциплинарных требований. Несмотря на высокую (по меркам города) зарплату, многие ведущие специалисты обращаются с заявлениями об увольнении.

Из беседы двух сотрудников крупного предприятия

Первый: наш руководитель – тиран, и если я не выполню в срок очередное задание, то он меня уволит.

Второй: конечно, он строг, но, выполняя работу в срок, ты сможешь заручиться его доверием.

Почему их мнения столь различны?

Молодой работник на общем собрании сказал: «Мне не хотелось бы об этом говорить, но мне не нравиться, что мои руководители решают за меня буквально все. Они совсем не дают мне проявить самостоятельность. Да и к другим работникам относятся та же ..» в роли директора предприятия продумайте ваши действия.

Партия не качественной продукции была выявлена слишком поздно, когда покупатели стали сообщать об этом по номеру телефона «горячей линии».

Работникам предприятия на втором собрании подряд не удается утвердить коллективный договор, так как не достигнуто согласия по ряду вопросов.

Генеральный директор предприятия уволил менеджера по рекламе, так как разработанная им реклама не привела к ожидаемому результату.

Научные сотрудники исследовательского института своевременно предоставляют отчеты о проделанных экспериментах, проявляя изобретательность и неподдельный интерес к своей работе. Однако руководство института не раз обращало внимание на прогулы рабочего времени значительной части своих подчиненных.

Один из работников предприятия уволился, так как привык к конкретной постановке задания и не смог работать, получив самостоятельность при выполнении своей работы.

В организации регулярно появляются слухи о несправедливости и предвзятости руководителя по отношению к своим подчиненным. Это объясняется тем, что за одно и тоже нарушение трудовой дисциплины к работникам применяются разные меры.

На полученную предприятием сверхприбыль руководитель приобрел солидную

фирменную офисную мебель для своего кабинета, так как деловые партнеры должны быть уверены в стабильности предприятия, а следующая прибыль может быть использована для ремонта основного производственного оборудования.

Задание 2

Вам представлена возможность выбрать себе заместителя. Имеется несколько кандидатур. Претенденты отличаются следующими качествами.

Первый кандидат стремится, прежде всего, к тому, чтобы наладить доброжелательные товарищеские отношения в коллективе, создать на работе атмосферу взаимного доверия и дружеского расположения, предпочитает избегать конфликтов, что не всеми понимается правильно.

Второй претендент часто предпочитает в интересах дела идти на обострение отношений, «невзирая на лица», отличается повышенным чувством ответственности за порученное дело.

Третий предпочитает работать строго по правилам, всегда аккуратен в выполнении своих должностных обязанностей, требователен к подчиненным.

Четвертый кандидат отличается напористостью, личной заинтересованностью в работе, сосредоточен на достижении своих результатов, всегда стремиться довести дело до конца, не придает большого значения возможным осложнениям во взаимоотношениях с подчиненными.

Сделайте свой выбор и обоснуйте его.

### Практическая работа № 13. Определить эффективные стратегии для

## принятия оптимального управленческого решения

Цель работы: Закрепление знаний и получение навыков реализации процесса выбора оптимальной альтернативы при принятии решения.

### Залачи:

1. Закрепить знания об основных понятия теории принятия решений:

- лицо, принимающее решение;
- схема процесса принятия решения;
- схема процесса выбора оптимальной альтернативы;
- альтернативы (допустимые и оптимальные);
- ограничения;
- критерии (показатели качества процесса).

2. Получить навык применения схемы выбора оптимальной альтернативы для конкретного решения

3. Иметь опыт применения метода взвешенных сумм для выбора оптимальной альтернативы в условиях индивидуального выбора.

#### Задание и ход работы

1. Кратко привести описание основных понятий теории принятия решений:

- лицо, принимающее решение;
- схема процесса принятия решения;
- схема процесса выбора оптимальной альтернативы;
- альтернативы (допустимые и оптимальные);
- ограничения;
- критерии (показатели качества процесса).

2. Выбрать проблему, для решения которой необходимо принять решение. Можно использовать любые ситуации: производственные, личные и т.д.

Например, проблема - низкая эффективность имеющихся способов передвижения в течение дня.

3. Сформулировать цель, достижению которой мешает данная проблема

Например, цель - увеличение производительности своего  $mpvda$ 

4. Сформулировать множество альтернатив, решающих данную проблему (5-7 альтернатив)

5. Сформулировать ограничения на альтернативы решения выбранной проблемы.

Например, ресурсные ограничения (финансовые возможности и др.), технологические ограничения (возможность реализации того или иного способа передвижения) и т.п.

6. Исходя из сформулированных ограничений, получить множество допустимых альтернатив (4-5 альтернатив)

7. Сформулировать 5 критериев (показателей качества процесса) для оценки альтернатив

8. Назначить прямым способом веса критериев. Сумма весов критериев равна 1.

9. Выбрать шкалу для оценки критериев (например, бальную от 1 до 5). Осуществить экспертную оценку альтернатив по критериям, представить в виде таблицы 1.1.

Таблица 1.1

Экспертная оценка альтернатив по критериям

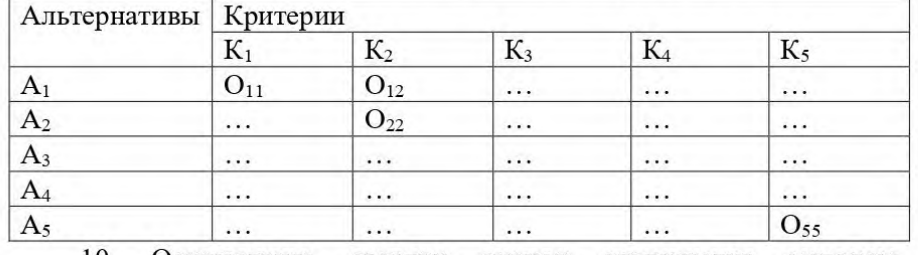

10. Осуществить свертку оценок альтернатив методом взвешенной суммы, представить в виде таблицы 1.2.

Таблица 1.2

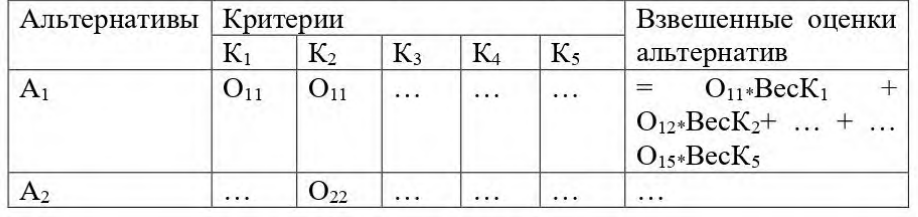

Свертка альтернатив по критериям

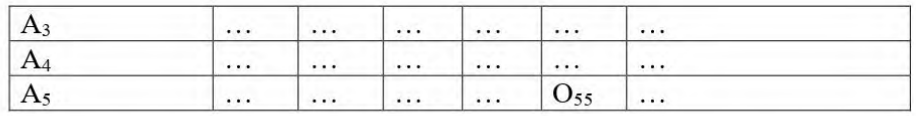

11. Выбрать оптимальную альтернативу - альтернативу, имеющую максимальную взвешенную оценку.

### Метолические указания

Принятие решения - это выбор определенного действия из множества возможных вариантов (альтернатив).

Альтернативой в процессе принятия решений называют способ действий или стратегию по достижению цели.

Способы действий - это способы использования ресурсов, поэтому возможности ЛПР всегда ограничены возможностью использования ресурсов.

Каждая альтернатива может быть охарактеризована величиной ресурсов **(которые)** всегда ограничены): возможными затрат последствиями исхода, вероятностью достижения цели. Затраты ресурсов, вероятность достижения цели и результат являются прогнозными характеристиками. Поэтому процесс принятия решения всегда сопряжен с неопределенностью, риском, неясностью.

Принятие решения - есть выбор наилучшей (оптимальной) или приемлемой, удовлетворительной альтернативы, т. е. определенные действия над множеством альтернатив, в результате которых получается подмножество допустимых (возможных) альтернатив, удовлетворяющих налагаемым ограничениям. Далее допустимые альтернативы. вернее их результаты (возможные) (исхолы. последствия), сравнивают по принятым критериям эффективности, которые являются чаще всего математическим выражением цели и определяют степень достижения цели для каждой отобранной альтернативы. Альтернатива, достигшая экстремума этого критерия, называется оптимальной.

Таким образом, альтернативы, удовлетворяющие требованиям (ограничениям), называют возможными или допустимыми, a альтернативу, достигающую экстремума критерия, называют оптимальной стратегией (рис. 1.1).

B качестве ограничений выступают затраты, способы использования ресурсов на осуществление альтернативы. Кроме показателя затрат ресурсов, каждая альтернатива может быть

охарактеризована определенным исходом и вероятностью достижения нели.

Критерий (от греч. criterion - средство для суждения; признак, на основании которого производится оценка; мерило, суждение) - это способ описания альтернативных вариантов решений, способ выражения различий между ними (альтернативами) с точки зрения лица, принимающего решения (ЛПР). Поэтому предпочтений критериями называют показатели, характеризующие общую ценность решений таким образом, что у ЛПР имеется стремление получить по ним наиболее предпочтительные (или лучшие) оценки.

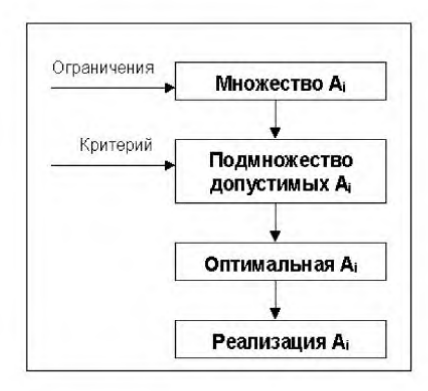

Рис. 1.1. Упрощенная схема выбора оптимальной альтернативы

Требования, предъявляемые к критериям:

- полнота (набор критериев должен обеспечивать адекватность оценки достижения цели решения);

- операциональнсть (наличие у критерия четкой, однозначной формулировки);

- декомпозируемость (возможность структуризации системы критериев);

- достаточность (отсутствие избыточности);

- минимальность (набор критериев должен быть минимально необходимым для осуществления оценки);

- измеримость (кажлый критерий лолжен лавать количественную или качественную оценку степени достижения цели).

Наиболее удобны для анализа те альтернативы, в которых мерилом эффективности является единственный количественный критерий

прибыль, издержки и т.д.). Единственный (доход, критерий, используемый для оценки альтернатив, называют скалярным, а совокупность критериев, характеризующих альтернативы, называют векторным критерием. Залачи опенки эффективности решений одновременно нескольким критериям по называют многокритериальными.

На рис.1.2 представлена более подробная схема выбора альтернативы. Для принятия правильного решения должна быть правильно понята (описана) цель управляемого процесса. Обработка информации о состоянии управляемого процесса должна быть осуществлена таким образом, чтобы при минимальном ее количестве можно было провести сравнение фактического состояния процесса с тем, которое должно соответствовать качественному выполнению поставленной задачи в настоящий момент времени и в прогнозируемый период. Управление, осуществляемое по положению дел в настоящий момент времени, никогда не может быть качественным. Даже в простейших системах без прогнозирования обойтись просто невозможно, т.к. выработка решений, исходя из задач только сегодняшнего дня, может привести даже к нарушению правильного функционирования системы.

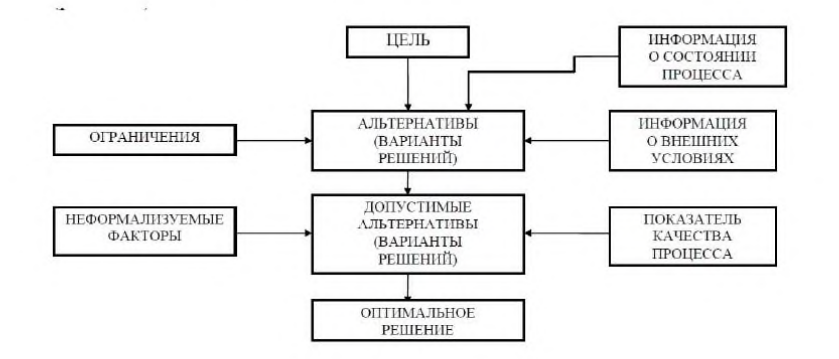

Рис 1.2 - Схема выбора оптимальной альтернативы

Сравнивая фактическое положение дел и их прогноз, а также учитывая информацию о внешних условиях, вырабатывается ряд возможных решений (альтернатив), при реализации которых будет лостижение поставленной Чем обеспечиваться цели. больше выработано этих альтернатив, тем лучше (если хватает времени на их

анализ), т.к. в этом случае не будет упущена какая-либо ценная Исходя из анализа ограничений (например, альтернатива. по имеющимся pecypcam),  $\mathbf{c}$ учетом допустимой степени самостоятельности в принятии решения и принципов нормального протекания процесса (недопустимость потери устойчивости), получают допустимые альтернативы (варианты решений). Из них выбирают оптимальное, т.е. такое, при котором максимизируется (или минимизируется, в зависимости от характера) показатель качества процесса.

# **Практическая работа №14. Определить различные стили поведения в конфликте**

Для закрепление знаний о сущности конфликта, развития навыка анализа конфликтных ситуаций различных типов и формирования умения принимать управленческие решения в сложных ситуациях социального взаимодействия студентам необходимо выполнить практические задания.

Порядок выполнения задания

Каждому студенту предлагается выполнить два ПЗ с конкретными ситуациями (на выбор), письменно ответив на вопросы, приведенные в конце каждой задачи.

Для решения задач необходимо самостоятельно проработать литературу по разделу «Теоретические основы конфликтологии».

Задания выполняются индивидуально.

Варианты решения задач должны быть достаточно развернутыми, обоснованными и опираться на использование таких основных понятий, как «конфликт», «причина конфликта», «конфликтная ситуация», «инцидент». Работа оценивается оценками «зачтено» или «не зачтено».

Оба задания необходимо сдать на кафедру за две недели до экзамена.

Задача 1

Вы недавно назначены менеджером по кадрам. Вы еще плохо знаете сотрудников фирмы, сотрудники еще не знают вас в лицо. Вы идете на совещание к генеральному директору. Проходите мимо курительной комнаты и замечаете двух сотрудников, которые курят и о чем-то оживленно беседуют. Возвращаясь с совещания, которое длилось один час, вы опять видите тех же сотрудников в курилке за беседой.

Вопрос. Как бы вы поступили в данной ситуации? Объясните свое поведение.

Подойти к курящим, представится, узнать их имена и должности, сказать, что в мои должности входит слежение за соблюдением порядка в рабочее время за работниками, оценивать их ценность для фирмы, что они произвели не самое хорошее впечатление на меня и во избежание дальнейших конфликтов лучше будет, чтобы они были на своих рабочих местах, а не в курилке. И если они еще будут замечены в нарушениях дисциплины мне придется действовать уже другими методами, а не разговорами. Сказать, что надеюсь, что мы поняли друг друга и в будущем будем разговаривать только на приятные темы.

Задача 2

Вы – начальник отдела. В отделе напряженная обстановка, срываются сроки выполнения работ. Не хватает сотрудников. Выезжая в командировку, вы случайно встречаете свою подчиненную – молодую женщину, которая уже две недели находится на больничном. Но вы находите ее в полном здравии. Она кого-то с нетерпением встречает в аэропорту.

Вопрос. Как вы поступите в этом случае? Объясните свое поведение.

Поздороваться, поинтересоваться, кого она ждет в аэропорту. Сказать, что немедленно жду ее на работе, что она ценный сотрудник и если она завтра выйдет на работу и будет старательно работать, то ее поведение закончится этим выговором. Если же нет, то придется искать другого сотрудника.

Объяснение: в обычной ситуации следовало бы применить более жестокие меры, вплоть до увольнения, но поскольку срываются сроки работ сотрудница нужна коллективу.

Задача 3

Одна сотрудница высказывает другой претензии по поводу многочисленных и часто повторяющихся ошибок в работе. Вторая сотрудница принимает высказываемые претензии за оскорбление. Между ними возникает конфликт.

Вопрос. В чем причина конфликта? Определите конфликтную ситуацию.

Причина конфликта – одна сотрудница делает слишком много ошибок из-за которых страдает вторая сотрудница, которой приходится их исправлять. Личностнофункциональная конфликтная ситуация.

Задача 4

Руководитель принял на работу специалиста, который должен работать в подчинении у его заместителя. Прием на работу не был согласован с заместителем. Вскоре проявилась неспособность принятого работника выполнять свои обязанности. Заместитель служебной запиской докладывает об этом руководителю...

Вопрос. Как бы вы поступили на месте руководителя? Проиграйте возможные варианты.

Взвесить, ценен ли принятый сотрудник, если ценен, поговорить с заместителем, что его не устраивает в его подчиненном. Постараться урегулировать отношения заместителя с новым работникам, сказать получше присмотреться к нему еще некоторое время. Послать работника на курсы повышения специализации, если нужно. Если работник не очень ценен позвать его себе, указать на недостатки и не профессиональность, указанные в записке заместителя. Дать срок влиться в коллектив и исправить свои ошибки. Если не справится – уволить.

Задача 5

В ответ на критику со стороны подчиненного, прозвучавшую на служебном совещании, начальник начал придираться к нему по мелочам и усилил контроль за его служебной деятельностью.

Вопрос. В чем причина конфликта? Определите конфликтную ситуацию.

Причина конфликта в неприязни друг к другу на основе несовпадения ценностей,

установок, норм и принципов. Ситуативно-управленческие конфликтная ситуация.

## **Практическая работа № 15. Отбор персонала на предприятие**

Цель работы: научиться подготавливать и проводить собеседование

Методические указания

1. Профессиональный отбор персонала

Профессиональный отбор кадров в организации является одним из наиболее важных этапов подбора персонала и включает следующие этапы:

- создание кадровой комиссии;

- формирование требований к рабочим местам;

- объявление о конкурсе в средствах массовой информации;

-медицинское обследование здоровья и работоспособности кандидатов;

- оценка кандидатов на психологическую устойчивость;

- анализ увлечений и вредных привычек кандидатов;

- комплексная оценка кандидатов по рейтингу и формирование окончательного

списка;

- заключение кадровой комиссии по выбору кандидатуры на вакантную должность;

- утверждение в должности, заключение контракта;

- оформление и сдача в отдел кадров кадровых документов кандидатов.

Перечень типовых документов для приема и оформления на работу на предприятие:

- листок по учету кадров (резюме);

- личное заявление о приеме на работу;

- трудовая книжка;

- рекомендательное письмо (характеристика);

- копия документа об образовании;

- фотографии сотрудника;

- бизнес-план работы в должности (для руководителя);

После оформления перечисленных выше кадровых документов и сдачи их в отдел персонала необходимо провести комплексную оценку потенциала и качеств кандидатов.

2. Подготовка к собеседованию

Число кандидатов, приглашаемых Вами для собеседования, зависит в

определенной степени от того, сколько времени Вы выделили на собеседование. Главная цель – обеспечить отбор наилучших претендентов для включения в окончательный список.

Затем Вам потребуется сосредоточить внимание на ключевых требованиях или важных для данной работы критериев, которые обычно берутся из должностных инструкций или требований к кандидату на должность, и постепенно сужать поле выбора.

Традиционно число кандидатов в окончательном списке равно пяти, но единственным обоснованием этой цифры является тот факт, что это максимальное число человек, с которыми Вы сможете эффективно провести собеседование в течение рабочего дня с учетом потерь, связанных с транспортом, перерывами между собеседованиями и принятиями решений по завершении бесед.

Может оказаться, что у Вас не будет даже пяти заявлений, но Вы же должны рассмотреть их в один день. Если ни один из них Вам не подошел, Вы можете снова дать объявление или пересмотреть предъявляемые Вами требования к кандидатам.

Собеседование преследует две главные цели:

- помочь организации оценить кандидатов;

- помочь кандидатам оценить организацию.

Ваша цель заключается в отборе подходящего человека для работы на основе использования объективных критериев.

Отсеянные кандидаты, несомненно, будут рассказывать о Вашей организации и собеседовании. При этом создается возможность представить Вашу организацию в выгодном свете и использовать собеседование в качестве мероприятия по связям с общественностью.

Что Вам нужно для собеседования:

- контрольный список кандидатов с критериями и местом для заметок;
- комплект бланков для заявлений;
- модель рабочего места или краткие требования к кандидату на должность;
- должностные инструкции;
- письма-приглашения;
- план собеседования;
- проинструктированные члены кадровой комиссии;
- вопросы;
- время;
- располагающая обстановка.

Действия перед собеседованием:

- перечислите цели и задачи собеседования;

- проинформируйте всех участников о времени и месте проведения собеседования;

- подготовьте помещение;

- проинструктируйте опрашивающих;

- просмотрите должностные инструкции и список критериев;

- подготовьте всю необходимую документацию;

- позаботьтесь о создании дружеской атмосферы.

Условия проведения собеседования.

Для успешного проведения собеседования постарайтесь сосредоточиться на нуждах Вашей организации и коротко ответьте для себя на следующие вопросы:

- какие профессиональные и личностные качества Вы цените в кандидатах?

- для чего Вы оцениваете эти качества?

- какие критерии Вы используете?

- каким должен быть итог собеседования?

Ответив на эти вопросы, составьте контрольный список вопросов для проведения собеседования по каждой вакансии.

Чтобы обеспечить возможность выполнения предлагаемой работы в соответствии с требуемыми стандартами, как это указано в инструкциях.

Личные качества кандидатов, профессиональный опыт и характерный особенности сопоставляются с критериями, содержащимися в Ваших требованиях к «идеальному» и «минимально приемлемому» кандидату на должность.

Отобранные кандидаты должны лучше других отвечать «минимальным» или «идеальным» требованиям, т.е. должны быть выбраны наиболее подходящие люди на эту работу.

3. Формулирование вопросов кандидатам

Открытые вопросы. Наиболее эффективным способом получения максимума информации о кандидате являются открытые вопросы. Вопрос называется открытым, если он:

- допускает широкий диапазон возможных ответов;

- не ориентирует собеседника на определенный ответ;

- побуждает высказывать взгляды и мнения;

- не содержит предложений и предубеждений;

- вызывает собеседника на разговор;

- не допускает ответов типа «да» или «нет» или простой констатации факта.

Закрытые вопросы. В том случае, когда Вам нужен прямой ответ или подтвердить

какой-либо факт, Вы можете задавать вопросы другого характера.

Зондирующие вопросы. Они ставятся, чтобы получить дополнительную информацию и довести расспросы на какую-либо тему до четких выводов.

Зондирующий вопрос: «К чему это привело?»

Уточняющий зондирующий вопрос: «Что Вы понимаете под выражением: ответственный за…?»

Сотрудники, проводящие собеседование, должны научиться задавать дополнительные зондирующие вопросы для получения наиболее полной информации. Каждый из опрашивающих может либо задавать новый вопрос из своего набора, либо вернуться к вопросу, который был задан его коллегой, чтобы получить исчерпывающие вопросы.

Составные и марафонские вопросы. Их надо избегать. В составных вопросах объединено несколько вопросов без указания на то, что все части требуют ответа. Кандидаты сбиваются, пытаясь запомнить детали вопроса, и стараются извлечь для себя пользу, отвечая только на выгодную им часть вопроса.

Под «марафонским» понимается вопрос, заданный в запутанной, трудно воспринимаемой форме, который требует затрат определенного времени на обдумывание и даже после этого не становится достаточно ясным. Такие вопросы – признак неопытности опрашивающего или его неадекватной подготовки к собеседованию.

Гипотетические вопросы. В общем случае очень продуктивно бывает просить кандидата представить как он будет решать в будущем некоторую задачу или реагировать на новую ситуацию.

Желательно задавать такие вопросы только в связи с неспецифическими или абстрактными темами, например, по поводу планов продвижения по службе. Если Вы хотите проверить потенциальные деловые качества кандидатов на предлагаемую должность, гораздо лучше спросить об их прошлом опыте для выяснения, как часто они уже сталкивались с подобными ситуациями и что они при этом предпринимали.

Наводящие вопросы. Обычная ловушка, в которую иногда попадает большинство опрашивающих, состоит в слишком частом использовании наводящих вопросов в течение одного собеседования. В них есть намек на ожидаемый ответ. Они выдают кандидату интерес или желание опрашивающего и просто приведут к соответствующему ответу, который ничего не добавит к Вашим знаниям о кандидате.

4. Управление собеседованием

Во время собеседования кандидат ожидает, что ведущий в определенной степени управляет потоком вопросов. Вы должны остерегаться того, что опытный опрашиваемый станет управлять собеседованием вместо Вас.

Подведение итогов также дает Вам возможность увидеть, как Вы выполняете свой план, и какие вопросы еще предстоит задать.

Это также поможет обеим сторонам прийти к соглашению относительно уже рассмотренных вопросов и, если необходимо, вернуться к запланированному ходу собеседования.

Управление процессом путем постепенного увеличения числа прямых, требующих четкого ответа вопросов, также может быть способом активного проведения трудного собеседования и оказаться полезным, если кандидат избегает определенных интересующих Вас тем.

Залание

1) Разработать вопросы для собеселования используя различные типы вопросов;

2) согласно полученному объявлению о найме на работу подготовить предполагаемые вопросы кандидатам и ответы на них.

Контрольные вопросы

1) Этапы и регламент профессионального отбора кадров;

2) подготовка к собеседованию, отбор кандидатов;

3) типы вопросов при собеседовании;

4) методика проведения и управления собеседованием;

5) подведение итогов собеседования:

6) как самому устроиться на работу.

## Практическая работа № 16. Разработка системы мотивации персонала

Цель практической работы: получение навыков в построении эффективной системы мотивации в рабочей группе.

Теоретическая часть: трудовая мотивация - это процесс побуждения к деятельности, направленный на формирование мотивов трудового поведения под воздействием комплекса факторов внешнего и внутреннего характера.

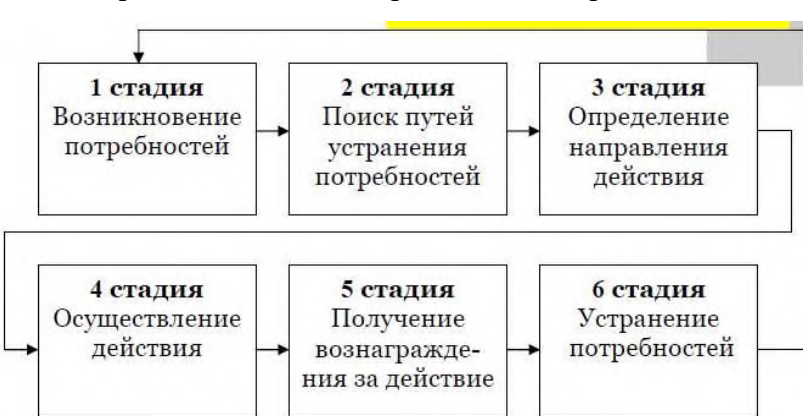

Схематично процесс мотивации представлен на рис. 1.

У одних сотрудников доминируют материальные потребности, то повысить их трудовое усердие можно, прежде всего, дав им возможность хорошо заработать (например, посредством предоставления сложного, хорошо оплачиваемого задания, сверхурочных работ и т. п.). Работников, которых ярко выражены потребности в безопасности (опасения потерять работу, получить выговор, быть скомпрометированным в глазах товарищей и т. п.), следует успокоить, заверить в стабильности их положения. При доминировании социальных потребностей для человека наиболее важны добрые, дружеские отношения в коллективе, хороший нравственный климат.

Если же у работника ведущей потребностью является потребность в признании, то для него приоритетными будут перспектива должностного роста, знаки и символы признания и уважения, карьера.

Для тех сотрудников, у которых доминирует потребность в самореализации, важны творческий труд, автономия, участие в принятии решений. Умело используя различные стимулы на основе индивидуального подхода к сотрудникам, знания их ведущих потребностей, руководитель сможет повысить их мотивацию.

Ход выполнения работы: Вам предлагается тест для оценки степени удовлетворенности основных потребностей человека. Их знание позволяет руководителю эффективно строить систему мотивации в рабочей группе.

Этап № 1. Поочередно сравните приведенные ниже в бланке теста (см. рис. 3) утверждения, проговаривая про себя фразу «Я хочу ...», а затем каждый результат впишите в соответствующую клетку бланка. Так, если при сравнении первого утверждения с пятнадцатым предпочтительным для себя Вы сочтете пятнадцатое, то в начальную пустую клетку первой колонки впишите цифру 15. Если же предпочтительным окажется первое утверждение, то впишите цифру 1.

Затем то же самое проделайте со вторым утверждением: сравните его сначала с утверждением №15, потом №14, №13 и т. д., вписывая результаты во вторую колонку. Подобным образом работайте с остальными утверждениями, постепенно заполняя весь бланк. Закрашенные клетки не заполняются.

Этап №2. После заполнения таблицы подсчитайте результаты:

а) Подсчитайте количество баллов, выпавших на каждое утверждение, то есть количество единиц, двоек, троек и т. д. в тестовом бланке.

б) Для определения степени удовлетворенности пяти типов потребностей по А. Маслоу подсчитайте сумму баллов по пяти соответствующим секциям по следующим вопросам:

- 1. материальные потребности: 4, 8, 13;
- 2. потребности в безопасности: 3, 6, 10;
- 3. социальные (межличностные) потребности: 2, 5, 15;
- 4. потребности в признании: 1, 9, 12;
- 5. потребности в самовыражении: 7, 11, 14.

в) Полученные значения отложите на шкале удовлетворенности, разнеся результаты по трем соответствующим зонам:

- 1. зоне неудовлетворенности;
- 2. зоне частичной неудовлетворенности;
- 3. зоне удовлетворенности.

Сделайте вывод.

Этап №3. Разработайте на основании полученных результатов соответвующие методы стимулирования трудовой деятельности.

Таким образом, в результате выполнения практической работы студенты приобретают знания, помогающие выявить основные мотивационные установки работников и рзработать на основании этого соответвующие методы стимулирования трудовой деятельности.

Практическая работа №17. Функциональное разделение труда в аппарате управления организацией

Деловая игра №1 «Функциональное разделение труда в аппарате управления организацией»

1. Описание ситуации: создается новая коммерческая организация. В аппарат управления предполагается включить следующие функциональные подразделения: юридический отдел, отдел безопасности, канцелярию, финансово-экономический отдел, отдел управления персоналом, отдел обслуживания, социально-бытового лабораторию социологических исследований, бухгалтерию, первый отдел. Функции отдела управления персоналом приводятся в таблице 3.1.

2. Постановка задачи. Необходимо спроектировать функциональное разделение труда в процессе выполнения отделом управления персоналом функций при помощи построения схемы функциональных взаимосвязей этого отдела с другими подразделениями аппарата управления организации. 3.3. Методические указания

Схема функциональных взаимосвязей (ФВ) отражает горизонтальные связи функциональных подразделений аппарата управления. Эту схему можно представить в виде таблицы, с левой стороны которой по вертикали указываются функции управления, выполняемые конкретным функциональным подразделением, а вверху по горизонтали - все функциональные подразделения аппарата управления и должности высших руководителей. На пересечении строк и столбцов проставляются символы, отражающие степень участия отдельных функциональных подразделений и руководителей в выполнении конкретных функций данного подразделения. Применяются следующие символы: О - отвечает за выполнение данной функции, организует ее исполнение, подготавливает и оформляет окончательный документ; П - представляет исходные данные, информацию,

необходимые для выполнения данной функции; У - участвует в выполнении данной функции; С - согласовывает подготовленный документ или отдельные вопросы в процессе выполнения функций P - принимает решение, утверждает, подписывает документ

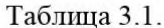

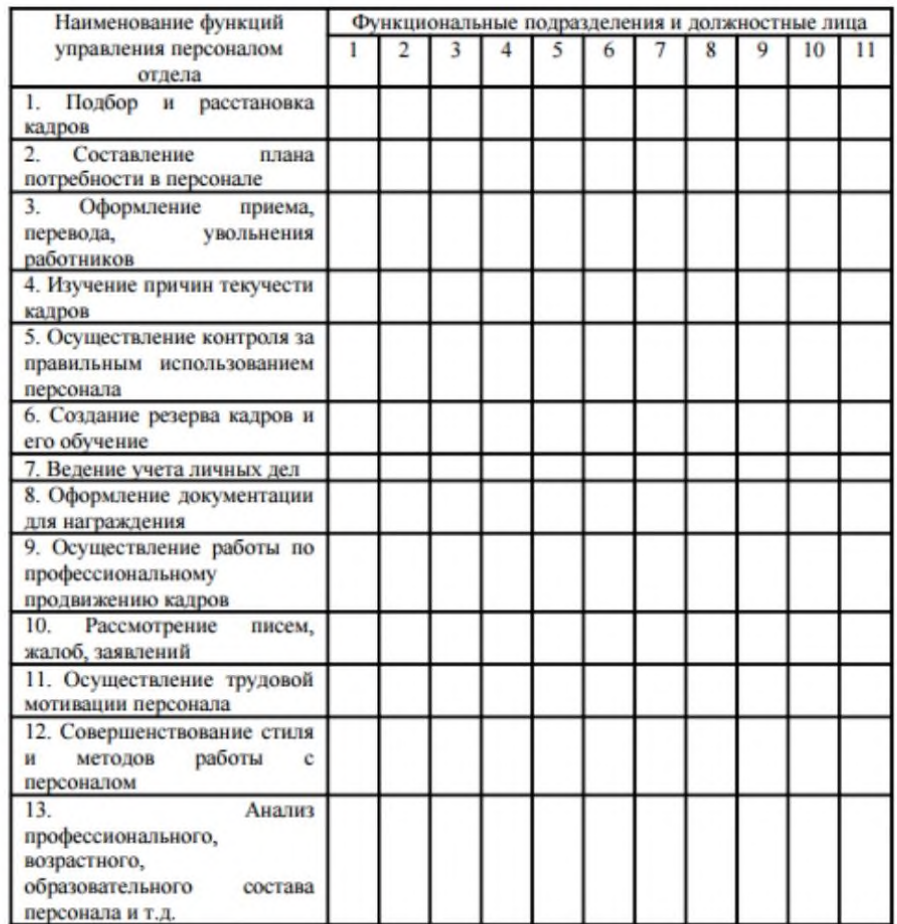

Условные обозначения: 1. Юридический отдел 21 2. Отдел безопасности 3. Канцелярия 4. Финансово-экономический отдел 5. Отдел обслуживания 6. Отдел управления персоналом 7. Лаборатория социологических обследований 8. Бухгалтерия 9. Первый отдел 10. Начальник отдела управления персоналом 11. Руководитель организации

## **Практическая работа №18. Анализ должностные характеристики работников**

**ж/д**

## **1. Цель работы**

1.1 Научиться анализировать должностные характеристики работников ж/д.

2. Пояснение к работе

Для выполнения работы необходимо изучить и проанализировать должностные

характеристики слесаря по ремонту ТПС, машиниста локомотива используя план.

1. место в организационной структуре предприятия

- 2. система подчинения
- 3. горизонтальные и вертикальные связи
- 4. необходимые связи
- 5. задачи
- 6. демографические требования
- 7. образование
- 8. дополнительное образование
- 9. навыки, которыми должен владеть работник
- 10. опыт работы
- 11. личностные качества
- 12. правленческие навыки
- 13. мотивационные особенности

Слесарь по ремонту подвижного состава

Слесарь по ремонту подвижного состава 1-го разряда

Характеристика работ. Прогонка резьбы на болтах и гайках. Зачистка деталей от забоин, заусениц и после заварки. Рубка, резка и опиливание деталей. Очистка, промывка и смазка деталей. Заточка простых слесарных инструментов.

Должен знать: основы слесарного дела; наименование применяемого слесарного инструмента; наименование и маркировку обрабатываемых материалов; назначение и правила применения наиболее распространенных простых приспособлений и контрольноизмерительных инструментов; виды и назначение промывающих и смазывающих жидкостей.

Примеры работ

- 1. Болты и гайки прогонка резьбы.
- 2. Детали простые зачистка забоин и заусениц.
- 3. Детали и узлы подготовка к осмотру и ремонту.
- 4. Ограждения подвагонные съемка.
- 5. Трубы, приборы и резервуары очистка.

Слесарь по ремонту подвижного состава 2-го разряда

Характеристика работ. Слесарная обработка, изготовление и ремонт деталей по 12 - 14 квалитетам. Изготовление несложных деталей и сортового материала. Разборка и сборка простых узлов и деталей, соединенных болтами и валиками. Сверление отверстий ручным и механизированным инструментами. Нарезание резьбы на крепежных деталях метчиками и плашками. Сцепка и расцепка трамвайных вагонов и троллейбусов с буксиром.

Должен знать: принцип работы ремонтируемого подвижного состава; назначение и правила применения наиболее распространенных универсальных и специальных приспособлений и контрольно-измерительных инструментов; основные приемы выполнения слесарных работ по ремонту и сборке простых узлов, соединенных болтами и валиками; основные механические свойства обрабатываемых материалов; систему допусков и посадок; квалитеты и параметры шероховатости; правила сцепки и расцепки трамвайных вагонов и троллейбусов с буксиром.

Примеры работ

1. Валы коленчатые тепловозов - пробуксовка.

2. Замки сигнальных фонарей - снятие и установка.

3. Змеевики прогрева пресс-масленок паровозов - снятие и установка.

4. Оборудование механическое подвижного состава, вспомогательное оборудование дизеля - заправка смазкой.

5. Патрубки вентиляционные - снятие, ремонт и установка.

6. Передачи тормозные рычажные - разборка узлов.

7. Прокладки - изготовление.

8. Поручни, ограждения, лестницы, подножки, стойки, кронштейны, скобы, подвески, фланцы песочных труб и сопел песочниц, крышки откидные смотровые, трубы, сетки, люки, крючки сигнальных фонарей, щитки, масленки - снятие, ремонт, установка.

9. Распорки буксовые, клинья, скобы, тяги переводного винта реверса паровозов снятие.

10. Резервуары тормозного и пневматического оборудования - промывка.

11. Сетки картера, трубки сливные форсунок и коллекторов дизелей - снятие и установка.

12. Секции холодильника дизеля - продувка.

13. Скобы и хомуты для крепления труб, наконечники песочных труб, сетки песочниц - изготовление.

14. Трубки спускные и поливочные, сетки искроуловительные, брезент между паровозом и тендером, кожухи и заделки парорабочих труб, трубы и батареи отопления будки машиниста, корыта углеподатчиков, шкворни паровозов - снятие и установка.

15. Трубы воздушной магистрали, спусковые краны, державки концевых кранов,

воздухоочистители тормозного и пневматического оборудования - снятие и установка.

16. Штуцера - снятие и установка.

17. Экраны печей, скобы для крепления диванов - изготовление.

Слесарь по ремонту подвижного состава 3-го разряда

Характеристика работ. Ремонт и изготовление деталей по 11 - 12 квалитетам. Разборка вспомогательных частей ремонтируемого объекта подвижного состава в условиях тугой и скользящей посадок деталей. Монтаж и демонтаж отдельных приборов пневматической системы. Соединение узлов с соблюдением размеров и их взаиморасположения при подвижной посадке со шплинтовым креплением. Проверка действия пневматического оборудования под давлением сжатого воздуха. Регулировка и испытание отдельных механизмов.

Должен знать: устройство, назначение и взаимодействие основных узлов ремонтируемых объектов подвижного состава; устройство универсальных и специальных приспособлений и контрольно-измерительных инструментов; основные свойства обрабатываемых материалов; систему допусков и посадок; квалитеты и параметры шероховатости; виды соединений деталей и узлов; технические условия на регулировку и испытание отдельных механизмов.

Примеры работ

1. Балки качающиеся люлечного подвешивания тележек вагонов электросекций, рукава токоприемников - снятие, установка.

2. Будки машиниста паровозов - разборка, комплектовка и сборка деталей и узлов.

3. Буксы на подшипниках скольжения - осмотр и заправка.

4. Вентиляторы, жалюзи, вентиляции, калориферы, амортизаторы - снятие и установка.

5. Детали рамы и кузова вагона - снятие и установка.

6. Диски тормозные - разборка.

7. Клапаны сливных приборов цистерн вагонов - осмотр и заправка.

8. Краны концевые, разобщительные, стоп-краны, пусковые клапаны затворов дверок шуровочного отверстия топки, краны воздушные песочниц - снятие, установка.

9. Крышки смотровых люков на прокладках, крышки моторно-осевых подшипников, кожухи зубчатой передачи тяговых электродвигателей - снятие и установка.

10. Манометры - снятие, установка с проверкой.

11. Мосты троллейбусов - снятие и выкатка.

12. Оборудование песочниц и их форсунки - ремонт.

13. Оборудование тормозное трамваев и троллейбусов - ремонт и сборка узлов.

14. Пластины трубок секций холодильников тепловозов - установка.

15. Площадки переходные упругие, водомеры и термометры водяного отопления, грязевики котлов, умывальные чаши, вентили и клапаны промывочных устройств - снятие, ремонт, установка.

16. Подвешивание люлечное и рессорное - снятие и разборка.

17. Поршни и золотники паровозов - снятие и разборка.

18. Приводы карданные тяговых электродвигателей электровозов - снятие.

19. Рамы окон подвижного состава - снятие, ремонт, установка.

20. Регуляторы хода насосов, регуляторы давления компрессоров, тормозные цилиндры, клапаны тормозного и пневматического оборудования - снятие и установка.

21. Скобы предохранительные, башмаки, колодки тормозные - снятие, установка.

22. Тележки паровозов - выкачка, разборка, подкатка.

23. Тяги пресс-масленок паровозов - изготовление.

24. Фильтры воздушные, топливные и масляные, воздухоочистители, соединительные трубки масло- и водопровода - снятие, разборка, очистка, сборка и установка.

25. Щитки дымовой коробки, пресс-масленки с приводом, водяные насосы, паровые машины углеподатчиков паровозов - снятие, установка.

Слесарь по ремонту подвижного состава 4-го разряда

Характеристика работ. Ремонт и изготовление деталей по 7 - 10 квалитетам. Разборка и сборка основных узлов с различными типами посадок. Определение качества деталей и необходимый их ремонт. Притирка деталей. Соединение узлов и групп в условиях различных посадок, за исключением напряженной и плотной. Регулировка и испытание собранных узлов. Составление дефектных ведомостей.

Должен знать: назначение, конструкцию, взаимодействие и процесс разборки и сборки основных частей ремонтируемых объектов подвижного состава; устройство, назначение и правила применения контрольно-измерительных инструментов; конструкцию универсальных и специальных приспособлений; технические условия на сборку, испытание и регулировку узлов и агрегатов подвижного состава; систему допусков и посадок; квалитеты и параметры шероховатости.

Примеры работ

1. Амортизаторы, вентиляторы и калориферы - разборка, ремонт, сборка.

2. Аппараты фрикционные автосцепки - снятие и установка.

3. Блоки колесно-моторные - разборка.

4. Болты призонные - высверливание, разделка отверстий.

5. Буксы на подшипниках качения - осмотр, проверка состояния подшипников.

6. Вкладыши ползунов по параллелям, вкладыши золотниковых ползунов, буксовые клинья и наличники, клинья поршневых и золотниковых скалок и задней головки поршневых и центровых дышел паровозов - пригонка.

7. Втулки цилиндровые и золотниковые паровозов - выпрессовка.

8. Дизель - генераторная установка - снятие.

9. Диски тормозные - сборка и посадка на оси колесных пар.

10. Замки дверные подвижного состава - снятие, ремонт и установка.

11. Кольца уплотнительные поршней - снятие, установка.

12. Крышки люков полувагонов и расширителей отопительной системы пассажирских вагонов - комплектование, сборка с пригонкой деталей.

13. Крышки цилиндров, водяные насосы, трубы, втулки цилиндровые тепловозов - гидравлическое испытание.

14. Крышки паровоздушных насосов - притирка по месту.

15. Насосы водяные, масляные, топливные, турбокомпрессоры, воздухонагнетатели, воздуходувки, форсунки, крышки цилиндров дизеля - снятие, установка.

16. Насосы паровоздушные, компрессоры - снятие, установка.

17. Насосы для подачи воды в отопительную сеть - разборка, ремонт, сборка.

18. Передачи тормозные рычажные - ремонт, сборка.

19. Подвешивание люлечное и рессорное - ремонт, сборка.

20. Подшипники дышловые и ползуны паровозов - пригонка.

21. Поршни, золотники, редукторы паровой машины углеподатчика паровозов, дышла и их подшипники - сборка, установка.

22. Приборы и воздухопроводы тормозного и пневматического оборудования испытание на плотность соединения и устранение утечек воздуха.

23. Приборы буферные пассажирских вагонов - ремонт.

24. Приборы сливные, впускные и предохранительные клапаны цистерн вагонов разборка, ремонт, сборка.

25. Приводы карданные тяговых электродвигателей - установка.

26. Приводы к распределительным валам, фильтры масляные щелевые, секции холодильников, маслоохладители, теплообменники, котлы подогрева - разборка, ремонт, сборка.

27. Регуляторы, пароразборные колонки, предохранительные клапаны цилиндров

с испытанием и регулировкой их на прессе, предохранительные клапаны котлов с регулировкой на пару, дышловые валики и втулки, вентили парораспределительных коробок углеподатчиков, коллекторы пароперегревателей, конусы инжекторов паровозов снятие, установка.

28. Регуляторы частоты вращения коленчатого вала дизеля с приводами - снятие и установка.

29. Редукторы и приводы скоростемеров, жалюзи вентиляций - разборка, ремонт, сборка.

30. Сажесдуватели, вентили, клапаны паровые, водонапорные тендерного бака с приводом, краны спускные котлов паровозов - ремонт.

31. Тележки паровозов - сборка.

32. Тележки сталеразливочные - текущий ремонт.

33. Тележки тепловозов, электровозов, моторвагонного подвижного состава выкатка, разборка, подкатка.

34. Форсунки тепловые - опрессовка.

35. Форсунки нефтяные паровозов - сборка, регулировка, установка.

36. Цилиндры тормозные - ревизия.

37. Шестерни приводов водяных и топливных насосов тепловозов - пригонка.

38. Штоки тормозных цилиндров - регулировка выхода.

39. Элементы пароперегревателя паровозов - снятие, ремонт, установка, опрессовка с проверкой места в коллекторе и элементе.

Слесарь по ремонту подвижного состава 5-го разряда

Характеристика работ. Разборка, ремонт и сборка узлов оборудования в условиях напряженных и плотных посадок. Слесарная обработка деталей по 6 - 7 квалитетам. Проверка правильности сборки узлов. Шабрение деталей с большими пригоночными площадями. Регулировка и испытание собранных узлов и механизмов.

Должен знать: конструктивные особенности, назначение и взаимодействие узлов ремонтируемых объектов подвижного состава; технические условия на ремонт подвижного состава; процесс сборки основных узлов; способы контроля сборки и регулирования работы узлов.

Примеры работ

1. Агрегаты дизелей тепловозов вспомогательные - центровка.

2. Антивибраторы - снятие, притирка конусов, установка.

3. Блоки колесно-моторные - ремонт, смена на скатоспускной канаве.

4. Блоки и картер дизеля - проверка, шабрение, притирка посадочных буртов в блоке.

5. Буксы на роликовых подшипниках, тяговые редукторы - полная ревизия.

6. Валы приводные с реверсивным устройством скоростемеров - регулировка.

7. Вентили электропневматических тормозов - ремонт, сборка, испытание, регулировка.

8. Втулки подшипников качения - запрессовка.

9. Втулки цилиндровые, проставочные кольца блоков, втулки шатунов, втулочные подшипники распределительных валов приводов клапанов дизелей и топливных насосов выпрессовка, запрессовка.

10. Гаситель колебаний гидравлический - разборка, ремонт, сборка, испытание, регулировка на стенде.

11. Гидропередача - разборка, ремонт, сборка.

12. Головки поршневых скалок, плоскости рабочие кулис, камни кулисные, клапаны обратные и плунжеры пресс-масленок, клапаны регуляторов, кольца поршневые и золотниковые по ручьям - пригонка, притирка.

13. Двигатели тяговые - установка на шасси и регулировка конических подшипников на троллейбусах.

14. Дизель-генераторная установка - постановка.

15. Золотники, поршни парораспределителей головки паровоздушных насосов шабрение, притирка.

16. Камеры сжатия в цилиндрах дизелей - проверка, регулировка зазоров.

17. Клапаны компрессоров и паровоздушных насосов - притирка.

18. Колесные нары - перетяжка бандажей, проверка и устранение продольных и поперечных разбегов.

19. Конусы инжекторов - проверка по калибрам, регулировка инжекторов на пару при испытании.

20. Крышки цилиндров, золотников, сухопарников, боковых лазов, подбрюшных люков паровозов - притирка.

21. Машины холодильные и оборудование вагонов - разборка, ремонт, сборка.

22. Опоры пятниковые, подшипники моторно-осевые, передачи зубчатые - ревизия с замером износов.

23. Передачи рычажные, оборудование тормозное - испытание и регулировка.

24. Подшипники буксовые и дышловые паровозов - проверка по центрам.

25. Подшипники буксовые паровозов - пригонка, запрессовка.

26. Подшипники шатунные, механизмы системы охлаждения вагонов рефрижераторных поездов (секций) - притирка, регулировка.

27. Пояски цилиндровых втулок, блоков, вкладыши коренных и шатунных подшипников по шейкам валов, втулки подшипников шатунов по пальцам поршней, крышки и подшипники масляных насосов, подшипники валов и роторов турбокомпрессоров и воздуходувок тепловозов - пригонка, шабрение.

28. Приборы тормозные, магистраль воздушная - ревизия.

29. Приводы карданные тяговых электродвигателей - разборка, ремонт, сборка.

30. Рамы тележек с колесно-моторными блоками - сборка.

31. Скоростемеры, буксы с подшипниками скольжения - разборка, ремонт, сборка.

32. Тележки пассажирских вагонов с гидравлическими амортизаторами - ремонт.

33. Тележки сталеразливочные - капитальный ремонт.

34. Тележки тепловозов, электровозов, моторвагонного подвижного состава, сочленение тележек - ремонт, сборка.

35. Тележки, инжекторы, дышла и их подшипники, коллекторы паронагревателей, сальники поршневые одноколесные, то же с чугунными уплотняющими кольцами паровозов - ремонт.

36. Установки дизель-генераторные рефрижераторных поездов (секций) и с централизованным электроснабжением - снятие, разборка, ремонт и установка.

Слесарь по ремонту подвижного состава 6-го разряда

Характеристика работ. Проверка на точность, испытание и сдача отремонтированного оборудования. Выявление и предупреждение дефектов сборки всех основных сборочных групп подвижного состава и вагонов метро.

Должен знать: способы разметки и установки узлов; способы проверки правильности сборки комплекса узлов и сборочных групп ремонтируемого объекта; методы проверки на точность отремонтированного оборудования подвижного состава; способы определения повреждений деталей и методы их восстановления.

Примеры работ

1. Автоматика управления холодильниками тепловозов - проверка, регулировка.

2. Автосцепные устройства подвижного состава - ремонт.

3. Блоки колесно-моторные, подшипники качения - сборка с подгонкой зацепления, испытание и регулировка зубчатой передачи, полная ревизия подшипников и ремонт.

4. Втулки магистрального поршня тормозного и пневматического оборудования -

выпрессовка, запрессовка.

5. Дизель, компрессор - проверка шатунно-поршневой группы и газораспределения.

6. Дизель-генераторная установка, гидропередача - регулировка соединения, центровка.

7. Зеркала тормозного оборудования - выверка и притирка к ним золотников.

8. Механизмы парораспределительные паровоздушных насосов, регуляторы хода насосов и давления компрессоров, краны машиниста, компрессоры - испытание и регулировка на стенде.

9. Параллели и золотниковые направляющие паровозов - установка и проверка по оси цилиндра.

10. Парораспределительные механизмы на паровозах, поршни, золотники проверка и регулировка.

11. Передачи вертикальные тепловозов - ремонт, установка с регулировкой.

12. Приводы гидростатические регулятора гидропередачи - ремонт, сборка, проверка, обкатка.

13. Приводы карданные и с полым валом тяговых электродвигателей - наладка и регулировка.

14. Регуляторы частоты вращения коленчатого вала дизеля - разборка, ремонт, сборка.

15. Рессорная подвеска тележек - регулировка.

16. Роторы турбокомпрессоров - испытание.

17. Скоростемеры - разборка, ремонт, сборка.

18. Турбогенераторы паровозов, пресс-масленки - испытание и опробование при запуске двигателя.

19. Узлы и агрегаты на тепловозах - проверка и опробование при запуске дизеля.

Слесарь по ремонту подвижного состава 7-го разряда

Характеристика работ. Диагностика, профилактика, ремонт, регулировка на стендах узлов, установок, оборудования подвижного состава и вагонов метро с центровкой, подгонкой по размеру деталей, обкаткой агрегатов. Ремонт и наладка электронного оборудования, обеспечивающего безопасность движения. Балансировка ротора турбокомпрессора, якорей электрических машин, деталей и узлов вспомогательного оборудования.

Должен знать: конструктивные особенности и системы взаимодействия узлов,

установок, оборудования локомотивов и вагонов метро всех ремонтируемых серий; правила и технологию регулировки на стендах, центровки, обкатки; методы диагностики и испытания оборудования локомотивов и вагонов метро; допустимые нагрузки на работающие детали, узлы, механизмы оборудования и профилактические меры по предупреждению неисправностей.

Примеры работ

1. Автоматика управления реостатными тормозами - диагностика, регулировка.

2. Авторежим электропневматический - регулировка.

3. Блоки колесно-моторные - центровка полого вала, регулировка разбега электродвигателя на оси колесной пары под локомотивом, моторвагонным подвижным составом, вагоном метро.

4. Вал коленчатый - ремонт коренных подшипников.

5. Вал распределительный - подгонка подшипников по валу и постели.

6. Генератор главный - центровка.

7. Группа шатунно-поршневая и газораспределительная дизеля - ремонт и регулировка.

8. Гидросистема - испытание на стенде.

9. Компрессоры и турбокомпрессоры - центровка.

10. Компрессор трехцилиндровый - центровка на локомотиве.

11. Краны машиниста и вспомогательного тормоза - испытание и регулировка на стенде.

12. Насосы топливные высокого давления - регулировка производительности, испытание на стенде.

13. Оборудование автоматическое, тормозное и пневматическое локомотивов после ремонта - испытание и регулировка на локомотиве, моторвагонном подвижном составе и в вагоне метро.

14. Приборы безопасности электронные - ремонт.

15. Тормоза электропневматические - испытание под нагрузкой на локомотиве, моторвагонном подвижном составе и вагоне.

16. Холодильник - ремонт секций со сменой коллекторов.

Слесарь по ремонту подвижного состава 8-го разряда

Характеристика работ. Диагностика, профилактика, ремонт сложных узлов, установок, оборудования, агрегатов подвижного состава и вагонов метро с их регулировкой, установкой, обкаткой, балансировкой, испытаниями и выводом на заданные параметры работы. Настройка и испытания блоков электронного оборудования. Испытания тягового подвижного состава под нагрузкой после ремонта и под контактным проводом. Выявление и устранение дефектов во время эксплуатации тягового подвижного состава грузового и пассажирского транспорта.

Должен знать: конструкции всех типов и серий эксплуатируемых локомотивов и вагонов метро; схемы и системы взаимодействия узлов оборудования, тягового подвижного состава, агрегатов и установок; контрольно-измерительные приборы, стенды для диагностирования и ремонта; профилактические меры по предупреждению поломок, коррозионного износа и аварий.

Примеры работ

1. Аппаратура топливная - испытание при работающем дизеле и регулировка.

2. Блок колесно-моторный - обкатка и регулировка на стенде.

3. Блок дизеля тепловоза - исправление постелей коренных подшипников с подгонкой по технологическому валу и шабровкой.

4. Вагон метро - испытания после ремонта под напряжением.

5. Главный генератор, стартер-генератор, гидропередача ГДП 1000 - центровка.

6. Оборудование электронное - настройка и испытание после ремонта блоков.

7. Редуктор гидромеханический - центровка.

8. Тепловоз - испытания реостатные.

9. Электровоз - испытания после ремонта под контактным проводом.

10. Якорь тягового двигателя - балансировка.

Машинист тепловоза

Характеристика работ. Управление тепловозом и ведение поезда с установленной скоростью в зависимости от профиля железнодорожного пути, веса поезда с соблюдением графика движения, обеспечение безопасности перевозки и культуры обслуживания пассажиров, сохранности груза и подвижного состава. Обеспечение рациональных режимов ведения поезда при минимальном расходовании дизельного топлива. Приемка и сдача тепловоза: осмотр и проверка действия основных агрегатов, узлов, систем, электрического, механического, тормозного и вспомогательного оборудования, контрольно-измерительных приборов, оборудования радиосвязи и устройств подачи песка. Подготовка тепловоза к работе и его экипировка. Контроль за правильностью сцепления тепловоза с первым вагоном состава и соединением воздушных рукавов, а также открытием концевых кранов между ними. Проверка работоспособности и правильности действия тормозного оборудования тепловоза. Наблюдение за свободностью железнодорожного пути, состоянием контактной сети, встречных поездов, правильностью приготовления маршрута, показаниями сигналов светофоров, сигнальных знаков, указателей в процессе движения поезда, сигналов, подаваемых работниками железнодорожного транспорта, повторение их с помощником машиниста и выполнение их. Подача установленных сигналов, выполнение оперативных распоряжений лиц, ответственных за организацию движения поездов, согласно нормативным актам. Ведение переговоров по переговорному устройству в соответствии с установленным регламентом. Техническое обслуживание тепловоза в соответствии с перечнем работ, установленным нормативным актом для машиниста тепловоза. Контроль визуальный и по приборам за техническим состоянием и работой в пути следования электрического, механического, тормозного оборудования, контрольно-измерительных приборов, оборудования радиосвязи и устройств подачи песка под колесные пары. Обеспечение плавности хода поезда, безопасности при посадке, высадке, перевозке пассажиров. Проверка состояния механической части тепловоза, буксовых узлов, колесных пар при остановке поезда на промежуточных станциях. Выполнение различных видов маневровых работ на железнодорожных путях общего и необщего пользования. Роспуск грузовых вагонов с установленной скоростью с сортировочной горки или профилированного вытяжного пути, расстановка вагонов по фронтам погрузки-выгрузки в пунктах производства грузовых и технических операций, расформирование и формирование состава при выполнении маневровых работ. Устранение неисправностей на тепловозе или в составе вагонов, возникших в пути следования, в объеме, установленном регламентом работы локомотивной бригады, а в случае невозможности устранения - принятие необходимых мер по освобождению участка железнодорожного пути, занимаемого поездом, обеспечивая его безопасное передвижение. Применение экстренного торможения для остановки поезда при внезапном возникновении препятствия или внезапной подаче сигнала остановки. При работе без помощника машиниста тепловоза выполнение его функций согласно инструкции. Обучение помощника машиниста тепловоза, а также лиц, проходящих стажировку по профессии "помощник машиниста тепловоза", рациональным методам и приемам содержания, обслуживания и управления тепловозом.

Должен знать: устройство, технические характеристики тепловоза, правила управления им; порядок содержания и ухода за тепловозом в процессе эксплуатации; устройство и технологию управления тормозами; профиль железнодорожного пути; путевые знаки на обслуживаемом участке; схемы железнодорожных путей; правила сцепки и расцепки подвижного состава; инструкцию по техническому обслуживанию локомотивов в процессе эксплуатации; основные режимы экономного расходования топлива; способы выявления и устранения неисправностей в работе электрического, пневматического, гидравлического и механического оборудования; правила технической эксплуатации железных дорог Российской Федерации; инструкцию по движению поездов и маневровой работе на железных дорогах Российской Федерации; инструкцию по сигнализации на железных дорогах Российской Федерации и другие нормативные акты, относящиеся к кругу выполняемых работ; основные требования, предъявляемые к перевозке груза и пассажиров; порядок действия в нестандартных ситуациях; техническо-распорядительные акты обслуживаемых железнодорожных станций, участков; порядок работы и эксплуатации устройств автоматики и связи; правила пользования тормозными башмаками; график движения поездов; основы электротехники.

Требуется профессиональная подготовка и наличие свидетельства на право управления тепловозом.

## **4. Содержание отчёта**

Отчет должен содержать

- 1. Название работы
- 2. Цель работы
- 3. Задание
- 4. Ответы

# **Практическая работа № 19. Составление проекта трудового договора по образцу**

Цель – научиться составлять трудовой договор, формулировать его условия, разрешать споры, возникающие при заключении, изменении и прекращении трудового договора.

Теоретическая часть:

Трудовой договор –соглашение между работником и работодателем, в соответствии с которым работодатель обязуется предоставить работнику работу, обеспечить условия труда и своевременно и в полном объеме выплачивать заработную плату, а работник обязуется лично выполнять определенную трудовую функцию и соблюдать правила внутреннего трудового распорядка.

Содержание трудового договора:

Обязательные условия:

- 1. Ф.И.О. работника и наименование работодателя.
- 2. Место работы.

3. Дата начала работы.

4. Наименование должности, специальности, профессии с указанием квалификации.

5. Права и обязанности работника, работодателя.

6. Характеристика условий труда, компенсации и льготы за работу во вредных условиях.

7. Режим труда и отдыха.

8. Условия оплаты труда.

9. Виды и условия социального страхования.

Дополнительные условия:

10. Срок действия договора.

11. Испытательный срок.

12. О неразглашении охраняемой законом тайны.

Практическая часть:

1) Составить трудовой договор.

2) Решить задачи с использованием Трудового кодекса РФ.

1. С согласия директора НИИ зав гаражом Горючин пригласил 4 каменщиков для выполнения временной работы по кладке теплых «боксов». Однако по завершении работы каменщики расчета не получили. Бухгалтерия института отказалась платить, поскольку Горючин не вправе был принимать и увольнять работников. Рабочие предъявили иск о взыскании заработной платы непосредственно с Горючина.

Определите стороны соответствующего трудового правоотношения. Какое решение должен принять суд?

2. Мохов (начальник литейного цеха Верх - Исетского металлургического завода), заболев туберкулезом легких, длительное время находился на стационарном и санаторном лечении. На его место был приглашен Нефф (в порядке перевода с Серовского завода ферросплавов). Мохова приказом генерального директора ВИЗа перевели сначала на должность заместителя начальника цеха, а через месяц — на должность мастера участка. Согласия на переводы у него не просили.

Выздоровев, Мохов отказался выполнять обязанности мастера и обратился в комиссию по трудовым спорам ВИЗа с заявлением о признании переводов незаконными.

Как должна поступить комиссия?

3. Техник Валеев неоднократно просил начальника цеха предоставить ему более квалифицированную работу. Наконец, приказом директора завода он был переведен в другой цех на должность мастера производственного участка. При этом администрация
согласия у него не получила, ибо полагала, что исполняет его просьбу. Однако Валеев работать в новом цехе отказался, поскольку неприязненно относился к его начальнику. Состоялся ли перевод?

4.Производя строительные работы, экскаваторщик СМУ-1 Ковшов повредил нитку магистрального газопровода. Директор кирпичного завода издал приказ о направлении на ликвидацию аварии всех слесарей, указав, что прекращение подачи газа на срок более суток приведет к остановке завода. Одновременно все остальные работники предприятия командировались на уборку картофеля в подсобное хозяйство Сысертского района и в пригородное овощеводческое хозяйство (самостоятельное предприятие).

Обязаны ли работники выполнить приказ?

5. Доцент Норильского политехнического института Брегман был уволен приказом ректора в связи с истечением срока контракта, заключенного на 3 года. Брегман подал в суд иск о восстановлении на работе, указывая на то, что сокращения его должности не было, и администрация обязана была перезаключить с ним трудовой договор на новый срок.

Решите спор.

6. Приказом по предприятию были уволены 3 работника со следующими формулировками:

1) уволен в связи с невозвращением из отпуска по уходу за ребенком;

2) уволен в связи с призывом в армию;

3) уволен в связи с переходом на другое предприятие.

Назовите основания увольнения каждого из них со ссылкой на нормы закона. Кто из этих работников имеет право на выходное пособие?

7. Приказом по предприятию были уволены 3 работника со следующими формулировками:

1) уволен в связи с поступлением на учебу в вуз;

2) уволен в связи с переходом на инвалидность;

3) уволен в связи с выходом на пенсию.

Назовите основания увольнения каждого из них со ссылкой на нормы закона. Кто из этих работников имеет право на выходное пособие?

8. Главный бухгалтер товарищества на вере «Мысль» Татаркина 6 ноября была уволена как совместитель в связи с принятием на указанную должность другого работника, для которого эта работа является основной. Татаркина обратилась в суд с иском о восстановлении на работе. В судебном заседании выяснилось, что истица была принята в товарищество совместителем, о чем свидетельствует приказ администрации от 18 мая 1992 г. В тот период Татаркина также работала бухгалтером в горном институте, однако 15 мая 1993 г. она уволилась из института по собственному желанию (об этом есть отметка в трудовой книжке, других записей о месте работы в ней не было). Представитель ответчика пояснил, что Татаркина весь период работала в товариществе на полставки.

Какое решение должен принять суд?

9. Врач бригады скорой помощи Кириченкис выехал на вызов к больному в 11 ч. Фактически бригада прибыла по указанному адресу в 12 ч 40 мин. При проверке выяснилось, что Кириченкис попросил водителя заехать в ЦУМ для покупки подарка к юбилею одного из сотрудников больницы, где он и задержался на час. Кроме того, линейноконтрольная служба отметила, что в момент проверки от Кириченкиса пахло алкоголем (сам он объяснил это употреблением лекарства на спирту).

Главный врач на поданной ему докладной наложил резолюцию: «Отделу кадров: подготовить приказ об увольнении».

Определите основания увольнения работника со ссылкой на статьи.

10. Воспитатель спецшколы Тимофеева получила для детей постельное белье и другие вещи, часть из которых унесла домой для личного пользования, за что и была уволена. В судебном заседании истица утверждала, что у нее не было умысла похитить постельные принадлежности, она лишь хотела попользоваться ими и вернуть.

Правомерно ли увольнение?

Контрольные вопросы:

1. Опишите порядок заключения трудового договора.

2. Какие документы нужны для заключения трудового договора?

3. Какие способы изменения трудового договора существуют?

4. Каковы причины прекращения трудового договора?

# **Практическая работа № 20. Составление порядка наложения и снятия дисциплинарного взыскания**

Цель работы:

1.Проверить знание обучающимися основных понятий о дисциплинарной ответственности работника.

2. Приобрести навыки составления документов, составляемых при обжаловании дисциплинарного взыскания работника.

3. Научиться защищать свои права в соответствии с трудовым законодательством. Исходные данные (задание):

1.Результатом выполнения практического занятия должна стать оформленная

папка с оформленными документами обжалования и снятия дисциплинарного взыскания на бумажном носителе или в компьютерной программе Word.

Выполнив работу, студент должен:

Знать:

-нормативную базу порядка обжалования и снятия дисциплинарного взыскания;

-порядок применения дисциплинарных взысканий;

-виды дисциплинарных взысканий

Уметь:

-защищать свои права в соответствии с трудовым законодательством;

-уметь применять порядок наложения и обжалования дисциплинарных взысканий;

-оформлять все необходимые документы, сопровождающие обжалования и снятия дисциплинарных взысканий;

Порядок выполнения:

Примечание: Обучающийся должен изучить материал предложенный в приложении №1 к практическому занятию.

1. Дайте определение понятия «дисциплина труда».

2. Назовите не менее трех причин, по которым соблюдение дисциплины труда работниками объективно необходимо.

3.Дайте определение понятия «дисциплинарная ответственность». Что является основанием наступления дисциплинарной ответственности?

4. Перечислите виды дисциплинарных взысканий.

5. Начертите схему, отражающую порядок привлечения работника к дисциплинарной ответственности.

6.Начертите схему порядка привлечения работника к дисциплинарной ответственности

7.Начертите схему порядка применения и обжалования дисциплинарных взысканий.

8. Решить ситуационные задачи

8.1. Директор муниципального предприятия объявил выговор за на рушение правил по технике безопасности мастеру Пухову, являющемуся членом цехового комитета профсоюза. Пухов обратился с заявлением в комиссию по трудовым спорам, в котором, оспаривая взыскание, указал на нарушение порядка наложения взыскания. Какое решение должна принять КТС?

8.2. За брак в работе токарю Носкову был объявлен выговор, кроме того, он был лишен премии. Носков обратился в КТС с просьбой выплатить ему премию, так как за один

проступок он наказан дважды. Как решить спор? Оформите правильно соответствующие документы.

8.3. Рабочий Дронов во время работы оскорбил мастера цеха. Директор завода объявил за это Дронову замечание. Дронов обратился в КТС с жалобой об отмене взыскания, где указал, что оскорбление мастера не является нарушением трудовой дисциплины и директор не вправе был применять к нему дисциплинарное взыскание. Правильны ли действия директора? Какое решение может вынести КТС?

8.4. За появление на работе в нетрезвом состоянии в выходной день оператору Васину был объявлен выговор, который он обжаловал в КТС. Как должен быть решен данный вопрос?

8.5. Оспаривая в суде правильность увольнения за неоднократное не исполнение без уважительных причин трудовых обязанностей, Рожкова утверждала, что ранее изданный приказ об объявлении выговора не был сообщен ей под расписку. Представитель работодателя утверждал, что выписка из приказа была вывешена на доске объявлений того отдела, где работала Рожкова, и поэтому она не могла не знать о взыскании. Правильны ли действия представителя работодателя?.

#### Практическая работа  $N_2$ 21. Определение порядка возмещения

## материального ущерба

Цель работы: определение порядка привлечения работников и работодателей к материальной ответственности, научиться оформлять соответствующие документы по теме. Залачи:

- рассмотреть понятие и виды правоотношений, входящих в предмет трудового права;

- рассмотреть порядок заключения трудового права, его изменения и расторжения;

- рассмотреть положения трудового права, посвященные рабочему времени, времени отдыха, оплате труда, дисциплине труда, охране труда, материальной ответственности сторон трудового договора;

- рассмотреть особенности регулирования труда отдельных категорий работников;

- рассмотреть способы и порядок защиты трудовых прав работников.

#### Студент должен

#### знать:

- нормативно-правовые акты, регулирующие общественные отношения в трудовом праве;

- содержание российского трудового права;

- порядок и условия материальной ответственности сторон трудового договора

уметь:

- анализировать и решать юридические проблемы в сфере трудовых отношений;

- анализировать и готовить предложения по совершенствованию правовой деятельности организации.

#### План практического занятия

- 1. Обсуждение вопросов.
- 2. Оформление в трудовом договоре раздела «Материальная ответственность сторон трудовых отношений».
- 3. Решение ситуаций по теме: «Материальная ответственность сторон трудовых отношений».

#### Вопросы и задания:

- 1. В чем состоит материальная ответственность работодателя перед работником.
- 2. В каких случаях возникает материальная ответственность работника?

3. Охарактеризуйте виды материальной ответственности работника: ограниченная, полная, индивидуальная, коллективная.

4. В каких случаях возникает полная материальная ответственность? Обстоятельства, исключающие материальную ответственность.

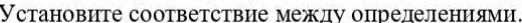

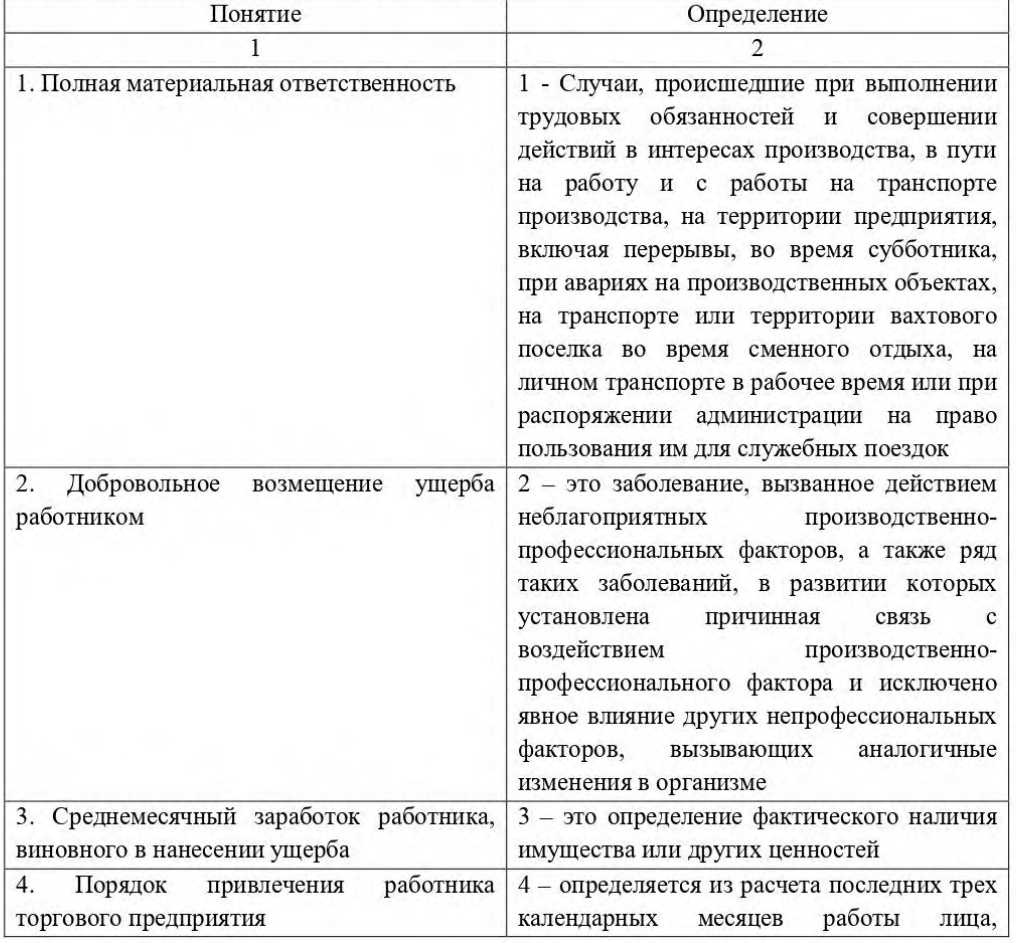

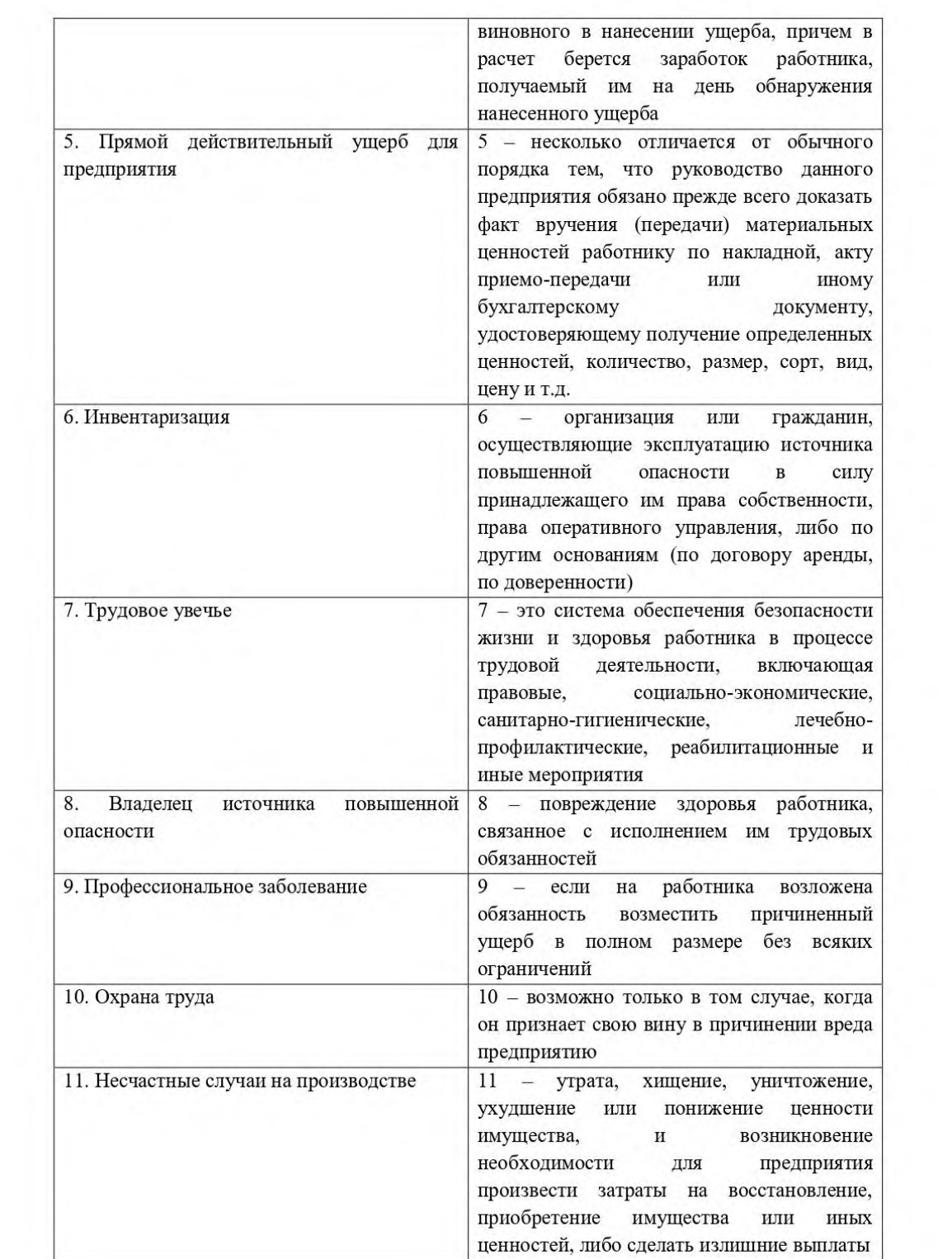

#### Ситуация №1

Слесарь Петренко при обработке деталей допустил по небрежности поломку станка. Директор предприятия издал приказ о взыскании с Петренко материального ущерба в размере полной стоимости ремонта станка в сумме 5000 руб. (средний месячный заработок Петренко - 10000 руб.) и об объявлении Петренко строгого выговора.

Петренко обратился в комиссию по трудовым спорам о снятии с него дисциплинарного взыскания, мотивируя это тем, что к нему незаконно применены две меры воздействия за один и тот же проступок.

- 1. Какой вид материальной ответственности может быть применен к Петренко?
- 2. Каков порядок взыскания материального ущерба?
- 3. Возможно ли применение одновременно меры дисциплинарного взыскания и взыскание материального ущерба?

#### Ситуация № 2

Водитель Иванов, находясь в нетрезвом состоянии, совершил аварию в результате которой был поврежден автомобиль. Ремонт автомобиля обошелся предприятию в 24000 руб. (средний заработок Иванова 20000 руб.)

- 1. Можно ли взыскать с Иванова полностью за причиненный ущерб (24000 руб.)?
- 2. Какой вид материальной ответственности должен быть применен к Иванову?
- 3. Каков порядок возмещения ущерба?

#### Ситуация № 3

При решении вопроса о возмещении морального вреда в результате незаконного увольнения представитель ответчика заявил, что моральный вред незаконным увольнением не причинен, поскольку работник не представил доказательств физических или нравственных страданий, причиненных незаконным увольнением.

- 1. Должен ли суд согласиться с доводами представителя ответчика?
- 2. Каков порядок определения размера морального вреда, причиненного незаконными действиями работодателя?

#### Ситуация №4

Водитель автобазы № 66 Охочинский по окончании рабочей смены самовольно использовал закрепленный за ним самосвал для перевозки грузов граждан. В результате случившейся по его вине аварии самосвал и частный дом были повреждены. Автобаза как владелец источника повышенной опасности понесла расходы по ремонту жилого дома и самосвала. Кроме того, автобазе были причинены убытки в виде неполученных доходов, так как автомобиль не использовался по назначению в течение 10 дней. Автобаза обратилась в суд с исковым заявлением о взыскании с Охочинского причиненного ущерба и упущенной выгоды.

Какое решение примет суд?

#### Ситуация № 5

Кладовщик по неосторожности испортил стеллаж. Причиненный ущерб был оценен в размере остаточной стоимости стеллажа по данным бухгалтерского учета и составил 9500 руб. (первоначальная стоимость стеллажа - 20000 руб., сумма начисленной амортизации -10 500 pyő).

Директором предприятия был издан приказ о списании стеллажа и об удержании из заработной платы кладовщика суммы ущерба в пределах его среднего месячного заработка, который равен 6000 руб.

- 1. Какой вид материальной ответственности будет применена к кладовшику?
- 2. Определите размер удержаний из заработной платы кладовщика.

#### Ситуация № 6

В результате инвентаризации на складе выявлена недостача материалов на сумму 14 000 руб. сумма НДС в размере 2520 руб., уплаченная при приобретении материалов, была принята к вычету в полном объеме в момент их оприходования. По распоряжению администрации работник склада, с которым заключен договор о полной материальной ответственности, возмещает причиненный недостачей ущерб.

Определите размер удержаний из заработной платы кладовщика.

# **Практическая работа № 22. Моделирование порядока разрешения трудовых споров**

Цель: научиться разрешать ситуации по теме

Источник: ТК РФ, ситуации, конспект

Вариант 1

Задание 1. ответить на вопросы:

1. Назовите причины и условия возникновения трудовых споров

Ответ:

Причинами возникновения трудовых споров, как правило, являются правонарушения в сфере труда как действительные, так и мнимые.

2. Незаконные забастовки и ответственность за них работников Ответ:

Статья 417. Ответственность работников за незаконные забастовки

Работники, приступившие к проведению забастовки или не прекратившие ее на следующий рабочий день после доведения до органа, возглавляющего забастовку, вступившего в законную силу решения суда о признании забастовки незаконной либо об отсрочке или о приостановке забастовки, могут быть подвергнуты дисциплинарному взысканию за нарушение трудовой дисциплины.

Представительный орган работников, объявивший и не прекративший забастовку после признания ее незаконной, обязан возместить убытки, причиненные работодателю незаконной забастовкой, за счет своих средств в размере, определенном судом.

Задание 2. решить ситуации:

Задача 1

Гражданин Прохоров обратился к мировому судье с исковым заявлением к организации, в отделе кадров которой ему необоснованно, по его мнению, отказали в приеме на работу. Судья отказал в приеме заявления на основании того, что Прохоров не

был связан с данной организацией какими-либо предварительными обязательствами.

Правомерно ли поступил судья? Какие категории индивидуальных трудовых споров рассматриваются непосредственно в судах? Какова подсудность индивидуальных трудовых споров?

Ответ:

Действия судьи не являются правомерными, так как в статье 391 пишут Непосредственно в судах рассматриваются индивидуальные трудовые споры. Об отказе в приеме на работу. По данной статье судья должен был принять заявление истца и рассмотреть его в мировом суде.

Непосредственно в судах рассматриваются индивидуальные споры сторон по заявлениям:

работника - о восстановлении на работе независимо от оснований прекращения трудового договора, об изменении даты и формулировки причины увольнения, о переводе на другую работу, об оплате за время вынужденного прогула либо о выплате разницы в заработной плате за время выполнения нижеоплачиваемой работы, о неправомерных действиях (бездействии) работодателя при обработке и защите персональных данных работника;

работодателя - о возмещении работником ущерба, причиненного работодателю, если иное не предусмотрено федеральными законами.

Непосредственно в судах рассматриваются также индивидуальные трудовые споры:

об отказе в приеме на работу;

лиц, работающих по трудовому договору у работодателей - физических лиц, не являющихся индивидуальными предпринимателями, и работников религиозных организаций;

лиц, считающих, что они подверглись дискриминации.

Заявление об оспаривании подзаконных нормативных правовых актов федеральных органов исполнительной власти относится к подсудности Верховного Суда РФ. При подаче таких заявлений следует учитывать положения Постановления Конституционного Суда РФ от 27 января 2004 года N 1-П по делу о проверке конституционности отдельных положений п. 2 ч. 1 ст. 27, ч. 1, ч. 2 и ч. 4 ст. 251, частей второй и третьей ст. 253 ГПК РФ в связи с запросом Правительства РФ. Из данного Постановления следует, что суды общей юрисдикции не могут рассматривать заявления об оспаривании нормативных правовых актов Правительства РФ по вопросам, отнесенным к компетенции Правительства РФ федеральным законом, если в нем не имеется

содержательной регламентации этого вопроса. Следовательно, в Верховном Суде РФ могут быть оспорены нормативные правовые акты Правительства РФ, если они изданы по вопросам, которые федеральным законом не отнесены к компетенции Правительства РФ, либо противоречат положениям федерального закона. В остальных случаях нормативные правовые акты Правительства РФ могут быть проверены Конституционным Судом РФ на предмет их соответствия Конституции РФ, в том числе и обозначенным в ней полномочиям Правительства РФ.

#### Задача 2

Инженеру производственного отдела фабрики Смирновой администрация предложила перейти на аналогичную должность в производственный цех на постоянную работу с 10 апреля 2009 г. От такого перевода Смирнова отказалась, мотивируя это тем, что при заключении с ней трудового договора оговаривалось конкретное место работы производственный отдел. Администрация перевод мотивировала соображениями целесообразности использования опыта работы Смирновой именно в цехе, откуда недавно уволился инженер.14 апреля 2009 г. за отказ от перевода на работу в цех Смирновой было объявлено замечание приказом по фабрике. Посчитав приказ о наложении дисциплинарного взыскания незаконным, Смирнова 16 июля 2009 г. обратилась в КТС с заявлением об отмене приказа. Однако в КТС ей было отказано в рассмотрении спора по существу в связи с истечением срока обращения в КТС за рассмотрением спора. Дайте оценку действий КТС. Подготовьте проект решения КТС. Как изменится решение КТС, если станет известно, что в период с 25 апреля по 15 июля Смирнова находилась в командировке и на лечении?

#### Ответ:

Согласно386 статье действия КТС соответствует закону, то есть гражданка Смирнова должна была обратиться в орган КТС до 14 июля 2009г. Но согласно 2-му пункту статьи 386 В случае пропуска по уважительным причинам установленного срока комиссия по трудовым спорам может его восстановить и разрешить спор по существу, то есть если гражданка Смирнова предоставит требуемые документы о командировке, больничный лист. КТС дожжен будет пересмотреть данное заявление в течении 10 календарных дней со дня подачи работником заявления.

## Задача 3

Работник кадровой службы завода Маслов был уволен по п. 3 ст. 81 ТК. Приказ о его увольнении был издан на основании решения аттестационной комиссии. Маслов обратился в суд с иском о восстановлении на работе, взыскании оплаты времени вынужденного прогула и возмещении морального вреда. Суд своим определением отказал истцу в рассмотрении данного искового требования ввиду не подведомственности его суду. Законно ли данное определение суда? Разрешите спор.

Ответ:

Ссылаясь на статью 391 данное заявление должно быть рассмотрено в городском суде по заявлению работника о восстановлении на работе независимо от основания прекращения трудового договора.

Задача 4

Инженеру научно-исследовательского института Громову два месяца не выплачивали заработную плату. Громов приостановил работу до выплаты задержанной суммы, известив об этом директора института. На следующий день после того, как Громов подал заявление о приостановлении выполнения своих трудовых обязанностей, директор издал приказ об увольнении Громова по подп. «а» п. 6 ст. 81 ТК (прогул). Громов пытался объяснить, что имел право не выходить на работу до выплаты ему причитающейся заработной платы, однако его просто-напросто ознакомили с приказом об увольнении. Правомерны ли действия директора института?

В какой орган может обратиться Громов с требованием о защите своих трудовых прав?

Ответ: Действие директора института не правомерны, так как в соответствии со статьей 142 ТК РФ В случае задержки выплаты заработной платы на срок более 15 дней работник имеет право, известив работодателя в письменной форме, приостановить работу на весь период до выплаты задержанной суммы. Громов имел право, известив работодателя в письменной форме, приостановить работу на весь период до выплаты задержанной суммы, так как прошло более 15 дней, а именно 2 месяца.

Громов должен обратится к мировому судье.

# **Практическая работа №23. Анализ законодательных документов РФ по ж/д транспорту**

Цель: проанализировать структуру и содержание законов РФ по ж/д транспорту.

Теоретическая часть:

Краткое пошаговое руководство

Шаг - 1

Читайте закон медленно. Старайтесь вдумываться в отдельные фразы. В законах, в отличие от художественной литературы, нет ни одного лишнего слова, поэтому обращайте внимание на каждое из них. Упущенная часть предложения способна дать вам неправильное представление о положении дел. Далее, переходим к следующему шагу рекомендации .

Как правильно оформлять документы - правильно, оформлять, документы, совет, ... 10.01.2012 Как правильно оформлять документы Советы Эксперта - Юрисконсульта

Шаг - 2

Поймите, что язык, которым написан закон, не содержит литературных приемов. Воспринимайте текст документа как математическую формулу. Далее, переходим к следующему шагу рекомендации .

Шаг - 3

Выделяйте главное из каждого предложения. Фразы, которыми построен документ, могут быть длинными и сложными для восприятия. Вспомните школьные годы и выделите в каждом предложения основные и второстепенные члены, как на уроках русского языка. Так вы не исказите смысл написанного и не упустите важные детали. Далее, переходим к следующему шагу рекомендации .

Шаг - 4

Проверяйте по ходу чтения, понимаете ли вы, о чем пишется. Не оставляйте непонятные термины. Все определения должны уложиться у вас в голове. Кроме того, задавайте себе дополнительные вопросы о прочитанном. Если вы можете ответить на них, значит, добились успеха в чтении и анализе законодательного акта. Далее, переходим к следующему шагу рекомендации.

Как отсудить ребенка - отсудить, ребенка, совет, инструкция, рекомендация, ... 10.01.2012 Как отсудить ребенка Советы Эксперта - Юрисконсульта

Шаг - 5

Отбросьте свой предыдущий опыт. Данные, полученные вами до этого, могут быть некорректными или устаревшими. Тогда они лишь создадут блоки, препятствующие полному усвоению информации. Не стройте догадок, находите ответы на свои вопросы в других законах. Далее, переходим к следующему шагу рекомендации .

Шаг - 6

Проверьте, правильно ли вы проверили содержание закона. Для этого ознакомьтесь с другими документами, касающимися интересующего вас вопроса. Если они не противоречат мнению, которое сложилось у вас, значит, вы усвоили суть закона верно. Далее, переходим к следующему шагу рекомендации.

Шаг - 7

Старайтесь прочитать все части закона, посвященному вашему вопросу. Кроме основных положений, они могут содержать примечания и исключения. Далее, переходим к следующему шагу рекомендации .

Как получить гражданство Казахстана - получить, гражданство, Казахстана, со ... 10.01.2012 Как получить гражданство Казахстана Советы Эксперта - Юрисконсульта

Шаг - 8

Постарайтесь поставить себя на место законодателя и понять, чьи интересы хотел он защитить, издавая данный закон, какие споры стремился предупредить, чем руководствовался при применение той или иной меры наказания. Поняв мотивы создателей правил и то, чем они обусловлены, вы лучше усвоите их.

Практическая часть:

1. Ознакомиться с законами РФ по ж/д транспорту.

2. Провести их анализ

3. Подготовить отчет

Список законов:

1. Федеральный закон № 18-ФЗ от 10.01.2003 «Устав железнодорожного транспорта Российской Федерации», редакция от 18.07.2017

2. Федеральный закон от 10.01.2003 N 17-ФЗ (ред. от 20.12.2017) «О железнодорожном транспорте в Российской Федерации»

3. Федеральный закон от 17 августа 1995 года N 147-ФЗ «О естественных монополиях»

4. Федеральный закон «Об особенностях управления и распоряжения имуществом железнодорожного транспорта» от 27.02.2003 N 29-ФЗ (последняя редакция)

**Практическая работа №24. Определение особенностей управления организацией работы ж/д транспорта при ЧС**

Цель занятия: изучить особенности управления организацией работ ж/д транспорта при ЧС

Теоретическая часть:

Федеральный закон от 10.01.2003 N 17-ФЗ (ред. от 11.06.2021) "О железнодорожном транспорте в Российской Федерации". Статья 24. Организация работы железнодорожного транспорта в чрезвычайных ситуациях

1. Владелец инфраструктуры и перевозчик принимают незамедлительные меры по ликвидации последствий транспортных происшествий, стихийных бедствий (заносов, наводнений, пожаров и других), вызывающих нарушение работы железнодорожного транспорта.

Для принятия указанных в настоящем пункте мер владелец инфраструктуры и перевозчик за счет собственных средств должны содержать специализированные подразделения по ликвидации чрезвычайных ситуаций, иметь запас материальных и технических средств, перечень которых определяется федеральным органом исполнительной власти в области железнодорожного транспорта по согласованию с заинтересованными федеральными органами исполнительной власти, или заключить соответствующие договоры со сторонними специализированными организациями.

2. Порядок действий участников перевозочного процесса при возникновении чрезвычайных ситуаций природного и техногенного характера определяется федеральным органом исполнительной власти в области железнодорожного транспорта. При этом грузоотправитель, грузополучатель (отправитель, получатель в случае повагонной отправки грузобагажа) обязаны обеспечить немедленное направление мобильного подразделения или своих представителей на место транспортного происшествия в зависимости от его тяжести.

3. Федеральный орган исполнительной власти в области предотвращения чрезвычайных ситуаций природного и техногенного характера и ликвидации последствий стихийных бедствий, органы исполнительной власти субъектов Российской Федерации и органы местного самоуправления в соответствии с законодательством Российской Федерации, регулирующим защиту населения и территорий от чрезвычайных ситуаций природного и техногенного характера, оказывают владельцам инфраструктур и перевозчикам помощь в ликвидации последствий таких ситуаций, угрожающих жизни и здоровью людей, безопасности движения и сохранности грузов, багажа и грузобагажа.

4. Федеральный орган исполнительной власти в области железнодорожного транспорта, владельцы инфраструктур и перевозчики входят в единую государственную систему предупреждения и ликвидации последствий чрезвычайных ситуаций природного и техногенного характера.

Практическая часть: Выбор методики ликвидации ЧС различными способами с использованием технических средств пожарных поездов, восстановительных поездов и аварийно-полевых команд

**Практическая работа №25. Составить проект различного рода договоров, связанных с перевозочным процессом**

Цель занятия: изучить основные права и обязанности участников договора перевозки; познакомиться с основными нормативно-правовыми актами, регулирующими договоры перевозки на железнодорожном транспорте.

## Задание

1. Назвать основные договоры на железнодорожном транспорте, выделить их участников.

2. Заполнить бланк договора перевозки грузов.

3. Сделать вывод по проделанной работе.

## Выполнение работы

1. Договоры на железнодорожном транспорте:

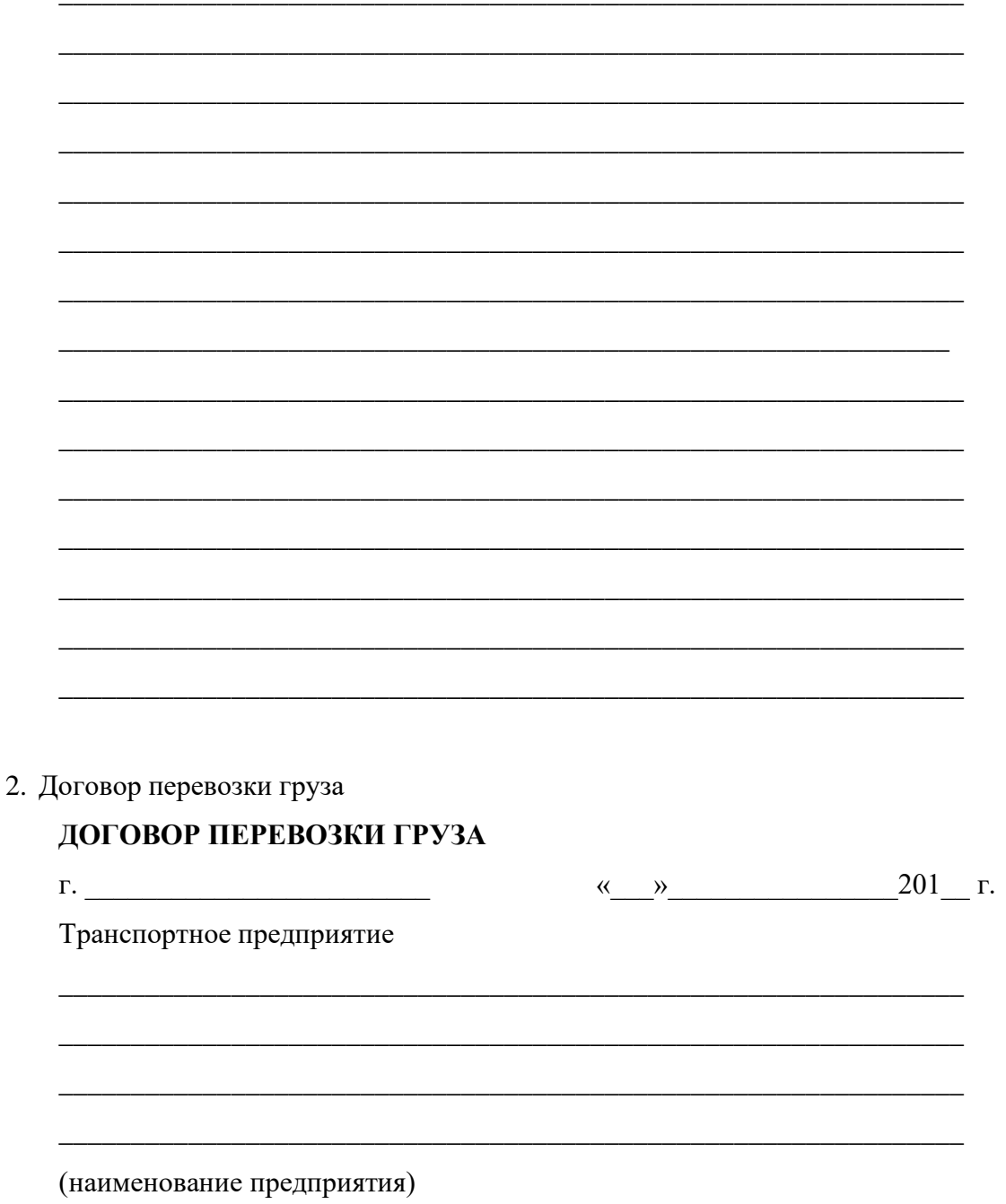

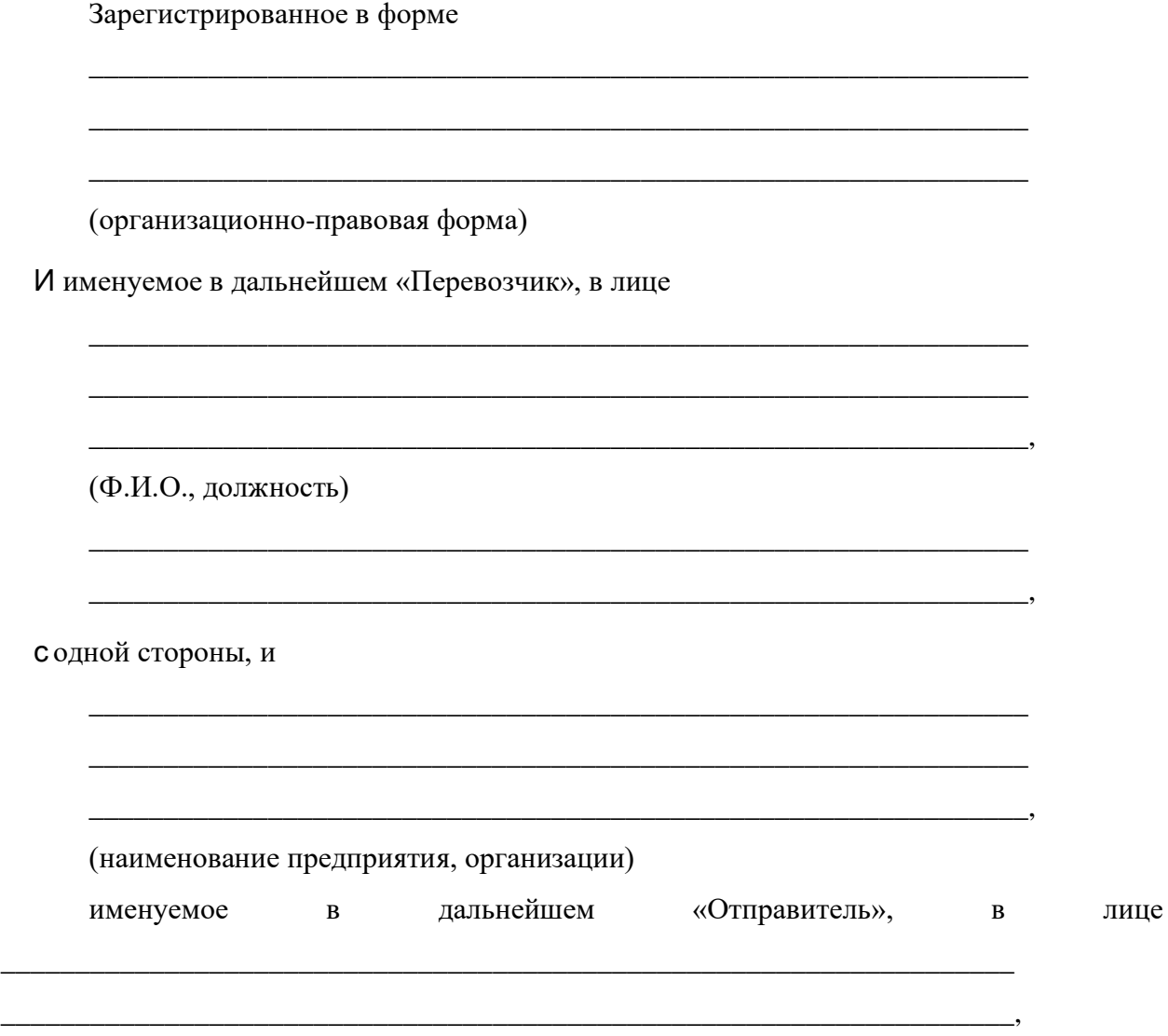

(Ф.И.О., должность)

с другой стороны, заключили настоящий договор.

## **1. Предмет договора**

1.1 Перевозчик обязуется доставить вверенный ему Отправителем груз, указанный в п. 1.2 настоящего договора, в пункт назначения, указанный в п. 1.3 настоящего договора, и выдать его уполномоченному на получение груза лицу, указанному в п. 1.4 настоящего договора, а отправитель обязуется уплатить за перевозку груза плату, указанную в п. 3 настоящего договора.

\_\_\_\_\_\_\_\_\_\_\_\_\_\_\_\_\_\_\_\_\_\_\_\_\_\_\_\_\_\_\_\_\_\_\_\_\_\_\_\_\_\_\_\_\_\_\_\_\_\_\_\_\_\_\_\_\_\_\_\_\_\_\_

\_\_\_\_\_\_\_\_\_\_\_\_\_\_\_\_\_\_\_\_\_\_\_\_\_\_\_\_\_\_\_\_\_\_\_\_\_\_\_\_\_\_\_\_\_\_\_\_\_\_\_\_\_\_\_\_\_\_\_\_\_\_\_,

1.2. Под грузом понимается:

(описание перевозимого груза)

в дальнейшем именуемое «Груз». Общая масса Груза составляет

(указать массу груза)

 $1.3$ Пунктом назначения  $\Pi$ <sup>O</sup> настоящему ДОГОВОРУ является

(указать пункт назначения)

в дальнейшем именуемое «Пункт назначения».

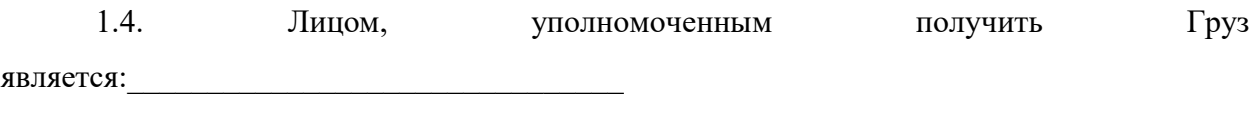

(Ф.И.О., должность)

в дальнейшем именуемое «Получатель».

 $1.5$ Местом передачи Груза Перевозчику Отправителем является

(указать место передачи)

в дальнейшем именуемое «Место передачи».

## 2. Права и обязанности Сторон

2.1 Перевозчик обязан:

2.1.1 Определить количество транспортных средств и их типы для осуществления перевозки Груза.

2.1.2 Подать под погрузку исправный подвижной состав, пригодный для перевозки 201 г. Груза и отвечающий санитарным нормам, не позднее « »

2.1.3 Осуществить погрузку Груза вместе передачи в течение

Осуществить разгрузку Груза в пункте назначения в течение

Доставить Груз в Пункт назначения и выдать его Получателю не позднее

Перевозчик обязан доставить Груз в пункт назначения в сроки, определенные законодательством.

2.2 Отправитель обязан:

2.2.1 До прибытия транспортных средств в Место передачи подготовить Груз к перевозке, заготовить документы.

2.2.2 Проверить перед погрузкой Груза пригодность транспортных средств для перевозки Груза.

2.2.3 Обеспечить принятие Перевозчиком Груза в срок, указанный в п. 2.1.2 настоящего договора.

**3. Сумма договора и порядок расчетов** 3.1 Размер оплаты за перевозку составляет \_\_\_\_\_\_\_\_\_\_\_\_\_\_\_\_\_\_ руб. (сумма цифрами и прописью) 3.2 Размер оплаты за услуги по погрузке и разгрузке составляет руб. (сумма цифрами и прописью) 3.3 Сумма договора составляет \_\_\_\_\_\_\_\_\_\_\_\_\_\_\_\_\_\_\_\_\_\_\_\_\_\_\_\_ руб. (сумма цифрами и прописью)

3.4 Сумма договора оплачивается Отправителем не позднее «  $\rightarrow$  201 г. путем перечисления средств на расчетный счет Перевозчика, указанный в настоящем договоре.

## **4. Ответственность Сторон**

4.1 Стороны договора в случае неисполнения или ненадлежащего исполнения обязательств по настоящему договору несут материальную ответственность в пределах

\_\_\_\_\_\_\_\_\_\_\_\_\_\_\_\_\_\_\_\_\_\_\_\_\_\_\_\_\_\_\_\_\_\_\_\_\_\_\_\_\_\_\_\_\_\_\_\_\_\_\_\_\_\_\_\_\_\_\_\_\_\_\_

\_\_\_\_\_\_\_\_\_\_\_\_\_\_\_\_\_\_\_\_\_\_\_\_\_\_\_\_\_\_\_\_\_\_\_\_\_\_\_\_\_\_\_\_\_\_\_\_\_\_\_\_\_\_\_\_\_\_\_\_\_\_\_

(указать пределы материальной ответственности)

## **5. Порядок разрешения споров**

5.1 Споры и разногласия, которые могут возникнуть при исполнении настоящего договора, будут по возможности разрешаться путем переговоров между сторонами.

5.2 В случае невозможности разрешения споров путем переговоров стороны после реализации предусмотренной законодательством процедуры досудебного урегулирования разногласий передают их на рассмотрение в

(указать место и наименование суда)

#### **6. Заключительные положения**

6.1 Настоящий договор может быть расторгнут по соглашению сторон или одной из них в случае нарушения другой стороной договора, указанных в п. иастоящего договора. Одностороннее расторжение договора осуществляется стороной договора путем письменного уведомления, направляемого заказным письмом.

По следующим основаниям

(указать основания расторжения договора)

При неполучении ответа в установленные сроки договор считается расторгнутым.

6.2 Любые изменения и дополнения к настоящему договору действительны лишь при условии, что они совершены в письменной форме и подписаны уполномоченными на то представителями сторон.

6.3 Настоящий договор составлен в двух экземплярах. Оба экземпляра идентичны и имеют одинаковую силу. У каждой из сторон находится один экземпляр договора.

7. Юридические адреса и банковские реквизиты сторон Отправитель

\_\_\_\_\_\_\_\_\_\_\_\_\_\_\_\_\_\_\_\_\_\_\_\_\_\_\_\_\_\_\_\_\_\_\_\_\_\_\_\_\_\_\_\_\_\_\_\_\_\_\_\_\_\_\_\_\_\_

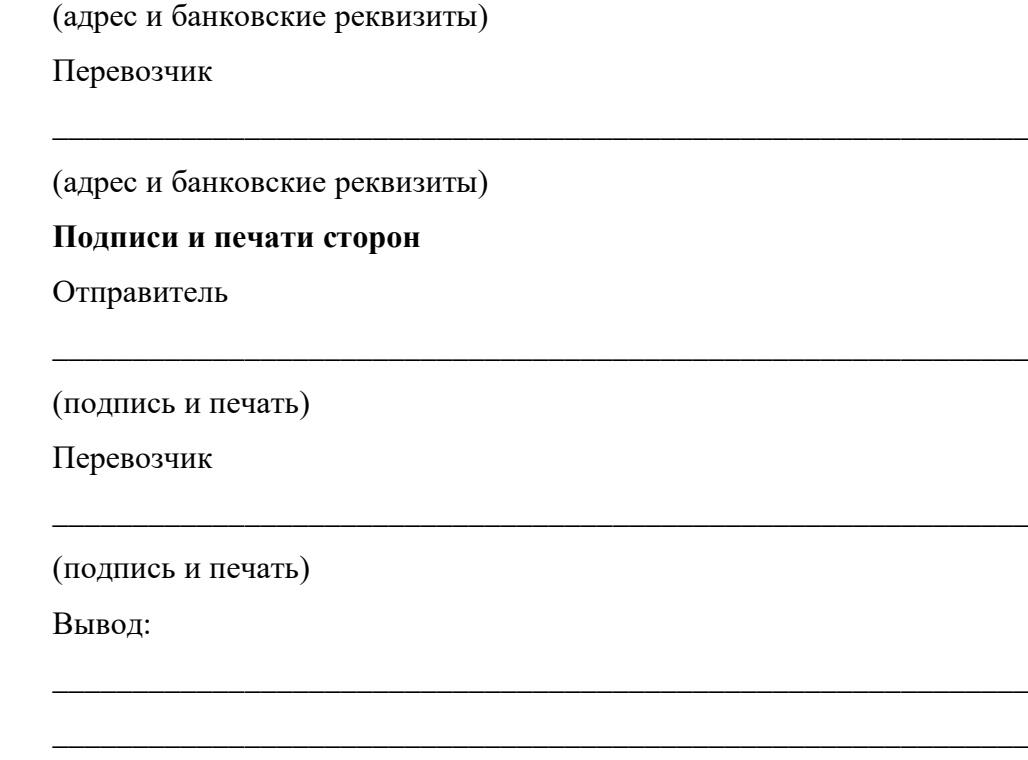

### **Контрольные вопросы**

1. Какими нормативно-правовыми актами регулируются отношения между перевозчиком и клиентами железнодорожного транспорта?

2. Какая ответственность перевозчика предусмотрена по договору перевозки грузов?

3. В каких случаях перевозчик освобождается от ответственности?

\_\_\_\_\_\_\_\_\_\_\_\_\_\_\_\_\_\_\_\_\_\_\_\_\_\_\_\_\_\_\_\_\_\_\_\_\_\_\_\_\_\_\_\_\_\_\_\_\_\_\_\_\_\_\_\_\_\_\_\_\_

4. Возможны ли случаи освобождения грузоотправителя от ответственности за неисполнение условий договора?

## КРИТЕРИИ ОЦЕНКИ ПРАКТИЧЕСКИХ РАБОТ

## **Отметка «5»:**

1) работа выполнена полностью и правильно; сделаны правильные выводы;

2) работа выполнена по плану с учетом техники безопасности.

**Отметка «4»**: работа выполнена правильно с учетом 2-3 несущественных ошибок исправленных самостоятельно по требованию преподавателя.

**Отметка «3»**: работа выполнена правильно не менее чем на половину или допущена существенная ошибка.

**Отметка «2»**: допущены две (и более) существенные ошибки в ходе работы, которые обучающийся не может исправить даже по требованию преподавателя.

**Отметка «1»**: работа не выполнена.

 Министерство образования Иркутской области Государственное бюджетное профессиональное образовательное учреждение Иркутской области «Иркутский техникум транспорта и строительства»

# **МЕТОДИЧЕСКИЕ УКАЗАНИЯ для выполнения практических работ по учебной дисциплине Железные дороги**

специальность среднего профессионального образования **23.02.06 «Техническая эксплуатация подвижного состава»**

**Квалификация:**  техник **Форма обучения:** очная **Нормативный срок обучения:** 3 года 10 месяцев на базе основного общего образования

Иркутск

Методические рекомендации для практических работ составлены на основании рабочей программы по дисциплине Железные дороги

Разработчик: Иринчеева Е.В., преподаватель

Рассмотрено и одобрено на заседании ДЦК Протокол № 9 от 13.05.2021г.

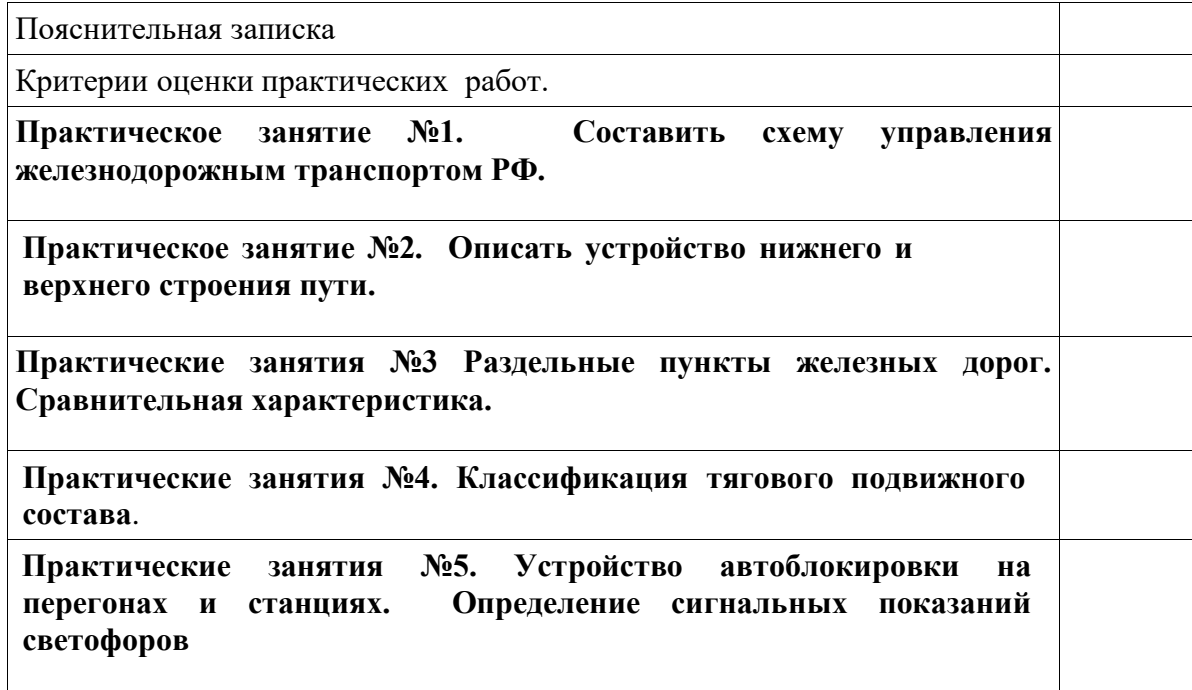

## **Пояснительная записка**

Целью практических работ является закрепление теоретических знаний по междисциплинарному курсу и приобретение обучающимися практических навыков по эксплуатации и ремонту подвижного состава. Практические работы выполняются после изучения соответствующей темы и проверки теоретической подготовки обучающихся.

Порядок изложения материала в пособии соответствует последовательности выполнения

практических работ. Наиболее сложные вопросы иллюстрируются рисунками, схемами, которые сопровождаются подробным описанием.

Методическое пособие рассчитано на самостоятельную работу обучающихся. При оформлении отчетов обучающихся предлагается на базе изученного материала обозначить в тексте или на рисунке номера позиций соответствующих узлов или деталей .

## **Критерии оценки практических работ**

Оценка «5» – работа выполнена в полном объеме и без замечаний.

Оценка «4» – работа выполнена правильно с учетом 2-3 несущественных ошибок исправленных самостоятельно по требованию преподавателя.

Оценка «3» – работа выполнена правильно не менее чем на половину или допущена существенная ошибка.

Оценка «2» – допущены две (и более) существенные ошибки в ходе работы, которые обучающиеся не может исправить даже по требованию преподавателя или работа не выполнена.

# **Практическое занятие №1.**

## **Составить схему управления железнодорожным транспортом РФ.**

Цель: Научиться самостоятельно составлять схему структуры аппарата управления РЖД.

Краткое описание.

Организационной структурой называют совокупность служб и отделов, основной задачей которых является разработка и реализация разного рода управленческих решений. РЖД — одна из самых крупных в мире транспортных компаний. Эксплуатационная длина железнодорожных путей у нас в стране составляет 85.5 тыс. км. При этом электрифицированных — 42.3 тыс. км. Разумеется, управлять таким крупным холдингом довольно-таки сложно. Организационная структура РЖД включается в себя множество отделов и организаций.

Годом начала развития в России железных дорог считается 1834-й. Тогда по приглашению Горного общества в страну приехал известный инженер Франц фон Герстнер. Он объездил все государство с целью определения выгодности строительства железных дорог в тех или иных регионах и предоставил отчет царю. Первой была построена знаменитая Царскосельская дорога (в 1836 г.). В 1845 году Россия уже начала производить собственные паровозы. В основном в это время железные дороги строились на деньги, полученные от продажи Аляски. На сегодняшний день 80% путей в России — это то, что было проложено еще до 1917 года. Однако довольно-таки активно строились железные дороги и в советское время. К примеру, были проложены Северо-Печерская и Байкало-Амурская магистрали. К настоящему времени ООО РЖД является активно развивающейся вертикальноинтегрированной компанией. Следуя лучшим стандартам организационной деятельности она признает корпоративное управление нужным условием успешности хозяйственной деятельности и повышения привлекательности в плане инвестирования. Собственно сами железные дороги в 21 веке развиваются в духе времени — запускаются скоростные магистрали, открываются онлайн-кассы и т. д

# **Порядок выполнения:**

- 1. Изучить структурную схему ОАО «РЖД».
- 2. Составить вертикаль подчинения для служб ТЧ.
- 3. Ответить на контрольные вопросы.
- 4. Заключение.

# **1.Структурная схема ОАО «РЖД»**

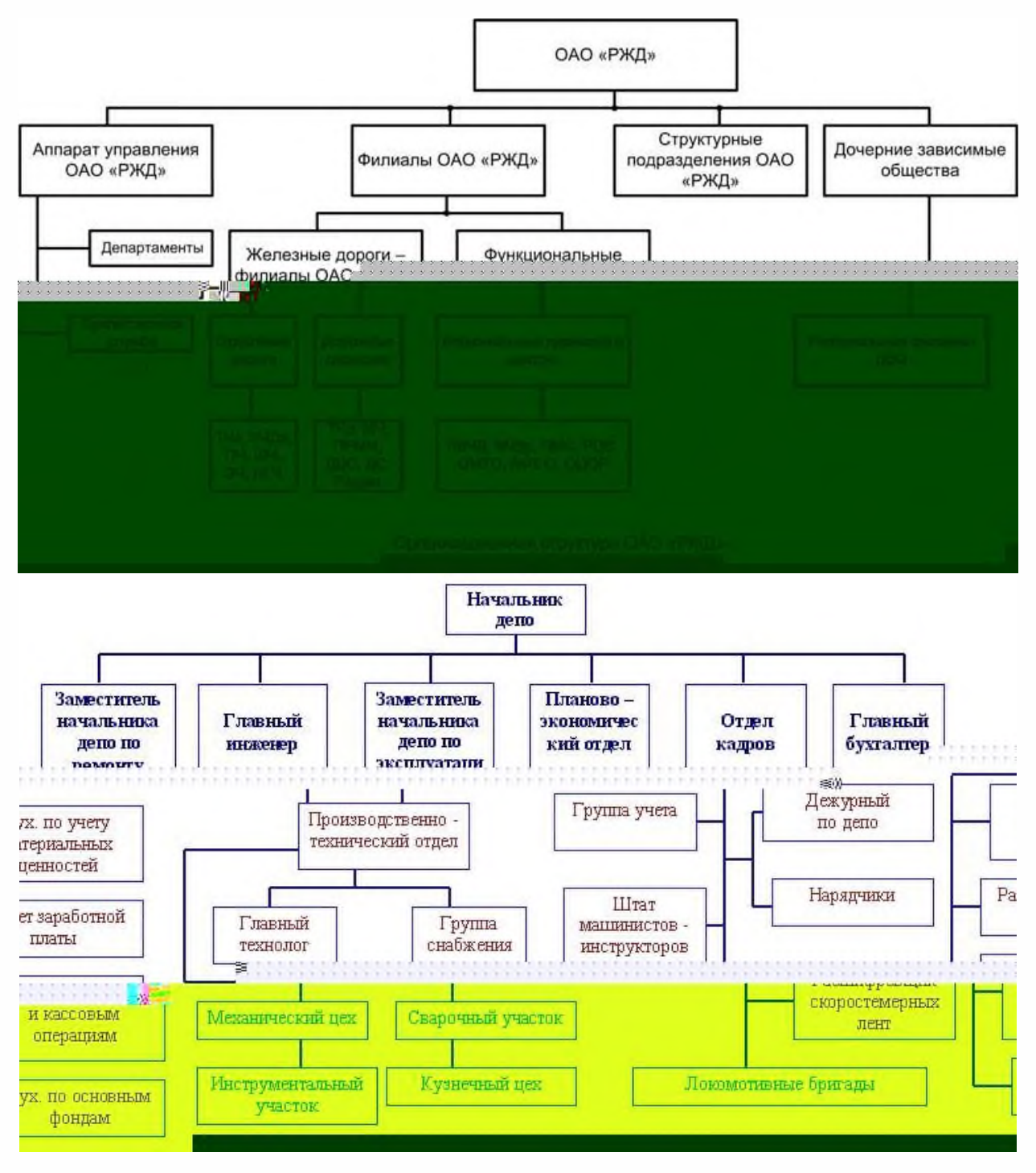

**2.Вертикаль подчинения для служб ТЧ.**

**3.Контрольные вопросы:**

- **1.Какой главный организационный орган в структуре ОАО «РЖД»?**
- **2.Кто является главным акционером ОАО «РЖД»**
- **3. В каком году начало развитие российские железные дороги?**

## **Практическое занятие №2.**

## **Описать устройство нижнего и верхнего строения пути.**

Цель: Изучить устройство верхнего строения пути, освоить общие

## **Краткие теоретические сведения**

Сооружение из грунта, возводимое при строительстве железной дороги, называется земляным полотном. Земляное полотно должно иметь такую форму и размеры, которые могут надежно выдерживать нагрузки от проходящего подвижного состава, а также обеспечивать долговечность при воздействии атмосферных явлений. Земляное полотно образует нижнее строение пути.

Форма и размеры поперечного профиля земляного полотна зависят от местных условий: категории железной дороги, количества путей, разности отметок оси пути и земной поверхности, вида грунта, поперечного уклона местности.

В зависимости от положения основной площадки относительно поверхности земли различают следующие виды земляного полотна: насыпь, выемка, полунасыпь, полувыемка, нулевое место (рис. 13). Места перехода из насыпи в выемку и места, где земляное полотно проходит в уровне с поверхностью земли, которую только планируют, но не срезают и не досыпают, называют нулевыми местами.

Поперечные профили земляного полотна бывают типовые и индивидуальные. Типовые делятся на нормальные и специальные. Нормальными типовыми поперечными профилями называются профили, применяемые при высоте насыпей и глубине выемок до 12 м при надежном основании, из наиболее часто встречающихся грунтов удовлетворительного качества, в обычных условиях, без специальных расчетов.

Типовые специальные поперечные профили применяют, если земляное полотно устраивают в таких грунтах, как лессы, жирные глины, на болотах. Индивидуальные поперечные профили проектируют для особо сложных условий, а именно, насыпи высотой более 12 м, насыпи в пределах болот, в поймах рек, на косогорах круче 1:3, сооружаемые с помощью гидромеханизации, в районах вечной мерзлоты или сейсмических явлений. Ширина земляного полотна поверху в прямых участках существующего пути на перегонах однопутных линий должна быть не менее 5,5 м, на двухпутных – 9,6 м, а в скальных и дренирующих грунтах не менее: на однопутных линиях – 5,0 м, двухпутных – 9,1 м.

Минимальная ширина обочины должна быть не менее 0,4 м с каждой стороны пути. На кривых участках пути радиусом менее 2000 м земляное полотно уширяется с наружной стороны кривой на 0,1–0,5 м в зависимости от радиуса и категории линии.

# **Порядок выполнения:**

1. Изучить теоретический материал. 2. Оформить отчет.

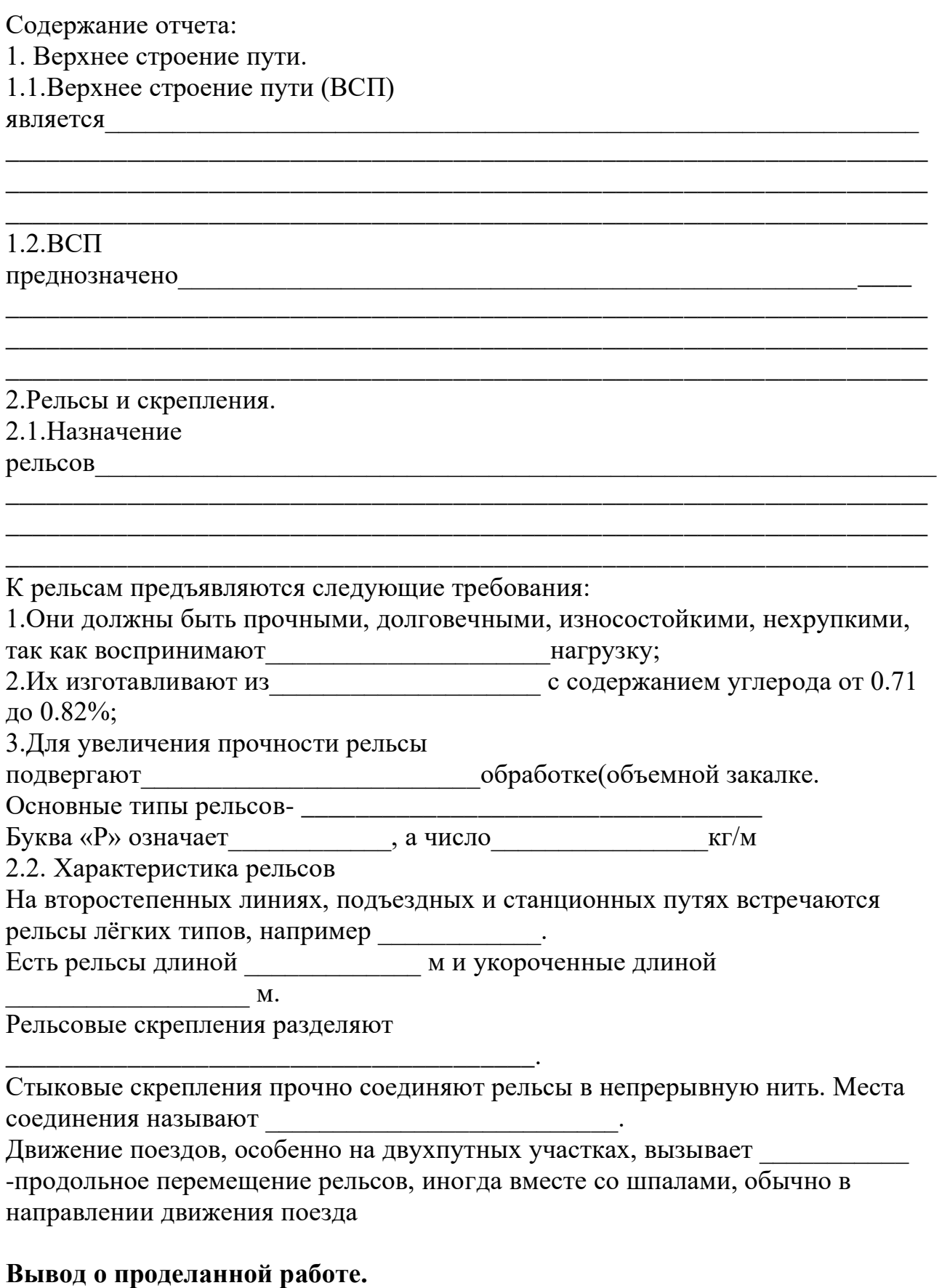

# \_\_\_\_\_\_\_\_\_\_\_\_\_\_\_\_\_\_\_\_\_\_\_\_\_\_\_\_\_\_\_\_\_\_\_\_\_\_\_\_\_\_\_\_\_\_\_\_\_\_\_\_\_\_\_\_\_\_\_\_\_\_\_\_\_\_ \_\_\_\_\_\_\_\_\_\_\_\_\_\_\_\_\_\_\_\_\_\_\_\_\_\_\_\_\_\_\_\_\_\_\_\_\_\_\_\_\_\_\_\_\_\_\_\_\_\_\_\_\_\_\_\_\_\_\_\_\_\_\_\_\_\_ \_\_\_\_\_\_\_\_\_\_\_\_\_\_\_\_\_\_\_\_\_\_\_\_\_\_\_\_\_\_\_\_\_\_\_\_\_\_\_\_\_\_\_\_\_\_\_\_\_\_\_\_\_\_\_\_\_\_\_\_\_\_\_\_\_\_

# **Практические занятия №3**

## **Раздельные пункты железных дорог. Сравнительная характеристика.**

Для организации безопасного движения поездов и обеспечения необходимой пропускной способности железнодорожные линии делятся раздельными пунктами пунктами на перегоны. К раздельным пунктам относятся: станции - раздельные пункты, имеющие путевое развитие и позволяющие производить операции по приему, отправлению, скрещению и обгону поездов, а также операции по приему и выдаче грузов и обслуживание пассажиров, а при развитых путевых устройствах маневровую работу по расформированию и формированию поездов и технические операции с вагонами, локомотивами и поездами; разъезды - раздельные пункты на однопутных линиях, имеющие путевое развитие, предназначенные для скрещения и обгона поездов

обгонные пункты - раздельные пункты на двухпутных линиях, имеющие путевое развитие, которое допускает обгон поездов и в необходимых случаях перевод поезда с одного главного пути на другой, т.е. отправление поезда по неправильному пути

путевые посты - это раздельные пункты без путевого развития, предназначенные для регулирования движения поездов (блок посты при полуавтоматической блокировке, посты примыкания на однопутном перегоне)

проходные светофоры - раздельные пункты на участках, оборудованных автоблокировкой, каждый из которых на таком участке является границей перегона и в зависимости от сигнального показания разрешает поезду проследовать с одного блок-участка на другой.

Пассажирским остановочным пунктом называется пункт на перегоне, не имеющий путевого развития, предназначенный исключительно для посадки и высадки пассажиров (раздельным пунктом не является).

Наиболее распространенными и значительными раздельными пунктами являются станции. Являясь составной частью железнодорожного транспорта, станции имеют решающее значение в его работе. На них размещаются основные устройства, обеспечивающие пропускную и провозную способность железнодорожных линий: это сортировочные устройства, станционные сооружения и устройства путевого развития, вокзалы, грузовые районы, посты централизации и другие, локомотивные и вагонные депо, пункты технического осмотра и ремонта вагонов и локомотивов, устройства автоматики, телемеханики и связи, дистанций пути, энергоснабжения и контактной сети и т. д.

В зависимости от объемов пассажирских, грузовых и технических операций и сложности выполнения работы станции делятся на внеклассные, I, II, III, IV и V классов. Классность станций устанавливается на основе оценки показателей достигнутого уровня объема работы в условных единицах — — сумме баллов. В связи с выполнением перечисленных операций, железнодорожные станции классифицируются на: разъезды, обгонные пункты, промежуточные, участковые, сортировочные, пассажирские, технические пассажирские станции, грузовые станции общего пользования, грузовые станции не общего пользования (перегрузочные станции, портовые станции), железнодорожные станции в в крупных узлах. Станции, к которым примыкает не менее трех магистральных

Основное назначение участковых станций - обработка транзитных грузовых и пассажирских поездов, заключающихся в смене локомотивов или их осмотре и экипировке без отцепки от поездов, в смене локомотивных бригад, техническом осмотре и безотцепочном ремонте вагонов, коммерческом осмотре поездов для проверки правильности погрузки и крепления грузов и их сохранности.

направлений, называются узловыми.

Сортировочными являются станции, предназначенные для массового расформирования и формирования грузовых поездов. Здесь перерабатывают транзитные и местные вагонопотоки со сходящихся направлений формируют поезда, идущие на большие расстояния. Устраиваются в районах массовой погрузки или выгрузки грузов, на подходах к крупным промышленным центрам, в узловых пунктах ж.д. Для выполнения сортировочной работы на этих станциях сооружают сортировочные парки, горки, вытяжные пути.

Пассажирские станции сооружают в крупных городах, промышленных центрах и курортных районах. Они выполняют работу по обслуживанию пассажиров, подготовку подвижного состава к перевозкам и организуют движение пассажирских поездов. В зависимости от основного назначения различают три вида пассажирских станций: обслуживающее дальнее, местное и пригородное движение; головные, обслуживающие только пригородное движение; зонные на пригородных участках , включая пересадочные станции в пунктах слияния или пересечения с линиями метрополитена.

Грузовые станции предназначены для массовой погрузки и выгрузки. Эти станции устраивают в крупных промышленных и населенных пунктах. В зависимости от назначения и характера выполняемой работы грузовые станции подразделяют на неспециализированные (общего пользования), служащие для погрузки и выгрузки всех видов грузов, а специализированные - для отдельных видов грузов.

Промежуточные станции предназначены для приема, отправления и пропуска поездов, приема и выдачи грузов, багажа и грузобагажа, обслуживания пассажиров. На промежуточных станциях, кроме того, осуществляется обслуживание подъездных путей, формирование отправительских маршрутов с мест погрузки, оборот пригородных составов. Промежуточные станции, на которых концентрируется грузовая работа железнодорожного участка, называются опорными.

На железнодорожных станциях пути подразделяются на: главные на перегонах; станционные, в том числе главные пути на станциях; специального назначения.

К главным относятся пути перегона. Их непосредственное продолжение в пределах станции носит название главных станционных путей.

К станционным относятся приемо-отправочные, сортировочные, погрузочно-разгрузочные, вытяжные, горочные, деповские, соединительные пути.

К путям специального назначения относятся: пути стоянки восстановительных и пожарных поездов; предохранительные тупики - это тупиковые пути, предназначенные для предупреждения выхода подвижного состава на маршруты следования поездов;

улавливающие тупики - это тупиковые пути, предназначенные для остановки потерявшего управление поезда или части поезда при движении по затяжному спуску; железнодорожные подъездные пути на станциях и перегонах.

Стрелочные посты объединяют стрелки, остряки которых переводит вручную дежурный стрелочного поста при помощи переводного механизма непосредственно у стрелки. Посты централизации объединяют стрелки, которые переводятся специальными устройствами (электроприводами) с одного центрального пункта.

Стрелочные переводы нумеруются: ·со стороны нечетного направления - нечетными арабскими цифрами; ·со стороны четного направления - четными арабскими цифрами.

Техническо-распорядительный акт (ТРА) станции устанавливает порядок использования технических средств станции, обеспечивающий безопасный и бесперебойный прием, отправление и проследование поездов по ее путям, а также безопасность внутристанционной маневровой работы.

Техническо-распорядительный акт состоит из трех разделов. В первом разделе «Общие сведения о станции» указываются следующие данные: тип станции и ее классность, прилегающие к станции перегоны и средства сигнализации и связи по движении поездов, установленные на них, примыкания к станции подъездных путей и границах между путями станции и других служб, назначение, длина и вместимость каждого станционного пути и их номера, а также номера и нормальное положение стрелочных переводов и т.д. Во втором разделе «Прием и отправление поездов» перечисляются районы управления и круг обязанностей работников, руководящих приемом и отправлением поездов в каждом районе. Предусматривается порядок проверки свободности пути приема и убеждение дежурного по станции (посту или парку) в правильности приготовленного маршрута, а также устанавливает порядок выполнения всех операций, связанных с приемом и отправлением поездов.

В третьем разделе «Организация маневровой работы» подробно определен порядок производства маневровой работы на станции и порядок закрепления вагонов на путях станции.

## **Задание к практической работе No 3.**

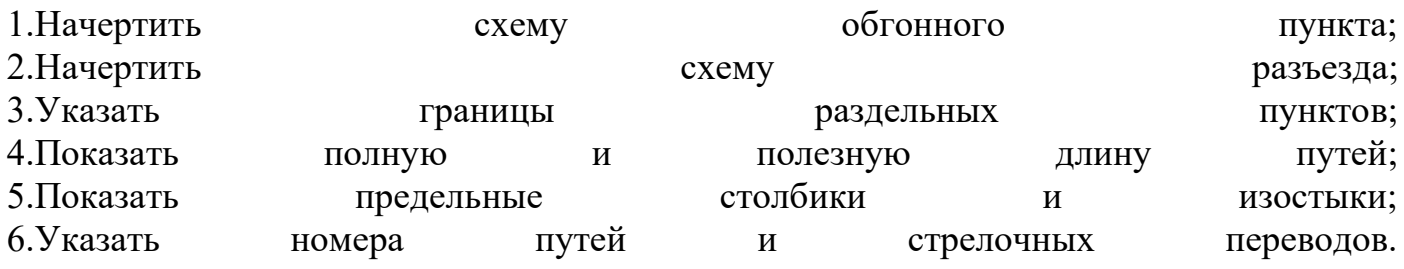

## **Контрольные вопросы к защите:**

1. Перечислить раздельные пункты;

2. Классификация станций в зависимости от назначения;

3. Классификация путей на станции;

4. Что такое полная длина путей;

5. Что такое полезная длина путей;

6. Назначение техническо-распорядительного акта станции.

## **Практические занятия №4. Классификация тягового подвижного состава**.

Классификация локомотивов. Локомотив представляет собой силовое тяговое средство, относящееся к подвижному составу и предназначенное для передвижения по рельсовым путям железных дорог поездов. В зависимости от вида первичного источника энергии локомотивы делятся на тепловые и электрические. К тепловым локомотивам относятся: паровозы, тепловозы, газотурбовозы, мотовозы, имеющие собственные силовые установки для выработки энергии и поэтому являющиеся автономными. Паровоз в качестве силовой установки имеет паровой котел и паровую машину, сообщающую движение колесным парам.

Тепловоз источником энергии имеет двигатель внутреннего сгорания (дизель), который через специальную передачу (электрическая, гидравлическая или механическая) сообщает движение колесным парам.

Газотурбовоз источником энергии имеет газовую турбину, сообщающую движение колесным парам через соответствующую передачу.

Мотовоз — локомотив малой мощности, в качестве источника энергии имеющий двигатель внутреннего сгорания — карбюраторный или дизельный.

К электрическим локомотивам относятся электровозы. Электровоз своего источника энергии не имеет: он получает электрическую энергию через контактную сеть от стационарных источников — электростанций и преобразует ее в механическую работу с помощью тяговых электродвигателей.

По роду работы все локомотивы, эксплуатирующиеся на железных дорогах общего пользования, делят на магистральные, которые служат для вождения поездов, и маневровые, используемые для маневровой работы на станциях.

Магистральные локомотивы, в свою очередь, подразделяются на грузовые, пассажирские и грузопассажирские. Различие между ними состоит в том, что грузовые локомотивы должны развивать большую силу тяги, позволяющую водить поезда большой массы, а от пассажирских требуется высокая скорость движения поездов.

По роду тяги локомотивы классифицируют на автономные и неавтономные

Автономные – т.е механическая энергия для движения поезда вырабатывается в результате сгорания топлива на самом локомотиве. К ним относятся тепловозы, паровозы, газотурбовозы, мотовозы.

Неавтономные - т.е первичная (электрическая) энергия поступает на локомотив от внешних источников. На самом локомотиве осуществляется лишь преобразование электрической энергии в механическую энергию движения поезда. К ним относятся электровозы. По количеству секций локомотивы могут быть односекционные и многосекционные. Если число колесных пар не превышает шести, локомотив обычно выполняют с одним кузовом – такой локомотив односекционный.

При большем числе колесных пар кузов локомотива оказывается слишком

длинным и тяжелым, что сильно усложняет его конструкцию и затрудняет прохождение кривых – поэтому локомотивы обычно выполняют с двумя или тремя самостоятельными кузовами (секциями), соединенными между собой автосцепками.

Устройство электровозов.

Электровозы имеют сложное механическое и электрическое оборудование.

К механическому оборудованию электровозов постоянного и переменного тока относятся: кузов, тележки с колесными парами и буксами, зубчатые передачи, рессорное подвешивание, ударно-тяговые и тормозные устройства и пескоподача. Кузов электровоза предназначен для размещения электрического оборудования, вспомогательных машин и компрессора.

Электропоезда.

Для пригородного и пассажирского сообщения на электрифицированных линиях используют электропоезда состоящие из моторных и прицепных электровагонов. На пригородных линиях постоянного тока используют электрические поезда ЭР1, ЭР2, ЭР22, переменного тока ЭР9П, ЭР9М. ЭР200 – с высокоскоростным движением.

Электропоезда формируют из моторных и прицепных вагонов или из одних моторных (вагоны метрополитенов). Иногда вагоны группируют в секций, в которые входит определенное число моторных и прицепных вагонов. Каждый моторный или прицепной вагон имеет механическую часть и электрическое оборудование. Механическая часть состоит из кузова, рамы тележек, колесных пар, зубчатой передачи, рессорного подвешивания, сцепных приборов и тормозного оборудования. Для увеличения вместимости салона все остальное электрическое оборудование подвешивают под кузов или устанавливают на крыше

# **Задание к практической работе No 4.**

1. По заданию преподавателя расшифровать осевую формулу заданных типов локомотивов.

# **Контрольные вопросы к защите:**

- 1. Классификация локомотивов по роду тяги.
- 2. Классификация локомотивов по роду работы.
- 3. Виды тяги и их сравнительная характеристика.
- 4. Основные элементы механического оборудования электровозов.
- 5. Основные элементы электрического оборудования электровозов.
- 6. Электропоезда, их назначение и устройство.

## **Практические занятия №5.**

## **Устройство автоблокировки на перегонах и станциях. Определение сигнальных показаний светофоров**

**Цель: изучить устройство автоблокировки на перегонах и станциях. Определить сигнальные показания светофоров**

## **Назначение средств сигнализации, централизации и блокировки.**

Устройства железнодорожной автоматики и телемеханики предназначены для регулирования и обеспечения безопасности движения поездов на перегонах и станциях. Они позволяют увеличить пропускную способность линий станций, повысить производительность и культуру труда различных категорий работников железнодорожного транспорта.

Комплекс технических средств железнодорожной автоматики принято называть устройствами сигнализации, централизации и блокировки (СЦБ).

Сигнализация — единая система сигналов и технических средств для передачи приказов.

Централизация — комплекс технических средств для управления стрелками и сигналами на станциях или участках из одного пункта (центра) управления.

Блокировка (путевая) — система автоматики, обеспечивающая разграничение поездов по времени при движении на железнодорожном участке.

При движении поездов должны быть установлены допустимые интервалы их безопасного следования в попутном направлении и исключена возможность встречного движения поездов по одному и тому же пути.

Основными средствами интервального регулирования движения поездов на перегонах и станциях являются: путевая блокировка; полуавтоматическая блокировка (ПАБ); автоматическая блокировка (АБ) и электрическая централизация (ЭЦ), диспетчерский контроль за движением поездов (ДК), автоматические ограждающие устройства на переездах, автоматическая локомотивная сигнализация (АЛС).

## **Классификация и назначение сигналов.**

Безопасность движения и четкая организация движения поездов и маневровой работы требуют передачи машинисту информации о разрешении или запрещении движения локомотива, поезда или другой подвижной единицы, а при разрешении движения — режиме ведения. Кроме того, необходимо передавать сообщения с локомотива о предполагаемых действиях машиниста. Передача приказов, указаний и извещений производится с с помощью сигналов. Сигнал – условный видимый или звуковой знак, при помощи которого подается определенный приказ. Сигнал является приказом и подлежит беспрекословному выполнению. Применяемые на транспорте сигналы по способу их восприятия классифицируются на видимые и звуковые.
Видимые сигналы подаются светофорами, дисками, щитами, фонарями, флагами, сигнальными указателями и знаками. В зависимости от времени применения видимые сигналы подразделяются на дневные, ночные и круглосуточные.

В качестве отличительных признаков видимых сигналов используются цвет, форма, положение и число сигнальных показаний, а также различные режимы горения светофорных огней - непрерывный и мигающий. Звуковые сигналы отличаются числом и сочетанием звуков различной продолжительности и подаются свистками локомотивов, дрезины, ручными свистками, духовыми рожками, сиренами, гудками, а также петардами, взрыв которых требует немедленной остановки. Основными сигнальными цветами на транспорте являются красный,

желтый и зеленый. Красный цвет — сигнал остановки; желтый — разрешает движение и требует снижения скорости; зеленый — разрешает движение с установленной скоростью.

Кроме того, применяется синий огонь — запрещающий маневры. Лунно-белый огонь используют как разрешающий при маневрах и как пригласительный сигнал на входных и выходных светофорах.

## **Классификация светофоров по назначению.**

В зависимости от назначения и места установки светофоры подразделяются на: · входные — разрешают или запрещают проследовать поезду с перегона на станцию; · выходные — разрешают или запрещают отправиться поезду со станции на перегон; · маршрутные — разрешают или запрещают поезду проследовать из одного района станции в другой; · проходные — разрешают или запрещают поезду проследовать с одного блок-участка на на другой; · прикрытия — для ограждения мест пересечения в одном уровне железных дорог с другими железными дорогами, трамвайными путями, троллейбусными линиями; · заградительные — передают приказ «стой» при опасности, возникшей на переездах, крупных искусственных сооружениях, а также при ограждении составов для осмотра и ремонта вагонов на станциях; · предупредительные — предупреждают заранее о показании основного светофора (входного, заградительного, прикрытия); · повторительные — для информации о разрешающем показании выходного, маршрутного и горочного светофоров, видимость которых не обеспечивается;

· локомотивные — разрешают или запрещают поезду следовать с одного блок-участка на другой, а также предупреждают о показании путевого светофора, к которому приближается поезд; · маневровые — разрешают или запрещают производство маневров; · горочные — разрешают или запрещают роспуск вагонов с горки.

Полуавтоматическая блокировка (ПАБ) регулирует движение поездов на участках с неинтенсивным движением, преимущественно на однопутных линиях. Проходные светофоры при ПАБ отсутствуют.

При ПАБ разрешением на занятие перегона являются разрешающие показания выходного светофора, который открывается дежурным по станции, а закрывается автоматически — под действием поезда. При этом на перегоне может находиться только один поезд. Если перегон длинный, то его разделяют блок-постом с установкой проходного светофора, который открывается дежурным по блок-посту, а закрывается автоматически — под действием поезда.

Полуавтоматическая блокировка существует двух видов: релейная и электромеханическая.

Путевая автоматическая блокировка – система интервального регулирования движения поездов на перегонах при помощи путевых светофоров, показания которых изменяются автоматически при проходе подвижного состава. При автоблокировке межстанционные перегоны делятся на блок-участки, длиной от 1000 до 3000 м, автоматически действующими проходными светофорами.

Автоматическая смена сигнальных показаний проходных светофоров достигается тем, что в пределах каждого блок участка устраивают электрические рельсовые цепи, через которые поезд воздействует на аппаратуру управления огнями светофора. Через электрические рельсовые цепи осуществляется не только контроль занятости блок участка, но и целостности рельсового пути. Во время отправления поезда со станции разрешение машинисту занять блок-участок подается светофором, открываемым дежурным по станции. Поезда, находящиеся на перегоне, движутся по сигналам проходных светофоров. Нормально проходной светофор открыт, разрешая поезду занять блок-участок. Как только поезд вступает на ограждаемый участок, светофор автоматически закрывается, запрещая следующему поезду движение на этот участок пути до полного его освобождения.

Для оперативного руководства работой дорог и отделений дорог предназначенамагистральная и дорожная распорядительная связь.

Поездная диспетчерская связь (ПДС) используется для руководства движением поездов и предоставляется в единоличное распоряжение поездному диспетчеру. По поездной диспетчерской связи можно оперативно вызвать дежурного любой станции, группы станций или одновременно дежурных всех станций участка и вести с ними двусторонние переговоры.

Предусматривается также возможность вызова и переговоров с диспетчером смежного участка.

Одновременно поездной диспетчер должен иметь возможность вести переговоры с машинистами локомотивов. Поездная межстанционная связь (МЖС) предназначена для ведения служебных переговоров по движению поездов между дежурными смежных раздельных пунктов.

Постанционная связь (ПС) необходима для служебных переговоров

работников промежуточных станций (разъездов и остановочных пунктов) между собой, а также с работниками участковых станций, отделений дорог и  $\mathbf{T}$ . Д.

Поездная радиосвязь (ПРС) применяется для служебных переговоров машинистов поездных локомотивов с поездным диспетчером в пределах диспетчерского участка, с дежурными по станциям в пределах смежных перегонов, а также с машинистами других локомотивов, находящихся на одном и том же перегоне. Преимуществом радиосвязи по сравнению с проводной является то, что она дает возможность вести переговоры с работниками, находящимися в движении.

# **Задание к практической работе No 5.**

1. Начертить схему автоматической блокировки с двухзначной системой сигнализацией.

# **Контрольные вопросы к защите:**

1. Классификация сигналов.

- 2. Классификация светофоров по назначению.
- 3. Полуавтоматическая блокировка, принцип действия.
- 4. Автоматическая блокировка, принцип действия.

5. Классификация автоблокировки в зависимости от количества главных путей.

- 6. Классификация автоблокировки в зависимости от рода тока.
- 7. Классификация автоблокировки в зависимости от количества
- п
- р
- и
- м
- е
- н
- я
- е
- м
- ы
- х
- 
- с
- и
- г
- н а

л о

 Министерство образования Иркутской области Государственное бюджетное профессиональное образовательное учреждение Иркутской области «Иркутский техникум транспорта и строительства»

# **МЕТОДИЧЕСКИЕ УКАЗАНИЯ для выполнения практических работ по учебной дисциплине Инженерная графика**

специальность среднего профессионального образования **23.02.06 «Техническая эксплуатация подвижного состава»**

**Квалификация:**  техник **Форма обучения:** очная **Нормативный срок обучения:** 3 года 10 месяцев на базе основного общего образования

Иркутск

Методические рекомендации для практических работ составлены на основании рабочей программы по дисциплине Инженерная графика

Разработчик: Иринчеева Е.В., преподаватель

Рассмотрено и одобрено на заседании ДЦК Протокол № 9 от 13.05.2021г.

#### **Критерии оценки практических работ**

Оценка «5» – работа выполнена в полном объеме и без замечаний.

Оценка «4» – работа выполнена правильно с учетом 2-3 несущественных ошибок исправленных самостоятельно по требованию преподавателя.

Оценка «3» – работа выполнена правильно не менее чем на половину или допущена существенная ошибка.

Оценка «2» – допущены две (и более) существенные ошибки в ходе работы, которые обучающиеся не могут исправить даже по требованию преподавателя или работа не выполнена.

### **Практическая работа 1**

«Отработка практических навыков вычерчивания линийчертежа».

**Цель:** приобрести практические навыки по выполнению линий чертежа.

### Студент должен

#### уметь:

- выполнять различные типы линий на чертеже;
- наносить слова и предложения чертежным шрифтом;
- располагать размерные числа по отношению к размерным линиям;

### знать:

- типы и размеры линий чертежа (ГОСТ 2.303-68);
- форму, содержание и размеры граф основной надписи;
- общие требования к размерам в соответствии с ГОСТ 2.307-2011;
- правила проведения выносных и размерных линий для угловых и линейных размеров;
- размеры и конструкцию прописных и строчных букв русского алфавита;

### **Задачи практической работы**:

 1. Изучить размеры основных форматов чертежных листов (ГОСТ 2.301-68). Типы и размеры линии чертежа (ГОСТ 2.303-68).

2. Научиться заполнять графы основной надписи чертежным шрифтом и наносить размеры.

## **3.Оформить отчёт по практической работе**

## **Краткие теоретические и учебно-методические материалы по теме практической работы**

Для правильного выполнения графической работы необходимо ознакомиться с ГОСТ 2.303-68 и 2. 304-81 ЕСКД.

 ГОСТ 2.303-68 рекомендует выбирать толщину линий, длину штрихов и промежутки между ними в зависимости от формата чертежей и размера изображений. При проведении линий на чертеже нужно добиваться соблюдения отношения толщин различных по типу линий, выдерживать длину штрихов и промежутков между ними. При этом следует учитывать рекомендации, данные в табл.

Центровые линии в центре окружности должны обязательно пересекаться своими штрихами, а не точками. Штрихи должны выходить за пределы окружности на 3 - 4 мм. Штрихпунктирная линия должна заканчиваться штрихом, а не точкой.

 При начертании линий размеры их элементов следует брать из табл. 1. В таблице даны и рекомендации для подбора карандашей, применяемых при обводке чертежа.

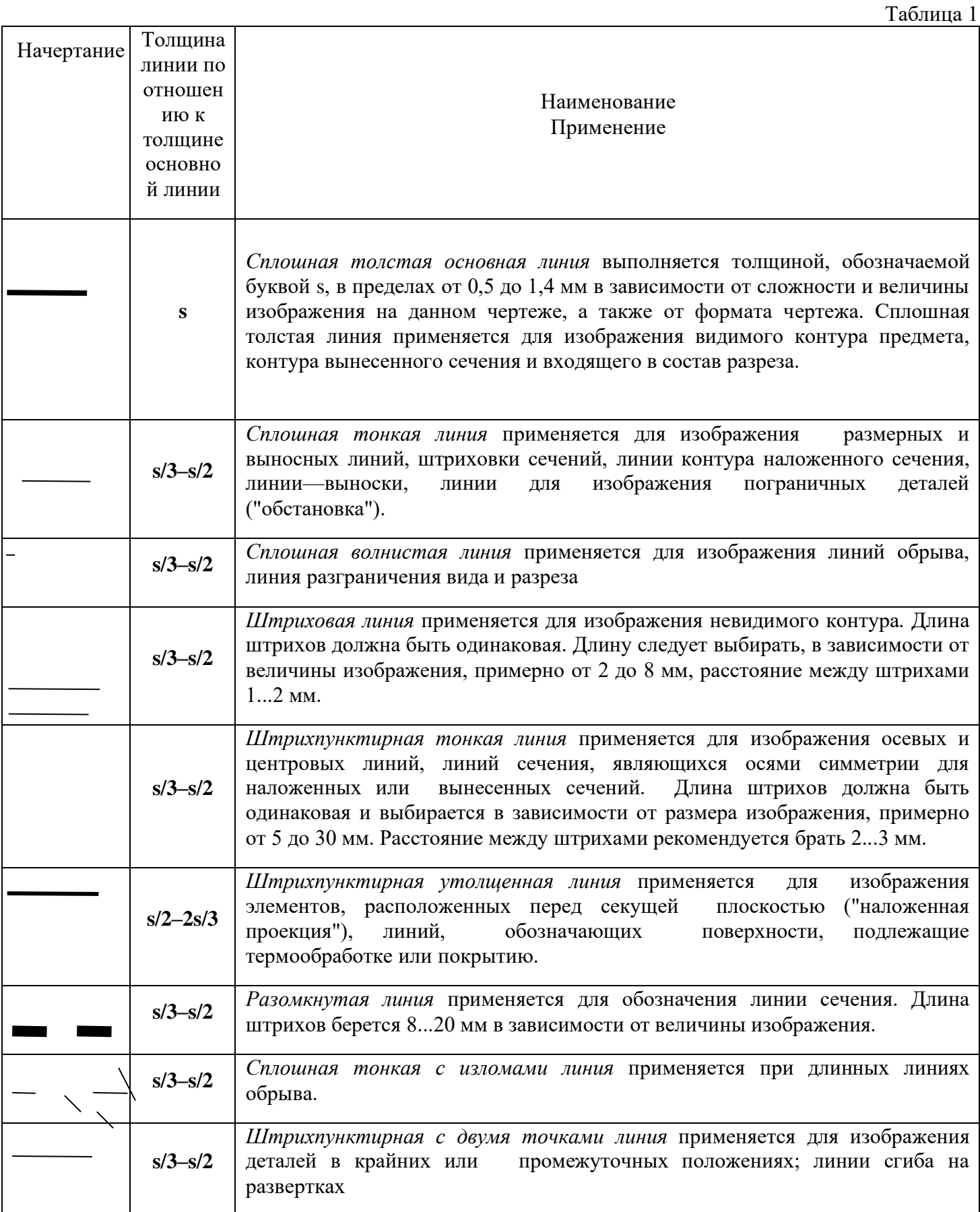

#### **Вопросы для закрепления теоретического материала к практической работе**

- 1. Каково назначение чертежа в современном производстве?
- 2. Что такое ЕСКД?
- 3. Назовите основные форматы чертежей по ГОСТ2.301-68
- 4. Назовите линии чертежа и их назначение (ГОСТ 2.303-68).

### **Задания для практической работы**

- 1. Вычертить линии, согласно таблице выбрать толщину
- 2. Заполнить основную надпись чертежа по ГОСТ 2.104-68 чертежным шрифтом по ГОСТ 2.304-81.

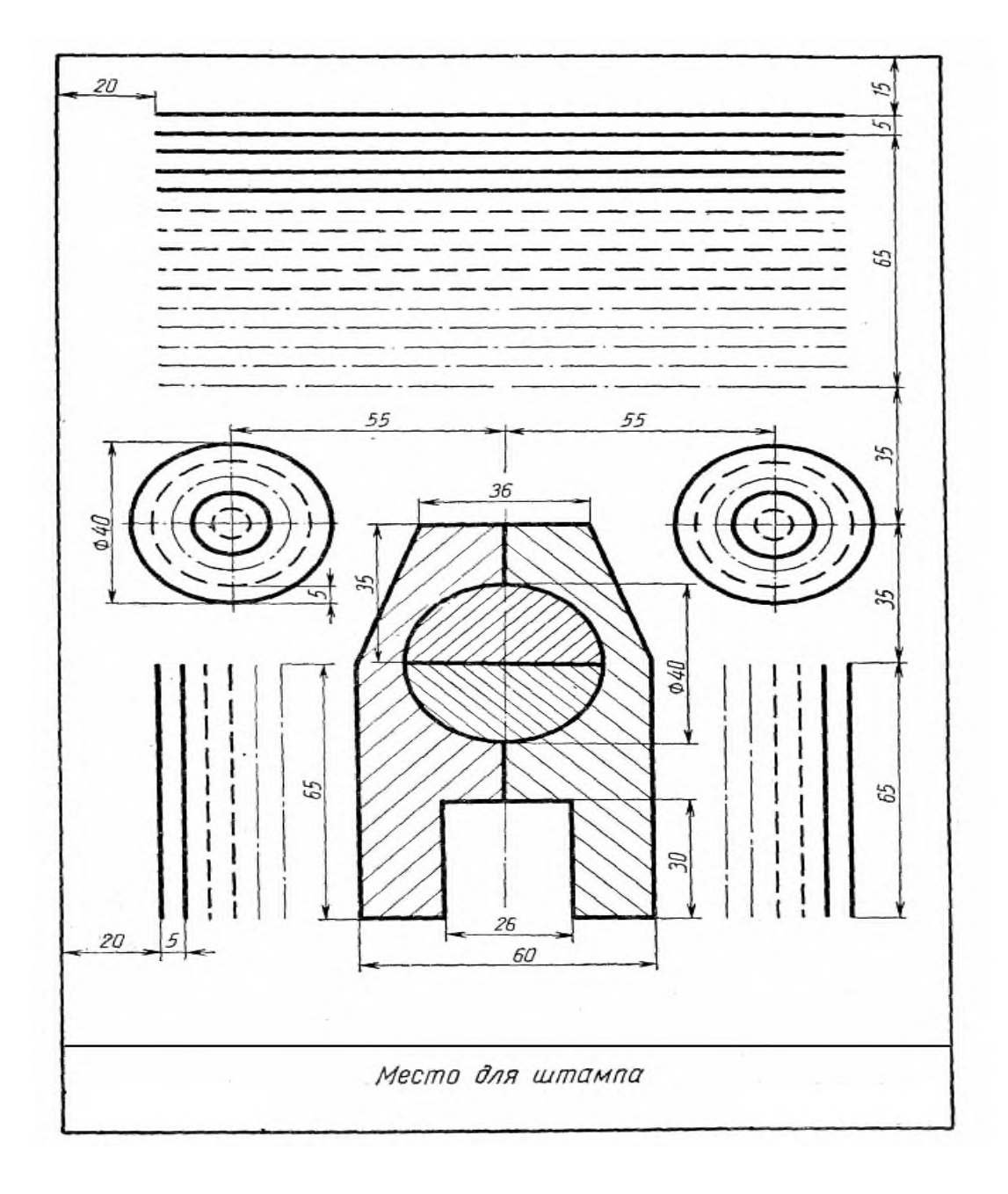

#### **Практическая работа 2**

#### Выполнение надписей чертежным шрифтом.

#### **Цель:**

- приобрести практические навыки по выполнению надписей чертежным шрифтом;

Студент должен

уметь:

- выполнять слова и предложения чертежным шрифтом;

знать:

- размеры и конструкцию прописных и строчных букв русского алфавита;

# - **Краткие теоретические и учебно-методические материалы по теме практической работы**

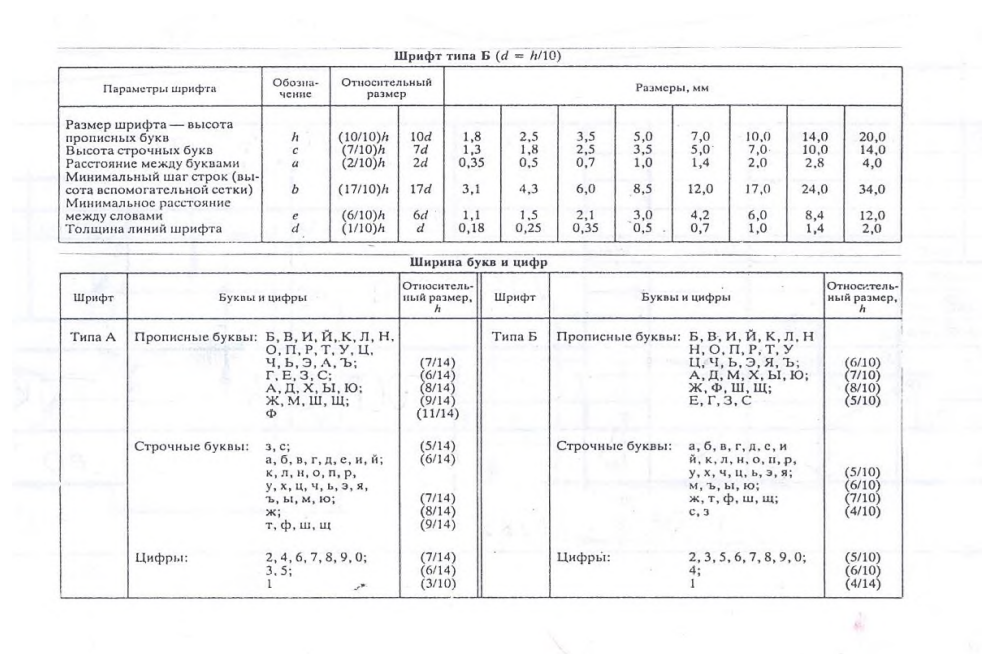

Чёткость и наглядность чертежа зависят от качества его оформления. Чертежи, правильно вычерченные, но имеющие плохо выполненные надписи, теряют вид. При выполнении надписей необходимо обращать внимание на то, чтобы размеры выбранных для надписей шрифтов гармонировали с размерами чертёжного листа. Чтобы научиться хорошо писать, необходима тренировка.

Каждый чертёж содержит различные надписи, состоящие из букв и цифр. При изучении шрифта следует ознакомиться вначале с конструкцией букв и цифр, затем переходить к надписям. На машиностроительных чертежах надписи должны быть выполнены стандартным шрифтом по ГОСТ 3454-46. Этот шрифт прост по своему начертанию и быстро осваивается.

Изучение шрифтов рекомендуется начинать с крупных размеров шрифта, например с 14-го, и постепенно переходить к более мелким размерам, не стремясь при этом придерживаться алфавитного порядка, а принимая лишь во внимание возрастающую степень трудности начертания букв и цифр.

При изучении чертёжного шрифта необходимо построить тонкими линиями, карандашом HB или H графическую сетку с соблюдением основных соотношений по высоте выбранного шрифта, а затем нанести от руки на эту сетку буквы и цифры. Проверив правильность начертания шрифта, можно приступить к обводке мягким карандашом.

# **Вопросы для закрепления теоретического материала к практической работе**

1.Какие размеры шрифта установлены ГОСТ 2.304-81?

# **Задания для практической работы**

1. Написать чертежным шрифтом текст. Приложение 2

### **Практическая работа 3**

#### Вычерчивание контура детали

#### **цель:**

- приобрести умения в построении и обозначении уклона и конусности

Студент должен

уметь:

-уметь строить уклон и конусность;

знать:

**-** определение, правила построения уклона и конусности по заданной величине и обозначение.

#### **Задачи практической работы**:

1. Произвести расчеты и выполнить чертежи детали с построением и обозначением уклона и конусности.

2. Оформить практическую работу в соответствии с заданными требованиями.

#### **Краткие теоретические и учебно-методические материалы по теме практической работы**

Задание включает в себя: деление окружности на равные части, построение сопряжения, нанесение размеров и надписей.

Задание. Выполнить контур детали, найти сопряжение и нанести размеры.

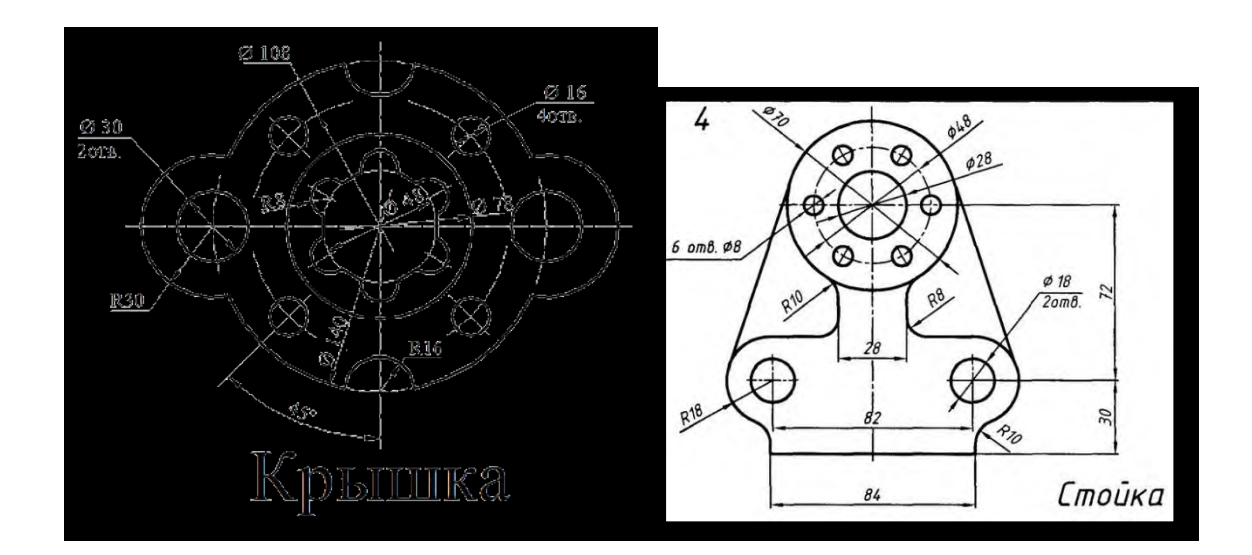

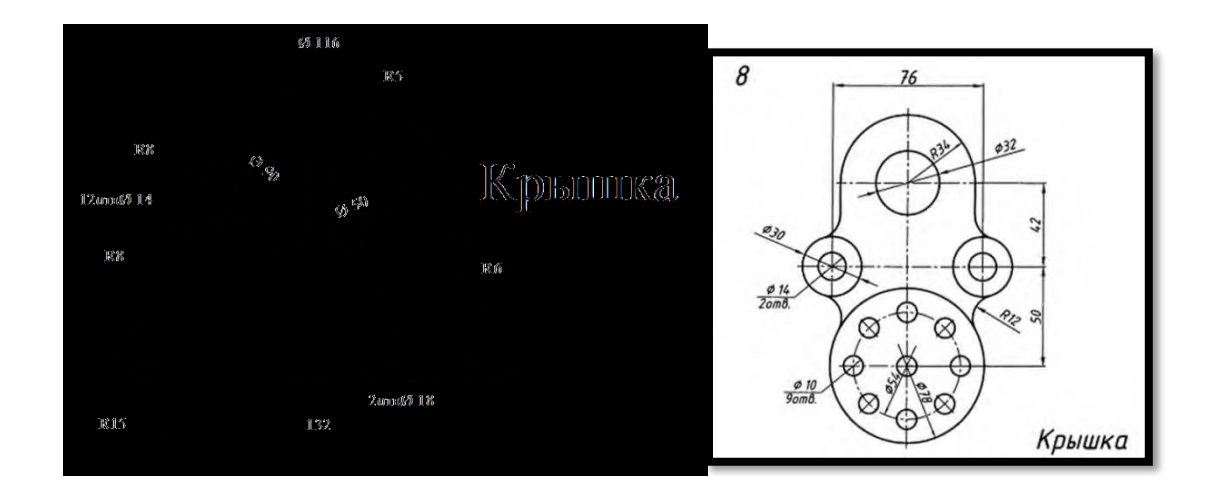

*Самостоятельная работа:* выполнение геометрических построений по заданию преподавателя.

#### **Практическая работа №4**

Выполнение комплексного чертежа геометрических тел и проекций точек, лежащих на них.

Цель: - закрепить навыки по построению наглядных изображений и

комплексных чертежей проекций точки, отрезка прямой.

#### **Краткие теоретические и учебно-методические материалы по теме практической работы**

Любая из точек пространства может быть спроецирована на плоскость проекций:  $\Pi_1$ горизонтальную, П2- фронтальную, П3- профильную. Плоскости проекций в пространстве составляют между собой прямые углы, а линии их пересечения являются осями проекций и обозначаются ОХ, ОY,OZ. Имея координаты точки, можно построить ее комплексный чертеж

 $A(x,y,z)$ 

А1(х,y)- горизонтальная проекция т. А

А2(х,z)- фронтальная проекция т.А

А3(y,z)- профильная проекция т.А

*Задание:*построить комплексный чертеж геометрических тел с нахождением проекций точек на телах.

#### **Задания для практической работы:**

В рабочей тетради построить комплексные чертежи точек, отрезков прямой. Определить положение точки, отрезка прямой относительно плоскостей проекций Данные для выполнения работы берутся согласно варианту, задания 10-16 [2, с.49…55].

#### **Порядок выполнения отчета по практической работе**

- 1 .Изучить индивидуальное задание
- 2. В рабочей тетради выполнить комплексные чертежи точек, отрезков прямой.
- 3 Пример оформления практической работы представлен в Приложении 5

# **Практическая работа №5**

### **Построение комплексного чертежа модели.**

Цель: приобрести практические навыки по решению задач на построение проекций прямых и плоских фигур принадлежащих плоскостям.

### **Задачи практической работы**:

1.Развивать пространственное воображение.

2. Научится отображать на плоскости простые геометрические объекты

3.Оформить отчёт по практическому занятию в соответствии с заданными требованиями

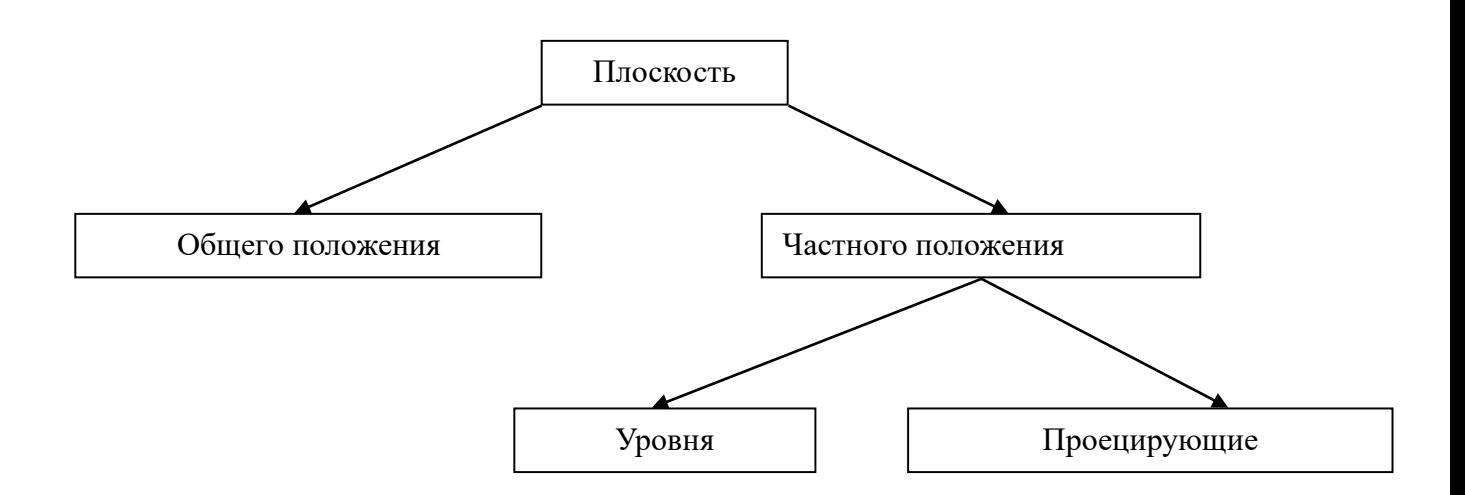

Плоскость на комплексном чертеже может быть задана:

- тремя точками, не лежащими на одной прямой ;
- прямой и точкой, не лежащей на этой прямой;
- двумя пересекающимися прямыми;
- двумя параллельными прямыми;
- любой плоской фигурой

## **Вопросы для закрепления теоретического материала к практической работе**

1. Способы задания плоскости на чертеже. Главные линии плоскости. Может ли плоскость общего положения быть параллельна оси координат?

### **Задания для практической работы:**

В рабочей тетради построить комплексные чертежи плоскостей. Определить положение плоскостей относительно плоскостей проекций.

*Данные для выполнения работы берутся согласно варианту [2, с.58…63, зад.19-24].*

**Практическая работа №6** Выполнение технического рисунка модели.

Цель: приобрести практические навыки по выполнению технических рисунков моделей

# **Задачи практической работы**:

- 1. Развивать пространственное воображение.
- 2. Научится выполнять технический рисунок модели.
- 3. Оформить отчёт по практическому занятию в соответствии с заданными требованиями

# **Задания для практической работы:**

В рабочей тетради выполнить в тонких линиях технический рисунок модели с натуры.

# **Краткие теоретические и учебно-методические материалы по теме практической работы**

Процесс рисования любой детали состоит из нескольких этапов:

- **1.** Изучают деталь по натуре или ортогональному чертежу: устанавливают ее назначение и наружную форму, выявляют необходимость разрезов для показа внутренней формы .
- **2.** Выбирают вид аксонометрической проекции, который позволяет получить наиболее наглядное изображение формы детали.
- **3.** Выбирают рациональный способ построения рисунка: наиболее часто построение начинают с изображения описанной вокруг детали габаритной поверхности геометрического тела: куба, параллелепипеда, цилиндра и др.
- **4.** Выполняют рисунок: сначала рисуют основную часть детали, затем мелкие составные части.
- **5.** Изображают и штрихуют сечения в случае применения разрезов.
- **6.** Производят светотеневую обработку рисунка для придания объема изображению.

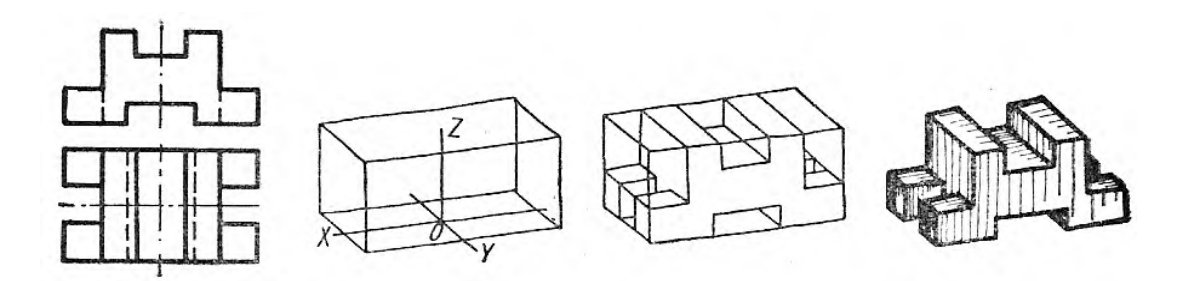

#### **Вопросы для закрепления теоретического материала к практической работе**

1. Из каких этапов состоит процесс рисования детали?

#### **Порядок выполнения отчета по практической работе**

- 2. Изучить чертеж
- 3. Выбрать вид аксонометрической проекции
- 4. В тонких линиях выполнить технический рисунок модели на формате А3, проставить размеры

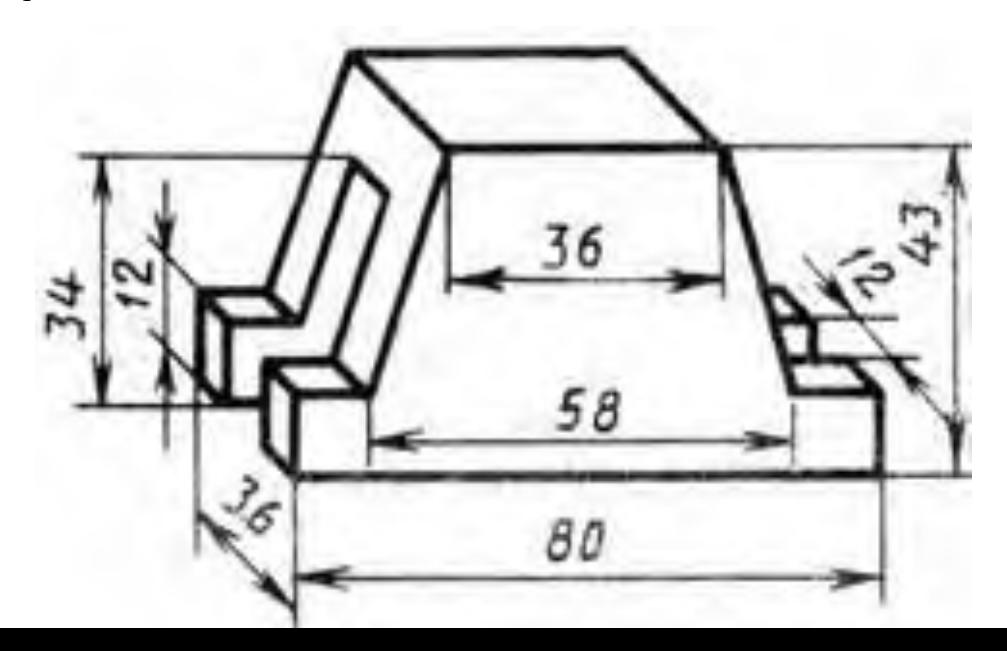

# **Практическая работа №7 Выполнение простого разреза модели**

Цель - приобрести практические навыки по выполнению технических рисунков моделей с вырезом одной четверти.

## **Задачи практической работы**:

1. Развивать пространственное воображение.

2. Научится выполнять технический рисунок модели с вырезом четверти.

3. Оформить отчёт по практическому занятию в соответствии с заданными требованиями

# **Краткие теоретические и учебно-методические материалы по теме практической работы**

Для выполнения в аксонометрической проекции внутренней формы предмета применяют вырез одной четвертой детали.

Разрезы в аксонометрических проекциях можно строить двумя способами.

*Первый способ.* Сначала строят в тонких линиях аксонометрическую проекцию. Затем выполняют вырез, направляя две секущие плоскости по осям х и *у*  (рисунок 35). Удаляют часть изображаемого предмета, после чего штрихуют

сечения и обводят изображение сплошными толстыми линиями.

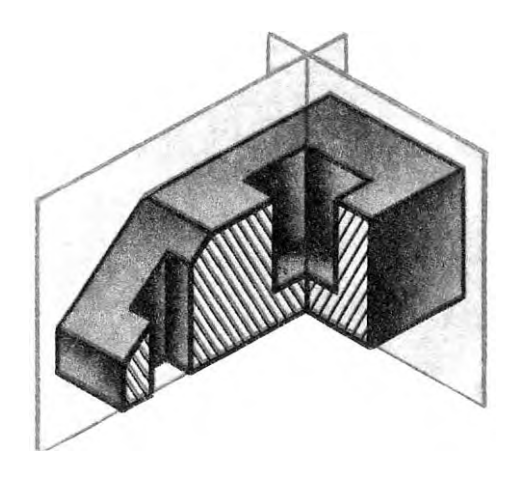

*Второй способ*. Сначала строят аксонометрические проекции фигур сечения, а затем дочерчивают части изображения предмета, расположенные за секущими плоскостями (рисунок 36*).* Этот способ упрощает построение, освобождает чертеж от лишних линий. Линии штриховки сечений в аксонометрических проекциях наносят треугольником с углами 30<sup>0</sup> и 60<sup>0</sup>. Этот способ упрощает построение, освобождает чертеж от лишних линий.

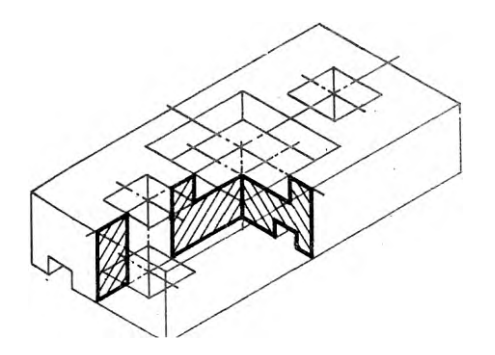

## **Вопросы для закрепления теоретического материала к практической работе**

Назовите способы построения выреза одной четверти детали в аксонометрической проекции.

#### **Задания для практической работы:**

В соответствии с заданием к практической работе 23 в рабочей тетради на техническом рисунке детали выполнить вырез одной четверти.

Нанести штриховку

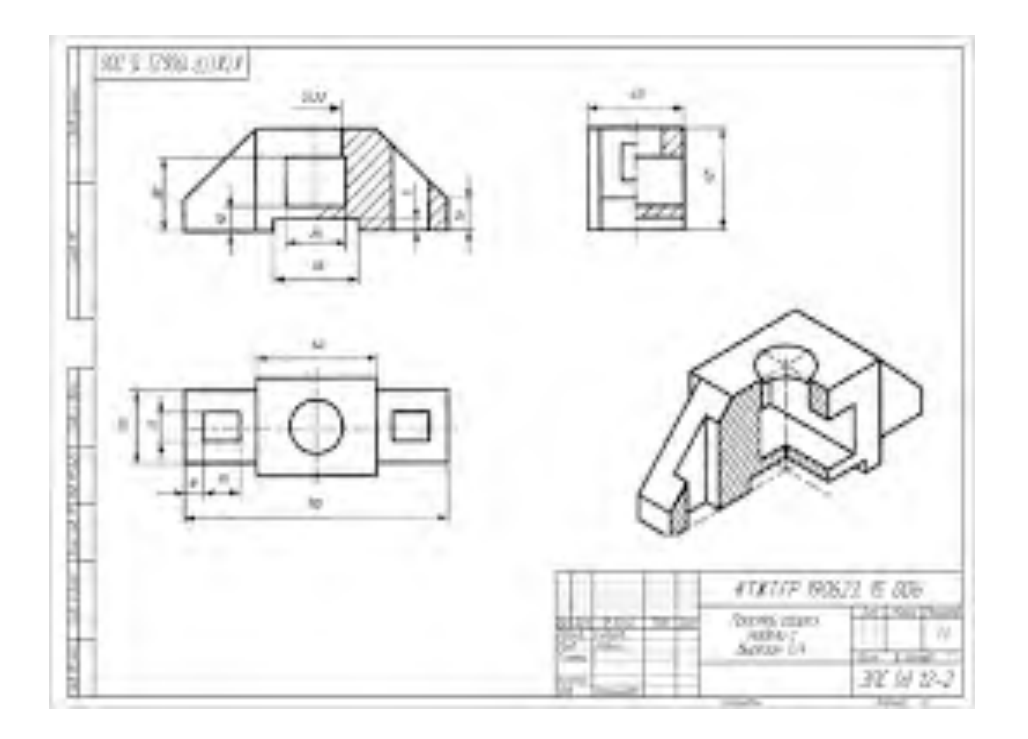

# **Практическая работа №8**

Выполнение сечений, сложных разрезов деталей

Цель: научиться строить сложные разрезы, сечения деталей

*Задание:* На формате А4 заменить один из видов сложным разрезом. Проставить размеры.

# *Вопросы:*

- 1. Какой разрез называется ломанным?
- 2. Какой разрез называется ступенчатым?
- 3. Как оформляются сложные разрезы?

# *Литература:*

Миронов Б. Г. И др. Инженерная и компьютерная графика, М., Высшая школа,

2014 г.

# **Задание I уровня**

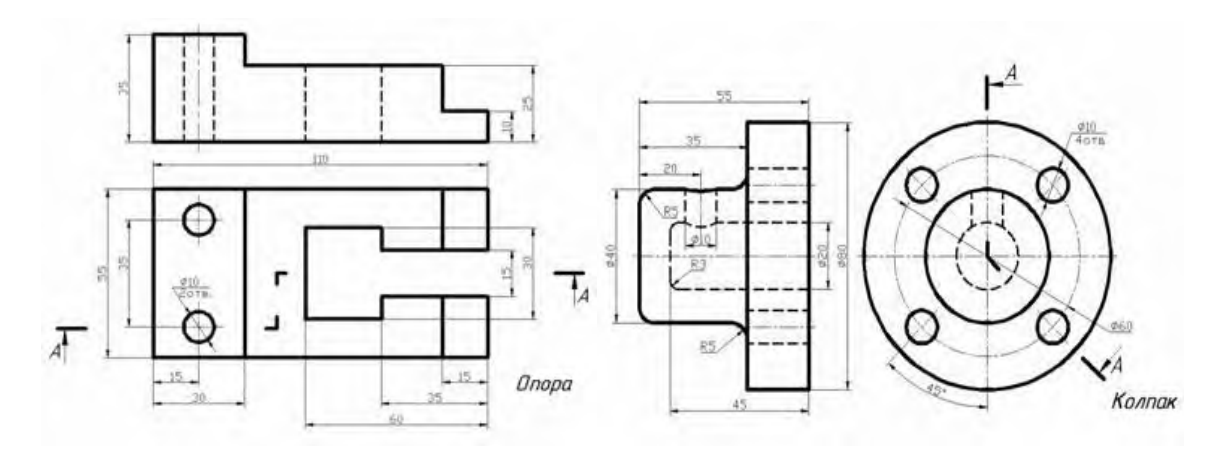

# **Задание II уровня**

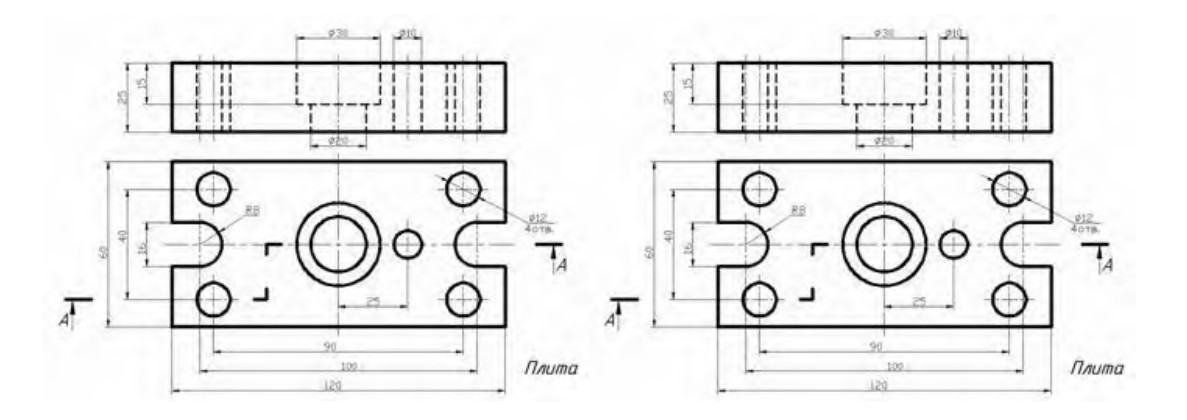

*Задание:* На формате А4 начертить главный вид и выполнить необходимые сечения. Проставить размеры.

# *Вопросы:*

- 1. Что называется сечением?
- 2. Какие виды сечений вы знаете?
- 3. Как оформляются сечения на чертежах?

# *Литература:*

Миронов Б. Г. И др. Инженерная и компьютерная графика, М., Высшая школа, 2014 г.

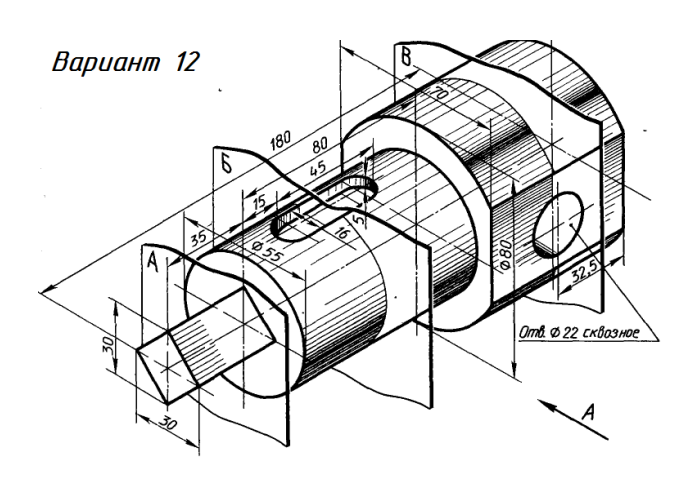

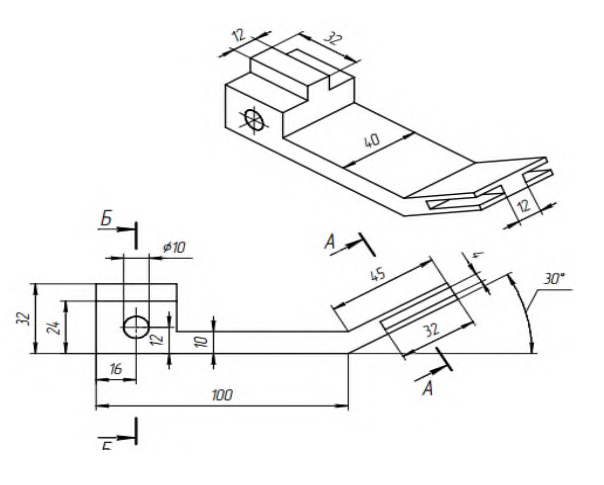

### **Практическая работа №9**

# **Выполнение эскиза сборочного узла технических средств железнодорожного транспорта.**

Цель: приобрести практические навыки по выполнению эскиза сборочного узла технических средств железнодорожного транспорта.

Студент должен знать:

- требования к рабочим чертежам детали в соответствии ГОСТ 2.109-73
- − последовательность выполнения эскиза сборочного узла;
- условные обозначения материалов на чертежах;
- требования к сборочным узлам, изготавливаемым литьем, механической обработкой поверхностей.

# **Краткие теоретические и учебно-методические материалы по теме практической работы**

**Эскиз** - чеpтеж вpеменного хаpактеpа, выполненный от pуки (без пpименения чеpтежных инстpументов), на любой бумаге, без соблюдения масштаба, но с сохpанением пропорций детали, а также в соответствии со всеми пpавилами и условностями, установленными стандартами. Эскиз выполняется аккуpатно, непосpедственно с детали. Качество эскиза должно быть близким к качеству чеpтежа. Эскиз, как и чеpтеж, должен содеpжать: минимальное, но достаточное количество изобpажений (видов,

pазpезов, сечений), выявляющих фоpмудетали; pазмеpы, пpедельные отклонения, обозначения шеpоховатости повеpхности и дpугие дополнительные сведения, котоpые не могут быть изобpажены, но необходимы для изготовления детали; основную надпись по фоpме 1 (ГОСТ  $2.104$  68). Эскиз каждой детали выполняется на отдельном форматном листе (ГОСТ

2.301 - 68). Имеющиеся на детали дефекты (напpимеp, дефекты поковки или литья, неpавномеpная толщина стенок, смещение центpов, pаковины, неpовности кpаев и дp.) на эскизе не отpажают. Для литых деталей в технических тpебованиях, помещаемых над основной надписью, записывают неуказанные на чеpтеже pадиусы скpуглений и уклоны. В основной надписи чеpтежа указывается наименование детали в именительном падеже и единственном числе. Если наименование состоит из нескольких слов, вначале ставится существительное, а затем пояснительны

# **Краткие теоретические и учебно-методические материалы по теме практической работы**

**Эскиз** - чеpтеж вpеменного хаpактеpа, выполненный от pуки (без пpименения чеpтежных инстpументов), на любой бумаге, без соблюдения масштаба, но с сохpанением пропорций детали, а также в соответствии со всеми пpавилами и условностями, установленными стандартами. Эскиз выполняется аккуpатно, непосpедственно с детали. Качество эскиза должно быть близким к качеству чеpтежа. Эскиз, как и чеpтеж, должен содеpжать: минимальное, но достаточное количество изобpажений (видов, pазpезов, сечений), выявляющих фоpмудетали; pазмеpы, пpедельные отклонения, обозначения шеpоховатости повеpхности и дpугие дополнительные сведения, котоpые не могут быть изобpажены, но необходимы для изготовления детали; основную надпись по  $\phi$ орме 1 (ГОСТ 2.104 - 68). Эскиз каждой детали выполняется на отдельном форматном листе (ГОСТ 2.301 - 68). Имеющиеся на детали дефекты (напpимеp, дефекты поковки или литья, неравномерная толщина стенок, смещение центров, ракое слова (ГОСТ 2.107 – 68).

# **Вопросы для закрепления теоретического материала к практической**

## **работе**

Каково практическое назначение эскиза?

Содержание рабочего чертежа детали.

## **Задания для практической работы.**

Выполнить эскиз сборочного узла технических средств железнодорожного транспорта

**Кран вспомогательного локомотивного тормоза усл.№ 254.**

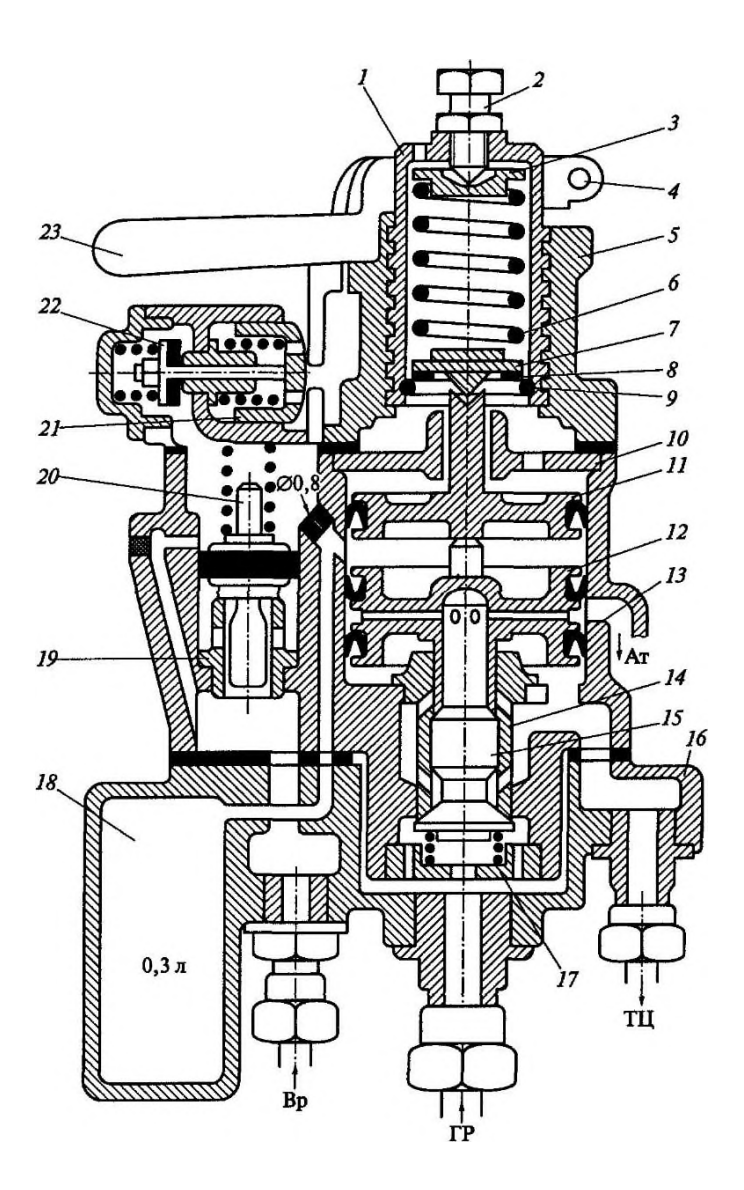

*Задание:* выполнить на формате А3 эскиз крана вспомогательного локомотивного тормоза усл.№ 254

# **Практическая работа №10**

Оформление спецификации

Цель: научиться заполнять спецификацию

# **Задачи практической работы**:

- 1. Изучить теоретический материал по теме
- 2. Выполнить практическую работу

# **Краткие теоретические и учебно-методические материалы по теме практической работы**

# **Спецификация сборочного чертежа**

Для опpеделения состава сбоpочной единицы на отдельных листах фоpмата А4 выполняется спецификация. Фоpма и поpядок заполнения спецификации установлены ГОСТ 2.108 - 68.Заглавный (пеpвый) лист спецификации имеет основную надпись (ГОСТ 2.104 - 68) Cпецификация состоит из pазделов, котоpые pасполагаются в следующей последовательности: документация, комплексы, сбоpочные единицы, детали, стандаpтные изделия, пpочие изделия, матеpиалы, комплекты. Hаличие их опpеделяется составом изделия.

В спецификацию для учебных сбоpочных чеpтежей, как пpавило, входят следующие pазделы:

- 1. Документация (сбоpочный чеpтеж);
- 2. Сбоpочные единицы (если они есть);
- 3. Детали;
- 4. Стандаpтные изделия;
- 5. Матеpиалы (если они есть).

Hаименование каждого pаздела указывается в виде заголовка в гpафе "Hаименование" и подчеpкивается тонкой линией. Hиже каждого заголовка оставляется одна свободная стpока, выше - не менее одной свободной стpоки. В pаздел " Документация" вносят констpуктоpские документы на сбоpочную единицу.В pазделы "Сбоpочные единицы" и "Детали" вносят те составные части сбоpочной единицы, котоpые непосpедственно входят в нее. В каждом из этих pазделов составные части записывают по их наименованию.

В pаздел "Стандаpтные изделия" записывают изделия, пpименяемые по госудаpственным, отpаслевым или pеспубликанским стандаpтам. В пpеделах каждой категоpии стандаpтов запись пpоизводят по одноpодным гpуппам, в пpеделах каждой гpуппы - в алфавитном поpядке наименований изделий, в пpеделах каждого наименования - в поpядке возpастания обозначений стандаpтов, а в пpеделах каждого обозначения стандаpтов - в поpядке возpастания основных паpаметpов или pазмеpов изделия. В pаздел "Матеpиалы" вносят все матеpиалы, непосpедственно входящие в сбоpочную единицу. Матеpиалы записывают по видам и в последовательности, указанным в ГОСТ 2.108 - 68. В пpеделах каждого вида матеpиалы записывают в алфавитном поpядке наименований матеpиалов, а в пpеделе каждого наименования - по возрастанию размеров и других параметров.

Гpафы спецификации заполняют следующим обpазом. В гpафе "Фоpмат" указывают обозначение фоpмата. В гpафе "Поз." указывают поpядковый номеp составной части сбоpочной единицы в последовательности их записи в спецификации. В pазделе "Документация" гpафу "Поз." не заполняют. В гpафе "Обозначение" указывают обозначение составной части сбоpочной единицы. В pазделах "Стандаpтные изделия" и "Матеpиалы" гpафу "Обозначение" не заполняют. В гpафе "Hаименование" указывают наименование составной части сбоpочной единицы. Все наименования пишут в именительном падеже единственного числа В гpафе "Кол." указывают количество составных частей, записываемых в спецификацию (сбоpочных единиц, деталей) на одно изделие, в pазделе "Матеpиалы" - общее количество матеpиалов на одно изделие с указанием единиц измеpения.

#### **Вопросы для закрепления теоретического материала к практической**

### **работе**

1. Каково назначение спецификации, состав и порядок составления?

#### **Задания для практической работы.**

- 1. Заполнить спецификацию к сборочному чертежу
- 2. Заполнить основную надпись

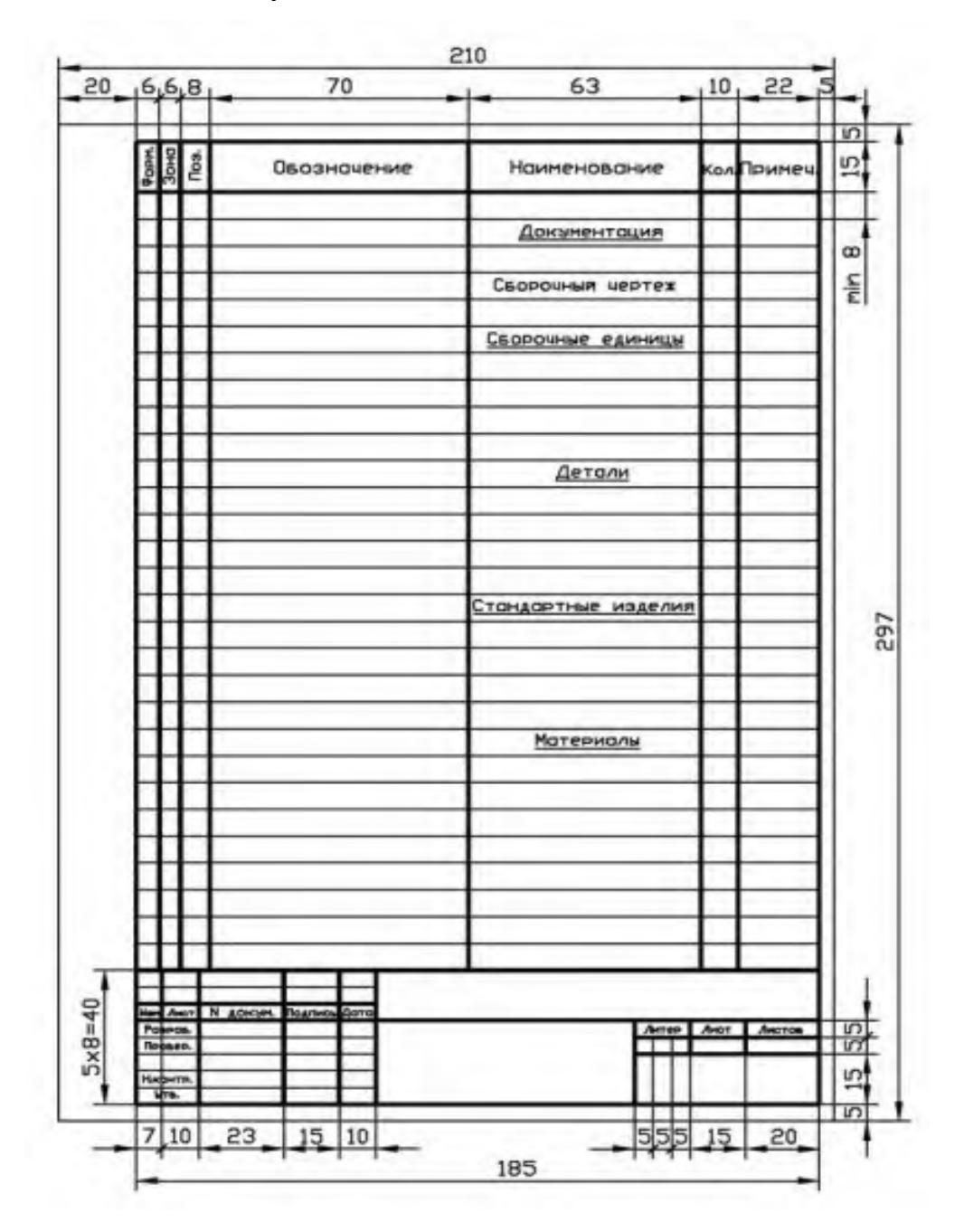

## **Практическая работа №11**

### **Выполнение эскизов деталей сборочной единицы.**

Цель: научиться выполнять эскизы деталей сборочной единицы **Задачи практической работы**:

1. Изучить теоретический материал по теме

2. Выполнить практическую работу

# **Краткие теоретические и учебно-методические материалы по теме практической работы**

Деталировка – это процесс выполнения рабочих чертежей, составных частей (деталей) сборочной единицы по сборочному чертежу. Приступая к деталированию, надо знать, как работает данное изделие; прочесть чертеж сборочной единицы; ознакомиться с текстом основной надписи, спецификаций и техническими описаниями; определить габаритные размеры каждой детали, входящей в изделие, а также необходимые изображения.

При чтении сборочного чертежа следует ясно представить себе форму и размеры всех деталей, входящих в сборочную единицу, их взаимосвязь, а также характер перемещения подвижных деталей. Выявить последовательность сборки и разборки изделия, а также уяснить назначение и место данного изделия при монтаже всей системы машины или сооружения.

Перед деталировкой рекомендуется выполнить следующее:

1. Изучить основную надпись и спецификацию сборочного чертежа, представленного к деталировке.

2. Выяснить назначение изделия и принцип работы.

3. По спецификации установить стандартные изделия и покупные (не подлежащие деталировке).

4. Установить форму отдельных частей сборочной единицы, их назначение и взаимодействие.

5. Изучить размеры, нанесенные на сборочном чертеже, и масштаб изображения.

Чертеж детали должен быть предельно ясным, четким, без лишних изображений и надписей.

1) Чтение чертежа общего вида.

2) Выполнение рабочих чертежей деталей.

Уяснив назначение сборочной единицы и принципы ее работы, приступают к анализу геометрических форм отдельных деталей. Начинать следует с определения необходимого (наименьшего) количества изображений каждой детали. Для каждой детали выбирается масштаб изображений с учетом ее формы и размеров. Небольшие проточки, углубления, выступы желательно изображать в виде выносных элементов в большом масштабе. Все рабочие чертежи деталей обязательно выполняются на листах бумаги стандартных форматов.

После вычерчивания изображений наносят обозначения шероховатости поверхностей, проводят размерные и выносные линии, проставляют размерные числа. В основной надписи чертежа записывают обозначения материала детали. Аналогично выполняют чертежи остальных деталей сборочной единицы. Чертежи стандартных изделий обычно не выполняют. Если же это потребуется, то размеры таких изделий подбирают по соответствующим стандартам, пользуясь условными обозначениями, записанными в спецификации.

На формате А3 или А4 чертёжной бумаги, выполнить рабочие чертежи двух-трех деталей по сборочному чертежу.

Последовательность выполнения работы:

- по сборочному чертежу выполнить рабочий чертеж двух-трех деталей
- изучить спецификацию сборочного чертежа
- продумать компоновку чертежа
- выполнить необходимые разрезы, сечения, выносные элементы
- проставить размеры, шероховатости
- заполнить основную надпись

Задание :выполнить эскиз цилиндрической зубчатой передачи.

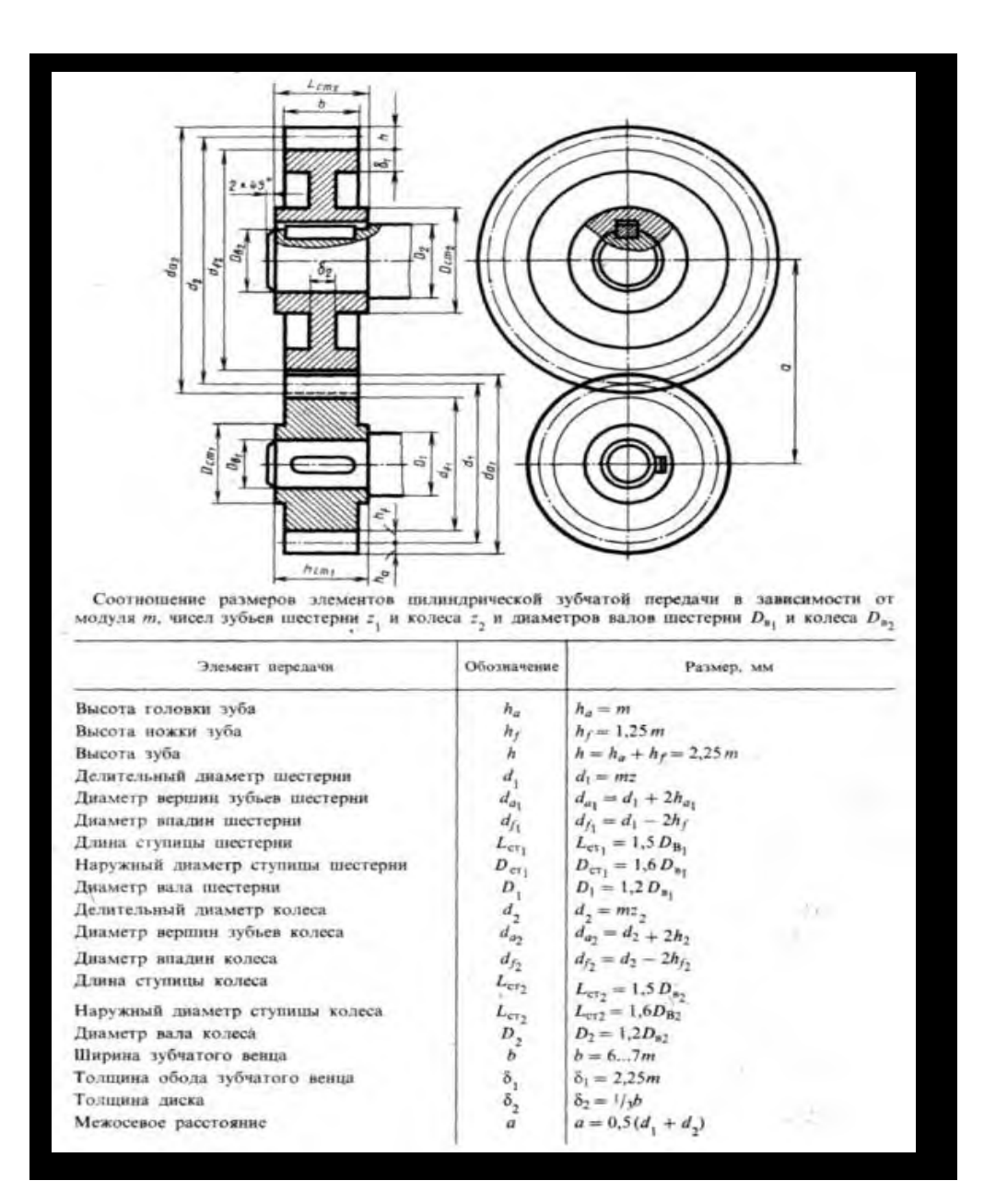

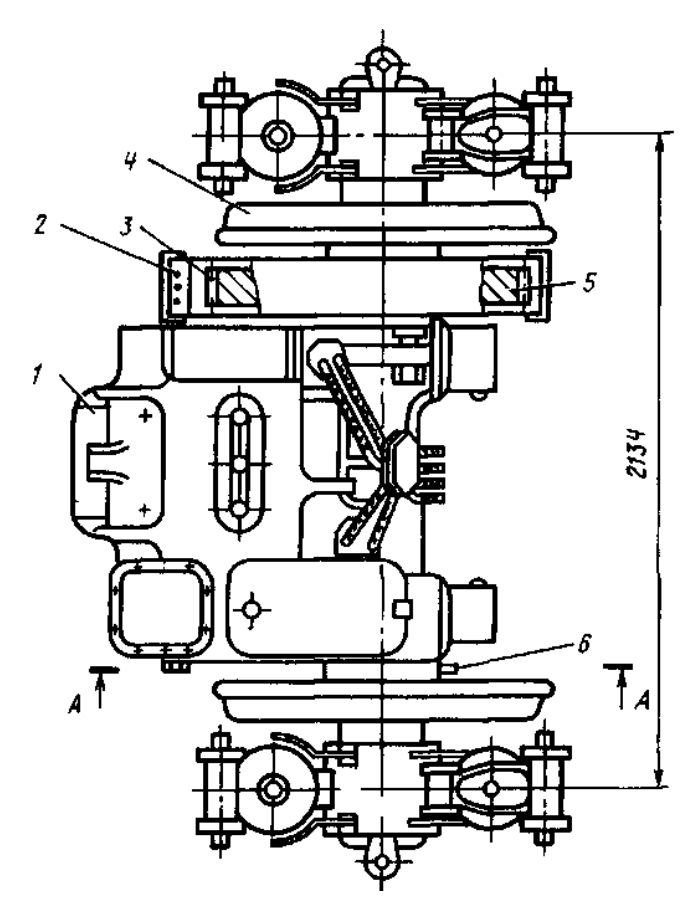

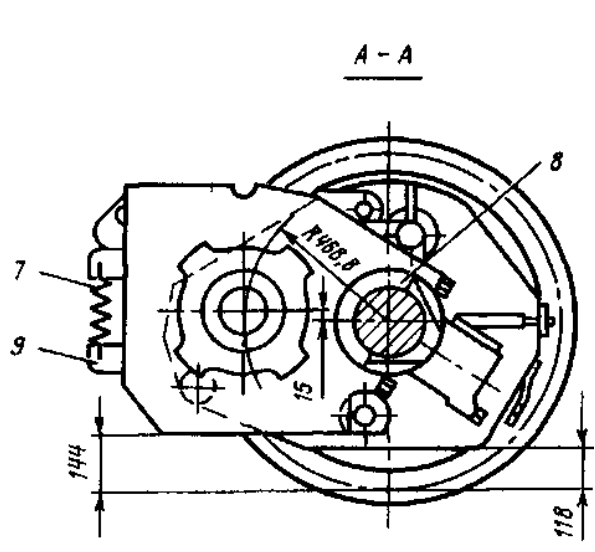

Рис 195 Колесно моторный блок  $1 - 733$  Колсско моторики олок<br>  $1 - 733$  Колсско моторики олок<br>  $1 - 733$  Колсско моторика да – 2 - кожух тя<br>
гового редуктора, 3 - шестерня, 4 - колесная<br>
пара 5 - упругое зубчатое колесо, 6 - хомут<br>
уплотнения, 7 - пруж

# **Практическая работа №12**

Выполнение схем узлов деталей вагонов или погрузочно-разгрузочных машин

## железнодорожного транспорта.

Цель: научиться выполнять схемы узлов деталей вагонов или погрузочноразгрузочных машин железнодорожного транспорта.

#### **Задачи практической работы**:

1. Изучить теоретический материал по теме

2. Выполнить практическую работу

Задание:

Выполнить чертеж схемы тормозного оборудования ВЛ60 на формате

А3, заполнить основную надпись.

### **Упрощенная силовая схема в режиме торможения**

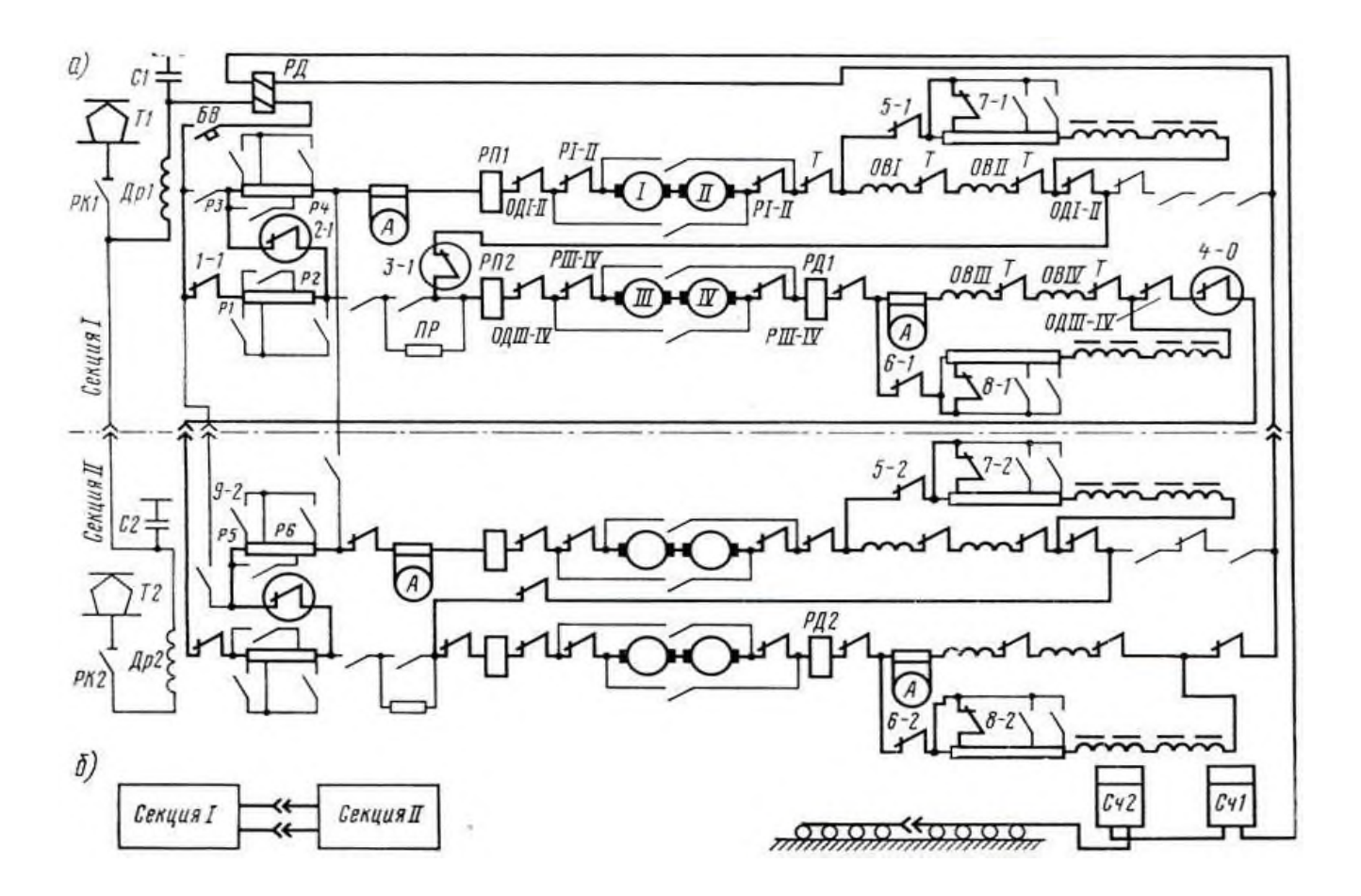

# **Практическая работа №13, 14**

Построение плоских изображений в САПР. Построения комплексного чертежа геометрических тел в САПР.

Цель: научится строить плоские изображения в САПР Задание: построение плоских изображений в САПР. Построения комплексного чертежа геометрических тел в САПР.

Практическое занятие включает задание на компьютере по выполнению построения плоских изображений в САПР. Необходимые чертежные инструменты и принадлежности – работа на компьютере. Раздаточный материал - учебник «Инженерная графика».

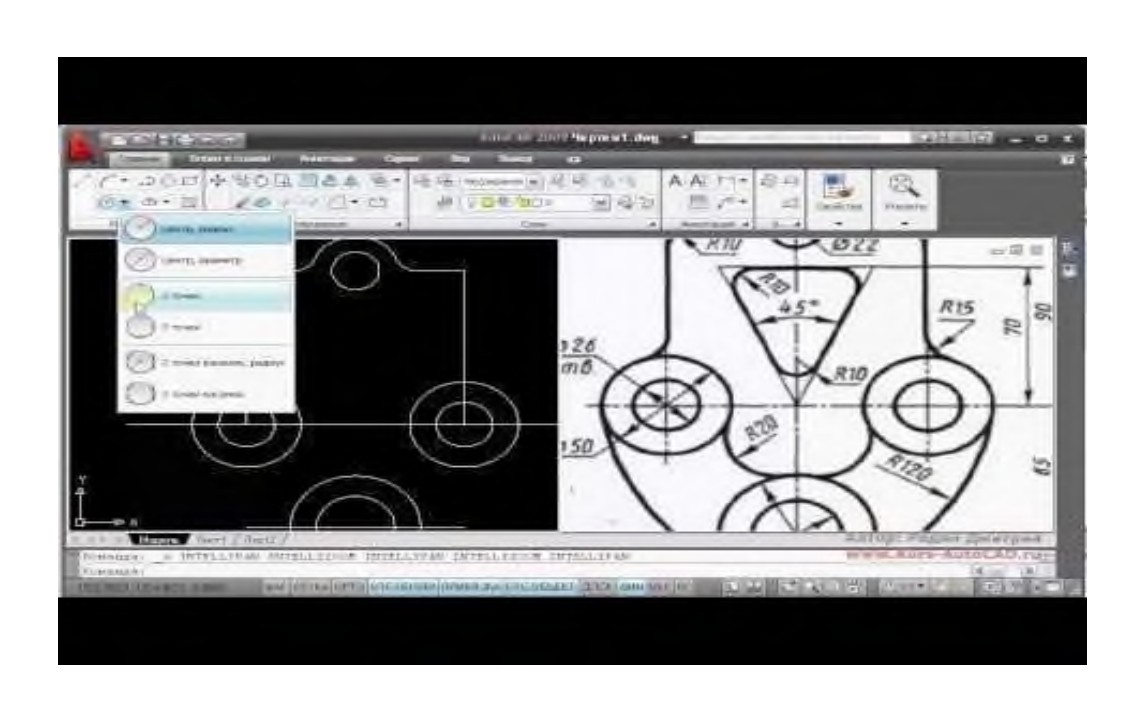

*Самостоятельная работа:* **построение плоских изображений в САПР.**

# **Практическая работа №15**

# **Выполнения рабочего чертежа деталей вагонов или погрузочно-разгрузочных**

# **машин железнодорожного транспорта в САПР.**

Цель: выполнить рабочий чертеж деталей вагонов или погрузочно-разгрузочных машин железнодорожного транспорта в САПР.

**Задание:** выполнение рабочих чертежей деталей ж/д транспорта в САПР.

Необходимые чертежные инструменты и принадлежности – работа на компьютере.

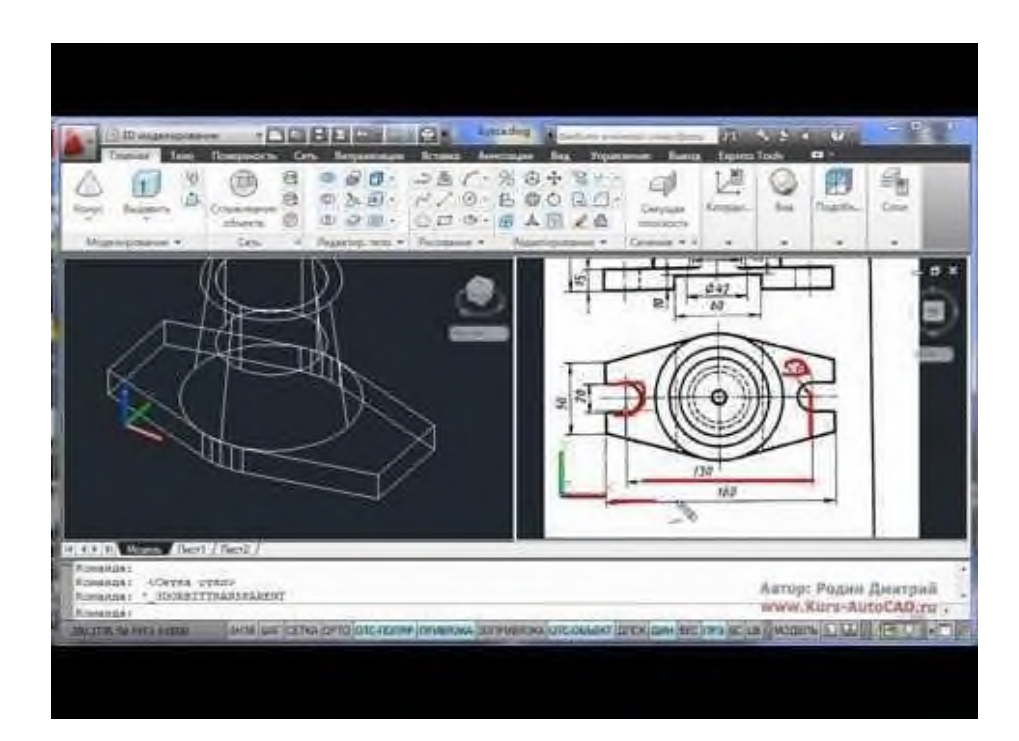

# **Практическая работа №16 Выполнение схемы железнодорожной станции в САПР**

Цель: выполнить схему в САПР

**Задание:**выполнение схемы в САПР.

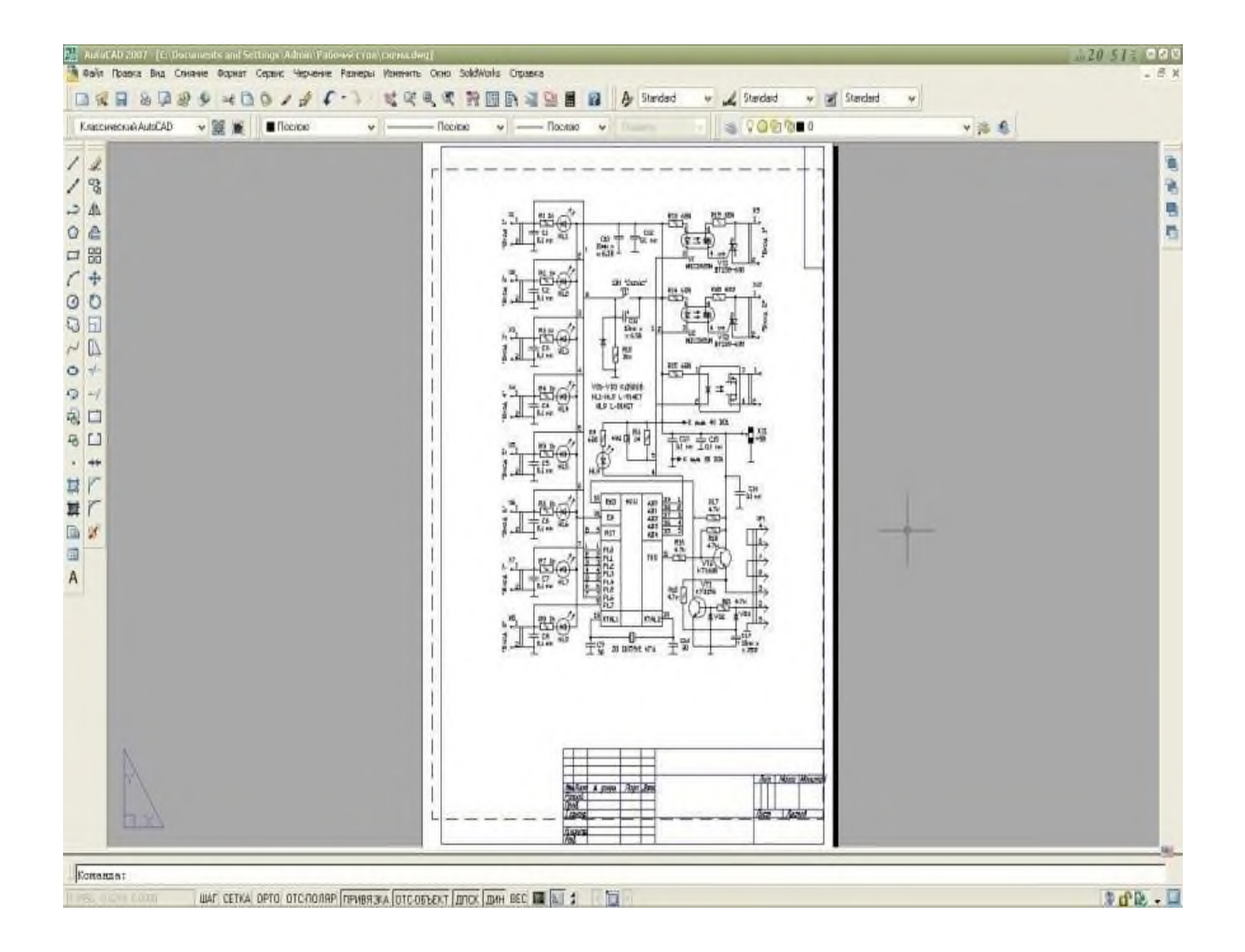

 Министерство образования Иркутской области Государственное бюджетное профессиональное образовательное учреждение Иркутской области «Иркутский техникум транспорта и строительства»

# **МЕТОДИЧЕСКИЕ УКАЗАНИЯ для выполнения практических работ по учебной дисциплине Материаловедение**

специальность среднего профессионального образования **23.02.06 «Техническая эксплуатация подвижного состава»**

**Квалификация:**  техник **Форма обучения:** очная **Нормативный срок обучения:** 3 года 10 месяцев на базе основного общего образования

Иркутск

Методические рекомендации для практических работ составлены на основании рабочей программы по дисциплине Материаловедение

Разработчик: Иринчеева Е.В., преподаватель

Рассмотрено и одобрено на заседании ДЦК Протокол № 9 от 13.05.2021г.
# **Содержание**

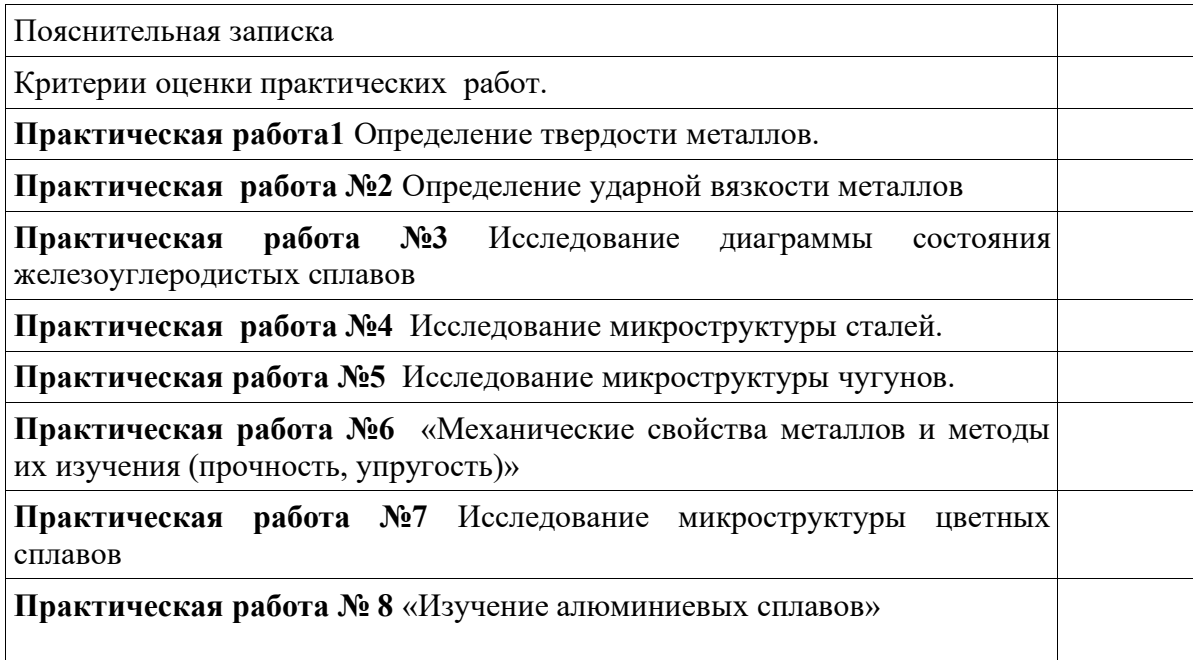

#### 1. **Пояснительная записка**

Эксплуатация средств связана с использованием машиностроительных и специальных эксплуатационных материалов. Вопросы строения и свойств металлов, сплавов, неметаллических материалов, применяемых в конструкциях и необходимых для их эксплуатации и ремонта являются важными условиями, обеспечивающими надежную, долговечную и безаварийную работу транспортных и технических средств.

Практические работы предусмотрены во всех разделах программы дисциплины «Материаловедение».

Цели практических работ:

- 1. Закрепление, углубление и конкретизация знаний, полученных на занятиях и при самостоятельной работе марок и свойств черных, цветных металлов и сплавов, эксплуатационных и специальных материалов.
- 2. Закрепление знаний марок черных, цветных металлов и сплавов, эксплуатационных и специальных материалов.
- 3. Закрепление навыков определения свойств материалов по маркам.

### **Общие указания по выполнению практических работ**

Перед проведением практической работы необходимо: изучить цель предстоящей работы; ознакомиться с ее содержанием и порядком проведения; повторить теоретический материал; При проведении практической работы: использовать дополнительный материал (см. Приложение); оформить практическую работу в виде отчета.

### **Критерии оценки практических работ**

Оценка «5» – работа выполнена в полном объеме и без замечаний.

Оценка «4» – работа выполнена правильно с учетом 2-3 несущественных ошибок исправленных самостоятельно по требованию преподавателя.

Оценка «3» – работа выполнена правильно не менее чем на половину или допущена существенная ошибка.

Оценка «2» – допущены две (и более) существенные ошибки в ходе работы, которые обучающиеся не может исправить даже по требованию преподавателя или работа не выполнена.

#### **Практическая № 1**

#### **Определение твердости металлов**

#### Введение

Твердостью называется способность металлов и сплавов сопротивляться действию пластической деформации при контактном приложении нагрузки. Испытание на твердость благодаря своей простоте находит широкое применение при испытании материалов и готовых изделий. Кроме того, следует иметь в виду, что величина твердости связана с пределом прочности в материалов и благодаря этому оказывается возможным определить прочность материалов без их разрушения. Так, например, для углеродистых сталей между числом твердости по Бринелю и пределом прочности  $\circ$ в существует следующая зависимость:<br> $\sigma_{\rm s}$  = 0,36 HB при HB<175 кг/мм<sup>2</sup>

### **Определение твердости по Бринелю**

В испытуемый материал *А* под определенной нагрузкой *Р* вдавливается стальной закаленный шарик диаметром *D*. По величине отпечатка *d* судят о твердости. Число твердости по Бринелю *НВ* определяется как отношение нагрузки, действующей на шарик к поверхности отпечатка (сегмента) *F,* т.е.

$$
HB=\frac{P}{F} \text{~k2/MM}^2
$$

Из рис. 1 можно определить поверхность шарового сегмента, используя известное из геометрии  $\frac{1}{\text{coor}}$ ношение  $\bm{F} = \bm{H} \bm{D} \bm{h}$ , где  $\bm{h}$  – глубина отпечатка.

Выражая глубину отпечатка *h* через его диаметр и диаметр шарика, получим

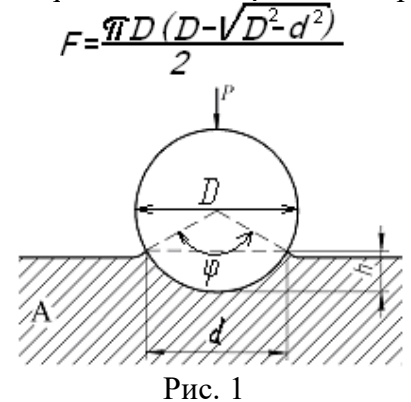

Тогда

$$
HB=\frac{P}{\frac{qD}{2}(D-\sqrt{D^2-d^2})}
$$

Однако производить каждый раз расчеты твердости *НВ* по формуле нет необходимости, поскольку для различных значений диаметра отпечатка составлены таблицы (см. приложение).

Определение твердости образцов производится с помощью рычажного автоматического пресса Бринеля типа ПВМ.

Работа на прессе осуществляется следующим образом. Перед началом испытаний устанавливаются грузы и шарик в зависимости от рода и толщины испытуемого материала. Рычаг с подвесками без грузов уравновешивает нагрузку на шарик 187,5 кг. Подбором грузов можно осуществить следующие нагрузки: 187,5; 250; 500; 750; 1000 и 3000 кг.

Испытуемый материал помещается на столик и при помощи винта, приводимого в движение вращением маховичка или рукоятки, поднимается к шарику, укрепленному в оправке, до тех пор, пока пружина, прижимающая шарик к образцу, не сожмется до отказа, а указатель не станет против риски, создавая этим предварительную нагрузку 100 кг. Затем нажатием кнопки (сбоку пресса) включается электродвигатель, который через коробку скоростей приводит во вращательное движение эксцентрик. Эксцентрик, вращаясь, опускает шатун вниз, в результате чего грузы через систему рычагов создают нагрузку на шарик.

При дальнейшем вращении эксцентрика шатун поднимается, снимает нагрузку с шарика, возвращает рычаги и грузы в исходное положение. Возвращение грузов в исходное положение сигнализируется звонком и сопровождается выключением электродвигателя. Вращением маховичка или рукоятки в обратную сторону опускают стол, испытуемый образец отводят от шарика, после чего измеряют диаметр отпечатка с помощью лупы (с точностью до 0,01 мм) и по таблице, зная нагрузку и диаметр шарика, находят твердость по Бринелю.

#### **Определение твердости по Роквеллу**

Сущность метода определения твердости по Роквеллу состоит в том, что в качестве вдавливаемого тела (индентора) применяется алмазный конус с углом при вершине 120º или стальной закаленный шарик диаметром 1,16дм (1,54 мм)

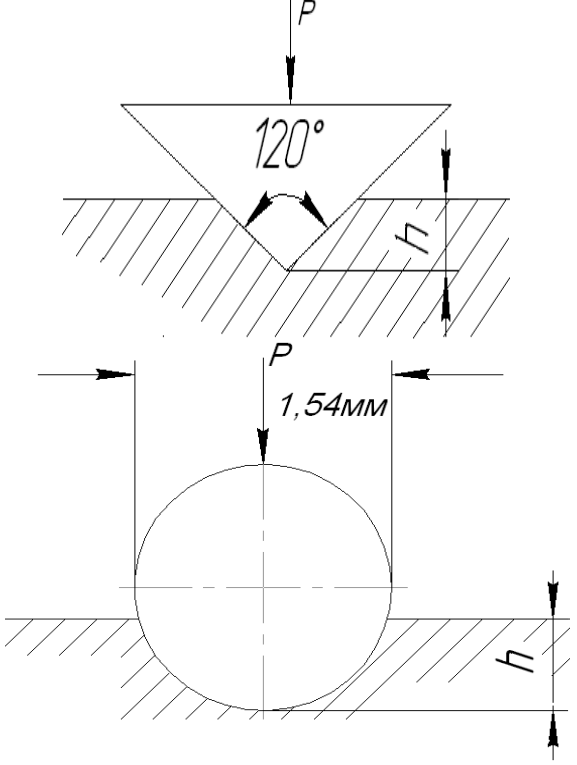

.

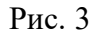

Нагрузка при этом составляет соответственно 150 (HRC) и 100 (HRB) кг. Алмазный конус применяется для испытаний твердых материалов, а шарик - для более мягких (рис.3)

Для определения твердости по Роквеллу испытуемый образец устанавливается на столик 1 прибора (рис. 4). При помощи штурвала 2 образец подводится к индикатору 3, на индикаторе устанавливается маленькая стрелка против красной точки. Легким нажимом откидывают назад рукоятку 5, и она медленно перемещается до упора, вследствии чего автоматически включается рычажная система с грузами 7-9. После того, как движение рукоятки прекратится, ее возвращают обратно, чем снимается основная нагрузка. Большая стрелка будет указывать величину твердости по Роквеллу.

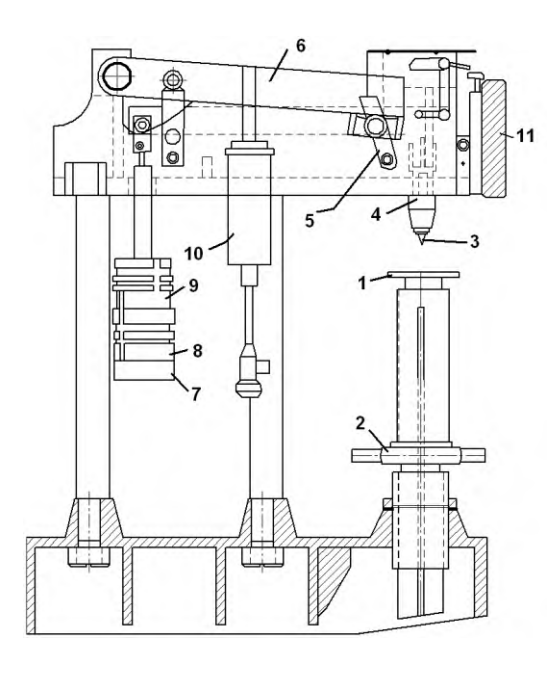

Рис. 4

Числа твердости по Роквеллу можно перевести в числа твердости по Бринелю, пользуясь таблицей (приложение).

#### **Определение микротвердости материалов**

Часто очень важно знать твердость очень больших по площади или толщине участков материала (например, твердость поверхностных слоев при химико-термической обработке или отдельных зерен твердого раствора. В этих случаях проводят измерение микротвердости материала – т.е. в образец вдавливается алмазная четырехгранная пирамида под нагрузкой от 2 до 200г. Размер отпечатка (диагональ) измеряется с помощью микроскопа при увеличении в 465 крат (рис. 5).

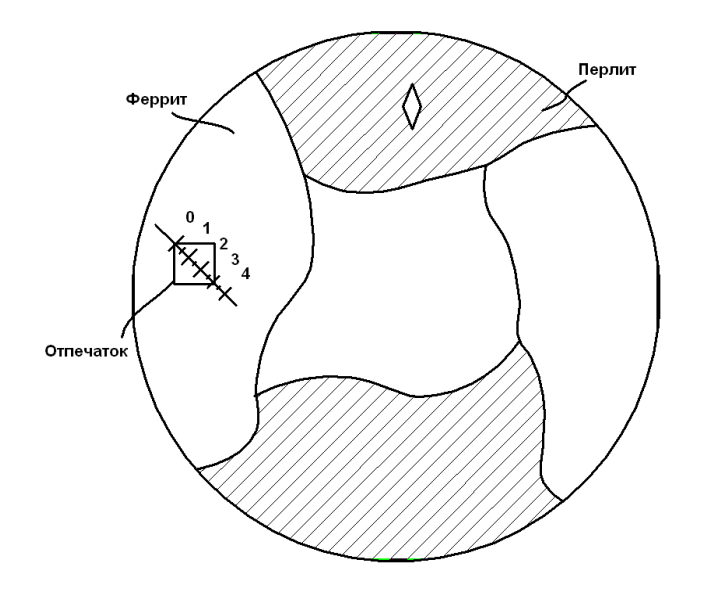

Рис. 5. Исследование микротвердости материалов

### **Цель работы**

Цель работы состоит в изучении методов определения твердости материалов (методом Бринеля, Роквелла, определение микротвердости) и по полученным данным устанавливается связь твердости с концентрацией углерода в сталях и связь предела прочности с твердостью материалов.

Значение твердости измеряется на каждом образце не менее трех раз и в таблицу записывается среднее значение твердости.

## **Задание**

- 1. Сформулировать цель работы.
- 2. Измерить значение твердости указанных образцов.
- 3. Построить зависимость твердости сталей от содержания в них углерода.

## **Вопросы для самопроверки**

- 1. Что называется твердостью материала?
- 2. Дать определение твердости по Бринелю и по Роквеллу.
- 3. Какова связь твердости материала с пределом прочности?
- 4. В каких случаях следует применять метод измерения твердости по Бринелю и в каких по методу Роквелла?
- 5. Как измеряется микротвердость материалов?

## **Практическая работа № 2**

Определение ударной вязкости металлов

**Цель работы** — определение ударной вязкости металлов и сплавов, приобретение навыков в проведении испытаний на ударную вязкость.

### **ТЕОРЕТИЧЕСКИЕ ОСНОВЫ**

Детали машин (рессоры, торсионы, коленчатые валы, зубчатые колеса и др.), работающие при динамических знакопеременных нагрузках, должны обладать высокой прочностью на удар (ударная вязкость). Ударная вязкость — это способность материала оказывать сопротивление действию ударных нагрузок. Ударная вязкость определяется на специальной установке — маятниковом копре (рис. 2.1).

Согласно ГОСТ 9454—78 «Металлы. Методы испытаний на ударный изгиб при пониженных, комнатной и повышенной темпе- ратурах» ударную вязкость конструкционных материалов рекомендуется определять при разных температурах. Для испытания конструкционных материалов на ударную вязкость в зависимости от степени надежности и области применения металлов и сплавов изготавливают образцы 20 типов.

Основными являются образцы размерами 55  $\neq$  10  $\neq$  10 ( $\pm$ 0,1) мм с надрезом посередине радиусом 1 мм и глубиной 2; 3; 5 мм или радиусом 0,25 мм и глубиной 2 мм. Форма надреза (концентратора напряжений) на образцах может быть трех видов: U-образной с радиусом 1 мм и глубиной 2 мм; V-образной с углом 45° и глубиной 2 мм; T-образной с трещиной 17 глубиной 5 мм посередине (рис. 2.2).

Различные формы концентратора напряжений позволяют создать в образцах неравномерные напряжения, способствующие хрупкому разрушению (или изгибу под определенным углом) испытуемых образцов.

**Ударная вязкость** — это работа удара маятника, затраченная на разрушение образца и отнесенная к площади поперечного сечения этого образца (за вычетом площади надреза).

Работу К, Дж, затраченную на разрушение образца (работа уда- ра), определяют по формуле  $K = Gl(\cos b - \cos a)$ , (2.1) где  $G$  — вес маятника,  $H$ ; 1 — расстояние от оси вращения маят-ника до его центра тяжести, м; а — угол начального подъема ма-ятника, ...°; b — угол отклонения маятника от вертикальной оси после разрушения образца, …°. Ударную вязкость КС, Дж/м2 , рассчитывают по формуле КС = К/S0, (2.2) где S0 — площадь поперечного сечения образца с учетом надре- за (концентратора), м2 .

Пример обозначения ударной вязкости: KСV+50 150/2/8,5: V-образный концентратор напряжений; верхний индекс  $+50$  — температура в градусах Цельсия, при которой проведено испытание образца; 150 — работа удара в джоулях; 2 — глу- бина концентратора в миллиметрах; 8,5 — ширина образца в миллиметрах. При испытаниях, проводимых в нормальных условиях (при температуре 18 …20 °С), индекс не ставят. Максимальная работа маятников при свободном падении составляет 300 Дж (30 кгс · м). При испытаниях на маятниковом копре можно определять хладноломкость, синеломкость, тепловую хрупкость и другие зависимые от температуры механические характеристики. Для определения ударной вязкости деталей машин после закалки, литья и сварки, а также деталей, имеющих неоднородность структуры, применяют образцы размерами 55 ¥ 10 ¥ 11 мм с усталостной трещиной. Усталостную трещину изготавливают на специальных вибраторах. Сущность метода испытания на маятниковом копре заключается в установке образца с концентратором напряжений (надрезом) посередине, подъеме маятника и разрушении образца при свободном падении маятника. При подъеме маятника фиксируется угол a (угол подъема). После разрушения образца маятник отклоняется на угол b. Далее рассчитывается работа удара К, затраченная на разрушение образца, и ударная вязкость.

## **ОБОРУДОВАНИЕ, МАТЕРИАЛЫ, ОБРАЗЦЫ**

Для выполнения практической работы необходимы:  $\square$  маятниковый копер;  $\square$  образцы для испытаний размерами 55 ¥ 10 ¥ 10 мм (образцы изготавливают в слесарной мастерской на уроках про- изводственного обучения): из низкоуглеродистой конструкционной стали; углеродистой инструментальной стали; алюминиевого сплава; серого чугуна; штангенциркуль.

#### **ПОРЯДОК ВЫПОЛНЕНИЯ РАБОТЫ**

1. Изучите инструкцию по охране труда при испытании материалов, устройство и принцип действия маятникового копра.

2. Установите образец на опоре так, чтобы концентратор напряжений (надрез) был обращен в сторону, противоположную направлению удара маятника.

3. Поднимите маятник до высшего положения H, закрепите его защелкой и по шкале определите угол подъема a. Установите стрелку 3 шкалы 4 в нулевое положение и плавно, освободив за- щелку, отпустите маятник. При ударе маятника произойдет разру- шение образца. После разрушения образца маятник, отклоняясь в обратном направлении, поднимется на высоту h и отклонится от вертикальных стоек на угол b. По шкале определите угол отклонения b. 4. Рассчитайте работу, затраченную на разрушение образца, по формуле (2.1), ударную вязкость материала по формуле (2.2).

### **ОФОРМЛЕНИЕ РЕЗУЛЬТАТОВ РАБОТЫ**

Напишите отчет, в котором укажите название и цель работы, применяемое оборудование, материалы и образцы.

Данные измерений и результаты испытаний оформите в виде табл. 2.1. 20Таблица 2.1.

Результаты испытаний по определению ударной вязкости материалов Материал Размеры образца, мм Сечение образ- ца в месте кон- центратора S0, м2 Наибольший угол подъема a, …° Угол отклонения b, …° Эскиз разрушаемых де- талей, форма излома Работа удара K, Дж Ударная вязкость KСV, Дж/м2 Углеродистая сталь марок 30, 40 Углеродистая сталь марок У8, У10 Алюминиевый сплав Серый чугун Сравните ударную вязкость испытуемых образцов и сделайте выводы.

### **КОНТРОЛЬНЫЕ ВОПРОСЫ**

1. На каких приборах определяется ударная вязкость?

2. Опишите устройство маятникового копра.

3. Что называется ударной вязкостью? В каких единицах она измеряется?

4. Назовите виды концентраторов напряжений в образцах. Как они обозначаются?

5. Укажите, где на практике используется свойство металлов «ударная вязкость»

## **Практическая работа №3**

## **Исследование диаграммы состояния железоуглеродистых сплавов**

**Цель работы:** ознакомление студентов с основными видами диаграмм состояния, их основными линиями, точками, их значением.

#### **Ход работы:**

1.Изучите теоретическую часть.

2.Выполните задания практической части.

#### **Теоретическая часть**

Диаграмма состояния представляет собой графическое изображение состояния любого сплава изучаемой системы в зависимости от концентрации и температуры (см.рис. 1)

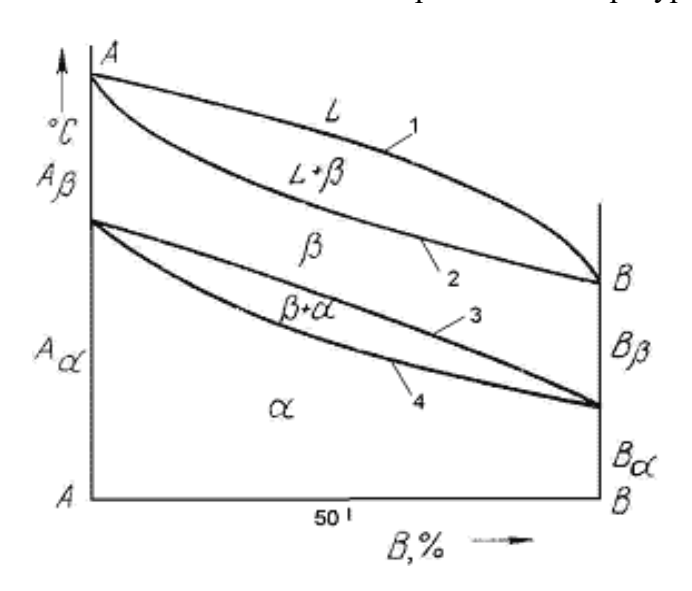

Рис.1 Диаграмма состояния

Диаграммы состояния показывают устойчивые состояния, т.е. состояния, которые при данных условиях обладают минимумом свободной энергии, и поэтому ее также называют диаграммой равновесия, так как она показывает, какие при данных условиях существуют равновесные фазы.

Построение диаграмм состояния наиболее часто осуществляется при помощи термического анализа. В результате получают серию кривых охлаждения, на которых при температурах фазовых превращений наблюдаются точки перегиба и температурные остановки.

Температуры, соответствующие фазовым превращениям, называют критическими точками. Некоторые критические точки имеют названия, например, точки отвечающие началу кристаллизации называют точками ликвидус, а концу кристаллизации - точками солидус.

По кривым охлаждения строят диаграмму состава в координатах: по оси абсцисс концентрация компонентов, по оси ординат - температура. Шкала концентраций показывает содержание компонента В. Основными линиями являются линии ликвидус (1) и солидус (2), а также линии соответствующие фазовым превращениям в твердом состоянии (3, 4).

По диаграмме состояния можно определить температуры фазовых превращений, изменение фазового состава, приблизительно, свойства сплава, виды обработки, которые можно применять для сплава.

Ниже представлены различные типы диаграмм состояния:

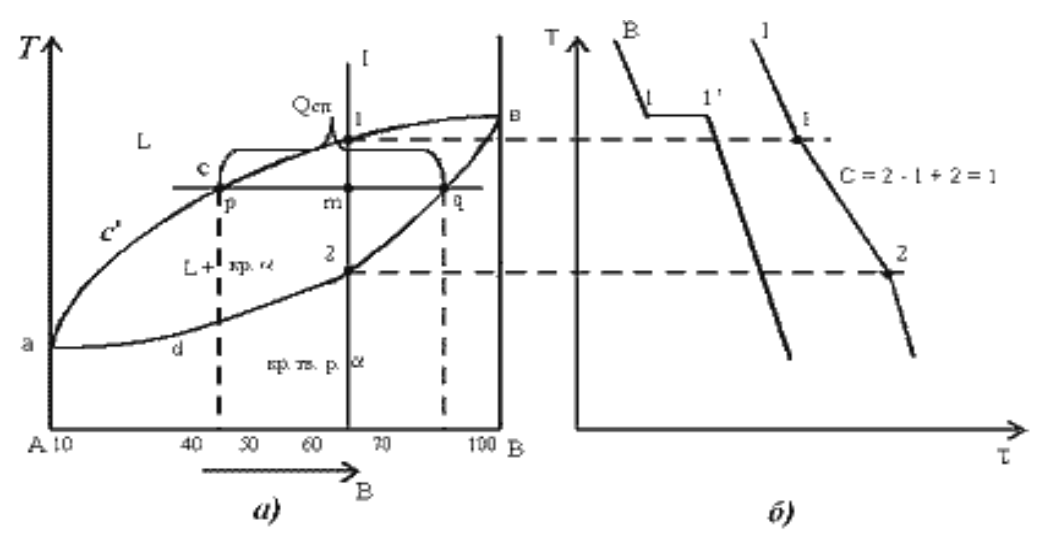

Рис.2. Диаграмма состояния сплавов с неограниченной растворимостью компонентов в твердом состоянии (а); кривые охлаждения типичных сплавов (б)

Анализ полученной диаграммы (рис.2).

- 1. Количество компонентов:  $K = 2$  (компоненты A и B).
- 2. Число фаз:  $f = 2$  (жидкая фаза L, кристаллы твердого раствора  $\alpha$ )
- 3. Основные линии диаграммы:
- acb линия ликвидус, выше этой линии сплавы находятся в жидком состоянии;
- adb линия солидус, ниже этой линии сплавы находятся в твердом состоянии.

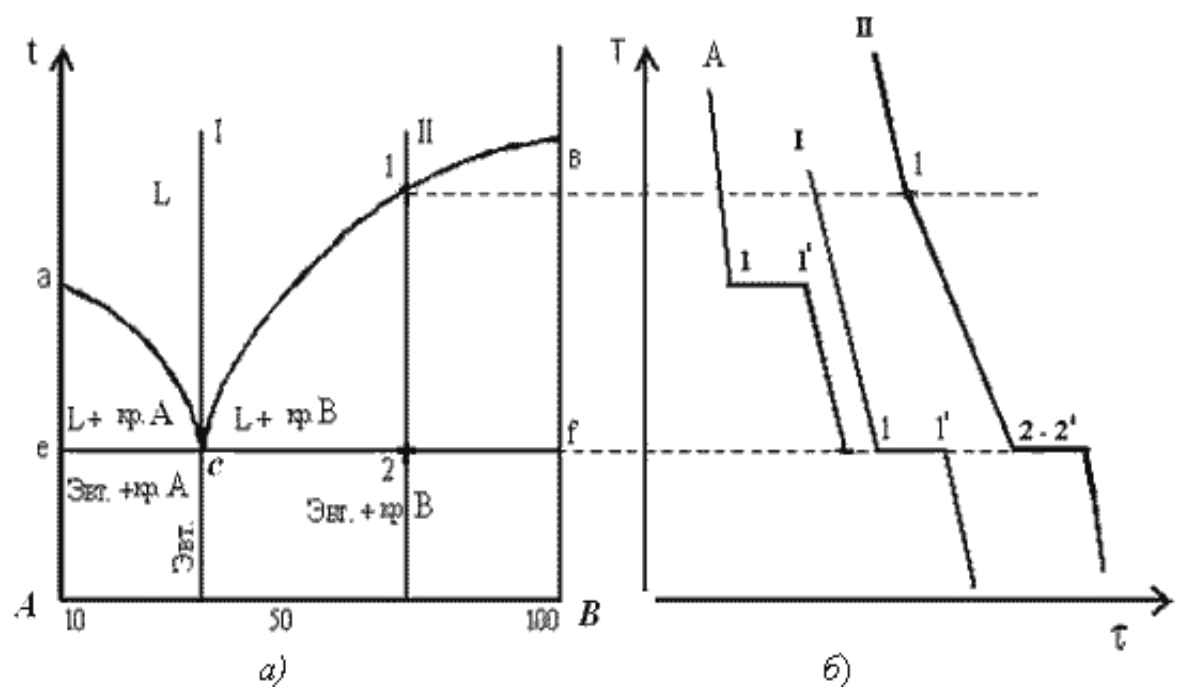

Рис.3. Диаграмма состояния сплавов с отсутствием растворимости компонентов в твердом состоянии (а) и кривые охлаждения сплавов (б)

Анализ диаграммы состояния (рис. 3).

- 1. Количество компонентов:  $K = 2$  (компоненты A и B);
- 2. Число фаз: *f = 3* (кристаллы компонента А, кристаллы компонента В, жидкая фаза).
- 3. Основные линии диаграммы:
- линия ликвидус acb, состоит из двух ветвей, сходящихся в одной точке;
- линия солидус ecf, параллельна оси концентраций стремится к осям компонентов, но не достигает их;

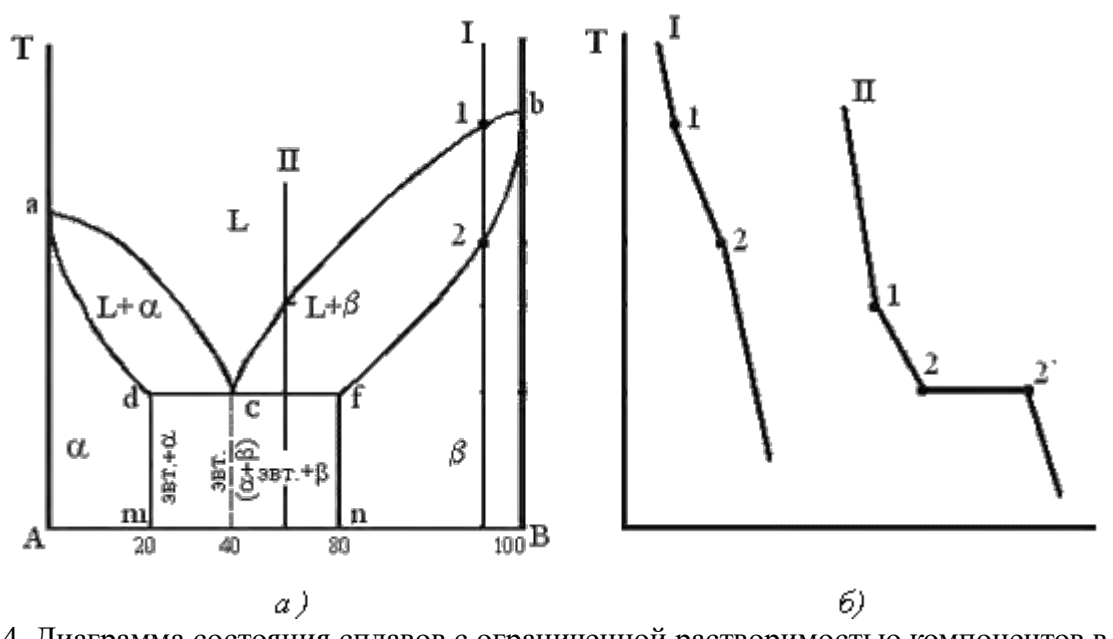

Рис. 4. Диаграмма состояния сплавов с ограниченной растворимостью компонентов в твердом состоянии (а) и кривые охлаждения типичных сплавов (б)

Анализ диаграммы состояния (рис. 4).

1. Количество компонентов:  $K = 2$  (компоненты A и B);

2. Число фаз:  $f = 3$  (жидкая фаза и кристаллы твердых растворов  $\alpha$  (раствор компонента В в компоненте А) и  $\beta$  ( раствор компонента А в компоненте В));

- 3. Основные линии диаграммы:
- линия ликвидус acb, состоит из двух ветвей, сходящихся в одной точке;
- линия солидус аdcfb, состоит из трех участков;
- $dm$  линия предельной концентрации компонента В в компоненте A;
- fn линия предельной концентрации компонента А в компоненте В.

## **Практическая часть**

## **Задание для студентов:**

- 1. Запишите название работы и ее цель.
- 2. Запишите что такое диаграмма состояния.

## **Ответьте на вопросы:**

- 1. Как строится диаграмма состояния?
- 2. Что можно определить по диаграмме состояния?
- 3. Какие названия имеют основные точки диаграммы?
- 4. Что указывается на диаграмме по оси абсцисс? Оси ординат?
- 5. Как называются основные линии диаграммы?

## **Задание по вариантам:**

Студенты отвечают на одни и те же вопросы, различными являются рисунки, по которым необходимо отвечать. 1 вариант дает ответы по рисунку 2, 2 вариант дает ответы по рисунку 3, вариант 3 дает ответы по рисунку 4. Рисунок необходимо зафиксировать в тетрадь.

- 1. Как называется диаграмма?
- 2. Назовите сколько компонентов участвуют в образовании сплава?
- 3. Какими буквами обозначены основные линии диаграммы?

## **Практическая работа №4 Исследование микроструктуры сталей.**

**Цель работы:** ознакомление студентов с маркировкой и областью применения конструкционных сталей; формирование умения расшифровки маркировки конструкционных сталей.

## **Ход работы:**

1.Ознакомьтесь с теоретической частью.

2.Выполните задания практической части.

#### **Теоретическая часть**

Сталь – это сплав железа с углеродом, в котором углерода содержится в количестве 0 -2,14%. Стали являются наиболее распространенными материалами. Обладают хорошими технологическими свойствами. Изделия получают в результате обработки давлением и резанием.

Достоинством является возможность, получать нужный комплекс свойств, изменяя состав и вид обработки.

В зависимости от назначения стали делятся на 3 группы: конструкционные, инструментальные и стали специального назначения.

Качество в зависимости от содержания вредных примесей: серы и фосфора стали подразделяют на стали:

– Обыкновенного качества, содержание до 0.06% серы и до 0,07% фосфора.

- Качественные - до 0,035% серы и фосфора каждого отдельно.

˗ Высококачественные - до 0.025% серы и фосфора.

˗ Особовысококачественные, до 0,025% фосфора и до 0,015% серы.

Раскисление – это процесс удаления кислорода из стали, т. е. по степени её раскисления, существуют: спокойные стали, т. е., полностью раскисленные; такие стали обозначаются буквами "сп" в конце марки (иногда буквы опускаются); кипящие стали – слабо раскисленные; маркируются буквами "кп"; полуспокойные стали, занимающие промежуточное положение между двумя предыдущими; обозначаются буквами "пс".

Сталь обыкновенного качества подразделяется еще и по поставкам на 3 группы: сталь группы А поставляется потребителям по механическим свойствам (такая сталь может иметь повышенное содержание серы или фосфора); сталь группы Б – по химическому составу; сталь группы В – с гарантированными механическими свойствами и химическим составом.

Конструкционные стали предназначены для изготовления конструкций, деталей машин и приборов.

Наличие широкого сортамента выпускаемых сталей и сплавов, изготавливаемых в различных странах, обусловило необходимость их идентификации, однако до настоящего времени не существует единой системы маркировки сталей и сплавов, что создает определенные трудности для металлоторговли.

Так в России и в странах СНГ (Украина, Казахстан, Белоруссия и др.) принята разработанная раннее в СССР буквенно-цифровая система обозначения марок сталей и сплавов, где согласно ГОСТу, буквами условно обозначаются названия элементов и способов выплавки стали, а цифрами — содержание элементов. До настоящего времени международные организации по стандартизации не выработали единую систему маркировки сталей.

## **Маркировка конструкционных углеродистых сталей**

## **обыкновенного качества**

˗ Обозначают по ГОСТ 380-94 буквами "Ст" и условным номером марки (от 0 до 6) в зависимости от химического состава и механических свойств.

˗ Чем выше содержание углерода и прочностные свойства стали, тем больше её номер.

- Буква "Г" после номера марки указывает на повышенное содержание марганца в стали.

- Перед маркой указывают группу стали, причем группа "А" в обозначении марки стали не ставится.

˗ Для указания категории стали к обозначению марки добавляют номер в конце соответствующий категории, первую категорию обычно не указывают.

Например:

- Ст1кп2 - углеродистая сталь обыкновенного качества, кипящая, № марки 1, второй категории, поставляется потребителям по механическим свойствам (группа А);

– ВСт5Г - углеродистая сталь обыкновенного качества с повышенным содержанием марганца, спокойная, № марки 5, первой категории с гарантированными механическими свойствами и химическим составом (группа В);

- ВСт0 - углеродистая сталь обыкновенного качества, номер марки 0, группы Б, первой категории (стали марок Ст0 и Бст0 по степени раскисления не разделяют).

#### **Маркировка конструкционных углеродистых качественных сталей**

В соответствии с ГОСТ 1050-88 эти стали маркируются двухзначными числами, показывающими среднее содержание углерода в сотых долях процента: 05 ; 08 ; 10 ; 25 ; 40, 45 и т.д.

- Для спокойных сталей буквы в конце их наименований не добавляются.

Например, 08кп, 10пс, 15, 18кп, 20 и т.д.

˗ Буква Г в марке стали указывает на повышенное содержание марганца.

Например: 14Г, 18Г и т.д.

- Самая распространенная группа для изготовления деталей машин (валы, оси, втулки, зубчатые колеса и т.д)

Например:

–  $10 -$  конструкционная углеродистая качественная сталь, с содержанием углерода около 0,1 %, спокойная

- 45 – конструкционная углеродистая качественная сталь, с содержанием углерода около 0,45%, спокойная

- 18 кп – конструкционная углеродистая качественная сталь с содержанием углерода около 0.18%, кипящая

-  $14\Gamma$  – конструкционная углеродистая качественная сталь с содержанием углерода около 0,14%, спокойная, с повышенным содержанием марганца.

## **Маркировка легированных конструкционных сталей**

- В соответствии с ГОСТ 4543-71 наименования таких сталей состоят из цифр и букв.

˗ Первые цифры марки обозначают среднее содержание углерода в стали в сотых долях процента.

˗ Буквы указывают на основные легирующие элементы, включенные в сталь.

– Цифры после каждой буквы обозначают примерное процентное содержание соответствующего элемента, округленное до целого числа, при содержании легирующего элемента до 1.5% цифра за соответствующей буквой не указывается.

- Буква А в конце марки указывает на то, что сталь высококачественная (с пониженным содержанием серы и фосфора)

– Н – никель, Х – хром, К – кобальт, М – молибден, В – вольфрам, Т – титан, Д – медь,  $\Gamma$  – марганец,  $C$  – кремний.

Например:

- 12Х2Н4А – конструкционная легированная сталь, высококачественная, с содержанием углерода около 0,12%, хрома около 2%, никеля около 4%

˗ 40ХН – конструкционная легированная сталь, с содержанием углерода около 0,4%, хрома и никеля до 1,5%

### **Маркировка других групп конструкционных сталей**

Рессорно-пружинные стали.

˗ Основной отличительный признак этих сталей – содержание углерода в них должно быть около 0.8% (в этом случае в сталях появляются упругие свойства)

– Пружины и рессоры изготовляют из углеродистых (65,70,75,80) и легированных (65С2, 50ХГС, 60С2ХФА, 55ХГР) конструкционных сталей

˗ Эти стали легируют элементами которые повышают предел упругости – кремнием, марганцем, хромом, вольфрамом, ванадием, бором

Например: 60С2 – сталь конструкционная углеродистая рессорно-пружинная с содержанием углерода около 0,65%, кремния около 2%.

#### **Шарикоподшипниковые стали**

˗ ГОСТ 801-78 маркируют буквами "ШХ", после которых указывают содержание хрома в десятых долях процента.

˗ Для сталей, подвергнутых электрошлаковому переплаву, буква Ш добавляется также и в конце их наименований через тире.

Например: ШХ15, ШХ20СГ, ШХ4-Ш.

- Из них изготовляют детали для подшипников, также их используют для изготовления деталей, работающих в условиях высоких нагрузок.

Например: ШХ15 – сталь конструкционная шарикоподшипниковая с содержанием углерода 1%, хрома 1,5%

#### **Автоматные стали**

˗ ГОСТ 1414-75 начинаются с буквы А (автоматная).

– Если сталь при этом легирована свинцом, то ее наименование начинается с букв АС.

- Для отражения содержания в сталях остальных элементов используются те же правила, что и для легированных конструкционных сталей. Например: А20, А40Г, АС14, АС38ХГМ

Например: АС40 – сталь конструкционная автоматная, с содержанием углерода 0,4%, свинца 0,15-0,3% (в марке не указывается)

## **Практическая часть**

### **Задание для студентов:**

1. Запишите название работы, ее цель.

2. Запишите основные признаки маркировки всех групп конструкционных сталей (обыкновенного качества, качественных сталей, легированных конструкционных сталей, рессорно-пружинных сталей, шарикоподшипниковых сталей, автоматных сталей), с примерами.

### **Задание по вариантам:**

1. Расшифруйте марки сталей и запишите область применения конкретной марки (т.е. для изготовления чего она предназначена)

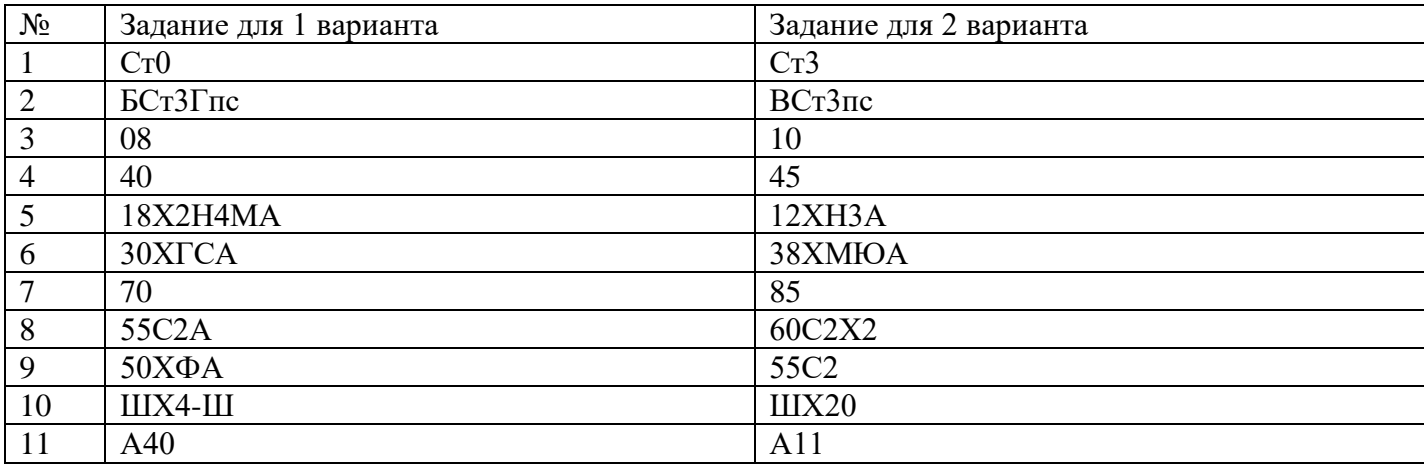

## **Практическая работа №5 Исследование микроструктуры чугунов.**

**Цель работы:** ознакомление студентов с маркировкой и областью применения чугунов; формирование умения расшифровки марок чугунов.

#### **Ход работы:**

1.Ознакомьтесь с теоретической частью.

2.Выполните задание практической части.

#### **Теоретическая часть**

Чугун отличается от стали: по составу - более высокое содержание углерода и примесей; по технологическим свойствам - более высокие литейные свойства, малая способность к пластической деформации, почти не используется в сварных конструкциях.

В зависимости от состояния углерода в чугуне различают: белый чугун – углерод в связанном состоянии в виде цементита, в изломе имеет белый цвет и металлический блеск; серый чугун – весь углерод или большая часть находится в свободном состоянии в виде графита, а в связанном состоянии находится не более 0,8 % углерода. Из-за большого количества графита его излом имеет серый цвет; половинчатый – часть углерода находится в свободном состоянии в форме графита, но не менее 2 % углерода находится в форме цементита. Мало используется в технике.

В зависимости от формы графита и условий его образования различают следующие группы чугунов: серый - с пластинчатым графитом; высокопрочный - с шаровидным графитом; ковкий - с хлопьевидным графитом.

Графитовые включения можно рассматривать как соответствующей формы пустоты в структуре чугуна. Около таких дефектов при нагружении концентрируются напряжения, значение которых тем больше, чем острее дефект. Отсюда следует, что графитовые включения пластинчатой формы в максимальной мере разупрочняют металл. Более благоприятна хлопьевидная форма, а оптимальной является шаровидная форма графита. Пластичность зависит от формы таким же образом. Наличие графита наиболее резко снижает сопротивление при жестких способах нагружения: удар; разрыв. Сопротивление сжатию снижается мало.

#### **Серые чугуны**

Серый чугун широко применяется в машиностроении, так как легко обрабатывается и обладает хорошими свойствами. В зависимости от прочности серый чугун подразделяют на 10 марок (ГОСТ 1412).

Серые чугуны при малом сопротивлении растяжению имеют достаточно высокое сопротивление сжатию. Структура металлической основы зависит от количества углерода и кремния.

Учитывая малое сопротивление отливок из серого чугуна растягивающим и ударным нагрузкам, следует использовать этот материал для деталей, которые подвергаются сжимающим или изгибающим нагрузкам. В станкостроении это - базовые, корпусные детали, кронштейны, зубчатые колеса, направляющие; в автостроении - блоки цилиндров, поршневые кольца, распределительные валы, диски сцепления. Отливки из серого чугуна также используются в электромашиностроении, для изготовления товаров народного потребления.

Маркировка серых чугунов: обозначаются индексом СЧ (серый чугун) и числом, которое показывает значение предела прочности, умноженное на  $10^{-1}$ .

Например: СЧ 10 – серый чугун, предел прочности при растяжении 100 Мпа.

### **Ковкий чугун**

Хорошие свойства у отливок обеспечиваются, если в процессе кристаллизации и охлаждения отливок в форме не происходит процесс графитизации. Чтобы предотвратить графитизацию, чугуны должны иметь пониженное содержание углерода и кремния.

Различают 7 марок ковкого чугуна: три с ферритной (КЧ 30 - 6) и четыре с перлитной (КЧ 65 - 3) основой (ГОСТ 1215).

По механическим и технологическим свойствам ковкий чугун занимает промежуточное положение между серым чугуном и сталью. Недостатком ковкого чугуна по сравнению с высокопрочным является ограничение толщины стенок для отливки и необходимость отжига.

Отливки из ковкого чугуна применяют для деталей, работающих при ударных и вибрационных нагрузках.

Из ферритных чугунов изготавливают картеры редукторов, ступицы, крюки, скобы, хомутики, муфты, фланцы.

Из перлитных чугунов, характеризующихся высокой прочностью, достаточной пластичностью, изготавливают вилки карданных валов, звенья и ролики цепей конвейера, тормозные колодки.

Маркировка ковкого чугуна: обозначаются индексом КЧ (ковкий чугун) и числами. Первое число соответствует пределу прочности на растяжение, умноженное на  $10^{-1}$ , второе число – относительное удлинение.

Например: КЧ 30-6 – ковкий чугун, предел прочности при растяжении 300Мпа, относительное удлинение 6 %.

#### **Высокопрочный чугун**

Получают эти чугуны из серых, в результате модифицирования магнием или церием. По сравнению с серыми чугунами, механические свойства повышаются, это вызвано отсутствием неравномерности в распределении напряжений из-за шаровидной формы графита.

Эти чугуны обладают высокой жидкотекучестью, линейная усадка - около 1%. Литейные напряжения в отливках несколько выше, чем для серого чугуна. Из-за высокого модуля упругости достаточно высокая обрабатываемость резанием. Обладают удовлетворительной свариваемостью.

Из высокопрочного чугуна изготовляют тонкостенные отливки (поршневые кольца), шаботы ковочных молотов, станины и рамы прессов и прокатных станов, изложницы, резцедержатели, планшайбы.

Отливки коленчатых валов массой до 2..3 т, взамен кованых валов из стали, обладают более высокой циклической вязкостью, малочувствительны к внешним концентраторам напряжения, обладают лучшими антифрикционными свойствами и значительно дешевле.

Маркировка высокопрочного чугуна: обозначаются индексом ВЧ (высокопрочный чугун) и числом, которое показывает значение предела прочности, умноженное на  $10^{-1}$ .

Например: ВЧ 50 – высокопрочный чугун с пределом прочности на растяжение 500 Мпа.

#### **Практическая часть**

#### **Задание для студентов:**

1.Запишите название работы, ее цель.

2. Опишите производство чугуна.

3.Заполните таблицу:

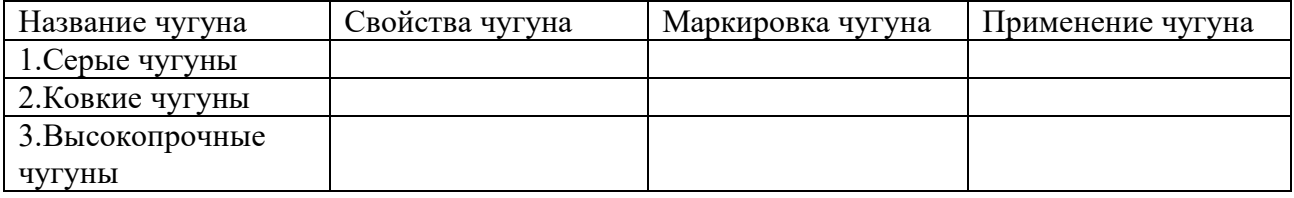

## **Практическая работа №6**

## **«Механические свойства металлов и методы их изучения (прочность, упругость)»**

**Цель работы:** изучить механические свойства металлов, методы их изучения. **Ход работы:**

1.Ознакомьтесь с теоретическими положениями.

2.Выполните задание преподавателя.

3.Составьте отчет в соответствии с заданием.

#### **Теоретическая часть**

Основными механическими свойствами являются прочность, упругость, вязкость, твердость. Зная механические свойства, конструктор обоснованно выбирает соответствующий материал, обеспечивающий надежность и долговечность конструкций при их минимальной массе.

Механические свойства определяют поведение материала при деформации и разрушении от действия внешних нагрузок. В зависимости от условий нагружения механические свойства могут определяться при:

1. Статическом нагружении - нагрузка на образец возрастает медленно и плавно.

2. Динамическом нагружении - нагрузка возрастает с большой скоростью, имеет ударный характер.

3. Повторно-переменном или циклическим нагружении - нагрузка в процессе испытания многократно изменяется по величине или по величине и направлению.

Для получения сопоставимых результатов образцы и методика проведения механических испытаний регламентированы ГОСТами. При статическом испытании на растяжение: ГОСТ 1497 получают характеристики прочности и пластичности.

Прочность – способность материала сопротивляться деформациям и разрушению.

Пластичность – это способность материала изменять свои размеры и форму под воздействием внешних сил; мера пластичности – величина остаточной деформации.

Устройство, определяющее прочность и пластичность – это разрывная машина, которая записывает диаграмму растяжения (см. рис. 4), выражающую зависимость между удлинением образца и действующей нагрузкой.

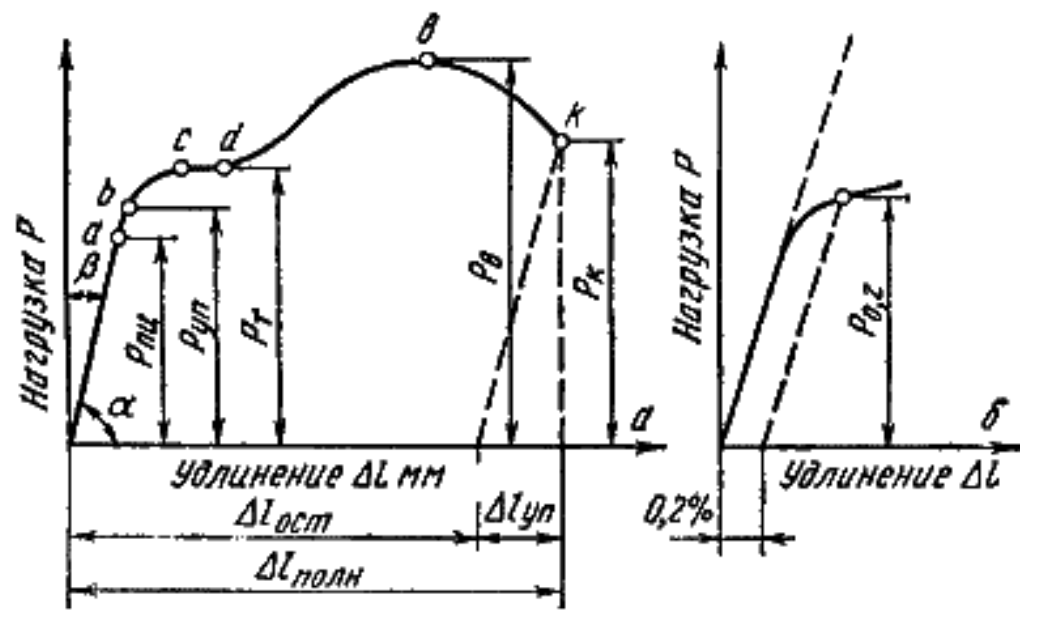

Рис. 4. Диаграмма растяжения: а – абсолютная, б – относительная.

Участок оа на диаграмме соответствует упругой деформации материала, когда соблюдается закон Гука. Напряжение, соответствующее упругой предельной деформации в точке а, называется пределом пропорциональности.

Предел пропорциональности – это наибольшее напряжение, до достижения которого справедлив закон Гука.

При напряжениях выше предела пропорциональности происходит равномерная пластическая деформация (удлинение или сужение сечения).

Точка b – предел упругости – наибольшее напряжение, до достижения которого в образце не возникает остаточной деформации.

Площадка сd – площадка текучести, она соответствует пределу текучести – это напряжение, при котором в образце происходит увеличение деформации без увеличения нагрузки (материал «течет»).

Многие марки стали, цветных металлов не имеют ярко выраженной площадки текучести, поэтому для них устанавливают условный предел текучести. Условный предел текучести – это напряжение, которое соответствует остаточной деформации равной 0,2% от первоначальной длины образца (сталь легированная, бронза, дюралюминий и др. материалы).

Точка В соответствует пределу прочность (на образце появляется местное утоньшение – шейка, образование утоньшения характерно для пластичных материалов).

Предел прочности – это максимальное напряжение, которое выдерживает образец до разрешения (временное сопротивление разрыву).

За точкой В нагрузка падает (вследствие удлинения шейки) и разрушение происходит в точке К.

#### **Практическая часть.**

## **Содержание отчета.**

1. Укажите название работы, ее цель.

2. Какие механические свойства вы знаете? Какими методами определяются механические свойства материалов?

3. Запишите определение понятий прочность и пластичность. Какими методами они определяются? Как называется устройство, которое определяет эти свойства? С помощью чего определяются свойства?

4. Зафиксируйте абсолютную диаграмму растяжения пластичного материала.

5. После диаграммы укажите названия всех точек и участков диаграммы.

6. Какой предел является основной характеристикой при выборе материала для изготовления какого-либо изделия? Ответ обоснуйте.

7. Какие материалы более надежны в работе хрупкие или пластичные? Ответ обоснуйте.

## **Практическая работа №7 Исследование микроструктуры цветных сплавов**

**Цель работы:** ознакомление студентов с маркировкой и областью применения цветных металлов – меди и сплавов на ее основе: латуней и бронз; формирование умения расшифровки маркировки латуней и бронз.

**Рекомендации для студентов:** прежде чем приступить к выполнению практической части задания, внимательно ознакомьтесь с теоретическими положениями, а также лекциями в вашей рабочей тетради по данной теме.

#### **Ход работы:**

1.Ознакомьтесь с теоретической частью.

2.Выполните задание практической части.

#### **Теоретическая часть**

#### **Латуни**

Латуни могут иметь в своем составе до 45 % цинка. Повышение содержания цинка до 45 % приводит к увеличению предела прочности до 450 МПа. Максимальная пластичность имеет место при содержании цинка около 37 %.

По способу изготовления изделий различают латуни деформируемые и литейные.

Деформируемые латуни маркируются буквой Л, за которой следует число, показывающее содержание меди в процентах, например в латуни Л62 содержится 62 % меди и 38 % цинка. Если кроме меди и цинка, имеются другие элементы, то ставятся их начальные буквы (О - олово, С - свинец, Ж - железо, Ф - фосфор, Мц - марганец, А - алюминий, Ц - цинк).

Количество этих элементов обозначается соответствующими цифрами после числа, показывающего содержание меди, например, сплав ЛАЖ60-1-1 содержит 60 % меди, 1 % алюминия, 1 % железа и 38 % цинка.

Латуни имеют хорошую коррозионную стойкость, которую можно повысить дополнительно присадкой олова. Латунь ЛО70 -1 стойка против коррозии в морской воде и называется "морской латунью". Добавка никеля и железа повышает механическую прочность до 550 МПа.

Литейные латуни также маркируются буквой Л, После буквенного обозначения основного легирующего элемента (цинк) и каждого последующего ставится цифра, указывающая его усредненное содержание в сплаве. Например, латунь ЛЦ23А6Ж3Мц2 содержит 23 % цинка, 6 % алюминия, 3 % железа, 2 % марганца. Наилучшей жидкотекучестью обладает латунь марки ЛЦ16К4. К литейным латуням относятся латуни типа ЛС, ЛК, ЛА, ЛАЖ, ЛАЖМц. Литейные латуни не склонны к ликвации, имеют сосредоточенную усадку, отливки получаются с высокой плотностью.

Латуни являются хорошим материалом для конструкций, работающих при отрицательных температурах.

#### **Бронзы**

Сплавы меди с другими элементами кроме цинка называются бронзами. Бронзы подразделяются на деформируемые и литейные.

При маркировке деформируемых бронз на первом месте ставятся буквы Бр, затем буквы, указывающие, какие элементы, кроме меди, входят в состав сплава. После букв идут цифры, показывающие содержание компонентов всплаве. Например, марка БрОФ10-1 означает, что в бронзу входит 10 % олова, 1 % ф осфора, остальное - медь.

Маркировка литейных бронз также начинается с букв Бр, затем указываются буквенные обозначения легирующих элементов и ставится цифра, указывающая его усредненное содержание в сплаве. Например, бронза БрО3Ц12С5 содержит 3 % олова, 12 % цинка, 5 % свинца, остальное - медь.

Оловянные бронзы При сплавлении меди с оловом образуются твердые растворы. Эти сплавы очень склонны к ликвации из-за большого температурного интервала кристаллизации. Благодаря ликвации сплавы с содержанием олова выше 5 % является благоприятным для деталей типа подшипников скольжения: мягкая фаза обеспечивает хорошую прирабатываемость,

твердые частицы создают износостойкость. Поэтому оловянные бронзы являются хорошими антифрикционными материалами.

Оловянные бронзы имеют низкую объемную усадку (около 0,8 %), поэтому используются в художественном литье. Наличие фосфора обеспечивает хорошую жидкотекучесть. Оловянные бронзы подразделяются на деформируемые и литейные.

В деформируемых бронзах содержание олова не должно превышать 6%, для обеспечения необходимой пластичности, БрОФ6,5-0,15. В зависимости от состава деформируемые бронзы отличаются высокими механическими, антикоррозионными, антифрикционными и упругими свойствами, и используются в различных отраслях промышленности. Из этих сплавов изготавливают прутки, трубы, ленту, проволоку.

### **Практическая часть**

#### **Задание для студентов:**

1.Запишите название и цель работы. 2.Заполните таблицу:

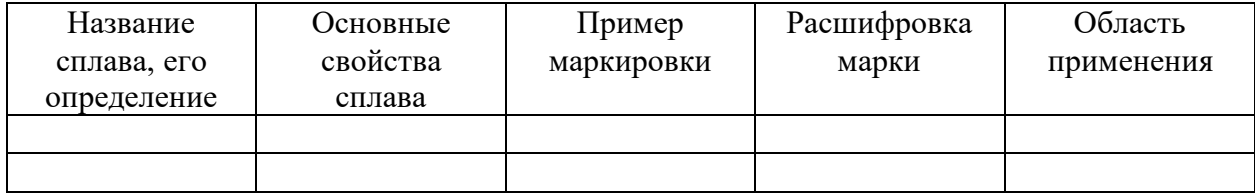

## **Практическая работа № 8 «Изучение алюминиевых сплавов»**

**Цель работы:** ознакомление студентов с маркировкой и областью применения цветных металлов – алюминия и сплавов на его основе; изучение особенностей применения алюминиевых сплавов в зависимости от их состава.

**Рекомендации для студентов:** прежде чем приступить к выполнению практической части задания, внимательно ознакомьтесь с теоретическими положениями, а также лекциями в вашей рабочей тетради по данной теме.

#### **Ход работы:**

1.Ознакомьтесь с теоретической частью.

2.Выполните задание практической части.

#### **Теоретическая часть**

Принцип маркировки алюминиевых сплавов. В начале указывается тип сплава: Д сплавы типа дюралюминов; А - технический алюминий; АК -ковкие алюминиевые сплавы; В - высокопрочные сплавы; АЛ - литейные сплавы.

Далее указывается условный номер сплава. За условным номером следует обозначение, характеризующее состояние сплава: М - мягкий (отожженный); Т - термически обработанный (закалка плюс старение); Н -нагартованный; П – полунагартованный.

По технологическим свойствам сплавы подразделяются на три группы:деформируемые сплавы, не упрочняемые термической обработкой ; деформируемые сплавы, упрочняемые термической обработкой; литейные сплавы. Методами порошковой металлургии изготовляют спеченные алюминиевые сплавы (САС) и спеченные алюминиевые порошковые сплавы (САП).

Деформируемые литейные сплавы, не упрочняемые термической обработкой.

Прочность алюминия можно повысить легированием. В сплавы, не упрочняемые термической обработкой, вводят марганец или магний. Атомы этих элементов существенно повышают его прочность, снижая пластичность. Обозначаются сплавы: с марганцем - АМц, с магнием - АМг; после обозначения элемента указывается его содержание (АМг3).

Магний действует только как упрочнитель, марганец упрочняет и повышает коррозионную стойкость. Прочность сплавов повышается только в результате деформации в холодном состоянии. Чем больше степень деформации, тем значительнее растет прочность и снижается пластичность. В зависимости от степени упрочнения различают сплавы нагартованные и полунагартованные (АМг3П).

Эти сплавы применяют для изготовления различных сварных емкостей для горючего, азотной и других кислот, мало- и средненагруженных конструкций. Деформируемые сплавы, упрочняемые термической обработкой.

К таким сплавам относятся дюралюмины (сложные сплавы систем алюминий - медь магний или алюминий - медь - магний - цинк). Они имеют пониженную коррозионную стойкость, для повышения которой вводится марганец. Дюралюмины обычно подвергаются закалке стемпературы 500°С и естественному старению, которому предшествует двух-, трехчасовой инкубационный период. Максимальная прочность достигается через 4.5 суток. Широкое применение дюралюмины находят в авиастроении, автомобилестроении, строительстве.

Высокопрочными стареющими сплавами являются сплавы, которые кроме меди и магния содержат цинк. Сплавы В95, В96 имеют предел прочности около 650 МПа. Основной потребитель - авиастроение (обшивка, стрингеры, лонжероны).

Ковочные алюминиевые сплавы АК, АК8 применяются для изготовления поковок. Поковки изготавливаются при температуре 380-450<sup>о</sup>С, подвергаются закалке от температуры 500- 560°С и старению при 150-165°С в течение 6 часов.

В состав алюминиевых сплавов дополнительно вводят никель, железо, титан, которые повышают температуру рекристаллизации и жаропрочность до 300°С.

Изготавливают поршни, лопатки и диски осевых компрессоров, турбореактивных двигателей.

#### **Литейные сплавы**

К литейным сплавам относятся сплавы системы алюминий - кремний (силумины), содержащие 10-13 % кремния. Присадка к силуминам магния, меди содействует эффекту упрочнения литейных сплавов при старении. Титан и цирконий измельчают зерно. Марганец повышает антикоррозионные свойства. Никель и железо повышают жаропрочность.

Литейные сплавы маркируются от АЛ2 до АЛ20. Силумины широко применяют для изготовления литых деталей приборов и других средне - и малонагруженных деталей, в том числе тонкостенных отливок сложной формы.

## **Практическая часть**

## **Задание для студентов:**

1. Запишите название и цель работы.

2. Заполните таблицу:

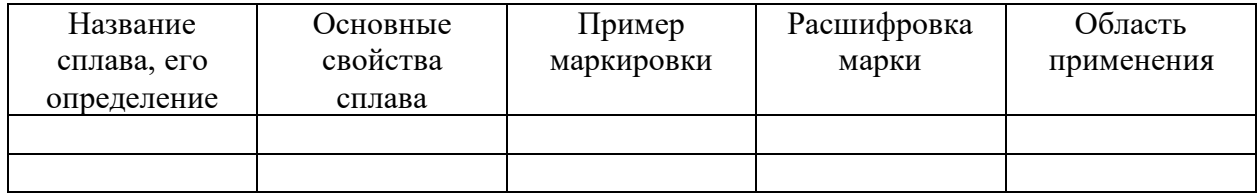

## **МЕТОДИЧЕСКИЕ УКАЗАНИЯ для выполнения практических работ по учебной дисциплине Техническая механика**

специальность среднего профессионального образования **23.02.06 «Техническая эксплуатация подвижного состава»**

**Квалификация:**  техник **Форма обучения:** очная **Нормативный срок обучения:** 3 года 10 месяцев на базе основного общего образования

Иркутск

Методические рекомендации для практических работ составлены на основании рабочей программы по дисциплине Техническая механика

Разработчик: Иринчеева Е.В., преподаватель

Рассмотрено и одобрено на заседании ДЦК Протокол № 9 от 13.05.2021г.

## **Содержание**

Пояснительная записка.

Критерии оценки практических работ.

Практическая работа №1: «Решение задач на равновесие сил в аналитической форме».

Практическая работа №2: Плоская система произвольно расположенных сил.

Практическая работа №3: Определение опорных реакций балки

Практическая работа №4: Расчёты на прочность и жёсткость при растяжении и сжатии

Практическая работа №5: Расчет на прочность и жесткость вала при кручении.

Практическая работа №6: Построение эпюр поперечных сил и изгибающих моментов

Практическая работа №7: Расчёты на прочность при изгибе

Практическая работа №8: Определение основных параметров зубчатых колес

Список рекомендуемой литературы.

## **Практическая № 1 Решение задач на равновесие сил в аналитической форме**

- **Тема**: Определение усилий в стержнях простейшей стержневой конструкции от приложенной внешней нагрузки.
- **Цель**: Изучение условия равновесия плоской системы сходящихся сил, определение усилий в стержневых конструкциях аналитическим и геометрическим (графическим) способами.

#### **Теоретические сведения**:

Систему сил, линии, действия которых расположены в одной плоскости и пересекаются в одной точке, называют плоской системой сходящихся сил.

Необходимым и достаточным условием равновесия плоской системы сходящихся сил является равенство нулю равнодействующей этой системы сил. Это условие можно выразить двумя алгебраическими равенствами:

$$
\sum Xi=0; \qquad \sum Yi=0. \qquad (1)
$$

Равенства (1) выражают условие равновесия плоской системы сходящихся сил в аналитической форме и их называют уравнениями равновесия плоской системы сходящихся сил. Таким образом, для равновесия плоской системы сходящихся сил необходимо и достаточно, чтобы алгебраические суммы проекций всех сил системы на координатные оси были равны нулю.

Условие равновесия плоской системы сходящихся сил в геометрической форме выражается в условии замкнутости многоугольника данных сил.

Преимущества аналитического способа проекций перед геометрическим способом построения силового многоугольника особенно заметны в задачах на равновесие системы более трех сил (решение силового многоугольника представляет известные трудности).

**Задание**: Определить величину и направление реакций связей от приложенной внешней нагрузки (реакции нити и стержня принято называть усилиями). Задачу решить аналитическим и геометрическим (графическим) способами. Данные для задачи своего варианта взять из таблицы 1 и схемы на рисунке 1.

К решению задачи можно приступить после изучения темы «Условие равновесия плоской системы сходящихся сил». Необходимо твердо усвоить три способа решения задач на равновесие плоской системы сходящихся сил: аналитический, геометрический и графический. Графическую часть работы выполнить карандашом на отдельном листе формата А-4, выбрать и указать на чертеже масштаб сил, лист снабдить рамкой на расстоянии 5 мм от края. Надписи выполнять чертежным шрифтом (см. пример выполнения задания).

#### **Методические указания к решению задачи.**

При решении задачи аналитическим способом рекомендуется придерживаться следующего порядка:

1. Выделить тело (или точку), равновесие которого следует рассмотреть.

2. Изобразить активные (заданные) силы, действующие на выделенное тело.

3. Освободить тело от наложенных на него связей, заменив их действие реакциями связей (усилиями), неизвестные усилия направить от узла, предположив, что стержни растянуты.

4. Выбрать положение прямоугольной системы координат. Начало координат совместить с точкой, равновесие которой будем рассматривать.

Координатные оси по возможности направлять по неизвестным силам, тогда проекция неизвестной силы на ось, перпендикулярную ей, окажется равной нулю. Благодаря этому, уменьшится число неизвестных в уравнении, равновесия, и решение его упростится.

5. Определить углы между усилиями и координатными осями, указать на чертеже.

6. Составить уравнения равновесия плоской системы сходящихся сил:

$$
\sum Xi=0; \quad \sum Yi=0.
$$

При проектировании силы на ось следует модуль силы умножать на косинус острого угла между линией действия силы и осью независимо от того, с каким направлением оси (положительным или отрицательным) он образован.

Полученное произведение имеет знак плюс, если проектируемая сила совпадает с положительным направлением оси, и знак минус – если не совпадает.

7. Решить составленные уравнения равновесия относительно искомых величин.

При решении задачи геометрическим (графическим) способом необходимо построить замкнутый силовой многоугольник (треугольник), построение которого начинают с заданных сил, а затем достраивают неизвестные силы.

8. Решить силовой многоугольник (определить неизвестные стороны, которые представляют собой неизвестные усилия в стержнях) или, если силовой многоугольник построен в масштабе, определить искомые силы по масштабу.

### **Ход работы**

Аналитический способ решения**.**

Рассмотрим равновесие шарнира\_\_\_. К нему приложена активная сила вес груза F. Отбросим связи и заменим действие связей их реакциями  $R_1$  и  $R_2$ .

Направим искомые усилия от узла \_\_\_, тем самым предположив стержни растянутыми. Если же в результате решения то или иное из них получится отрицательным, то это значит, что предположенное направление усилия неправильное и, следовательно, усилие является сжимающим.

Для равновесия узла и должна равняться нулю алгебраическая сумма проекций всех приложенных к нему сил на любые две непараллельные оси.

Совместим начало координат с точкой \_\_\_\_, проведем ось Х по стержню \_\_\_\_\_, а ось У перпендикулярно ей.

Составим уравнения равновесия, для системы сходящихся сил в узле В:  $\sum X_i = 0;$ 

\_\_\_\_\_\_\_\_\_\_\_\_\_\_\_\_\_\_\_\_\_\_\_\_\_\_\_\_\_\_\_\_\_\_\_\_\_\_\_\_\_\_\_\_\_\_\_\_\_\_\_\_\_\_\_\_\_\_\_\_\_\_\_\_

\_\_\_\_\_\_\_\_\_\_\_\_\_\_\_\_\_\_\_\_\_\_\_\_\_\_\_\_\_\_\_\_\_\_\_\_\_\_\_\_\_\_\_\_\_\_\_\_\_\_\_\_\_\_\_\_\_\_\_\_\_\_\_\_

\_\_\_\_\_\_\_\_\_\_\_\_\_\_\_\_\_\_\_\_\_\_\_\_\_\_\_\_\_\_\_\_\_\_\_\_\_\_\_\_\_\_\_\_\_\_\_\_\_\_\_\_\_\_\_\_\_\_\_\_\_\_\_\_

\_\_\_\_\_\_\_\_\_\_\_\_\_\_\_\_\_\_\_\_\_\_\_\_\_\_\_\_\_\_\_\_\_\_\_\_\_\_\_\_\_\_\_\_\_\_\_\_\_\_\_\_\_\_\_\_\_\_\_\_\_\_\_\_

 $\Sigma$  y i=0.

После подстановки числовых значений известных величин получим

 $R_1 = \_$ 

Геометрический (графический) способ решения.

Выбираем масштаб сил \_\_\_\_\_\_\_\_\_\_ и строим замкнутый силовой многоугольник (треугольник). Из произвольной точки *а* проводим отрезок

*aв,* параллельный и равный в принятом масштабе силе **F,** затем из точки *а* проводим прямую параллельно стержню \_\_\_\_\_, до взаимного пересечения с прямой, проведенной из точки *в*  параллельно стержню . Полученный силовой треугольник замкнутый, следовательно, все стрелки в нем направлены в одну сторону по обходу силового треугольника. Направление обхода определяется направлением заданной силы **F.** Стороны этого треугольника *ас и вс* представляют собой величины и направления усилий  $R_1$  и  $R_2$  в стержнях конструкции соответственно. По масштабу определим  $R_1 =$   $\begin{array}{ccc} & \cdot & \cdot & \cdot \\ \hline & \cdot & \cdot & \cdot \\ \hline & \cdot & \cdot & \cdot \\ \hline & \cdot & \cdot & \cdot \\ \hline & \cdot & \cdot & \cdot \\ \hline & \cdot & \cdot & \cdot \\ \hline & \cdot & \cdot & \cdot \\ \hline & \cdot & \cdot & \cdot \\ \hline & \cdot & \cdot & \cdot \\ \hline & \cdot & \cdot & \cdot \\ \hline & \cdot & \cdot & \cdot \\ \hline & \cdot & \cdot & \cdot \\ \hline & \cdot & \cdot & \cdot \\ \hline & \cdot & \cdot & \cdot \\ \hline & \cdot &$ направлении силы **F**, замечаем, что полученные направления реакций стержней совпадают с первоначально выбранными, следовательно стержень \_\_\_\_ растянут (сжат) , стержень \_\_\_\_ растянут (сжат).

Модули R<sup>1</sup> и R2. можно также определить геометрически используя

\_\_\_\_\_\_\_\_\_\_\_\_\_\_\_\_\_\_\_\_\_\_\_\_\_\_\_\_\_\_\_\_\_\_\_\_\_\_\_\_\_\_\_\_\_\_\_\_\_\_\_\_\_\_\_\_\_\_\_\_\_\_\_\_\_

\_\_\_\_\_\_\_\_\_\_\_\_\_\_\_\_\_\_\_\_\_\_\_\_\_\_\_\_\_\_\_\_\_\_\_\_\_\_\_\_\_\_\_\_\_\_\_\_\_\_\_\_\_\_\_\_\_\_\_\_\_\_\_\_\_

\_\_\_\_\_\_\_\_\_\_\_\_\_\_\_\_\_\_\_\_\_\_\_\_\_\_\_\_\_\_\_\_\_\_\_\_\_\_\_\_\_\_\_\_\_\_\_\_\_\_\_\_\_\_\_\_\_\_\_\_\_\_\_\_\_

\_\_\_\_\_\_\_\_\_\_\_\_\_\_\_\_\_\_\_\_\_\_\_\_\_\_\_\_\_\_\_\_\_\_\_\_\_\_\_\_\_\_\_\_\_\_\_\_\_\_\_\_\_\_\_\_\_\_\_\_\_\_\_\_\_

\_\_\_\_\_\_\_\_\_\_\_\_\_\_\_\_\_\_\_\_\_\_\_\_\_\_\_\_\_\_\_\_\_\_\_\_\_\_\_\_\_\_\_\_\_\_\_\_\_\_\_\_\_\_\_\_\_\_\_\_\_\_\_\_\_

\_\_\_\_\_\_\_\_\_\_\_\_\_\_\_\_\_\_\_\_\_\_\_\_\_\_\_\_\_\_\_\_\_\_\_\_\_\_\_\_\_\_\_\_\_\_\_\_\_\_\_\_\_\_\_\_\_\_\_\_\_\_\_\_\_

Сравним результаты двух решений и вычислим в процентах относительную погрешность графического решения по формуле:

 $\delta = |\underline{Rzp - RaH}| \times 100\% =$ │ *Rан* │

Относительная погрешность не должна превышать 5%.

Вывод: \_\_\_\_\_\_\_\_\_\_\_\_\_\_\_\_\_\_\_\_\_\_\_\_\_\_\_\_\_\_\_\_\_\_\_\_\_\_\_\_\_\_\_\_\_\_\_ \_\_\_\_\_\_\_\_\_\_\_\_\_\_\_\_\_\_\_\_\_\_\_\_\_\_\_\_\_\_\_\_\_\_\_\_\_\_\_\_\_\_\_\_\_\_\_\_\_\_\_\_\_\_

\_\_\_\_\_\_\_\_\_\_\_\_\_\_\_\_\_\_\_\_\_\_\_\_\_\_\_\_\_\_\_\_\_\_\_\_\_\_\_\_\_\_\_\_\_\_\_\_\_\_\_\_\_\_

**Определение усилий в стержнях конструкции**<br>Графический способ Масштаб сил: Графический способ Масштаб сил:\_\_\_\_\_\_\_\_\_\_\_\_\_\_

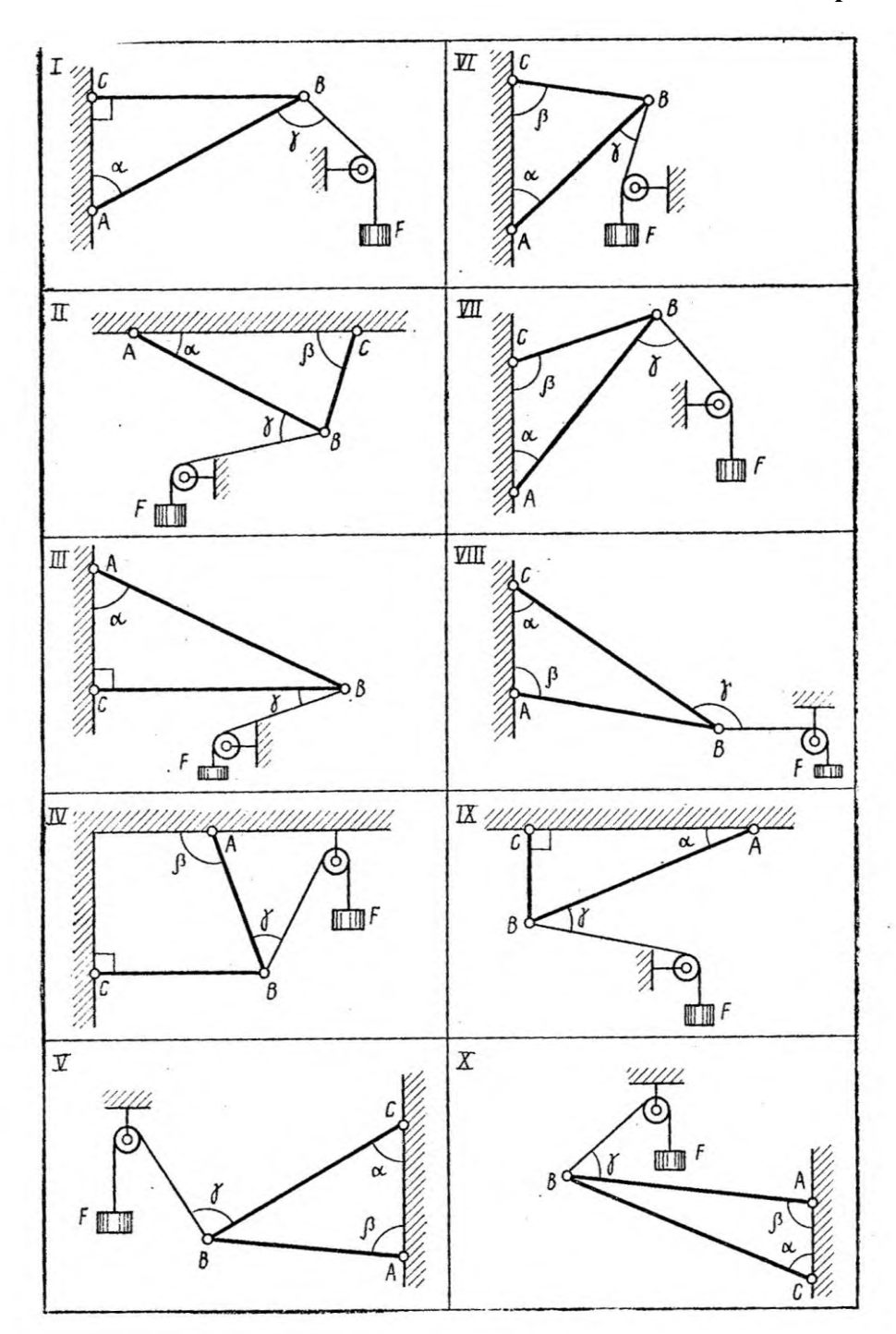

Таблица № 1

|                                                 | Схема        | Сила F (кН) | Углы в градусах |         |          |  |
|-------------------------------------------------|--------------|-------------|-----------------|---------|----------|--|
| Вариант                                         |              |             | $\alpha$        | $\beta$ | $\gamma$ |  |
|                                                 | $\mathbf{I}$ | 50          | 30              | 60      | 30       |  |
| Тросом<br>$\bigcap$<br>$\overline{\phantom{0}}$ | III          | 50          | 45              | 90      | 90       |  |
| 3                                               | IV           | 50          | 90              | 120     | 45       |  |
|                                                 | VI           | 50          | 60              | 30      | 45       |  |

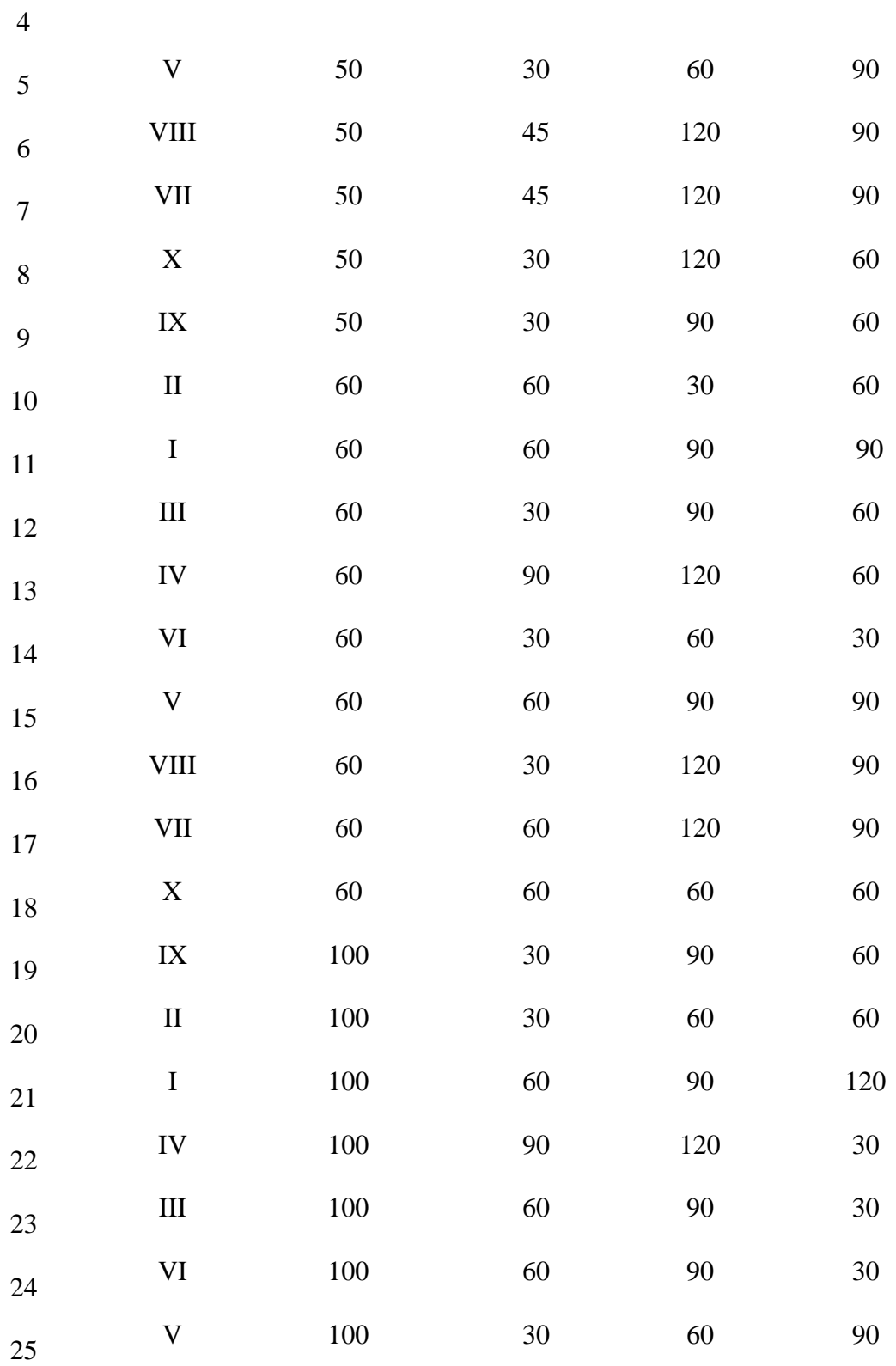

#### **Пример решения задачи**.

Тросом, перекинутым через блок **А**, поддерживаемый шарнирно-стержневой конструкцией **ВАС**, с постоянной скоростью поднимается груз **G**.

Определить усилия в стержнях **АВ** и **АС** конструкции, пренебрегая размерами блока и трением в нем. Дано: G= 2 кН.  $\alpha$ =30°,  $\beta$  =60°,  $\gamma$  =45°.

#### *Аналитический способ решения.*

Рассмотрим равновесие шарнира А. Мысленно вырежем узел А и изобразим его со всеми действующими на него известными и искомыми силами.

Искомые усилия  $R_1$  и  $R_2$  направим от узла А, предположив, что стержни растянуты. Для равновесия узла А должна равняться нулю алгебраическая сумма проекций всех приложенных к нему сил на любые две непараллельные оси. Совместим начало координат с точкой А, проведем ось Х по стержню АВ, а ось У перпендикулярно оси Х вдоль стержня АС.

Составим уравнения равновесия, для системы сходящихся в узле А сил.

 $\sum$ Xi=0; G \* cos 60∘ - R2 – F \* cos 45∘ = 0; 2 \* 0,5 - R2 – 2 \* 0,707 = 0; R2=- 0,414 кН.

 $\Sigma$ Уі=0. - R1 –G \* cos 30∘ - F \* cos 45∘ = 0; - R1 –2 \* 0,866 - 2 \* 0.707= 0;  $R1 = -3.144$  kH.

В результате решения искомые усилия  $R_1$  и  $R_2$  получились отрицательными, это значит, что предположенное направление усилий неверное и, следовательно, оба стержня работают на сжатие.

#### *Геометрический (графический) способ решения:*

Рассмотрим равновесие узла **А**, из четырех сил, действующих на узел **А** известны натяжение вертикальной ветви троса, равное весу груза **G** и направленное вертикально вниз и натяжение наклонной ветви троса, которое из-за отсутствия трения в блоке равно по абсолютной величине натяжению вертикальной ветви троса (**G = F** = 2 кН.). Для определения искомых усилий.

**R<sup>1</sup>** и **R<sup>2</sup>** выбираем масштаб сил µ = 0,5 кН./cм. и строим замкнутый силовой многоугольник сил. Из произвольной точки *а* проводим отрезок *ав,* параллельный и равный в принятом масштабе силе **G**, из точки *в* проводим отрезок *вс*, параллельный и равный второй известной силе **F**; затем из точки *а* проводим прямую, параллельно стержню АС, до взаимного пересечения с прямой, проведенной из точки *с* параллельно стержню АВ.

Полученный силовой многоугольник *авсda* замкнутый, следовательно все стрелки в нем должны идти в одну сторону по обходу силового многоугольника, причем направление этого обхода определяется направлением известных сил **G** и **F**. Стороны этого многоугольника *cd* и *da* дают величины и направления усилий **R<sup>1</sup>** и **R<sup>2</sup>** в стержнях АС и АВ соответственно. По масштабу находим, что **R1** = 3,145 кН и **R<sup>2</sup>** = 0,425 кН.

Совершая обход многоугольника, замечаем, что полученные направления усилий не совпадают с первоначально выбранными, следовательно, оба стержня сжимаются.

Модули усилий **R<sup>1</sup>** и **R<sup>2</sup>** можно определить также по теореме синусов:

Рассмотрим треугольник *аве* сторона *се =√2\** **R2;**

По теореме синусов : (**F** -*√2\** **R2**) / sin 30◦ = G **/** sin 45◦ ;

 $(2 - 1,414 \text{ R}_2) * 0,707 = 2 * 0,5$ ;  $\text{R}_2 = 1,414 - 1$ ;  $\text{R}_2 = 0,414$  kH.

Из этого же треугольника запишем другое соотношение и определим **R1**.

По теореме синусов: (**R<sup>1</sup>** – **R2**) / sin 105◦ = G / sin 45◦;

**R**<sub>1</sub> - **R**<sub>2</sub> = 2,732; **R**<sub>1</sub>= 2,732 + 0,414 = 3,146 kH.

**Ответ: R<sup>1</sup> =** 3,146 кН**. kH.** 

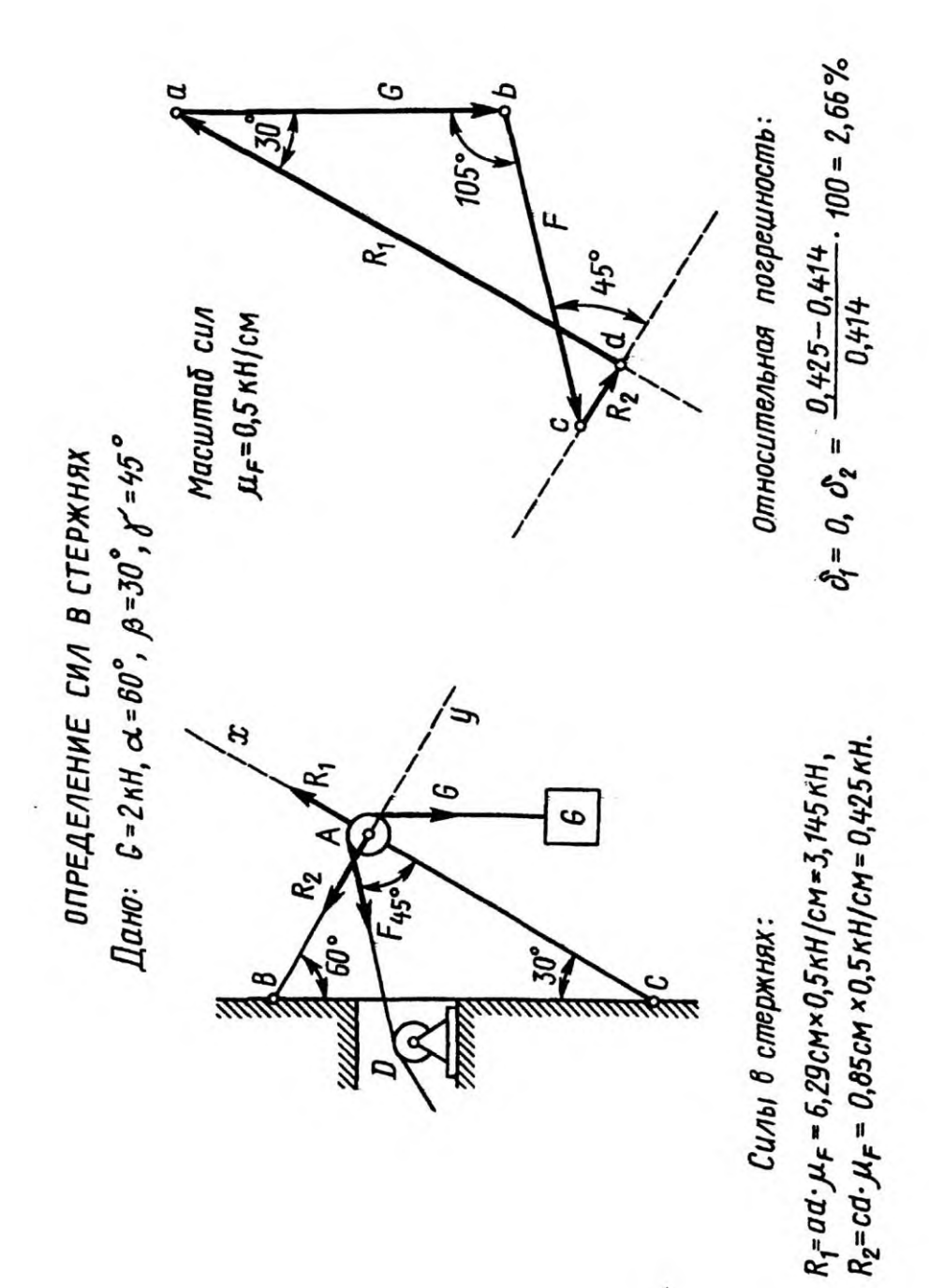

## **Контрольные тесты к работе 1.**

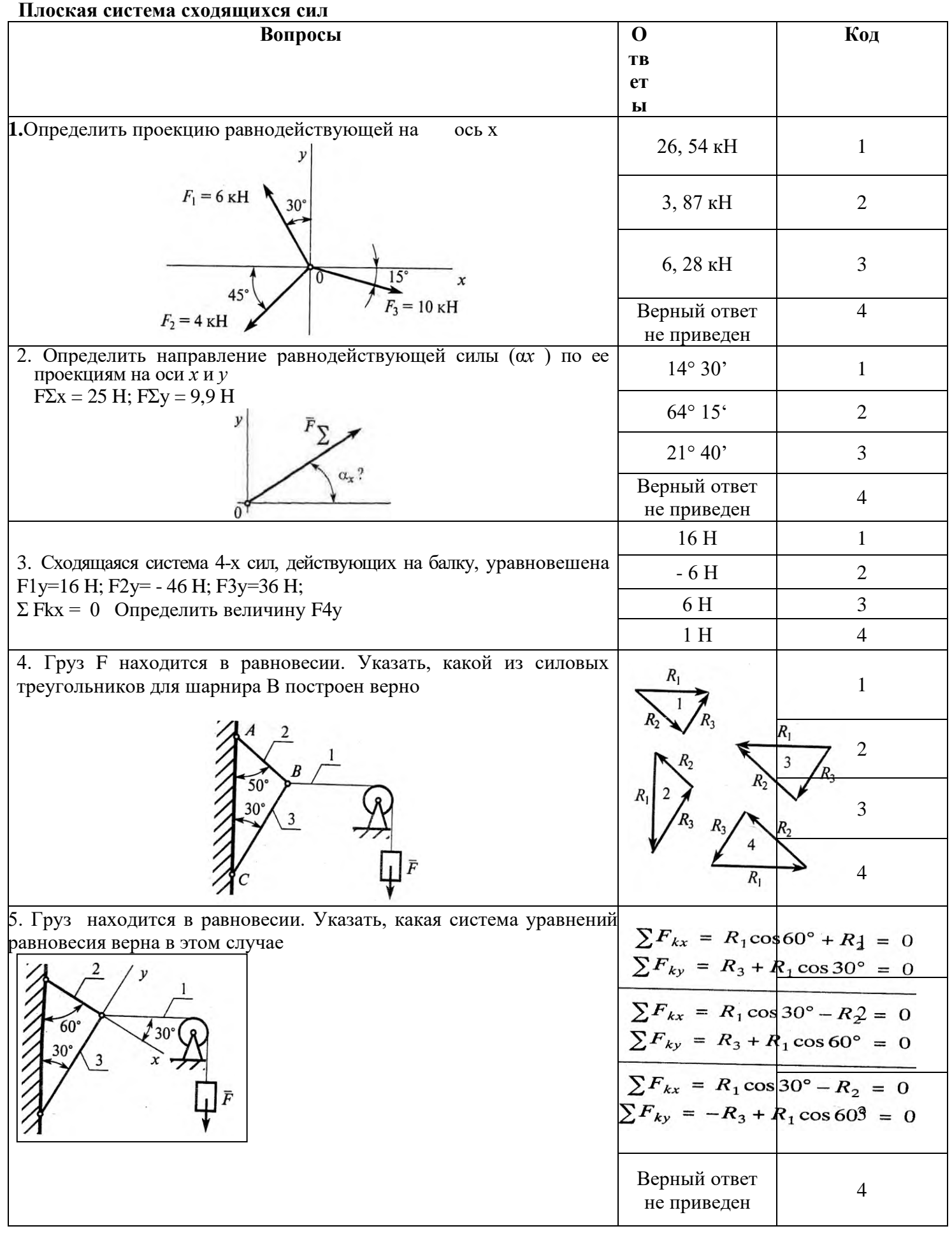

**Плоская система сходящихся сил**

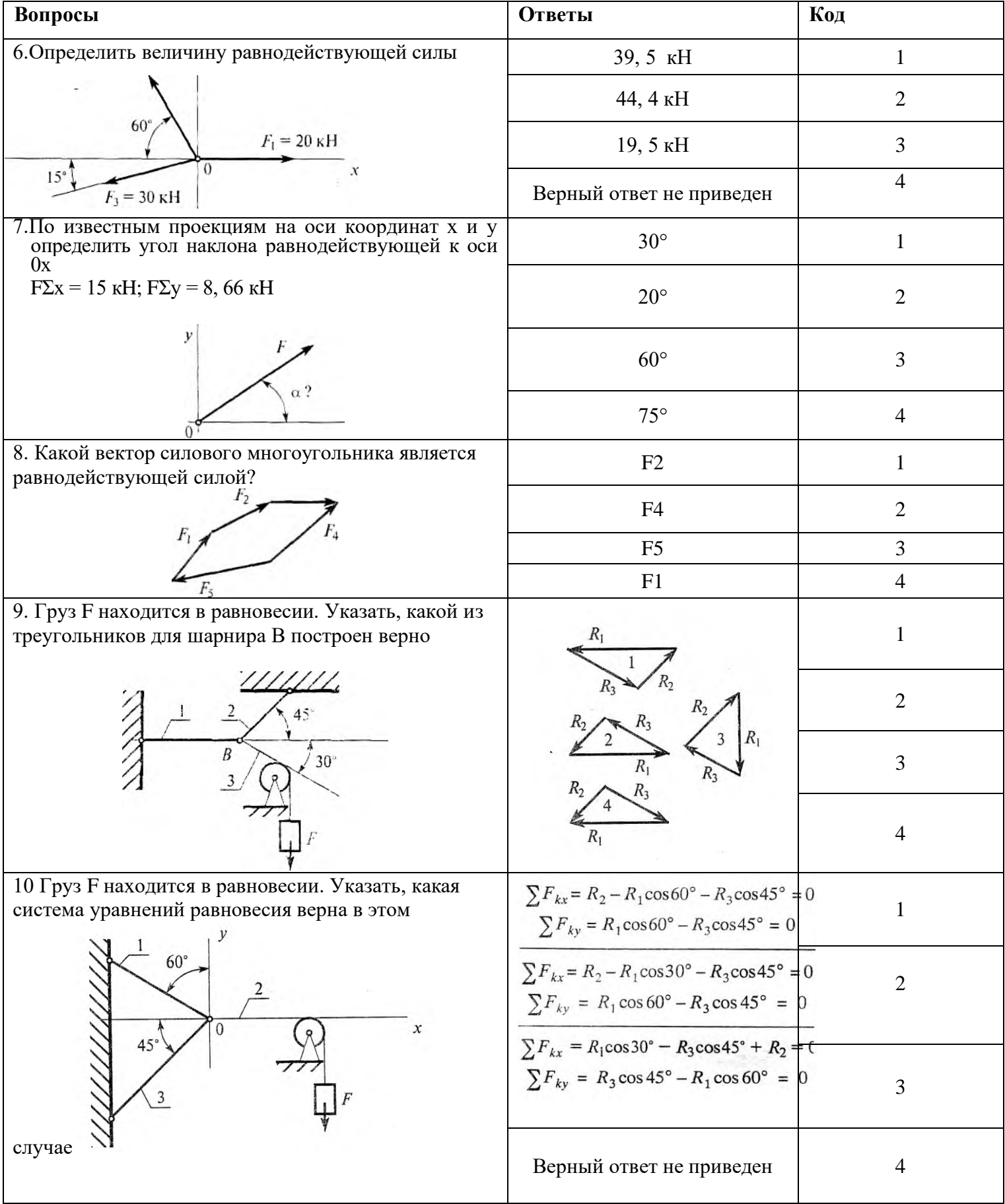

## **Практическая работа №2.**

Определение главного вектора и главного момента произвольной плоской системы сил.

*Цель: Иметь представление о главном векторе, главном моменте, знать теорему Пуансо о приведении силы к точке приведения произвольной плоской системы сил к точке, три формы уравнений равновесия.*

*Уметь заменять произвольную плоскую систему сил одной силой и одной парой*

#### **Теорема Пуансо о параллельном переносе сил.**

Силу можно перенести параллельно линии ее действия, при этом нужно добавить пару сил с моментом, равным произведению модуля силы на расстояние, на которое перенесена сила.

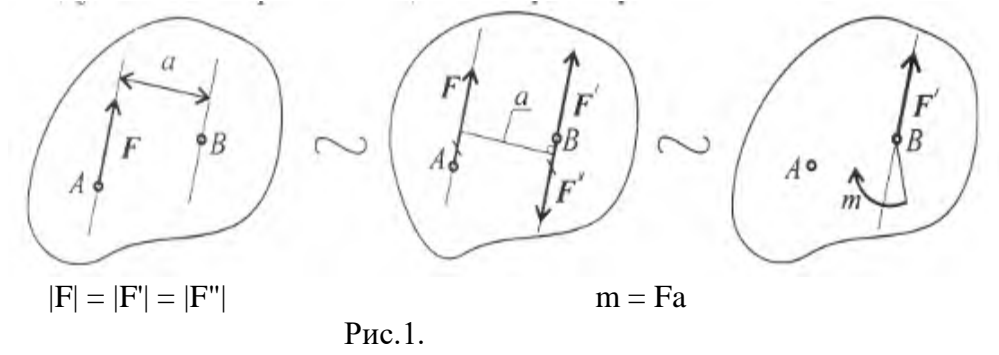

Дано: сила в точке А (рис.1).

Добавим в точку В уравновешенную систему сил (F'; F"). Образуется пара сил (F'; F"). Получим силу в точке В и момент пары m.

#### **Приведение к точке плоской системе произвольно расположенных сил.**

Линии действия произвольной системы сил не пересекаются в одной точке, поэтому для оценки состояния тела такую систему следует упростить. Для этого все силы системы переносят в одну произвольно выбранную точку – точку приведения. Применяют теорему Пуансо. При любом переносе в точку, не лежащую на линии ее действия , добавляют пару сил.

Появившиеся при переносе пары называют присоединенными парами.

Дана плоская система произвольно расположенных сил (рис.2).

Переносим все силы в точку О. получим пучок сил в точке О, который можно заменить одной силой – главным вектором системы. Образующуюся систему пар сил можно заменить одной эквивалентной парой – главным моментом системы.

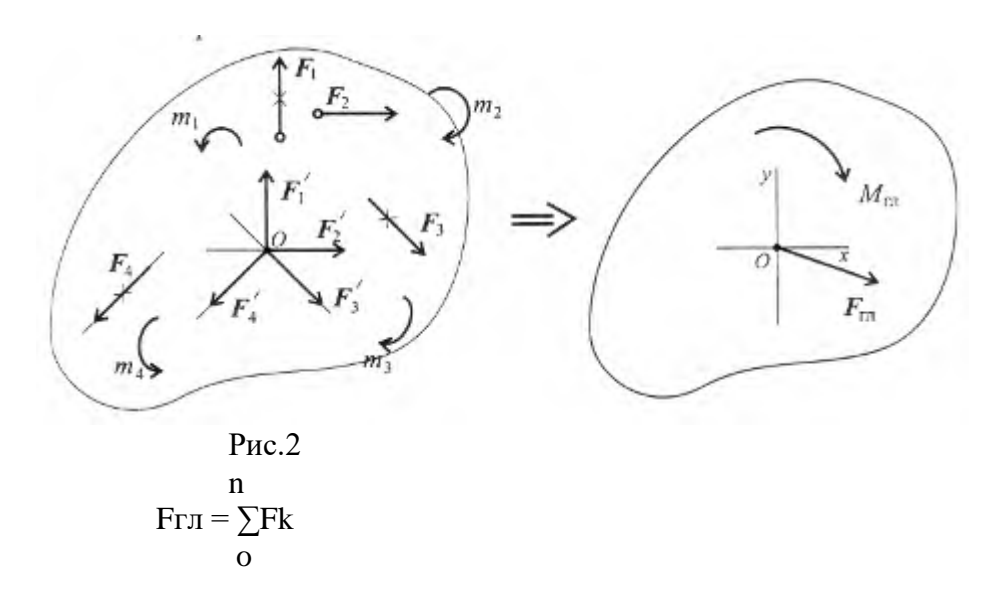
Главный вектор равен геометрической сумме векторов произвольной плоской системой системы сил. Проецируем все силы системы на оси координат и, сложив соответствующие проекции на оси, получим проекции главного вектора.

$$
\begin{array}{ccc}\n\text{I} & \text{II} \\
\text{FrJIX} = \sum \text{FkX}; \\
\text{O} & \text{O}\n\end{array}
$$

По величине проекций главного вектора на оси координат находим модуль главного вектора:

$$
F_{\rm rx} = \sqrt{F_{\rm rxx}^2 + F_{\rm rxy}^2}.
$$

Главный момент системы сил равен алгебраической сумме момента сил системы относительно точки приведения.

$$
M_{rno} = m_1 + m_2 + m_3 + \cdots + m_n;
$$

$$
M_{\text{FIO}} = \sum_{O} m_{o} (F_{k}).
$$

Таким образом, произвольная плоская система сил приводится к одной силе (главному вектору системы сил) и одному моменту (главному моменту системы сил).

### Условие равновесия произвольной плоской системы сил.

1. При равновесии главный вектор системы равен нулю  $F_{r} = 0$ . Аналитическое определение главного вектора приводит к выводу:

$$
F_{\rm r\pi} = \sqrt{F_{\rm r\pi_x}^2 + F_{\rm r\pi_y}^2} = 0 \Longrightarrow \left\{ \begin{array}{l} \sum_{0}^{n} F_{kx} = 0; \\ \sum_{0}^{n} F_{ky} = 0, \end{array} \right.
$$

где  $F_{kx}$  и  $F_{ky}$  – проекции векторов на оси координат.

2. Поскольку точка приведения выбрана произвольно, ясно, что при равновесии сумма моментов сил системы относительно любой точки на плоскости должна равняться нулю:

$$
M_{\text{rno}} = \sum_{0}^{n} m_O(\mathbf{F}_k) = 0 \Longrightarrow \sum_{0}^{n} m_A(\mathbf{F}_k) = 0;
$$

где А и В - разные точки приведения.

Условие равновесия произвольной плоской системы сил может быть сформулировано следующим образом:

Для того чтобы твердое тело под действием произвольной плоской системы сил находилось в равновесии, необходимо и достаточно, чтобы алгебраическая сумма проекций всех сил системы на любую ось равнялась нулю и алгебраическая сумма моментов всех сил системы относительно любой точки в плоскости действия сил равнялось нулю.

Получим основную форму уравнения равновесия:

$$
\begin{cases}\n\sum_{0}^{n} F_{kx} = 0; \\
\sum_{0}^{n} F_{ky} = 0; \\
\sum_{0}^{n} m_A(F_k) = 0; \\
\sum_{0}^{n} m_B(F_k) = 0; \\
\sum_{0}^{n} m_C(F_k) = 0\n\end{cases} \text{ypabehung momentum.}
$$

Теоретически уравнений моментов можно записать бесконечное множество, практически доказано, что на плоскости можно составить только три независимых уравнения моментов и при этом три точки (центры моментов) недолжны лежать на одной линии.

Таким образом, имеем пять независимых уравнений равновесия.

Практически для решения задач на плоскости достаточно трех уравнений равновесия. В каждом конкретном случае используются уравнения с одним неизвестным.

Для разных случаев используются три группы уравнений

$$
\sum_{0}^{n} F_{kx} = 0;
$$
  

$$
\sum_{0}^{n} F_{ky} = 0;
$$
  

$$
\sum_{0}^{n} m_A(\mathbf{F}_k) = 0.
$$

 $\sqrt{n}$ 

равновесия

Вторая форма уравнений равновесия: <

$$
\sum_{0}^{n} F_{ky} = 0;
$$
  

$$
\sum_{n}^{n} m_A(F_k) = 0;
$$
  

$$
\sum_{0}^{n} m_B(F_k) = 0.
$$

 $\sqrt{n}$ 

Третья форма уравнений равновесия:  $\begin{cases} \sum\limits_{0}^{n} m_A(F_k) = 0; \\ \sum\limits_{0}^{n} m_B(F_k) = 0; \\ \sum\limits_{0}^{n} m_C(F_k) = 0. \end{cases}$ 

Для частного случая, если уравновешена система параллельных сил, можно составить только два уравнения равновесия:

$$
\sum_{0}^{n} F_{kx} = 0; \quad \sum_{0}^{n} m_A(F_k) = 0.
$$

Ось Ох системы координат параллельна линии действия сил.

#### **Примеры решения задач**

**Пример 1.** Найти момент присоединенной пары при переносе силы  $F_3$  в точку В (рис.3)  $F_1 = 10$ кН;  $F_2 = 15$ к $H$ ;  $F_3 = 18$ к $H$ ;  $a = 0, 2$ м.

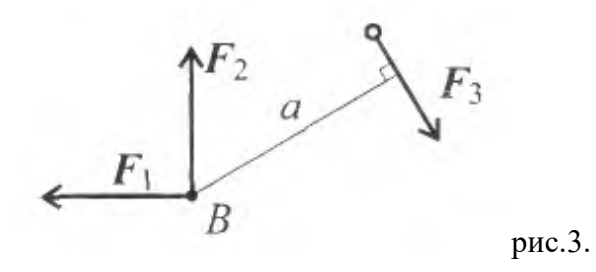

Решение

Используем теорему Пуансо.  $M_B(F_3) = 18.0, 2 = 3.6$ к $H_M$ .

**Пример 2**. Найти главный вектор системы (рис.4).  $F_1 = 10$  kH;  $F_2 = 16$ kH;  $F_3 = 12$ kH; m = 60kHM.

Решение

Главный вектор равен геометрической сумме сил:

y  
\n
$$
F_{\text{r},n_x} = \sum_{0}^{n} F_{kx}
$$
;  
\n $F_{\text{r},n_x} = F_1 \cos 45^\circ - F_2 = -9 \text{ kH}$ ;  
\n $F_{\text{r},n_y} = \sum_{0}^{n} F_{ky}$ ;  
\n $F_{\text{r},n_y} = \sum_{0}^{n} F_{ky}$ ;  
\n $F_{\text{r},n_y} = -F_1 \cos 45^\circ + F_3 = 5 \text{ kH}$ ;  
\n $F_{\text{r},n_y} = \sqrt{F_{\text{r},n_x}^2 + F_{\text{r},n_y}^2}$ ;  
\n $F_{\text{r},n_y} = \sqrt{F_{\text{r},n_x}^2 + F_{\text{r},n_y}^2}$ ;  
\n $F_{\text{r},n_y} = \sqrt{(-9)^2 + 5^2} \approx 10 \text{ kH}$ .

Рис.4.

#### Практическая работа №3

### «Определение реакции в опорах балочных систем с проверкой правильности решения»

# Цель: научиться определять реакции в опорах балочных систем с проверкой правильности решения

#### Последовательность решения задачи

1. Балку освободить от связей (связи) и их (его) действие заменить силами реакций.

2. Выбрать координатные оси.

3. Составить и решить уравнения равновесия.

Реакции опор можно определить, исходя из трех форм уравнений равновесия:

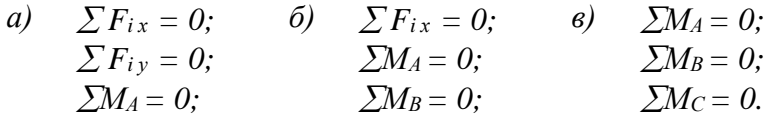

4. Проверить правильность решения задачи. Проверку необходимо производить по тому уравнению равновесия, которое не было использовано при решении данной задачи (задача решена правильно лишь в том случае, если после постановки значений активных и реактивных сил в уравнение равновесия выполняется условие равновесия).

5. Сделать анализ решенной задачи (если при решении задачи реакции опор или реактивный момент получается отрицательным, то их действительное направление противоположно принятому).

Пример 1. Определить реакции опор балки, если известно  $F = 20 \text{ kH}, M = 10 \text{ kH} \cdot \text{m}, q = 1 \text{ kH/m}$  (pnc. 1).

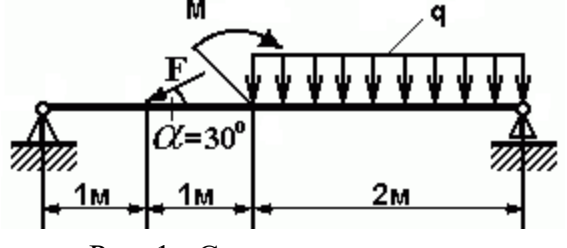

Рис. 1 - Схема задачи

#### Pettreuve:

1. Изображаем балку вместе с нагрузками.

2. Выбираем расположение координатных осей, совместив ось  $X$  с балкой, а ось  $Y$  направив перпендикулярно оси Х.

3. Производим необходимые преобразования заданных активных сил: силу, накопленную к оси балки под углом а, заменяем двумя взаимно перпендикулярными составляющими

$$
F_x = F \cdot \cos 30^\circ = 20 \cdot 0,866 = 17,32 \text{ }\kappa H
$$

$$
F_v = F \cdot \cos 60^\circ = 20 \cdot 0.5 = 10 \text{ kH}.
$$

а равномерно распределенную нагрузку - её равнодействующей

$$
Q = q \cdot CD = 1 \cdot 2 = 2 \kappa H,
$$

Равнодействующая О приложена в середине участка CD, в точке К (рис. 2).

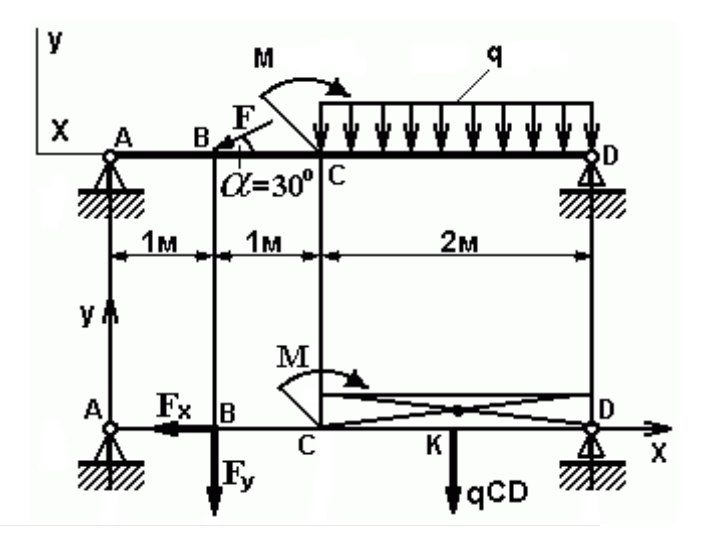

Рис. 2 - Схема преобразования заданных активных сил

4. Освобождаем балку от опор, заменив их опорными реакциями, направленными вдоль выбранных осей координат (рис 3).

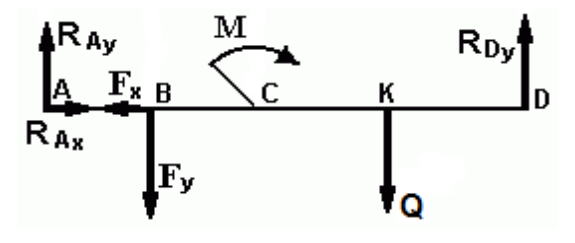

Рис. 3 - Схема реакций балки

5. Составляем уравнения равновесия статики для произвольной плоской системы сил таким образом и в такой последовательности, чтобы решением каждого из этих уравнений было определение одной из неизвестных реакций опор и определяем неизвестные реакции опор.

$$
\sum M_A = 0; \quad F_y \cdot AB + M + Q \cdot AK - R_{Dy} \cdot AD = 0 \quad (1)
$$
  
\n
$$
\sum M_D = 0; \quad R_{Ay} \cdot AD - F_y \cdot BD + M - Q \cdot KD = 0 \quad (2)
$$
  
\n
$$
\sum F_{ix} = 0; \quad R_{Ax} - F_x = 0 \quad (3)
$$

6. Определяем реакции опор балок  $R_{Ay}$ ,  $R_{Dy}$  и  $R_{Ax}$  решая уравнения. Из уравнения (1) получаем

$$
R_{Dy} = F_y \cdot AB + M + Q \cdot AK / AD = 10 \cdot 1 + 10 + 2 \cdot 3 / 4 = 6.5 \, \text{kHz}
$$

Из уравнения (2) получаем

$$
R_{Av} = F_v \cdot BD - M + Q \cdot KD / AD = 10 \cdot 3 - 10 + 2 / 4 = 5.5 \text{ kH}
$$

Из уравнения (3) получаем

 $R_{Ax} = F_x = F \cdot cos 30^{\circ} = 20 \cdot 0,866 = 17,32 \text{ }\kappa H$ 

7. Проверяем правильность найденных результатов:

$$
\sum F_{iy} = 0
$$
;  $R_{Ay} - F_y - Q + R_{Dy} = 5.5 - 10 - 2 + 6.5 = 0$ 

Условие равновесия  $\sum F_{iy} = 0$  выполняется, следовательно, реакции опор найдены верно.

Пример 2. Определить реакции заделки, если известно  $F = 20 \text{ kH}, M = 10 \text{ kH} \cdot \text{m}, q = 1 \text{ kH/m}$  (pnc. 4).

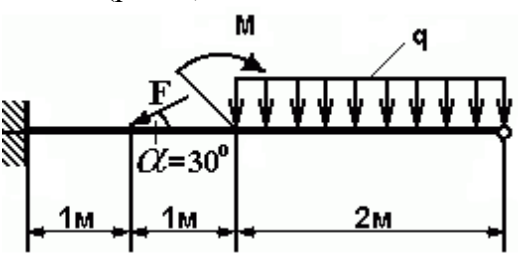

Рис. 4 - Схема задачи

# Решение:

1. Изображаем балку вместе с нагрузками.

2. Выбираем расположение координатных осей, совместив ось  $X$  с балкой, а ось  $Y$  направив перпендикулярно оси Х.

3. Производим необходимые преобразования заданных активных сил: силу, накопленную к оси балки под углом  $\alpha$ , заменяем двумя взаимно перпендикулярными составляющими

$$
F_x = F \cdot \cos 30^\circ = 20 \cdot 0,866 = 17,32 \text{ kH}
$$
  

$$
F_v = F \cdot \cos 60^\circ = 20 \cdot 0,5 = 10 \text{ kH},
$$

а равномерно распределенную нагрузку - её равнодействующей

$$
Q = q \cdot CD = 1 \cdot 2 = 2 \kappa H,
$$

Равнодействующая О приложена в середине участка CD, в точке К (рис. 5).

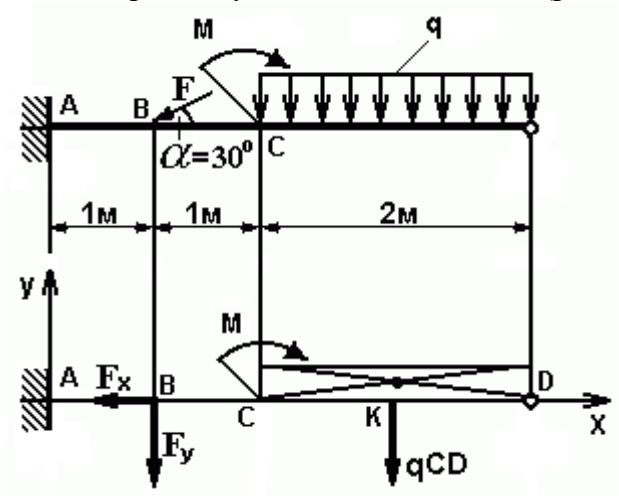

Рис. 5 - Схема преобразования заданных активных сил

4. Освобождаем балку от заделки, заменив её опорными реакциями, направленными вдоль выбранных осей координат и реактивным моментом (моментом заделки, М<sub>3</sub>)(рис 6).

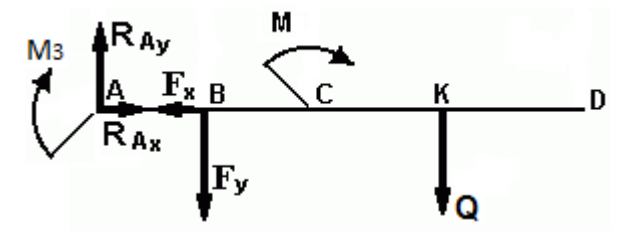

Рис. 6 - Схема реакций балки

5. Составляем уравнения равновесия статики для произвольной плоской системы сил таким образом и в такой последовательности, чтобы решением каждого из этих уравнений было определение одной из неизвестных реакций опор и определяем неизвестные реакции опор.

$$
\sum M_A = 0; \quad M_3 + F_y \cdot AB + M + Q \cdot AK = 0 \quad (1)
$$
  
\n
$$
\sum M_B = 0; \quad M_3 + R_{Ay} \cdot AB + M + Q \cdot BK = 0 \quad (2)
$$
  
\n
$$
\sum F_{ix} = 0; \quad R_{Ax} \cdot F_x = 0 \quad (3)
$$

6. Определяем реакции опор балки  $R_{Ax}$ ,  $R_{Ay}$  и момента заделки  $M_3$  решая уравнения. Из уравнения (1) получаем

$$
M_3 = -F_v \cdot AB - M - Q \cdot AK = -10 \cdot 1 - 10 - 2 \cdot 3 = -26 \cdot kH \cdot M
$$

Из уравнения (2) получаем

$$
R_{Ay} = -Q \cdot BK - M - M_3 / AB = -2 \cdot 2 - 10 - (-26) / I = 12 \, \kappa H
$$

Из уравнения (3) получаем

$$
R_{Ax} = F_x = F \cdot cos\ 30^{\circ} = 20 \cdot 0,866 = 17,32 \ \mathrm{rH}
$$

7. Проверяем правильность найденных результатов:

$$
\sum F_{iy} = 0
$$
;  $R_{Ay} - F_y - Q = 12 - 10 - 2 = 0$ 

Условие равновесия  $\sum F_{iy} = 0$  выполняется, следовательно, реакции опоры найдены верно.

**Задача 1.** Определить реакции опор двухопорной балки (рисунок 7). Данные своего варианта взять из таблицы 1

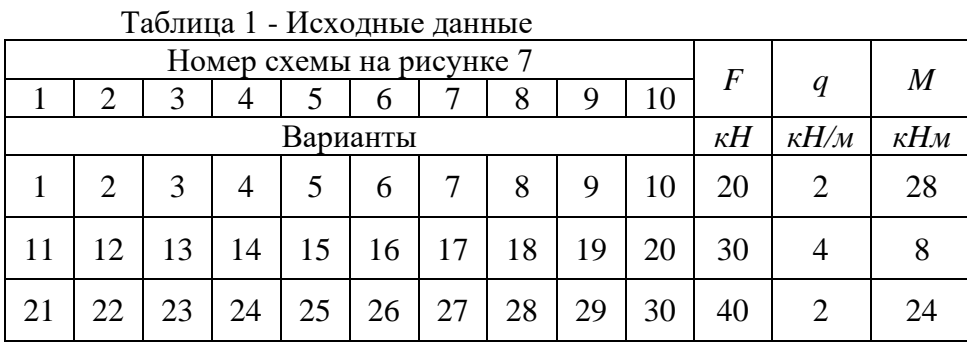

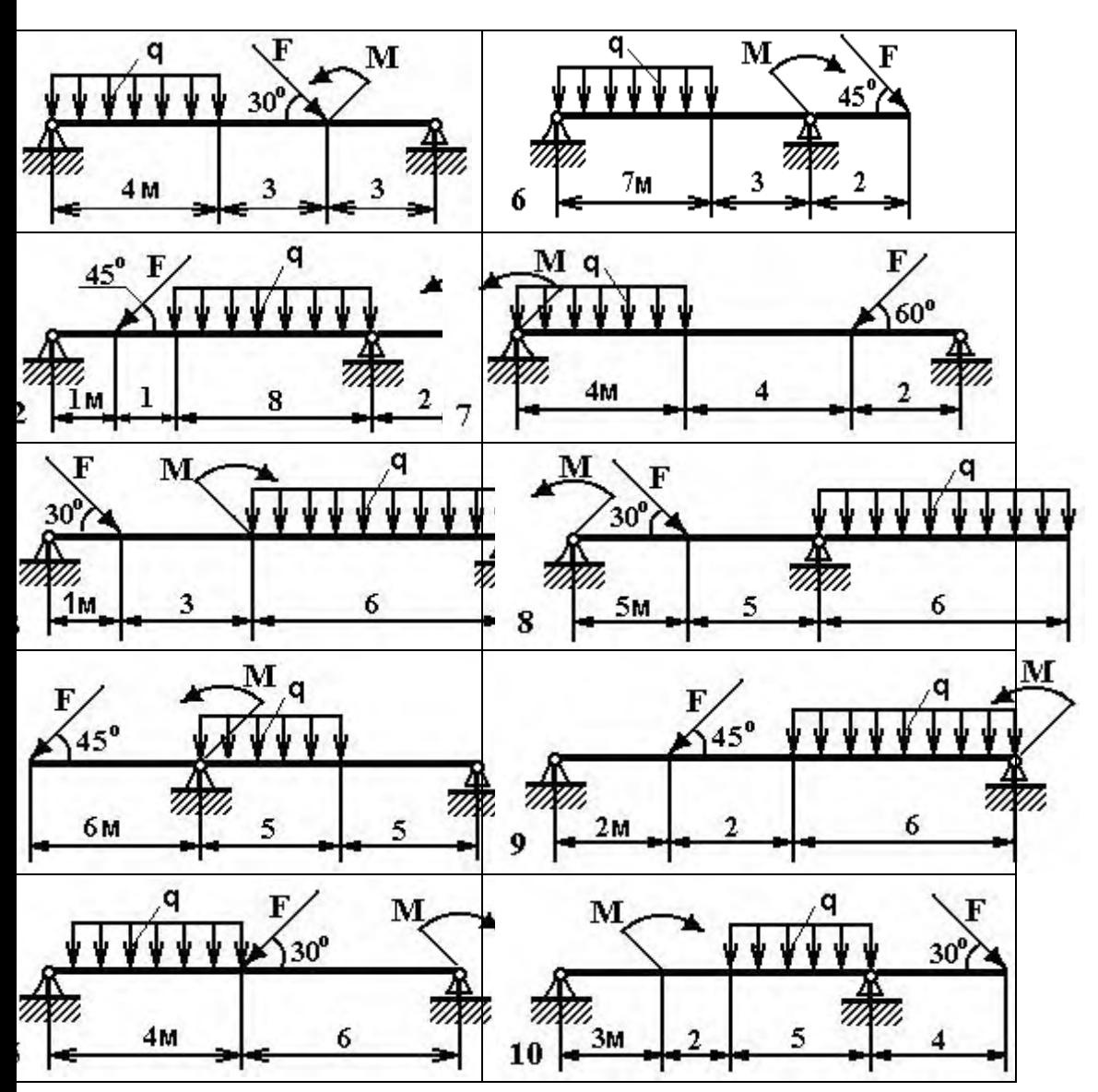

Рис. 7 - Схема задачи

**Задача 2.** Определить реакции заделки (рисунок 8). Данные своего варианта взять из таблицы

|                          | Таблица 1 - Исходные данные |  |  |  |  |  |  |  |  |  |  |  |
|--------------------------|-----------------------------|--|--|--|--|--|--|--|--|--|--|--|
| Номер схемы на рисунке 8 |                             |  |  |  |  |  |  |  |  |  |  |  |
|                          |                             |  |  |  |  |  |  |  |  |  |  |  |
| Варианты                 |                             |  |  |  |  |  |  |  |  |  |  |  |

1

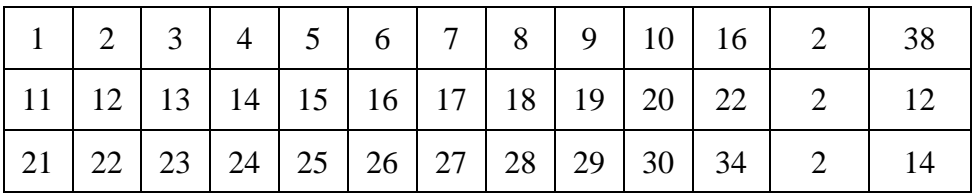

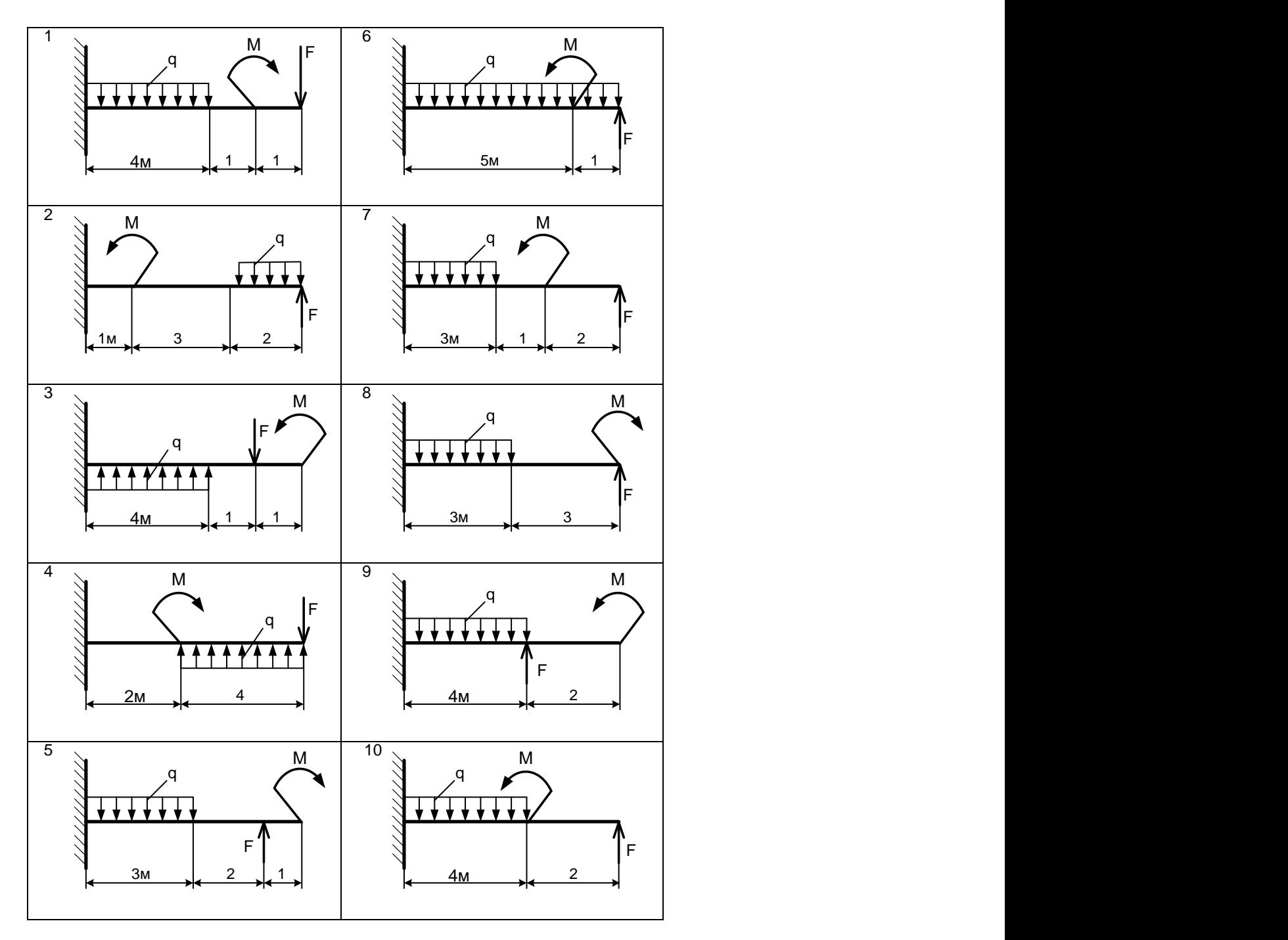

Рис. 8 - Схема задачи

**Задача 3.** Определить реакции опор балки (рисунок 9).

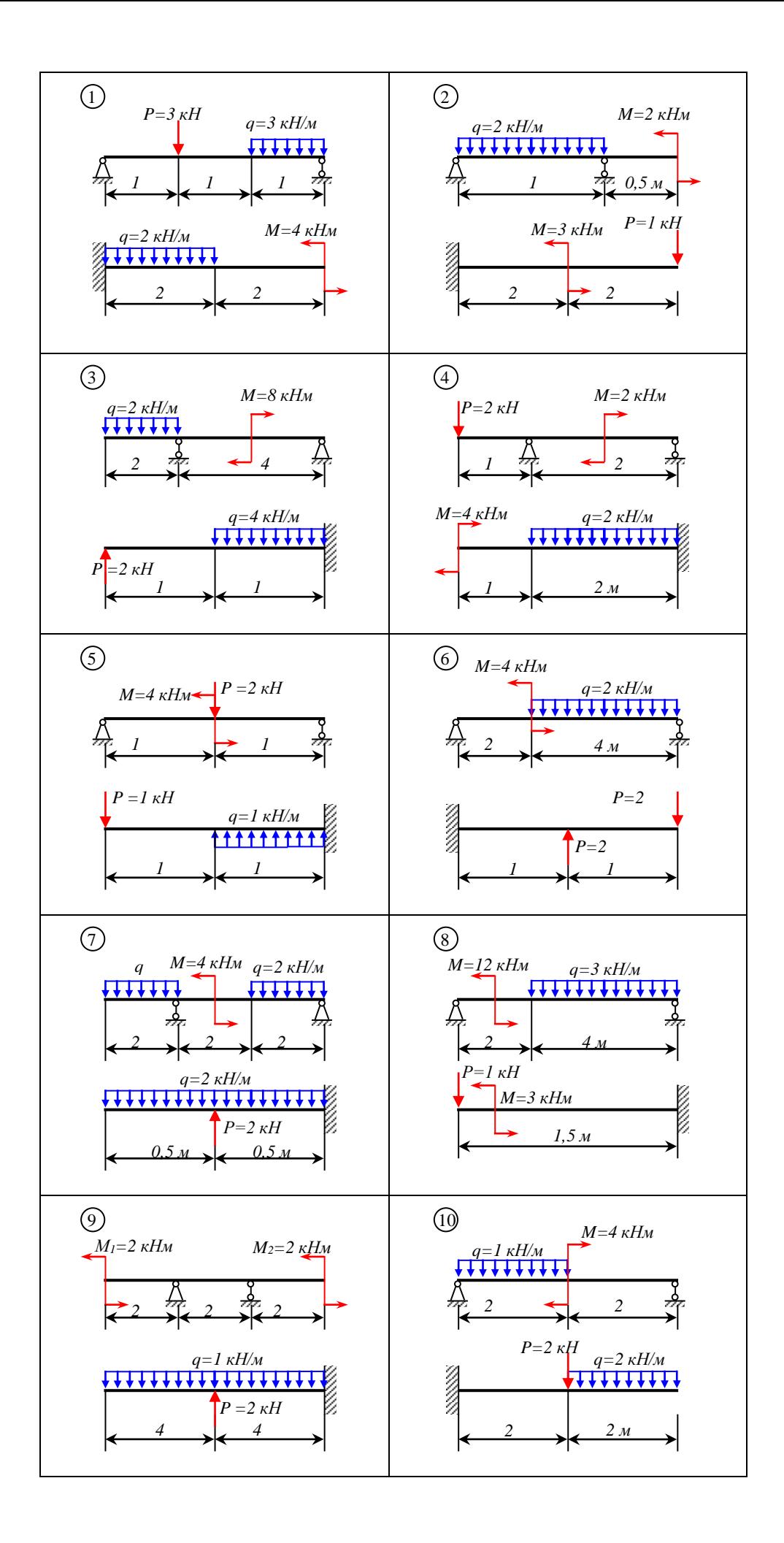

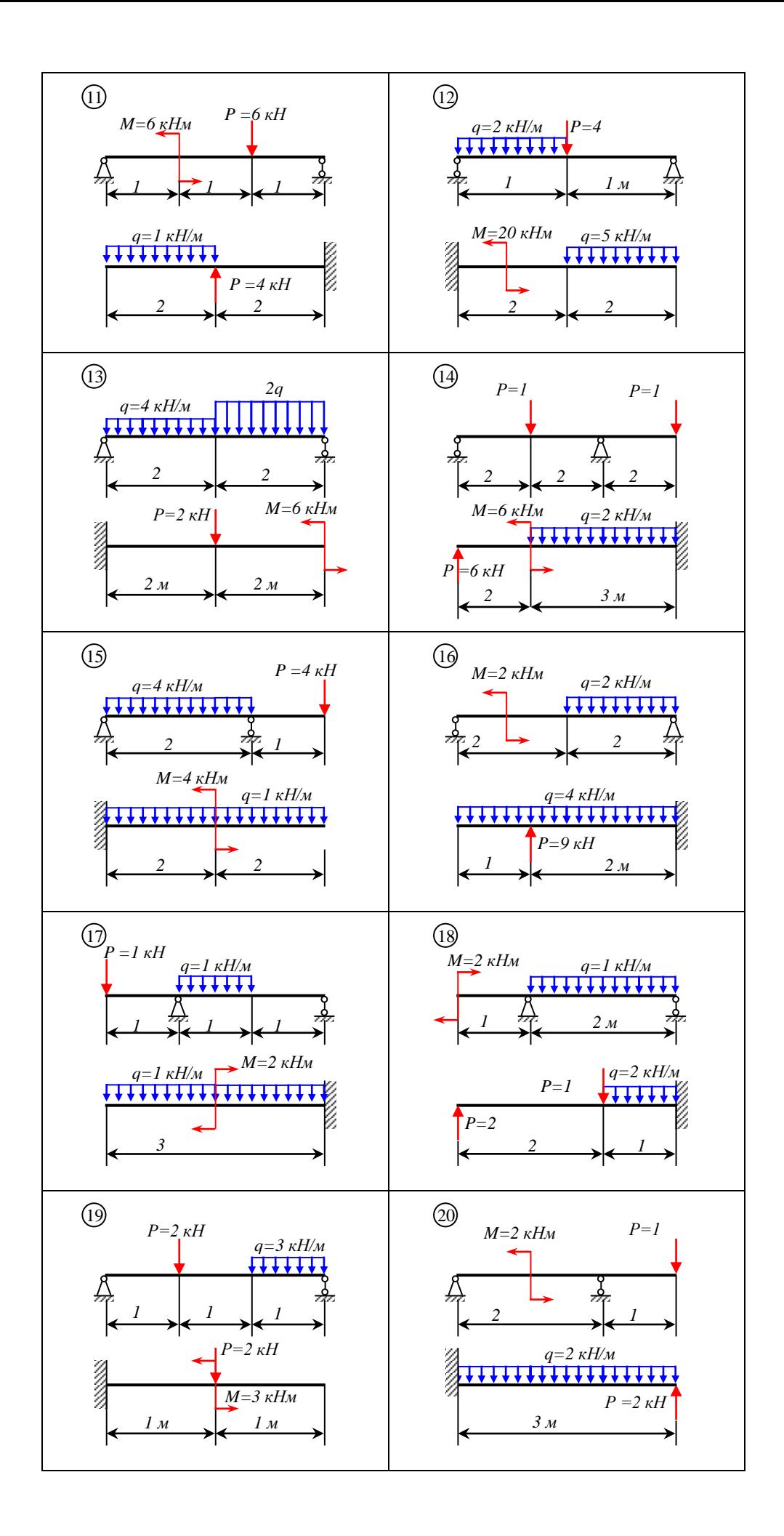

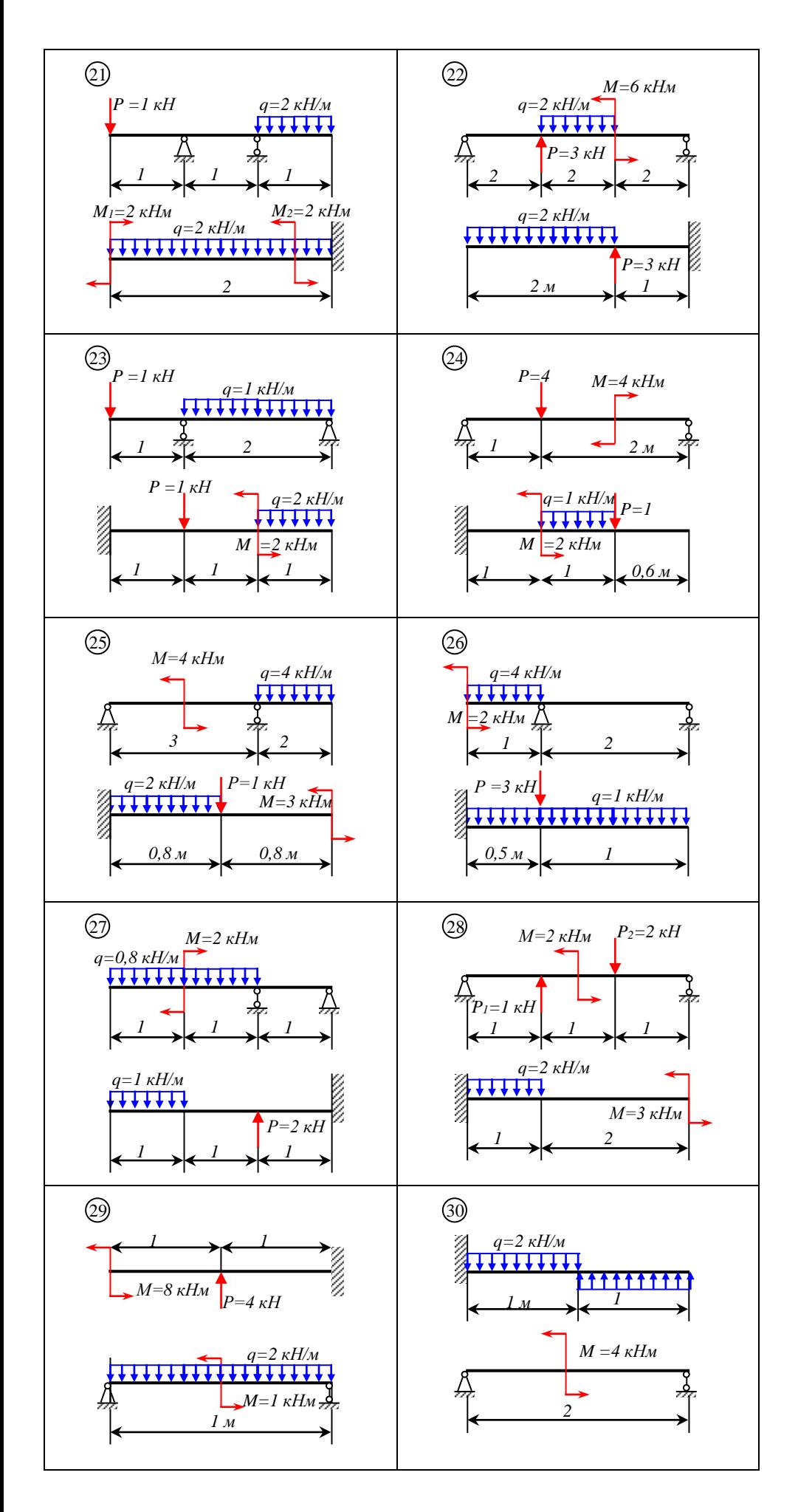

Рис. 9 - Схема задачи

# **Практическое занятие 4**

# **Выполнение расчетов на прочность при растяжении и сжатии**

### **Цель: научиться выполнять расчеты на прочность при растяжении и сжатии**

**Необходимые формулы**

*Нормально* напряжение<br> $\sigma = \frac{N}{A}$ 

где N- продольная сила; А- площадь поперечного сечения.

*Удлинение (укорочение) бруса*<br> $\Delta l = \frac{Nl}{AE}$  или  $\Delta l = \frac{\sigma l}{E}$ 

Е-модуль упругости; l- начальная длина стержня.

*Допускаемое напряжение*<br> $[\sigma] = \frac{\sigma_{\text{mpe},i}}{[s]},$ 

[s]-допускаемые запасы прочности*.*

*Условие прочности при растяжении и сжатии:*

$$
\boldsymbol{\sigma} = \frac{N}{A} \leq [\boldsymbol{\sigma}]
$$

# **Примеры расчётов на прочность и сжатие**

**Пример 1:** Груз закреплён на стержнях и находится в равновесии (рисунок 6.1). Материал стержней – сталь, допускаемое напряжение 160 МПа. Вес груза 100кН. Длина стержней: первого – 2м, второго – 1м. Определить размеры поперечного сечения и удлинение стержней. Форма поперечного сечения – круг.

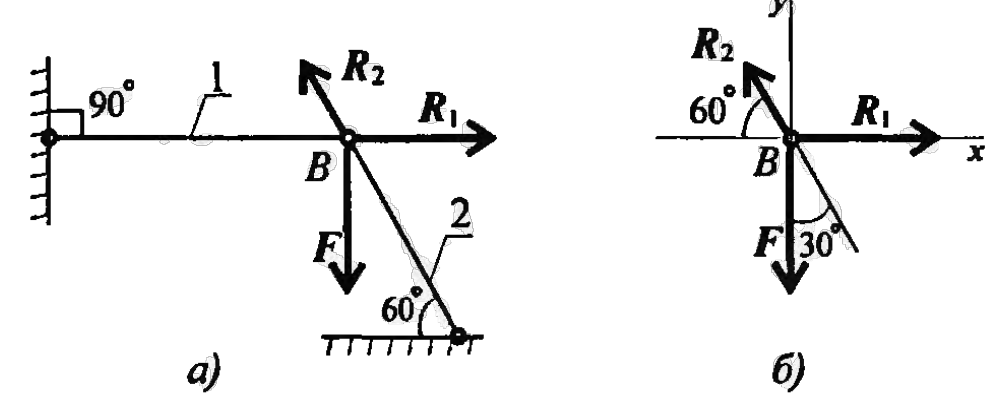

Рисунок 6.1

# **Решение:**

1. Определить нагрузку на стержни. Рассмотрим равновесие точки В, определим реакции стержней. По пятой аксиоме статики (закон действия и противодействия) реакция стержня численно равна нагрузке на стержень.

Наносим реакции связей, действующих в точке В. Освобождаем точку В от связей. (рисунок 6.1)

Выбираем систему координат так, координат совпадала с неизвестной Составим систему уравнений

 $\sum F_x = -R_2 \cos 60^\circ + R_1 = 0;$ <br> $\sum F_y = R_2 \cos 30^\circ - F = 0;$ 

Решим систему уравнений  $\mathbf{H}$ стержней.

 $R_2 = \frac{F}{\cos 30^\circ}; R_2 = \frac{100}{0.866} = 115,5kH$  $R_1 = R_2 \cos 60^\circ$ ;  $R_1 = 115.5 * 0.5 = 57.4kHz$ .

чтобы одна **ИЗ** осей  $\overline{\mathbf{S}}$ M силой. (рисунок 6.1. б) n равновесия для точки В:  $\boldsymbol{G}$ определяем реакции

Направление реакций выбрано верно. Оба стержня сжаты. Нагрузки на стержни:  $F_1 = 57,4k$ H;  $F_2 = 115,5kH$ .

2. Определяем потребную площадь поперечного сечения стержней из условий прочности.

Условие прочности на сжатие:

 $\sigma = \frac{N}{4} \leq [\sigma]$ откуда  $A \ge \frac{N}{\lceil \sigma \rceil}$ Стержень 1  $(N_1=F_1)$  $A_1 \geq \frac{57.4 * 10^3}{160} = 358.75$ MM<sup>2</sup>

Для круга

$$
A = \pi R^2; R = \sqrt{\frac{A}{\pi}}; R_1 \ge \sqrt{\frac{358,75}{3,14}} = 10,68 \text{ mm}; d_1 = 21,3 \text{ mm}.
$$

Стержень 2  $(N_2=F_2)$ 

$$
A_2 \ge \frac{115,5*10^3}{160} = 722 \text{mm}^2; R_2 \ge \sqrt{\frac{722}{3,14}} = 15,2 \text{ mm}; d_2
$$

$$
= 30,4 \text{ mm}
$$

Полученные диаметры округляем:  $d_1 = 25$ мм,  $d_2 = 32$ мм. 3. Определяем удлинение стержней

 $\Delta l = \frac{N l}{AE}$ 

Укорочение стержня 1:

$$
A_1 = \frac{\pi d_1^2}{4}; A_1 = \frac{3.14 \times 25^2}{4} = 490 \text{ nm}^2;
$$
  
\n
$$
\Delta l_1 = \frac{57.4 \times 10^3 \times 2 \times 10^3}{2 \times 10^5 \times 490} = 1.17 \text{ nm}.
$$
  
\nVkopочение creржня 2:

$$
A_2 = \frac{3,14 \times 32^2}{4} = 804 \text{mm}^2;
$$
  

$$
\Delta l_2 = \frac{115,5 \times 10^3 \times 1 \times 10^3}{2 \times 10^5 \times 804} = 0,72 \text{mm}
$$

Пример 2: Однородная жесткая плита с силой тяжести 10кН, нагруженная силой F=4,5кН и моментом m=3 кН\*м, оперта в точке А и подвешена на стержень ВС (рисунок 6.2). Подобрать сечение стержня в виде швеллера и определить его удлинение, если длина стержня 1м, материал сталь, предел текучести 570 МПа, запас прочности для материала 1,5.

# Решение:

1. Определить усилие в стержне под действием внешних сил.

Система находится в равновессии, можно использовать уравнение равновессия для плиты:  $\sum m_a = 0$ R<sub>B</sub> - реакция стержня, реакции шарнира А не рассматриваем.

 $\sum m_A = m + G * 5 - R_B * 7 + F * 10 = 0$  $R_B = m + G * 5 + F * 10$  $\int_{\text{OTKVJA}} R_B = \frac{3 + 10 * 5 + 4.5 * 10}{7} = 14 \text{ kH}$ 

По третьему закону динамики реакция в стержне равна силе, действующей от стержня на плиту. Усилие в стержне равно 14 кН.

2. По условию прочности определяем потребную величину площади поперечного сечения:

$$
\sigma = \frac{N}{A} \leq [\sigma]_{\text{, orthogonal}} A \geq \frac{N}{[\sigma]}
$$

Допускаемое напряжение для материала стержня:

$$
[\sigma] = \frac{\sigma_{\text{TP}}}{[s]} = \frac{570}{1.5} = 380 \text{ MHz}
$$
  
Cледовательно  $A \ge \frac{14 \times 10^8}{380} = 36.8 \text{ mm}^2 = 0.368 \text{ cm}^2$ .

3. Подберём сечение стержня по ГОСТ (Приложение 1)

Минимальная площадь швелера  $6,16$ см $^2$ 

Целесообразнее оспользовать равнополочный уголок №2 (d=3мм), площадь поперечного сечения которого  $1,13$  см<sup>2</sup>.

4. Определить удлинение стержня

$$
\Delta l = \frac{Nl}{AE} \quad \text{E} = 2 * 10^5 \text{M} \text{a}
$$
\n
$$
\Delta l = \frac{14 * 10^3 * 1 * 10^3}{2 * 10^5 * 113} = 0.62 \text{m} \text{m}
$$

# **Расчётно-графическая работа**

**Задание 1:** Построить эпюры продольных сил и нормальных напряжений по длине бруса. Определить перемещение свободного конца бруса. Двухступенчатый стальной брос нагружен силами  $F_1, F_2, F_3$ . Площадь поперечного сечения  $A_1$  и  $A_2$ . Принять  $E = 2 * 10^5$ Мпа

> Вариант Параметр  $\mathbf 2$ 3 5 7 10  $\mathbf{1}$ 4 6 8 9  $F_1$ ,  $\kappa$ H 20 26 20  $17$ 16 10 26 14 28 40  $F_2$ ,  $\kappa$ H 12 55 20 8 13  $25$ 9 14 10 16  $\overline{\mathbf{4}}$ 5  $F_3$ ,  $\kappa$ H 5 10 8 28 13 3 24 10  $A_1$ ,  $cm^2$ 1,8  $1,6$  $1,0$  $2,0$  $1,2$  $0,9$  $1,9$  $2,8$  $2,1$ 1,9  $A_2$ ,  $cm^2$  $3,2$  $2,4$  $1,5$  $2,5$  $2,8$ 2,6  $3,4$ 2,9  $1,7$  $2,4$  $0,3$  $0,2$  $0,5$  $0,4$  $0,6$  $0,4$  $0,3$  $0,2$  $0,5$  $0,6$  $a, M$

> > 29

унок  $6.2$ 

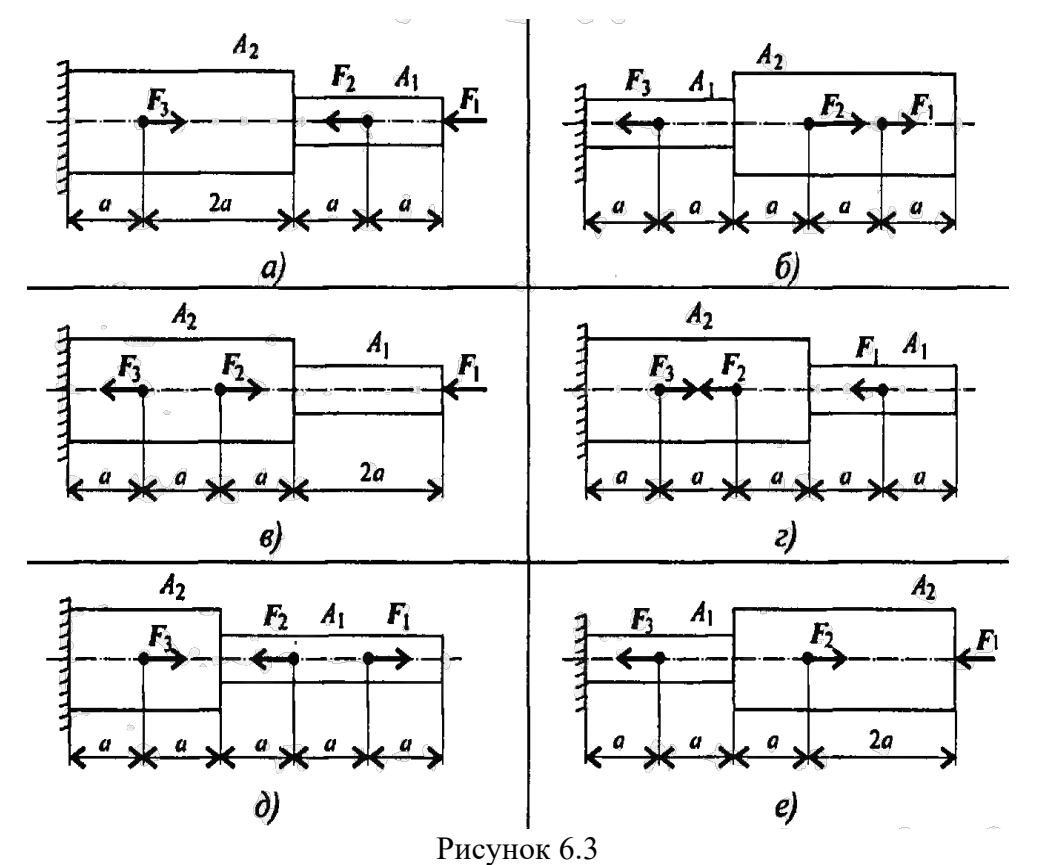

**Задание 2:** Балка АВ, на которую действуют указанные нагрузки, удерживается в равновесии тягой ВС. Определить размеры поперечного сечения тяги для двух случаев: 1) сечение – круг; 2)сечение – уголок равнополочный. Принять  $\lfloor\sigma\rfloor=16$ 0МПа. Собственный вес конструкции не учитывать.

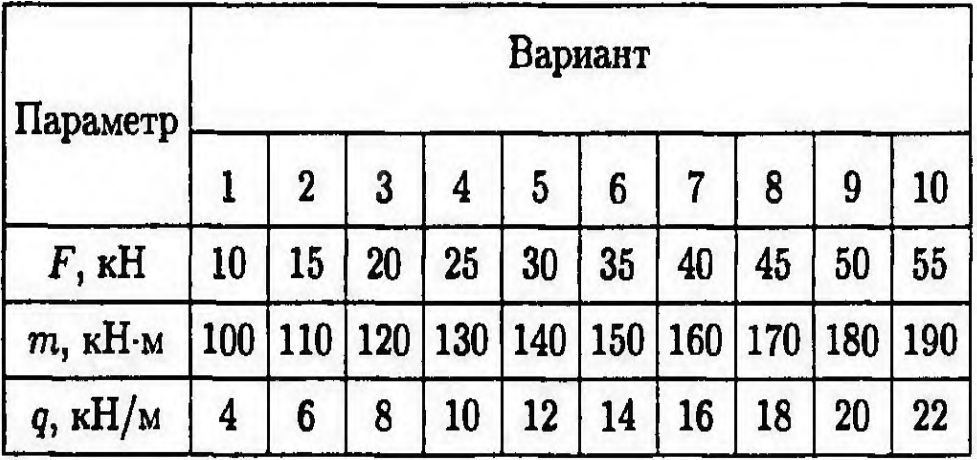

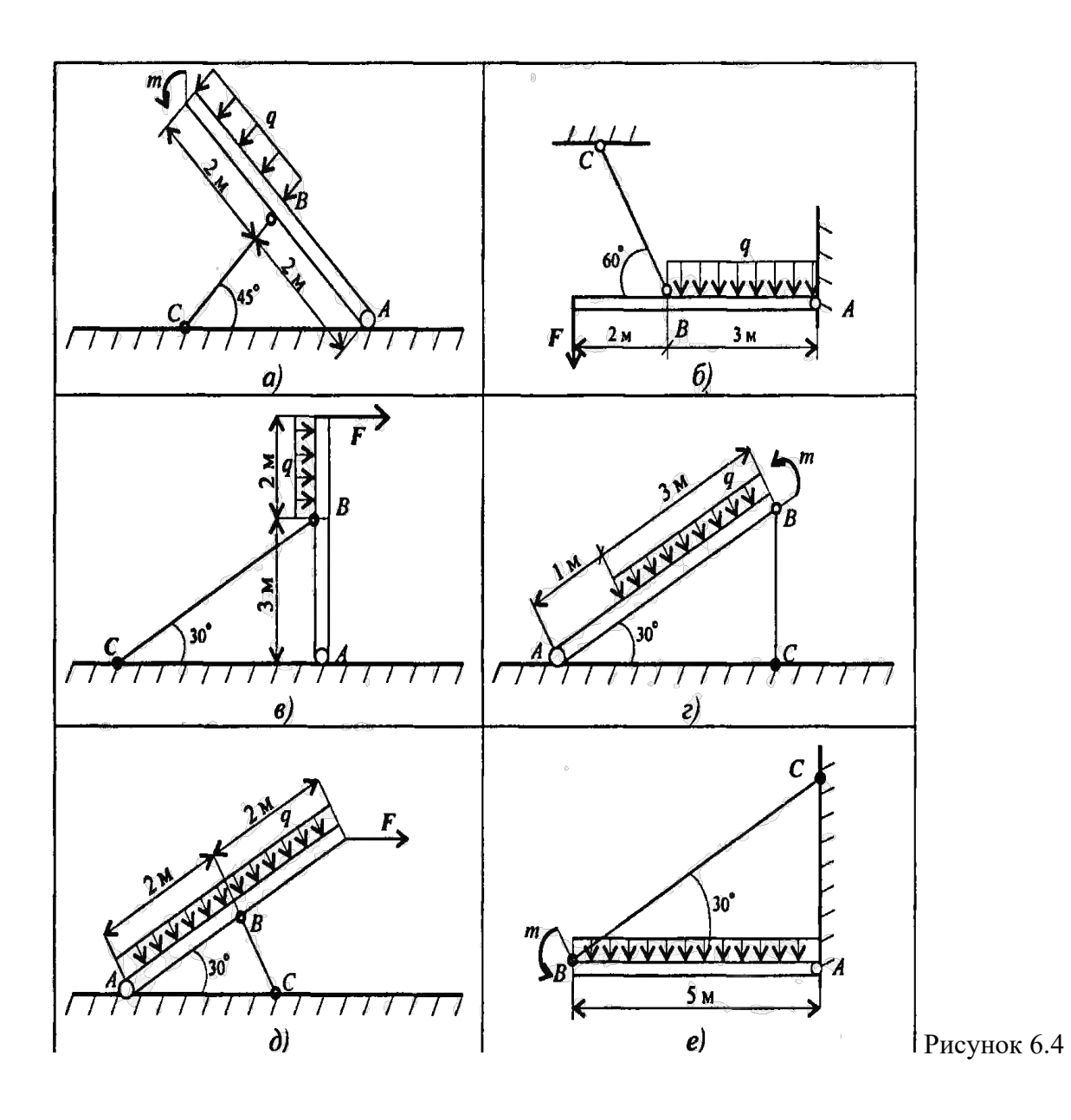

#### ПРАКТИЧЕСКАЯ РАБОТА №5

#### Определение диаметра вала из условия прочности при кручении

Цель: Освоить определение величины крутящих моментов и построение их эпюр, а также расчет на прочность и жесткость вала.

Время проведения занятия: 2 часа.

## 1. ОСНОВНЫЕ ПОЛОЖЕНИЯ ТЕОРИИ

# 1.1. Внутренние силы при кручении

Деформация кручения имеет место при действии на брус уравновешенной системы пар сил,

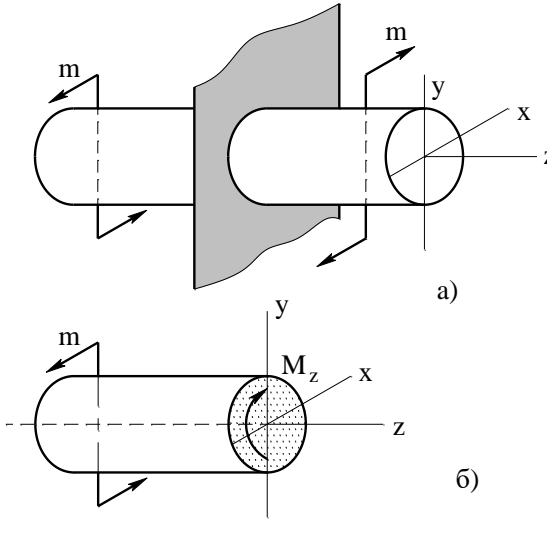

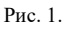

расположенных в плоскостях, перпендикулярных продольной оси бруса, рис. 1, а.

Брус, работающий на кручение, называют валом. В поперечных сечениях вала, действует только один внутренний силовой фактор – крутящий момент  $M_z$  рис. 1, 6.

Рассмотрим порядок определения величины крутящего момента  $M_z$ :

• Вал разбивают на участки, границами которых являются сечения, где приложены скручивающие моменты и сечения, где изменяется диаметр.

• В пределах каждого участка используют метод сечений: разрезают вал поперечным сечением; отбрасывают одну из частей вала (желательно ту, к которой приложено больше скручивающих моментов или моменты, величина которых неизвестна).

• Пользуясь соответствующими правилами, определяют величину крутящих моментов.

**І правило**: величина крутящего момента  $M_z$  в произвольном сечении вала численно равна алгебраической сумме внешних скручивающих моментов, приложенных к оставшейся части вала.

$$
M_z = \sum m_z^{ocm}
$$

П правило (правило знаков): если внешний скручивающий момент представляется направленным по часовой стрелке при взгляде на поперечное сечение со стороны оставшейся части, то его следует взять со знаком «плюс», а если против часовой стрелки, то со знаком «минус» (рис. 2).

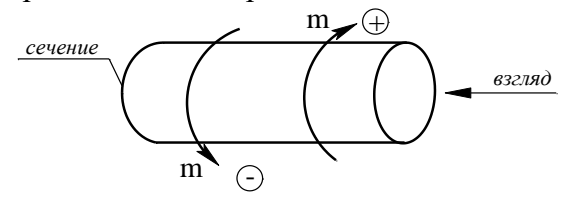

Рис. 2.

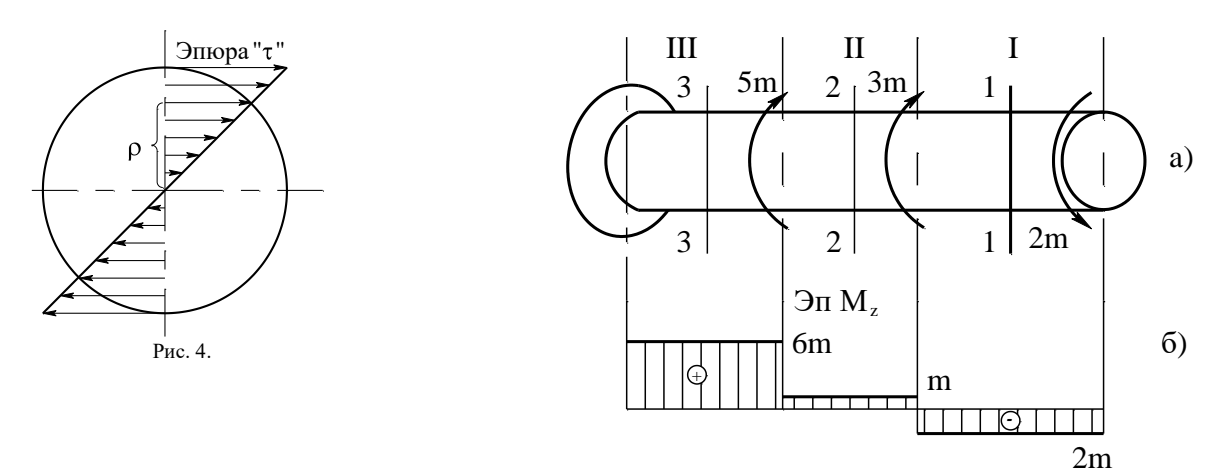

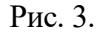

Порядок построения эпюры « $M_z$ ».

• Проводят ось эпюры непосредственно под расчетной схемой (рис. 3, 6).

• В пределах каждого участка откладывают значения « $M_z$ » в выбранном масштабе: положительные вверх, отрицательные - вниз (рис. 3, б).

• Через концы полученных отрезков проводят прямые, параллельные оси эпюры.

• Штрихуют эпюру линиями, перпендикулярными оси эпюры (вала), т.к. каждая линия штриховки имеет определенный физический смысл: в выбранном масштабе она соответствует значению крутящего момента в данном сечении (рис. 3, б).

Указывают на эпюре значения « $M_{z}$ » в пределах каждого участка.

На большем поле эпюры крутящих моментов один раз сверху от оси указывают знак «плюс», снизу - знак «минус».

Над эпюрой выполняют надпись: Эп. « $M_z$ » (кН·м).

Рассмотрим вышеизложенное на примере.

Определим величину крутящих моментов в поперечных сечениях вала, представленного на рис.  $3. a.$ 

- Разбиваем вал на три участка.
- Определяем крутящие моменты в поперечных сечениях участков вала:

$$
M_{1z} = -2m
$$
;  $M_{2z} = -2m + 3m = m$ ;  
 $M_{3z} = -2m + 3m + 5m = 6m$ .

• В данном примере мы отбрасываем во всех случаях левую часть вала, т. к. к ней приложен неизвестный реактивный момент (реакция заделки) (рис. 3, а).

Правила контроля правильности построения эпюры « $M_z$ ».

1. В пределах каждого участка эпюра « $M_z$ ». изображается прямой, параллельной оси эпюры.

2. В сечениях вала, в которых приложены внешние скручивающие моменты на эпюре, имеются скачки, величина которых соответствует величине приложенного скручивающего момента.

Например: в сечении, где приложен момент  $3m$ , величина скачка равна  $3m(2m + m)$ .

#### 1.2. Напряжения в поперечных сечениях вала

Крутящему моменту соответствуют касательные напряжения т, которые распределяются по линейному закону вдоль диаметра, рис. 4. Величина касательных напряжений в любой точке поперечного сечения может быть определена по формуле:

$$
\tau = \frac{M_z}{I_\rho} \cdot \rho \tag{1}
$$

где  $M_z$  – крутящий момент;

 $I_{\rho}$ - полярный момент инерции.

Для круглого сечения полярный момент инерции равен:

$$
I_{\rho} = \frac{\pi \cdot d^4}{32} \approx 0, Id^4,
$$
 (2)

где  $d$  – диаметр круглого сечения;

 $\rho$  – расстояние от центра круга (полюса) до точки, в которой определяется напряжение. Для кольцевого сечения (рис. 6):

$$
I_{\rho} = \frac{\pi \cdot D^4}{32} (1 - c^4) \approx 0, ID^4 (1 - c^4) \quad . \tag{3}
$$

Из формулы (1) следует, что касательное напряжение в центре сечения равно нулю, а максимальные по величине напряжения действуют в точках контура сечения (так называемые «опасные точки»), т. е. при  $\rho = \frac{d}{\rho}$ . Величина этих напряжений может быть определена по формуле:

$$
\tau_{max} = \frac{M_z}{W_\rho},\tag{4}
$$

где  $W_{\rho}$  – полярный момент сопротивления.

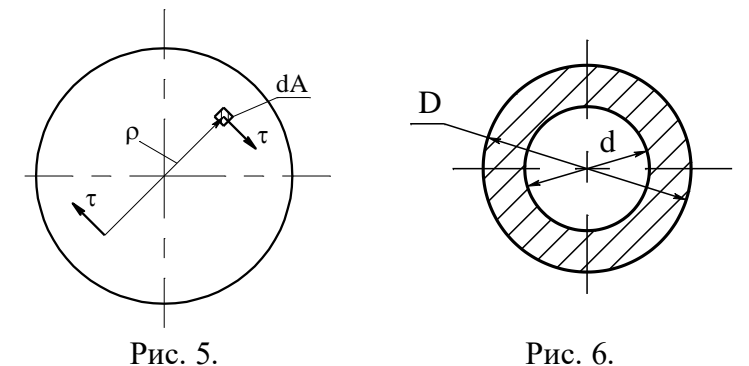

Для круглого сечения:

$$
W_{\rho} = \frac{\pi \cdot d^3}{16} \approx 0.2 \cdot d^3. \tag{5}
$$

Для кольцевого сечения:

$$
W_{\rho} = \frac{\pi \cdot D^3}{16} (1 - c^4) \approx 0.2 \cdot D^3 (1 - c^4), \tag{6}
$$

где D – внешний диаметр кольца; c – отношение диаметров:  $c = \frac{d}{D}$ .

Направление касательного напряжения в каждой точке сечения перпендикулярно радиусу (рис.  $5)$ .

Выражение крутящего момента через напряжения:

$$
M_z = \int_A \rho \cdot \tau \cdot dA \tag{7}
$$

отражает его физический смысл: крутящий момент - есть момент результирующий пары внутренних касательных сил упругости, действующих в поперечном сечении вала.

#### 1.3. Расчет на прочность

Прочность бруса, работающего на кручение, считается обеспеченной, если наибольшие касательные напряжения, возникающие в его опасном сечении, не превышают величины допускаемого напряжения.

Для вала постоянного диаметра опасным является участок, в котором действует наибольший крутящий момент. Для вала, представленного на рис. 3, опасным является третий участок.

Для ступенчатого вала, опасным считают участок вала, в поперечных сечениях которого действуют наибольшие по величине касательные напряжения.

Условие прочности при кручении имеет вид:

$$
\tau_{max} = \frac{M_z}{W_p} \leq \left[ \tau \right],\tag{8}
$$

где  $\tau_{max}$  – максимальное напряжение в опасном сечении вала;

 $M_z$  – крутящий момент;

 $W_p$  – полярный момент сопротивления поперечного сечения вала;

 $\lceil \tau \rceil$  - допускаемое касательное напряжение; для пластичных материалов принимают равным [  $\tau$ ]  $\approx$  (0,55 ÷ 0,60) [  $\sigma$ ].

Различают три вида расчетов на прочность: проверочный, проектный и определение допускаемой нагрузки.

#### 1.3.1. Проверочный расчет

Осуществляется по условию (8). Расчет производится с целью оценки прочности вала под действием заданной нагрузки.

## *Порядок расчета*

• Разбивают вал на участки.

• Определяют величину крутящих моментов в поперечных сечениях участков вала и строят их эпюру.

• Определяют полярные моменты сопротивления поперечных сечений вала по формулам (5) или (6) в зависимости от формы сечения.

• Определяют максимальные касательные напряжения в поперечных сечениях на каждом участке по формуле (4) и строях их эпюру.

• Делают вывод о прочности, согласно условию (8), то есть сравнивают величину наибольшего касательного напряжения *max* с величиной допускаемого напряжения *[]*. Прочность вала обеспечивается, если максимальное касательное напряжение, возникающее в опасном сечении вала, не превышает величины допускаемого напряжения. Допускается перенапряжение в пределах 5%.

#### **1.3.2. Проектный расчет**

Осуществляется по условию:

$$
W_{\rho} = \frac{M_z}{\lceil \tau \rceil},\tag{9}
$$

где  $M_z = /M_z/m_{ax}$ , значение его берем из эпюры *«Мz»*;

 *[]* – допускаемое напряжение;

 $W_{\rho}$  – полярный момент сопротивления.

*Порядок расчета*

• Разбивают вал на участки.

• Определяют величину крутящих моментов в поперечных сечениях участков вала и строят их эпюру.

• Выясняют опасные участки вала, это участки, в поперечных сечениях которых действуют наибольшие по абсолютной величине крутящие моменты.

• Определяют требуемые моменты сопротивления поперечных сечений вала по формуле (9).

• Определяют диаметры поперечных сечений вала.

Для круглого сечения по формуле:

Для кольцевого сечения:

$$
D = \sqrt[3]{\frac{W_p}{0.2(1 - c^4)}},
$$
\n(11)

*0,2*

.  $(10)$ 

*W*

 $d = 3\frac{1+\rho}{\rho}$ 

где *D* – наружный диаметр кольца;

$$
c=\frac{d}{D}\,;
$$

*d* – внутренний диаметр кольца.

Полученное значение диаметра следует округлить до ближайшего большого четного числа или числа, оканчивающегося на **5**.

# **1.3.3. Определение допускаемой нагрузки**

Известна расчетная схема вала, его поперечные размеры, допускаемое напряжение.

Требуется определить величину допускаемой нагрузки.

*Порядок расчета*

- Разбивают вал на участки.
- Записывают выражения для крутящих моментов на участках вала.
- Строят эпюру крутящих моментов.
- Определяют полярные моменты сопротивления поперечных сечений вала.
- Определяют наибольшие крутящие моменты на участках вала по формуле:

$$
M_z = W_\rho \left[ \tau \right]. \tag{12}
$$

• Определяют величину допускаемой нагрузки.

### 1.4. Деформации при кручении

Характеристикой деформации при кручении является угол закручивания  $\varphi$  (рис. 7) - это угол, на

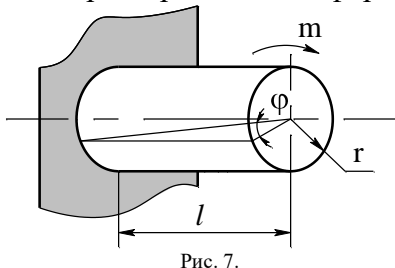

который поперечное сечение поворачивается по отношению к своему первоначальному положению. В пределах упругих деформаций угол закручивания связан с крутящим моментом линейной зависимостью:

$$
\varphi = \frac{M_z \cdot l}{I_\rho \cdot G},\tag{13}
$$

где  $M_z$  – крутящий момент;

 $l$  - длина участка вала (расстояние между сечениями, Рис. 7. относительный (взаимный) угол поворота которых определяется);

 $I_{\rho}$  – полярный момент инерции;

G - модуль сдвига.

Для определения угла поворота а, заданного сечения вала необходимо определить углы закручивания фучастков вала, расположенных между защемленным и рассматриваемым сечением и найти их алгебраическую сумму. Например угол поворота сечения А-А вала, представленного на рис. 9, равен:

$$
\alpha_{A-A} = \varphi_3 + \varphi_4
$$

Мерой жесткости при кручении является относительный угол закручивания  $\theta$  $(5)$ закручивания на елиницу длины вала).

Следует отметить, что в отличие от допускаемого напряжения, зависящего в первую очередь от материала вала, допускаемый угол закручивания зависит от назначения вала.

Значения допускаемых углов закручивания, встречающихся в различных отраслях машиностроения, весьма разнообразны; наиболее распространены значения  $\{\theta_0\} = (4,38...17.5) \cdot 10^{-3}$  $pad/M = 0.25...1.0$  град/м.

Условие жесткости при кручении имеет вид:

$$
\theta = \frac{M_z}{G J_\rho} \leq [ \theta_0 ] \tag{14}
$$

При проектном расчете отсюда определяют требуемое значение  $I_{\rho}$ , а затем из формул (2) и (3) вычисляют диаметр вала. Из двух значений диаметров вала, определенных из расчетов на прочность и жесткость, в качестве окончательного (исполнительного размера) должен быть, принят больший.

# 2. ИНДИВИДУАЛЬНЫЕ ЗАДАНИЯ И ПРИМЕРЫ РАСЧЕТА ВАЛА НА ПРОЧНОСТЬ И ЖЕСТКОСТЬ

Для заданной расчетной схемы вала (табл.1) требуется:

- 1. Построить эпюру крутящих моментов.
- 2. Определить поперечные размеры вала.
- 3. Проверить жесткость вала.

Исхолные данные взять из табл. 2.

Таблина 1

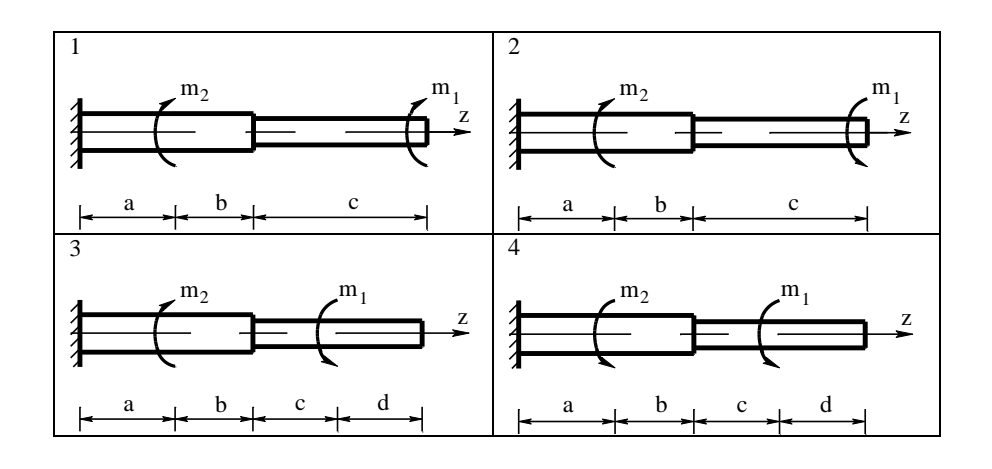

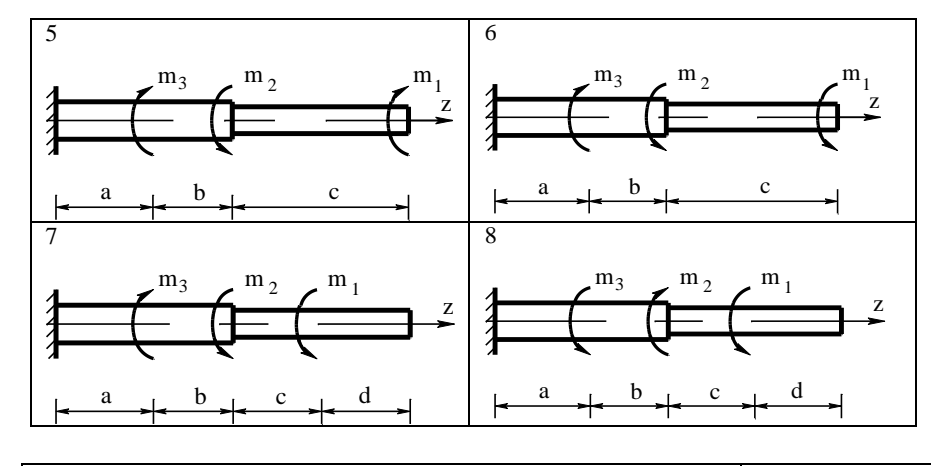

# Продолжение табл. 1

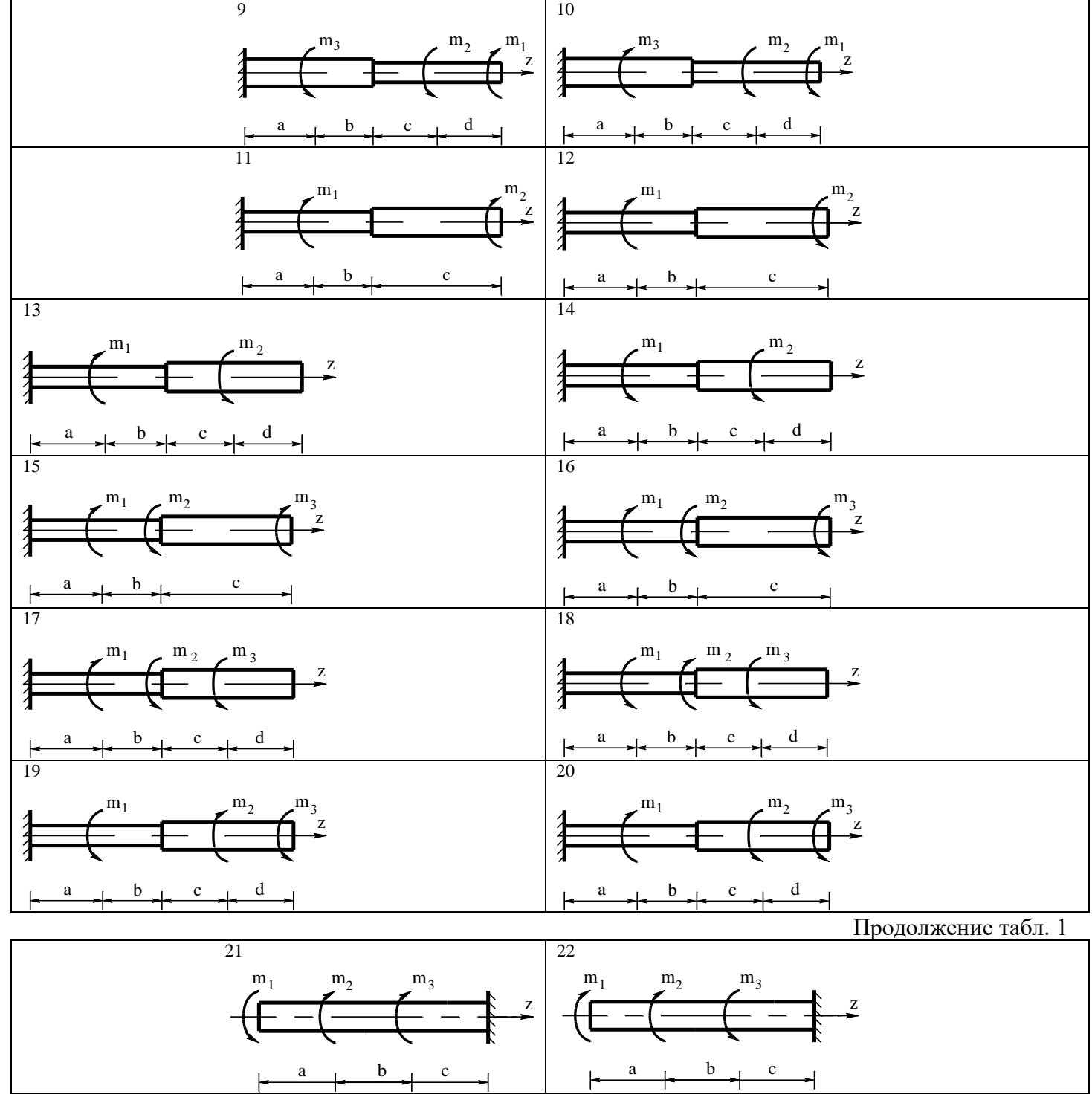

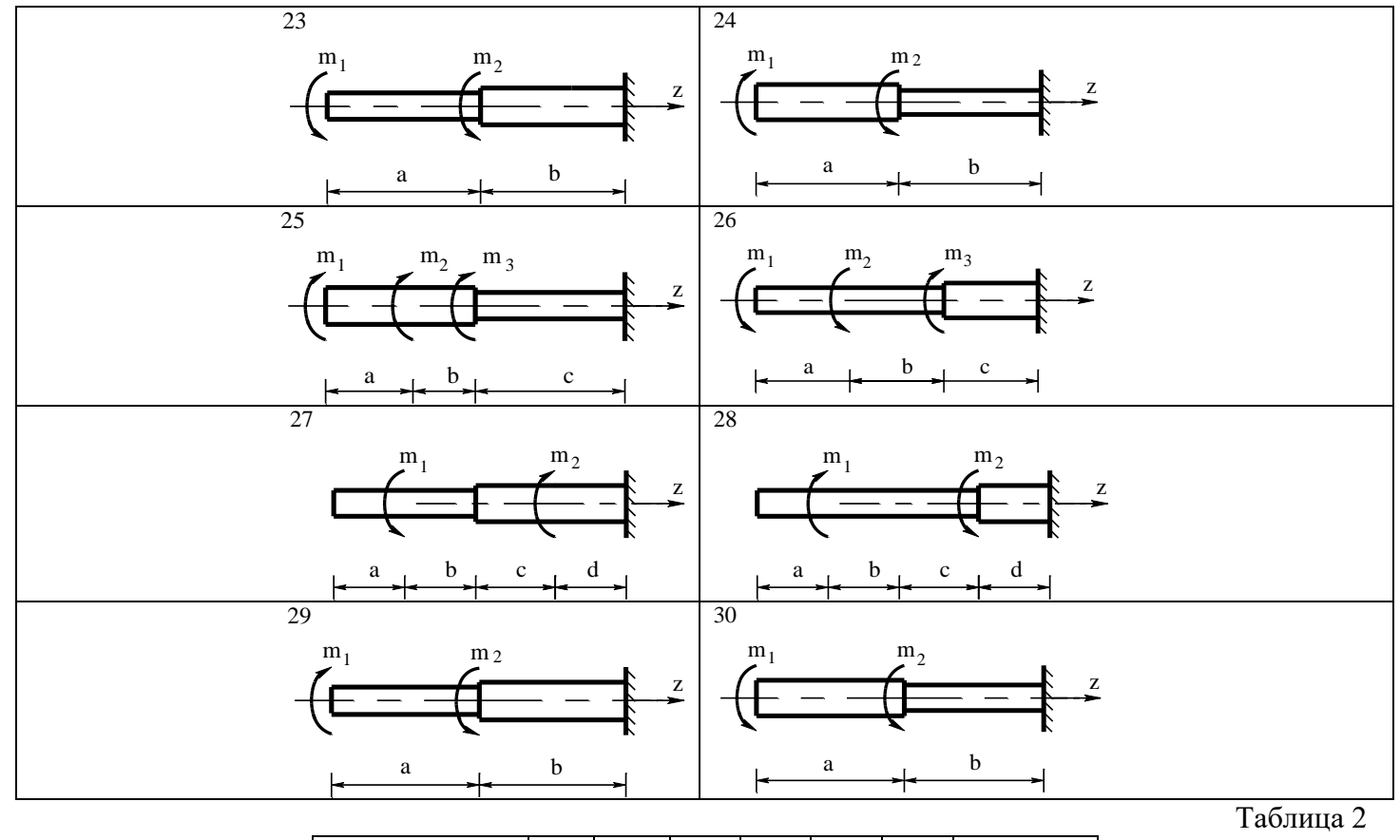

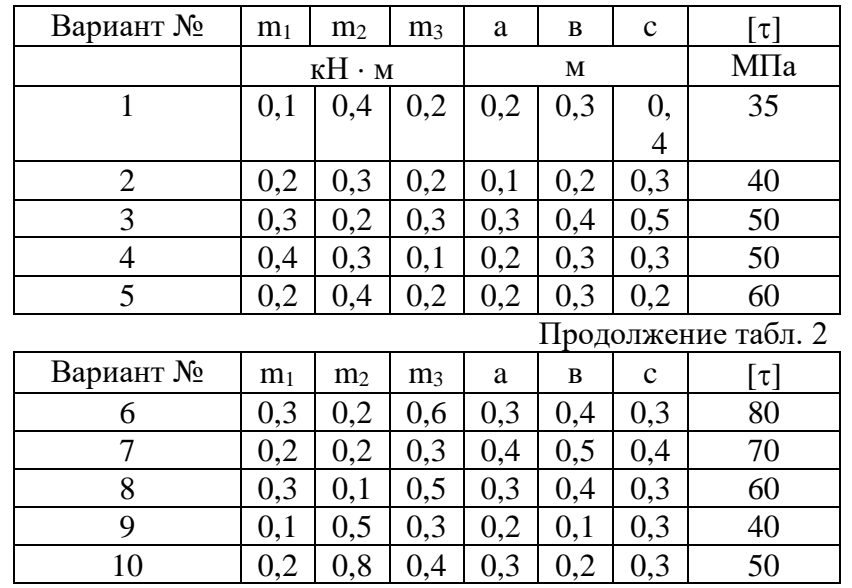

*Примечание: модуль сдвига G = 8 10<sup>4</sup> МПа.*

# **Пример № 1**

Таблица 3

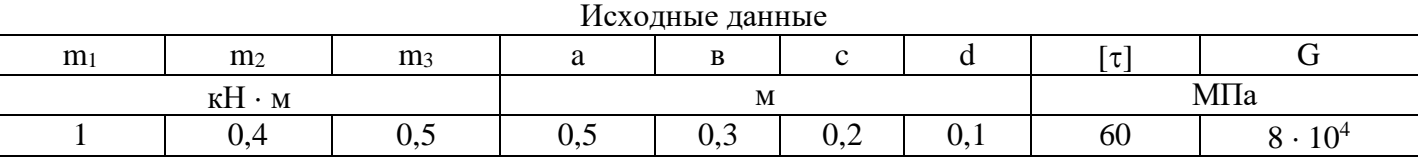

Для заданной расчетной схемы вала требуется (рис. 8) построить: эпюру крутящих моментов, определить поперечные размеры вала; проверить жесткость вала. Исходные данные взять из табл. 3.

## Решение

1. Разбиваем вал на четыре участка. Границами участков являются сечения, в которых действуют внешние моменты и сечения, где изменяется диаметр вала.

2. Определяем крутящие моменты в поперечных сечениях каждого участка вала и строим их эпюру.

$$
Mz1 = m3 = 0,5(\kappa H \cdot \kappa);
$$
  
\n
$$
Mz2 = m3 - m1 = 0,5 - 1 = -0,5;
$$
  
\n
$$
Mz3 = m3 - m1 = 0,5 - 1 = -0,5;
$$

 $Mz_4 = m_3 - m_1 - m_2 = 0.5 - 1 - 0.4 = -0.9$  (kH $\cdot$ M).

Опасными участками вала являются I и IV участки:

3. Определяем требуемые полярные моменты сопротивления обеих ступеней вала:

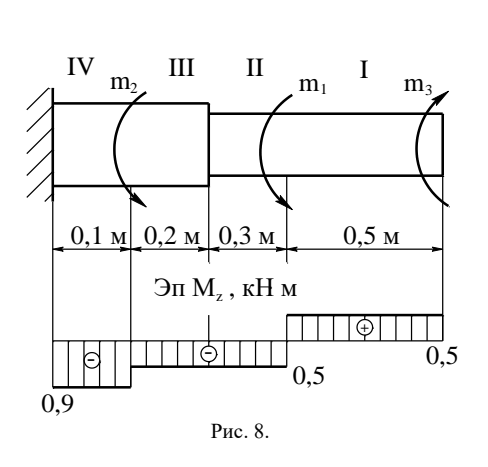

$$
W_{\rho} = \frac{max|M_z|}{\lceil \tau \rceil}.
$$
  

$$
W_{\rho_{1,2}} = \frac{0.5 \cdot 10^6}{60} = 8.33 \cdot 10^3 \text{ nm}^3,
$$
  

$$
W_{\rho 3,4} = \frac{0.9 \cdot 10^6}{60} = 15 \cdot 10^3 \text{ nm}^3.
$$

4. Определяем требуемые поперечные размеры вала:

$$
d = \sqrt[3]{\frac{W_{\rho}}{0.2}},
$$
  
\n
$$
d_{1,2} = \sqrt[3]{\frac{8.33}{0.2} \cdot 10^3} = 10 \cdot \sqrt[3]{41.66} = 34.6 \approx 35 \text{ mm}
$$
  
\n
$$
d_{3,4} = \sqrt[3]{\frac{15 \cdot 10^3}{0.2}} = 10 \cdot \sqrt[3]{75} = 42 \text{ mm}.
$$

5. Определяем полярные моменты инерции поперечных сечений вала:

$$
I_{\rho} = \frac{\pi d^4}{32} \approx 0.1d^4,
$$
  
\n
$$
I_{\rho 1,2} = 0, I \cdot 35^4 = 150 \cdot 10^3 \text{ mm}^4,
$$
  
\n
$$
I_{\rho 3,4} = 0, I \cdot 42^4 = 311 \cdot 10^3 \text{ mm}^4.
$$

6. Проверяем жесткость вала:

6.1. Определяем наибольший относительный угол закручивания:

$$
\theta = \frac{|M_z|}{G \cdot I_p},
$$

$$
\theta_1^\circ = \frac{0.5 \cdot 10^6 \cdot 10^3 \cdot 180^\circ}{8 \cdot 10^4 \cdot 150 \cdot 10^3 \cdot 3,14} = \frac{5 \cdot 180^\circ}{8 \cdot 15 \cdot 3,14} = 2,4^\circ,
$$

$$
\theta_2^\circ = \frac{0.9 \cdot 10^6 \cdot 10^3 \cdot 180^\circ}{8 \cdot 10^4 \cdot 311 \cdot 10^3 \cdot 3,14} = \frac{90 \cdot 180^\circ}{8 \cdot 311 \cdot 3,14} = 2,1^\circ.
$$

6.2. Делаем вывод о жесткости:

 $\theta_{max} = \theta_l = 2.4^\circ > 1.5^\circ$ .

Жесткость вала недостаточна.

# Пример № 2.

Для заданной расчетной схемы вала требуется (рис. 9): построить эпюры крутящих моментов и касательных напряжений; проверить прочность вала. Определить угол поворота сечения вала, в котором изменяется его диаметр. Исходные данные взять из табл.4.

Таблина 4

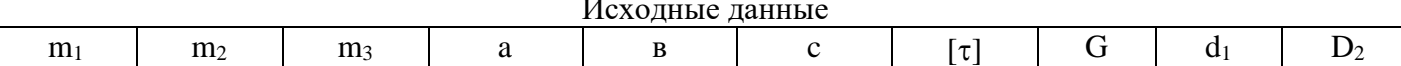

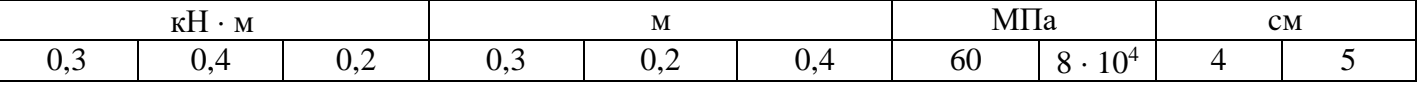

#### Решение

1. Разбиваем вал на четыре участка.

IV

 $III$ m

בי

2. Определяем величины крутящих моментов в поперечных сечениях каждого участка вала:

$$
M_z = \sum M_z^{ocm}
$$
;  $Mz_1 = -m_3 = -0.2$ ;  
\n $Mz_2 = -m_3 - m_2 = -0.2 - 0.4 = -0.6$ ;  
\n $Mz_3 = -m_3 - m_2 = -0.2 - 0.4 = -0.6$  (kH·M);  
\n $Mz_4 = -m_3 - m_2 + m_1 = -0.2 - 0.4 + 0.3 = -0.3$ .  
\n3. Oppegense M nonsphile momenti componentian nonrepeuhix  
\nequenchi hasna:  
\n
$$
W_{\rho} = \frac{\pi d^3}{16} \approx 0.2d^3
$$
,  
\n
$$
W_{\rho} = 0.2 \cdot 5^3 = 2.5 \text{ cm}^3
$$
,  
\n
$$
W_{\rho} = 0.2 \cdot 4^3 = 12.8 \text{ cm}^3
$$
  
\n3. Oppegense 3 n 4:  
\n
$$
W_{\rho} = 0.2 \cdot 4^3 = 12.8 \text{ cm}^3
$$
,  
\n
$$
W_{\rho} = 0.2 \cdot 4^3 = 12.8 \text{ cm}^3
$$
  
\n3 n t, MIIa  
\n3. Oppegense 3 n 4:  
\n
$$
W_{\rho} = 0.2 \cdot 4^3 = 12.8 \text{ cm}^3
$$
  
\n
$$
W_{\rho} = 0.2 \cdot 4^3 = 12.8 \text{ cm}^3
$$
  
\n
$$
\tau = \frac{M_z}{W_{\rho}}
$$
,  
\n
$$
\tau = \frac{M_z}{W_{\rho}}
$$
,  
\n
$$
W_{\rho} = 0.2 \cdot 4^3 = 12.8 \text{ cm}^3
$$
  
\n
$$
\tau = \frac{M_z}{W_{\rho}}
$$
,  
\n
$$
W_{\rho} = 0.2 \cdot 4^3 = 12.8 \text{ cm}^3
$$
  
\n
$$
\tau = \frac{M_z}{W_{\rho}}
$$
,  
\n
$$
W_{\rho} = 0.2 \cdot 4^3 = 12.8 \text{ cm}^3
$$
  
\n
$$
\tau = \frac{M_z}{W_{\rho}}
$$

 $\tau_2 = -\frac{0.6 \cdot 10^6}{25 \cdot 10^3} = -24$  MIIa,  $\tau_3 = -\frac{0.6 \cdot 10^6}{12.8 \cdot 10^3} = -46.9 \text{ M} \Pi a,$  $\tau_4 = -\frac{0.3 \cdot 10^6}{12.8 \cdot 10^3} = -23.4$  MIIa.

Опасным является третий участок вала.

5. Вывод о прочности вала: так как  $\tau_{max} = 46.9$  МПа < [ $\tau$ ] = 55 МПа, то прочность вала обеспечивается.

6. Определяем полярные моменты инерции поперечных сечений 3-го и 4-го участков вала:

$$
I_{\rho} = \frac{\pi d^4}{32} \approx 0.1d^4,
$$
  
\n
$$
I_{\rho} = 0, I \cdot 4^4 = 25, 6 \text{ cm}^4.
$$
  
\n*II u IV VI Q V U Q U Q U Q U Q Y Q Y Q Y Q Y Q Y Q Y Q Y Q Y Q Y Q Y Q Y Y Y Y Y Y Y Y Y Y Y Y Y Y Y Y Y Y Y Y Y Y Y Y Y Y Y Y Y Y Y Y Y Y Y Y Y Y Y Y Y Y Y Y Y Y Y Y Y Y Y Y Y Y Y Y Y Y Y Y Y Y Y Y Y Y*

7. Определяем углы закручивания III и IV участков вала:

$$
\varphi = \frac{M_z \cdot \ell}{G \cdot I_p},
$$

где  $M_z$  – крутящий момент;

 $\ell$  – длина участка;

G - модуль сдвига:

$$
\varphi_3 = \frac{-0.6 \cdot 10^6 \cdot 0.2 \cdot 10^3}{8 \cdot 10^4 \cdot 25.6 \cdot 10^4} = \frac{-0.6 \cdot 0.2 \cdot 10}{8 \cdot 25.6} = -5.85 \cdot 10^{-3} \text{ pad.}
$$

$$
\varphi_4 = \frac{-0.3 \cdot 10^6 \cdot 0.3 \cdot 10^3}{8 \cdot 10^4 \cdot 25.6 \cdot 10^4} = -4.39 \cdot 10^{-3} \text{ pad.}
$$

8. Определяем угол поворота сечения А-А:

$$
\alpha_{A-A} = \varphi_3 + \varphi_4 = -(5,85 + 4,39) \cdot 10^{-3} \text{ pad} = -10,24 \cdot 10^{-3} \text{ pad.}
$$

$$
\alpha_{A-A}^{\circ} = -10,24 \cdot 10^{-3} \cdot 57^{\circ} = -0,58^{\circ}.
$$

Сечение *А-А* повернется на угол *0,58* против часовой стрелки.

# 2. КОНТРОЛЬНЫЕ ВОПРОСЫ

1. Что такое брус? вал?

2. Влияет ли форма поперечного сечения бруса на его прочность и жесткость при кручении?

- 3. В каких случаях имеет место деформация кручения бруса?
- 4. Какой внутренний силовой фактор действует в поперечных сечениях вала?

5. Что такое эпюра крутящих моментов?

6. Что является границей участков вала? Приведите пример расчетной схемы вала и разбейте его на участки.

7. Какие пункты метода сечений необходимо использовать, прежде чем определять величину крутящих моментов?

8. Сформулируйте правило для определения величины крутящих моментов и правило знаков.

9. Приведите пример для определения величины крутящих моментов.

10. В какой последовательности строится эпюра крутящих моментов?

11. Каковы правила контроля эпюры « $M_z$ »?

12. Как выполняется штриховка эпюры « $M_z$ »? Поясните ответ.

13. Зависит ли величина крутящих моментов от размеров вала и формы его поперечного сечения?

14. Физический смысл крутящего момента.

15. Зависит ли величина касательного напряжения от длины вала в случае нагружения его сосредоточенными моментами? От формы сечения?

От размеров сечения?

16. Какие напряжения действуют в поперечных сечениях вала?

17. В каких единицах измеряется величина напряжения в системе СИ?

18. Формула для определения величины касательного напряжения

в любой точке поперечного сечения при кручении?

19. В каких точках поперечного сечения напряжения при кручении равны нулю? В каких точках они максимальны?

20. Как изменится величина наибольшего касательного напряжения, если диаметр вала увеличить вдвое?

21. Какие геометрические характеристики используются в формулах для определения напряжений? Как определяется их величина для круглого сечения, для кольцевого сечения?

22. Какое направление имеют касательные напряжения в точках поперечного сечения при кручении?

23. Условие прочности при кручении.

24. Три типа расчетов на прочность при кручении и порядок их выполнения.

25. В каких случаях прочность вала считается достаточной?

26. Что является характеристикой деформации при кручении. От чего зависит её величина?

27. Формула для определения угла закручивания?

28. При каких деформациях зависимость между крутящим моментом и углом закручивания линейная?

29. Какое свойство материала характеризует модуль сдвига?

30. Как изменится величина угла закручивания, если диаметр вала увеличить вдвое?

- 31. Что является мерой деформации при кручении?
- 32. Как определить угол поворота заданного сечения вала?
- 33. Как определяется величина относительного угла закручивания?

34. Условие жесткости при кручении.

# **Практическая работа №6**

# **Построение эпюр поперечных сил и изгибающих моментов.**

### **Задание:**

Требуется построить эпюры поперечных сил Q и изгибающих моментов М. Исходные данные выбираются соответственно по номеру варианта.

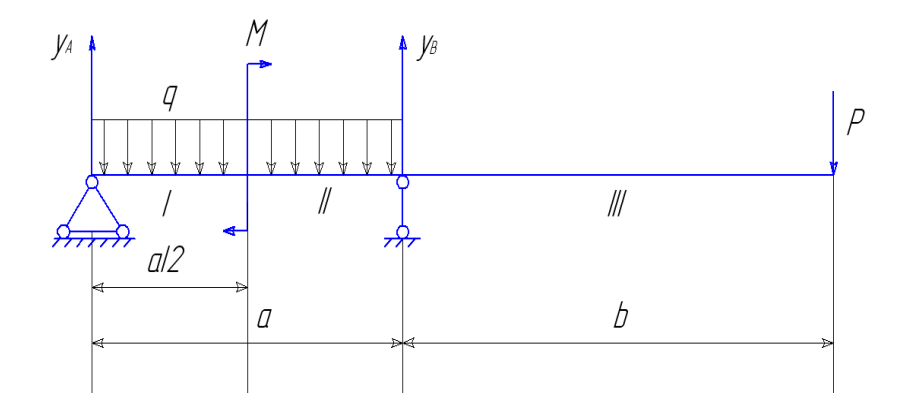

Рис. 5 - Балка

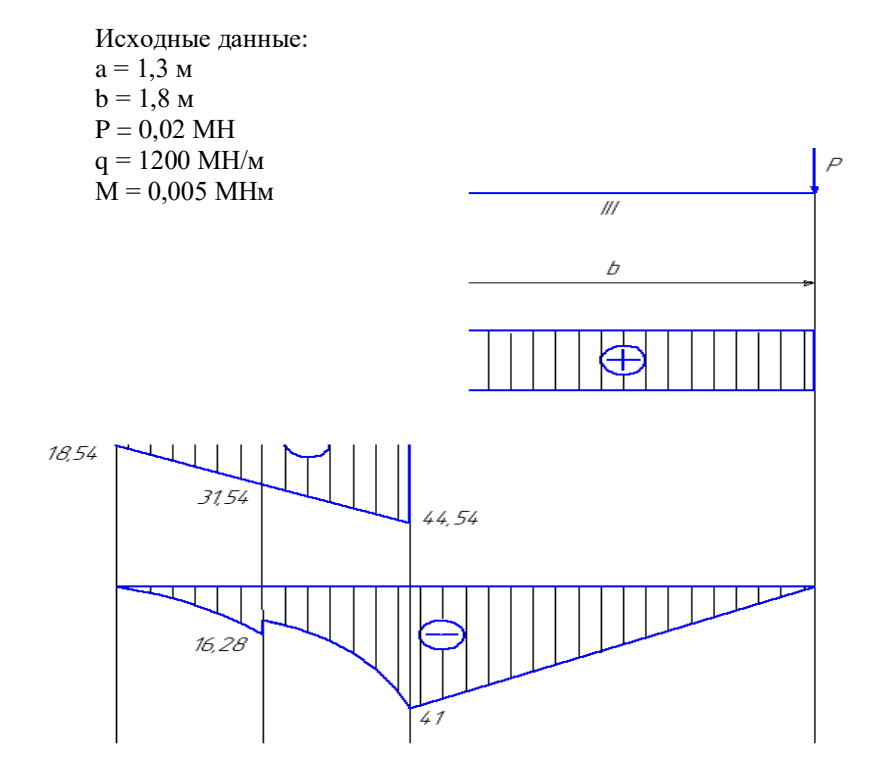

Рис. 6 – а) эпюра поперечных сил – Q; б) эпюра изгибающих моментов – М

**1.** Определение опорных реакций.

Мысленно отбрасываем опоры и заменяем их силами реакции опор уд и ув. Составляем сумму моментов относительно точек А и В.

$$
\Sigma mA(Fk) = 0
$$
  
\n-M - q\* a\*<sub>2</sub> + y<sub>B</sub>\* a - P\*(a + b) = 0  
\n
$$
y_B = \frac{-M - q*a*\frac{a}{2} - P*(a+b)}{a} = \frac{-0.005 - 0.02*1.3*\frac{1.2}{2} - 0.02*(1.3+1.8)}{1.3} = 64,54 \text{ kH}
$$
  
\n
$$
\Sigma mB(Fk) = 0
$$
  
\n-y<sub>A</sub>\* a - q\* a\*<sub>2</sub> - M - P\* b = 0  
\n
$$
y_A = \frac{q*a*\frac{a}{2} - M - P*b}{a} = \frac{0.02*1.3*\frac{1.2}{2} - 0.005 - 0.02*1.8}{1.3} = -18,54 \text{ kH}
$$

Проверяем правильность нахождения реакций, составив сумму проекций всех сил на вертикальную ось у.

 $\sum y = -y_A - q^*a + y_B - P = 0$  $\Sigma y = -18.54 - 20*1.3 + 64.54 - 20 = 0$ 2. Построение эпюры поперечных сил Q. Участок I  $0 \leq x \leq \frac{a}{2}$  $Q_I = y_A - q^*x$  $x = 0$   $\rightarrow$   $Q_I = -18,54$  $x = 0.65$   $\rightarrow$   $O_{I} = -31.54$ Участок II  $\frac{a}{a} \leq x \leq a$  $Q_I = y_A - q^*a = -44,54$ Участок III  $a \leq x \leq b$  $Q_I = y_A - q^*a + y_B = 20$ С помощью полученных данных строим эпюру поперечных сил. 3. Построение эпюры изгибающих моментов М. Участок I  $x = a/4$  $M = -y_A * a/4 - q * a/4 * a/8 = -18,54 * 0,325 - 6,5 * 0,163 = -7,09$  $x = a/2$  $M = -y_A * a/2 - q * a/2 * a/4 = -18,54 * 0,65 - 20 * 0,6580,325 = -16,28$ Участок II  $x = 3a/4$  $M = -y_A * 3a/4 - q * a/2 * 3a/4 = -18,54 * 0,975 - 20 * 0,65 * 0,975 = -30,75$  $x = a$  $M = -y_A * a - q * a/2 * a = -18,54 * 1,3 - 20 * 0,65 * 1,3 = -41,002$  $M = -y_A * a - q * a/2 * a + M = -18,54 * 1,3 - 20 * 0,65 * 1,3 + 5 = -36,002$ Участок III  $x = a + b$  $M = 0$ Выполним проверку:  $y_A*(a+b) - q* a(a/2+b) + M + y_B*b = -18,54*(1,3+1,8) - 20*1,3*(1,3/2+1,8)$  $+5+64,54*1,8 = -63,7+121,172-57,472 = 0$ 

С помощью полученных данных строим эпюру изгибающих моментов.

## **Практическая работа 7**

#### **Выполнение расчетов на жесткость при изгибе**

*касательных напряжений при изгибе*

$$
\sigma_{\rm z}=\frac{M_{\rm z} y}{J_{\rm x}};\ \tau_{max}\ =\frac{1.5Q}{A},
$$

где М<sup>и</sup> – изгибающий момент в сечении;

Q-поперечная сила в сечении;

у – расстояние до нейтрального слоя;

 $J_{x}$ - осевой момент инерции сечения (рисунок 9.1)

$$
W_x = \frac{J_x}{y_{max}}
$$

W<sup>x</sup> – осевой момент сопротивления сечения; А-площадь сечения\

*Условие прочности при изгибе*

$$
\sigma_u^{max} = \frac{M_u}{W_x} \leq [\sigma_u]
$$

гле  $\left[\sigma_{\mu}\right]$  – лопускаемое напряжение\

*Знаки изгибающих моментов и поперечных сил (рисунок 9.2)*

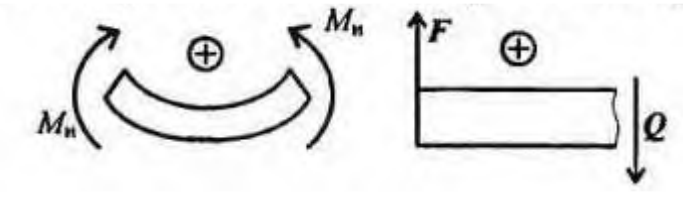

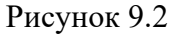

### **Расчётно-графическая работа**

**Задание 1:** Для одноопорной балки, нагруженной сосредоточенными силами и парой сил с моментом m, построить эпюры поперечных сил и изгибающих моментов. Найти максимальный изгибающий момент и из условия прочности подобрать поперечное сечение для балки в виде двутавра и прямоугольника с отношением сторон h=2b. Материал – сталь, допускаемое напряжение 160 МПа. Рассчитать площади поперечных сечений и сделать вывод о целесообразности применения сечения. Для выбора профелей балок использовать приложение 1.

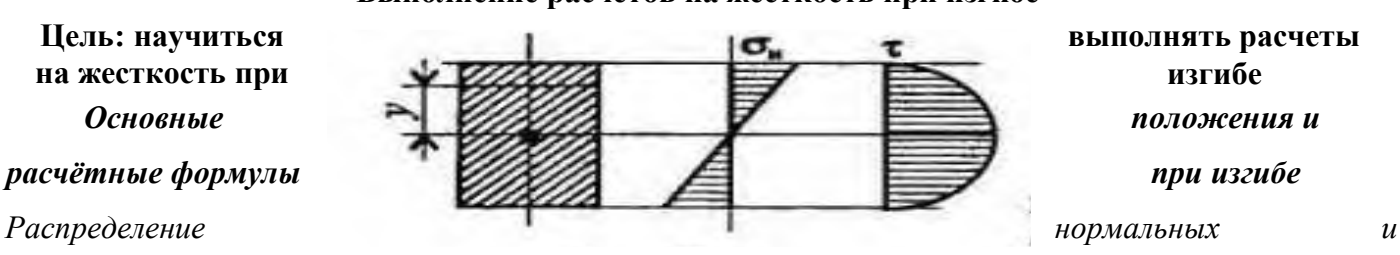

Рисунок 9.1

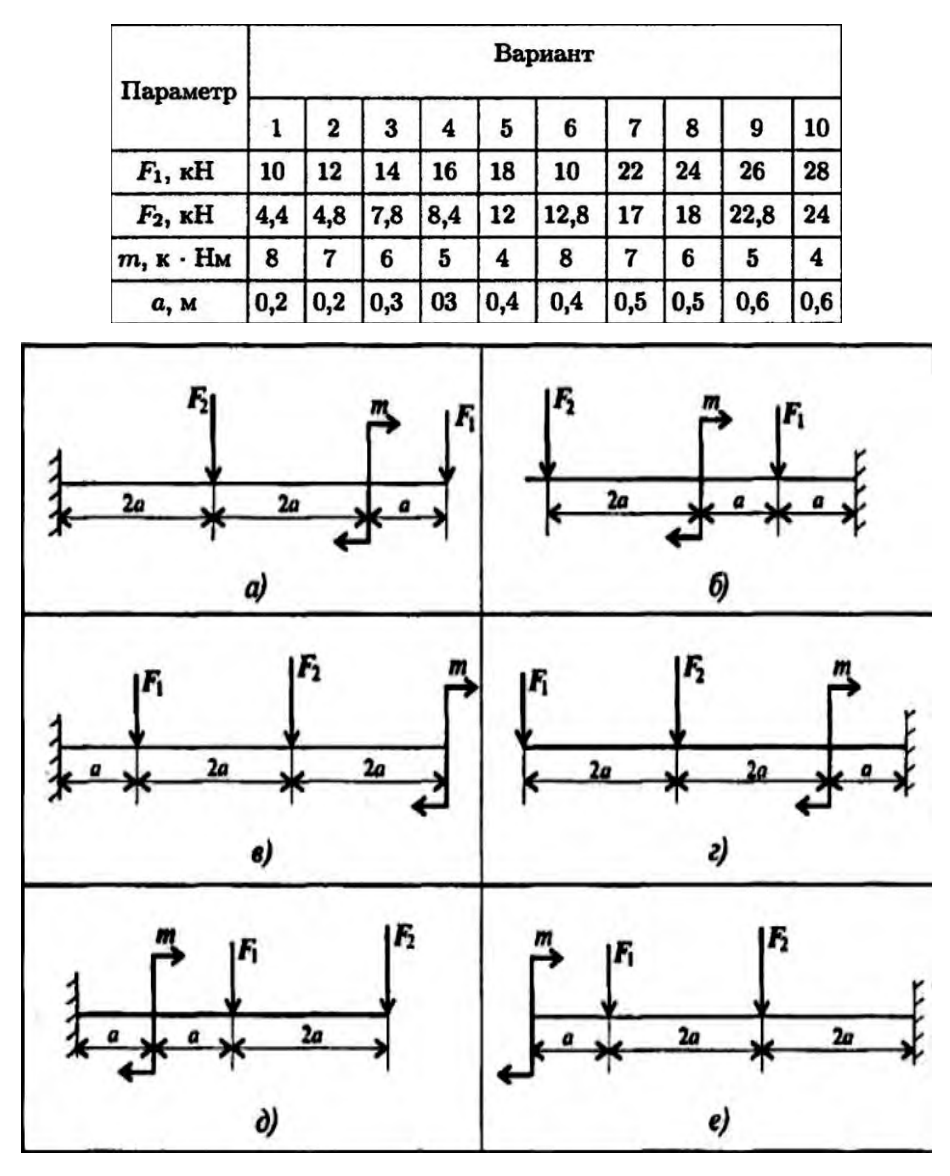

Рисунок 9.3

**Задание 2**: Для двухопорной балки, нагруженной сосредоточенными силами и парой сил с моментом, определить реакции в опорах. Найти максимальный изгибающий момент и используя условие прочности, подобрать необходимые размеры поперечных сечений. Материал – сталь, допускаемое напряжение изгиба 160 Мпа. Сечение – швелер.

| Параметр                   | Вариант |          |     |     |     |      |     |     |      |     |  |
|----------------------------|---------|----------|-----|-----|-----|------|-----|-----|------|-----|--|
|                            |         | $\bf{z}$ | 3   | 4   | 5   | 6    | 7   | 8   | 9    | 10  |  |
| $F_1$ , $\kappa$ H         | 10      | 11       | 12  | 13  | 14  | 15   | 16  | 17  | 18   | 19  |  |
| $F_2$ , $\kappa$ H         | 4,4     | 4,8      | 7,8 | 8,4 | 12  | 12,8 | 17  | 18  | 22,8 | 24  |  |
| $m$ , $\kappa$ H $\cdot$ M | 3       | 4        | 5   | 6   | 7   | 7    | 6   | 5   | 4    | 3   |  |
| a, M                       | 0,2     | 0,2      | 0,3 | 03  | 0,4 | 0,4  | 0,5 | 0,5 | 0,6  | 0,6 |  |

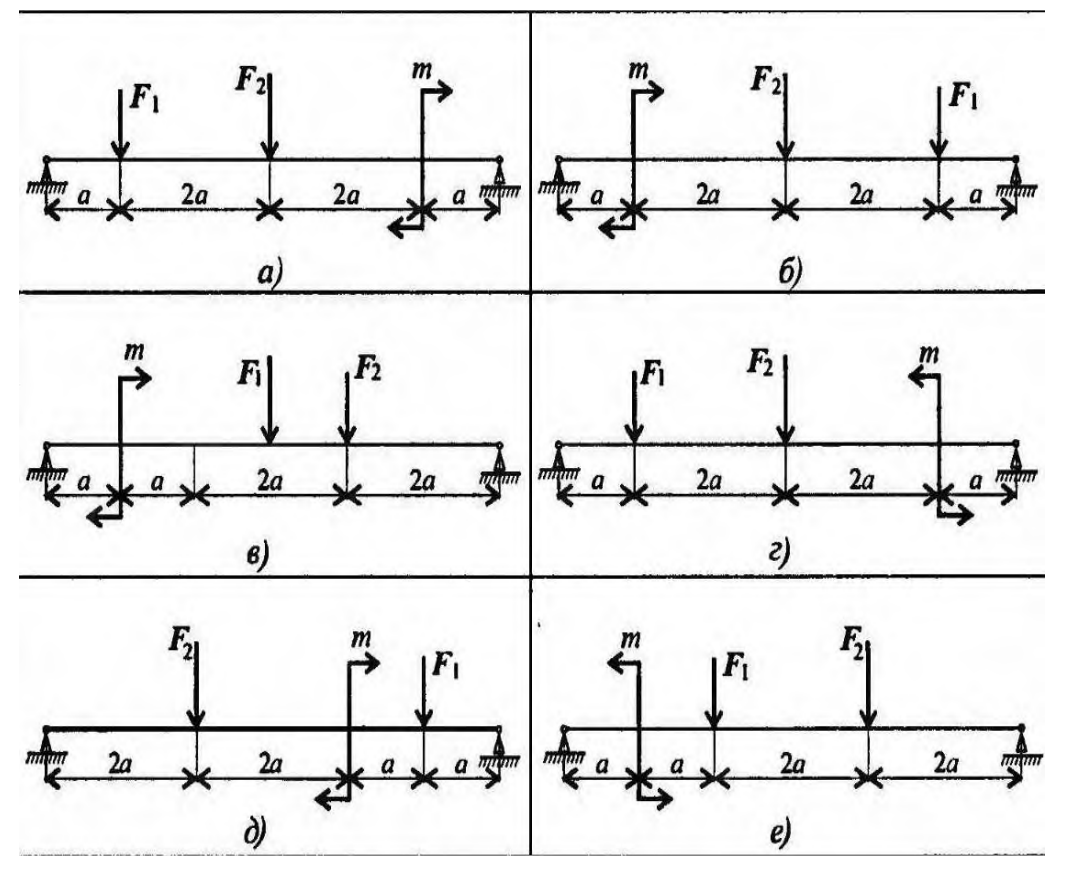

Рисунок 9.4

# **ПРАКТИЧЕСКАЯ РАБОТА №8**

# **Выполнение расчета прямозубых передач и определение параметров зубчатых колес**

**Цель работы:** научиться рассчитывать прямозубые передачи и определять параметры зубчатых колес

В результате изучения темы учащийся должен

# **1. Пояснение к работе**

*1.1. Термины, определения, обозначения, элементы зубчатых передач.* Общий вид зубчатой передачи

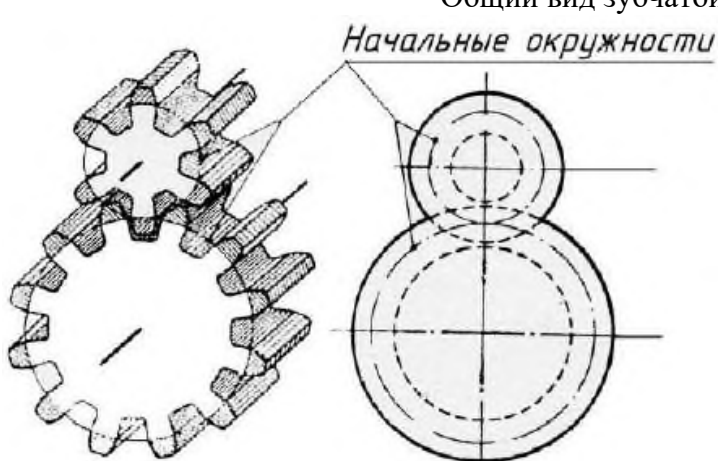

*Соосная поверхность зубчатого колеса –* поверхность вращения, ось которой совпадает с осью зубчатого колеса.

*Межосевая линия зубчатой передачи* – прямая линия, пересекающая оси зубчатых колёс под прямым углом.

*Межосевое расстояние* (аw)– расстояние между осями зубчатых колёс по межосевой линии. *Начальная поверхность зубчатого колеса –* каждая из взаимокасающихся соосных поверхностей зубчатых колес передачи, относящаяся к данному зубчатому колесу, в любой точке касания которых проходящие через неё линии зубьев зубчатых колес передачи имеют общую касательную, и вектор скорости относительного движения зубчатых колес направлен вдоль неё или равен нулю.

*Начальная окружность –* каждая из взаимокасающихся концентрических окружностей зубчатых колес передачи, принадлежащая начальной поверхности данного зубчатого колеса.

*Передаточное число зубчатой передачи i* – отношение числа зубьев колеса к числу зубьев шестерни. *Радиальный зазор зубчатой передачи –* расстояние между поверхностью вершин одного из зубчатых колес передачи к поверхности впадин другого зубчатого колеса.

Z – число зубьев.

m – нормальный модуль зубьев – это линейная величина в р раз меньшая нормального шага зубьев.

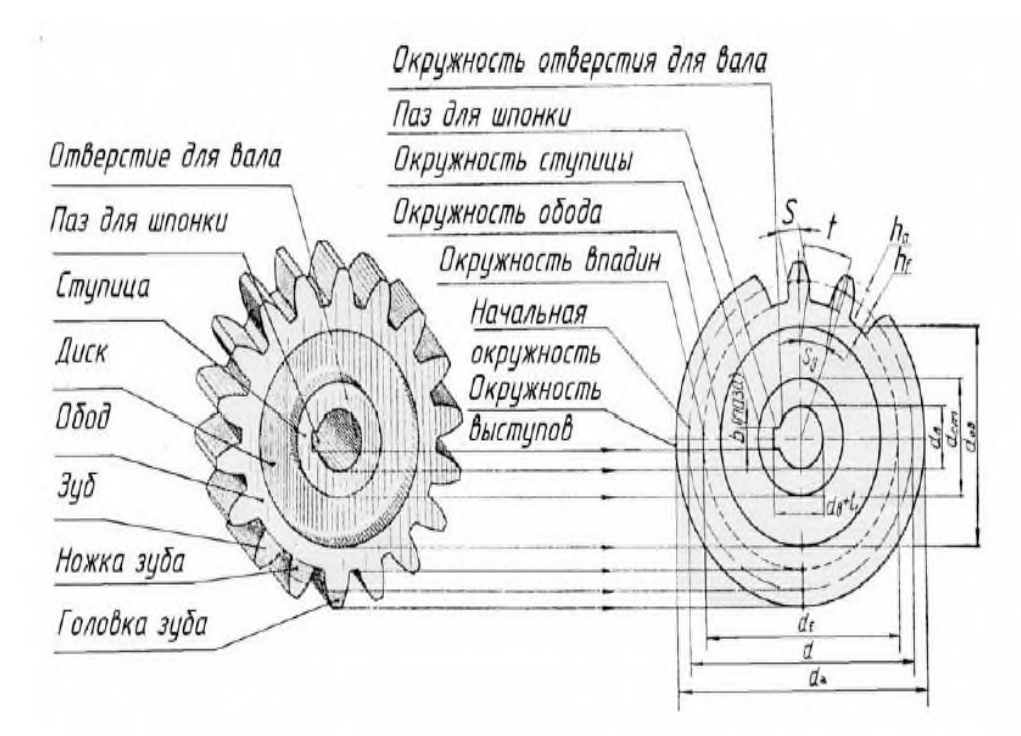

Условные изображения элементов зубчатого колеса

df – *окружность впадин*, проходящая по очертаниям впадин между зубьями:

её условно изображают сплошной тонкой линией.

dоб – *окружность обода*, обозначающая внутреннее очертание обода.

dст – *окружность ступицы*, обозначающая внешнее очертание ступицы.

dв – диаметр окружности отверстия для вала.

h– высота зуба.

hа – высота головки зуба.

hf – высота ножки зуба.

Pn – нормальный шаг зубьев – кратчайшее расстояние по делительной или начальной поверхности зубчатого колеса между эквидистантными одноименными теоретическими линиями соседних зубьев.

S – толщина зуба.

b паза – ширина шпоночного паза.

tj – глубина шпоночного паза.

# *1.2. Указания по выполнению задания*

Методика выполнения расчетно-графической работы "Детали зубчатой передачи" состоит из ряда этапов.

1. Сборочный чертёж зубчатой передачи выполнить в двух проекциях: главное изображение и вид слева. При выполнении сборочного чертежа

нужно обратить особое внимание на правильное вычерчивание места зацепления двух зубчатых колёс – радиальный зазор передачи равный 0,25 m, а также изменение типов линий окружности выступов колеса.

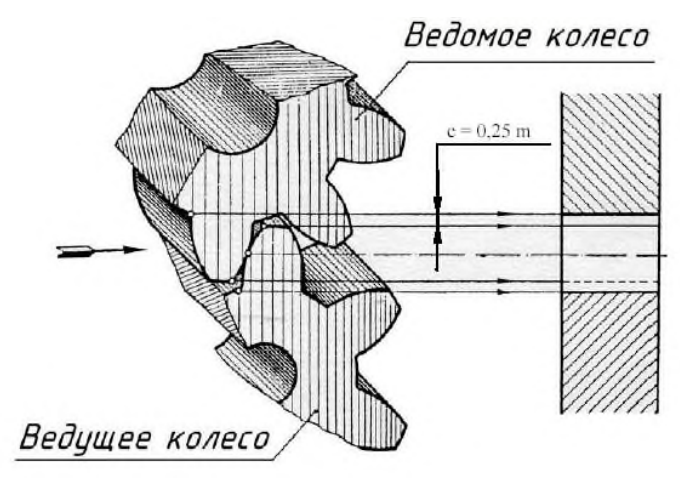

Радиальный зазор зубчатой передачи

2. При выполнении чертежа конструктивные размеры рассчитать по формулам, приведенным в таблице 2. Масштаб изображения выбрать самостоятельно согласно ГОСТ 2.302.

3. На сборочном чертеже нанести следующие размеры: межосевое расстояние (установочный размер) и диаметры посадочных валов.

Для шлицевых соединений показывают условное обозначение соединения.

В условном обозначении указывают:

а) обозначение поверхности центрирования: d, D, b.

б) номинальный размер отверстия, вала или соединения.

Пример условного обозначения при центрировании по D: D6x18x22x5

Эта запись читается так: шлицевое отверстие с прямобочными зубьями,

центрирование по наружному диаметру D, число зубьев 6, внутренний диаметр отверстия 18 мм, наружный диаметр отверстия 22 мм, ширина впадины отверстия 5 мм.

4. На сборочном чертеже в графе основной надписи в соответствии с заданием написать: *Передача цилиндрическая*.

Зубчатое колесо показывают в трех изображениях: продольным фронтальным разрезом на месте главного вида, местным видом на отверстие на виде слева и выносным элементом шлица. Окружности и образующие поверхностей выступов зубьев зубчатого венца и отверстия показывают сплошными основными линиями.

Окружности и образующие поверхностей впадин зубчатого венца и отверстия впадин на продольных разрезах показывают сплошными основными линиями; на виде слева - сплошными тонкими линиями, причем окружности впадин зубчатого венца допускается не показывать. Делительные окружности и образующие делительных поверхностей на изображениях цилиндрических зубчатых колёс показывают штрихпунктирной линией.

Если секущая плоскость проходит через ось зубчатого колеса, то на разрезах и сечениях зубья зубчатого венца условно совмещают с плоскостью чертежа и показывают нерассечёнными, а на разрезах и сечениях отверстий впадины условно совмещают с плоскостью чертежа.

На плоскости перпендикулярной оси отверстия, изображают профиль одного выступа и двух впадин.

На рабочем чертеже зубчатого колеса должны быть помещены таблицы параметров зубчатого венца и параметров шлицевого отверстия.

*1.3. Практическое задание рассчитано на 2 часа.*

# **2. Программа работ**

*2.1. По заданному модулю (m), числу зубьев (z), диаметру отверстия (dв) выполнить расчёты и вычертить детали зубчатой передачи.*

*2.2. Выполнить практическую работу по определению модуля и остальных параметров зубчатого колеса по модели.*
### *2.3. Выполнить рабочий чертёж зубчатого колеса.*

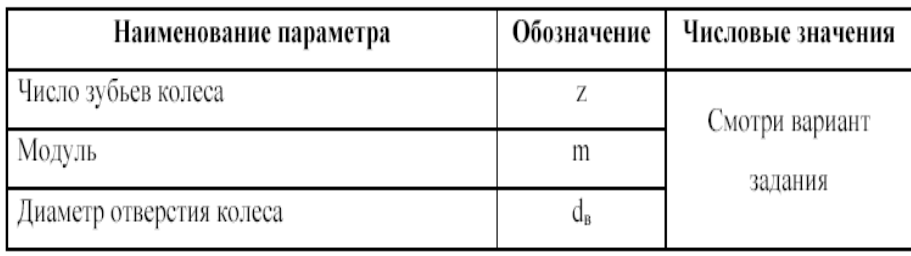

### Таблица 1 – Исходные данные для расчета.

# Таблица 2 - Расчет основных геометрических параметров

## цилиндрической зубчатой передачи

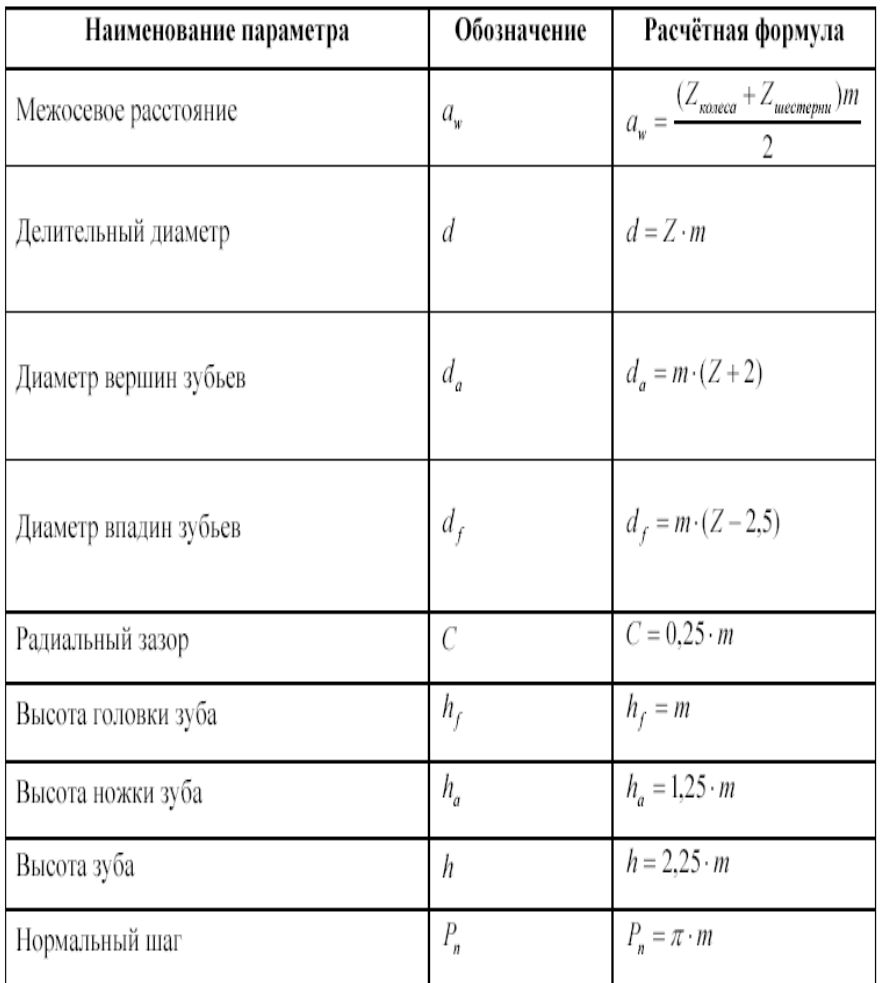

## **3. Вопросы для контроля**

- 1. Расскажите порядок проектирования зубчатой цилиндрической передачи.
- 2. Назовите критерии работоспособности передачи.
- 3. Перечислите типы зубчатых передач и назовите их преимущества и недостатки.
- 4. Назовите конструктивные параметры зубчатых передач.

### **Список литературы**

1. Брюховецкая Т.М. Методическое пособие. Техническая механика. Расчет механических передач: - М.: ГОУ «УМЦ ЖДТ», 2014.

2. Лукьянов А.М. Сопротивление материалов. - М.: ГОУ «УМЦ ЖДТ», 2013.

3. Олофинская В.П. Техническая механика: Курс лекций с вариантами практических и тестовых заданий: Учебное пособие / В.П. Олофинская. 3-е изд., испр.- М.: Форум, 2014.

4. Аркуша А.И. Техническая механика. Теоретическая механика и сопротивление материалов: Учебник для средних учебных заведений. 6-е изд. - М.: Высшая школа, 2015. 5. Мархель И.И. Детали машин.- М.: Инфра-М, 2012.